# **LS-DYNA® KEYWORD USER'S MANUAL**

## **VOLUME II Material Models**

**LS-DYNA R7.1**

**May 19, 2014 (revision: 5442)**

**LIVERMORE SOFTWARE TECHNOLOGY CORPORATION (LSTC)** 

#### **Corporate Address**

Livermore Software Technology Corporation P. O. Box 712 Livermore, California 94551-0712

#### **Support Addresses**

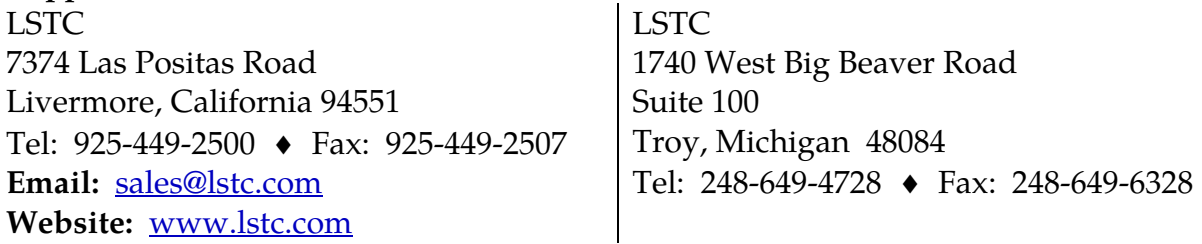

#### **Disclaimer**

Copyright © 1992-2014 Livermore Software Technology Corporation. All Rights Reserved.

LS-DYNA®, LS-OPT® and LS-PrePost® are registered trademarks of Livermore Software Technology Corporation in the United States. All other trademarks, product names and brand names belong to their respective owners.

LSTC reserves the right to modify the material contained within this manual without prior notice.

The information and examples included herein are for illustrative purposes only and are not intended to be exhaustive or all-inclusive. LSTC assumes no liability or responsibility whatsoever for any direct of indirect damages or inaccuracies of any type or nature that could be deemed to have resulted from the use of this manual.

Any reproduction, in whole or in part, of this manual is prohibited without the prior written approval of LSTC. All requests to reproduce the contents hereof should be sent to sales@lstc.com.

#### AES

Copyright © 2001, Dr Brian Gladman < brg@gladman.uk.net>, Worcester, UK. All rights reserved. LICENSE TERMS

The free distribution and use of this software in both source and binary form is allowed (with or without changes) provided that:

 1. distributions of this source code include the above copyright notice, this list of conditions and the following disclaimer;

 2. distributions in binary form include the above copyright notice, this list of conditions and the following disclaimer in the documentation and/or other associated materials;

 3. the copyright holder's name is not used to endorse products built using this software without specific written permission.

#### DISCLAIMER

This software is provided 'as is' with no explicit or implied warranties in respect of any properties, including, but not limited to, correctness and fitness for purpose.

#### Issue Date: 21/01/2002

This file contains the code for implementing the key schedule for AES (Rijndael) for block and key sizes of 16, 24, and 32 bytes.

<span id="page-2-0"></span>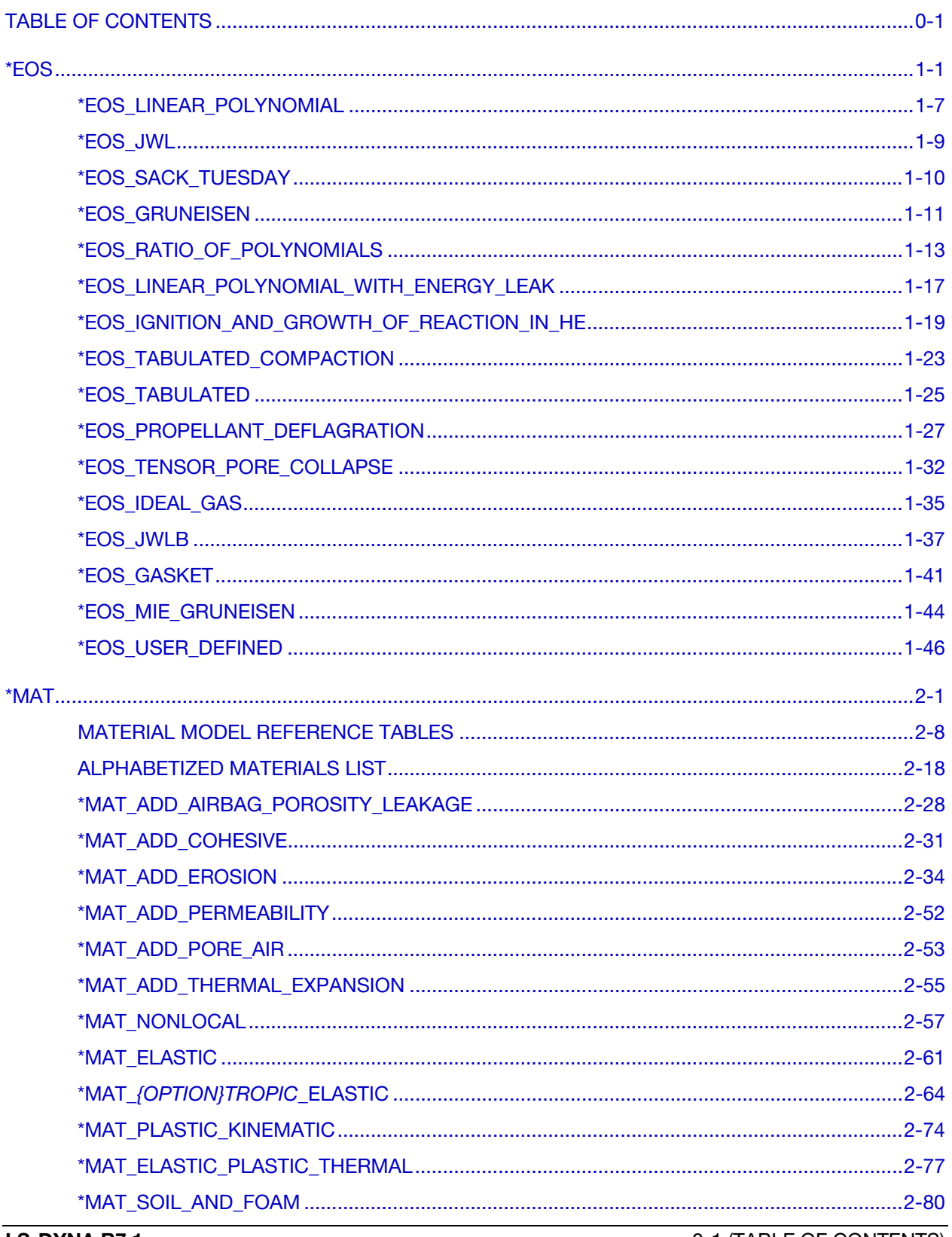

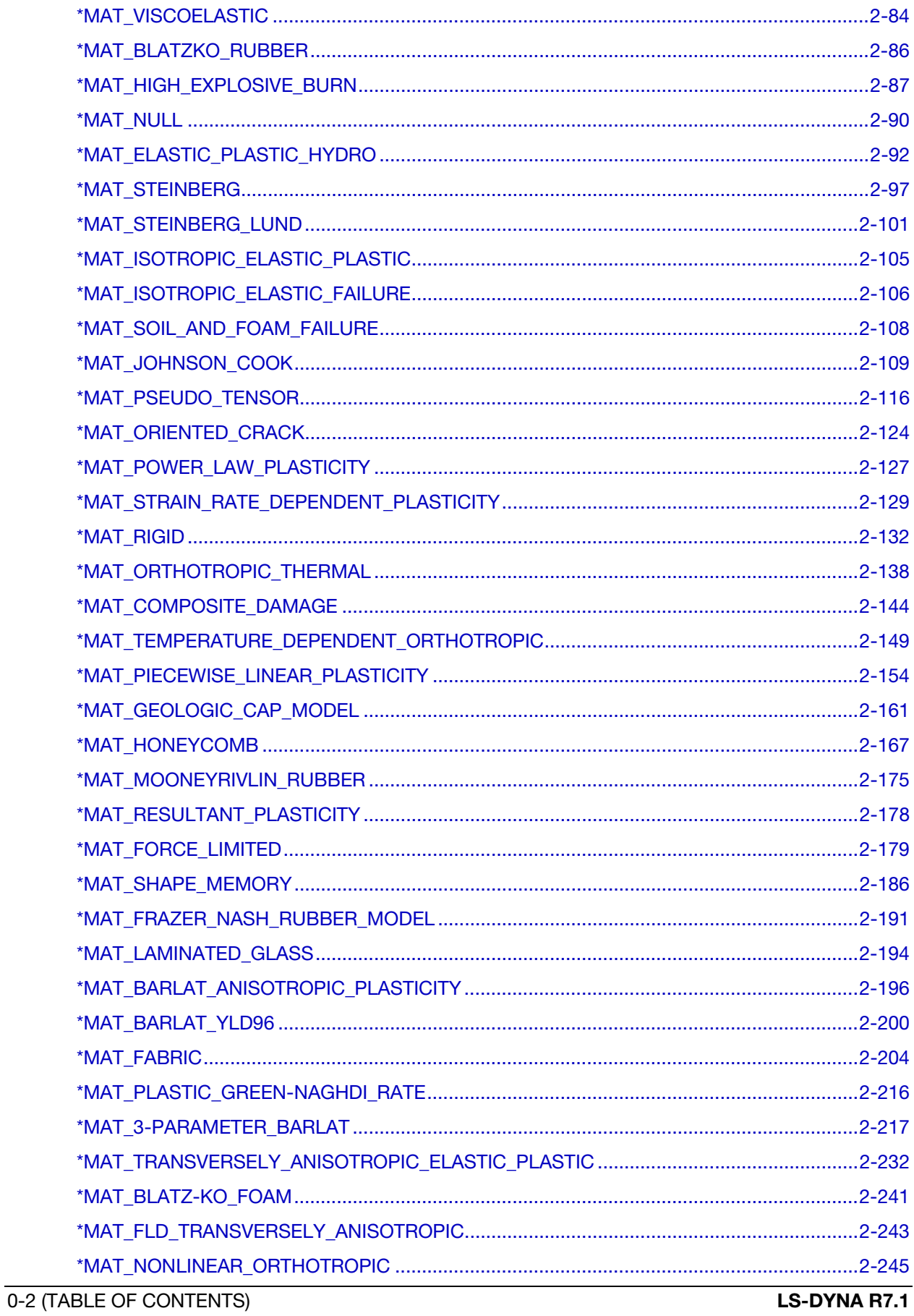

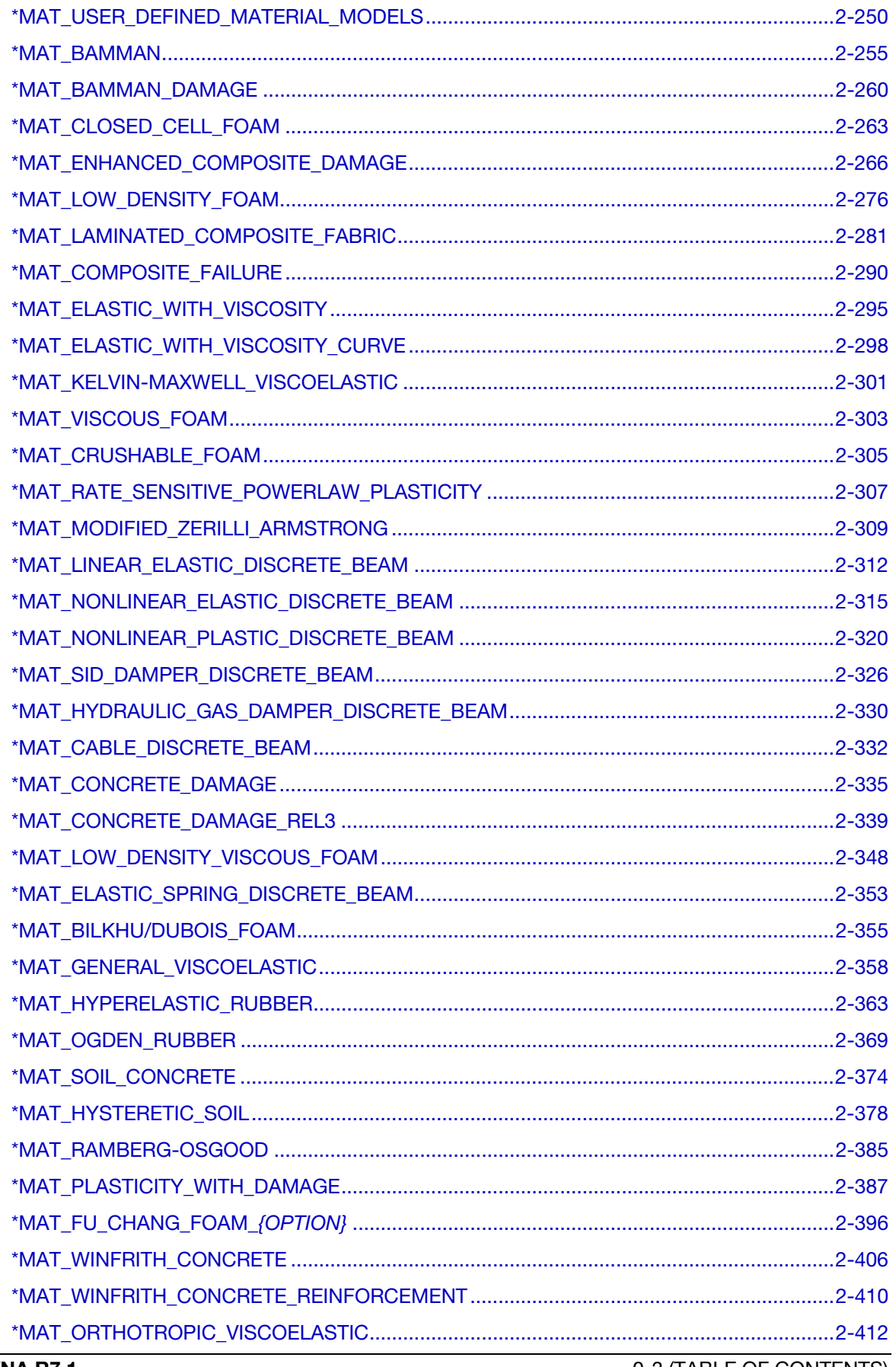

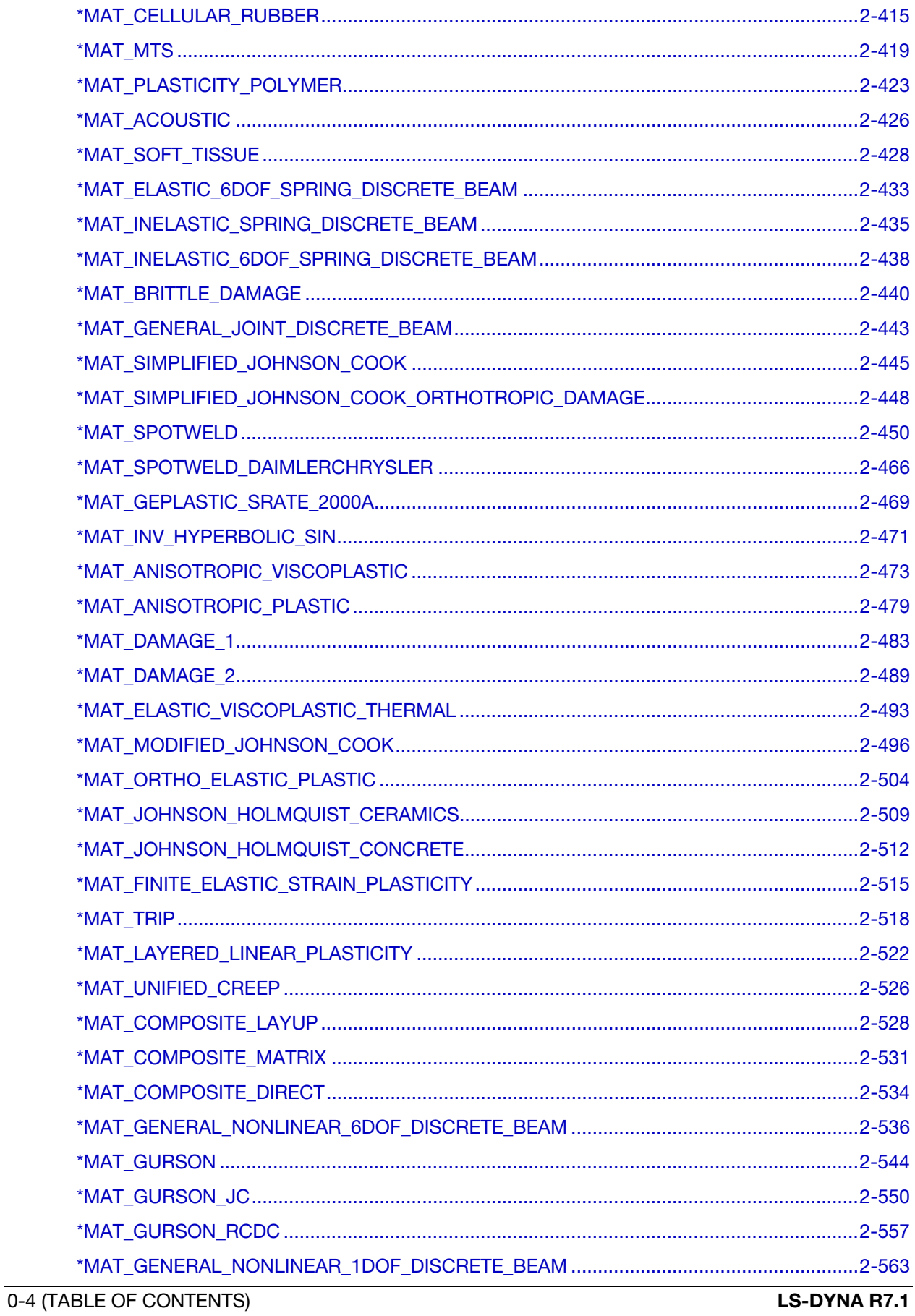

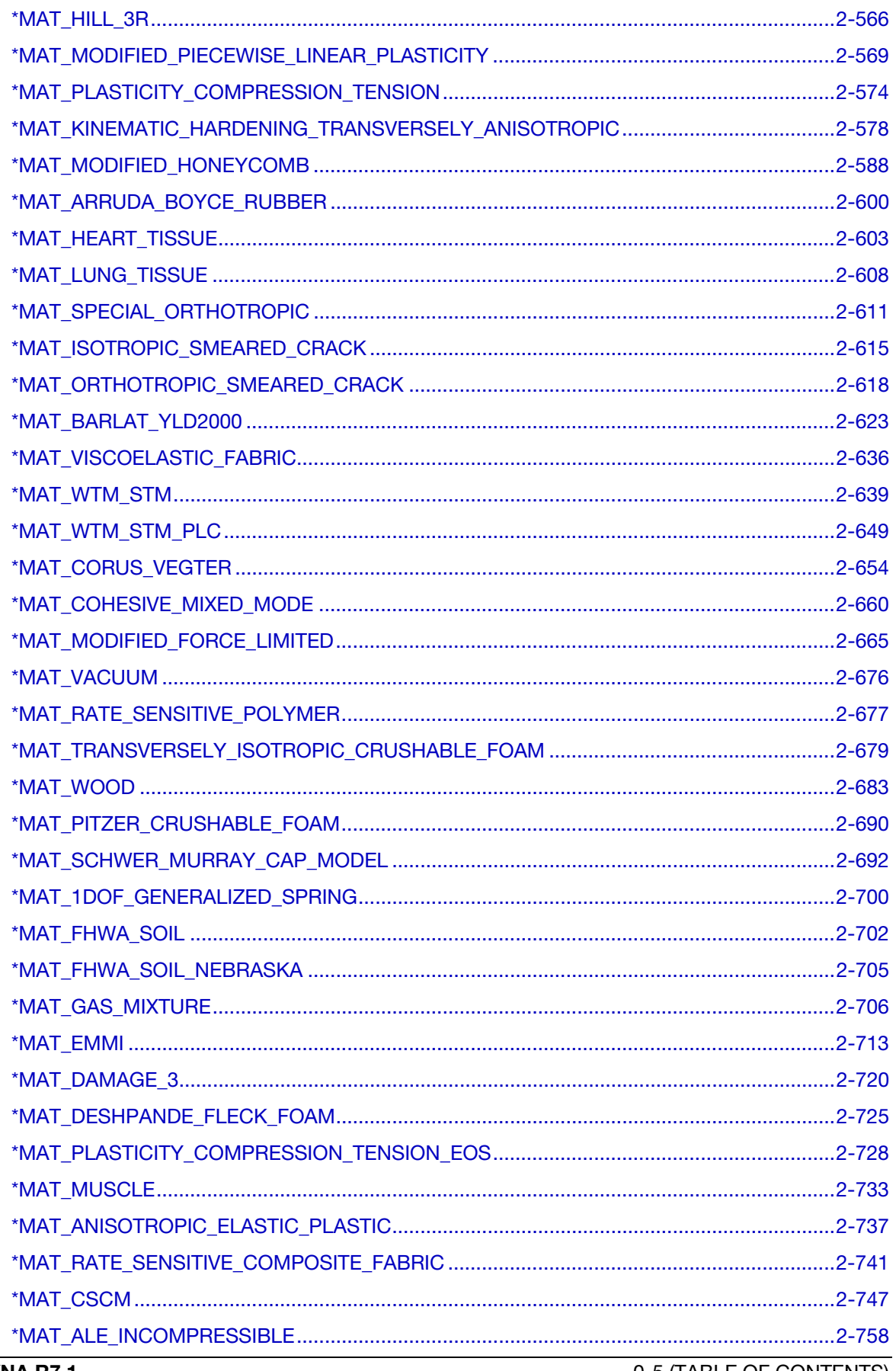

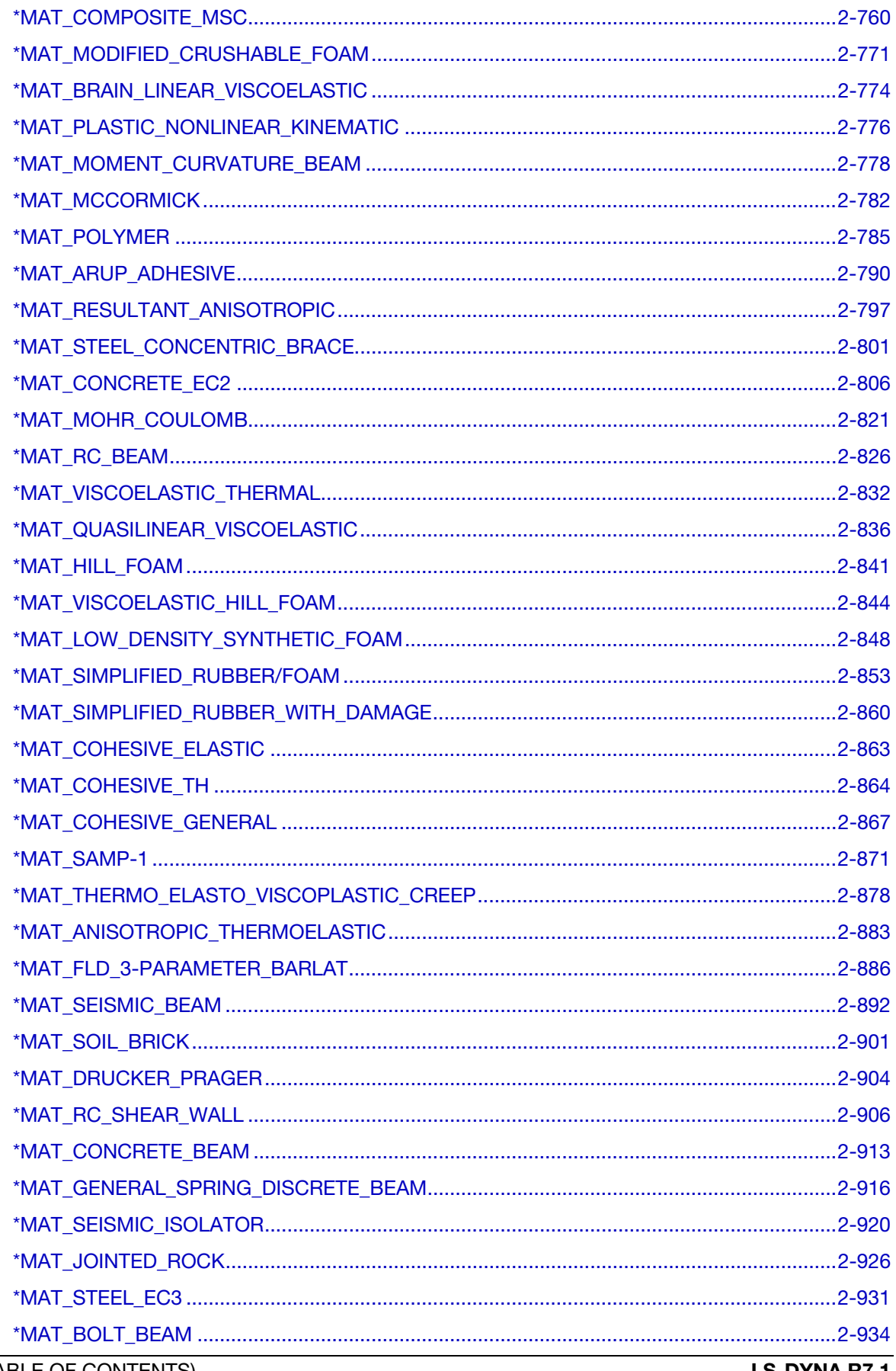

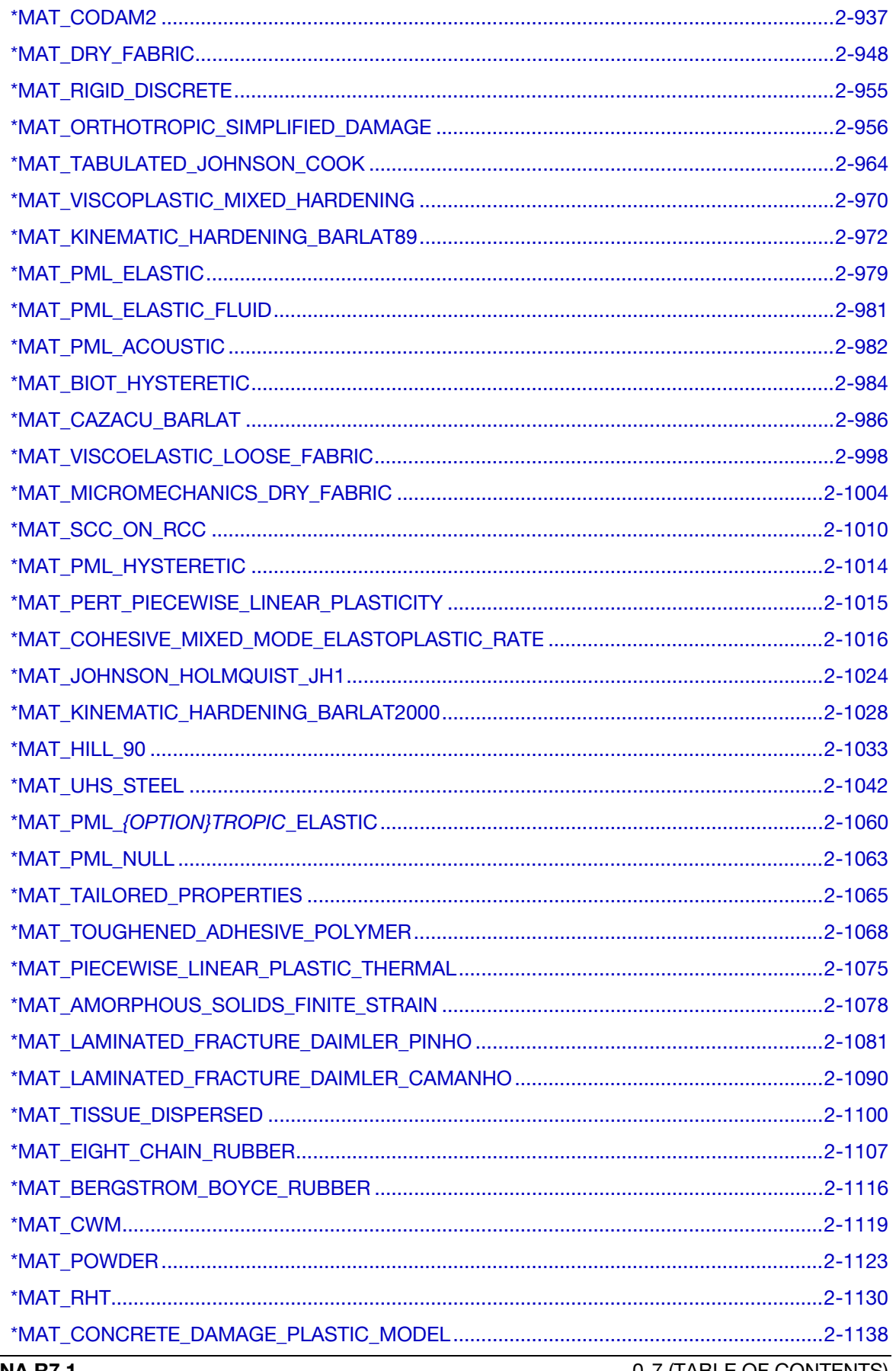

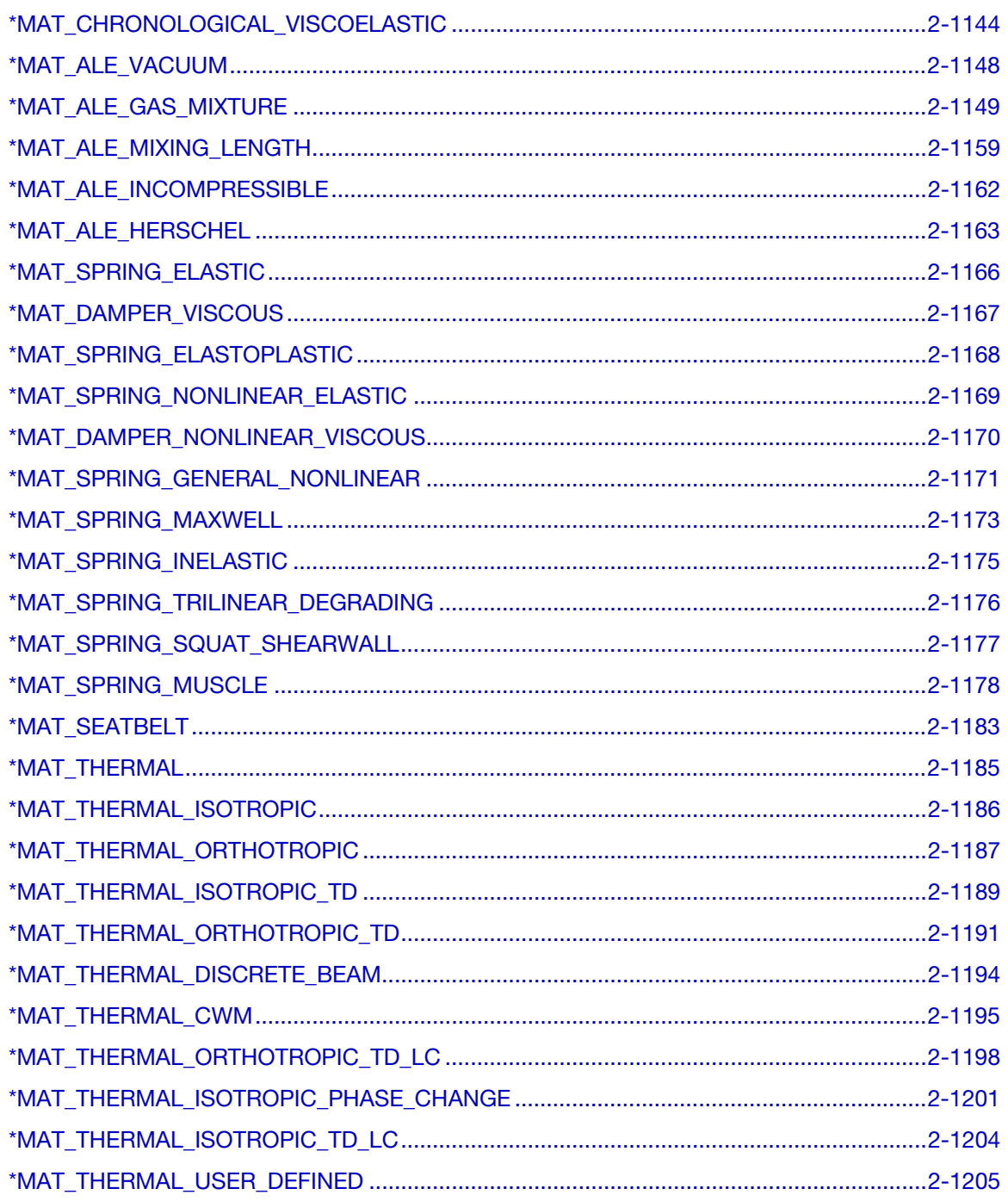

# <span id="page-10-0"></span>\*EOS

LS-DYNA has historically referenced equations of state by type identifiers. Below these identifiers are given with the corresponding keyword name in the order that they appear in the manual. The equations of state can be used with a subset of the materials that are available for solid elements. Type 15 is linked to the type 2 thick shell element and can be used to model engine gaskets.

- TYPE 1: \*EOS\_LINEAR\_POLYNOMIAL
- TYPE 2: \*EOS\_JWL
- TYPE 3: \*EOS\_SACK\_TUESDAY
- TYPE 4: \*EOS\_GRUNEISEN
- TYPE 5: \*EOS\_RATIO\_OF\_POLYNOMIALS
- TYPE 6: \*EOS\_LINEAR\_POLYNOMIAL\_WITH\_ENERGY\_LEAK
- TYPE 7: \*EOS\_IGNITION\_AND\_GROWTH\_OF\_REACTION\_IN\_HE
- TYPE 8: \*EOS\_TABULATED\_COMPACTION
- TYPE 9: \*EOS\_TABULATED
- TYPE 10: \*EOS\_PROPELLANT\_DEFLAGRATION
- TYPE 11: \*EOS\_TENSOR\_PORE\_COLLAPSE
- TYPE 12: \*EOS\_IDEAL\_GAS
- TYPE 14: \*EOS\_JWLB
- TYPE 15: \*EOS\_GASKET
- TYPE 16: \*EOS\_MIE\_GRUNEISEN
- TYPE 21-30: \*EOS\_USER\_DEFINED

An additional option **TITLE** may be appended to all the **\*EOS** keywords. If this option is used then an additional line is read for each section in 80a format which can be used to describe the equation of state. At present LS-DYNA does not make use of the title. Inclusion of title simply gives greater clarity to input decks.

### Definitions and Conventions

In order to prescribe the boundary and/or initial thermodynamic condition, manual computations are often necessary. Conventions or definitions must be established to simplify this process. Some basic variables are defined in the following. Since many of these variables have already been denoted by different symbols, the notations used here are unique in this section only! They are presented to only clarify their usage. A corresponding SI unit set is also presented as an example.

First consider a few volumetric parameters since they are a measure of compression (or expansion).

Volume:

 $V \approx (m^3)$ 

Mass:

 $M \approx (Kg)$ 

Current specific volume (per mass):

$$
v = \frac{V}{M} = \frac{1}{\rho} \approx \left(\frac{m^3}{\text{Kg}}\right)
$$

Reference specific volume:

$$
v_0 = \frac{V_0}{M} = \frac{1}{\rho_0} \approx \left(\frac{m^3}{\text{Kg}}\right)
$$

Relative volume:

$$
v_r = \frac{V}{V_0} = \frac{(V/M)}{(V_0/M)} = \frac{v}{v_0} = \frac{\rho_0}{\rho}
$$

Current normalized volume increment:

$$
\frac{dv}{v} = \frac{v - v_0}{v} = 1 - \frac{1}{v_r} = 1 - \frac{\rho}{\rho_0}
$$

A frequently used volumetric parameter is:

$$
\mu = \frac{1}{v_r} - 1 = \frac{v_0 - v}{v} = -\frac{dv}{v} = \frac{\rho}{\rho_0} - 1
$$

Sometimes another volumetric parameter is used:

$$
\eta = \frac{v_0}{v} = \frac{\rho}{\rho_0}
$$

Thus, the relation between  $\mu$  and  $\eta$  is,

$$
\mu = \frac{v_0 - v}{v} = \eta - 1
$$

The following table summarizes these volumetric parameters.

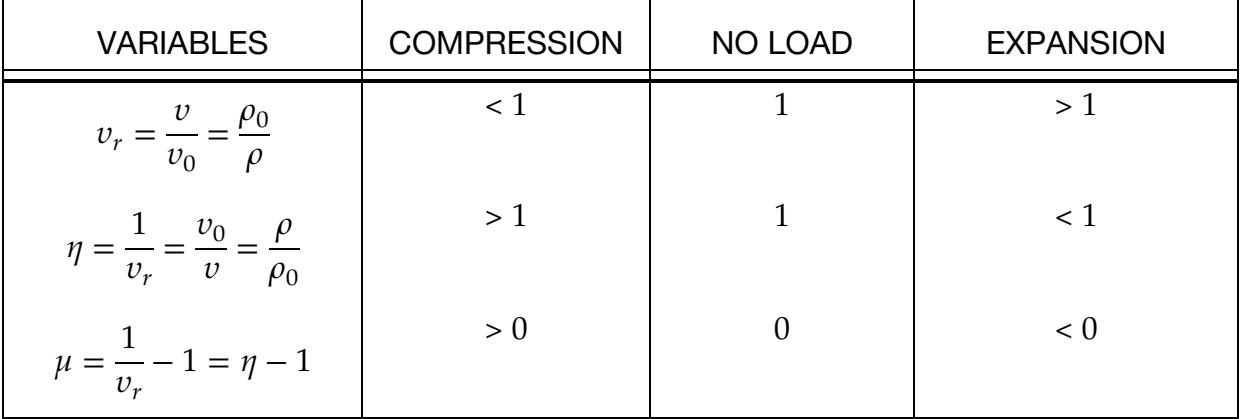

#### V0 – Initial Relative Volume

There are 3 definitions of density that must be distinguished from each other:

 $\rho_0 = \rho_{ref}$ 

= Density at nominal/reference state, usually non-stress or non-deformed state.

 $\rho|_{t=0}$  = Density at time 0

 $\rho =$  Current density

Recalling the current relative volume

$$
v_r = \frac{\rho_0}{\rho} = \frac{v}{v_0'}
$$

at time = 0 the relative volume is

$$
v_{r0} = v_r|_{t=0} = \frac{\rho_0}{\rho|_{t=0}} = \frac{v|_{t=0}}{v_0}.
$$

Generally, the V0 input parameter in an \*EOS card refers to this  $v_{r0}$ .  $\rho_0$  is generally the density defined in the \*MAT card. Hence, if a material is mechanically compressed at  $t = 0$ , V0, or  $v_{r0}$ , the initial relative volume, may be computed and input accordingly ( $v_0 \neq V0$ ).

The "reference" state is a unique state with respect to which the material stress tensor is computed. Therefore  $v_0$  is very critical in computing the pressure level in a material. Incorrect choice of  $v_0$  would lead to incorrect pressure computed. In general,  $v_0$  is chosen such that at zero compression or expansion, the material should be in equilibrium with its ambient surrounding. In many of the equations shown in the EOS section,  $\mu$  is frequently used as a measure of compression (or expansion). However, the users must clearly distinguish between  $\mu$  and  $v_{r0}$ .

#### E0 – Internal Energy

Internal energy represents the thermal energy state (temperature dependent component) of a system. One definition for internal energy is

$$
E = MC_vT \approx (Joule)
$$

Note that the capital " $E$ " here is the absolute internal energy. It is not the same as that used in the subsequent \*EOS keyword input, or some equations shown for each \*EOS\_card. This internal energy is often defined with respect to a mass or volume unit.

Internal energy per unit mass (also called specific internal energy):

$$
e = \frac{E}{M} = C_V T \approx \left(\frac{\text{Joule}}{\text{Kg}}\right)
$$

Internal energy per unit current volume:

$$
e_V = \frac{M}{V} C_V T = \rho C_V T = \frac{C_V T}{v} \approx \left(\frac{\text{Joule}}{\text{m}^3} = \frac{\text{N}}{\text{m}^2}\right)
$$

Internal energy per unit reference volume:

$$
e_{V0} = \frac{M}{V_0} C_v T = \rho_0 C_v T = \frac{C_v T}{v_0} \approx \left(\frac{\text{Joule}}{\text{m}^3} = \frac{\text{N}}{\text{m}^2}\right)
$$

 $e_{V0}$  typically refers to the capital "E" shown in some equations under this "EOS" section. Hence the initial "*internal energy per unit reference volume*", E0, a keyword input parameter in the \*EOS section can be computed from

$$
e_{V0}|_{t=0} = \rho_0 C_V T|_{t=0}
$$

To convert from  $e_{V0}$  to  $e_V$ , simply divide  $e_{V0}$  by  $v_r$ 

$$
e_V = \rho C_V T = [\rho_0 C_V T] \frac{\rho}{\rho_0} = \frac{e_{V0}}{v_r}
$$

#### Equations of States (EOS)

A thermodynamic state of a homogeneous material, not undergoing any chemical reactions or phase changes, may be defined by two state variables. This relation is generally called an equation of state. For example, a few possible forms relating pressure to two other state variables are

$$
P = P(\rho, T) = P(v, e) = P(v_r, e_V) = P(\mu, e_{V0})
$$

The last equation form is frequently used to compute pressure. The EOS for solid phase materials is sometimes partitioned into 2 terms, a cold pressure and a thermal pressure

$$
P = P_c(\mu) + P_T(\mu, e_{V0})
$$

 $P_c(\mu)$  is the cold pressure hypothetically evaluated along a 0-degree-Kelvin isotherm. This is sometimes called a 0-K pressure-volume relation or cold compression curve.  $P_T(\mu, e_{V0})$ is the thermal pressure component that depends on both volumetric compression and thermal state of the material.

Different forms of the EOS describe different types of materials and how their volumetric compression (or expansion) behaviors. The coefficients for each EOS model come from data-fitting, phenomenological descriptions, or derivations based on classical thermodynamics, etc.

#### Linear Compression

In low pressure processes, pressure is not significantly affected by temperature. When volumetric compression is within an elastic linear deformation range, a linear bulk modulus may be used to relate volume changes to pressure changes. Recalling the definition of an isotropic bulk modulus is [Fung 1965]  $\frac{\Delta v}{v} = -\frac{P}{K}$ . This may be rewritten as $P = K\left[-\frac{\Delta v}{v}\right] =$  $K\mu$ . The bulk modulus, K, thus is equivalent to  $C_1$  in \*EOS\_LINEAR\_POLYNOMIAL when all other coefficients are zero. This is a simplest form of an EOS. To initialize a pressure for such a material, only  $v_{r0}$  must be defined.

#### Initial Conditions

In general, a thermodynamic state must be defined by two state variables. The need to specify  $v_{r0}$  and/or  $e_{V0}|_{t=0}$  depends on the form of the EOS chosen. The user should review the equation term-by-term to establish what parameters to be initialized.

For many of the EOS available, pressure is specified (given), and the user must make an assumption on either  $e_{V0}|_{t=0}$  or  $v_{r0}$ . Consider two possibilities (a)  $T|_{t=0}$  is defined or assumed from which  $e_{V0}|_{t=0}$  may be computed, or (2)  $\rho|_{t=0}$  is defined or assumed from which  $v_{r0}$  may be obtained.

### When to Use EOS

For small strains considerations, a total stress tensor may be partitioned into a deviatoric stress component and a mechanical pressure.

$$
\sigma_{ij} = \sigma'_{ij} + \frac{\sigma_{kk}}{3} \delta_{ij} = \sigma'_{ij} - P \delta_{ij}
$$

$$
P = -\frac{\sigma_{kk}}{3} \Leftrightarrow \frac{\sigma_{kk}}{3} = -P
$$

The pressure component may be written from the diagonal stress components.

Note that  $\frac{\sigma_{kk}}{3} = \frac{[\sigma_{11} + \sigma_{22} + \sigma_{33}]}{3}$  is positive in tension while P is positive in compression.

Similarly, the total strain tensor may be partitioned into a deviatoric strain component (volume-preserving deformation) and a volumetric deformation.

$$
\varepsilon_{ij} = \varepsilon'_{ij} + \frac{\varepsilon_{kk}}{3} \delta_{ij}
$$

where  $\frac{\varepsilon_{kk}}{3}$  is called the mean normal strain, and  $\varepsilon_{kk}$  is called the dilatation or volume strain (change in volume per unit initial volume)

$$
\varepsilon_{kk} = \frac{V - V_0}{V_0}
$$

Roughly speaking, a typical convention may refer to the relation  $\sigma'_{ij} = f(\varepsilon'_{ij})$  as a "constitutive equation", and  $P = f(\mu, e_{V0})$  as an EOS. The use of an EOS may be omitted only when volumetric deformation is very small, and  $|P| \ll |\sigma'_{ij}|$ .

#### <span id="page-16-0"></span>\*EOS\_LINEAR\_POLYNOMIAL

This is Equation of state Form 1.

Purpose: Define coefficients for a linear polynomial EOS, and initialize the thermodynamic state of the material by defining E0 and V0 below.

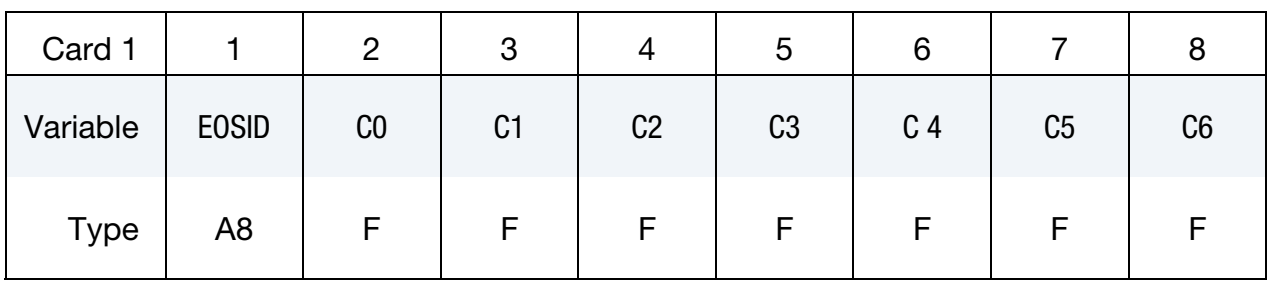

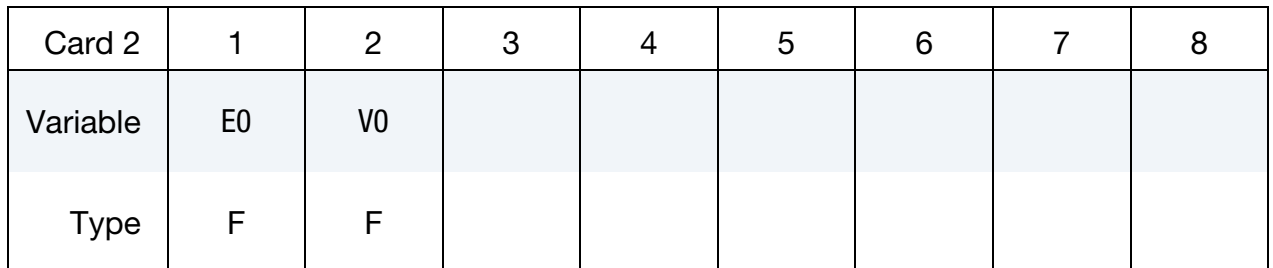

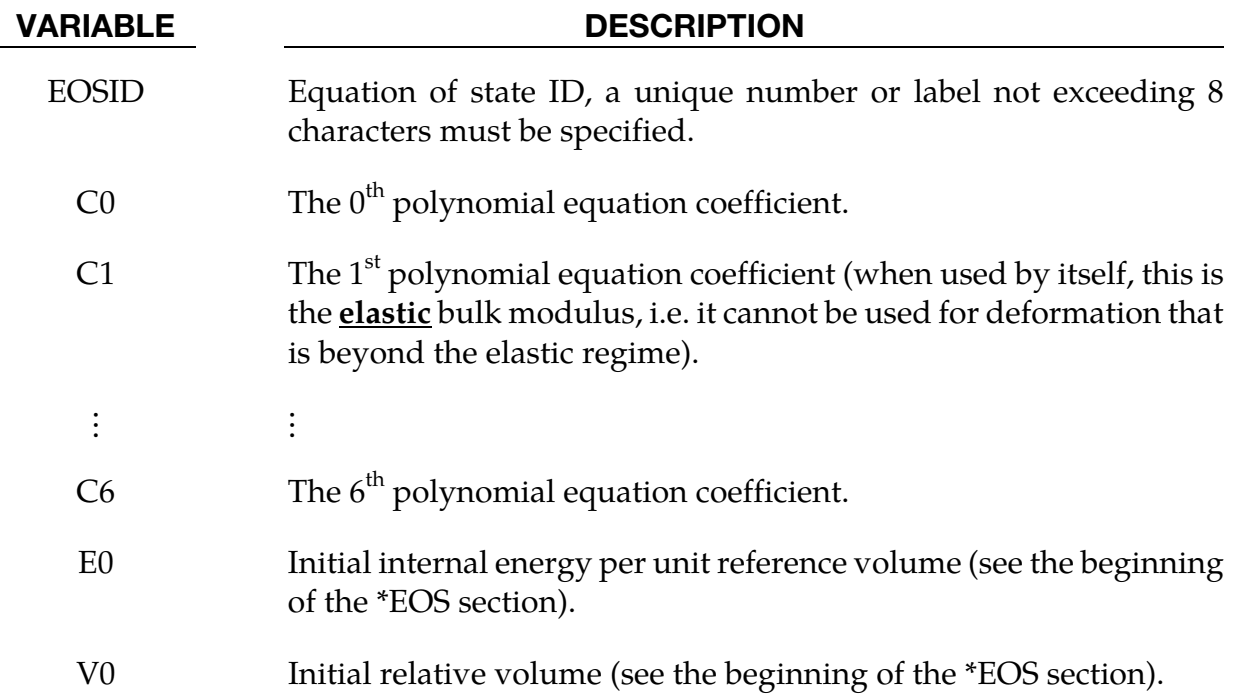

#### Remarks:

1. The linear polynomial equation of state is linear in internal energy. The pressure is given by:

$$
P=C_0+C_1\mu+C_2\mu^2+C_3\mu^3+(C_4+C_5\mu+C_6\mu^2)E.
$$

where terms  $C_2\mu^2$  and  $C_6\mu^2$  are set to zero if  $\mu < 0$ ,  $\mu = \frac{\rho}{\rho_0} - 1$ , and  $\frac{\rho}{\rho_0}$  is the ratio of current density to reference density.  $\rho$  is a nominal or reference density defined in the \*MAT\_NULL card.

The linear polynomial equation of state may be used to model gas with the gamma law equation of state. This may be achieved by setting:

$$
C_0 = C_1 = C_2 = C_3 = C_6 = 0
$$

and

$$
C_4 = C_5 = \gamma - 1
$$

where

$$
\gamma = \frac{C_p}{C_v}
$$

is the ratio of specific heats. Pressure for a perfect gas is then given by:

$$
p=(\gamma-1)\frac{\rho}{\rho_0}E
$$

E has the unit of pressure (where  $\rho$  and  $\rho$ )

- 2. When  $C_0 = C_1 = C_2 = C_3 = C_6 = 0$ , it does not necessarily mean that the initial pressure is zero,  $P_0 \neq C_0!$  The initial pressure depends the values of all the coefficients and on  $\mu|_{t=0}$  and  $E|_{t=0}$ . The pressure in a material is computed from the whole equation above,  $P = P(\mu, E)$ . It is always preferable to initialize the initial condition based on  $\mu|_{t=0}$  and  $E|_{t=0}$ . The use of  $C_0 = C_1 = C_2 = C_3 = C_6 = 0$  must be done with caution as it may change the form and behavior of the material. The safest way is to use the whole EOS equation to manually check for the pressure value. For example, for ideal gas, it is wrong to define  $C_4 = C_5 = \gamma - 1$  and  $C_0 =$  $C_1 = C_2 = C_3 = C_6 = 0$  at the same time.
- 3. V0 and E0 defined in this card must be the same as the time-zero ordinates for the 2 load curves defined in the \*BOUNDARY\_AMBIENT\_EOS card, if it is used. This is so that they would both consistently define the same initial state for a material.

<span id="page-18-0"></span>\*EOS\_JWL

This is Equation of state Form 2.

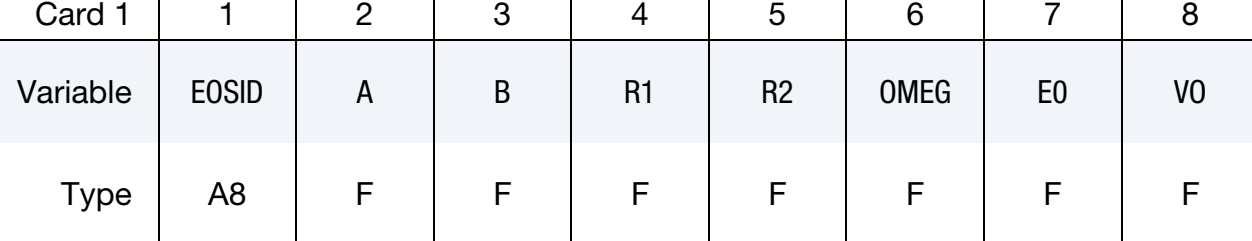

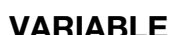

#### **ARIABLE** DESCRIPTION

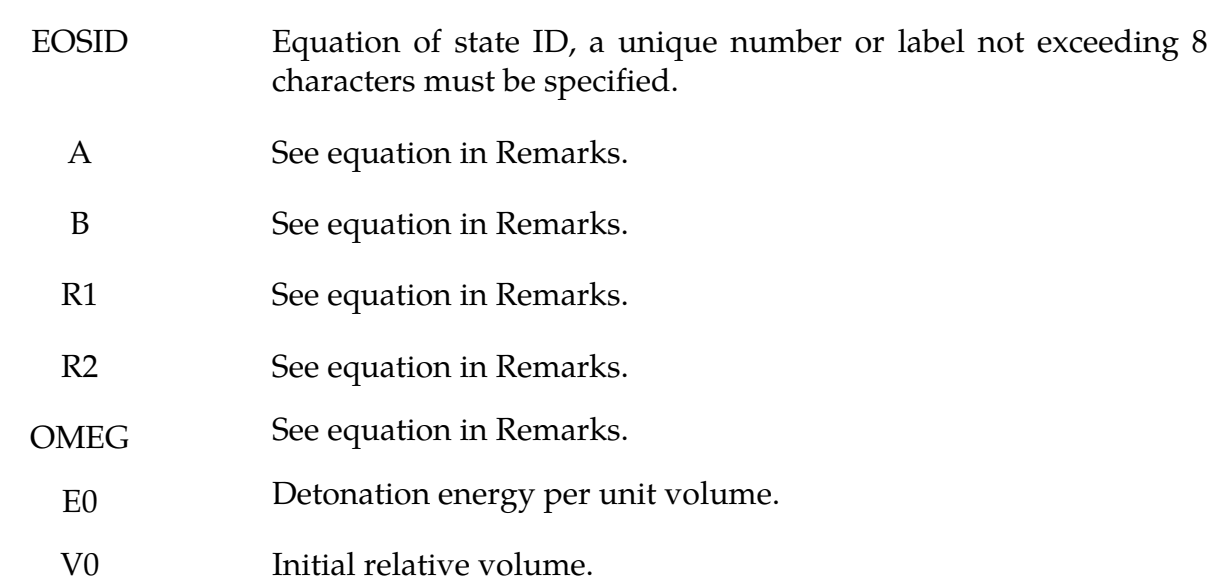

#### Remarks:

The JWL equation of state defines the pressure as

$$
p = A\left(1 - \frac{\omega}{R_1 V}\right) e^{-R_1 V} + B\left(1 - \frac{\omega}{R_2 V}\right) e^{-R_2 V} + \frac{\omega E}{V},
$$

and is usually used for detonation products of high explosives.

A, B, and E0 have units of pressure. R1, R2, OMEG, and V0 are unitless. It is recommended that a unit system of gram, centimenter, microsecond be used when a model includes high explosive(s). In this consistent unit system, pressure is in Mbar.

#### <span id="page-19-0"></span>\*EOS\_SACK\_TUESDAY

This is Equation of state Form 3.

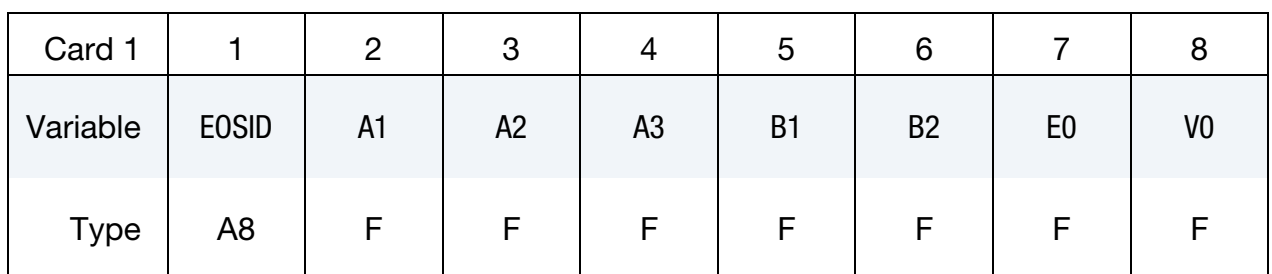

#### VARIABLE DESCRIPTION

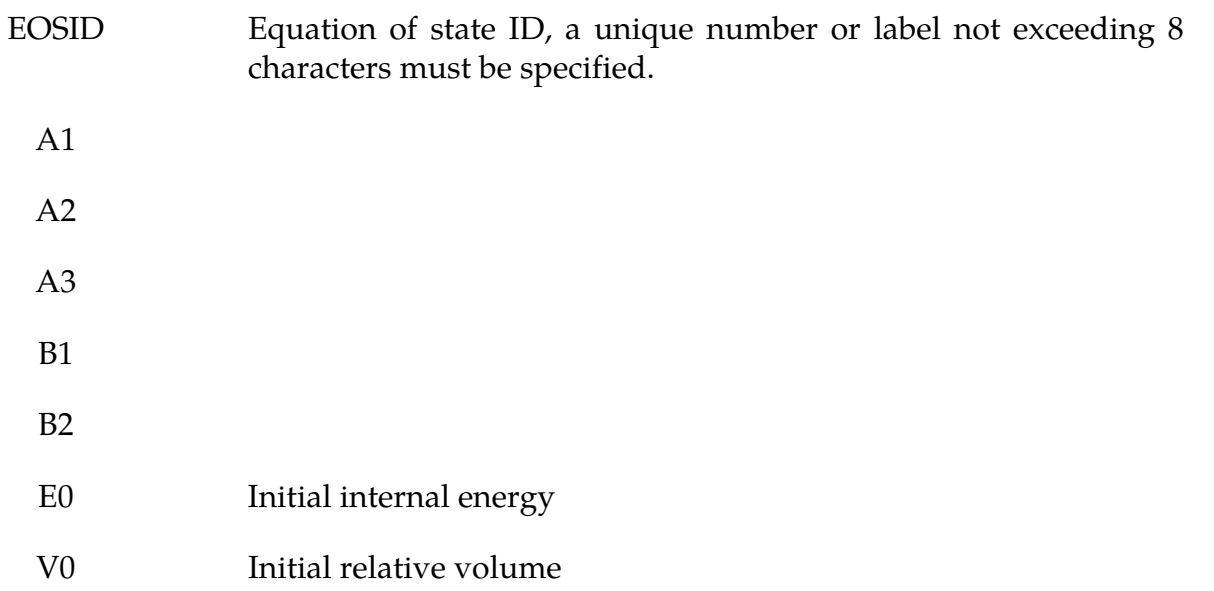

#### Remarks:

The Sack equation of state defines pressure as

$$
p = \frac{A_3}{V^{A_1}} e^{-A_2 V} \left( 1 - \frac{B_1}{V} \right) + \frac{B_2}{V} E
$$

and is used for detonation products of high explosives.

#### <span id="page-20-0"></span>\*EOS\_GRUNEISEN

This is Equation of state Form 4.

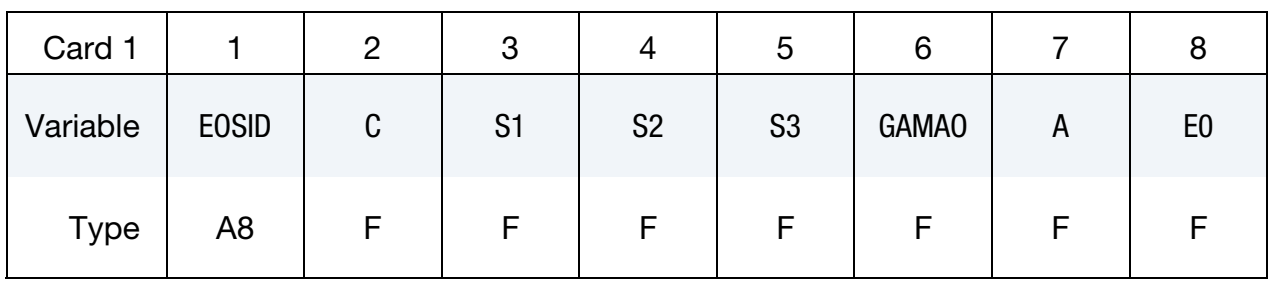

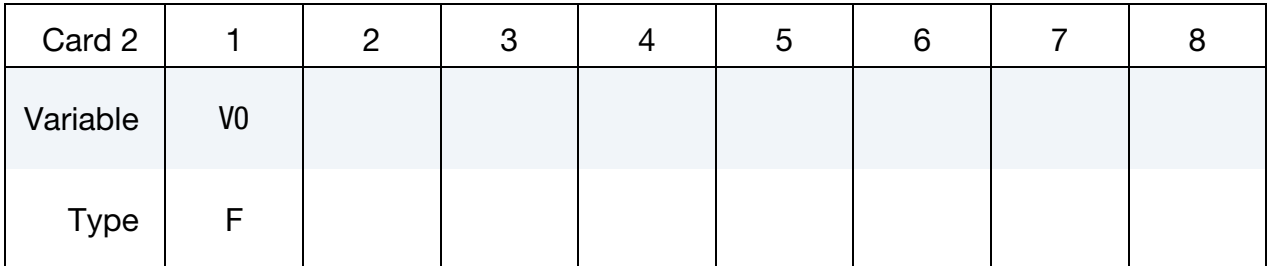

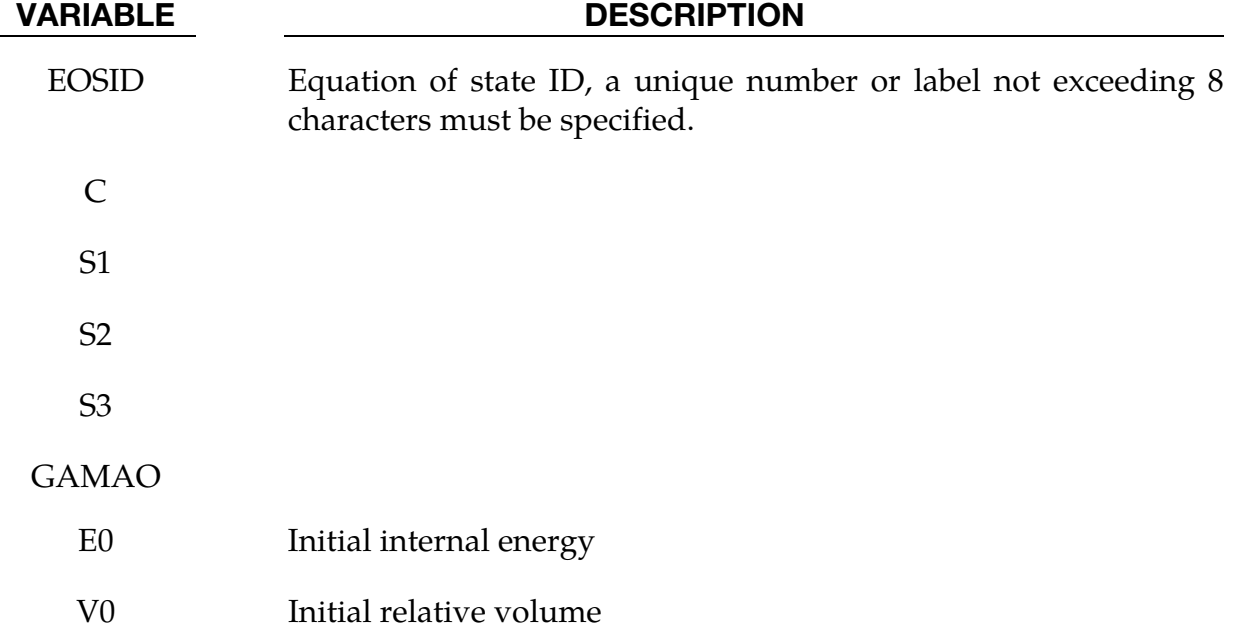

#### Remarks:

The Gruneisen equation of state with cubic shock velocity-particle velocity  $(v_s-v_p)$  defines pressure for compressed materials as

$$
p = \frac{\rho_0 C^2 \mu \left[ 1 + \left( 1 - \frac{\gamma_0}{2} \right) \mu - \frac{a}{2} \mu^2 \right]}{\left[ 1 - (S_1 - 1) \mu - S_2 \frac{\mu^2}{\mu + 1} - S_3 \frac{\mu^3}{(\mu + 1)^2} \right]^2} + (\gamma_0 + a \mu) E.
$$

and for expanded materials as

$$
p = \rho_0 C^2 \mu + (\gamma_0 + a\mu)E.
$$

where C is the intercept of the  $v_s$ - $v_p$  curve (in velocity units);  $S_1$ ,  $S_2$ , and  $S_3$  are the unitless coefficients of the slope of the  $v_s$ - $v_p$  curve;  $\gamma_0$  is the unitless Gruneisen gamma; a is the unitless, first order volume correction to  $\gamma_{0}$ ; and

$$
\mu = \frac{\rho}{\rho_0} - 1.
$$

### \*EOS\_RATIO\_OF\_POLYNOMIALS

 $\top$ 

<span id="page-22-0"></span> $\top$ 

This is Equation of state Form 5.

 $\top$ 

Ē

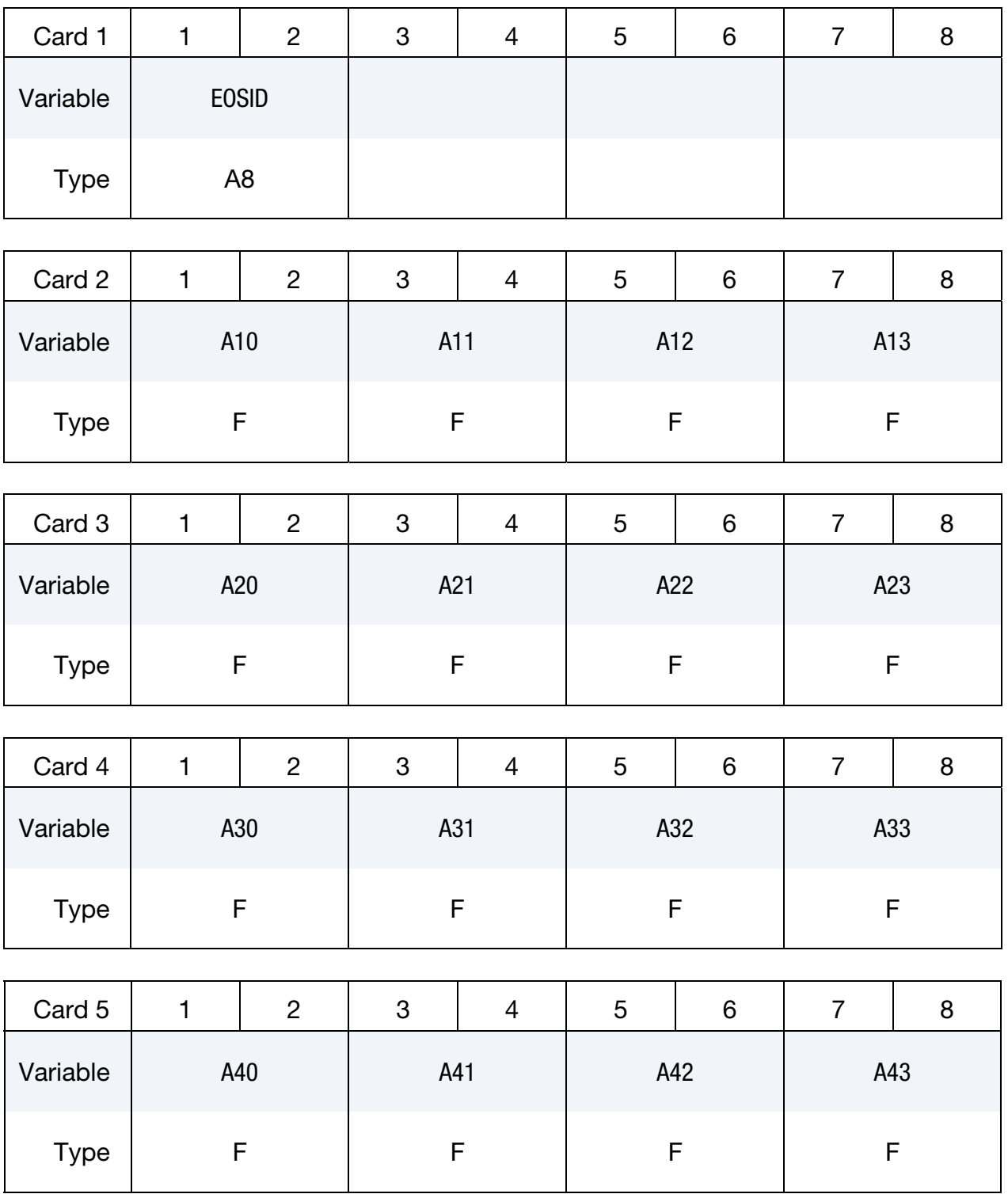

 $\overline{\phantom{a}}$ 

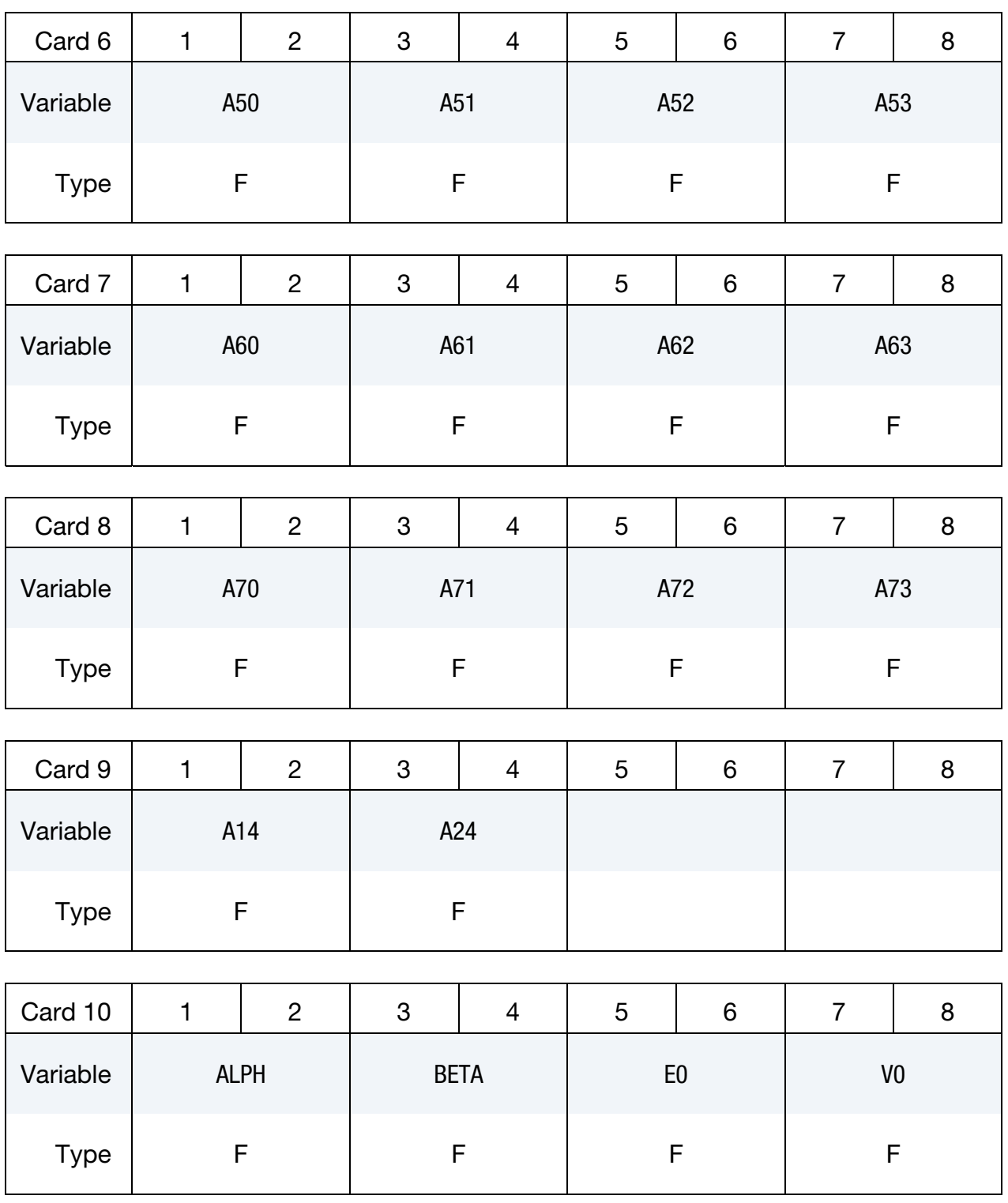

#### VARIABLE DESCRIPTION

EOSID Equation of state ID, a unique number or label not exceeding 8 characters must be specified.

A10

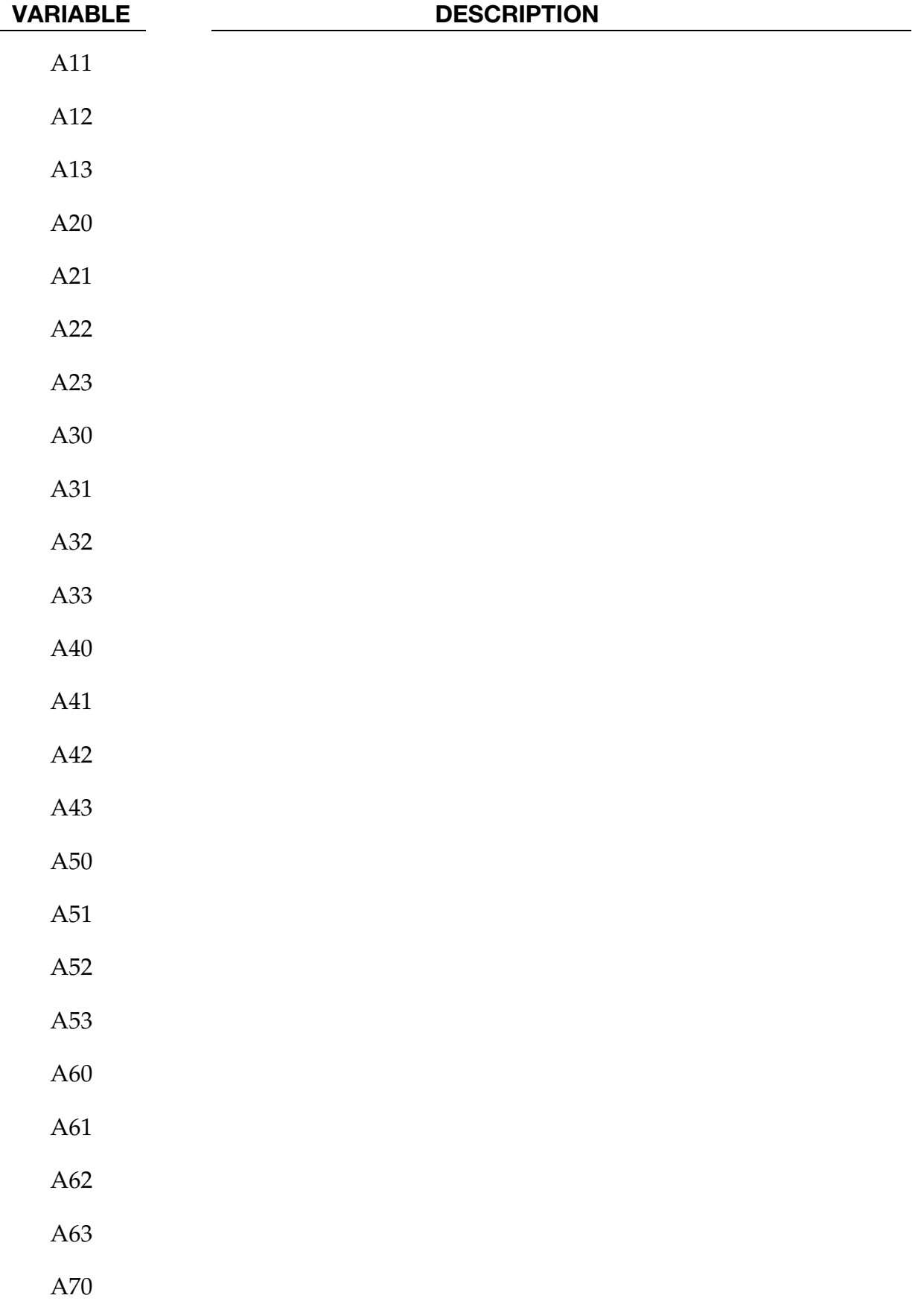

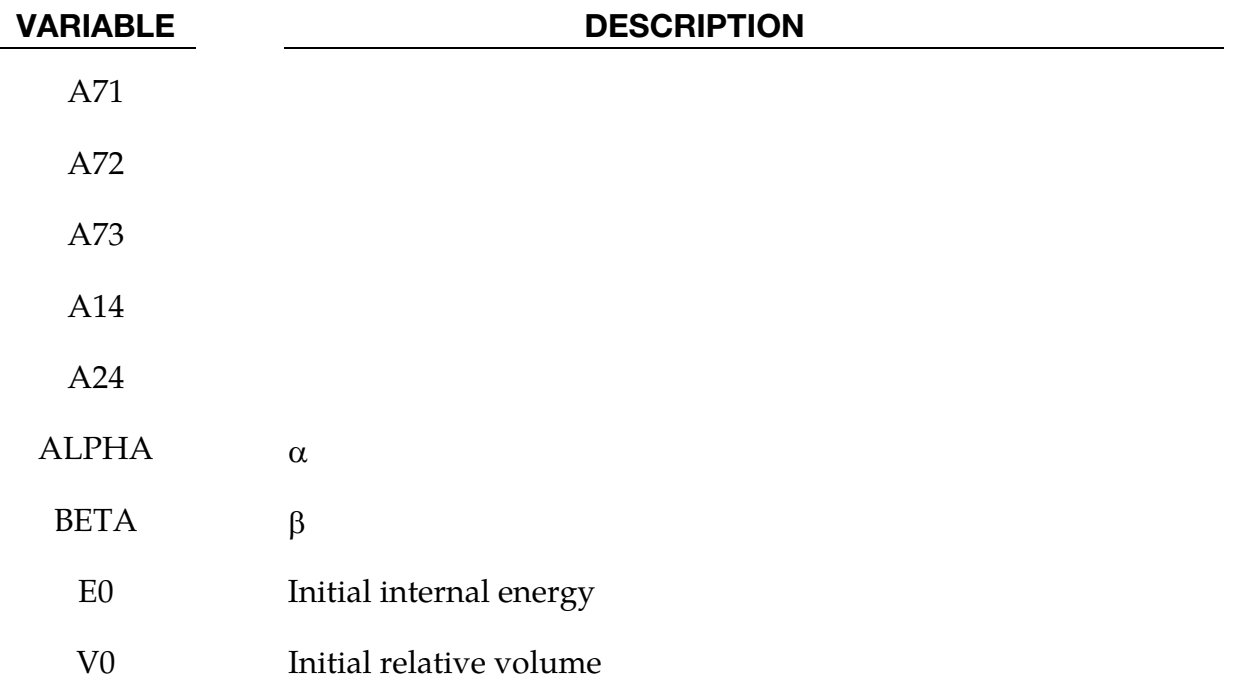

#### Remarks:

The ratio of polynomials equation of state defines the pressure as

$$
p = \frac{F_1 + F_2 E + F_3 E^2 + F_4 E^3}{F_5 + F_6 E + F_7 E^2} (1 + \alpha \mu)
$$

where

$$
F_i = \sum_{j=0}^{n} A_{ij\mu}^j, \quad \text{with } n = \begin{cases} \frac{4}{3} & i < 3 \\ 3 & i \ge 3 \end{cases}
$$
\n
$$
\mu = \frac{\rho}{\rho_0} - 1
$$

In expanded elements F<sub>1</sub> is replaced by  $F'_1 = F_1 + \beta \mu^2$ . By setting coefficient A<sub>10</sub> = 1.0, the delta-phase pressure modeling for this material will be initiated. The code will reset it to 0.0 after setting flags.

#### <span id="page-26-0"></span>\*EOS\_LINEAR\_POLYNOMIAL\_WITH\_ENERGY\_LEAK

This is Equation of state Form 6.

Purpose: Define coefficients for a linear polynomial EOS, and initialize the thermodynamic state of the material by defining E0 and V0 below. Energy deposition is prescribed via a curve.

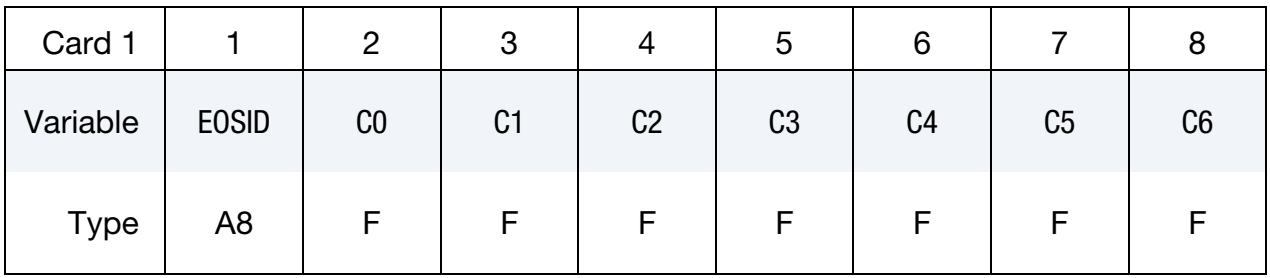

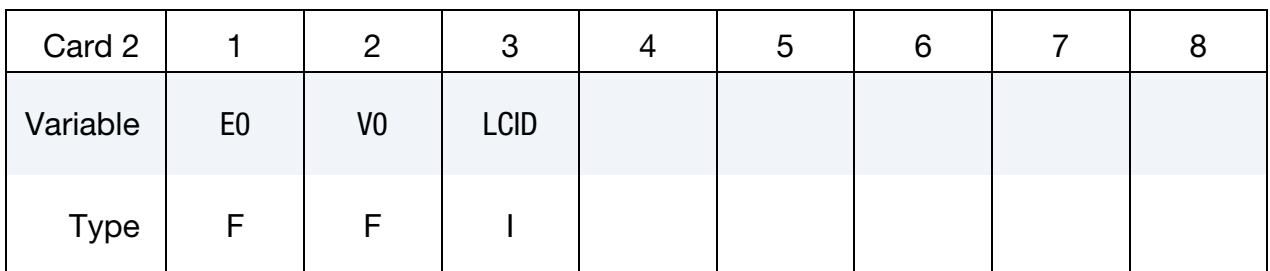

#### VARIABLE DESCRIPTION

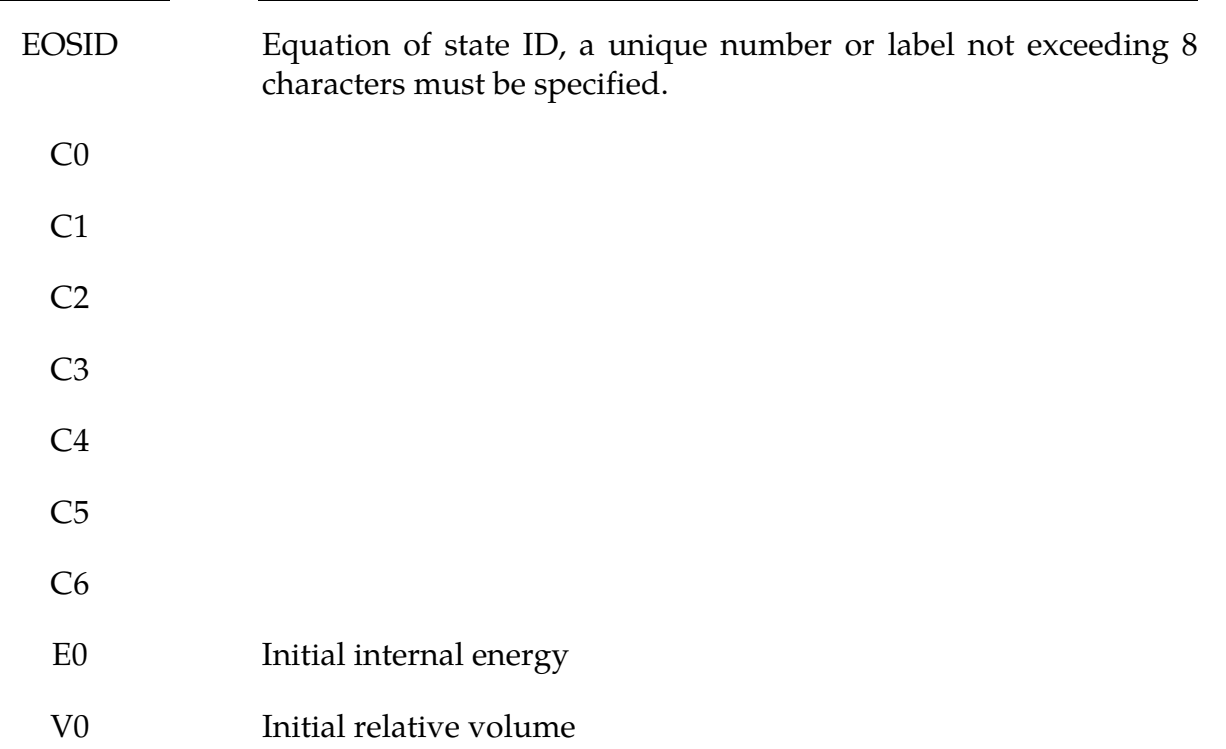

VARIABLE DESCRIPTION

LCID Load curve ID defining the energy deposition rate.

#### Remarks:

This polynomial equation of state, linear in the internal energy per initial volume,  $E$ , is given by

$$
p = C_0 + C_1 \mu + C_2 \mu^2 + C_3 \mu^3 + (C_4 + C_5 \mu + C_6 \mu^2) E
$$

in which  $C_0$ ,  $C_1$ ,  $C_2$ ,  $C_3$ ,  $C_4$ ,  $C_5$ , and  $C_6$  are user defined constants and

$$
\mu=~\frac{1}{V}-1~.
$$

where *V* is the relative volume. In expanded elements, we set the coefficients of  $\mu^2$  to zero, i.e.,

$$
C_2=C_6=0
$$

Internal energy,  $E$ , is increased according to an energy deposition rate versus time curve whose ID is defined in the input.

### <span id="page-28-0"></span>\*EOS\_IGNITION\_AND\_GROWTH\_OF\_REACTION\_IN\_HE

This is Equation of state Form 7.

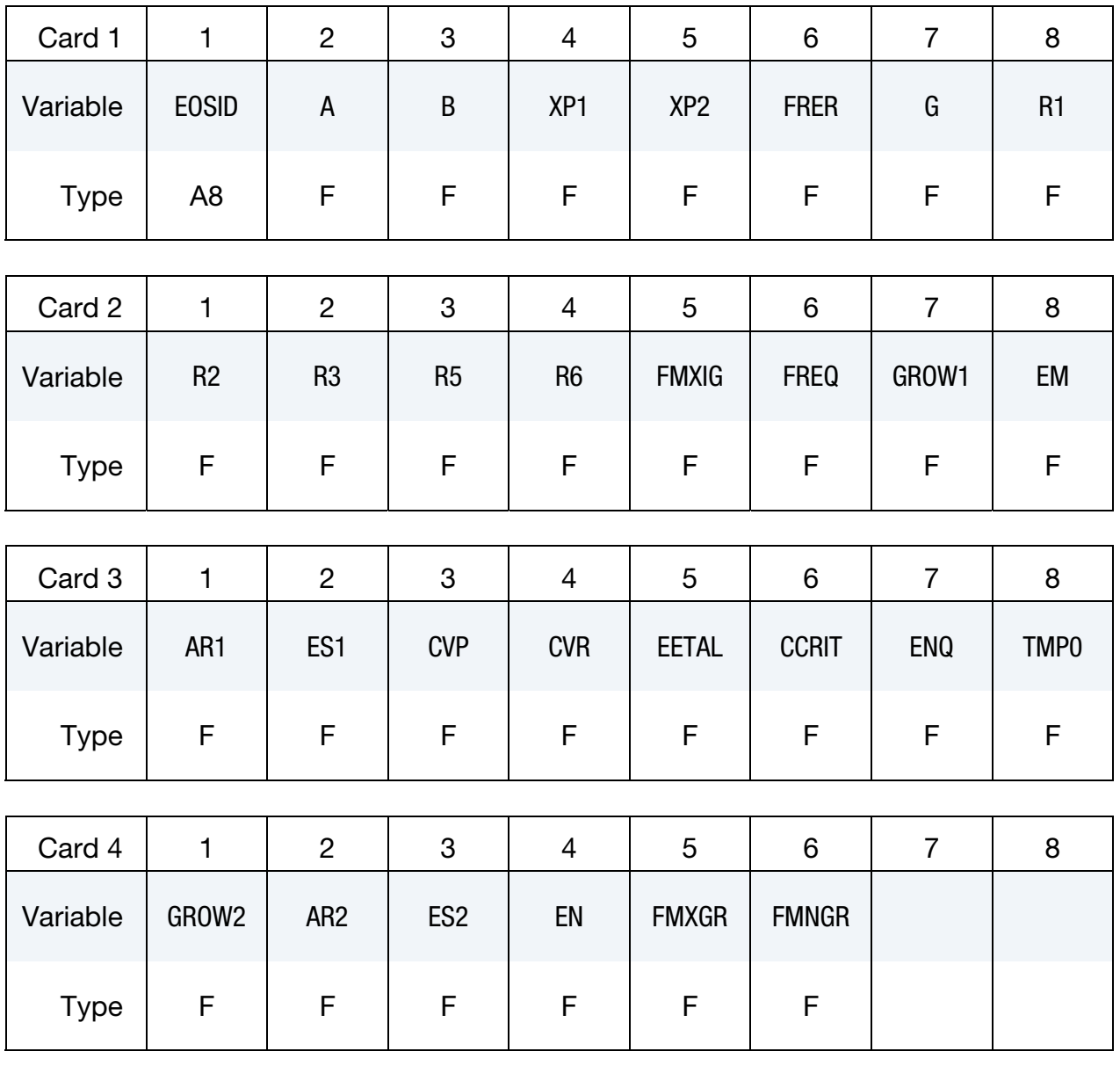

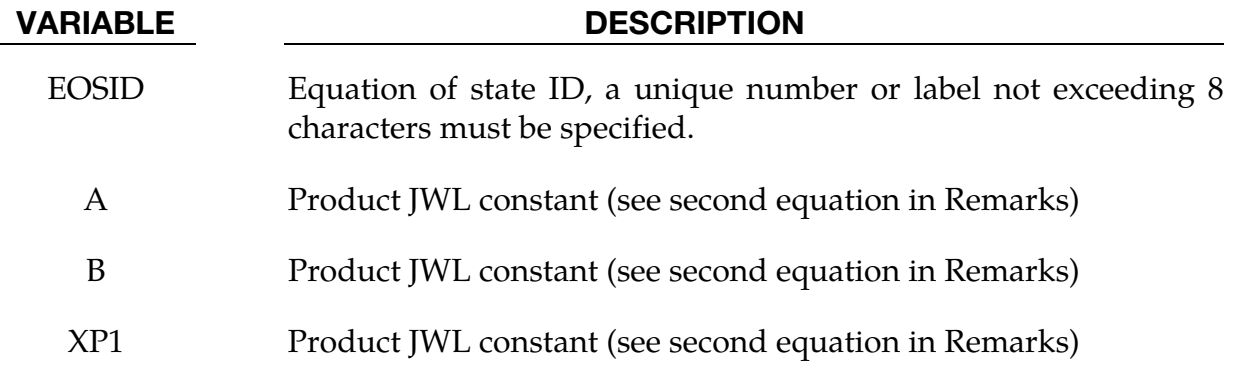

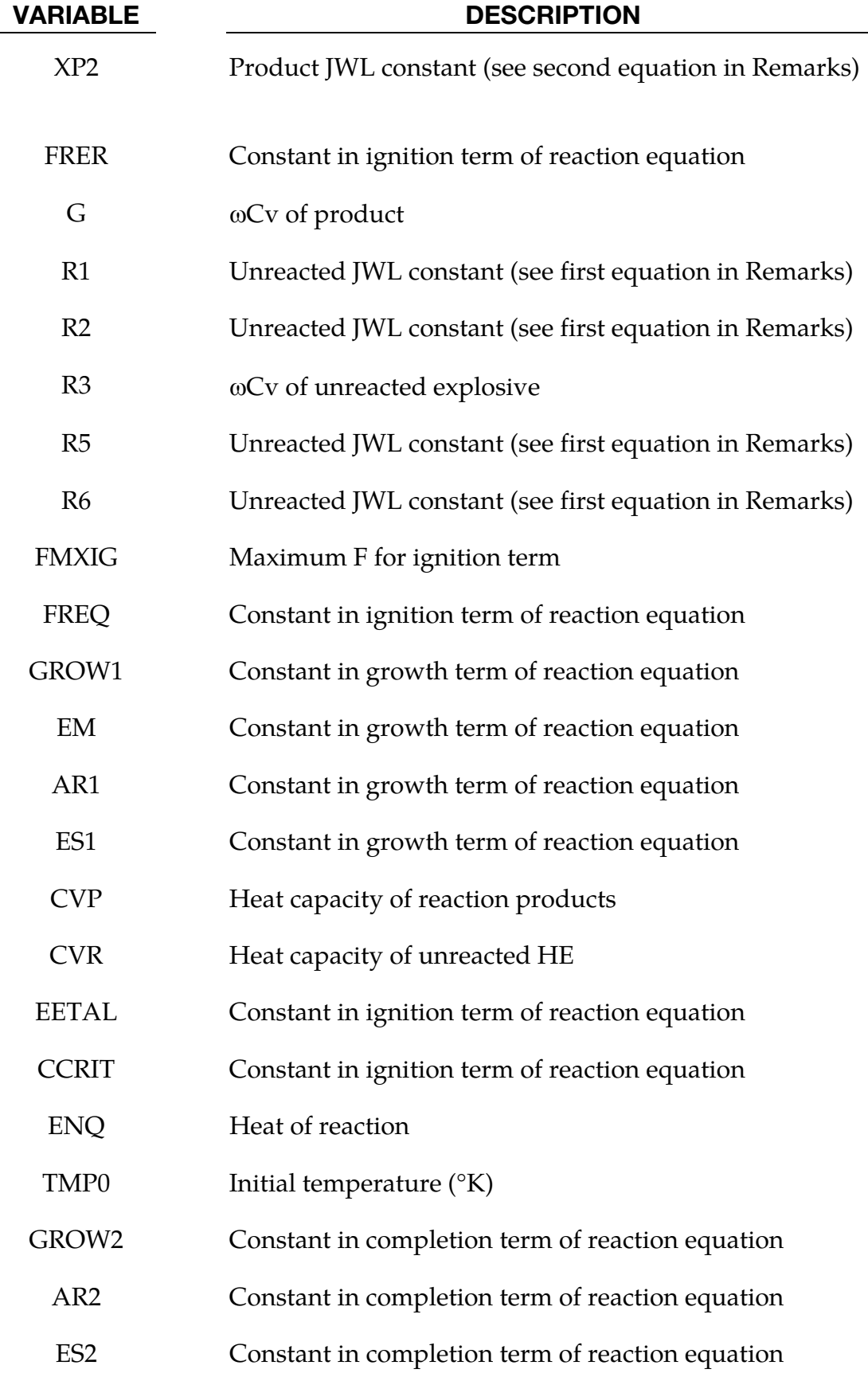

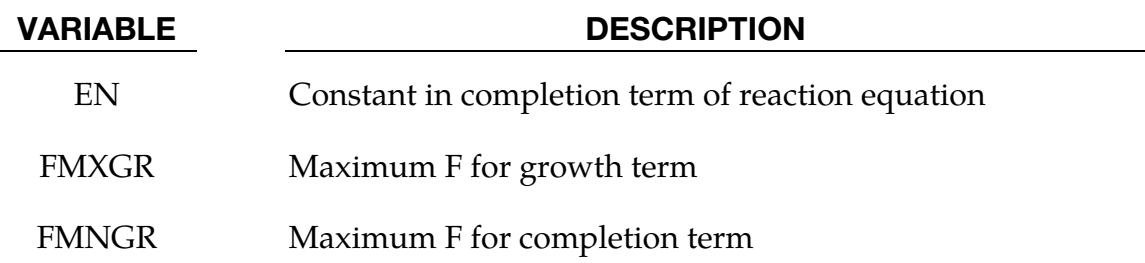

#### Remarks:

Equation of State Form 7 is used to calculate the shock initiation (or failure to initiate) and detonation wave propagation of solid high explosives. It should be used instead of the ideal HE burn options whenever there is a question whether the HE will react, there is a finite time required for a shock wave to build up to detonation, and/or there is a finite thickness of the chemical reaction zone in a detonation wave. At relatively low initial pressures (<2-3 GPa), this equation of state should be used with material type 10 for accurate calculations of the unreacted HE behavior. At higher initial pressures, material type 9 can be used. A JWL equation of state defines the pressure in the unreacted explosive as

$$
P_e = r_1 e^{-r5Ve} + r_2 e^{-r6Ve} + r_3 \frac{Te}{Ve}, \qquad (r_3 = \omega_e \text{cvr})
$$

where Ve and Te are the relative volume and temperature, respectively, of the unreacted explosive. Another JWL equation of state defines the pressure in the reaction products as

$$
P_p = ae^{-xp1Vp} + be^{-xp2Vp} + \frac{gTp}{Vp}, \qquad (g = \omega_p \text{cvp})
$$

where Vp and Tp are the relative volume and temperature, respectively, of the reaction products. As the chemical reaction converts unreacted explosive to reaction products, these JWL equations of state are used to calculate the mixture of unreacted explosive and reaction products defined by the fraction reacted  $F(F = O$  implies no reaction,  $F = 1$  implies complete reaction). The temperatures and pressures are assumed to be equal ( $T_e = T_p$ ,  $p_e =$  $p_p$ ) and the relative volumes are additive, i.e.,

$$
V = (1 - F)V_e + FV_p
$$

The chemical reaction rate for conversion of unreacted explosive to reaction products consists of three physically realistic terms: an ignition term in which a small amount of explosive reacts soon after the shock wave compresses it; a slow growth of reaction as this initial reaction spreads; and a rapid completion of reaction at high pressure and temperature. The form of the reaction rate equation is

$$
\frac{\partial F}{\partial t} = \overbrace{FREQ \times (1 - F)^{FRER} (Ve^{-1} - 1 - CCRIT)^{EETAL}}^{\text{Ignition}} + \underbrace{GROW1 \times (1 - F)^{ES1} F^{ARI} p^{EM}}_{\text{Completion}}
$$

The ignition rate is set equal to zero when  $F \geq \text{FMXIG}$ , the growth rate is set equal to zero when  $F \geq \text{FMXGR}$ , and the completion rate is set equal to zero when  $F \leq \text{FMNGR}$ .

Details of the computational methods and many examples of one and two dimensional shock initiation and detonation wave calculation can be found in the references (Cochran and Chan [1979], Lee and Tarver [1980]). Unfortunately, sufficient experimental data has been obtained for only two solid explosives to develop very reliable shock initiation models: PBX-9504 (and the related HMX-based explosives LX-14,LX-10,LX-04, etc.) and LX-17 (the insensitive TATB-based explosive). Reactive flow models have been developed for other explosives (TNT, PETN, Composition B, propellants, etc.) but are based on very limited experimental data.

When this EOS is used with \*MAT\_009, history variables 4, 7, 9, and 10 are temperature, burn fraction, 1/Ve, and 1/Vp, respectively. When used with \*MAT\_010, those histories variables are incremented by 1, i.e., history variables 5, 8, 10, and 11 are temperature, burn fraction, 1/Ve, and 1/Vp, respectively. See NEIPH in \*DATABASE\_EXTENT\_BINARY if these output variables are desired in the databases for post-processing.

#### <span id="page-32-0"></span>\*EOS\_TABULATED\_COMPACTION

This is Equation of state Form 8.

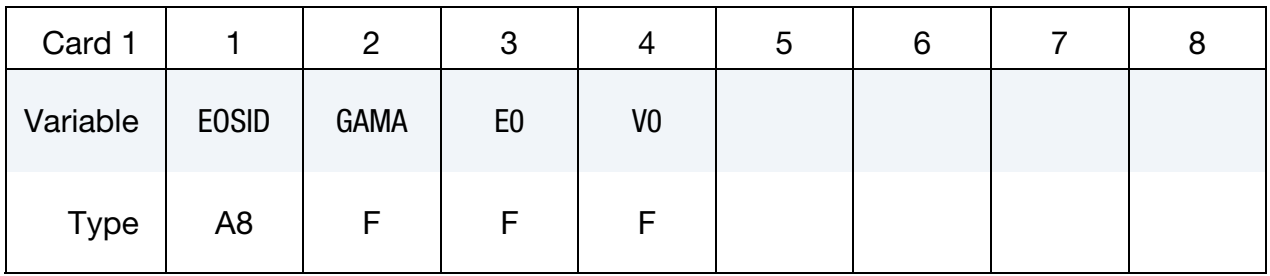

**Parameter Card Pairs.** Include one pair of the following two cards for each of  $VAR = \varepsilon_{Vi}$ ,  $C_{i'}$  T<sub>i</sub>, and Ki. These cards consist of four additional pairs for a total of 8 additional cards.

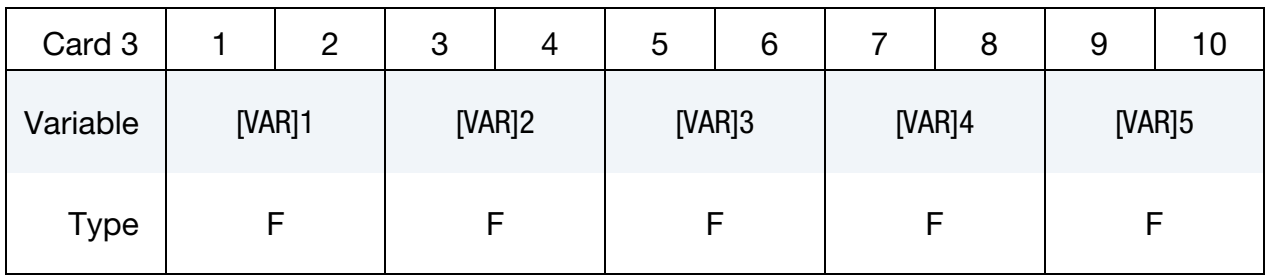

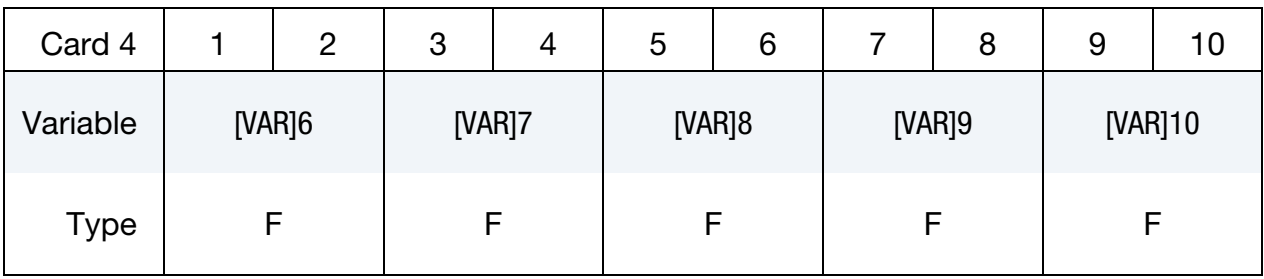

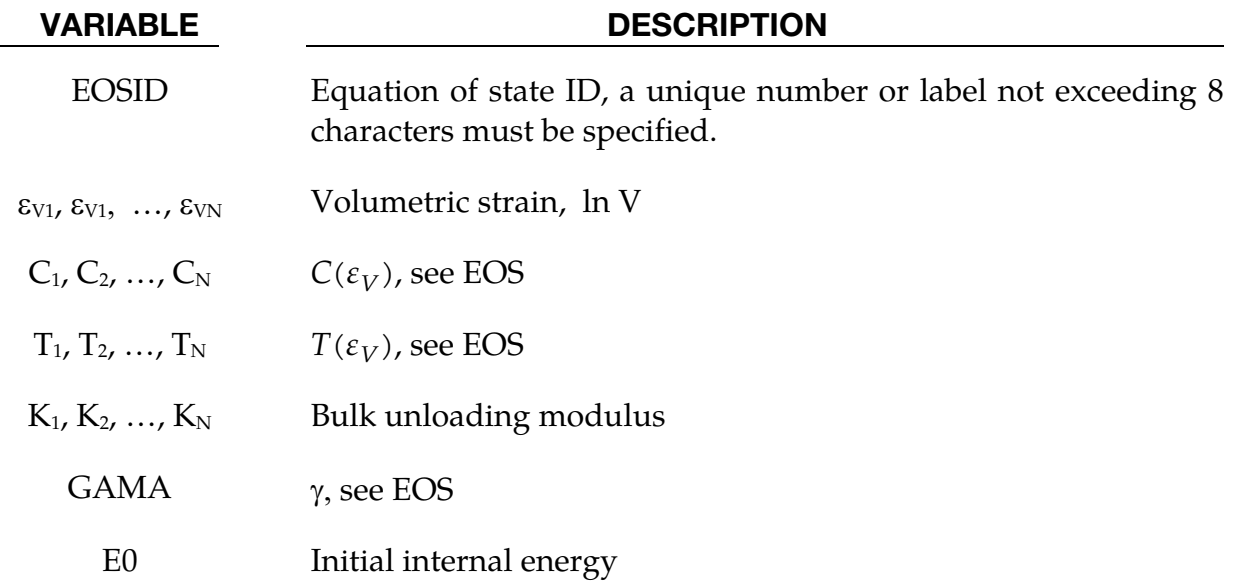

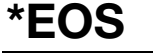

<span id="page-33-0"></span>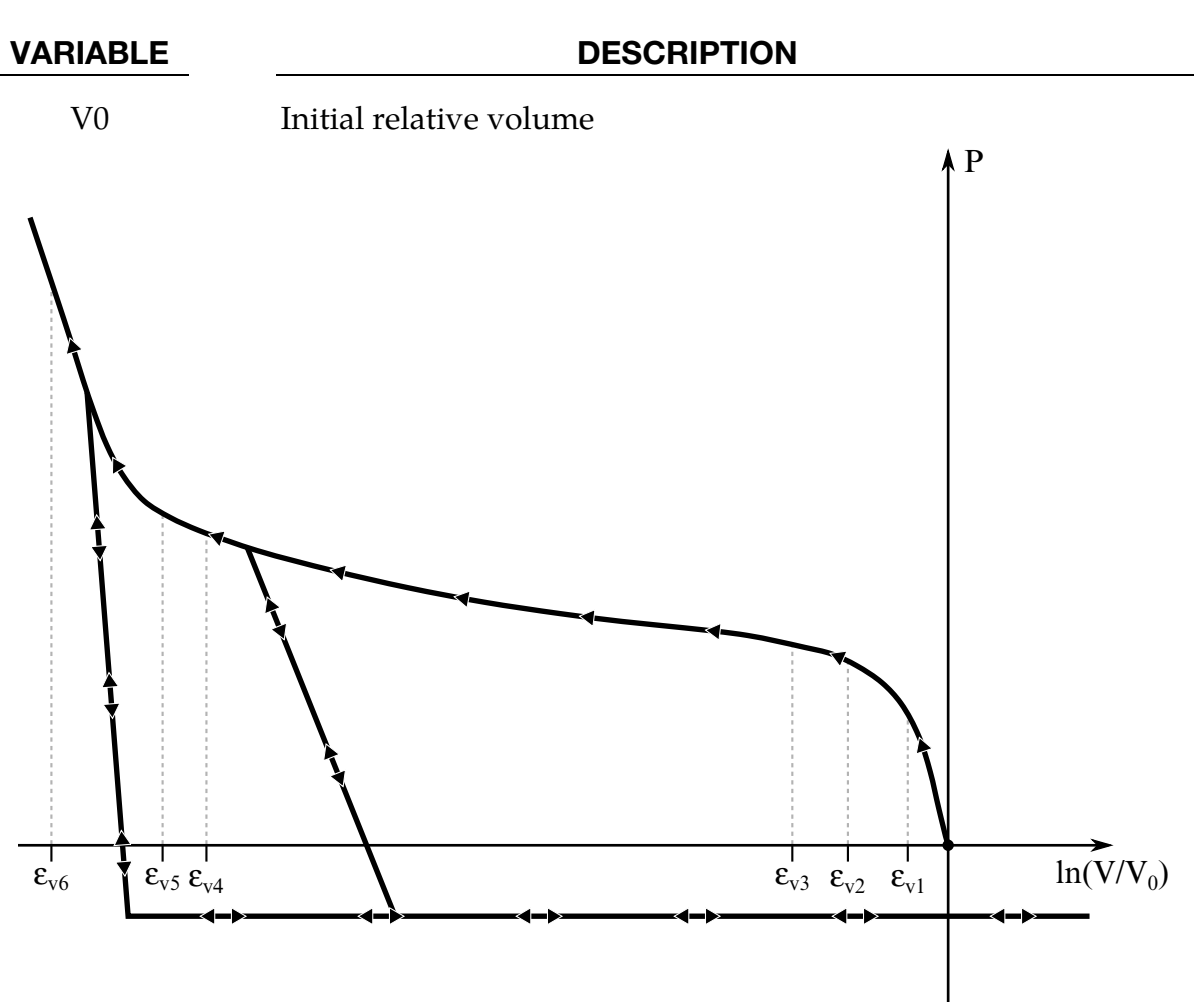

**Figure 1-1.** Pressure versus volumetric strain curve for Equation of state Form 8 with compaction. In the compacted states the bulk unloading modulus depends on the peak volumetric strain. Volumetric strain values should be input with correct sign (negative in compression) and in descending order. Pressure is positive in compression.

### Remarks:

The tabulated compaction model is linear in internal energy. Pressure is defined by

$$
p = C(\varepsilon_V) + \gamma T(\varepsilon_V)E
$$

in the loading phase. The volumetric strain,  $\epsilon_V$  is given by the natural logarithm of the relative volume V. Unloading occurs along the unloading bulk modulus to the pressure cutoff. Reloading always follows the [unloading pa](#page-33-0)th to the point where unloading began, and continues on the loading path, see  $Figure 1-1$ . Up to 10 points and as few as 2 may be used when defining the tabulated functions. LS-DYNA will extrapolate to find the pressure if necessary.

#### <span id="page-34-0"></span>\*EOS\_TABULATED

This is Equation of state Form 9.

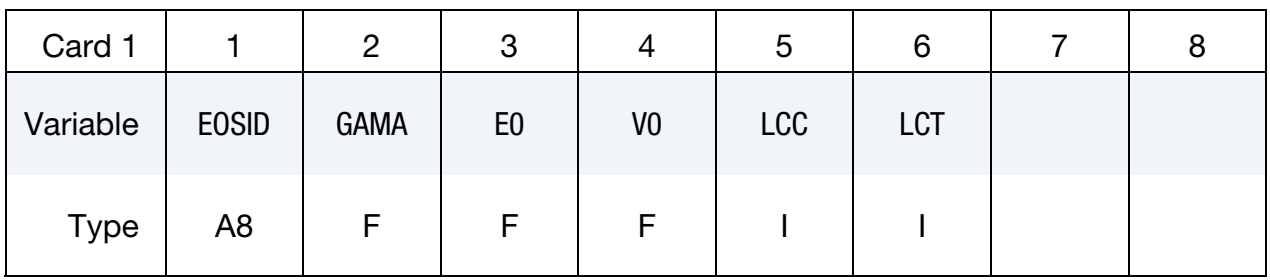

**Parameter Card Pairs.** Include one pair of the following two cards for each of  $VAR = \varepsilon_{Vi}$ ,  $C_{i'}$  T<sub>i</sub>. These cards consist of three additional pairs for a total of 6 additional cards.

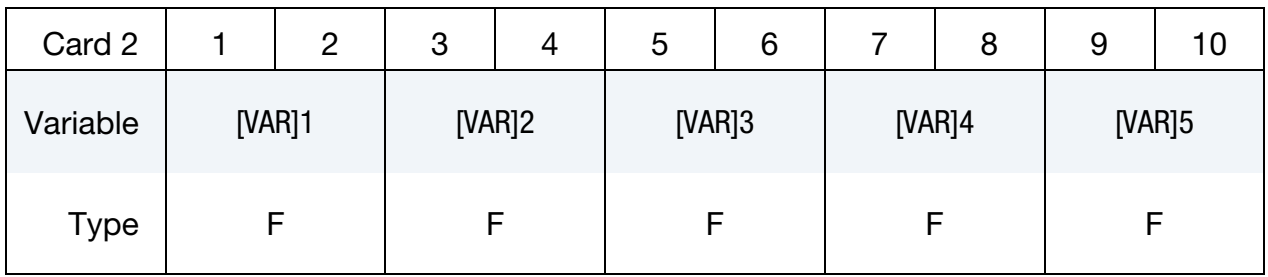

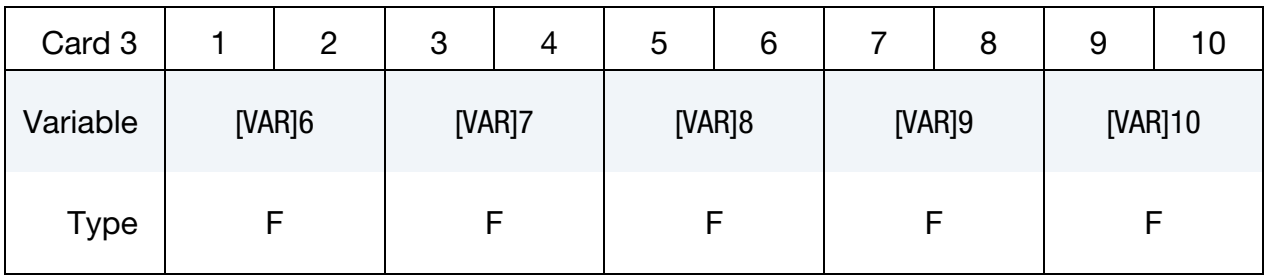

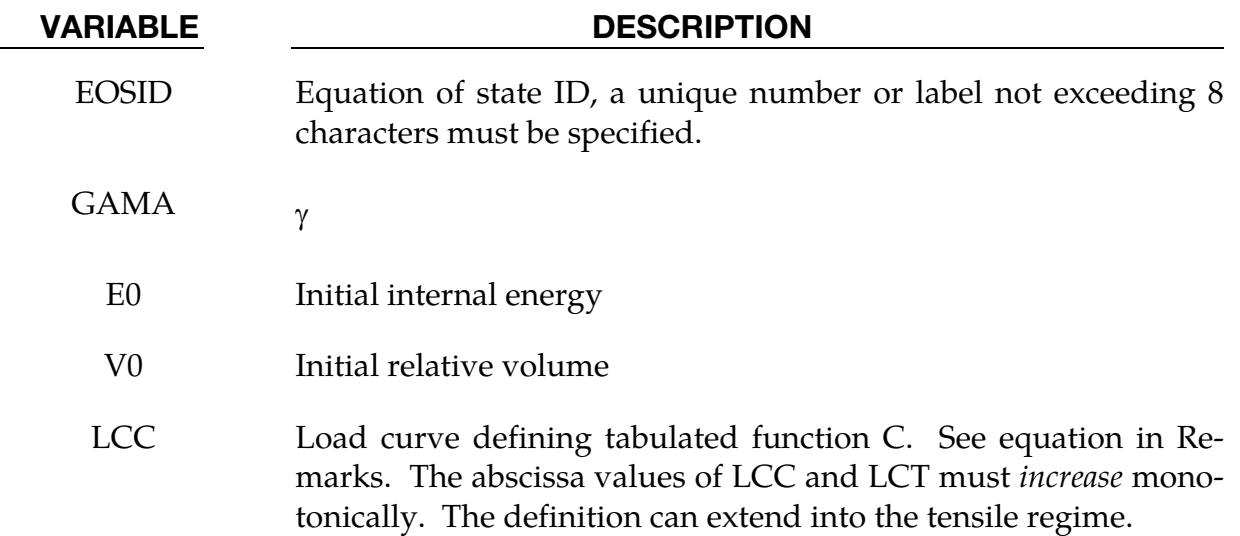

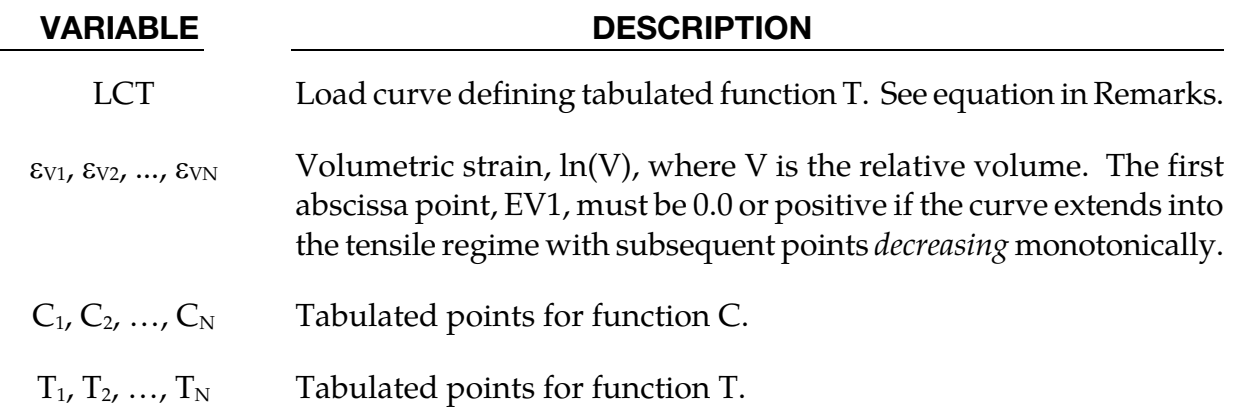

#### Remarks:

The tabulated equation of state model is linear in internal energy. Pressure is defined by

$$
P = C(\varepsilon_V) + \gamma T(\varepsilon_V)E
$$

The volumetric strain,  $\varepsilon_V$  is given by the natural logarithm of the relative volume V. Up to 10 points and as few as 2 may be used when defining the tabulated functions. LS-DYNA will extrapolate to find the pressure if necessary.
## \*EOS\_PROPELLANT\_DEFLAGRATION

This Equation of state (10) has been added to model airbag propellants.

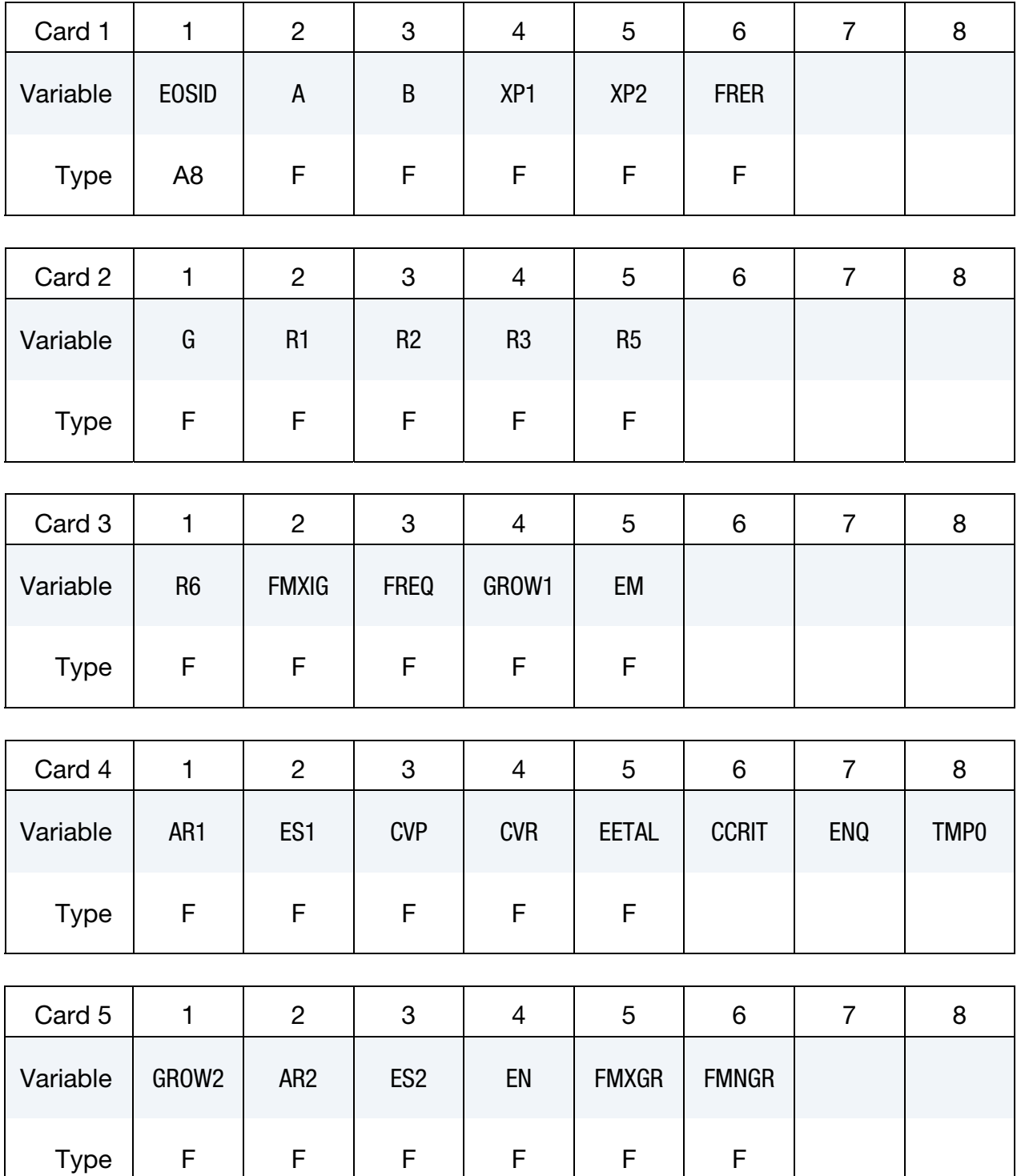

# \*EOS \*EOS\_PROPELLANT\_DEFLAGRATION

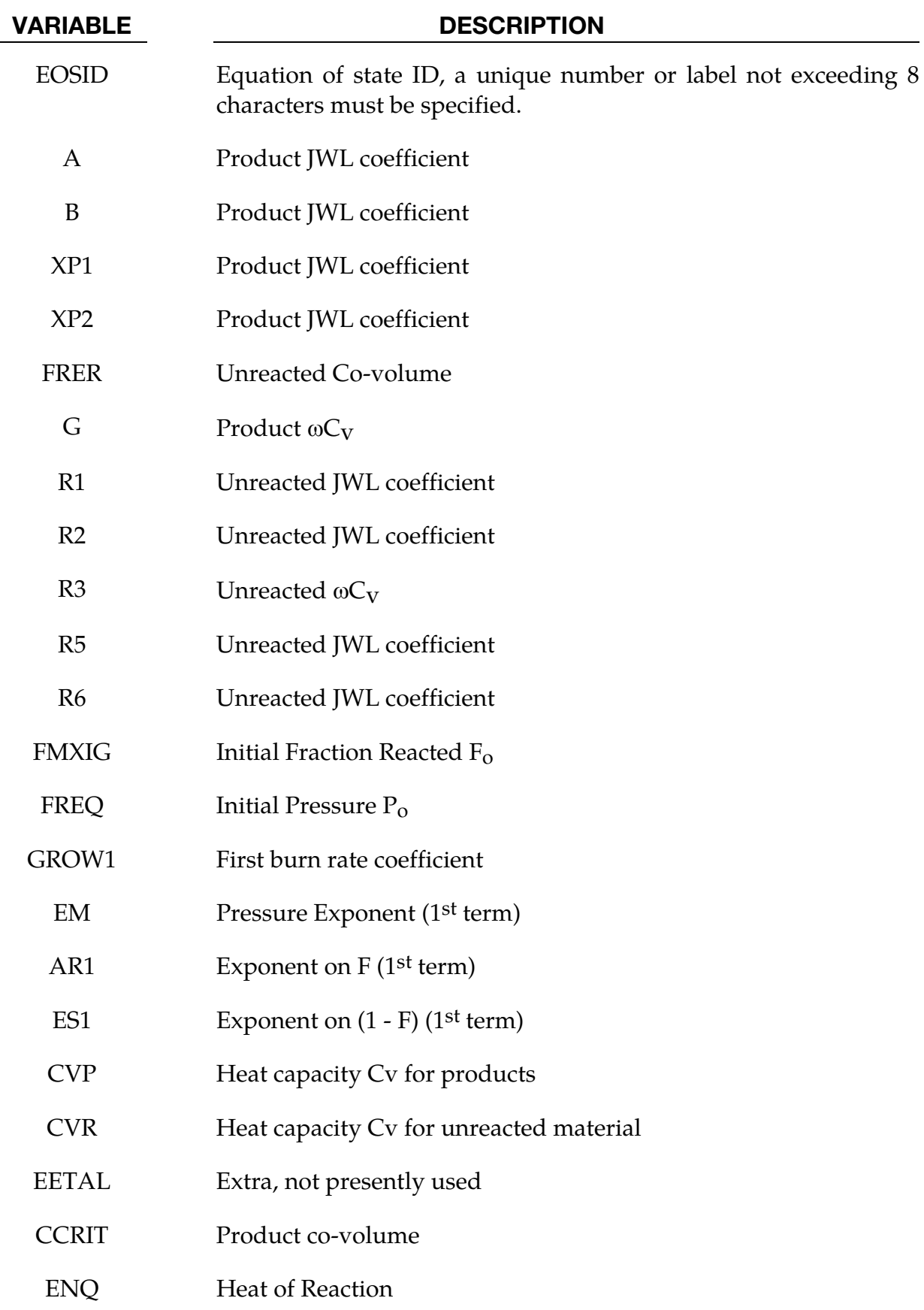

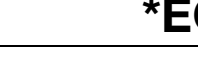

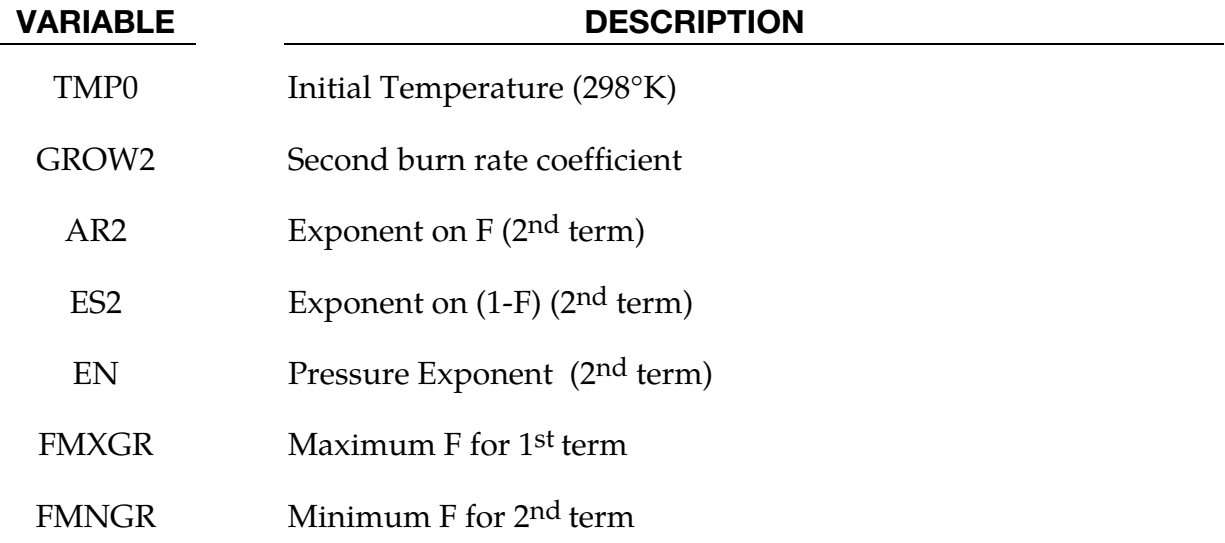

#### Remarks:

A deflagration (burn rate) reactive flow model requires an unreacted solid equation of state, a reaction product equation of state, a reaction rate law and a mixture rule for the two (or more) species. The mixture rule for the standard ignition and growth model [Lee and Tarver 1980] assumes that both pressures and temperatures are completely equilibrated as the reaction proceeds. However, the mixture rule can be modified to allow no thermal conduction or partial heating of the solid by the reaction product gases. For this relatively slow process of airbag propellant burn, the thermal and pressure equilibrium assumptions are valid. The equations of state currently used in the burn model are the JWL, Gruneisen, the van der Waals co-volume, and the perfect gas law, but other equations of state can be easily implemented. In this propellant burn, the gaseous nitrogen produced by the burning sodium azide obeys the perfect gas law as it fills the airbag but may have to be modeled as a van der Waal's gas at the high pressures and temperatures produced in the propellant chamber. The chemical reaction rate law is pressure, particle geometry and surface area dependent, as are most high-pressure burn processes. When the temperature profile of the reacting system is well known, temperature dependent Arrhenius chemical kinetics can be used.

Since the airbag propellant composition and performance data are company private information, it is very difficult to obtain the required information for burn rate modeling. However, Imperial Chemical Industries (ICI) Corporation supplied pressure exponent, particle geometry, packing density, heat of reaction, and atmospheric pressure burn rate data which allowed us to develop the numerical model presented here for their  $NaN_3$  +  $Fe<sub>2</sub>O<sub>3</sub>$  driver airbag propellant. The deflagration model, its implementation, and the results for the ICI propellant are presented in [Hallquist, et.al., 1990].

The unreacted propellant and the reaction product equations of state are both of the form:

$$
p = Ae^{-R_{1V}} + Be^{-R_{2V}} + \frac{\omega C_{vT}}{V - d}
$$

where *p* is pressure (in Mbars), *V* is the relative specific volume (inverse of relative density),  $\omega$  is the Gruneisen coefficient,  $C_v$  is heat capacity (in Mbars -cc/cc<sup>o</sup>K), *T* is temperature in  ${}^{\circ}\text{K}$ , *d* is the co-volume, and *A*, *B*, *R*<sub>1</sub> and *R*<sub>2</sub> are constants. Setting *A* = *B* = 0. yields the van der Waal's co-volume equation of state. The JWL equation of state is generally useful at pressures above several kilobars, while the van der Waal's is useful at pressures below that range and above the range for which the perfect gas law holds. Of course, setting  $A = B = d = 0$  yields the perfect gas law. If accurate values of  $\omega$  and  $C_v$  plus the correct distribution between "cold" compression and internal energies are used, the calculated temperatures are very reasonable and thus can be used to check propellant performance.

The reaction rate used for the propellant deflagration process is of the form:

$$
\frac{\partial F}{\partial t} = \underbrace{Z(1-F)^y F^x p^w}_{0 < F < F_{\text{limit}}} + \underbrace{V(1-F)^u F^r p^s}_{F_{\text{limit}} < F < 1}
$$

where *F* is the fraction reacted ( $F = 0$  implies no reaction,  $F = 1$  is complete reaction), *t* is time, and *p* is pressure (in Mbars), *r*, *s*, *u*, *w*, *x*, *y, F*limit1 and *F*limit2 are constants used to describe the pressure dependence and surface area dependence of the reaction rates. Two (or more) pressure dependant reaction rates are included in case the propellant is a mixture or exhibited a sharp change in reaction rate at some pressure or temperature. Burning surface area dependencies can be approximated using the  $(1 - F)^y F^x$  terms. Other forms of the reaction rate law, such as Arrhenius temperature dependent  $e^{-E/RT}$  type rates, can be used, but these require very accurate temperatures calculations. Although the theoretical justification of pressure dependent burn rates at kilobar type pressures is not complete, a vast amount of experimental burn rate versus pressure data does demonstrate this effect and hydrodynamic calculations using pressure dependent burn accurately simulate such experiments.

The deflagration reactive flow model is activated by any pressure or particle velocity increase on one or more zone boundaries in the reactive material. Such an increase creates pressure in those zones and the decomposition begins. If the pressure is relieved, the reaction rate decreases and can go to zero. This feature is important for short duration, partial decomposition reactions. If the pressure is maintained, the fraction reacted eventually reaches one and the material is completely converted to product molecules. The deflagration front rates of advance through the propellant calculated by this model for several propellants are quite close to the experimentally observed burn rate versus pressure curves.

To obtain good agreement with experimental deflagration data, the model requires an accurate description of the unreacted propellant equation of state, either an analytical fit to experimental compression data or an estimated fit based on previous experience with similar materials. This is also true for the reaction products equation of state. The more experimental burn rate, pressure production and energy delivery data available, the better the form and constants in the reaction rate equation can be determined.

Therefore, the equations used in the burn subroutine for the pressure in the unreacted propellant

$$
P_u = R1 \times e^{-R5 \cdot V_u} + R2 \times e^{-R6 \cdot V_u} + \frac{R3 \times T_u}{V_u - FREF}
$$

where  $V_u$  and  $T_u$  are the relative volume and temperature respectively of the unreacted propellant. The relative density is obviously the inverse of the relative volume. The pressure  $Pp$  in the reaction products is given by:

$$
P_p = A \times e^{-\text{XP1} \times V_p} + \text{B} \times e^{-\text{XP2} \times V_p} + \frac{G \times Tp}{V_p - \text{CCRIT}}
$$

As the reaction proceeds, the unreacted and product pressures and temperatures are assumed to be equilibrated ( $T_u = T_p = T$ ,  $p = P_u = P_p$ ) and the relative volumes are additive:

$$
V = (1 - F)V_u + FV_p
$$

where *V* is the total relative volume. Other mixture assumptions can and have been used in different versions of DYNA2D/3D. The reaction rate law has the form:

$$
\frac{\partial F}{\partial t} = \text{GROW1} \times (P + \text{FREG})^{\text{EM}} (F + \text{FMXIG})^{\text{AR1}} (1 - F + \text{FMIXG})^{\text{ES1}} + \text{GROW2} \times (P + \text{FREG})^{\text{EN}} (F + \text{FMIXG})^{\text{AR2}} (1 - F + \text{FMIXG})^{\text{ES2}}
$$

If *F* exceeds FMXGR, the GROW1 term is set equal to zero, and, if F is less than FMNGR, the GROW2 term is zero. Thus, two separate (or overlapping) burn rates can be used to describe the rate at which the propellant decomposes.

This equation of state subroutine is used together with a material model to describe the propellant. In the airbag propellant case, a null material model (type #10) can be used. Material type #10 is usually used for a solid propellant or explosive when the shear modulus and yield strength are defined. The propellant material is defined by the material model and the unreacted equation of state until the reaction begins. The calculated mixture states are used until the reaction is complete and then the reaction product equation of state is used. The heat of reaction, ENQ, is assumed to be a constant and the same at all values of F but more complex energy release laws could be implemented.

History variables 4 and 7 are temperature and burn fraction, respectively. See NEIPH in \*DATABASE\_EXTENT\_BINARY if these output variables are desired in the databases for post-processing.

## \*EOS\_TENSOR\_PORE\_COLLAPSE

This is Equation of state Form 11.

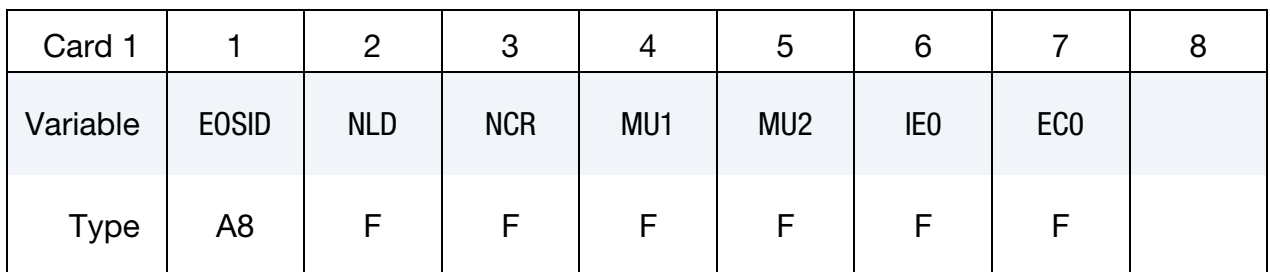

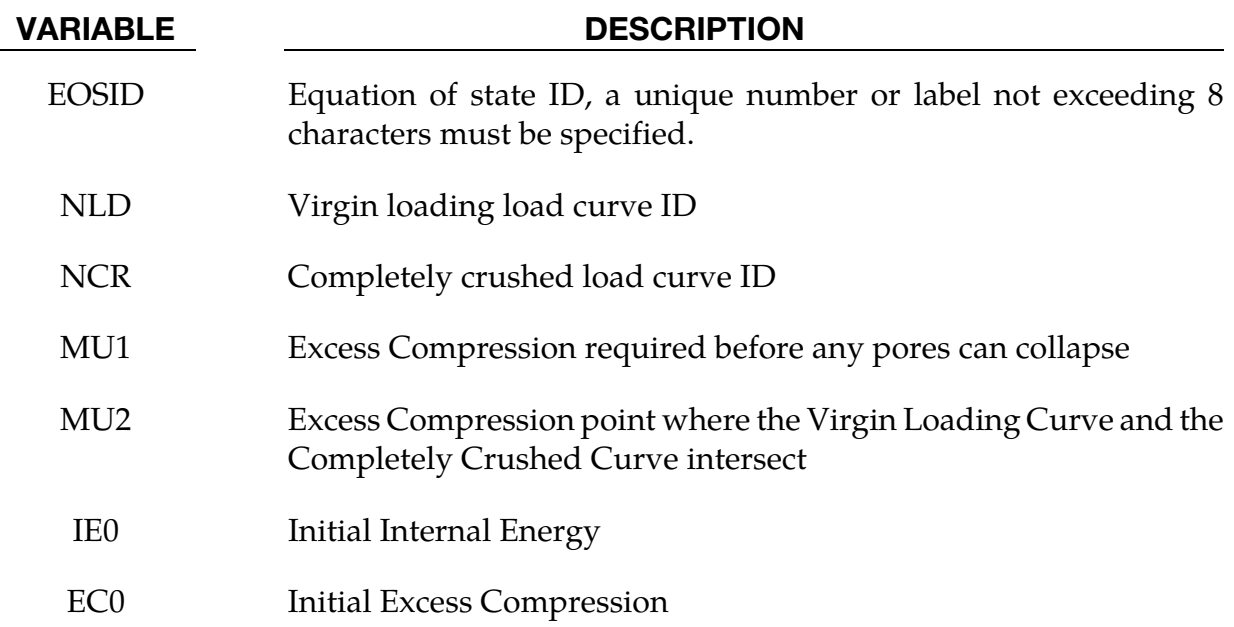

#### Remarks:

The pore collapse model described in the TENSOR manual [23] is no longer valid and has been replaced by a much simpler method. This is due in part to the lack of experimental data required for the more complex model. It is desired to have a close approximation of the TENSOR model in the DYNA code to enable a quality link between them. The TEN-SOR model defines two curves, the virgin loading curve and the completely crushed curve as shown i[n Figure 1-2](#page-42-0) also defines the excess compression point required for pore collapse to begin  $(\mu_1)$ , and the excess compression point required to completely crush the material  $(\mu_2)$ . From this data and the maximum excess compression the material has attained  $(\mu_{\text{max}})$ , the pressure for any excess compression  $(\mu)$  can be determined.

<span id="page-42-0"></span>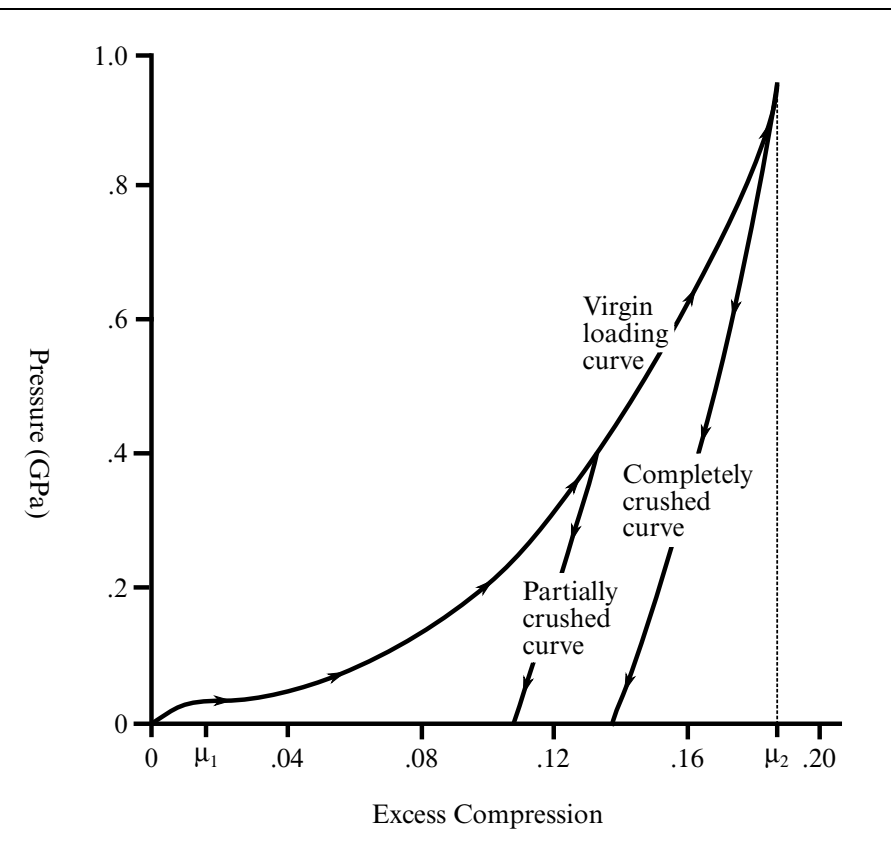

Figure 1-2. Pressure versus compaction curve

Unloading occurs along the virgin loading curve until the excess compression surpasses $\mu_1$ . After that, the unloading follows a path between the completely crushed curve and the virgin loading curve. Reloading will follow this curve back up to the virgin loading curve. Once the excess compression exceeds  $\mu_2$ , then all unloading will follow the completely crushed curve.

For unloading between  $\mu_1$  and  $\mu_2$  a partially crushed curve is determined by the relationship:

$$
p_{pc}(\mu) = p_{cc} \left[ \frac{\mu_a}{1 + \mu_{\text{max}}} - 1 \right].
$$

where

$$
\mu_B = P_{cc}^{-1}(P_{\text{max}})
$$

and the subscripts *pc* and *cc* refer to the partially crushed and completely crushed states, respectively. This is more readily understood in terms of the relative volume (*V*).

$$
V = \frac{1}{1 + \mu}
$$

$$
P_{pc}(V) = P_{cc} \left(\frac{V_B}{V_{\text{min}}} V\right)
$$

This representation suggests that for a fixed

$$
V_{\min} = \frac{1}{\mu_{\max} + 1}
$$

the partially crushed curve will separate linearly from the completely crushed curve as *V* increases to account for pore recovery in the material.

The bulk modulus *K* is determined to be the slope of the current curve times one plus the excess compression

$$
K = \frac{\partial P}{\partial \mu} (1 + \mu)
$$

The slope  $\frac{\partial P}{\partial \mu}$  for the partially crushed curve is obtained by differentiation as:

$$
\frac{\partial p_{pc}}{\partial \mu} = \frac{\partial p_{cc}}{\partial x}\Big|_{x = \frac{(1 + \mu_b)(1 + \mu)}{1 + \mu_{\text{max}}} - 1} \left(\frac{1 + \mu_b}{1 + \mu_{\text{max}}}\right)
$$

Simplifying,

$$
K = \frac{\partial P_{cc}}{\partial \mu_a}\bigg|_{\mu_a} (1 + \mu_a)
$$

where

$$
\mu_a = \frac{(1 + \mu_B)(1 + \mu)}{(1 + \mu_{\text{max}})} - 1.
$$

The bulk sound speed is determined from the slope of the completely crushed curve at the current pressure to avoid instabilities in the time step.

The virgin loading and completely crushed curves are modeled with monotonic cubicsplines. An optimized vector interpolation scheme is then used to evaluate the cubicsplines. The bulk modulus and sound speed are derived from a linear interpolation on the derivatives of the cubic-splines.

#### \*EOS\_IDEAL\_GAS

Purpose: This is equation of state form 12 for modeling ideal gas. It is an alternate approach to using \*EOS\_LINEAR\_POLYNOMIAL with  $C4 = C5 = (\gamma - 1)$  to model ideal gas. This has a slightly improved energy accounting algorithm.

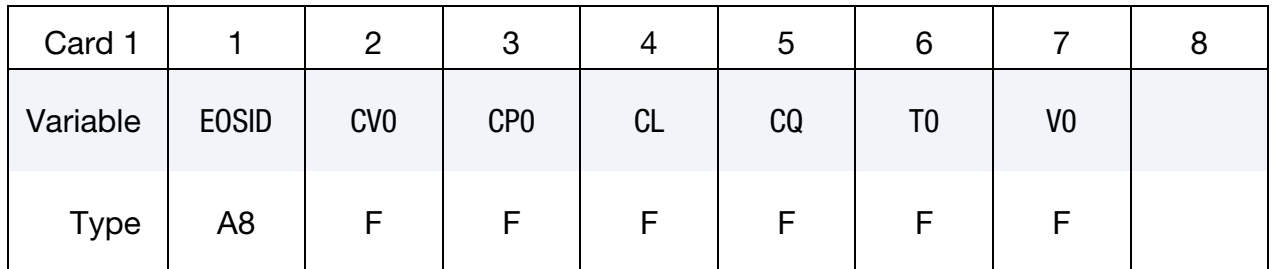

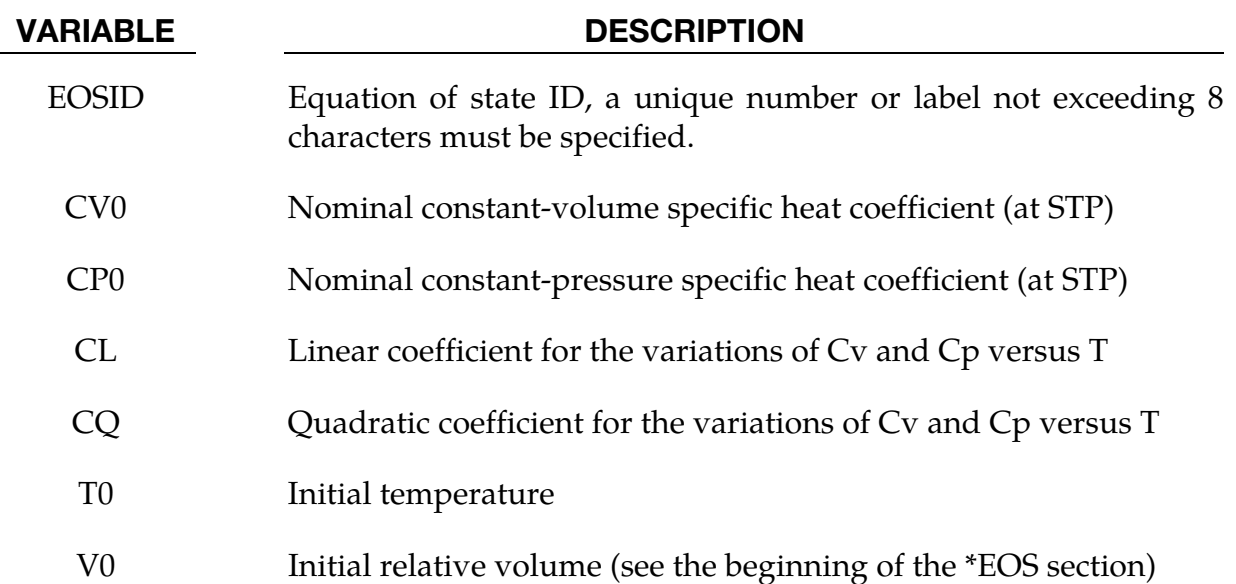

#### Remarks:

1. The pressure in the ideal gas law is defined as

$$
p = \rho (C_p - C_v)T
$$
  
\n
$$
C_p = C_{p0} + C_L T + C_Q T^2
$$
  
\n
$$
C_v = C_{v0} + C_L T + C_Q T^2
$$

where  $C_p$  and  $C_v$  are the specific heat capacities at constant pressure and at constant volume, respectively.  $\rho$  is the density. The relative volume is defined as

$$
v_r = \frac{V}{V_0} = \frac{(V/M)}{(V_0/M)} = \frac{v}{v_0} = \frac{\rho_0}{\rho}
$$

where  $\rho_0$  is a nominal or reference density defined in the \*MAT\_NULL card. The initial pressure can then be manually computed as

$$
P|_{t=0} = \rho|_{t=0} (C_P - C_V) T|_{t=0}
$$
  

$$
\rho|_{t=0} = \left\{ \frac{\rho_0}{v_r|_{t=0}} \right\}
$$
  

$$
P|_{t=0} = \left\{ \frac{\rho_0}{v_r|_{t=0}} \right\} (C_P - C_V) T|_{t=0}
$$

The initial relative volume,  $v_r|_{t=0}$  (V0), initial temperature,  $T|_{t=0}(\rm{T0})$ , and heat capacity information are defined in the \*EOS\_IDEAL\_GAS input. Note that the "reference" density is typically a density at a non-stressed or nominal stress state. The initial pressure should always be checked manually against simulation result.

- 2. When dealing with Eulerian/ALE models, the ideal gas model is implemented to preserve the adiabatic state during advection. The adiabatic state is conserved on the expense of a perfect internal energy conservation.
- 3. The ideal gas model is good for low density gas only. Deviation from the ideal gas behavior may be indicated by the compressibility factor defined as

$$
Z = \frac{Pv}{RT}
$$

When Z deviates from 1, the gas behavior deviates from ideal.

4. V0 and T0 defined in this card must be the same as the time-zero ordinates for the 2 load curves defined in the \*BOUNDARY\_AMBIENT\_EOS card, if it is used. This is so that they both would consistently define the same initial state for a material.

#### \*EOS\_JWLB

This is Equation of state Form 14. The JWLB (Jones-Wilkens-Lee-Baker) equation of state, developed by Baker [1991] and further described by Baker and Orosz [1991], describes the high pressure regime produced by overdriven detonations while retaining the low pressure expansion behavior required for standard acceleration modeling. The derived form of the equation of state is based on the JWL form due to its computational robustness and asymptotic approach to an ideal gas at high expansions. Additional exponential terms and a variable Gruneisen parameter have been added to adequately describe the high-pressure region above the Chapman-Jouguet state.

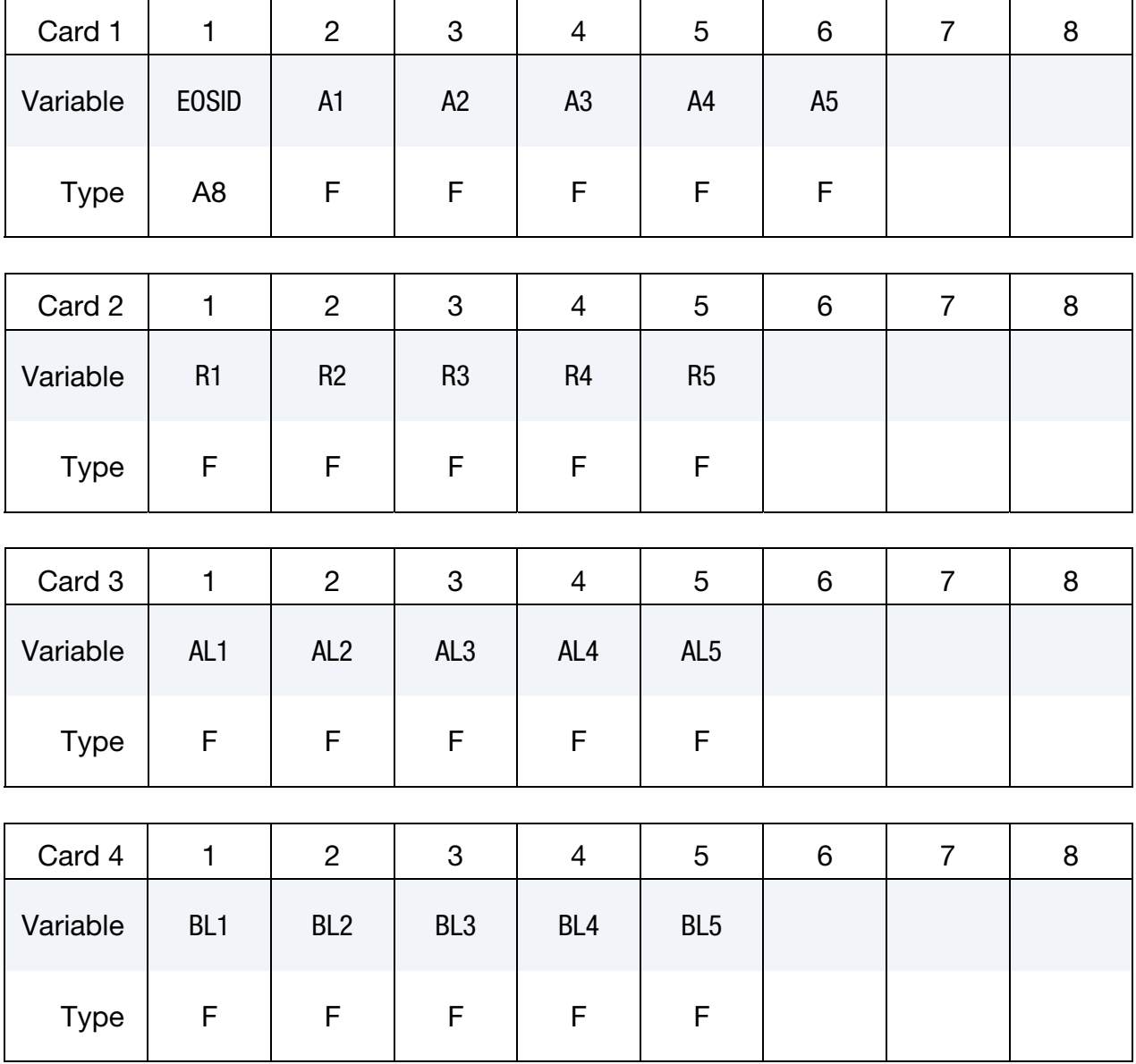

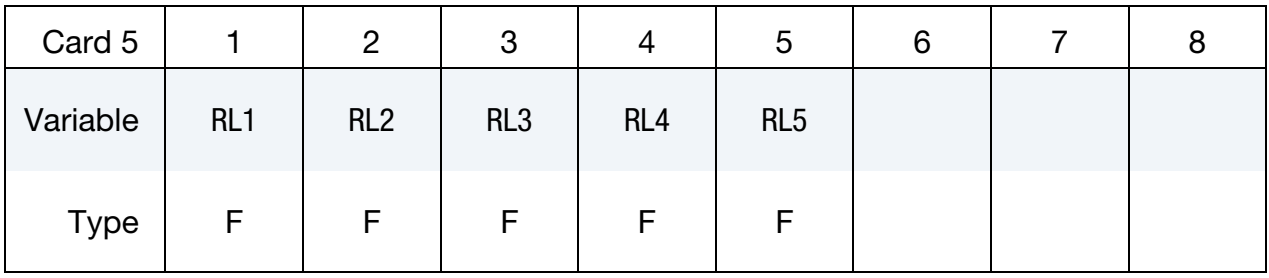

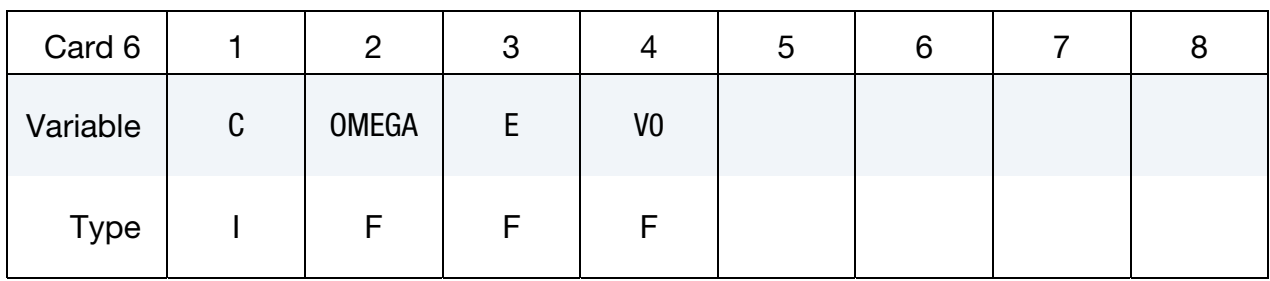

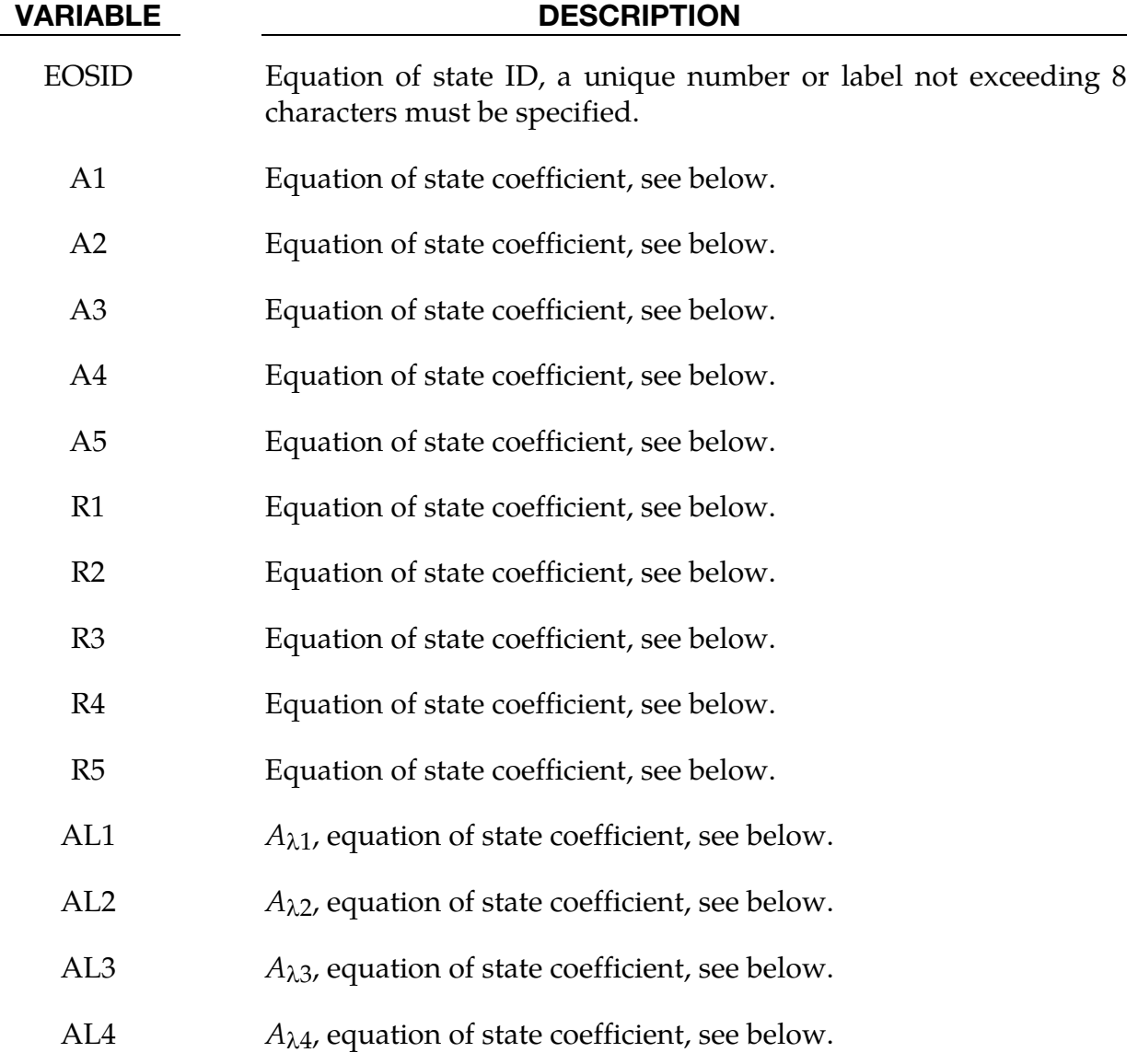

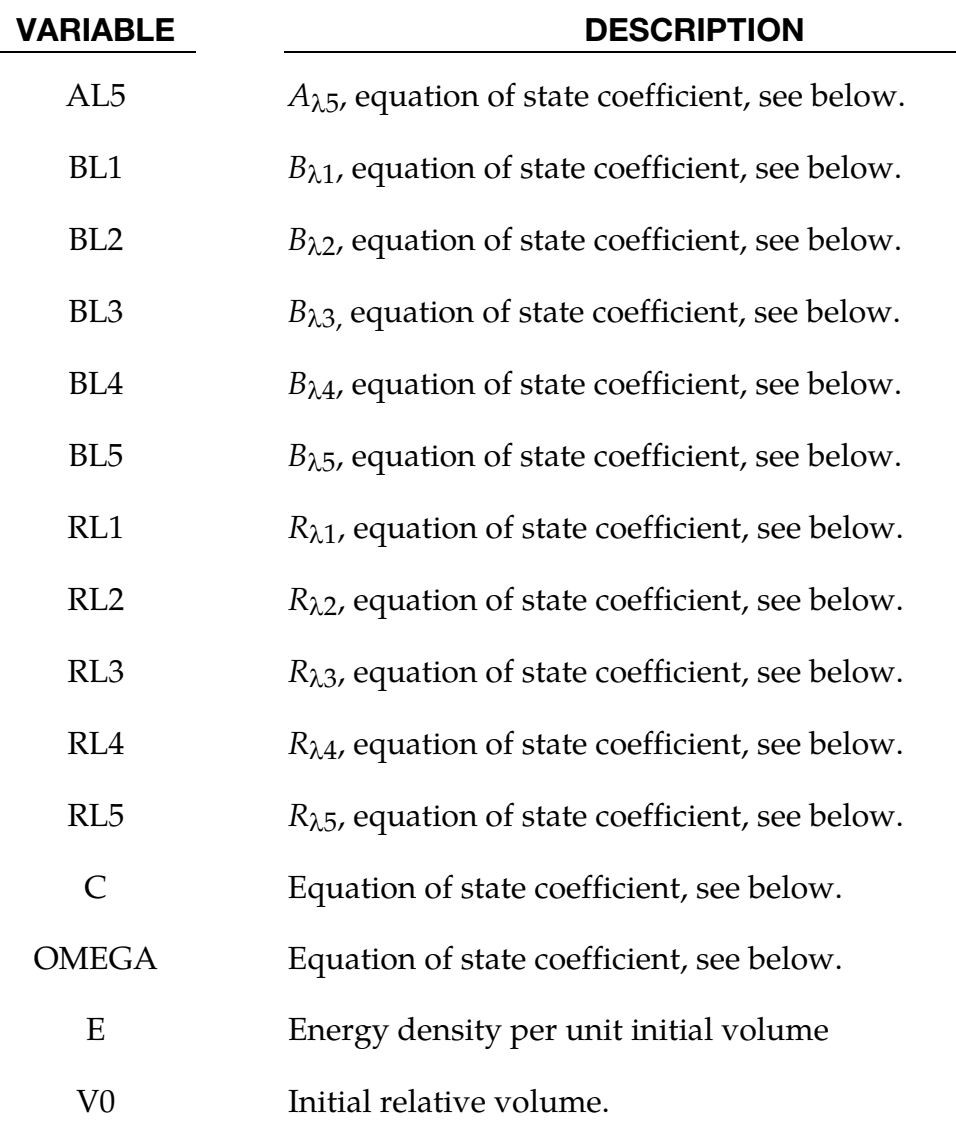

#### Remarks:

The JWLB equation-of-state defines the pressure as

$$
p = \sum_{i=1}^{5} A_i \left( 1 - \frac{\lambda}{R_i V} \right) e^{-R_i V} + \frac{\lambda E}{V} + C \left( 1 - \frac{\lambda}{\omega} \right) V^{-(\omega + 1)}
$$

$$
\lambda = \sum_{i=1}^{5} (A_{\lambda i} V + B_{\lambda i}) e^{-R_{\lambda i} V} + \omega
$$

where V is the relative volume, E is the energy per unit initial volume, and  $A_i$ ,  $R_i$ ,  $A_{\lambda i}$ ,  $B_{\lambda i}$ ,  $R_{\lambda i}$ , C, and  $\omega$  are input constants defined above.

JWLB input constants for some common explosives as found in Baker and Stiel [1997] are given in the following table.

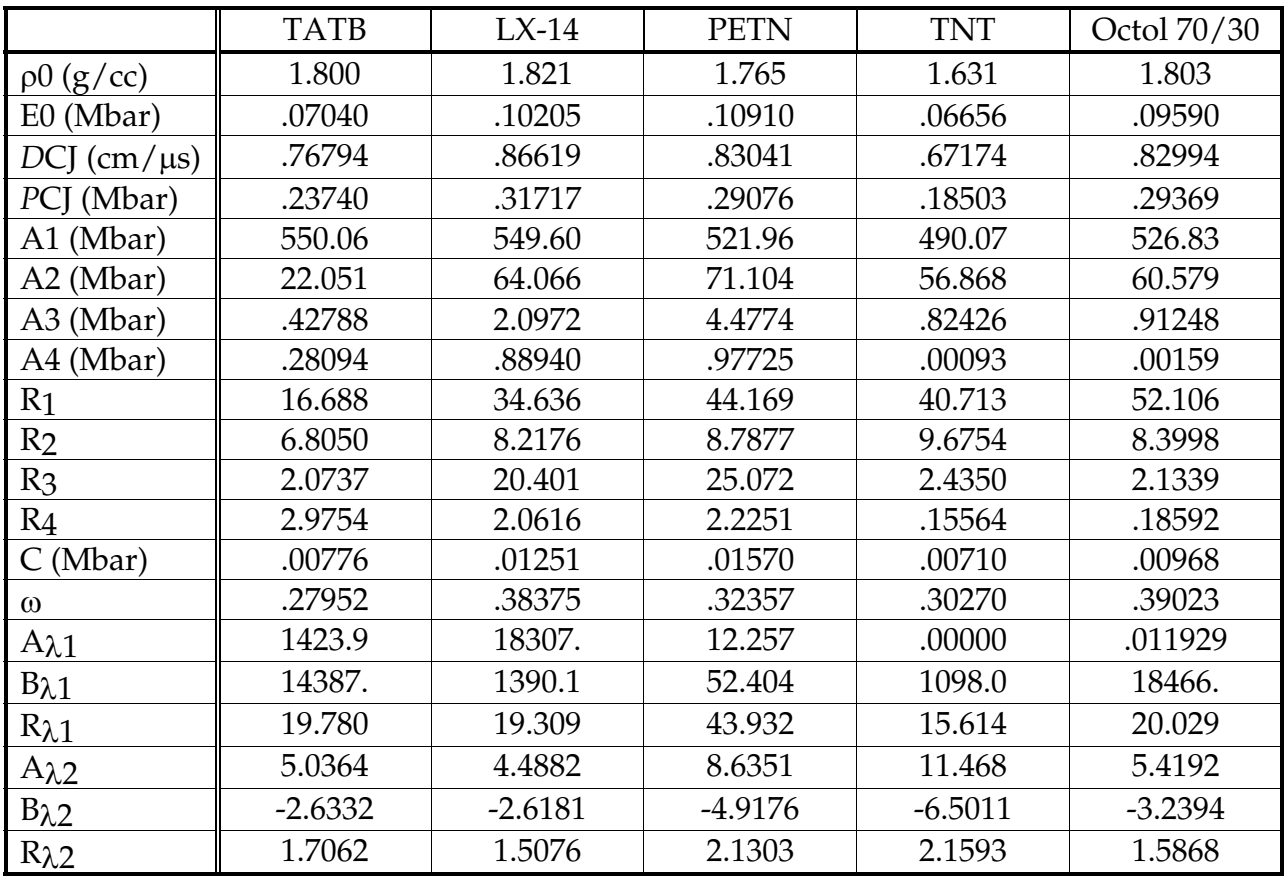

#### \*EOS\_GASKET

This is Equation of state Form 15. This EOS works with solid elements and the thick shell using selective reduced  $2 \times 2$  integration (ELFORM = 2 on SECTION\_TSHELL) to model the response of gaskets. For the thick shell only, it is completely decoupled from the shell material, i.e., in the local coordinate system of the shell, this model defines the normal stress,  $\sigma_{zz}$ , and doesn't change any of the other stress components. The model is a reduction of the \*MAT\_GENERAL\_NONLINEAR\_6DOF\_DISCRETE\_BEAM.

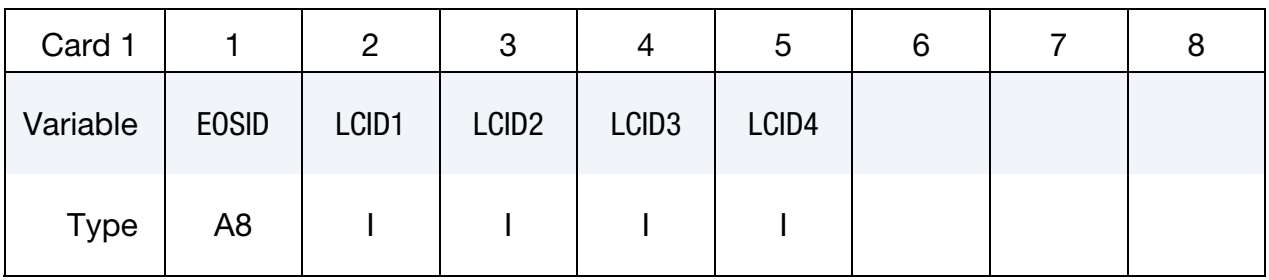

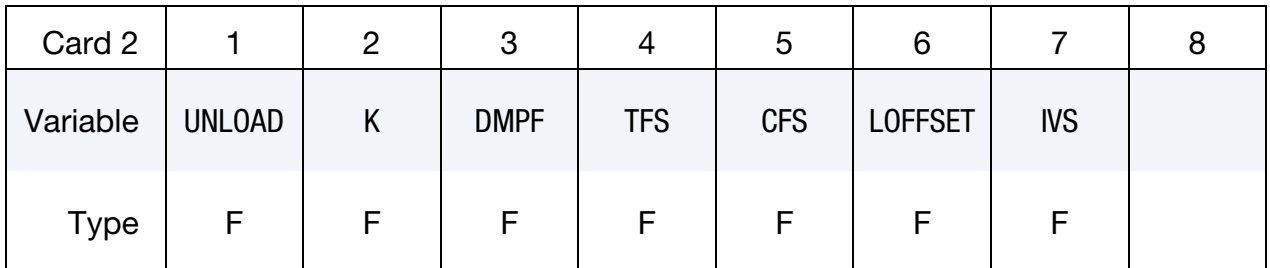

#### VARIABLE DESCRIPTION

- EOSID Equation of state ID, a unique number or label not exceeding 8 characters must be specified.
- LCID1 Load curve for loading.
- LCID2 Load curve for unloading.
- LCID3 Load curve for damping as a function of volumetric strain rate.
- LCID4 Load curve for scaling the damping as a function of the volumetric strain.

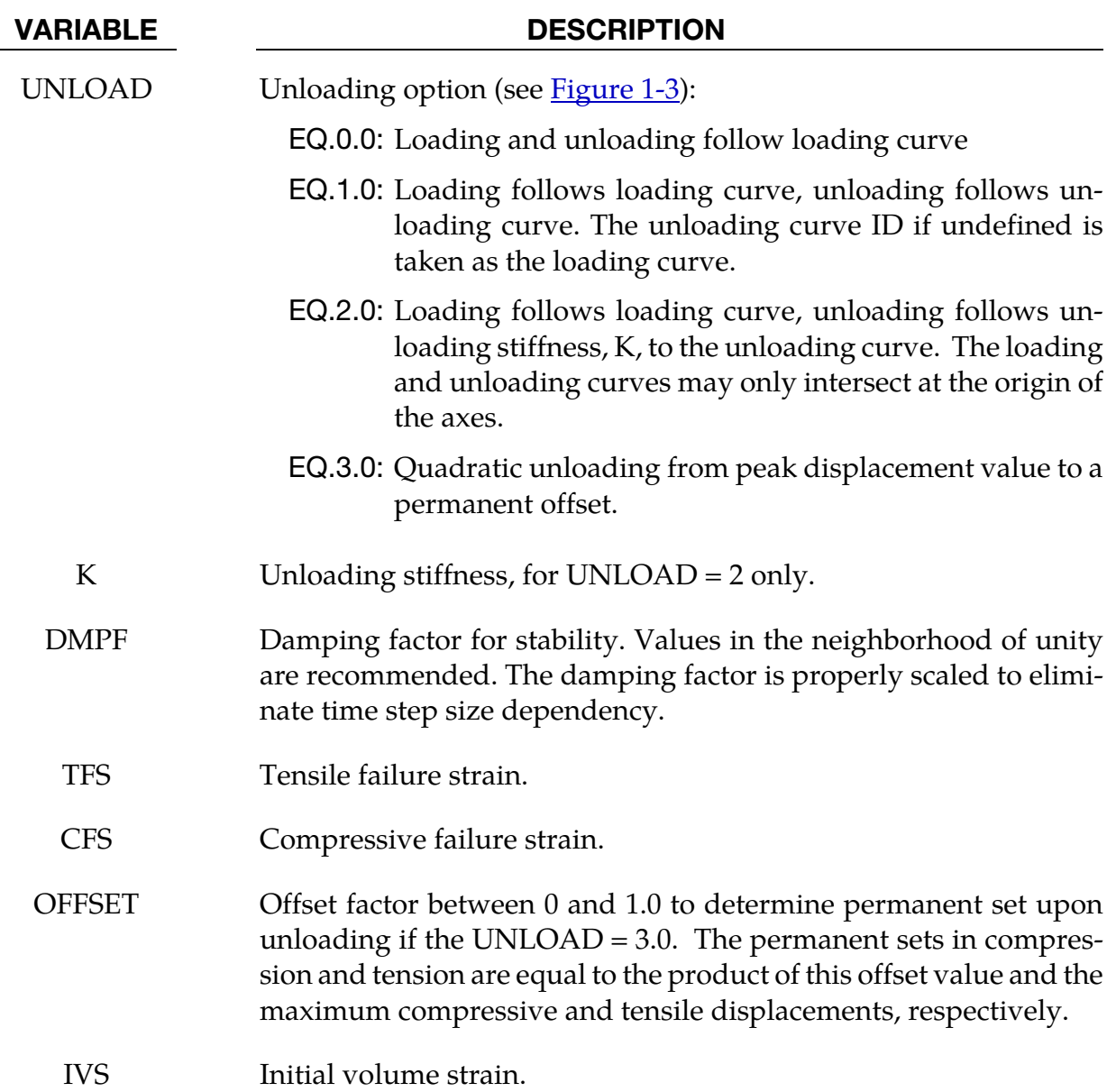

<span id="page-52-0"></span>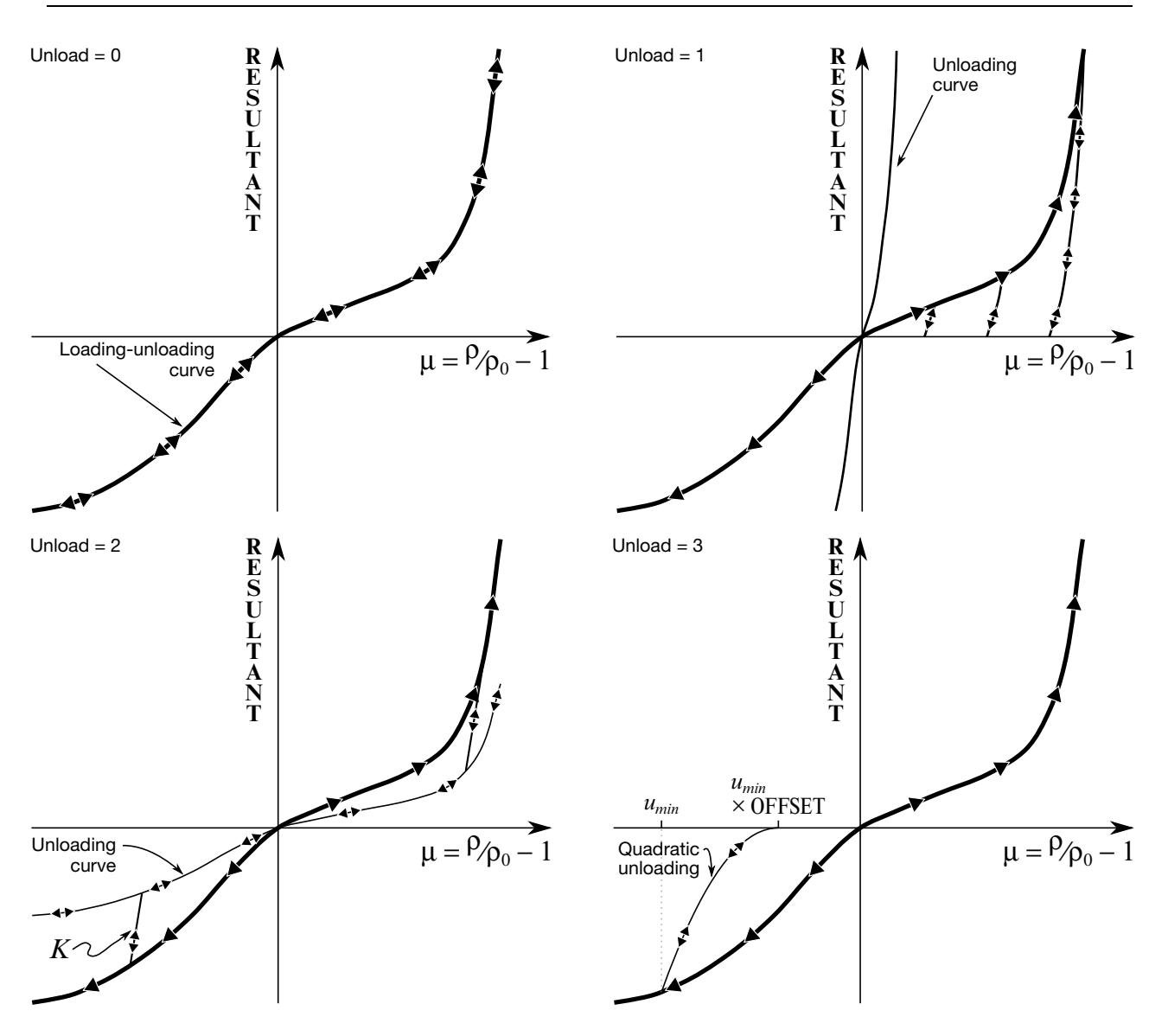

Figure 1-3. Load and unloading behavior.

## \*EOS\_MIE\_GRUNEISEN

This is Equation of state Form 16, a Mie-Gruneisen form with a  $p-\alpha$  compaction model.

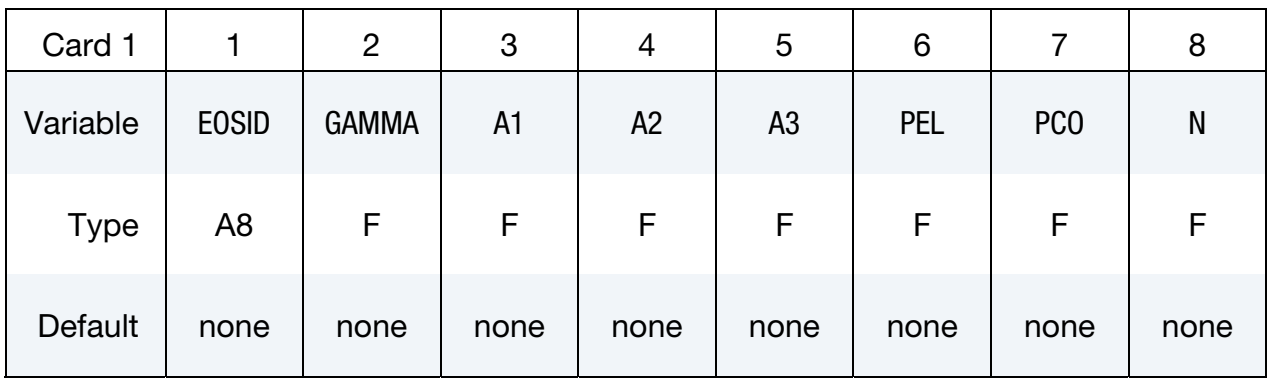

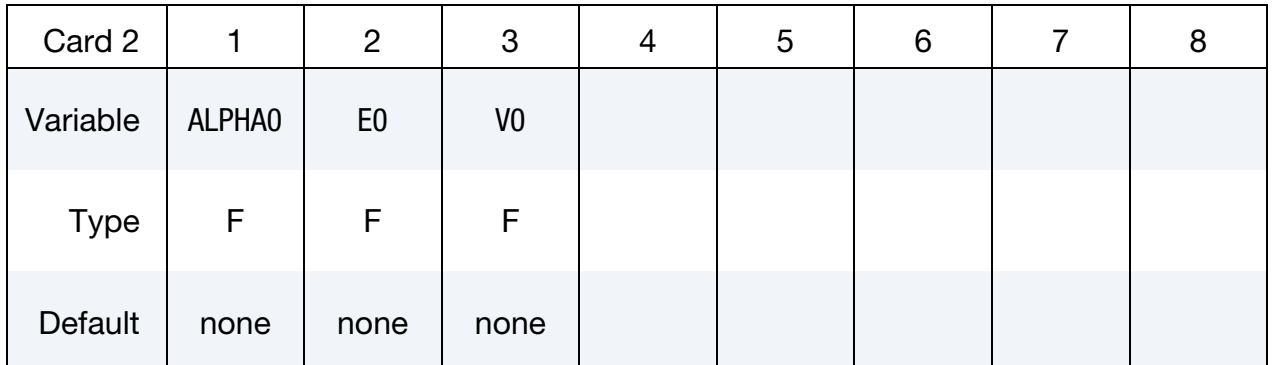

## VARIABLE DESCRIPTION

EOSID Equation of state identification. A unique number or label not exceeding 8 characters must be specified.

- GAMMA Gruneisen gamma.
	- A1 Hugoniot polynomial coefficient
	- A2 Hugoniot polynomial coefficient
	- A3 Hugoniot polynomial coefficient
	- PEL Crush pressure
	- PCO Compaction pressure
	- N Porosity exponent
- ALPHA0 Initial porosity
- E0 Initial internal energy

VARIABLE DESCRIPTION

V0 Initial relative volume

#### Remarks:

The equation of state is a Mie-Gruneisen form with a polynomial Hugoniot curve and a  $p-\alpha$ compaction model. First, we define a history variable representing the porosity  $\alpha$  that is initialised to  $\alpha_0 > 1$ . The evolution of this variable is given as

$$
\alpha(t) = \max\left\{1, \min\left[\alpha_0, \min_{s \le t} \left(1 + (\alpha_0 - 1) \left[\frac{p_{\text{comp}} - p(s)}{p_{\text{comp}} - p_{el}}\right]^N\right)\right]\right\}
$$

where  $p(t)$  indicates the pressure at time  $t$ . For later use, we define the cap pressure as

$$
p_c = p_{\text{comp}} - (p_{\text{comp}} - p_{el}) \left[ \frac{\alpha - 1}{\alpha_0 - 1} \right]^{1/N}
$$

The remainder of the EOS model is given by the equations

$$
p(\rho, e) = \Gamma \alpha \rho e + p_H(\eta) \left[ 1 - \frac{1}{2} \Gamma \eta \right]
$$

$$
p_H(\eta) = A_1 \eta + A_2 \eta^2 + A_3 \eta^3
$$

$$
\alpha \rho
$$

together with

$$
\eta(\rho) = \frac{\alpha \rho}{\alpha_0 \rho_0} - 1.
$$

## \*EOS\_USER\_DEFINED

These are equations of state 21-30. The user can supply his own subroutines. See also Appendix B. The keyword input has to be used for the user interface with data.

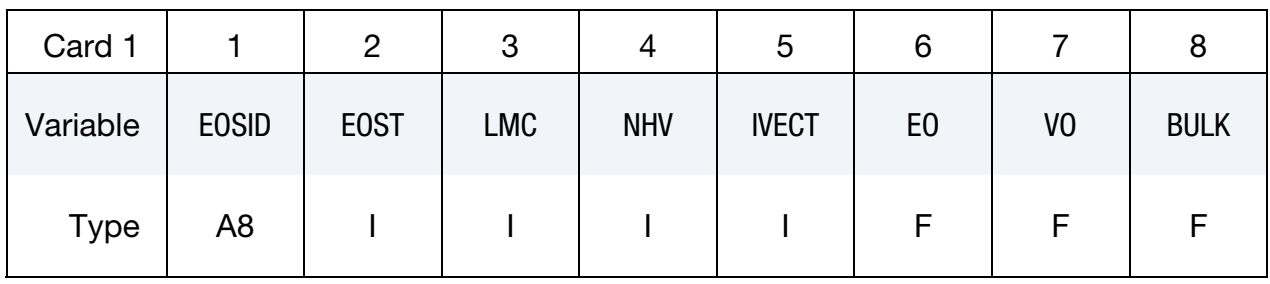

Define LMC material parameters using 8 parameters per card.

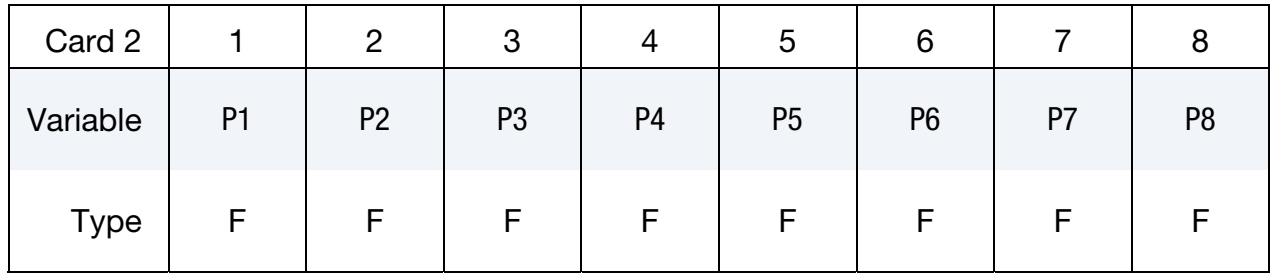

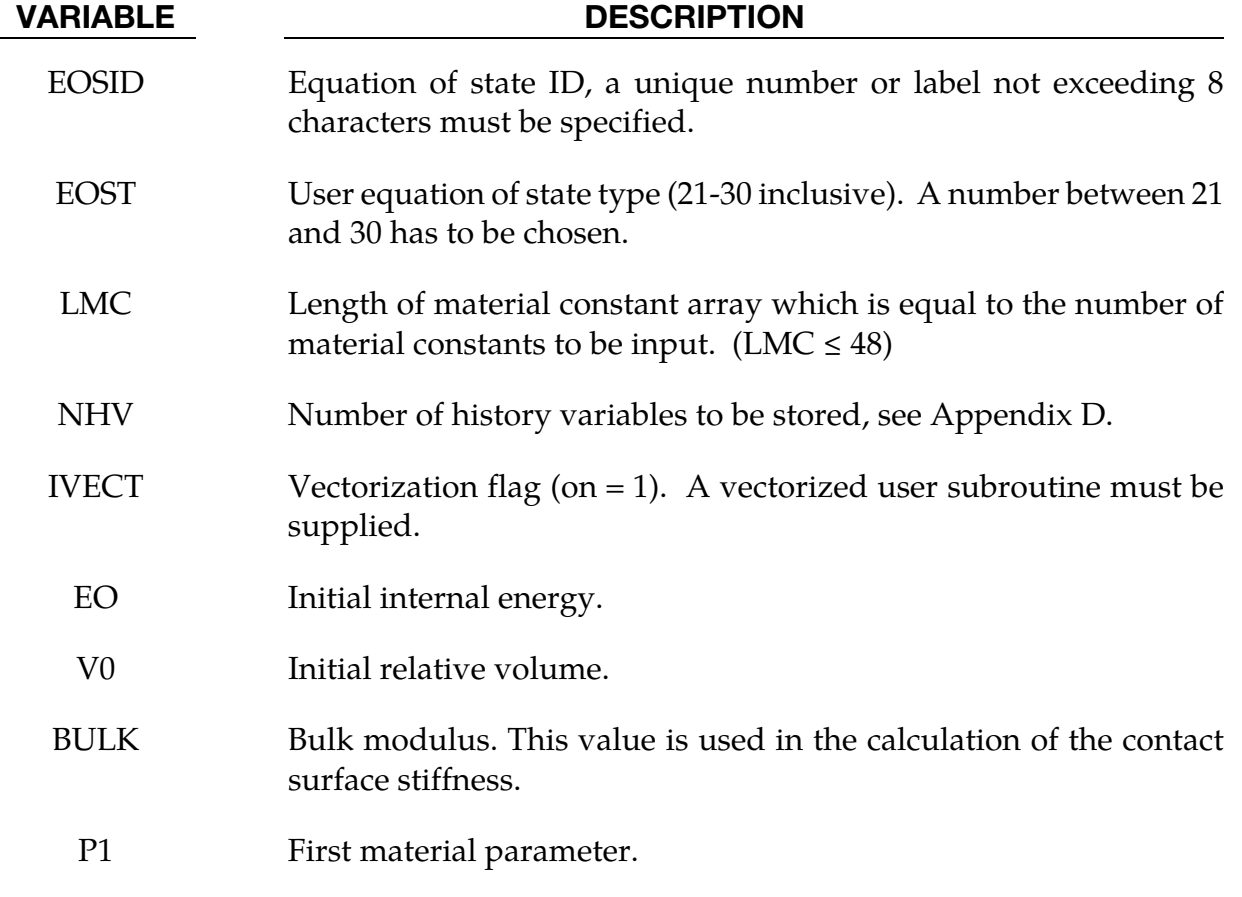

## \*EOS\_USER\_DEFINED \*EOS

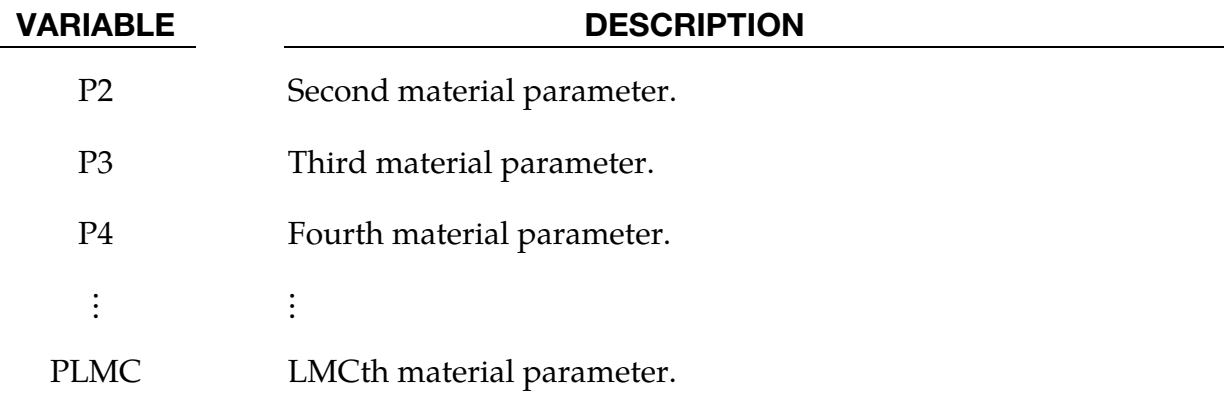

LS-DYNA has historically referenced each material model by a number. As shown below, a three digit numerical designation can still be used, e.g., \*MAT\_001, and is equivalent to a corresponding descriptive designation, e.g., \*MAT\_ELASTIC. The two equivalent commands for each material model, one numerical and the other descriptive, are listed below. The numbers in square brackets (see key below) identify the element formulations for which the material model is implemented. The number in the curly brackets, **{***n***}**, indicates the default number of history variables per element integration point that are stored in addition to the 7 history variables which are stored by default. For the type 16 fully integrated shell elements with 2 integration points through the thickness, the total number of history variables is  $8 \times (n + 7)$ . For the Belytschko-Tsay type 2 element the number is  $2 \times (n + 7)$ .

**TITLE** may be appended to a **\*MAT** keyword in which case an additional line is read in 80a format which can be used to describe the material. At present, LS-DYNA does not make use of the title. Inclusion of titles simply gives greater clarity to input decks.

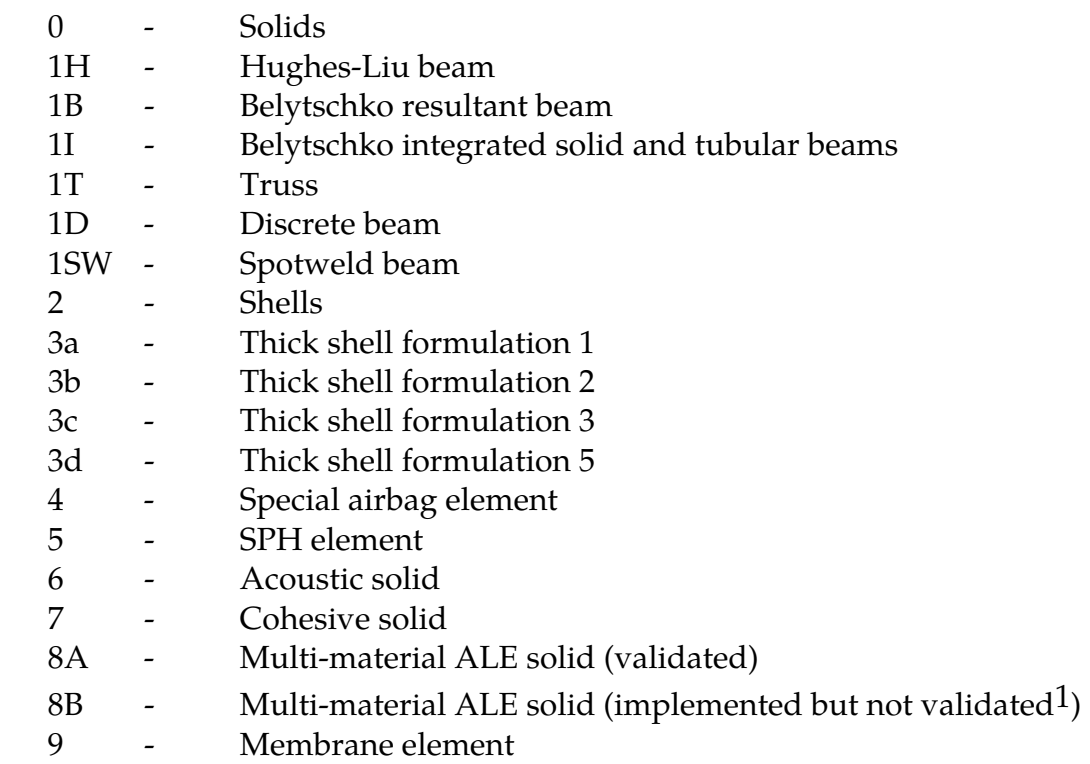

#### Key to numbers in square brackets

 $\overline{a}$ 

 $1$  Error associated with advection inherently leads to state variables that may be inconsistent with nonlinear constitutive routines and thus may lead to nonphysical results, nonconservation of energy, and even numerical instability in some cases. Caution is advised, particularly when using the  $2<sup>nd</sup>$  tier of material models implemented for ALE multi-material solids (designated by [8B]) which are largely untested as ALE materials.

<span id="page-59-0"></span> \*MAT\_ADD\_COHESIVE [7] {see associated material model} \*MAT\_ADD\_EROSION2 \*MAT\_ADD\_PERMEABILTY \*MAT\_ADD\_PORE\_AIR \*MAT\_ADD\_THERMAL\_EXPANSIO[N2](#page-59-0) \*MAT\_NONLOCAL[2](#page-59-0) \*MAT\_001: \*MAT\_ELASTIC [0,1H,1B,1I,1T,2,3abcd,5,8A] {0} \*MAT\_001\_FLUID: \*MAT\_ELASTIC\_FLUID [0,8A] {0} \*MAT\_002: \*MAT\_{OPTION}TROPIC\_ELASTIC [0,2,3abc] {15} \*MAT\_003: \*MAT\_PLASTIC\_KINEMATIC [0,1H,1I,1T,2,3abcd,5,8A] {5} \*MAT\_004: \*MAT\_ELASTIC\_PLASTIC\_THERMAL [0,1H,1T,2,3abcd,5,8B] {3} \*MAT\_005: \*MAT\_SOIL\_AND\_FOAM [0,5,3cd,8A] {0} \*MAT\_006: \*MAT\_VISCOELASTIC [0,1H,2,3abcd,5,8B] {19} \*MAT\_007: \*MAT\_BLATZ-KO\_RUBBER [0,2,3abc,8B] {9} \*MAT\_008: \*MAT\_HIGH\_EXPLOSIVE\_BURN [0,5,3cd,8A] {4} \*MAT\_009: \*MAT\_NULL [0,1,2,3cd,5,8A] {3} \*MAT\_010: \*MAT\_ELASTIC\_PLASTIC\_HYDRO\_{OPTION} [0,3cd,5,8B] {4} \*MAT\_011: \*MAT\_STEINBERG [0,3cd,5,8B] {5} \*MAT\_011\_LUND: \*MAT\_STEINBERG\_LUND [0,3cd,5,8B] {5} \*MAT\_012: \*MAT\_ISOTROPIC\_ELASTIC\_PLASTIC [0,2,3abcd,5,8B] {0} \*MAT\_013: \*MAT\_ISOTROPIC\_ELASTIC\_FAILURE [0,3cd,5,8B] {1} \*MAT\_014:  $*$ MAT\_SOIL\_AND\_FOAM\_FAILURE [0,3cd,5,8B] {1} \*MAT\_015: \*MAT\_JOHNSON\_COOK [0,2,3abcd,5,8A] {6} \*MAT\_016: \*MAT\_PSEUDO\_TENSOR [0,3cd,5,8B] {6}  $***MAT** 017: ***MAT** ORIENTED CRACK [0,3cd]  $\{10\}$$  \*MAT\_018: \*MAT\_POWER\_LAW\_PLASTICITY [0,1H,2,3abcd,5,8B] {0} \*MAT\_019: \*MAT\_STRAIN\_RATE\_DEPENDENT\_PLASTICITY [0,2,3abcd,5,8B] {6} \*MAT\_020: \*MAT\_RIGID [0,1H,1B,1T,2,3ab] {0} \*MAT\_021: \*MAT\_ORTHOTROPIC\_THERMAL [0,2,3abc] {29} \*MAT\_022: \*MAT\_COMPOSITE\_DAMAGE [0,2,3abcd,5] {12} \*MAT\_023: \*MAT\_TEMPERATURE\_DEPENDENT\_ORTHOTROPIC [0,2,3abc] {19} \*MAT\_024: \*MAT\_PIECEWISE\_LINEAR\_PLASTICITY [0,1H,2,3abcd,5,8A] {5} \*MAT\_025: \*MAT\_GEOLOGIC\_CAP\_MODEL [0,3cd,5] {12} \*MAT\_026: \*MAT\_HONEYCOMB [0,3cd] {20} \*MAT\_027: \*MAT\_MOONEY-RIVLIN\_RUBBER [0,1T,2,3c,8B] {9} \*MAT\_028: \*MAT\_RESULTANT\_PLASTICITY [1B,2] {5} \*MAT\_029: \* \*MAT\_FORCE\_LIMITED [1B] {30} \*MAT\_030: \*MAT\_SHAPE\_MEMORY [0,1H,2,3abc,5] {23} \*MAT\_031: \*MAT\_FRAZER\_NASH\_RUBBER\_MODEL [0,3c,8B] {9} \*MAT\_032: \*MAT\_LAMINATED\_GLASS [2,3ab] {0} \*MAT\_033: \*MAT\_BARLAT\_ANISOTROPIC\_PLASTICITY [0,2,3abcd] {9} \*MAT\_033\_96: \*MAT\_BARLAT\_YLD96 [2,3ab] {9} \*MAT\_034: \*MAT\_FABRIC [4] {17} \*MAT\_035: \*MAT\_PLASTIC\_GREEN-NAGHDI\_RATE [0,3cd,5,8B] {22} \*MAT\_036: \*MAT\_3-PARAMETER\_BARLAT [2,3abcd] {7} \*MAT\_037: \*MAT\_TRANSVERSELY\_ANISOTROPIC\_ELASTIC\_PLASTIC [2,3ab] {9} \*MAT\_038: \*MAT\_BLATZ-KO\_FOAM [0,2,3c,8B] {9} \*MAT\_039: \*MAT\_FLD\_TRANSVERSELY\_ANISOTROPIC [2,3ab] {6} \*MAT\_040: \*MAT\_NONLINEAR\_ORTHOTROPIC [0,2,3c] {17}

I

<sup>&</sup>lt;sup>2</sup> These three commands do not, by themselves, define a material model but rather can be used in certain cases to supplement material models

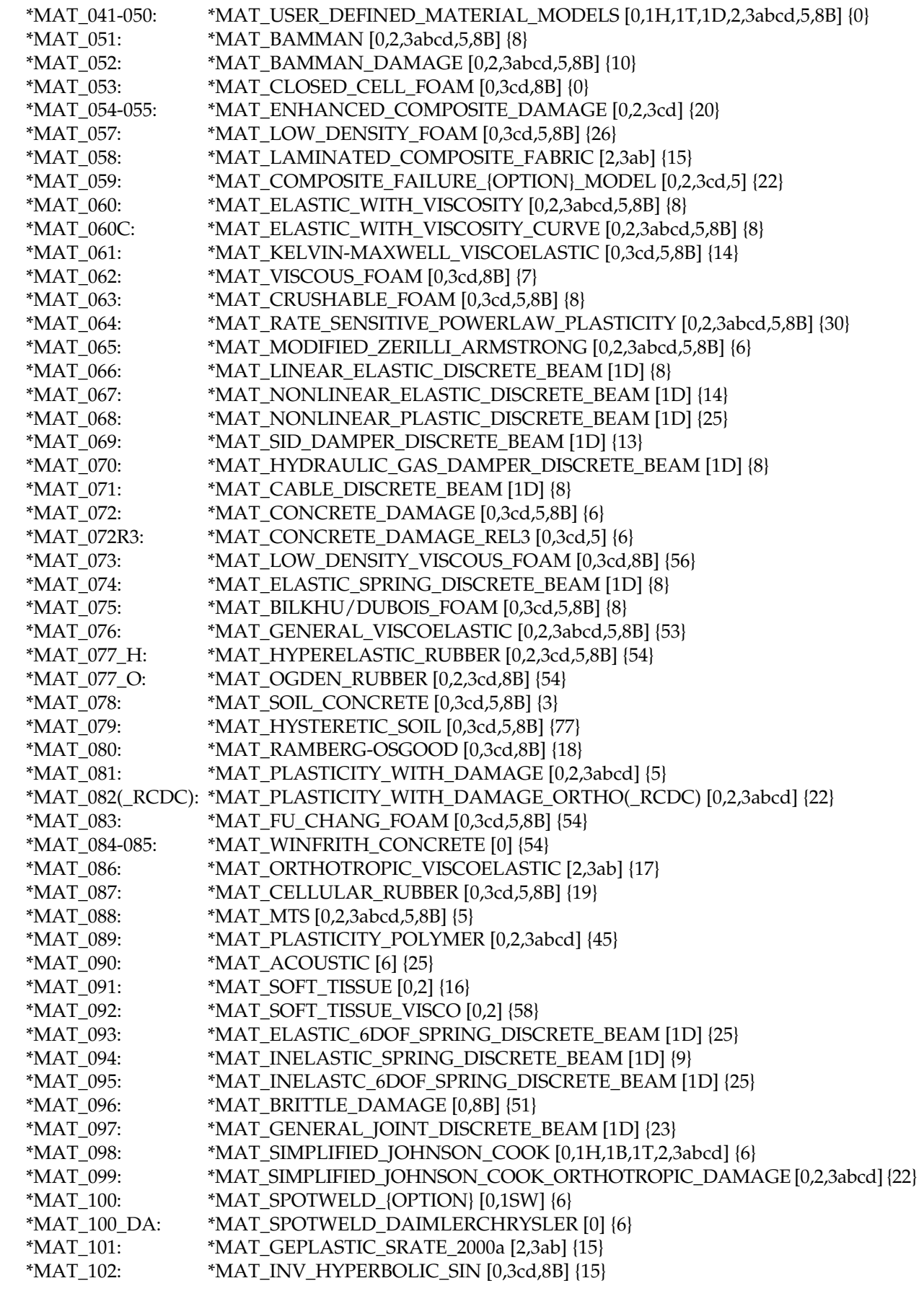

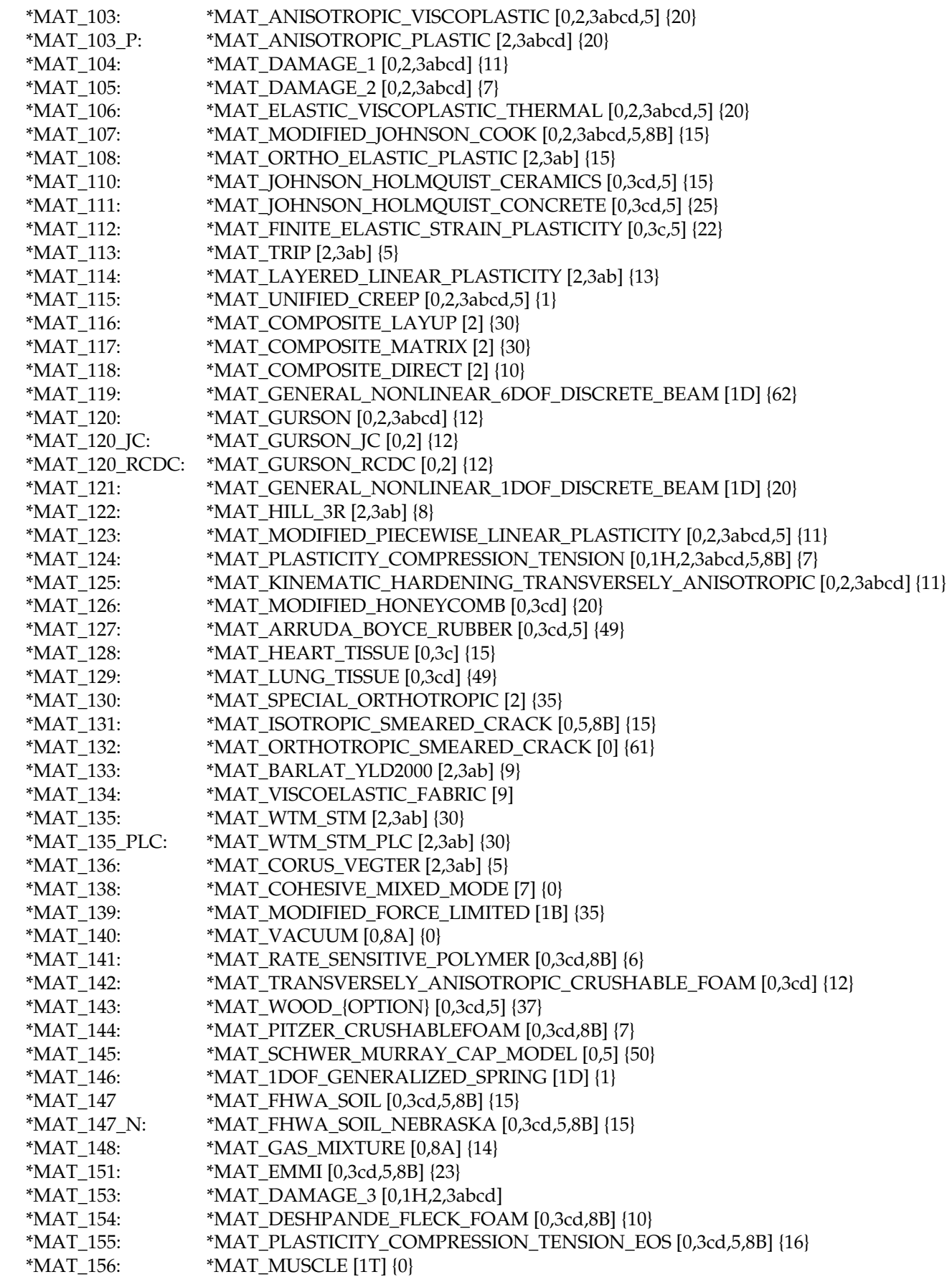

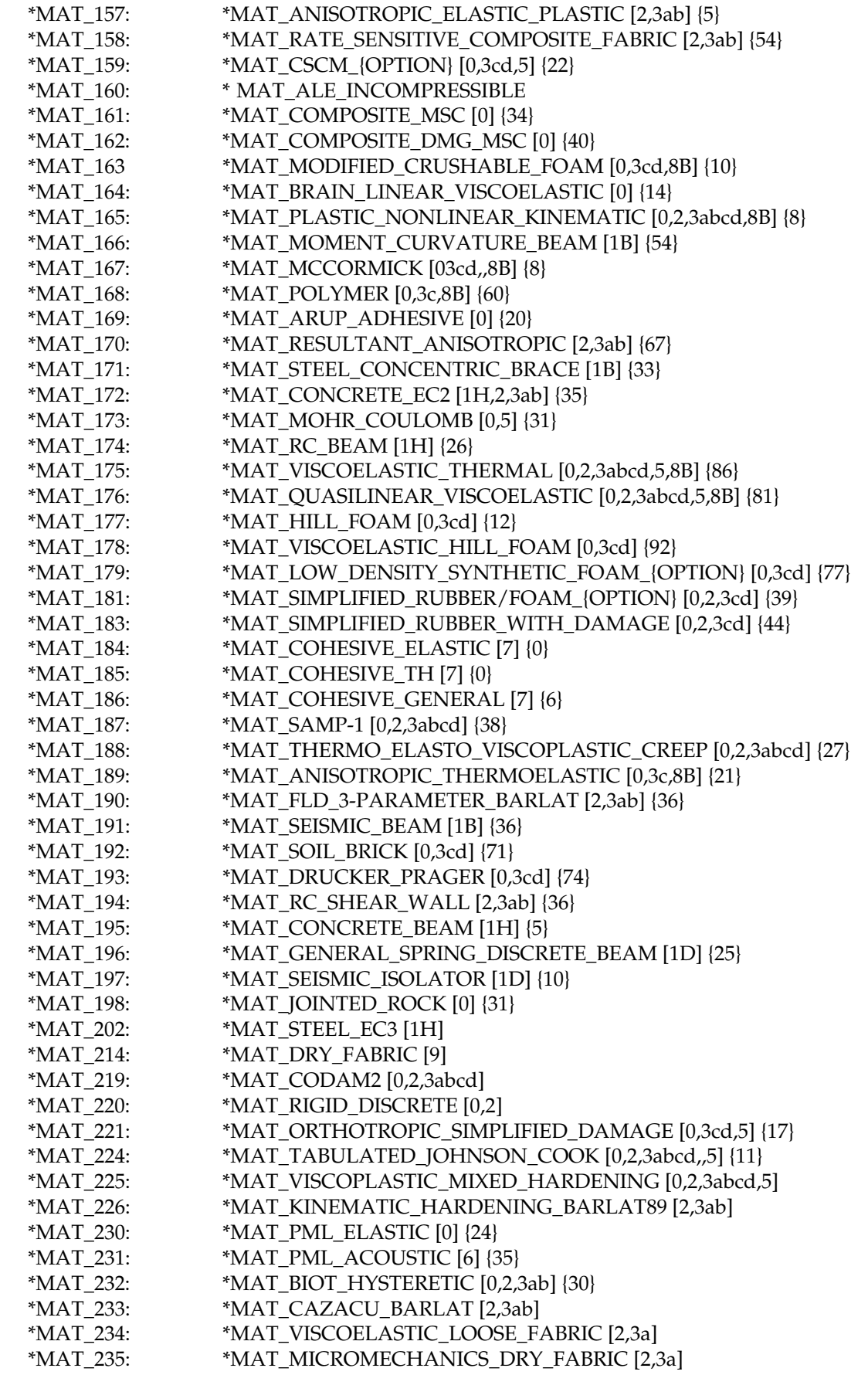

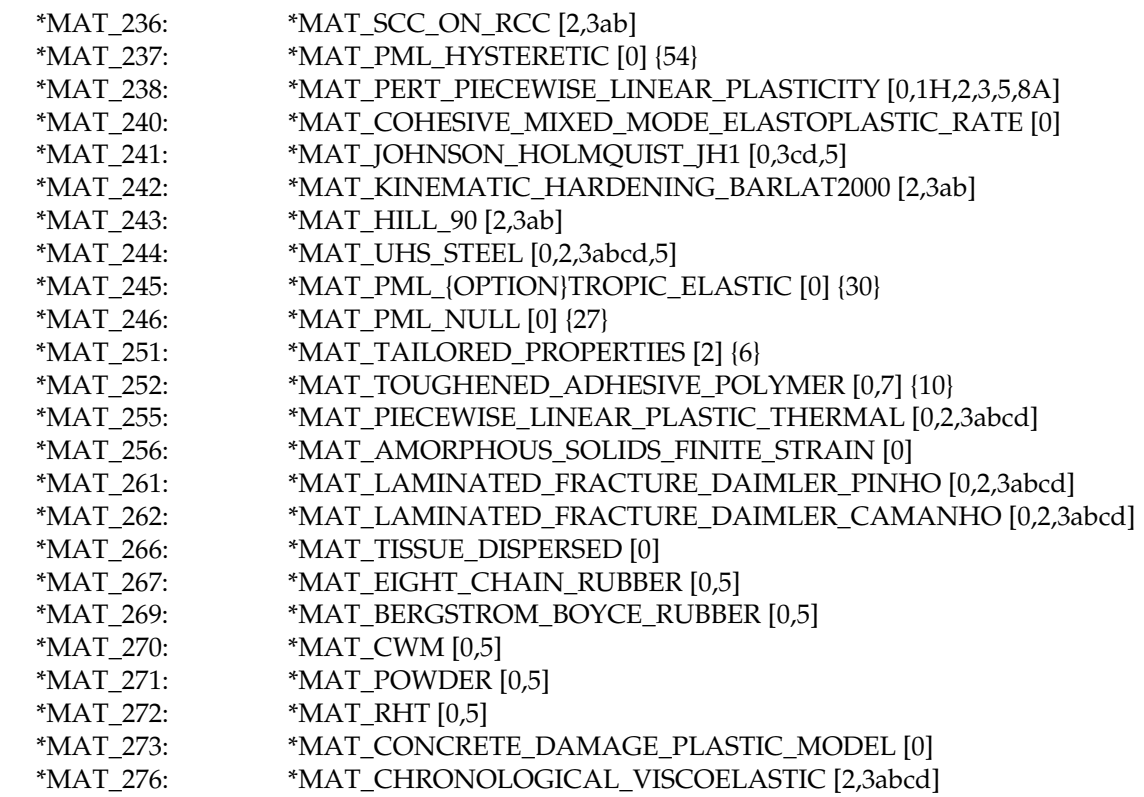

For the discrete (type 6) beam elements, which are used to model complicated dampers and multi-dimensional spring-damper combinations, the following material types are available:

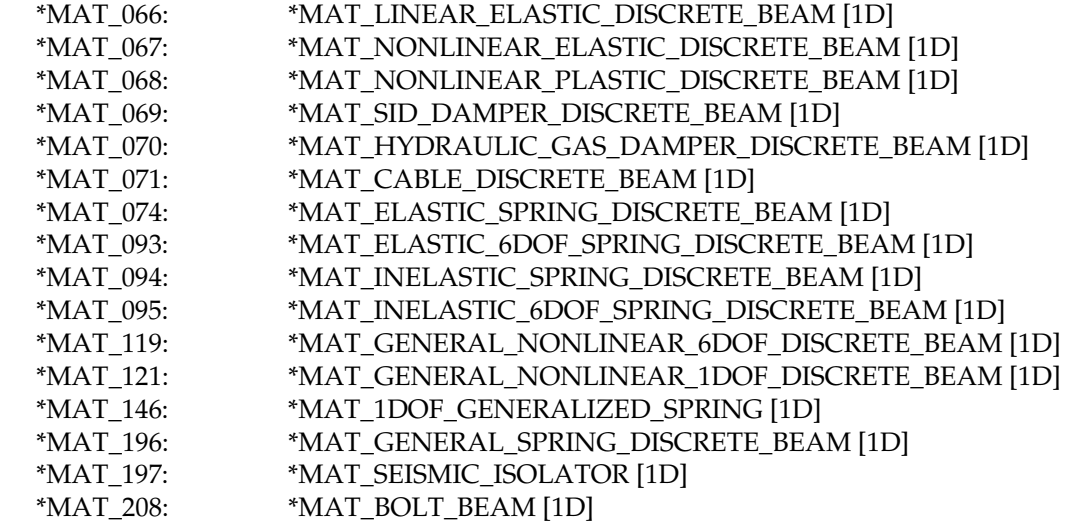

For the discrete springs and dampers the following material types are available

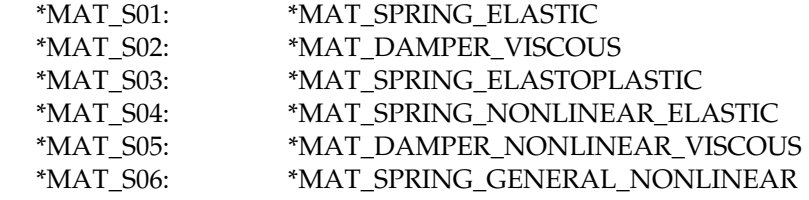

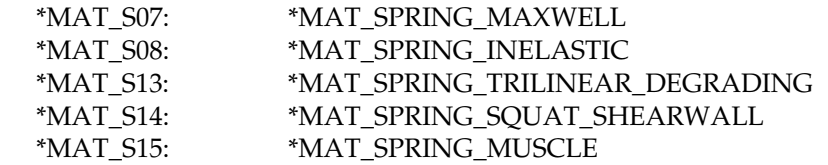

For ALE solids the following material types are available:

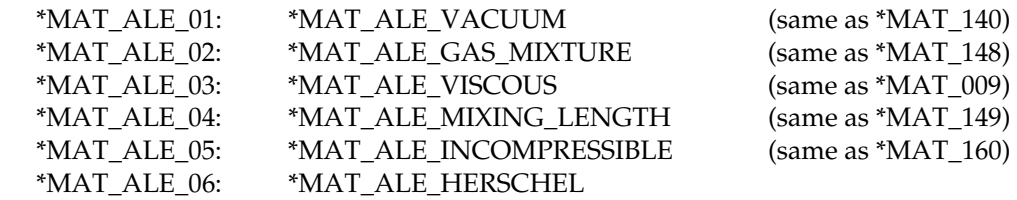

For the seatbelts one material is available.

\*MAT\_B01: \*MAT\_SEATBELT

For thermal materials in a coupled structural/thermal or thermal only analysis, six materials are available. These materials are related to the structural material via the \*PART card. Thermal materials are defined only for solid and shell elements.

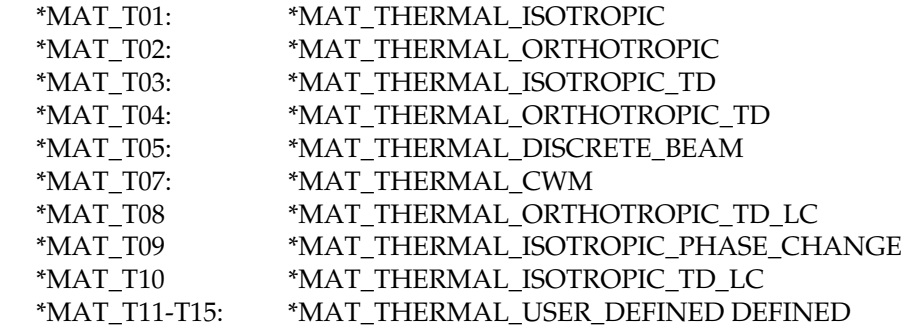

#### Remarks:

Curves and tables are sometimes defined for the purpose of defining material properties. An example would be a curve of effective stress vs. effective plastic strain defined using the command \*DEFINE\_CURVE. In general , the following can be said about curves and tables that are referenced by material models:

- 1. Curves are internally rediscretized using equal increments along the x-axis.
- 2. Curve data is interpolated between rediscretized data points within the defined range of the curve and extrapolated as needed beyond the defined range of the curve.
- 3. Extrapolation is not employed for table values (\*DEFINE\_TABLE…). See comments under \*DEFINE\_TABLE for further details.

#### MATERIAL MODEL REFERENCE TABLES

The tables provided on the following pages list the material models, some of their attributes, and the general classes of physical materials to which the numerical models might be applied.

If a material model, without consideration of \*MAT\_ADD\_EROSION or \*MAT\_ADD\_- THERMAL\_EXPANSION, includes any of the following attributes, a "Y" will appear in the respective column of the table:

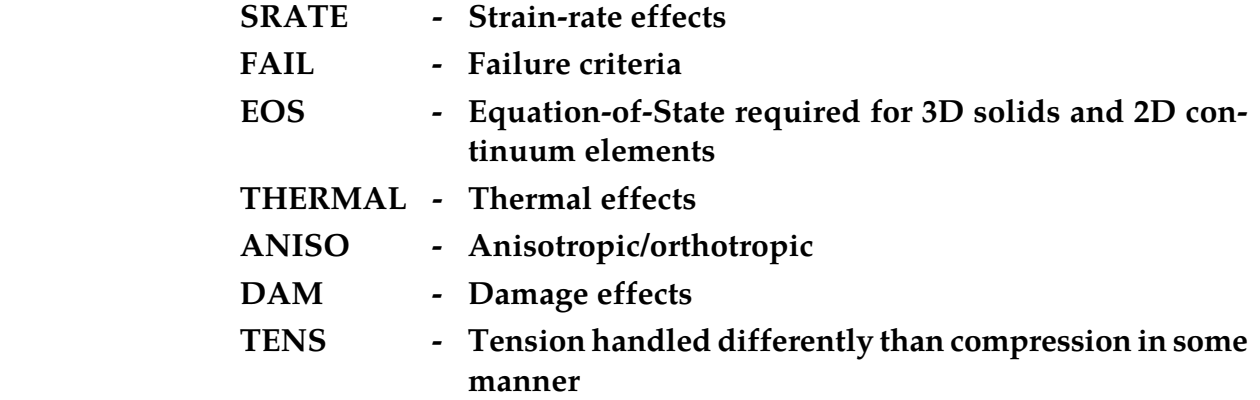

Potential applications of the material models, in terms of classes of physical materials, are abbreviated in the table as follows:

- **GN General**
- **CM Composite**
- **CR Ceramic**
- **FL Fluid**
- **FM Foam**
- **GL Glass**
- **HY Hydrodynamic material**
- **MT Metal**
- **PL Plastic**
- **RB Rubber**
- **SL Soil, concrete, or rock**
- **AD Adhesive or Cohesive material**
- **BIO Biological material**
- **CIV Civil Engineering component**

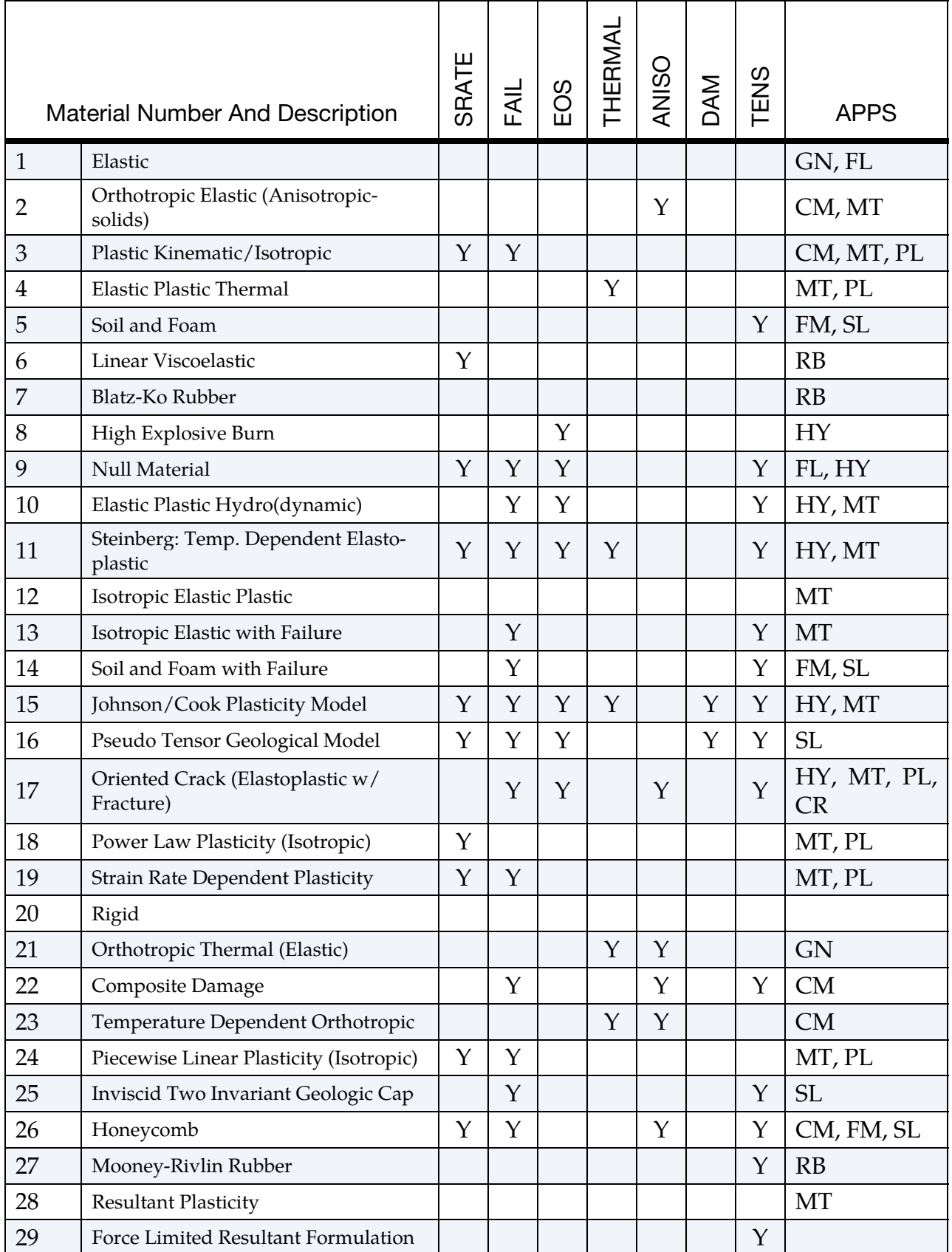

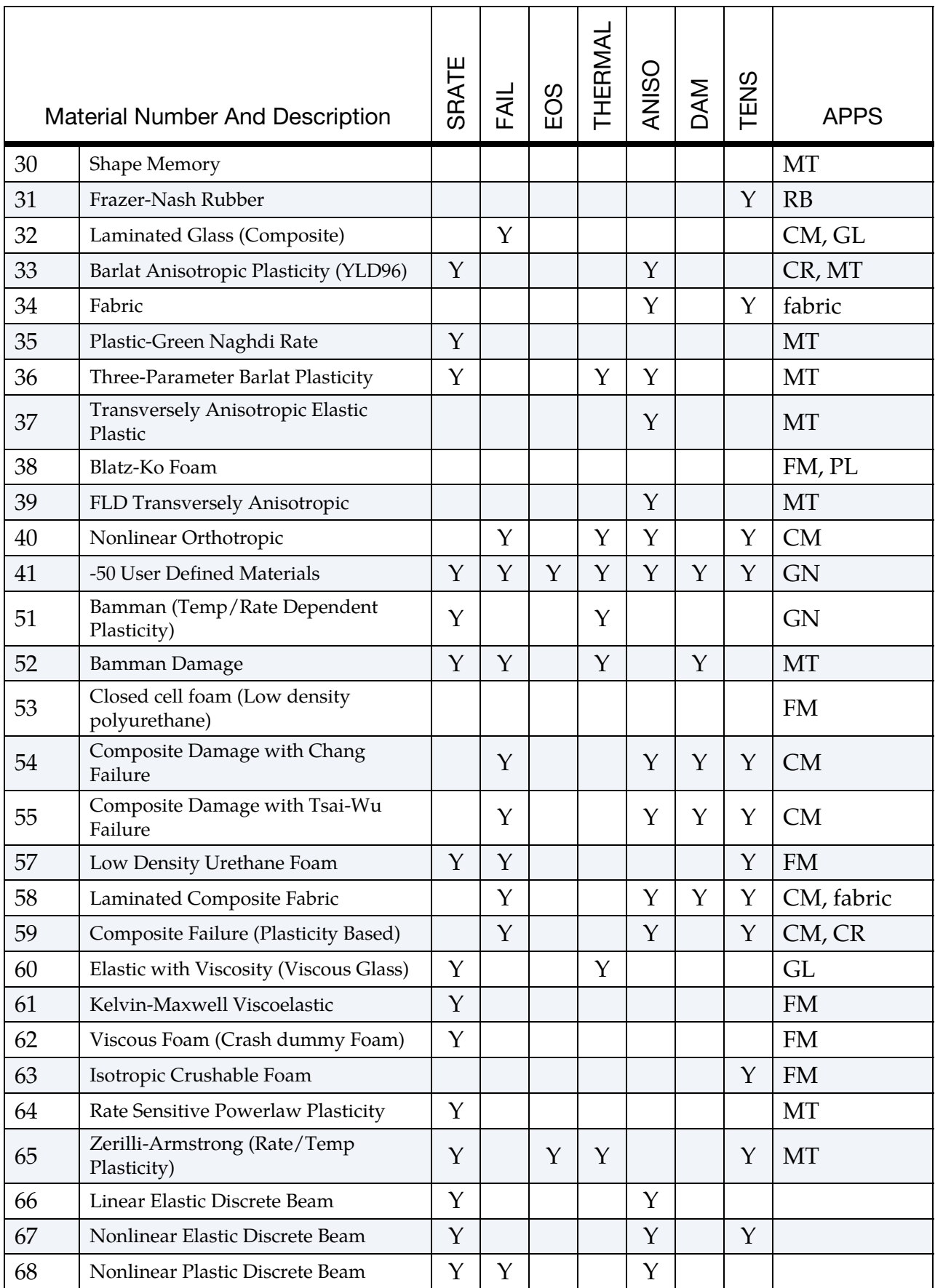

# \*MATERIAL MODEL REFERENCE TABLES \*MAT

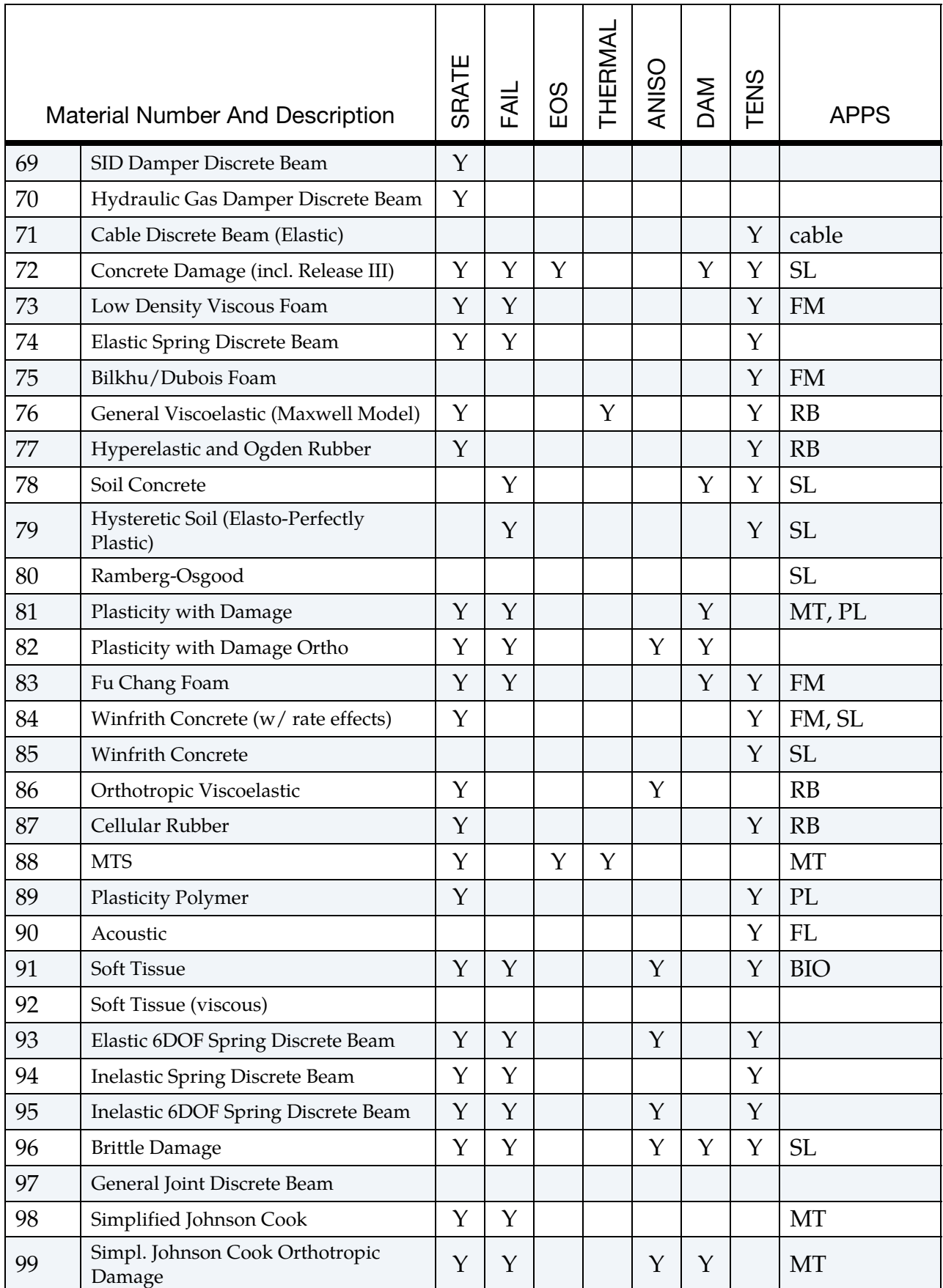

# \*MAT \*MATERIAL MODEL REFERENCE TABLES

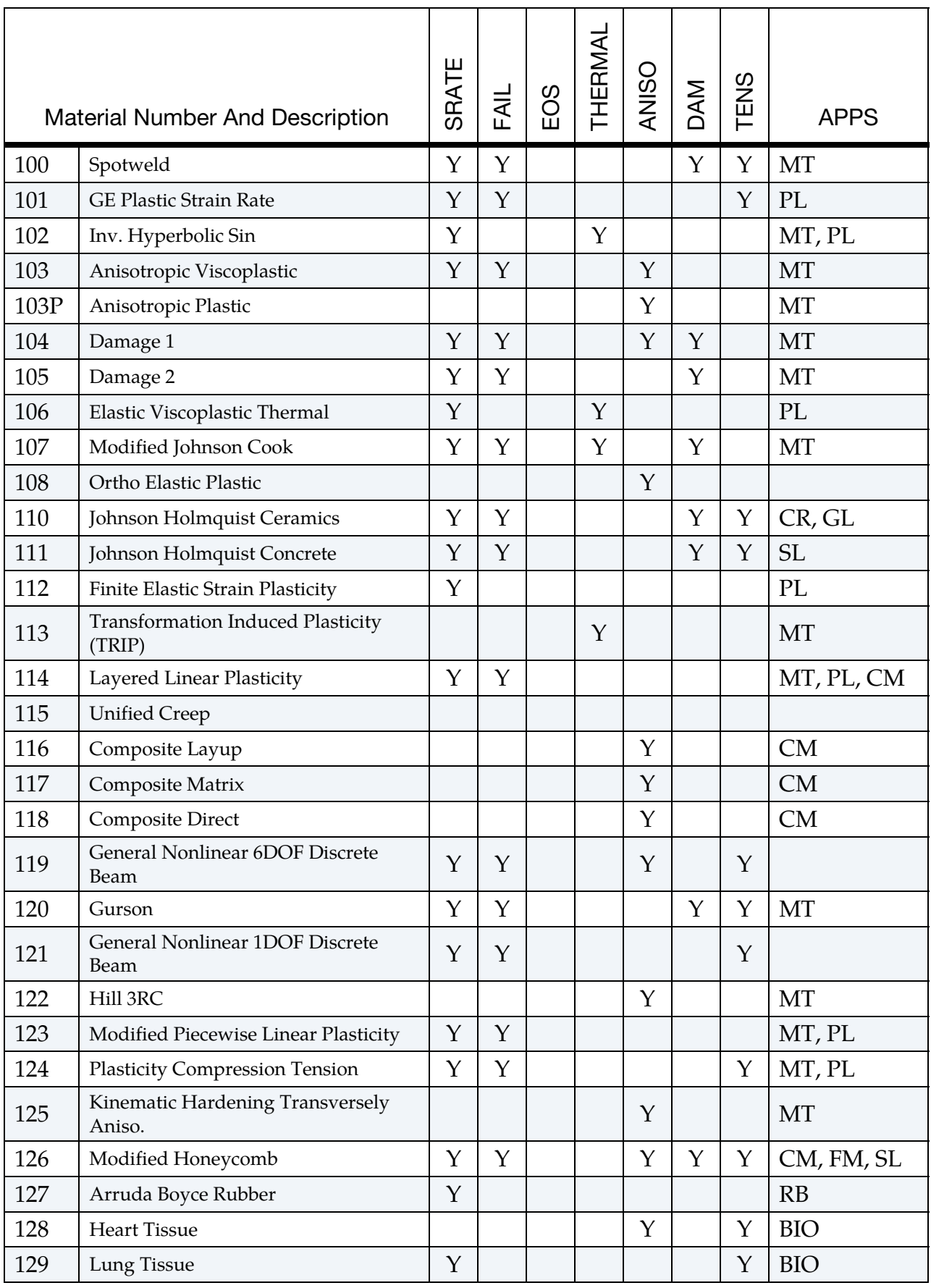

# \*MATERIAL MODEL REFERENCE TABLES \*MAT

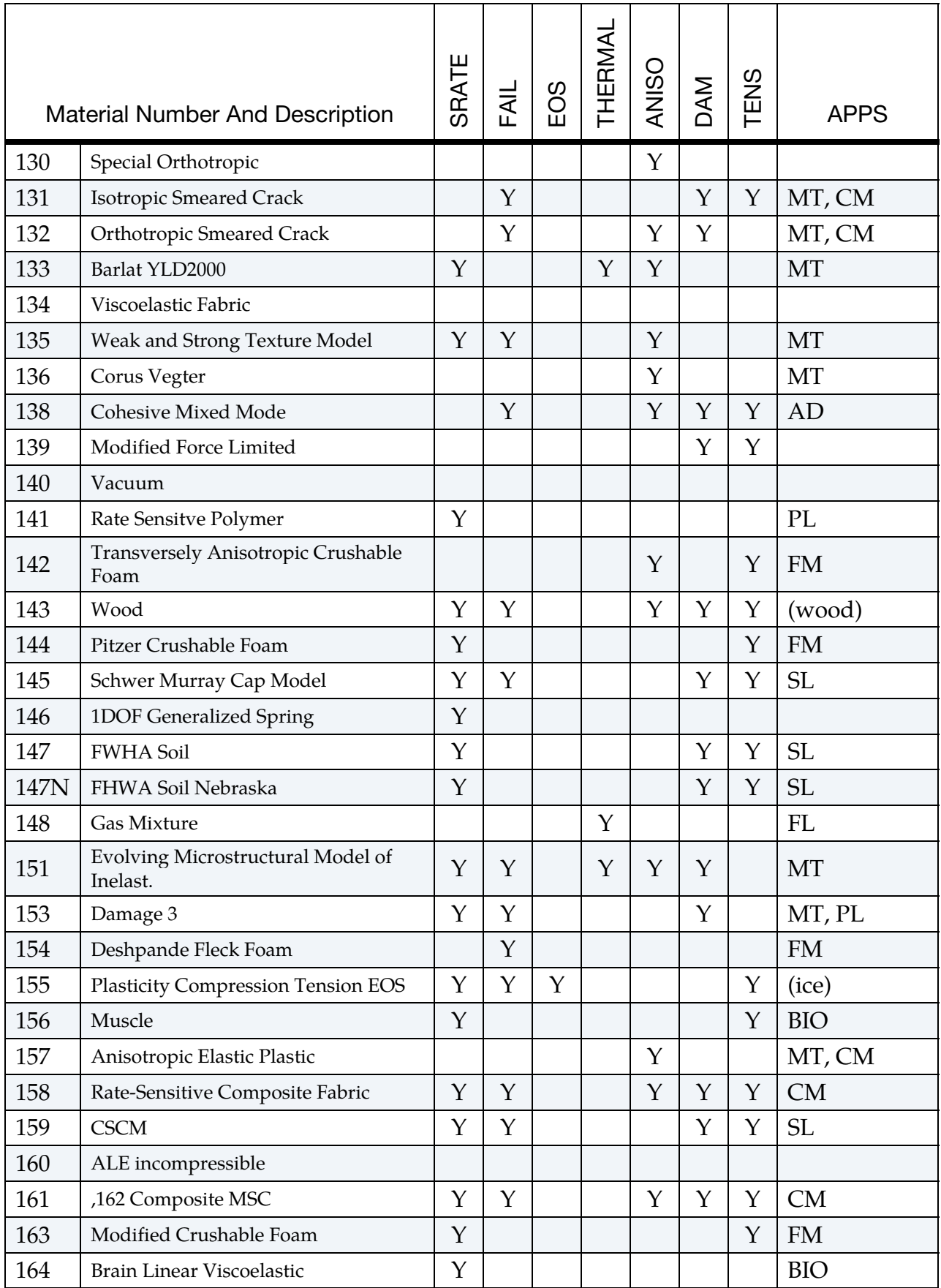

# \*MAT \*MATERIAL MODEL REFERENCE TABLES

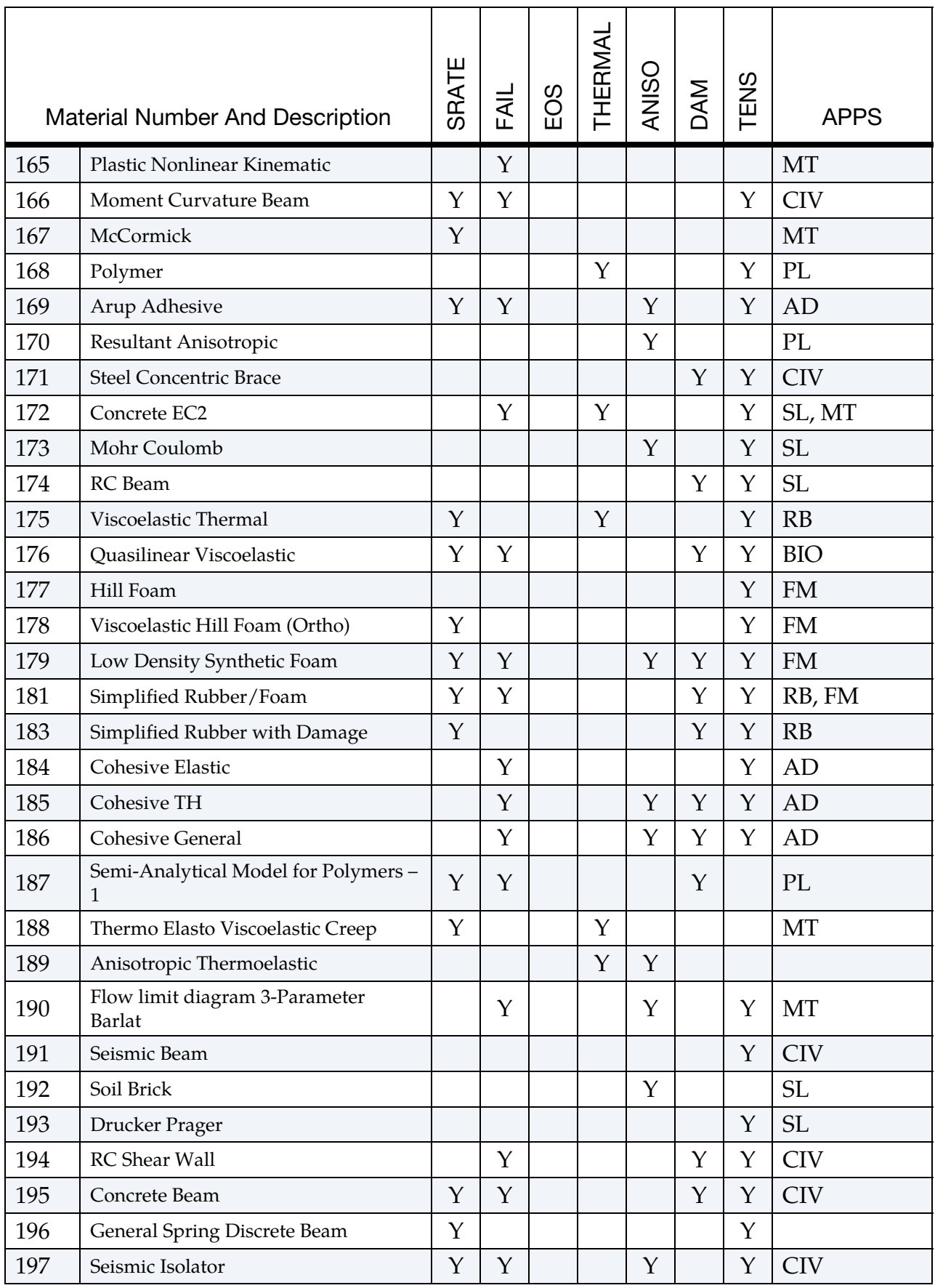
## \*MATERIAL MODEL REFERENCE TABLES \*MAT

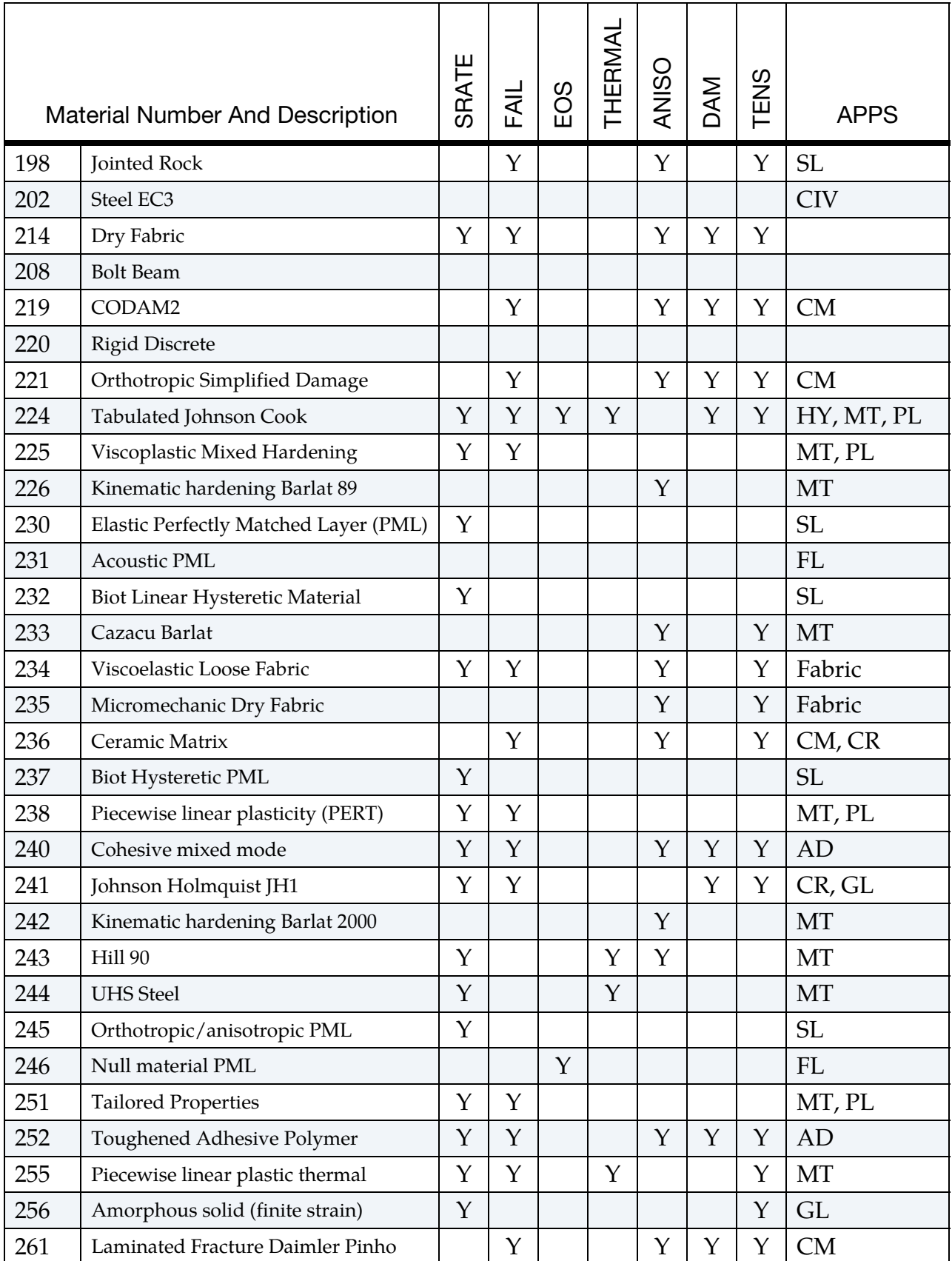

## \*MAT \*MATERIAL MODEL REFERENCE TABLES

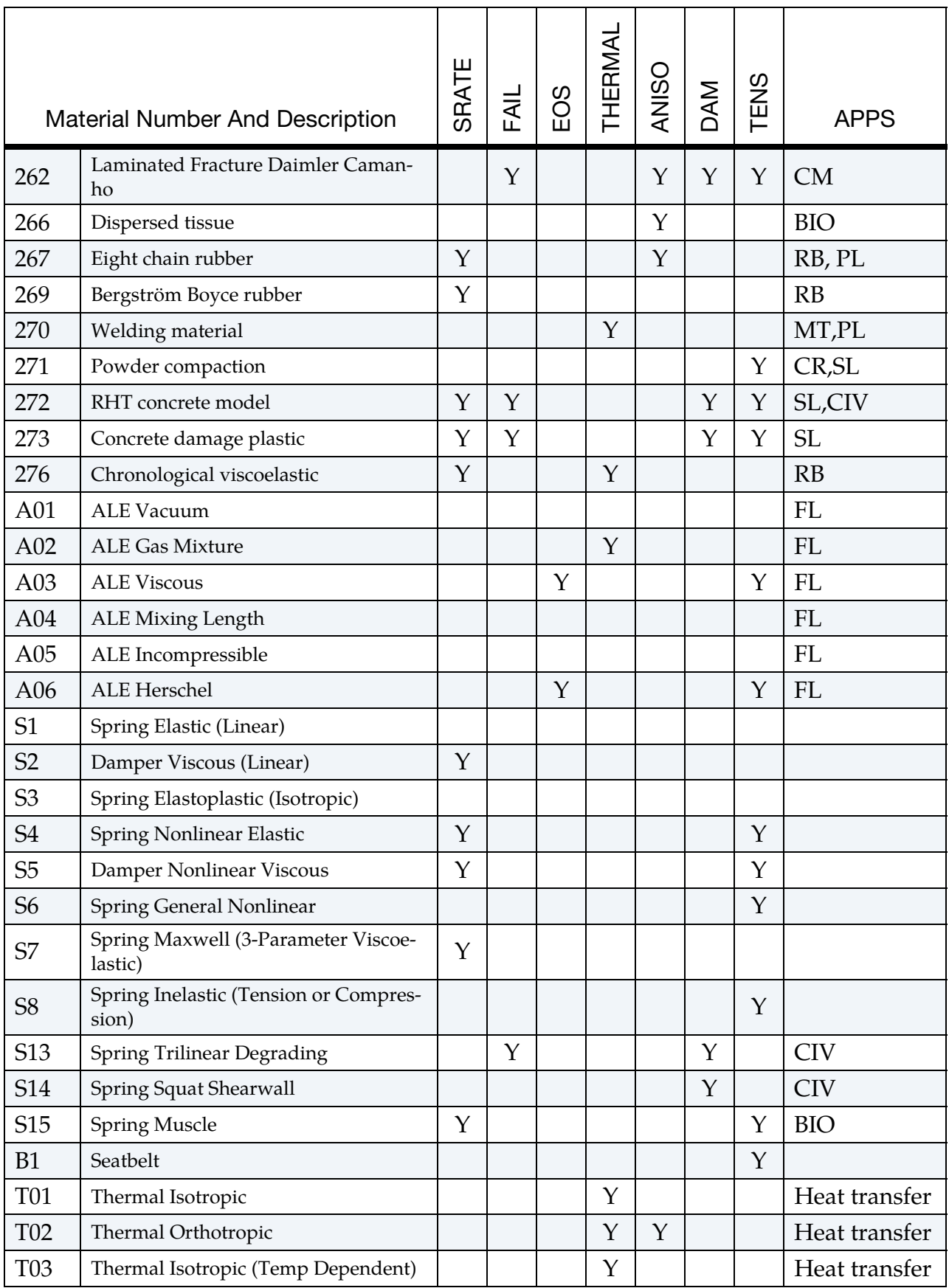

## \*MATERIAL MODEL REFERENCE TABLES \*MAT

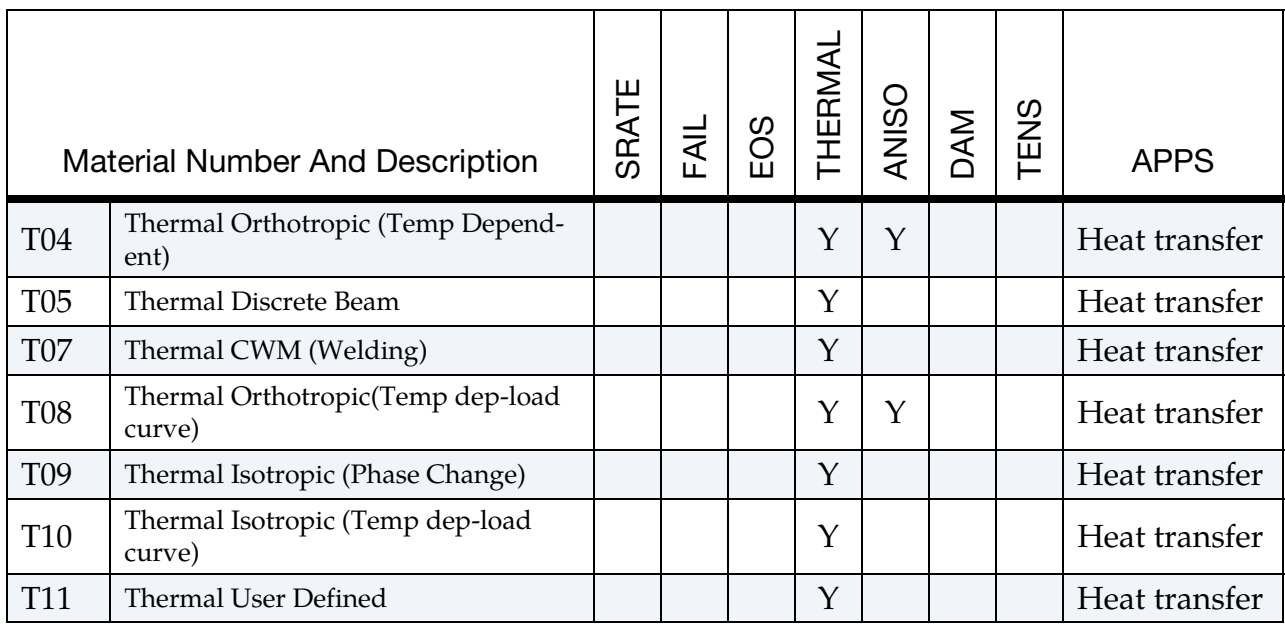

## \*ALPHABETIZED MATERIALS LIST

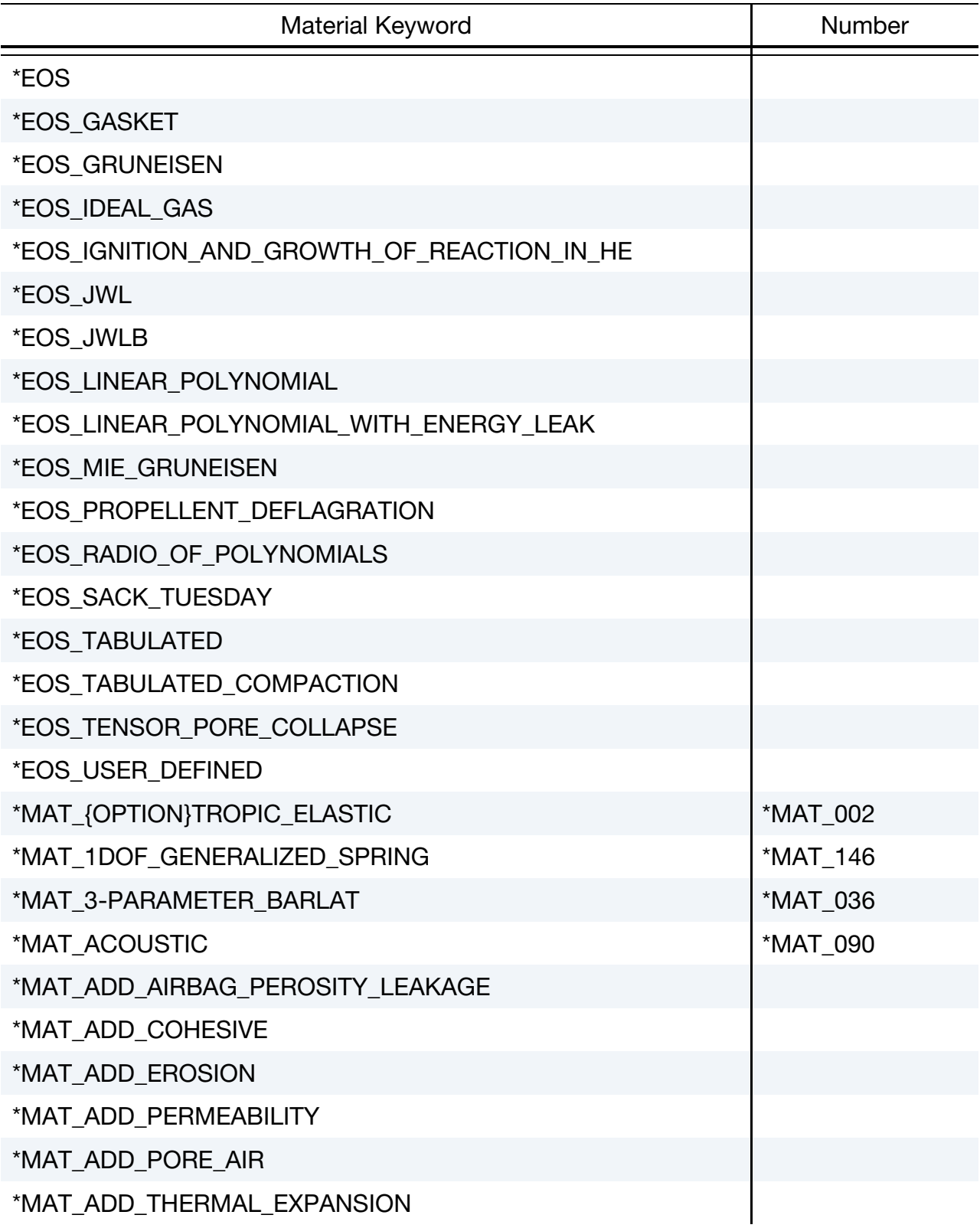

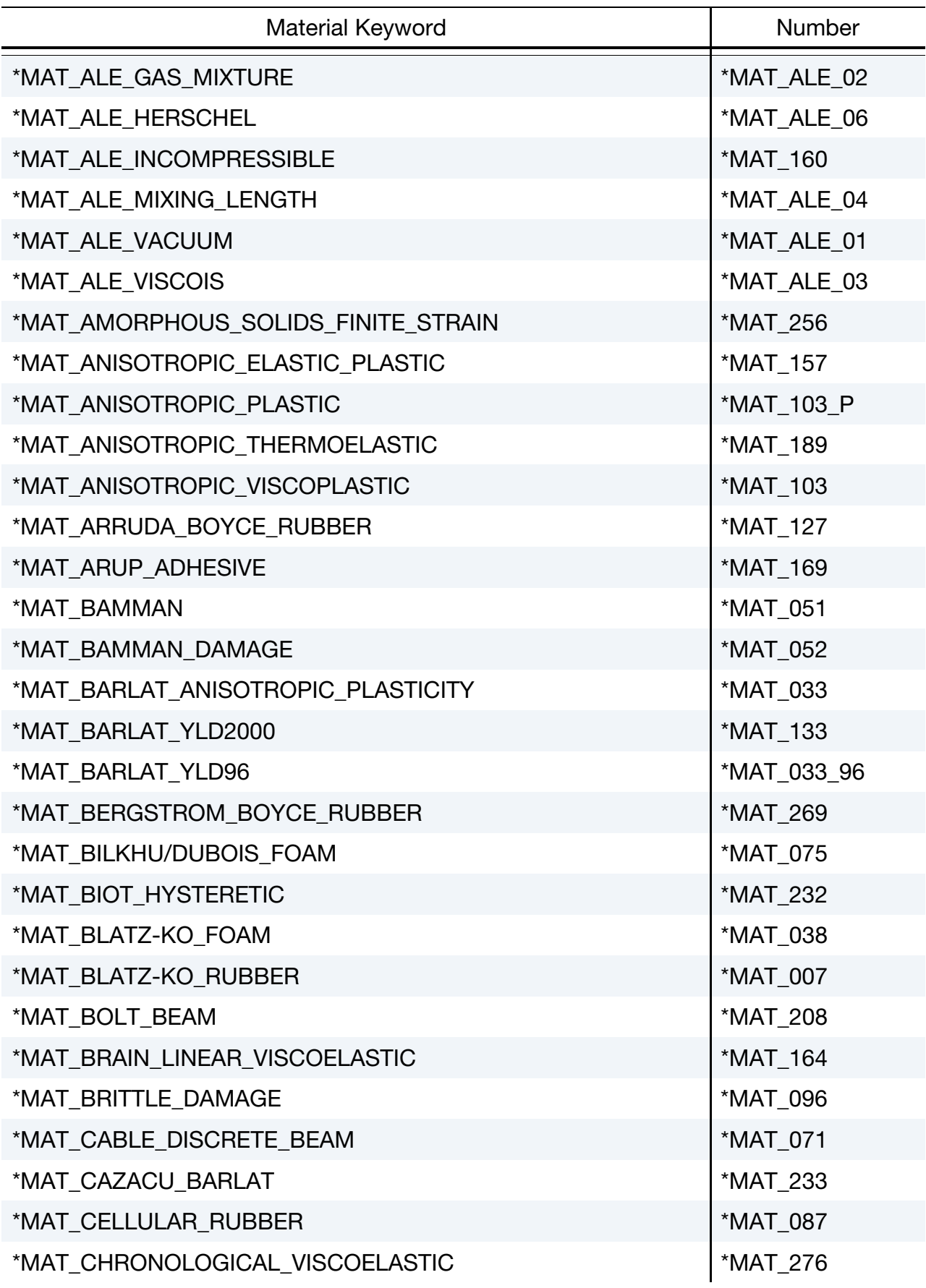

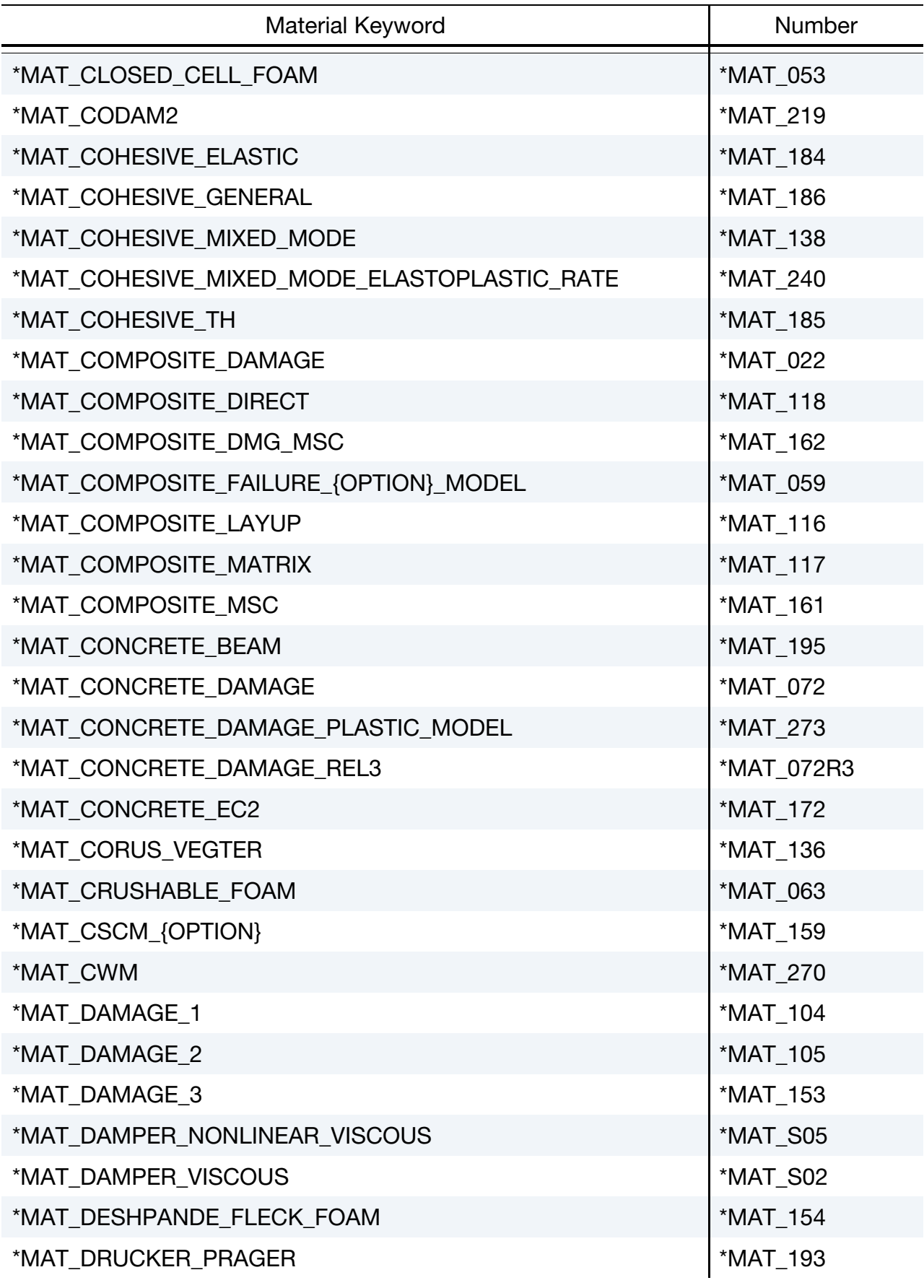

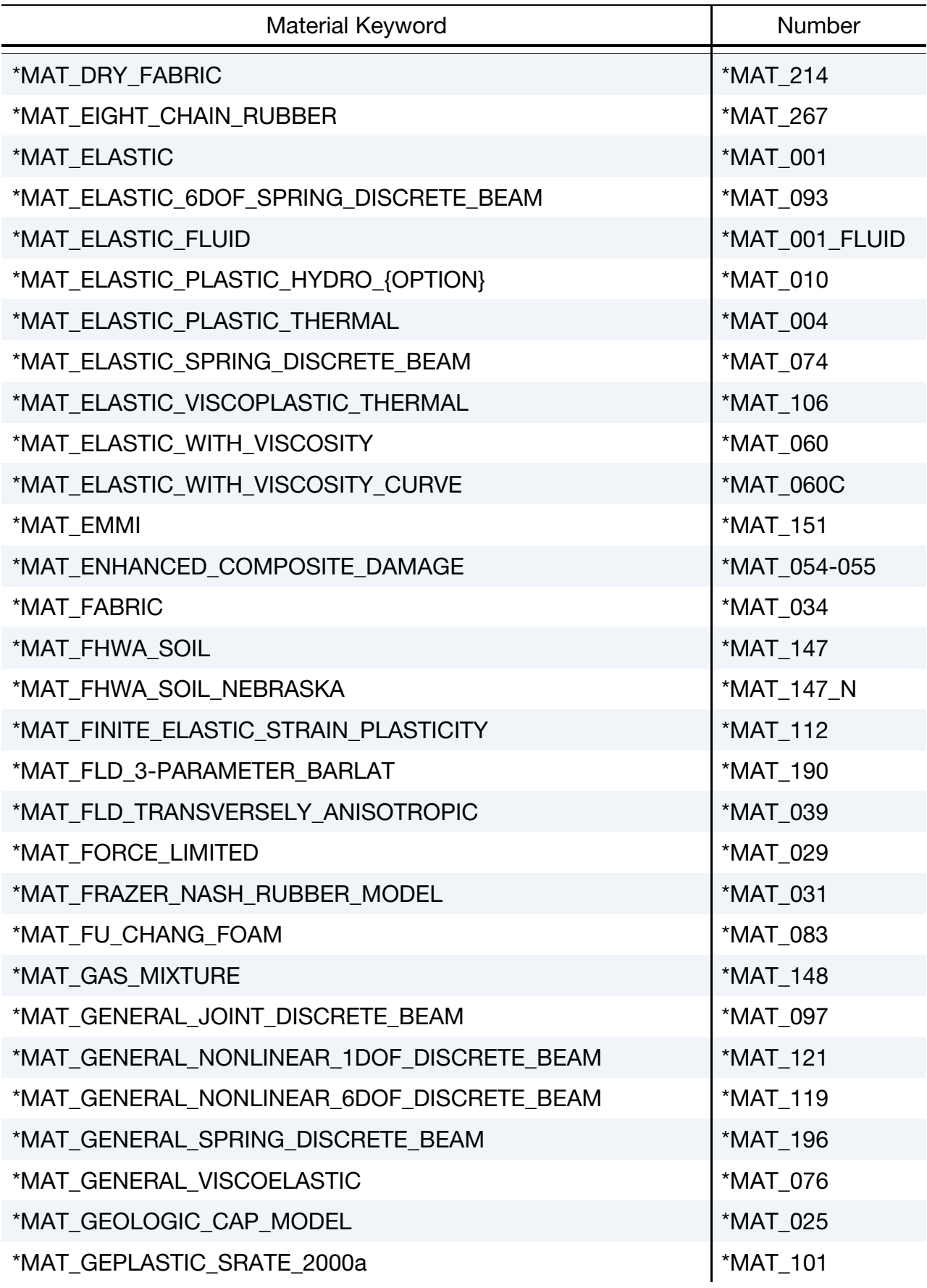

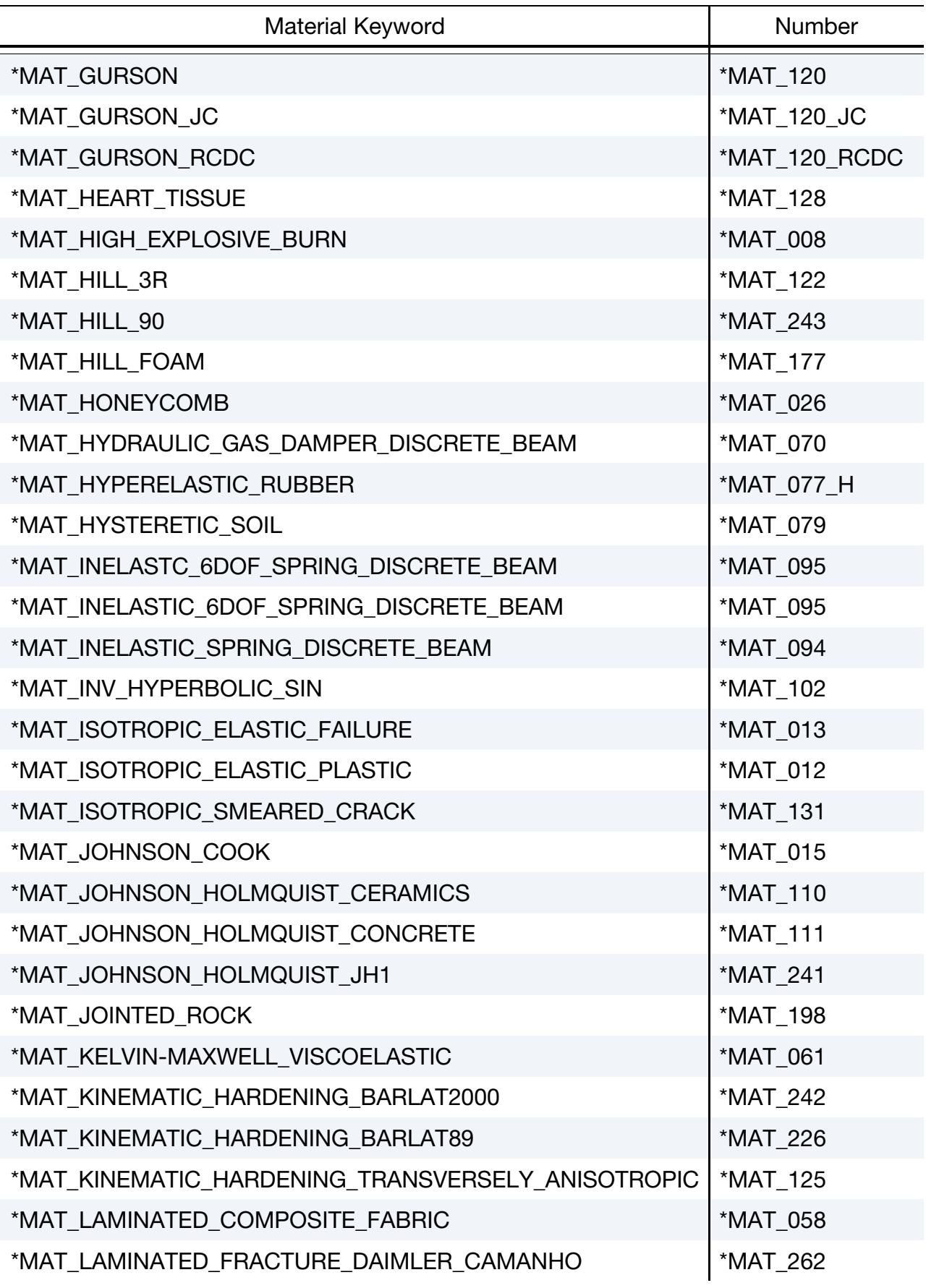

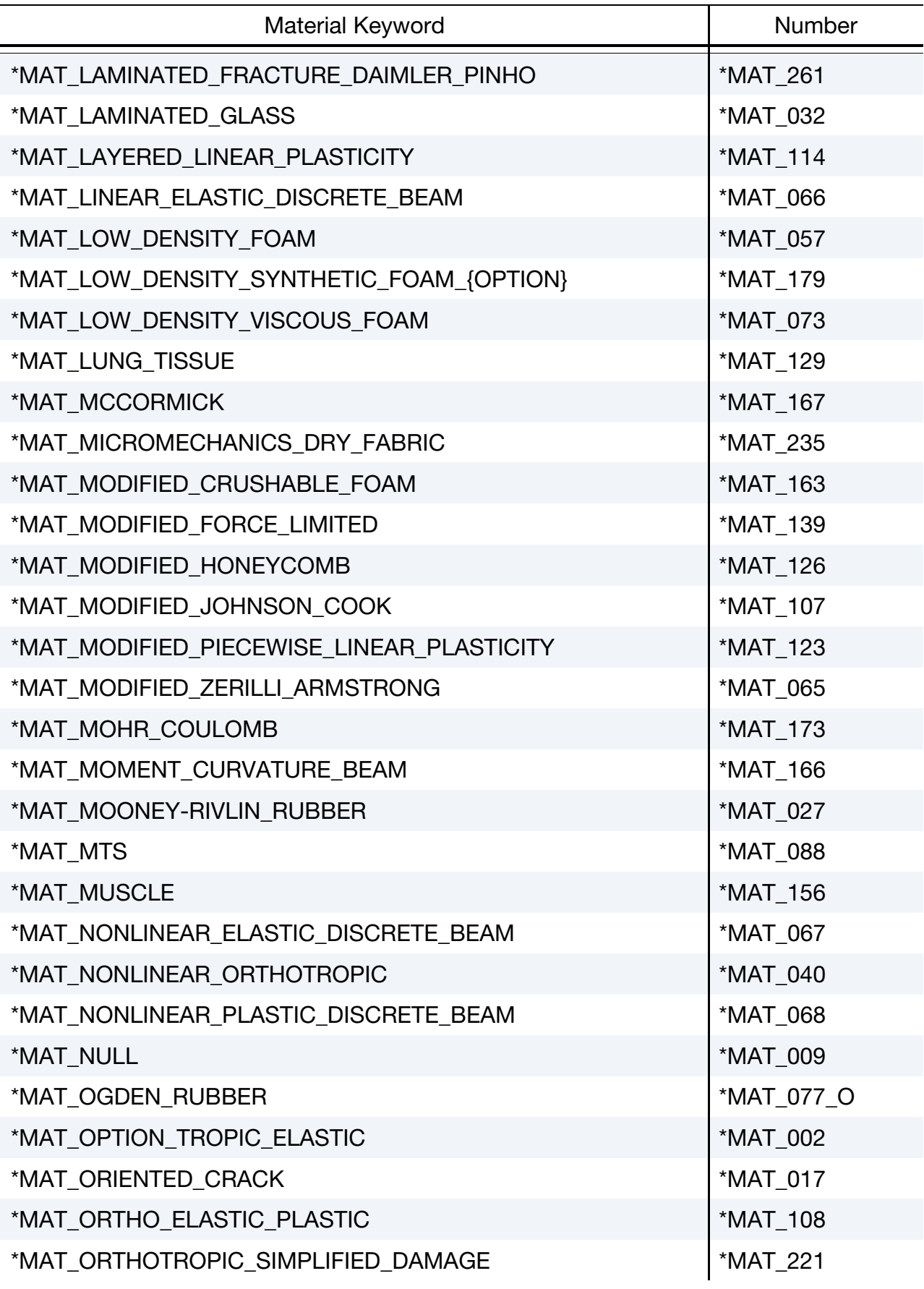

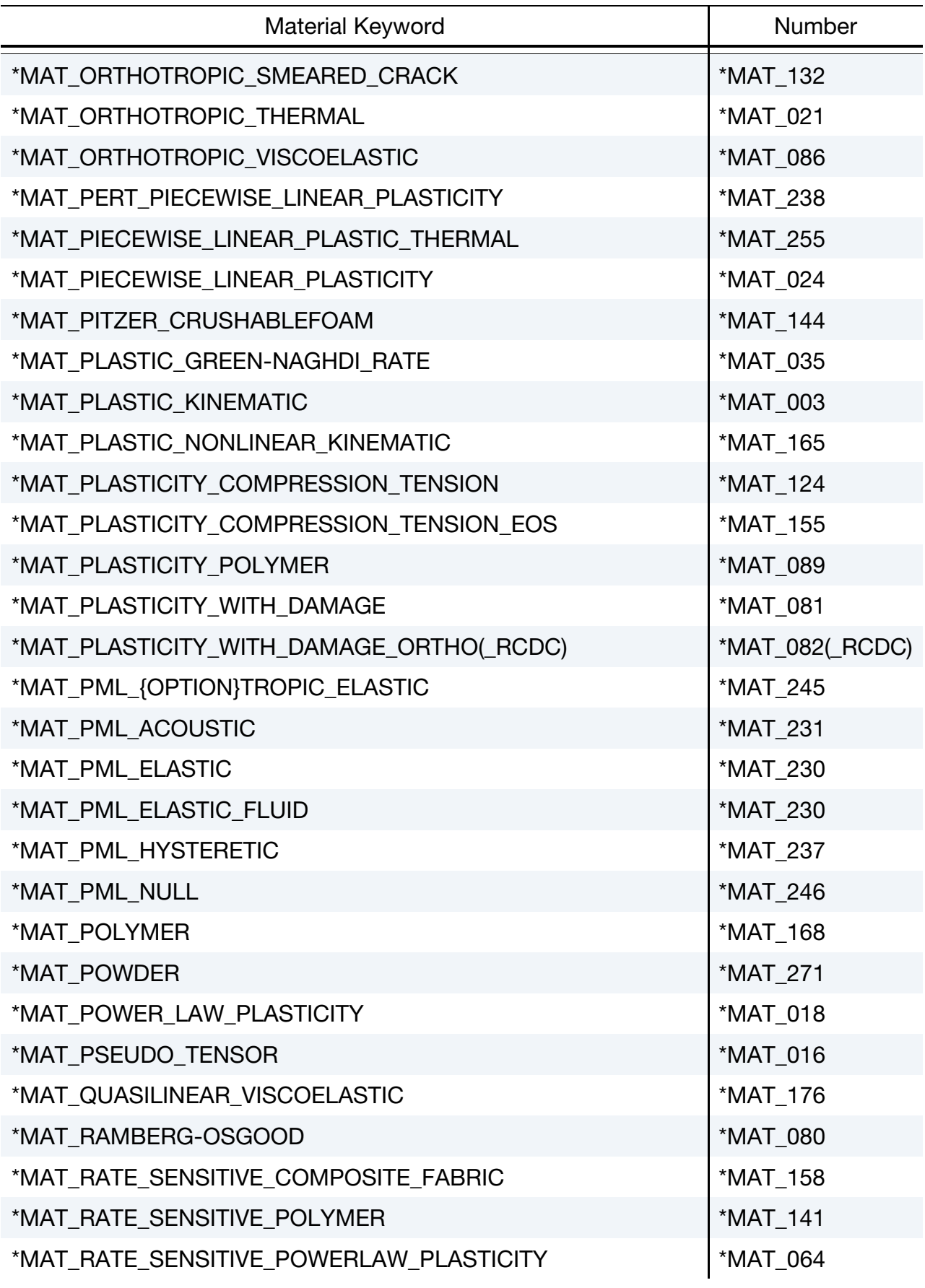

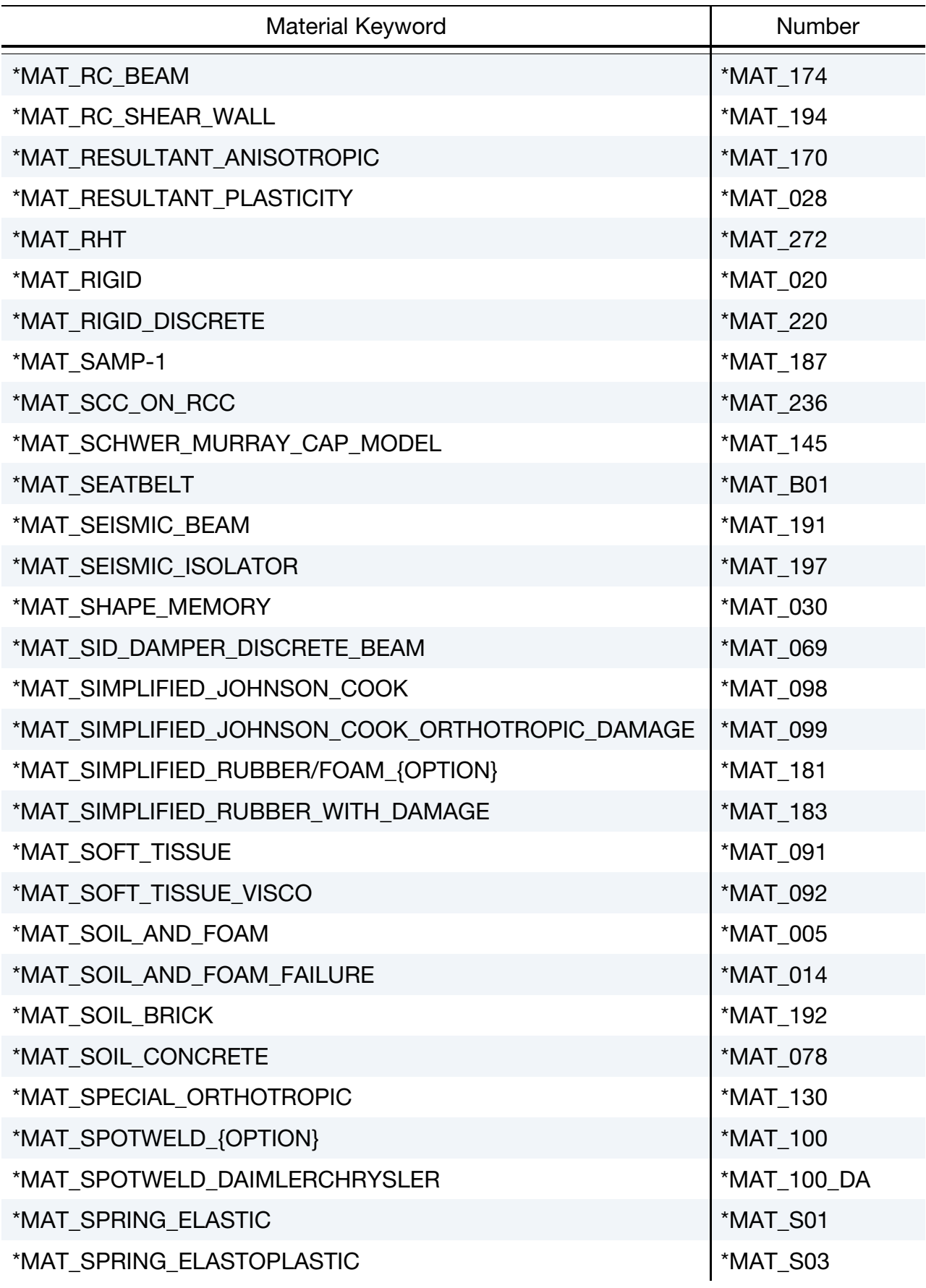

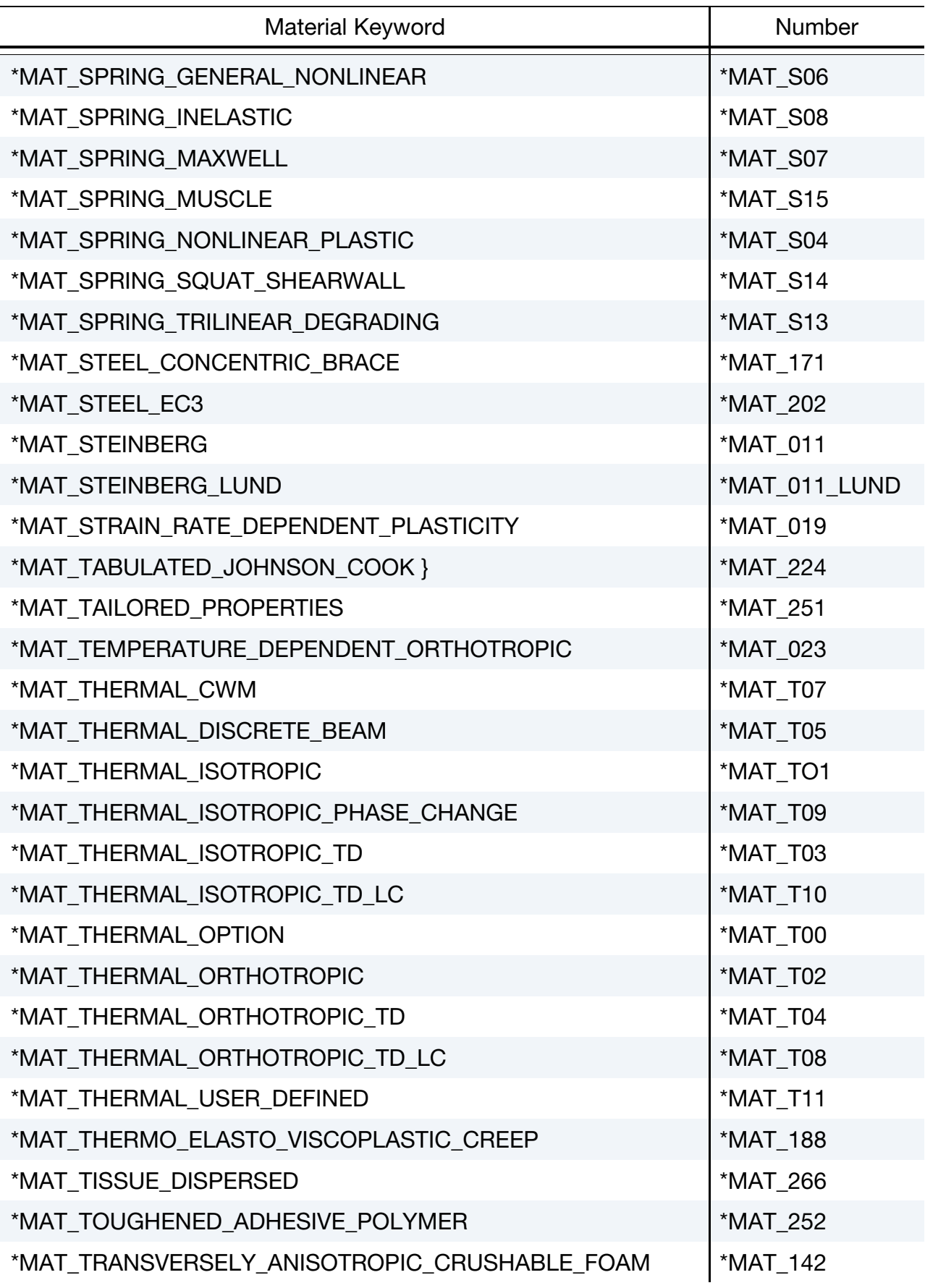

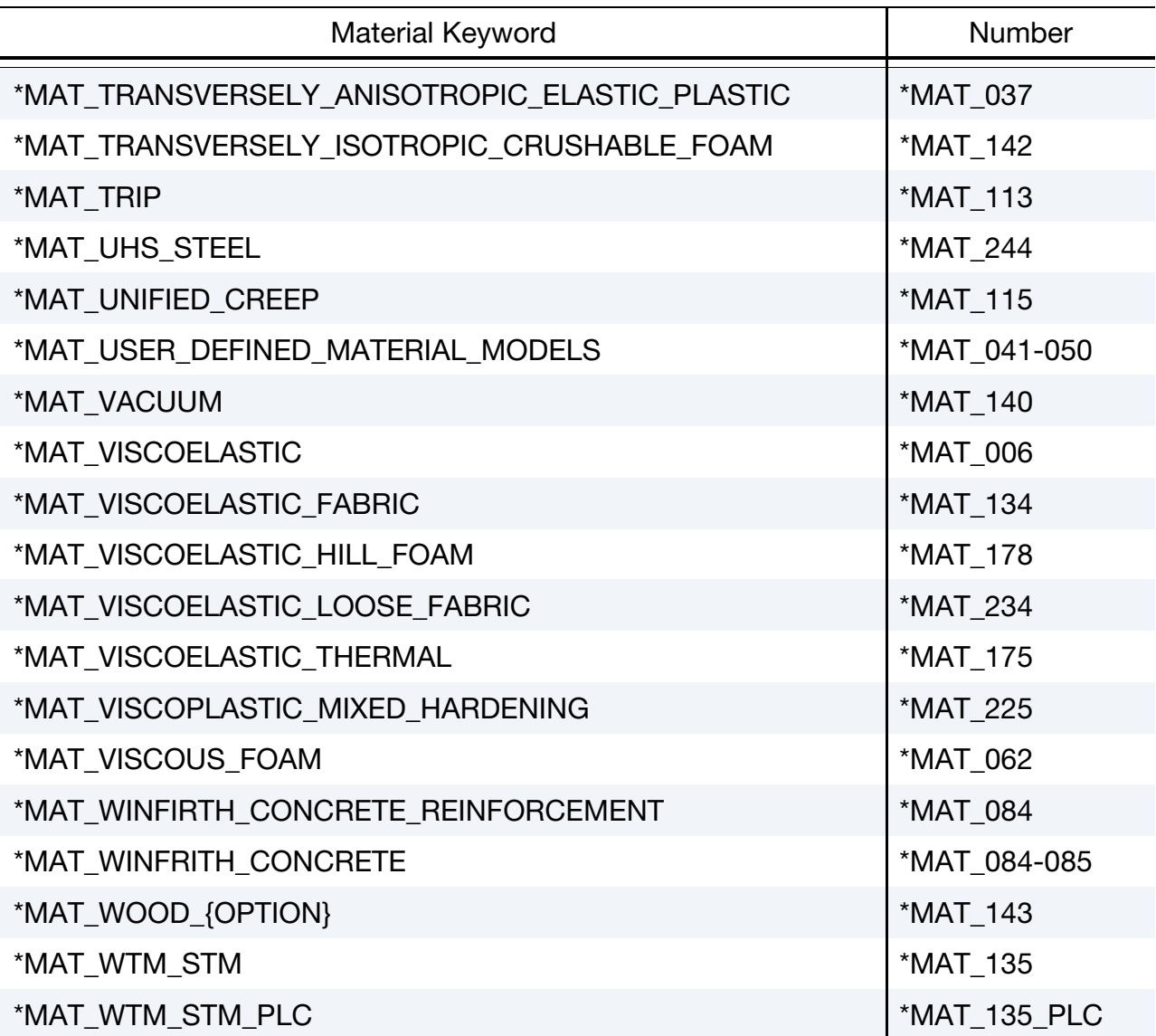

## \*MAT\_ADD\_AIRBAG\_POROSITY\_LEAKAGE

This command allows users to model porosity leakage through non-fabric material when such material is used as part of control volume, airbag. It applies to both \*AIRBAG\_HY-BRID and \*AIRBAG\_WANG\_NEFSKE.

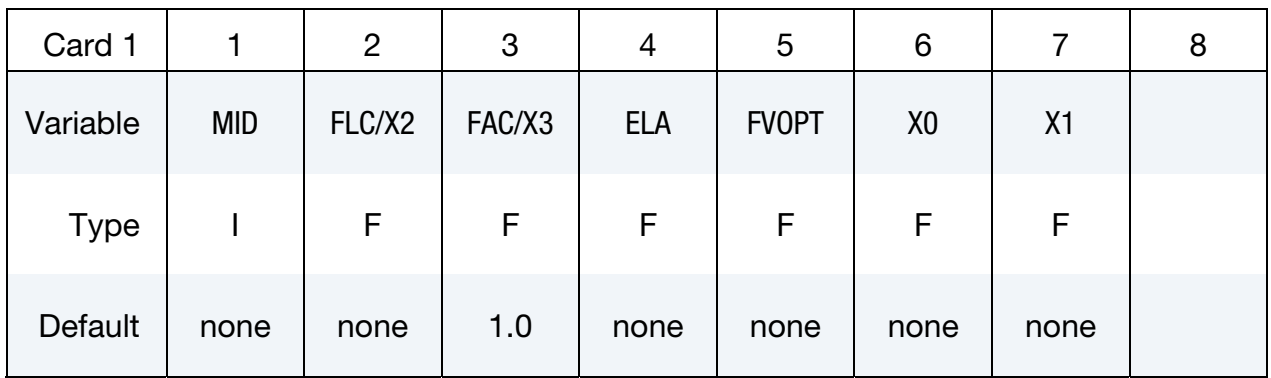

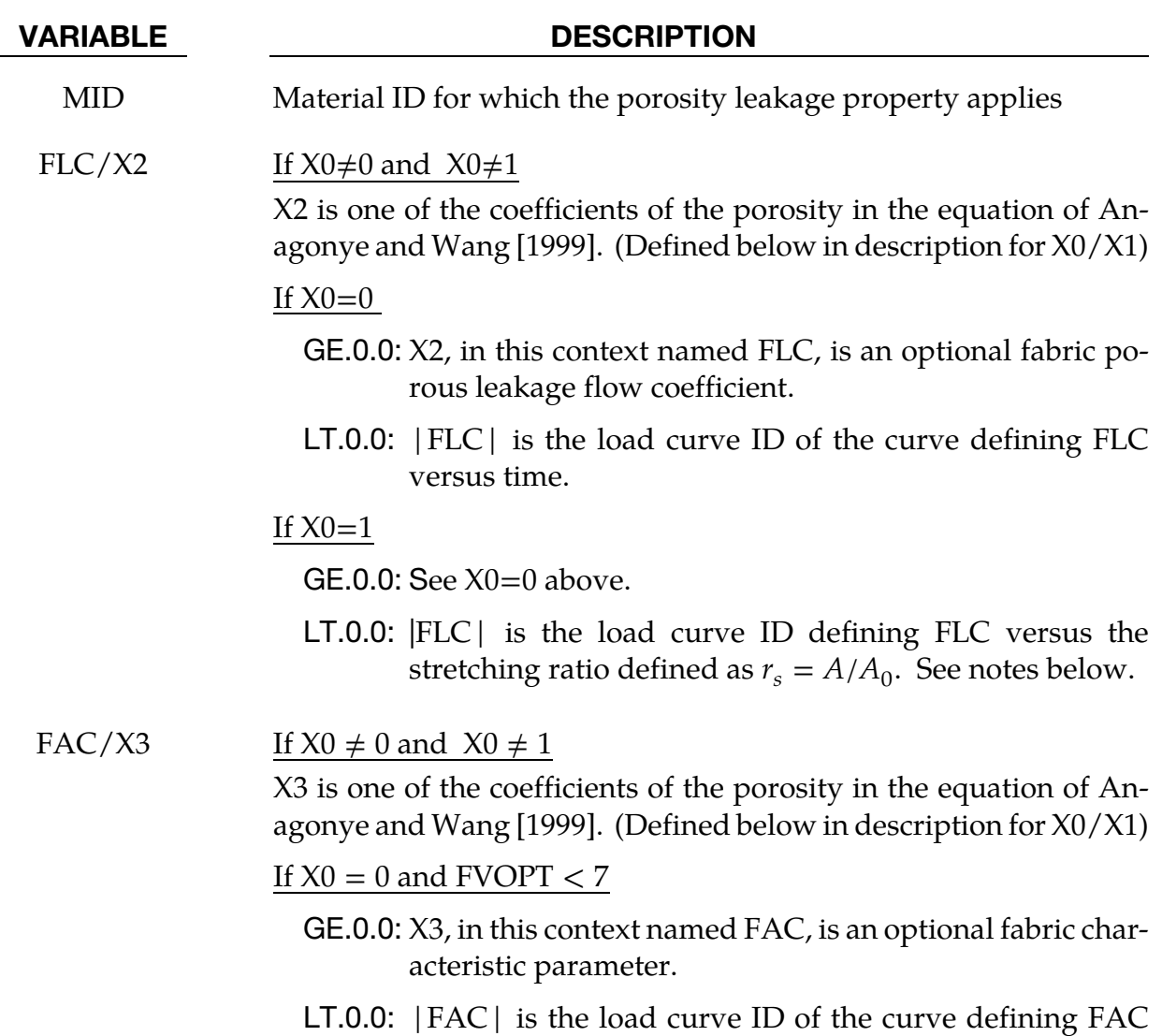

versus <u>absolute</u> pressure.

If  $X0 = 1$  and  $FVOPT < 7$ 

GE.0.0: See  $X0 = 0$  and  $FVOPT < 7$  above.

LT.0.0: |FAC| is the load curve ID defining FAC versus the pressure ratio defined as  $r_p = P_{air}/P_{bag}$ . See remark 3 of \*MAT\_FABRIC.

If 
$$
(X0 = 0 \text{ or } X0 = 1)
$$
 and  $(FVOPT = 7 \text{ or } FVOPT = 8)$ 

GE.0.0: See  $X0 = 0$  and FVOPT  $< 7$  above.

LT.0.0: FAC defines leakage volume flux rate versus absolute pressure. The volume flux (per area) rate (per time) has the unit of velocity and it is equivalent to relative porous gas speed.

$$
\left[\frac{d(\text{Vol}_{\text{flux}})}{dt}\right] = \frac{[\text{volume}]}{[\text{area}]} \cdot \frac{1}{[\text{time}]} = \frac{[\text{length}]}{[\text{time}]} = [\text{velocity}],
$$

ELA Effective leakage area for blocked fabric, ELA.

LT.0.0: |ELA| is the load curve ID of the curve defining ELA versus time. The default value of zero assumes that no leakage occurs. A value of .10 would assume that 10% of the blocked fabric is leaking gas.

#### FVOPT Fabric venting option.

- EQ.1: Wang-Nefske formulas for venting through an orifice are used. Blockage is not considered.
- EQ.2: Wang-Nefske formulas for venting through an orifice are used. Blockage of venting area due to contact is considered.
- EQ.3: Leakage formulas of Graefe, Krummheuer, and Siejak [1990] are used. Blockage is not considered.
- EQ.4: Leakage formulas of Graefe, Krummheuer, and Siejak [1990] are used. Blockage of venting area due to contact is considered.
- EQ.5: Leakage formulas based on flow through a porous media are used. Blockage is not considered.
- EQ.6: Leakage formulas based on flow through a porous media are used. Blockage of venting area due to contact is considered.
- EQ.7: Leakage is based on gas volume outflow versus pressure

load curve [Lian, 2000]. Blockage is not considered. Absolute pressure is used in the porous-velocity-versus-pressure load curve, given as FAC.

- EQ.8: Leakage is based on gas volume outflow versus pressure load curve [Lian 2000]. Blockage of venting or porous area due to contact is considered. Absolute pressure is used in the porous-velocity-versus-pressure load curve, given as FAC.
- X0, X1 Coefficients of Anagonye and Wang [1999] porosity equation for the leakage area:

$$
A_{\text{leak}} = A_0 (X_0 + X_1 r_s + X_2 r_p + X_3 r_s r_p)
$$

### \*MAT\_ADD\_COHESIVE

The ADD\_COHESIVE option offers the possibility to use a selection of 3-dimensional material models in LS-DYNA in conjunction with cohesive elements.

Usually the cohesive elements (ELFORM = 19 and 20 of \*SECTION\_SOLID) can only be used with a small subset of materials (41-50, 138, 184, 185, 186, 240). But with this additional keyword, a bigger amount of standard 3-d material models can be used, that would only be available for solid elements in general. Currently the following material models are supported: 1, 3, 4, 6, 15, 24, 41-50, 81, 82, 89, 96, 98, 103, 104, 105, 106, 107, 115, 120, 123, 124, 141, 168, 173, 187, 188, 193, 224, 225, 252, and 255.

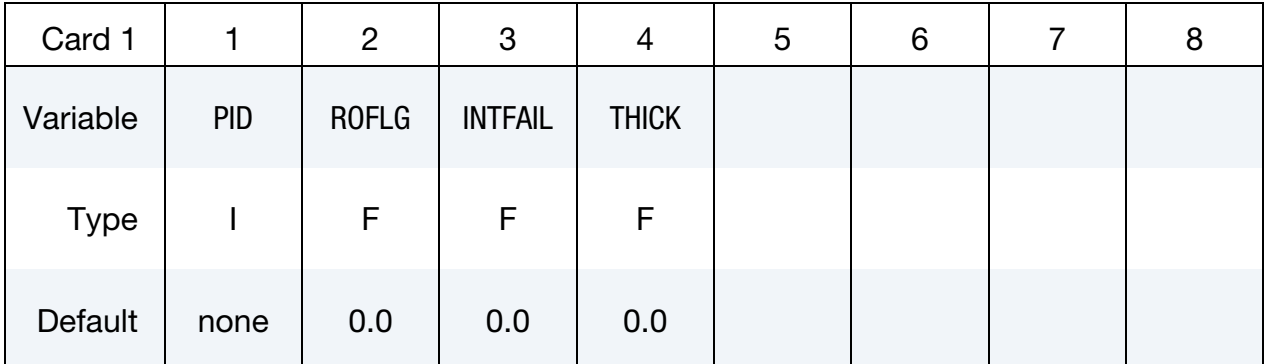

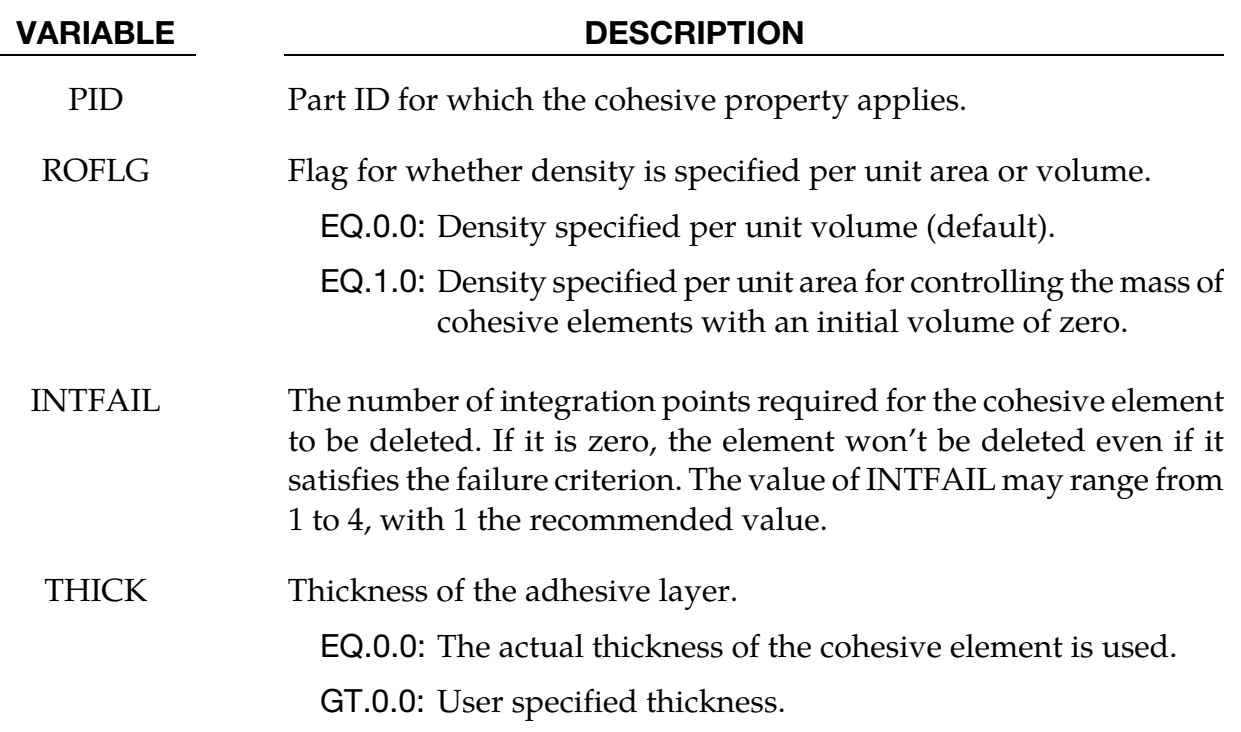

### Remarks:

Cohesive elements possess 3 kinematic variables, namely two relative displacements  $\delta_1$ ,  $\delta_2$ in tangential directions and one relative displacement  $\delta_3$  in normal direction. In a corresponding constitutive model, they are used to compute 3 associated traction stresses  $t_1$ ,  $t_2$ , and  $t_3$ , e.g. in the elastic case (\*MAT\_COHESIVE\_ELASTIC):

$$
\begin{bmatrix} t_1 \\ t_2 \\ t_3 \end{bmatrix} = \begin{bmatrix} E_T & 0 & 0 \\ 0 & E_T & 0 \\ 0 & 0 & E_N \end{bmatrix} \begin{bmatrix} \delta_1 \\ \delta_2 \\ \delta_3 \end{bmatrix}
$$

On the other hand, hypoelastic 3-d material models for standard solid elements are formulated with respect to 6 independent strain rates and 6 associated stress rates, e.g. for isotropic elasticity (\*MAT\_ELASTIC):

$$
\begin{bmatrix} \dot{\sigma}_{xx} \\ \dot{\sigma}_{yy} \\ \dot{\sigma}_{zz} \\ \dot{\sigma}_{yz} \\ \dot{\sigma}_{yz} \\ \dot{\sigma}_{zx} \end{bmatrix} = \frac{E}{(1+\nu)(1-2\nu)} \begin{bmatrix} 1-\nu & \nu & \nu & 0 & 0 & 0 \\ \nu & 1-\nu & \nu & 0 & 0 & 0 \\ \nu & \nu & 1-\nu & 0 & 0 & 0 \\ 0 & 0 & 0 & 1-2\nu & 0 & 0 \\ 0 & 0 & 0 & 0 & 1-2\nu & 0 \\ 0 & 0 & 0 & 0 & 0 & 1-2\nu \end{bmatrix} \begin{bmatrix} \dot{\varepsilon}_{xx} \\ \dot{\varepsilon}_{yy} \\ \dot{\varepsilon}_{zz} \\ \dot{\varepsilon}_{zy} \\ \dot{\varepsilon}_{yz} \\ \dot{\varepsilon}_{zx} \end{bmatrix}
$$

To be able to use such 3-dimensional material models in a cohesive element environment, an assumption is necessary to transform 3 relative displacements to 6 strain rates. Therefore it is assumed that no lateral expansion and no in-plane shearing is possible for the cohesive element:

$$
\begin{bmatrix} \delta_1 \\ \delta_2 \\ \delta_3 \end{bmatrix} \rightarrow \begin{bmatrix} \dot{\varepsilon}_{xx} \\ \dot{\varepsilon}_{yy} \\ \dot{\varepsilon}_{zz} \\ \dot{\varepsilon}_{yy} \\ \dot{\varepsilon}_{yz} \\ \dot{\varepsilon}_{zx} \end{bmatrix} = \begin{bmatrix} 0 \\ 0 \\ \dot{\delta}_3 / (t + \delta_3) \\ 0 \\ \dot{\delta}_2 / (t + \delta_3) \\ \dot{\delta}_1 / (t + \delta_3) \end{bmatrix}
$$

where  $t$  is the initial thickness of the adhesive layer, see parameter THICK. These strain rates are then used in a 3-d constitutive model to obtain new Cauchy stresses, where 3 components can finally be used for the cohesive element:

$$
\begin{bmatrix} \sigma_{xx} \\ \sigma_{yy} \\ \sigma_{zz} \\ \sigma_{yz} \\ \sigma_{zx} \end{bmatrix} \qquad \rightarrow \qquad \begin{bmatrix} t_1 \\ t_2 \\ t_3 \end{bmatrix} = \begin{bmatrix} \sigma_{zx} \\ \sigma_{yz} \\ \sigma_{zz} \end{bmatrix}
$$

If this keyword is used in combination with a 3-dimensional material model, the output to D3PLOT or ELOUT is organized as in other material models for cohesive elements, see e.g. \*MAT\_184. Instead of the usual six stress components, three traction stresses are written into those databases. The in-plane shear traction along the 1-2 edge replaces the x-stress, the orthogonal in-plane shear traction replaces the y-stress, and the traction in the normal direction replaces the z-stress.

## \*MAT\_ADD\_EROSION

Many of the constitutive models in LS-DYNA do not allow failure and erosion. The ADD\_- EROSION option provides a way of including failure in these models. This option can also be applied to constitutive models that already include other failure/erosion criterion.

Each of the failure criteria defined here are applied independently, and once a sufficient number of those criteria are satisfied according to NCS, the element is deleted from the calculation.

In addition to erosion, GISSMO damage or alternative damage initiation and evolution models are available as described in the remarks. See variable IDAM.

This option applies to nonlinear element formulations including the 2D continuum, 3D solid elements, 3D shell elements, and the thick shell elements types 1 and 2. Beam types 1 and 11 currently support the erosion but not the damage and evolution models.

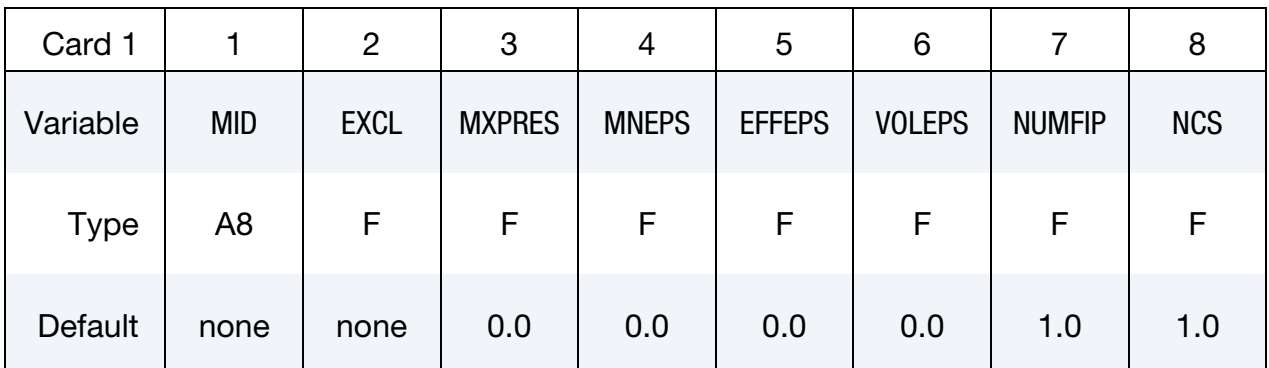

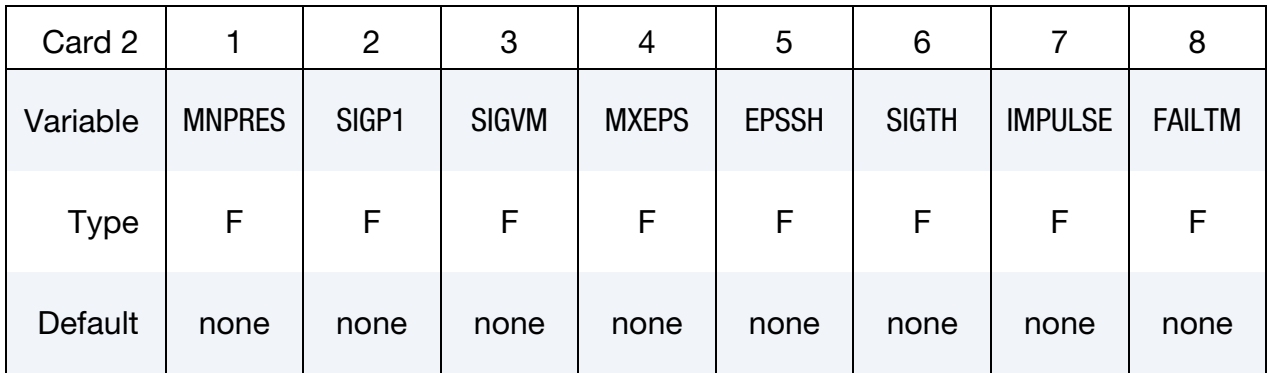

## \*MAT\_ADD\_EROSION \*MAT

The following card is optional:

| Card 3      |                | $\overline{2}$ | 3            | 4            | 5             | 6            |               | 8             |
|-------------|----------------|----------------|--------------|--------------|---------------|--------------|---------------|---------------|
| Variable    | <b>IDAM</b>    | <b>DMGTYP</b>  | <b>LCSDG</b> | <b>ECRIT</b> | <b>DMGEXP</b> | <b>DCRIT</b> | <b>FADEXP</b> | <b>LCREGD</b> |
| <b>Type</b> | A <sub>8</sub> | F              | F            | F            | F             | F            | F             | F             |
| Default     | 0.0            | 0.0            | 0.0          | 0.0          | 1.0           | 0.0          | 1.0           | 0.0           |

Additional card for IDAM > 0.

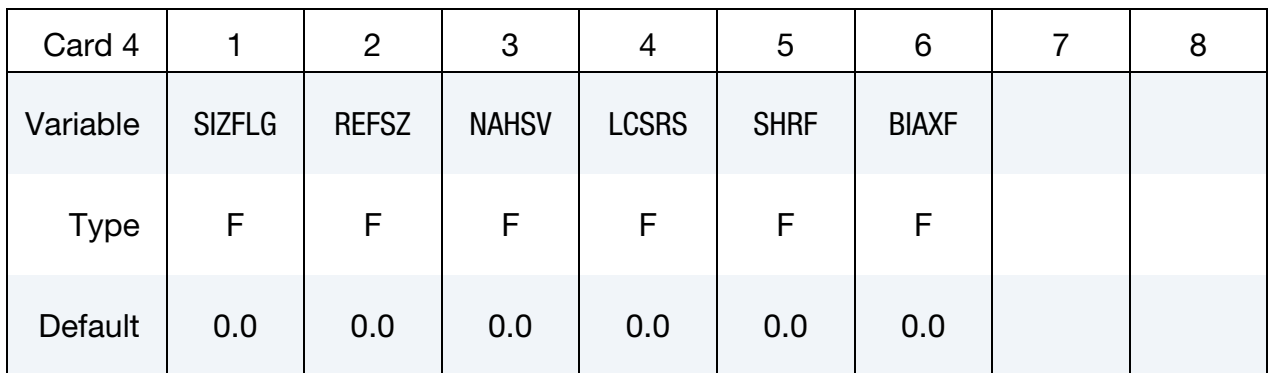

Damage Initiation and Evolution Card Pairs. For IDAM < 0 include | IDAM | pairs of cards using Cards 5 and 6.

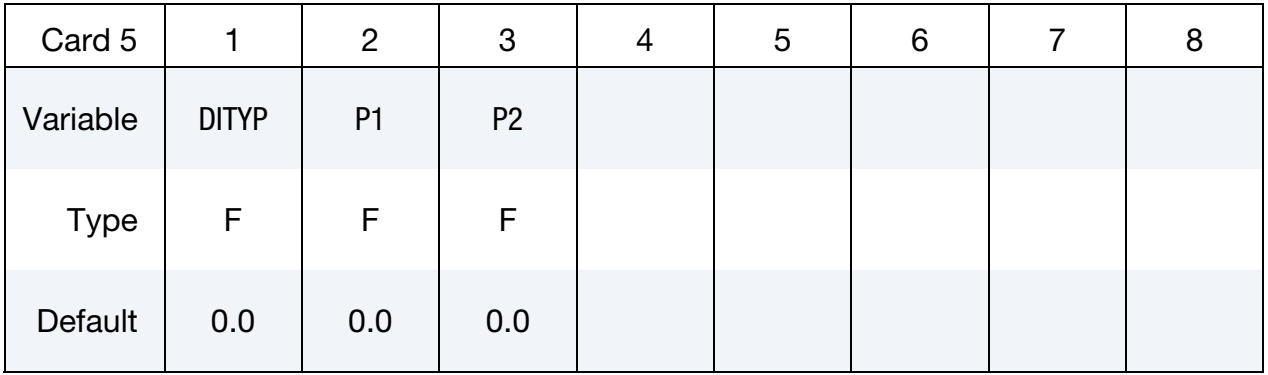

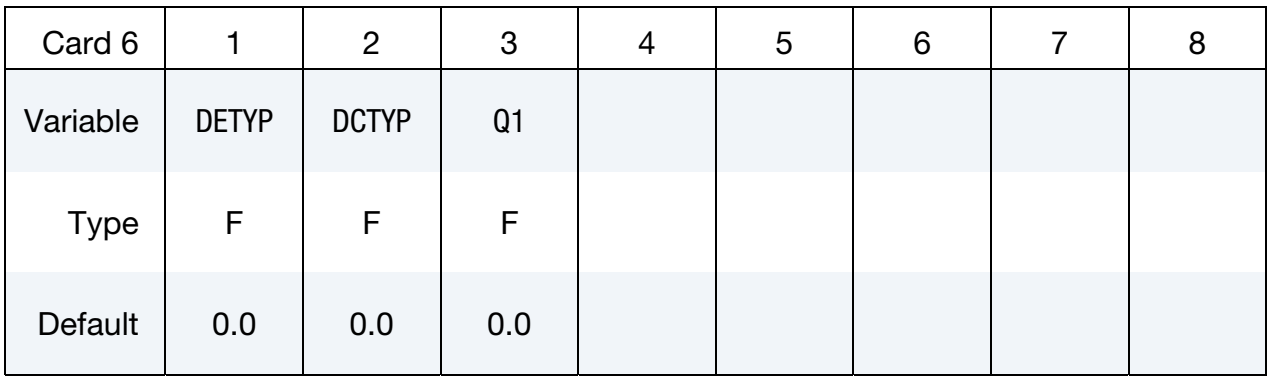

#### Optional Card with additional failure criteria.

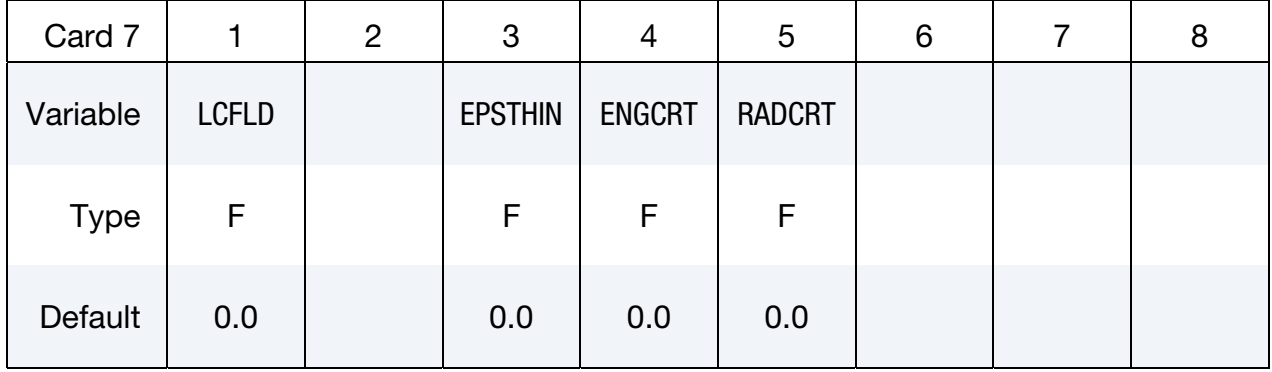

#### VARIABLE DESCRIPTION

MID Material identification for which this erosion definition applies. A unique number or label not exceeding 8 characters must be specified.

- EXCL The exclusion number, which applies to the values defined on Card 2. When any of the failure constants are set to the exclusion number, the associated failure criteria calculations are bypassed (which reduces the cost of the failure model). For example, to prevent a material from going into tension, the user should specify an unusual value for the exclusion number, e.g., 1234., set  $P_{\text{min}}$  to 0.0 and all the remaining constants to 1234. The default value is 0.0, which eliminates all criteria from consideration that have their constants set to 0.0 or left blank in the input file.
- MXPRES Maximum pressure at failure, $P_{\text{max}}$ . If the value is exactly zero, it is automatically excluded to maintain compatibility with old input files.
- MNEPS Minimum principal strain at failure, $\varepsilon_{\min}$ . If the value is exactly zero, it is automatically excluded to maintain compatibility with old input files.

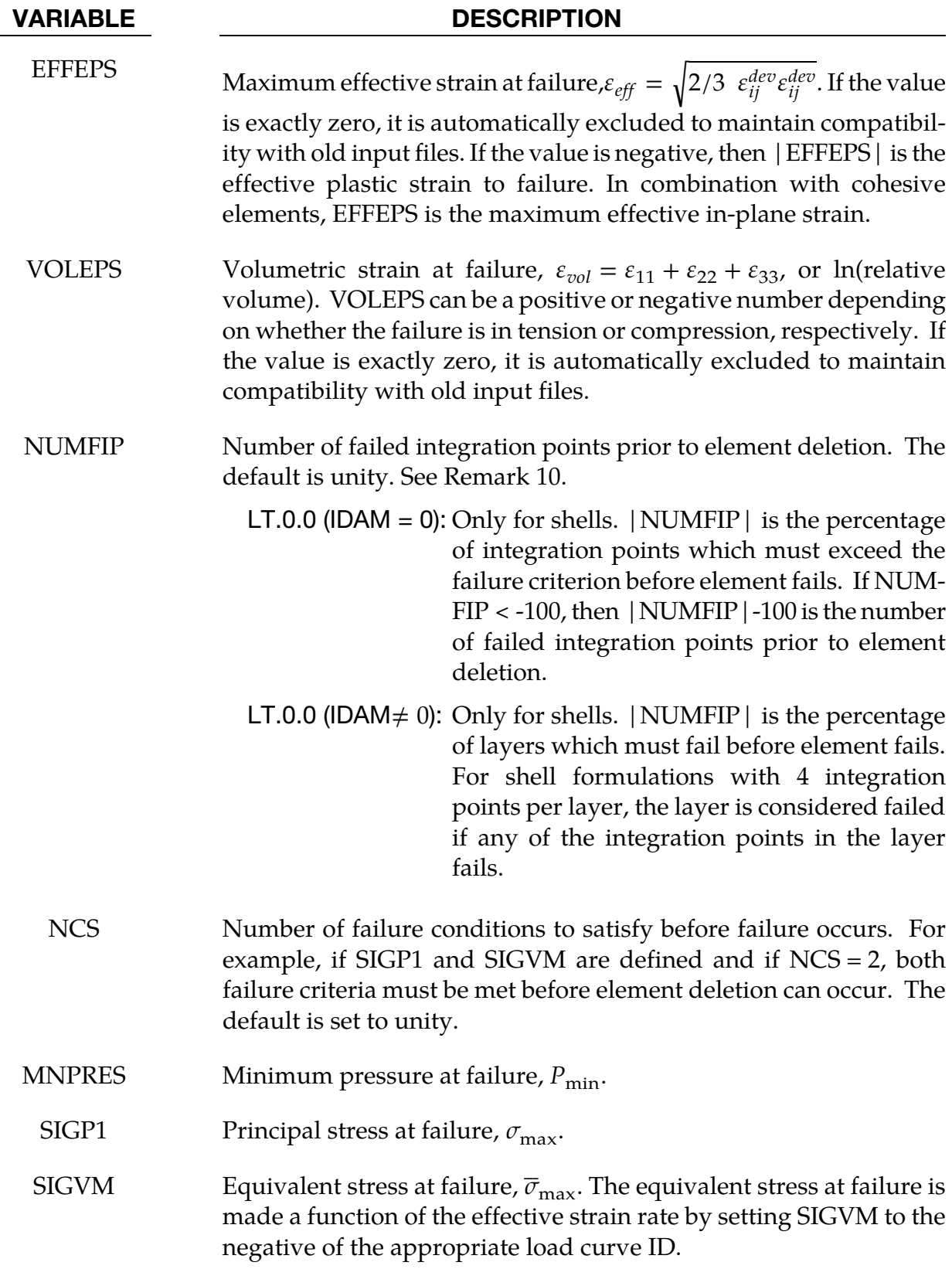

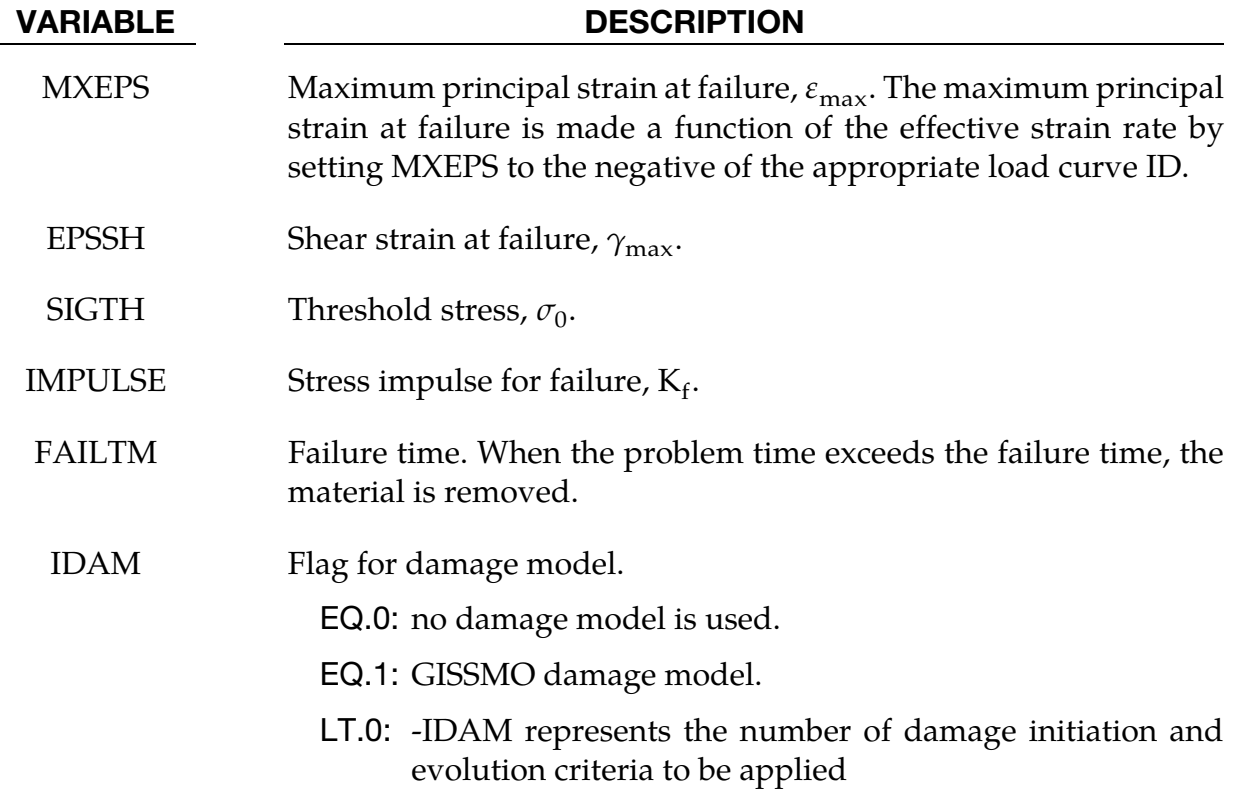

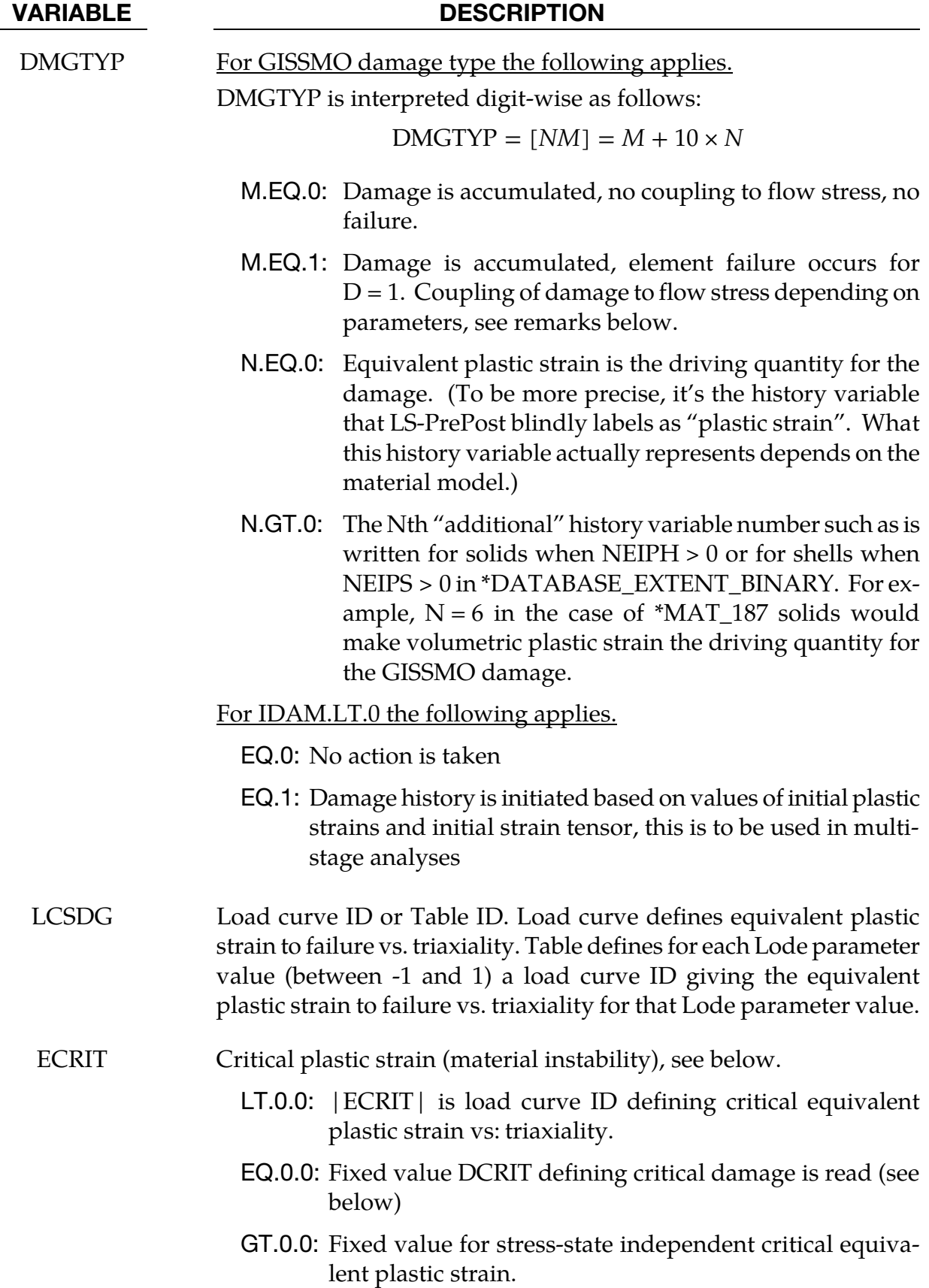

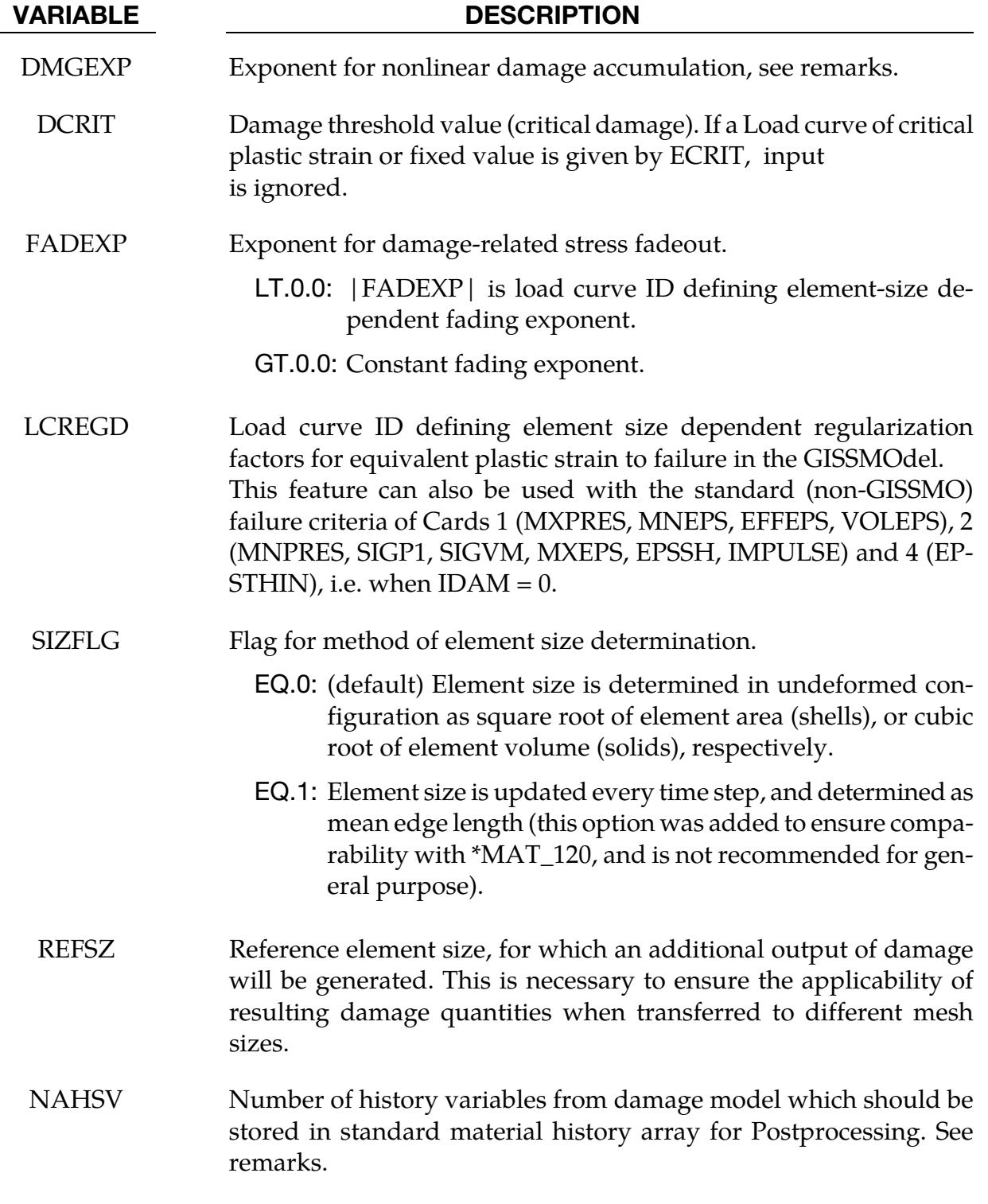

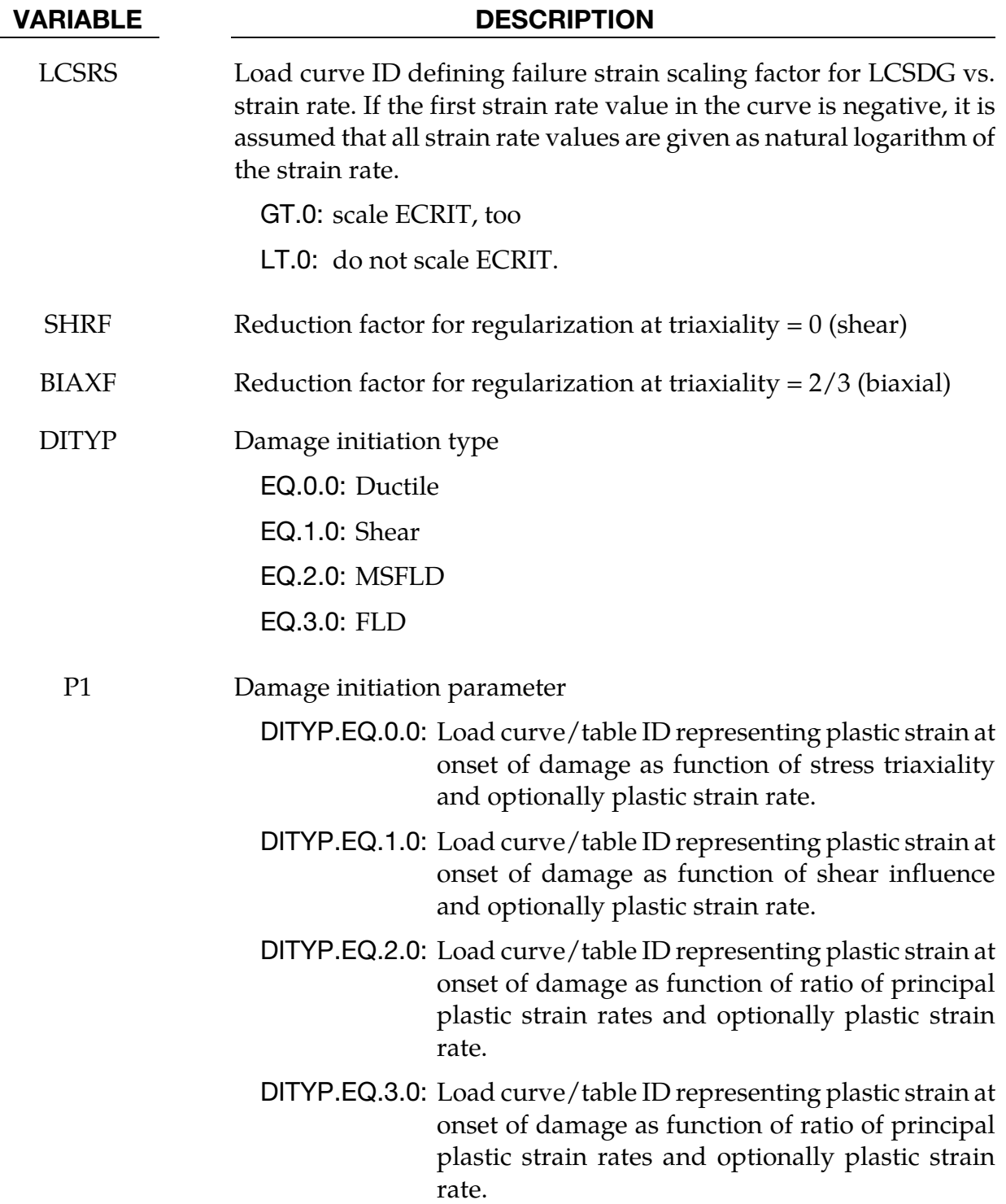

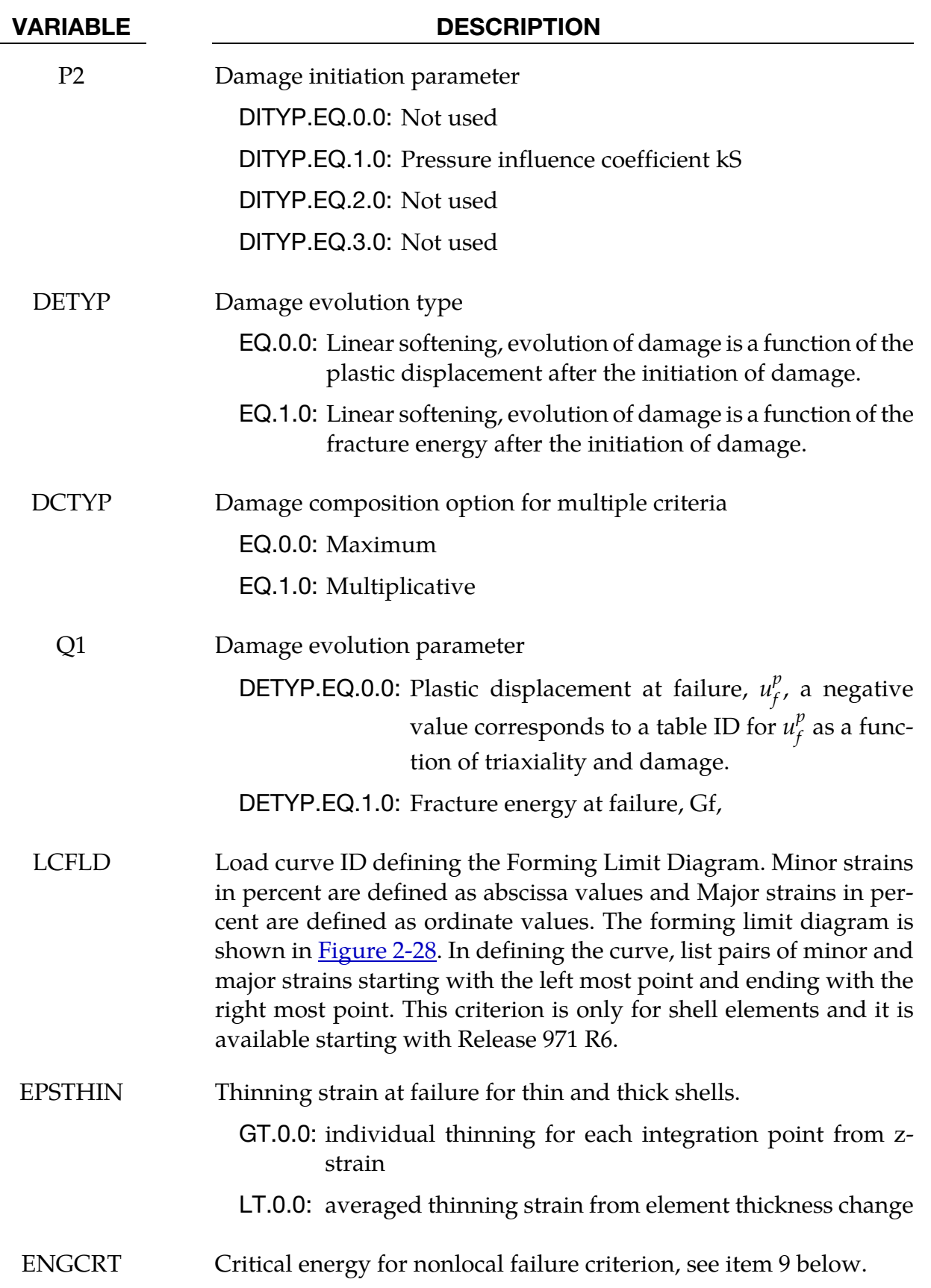

#### VARIABLE DESCRIPTION

RADCRT Critical radius for nonlocal failure criterion, see item 9 below.

#### In addition to failure time, supported criteria for failure are:

- 1.  $P \ge P_{\text{max}}$ , where *P* is the pressure (positive in compression), and  $P_{\text{max}}$  is the maximum pressure at failure.
- 2.  $\varepsilon_3 \leq \varepsilon_{\min}$ , where  $\varepsilon_3$  is the minimum principal strain, and  $\varepsilon_{\min}$  is the minimum principal strain at failure.
- 3.  $P \leq P_{\text{min}}$ , where *P* is the pressure (positive in compression), and  $P_{\text{min}}$  is the minimum pressure at failure.
- 4.  $\sigma_1 \ge \sigma_{\text{max}}$ , where  $\sigma_1$  is the maximum principal stress, and  $\sigma_{\text{max}}$  is the maximum principal stress at failure.
- 5.  $\sqrt{\frac{3}{2}} \sigma'_{ij} \sigma'_{ij} \ge \overline{\sigma}_{\text{max}}$ , where  $\sigma'_{ij}$  are the deviatoric stress components, and  $\overline{\sigma}_{\text{max}}$  is the equivalent stress at failure.
- 6.  $\epsilon_1 \geq \epsilon_{\text{max}}$ , where  $\epsilon_1$  is the maximum principal strain, and  $\epsilon_{\text{max}}$  is the maximum principal strain at failure.
- 7.  $\gamma_1 \ge \gamma_{\text{max}}$ , where  $\gamma_1$  is the maximum shear strain =  $(\varepsilon_1 \varepsilon_3)/2$ , and  $\gamma_{\text{max}}$  is the shear strain at failure.
- 8. The Tuler-Butcher criterion,

$$
\int_0^t [\max(0, \sigma_1 - \sigma_0)]^2 dt \ge K_f,
$$

where  $\sigma_1$  is the maximum principal stress,  $\sigma_0$  is a specified threshold stress,  $\sigma_1 \geq$  $\sigma_0 \geq 0$ , and K<sub>f</sub> is the stress impulse for failure. Stress values below the threshold value are too low to cause fracture even for very long duration loadings.

9. A nonlocal failure criterion which is mainly intended for windshield impact can be defined via ENGCRT, RADCRT, and one additional "main" failure criterion (only SIGP1 is available at the moment). All three parameters should be defined for one part, namely the windshield glass and the glass should be discretized with shell elements. The course of events of this nonlocal failure model is as follows: If the main failure criterion SIGP1 is fulfilled, the corresponding element is flagged as center of impact, but no element erosion takes place yet. Then, the internal energy of shells inside a circle, defined by RADCRT, around the center of impact is tested against the product of the given critical energy ENGCRT and the "area factor". The area factor is defined as,

> Area Factor = total area of shell elements found inside the circle  $2\pi \times \mathrm{RADCRT^2}$

The reason for having two times the circle area in the denominator is that we expect two layers of shell elements, as would typically be the case for laminated windshield glass.. If this energy criterion is exceeded, all elements of the part are now allowed to be eroded by the main failure criterion.

10. When IDAM  $= 0$ , there are 3 ways to specify how shell elements are eroded and removed from the calculation. When NUMFIP > 0, elements erode when NUMFIP points fail. When -100  $\leq$  NUMFIP  $<$  0, elements erode when |NUMFIP| percent of the integration points fail. When  $NUMFIP < -100$ , elements erode when |NUMFIP|-100 points fail. For NUMFIP  $> 0$  and -100  $\leq$  NUMFIP  $< 0$ , layers retain full strength until the element is eroded. For NUMFIP  $<$  -100, the stress at an integration point immediately drops to zero when failure is detected at that integration point.

When IDAM  $\neq$  0, there are 2 ways to specify how shell elements are eroded and removed from the calculation. When NUMFIP > 0, elements erode when NUMFIP points fail. When NUMFIP < 0, elements erode when |NUMFIP| percent of the layers fail. A layer fails if any integration point within that layer fails. When ID- $AM = 0$ , erosion is in terms of failed points, not layers.

## DAMAGE MODELS

### GISSMO:

The GISSMO damage model is a phenomenological formulation that allows for an incremental description of damage accumulation, including softening and failure. It is intended to provide a maximum in variability for the description of damage for a variety of metallic materials (e.g. \*MAT\_024, \*MAT\_036, …). The input of parameters is based on tabulated data, allowing the user to directly convert test data to numerical input.

The model is based on an incremental formulation of damage accumulation:

$$
\Delta D = \frac{\text{DMGEXP} \times D^{\left(1 - \frac{1}{\text{DMGEXP}}\right)}}{\varepsilon_f} \Delta \varepsilon_p
$$

where,

- D Damage value  $(0 \le D \le 1)$ . For numerical reasons, D is initialized to a value of 1.E-20 for all damage types in the first time step
- $\varepsilon_f$  Equivalent plastic strain to failure, determined from LCSDG as a function of the current triaxiality value *η*.

<span id="page-102-0"></span>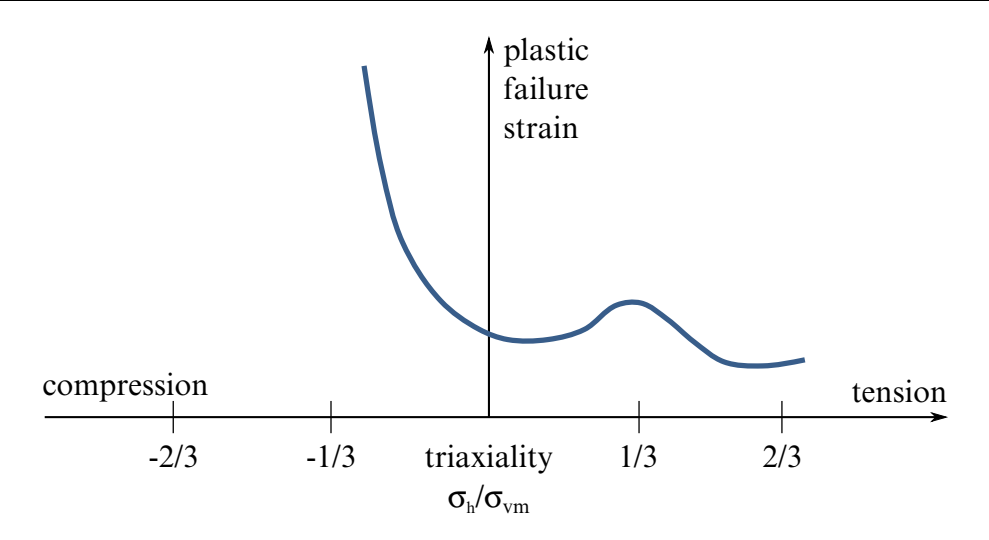

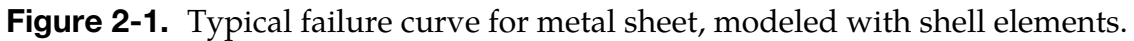

A typical failure curve LCSDG for metal sheet, modelled with shell elements is shown in **Figure 2-1** Triaxiality should be monotonically increasing in this curve. A reasonable range for triaxiality is -2/3 to 2/3 if shell elements are used (plane stress).

For 3-dimensional stress states (solid elements), the possible range of triaxiality goes from  $-\infty$  to  $+\infty$ , but to get a good resolution in the internal load curve discretization (depending on parameter LCINT of \*CONTROL\_SOLUTION) one should define lower limits, e.g. -1 to 1 if LCINT = 100 (default).

 $\Delta \epsilon_{p}$  Equivalent plastic strain increment

For constant values of failure strain, this damage rate can be integrated to get a relation of damage and actual equivalent plastic strain:

$$
D = \left(\frac{\varepsilon_p}{\varepsilon_f}\right)^{\text{DMGEXP}}, \quad \text{for } \varepsilon_f = \text{const. only!}
$$

Triaxiality  $\eta$  as a measure of the current stress state is defined as

$$
\eta = \frac{\sigma_H}{\sigma_M}
$$
, with hydrostatic stress  $\sigma_H$  and equivalent von Mises stress  $\sigma_M$ .

For <u>DMGTYP.EQ.0</u>, damage is accumulated according to the description above, yet no softening and failure is taken into account. Thus, parameters ECRIT, DCRIT and FADEXP will not have any influence. This option can be used to calculate pre-damage in multi-stage deformations without influencing the simulation results.

For DMGTYP.EQ.1, elements will be deleted if *D* ≥ 1.

Depending on the set of parameters given by ECRIT (or DCRIT) and FADEXP, a Lemaitretype coupling of damage and stress *(effective stress concept)* can be used.

Three principal ways of damage definition can be used:

1. Input of a fixed value of critical plastic strain (ECRIT.GT.0.)

As soon as the magnitude of plastic strain reaches this value, the current damage parameter D is stored as critical damage DCRIT and the damage coupling flag is set to unity, in order to facilitate an identification of critical elements in postprocessing. From this point on, damage is coupled to the stress tensor using the following relation:

$$
\sigma = \tilde{\sigma} \left[ 1 - \left( \frac{D - DCRIT}{1 - DCRIT} \right)^{\text{FADEXP}} \right]
$$

This leads to a continuous reduction of stress, up to the load-bearing capacity completely vanishing as D reaches unity. The fading exponent FADEXP can be defined element size dependent, to allow for the consideration of an element-size dependent amount of energy to be dissipated during element fade-out.

2. Input of a load curve defining critical plastic strain vs. triaxiality (ECRIT.LT.0.), pointing to load curve ID |ECRIT|. This allows for a definition of triaxialitydependent material instability, which takes account of that instability and localization will occur depending on the actual load case. This offers the possibility to use a transformed Forming Limit Diagram as an input for the expected onset of softening and localization. Using this load curve, the instability measure F is accumulated using the following relation, which is similar to the accumulation of damage D except for the instability curve is used as an input:

$$
\Delta F = \frac{\text{DMGEXP}}{\varepsilon_{p,loc}} F^{\left(1 - \frac{1}{\text{DMGEXP}}\right)} \Delta \varepsilon_p
$$

with,

F Instability measure (0≤F≤1).

 $\varepsilon_{\text{n,loc}}$  Equivalent plastic strain to instability, determined from ECRIT

 $\Delta \varepsilon_n$  Equivalent plastic strain increment

As soon as the instability measure F reaches unity, the current value of damage D in the respective element is stored. Damage will from this point on be coupled to the flow stress using the relation described above

3. If no input for ECRIT is made, parameter DCRIT will be considered.

Coupling of Damage to the stress tensor starts if this value *(damage threshold)* is exceeded ( $0 \leq DCRIT \leq 1$ ). Coupling of damage to stress is done using the relation described above.

This input allows for the use of extreme values also – for example, DCRIT = 0.0 would lead to no coupling at all, and element deletion under full load (brittle fracture).

#### History Variables:

History variables of the GISSMO damage model are written to the postprocessing database only if NAHSV > 0. The damage history variables start at position ND, which is displayed in d3hsp file, e.g. "first damage history variable  $= 6$ " means that ND  $= 6$ .

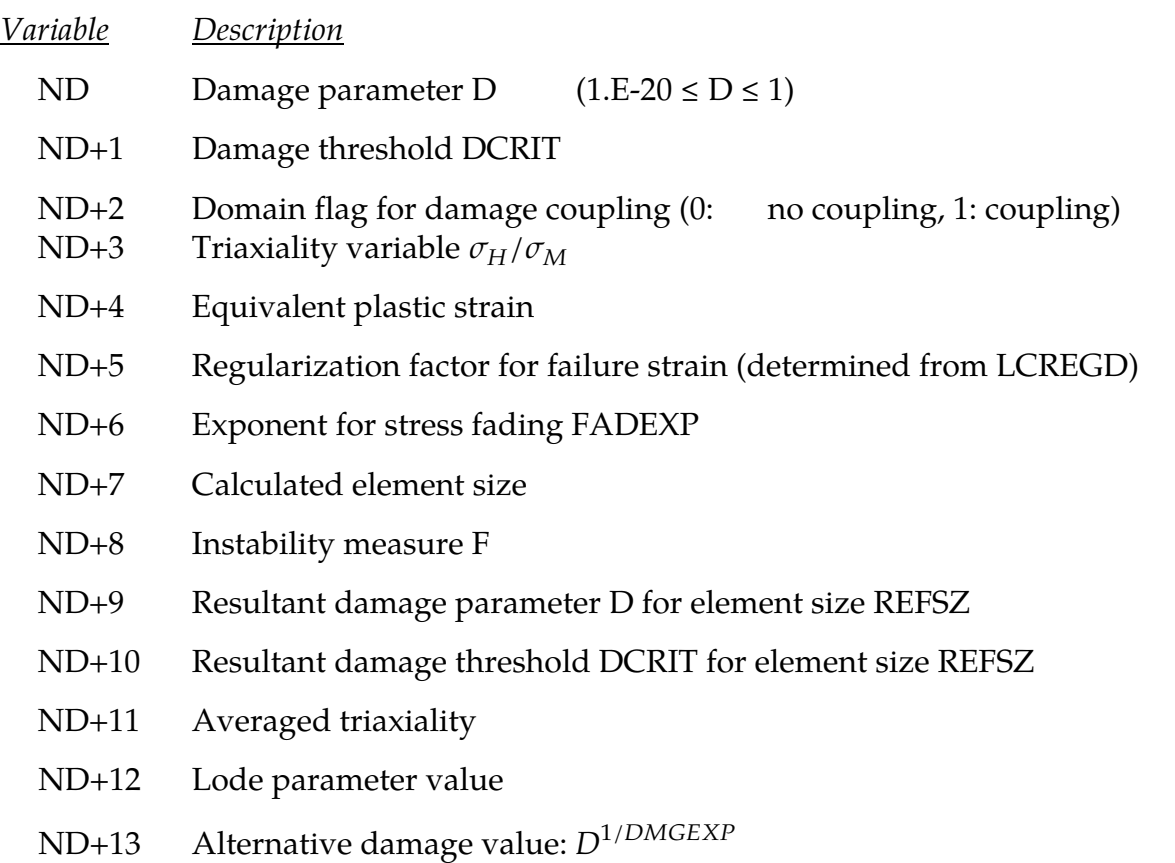

## DAMAGE INITIATION AND EVOLUTION CRITERIA:

As an alternative to GISSMO, the user may invoke an arbitrary number of damage initiation and evolution criteria, the number of course in practice being limited by the number of available criteria. With this option the following theory applies.

Assuming that *n* initiation/evolution types have been specified in the input deck ( $n =$  $-$ IDAM) there is defined at each integration point a damage initiation variable,  $\omega_D^i$ , and an evolution history variable  $D^i$ , such that,

 $\omega_D^i \in [0, \infty[$ 

and

$$
D^{i} \in [0,1], i = 1, \dots n.
$$

These are initially set to zero and evolve with the deformation of the elements according to rules associated with the specific damage initiation and evolution type chosen, see below for details.

These quantities can be post-processed as ordinary material history variables and their positions in the history variables array is given in d3hsp, search for the string *Damage history listing*. The damage initiation variables do not influence the results but serve to indicate the onset of damage.

The damage evolution variables govern the damage in the material and are used to form the global damage  $D \in [0,1]$ . Each criterion is of either of DCTYP set to maximum (DCTYP = 0) or multiplicative (DCTYP = 1). Letting  $I_{\text{max}}$  denote the set of evolution types with DCTYP set to maximum and  $I_{\text{mult}}$  denote the set of evolution types with DCTYP set to multiplicative the global damage,  $D$ , is defined as

$$
D = \max(D_{\text{max}}, D_{\text{mult}}),
$$

where

$$
D_{\text{max}} = \text{max}_{i \in I_{\text{max}}} D^i
$$

and,

$$
D_{\text{mult}} = 1 - \prod_{i \in I_{\text{mult}}} (1 - D^i).
$$

The damage variable relates the macroscopic (damaged) to microscopic (true) stress by

$$
\sigma = (1 - D)\tilde{\sigma}.
$$

Once the damage has reached the level of  $D_{\text{erode}}$  (=0.99 by default) the stress is set to zero and the integration point is assumed failed and not processed thereafter. For NUMFIP  $> 0$ , a shell element is eroded and removed from the finite element model when NUMFIP integration points have failed.

## DAMAGE INITIATION,  $\omega_{D}$

For each evolution type  $i$ ,  $\omega_D^i$  governs the onset of damage. For  $i\neq j$  the evolution of  $\omega_D^i$  is independent from the evolution of  $\omega_D^j$ . The following list enumerates the algorithms for modelling damage initiation.

In this subsection we suppress the superscripted  $i$  indexing the evolution type.

#### Ductile (DITYP.EQ.0):

For the ductile initiation option a function  $\varepsilon_D^p = \varepsilon_D^p(\eta, \dot{\varepsilon}^p)$  represents the plastic strain at onset of damage (P1). This is a function of stress triaxiality defined as

$$
\eta = -p/q
$$

with *p* being the pressure and *q* the von Mises equivalent stress. Optionally this can be defined as a table with the second dependency being on the effective plastic strain rate  $\dot{\varepsilon}^p$ . The damage initiation history variable evolves according to

$$
\omega_D = \int_{0}^{\varepsilon^p} \frac{d\varepsilon^p}{\varepsilon_D^p}.
$$

#### Shear (DITYP.EQ.1):

For the shear initiation option a function  $\varepsilon_D^p = \varepsilon_D^p(\theta, \dot{\varepsilon}^p)$  represents the plastic strain at onset of damage (P1). This is a function of a shear stress function defined as

$$
\theta = (q + k_{S}p)/\tau
$$

with  $p$  being the pressure,  $q$  the von Mises equivalent stress and  $\tau$  the maximum shear stress defined as a function of the principal stress values

$$
\tau = (\sigma_{\text{major}} - \sigma_{\text{minor}})/2.
$$

Introduced here is also the pressure influence parameter  $k_s$  (P2). Optionally this can be defined as a table with the second dependency being on the effective plastic strain rate  $\dot{\varepsilon}^p$ . The damage initiation history variable evolves according to

$$
\omega_D = \int\limits_0^{\varepsilon^p} \frac{d\varepsilon^p}{\varepsilon_D^p}.
$$

#### MSFLD (DITYP.EQ.2):

For the MSFLD initiation option a function  $\varepsilon_D^p = \varepsilon_D^p(\alpha, \dot{\varepsilon}^p)$  represents the plastic strain at onset of damage (P1). This is a function of the ratio of principal plastic strain rates defined as

$$
\alpha = \frac{\dot{\varepsilon}_{\text{minor}}^p}{\dot{\varepsilon}_{\text{major}}^p}.
$$

The MSFLD criterion is only relevant for shells and the principal strains should be interpreted as the in-plane principal strains. For simplicity the plastic strain evolution in this formula is assumed to stem from an associated von Mises flow rule and whence

$$
\alpha = \frac{s_{\text{minor}}}{s_{\text{major}}}
$$

with *s* being the deviatoric stress. This assures that the calculation of  $\alpha$  is in a sense robust at the expense of being slightly off for materials with anisotropic yield functions and/or non-associated flow rules. Optionally this can be defined as a table with the second dependency being on the effective plastic strain rate $\dot{\epsilon}^p$ , for  $\dot{\epsilon}^p = 0$  the value of  $\epsilon_D^p$  is set to a large number to prevent onset of damage for no plastic evolution. Furthermore, the plastic strain used in this failure criteria is a modified effective plastic strain that only evolves when the pressure is negative, i.e., the material is not affected in compression. This modified plastic strain can be monitored as the second history variable of the initiation history variables in the binary output database. The damage initiation history variable evolves according to

$$
\omega_D = \max_{t \le T} \frac{\varepsilon^p}{\varepsilon_D^p},
$$

which should be interpreted as the maximum value up to this point in time. An important note with this initiation option is that the damage initiation variable is evaluated using the strains and stresses at the mid-surface of the shell and thus bending effects are not taken into account.

### FLD (DITYP.EQ.3):

This initiation option is very similar to  $\text{DITYP} = 2$ , the only difference being the damage initiation history variable that here evolves as

$$
\omega_D = \int_{0}^{\varepsilon^p} \frac{d\varepsilon^p}{\varepsilon_D^p}
$$

and where plastic strain here refers to the non-modified ditto, i.e, it is not affected by the pressure as for the MSFLD option.

For the evolution of the associated damage variable *D* we introduce the plastic displacement  $u^P$  which evolves according to

$$
\dot{u}^p = \begin{cases} 0 & \omega_D < 1 \\ l \dot{\varepsilon}^p & \omega_D \geq 1 \end{cases}
$$

with  $l$  being a characteristic length of the element. Fracture energy is related to plastic displacement as follows

$$
G_f = \int_0^{u_f^p} \sigma_y \, d\dot{u}^p
$$

where  $\sigma_{\nu}$  is the yield stress.
# DAMAGE PARAMETER, D

The following list enumerates the algorithms available for modelling damage.

# Linear (DETYP.EQ.0):

With this option the damage variable evolves linearly with the plastic displacement

$$
\dot{D} = \frac{\dot{u}^p}{u_f^p}
$$

with  $u_f^p$  being the plastic displacement at failure (Q1). If Q1 is negative, then –Q1 refers to a table that defines  $u_f^p$  as a function of triaxiality and damage, i.e.,  $u_f^p = u_f^p(\eta, D)$ , and importantly the damage evolution law is changed generalized to

$$
\dot{D} = \frac{\dot{u}^p}{\frac{\partial u_f^p}{\partial D}}
$$

# Linear (DETYP.EQ.1):

With this option the damage variable evolves linearly as follows

$$
\dot{D} = \frac{\dot{u}^p}{u_f^p}
$$

where  $u_f^p = 2G_f / \sigma_{y_0} u_f^p$  and  $\sigma_{y_0}$  is the yield stress when failure criterion is reached.

# \*MAT\_ADD\_PERMEABILITY

For consolidation calculations.

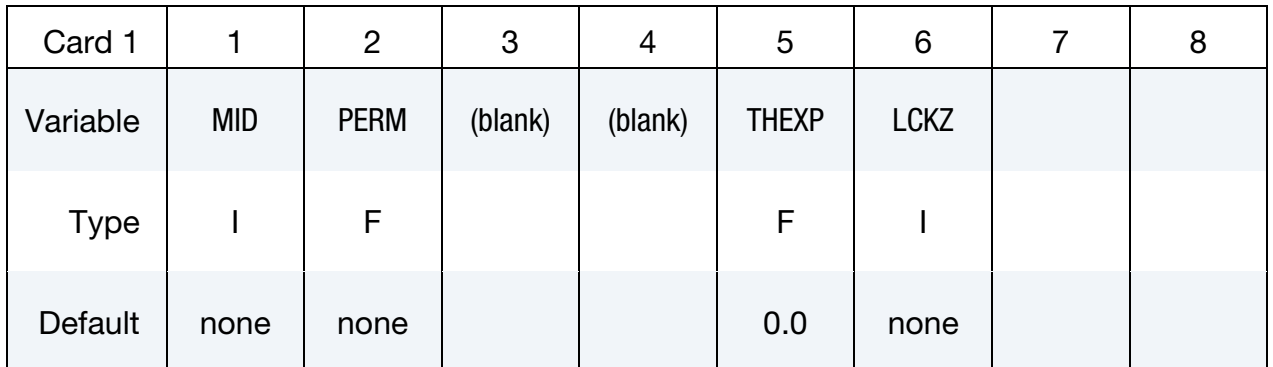

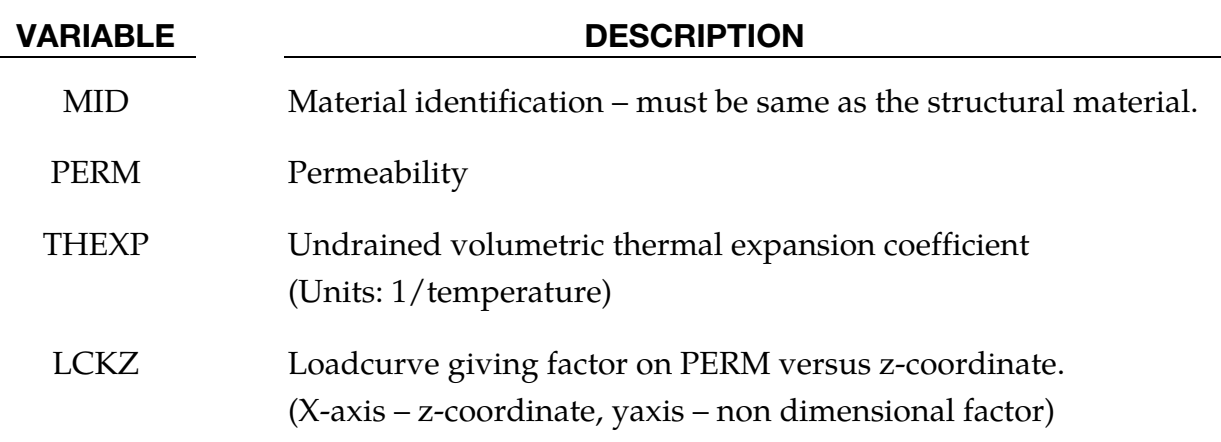

### Remarks:

The units of PERM are length/time (volume flow rate of water per unit area per gradient of head of excess pore pressure head).

See notes under \*CONTROL\_PORE\_FLUID

# \*MAT\_ADD\_PORE\_AIR

For pore air pressure calculations.

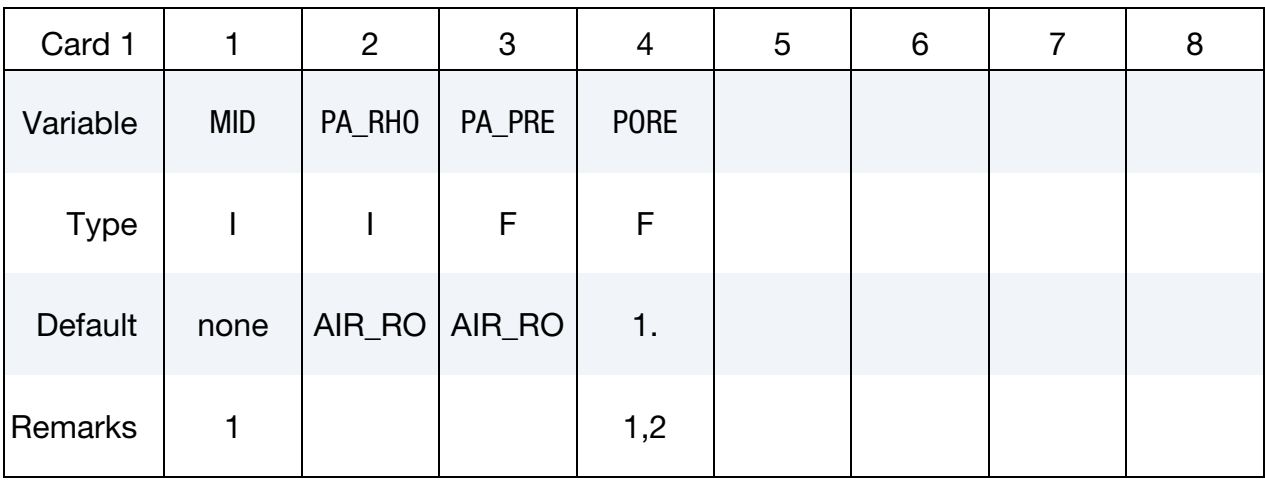

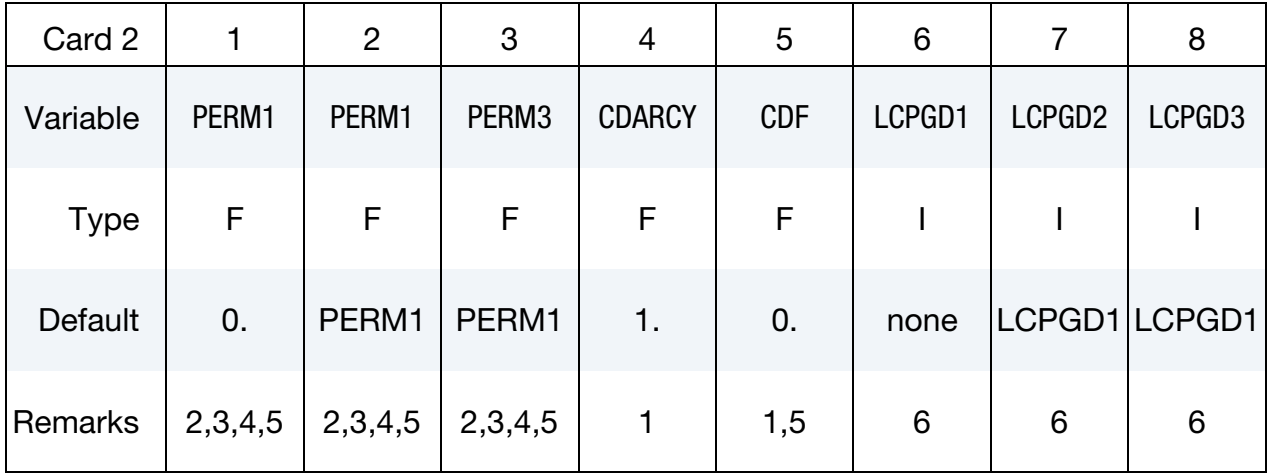

#### VARIABLE DESCRIPTION

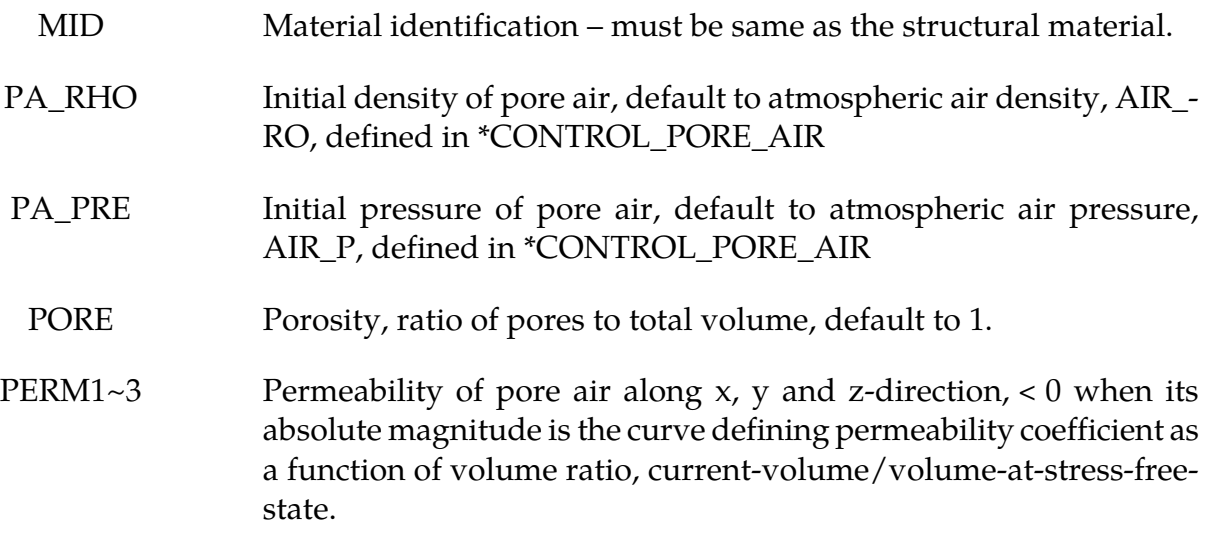

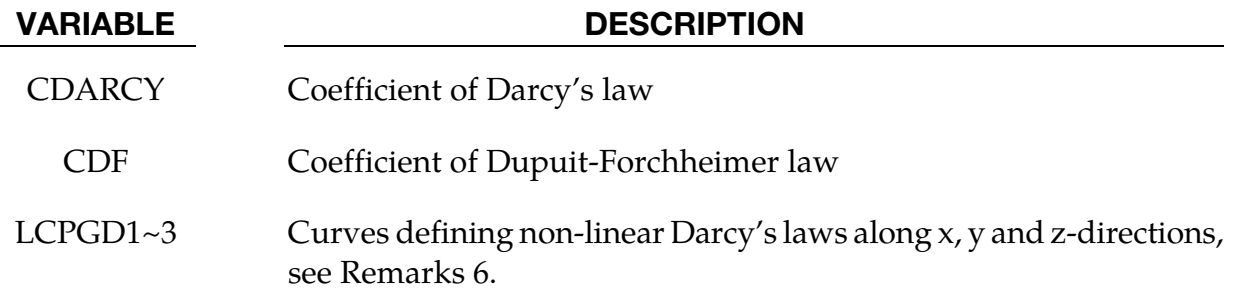

- 1. This card must be defined for all materials requiring consideration of pore air pressure. The pressure contribution of pore air is  $(\rho - \rho_{\text{atm}}) \times RT \times PORE$ , where  $\rho$ and  $\rho_{\text{atm}}$  are the current and atmospheric air density, R is air's gas constant, T is atmospheric air temperature and PORE is the porosity. All R, T and VAR are assumed to be constant during simulation.
- 2. The unit of  $PERM_i$  is length<sup>3\*</sup>time/mass, (air flow velocity per gradient of excess pore pressure), i.e.

$$
(\text{CDARCY} + \text{CDF} \times |\mathbf{v}_{\text{ai}}|) \times \text{PORE} \times \mathbf{v}_{\text{ai}} = \text{PERM}_{i} \times \frac{\partial P_{a}}{\partial x_{i}}, \qquad i = 1, 2, 3
$$

where **v**ai is the pore air flow velocity along the i'th direction, ∂Pa/∂xi is the pore air pressure gradient along the i'th direction, and  $x_1 = x$ ,  $x_2 = y$ ,  $x_3 = z$ .

- 3. PERM2 and PERM3 are assumed to be equal to PERM1 when they are not defined. A definition of "0" means no permeability.
- 4.  $(x,y,z)$ , or  $(1,2,3)$ , refers to the local material coordinate system  $(a,b,c)$  when MID is an orthotropic material, like \*MAT\_002 or \*MAT\_142; otherwise it refers to the global coordinate system.
- 5. CDF can be used to consider the viscosity effect for high speed air flow
- 6. LCGDC $_i$  can be used to define a non-linear Darcy's law as follows:

$$
(\text{CDARCY} + \text{CDF} \times |\mathbf{v}_{ai}|) \times \text{PORE} \times \mathbf{v}_{ai} = \text{PERM}_i \times f_i \frac{\partial P_a}{\partial x_i}, \qquad i = 1,2,3
$$

where  $f_i$  is the function value of LCPGD<sub>i</sub>. The linear Darcy's law, Remarks 2, can be recovered when  $LCPGD_i$  are defined as straight lines with a slope of 1.

# \*MAT\_ADD\_THERMAL\_EXPANSION

The ADD\_THERMAL\_EXPANSION option is used to occupy an arbitrary material model in LS-DYNA with a thermal expansion property. This option applies to all nonlinear solid, shell, thick shell and beam elements and all material models except those models which use resultant formulations such as \*MAT\_RESULTANT\_PLASTICITY and \*MAT\_SPECIAL\_- ORTHO-TROPIC. Orthotropic expansion effects are supported for anisotropic materials.

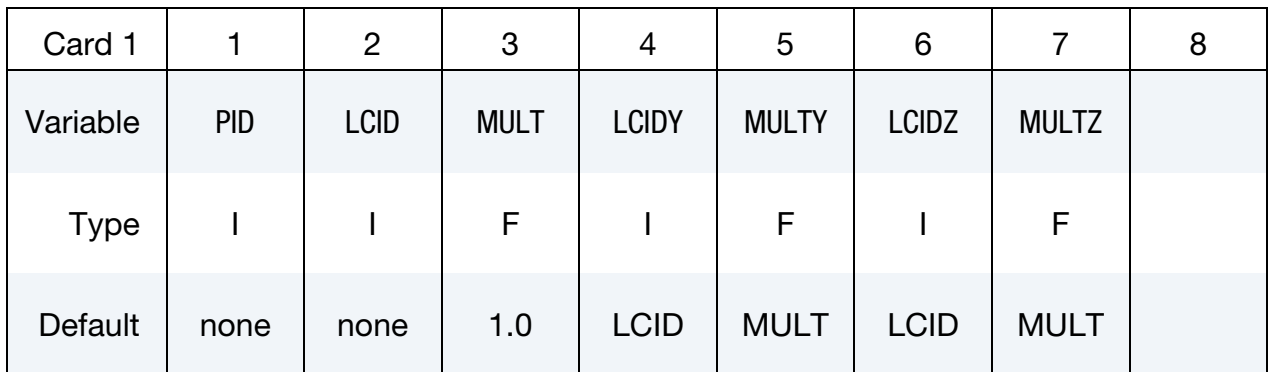

#### VARIABLE DESCRIPTION

- PID Part ID for which the thermal expansion property applies
- LCID For isotropic material models, LCIDY, MULTY, LCIDZ, and MULTZ are ignored, and LCID is the load curve ID defining the thermal expansion coefficient as a function of temperature. If zero, the thermal expansion coefficient is constant and equal to MULT. For anisotropic material models, LCID and MULT define the thermal expansion coefficient in the local material a-direction.
- MULT Scale factor scaling load curve given by LCID.
- LCIDY Load curve ID defining the thermal expansion coefficient in local material b-direction as a function of temperature. If zero, the thermal expansion coefficient in the local material b-direction is constant and equal to MULTY. If MULTY =  $0$  as well, LCID and MULT define the thermal expansion coefficient in the local material bdirection.
- MULTY Scale factor scaling load curve given by LCIDY.

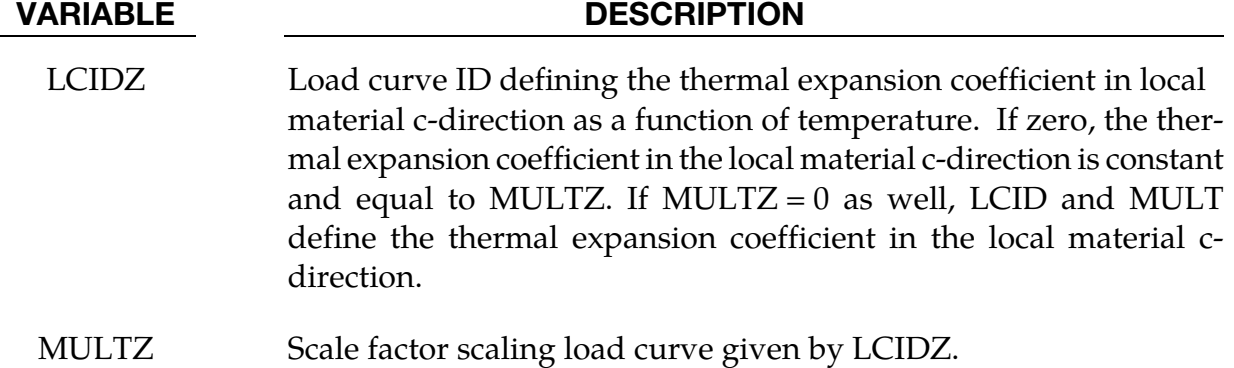

When invoking the isotropic thermal expansion property (no use of the local y and z parameters) for a material, the stress update is based on the elastic strain rates given by

$$
\dot{\varepsilon}_{ij}^e = \dot{\varepsilon}_{ij} - \alpha(T)\dot{T}\delta_{ij}
$$

rather than on the total strain rates  $\dot{\varepsilon}_{ij}.$  For a material with the stress based on the deformation gradient  $F_{ij}$ , the elastic part of the deformation gradient is used for the stress computations

$$
F_{ij}^e = J_T^{-1/3} F_{ij}
$$

where 
$$
J_T
$$
 is the thermal Jacobian. The thermal Jacobian is updated using the rate given by

$$
\dot{J}_T = 3\alpha(T)\dot{T}J_T.
$$

For orthotropic properties, which apply only to materials with anisotropy, these equations are generalized to

$$
\dot{\varepsilon}_{ij}^e = \dot{\varepsilon}_{ij} - \alpha_k(T)\dot{T}q_{ik}q_{jk}
$$

and

$$
F_{ij}^e = F_{ik}\beta_l^{-1} Q_{kl} Q_{jl}
$$

where the  $\beta_i$  are updated as

$$
\dot{\beta}_i = \alpha_i(T)\dot{T}\beta_i.
$$

Here  $q_{ij}$  represents the matrix with material directions with respect to the current configuration whereas  $Q_{ij}$  are the corresponding directions with respect to the initial configuration. For (shell) materials with multiple layers of different anisotropy directions, the mid surface layer determines the orthotropy for the thermal expansion.

### \*MAT\_NONLOCAL

In nonlocal failure theories, the failure criterion depends on the state of the material within a radius of influence which surrounds the integration point. An advantage of nonlocal failure is that mesh size sensitivity on failure is greatly reduced leading to results which converge to a unique solution as the mesh is refined. Without a nonlocal criterion, strains will tend to localize randomly with mesh refinement leading to results which can change significantly from mesh to mesh. The nonlocal failure treatment can be a great help in predicting the onset and the evolution of material failure. This option can be used with two and three-dimensional solid elements, and three-dimensional shell elements and thick shell elements. This option applies to a subset of elastoplastic materials that include a damage-based failure criterion.

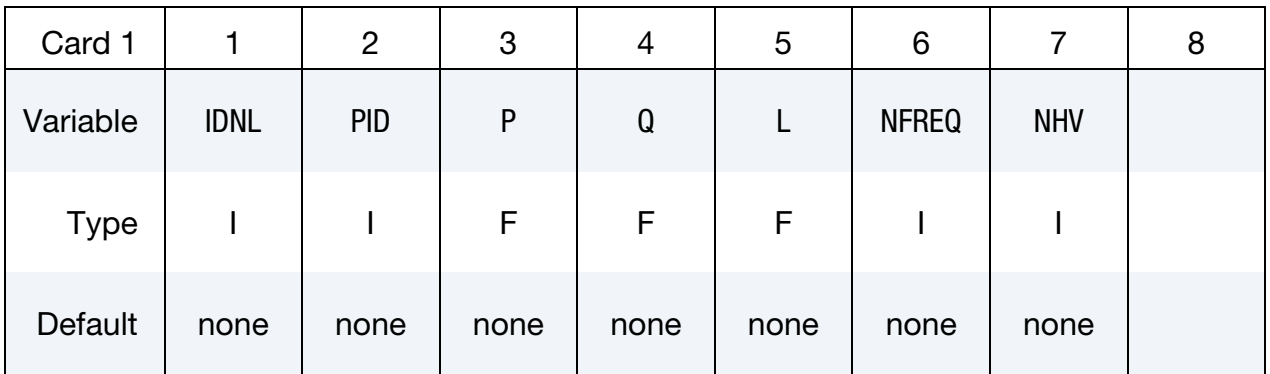

History Cards. Include as many cards as needed to set NHV variables. *One card 2 will be read even if NHV = 0.*

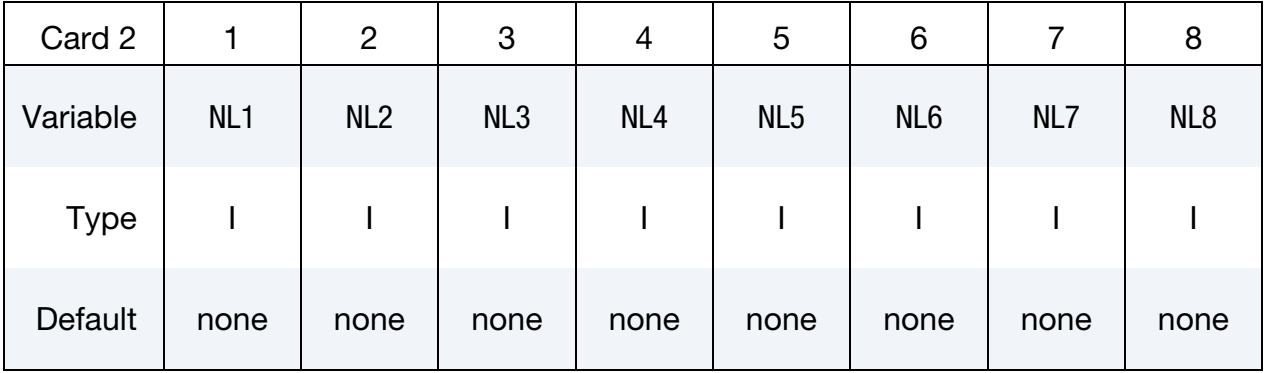

**Symmetry Plane Cards.** Define one card for each symmetry plane. Up to six symmetry planes can be defined. The next "\*" card terminates this input.

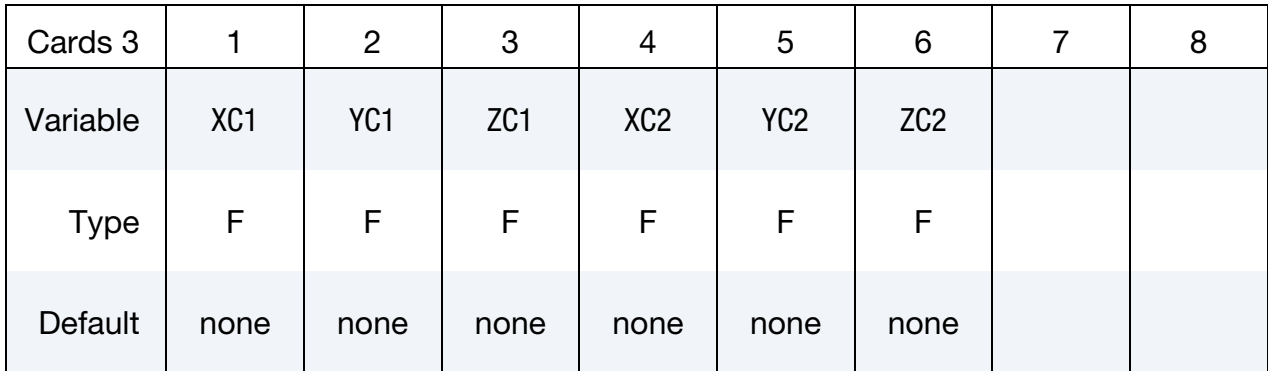

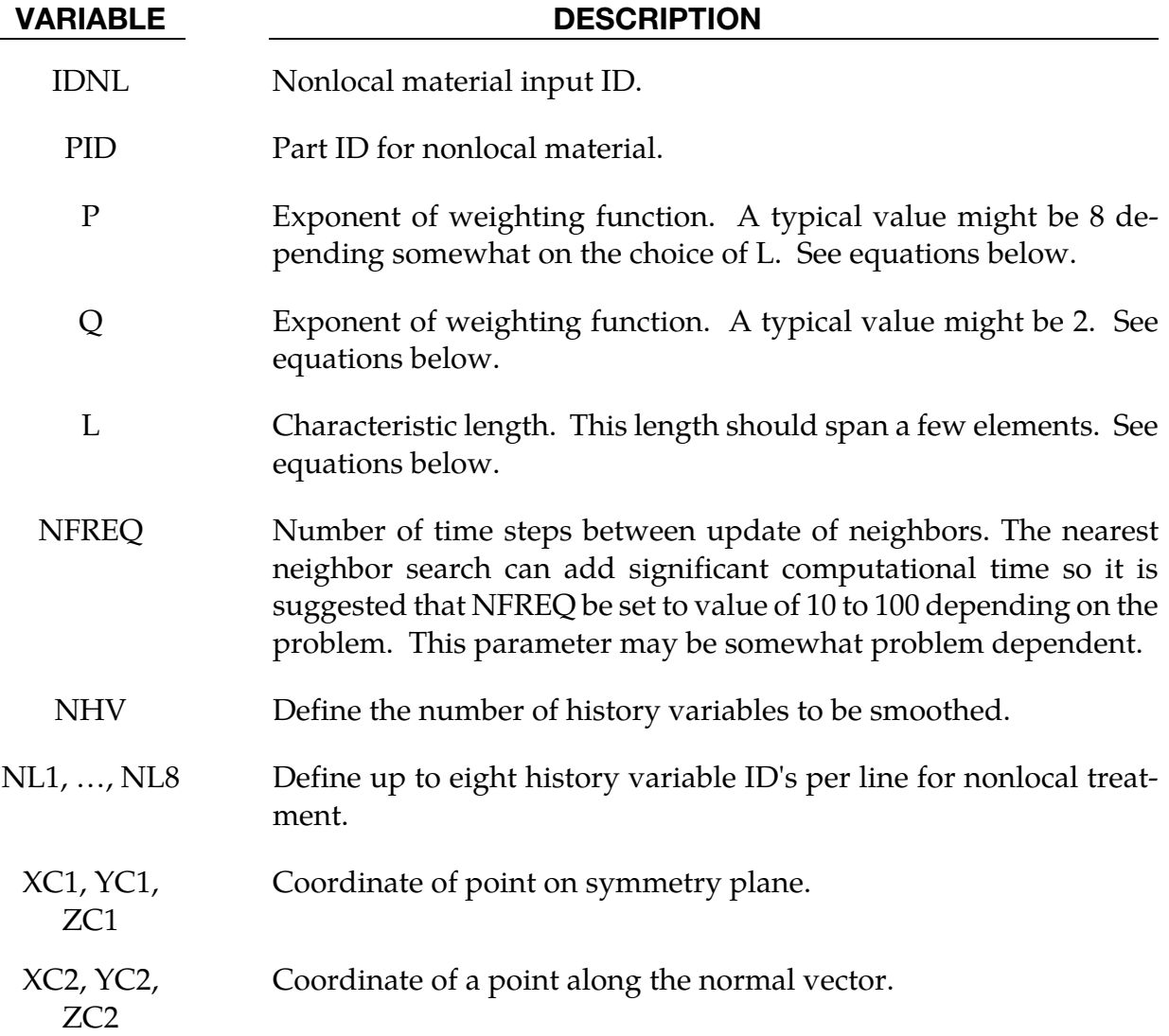

For elastoplastic material models in LS-DYNA which use the plastic strain as a failure criterion, the first history variable, which does not count the six stress components, is the plastic strain. In this case, the variable  $N<sub>L1</sub> = 1$  and  $N<sub>L2</sub>$  to  $N<sub>L8</sub> = 0$ . See the table below, which lists the history variable ID's for a subset of materials.

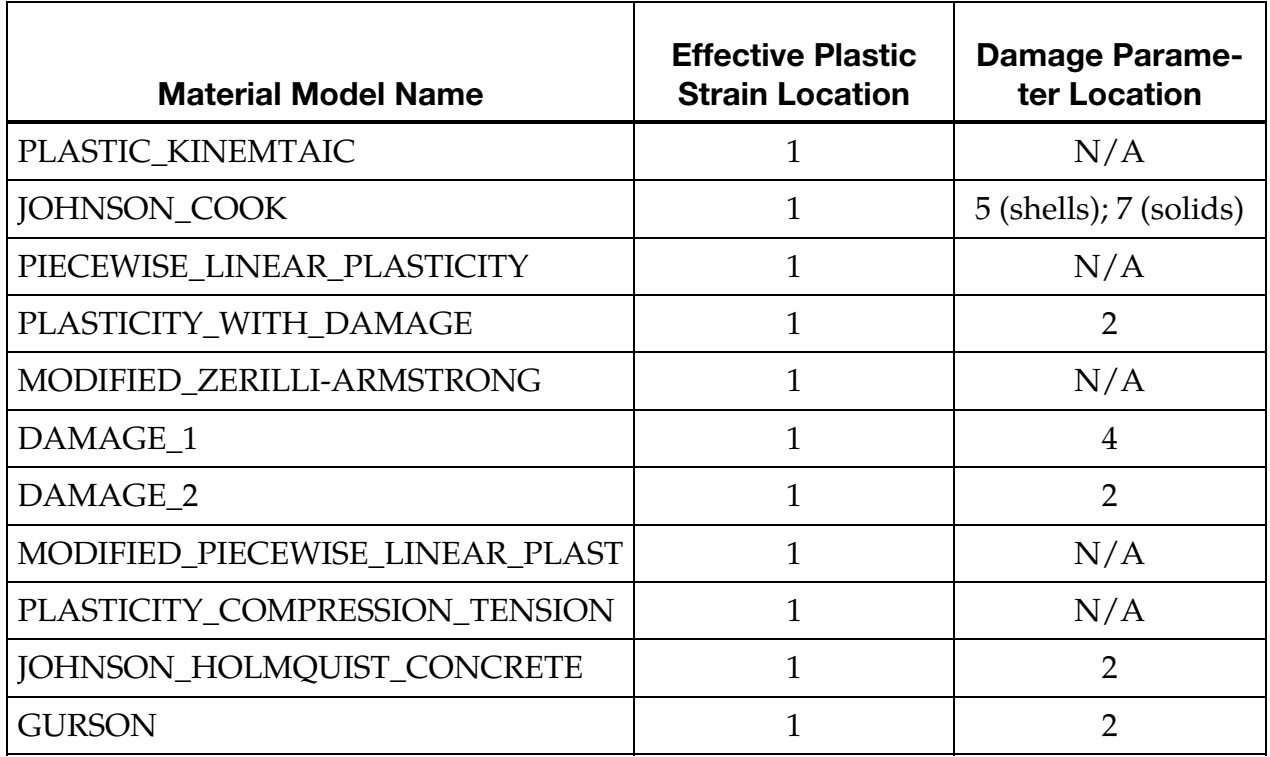

In applying the nonlocal equations to shell and thick shell elements, integration points lying in the same plane within the radius determined by the characteristic length are considered. Therefore, it is important to define the connectivity of the shell elements consistently within the part ID, e.g., so that the outer integration points lie on the same surface.

The equations and our implementation are based on the implementation by Worswick and Lalbin [1999] of the nonlocal theory to Pijaudier-Cabot and Bazant [1987]. Let  $\Omega_r$  be the neighborhood of radius, L, of element  $e_r$  and  $\{e_i\}_{i=1,...,N_r}$  the list of elements included in  $\Omega_r$ , then

$$
\dot{f}_r = \dot{f}(x_r) = \frac{1}{W_r} \int_{\Omega_r} \dot{f}_{\text{local}} w(x_r - y) \, dy \approx \frac{1}{W_r} \sum_{i=1}^{N_r} \dot{f}_{\text{local}}^i w_{ri} \, V_i
$$

where

$$
W_r = W(x_r) = \int w(x_r - y) dy \approx \sum_{i=1}^{N_r} w_{ri} V_i
$$

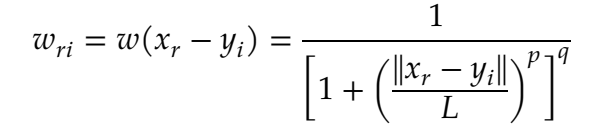

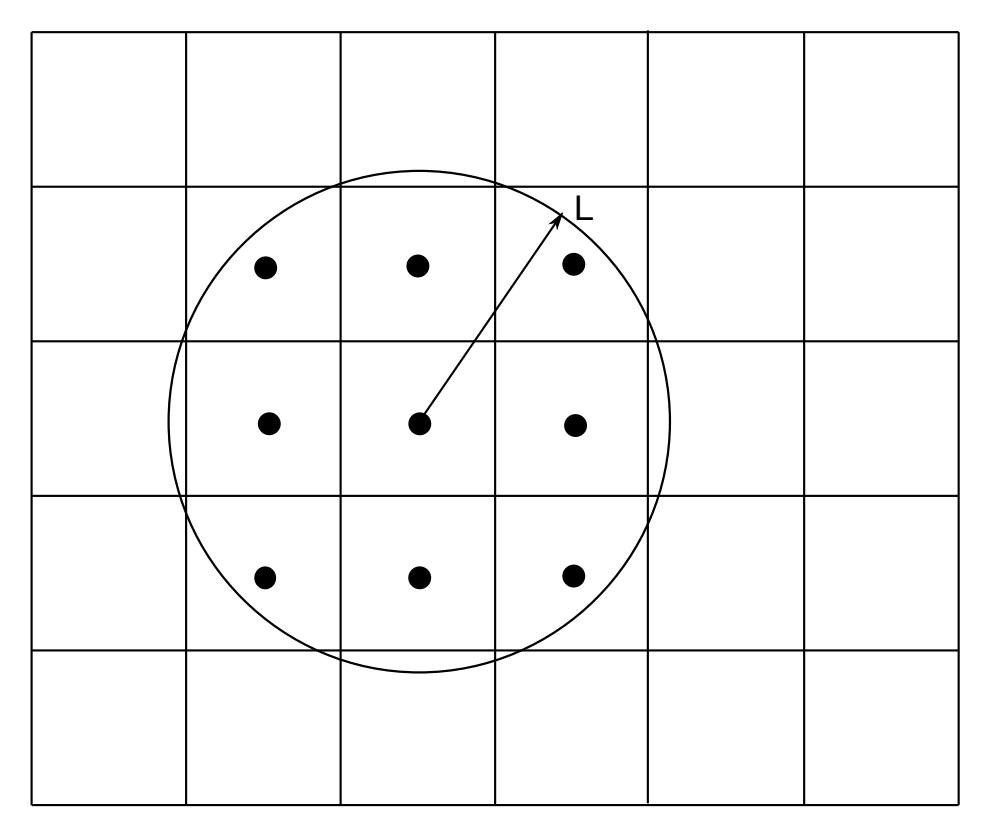

**Figure 2-2.** Here  $\dot{f}_r$  and  $x_r$  are respectively the nonlocal rate of increase of damage and the center of the element  $e_r$ , and  $f_{\text{local}}^i$ ,  $V_i$  and  $y_i$  are respectively the local rate of increase of damage, the volume and the center of element  $e_i$ .

# \*MAT\_ELASTIC\_{OPTION}

This is Material Type 1. This is an isotropic hypoelastic material and is available for beam, shell, and solid elements in LS-DYNA. A specialization of this material allows the modeling of fluids.

Available options include:

<BLANK>

FLUID

such that the keyword cards appear:

\*MAT\_ELASTIC or MAT\_001

# \*MAT\_ELASTIC\_FLUID or MAT\_001\_FLUID

The fluid option is valid for solid elements only.

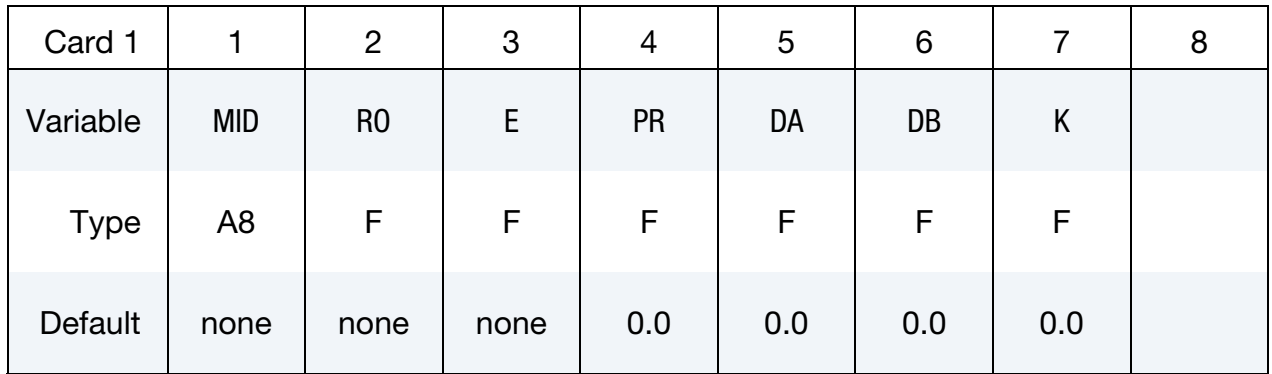

# Additional card for FLUID keyword option.

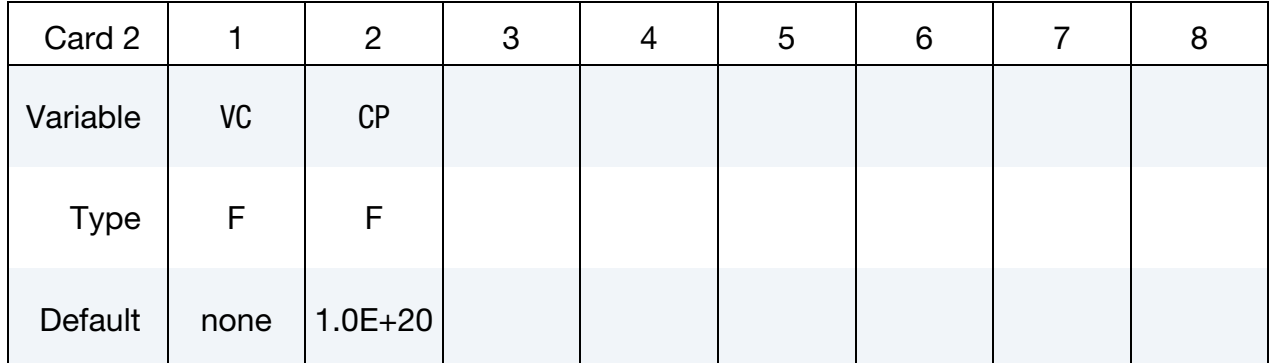

#### VARIABLE DESCRIPTION

MID Material identification. A unique number or label not exceeding 8 characters must be specified.

# \*MAT\_001  $*$ MAT\_ELASTIC

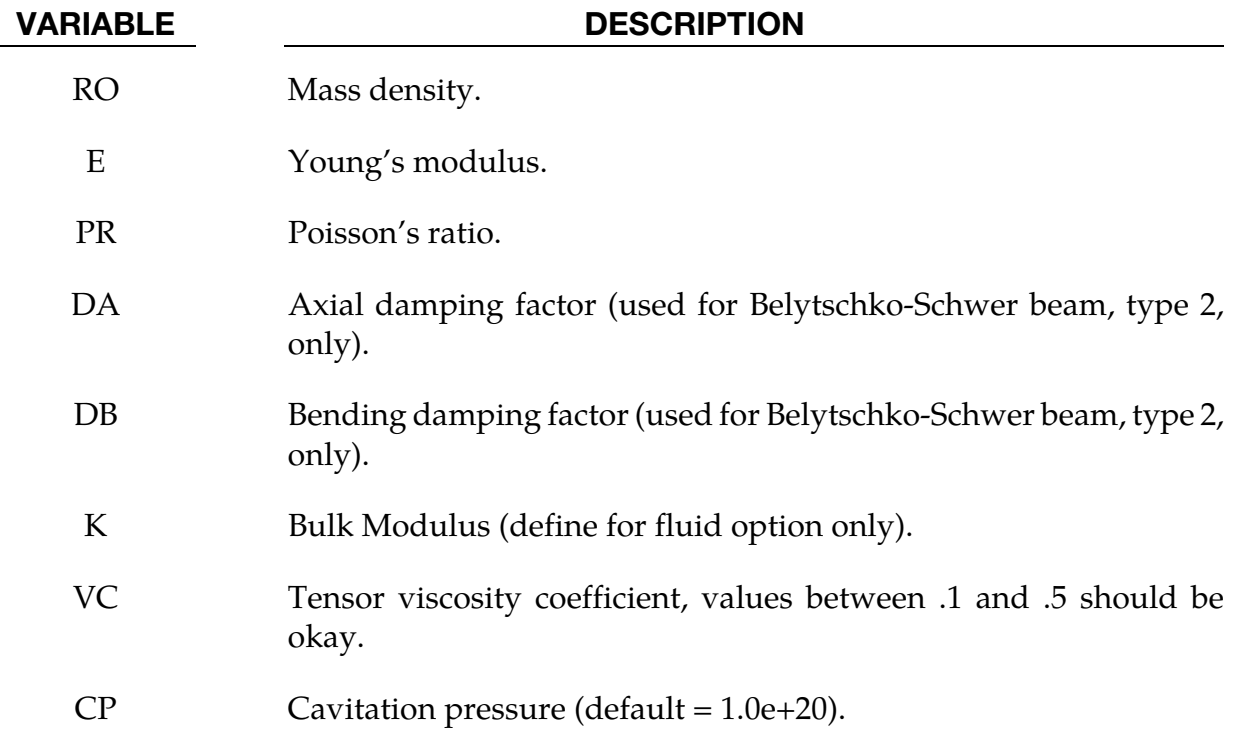

### Remarks:

This hypoelastic material model may not be stable for finite (large) strains. If large strains are expected, a hyperelastic material model, e.g., \*MAT\_002, would be more appropriate.

The axial and bending damping factors are used to damp down numerical noise. The update of the force resultants,  $F_i$ , and moment resultants,  $M_i$ , includes the damping factors:

$$
F_i^{n+1} = F_i^n + \left(1 + \frac{DA}{\Delta t}\right) \Delta F_i^{n+\frac{1}{2}}
$$

$$
M_i^{n+1} = M_i^n + \left(1 + \frac{DB}{\Delta t}\right) \Delta M_i^{n+\frac{1}{2}}
$$

The history variable labeled as "plastic strain" by LS-PrePost is actually volumetric strain in the case of \*MAT\_ELASTIC.

For the fluid option the bulk modulus (K) has to be defined as Young's modulus and Poisson's ratio is ignored. With the fluid option fluid-like behavior is obtained where the bulk modulus, K, and pressure rate, p, are given by:

$$
K = \frac{E}{3(1 - 2\nu)}
$$

$$
\dot{p} = -K \quad \dot{\varepsilon}_{ii}
$$

and the shear modulus is set to zero. A tensor viscosity is used which acts only the deviatoric stresses,  $S_{ij}^{n+1}$ , given in terms of the damping coefficient as:

$$
S_{ij}^{n+1} = \text{VC} \times \Delta L \times a \times \rho \dot{\varepsilon}_{ij}'
$$

where  $\Delta L$  is a characteristic element length, *a* is the fluid bulk sound speed,  $\rho$  is the fluid density, and  $\dot{\varepsilon}'_{ij}$  is the deviatoric strain rate.

# \*MAT\_{OPTION}TROPIC\_ELASTIC

This is Material Type 2. This material is valid for modeling the elastic-orthotropic behavior of solids, shells, and thick shells. An anisotropic option is available for solid elements. For orthotropic solids an isotropic frictional damping is available.

In the case of solids, stresses are calculated not from incremental strains but rather from the deformation gradient. Also for solids, the elastic constants are formulated in terms of second Piola-Kirchhoff stress and Green's strain, however, Cauchy stress is output.

In the case of shells, the stress update is incremental and the elastic constrants are formulated in terms of Cauchy stress and true strain.

Available options include:

ORTHO

ANISO

such that the keyword cards appear:

\*MAT\_ORTHOTROPIC\_ELASTIC or MAT\_002 (4 cards follow)

\*MAT\_ANISOTROPIC\_ELASTIC or MAT\_002\_ANIS (5 cards follow)

### **Orthotropic Card 1.** Card 1 for ORTHO keyword option.

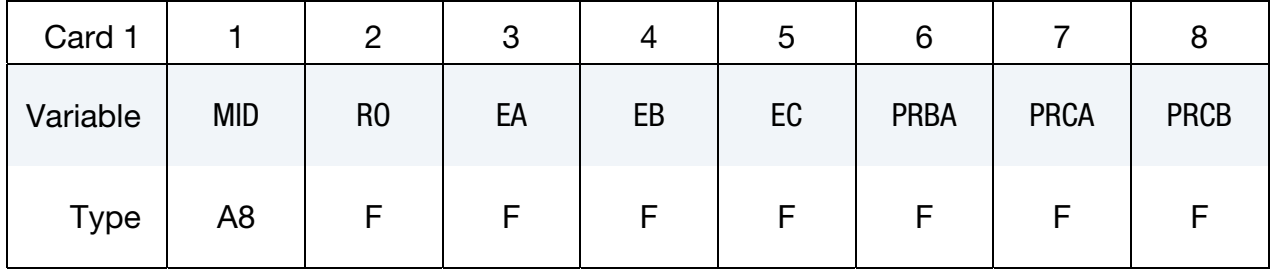

**Orthotropic Card 2.** Card 2 for ORTHO keyword option.

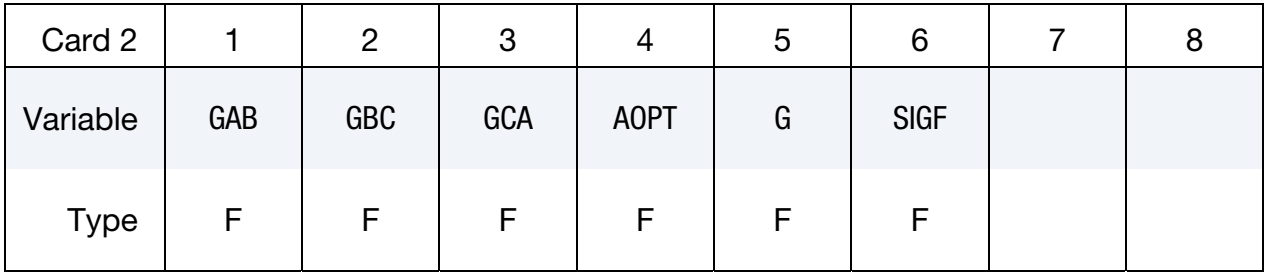

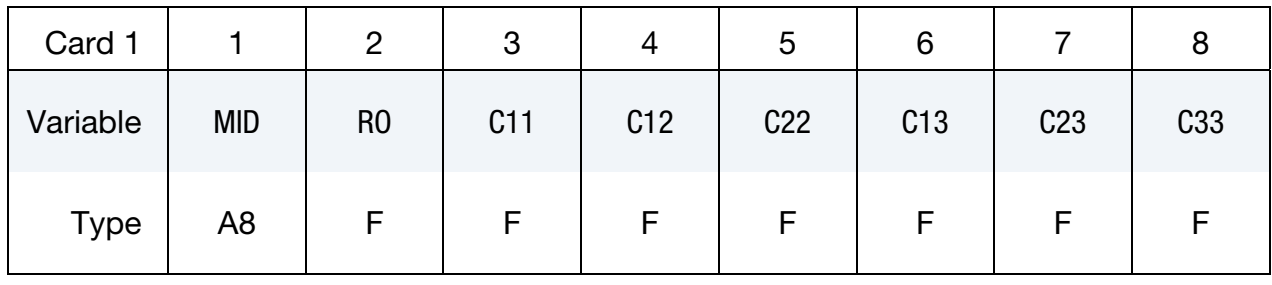

# Anisotropic Card 1. Card 1 for ANISO keyword option.

Anisotropic Card 2. Card 2 for ANISO keyword option.

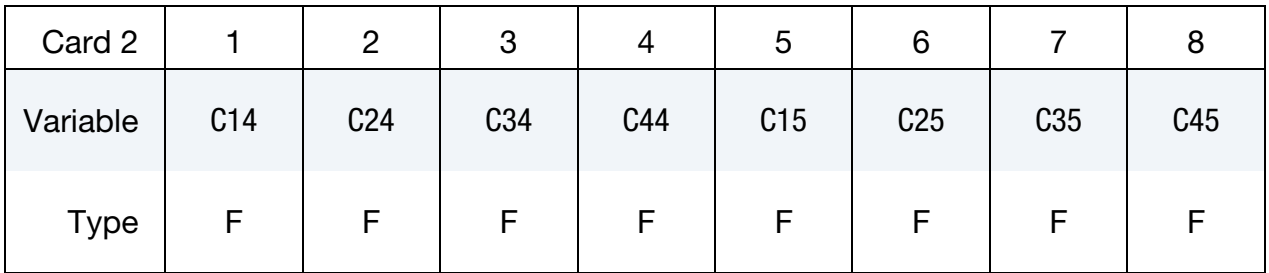

# Anisotropic Card 3. Card 3 for ANISO keyword option.

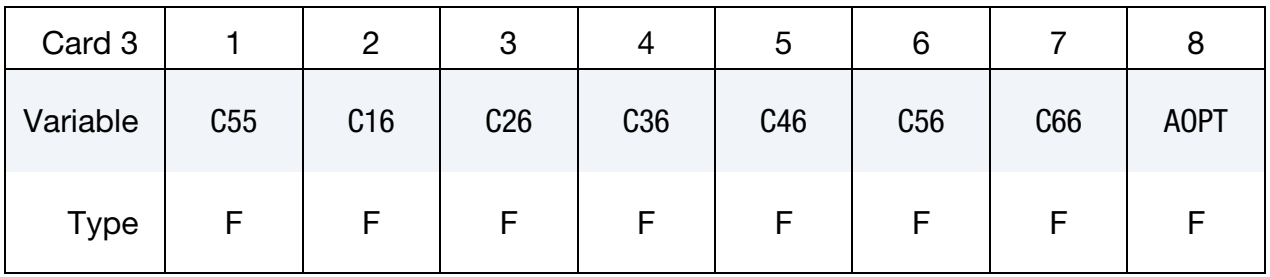

Regardless of the specified keyword option, include cards 4 and 5.

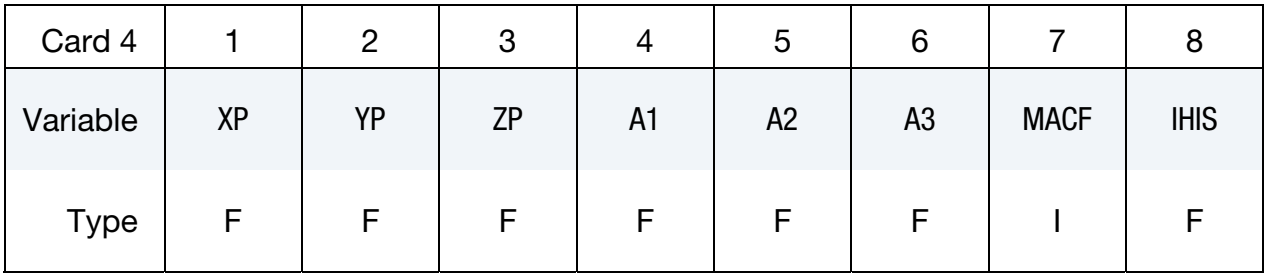

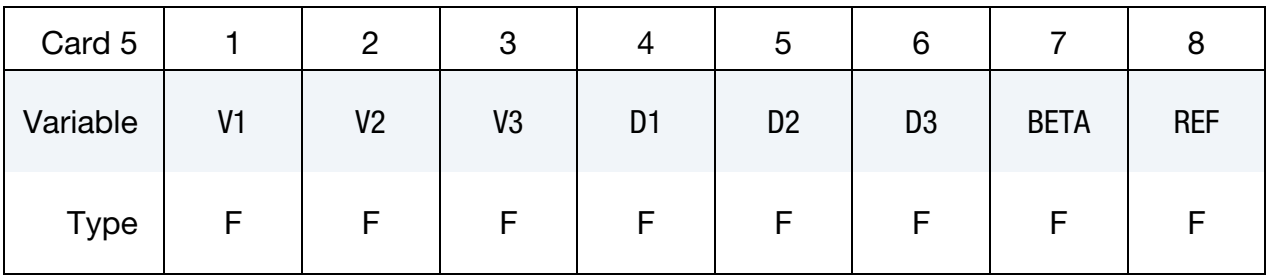

# VARIABLE DESCRIPTION MID Material identification. A unique number or label not exceeding 8

- characters must be specified.
- RO Mass density.

# **Define for the ORTHO option only:**

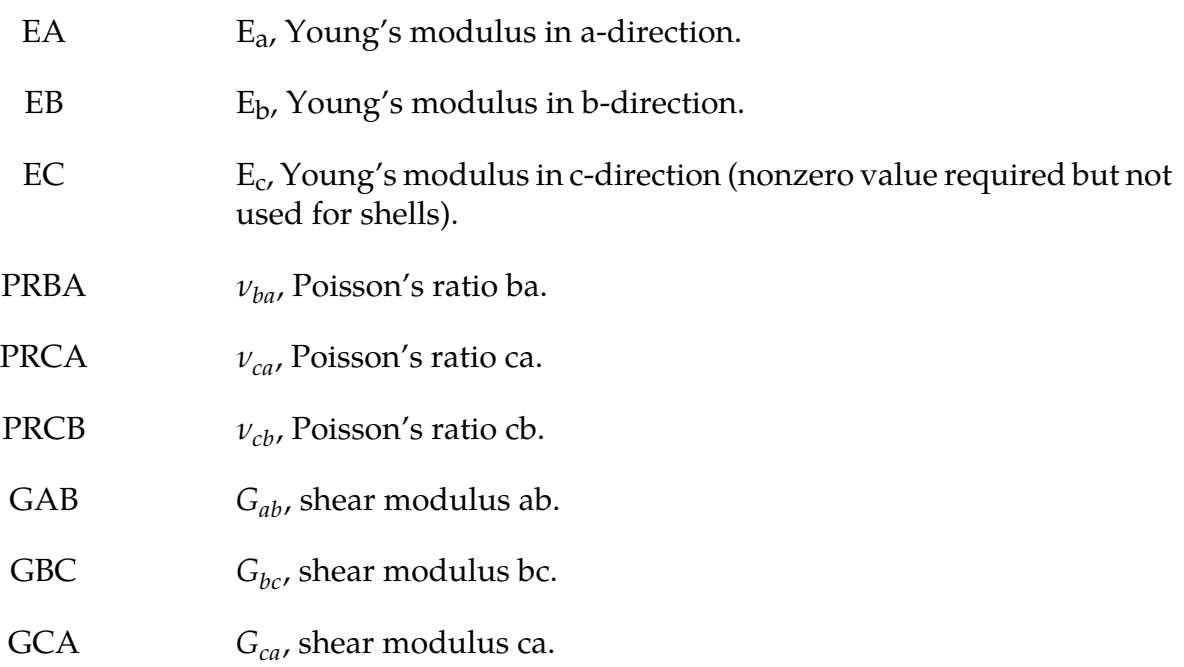

# **Due to symmetry define the upper triangular Cij's for the ANISO option only:**

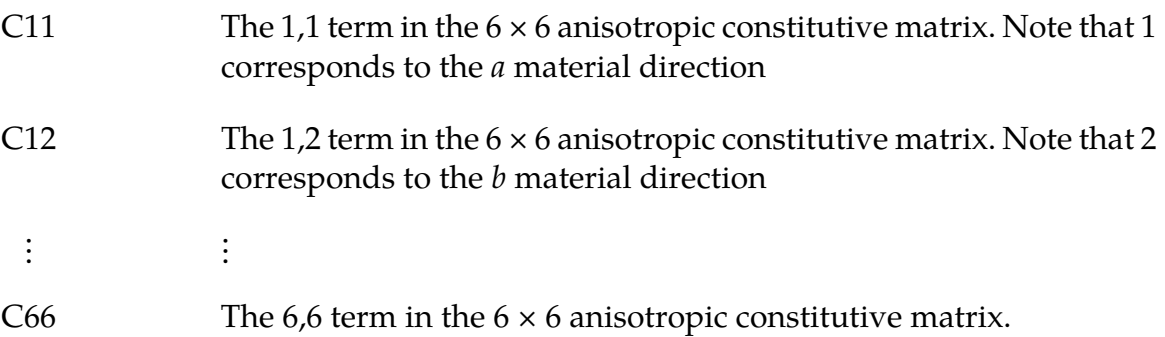

# **Define AOPT for both options:**

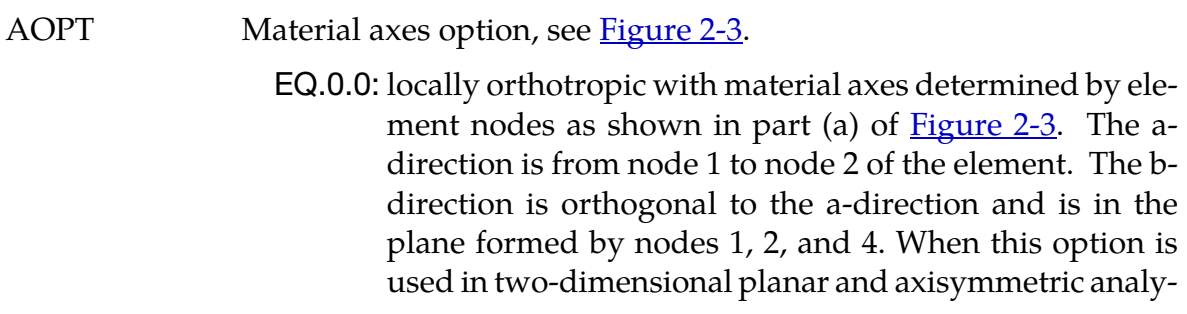

sis, it is critical that the nodes in the element definition be numbered counterclockwise for this option to work correctly.

- EQ.1.0: locally orthotropic with material axes determined by a point in space and the global location of the element center; this is the a-direction. This option is for solid elements only.
- EQ.2.0: globally orthotropic with material axes determined by vectors defined below, as with \*DEFINE\_COORDI-NATE\_VECTOR.
- EQ.3.0: locally orthotropic material axes determined by rotating the material axes about the element normal by an angle, BETA, from a line in the plane of the element defined by the cross product of the vector v with the element normal. The plane of a solid element is the midsurface between the inner surface and outer surface defined by the first four nodes and the last four nodes of the connectivity of the element, respectively.
- EQ.4.0: locally orthotropic in cylindrical coordinate system with the material axes determined by a vector v, and an originating point, P, which define the centerline axis. This option is for solid elements only.
- LT.0.0: the absolute value of AOPT is a coordinate system ID number (CID on \*DEFINE\_COORDINATE\_NODES, \*DE-FINE\_COORDINATE\_SYSTEM or \*DEFINE\_COORDI-NATE\_VECTOR). Available in R3 version of 971 and later.
- G Shear modulus for frequency independent damping. Frequency independent damping is based of a spring and slider in series. The critical stress for the slider mechanism is SIGF defined below. For the best results, the value of G should be 250-1000 times greater than SIGF. This option applies only to solid elements. SIGF Limit stress for frequency independent, frictional, damping.
- XP, YP, ZP Define coordinates of point **p** for AOPT = 1 and 4.
- A1, A2, A3 Define components of vector **a** for AOPT = 2.
- MACF Material axes change flag for brick elements:

EQ.1: No change, default,

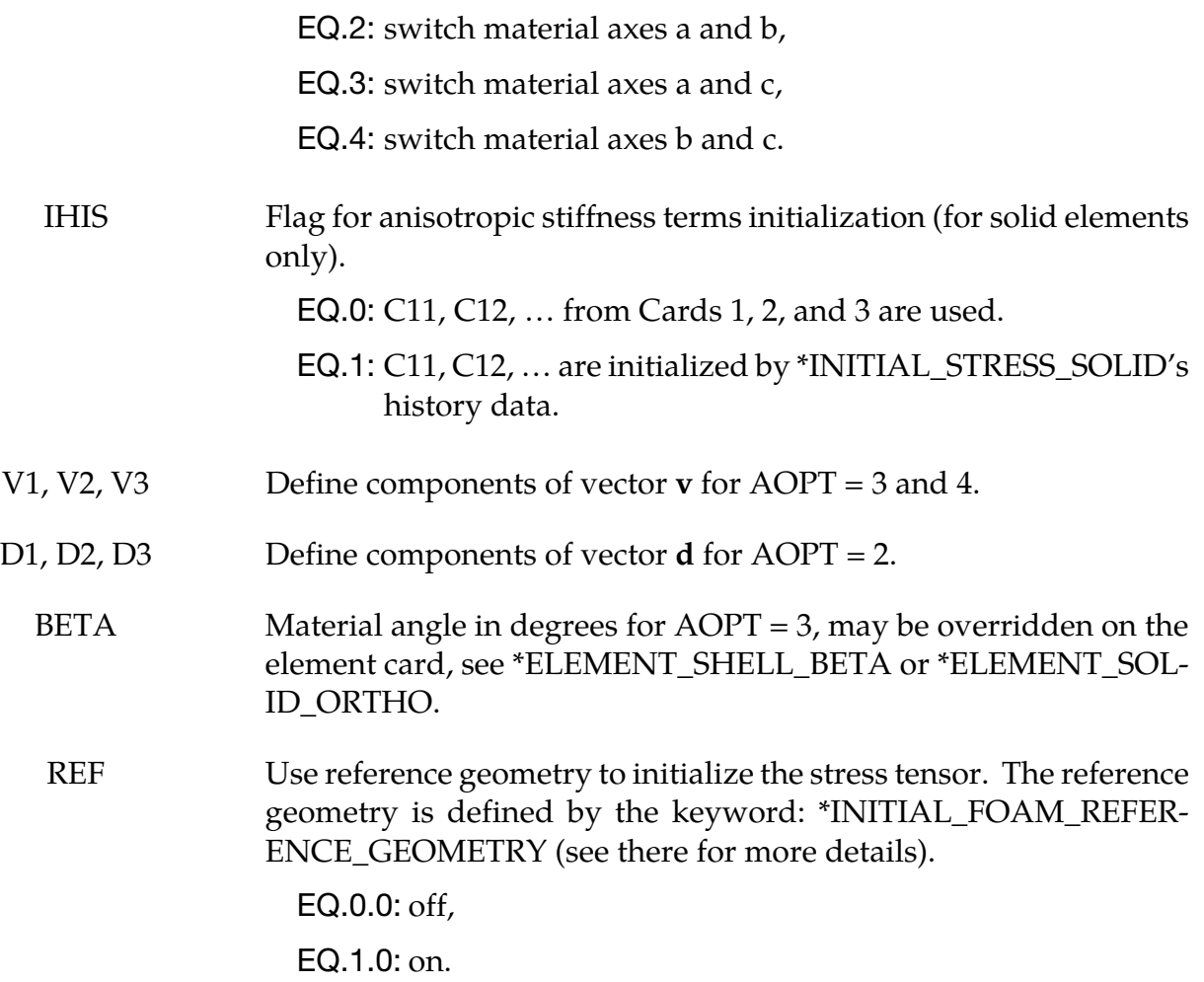

The material law that relates stresses to strains is defined as:

$$
C = T^T C_L T
$$

where  $T$  is a transformation matrix, and  $C_L$  is the constitutive matrix defined in terms of the material constants of the orthogonal material axes, a, b, and c. The inverse of  $C_L$  for the orthotropic case is defined as:

$$
C_{L}^{-1} = \begin{bmatrix} \frac{1}{E_a} & -\frac{v_{ba}}{E_b} & -\frac{v_{ca}}{E_c} & 0 & 0 & 0\\ \frac{v_{ab}}{E_a} & \frac{1}{E_b} & -\frac{v_{cb}}{E_c} & 0 & 0 & 0\\ -\frac{v_{ac}}{E_a} & -\frac{v_{bc}}{E_b} & \frac{1}{E_c} & 0 & 0 & 0\\ 0 & 0 & 0 & \frac{1}{G_{ab}} & 0 & 0\\ 0 & 0 & 0 & 0 & \frac{1}{G_{bc}} & 0\\ 0 & 0 & 0 & 0 & 0 & \frac{1}{G_{ca}} \end{bmatrix}
$$

Where,

$$
\frac{v_{ab}}{E_a} = \frac{v_{ba}}{E_b}, \frac{v_{ca}}{E_c} = \frac{v_{ac}}{E_a}, \frac{v_{cb}}{E_c} = \frac{v_{bc}}{E_b}.
$$

The frequency independent damping is obtained by having a spring and slider in series as shown in the following sketch:

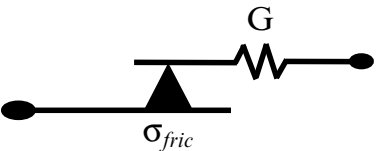

This option applies only to orthotropic solid elements and affects only the deviatoric stresses.

The procedure for describing the principle material directions is explained for solid and shell elements for this material model and other anisotropic materials. We will call the material direction the **a**-**b**-**c** coordinate system. The AOPT options illustrated i[n Figure 2-3](#page-128-0) can define the **a**-**b**-**c** system for all elements of the parts that use the material, but this is not the final material direction. There **a**-**b**-**c** system defined by the AOPT options may be offset by a final rotation about the **c**-axis. The offset angle we call BETA.

For solid elements, the BETA angle is specified in one of two ways. When using  $AOPT = 3$ , the BETA parameter defines the offset angle for all elements that use the material. The BE-TA parameter has no meaning for the other AOPT options. Alternatively, a BETA angle can be defined for individual solid elements as described in remark 5 for \*ELEMENT\_SOLID\_- ORTHO. The beta angle by the ORTHO option is available for all values of AOPT, and it overrides the BETA angle on the \*MAT card for AOPT = 3.

The directions determined by the material AOPT options may be overridden for individual elements as described in remark 3 for \*ELEMENT\_SOLID\_ORTHO. However, be aware that for materials with AOPT = 3, the final **a**-**b**-**c** system will be the system defined on the element card rotated about **c**-axis by the BETA angle specified on the \*MAT card.

There are two fundamental differences between shell and solid element orthotropic materials. First, the **c**-direction is always normal to a shell element such that the **a**-direction and **b**-directions are within the plane of the element. Second, for some anisotropic materials, shell elements may have unique fiber directions within each layer through the thickness of the element so that a layered composite can be modeled with a single element.

When  $AOPT = 0$  is used in two-dimensional planar and axisymmetric analysis, it is critical that the nodes in the element definition be numbered counterclockwise for this option to work correctly.

Because shell elements have their **c**-axes defined by the element normal, AOPT = 1 and AOPT = 4 are not available for shells. Also, AOPT = 2 requires only the vector **a** be defined since **d** is not used. The shell procedure projects the inputted **a**-direction onto each element surface.

Similar to solid elements, the **a**-**b**-**c** direction determined by AOPT is then modified by a rotation about the **c**-axis which we will call  $\phi$ . For those materials that allow a unique rotation angle for each integration point through the element thickness, the rotation angle is calculated by

$$
\phi_i = \beta + \beta_i
$$

where  $\beta$  is a rotation for the element, and  $\beta_i$  is the rotation for the i'th layer of the element. The  $\beta$  angle can be input using the BETA parameter on the \*MAT data, or will be overridden for individual elements if the BETA keyword option for \*ELEMENT\_SHELL is used. The  $\beta_i$  angles are input using the ICOMP = 1 option of \*SECTION\_SHELL or with \*PART\_-COMPOSITE. If  $\beta$  or  $\beta_i$  is omitted, they are assumed to be zero.

All anisotropic shell materials have the BETA option on the \*MAT card available for both AOPT = 0 and AOPT = 3, except for materials 91 and 92 which have it available for all values of AOPT, 0, 2, and 3.

All anisotropic shell materials allow an angle for each integration point through the thickness,  $\beta_i$ , except for materials 2, 86, 91, 92, 117, 130, 170, 172, and 194.

This discussion of material direction angles in shell elements also applies to thick shell elements which allow modeling of layered composites using \*INTEGRATION\_SHELL or \*PART\_COMPOSITE\_TSHELL.

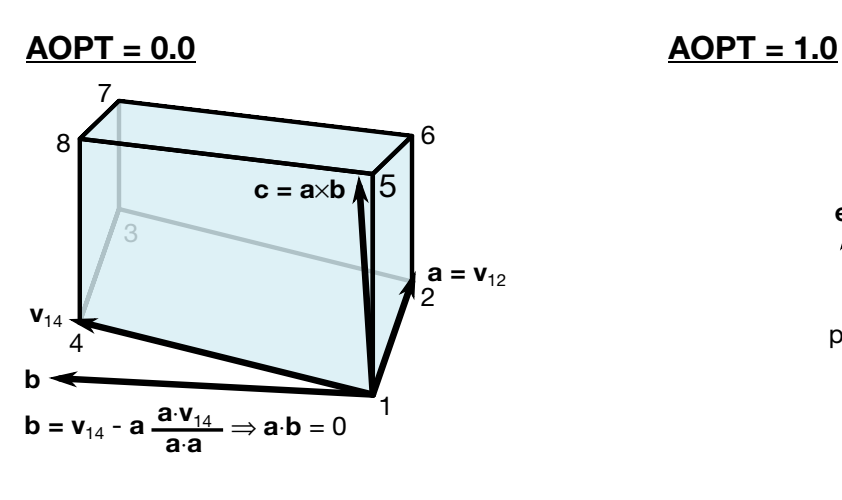

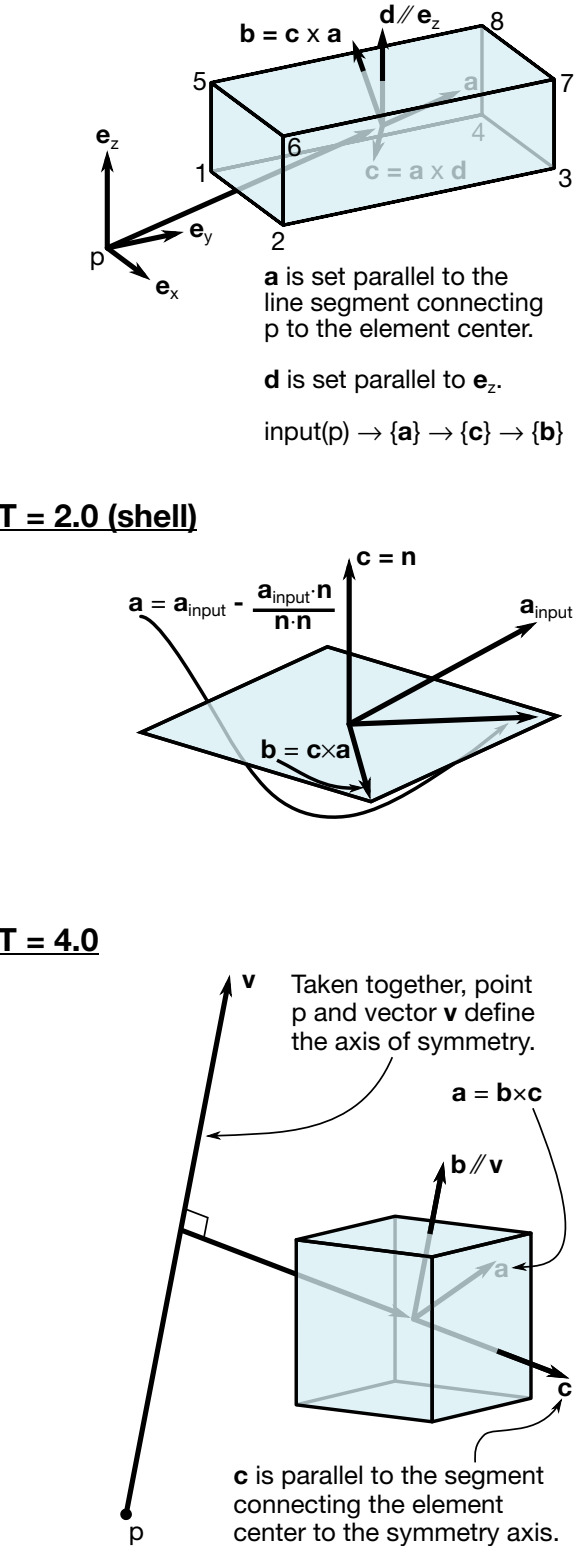

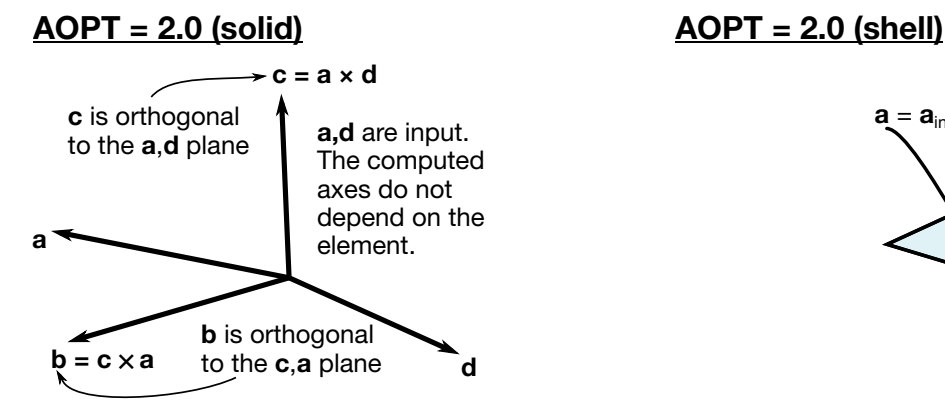

<span id="page-128-0"></span>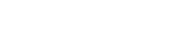

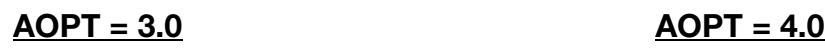

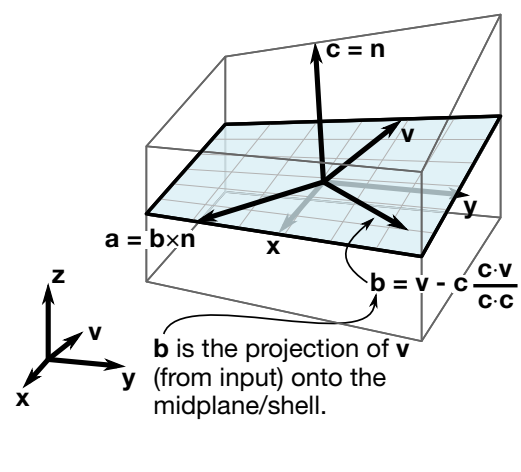

**Figure 2-3**: Illustration of for AOPT

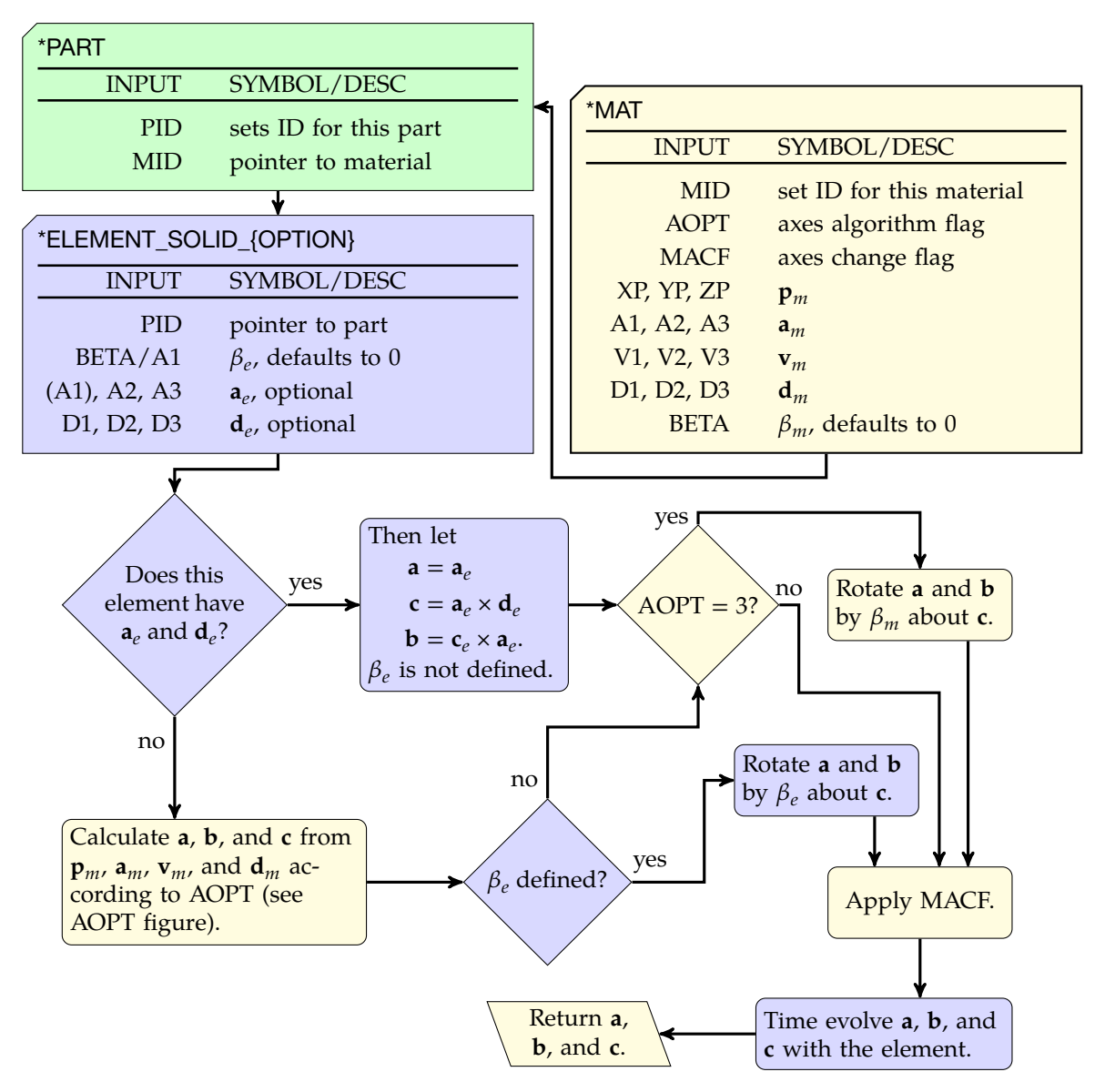

Figure 2-4. Flow chart showing how for each solid element LS-DYNA determines the vectors  $\{a, b, c\}$  from the input.

# \*MAT\_{OPTION}TROPIC\_ELASTIC \*MAT\_002

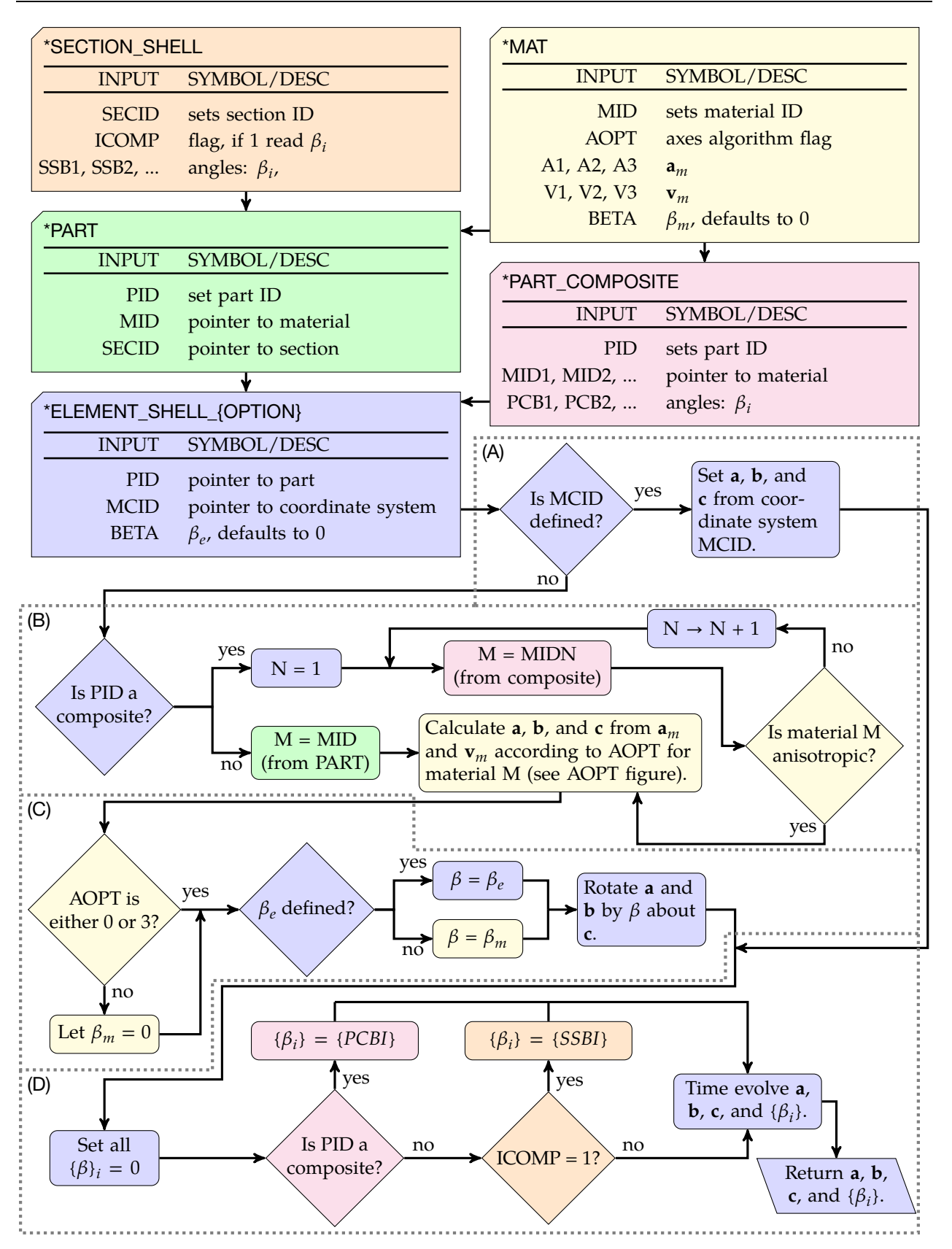

**Figure 2-5.** Flowchart for shells: (a) check for coordinate system ID; (b) process AOPT; (c) deterimine  $\beta$ ; and (d) for each layer determine  $\beta_i$ .

# \*MAT\_PLASTIC\_KINEMATIC

This is Material Type 3. This model is suited to model isotropic and kinematic hardening plasticity with the option of including rate effects. It is a very cost effective model and is available for beam (Hughes-Liu and Truss), shell, and solid elements.

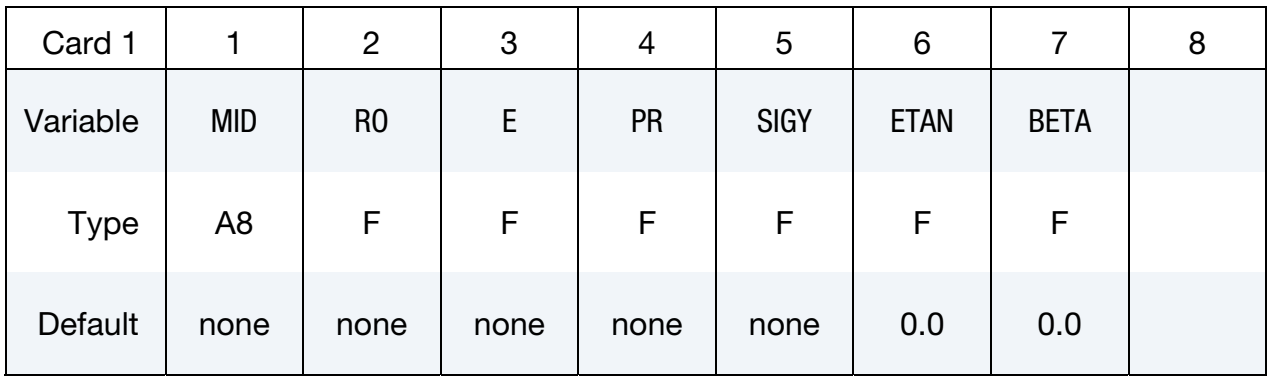

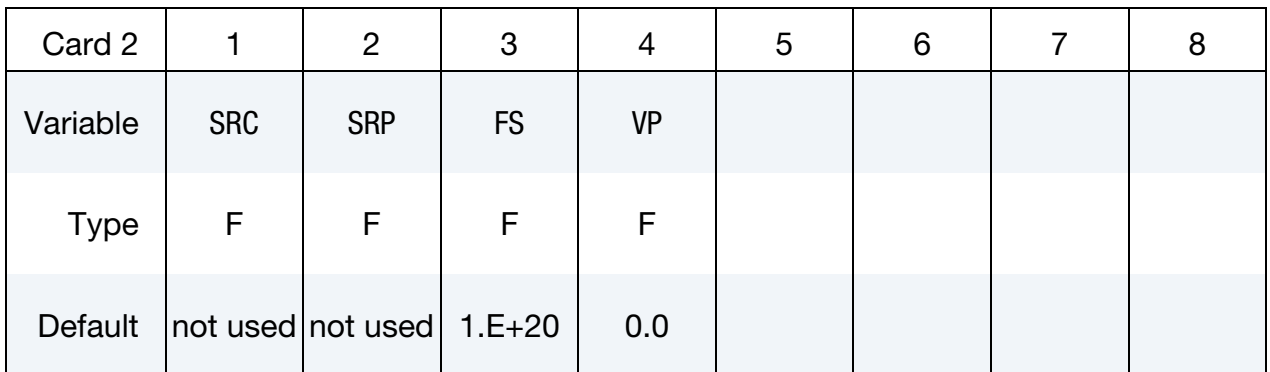

### VARIABLE DESCRIPTION

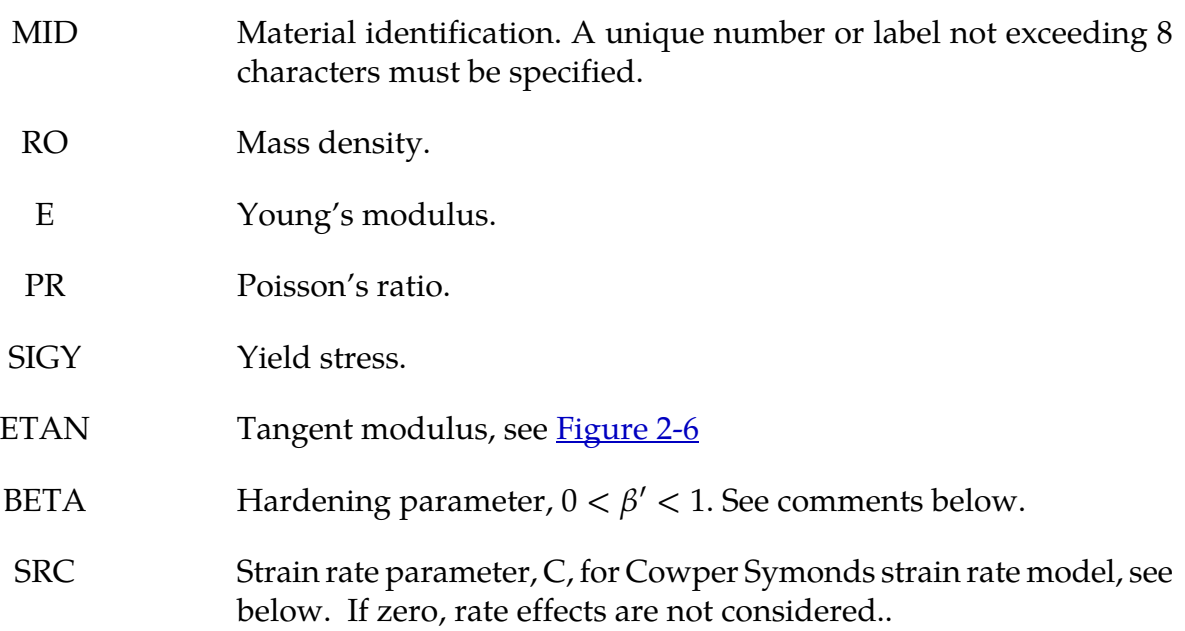

<span id="page-132-0"></span>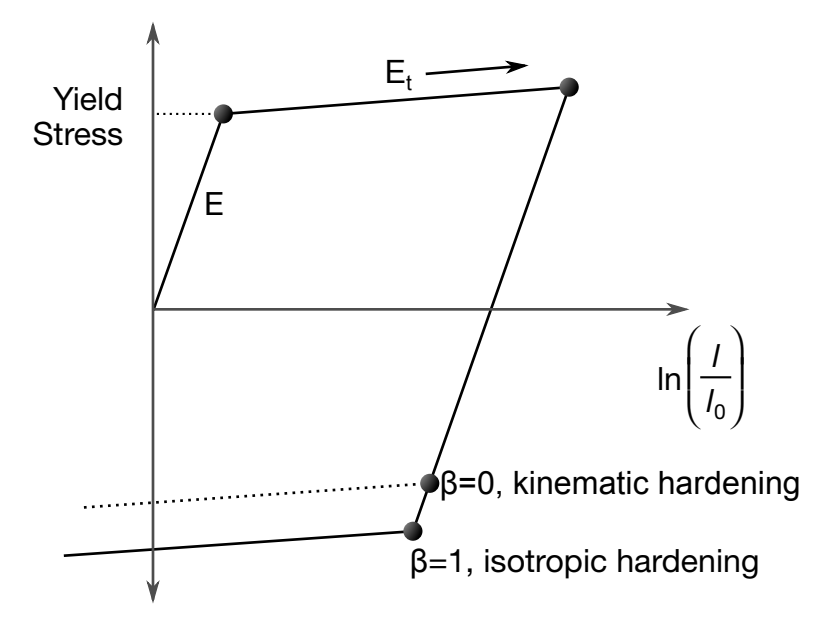

**Figure 2-6.** Elastic-plastic behavior with kinematic and isotropic hardening where  $l_0$  and  $l$  are undeformed and deformed lengths of uniaxial tension specimen.  $E_t$  is the slope of the bilinear stress strain curve.

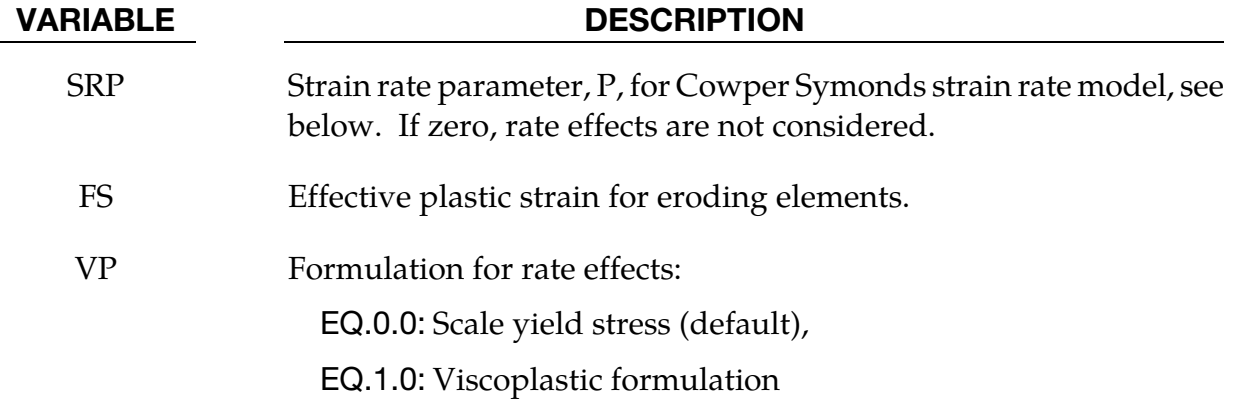

Strain rate is accounted for using the Cowper and Symonds model which scales the yield stress with the factor

$$
1 + \left(\frac{\dot{\varepsilon}}{C}\right)^{1/p}
$$

where  $\dot{\varepsilon}$  is the strain rate. A fully viscoplastic formulation is optional which incorporates the Cowper and Symonds formulation within the yield surface. An additional cost is incurred but the improvement allows for dramatic results. To ignore strain rate effects set both SRC and SRP to zero.

Kinematic, isotropic, or a combination of kinematic and isotropic hardening may be specified by varying  $\beta'$  between 0 and 1. For  $\beta'$  equal to 0 and 1, respectively, kinematic and isotropic hardening are obtained as shown in [Figure 2-6.](#page-132-0) For isotropic hardening,  $\beta' = 1$ , Material Model 12, \*MAT\_ISOTROPIC\_ELASTIC\_PLASTIC, requires less storage and is more efficient. Whenever possible, Material 12 is recommended for solid elements, but for shell elements it is less accurate and thus Material 12 is not recommended in this case.

# \*MAT\_ELASTIC\_PLASTIC\_THERMAL

This is Material Type 4. Temperature dependent material coefficients can be defined. A maximum of eight temperatures with the corresponding data can be defined. A minimum of two points is needed. When this material type is used it is necessary to define nodal temperatures by activating a coupled analysis or by using another option to define the temperatures such as \*LOAD\_THERMAL\_LOAD\_CURVE, or \*LOAD\_THERMAL\_VARI-ABLE.

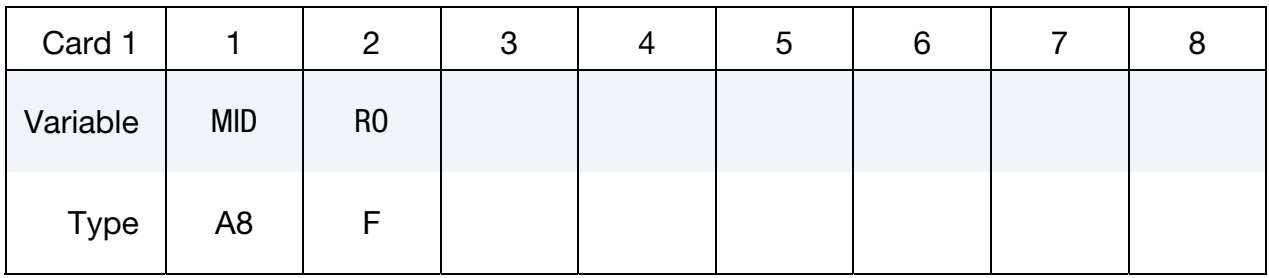

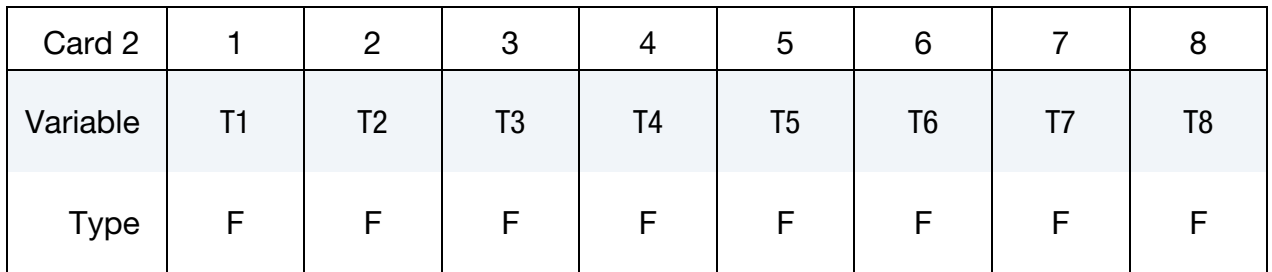

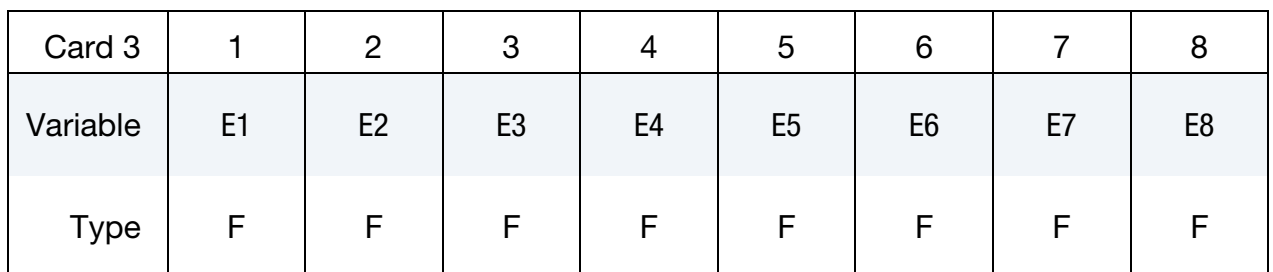

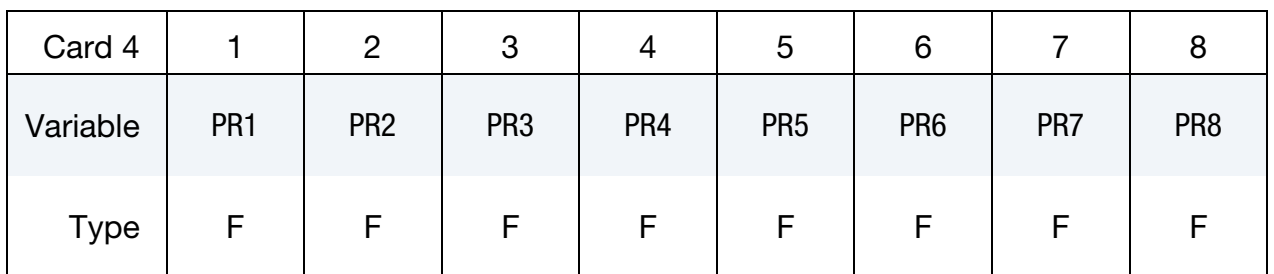

No defaults are assumed.

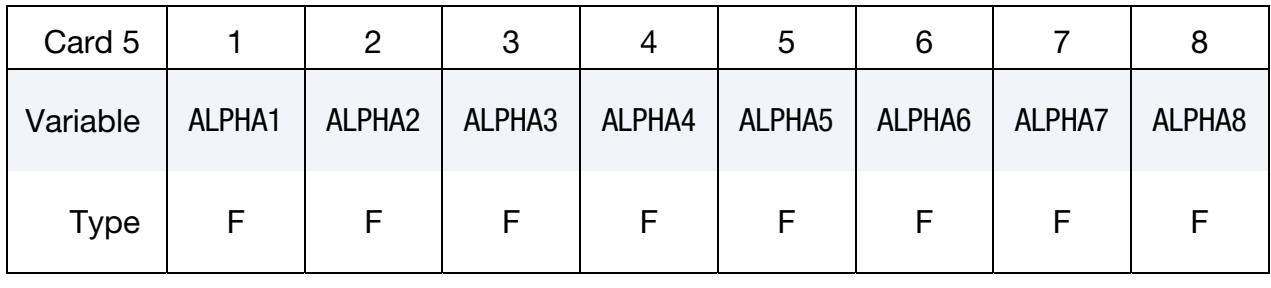

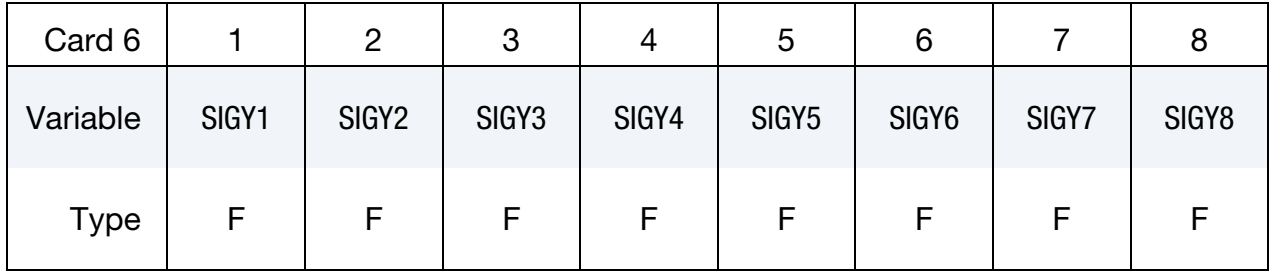

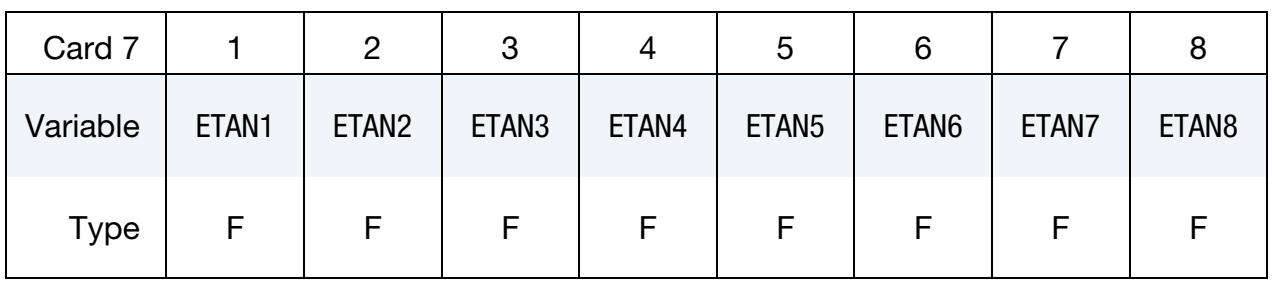

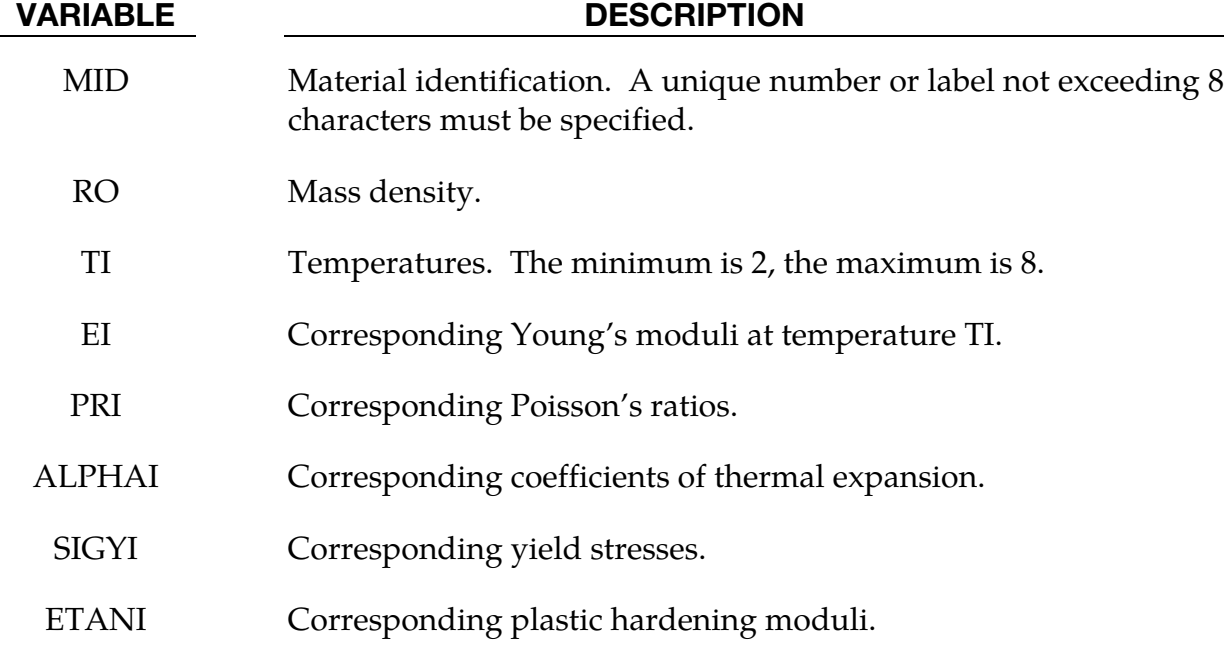

At least two temperatures and their corresponding material properties must be defined. The analysis will be terminated if a material temperature falls outside the range defined in the input. If a thermoelastic material is considered, do not define SIGY and ETAN. The coefficient of thermal expansion is defined as the instantaneous value. Thus, the thermal strain rate becomes:

$$
\dot{\varepsilon}_{ij}^T = \alpha \dot{T} \delta_{ij}
$$

# \*MAT\_SOIL\_AND\_FOAM

This is Material Type 5. This is a very simple model and works in some ways like a fluid. It should be used only in situations when soils and foams are confined within a structure or when geometric boundaries are present. A table can be defined if thermal effects are considered in the pressure versus volumetric strain behavior.

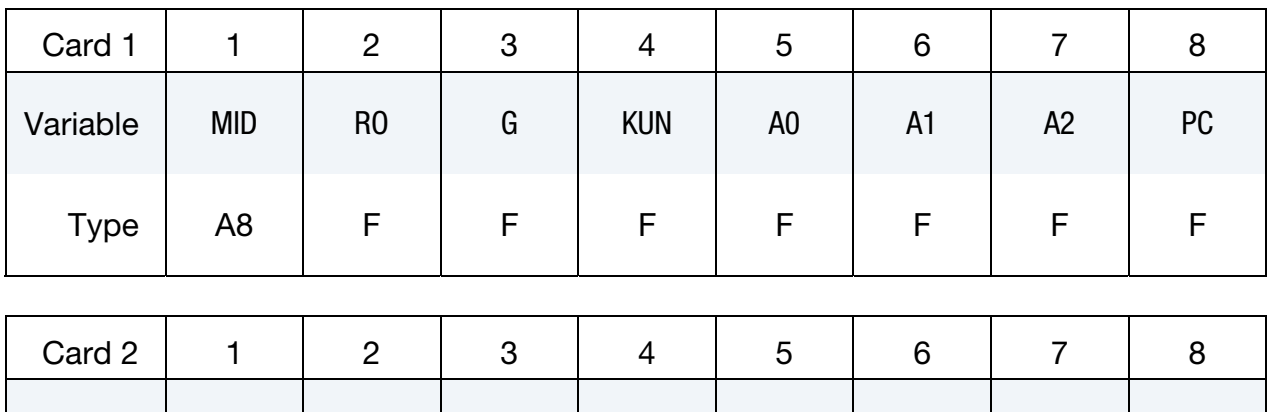

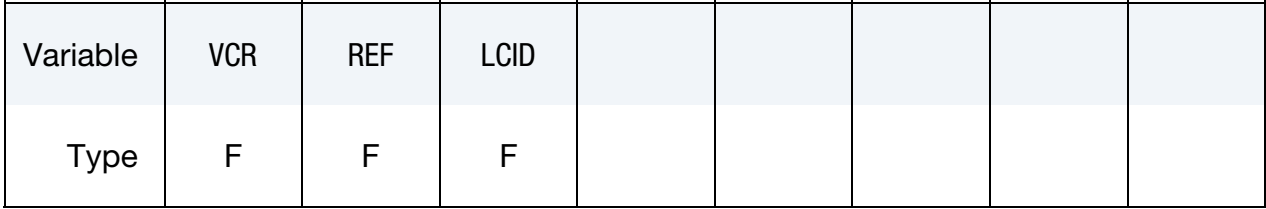

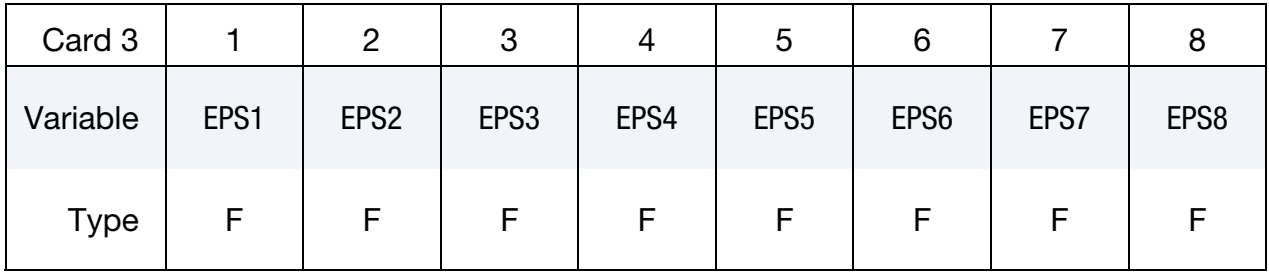

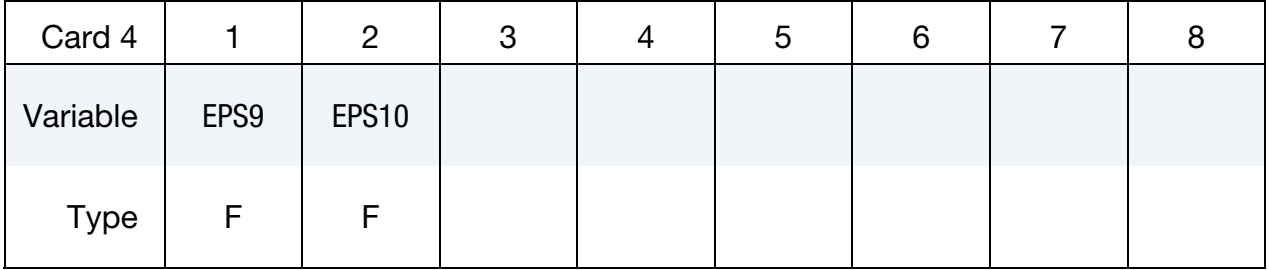

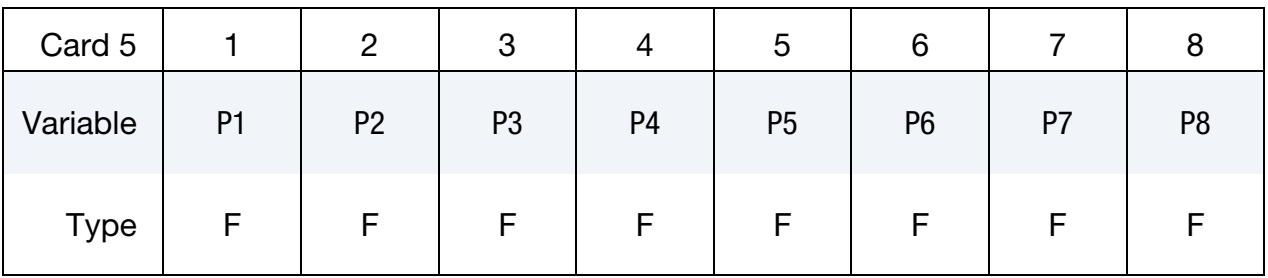

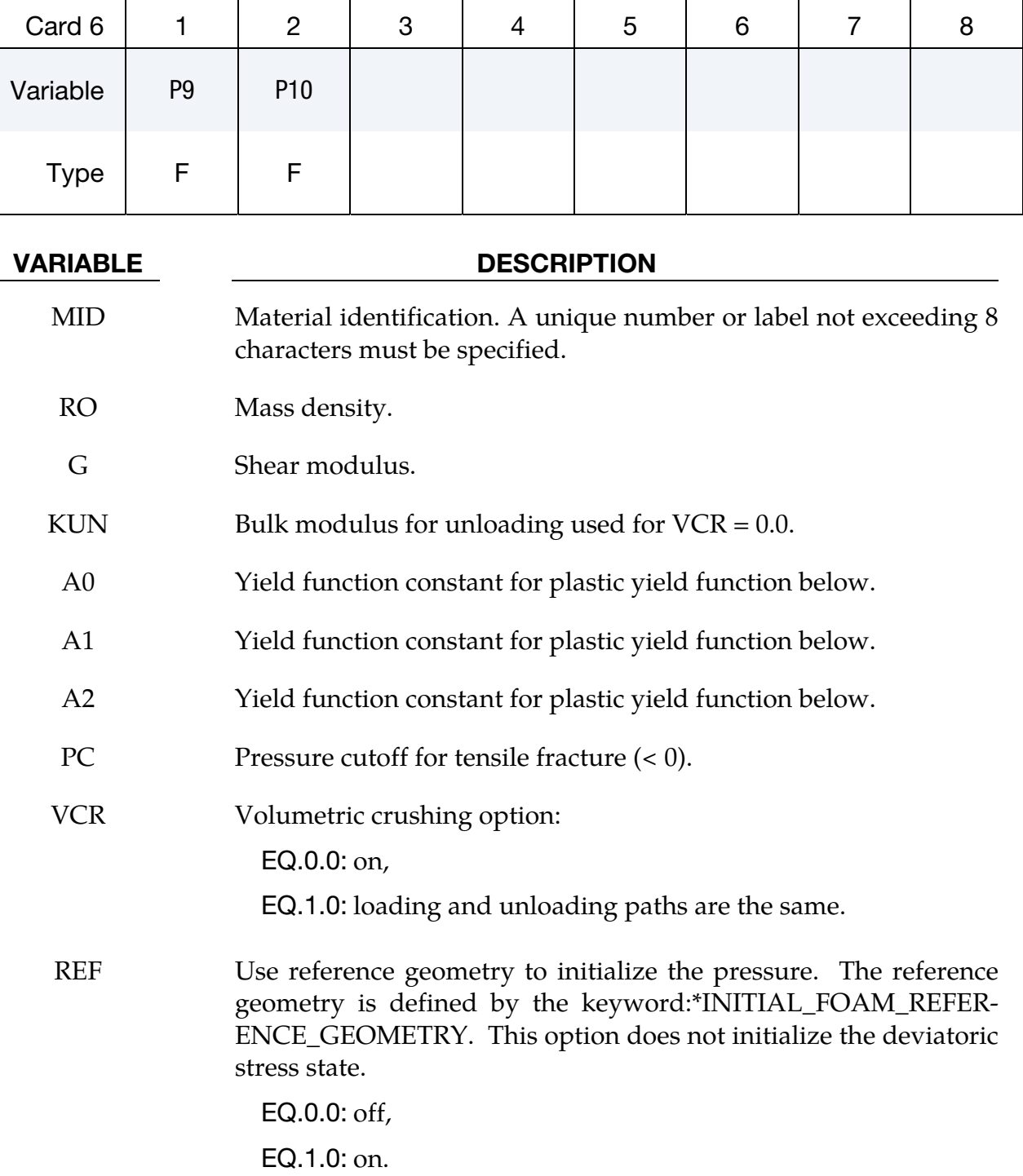

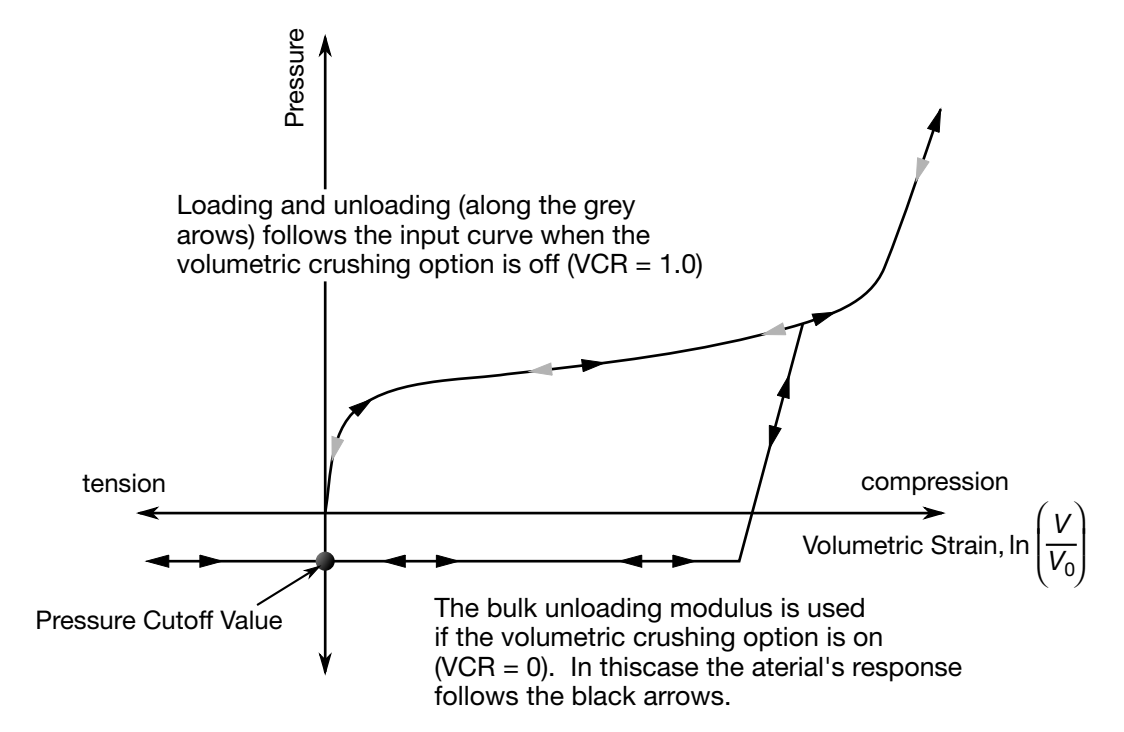

Figure 2-7. Pressure versus volumetric strain curve for soil and crushable foam model. The volumetric strain is given by the natural logarithm of the relative volume, V.

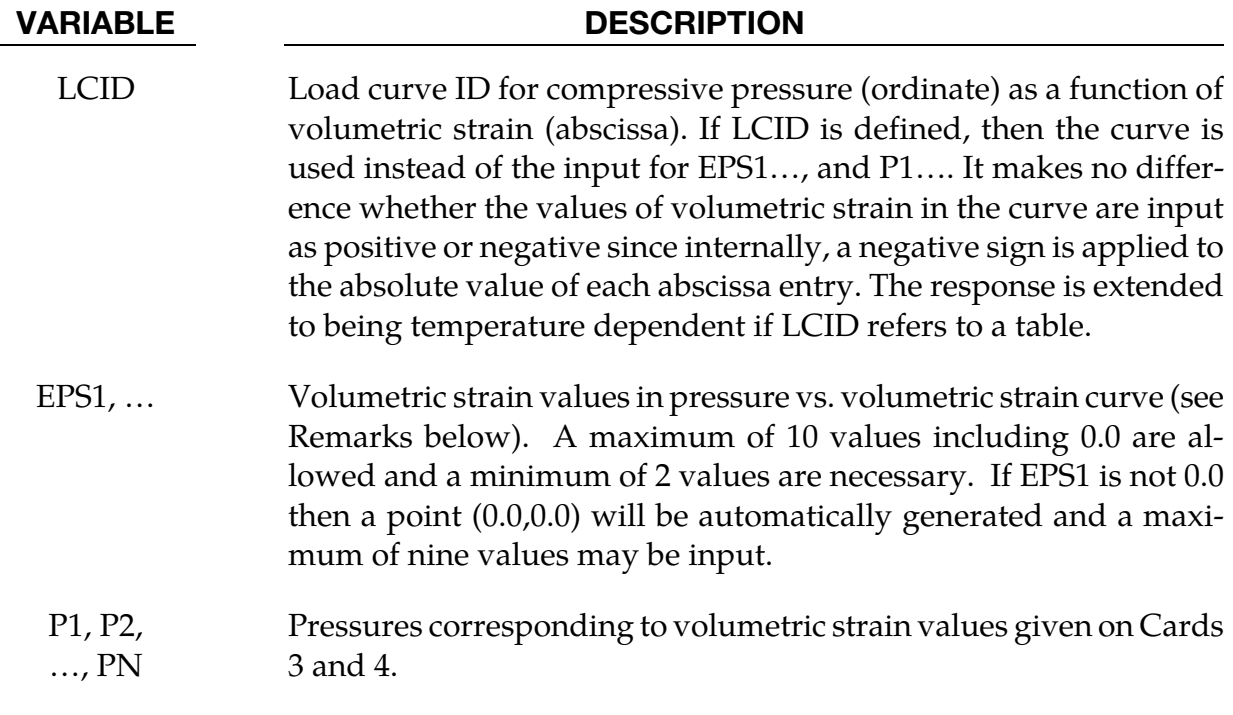

Pressure is positive in compression. Volumetric strain is given by the natural log of the relative volume and is negative in compression. Relative volume is a ratio of the current The deviatoric perfectly plastic yield function,  $\phi$ , is described in terms of the second invariant  $J_2$ ,

$$
J_2 = \frac{1}{2} s_{ij} s_{ij},
$$

pressure,  $p$ , and constants  $a_0$ ,  $a_1$ , and  $a_2$  as:

$$
\phi = J_2 - [a_0 + a_1 p + a_2 p^2].
$$

On the yield surface  $J_2 = \frac{1}{3} \sigma_y^2$  where  $\sigma_y$  is the uniaxial yield stress, i.e.,

$$
\sigma_y = \left[3\left(a_0 + a_1 p + a_2 p^2\right)\right]^{1/2}
$$

there is no strain hardening on this surface.

To eliminate the pressure dependence of the yield strength, set:

$$
a_1 = a_2 = 0
$$
 and  $a_0 = \frac{1}{3}\sigma_y^2$ .

This approach is useful when a von Mises type elastic-plastic model is desired for use with the tabulated volumetric data.

The history variable labeled as "plastic strain" by LS-PrePost is actually  $ln(V/V_0)$  in the case of \*MAT\_SOIL\_AND\_FOAM.

# \*MAT\_VISCOELASTIC

This is Material Type 6. This model allows the modeling of viscoelastic behavior for beams (Hughes-Liu), shells, and solids. Also see \*MAT\_GENERAL\_VISCOELASTIC for a more general formulation.

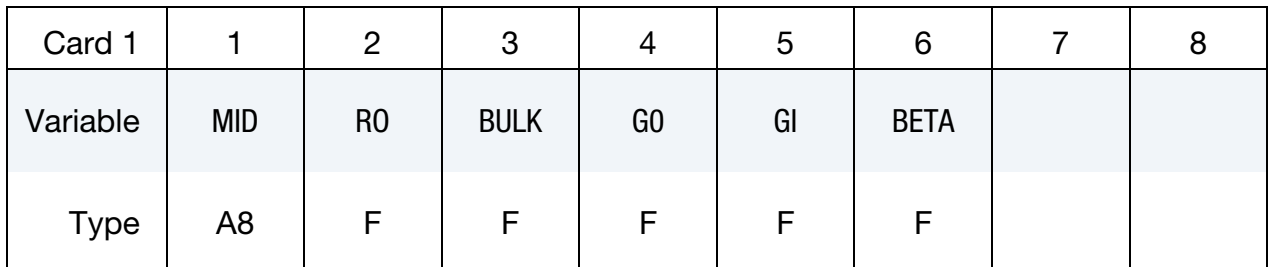

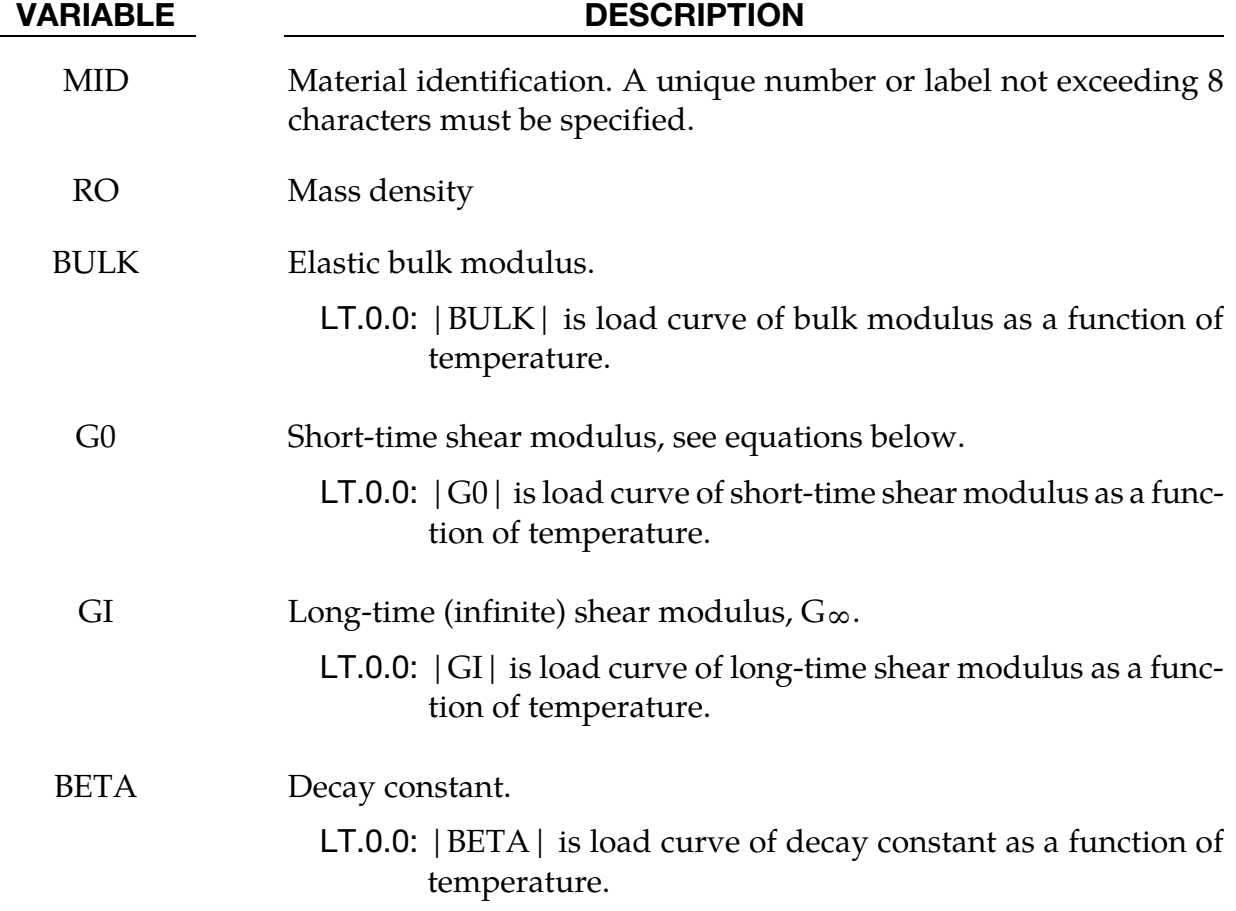

# Remarks:

The shear relaxation behavior is described by [Hermann and Peterson, 1968]:

$$
G(t) = G_{\infty} + (G_0 - G_{\infty}) \exp(-\beta t)
$$

A Jaumann rate formulation is used

$$
\overline{\sigma}_{ij}^{\prime} = 2 \int_0^t G(t - \tau) D'_{ij}(\tau) d\tau
$$

where the prime denotes the deviatoric part of the stress rate,  $\stackrel{\nabla}{\sigma}_{ij}$ , and the strain rate,  $D_{ij}$ 

# \*MAT\_BLATZKO\_RUBBER

This is Material Type 7. This one parameter material allows the modeling of nearly incompressible continuum rubber. The Poisson's ratio is fixed to 0.463.

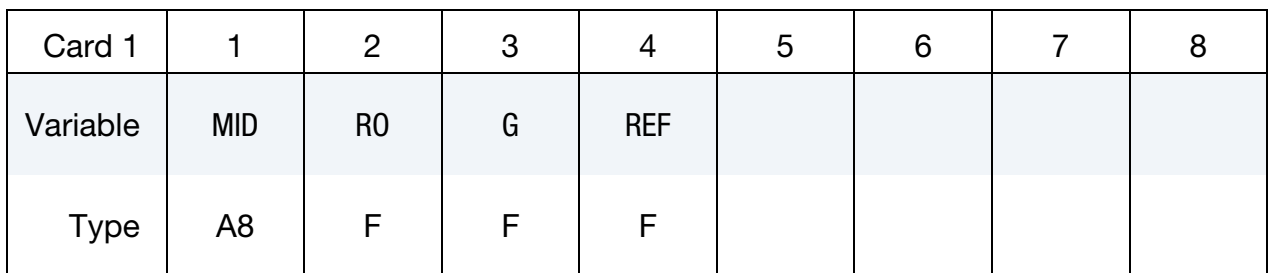

#### VARIABLE DESCRIPTION

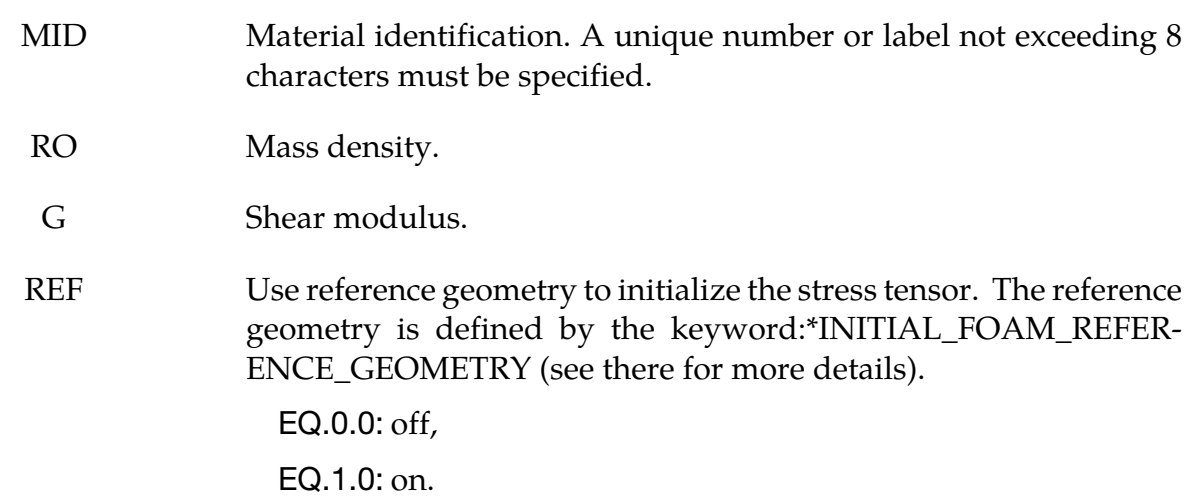

#### Remarks:

The second Piola-Kirchhoff stress is computed as

$$
S_{ij} = G \left[ \frac{1}{V} C_{ij} - V^{-\left(\frac{1}{1-2\nu}\right)} \delta_{ij} \right]
$$

where  $V$  is the relative volume defined as being the ratio of the current volume to the initial volume,  $C_{ij}$  is the right Cauchy-Green strain tensor, and  $v$  is Poisson's ratio, which is set to .463 internally. This stress measure is transformed to the Cauchy stress,  $\sigma_{ij}$  according to the relationship

$$
\sigma_{ij} = V^{-1} F_{ik} F_{jl} S_{lk}
$$

where  $F_{ij}$  is the deformation gradient tensor. Also see Blatz and Ko [1962].
## \*MAT\_HIGH\_EXPLOSIVE\_BURN

This is Material Type 8. It allows the modeling of the detonation of a high explosive. In addition an equation of state must be defined. See Wilkins [1969] and Giroux [1973].

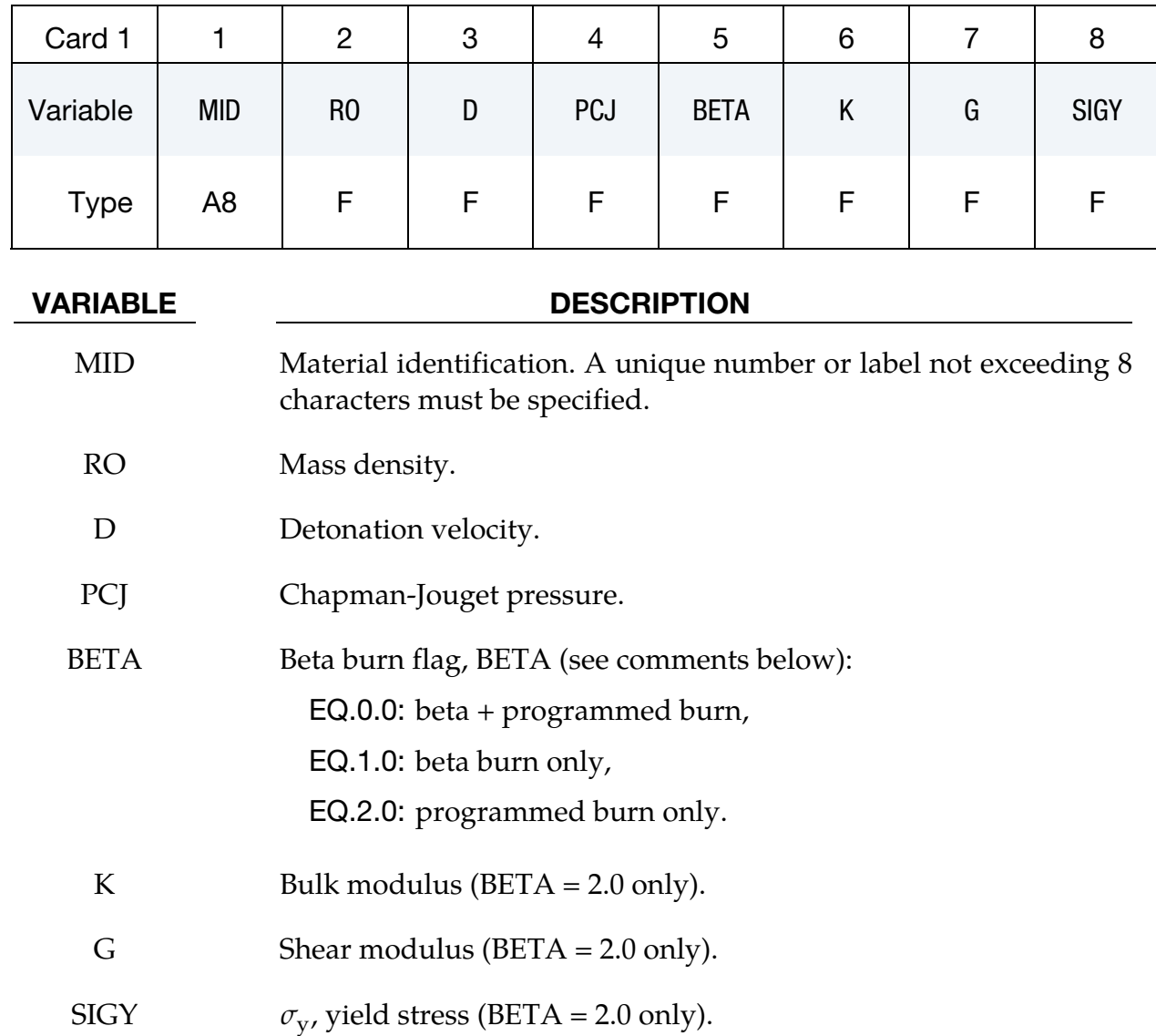

### Remarks:

Burn fractions,  $F$ , which multiply the equations of states for high explosives, control the release of chemical energy for simulating detonations. At any time, the pressure in a high explosive element is given by:

$$
p = F p_{\text{eos}}(V, E)
$$

where  $p_{\text{eos}}$ , is the pressure from the equation of state (either types 2, 3, or 14), *V* is the relative volume, and *E* is the internal energy density per unit initial volume.

In the initialization phase, a lighting time  $t_1$  is computed for each element by dividing the distance from the detonation point to the center of the element by the detonation velocity *D*. If multiple detonation points are defined, the closest detonation point determines t<sub>l.</sub> The burn fraction  $F$  is taken as the maximum

$$
F = \max(F_1, F_2)
$$

Where

$$
F_1 = \begin{cases} \frac{2(t - t_l)DA_{e_{\text{max}}}}{3v_e} & \text{if } t > t_l \\ 0 & \text{if } t \le t_l \end{cases}
$$

$$
F_2 = \beta = \frac{1 - V}{1 - V_{CJ}}
$$

where  $V_{CI}$  is the Chapman-Jouguet relative volume and t is current time. If  $F$  exceeds 1, it is reset to 1. This calculation of the burn fraction usually requires several time steps for  $F$  to reach unity, thereby spreading the burn front over several elements. After reaching unity, F is held constant. This burn fraction calculation is based on work by Wilkins [1964] and is also discussed by Giroux [1973].

If the beta burn option is used, BETA = 1.0, any volumetric compression will cause detonation and

 $F=F_2$ 

and  $F_1$  is not computed.

If programmed burn is used, BETA = 2.0, the explosive model will behave as an elastic perfectly plastic material if the bulk modulus, shear modulus, and yield stress are defined. Therefore, with this option the explosive material can compress without causing detonation.

As an option, the high explosive material can behave as an elastic perfectly-plastic solid prior to detonation. In this case we update the stress tensor, to an elastic trial stress, $\ast s^{n+1}_{ij}$ ,

$$
* s_{ij}^{n+1} = s_{ij}^n + s_{ip}\Omega_{pj} + s_{jp}\Omega_{pi} + 2G\dot{\epsilon}'_{ij}dt
$$

where G is the shear modulus, and  $\dot{\epsilon'}_{ij}$  is the deviatoric strain rate. The von Mises yield condition is given by:

$$
\phi=J_2-\frac{\sigma_y^2}{3}
$$

where the second stress invariant,  $J_2$ , is defined in terms of the deviatoric stress components as

$$
J_2=\frac{1}{2}s_{ij}s_{ij}
$$

and the yield stress is  $\sigma_y$ . If yielding has occurred, i.e.,  $\varphi > 0$ , the deviatoric trial stress is scaled to obtain the final deviatoric stress at time n+1:

$$
s_{ij}^{n+1} = \frac{\sigma_y}{\sqrt{3J_2}} * s_{ij}^{n+1}
$$

If  $\varphi \leq 0$ , then

$$
s_{ij}^{n+1}=\ast\, s_{ij}^{n+1}
$$

Before detonation pressure is given by the expression

$$
p^{n+1} = \mathbf{K} \left( \frac{1}{V^{n+1}} - 1 \right)
$$

where K is the bulk modulus. Once the explosive material detonates:

$$
s_{ij}^{n+1}=0
$$

and the material behaves like a gas.

### \*MAT\_NULL

This is Material Type 9.

In the case of solids and thick shells, this material allows equations of state to be considered without computing deviatoric stresses. Optionally, a viscosity can be defined. Also, erosion in tension and compression is possible.

Beams and shells that use this material type are completely bypassed in the element processing; however, the mass of the null beam or shell elements is computed and added to the nodal points which define the connectivity. The mass of null beams is ignored if the value of the density is less than 1.e-11. The Young's modulus and Poisson's ratio are used only for setting the contact stiffness, and it is recommended that reasonable values be input. The variables PC, MU, TEROD, and EDROD do not apply to beams and shells. Historically, null beams and/or null shells have been used as an aid in modeling of contact but this practice is now seldom needed.

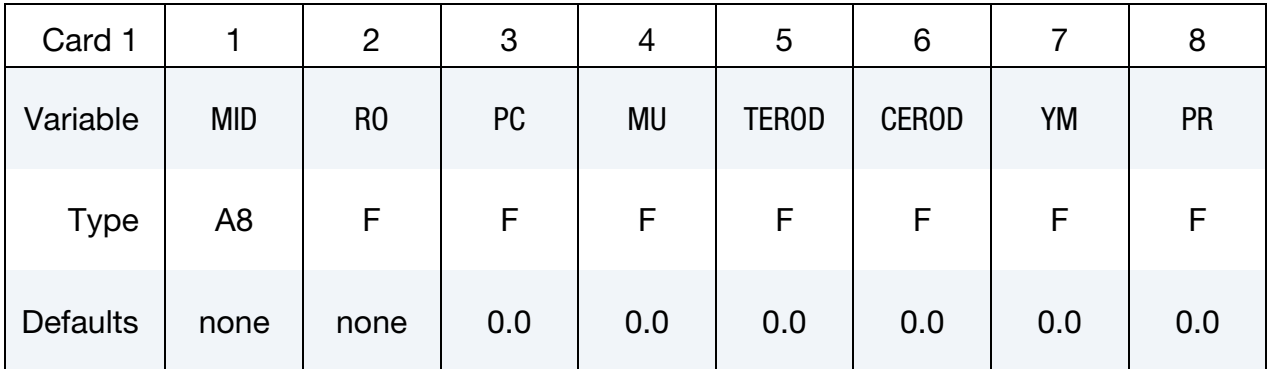

### VARIABLE DESCRIPTION

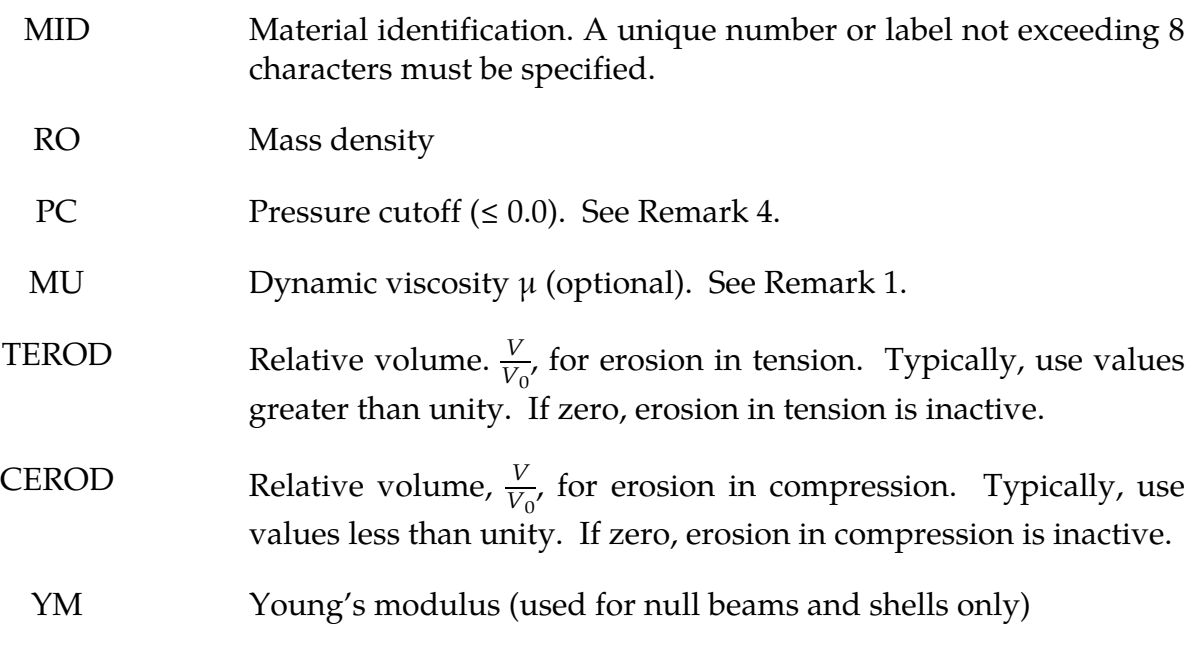

VARIABLE DESCRIPTION

PR Poisson's ratio (used for null beams and shells only)

#### Remarks:

These remarks apply to solids and thick shells only.

1. When used with solids or thick shells, this material must be used with an equationof-state. Pressure cutoff is negative in tension. A (deviatoric) viscous stress of the form

$$
\sigma'_{ij} = 2\mu \dot{\epsilon}'_{ij}
$$

$$
\left[\frac{N}{m^2}\right] \sim \left[\frac{N}{m^2}s\right] \left[\frac{1}{s}\right]
$$

is computed for nonzero  $\mu$  where  $\dot{\epsilon'}_{ij}$  is the deviatoric strain rate.  $\mu$  is the dynamic viscosity. For example, in SI unit system,  $\mu$  may have a unit of [Pa\*s].

- 2. Null material has no shear stiffness (except from viscosity) and hourglass control must be used with great care. In some applications, the default hourglass coefficient may lead to significant energy losses. In general for fluid, the hourglass coefficient QM should be small (in the range 1.0E-6 to 1.0E-4) and the hourglass type IHQ should be set to 1 (default).
- 3. The Null material has no yield strength and behaves in a fluid-like manner.
- 4. The cut-off pressure, PC, must be defined to allow for a material to "numerically" cavitate. In other words, when a material undergoes dilatation above certain magnitude, it should no longer be able to resist this dilatation. Since dilatation stress or pressure is negative, setting PC limit to a very small negative number would allow for the material to cavitate once the pressure in the material goes below this negative value.

# \*MAT\_ELASTIC\_PLASTIC\_HYDRO\_{OPTION}

This is Material Type 10. This material allows the modeling of an elastic-plastic hydrodynamic material and requires an equation-of-state (\*EOS).

Available options include:

<BLANK>

**SPALL** 

**STOCHASTIC** 

The keyword card can appear in two ways:

\*MAT\_ELASTIC\_PLASTIC\_HYDRO or MAT\_010

\*MAT\_ELASTIC\_PLASTIC\_HYDRO\_SPALL or MAT\_010\_SPALL

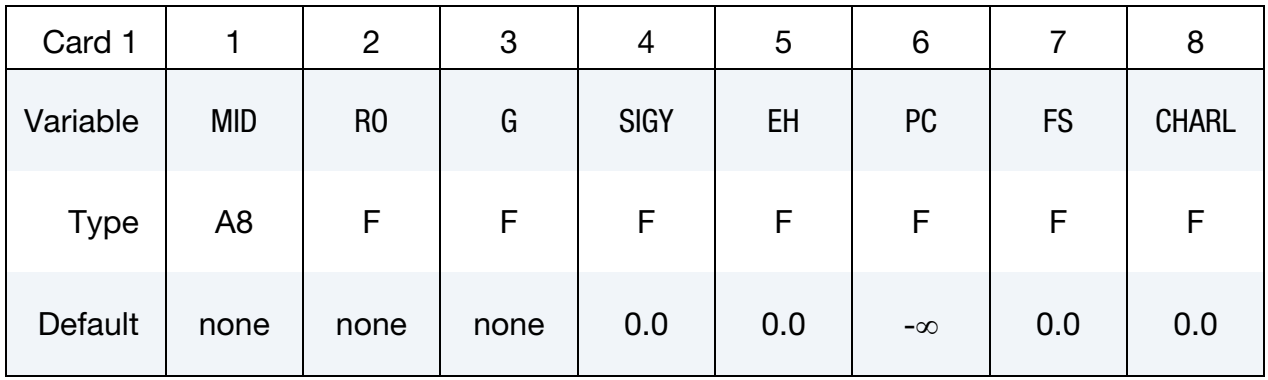

Spall Card. Additional card for SPALL keyword option.

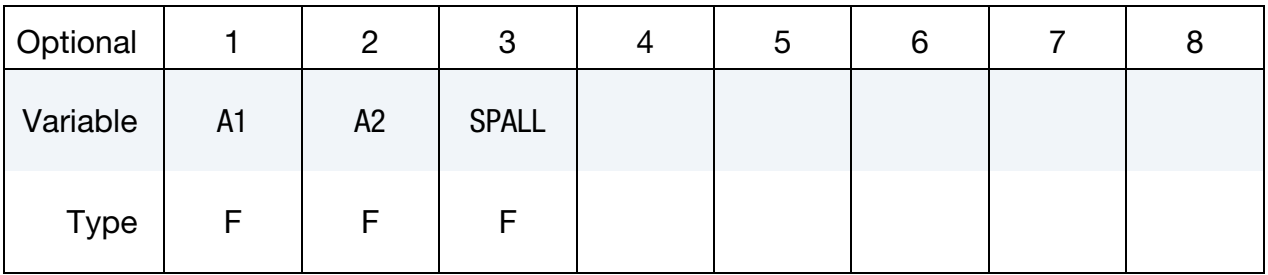

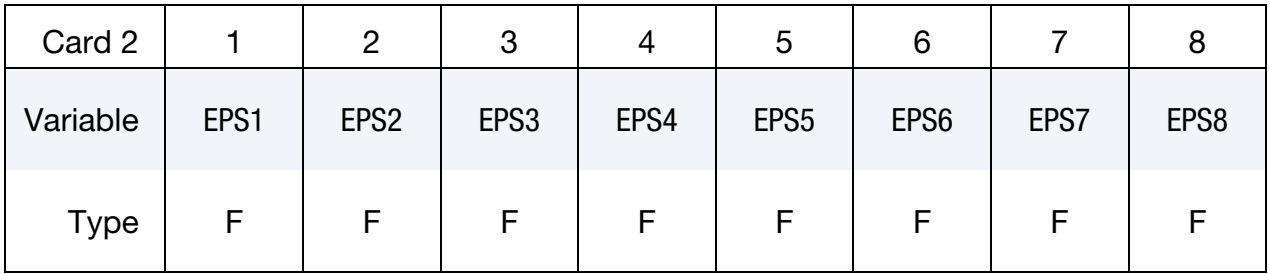

# \*MAT\_ELASTIC\_PLASTIC\_HYDRO \*MAT\_010

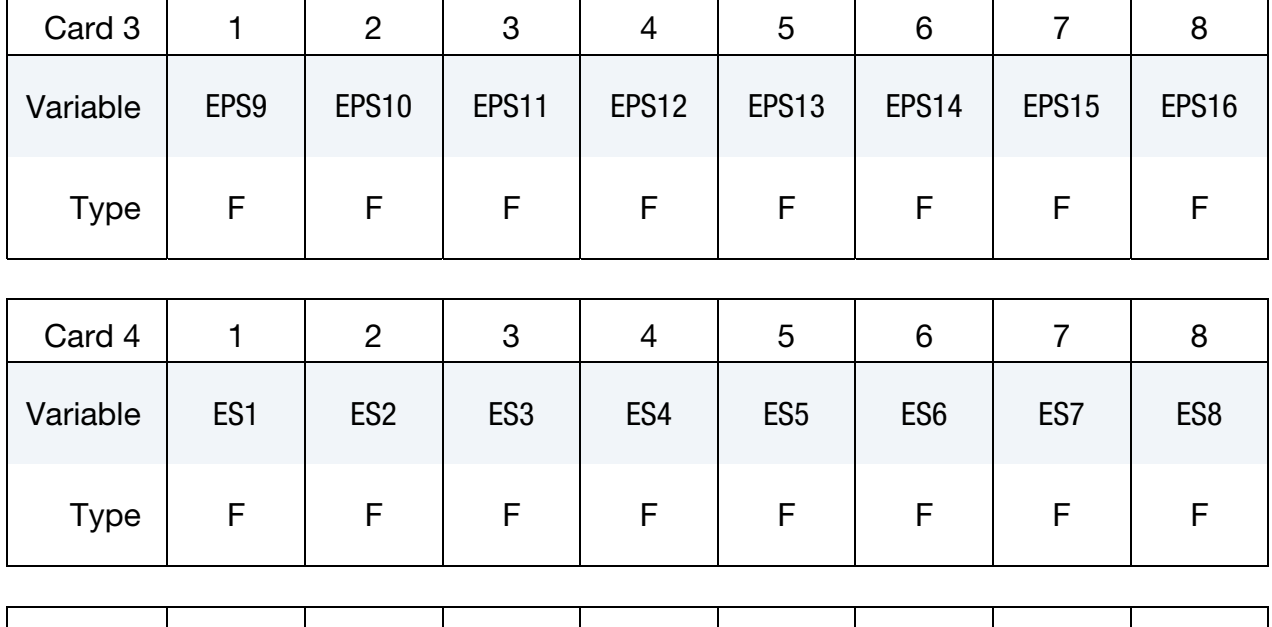

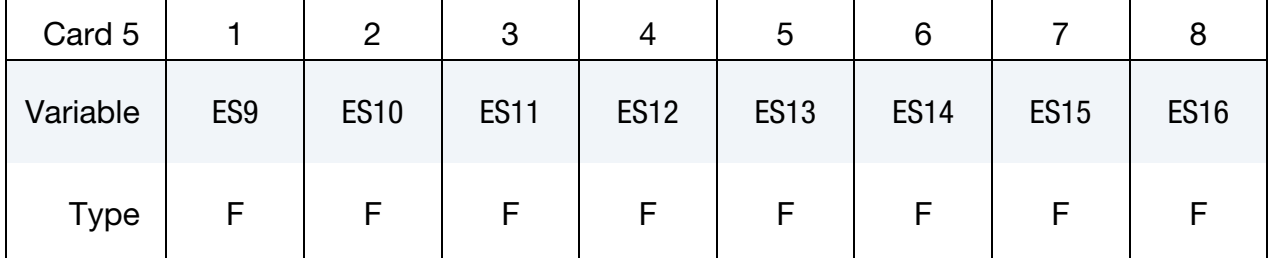

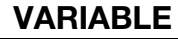

# VARIABLE DESCRIPTION

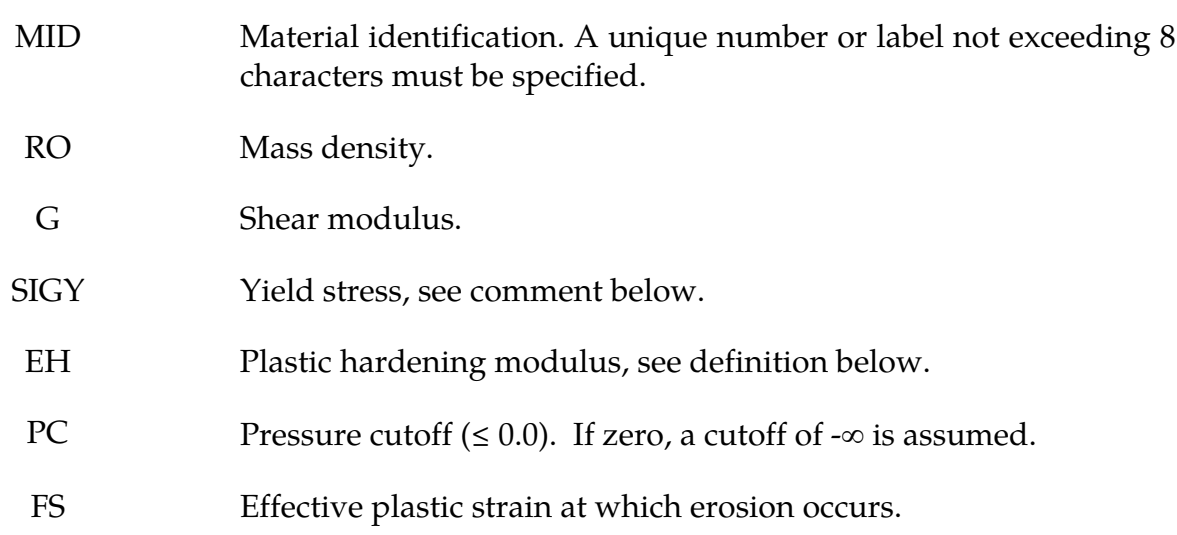

<span id="page-151-0"></span>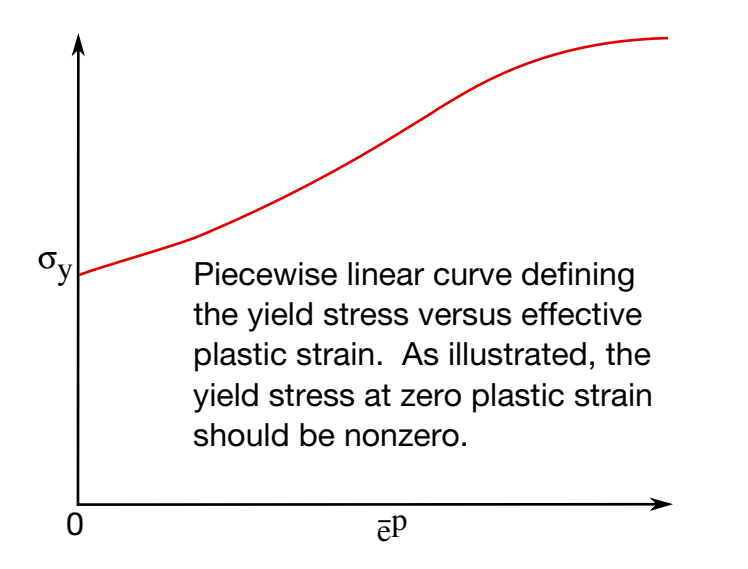

Figure 2-8. Effective stress versus effective plastic strain curve. See EPS and ES input.

### VARIABLE DESCRIPTION

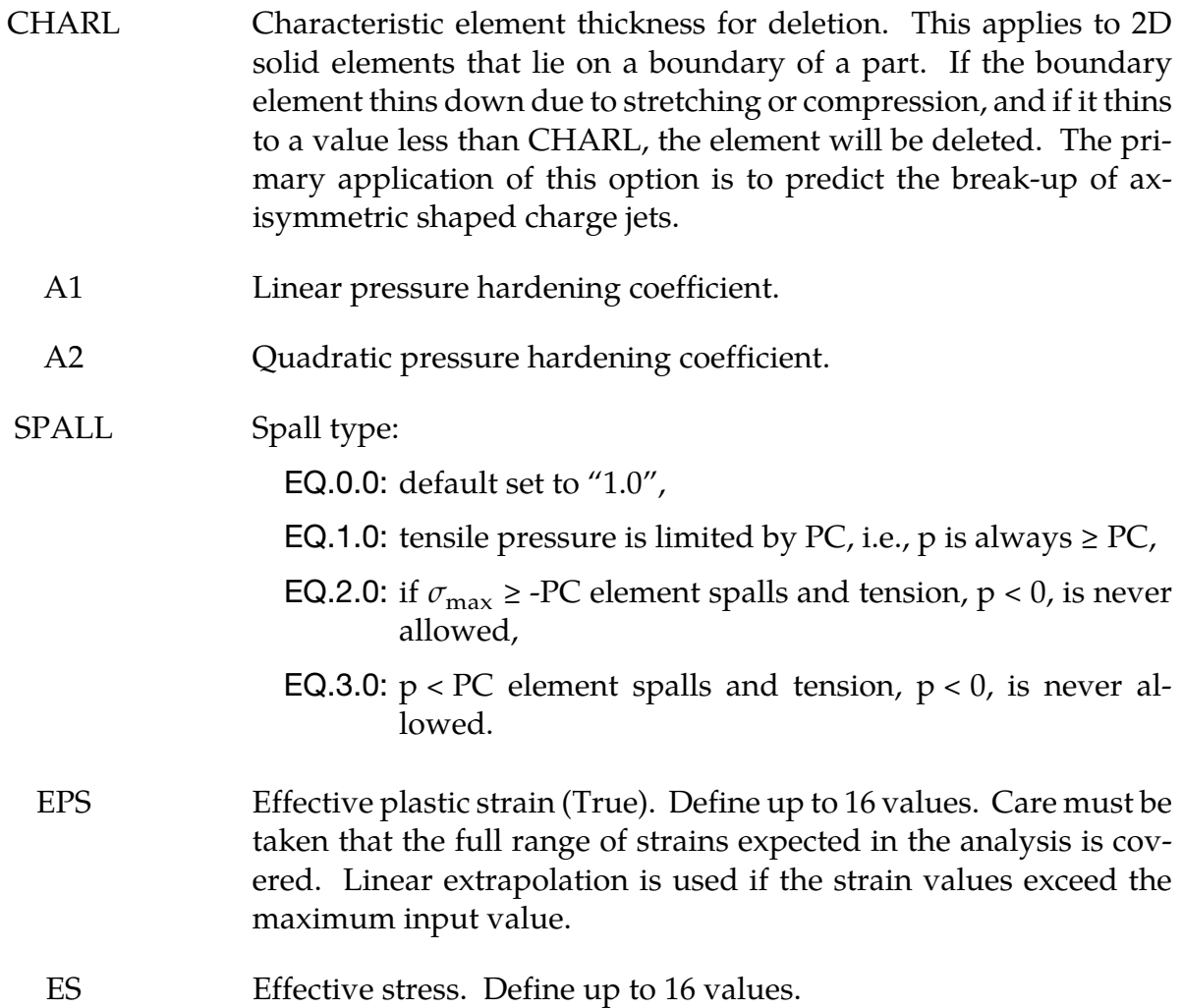

#### Remarks:

If ES and EPS are undefined, the yield stress and plastic hardening modulus are taken from SIGY and EH. In this case, the bilinear stress-strain curve shown in [2-8.](#page-151-0) is obtained with hardening parameter,  $β = 1$ . The yield strength is calculated as

$$
\sigma_y = \sigma_0 + E_h \bar{\varepsilon}^p + (a_1 + pa_2) \max[p, 0]
$$

The quantity  $E_h$  is the plastic hardening modulus defined in terms of Young's modulus, E, and the tangent modulus,  $E_t$ , as follows

$$
E_h = \frac{E_t E}{E - E_t}.
$$

and p is the pressure taken as positive in compression.

If ES and EPS are specified, a curve like that shown in  $2-8$ . may be defined. Effective stress is defined in terms of the deviatoric stress tensor,  $s_{ij}$ , as:

$$
\overline{\sigma} = \left(\frac{3}{2}s_{ij}s_{ij}\right)^{1/2}
$$

and effective plastic strain by:

$$
\bar{\varepsilon}^p = \int_0^t \left(\frac{2}{3} D_{ij}^p D_{ij}^p\right)^{1/2} dt,
$$

where t denotes time and  $D_{ij}^p$  is the plastic component of the rate of deformation tensor. In this case the plastic hardening modulus on Card 1 is ignored and the yield stress is given as

$$
\sigma_y = f(\bar{\varepsilon}^p),
$$

where the value for  $f(\bar{\varepsilon}^p)$  is found by interpolation from the data curve.

A choice of three spall models is offered to represent material splitting, cracking, and failure under tensile loads. The pressure limit model,  $SPALL = 1$ , limits the hydrostatic tension to the specified value, p<sub>cut</sub>. If pressures more tensile than this limit are calculated, the pressure is reset to  $p_{\text{cut}}$ . This option is not strictly a spall model, since the deviatoric stresses are unaffected by the pressure reaching the tensile cutoff, and the pressure cutoff value,  $p_{\text{cut}}$ , remains unchanged throughout the analysis. The maximum principal stress spall model, SPALL = 2, detects spall if the maximum principal stress,  $\sigma_{\text{max}}$ , exceeds the limiting value - $p_{\text{cut}}$ . Note that the negative sign is required because  $p_{\text{cut}}$  is measured positive in compression, while  $\sigma_{\text{max}}$  is positive in tension. Once spall is detected with this model, the deviatoric stresses are reset to zero, and no hydrostatic tension ( $p < 0$ ) is permitted. If tensile pressures are calculated, they are reset to 0 in the spalled material. Thus, the spalled material behaves as a rubble or incohesive material. The hydrostatic tension spall model,  $SPALL = 3$ , detects spall if the pressure becomes more tensile than the specified

limit, p<sub>cut</sub>. Once spall is detected the deviatoric stresses are reset to zero, and nonzero values of pressure are required to be compressive (positive). If hydrostatic tension ( $p < 0$ ) is subsequently calculated, the pressure is reset to 0 for that element.

This model is applicable to a wide range of materials, including those with pressuredependent yield behavior. The use of 16 points in the yield stress versus effective plastic strain curve allows complex post-yield hardening behavior to be accurately represented. In addition, the incorporation of an equation of state permits accurate modeling of a variety of different materials. The spall model options permit incorporation of material failure, fracture, and disintegration effects under tensile loads.

The STOCHASTIC option allows spatially varying yield and failure behavior. See \*DE-FINE\_STOCHASTIC\_VARIATION for additional information.

### \*MAT\_STEINBERG

This is Material Type 11. This material is available for modeling materials deforming at very high strain rates ( $> 10^5$ ) and can be used with solid elements. The yield strength is a function of temperature and pressure. An equation of state determines the pressure.

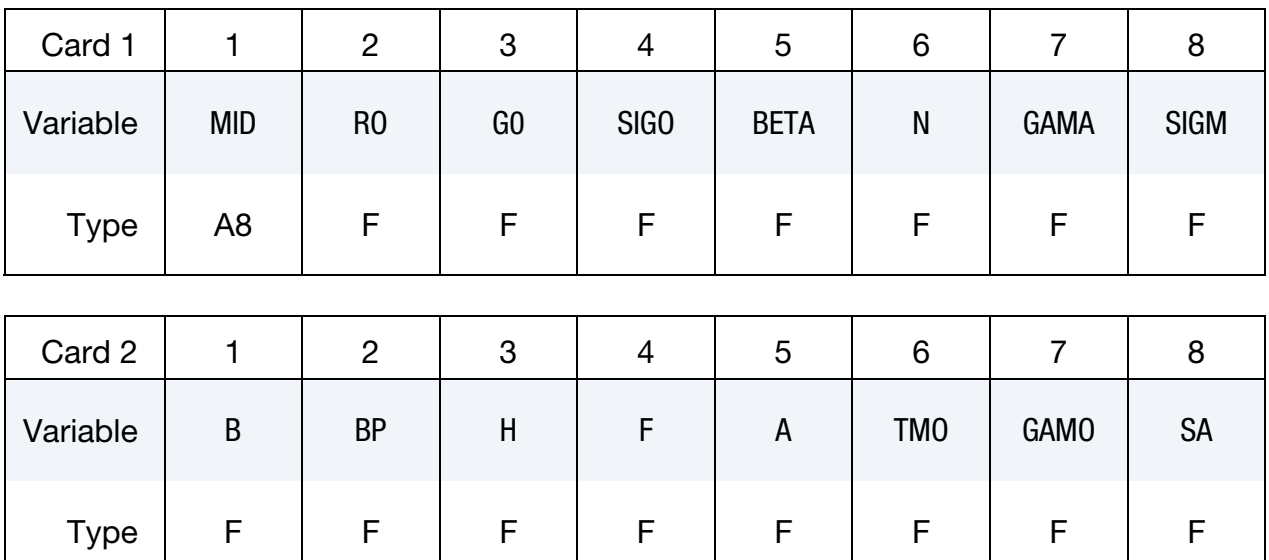

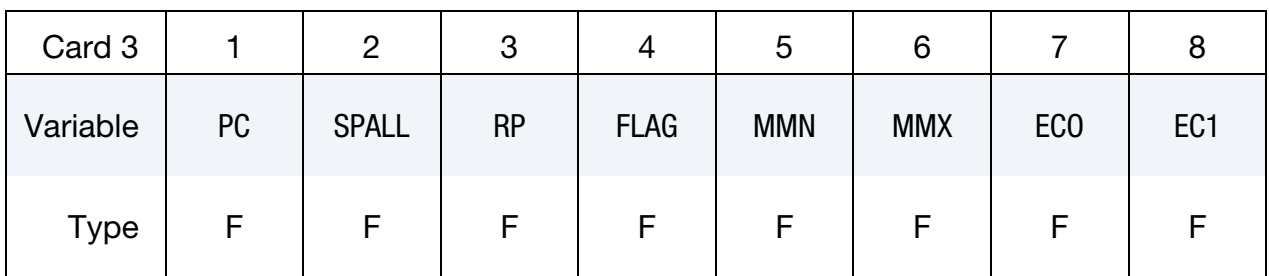

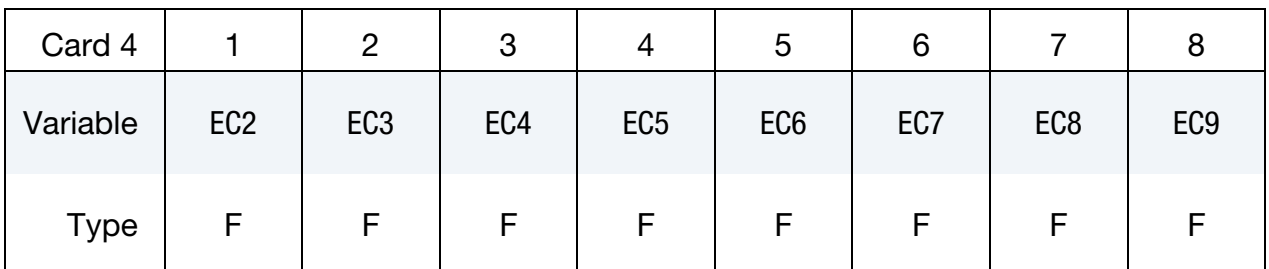

# VARIABLE DESCRIPTION

- MID Material identification. A unique number or label not exceeding 8 characters must be specified.
- RO Mass density.
- G0 Basic shear modulus.

# \*MAT\_011 \*MAT\_STEINBERG

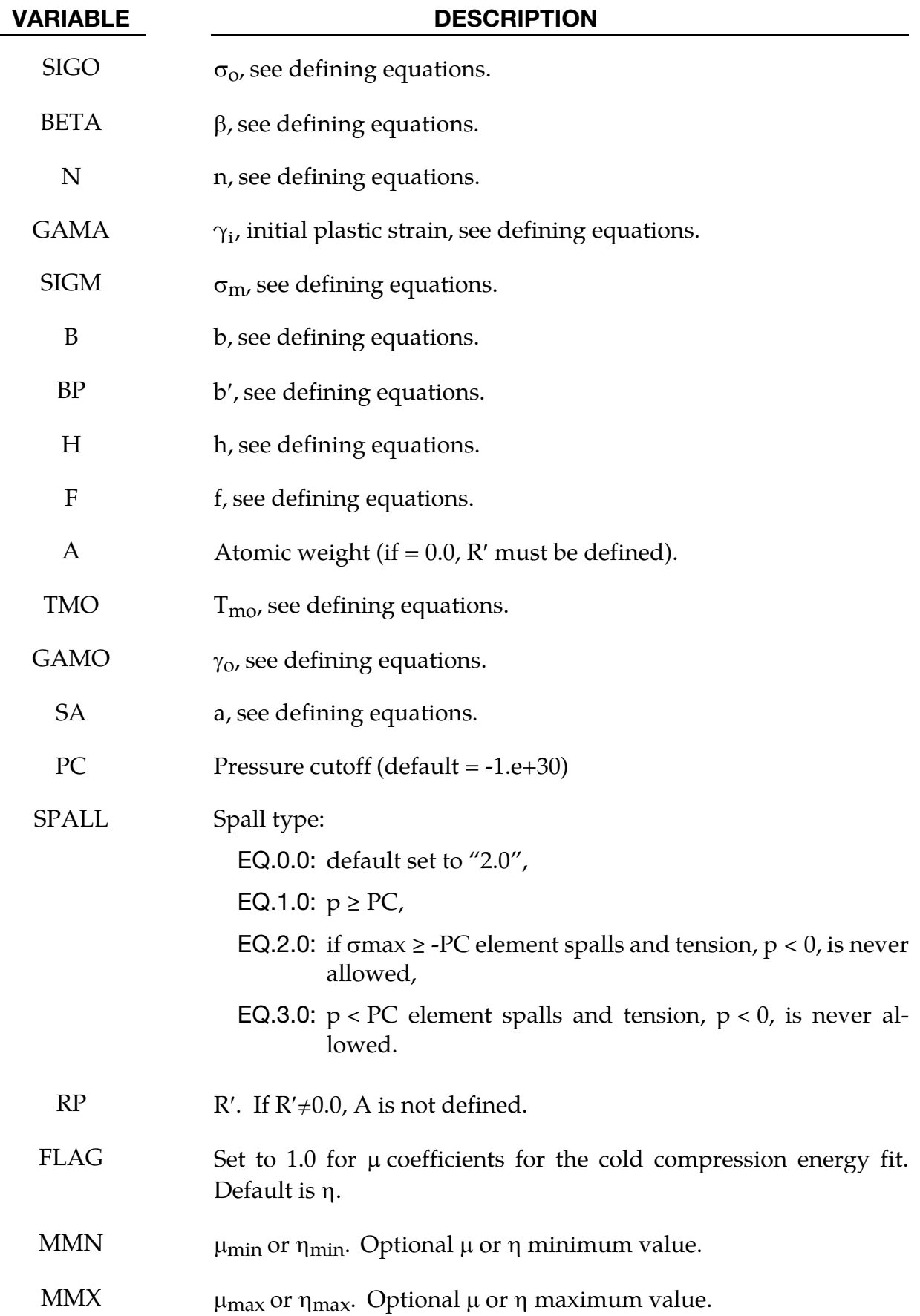

VARIABLE DESCRIPTION

EC0, ..., EC9 Cold compression energy coefficients (optional).

#### Remarks:

Users who have an interest in this model are encouraged to study the paper by Steinberg and Guinan which provides the theoretical basis. Another useful reference is the KOVEC user's manual.

In terms of the foregoing input parameters, we define the shear modulus, G, before the material melts as:

$$
G = G_0 \left[ 1 + bpV^{1/3} - h \left( \frac{E_i - E_c}{3R'} - 300 \right) \right] e^{\frac{-fE_i}{E_m - E_i}}
$$

where  $p$  is the pressure,  $V$  is the relative volume,  $E_c$  is the cold compression energy:

$$
E_c(x) = \int_0^x pdx - \frac{900R' \exp(ax)}{(1-x)^{2(\gamma_0 - a - 1/2)}},
$$
  

$$
x = 1 - V,
$$

and  $E_m$  is the melting energy:

$$
E_m(x) = E_c(x) + 3R'T_m(x)
$$

which is in terms of the melting temperature  $T_m(x)$ :

$$
T_m(x) = \frac{T_{mo} \exp(2ax)}{V^{2(\gamma_o - a - 1/3)}}
$$

and the melting temperature at  $\rho = \rho_o$ ,  $T_{mo}$ .

In the above equation  $R'$  is defined by

$$
R' = \frac{R\rho}{A}
$$

where  *is the gas constant and*  $*A*$  *is the atomic weight. If*  $*R*$  *is not defined, LS-DYNA* computes it with  $R$  in the cm-gram-microsecond system of units.

The yield strength  $\sigma_{\rm v}$  is given by:

$$
\sigma_y = \sigma_0' \left[ 1 + b' p V^{1/3} - h \left( \frac{E_i - E_c}{3R'} - 300 \right) \right] e^{\frac{-f E_i}{E_m - E_i}}
$$

if  $E_m$  exceeds  $E_i$ . Here,  $\sigma'_0$  is given by:

$$
\sigma'_0 = \sigma_0 [1 + \beta(\gamma_i + \bar{\varepsilon}^p)]^n
$$

where  $\sigma_0$  is the initial yield stress and  $\gamma_i$  is the initial plastic strain. If the work-hardened yield stress  $\sigma_0'$  exceeds  $\sigma_{m,'}\sigma_0'$  is set equal to  $\sigma_{m}.$  After the materials melt,  $\sigma_y$  and  $G$  are set to one half their initial value.

If the coefficients EC0, …, EC9 are not defined above, LS-DYNA will fit the cold compression energy to a ten term polynomial expansion either as a function of  $\mu$  or  $\eta$  depending on the input variable, FLAG, as:

$$
E_c(\eta^i) = \sum_{i=0}^{9} EC_i\eta^i
$$

$$
E_c(\mu^i) = \sum_{i=0}^{9} EC_i\mu^i
$$

where  $EC_i$  is the ith coefficient and:

$$
\eta = \frac{\rho}{\rho_o}
$$

$$
\mu = \frac{\rho}{\rho_o} - 1
$$

A linear least squares method is used to perform the fit.

A choice of three spall models is offered to represent material splitting, cracking, and failure under tensile loads. The pressure limit model, SPALL = 1, limits the hydrostatic tension to the specified value, p<sub>cut</sub>. If pressures more tensile than this limit are calculated, the pressure is reset to  $p_{\text{cut}}$ . This option is not strictly a spall model, since the deviatoric stresses are unaffected by the pressure reaching the tensile cutoff, and the pressure cutoff value,  $p_{\text{cut}}$ , remains unchanged throughout the analysis. The maximum principal stress spall model, SPALL = 2, detects spall if the maximum principal stress,  $\sigma_{\text{max}}$ , exceeds the limiting value - $p_{\text{cut}}$ . Note that the negative sign is required because  $p_{\text{cut}}$  is measured positive in compression, while  $\sigma_{\text{max}}$  is positive in tension. Once spall is detected with this model, the deviatoric stresses are reset to zero, and no hydrostatic tension ( $p < 0$ ) is permitted. If tensile pressures are calculated, they are reset to 0 in the spalled material. Thus, the spalled material behaves as a rubble or incohesive material. The hydrostatic tension spall model, SPALL = 3, detects spall if the pressure becomes more tensile than the specified limit,  $p_{\text{cut}}$ . Once spall is detected the deviatoric stresses are reset to zero, and nonzero values of pressure are required to be compressive (positive). If hydrostatic tension ( $p < 0$ ) is subsequently calculated, the pressure is reset to 0 for that element.

This model is applicable to a wide range of materials, including those with pressuredependent yield behavior. In addition, the incorporation of an equation of state permits accurate modeling of a variety of different materials. The spall model options permit incorporation of material failure, fracture, and disintegration effects under tensile loads.

## \*MAT\_STEINBERG\_LUND

This is Material Type 11. This material is a modification of the Steinberg model above to include the rate model of Steinberg and Lund [1989]. An equation of state determines the pressure.

The keyword cards can appear in two ways:

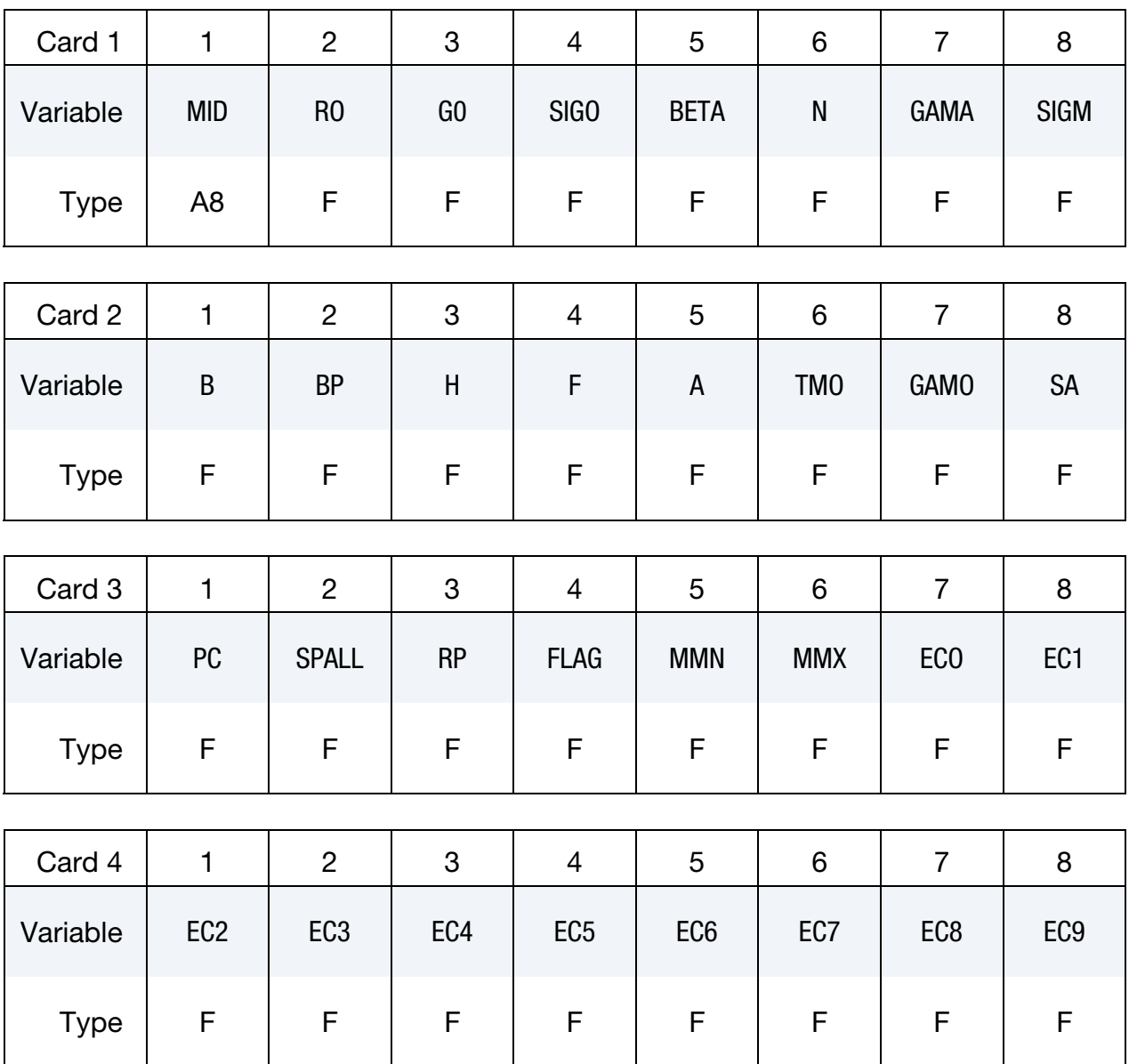

## \*MAT\_STEINBERG\_LUND or MAT\_011\_LUND

# \*MAT\_011\_LUND \*MAT\_STEINBERG\_LUND

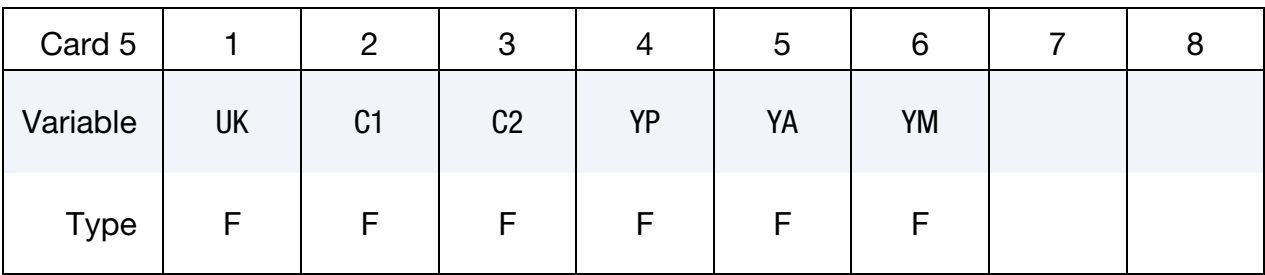

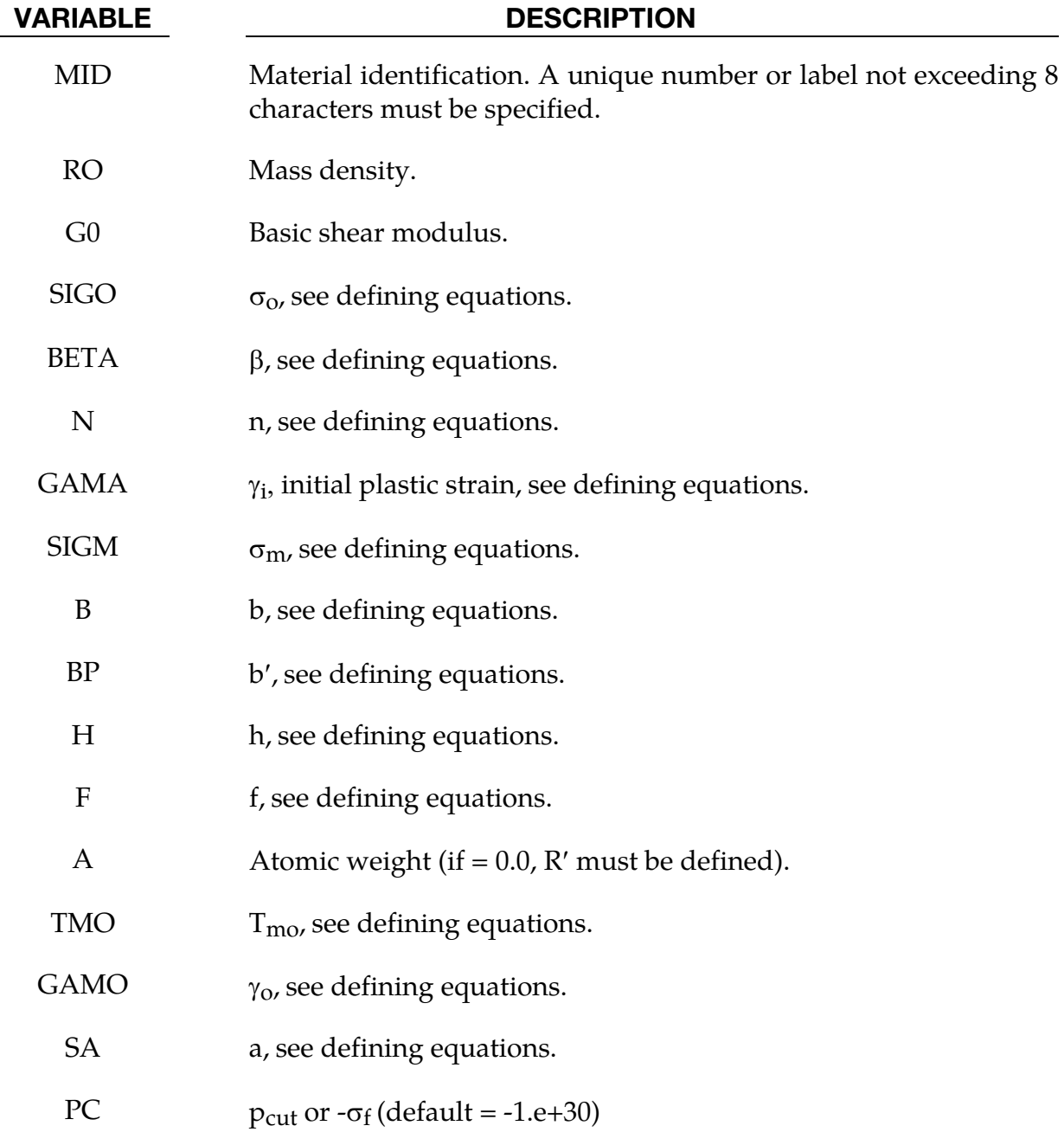

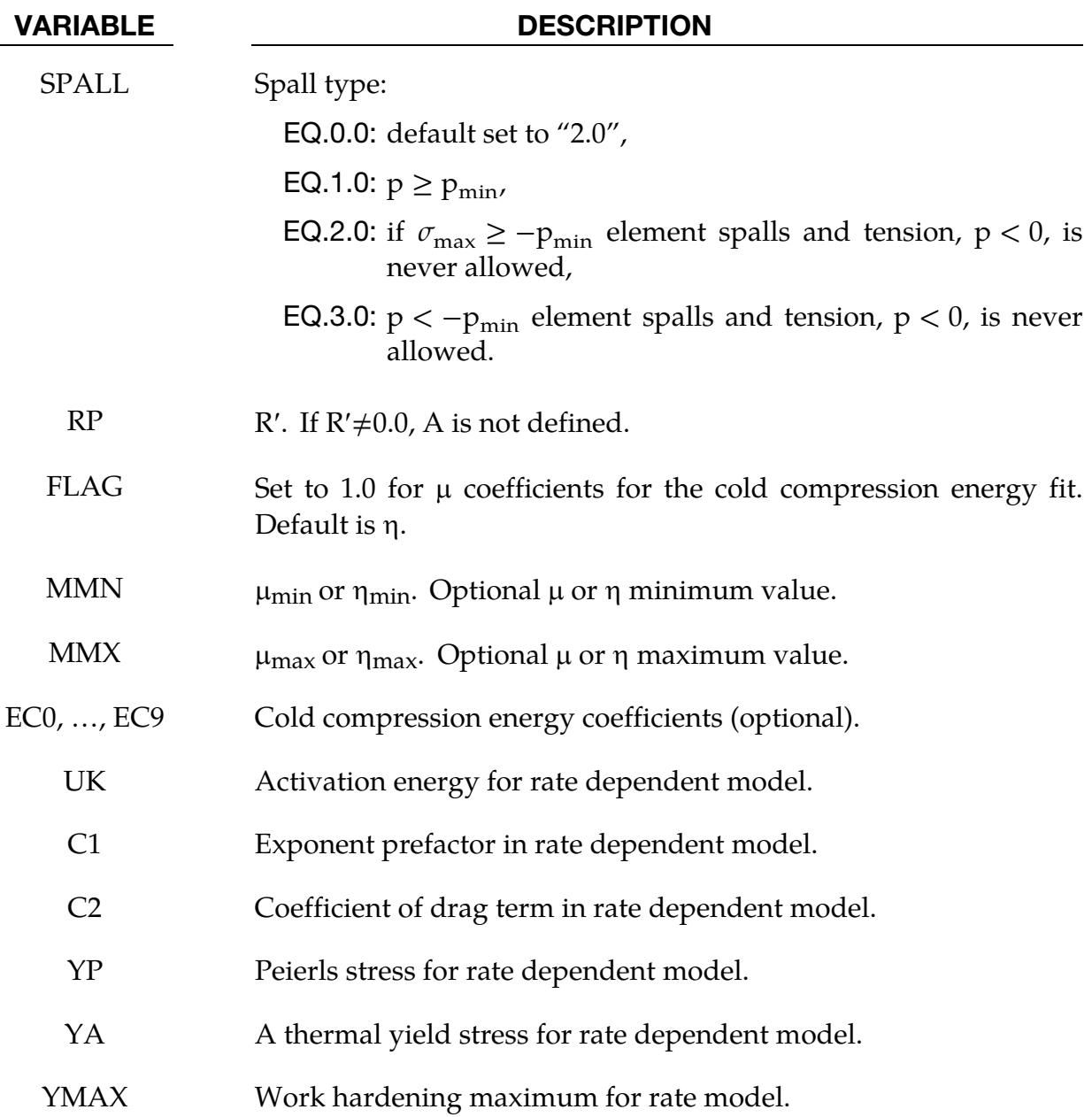

#### Remarks:

This model is similar in theory to the \*MAT\_STEINBERG above but with the addition of rate effects. When rate effects are included, the yield stress is given by:

$$
\sigma_y = \left\{ Y_T(\dot{\varepsilon}_p, T) + Y_A f(\varepsilon_p) \right\} \frac{G(p, T)}{G_0}
$$

There are two imposed limits on the yield stress. The first is on the thermal yield stress:

$$
Y_A f(\varepsilon_p) = Y_A [1 + \beta(\gamma_i + \varepsilon^p)]^n \le Y_{\text{max}}
$$

and the second is on the thermal part:

# $Y_T \leq Y_P$

R' is the heat capacity per unit volume. Most handbooks give the heat capacity per unit mass or per mole. To obtain R', multiply the heat capacity per unit mass by the initial density, and to obtain R' from the heat capacity per mole, divide it by the mass per mole and then multiply the result by the initial density. The mass per mole in grams equals the atomic weight.

For example, the heat capacity per mole for aluminum is 24.2 J/mole/K, the density is 2.70 g/cc, and the atomic weight is 13. The heat capacity per cubic centimeter is therefore (24.2 J/mole/K) / (13g/mole)  $\times$  (2.70g/cc)= 5.026 J/cc/K. To convert it to J/m<sup>3</sup>/K, multiply the result by  $10^6$  cc/m<sup>3</sup> to obtain a final heat capacity of 5.026e6 J/m<sup>3</sup>/K.

## \*MAT\_ISOTROPIC\_ELASTIC\_PLASTIC

This is Material Type 12. This is a very low cost isotropic plasticity model for threedimensional solids. In the plane stress implementation for shell elements, a one-step radial return approach is used to scale the Cauchy stress tensor to if the state of stress exceeds the yield surface. This approach to plasticity leads to inaccurate shell thickness updates and stresses after yielding. This is the only model in LS-DYNA for plane stress that does not default to an iterative approach.

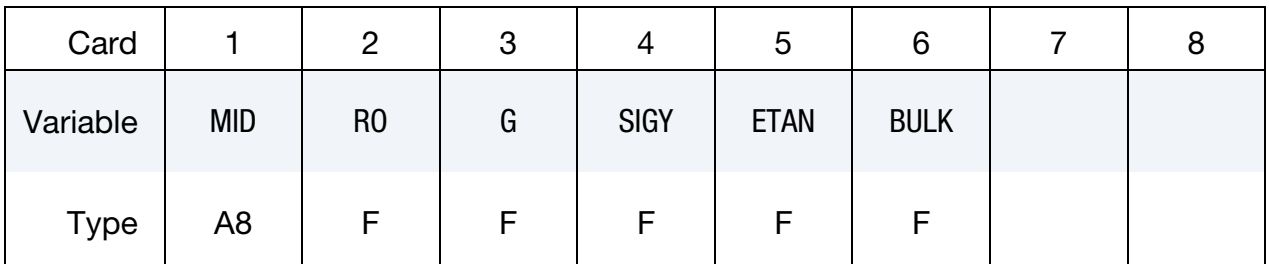

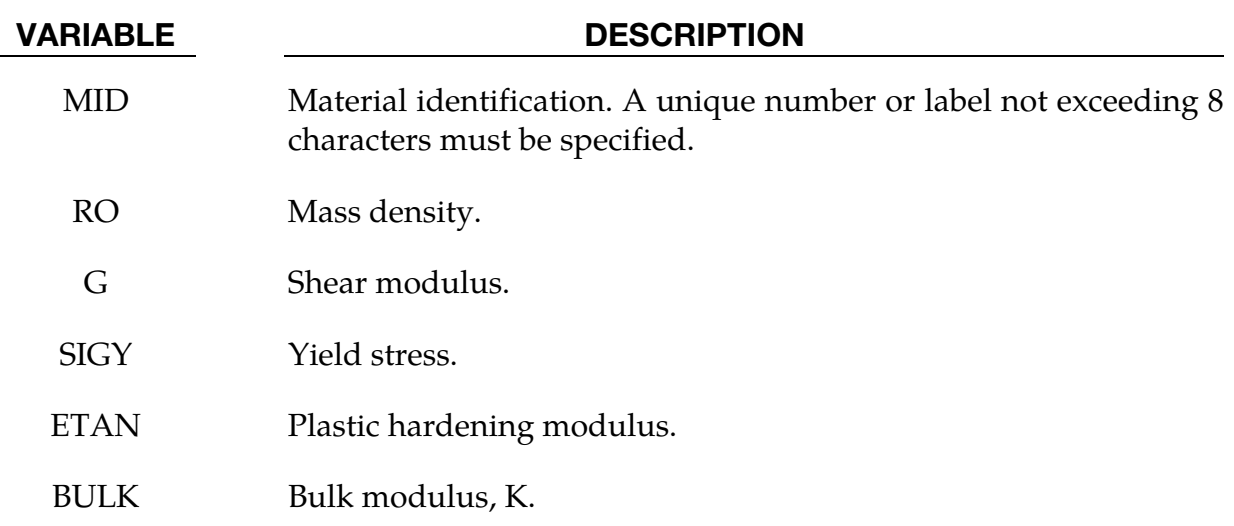

#### Remarks:

Here the pressure is integrated in time

$$
\dot{p} = -K\dot{\varepsilon}_{ii}
$$

where  $\dot{\varepsilon}_{ii}$  is the volumetric strain rate.

# \*MAT\_ISOTROPIC\_ELASTIC\_FAILURE

This is Material Type 13. This is a non-iterative plasticity with simple plastic strain failure model.

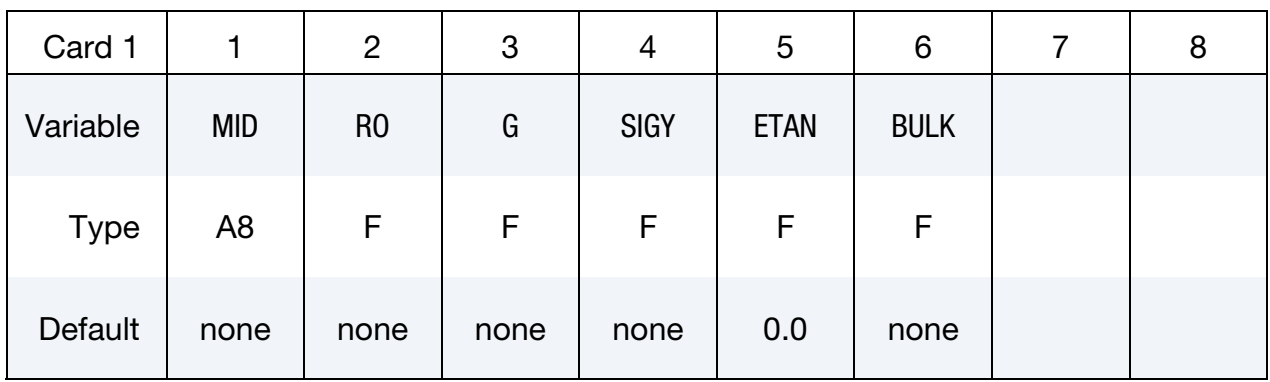

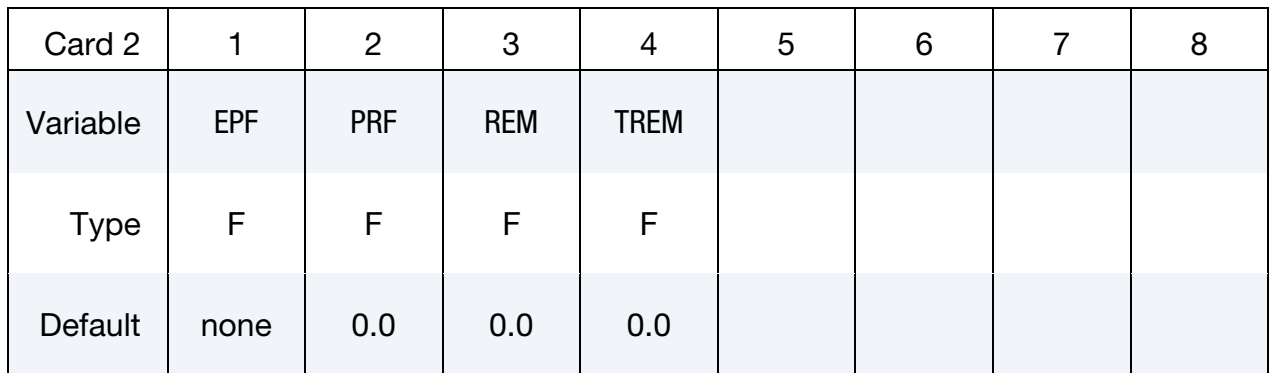

## VARIABLE DESCRIPTION

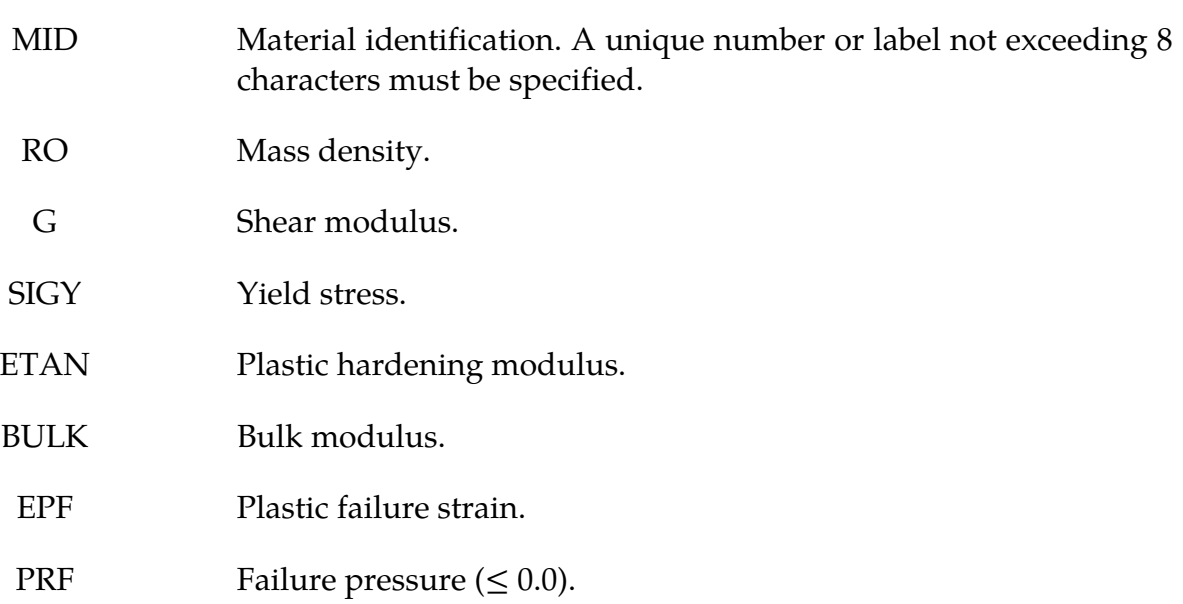

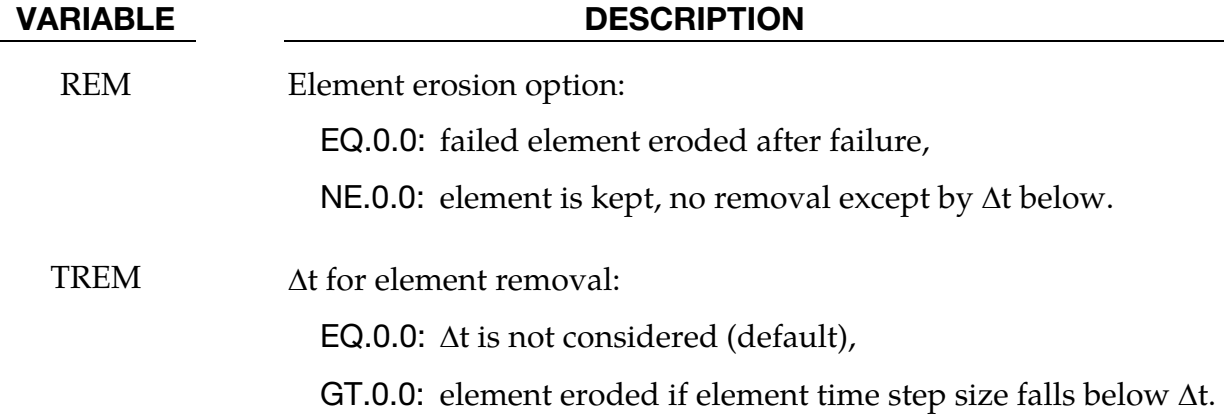

#### Remarks:

When the effective plastic strain reaches the failure strain or when the pressure reaches the failure pressure, the element loses its ability to carry tension and the deviatoric stresses are set to zero, i.e., the material behaves like a fluid. If  $\Delta t$  for element removal is defined the element removal option is ignored.

The element erosion option based on  $\Delta t$  must be used cautiously with the contact options. Nodes to surface contact is recommended with all nodes of the eroded brick elements included in the node list. As the elements are eroded the mass remains and continues to interact with the master surface.

# \*MAT\_SOIL\_AND\_FOAM\_FAILURE

This is Material Type 14. The input for this model is the same as for \*MATERIAL\_SOIL\_- AND\_FOAM (Type 5); however, when the pressure reaches the failure pressure, the element loses its ability to carry tension. It should be used only in situations when soils and foams are confined within a structure or when geometric boundaries are present.

# \*MAT\_JOHNSON\_COOK\_{OPTION}

Available options include:

<BLANK>

**STOCHASTIC** 

This is Material Type 15. The Johnson/Cook strain and temperature sensitive plasticity is sometimes used for problems where the strain rates vary over a large range and adiabatic temperature increases due to plastic heating cause material softening. When used with solid elements this model requires an equation-of-state. If thermal effects and damage are unimportant, the much less expensive \*MAT\_SIMPLIFIED\_JOHNSON\_COOK model is recommended. The simplified model can be used with beam elements.

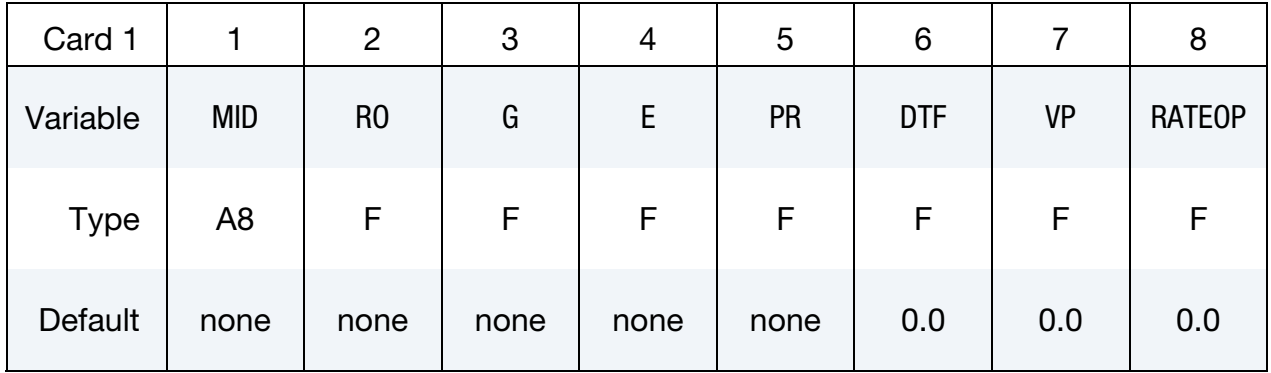

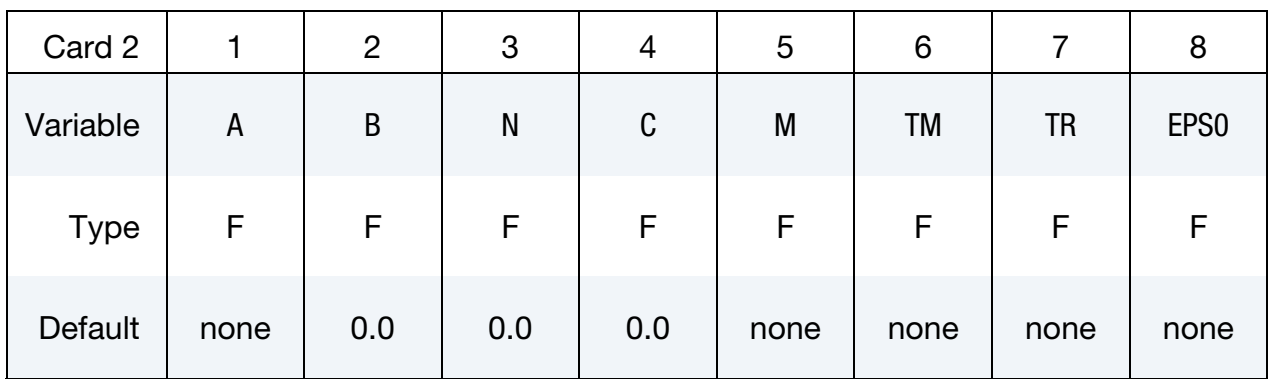

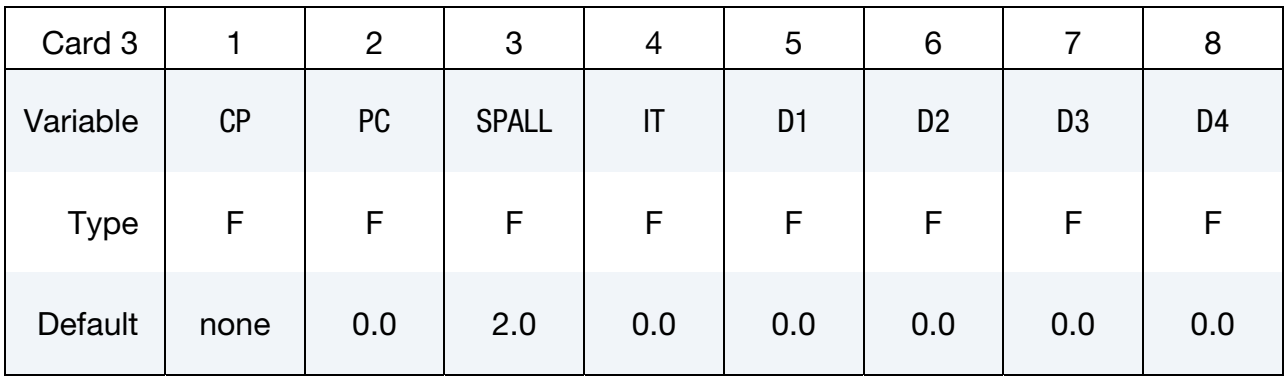

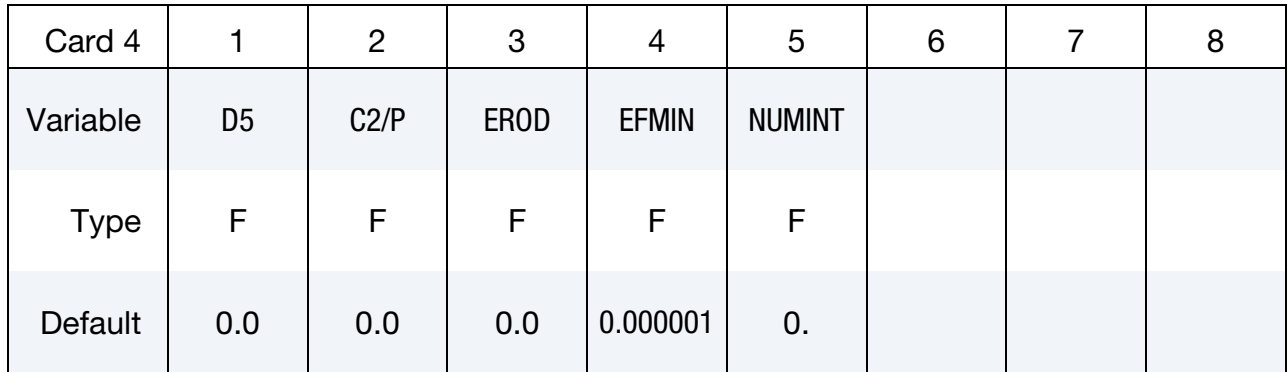

#### VARIABLE DESCRIPTION

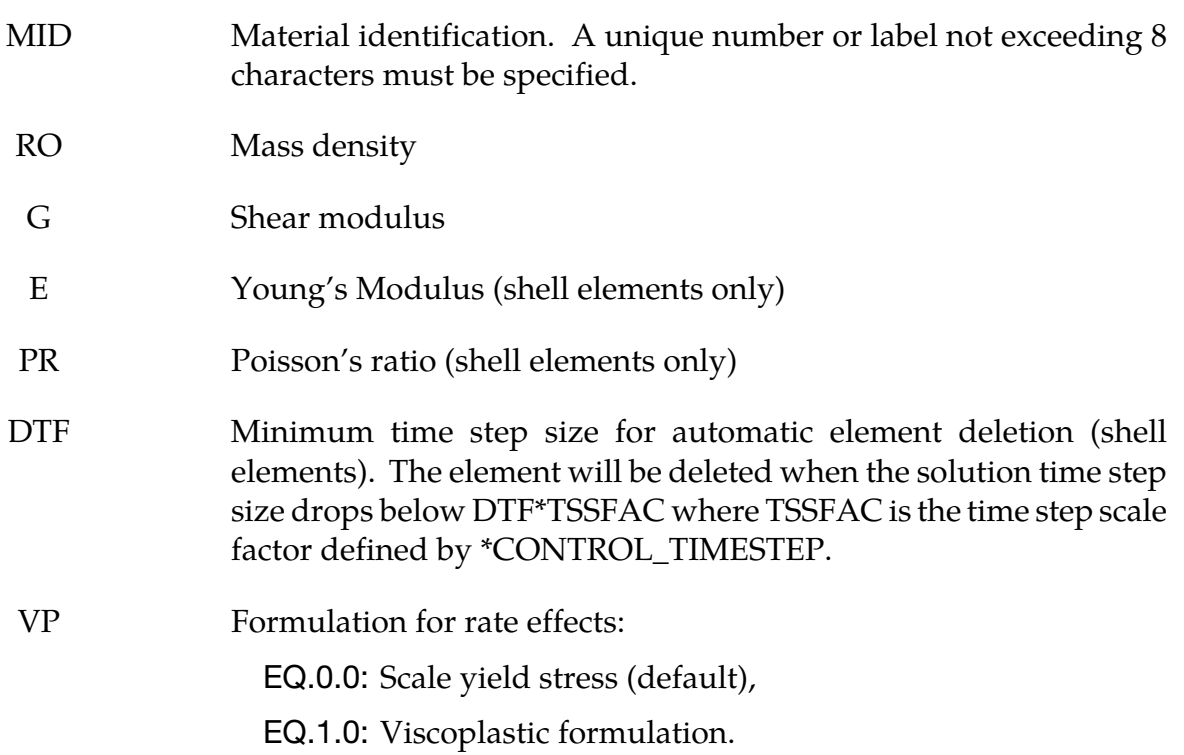

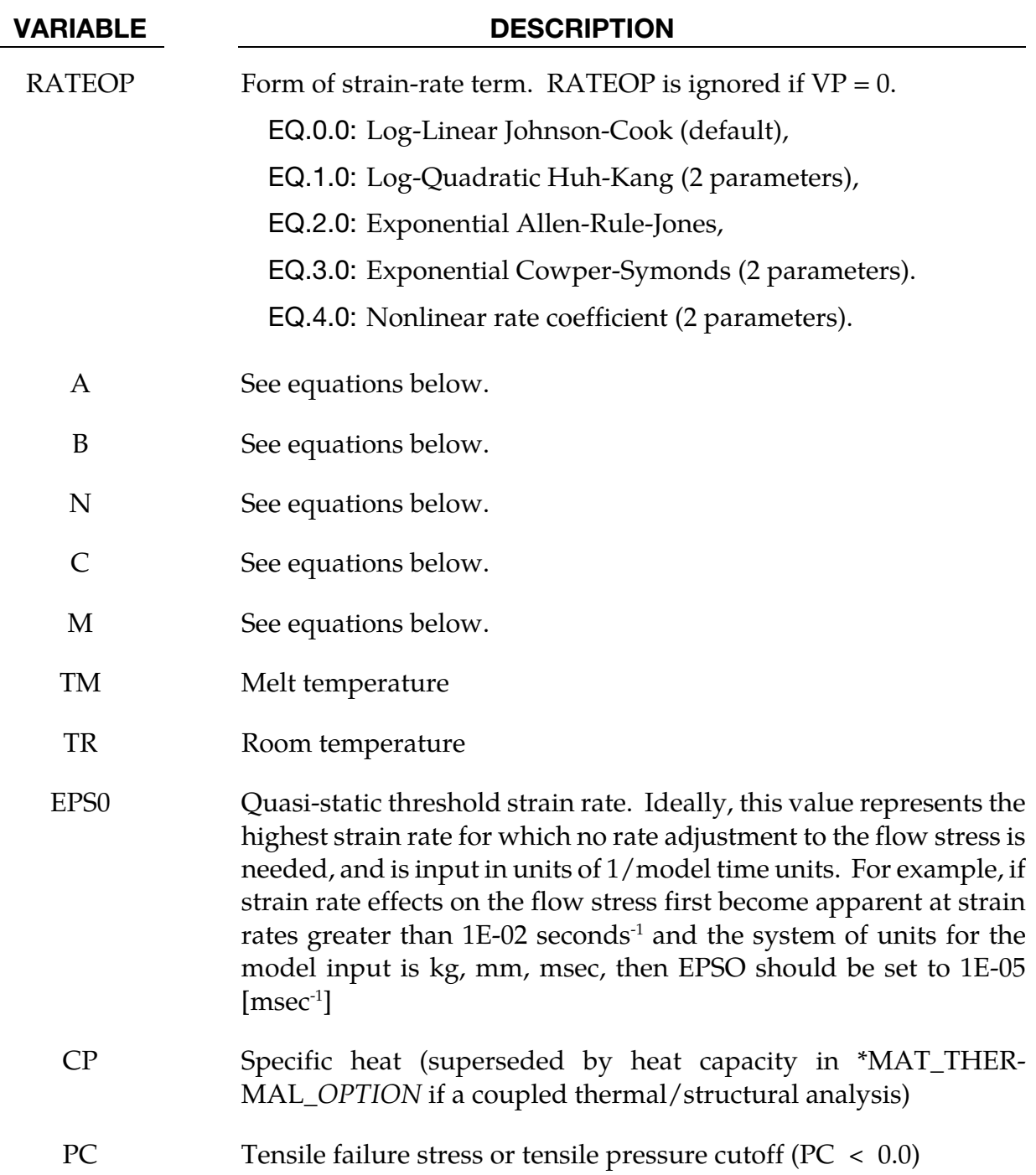

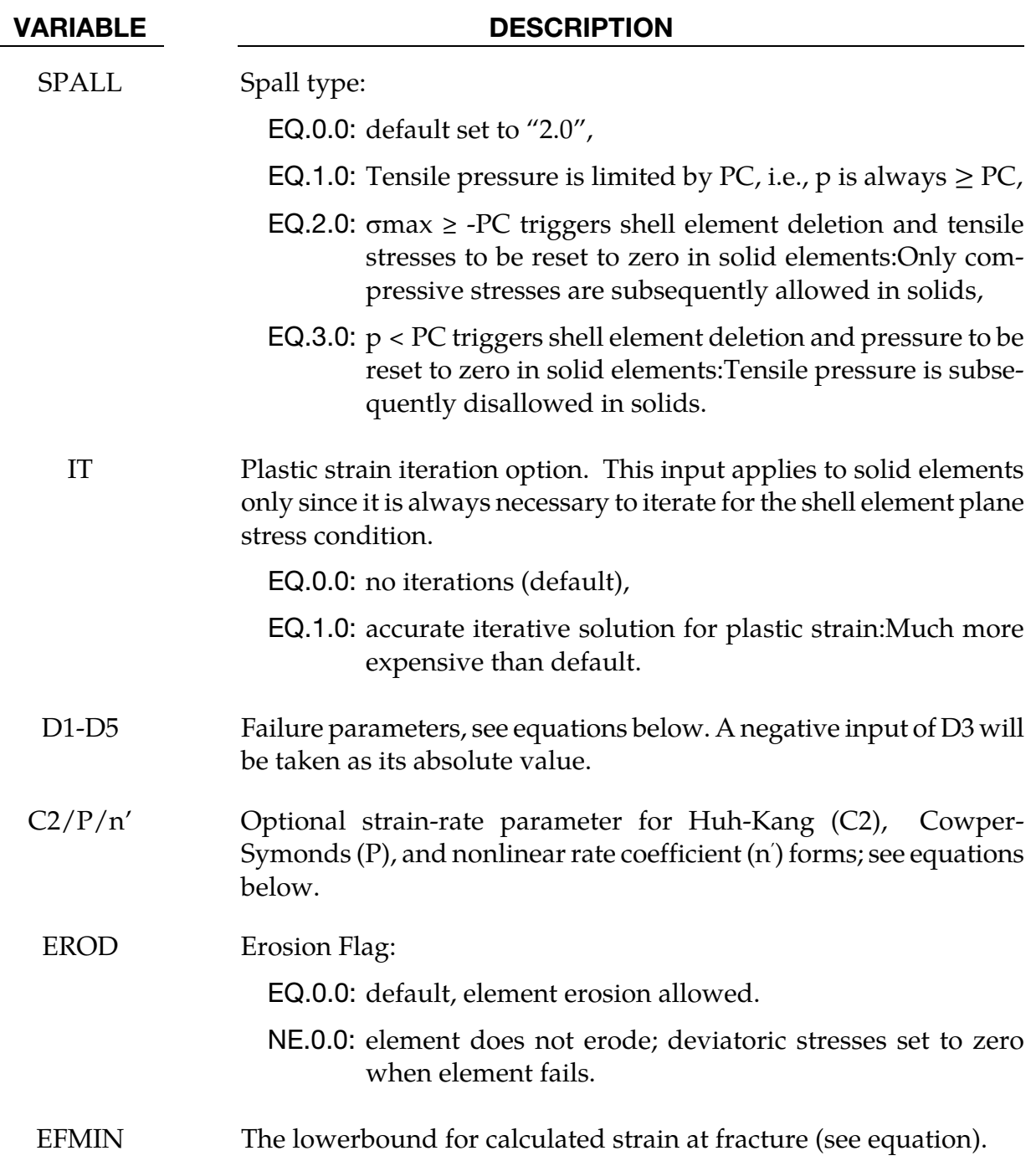

#### VARIABLE DESCRIPTION

NUMINT Number of through thickness integration points which must fail before the shell element is deleted. (If zero, all points must fail.) The default of all integration points is not recommended since elements undergoing large strain are often not deleted due to nodal fiber rotations which limit strains at active integration points after most points have failed. Better results are obtained if NUMINT is set to 1 or a number less than one half of the number of through thickness points. For example, if four through thickness points are used, NUMINT should not exceed 2, even for fully integrated shells which have 16 integration points.

#### Remarks:

Johnson and Cook express the flow stress as

$$
\sigma_y = \left(A + B\bar{\varepsilon}^{p^n}\right)(1 + c\ln \dot{\varepsilon}^*)(1 - T^{*m})
$$

Where,

A, B, C, N, and  $M =$  input constants

 $\bar{\varepsilon}^p$  = effective plastic strain

$$
\dot{\varepsilon}^* = \begin{cases}\n\frac{\dot{\overline{\varepsilon}}}{\text{EPS0}} & \text{for VP.EQ.0} \quad \text{(normalized effective total strain-rate)} \\
\frac{\dot{\overline{\varepsilon}}^p}{\text{EPS0}} & \text{for VP.EQ.1} \quad \text{(normalized effective plastic strain rate)}\n\end{cases}
$$
\n
$$
T^* = \text{homologous temperature} = \frac{T - T_{\text{room}}}{T_{\text{melt}} - T_{\text{room}}}
$$

The quantity  $T-T_{\text{room}}$  is stored as extra history variable 5.

Constants for a variety of materials are provided in Johnson and Cook [1983]. A fully viscoplastic formulation is optional (VP) which incorporates the rate equations within the yield surface. An additional cost is incurred but the improvement is that results can be dramatic.

Due to nonlinearity in the dependence of flow stress on plastic strain, an accurate value of the flow stress requires iteration for the increment in plastic strain. However, by using a Taylor series expansion with linearization about the current time, we can solve for  $\sigma_y$  with sufficient accuracy to avoid iteration.

The strain at fracture is given by

$$
\varepsilon^{f} = \max([D_{1} + D_{2} \exp D_{3} \sigma^{*}][1 + D_{4} \ln \varepsilon^{*}][1 + D_{5} T^{*}]. \text{EFMIN})
$$

where  $\sigma^*$  is the ratio of pressure divided by effective stress

$$
\sigma^* = \frac{p}{\sigma_{\text{eff}}}
$$

Fracture occurs when the damage parameter

$$
D = \sum \frac{\Delta \overline{\varepsilon}^p}{\varepsilon^f}
$$

reaches the value of 1. D is stored as extra history variable 4 in shell elements and extra history variable 6 in solid elements.

A choice of three spall models is offered to represent material splitting, cracking, and failure under tensile loads. The pressure limit model limits the minimum hydrostatic pressure to the specified value,  $p \geq p_{\min}$ . If pressures more tensile than this limit are calculated, the pressure is reset to  $p_{min}$ . This option is not strictly a spall model since the deviatoric stresses are unaffected by the pressure reaching the tensile cutoff and the pressure cutoff value  $p_{\text{min}}$  remains unchanged throughout the analysis. The maximum principal stress spall model detects spall if the maximum principal stress,  $\sigma_{\text{max}}$ , exceeds the limiting value  $\sigma_p$ . Once spall in solids is detected with this model, the deviatoric stresses are reset to zero and no hydrostatic tension is permitted. If tensile pressures are calculated, they are reset to 0 in the spalled material. Thus, the spalled material behaves as rubble. The hydrostatic tension spall model detects spall if the pressure becomes more tensile than the specified limit,  $p_{\text{min}}$ . Once spall in solids is detected with this model, the deviatoric stresses are set to zero and the pressure is required to be compressive. If hydrostatic tension is calculated then the pressure is reset to 0 for that element.

In addition to the above failure criterion, this material model also supports a shell element deletion criterion based on the maximum stable time step size for the element,  $\Delta t_{\rm max}$ . Generally,  $\Delta t_{\rm max}$  goes down as the element becomes more distorted. To assure stability of time integration, the global LS-DYNA time step is the minimum of the  $\Delta t_{\rm max}$  values calculated for all elements in the model. Using this option allows the selective deletion of elements whose time step  $\Delta t_{\rm max}$  has fallen below the specified minimum time step,  $\Delta t_{\rm crit}$ . Elements which are severely distorted often indicate that material has failed and supports little load, but these same elements may have very small time steps and therefore control the cost of the analysis. This option allows these highly distorted elements to be deleted from the calculation, and, therefore, the analysis can proceed at a larger time step, and, thus, at a reduced cost. Deleted elements do not carry any load, and are deleted from all applicable slide surface definitions. Clearly, this option must be judiciously used to obtain accurate results at a minimum cost.

Material type 15 is applicable to the high rate deformation of many materials including most metals. Unlike the Steinberg-Guinan model, the Johnson-Cook model remains valid down to lower strain rates and even into the quasistatic regime. Typical applications include explosive metal forming, ballistic penetration, and impact.

### Optional Strain Rate Forms:

The standard Johnson-Cook strain rate term is linear in the logarithm of the strain rate:

 $1 + C \ln \dot{\varepsilon}^*$ 

Some additional data fiting capability can be obtained by using the quadratic form proposed by Huh & Kang [2002]:

$$
1 + C \ln \dot{\varepsilon}^* + C_2 (\ln \dot{\varepsilon}^*)^2
$$

Three additional exponential forms are available, one due to Allen, Rule & Jones [1997],

 $(\dot{\varepsilon}^*)^c$ 

the Cowper-Symonds-like [1958] form

$$
1+\left(\frac{\dot{\varepsilon}^p_{\textit{eff}}}{C}\right)^{\frac{1}{P}}
$$

and the nonlinear rate coefficient,

$$
1 + C \left(\varepsilon_{\text{eff}}^p\right)^{n'} \ln \dot{\varepsilon}^*.
$$

The four additional rate forms (RATEOP = 1,2, 3 or 4) are currently available for solid  $\&$ shell elements but only when the viscoplastic rate option is active  $(VP = 1)$ . If VP is set to zero, RATEOP is ignored. See Huh and Kang [2002], Allen, Rule, and Jones [1997], and Cowper and Symonds [1958].

The STOCHASTIC option allows spatially varying yield and failure behavior. See \*DE-FINE\_STOCHASTIC\_VARIATION for additional information.

# \*MAT\_PSEUDO\_TENSOR

This is Material Type 16. This model has been used to analyze buried steel reinforced concrete structures subjected to impulsive loadings.

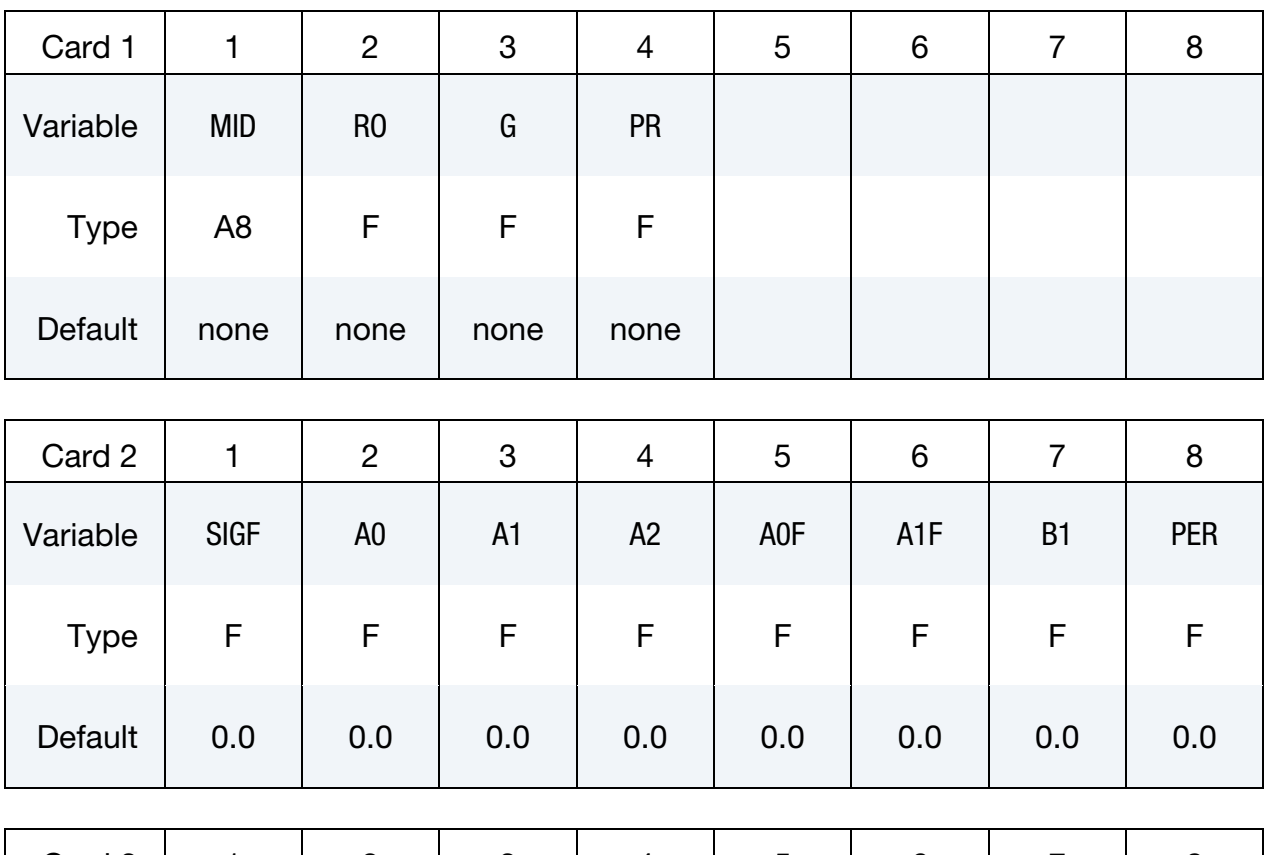

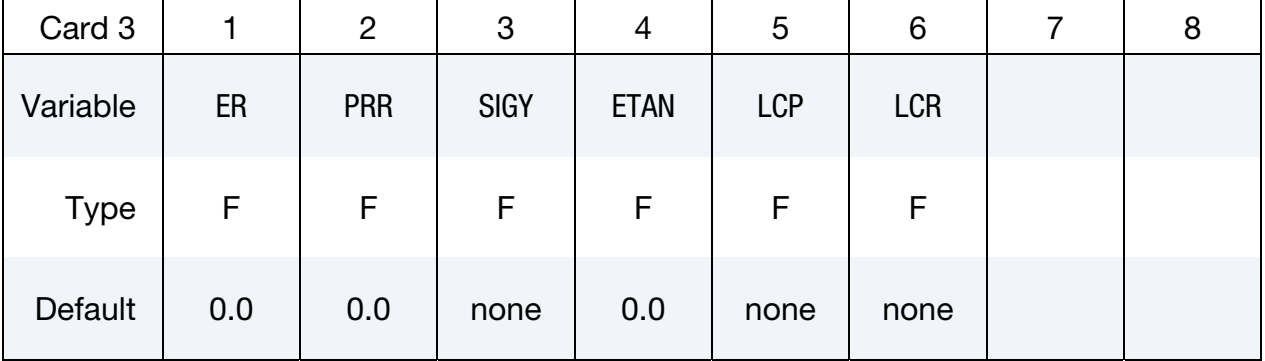

# \*MAT\_PSEUDO\_TENSOR \*MAT\_016

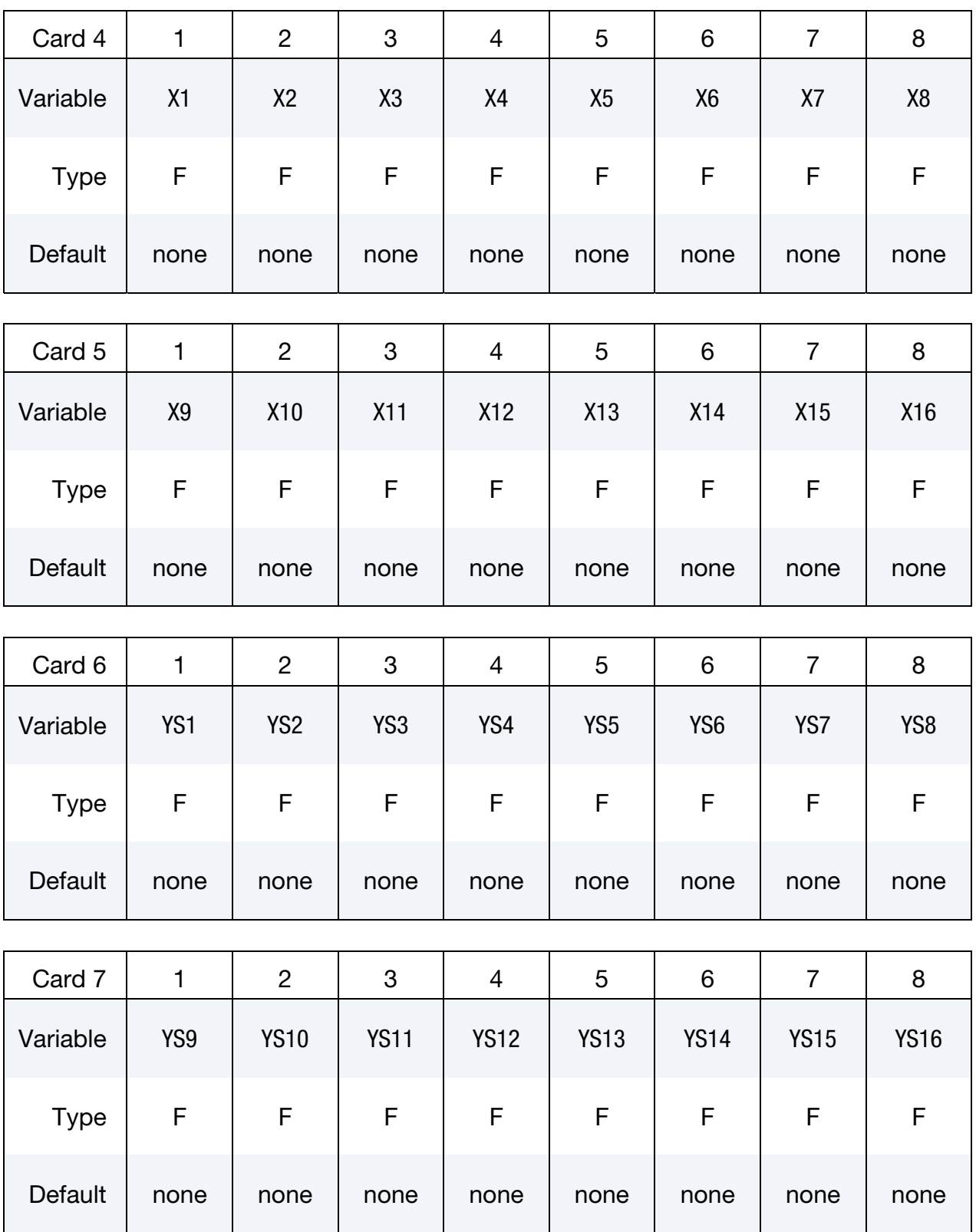

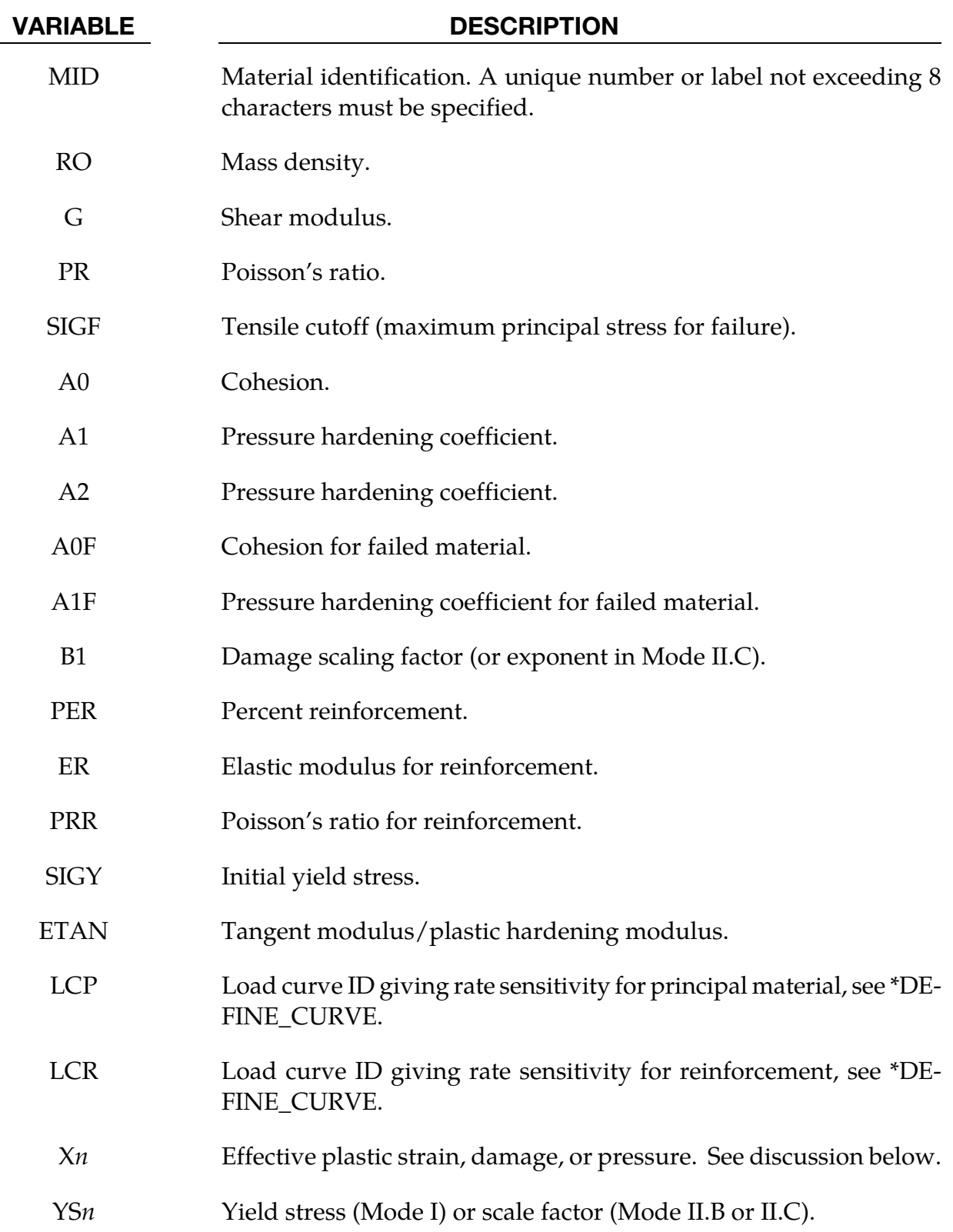

<span id="page-176-0"></span>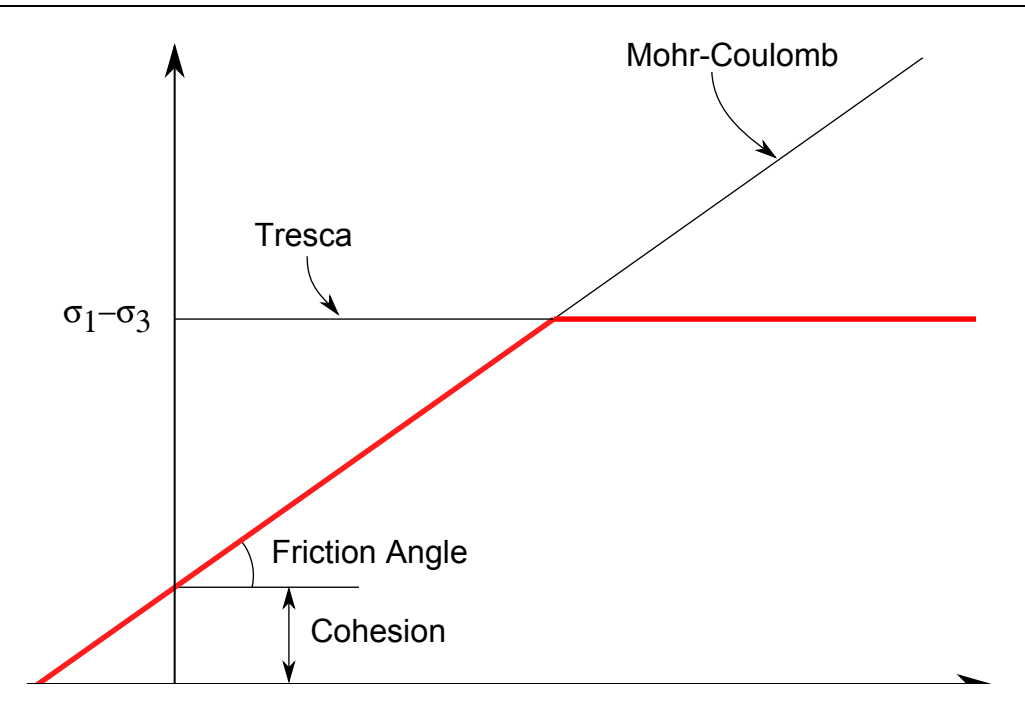

Figure 2-9. Mohr-Coulomb surface with a Tresca Limit.

### Remarks:

This model can be used in two major modes - a simple tabular pressure-dependent yield surface, and a potentially complex model featuring two yield versus pressure functions with the means of migrating from one curve to the other. For both modes, load curve LCP is taken to be a strain rate multiplier for the yield strength. Note that this model must be used with equation-of-state type 8 or 9.

### Response Mode I. Tabulated Yield Stress Versus Pressure

This model is well suited for implementing standard geologic models like the Mohr-Coulomb yield surface with a Tresca limit, as shown in <u>Figure 2-9</u>. Examples of converting conventional triaxial compression data to this type of model are found in (Desai and Siriwardane, 1984). Note that under conventional triaxial compression conditions, the LS-DYNA input corresponds to an ordinate of  $\sigma_1 - \sigma_3$  rather than the more widely used  $\frac{\sigma_1 - \sigma_3}{2}$ , where  $\sigma_1$  is the maximum principal stress and  $\sigma_3$ is the minimum principal stress.

This material combined with equation-of-state type 9 (saturated) has been used very successfully to model ground shocks and soil-structure interactions at pressures up to 100kbars (approximately 1.5 x 106 psi).

To invoke Mode I of this model, set  $a_0$ ,  $a_1$ ,  $a_2$ ,  $b_1$ ,  $a_{0f}$ , and  $a_1$ <sub>f</sub> to zero. The tabulated values of pressure should then be specified on cards 4 and 5, and the corresponding values of yield

<span id="page-177-0"></span>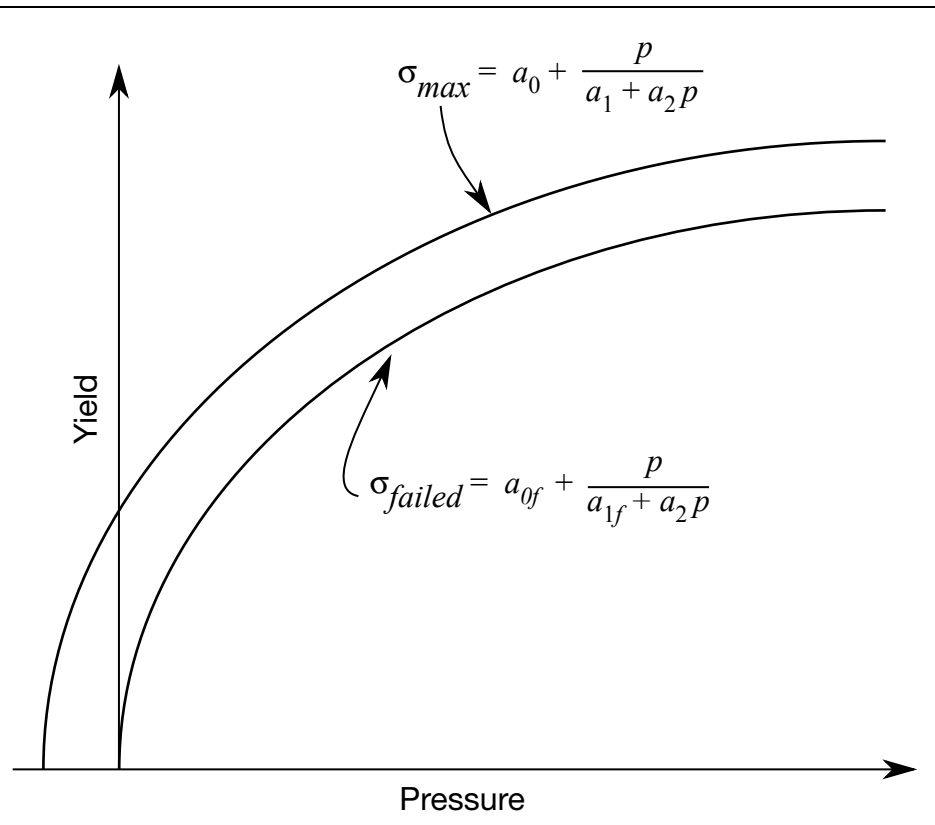

**Figure 2-10.** Two-curve concrete model with damage and failure

stress should be specified on cards 6 and 7. The parameters relating to reinforcement properties, initial yield stress, and tangent modulus are not used in this response mode, and should be set to zero.

# **Simple tensile failure**

Note that  $a_{1f}$  is reset internally to 1/3 even though it is input as zero; this defines a failed material curve of slope 3*p*, where *p* denotes pressure (positive in compression). In this case the yield strength is taken from the tabulated yield vs. pressure curve until the maximum principal stress  $(\sigma_1)$  in the element exceeds the tensile cut-off ( $\sigma_{\text{cut}}$ ). For every time step that  $\sigma_1 > \sigma_{\text{cut}}$  the yield strength is scaled back by a fraction of the distance between the two curves until after 20 time steps the yield strength is defined by the failed curve. The only way to inhibit this feature is to set  $\sigma_{cut}$  arbitrarily large.

# Response Mode II. Two Curve Model with Damage and Failure

This approach uses two yield versus pressure curves of the form

$$
\sigma_y = a_0 + \frac{p}{a_1 + a_2 p}
$$

The upper curve is best described as the maximum yield strength curve and the lower curve is the failed material curve. There are a variety of ways of moving between the two curves and each is discussed below.

# $*$ mat pseudo tensor  $*$ MAT $_{\,}$ 016

### **MODE II. A: Simple tensile failure**

Define  $a_0$ ,  $a_1$ ,  $a_2$ ,  $a_{0f}$  and  $a_{1f}$ , set  $b_1$  to zero, and leave cards 4 through 7 blank. In this case the yield strength is taken from the maximum yield curve until the maximum principal stress ( $\sigma_1$ ) in the element exceeds the tensile cut-off ( $\sigma_{\text{cut}}$ ). For every time step that  $\sigma_1$  >  $\sigma_{\rm cut}$  the yield strength is scaled back by a fraction of the distance between the two curves until after 20 time steps the yield strength is defined by the failure curve.

#### **Mode II.B: Tensile failure plus plastic strain scaling**

Define *a*0, *a*1, *a2, a*0f and *a*1f, set *b*1 to zero, and user cards 4 through 7 to define a scale factor, η, versus effective plastic strain. LS-DYNA evaluates η at the current effective plastic strain and then calculated the yield stress as

$$
\sigma_{\text{yield}} = \sigma_{\text{failed}} + \eta(\sigma_{\text{max}} - \sigma_{\text{failed}})
$$

where  $\sigma_{\text{max}}$  and  $\sigma_{\text{failed}}$  are found as shown in [Figure 2-10.](#page-177-0) This yield strength is then subject to scaling for tensile failure as described above. This type of model allows the description of a strain hardening or softening material such as concrete.

#### **Mode II.C: Tensile failure plus damage scaling**

The change in yield stress as a function of plastic strain arises from the physical mechanisms such as internal cracking, and the extent of this cracking is affected by the hydrostatic pressure when the cracking occurs. This mechanism gives rise to the "confinement" effect on concrete behavior. To account for this phenomenon, a "damage" function was defined and incorporated. This damage function is given the form:

$$
\lambda = \int_{0}^{\varepsilon^p} \left( 1 + \frac{p}{\sigma_{\rm cut}} \right)^{-b_1} d\varepsilon^p
$$

Define *a*<sub>0</sub>, *a*<sub>1</sub>, *a*<sub>2</sub>, *a*<sub>0f</sub> and *a*<sub>1f</sub>, and *b*<sub>1</sub>. Cards 4 though 7 now give *η* as a function of λ and scale the yield stress as

$$
\sigma_{\text{yield}} = \sigma_{\text{failed}} + \eta(\sigma_{\text{max}} - \sigma_{\text{failed}})
$$

and then apply any tensile failure criteria.

### **Mode II Concrete Model Options**

Material Type 16 Mode II provides for the automatic internal generation of a simple "generic" model from concrete if A0 is negative then SIGF is assumed to be the unconfined concrete compressive strength,  $f'_c$  and  $-A0$  is assumed to be a conversion factor from LS-DYNA pressure units to psi. (For example, if the model stress units are MPa, A0 should be set to – 145.) In this case the parameter values generated internally are

$$
f'_{c} = \text{SIGF}
$$
\n
$$
a_{1} = \frac{1}{3}
$$
\n
$$
a_{0f} = 0
$$
\n
$$
a_{1f} = 1.7 \left(\frac{f'_{c}}{-A0}\right)^{\frac{1}{3}}
$$
\n
$$
a_{2} = \frac{1}{3f'_{c}}
$$
\n
$$
a_{1f} = 0.385
$$
\n
$$
a_{0} = \frac{f'_{c}}{4}
$$

Note that these *a*0f and *a*1f defaults will be overridden by non zero entries on Card 3. If plastic strain or damage scaling is desired, Cards 5 through 8 and *b*1 should be specified in the input. When  $a_0$  is input as a negative quantity, the equation-of-state can be given as 0 and a trilinear EOS Type 8 model will be automatically generated from the unconfined compressive strength and Poisson's ratio. The EOS 8 model is a simple pressure versus volumetric strain model with no internal energy terms, and should give reasonable results for pressures up to 5kbar (approximately 75,000 psi).

#### **Mixture model**

A reinforcement fraction,  $f_r$ , can be defined along with properties of the reinforcement material. The bulk modulus, shear modulus, and yield strength are then calculated from a simple mixture rule, i.e., for the bulk modulus the rule gives:

$$
K = (1 - f_r)K_m + f_rK_r
$$

where  $K_m$  and  $K_r$  are the bulk moduli for the geologic material and the reinforcement material, respectively. This feature should be used with caution. It gives an isotropic effect in the material instead of the true anisotropic material behavior. A reasonable approach would be to use the mixture elements only where the reinforcing exists and plain elements elsewhere. When the mixture model is being used, the strain rate multiplier for the principal material is taken from load curve N1 and the multiplier for the reinforcement is taken from load curve N2.

### **A Suggestion**

The LLNL DYNA3D manual from 1991 [Whirley and Hallquist] suggests using the damage function (Mode II.C.) in Material Type 16 with the following set of parameters:

$$
a_0 = \frac{f'_c}{4}
$$
  
\n
$$
a_1 = \frac{1}{3}
$$
  
\n
$$
a_2 = \frac{1}{3f'_c}
$$
  
\n
$$
a_{2f} = \frac{1}{3f'_c}
$$
  
\n
$$
a_{2f} = \frac{1}{3f'_c}
$$
  
\n
$$
a_{2f} = 1.5
$$
  
\n
$$
a_{2f} = \frac{1}{3f'_c}
$$
  
\n
$$
a_{2f} = 1.5
$$
  
\n
$$
a_{2f} = \frac{1}{3f'_c}
$$
  
\n
$$
a_{2f} = 1.5
$$
  
\n
$$
a_{2f} = \frac{1}{3f'_c}
$$

and a damage table of:

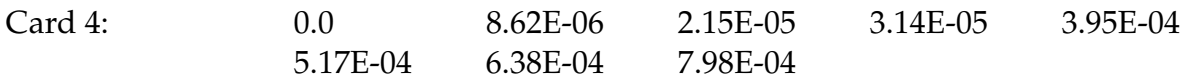
# \*MAT\_PSEUDO\_TENSOR \*MAT\_016

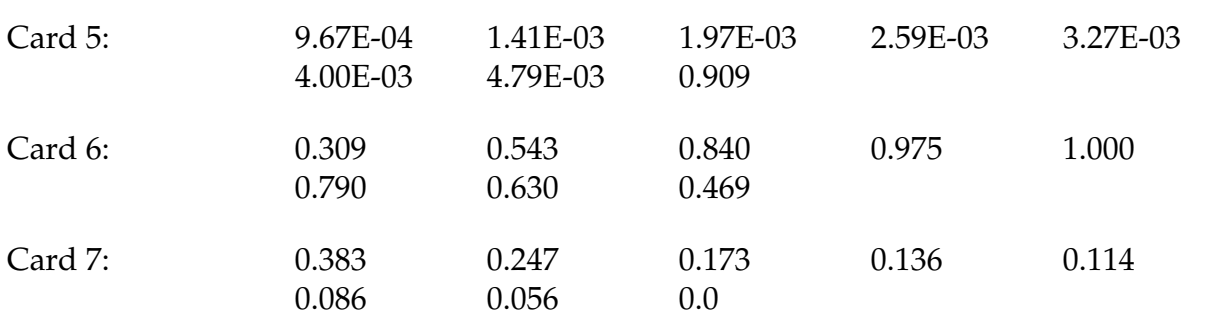

This set of parameters should give results consistent with Dilger, Koch, and Kowalczyk, [1984] for plane concrete. It has been successfully used for reinforced structures where the reinforcing bars were modeled explicitly with embedded beam and shell elements. The model does not incorporate the major failure mechanism - separation of the concrete and reinforcement leading to catastrophic loss of confinement pressure. However, experience indicates that this physical behavior will occur when this model shows about 4% strain.

# \*MAT\_ORIENTED\_CRACK

This is Material Type 17. This material may be used to model brittle materials which fail due to large tensile stresses.

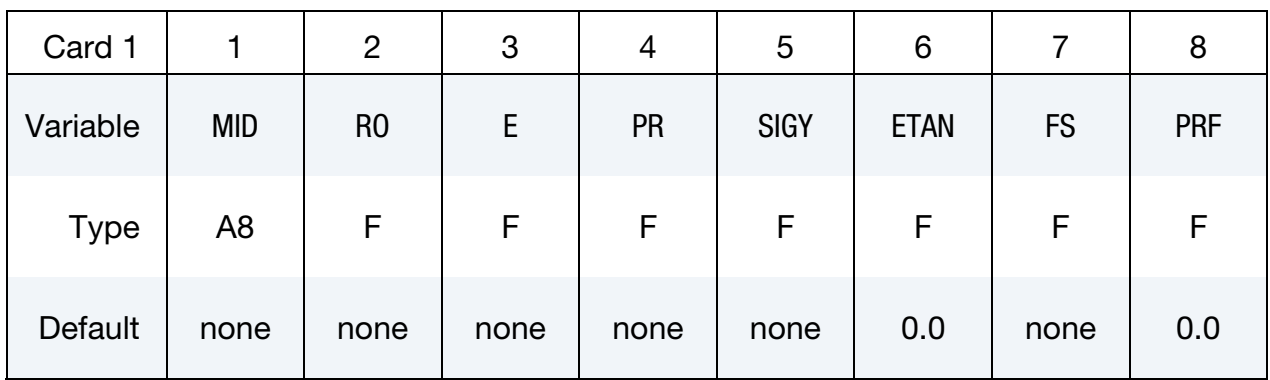

Optional card for crack propagation to adjacent elements (see remarks):

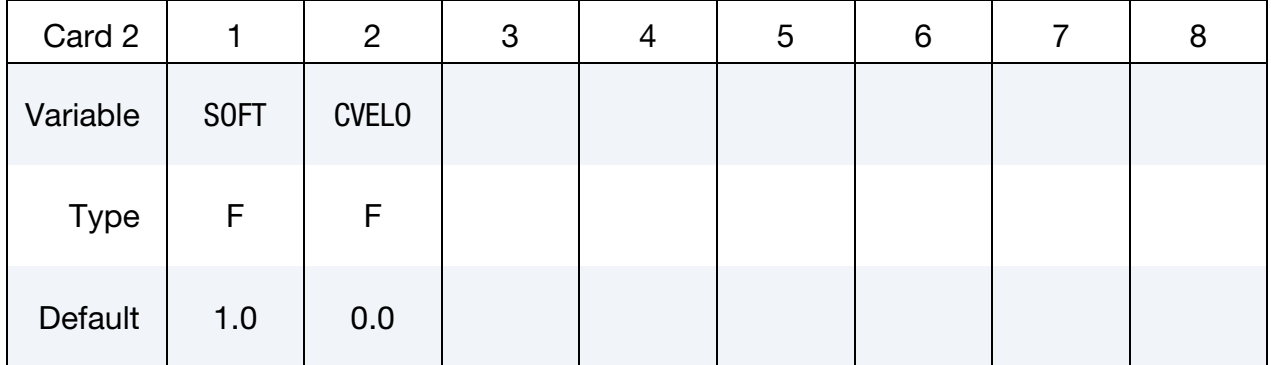

## VARIABLE DESCRIPTION

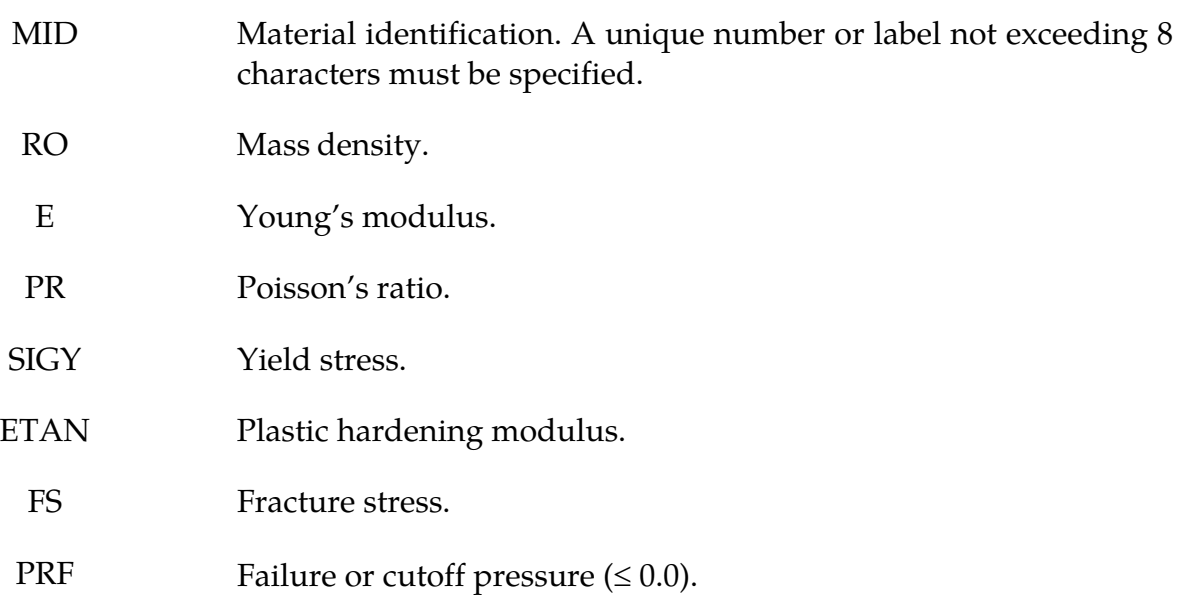

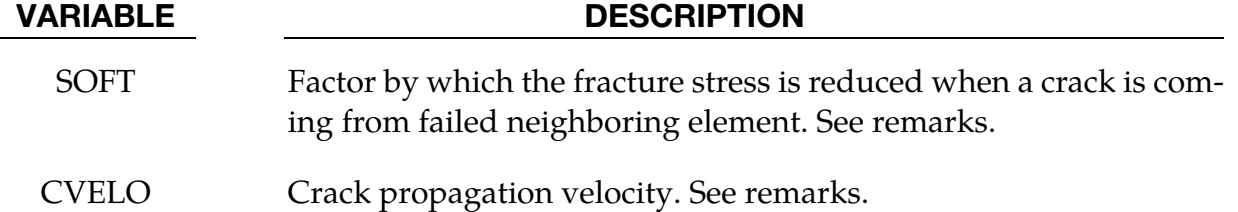

This is an isotropic elastic-plastic material which includes a failure model with an oriented crack. The von Mises yield condition is given by:

$$
\phi = J_2 - \frac{\sigma_y^2}{3}
$$

where the second stress invariant,  $J_2$ , is defined in terms of the deviatoric stress components as

$$
J_2=\frac{1}{2}s_{ij}s_{ij}
$$

and the yield stress, $\sigma_y$ , is a function of the effective plastic strain,  $\varepsilon_{\text{eff}}^p$ , and the plastic hardening modulus,  $E_p$ :

$$
\sigma_y = \sigma_0 + E_p \varepsilon_{\rm eff}^p
$$

The effective plastic strain is defined as:

$$
\varepsilon_{\rm eff}^p = \int\limits_0^t d\varepsilon_{\rm eff}^p
$$

where

$$
d\varepsilon_{\rm eff}^p = \sqrt{\frac{2}{3} d\varepsilon_{ij}^p d\varepsilon_{ij}^p}
$$

and the plastic tangent modulus is defined in terms of the input tangent modulus,  $E_t$ , as

$$
E_p = \frac{EE_t}{E - E_t}
$$

Pressure in this model is found from evaluating an equation of state. A pressure cutoff can be defined such that the pressure is not allowed to fall below the cutoff value.

The oriented crack fracture model is based on a maximum principal stress criterion. When the maximum principal stress exceeds the fracture stress,  $\sigma_f$ , the element fails on a plane perpendicular to the direction of the maximum principal stress. The normal stress and the two shear stresses on that plane are then reduced to zero. This stress reduction is done according to a delay function that reduces the stresses gradually to zero over a small number of time steps. This delay function procedure is used to reduce the ringing that may

<span id="page-183-0"></span>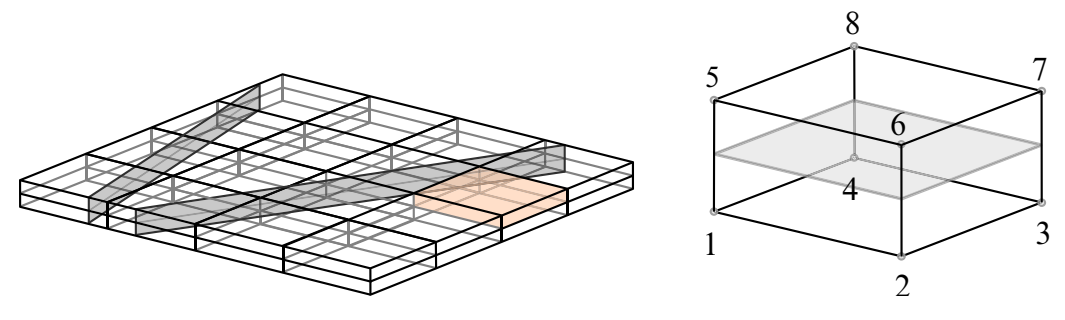

**Figure 2-11.** Thin structure (2 elements over thickness) with cracks and necessary element numbering.

otherwise be introduced into the system by the sudden fracture. The number of steps for stress reduction is 20 by default (CVELO =  $0.0$ ) or it is internally computed if CVELO >  $0.0$ is given:

$$
n_{\text{steps}} = \text{int} \left[ \frac{L_e}{\text{CVELO} \times \Delta t} \right]
$$

where  $L_{e}$  is characteristic element length and  $\Delta t$  is time step size.

After a tensile fracture, the element will not support tensile stress on the fracture plane, but in compression will support both normal and shear stresses. The orientation of this fracture surface is tracked throughout the deformation, and is updated to properly model finite deformation effects. If the maximum principal stress subsequently exceeds the fracture stress in another direction, the element fails isotropically. In this case the element completely loses its ability to support any shear stress or hydrostatic tension, and only compressive hydrostatic stress states are possible. Thus, once isotropic failure has occurred, the material behaves like a fluid.

This model is applicable to elastic or elastoplastic materials under significant tensile or shear loading when fracture is expected. Potential applications include brittle materials such as ceramics as well as porous materials such as concrete in cases where pressure hardening effects are not significant.

Crack propagation behavior to adjacent elements can be controlled via parameter SOFT for thin, shell-like structures (e.g. only 2 or 3 solids over thickness). Additionally, LS-DYNA has to know where the plane or solid element midplane is at each integration point for projection of crack plane on this element midplane. Therefore, element numbering has to be as shown in **Figure Figure 2-11**. Only solid element type 1 is supported with that option at the moment.

## \*MAT\_POWER\_LAW\_PLASTICITY

This is Material Type 18. This is an isotropic plasticity model with rate effects which uses a power law hardening rule.

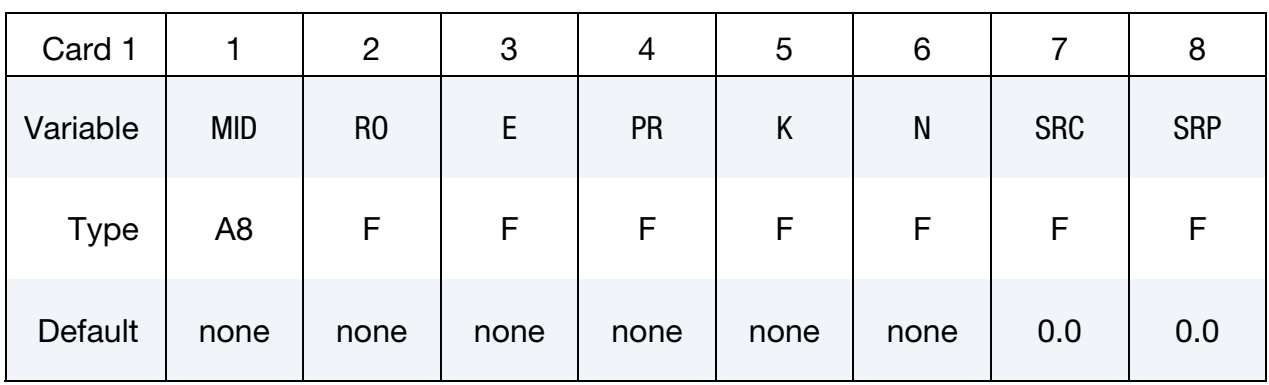

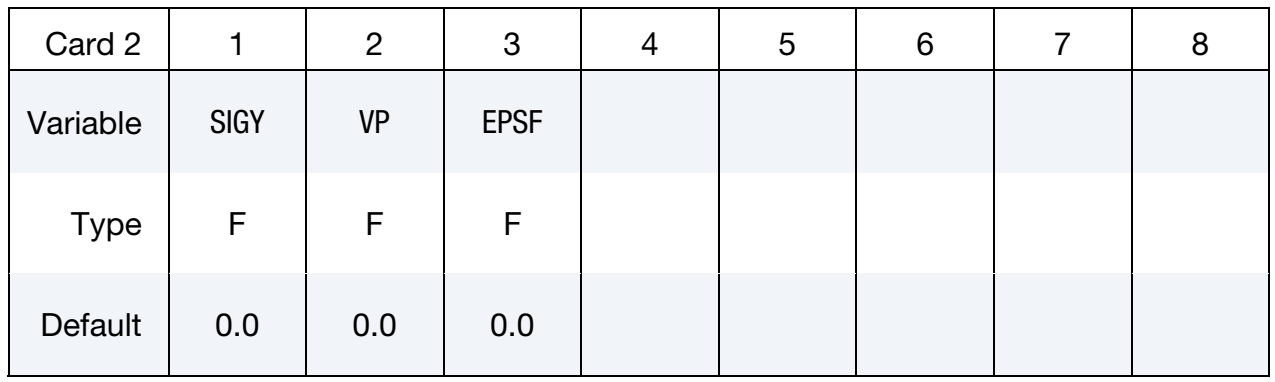

### VARIABLE DESCRIPTION

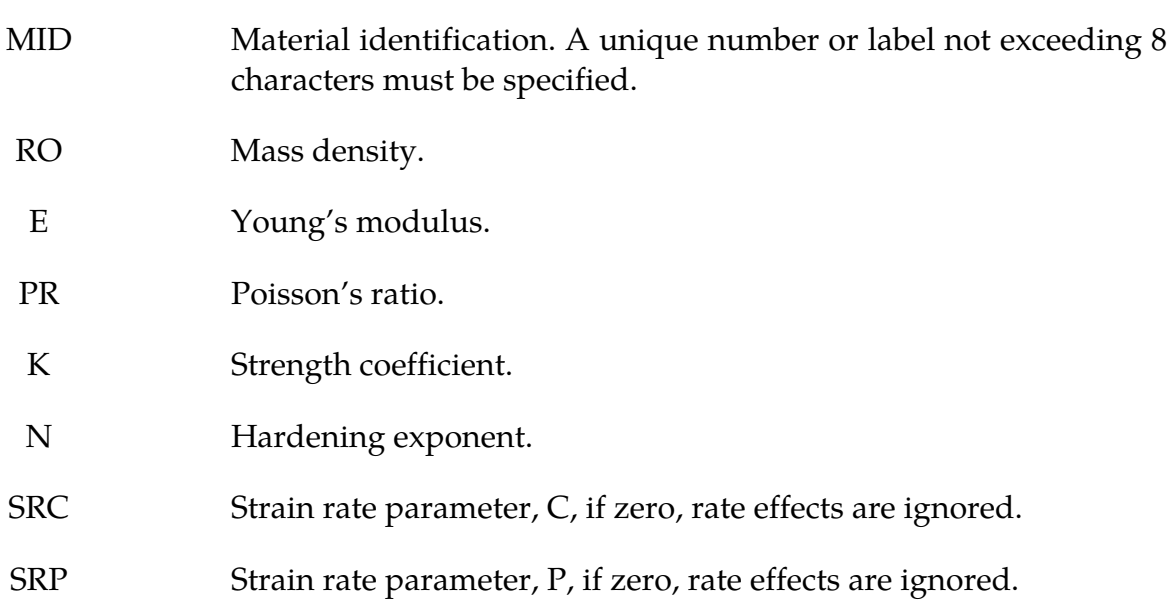

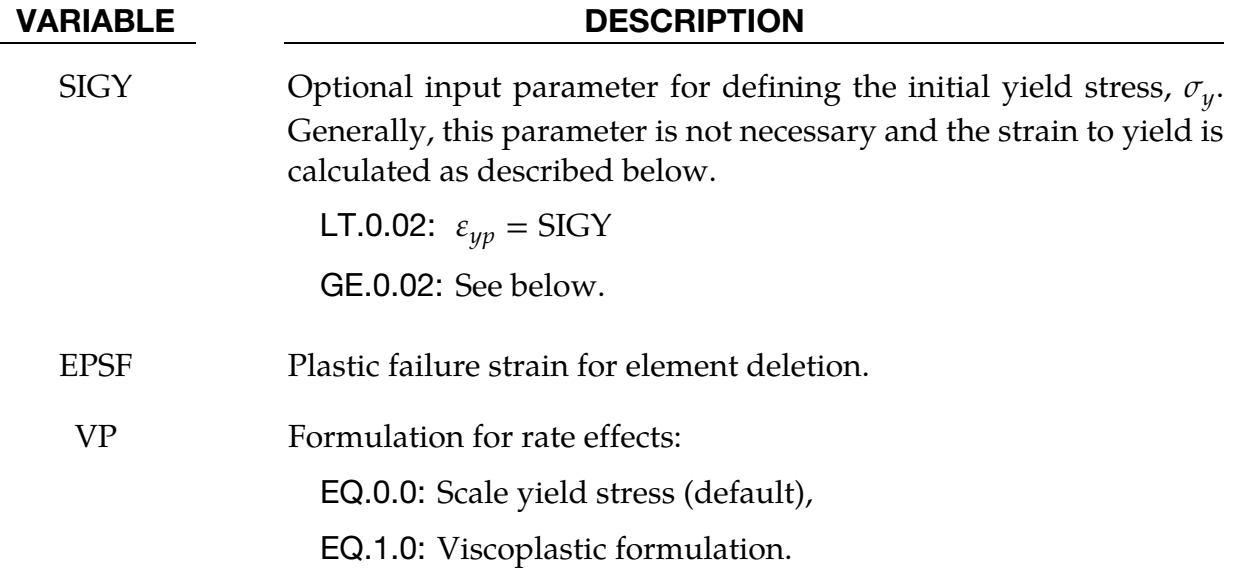

Elastoplastic behavior with isotropic hardening is provided by this model. The yield stress,  $\sigma_{\psi}$ , is a function of plastic strain and obeys the equation:

$$
\sigma_y = k\varepsilon^n = k \big(\varepsilon_{yp} + \bar{\varepsilon}^p\big)^n
$$

where  $\varepsilon_{yp}$  is the elastic strain to yield and  $\bar{\varepsilon}^p$  is the effective plastic strain (logarithmic). If SIGY is set to zero, the strain to yield if found by solving for the intersection of the linearly elastic loading equation with the strain hardening equation:

$$
\sigma = E\varepsilon
$$

$$
\sigma = k \varepsilon^n
$$

which gives the elastic strain at yield as:

$$
\varepsilon_{yp} = \left(\frac{E}{k}\right)^{\left[\frac{1}{n-1}\right]}
$$

If SIGY yield is nonzero and greater than 0.02 then:

$$
\varepsilon_{yp} = \left(\frac{\sigma_y}{k}\right)^{\left[\frac{1}{n}\right]}
$$

Strain rate is accounted for using the Cowper and Symonds model which scales the yield stress with the factor

$$
1+\left(\frac{\dot{\varepsilon}}{C}\right)^{1/p}
$$

where  $\dot{\varepsilon}$  is the strain rate. A fully viscoplastic formulation is optional which incorporates the Cowper and Symonds formulation within the yield surface. An additional cost is incurred but the improvement is results can be dramatic.

### \*MAT\_STRAIN\_RATE\_DEPENDENT\_PLASTICITY

This is Material Type 19. A strain rate dependent material can be defined. For an alternative, see Material Type 24. Required is a curve for the yield stress versus the effective strain rate. Optionally, Young's modulus and the tangent modulus can also be defined versus the effective strain rate. Also, optional failure of the material can be defined either by defining a von Mises stress at failure as a function of the effective strain rate (valid for solids/shells/thick shells) or by defining a minimum time step size (only for shells).

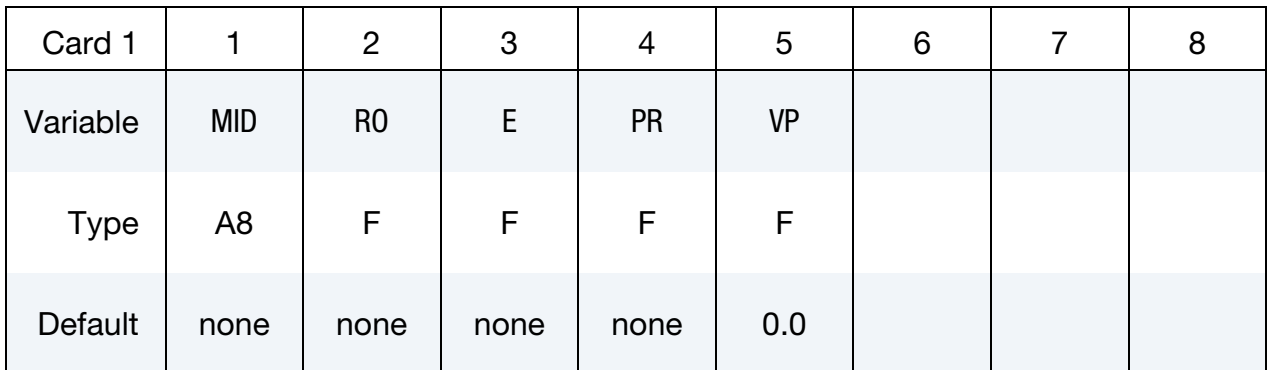

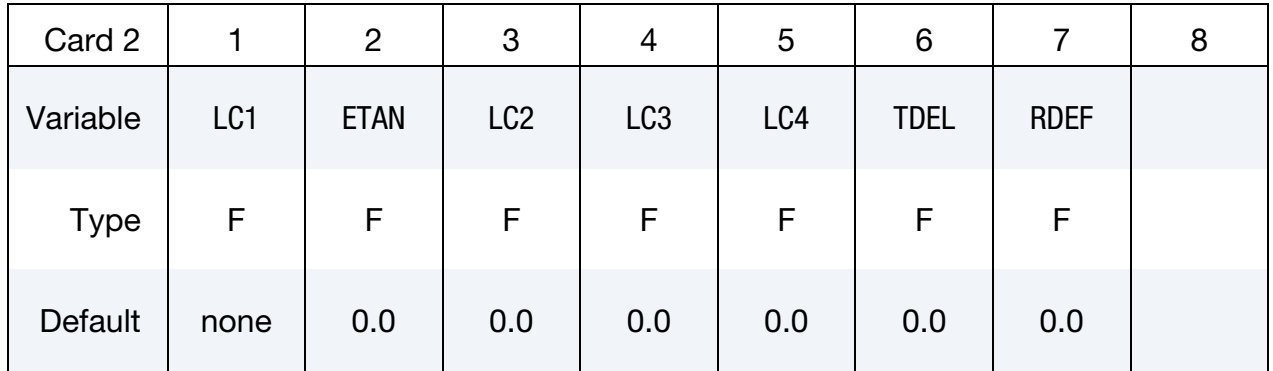

#### VARIABLE DESCRIPTION

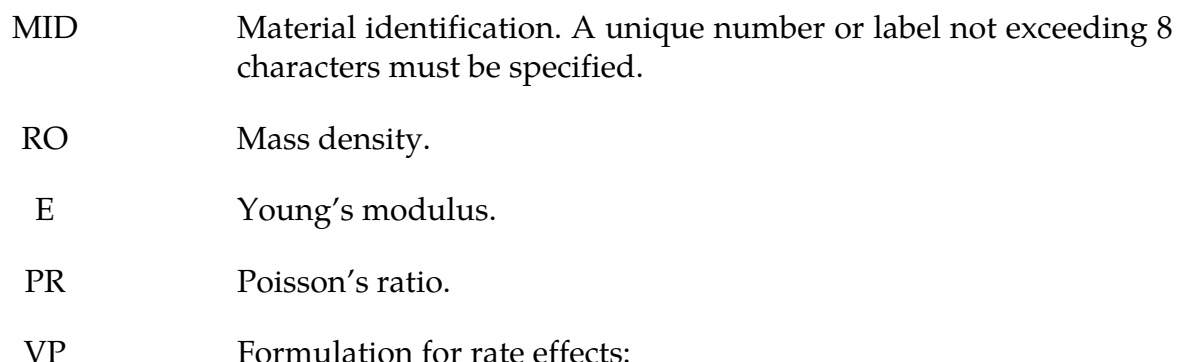

EQ.0.0: Scale yield stress (default),

EQ.1.0: Viscoplastic formulation

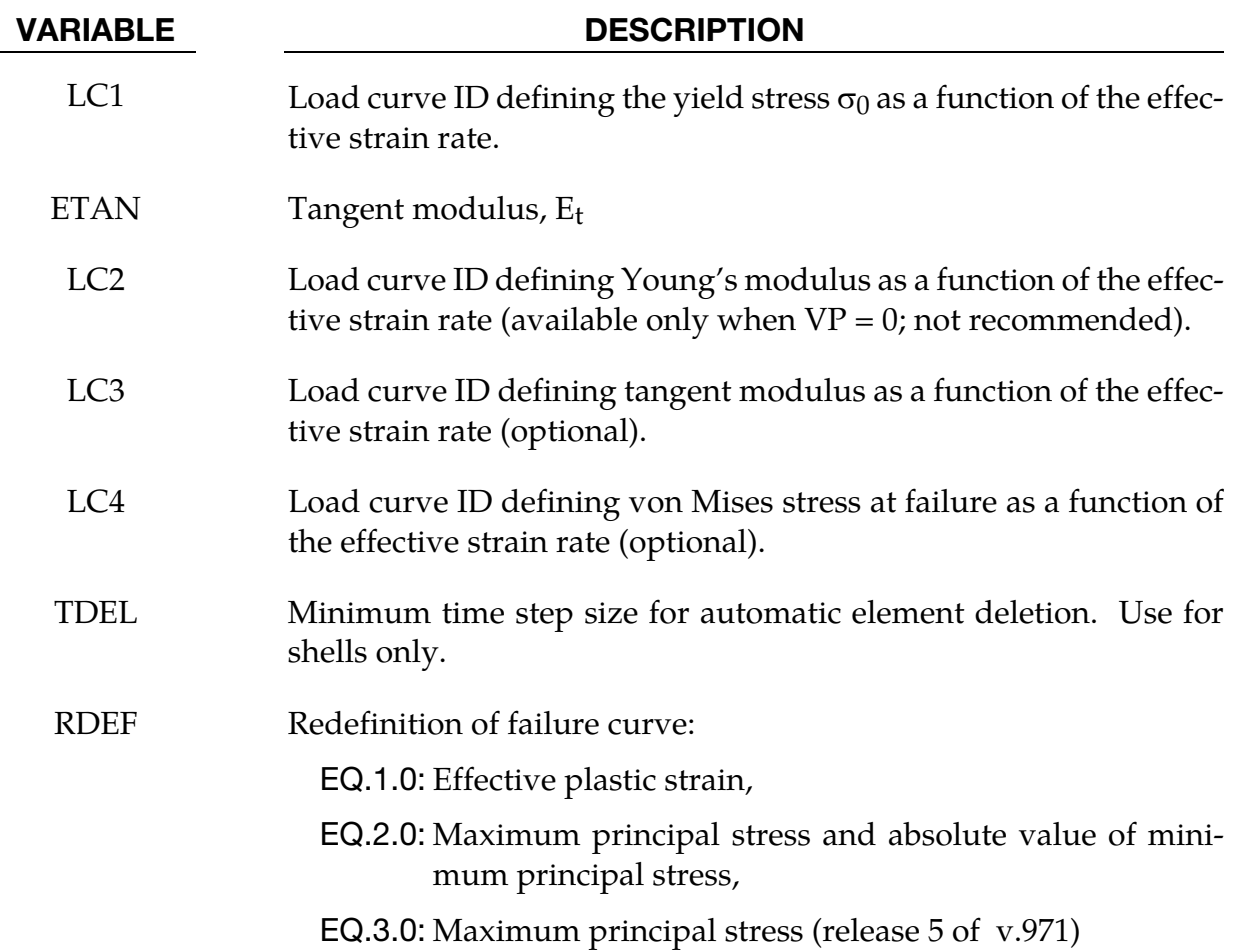

In this model, a load curve is used to describe the yield strength  $\sigma_0$  as a function of effective strain rate  $\dot{\bar{\varepsilon}}$  where

$$
\dot{\bar{\varepsilon}} = \left(\frac{2}{3}\dot{\varepsilon}_{ij}'\dot{\varepsilon}_{ij}'\right)^{1/2}
$$

and the prime denotes the deviatoric component. The strain rate is available for postprocessing as the first stored history variable. If the viscoplastic option is active, the plastic strain rate is output; otherwise, the effective strain rate defined above is output.

The yield stress is defined as

$$
\sigma_y = \sigma_0(\dot{\bar{\varepsilon}}) + E_p \bar{\varepsilon}^p
$$

where  $\bar{\epsilon}^p$  is the effective plastic strain and  $E_p$  is given in terms of Young's modulus and the tangent modulus by

$$
E_p = \frac{EE_t}{E - E_t}.
$$

Both Young's modulus and the tangent modulus may optionally be made functions of strain rate by specifying a load curve ID giving their values as a function of strain rate. If these load curve ID's are input as 0, then the constant values specified in the input are used.

Note that all load curves used to define quantities as a function of strain rate must have the same number of points at the same strain rate values. This requirement is used to allow vectorized interpolation to enhance the execution speed of this constitutive model.

This model also contains a simple mechanism for modeling material failure. This option is activated by specifying a load curve ID defining the effective stress at failure as a function of strain rate. For solid elements, once the effective stress exceeds the failure stress the element is deemed to have failed and is removed from the solution. For shell elements the entire shell element is deemed to have failed if all integration points through the thickness have an effective stress that exceeds the failure stress. After failure the shell element is removed from the solution.

In addition to the above failure criterion, this material model also supports a shell element deletion criterion based on the maximum stable time step size for the element,  $\Delta t_{\text{max}}$ . Generally,  $\Delta t_{\rm max}$  goes down as the element becomes more distorted. To assure stability of time integration, the global LS-DYNA time step is the minimum of the  $\Delta t_{\rm max}$  values calculated for all elements in the model. Using this option allows the selective deletion of elements whose time step  $\Delta t_{\rm max}$  has fallen below the specified minimum time step,  $\Delta t_{\rm crit}$ . Elements which are severely distorted often indicate that material has failed and supports little load, but these same elements may have very small time steps and therefore control the cost of the analysis. This option allows these highly distorted elements to be deleted from the calculation, and, therefore, the analysis can proceed at a larger time step, and, thus, at a reduced cost. Deleted elements do not carry any load, and are deleted from all applicable slide surface definitions. Clearly, this option must be judiciously used to obtain accurate results at a minimum cost.

A fully viscoplastic formulation is optional which incorporates the rate formulation within the yield surface. An additional cost is incurred but the improvement is results can be dramatic.

## \*MAT\_RIGID

This is Material 20. Parts made from this material are considered to belong to a rigid body (for each part ID). Also, the coupling of a rigid body with MADYMO and CAL3D can be defined via this material. Alternatively, a VDA surface can be attached as surface to model the geometry, e.g., for the tooling in metalforming applications. Also, global and local constraints on the mass center can be optionally defined. Optionally, a local consideration for output and user-defined airbag sensors can be chosen.

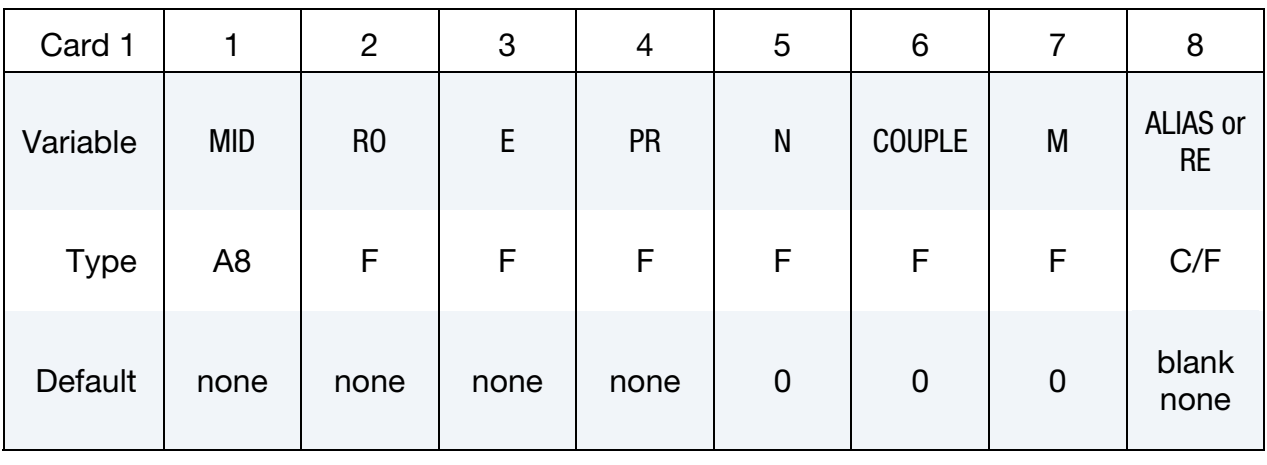

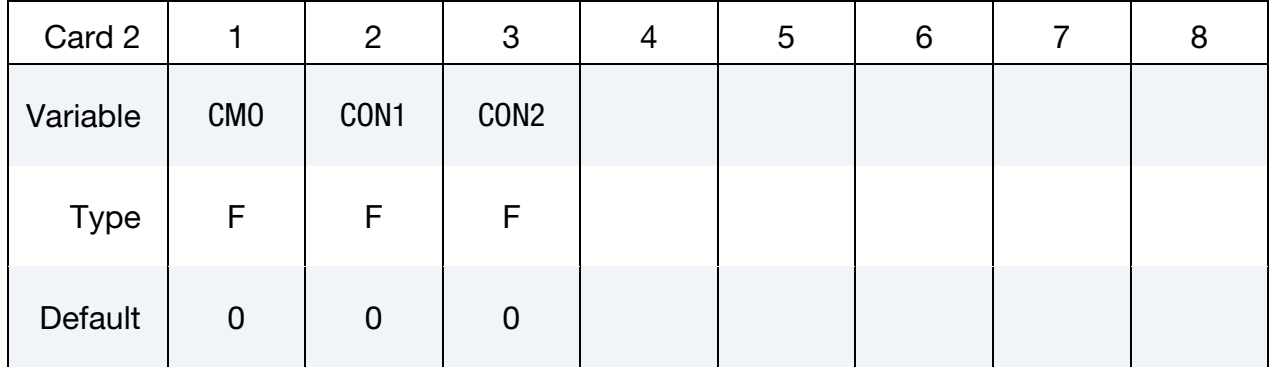

Optional for output (Must be included but may be left blank).

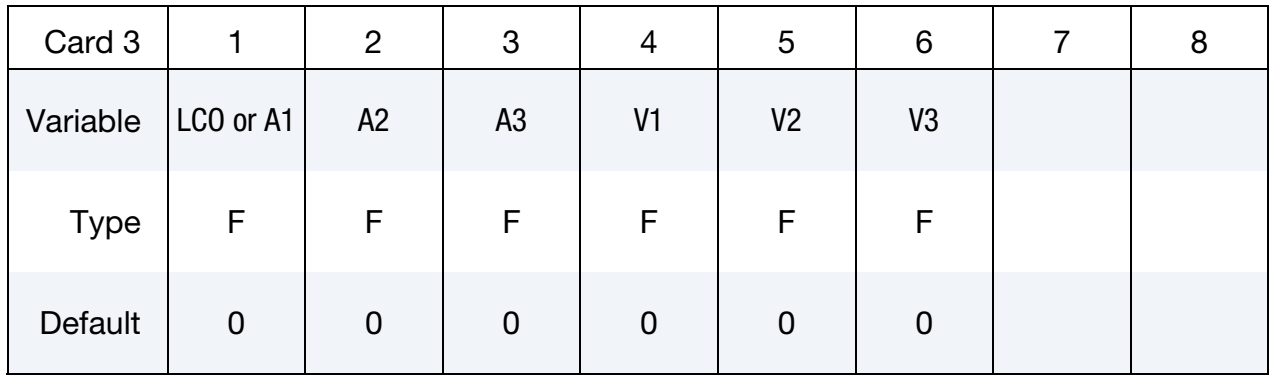

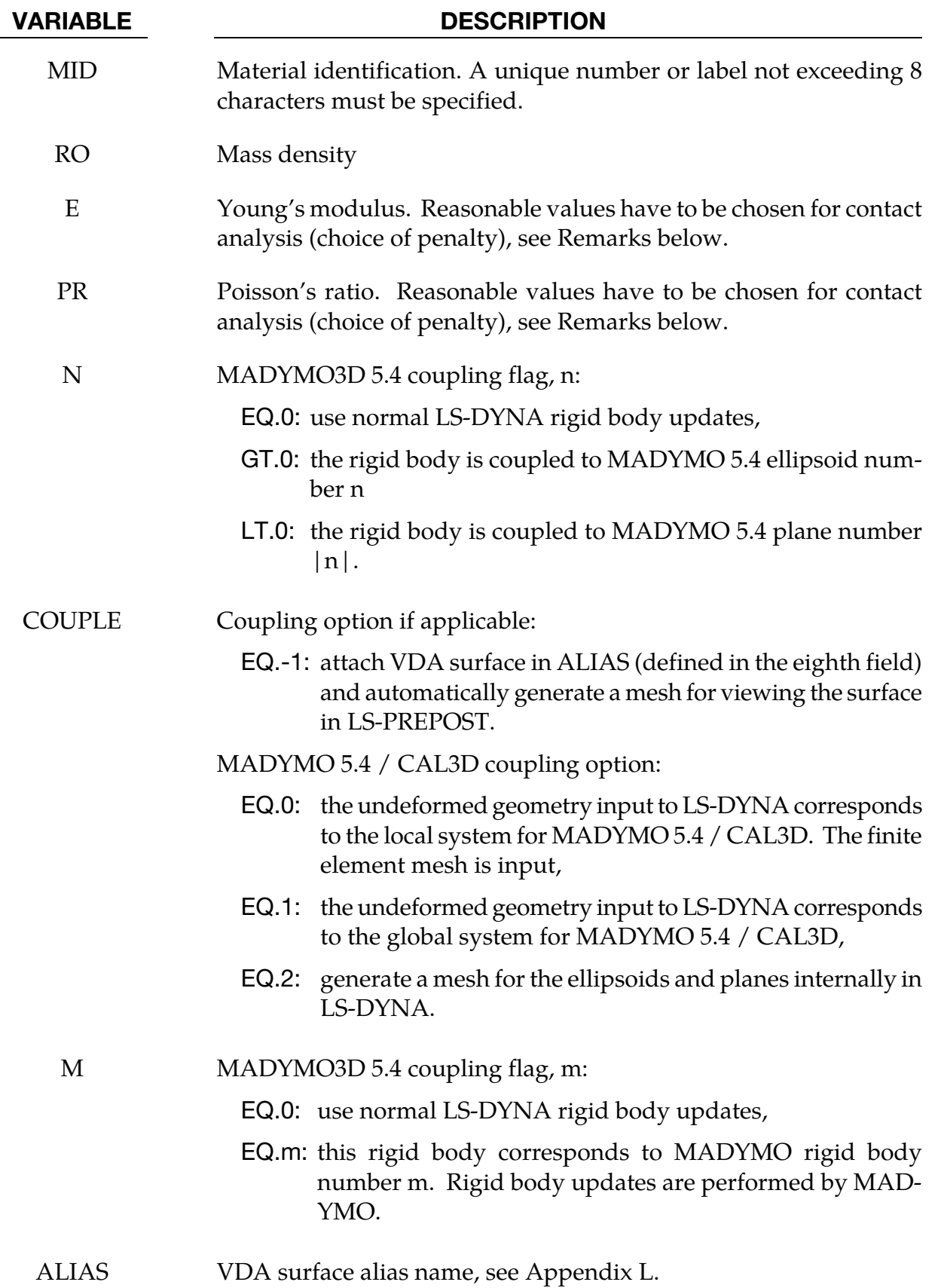

# \*MAT\_020 \*MAT\_RIGID

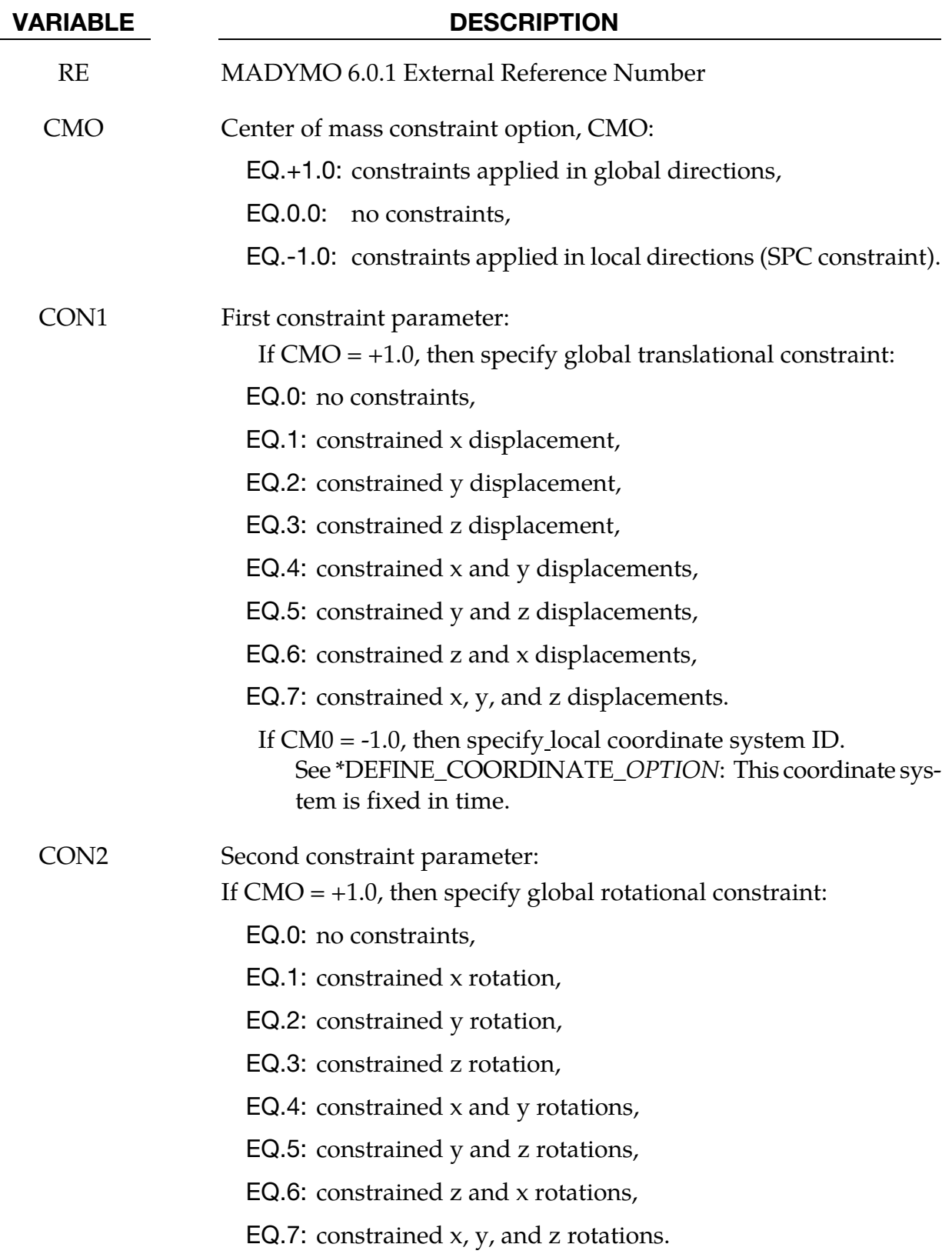

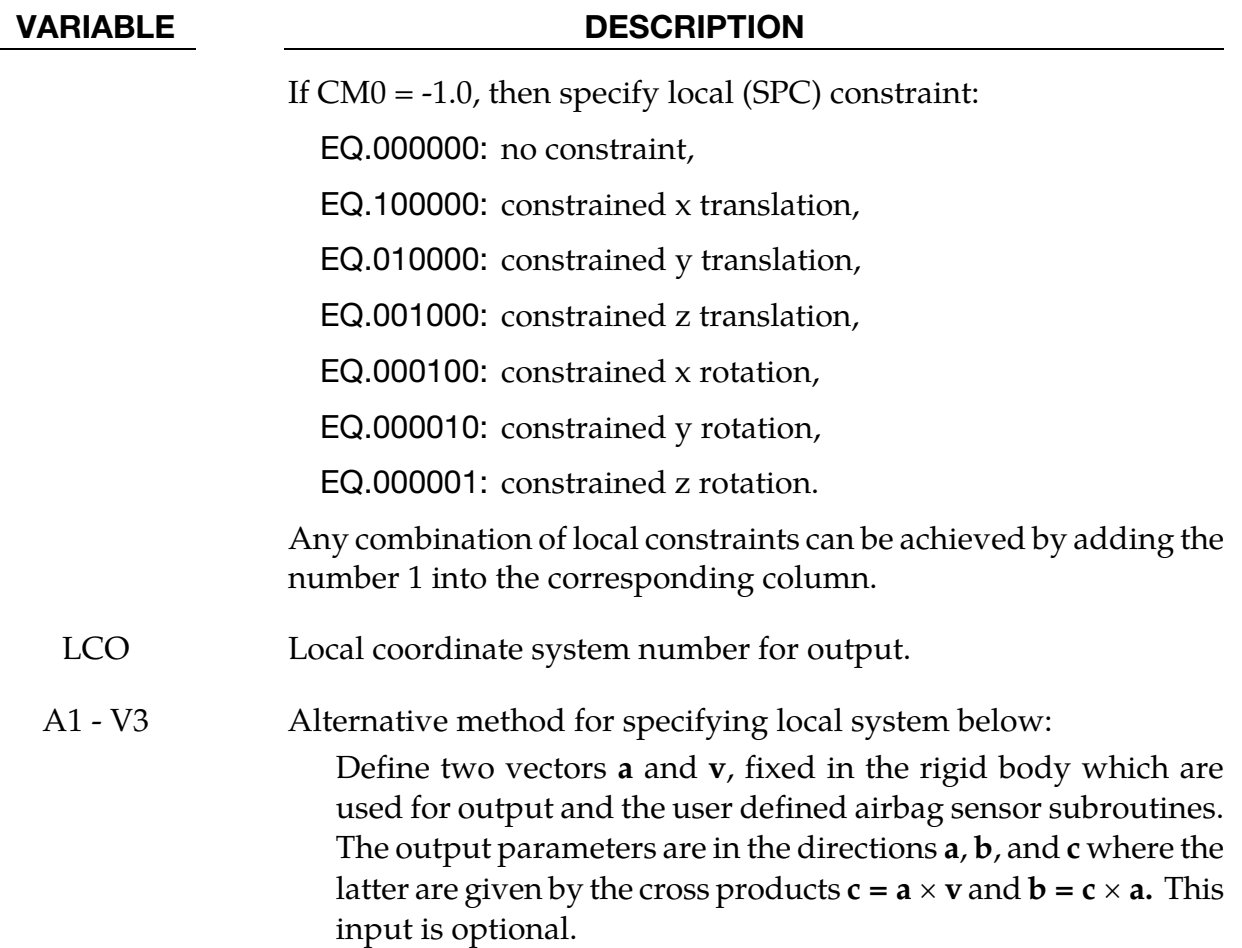

The rigid material type 20 provides a convenient way of turning one or more parts comprised of beams, shells, or solid elements into a rigid body. Approximating a deformable body as rigid is a preferred modeling technique in many real world applications. For example, in sheet metal forming problems the tooling can properly and accurately be treated as rigid. In the design of restraint systems the occupant can, for the purposes of early design studies, also be treated as rigid. Elements which are rigid are bypassed in the element processing and no storage is allocated for storing history variables; consequently, the rigid material type is very cost efficient.

Two unique rigid part ID's may not share common nodes unless they are merged together using the rigid body merge option. A rigid body may be made up of disjoint finite element meshes, however. LS-DYNA assumes this is the case since this is a common practice in setting up tooling meshes in forming problems.

All elements which reference a given part ID corresponding to the rigid material should be contiguous, but this is not a requirement. If two disjoint groups of elements on opposite sides of a model are modeled as rigid, separate part ID's should be created for each of the

# \*MAT\_020  $*$ MAT\_020

contiguous element groups if each group is to move independently. This requirement arises from the fact that LS-DYNA internally computes the six rigid body degrees-offreedom for each rigid body (rigid material or set of merged materials), and if disjoint groups of rigid elements use the same part ID, the disjoint groups will move together as one rigid body.

Inertial properties for rigid materials may be defined in either of two ways. By default, the inertial properties are calculated from the geometry of the constituent elements of the rigid material and the density specified for the part ID. Alternatively, the inertial properties and initial velocities for a rigid body may be directly defined, and this overrides data calculated from the material property definition and nodal initial velocity definitions.

Young's modulus, E, and Poisson's ratio, υ are used for determining sliding interface parameters if the rigid body interacts in a contact definition. Realistic values for these constants should be defined since unrealistic values may contribute to numerical problem in contact.

Constraint directions for rigid materials (CMO equal to  $+1$  or  $-1$ ) are fixed, that is, not updated, with time. To impose a constraint on a rigid body such that the constraint direction is updated as the rigid body rotates, use \*BOUNDARY\_PRESCRIBED\_MOTION\_- RIGID\_LOCAL.

It is strongly advised that nodal constraints, e.g., by \*BOUNDARY\_SPC\_*OPTION*, not be applied to nodes of a rigid body as doing so may compromise the intended constraints in the case of an explicit simulation. Such SPCs will be skipped in an implicit simulation and a warning issued.

If the intended constraints are not with respect to the calculated center-of-mass of the rigid body, \*CONSTRAINED\_JOINT\_*OPTION* may often be used to obtain the desired effect. This approach typically entails defining a second rigid body which is fully constrained and then defining a joint between the two rigid bodies. Another alternative for defining rigid body constraints that are not with respect to the calculated center-of-mass of the rigid body is to manually specify the initial center-of-mass location using \*PART\_INERTIA. When using \*PART\_INERTIA, a full set of mass properties must be specified and the user must understand that the dynamic behavior of the rigid body is affected by its mass properties.

### **For coupling with MADYMO 5.4.1, only basic coupling is available.**

The coupling flags (N and M) must match with SYSTEM and ELLIPSOID/PLANE in the MADYMO input file and the coupling option (COUPLE) must be defined.

### **For coupling with MADYMO 6.0.1, both basic and extended coupling are available:**

1. Basic Coupling: The external reference number (RE) must match with the external reference number in the MADYMO XML input file. The coupling option (COU-PLE) must be defined.

2. Extended Coupling: Under this option MADYMO will handle the contact between the MADYMO and LS-DYNA models. The external reference number (RE) and the coupling option (COUPLE) are not needed. All coupling surfaces that interface with the MADYMO models need to be defined in \*CONTACT\_COUPLING.

# \*MAT\_ORTHOTROPIC\_THERMAL\_{OPTION}

This is Material Type 21. A linearly elastic, orthotropic material with orthotropic thermal expansion.

Available options include:

<BLANK>

**FAILURE** 

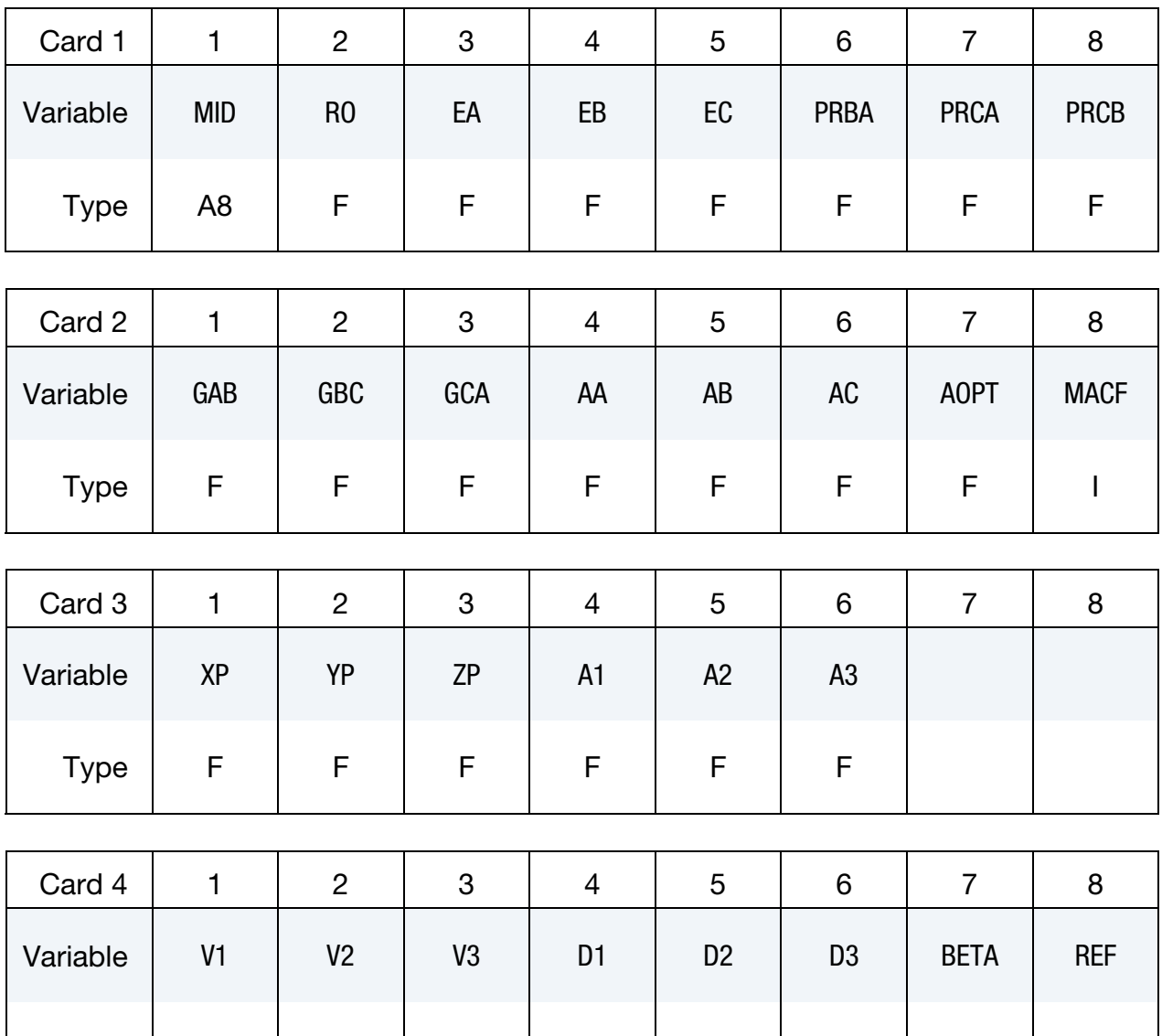

Type | F | F | F | F | F | F | F

# \*MAT\_ORTHOTROPIC\_THERMAL \*MAT\_021

#### Required for failure.

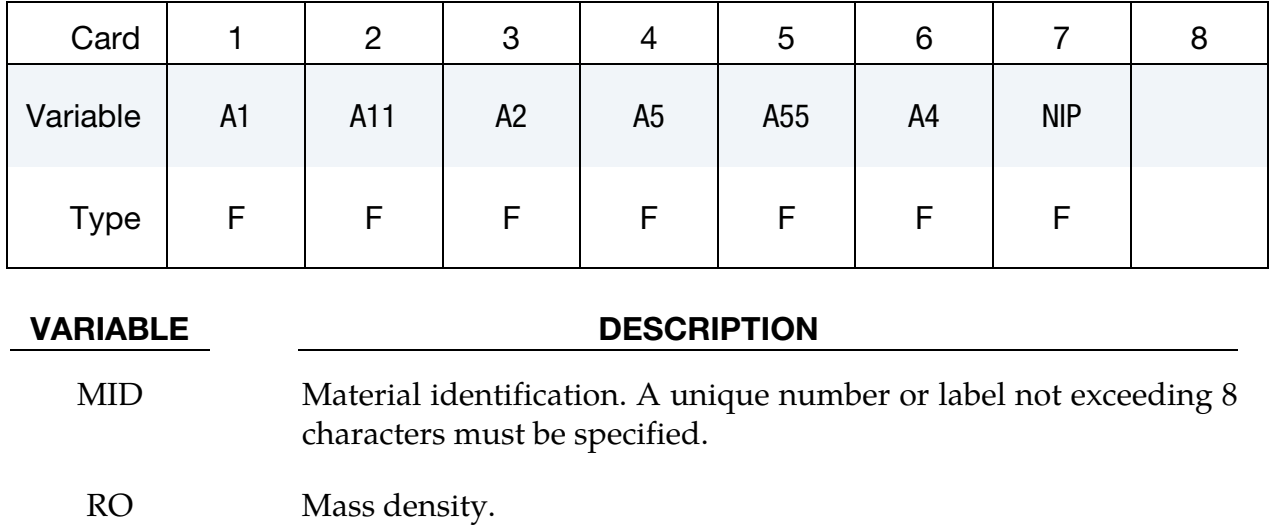

- EA E<sub>a</sub>, Young's modulus in a-direction.
- EB Eb, Young's modulus in b-direction.
- EC E<sub>c</sub>, Young's modulus in c-direction.
- PRBA  $v_{ba}$ , Poisson's ratio, ba.
- PRCA  $v_{ca}$ , Poisson's ratio, ca.
- PRCB  $v_{cb}$ , Poisson's ratio, cb
- $GAB$   $G_{ab}$ , Shear modulus, ab.
- GBC  $G_{bc}$ , Shear modulus, bc.
- $GCA$   $G_{ca}$ , Shear modulus, ca.
- AA  $\alpha_a$ , coefficients of thermal expansion in the a-direction.
- AB  $\alpha_b$ , coefficients of thermal expansion in the b-direction.
- AC  $\alpha_c$ , coefficients of thermal expansion in the c-direction.

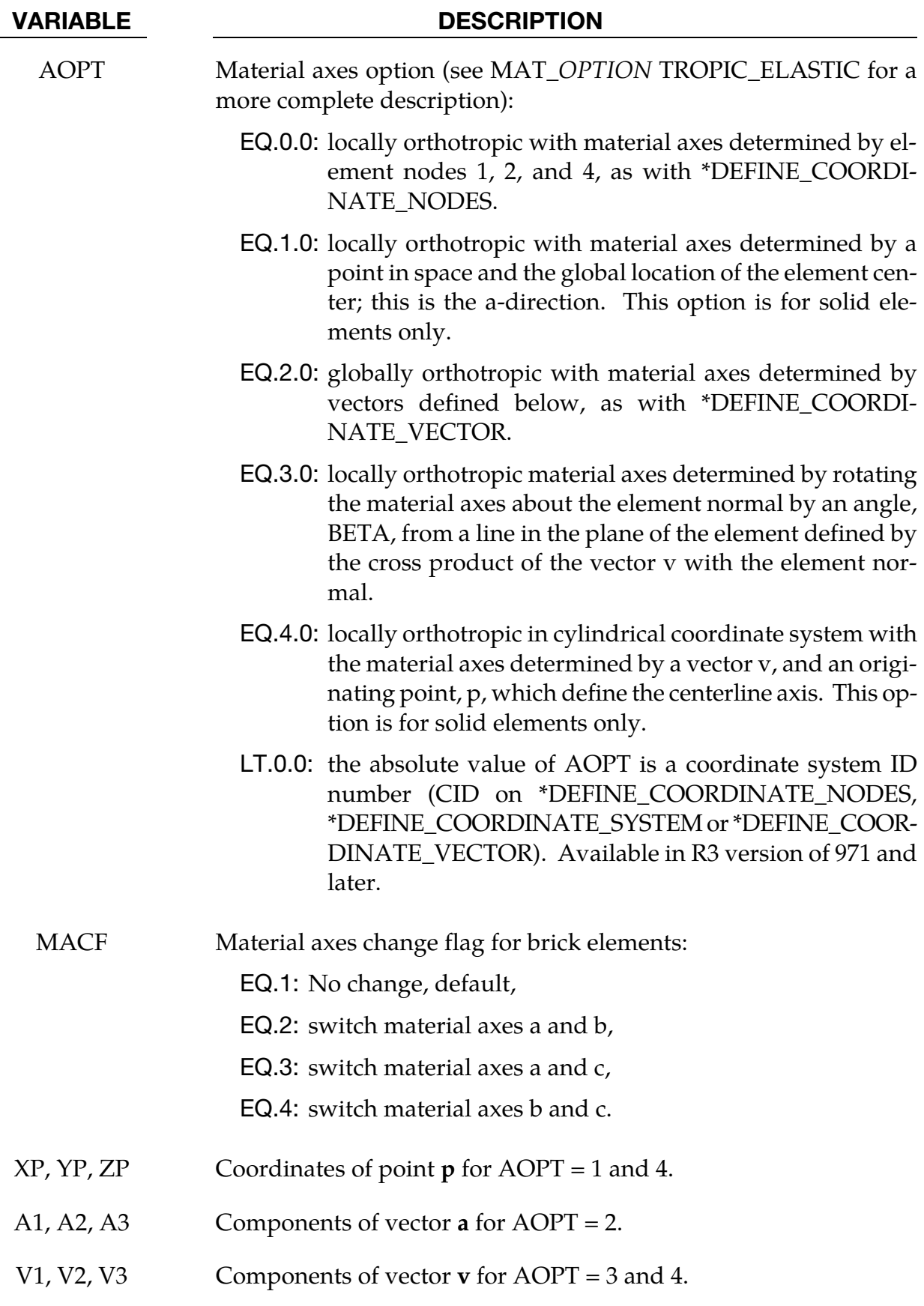

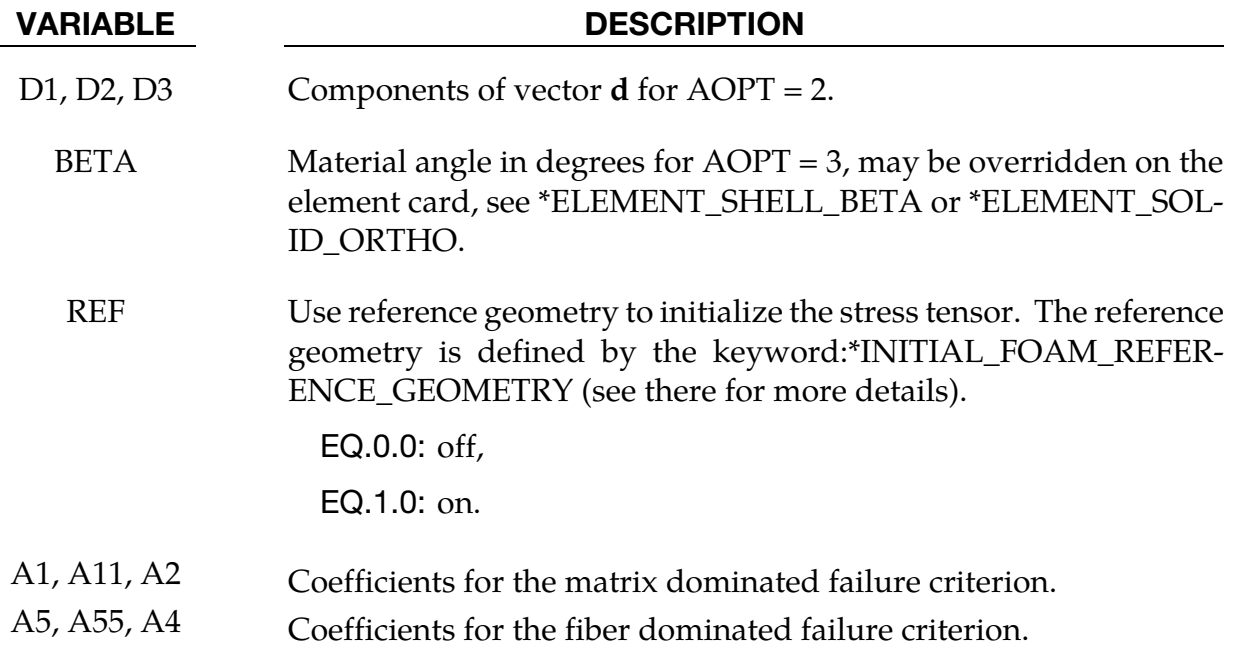

In the implementation for three-dimensional continua a total Lagrangian formulation is used. In this approach the material law that relates second Piola-Kirchhoff stress S to the Green-St. Venant strain E is

$$
S=C\cdot E=T^tC_lT\cdot E
$$

where T is the transformation matrix [Cook 1974].

$$
T = \begin{bmatrix} l_1^2 & m_1^2 & n_1^2 & l_1m_1 & m_1n_1 & n_1l_1 \\ l_2^2 & m_2^2 & n_2^2 & l_2m_2 & m_2n_2 & n_2l_2 \\ l_3^2 & m_3^2 & m_3^2 & l_3m_3 & m_3n_3 & n_3l_3 \\ 2l_1l_2 & 2m_1m_2 & 2n_1n_2 & (l_1m_2 + l_2m_1) & (m_1n_2 + m_2n_1) & (n_1l_2 + n_2l_1) \\ 2l_2l_3 & 2m_2m_3 & 2n_2n_3 & (l_2m_3 + l_3m_2) & (m_2n_3 + m_3n_2) & (n_2l_3 + n_3l_2) \\ 2l_3l_1 & 2m_3m_1 & 2n_3n_1 & (l_3m_1 + l_1m_3) & (m_3n_1 + m_1n_3) & (n_3l_1 + n_1l_3) \end{bmatrix}
$$

 $l_i$ ,  $m_i$ ,  $n_i$  are the direction cosines

$$
x'_{i} = l_{i}x_{1} + m_{i}x_{2} + n_{i}x_{3} \text{ for } i = 1,2,3
$$

and  $x'$ <sub>i</sub> denotes the material axes. The constitutive matrix  $C_l$  is defined in terms of the material axes as

$$
C_{l}^{-1} = \begin{bmatrix} \frac{1}{E_{11}} & -\frac{v_{21}}{E_{22}} & -\frac{v_{31}}{E_{33}} & 0 & 0 & 0\\ \frac{v_{12}}{E_{11}} & \frac{1}{E_{22}} & -\frac{v_{32}}{E_{33}} & 0 & 0 & 0\\ -\frac{v_{13}}{E_{11}} & -\frac{v_{23}}{E_{22}} & \frac{1}{E_{33}} & 0 & 0 & 0\\ 0 & 0 & 0 & \frac{1}{G_{12}} & 0 & 0\\ 0 & 0 & 0 & 0 & \frac{1}{G_{23}} & 0\\ 0 & 0 & 0 & 0 & 0 & \frac{1}{G_{31}} \end{bmatrix}
$$

where the subscripts denote the material axes, i.e.,

$$
v_{ij} = v_{x_i x_j} \qquad \text{and} \qquad E_{ii} = E_{x_i}
$$

Since  $C_l$  is symmetric

$$
\frac{v_{12}}{E_{11}} = \frac{v_{21}}{E_{22}}, \dots
$$

The vector of Green-St. Venant strain components is

 $E^t = [E_{11}, E_{22}, E_{33}, E_{12}, E_{23}, E_{31}]$ 

which include the local thermal strains which are integrated in time:

$$
\varepsilon_{aa}^{n+1} = \varepsilon_{aa}^n + \alpha_a (T^{n+1} - T^n)
$$
  
\n
$$
\varepsilon_{bb}^{n+1} = \varepsilon_{bb}^n + \alpha_b (T^{n+1} - T^n)
$$
  
\n
$$
\varepsilon_{cc}^{n+1} = \varepsilon_{cc}^n + \alpha_c (T^{n+1} - T^n)
$$

After computing  $S_{ij}$  we then obtain the Cauchy stress:

$$
\sigma_{ij} = \frac{\rho}{\rho_0} \frac{\partial x_i}{\partial X_k} \frac{\partial x_j}{\partial X_l} S_{kl}
$$

This model will predict realistic behavior for finite displacement and rotations as long as the strains are small.

In the implementation for shell elements, the stresses are integrated in time and are updated in the corotational coordinate system. In this procedure the local material axes are assumed to remain orthogonal in the deformed configuration. This assumption is valid if the strains remain small.

The failure models were derived by William Feng. The first one defines the matrix dominated failure mode,

$$
F_m = A_1(I_1 - 3) + A_{11}(I_1 - 3)^2 + A_2(I_2 - 3) - 1
$$

and the second defines the fiber dominated failure mode,

$$
F_f = A_5(I_5 - 1) + A_{55}(I_5 - 1)^2 + A_4(I_4 - 1) - 1.
$$

When either is greater than zero, the integration point fails, and the element is deleted after NIP integration points fail.

The coefficients  $A_i$  are defined in the input and the invariants  $I_i$  are the strain invariants

$$
I_1 = \sum_{\alpha=1,3} C_{\alpha\alpha}
$$
  
\n
$$
I_2 = \frac{1}{2} [I_1^2 - \sum_{\alpha,\beta=1,3} C_{\alpha\beta}^2]
$$
  
\n
$$
I_3 = \det(C)
$$
  
\n
$$
I_4 = \sum_{\alpha,\beta,\gamma=1,3} V_{\alpha} C_{\alpha\gamma} C_{\gamma\beta} V_{\beta}
$$
  
\n
$$
I_5 = \sum_{\alpha,\beta=1,3} V_{\alpha} C_{\alpha\beta} V_{\beta}
$$

and *C* is the Cauchy strain tensor and *V* is the fiber direction in the undeformed state. By convention in this material model, the fiber direction is aligned with the *a* direction of the local orthotropic coordinate system.

## \*MAT\_COMPOSITE\_DAMAGE

This is Material Type 22. An orthotropic material with optional brittle failure for composites can be defined following the suggestion of [Chang and Chang 1987a, 1987b]. Three failure criteria are possible, see the LS-DYNA Theory Manual. By using the user defined integration rule, see \*INTEGRATION\_SHELL, the constitutive constants can vary through the shell thickness. For all shells, except the DKT formulation, laminated shell theory can be activated to properly model the transverse shear deformation. Lamination theory is applied to correct for the assumption of a uniform constant shear strain through the thickness of the shell. For sandwich shells where the outer layers are much stiffer than the inner layers, the response will tend to be too stiff unless lamination theory is used. To turn on lamination theory see \*CONTROL\_SHELL.

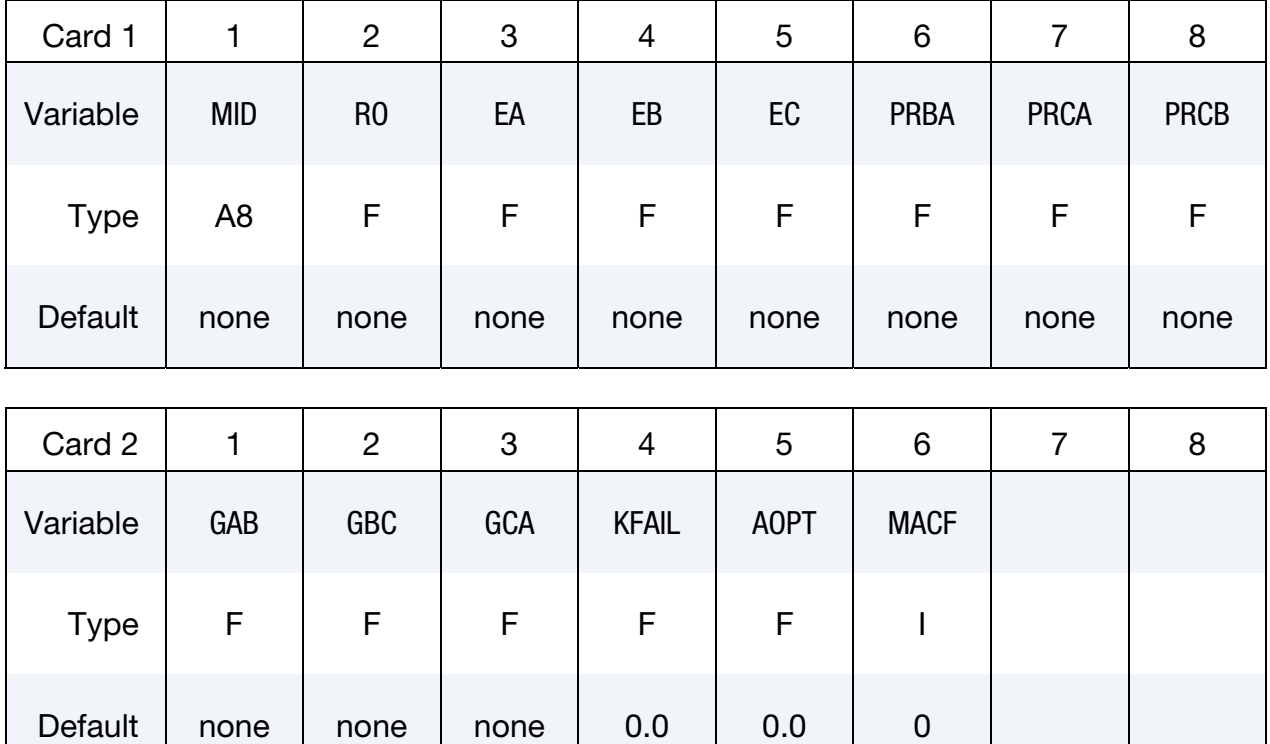

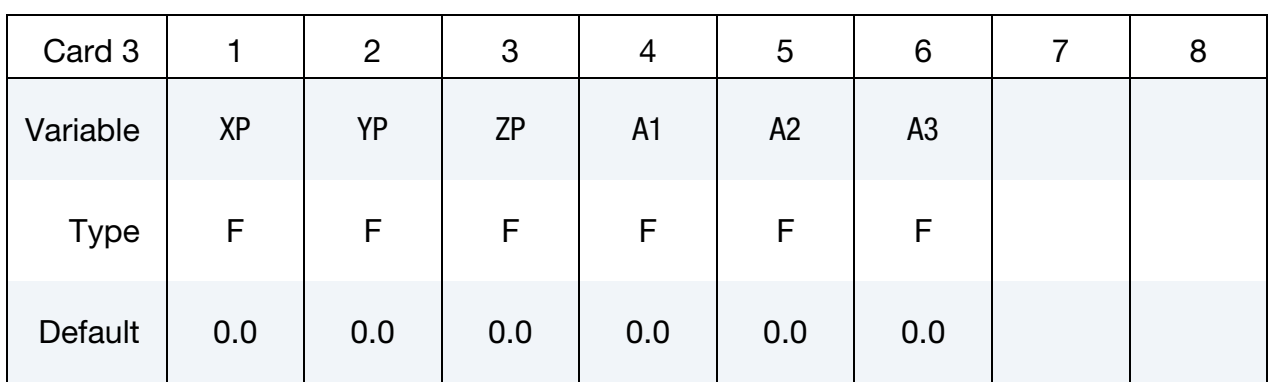

# \*MAT\_COMPOSITE\_DAMAGE \*MAT\_022

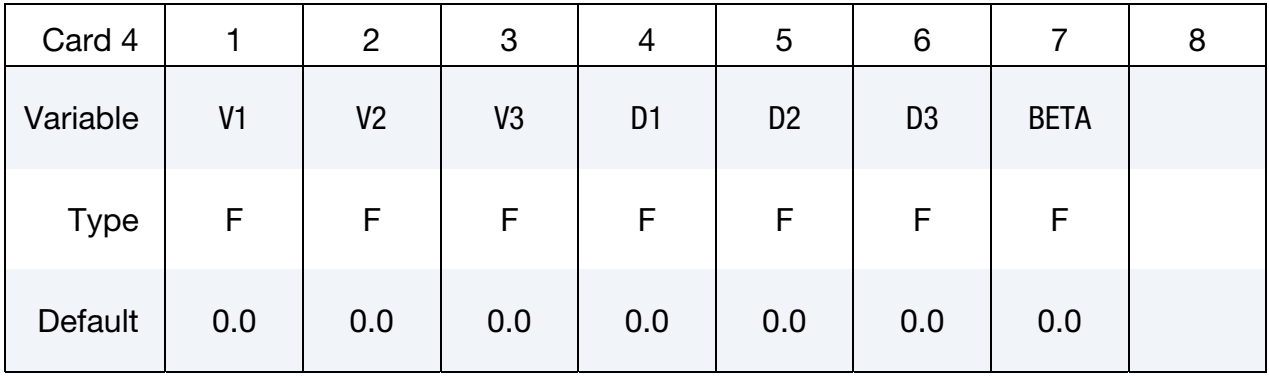

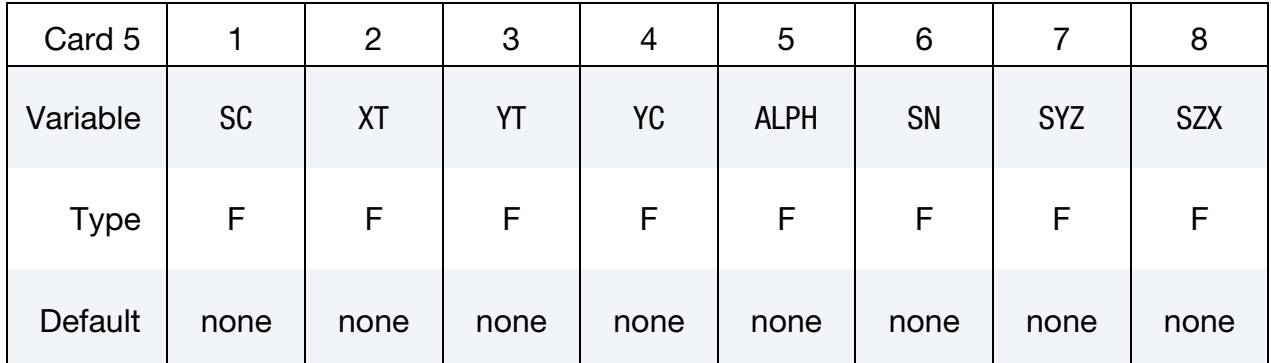

#### VARIABLE DESCRIPTION

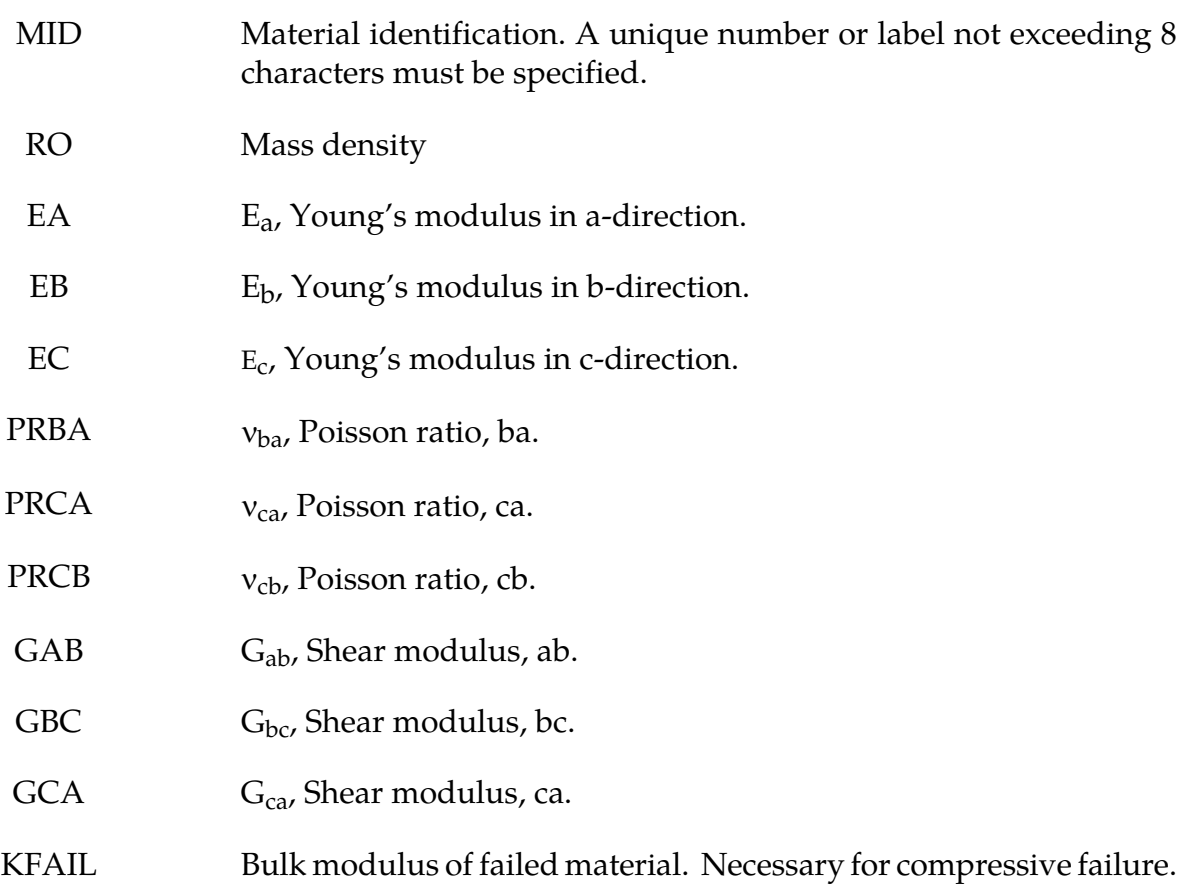

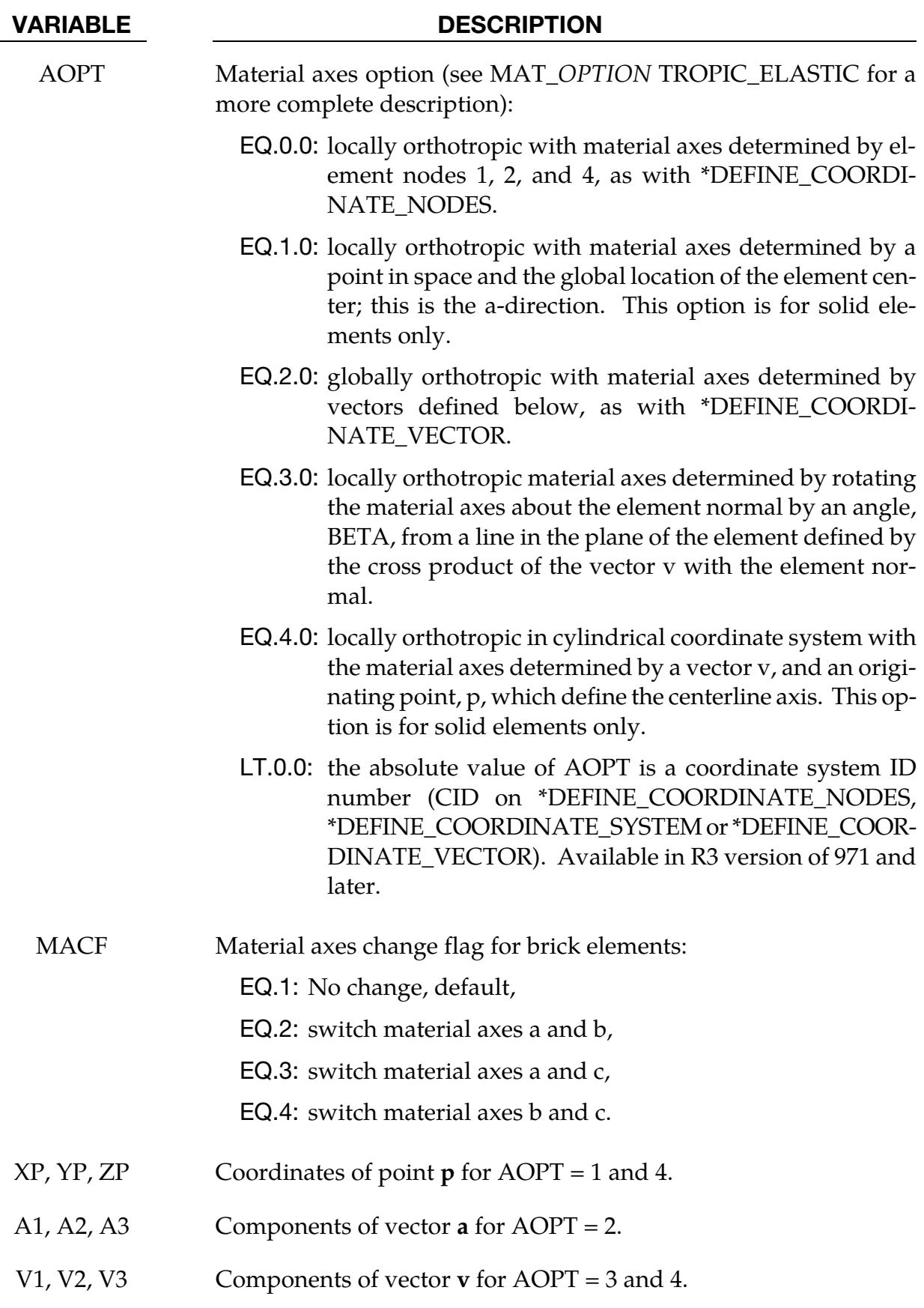

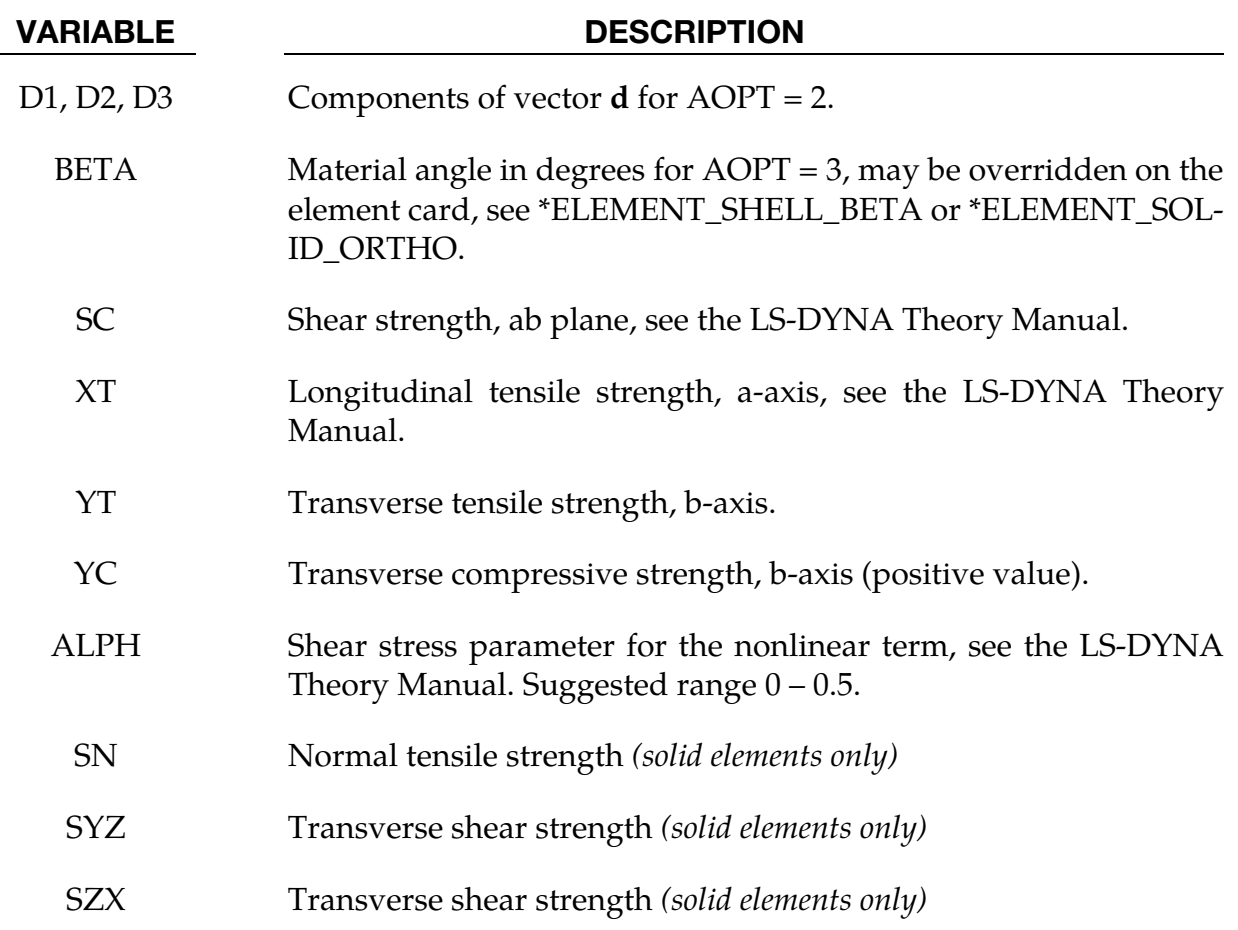

The number of additional integration point variables for shells written to the d3plot database is input by the optional \*DATABASE\_EXTENT\_BINARY as variable NEIPS. These additional history variables are tabulated below (*i* = shell integration point):

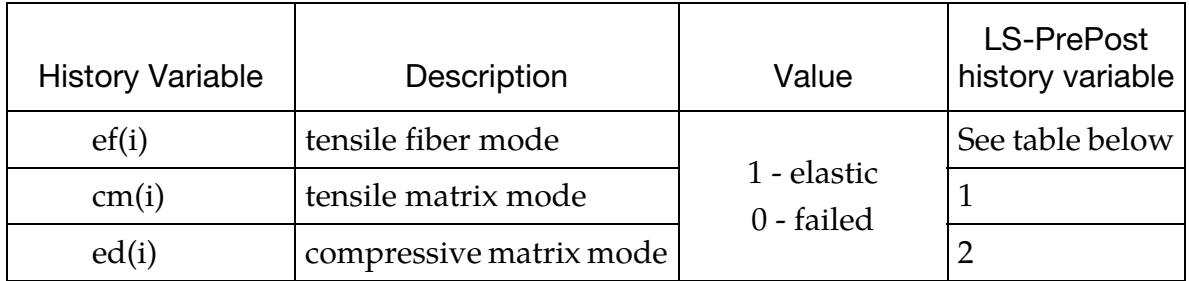

The following components are stored as element component 7 instead of the effective plastic strain. Note that ef(i) for *i* = 1, 2, 3 is not retrievable.

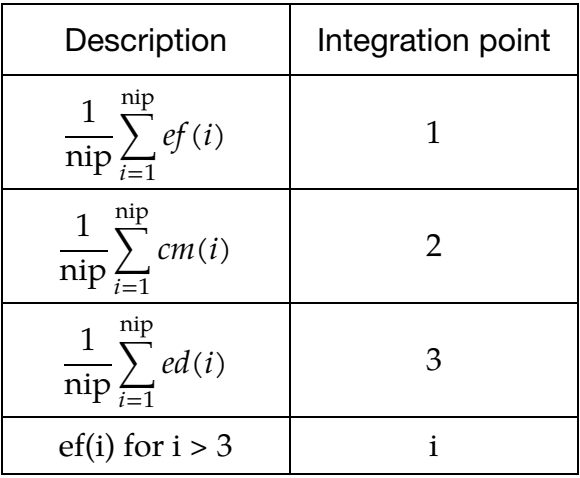

### \*MAT\_TEMPERATURE\_DEPENDENT\_ORTHOTROPIC

This is Material Type 23. An orthotropic elastic material with arbitrary temperature dependency can be defined.

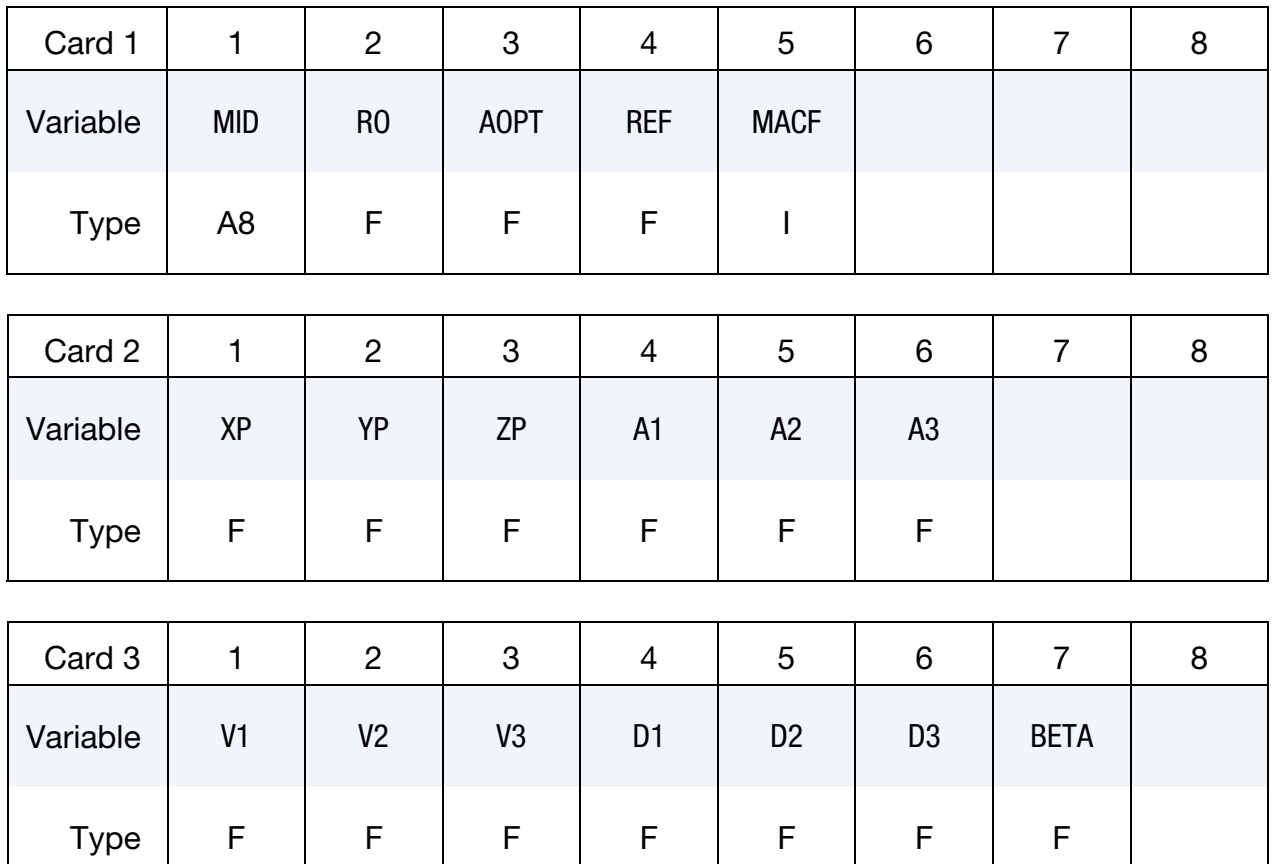

Temperature Card Pairs. Define one set of constants on two cards using formats 4 and 5 for each temperature point. Up to 48 points (96 cards) can be defined. The next "\*" card terminates the input.

#### First Temperature Card.

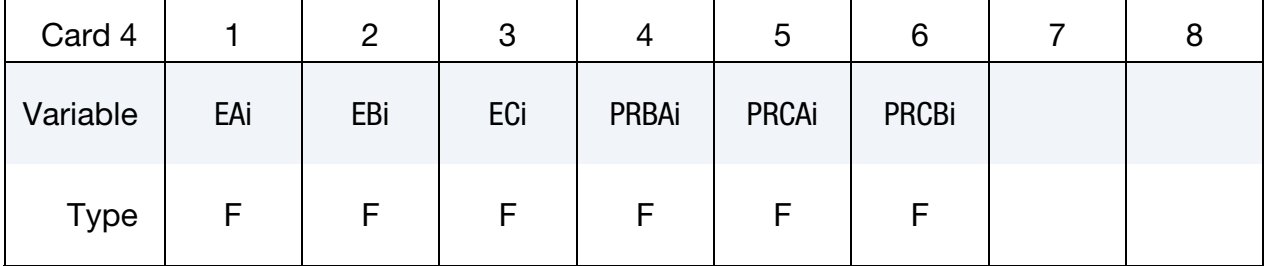

# Second Temperature Card

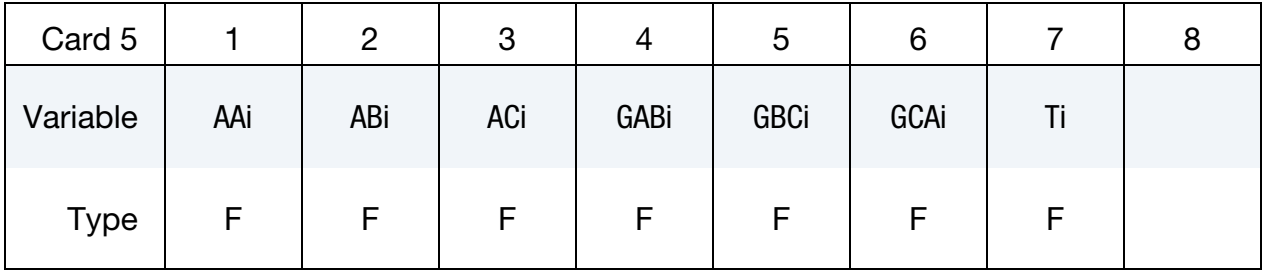

### VARIABLE DESCRIPTION

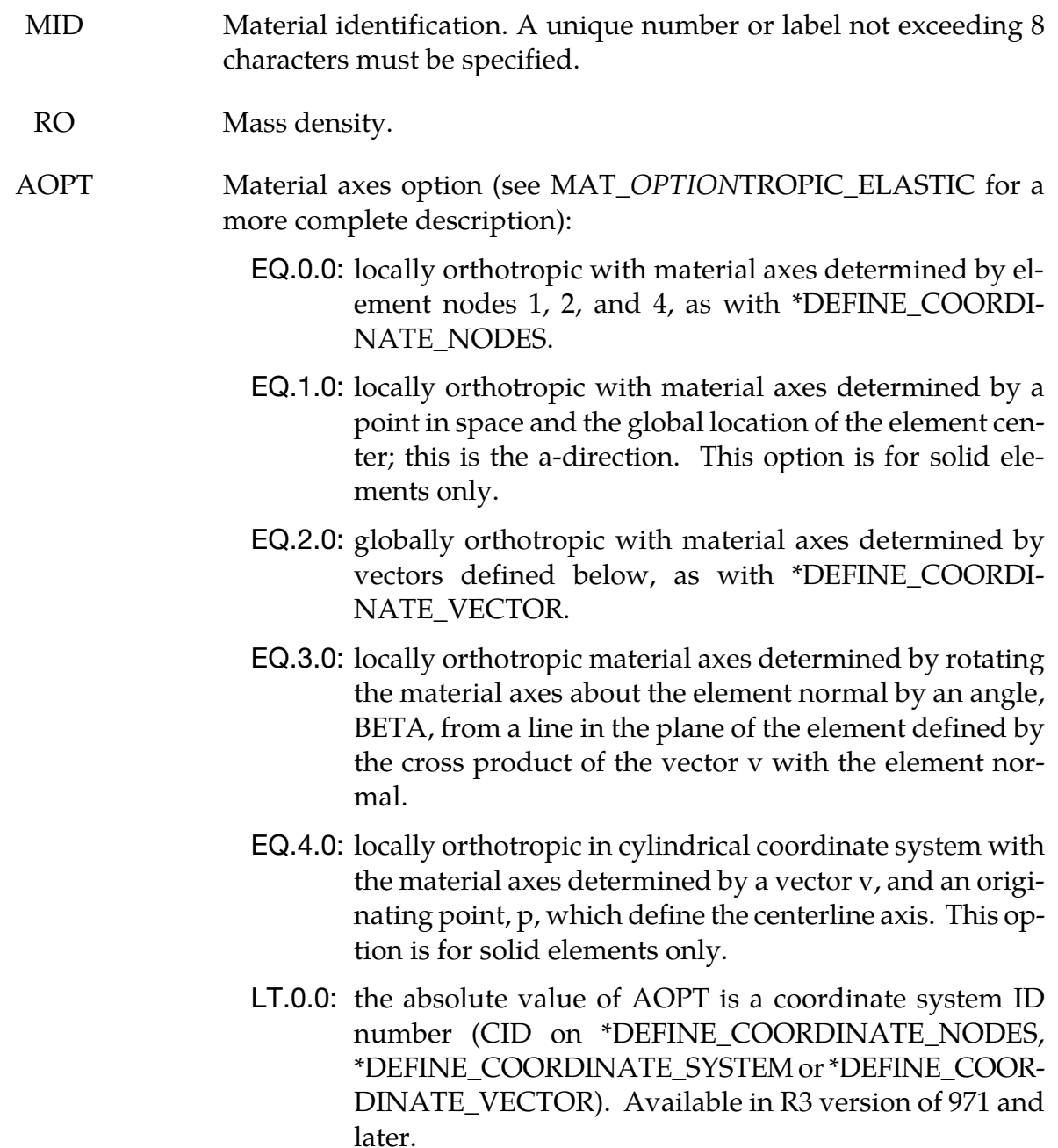

# \*MAT\_TEMPERATURE\_DEPENDENT\_ORTHOTROPIC \*MAT\_023

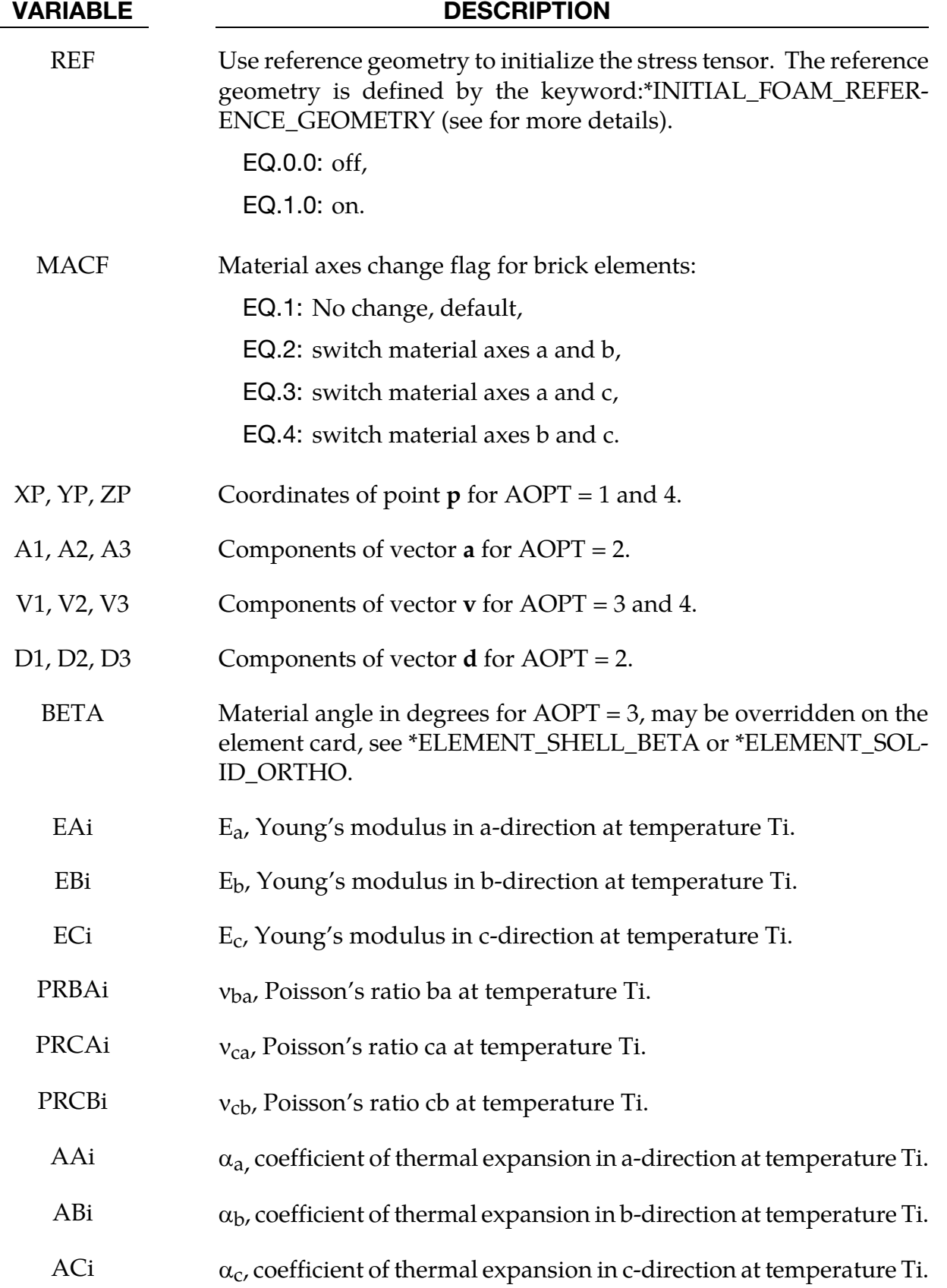

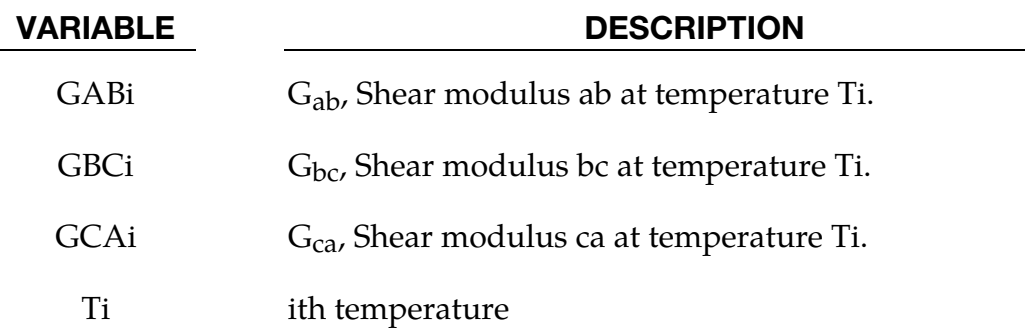

In the implementation for three-dimensional continua a total Lagrangian formulation is used. In this approach the material law that relates second Piola-Kirchhoff stress S to the Green-St. Venant strain E is

$$
S=C\cdot E=T^tC_lT\cdot E
$$

where T is the transformation matrix [Cook 1974].

$$
T = \begin{bmatrix} l_1^2 & m_1^2 & n_1^2 & l_1m_1 & m_1n_1 & n_1l_1 \\ l_2^2 & m_2^2 & n_2^2 & l_2m_2 & m_2n_2 & n_2l_2 \\ l_3^2 & m_3^2 & m_3^2 & l_3m_3 & m_3n_3 & n_3l_3 \\ 2l_1l_2 & 2m_1m_2 & 2n_1n_2 & (l_1m_2 + l_2m_1) & (m_1n_2 + m_2n_1) & (n_1l_2 + n_2l_1) \\ 2l_2l_3 & 2m_2m_3 & 2n_2n_3 & (l_2m_3 + l_3m_2) & (m_2n_3 + m_3n_2) & (n_2l_3 + n_3l_2) \\ 2l_3l_1 & 2m_3m_1 & 2n_3n_1 & (l_3m_1 + l_1m_3) & (m_3n_1 + m_1n_3) & (n_3l_1 + n_1l_3) \end{bmatrix}
$$

 $l_i$ ,  $m_i$ ,  $n_i$  are the direction cosines

$$
x'_{i} = l_{i}x_{1} + m_{i}x_{2} + n_{i}x_{3} \text{ for } i = 1,2,3
$$

and  $x'$  denotes the material axes. The temperature dependent constitutive matrix  $C_l$  is defined in terms of the material axes as

$$
C_{I}^{-1} = \begin{bmatrix} \frac{1}{E_{11}(T)} & -\frac{v_{21}(T)}{E_{22}(T)} & -\frac{v_{31}(T)}{E_{33}(T)} & 0 & 0 & 0\\ \frac{v_{12}(T)}{E_{11}(T)} & \frac{1}{E_{22}(T)} & -\frac{v_{32}(T)}{E_{33}(T)} & 0 & 0 & 0\\ -\frac{v_{13}(T)}{E_{11}(T)} & -\frac{v_{23}(T)}{E_{22}(T)} & \frac{1}{E_{33}(T)} & 0 & 0 & 0\\ 0 & 0 & 0 & \frac{1}{G_{12}(T)} & 0 & 0\\ 0 & 0 & 0 & 0 & \frac{1}{G_{23}(T)} & 0\\ 0 & 0 & 0 & 0 & \frac{1}{G_{33}(T)} \end{bmatrix}
$$

where the subscripts denote the material axes, i.e.,

$$
v_{ij} = v_{x_i x_j} \quad \text{and} \quad E_{ii} = E_{x_i}
$$

Since  $C_l$  is symmetric

$$
\frac{v_{12}}{E_{11}} = \frac{v_{21}}{E_{22}}, \dots
$$

The vector of Green-St. Venant strain components is

$$
\pmb{E}^t=[E_{11}, E_{22}, E_{33}, E_{12}, E_{23}, E_{31}]
$$

which include the local thermal strains which are integrated in time:

$$
\varepsilon_{aa}^{n+1} = \varepsilon_{aa}^n + \alpha_a \left( T^{n+\frac{1}{2}} \right) \left[ T^{n+1} - T^n \right]
$$
  

$$
\varepsilon_{bb}^{n+1} = \varepsilon_{bb}^n + \alpha_b \left( T^{n+\frac{1}{2}} \right) \left[ T^{n+1} - T^n \right]
$$
  

$$
\varepsilon_{cc}^{n+1} = \varepsilon_{cc}^n + \alpha_c \left( T^{n+\frac{1}{2}} \right) \left[ T^{n+1} - T^n \right]
$$

After computing  $S_{ij}$  we then obtain the Cauchy stress:

$$
\sigma_{ij} = \frac{\rho}{\rho_0} \frac{\partial x_i}{\partial X_k} \frac{\partial x_j}{\partial X_l} S_{kl}
$$

This model will predict realistic behavior for finite displacement and rotations as long as the strains are small.

For shell elements, the stresses are integrated in time and are updated in the corotational coordinate system. In this procedure the local material axes are assumed to remain orthogonal in the deformed configuration. This assumption is valid if the strains remain small.

### \*MAT\_PIECEWISE\_LINEAR\_PLASTICITY\_{OPTION}

Available options include:

<BLANK>

HAZ

LOG\_INTERPOLATION

**STOCHASTIC** 

This is Material Type 24. An elasto-plastic material with an arbitrary stress versus strain curve and arbitrary strain rate dependency can be defined. See also Remark below. Also, failure based on a plastic strain or a minimum time step size can be defined. For another model with a more comprehensive failure criteria see MAT\_MODIFIED\_PIECEWISE\_ LINEAR\_PLASTICITY. If considering laminated or sandwich shells with non-uniform material properties (this is defined through the user specified integration rule), the model, MAT\_LAYERED\_LINEAR\_PLASTICITY, is recommended. If solid elements are used and if the elastic strains before yielding are finite, the model, MAT\_FINITE\_ELASTIC\_- STRAIN\_PLASTICITY, treats the elastic strains using a hyperelastic formulation.

The HAZ option allows the modeling of the heat affected zones in shell elements with solid element spot welds. The stress-strain, strain rate, and failure strain may be optionally expanded from curves and tables to tables and three-dimensional tables, respectively, to account for the distance of the material from the closest spotweld. If a part ID uses this constitutive model, then during initialization, the distance of each shell integration point from the centroid of the weld is computed and stored as a history variable. Consequently, it is possible that each integration point within the shell element will possess a unique distance. No other input is required for spot welds to activate the heat affected zones. Additional input is required if tailor line welds are used in metal forming simulations or to simulate the behavior along trim lines.

The LOG\_INTERPOLATION option interpolates the strain rate effect in table LCSS with logarithmic interpolation.

The STOCHASTIC option allows spatially varying yield and failure behavior. See \*DE-FINE\_STOCHASTIC\_VARIATION for additional information.

# \*MAT\_PIECEWISE\_LINEAR\_PLASTICITY \*MAT\_024

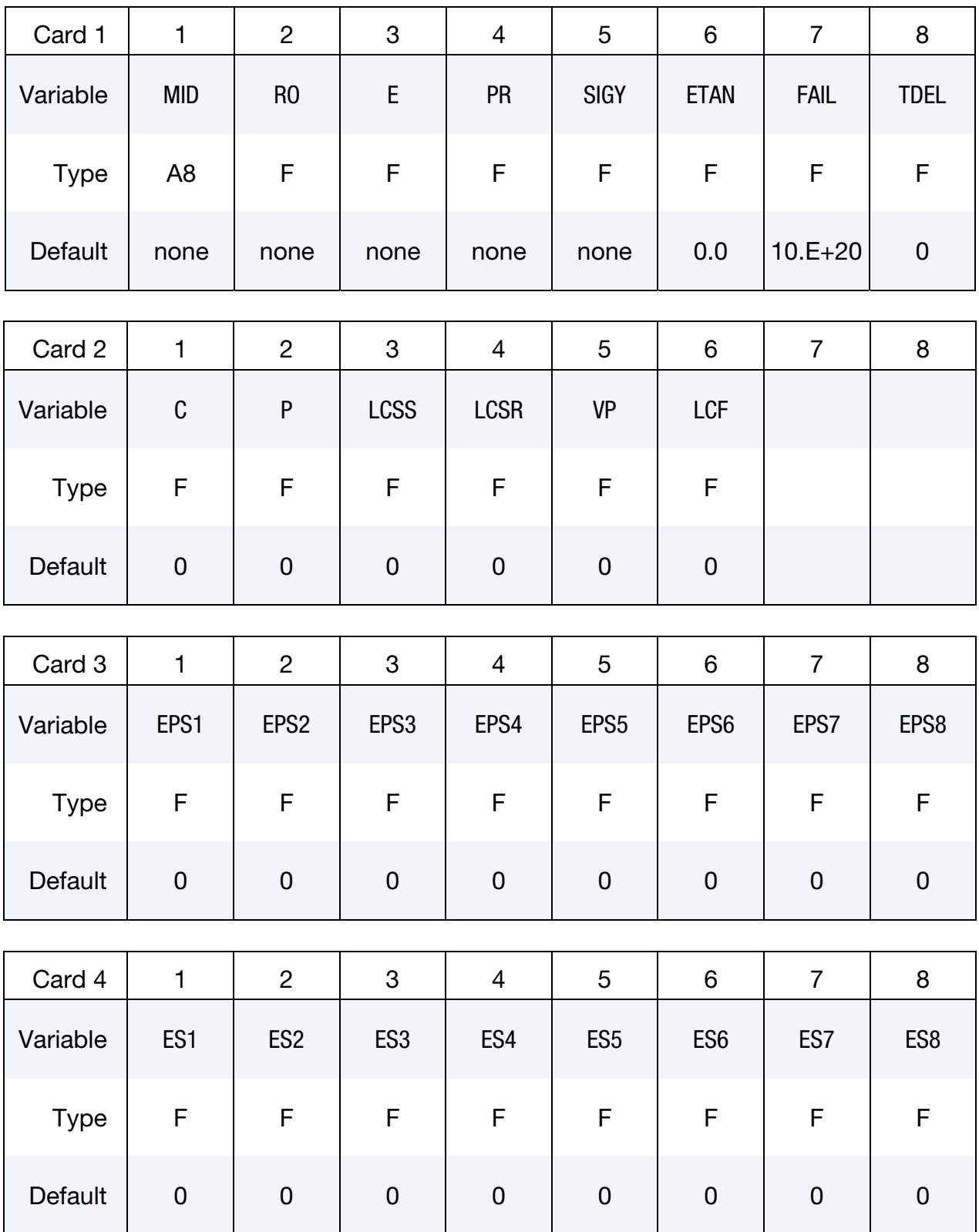

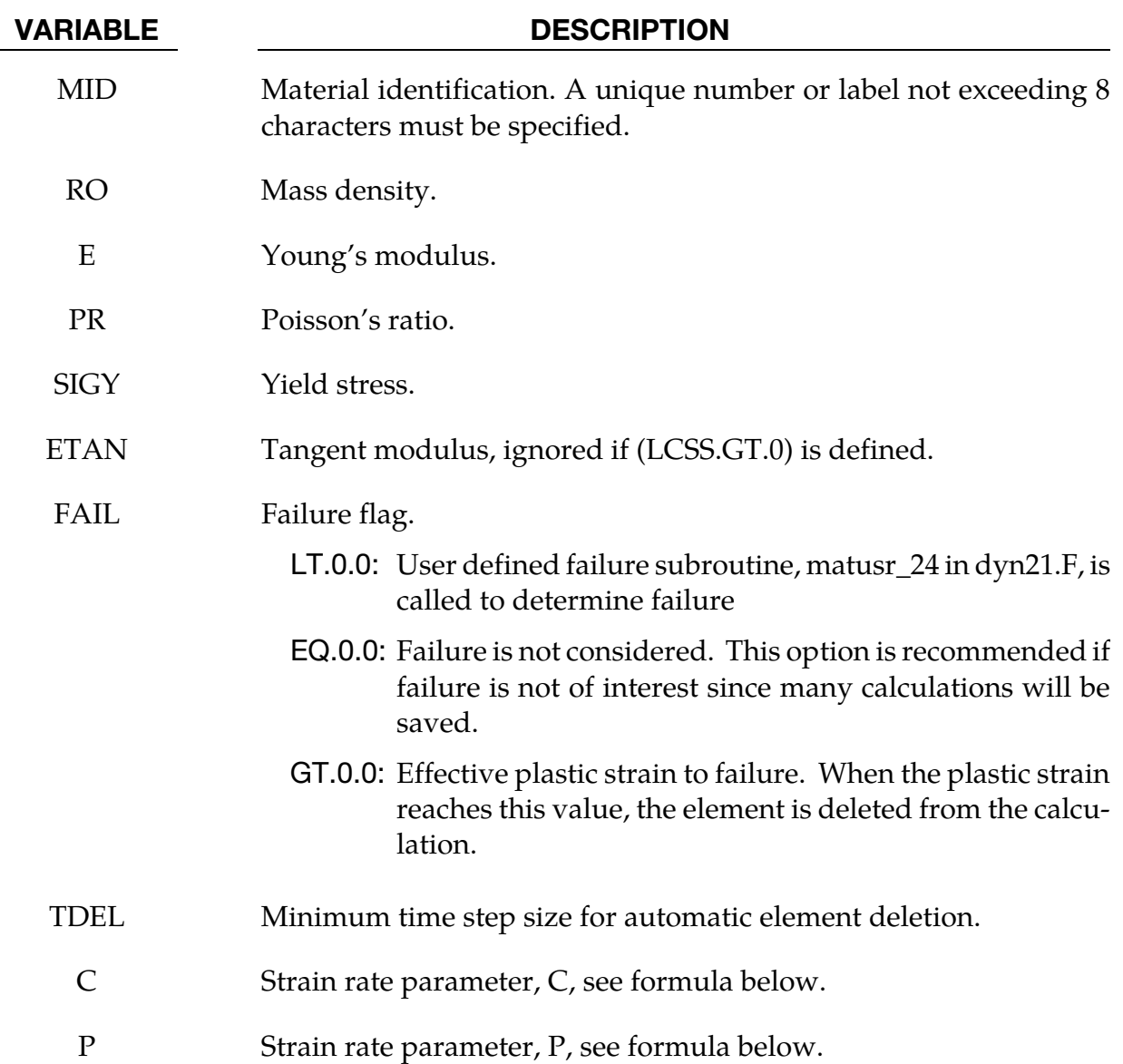

VARIABLE DESCRIPTION

LCSS Load curve ID or Table ID (optional; supersedes SIGY, ETAN, EPS1- 8, ES1-8). Load curve ID defining effective stress versus effective plastic strain. If defined EPS1-EPS8 and ES1-ES8 are ignored. The table ID defines for each strain rate value a load curve ID giving the stress versus effective plastic strain for that rate, See **Figure 2-12**. The stress versus effective plastic strain curve for the lowest value of strain rate is used if the strain rate falls below the minimum value. Likewise, the stress versus effective plastic strain curve for the highest value of strain rate is used if the strain rate exceeds the maximum value. The strain rate parameters: C and P; the curve ID, LCSR; EPS1-EPS8 and ES1-ES8 are ignored if a Table ID is defined.

> NOTE: The strain rate values defined in the table may be given as the natural logarithm of the strain rate. If the *first* stress-strain curve in the table corresponds to a negative strain rate, LS-DYNA assumes that the natural logarithm of the strain rate value is used. Since the tables are internally discretized to equally space the points, natural logarithms are necessary, for example, if the curves correspond to rates from 10.e-04 to 10.e+04. Computing the natural logarithm of the strain rate does slow the stress update down significantly on some computers. Logarithmic interpolation can also be invoked without having to input the natural log of strain rate in the table; this is done simply by adding the LOG\_INTERPOLATION option.

> For the HAZ option, the curve may optionally be specified by a three-dimensional table, making the yield stress a function of the distance from the closest spotweld.

<span id="page-215-0"></span>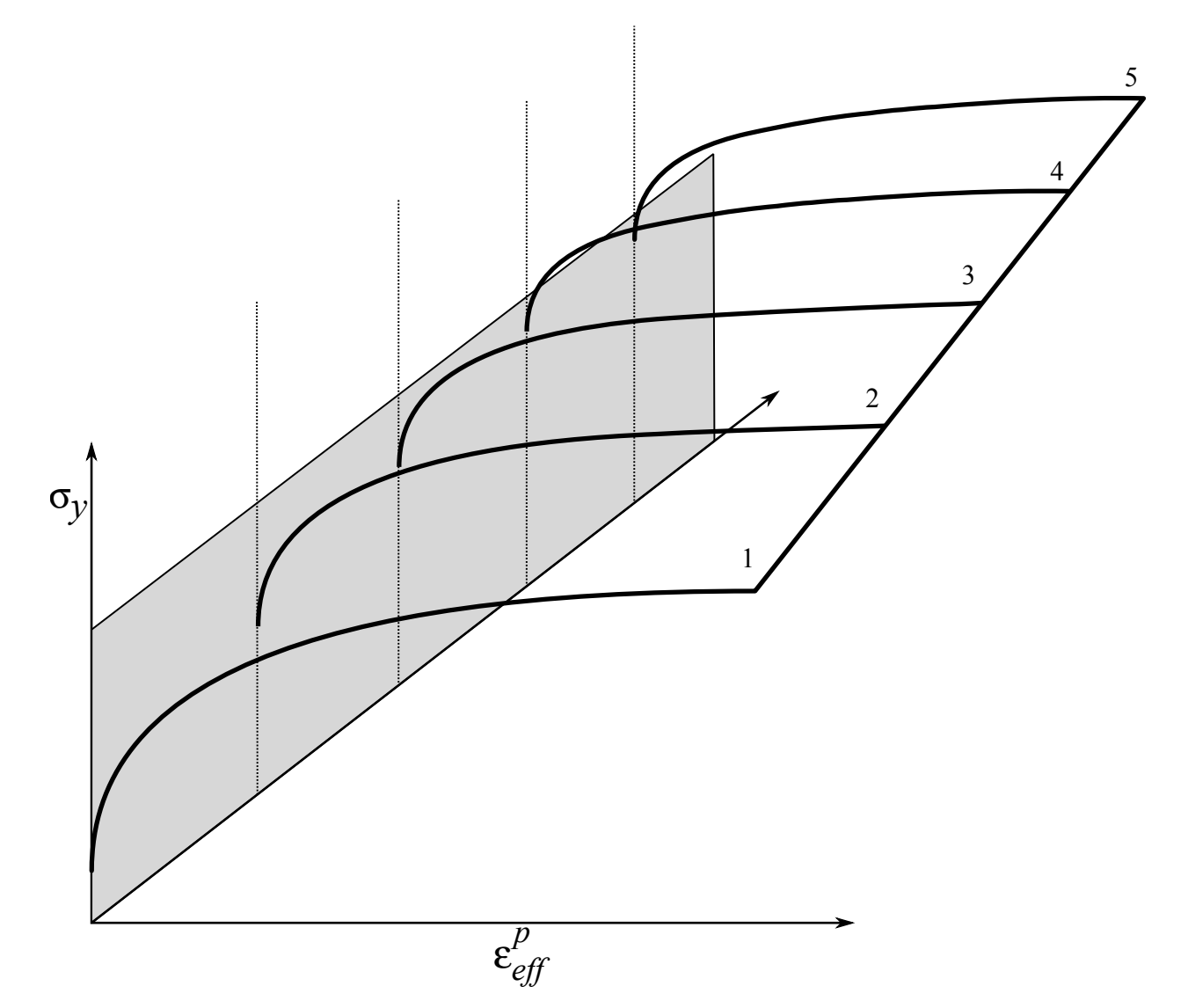

Figure 2-12. Rate effects may be accounted for by defining a table of curves. If a table ID is specified a curve ID is given for each strain rate, see \*DEFINE\_TABLE. Intermediate values are found by interpolating between curves. Effective plastic strain versus yield stress is expected. If the strain rate values fall out of range, extrapolation is not used; rather, either the first or last curve determines the yield stress depending on whether the rate is low or high, respectively.

## VARIABLE DESCRIPTION

LCSR Load curve ID defining strain rate scaling effect on yield stress. If LCSR is negative, the load curve is evaluated using a binary search for the correct interval for the strain rate. The binary search is slower than the default incremental search, but in cases where large changes in the strain rate may occur over a single time step, it is more robust. This option is not necessary for the viscoplastic formulation. For the HAZ option, the curve may optionally be specified by a
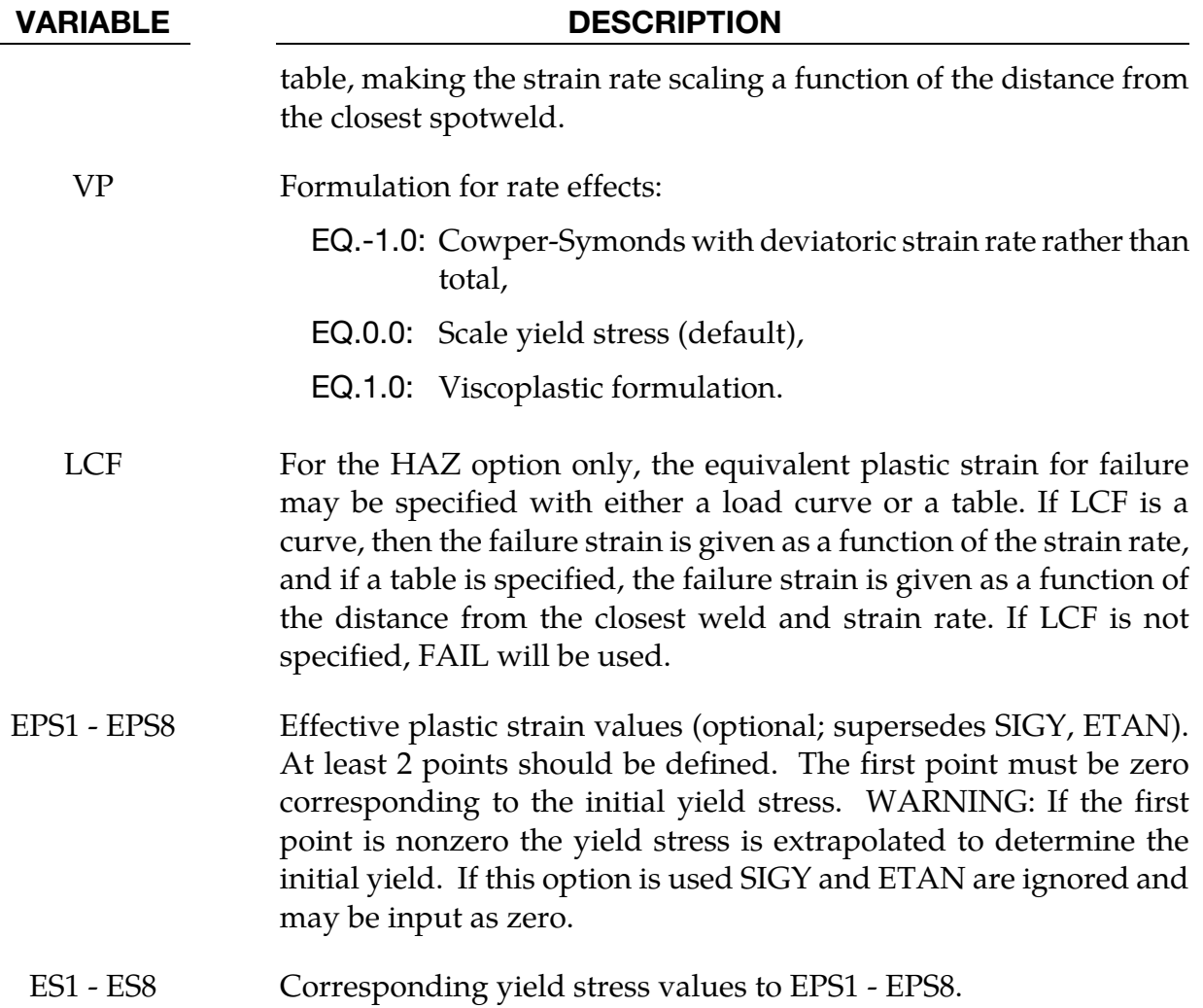

## Remarks:

The stress strain behavior may be treated by a bilinear stress strain curve by defining the tangent modulus, ETAN. Alternately, a curve of effective stress vs. effective plastic strain similar to that shown in [Figure 2-8](#page-151-0) may be defined by (EPS1, ES1) - (EPS8, ES8); however, a curve ID (LCSS) may be referenced instead if eight points are insufficient. The cost is roughly the same for either approach. Note that in the special case of uniaxial stress, true stress vs. true plastic strain is equivalent to effective stress vs. effective plastic strain. The most general approach is to use the table definition (LCSS) discussed below.

Three options to account for strain rate effects are possible.

1. Strain rate may be accounted for using the Cowper and Symonds model which scales the yield stress with the factor

$$
1 + \left(\frac{\dot{\varepsilon}}{C}\right)^{1/p}
$$

where  $\dot{\varepsilon}$  is the strain rate.  $\dot{\varepsilon} = \sqrt{\dot{\varepsilon}_{ij} \dot{\varepsilon}_{ij}}$ . If VP = -1. The deviatoric strain rates are used instead.

If the viscoplastic option is active,  $VP = 1.0$ , and if SIGY is  $> 0$  then the dynamic yield stress is computed from the sum of the static stress,  $\sigma^s_{y}(\varepsilon^p_{\text{eff}})$ , which is typically given by a load curve ID, and the initial yield stress, SIGY, multiplied by the Cowper-Symonds rate term as follows:

$$
\sigma_y(\varepsilon_{\text{eff}}^p, \dot{\varepsilon}_{\text{eff}}^p) = \sigma_y^s(\varepsilon_{\text{eff}}^p) + \text{SIGY} \times \left(\frac{\dot{\varepsilon}_{\text{eff}}^p}{C}\right)^{1/p}
$$

where the plastic strain rate is used. With this latter approach similar results can be obtained between this model and material model: \*MAT\_ANISOTROPIC\_VIS-COPLASTIC. If  $SIGY = 0$ , the following equation is used instead where the static stress,  $\sigma_y^s(\varepsilon_{\text{eff}}^p)$ , must be defined by a load curve:

$$
\sigma_y(\varepsilon_{\text{eff}}^p, \dot{\varepsilon}_{\text{eff}}^p) = \sigma_y^s(\varepsilon_{\text{eff}}^p) \left[ 1 + \left( \frac{\dot{\varepsilon}_{\text{eff}}^p}{C} \right)^{1/p} \right]
$$

This latter equation is always used if the viscoplastic option is off.

- 2. For complete generality a load curve (LCSR) to scale the yield stress may be input instead. In this curve the scale factor versus strain rate is defined.
- 3. If different stress versus strain curves can be provided for various strain rates, the option using the reference to a table (LCSS) can be used. Then the table input in \*DEFINE\_TABLE has to be used, see [Figure 2-12.](#page-215-0)

A fully viscoplastic formulation is optional (variable VP) which incorporates the different options above within the yield surface. An additional cost is incurred over the simple scaling but the improvement is results can be dramatic.

The HAZ (heat affected zone) option allows the material properties in an element to depend on their distance from the spotweld closest to the element. The shortest distance along the shell surface is calculated to the centroid of each spotweld and the minimum is chosen. LCSS, LCSR, and LCF may be optionally expanded by one dimension to account for the distance from the spotweld. At this time, only solid element spot welds are supported for this feature.

## \*MAT\_GEOLOGIC\_CAP\_MODEL

This is Material Type 25. This is an inviscid two invariant geologic cap model. This material model can be used for geomechanical problems or for materials as concrete, see references cited below.

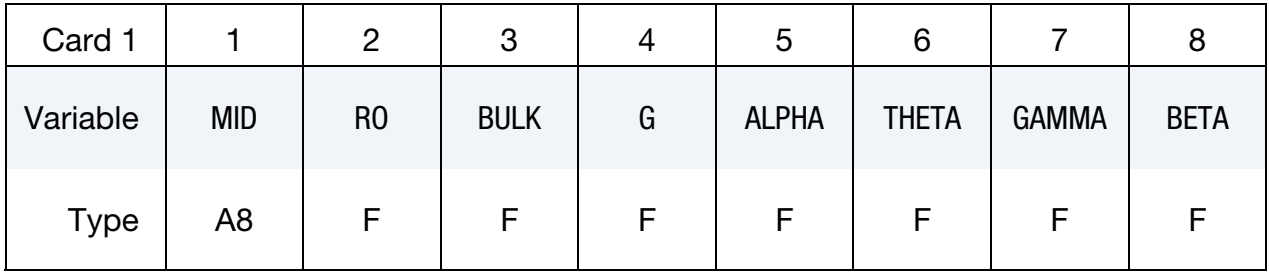

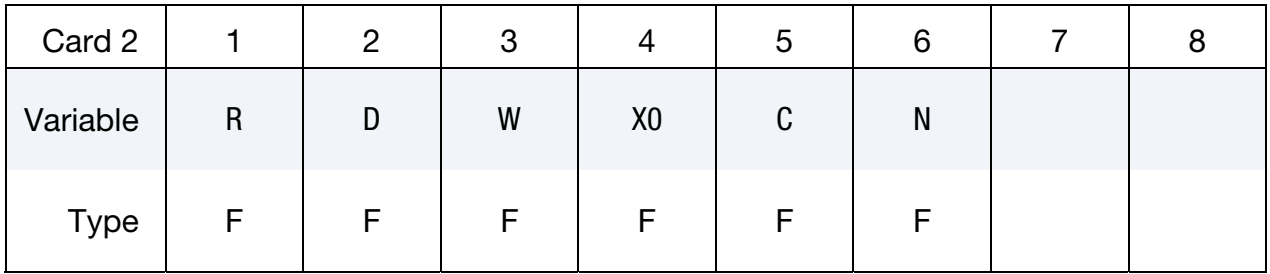

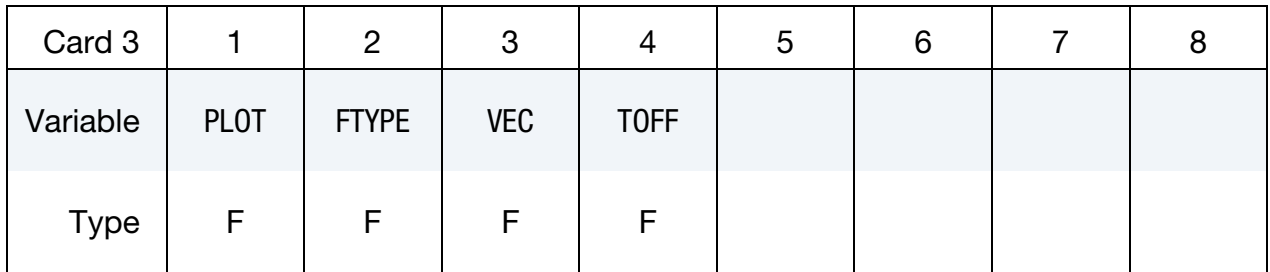

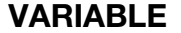

## DESCRIPTION

- MID Material identification. A unique number or label not exceeding 8 characters must be specified. RO Mass density.
- BULK Initial bulk modulus, K.
- G Initial Shear modulus.
- ALPHA Failure envelope parameter,  $\alpha$ .
- THETA Failure envelope linear coefficient,  $\theta$ .
- GAMMA Failure envelope exponential coefficient,  $\gamma$ .

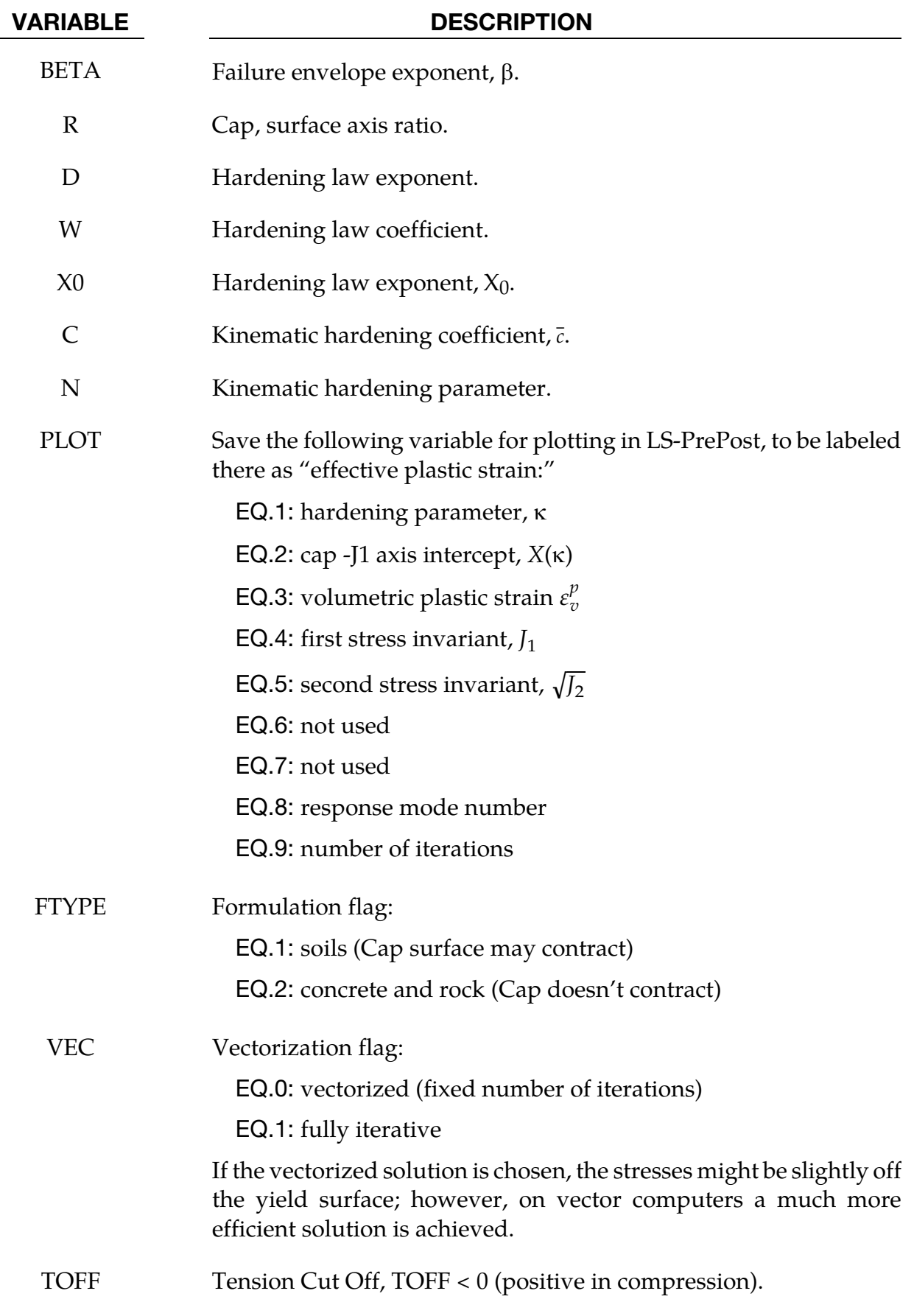

<span id="page-220-0"></span>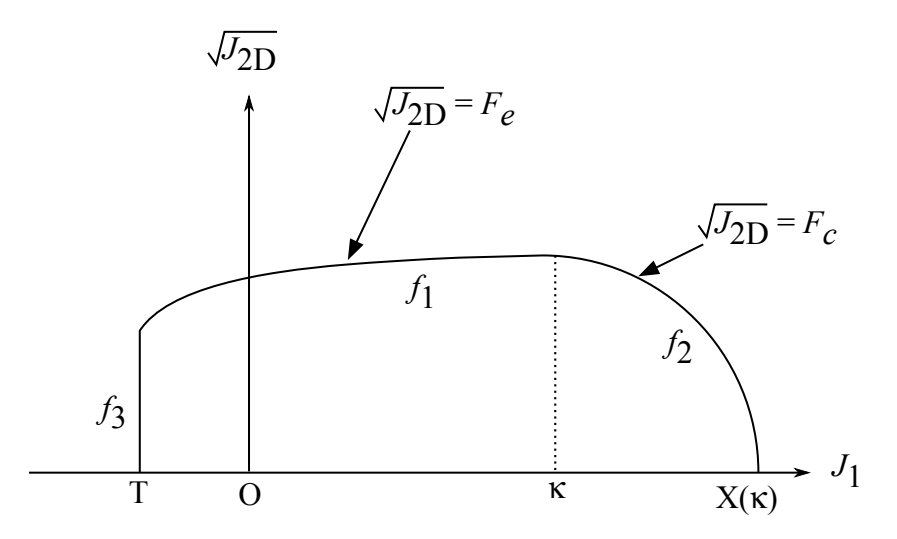

**Figure 2-13.** The yield surface of the two-invariant cap model in pressure  $\sqrt{J_{2D}}$  −  $J_1$  space. Surface  $f_1$  is the failure envelope,  $f_2$  is the cap surface, and  $f_3$  is the tension cutoff.

### Remarks:

The implementation of an extended two invariant cap model, suggested by Stojko [1990], is based on the formulations of Simo, et al. [1988, 1990] and Sandler and Rubin [1979]. In this model, the two invariant cap theory is extended to include nonlinear kinematic hardening as suggested by Isenberg, Vaughan, and Sandler [1978]. A brief discussion of the extended cap model and its parameters is given below.

The cap model is formulated in terms of the invariants of the stress tensor. The square root of the second invariant of the deviatoric stress tensor,  $\sqrt{J_{2D}}$  is found from the deviatoric stresses **s** as

$$
\sqrt{J_{2D}}\equiv\sqrt{\frac{1}{2}S_{ij}S_{ij}}
$$

and is the objective scalar measure of the distortional or shearing stress. The first invariant of the stress,  $J_1$ , is the trace of the stress tensor.

The cap model consists of three surfaces in  $\sqrt{J_{2D}} - J_1$  space, as shown in [Figure 2-13](#page-220-0) First, there is a failure envelope surface, denoted  $f_1$  in the figure. The functional form of  $f_1$  is

$$
f_1 = \sqrt{J_{2D}} - \min[F_e(J_1), T_{\text{mises}}],
$$

where  $F_e$  is given by

$$
F_e(J_1) \equiv \alpha - \gamma \exp(-\beta J_1) + \theta J_1
$$

and  $T_{miss} \equiv |X(\kappa_n) - L(\kappa_n)|$ . This failure envelop surface is fixed in  $\sqrt{J_{2D}} - J_1$  space, and therefore does not harden unless kinematic hardening is present. Next, there is a cap surface, denoted  $f_2$  in the figure, with  $f_2$  given by

$$
f_2 = \sqrt{J_{2D}} - F_c(J_1, K)
$$

where  $F_c$  is defined by

$$
F_c(J_1,\kappa) \equiv \frac{1}{R} \sqrt{[X(\kappa) - L(\kappa)]^2 - [J_1 - L(\kappa)]^2},
$$

 $X(\kappa)$  is the intersection of the cap surface with the J<sub>1</sub> axis

$$
X(\kappa)=\kappa+RF_e(\kappa),
$$

and  $L(\kappa)$  is defined by

$$
L(\kappa) \equiv \begin{cases} \kappa & \text{if } \kappa > 0 \\ 0 & \text{if } \kappa \le 0 \end{cases}
$$

The hardening parameter  $\kappa$  is related to the plastic volume change  $\varepsilon_{v}^{p}$  through the hardening law

$$
\varepsilon_v^p = W\{1 - \exp[-D(X(\kappa) - X_0)]\}
$$

Geometrically,  $\kappa$  is seen in the figure as the J<sub>1</sub> coordinate of the intersection of the cap surface and the failure surface. Finally, there is the tension cutoff surface, denoted f3 in the figure. The function  $f_3$  is given by

$$
f_3 \equiv T - J_1
$$

where T is the input material parameter which specifies the maximum hydrostatic tension sustainable by the material. The elastic domain in  $\sqrt{J_{2D}} - J_1$  space is then bounded by the failure envelope surface above, the tension cutoff surface on the left, and the cap surface on the right.

An additive decomposition of the strain into elastic and plastic parts is assumed:

$$
\varepsilon=\varepsilon^e+\varepsilon^p,
$$

where  $\epsilon^e$  is the elastic strain and  $\epsilon^p$  is the plastic strain. Stress is found from the elastic strain using Hooke's law,

$$
\sigma=C(\varepsilon-\varepsilon^p),
$$

where  $\sigma$  is the stress and **C** is the elastic constitutive tensor.

The yield condition may be written

$$
f_1(s) \le 0
$$
  

$$
f_2(s, \kappa) \le 0
$$
  

$$
f_3(s) \le 0
$$

and the plastic consistency condition requires that

$$
\dot{\lambda}_k f_k = 0
$$

 $k = 1,2,3$  $\dot{\lambda}_k \geq 0$ 

where  $\lambda_k$  is the plastic consistency parameter for surface k. If  $f_k < 0$  then,  $\lambda_k = 0$  and the response is elastic. If  $f_k > 0$  then surface k is active and  $\lambda_k$  is found from the requirement that  $\dot{f}_k = 0$ .

Associated plastic flow is assumed, so using Koiter's flow rule the plastic strain rate is given as the sum of contribution from all of the active surfaces,

$$
\dot{\varepsilon}^p = \sum_{k=1}^3 \dot{\lambda}_k \frac{\partial f_k}{\partial s}.
$$

One of the major advantages of the cap model over other classical pressure-dependent plasticity models is the ability to control the amount of dilatancy produced under shear loading. Dilatancy is produced under shear loading as a result of the yield surface having a positive slope in  $\sqrt{J_{2D}-J}$  space, so the assumption of plastic flow in the direction normal to the yield surface produces a plastic strain rate vector that has a component in the volumetric (hydrostatic) direction (see [Figure 2-13\)](#page-220-0). In models such as the Drucker-Prager and Mohr-Coulomb, this dilatancy continues as long as shear loads are applied, and in many cases produces far more dilatancy than is experimentally observed in material tests. In the cap model, when the failure surface is active, dilatancy is produced just as with the Drucker-Prager and Mohr-Coulumb models. However, the hardening law permits the cap surface to contract until the cap intersects the failure envelope at the stress point, and the cap remains at that point. The local normal to the yield surface is now vertical, and therefore the normality rule assures that no further plastic volumetric strain (dilatancy) is created. Adjustment of the parameters that control the rate of cap contractions permits experimentally observed amounts of dilatancy to be incorporated into the cap model, thus producing a constitutive law which better represents the physics to be modeled.

Another advantage of the cap model over other models such as the Drucker-Prager and Mohr-Coulomb is the ability to model plastic compaction. In these models all purely volumetric response is elastic. In the cap model, volumetric response is elastic until the stress point hits the cap surface. Therefore, plastic volumetric strain (compaction) is generated at a rate controlled by the hardening law. Thus, in addition to controlling the amount of dilatancy, the introduction of the cap surface adds another experimentally observed response characteristic of geological material into the model.

The inclusion of kinematic hardening results in hysteretic energy dissipation under cyclic loading conditions. Following the approach of Isenberg, et al. [1978] a nonlinear kinematic hardening law is used for the failure envelope surface when nonzero values of and N are specified. In this case, the failure envelope surface is replaced by a family of yield surfaces bounded by an initial yield surface and a limiting failure envelope surface. Thus, the shape of the yield surfaces described above remains unchanged, but they may translate in a plane orthogonal to the J axis,

Translation of the yield surfaces is permitted through the introduction of a "back stress" tensor,  $\alpha$  The formulation including kinematic hardening is obtained by replacing the stress  $\sigma$  with the translated stress tensor  $\eta \equiv \sigma - \alpha$  in all of the above equation. The history tensor  $\alpha$  is assumed deviatoric, and therefore has only 5 unique components. The evolution of the back stress tensor is governed by the nonlinear hardening law

$$
\alpha = \bar{c}\bar{F}(\sigma, \alpha)\dot{e}^p
$$

where  $\bar{c}$  is a constant,  $\bar{F}$  is a scalar function of  $\sigma$  and  $\alpha$  and  $\dot{e}^p$  is the rate of deviatoric plastic strain. The constant may be estimated from the slope of the shear stress - plastic shear strain curve at low levels of shear stress.

The function  $\bar{F}$  is defined as

$$
\bar{F} \equiv \max \left[ 0, 1 - \frac{(\sigma - \alpha)\alpha}{2NF_e(I_1)} \right]
$$

where N is a constant defining the size of the yield surface. The value of N may be interpreted as the radial distant between the outside of the initial yield surface and the inside of the limit surface. In order for the limit surface of the kinematic hardening cap model to correspond with the failure envelope surface of the standard cap model, the scalar parameter  $\alpha$  must be replaced  $\alpha$  - N in the definition F<sub>e</sub>.

The cap model contains a number of parameters which must be chosen to represent a particular material, and are generally based on experimental data. The parameters  $\alpha$ ,  $\beta$ ,  $\theta$ , and  $\gamma$  are usually evaluated by fitting a curve through failure data taken from a set of triaxial compression tests. The parameters  $W$ ,  $D$ , and  $X_0$  define the cap hardening law. The value W represents the void fraction of the uncompressed sample and D governs the slope of the initial loading curve in hydrostatic compression. The value of R is the ration of major to minor axes of the quarter ellipse defining the cap surface. Additional details and guidelines for fitting the cap model to experimental data are found in Chen and Baladi [1985].

## \*MAT\_HONEYCOMB

This is Material Type 26. The major use of this material model is for honeycomb and foam materials with real anisotropic behavior. A nonlinear elastoplastic material behavior can be defined separately for all normal and shear stresses. These are considered to be fully uncoupled. See notes below.

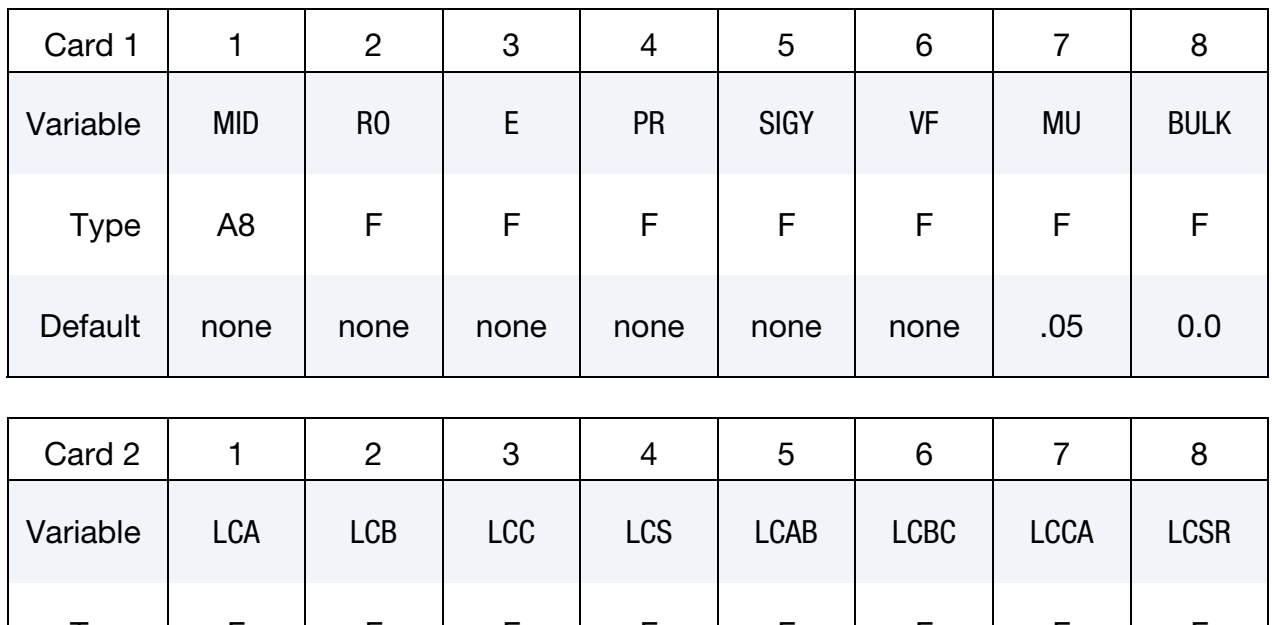

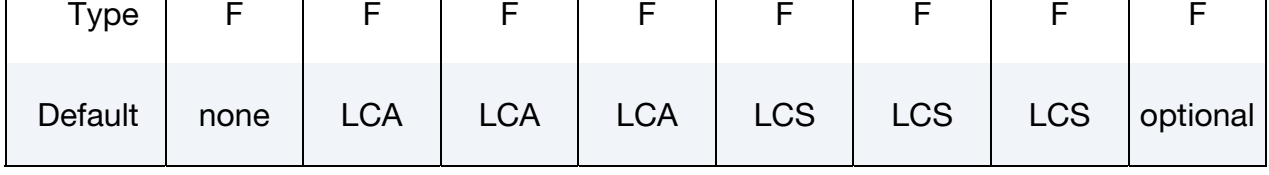

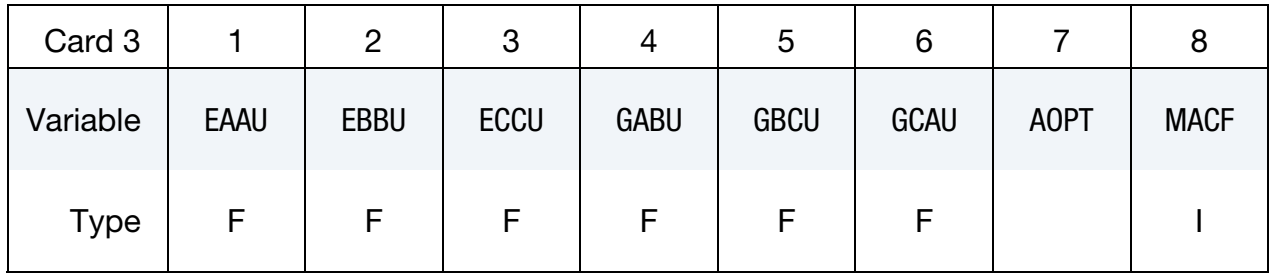

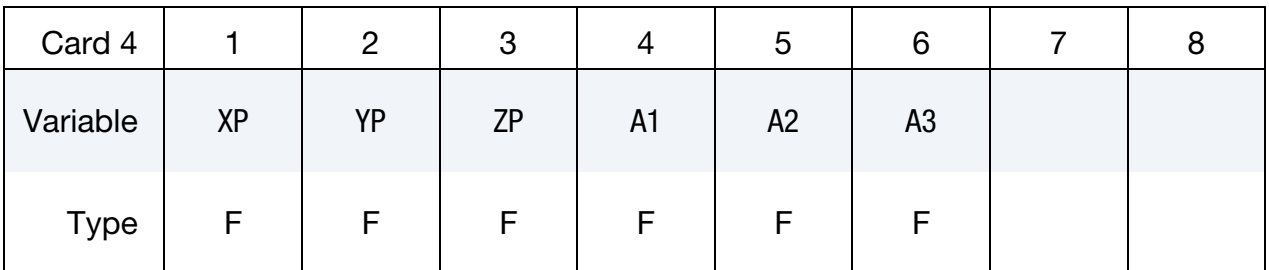

\*MAT\_026  $*$ MAT\_026

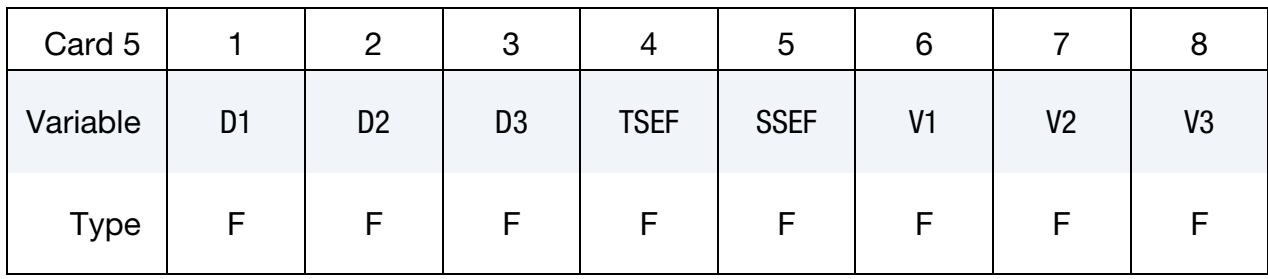

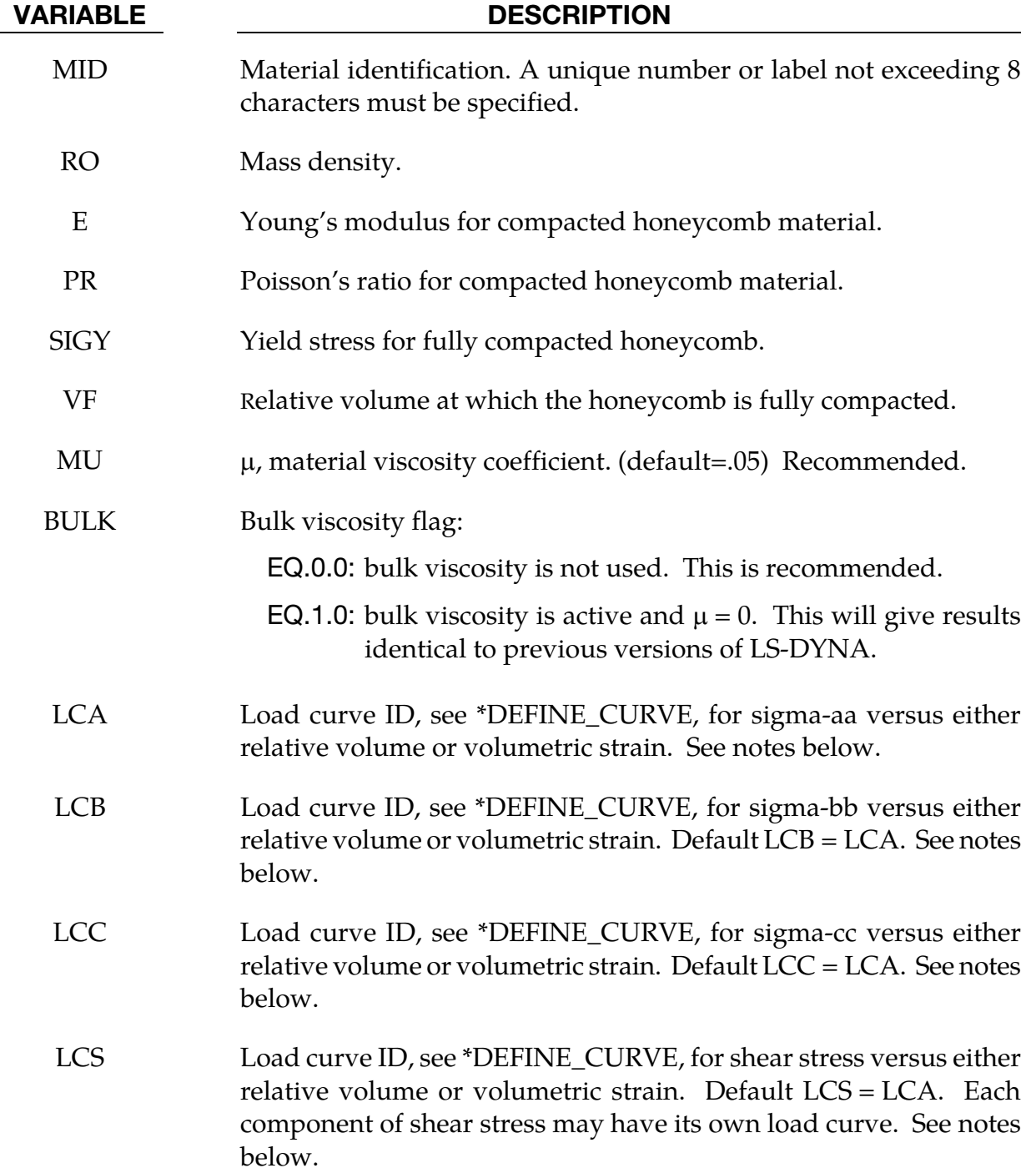

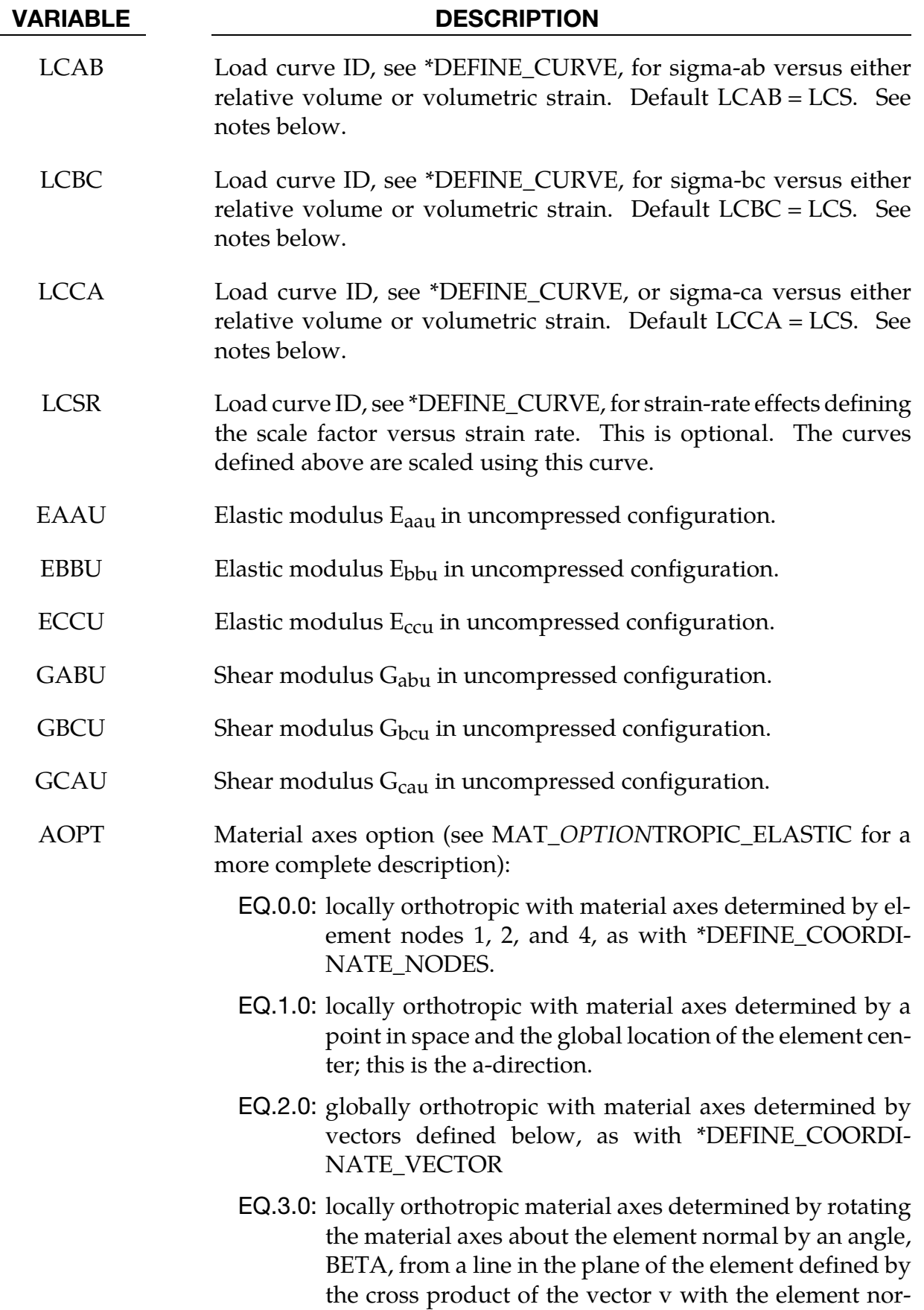

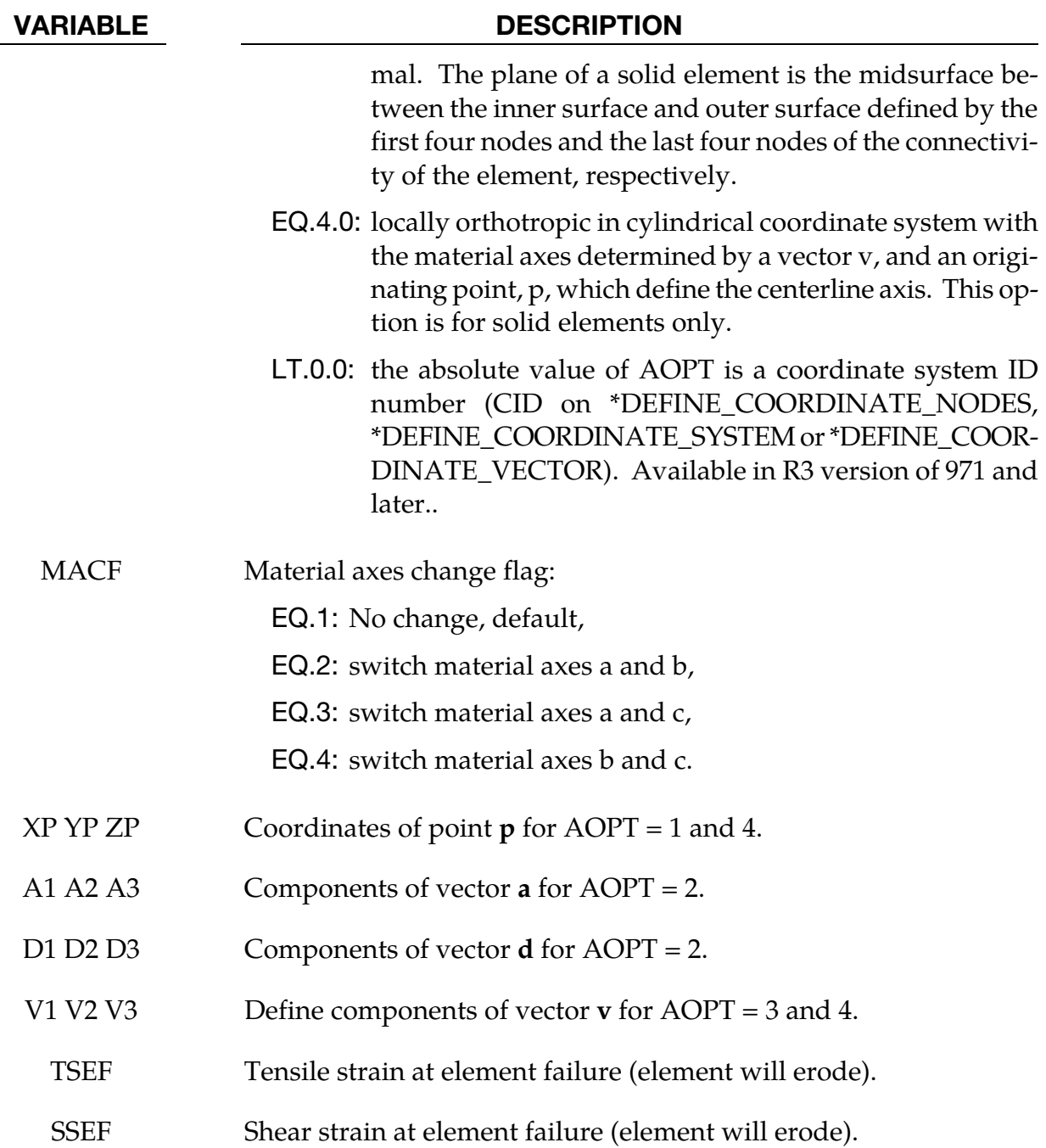

## Remarks:

For efficiency it is strongly recommended that the load curve ID's: LCA, LCB, LCC, LCS, LCAB, LCBC, and LCCA, contain exactly the same number of points with corresponding strain values on the abscissa. If this recommendation is followed the cost of the table lookup is insignificant. Conversely, the cost increases significantly if the abscissa strain values are not consistent between load curves.

The behavior before compaction is orthotropic where the components of the stress tensor are uncoupled, i.e., an *a* component of strain will generate resistance in the local *a*-direction with no coupling to the local *b* and *c* directions. The elastic moduli vary, from their initial values to the fully compacted values at  $V_f$ , linearly with the relative volume V:

$$
E_{aa} = E_{aau} + \beta (E - E_{aau})
$$
  
\n
$$
E_{bb} = E_{bbu} + \beta (E - E_{bbu})
$$
  
\n
$$
E_{cc} = E_{ccu} + \beta (E - E_{ccu})
$$
  
\n
$$
G_{ab} = E_{abu} + \beta (G - G_{abu})
$$
  
\n
$$
G_{bc} = E_{bcu} + \beta (G - G_{bcu})
$$
  
\n
$$
G_{ca} = E_{cau} + \beta (G - G_{cau})
$$

where

$$
\beta = \max\left[\min\left(\frac{1-V}{1-V_f}, 1\right), 0\right]
$$

and G is the elastic shear modulus for the fully compacted honeycomb material

$$
G = \frac{E}{2(1+v)}.
$$

The relative volume, V, is defined as the ratio of the current volume to the initial volume. Typically,  $V = 1$  at the beginning of a calculation. The viscosity coefficient  $\mu$  (MU) should be set to a small number (usually .02 - .10 is okay). Alternatively, the two bulk viscosity coefficients on the control cards should be set to very small numbers to prevent the development of spurious pressures that may lead to undesirable and confusing results. The latter is not recommended since spurious numerical noise may develop.

<span id="page-229-0"></span>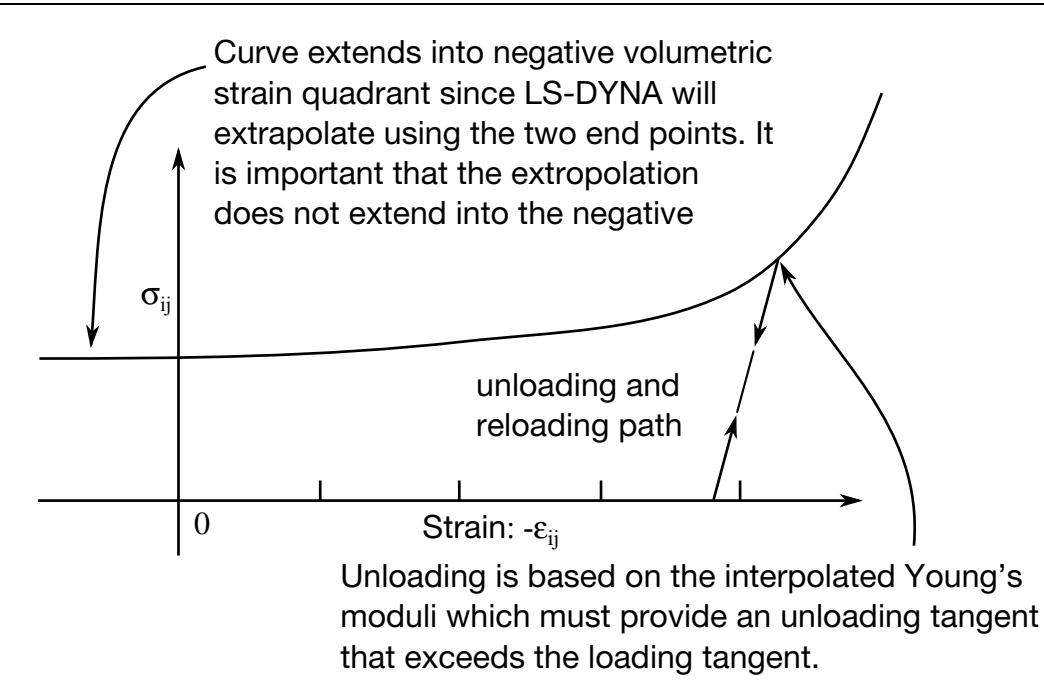

**Figure 2-14.** Stress quantity versus volumetric strain. Note that the "yield stress" at a volumetric strain of zero is non-zero. In the load curve definition, see \*DE-FINE\_CURVE, the "time" value is the volumetric strain and the "function" value is the yield stress.

The load curves define the magnitude of the average stress as the material changes density (relative volume), see  $Figure 2-14$ . Each curve related to this model must have the same number of points and the same abscissa values. There are two ways to define these curves, **a)** as a function of relative volume (V) or **b)** as a function of volumetric strain defined as:

$$
\varepsilon_V = 1-V
$$

In the former, the first value in the curve should correspond to a value of relative volume slightly less than the fully compacted value. In the latter, the first value in the curve should be less than or equal to zero, corresponding to tension, and increase to full compaction. **Care should be taken when defining the curves so that extrapolated values do not lead to negative yield stresses.**

At the beginning of the stress update each element's stresses and strain rates are transformed into the local element coordinate system. For the uncompacted material, the trial stress components are updated using the elastic interpolated moduli according to:

$$
\sigma_{aa}^{n+1^{\text{trial}}} = \sigma_{aa}^{n} + E_{aa} \Delta \varepsilon_{aa}
$$

$$
\sigma_{bb}^{n+1^{\text{trial}}} = \sigma_{bb}^{n} + E_{bb} \Delta \varepsilon_{bb}
$$

$$
\sigma_{cc}^{n+1^{\text{trial}}} = \sigma_{cc}^{n} + E_{cc} \Delta \varepsilon_{cc}
$$

$$
\sigma_{ab}^{n+1^{\text{trial}}} = \sigma_{ab}^{n} + 2G_{ab} \Delta \varepsilon_{ab}
$$

$$
\sigma_{bc}^{n+1^{\text{trial}}} = \sigma_{bc}^{n} + 2G_{bc} \Delta \varepsilon_{bc}
$$

$$
\sigma_{ca}^{n+1^{\text{trial}}} = \sigma_{ca}^n + 2G_{ca}\Delta\varepsilon_{ca}
$$

Each component of the updated stresses is then independently checked to ensure that they do not exceed the permissible values determined from the load curves; e.g., if

$$
\left|\sigma^{n+1^{\rm trial}}_{ij}\right|>\lambda\sigma_{ij}(V)
$$

then

$$
\sigma_{ij}^{n+1} = \sigma_{ij}(V) \frac{\lambda \sigma_{ij}^{n+1^{\text{trial}}}}{|\lambda \sigma_{ij}^{n+1^{\text{trial}}}|}
$$

On Card 2  $\sigma_{ii}$  (V) is defined by LCA for the aa stress component, LCB for the bb component, LCC for the cc component, and LCS for the ab, bc, ca shear stress components. The parameter  $\lambda$  is either unity or a value taken from the load curve number, LCSR, that defines  $\lambda$  as a function of strain-rate. Strain-rate is defined here as the Euclidean norm of the deviatoric strain-rate tensor.

For fully compacted material it is assumed that the material behavior is elastic-perfectly plastic and the stress components updated according to:

$$
s_{ij}^{\text{trial}} = s_{ij}^n + 2G\Delta\varepsilon_{ij}^{dev}^{n+1/2}
$$

where the deviatoric strain increment is defined as

$$
\Delta \varepsilon_{ij}^{\text{dev}} = \Delta \varepsilon_{ij} - \frac{1}{3} \Delta \varepsilon_{kk} \delta_{ij}
$$

Now a check is made to see if the yield stress for the fully compacted material is exceeded by comparing

$$
s_{\text{eff}}^{\text{trial}} = \left(\frac{3}{2} s_{ij}^{\text{trial}} s_{ij}^{\text{trial}}\right)^{1/2}
$$

the effective trial stress to the defined yield stress, SIGY. If the effective trial stress exceeds the yield stress the stress components are simply scaled back to the yield surface

$$
s_{ij}^{n+1} = \frac{\sigma_y}{s_{\text{eff}}^{\text{trial}}} s_{ij}^{\text{trial}}.
$$

Now the pressure is updated using the elastic bulk modulus, K

$$
p^{n+1} = p^n - K \Delta \varepsilon_{kk}^{n+1/2}
$$

where

$$
K = \frac{E}{3(1 - 2v)}
$$

to obtain the final value for the Cauchy stress

$$
\sigma_{ij}^{n+1}=s_{ij}^{n+1}-p^{n+1}\delta_{ij}
$$

After completing the stress update transform the stresses back to the global configuration.

For \*CONSTRAINED\_TIED\_NODES\_WITH\_FAILURE, the failure is based on the volume strain instead to the plastic strain.

## \*MAT\_MOONEYRIVLIN\_RUBBER

This is Material Type 27. A two-parametric material model for rubber can be defined.

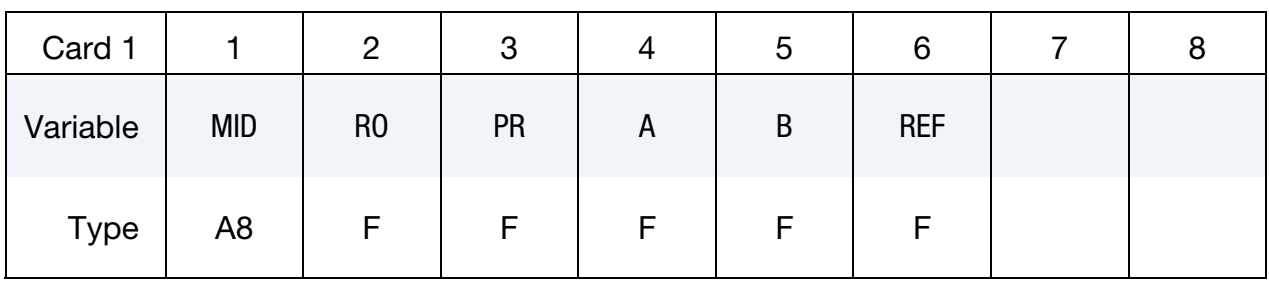

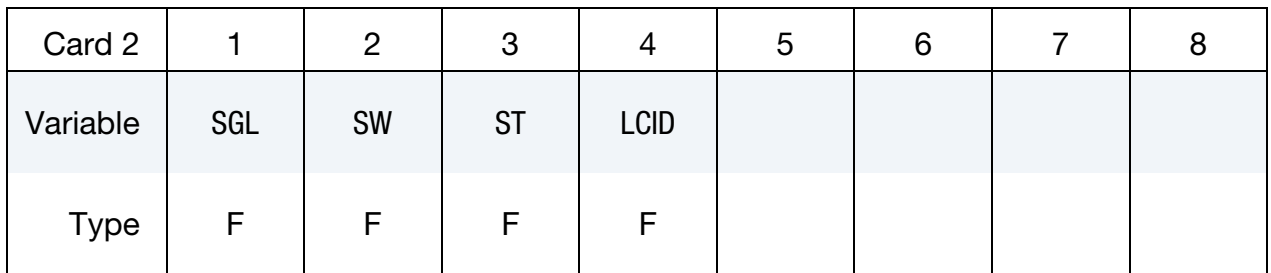

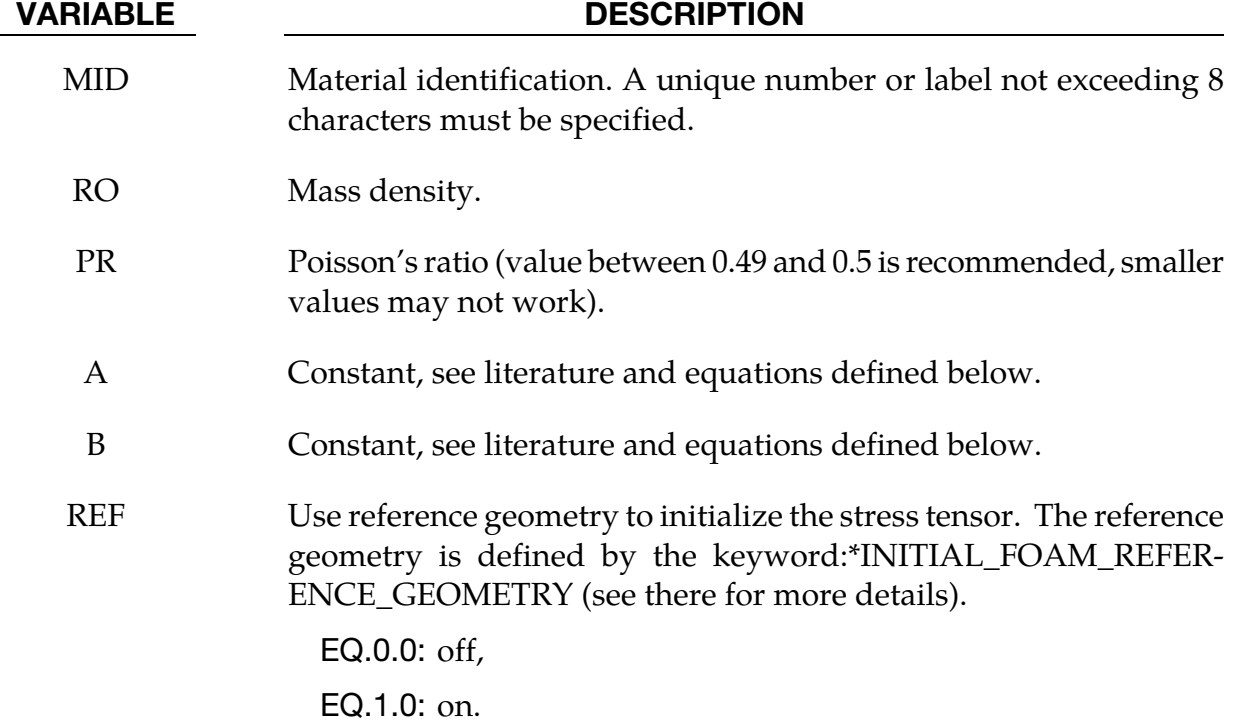

If  $A = B=0.0$ , then a least square fit is computed from tabulated uniaxial data via a load curve. The following information should be defined

SGL Specimen gauge length l<sub>0</sub>, see [Figure 2-15.](#page-234-0) SW Specimen width, see [Figure 2-15.](#page-234-0)

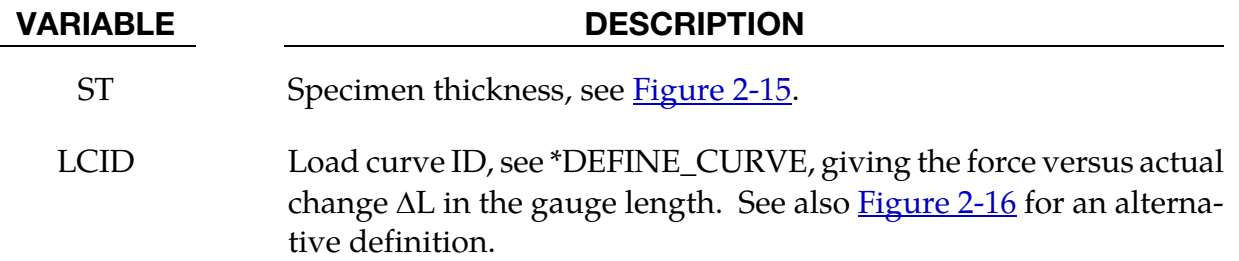

## Remarks:

The strain energy density function is defined as:

$$
W = A(I-3) + B(II-3) + C(III^{-2} - 1) + D(III - 1)^{2}
$$

where

$$
C = 0.5 A + B
$$
  

$$
D = \frac{A(5v - 2) + B(11v - 5)}{2(1 - 2v)}
$$
  

$$
v = \text{Poisson's ratio}
$$

 $2(A + B)$  = shear modulus of linear elasticity

 $I, II, III =$  invariants of right Cauchy-Green Tensor C.

The load curve definition that provides the uniaxial data should give the change in gauge length,  $\Delta L$ , versus the corresponding force. In compression both the force and the change in gauge length must be specified as negative values. In tension the force and change in gauge length should be input as positive values. The principal stretch ratio in the uniaxial direction,  $\lambda_1$ , is then given by

$$
\lambda_1 = \frac{L_0 + \Delta L}{L_0}
$$

with  $L_0$  being the initial length and L being the actual length.

Alternatively, the stress versus strain curve can also be input by setting the gauge length, thickness, and width to unity (1.0) and defining the engineering strain in place of the change in gauge length and the nominal (engineering) stress in place of the force, see [Figure 2-15.](#page-234-0)

The least square fit to the experimental data is performed during the initialization phase and is a comparison between the fit and the actual input is provided in the d3hsp file. It is a good idea to visually check to make sure it is acceptable. The coefficients A and B are also printed in the output file. It is also advised to use the material driver (see Appendix K) for checking out the material model.

<span id="page-234-0"></span>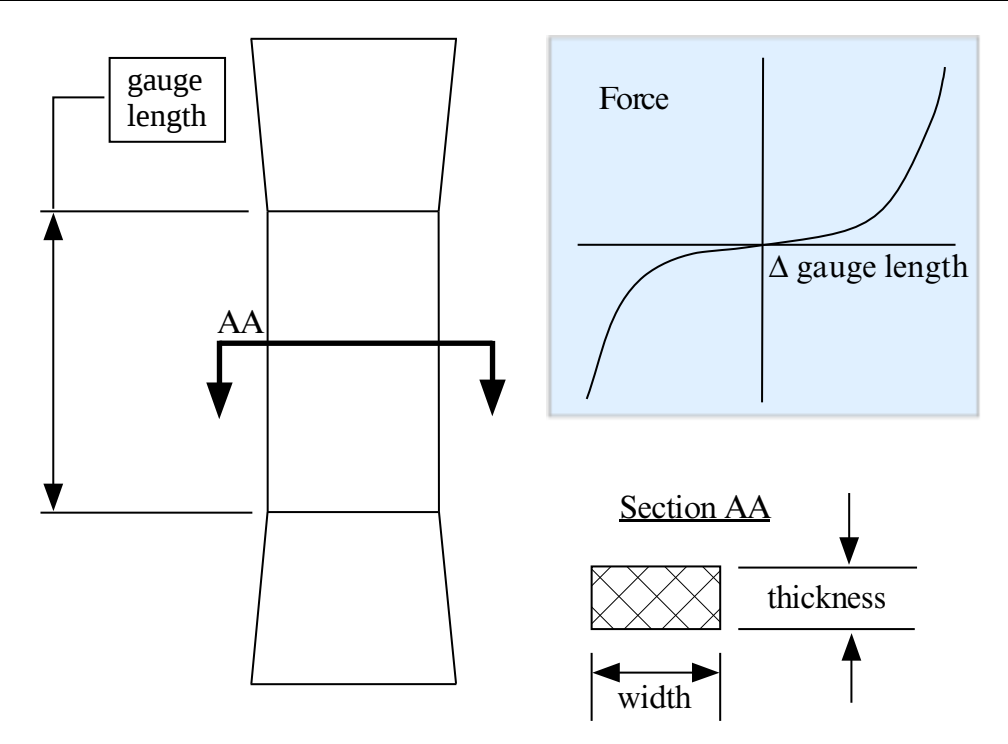

<span id="page-234-1"></span>**Figure 2-15.** Uniaxial specimen for experimental data

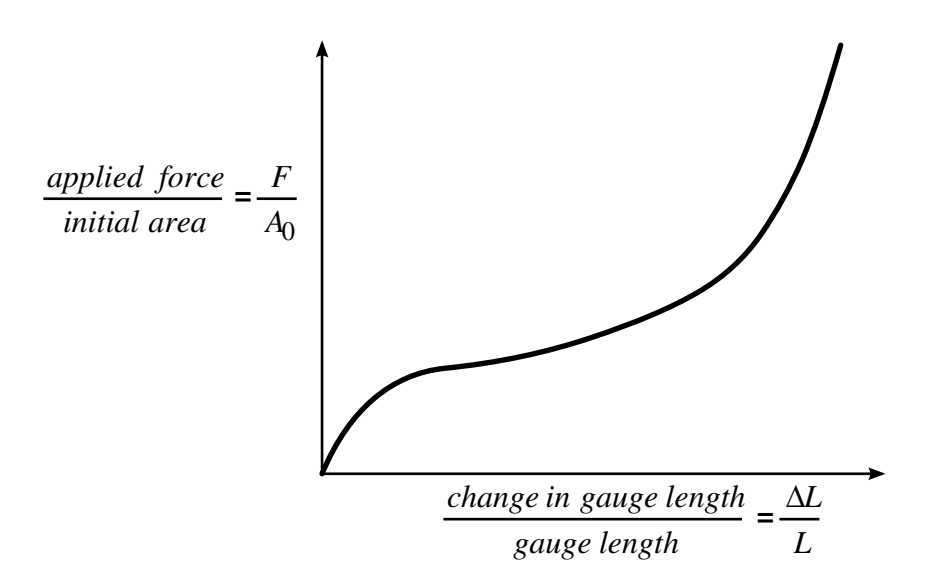

Figure 2-16 The stress versus strain curve can used instead of the force versus the change in the gauge length by setting the gauge length, thickness, and width to unity (1.0) and defining the engineering strain in place of the change in gauge length and the nominal (engineering) stress in place of the force. \*MAT\_077\_O is a better alternative for fitting data resembling the curve above. \*MAT\_027 will provide a poor fit to a curve that exhibits an strong upturn in slope as strains become large.

## \*MAT\_RESULTANT\_PLASTICITY

This is Material Type 28. A resultant formulation for beam and shell elements including elasto-plastic behavior can be defined. This model is available for the Belytschko-Schwer beam, the C<sup>o</sup> triangular shell, the Belytschko-Tsay shell, and the fully integrated type 16 shell. For beams, the treatment is elastic-perfectly plastic, but for shell elements isotropic hardening is approximately modeled. For a detailed description we refer to the LS-DYNA Theory Manual. Since the stresses are not computed in the resultant formulation, the stresses output to the binary databases for the resultant elements are zero.

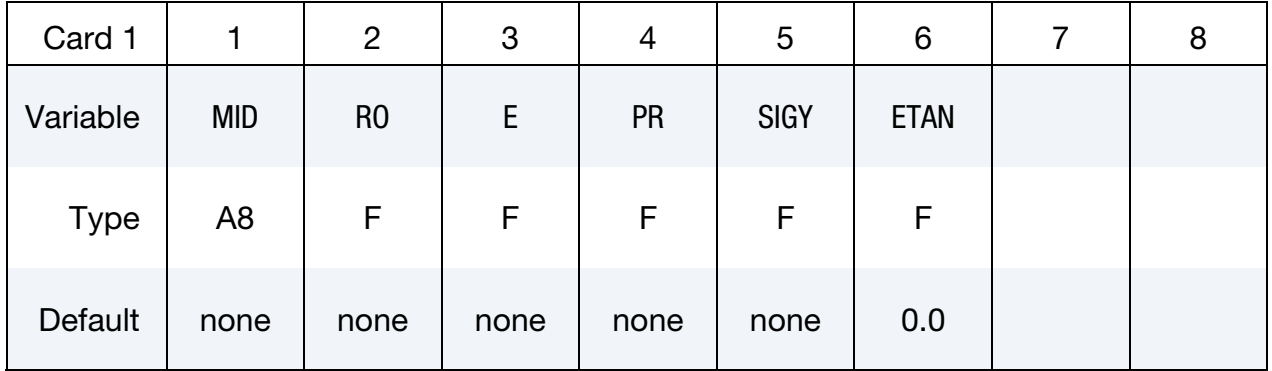

### VARIABLE DESCRIPTION

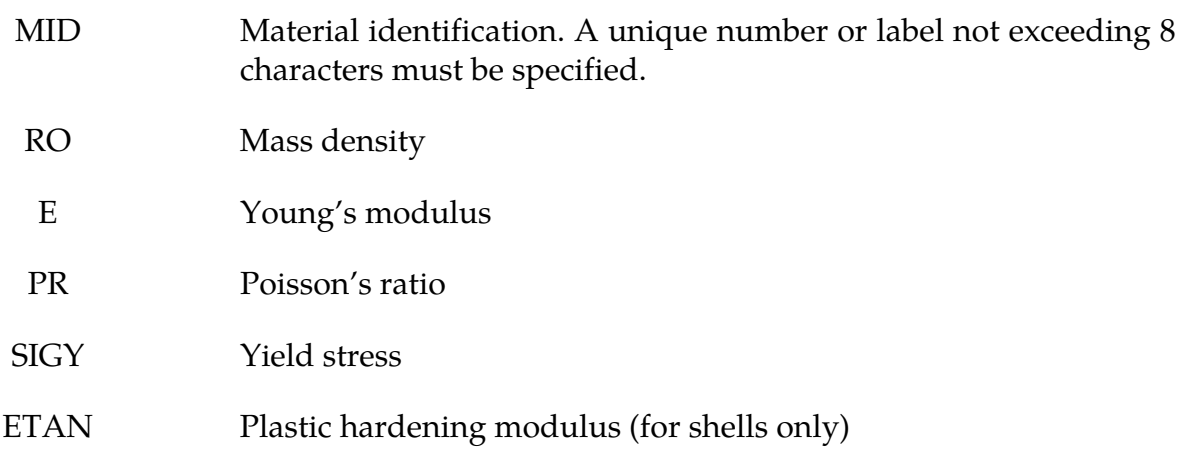

## \*MAT\_FORCE\_LIMITED

This is Material Type 29. With this material model, for the Belytschko-Schwer beam only, plastic hinge forming at the ends of a beam can be modeled using curve definitions. Optionally, collapse can also be modeled. See also \*MAT\_139.

Description: FORCE LIMITED Resultant Formulation

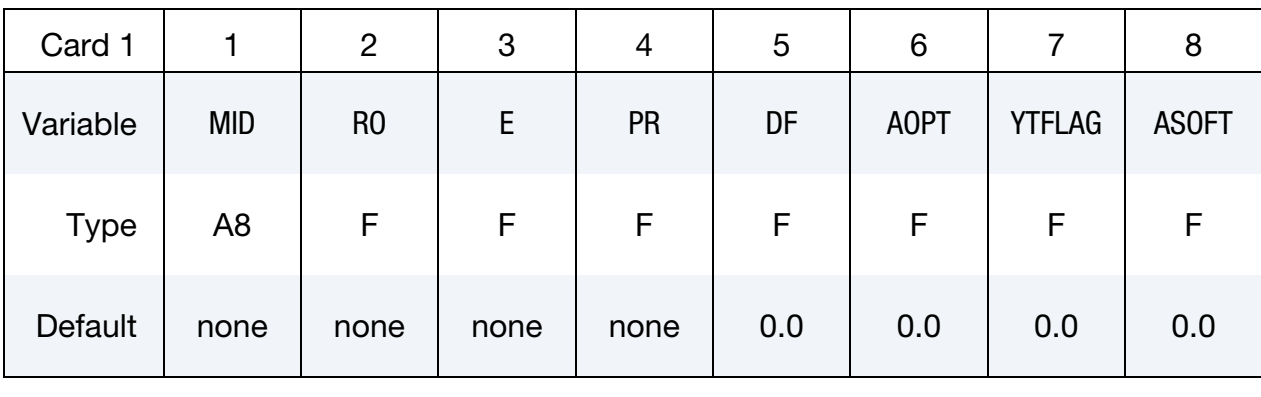

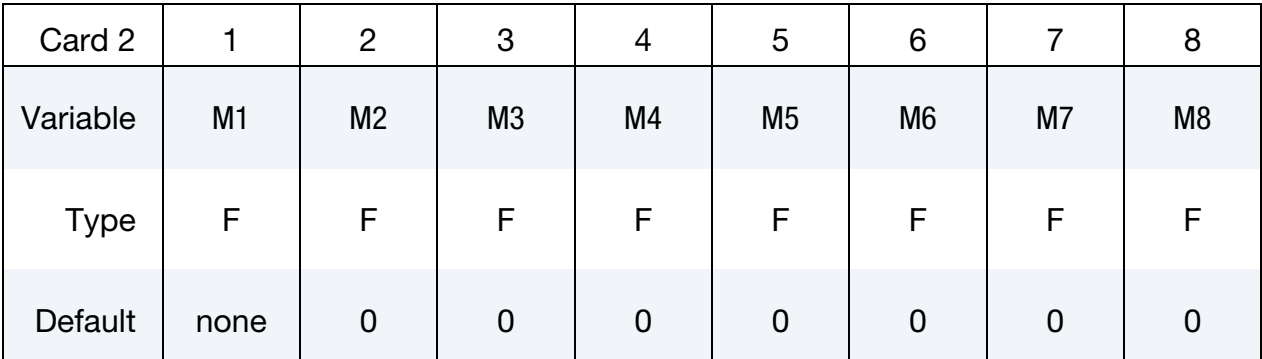

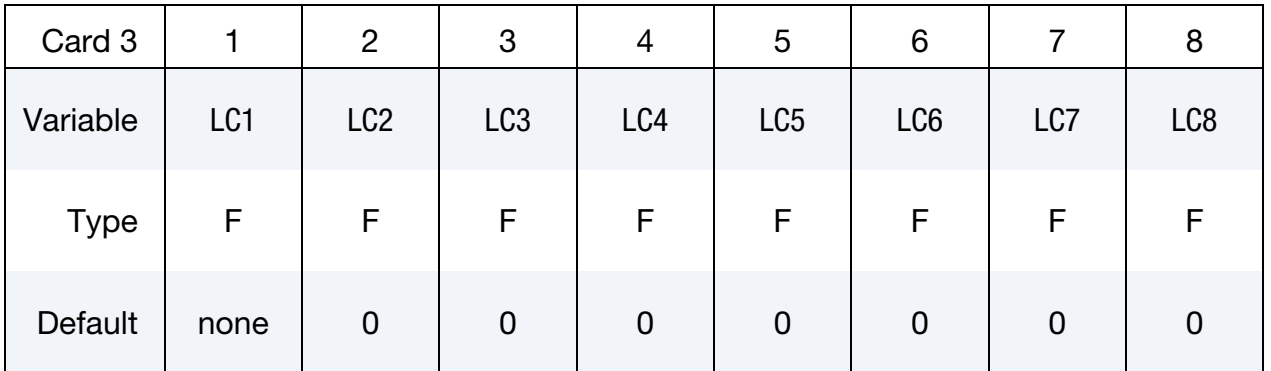

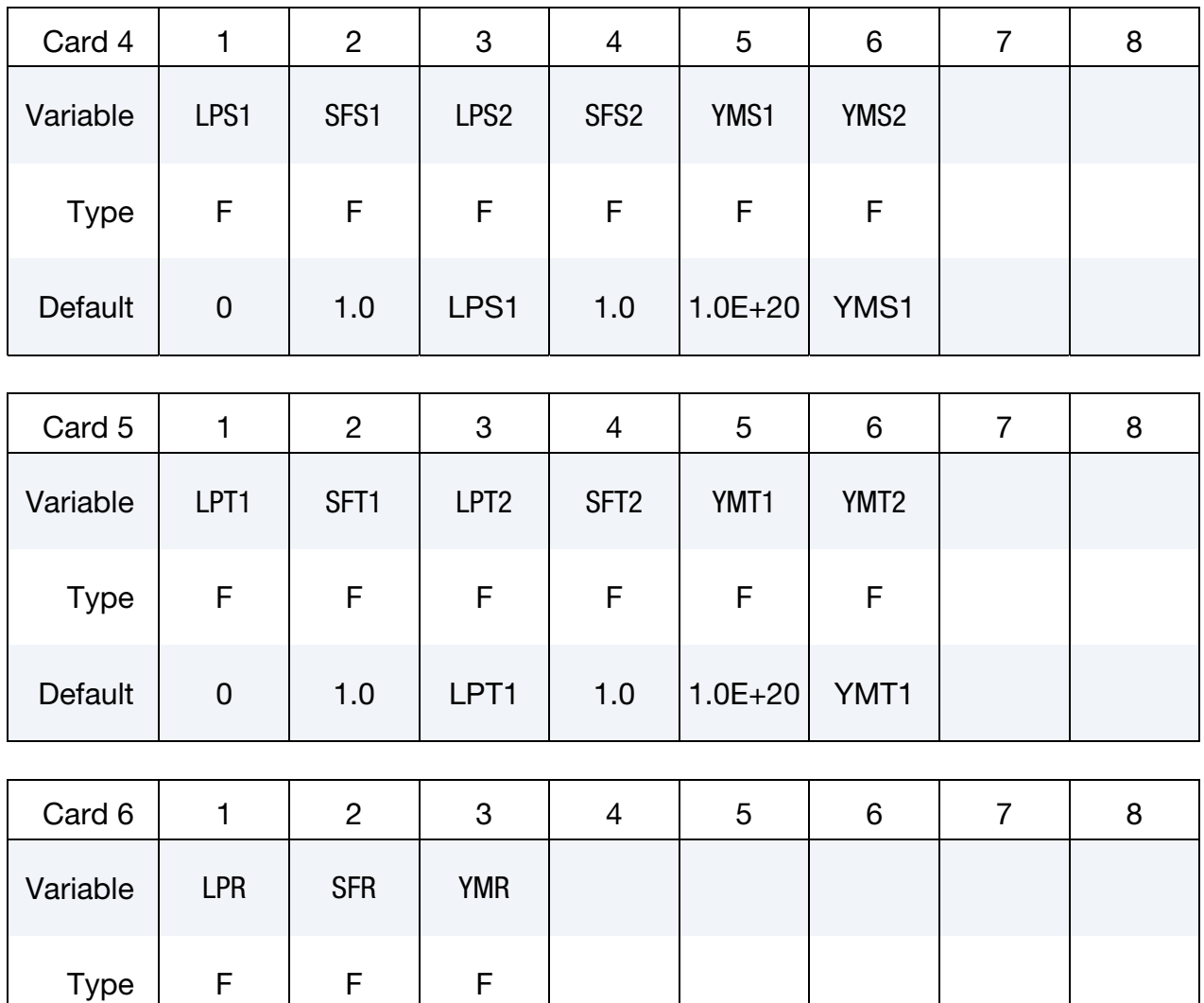

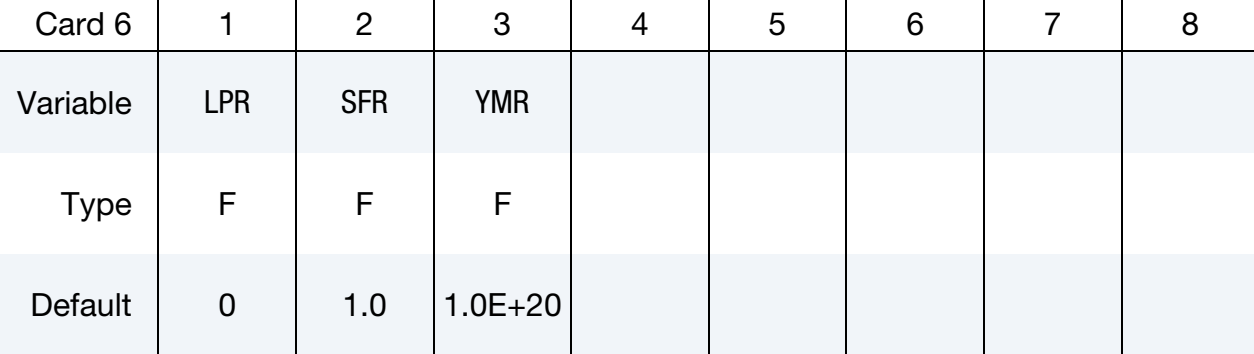

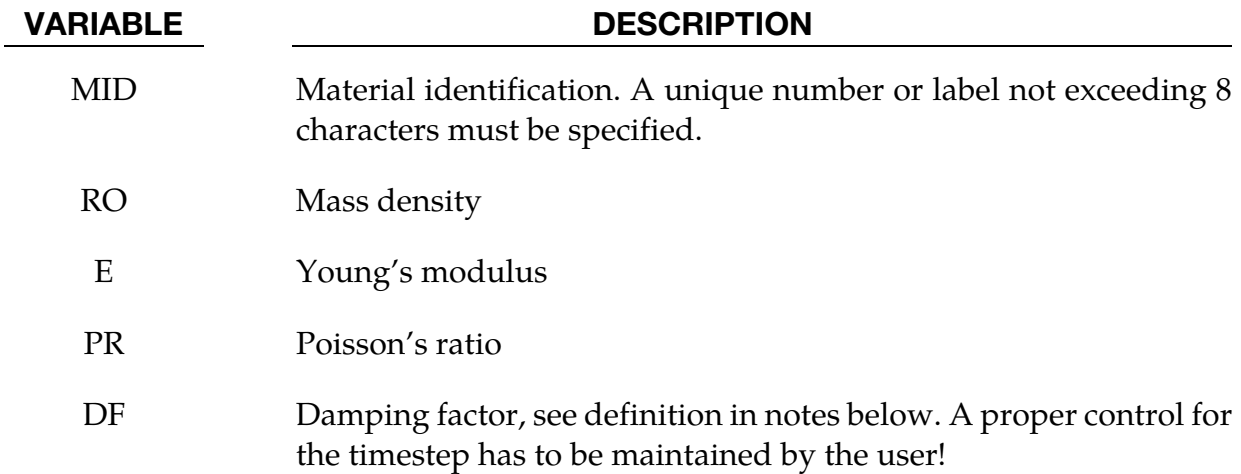

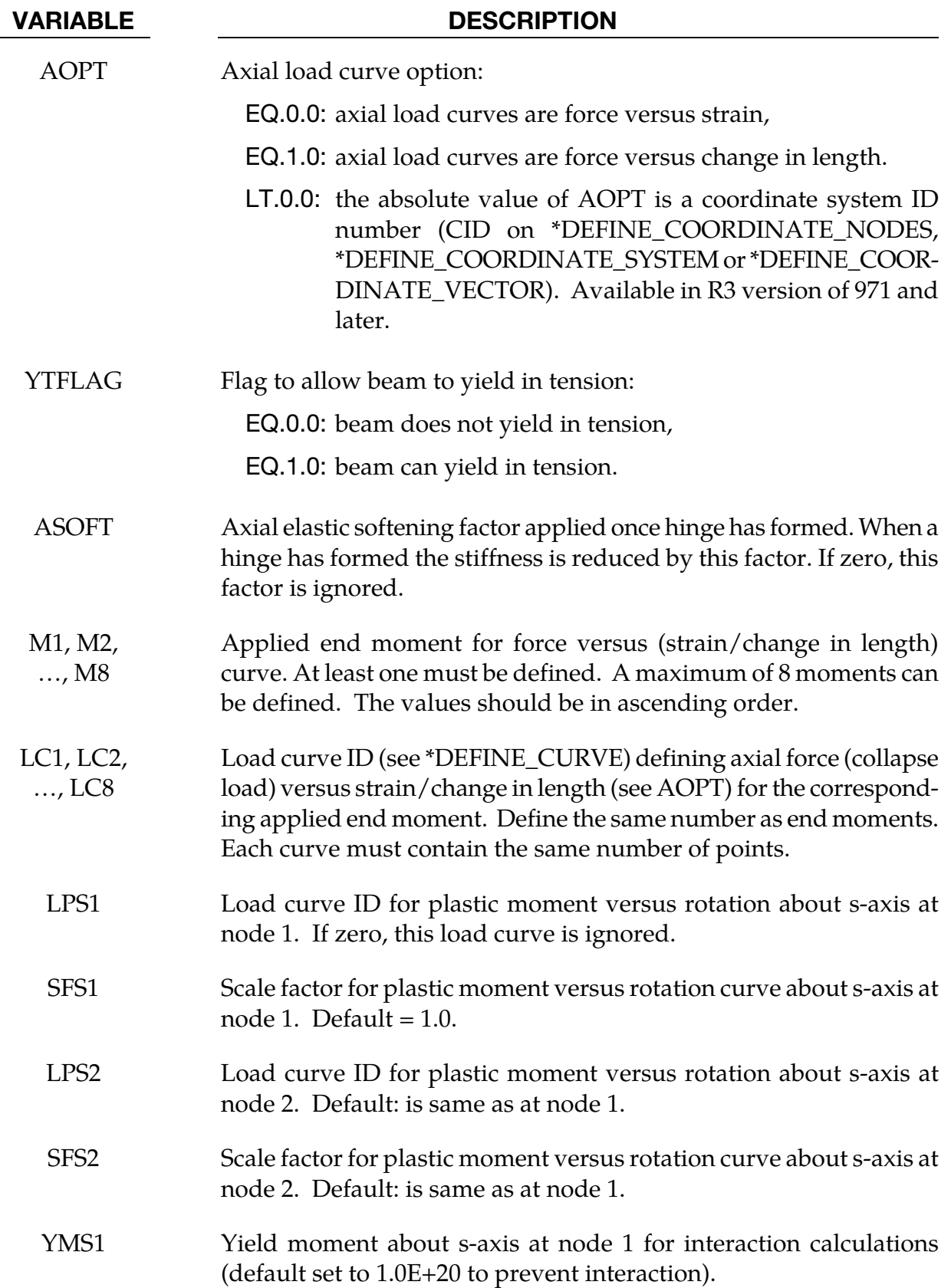

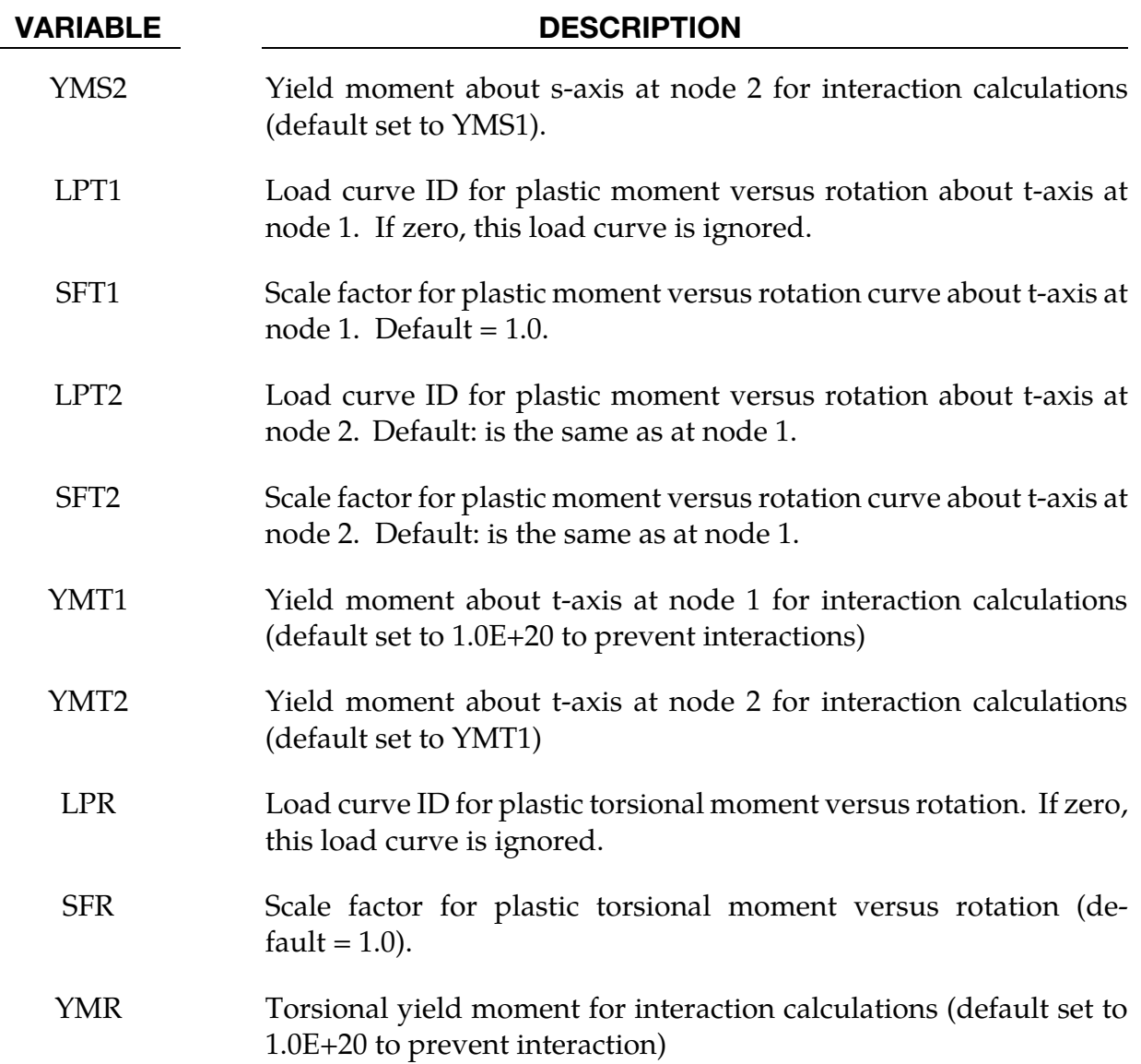

## Remarks:

This material model is available for the Belytschko resultant beam element only. Plastic hinges form at the ends of the beam when the moment reaches the plastic moment. The moment versus rotation relationship is specified by the user in the form of a load curve and scale factor. The points of the load curve are (plastic rotation in radians, plastic moment). Both quantities should be positive for all points, with the first point being (zero, initial plastic moment). Within this constraint any form of characteristic may be used, including flat or falling curves. Different load curves and scale factors may be specified at each node and about each of the local s and t axes.

Axial collapse occurs when the compressive axial load reaches the collapse load. Collapse load versus collapse deflection is specified in the form of a load curve. The points of the load curve are either (true strain, collapse force) or (change in length, collapse force). Both

## \*MAT\_FORCE\_LIMITED \*MAT\_029

quantities should be entered as positive for all points, and will be interpreted as compressive. The first point should be (zero, initial collapse load).

The collapse load may vary with end moment as well as with deflections. In this case several load-deflection curves are defined, each corresponding to a different end moment. Each load curve should have the same number of points and the same deflection values. The end moment is defined as the average of the absolute moments at each end of the beam and is always positive.

Stiffness-proportional damping may be added using the damping factor  $\lambda$ . This is defined as follows:

$$
\lambda = \frac{2 \times \xi}{\omega}
$$

where  $\xi$  is the damping factor at the reference frequency  $\omega$  (in radians per second). For example if 1% damping at 2Hz is required

$$
\lambda = \frac{2 \times 0.01}{2\pi \times 2} = 0.001592
$$

If damping is used, a small timestep may be required. LS-DYNA does not check this so to avoid instability it may be necessary to control the timestep via a load curve. As a guide, the timestep required for any given element is multiplied by  $0.3L/c\lambda$  when damping is present  $(L = element length, c = sound speed).$ 

## Moment Interaction:

Plastic hinges can form due to the combined action of moments about the three axes. This facility is activated only when yield moments are defined in the material input. A hinge forms when the following condition is first satisfied.

$$
\left(\frac{M_r}{M_{\rm ryield}}\right)^2 + \left(\frac{M_s}{M_{\rm s yield}}\right)^2 + \left(\frac{M_t}{M_{\rm t yield}}\right)^2 \ge 1
$$

where,

 $M_r$ ,  $M_s$ ,  $M_t$  = current moment  $M_{r_{\text{yield}}}$ ,  $M_{s_{\text{yield}}}$ ,  $M_{t_{\text{yield}}}$  = yield moment

Note that scale factors for hinge behavior defined in the input will also be applied to the yield moments: for example,  $M_{s_{yield}}$  in the above formula is given by the input yield moment about the local axis times the input scale factor for the local s axis. For strainsoftening characteristics, the yield moment should generally be set equal to the initial peak of the moment-rotation load curve.

On forming a hinge, upper limit moments are set. These are given by

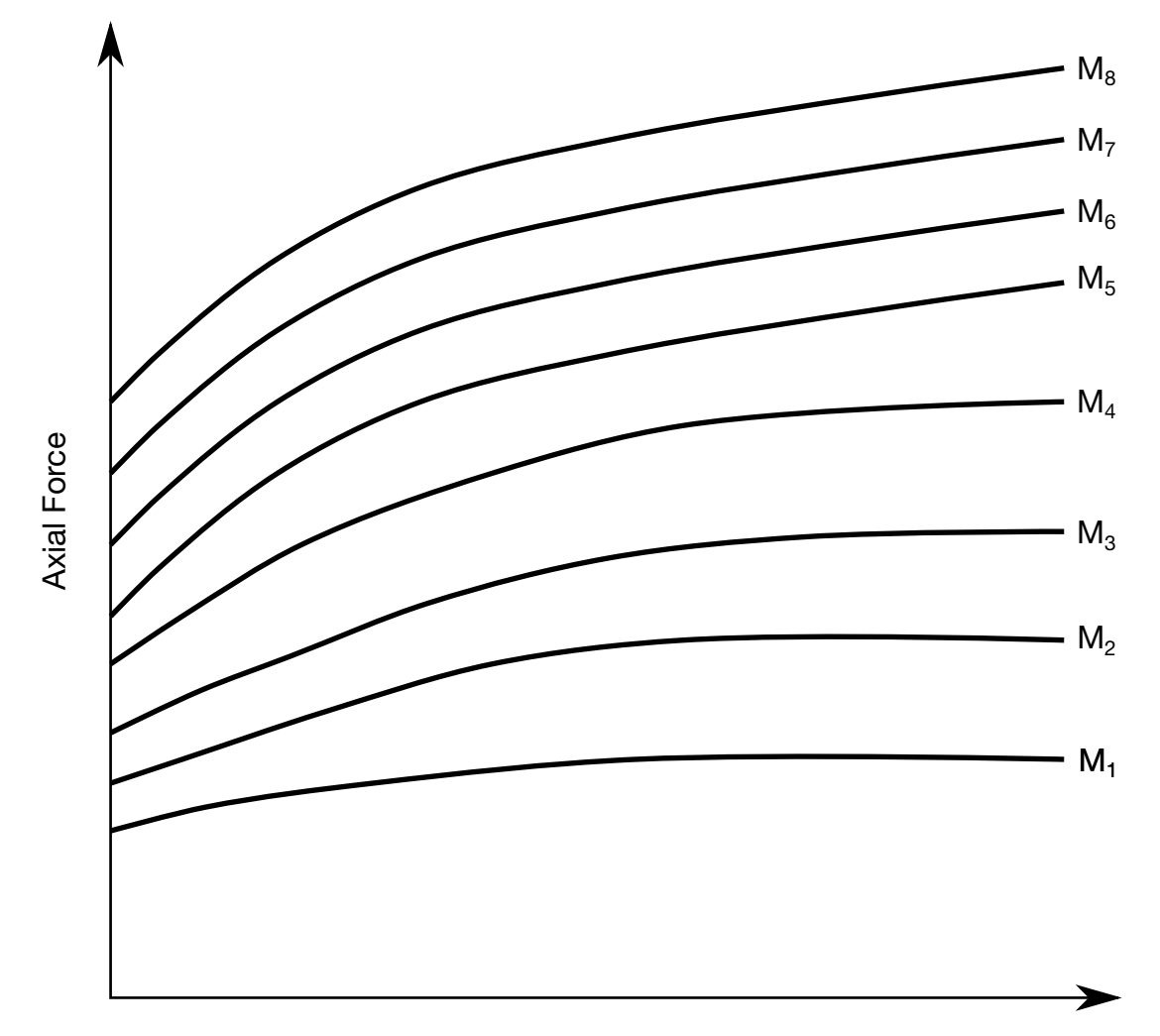

Strain (or change in length, see AOPT)

Figure 2-17. The force magnitude is limited by the applied end moment. For an intermediate value of the end moment LS-DYNA interpolates between the curves to determine the allowable force value.)

$$
M_{r_{\text{upper}}} = \max\left(M_r, \frac{M_{r_{\text{yield}}}}{2}\right)
$$

and similar conditions hold for  $M_{s_{\text{upper}}}$  and  $M_{t_{\text{upper}}}.$ 

Thereafter, the plastic moments will be given by

$$
M_{r_p} = \min(M_{r_{\text{upper}}}, M_{r_{\text{curve}}})
$$

where,

 $M_{r_p}$  = current plastic moment

 $M_{r_{\text{curve}}}$  = moment from load curve at the current rotation scaled by the scale factor.

 $M_{sp}$  and  $M_{tp}$  satisfy similar conditions.

The effect of this is to provide an upper limit to the moment that can be generated; it represents the softening effect of local buckling at a hinge site. Thus if a member is bent about is local s-axis it will then be weaker in torsion and about its local t-axis. For momentsoftening curves, the effect is to trim off the initial peak (although if the curves subsequently harden, the final hardening will also be trimmed off.

It is not possible to make the plastic moment vary with axial load.

## \*MAT\_SHAPE\_MEMORY

This is material type 30. This material model describes the superelastic response present in shape-memory alloys (SMA), that is the peculiar material ability to undergo large defor-mations with a full recovery in loading-unloading cycles (See [Figure 2-18\)](#page-246-0). The material response is always characterized by a hysteresis loop. See the references by Auricchio, Taylor and Lubliner [1997] and Auricchio and Taylor [1997]. This model is available for shells, solids, and Hughes-Liu beam elements.

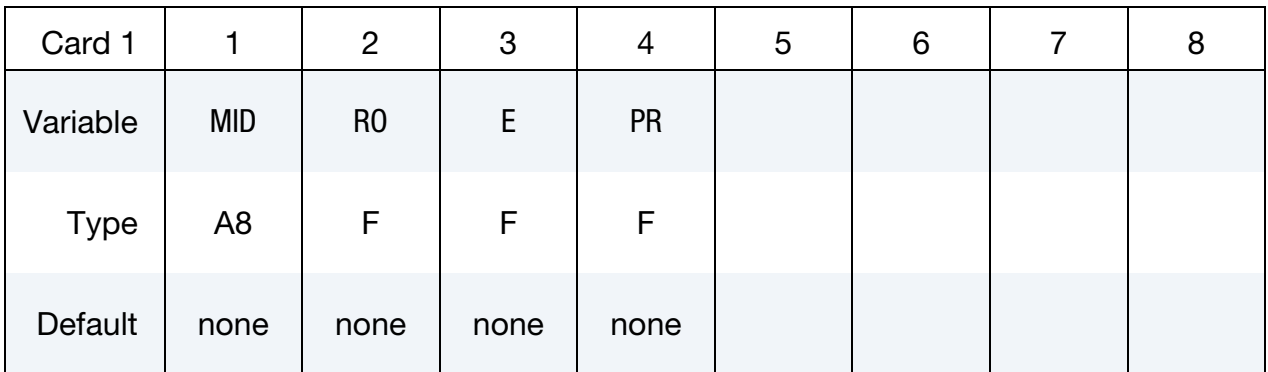

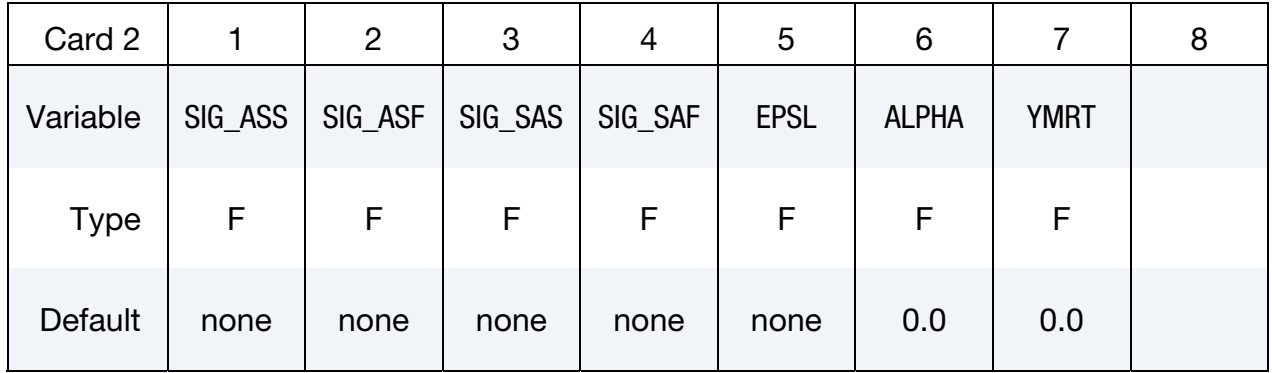

Optional Card 3

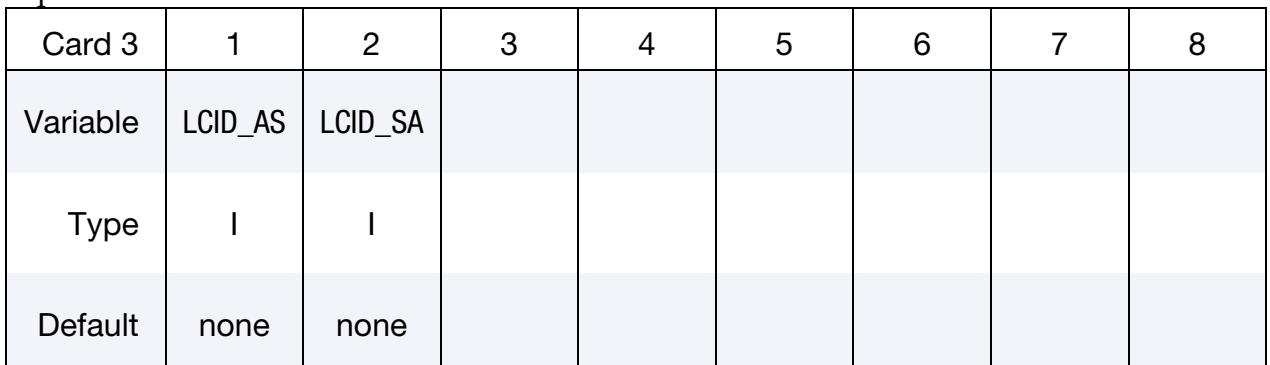

### VARIABLE DESCRIPTION

MID Material identification. A unique number or label not exceeding 8 characters must be specified.

# \*MAT\_SHAPE\_MEMORY \*MAT\_030

## VARIABLE DESCRIPTION

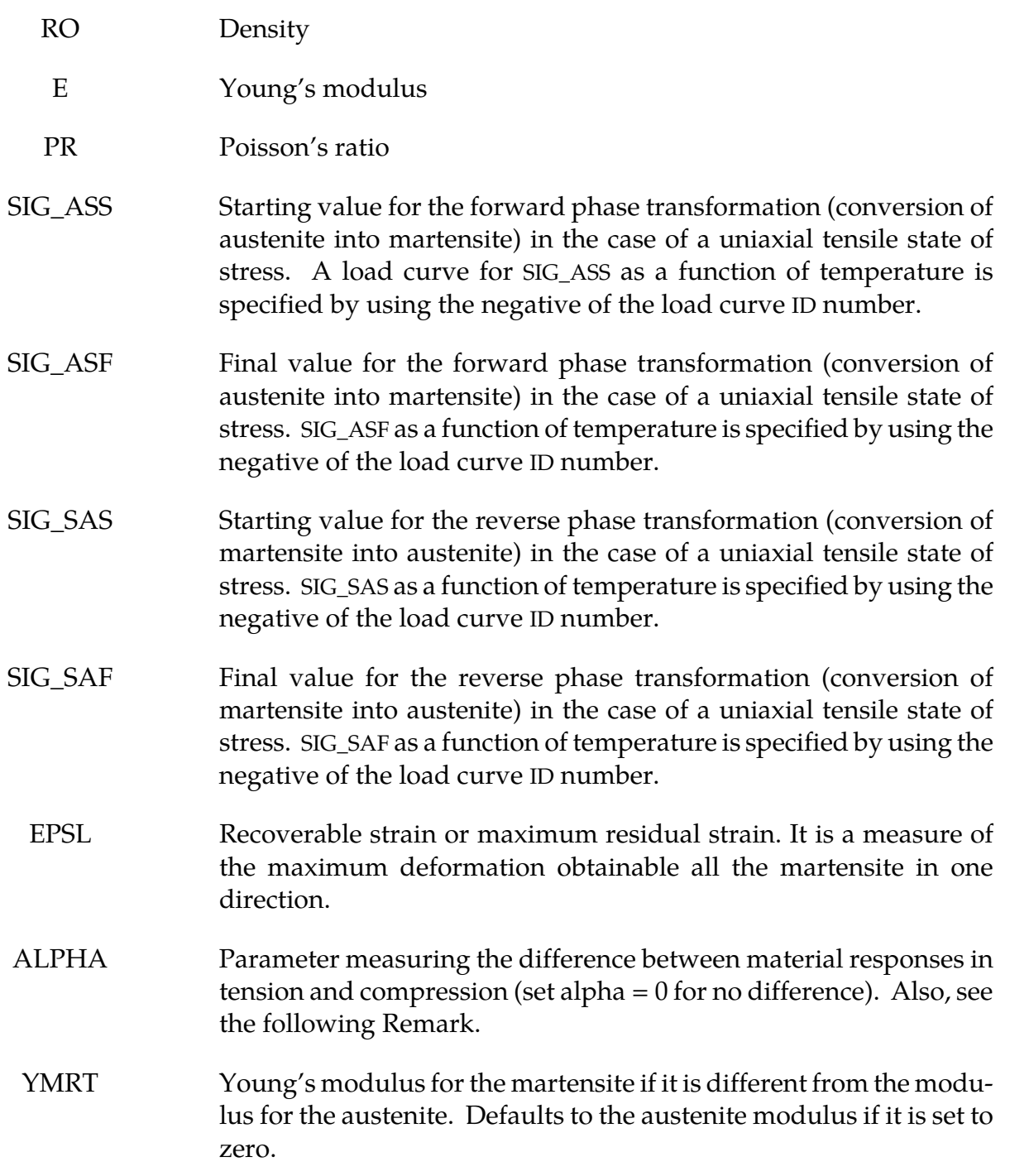

## VARIABLE DESCRIPTION LCID\_AS Load curve ID or Table ID for forward phase change (conversion of austenite into martensite). Load curve ID defining effective stress versus martensite fraction (ranging from 0 to 1). The table ID defines for each rate of the martensite fraction a load curve ID giving the stress versus martensite fraction for that phase transition rate. The stress versus martensite fraction curve for the lowest value of the phase transition rate is used if the phase transition rate falls below the minimum value. Likewise, the stress versus martensite fraction curve for the highest value of phase transition rate is used if phase transition rate exceeds the maximum value. The values of SIG\_ASS and SIG\_ASF are overwritten if this option is used. LCID\_SA Load curve ID or Table ID for reversed phase change (conversion of martensite into austenite). Load curve ID defining effective stress versus martensite fraction (ranging from 0 to 1). The table ID defines for each rate of the martensite fraction a load curve ID giving the stress versus martensite fraction for that phase transition rate. The stress versus martensite fraction curve for the lowest value of the phase transition rate is used if the phase transition rate falls below the minimum value. Likewise, the stress versus martensite fraction curve for the highest value of phase transition rate is used if phase transition rate exceeds the maximum value. The values of SIG\_SAS and SIG\_SAF are overwritten if this option is used.

## Remarks:

The material parameter alpha,  $\alpha$ , measures the difference between material responses in tension and compression. In particular, it is possible to relate the parameter  $\alpha$  to the initial stress value of the austenite into martensite conversion, indicated respectively as  $\sigma_s^{AS,+}$  and  $\sigma_s^{AS,-}$ , according to the following expression:

$$
\alpha = \frac{\sigma_s^{AS,-} - \sigma_s^{AS,+}}{\sigma_s^{AS,-} + \sigma_s^{AS,+}}
$$

<span id="page-246-0"></span>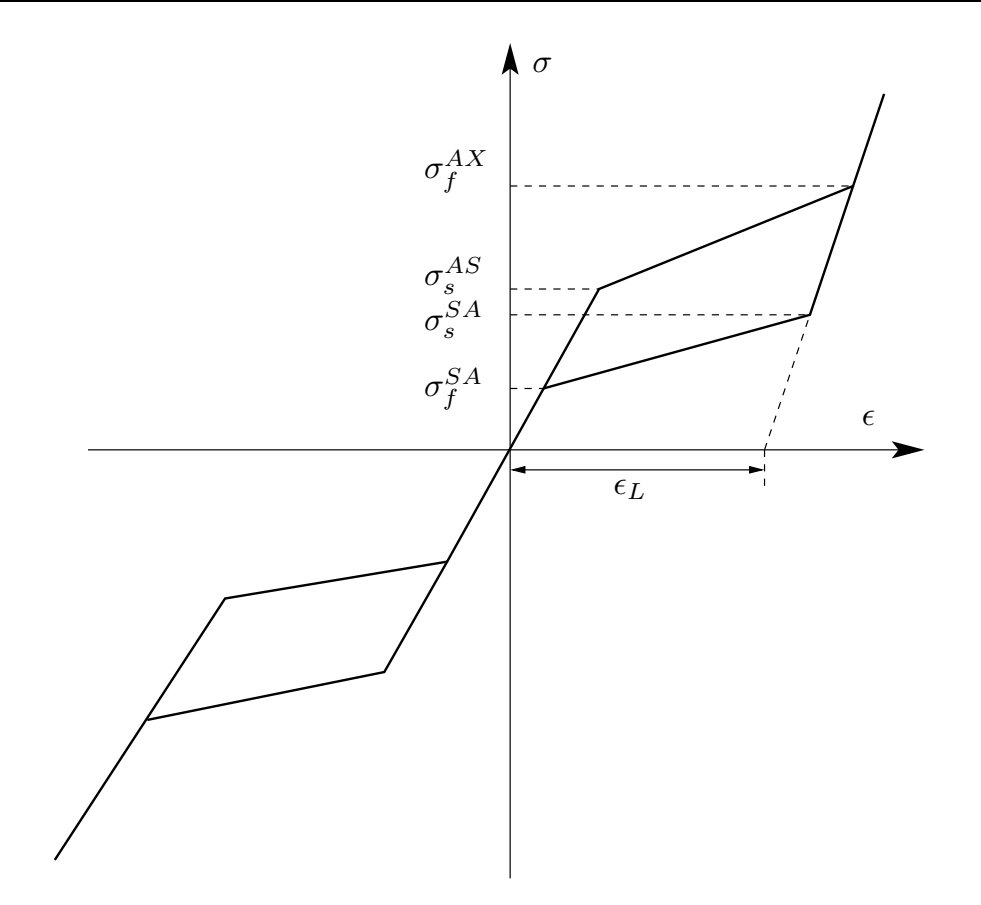

Figure 2-18. Superelastic Behavior for a Shape Memory Material

In the following, the results obtained from a simple test problem is reported. The material properties are set as:

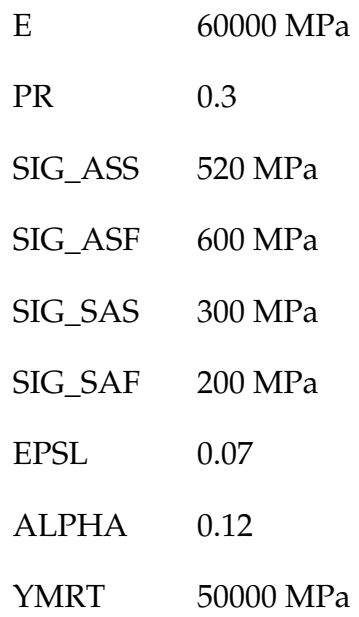

<span id="page-247-0"></span>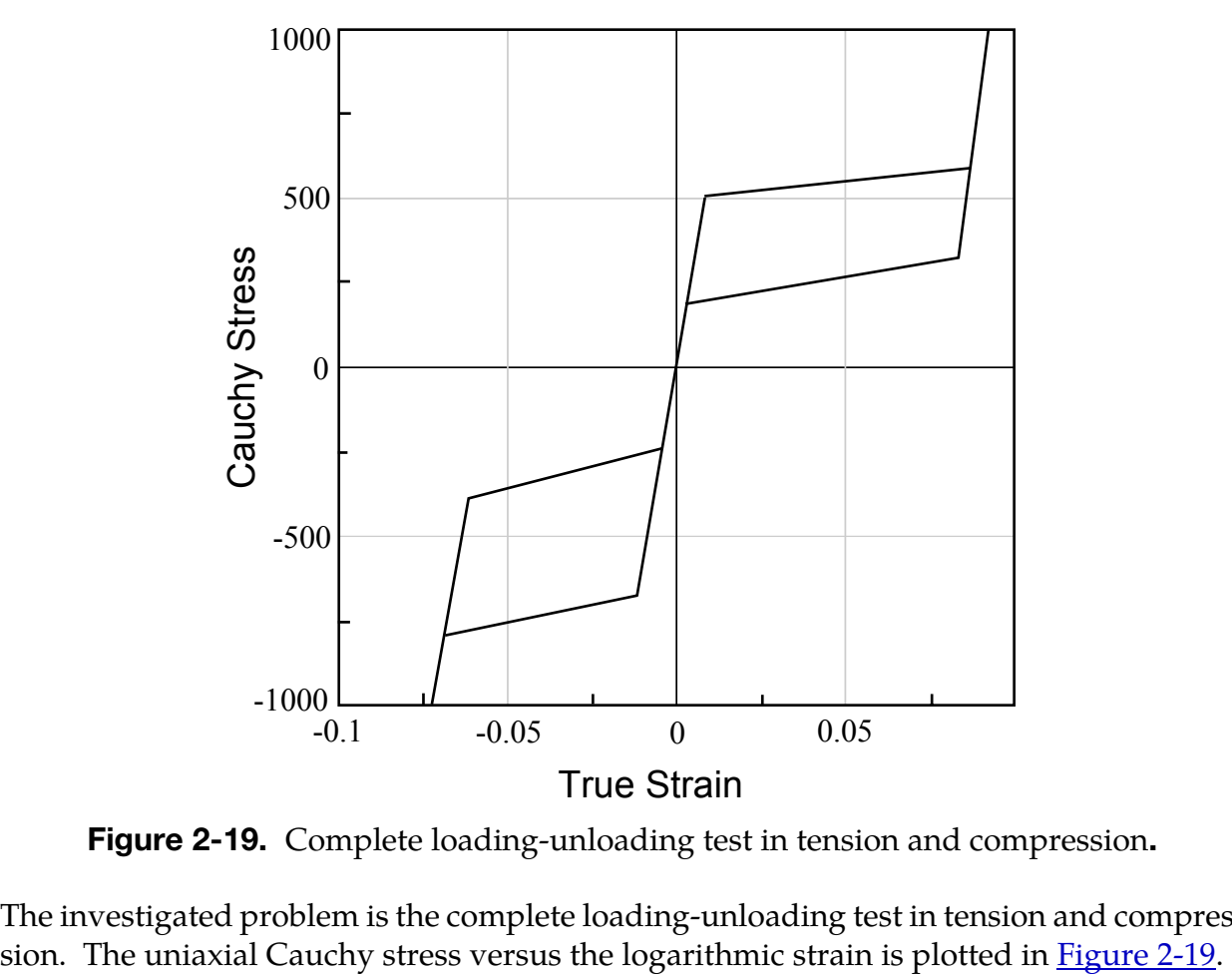

Figure 2-19. Complete loading-unloading test in tension and compression.

The investigated problem is the complete loading-unloading test in tension and compres-

## \*MAT\_FRAZER\_NASH\_RUBBER\_MODEL

This is Material Type 31. This model defines rubber from uniaxial test data. It is a modified form of the hyperelastic constitutive law first described in Kenchington [1988]. See also the notes below.

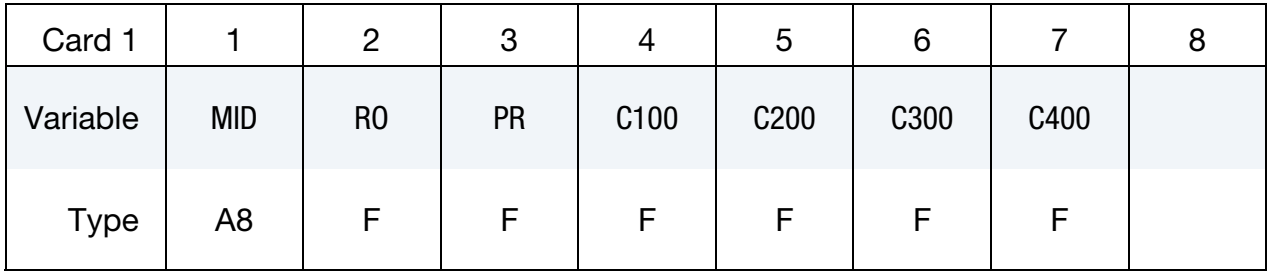

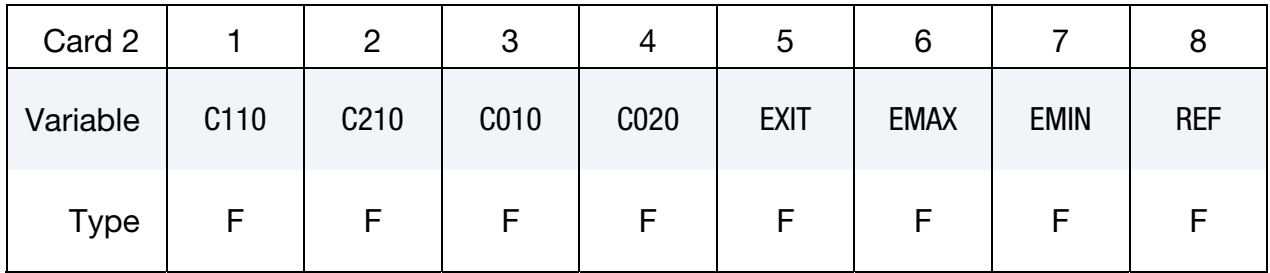

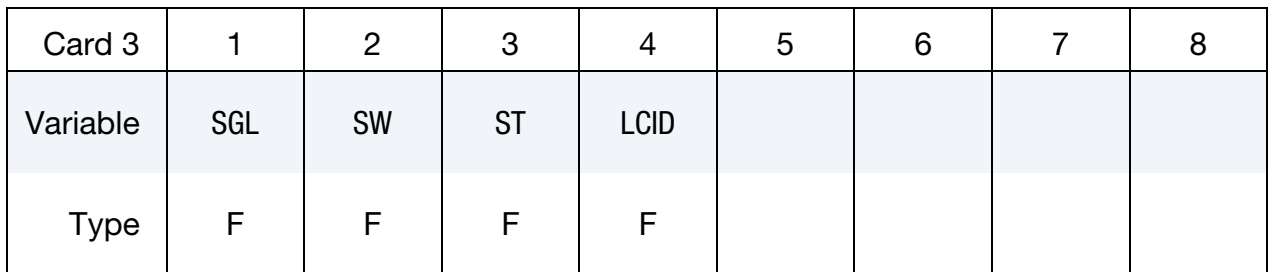

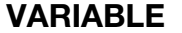

## DESCRIPTION

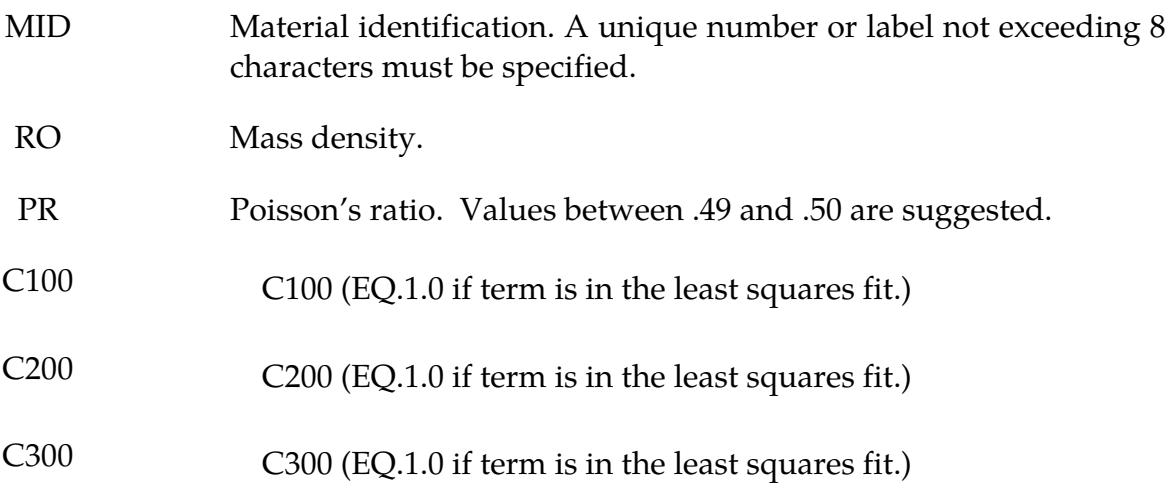

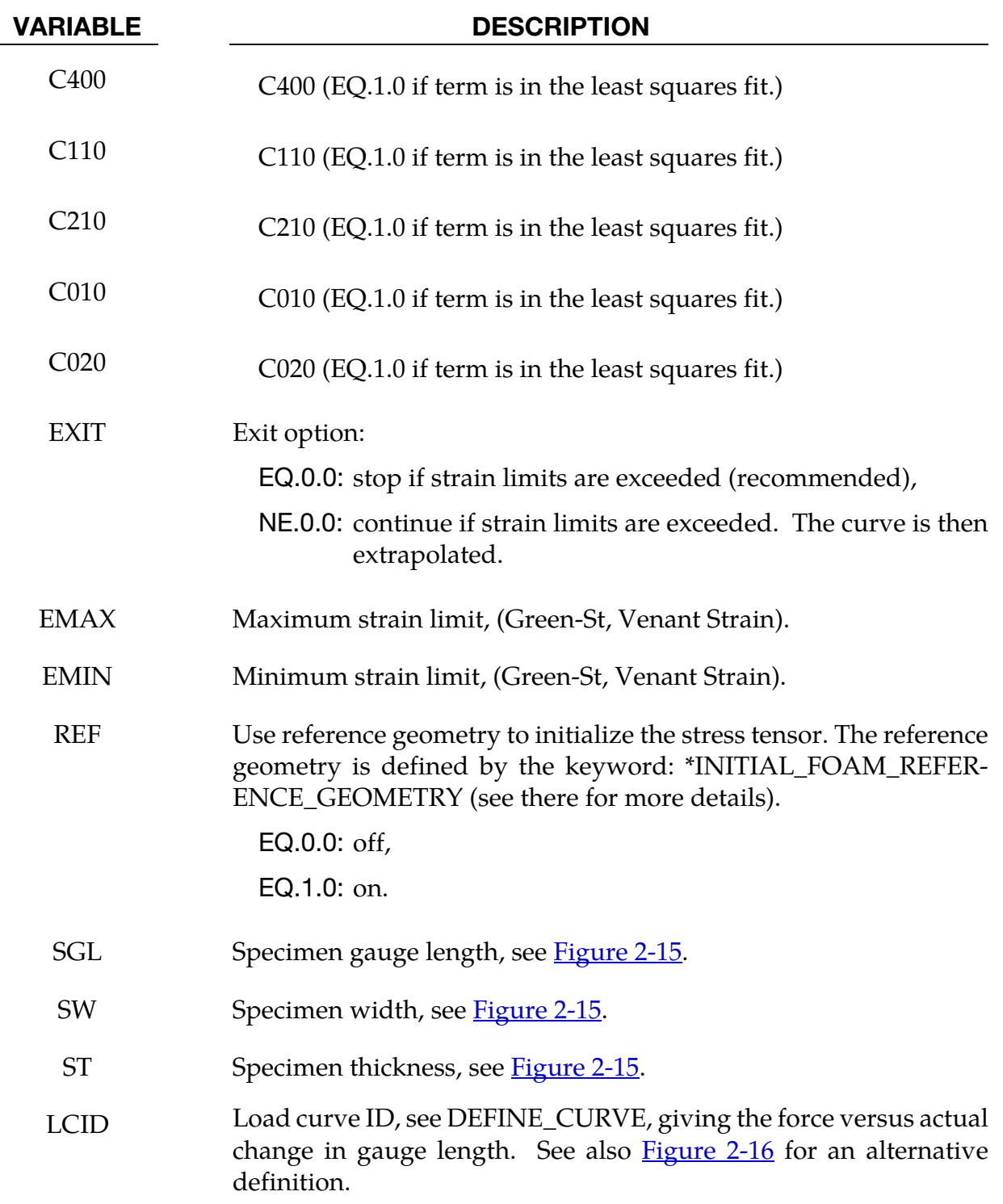

## Remarks:

The constants can be defined directly or a least squares fit can be performed if the uniaxial data (SGL, SW, ST and LCID) is available. If a least squares fit is chosen, then the terms to be included in the energy functional are flagged by setting their corresponding coefficients

to unity. If all coefficients are zero the default is to use only the terms involving  $I_1$  and  $I_2$ .  $C_{100}$  defaults to unity if the least square fit is used.

The strain energy functional, U, is defined in terms of the input constants as:

 $U = C_{100}I_1 + C_{200}I_1^2 + C_{300}I_1^3 + C_{400}I_1^4 + C_{110}I_1I_2 + C_{210}I_1^2I_2 + C_{010}I_2 + C_{020}I_2^2 + f(J)$ 

where the invariants can be expressed in terms of the deformation gradient matrix, *Fij*, and the Green-St. Venant strain tensor, *Eij* :

$$
J = |F_{ij}|
$$
  
\n
$$
I_1 = E_{ii}
$$
  
\n
$$
I_2 = \frac{1}{2!} \delta_{pq}^{ij} E_{pi} E_{qj}
$$

The derivative of U with respect to a component of strain gives the corresponding component of stress

$$
S_{ij} = \frac{\partial U}{\partial E_{ij}}
$$

here,  $S_{ij}$ , is the second Piola-Kirchhoff stress tensor.

The load curve definition that provides the uniaxial data should give the change in gauge length,  $\Delta L$ , and the corresponding force. In compression both the force and the change in gauge length must be specified as negative values. In tension the force and change in gauge length should be input as positive values. The principal stretch ratio in the uniaxial direction,  $\lambda_1$ , is then given by

$$
\lambda = \frac{L_o + \Delta L}{L_o}
$$

Alternatively, the stress versus strain curve can also be input by setting the gauge length, thickness, and width to unity and defining the engineering strain in place of the change in gauge length and the nominal (engineering) stress in place of the force, se[e Figure 2-16](#page-234-1) The least square fit to the experimental data is performed during the initialization phase and is a comparison between the fit and the actual input is provided in the printed file. It is a good idea to visually check the fit to make sure it is acceptable. The coefficients  $C_{100}$  -  $C_{020}$ are also printed in the output file.

## \*MAT\_LAMINATED\_GLASS

This is Material Type 32. With this material model, a layered glass including polymeric layers can be modeled. Failure of the glass part is possible. See notes below.

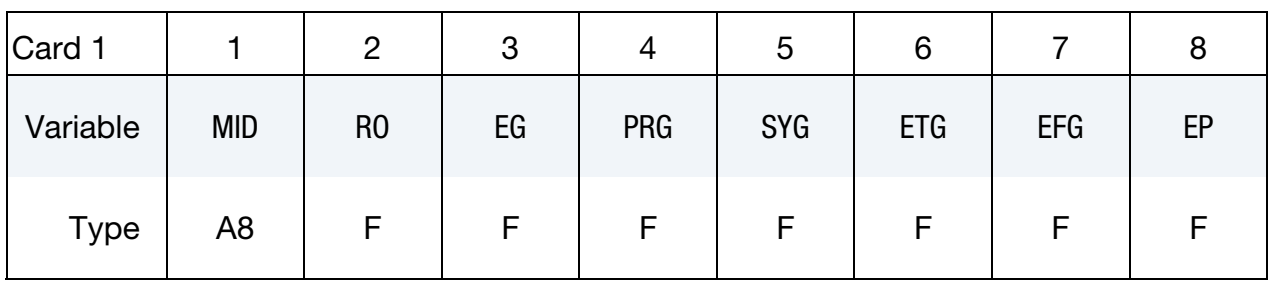

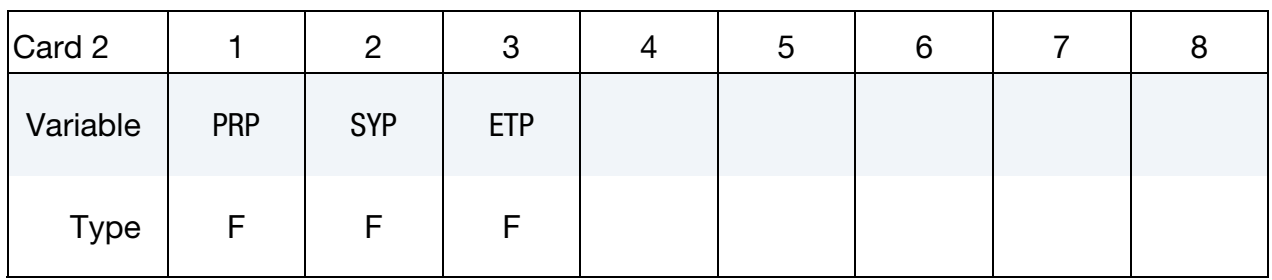

Integration Point Cards. Define 1-4 cards specifying up to 32 values. If less than 4 cards are input, reading is stopped by a "\*" control card.

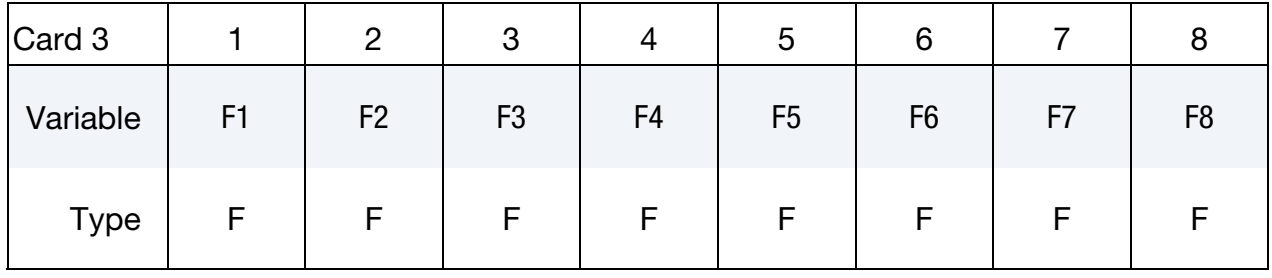

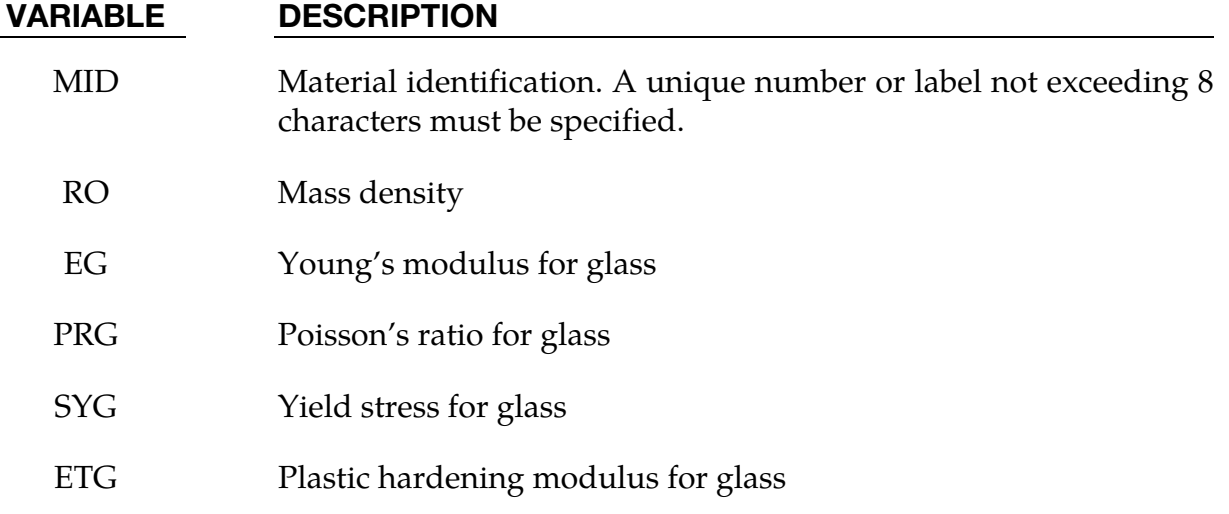
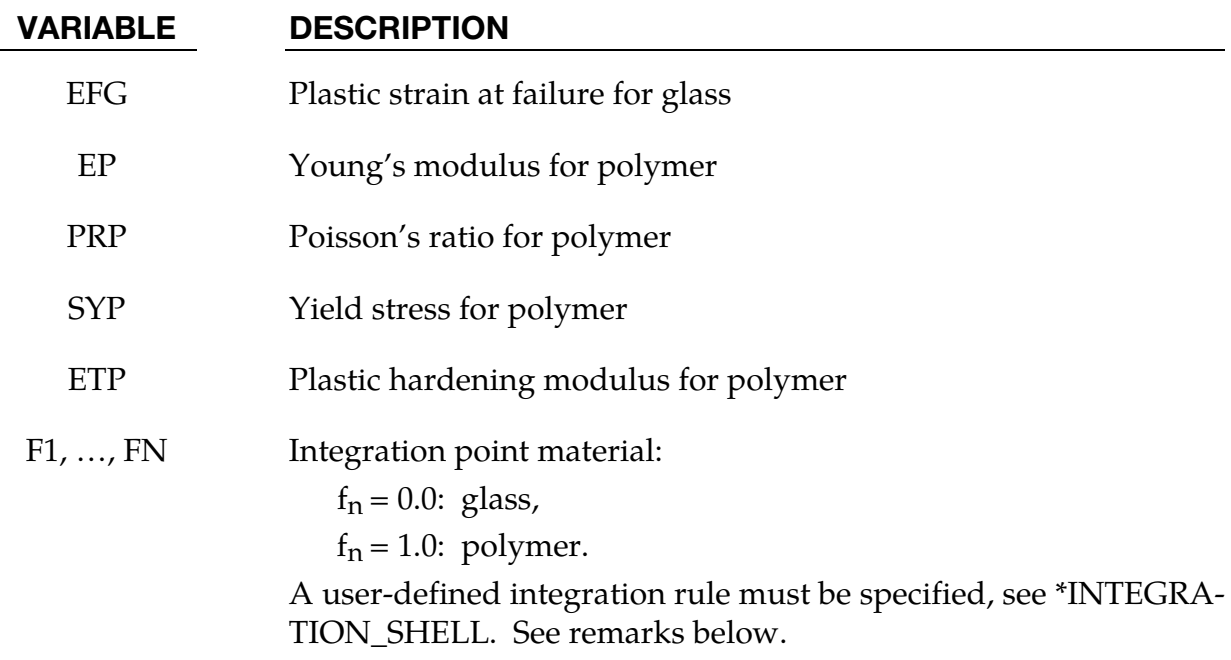

#### Remarks:

Isotropic hardening for both materials is assumed. The material to which the glass is bonded is assumed to stretch plastically without failure. A user defined integration rule specifies the thickness of the layers making up the glass. F*i*defines whether the integration point is glass (0.0) or polymer (1.0). The material definition, F*i*, has to be given for the same number of integration points (NIPTS) as specified in the rule. A maximum of 32 layers is allowed.

If the recommended user defined rule is not defined, the default integration rules are used. The location of the integration points in the default rules are defined in the \*SECTION\_- SHELL keyword description.

# \*MAT\_BARLAT\_ANISOTROPIC\_PLASTICITY

This is Material Type 33. This model was developed by Barlat, Lege, and Brem [1991] for modeling anisotropic material behavior in forming processes. The finite element implementation of this model is described in detail by Chung and Shah [1992] and is used here. It is based on a six parameter model, which is ideally suited for 3D continuum problems, see notes below. For sheet forming problems, material 36 based on a 3-parameter model is recommended.

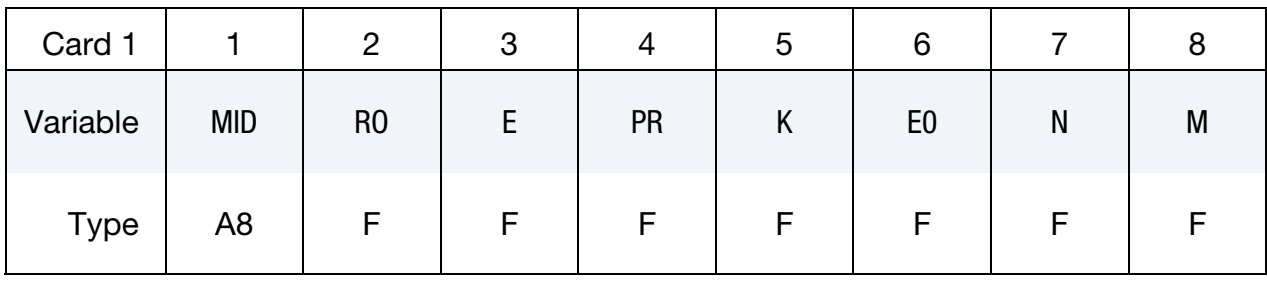

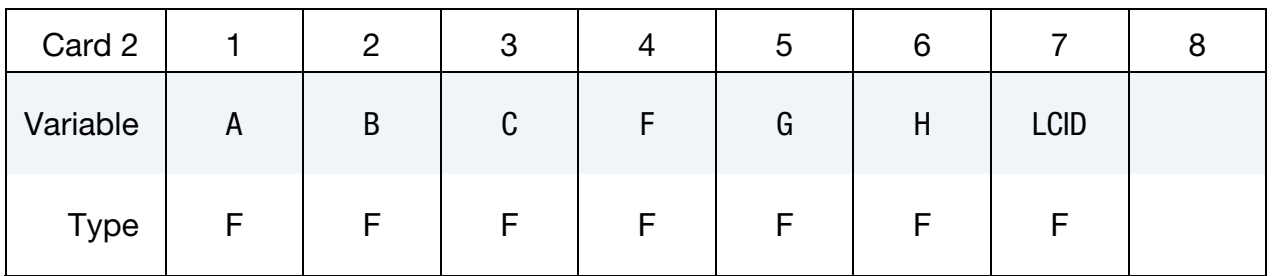

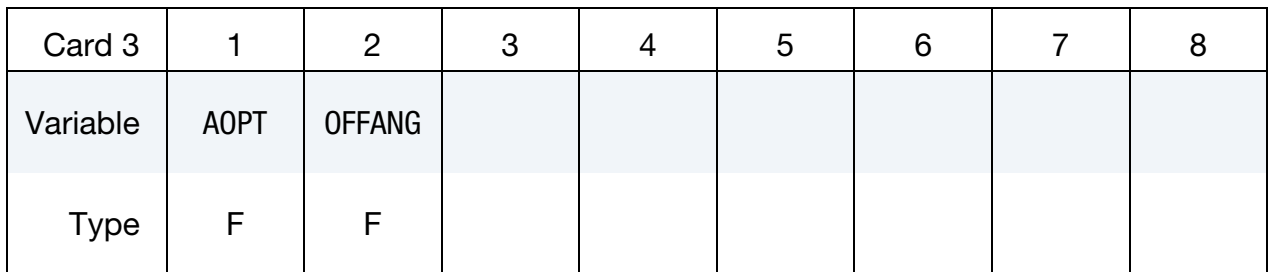

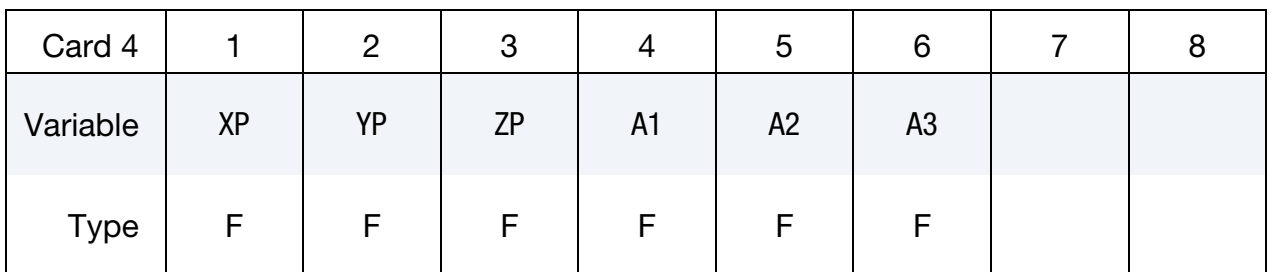

# \*MAT\_BARLAT\_ANISOTROPIC\_PLASTICITY \*MAT\_033

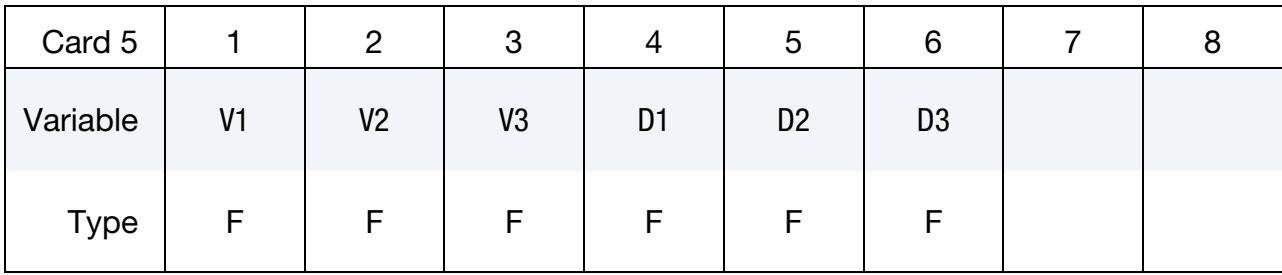

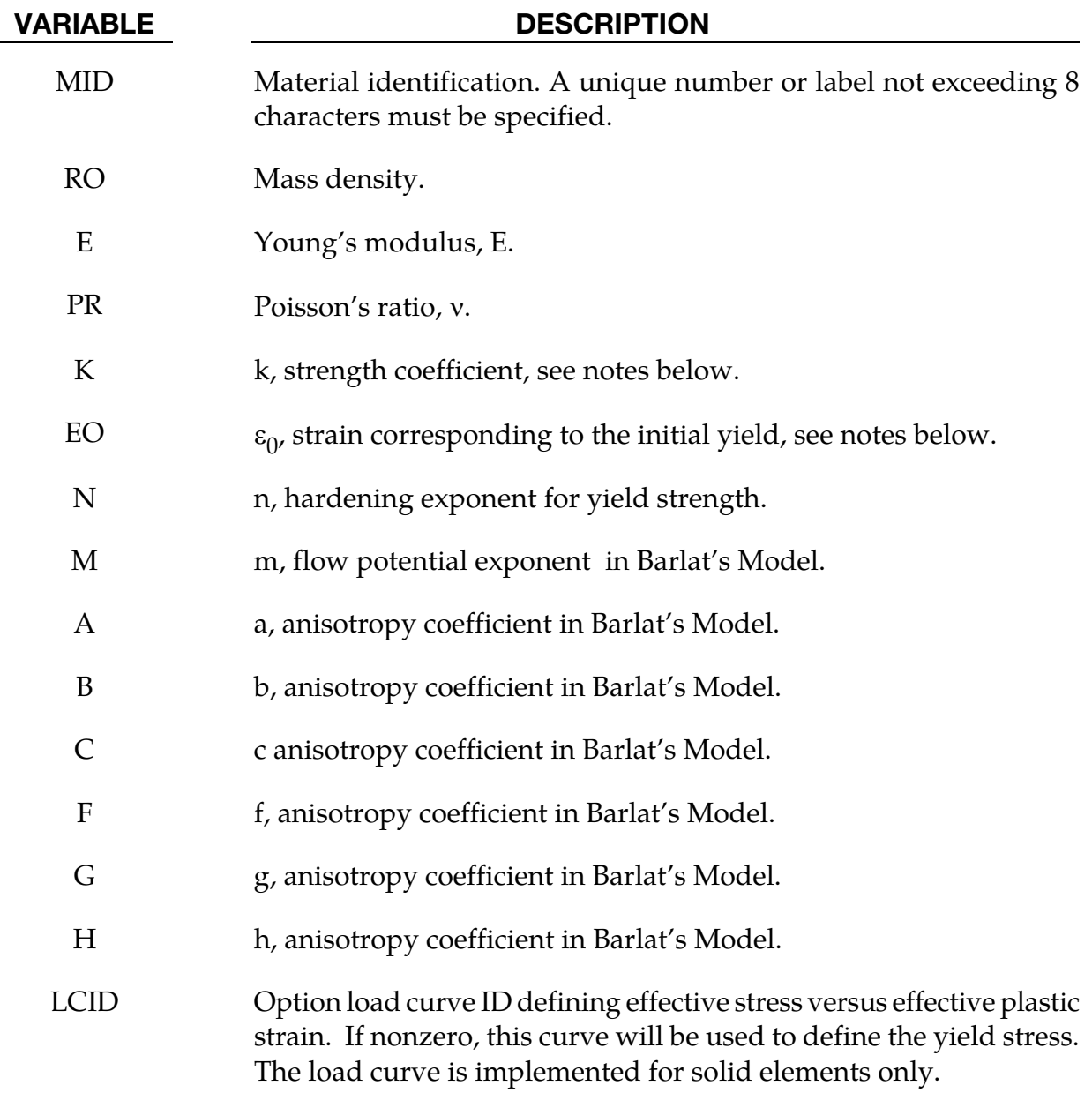

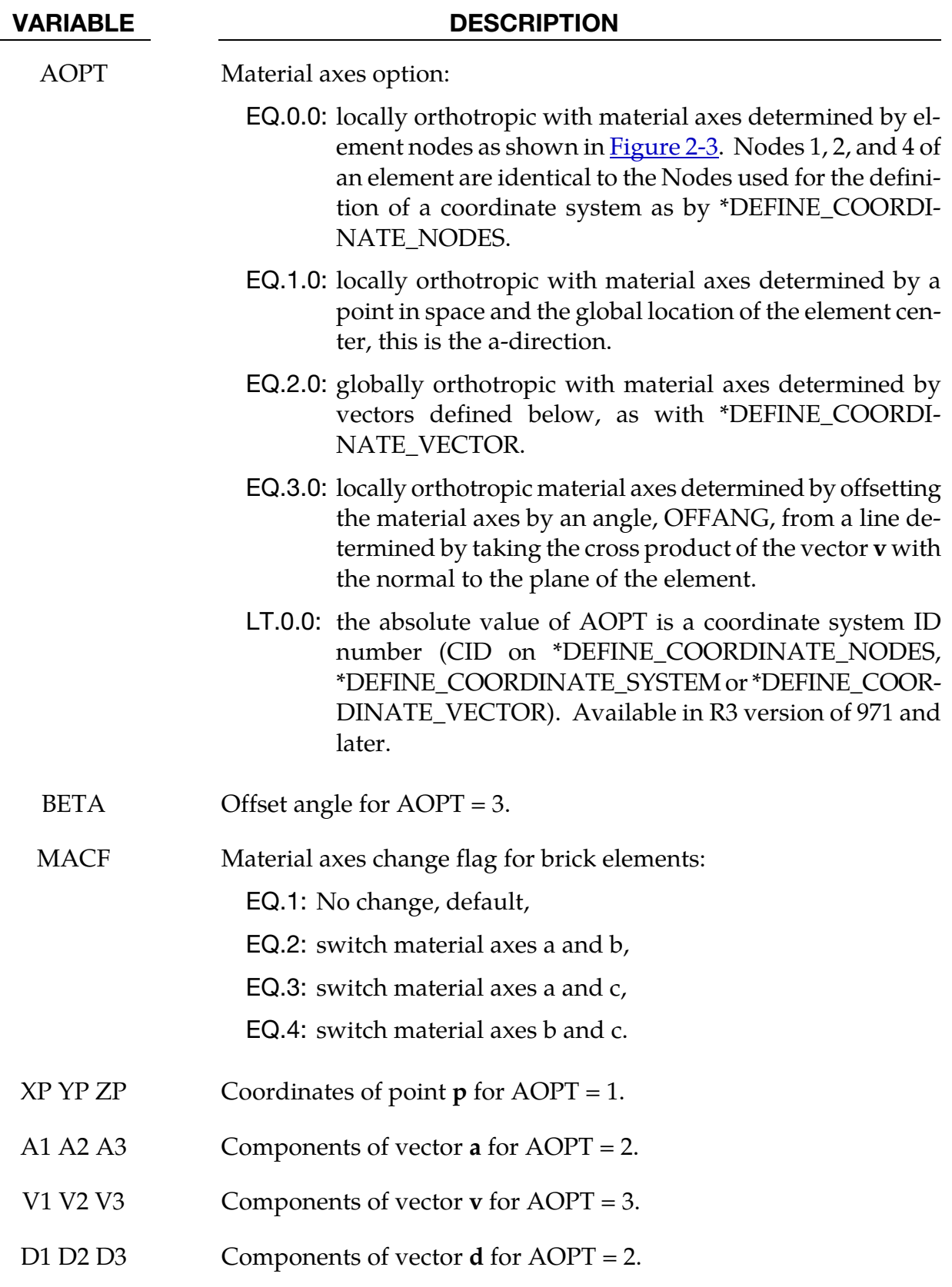

#### Remarks:

The yield function  $\Phi$  is defined as:

$$
\Phi = |S_1 - S_2|^m + |S_2 - S_3|^m + |S_3 - S_1|^m = 2\overline{\sigma}^m
$$

where  $\bar{\sigma}$  is the effective stress and  $S_{i=1,2,3}$  are the principal values of the symmetric matrix  $S_{\alpha\beta}$ 

$$
S_{xx} = [c(\sigma_{xx} - \sigma_{yy}) - b(\sigma_{zz} - \sigma_{xx})]/3
$$
  
\n
$$
S_{yy} = [a(\sigma_{yy} - \sigma_{zz}) - c(\sigma_{xx} - \sigma_{yy})]/3
$$
  
\n
$$
S_{zz} = [b(\sigma_{zz} - \sigma_{xx}) - a(\sigma_{yy} - \sigma_{zz})]/3
$$
  
\n
$$
S_{yz} = f\sigma_{yz}
$$
  
\n
$$
S_{zx} = g\sigma_{zx}
$$
  
\n
$$
S_{xy} = h\sigma_{xy}
$$

The material constants *a*, *b*, *c*, *f*, *g* and *h* represent anisotropic properties. When  $a = b = c =$  $f = g = h = 1$ , the material is isotropic and the yield surface reduces to the Tresca yield surface for *m =* 1 and von Mises yield surface for *m =* 2 or 4.

For face centered cubic (FCC) materials  $m = 8$  is recommended and for body centered cubic (BCC) materials *m =* 6 *is* used. The yield strength of the material is

$$
\sigma_y = k(\varepsilon^p + \varepsilon_0)^n
$$

where  $\varepsilon_0$  is the strain corresponding to the initial yield stress and  $\varepsilon^p$  is the plastic strain.

# \*MAT\_BARLAT\_YLD96

This is Material Type 33. This model was developed by Barlat, Maeda, Chung, Yanagawa, Brem, Hayashida, Lege, Matsui, Murtha, Hattori, Becker, and Makosey [1997] for modeling anisotropic material behavior in forming processes in particular for aluminum alloys. This model is available for shell elements only.

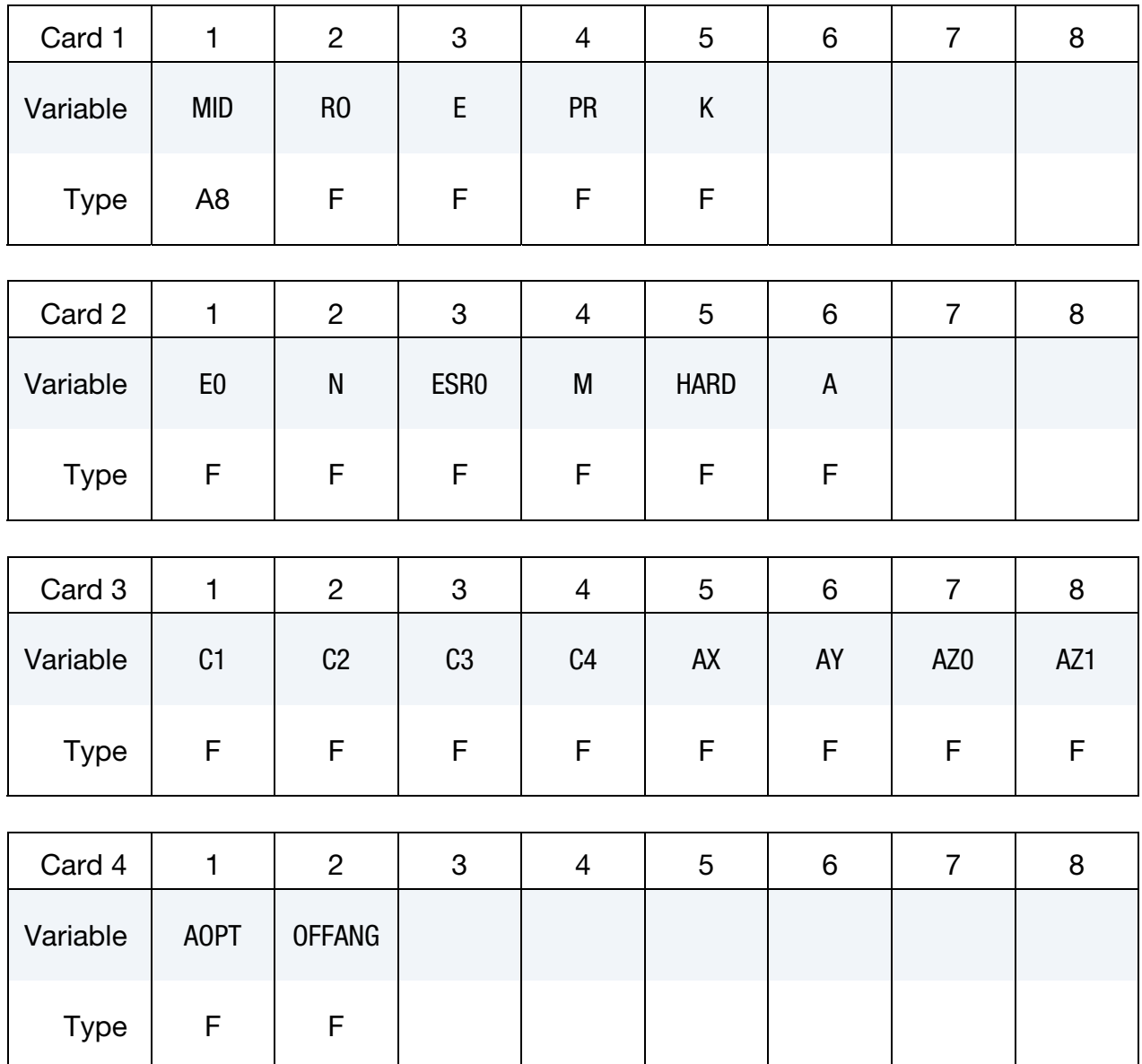

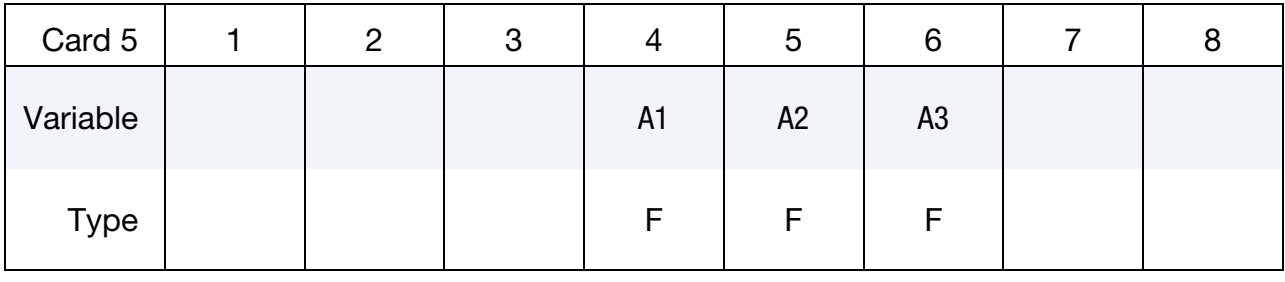

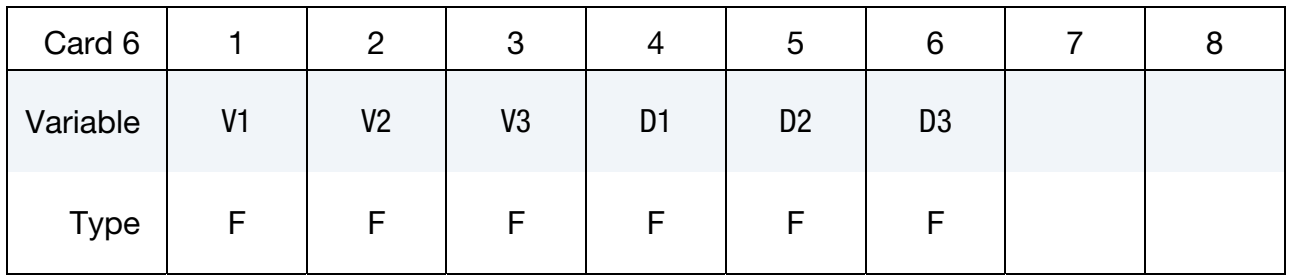

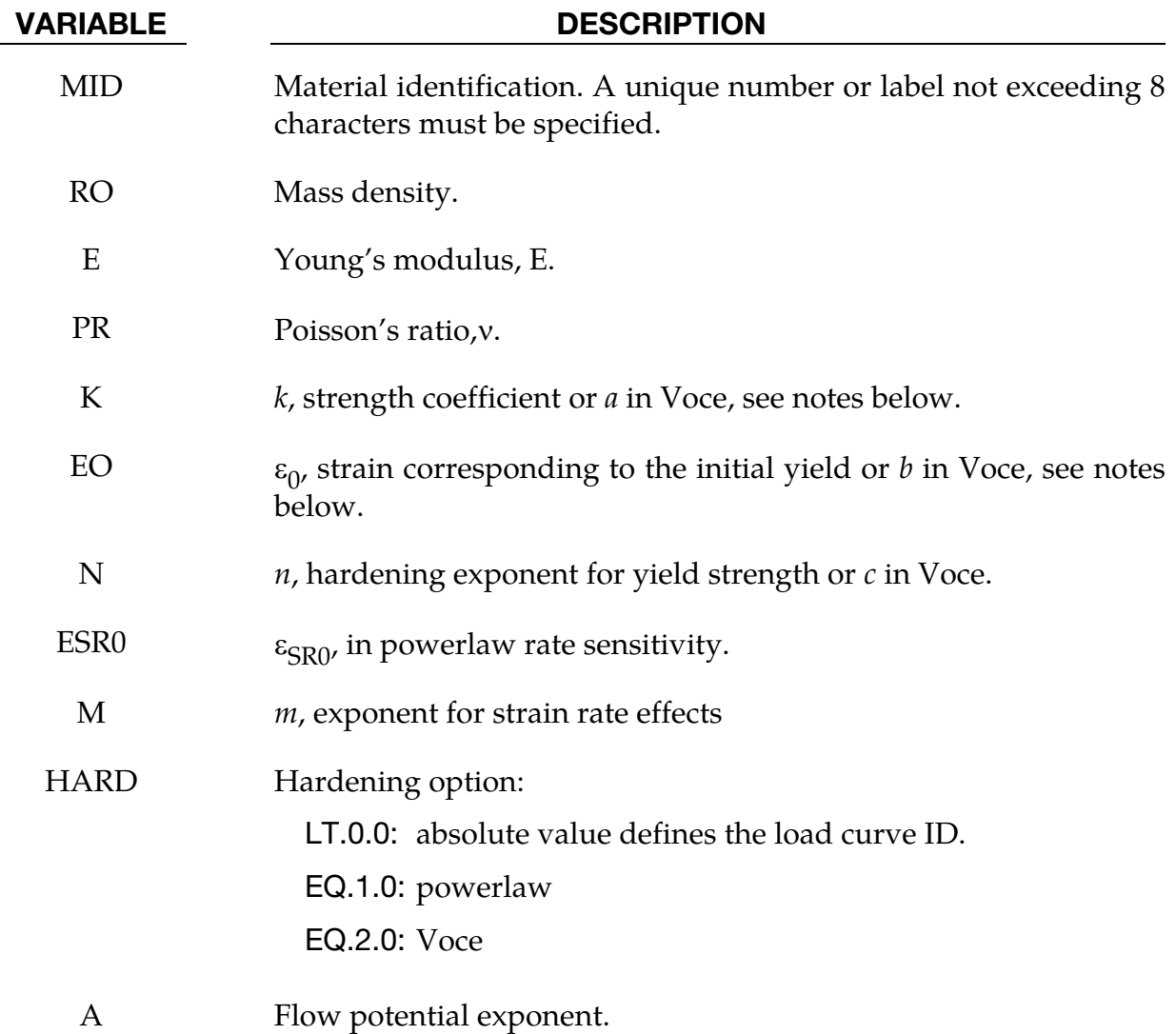

# \*MAT\_033\_96 \*MAT\_BARLAT\_YLD96

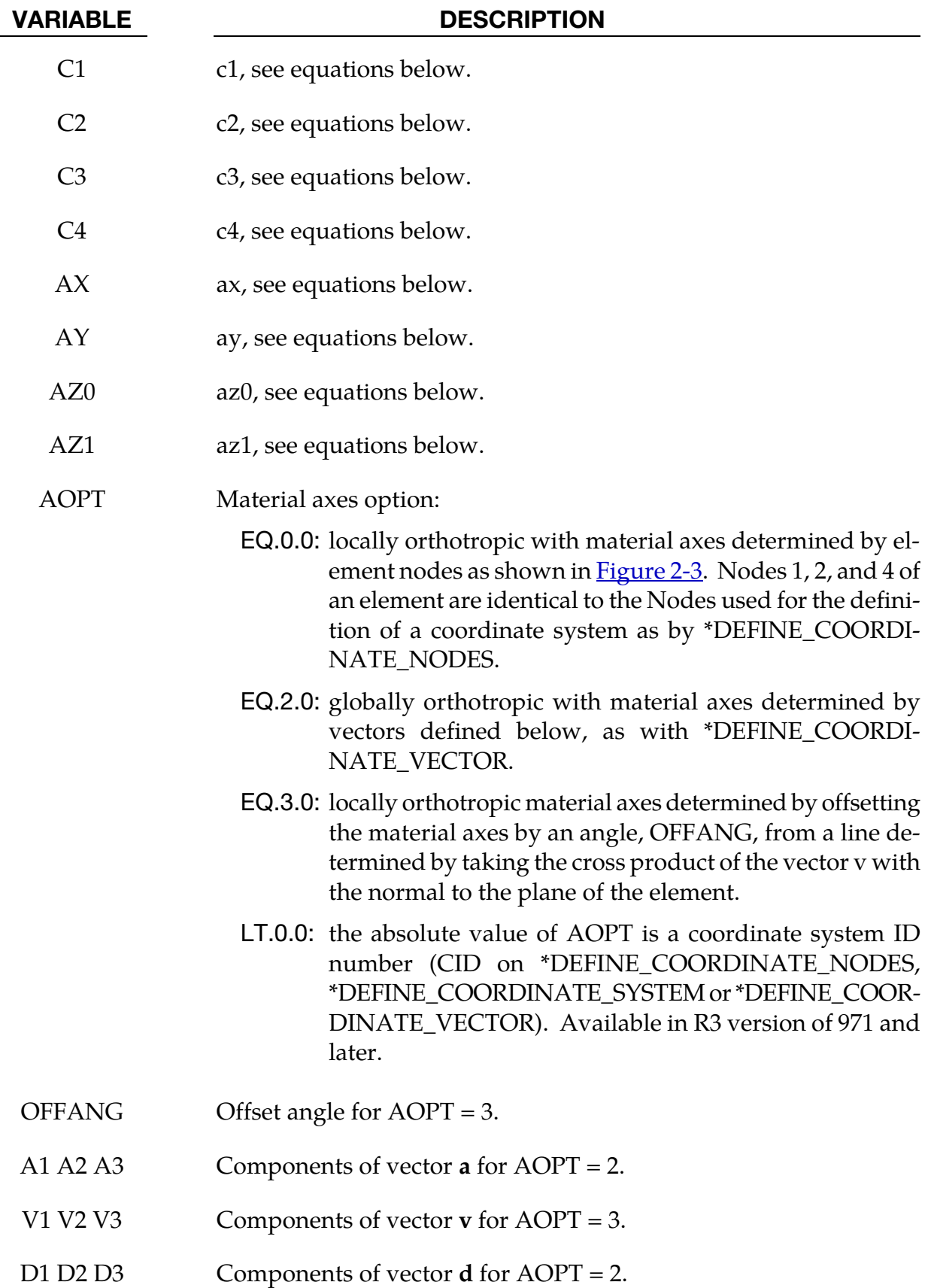

#### Remarks:

The yield stress  $\sigma_{\nu}$  is defined three ways. The first, the Swift equation, is given in terms of the input constants as:

$$
\sigma_y = k(\varepsilon_0 + \varepsilon^p)^n \left(\frac{\dot{\varepsilon}}{\varepsilon_{SR0}}\right)^m
$$

The second, the Voce equation, is defined as:

$$
\sigma_y = a - b e^{-c \varepsilon^p}
$$

and the third option is to give a load curve ID that defines the yield stress as a function of effective plastic strain. The yield function  $\Phi$  is defined as:

$$
\Phi = \alpha_1 |s_1 - s_2|^a + \alpha_2 |s_2 - s_3|^a + \alpha_3 |s_3 - s_1|^a = 2\sigma_y^a
$$

where  $s_i$  is a principle component of the deviatoric stress tensor where in vector notation:

$$
\underline{s} = \underline{L}\underline{\sigma}
$$

and  $L$  is given as

$$
L = \begin{bmatrix} \frac{c_2 + c_3}{3} & \frac{-c_3}{3} & \frac{-c_2}{3} & 0\\ \frac{-c_3}{3} & \frac{c_3 + c_1}{3} & \frac{-c_1}{3} & 0\\ \frac{-c_2}{3} & \frac{-c_1}{3} & \frac{c_1 + c_2}{3} & 0\\ 0 & 0 & 0 & c_4 \end{bmatrix}
$$

A coordinate transformation relates the material frame to the principle directions of  $\frac{s}{s}$  is used to obtain the  $\alpha_k$  coefficients consistent with the rotated principle axes:

$$
\alpha_k = \alpha_x p_{1k}^2 + \alpha_y p_{2k}^2 + \alpha_z p_{3k}^2
$$

$$
\alpha_z = \alpha_{z0} \cos^2 2\beta + \alpha_{z1} \sin^2 2\beta
$$

where  $p_{ii}$  are components of the transformation matrix. The angle  $\beta$  defines a measure of the rotation between the frame of the principal value of  $\frac{s}{s}$  and the principal anisotropy axes.

# \*MAT\_FABRIC

This is Material Type 34. This material is especially developed for airbag materials. The fabric model is a variation on the layered orthotropic composite model of material 22 and is valid for 3 and 4 node membrane elements only. In addition to being a constitutive model, this model also invokes a special membrane element formulation which is more suited to the deformation experienced by fabrics under large deformation. For thin fabrics, buckling can result in an inability to support compressive stresses; thus a flag is included for this option. A linearly elastic liner is also included which can be used to reduce the tendency for these elements to be crushed when the no-compression option is invoked. In LS-DYNA versions after 931 the isotropic elastic option is available.

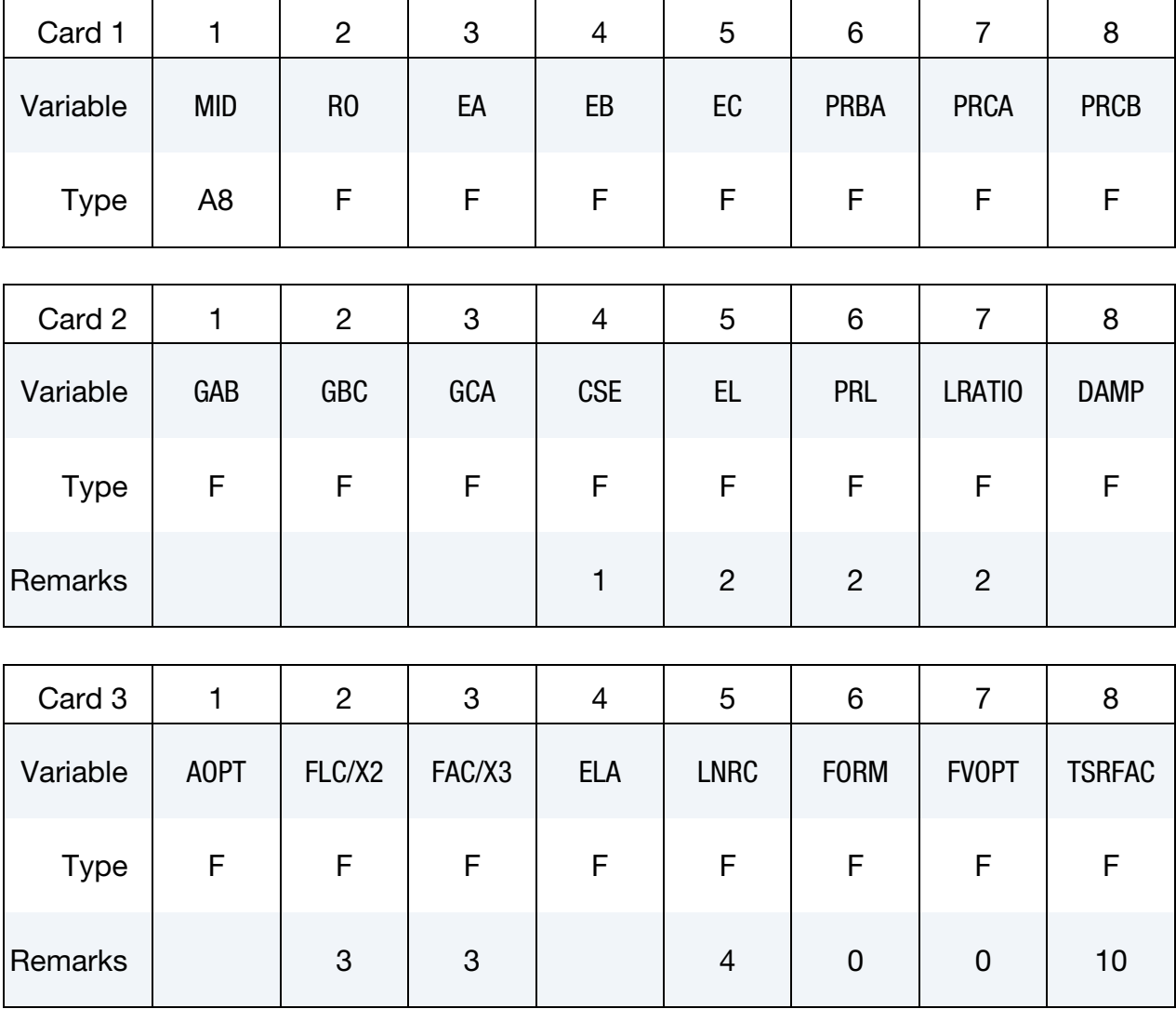

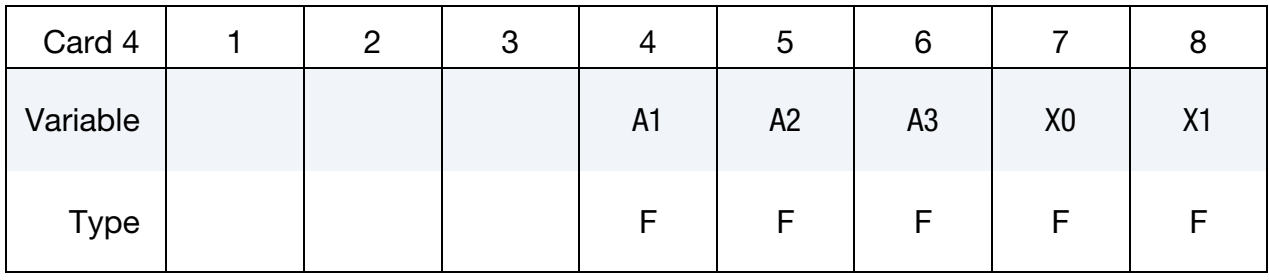

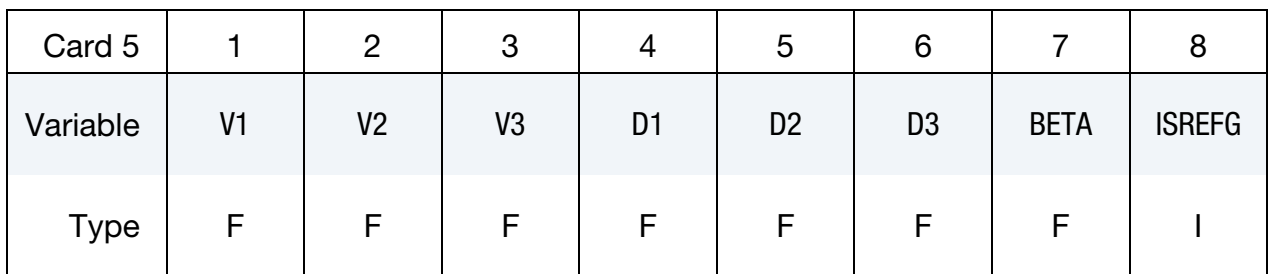

Additional card for FORM = 4, 14 or -14.

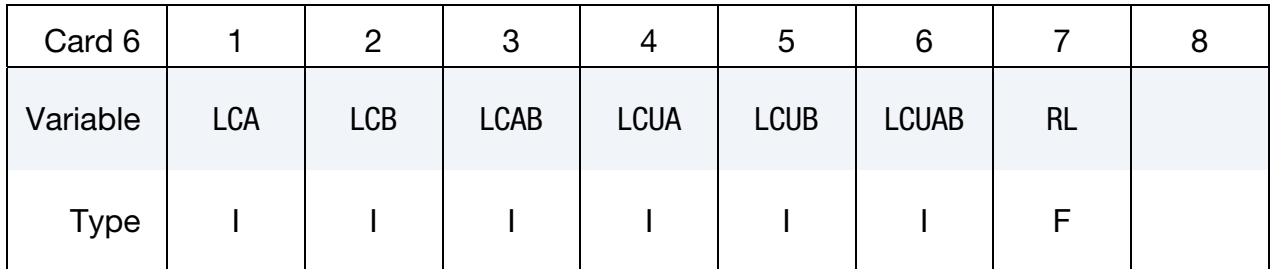

## Additional card for FORM = -14.

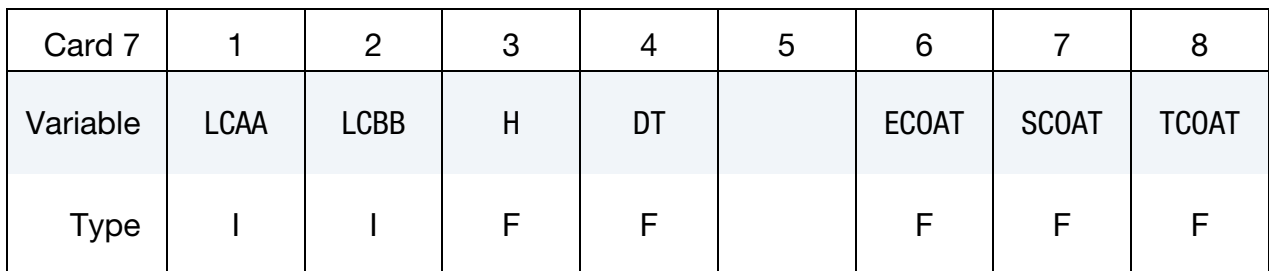

### VARIABLE DESCRIPTION

MID Material identification. A unique number or label not exceeding 8 characters must be specified.

RO Mass density.

# \*MAT\_034 \*MAT\_FABRIC

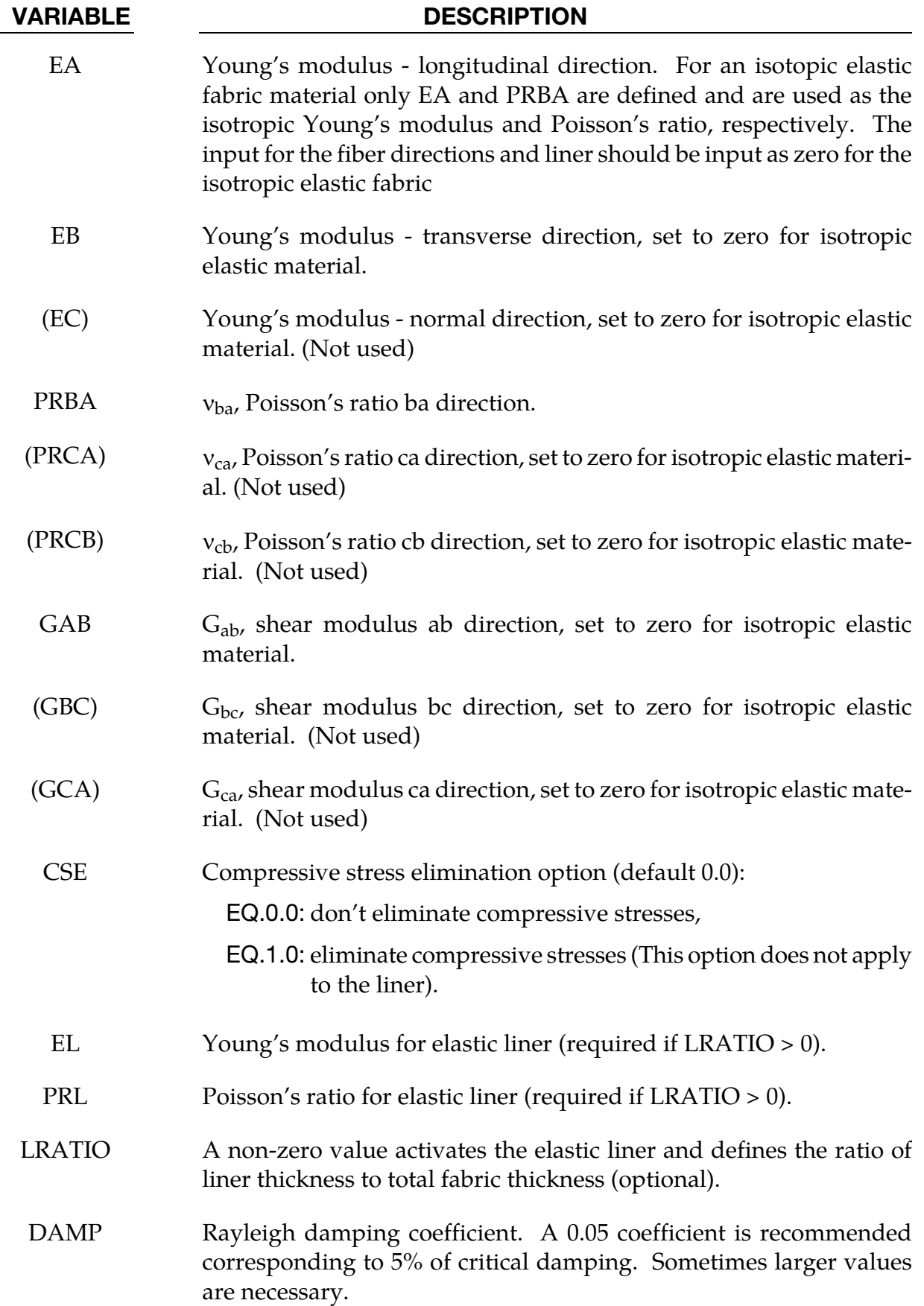

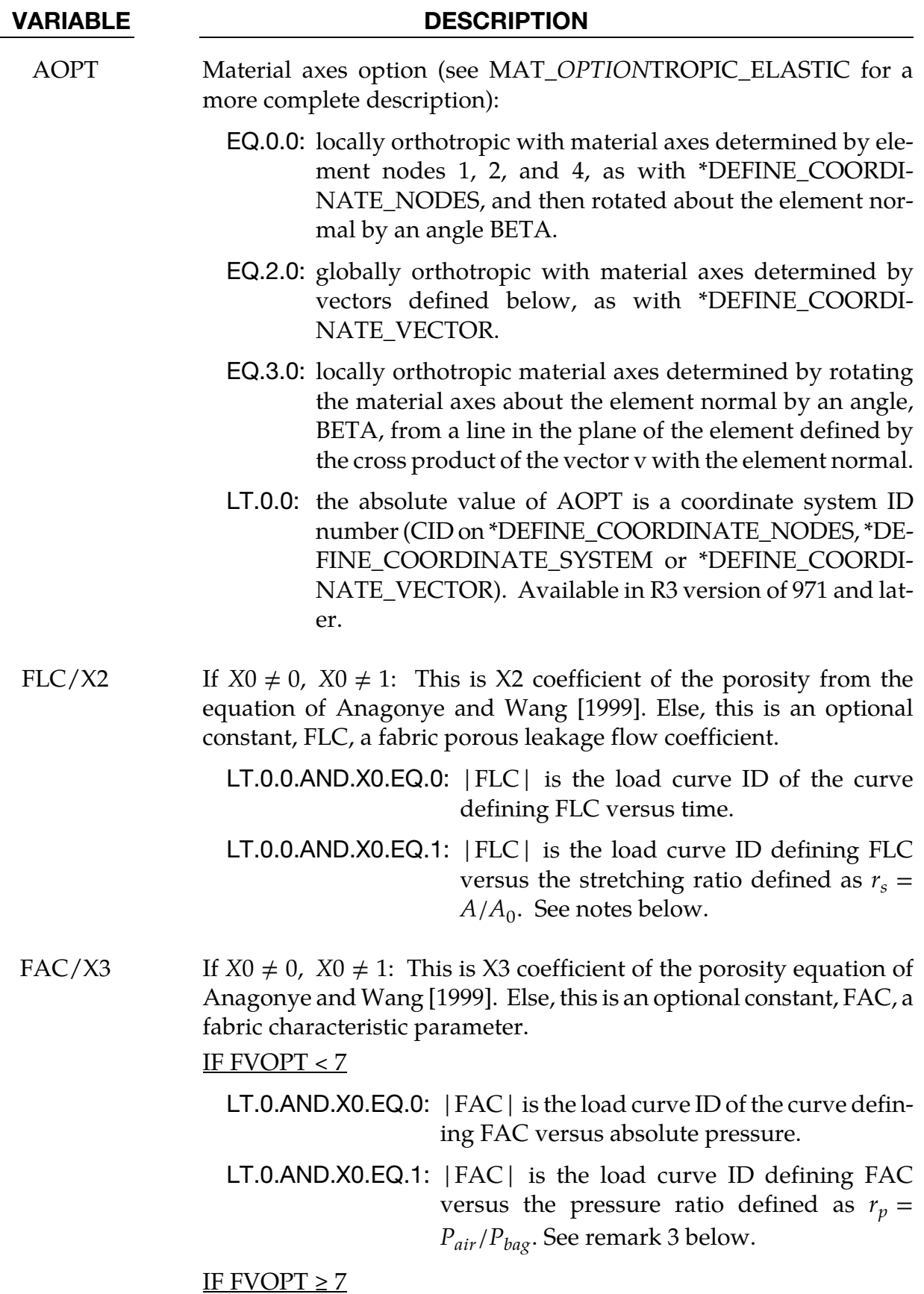

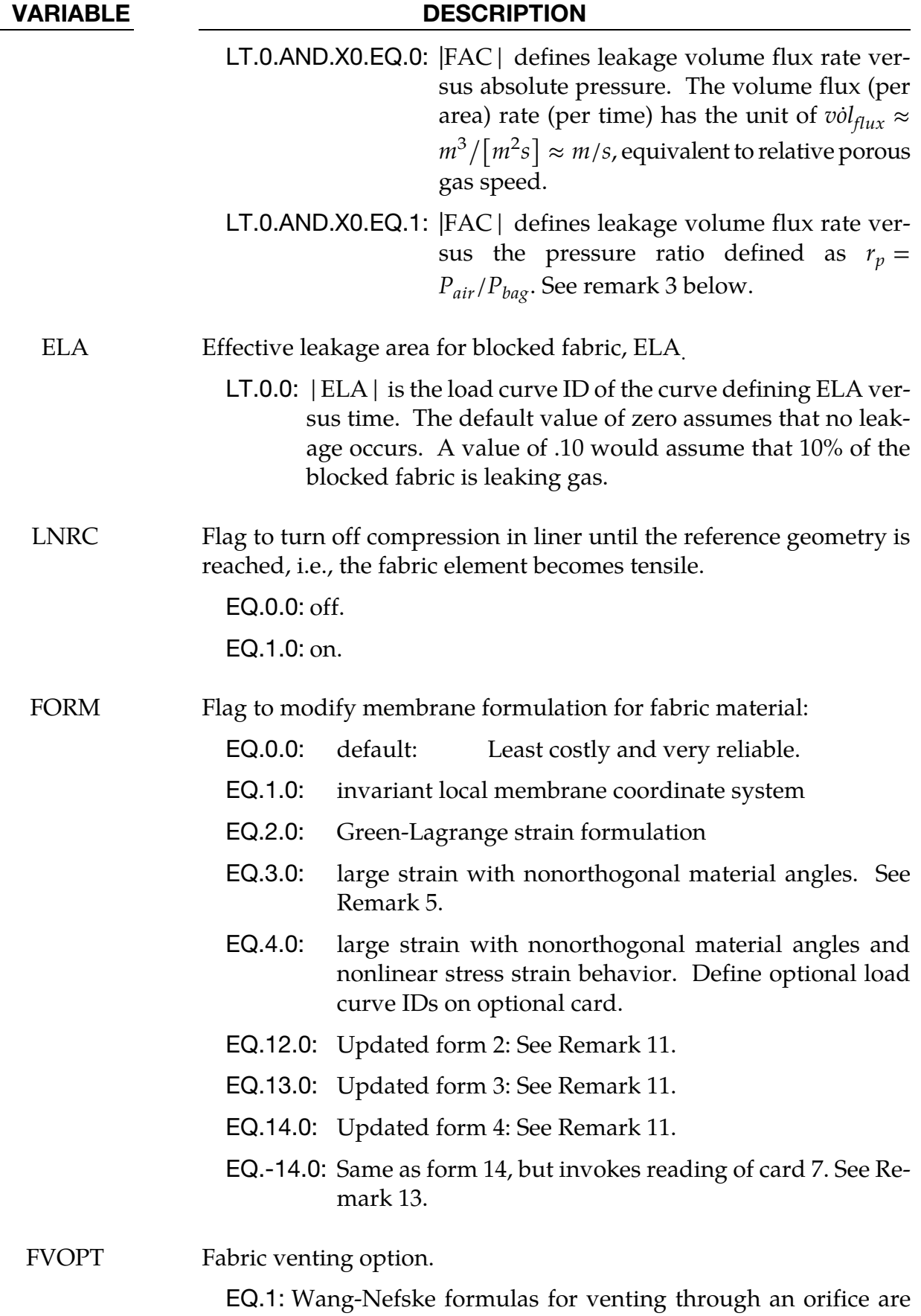

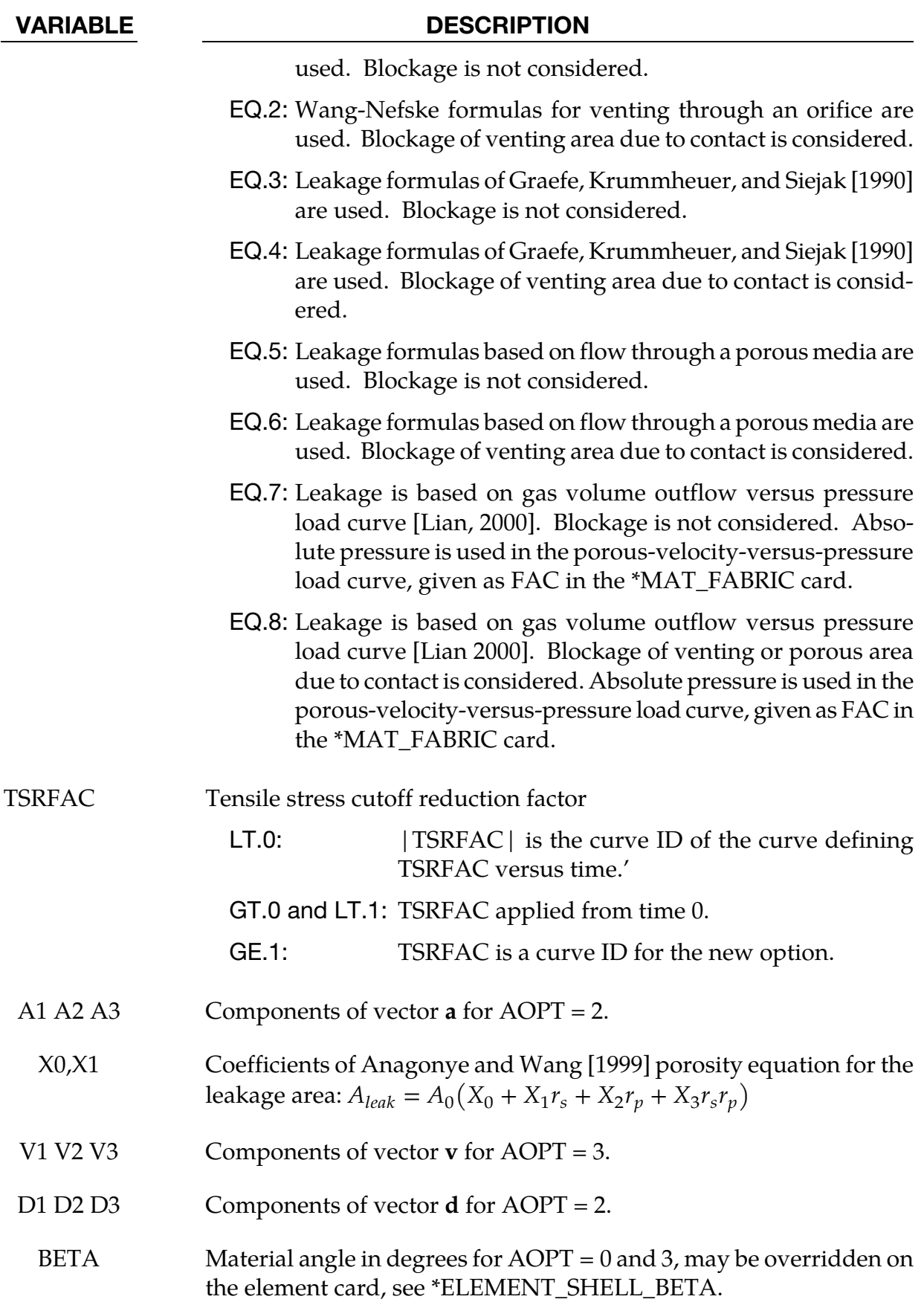

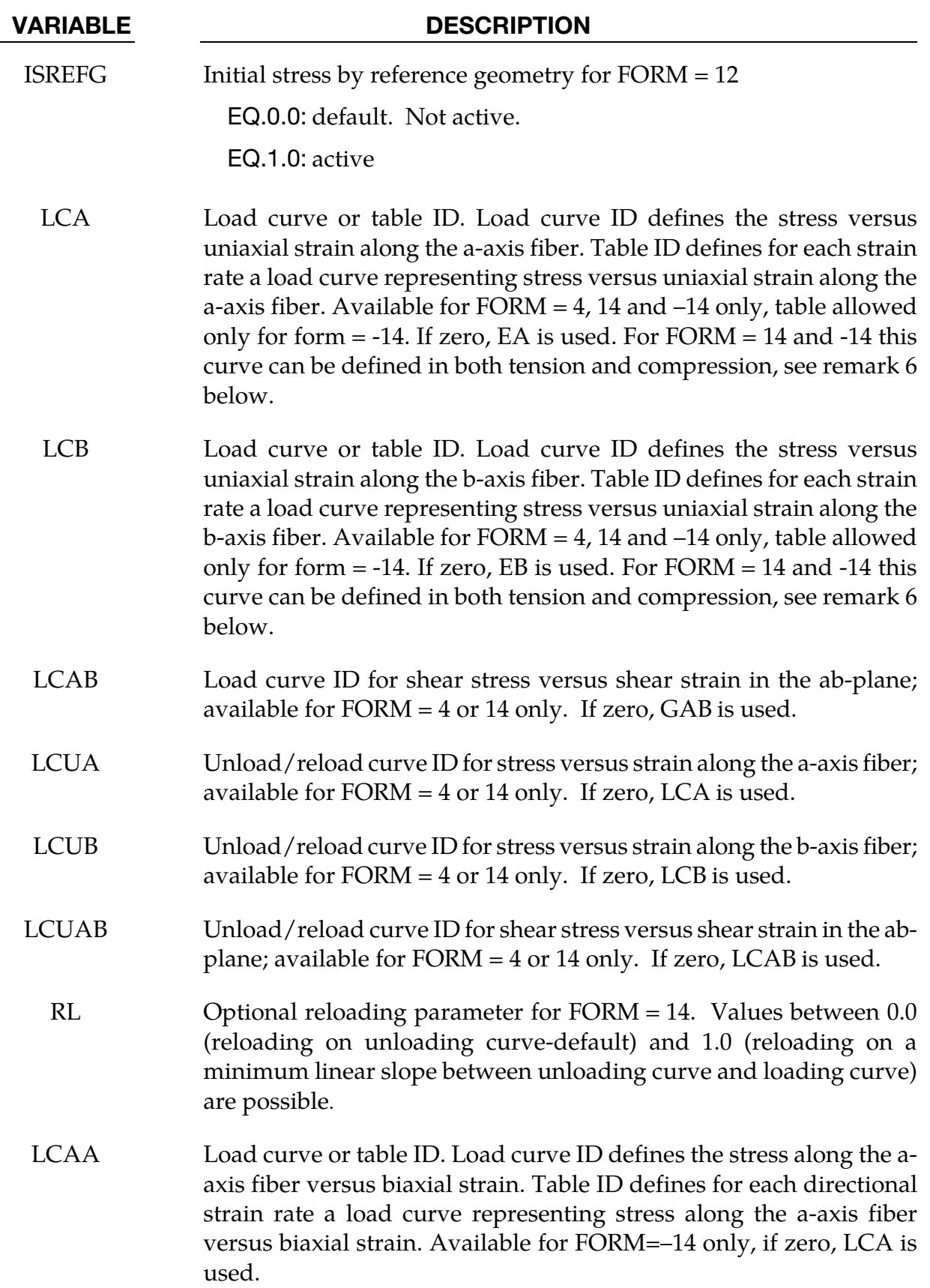

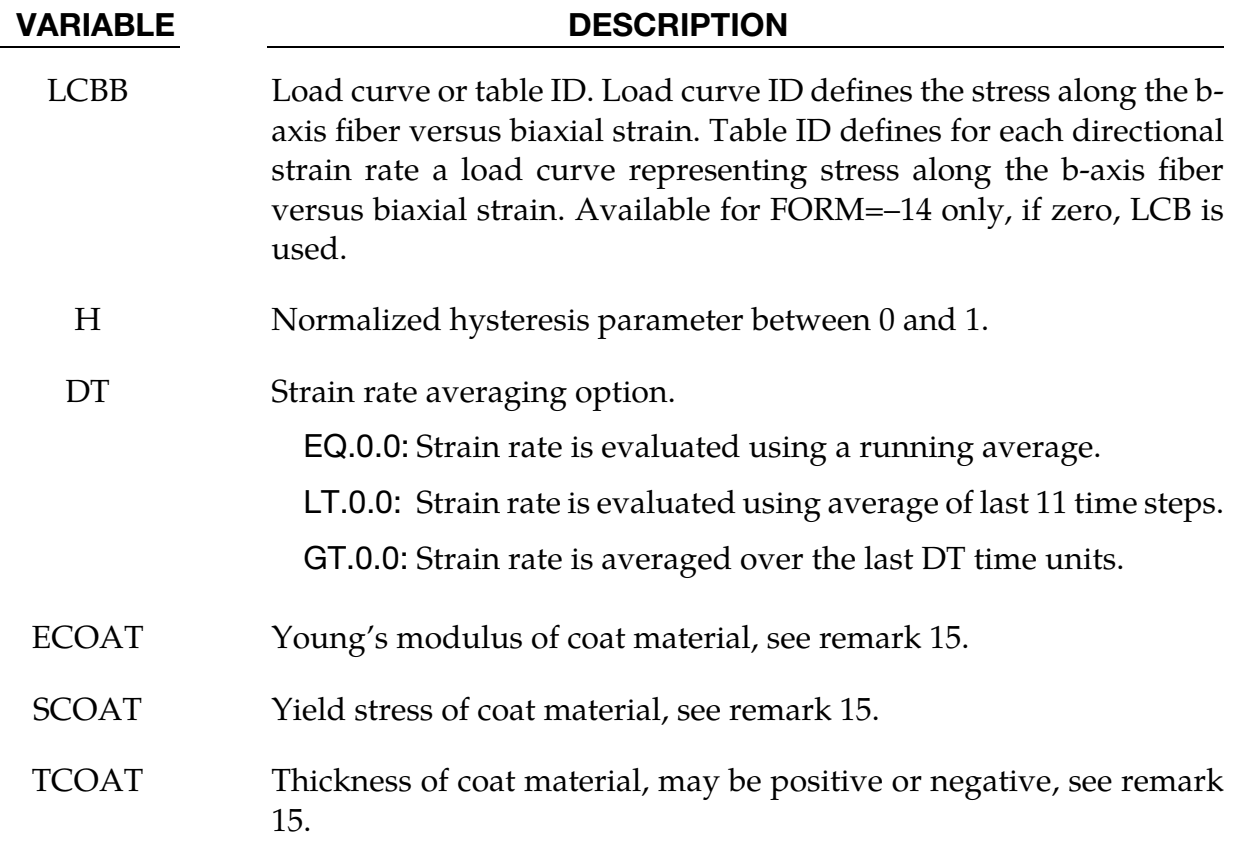

### Remarks:

- 1. The no compression option allows the simulation of airbag inflation with far less elements than would be needed for the discretization of the wrinkles which would occur for the case when compressive stresses are not eliminated.
- 2. When using this material for the analysis of membranes as airbags it is well known from classical theory that only one layer has to be defined. The so-called elastic liner is often necessary to overcome numerical problems only when the compressive stress elimination option is active,  $CSE = 1$ .
- 3. The parameters FLC and FAC are optional for the Wang-Nefske and Hybrid inflation models. It is possible for the airbag to be constructed of multiple fabrics having different values for porosity and permeability. The leakage of gas through the fabric in an airbag then requires an accurate determination of the areas by part ID available for leakage. The leakage area may change over time due to stretching of the airbag fabric or blockage when the bag contacts the structure. LS-DYNA can check the interaction of the bag with the structure and split the areas into regions that are blocked and unblocked depending on whether the regions are in or not in contact, respectively. Typically, FLC and FAC must be determined experimentally and their variations in time or with pressure are optional to allow for maximum flexibility.
- 4. The elastic liner, if invoked, always acts in tension and compression, i.e., the compressive stress elimination option,  $CSE = 1$ , has no direct influence on the liner behavior. This can sometimes cause difficulties if the elements are very small in relationship to their actual size as defined by the reference geometry (See \*AIRBAG\_REFERENCE\_GEOMETRY.). If the flag, LNRC, is set to 1.0 the elastic liner does not begin to act until the area of defined by the reference geometry is reached.
- 5. For FORM = 0, 1, and 2, the a-axis and b-axis fiber directions are assumed to be orthogonal and are completely defined by the material axes option,  $AOPT = 0, 2,$  or 3. For FORM = 3, 4, 13, or 14, the fiber directions are not assumed orthogonal and must be specified using the ICOMP = 1 option on \*SECTION\_SHELL. Offset angles should be input into the B1 and B2 fields used normally for integration points 1 and 2. The a-axis and b-axis directions will then be offset from the a-axis direction as determined by the material axis option,  $AOPT = 0$ , 2, or 3.
- 6. For FORM =  $4$  or 1 $4$  or  $-14$ ,  $2<sup>nd</sup>$  Piola-Kirchhoff stress vs. Green's strain curves may be defined for a-axis, b-axis, and shear stresses for loading and also for unloading and reloading. The shear loading curves should start at the origin and be defined for positive strains only. For FORM = 14 and -14, the uniaxial loading curves LCA and LCB may optionally be defined for negative values of strain, and negative values of strain should then correspond to negative values of stress, i.e., straightforward extending the curves into the compressive region. This is available in order to model the compressive stresses resulting from tight folding of airbags. The aaxis and b-axis stress follow the curves for the entire defined strain region and if compressive behavior is desired the user should preferably make sure the curve covers all strains of interest. For strains below the first point on the curve, the curve is extrapolated using the stiffness from the constant values, EA or EB. Shear stress/strain behavior is assumed symmetric. If a load curve is omitted, the stress is calculated from the appropriate constant modulus, EA, EB, or GAB.
- 7. When both loading and unloading curves are defined, the initial yield strain is assumed to be equal to the strain at the first point in the load curve with stress greater than zero. When strain exceeds the yield strain, the stress continues to follow the load curve and the yield strain is updated to the current strain. When unloading occurs, the unload/reload curve is shifted along the x-axis until it intersects the load curve at the current yield strain. If the curve shift is to the right, unloading and reloading will follow the shifted unload/reload curve. If the curve shift is zero or to the left, unloading and reloading will occur along the load curve. When using unloading curves, compressive stress elimination should be active to prevent the fibers from developing compressive stress during unloading when the strain remains tensile. If LCUA, LCUB, or LCUAB are input with negative values, then unloading is handled differently. Instead of shifting the unload curve along the xaxis, the curve is stretched in the x-direction such that the first point remains at (0,0) and the unload curve intersects with the load curve at the current yield point. This option guarantees the stress remains tensile while the strain is tensile so com-

pressive stress elimination is not necessary. To use this option the unload curve should have an initial slope less steep than the load curve, and should steepen such that it intersects the load curve at some positive strain value.

8. There are two ways that loading and unloading shear curves have been interpreted. Consider the shear stress as a function, *f*, of shear strain with a scale factors  $c_1$  for the strain and  $c_2$  for the stress.

$$
\sigma_{ab} = c_2 f(c_1 \varepsilon_{ab})
$$

The table below shows the scale factor values for versions and fabric forms.

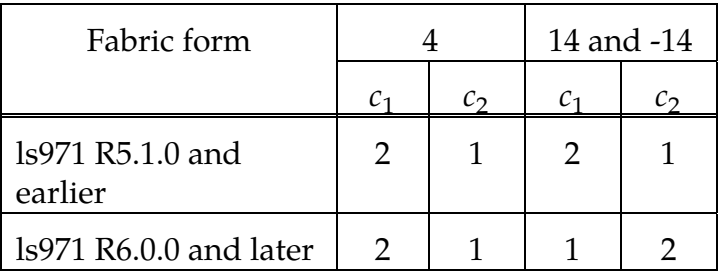

When switching fabric forms or versions, the curve scale factors SFA and SFO on \*DEFINE\_CURVE can be used to offset this behavior.

- 9. The FVOPT flag allows an airbag fabric venting equation to be assigned to an material. The anticipated use for this option is to allow a vent to be defined using  $FVOPT = 1$  or 2 for one material and fabric leakage to be defined for using FVOPT = 3, 4, 5, or 6 for other materials. In order to use FVOPT, a venting option must first be defined for the airbag using the OPT parameter on \*AIRBAG\_- WANG\_NEFSKE or  $*AIRBAG_HYBRID$ . If OPT = 0, then FVOPT is ignored. If OPT is defined and FVOPT is omitted, then FVOPT is set equal to OPT.
- 10. The TSRFAC factor is used to assure that airbags that have a reference geometry will open to the correct geometry. Airbags that use a reference geometry might have an initial geometry that results in initial strains. To prevent such strains from prematurely opening an airbag, these strains are eliminated by default. A side effect of this behavior is that airbags that use a reference geometry and that are initially stretched will never achieve the correct shape. The TSRFAC factor is used to restore the tensile strains over time such that the correct geometry is achieved. It is recommended that a load curve be used to define TSRFAC as function of time. Initially the load curve ordinate value should be 0.0 which will allow the bag to remain unstressed. At a time when the bag is partially open, the value of TSRFAC should ramp up to a small number of about 0.0001. Each cycle, the stored initial strains are scaled by (1.0-TSRFAC) such that they reduce to a very small number. A new option is invoked by setting TSRFAC≥1 in which case TSRFAC is a curve ID. The curve should ramp from 0.0 to 1.0. When the curve ordinate value is 0.0, the stored initial strain is subtracted from the total strain. For values between 0.0 and 1.0, a fraction of the stored initial strain is subtracted from the total strain

where the fraction is 1.0-TSRFAC. When the curve value reaches or exceeds 1.0, the total strain is used. This option gives the user better control of the rate of restoring the strains as it is independent of the solution time step.

- 11. Material forms 12, 13, and 14 are updated versions of forms 2, 3, and 4, respectively. These new forms are intended to be less susceptible to timestep collapse and also guarantee zero stress in the initial geometry when a reference geometry is used. The behavior should otherwise be similar with one exception. The LNRC flag eliminates not only initial compressive strain but total initial strain. Therefore, the TSRFAC option is recommended (see Remark 9) when forms 12, 13, and 14 are used with a reference geometry and  $LNRC = 1$ .
- 12. An option to calculate the initial stress by using a reference geometry is available for material FORM 12 only.
- 13. If tables are used the strain rate measure is the Green-Lagrange strain rate of the Green-Lagrange strain in the direction of interest. To suppress noise the strain rate is averaged according to the value of DT. If DT > 0, it is recommended to use a large enough value to suppress the noise but small enough to not lose important frequency content. This option seems to be the most robust averaging choice.
- 14. The hysteresis parameter H defines the fraction of dissipated energy during a load cycle in terms of the maximum possible dissipated energy. Referring to the **Figure** [2-20,](#page-272-0)

$$
H \approx \frac{A_1}{A_1 + A_2}
$$

<span id="page-272-0"></span>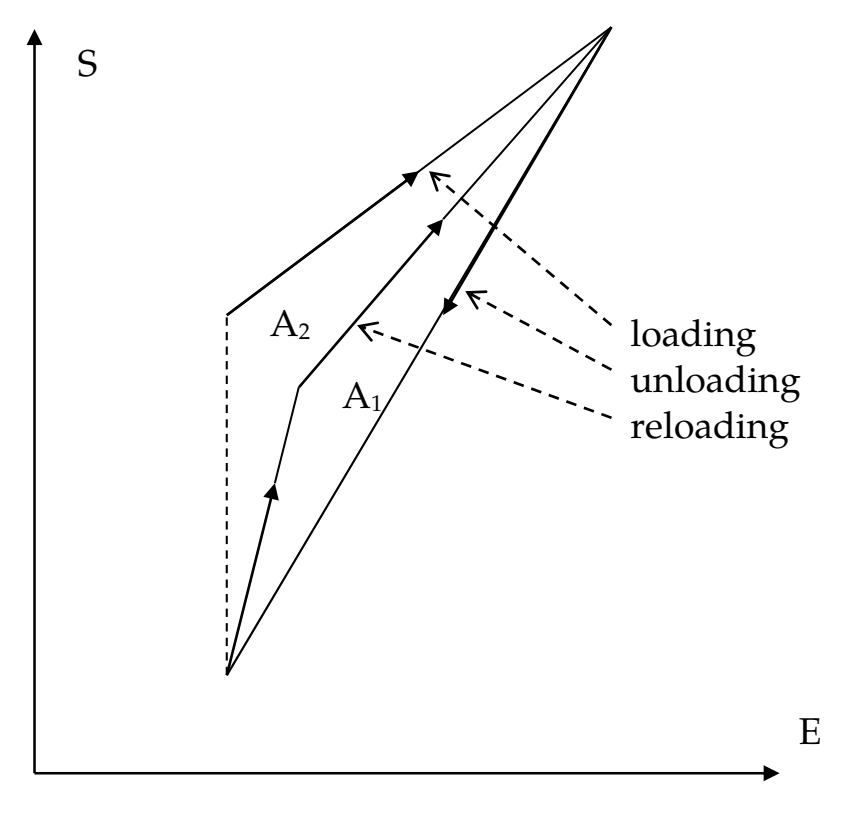

Figure 2-20.

15. It is possible to model coating of the fabric using a sheet of elastic-idealplastic material where the Young's modulus, yield stress and thickness is specified for the coat material. This will add rotational resistance to the fabric for a more realistic behavior of coated fabrics. To read in these three parameters you need to put FORM = -14 which reads the extra line including the last three parameters ECOAT, SCOAT and TCOAT, corresponding to the three coat material properties mentioned above. The thickness applies to both sides of the fabric. The coat material for a certain fabric element deforms in accordance to the deformation of this and all elements connected to this element, which is how the rotations are "captured". Note that coating also adds to the membrane stiffness unless TCOAT is set to a negative number for which the membrane contribution from the coating is suppressed and the thickness of the coating is interpreted as the absolute value of TCOAT. For this feature to work, the fabric parts must not have T-intersections and the normals of connected fabric elements must point in the same direction. A penalty in speed is incurred with this option.

## \*MAT\_PLASTIC\_GREEN-NAGHDI\_RATE

This is Material Type 35. This model is available only for brick elements and is similar to model 3, but uses the Green-Naghdi Rate formulation rather than the Jaumann rate for the stress update. For some cases this might be helpful. This model also has a strain rate dependency following the Cowper-Symonds model.

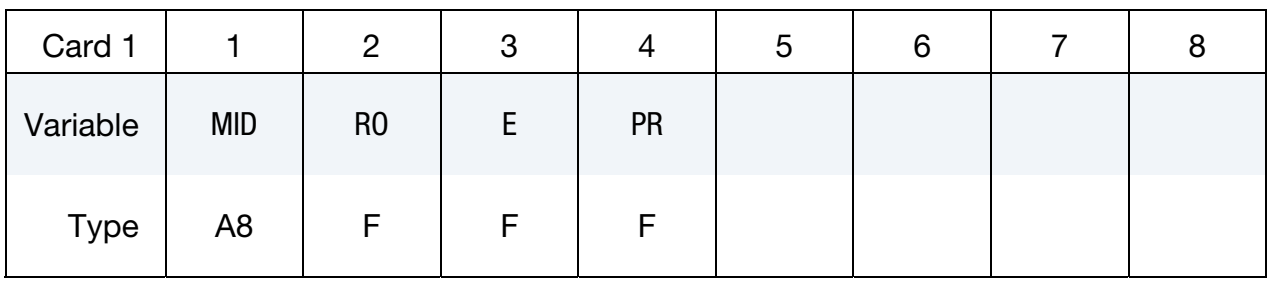

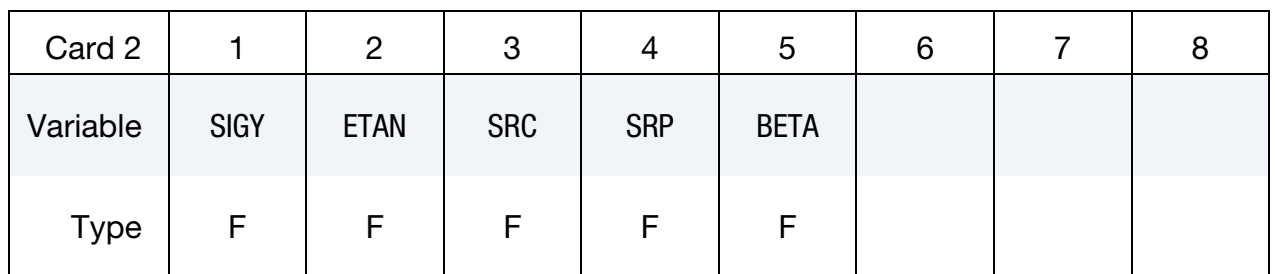

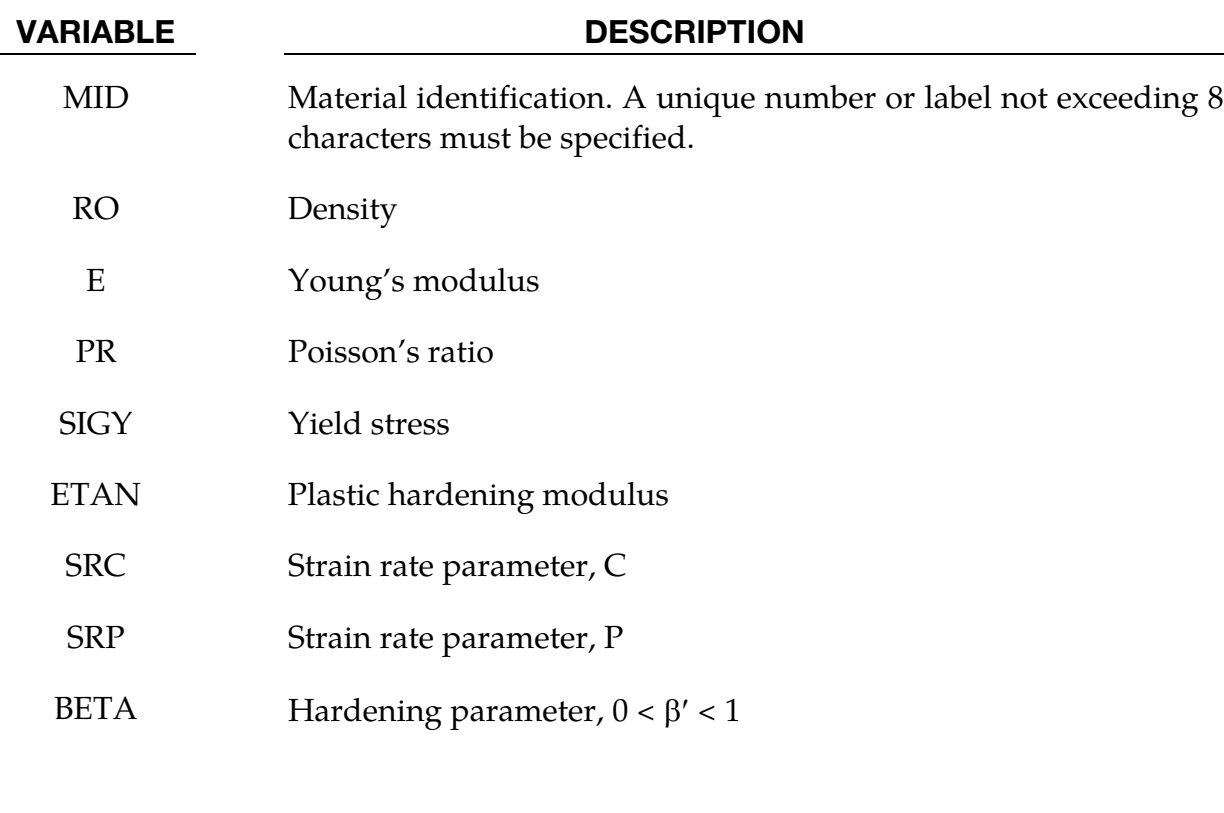

## \*MAT\_3-PARAMETER\_BARLAT\_{OPTION}

This is Material Type 36. This model was developed by Barlat and Lian [1989] for modeling sheets with anisotropic materials under plane stress conditions. This material allows the use of the Lankford parameters for the definition of the anisotropy. This particular development is due to Barlat and Lian [1989]. A version of this material model which has a flow limit diagram failure option is \*MAT\_FLD\_3-PARAMETER\_BARLAT.

Available options include:

<BLANK>

NLP

The option **NLP** allows for prediction of sheet metal failure using the Formability Index (F.I.), which accounts for the non-linear strain path effect (see remarks below). The variable NLP in card #3 needs to be defined when using the option.

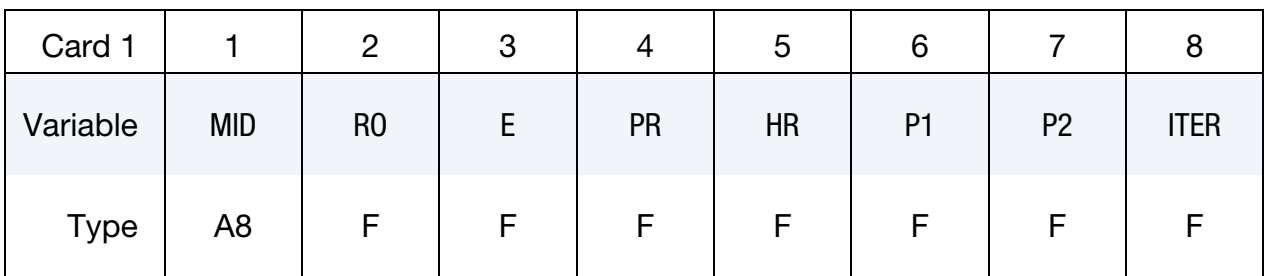

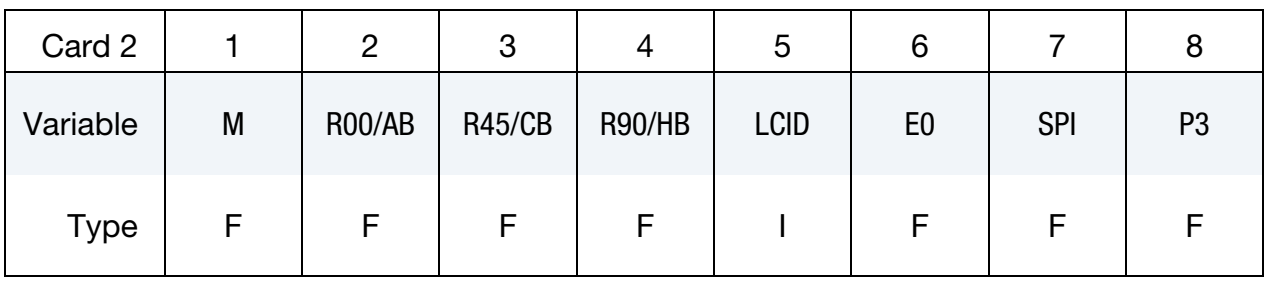

Define the following card if and only if  $M < 0$ 

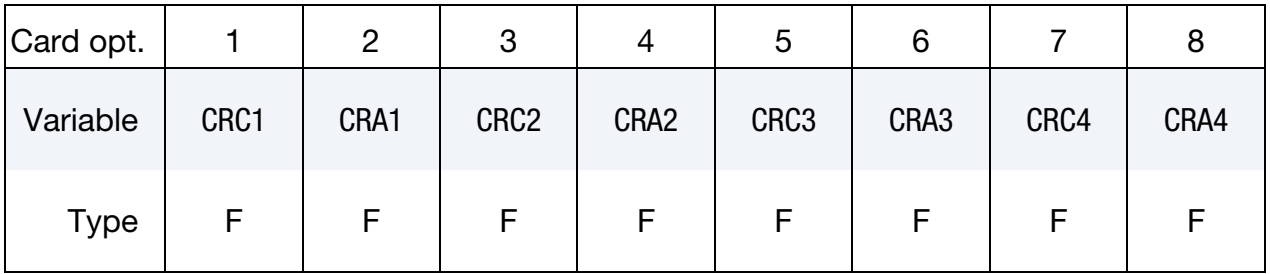

# \*MAT\_036 \*MAT\_3-PARAMETER\_BARLAT

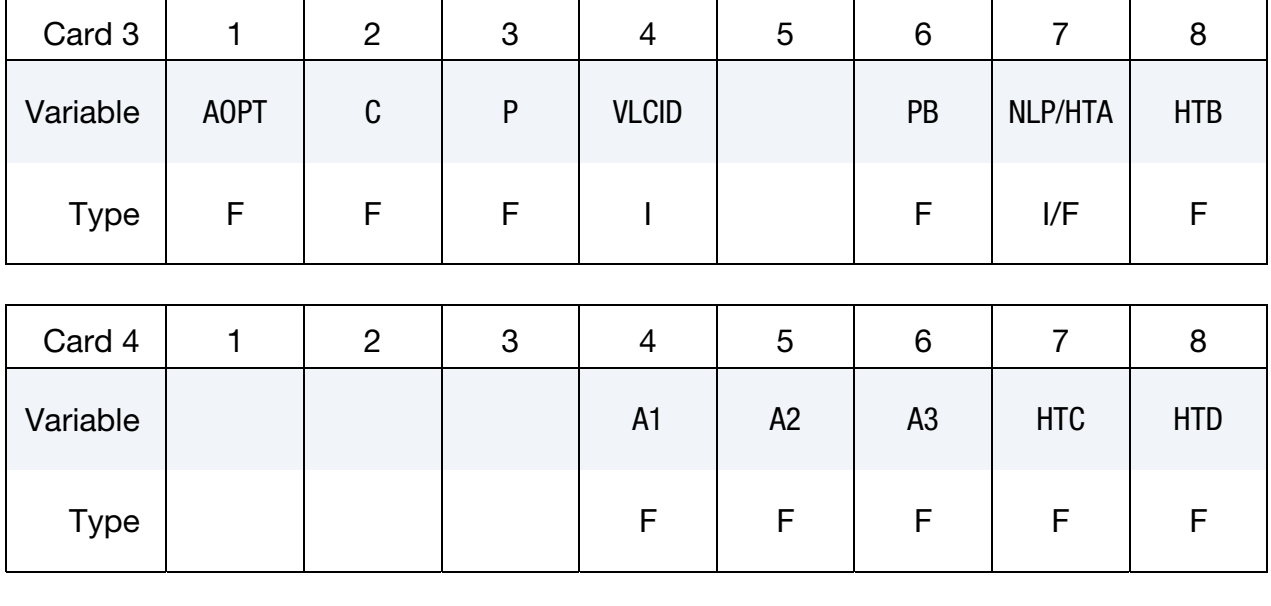

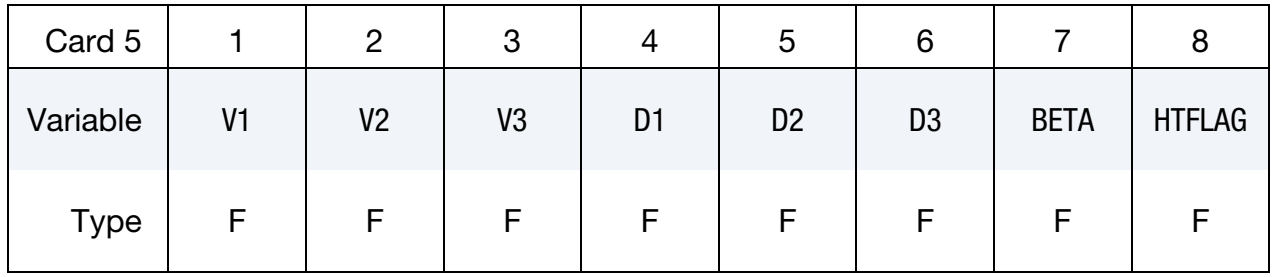

Optional card.

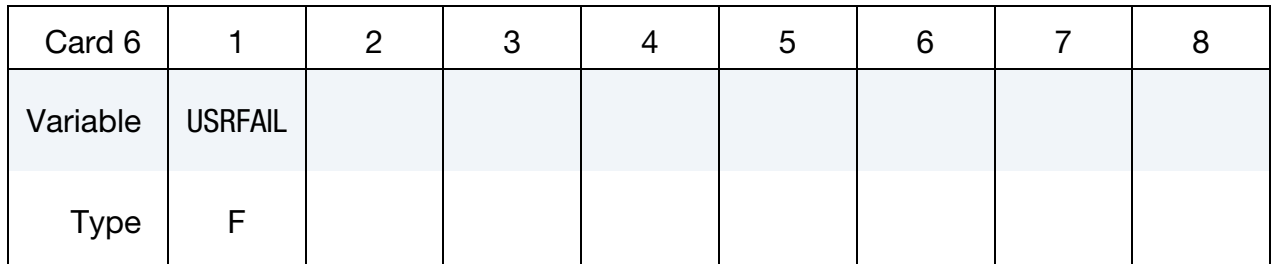

VARIABLE DESCRIPTION MID Material identification. A unique number or label not exceeding 8 characters must be specified. RO Mass density. E Young's modulus, E GT.0.0: Constant value, LT.0.0: Load curve ID =  $(-E)$  which defines Young's Modulus as a function of plastic strain. See Remark 1.

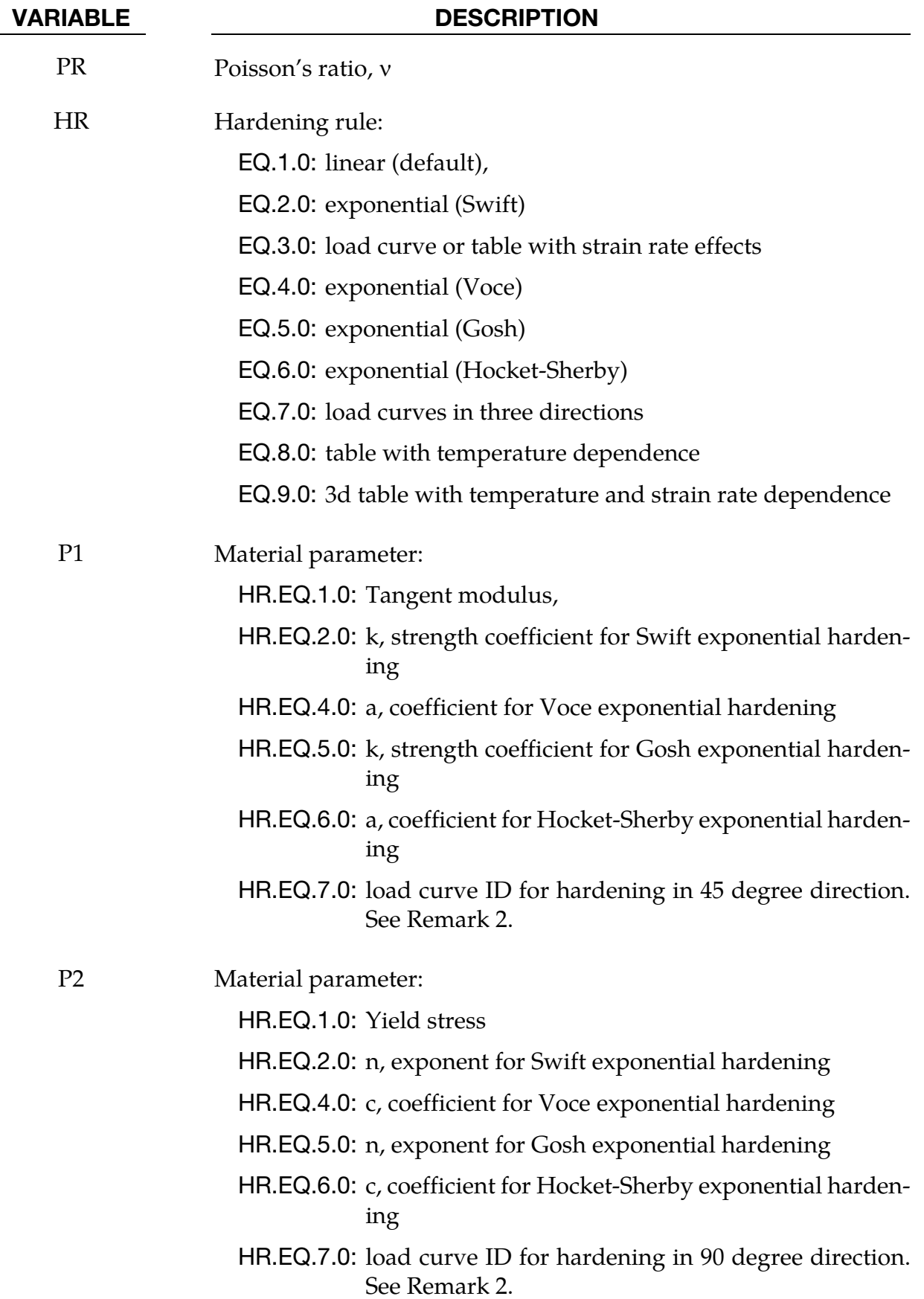

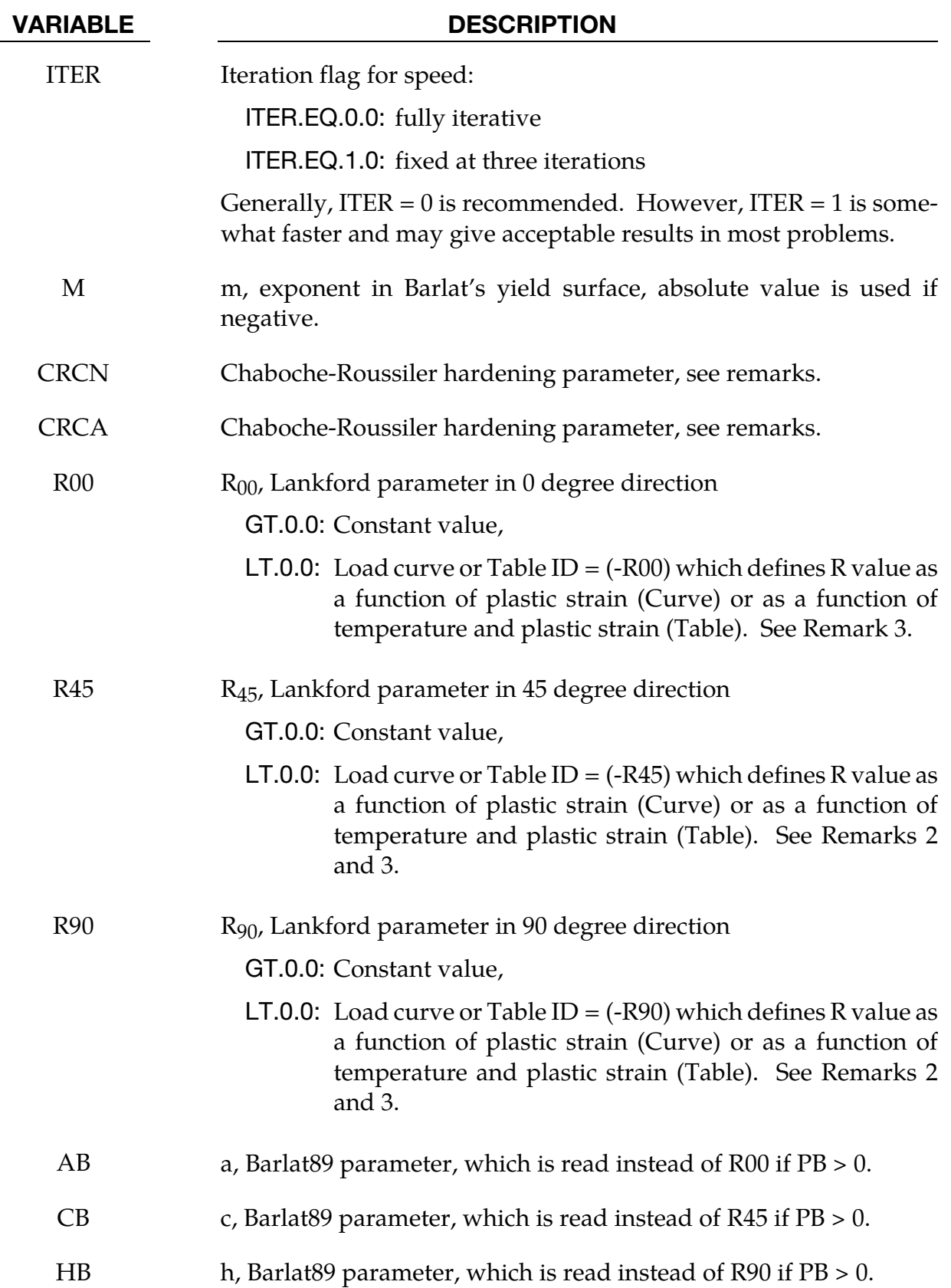

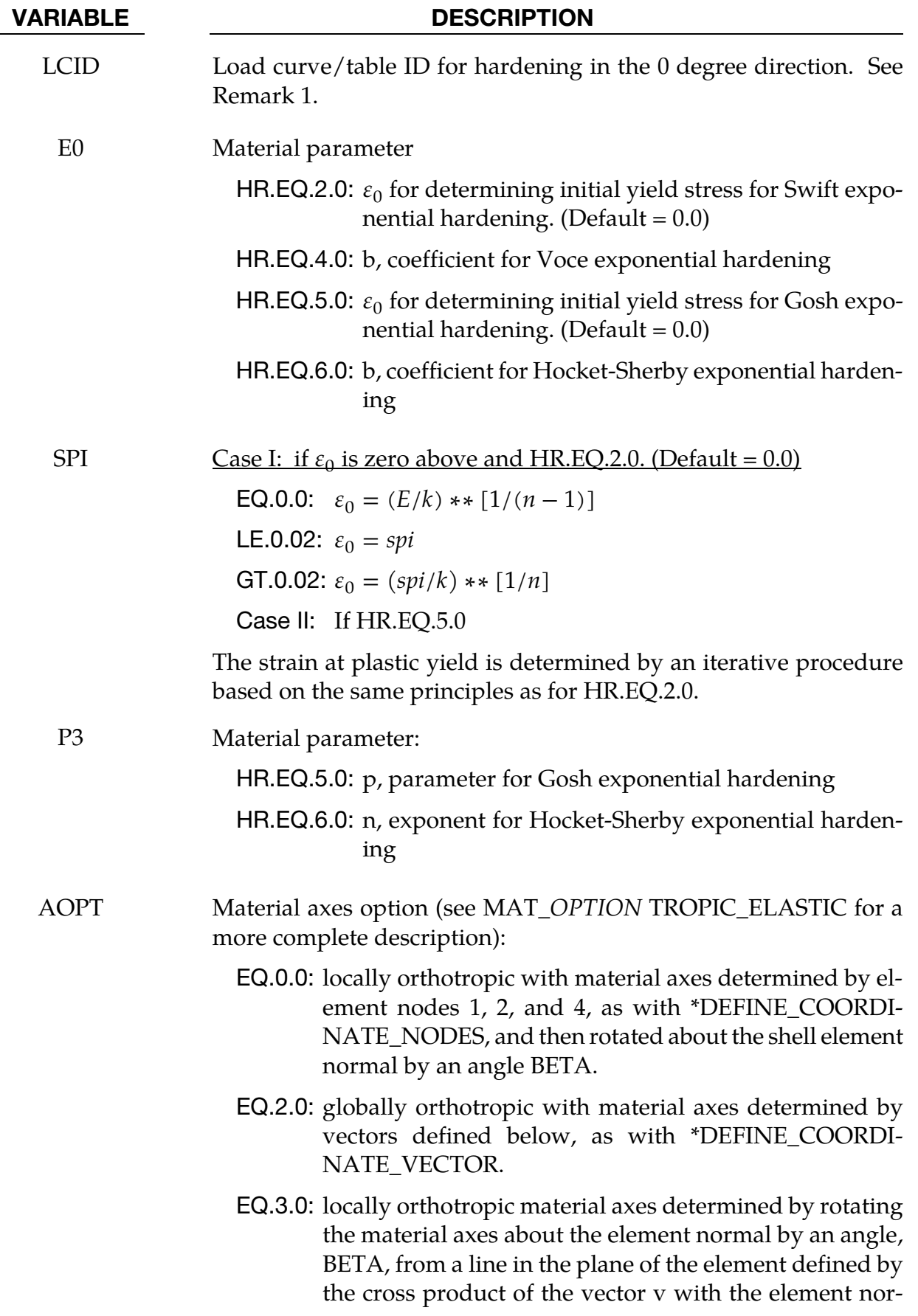

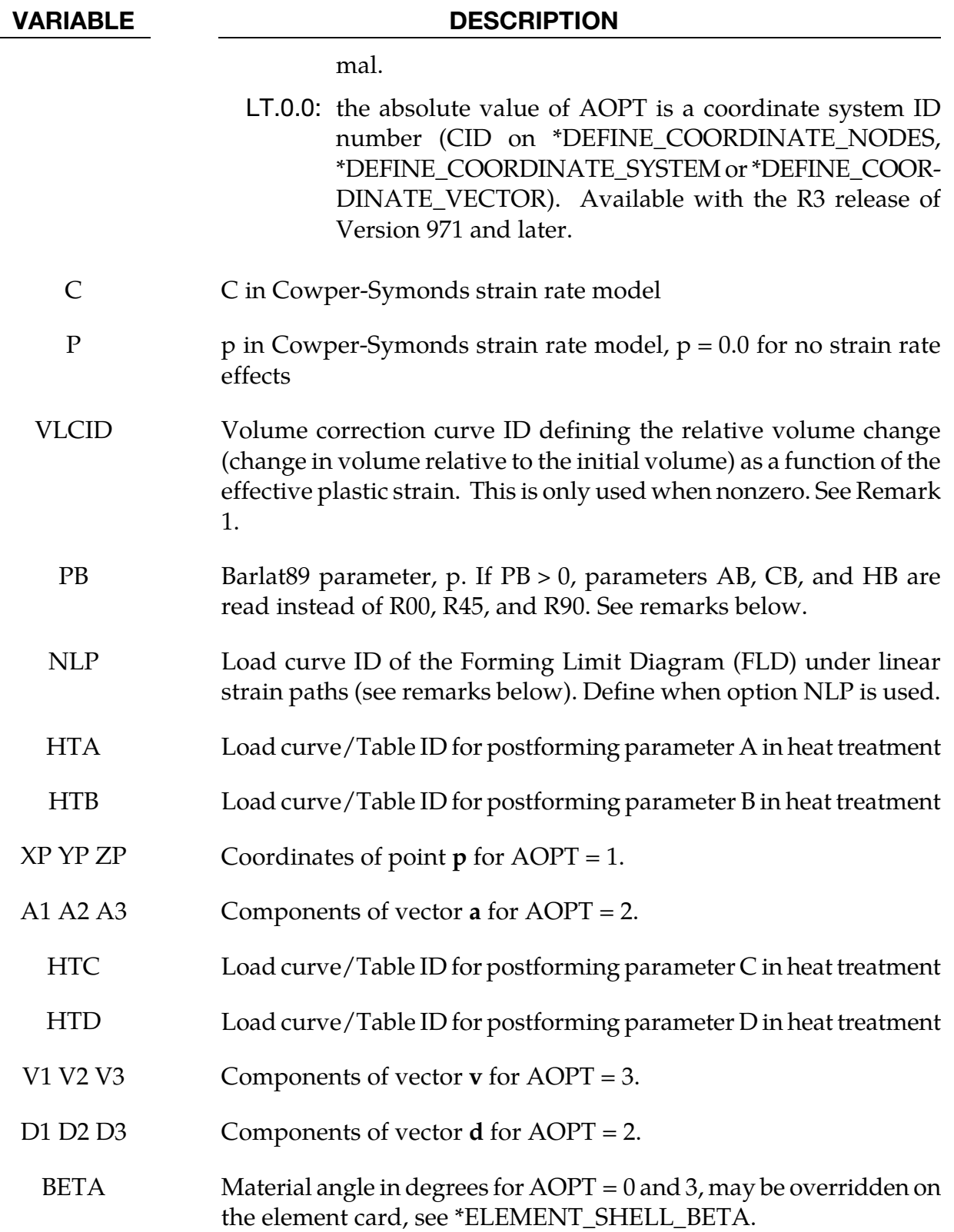

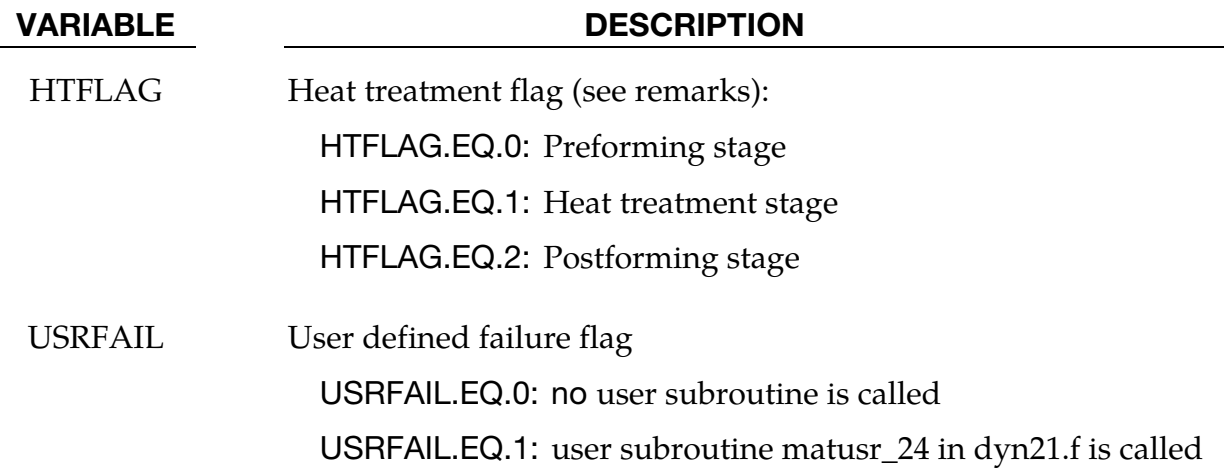

### Formulation:

The effective plastic strain used in this model is defined to be plastic work equivalent. A consequence of this is that for parameters defined as functions of effective plastic strain, the rolling (00) direction should be used as reference direction. For instance, the hardening curve for  $HR = 3$  is the stress as function of strain for uniaxial tension in the rolling direction, VLCID curve should give the relative volume change as function of strain for uniaxial tension in the rolling direction and load curve given by -E should give the Young's modulus as function of strain for uniaxial tension in the rolling direction. Optionally the curve can be substituted for a table defining hardening as function of plastic strain rate (HR = 3) or temperature ( $HR = 8$ ).

Exceptions from the rule above are curves defined as functions of plastic strain in the 45 and 90 directions, i.e., P1 and P2 for HR = 7 and negative R45 or R90. The hardening curves are here defined as measured stress as function of measured plastic strain for uniaxial tension in the direction of interest, i.e., as determined from experimental testing using a standard procedure. Moreover, the curves defining the R values are as function of the measured plastic strain for uniaxial tension in the direction of interest. These curves are transformed internally to be used with the effective stress and strain properties in the actual model. The effective plastic strain does not coincide with the plastic strain components in other directions than the rolling direction and may be somewhat confusing to the user. Therefore the von Mises work equivalent plastic strain is output as history variable #2 if HR = 7 or if any of the R-values is defined as function of the plastic strain.

The R-values in curves are defined as the ratio of instantaneous width change to instantaneous thickness change. That is, assume that the width W and thickness T are measured as function of strain. Then the corresponding R-value is given by:

$$
R = \frac{\frac{dW}{d\varepsilon}}{\frac{dT}{d\varepsilon}}/T
$$

The anisotropic yield criterion  $\Phi$  for plane stress is defined as:

$$
\Phi = a|K_1 + K_2|^m + a|K_1 - K_2|^m + c|2K_2|^m = 2\sigma_Y^m
$$

where  $\sigma_Y$  is the yield stress and  $K_{i = 1,2}$  are given by:

$$
K_1 = \frac{\sigma_x + h\sigma_y}{2}
$$
  

$$
K_2 = \sqrt{\left(\frac{\sigma_x - h\sigma_y}{2}\right)^2 + p^2 \tau_{xy}^2}
$$

If PB = 0, the anisotropic material constants a, c, h, and p are obtained through  $R_{00}$ ,  $R_{45}$ , and  $R_{90}$ :

$$
a = 2 - 2\sqrt{\frac{R_{00}}{1 + R_{00}} \frac{R_{90}}{1 + R_{90}}}c = 2 - a
$$

$$
h = \sqrt{\frac{R_{00}}{1 + R_{00}} \frac{1 + R_{90}}{R_{90}}}
$$

The anisotropy parameter p is calculated implicitly. According to Barlat and Lian the R value, width to thickness strain ratio, for any angle  $\phi$  can be calculated from:

$$
R_{\phi} = \frac{2m\sigma_Y^m}{\left(\frac{\partial \Phi}{\partial \sigma_x} + \frac{\partial \Phi}{\partial \sigma_y}\right)\sigma_{\phi}} - 1
$$

where  $\sigma_{\phi}$  is the uniaxial tension in the  $\phi$  direction. This expression can be used to iteratively calculate the value of p. Let  $\phi = 45$  and define a function *g* as:

$$
g(p) = \frac{2m\sigma_Y^m}{\left(\frac{\partial \Phi}{\partial \sigma_x} + \frac{\partial \Phi}{\partial \sigma_y}\right)\sigma_\phi} - 1 - R_{45}
$$

An iterative search is used to find the value of p. If PB > 0, material parameters a (AB), c (CB), h (HB), and p (PB) are used directly.

For face centered cubic (FCC) materials  $m = 8$  is recommended and for body centered cubic  $(BCC)$  materials  $m = 6$  may be used. The yield strength of the material can be expressed in terms of k and n:

$$
\sigma_y = k\varepsilon^n = k \big(\varepsilon_{yp} + \bar{\varepsilon}^p\big)^n
$$

where  $\varepsilon_{yp}$  is the elastic strain to yield and  $\bar{\varepsilon}^p$  is the effective plastic strain (logarithmic). If SIGY is set to zero, the strain to yield if found by solving for the intersection of the linearly elastic loading equation with the strain hardening equation:

$$
\sigma = E\varepsilon
$$

$$
\sigma = k\varepsilon^n
$$

which gives the elastic strain at yield as:

$$
\varepsilon_{yp} = \left(\frac{E}{k}\right)^{\frac{1}{n-1}}
$$

If SIGY yield is nonzero and greater than 0.02 then:

$$
\varepsilon_{yp} = \left(\frac{\sigma_y}{k}\right)^{\frac{1}{n}}
$$

The other available hardening models include the Voce equation given by:

$$
\sigma_{\rm Y}(\varepsilon_p) = a - b e^{-c \varepsilon_p},
$$

the Gosh equation given by:

$$
\sigma_{\rm Y}(\varepsilon_p) = k(\varepsilon_0 + \varepsilon_p)^n - p,
$$

and finally the Hocket-Sherby equation given by:

$$
\sigma_{\rm Y}(\varepsilon_p) = a - b e^{-c \varepsilon_p^n}.
$$

For the Gosh hardening law, the interpretation of the variable SPI is the same, i.e., if set to zero the strain at yield is determined implicitly from the intersection of the strain hardening equation with the linear elastic equation.

To include strain rate effects in the model we multiply the yield stress by a factor depending on the effective plastic strain rate. We use the Cowper-Symonds' model, hence the yield stress can be written as:

$$
\sigma_Y(\varepsilon_p, \dot{\varepsilon}_p) = \sigma_Y^s(\varepsilon_p) \left\{ 1 + \left(\frac{\dot{\varepsilon}_p}{C}\right)^{1/p} \right\}
$$

where  $\sigma_Y^s$  denotes the static yield stress, C and p are material parameters,  $\dot{\epsilon}_p$  is the effective plastic strain rate.

A kinematic hardening model is implemented following the works of Chaboche and Roussilier. A back stress  $\alpha$  is introduced such that the effective stress is computed as:

$$
\sigma_{\rm eff} = \sigma_{\rm eff} (\sigma_{11} - 2 \alpha_{11} - \alpha_{22}, \sigma_{22} - 2 \alpha_{22} - \alpha_{11}, \sigma_{12} - \alpha_{12})
$$

The back stress is the sum of up to four terms according to:

$$
\alpha_{ij} = \sum_{k=1}^{4} \alpha_{ij}^{k}
$$

and the evolution of each back stress component is as follows:

$$
\delta \alpha_{ij}^k = C_k \left( a_k \frac{s_{ij}}{\sigma_{\rm eff}} - \alpha_{ij}^k \right) \delta \varepsilon_p
$$

where  $C_k$  and  $a_k$  are material parameters,  $s_{ij}$  is the deviatoric stress tensor,  $\sigma_{\text{eff}}$  is the effective stress and  $\varepsilon_p$  is the effective plastic strain. The yield condition is for this case modified according to

$$
f(\sigma, \alpha, \varepsilon_p) = \sigma_{eff}(\sigma_{11} - 2\alpha_{11} - \alpha_{22}, \sigma_{22} - 2\alpha_{22} - \alpha_{11}, \sigma_{12} - \alpha_{12})
$$

$$
- \left\{ \sigma_Y^t(\varepsilon_p, \dot{\varepsilon}_p, 0) - \sum_{k=1}^4 a_k \left[ 1 - \exp(-C_k \varepsilon_p) \right] \right\} \le 0
$$

in order to get the expected stress strain response for uniaxial stress.

### A failure criterion for nonlinear strain paths in sheet metal forming:

When the option **NLP** is used, a necking failure criterion is activated to account for the nonlinear strain path effect in sheet metal forming. Based on the traditional Forming Limit Diagram (FLD) for the linear strain path, the Formability Index (F.I.) is calculated for every element in the model throughout the simulation duration and the entire history is stored in history variable #9 in D3PLOT files, accessible from *Post/History* menu in LS-PrePost v4.0. The time history of the index can be plotted for each element under the menu. It is therefore necessary to set NEIPS to 10, in the second field of card 1 in keyword \*DATABASE\_- EXTENT\_BINARY, to output the history variable to the D3PLOT files. The index can also be plotted as a color contour map on the formed sheet blank, accessible from *Post/FriComp/Misc* menu. The index has a value ranging from 0.0 to 1.2, with the onset of necking failure at 1.0. The F.I. is calculated based on critical effect strain method, as illustrated in <u>figure 2-24</u> in remarks section in \*MAT\_037. The theoretical background can be found in two papers also referenced in remarks section in \*MAT\_037.

D3PLOT files can be used to plot the history variable #9 (the F.I.) in color contour. The value in the "*Max*" pull-down menu in *Post/FriComp* needs to be set to "*Min*", meaning that the necking failure occurs only when all integration points through the thickness have reached the critical value of 1.0. It is suggested to set the variable 'MAXINT' in \*DATA-BASE\_EXTENT\_BINDARY to the same value as the variable 'NIP' in \*SECTION\_SHELL. In addition, the value in the "*Avg*" pull-down menu in *Post/FriRang* needs to be set to "None". The strain path history (major vs. minor strain) of each element can be plotted with radial dial button *Strain Path* in *Post/FLD*.

An example of a partial input for the material is provided below, where the FLD for the linear strain path is defined by the variable NLP with load curve ID 211, where abscissa values represent minor strains and ordinate values represent major strains.

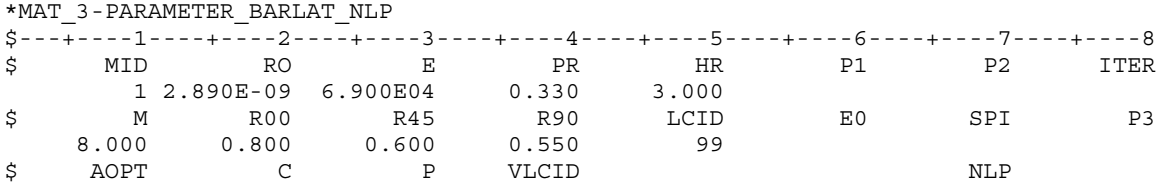

# \*MAT\_3-PARAMETER\_BARLAT \*MAT\_036

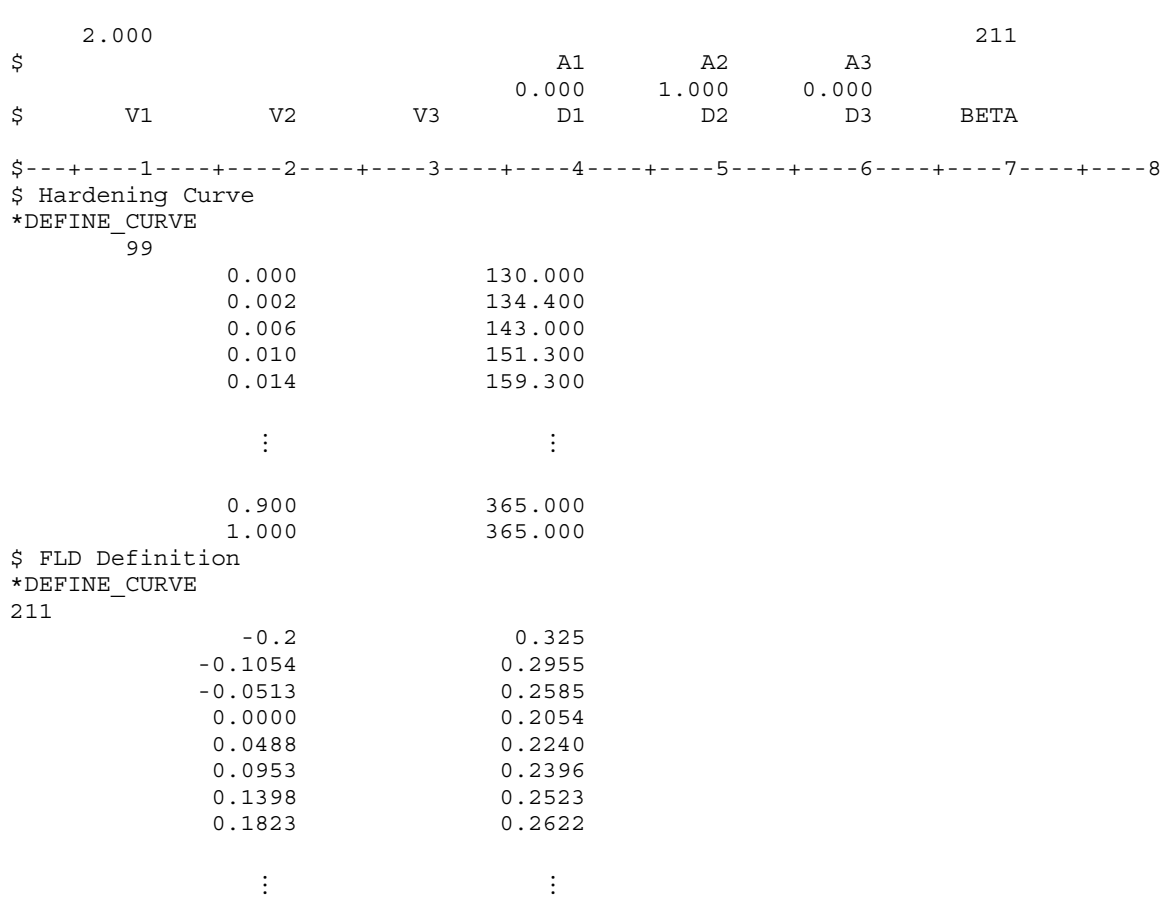

Shown in Figures [2-21,](#page-286-0) [2-22](#page-287-0) and [2-23,](#page-288-0) predictions and validations of forming limit curves (FLC) of various nonlinear strain paths on a single shell element was done using this new option, for an Aluminum alloy with  $r_{00} = 0.8$ ,  $r_{45} = 0.6$ ,  $r_{90} = 0.55$ , and yield at 130.0 MPa. In each case, the element is further strained in three different paths (uniaxial stress – U.A., plane strain – P.S., and equi-biaxial strain – E.B.) separately, following a pre-straining in uniaxial, plane strain and equi-biaxial strain state, respectively. The forming limits are determined at the end of the secondary straining for each path, when the F.I. has reached the value of 1.0. It is seen that the FLCs (dashed curves) in case of the nonlinear strain paths are totally different from the FLCs under the linear strain paths. It is noted that the current predicted FLCs under nonlinear strain path are obtained by connecting the ends of the three distinctive strain paths. More detailed FLCs can be obtained by straining the elements in more paths between U.A. and P.S. and between P.S. and E.B.

Typically, to assess sheet formability, F.I. contour of the entire part should be plotted. Based on the contour plot, non-linear strain path and the F.I. time history of a few elements in the area of concern can be plotted for further study. These plots are similar to those shown in manual pages of \*MAT\_037.

It is noted that the option **NLP** is implemented for Explicit Dynamic analysis and is available pending a release soon.

### Heat treatment with variable HTFLAG:

Heat treatment for increasing the formability of prestrained aluminum sheets can be simulated through the use of HTFLAG, where the intention is to run a forming simulation in steps involving preforming, springback, heat treatment and postforming. In each step the history is transferred to the next via the use of dynain (see \*INTERFACE\_SPRINGBACK). The first two steps are performed with  $HTFLAG = 0$  according to standard procedures, resulting in a plastic strain field  $\varepsilon_p^0$ corresponding to the prestrain. The heat treatment step is performed using HTFLAG = 1 in a coupled thermomechanical simulation, where the blank is heated. The coupling between thermal and mechanical is only that the maximum temperature  $T^0$  is stored as a history variable in the material model, this corresponding to the heat treatment temperature. Here it is important to export all history variables to the dynein file for the postforming step. In the final postforming step, HTFLAG = 2, the yield stress is then augmented by the Hocket-Sherby like term:

$$
\Delta \sigma = b - (b - a) \exp \left[ -c \left( \varepsilon_p - \varepsilon_p^0 \right)^d \right]
$$

where *a*, *b*, *c* and *d* are given as tables as functions of the heat treatment temperature  $T^0$  and prestrain  $\varepsilon_p^0$ . That is, in the table definitions each load curve corresponds to a given prestrain and the load curve value is with respect to the heat treatment temperature,

$$
a = a(T^0, \varepsilon_p^0) \quad b = b(T^0, \varepsilon_p^0) \quad c = c(T^0, \varepsilon_p^0) \quad d = d(T^0, \varepsilon_p^0)
$$

The effect of heat treatment is that the material strength decreases but hardening increases, thus typically:

$$
a \le 0 \quad b \ge a \quad c > 0 \quad d > 0
$$

<span id="page-286-0"></span>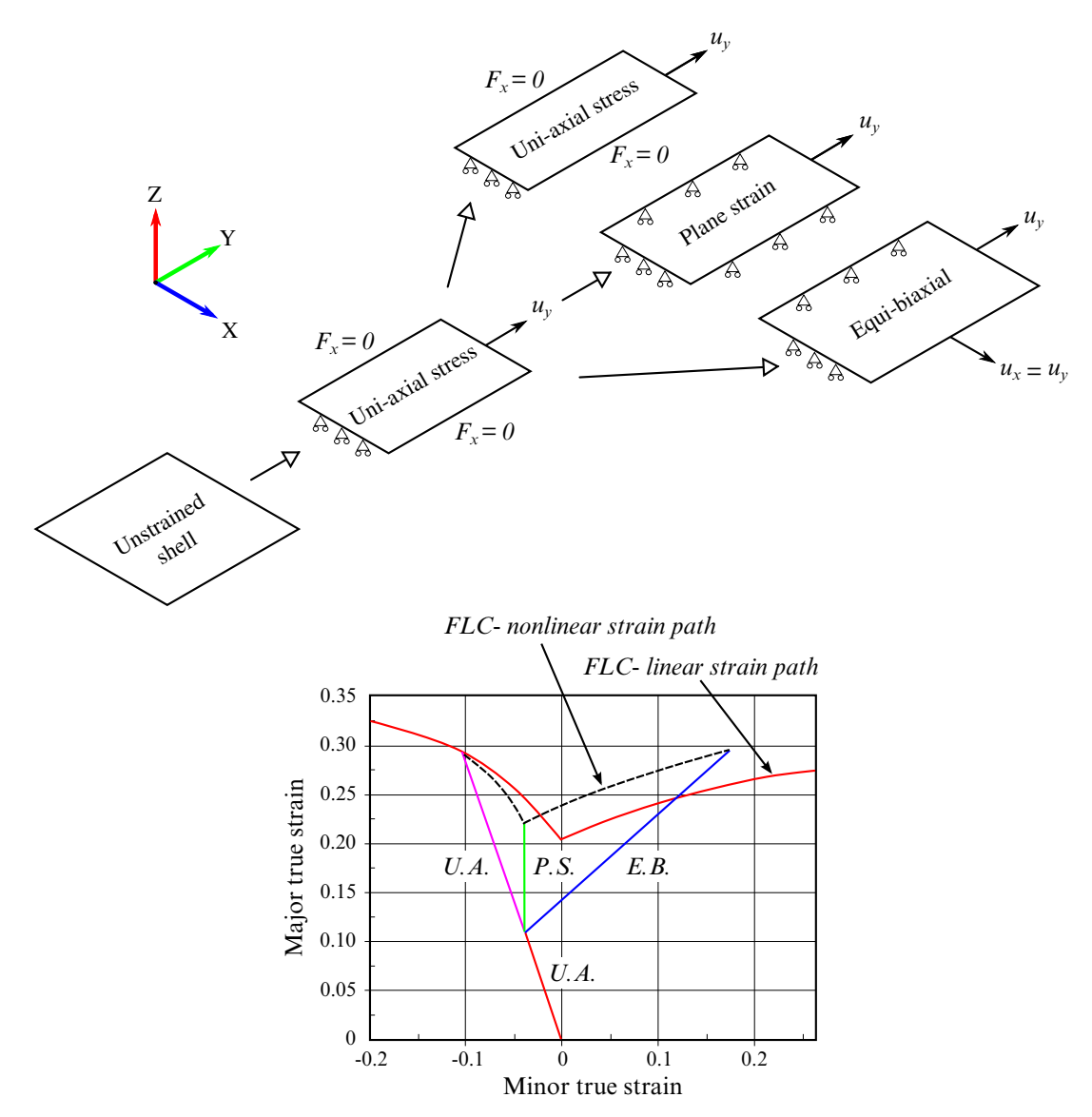

Figure 2-21. Nonlinear FLD prediction with uniaxial pre-straining.

<span id="page-287-0"></span>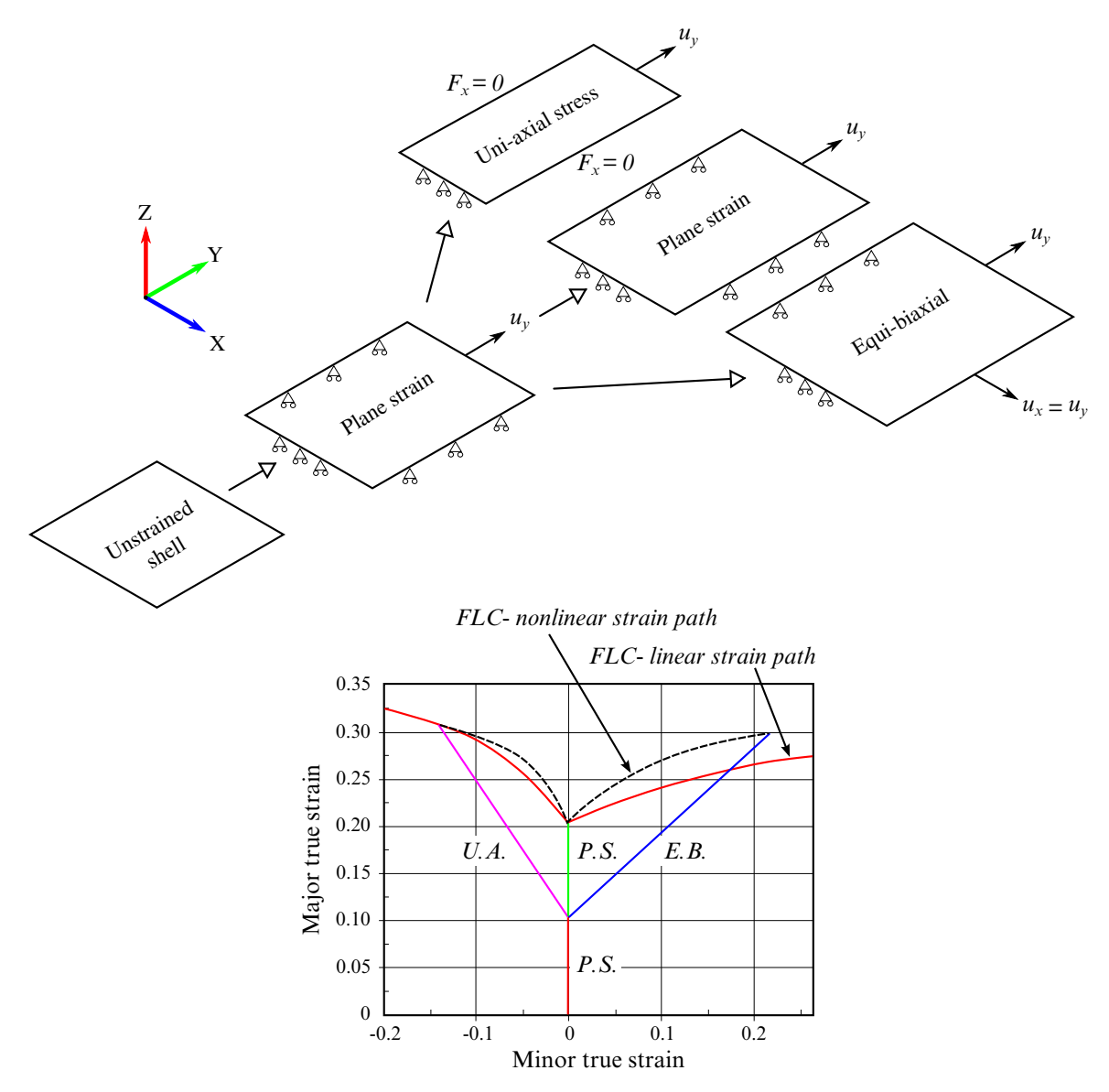

Figure 2-22. Nonlinear FLD prediction with plane strain pre-straining.
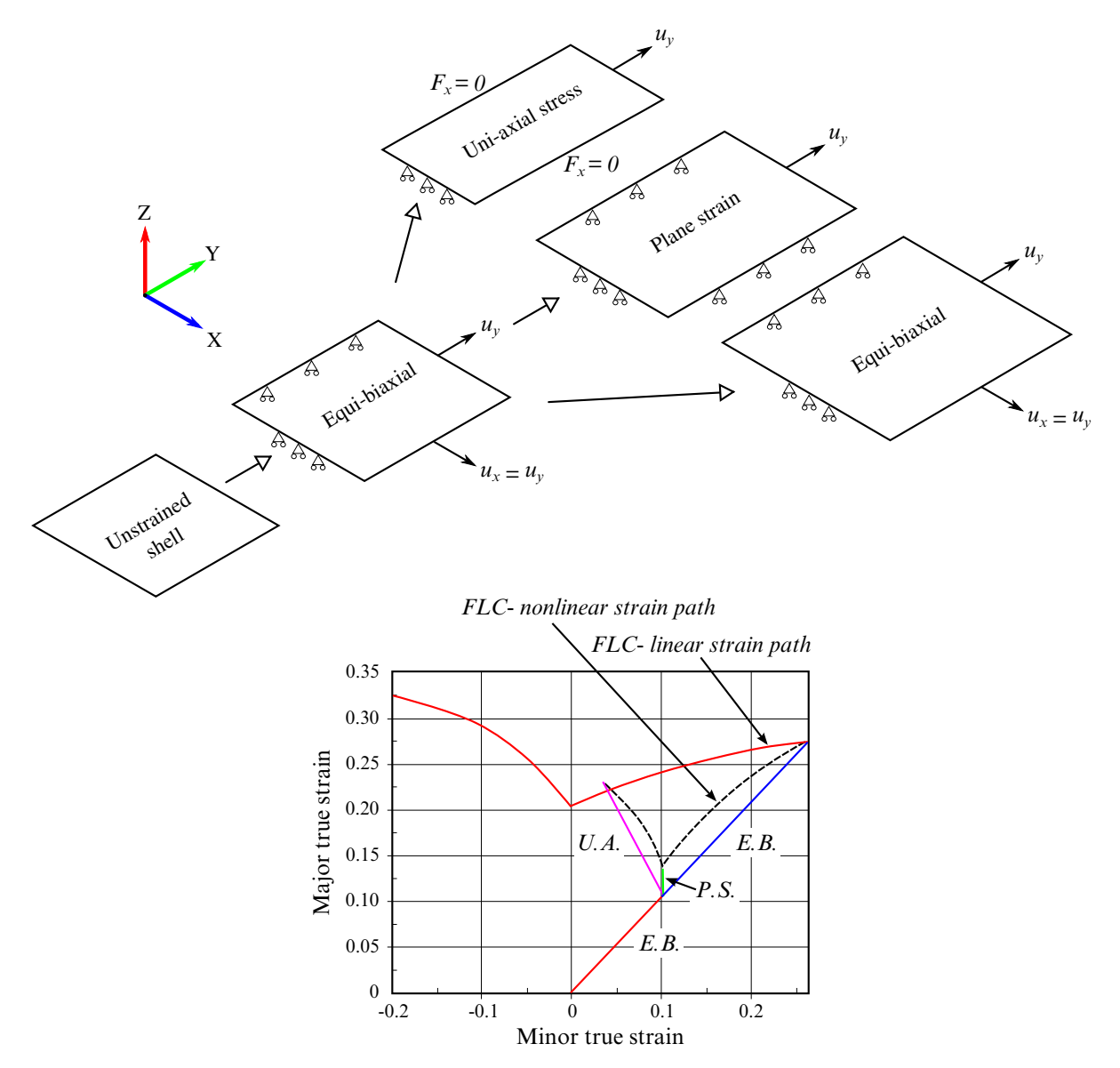

Figure 2-23. Nonlinear FLD prediction with equi-biaxial pre-straining.

## \*MAT\_TRANSVERSELY\_ANISOTROPIC\_ELASTIC\_PLASTIC\_{OPTION}

Available option allows the change of Young's Modulus during the simulation:

<BLANK>

### ECHANGE

A new option is available to allow for the calculation of the Formability Index (F.I.) which accounts for sheet metal forming problems with non-linear strain path:

## NLP\_FAILURE

This is Material Type 37. This model is for simulating sheet forming processes with anisotropic material. Only transverse anisotropy can be considered. Optionally an arbitrary dependency of stress and effective plastic strain can be defined via a load curve. This plasticity model is fully iterative and is available only for shell elements. Also see the remarks below.

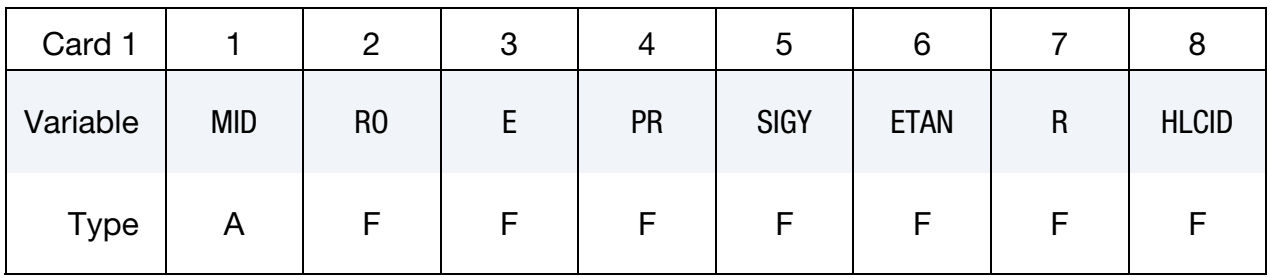

Additional card for ECHANGE or NLP\_FAILURE keyword options.

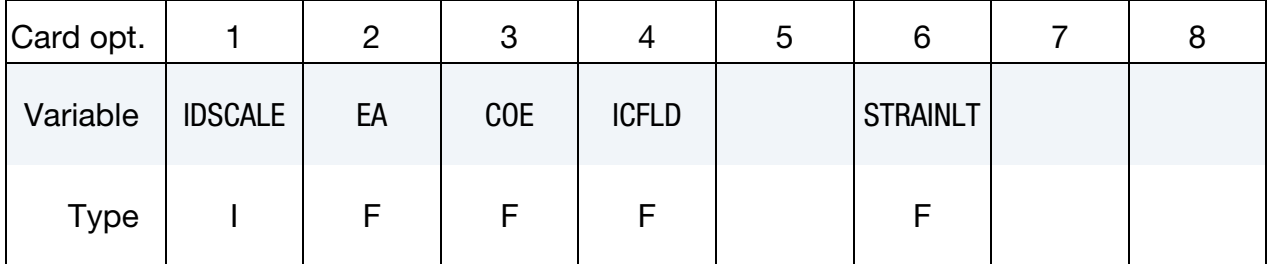

### VARIABLE DESCRIPTION

- MID Material identification. A unique number or label not exceeding 8 characters must be specified. RO Mass density. E Young's modulus.
- PR Poisson's ratio.

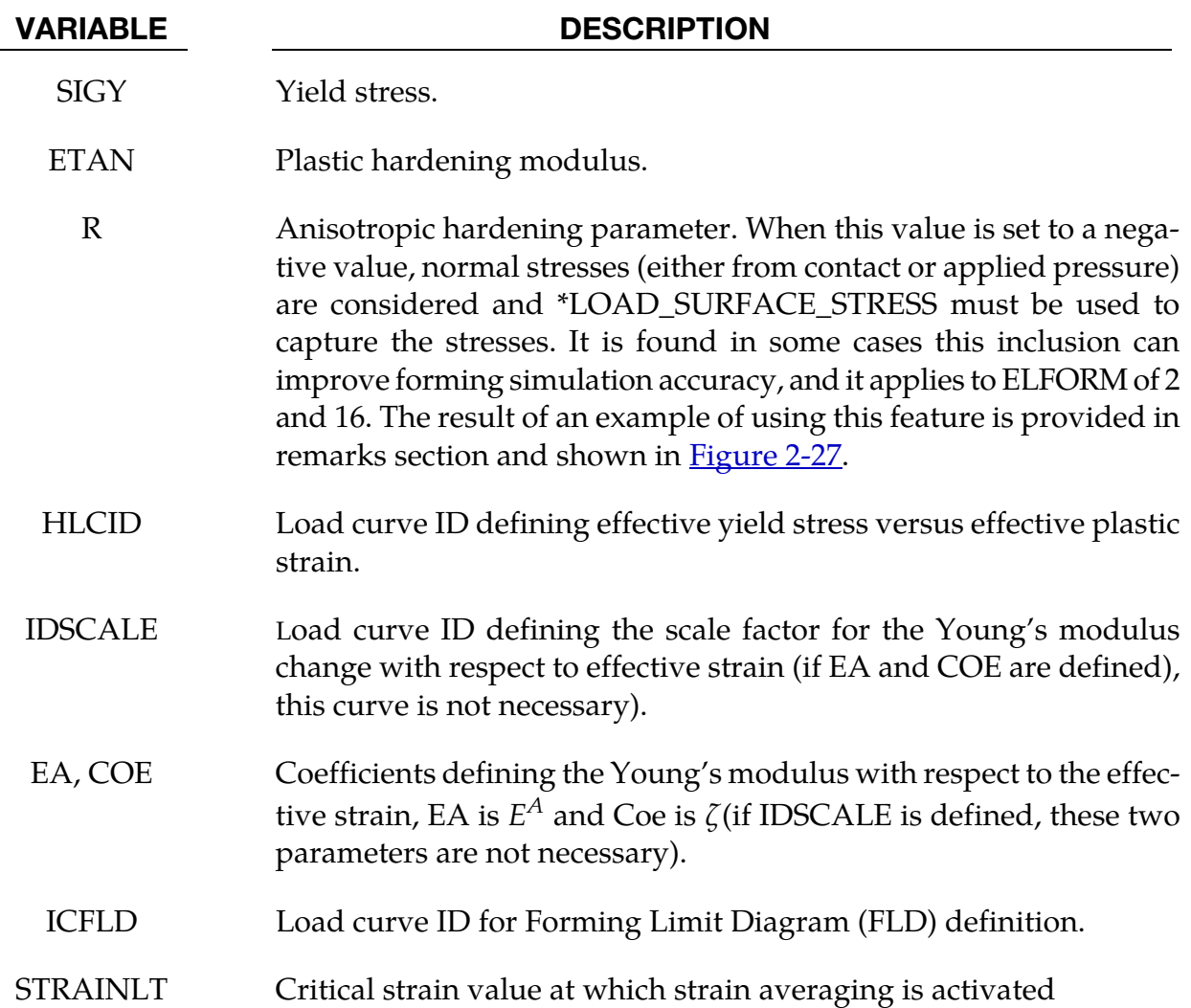

## Formulation:

Consider Cartesian reference axes which are parallel to the three symmetry planes of anisotropic behavior. Then, the yield function suggested by Hill [1948] can be written as:

 $F(\sigma_{22} - \sigma_{33})^2 + G(\sigma_{33} - \sigma_{11})^2 + H(\sigma_{11} - \sigma_{22})^2 + 2L\sigma_{23}^2 + 2M\sigma_{31}^2 + 2N\sigma_{12}^2 - 1 = 0$ where  $\sigma_{y1}$ ,  $\sigma_{y2}$ , and  $\sigma_{y3}$ , are the tensile yield stresses and  $\sigma_{y12}$ ,  $\sigma_{y23}$ , and  $\sigma_{y31}$  are the shear

yield stresses. The constants F, G H, L, M, and N are related to the yield stress by:

$$
2L = \frac{1}{\sigma_{y23}^2}
$$

$$
2M = \frac{1}{\sigma_{y31}^2}
$$

$$
2N = \frac{1}{\sigma_{y12}^2}
$$

$$
2F = \frac{1}{\sigma_{y2}^2} + \frac{1}{\sigma_{y3}^2} - \frac{1}{\sigma_{y1}^2}
$$

$$
2G = \frac{1}{\sigma_{y3}^2} + \frac{1}{\sigma_{y1}^2} - \frac{1}{\sigma_{y2}^2}
$$

$$
2H = \frac{1}{\sigma_{y1}^2} + \frac{1}{\sigma_{y2}^2} - \frac{1}{\sigma_{y3}^2}.
$$

The isotropic case of von Mises plasticity can be recovered by setting:

$$
F = G = H = \frac{1}{2\sigma_y^2}
$$

and

$$
L = M = N = \frac{3}{2\sigma_y^2}
$$

For the particular case of transverse anisotropy, where properties do not vary in the  $x_1$ - $x_2$ plane, the following relations hold:

$$
2F = 2G = \frac{1}{\sigma_{y3}^2}
$$

$$
2H = \frac{2}{\sigma_y^2} - \frac{1}{\sigma_{y3}^2}
$$

$$
N = \frac{2}{\sigma_y^2} - \frac{1}{2} \frac{1}{\sigma_{y3}^2}
$$

where it has been assumed that  $\sigma_{y1} = \sigma_{y2} = \sigma_y$ .

Letting  $K = \frac{\sigma_y}{\sigma_{y3}}$ , the yield criteria can be written as:

$$
F(\sigma) = \sigma_e = \sigma_{y'}
$$

where,

$$
F(\sigma) \equiv \left[\sigma_{11}^2 + \sigma_{22}^2 + K^2 \sigma_{33}^2 - K^2 \sigma_{33}(\sigma_{11} + \sigma_{22}) - (2 - K^2)\sigma_{11}\sigma_{22} + 2L\sigma_y^2(\sigma_{23}^2 + \sigma_{31}^2) + 2\left(2 - \frac{1}{2}K^2\right)\sigma_{12}^2\right]^{1/2}.
$$

The rate of plastic strain is assumed to be normal to the yield surface so  $\dot{\epsilon}^{\rho}_{ij}$  $\sum_{ii}^{p}$  is found from:

$$
\dot{\varepsilon}_{ij}^p = \lambda \frac{\partial F}{\partial \sigma_{ij}}.
$$

Now consider the case of plane stress, where  $\sigma_{33} = 0$ . Also, define the anisotropy input parameter, R, as the ratio of the in-plane plastic strain rate to the out-of-plane plastic strain rate,

$$
R = \frac{\dot{\varepsilon}_{22}^p}{\dot{\varepsilon}_{33}^p}.
$$

It then follows that

$$
R = \frac{2}{K^2} - 1.
$$

Using the plane stress assumption and the definition of R, the yield function may now be written as:

$$
F(\sigma) = \left[\sigma_{11}^2 + \sigma_{22}^2 - \frac{2R}{R+1}\sigma_{11}\sigma_{22} + 2\frac{2R+1}{R+1}\sigma_{12}^2\right]^{1/2}.
$$

## Discussion and ECHANGE:

It is noted that there are several differences between this model and other plasticity models for shell elements such as the model, MAT\_PIECEWISE\_LINEAR\_PLASTICITY. First, the yield function for plane stress does not include the transverse shear stress components which are updated elastically, and, secondly, this model is always fully iterative. Consequently, in comparing results for the isotropic case where  $R = 1.0$  with other isotropic model, differences in the results are expected, even though they are usually insignificant.

The Young's modulus has been assumed to be constant. Recently, some researchers have found that Young's modulus decreases with respect to the increase of effective strain. To accommodate this new observation, a new option of **ECHANGE** is added. There are two methods defining the change of Young's modulus change:

The first method is to use a curve to define the scale factor with respect to the effective strain. The value of this scale factor should decrease from 1 to 0 with the increase of effective strain.

The second method is to use a function as proposed by Yoshida [2003]:

$$
E = E^{0} - (E^{0} - E^{A})[1 - \exp(-\zeta \overline{\varepsilon})].
$$

An example of the option ECHANGE is provided in the remarks section of the \*MAT\_125 manual pages.

## A failure criterion for nonlinear strain paths:

When the option **NLP\_FAILURE** is used, a necking failure criterion independent of strain path changes is activated. In sheet metal forming, as strain path history (plotted on in-plane

major and minor strain space) of an element becomes non-linear, the position and shape of a traditional strain-based Forming Limit Diagram (FLD) changes. This option provides a simple formability index (F.I.) which remains invariant regardless of the presence of the non-linear strain paths in the model, and can be used to identify if the element has reached its necking limit.

<span id="page-293-0"></span>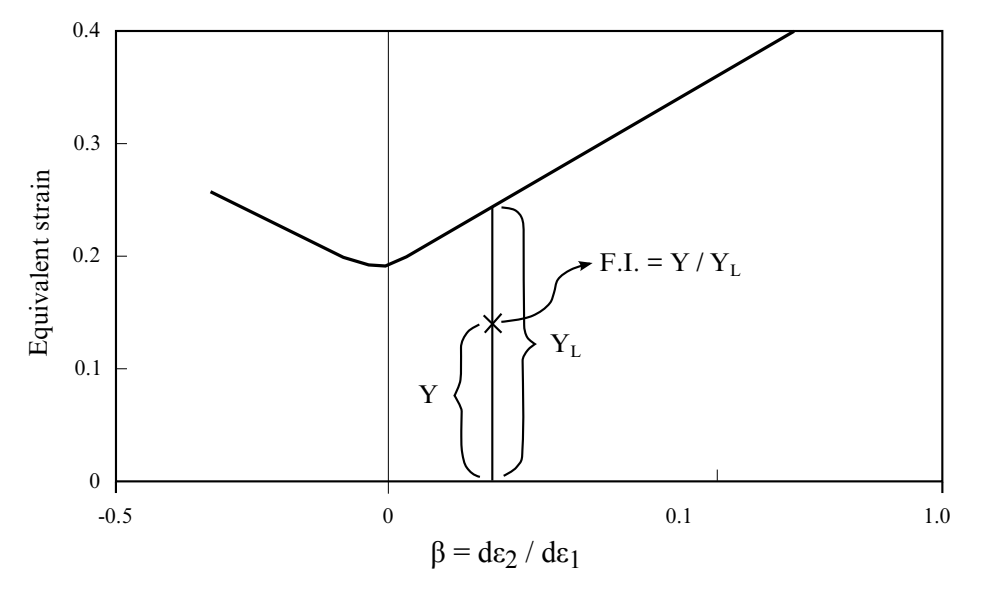

**Figure 2-24.** Calculation of F.I. based on critical effective strain method.

Formability index (F.I) is calculated, as illustrated in **Figure 2-24**, for every element in the sheet blank throughout the simulation duration. The value of F.I. is 0.0 for virgin material and reaches maximum of 1.0 when the material fails. The theoretical background can be found in two papers: *1) T.B. Stoughton, X. Zhu, "Review of Theoretical Models of the Strain-Based FLD and their Relevance to the Stress-Based FLD, International Journal of Plasticity", V. 20, Issues 8-9, P. 1463-1486, 2003; and 2) Danielle Zeng, Xinhai Zhu, Laurent B. Chappuis, Z. Cedric Xia, "A Path Independent Forming Limited Criterion for Sheet Metal Forming Simulations", 2008 SAE Proceedings, Detroit MI, April, 2008*.

Load curve input for FLD (ICFLD) follows keyword format in \*DEFINE\_CURVE, with abscissa values as minor strains and ordinate values as major strains.

Input of FLD can also be done using keyword \*DEFINE\_CURVE\_FLC, where sheet metal thickness and strain hardening value 'n' are used. Detailed usage information can be found in the manual pages describing the keyword.

The formability index is output as a history variable #1 in D3PLOT files. It is activated by setting NEIPS to 1, in the second field of card 1 in keyword \*DATABASE\_EXTENT\_BINA-RY. The history variable can be plotted in LS-PrePost4.0, accessible in *Post*/*FriComp*, under *Misc*.

When plotting the formability index, the pull-down menu under *FriComp* can be used to select minimum value '*Min*' for necking failure determination. In *FriRang*, the option *None* is to be selected in the pull-down menu next to *Avg*. The index has a default range between 0.0 and 1.0. The non-linear forming limit is reached when the index reaches 1.0.

In addition, the evolution of the index throughout the simulation can be plotted in LS-PrePost4.0 under *Post/History* by *Element*, using the scroll bar to roll down the bottom to select *history var#1*. Furthermore, the strain path of an element can be plotted in *Post/FLD*, using option *Tracer*, by selecting the corresponding integration point representing the '*Min*' index value in the *Position* pull-down menu.

Strains (and strain ratios) can be averaged to reduce noises, which in turn affect the calculation of the formability index. This is done through the variable STRAINLT. Under this user input value, various strains of every element are averaged through the calculation time and these averaged values are used to calculate the index. A reasonable STRAINLT value could be ranged from 5.0E-3 to 1.0E-2. Averaged strain ratios (minor/major) for every element are output through history variable #2, accessible through LS-PrePost4.0 under *Post*/*History* by *Element*, also through *FriComp*, under *MISC*. It is therefore necessary to set the value of NEIPS to 2 to have the variable written into D3PLOT files.

It is suggested that variable 'MAXINT' in \*DATABASE\_EXTENT\_BINARY is set to the same value of variable 'NIP' in \*SECTION\_SHELL.

An example of a partial keyword input using this non-linear strain path failure criterion is provided below:

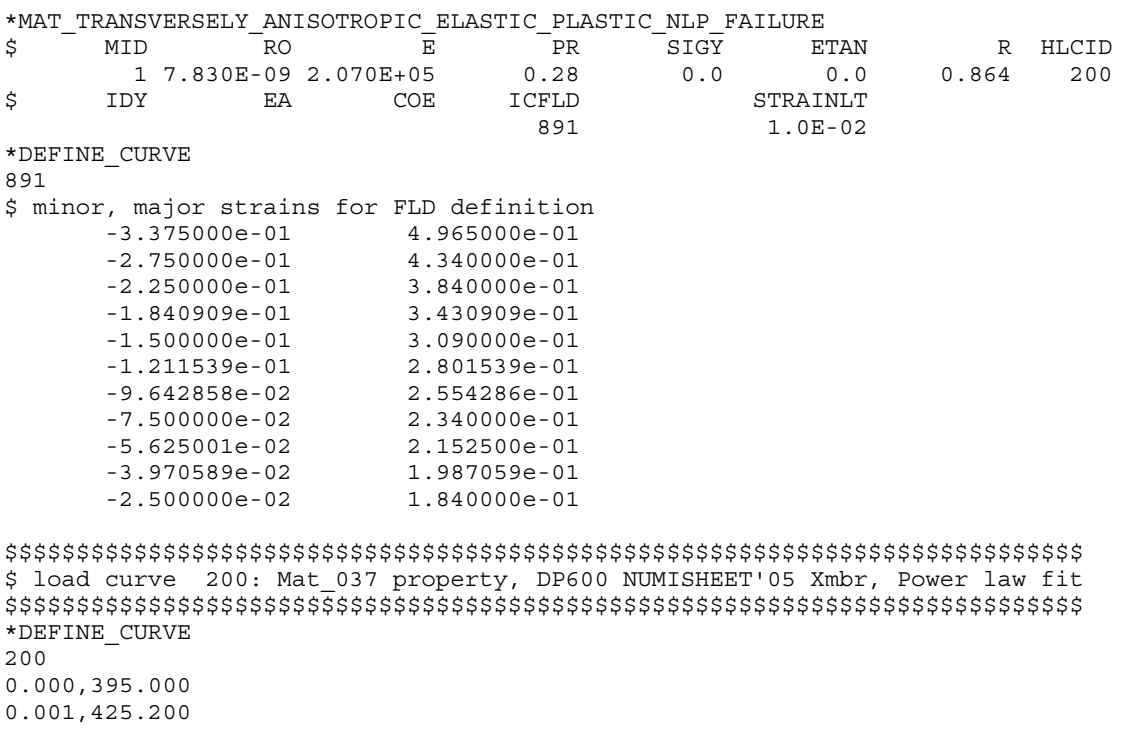

0.003,440.300 0.004,452.000 0.005,462.400 0.006,472.100

As shown in [Figure 2-25,](#page-296-0) typically, F.I contour can be plotted in *FriComp/Misc*, in LS-PrePost4.0. Strain paths of an individual element, or elements in an area can be plotted [\(Figure 2-26](#page-296-1) left) using the "*Tracer*" feature in the *FLD* menu. Finally, time history plot of the F.I. for elements selected can be plotted in *History* menu, **Figure 2-26** right.

## Inclusion of normal stress in shell types 2 and 16:

When the R value is set to a negative value, normal stresses (either from contact or applied pressure) are considered. The keyword \*LOAD\_SURFACE\_STRESS must be used to capture the stresses. In <u>Figure 2-27</u>, a comparison of thinning contour is shown on a simple Uchannel forming (one-half model) using negative and positive R values. Maximum thinning on the draw wall is slight higher in the negative R case than that in the positive R case.

## Revision information:

The NLP\_FAILURE option is implemented in explicit dynamic and is available in LS-DY-NA R5 Revision 60925 and later releases. This option is also available in implicit static in R6 Revision 73241 and later releases.

<span id="page-296-0"></span>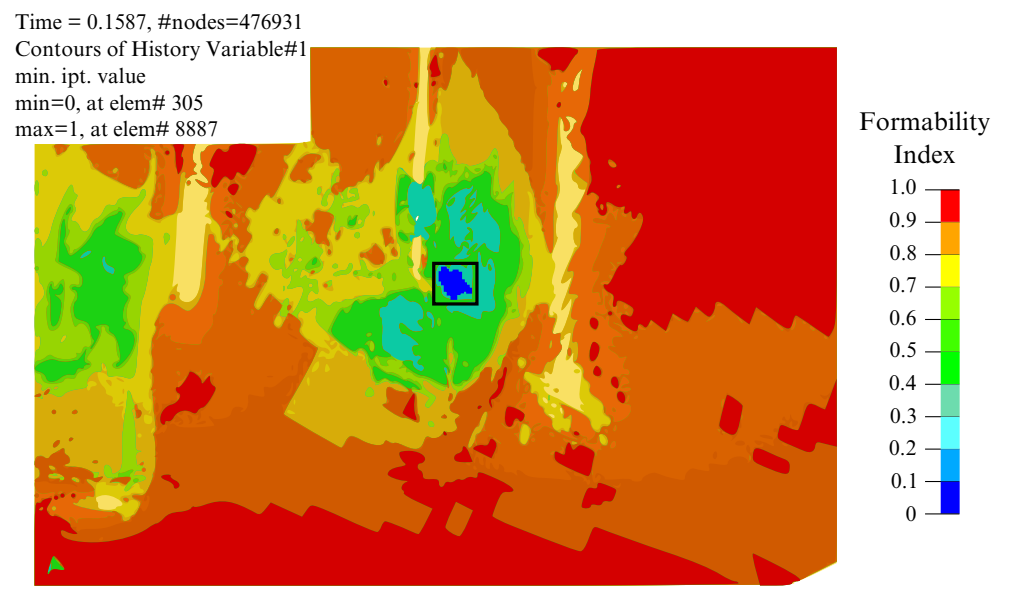

Figure 2-25. F.I. contour plot (min IP value, non-averaged).

<span id="page-296-1"></span>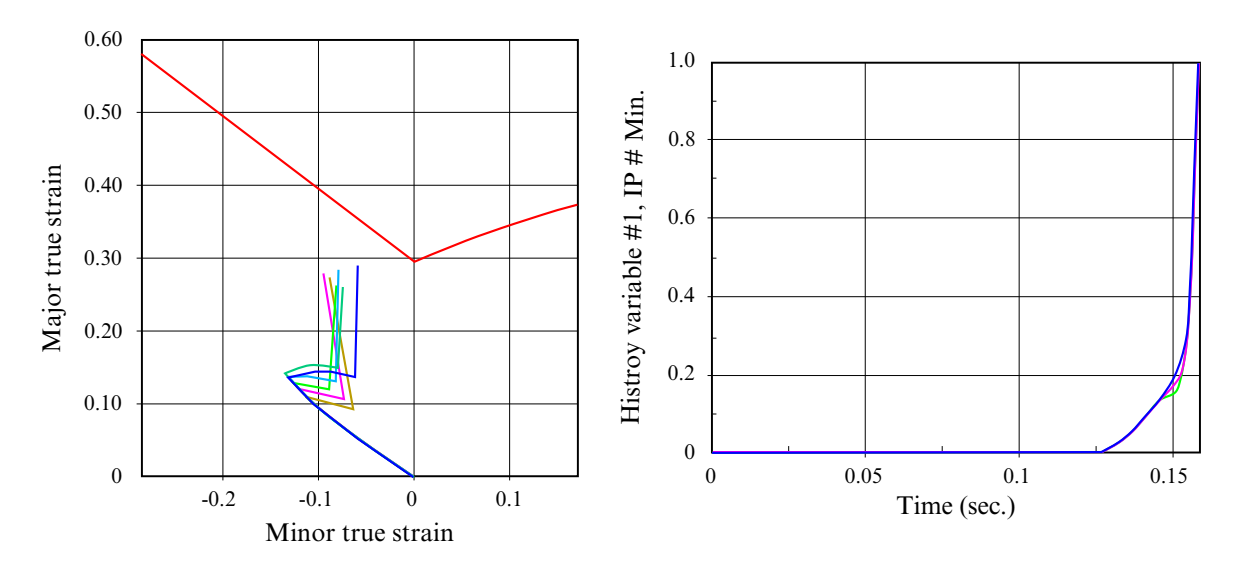

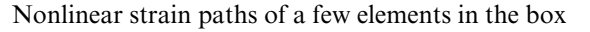

F.I. time history plots of the elements

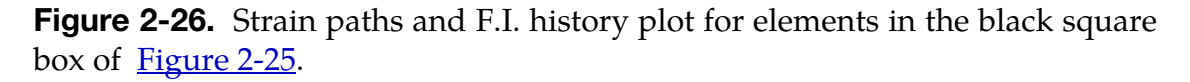

<span id="page-297-0"></span>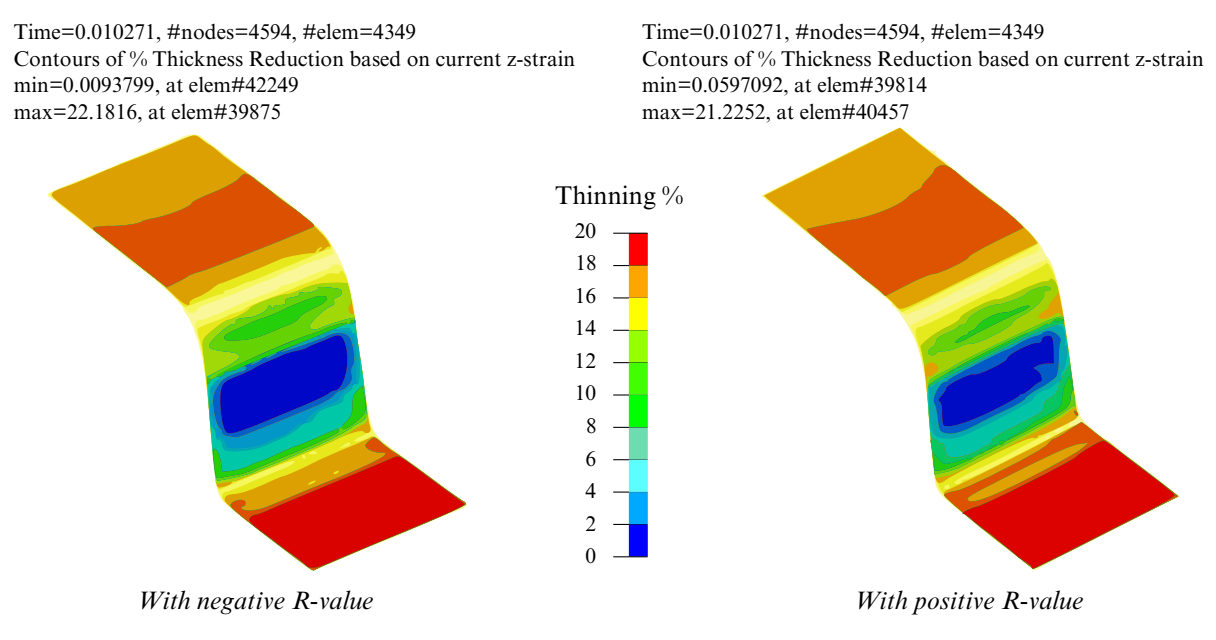

Figure 2-27. Thinning contour comparison.

## \*MAT\_BLATZ-KO\_FOAM

This is Material Type 38. This model is for the definition of rubber like foams of polyurethane. It is a simple one-parameter model with a fixed Poisson's ratio of .25.

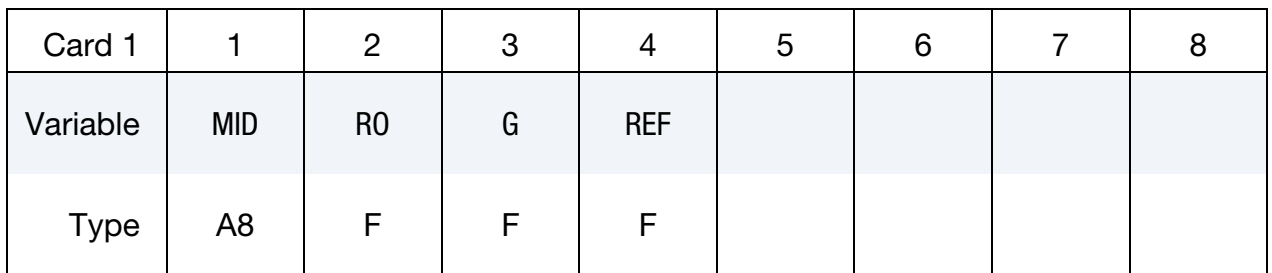

## VARIABLE DESCRIPTION

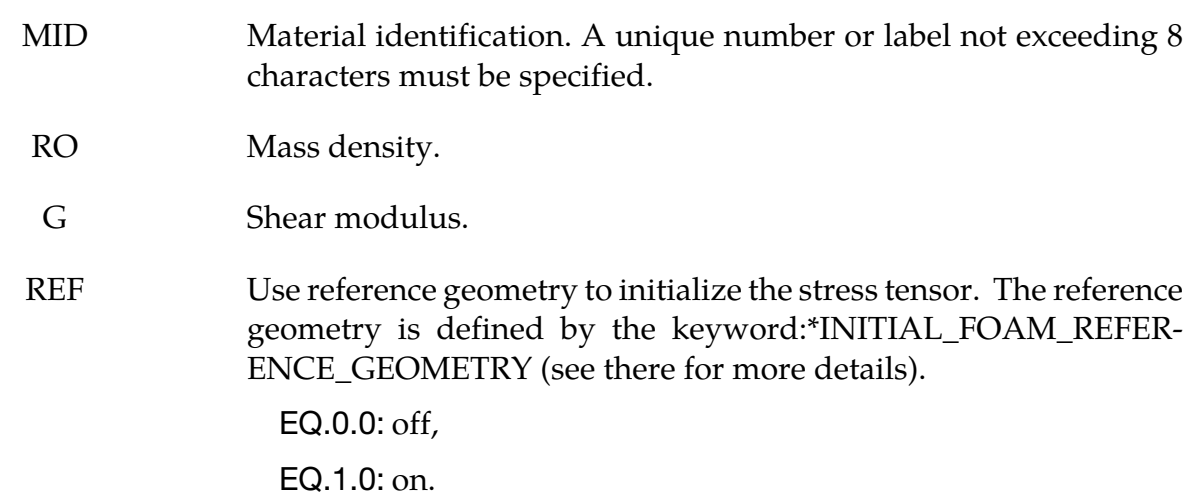

## Remarks:

The strain energy functional for the compressible foam model is given by

$$
W = \frac{G}{2} \left( \frac{\text{II}}{\text{III}} + 2\sqrt{\text{III}} - 5 \right)
$$

Blatz and Ko [1962] suggested this form for a 47 percent volume polyurethane foam rubber with a Poisson's ratio of 0.25. In terms of the strain invariants, I, II, and III, the second Piola-Kirchhoff stresses are given as

$$
S^{ij} = G\left[\left(I\delta_{ij} - C_{ij}\right)\frac{1}{\mathrm{III}} + \left(\sqrt{\mathrm{III}} - \frac{\mathrm{II}}{\mathrm{III}}\right)C^{-1}_{ij}\right]
$$

where  $C_{ij}$  is the right Cauchy-Green strain tensor. This stress measure is transformed to the Cauchy stress,  $\sigma_{ij}$ , according to the relationship

$$
\sigma^{ij} = \mathrm{III}^{-1/2} F_{ik} F_{jl} S_{lk}
$$

where  $\mathbf{F}_{\mathbf{ij}}$  is the deformation gradient tensor.

## \*MAT\_FLD\_TRANSVERSELY\_ANISOTROPIC

This is Material Type 39. This model is for simulating sheet forming processes with anisotropic material. Only transverse anisotropy can be considered. Optionally, an arbitrary dependency of stress and effective plastic strain can be defined via a load curve. A Forming Limit Diagram (FLD) can be defined using a curve and is used to compute the maximum strain ratio which can be plotted in LS-PrePost. This plasticity model is fully iterative and is available only for shell elements. Also see the notes below.

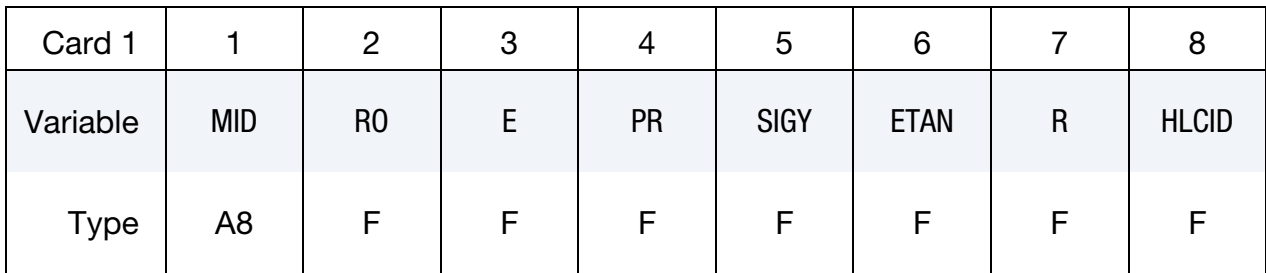

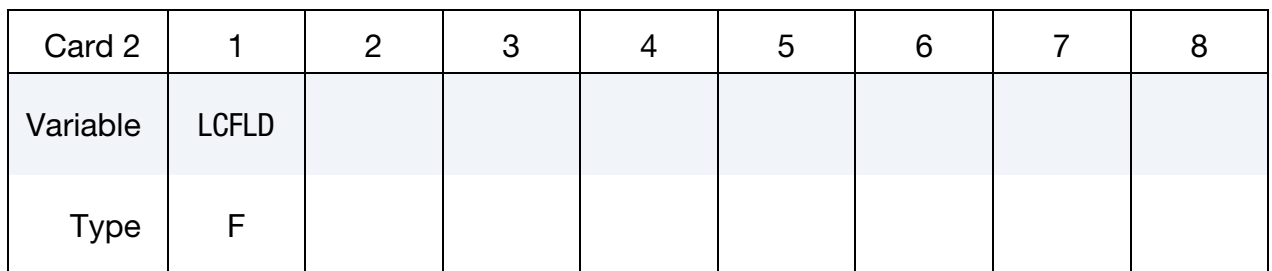

## VARIABLE DESCRIPTION

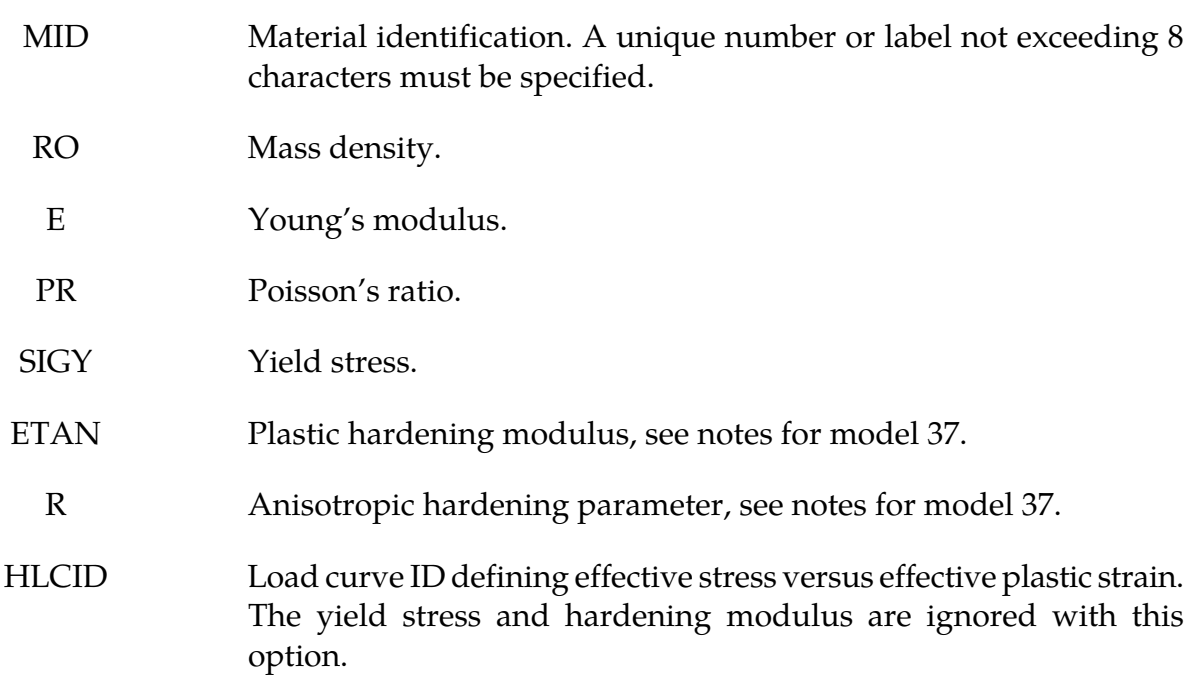

<span id="page-301-0"></span>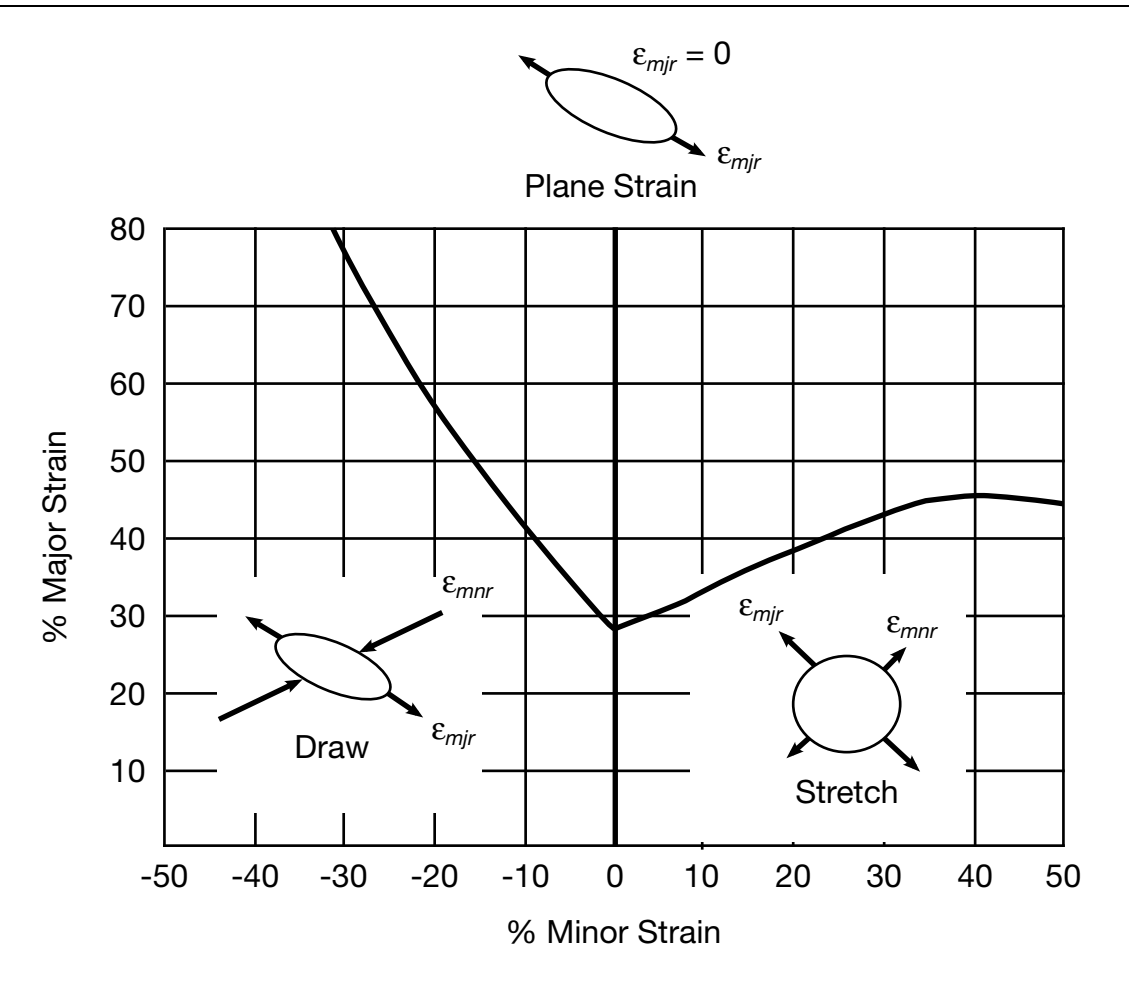

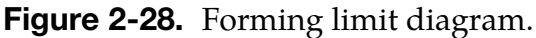

## VARIABLE DESCRIPTION LCFLD Load curve ID defining the Forming Limit Diagram. Minor strains in percent are defined as abscissa values and Major strains in percent are defined as ordinate values. The forming limit diagram is shown in **Figure 2-28**. In defining the curve list pairs of minor and major strains starting with the left most point and ending with the right most point, see \*DEFINE\_CURVE.

## Remarks:

See material model 37 for the theoretical basis. The first history variable is the maximum strain ratio:

 $\varepsilon$ major<sub>workpiece</sub>

 $\varepsilon_{\text{major}}$ 

.

corresponding to  $\varepsilon$ <sub>minorworkpiece</sub>.

## \*MAT\_NONLINEAR\_ORTHOTROPIC

This is Material Type 40. This model allows the definition of an orthotropic nonlinear elastic material based on a finite strain formulation with the initial geometry as the reference. Failure is optional with two failure criteria available. Optionally, stiffness proportional damping can be defined. In the stress initialization phase, temperatures can be varied to impose the initial stresses. This model is only available for shell and solid elements. We do not recommend using this model at this time since it can be unstable especially if the stressstrain curves increase in stiffness with increasing strain.

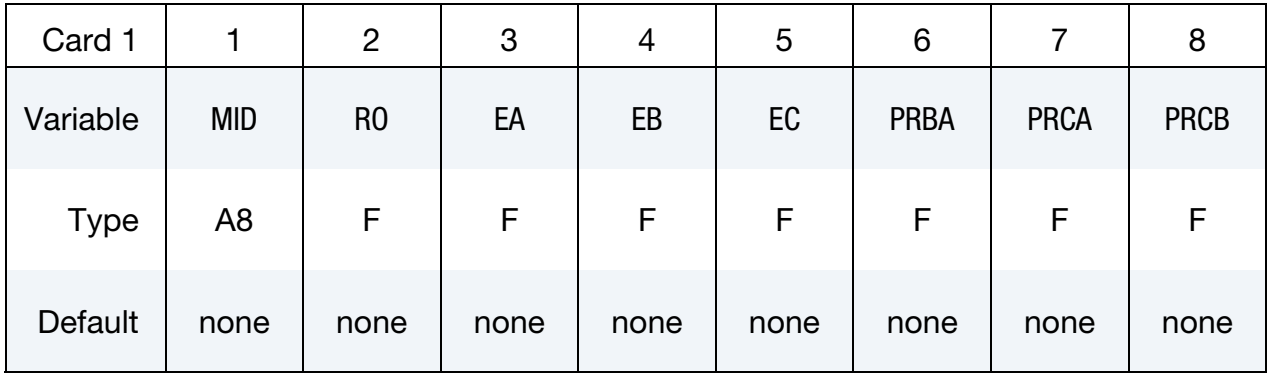

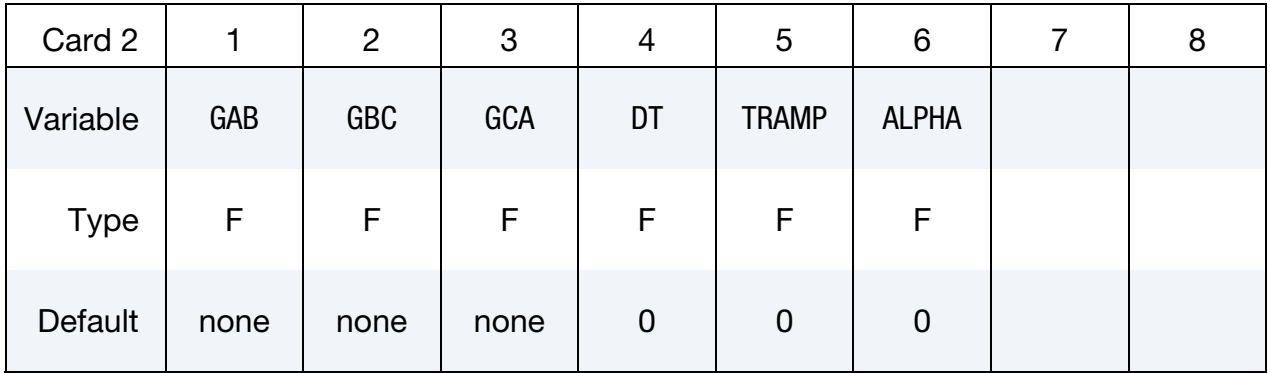

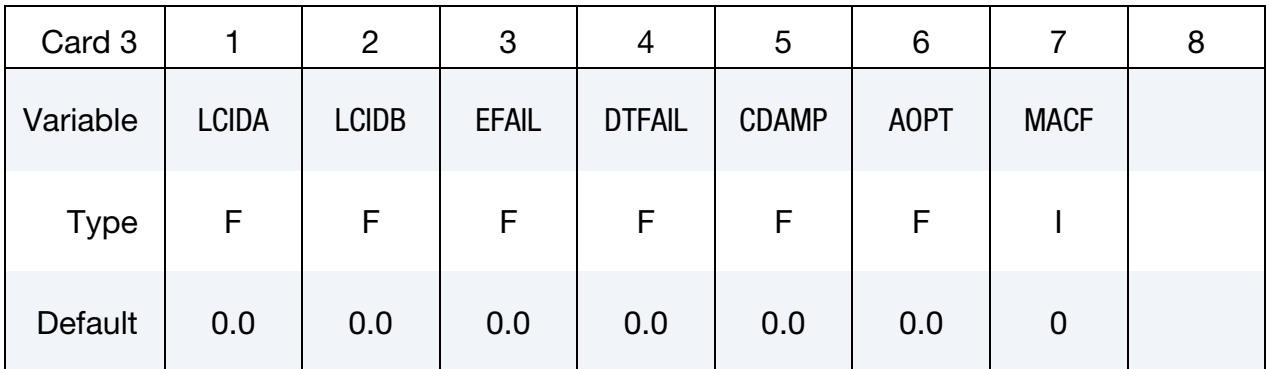

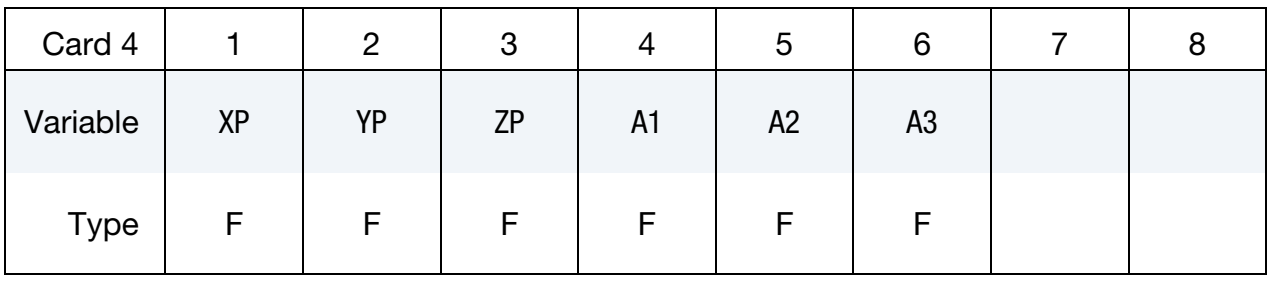

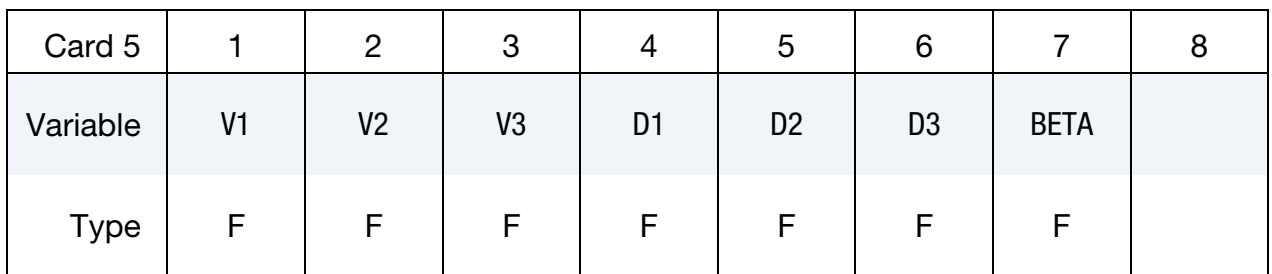

Optional Card 6 (Applies to Solid elements only)

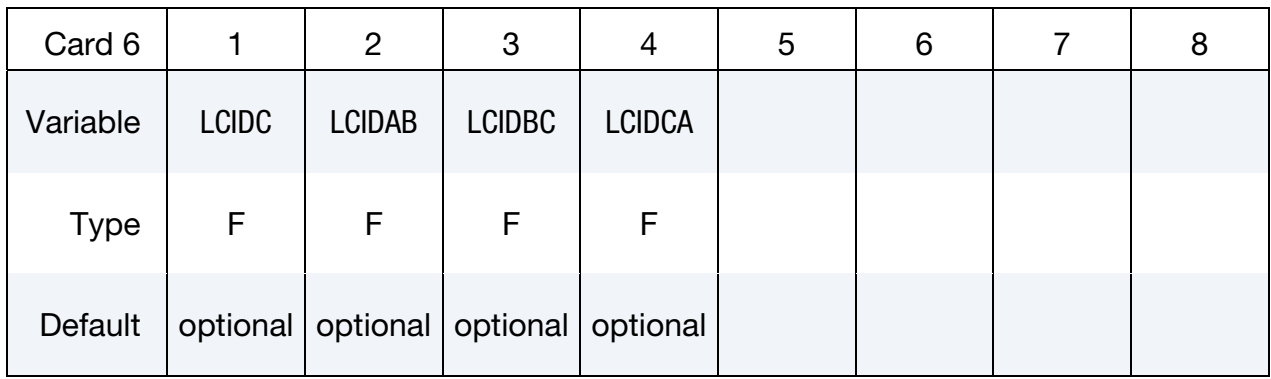

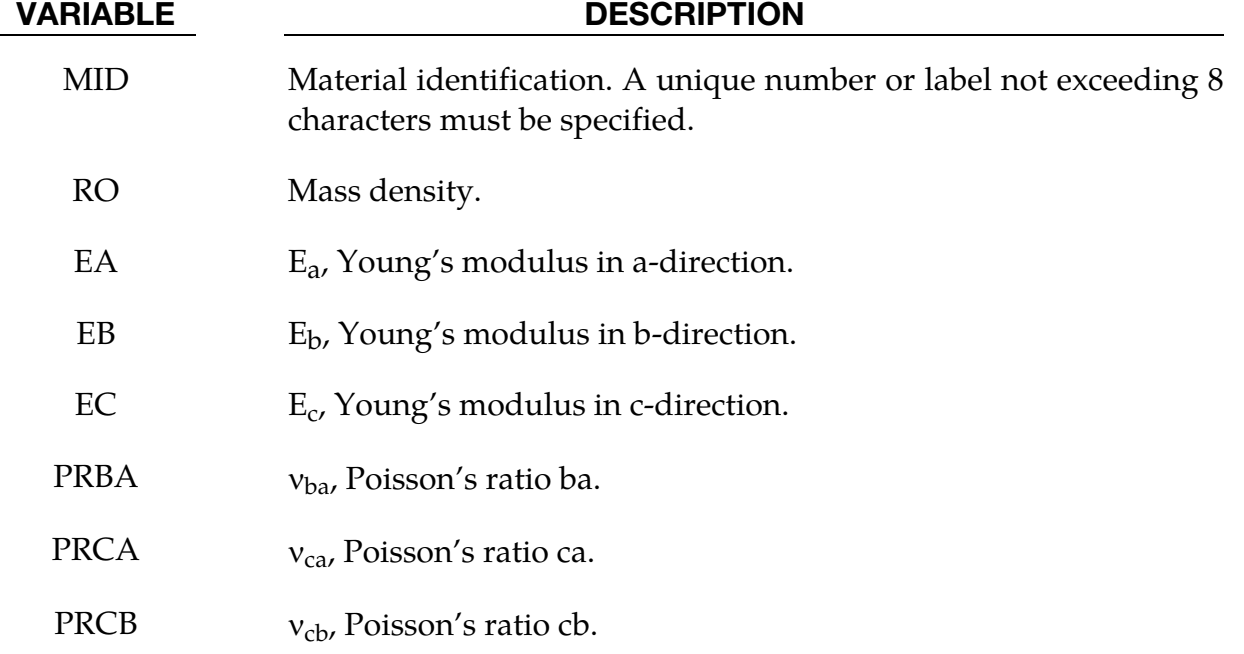

## \*MAT\_NONLINEAR\_ORTHOTROPIC \*MAT\_040

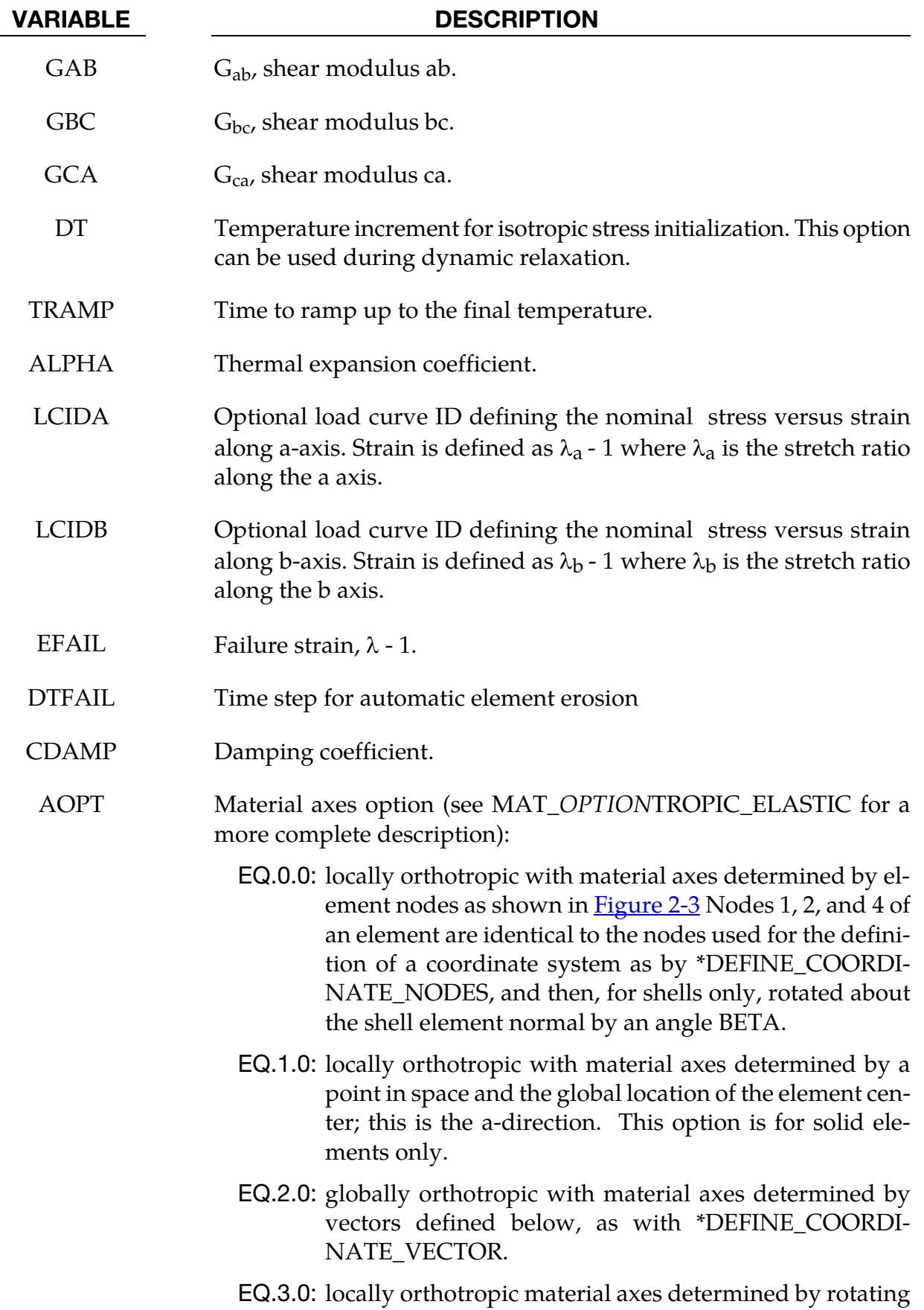

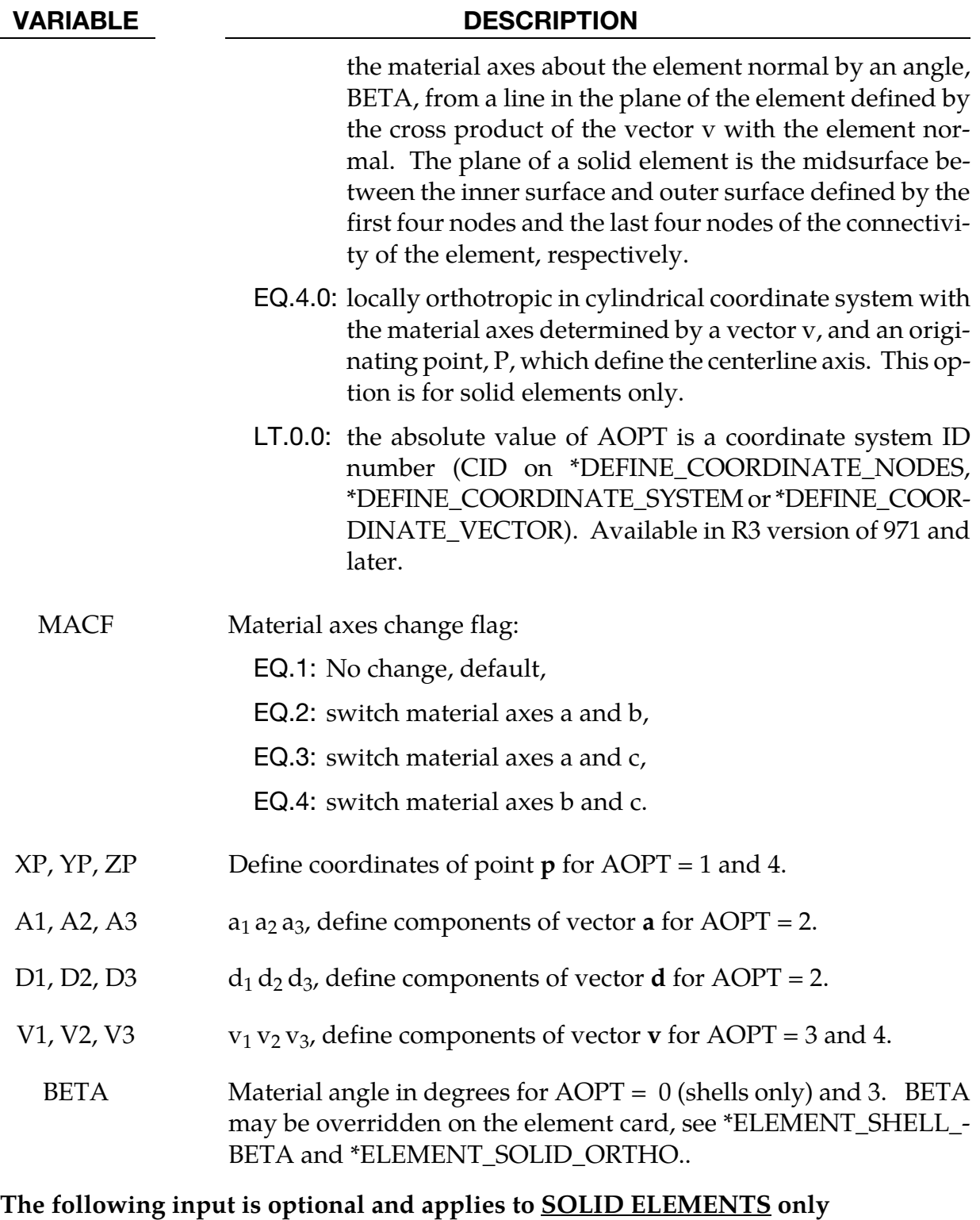

LCIDC Load curve ID defining the nominal stress versus strain along c-axis. Strain is defined as  $\lambda_c$ -1 where  $\lambda_c$  is the stretch ratio along the c axis.

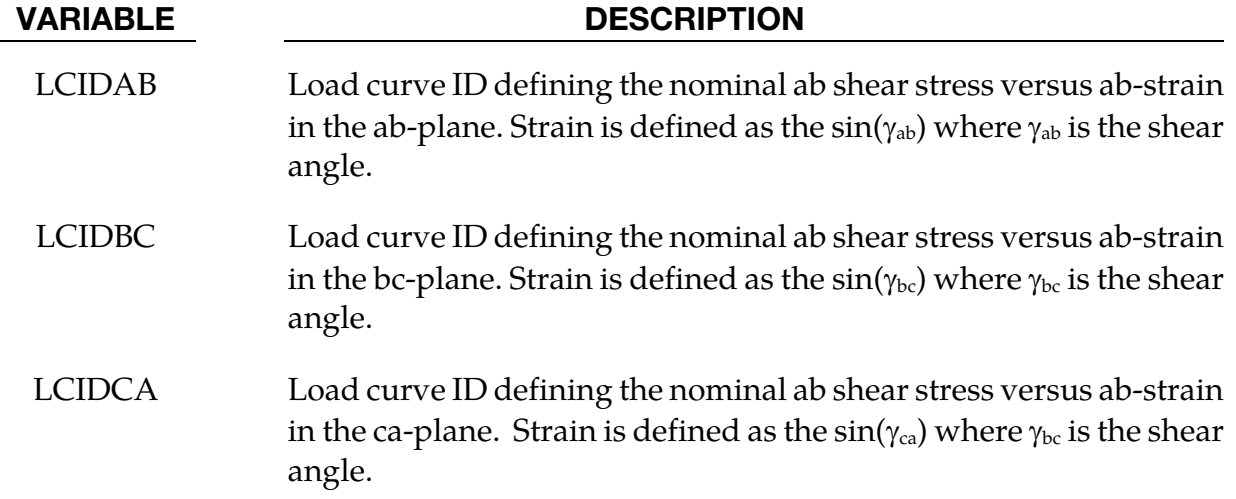

## \*MAT\_USER\_DEFINED\_MATERIAL\_MODELS

These are Material Types 41-50. The user must provide a material subroutine. See also Appendix A. This keyword input is used to define material properties for the subroutine. Isotopic, anisotropic, thermal, and hyperelastic material models with failure can be handled.

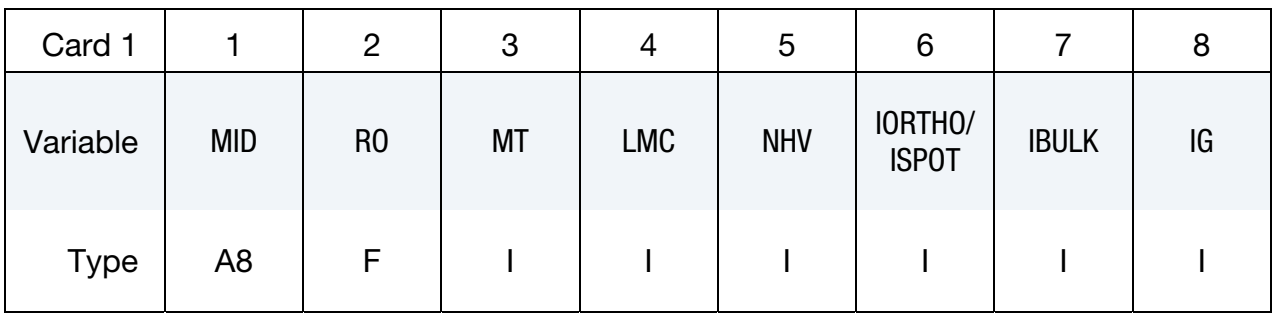

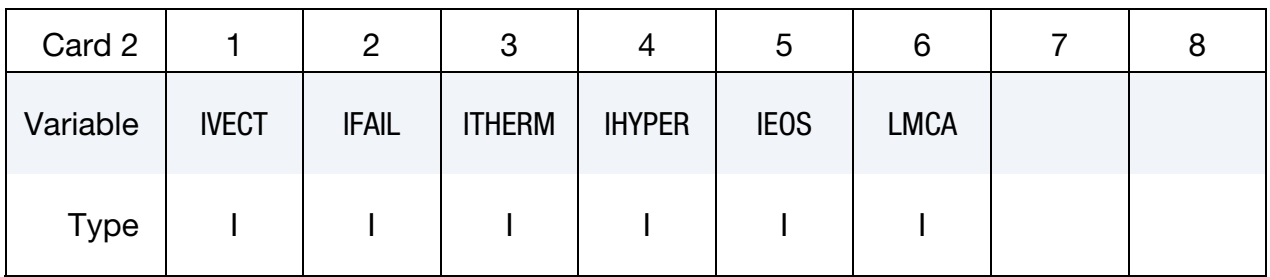

Additional card for IORTHO = 1.

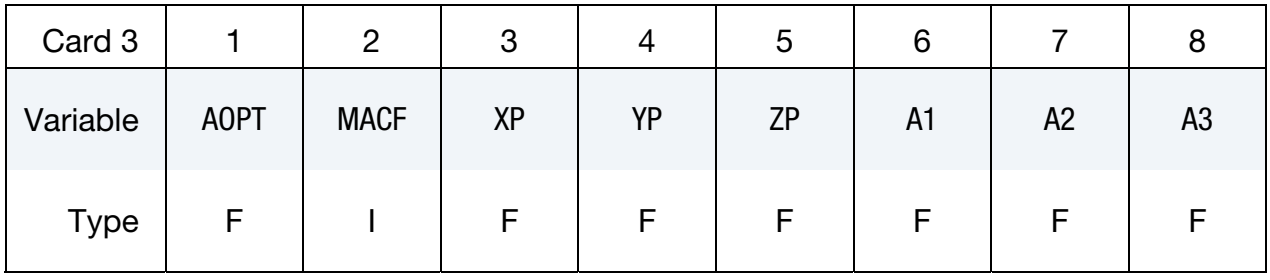

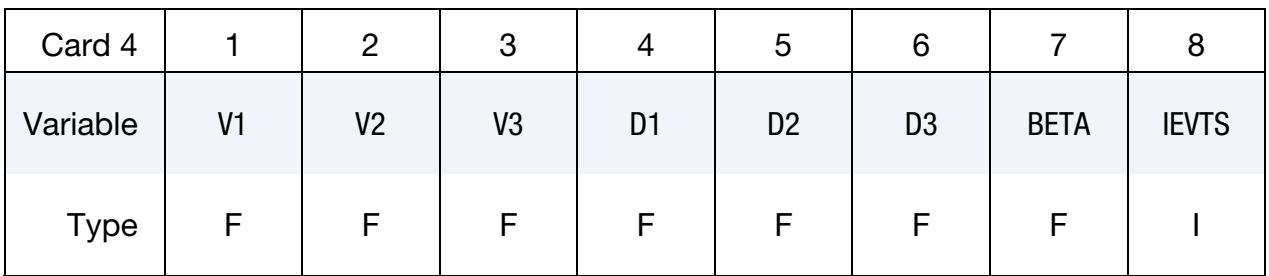

## \*MAT\_USER\_DEFINED\_MATERIAL\_MODELS \*MAT\_041-050

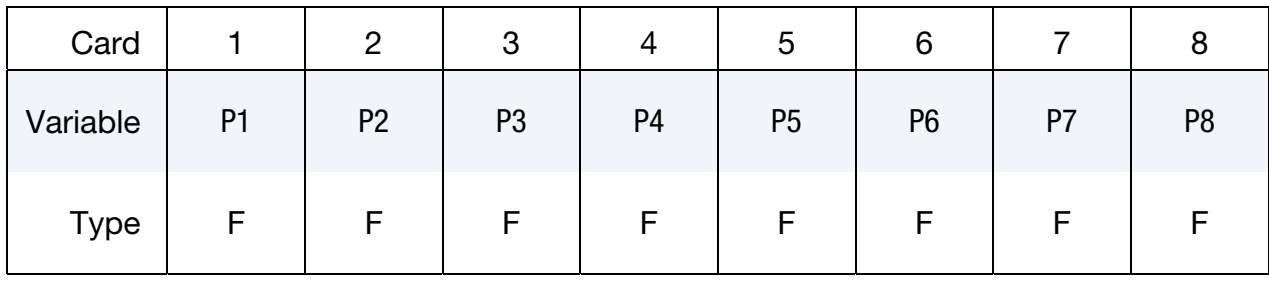

Define LMC material parameters using 8 parameters per card.

Define LMCA material parameters using 8 parameters per card.

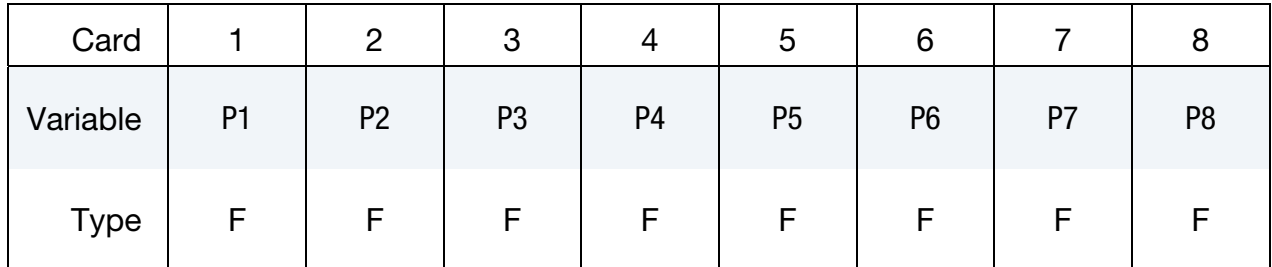

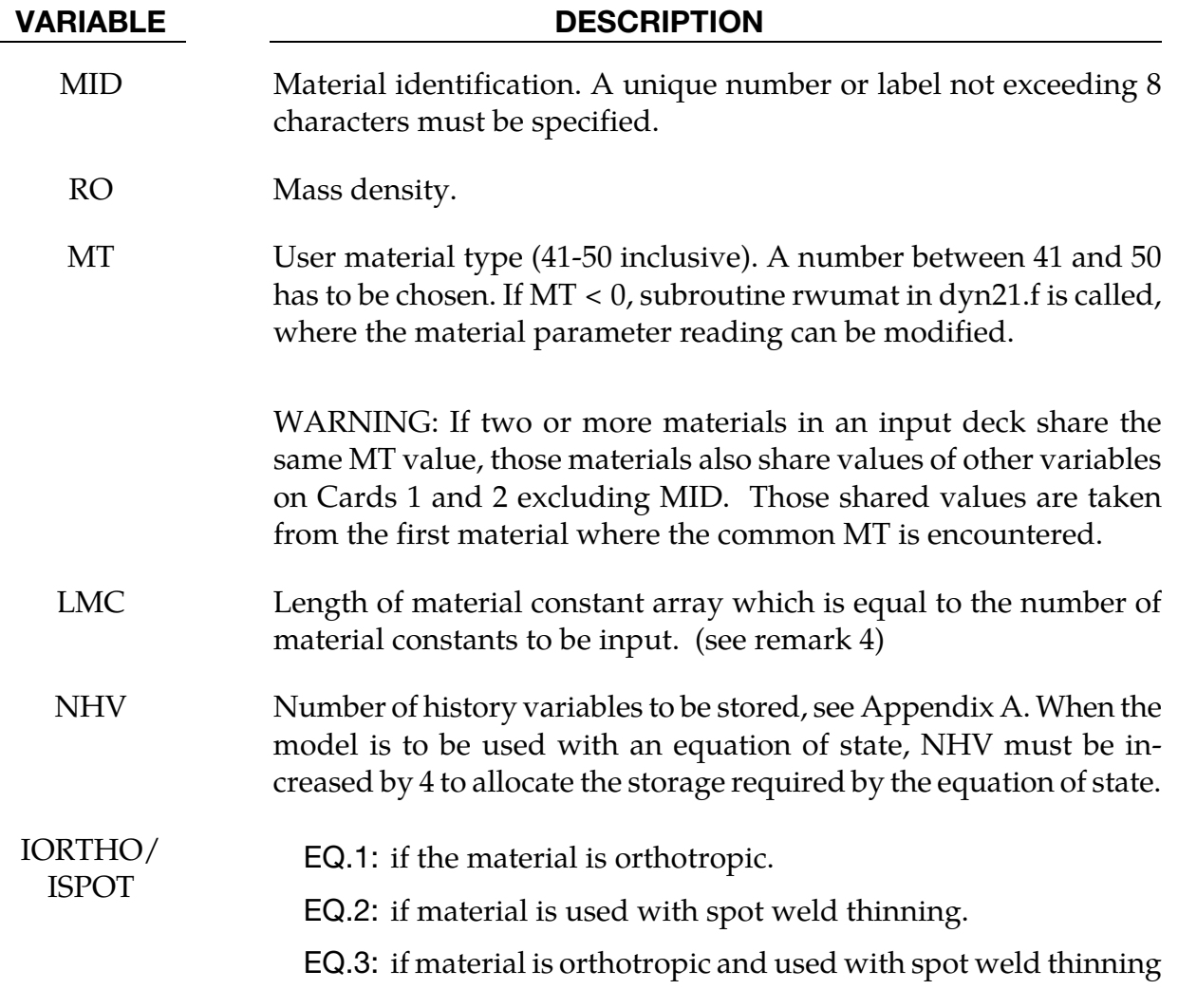

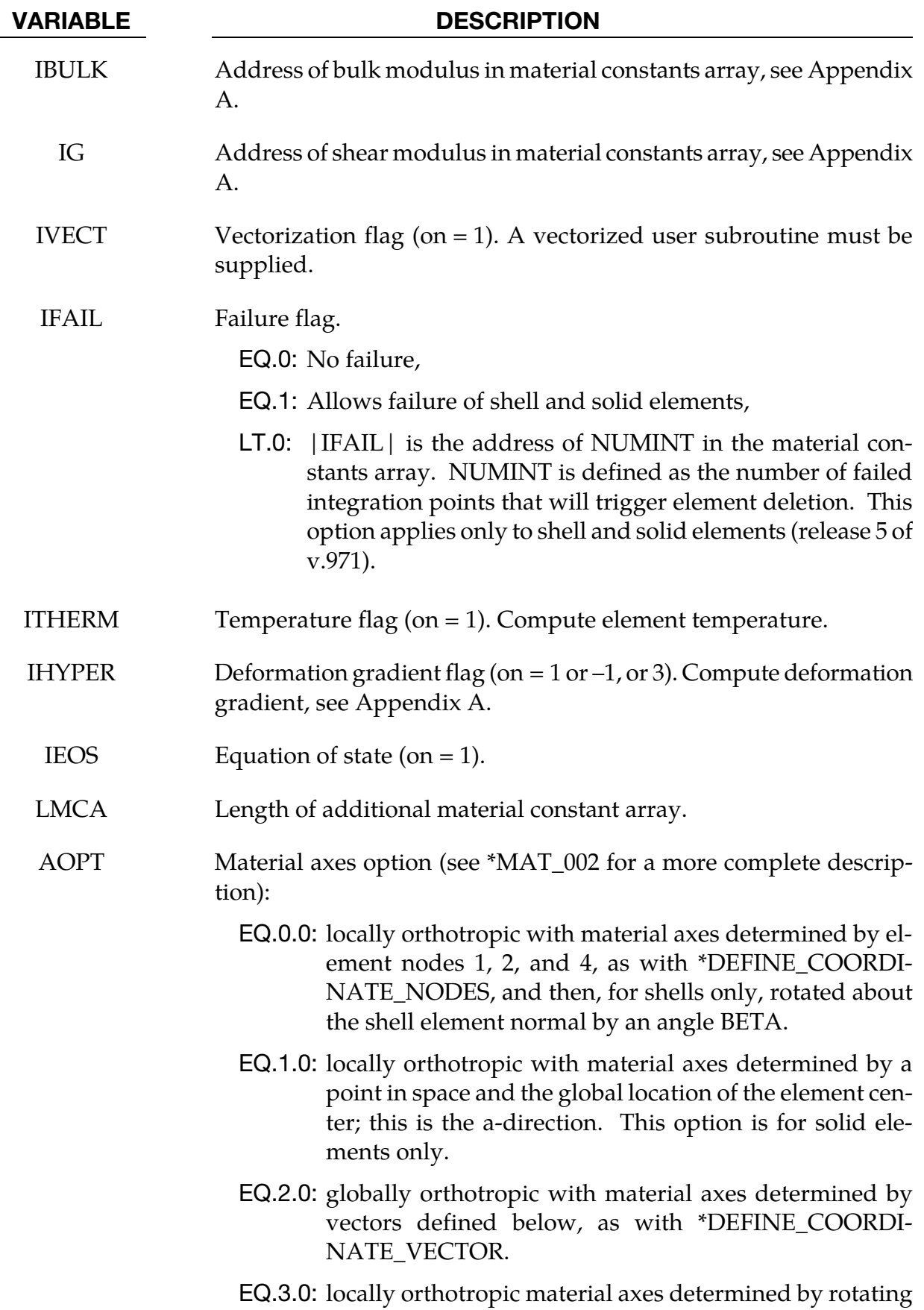

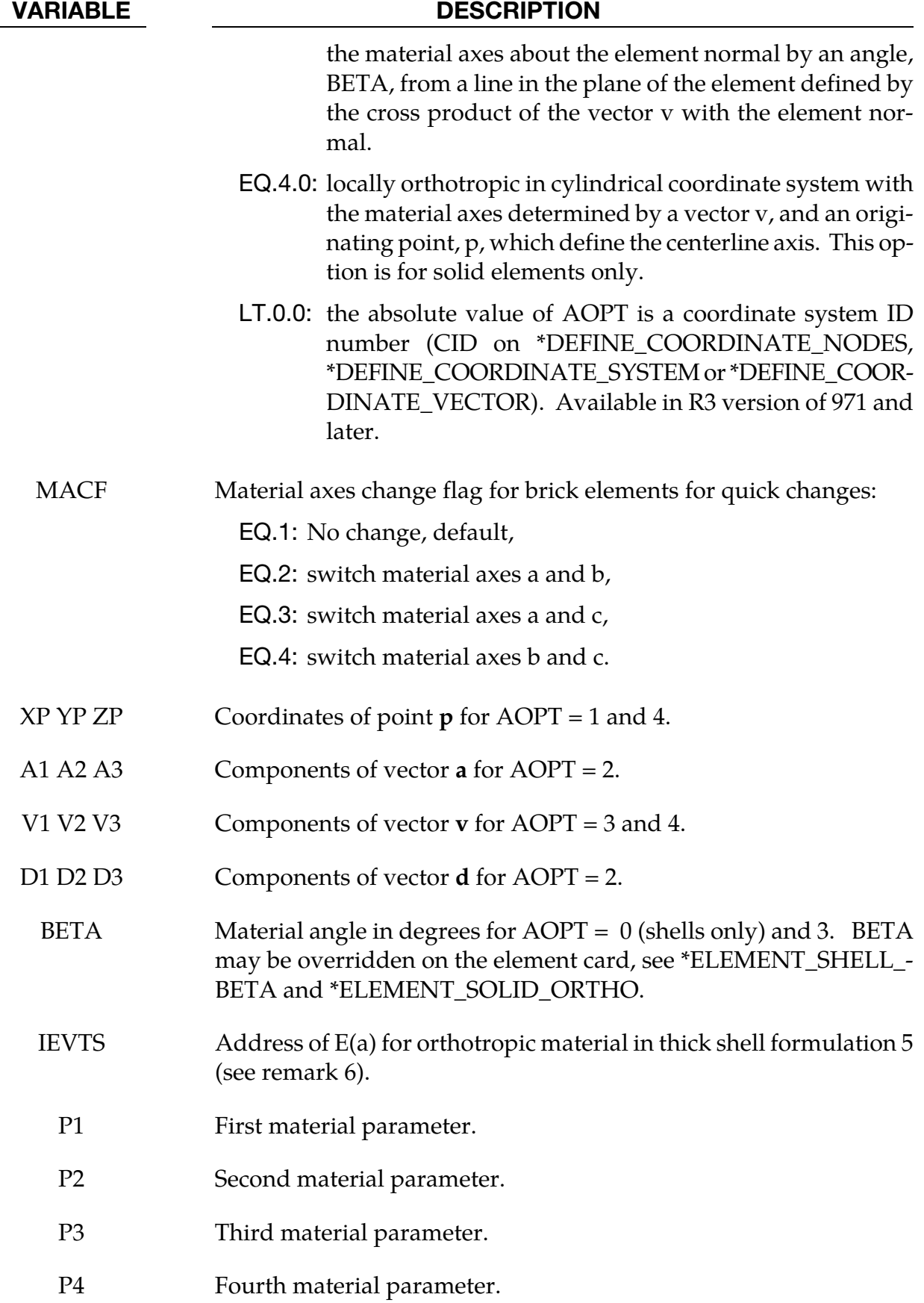

VARIABLE DESCRIPTION

 $\vdots$ 

PLMC LMCth material parameter.

## Remarks:

- 1. The material model for the cohesive element (solid element type 19) uses the first two material parameters to set flags for the element formulation. P1 controls how the density is used to calculate the mass. The cohesive element formulation permits the element to have zero or negative volume. Tractions are calculated on a surface midway between the surfaces defined by nodes 1-2-3-4 and 5-6-7-8. If P1 is set to 1.0, then the density is per unit area of the midsurface instead of per unit volume. The second parameter, P2, specifies the number of integration points (one to four) that are required to fail for the element to fail. If it is zero, the element won't fail regardless of the value of IFAIL. The recommended value of P2 is 1.
- 2. The cohesive element currently only uses MID, RO, MT, LMC, NHV, IFAIL and IVECT in addition to the material parameters.
- 3. See Appendix R for the specifics of the umat subroutine requirements for the cohesive element.
- 4. If IORTHO = 0, LMC must be  $\leq 48$ . If IORTHO = 1, LMC must be  $\leq 40$ . If more material constants are needed, LMCA may be used to create an additional material constant array. There is no limit on the size of LMCA.
- 5. If the user-defined material is used for beam or brick element spot welds that are tied to shell elements, and SPOTHIN > 0 on \*CONTROL\_CONTACT, then spot weld thinning will be done for those shells if ISPOT = 2. Otherwise, it will not be done.
- 6. IEVTS is optional and is used only by thick shell formulation 5. It points to the position of  $E(a)$  in the material constants array. Following  $E(a)$ , the next 5 material constants must be  $E(b)$ ,  $E(c)$ ,  $v(ba)$ ,  $v(ca)$ , and  $v(cb)$ . This data enables thick shell formulation 5 to calculate an accurate thickness strain, otherwise the thickness strain will be based on the elastic constants pointed to by IBULK and IG.

## \*MAT\_BAMMAN

This is Material Type 51. It allows the modeling of temperature and rate dependent plasticity with a fairly complex model that has many input parameters [Bamman 1989].

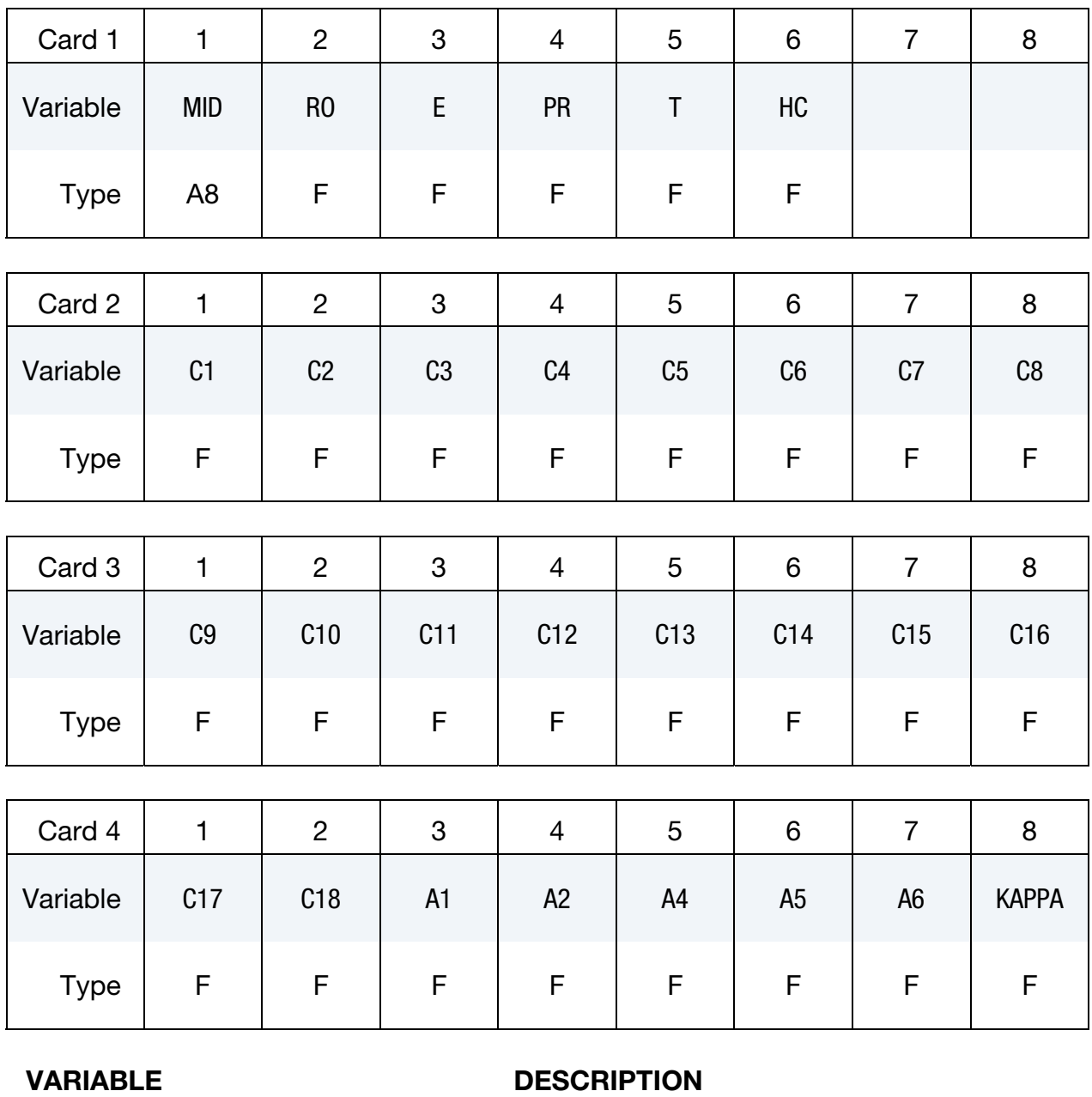

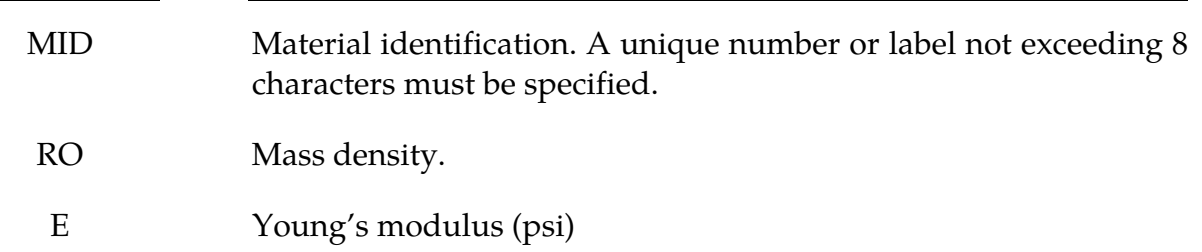

# \*MAT\_051 \*MAT\_BAMMAN

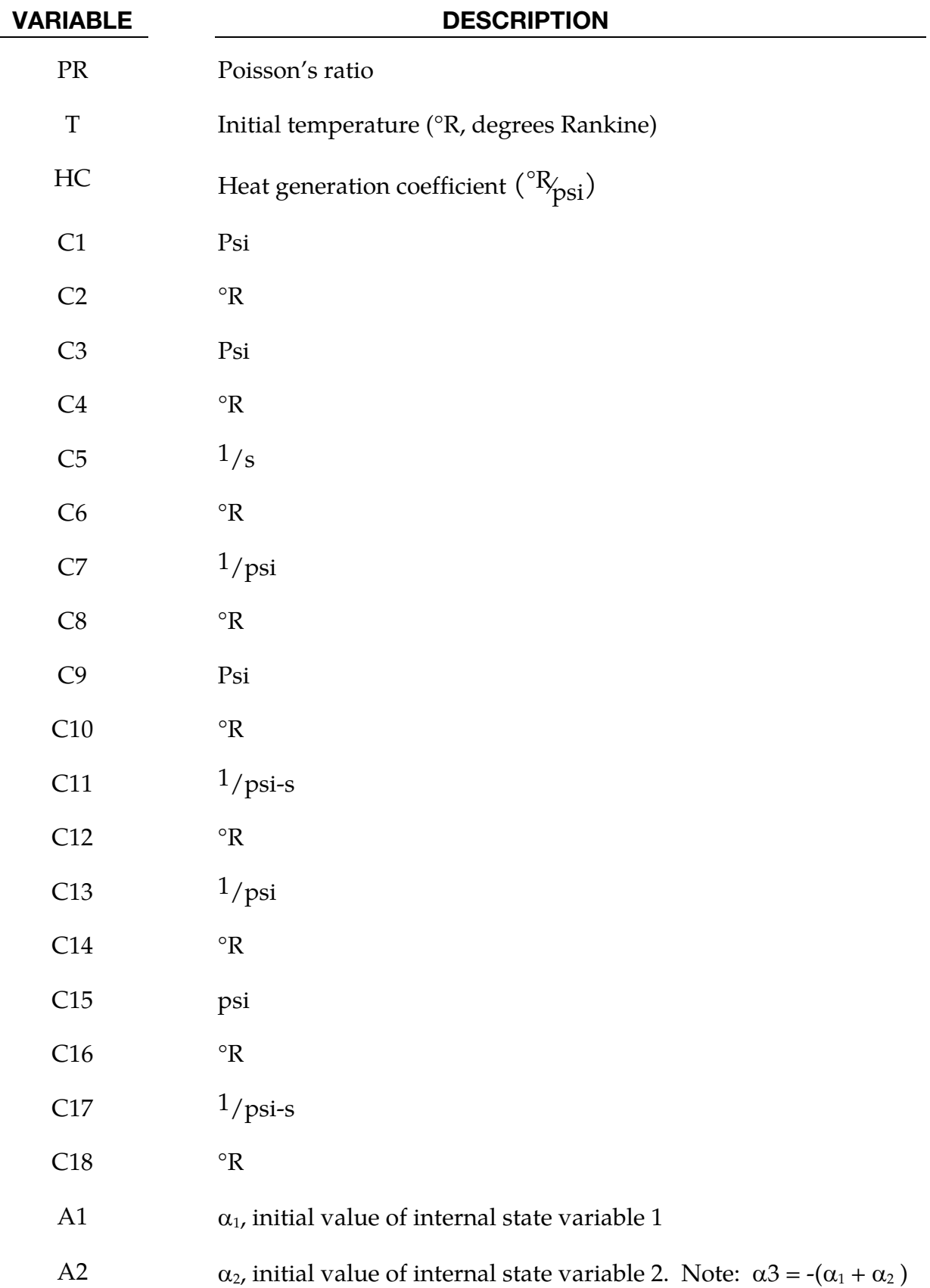

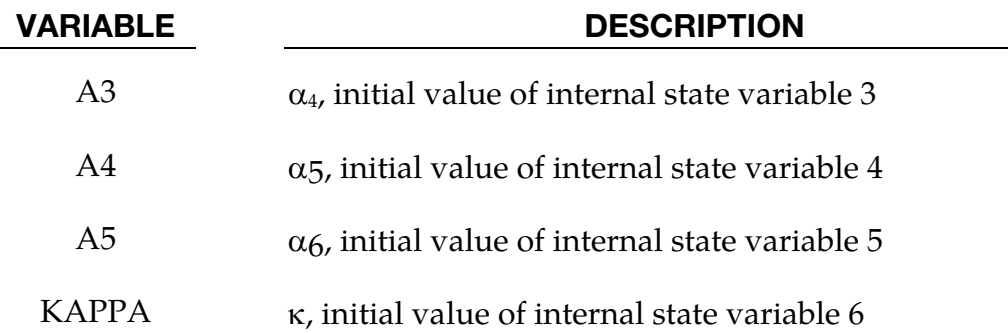

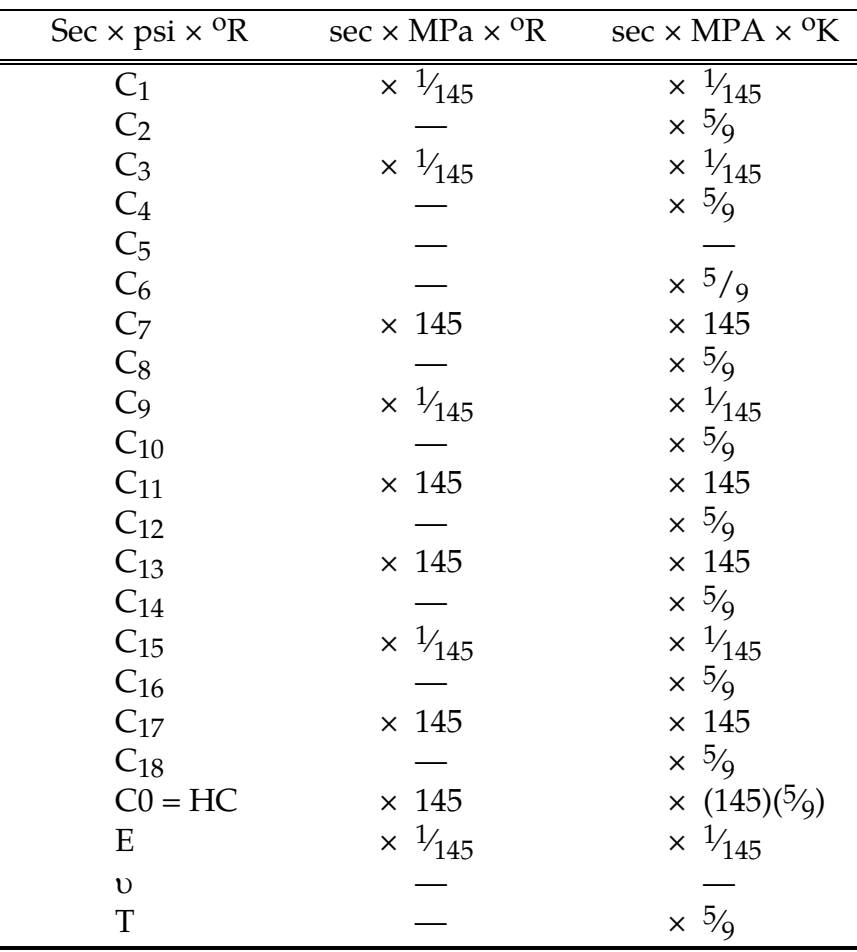

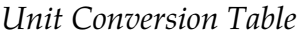

## Remarks:

The kinematics associated with the model are discussed in references [Hill 1948, Bammann and Aifantis 1987, Bammann 1989]. The description below is taken nearly verbatim from Bammann [1989].

With the assumption of linear elasticity we can write,

$$
\stackrel{o}{\sigma} = \lambda \, \text{tr}(D^e) \mathbf{1} + 2\mu D^e
$$

where the Cauchy stress  $\sigma$  is convected with the elastic spin  $W^e$  as,

$$
\overset{o}{\sigma} = \dot{\sigma} - W^e \sigma + \sigma W^e
$$

This is equivalent to writing the constitutive model with respect to a set of directors whose direction is defined by the plastic deformation [Bammann and Aifantis 1987, Bammann and Johnson 1987]. Decomposing both the skew symmetric and symmetric parts of the velocity gradient into elastic and plastic parts we write for the elastic stretching  $D^e$  and the elastic spin  $W^e$ ,

$$
D^e = D - D^p - D^{th}, W^e = W = W^p.
$$

Within this structure it is now necessary to prescribe an equation for the plastic spin  $W^p$  in addition to the normally prescribed flow rule for  $D^p$  and the stretching due to the thermal expansion  $D^{th}$ . As proposed, we assume a flow rule of the form,

$$
D^{p} = f(T)\sinh\left[\frac{|\xi| - \kappa - Y(T)}{V(T)}\right] \frac{\xi'}{|\xi'|}.
$$

where T is the temperature,  $\kappa$  is the scalar hardening variable, and  $\xi'$  is the difference between the deviatoric Cauchy stress  $\sigma'$  and the tensor variable  $\alpha'$ ,

$$
\xi'=\sigma'-\alpha'
$$

and f(T), Y(T), V(T) are scalar functions whose specific dependence upon the temperature is given below. Assuming isotropic thermal expansion and introducing the expansion coefficient  $\dot{A}$ , the thermal stretching can be written,

$$
\boldsymbol{D}^{th} = \dot{A}\dot{T}\mathbf{1}
$$

The evolution of the internal variables  $\alpha$  and  $\kappa$  are prescribed in a hardening minus recovery format as,

$$
\begin{aligned}\n\stackrel{o}{\alpha} &= h(T)D^p - [r_d(T)|D^p| + r_s(T)]|\alpha|\alpha, \\
\dot{\kappa} &= H(T)D^p - [R_d(T)|D^p| + R_s(T)]\kappa^2\n\end{aligned}
$$

where h and H are the hardening moduli,  $r_s(T)$  and  $R_s(T)$  are scalar functions describing the diffusion controlled 'static' or 'thermal' recovery, and  $r_d(T)$  and  $R_d(T)$  are the functions describing dynamic recovery.

If we assume that  $W^p = 0$ , we recover the Jaumann stress rate which results in the prediction of an oscillatory shear stress response in simple shear when coupled with a Prager kinematic hardening assumption [Johnson and Bammann 1984]. Alternatively we can choose,

$$
W^p = R^T \dot{U} U^{-1} R,
$$

which recovers the Green-Naghdi rate of Cauchy stress and has been shown to be equivalent to Mandel's isoclinic state [Bammann and Aifantis 1987]. The model employing this rate allows a reasonable prediction of directional softening for some materials, but in general under-predicts the softening and does not accurately predict the axial stresses which occur in the torsion of the thin walled tube.

The final equation necessary to complete our description of high strain rate deformation is one which allows us to compute the temperature change during the deformation. In the absence of a coupled thermo-mechanical finite element code we assume adiabatic temperature change and follow the empirical assumption that 90 -95% of the plastic work is dissipated as heat. Hence,

$$
\dot{T} = \frac{.9}{\rho C_v} (\sigma \cdot D^p),
$$

where  $\rho$  is the density of the material and  $C_v$  the specific heat.

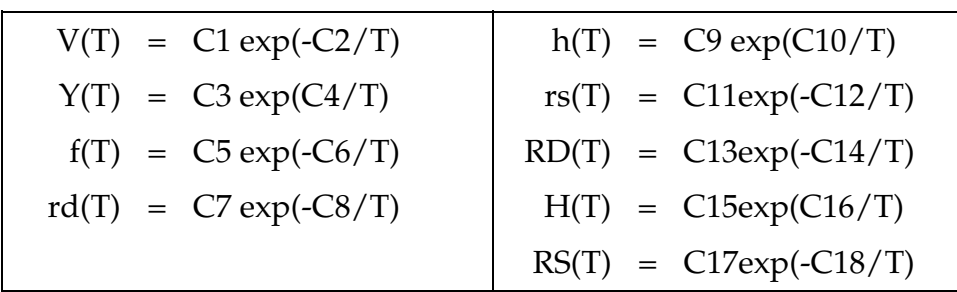

In terms of the input parameters the functions defined above become:

and the heat generation coefficient is

$$
HC = \frac{0.9}{\rho C_v}.
$$

## \*MAT\_BAMMAN\_DAMAGE

This is Material Type 52. This is an extension of model 51 which includes the modeling of damage. See Bamman et al. [1990].

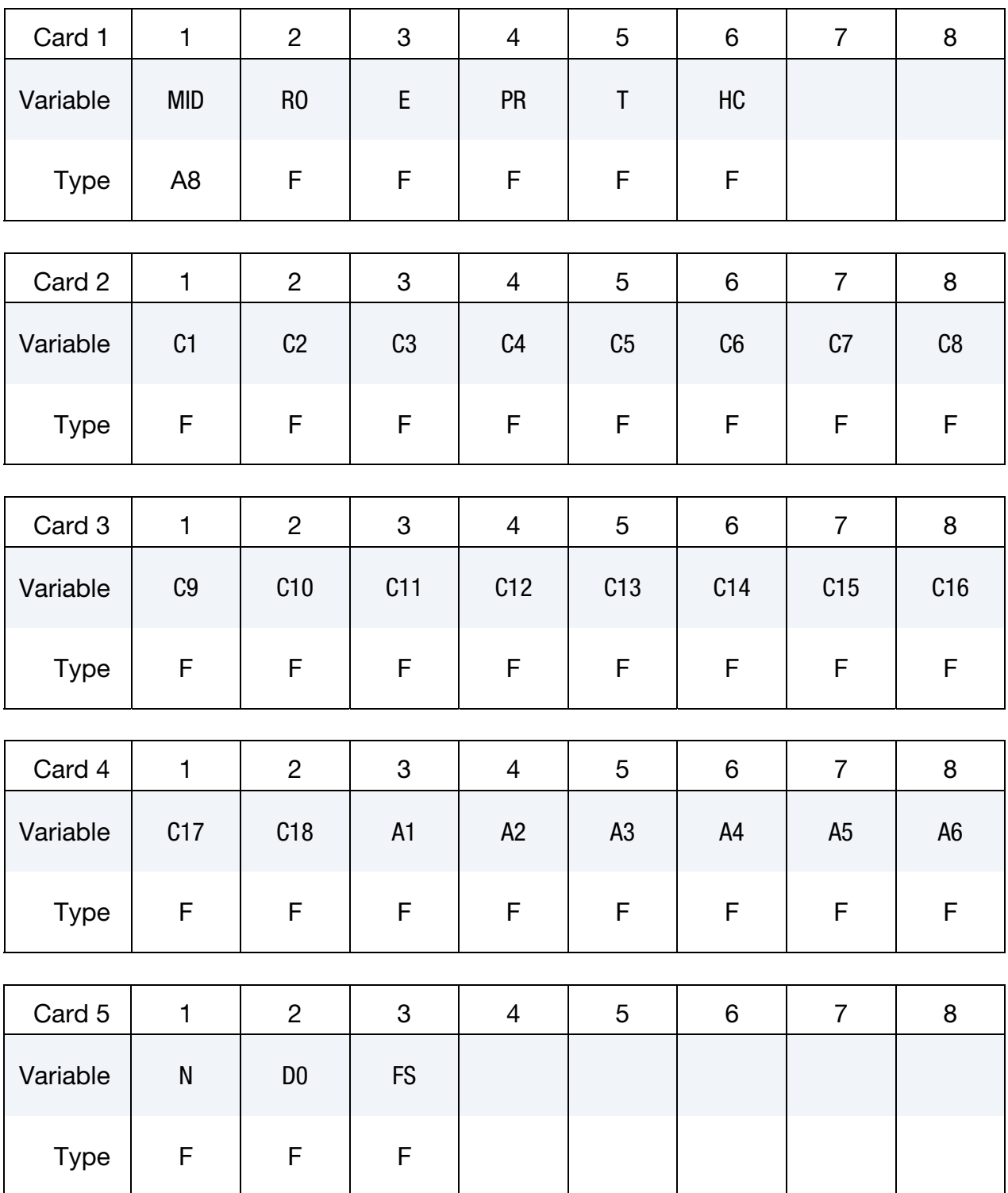

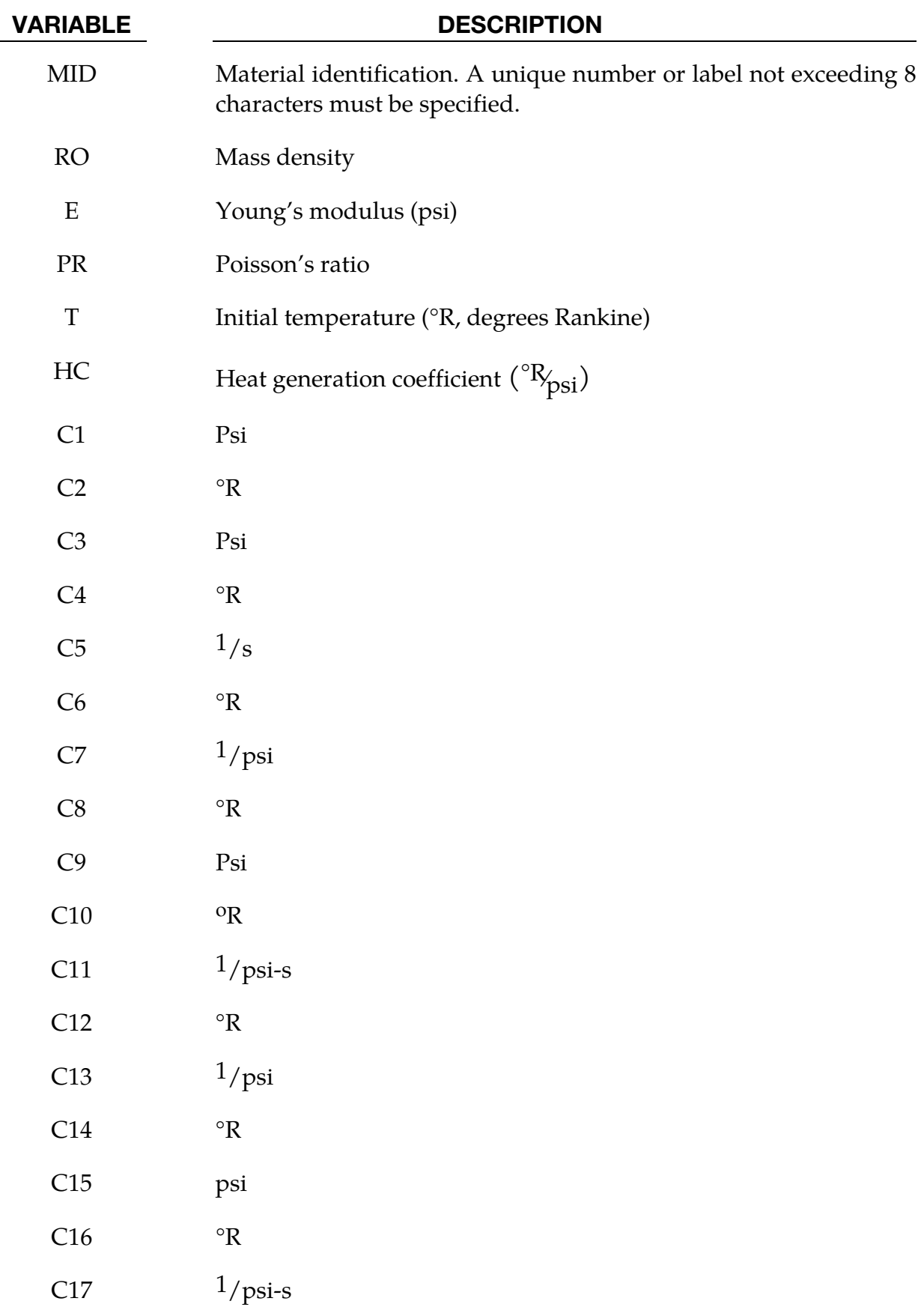

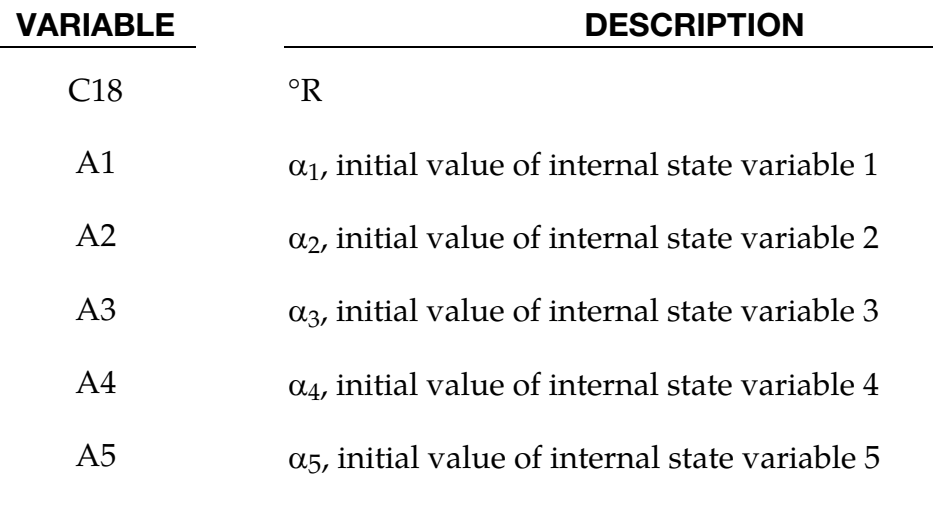

A6  $\alpha_6$ , initial value of internal state variable 6

- N Exponent in damage evolution
- D0 Initial damage (porosity)
- FS Failure strain for erosion.

## Remarks:

The evolution of the damage parameter,  $\phi$  is defined by Bammann et al. [1990]

$$
\dot{\phi} = \beta \left[ \frac{1}{(1-\phi)^N} - (1-\phi) \right]^{|\mathcal{D}^p|}
$$

in which

$$
\beta = \sinh\left[\frac{2(2N-1)p}{(2N-1)\overline{\sigma}}\right]
$$

where p is the pressure and  $\bar{\sigma}$  is the effective stress.

## \*MAT\_CLOSED\_CELL\_FOAM

This is Material Type 53. This allows the modeling of low density, closed cell polyurethane foam. It is for simulating impact limiters in automotive applications. The effect of the confined air pressure is included with the air being treated as an ideal gas. The general behavior is isotropic with uncoupled components of the stress tensor.

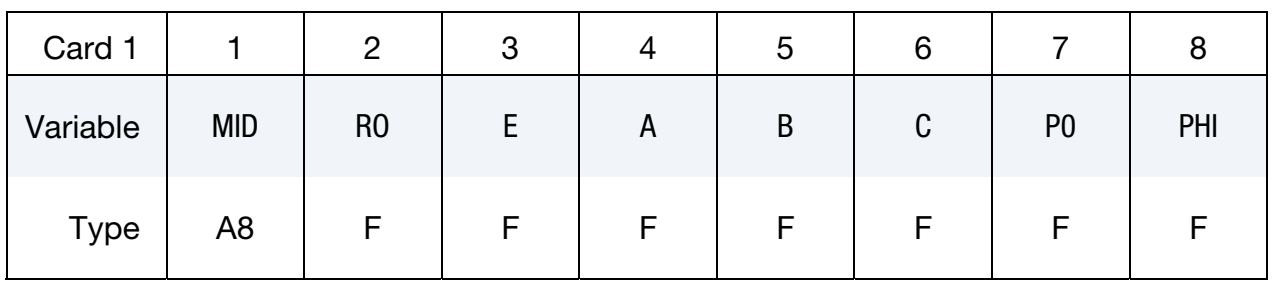

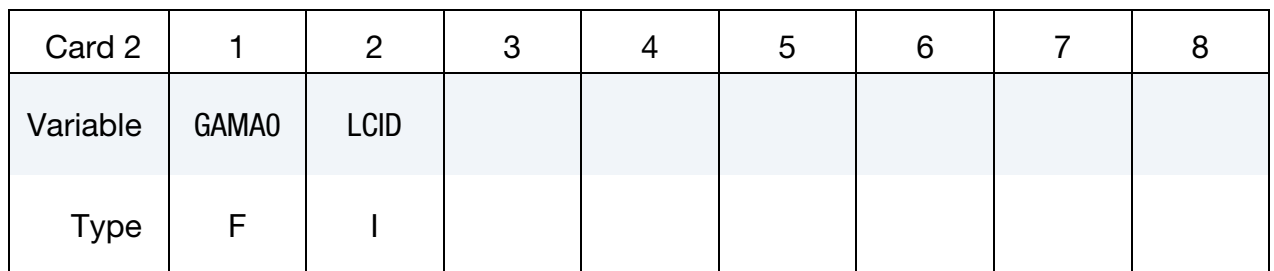

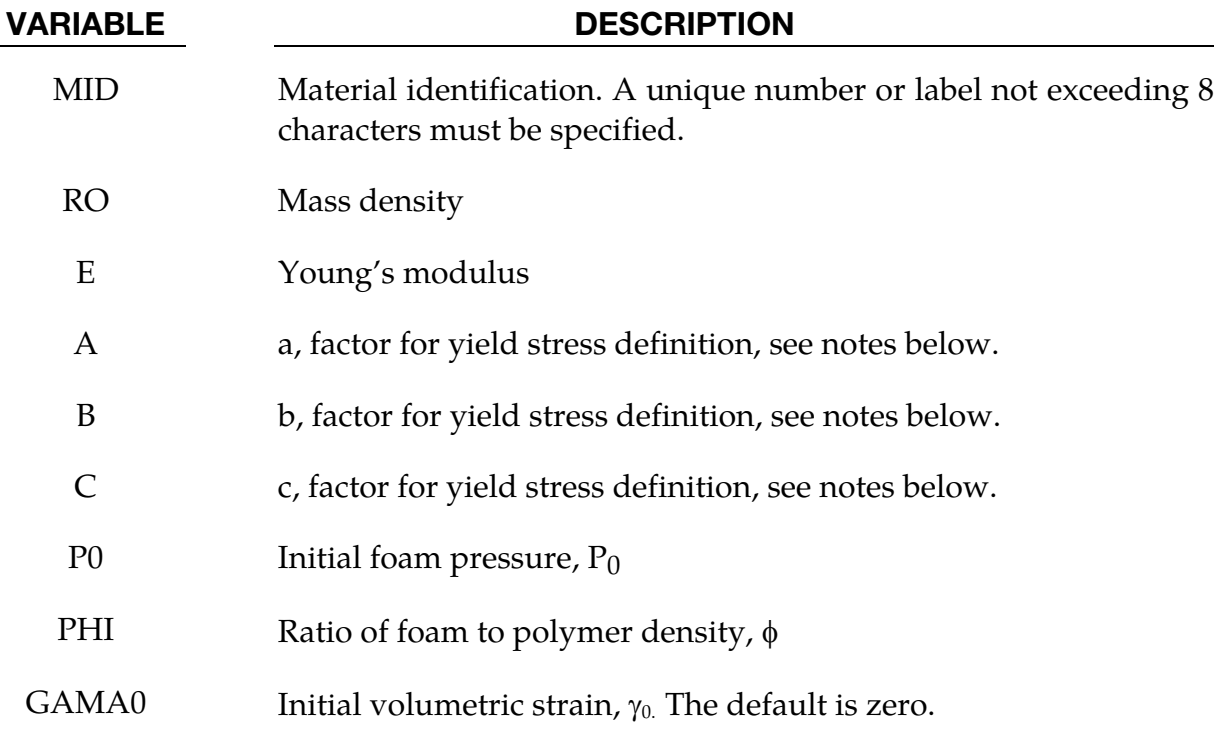

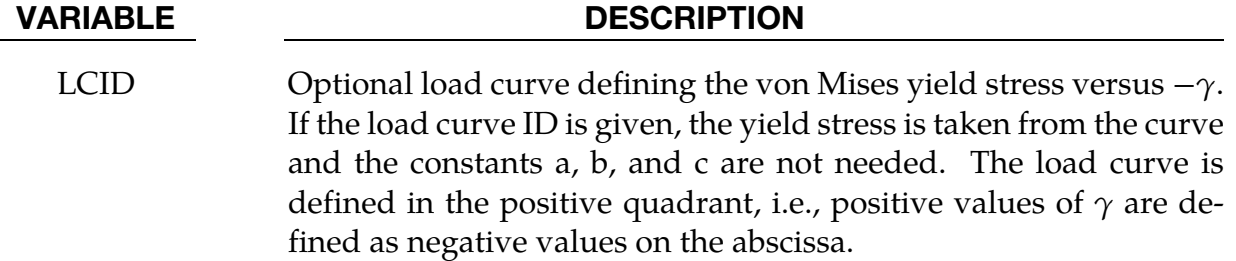

## Remarks:

A rigid, low density, closed cell, polyurethane foam model developed at Sandia Laboratories [Neilsen, Morgan and Krieg 1987] has been recently implemented for modeling impact limiters in automotive applications. A number of such foams were tested at Sandia and reasonable fits to the experimental data were obtained.

In some respects this model is similar to the crushable honeycomb model type 26 in that the components of the stress tensor are uncoupled until full volumetric compaction is achieved. However, unlike the honeycomb model this material possesses no directionality but includes the effects of confined air pressure in its overall response characteristics.

$$
\sigma_{ij} = \sigma_{ij}^{\text{sk}} - \delta_{ij}\sigma^{\text{air}}
$$

where  $\sigma_{ij}^{sk}$  is the skeletal stress and  $\sigma^{air}$  is the air pressure computed from the equation:

$$
\sigma^{\text{air}} = -\frac{p_0 \gamma}{1 + \gamma - \phi}
$$

where  $p_0$  is the initial foam pressure, usually taken as the atmospheric pressure, and  $\gamma$ defines the volumetric strain

$$
\gamma = V - 1 + \gamma_0
$$

where V is the relative volume, defined as the ratio of the current volume to the initial volume, and  $\gamma_0$  is the initial volumetric strain, which is typically zero. The yield condition is applied to the principal skeletal stresses, which are updated independently of the air pressure. We first obtain the skeletal stresses:

$$
\sigma_{ij}^{\rm sk} = \sigma_{ij} + \sigma_{ij}\sigma^{\rm air}
$$

and compute the trial stress,  $\sigma^{\rm skt}$ 

$$
\sigma_{ij}^{\text{skt}} = \sigma_{ij}^{\text{sk}} + E \dot{\varepsilon}_{ij} \Delta t
$$

where E is Young's modulus. Since Poisson's ratio is zero, the update of each stress component is uncoupled and  $2G = E$  where G is the shear modulus. The yield condition is applied to the principal skeletal stresses such that, if the magnitude of a principal trial stress component,  $\sigma_i^{skt}$ , exceeds the yield stress,  $\sigma_{y}$ , then

$$
\sigma_i^{\rm sk} = \min(\sigma_y, |\sigma_i^{\rm skt}|) \frac{\sigma_i^{\rm skt}}{|\sigma_i^{\rm skt}|}
$$

The yield stress is defined by

$$
\sigma_y = a + b(1 + c\gamma)
$$

where a, b, and c are user defined input constants and  $\gamma$  is the volumetric strain as defined above. After scaling the principal stresses they are transformed back into the global system and the final stress state is computed

$$
\sigma_{ij} = \sigma_{ij}^{\text{sk}} - \delta_{ij}\sigma^{\text{air}}.
$$

## \*MAT\_ENHANCED\_COMPOSITE\_DAMAGE

These are Material Types 54-55 which are enhanced versions of the composite model material type 22. Arbitrary orthotropic materials, e.g., unidirectional layers in composite shell structures can be defined. Optionally, various types of failure can be specified following either the suggestions of [Chang and Chang 1987b] or [Tsai and Wu 1971]. In addition special measures are taken for failure under compression. See [Matzenmiller and Schweizerhof 1991].

By using the user defined integration rule, see \*INTEGRATION\_SHELL, the constitutive constants can vary through the shell thickness. For all shells, except the DKT formulation, laminated shell theory can be activated to properly model the transverse shear deformation. Lamination theory is applied to correct for the assumption of a uniform constant shear strain through the thickness of the shell.

For sandwich shells where the outer layers are much stiffer than the inner layers, the response will tend to be too stiff unless lamination theory is used. To turn on lamination theory see \*CONTROL\_SHELL. A damage model for transverse shear strain is added since version 971 release R4 to model interlaminar shear failure (thin shells only). The definition of minimum stress limits is available since version 971 R5 (thin shells only).

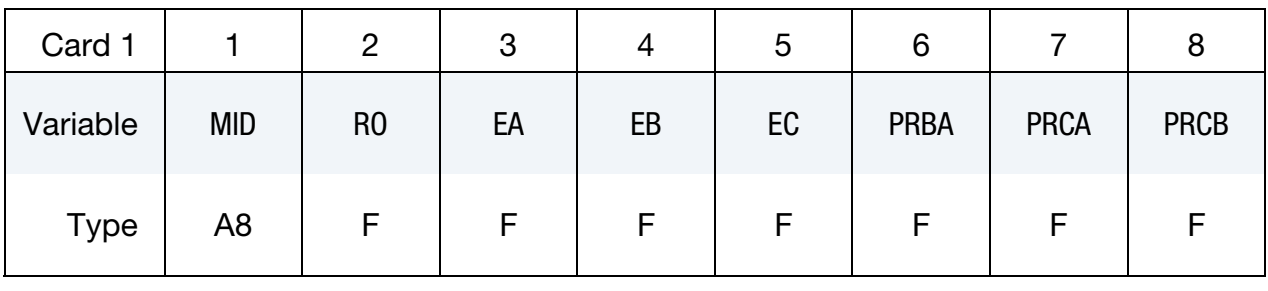

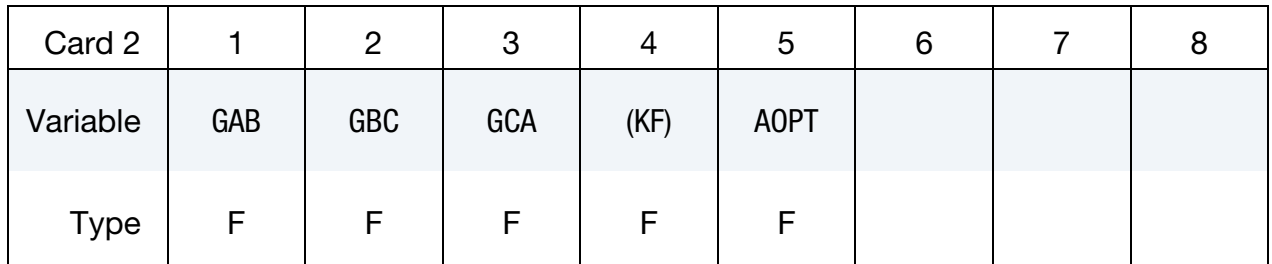

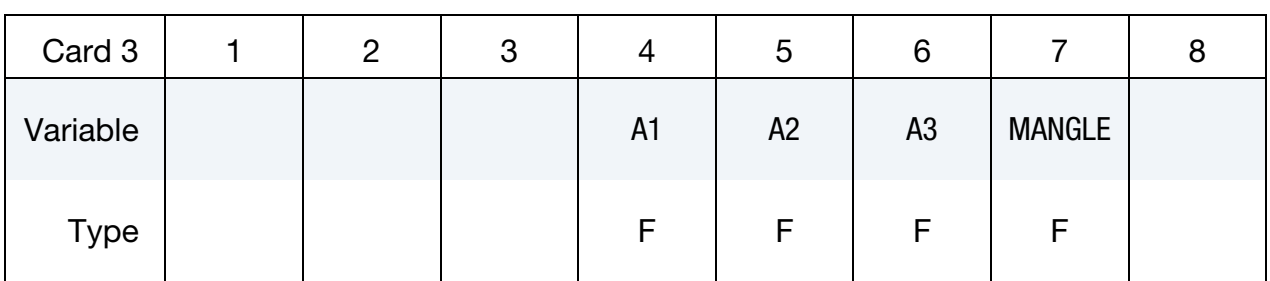
# \*MAT\_ENHANCED\_COMPOSITE\_DAMAGE \*MAT\_054-055

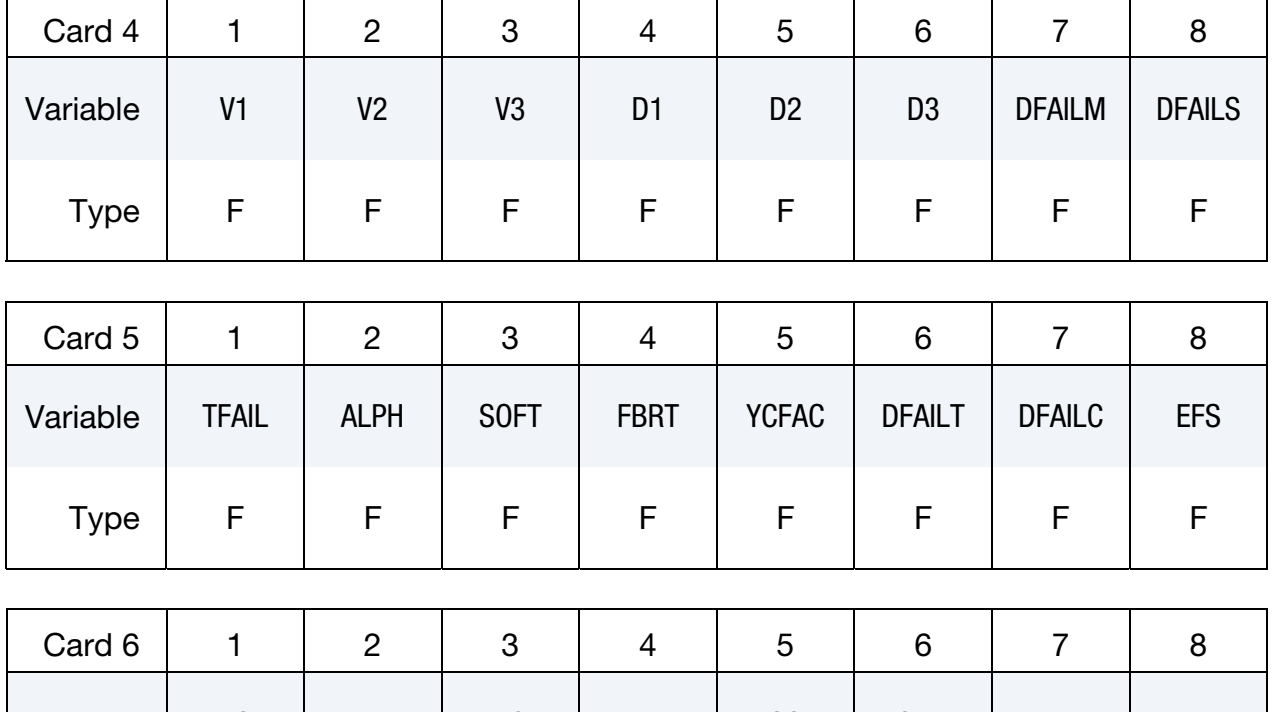

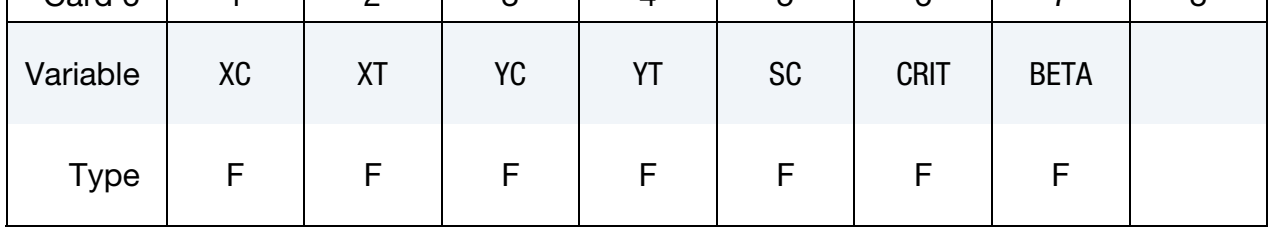

# Optional Card 7 (starting with version 971 release R4, thin shells only)

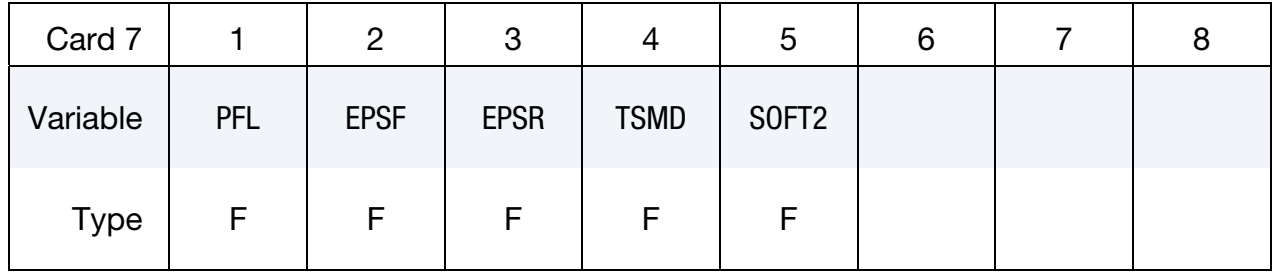

# Optional Card 8 (starting with version 971 release R5, thin shells only)

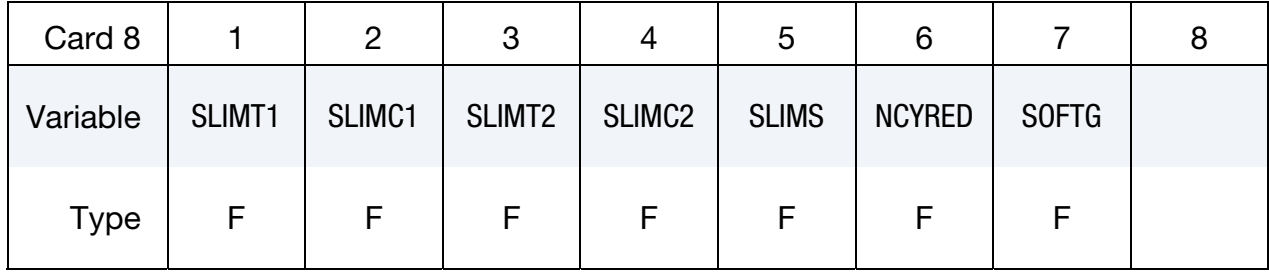

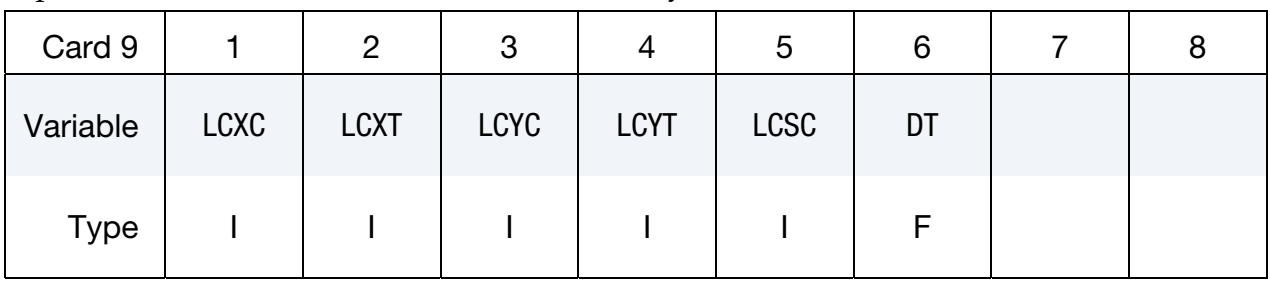

Optional Card 9 (CRIT = 54 and thin shells only)

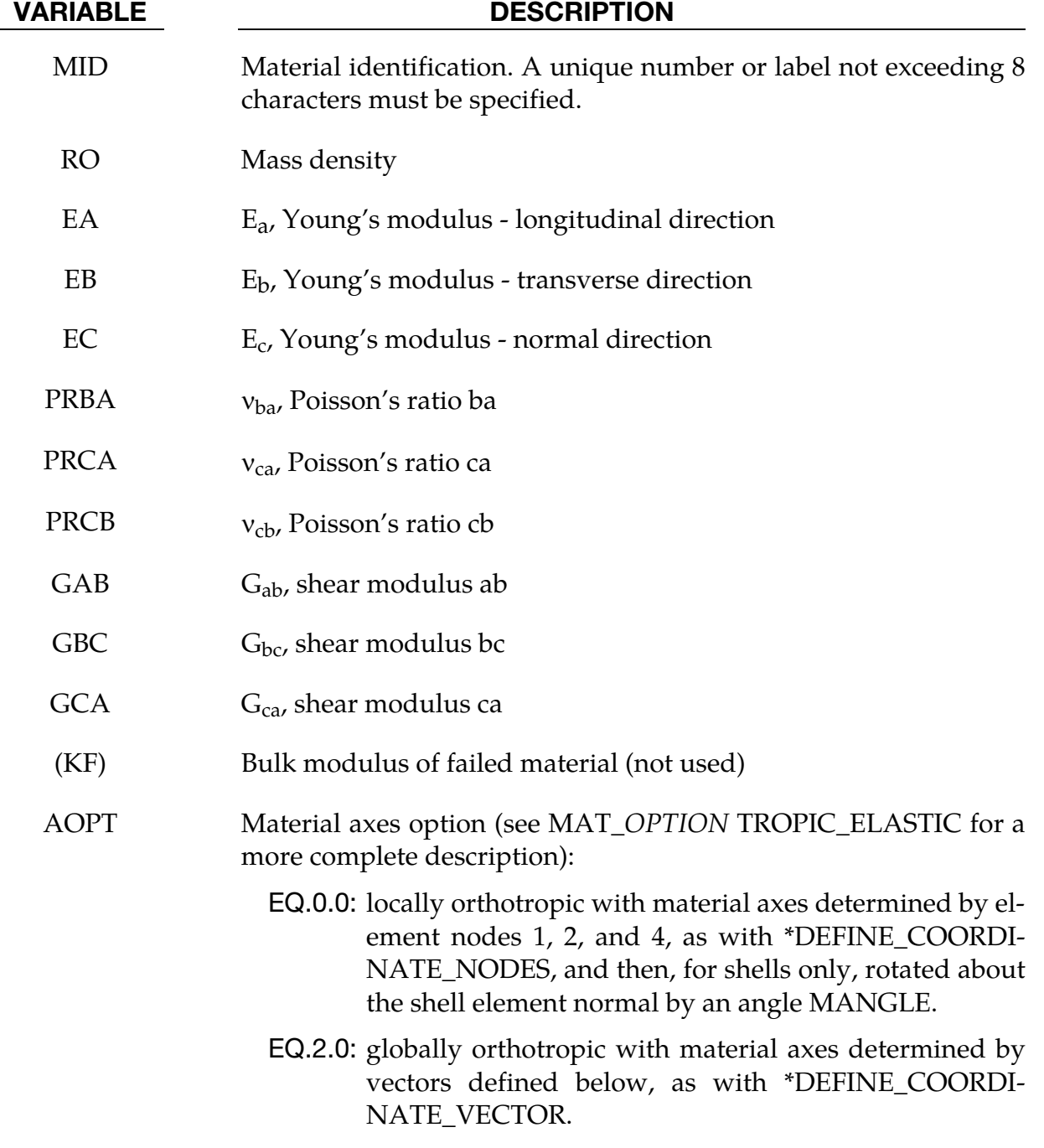

EQ.3.0: locally orthotropic material axes determined by rotating

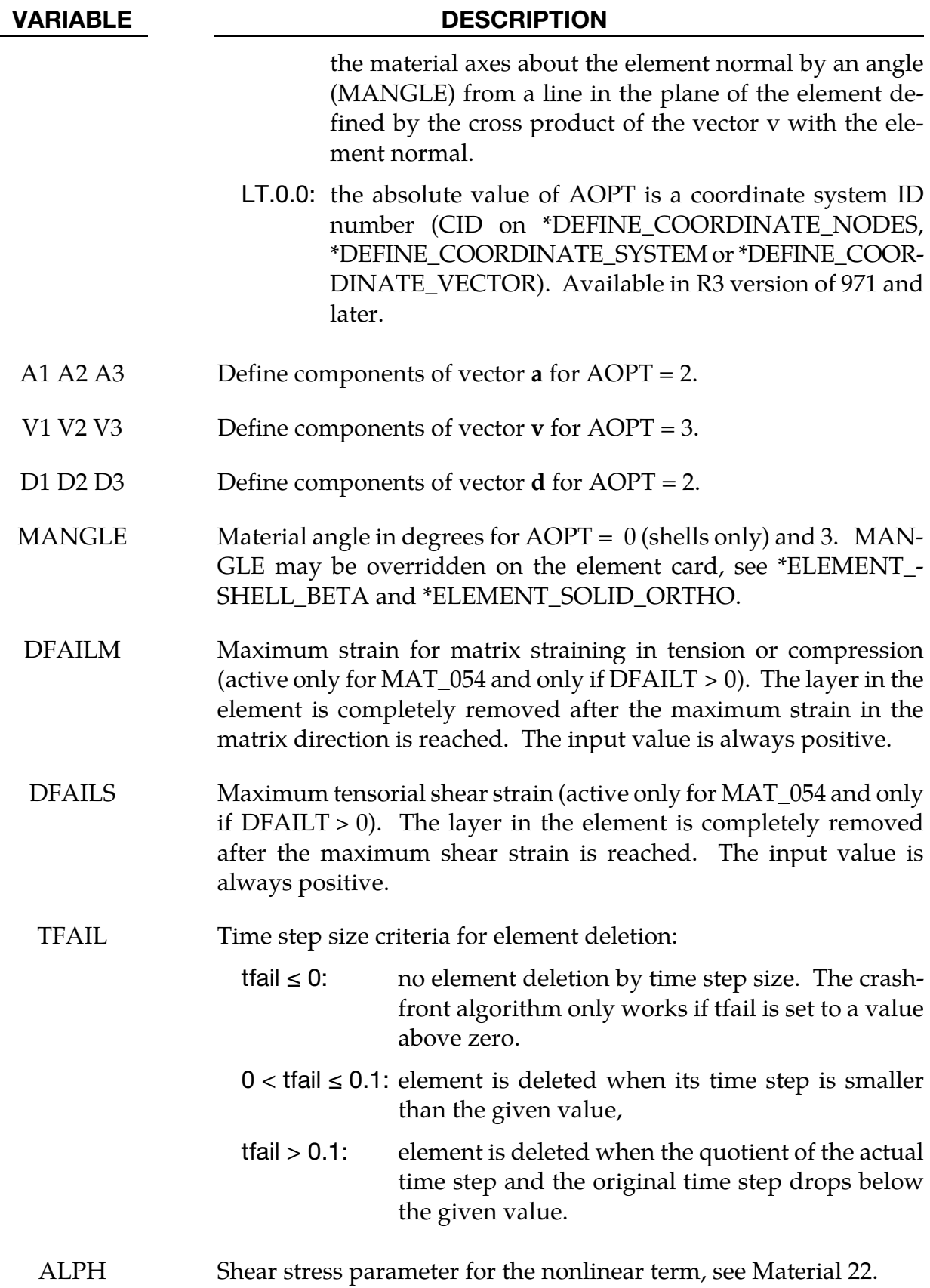

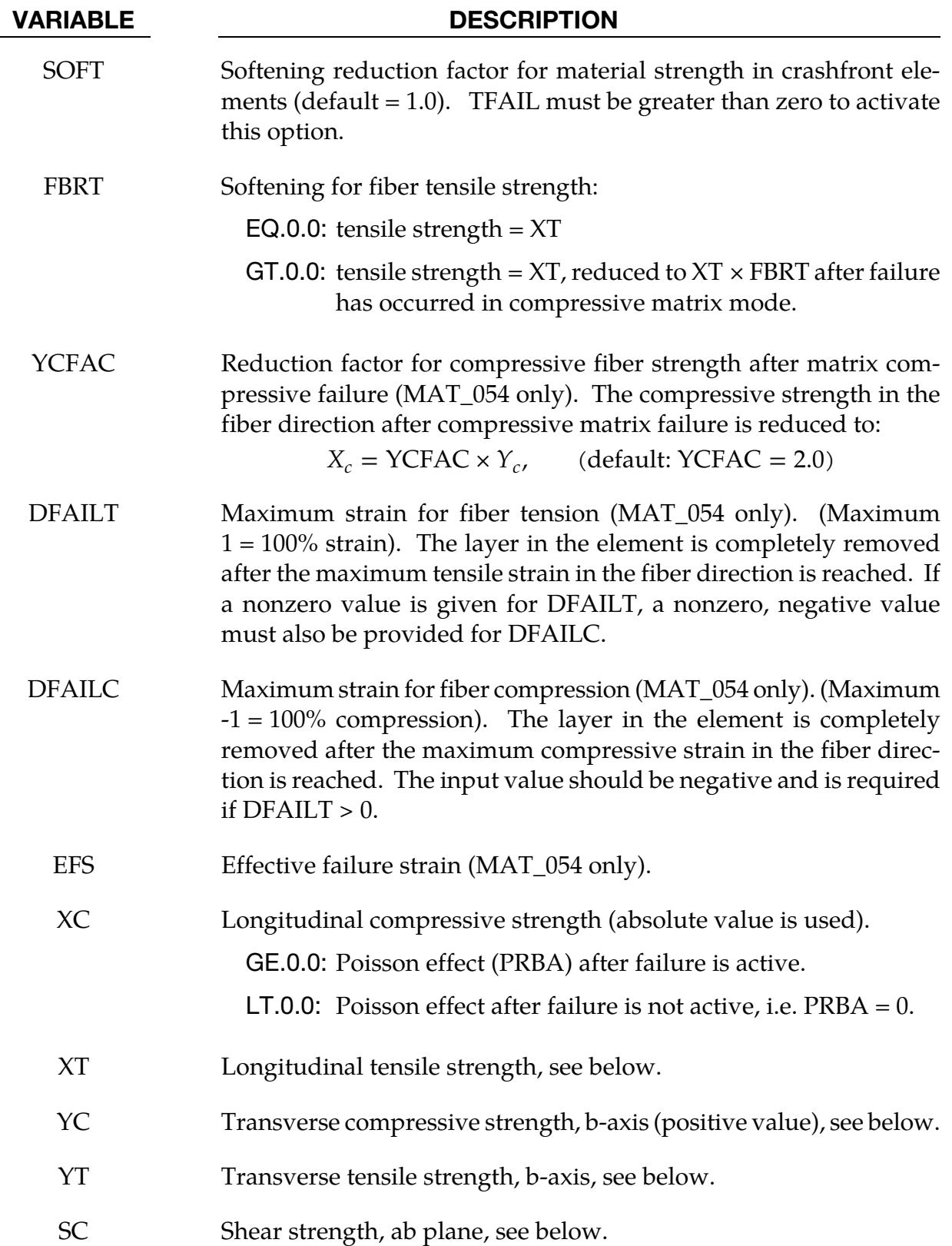

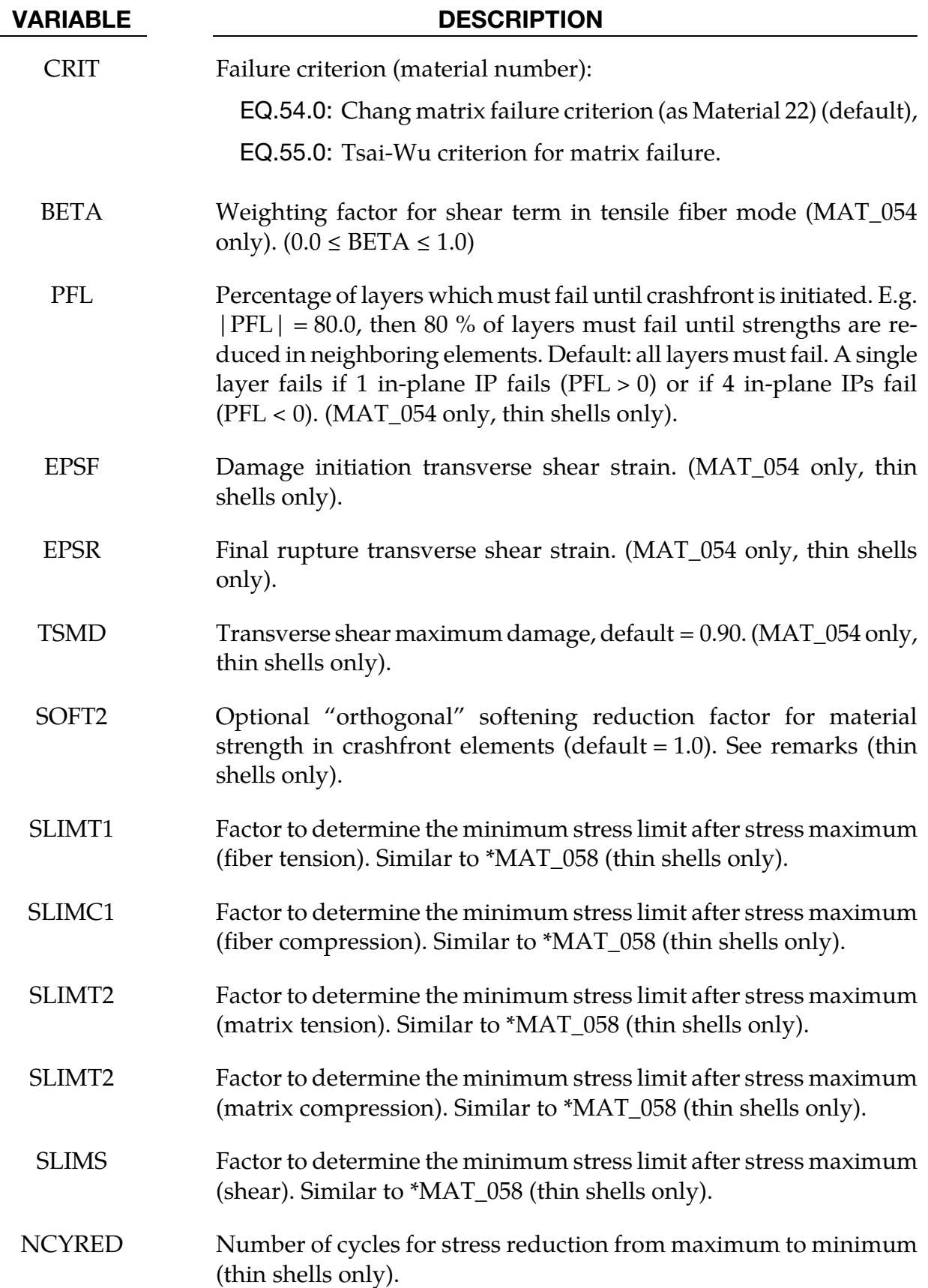

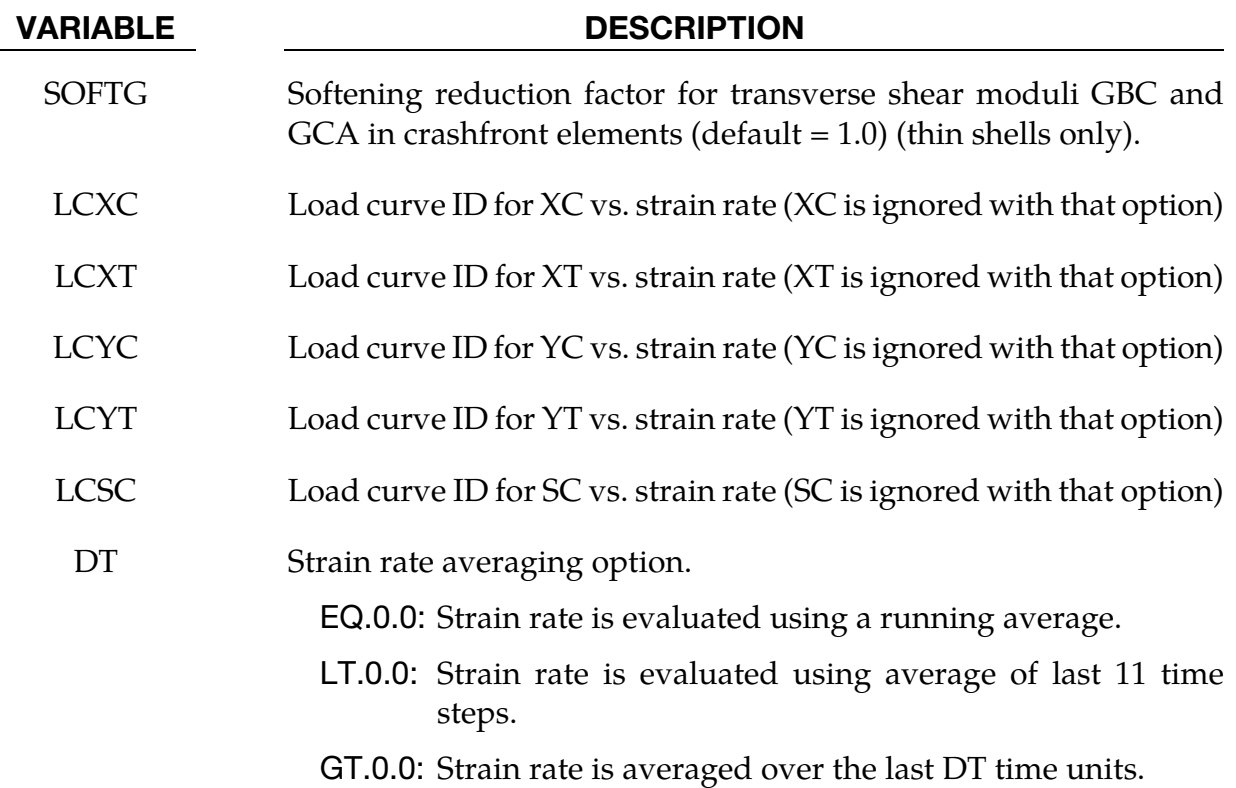

#### Remarks:

The Chang/Chang (MAT\_54) criteria is given as follows:

for the tensile fiber mode,

$$
\sigma_{aa} > 0 \Rightarrow e_f^2 = \left(\frac{\sigma_{aa}}{X_t}\right)^2 + \beta \left(\frac{\sigma_{ab}}{S_c}\right) - 1 \begin{cases} \ge 0 & \text{failed} \\ < 0 & \text{elastic'} \end{cases}
$$

$$
E_a = E_b = G_{ab} = \nu_{ba} = \nu_{ab} = 0
$$

for the compressive fiber mode,

$$
\sigma_{aa} < 0 \Rightarrow e_c^2 = \left(\frac{\sigma_{aa}}{X_c}\right)^2 - 1 \quad \left\{\geq 0 \quad \text{failed} \right\}
$$
\n
$$
E_a = \nu_{ba} = \nu_{ab} = 0
$$

for the tensile matrix mode,

$$
\sigma_{bb} > 0 \Rightarrow e_m^2 = \left(\frac{\sigma_{bb}}{Y_t}\right)^2 + \left(\frac{\sigma_{ab}}{S_c}\right)^2 - 1 \quad \left\{\geq 0 \quad \text{failed} \right\}
$$
\n
$$
E_b = \nu_{ba} = 0 \Rightarrow G_{ab} = 0,
$$

and for the compressive matrix mode,

$$
\sigma_{bb} < 0 \Rightarrow e_d^2 = \left(\frac{\sigma_{bb}}{2S_c}\right)^2 + \left[\left(\frac{Y_c}{2S_c}\right)^2 - 1\right] \frac{\sigma_{bb}}{Y_c} + \left(\frac{\sigma_{ab}}{S_c}\right)^2 - 1 \quad \left\{\geq 0 \quad \text{failed} \right\}
$$
\n
$$
E_b = \nu_{ba} = \nu_{ab} = 0 \Rightarrow G_{ab} = 0
$$
\n
$$
X_c = 2Y_c \text{, for 50\% fiber volume}
$$

In the Tsai-Wu (MAT\_055) criteria the tensile and compressive fiber modes are treated as in the Chang-Chang criteria. The failure criterion for the tensile and compressive matrix mode is given as:

$$
e_{\text{md}}^2 = \frac{\sigma_{bb}^2}{Y_c Y_t} + \left(\frac{\sigma_{ab}}{S_c}\right)^2 + \frac{(Y_c - Y_t) \ \sigma_{bb}}{Y_c Y_t} - 1 \begin{array}{c} \geq 0 & \text{failed} \\ < 0 & \text{elastic} \end{array}
$$

For  $\beta = 1$  we get the original criterion of Hashin [1980] in the tensile fiber mode. For  $\beta = 0$ we get the maximum stress criterion which is found to compare better to experiments.

In MAT\_054, failure can occur in any of four different ways:

- 1. If DFAILT is zero, failure occurs if the Chang-Chang failure criterion is satisfied in the tensile fiber mode.
- 2. If DFAILT is greater than zero, failure occurs if the tensile fiber strain is greater than DFAILT or less than DFAILC.
- 3. If EFS is greater than zero, failure occurs if the effective strain is greater than EFS.
- 4. If TFAIL is greater than zero, failure occurs according to the element timestep as described in the definition of TFAIL above.

When failure has occurred in all the composite layers (through-thickness integration points), the element is deleted. Elements which share nodes with the deleted element become "crashfront" elements and can have their strengths reduced by using the SOFT parameter with TFAIL greater than zero. An earlier initiation of crashfront elements is possible by using parameter PFL.

<span id="page-331-0"></span>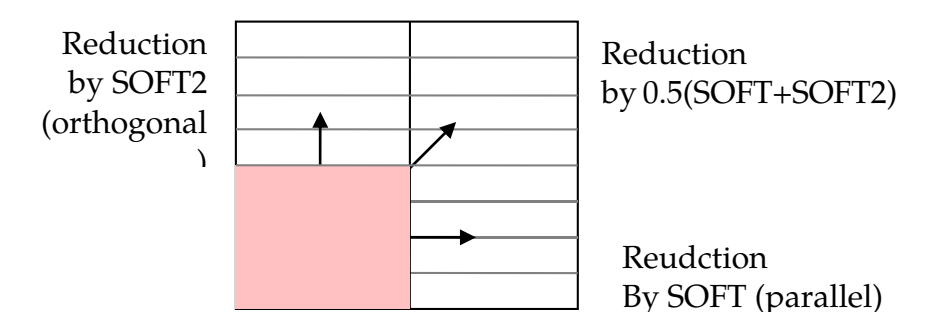

**Figure 2-29.** Direction dependent softening

An optional direction dependent strength reduction can be invoked by setting 0 < SOFT2 < 1. Then, SOFT equals a strength reduction factor for fiber parallel failure and SOFT2 equals a strength reduction factor for fiber orthogonal failure. Linear interpolation is used for angles in between. See [Figure 2-29.](#page-331-0)

Information about the status in each layer (integration point) and element can be plotted using additional integration point variables. The number of additional integration point variables for shells written to the LS-DYNA database is input by the \*DATABASE\_EX-TENT\_BINARY definition as variable NEIPS. For Models 54 and 55 these additional variables are tabulated below (*i* = shell integration point):

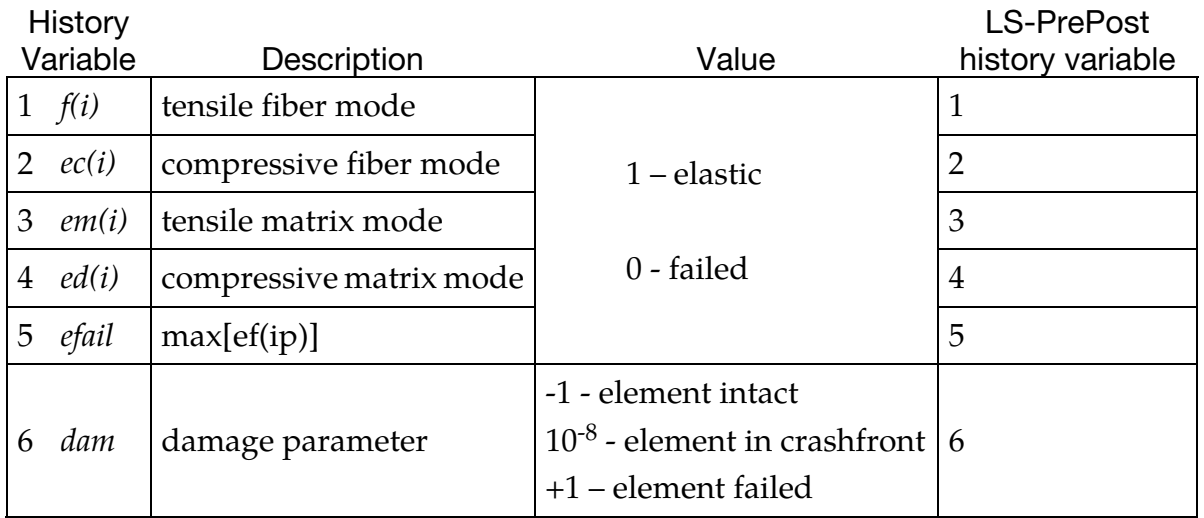

These variables can be plotted in LS-PrePost element history variables 1 to 6. The following components, defined by the sum of failure indicators over all through-thickness integration points, are stored as element component 7 instead of the effective plastic strain.

<span id="page-332-0"></span>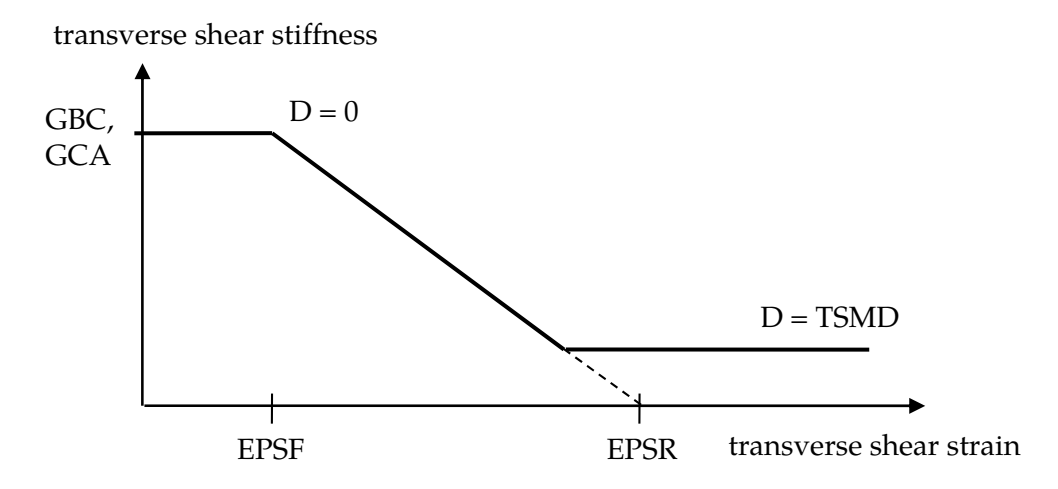

Figure 2-30. Linear Damage for transverse shear behavior

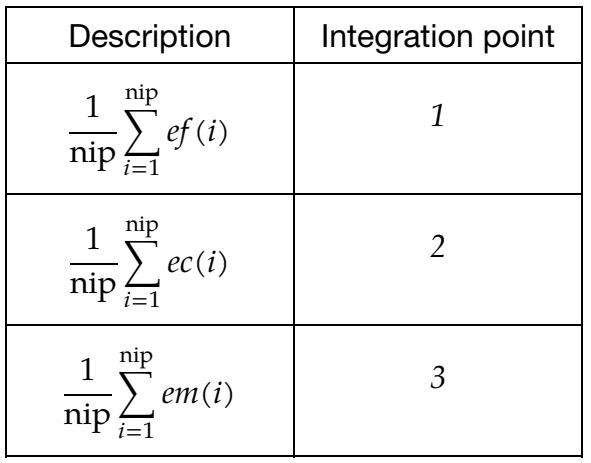

In an optional damage model for transverse shear strain, out-of-plane stiffness (GBC and GCA) can get linearly decreased to model interlaminar shear failure. Damage starts when effective transverse shear strain

$$
\varepsilon_{56}^{\rm eff} = \sqrt{\varepsilon_{yz}^2 + \varepsilon_{zx}^2}
$$

reaches EPSF. Final rupture occurs when effective transverse shear strain reaches EPSR. A maximum damage of TSMD (0.0 < TSMD < 0.99) cannot be exceeded. See [Figure 2-30.](#page-332-0)

## \*MAT\_LOW\_DENSITY\_FOAM

This is Material Type 57 for modeling highly compressible low density foams. Its main applications are for seat cushions and padding on the Side Impact Dummies (SID). Optionally, a tension cut-off failure can be defined. A table can be defined if thermal effects are considered in the nominal stress versus strain behavior. Also, see the notes below.

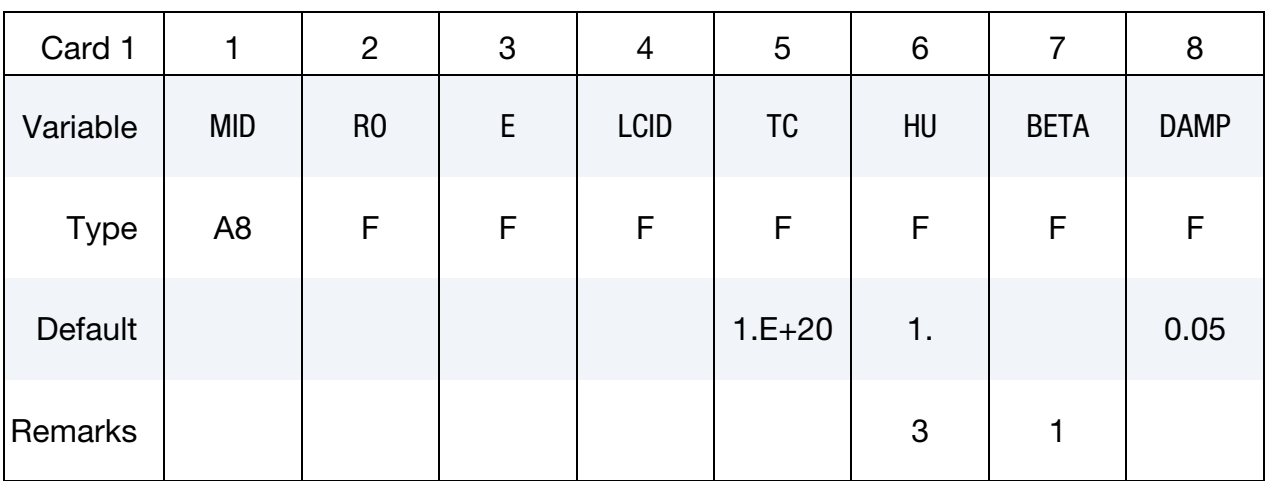

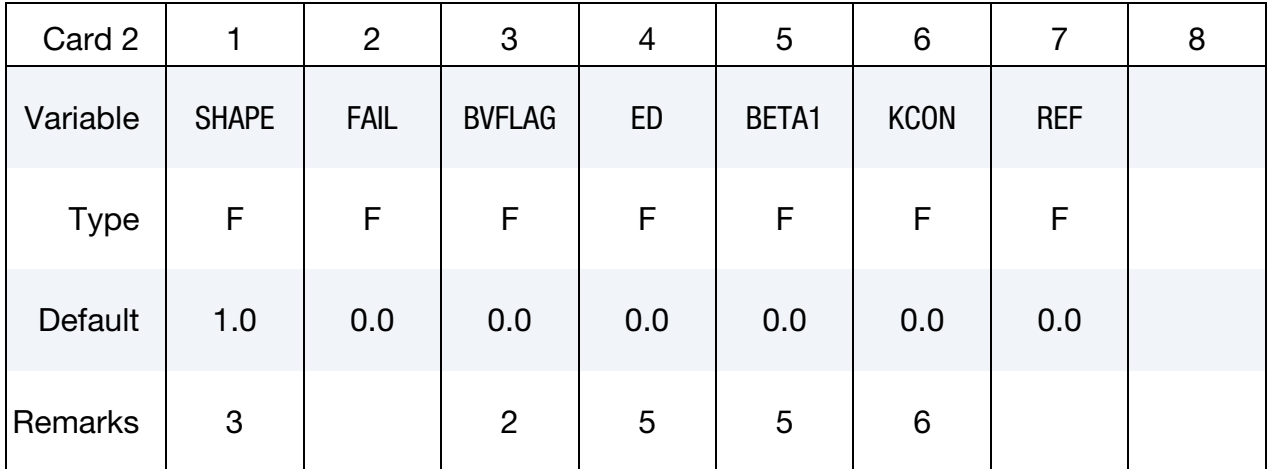

#### VARIABLE DESCRIPTION

- MID Material identification. A unique number or label not exceeding 8 characters must be specified. RO Mass density E Young's modulus used in tension. For implicit problems E is set to
	- the initial slope of load curve LCID.

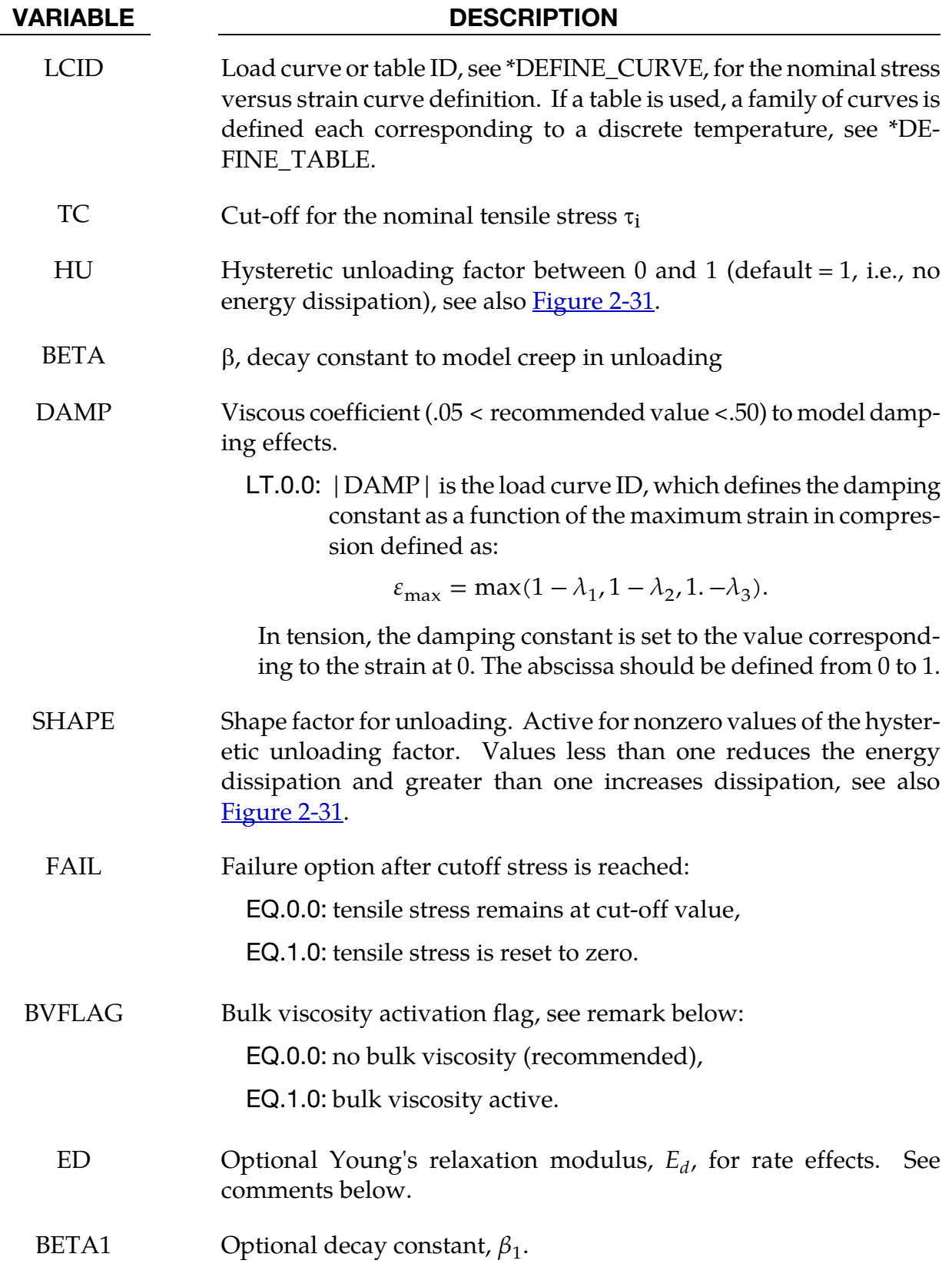

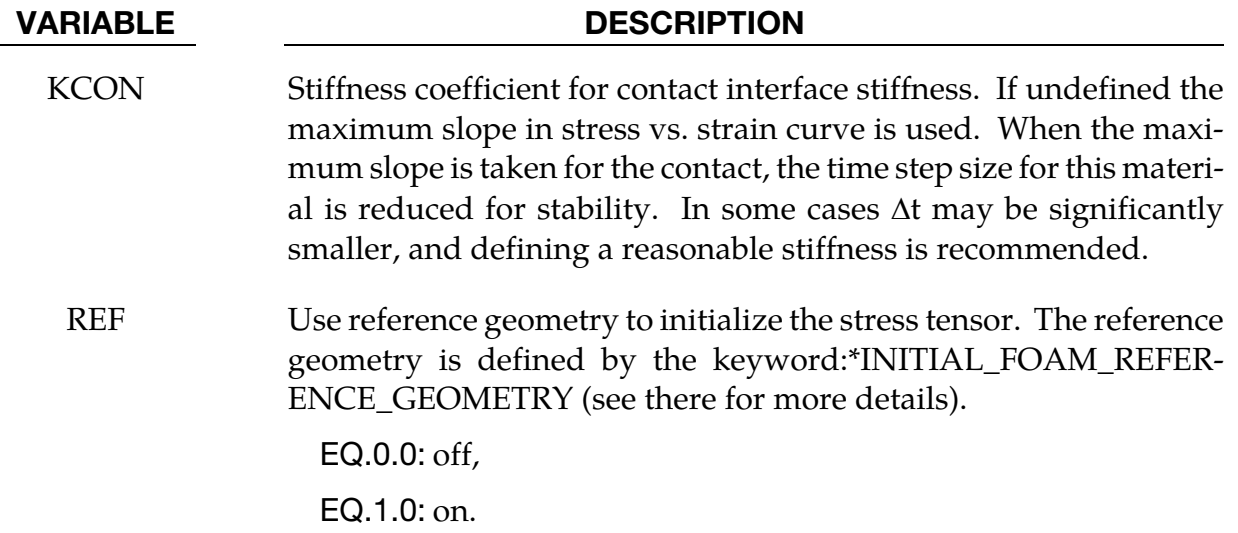

### Material Formulation:

The compressive behavior is illustrated in **Figure 2-31** where hysteresis on unloading is shown. This behavior under uniaxial loading is assumed not to significantly couple in the transverse directions. In tension the material behaves in a linear fashion until tearing occurs. Although our implementation may be somewhat unusual, it was motivated by Storakers [1986].

The model uses tabulated input data for the loading curve where the nominal stresses are defined as a function of the elongations,  $\varepsilon_i$ , which are defined in terms of the principal stretches,  $\lambda_i$ , as:

$$
\varepsilon_i=\lambda_i-1
$$

The stretch ratios are found by solving for the eigenvalues of the left stretch tensor,  $V_{ij}$ , which is obtained via a polar decomposition of the deformation gradient matrix,  $F_{ij}$ . Recall that,

$$
F_{ij} = R_{ik} U_{kj} = V_{ik} R_{kj}
$$

The update of  $V_{ii}$  follows the numerically stable approach of Taylor and Flanagan [1989]. After solving for the principal stretches, we compute the elongations and, if the elongations are compressive, the corresponding values of the nominal stresses,  $\tau_i$  are interpolated. If the elongations are tensile, the nominal stresses are given by

$$
\tau_i=E\varepsilon_i
$$

and the Cauchy stresses in the principal system become

$$
\sigma_i = \frac{\tau_i}{\lambda_j \lambda_k}
$$

The stresses can now be transformed back into the global system for the nodal force calculations.

#### Remarks:

1. When hysteretic unloading is used the reloading will follow the unloading curve if the decay constant,  $\beta$ , is set to zero. If  $\beta$  is nonzero the decay to the original loading curve is governed by the expression:

<span id="page-336-0"></span> $1-e^{-\beta t}$ 

- 2. The bulk viscosity, which generates a rate dependent pressure, may cause an unexpected volumetric response and, consequently, it is optional with this model.
- 3. The hysteretic unloading factor results in the unloading curve to lie beneath the loading curve as shown in **Figure 2-31** This unloading provides energy dissipation which is reasonable in certain kinds of foam.

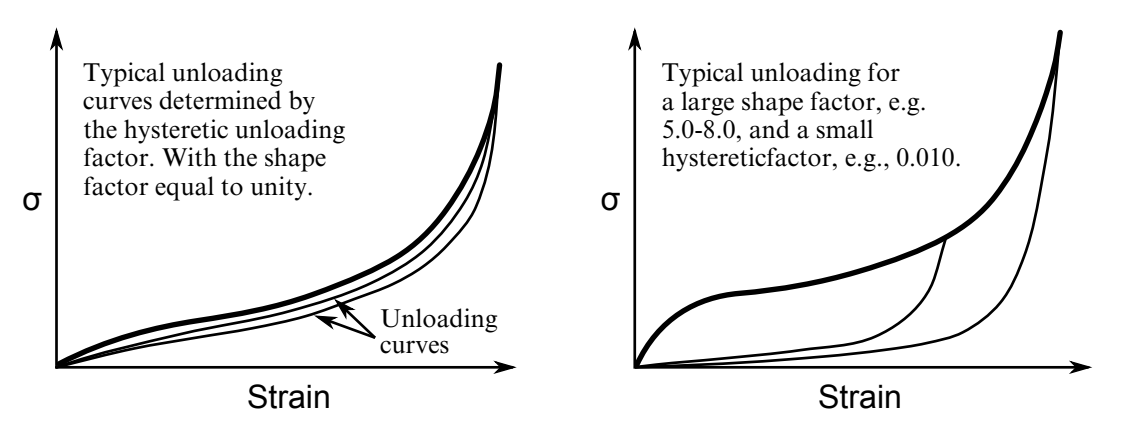

**Figure 2-31.** Behavior of the low density urethane foam model

- 4. Note that since this material has no effective plastic strain, the internal energy per initial volume is written into the output databases.
- 5. Rate effects are accounted for through linear viscoelasticity by a convolution integral of the form

$$
\sigma_{ij}^r=\int_0^t g_{ijkl}\,(t-\tau)\,\frac{\partial \varepsilon_{kl}}{\partial \tau}d\tau
$$

where  $g_{ijkl}(t-\tau)$  is the relaxation function. The stress tensor,  $\sigma_{ij}^r$ , augments the stresses determined from the foam,  $\sigma_{ij}^f$ ; consequently, the final stress,  $\sigma_{ij}$ , is taken as the summation of the two contributions:

$$
\sigma_{ij} = \sigma_{ij}^f + \sigma_{ij}^r.
$$

Since we wish to include only simple rate effects, the relaxation function is represented by one term from the Prony series:

$$
g(t) = \alpha_0 + \sum_{m=1}^{N} \alpha_m e^{-\beta t}
$$

given by,

$$
g(t) = E_d e^{-\beta_1 t}
$$

This model is effectively a Maxwell fluid which consists of a damper and spring in series. We characterize this in the input by a Young's modulus,  $E_d$ , and decay constant,  $\beta_1$ . The formulation is performed in the local system of principal stretches where only the principal values of stress are computed and triaxial coupling is avoided. Consequently, the one-dimensional nature of this foam material is unaffected by this addition of rate effects. The addition of rate effects necessitates twelve additional history variables per integration point. The cost and memory overhead of this model comes primarily from the need to "remember" the local system of principal stretches.

6. The time step size is based on the current density and the maximum of the instantaneous loading slope, E, and KCON. If KCON is undefined the maximum slope in the loading curve is used instead.

### \*MAT\_LAMINATED\_COMPOSITE\_FABRIC

This is Material Type 58. Depending on the type of failure surface, this model may be used to model composite materials with unidirectional layers, complete laminates, and woven fabrics. This model is implemented for shell and thick shell elements.

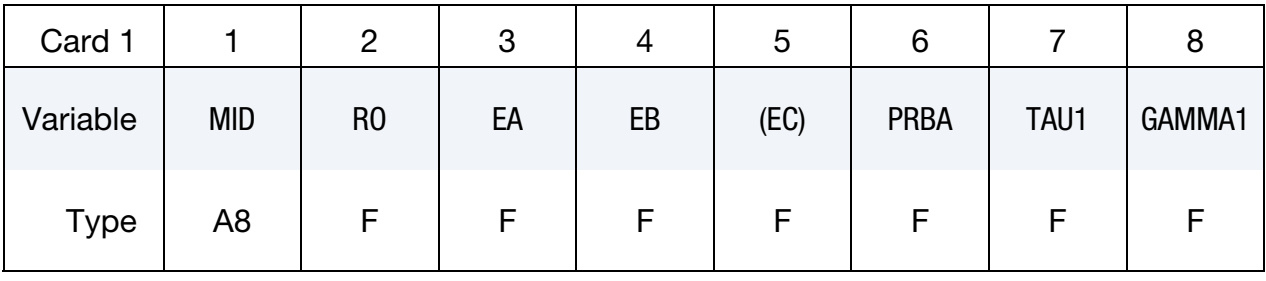

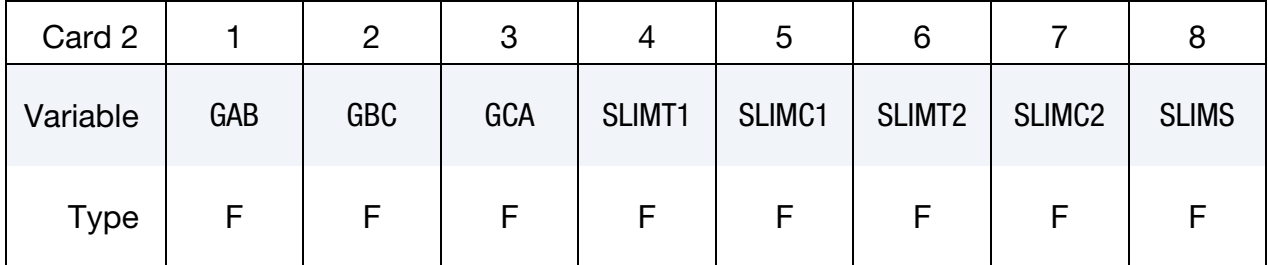

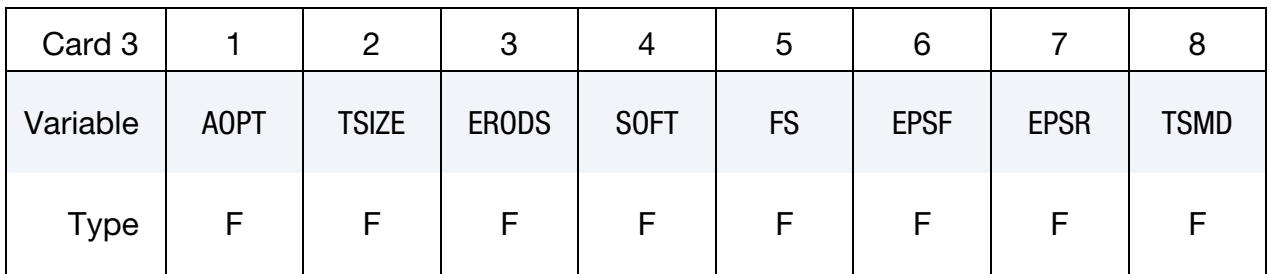

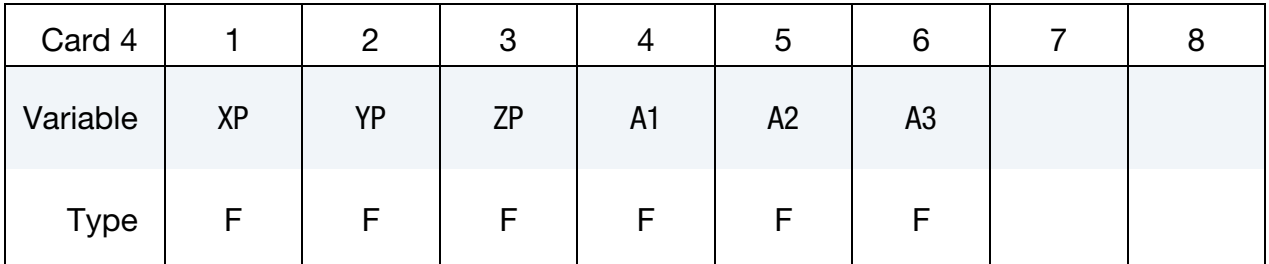

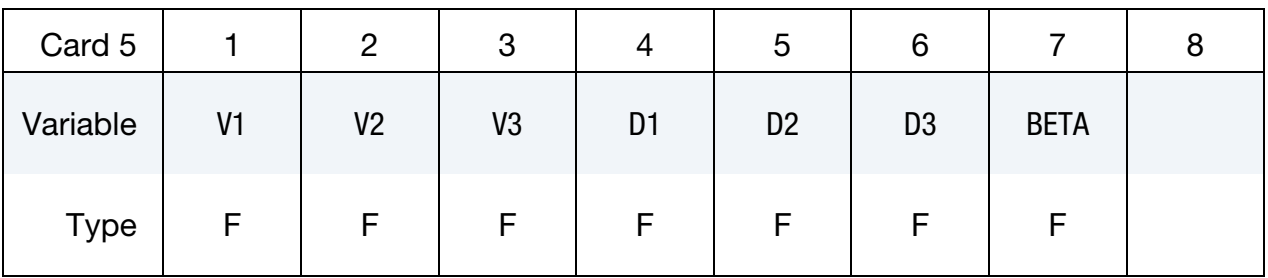

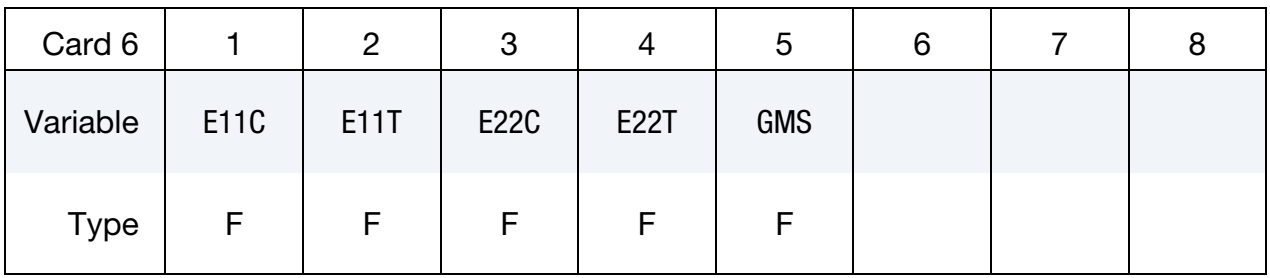

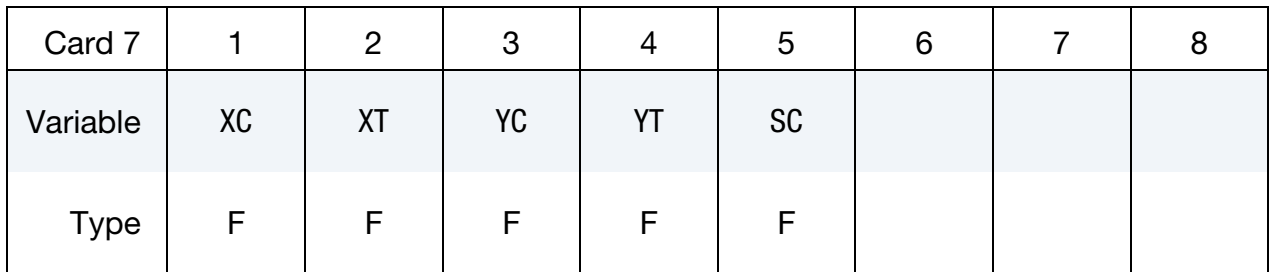

# First Optional Strain Rate Dependence Card.

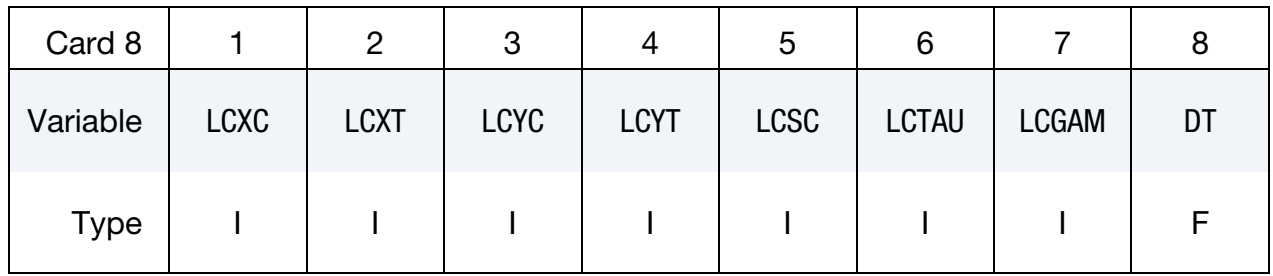

# Second Optional Strain Rate Dependence Card.

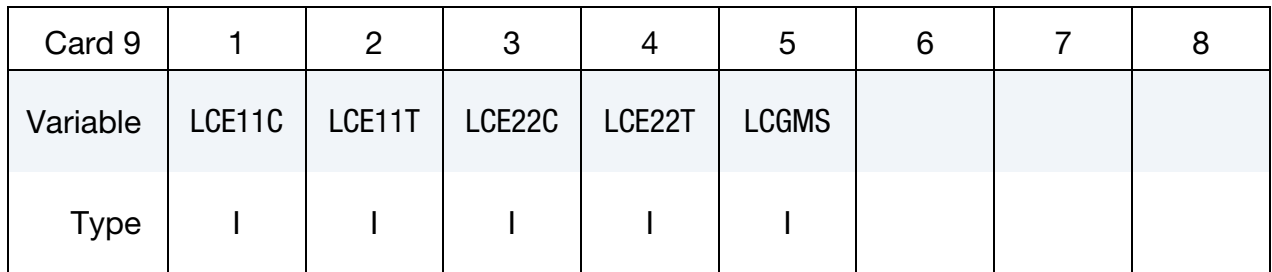

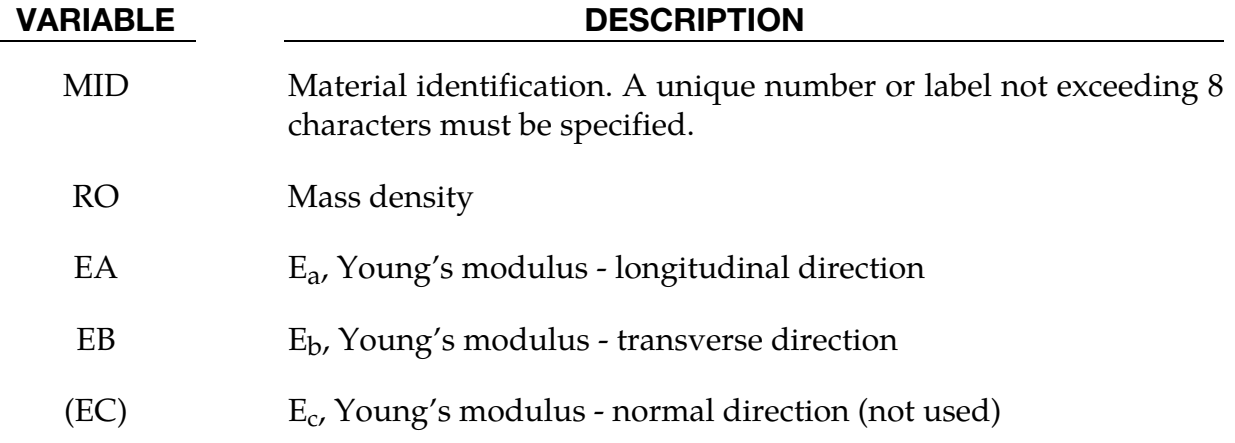

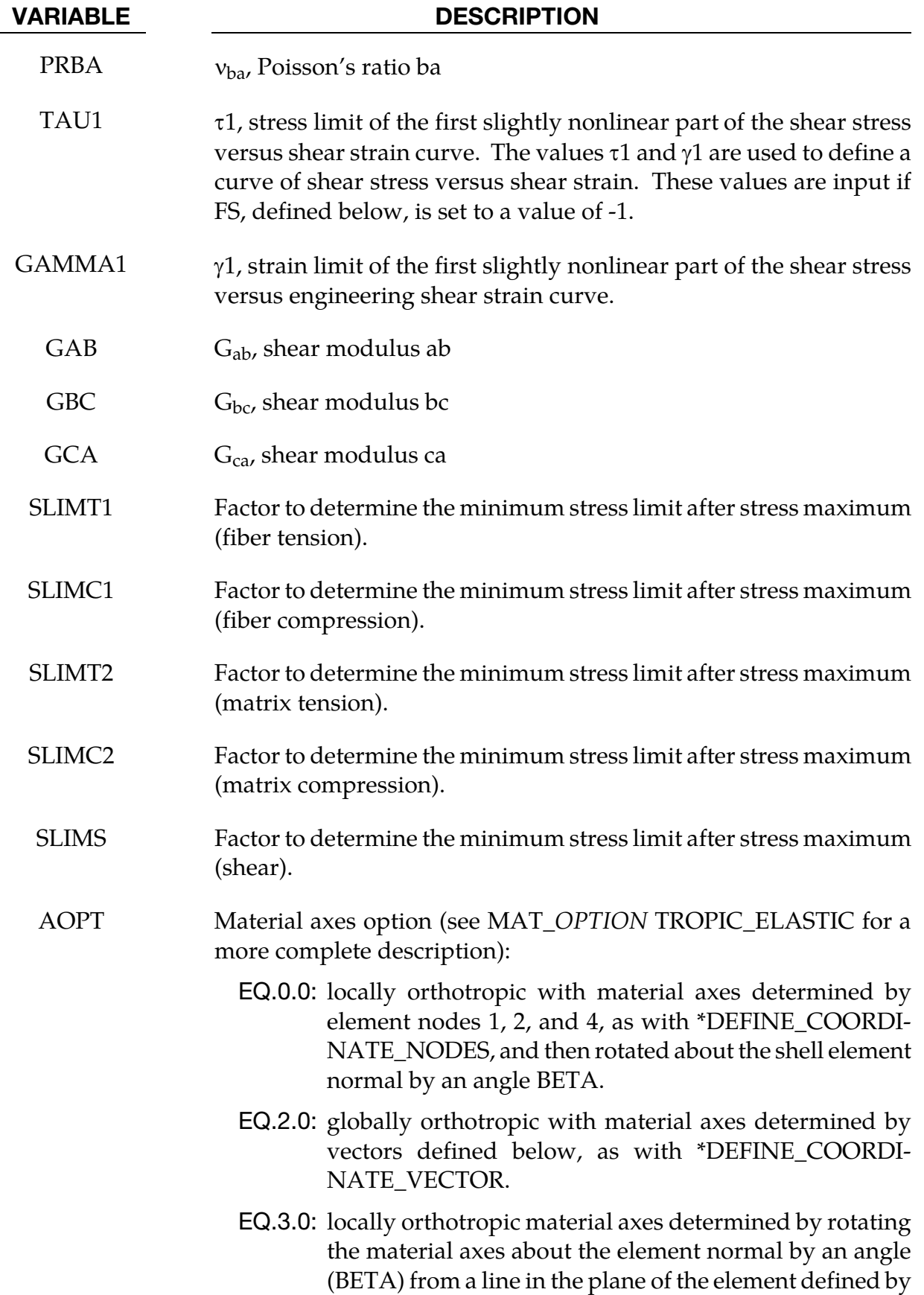

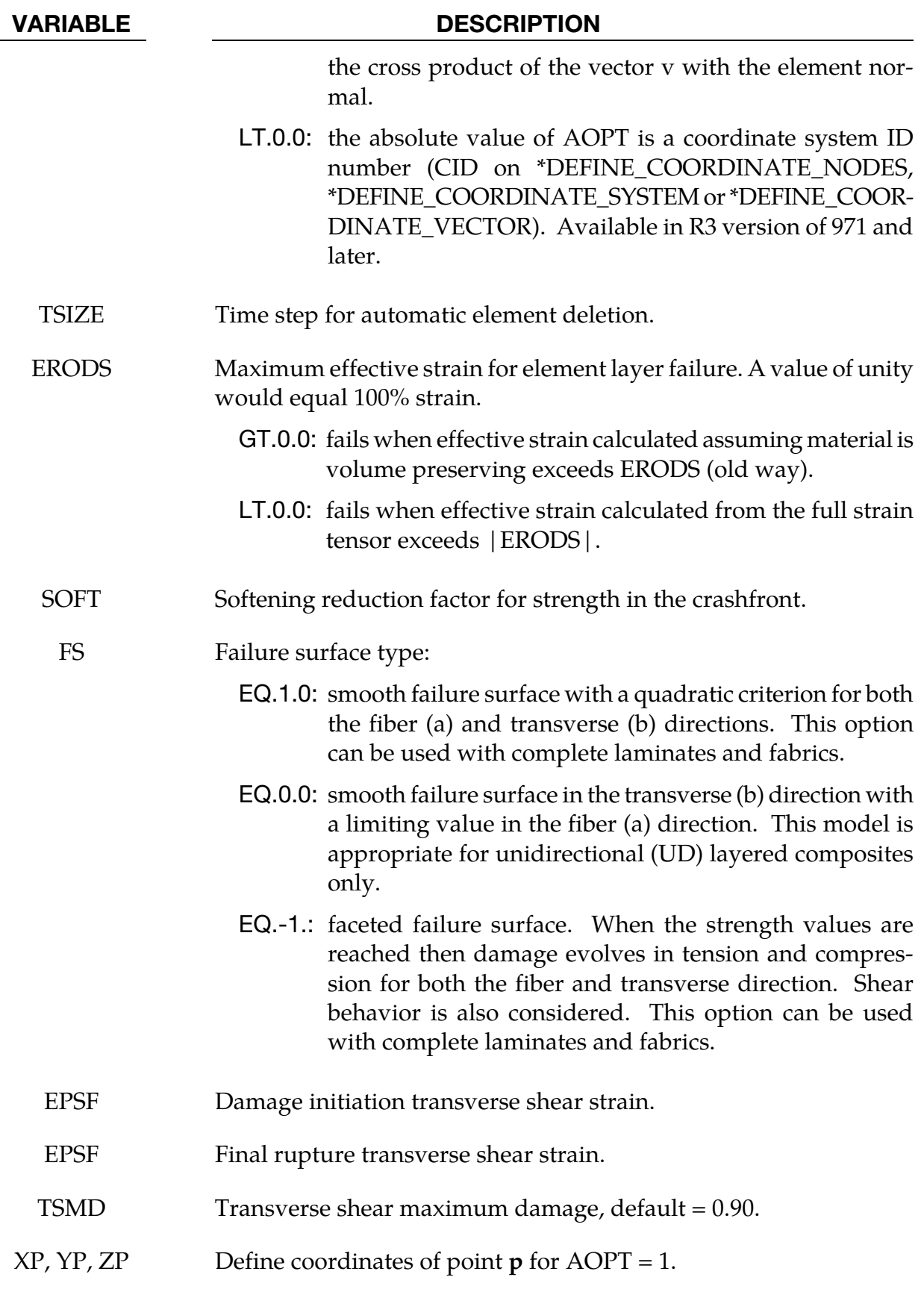

# \*MAT\_LAMINATED\_COMPOSITE\_FABRIC \*MAT\_058

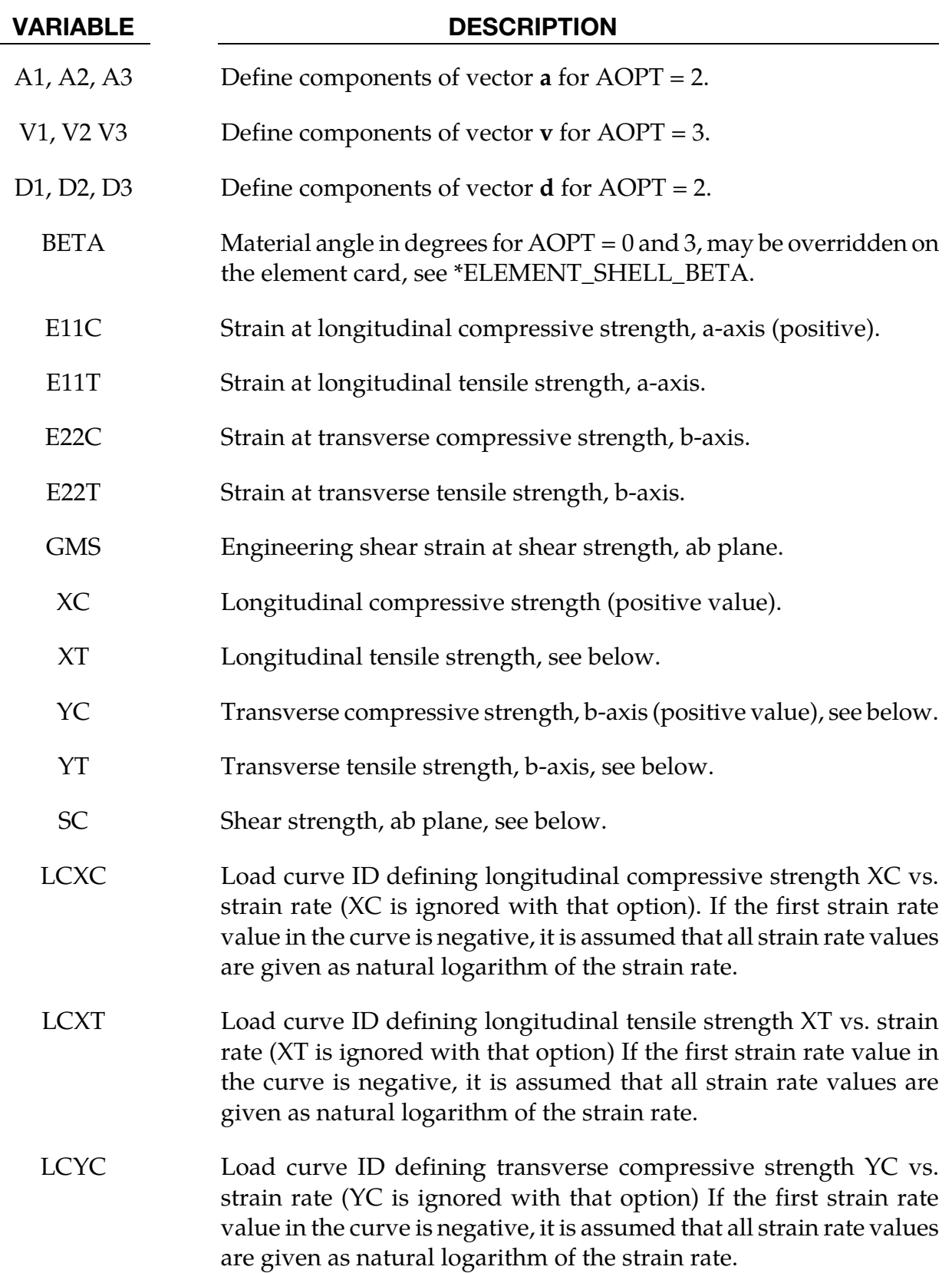

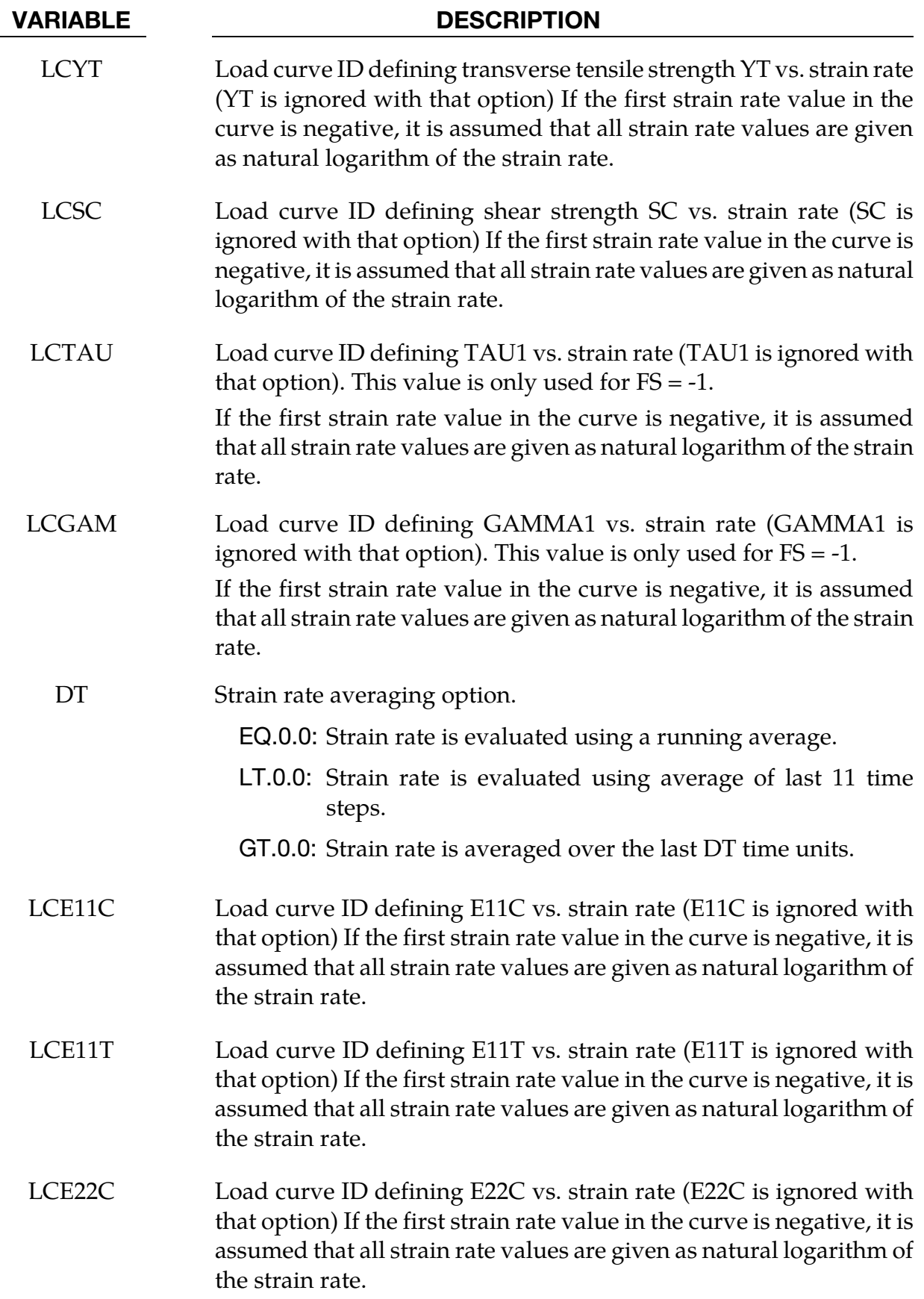

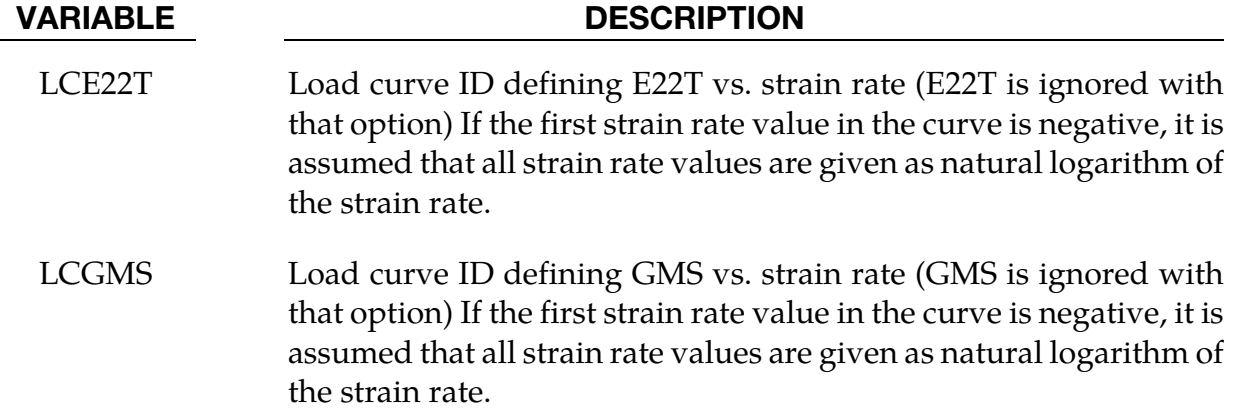

#### Remarks:

Parameters to control failure of an element layer are: ERODS, the maximum effective strain, i.e., maximum 1 = 100% straining. The layer in the element is completely removed after the maximum effective strain (compression/tension including shear) is reached.

The stress limits are factors used to limit the stress in the softening part to a given value,

 $\sigma_{\min}$  = SLIMxx × strength,

thus, the damage value is slightly modified such that elastoplastic like behavior is achieved with the threshold stress. As a factor for SLIMxx a number between 0.0 and 1.0 is possible. With a factor of 1.0, the stress remains at a maximum value identical to the strength, which is similar to ideal elastoplastic behavior. For tensile failure a small value for SLIMTx is often reasonable; however, for compression SLIMCx *= 1.0* is preferred. This is also valid for the corresponding shear value. If SLIMxx is smaller than 1.0 then localization can be observed depending on the total behavior of the lay-up. If the user is intentionally using SLIMxx *< 1.0,* it is generally recommended to avoid a drop to zero and set the value to something in between 0.05 and 0.10. Then elastoplastic behavior is achieved in the limit which often leads to less numerical problems. Defaults for SLIMXX = 1.0E-8. The crashfront-algorithm is started if and only if a value for TSIZE (time step size, with element elimination after the actual time step becomes smaller than TSIZE) is input.

<span id="page-345-0"></span>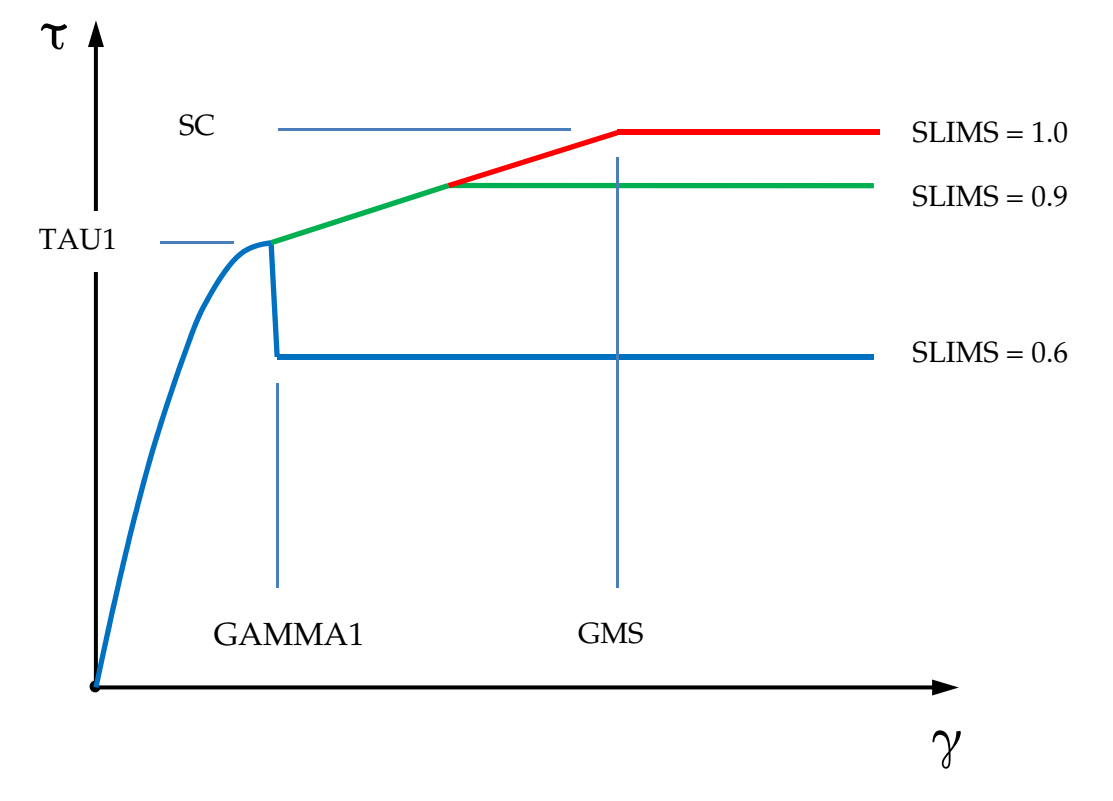

**Figure 2-32.** Stress-strain diagram for shear

The damage parameters can be written to the postprocessing database for each integration point as the first three additional element variables and can be visualized.

Material models with  $FS = 1$  or  $FS = -1$  are favorable for complete laminates and fabrics, as all directions are treated in a similar fashion.

For material model FS = 1 an interaction between normal stresses and the shear stresses is assumed for the evolution of damage in the a and b-directions. For the shear damage is always the maximum value of the damage from the criterion in a or b-direction is taken.

For material model FS = -1 it is assumed that the damage evolution is independent of any of the other stresses. A coupling is only present via the elastic material parameters and the complete structure.

In tensile and compression directions and in a as well as in b- direction different failure surfaces can be assumed. The damage values, however, increase only also when the loading direction changes.

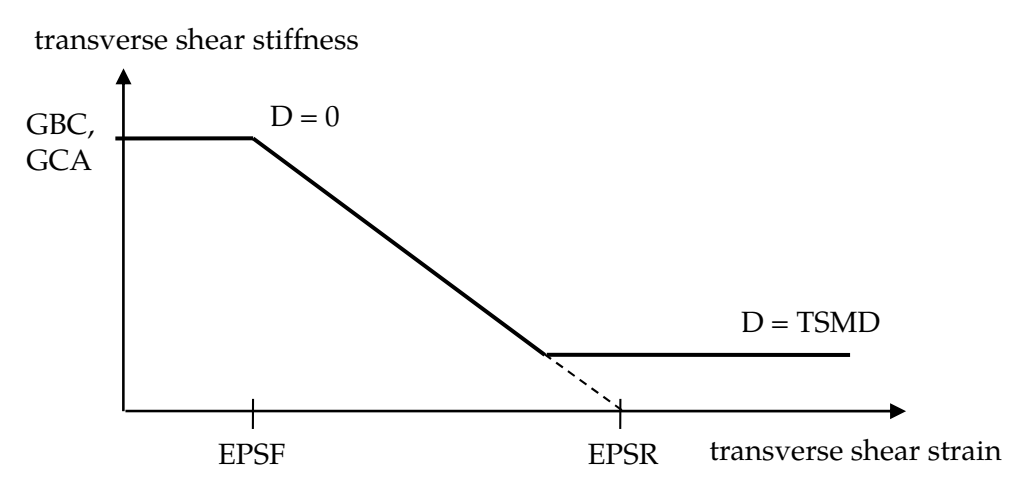

**Figure 2-33.** Linear Damage for transverse shear behavior

### Special control of shear behavior of fabrics:

For fabric materials a nonlinear stress strain curve for the shear part for failure surface FS = -1 can be assumed as given below. This is not possible for other values of FS.

The curve, shown in  $Figure 2-32$  is defined by three points:</u>

- 1. the origin (0,0) is assumed,
- 2. the limit of the first slightly nonlinear part (must be input), stress (TAU1) and strain (GAMMA1), see below.
- 3. the shear strength at failure and shear strain at failure.

In addition a stress limiter can be used to keep the stress constant via the *SLIMS* parameter. This value must be less or equal 1.0 but positive, and leads to an elastoplastic behavior for the shear part. The default is 1.0E-08, assuming almost brittle failure once the strength limit SC is reached.

# \*MAT\_COMPOSITE\_FAILURE\_{OPTION}\_MODEL

This is Material Type 59.

Available options include:

SHELL

SOLID

SPH

depending on the element type the material is to be used with, see \*PART.

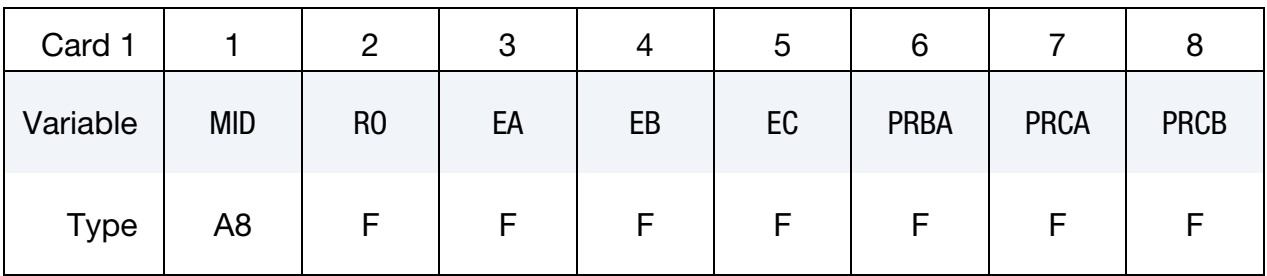

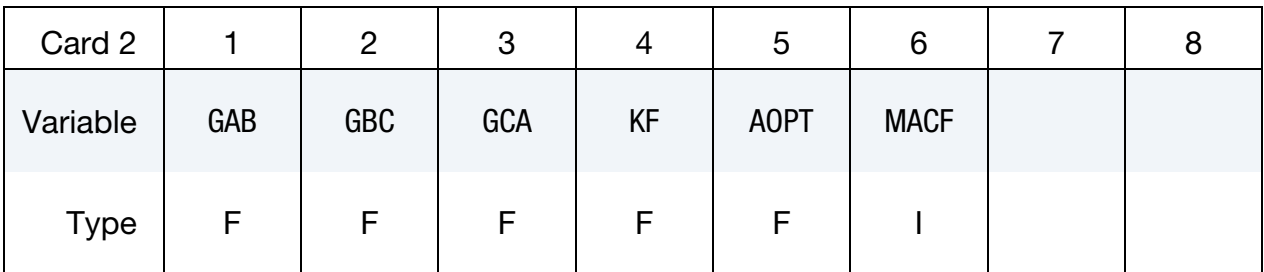

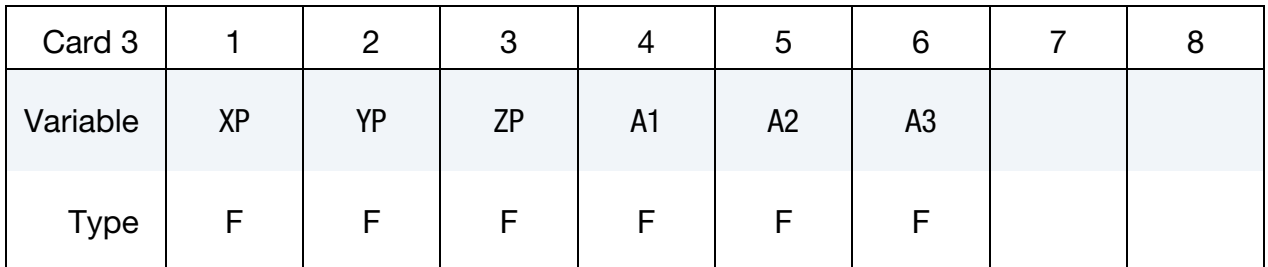

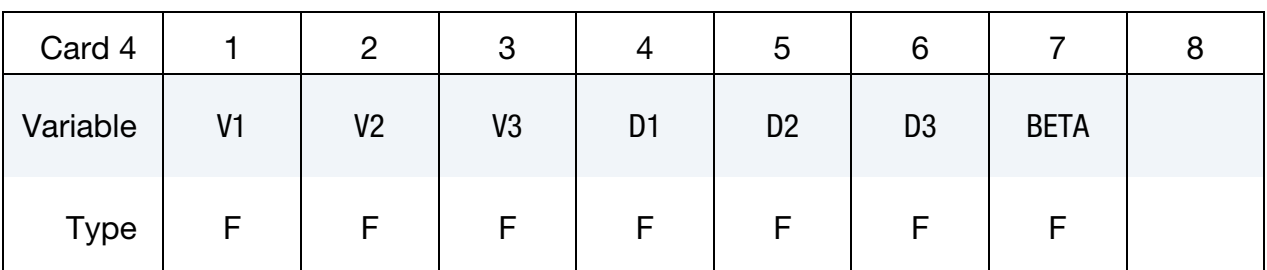

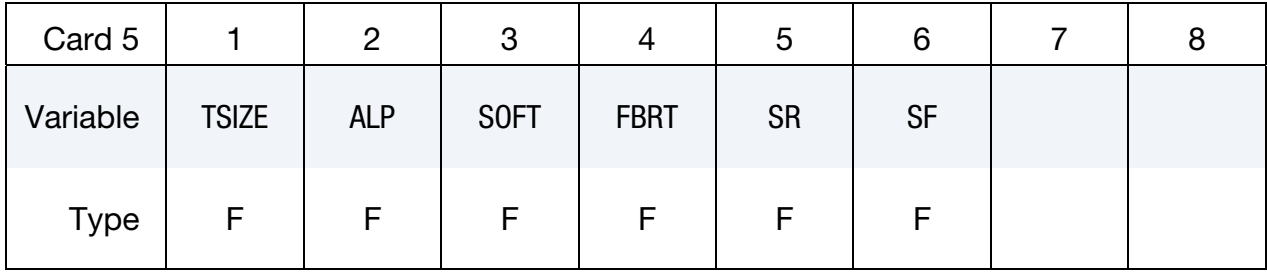

### Card 5 for SHELL Keyword Option.

# Card 6 for SHELL Keyword Option.

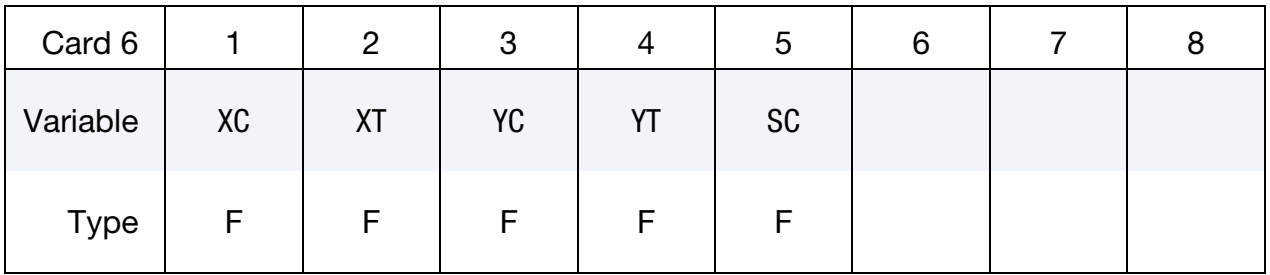

## Card 5 for SPH and SOLID Keyword Options.

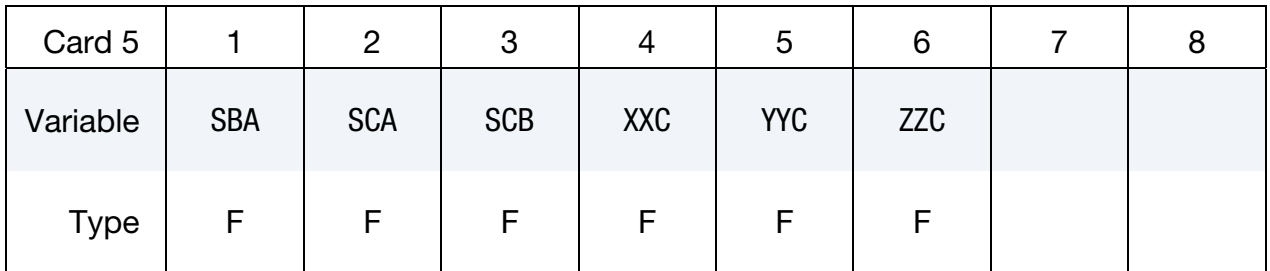

## Card 6 for SPH and SOLID Keyword Options.

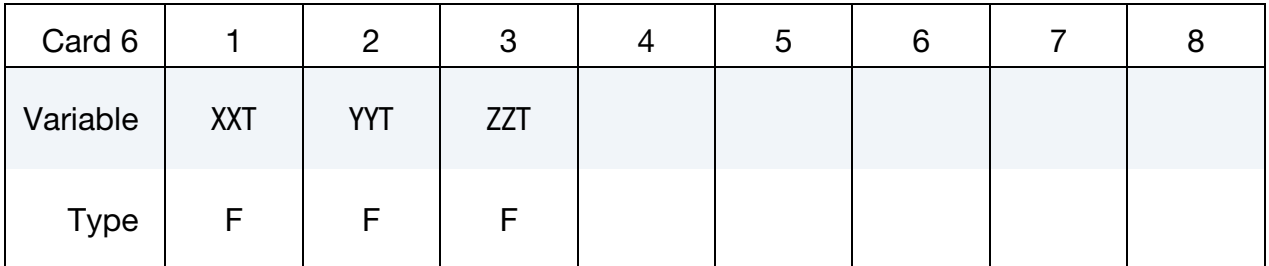

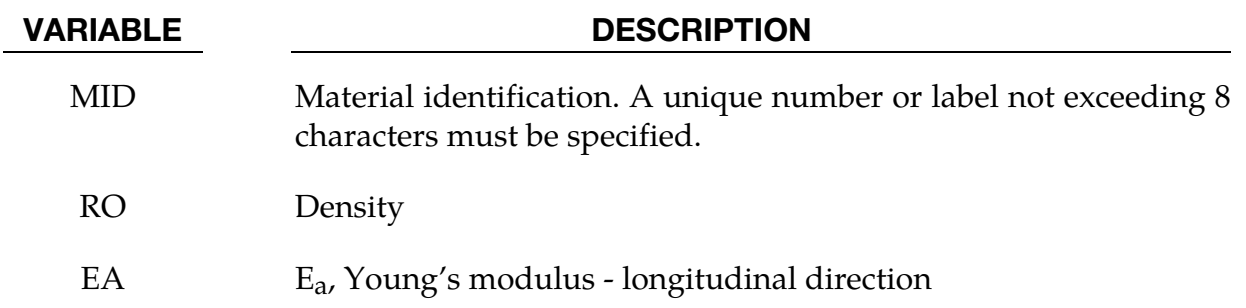

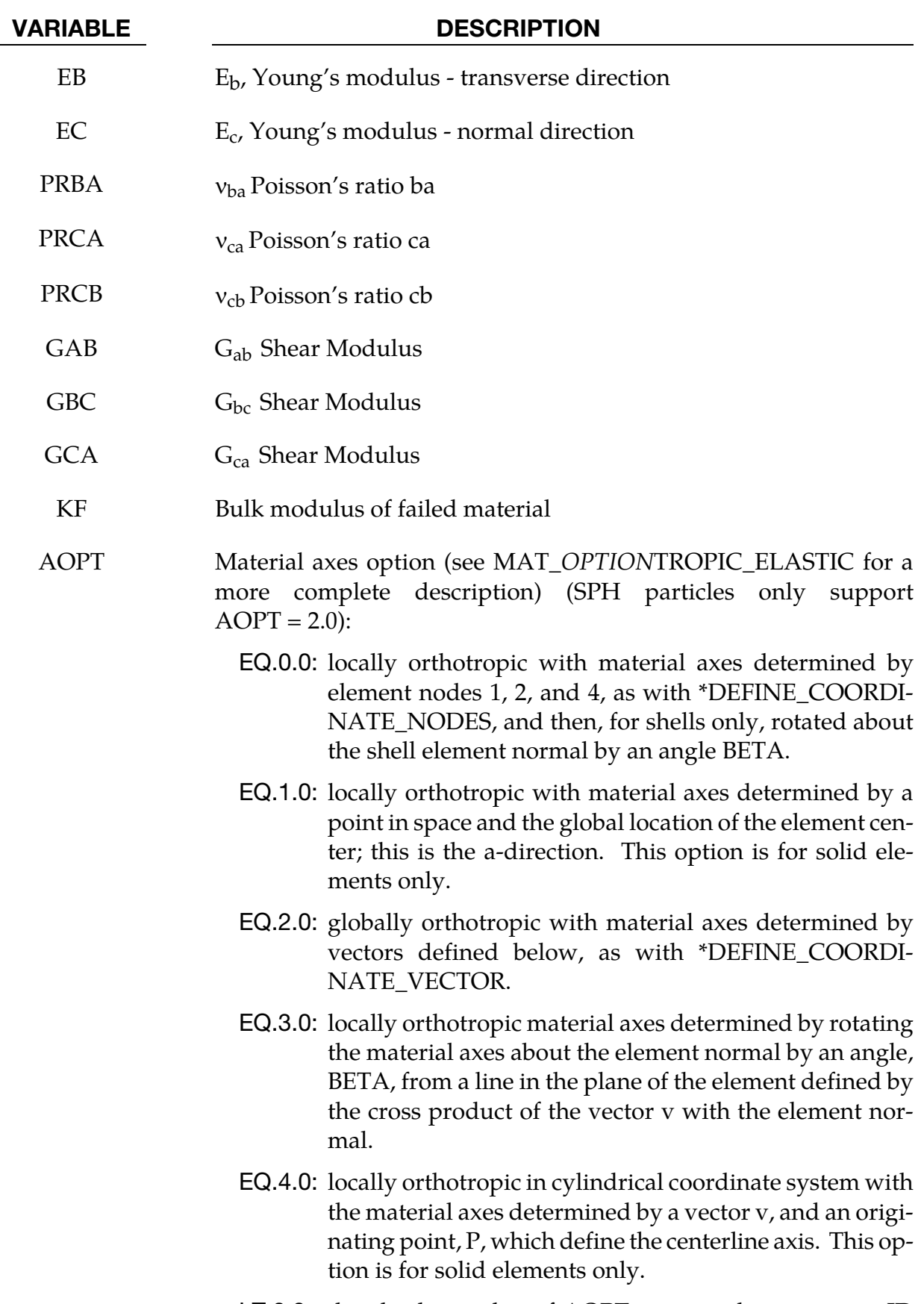

LT.0.0: the absolute value of AOPT is a coordinate system ID

# \*MAT\_COMPOSITE\_FAILURE\_{OPTION}\_MODEL \*MAT\_059

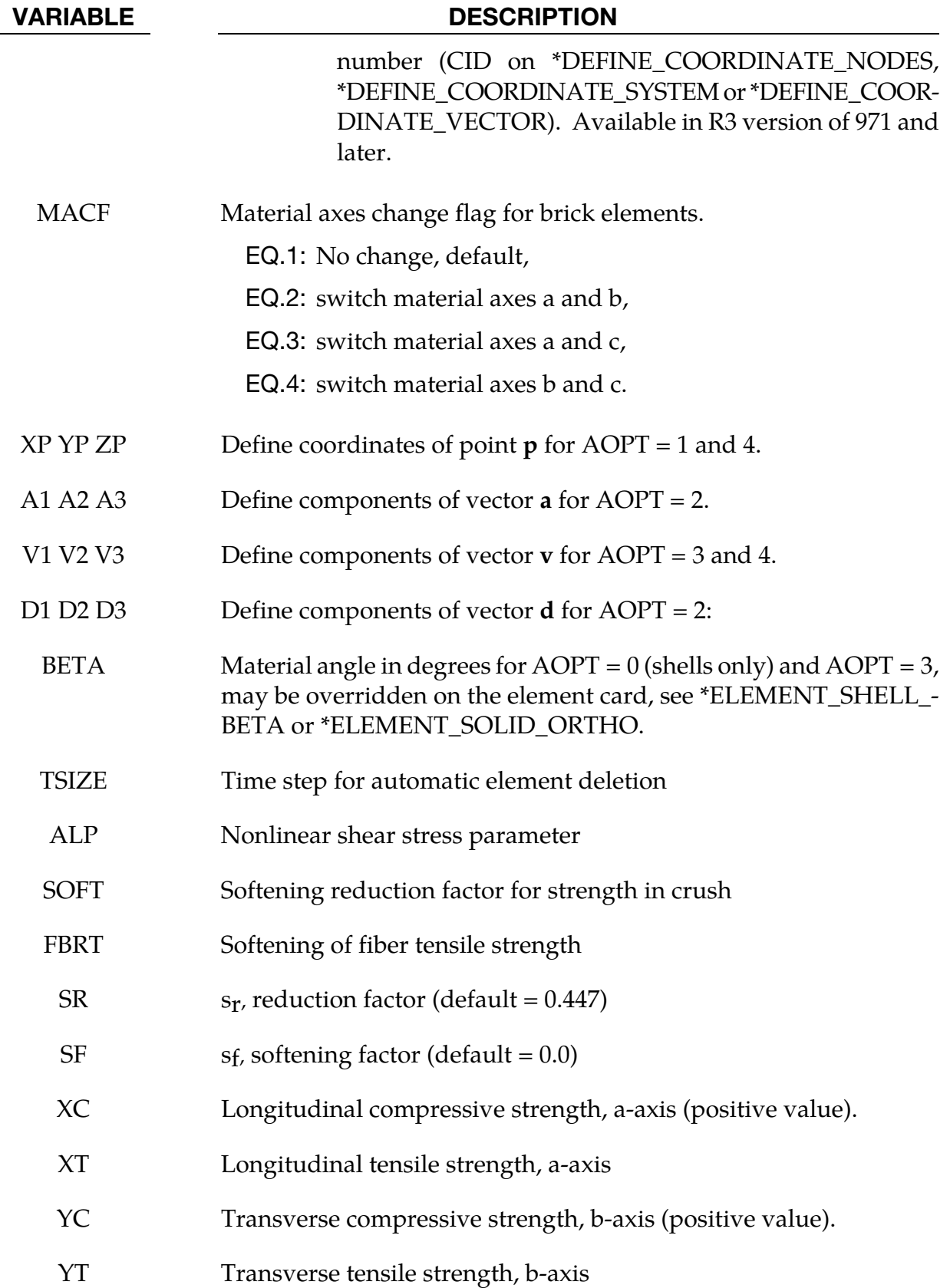

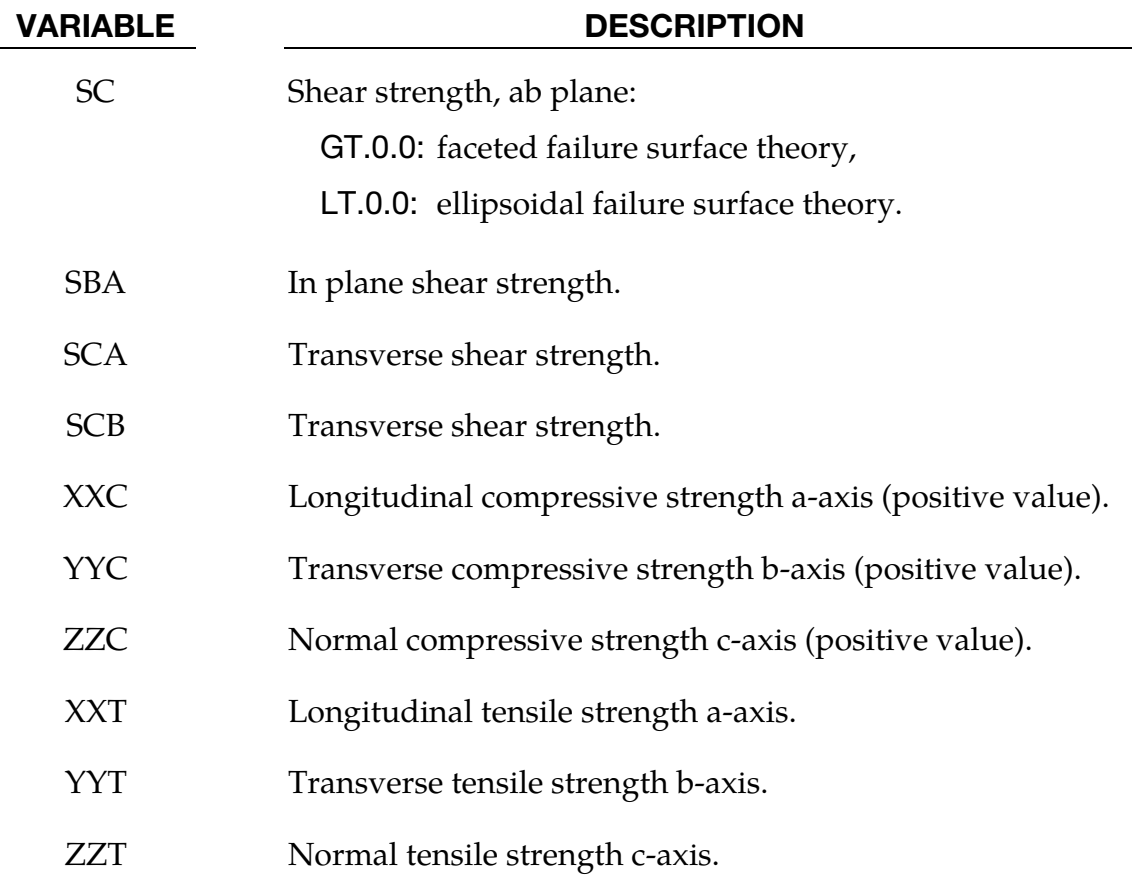

## \*MAT\_ELASTIC\_WITH\_VISCOSITY

This is Material Type 60 which was developed to simulate forming of glass products (e.g., car windshields) at high temperatures. Deformation is by viscous flow but elastic deformations can also be large. The material model, in which the viscosity may vary with temperature, is suitable for treating a wide range of viscous flow problems and is implemented for brick and shell elements.

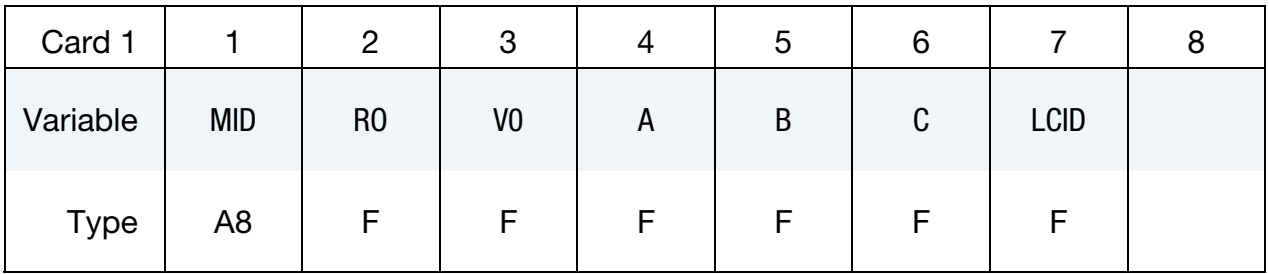

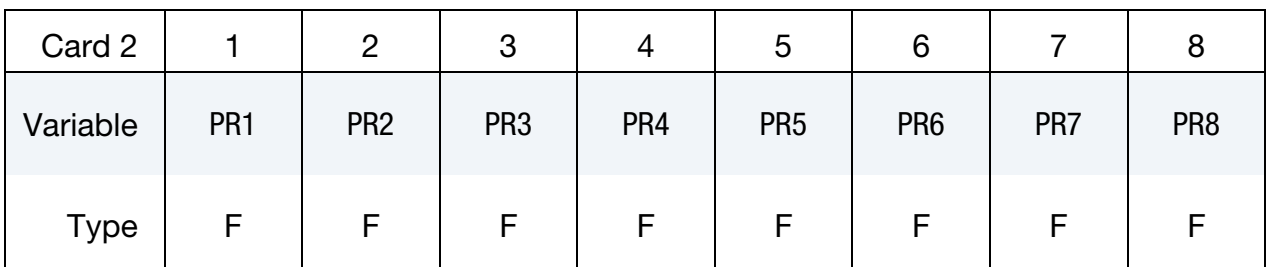

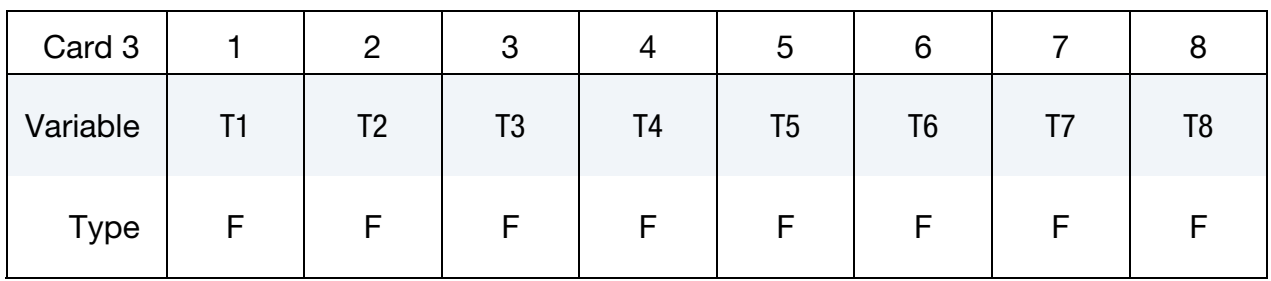

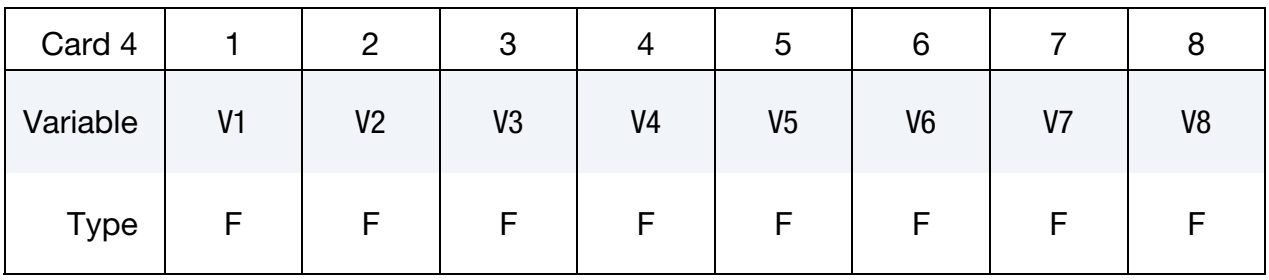

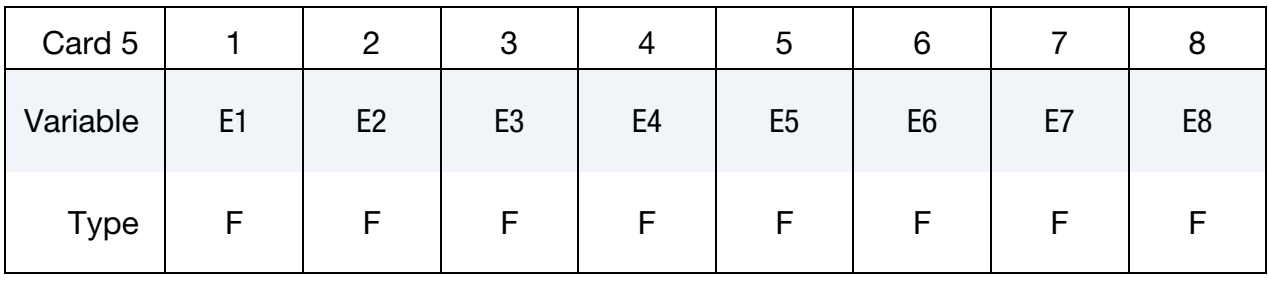

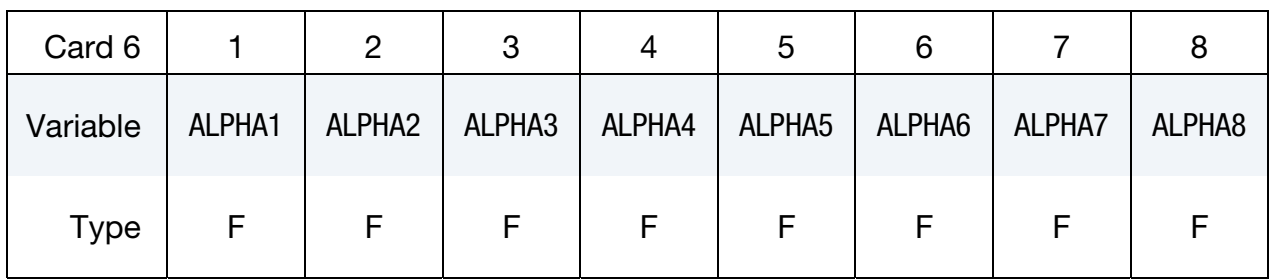

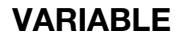

### DESCRIPTION

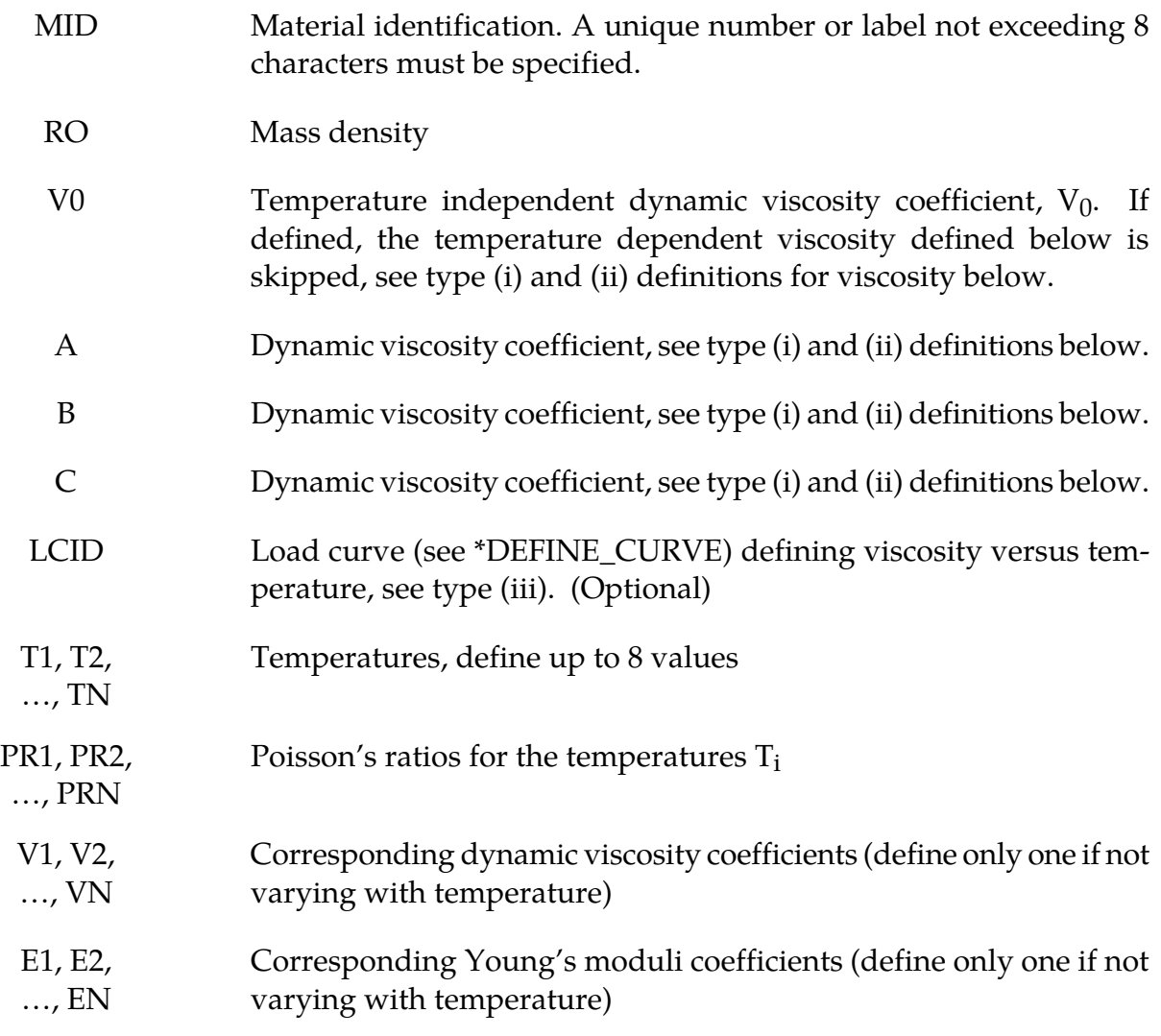

VARIABLE DESCRIPTION

ALPHA1, …, ALPHAN. Corresponding thermal expansion coefficients

#### Remarks:

Volumetric behavior is treated as linear elastic. The deviatoric strain rate is considered to be the sum of elastic and viscous strain rates:

$$
\dot{\varepsilon}'_{total} = \dot{\varepsilon}'_{elastic} + \dot{\varepsilon}'_{viscous} = \frac{\sigma'}{2G} + \frac{\sigma'}{2\nu}
$$

where G is the elastic shear modulus, v is the viscosity coefficient, and bold indicates a tensor. The stress increment over one timestep dt is

$$
d\sigma' = 2G\dot{\varepsilon}_{\text{total}}dt - \frac{G}{v}dt \,\sigma'
$$

The stress before the update is used for  $\sigma'$ . For shell elements the through-thickness strain rate is calculated as follows.

$$
d\sigma_{33} = 0 = K(\dot{\varepsilon}_{11} + \dot{\varepsilon}_{22} + \dot{\varepsilon}_{33})dt + 2G\dot{\varepsilon}'_{33}dt - \frac{G}{v}dt\sigma'_{33}
$$

where the subscript ij = 33 denotes the through-thickness direction and K is the elastic bulk modulus. This leads to:

$$
\dot{\varepsilon}_{33} = -a(\dot{\varepsilon}_{11} + \dot{\varepsilon}_{22}) + bp
$$

$$
a = \frac{\left(K - \frac{2}{3}G\right)}{\left(K + \frac{4}{3}G\right)}
$$

$$
b = \frac{Gdt}{v\left(K + \frac{4}{3}G\right)}
$$

in which p is the pressure defined as the negative of the hydrostatic stress. The variation of viscosity with temperature can be defined in any one of the 3 ways.

(i) Constant,  $V = V_0$  Do not define constants, A, B, and C or the piecewise curve.(leave card 4 blank)

(ii) 
$$
V = V_0 \times 10^{(A/(T-B) + C)}
$$

(iii) Piecewise curve: define the variation of viscosity with temperature.

**NOTE:** Viscosity is inactive during dynamic relaxation.

### \*MAT\_ELASTIC\_WITH\_VISCOSITY\_CURVE

This is Material Type 60 which was developed to simulate forming of glass products (e.g., car windshields) at high temperatures. Deformation is by viscous flow but elastic deformations can also be large. The material model, in which the viscosity may vary with temperature, is suitable for treating a wide range of viscous flow problems and is implemented for brick and shell elements. Load curves are used to represent the temperature dependence of Poisson's ratio, Young's modulus, the coefficient of expansion, and the viscosity.

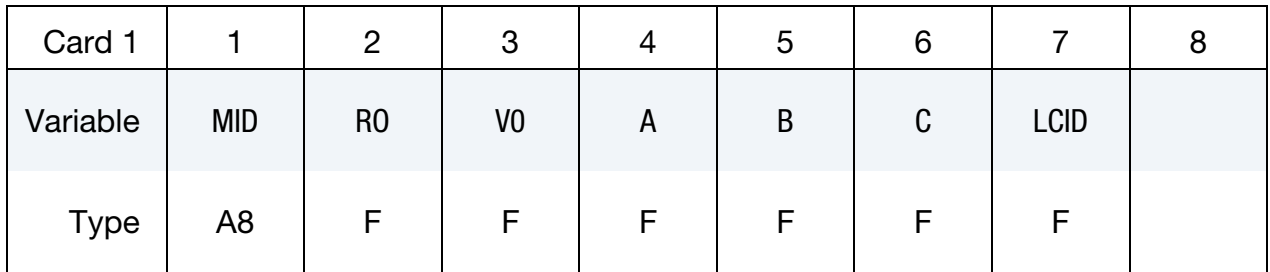

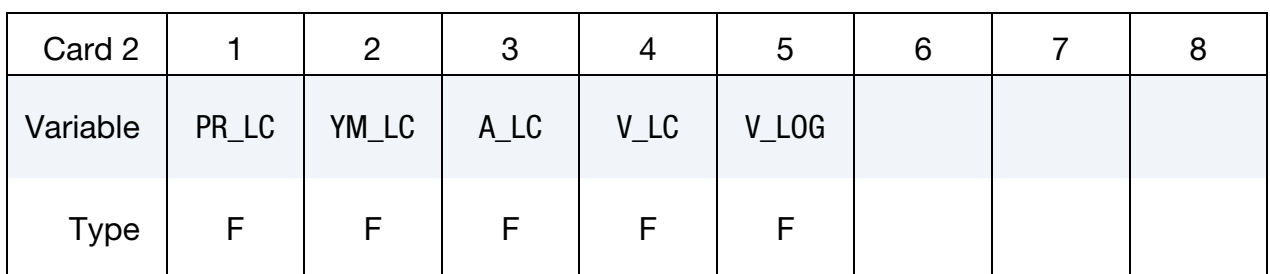

#### VARIABLE DESCRIPTION

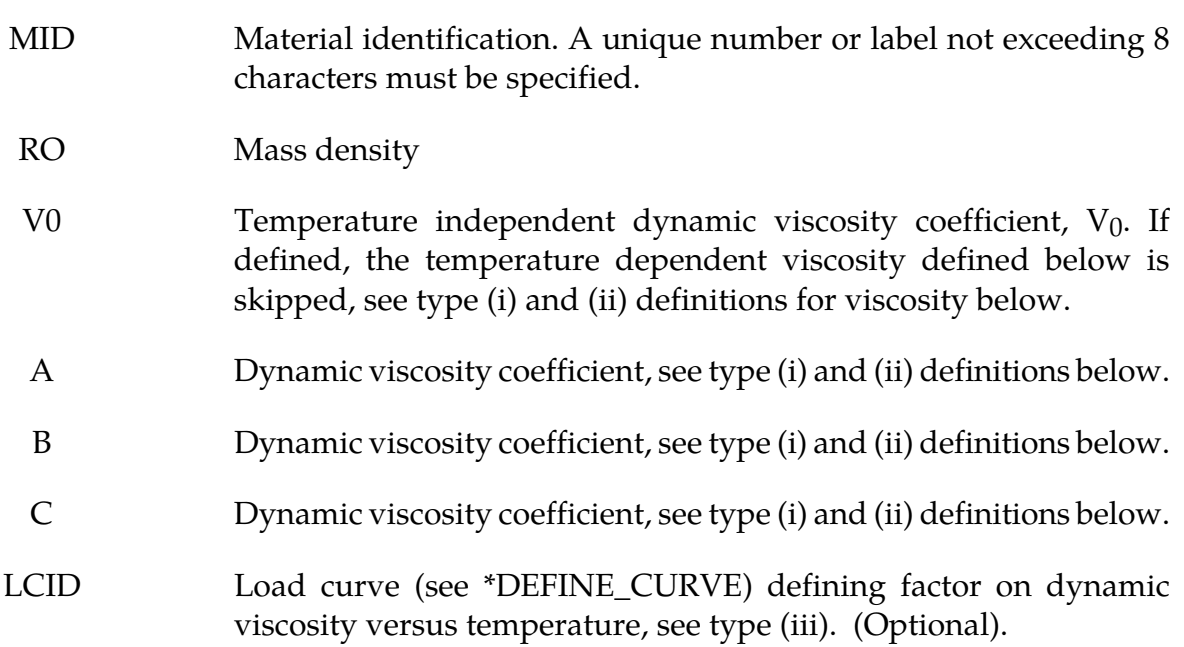

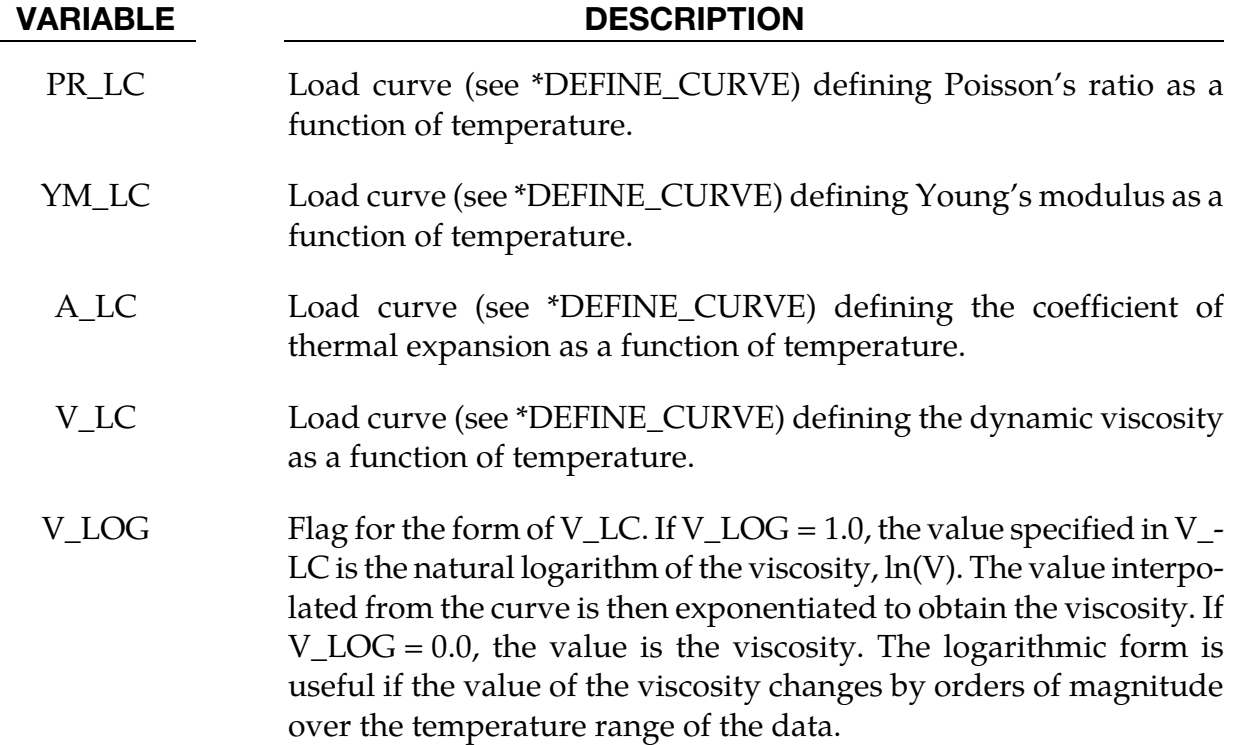

#### Remarks:

Volumetric behavior is treated as linear elastic. The deviatoric strain rate is considered to be the sum of elastic and viscous strain rates:

$$
\dot{\varepsilon}'_{\text{total}} = \dot{\varepsilon}'_{\text{elastic}} + \dot{\varepsilon}'_{\text{viscous}} = \frac{\sigma'}{2G} + \frac{\sigma'}{2\nu}
$$

where G is the elastic shear modulus,  $v$  is the viscosity coefficient, and bold~ indicates a tensor. The stress increment over one timestep dt is

$$
d\sigma' = 2G\dot{\varepsilon}'_{\text{total}} dt - \frac{G}{v} dt \sigma'
$$

The stress before the update is used for  $\sigma'$ . For shell elements the through-thickness strain rate is calculated as follows.

$$
d\sigma_{33} = 0 = K(\dot{\varepsilon}_{11} + \dot{\varepsilon}_{22} + \dot{\varepsilon}_{33})dt + 2G\dot{\varepsilon}'_{33}dt - \frac{G}{v}dt\sigma'_{33}
$$

where the subscript ij = 33 denotes the through-thickness direction and K is the elastic bulk modulus. This leads to:

$$
\dot{\varepsilon}_{33} = -a(\dot{\varepsilon}_{11} + \dot{\varepsilon}_{22}) + bp
$$

$$
a = \frac{\left(K - \frac{2}{3}G\right)}{\left(K + \frac{4}{3}G\right)}
$$

$$
b = \frac{Gdt}{v\left(K + \frac{4}{3}G\right)}
$$

in which p is the pressure defined as the negative of the hydrostatic stress.

The variation of viscosity with temperature can be defined in any one of the 3 ways.

- (i) Constant,  $V = V_0$  Do not define constants, A, B, and C or the piecewise curve.(leave card 4 blank)
- (ii)  $V = V_0 \times 10^{(A/(T-B) + C)}$
- (iii) Piecewise curve: define the variation of viscosity with temperature.

**Note:** Viscosity is inactive during dynamic relaxation.

# \*MAT\_KELVIN-MAXWELL\_VISCOELASTIC \*MAT\_061

### \*MAT\_KELVIN-MAXWELL\_VISCOELASTIC

This is Material Type 61. This material is a classical Kelvin-Maxwell model for modeling viscoelastic bodies, e.g., foams. This model is valid for solid elements only. See also notes below.

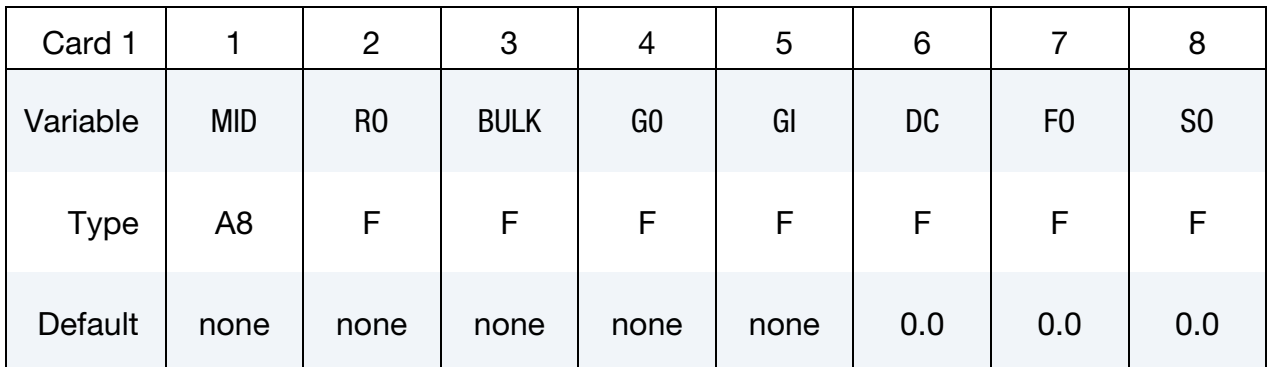

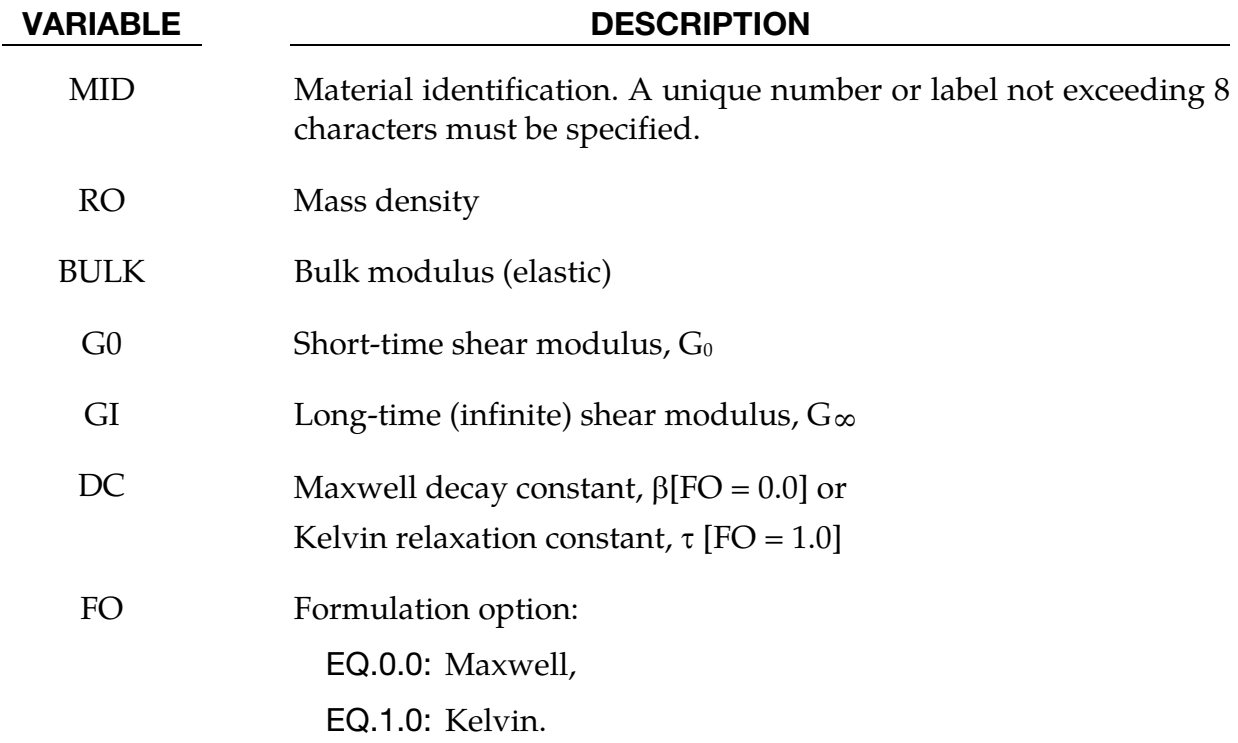

#### VARIABLE DESCRIPTION

- SO Strain (logarithmic) output option to control what is written as component 7 to the d3plot database. (LS-PrePost always blindly labels this component as effective plastic strain.) The maximum values are updated for each element each time step:
	- EQ.0.0: maximum principal strain that occurs during the calculation,
	- EQ.1.0: maximum magnitude of the principal strain values that occurs during the calculation,
	- EQ.2.0: maximum effective strain that occurs during the calculation.

#### Remarks:

The shear relaxation behavior is described for the Maxwell model by:

$$
G(t) = G + (G_0 - G_\infty)e^{-\beta t}
$$

A Jaumann rate formulation is used

$$
\stackrel{\nabla}{\sigma'_{ij}}=2\int_0^t G(t-\tau)\ D'_{ij}(\tau)dt
$$

where the prime denotes the deviatoric part of the stress rate,  $\vec{\sigma}_{ij}$ , and the strain rate  $\mathrm{D}_{ij}$  . For the Kelvin model the stress evolution equation is defined as:

$$
\dot{s}_{ij} + \frac{1}{\tau} s_{ij} = (1 + \delta_{ij}) G_0 \dot{e}_{ij} + (1 + \delta_{ij}) \frac{G_{\infty}}{\tau} \dot{e}_{ij}
$$

The strain data as written to the LS-DYNA database may be used to predict damage, see [Bandak 1991].
## \*MAT\_VISCOUS\_FOAM

This is Material Type 62. It was written to represent the Confor Foam on the ribs of Euro-SID side impact dummy. It is only valid for solid elements, mainly under compressive loading.

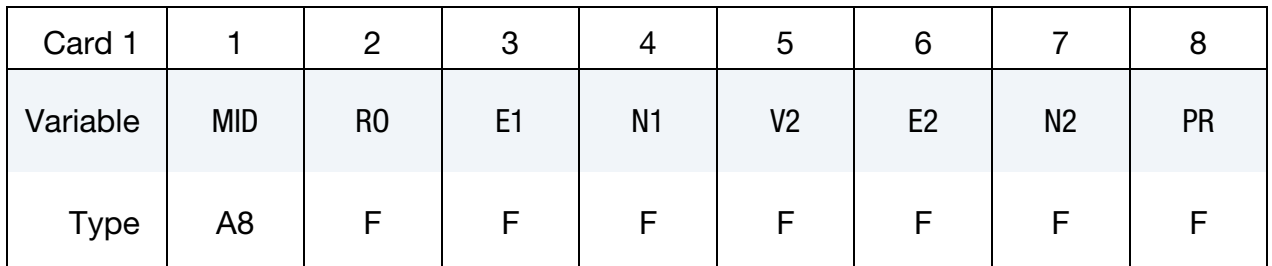

VARIABLE DESCRIPTION

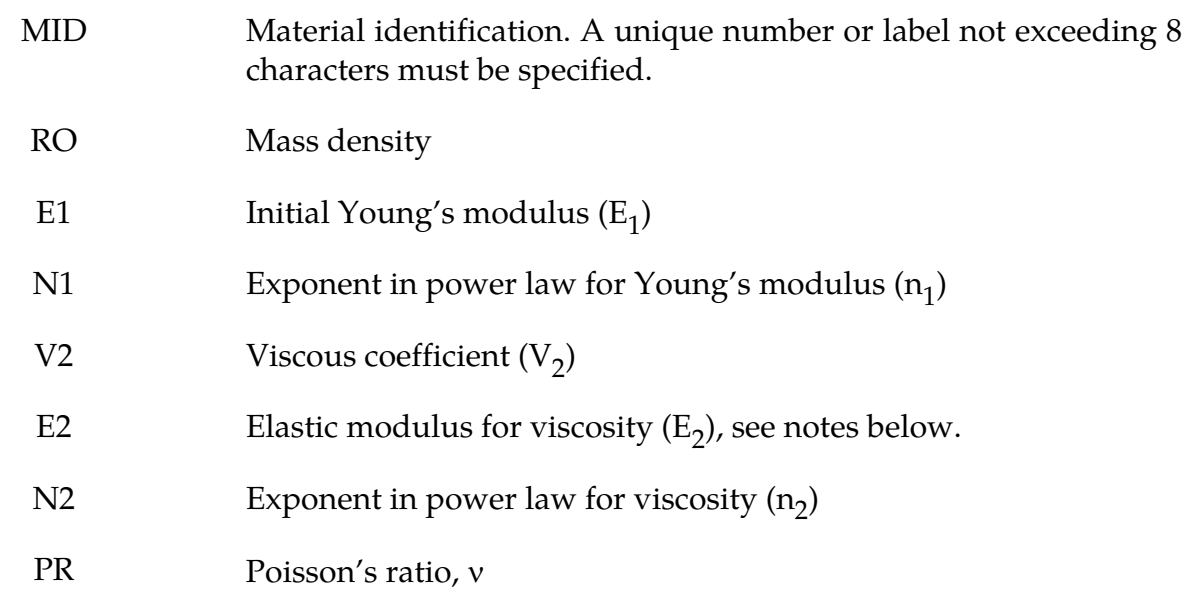

## Remarks:

The model consists of a nonlinear elastic stiffness in parallel with a viscous damper. The elastic stiffness is intended to limit total crush while the viscosity absorbs energy. The stiffness  $E_2$  exists to prevent timestep problems. It is used for time step calculations a long as  $E_1^t$  is smaller than  $E_2$ . It has to be carefully chosen to take into account the stiffening effects of the viscosity. Both  $E_1$  and  $V_2$  are nonlinear with crush as follows:

$$
E_1^t = E_1(V^{-n_1})
$$
  

$$
V_2^t = V_2|1 - V|^{n_2}
$$

where viscosity generates a shear stress given by

 $\tau = V_2 \dot{\gamma}$ 

 $\dot{\gamma}$  is the engineering shear strain rate, and V is the relative volume defined by the ratio of the current to initial volume.

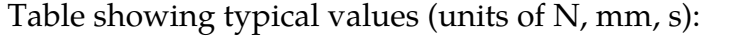

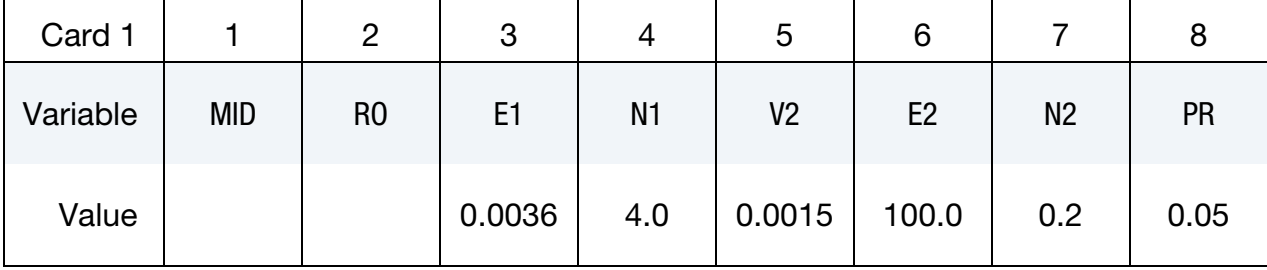

## \*MAT\_CRUSHABLE\_FOAM

This is Material Type 63 which is dedicated to modeling crushable foam with optional damping and tension cutoff. Unloading is fully elastic. Tension is treated as elasticperfectly-plastic at the tension cut-off value. A modified version of this model, \*MAT\_- MODIFIED\_CRUSHABLE\_FOAM includes strain rate effects.

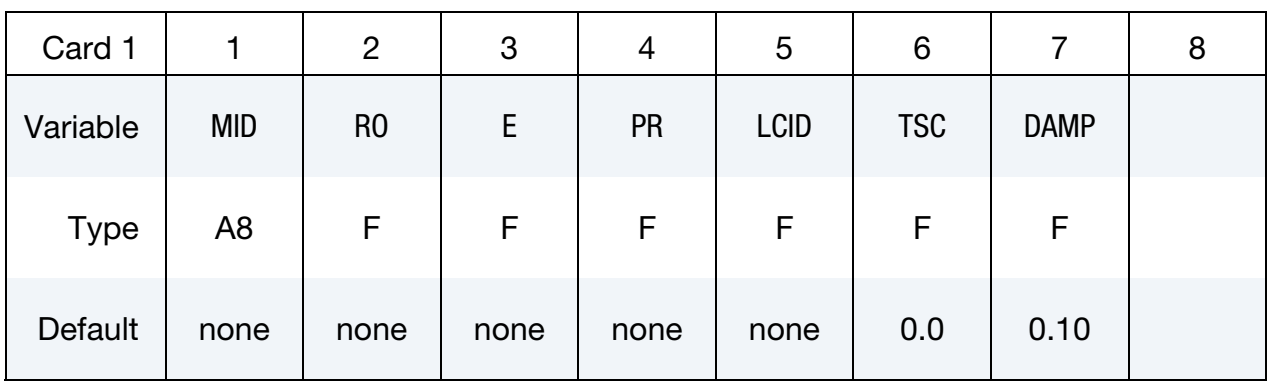

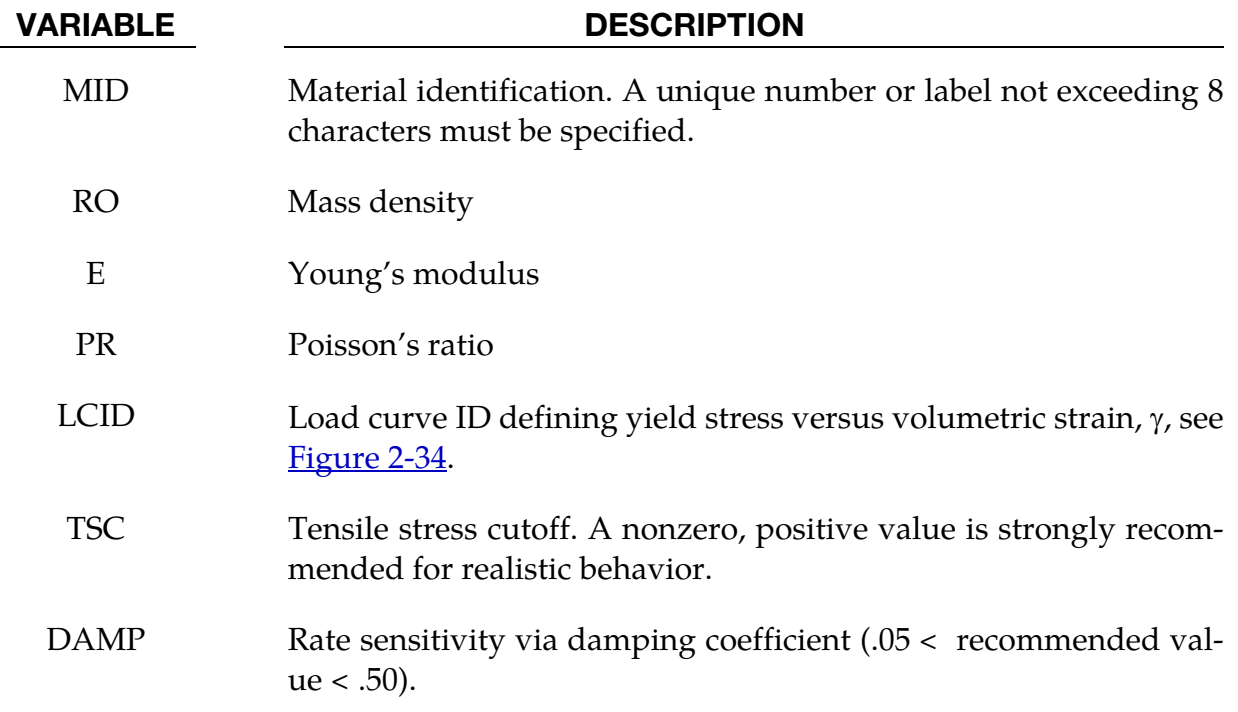

<span id="page-363-0"></span>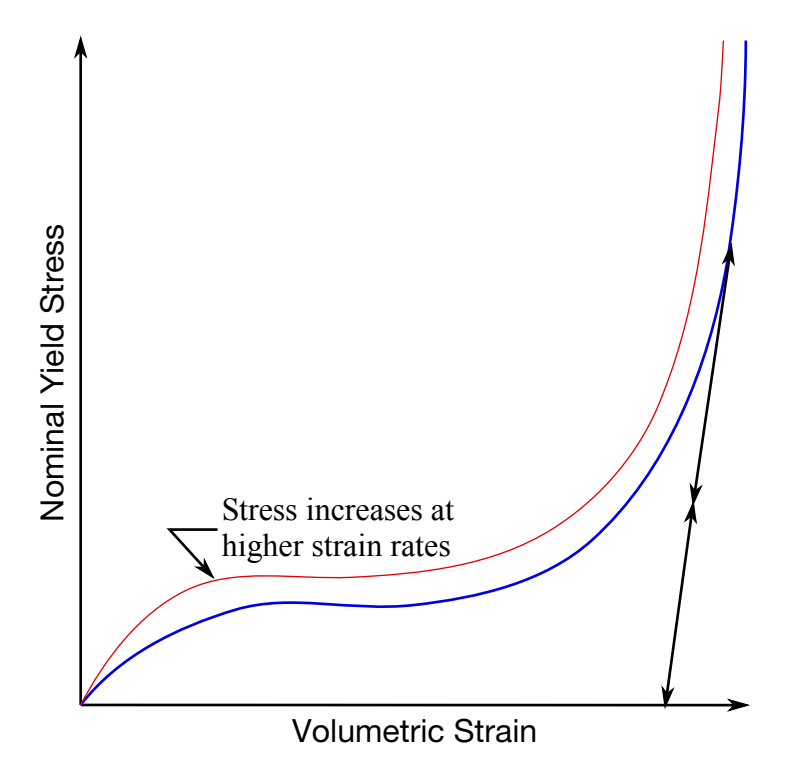

Figure 2-34. Behavior of strain rate sensitive crushable foam. Unloading is elastic to the tension cutoff. Subsequent reloading follows the unloading curve.

The volumetric strain is defined in terms of the relative volume, V, as:

 $\gamma = 1 - V$ 

The relative volume is defined as the ratio of the current to the initial volume. In place of the effective plastic strain in the D3PLOT database, the integrated volumetric strain is output.

## \*MAT\_RATE\_SENSITIVE\_POWERLAW\_PLASTICITY

This is Material Type 64 which will model strain rate sensitive elasto-plastic material with a power law hardening. Optionally, the coefficients can be defined as functions of the effective plastic strain.

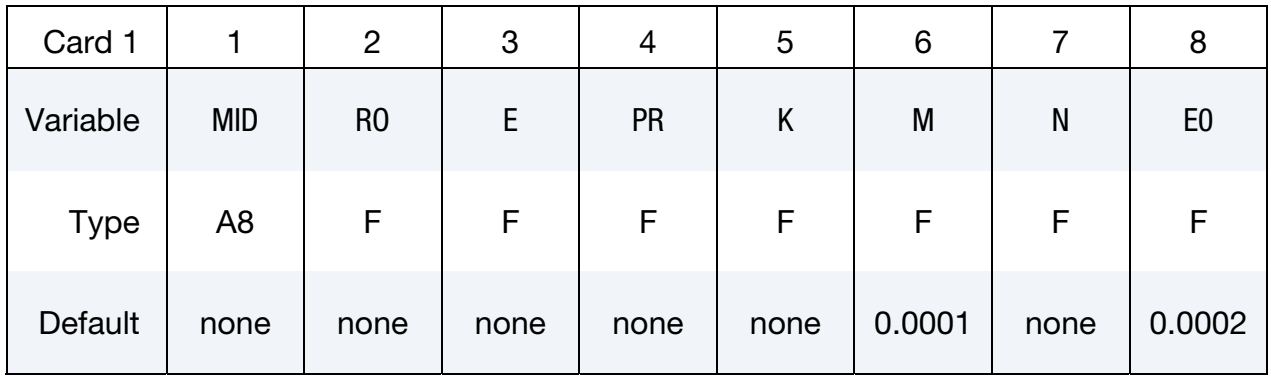

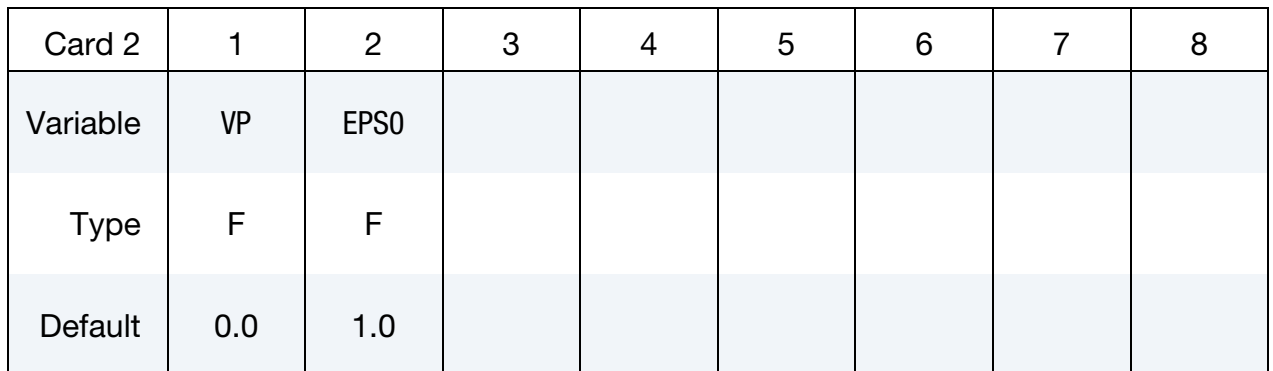

## VARIABLE DESCRIPTION

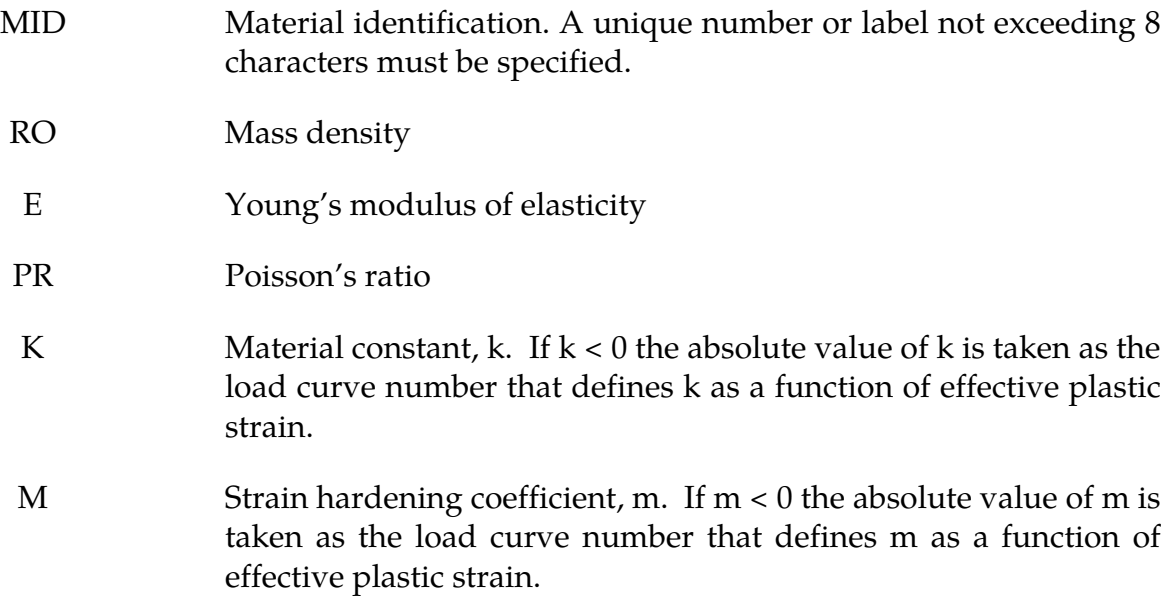

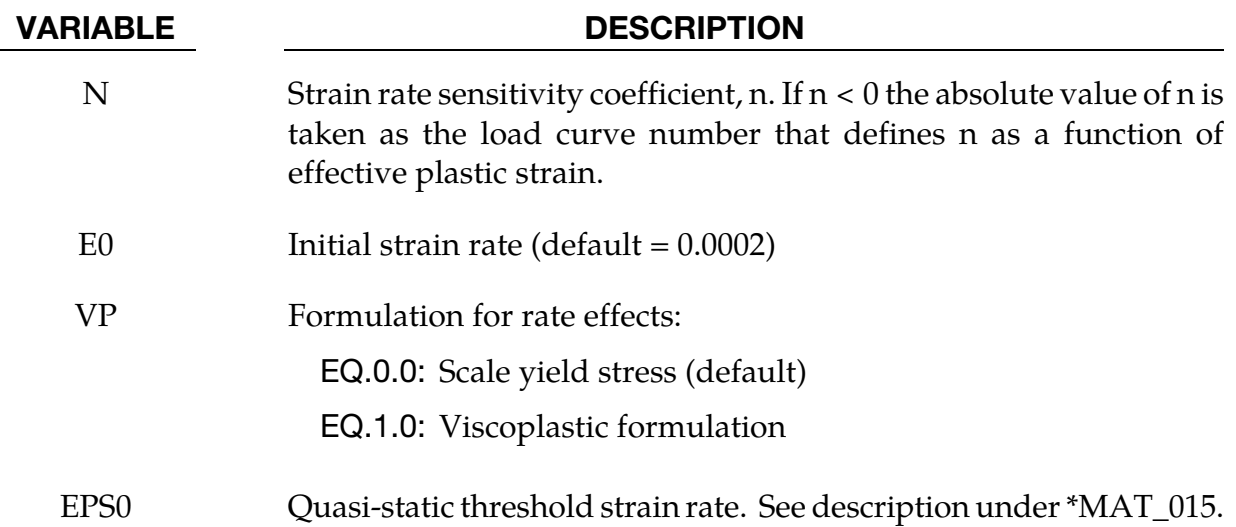

This material model follows a constitutive relationship of the form:

 $\sigma = k\varepsilon^m \dot{\varepsilon}^n$ 

where  $\sigma$  is the yield stress,  $\varepsilon$  is the effective plastic strain,  $\dot{\varepsilon}$  is the effective total strain rate  $(VP = 0)$ , respectively the effective plastic strain rate  $(VP = 1)$ , and the constants  $k, m$ , and  $n$ can be expressed as functions of effective plastic strain or can be constant with respect to the plastic strain. The case of no strain hardening can be obtained by setting the exponent of the plastic strain equal to a very small positive value, i.e. 0.0001.

This model can be combined with the superplastic forming input to control the magnitude of the pressure in the pressure boundary conditions in order to limit the effective plastic strain rate so that it does not exceed a maximum value at any integration point within the model.

A fully viscoplastic formulation is optional. An additional cost is incurred but the improvement is results can be dramatic.

## \*MAT\_MODIFIED\_ZERILLI\_ARMSTRONG

This is Material Type 65 which is a rate and temperature sensitive plasticity model which is sometimes preferred in ordnance design calculations.

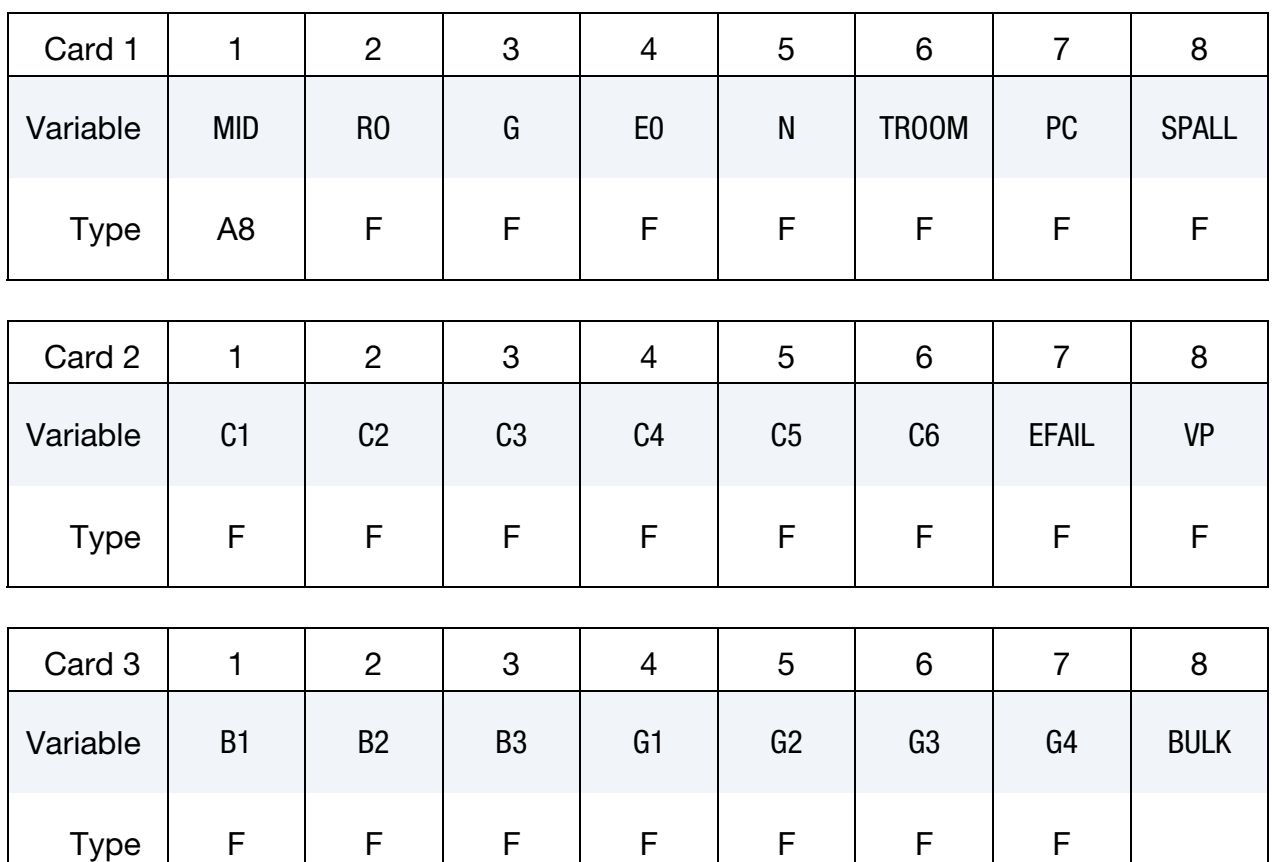

### VARIABLE DESCRIPTION

MID Material identification. A unique number or label not exceeding 8 characters must be specified. RO Mass density G Shear modulus E0 ̇  $\dot{\epsilon}_0$  factor to normalize strain rate N n, exponent for bcc metal TROOM *Tr,* room temperature PC *pc*, Pressure cutoff

## \*MAT\_065 \*MAT\_MODIFIED\_ZERILLI\_ARMSTRONG

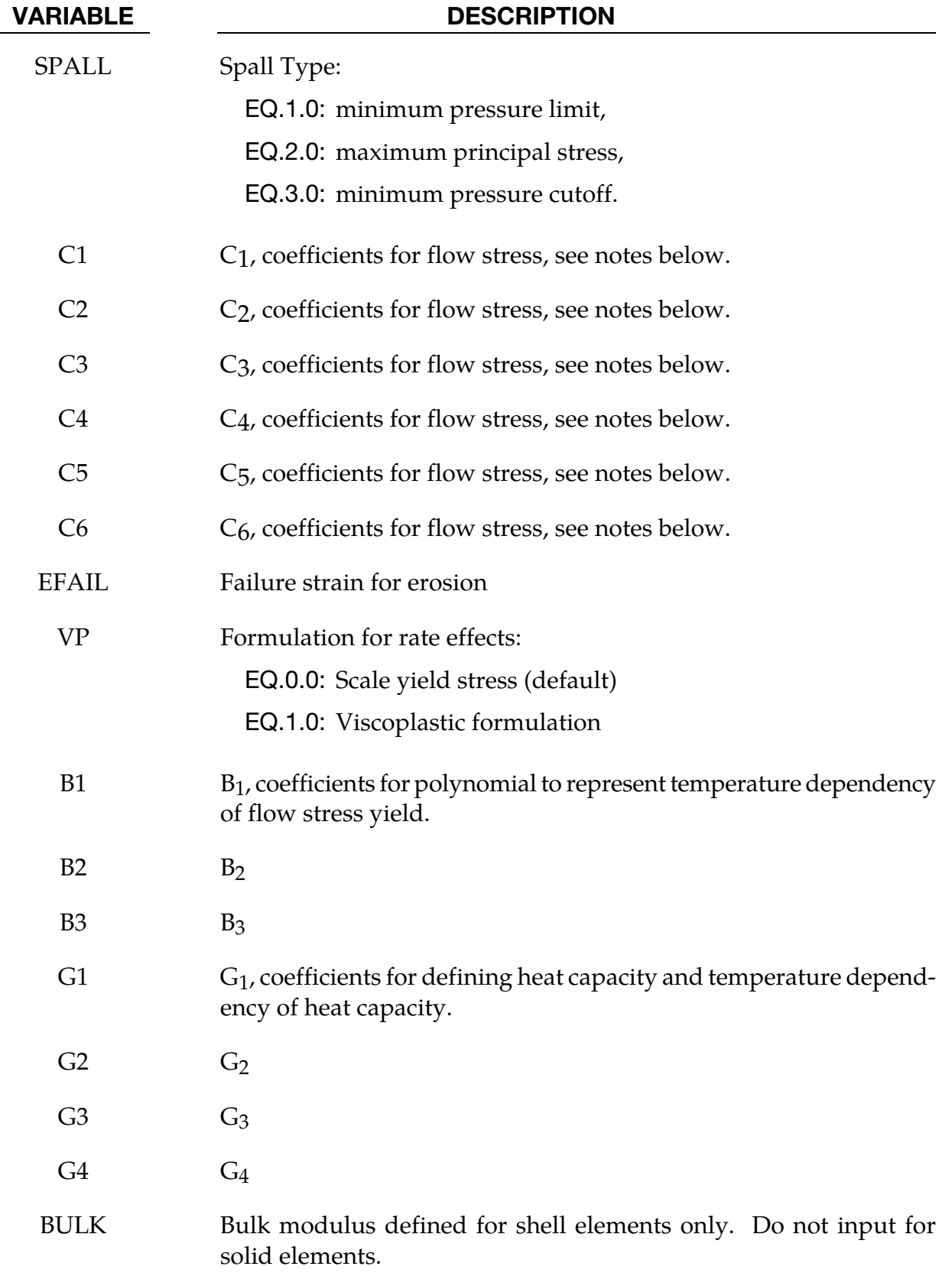

The Armstrong-Zerilli Material Model expresses the flow stress as follows.

For fcc metals  $(n = 0)$ ,

$$
\sigma = C_1 + \left\{ C_2 (\varepsilon^p)^{1/2} \left[ e^{[-C_3 + C_4 \ln(\varepsilon^*)]T} \right] + C_5 \right\} \left[ \frac{\mu(T)}{\mu(293)} \right]
$$

where,

 $\varepsilon^p$  = effective plastic strain  $\dot{\varepsilon}^*$  = effective plastic strain rate  $=\frac{\dot{\varepsilon}}{\dot{\varepsilon}}_{0}$ 

and  $\dot{\epsilon}_0$  = 1, 1e-3, 1e-6 for time units of seconds, milliseconds, and microseconds, respectively.

For bcc metals  $(n > 0)$ ,

$$
\sigma = C_1 + C_2 e^{[-C_3 + C_4 \ln(\varepsilon^*)]T} + [C_5(\varepsilon^p)^n + C_6] \left[ \frac{\mu(T)}{\mu(293)} \right]
$$

where

$$
\frac{\mu(T)}{\mu(293)} = B_1 + B_2T + B_3T^2.
$$

The relationship between heat capacity (specific heat) and temperature may be characterized by a cubic polynomial equation as follows:

$$
C_p = G_1 + G_2T + G_3T^2 + G_4T^3
$$

A fully viscoplastic formulation is optional. An additional cost is incurred but the improvement is results can be dramatic.

## \*MAT\_LINEAR\_ELASTIC\_DISCRETE\_BEAM

This is Material Type 66. This material model is defined for simulating the effects of a linear elastic beam by using six springs each acting about one of the six local degrees-offreedom. The two nodes defining a beam may be coincident to give a zero length beam, or offset to give a finite length beam. For finite length discrete beams the absolute value of the variable SCOOR in the SECTION\_BEAM input should be set to a value of 2.0, which causes the local r-axis to be aligned along the two nodes of the beam to give physically correct behavior. The distance between the nodes of a beam should not affect the behavior of this model. A triad is used to orient the beam for the directional springs. Translational/rotational stiffness and viscous damping effects are considered for a local cartesian system, see notes below. Applications for this element include the modeling of joint stiffnesses.

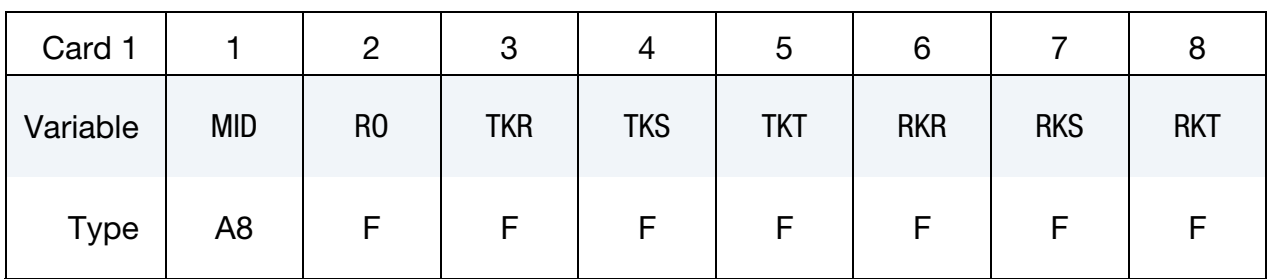

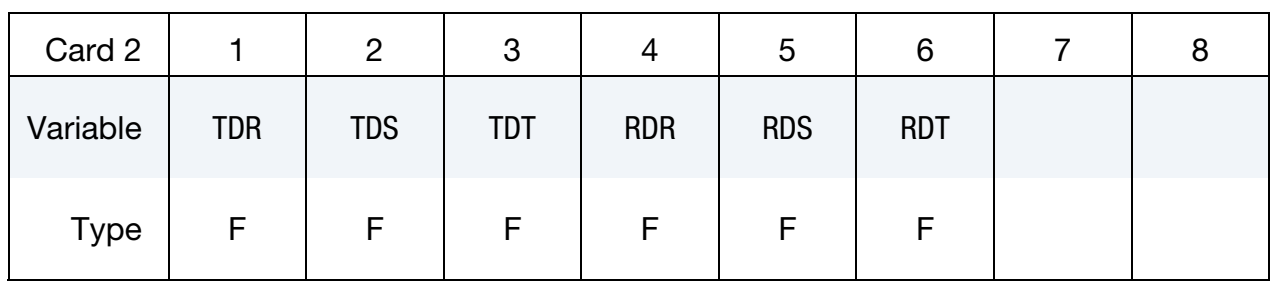

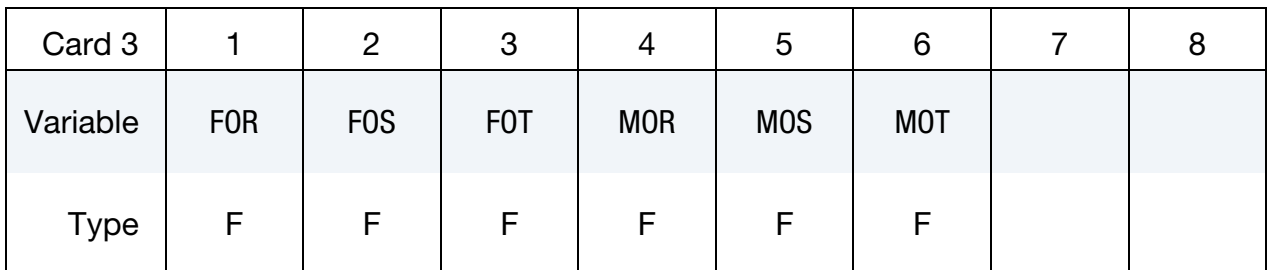

# VARIABLE DESCRIPTION

MID Material identification. A unique number or label not exceeding 8 characters must be specified.

RO Mass density, see also "volume" in the \*SECTION\_BEAM definition.

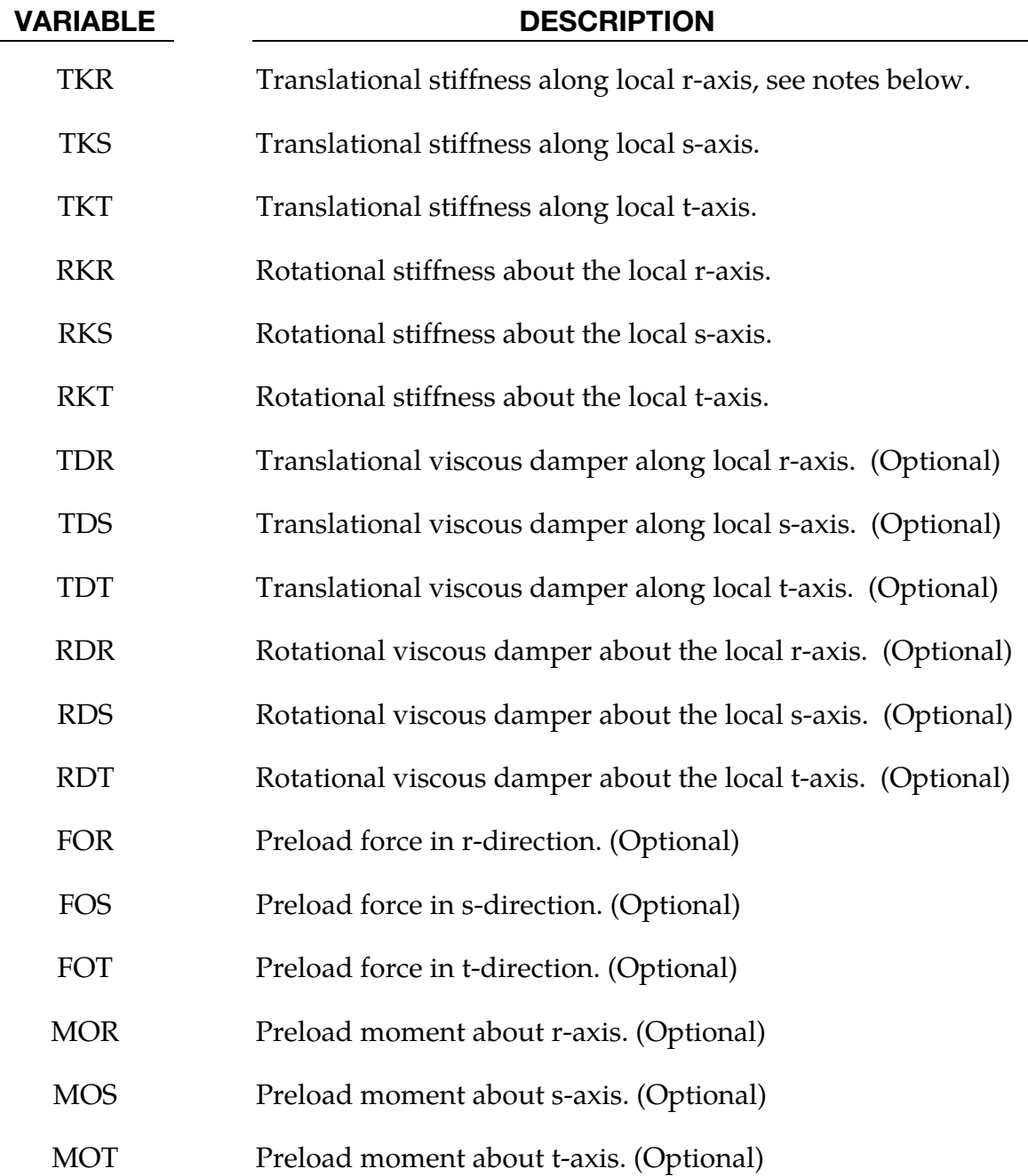

The formulation of the discrete beam (type 6) assumes that the beam is of zero length and requires no orientation node. A small distance between the nodes joined by the beam is permitted. The local coordinate system which determines (r,s,t) is given by the coordinate ID, see \*DEFINE\_COORDINATE\_*OPTION*, in the cross sectional input, see \*SECTION\_- BEAM, where the global system is the default. The local coordinate system axes can rotate with either node of the beam or an average rotation of both nodes (see SCOOR variable in \*SECTION\_BEAM).

For null stiffness coefficients, no forces corresponding to these null values will develop. The viscous damping coefficients are optional.

## \*MAT\_NONLINEAR\_ELASTIC\_DISCRETE\_BEAM

This is Material Type 67. This material model is defined for simulating the effects of nonlinear elastic and nonlinear viscous beams by using six springs each acting about one of the six local degrees-of-freedom. The two nodes defining a beam may be coincident to give a zero length beam, or offset to give a finite length beam. For finite length discrete beams the absolute value of the variable SCOOR in the SECTION\_BEAM input should be set to a value of 2.0, which causes the local r-axis to be aligned along the two nodes of the beam to give physically correct behavior. The distance between the nodes of a beam should not affect the behavior of this material model. A triad is used to orient the beam for the directional springs. Arbitrary curves to model transitional/ rotational stiffness and damping effects are allowed. See notes below.

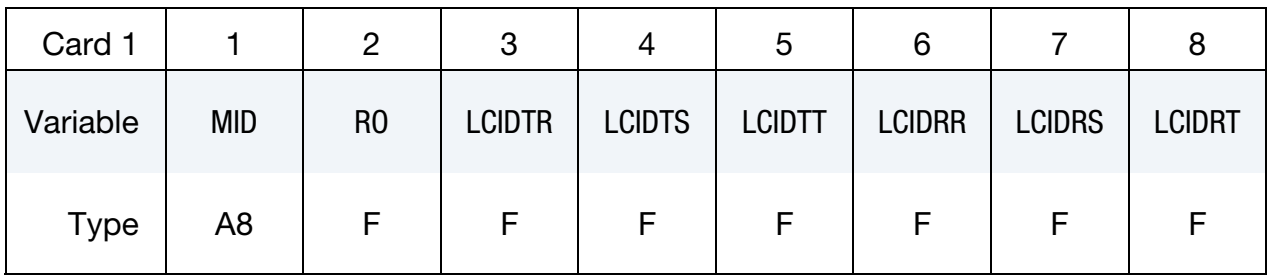

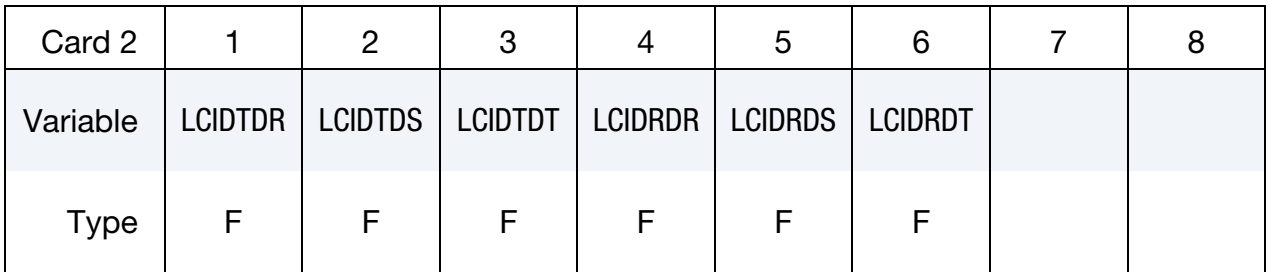

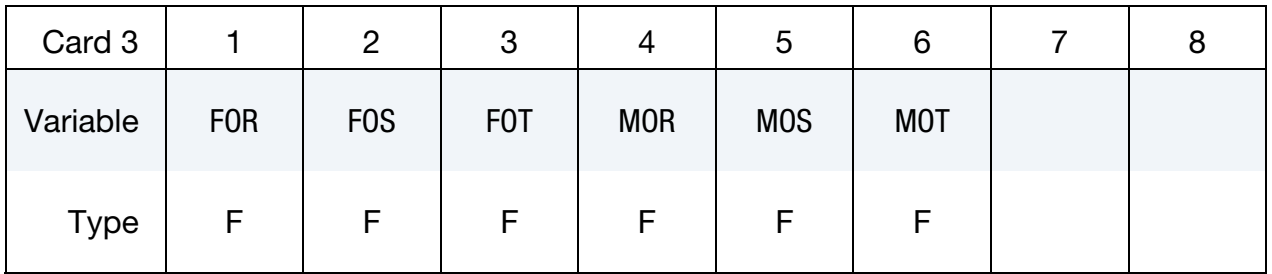

**Optional Failure Cards.** Cards 4 and 5 must be defined to consider failure; otherwise, they are optional.

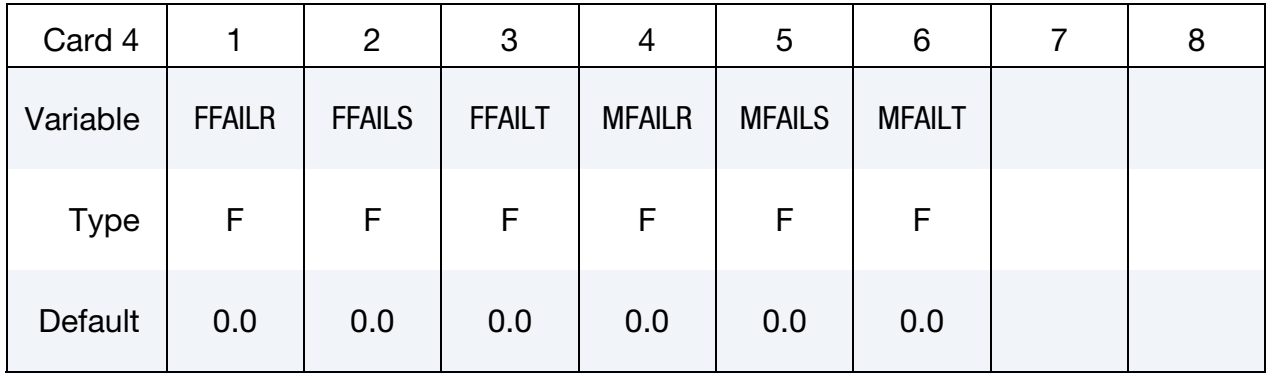

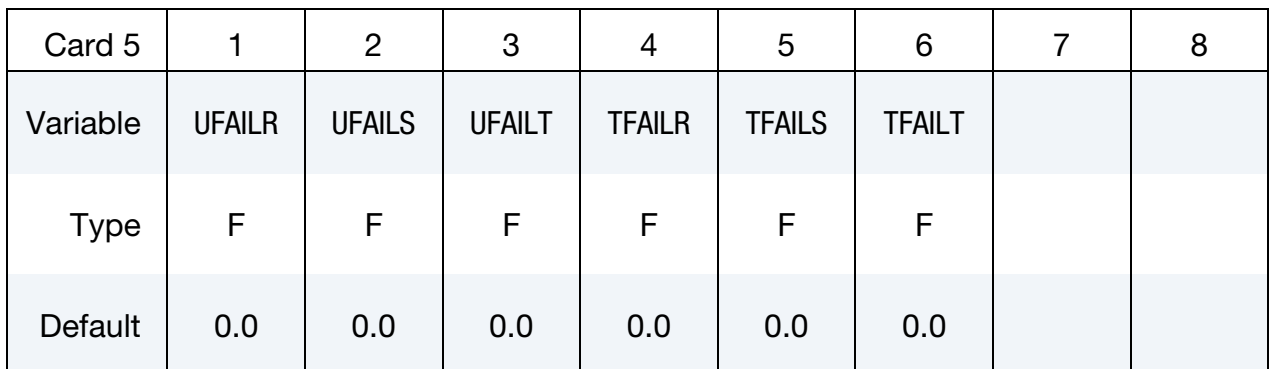

## VARIABLE DESCRIPTION MID Material identification. A unique number or label not exceeding 8 characters must be specified. RO Mass density, see also volume in \*SECTION\_BEAM definition. LCIDTR Load curve ID defining translational force resultant along local raxis versus relative translational displacement, see Remarks and [Figure 2-35.](#page-376-0) LCIDTS Load curve ID defining translational force resultant along local saxis versus relative translational displacement. LCIDTT Load curve ID defining translational force resultant along local taxis versus relative translational displacement. LCIDRR Load curve ID defining rotational moment resultant about local raxis versus relative rotational displacement. LCIDRS Load curve ID defining rotational moment resultant about local saxis versus relative rotational displacement.

## \*MAT\_NONLINEAR\_ELASTIC\_DISCRETE\_BEAM \*MAT\_067

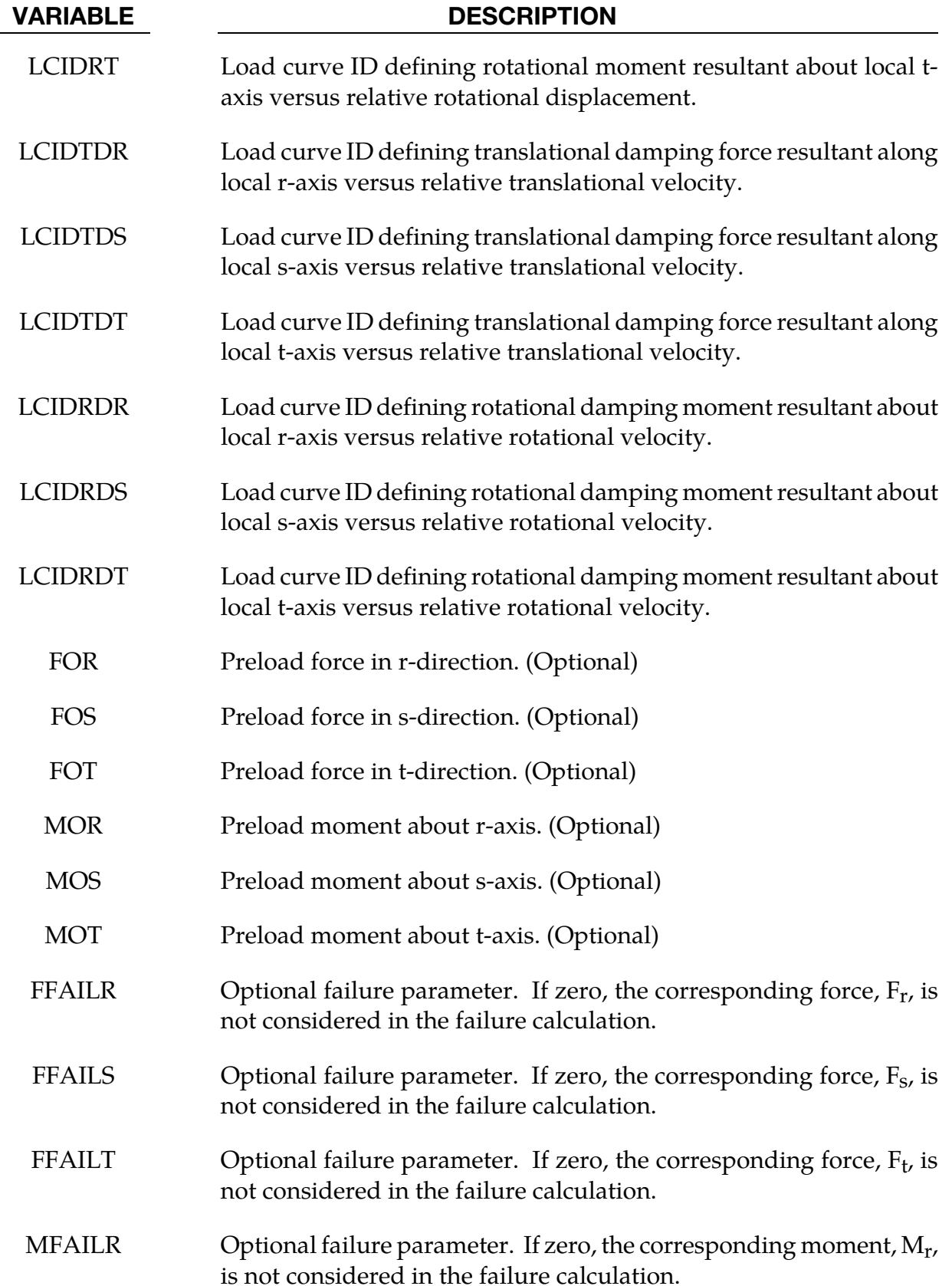

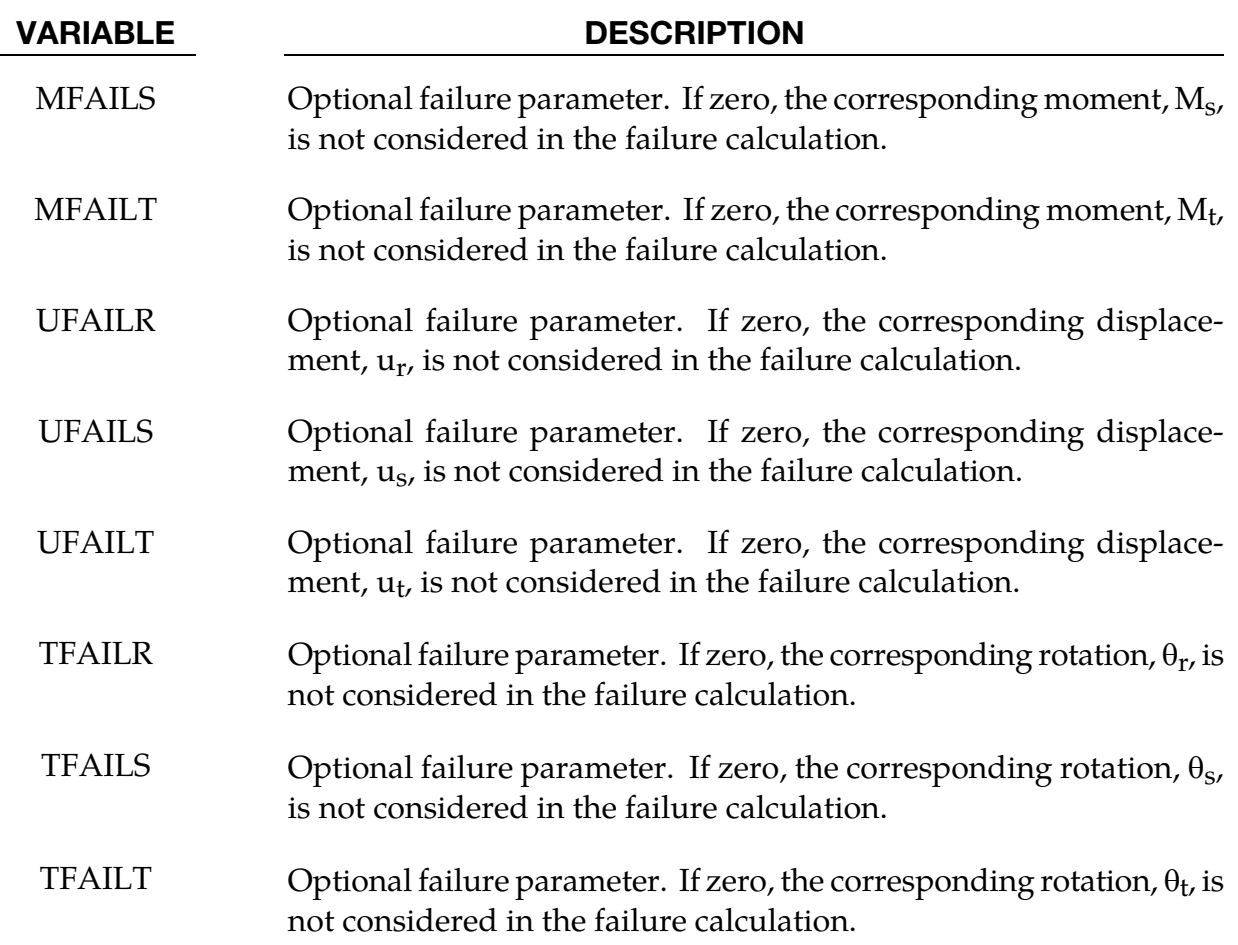

For null load curve ID's, no forces are computed.

The formulation of the discrete beam (type 6) assumes that the beam is of zero length and requires no orientation node. A small distance between the nodes joined by the beam is permitted. The local coordinate system which determines (r,s,t) is given by the coordinate ID, see \*DEFINE\_COORDINATE\_*OPTION*, in the cross sectional input, see \*SECTION\_- BEAM, where the global system is the default. The local coordinate system axes can rotate with either node of the beam or an average rotation of both nodes (see SCOOR variable in \*SECTION\_BEAM).

If different behavior in tension and compression is desired in the calculation of the force resultants, the load curve(s) must be defined in the negative quadrant starting with the most negative displacement then increasing monotonically to the most positive. If the load curve behaves similarly in tension and compression, define only the positive quadrant. Whenever displacement values fall outside of the defined range, the resultant forces will be extrapolated. <u>Figure 2-35</u> depicts a typical load curve for a force resultant. Load curves used for determining the damping forces and moment resultants always act identically in <span id="page-376-0"></span>tension and compression, since only the positive quadrant values are considered, i.e., start the load curve at the origin [0,0].

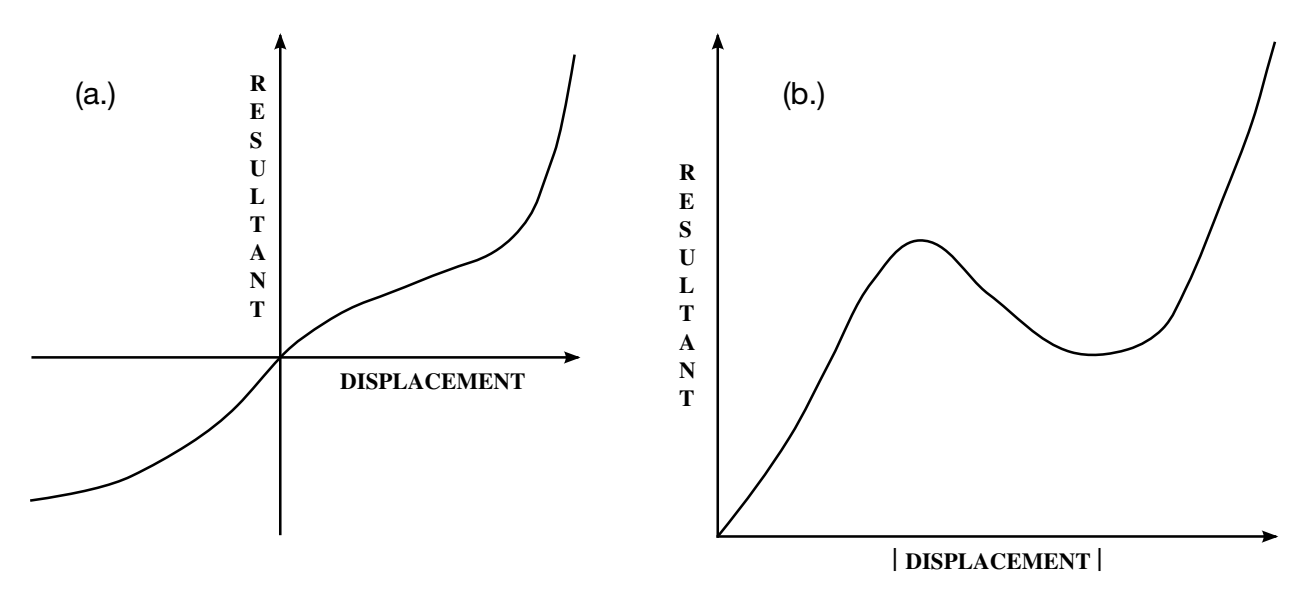

**Figure 2-35.** The resultant forces and moments are determined by a table lookup. If the origin of the load curve is at [0,0] as in (b.) and tension and compression responses are symmetric.

Catastrophic failure based on force resultants occurs if the following inequality is satisfied.

$$
\left(\frac{F_r}{F_r^{\rm fail}}\right)^2+\left(\frac{F_s}{F_s^{\rm fail}}\right)^2+\left(\frac{F_t}{F_t^{\rm fail}}\right)^2+\left(\frac{M_r}{M_r^{\rm fail}}\right)^2+\left(\frac{M_s}{M_s^{\rm fail}}\right)^2+\left(\frac{M_t}{M_t^{\rm fail}}\right)^2-1.\geq 0.
$$

After failure the discrete element is deleted. Likewise, catastrophic failure based on displacement resultants occurs if the following inequality is satisfied:

$$
\left(\frac{u_r}{u_r^{\mathrm{fail}}}\right)^2 + \left(\frac{u_s}{u_s^{\mathrm{fail}}}\right)^2 + \left(\frac{u_t}{u_t^{\mathrm{fail}}}\right)^2 + \left(\frac{\theta_r}{\theta_r^{\mathrm{fail}}}\right)^2 + \left(\frac{\theta_s}{\theta_s^{\mathrm{fail}}}\right)^2 + \left(\frac{\theta_t}{\theta_t^{\mathrm{fail}}}\right)^2 - 1 \geq 0.
$$

After failure the discrete element is deleted. If failure is included either one or both of the criteria may be used.

## \*MAT\_NONLINEAR\_PLASTIC\_DISCRETE\_BEAM

This is Material Type 68. This material model is defined for simulating the effects of nonlinear elastoplastic, linear viscous behavior of beams by using six springs each acting about one of the six local degrees-of-freedom. The two nodes defining a beam may be coincident to give a zero length beam, or offset to give a finite length beam. For finite length discrete beams the absolute value of the variable SCOOR in the SECTION\_BEAM input should be set to a value of 2.0, which causes the local r-axis to be aligned along the two nodes of the beam to give physically correct behavior. The distance between the nodes of a beam should not affect the behavior of this material model. A triad is used to orient the beam for the directional springs. Translational/rotational stiffness and damping effects can be considered. The plastic behavior is modeled using force/moment curves versus displacements/rotation. Optionally, failure can be specified based on a force/moment criterion and a displacement rotation criterion. See also notes below.

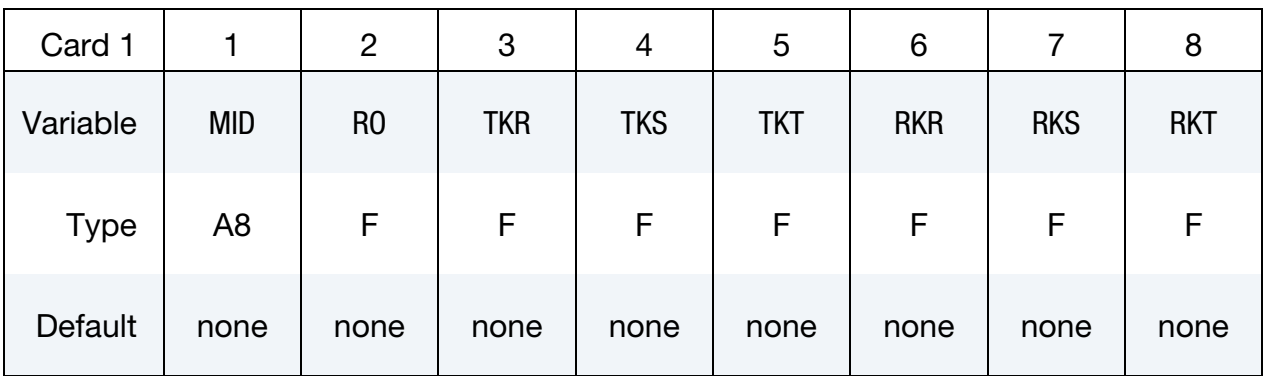

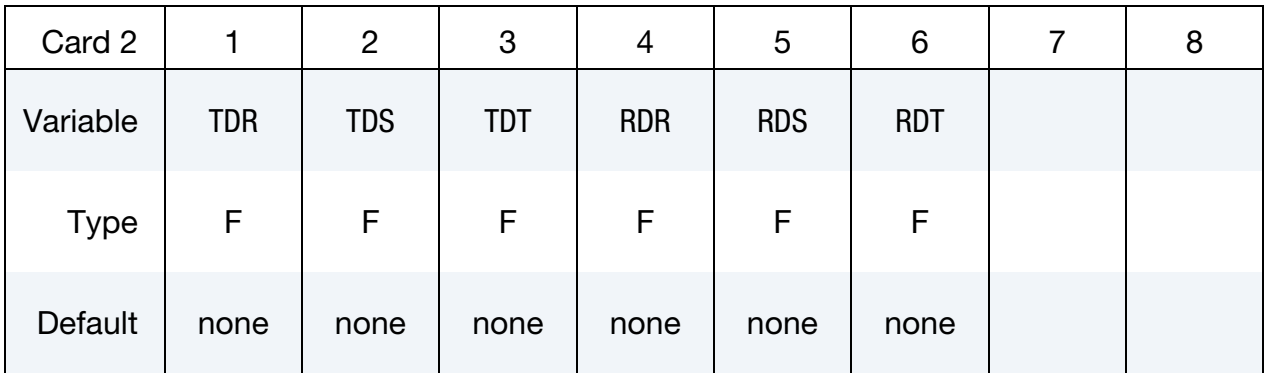

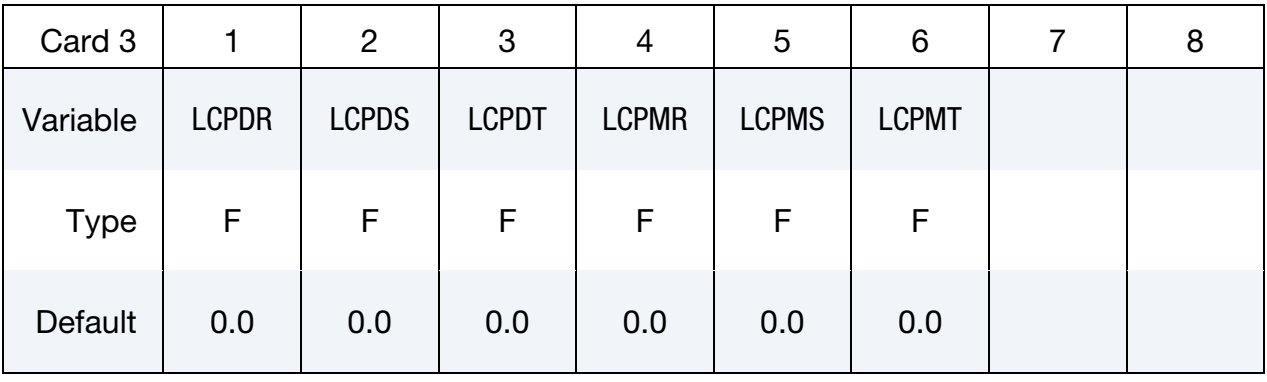

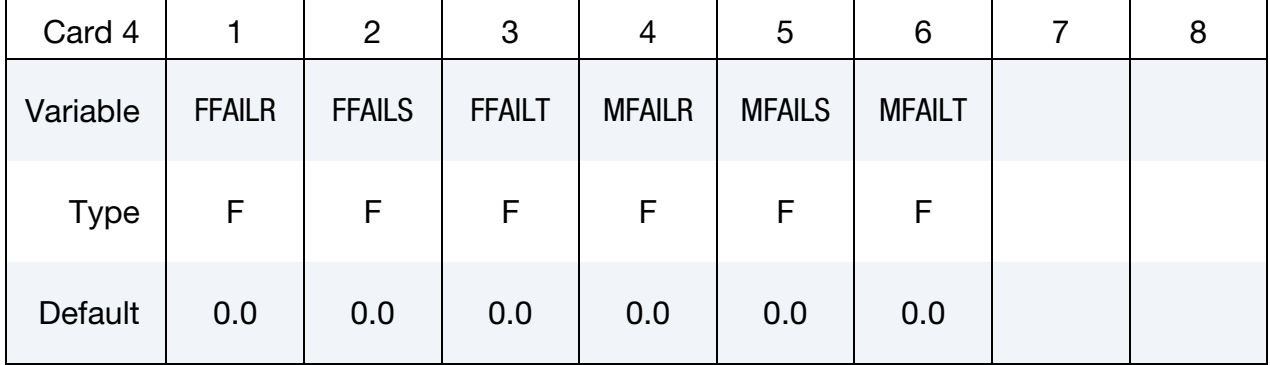

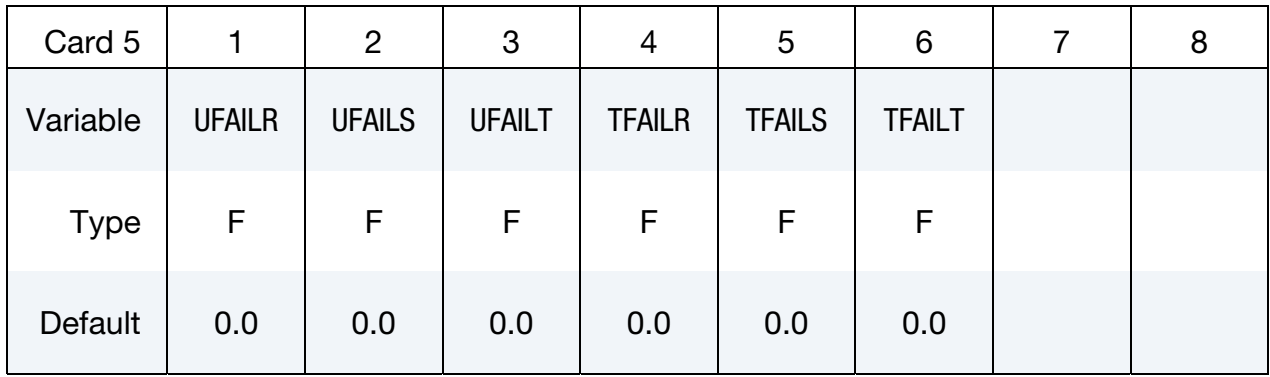

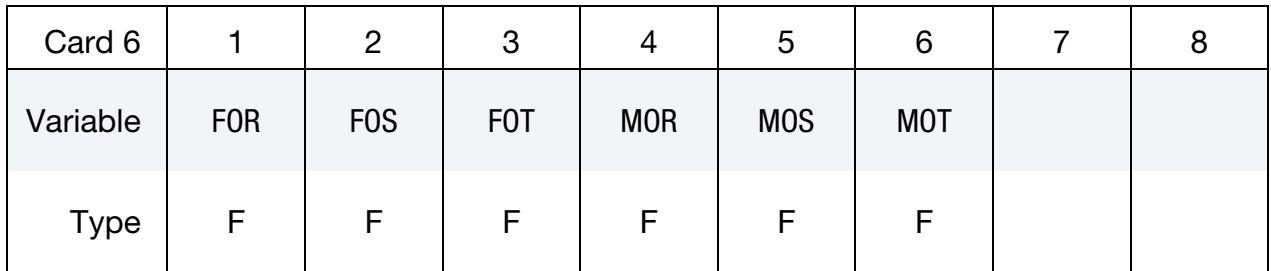

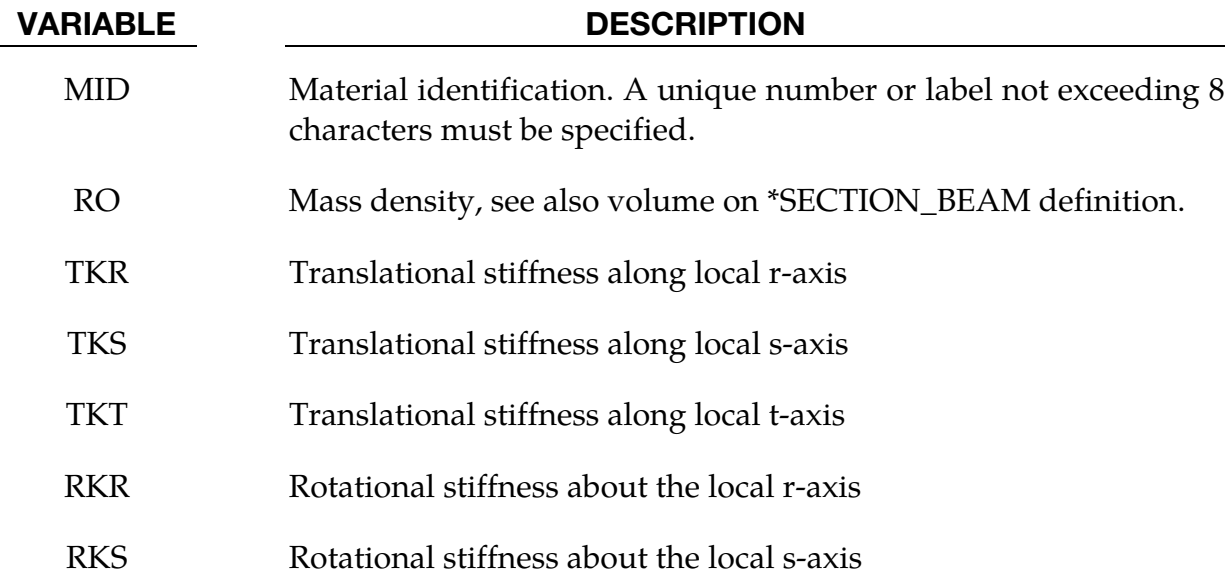

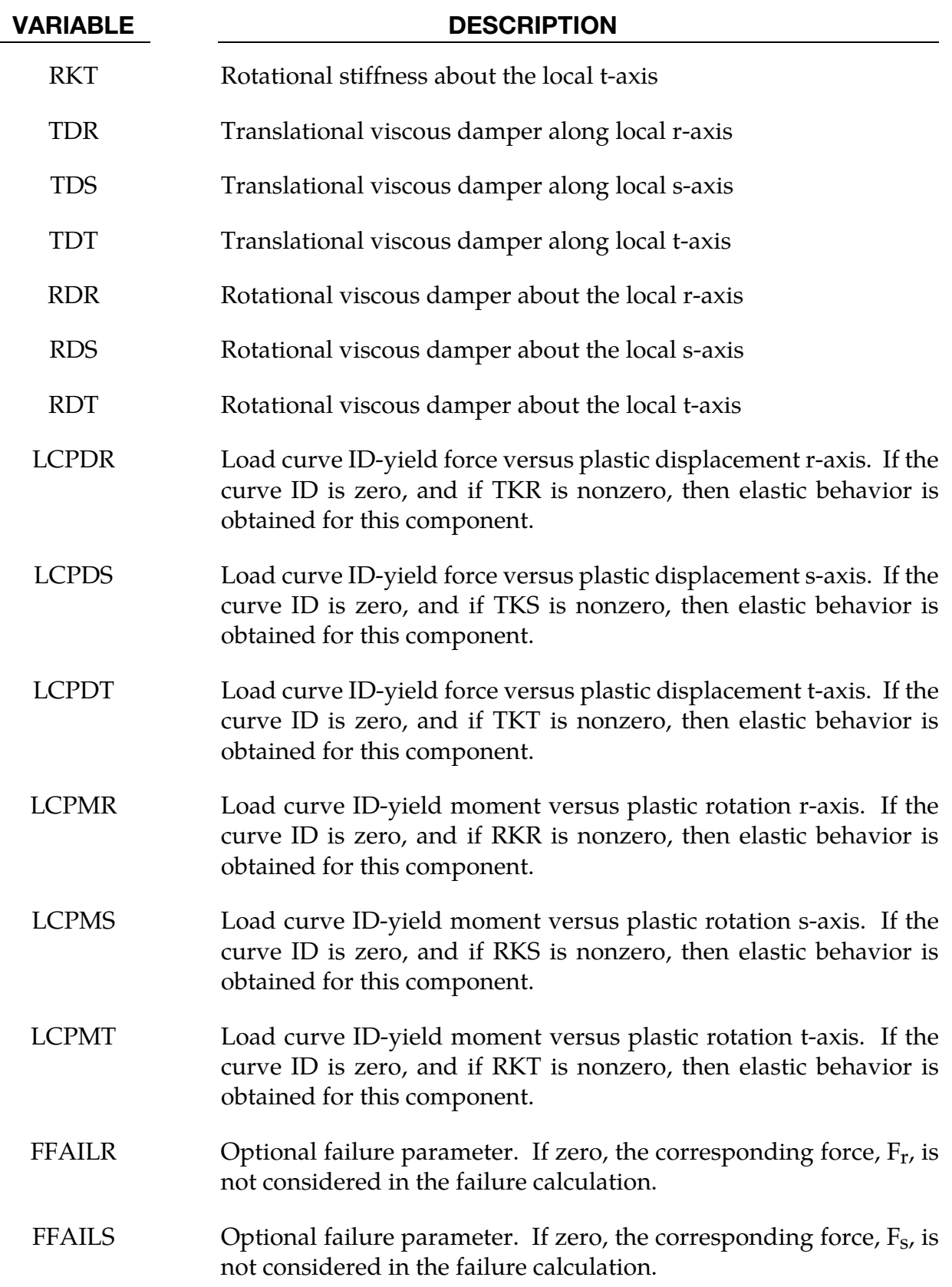

## \*MAT\_NONLINEAR\_PLASTIC\_DISCRETE\_BEAM \*MAT\_068

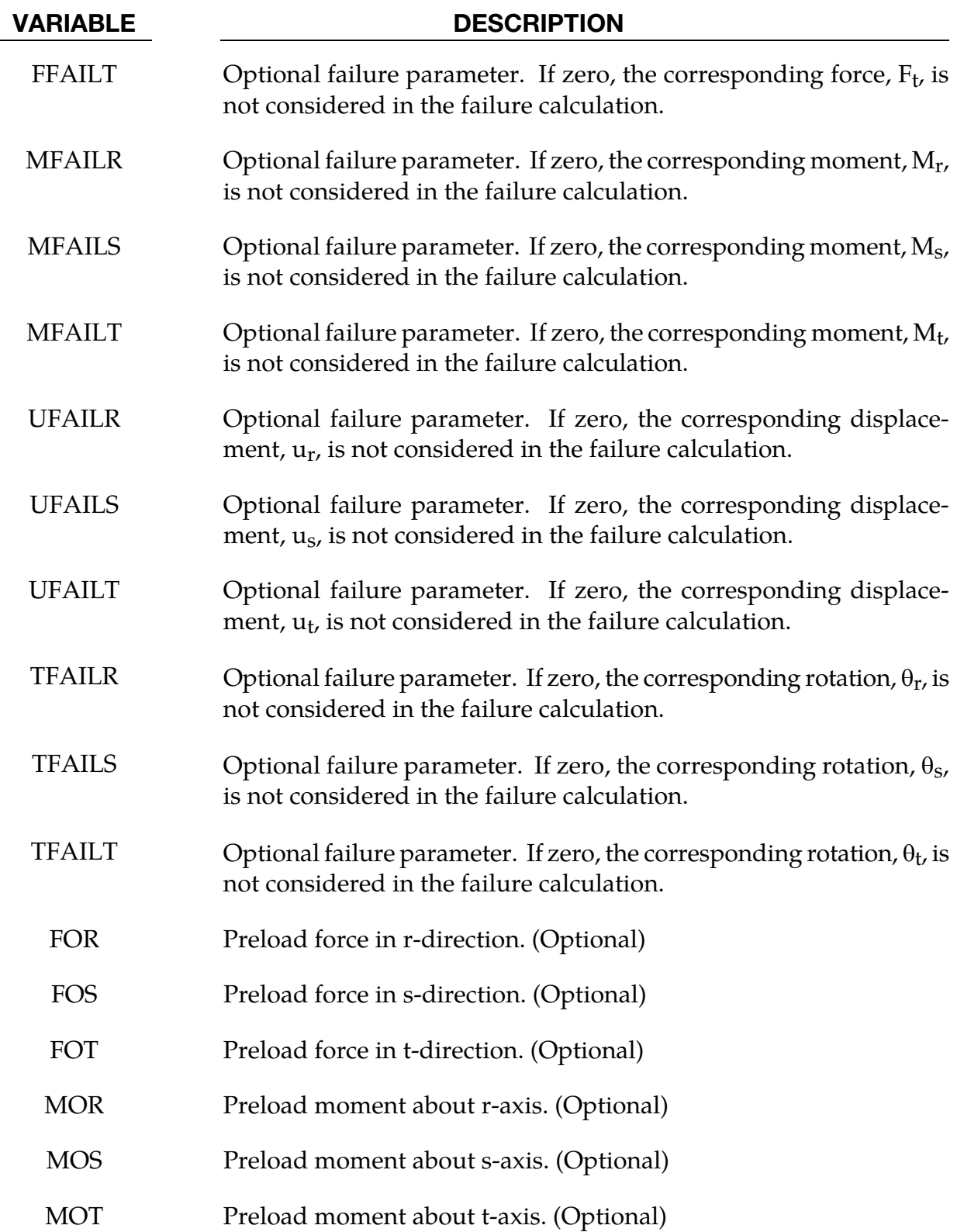

For the translational and rotational degrees of freedom where elastic behavior is desired, set the load curve ID to zero.

The plastic displacement for the load curves is defined as:

plastic displacement = total displacement − yield force/elastic stiffness

The formulation of the discrete beam (type 6) assumes that the beam is of zero length and requires no orientation node. A small distance between the nodes joined by the beam is permitted. The local coordinate system which determines (r,s,t) is given by the coordinate ID (see \*DEFINE\_COORDINATE\_*OPTION*) in the cross sectional input, see \*SECTION\_- BEAM, where the global system is the default. The local coordinate system axes can rotate with either node of the beam or an average rotation of both nodes (see SCOOR variable in \*SECTION\_BEAM).

Catastrophic failure based on force resultants occurs if the following inequality is satisfied.

$$
\left(\frac{F_r}{F_r^{\mathrm{fail}}}\right)^2+\left(\frac{F_s}{F_s^{\mathrm{fail}}}\right)^2+\left(\frac{F_t}{F_t^{\mathrm{fail}}}\right)^2+\left(\frac{M_r}{M_r^{\mathrm{fail}}}\right)^2+\left(\frac{M_s}{M_s^{\mathrm{fail}}}\right)^2+\left(\frac{M_t}{M_t^{\mathrm{fail}}}\right)^2-1\geq 0.
$$

After failure the discrete element is deleted. Likewise, catastrophic failure based on displacement resultants occurs if the following inequality is satisfied:

$$
\left(\frac{u_r}{u_r^{\mathrm{fail}}}\right)^2 + \left(\frac{u_s}{u_s^{\mathrm{fail}}}\right)^2 + \left(\frac{u_t}{u_t^{\mathrm{fail}}}\right)^2 + \left(\frac{\theta_r}{\theta_r^{\mathrm{fail}}}\right)^2 + \left(\frac{\theta_s}{\theta_s^{\mathrm{fail}}}\right)^2 + \left(\frac{\theta_t}{\theta_t^{\mathrm{fail}}}\right)^2 - 1 \geq 0.
$$

After failure the discrete element is deleted. If failure is included either one or both of the criteria may be used.

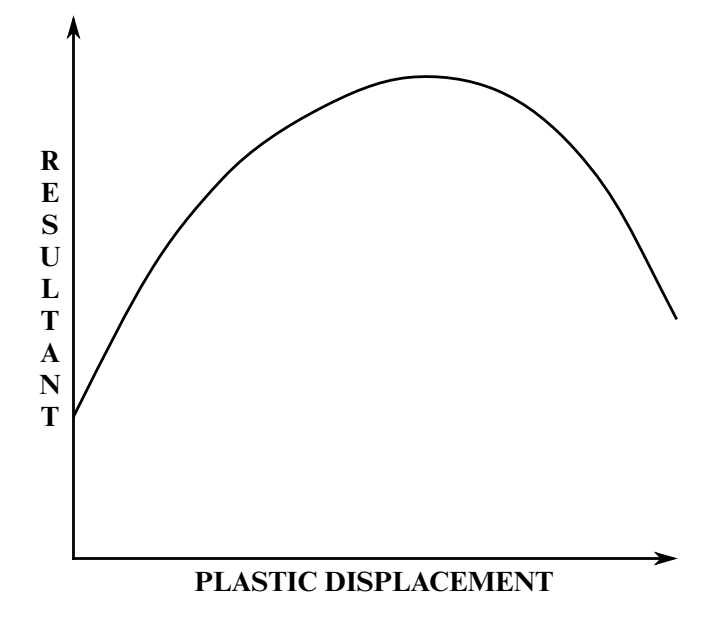

Figure 2-36. The resultant forces and moments are limited by the yield definition. The initial yield point corresponds to a plastic displacement of zero.

## \*MAT\_SID\_DAMPER\_DISCRETE\_BEAM

This is Material Type 69. The side impact dummy uses a damper that is not adequately treated by the nonlinear force versus relative velocity curves since the force characteristics are dependent on the displacement of the piston. See also notes below.

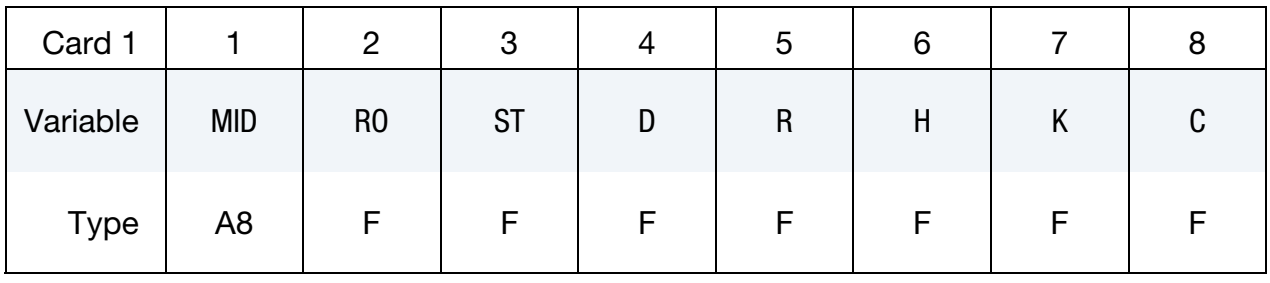

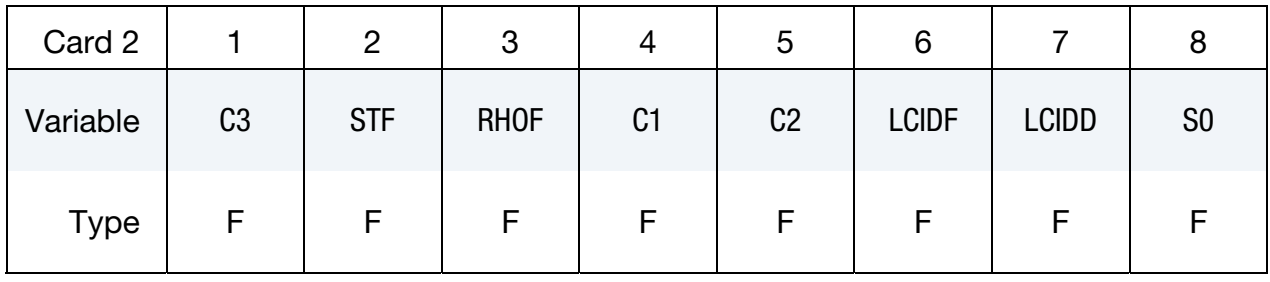

**Orifrice Cards.** Include on card per orifice. Read in up to 15 orifice locations. Input is terminated when a "\*" card is found. On the first card below the optional input parameters SF and DF may be specified.

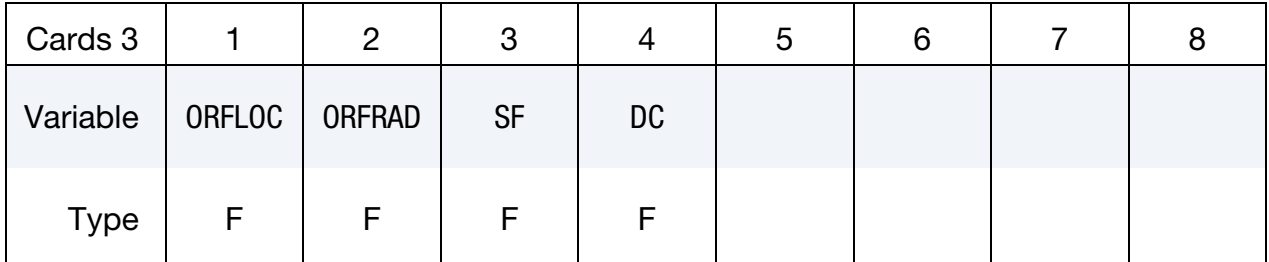

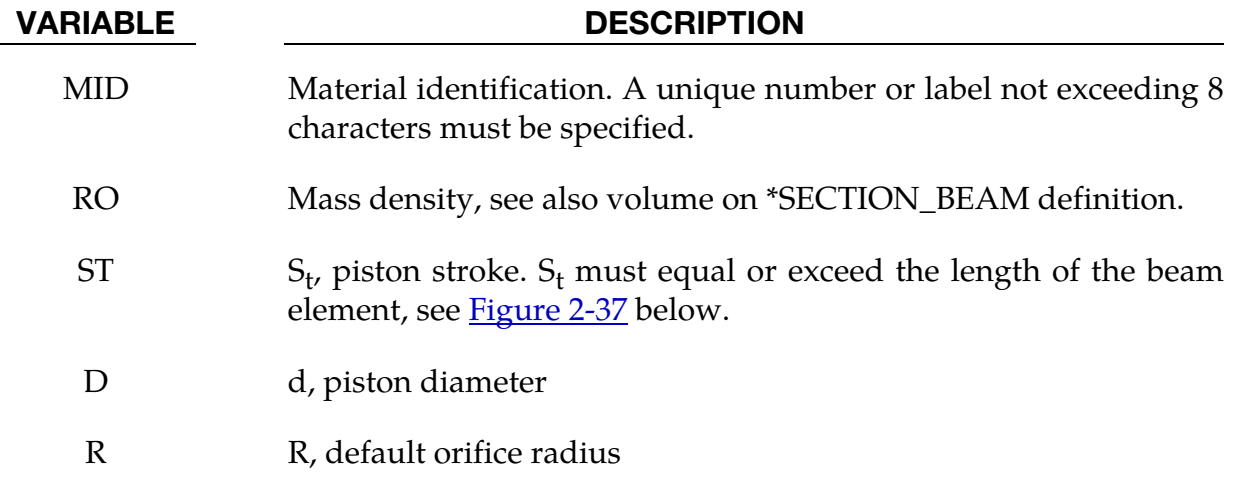

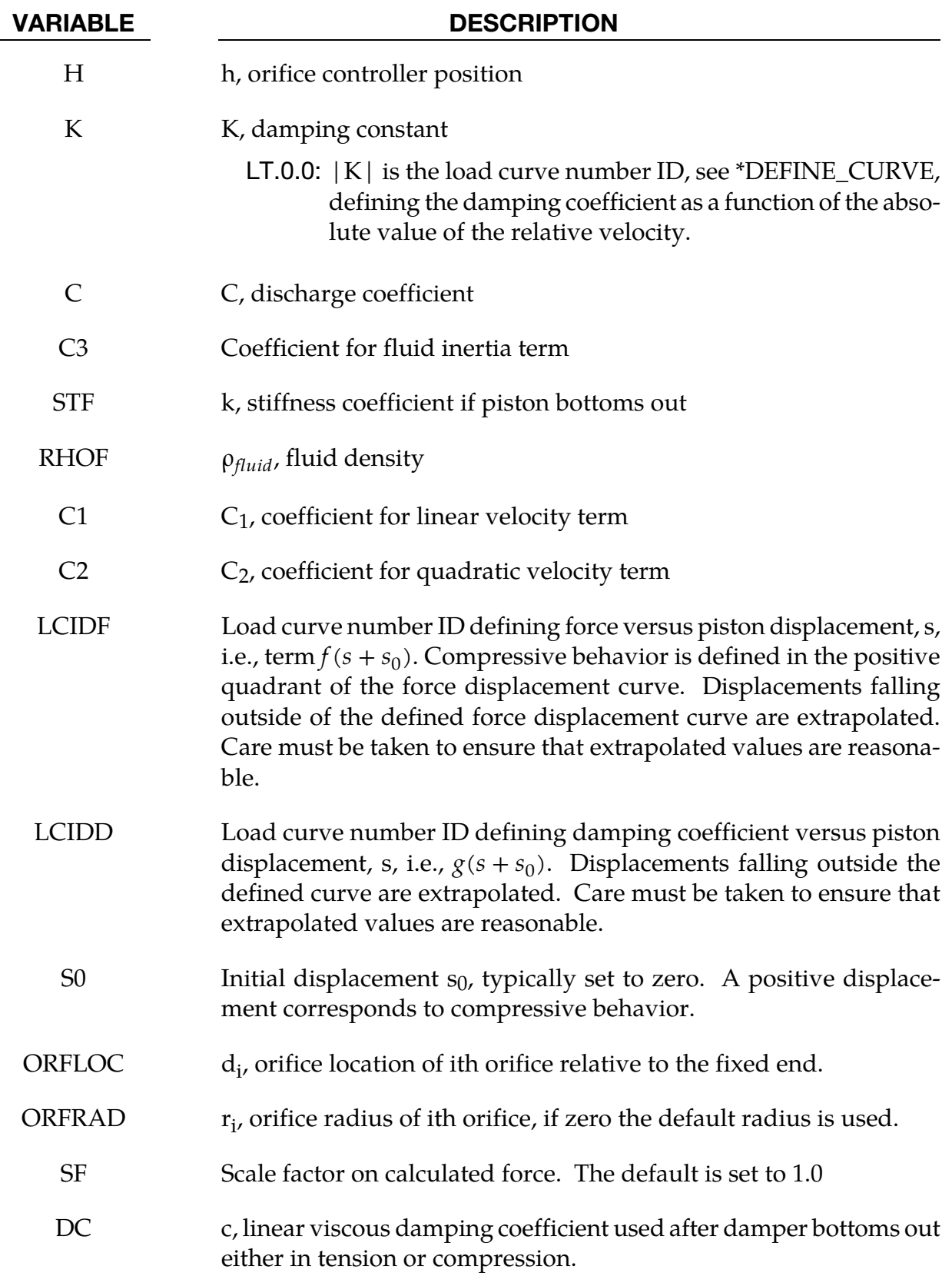

As the damper moves, the fluid flows through the open orifices to provide the necessary damping resistance. While moving as shown in **Figure 2-37** the piston gradually blocks off and effectively closes the orifices. The number of orifices and the size of their opening control the damper resistance and performance. The damping force is computed from,

$$
F = \text{SF} \times \left\{ KA_p V_p \left\{ \frac{C_1}{A_0^t} + C_2 |V_p| \rho_{\text{fluid}} \left[ \left( \frac{A_p}{CA_0^t} \right)^2 - 1 \right] \right\} - f(s + s_0) + V_p g(s + s_0) \right\}
$$

where K is a user defined constant or a tabulated function of the absolute value of the relative velocity,  $V_p$  is the piston velocity, C is the discharge coefficient,  $A_p$  is the piston area,  $A_0^t$  is the total open areas of orifices at time t,  $\rho_{\text{fluid}}$  is the fluid density,  $C_1$  is the coefficient for the linear term, and  $C_2$  is the coefficient for the quadratic term.

<span id="page-385-0"></span>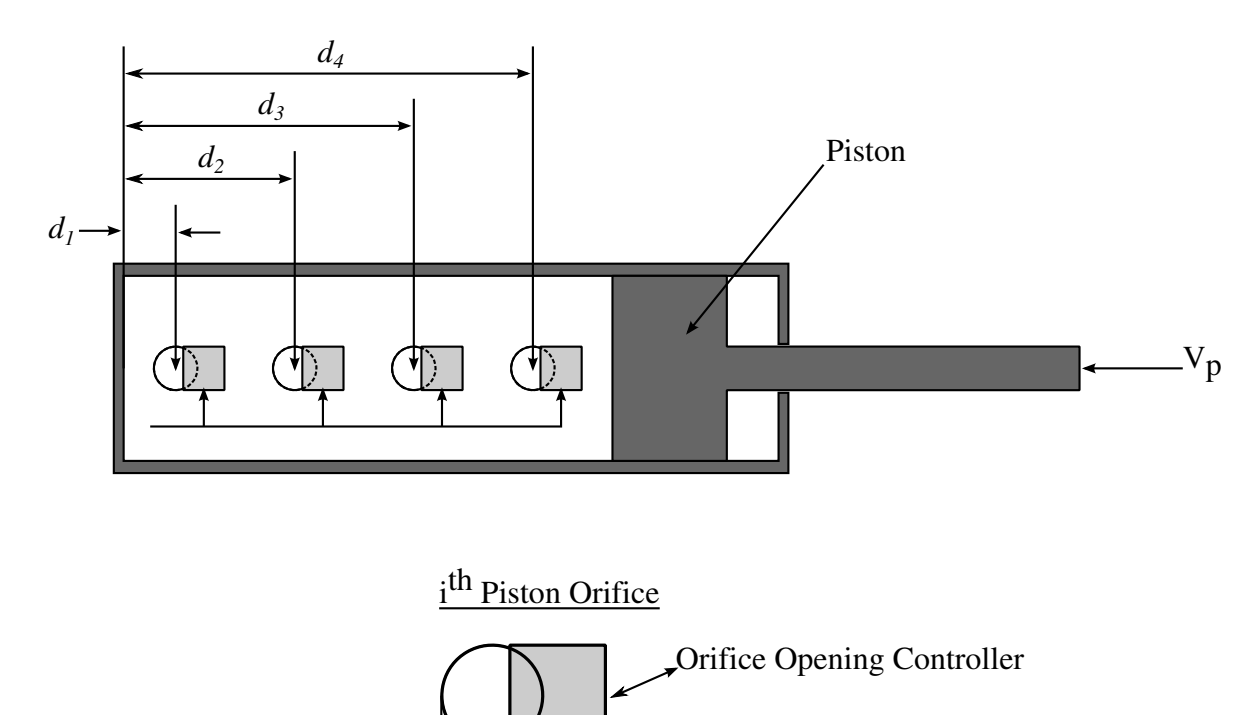

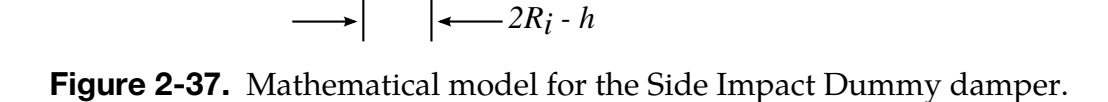

In the implementation, the orifices are assumed to be circular with partial covering by the orifice controller. As the piston closes, the closure of the orifice is gradual. This gradual closure is properly taken into account to insure a smooth response. If the piston stroke is exceeded, the stiffness value, k, limits further movement, i.e., if the damper bottoms out in tension or compression the damper forces are calculated by replacing the damper by a bottoming out spring and damper, *k* and *c*, respectively. The piston stroke must exceed the initial length of the beam element. The time step calculation is based in part on the stiffness

value of the bottoming out spring. A typical force versus displacement curve at constant relative velocity is shown in [Figure 2-38.](#page-386-0)

The factor, SF, which scales the force defaults to 1.0 and is analogous to the adjusting ring on the damper.

<span id="page-386-0"></span>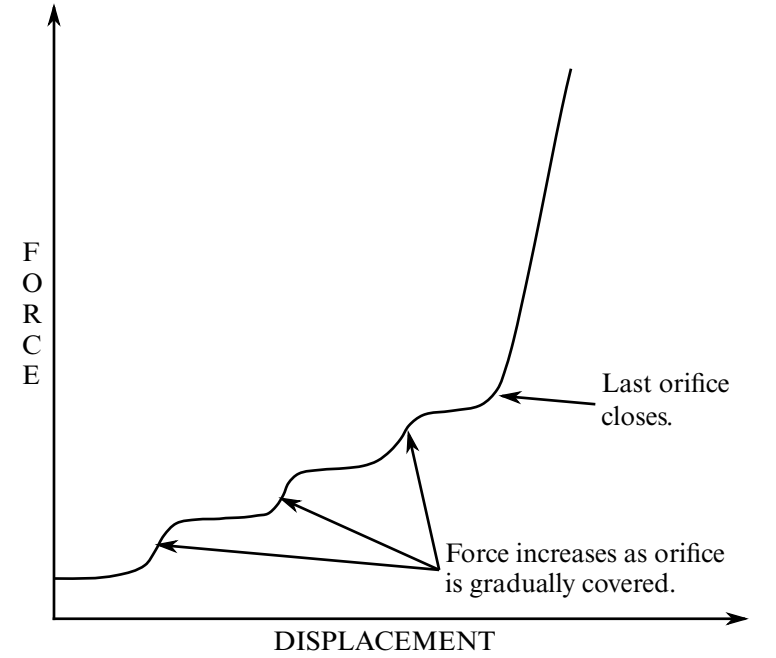

Figure 2-38. Force versus displacement as orifices are covered at a constant relative velocity. Only the linear velocity term is active.

## \*MAT\_HYDRAULIC\_GAS\_DAMPER\_DISCRETE\_BEAM

This is Material Type 70. This special purpose element represents a combined hydraulic and gas-filled damper which has a variable orifice coefficient. A schematic of the damper is shown in **Figure 2-39**. Dampers of this type are sometimes used on buffers at the end of railroad tracks and as aircraft undercarriage shock absorbers. This material can be used only as a discrete beam element. See also notes below.

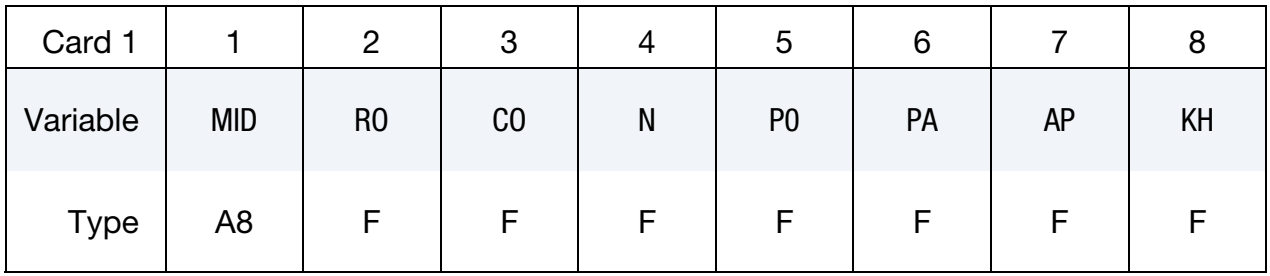

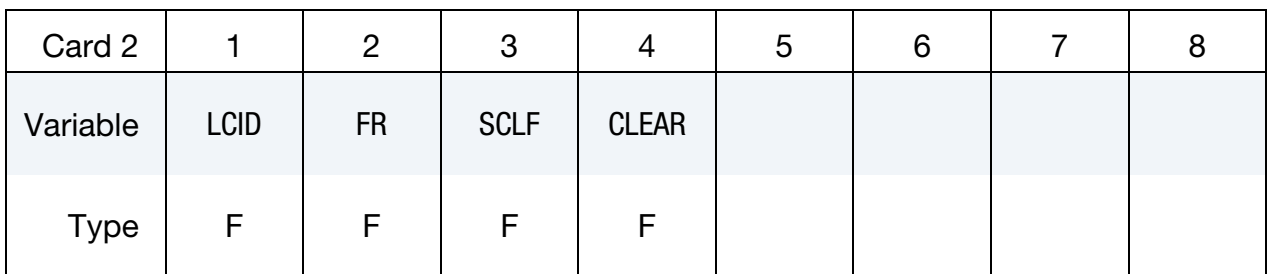

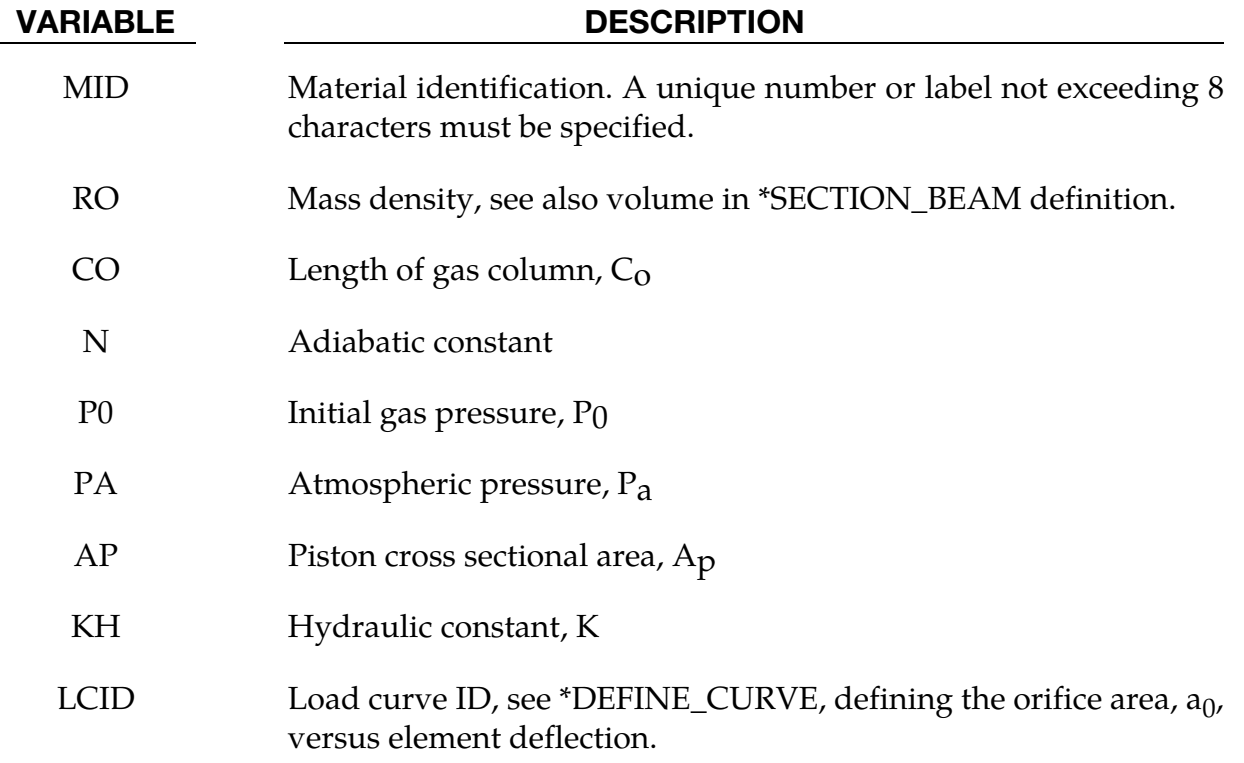

<span id="page-388-0"></span>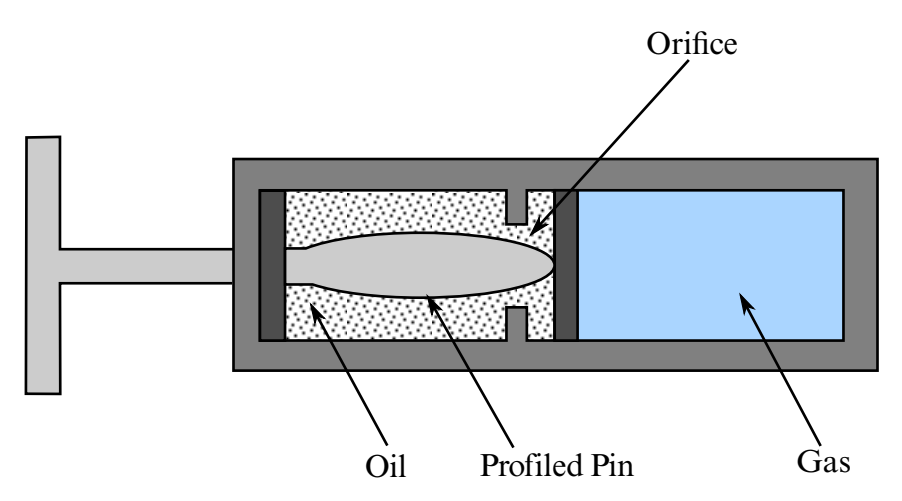

Figure 2-39. Schematic of Hydraulic/Gas damper.

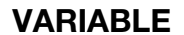

### DESCRIPTION

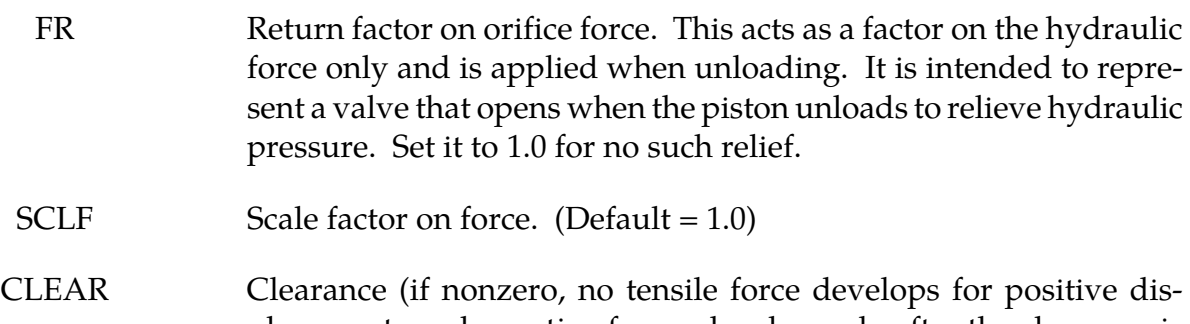

placements and negative forces develop only after the clearance is closed.

## Remarks:

As the damper is compressed two actions contribute to the force which develops. First, the gas is adiabatically compressed into a smaller volume. Secondly, oil is forced through an orifice. A profiled pin may occupy some of the cross-sectional area of the orifice; thus, the orifice area available for the oil varies with the stroke. The force is assumed proportional to the square of the velocity and inversely proportional to the available area.

The equation for this element is:

$$
F = \text{SCLF} \times \left\{ K_h \left( \frac{V}{a_0} \right)^2 + \left[ P_0 \left( \frac{C_0}{C_0 - S} \right)^n - P_a \right] A_p \right\}
$$

where S is the element deflection and V is the relative velocity across the element.

## \*MAT\_CABLE\_DISCRETE\_BEAM

This is Material Type 71. This model permits elastic cables to be realistically modeled; thus, no force will develop in compression.

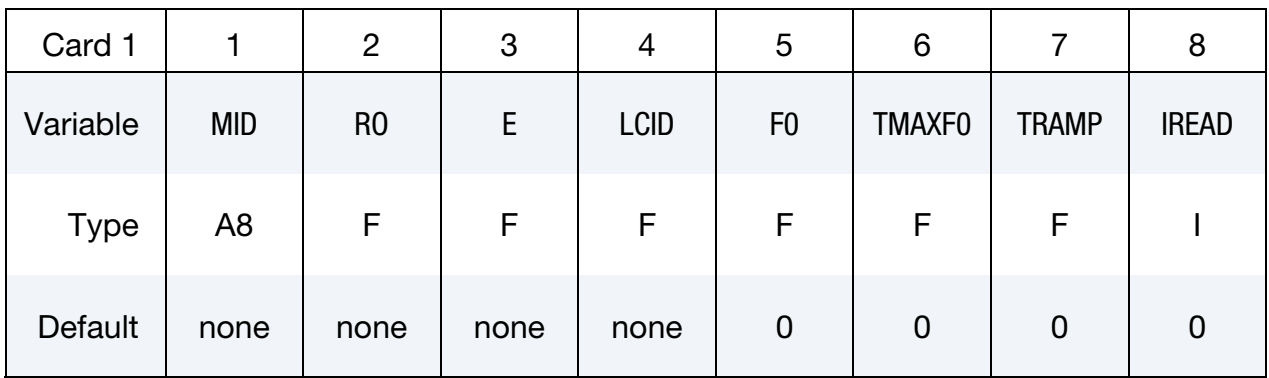

Additional card for IREAD > 1.

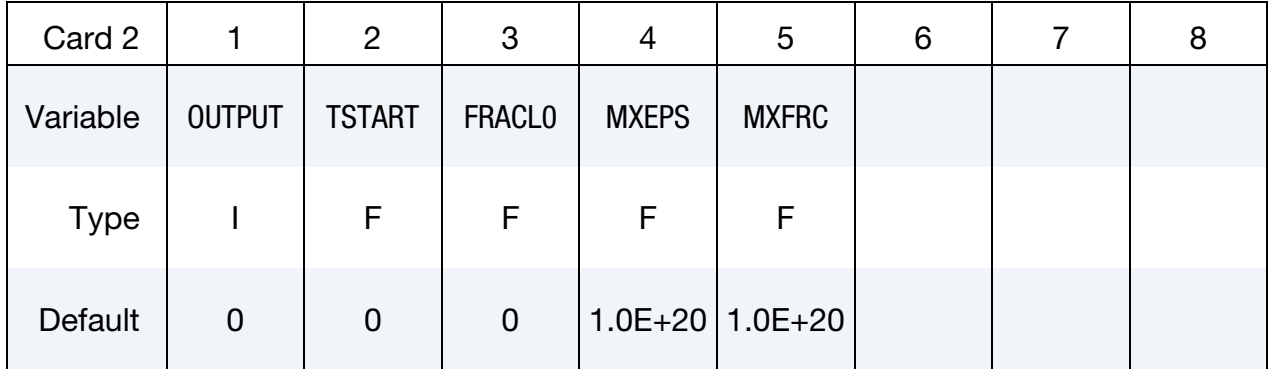

## VARIABLE DESCRIPTION

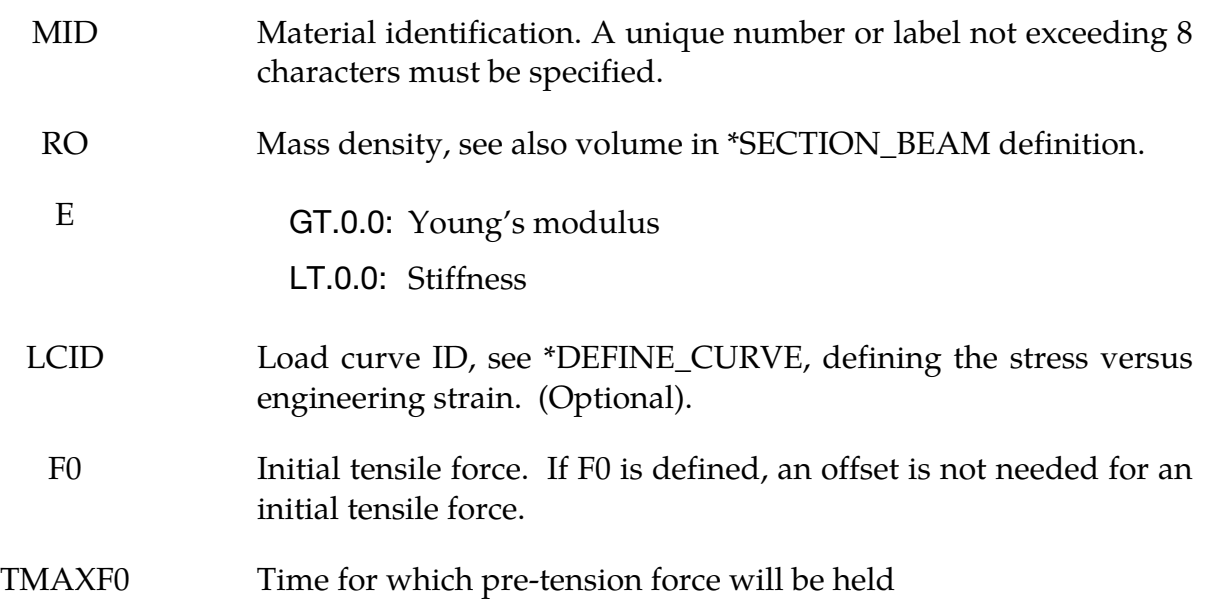

## \*MAT\_CABLE\_DISCRETE\_BEAM \*MAT\_071

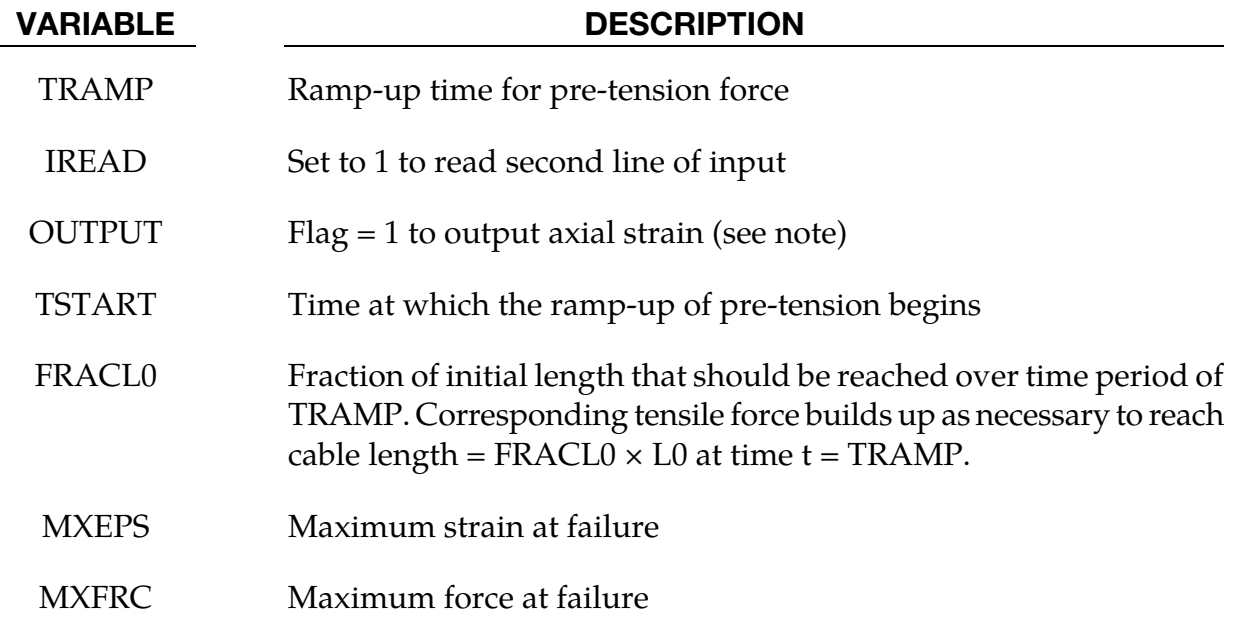

## Remarks:

The force, *F*, generated by the cable is nonzero if and only if the cable is tension. The force is given by:

 $F = \max(F_0 + K\Delta L, 0. )$ 

where  $\Delta L$  is the change in length

 $\Delta L$  = current length – (initial length – offset)

and the stiffness ( $E > 0.0$  only) is defined as:

$$
K = \frac{E \times \text{area}}{(\text{initial length} - \text{offset})}
$$

Note that a constant force element can be obtained by setting:

 $F_0 > 0$  and  $K = 0$ 

although the application of such an element is unknown.

The area and offset are defined on either the cross section or element cards. For a slack cable the offset should be input as a negative length. For an initial tensile force the offset should be positive.

If a load curve is specified the Young's modulus will be ignored and the load curve will be used instead. The points on the load curve are defined as engineering stress versus engineering strain, i.e., the change in length over the initial length. The unloading behavior follows the loading.

By default, cable pretension is applied only at the start of the analysis. If the cable is attached to flexible structure, deformation of the structure will result in relaxation of the cables, which will therefore lose some or all of the intended preload.

This can be overcome by using TMAXF0. In this case, it is expected that the structure will deform under the loading from the cables and that this deformation will take time to occur during the analysis. The unstressed length of the cable will be continuously adjusted until time TMAXF0 such that the force is maintained at the user-defined pre-tension force – this is analogous to operation of the pre-tensioning screws in real cables. After time TMAXF0, the unstressed length is fixed and the force in the cable is determined in the normal way using the stiffness and change of length.

Sudden application of the cable forces at time zero may result in an excessively dynamic response during pre-tensioning. A ramp-up time TRAMP may optionally be defined. The cable force ramps up from zero at time TSTART to the full pre-tension F0 at time TSTART  $+$ TRAMP. TMAXF0, if set less than TSTART + TRAMP by the user, will be internally reset to TSTART + TRAMP.

If the model does not use dynamic relaxation, it is recommended that damping be applied during pre-tensioning so that the structure reaches a steady state by time TMAXF0.

If the model uses dynamic relaxation, TSTART, TRAMP, and TMAXF0 apply only during dynamic relaxation. The cable preload at the end of dynamic relaxation carries over to the start of the subsequent transient analysis.

The cable mass will be calculated from length  $\times$  area  $\times$  density if VOL is set to zero on \*SECTION\_BEAM. Otherwise, VOL × density will be used.

If OUTPUT is set in any cable material, extra variables will be written to the d3plot and d3thdt files for all beam elements. Post-processors should interpret the extra data as per Resultant beams. Only the first extra data item, axial strain, is computed for MAT\_CABLE elements.

If the stress-strain load curve option, LCID, is combined with preload, two types of behavior are available:

- 1. If the preload is applied using the TMAXF0/TRAMP method, the initial strain is calculated from the stress-strain curve to achieve the desired preload.
- 2. If TMAXF0/TRAMP are not used, the preload force is taken as additional to the force calculated from the stress/strain curve. Thus, the total stress in the cable will be higher than indicated by the stress/strain curve.

## \*MAT\_CONCRETE\_DAMAGE

This is Material Type 72. This model has been used to analyze buried steel reinforced concrete structures subjected to impulsive loadings. A newer version of this model is available as \*MAT\_CONCRETE\_DAMAGE\_REL3

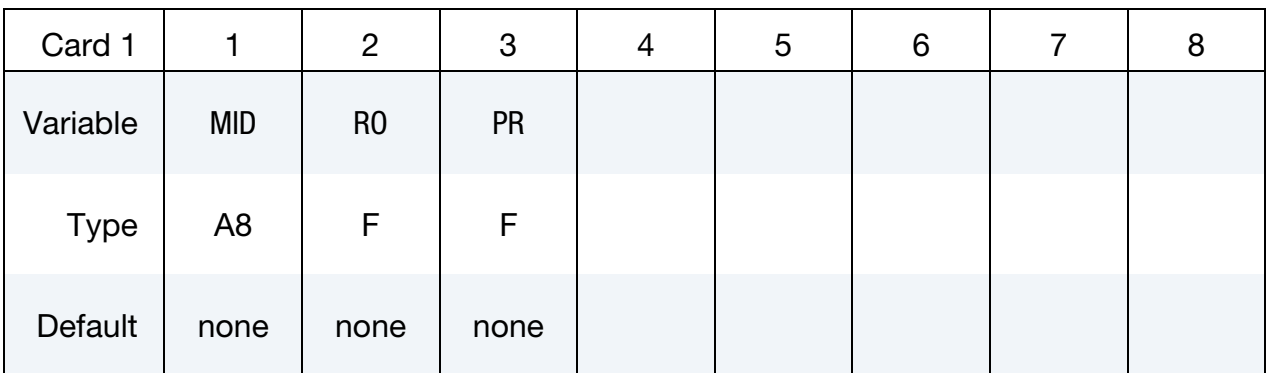

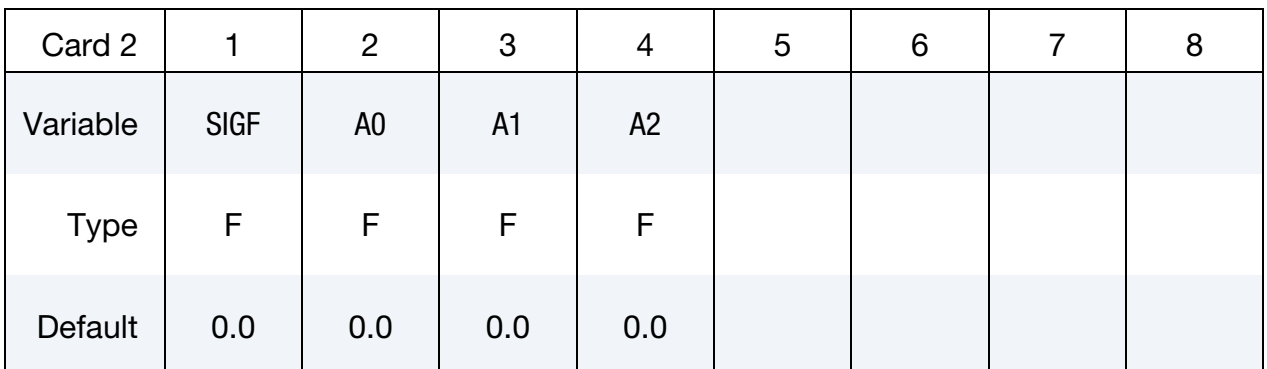

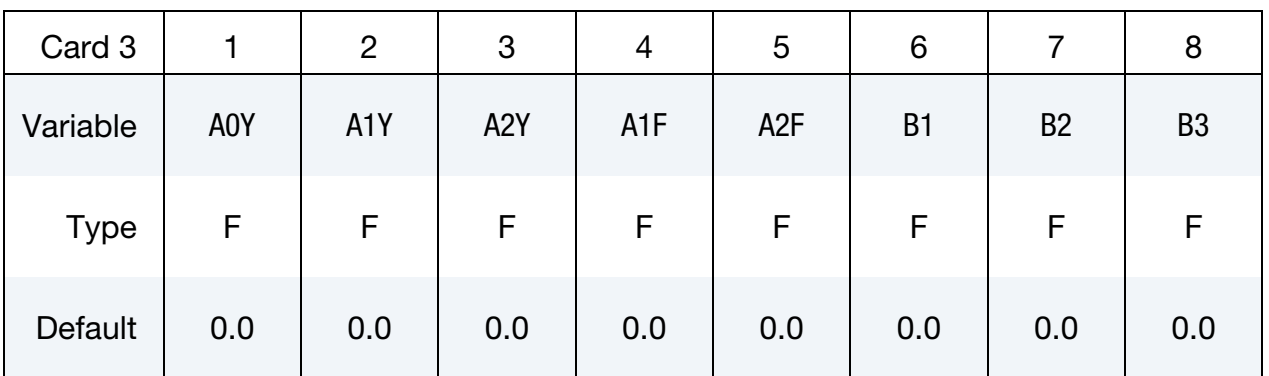

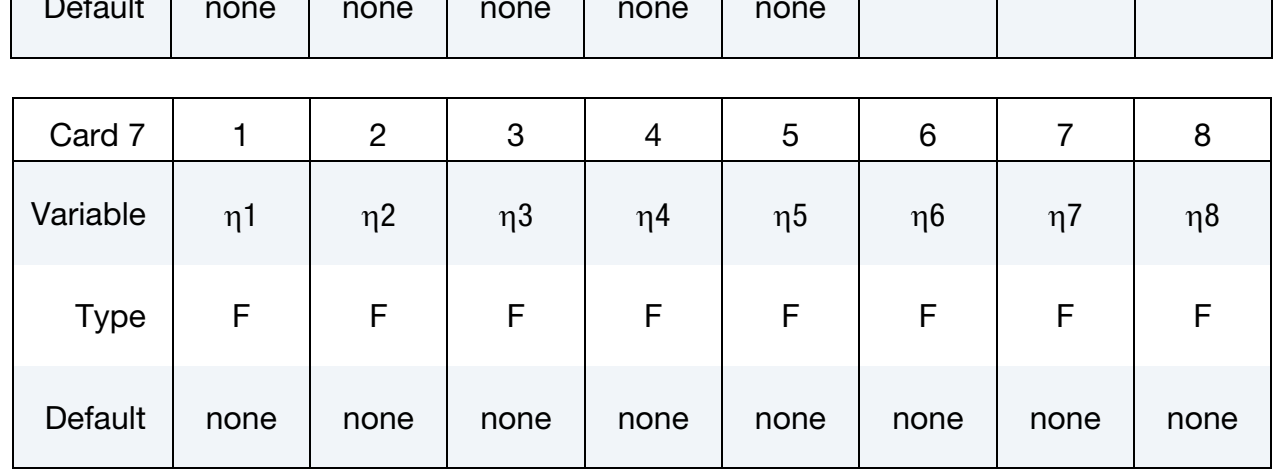

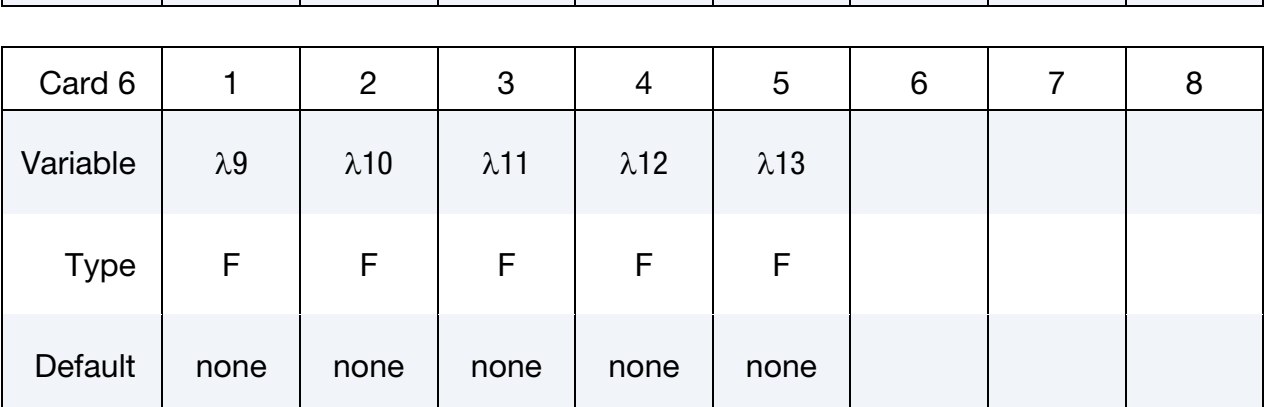

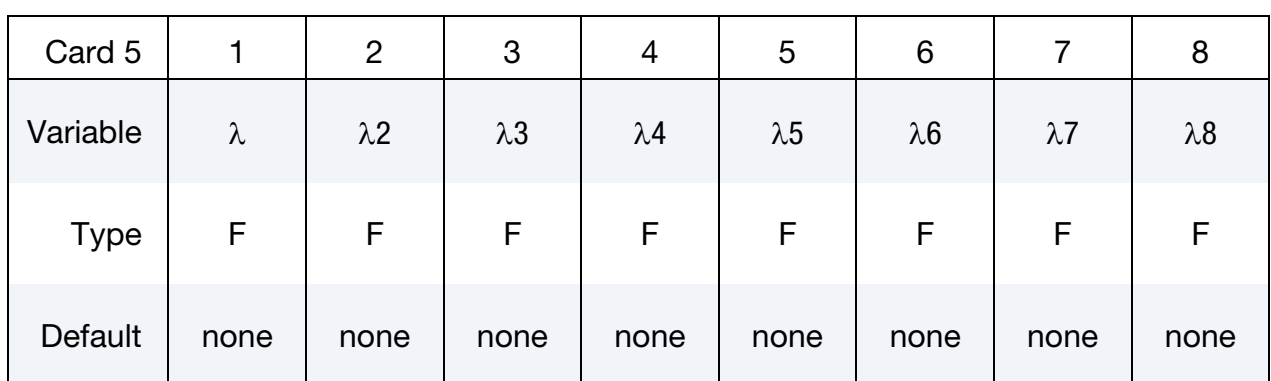

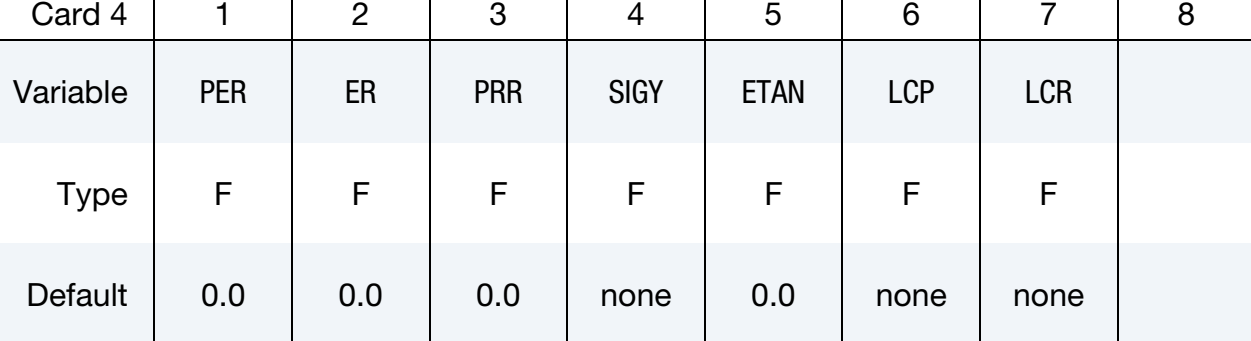

## \*MAT\_CONCRETE\_DAMAGE \*MAT\_072

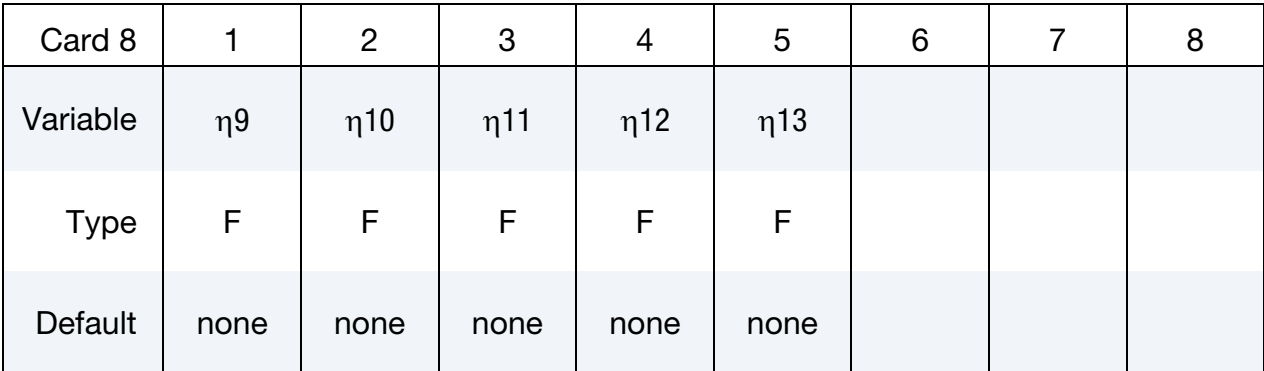

### VARIABLE DESCRIPTION

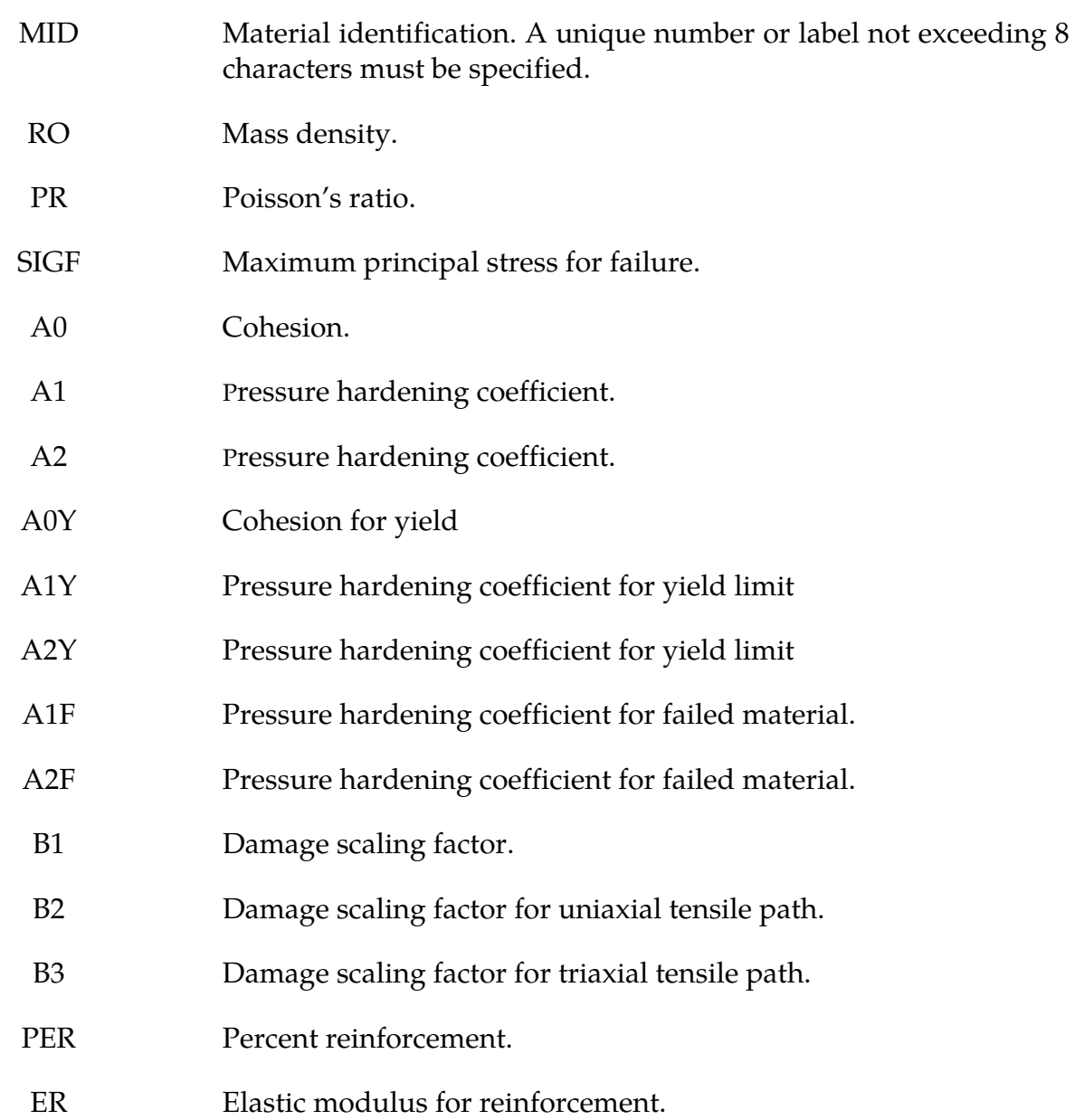

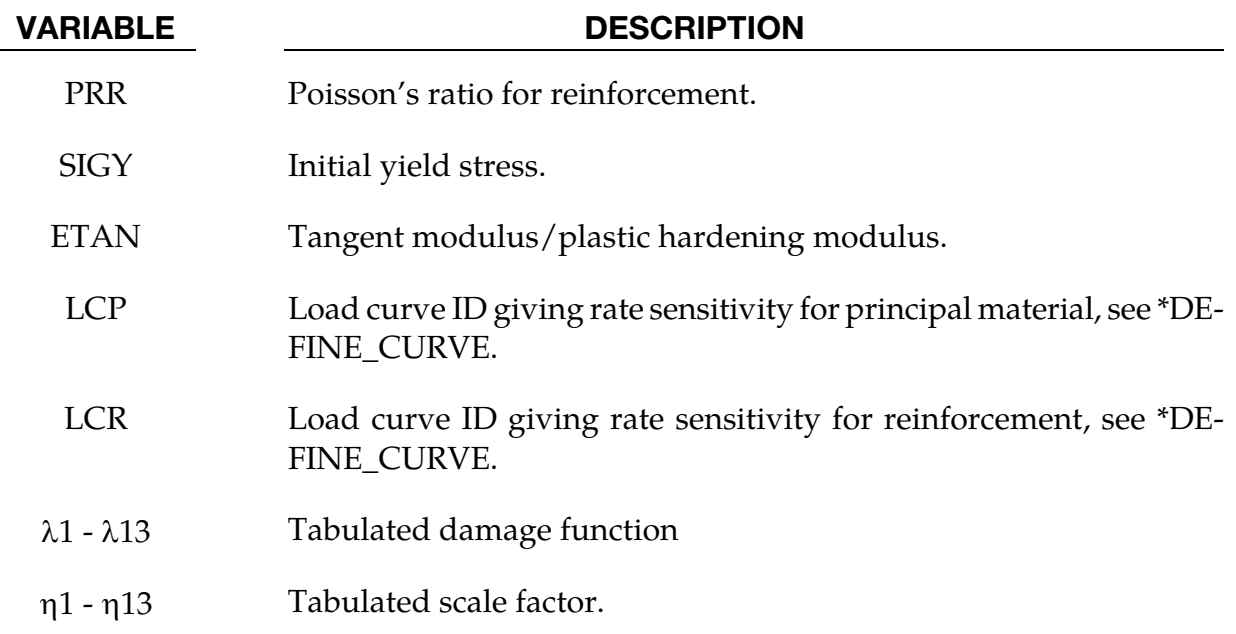

- 1. Cohesion for failed material  $a_{0f} = 0$ .
- 2. B3 must be positive or zero.
- 3.  $\lambda_n \leq \lambda_{n+1}$ . The first point must be zero.
### \*MAT\_CONCRETE\_DAMAGE\_REL3

This is Material Type 72R3. The Karagozian & Case (K&C) Concrete Model - Release III is a three-invariant model, uses three shear failure surfaces, includes damage and strain-rate effects, and has origins based on the Pseudo-TENSOR Model (Material Type 16). The most significant user improvement provided by Release III is a model parameter generation capability, based solely on the unconfined compression strength of the concrete. The implementation of Release III significantly changed the user input, thus previous input files using Material Type 72, i.e. prior to LS-DYNA Version 971, are not compatible with the present input format.

An open source reference, that precedes the parameter generation capability, is provided in Malvar et al. [1997]. A workshop proceedings reference, Malvar et al. [1996], is useful, but may be difficult to obtain. More recent, but *limited distribution* reference materials, e.g. Malvar et al. [2000], may be obtained by contacting Karagozian & Case.

Seven card images are required to define the *complete* set of model parameters for the K&C Concrete Model. An Equation-of-State is also required for the pressure-volume strain response. Brief descriptions of all the input parameters are provided below, however it is expected that this model will be used primarily with the option to automatically generate the model parameters based on the unconfined compression strength of the concrete. These generated material parameters, along with the generated parameters for \*EOS\_TABULAT-ED\_COMPACTION, are written to the d3hsp file.

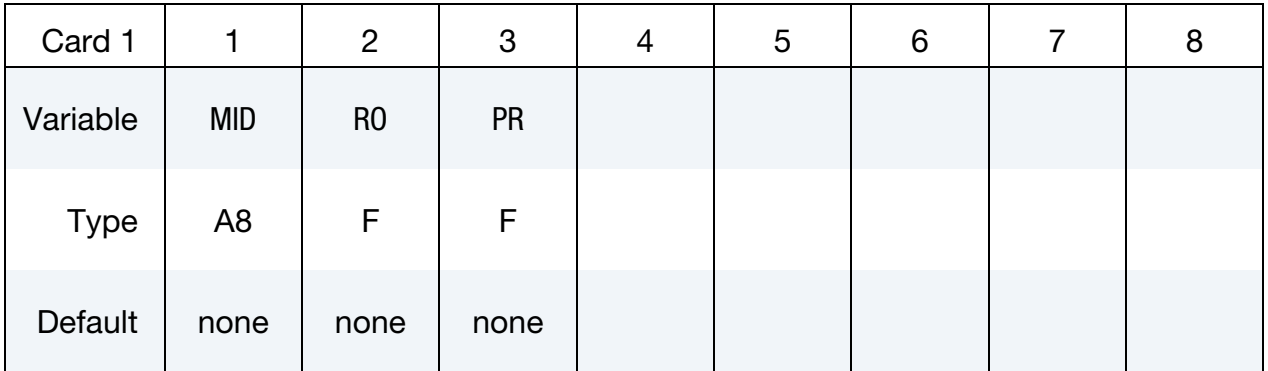

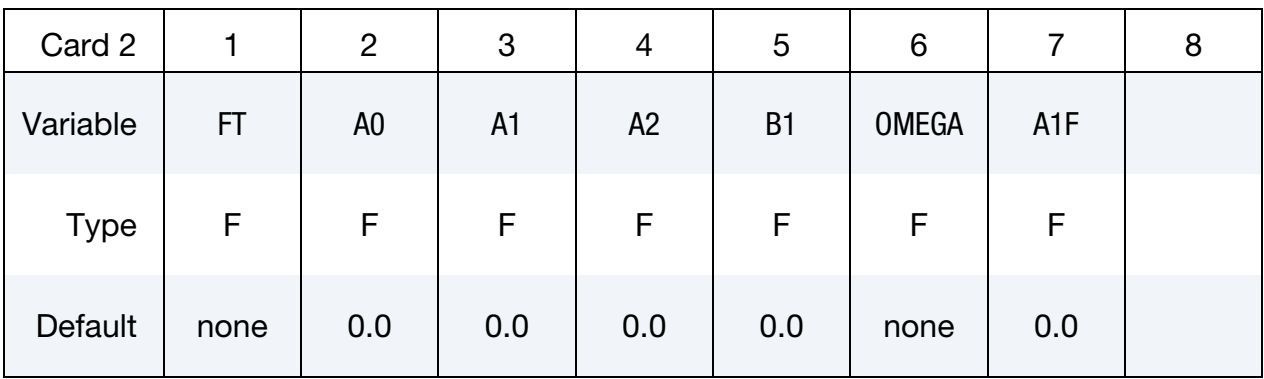

# \*MAT\_072R3 \*MAT\_CONCRETE\_DAMAGE\_REL3

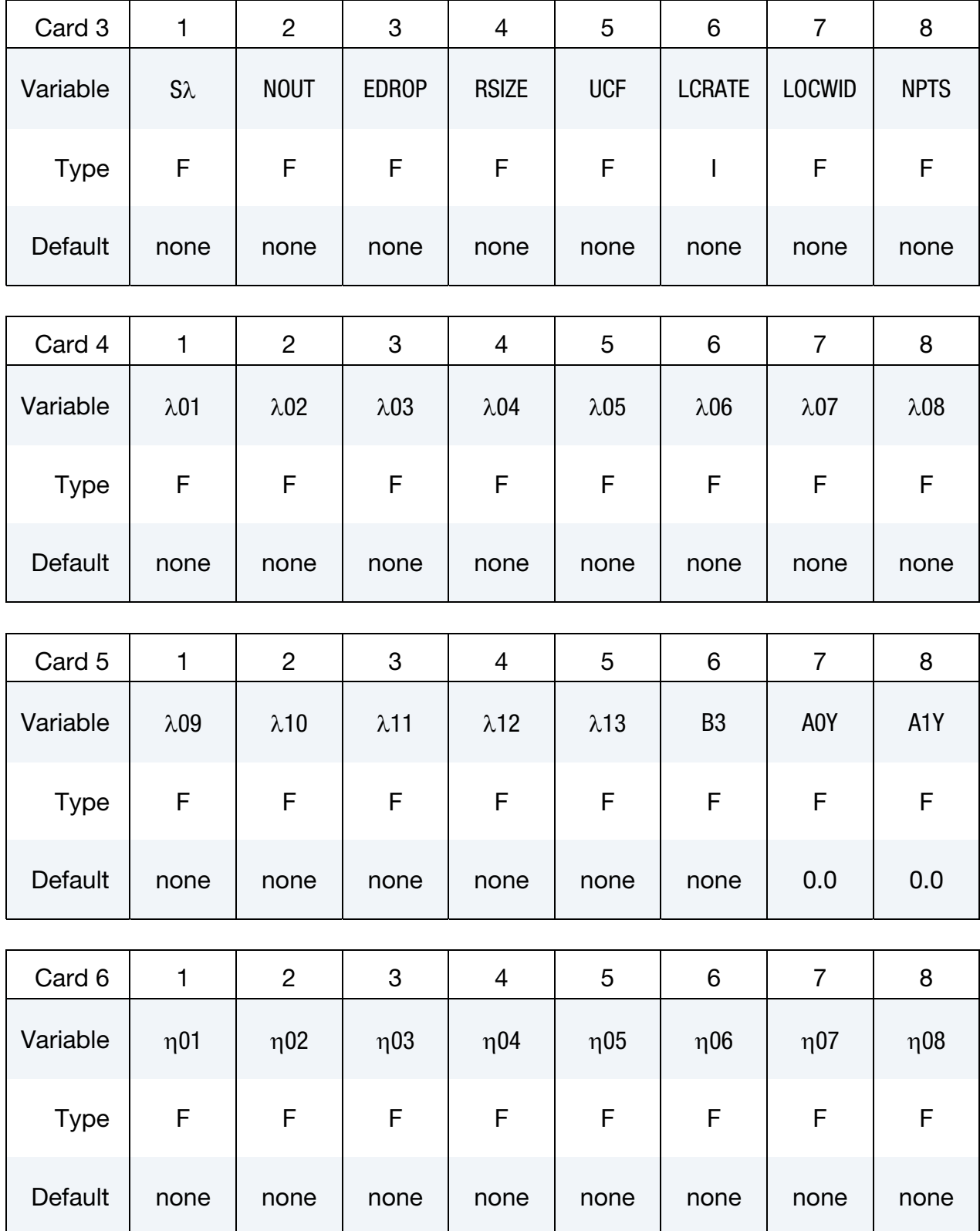

## \*MAT\_CONCRETE\_DAMAGE\_REL3 \*MAT\_072R3

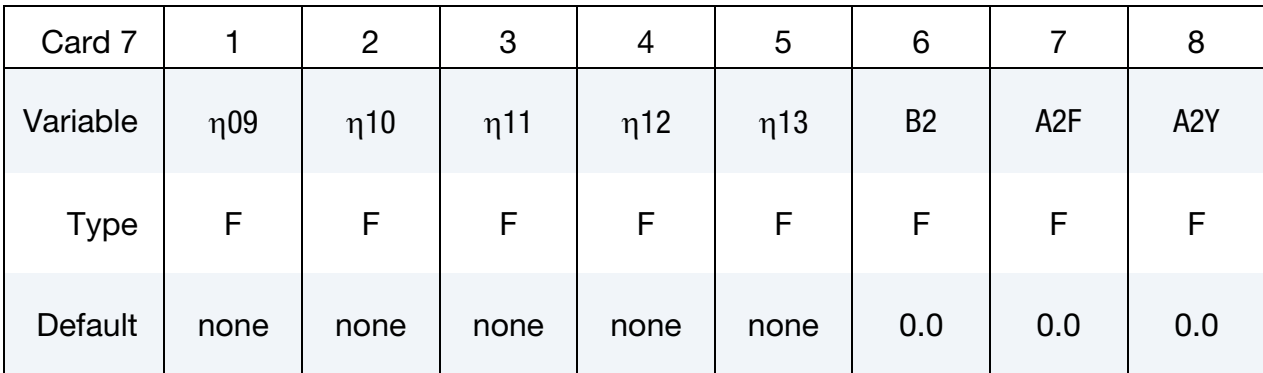

#### VARIABLE DESCRIPTION

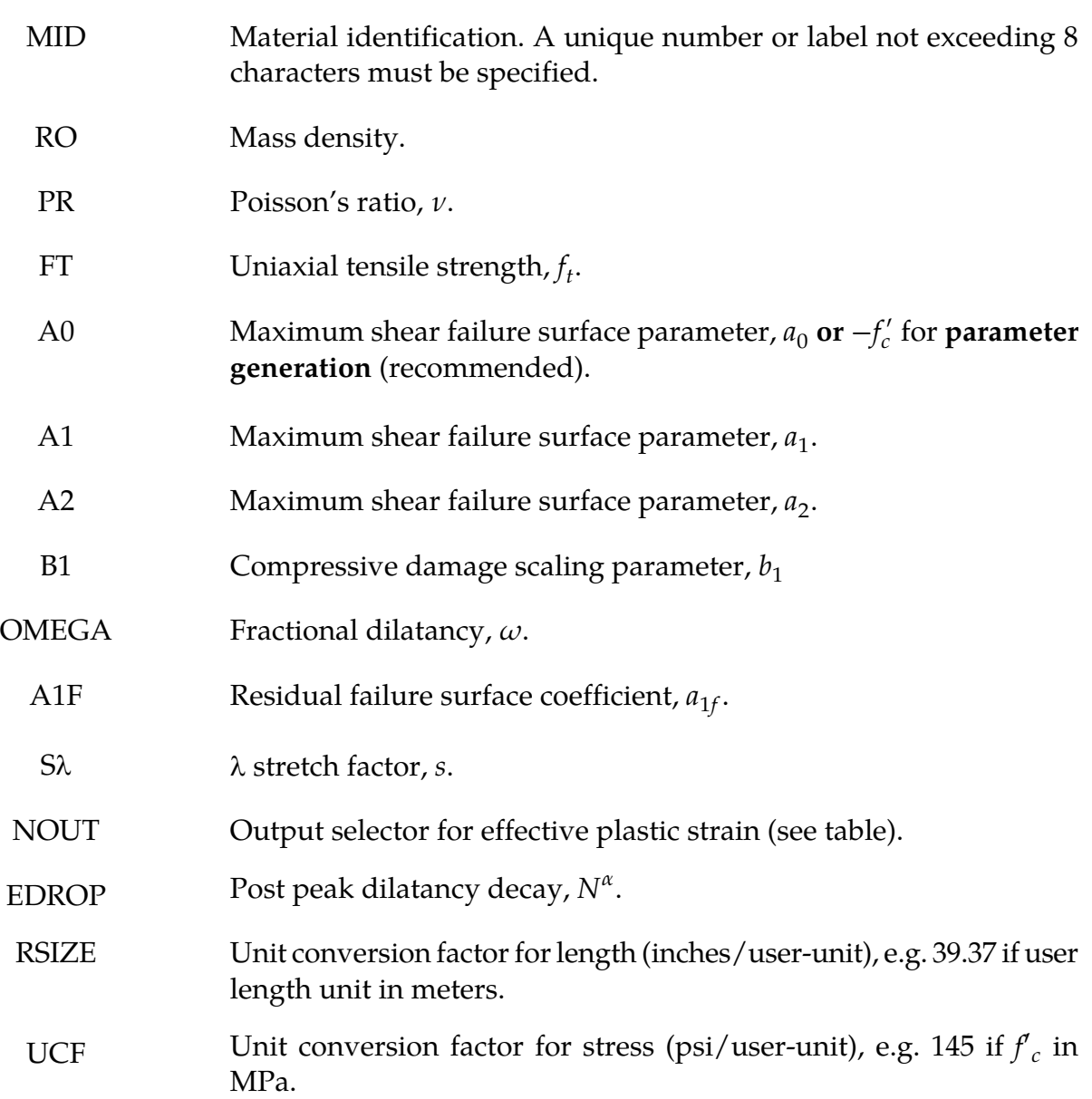

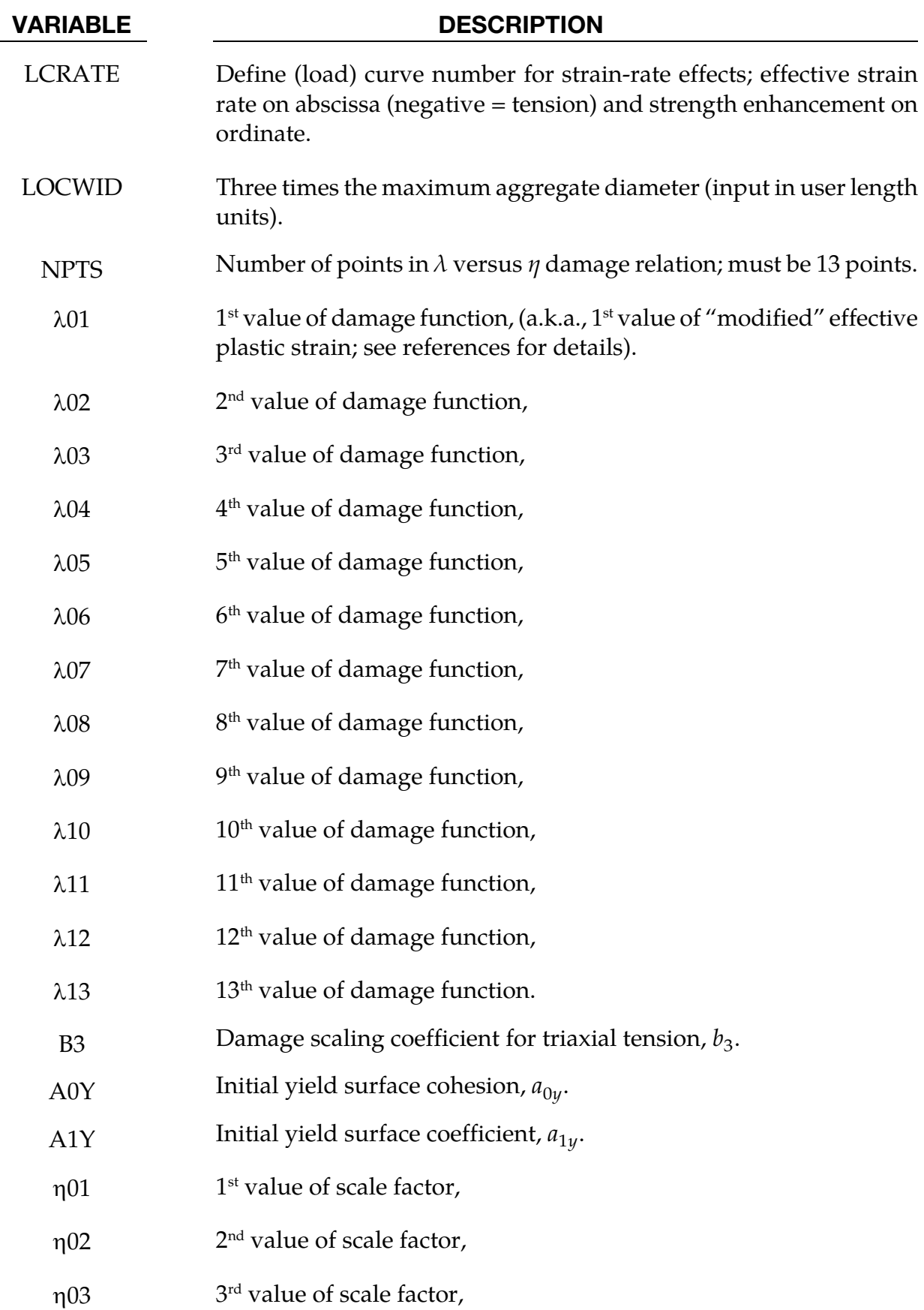

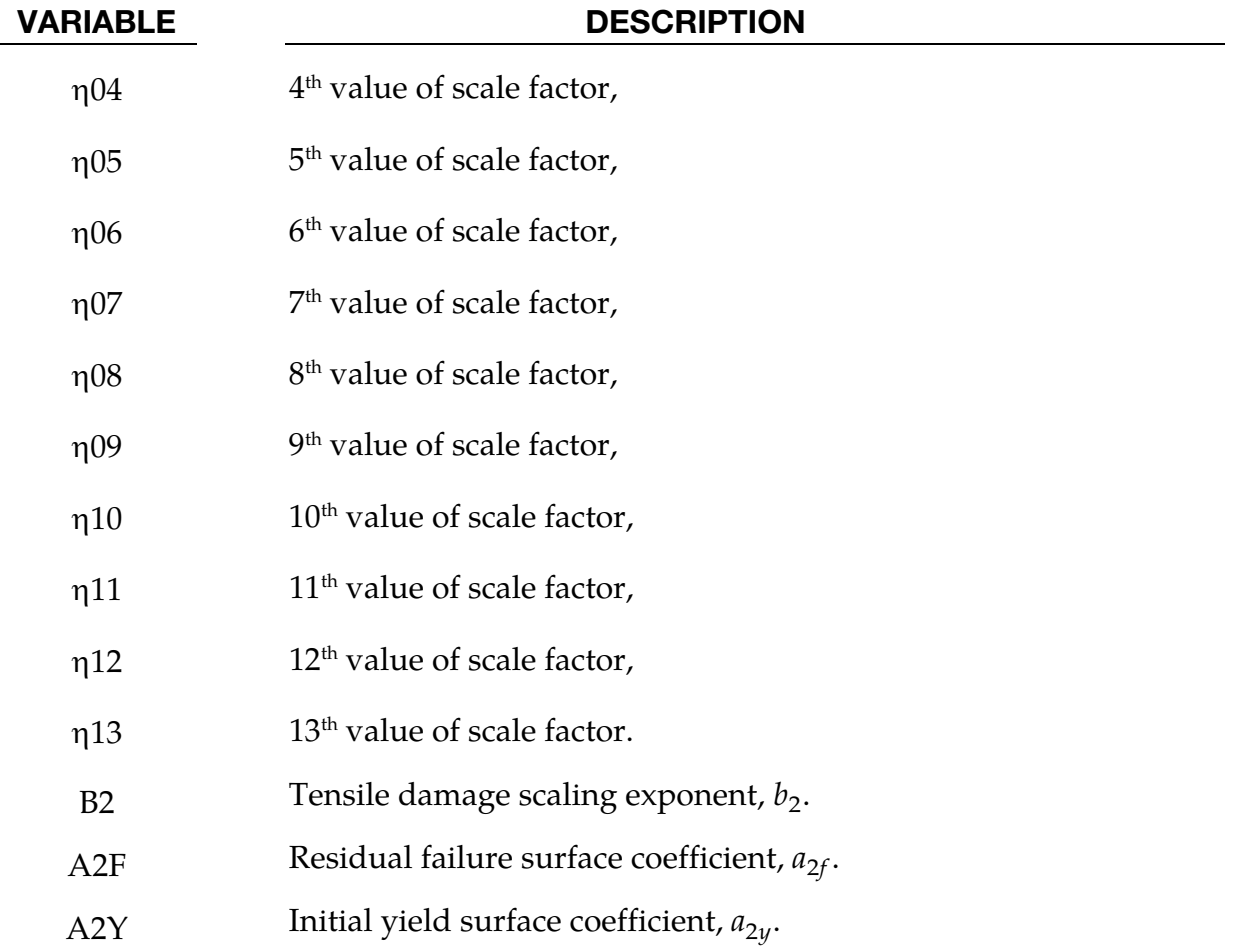

 $\lambda$ , sometimes referred to as "modified" effective plastic strain, is computed internally as a function of effective plastic strain, strain rate enhancement factor, and pressure.  $\eta$  is a function of  $\lambda$  as specified by the  $\eta$  vs.  $\lambda$  curve. The  $\eta$  value, which is always between 0 and 1, is used to interpolate between the yield failure surface and the maximum failure surface, or between the maximum failure surface and the residual failure surface, depending on whether  $\lambda$  is to the left or right of the first peak in the the  $\eta$  vs.  $\lambda$  curve. The "scaled damage measure" ranges from 0 to 1 as the material transitions from the yield failure surface to the maximum failure surface, and thereafter ranges from 1 to 2 as the material ranges from the maximum failure surface to the residual failure surface. See the references for details.

#### Output of Selected Variables:

The quantity labeled as "plastic strain" by LS-PrePost is actually the quantity described in [Table 2-40,](#page-401-0) in accordance with the input value of NOUT (see Card 3 above).

<span id="page-401-0"></span>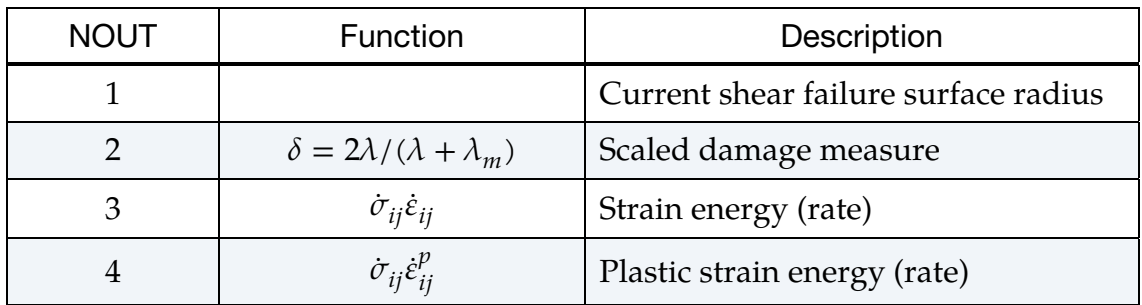

Table 2-40. Description of quantity labeled "plastic strain" by LS-PrePost.

An additional six extra history variables as shown in  $Table 2-41$  may be be written by setting NEIPH = 6 on the keyword \*DATABASE\_EXTENT\_BINARY. The extra history variables are labeled as "history var#1" through "history var#6" in LS-PrePost.

| Label         | Description                                                      |
|---------------|------------------------------------------------------------------|
| history var#1 | Internal energy                                                  |
| history var#2 | Pressure from bulk viscosity                                     |
| history var#3 | Volume in previous time step                                     |
| history var#4 | Plastic volumetric strain                                        |
| history var#5 | Slope of damage evolution $(\eta \text{ vs. } \lambda)$<br>curve |
| history var#6 | "Modified" effective plastic strain $(\lambda)$                  |

Table 2-41. Extra History Variables for \*MAT\_072R3

### Sample Input for Concrete:

As an example of the K&C Concrete Model material parameter generation, the following sample input for a 45.4 MPa (6,580 psi) unconfined compression strength concrete is provided. The basic units for the provided parameters are length in millimeters (mm), time in milliseconds (msec), and mass in grams (g). This base unit set yields units of force in Newtons (N) and pressure in Mega-Pascals (MPa).

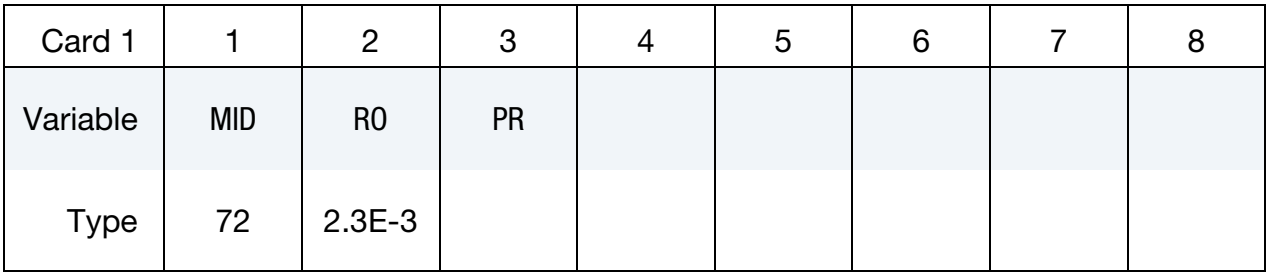

# \*MAT\_CONCRETE\_DAMAGE\_REL3 \*MAT\_072R3

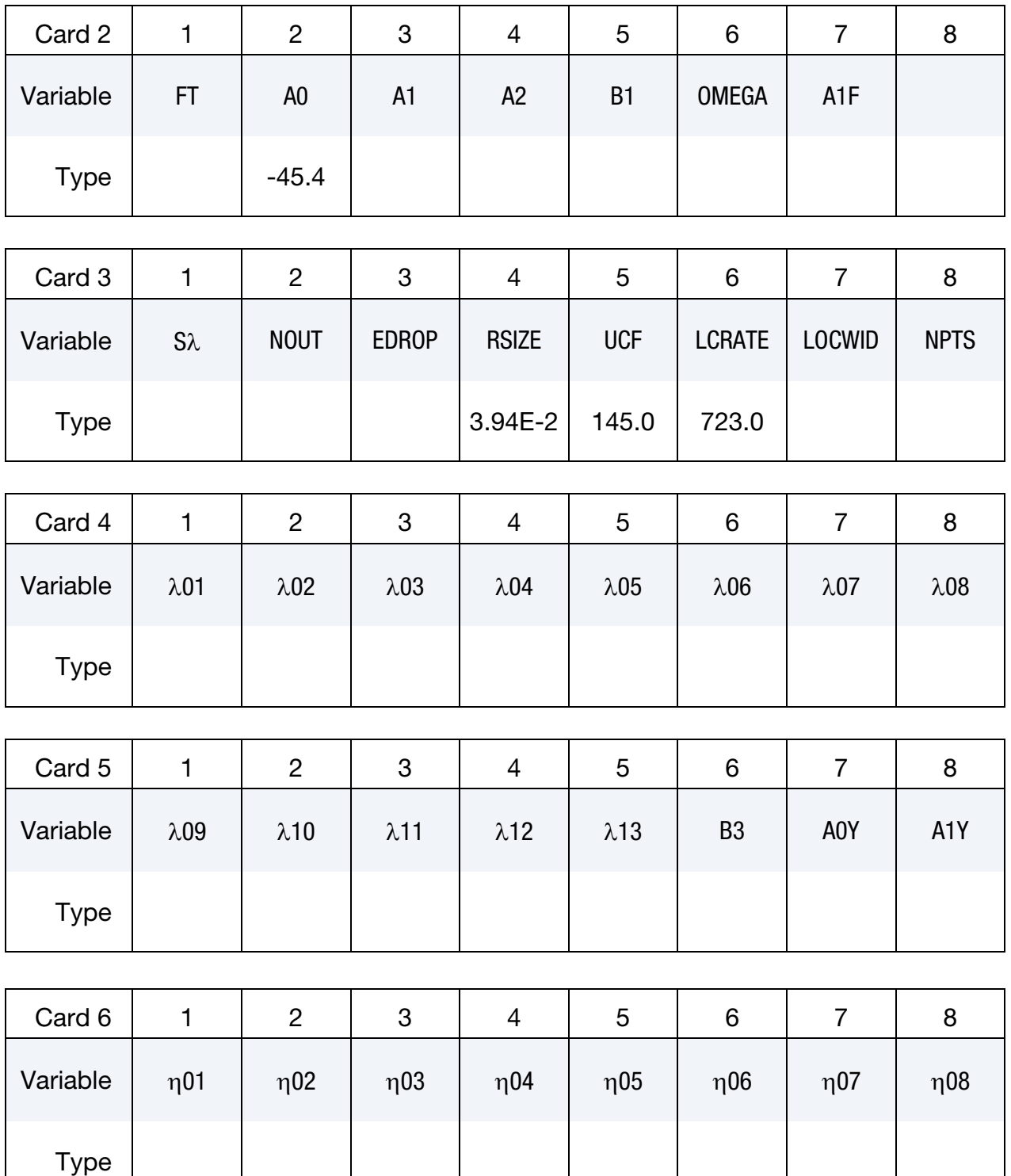

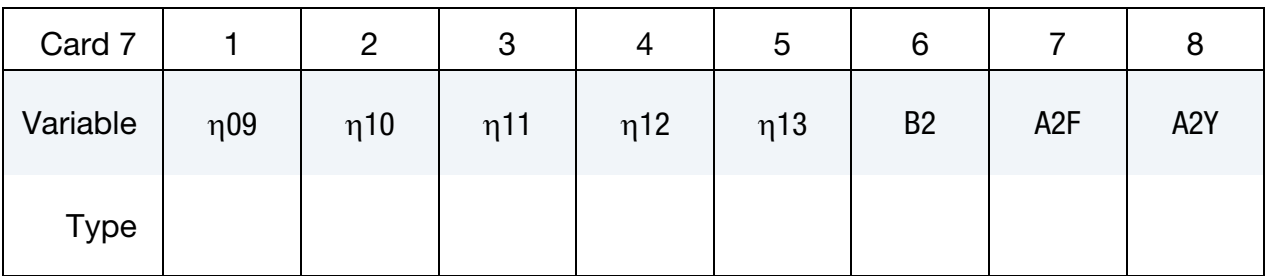

Shear strength enhancement factor versus effective strain rate is given by a curve (\*DE-FINE\_CURVE) with LCID 723. The sample input values, see Malvar & Ross [1998], are given in [Table 2-42.](#page-404-0)

<span id="page-404-0"></span>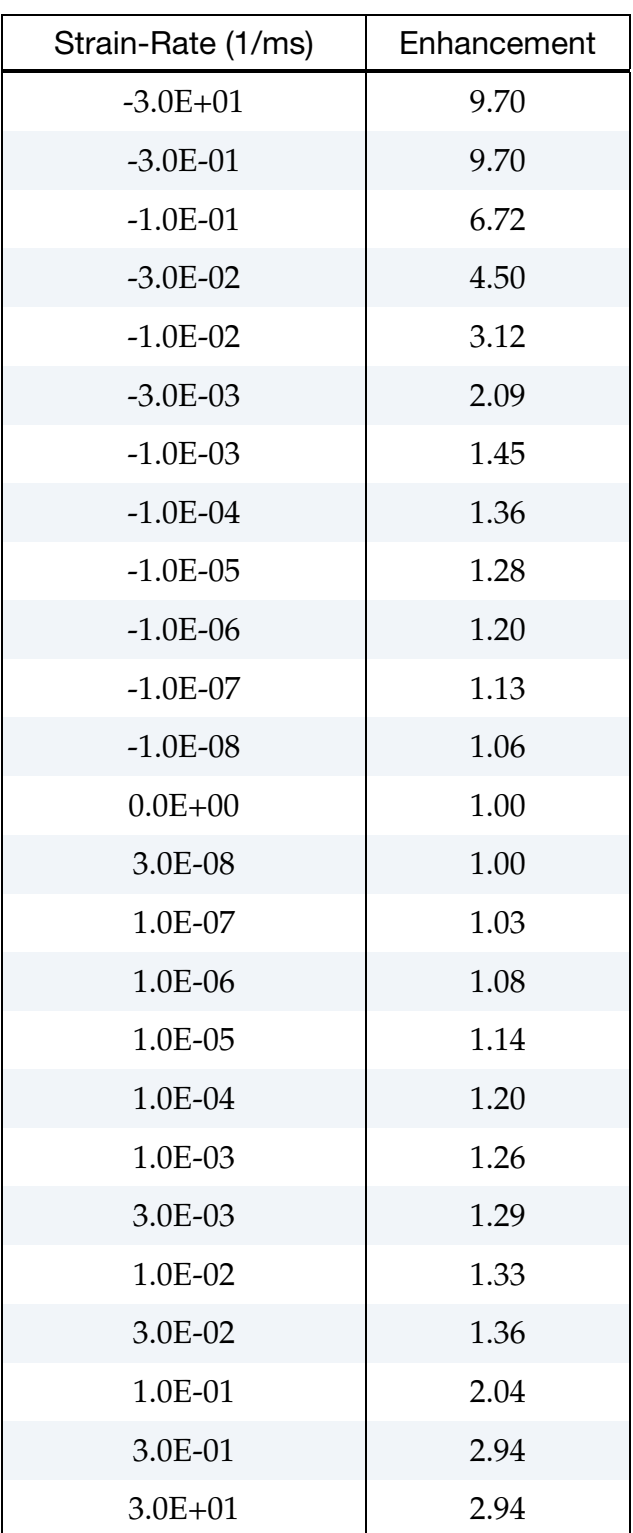

Table 2-42.Enhancement versus effective strain rate for 45.4 MPa concrete (sample). When defining curve LCRATE, input negative (tensile) values of effective strain rate first. The enhancement should be positive and should be 1.0 at a strain rate of zero.

#### \*MAT\_LOW\_DENSITY\_VISCOUS\_FOAM

This is Material Type 73 for Modeling Low Density Urethane Foam with high compressibility and with rate sensitivity which can be characterized by a relaxation curve. Its main applications are for seat cushions, padding on the Side Impact Dummies (SID), bumpers, and interior foams. Optionally, a tension cut-off failure can be defined. Also, see the notes below and the description of material 57: \*MAT\_LOW\_DENSITY\_FOAM.

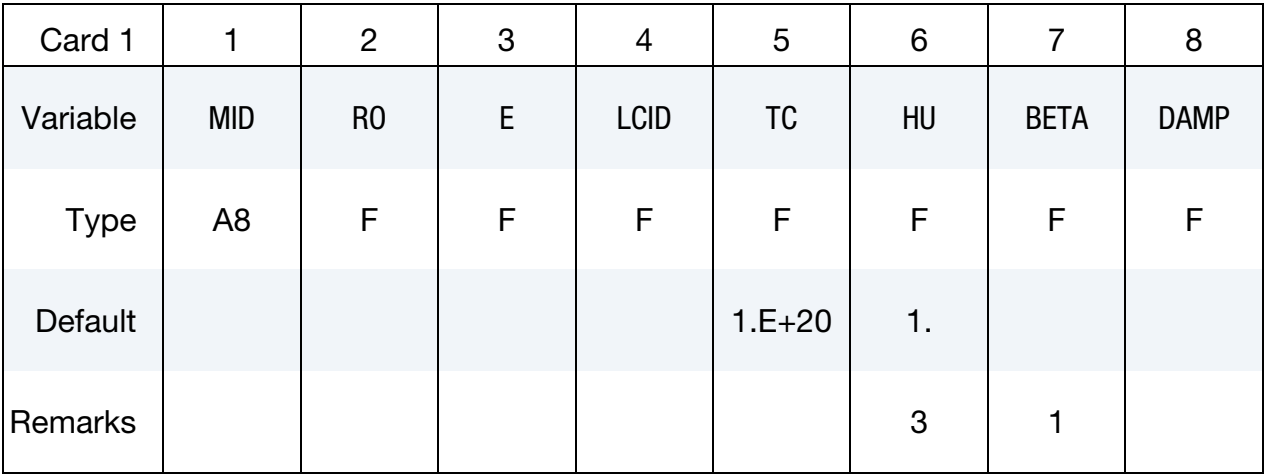

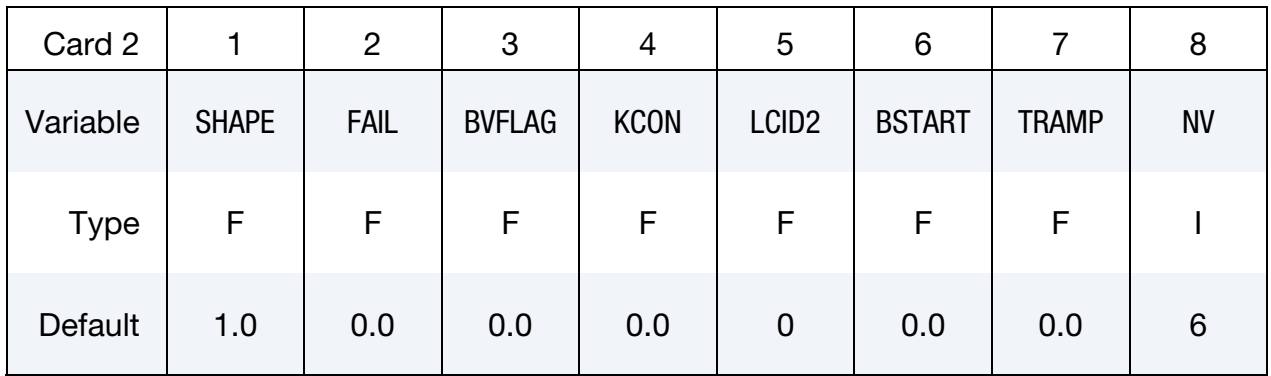

**Relaxation Constant Cards.** If  $LCD2 = 0$  then include the following viscoelastic constants. Up to 6 cards may be input. A keyword card (with a "\*" in column 1) terminates this input if less than 6 cards are used.

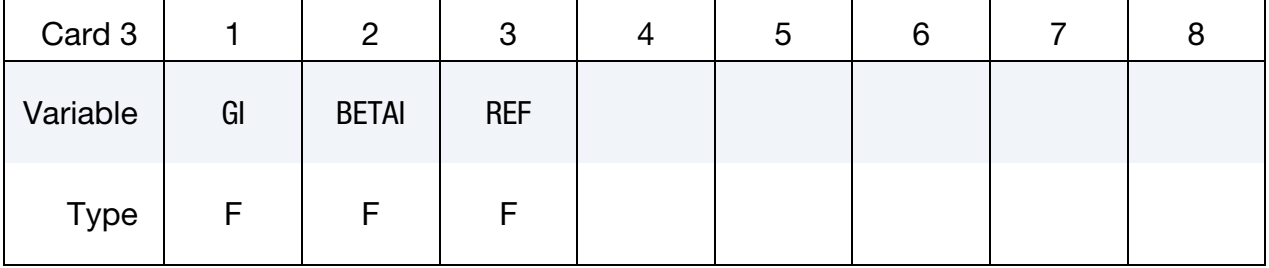

**Frequency Dependence Card.** If  $LCID2 = -1$  then include the following frequency dependent viscoelastic data.  $\mathbf{\overline{1}}$ 

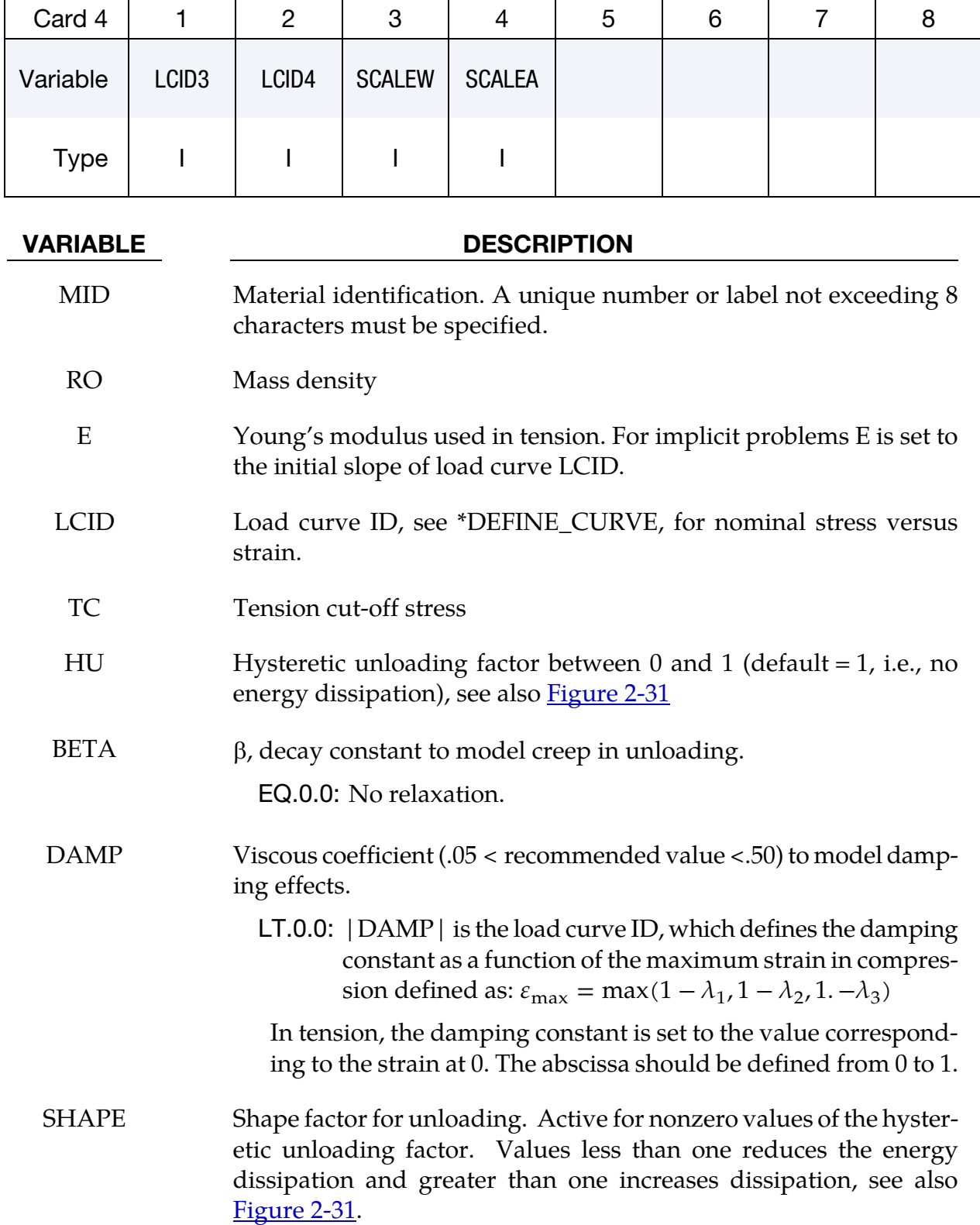

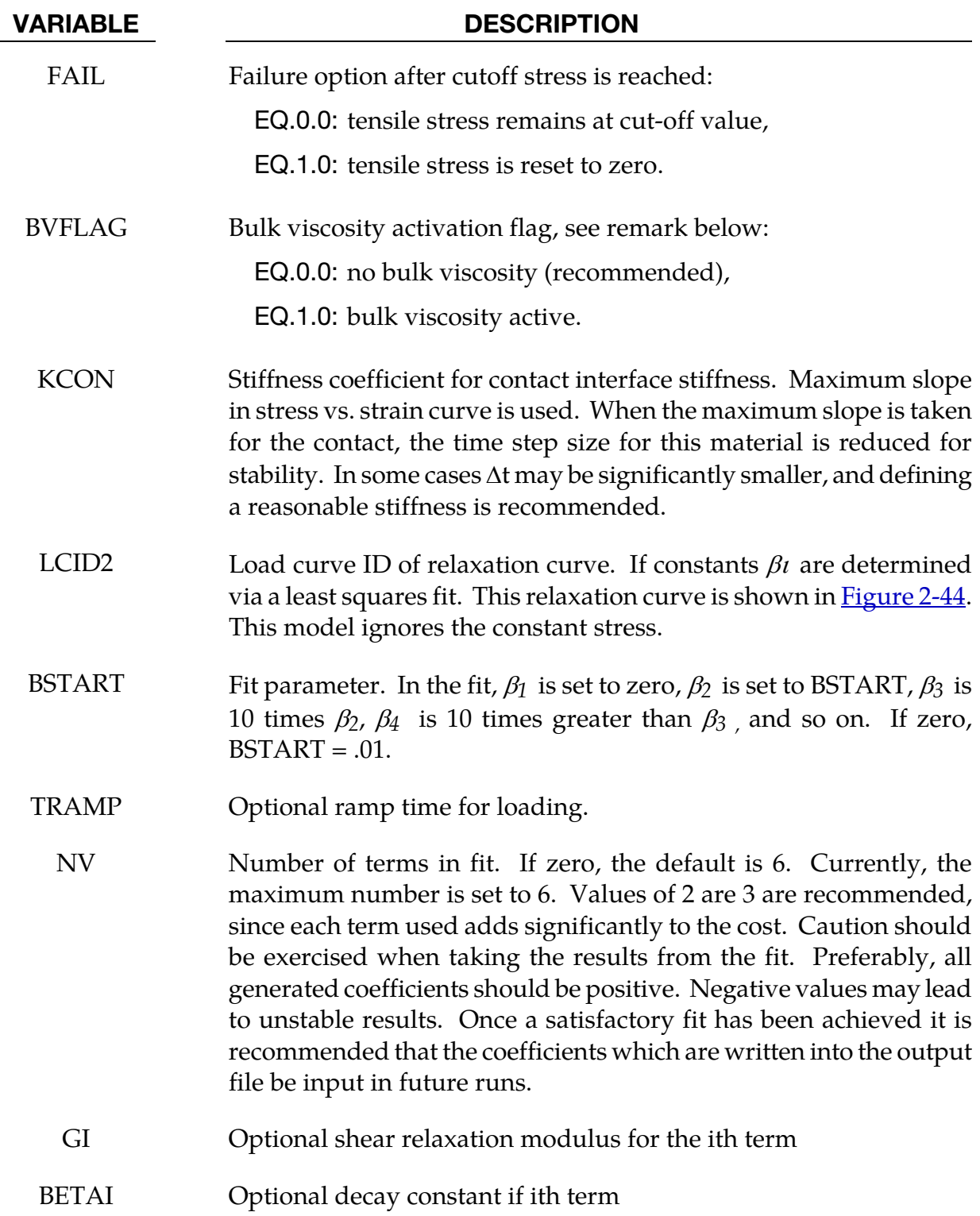

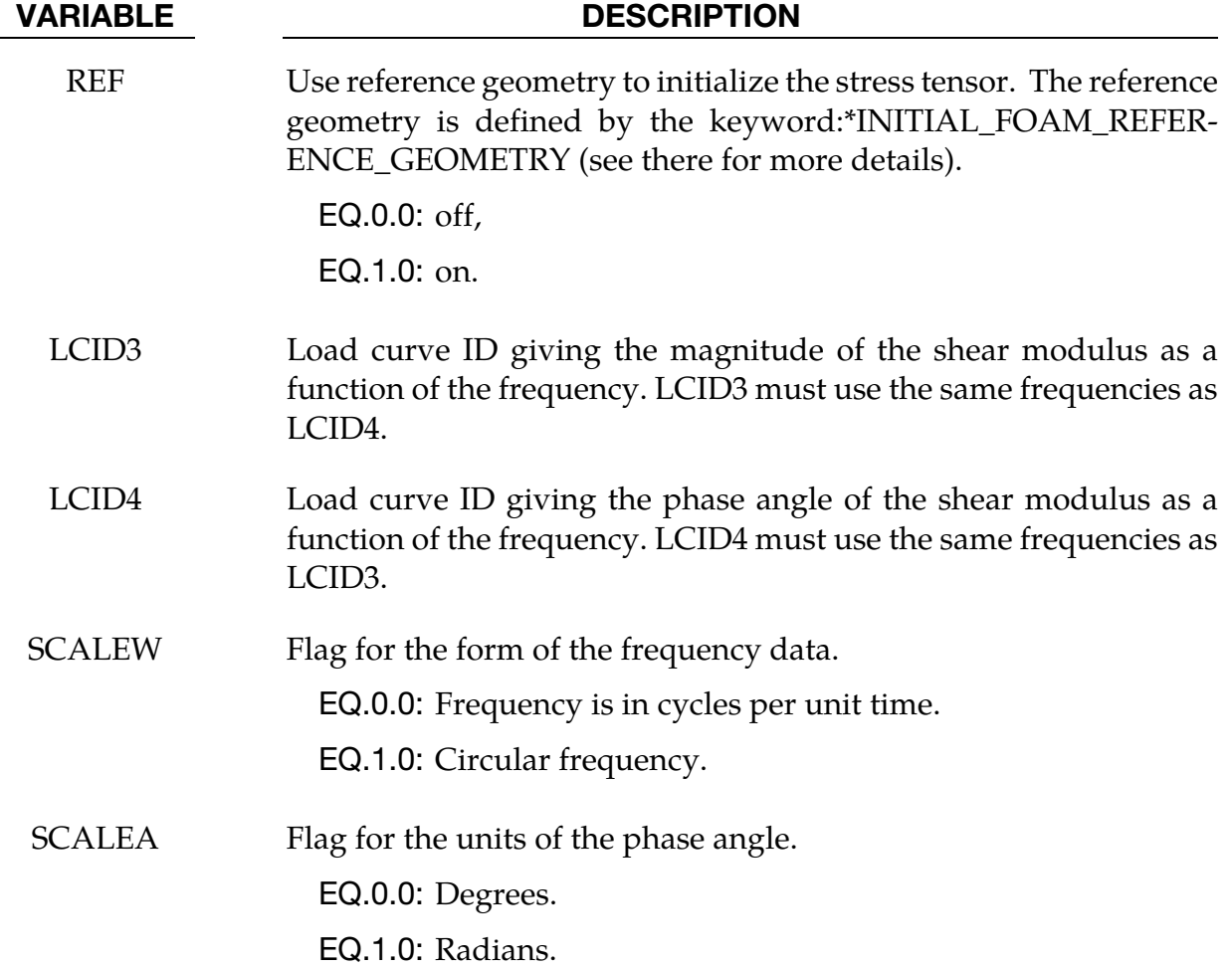

#### Material Formulation:

This viscoelastic foam model is available to model highly compressible viscous foams. The hyperelastic formulation of this model follows that of Material 57.

Rate effects are accounted for through linear viscoelasticity by a convolution integral of the form

$$
\sigma_{ij}^r = \int_0^t g_{ijkl}(t-\tau) \frac{\partial \varepsilon_{kl}}{\partial \tau} d\tau
$$

where  $g_{ijkl}(t - \tau)$  is the relaxation function. The stress tensor,  $\sigma_{ij}^r$ , augments the stresses determined from the foam,  $\sigma_{ij}^f$ ; consequently, the final stress,  $\sigma_{ij}$ , is taken as the summation of the two contributions:

$$
\sigma_{ij} = \sigma_{ij}^f + \sigma_{ij}^r.
$$

Since we wish to include only simple rate effects, the relaxation function is represented by up to six terms of the Prony series:

$$
g(t) = \alpha_0 + \sum_{m=1}^{N} \alpha_m e^{-\beta t}
$$

This model is effectively a Maxwell fluid which consists of a dampers and springs in series. The formulation is performed in the local system of principal stretches where only the principal values of stress are computed and triaxial coupling is avoided. Consequently, the one-dimensional nature of this foam material is unaffected by this addition of rate effects. The addition of rate effects necessitates 42 additional history variables per integration point. The cost and memory overhead of this model comes primarily from the need to "remember" the local system of principal stretches and the evaluation of the viscous stress components.

Frequency data can be fit to the Prony series. Using Fourier transforms the relationship between the relaxation function and the frequency dependent data is

$$
G_s(\omega) = \alpha_0 + \sum_{m=1}^{N} \frac{\alpha_m (\omega/\beta_m)^2}{1 + (\omega/\beta_m)^2}
$$

$$
G_{\ell}(\omega) = \sum_{m=1}^{N} \frac{\alpha_m \omega/\beta_m}{1 + \omega/\beta_m}
$$

where the storage modulus and loss modulus are defined in terms of the frequency dependent magnitude *G* and phase angle  $\phi$  given by load curves LCID3 and LCID4 respectively,

$$
Gs(\omega) = G(\omega) \cos[\phi(\omega)] , \text{ and}
$$

$$
Gl(\omega) = G(\omega) \sin[\phi(\omega)]
$$

#### Remarks:

When hysteretic unloading is used the reloading will follow the unloading curve if the decay constant,  $\beta$ , is set to zero. If  $\beta$  is nonzero the decay to the original loading curve is governed by the expression:

$$
1-e^{-\beta t}
$$

The bulk viscosity, which generates a rate dependent pressure, may cause an unexpected volumetric response and, consequently, it is optional with this model.

The hysteretic unloading factor results in the unloading curve to lie beneath the loading curve as shown in <u>Figure 2-31</u>. This unloading provides energy dissipation which is reasonable in certain kinds of foam.

#### \*MAT\_ELASTIC\_SPRING\_DISCRETE\_BEAM

This is Material Type 74. This model permits elastic springs with damping to be combined and represented with a discrete beam element type 6. Linear stiffness and damping coefficients can be defined, and, for nonlinear behavior, a force versus deflection and force versus rate curves can be used. Displacement based failure and an initial force are optional.

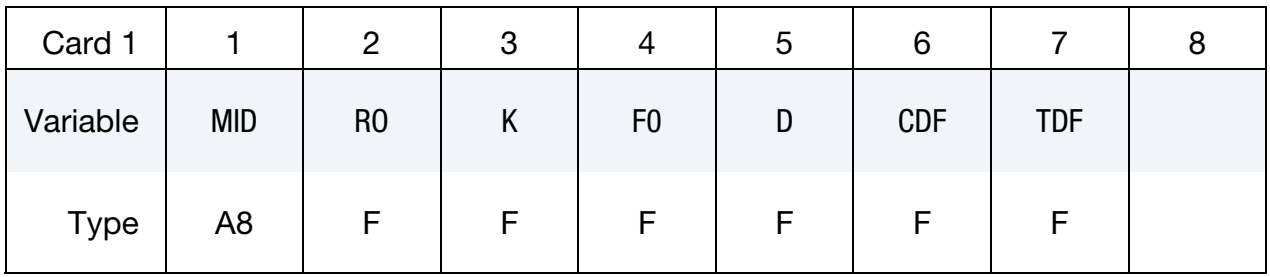

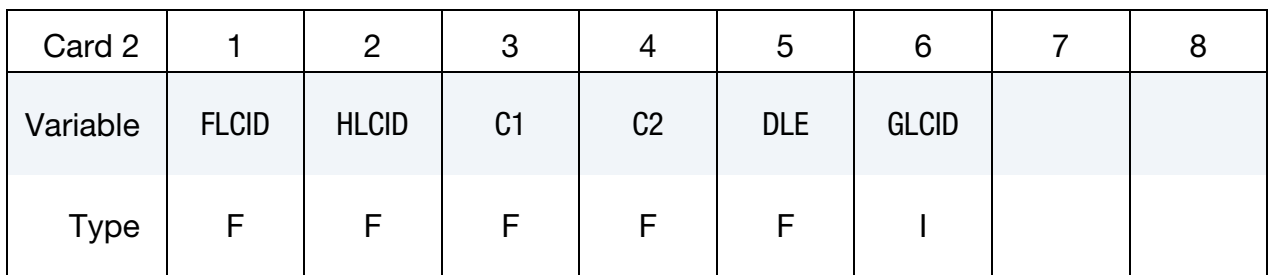

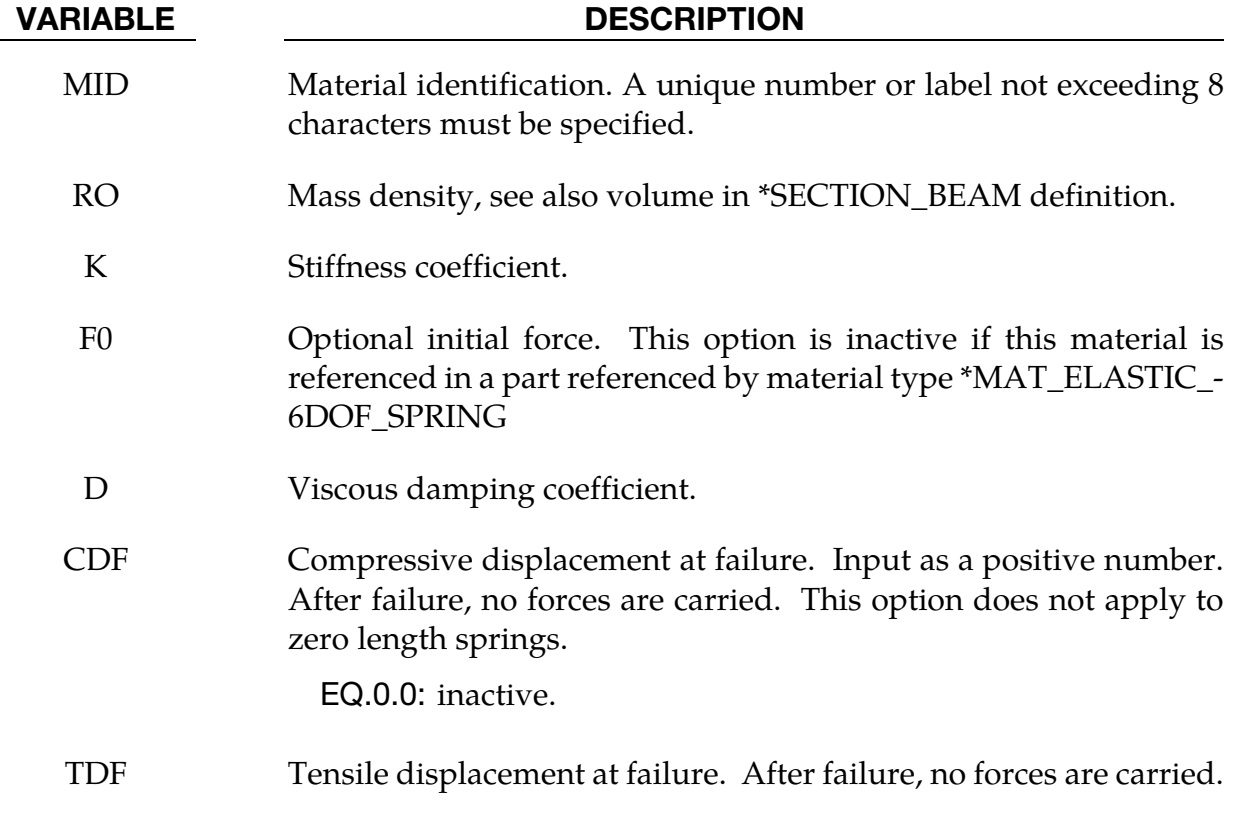

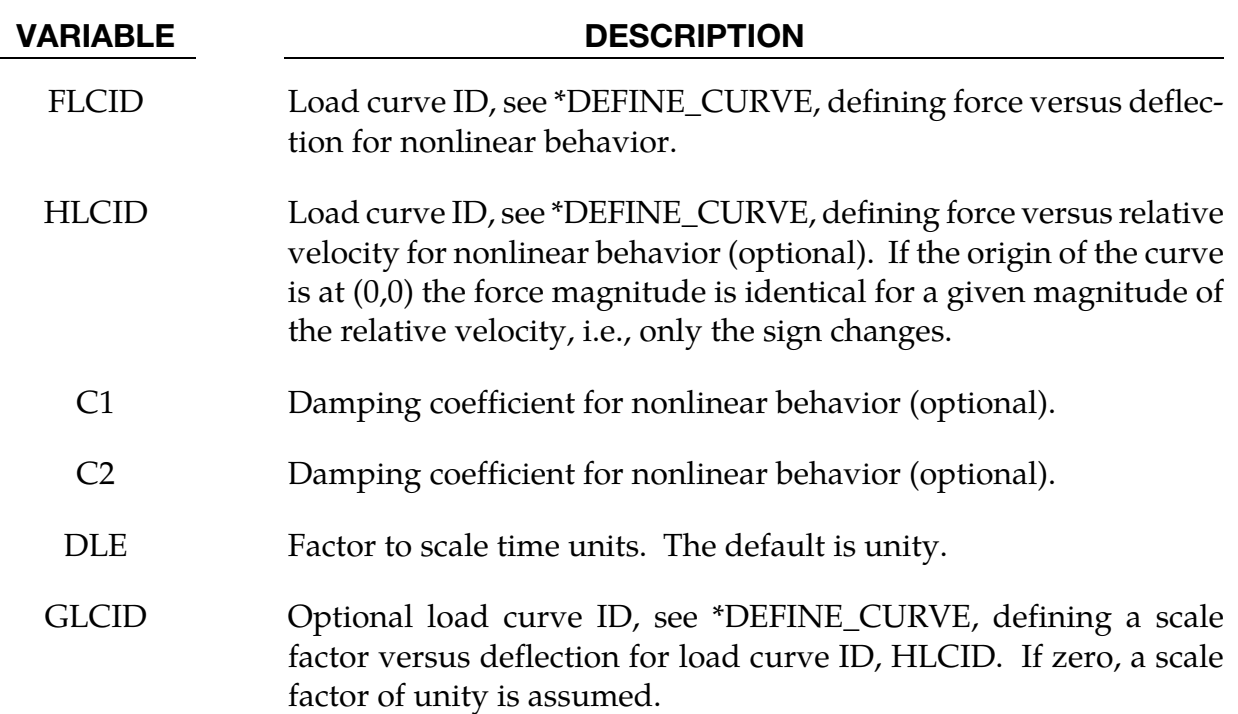

#### Remarks:

If the linear spring stiffness is used, the force, *F*, is given by:

$$
F = F_0 + \text{K}\Delta L + \text{D}\Delta \dot{L}
$$

but if the load curve ID is specified, the force is then given by:

$$
F = F_0 + Kf(\Delta L) \left\{ 1 + C1 \times \Delta L + C2 \times \text{sgn}(\Delta L) \ln \left[ \max \left( 1, \frac{\Delta L}{\text{DLE}} \right) \right] \right\} + \text{D}\Delta L + g(\Delta L)h(\Delta L)
$$

In these equations,  $\Delta L$  is the change in length

 $\Delta L$  = current length – initial length

The cross sectional area is defined on the section card for the discrete beam elements, See \*SECTION\_BEAM. The square root of this area is used as the contact thickness offset if these elements are included in the contact treatment.

#### \*MAT\_BILKHU/DUBOIS\_FOAM

This is Material Type 75. This model is for the simulation of isotropic crushable foams. Uniaxial and triaxial test data are used to describe the behavior.

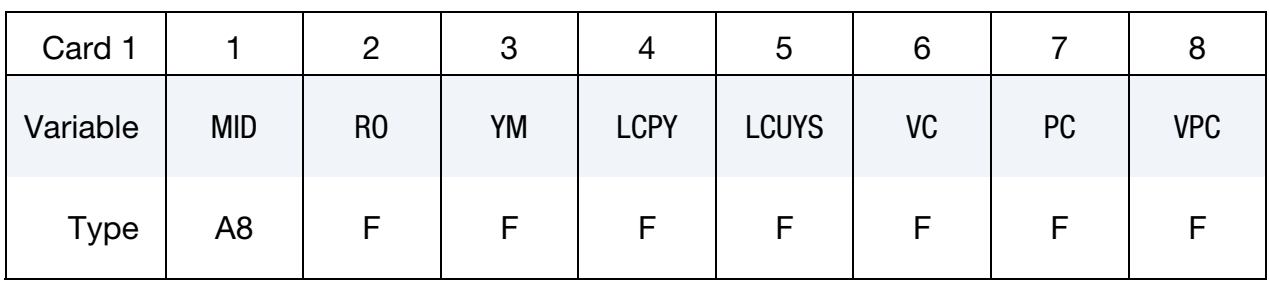

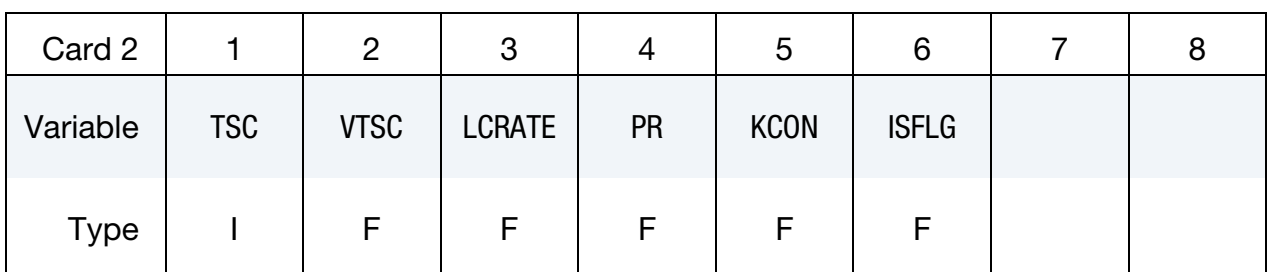

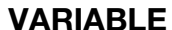

#### **DESCRIPTION**

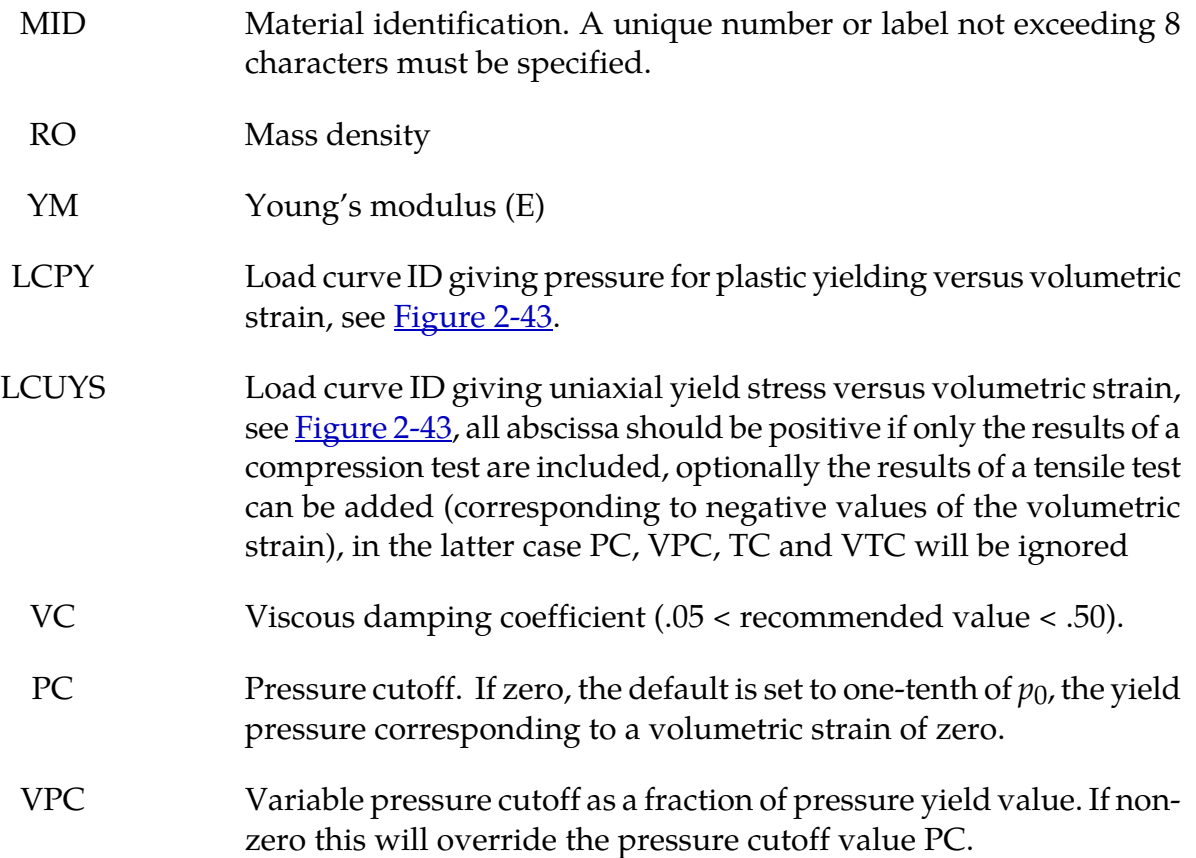

<span id="page-413-0"></span>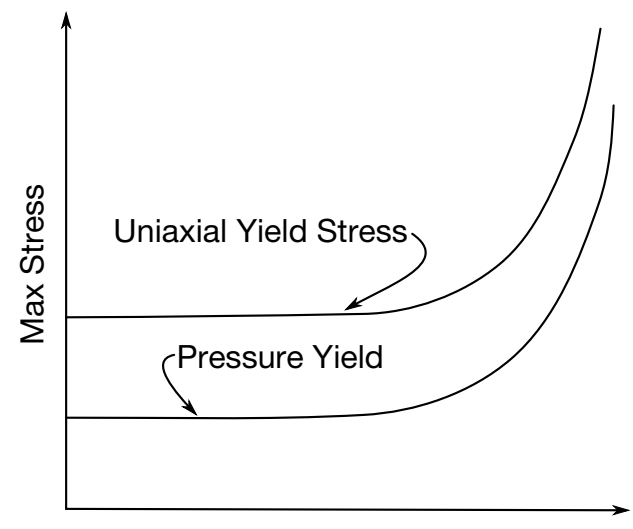

Volumetric Strain

Figure 2-43. Behavior of crushable foam. Unloading is elastic.

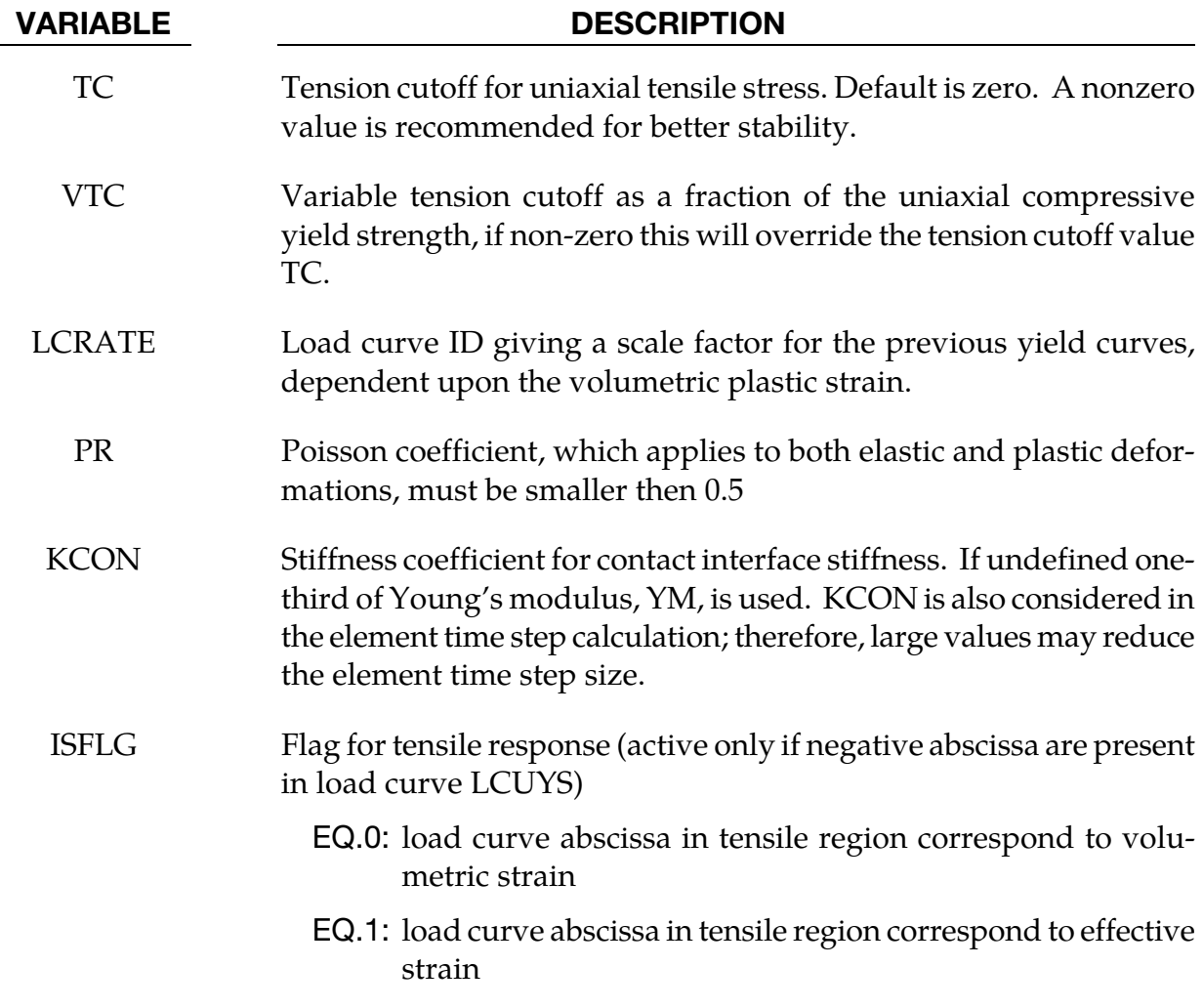

#### Remarks:

The logarithmic volumetric strain is defined in terms of the relative volume,  $V$ , as:

 $\gamma = -\ln(V)$ 

If used (ISFLG-1), the effective strain is defined in the usual way:

$$
\epsilon_{eff}=\sqrt{\frac{2}{3}tr(\epsilon^t\epsilon)}
$$

In defining the load curve LCPY the stress and strain pairs should be positive values starting with a volumetric strain value of zero.

The load curve LCUYS can optionally contain the results of the tensile test (corresponding to negative values of the volumetric strain), if so, then the load curve information will override PC, VPC, TC and VTC

The yield surface is defined as an ellipse in the equivalent pressure and von Mises stress plane.

### \*MAT\_GENERAL\_VISCOELASTIC\_{OPTION}

The available options include:

<BLANK>

MOISTURE

This is Material Type 76. This material model provides a general viscoelastic Maxwell model having up to 18 terms in the prony series expansion and is useful for modeling dense continuum rubbers and solid explosives. Either the coefficients of the prony series expansion or a relaxation curve may be specified to define the viscoelastic deviatoric and bulk behavior.

The material model can also be used with laminated shell. Either an elastic or viscoelastic layer can be defined with the laminated formulation. To activate laminated shell you need the laminated formulation flag on \*CONTROL\_SHELL. With the laminated option a user defined integration rule is needed.

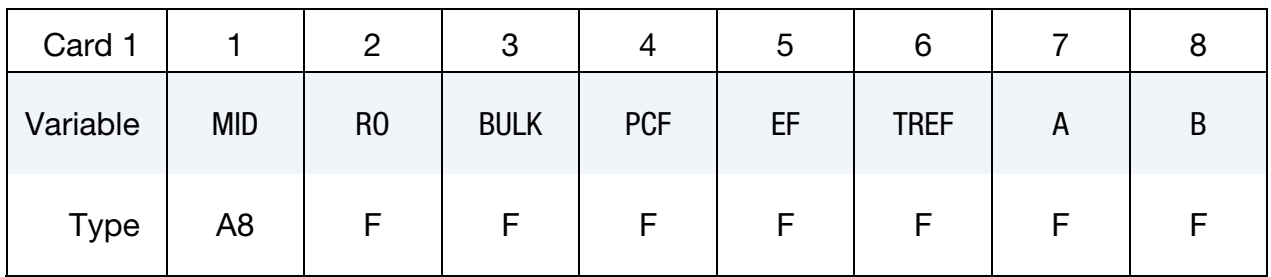

Relaxation Curve Card. Leave blank if the *Prony Series Cards* are used below. Also, leave blank if an elastic layer is defined in a laminated shell.

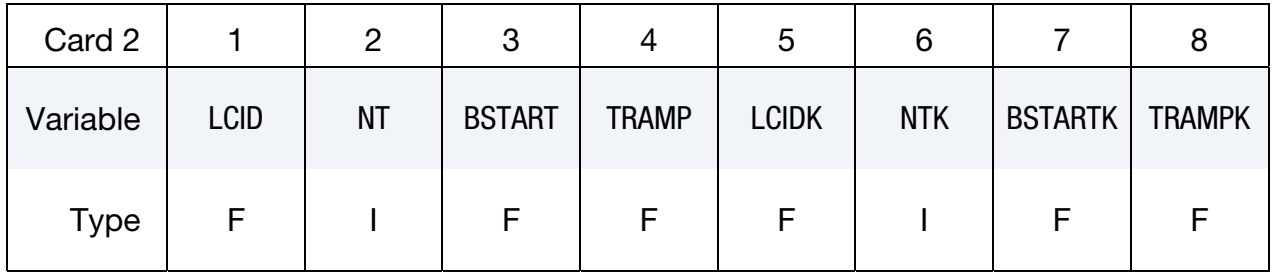

Moisture Card. Additional card for MOISTURE keyword option.

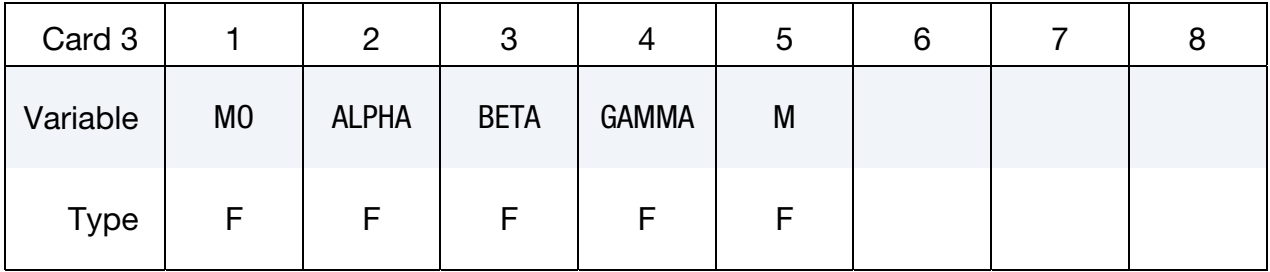

Prony Series cards. Card Format for viscoelastic constants. Up to 18 cards may be input. A keyword card (with a "\*" in column 1) terminates this input if less than 18 cards are used. These cards are not needed if relaxation data is defined. The number of terms for the shear behavior may differ from that for the bulk behavior: insert zero if a term is not included. If an elastic layer is defined you only need to define GI and KI (note in an elastic layer only one card is needed)

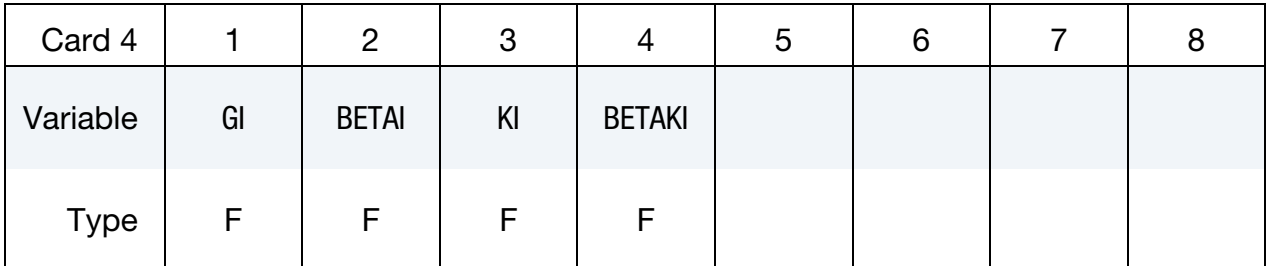

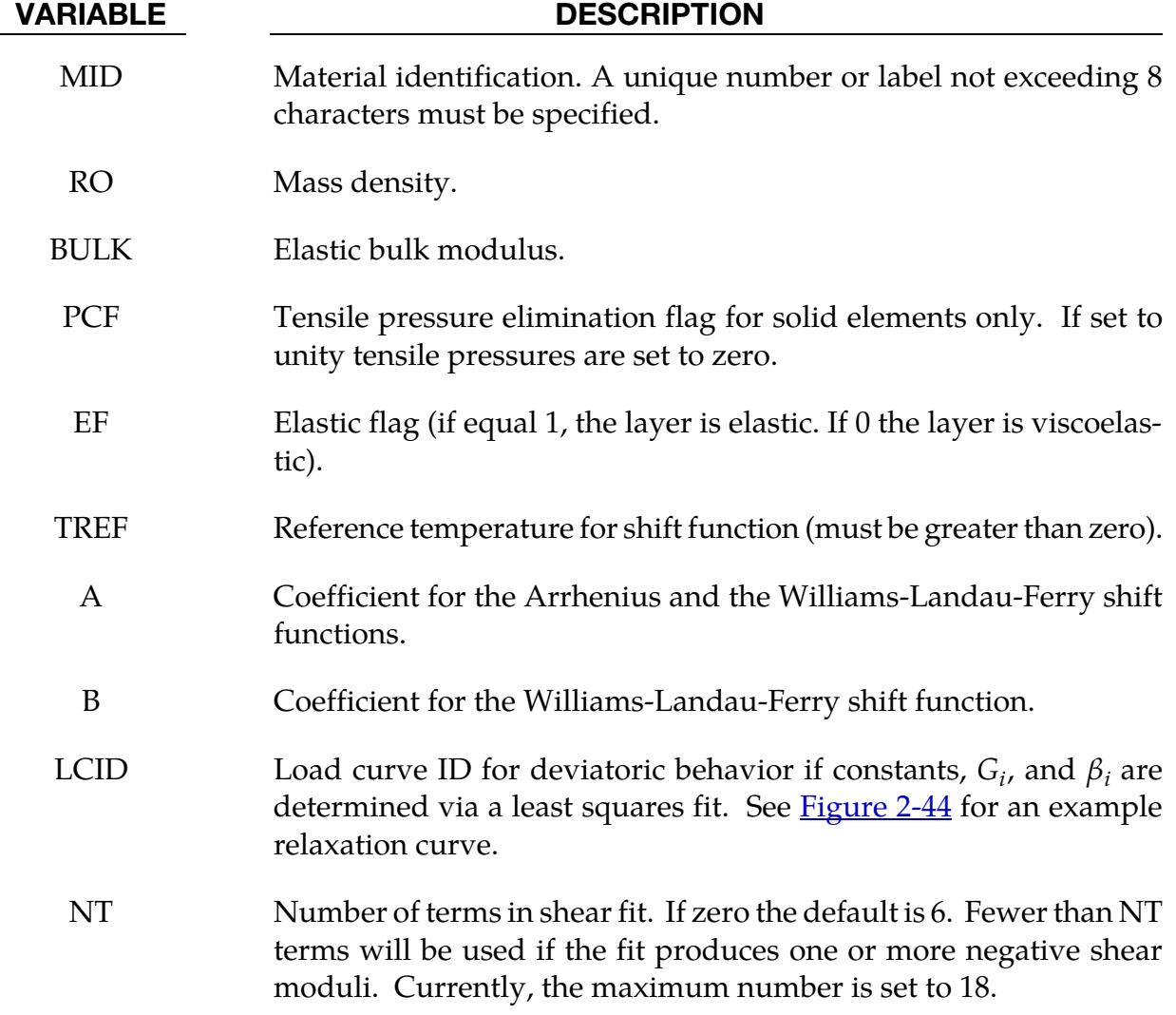

<span id="page-417-0"></span>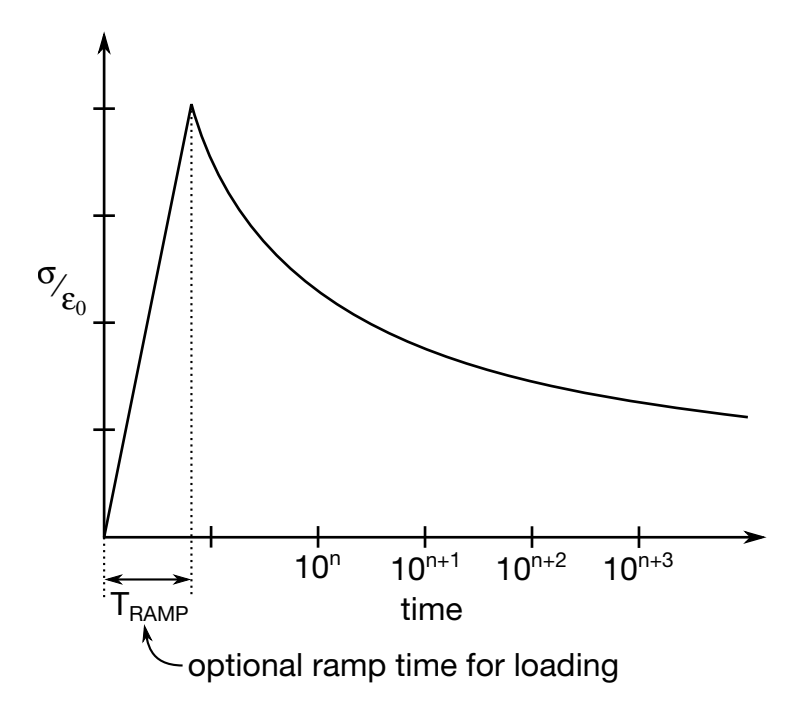

Figure 2-44. Relaxation curve. This curve defines stress versus time where time is defined on a logarithmic scale. For best results, the points defined in the load curve should be equally spaced on the logarithmic scale. Note the values for the abscissa are input as time, not log(time). Furthermore, the load curve should be smooth and defined in the positive quadrant. If nonphysical values are determined by least squares fit, LS-DYNA will terminate with an error message after the initialization phase is completed. If the ramp time for loading is included, then the relaxation which occurs during the loading phase is taken into account. This effect may or may not be important.

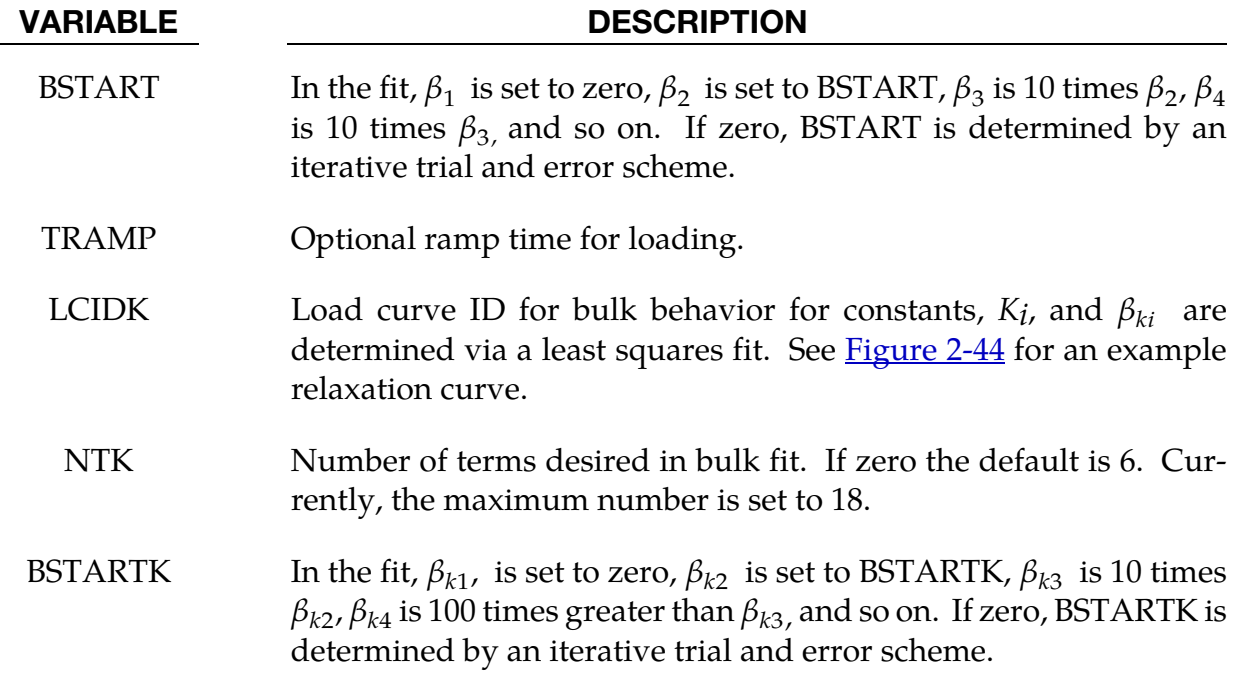

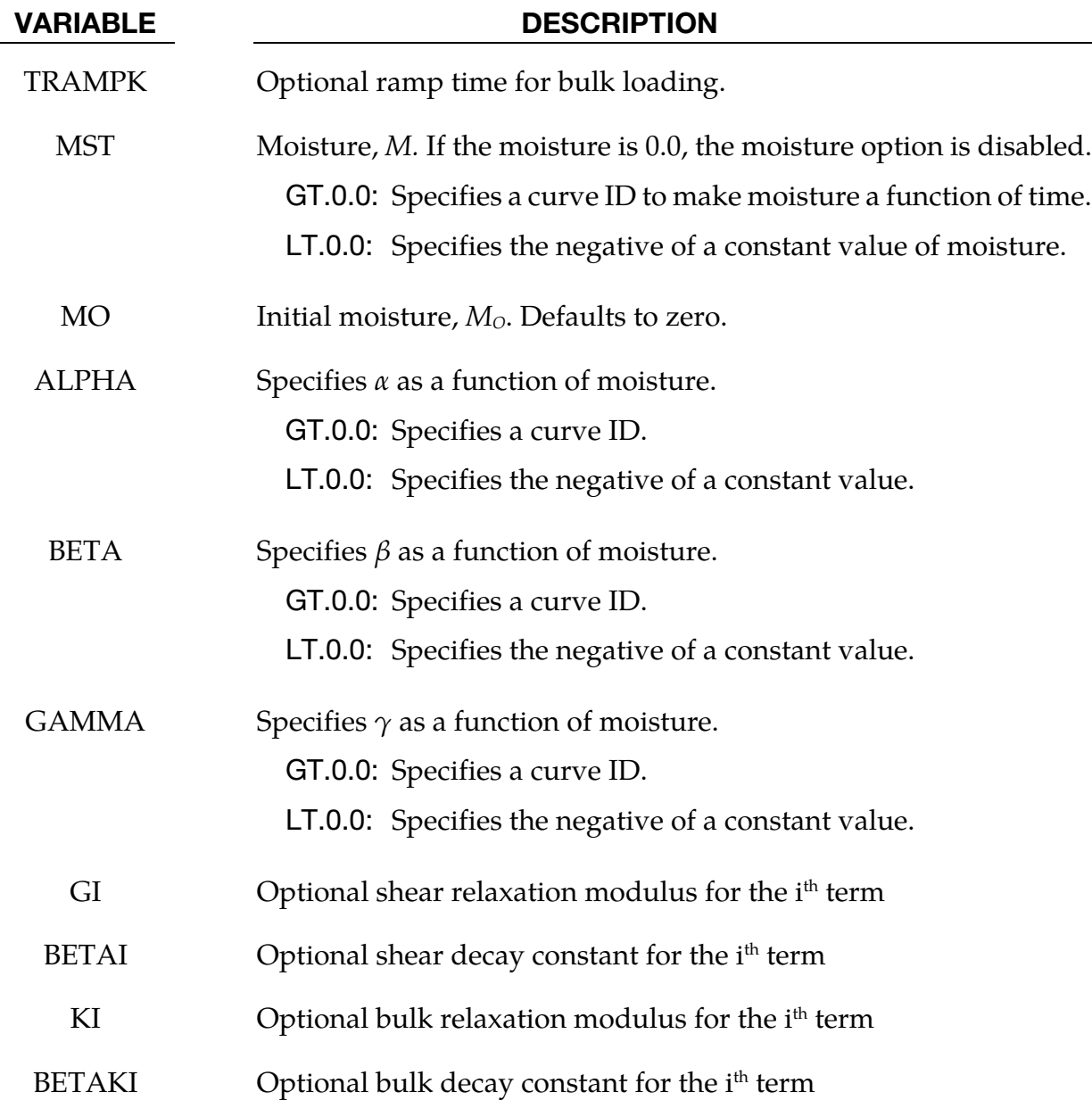

#### Remarks:

Rate effects are taken into accounted through linear viscoelasticity by a convolution integral of the form:

$$
\sigma_{ij} = \int_0^t g_{ijkl}(t-\tau) \frac{\partial \varepsilon_{kl}}{\partial \tau} d\tau
$$

where  $g_{ijkl(t-\tau)}$  is the relaxation functions for the different stress measures. This stress is added to the stress tensor determined from the strain energy functional.

If we wish to include only simple rate effects, the relaxation function is represented by 18 terms from the Prony series:

$$
g(t) = \sum_{m=1}^{N} G_m e^{-\beta_m t}
$$

We characterize this in the input by shear moduli,  $G_i$ , and decay constants,  $\beta_i$ . An arbitrary number of terms, up to 18, may be used when applying the viscoelastic model.

For volumetric relaxation, the relaxation function is also represented by the Prony series in terms of bulk moduli:

$$
k(t)=\sum_{m=1}^N K_m e^{-\beta_{k_m}t}
$$

The Arrhenius and Williams-Landau-Ferry (WLF) shift functions account for the effects of the temperature on the stress relaxation. A scaled time, *t'*,

$$
t' = \int_0^t \Phi(T) dt
$$

is used in the relaxation function instead of the physical time. The Arrhenius shift function is

$$
\Phi(T) = \exp\left[-A\left(\frac{1}{T} - \frac{1}{T_{\text{REF}}}\right)\right]
$$

and the Williams-Landau-Ferry shift function is

$$
\Phi(T) = \exp\left(-A\frac{T - T_{\text{REF}}}{B + T - T_{\text{REF}}}\right)
$$

If all three values (TREF, A, and B) are not zero, the WLF function is used; the Arrhenius function is used if B is zero; and no scaling is applied if all three values are zero.

The moisture model allows the scaling of the material properties as a function of the moisture content of the material. The shear and bulk moduli are scaled by  $\alpha$ , the decay constants are scaled by β, and a moisture strain,  $\gamma(M)[M - M_{\odot}]$  is introduced analogous to the thermal strain.

#### \*MAT\_HYPERELASTIC\_RUBBER

This is Material Type 77. This material model provides a general hyperelastic rubber model combined optionally with linear viscoelasticity as outlined by Christensen [1980].

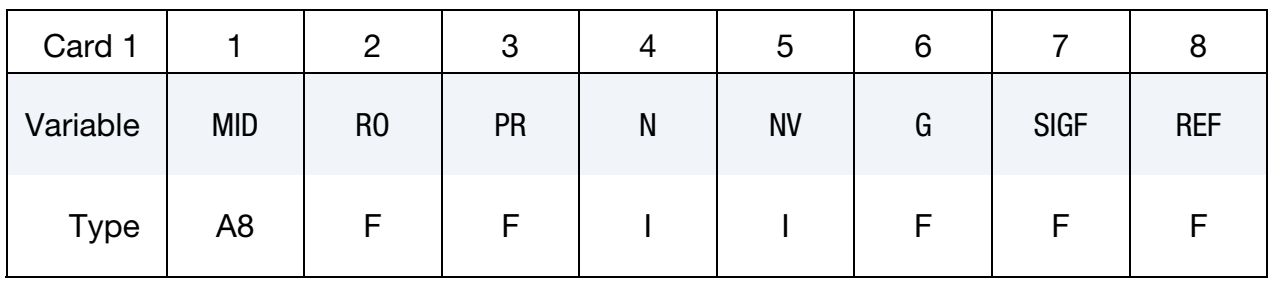

**Hysteresis Card.** Additional card read in when  $PR < 0$  (Mullins Effect).

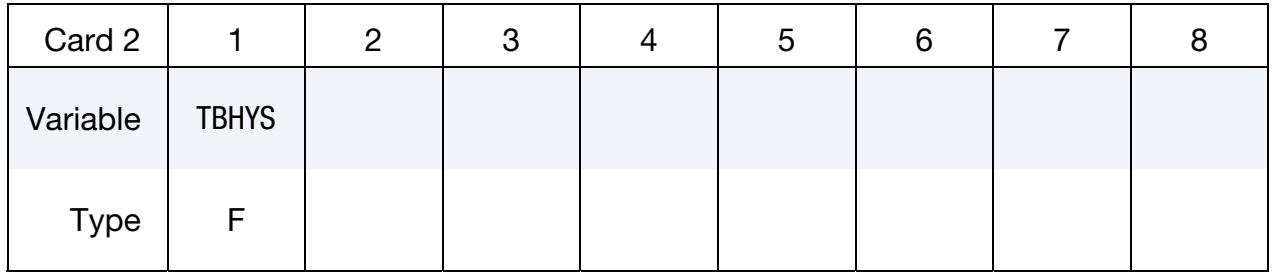

**Card 3 for N > 0.** For  $N > 0$  a least squares fit is computed from uniaxial data.

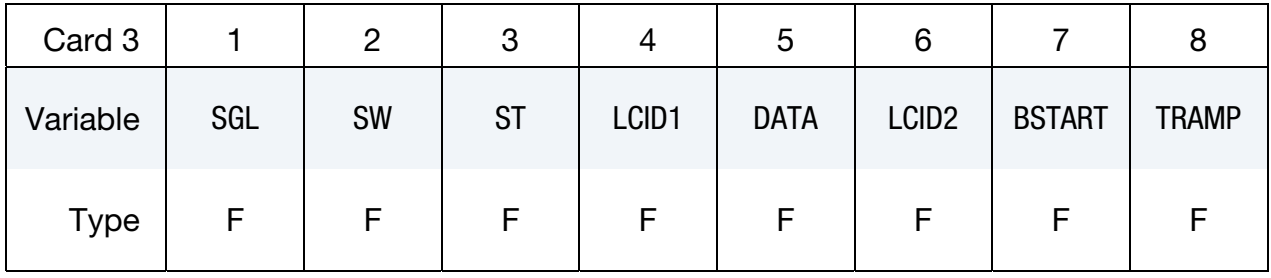

**Card 3 for**  $N = 0$ **.** Set the material parameters directly.

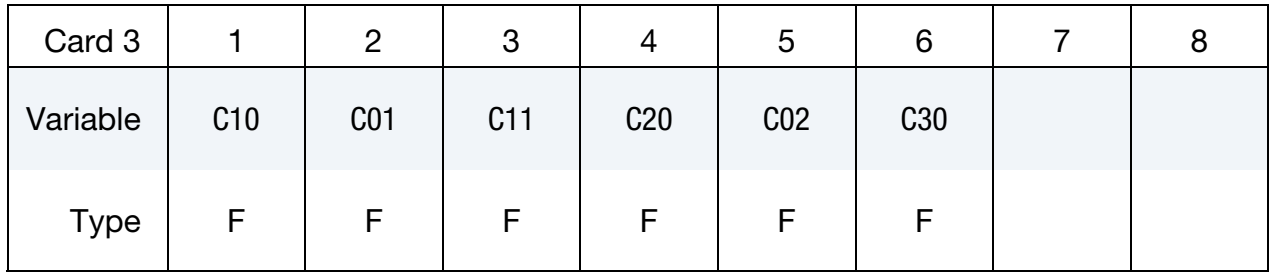

Optional Viscoelastic Constants & Frictional Damping Constant Cards. Up to 12 cards may be input. A keyword card (with a "\*" in column 1) terminates this input if less than 12 cards are used.

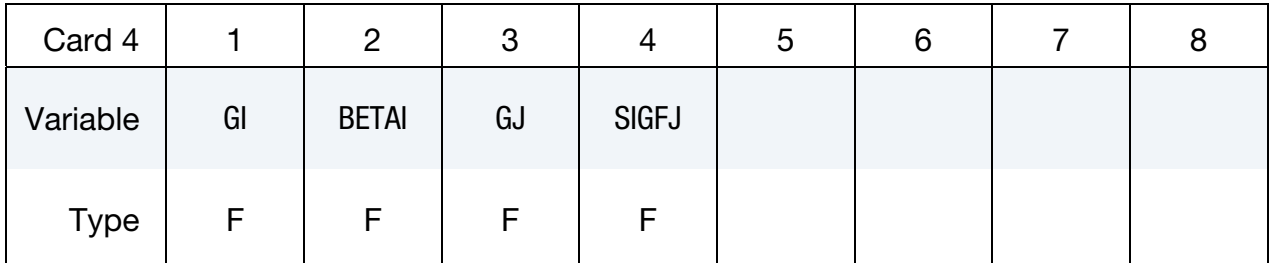

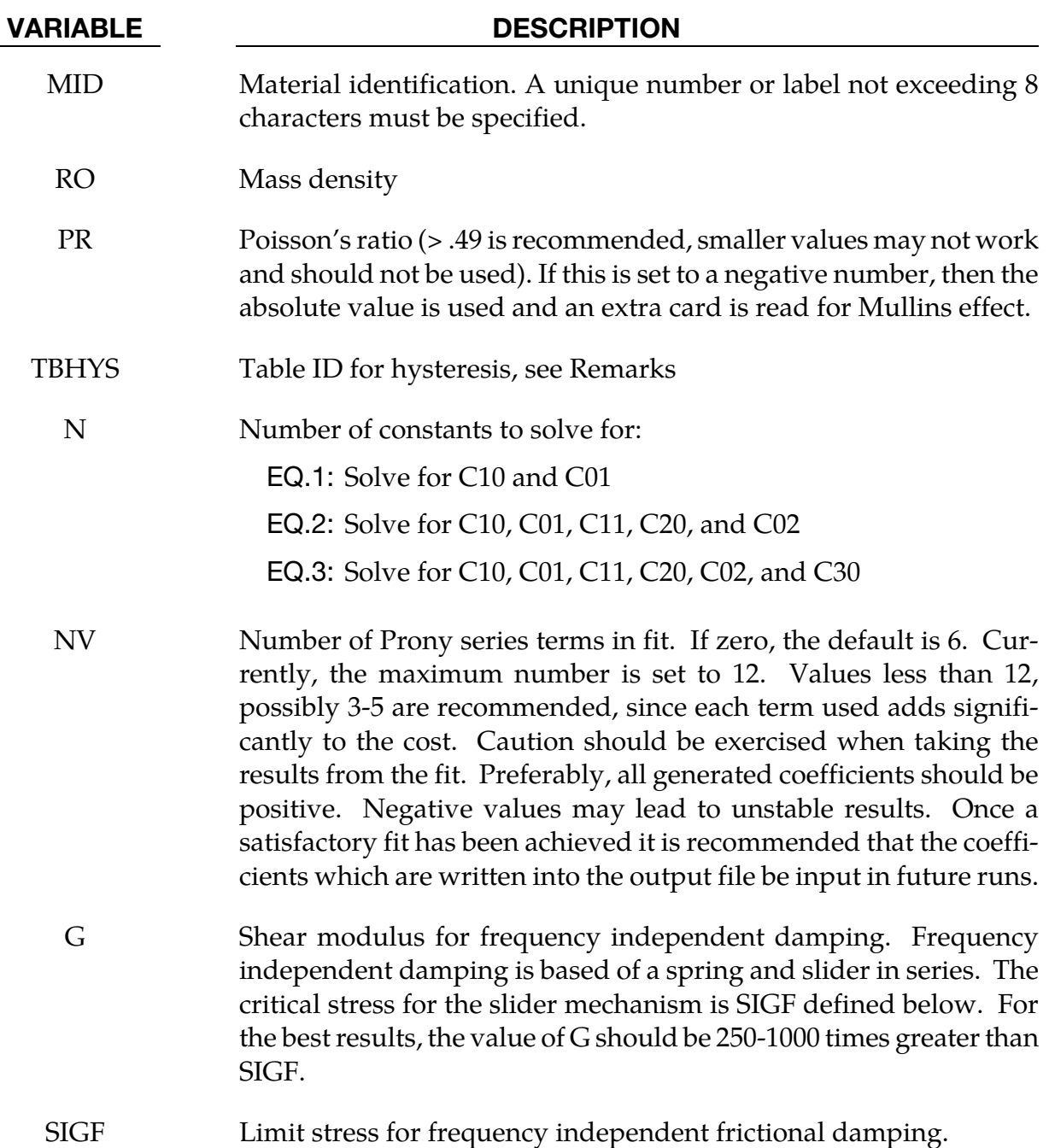

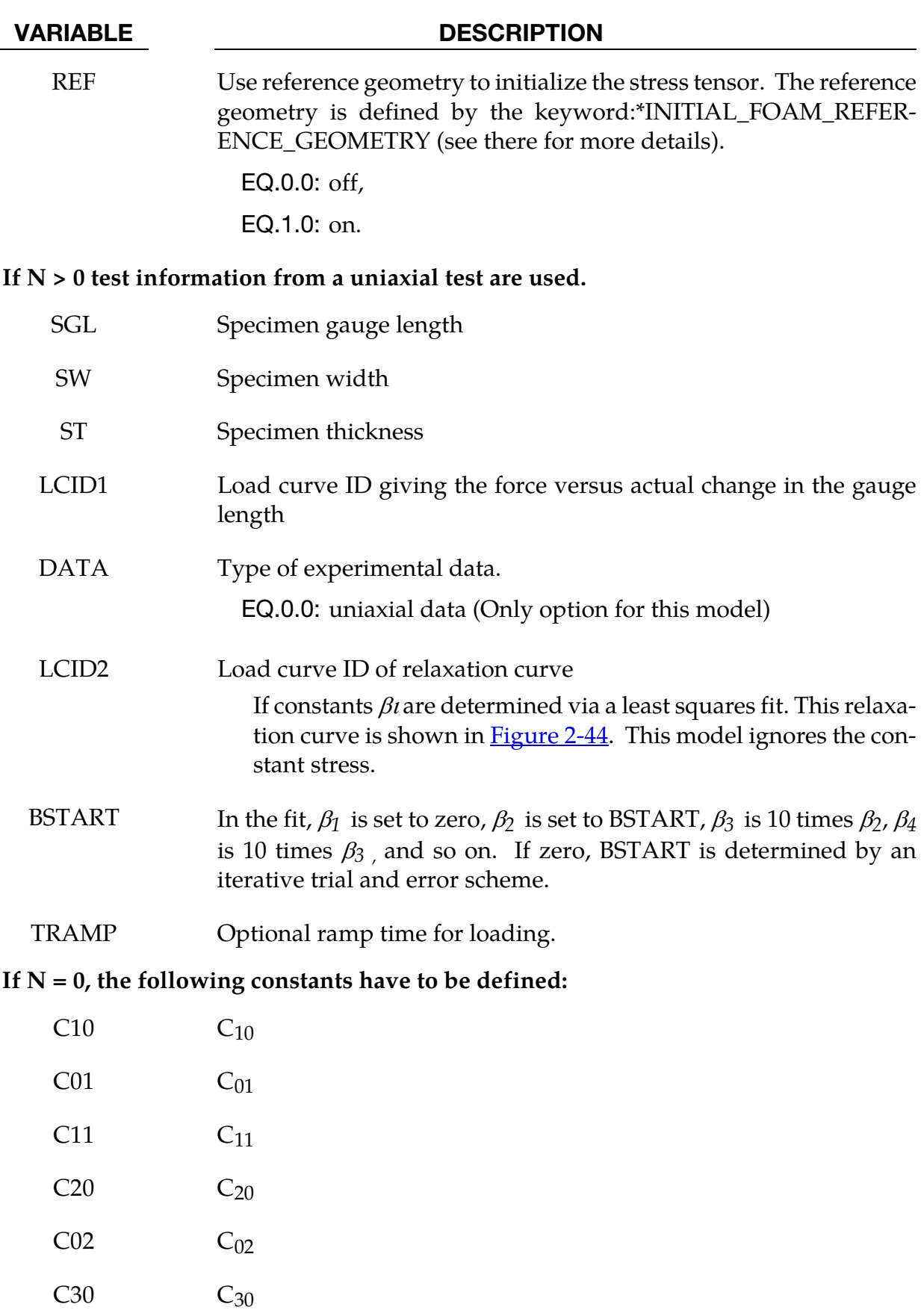

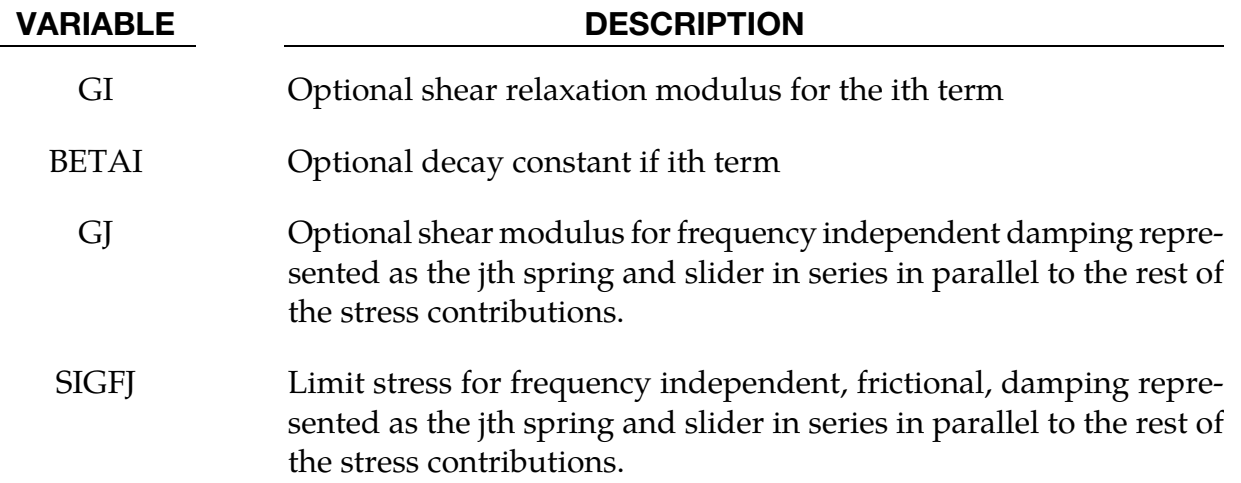

#### Remarks:

Rubber is generally considered to be fully incompressible since the bulk modulus greatly exceeds the shear modulus in magnitude. To model the rubber as an unconstrained material a hydrostatic work term,  $W_H(J)$ , is included in the strain energy functional which is function of the relative volume,  $J$ , [Ogden 1984]:

$$
W(J_1, J_2, J) = \sum_{p,q=0}^{n} C_{pq} (J_1 - 3)^p (J_2 - 3)^q + W_H(J)
$$
  

$$
J_1 = I_1 I_3^{-1/3}
$$
  

$$
J_2 = I_2 I_3^{-2/3}
$$

In order to prevent volumetric work from contributing to the hydrostatic work the first and second invariants are modified as shown. This procedure is described in more detail by Sussman and Bathe [1987].

Rate effects are taken into account through linear viscoelasticity by a convolution integral of the form:

$$
\sigma_{ij} = \int_0^t g_{ijkl}(t-\tau) \frac{\partial \varepsilon_{kl}}{\partial \tau} d\tau
$$

or in terms of the second Piola-Kirchhoff stress,  $S_{ii}$ , and Green's strain tensor,  $E_{ii}$ ,

$$
S_{ij} = \int_0^t G_{ijkl}(t-\tau) \frac{\partial E_{kl}}{\partial \tau} d\tau
$$

where  $g_{ijkl}(t - \tau)$  and  $G_{ijkl}(t - \tau)$  are the relaxation functions for the different stress measures. This stress is added to the stress tensor determined from the strain energy functional.

If we wish to include only simple rate effects, the relaxation function is represented by six terms from the Prony series:

$$
g(t) = \alpha_0 + \sum_{m=1}^{N} \alpha_m e^{-\beta t}
$$

given by,

$$
g(t) = \sum_{i=1}^{n} G_i e^{-\beta_i t}
$$

This model is effectively a Maxwell fluid which consists of a dampers and springs in series. We characterize this in the input by shear moduli,  $G_i$ , and decay constants,  $\beta_i$ . The viscoelastic behavior is optional and an arbitrary number of terms may be used.

The Mooney-Rivlin rubber model (model 27) is obtained by specifying *n* = 1. In spite of the differences in formulations with Model 27, we find that the results obtained with this model are nearly identical with those of Material 27 as long as large values of Poisson's ratio are used.

The frequency independent damping is obtained by the having a spring and slider in series as shown in the following sketch:

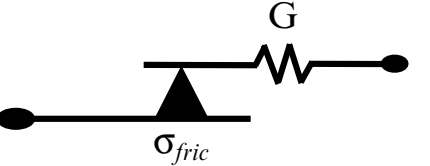

Several springs and sliders in series can be defined that are put in parallel to the rest of the stress contributions of this material model.

If a table for hysteresis is defined, then this is interpreted as follows. Let  $W_{\text{dev}}$  be the current value of the deviatoric strain energy density as calculated above. Furthermore, let  $\overline{W}_{\text{dev}}$  be the peak strain energy density reached up to this point in time. It is then assumed that the resulting stress is reduced by a factor due to damage according to

$$
\mathbf{S} = D(W_{\text{dev}}, \overline{W}_{\text{dev}}) \frac{\partial W_{\text{dev}}}{\partial \mathbf{E}} + \frac{\partial W_{\text{vol}}}{\partial \mathbf{E}}
$$

i.e., the deviatoric stress is reduced by damage factor that is given as input. The table should thus consist of curves for different values of  $\overline{W}_{\text{dev}}$ , where each curve gives the stress reduction (a value between  $0$  an  $1$ ) for a given value of  $W_{\text{dev}}$ . The abscissa values for a curve corresponding to a peak energy density of  $\overline{W}_{\text{dev}}$  should range from  $0$  to  $\overline{W}_{\text{dev}}$ , and the ordinate values should preferably increase with increasing  $W_{\text{dev}}$  and must take the value 1 when  $W_{\text{dev}} = \overline{W}_{\text{dev}}$ . This table can be estimated from a uniaxial quasistatic compression test. Let a test specimen of volume *V* be loaded and unloaded one cycle. We assume  $f(d)$  to be the loading force as function of the displacement *d*, and  $f_u(d)$  be the unloading curve. The specimen is loaded to maximum displacement  $d$  before unloading. The strain energy density is then given as a function of the loaded displacement as

$$
W_{\text{dev}}(d) = \frac{1}{V} \int_{0}^{d} f(s)ds
$$

and the peak energy is of course given as  $\overline{W}_{\text{dev}}=W_{\text{dev}}(\bar{d})$ . From this energy curve we can also determine the inverse, i.e., the displacement  $d(W_{\text{dev}})$ . The curve to be input to LS-DYNA is then

$$
D(W_{\text{dev}}, \overline{W}_{\text{dev}}) = \frac{f_u[d(W_{\text{dev}})]}{f[d(W_{\text{dev}})]}
$$

This procedure is repeated for different values of  $\bar{d}$ .

### \*MAT\_OGDEN\_RUBBER

This is also Material Type 77. This material model provides the Ogden [1984] rubber model combined optionally with linear viscoelasticity as outlined by Christensen [1980].

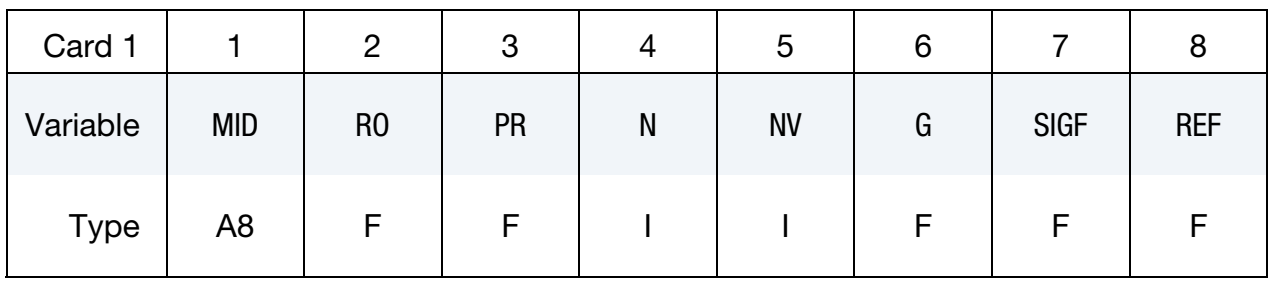

**Hysteresis Card.** Additional card read in when  $PR < 0$  (Mullins Effect).

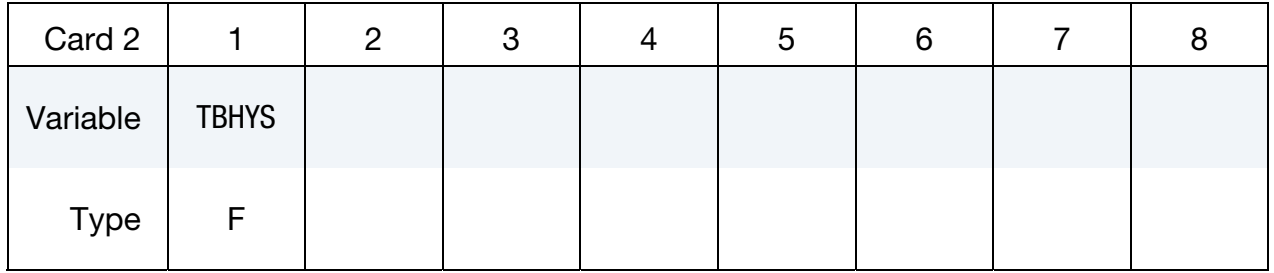

**Card 3 for N > 0.** For  $N > 0$  a least squares fit is computed from uniaxial data.

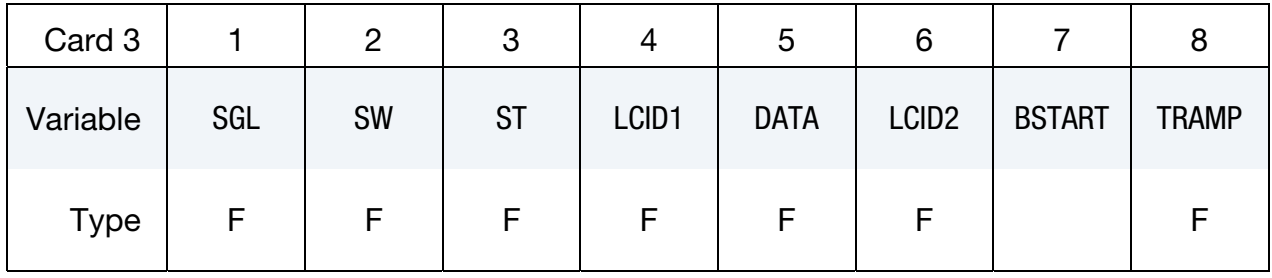

**Card 3 for**  $N = 0$ **.** Set the material parameters directly.

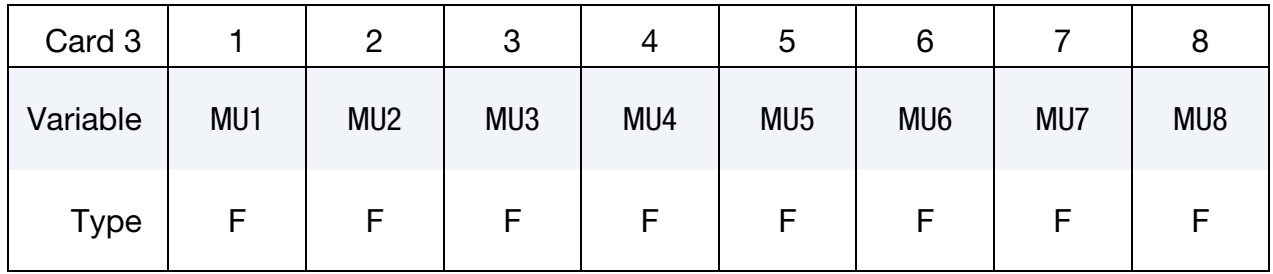

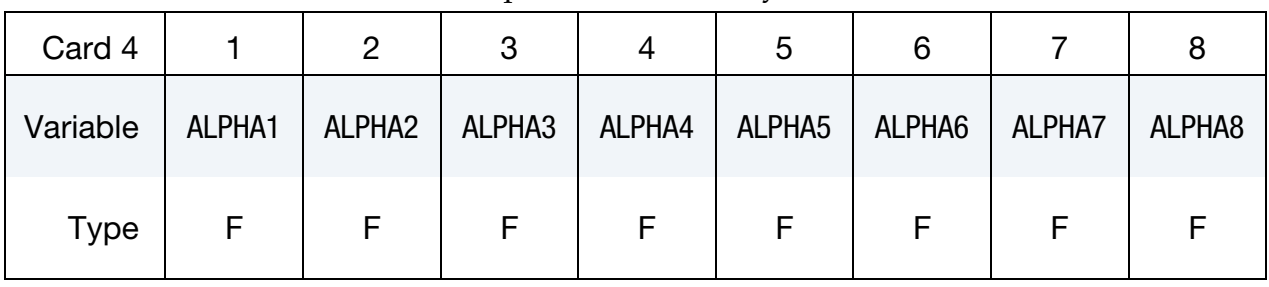

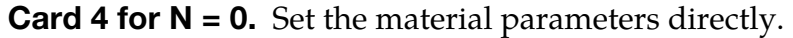

Optional Viscoelastic Constants Cards. Up to 12 cards may be input. A keyword card (with a "\*" in column 1) terminates this input if less than 12 cards are used.

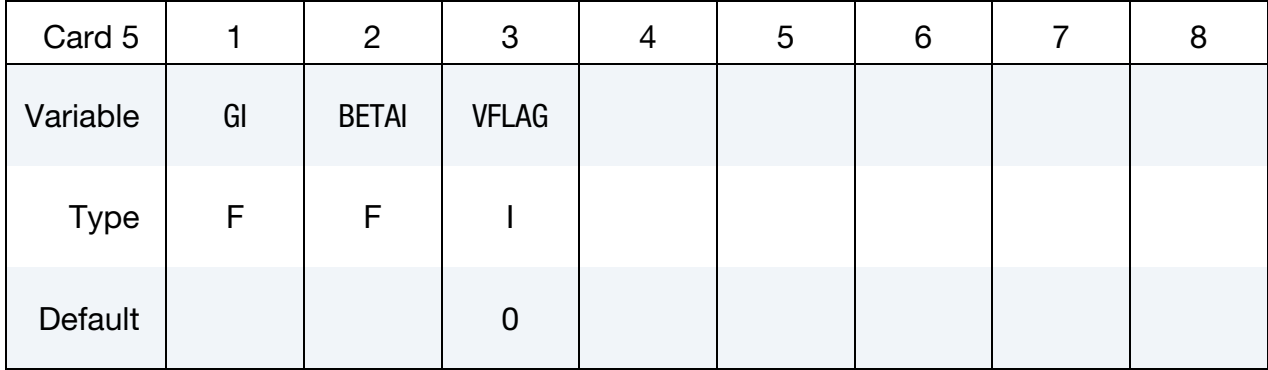

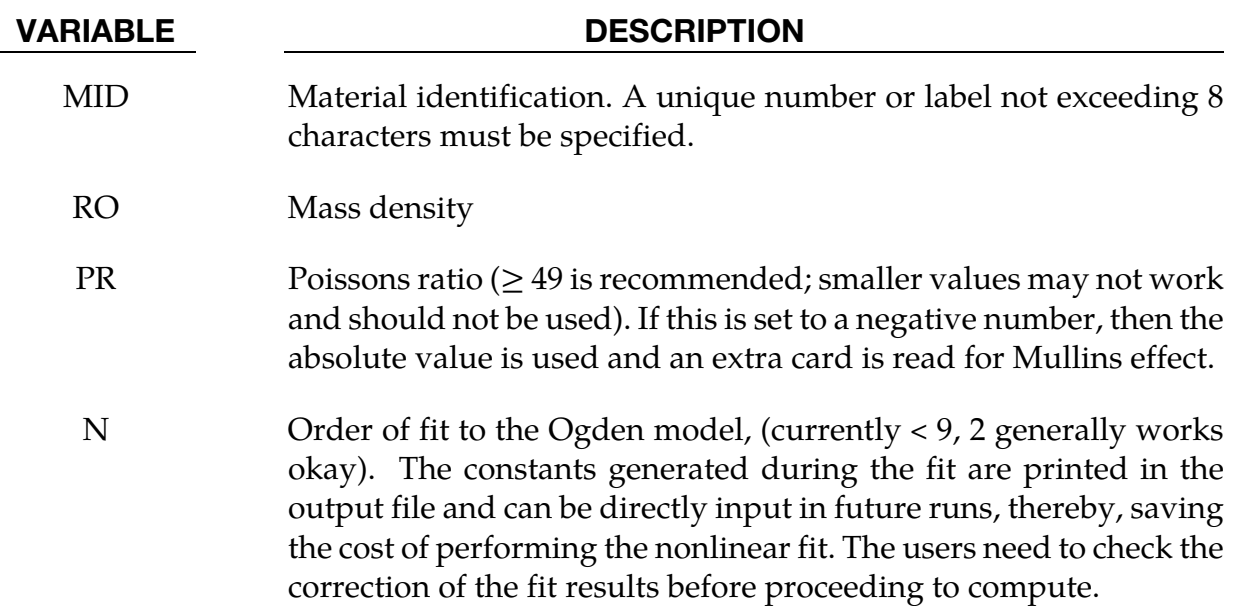

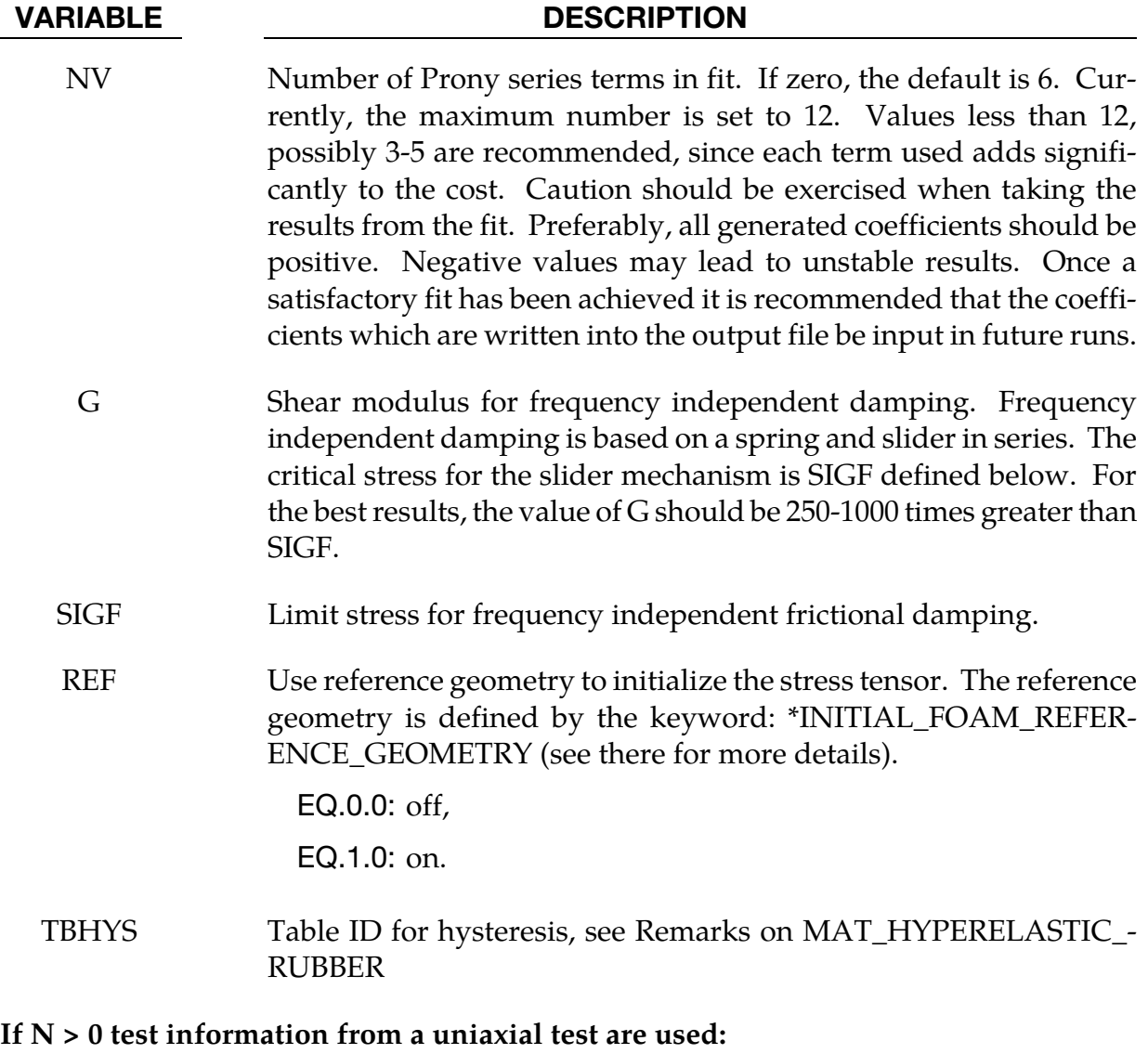

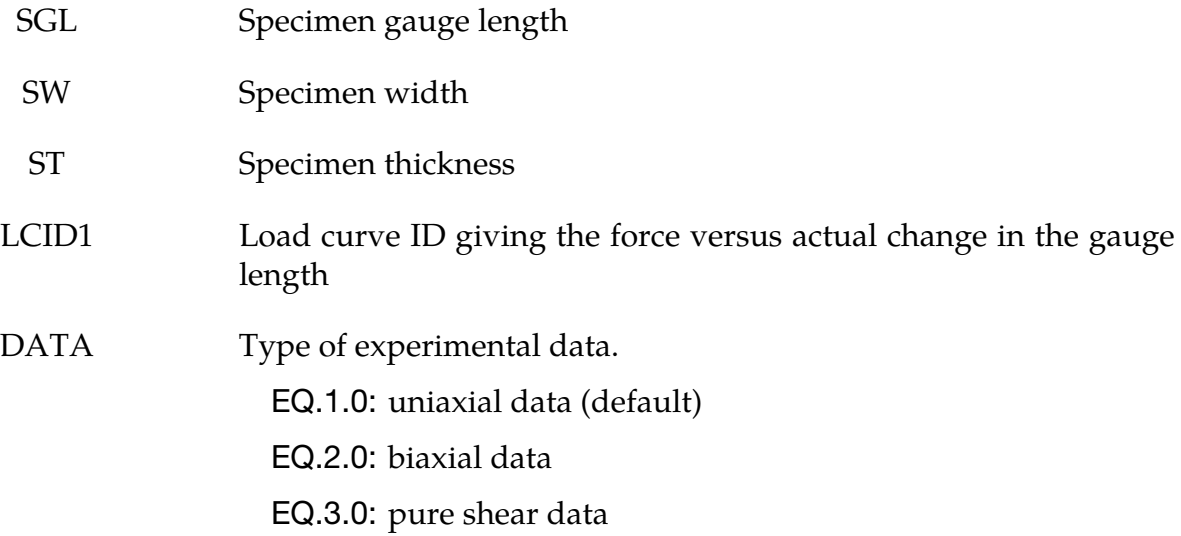

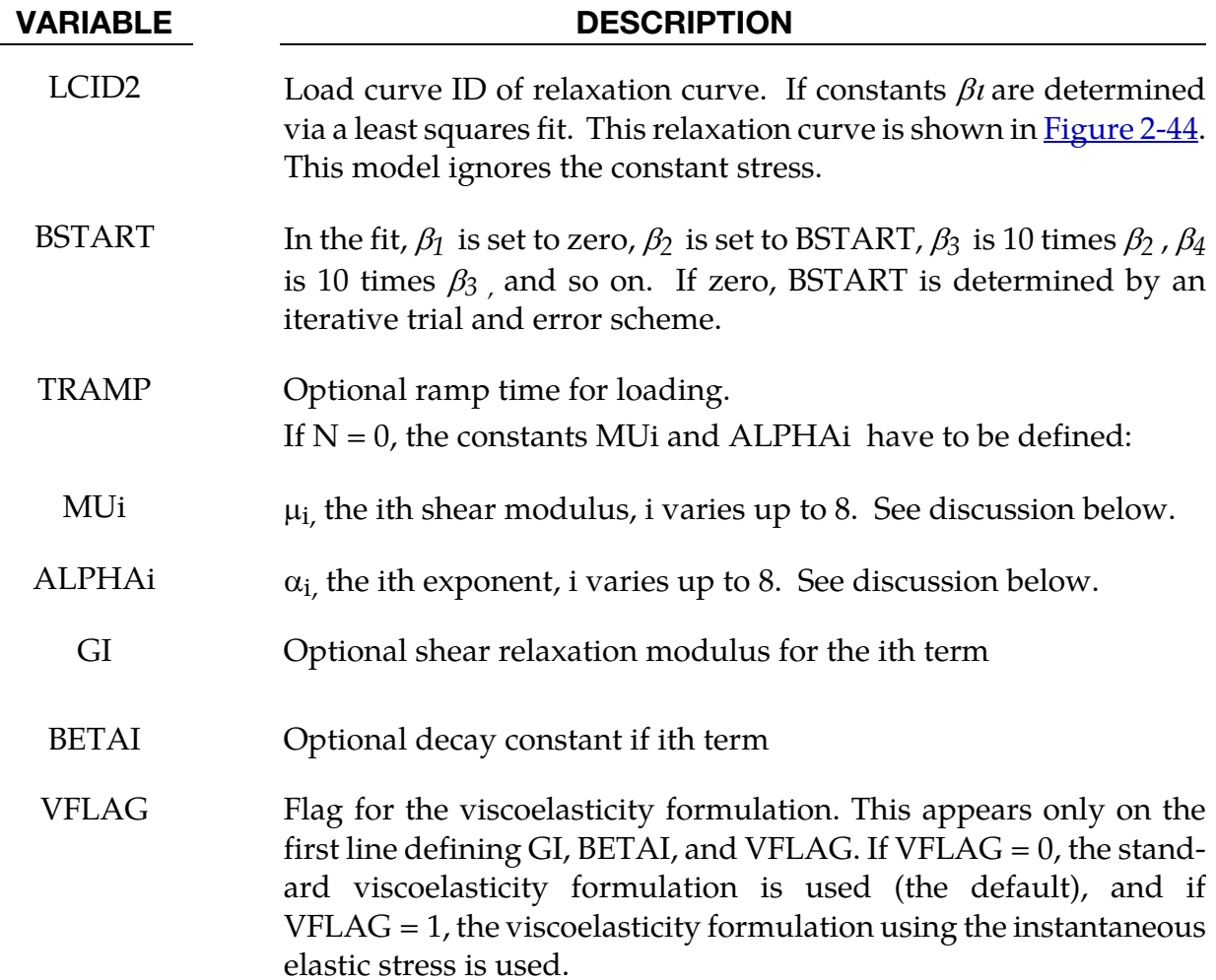

### Remarks:

Rubber is generally considered to be fully incompressible since the bulk modulus greatly exceeds the shear modulus in magnitude. To model the rubber as an unconstrained material a hydrostatic work term is included in the strain energy functional which is function of the relative volume,  $J$ , [Ogden 1984]:

$$
W^* = \sum_{i=1}^{3} \sum_{j=1}^{n} \frac{\mu_j}{\alpha_j} \left( \lambda_i^{*\alpha_j} - 1 \right) + K(J - 1 - \ln J)
$$

The asterisk (\*) indicates that the volumetric effects have been eliminated from the principal stretches,  $\lambda_j^*$  .. The number of terms, n, may vary between 1 to 8 inclusive, and  $\tilde{\mathbf{K}}$  is the bulk modulus.

Rate effects are taken into account through linear viscoelasticity by a convolution integral of the form:

$$
\sigma_{ij} = \int_0^t g_{ijkl}(t-\tau) \frac{\partial \varepsilon_{kl}}{\partial \tau} d\tau
$$

or in terms of the second Piola-Kirchhoff stress,  $\{S_0\}$ , and Green's strain tensor,  $\{S_{RT}\}$ ,

$$
S_{ij} = \int_0^t G_{ijkl}(t-\tau) \frac{\partial E_{kl}}{\partial \tau} d\tau
$$

where  $g_{ijkl}(t - \tau)$  and  $G_{ijkl}(t - \tau)$  are the relaxation functions for the different stress measures. This stress is added to the stress tensor determined from the strain energy functional.

If we wish to include only simple rate effects, the relaxation function is represented by six terms from the Prony series:

$$
g(t) = \alpha_0 + \sum_{m=1}^{N} \alpha_m e^{-\beta t}
$$

given by,

$$
g(t) = \sum_{i=1}^{n} G_i e^{-\beta_i t}
$$

This model is effectively a Maxwell fluid which consists of a dampers and springs in series. We characterize this in the input by shear moduli,  $G_i$ , and decay constants,  $\beta_i.$  The viscoelastic behavior is optional and an arbitrary number of terms may be used.

For VFLAG  $=$  1, the viscoelastic term is

$$
\sigma_{ij} = \int_0^t g_{ijkl}(t-\tau) \frac{\partial \sigma_{kl}^E}{\partial \tau} d\tau
$$

where  $\sigma_{kl}^E$  is the instantaneous stress evaluated from the internal energy functional. The coefficients in the Prony series therefore correspond to normalized relaxation moduli instead of elastic moduli.

The Mooney-Rivlin rubber model (model 27) is obtained by specifying *n* = 1. In spite of the differences in formulations with Model 27, we find that the results obtained with this model are nearly identical with those of Material 27 as long as large values of Poisson's ratio are used.

The frequency independent damping is obtained by the having a spring and slider in series as shown in the following sketch:

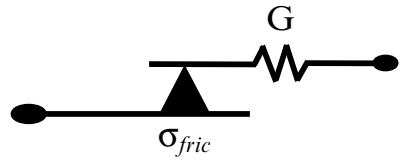

### \*MAT\_SOIL\_CONCRETE

This is Material Type 78. This model permits concrete and soil to be efficiently modeled. See the explanations below.

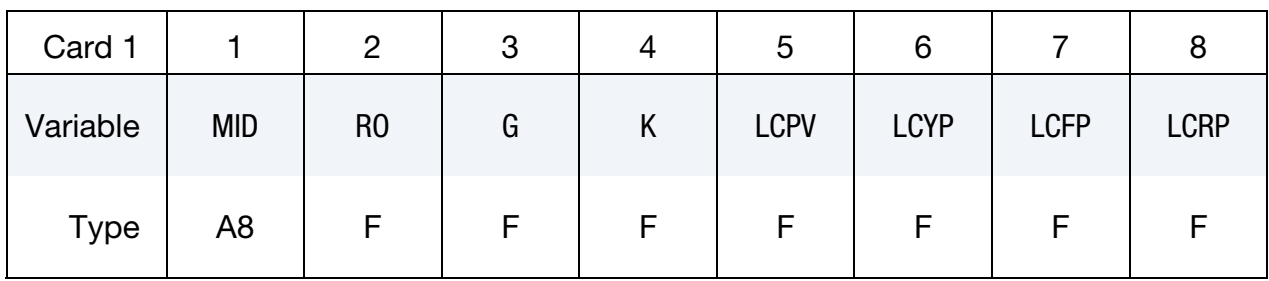

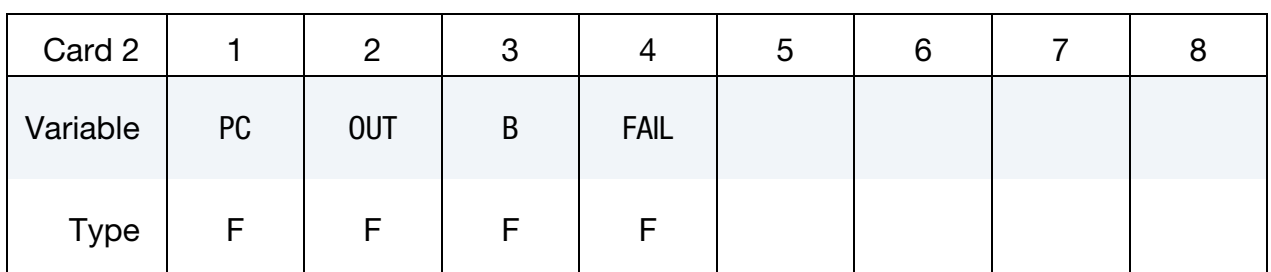

#### VARIABLE DESCRIPTION

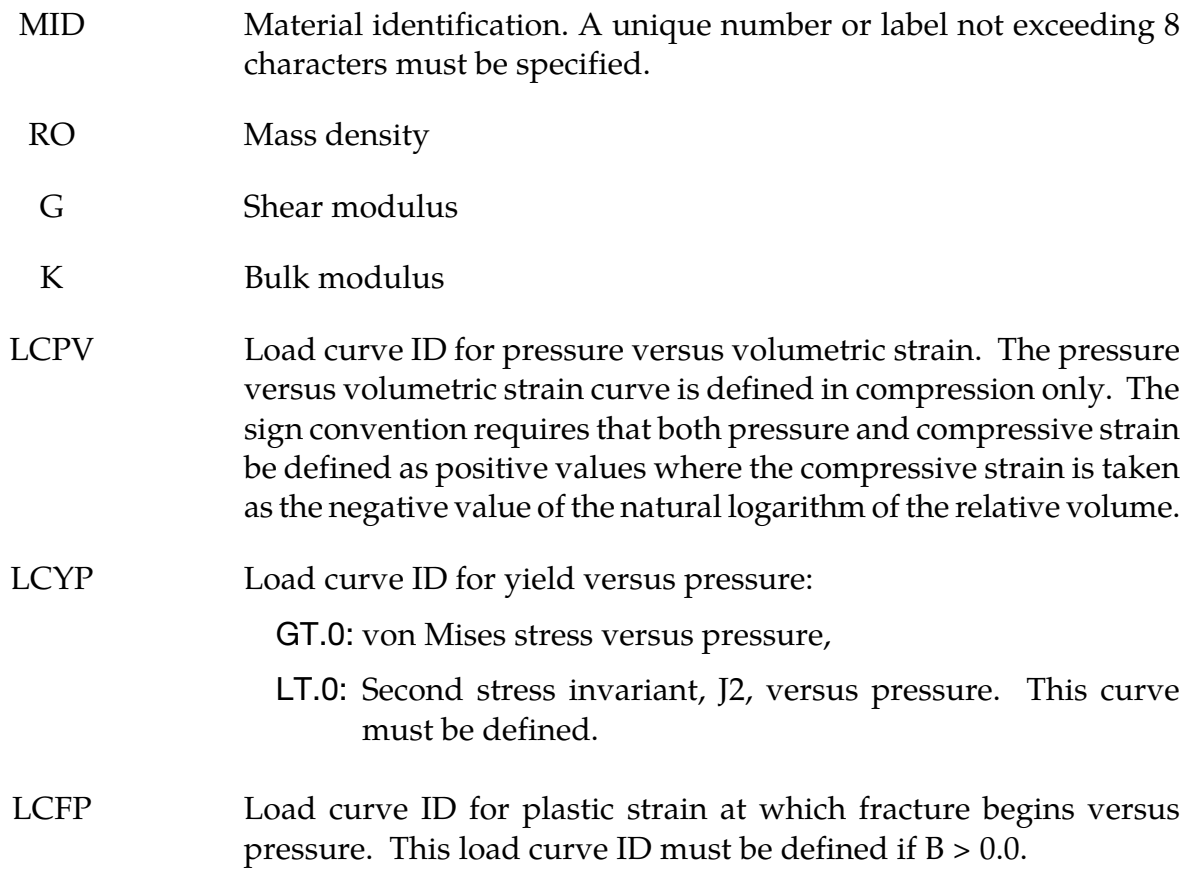
<span id="page-432-0"></span>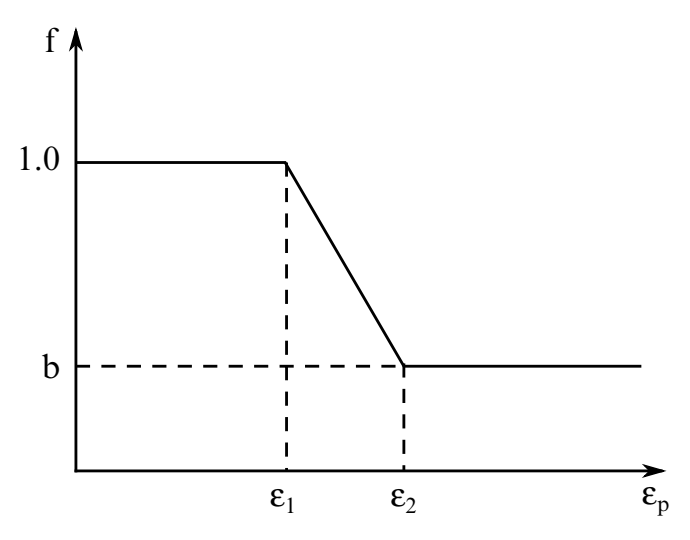

Figure 2-45. Strength reduction factor.

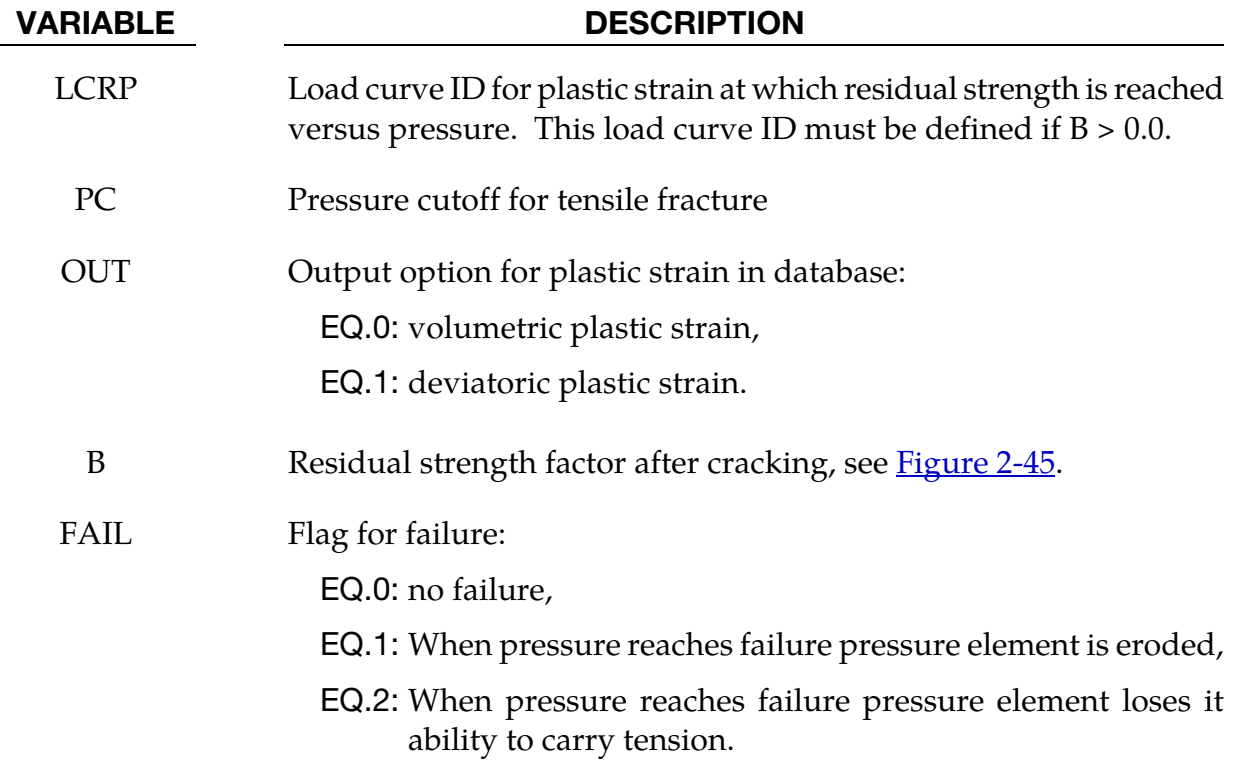

### Remarks:

Pressure is positive in compression. Volumetric strain is defined as the natural log of the relative volume and is *positive* in compression where the relative volume, V, is the ratio of the current volume to the initial volume. The tabulated data should be given in order of increasing compression. If the pressure drops below the cutoff value specified, it is reset to that value and the deviatoric stress state is eliminated.

<span id="page-433-0"></span>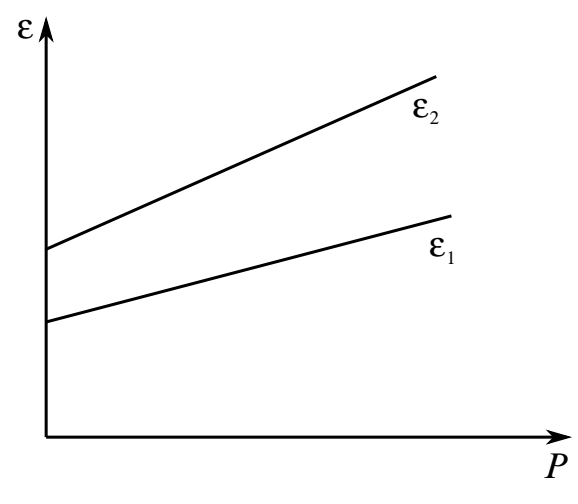

Figure 2-46.Cracking strain versus pressure.

If the load curve ID (LCYP) is provided as a positive number, the deviatoric, perfectly plastic, pressure dependent, yield function  $\phi$ , is given as

$$
\phi = \sqrt{3J_2} - F(p) = \sigma_y - F(p)
$$

where ,  $F(p)$  is a tabulated function of yield stress versus pressure, and the second invariant, J2, is defined in terms of the deviatoric stress tensor as:

$$
J_2 = \frac{1}{2} S_{ij} S_{ij}
$$

assuming that if the ID is given as negative then the yield function becomes:

$$
\phi = J_2 - F(p)
$$

being the deviatoric stress tensor.

If cracking is invoked by setting the residual strength factor, B, on card 2 to a value between 0.0 and 1.0, the yield stress is multiplied by a factor f which reduces with plastic strain according to a trilinear law as shown in **Figure 2-45**.

 $b =$  residual strength factor

- $\varepsilon$ 1 = plastic stain at which cracking begins.
- $\varepsilon$ 2 = plastic stain at which residual strength is reached.

 $\varepsilon_1$  and  $\varepsilon_2$  are tabulated functions of pressure that are defined by load curves, see [Figure 2-](#page-433-0) [46.](#page-433-0) The values on the curves are pressure versus strain and should be entered in order of increasing pressure. The strain values should always increase monotonically with pressure.

By properly defining the load curves, it is possible to obtain the desired strength and ductility over a range of pressures, see **Figure 2-47**.

<span id="page-434-0"></span>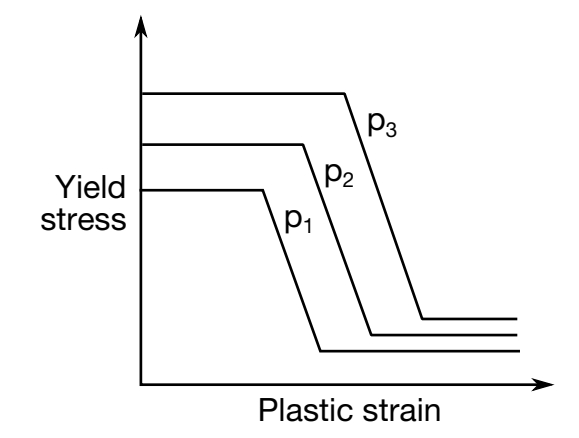

Figure 2-47. Yield stress as a function of plastic strain.

## \*MAT\_HYSTERETIC\_SOIL

This is Material Type 79. This model is a nested surface model with up to ten superposed "layers" of elasto-perfectly plastic material, each with its own elastic moduli and yield values. Nested surface models give hysteric behavior, as the different "layers" yield at different stresses. See Remarks below.

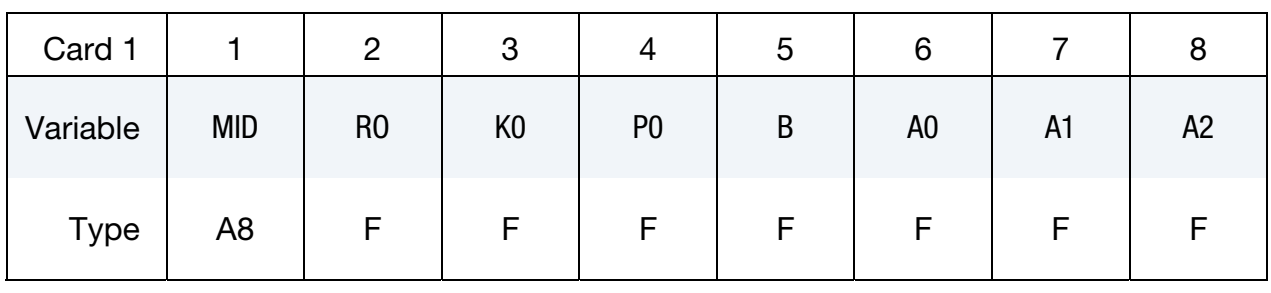

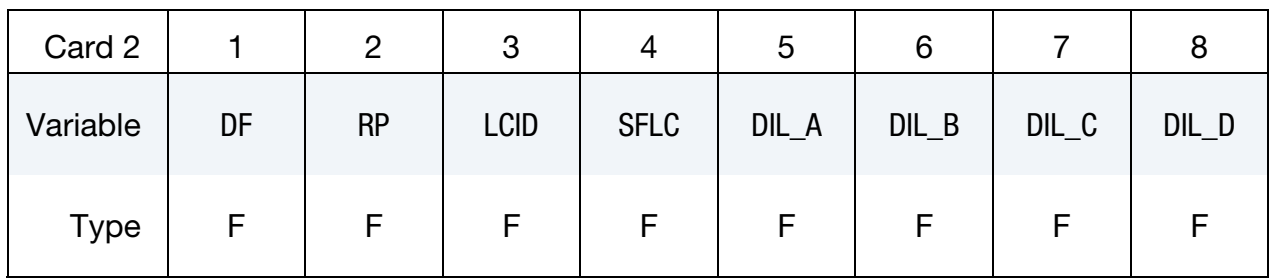

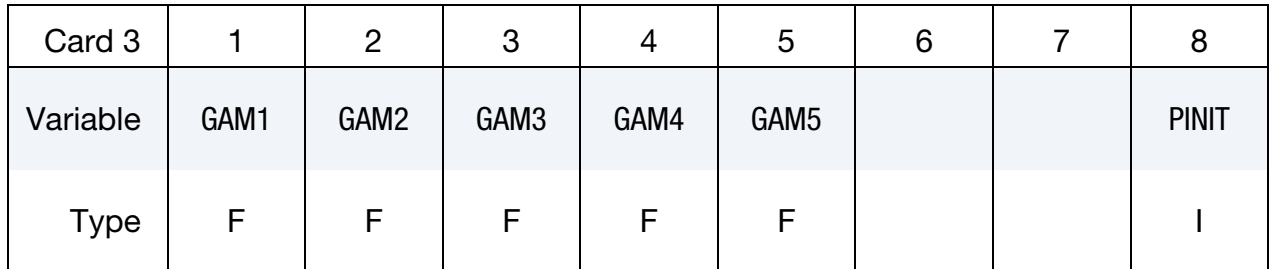

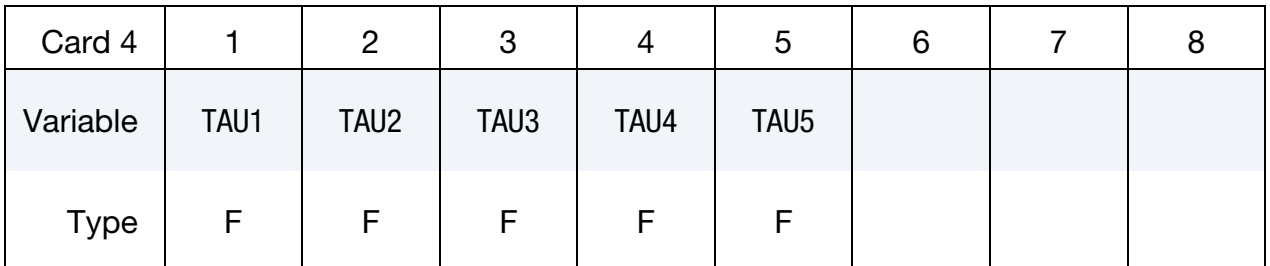

## VARIABLE DESCRIPTION

MID Material identification. A unique number or label not exceeding 8 characters must be specified.

RO Mass density

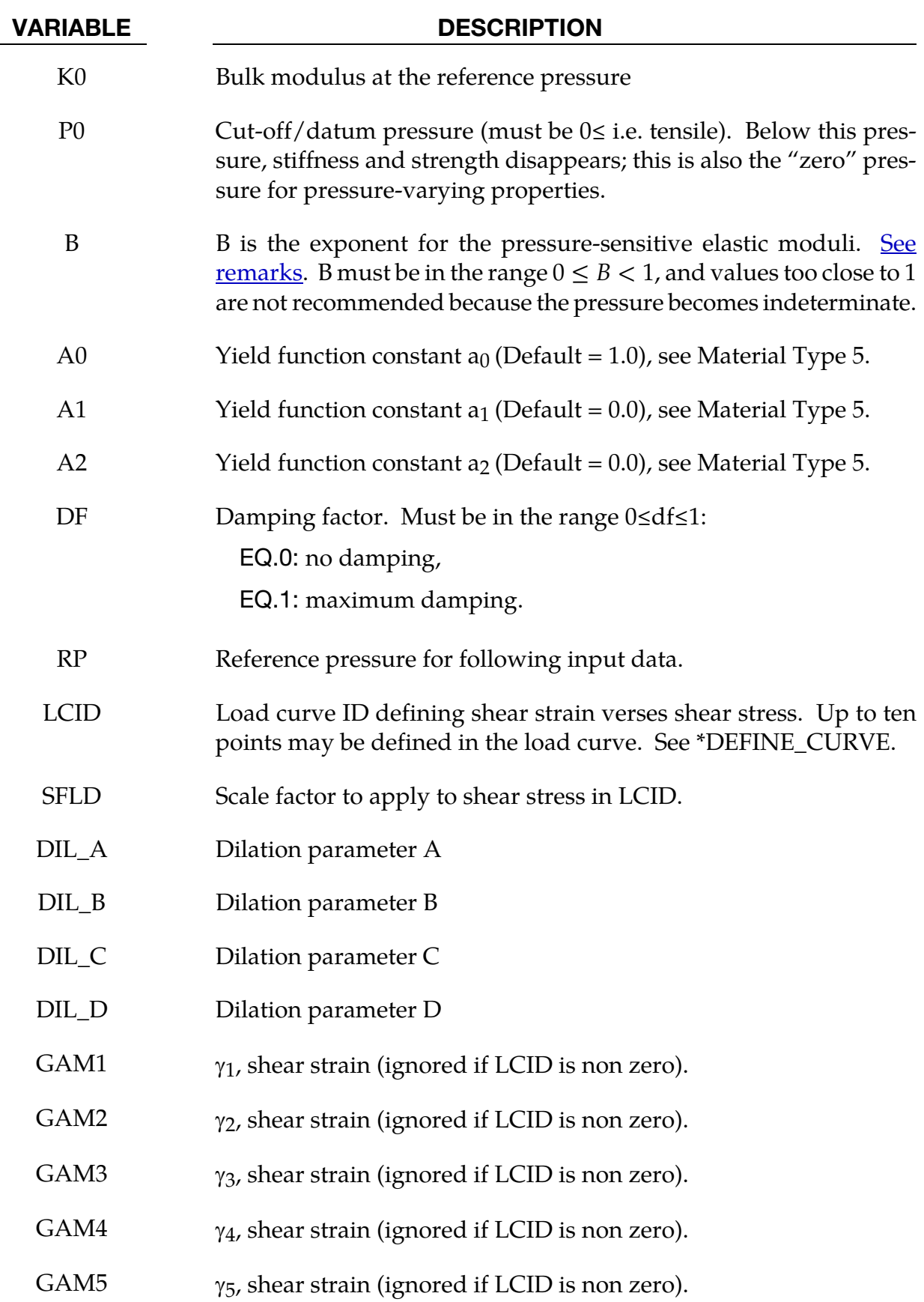

<span id="page-437-0"></span>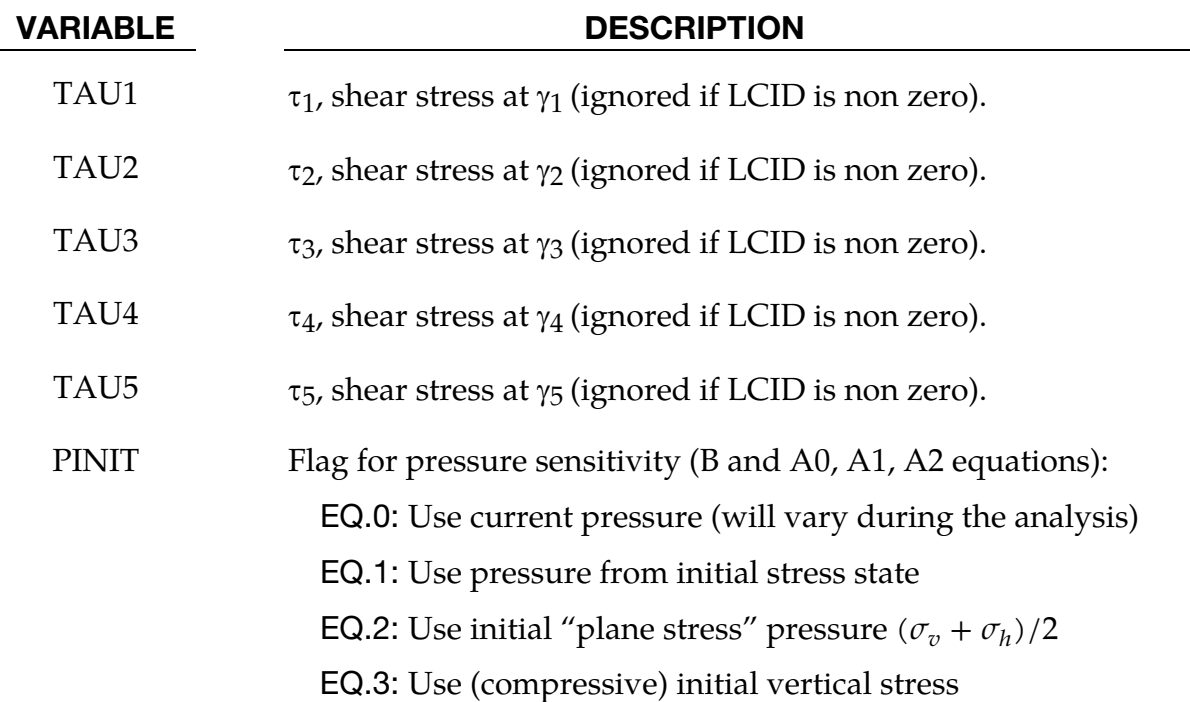

## Remarks:

The elastic moduli G and K are pressure sensitive:

$$
G(p) = \frac{G_0(p - p_0)^b}{(p_{ref} - p_0)^b}
$$

$$
K(p) = \frac{K_0(p - p_0)^b}{(p_{ref} - p_0)^b}
$$

where  $G_0$  and  $K_0$  are the input values, p is the current pressure,  $p_0$  the cut-off or datum pressure (must be zero or negative). If p attempts to fall below  $p_0$  (i.e., more tensile) the shear stresses are set to zero and the pressure is set to  $p_0$ . Thus, the material has no stiffness or strength in tension. The pressure in compression is calculated as follows:

$$
p = \left[-K_0 \ln(V)\right]^{1/(1-b)}
$$

where V is the relative volume, i.e., the ratio between the original and current volume.

The constants  $a_0$ ,  $a_1$ ,  $a_2$  govern the pressure sensitivity of the yield stress. Only the ratios between these values are important - the absolute stress values are taken from the stressstrain curve.

The stress strain pairs define a shear stress versus shear strain curve. The first point on the curve is assumed by default to be (0,0) and does not need to be entered. The slope of the curve must decrease with increasing  $\gamma$ . This curves applies at the reference pressure; at other pressures the curve is scaled by

<span id="page-438-0"></span>
$$
\frac{\tau(p,\gamma)}{\tau(p_{ref},\gamma)} = \sqrt{\frac{[a_0 + a_1(p - p_0) + a_2(p - p_0)^2]}{[a_0 + a_1(p_{ref} - p_0) + a_2(p_{ref} - p_0)^2]}}
$$

The shear stress-strain curve (with points  $(\tau_1,\gamma_1), (\tau_2,\gamma_2)...(\tau_N,\gamma_N)$ ) is converted into a series of N elastic perfectly-plastic curves such that  $\sum (\tau_i, (\gamma)) = \tau(\gamma)$ , as shown in the <u>figure 2-48</u>.

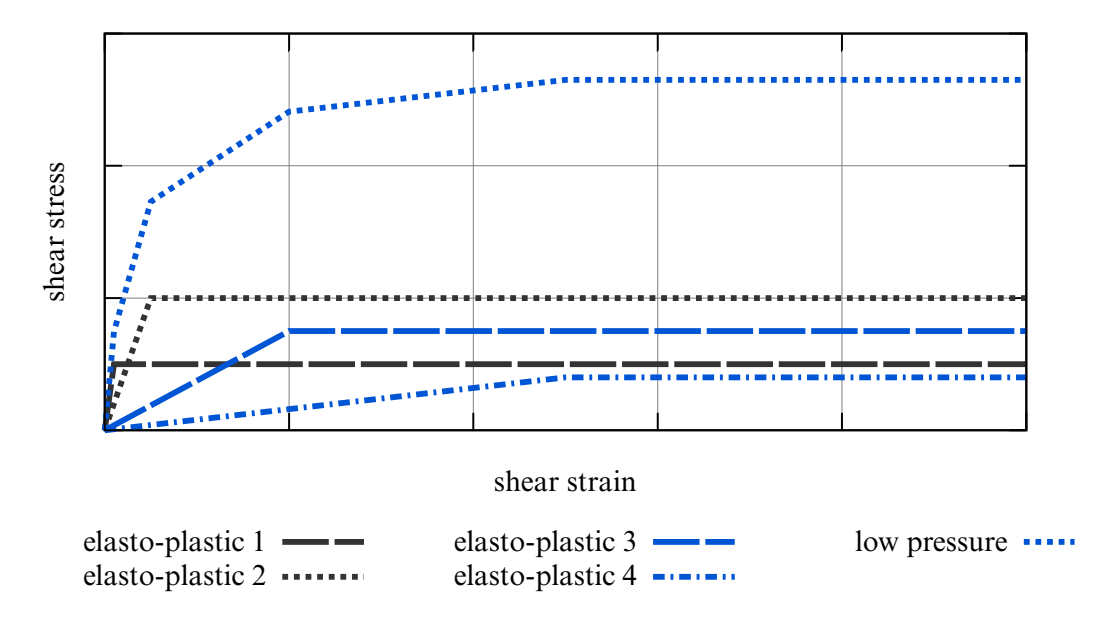

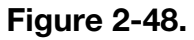

Each elastic perfectly-plastic curve represents one "layer" in the material model. Deviatoric stresses are stored and calculated separately for each layer. The yield surface for each layer is defined in terms of stress invariant  $J_2$ ; this is converted internally from the input values of maximum shear stress, assuming a uniaxial stress state:

$$
J_{2i} = \left(\sigma'_{i} : \frac{\sigma'_{i}}{2}\right) < \frac{4(\tau_{\text{max}i})^2}{3}
$$

where subscript i denotes layer i and  $\tau_{\text{maxi}}$  is the plastic shear stress of the layer.

In cases where the deviatoric stress state is closer to pure shear, the maximum shear stress reached by the material will be up to  $\sqrt{4/3}$  times higher than the input curve. Users may wish to allow for this by reducing the input curve by this factor. When performing checks on the output, the following relationships may be useful:

Input shear stress is treated by the material model as,

$$
0.5 \times
$$
 Von Mises Stress =  $\sqrt{(3\sigma'_i : \sigma'_i/8)}$ .

Input shear strain is treated by the material model as

1.5 × Von Mises Strain = 
$$
\sqrt{(3\varepsilon'_i : \varepsilon'_i/2)}
$$
.

The total deviatoric stress is the sum of the deviatoric stresses in each layer. By this method, hysteretic (energy-absorbing) stress-strain curves are generated in response to any strain cycle of amplitude greater than the lowest yield strain of any layer. The example below shows response to small and large strain cycles (blue and pink lines) superposed on the input curve (thick red line).

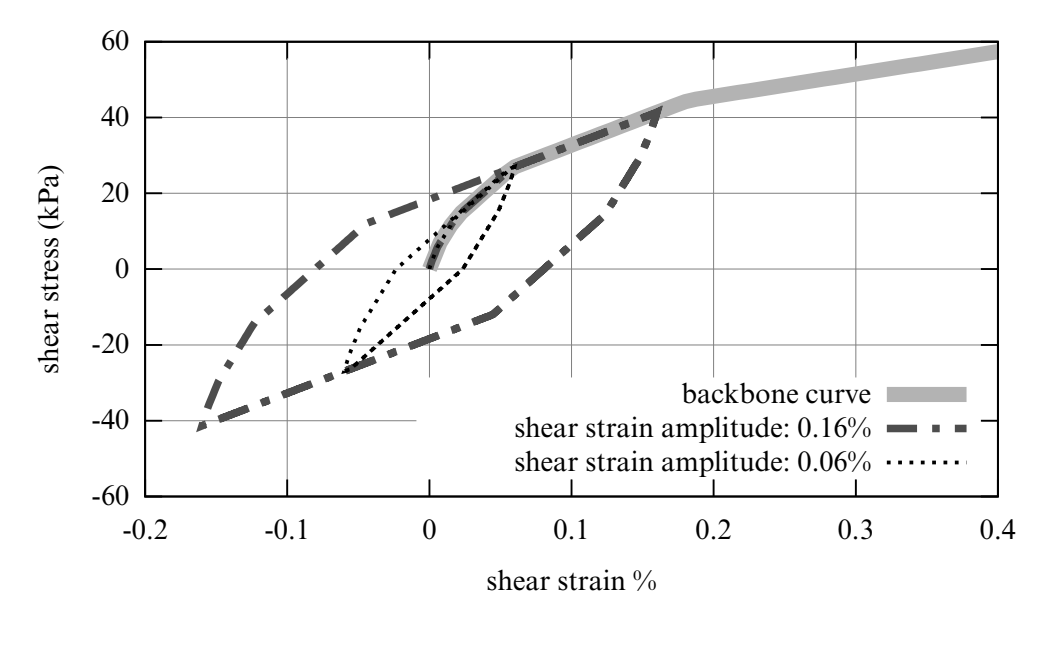

Figure 2-49.

## Pressure Sensitivity:

The yield stresses of the layers, and hence the stress at each point on the shear stress-strain input curve, vary with pressure according to constants A0, A1 and A2. The elastic moduli, and hence also the slope of each section of shear stress-strain curve, vary with pressure according to constant B. These effects combine to modify the shear stress-strain curve according to pressure:

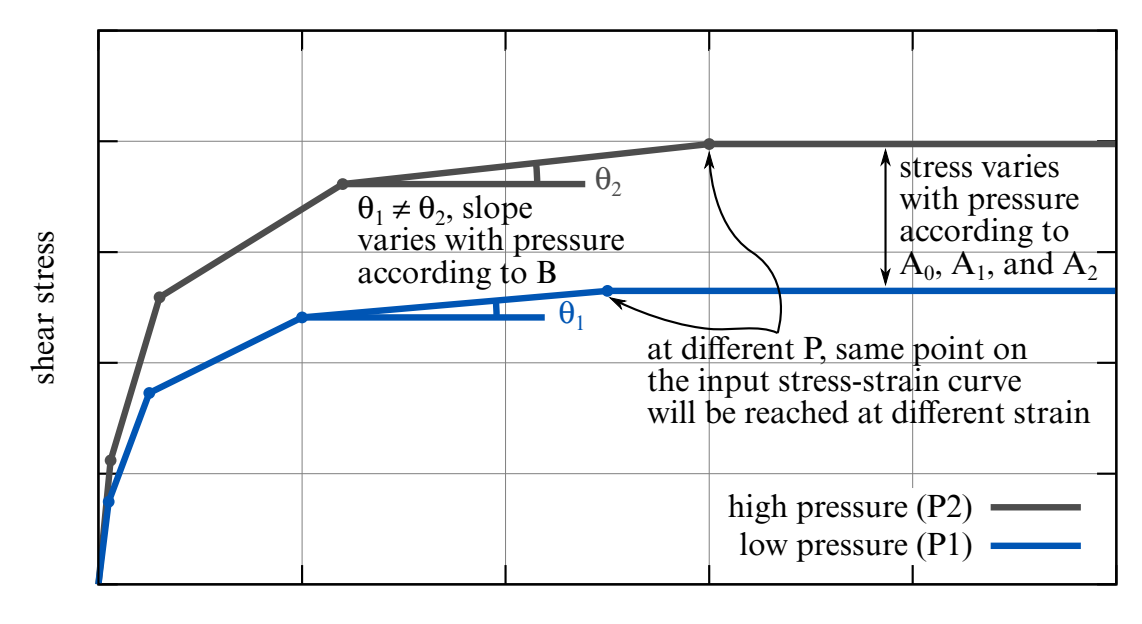

shear strain

## Figure 2-50.

Pressure sensitivity can make the solution sensitive to numerical noise. In cases where the expected pressure changes are small compared to the initial stress state, it may be preferable to use pressure from the initial stress state instead of current pressure as the basis for the pressure sensitivity (option PINIT). This causes the bulk modulus and shear stressstrain curve to be calculated once for each element at the start of the analysis and to remain fixed thereafter. PINIT affects both stiffness (calculated using B) and strength (calculated using A0, A1 and A2). If PINIT options 2 ("plane stress" pressure) or 3 (vertical stress) are used, these quantities substitute for pressure p in the equations above. Input values of  $p_{ref}$ and  $p_0$  should then also be "plane stress" pressure or vertical stress, respectively.

If PINIT is used, B is allowed to be as high as 1.0 (stiffness proportional to initial pressure); otherwise, values of B higher than about 0.5 are not recommended.

## Dilatancy:

Parameters DIL\_A, DIL\_B, DIL\_C and DIL\_D control the compaction and dilatancy that occur in sandy soils as a result of shearing motion. The dilatancy is expressed as a volume strain  $\gamma_{v}$ :

$$
\begin{aligned} \varepsilon_{\rm v} &= \varepsilon_{\rm r} + \varepsilon_{\rm g} \\ \varepsilon_{\rm r} &= {\rm DIL\_A(\Gamma)^{DIL\_B}} \end{aligned}
$$

$$
\varepsilon_{g} = \frac{\int (d\gamma_{xz}^{2} + d\gamma_{yz}^{2})^{1/2}}{\text{DIL\_C} + \text{DIL\_D} \times \int (d\gamma_{xz}^{2} + d\gamma_{yz}^{2})^{1/2}}
$$

$$
\Gamma = (\gamma_{xz}^{2} + \gamma_{yz}^{2})^{1/2}
$$

$$
\gamma_{xz} = 2\varepsilon_{xz}
$$

$$
\gamma_{yz} = 2\varepsilon_{yz}
$$

 $\gamma_r$  describes the dilation of the soil due to the magnitude of the shear strains; this is caused by the soil particles having to climb over each other to develop shear strain.

 $\gamma_{\rm g}$  describes compaction of the soil due to collapse of weak areas and voids, caused by continuous shear straining.

Recommended inputs for sandy soil:

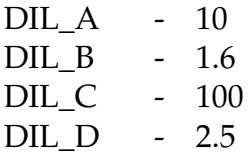

DIL\_A and DIL\_B may cause instabilities in some models. If this facility is used with pore water pressure, liquefaction can be modeled.

## \*MAT\_RAMBERG-OSGOOD

This is Material Type 80. This model is intended as a simple model of shear behavior and can be used in seismic analysis.

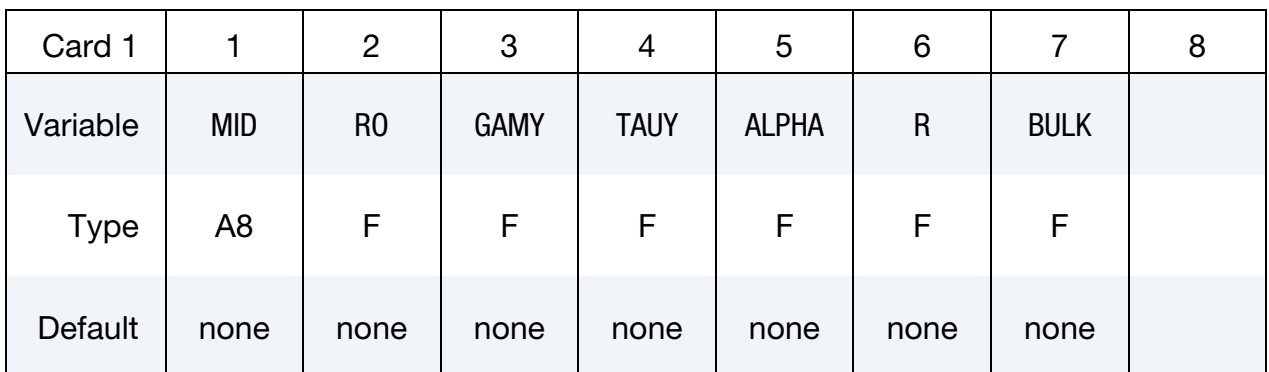

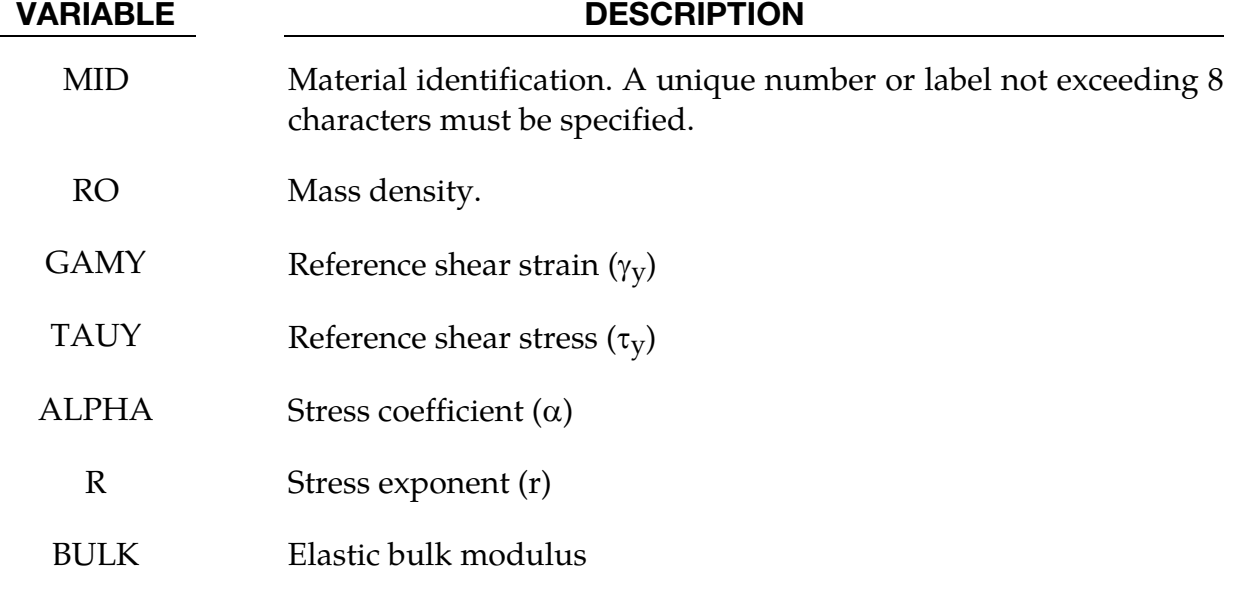

## Remarks:

The Ramberg-Osgood equation is an empirical constitutive relation to represent the onedimensional elastic-plastic behavior of many materials, including soils. This model allows a simple rate independent representation of the hysteretic energy dissipation observed in soils subjected to cyclic shear deformation. For monotonic loading, the stress-strain relationship is given by:

$$
\frac{\gamma}{\gamma_y} = \frac{\tau}{\tau_y} + \alpha \left| \frac{\tau}{\tau_y} \right|^r, \text{ for } \gamma \ge 0
$$
  

$$
\frac{\gamma}{\gamma_y} = \frac{\tau}{\tau_y} - \alpha \left| \frac{\tau}{\tau_y} \right|^r, \text{ for } \gamma < 0
$$

where  $\gamma$  is the shear and  $\tau$  is the stress. The model approaches perfect plasticity as the stress exponent  $r \to \infty$ . These equations must be augmented to correctly model unloading and reloading material behavior. The first load reversal is detected by  $\gamma \dot{\gamma} < 0$ . After the first reversal, the stress-strain relationship is modified to

$$
\frac{(\gamma - \gamma_0)}{2\gamma_y} = \frac{(\tau - \tau_0)}{2\tau_y} + \alpha \left| \frac{(\tau - \tau_0)}{2\tau_y} \right|', \text{ for } \gamma \ge 0
$$

$$
\frac{(\gamma - \gamma_0)}{2\gamma_y} = \frac{(\tau - \tau_0)}{2\tau_y} - \alpha \left| \frac{(\tau - \tau_0)}{2\tau_y} \right|', \text{ for } \gamma < 0
$$

where  $\gamma_0$  and  $\tau_0$  represent the values of strain and stress at the point of load reversal. Subsequent load reversals are detected by  $(\gamma - \gamma_0)\dot{\gamma} < 0$ .

The Ramberg-Osgood equations are inherently one-dimensional and are assumed to apply to shear components. To generalize this theory to the multidimensional case, it is assumed that each component of the deviatoric stress and deviatoric tensorial strain is independently related by the one-dimensional stress-strain equations. A projection is used to map the result back into deviatoric stress space if required. The volumetric behavior is elastic, and, therefore, the pressure p is found by

$$
p=-K\varepsilon_v
$$

where  $\varepsilon$ <sub>*v*</sub> is the volumetric strain.

## \*MAT\_PLASTICITY\_WITH\_DAMAGE\_{OPTION}

This is Material Types 81 and 82. An elasto-visco-plastic material with an arbitrary stress versus strain curve and arbitrary strain rate dependency can be defined. Damage is considered before rupture occurs. Also, failure based on a effective plastic strain or a minimum time step size can be defined.

Available options include:

<BLANK> **ORTHO** ORTHO\_RCDC ORTHO\_RCDC1980 **STOCHASTIC** 

Including ORTHO invokes an orthotropic damage model, an extension first added as a means of treating failure in aluminum panels. Directional damage begins after a defined failure strain is reached in tension and continues to evolve until a tensile rupture strain is reached in either one of the two orthogonal directions. After rupture is detected at all integration points, the element is deleted. The option ORTHO\_RCDC invokes the damage model developed by Wilkins [Wilkins, et al. 1977]. The option ORTHO\_RCDC1980 invokes a damage model based on strain invariants as developed by Wilkins [Wilkins, et al. 1980]. A nonlocal formulation, which requires additional storage, is used if a characteristic length is defined. The RCDC option, which was added at the request of Toyota, works well in predicting failure in cast aluminum; see Yamasaki, et al., [2006].

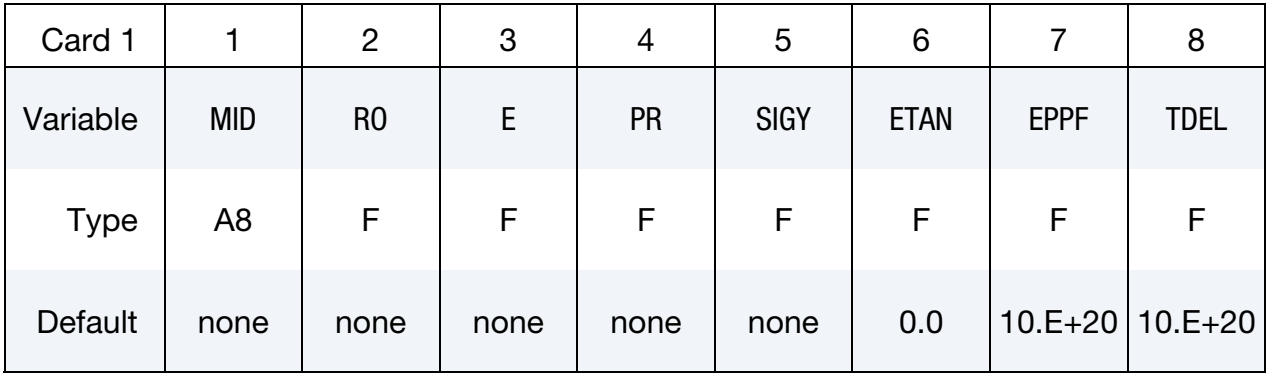

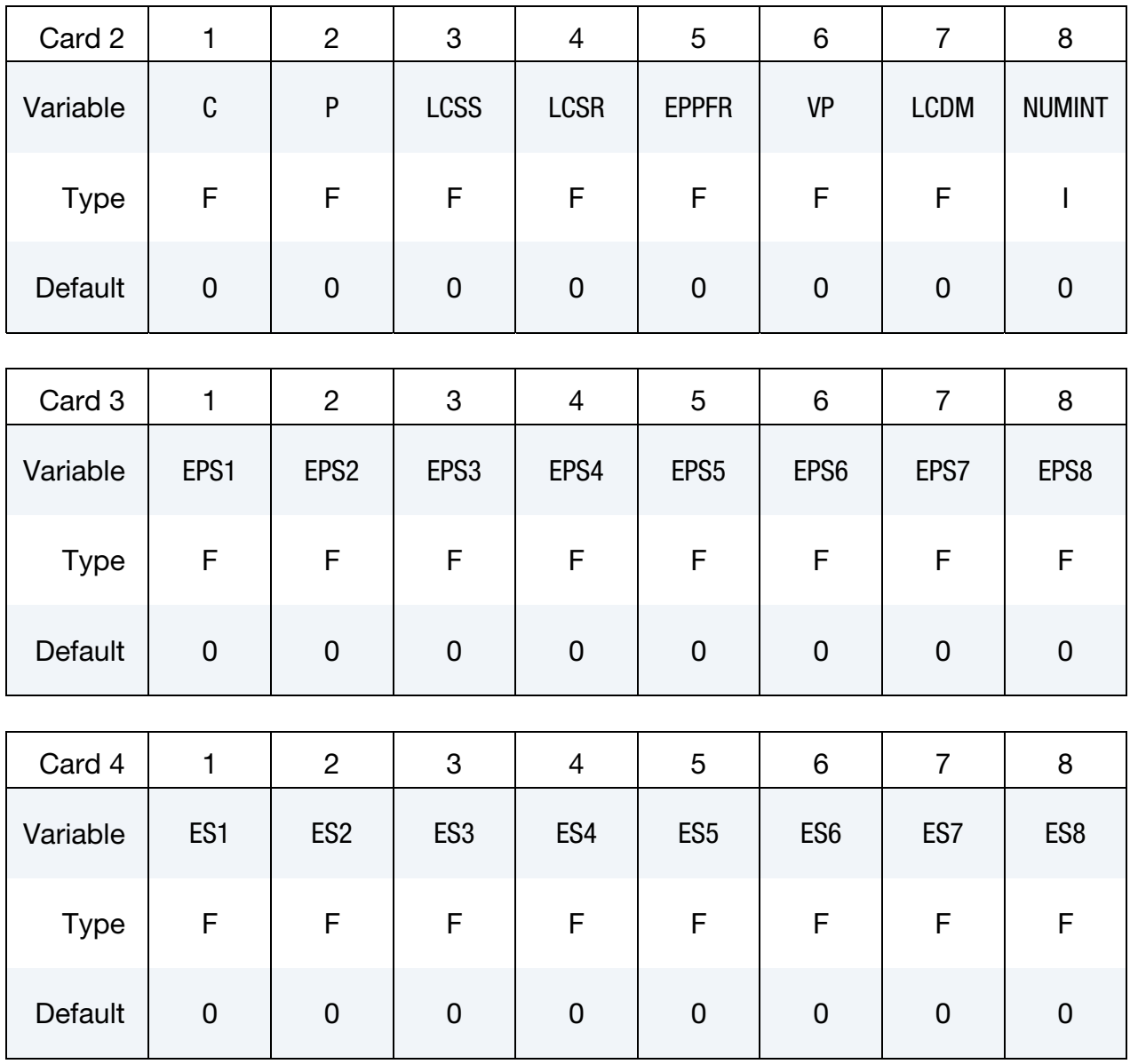

## Ortho RCDC Card. Additional card for keyword option ORTHO\_RCDC.

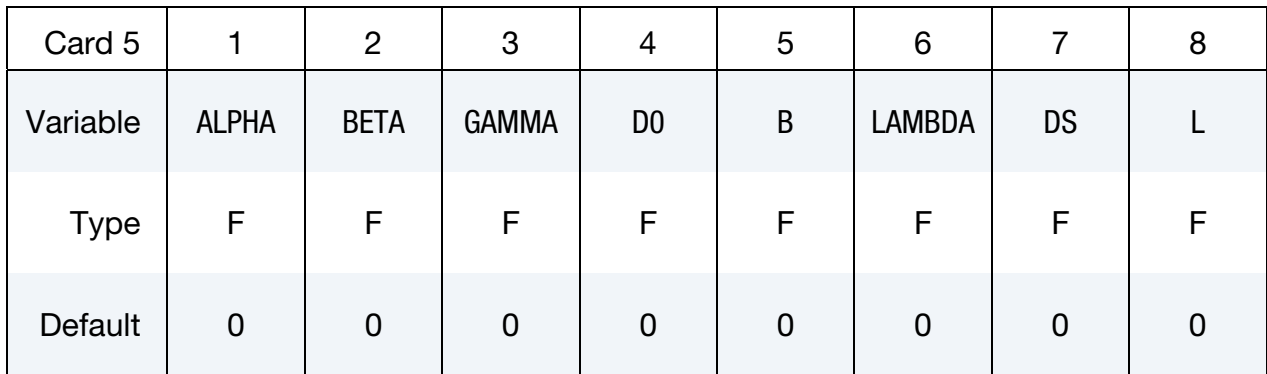

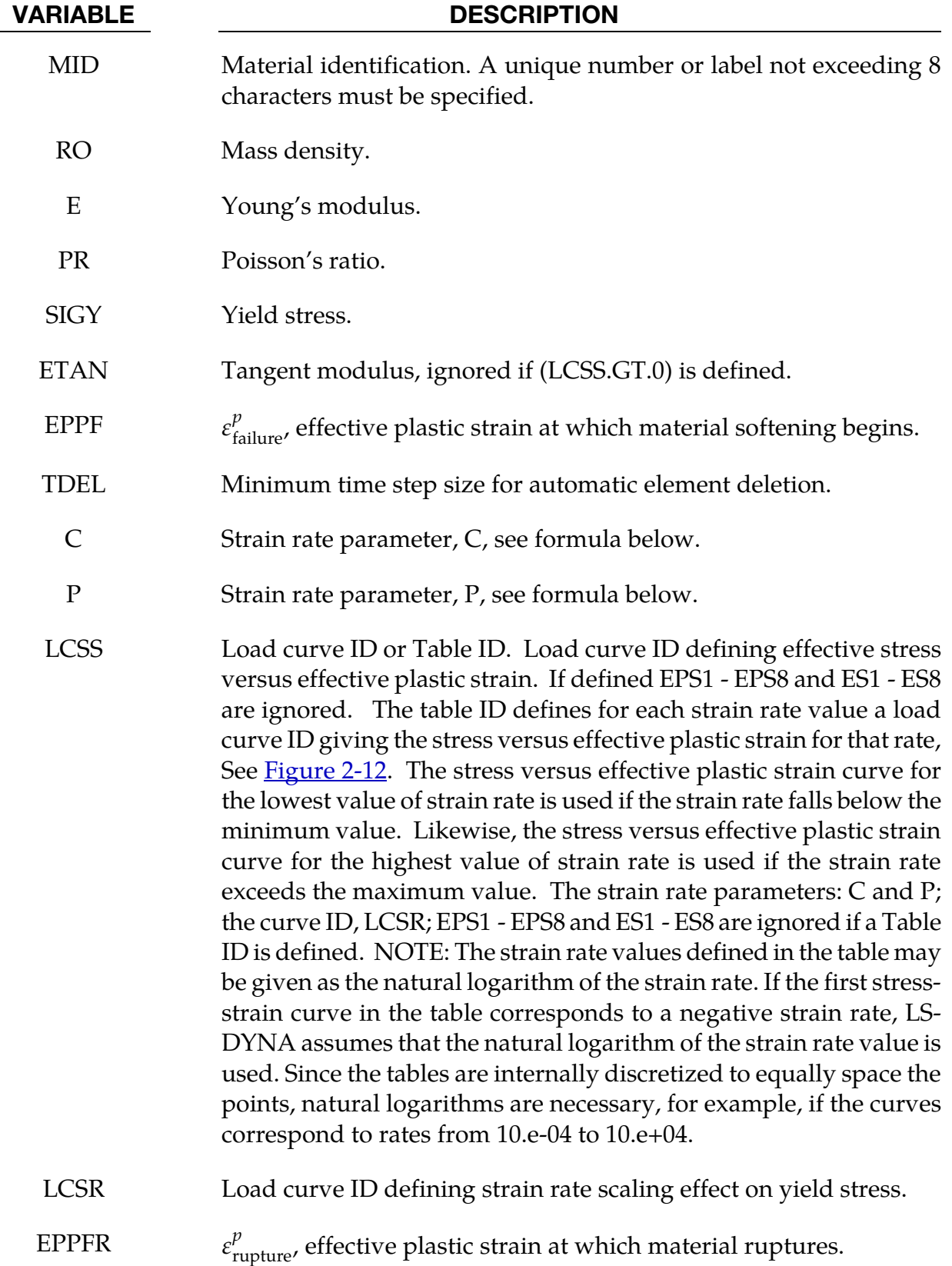

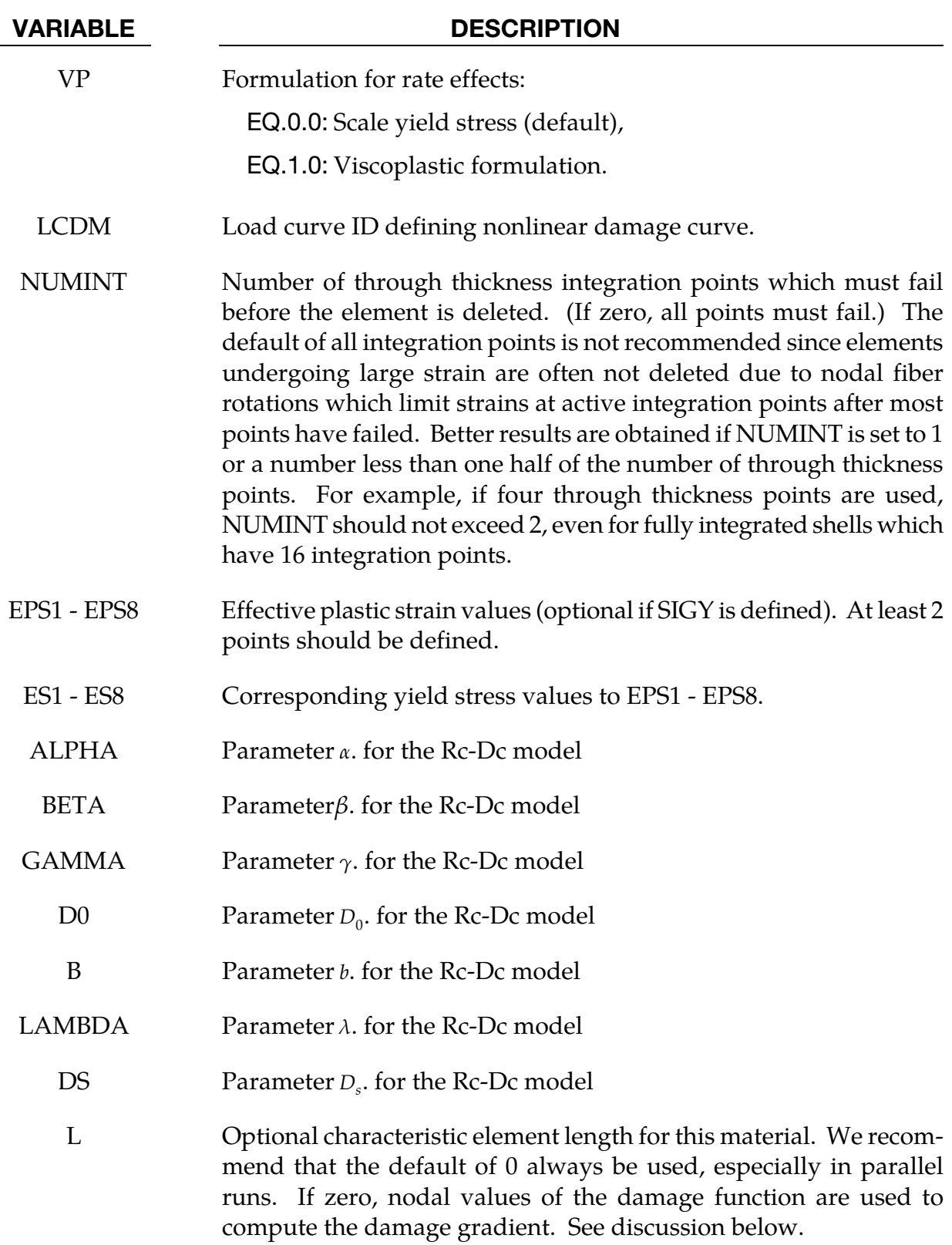

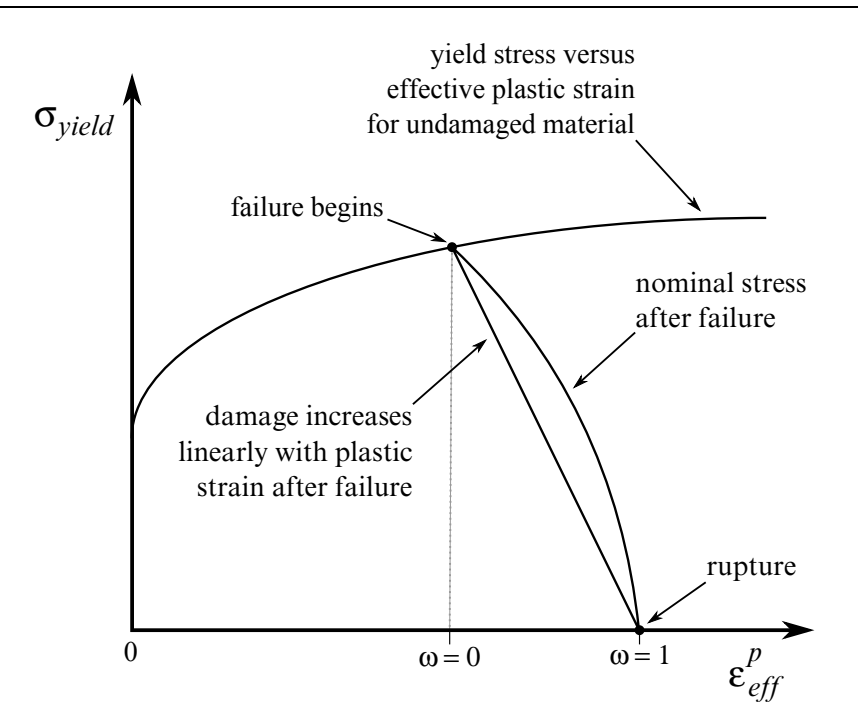

Figure 2-51. Stress strain behavior when damage is included

## Remarks:

The stress strain behavior may be treated by a bilinear stress strain curve by defining the tangent modulus, ETAN. Alternately, a curve similar to that shown in **Figure 2-12** is expected to be defined by (EPS1, ES1) - (EPS8, ES8); however, an effective stress versus effective plastic strain curve (LCSS) may be input instead if eight points are insufficient. The cost is roughly the same for either approach. The most general approach is to use the table definition (LCSS) discussed below.

Three options to account for strain rate effects are possible:

1. Strain rate may be accounted for using the Cowper and Symonds model which scales the yield stress with the factor

$$
1 + \left(\frac{\dot{\varepsilon}}{C}\right)^{1/6}
$$

2. where  $\dot{\varepsilon}$  is the strain rate,  $\dot{\varepsilon} = \sqrt{\dot{\varepsilon}_{ij} \dot{\varepsilon}_{ij}}$ .

3. If the viscoplastic option is active,  $VP = 1.0$ , and if SIGY is  $> 0$  then the dynamic yield stress is computed from the sum of the static stress,  $\sigma_y^s({\epsilon_{\mathrm{eff}}^p})$ , which is typically given by a load curve ID, and the initial yield stress, SIGY, multiplied by the Cowper-Symonds rate term as follows:

$$
\sigma_y(\varepsilon_{\text{eff}}^p, \dot{\varepsilon}_{\text{eff}}^p) = \sigma_y^s(\varepsilon_{\text{eff}}^p) + \text{SIGY} \times \left(\frac{\dot{\varepsilon}_{\text{eff}}^p}{C}\right)^{1/p}
$$

where the plastic strain rate is used. With this latter approach similar results can be obtained between this model and material model: \*MAT\_ANISOTROPIC\_VIS-COPLASTIC. If  $SIGY = 0$ , the following equation is used instead where the static stress,  $\sigma_y^s(\varepsilon_{\text{eff}}^p)$ , must be defined by a load curve:

$$
\sigma_y(\varepsilon_{\text{eff}}^p, \dot{\varepsilon}_{\text{eff}}^p) = \sigma_y^s(\varepsilon_{\text{eff}}^p) \left[ 1 + \left( \frac{\dot{\varepsilon}_{\text{eff}}^p}{C} \right)^{1/p} \right]
$$

- 4. This latter equation is always used if the viscoplastic option is off.
- 5. For complete generality a load curve (LCSR) to scale the yield stress may be input instead. In this curve the scale factor versus strain rate is defined.
- 6. If different stress versus strain curves can be provided for various strain rates, the option using the reference to a table (LCSS) can be used. Then the table input in \*DEFINE\_TABLE is expected, see [Figure 2-12.](#page-215-0)

The constitutive properties for the damaged material are obtained from the undamaged material properties. The amount of damage evolved is represented by the constant,  $\omega$ , which varies from zero if no damage has occurred to unity for complete rupture. For uniaxial loading, the nominal stress in the damaged material is given by

$$
\sigma_{\text{nominal}} = \frac{P}{A}
$$

where P is the applied load and A is the surface area. The true stress is given by:

$$
\sigma_{\text{true}} = \frac{P}{A - A_{\text{loss}}}
$$

where  $A<sub>loss</sub>$  is the void area. The damage variable can then be defined:

$$
\omega = \frac{A_{\text{loss}}}{A}
$$

such that

$$
0 \le \omega \le 1.
$$

In this model damage is defined in terms of effective plastic strain after the failure strain is exceeded:

$$
\omega = \frac{\varepsilon_{\rm eff}^p - \varepsilon_{\rm failure}^p}{\varepsilon_{\rm rupture}^p - \varepsilon_{\rm failure}^p} \ , \ \text{for} \ \varepsilon_{\rm failure}^p \leq \varepsilon_{\rm eff}^p \leq \varepsilon_{\rm rupture}^p
$$

After exceeding the failure strain softening begins and continues until the rupture strain is reached.

## The Rc-Dc model is defined as:

The damage D is given by

$$
D = \int \omega_1 \omega_2 d\varepsilon^p
$$

where  $\varepsilon^p$  is the effective plastic strain,

$$
\omega_1 = \left(\frac{1}{1 - \gamma \sigma_{\rm m}}\right)^{\alpha}
$$

is a triaxial stress weighting term and

$$
\omega_2 = (2 - A_D)^{\beta}
$$

is a asymmetric strain weighting term. In the above  $\sigma_{\rm m}$  is the mean stress. For  $A_D$  we use

$$
A_D = \min\left(\left|\frac{\sigma_2}{\sigma_3}\right|, \left|\frac{\sigma_3}{\sigma_2}\right|\right)
$$

where  $\sigma_i$  are the principal stresses and  $\sigma_1 > \sigma_2 > \sigma_3$ . Fracture is initiated when the accumulation of damage is

$$
\frac{D}{D_c} > 1
$$

where  $D_c$  is the a critical damage given by

$$
D_c = D_0 \big( 1 + b |\nabla D|^\lambda \big)
$$

A fracture fraction,

$$
F = \frac{D - D_c}{D_s}
$$

defines the degradations of the material by the Rc-Dc model.

For the Rc-Dc model the gradient of damage needs to be estimated. The damage is connected to the integration points, and, thus, the computation of the gradient requires some manipulation of the LS-DYNA source code. Provided that the damage is connected to nodes, it can be seen as a standard bilinear field and the gradient is easily obtained. To enable this, the damage at the integration points are transferred to the nodes as follows. Let  $E_n$  be the set of elements sharing node *n*,  $E_n$  the number of elements in that set,  $P_e$  the set of integration points in element  $e$  and  $|P_e|$  the number of points in that set. The average damage  $\overline{D}_e$  in element  $e$  is computed as

$$
\overline{D}_e = \frac{\sum_{p \in P_e} D_p}{|P_e|}
$$

where  $D_p$  is the damage in integration point  $p$ . Finally, the damage value in node  $n$  is estimated as

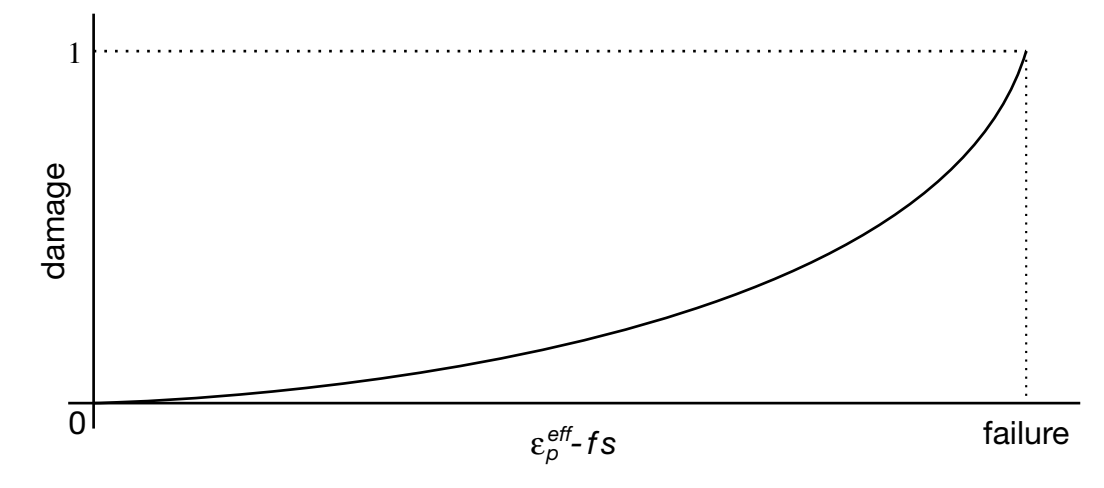

Figure 2-52. A nonlinear damage curve is optional. Note that the origin of the curve is at (0,0). It is permissible to input the failure strain EPPF as zero for this option. The nonlinear damage curve is useful for controlling the softening behavior after the failure strain is reached.

$$
D_n = \frac{\sum_{e \in E_n} \overline{D}_e}{|E_n|}.
$$

This computation is performed in each time step and requires additional storage. Currently we use three times the total number of nodes in the model for this calculation, but this could be reduced by a considerable factor if necessary. There is an Rc-Dc option for the Gurson dilatational-plastic model. In the implementation of this model, the norm of the gradient is computed differently. Let  $E_f^l$  be the set of elements from within a distance *l* of element, *f* not including the element itself, and let  $\left|E_f^l\right|$  be the number of elements in that set. The norm of the gradient of damage is estimated roughly as

$$
\|\nabla D\|_f \approx \frac{1}{\left|E_f^l\right|} \sum_{e \in E_f^l} \frac{\left|D_e - D_f\right|}{d_{ef}}
$$

where  $d_{ef}$  is the distance between element  $f$  and  $e$ .

The reason for taking the first approach is that it should be a better approximation of the gradient, it can for one integration point in each element be seen as a weak gradient of an elementwise constant field. The memory consumption as well as computational work should not be much higher than for the other approach.

The RCDC1980 model is identical to the RCDC model except the expression for  $A_D$  is in terms of the principal stress deviators and takes the form

$$
A_D = \max\left(\left|\frac{S_2}{S_3}\right|, \left|\frac{S_2}{S_1}\right|\right)
$$

The STOCHASTIC option allows spatially varying yield and failure behavior. See \*DE-FINE\_STOCHASTIC\_VARIATION for additional information.

## \*MAT\_FU\_CHANG\_FOAM\_{OPTION}

This is Material Type 83.

Available options include:

DAMAGE\_DECAY

LOG\_LOG\_INTERPOLATION

Rate effects can be modeled in low and medium density foams, see **Figure 2-53**. Hysteretic unloading behavior in this model is a function of the rate sensitivity with the most rate sensitive foams providing the largest hysteresis and vice versa. The unified constitutive equations for foam materials by Chang [1995] provide the basis for this model. The mathematical description given below is excerpted from the reference. Further improvements have been incorporated based on work by Hirth, Du Bois, and Weimar [1998]. Their improvements permit: load curves generated by drop tower test to be directly input, a choice of principal or volumetric strain rates, load curves to be defined in tension, and the volumetric behavior to be specified by a load curve.

The unloading response was generalized by Kolling, Hirth, Erhart and Du Bois [2006] to allow the Mullin's effect to be modeled, i.e., after the first loading and unloading, further reloading occurs on the unloading curve. If it is desired to reload on the loading curves with the new generalized unloading, the DAMAGE decay option is available which allows the reloading to quickly return to the loading curve as the damage parameter decays back to zero in tension and compression.

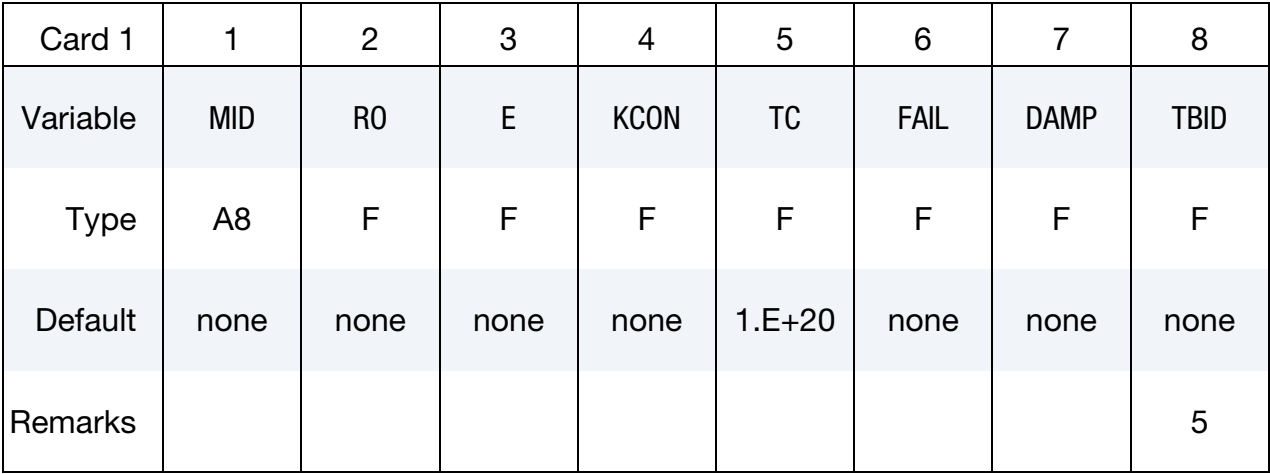

# \*MAT\_FU\_CHANG\_FOAM \*MAT\_083

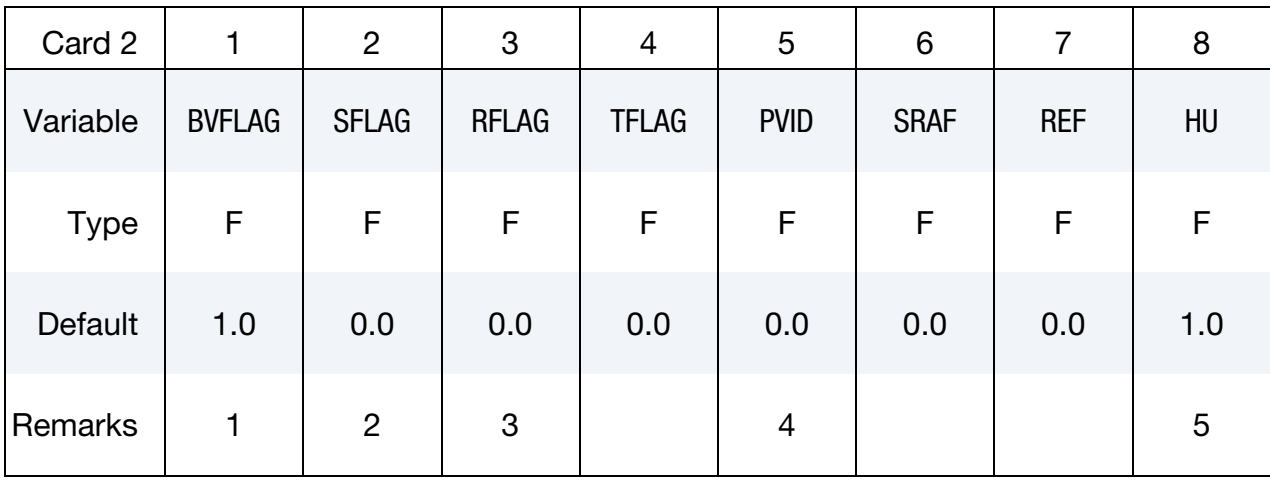

## Card 3 for DAMAGE\_DECAY keyword option.

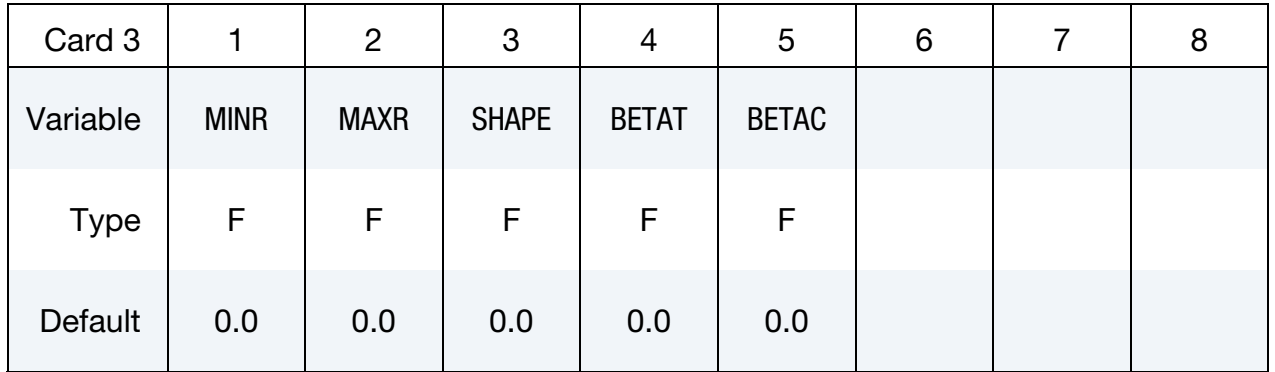

## Card 3 for keyword option *NOT* set to DAMAGE\_DECAY.

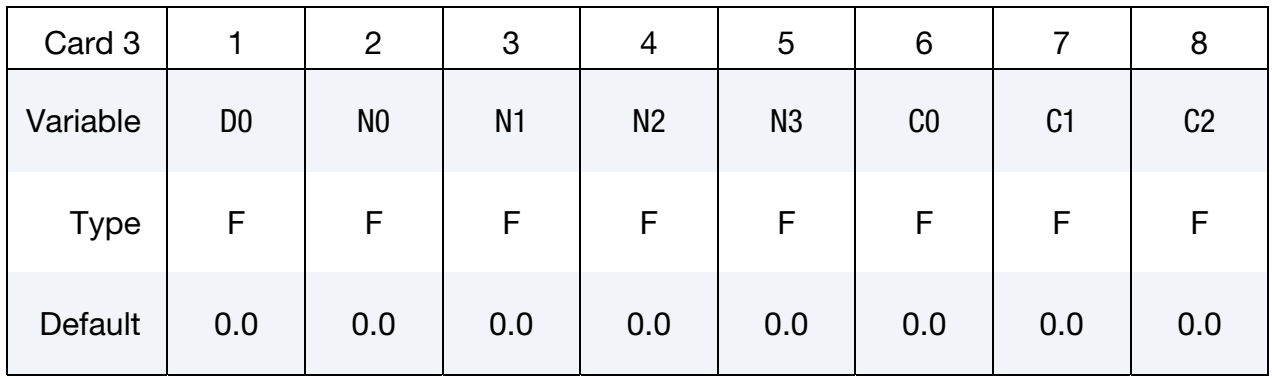

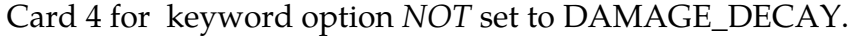

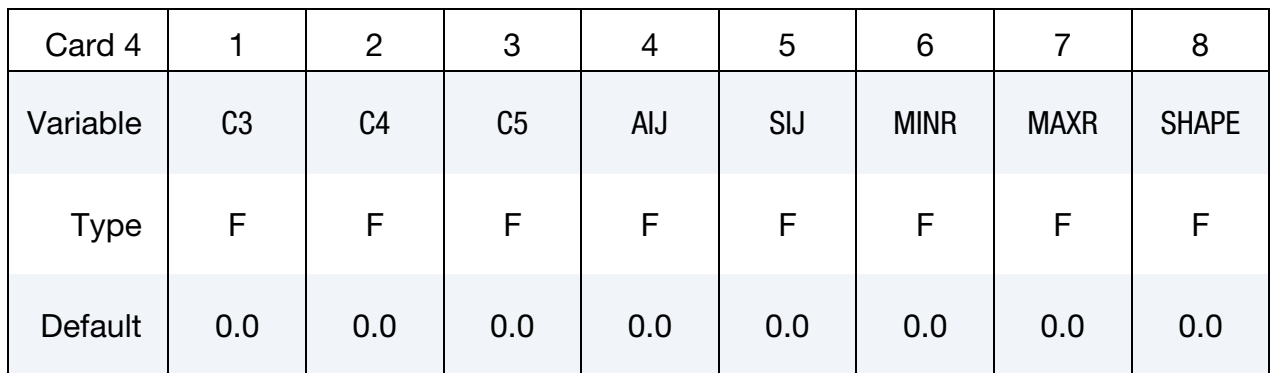

## VARIABLE DESCRIPTION

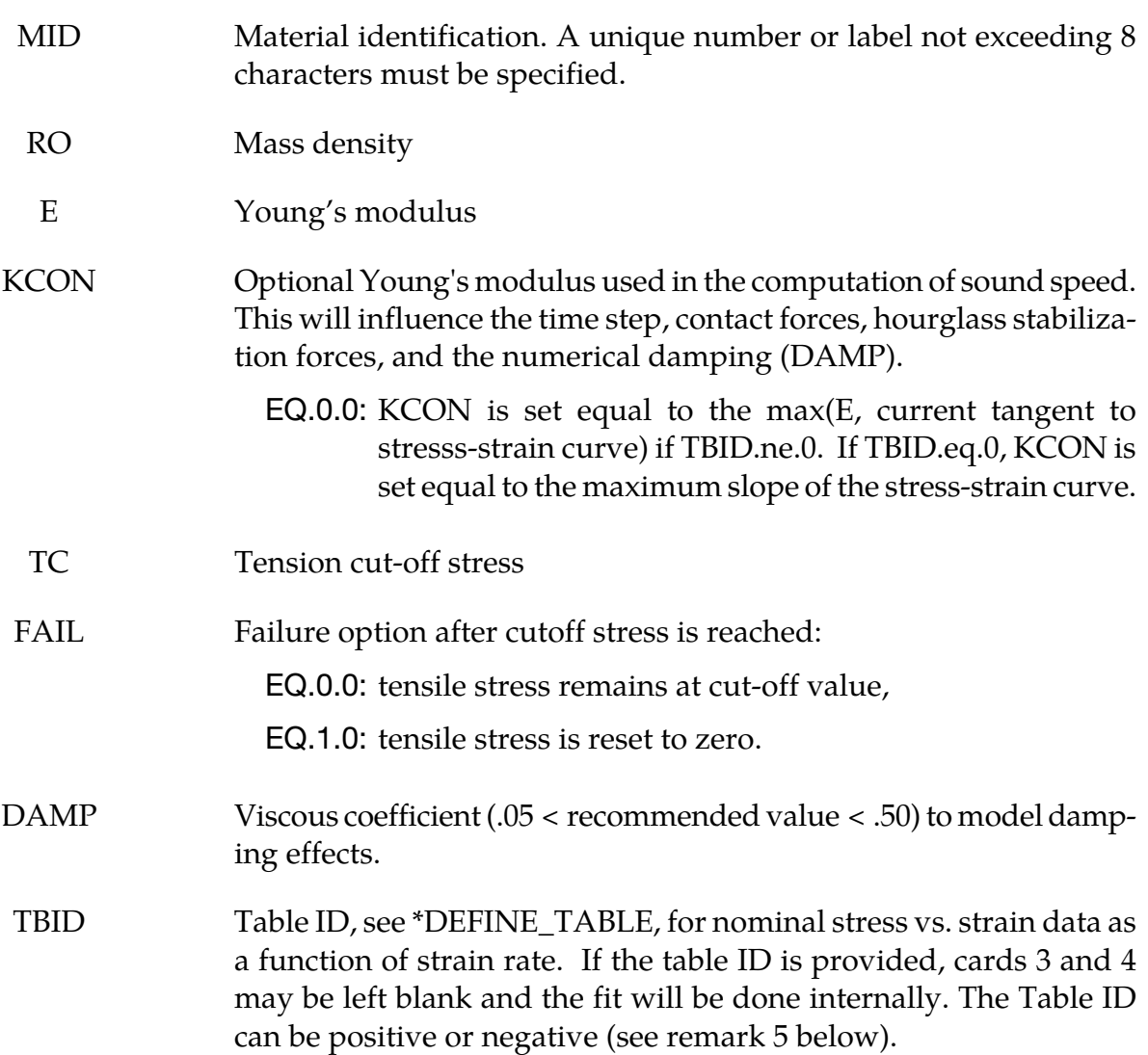

# \*MAT\_FU\_CHANG\_FOAM \*MAT\_083

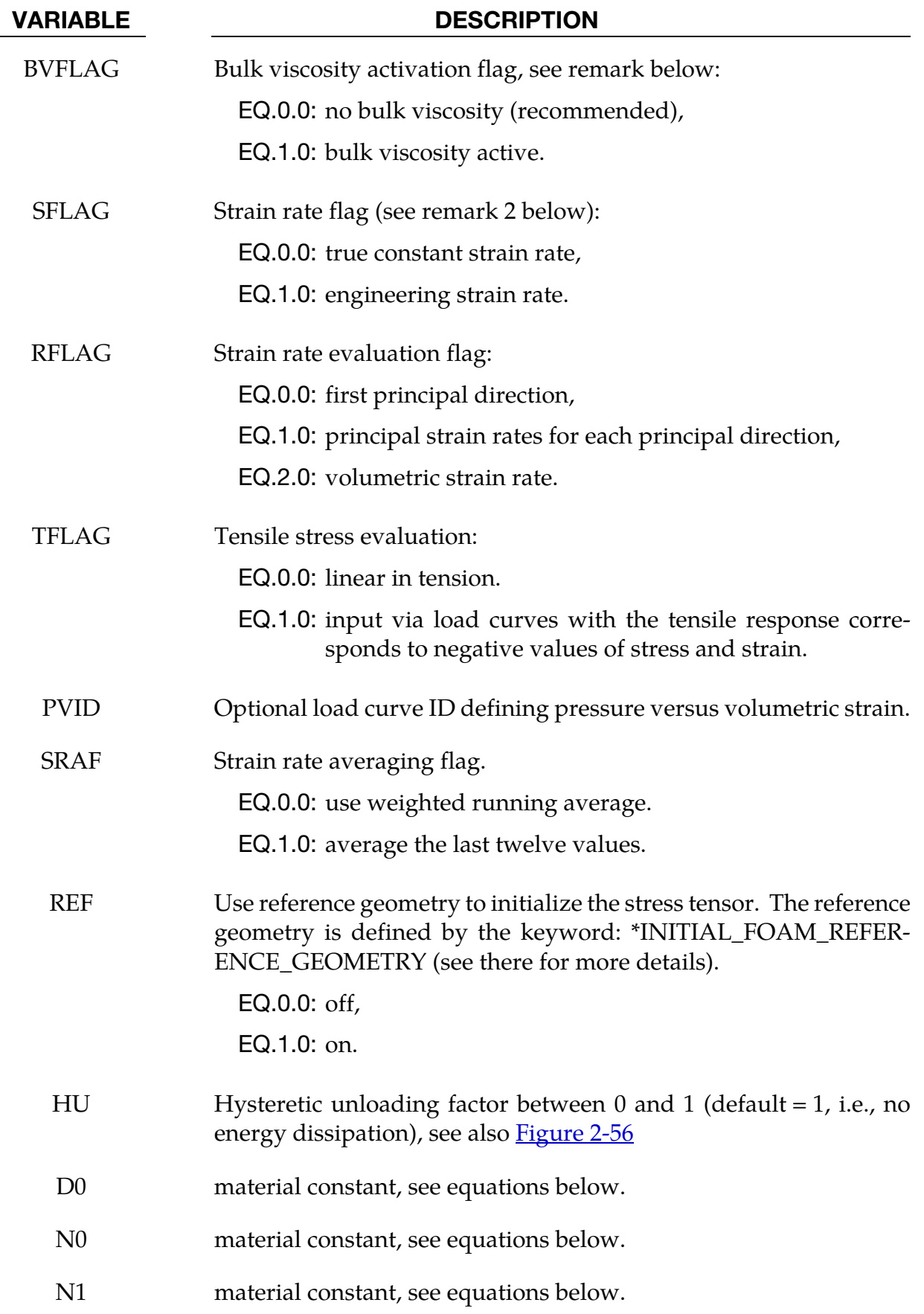

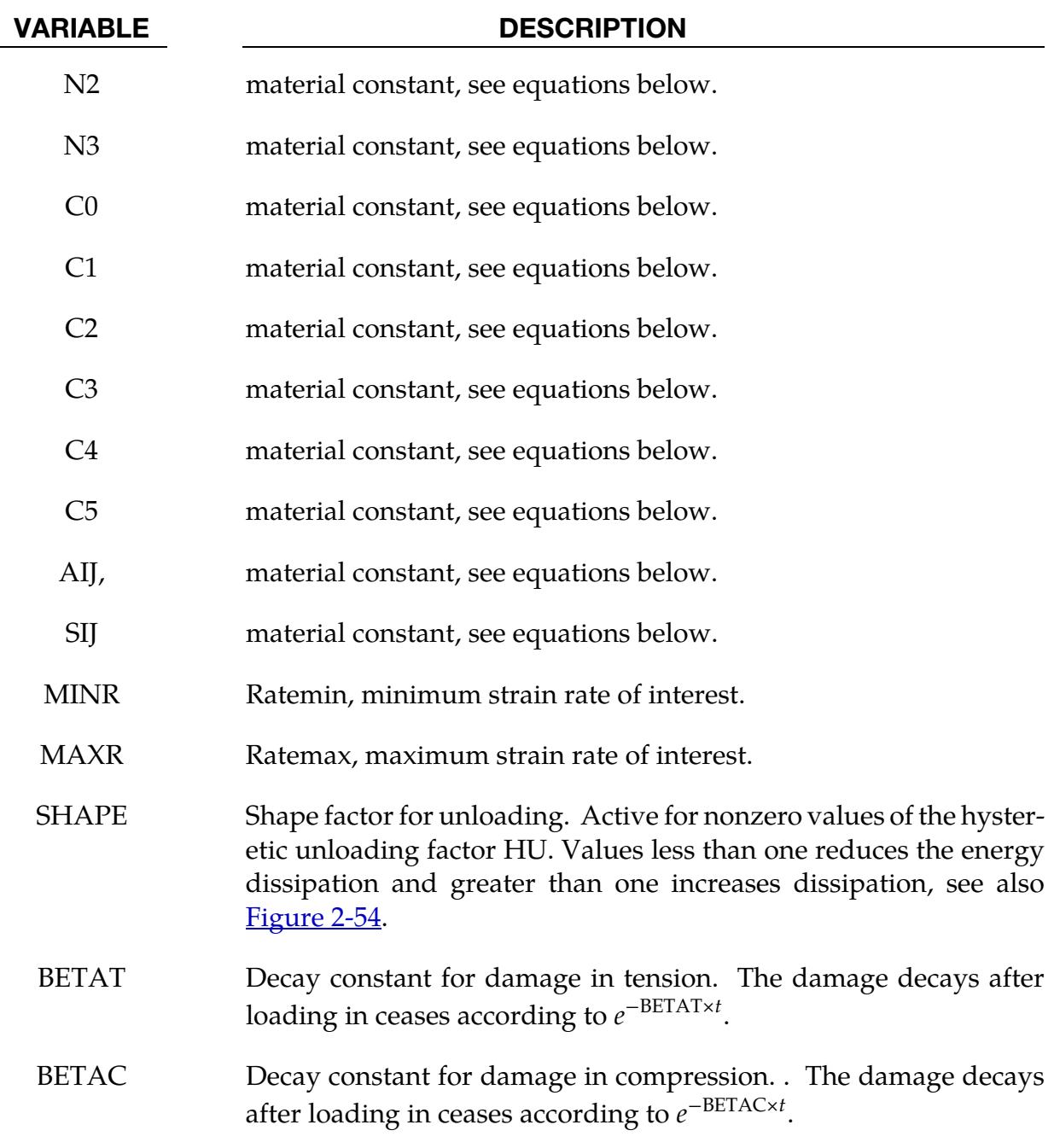

## Material Formulation:

The strain is divided into two parts: a linear part and a non-linear part of the strain

$$
E(t) = E^L(t) + E^N(t)
$$

and the strain rate become

$$
\dot{E}(t) = \dot{E}^L(t) + \dot{E}^N(t)
$$

 $\dot{E}^N$  is an expression for the past history of  $E^N.$  A postulated constitutive equation may be written as:

$$
\sigma(t) = \int_{\tau=0}^{\infty} \left[ E_t^N(\tau), S(t) \right] d\tau
$$

where  $S(t)$  is the state variable and  $\int_{\tau=0}^{\infty}$  is a functional of all values of  $\tau$  in  $T_{\tau}$ :  $0 \le \tau \le \infty$ and

$$
E_t^N(\tau) = E^N(t - \tau)
$$

where  $\tau$  is the history parameter:

$$
E_t^N(\tau = \infty) \Leftrightarrow
$$
 the virgin material

It is assumed that the material remembers only its immediate past, i.e., a neighborhood about  $\tau = 0$ . Therefore, an expansion of  $E_t^N(\tau)$  in a Taylor series about  $\tau = 0$  yields:

$$
E_t^N(\tau) = E^N(0) + \frac{\partial E_t^N}{\partial t}(0)dt
$$

Hence, the postulated constitutive equation becomes:

$$
\sigma(t) = \sigma^* \big[ E^N(t), \dot{E}^N(t), S(t) \big]
$$

where we have replaced  $\frac{\partial E_t^N}{\partial t}$  by  $\dot{E}^N$ , and  $\sigma^*$  is a function of its arguments.

For a special case,

$$
\sigma(t) = \sigma^*\Big(E^N(t), S(t)\Big)
$$

we may write

$$
\dot{E}_t^N = f(S(t), s(t))
$$

which states that the nonlinear strain rate is the function of stress and a state variable which represents the history of loading. Therefore, the proposed kinetic equation for foam materials is:

$$
\dot{E}_t^N = \frac{\sigma}{\|\sigma\|} D_0 \exp\left\{-c_0 \left[\frac{tr(\sigma S)}{(\|\sigma\|)^2}\right]^{2n_0}\right\}
$$

where  $D_0$ ,  $c_0$ , and  $n_0$  are material constants, and S is the overall state variable. If either  $D_0 = 0$  or  $c_0 \rightarrow \infty$  then the nonlinear strain rate vanishes.

$$
\dot{S}_{ij} = \left[c_1(a_{ij}R - c_2S_{ij})P + c_3W^{n_1}(\|\dot{E}^N\|)^{n_2}I_{ij}\right]R
$$
  

$$
R = 1 + c_4\left[\frac{\|\dot{E}^N\|}{c_5} - 1\right]^{n_3}
$$
  

$$
P = tr(\sigma\dot{E}^N)
$$
  

$$
W = \int tr(\sigma(dE))
$$

where  $c_1$ ,  $c_2$ ,  $c_3$ ,  $c_4$ ,  $c_5$ ,  $n_1$ ,  $n_2$ ,  $n_3$ , and  $a_{ij}$  are material constants and:

<span id="page-459-0"></span>
$$
\|\sigma\| = \left(\sigma_{ij}\sigma_{ij}\right)^{\frac{1}{2}}
$$

$$
\|\dot{E}\| = \left(\dot{E}_{ij}\dot{E}_{ij}\right)^{\frac{1}{2}}
$$

$$
\|\dot{E}^N\| = \left(\dot{E}^N_{ij}\dot{E}^N_{ij}\right)^{\frac{1}{2}}
$$

In the implementation by Fu Chang the model was simplified such that the input constants  $a_{ij}$  and the state variables  $S_{ij}$  are scalars.

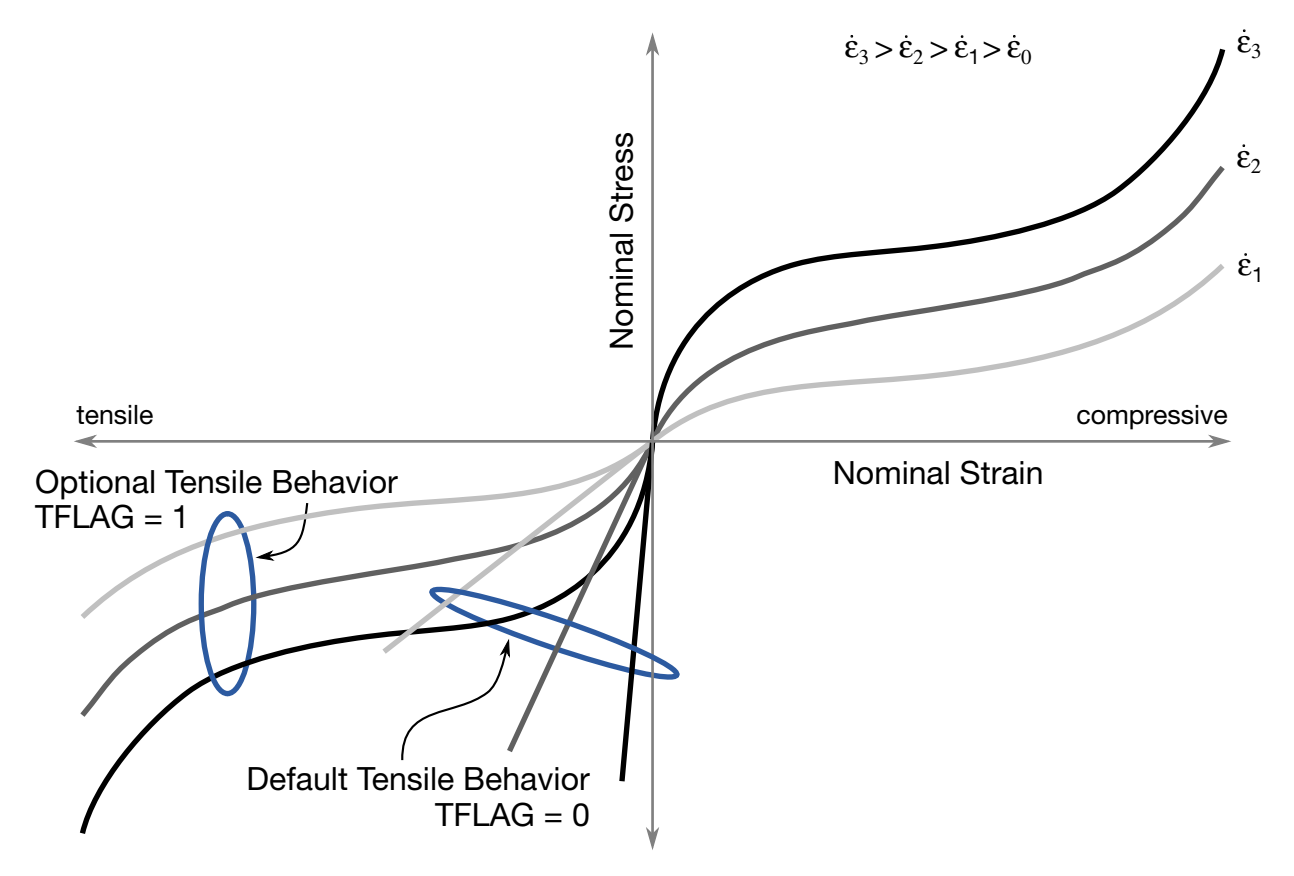

**Figure 2-53.** Nominal stress versus engineering strain curves, which are used to model rate effects in Fu Chang's foam model.

## Additional Remarks:

- 1. The bulk viscosity, which generates a rate dependent pressure, may cause an unexpected volumetric response and consequently, it is optional with this model.
- 2. Dynamic compression tests at the strain rates of interest in vehicle crash are usually performed with a drop tower. In this test the loading velocity is nearly constant but the true strain rate, which depends on the instantaneous specimen thickness, is

not. Therefore, the engineering strain rate input is optional so that the stress strain curves obtained at constant velocity loading can be used directly.

- 3. To further improve the response under multiaxial loading, the strain rate parameter can either be based on the principal strain rates or the volumetric strain rate.
- 4. Correlation under triaxial loading is achieved by directly inputting the results of hydrostatic testing in addition to the uniaxial data. Without this additional information which is fully optional, triaxial response tends to be underestimated.
- 5. Several options are available to control unloading response in MAT\_083:
	- a)  $HU = 0$  and  $TBID > 0$

This is the old way. In this case the unloading response will follow the curve with the lowest strain rate and is rate-independent. The curve with lowest strain rate value (typically zero) in TBID should correspond to the unloading path of the material as measured in a quasistatic test. The quasistatic loading path then corresponds to a realistic (small) value of the strain rate.

<span id="page-460-0"></span>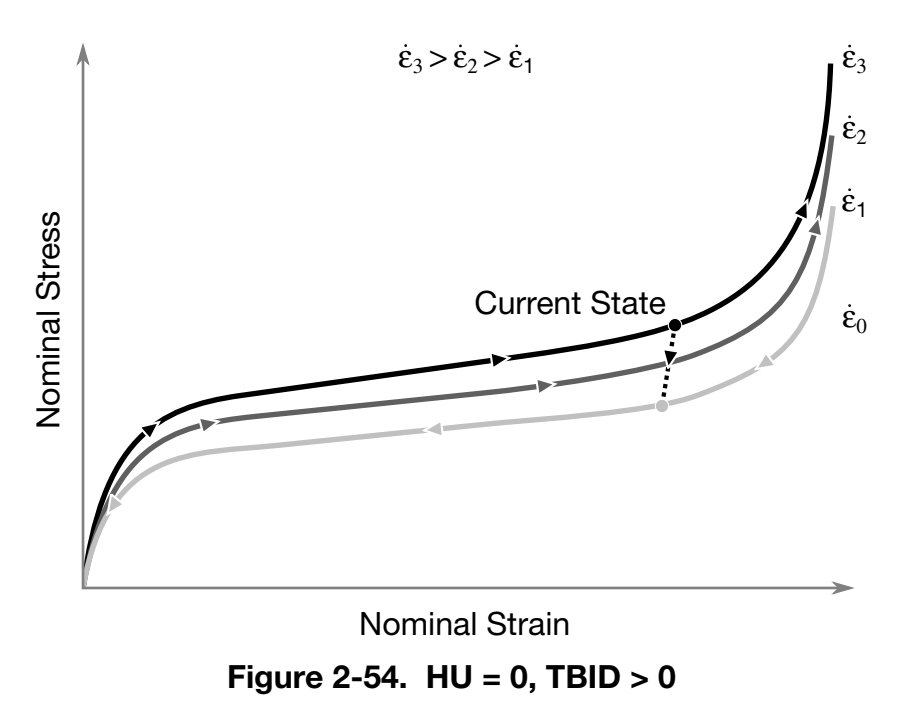

b)  $HU = 0$  and TBID  $< 0$ 

In this case the curve with lowest strain rate value (typically zero) in TBID must correspond to the unloading path of the material as measured in a quasistatic test. The quasistatic loading path then corresponds to a realistic (small) value of the strain rate. The quasistatic loading and unloading path (thus the first two curves of the table) should form a closed loop. The unloading response is given by a damage formulation for the principal stresses as follows:

$$
\sigma_i = (1-d)\sigma_i
$$

The damage parameter d is computed internally in such a way that the unloading path under uniaxial tension and compression is fitted exactly in the simulation. The unloading response is rate dependent in this case.

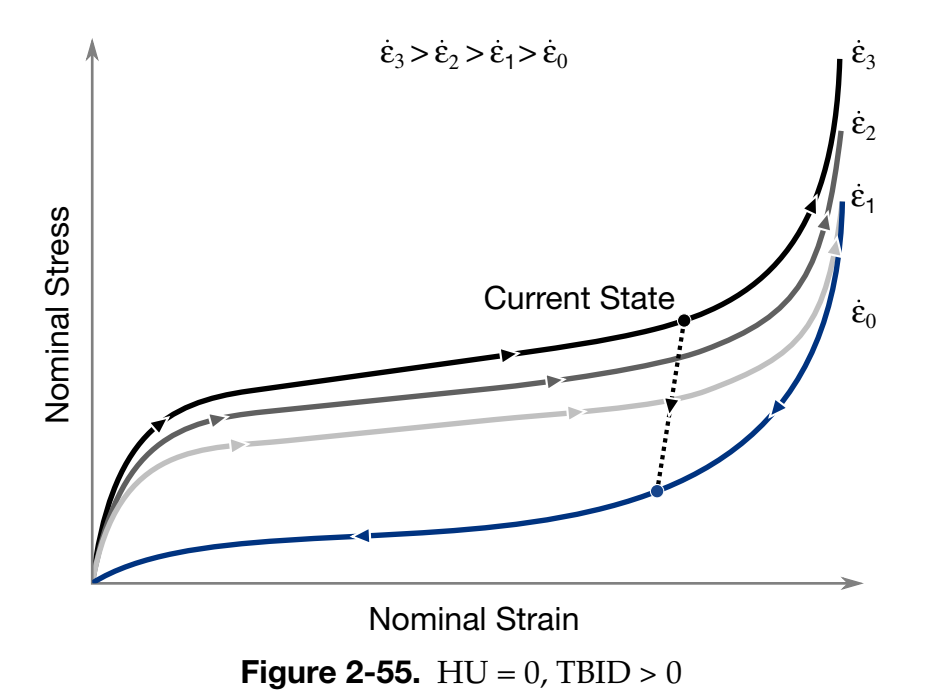

c)  $HU > 0$  and TBID  $> 0$ 

No unloading curve should be provided in the table and the curve with the lowest strain rate value in TBID should correspond to the loading path of the material as measured in a quasistatic test. In this case the unloading response is given by a damage formulation for the principal stresses as follows:

$$
\sigma_i = (1 - d)\sigma_i
$$

$$
d = (1 - HU) \left[ 1 - \left( \frac{W_{\text{cur}}}{W_{\text{max}}} \right)^{\text{SHAPE}} \right]
$$

where W corresponds to the current value of the hyperelastic energy per unit undeformed volume. The unloading response is rate dependent in this case.

<span id="page-462-0"></span>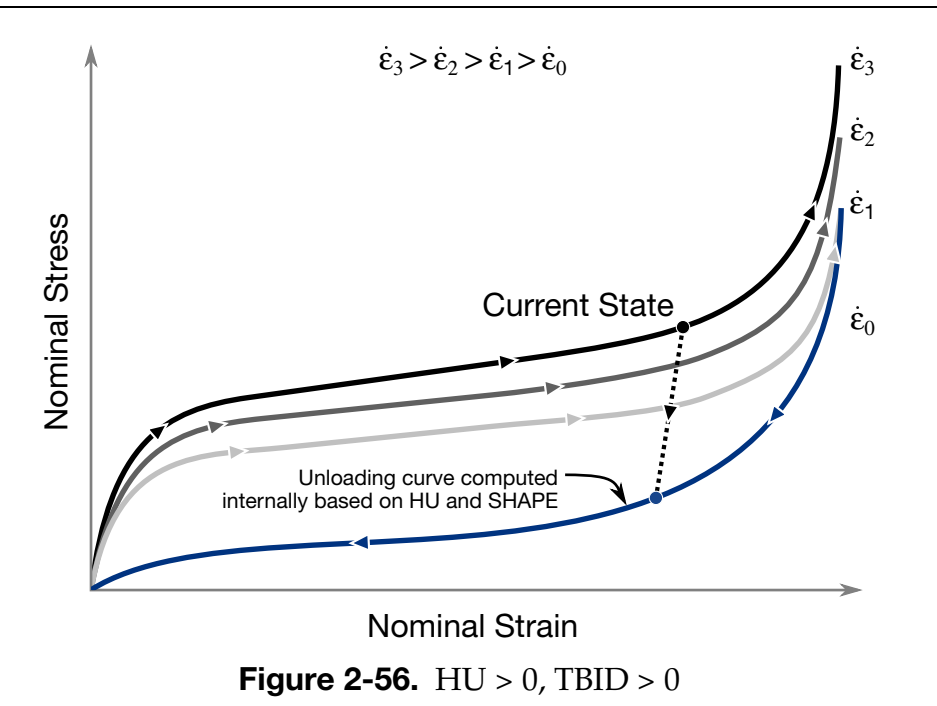

The LOG\_LOG\_INTERPOLATION option uses log-log interpolation for table TBID in the strain rate direction.

## \*MAT\_WINFRITH\_CONCRETE

This is Material Type 84 and Material Type 85, only the former of which includes rate effects. The Winfrith concrete model is a smeared crack (sometimes known as pseudo crack), smeared rebar model, implemented in the 8-node single integration point continuum element, i.e., ELFORM = 1 in \*SECTION\_SOLID. It is recommended that a double precision executable be used when using this material model. Single precision may produce unstable results.

This model was developed by Broadhouse and Neilson [1987], and Broadhouse [1995] over many years and has been validated against experiments. The input documentation given here is taken directly form the report by Broadhouse. The Fortran subroutines and quality assurance test problems were also provided to LSTC by the Winfrith Technology Center.

Rebar may be defined using the command \*MAT\_WINFRITH\_CONCRETE\_REINFORCE-MENT which appears in the following section.

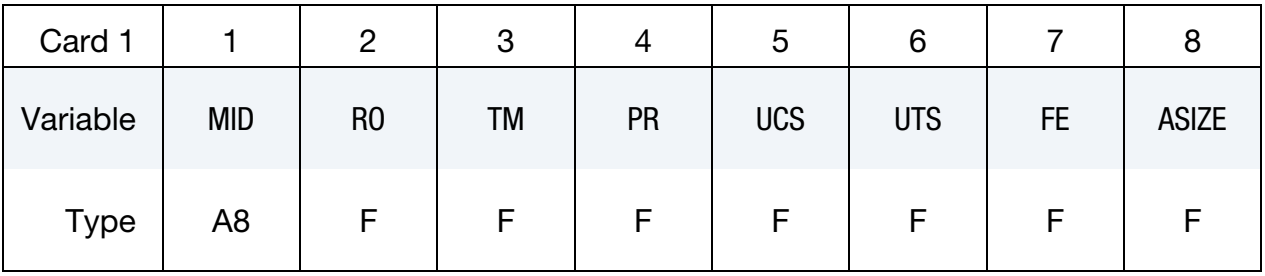

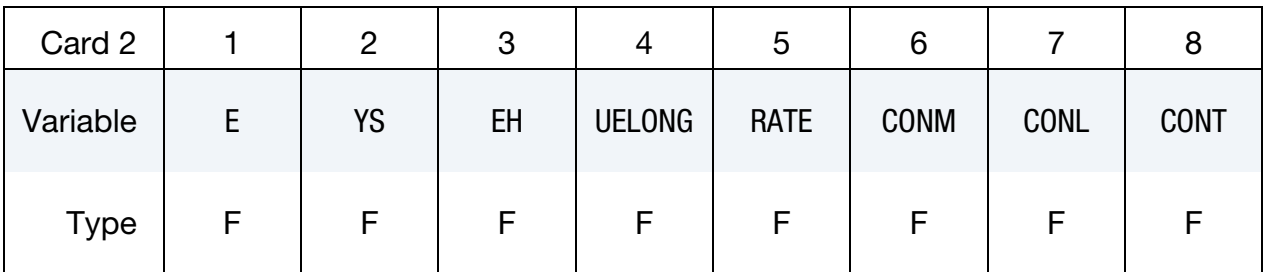

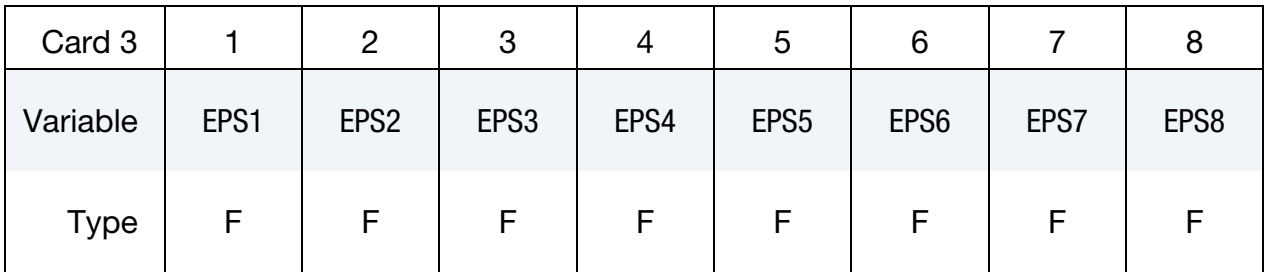

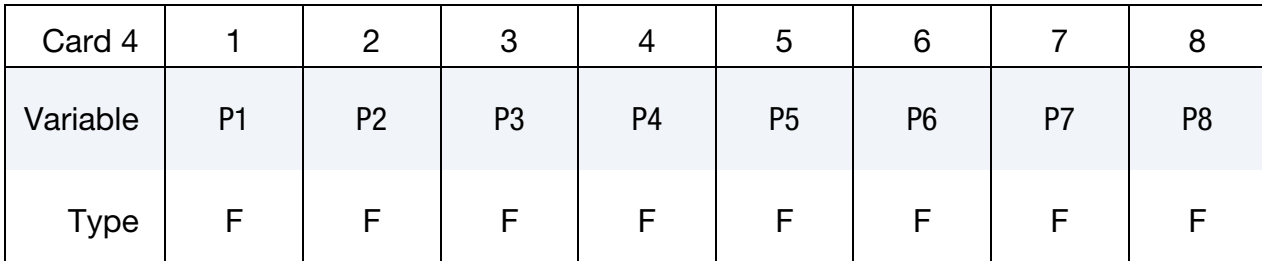

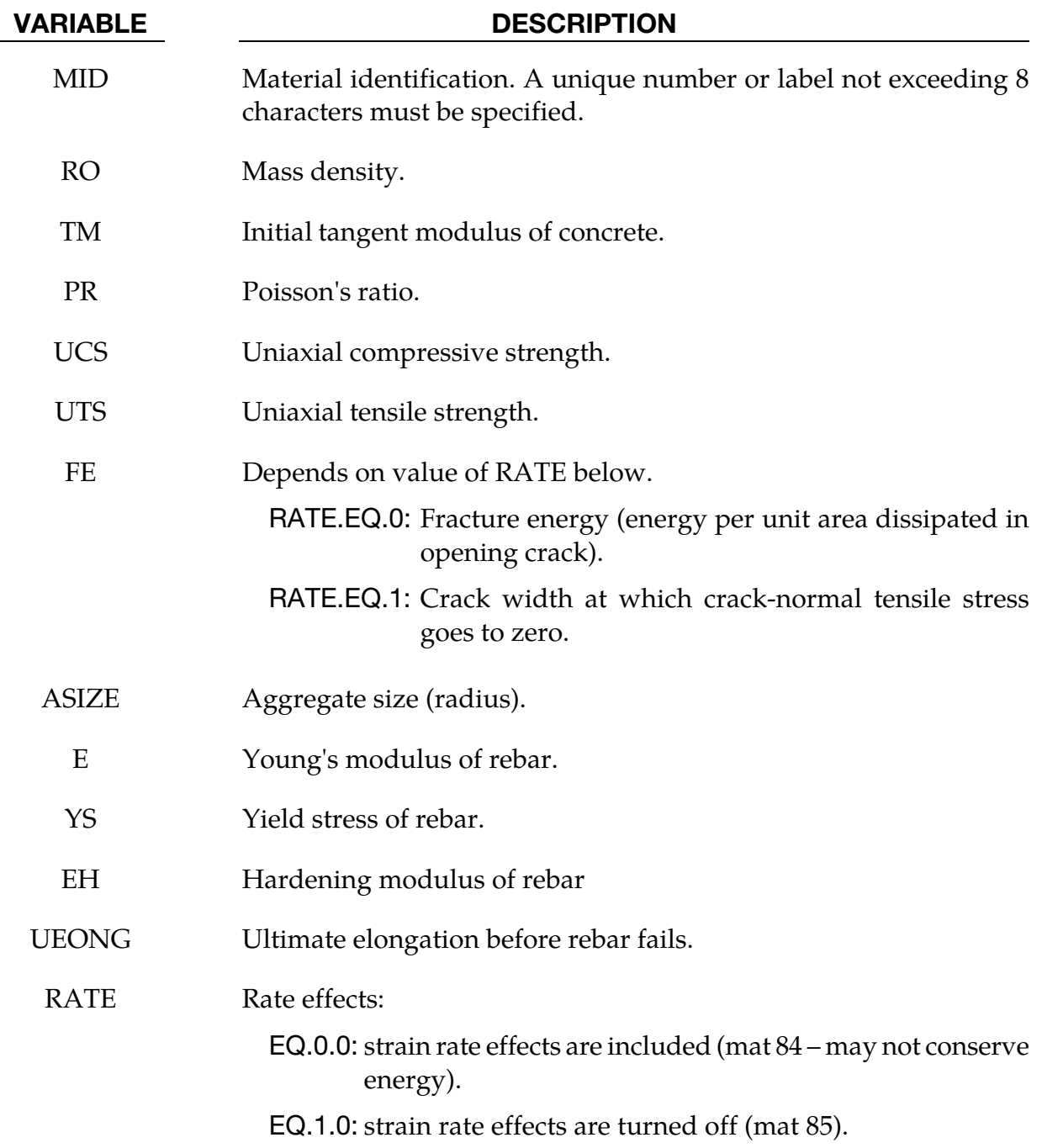

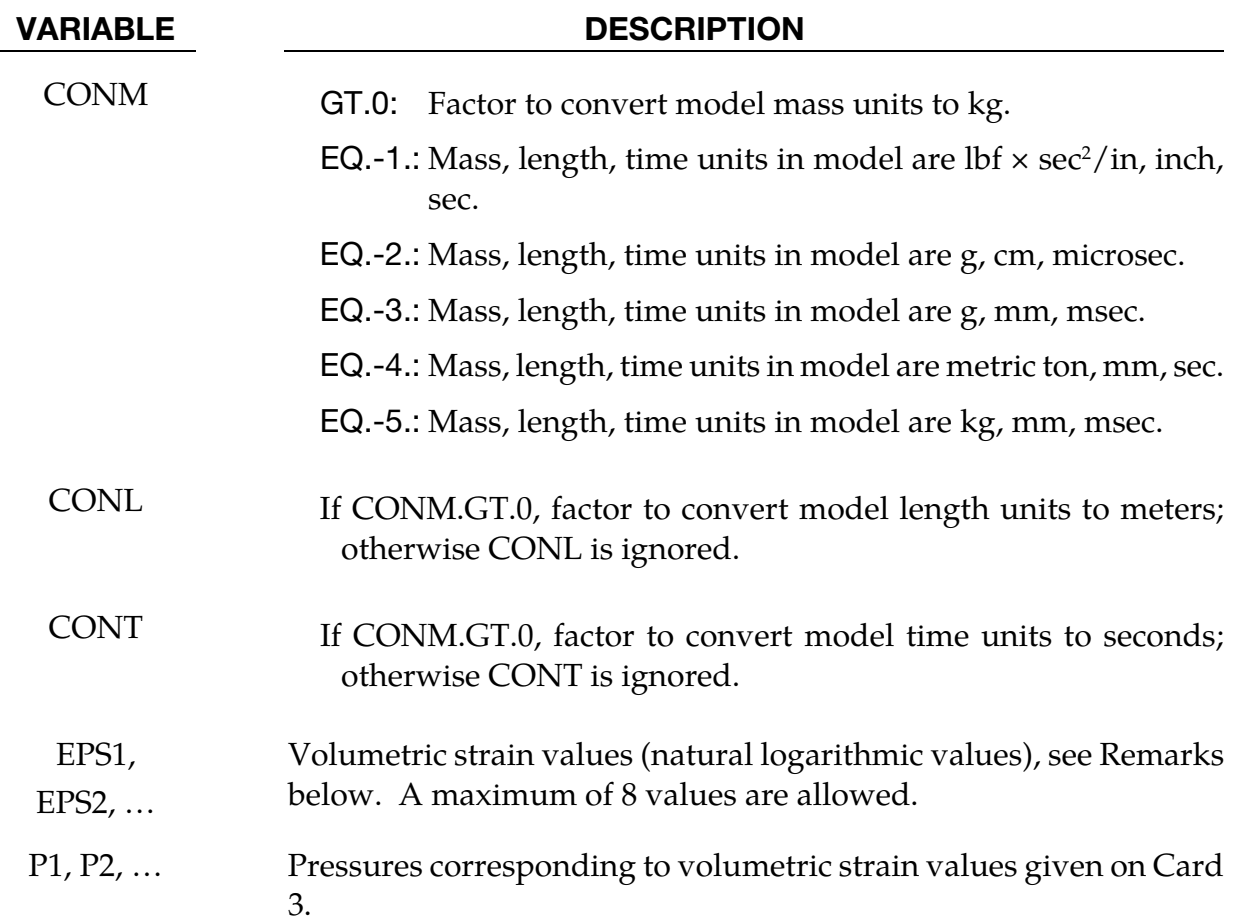

## Remarks:

Pressure is positive in compression; volumetric strain is given by the natural log of the relative volume and is negative in compression. The tabulated data are given in order of increasing compression, with no initial zero point.

If the volume compaction curve is omitted, the following scaled curve is automatically used where  $p_1$  is the pressure at uniaxial compressive failure from:

$$
p_1=\frac{\sigma_c}{3}
$$

and  $K$  is the bulk unloading modulus computed from

$$
K = \frac{E_s}{3(1 - 2v)}
$$

where  $E_s$  is the input tangent modulus for concrete and  $v$  is Poisson's ratio.

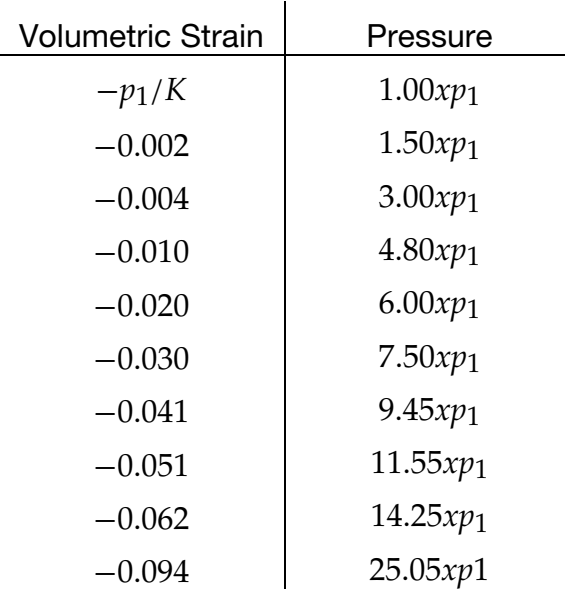

Table 2-57.Default pressure versus volumetric strain curve for concrete if the curve is not defined.

The Winfrith concrete model can generate an additional binary output database containing information on crack locations, directions, and widths. In order to generate the crack database, the LS-DYNA execution line is modified by adding:

### q=crf

where crf is the desired name of the crack database, e.g.,  $q = d3c$ rk.

LS-PrePost can display the cracks on the deformed mesh plots. To do so, read the d3plot database into LS-PrePost and then select File  $\rightarrow$  Open  $\rightarrow$  Crack from the top menu bar. Or, open the crack database by adding the following to the LS-PrePost execution line:

### q=crf

where crf is the name of the crack database, e.g.,  $q = d3$ crk.

By default, all the cracks in visible elements are shown. You can eliminate narrow cracks from the display by setting a minimum crack width for displayed cracks. Do this by choosing Setting > Concrete Crack Width. From the top menu bar of LS-PrePost, choosing Misc > Model Info will reveal the number of cracked elements and the maximum crack width in a given plot state.

An ASCII "aea\_crack" output file is written if the command \*DATABASE\_BINARY\_D3CRACK command is included in the input deck. This command does not have any bearing on the aforementioned binary crack database.

## \*MAT\_WINFRITH\_CONCRETE\_REINFORCEMENT

This is Material Type 84 rebar reinforcement. Reinforcement may be defined in specific groups of elements, but it is usually more convenient to define a two-dimensional mat in a specified layer of a specified material. Reinforcement quantity is defined as the ratio of the cross-sectional area of steel relative to the cross-sectional area of concrete in the element (or layer). These cards may follow either one of two formats below and may also be defined in any order.

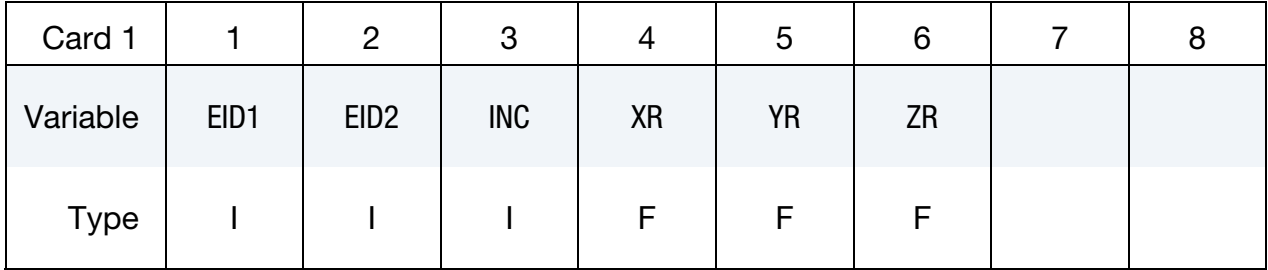

Option 1 (Reinforcement quantities in element groups).

Option 2 (Two dimensional layers by part ID). Option 2 is active when first entry is left blank.

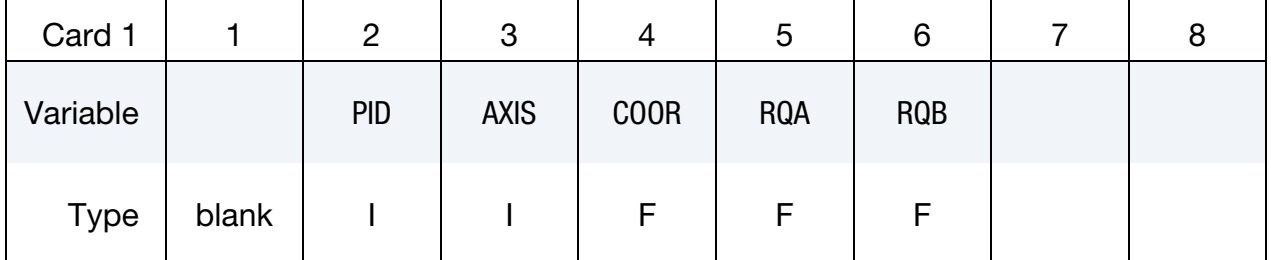

### VARIABLE DESCRIPTION

- EID1 First element ID in group.
- EID2 Last element ID in group
- INC Element increment for generation.
- XR X-reinforcement quantity (for bars running parallel to global x-axis).
- YR Y-reinforcement quantity (for bars running parallel to global y-axis).
- ZR Z-reinforcement quantity (for bars running parallel to global z-axis).
- PID Part ID of reinforced elements.
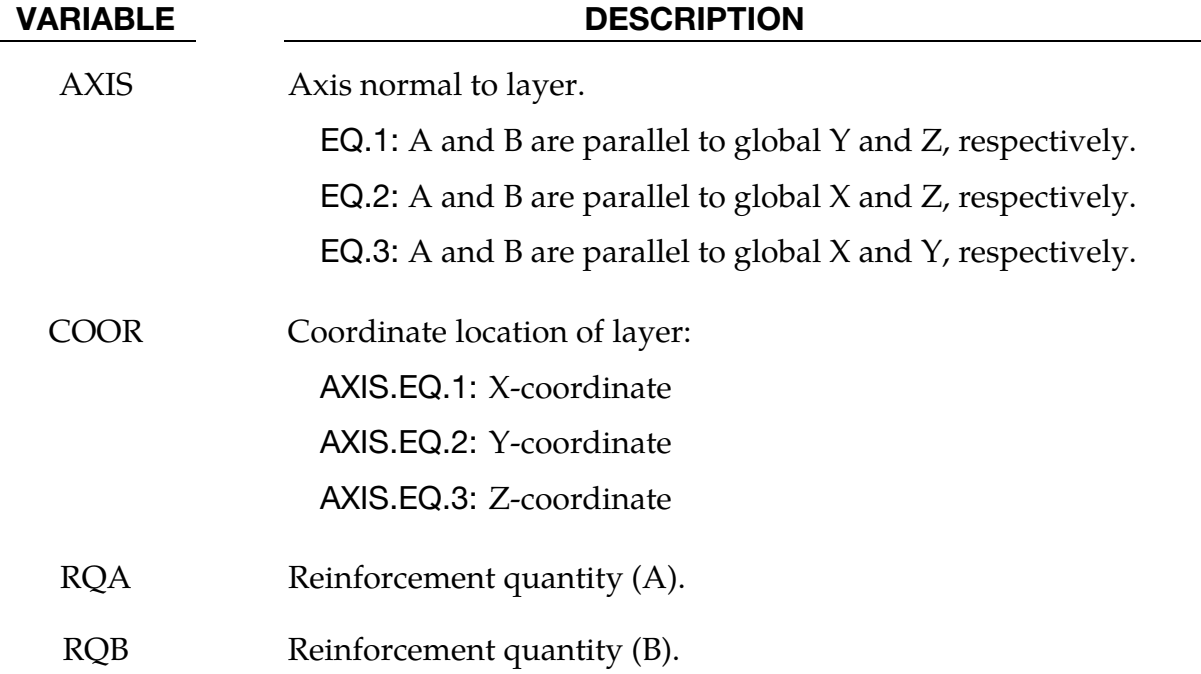

1. Reinforcement quantity is the ratio of area of reinforcement in an element to the element's total cross-sectional area in a given direction. This definition is true for both Options 1 and 2. Where the options differ is in the manner in which it is decided which elements are reinforced. In Option 1, the reinforced element IDs are spelled out. In Option 2, elements of part ID PID which are cut by a plane (layer) defined by AXIS and COOR are reinforced.

# \*MAT\_ORTHOTROPIC\_VISCOELASTIC

This is Material Type 86. It allows the definition of an orthotropic material with a viscoelastic part. This model applies to shell elements.

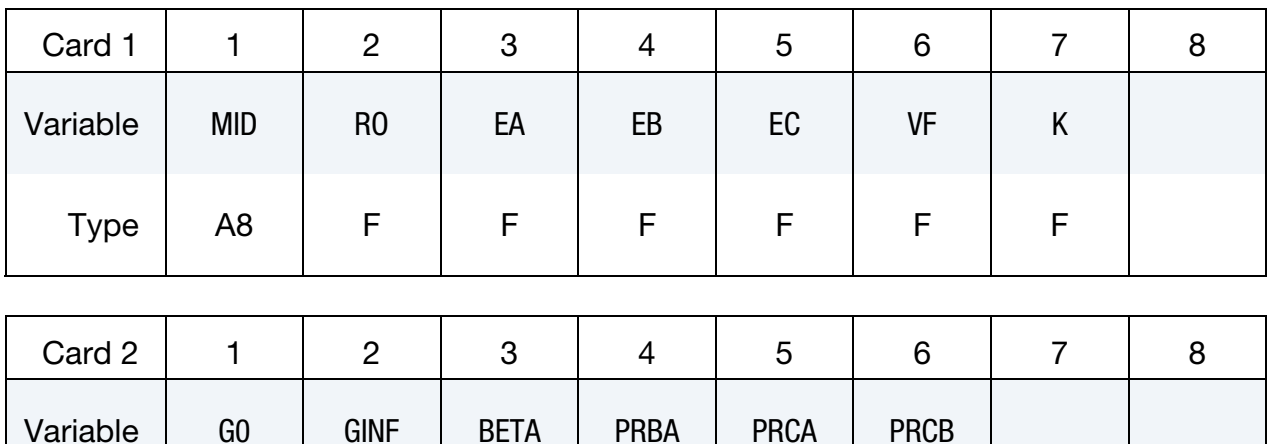

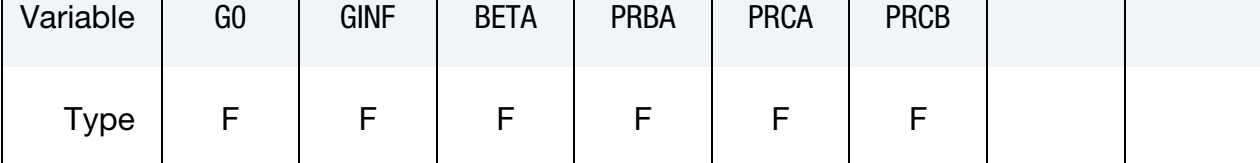

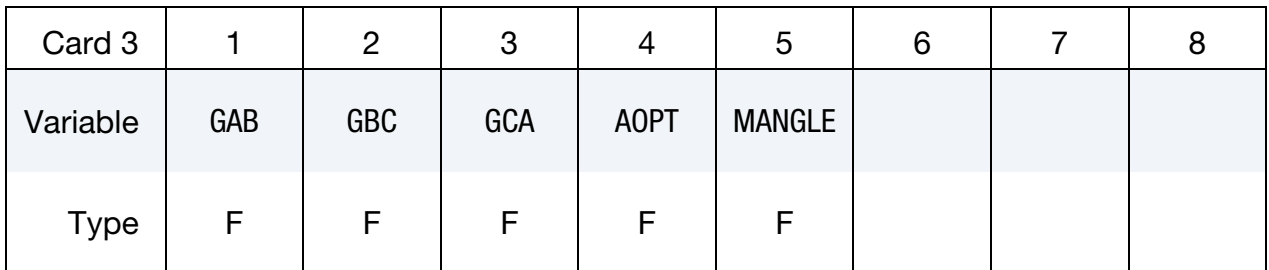

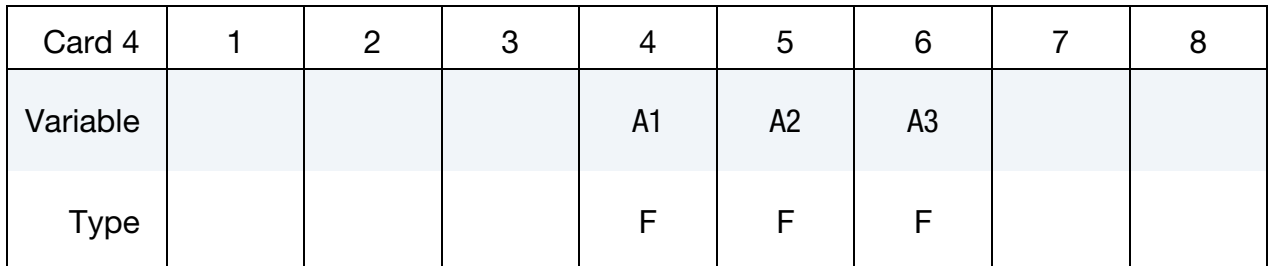

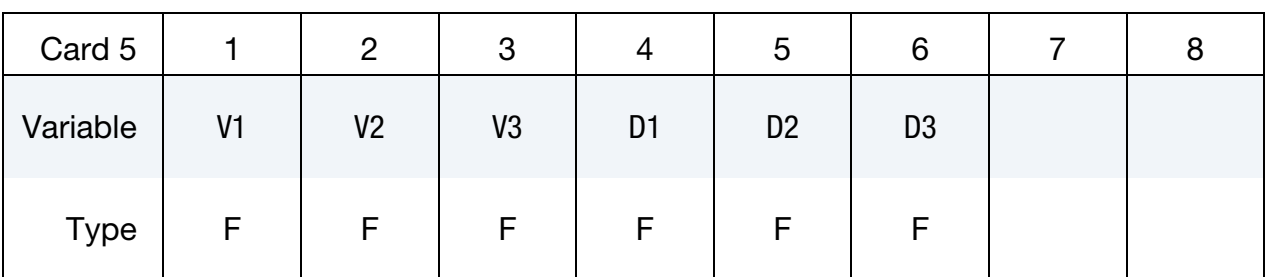

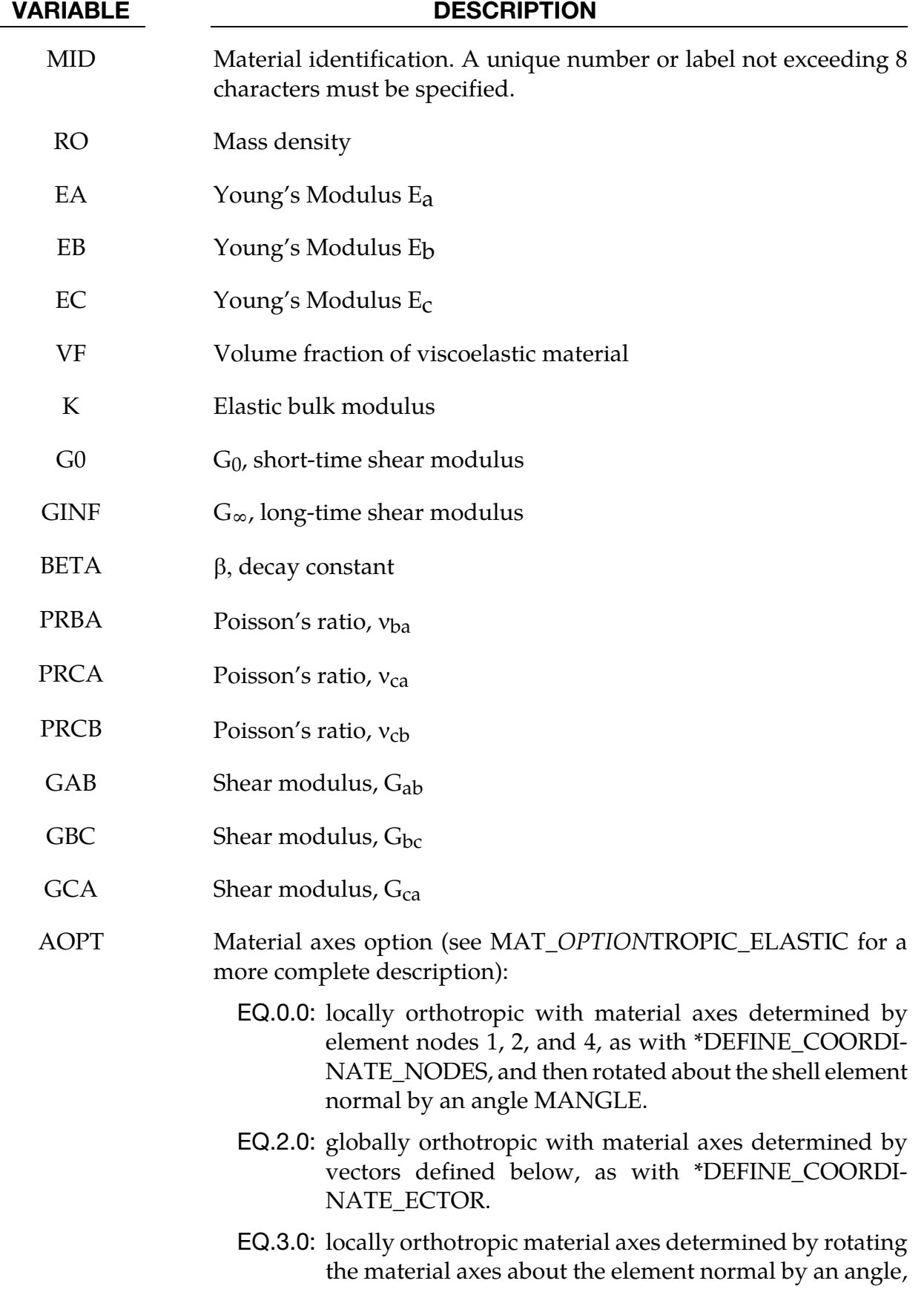

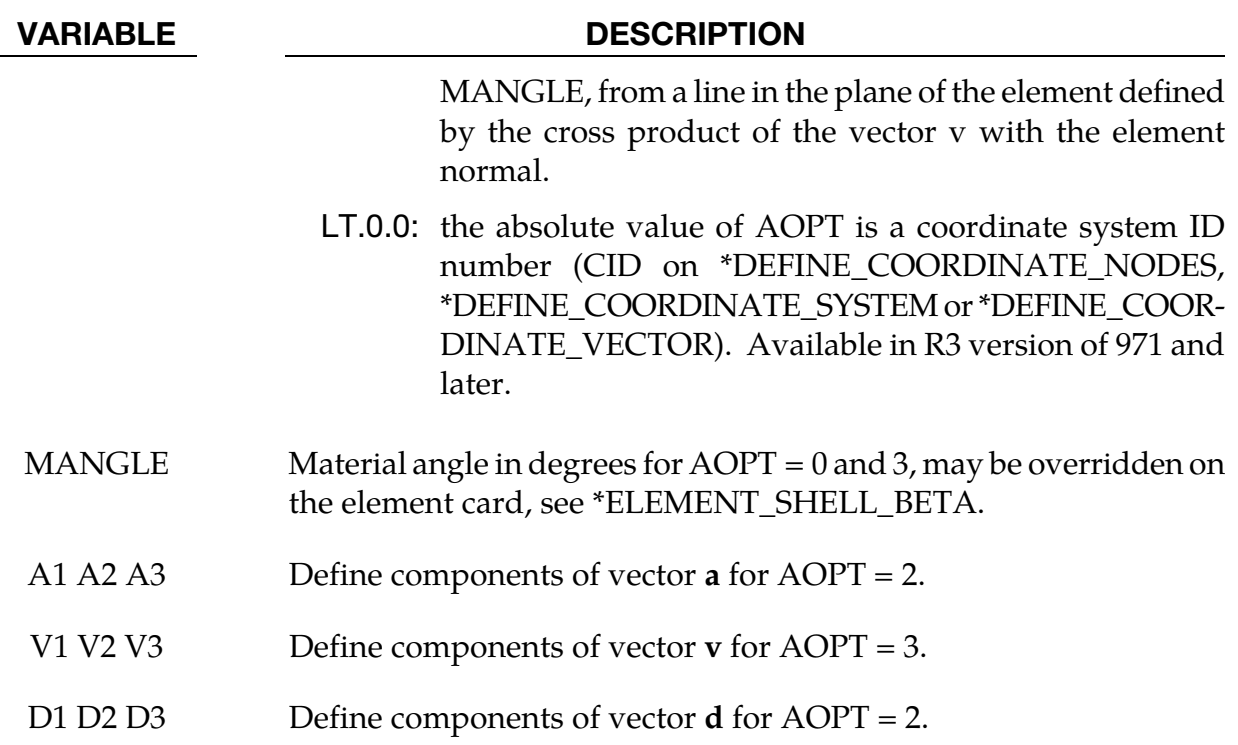

For the orthotropic definition it is referred to Material Type 2 and 21.

# \*MAT\_CELLULAR\_RUBBER

This is Material Type 87. This material model provides a cellular rubber model with confined air pressure combined with linear viscoelasticity as outlined by Christensen [1980]. See [Figure 2-58.](#page-474-0)

| Card 1   |                | っ              | 3  |   | ა | o |  |
|----------|----------------|----------------|----|---|---|---|--|
| Variable | <b>MID</b>     | R <sub>0</sub> | PR | N |   |   |  |
| Type     | A <sub>8</sub> | F              | E  |   |   |   |  |

Card 2 if  $N > 0$ , a least squares fit is computed from uniaxial data

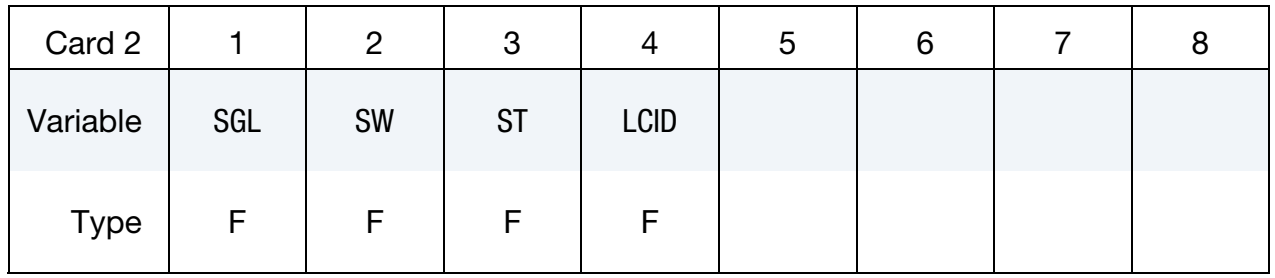

# Card 2 if  $N = 0$ , define the following constants

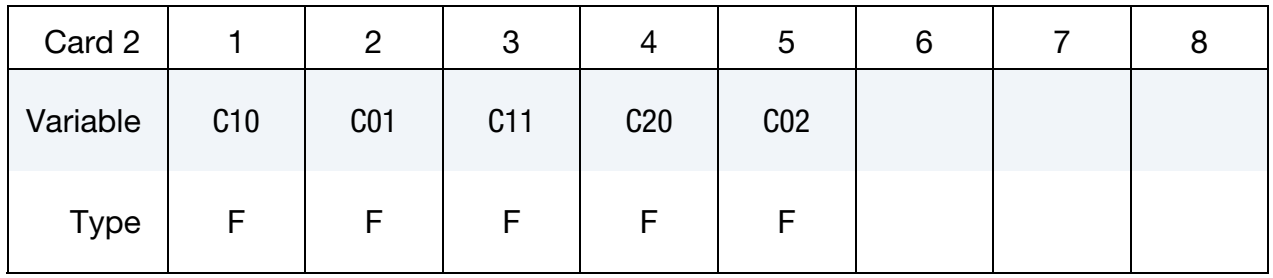

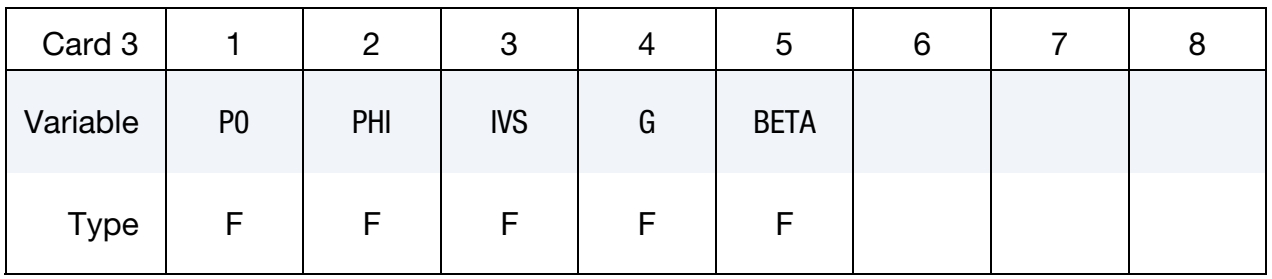

### VARIABLE DESCRIPTION

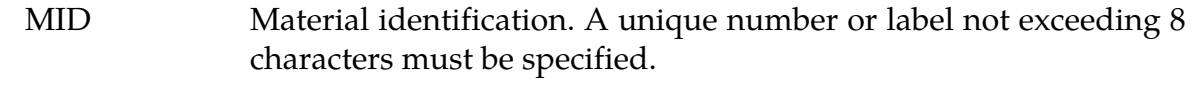

RO Mass density

### VARIABLE DESCRIPTION

- PR Poisson's ratio, typical values are between .0 to .2. Due to the large compressibility of air, large values of Poisson's ratio generates physically meaningless results.
- N Order of fit (currently < 3). If  $n > 0$  then a least square fit is computed with uniaxial data. The parameters given on card 2 should be specified. Also see \*MAT\_MOONEY\_RIVLIN\_RUBBER (material model 27). A Poisson's ratio of .5 is assumed for the void free rubber during the fit. The Poisson's ratio defined on Card 1 is for the cellular rubber. A void fraction formulation is used.

# **Define, if N > 0:**

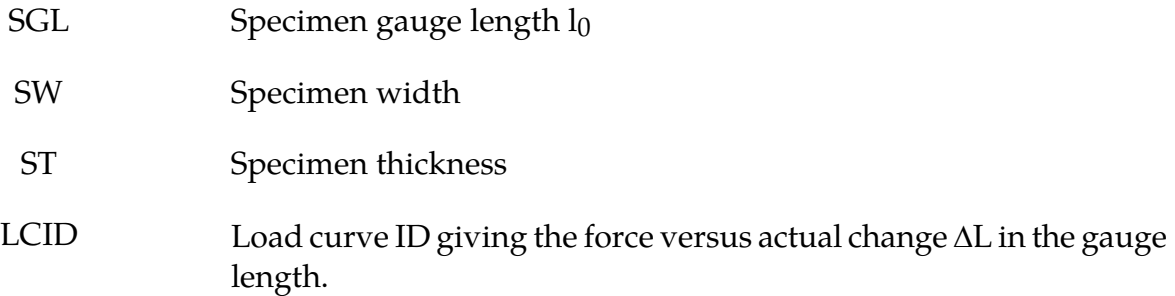

# **Define, if N = 0:**

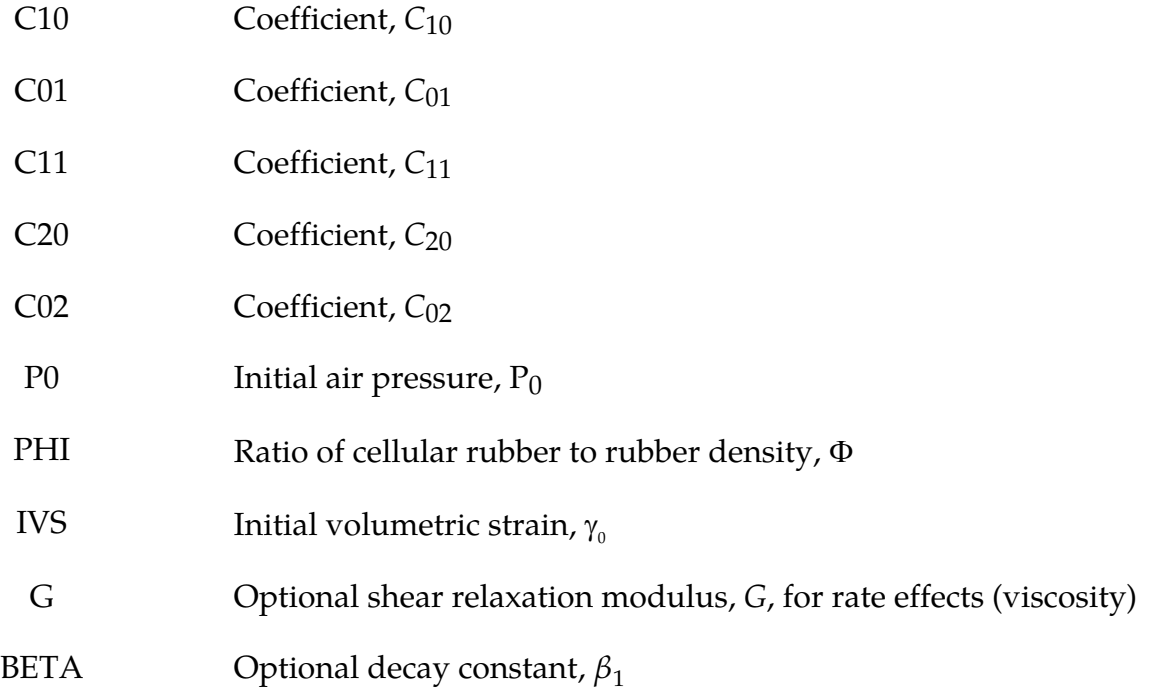

<span id="page-474-0"></span>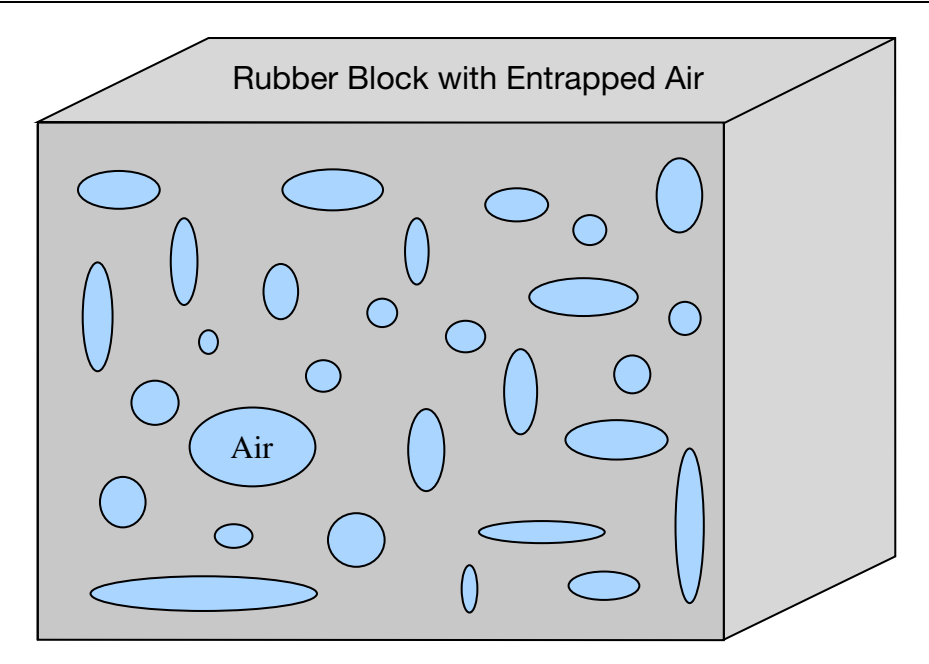

Figure 2-58. Cellular rubber with entrapped air. By setting the initial air pressure to zero, an open cell, cellular rubber can be simulated.

Rubber is generally considered to be fully incompressible since the bulk modulus greatly exceeds the shear modulus in magnitude. To model the rubber as an unconstrained material a hydrostatic work term,  $W_H(J)$ , is included in the strain energy functional which is function of the relative volume,  $J$ , [Ogden 1984]:

$$
W(J_1, J_2, J) = \sum_{p,q=0}^{n} C_{pq} (J_1 - 3)^p (J_2 - 3)^q + W_H(J)
$$
  

$$
J_1 + I_1 I_3^{-1/3}
$$
  

$$
J_2 + I_2 I_3^{-2/3}
$$

In order to prevent volumetric work from contributing to the hydrostatic work the first and second invariants are modified as shown. This procedure is described in more detail by Sussman and Bathe [1987].

The effects of confined air pressure in its overall response characteristics is included by augmenting the stress state within the element by the air pressure.

$$
\sigma_{ij} = \sigma_{ij}^{sk} - \delta_{ij}\sigma^{\text{air}}
$$

where  $\sigma^{sk}_{ij}$  is the bulk skeletal stress and  $\sigma^{air}$  is the air pressure computed from the equation:

$$
\sigma^{\text{air}} = -\frac{p_0 \gamma}{1 + \gamma - \phi}
$$

where  $p_0$  is the initial foam pressure usually taken as the atmospheric pressure and  $\gamma$ defines the volumetric strain

$$
\gamma = V - 1 + \gamma_0
$$

where *V* is the relative volume of the voids and  $\gamma_0$  is the initial volumetric strain which is typically zero. The rubber skeletal material is assumed to be incompressible.

Rate effects are taken into account through linear viscoelasticity by a convolution integral of the form:

$$
\sigma_{ij} = \int_0^t g_{_{ijkl}}(t-\tau) \frac{\partial \varepsilon_{kl}}{\partial \tau} d\tau
$$

or in terms of the second Piola-Kirchhoff stress,  $S_{ij}$ , and Green's strain tensor,  $E_{ij}$ ,

$$
S_{ij} = \int_0^t G_{ijkl}(t-\tau) \frac{\partial \varepsilon_{kl}}{\partial \tau} d\tau
$$

where  $g_{ijkl}(t-\tau)$  and  $G_{ijkl}(t-\tau)$ are the relaxation functions for the different stress measures. This stress is added to the stress tensor determined from the strain energy functional.

Since we wish to include only simple rate effects, the relaxation function is represented by one term from the Prony series:

$$
g(t) = \alpha_0 + \sum_{m=1}^{N} \alpha_m e^{-\beta t}
$$

given by,

$$
g(t) = E_d e^{-\beta_1 t}.
$$

This model is effectively a Maxwell fluid which consists of a damper and spring in series. We characterize this in the input by a shear modulus, G, and decay constant,  $\beta_1$ .

The Mooney-Rivlin rubber model (model 27) is obtained by specifying *n* = 1 without air pressure and viscosity. In spite of the differences in formulations with Model 27, we find that the results obtained with this model are nearly identical with those of material type 27 as long as large values of Poisson's ratio are used.

# \*MAT\_MTS

This is Material Type 88. The MTS model is due to Mauldin, Davidson, and Henninger [1990] and is available for applications involving large strains, high pressures and strain rates. As described in the foregoing reference, this model is based on dislocation mechanics and provides a better understanding of the plastic deformation process for ductile materials by using an internal state variable call the mechanical threshold stress. This kinematic quantity tracks the evolution of the material's microstructure along some arbitrary strain, strain rate, and temperature-dependent path using a differential form that balances dislocation generation and recovery processes. Given a value for the mechanical threshold stress, the flow stress is determined using either a thermal-activation-controlled or a drag-controlled kinetics relationship. An equation-of-state is required for solid elements and a bulk modulus must be defined below for shell elements.

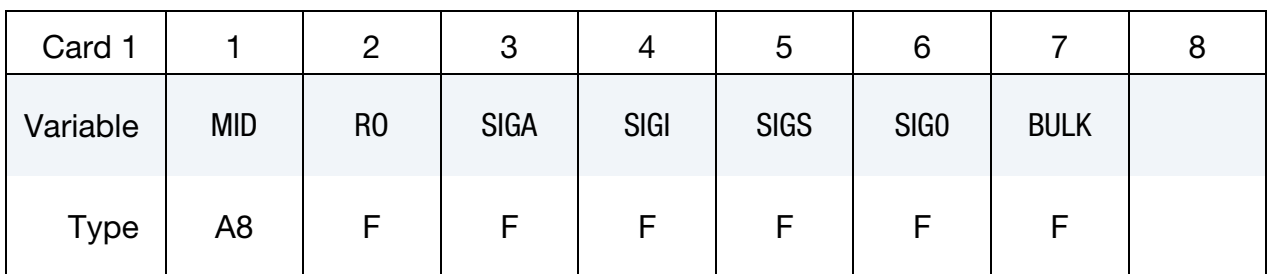

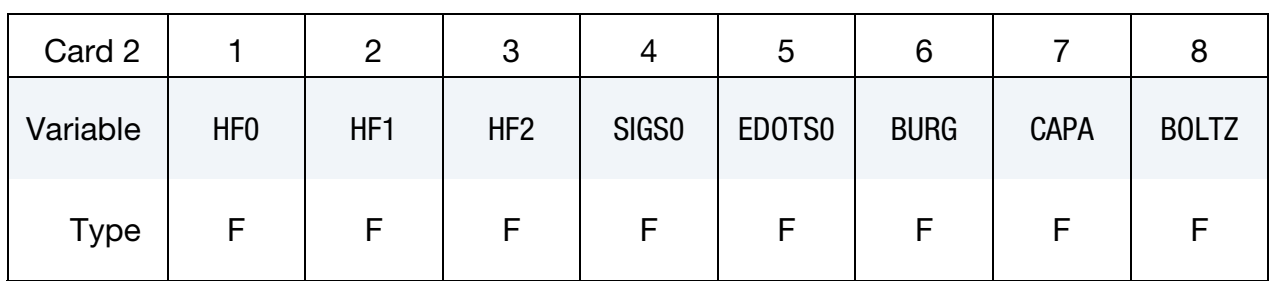

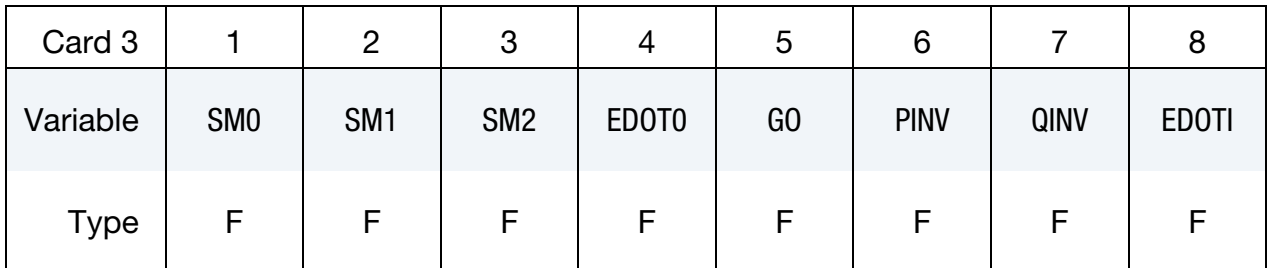

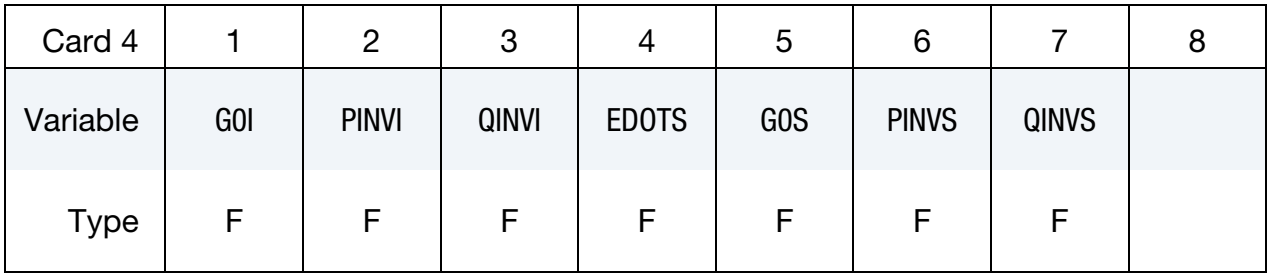

\*MAT\_088 \*MAT\_MTS

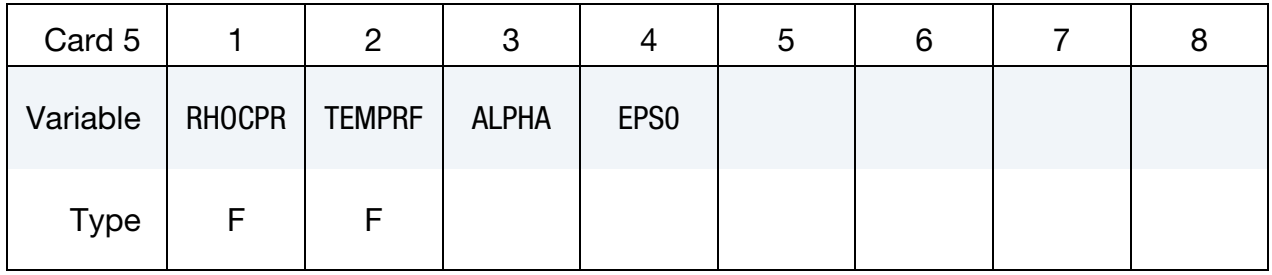

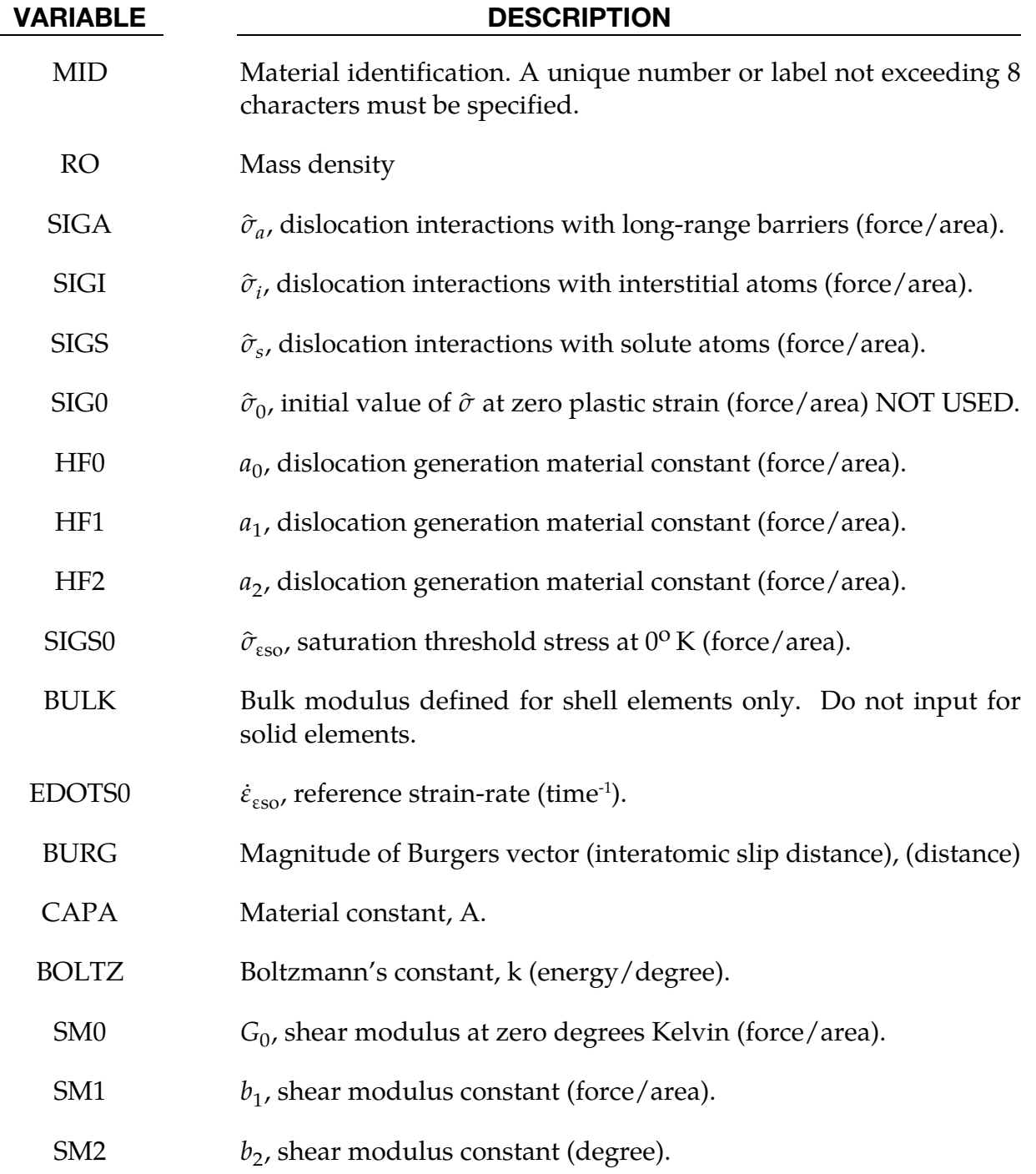

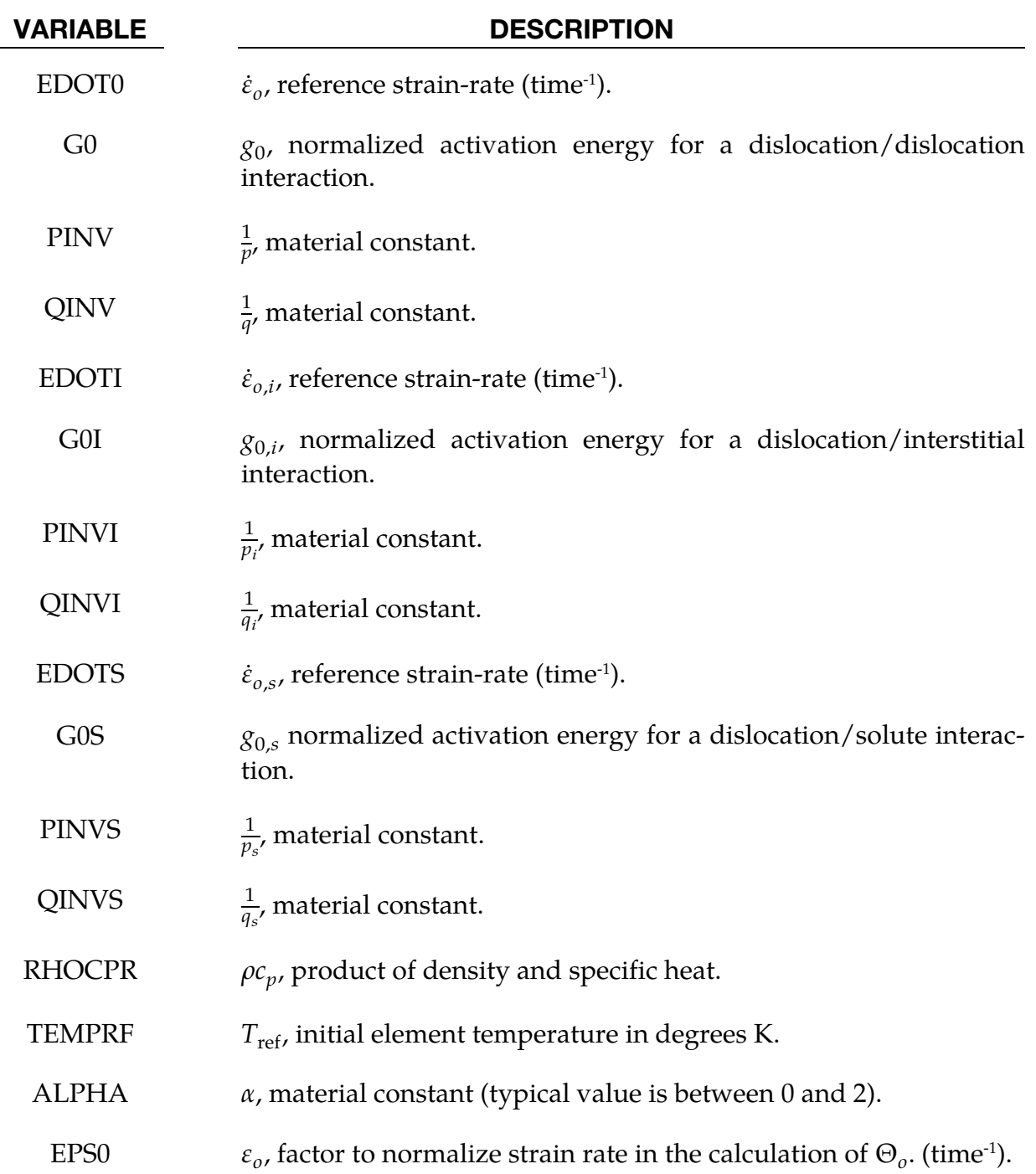

The flow stress  $\sigma$  is given by:

$$
\sigma = \hat{\sigma}_a + \frac{G}{G_0} \big[ s_{\text{th}} \hat{\sigma} + s_{\text{th},i} \hat{\sigma}_i + s_{\text{th},s} \hat{\sigma}_s \big]
$$

The first product in the equation for  $\tau$  contains a micro-structure evolution variable, i.e., $\hat{\sigma}$ , called the *Mechanical Threshold Stress* (MTS), that is multiplied by a constant-structure

deformation variable  $s_{th}$ :  $s_{th}$  is a function of absolute temperature T and the plastic strainrates  $\dot{\varepsilon}^{\text{p}}$ . The evolution equation for  $\hat{\sigma}$  is a differential hardening law representing dislocation-dislocation interactions:

$$
\frac{\partial}{\partial \varepsilon^p} \equiv \Theta_o \left[ 1 - \frac{\tanh\left(\alpha \frac{\hat{\sigma}}{\hat{\sigma}_{\varepsilon s}}\right)}{\tanh(\alpha)} \right]
$$

The term,  $\frac{\partial \widehat{\sigma}}{\partial \epsilon^p}$ , represents the hardening due to dislocation generation and the stress ratio,  $\widehat{\sigma}$  $\frac{\partial}{\partial \widehat{e}_{\varepsilon s'}}$ , represents softening due to dislocation recovery. The threshold stress at zero strainhardening  $\widehat\sigma_{\varepsilon s}$  is called the saturation threshold stress. Relationships for  $\Theta_o$ ,  $\widehat\sigma_{\varepsilon s}$  are:

$$
\Theta_o = a_o + a_1 \ln \left(\frac{\dot{\varepsilon}^p}{\varepsilon_0}\right) + a_2 \sqrt{\frac{\dot{\varepsilon}^p}{\varepsilon_0}}
$$

which contains the material constants,  $a_o$ ,  $a_1$ , and  $a_2$ . The constant,  $\hat{\sigma}_{\varepsilon s}$ , is given as:

$$
\hat{\sigma}_{\rm \textrm{es}} = \hat{\sigma}_{\rm \textrm{eso}} \left( \frac{\dot{\varepsilon}^p}{\dot{\varepsilon}_{\rm \textrm{eso}}}\right)^{kT/\textrm{Gb}^3 A}
$$

which contains the input constants:  $\hat{\sigma}_{\varepsilon so}$ ,  $\dot{\varepsilon}_{\varepsilon so}$ ,  $b$ ,  ${\rm A}$ , and k. The shear modulus G appearing in these equations is assumed to be a function of temperature and is given by the correlation.

$$
G = G_0 - b_1/(e^{b_2/T} - 1)
$$

which contains the constants:  $G_0$ ,  $b_1$ , and  $b_2$ . For thermal-activation controlled deformation  $s_{th}$  is evaluated via an Arrhenius rate equation of the form:

$$
s_{th} = \left\{ 1 - \left[ \frac{kT \ln\left(\frac{\dot{\varepsilon}_0}{\dot{\varepsilon}^p}\right)}{Gb^3 g_0} \right]^{\frac{1}{\overline{q}}} \right\}^{\frac{1}{p}}
$$

The absolute temperature is given as:

$$
T = T_{\text{ref}} + \frac{E}{\rho c_p}
$$

where E is the internal energy density per unit initial volume.

# \*MAT\_PLASTICITY\_POLYMER

This is Material Type 89. An elasto-plastic material with an arbitrary stress versus strain curve and arbitrary strain rate dependency can be defined. It is intended for applications where the elastic and plastic sections of the response are not as clearly distinguishable as they are for metals. Rate dependency of failure strain is included. Many polymers show a more brittle response at high rates of strain.

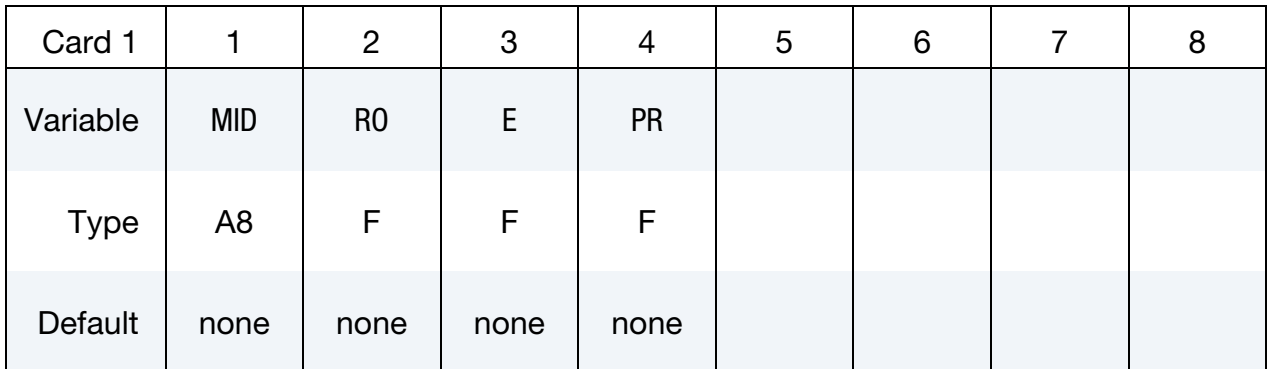

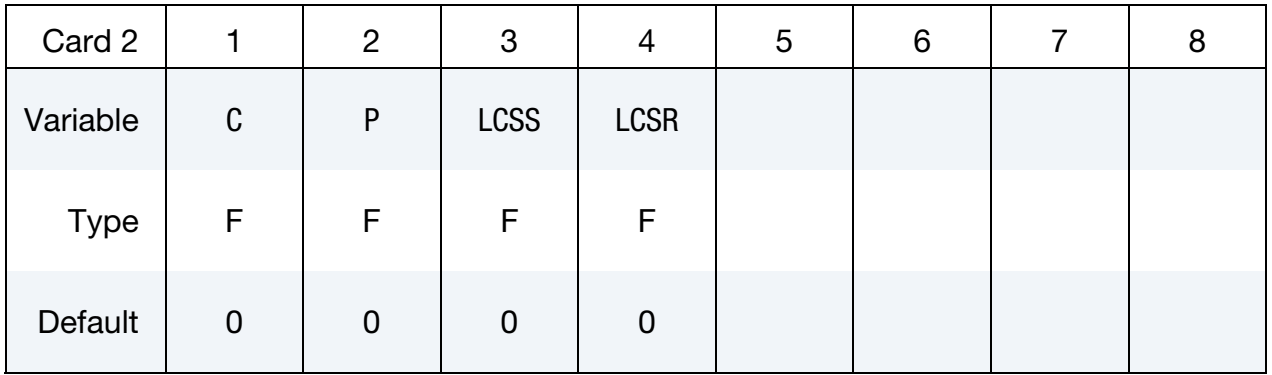

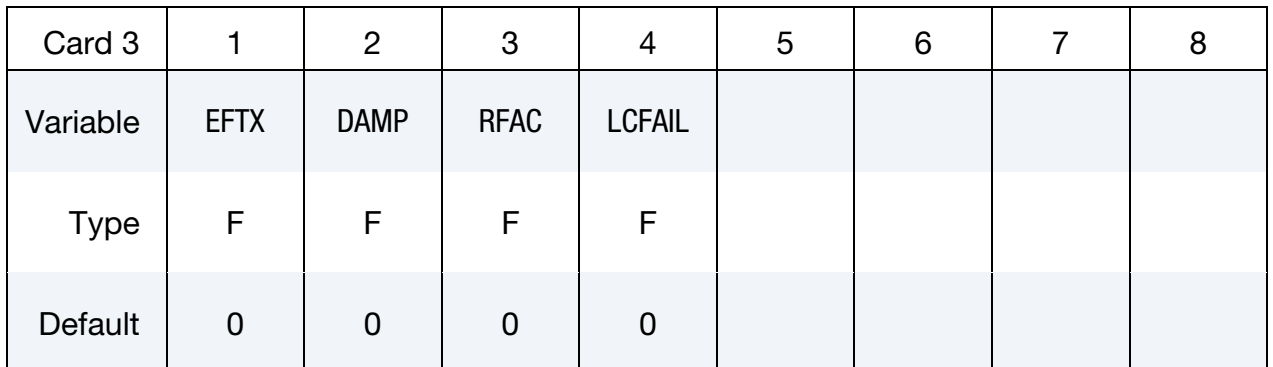

### VARIABLE DESCRIPTION

MID Material identification. A unique number or label not exceeding 8 characters must be specified.

RO Mass density.

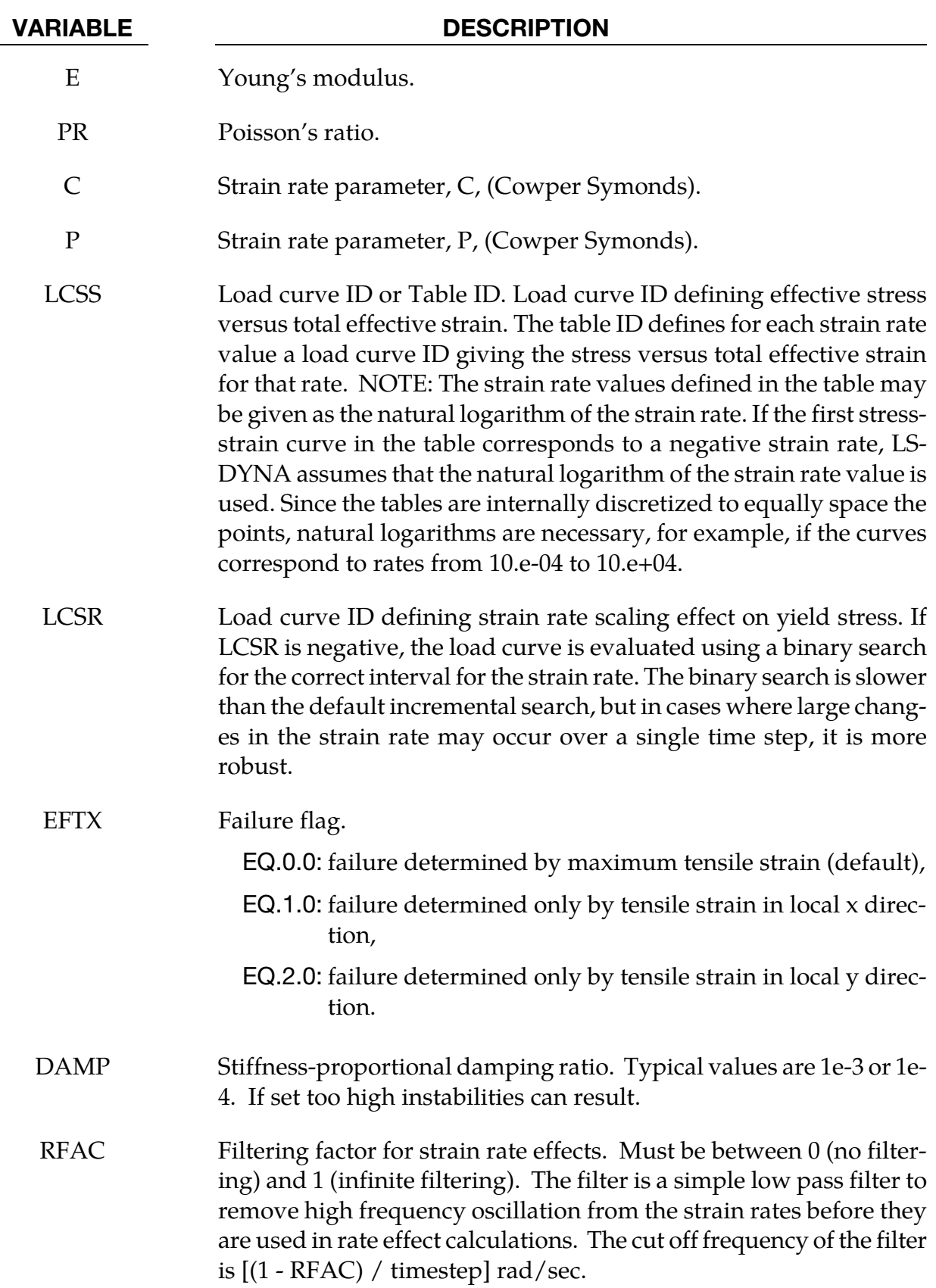

#### VARIABLE DESCRIPTION

LCFAIL Load curve ID giving variation of failure strain with strain rate. The points on the x-axis should be natural log of strain rate, the y-axis should be the true strain to failure. Typically this is measured by uniaxial tensile test, and the strain values converted to true strain.

### Remarks:

- 1. Unlike other LS-DYNA material models, both the input stress-strain curve and the strain to failure are defined as total true strain, not plastic strain. The input can be defined from uniaxial tensile tests; nominal stress and nominal strain from the tests must be converted to true stress and true strain. The elastic component of strain must not be subtracted out.
- 2. The stress-strain curve is permitted to have sections steeper (i.e. stiffer) than the elastic modulus. When these are encountered the elastic modulus is increased to prevent spurious energy generation.
- 3. Sixty-four bit precision is recommended when using this material model, especially if the strains become high.
- 4. Invariant shell numbering is recommended when using this material model. See \*CONTROL\_ACCURACY.
- 5. Damage in the material begins when the "failure strain" is reached, i.e., when extra history variable 8 reaches a value of 1.0. The element is then progressively softened via a damage model until history variable 8 reaches a value of 1.1 at which point the element is deleted. In other words, the element is deleted at 1.1 times the failure strain.

# \*MAT\_ACOUSTIC

This is Material Type 90. This model is appropriate for tracking low pressure stress waves in an acoustic media such as air or water and can be used only with the acoustic pressure element formulation. The acoustic pressure element requires only one unknown per node. This element is very cost effective. Optionally, cavitation can be allowed.

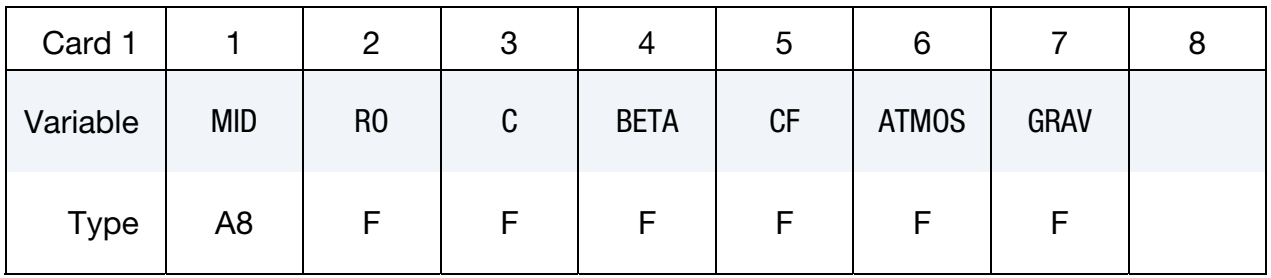

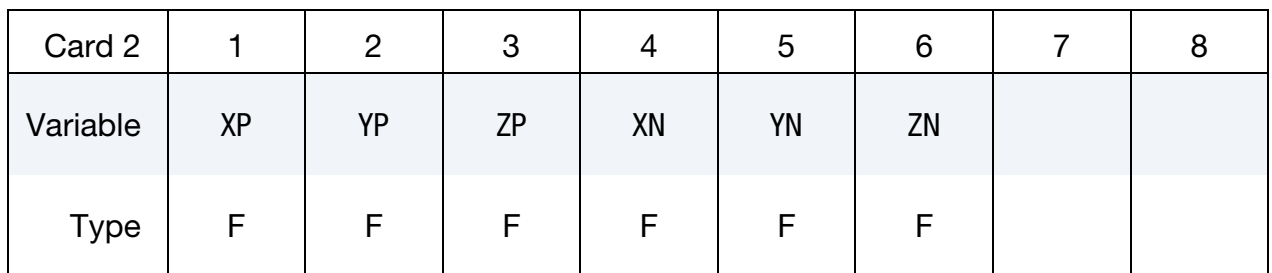

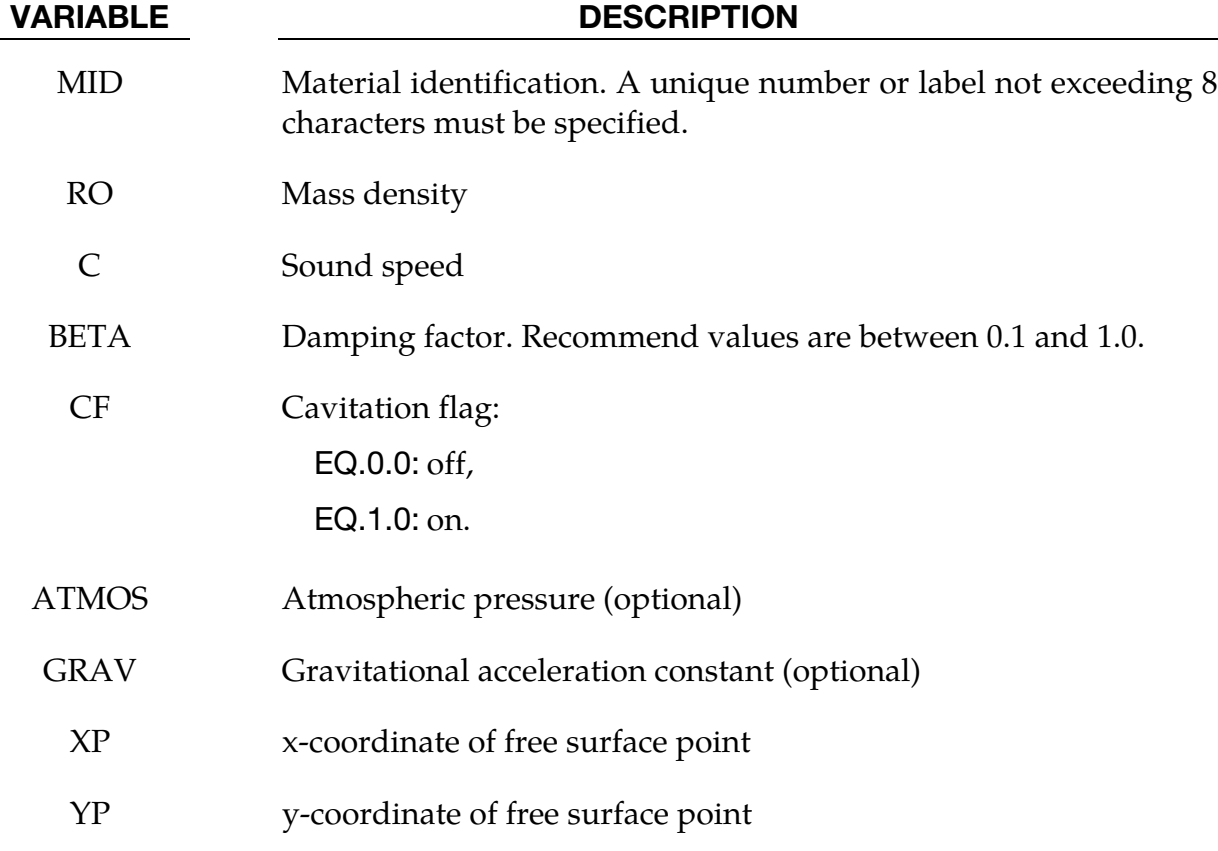

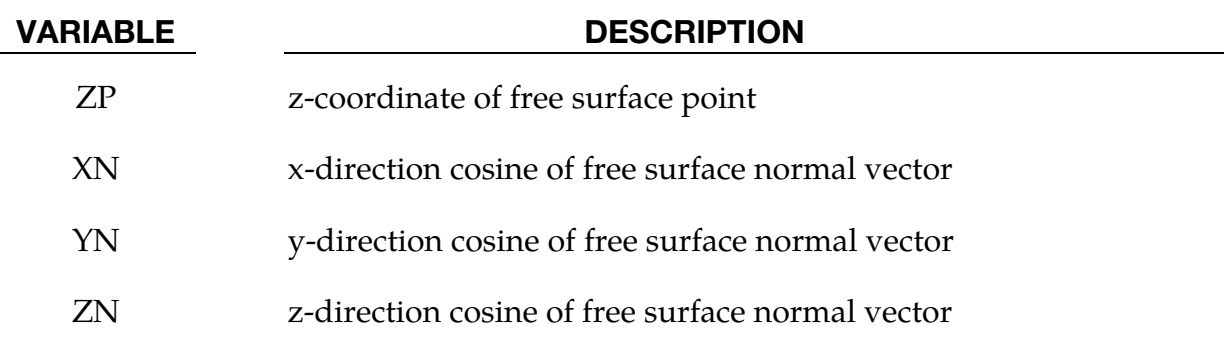

# \*MAT\_SOFT\_TISSUE\_{OPTION}

Available options include:

<BLANK>

VISCO

This is Material Type 91 (*OPTION*=<BLANK>) or Material Type 92 (*OPTION* = VISCO). This material is a transversely isotropic hyperelastic model for representing biological soft tissues such as ligaments, tendons, and fascia. The representation provides an isotropic Mooney-Rivlin matrix reinforced by fibers having a strain energy contribution with the qualitative material behavior of collagen. The model has a viscoelasticity option which activates a six-term Prony series kernel for the relaxation function. In this case, the hyperelastic strain energy represents the elastic (long-time) response. See Weiss et al. [1996] and Puso and Weiss [1998] for additional details. The material is available for use with brick and shell elements. When used with shell elements, the Belytschko-Tsay formulation (#2) must be selected.

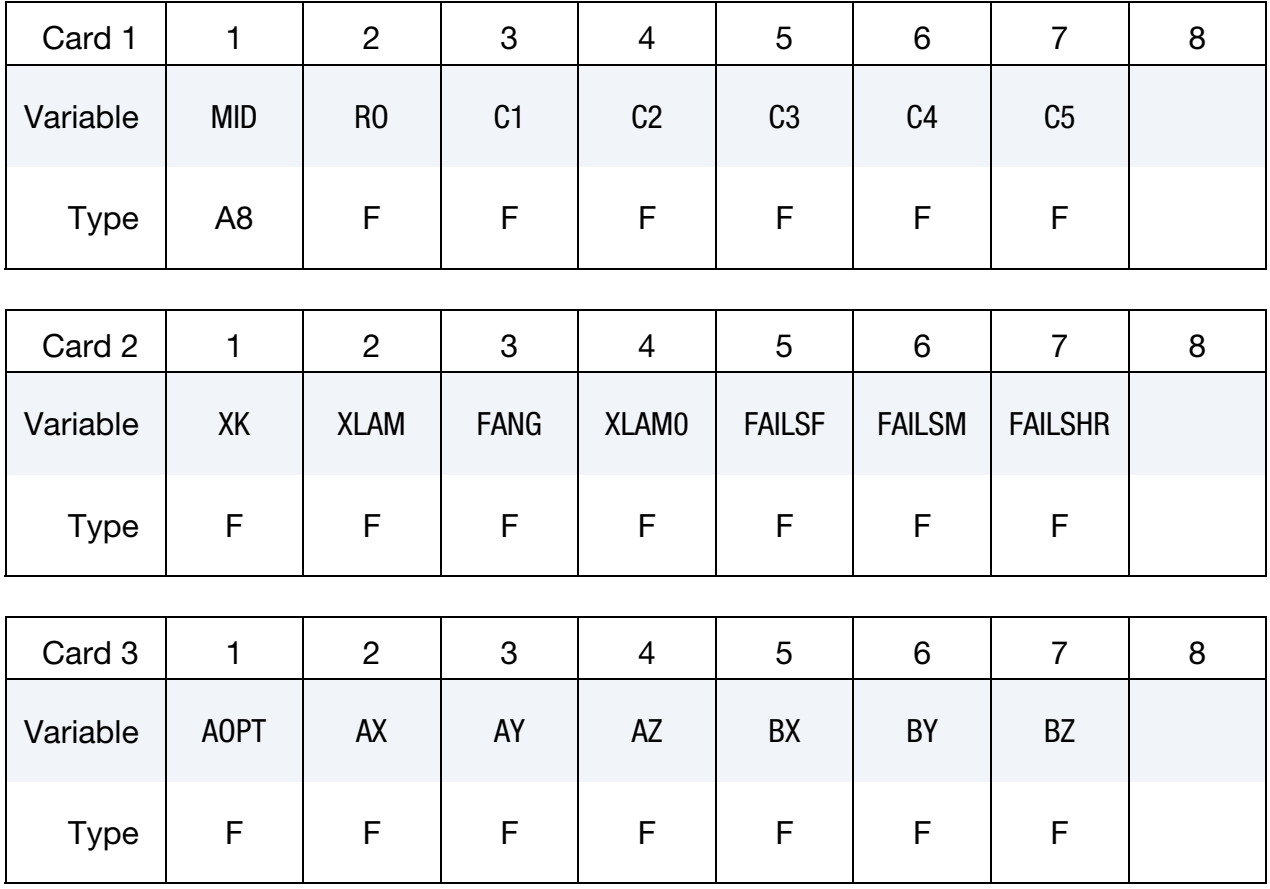

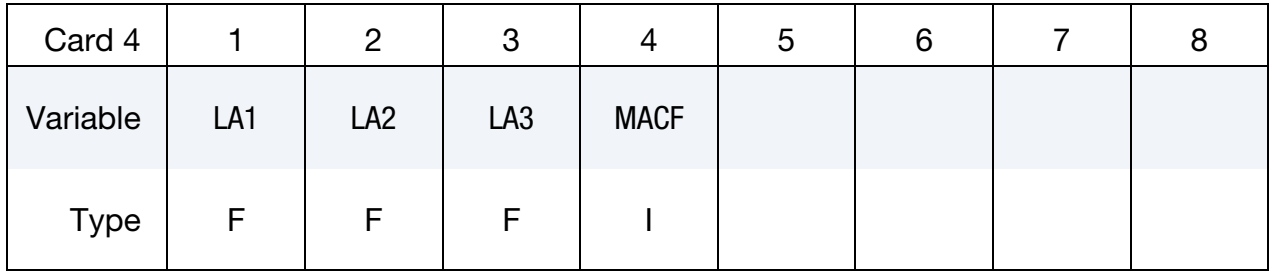

# Prony Series Card 1. Additional card for VISCO keyword option.

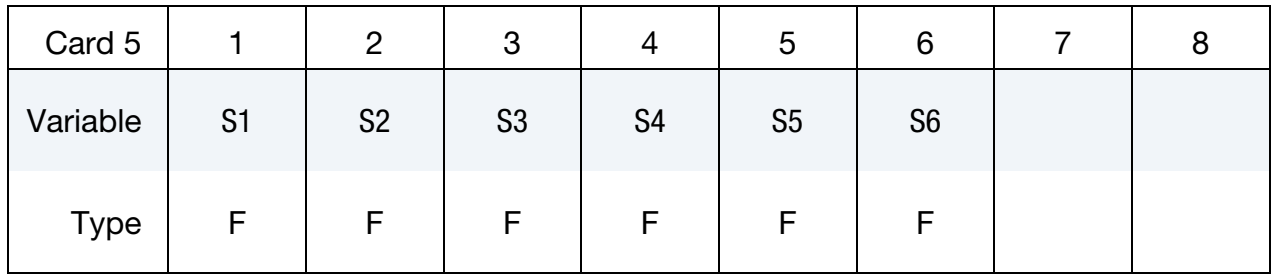

# Prony Series Card 2. Additional card for VISCO keyword option.

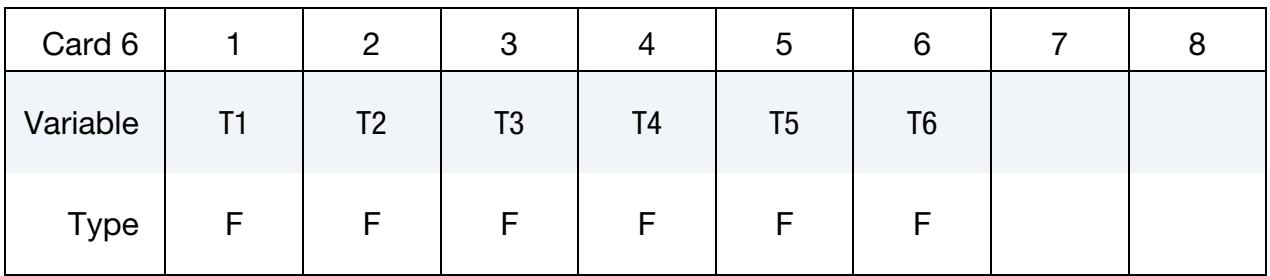

### VARIABLE DESCRIPTION

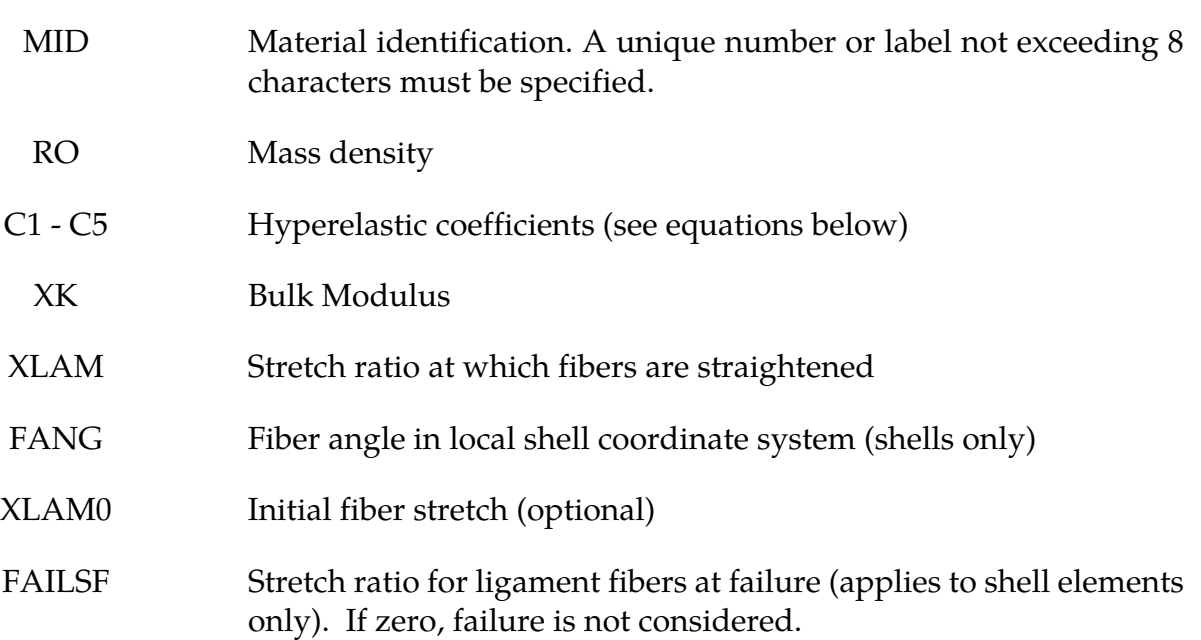

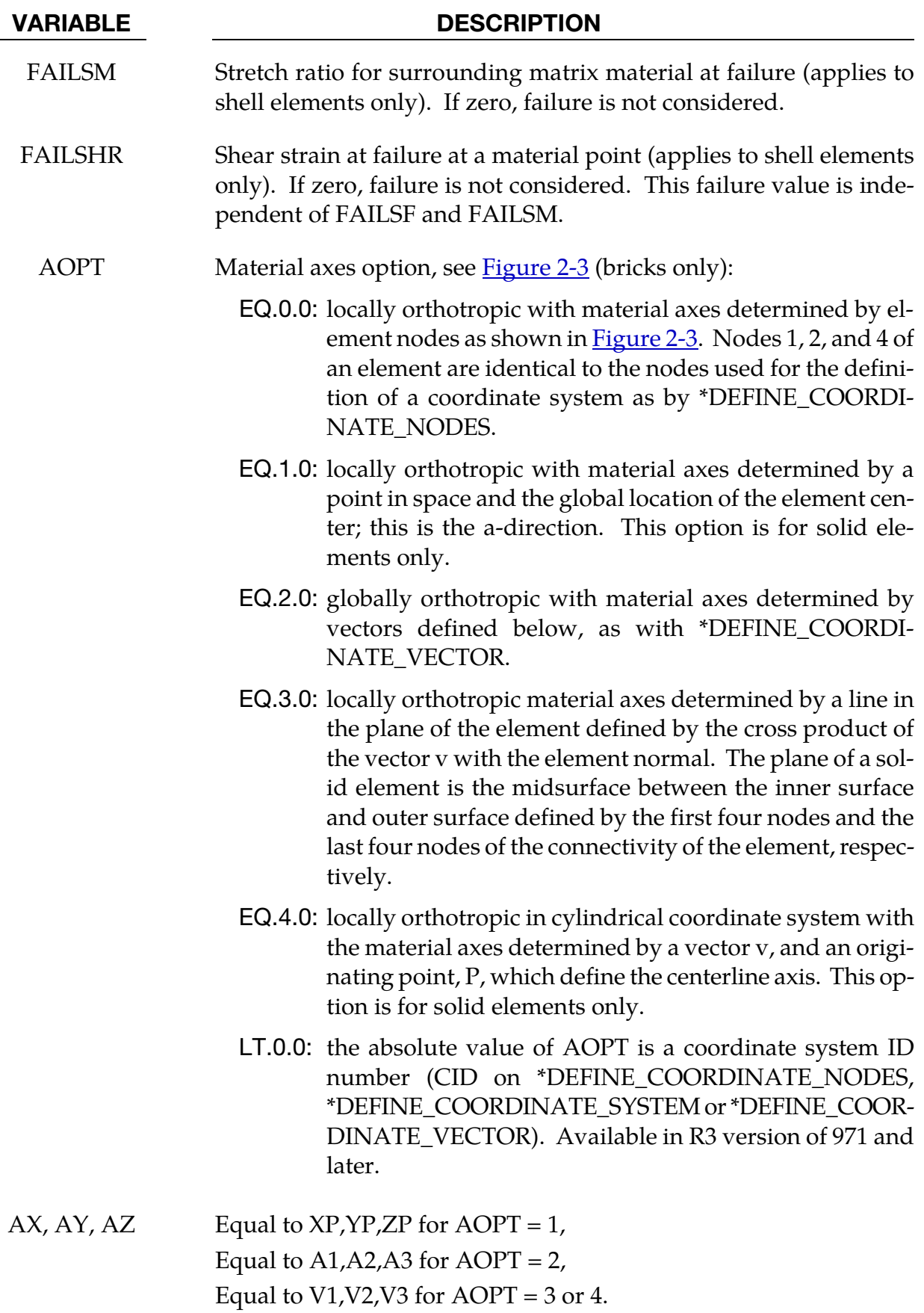

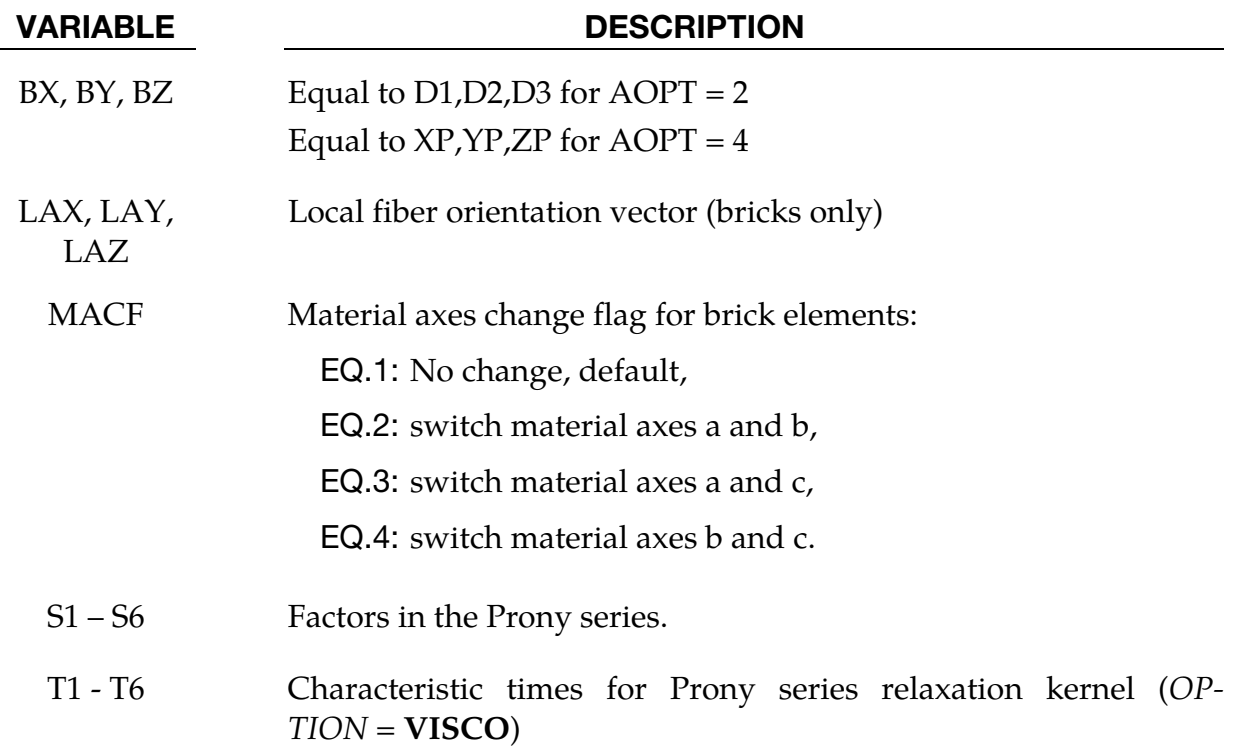

The overall strain energy W is "uncoupled" and includes two isotropic deviatoric matrix terms, a fiber term F, and a bulk term:

$$
W = C_1(\tilde{I}_1 - 3) + C_2(\tilde{I}_2 - 3) + F(\lambda) + \frac{1}{2}K[\ln(J)]^2
$$

Here,  $\tilde{l}_1$  and  $\tilde{l}_2$  are the deviatoric invariants of the right Cauchy deformation tensor,  $\lambda$  is the deviatoric part of the stretch along the current fiber direction, and  $J = detF$  is the volume ratio. The material coefficients  $C_1$  and  $C_2$  are the Mooney-Rivlin coefficients, while K is the effective bulk modulus of the material (input parameter XK).

The derivatives of the fiber term  $F$  are defined to capture the behavior of crimped collagen. The fibers are assumed to be unable to resist compressive loading - thus the model is isotropic when  $\lambda < 1$ . An exponential function describes the straightening of the fibers, while a linear function describes the behavior of the fibers once they are straightened past a critical fiber stretch level  $\lambda \geq \lambda^*$  (input parameter XLAM):

$$
\frac{\partial F}{\partial \lambda} = \begin{cases} \frac{C_3}{\lambda} \left[ \exp(C_4(\lambda - 1)) - 1 \right] & \lambda < \lambda^* \\ \frac{1}{\lambda} (C_5 \lambda + C_6) & \lambda \ge \lambda^* \end{cases}
$$

Coefficients  $C_3$ ,  $C_4$ , and  $C_5$  must be defined by the user.  $C_6$  is determined by LS-DYNA to ensure stress continuity at  $\lambda = \lambda^*$ . Sample values for the material coefficients  $C_1 - C_5$  and  $\lambda^*$  for ligament tissue can be found in Quapp and Weiss [1998]. The bulk modulus K should be at least 3 orders of magnitude larger than  $C_1$  to ensure near-incompressible material behavior.

Viscoelasticity is included via a convolution integral representation for the time-dependent second Piola-Kirchoff stress  $S(C, t)$ :

$$
\mathbf{S}(\mathbf{C},t) = \mathbf{S}^e(\mathbf{C}) + \int_0^t 2G(t-s) \frac{\partial W}{\partial \mathbf{C}(s)} ds
$$

Here,  $S<sup>e</sup>$  is the elastic part of the second PK stress as derived from the strain energy, and  $G(t - s)$  is the reduced relaxation function, represented by a Prony series:

$$
G(t) = \sum_{i=1}^{6} S_i \exp\left(\frac{t}{T_i}\right)
$$

Puso and Weiss [1998] describe a graphical method to fit the Prony series coefficients to relaxation data that approximates the behavior of the continuous relaxation function proposed by Y-C. Fung, as quasilinear viscoelasticity.

# Remarks on Input Parameters:

Cards 1 through 4 must be included for both shell and brick elements, although for shells cards 3 and 4 are ignored and may be blank lines.

For shell elements, the fiber direction lies in the plane of the element. The local axis is defined by a vector between nodes n1 and n2, and the fiber direction may be offset from this axis by an angle FANG.

For brick elements, the local coordinate system is defined using the convention described previously for \*MAT\_ORTHOTROPIC\_ELASTIC. The fiber direction is oriented in the local system using input parameters LAX, LAY, and LAZ. By default,  $(LAX, LAY, LAZ) = (1,0,0)$  and the fiber is aligned with the local x-direction.

An optional initial fiber stretch can be specified using XLAM0. The initial stretch is applied during the first time step. This creates preload in the model as soft tissue contacts and equilibrium is established. For example, a ligament tissue "uncrimping strain" of 3% can be represented with initial stretch value of 1.03.

If the **VISCO** option is selected, at least one Prony series term (S1,T1) must be defined.

# \*MAT\_ELASTIC\_6DOF\_SPRING\_DISCRETE\_BEAM

This is Material Type 93. This material model is defined for simulating the effects of nonlinear elastic and nonlinear viscous beams by using six springs each acting about one of the six local degrees-of-freedom. The input consists of part ID's that reference material type, \*MAT\_ELASTIC\_SPRING\_DISCRETE\_BEAM above (type 74 above). Generally, these referenced parts are used only for the definition of this material model and are not referenced by any elements. The two nodes defining a beam may be coincident to give a zero length beam, or offset to give a finite length beam. For finite length discrete beams the absolute value of the variable SCOOR in the SECTION\_BEAM input should be set to a value of 2.0, which causes the local r-axis to be aligned along the two nodes of the beam to give physically correct behavior. The distance between the nodes of a beam should not affect the behavior of this material model. A triad is used to orient the beam for the directional springs.

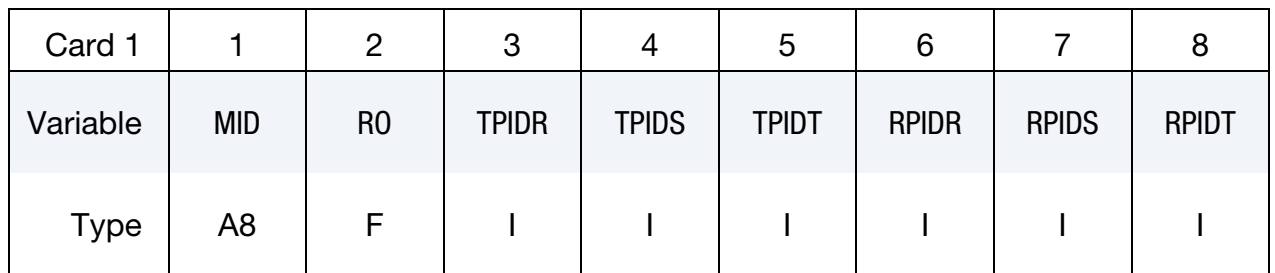

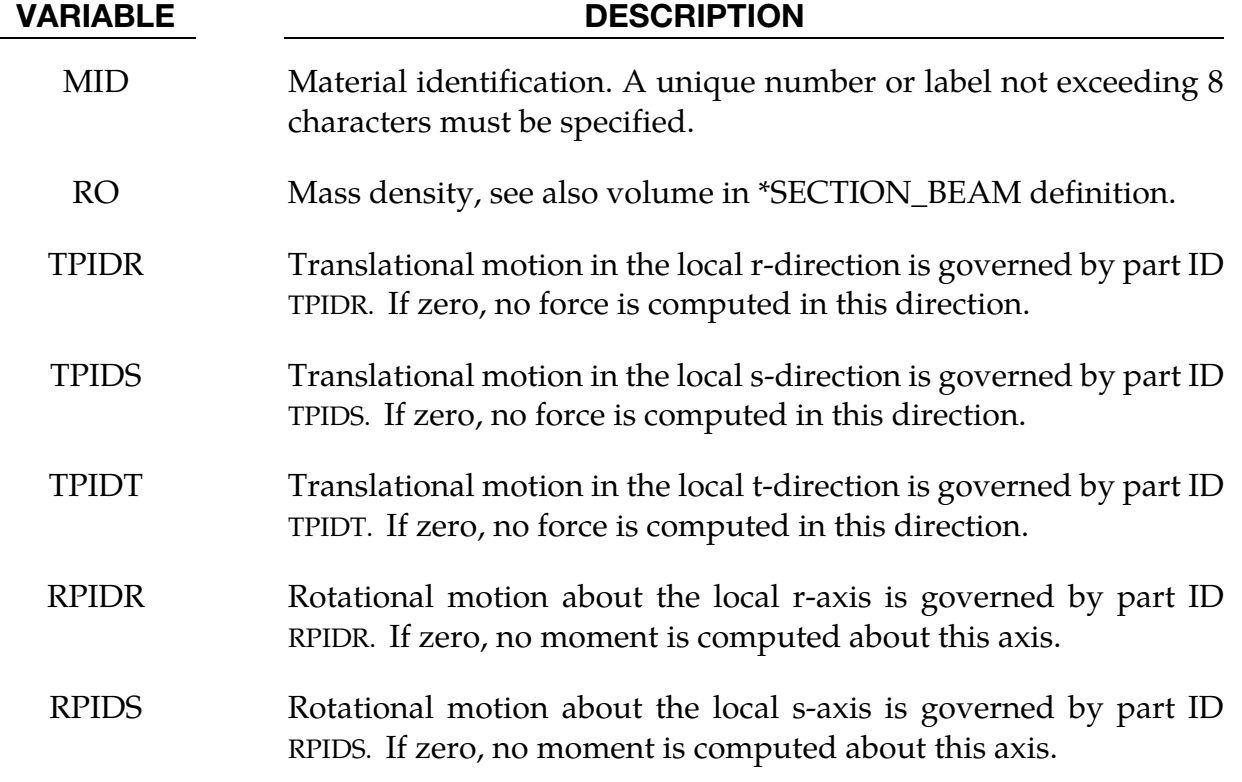

# VARIABLE DESCRIPTION

RPIDT Rotational motion about the local t-axis is governed by part ID RPIDT. If zero, no moment is computed about this axis.

# \*MAT\_INELASTIC\_SPRING\_DISCRETE\_BEAM

This is Material Type 94. This model permits elastoplastic springs with damping to be represented with a discrete beam element type 6. A yield force versus deflection curve is used which can vary in tension and compression.

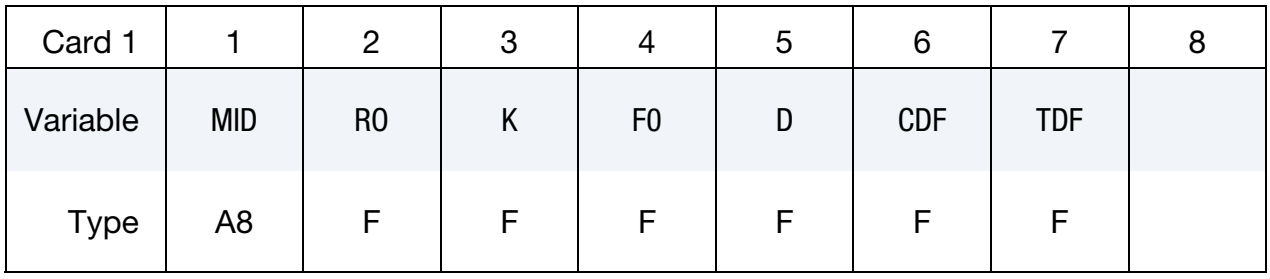

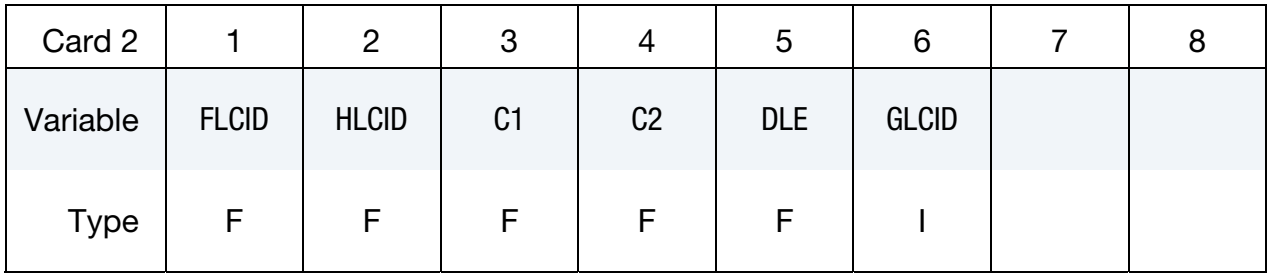

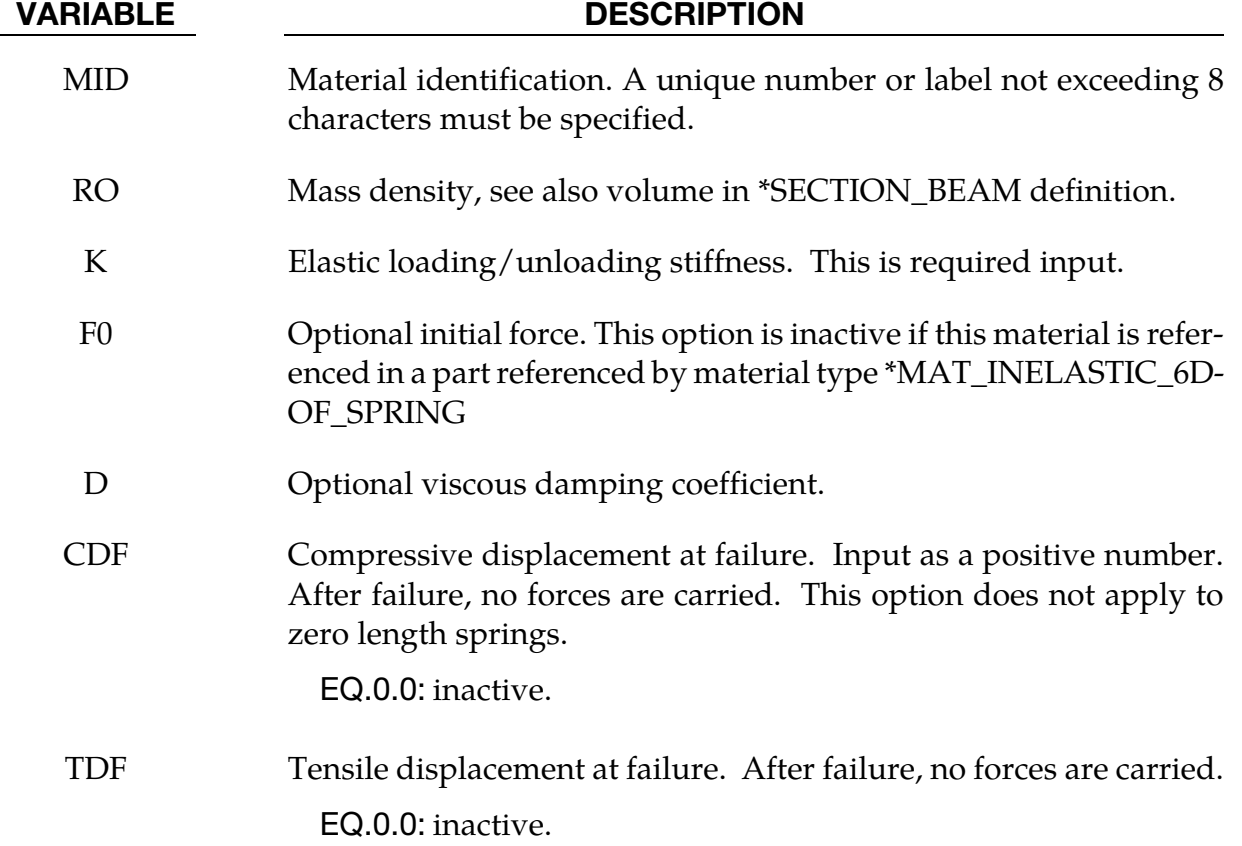

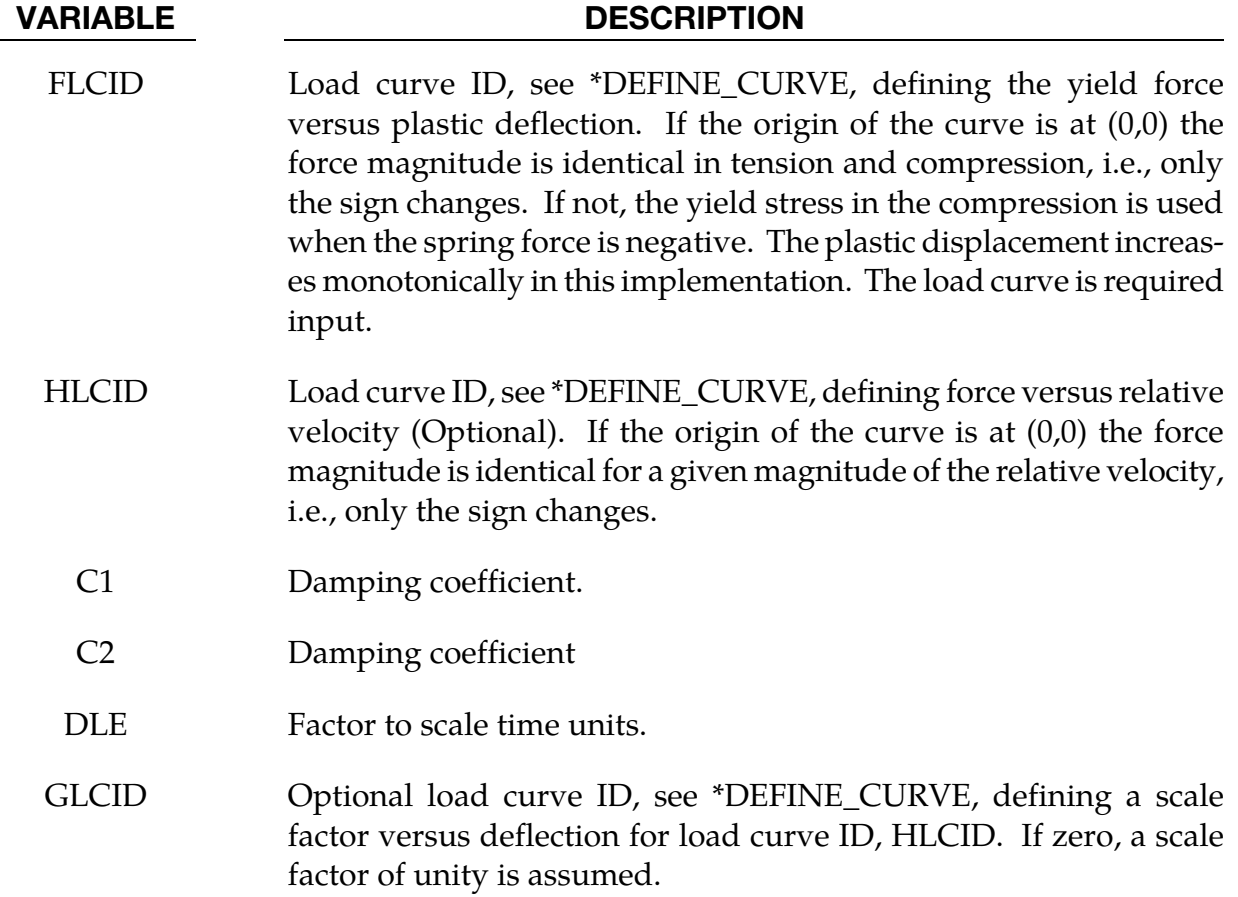

The yield force is taken from the load curve:

$$
F^Y = F_y(\Delta L^{\text{plastic}})
$$

where  $L^{\text{plastic}}$  is the plastic deflection. A trial force is computed as:

$$
F^T = F^n + \mathbf{K} \times \Delta \dot{L}(\Delta t)
$$

and is checked against the yield force to determine  $F$ :

$$
F = \begin{cases} F^Y & \text{if } F^T > F^Y \\ F^T & \text{if } F^T \le F^Y \end{cases}
$$

The final force, which includes rate effects and damping, is given by:

$$
F^{n+1} = F \times \left[1 + C1 \times \Delta L + C2 \times \text{sgn}(\Delta L) \ln \left(\max\left\{1, \frac{|\Delta L|}{\text{DLE}}\right\}\right)\right] + D \times \Delta L + g(\Delta L) h(\Delta L)
$$

Unless the origin of the curve starts at (0,0), the negative part of the curve is used when the spring force is negative where the negative of the plastic displacement is used to interpolate,  $F_{\nu}$ . The positive part of the curve is used whenever the force is positive. In these equations,  $\Delta L$  is the change in length

 $\Delta L$  = current length - initial length

The cross sectional area is defined on the section card for the discrete beam elements, See \*SECTION\_BEAM. The square root of this area is used as the contact thickness offset if these elements are included in the contact treatment.

# \*MAT\_INELASTIC\_6DOF\_SPRING\_DISCRETE\_BEAM

This is Material Type 95. This material model is defined for simulating the effects of nonlinear inelastic and nonlinear viscous beams by using six springs each acting about one of the six local degrees-of-freedom. The input consists of part ID's that reference material type, \*MAT\_INELASTIC\_SPRING\_DISCRETE\_BEAM above (type 94). Generally, these referenced parts are used only for the definition of this material model and are not referenced by any elements. The two nodes defining a beam may be coincident to give a zero length beam, or offset to give a finite length beam. For finite length discrete beams the absolute value of the variable SCOOR in the SECTION\_BEAM input should be set to a value of 2.0, which causes the local r-axis to be aligned along the two nodes of the beam to give physically correct behavior. The distance between the nodes of a beam should not affect the behavior of this material model. A triad must be used to orient the beam for zero length beams.

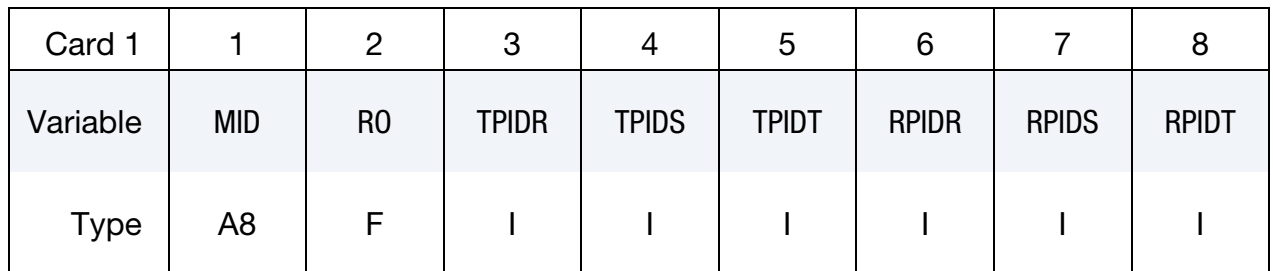

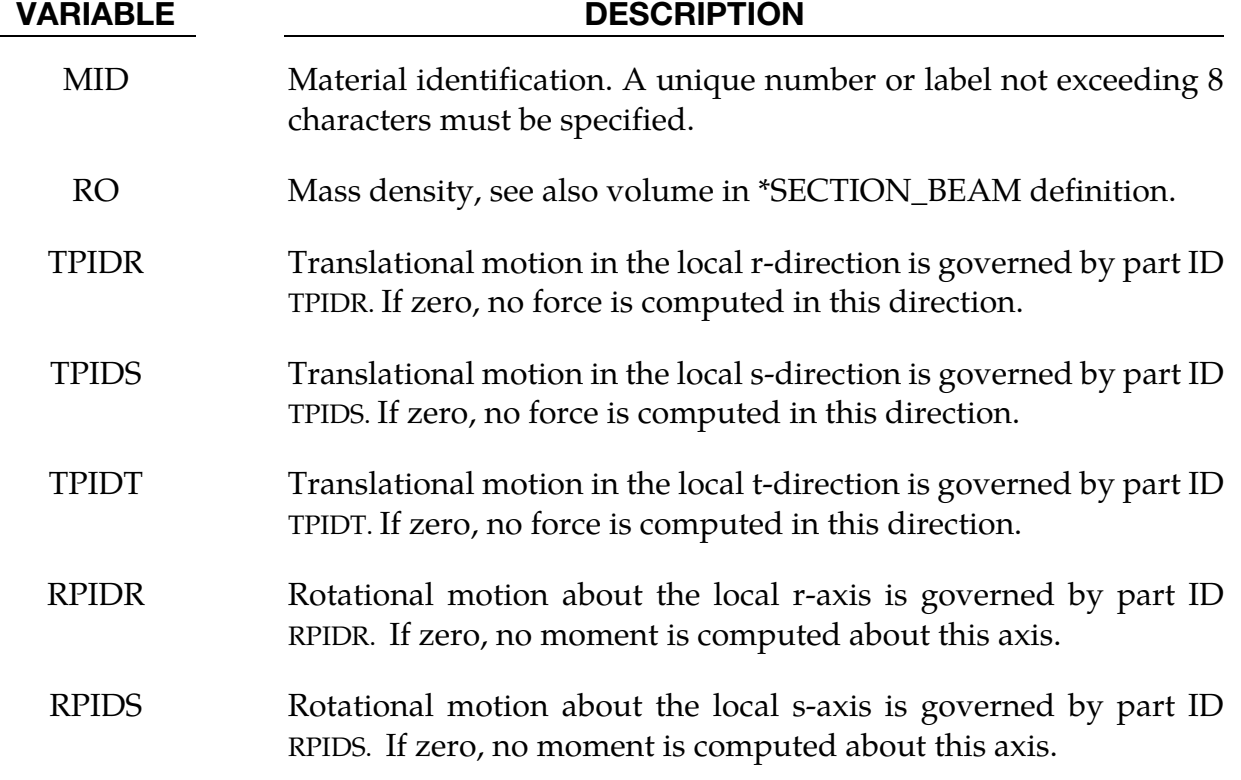

# VARIABLE DESCRIPTION

RPIDT Rotational motion about the local t-axis is governed by part ID RPIDT. If zero, no moment is computed about this axis.

# \*MAT\_BRITTLE\_DAMAGE

This is Material Type 96.

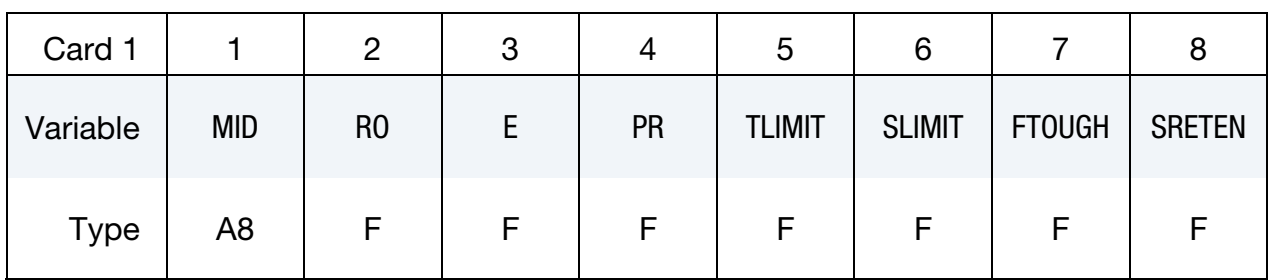

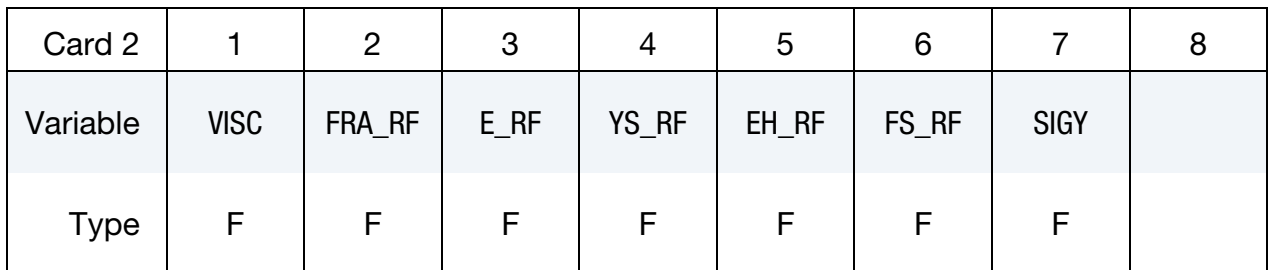

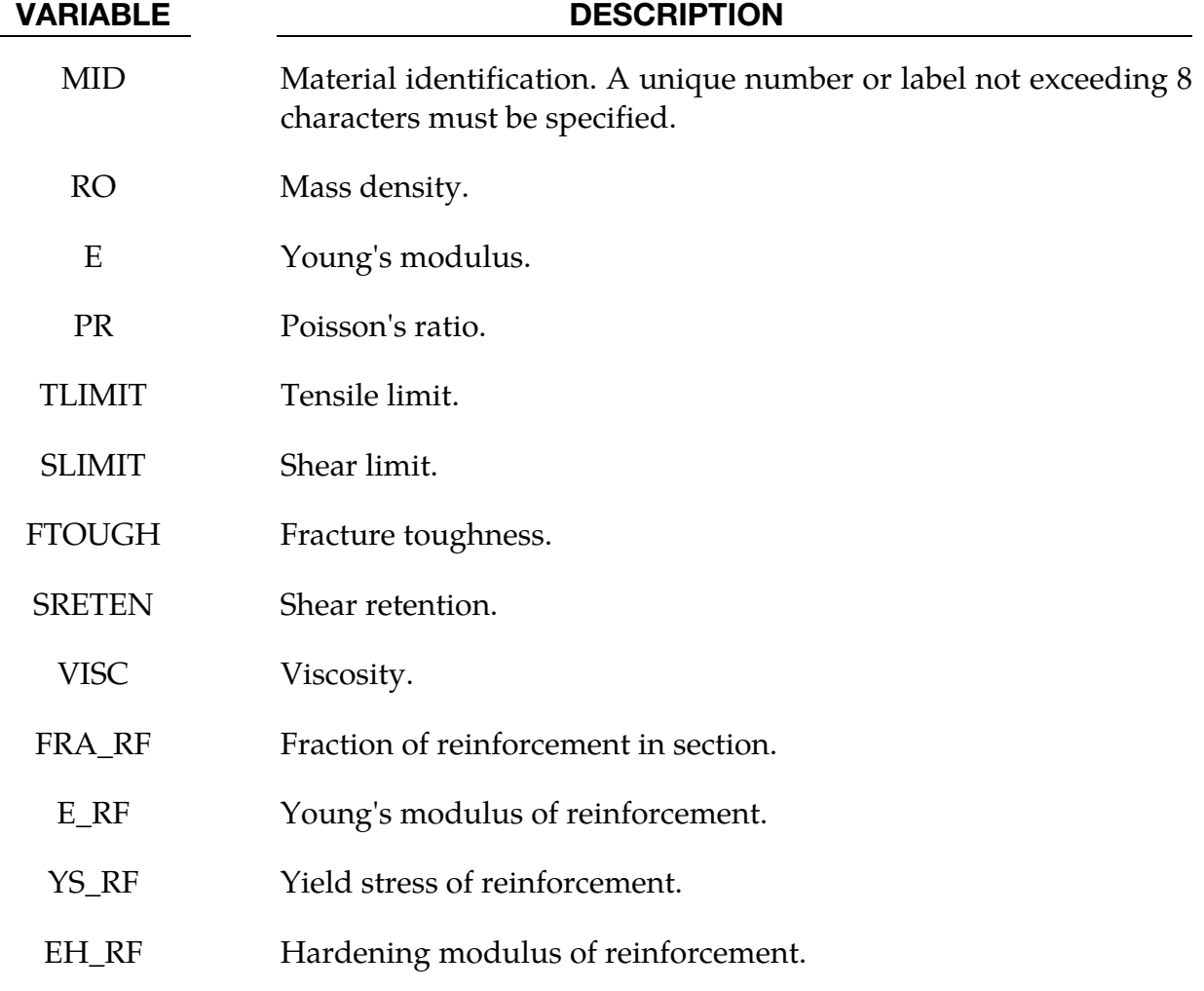

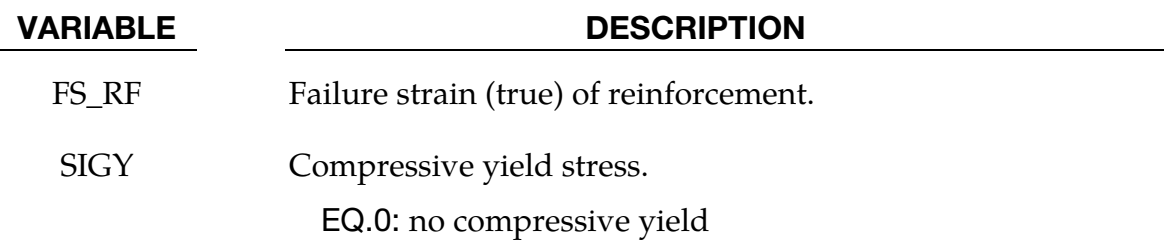

A full description of the tensile and shear damage parts of this material model is given in Govindjee, Kay and Simo [1994,1995]. It is an anisotropic brittle damage model designed primarily for concrete though it can be applied to a wide variety of brittle materials. It admits progressive degradation of tensile and shear strengths across smeared cracks that are initiated under tensile loadings. Compressive failure is governed by a simplistic J2 flow correction that can be disabled if not desired. Damage is handled by treating the rank 4 elastic stiffness tensor as an evolving internal variable for the material. Softening induced mesh dependencies are handled by a characteristic length method [Oliver 1989].

Description of properties:

- 1. E is the Young's modulus of the undamaged material also known as the virgin modulus.
- 2. b is the Poisson's ratio of the undamaged material also known as the virgin Poisson's ratio.
- 3.  $f_n$  is the initial principal tensile strength (stress) of the material. Once this stress has been reached at a point in the body a smeared crack is initiated there with a normal that is co-linear with the 1st principal direction. Once initiated, the crack is fixed at that location, though it will convect with the motion of the body. As the loading progresses the allowed tensile traction normal to the crack plane is progressively degraded to a small machine dependent constant.

The degradation is implemented by reducing the material's modulus normal to the smeared crack plane according to a maximum dissipation law that incorporates exponential softening. The restriction on the normal tractions is given by

$$
\phi_t = (\mathbf{n} \otimes \mathbf{n}) \colon \sigma - f_n + (1 - \varepsilon)f_n(1 - \exp[-H\alpha]) \le 0
$$

where **n** is the smeared crack normal,  $\varepsilon$  is the small constant,  $H$  is the softening modulus, and  $\alpha$  is an internal variable. H is set automatically by the program; see  $g_c$  below.  $\alpha$  measures the crack field intensity and is output in the equivalent plastic strain field,  $\bar{\varepsilon}^p$ , in a normalized fashion.

The evolution of alpha is governed by a maximum dissipation argument. When the normalized value reaches unity it means that the material's strength has been reduced to 2% of its original value in the normal and parallel directions to the smeared crack. Note that for plotting purposes it is never output greater than 5.

- 4.  $f_s$  is the initial shear traction that may be transmitted across a smeared crack plane. The shear traction is limited to be less than or equal to  $f_s(1 - \beta)(1 - \exp[-H\alpha])$ , through the use of two orthogonal shear damage surfaces. Note that the shear degradation is coupled to the tensile degradation through the internal variable alpha which measures the intensity of the crack field.  $\beta$  is the shear retention factor defined below. The shear degradation is taken care of by reducing the material's shear stiffness parallel to the smeared crack plane.
- 5.  $g_c$  is the fracture toughness of the material. It should be entered as fracture energy per unit area crack advance. Once entered the softening modulus is automatically calculated based on element and crack geometries.
- 6.  $\beta$  is the shear retention factor. As the damage progresses the shear tractions allowed across the smeared crack plane asymptote to the product  $\beta f_s$ .
- 7.  $\eta$  represents the viscosity of the material. Viscous behavior is implemented as a simple Perzyna regularization method. This allows for the inclusion of first order rate effects. The use of some viscosity is recommend as it serves as regularizing parameter that increases the stability of calculations.
- 8.  $\sigma_{\nu}$  is a uniaxial compressive yield stress. A check on compressive stresses is made using the J2 yield function  $\mathbf{s} \cdot \mathbf{s} - \sqrt{\frac{2}{3}} \sigma_y \leq 0$ , where  $\mathbf{s}$  is the stress deviator. If violated, a J2 return mapping correction is executed. This check is executed when (1) no damage has taken place at an integration point yet, (2) when damage has taken place at a point but the crack is currently closed, and (3) during active damage after the damage integration (i.e. as an operator split). Note that if the crack is open the plasticity correction is done in the plane-stress subspace of the crack plane.

A variety of experimental data has been replicated using this model from quasi-static to explosive situations. Reasonable properties for a standard grade concrete would be  $E = 3.15 \times 10^6 \text{ psi}, f_n = 450 \text{ psi}, f_s = 2100 \text{ psi}, v = 0.2, g_c = 0.8 \text{ lbs/in}, \beta = 0.03, \eta = 0.0 \text{ psi-sec},$  $\sigma_{\nu}$  = 4200 psi. For stability, values of  $\eta$  between 104 to 106 psi/sec are recommended. Our limited experience thus far has shown that many problems require nonzero values of  $\eta$  to run to avoid error terminations.

Various other internal variables such as crack orientations and degraded stiffness tensors are internally calculated but currently not available for output.

# \*MAT\_GENERAL\_JOINT\_DISCRETE\_BEAM

This is Material Type 97. This model is used to define a general joint constraining any combination of degrees of freedom between two nodes. The nodes may belong to rigid or deformable bodies. In most applications the end nodes of the beam are coincident and the local coordinate system (r,s,t axes) is defined by CID (see \*SECTION\_BEAM).

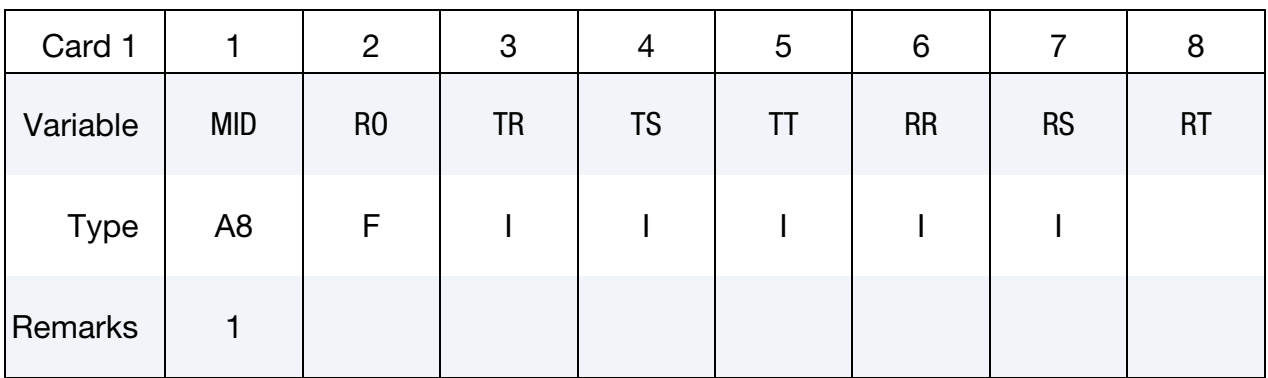

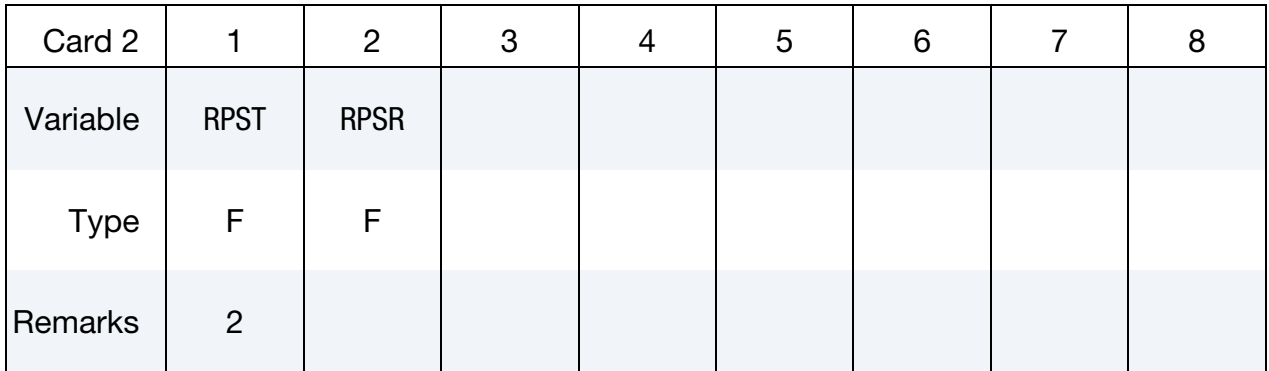

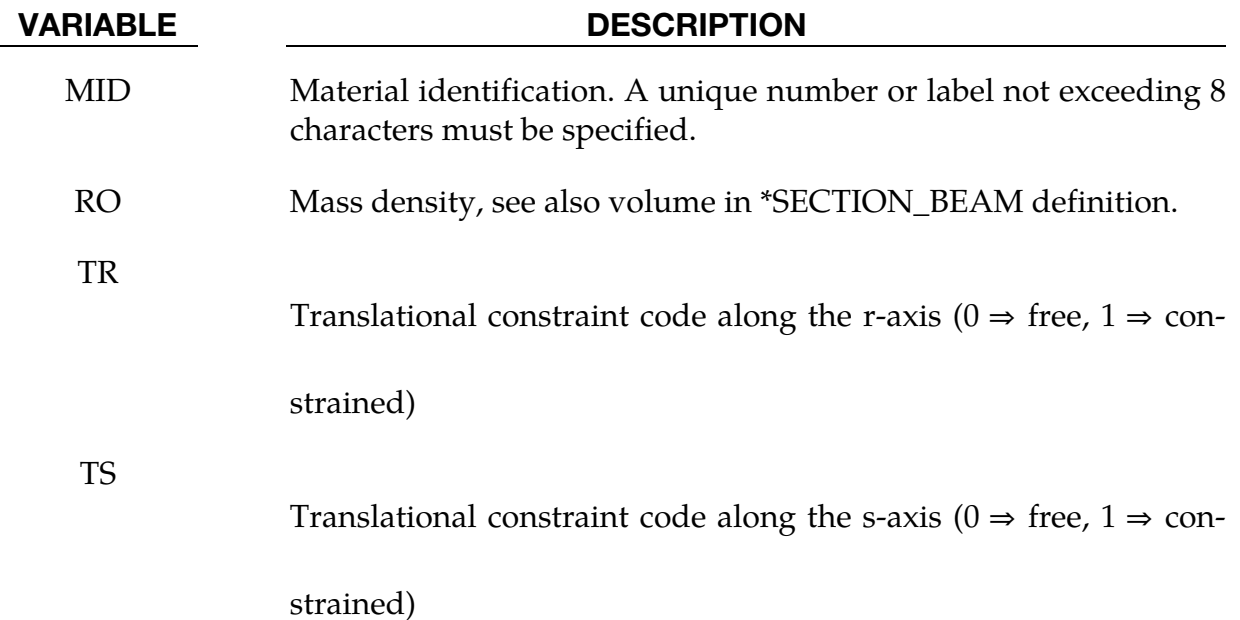

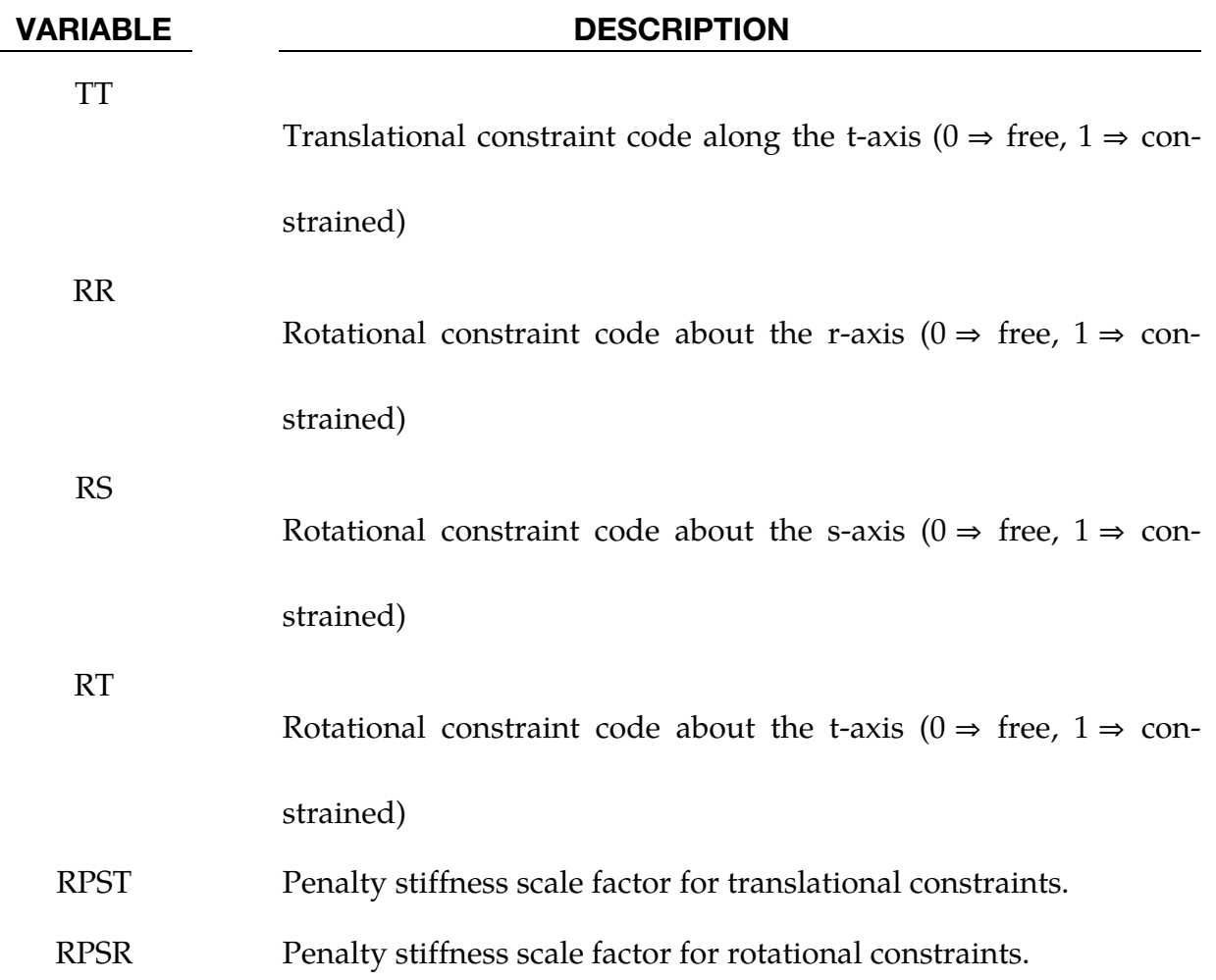

- 1. For explicit calculations, the additional stiffness due to this joint may require addition mass and inertia for stability. Mass and rotary inertia for this beam element is based on the defined mass density, the volume, and the mass moment of inertia defined in the \*SECTION\_BEAM input.
- 2. The penalty stiffness applies to explicit calculations. For implicit calculations, constraint equations are generated and imposed on the system equations; therefore, these constants, RPST and RPSR, are not used.

# \*MAT\_SIMPLIFIED\_JOHNSON\_COOK\_{OPTION}

Available options include:

<BLANK>

**STOCHASTIC** 

This is Material Type 98. The Johnson/Cook strain sensitive plasticity is used for problems where the strain rates vary over a large range. In this simplified model, thermal effects and damage are ignored, and the maximum stress is directly limited since thermal softening which is very significant in reducing the yield stress under adiabatic loading is not available. An iterative plane stress update is used for the shell elements, but due to the simplifications related to thermal softening and damage, this model is 50% faster than the full Johnson/Cook implementation. To compensate for the lack of thermal softening, limiting stress values are used to keep the stresses within reasonable limits. A resultant formulation for the Belytschko-Tsay, the C0 Triangle, and the fully integrated type 16 shell elements is activated by specifying either zero or one through thickness integration point on the \*SEC-TION\_SHELL card. This latter option is less accurate than through thickness integration but is somewhat faster. Since the stresses are not computed in the resultant formulation, the stress output to the databases for the resultant elements are zero. This model is also available for the Hughes-Liu beam, the Belytschko-Schwer beam, and the truss element. For the resultant beam formulation, the rate effects are approximated by the axial rate since the thickness of the beam about it bending axes is unknown. The linear bulk modulus is used to determine the pressure in the elements, since the use of this model is primarily for structural analysis.

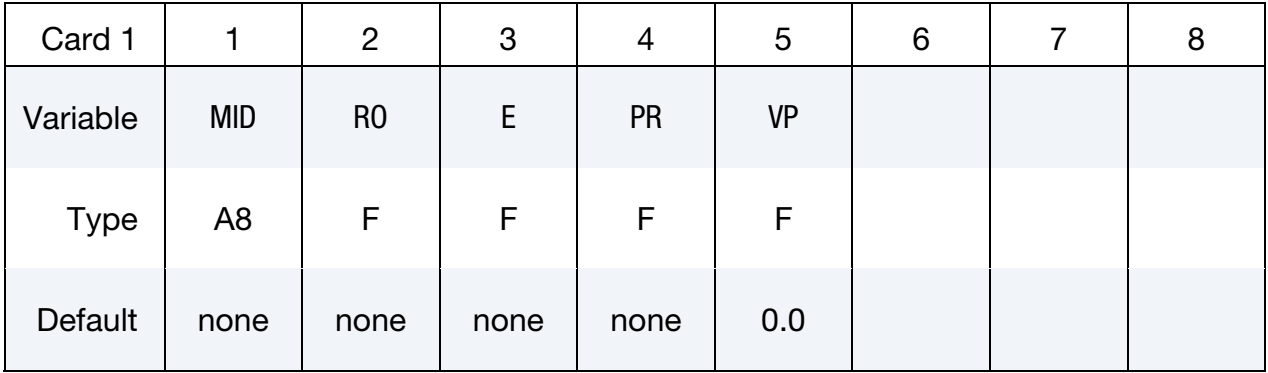

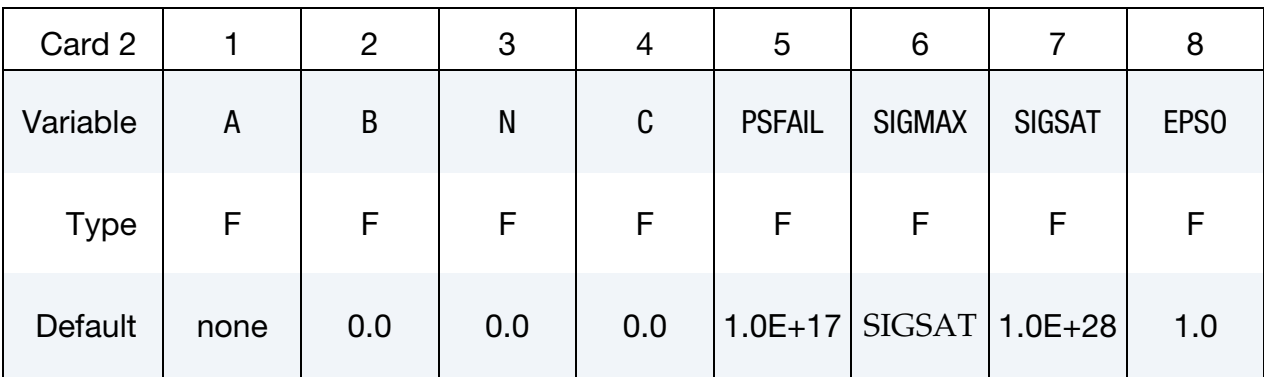

# VARIABLE DESCRIPTION

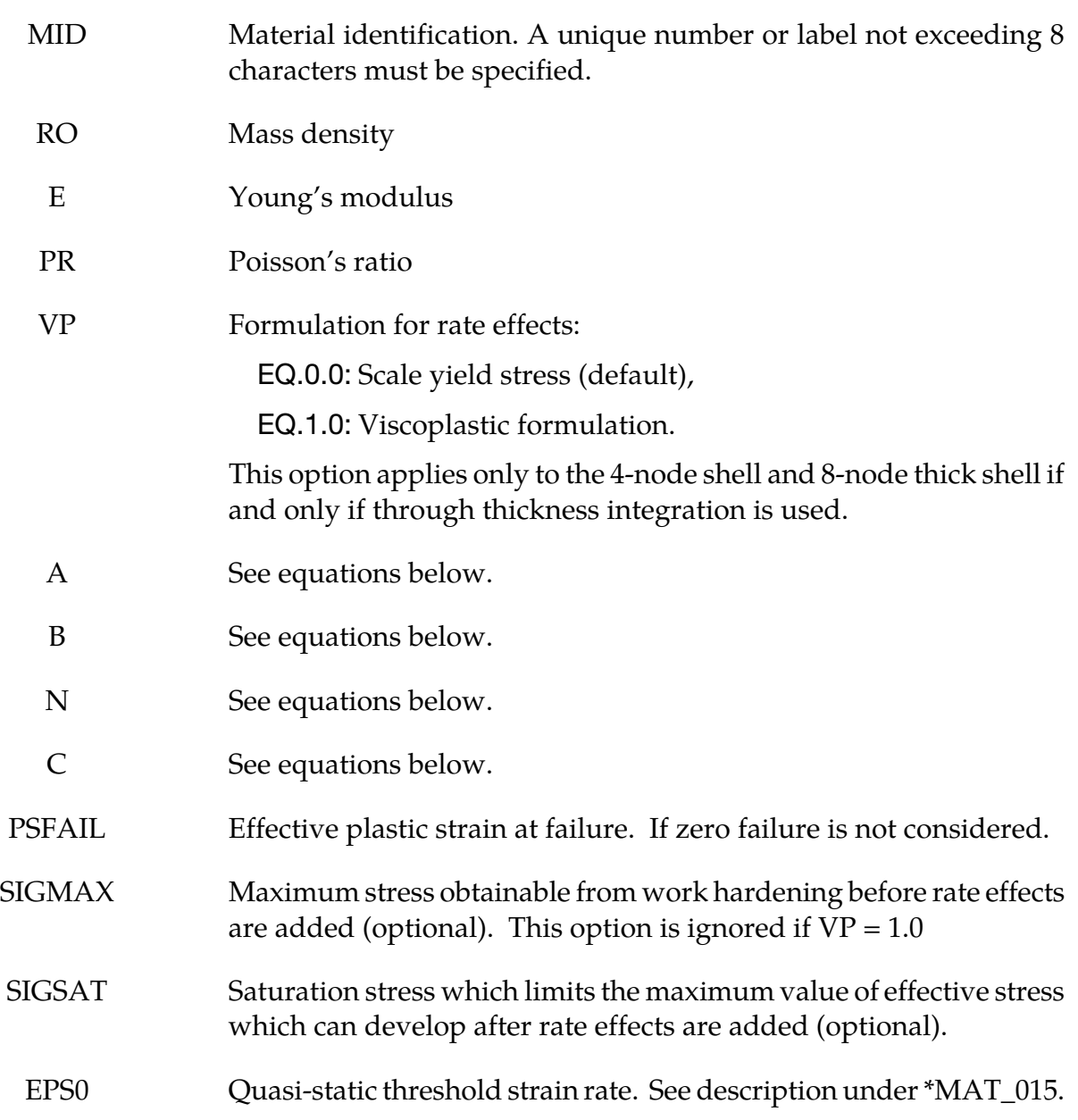
Johnson and Cook express the flow stress as

$$
\sigma_y = \left(A + B\bar{\varepsilon}^{p^n}\right) \left(1 + C\ln \dot{\varepsilon}^*\right)
$$

where

 $A, B, C =$  input constants

 $\bar{\varepsilon}^p$  = effective plastic strain

$$
\dot{\varepsilon}^* = \frac{\dot{\bar{\varepsilon}}}{\text{EPS0}}
$$

= normalized effective strain rate

The maximum stress is limited by SIGMAX and SIGSAT by:

$$
\sigma_y = \min \left\{ \min \left[ A + B\bar{\varepsilon}^{p^n}, \text{SIGMAX} \right] (1 + c \ln \dot{\varepsilon}^*), \text{SIGSAT} \right\}
$$

Failure occurs when the effective plastic strain exceeds PSFAIL.

If the viscoplastic option is active,  $VP = 1.0$ , the parameters SIGMAX and SIGSAT are ignored since these parameters make convergence of the viscoplastic strain iteration loop difficult to achieve. The viscoplastic option replaces the plastic strain in the forgoing equations by the viscoplastic strain and the strain rate by the viscoplastic strain rate. Numerical noise is substantially reduced by the viscoplastic formulation.

The STOCHASTIC option allows spatially varying yield and failure behavior. See \*DE-FINE\_STOCHASTIC\_VARIATION for additional information.

### \*MAT\_SIMPLIFIED\_JOHNSON\_COOK\_ORTHOTROPIC\_DAMAGE

This is Material Type 99. This model, which is implemented with multiple through thickness integration points, is an extension of model 98 to include orthotropic damage as a means of treating failure in aluminum panels. Directional damage begins after a defined failure strain is reached in tension and continues to evolve until a tensile rupture strain is reached in either one of the two orthogonal directions. After rupture is detected at NU-MINT integration points, the element is deleted.

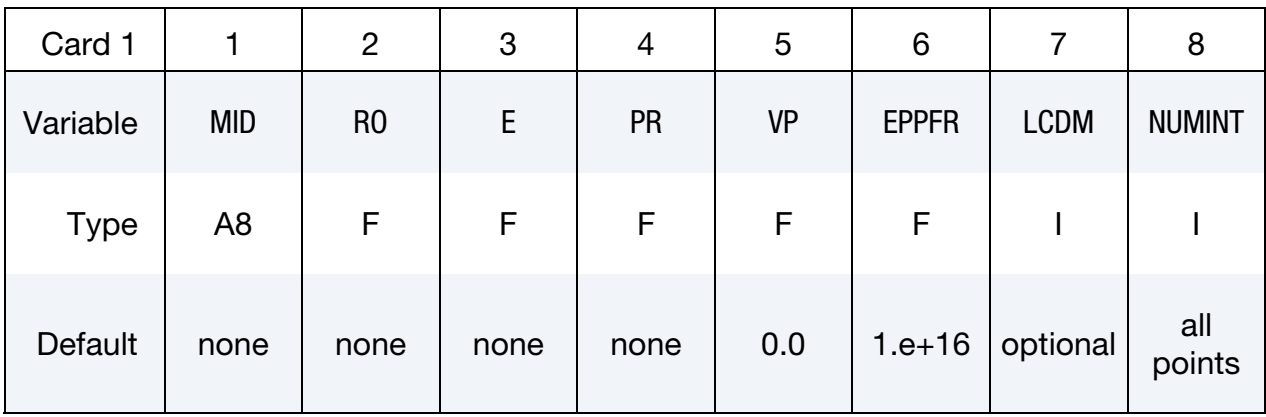

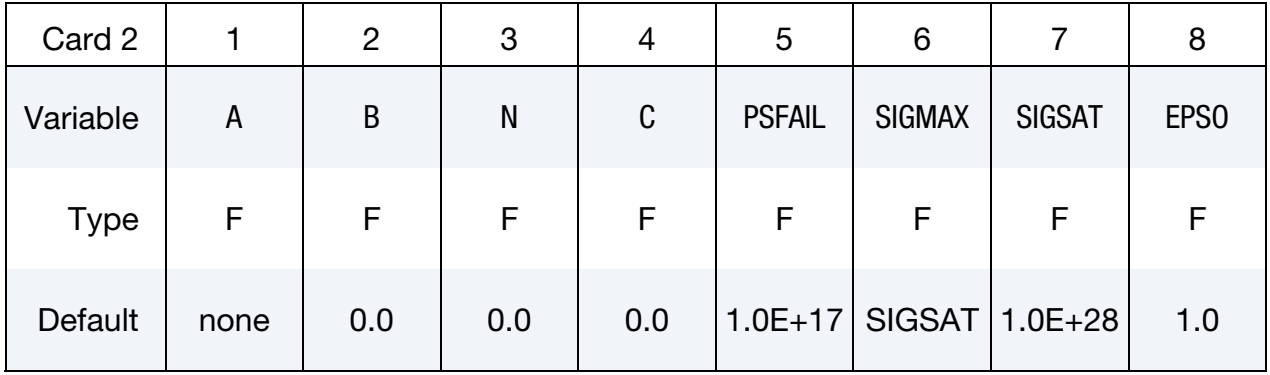

#### VARIABLE DESCRIPTION

- MID Material identification. A unique number or label not exceeding 8 characters must be specified.
- RO Mass density
- E Young's modulus
- PR Poisson's ratio

# \*MAT\_SIMPLIFIED\_JOHNSON\_COOK\_ORTHOTROPIC\_DAMAGE \*MAT\_099

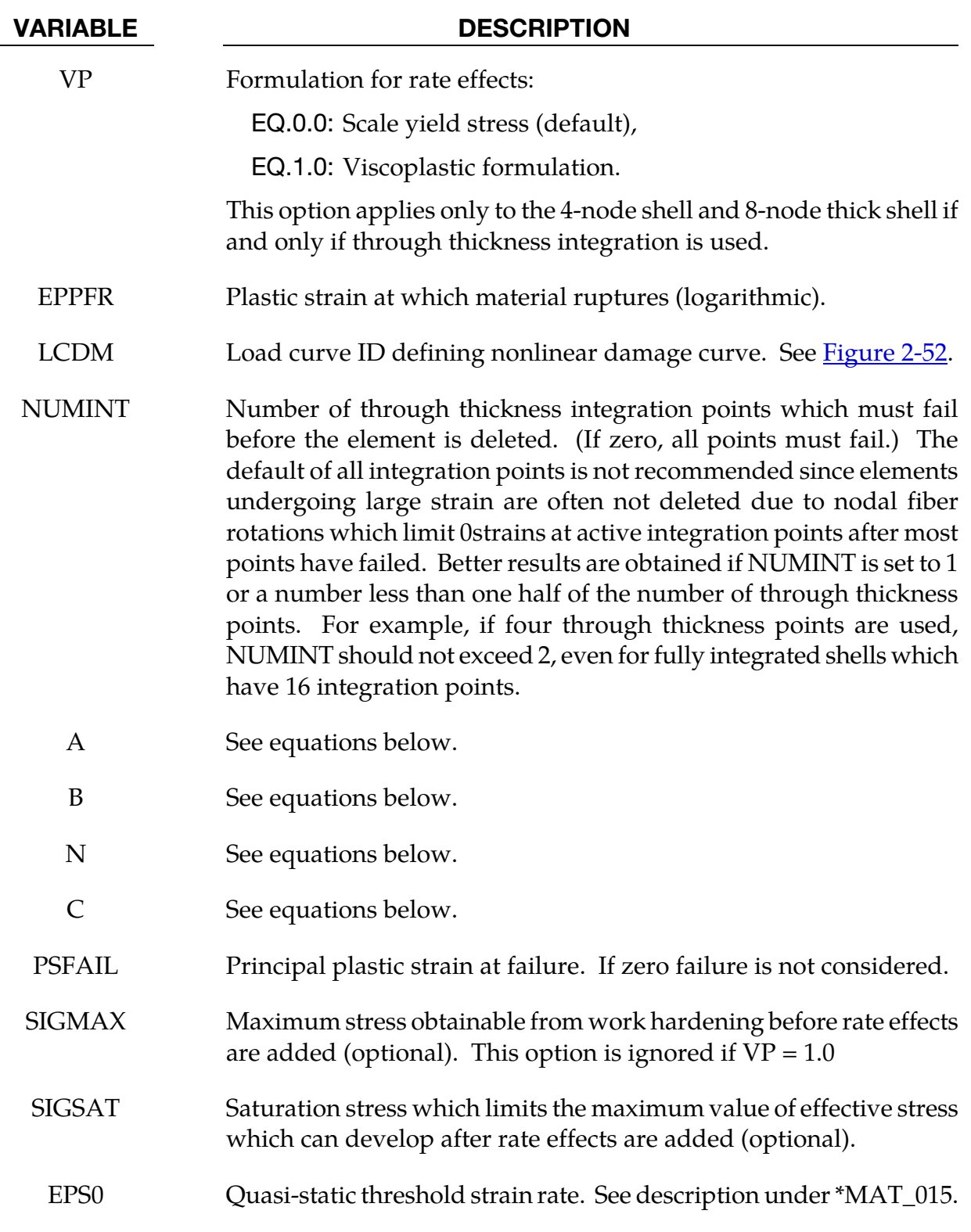

#### Remarks:

See the description for the SIMPLIFIED\_JOHNSON\_COOK model above.

# \*MAT\_SPOTWELD\_{OPTION}

This is Material Type 100. The material model applies to beam element type 9 and to solid element type 1. The failure models apply to both beam and solid elements.

In the case of solid elements, if hourglass type 4 is specified then hourglass type 4 will be used, otherwise, hourglass type 6 will be automatically assigned. Hourglass type 6 is preferred.

The beam elements, based on the Hughes-Liu beam formulation, may be placed between any two deformable shell surfaces and tied with constraint contact, \*CONTACT\_- SPOTWELD, which eliminates the need to have adjacent nodes at spot weld locations. Beam spot welds may be placed between rigid bodies and rigid/deformable bodies by making the node on one end of the spot weld a rigid body node which can be an extra node for the rigid body, see \*CONSTRAINED\_EXTRA\_NODES\_*OPTION*. In the same way rigid bodies may also be tied together with this spot weld option. This weld option should not be used with rigid body switching. The foregoing advice is valid if solid element spot welds are used; however, since the solid elements have just three degrees-of-freedom at each node, \*CONTACT\_TIED\_SURFACE\_TO\_SURFACE must be used instead of \*CON-TACT\_SPOTWELD.

In flat topologies the shell elements have an unconstrained drilling degree-of-freedom which prevents torsional forces from being transmitted. If the torsional forces are deemed to be important, brick elements should be used to model the spot welds.

Beam and solid element force resultants for MAT\_SPOTWELD are written to the spot weld force file, SWFORC, and the file for element stresses and resultants for designated elements, ELOUT.

**It is advisable to include all spot welds, which provide the slave nodes, and spot welded materials, which define the master segments, within a single \*CONTACT\_SPOTWELD interface for beam element spot welds or a \*CONTACT\_TIED\_SURFACE\_TO\_SUR**-**FACE interface for solid element spot welds.** As a constraint method these interfaces are treated independently which can lead to significant problems if such interfaces share common nodal points. An added benefit is that memory usage can be substantially less with a single interface.

Available options include:

<BLANK>

DAMAGE-FAILURE

The DAMAGE-FAILURE option causes one additional line to be read with the damage parameter and a flag that determines how failure is computed from the resultants. On this line the parameter, RS, if nonzero, invokes damage mechanics combined with the plasticity model to achieve a smooth drop off of the resultant forces prior to the removal of the spot

weld. The parameter OPT determines the method used in computing resultant based failure, which is unrelated to damage.

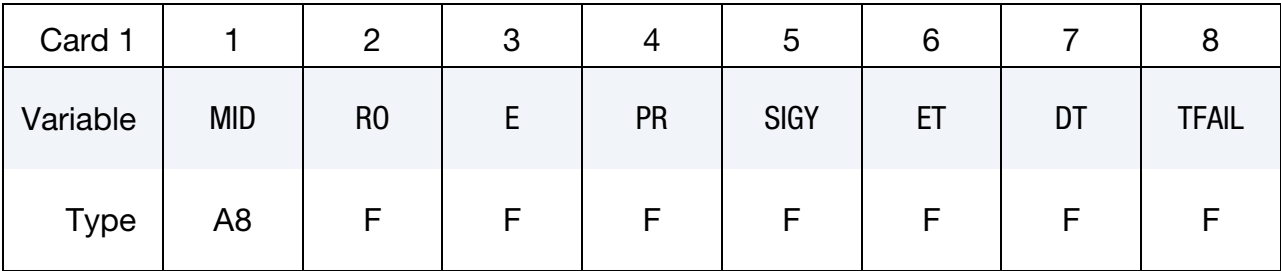

Card 2 for no failure. Additional card for <BLANK> keyword option.

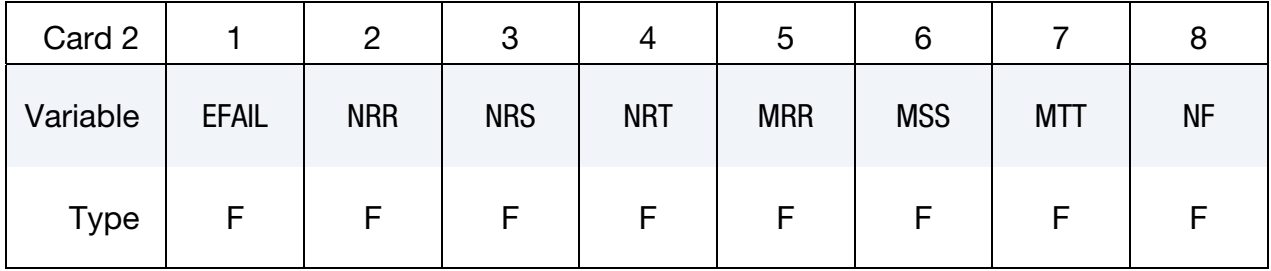

Card 2 for resultant based failure. Additional card for DAMAGE-FAILURE keyword option with  $OPT = -1.0$  or 0.0.

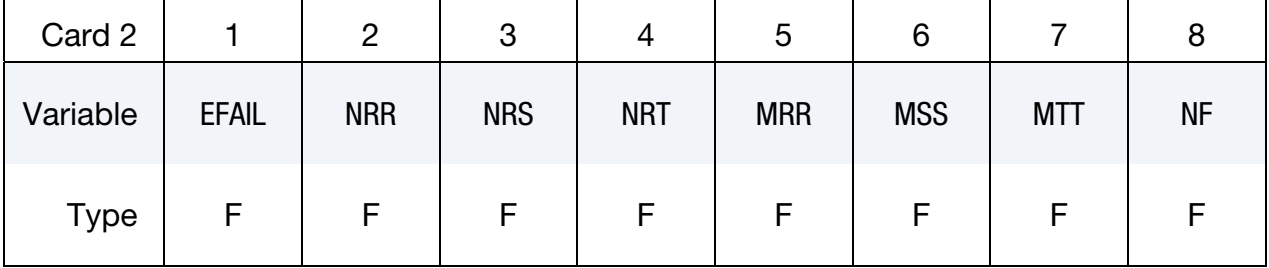

Card 2 for stress based failure. Additional card for DAMAGE-FAILURE keyword option with OPT = 1.0 and positive values in fields 2 and 3.

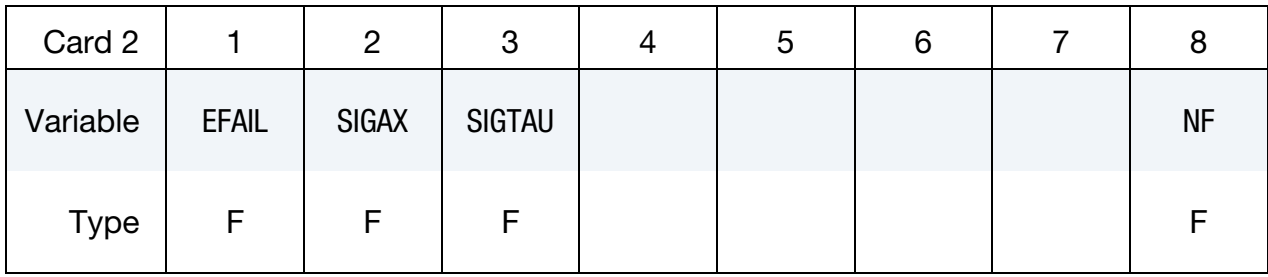

Card 2 for stress based failure. Additional card for DAMAGE-FAILURE keyword option with OPT = 1.0 and negative values in fields 2 and 3.

| Card 2      |              | ੭     | 3      | э | ь |           |
|-------------|--------------|-------|--------|---|---|-----------|
| Variable    | <b>EFAIL</b> | -LCAX | -LCTAU |   |   | <b>NF</b> |
| <b>Type</b> | F            | F     |        |   |   |           |

Card 2 for used subroutine based failure. Additional card for DAMAGE-FAILURE keyword option with OPT = 2.0, 12, or 22.

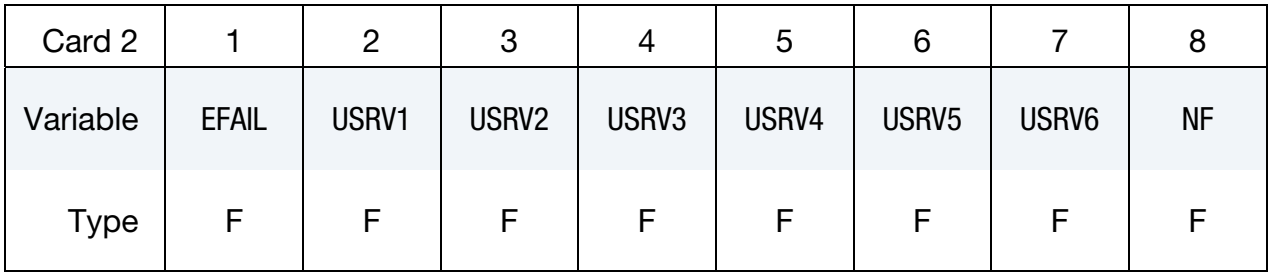

### Card 2 for OPT = 3.0 or 4.0.

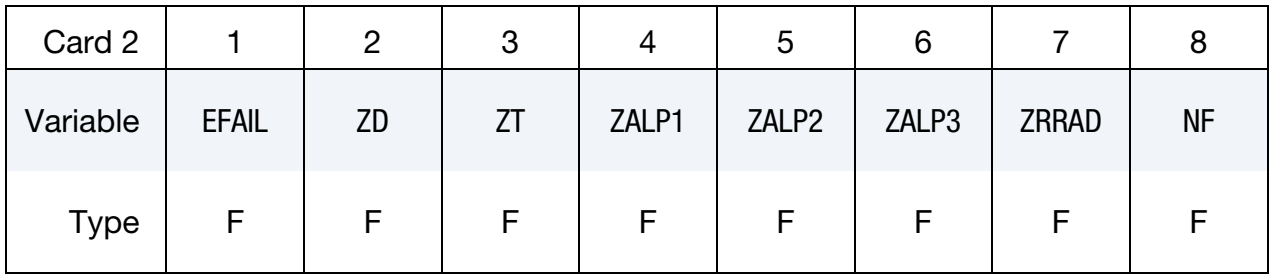

# Card 2 for  $OPT = 5.0$ .

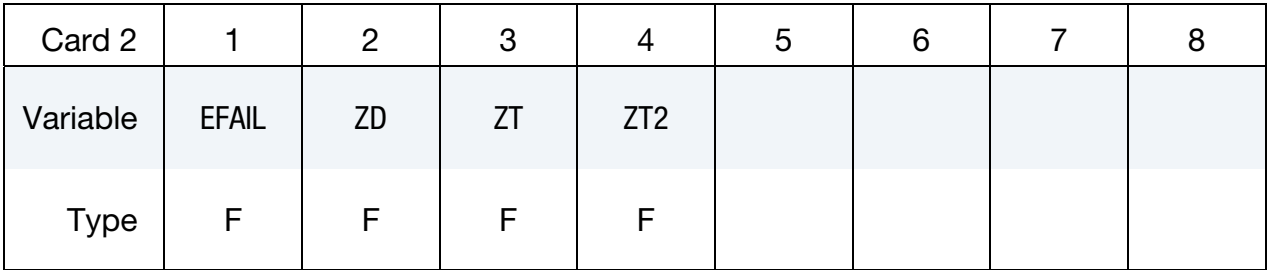

# Card 2 for OPT = 6.0, 7.0, 9.0, or 10.0.

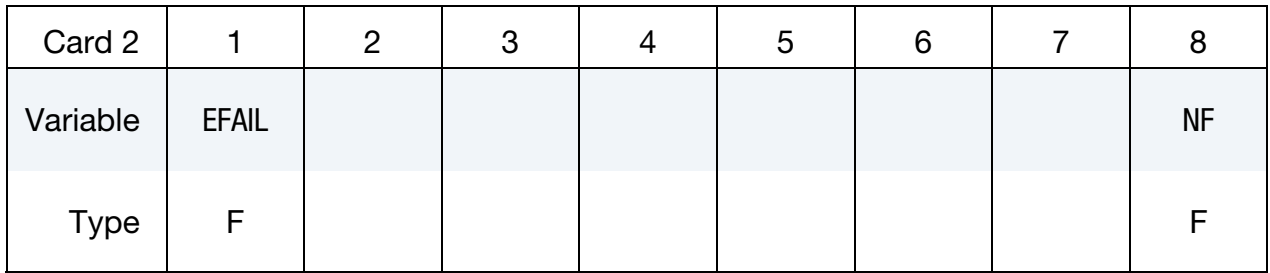

# Card 2 for OPT = 11.0.

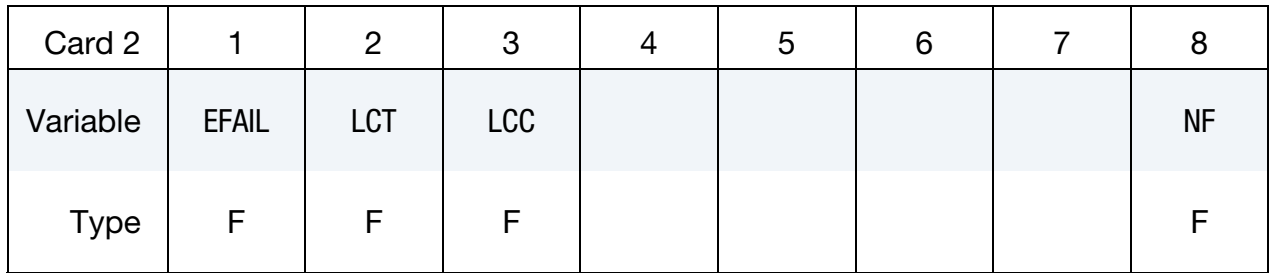

# Additional card for the DAMAGE-FAILURE option.

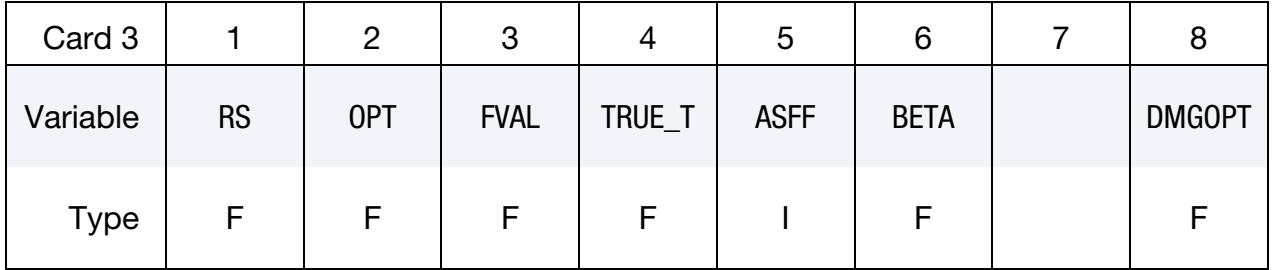

#### Additional card for OPT = 12 or 22.

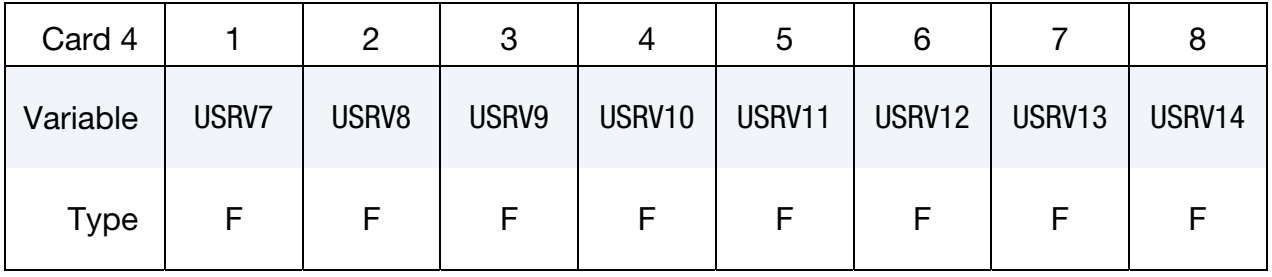

# Additional card for  $OPT = 12$  or 22

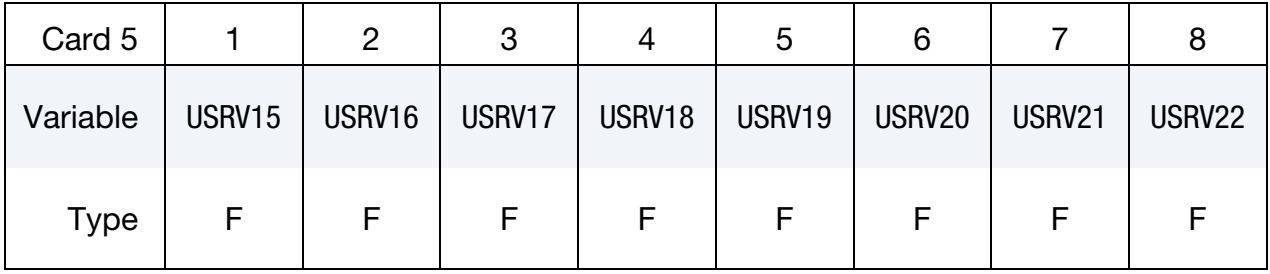

# \*MAT\_100 \*MAT\_SPOTWELD

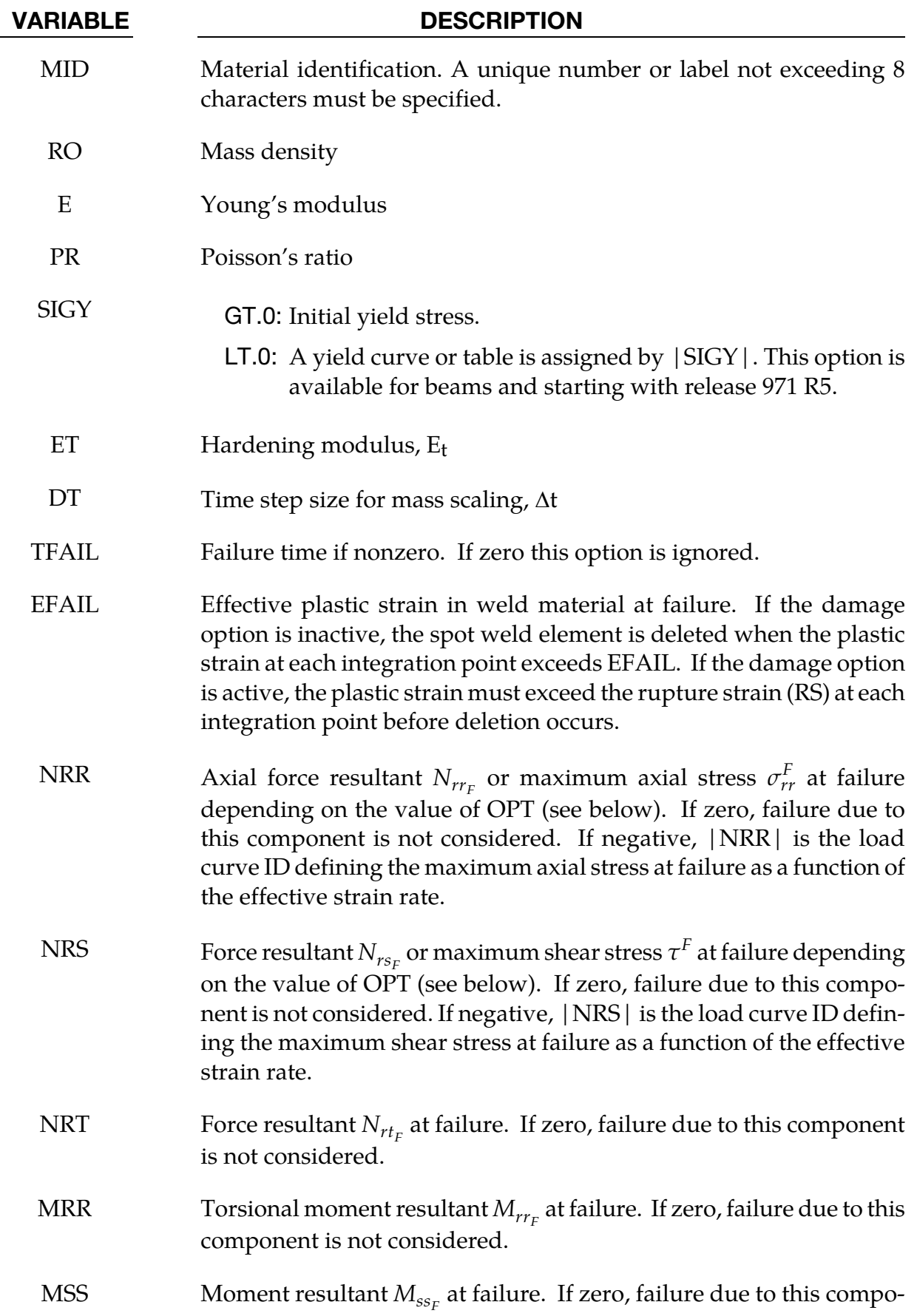

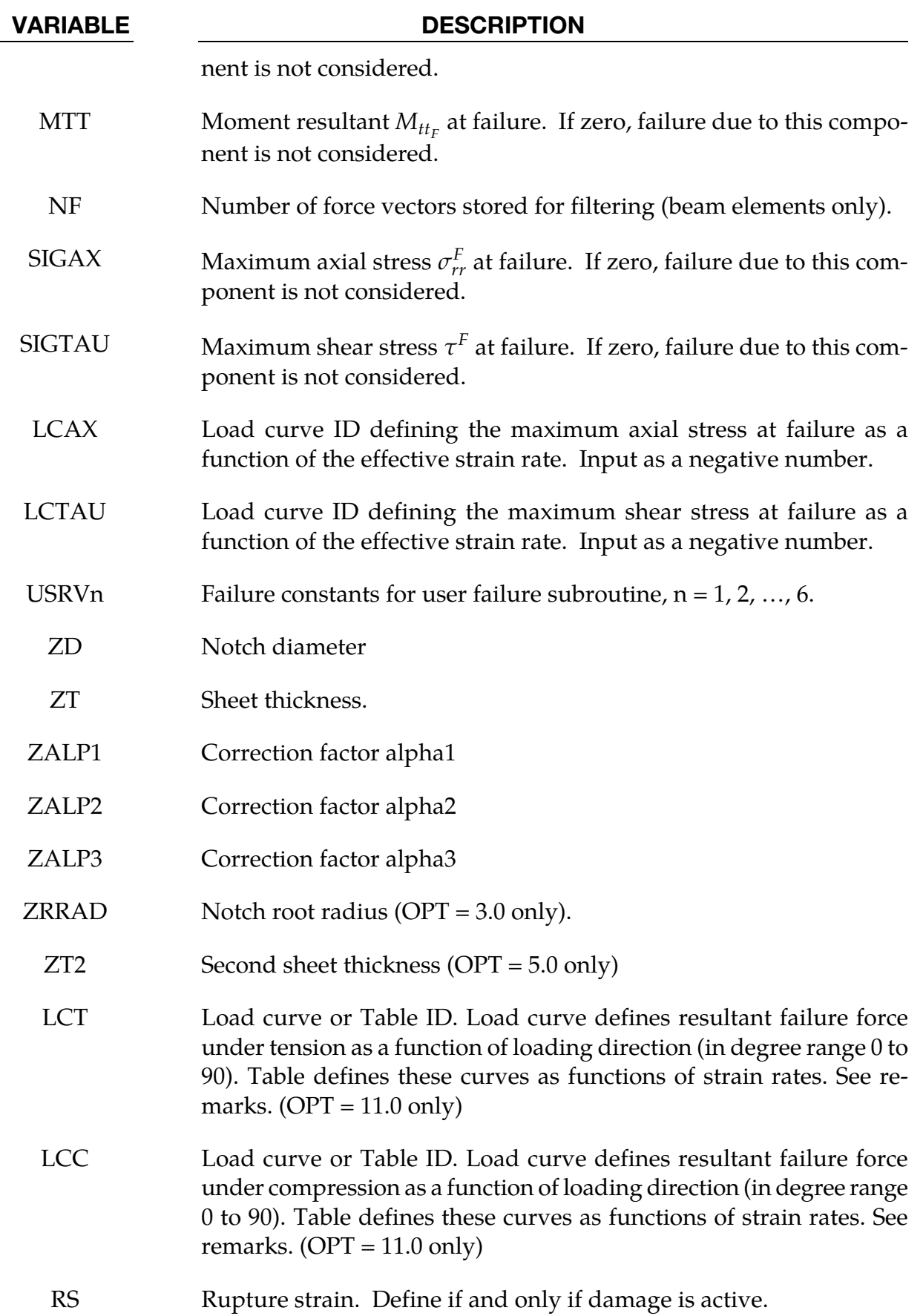

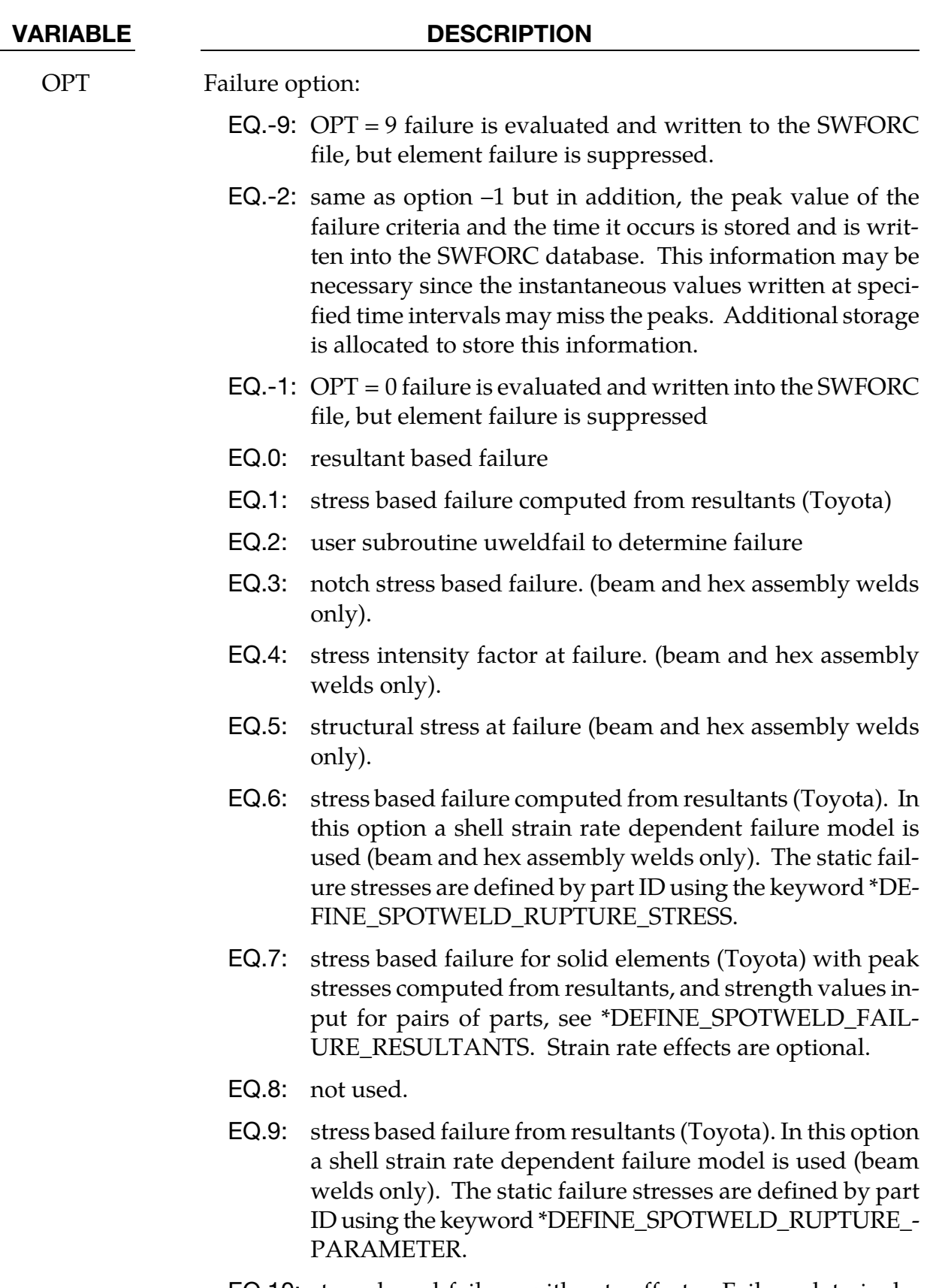

EQ.10: stress based failure with rate effects. Failure data is defined by material using the keyword \*DEFINESPOWELD-

#### VARIABLE DESCRIPTION

#### **FAILURE**

- EQ.11: resultant based failure (beams only). In this option load curves or tables LCT (tension) and LCC (compression) can be defined as resultant failure force vs. loading direction (curve) or resultant failure force vs. loading direction vs. strain rate (table).
- EQ.12: user subroutine uweldfail12 with 22 material constants to determine damage and failure.
- EQ.22: user subroutine uweldfail22 with 22 material constants to determine failure.

#### FVAL Failure parameter. If OPT:

- EQ.-2: Not used.
- EQ.-1: Not used.
- EQ.0: Not used.
- EQ.1: Not used.
- EQ.2: Not used.
- EQ.3: Notch stress value at failure  $(\sigma K)$ .
- EQ.4: Stress intensity factor value at failure (KeqF).
- EQ.5: Structural stress value at failure ( $\sigma$ sF).
- EQ.6: Number of cycles that failure condition must be met to trigger beam deletion.
- EQ.7: Not used.
- EQ.9: Number of cycles that failure condition must be met to trigger beam deletion.
- EQ.10: ID of data defined by \*DEFINE\_SPOTWELD\_FAILURE.
- TRUE\_T True weld thickness. This optional value is available for solid element failure by  $OPT = 0.1.7, -1$  or  $-2$ . TRUE\_T is used to reduce the moment contribution to the failure calculation from artificially thick weld elements so shear failure can be modeled more accurately. See comments under the remarks for \*MAT\_SPOTWELD\_DAIMLER CHRYSLER
- ASFF Weld assembly simultaneous failure flag

EQ.0: Damaged elements fail individually.

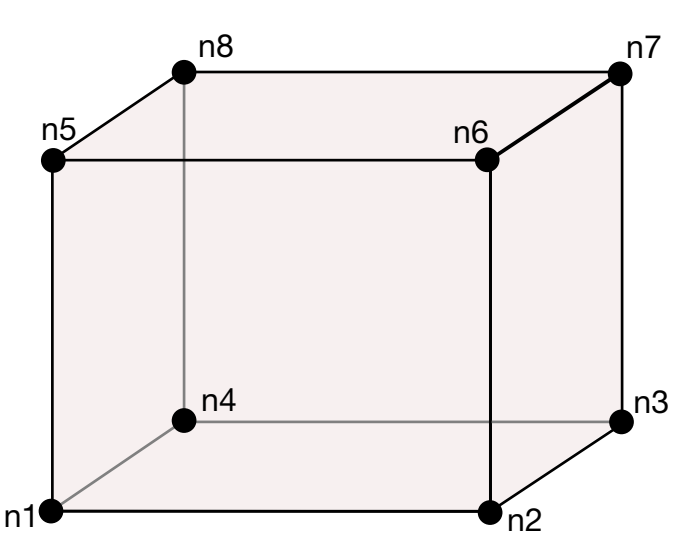

**Figure 2-59.** A solid element used as spot weld is shown. When resultant based failure is used orientation is very important. Nodes n1-n4 attach to the lower shell mid-surface and nodes n5-n8 attach to the upper shell mid-surface. The resultant forces and moments are computed based on the assumption that the brick element is properly oriented.

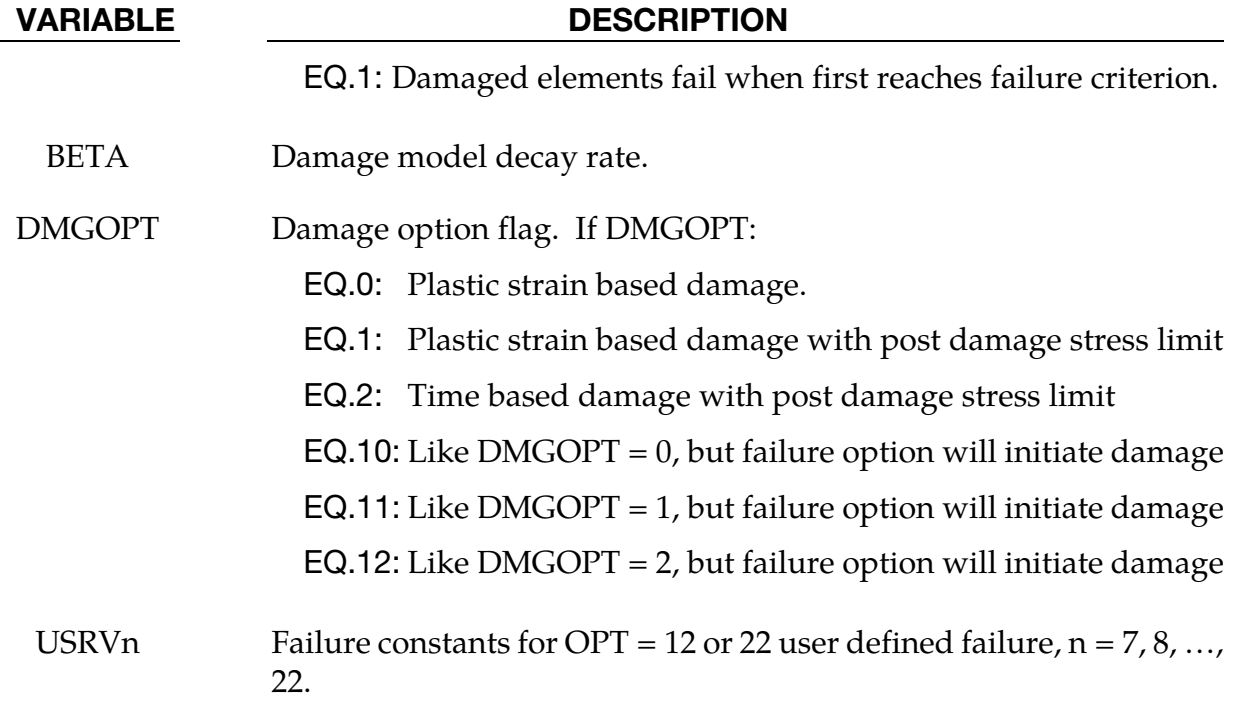

#### Weld Failure

Spot weld material is modeled with isotropic hardening plasticity coupled to failure models. . EFAIL specifies a failure strain which fails each integration point in the spot weld independently. The OPT parameter is used to specify a failure criterion that fails the entire weld element when the criterion is met. Alternatively, EFAIL and OPT option may be used to initiate damage when the DAMAGE-FAILURE option is active using RS, BETA, and DMGOPT as described below.

Beam spot weld elements can use any OPT value except 7. Brick spot weld elements can use any OPT value except 3, 4, 5, 6, 9, and -9. Hex assembly spot welds can use any OPT value except 9 and -9.

# $OPT = -1$  or 0

 $OPT = 0$  and  $OPT = -1$  invoke a resultant-based failure criterion that fails the weld if the resultants are outside of the failure surface defined by:

$$
\left[\frac{\max(N_{rr},0)}{N_{rr_{F}}}\right]^{2} + \left[\frac{N_{rs}}{N_{rs_{F}}}\right]^{2} + \left[\frac{N_{rt}}{N_{rt_{F}}}\right]^{2} + \left[\frac{M_{rr}}{M_{rr_{F}}}\right]^{2} + \left[\frac{M_{ss}}{M_{ss_{F}}}\right]^{2} + \left[\frac{M_{tt}}{M_{tt_{F}}}\right]^{2} - 1 = 0
$$

where the *numerators* in the equation are the resultants calculated in the local coordinates of the cross section, and the **denominators** are the values specified in the input. If OPT = - 1, the failure surface equation is evaluated, but element failure is suppressed. This allows easy identification of vulnerable spot welds when post-processing. Failure is likely to occur if  $FC > 1.0$ 

# $OPT = 1$ :

OPT = 1 invokes a stress based failure model, which was developed by *Toyota Motor Corporation* and is based on the peak axial and transverse shear stresses. The weld fails if the stresses are outside of the failure surface defined by

$$
\left(\frac{\sigma_{rr}}{\sigma_{rr}^F}\right)^2+\left(\frac{\tau}{\tau^F}\right)^2-1=0
$$

If strain rates are considered then the failure criteria becomes:

$$
\left[\frac{\sigma_{rr}}{\sigma_{rr}^F(\dot{\varepsilon}_{\text{eff}})}\right]^2 + \left[\frac{\tau}{\tau^F(\dot{\varepsilon}_{\text{eff}})}\right]^2 - 1 = 0
$$

where  $\sigma_{rr}^F(\dot{\varepsilon}_{\rm eff})$  and  $\tau^F(\dot{\varepsilon}_{\rm eff})$  are defined by load curves LCAX and LCTAU. The peak stresses are calculated from the resultants using simple beam theory.

$$
\sigma_{rr} = \frac{N_{rr}}{A} + \frac{\sqrt{M_{ss}^2 + M_{tt}^2}}{Z}
$$

$$
\tau = \frac{M_{rr}}{2Z} + \frac{\sqrt{N_{rs}^2 + N_{rt}^2}}{A}
$$

where the area and section modulus are given by:

$$
A=\pi\frac{d^2}{4}
$$

$$
Z = \pi \frac{d^3}{32}
$$

and *d* is the equivalent diameter of the beam element or solid element used as a spot weld.

#### $OPT = 2$

OPT = 2 invokes a user-written subroutine *uweldfail*, documented in Appendix Q.

#### OPT = 12 or 22

OPT = 12 and OPT = 22 invoke similar user-written subroutines, *uweldfail12*, or, *uweldfail22* respectively. Both allow up to 22 failure parameters to be used rather than the 6 allowed with  $OPT = 2$ .  $OPT = 12$  also allows user control of weld damage.

### $OPT = 3$

OPT = 3 invokes a failure based on notch stress, see Zhang [1999]. Failure occurs when the failure criterion:

$$
\sigma_k - \sigma_{kF} \geq 0
$$

is satisfied. The notch stress is given by the equation:

$$
\sigma_k = \alpha_1 \frac{4F}{\pi dt} \left( 1 + \frac{\sqrt{3} + \sqrt{19}}{8\sqrt{\pi}} \sqrt{\frac{t}{\rho}} \right) + \alpha_2 \frac{6M}{\pi dt^2} \left( 1 + \frac{2}{\sqrt{3\pi}} \sqrt{\frac{t}{\rho}} \right) + \alpha_3 \frac{4F_{rr}}{\pi d^2} \left( 1 + \frac{5}{3\sqrt{2\pi}} \frac{d}{t} \sqrt{\frac{t}{\rho}} \right)
$$

Here,

$$
F = \sqrt{F_{rs}^2 + F_{rt}^2}
$$

$$
M = \sqrt{M_{ss}^2 + M_{tt}^2}
$$

and  $\alpha_i$  *i* = 1,2,3 are input corrections factors with default values of unity. If spot welds are between sheets of unequal thickness, the minimum thickness of the spot welded sheets may be introduced as a crude approximation.

#### $OPT = 4$

OPT = 4 invokes failure based on structural stress intensity, see Zhang [1999]. Failure occurs when the failure criterion:

$$
K_{\text{eq}} - K_{\text{eqF}} \ge 0
$$

is satisfied where

$$
K_{\text{eq}} = \sqrt{K_I^2 + K_{II}^2}
$$

and

$$
K_{I} = \alpha_{1} \frac{\sqrt{3}F}{2\pi d\sqrt{t}} + \alpha_{2} \frac{2\sqrt{3}M}{\pi dt\sqrt{t}} + \alpha_{3} \frac{5\sqrt{2}F_{rr}}{3\pi d\sqrt{t}}
$$

$$
K_{II} = \alpha_{1} \frac{2F}{\pi d\sqrt{t}}
$$

Here, F and M are as defined above for the notch stress formulas and again,  $\alpha_i$   $i = 1,2,3$ are input corrections factors with default values of unity. If spot welds are between sheets of unequal thickness, the minimum thickness of the spot welded sheets may be used as a crude approximation.

The maximum structural stress at the spot weld was utilized successfully for predicting the fatigue failure of spot welds, see Rupp, et. al*.* [1994] and Sheppard [1993]. The corresponding results according to Rupp, et. al. are listed below where it is assumed that they may be suitable for crash conditions.

#### $OPT = 5$

 $OPT = 5$  invokes failure by

$$
\max(\sigma_{v1},\sigma_{v2},\sigma_{v3})-\sigma_{sF}=0
$$

where  $\sigma_{sF}$  is the critical value of structural stress at failure. It is noted that the forces and moments in the equations below are referred to the beam nodes 1, 2, and to the midpoint, respectively. The three stress values,  $\sigma_{v1}, \sigma_{v2}, \sigma_{v3}$ , are defined by:

$$
\sigma_{v1}(\zeta) = \frac{F_{rs1}}{\pi dt_1} \cos \zeta + \frac{F_{rt1}}{\pi dt_1} \sin \zeta - \frac{1.046 \beta_1 F_{rr1}}{t_1 \sqrt{t_1}} - \frac{1.123 M_{ss1}}{dt_1 \sqrt{t_1}} \sin \zeta + \frac{1.123 M_{tt1}}{dt_1 \sqrt{t_1}} \cos \zeta
$$

with

$$
P_1 = \begin{cases} 1 & F_{rr1} > 0 \end{cases}
$$

$$
\sigma_{v2}(\zeta) = \frac{F_{rs2}}{\pi dt_2} \cos \zeta + \frac{F_{rt2}}{\pi dt_2} \sin \zeta - \frac{1.046 \beta_1 F_{rr2}}{t_2 \sqrt{t_2}} + \frac{1.123 M_{ss2}}{dt_2 \sqrt{t_2}} \sin \zeta - \frac{1.123 M_{tt2}}{dt_2 \sqrt{t_2}} \cos \zeta
$$

 $6.6 \pm 0$   $F_{rr1} \le 0$ 

with

$$
\beta_2 = \begin{cases} 0 & F_{rr2} \le 0 \\ 1 & F_{rr2} > 0 \end{cases}
$$

$$
\sigma_{v3}(\zeta)=0.5\sigma(\zeta)+0.5\sigma(\zeta){\rm cos}(2\alpha)+0.5\tau(\zeta){\rm sin}(2\alpha)
$$

where

$$
\sigma(\zeta) = \frac{4\beta_3 F_{rr}}{\pi d^2} + \frac{32 M_{ss}}{\pi d^3} \sin\zeta - \frac{32 M_{tt}}{\pi d^3} \cos\zeta
$$

$$
\tau(\zeta) = \frac{16F_{rs}}{3\pi d^2} \sin^2 \zeta + \frac{16F_{rt}}{3\pi d^2} \cos^2 \zeta
$$

$$
\alpha = \frac{1}{2} \tan^{-1} \frac{2\tau(\zeta)}{\sigma(\zeta)}
$$

$$
\beta_3 = \begin{cases} 0 & F_{rr} \le 0 \\ 1 & F_{rr} > 0 \end{cases}
$$

The stresses are calculated for all directions,  $0^{\circ} \leq \zeta \leq 90^{\circ}$ , in order to find the maximum.

#### $OPT = 10$

OPT = 10 invokes the failure criterion developed by Lee and Balur (2011). It is available for welds modeled by beam elements, solid elements, or solid assemblies. A detailed discussion of the criterion is given in the user's manual section for \*DEFINE\_SPOTWELD\_FAILURE.

#### $OPT = 11$

OPT = 11 invokes a resultant force based failure criterion for beams. With corresponding load curves or tables LCT and LCC, resultant force at failure  $F_{fail}$  can be defined as function of loading direction  $\gamma$  (curve ) or loading direction  $\gamma$  and effective strain rate  $\dot{\varepsilon}$  (table):

$$
F_{\text{fail}} = f(\gamma)
$$
 or  $F_{\text{fail}} = f(\gamma, \dot{\varepsilon})$ 

with the following definitions for loading direction (in degree) and effective strain rate:

$$
\gamma = \tan^{-1}\left(\left|\frac{F_{\text{shear}}}{F_{\text{axial}}}\right|\right), \quad \dot{\varepsilon} = \left[\frac{2}{3}\left(\dot{\varepsilon}_{\text{axial}}^2 + \varepsilon_{\text{shear}}^2\right)\right]^{1/2}
$$

It depends on the sign of the axial beam force, if LCT or LCC are used for failure condition:

$$
F_{\text{axial}} > 0
$$
:  $\left[F_{\text{axial}}^2 + F_{\text{shear}}^2\right]^{1/2} > F_{\text{fail,LCT}} \rightarrow \text{failure}$   
 $F_{\text{axial}} < 0$ :  $\left[F_{\text{axial}}^2 + F_{\text{shear}}^2\right]^{1/2} > F_{\text{fail,LCC}} \rightarrow \text{failure}$ 

For all OPT failure criteria, if a zero is input for a failure parameter on card 2, the corresponding term will be omitted from the equation. For example, if for OPT = 0, only  $N_{rr_F}$  is nonzero, the failure surface is reduced to  $|N_{rr}| = N_{rr_r}$ .

Similarly, if the failure strain EFAIL is set to zero, the failure strain model is not used. Both EFAIL and OPT failure may be active at the same time.

NF specifies the number of terms used to filter the stresses or resultants used in the OPT failure criterion. NF cannot exceed 30. The default value is set to zero which is generally recommended unless oscillatory resultant forces are observed in the time history databases. Although welds should not oscillate significantly, this option was added for consistency

with the other spot weld options. NF affects the storage since it is necessary to store the resultant forces as history variables. The NF parameter is available only for beam element welds.

The inertias of the spot welds are scaled during the first time step so that their stable time step size is  $\Delta t$ . A strong compressive load on the spot weld at a later time may reduce the length of the spot weld so that stable time step size drops below  $\Delta t$ . If the value of  $\Delta t$  is zero, mass scaling is not performed, and the spot welds will probably limit the time step size. Under most circumstances, the inertias of the spot welds are small enough that scaling them will have a negligible effect on the structural response and the use of this option is encouraged.

Spot weld force history data is written into the SWFORC ascii file. In this database the resultant moments are not available, but they are in the binary time history database and in the ASCII elout file.

# Damage

When the DAMAGE-FAILURE option is invoked, the constitutive properties for the damaged material are obtained from the undamaged material properties. The amount of damage evolved is represented by the constant,  $\omega$ , which varies from zero if no damage has occurred to unity for complete rupture. For uniaxial loading, the nominal stress in the damaged material is given by

$$
\sigma_{\text{nominal}} = \frac{P}{A}
$$

where P is the applied load and A is the surface area. The true stress is given by:

$$
\sigma_{\text{true}} = \frac{P}{A - A_{\text{loss}}}
$$

where  $A<sub>loss</sub>$  is the void area. The damage variable can then be defined:

$$
\omega = \frac{A_{\text{loss}}}{A}
$$

where,

 $0 \leq \omega \leq 1$ 

In this model, damage is initiated when the effective plastic strain in the weld exceeds the failure strain, EFAIL. If DMGOPT = 10, 11, or 12, damage will initiate when the effective plastic strain exceeds EFAIL, or when the failure criterion is met, which ever occurs first. The failure criterion is specified by OPT parameter. After damage initiates, the damage variable is evaluated by one of two ways.

For DMGOPT = 0, 1, 10, or 11, the damage variable is a function of effective plastic strain in the weld:

$$
\varepsilon_{\text{failure}}^p \le \varepsilon_{\text{eff}}^p \le \varepsilon_{\text{rupture}}^p \Rightarrow \omega = \frac{\varepsilon_{\text{eff}}^p - \varepsilon_{\text{failure}}^p}{\varepsilon_{\text{rupture}}^p - \varepsilon_{\text{failure}}^p}
$$

where  $\varepsilon_{\text{failure}}^p = \text{EFAIL}$  and  $\varepsilon_{\text{rupture}}^p = \text{RS}$ . For DMGOPT = 2 or 12, the damage variable is a function of time:

$$
t_{\text{failure}} \leq t \leq t_{\text{rupture}} \Rightarrow \omega = \frac{t - t_{\text{failure}}}{t_{\text{rupture}}}
$$

where  $t_{\text{failure}}$  is the time at which damage initiates, and  $t_{\text{rupture}} = \text{RS}$ . For this criteria,  $t_{\text{failure}}$ is set to either the time when  $\varepsilon_{\text{eff}}^p$  exceeds EFAIL, or the time when the failure criterion is met.

For  $DMGOPT = 1$ , the damage behavior is the same as for  $DMGOPT = 0$ , but an additional damage variable is calculated to prevent stress growth during softening. Similarly,  $DMGOPT = 11$  behaves like  $DMGOPT = 10$  except for the additional damage variable. This additional function is also used with DMGOPT = 2 and 12. The affect of this additional damage function is noticed only in brick and brick assembly welds in tension loading where it prevents growth of the tensile force in the weld after damage initiates.

#### BETA

If BETA is specified, the stress is multiplied by an exponential using  $\omega$  defined in the previous equations,

$$
\sigma_d = \sigma \exp(-\beta \omega).
$$

For weld elements in an assembly (see RPBHX on \*CONTROL\_SPOTWELD\_BEAM or \*DEFINE\_HEX\_SPOTWELD\_ASSEMBLY), the failure criterion is evaluated using the assembly cross section. If damage is not active, all elements will be deleted when the failure criterion is met. If damage is active, then damage is calculated independently in each element of the assembly. By default, elements of the assembly are deleted as damage in each element is complete. If ASFF = 1, then failure and deletion of all elements in the assembly will occur simultaneously when damage is complete in any one of the elements.

#### TRUE\_T

Weld elements and weld assemblies are tied to the mid-plane of shell materials and so typically have a thickness that is half the sum of the thicknesses of the welded shell sections. As a result, a weld under shear loading can be subject to an artificially large moment which will be balanced by normal forces transferred through the tied contact. These normal forces will cause the out-of-plane bending moment used in the failure calculation to be artificially high. Inputting a TRUE\_T that is smaller than the modeled thickness, for exam-

ple, 10%-30% of true thickness will scale down the moment or stress that results from the balancing moment and provide more realistic failure calculations for solid elements and weld assemblies. TRUE\_T effects only the failure calculation, not the weld element behavior. If TRUE\_T = 0 or data is omitted, the modeled weld element thickness is used. For OPT = 0, the two out-of-plane moments,  $M_{ss}$  and  $M_{tt}$  are replaced by modified terms  $\hat{M}_{ss}$ and  $\widehat{M}_{tt}$ , as shown below:

$$
\left[\frac{\max(N_{rr}, 0)}{N_{rr_F}}\right]^2 + \left[\frac{N_{rs}}{N_{rs_F}}\right]^2 + \left[\frac{N_{rt}}{N_{rt_F}}\right]^2 + \left[\frac{M_{rr}}{M_{rr_F}}\right]^2 + \left[\frac{\widehat{M}_{ss}}{M_{ss_F}}\right]^2 + \left[\frac{\widehat{M}_{tt}}{M_{tt_F}}\right]^2 - 1 = 0
$$
  

$$
\widehat{M}_{ss} = M_{ss} - N_{rt}(t - t_{\text{true}})
$$
  

$$
\widehat{M}_{tt} = M_{tt} - N_{rs}(t - t_{\text{true}})
$$

In the above, *t* is the element thickness and .  $t_{true}$  is the TRUE\_T parameter. For OPT = 1, the same modification is done to the moments that contribute to the normal stress, as shown below:

$$
\sigma_{rr} = \frac{N_{rr}}{A} + \frac{\sqrt{M_{ss}^2 + M_{tt}^2}}{Z}
$$

#### Uniaxial option

A uniaxial stress option is available for solid and solid weld assemblies. It is invoked by defining the elastic modulus, E as a negative number where the absolute value of E is the desired value for E. The uniaxial option causes the two transverse stress terms to be assumed to be zero throughout the calculation. This assumption eliminates parasitic transverse stress that causes slow growth of plastic strain based damage. The motivation for this option can be explained with a weld loaded in tension. Due to Poisson's effect, an element in tension would be expected to contract in the transverse directions. However, because the weld nodes are constrained to the mid-plane of shell elements, such contraction is only possible to the degree that that shell element contracts. In other words, the uniaxial stress state cannot be represented by the weld. For plastic strain based damage, this effect can be particularly apparent as it causes tensile stress to continue to grow very large as the stress state becomes very nearly triaxial tension. In this stress state, plastic strain grows very slowly so it appears that damage calculation is failing to knock down the stress. By assuming that the transverse stresses are zero, the plastic strain grows as expected and damage is much more effective.

# \*MAT\_SPOTWELD\_DAIMLERCHRYSLER

This is Material Type 100. The material model applies only to solid element type 1. If hourglass type 4 is specified then hourglass type 4 will be used, otherwise, hourglass type 6 will be automatically assigned. Hourglass type 6 is preferred.

Spot weld elements may be placed between any two deformable shell surfaces and tied with constraint contact, \*CONTACT\_TIED\_SURFACE\_TO\_SURFACE, which eliminates the need to have adjacent nodes at spot weld locations. Spot weld failure is modeled using this card and \*DEFINE\_CONNECTION\_PROPERTIES data. Details of the failure model can be found in Seeger, Feucht, Frank, Haufe, and Keding [2005].

> **NOTE:** It is advisable to include all spot welds, which provide the slave nodes, and spot welded materials, which define the master segments, within a single \*CON-TACT\_TIED\_SURFACE\_TO\_SURFACE interface**.**

This contact type uses constraint equations. If multiple interfaces are treated independently, significant problems can occur if such interfaces share common nodes. An added benefit is that memory usage can be substantially less with a single interface.

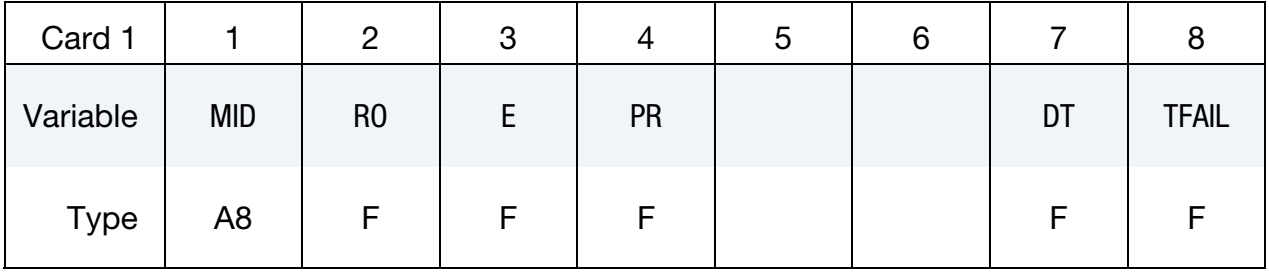

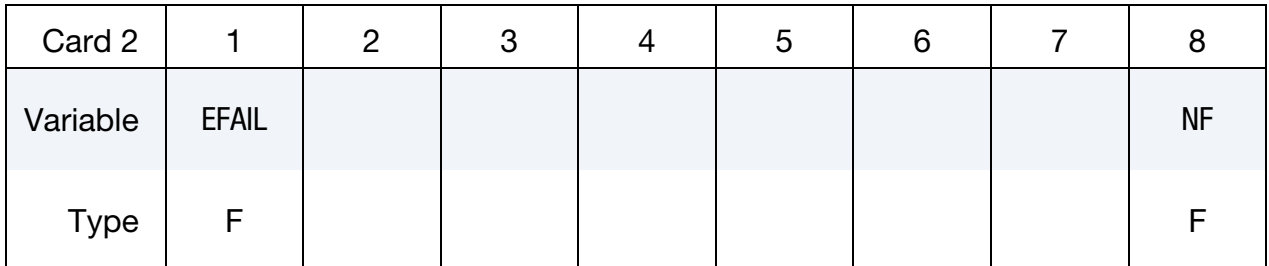

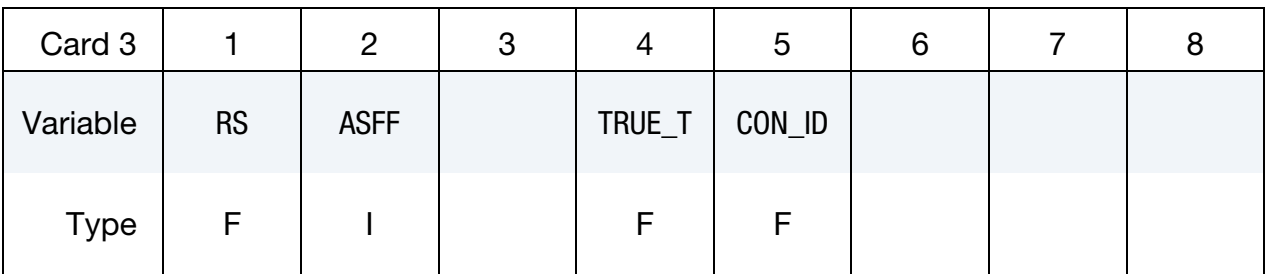

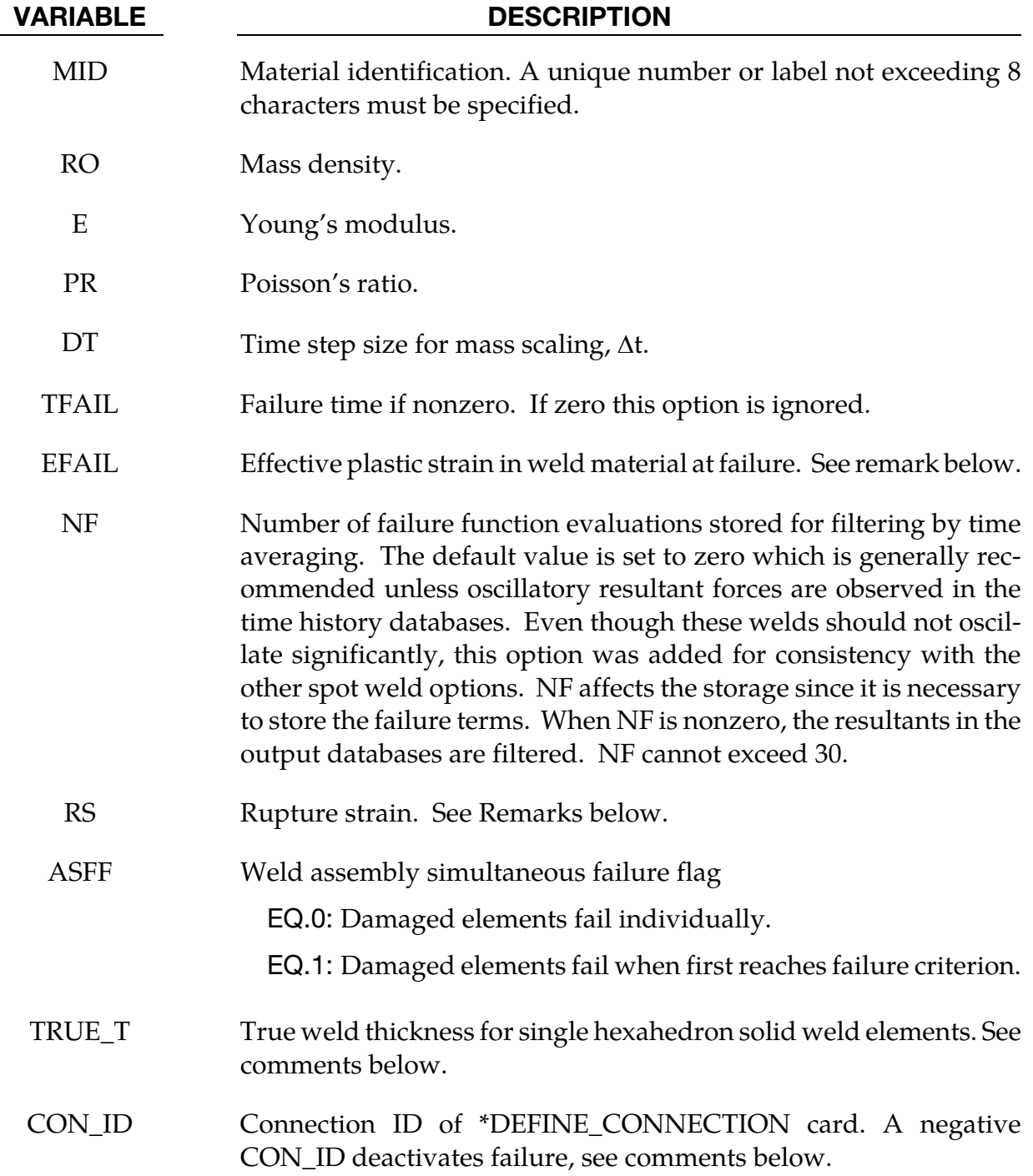

This weld material is modeled with isotropic hardening plasticity. The yield stress and constant hardening modulus are assumed to be those of the welded shell elements as defined in a \*DEFINE\_CONNECTION\_PROPERTIES table. A failure function and damage type is also defined by \*DEFINE\_CONNECTION\_PROPERTIES data. The interpretation of

EFAIL and RS is determined by the choice of damage type. This is discussed in remark 4 on \*DEFINE\_CONNECTION\_PROPERTIES.

Solid weld elements are tied to the mid-plane of shell materials and so typically have a thickness that is half the sum of the thicknesses of the welded shell sections. As a result, a weld under shear loading can be subject to an artificially large moment which will be balanced by normal forces transferred through the tied contact. These normal forces will cause the normal term in the failure calculation to be artificially high. Inputting a TRUE\_T that is smaller than the modeled thickness, for example, 10%-30% of true thickness will scale down the normal force that results from the balancing moment and provide more realistic failure calculations. TRUE\_T effects only the failure calculation, not the weld element behavior. If  $TRUE_T = 0$  or data is omitted, the modeled weld element thickness is used.

For weld elements in an assembly (see RPBHX on \*CONTROL\_SPOTWELD\_BEAM or \*DEFINE\_HEX\_SPOTWELD\_ASSEMBLY), the failure criterion is evaluated using the assembly cross section. If damage is not active, all elements will be deleted when the failure criterion is met. If damage is active, then damage is calculated independently in each element of the assembly. By default, elements of the assembly are deleted as damage in each element is complete. If  $ASFF = 1$ , then failure and deletion of all elements in the assembly will occur simultaneously when damage is complete in any one of the elements.

Solid element force resultants for MAT\_SPOTWELD are written to the spot weld force file, SWFORC, and the file for element stresses and resultants for designated elements, ELOUT. Also, spot weld failure data is written to the file, DCFAIL.

An option to deactivate weld failure is switched on by setting CON\_ID to a negative value where the absolute value of CON\_ID becomes the connection ID. When weld failure is deactivated, the failure function is evaluated and output to SWFORC and DCFAIL but the weld retains its full strength.

### \*MAT\_GEPLASTIC\_SRATE\_2000a

This is Material Type 101. The GEPLASTIC\_SRATE\_2000a material model characterizes General Electric's commercially available engineering thermoplastics subjected to high strain rate events. This material model features the variation of yield stress as a function of strain rate, cavitation effects of rubber modified materials and automatic element deletion of either ductile or brittle materials.

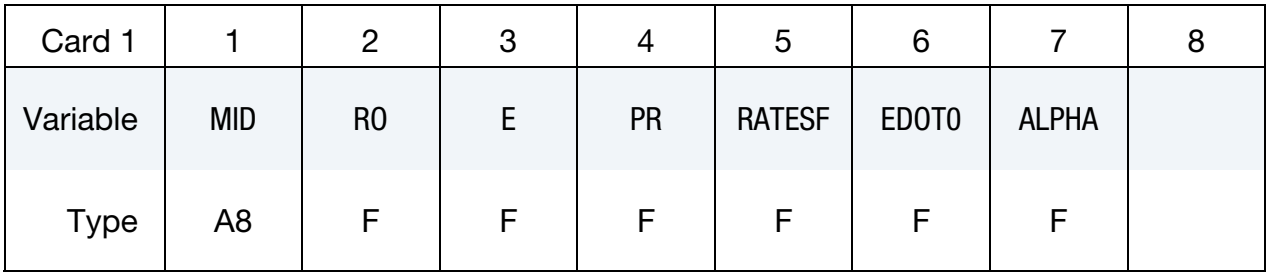

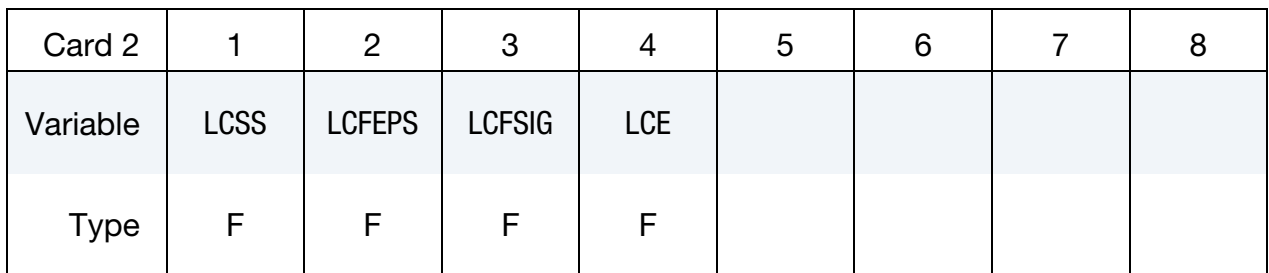

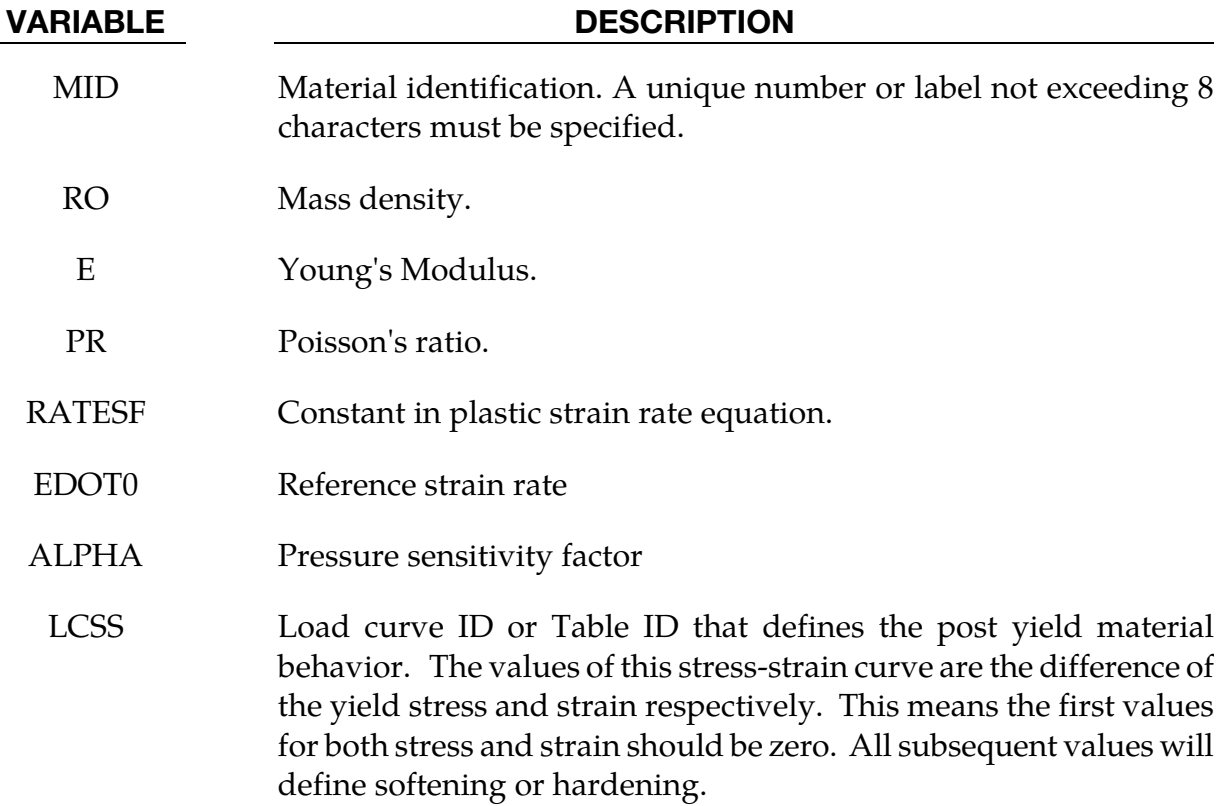

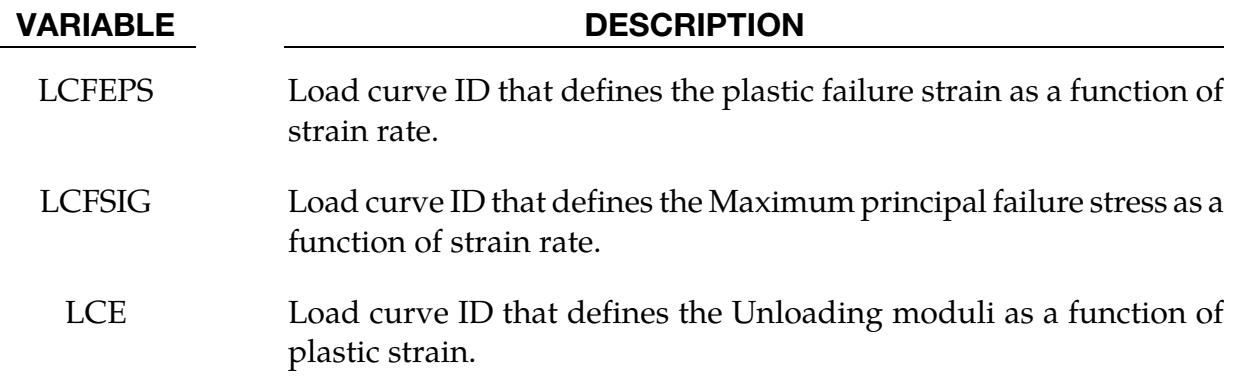

The constitutive model for this approach is:

 $\dot{\varepsilon}_p = \dot{\varepsilon}_0 \exp\{A[\sigma - S(\varepsilon_p)]\} \times \exp(-p\alpha A)$ 

where  $\dot{\varepsilon}_0$  and A are rate dependent yield stress parameters,  $S(\varepsilon_p)$  internal resistance (strain hardening) and  $\alpha$  is a pressure dependence parameter.

In this material the yield stress may vary throughout the finite element model as a function of strain rate and hydrostatic stress. Post yield stress behavior is captured in material softening and hardening values. Finally, ductile or brittle failure measured by plastic strain or maximum principal stress respectively is accounted for by automatic element deletion.

Although this may be applied to a variety of engineering thermoplastics, GE Plastics have constants available for use in a wide range of commercially available grades of their engineering thermoplastics.

# \*MAT\_INV\_HYPERBOLIC\_SIN

This is Material Type 102. It allows the modeling of temperature and rate dependent plasticity, Sheppard and Wright [1979].

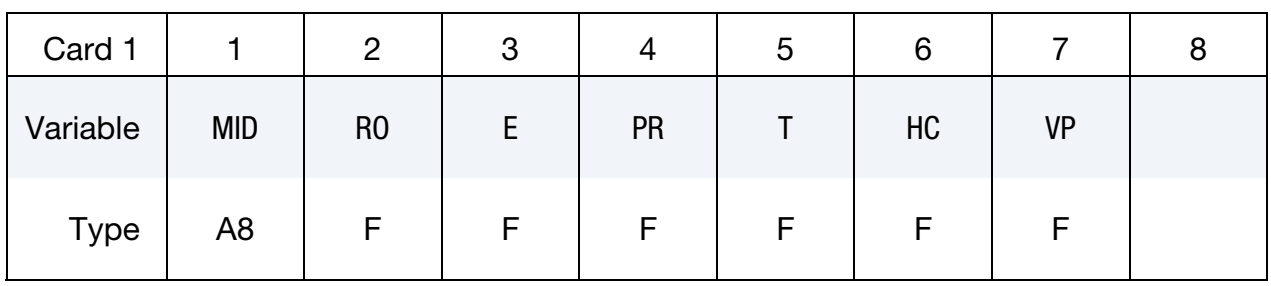

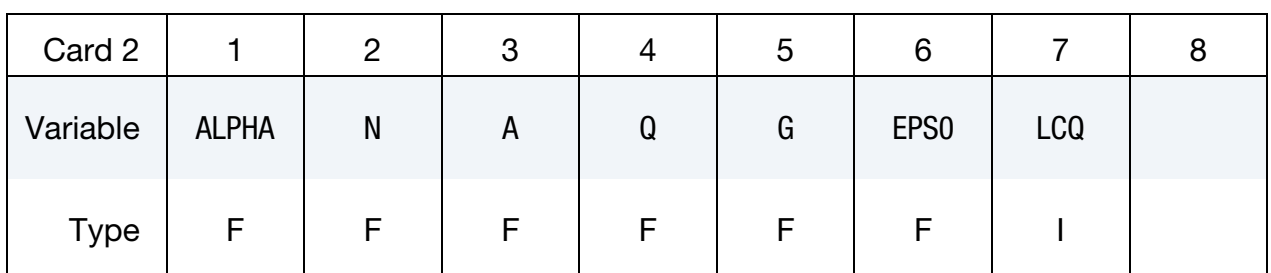

### VARIABLE DESCRIPTION

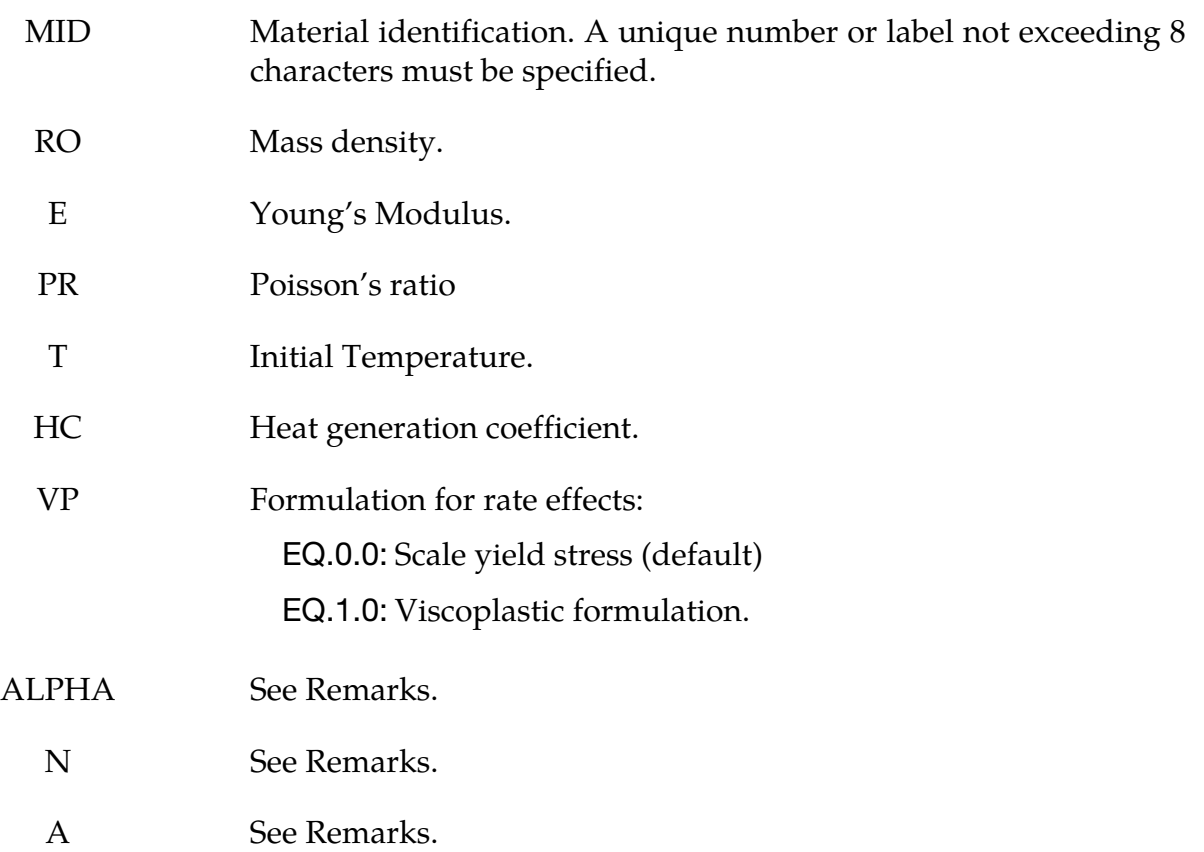

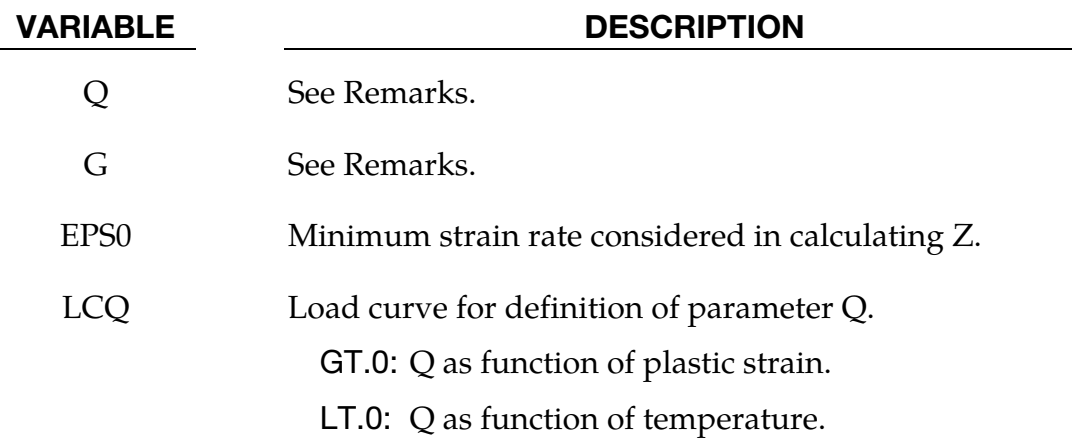

Resistance to deformation is both temperature and strain rate dependent. The flow stress equation is:

$$
\sigma = \frac{1}{\alpha} \sinh^{-1} \left[ \left( \frac{Z}{A} \right)^{\frac{1}{N}} \right]
$$

where  $Z$ , the Zener-Holloman temperature compensated strain rate, is:

$$
Z = \max(\dot{\varepsilon}, \text{EPS0}) \times \exp\left(\frac{Q}{GT}\right)
$$

The units of the material constitutive constants are as follows:  $A(1/\text{sec})$ ,  $N$  (dimensionless),  $\alpha$  (1/MPa), the activation energy for flow, Q(J/mol), and the universal gas constant, G  $(J/mol K)$ . The value of G will only vary with the unit system chosen. Typically it will be either 8.3144 J/mol  $\infty$  K, or 40.8825 lb in/mol  $\infty$  R.

The final equation necessary to complete our description of high strain rate deformation is one that allows us to compute the temperature change during the deformation. In the absence of a couples thermo-mechanical finite element code we assume adiabatic temperature change and follow the empirical assumption that 90-95% of the plastic work is dissipated as heat. Thus the heat generation coefficient is

$$
\text{HC} \approx \frac{0.9}{\rho C_v}
$$

where  $\rho$  is the density of the material and  $C_v$  is the specific heat.

# \*MAT\_ANISOTROPIC\_VISCOPLASTIC

This is Material Type 103. This anisotropic-viscoplastic material model applies to shell and brick elements. The material constants may be fit directly or, if desired, stress versus strain data may be input and a least squares fit will be performed by LS-DYNA to determine the constants. Kinematic or isotopic or a combination of kinematic and isotropic hardening may be used. A detailed description of this model can be found in the following references: Berstad, Langseth, and Hopperstad [1994]; Hopperstad and Remseth [1995]; and Berstad [1996]. Failure is based on effective plastic strain or by a user defined subroutine.

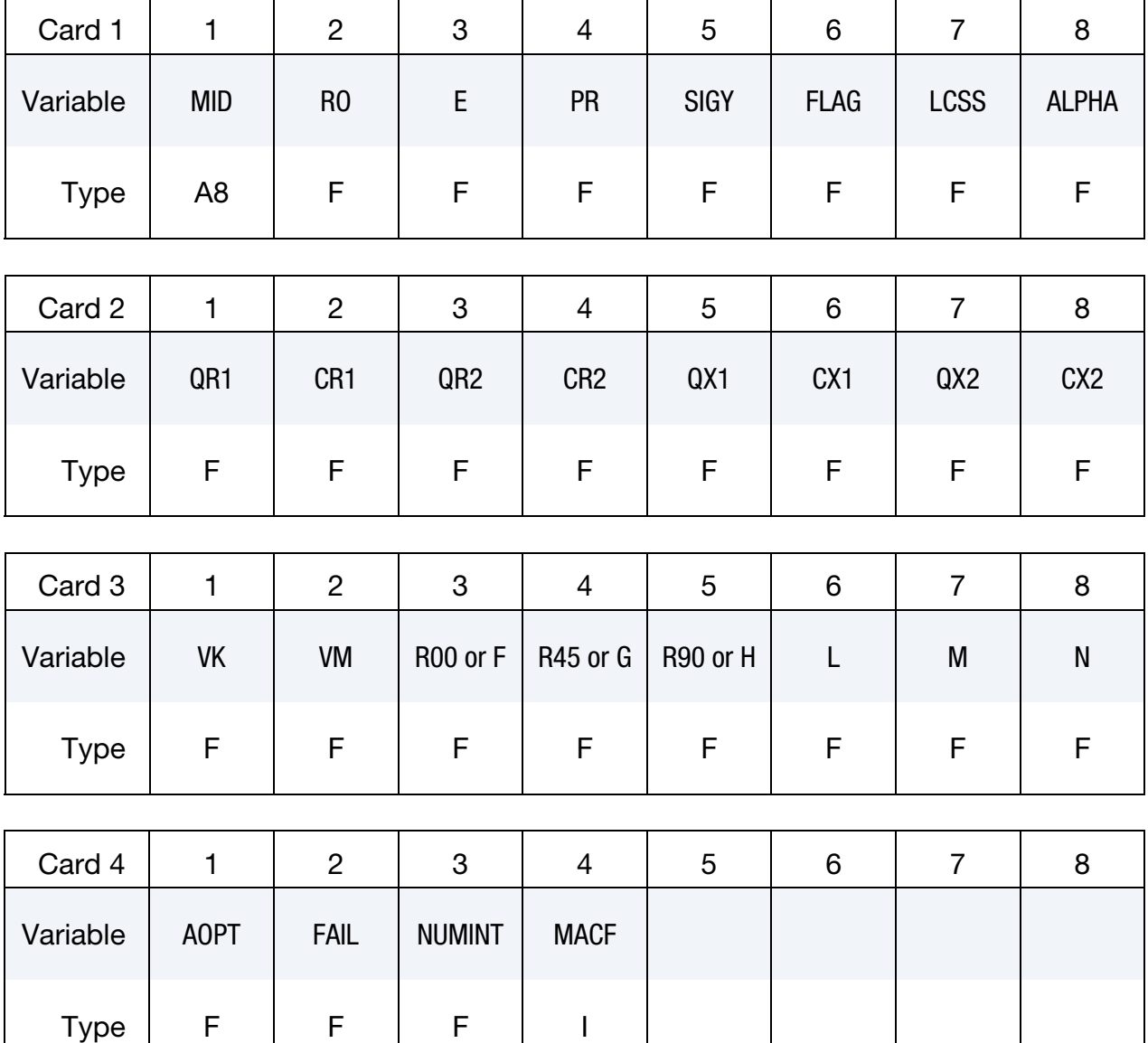

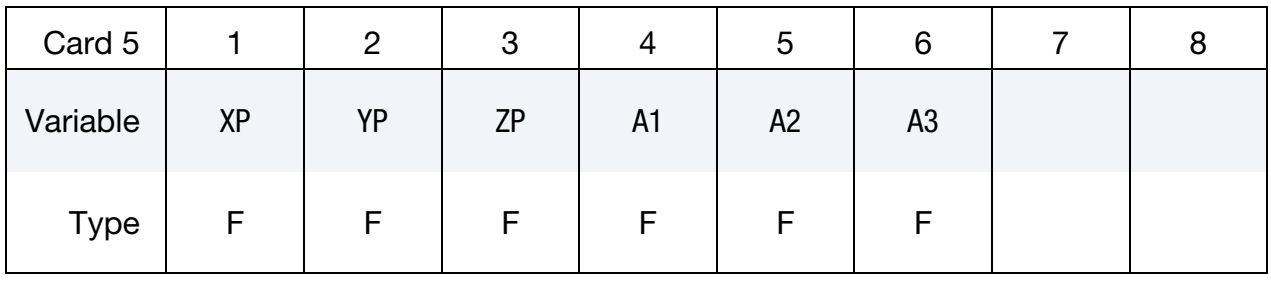

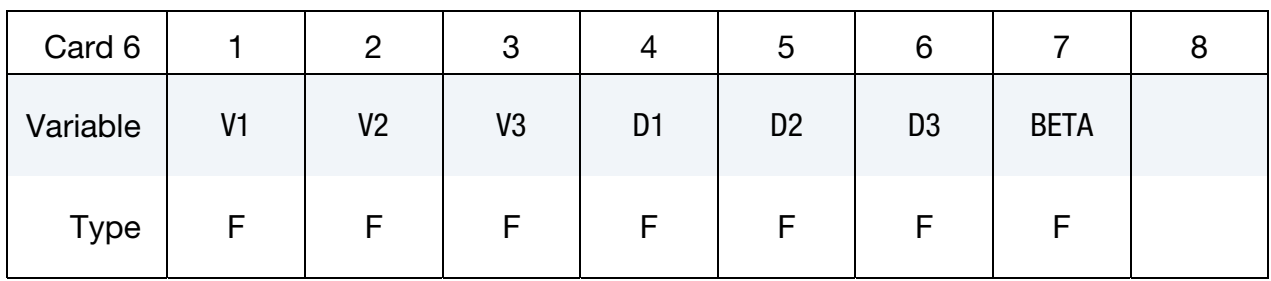

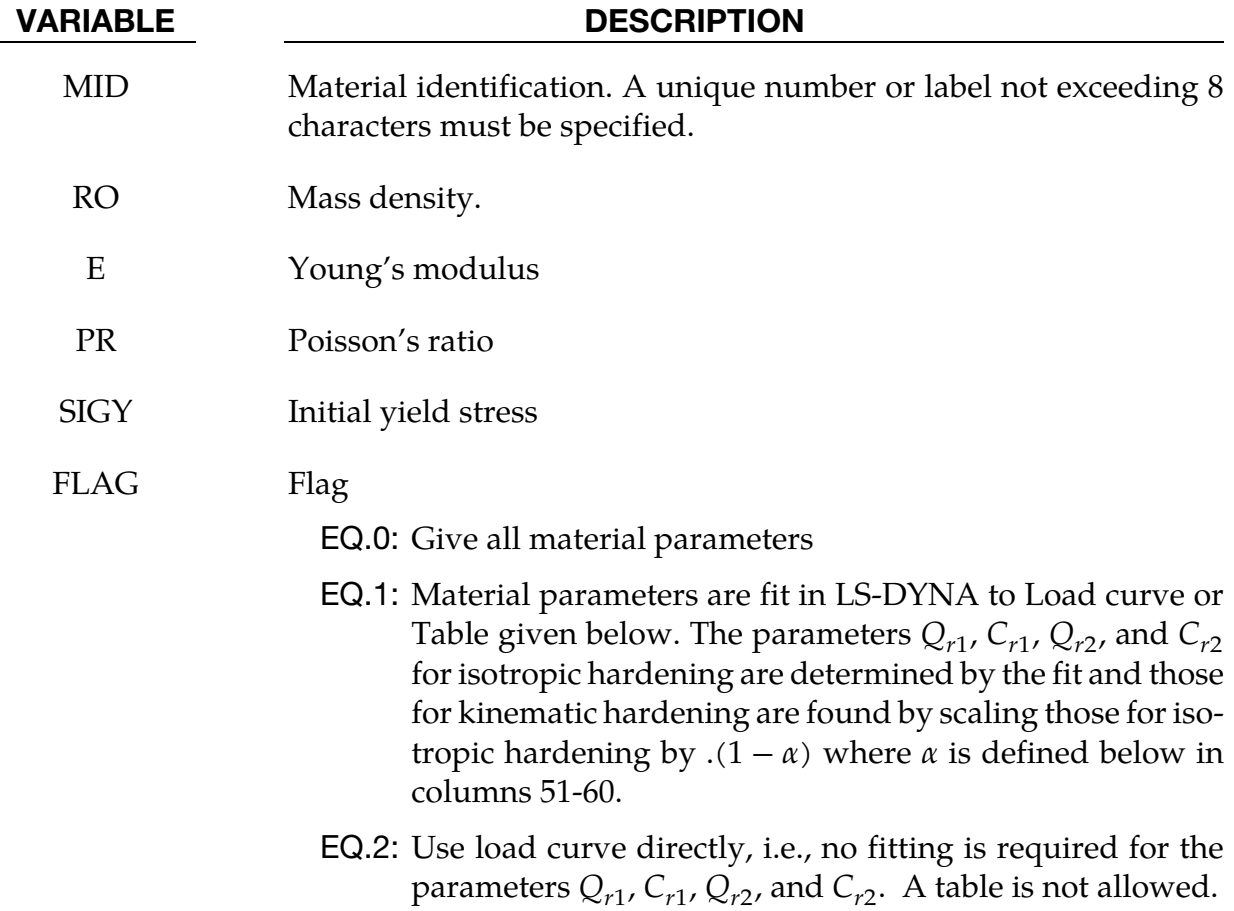

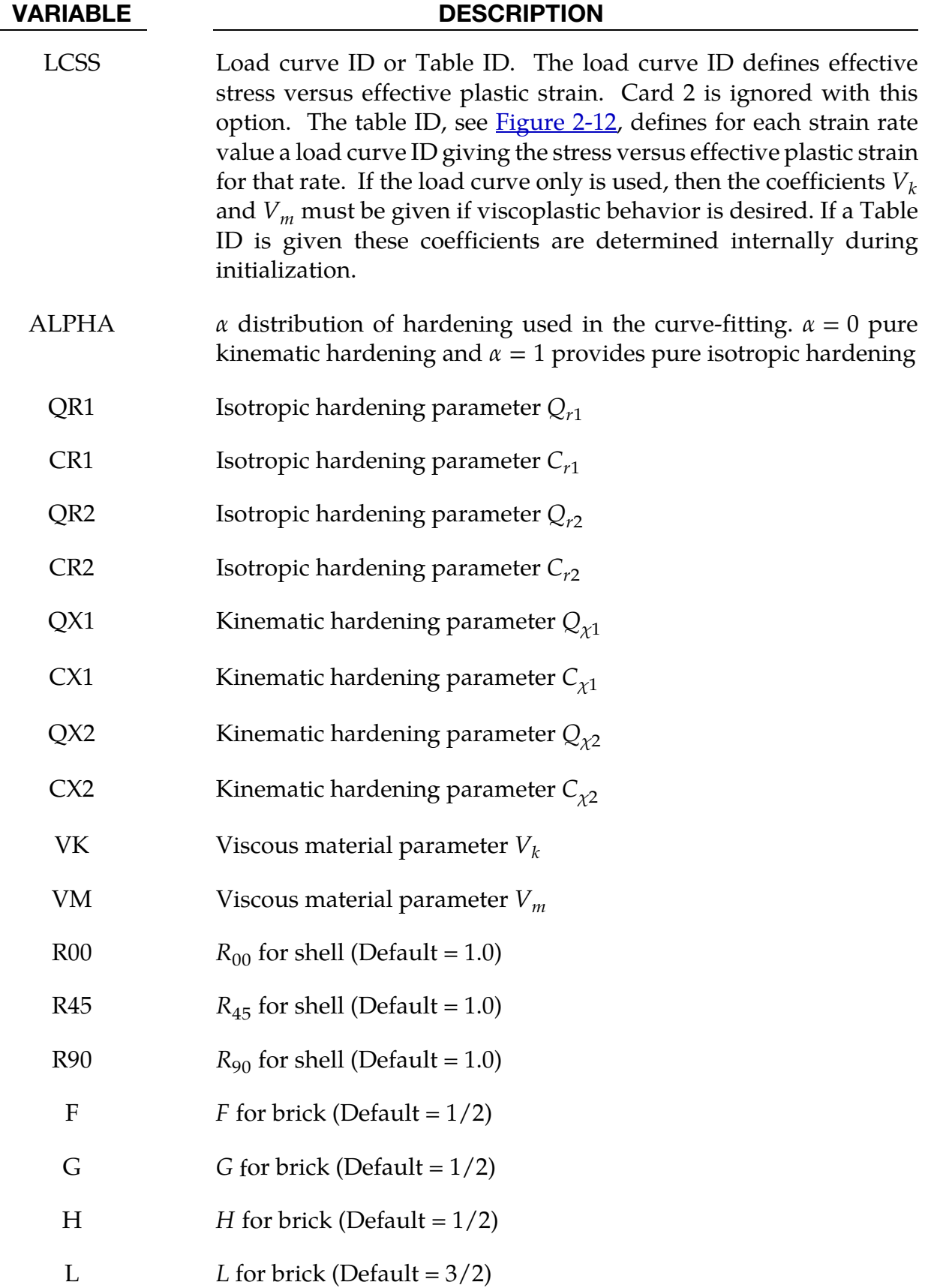

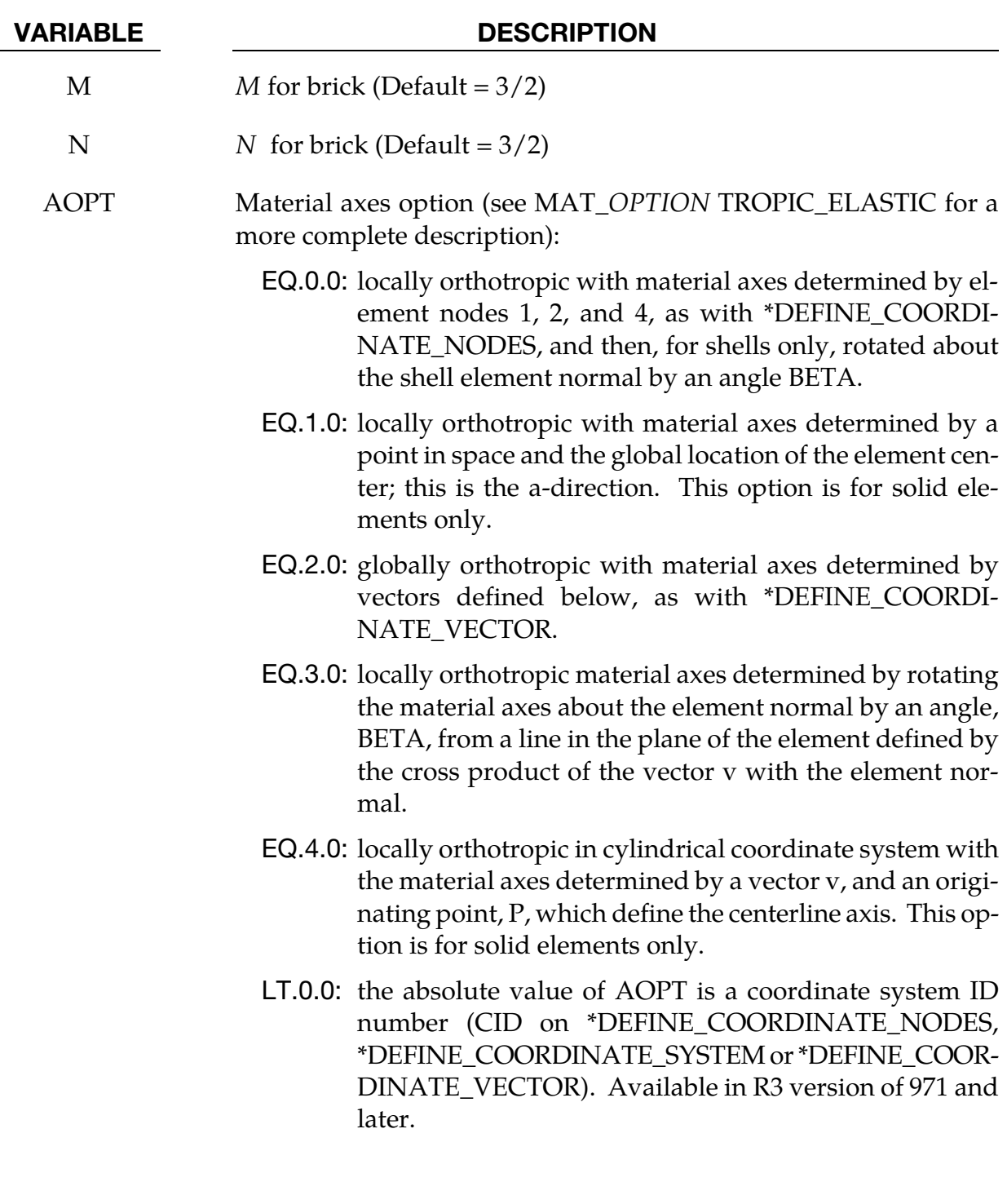

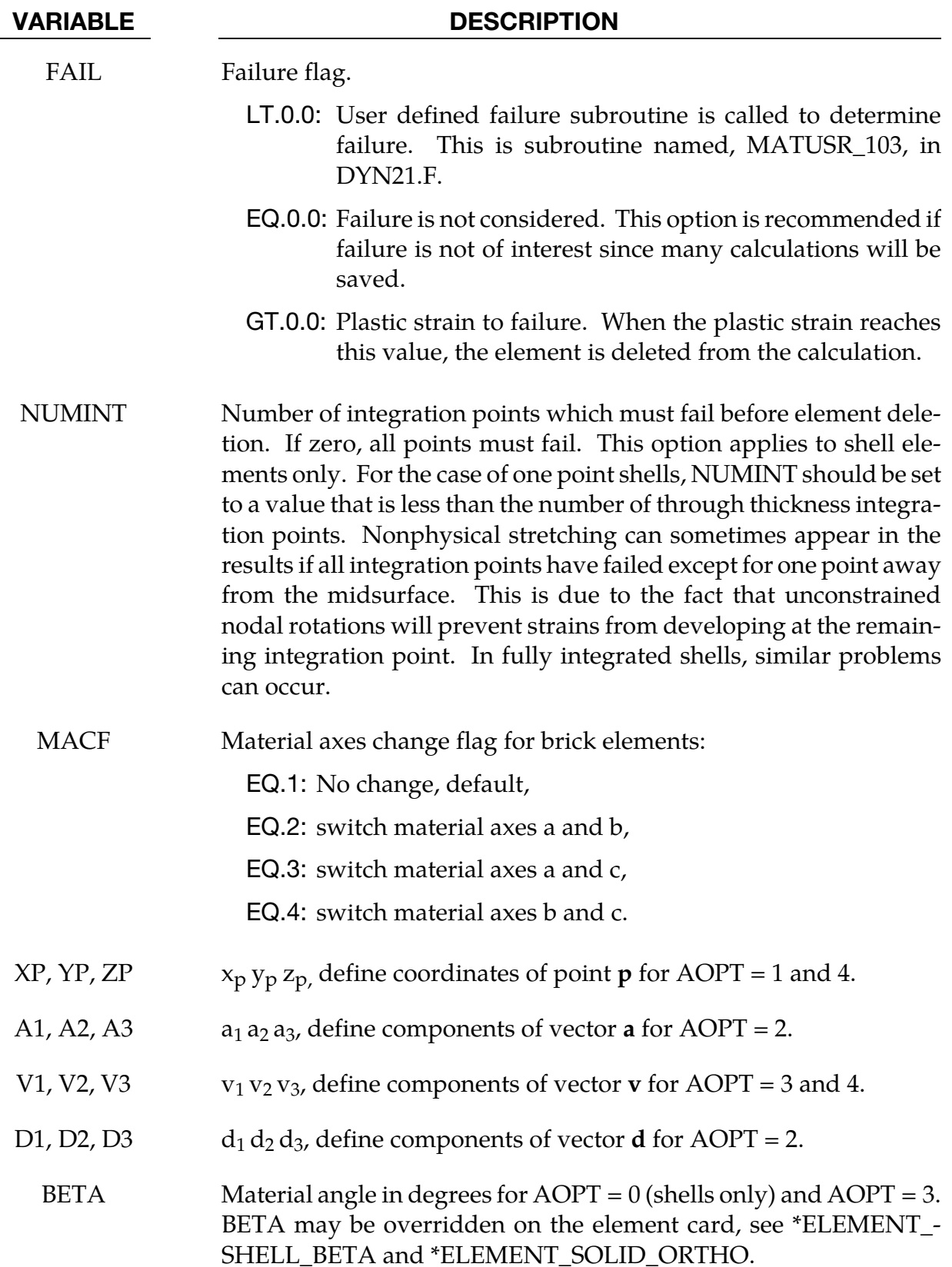

The uniaxial stress-strain curve is given on the following form

$$
\sigma(\varepsilon_{\text{eff}}^p, \dot{\varepsilon}_{\text{eff}}^p) = \sigma_0 + Q_{r1} \left[ (1 - \exp(-C_{r1} \varepsilon_{\text{eff}}^p)) \right] + Q_{r2} \left[ 1 - \exp(-C_{r2} \varepsilon_{\text{eff}}^p) \right] + Q_{\chi 1} \left[ (1 - \exp(-C_{\chi 1} \varepsilon_{\text{eff}}^p)) \right] + Q_{\chi 2} \left[ (1 - \exp(-C_{\chi 2} \varepsilon_{\text{eff}}^p)) \right] + V_k \dot{\varepsilon}_{\text{eff}}^{p} \right]^{V_m}
$$

For bricks the following yield criteria is used

$$
\begin{split} F(\sigma_{22}-\sigma_{33})^2+G(\sigma_{33}-\sigma_{11})^2+H(\sigma_{11}-\sigma_{22})^2+2L\sigma_{23}^2+2M\sigma_{31}^2+2N\sigma_{12}^2\\ =\left[\sigma(\varepsilon_{\mathrm{eff}}^p,\dot{\varepsilon}_{\mathrm{eff}}^p)\right]^2 \end{split}
$$

where  $\varepsilon_{\rm eff}^p$  is the effective plastic strain and  $\dot{\varepsilon}_{\rm eff}^p$  is the effective plastic strain rate. For shells the anisotropic behavior is given by  $R_{00}$ ,  $R_{45}$  and  $R_{90}$ . The model will work when the three first parameters in card 3 are given values. When  $V_k = 0$  the material will behave elastoplastically. Default values are given by:

$$
F = G = H = \frac{1}{2}
$$

$$
L = M = N = \frac{3}{2}
$$

$$
R_{00} = R_{45} = R_{90} = 1
$$

Strain rate of accounted for using the Cowper and Symonds model which, e.g., model 3, scales the yield stress with the factor:

$$
1 + \left(\frac{\dot{\varepsilon}_{\rm eff}^p}{C}\right)^{1/p}
$$

To convert these constants set the viscoelastic constants,  $V_k$  and  $V_m$ , to the following values:

$$
V_k = \sigma \left(\frac{1}{C}\right)^{\frac{1}{p}}
$$

$$
V_m = \frac{1}{p}
$$

This model properly treats rate effects. The viscoplastic rate formulation is an option in other plasticity models in LS-DYNA, e.g., mat\_3 and mat\_24, invoked by setting the parameter VP to 1.

# \*MAT\_ANISOTROPIC\_PLASTIC

This is Material Type 103\_P. This anisotropic-plastic material model is a simplified version of the MAT\_ANISOTROPIC\_VISCOPLASTIC above. This material model applies only to shell elements.

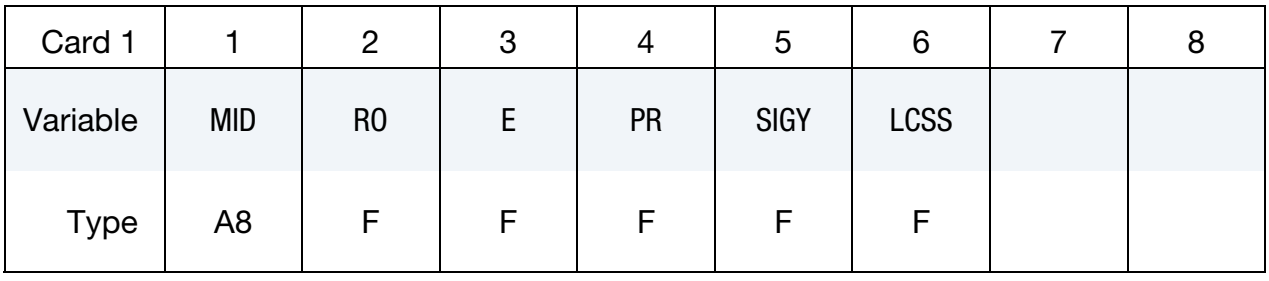

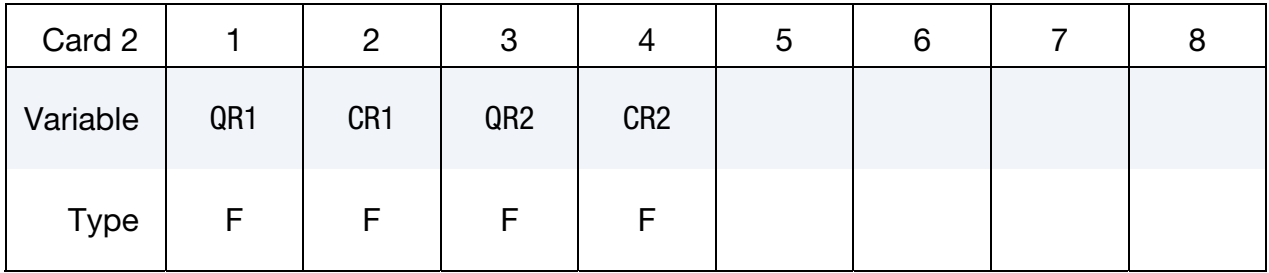

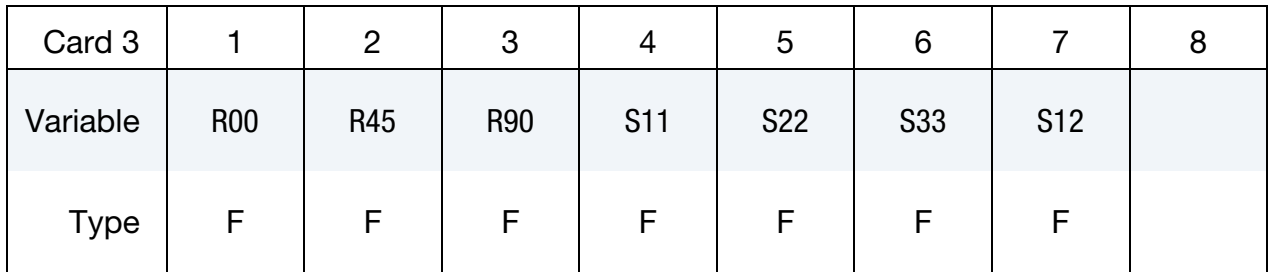

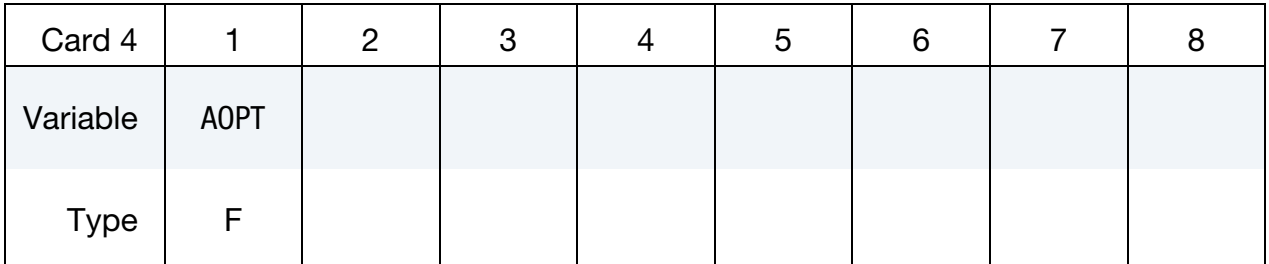

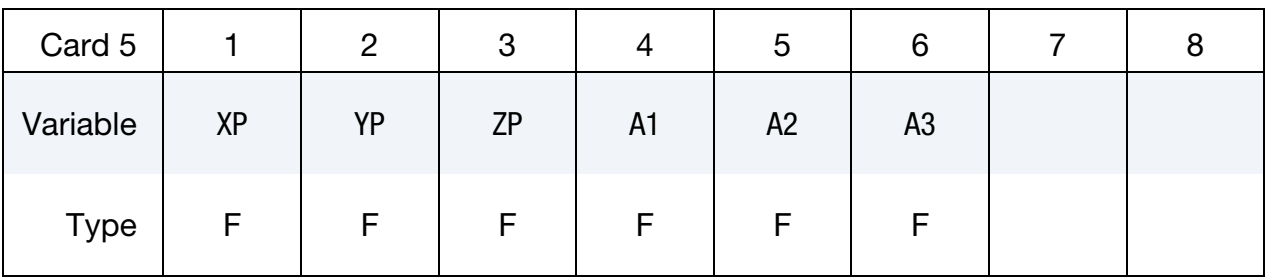

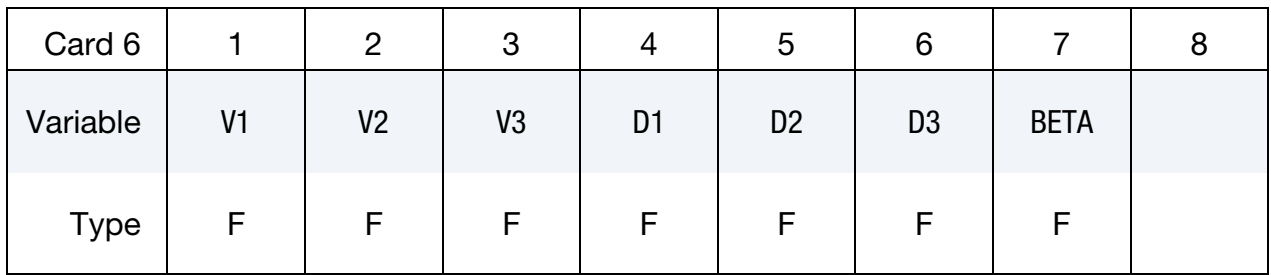

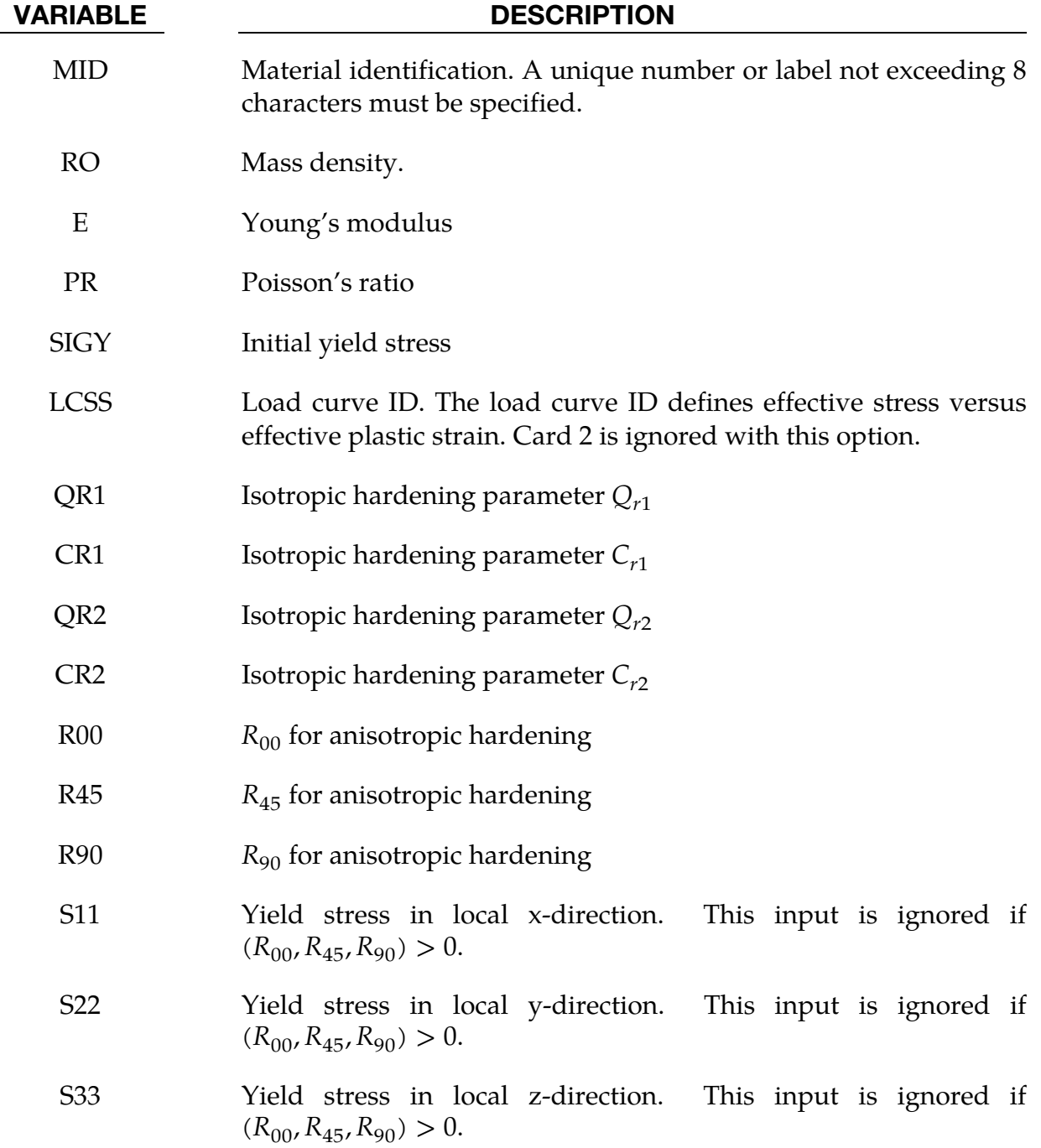

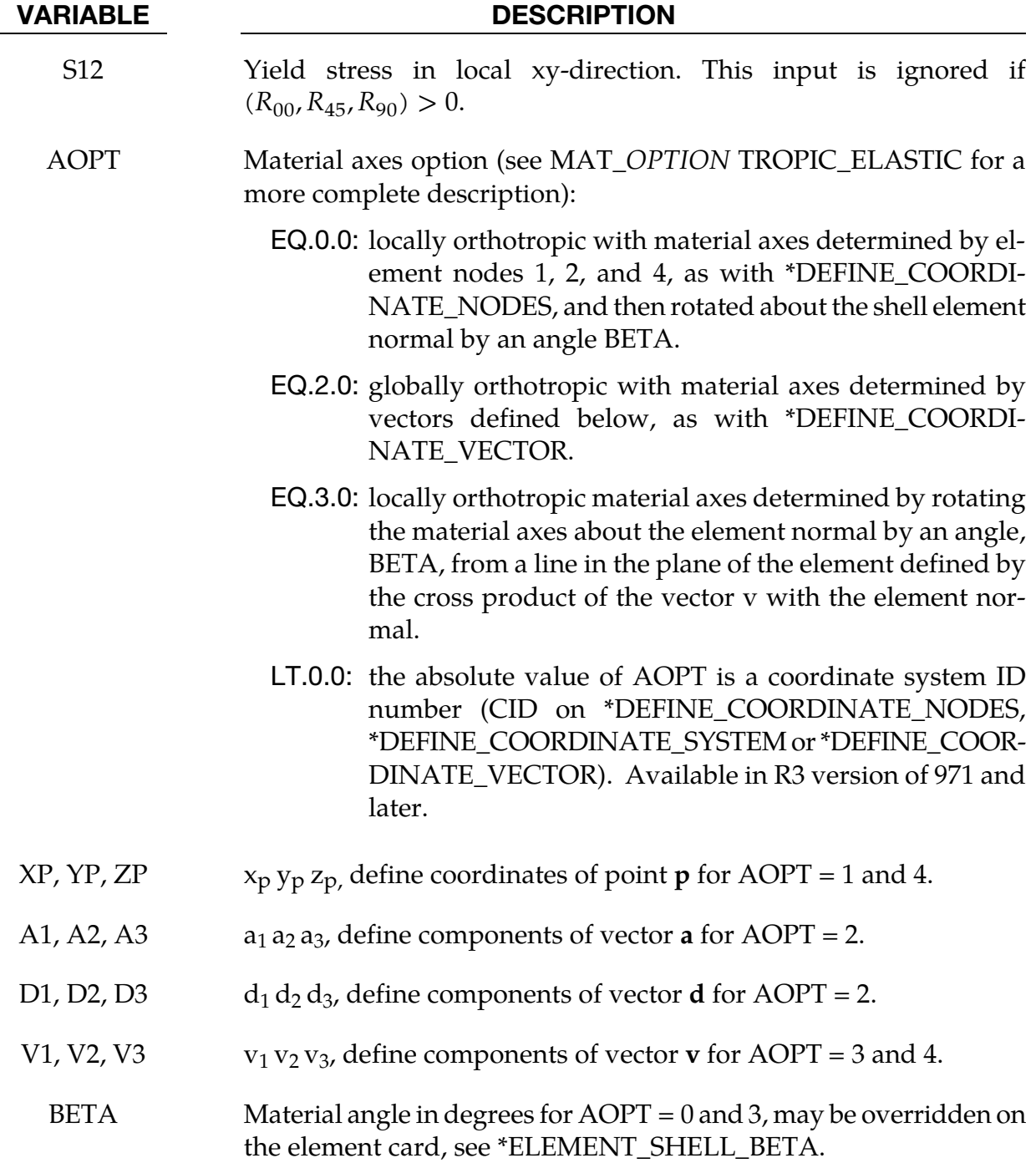

If no load curve is defined for the effective stress versus effective plastic strain, the uniaxial stress-strain curve is given on the following form

$$
\sigma(\varepsilon_{\text{eff}}^p) = \sigma_0 + Q_{r1} \left[ 1 - \exp\left( -C_{r1} \varepsilon_{\text{eff}}^p \right) \right] + Q_{r2} \left[ 1 - \exp\left( -C_{r2} \varepsilon_{\text{eff}}^p \right) \right]
$$

where  $\varepsilon_{\text{eff}}^{p}$  is the effective plastic strain. For shells the anisotropic behavior is given by  $R_{00}$ ,  $R_{45}$  and  $R_{90}$ , or the yield stress in the different direction. Default values are given by:

$$
R_{00} = R_{45} = R_{90} = 1
$$

if the variables R00, R45, R90, S11, S22, S33 and S12 are set to zero.
### \*MAT\_DAMAGE\_1

This is Material Type 104. This is a continuum damage mechanics (CDM) model which includes anisotropy and viscoplasticity. The CDM model applies to shell, thick shell, and brick elements. A more detailed description of this model can be found in the paper by Berstad, Hopperstad, Lademo, and Malo [1999]. This material model can also model anisotropic damage behavior by setting the FLAG to -1 in Card 2.

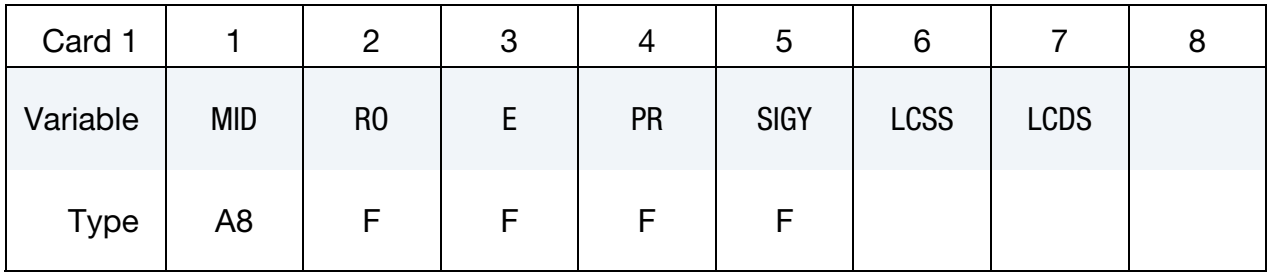

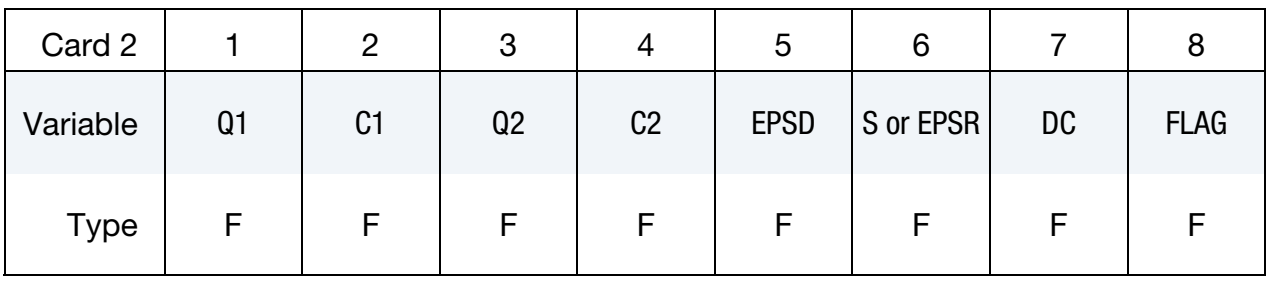

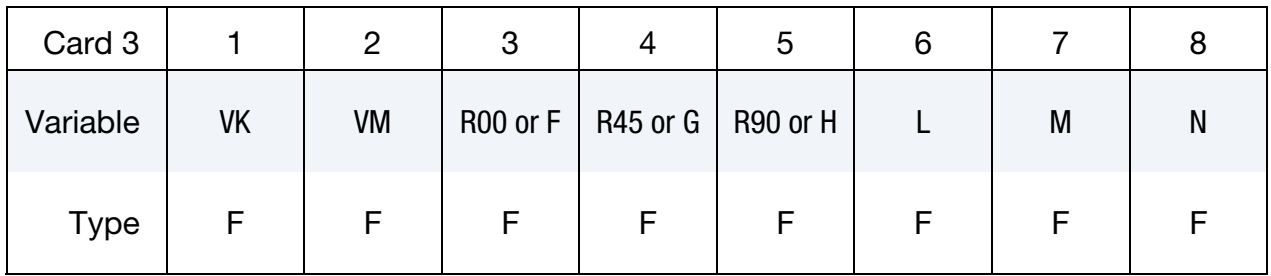

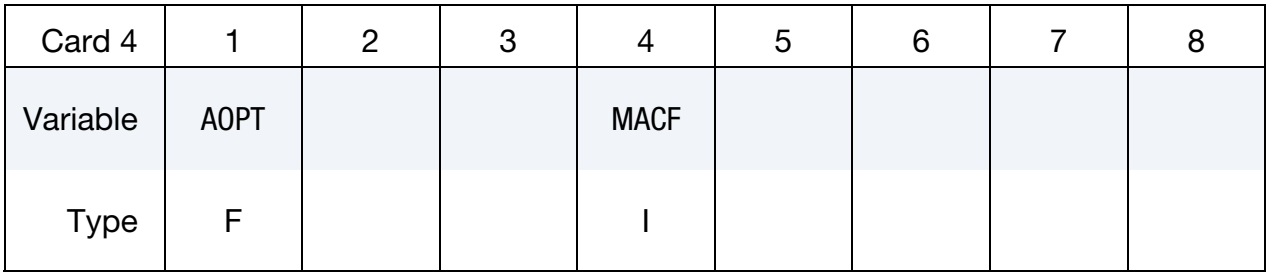

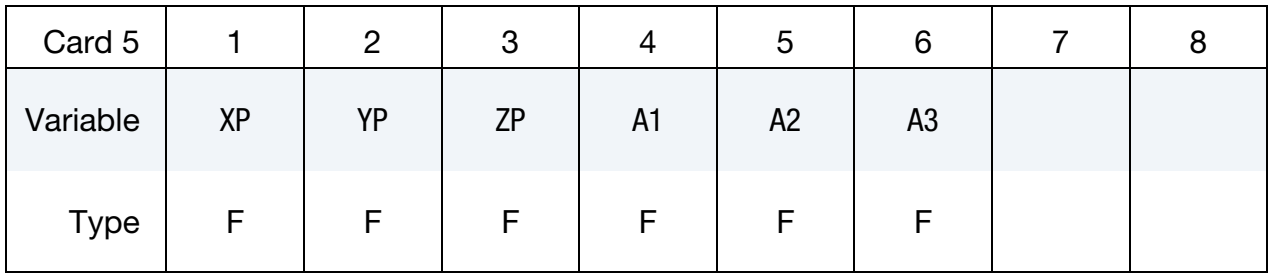

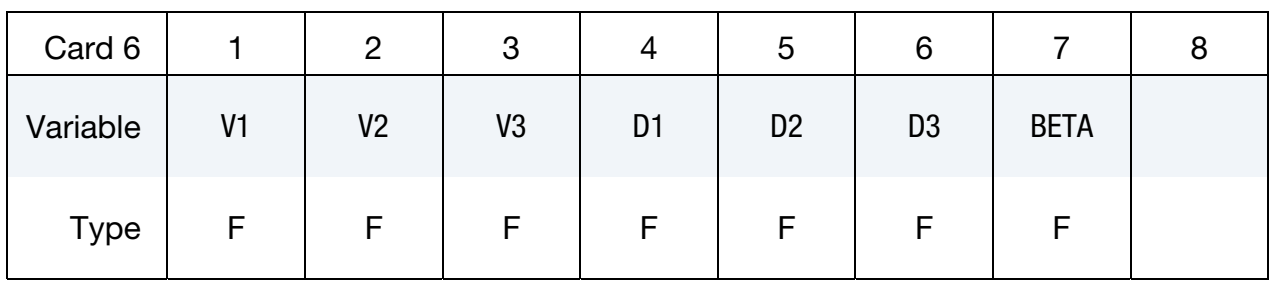

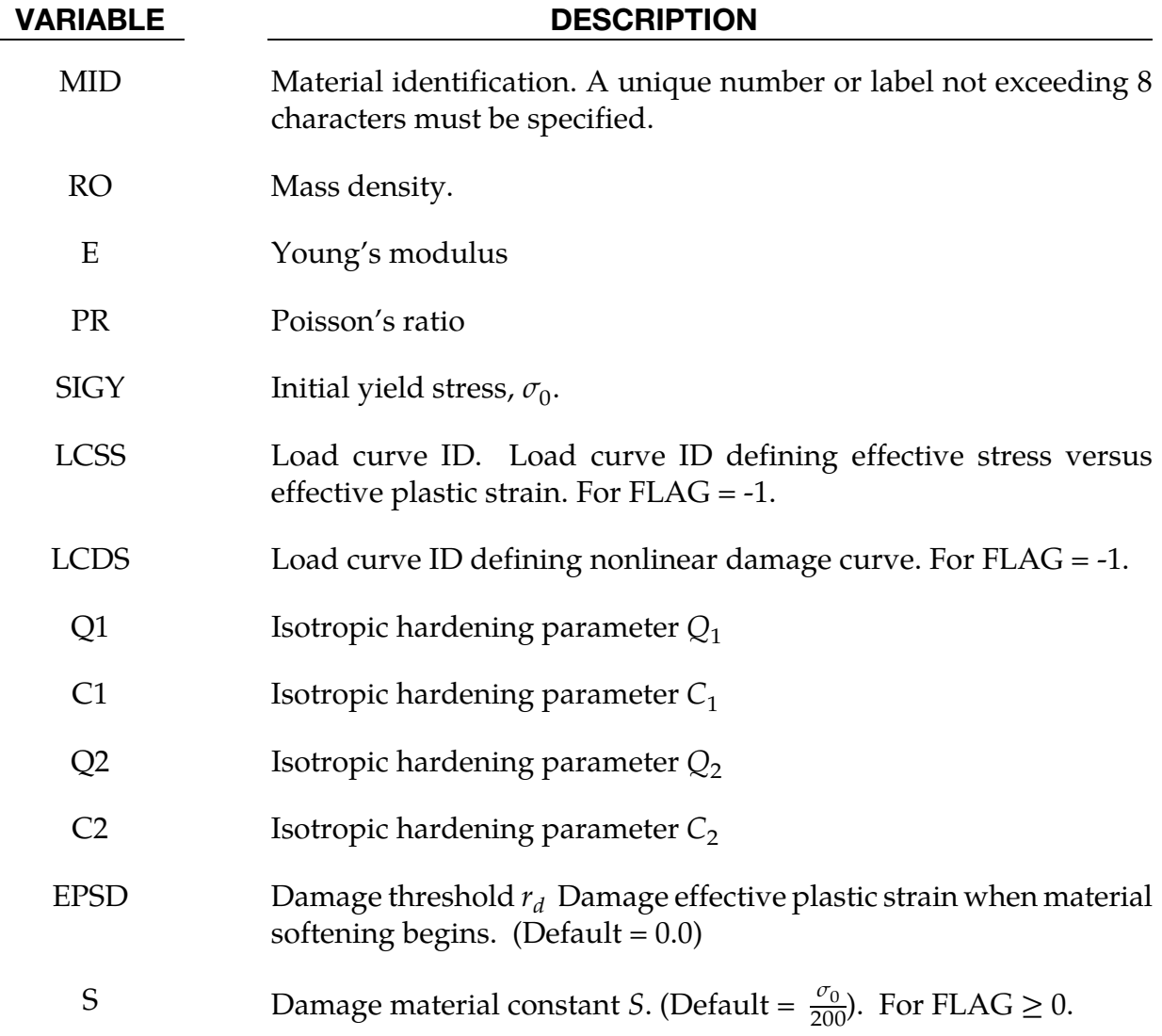

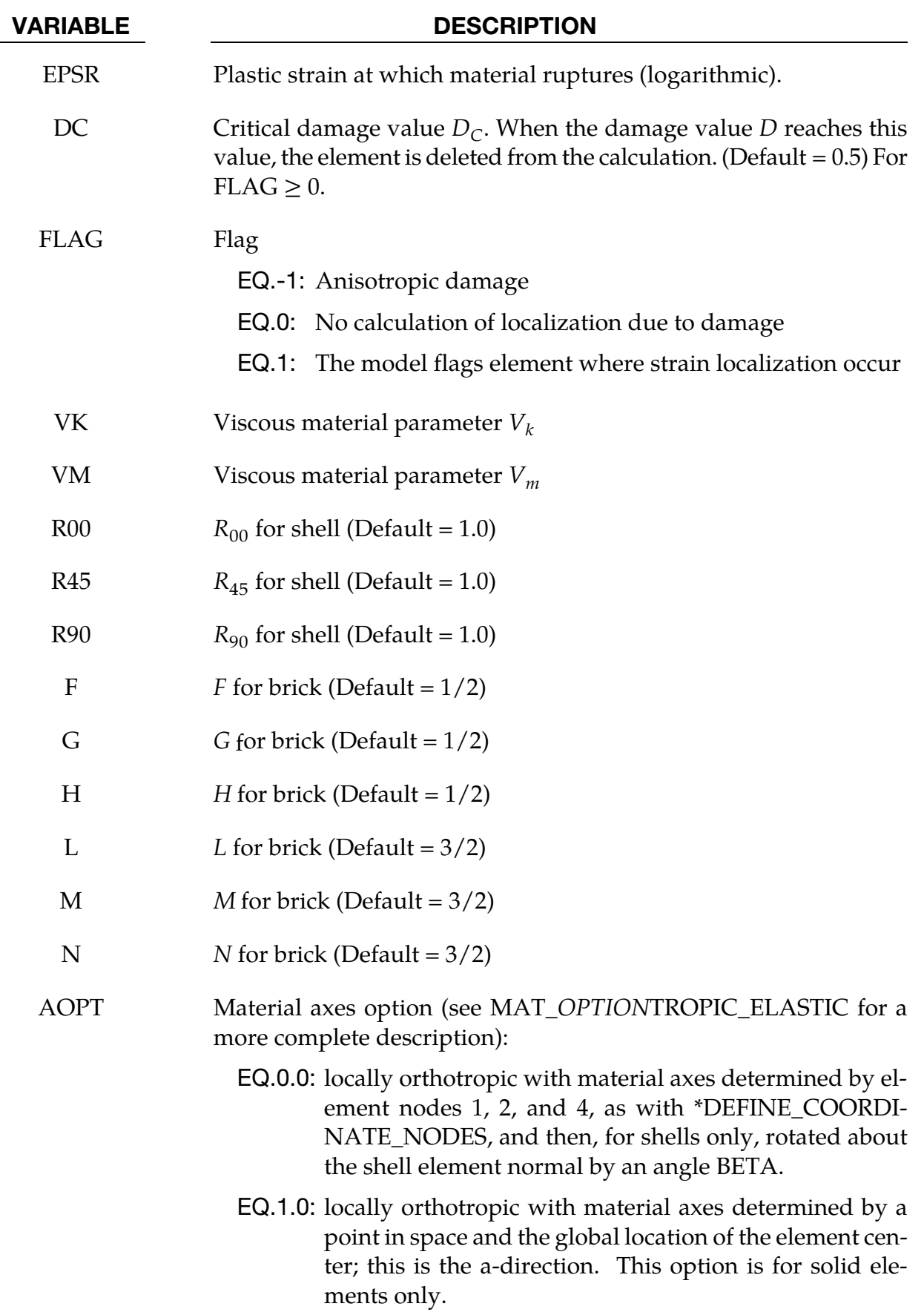

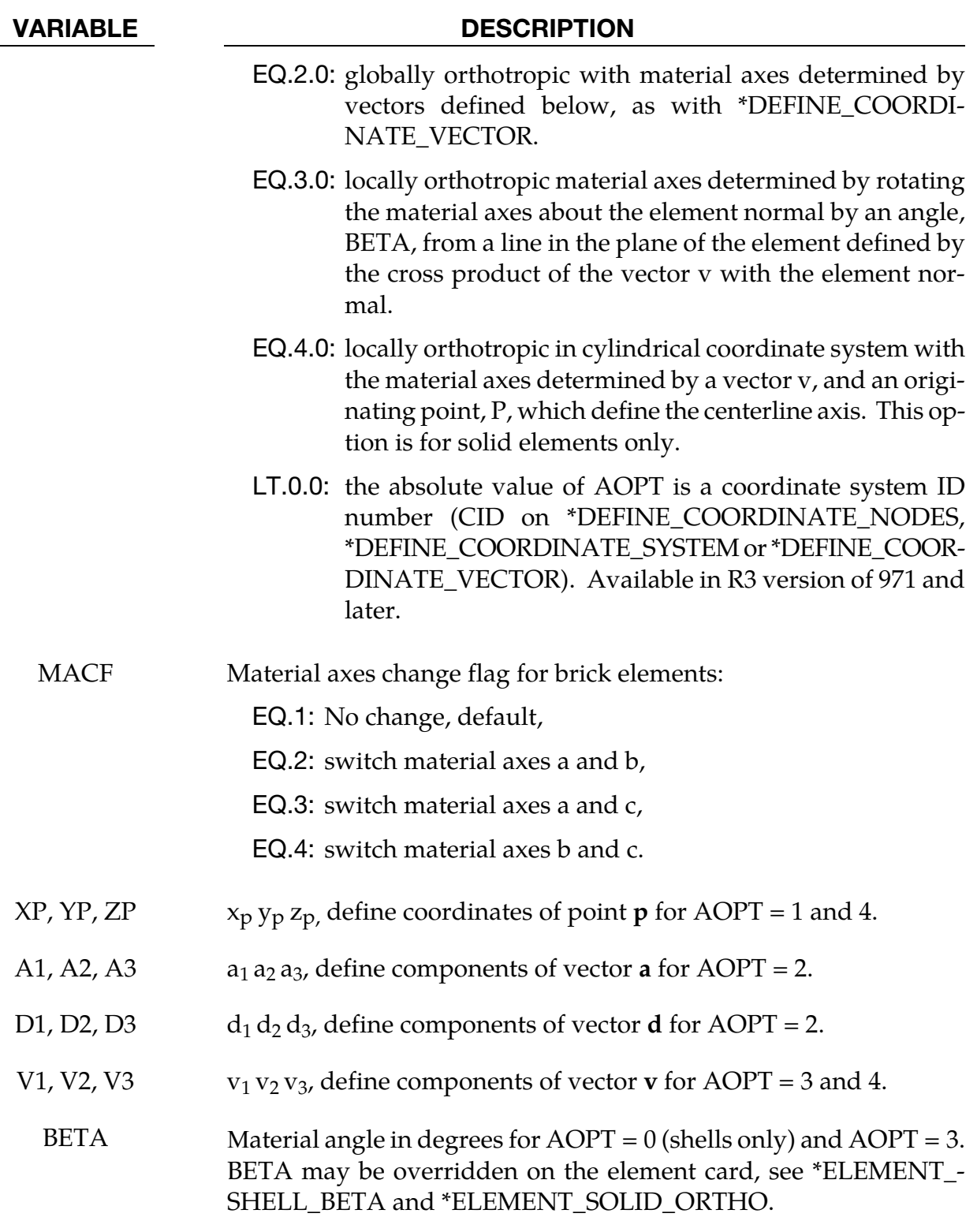

Anisotropic Damage model (FLAG = -1). At each thickness integration points, an anisotropic damage law acts on the plane stress tensor in the directions of the principal total shell strains,  $\varepsilon_1$  and  $\varepsilon_2$ , as follows:

$$
\sigma_{11} = [1 - D_1(\varepsilon_1)] \sigma_{110}
$$

$$
\sigma_{22} = [1 - D_2(\varepsilon_2)] \sigma_{220}
$$

$$
\sigma_{12} = \left[1 - \frac{D_1 + D_2}{2}\right] \sigma_{120}
$$

The transverse plate shear stresses in the principal strain directions are assumed to be damaged as follows:

$$
\sigma_{13} = (1 - D_1/2)\sigma_{130}
$$
  

$$
\sigma_{23} = (1 - D_2/2)\sigma_{230}
$$

In the anisotropic damage formulation,  $D_1(\varepsilon_1)$  and  $D_2(\varepsilon_2)$  are anisotropic damage functions for the loading directions 1 and 2, respectively. Stresses  $\sigma_{110}$ ,  $\sigma_{220}$ ,  $\sigma_{120}$ ,  $\sigma_{130}$  and  $\sigma_{230}$ are stresses in the principal shell strain directions as calculated from the undamaged elastic-plastic material behavior. The strains  $\varepsilon_1$  and  $\varepsilon_2$  are the magnitude of the principal strains calculated upon reaching the damage thresholds. Damage can only develop for tensile stresses, and the damage functions  $D_1(\varepsilon_1)$  and  $D_2(\varepsilon_2)$ are identical to zero for negative strains  $\varepsilon_1$  and  $\varepsilon_2$ . The principal strain directions are fixed within an integration point as soon as either principal strain exceeds the initial threshold strain in tension. A more detailed description of the damage evolution for this material model is given in the description of Material 81.

The Continuum Damage Mechanics (CDM) model (FLAG≥0) is based on a CDM model proposed by Lemaitre [1992]. The effective stress  $\tilde{\sigma}$ , which is the stress calculated over the section that effectively resist the forces and reads.

$$
\tilde{\sigma} = \frac{\sigma}{1 - D}
$$

where  $D$  is the damage variable. The evolution equation for the damage variable is defined as

$$
\dot{D} = \begin{cases} 0 & \text{for} \quad r \le r_D \\ \frac{\Upsilon}{S(1 - D)} & \text{for} \quad r > r_D \quad \text{and} \quad \sigma_1 > 0 \end{cases}
$$

where  $r_D$  is the damage threshold, is a positive material constant, S is the so-called strain energy release rate and  $\sigma_1$  is the maximal principal stress. The strain energy density release rate is

$$
Y = \frac{1}{2} \mathbf{e_e} : \mathbf{C} : \mathbf{e_e} = \frac{\sigma_{vm}^2 R_v}{2E(1 - D)^2}
$$

where  $\sigma_{vm}$  is the equivalent von Mises stress. The triaxiality function  $R_v$  is defined as

$$
R_v = \frac{2}{3}(1 + v) + 3(1 - 2v) \left(\frac{\sigma_H}{\sigma_{vm}}\right)^2.
$$

The uniaxial stress-strain curve is given in the following form

$$
\sigma(r, \dot{\varepsilon}_{\text{eff}}^p) = \sigma_0 + Q_1[1 - \exp(-C_1 r)] + Q_2[1 - \exp(-C_2 r)] + V_k \dot{\varepsilon}_{\text{eff}}^{pV_m}
$$

where  $r$  is the damage accumulated plastic strain, which can be calculated by

$$
\dot{r} = \dot{\varepsilon}_{\rm eff}^p (1 - D)
$$

For bricks the following yield criteria is used

$$
F(\tilde{\sigma}_{22} - \tilde{\sigma}_{33})^2 + G(\tilde{\sigma}_{33} - \tilde{\sigma}_{11})^2 + H(\tilde{\sigma}_{11} - \tilde{\sigma}_{22})^2 + 2L\tilde{\sigma}_{23}^2 + 2M\tilde{\sigma}_{31}^2 + 2N\tilde{\sigma}_{12}^2 = \sigma(r, \dot{\varepsilon}_{eff}^p)
$$

where  $r$  is the damage effective viscoplastic strain and  $\dot{\epsilon}_{\mathrm{eff}}^p$  is the effective viscoplastic strain rate. For shells the anisotropic behavior is given by the R-values:  $R_{00}$ ,  $R_{45}$ , and  $R_{90}$ . When  $V_k = 0$  the material will behave as an elastoplastic material without rate effects. Default values for the anisotropic constants are given by:

$$
F = G = H = \frac{1}{2}
$$

$$
L = M = N = \frac{3}{2}
$$

$$
R_{00} = R_{45} = R_{90} = 1
$$

so that isotropic behavior is obtained.

Strain rate is accounted for using the Cowper and Symonds model which scales the yield stress with the factor:

$$
1+\left(\frac{\dot{\varepsilon}}{C}\right)^{1/p}
$$

To convert these constants, set the viscoelastic constants,  $V_k$  and  $V_m$ , to the following values:

$$
V_k = \sigma \left(\frac{1}{C}\right)^{\frac{1}{p}}
$$

$$
V_m = \frac{1}{p}
$$

### \*MAT\_DAMAGE\_2

This is Material Type 105. This is an elastic viscoplastic material model combined with continuum damage mechanics (CDM). This material model applies to shell, thick shell, and brick elements. The elastoplastic behavior is described in the description of material model 24. A more detailed description of the CDM model is given in the description of material model 104 above.

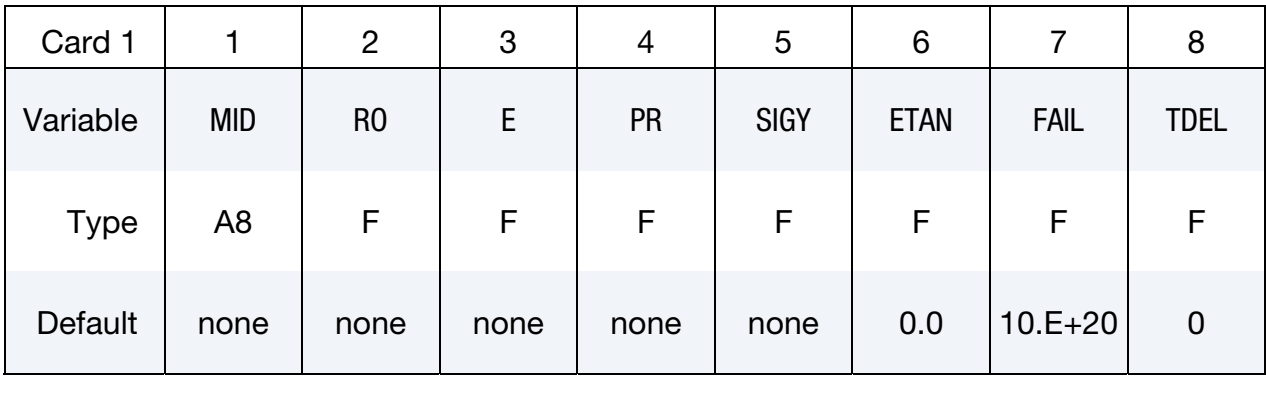

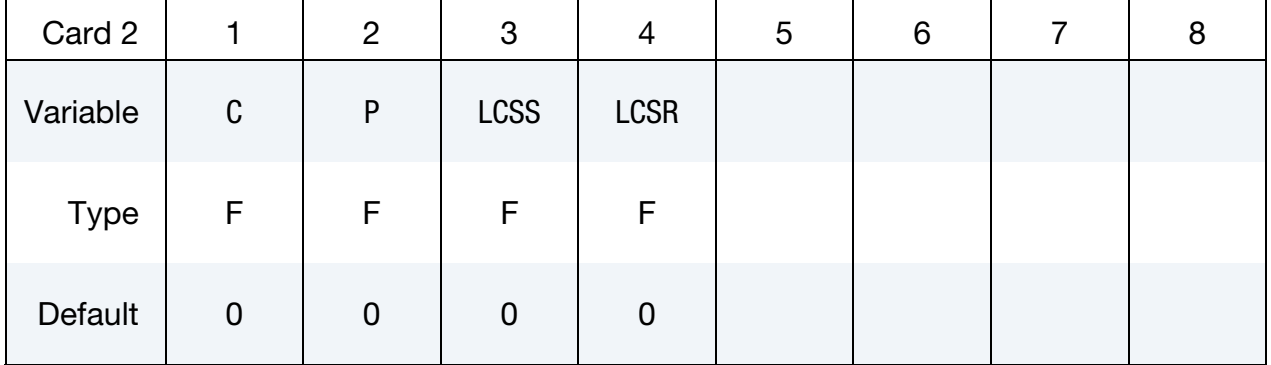

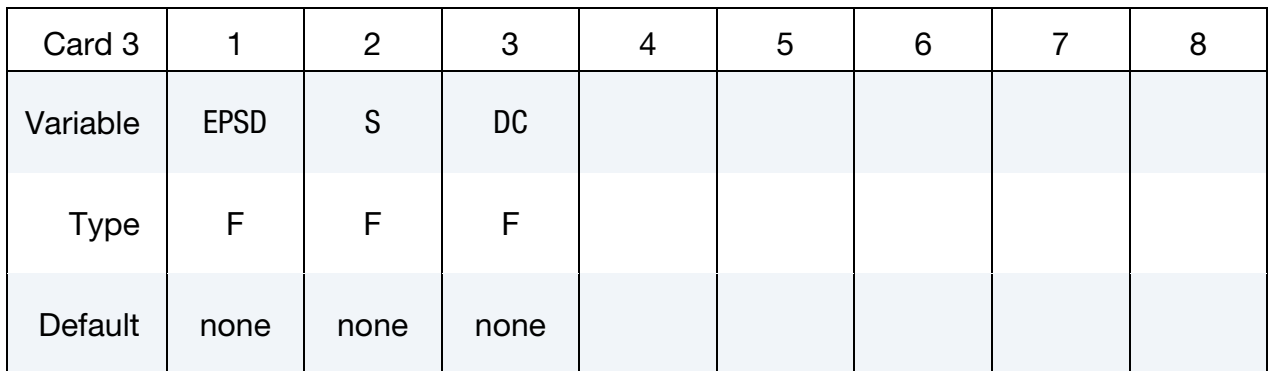

# \*MAT\_105 \*MAT\_DAMAGE\_2

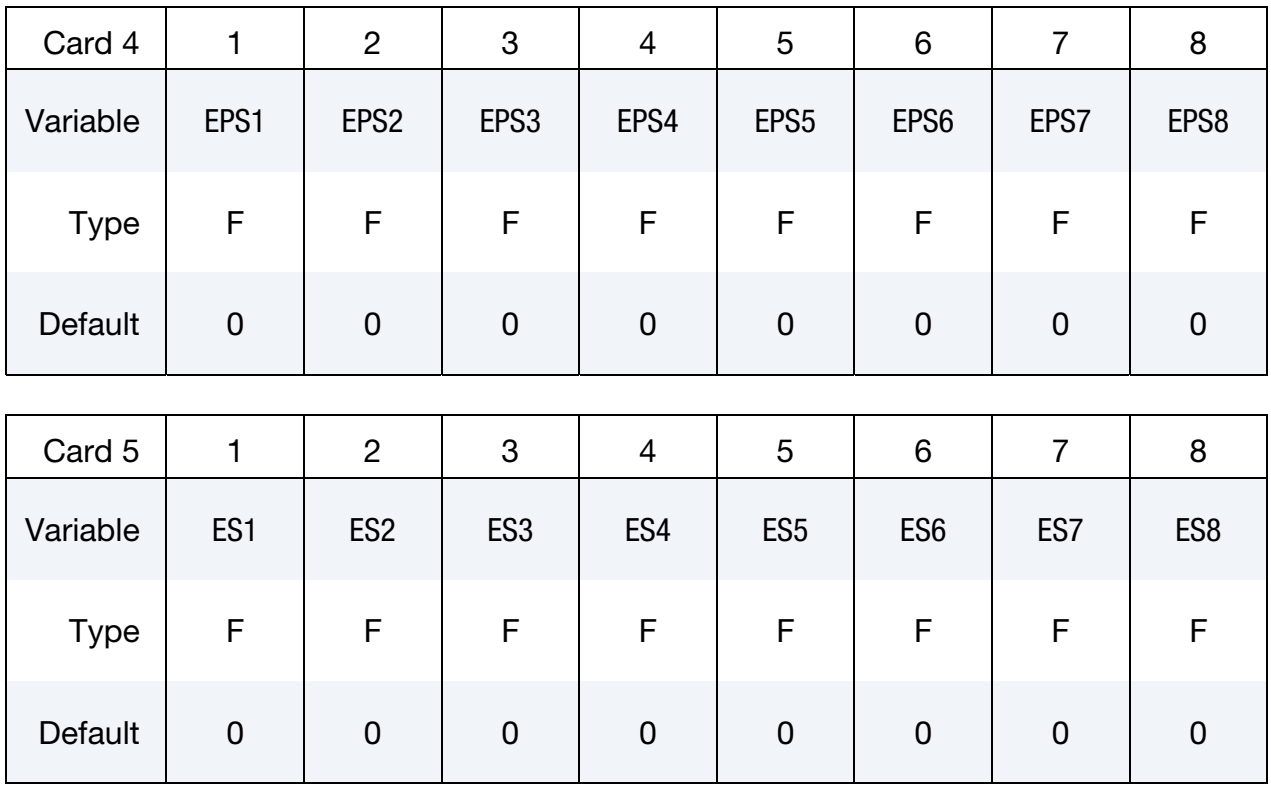

#### VARIABLE DESCRIPTION

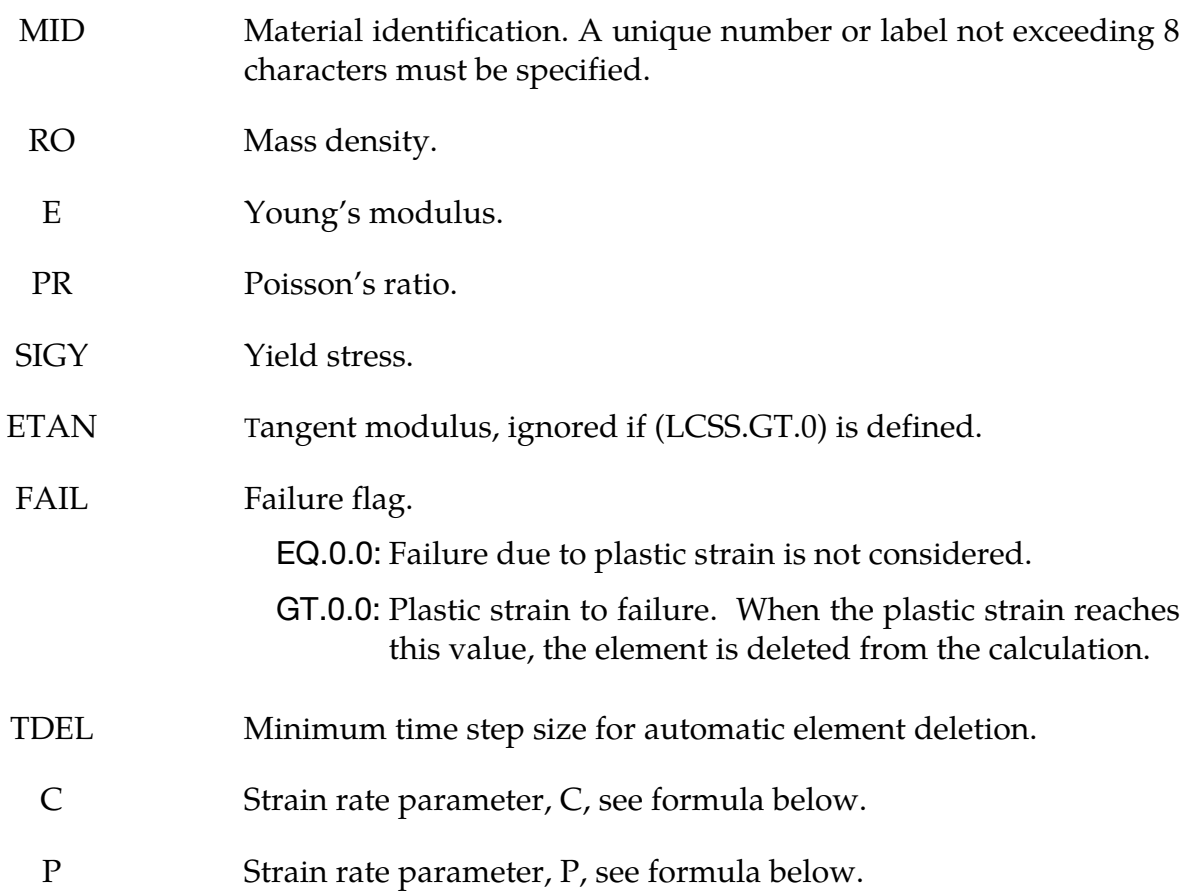

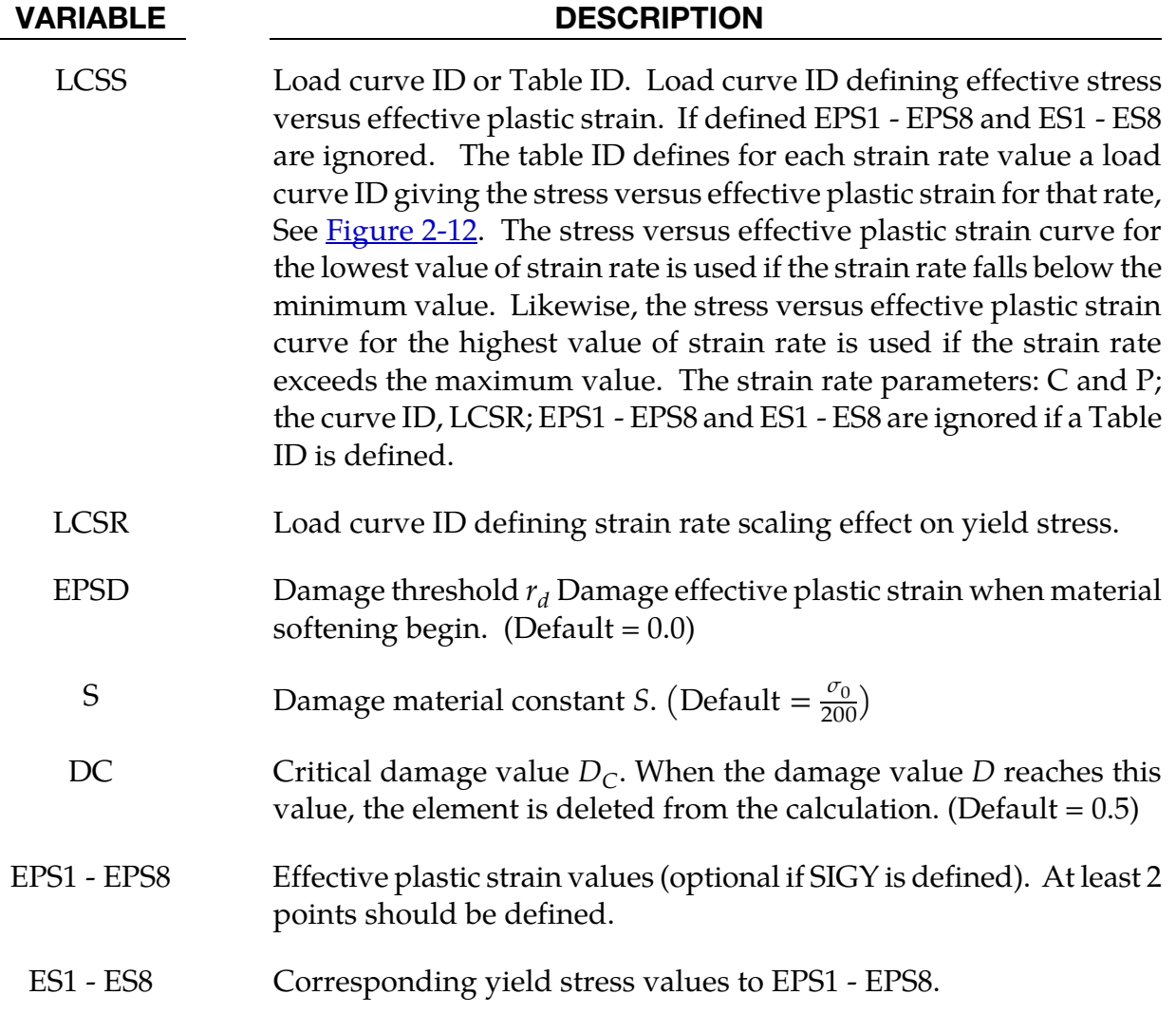

The stress-strain behavior may be treated by a bilinear curve by defining the tangent modulus, ETAN. Alternately, a curve similar to that shown in  $Figure 2-8$  is expected to be defined by (EPS1,ES1) - (EPS8,ES8); however, an effective stress versus effective plastic strain curve ID (LCSS) may be input instead if eight points are insufficient. The cost is roughly the same for either approach. The most general approach is to use the table definition with table ID, LCSR, discussed below.

Three options to account for strain rate effects are possible.

1. Strain rate may be accounted for using the Cowper and Symonds model which scales the yield stress with the factor

$$
1 + \left(\frac{\dot{\varepsilon}}{C}\right)^{1/p}
$$

where  $\dot{\varepsilon}$  is the strain rate,  $\dot{\varepsilon}=\sqrt{\dot{\varepsilon}_{ij}\dot{\varepsilon}_{ij}}$ 

- 2. For complete generality a load curve (LCSR) to scale the yield stress may be input instead. In this curve the scale factor versus strain rate is defined.
- 3. If different stress versus strain curves can be provided for various strain rates, the option using the reference to a table (LCSS) can be used. Then the table input in \*DEFINE\_TABLE has to be used, see [Figure 2-12](#page-215-0)

A fully viscoplastic formulation is used in this model.

# \*MAT\_ELASTIC\_VISCOPLASTIC\_THERMAL

This is Material Type 106. This is an elastic viscoplastic material with thermal effects.

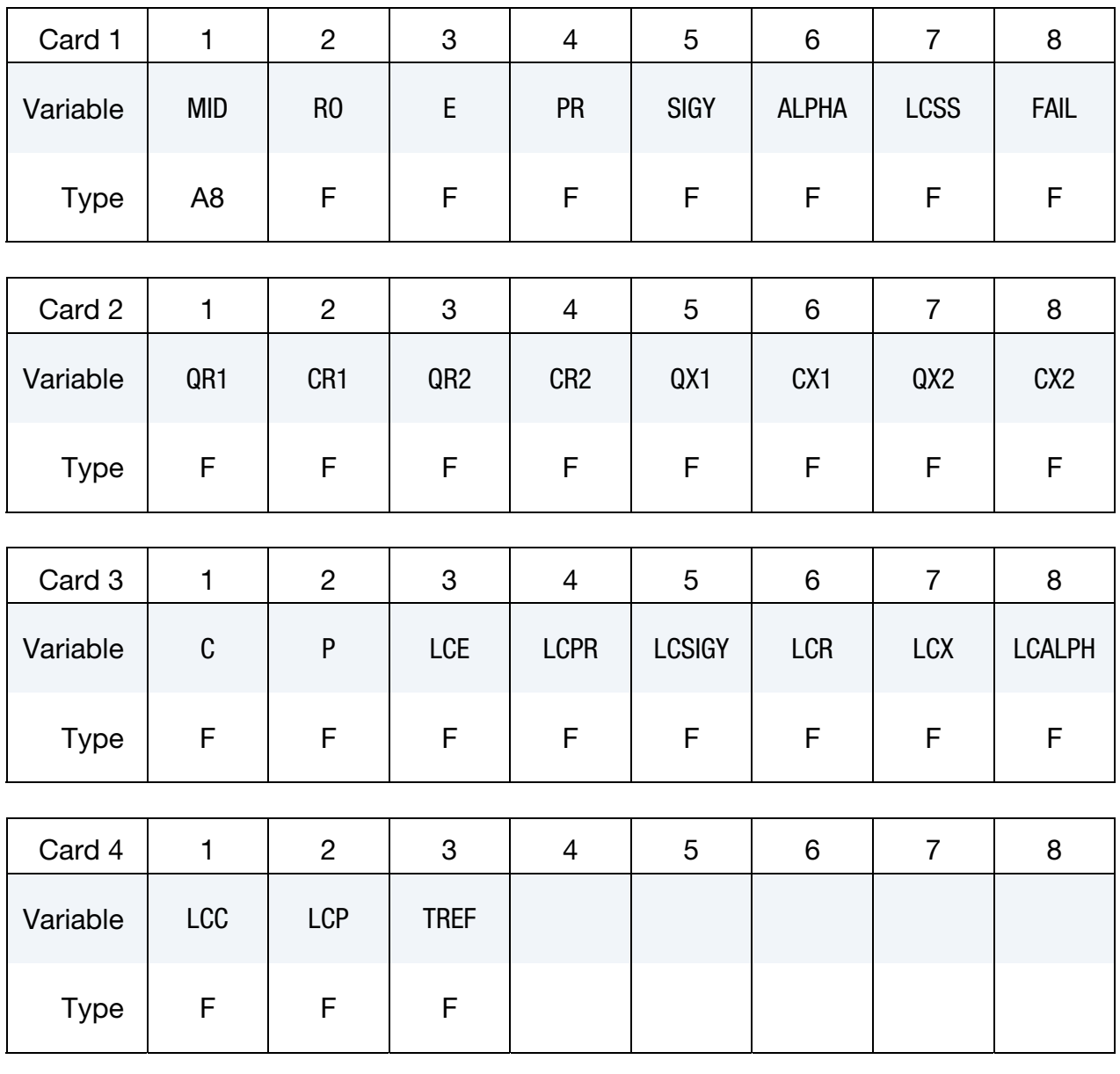

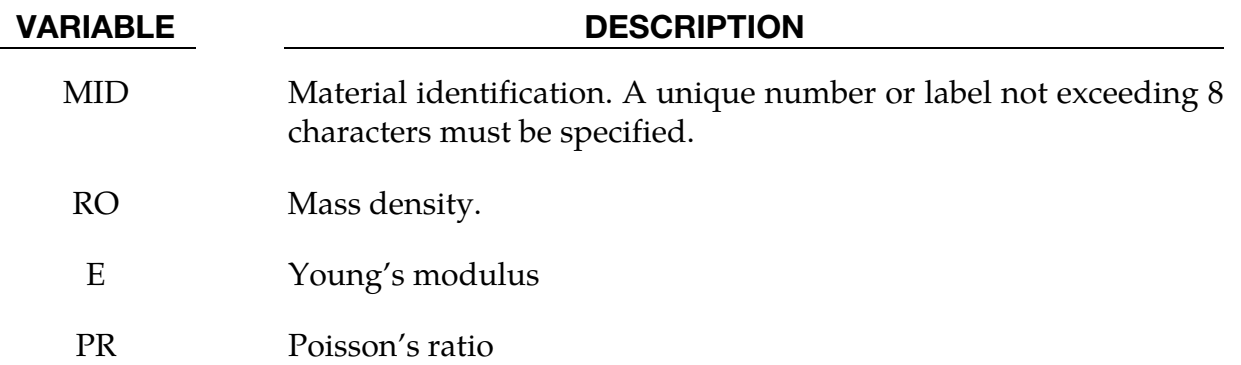

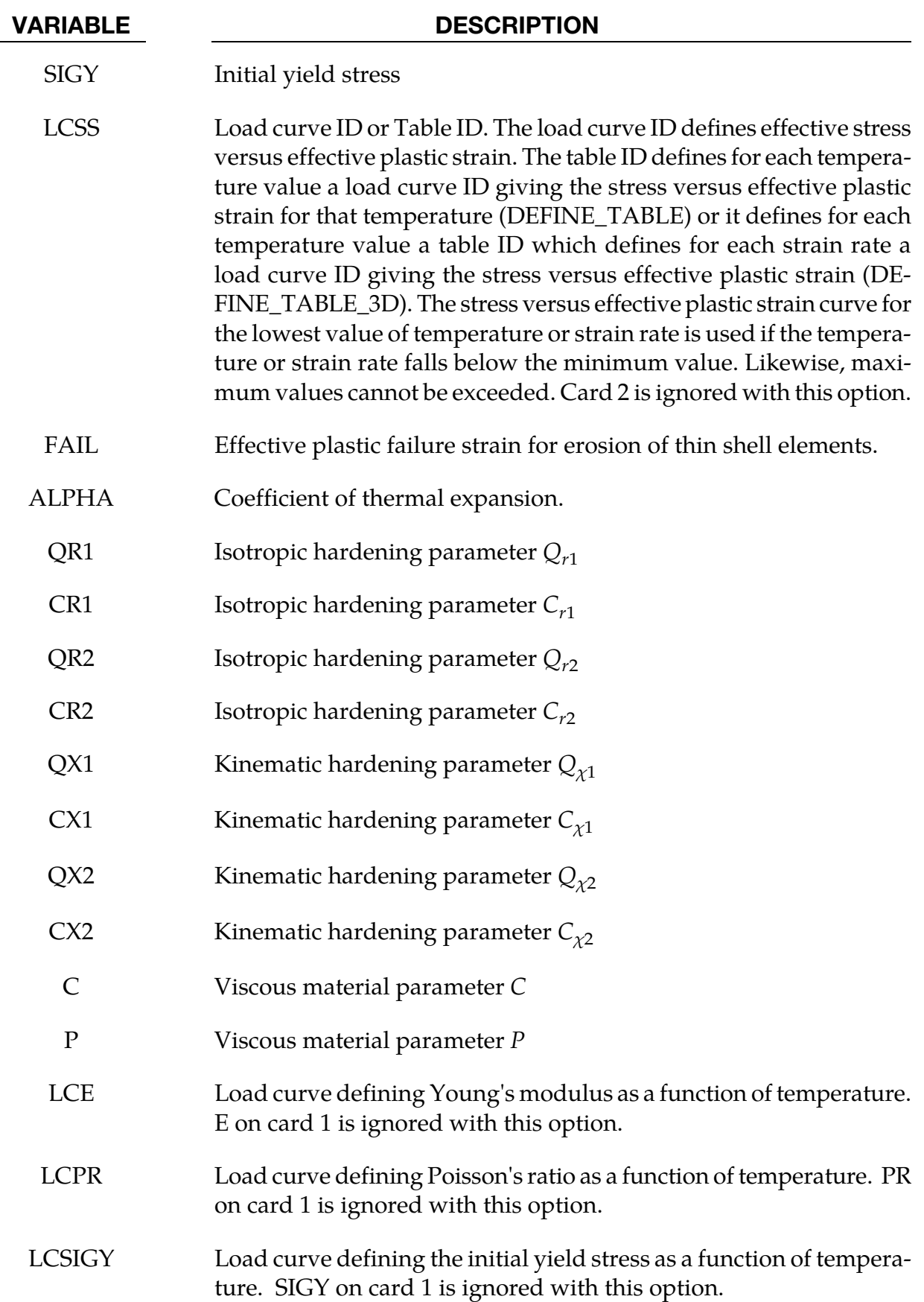

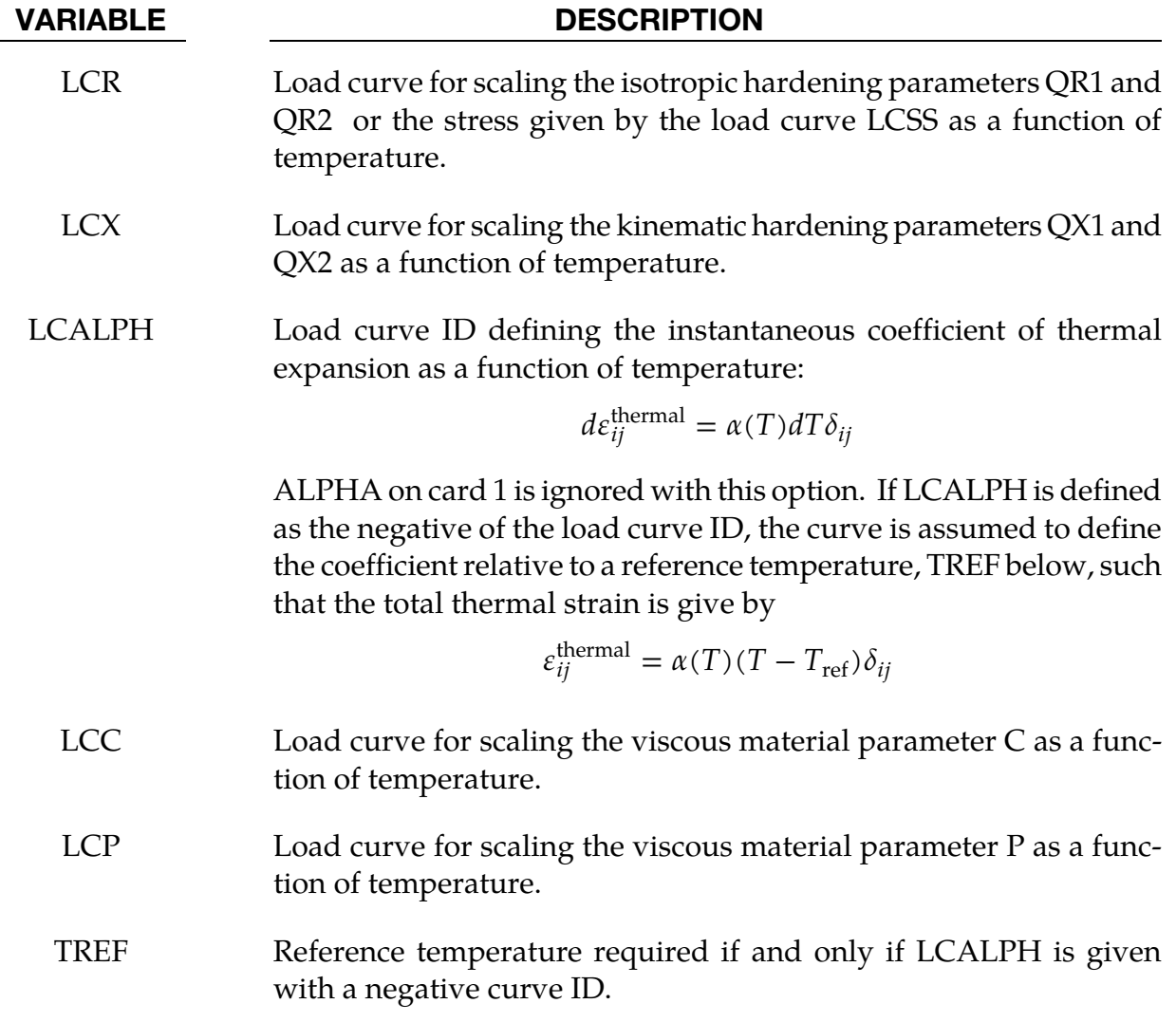

If LCSS is not given any value the uniaxial stress-strain curve has the form

$$
\sigma(\varepsilon_{\text{eff}}^p) = \sigma_0 + Q_{r1} [1 - \exp(-C_{r1} \varepsilon_{\text{eff}}^p)] + Q_{r2} [1 - \exp(-C_{r2} \varepsilon_{\text{eff}}^p)] + Q_{\chi 1} [1 - \exp(-C_{\chi 1} \varepsilon_{\text{eff}}^p)] + Q_{\chi 2} [1 - \exp(-C_{\chi 2} \varepsilon_{\text{eff}}^p)]
$$

Viscous effects are accounted for using the Cowper and Symonds model, which scales the yield stress with the factor:

$$
1 + \left(\frac{\dot{\varepsilon}_{\text{eff}}^p}{C}\right)^{1/p}.
$$

# \*MAT\_MODIFIED\_JOHNSON\_COOK

This is Material Type 107.

Define the following two cards with general material parameters

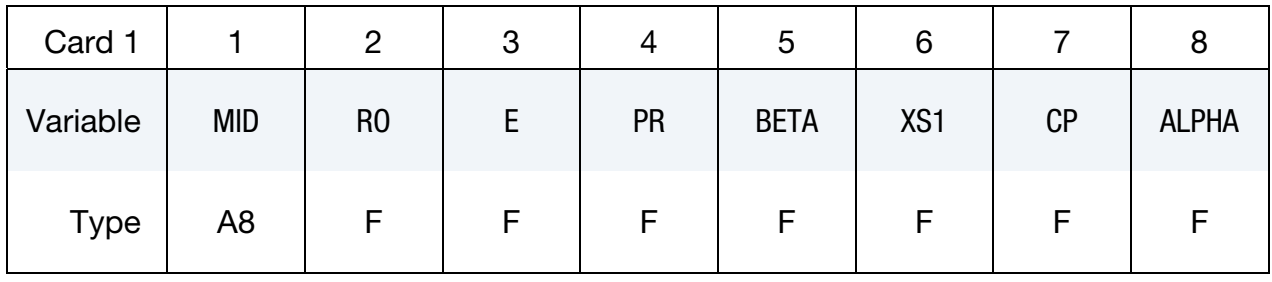

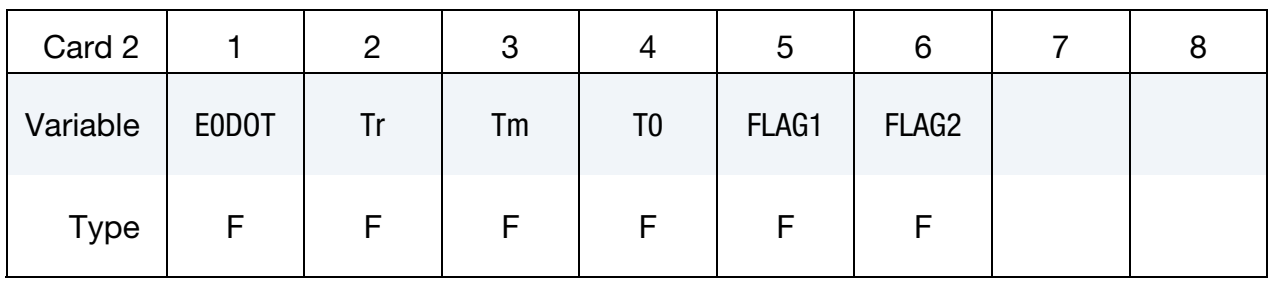

Card 3 for Modified Johnson-Cook Constitutive Relation. This format is used when  $FLAG1 = 0.$ 

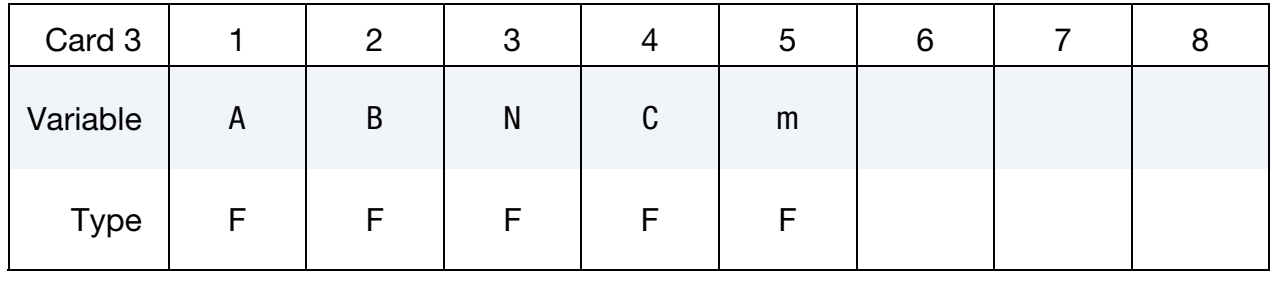

Card 4 for Modified Johnson-Cook Constitutive Relation. This format is used when  $FLAG1 = 0.$ 

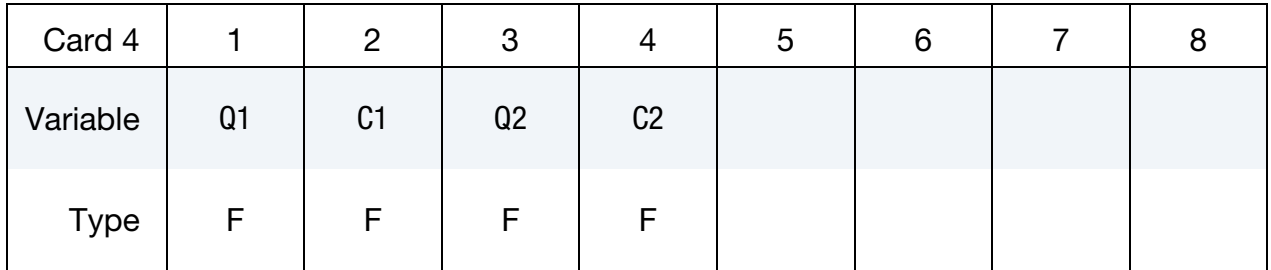

Card 3 for Modified Zerilli-Armstrong Constitutive Relation. This format is used when  $FLAG1 = 1.$ 

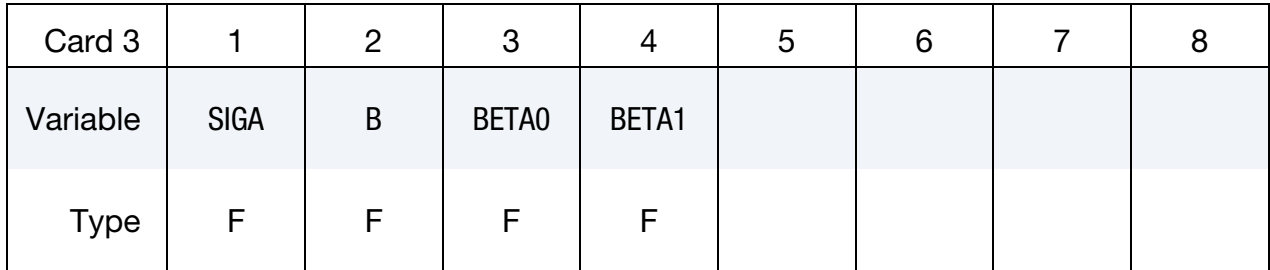

Card 4 for Modified Zerilli-Armstrong Constitutive Relation. This format is used when  $FLAG1 = 1.$ 

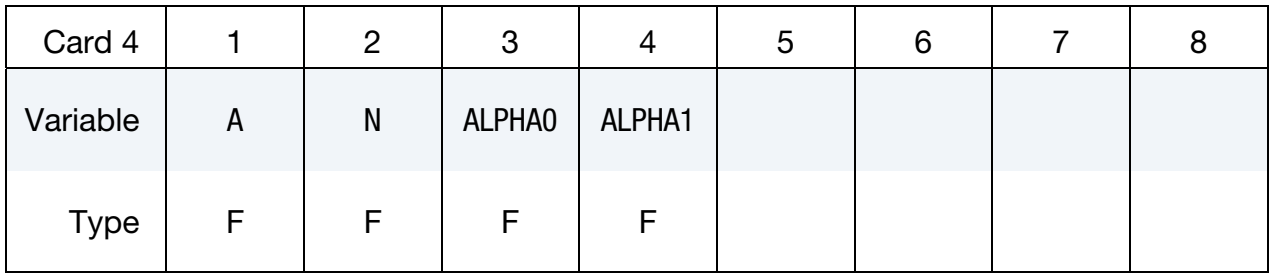

### Card 5 for Modified Johnson-Cook Fracture Criterion. This format is used when  $FLAG2 = 0.$

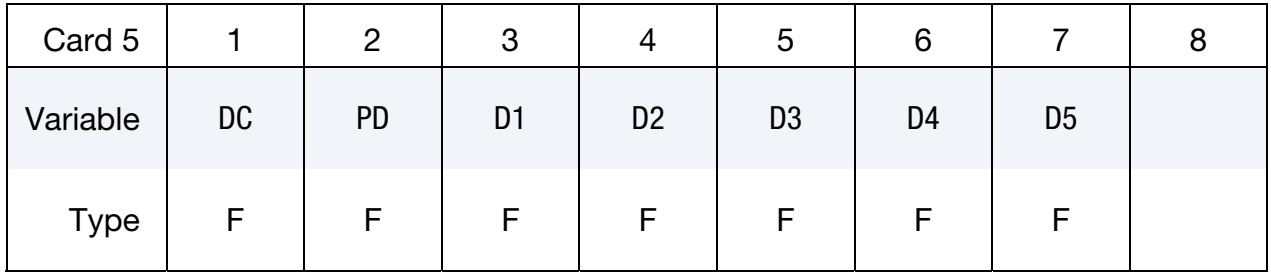

#### **Card 5 for Cockcroft Latham Fracture Criterion.** This format is used when  $FLAG2 = 1$ .

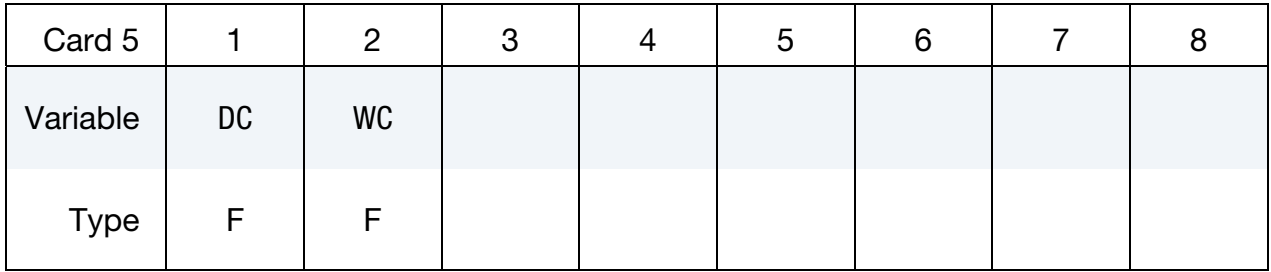

# Additional Element Erosion Criteria Card.

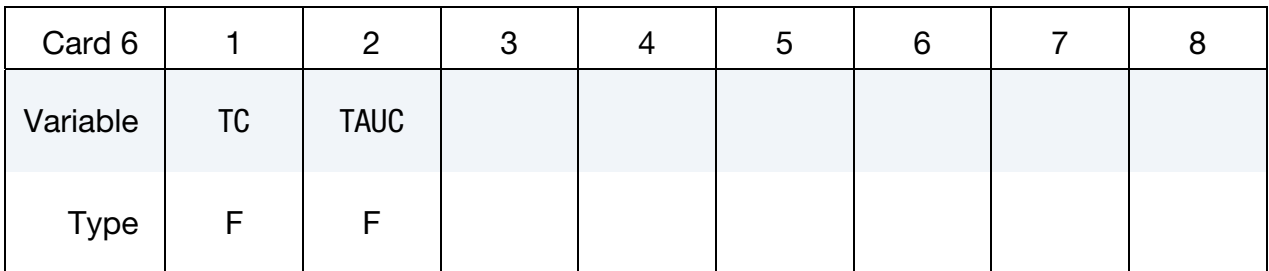

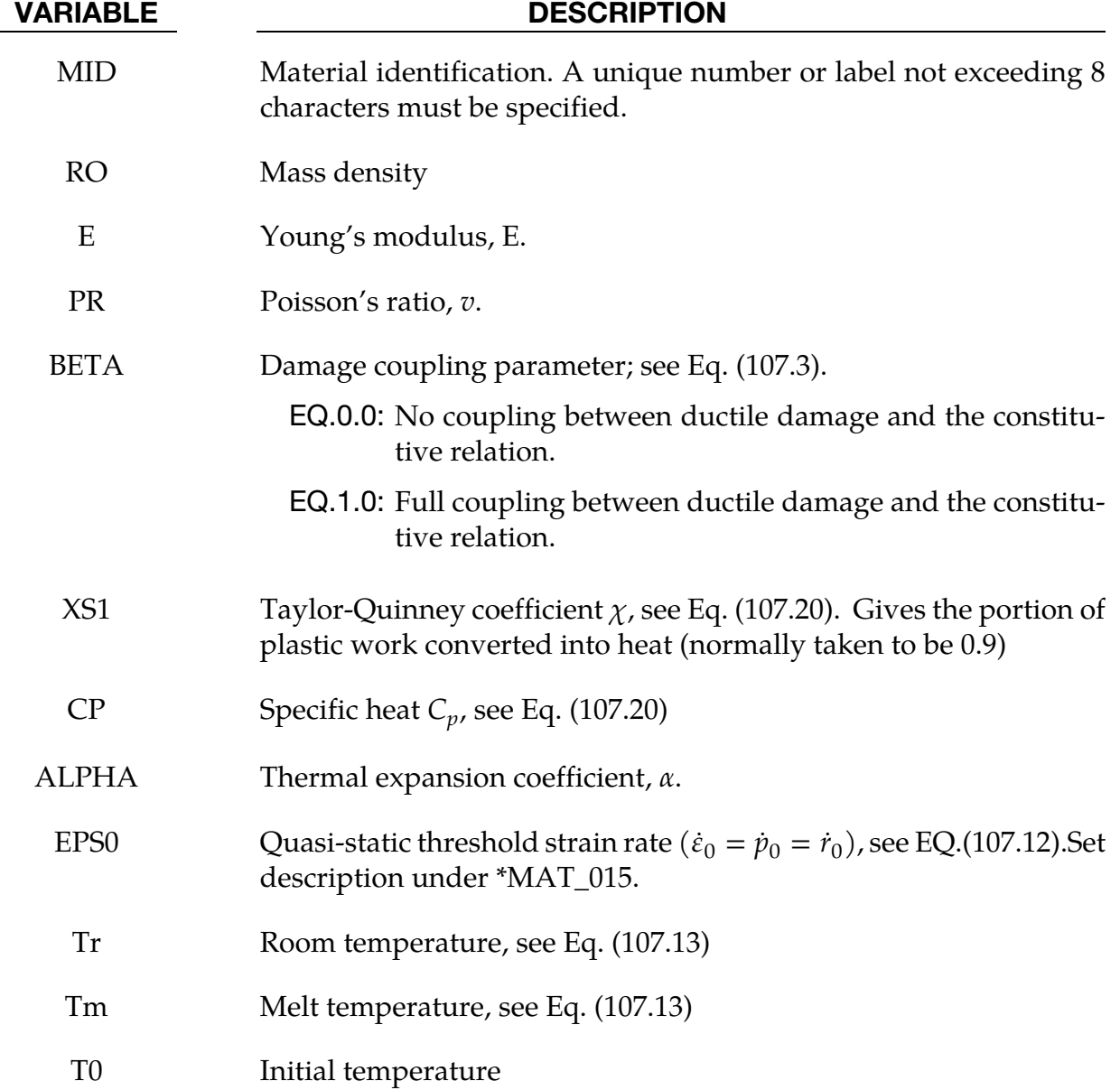

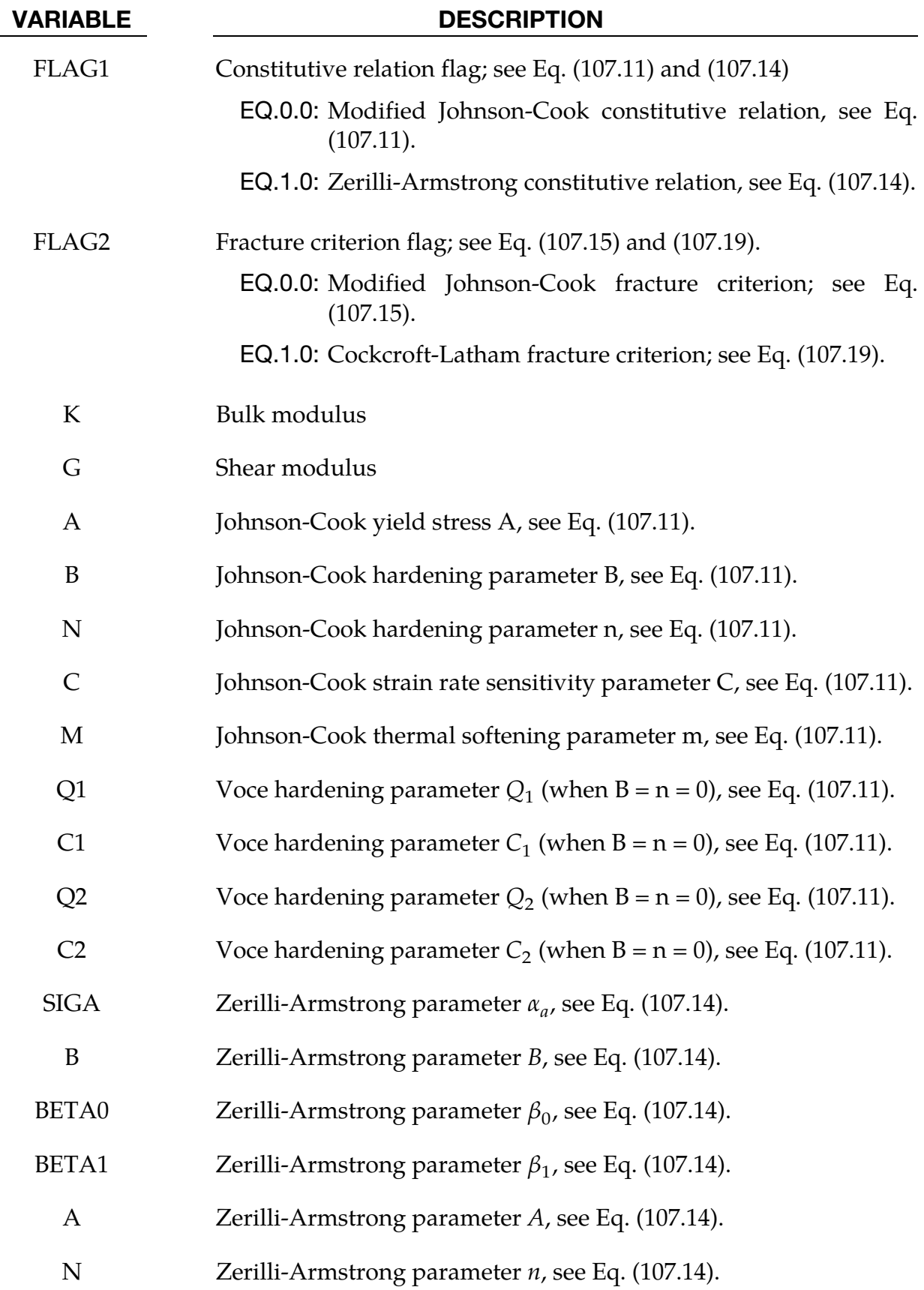

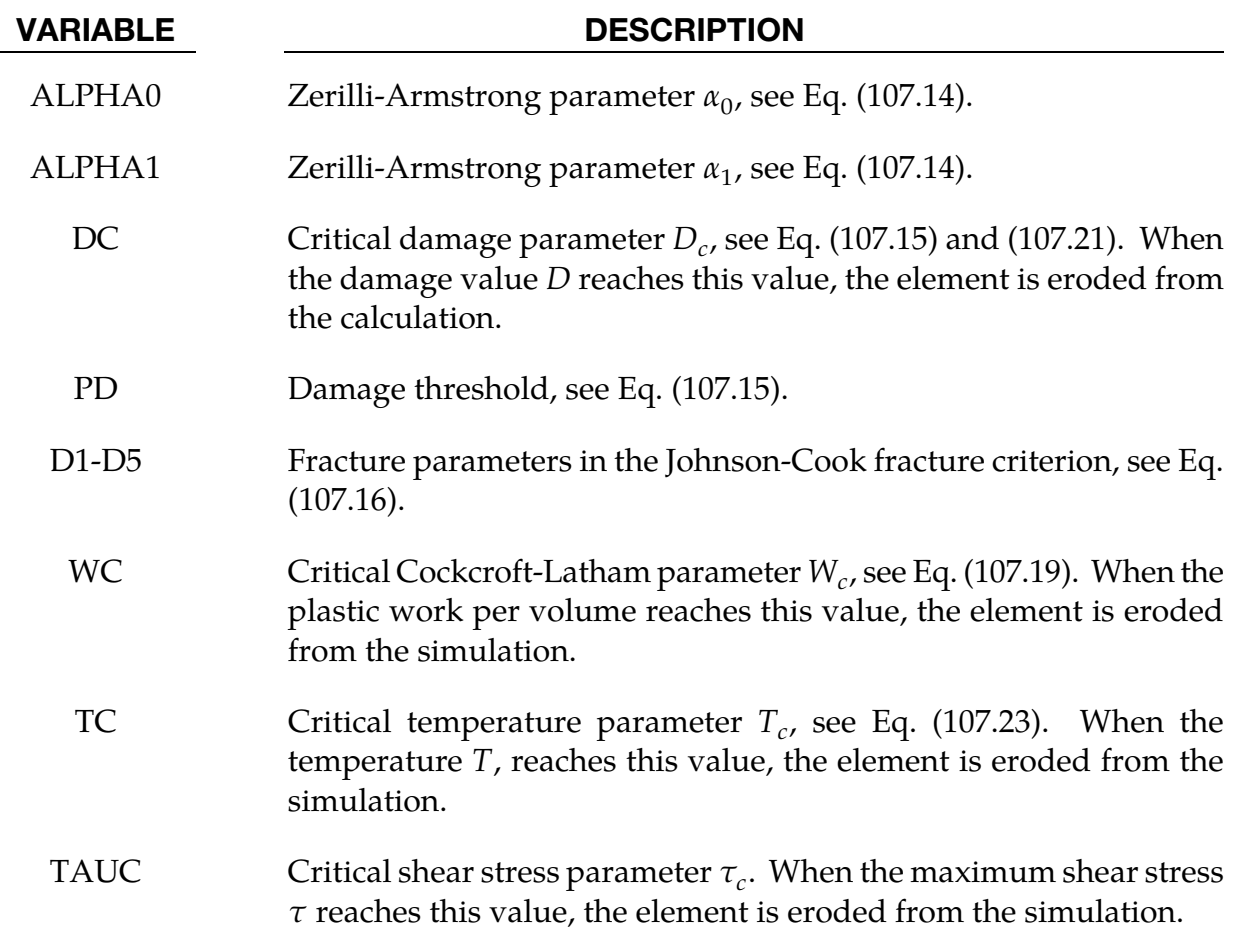

An additive decomposition of the rate-of-deformation tensor **d** is assumed, i.e.

$$
\mathbf{d} = \mathbf{d}^e + \mathbf{d}^p + \mathbf{d}^t \tag{107.1}
$$

Where  $\mathbf{d}^e$  is the elastic part,  $\mathbf{d}^p$  is the plastic part and  $\mathbf{d}^t$  is the thermal part.

The elastic rate-of-deformation  $d^e$  is defined by a linear hypo-elastic relation

$$
\widetilde{\sigma}^{\nabla J} = \left( K - \frac{2}{3} G \right) \text{tr}(\mathbf{d}^e) \mathbf{I} + 2G \mathbf{d}^e \qquad (107.2)
$$

Where I is the unit tensor,  $K$  is the bulk modulus and  $G$  is the shear modulus. The effective stress tensor is defined by

$$
\widetilde{\sigma} = \frac{\sigma}{1 - \beta D} \tag{107.3}
$$

Where  $\sigma$  is the Cauchy-stress and  $D$  is the damage variable, while the Jaumann rate of the effective stress reads

$$
\widetilde{\sigma}^{\nabla J} = \dot{\widetilde{\sigma}} - \mathbf{W} \cdot \widetilde{\sigma} - \widetilde{\sigma} \cdot \mathbf{W}^T \tag{107.4}
$$

Where **W** is the spin tensor. The parameter  $\beta$  is equal to unity for coupled damage and equal to zero for uncoupled damage.

The thermal rate-of-deformation  $\mathbf{d}^T$  is defined by

$$
\mathbf{d}^T = \alpha \dot{T} \mathbf{I} \tag{107.5}
$$

Where  $\alpha$  is the linear thermal expansion coefficient and  $T$  is the temperature.

The plastic rate-of-deformation is defined by the associated flow rule as

$$
\mathbf{d}^p = \dot{r}\frac{\partial f}{\partial \sigma} = \frac{3}{2}\frac{\dot{r}}{1 - \beta D}\frac{\widetilde{\sigma}'}{\widetilde{\sigma}_{\text{eq}}}
$$
(107.6)

Where  $\left(\cdot\right)'$  means the deviatoric part of the tensor,  $r$  is the damage-equivalent plastic strain,  $f$  is the dynamic yield function, i.e.

$$
\mathbf{d}^p = \dot{r}\frac{\partial f}{\partial \sigma} = \frac{3}{2}\frac{\dot{r}}{1 - \beta D}\frac{\tilde{\sigma}'}{\tilde{\sigma}_{\text{eq}}}
$$
(107.6)

$$
f = \sqrt{\frac{3}{2}\tilde{\sigma}': \tilde{\sigma}'} - \sigma_Y(r, \dot{r}, T) \le 0, \qquad \dot{r} \ge 0, \qquad \dot{r}f = 0 \tag{107.7}
$$

And  $\tilde{\sigma}_{\rm eq}$  is the damage-equivalent stress.

$$
\tilde{\sigma}_{\text{eq}} = \sqrt{\frac{3}{2}\tilde{\sigma}^{\prime}:\tilde{\sigma}^{\prime}}
$$
\n(107.8)

The following plastic work conjugate pairs are identified

$$
\dot{W}^p = \sigma : \mathbf{d}^p = \tilde{\sigma}_{\text{eq}} \dot{r} = \sigma_{\text{eq}} \dot{p}
$$
\n(107.9)

Where  $\dot{W}^p$  is the specific plastic work rate, and the equivalent stress  $\sigma_{eq}$  and the equivalent plastic strain  $p$  are defined as

$$
\sigma_{\text{eq}} = \sqrt{\frac{3}{2}\tilde{\sigma}': \tilde{\sigma}'} = (1 - \beta D)\tilde{\sigma}_{\text{eq}} \ \dot{p} = \sqrt{\frac{2}{3}\mathbf{d}^p : \mathbf{d}^p} = \frac{\dot{r}}{(1 - \beta D)}
$$
(107.10)

The material strength  $\sigma_Y$  is defined by:

1. The modified Johnson-Cook constitutive relation

$$
\sigma_Y = \left\{ A + Br^n + \sum_{i=1}^2 Q_i [1 - \exp(-C_i r)] \right\} (1 + \dot{r}^*)^C (1 - T^m)
$$
(107.11)

Where A, B, C,  $m$ ,  $n$ , Q<sub>1</sub>, C<sub>1</sub>, Q<sub>2</sub>, C<sub>2</sub> are material parameters; the normalized damageequivalent plastic strain rate  $\dot{r}^*$  is defined by

$$
\dot{r}^* = \frac{\dot{r}}{\dot{\varepsilon}_0} \tag{107.12}
$$

In which  $\dot{\varepsilon}_{0}$  is a user-defined reference strain rate; and the homologous temperature reads

$$
T^* = \frac{T - T_r}{T_m - T_r} \tag{107.13}
$$

In which  $T_r$  is the room temperature (or initial temperature) and  $T_m$  is the melting temperature.

2. The Zerilli-Armstrong constitutive relation

$$
\sigma_Y = \{\sigma_a + \text{Bexp}[-(\beta_0 - \beta_1 \text{ln} \dot{r})T] + Ar^n \exp[-(\alpha_0 - \alpha_1 \text{ln} \dot{r})T]\}\
$$
(107.14)

Where  $\sigma_a$ , B,  $\beta_0$ ,  $\beta_1$ , A,  $n$ ,  $\alpha_0$ ,  $\alpha_1$  are material parameters.

Damage evolution is defined by:

1. The extended Johnson-Cook damage evolution rule:

$$
\dot{D} = \begin{cases}\n0 & p \le p_d \\
\frac{D_c}{p_f - p_d} & p > p_d\n\end{cases}
$$
\n(107.15)

Where the current equivalent fracture strain  $p_f = p_f(\sigma^*, \dot{p}^*, T^*)$  is defined as

$$
p_f = [D_1 + D_2 \exp(D_3 \sigma^*)](1 + \dot{p}^*)^{D_4}(1 + D_5 T^*)
$$
\n(107.16)

and  $D_1$ ,  $D_2$ ,  $D_3$ ,  $D_4$ ,  $D_5$ ,  $D_C$ ,  $p_d$  are material parameters; the normalized equivalent plastic strain rate  $\dot{p}^*$  is defined by

$$
\dot{p}^* = \frac{\dot{p}}{\dot{\varepsilon}_0} \tag{107.17}
$$

and the stress triaxiality  $\sigma^*$  reads

$$
\sigma^* = \frac{\sigma_H}{\sigma_{\text{eq}}}, \qquad \sigma_H = \frac{1}{3} tr(\sigma) \tag{107.18}
$$

2. The Cockcroft-Latham damage evolution rule:

$$
\dot{D} = \frac{D_C}{W_C} \max(\sigma_1, 0)\dot{p}
$$
\n(107.19)

where  $D_C$ ,  $W_C$  are material parameters.

Adiabatic heating is calculated as

$$
\dot{T} = \chi \frac{\sigma : \mathbf{d}^p}{\rho C_p} = \chi \frac{\tilde{\sigma}_{eq} \dot{r}}{\rho C_p} \tag{107.20}
$$

Where  $\chi$  is the Taylor-Quinney parameter,  $\rho$  is the density and  $C_p$  is the specific heat. The initial value of the temperature  $T_0$  may be specified by the user.

Element erosion occurs when one of the following several criteria are fulfilled:

1. The damage is greater than the critical value

$$
D \ge D_C \tag{107.21}
$$

2. The maximum shear stress is greater than a critical value

$$
\tau_{\text{max}} = \frac{1}{2} \max\{ |\sigma_1 - \sigma_2|, |\sigma_2 - \sigma_3|, |\sigma_3 - \sigma_1| \} \ge \tau_C \tag{107.22}
$$

3. The temperature is greater than a critical value

| History Variable | Description                                            |
|------------------|--------------------------------------------------------|
| 1                | Evaluation of damage D                                 |
| 2                | Evaluation of stress triaxiality $\sigma^*$            |
| 3                | Evaluation of damaged plastic strain r                 |
| 4                | Evaluation of temperature T                            |
| 5                | Evaluation of damaged plastic strain rate $\dot{r}$    |
| 8                | Evaluation of plastic work per volume W                |
| 9                | Evaluation of maximum shear stress $\tau_{\text{max}}$ |

$$
T \geq T_C
$$

 $T \ge T_c$  (107.23)

# \*MAT\_ORTHO\_ELASTIC\_PLASTIC

This is Material Type 108. This model combines orthotropic elastic plastic behavior with an anisotropic yield criterion. This model is implemented only for shell elements.

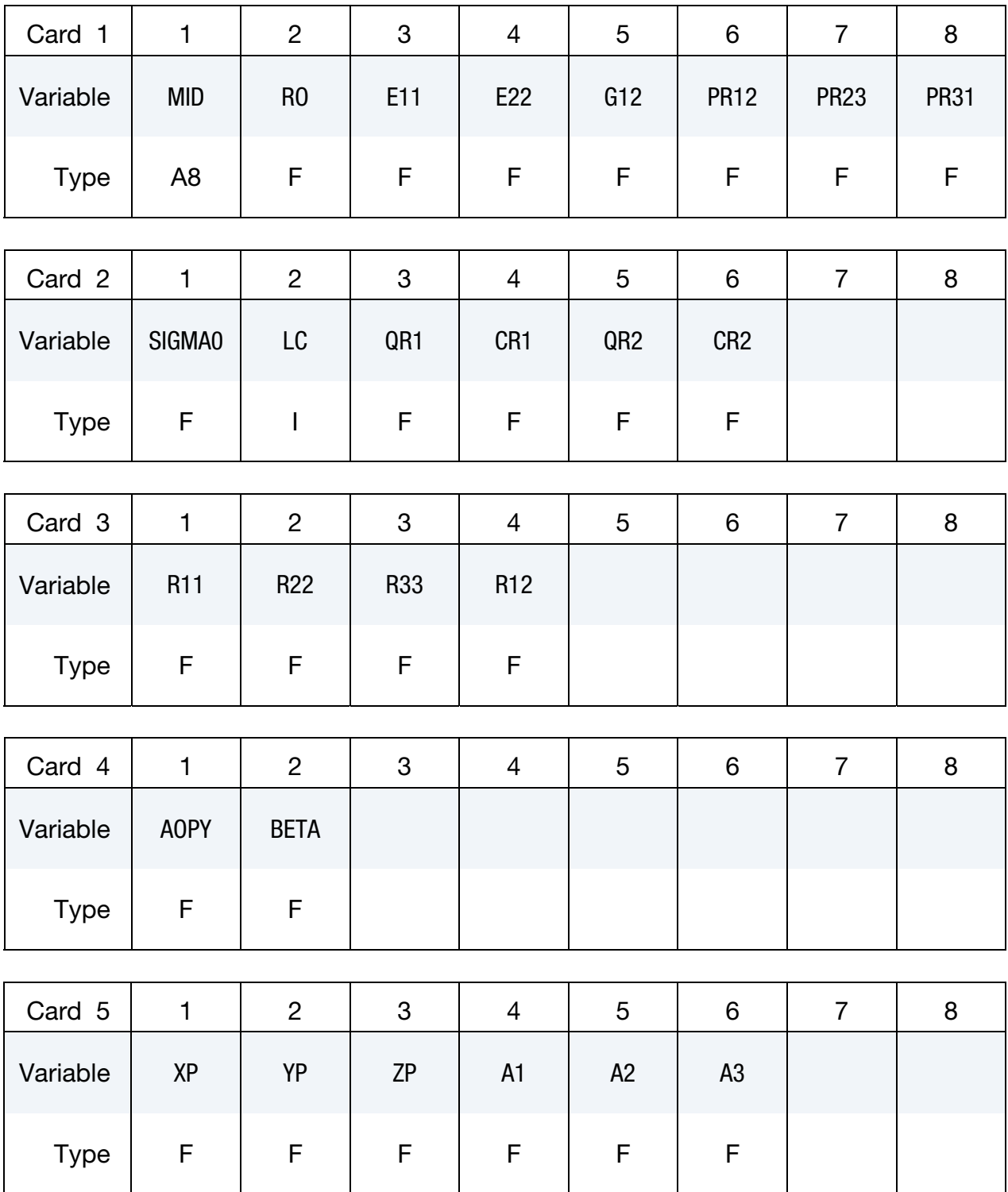

# \*MAT\_ORTHO\_ELASTIC\_PLASTIC \*MAT\_108

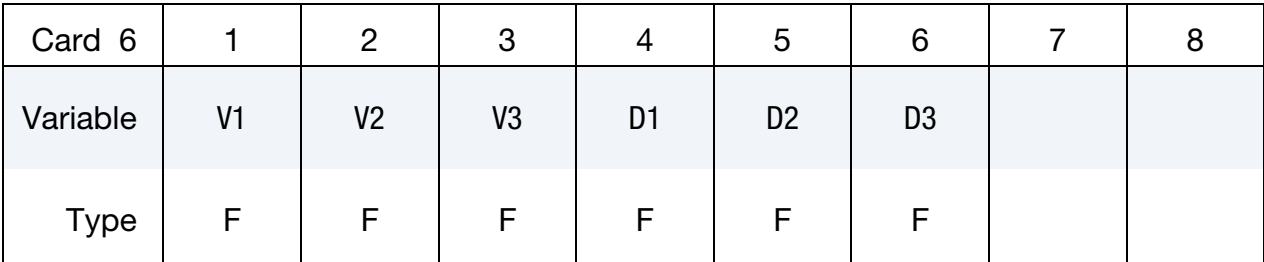

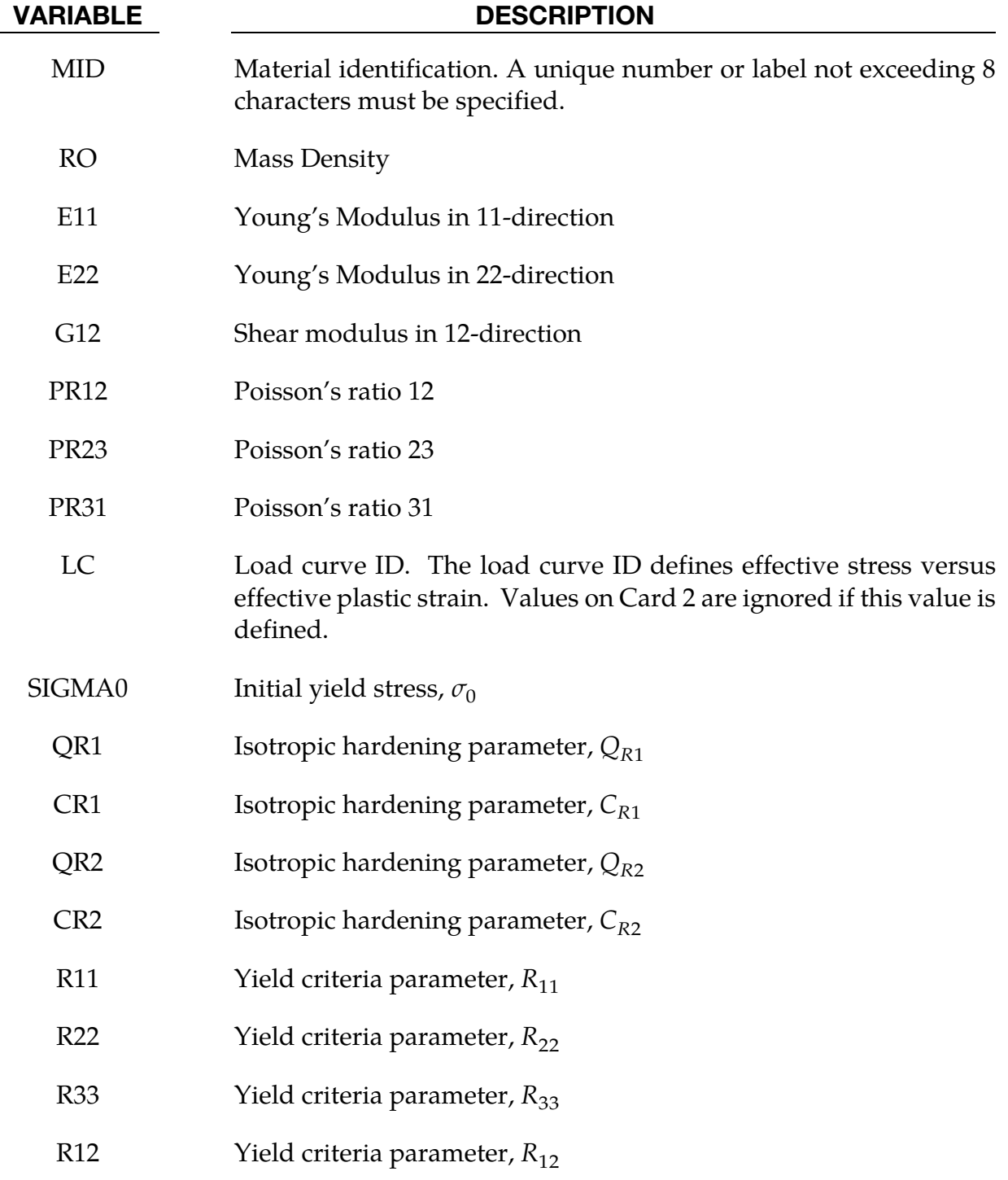

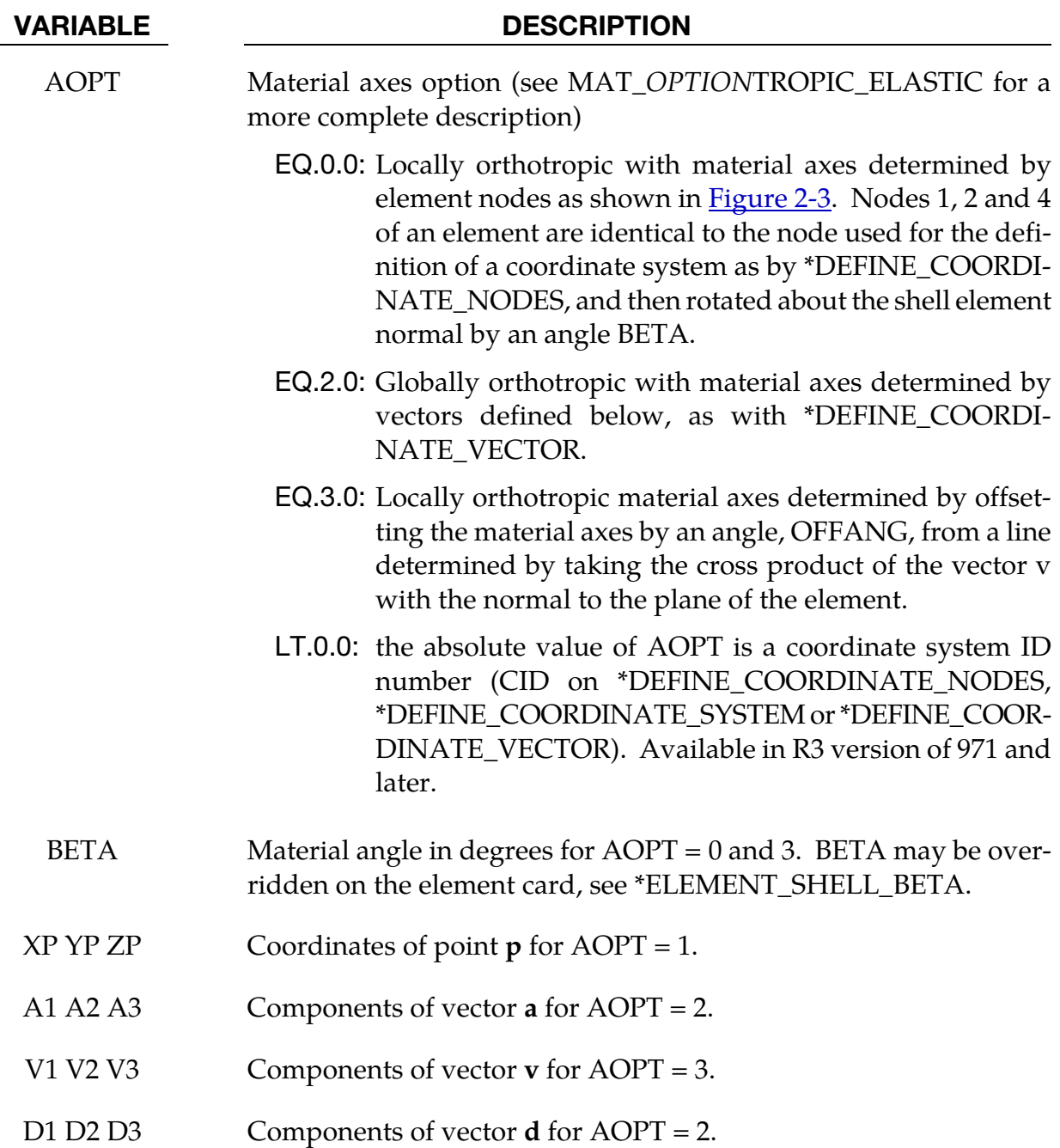

The yield function is defined as

$$
f=\bar{f}(\sigma)-[\sigma_0+R(\varepsilon^p)]
$$

where the equivalent stress  $\sigma_{\rm eq}$  is defined as an anisotropic yield criterion

$$
\sigma_{\text{eq}} = \sqrt{F(\sigma_{22} - \sigma_{33})^2 + G(\sigma_{33} - \sigma_{11})^2 + H(\sigma_{11} - \sigma_{22})^2 + 2L\sigma_{23}^2 + 2M\sigma_{31}^2 + 2N\sigma_{12}^2}
$$

Where F, G, H, L, M and N are constants obtained by test of the material in different orientations. They are defined as

$$
F = \frac{1}{2} \left( \frac{1}{R_{22}^2} + \frac{1}{R_{33}^2} - \frac{1}{R_{11}^2} \right)
$$
  
\n
$$
G = \frac{1}{2} \left( \frac{1}{R_{33}^2} + \frac{1}{R_{11}^2} - \frac{1}{R_{22}^2} \right)
$$
  
\n
$$
H = \frac{1}{2} \left( \frac{1}{R_{11}^2} + \frac{1}{R_{22}^2} - \frac{1}{R_{33}^2} \right)
$$
  
\n
$$
L = \frac{3}{2R_{23}^2}
$$
  
\n
$$
M = \frac{3}{2R_{31}^2}
$$
  
\n
$$
N = \frac{3}{2R_{31}^2}
$$

The yield stress ratios are defined as follows

$$
R_{11} = \frac{\overline{\sigma}_{11}}{\sigma_0}
$$

$$
R_{22} = \frac{\overline{\sigma}_{22}}{\sigma_0}
$$

$$
R_{33} = \frac{\overline{\sigma}_{33}}{\sigma_0}
$$

$$
R_{12} = \frac{\overline{\sigma}_{12}}{\tau_0}
$$

$$
R_{23} = \frac{\overline{\sigma}_{23}}{\tau_0}
$$

$$
R_{31} = \frac{\overline{\sigma}_{31}}{\tau_0}
$$

where  $\sigma_{ij}$  is the measured yield stress values,  $\sigma_0$  is the reference yield stress and  $\tau_0 = \sigma_0/2$  $\sqrt{3}$ .

The strain hardening is either defined by the load curve or the strain hardening *R* is defined by the extended Voce law,

$$
R(\varepsilon^p) = \sum_{i=1}^2 Q_{Ri} [1 - \exp(-C_{Ri} \varepsilon^p)]
$$

where  $\varepsilon^p$  is the effective (or accumulated) plastic strain, and  $Q_{Ri}$  and  $C_{Ri}$  are strain hardening parameters.

### \*MAT\_JOHNSON\_HOLMQUIST\_CERAMICS

This is Material Type 110. This Johnson-Holmquist Plasticity Damage Model is useful for modeling ceramics, glass and other brittle materials. A more detailed description can be found in a paper by Johnson and Holmquist [1993].

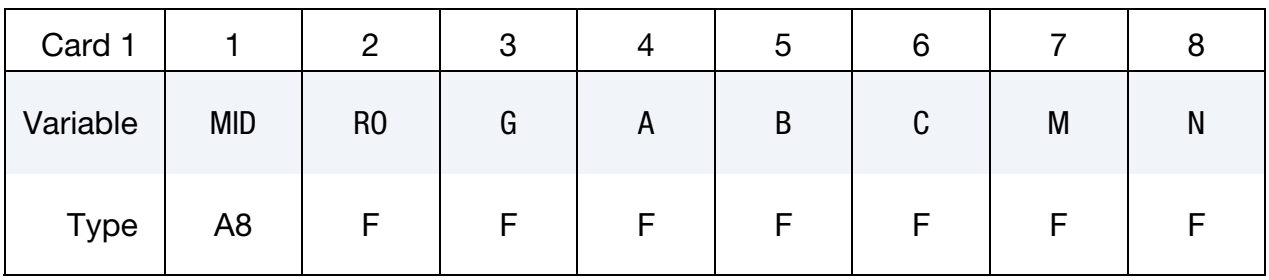

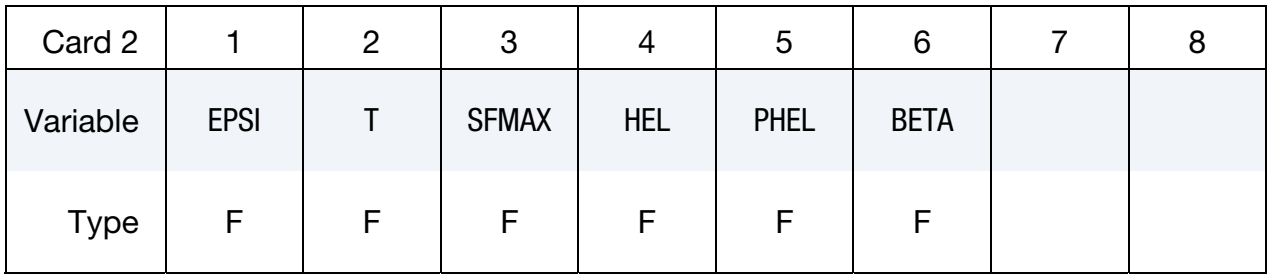

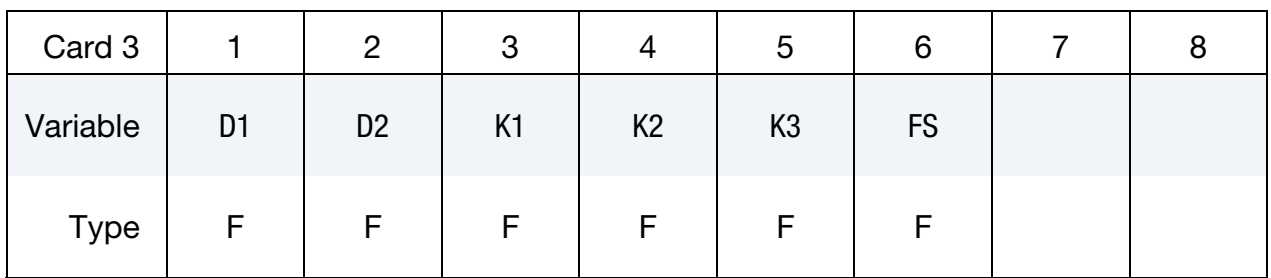

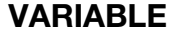

### DESCRIPTION

MID Material identification. A unique number or label not exceeding 8 characters must be specified.

RO Density

- G Shear modulus
- A Intact normalized strength parameter
- B Fractured normalized strength parameter
- C Strength parameter (for strain rate dependence)
- M Fractured strength parameter (pressure exponent)

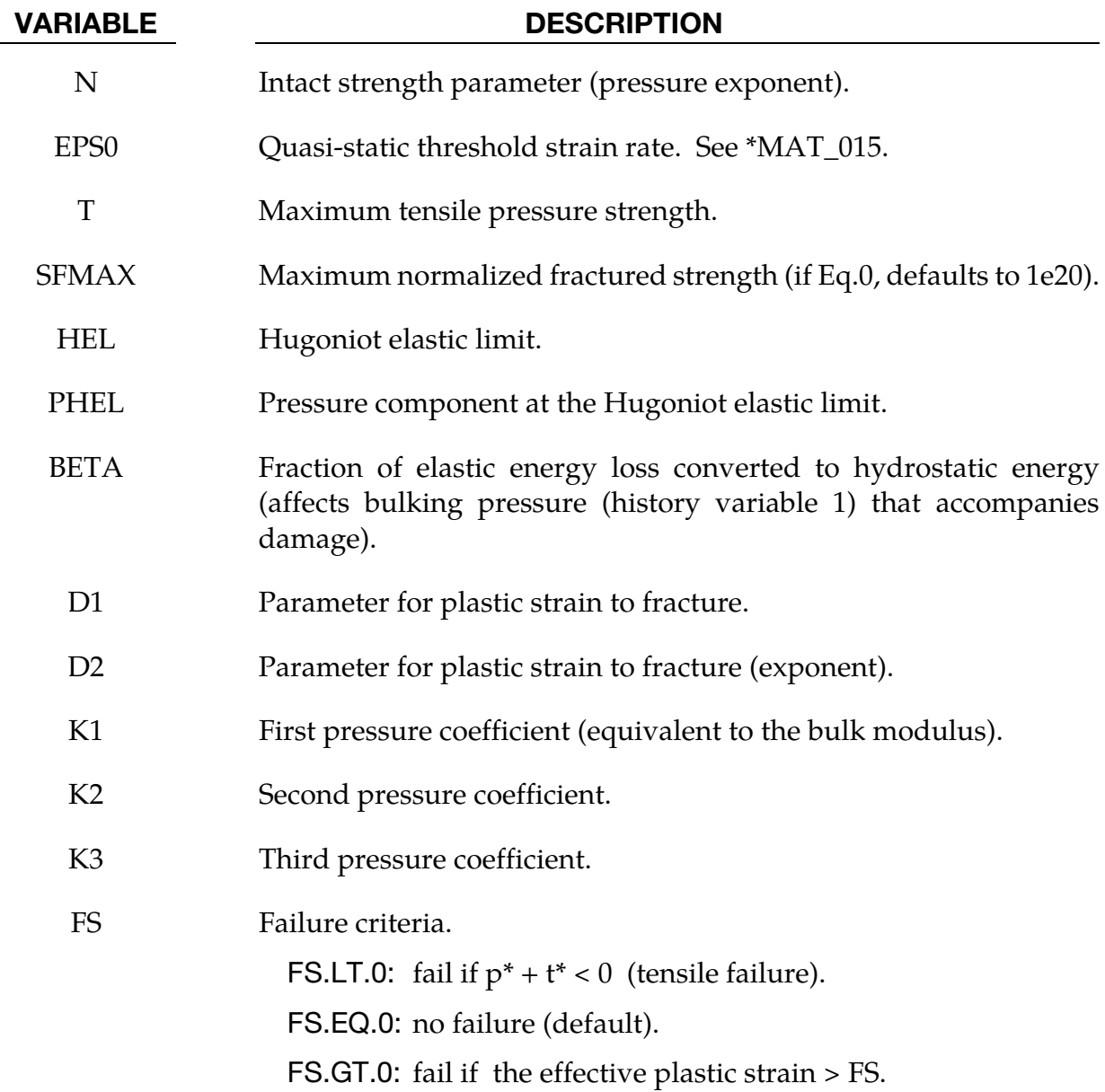

The equivalent stress for a ceramic-type material is given by

$$
\sigma^* = \sigma_i^* - D(\sigma_i^* - \sigma_f^*)
$$

where

$$
\sigma_i^* = a(p^* + t^*)^n (1 + c \ln \dot{e}^*)
$$

represents the intact, undamaged behavior,

$$
D = \sum \frac{\Delta \varepsilon^p}{\varepsilon_f^p}
$$

represents the accumulated damage (history variable 2) based upon the increase in plastic strain per computational cycle and the plastic strain to fracture

$$
\varepsilon_f^p = d_1 (p^* + t*)^{d_2}
$$

and

$$
\sigma_f^* = b(p^*)^m (1 + c \ln \varepsilon) \le \text{SFMAX}
$$

represents the damaged behavior. In each case, the '\*' indicates a normalized quantity, the stresses being normalized by the equivalent stress at the Hugoniot elastic limit (see below), the pressures by the pressure at the Hugoniot elastic limit (see below) and the strain rate by the reference strain rate. The parameter d1 controls the rate at which damage accumulates. If it is made 0, full damage occurs in one time step i.e. instantaneously. It is also the best parameter to vary if one attempts to reproduce results generated by another finite element program.

In undamaged material, the hydrostatic pressure is given by

$$
P = k_1 \mu + k_2 \mu^2 + k_3 \mu^3
$$

in compression and

 $P = k_1 u$ 

in tension where  $\mu = \rho/\rho_0 - 1$ . When damage starts to occur, there is an increase in pressure. A fraction, between 0 and 1, of the elastic energy loss,  $\beta$ , is converted into hydrostatic potential energy (pressure). The details of this pressure increase are given in the reference.

Given *hel* and  $g$ ,  $\mu_{hel}$  can be found iteratively from

hel = 
$$
k_1 \mu_{hel} + k_2 \mu_{hel}^2 + k_3 \mu_{hel}^3 + (4/3)g(\mu_{hel}/(1 + \mu_{hel})
$$

and, subsequently, for normalization purposes,

$$
P_{\text{hel}} = k_1 \mu_{\text{hel}} + k_2 \mu_{\text{hel}}^2 + k_3 \mu_{\text{hel}}^3^{3}
$$

and

$$
\sigma_{\text{hel}} = 1.5(\text{hel} - p_{\text{hel}})
$$

These are calculated automatically by LS-DYNA if  $\rho_{f0}$  is zero on input.

# \*MAT\_JOHNSON\_HOLMQUIST\_CONCRETE

This is Material Type 111. This model can be used for concrete subjected to large strains, high strain rates and high pressures. The equivalent strength is expressed as a function of the pressure, strain rate, and damage. The pressure is expressed as a function of the volumetric strain and includes the effect of permanent crushing. The damage is accumulated as a function of the plastic volumetric strain, equivalent plastic strain and pressure. A more detailed description of this model can be found in the paper by Holmquist, Johnson, and Cook [1993].

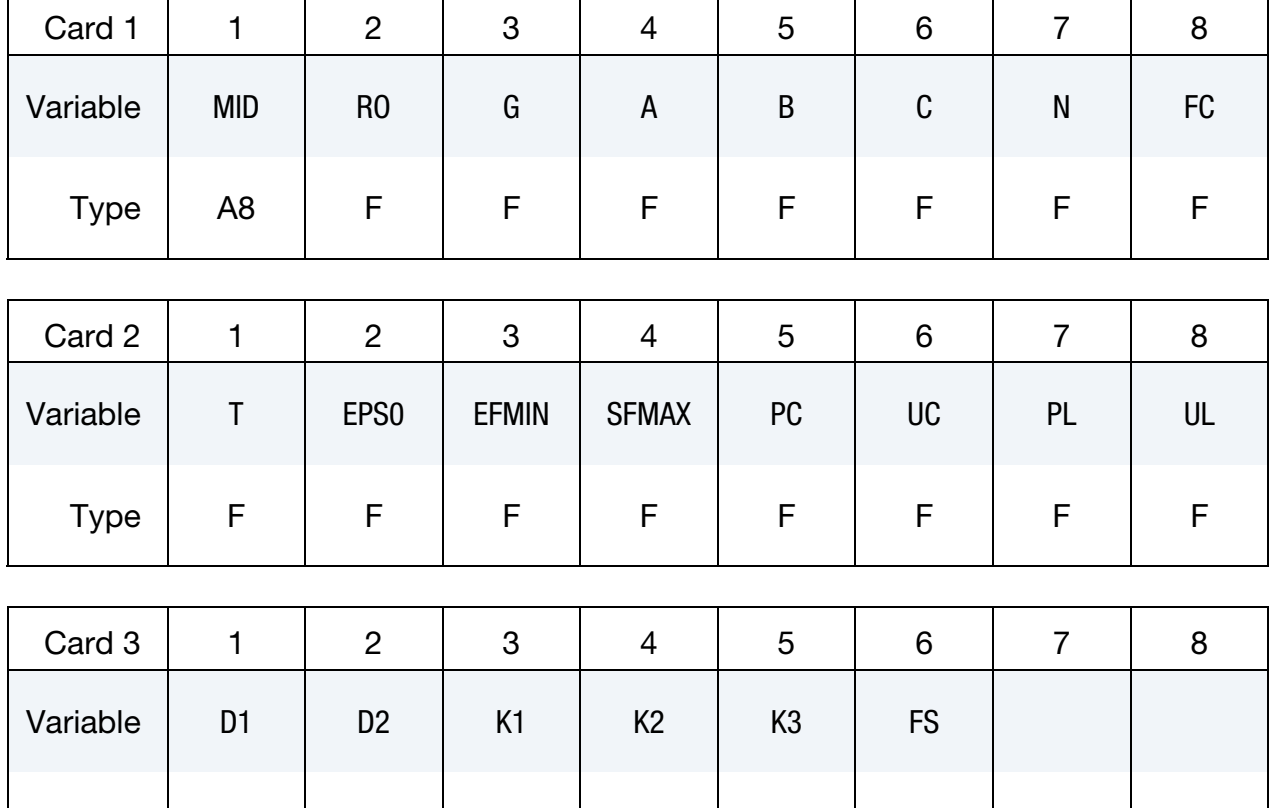

Type | F | F | F | F | F | F

#### VARIABLE DESCRIPTION

MID Material identification. A unique number or label not exceeding 8 characters must be specified. RO Mass density. G Shear modulus. A Normalized cohesive strength. B Normalized pressure hardening.

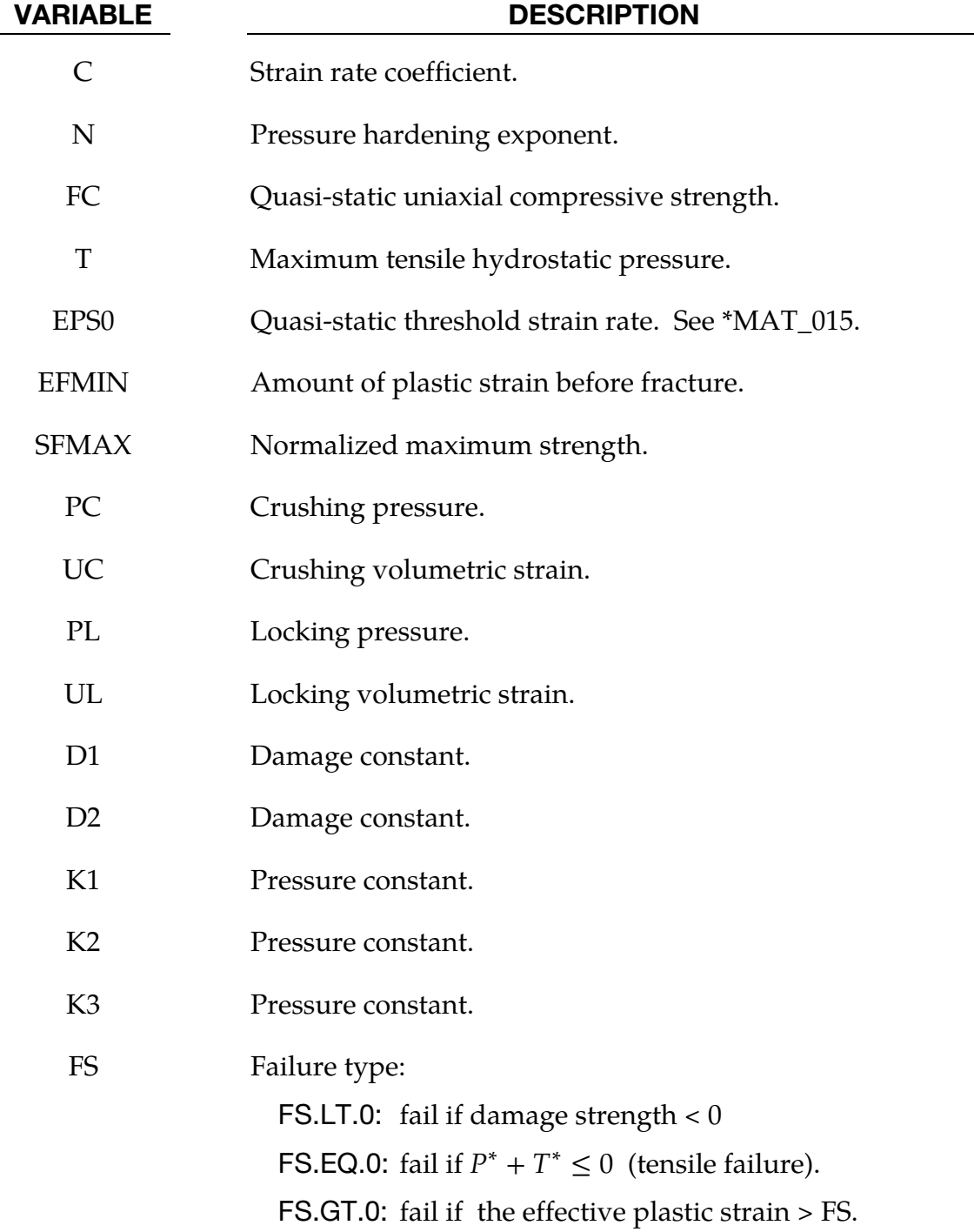

The normalized equivalent stress is defined as

$$
\sigma^* = \frac{\sigma}{f_c}
$$

where  $\sigma$  is the actual equivalent stress, and  $f$  is the quasi-static uniaxial compressive strength. The expression is defined as:

$$
\sigma^* = \left[A(1-D)+BP^{*N}\right][1+Cln(\dot{\varepsilon}^*)]
$$

where D is the damage parameter,  $P^* = P/f_c$  is the normalized pressure and  $\dot{\varepsilon}^* = \dot{\varepsilon}/\dot{\varepsilon}_0$  is the dimensionless strain rate. The model incrementally accumulates damage, *D*, both from equivalent plastic strain and plastic volumetric strain, and is expressed as

$$
D = \sum \frac{\Delta \varepsilon_p + \Delta \mu_p}{D_1 (P^* + T^*)^{D_2}}
$$

where  $\Delta \varepsilon_p$  and  $\Delta \mu_p$  are the equivalent plastic strain and plastic volumetric strain,  $D_1$  and  $D_2$ are material constants and  $T^* = T/f_c'$  is the normalized maximum tensile hydrostatic pressure.

The damage strength, *DS*, is defined in compression when  $P^* > 0$  as

DS = 
$$
f'_c \min[\text{SFMAX}, A(1 - D) + BP^{*^N}][1 + C * \ln(\dot{e}^*)]
$$

or in tension if  $P^*$  < 0, as

DS = 
$$
f'_c \max \left[ 0, A(1 - D) - A\left(\frac{P^*}{T}\right) \right] [1 + C * \ln(\dot{e}^*)]
$$

The pressure for fully dense material is expressed as

$$
P = K_1 \overline{\mu} + K_2 \overline{\mu}^2 + K_3 \overline{\mu}^3
$$

where  $K_1$ ,  $K_2$  and  $K_3$  are material constants and the modified volumetric strain is defined as

$$
\bar{\mu} = \frac{\mu - \mu_{\text{lock}}}{1 + \mu_{\text{lock}}}
$$

where  $\mu_{\rm lock}$  is the locking volumetric strain.

#### \*MAT\_FINITE\_ELASTIC\_STRAIN\_PLASTICITY

This is Material Type 112. An elasto-plastic material with an arbitrary stress versus strain curve and arbitrary strain rate dependency can be defined. The elastic response of this model uses a finite strain formulation so that large elastic strains can develop before yielding occurs. This model is available for solid elements only. See Remarks below.

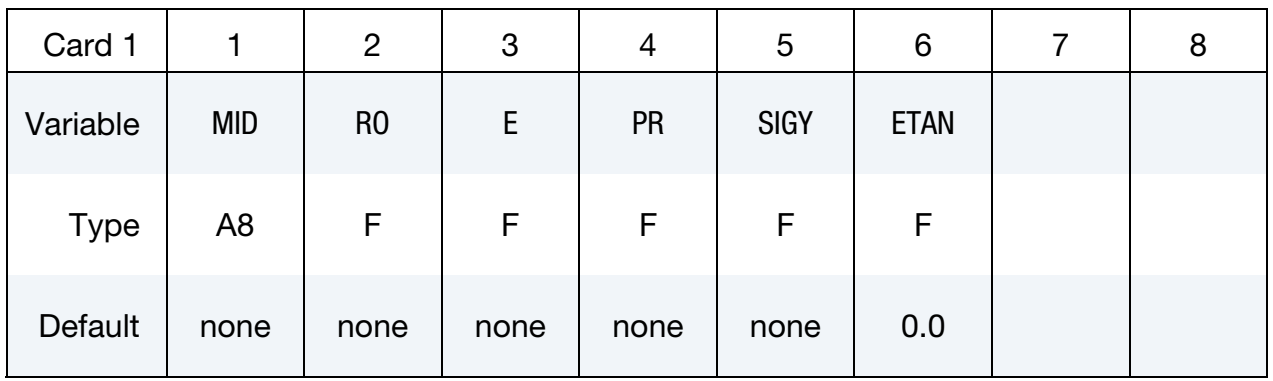

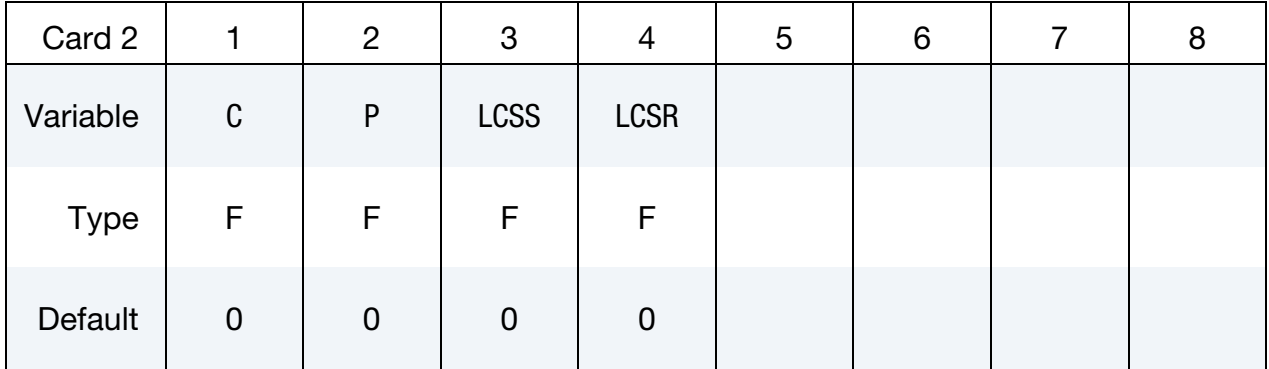

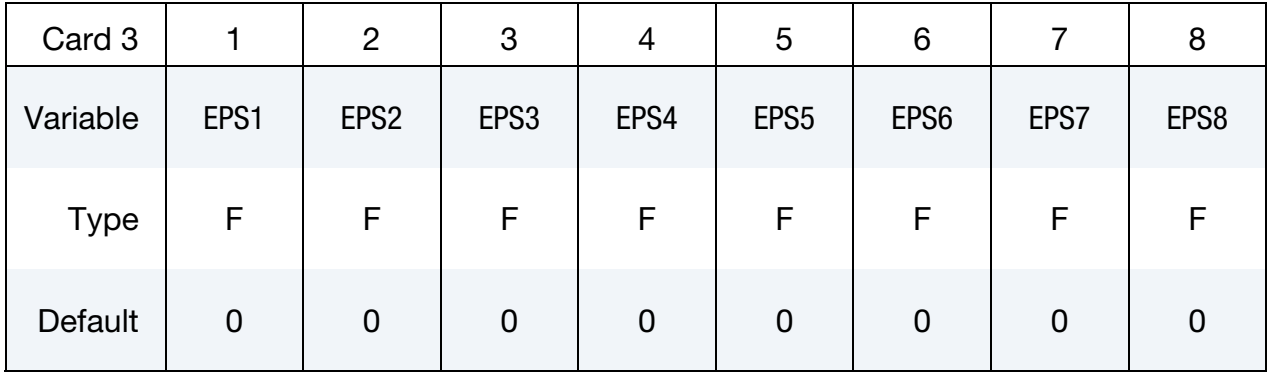

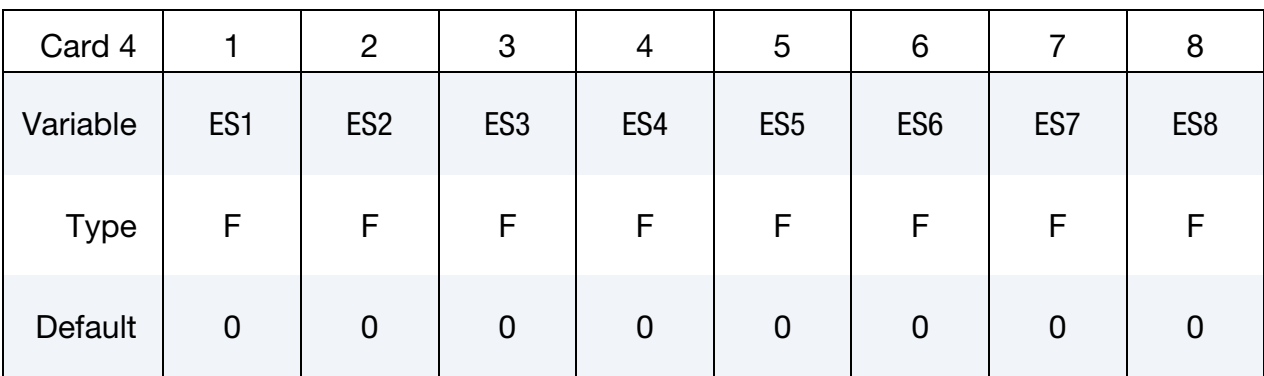

#### VARIABLE DESCRIPTION

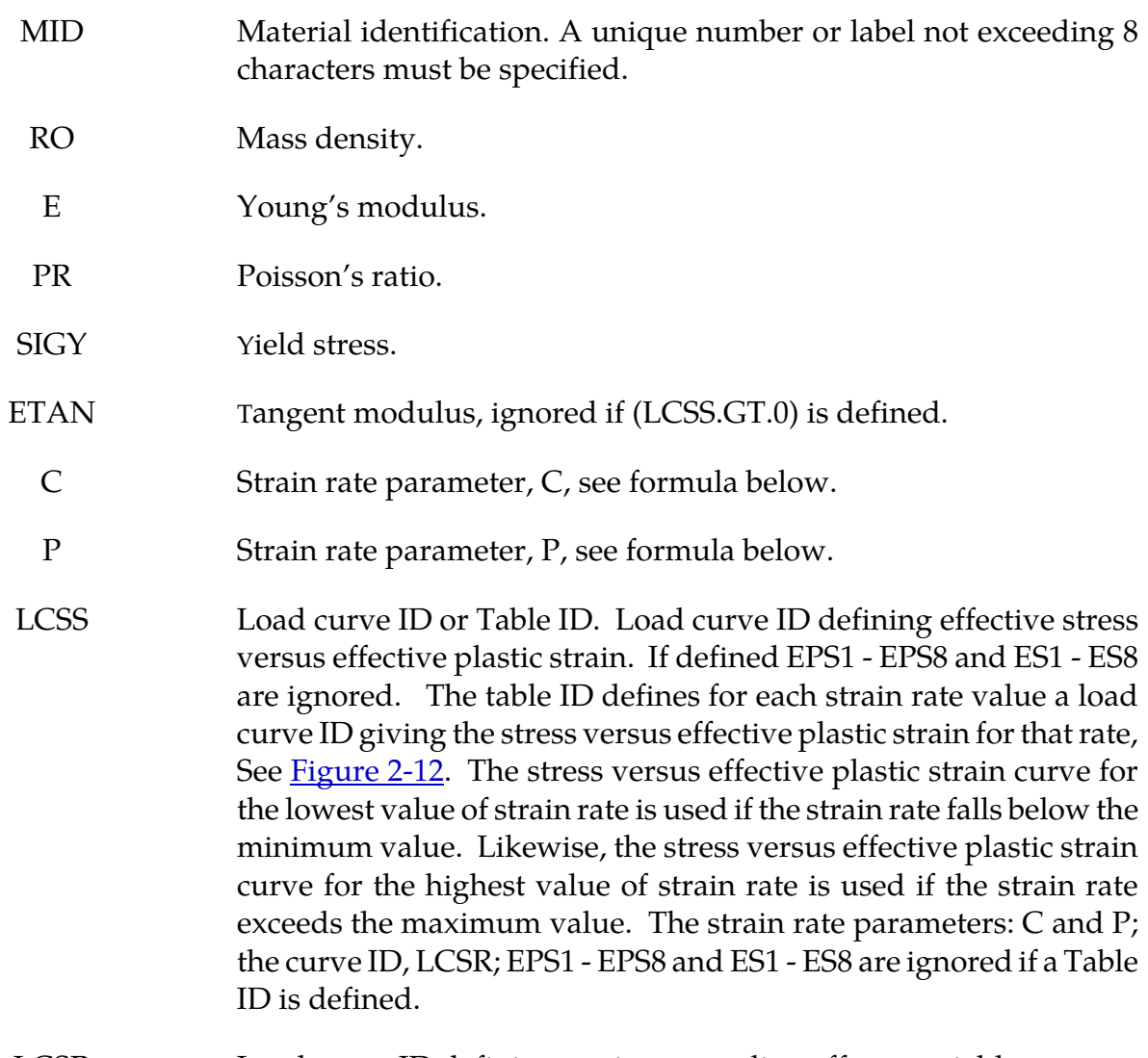

# LCSR Load curve ID defining strain rate scaling effect on yield stress.

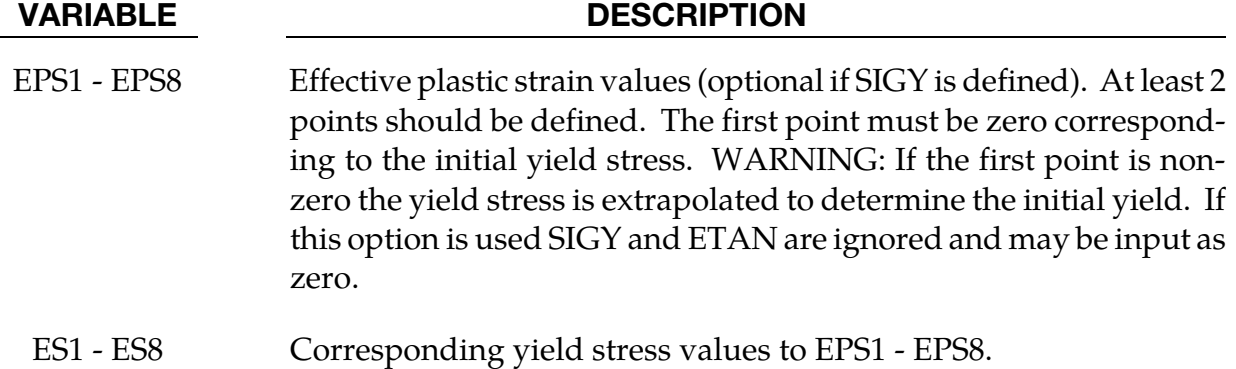

The stress strain behavior may be treated by a bilinear stress strain curve by defining the tangent modulus, ETAN. Alternately, a curve similar to that shown in  $Figure 2-8$  is expected to be defined by (EPS1,ES1) - (EPS8,ES8); however, an effective stress versus effective plastic strain curve (LCSS) may be input instead if eight points are insufficient. The cost is roughly the same for either approach. The most general approach is to use the table definition (LCSS) discussed below.

Three options to account for strain rate effects are possible.

1. Strain rate may be accounted for using the Cowper and Symonds model which scales the yield stress with the factor

$$
1 + \left(\frac{\dot{\varepsilon}}{C}\right)^{1/p}
$$

where  $\dot{\varepsilon}$  is the strain rate,  $\dot{\varepsilon}=\sqrt{\dot{\varepsilon}_{ij}\dot{\varepsilon}_{ij}}.$ 

- 2. For complete generality a load curve (LCSR) to scale the yield stress may be input instead. In this curve the scale factor versus strain rate is defined.
- 3. If different stress versus strain curves can be provided for various strain rates, the option using the reference to a table (LCSS) can be used. Then the table input in \*DEFINE\_TABLE has to be used, see [Figure 2-12.](#page-215-0)

# \*MAT\_TRIP

This is Material Type 113. This isotropic elasto-plastic material model applies to shell elements only. It features a special hardening law aimed at modelling the temperature dependent hardening behavior of austenitic stainless TRIP-steels. TRIP stands for Transformation Induced Plasticity. A detailed description of this material model can be found in Hänsel, Hora, and Reissner [1998] and Schedin, Prentzas, and Hilding [2004].

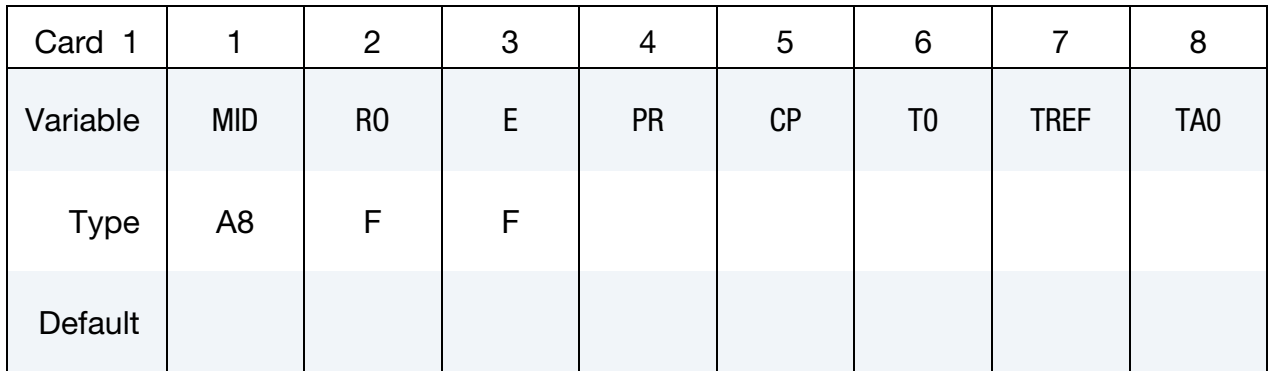

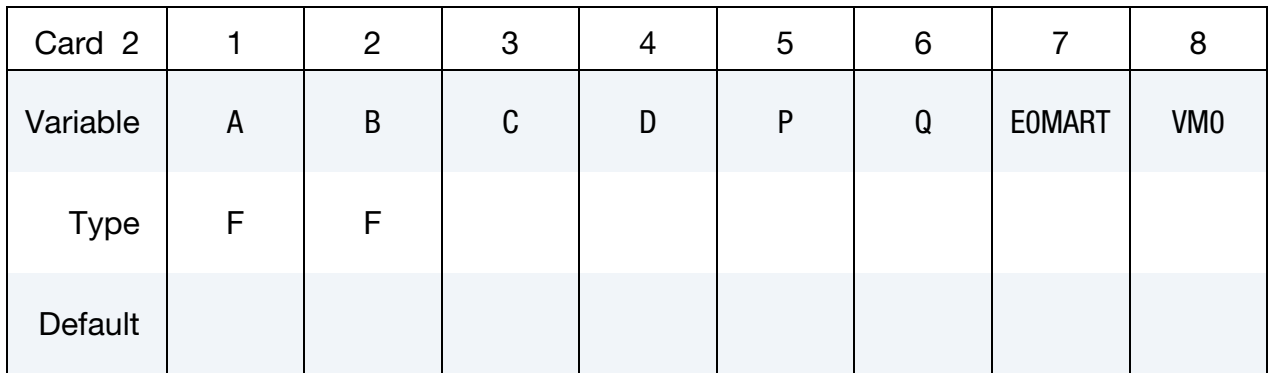

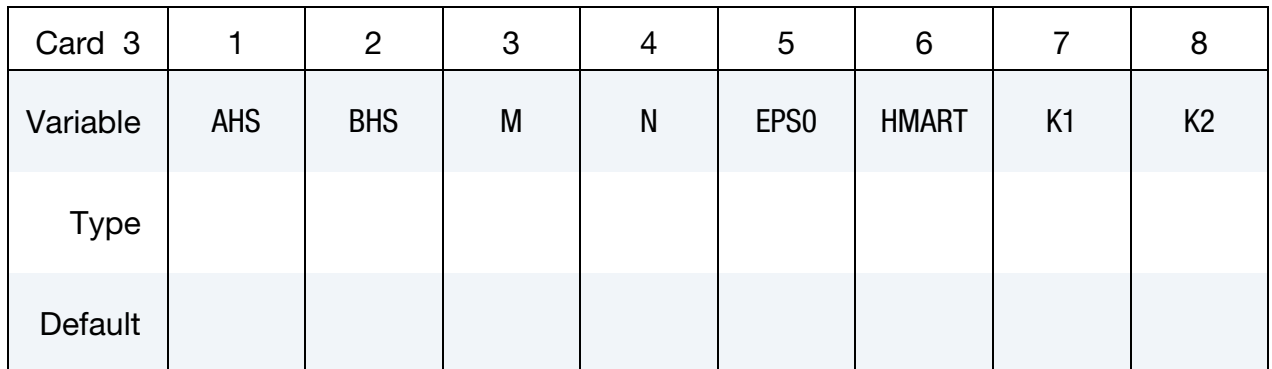

### VARIABLE DESCRIPTION

MID Material identification. A unique number or label not exceeding 8 characters must be specified.

RO Mass density.
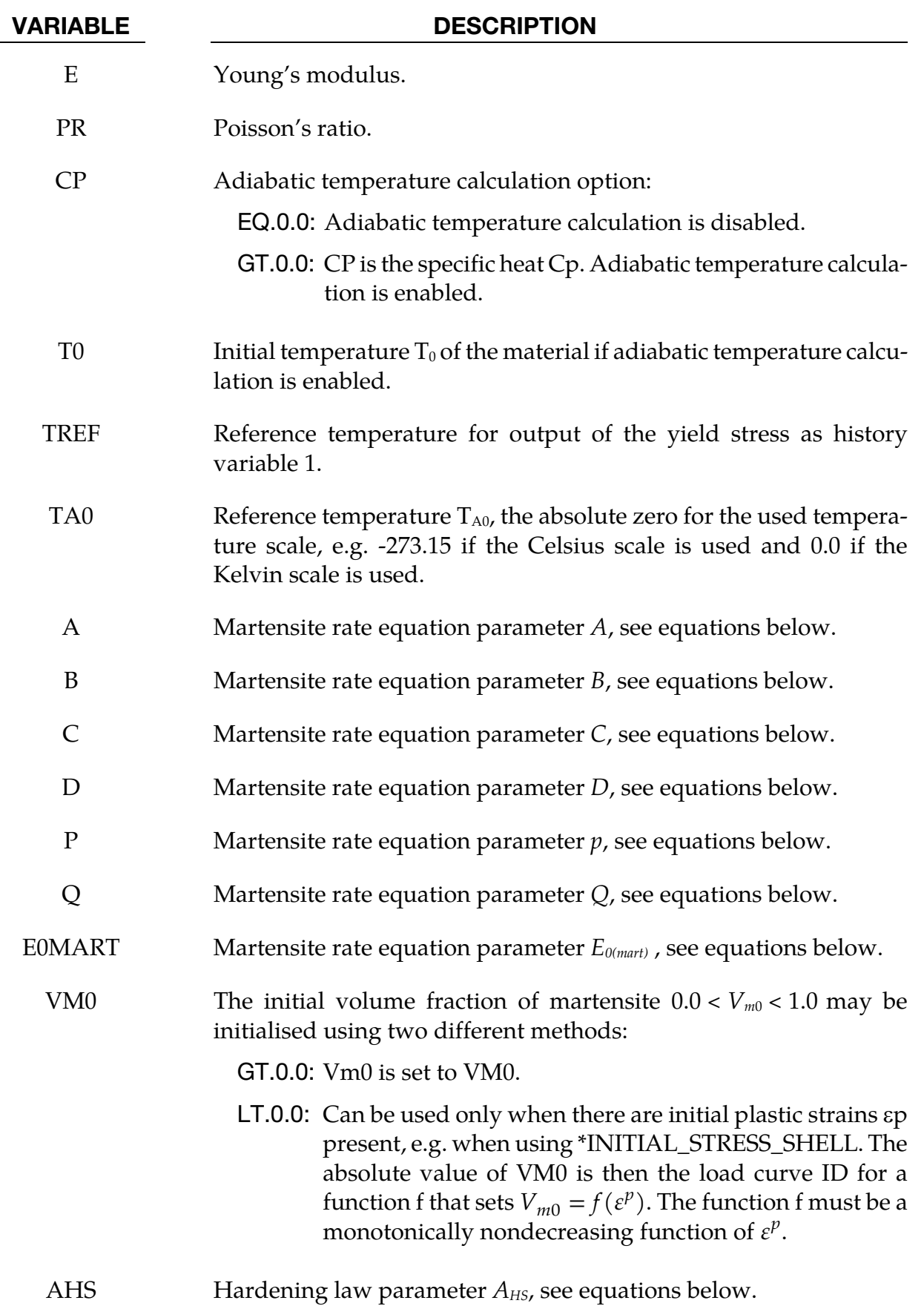

# \*MAT\_113  $*$ MAT\_113

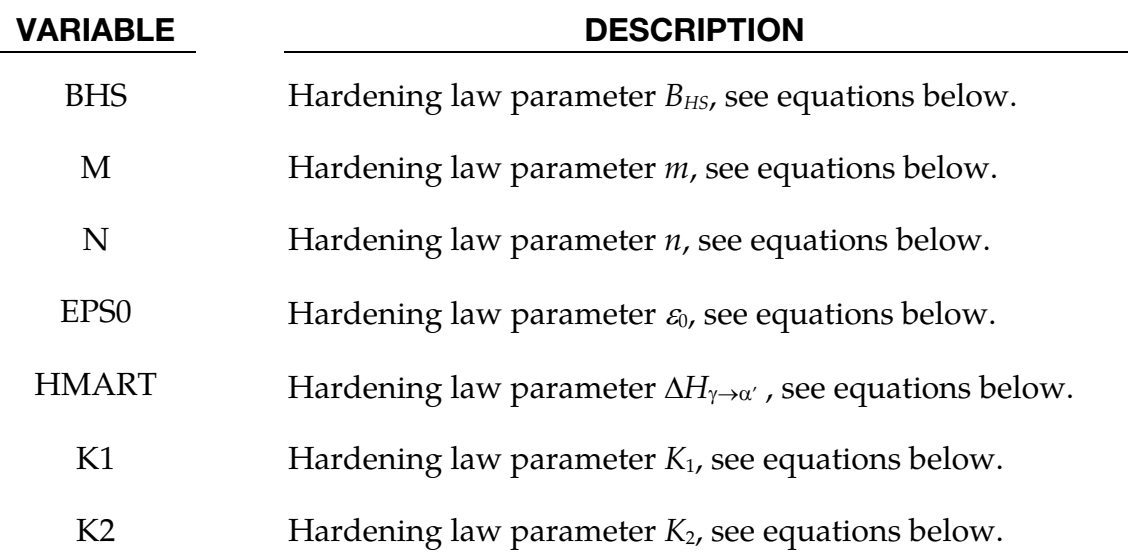

#### Remarks:

Here a short description is given of the TRIP-material model. The material model uses the von Mises yield surface in combination with isotropic hardening. The hardening is temperature dependent and therefore this material model must be run either in a coupled thermomechanical solution, using prescribed temperatures or using the adiabatic temperature calculation option. Setting the parameter CP to the specific heat  $C_p$  of the material activates the adiabatic temperature calculation that calculates the temperature rate from the equation

$$
\dot{T} = \frac{\sigma D^p}{\rho C_p},
$$

where  $\sigma \cdot D^p$  is the plastically dissipated heat. Using the Kelvin scale is recommended, even though other scales may be used without problems.

The hardening behavior is described by the following equations. The Martensite rate equation is

$$
\frac{\partial V_m}{\partial \bar{\varepsilon}^p} = \begin{cases} 0 & \varepsilon < E_{0 \text{(mart)}} \\ \frac{\mathbf{B}}{A} V_m^p \left( \frac{1 - V_m}{V_m} \right)^{(B+1)/B} \frac{[1 - \tanh(C + \mathbf{D} \times T)]}{2} \exp\left( \frac{Q}{T - T_{A0}} \right) & \bar{\varepsilon}^p \ge E_{0 \text{(mart)}} \end{cases}
$$

where

 $\bar{\varepsilon}^p$  = effective plastic strain and  $T =$  temperature.

The martensite fraction is integrated from the above rate equation:

$$
V_m = \int_0^{\varepsilon} \frac{\partial V_m}{\partial \bar{\varepsilon}^p} d\bar{\varepsilon}^p.
$$

It always holds that  $0.0 < V_m < 1.0$ . The initial martensite content is  $V_{m0}$  and must be greater than zero and less than 1.0. Note that  $V_{m0}$  is not used during a restart or when initializing the *Vm* history variable using \*INITIAL\_STRESS\_SHELL.

The yield stress  $\sigma_y$  is

$$
\sigma_y = \{B_{HS} - (B_{HS} - A_{HS})\exp(-m[\bar{\varepsilon}^p + \varepsilon_0]^n)\}(K_1 + K_2T) + \Delta H_{\gamma \to \alpha'}V_m.
$$

The parameters p and B should fulfill the following condition

$$
\frac{1+B}{B} < p
$$

if not fulfilled then the martensite rate will approach infinity as  $V_m$  approaches zero. Setting the parameter  $\varepsilon_0$  larger than zero, typical range 0.001-0.02 is recommended. A part from the effective true strain a few additional history variables are output, see below.

#### History variables that are output for post-processing:

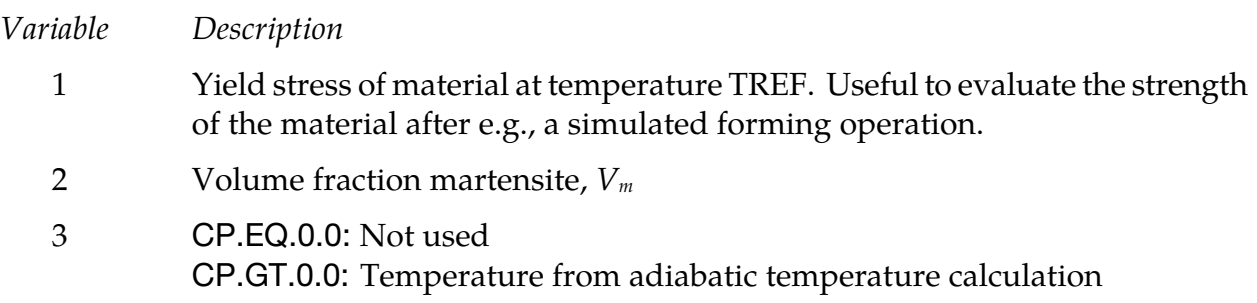

### \*MAT\_LAYERED\_LINEAR\_PLASTICITY

This is Material Type 114. A layered elastoplastic material with an arbitrary stress versus strain curve and an arbitrary strain rate dependency can be defined. This material must be used with the user defined integration rules, see \*INTEGRATION-SHELL, for modeling laminated composite and sandwich shells where each layer can be represented by elastoplastic behavior with constitutive constants that vary from layer to layer. Lamination theory is applied to correct for the assumption of a uniform constant shear strain through the thickness of the shell. Unless this correction is applied, the stiffness of the shell can be grossly incorrect leading to poor results. Generally, without the correction the results are too stiff. This model is available for shell elements only. Also, see Remarks below.

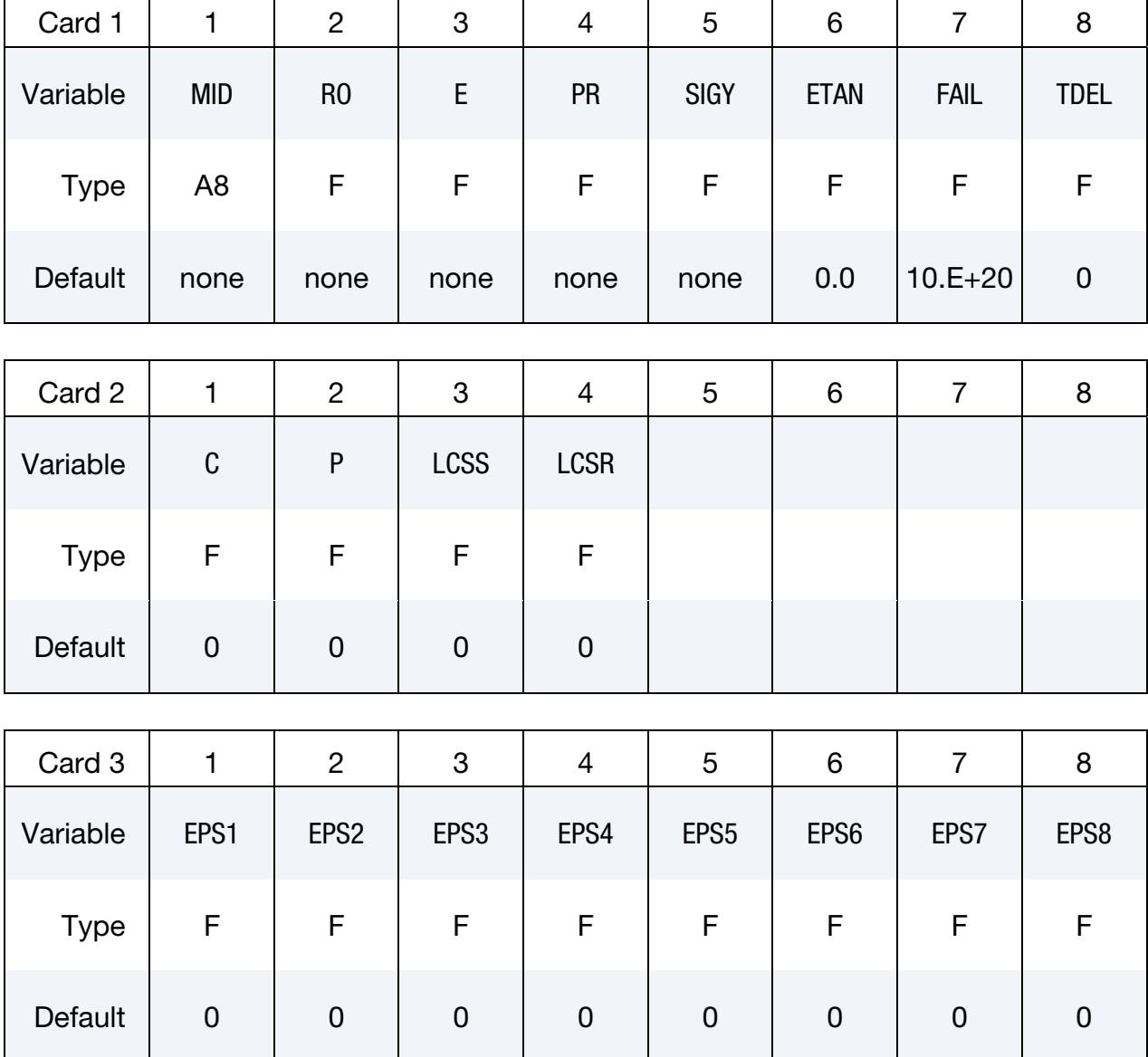

## \*MAT\_LAYERED\_LINEAR\_PLASTICITY \*MAT\_114

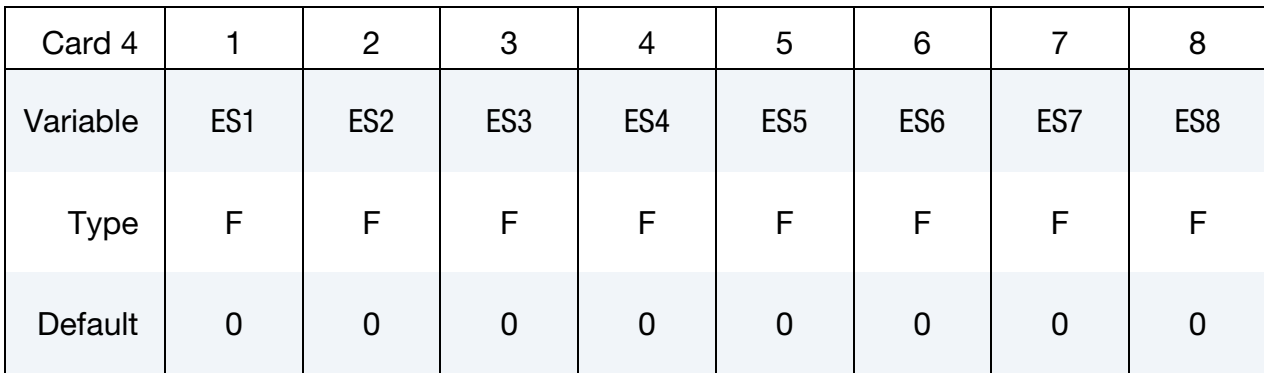

#### VARIABLE DESCRIPTION

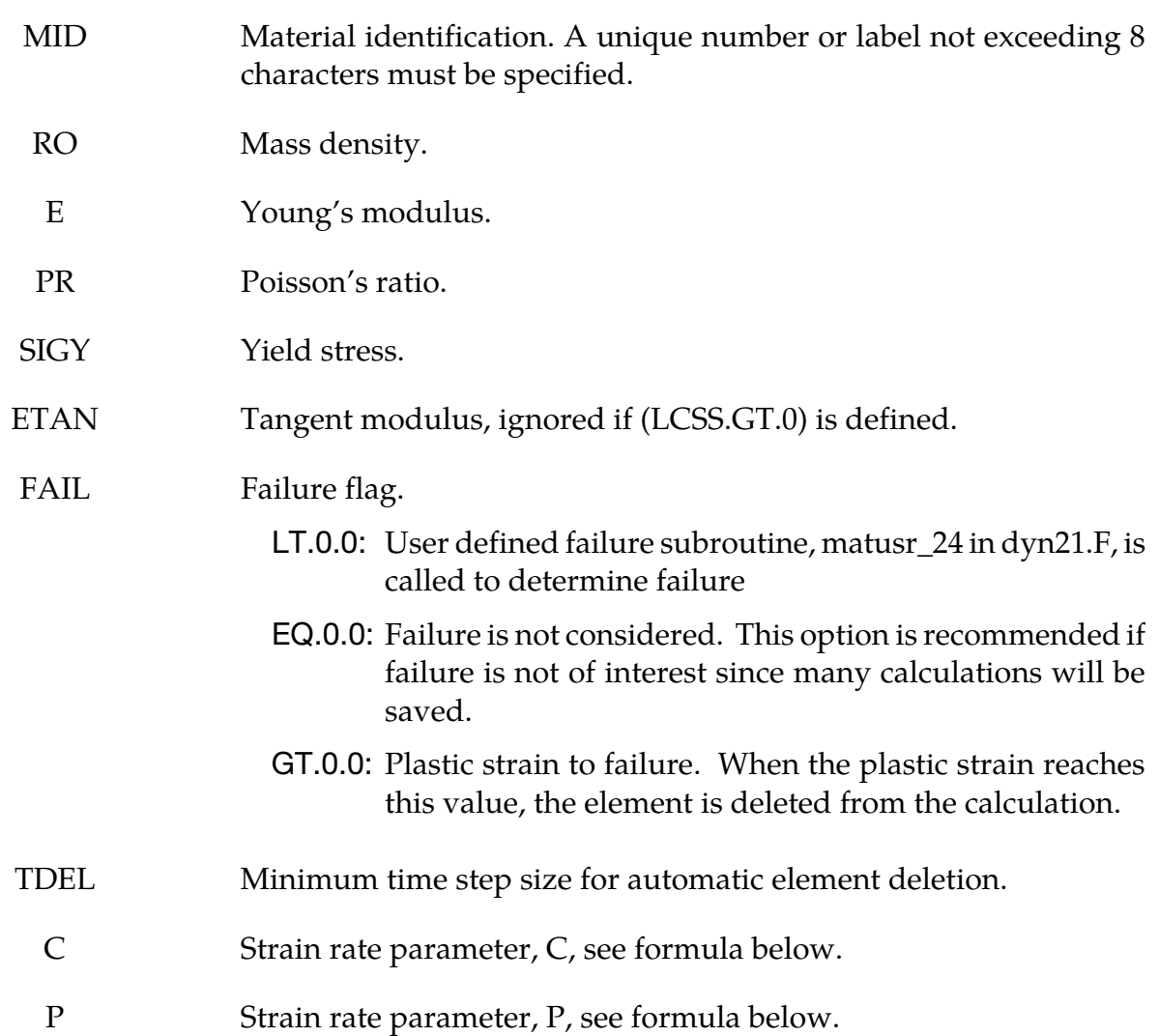

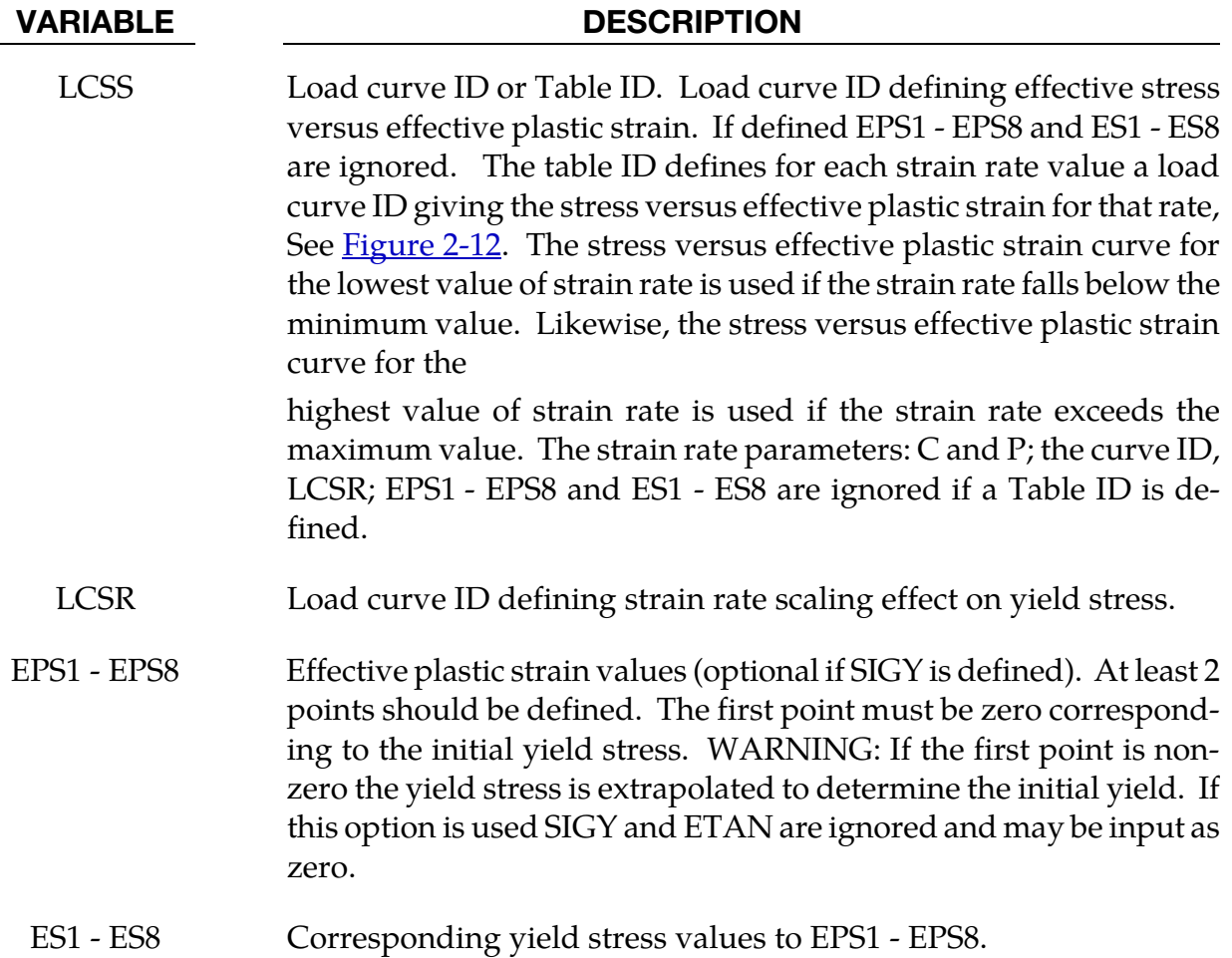

#### Remarks:

The stress strain behavior may be treated by a bilinear stress strain curve by defining the tangent modulus, ETAN. Alternately, a curve similar to that shown in [Figure 2-8](#page-151-0) is expected to be defined by (EPS1, ES1) - (EPS8, ES8); however, an effective stress versus effective plastic strain curve (LCSS) may be input instead if eight points are insufficient. The cost is roughly the same for either approach. The most general approach is to use the table definition (LCSS) discussed below.

Three options to account for strain rate effects are possible.

1. Strain rate may be accounted for using the Cowper and Symonds model which scales the yield stress with the factor

$$
1+\left(\frac{\dot{\varepsilon}}{C}\right)^{1/p}
$$

where  $\dot{\varepsilon}$  is the strain rate,  $\dot{\varepsilon}=\sqrt{\dot{\varepsilon}_{ij}\dot{\varepsilon}_{ij}}.$ 

- 2. For complete generality a load curve (LCSR) to scale the yield stress may be input instead. In this curve the scale factor versus strain rate is defined.
- 3. If different stress versus strain curves can be provided for various strain rates, the option using the reference to a table (LCSS) can be used. Then the table input in \*DEFINE\_TABLE has to be used, see [Figure 2-12.](#page-215-0)

#### \*MAT\_UNIFIED\_CREEP

This is Material Type 115. This is an elastic creep model for modeling creep behavior when plastic behavior is not considered.

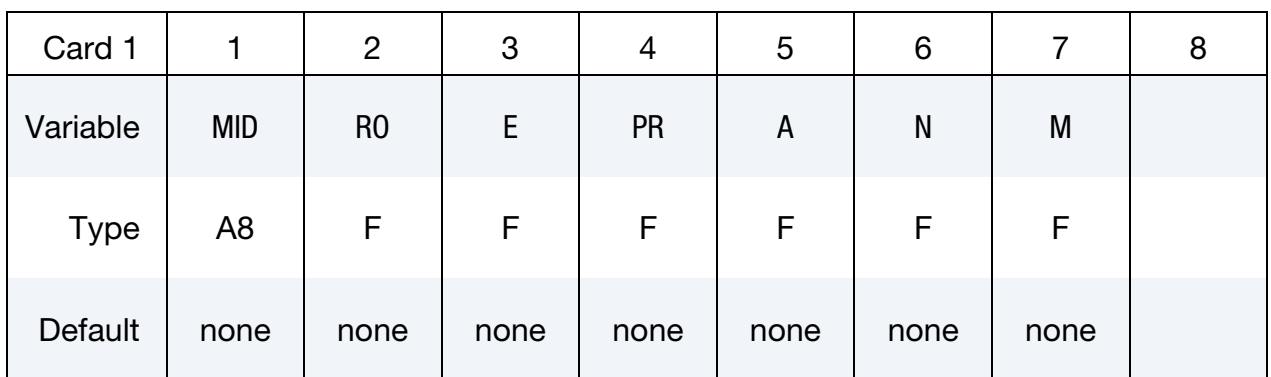

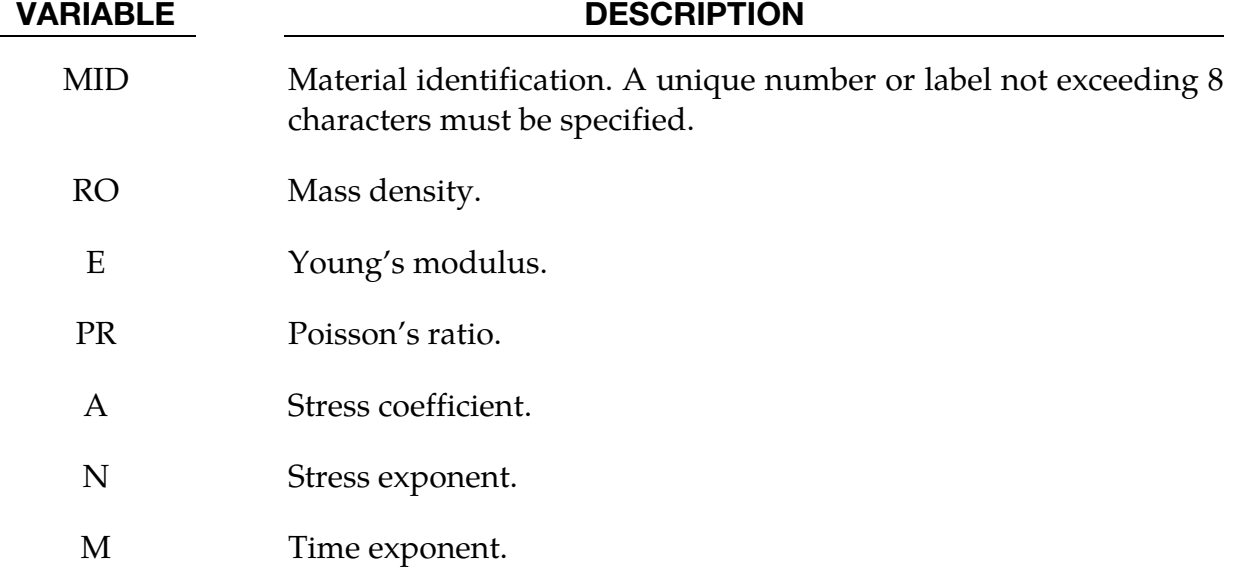

#### Remarks:

The effective creep strain,  $\bar{\varepsilon}^c$ , given as:

$$
\bar{\varepsilon}^c = A \overline{\sigma}^n \bar{t}^m
$$

where *A*, *n*, and *m* are constants and  $\bar{t}$  is the effective time. The effective stress,  $\bar{\sigma}$ , is defined as:

$$
\overline{\sigma} = \sqrt{\frac{3}{2}\sigma_{ij}\sigma_{ij}}
$$

The creep strain, therefore, is only a function of the deviatoric stresses. The volumetric behavior for this material is assumed to be elastic. By varying the time constant m primary creep (*m < 1*), secondary creep (*m = 1*), and tertiary creep (*m > 1*) can be modeled. This model is described by Whirley and Henshall [1992].

### \*MAT\_COMPOSITE\_LAYUP

This is Material Type 116. This material is for modeling the elastic responses of composite layups that have an arbitrary number of layers through the shell thickness. A preintegration is used to compute the extensional, bending, and coupling stiffness for use with the Belytschko-Tsay resultant shell formulation. The angles of the local material axes are specified from layer to layer in the \*SECTION\_SHELL input. This material model must be used with the user defined integration rule for shells, see \*INTEGRATION\_SHELL, which allows the elastic constants to change from integration point to integration point. Since the stresses are not computed in the resultant formulation, the stresses output to the binary databases for the resultant elements are zero. Note that this shell *does not use laminated shell theory* and that storage is allocated for just one integration point (as reported in D3HSP) regardless of the layers defined in the integration rule.

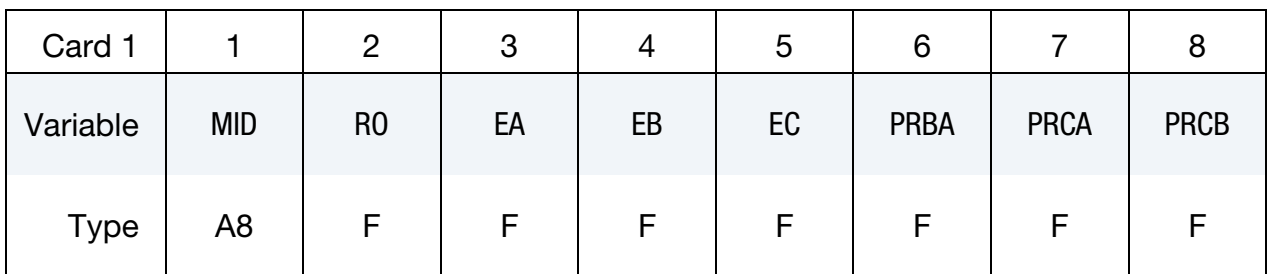

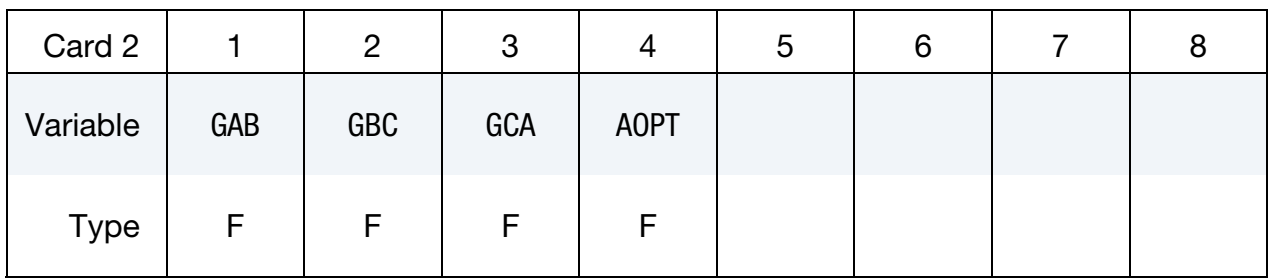

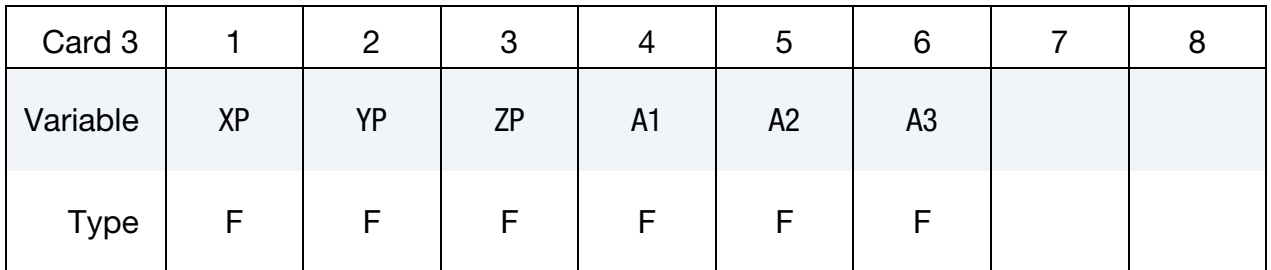

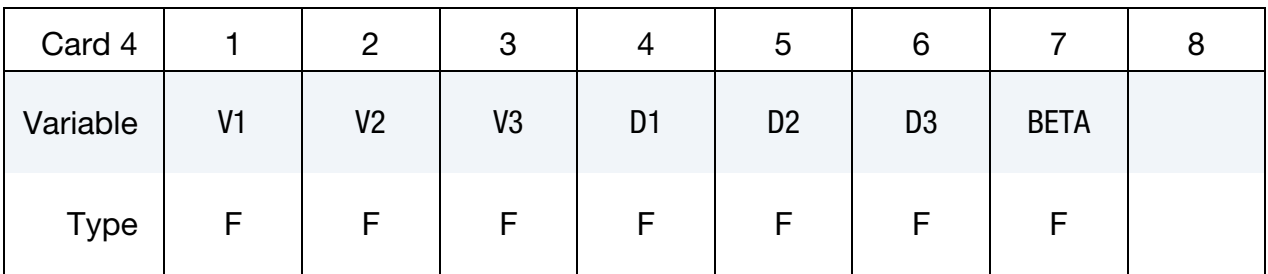

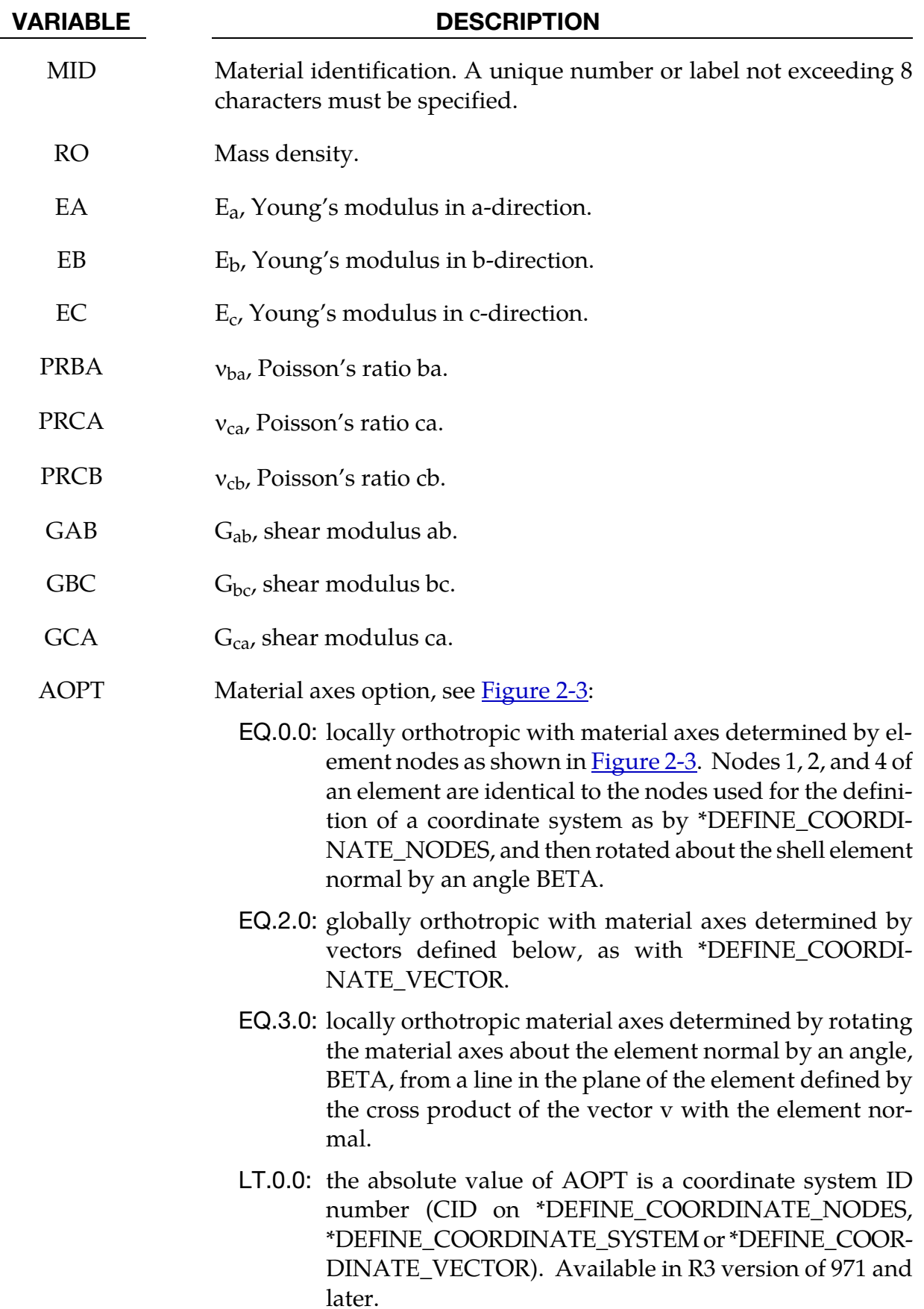

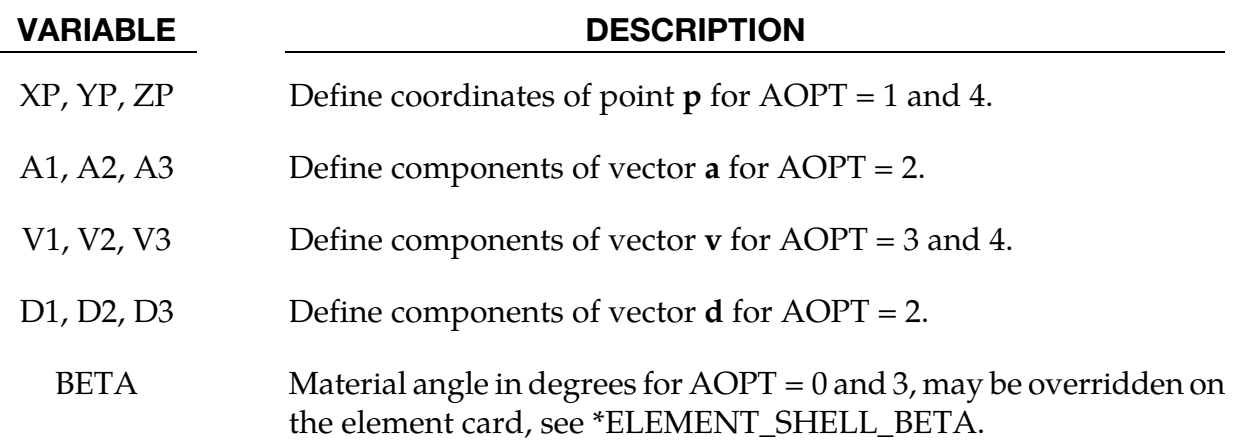

#### Remarks:

This material law is based on standard composite lay-up theory. The implementation, [Jones 1975], allows the calculation of the force, *N*, and moment, *M*, stress resultants from:

$$
\begin{Bmatrix} N_x \\ N_y \\ N_{xy} \end{Bmatrix} = \begin{bmatrix} A_{11} & A_{12} & A_{16} \\ A_{21} & A_{22} & A_{26} \\ A_{16} & A_{26} & A_{66} \end{bmatrix} \begin{bmatrix} \varepsilon_y^0 \\ \varepsilon_y^0 \\ \varepsilon_z^0 \end{bmatrix} + \begin{bmatrix} B_{11} & B_{12} & B_{16} \\ B_{21} & B_{22} & B_{26} \\ B_{16} & B_{26} & B_{66} \end{bmatrix} \begin{bmatrix} \kappa_x \\ \kappa_y \\ \kappa_z \end{bmatrix}
$$

$$
\begin{Bmatrix} M_x \\ M_y \\ M_{xy} \end{Bmatrix} = \begin{bmatrix} B_{11} & B_{12} & B_{16} \\ B_{21} & B_{22} & B_{26} \\ B_{16} & B_{26} & B_{66} \end{bmatrix} \begin{bmatrix} \varepsilon_x^0 \\ \varepsilon_y^0 \\ \varepsilon_z^0 \end{bmatrix} + \begin{bmatrix} D_{11} & D_{12} & D_{16} \\ D_{21} & D_{22} & D_{26} \\ D_{16} & D_{26} & D_{66} \end{bmatrix} \begin{bmatrix} \kappa_x \\ \kappa_y \\ \kappa_z \end{bmatrix}
$$

where  $A_{ij}$  is the extensional stiffness,  $D_{ij}$  is the bending stiffness, and  $B_{ij}$  is the coupling stiffness which is a null matrix for symmetric lay-ups. The mid-surface stains and curvatures are denoted by  $\varepsilon_{ij}^0$  and  $\kappa_{ij}$ respectively. Since these stiffness matrices are symmetric, 18 terms are needed per shell element in addition to the shell resultants which are integrated in time. This is considerably less storage than would typically be required with through thickness integration which requires a minimum of eight history variables per integration point, e.g., if 100 layers are used 800 history variables would be stored. Not only is memory much less for this model, but the CPU time required is also considerably reduced.

#### \*MAT\_COMPOSITE\_MATRIX

This is Material Type 117. This material is used for modeling the elastic responses of composites where a pre-integration is used to compute the extensional, bending, and coupling stiffness coefficients for use with the Belytschko-Tsay resultant shell formulation. Since the stresses are not computed in the resultant formulation, the stresses output to the binary databases for the resultant elements are zero.

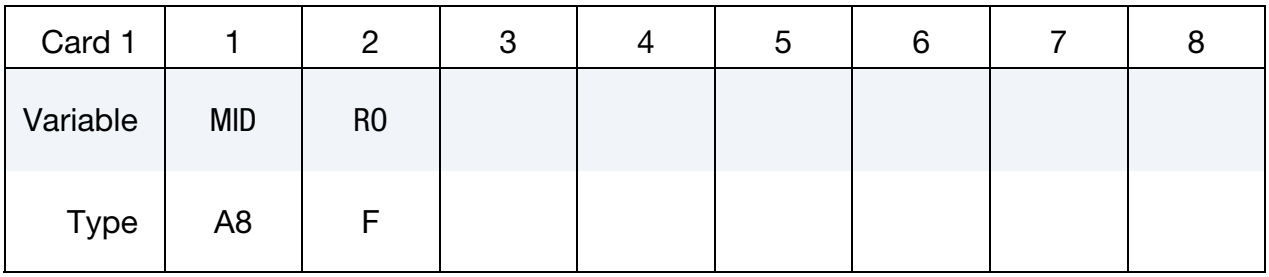

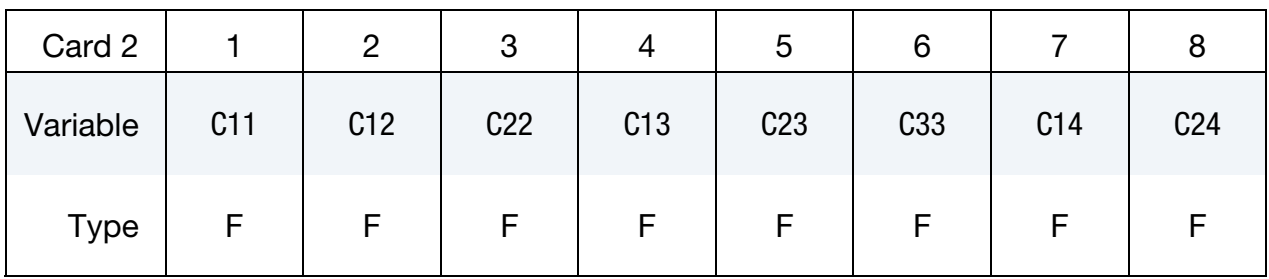

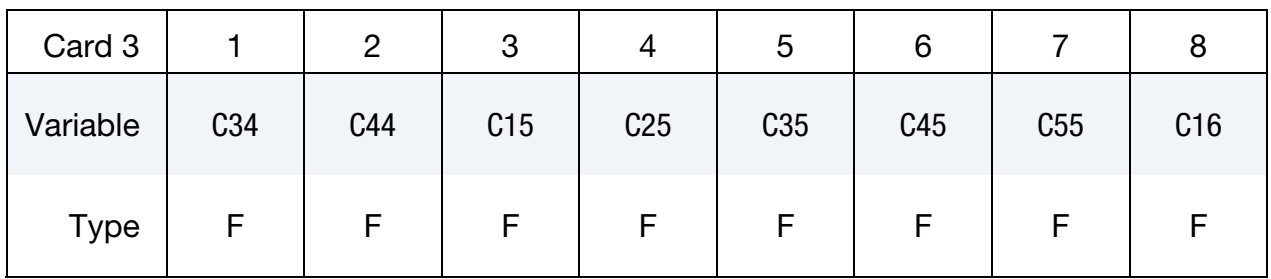

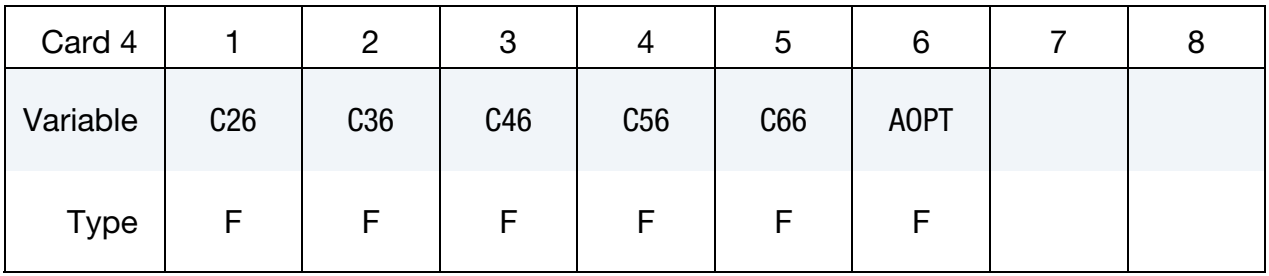

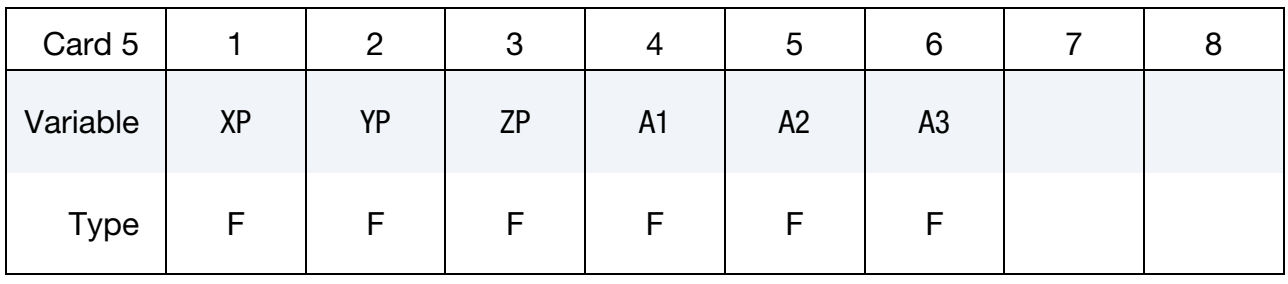

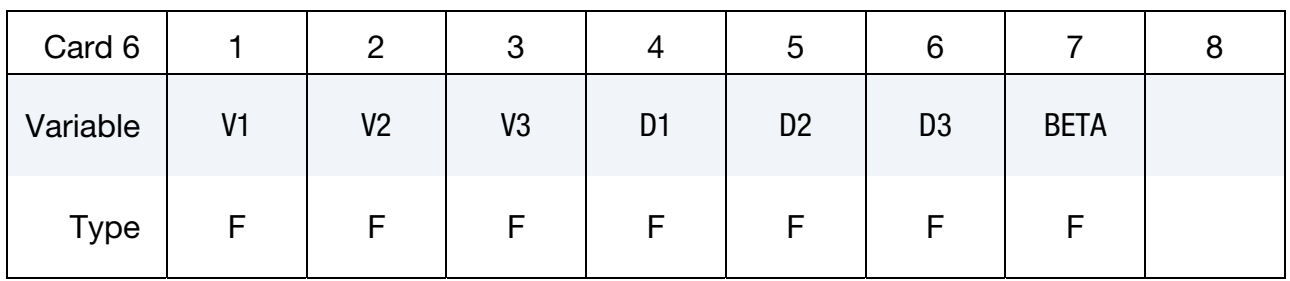

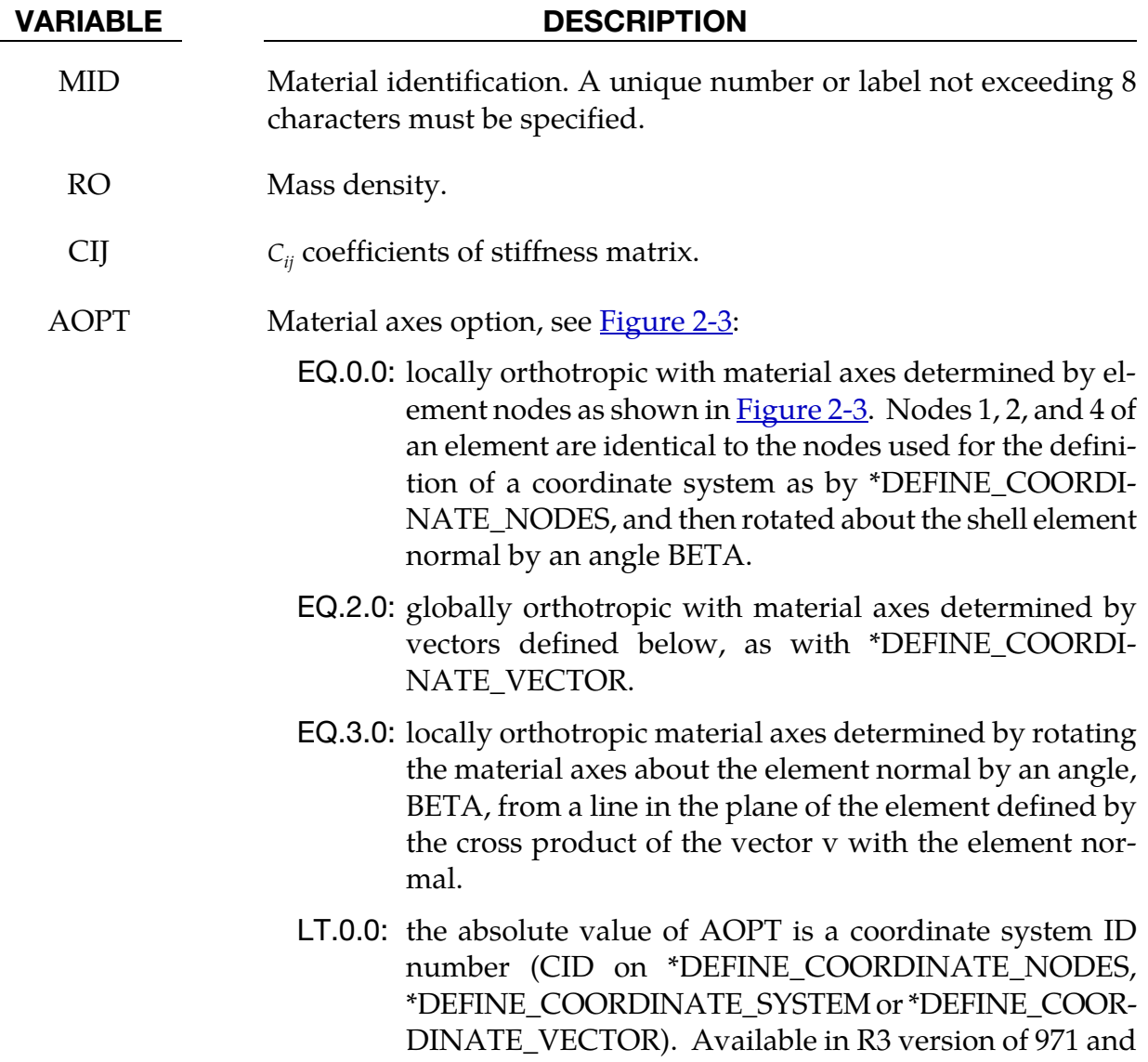

#### VARIABLE DESCRIPTION

later.

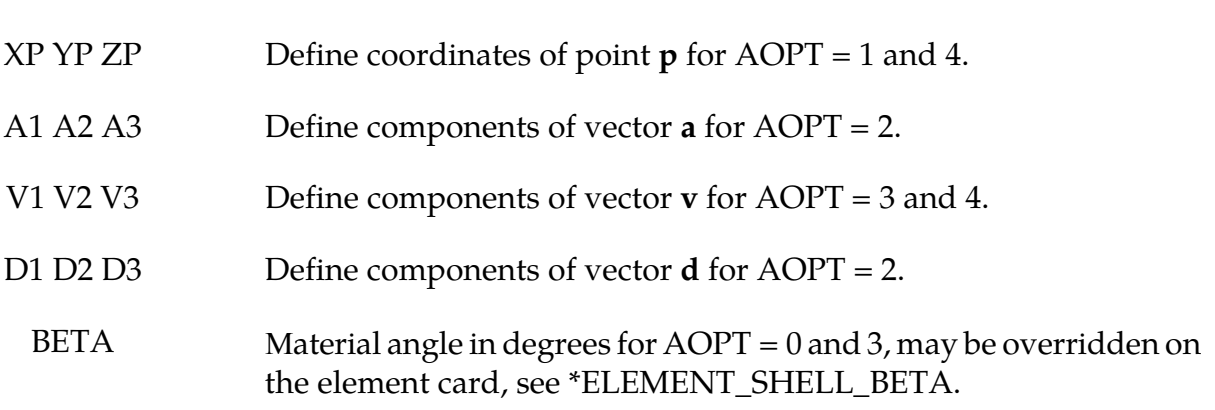

#### Remarks:

The calculation of the force,  $N_{ij}$ , and moment,  $M_{ij}$ , stress resultants is given in terms of the membrane strains,  $\varepsilon_i^0$ , and shell curvaturesC,  $\kappa_i$ , as:

$$
\begin{bmatrix} N_x \\ N_y \\ N_{xy} \\ M_x \\ M_y \\ M_{xy} \end{bmatrix} = \begin{bmatrix} C_{11} & C_{12} & C_{13} & C_{14} & C_{15} & C_{16} \\ C_{21} & C_{22} & C_{23} & C_{24} & C_{25} & C_{26} \\ C_{31} & C_{32} & C_{33} & C_{34} & C_{35} & C_{36} \\ C_{41} & C_{42} & C_{43} & C_{44} & C_{45} & C_{46} \\ C_{51} & C_{52} & C_{53} & C_{54} & C_{55} & C_{56} \\ C_{61} & C_{62} & C_{63} & C_{64} & C_{65} & C_{66} \end{bmatrix} \begin{bmatrix} \varepsilon_x^0 \\ \varepsilon_y^0 \\ \varepsilon_z^0 \\ \kappa_x \\ \kappa_y \\ \kappa_y \\ \kappa_z \end{bmatrix}
$$

where  $C_{ij} = C_{ji}$ . In this model this symmetric matrix is transformed into the element local system and the coefficients are stored as element history variables. In model type \*MAT\_- COMPOSITE\_DIRECT below, the resultants are already assumed to be given in the element local system which reduces the storage since the 21 coefficients are not stored as history variables as part of the element data.

The shell thickness is built into the coefficient matrix and, consequently, within the part ID, which references this material ID, the thickness must be uniform.

### \*MAT\_COMPOSITE\_DIRECT

This is Material Type 118. This material is used for modeling the elastic responses of composites where a pre-integration is used to compute the extensional, bending, and coupling stiffness coefficients for use with the Belytschko-Tsay resultant shell formulation. Since the stresses are not computed in the resultant formulation, the stresses output to the binary databases for the resultant elements are zero.

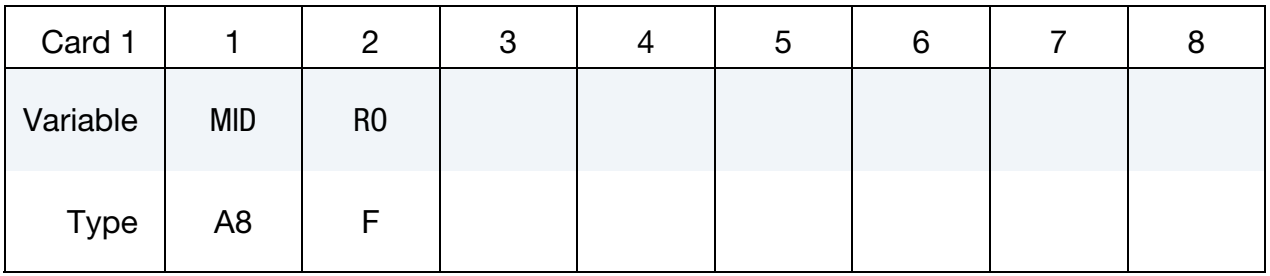

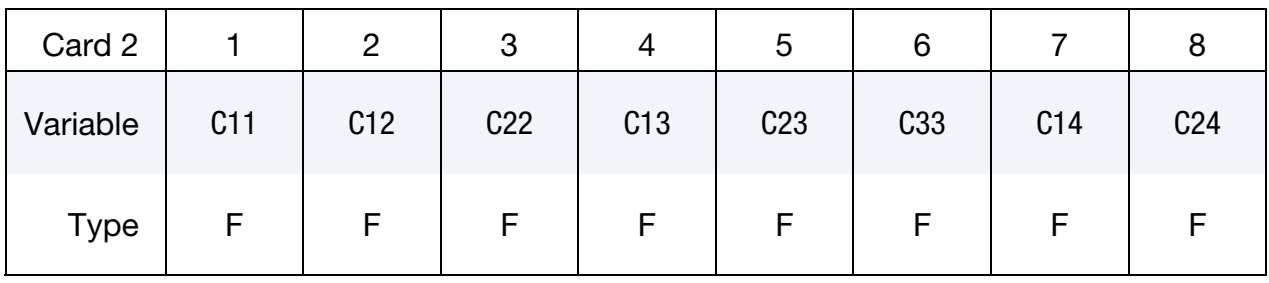

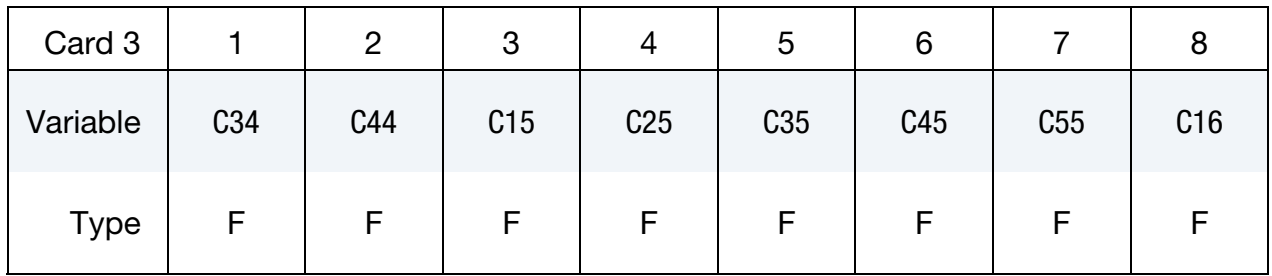

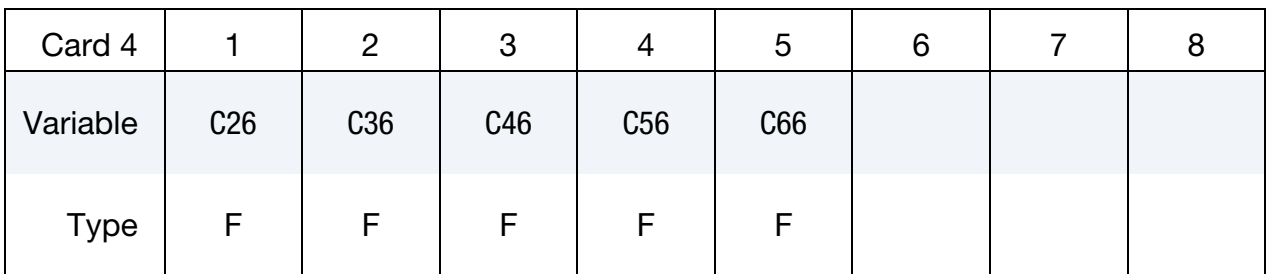

#### VARIABLE DESCRIPTION

MID Material identification. A unique number or label not exceeding 8 characters must be specified.

RO Mass density.

CIJ

#### VARIABLE DESCRIPTION

 $C_{ii}$ coefficients of the stiffness matrix.

#### Remarks:

The calculation of the force,  $N_{ij}$ , and moment,  $M_{ij}$ , stress resultants is given in terms of the membrane strains,  $\varepsilon_i^0$ , and shell curvatures,  $\kappa_i$ , as:

$$
\begin{pmatrix}\nN_x \\
N_y \\
N_{xy} \\
M_x \\
M_y \\
M_{xy}\n\end{pmatrix} = \begin{bmatrix}\nC_{11} C_{12} C_{13} C_{14} C_{15} C_{16} \\
C_{21} C_{22} C_{23} C_{24} C_{25} C_{26} \\
C_{31} C_{32} C_{33} C_{34} C_{35} C_{36} \\
C_{41} C_{42} C_{43} C_{44} C_{45} C_{46} \\
C_{51} C_{52} C_{53} C_{54} C_{55} C_{56} \\
C_{61} C_{62} C_{63} C_{64} C_{65} C_{66}\n\end{bmatrix} \begin{pmatrix}\n\epsilon_x^0 \\
\epsilon_y^0 \\
\epsilon_z^o \\
\kappa_x \\
\kappa_y \\
\kappa_{xy}\n\end{pmatrix}
$$

where  $C_{ij} = C_{ji}$ . In this model the stiffness coefficients are already assumed to be given in the element local system which reduces the storage. Great care in the element orientation and choice of the local element system, see \*CONTROL\_ACCURACY, must be observed if this model is used.

The shell thickness is built into the coefficient matrix and, consequently, within the part ID, which references this material ID, the thickness must be uniform.

#### \*MAT\_GENERAL\_NONLINEAR\_6DOF\_DISCRETE\_BEAM

This is Material Type 119. This is a very general spring and damper model. This beam is based on the MAT\_SPRING\_GENERAL\_NONLINEAR option. Additional unloading options have been included. The two nodes defining the beam may be coincident to give a zero length beam, or offset to give a finite length beam. For finite length discrete beams the absolute value of the variable SCOOR in the SECTION\_BEAM input should be set to a value of 2.0 or 3.0 to give physically correct behavior. A triad is used to orient the beam for the directional springs.

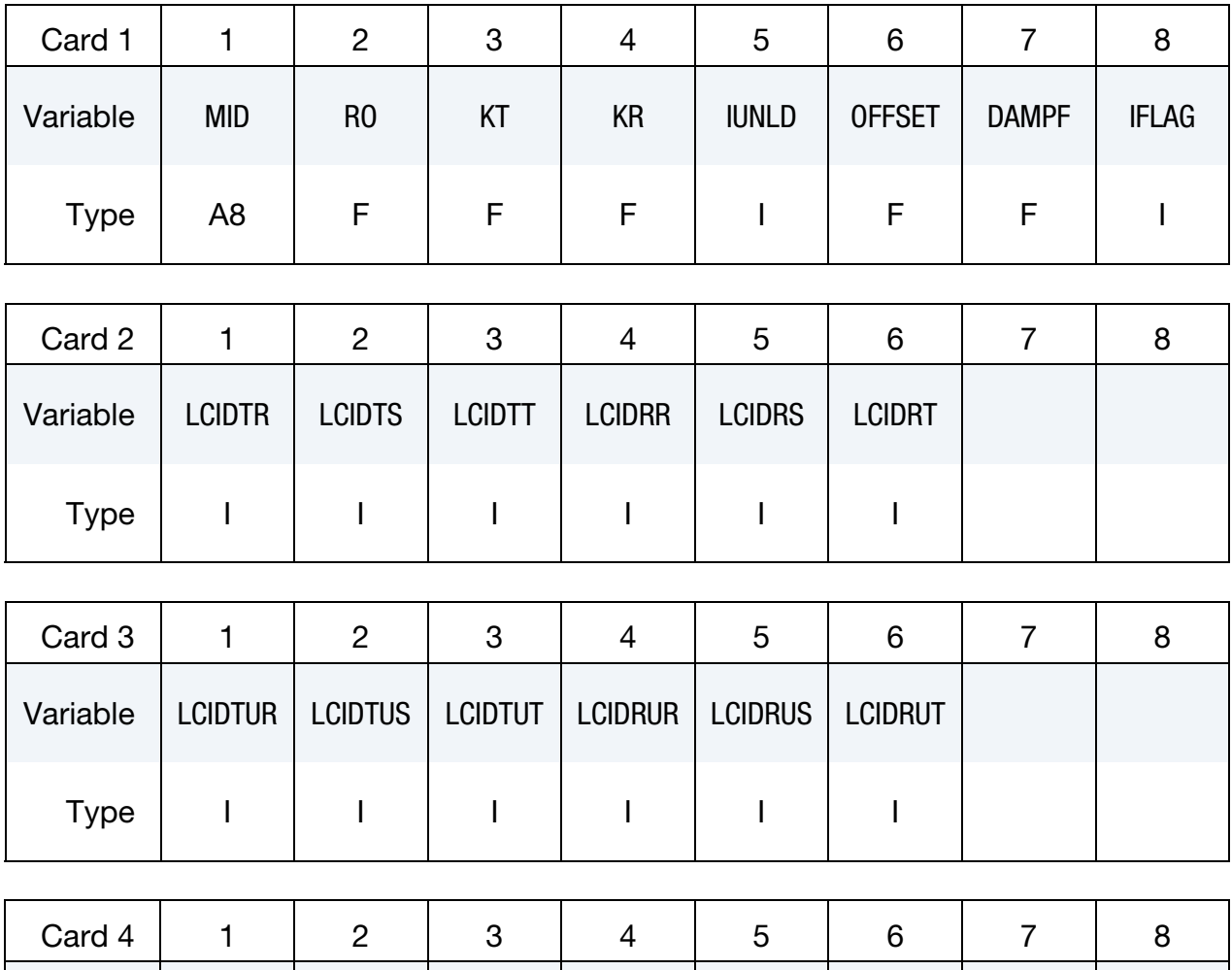

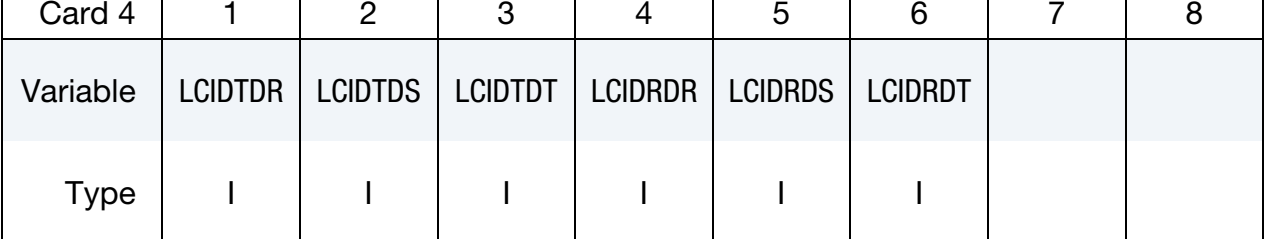

## \*MAT\_GENERAL\_NONLINEAR\_6DOF\_DISCRETE\_BEAM \*MAT\_119

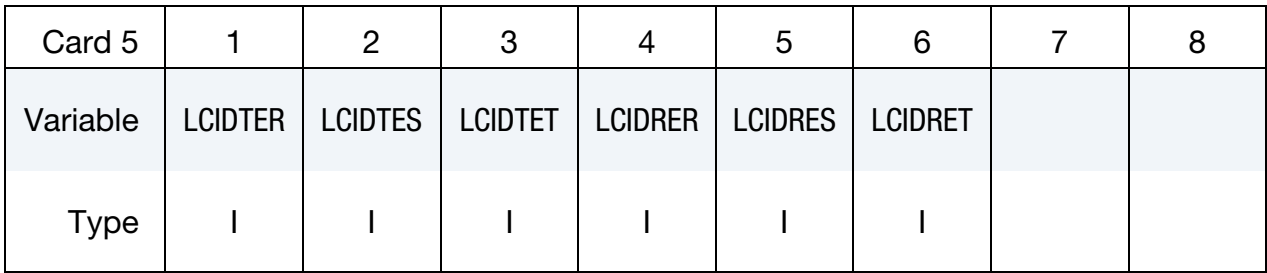

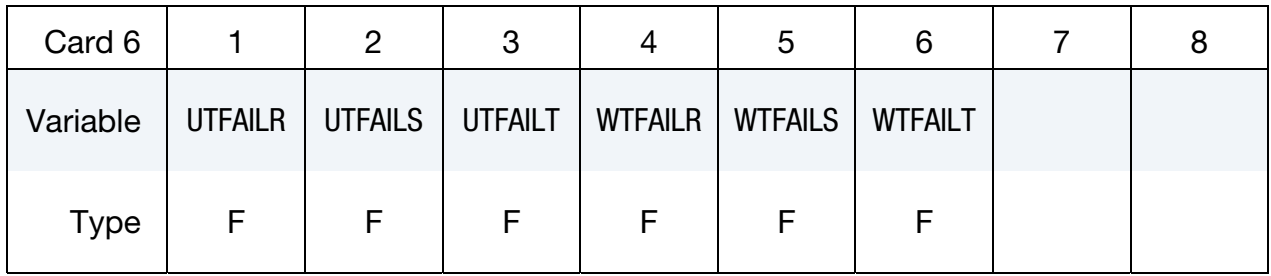

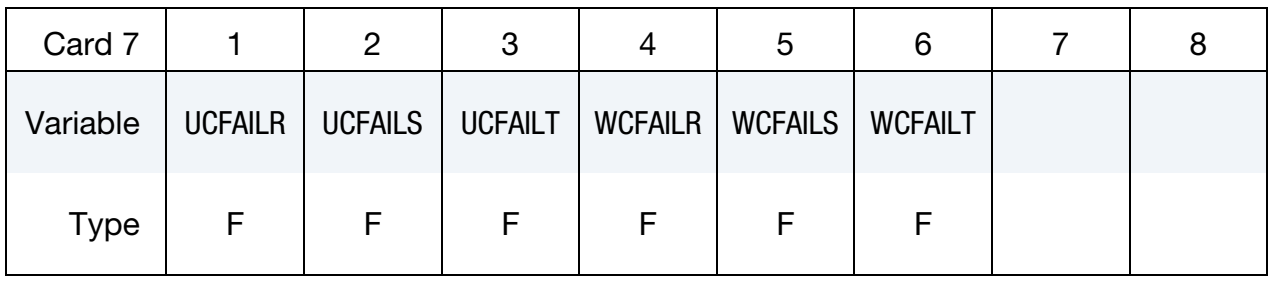

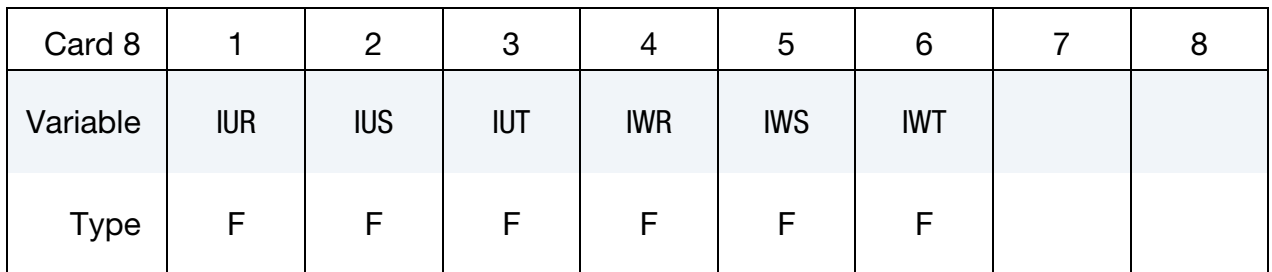

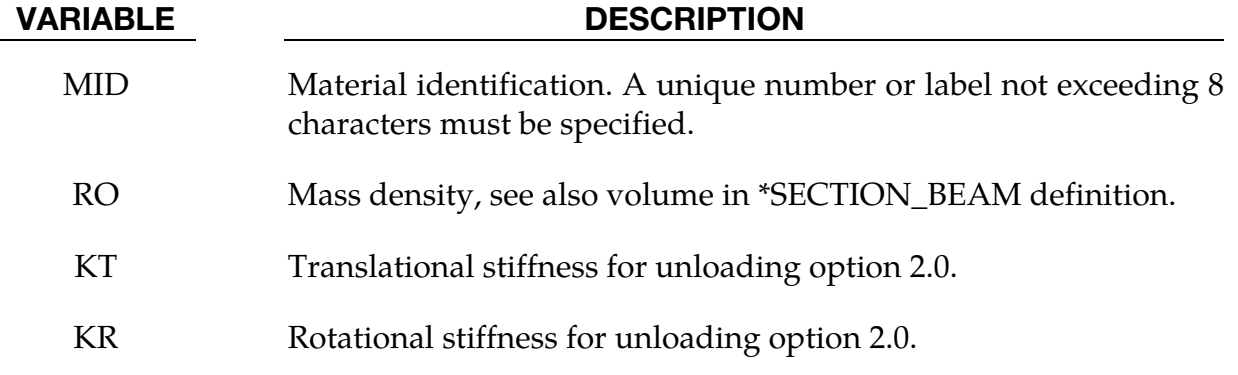

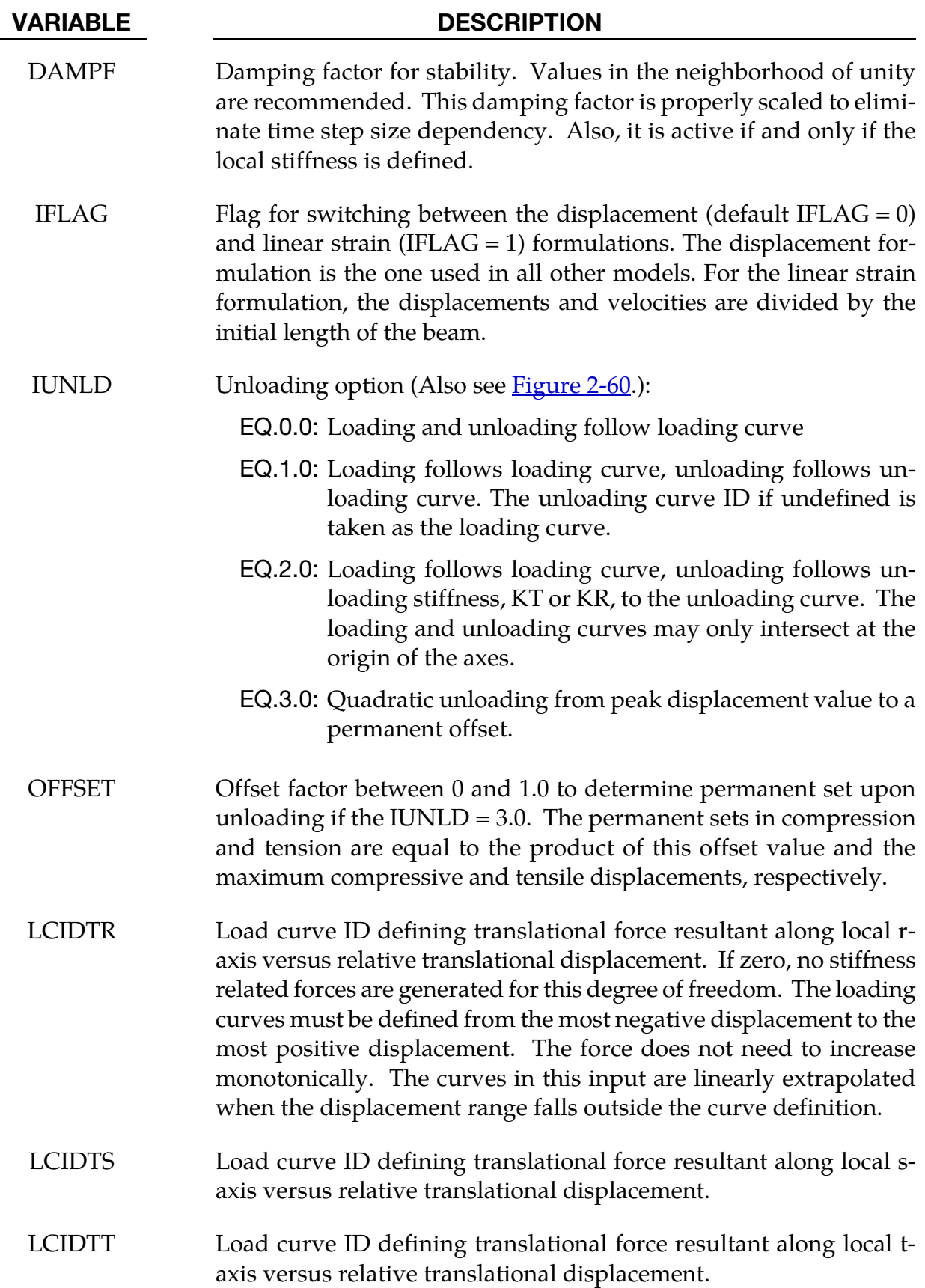

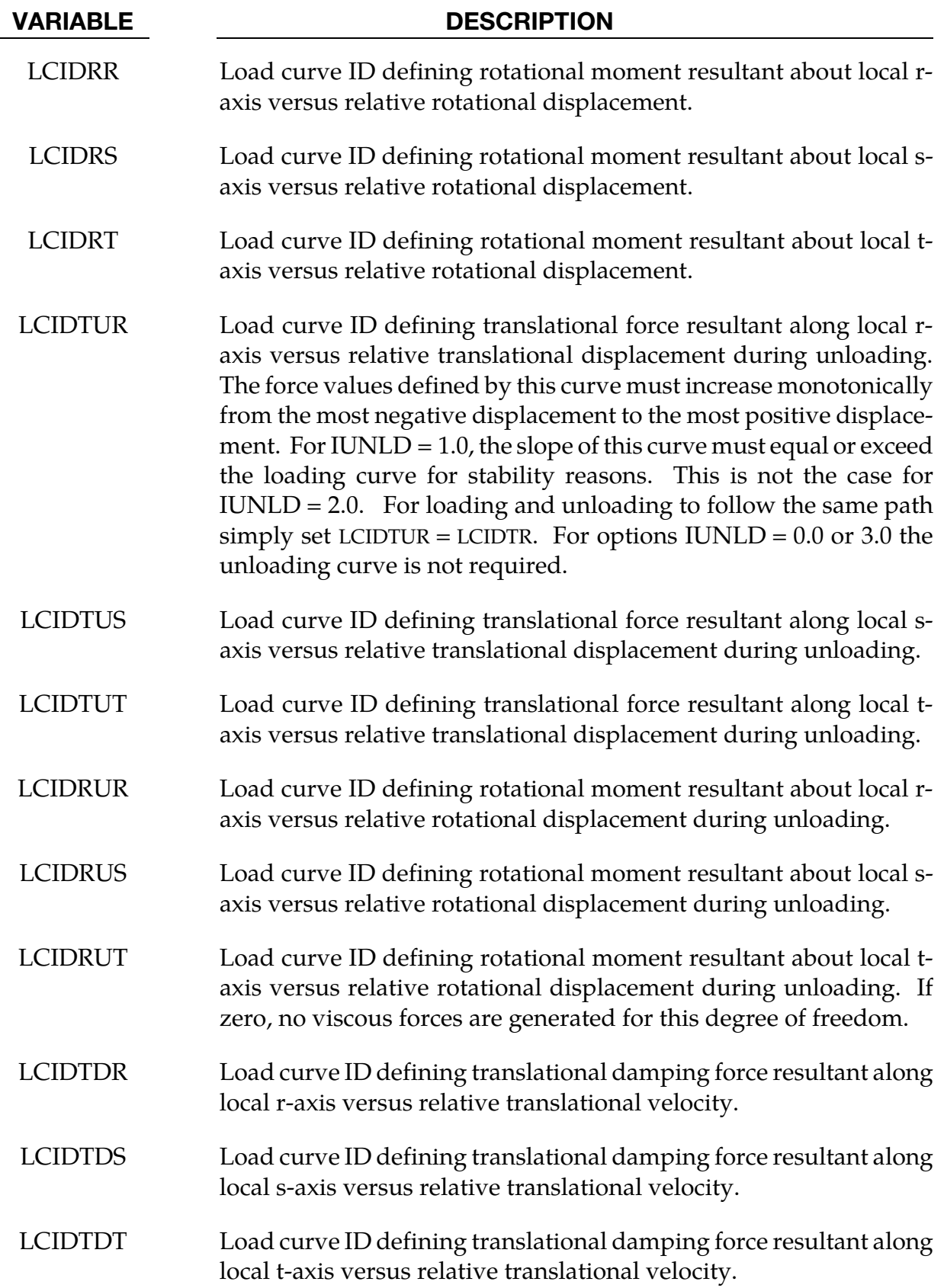

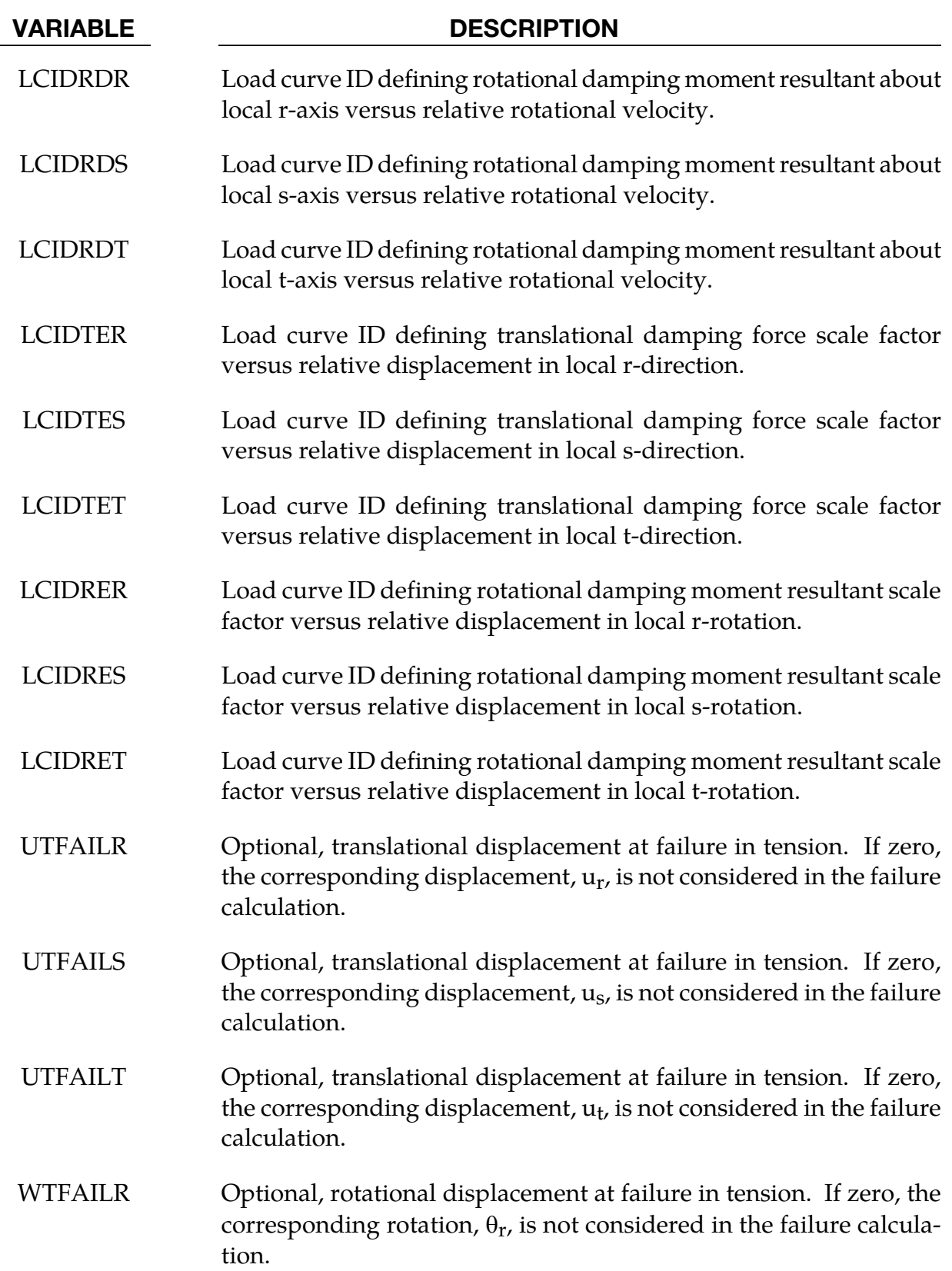

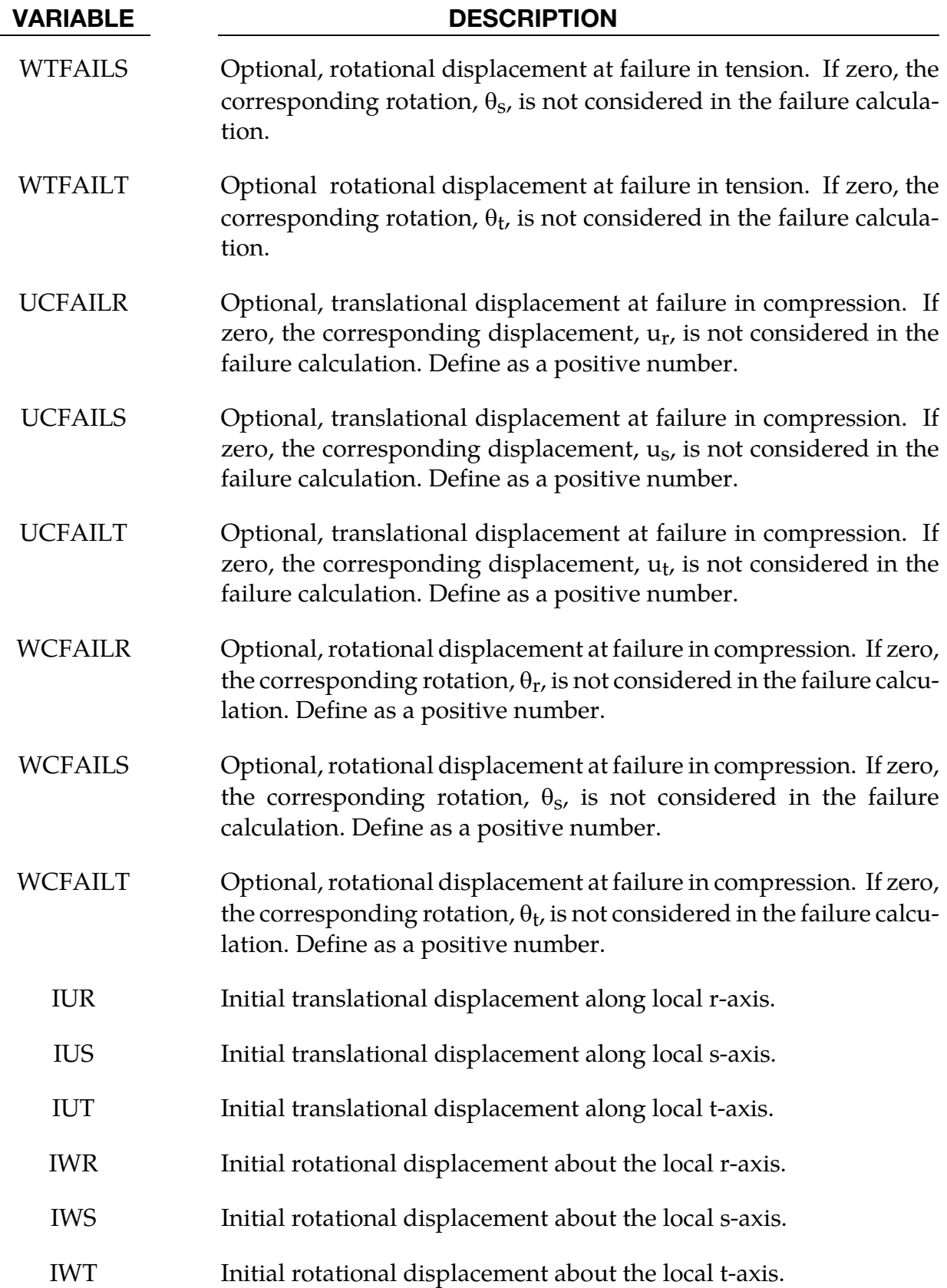

#### Remarks:

Catastrophic failure, which is based on displacement resultants, occurs if either of the following inequalities are satisfied:

$$
\left(\frac{u_r}{u_r^{\text{tail}}}\right)^2 + \left(\frac{u_s}{u_s^{\text{tail}}}\right)^2 + \left(\frac{u_t}{u_t^{\text{tail}}}\right)^2 + \left(\frac{\theta_r}{\theta_r^{\text{tail}}}\right)^2 + \left(\frac{\theta_s}{\theta_s^{\text{tail}}}\right)^2 + \left(\frac{\theta_t}{\theta_t^{\text{tail}}}\right)^2 - 1 \ge 0
$$
  

$$
\left(\frac{u_r}{u_r^{\text{tail}}}\right)^2 + \left(\frac{u_s}{u_s^{\text{tail}}}\right)^2 + \left(\frac{u_t}{u_t^{\text{tail}}}\right)^2 + \left(\frac{\theta_r}{\theta_r^{\text{tail}}}\right)^2 + \left(\frac{\theta_s}{\theta_s^{\text{tail}}}\right)^2 + \left(\frac{\theta_s}{\theta_s^{\text{tail}}}\right)^2 - 1 \ge 0
$$

<span id="page-599-0"></span>After failure the discrete element is deleted. If failure is included either the tension failure or the compression failure or both may be used.

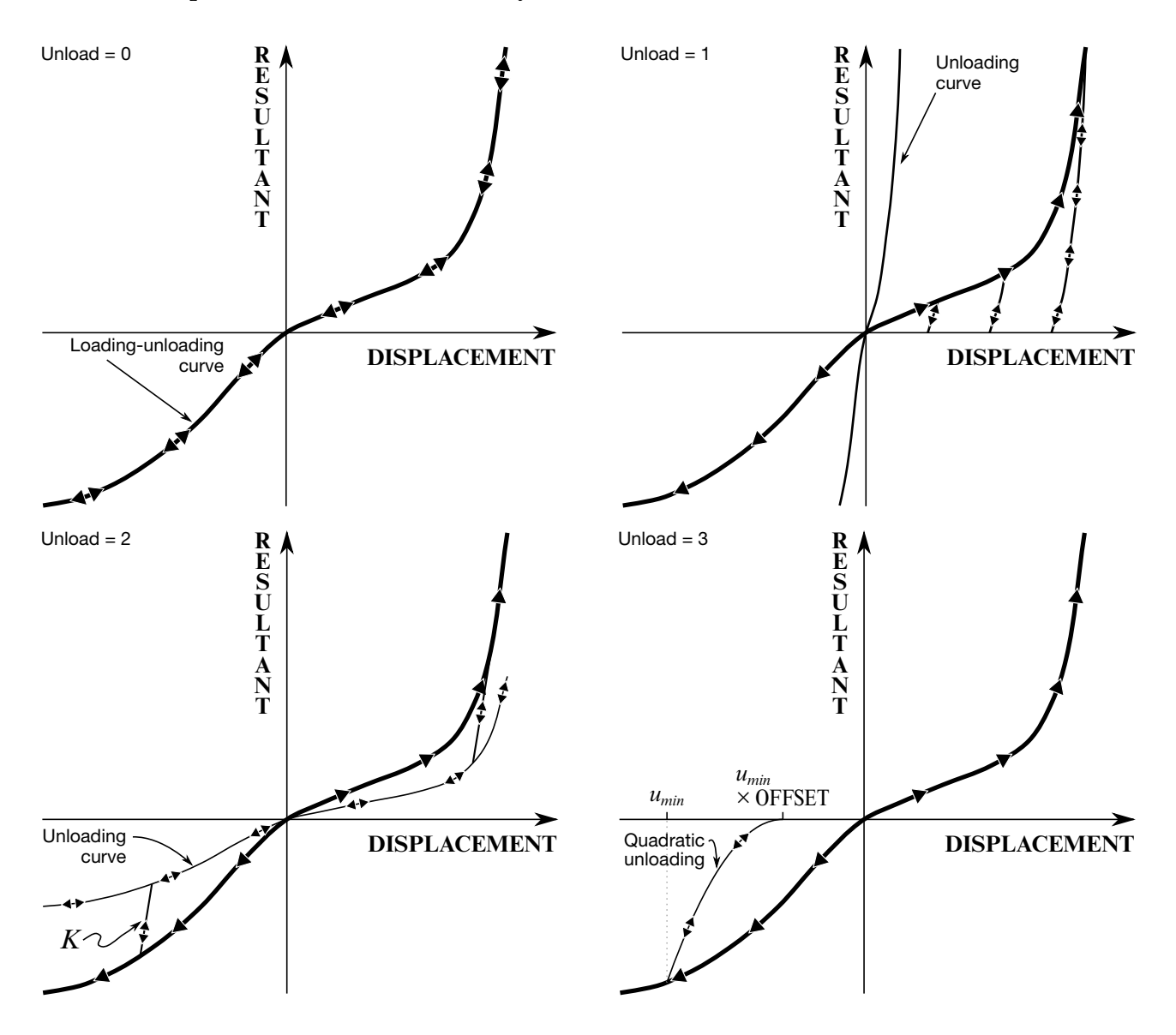

Figure 2-60. Load and unloading behavior.

There are two formulations for calculating the force. The first is the standard displacement formulation, where, for example, the force in a linear spring is

$$
F = -K\Delta\ell
$$

for a change in length of the beam of  $\Delta \ell$ . The second formulation is based on the linear strain, giving a force of

$$
F = -K \frac{\Delta \ell}{\ell_0}
$$

for a beam with an initial length of  $\ell_0$ . This option is useful when there are springs of different lengths but otherwise similar construction since it automatically reduces the stiffness of the spring as the length increases, allowing an entire family of springs to be modeled with a single material. Note that all the displacement and velocity components are divided by the initial length, and therefore the scaling applies to the damping and rotational stiffness.

#### \*MAT\_GURSON

This is Material Type 120. This is the Gurson dilatational-plastic model. This model is available for shell and solid elements. A detailed description of this model can be found in the following references: Gurson [1975, 1977], Chu and Needleman [1980] and Tvergaard and Needleman [1984]. The implementation in LS-DYNA is based on the implementation of Feucht [1998] and Faßnacht [1999], which was recoded at LSTC. Strain rate dependency can be defined via a Table definition.

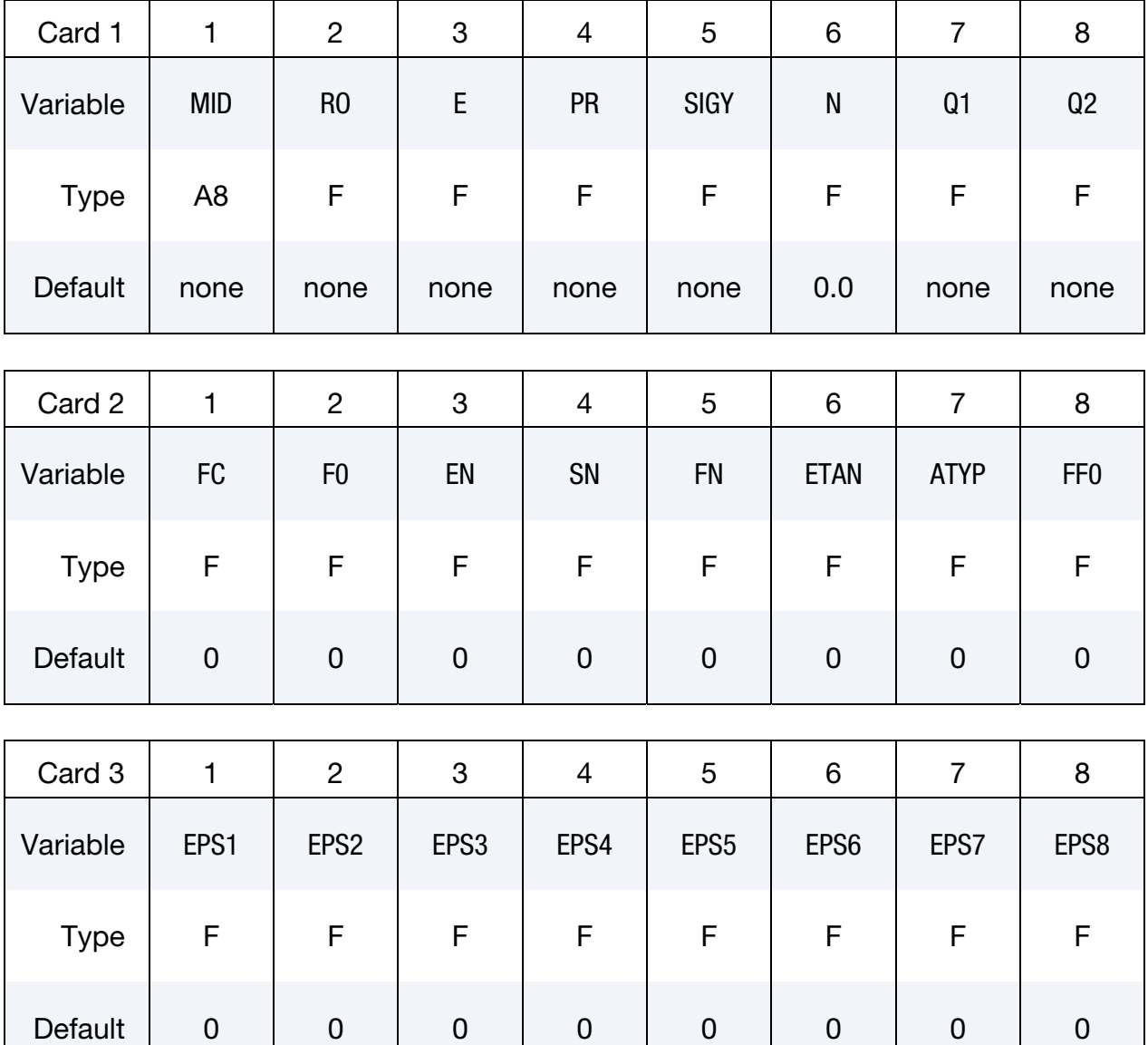

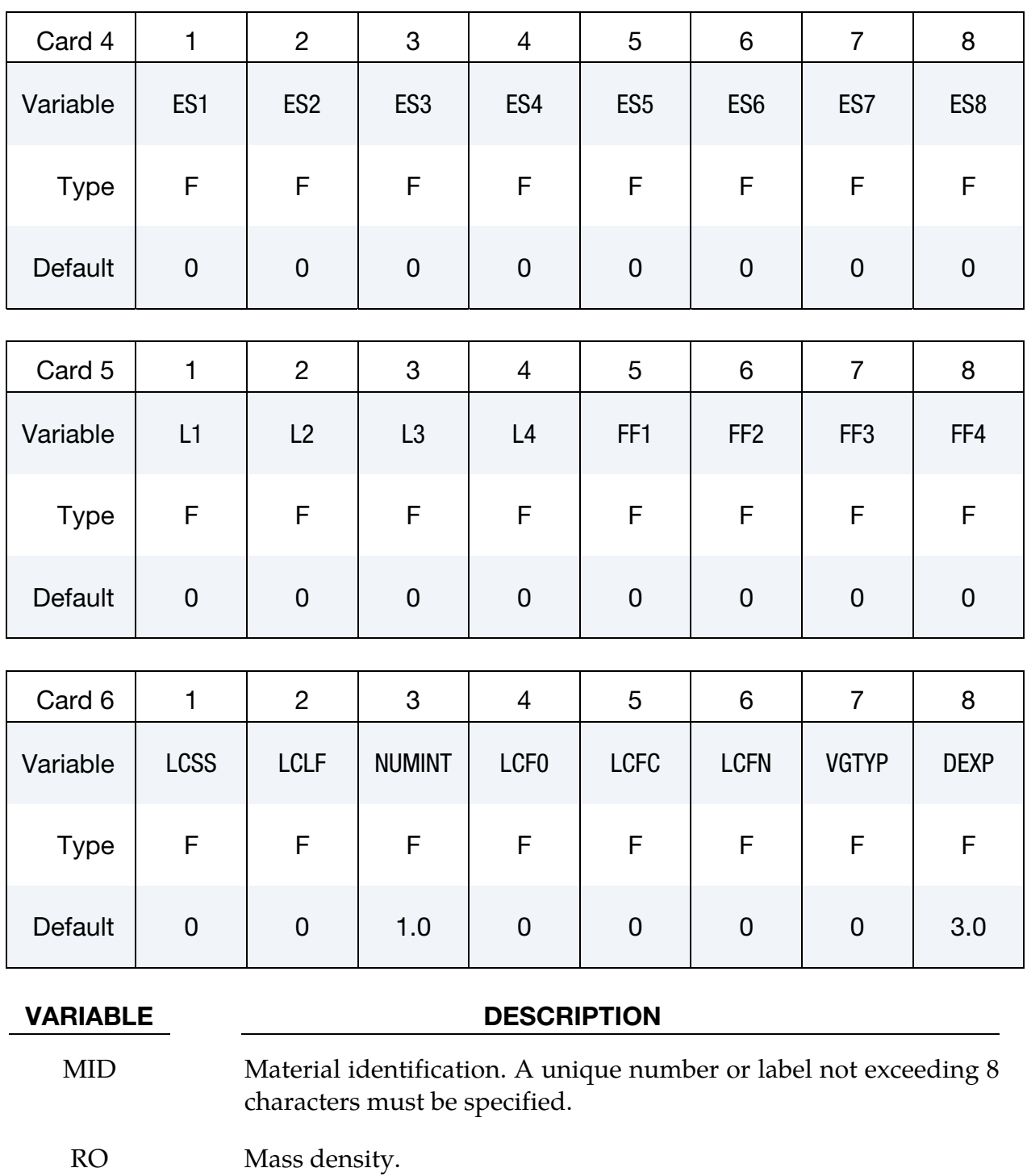

- E Young's modulus.
- PR Poisson's ratio.
- SIGY Yield stress.
- N Exponent for Power law. This value is only used if ATYP = 1 and  $LCSS = 0.$

# \*MAT\_120 \*MAT\_GURSON

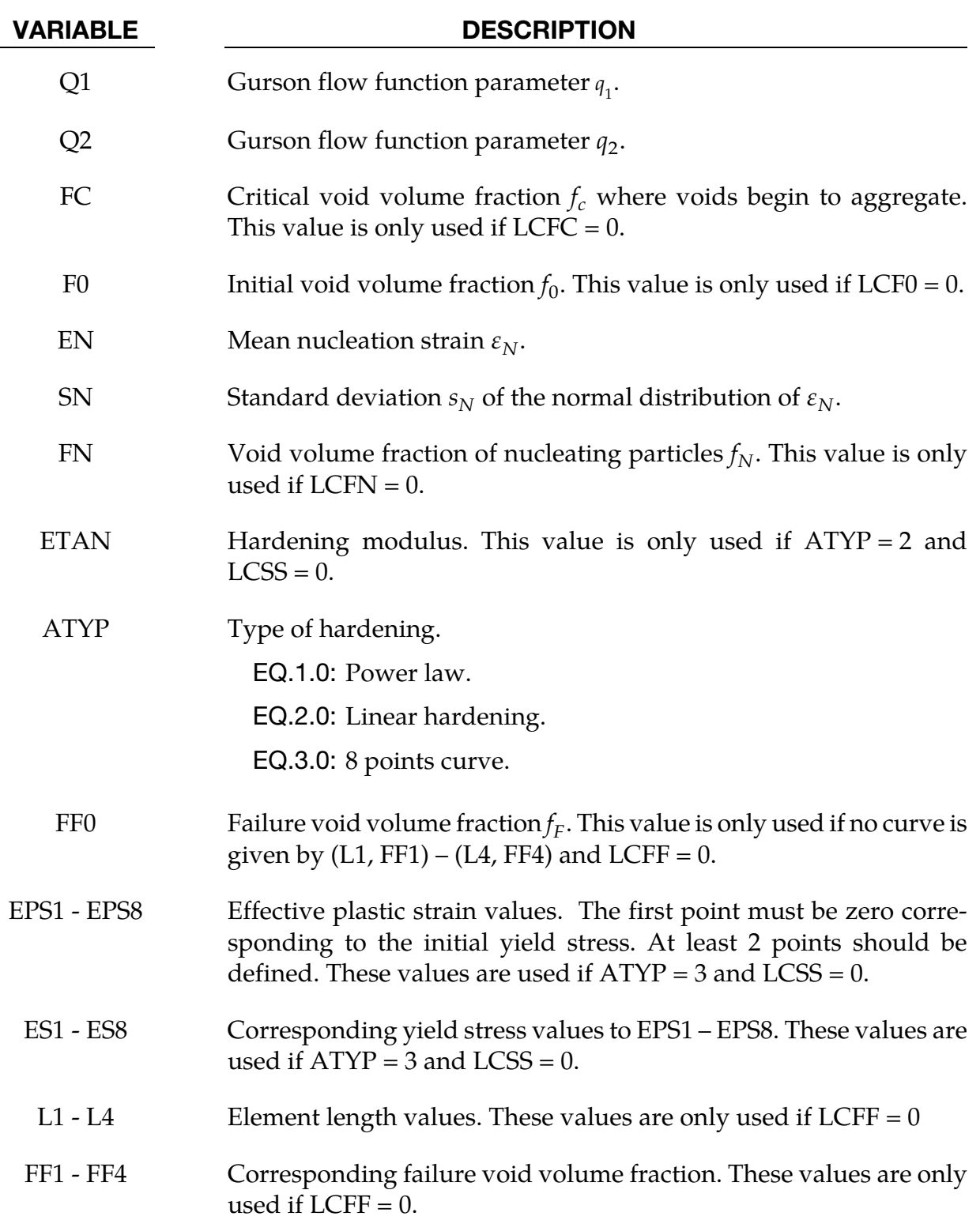

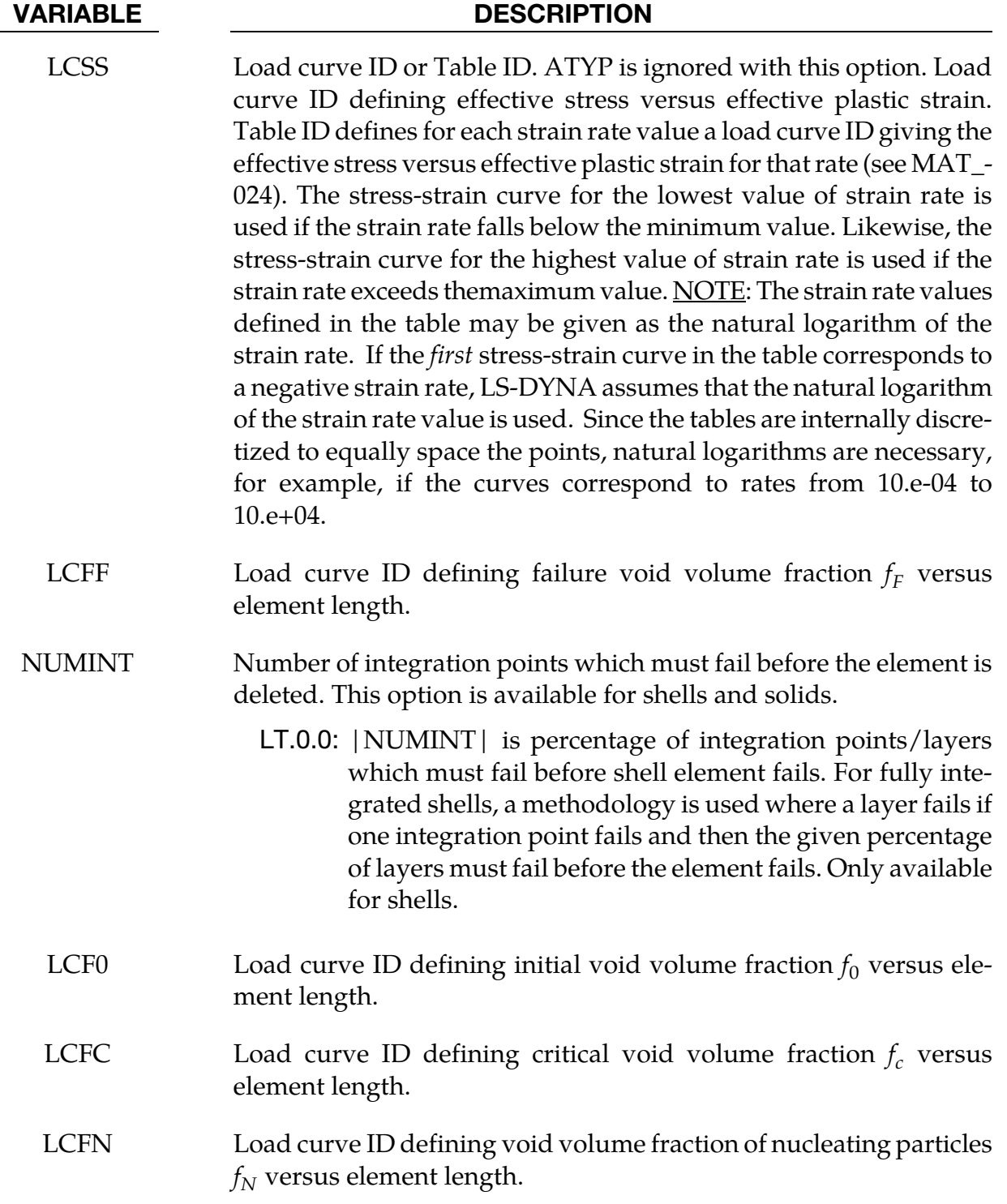

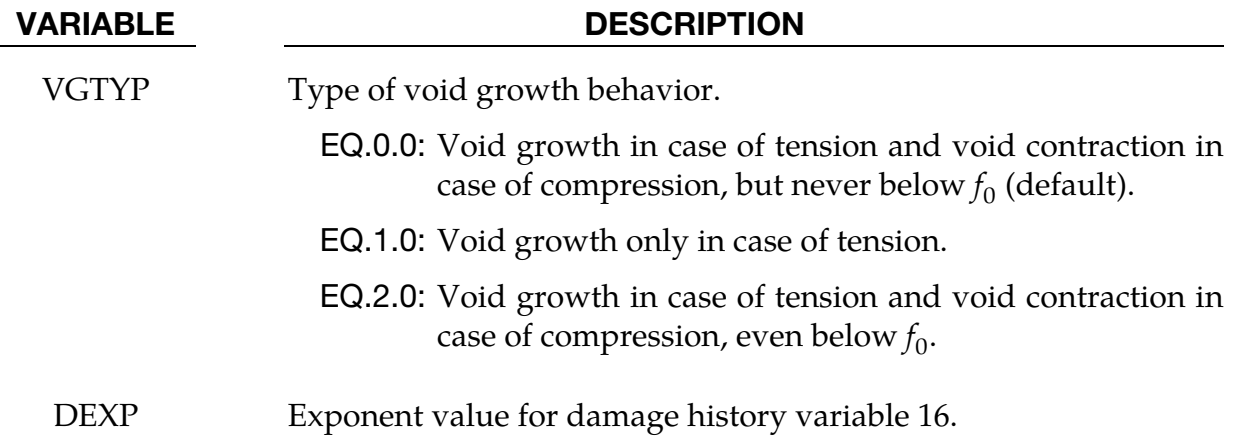

#### Remarks:

The Gurson flow function is defined as:

$$
\Phi = \frac{\sigma_M^2}{\sigma_Y^2} + 2q_1 f^* \cosh\left(\frac{3q_2 \sigma_H}{2\sigma_Y}\right) - 1 - (q_1 f^*)^2 = 0
$$

where  $\sigma_M$  is the equivalent von Mises stress,  $\sigma_Y$  is the yield stress,  $\sigma_H$  is the mean hydrostatic stress. The effective void volume fraction is defined as

$$
f^*(f) = \begin{cases} f & f \le f_c \\ f_c + \frac{1/q_1 - f_c}{f_F - f_c} (f - f_c) & f > f_c \end{cases}
$$

The growth of void volume fraction is defined as

$$
\dot{f} = \dot{f}_G + \dot{f}_N
$$

where the growth of existing voids is defined as

$$
\dot{f}_G = (1 - f)\dot{\varepsilon}_{kk}^p
$$

and nucleation of new voids is defined as

$$
\dot{f}_N = A\dot{\varepsilon}_p
$$

with function *A*

$$
A = \frac{f_N}{S_N \sqrt{2\pi}} \exp\left(-\frac{1}{2} \left(\frac{\varepsilon_p - \varepsilon_N}{S_N}\right)^2\right)
$$

Voids are nucleated only in tension.

## History variables:

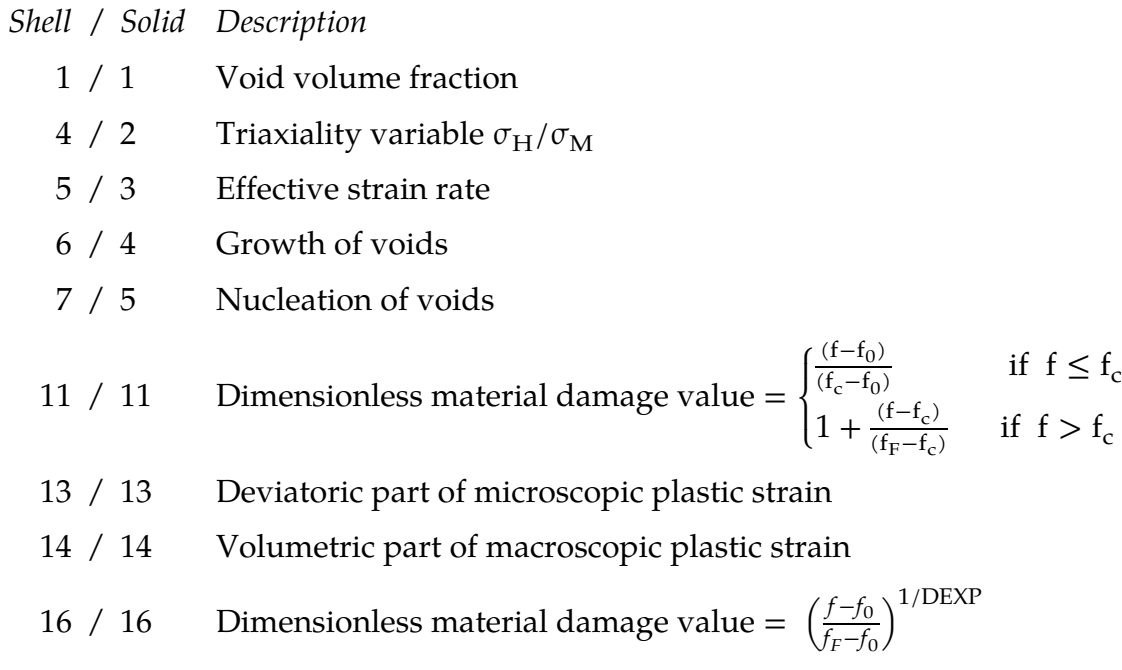

### \*MAT\_GURSON\_JC

This is an enhancement of Material Type 120. This is the Gurson model with additional Johnson-Cook failure criterion (parameters Card 5). This model is available for shell and solid elements. Strain rate dependency can be defined via a table. An extension for void growth under shear-dominated states and for Johnson-Cook damage evolution is optional.

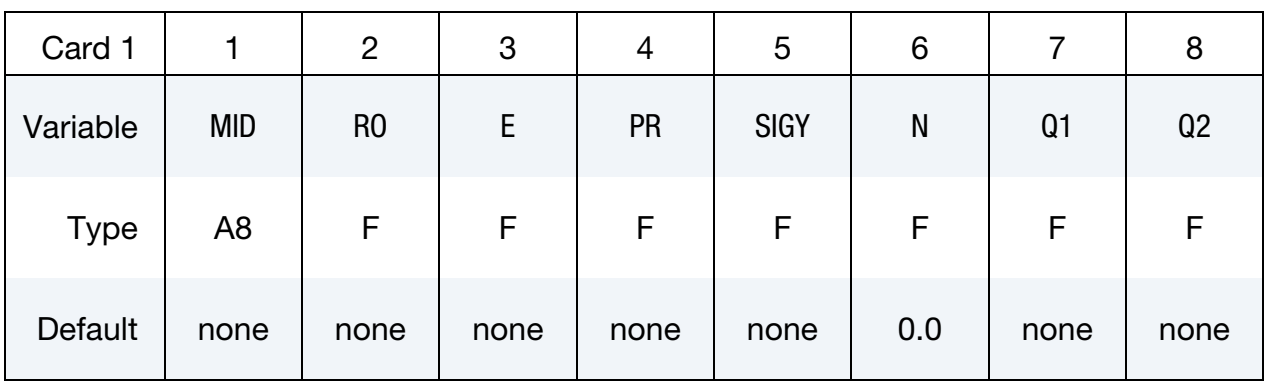

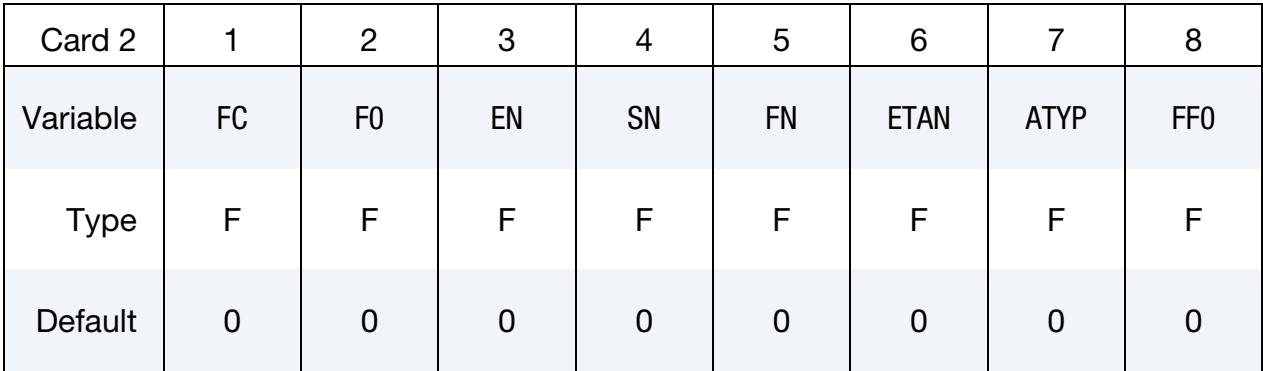

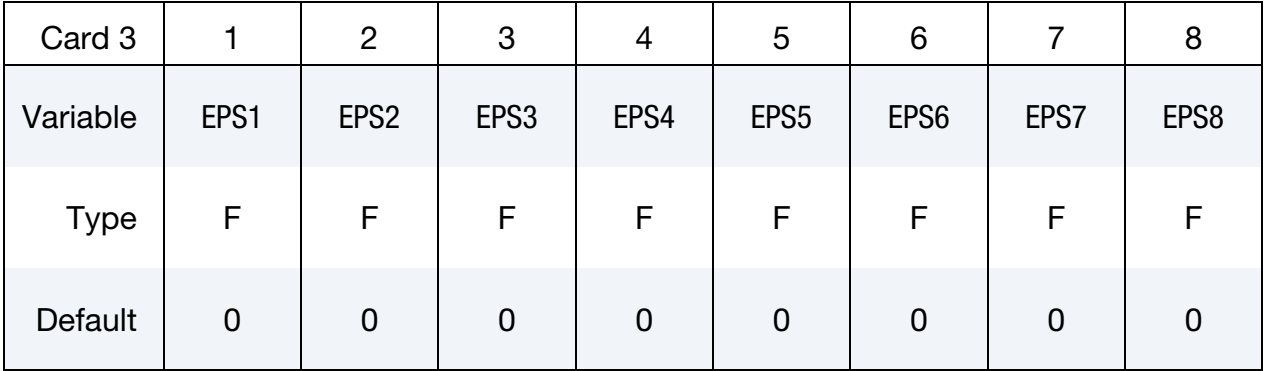

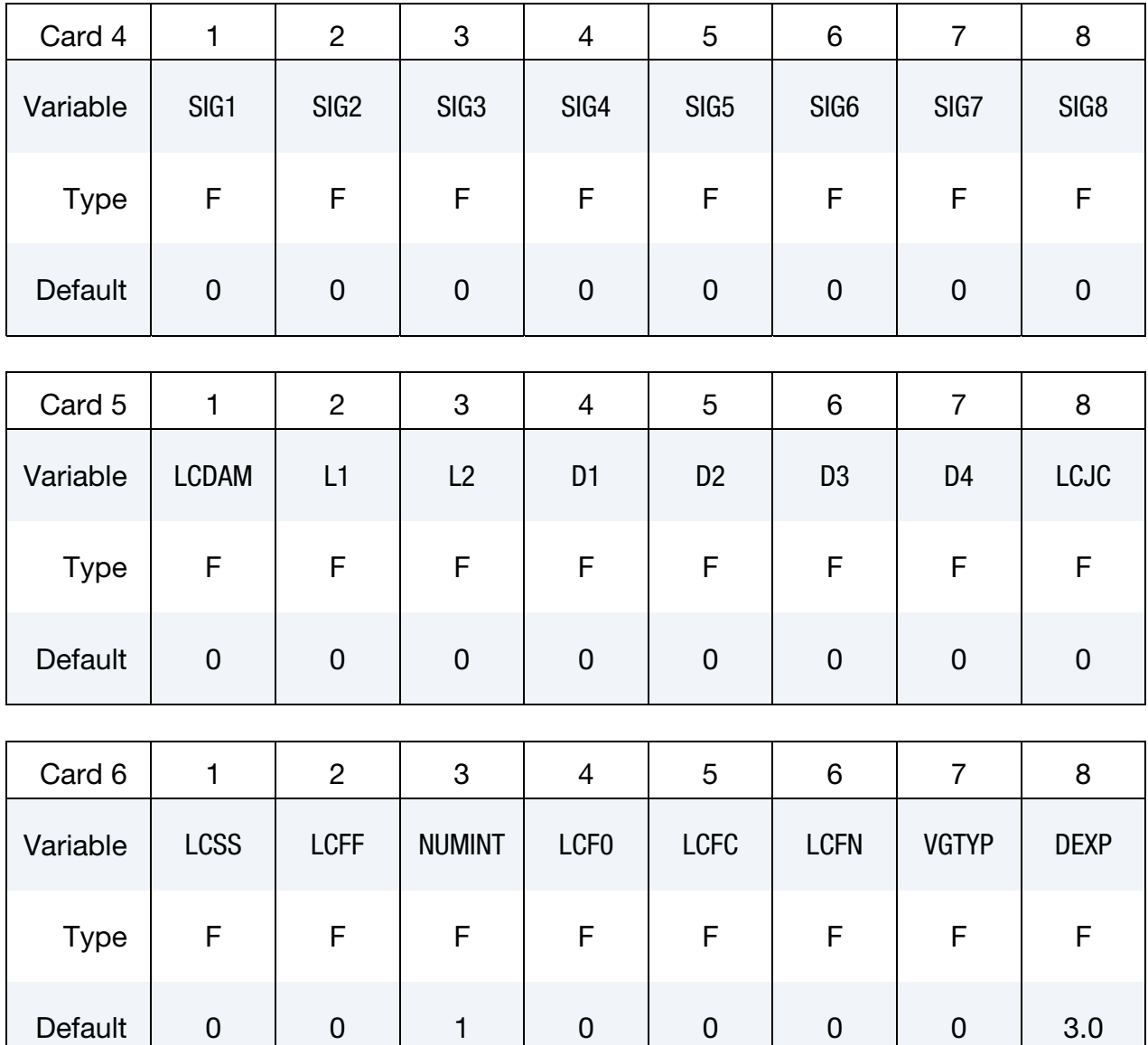

## Optional Card (starting with version 971 release R4)

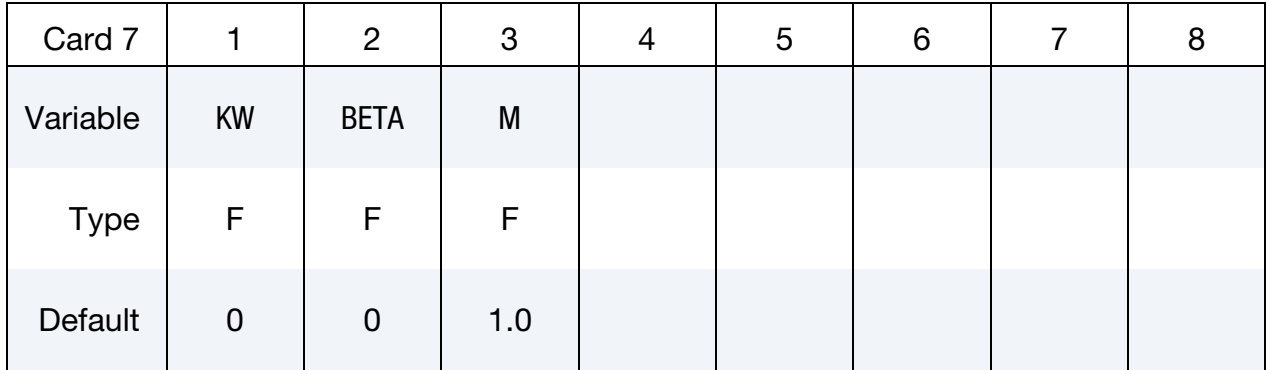

# \*MAT\_120\_JC \*MAT\_GURSON\_JC

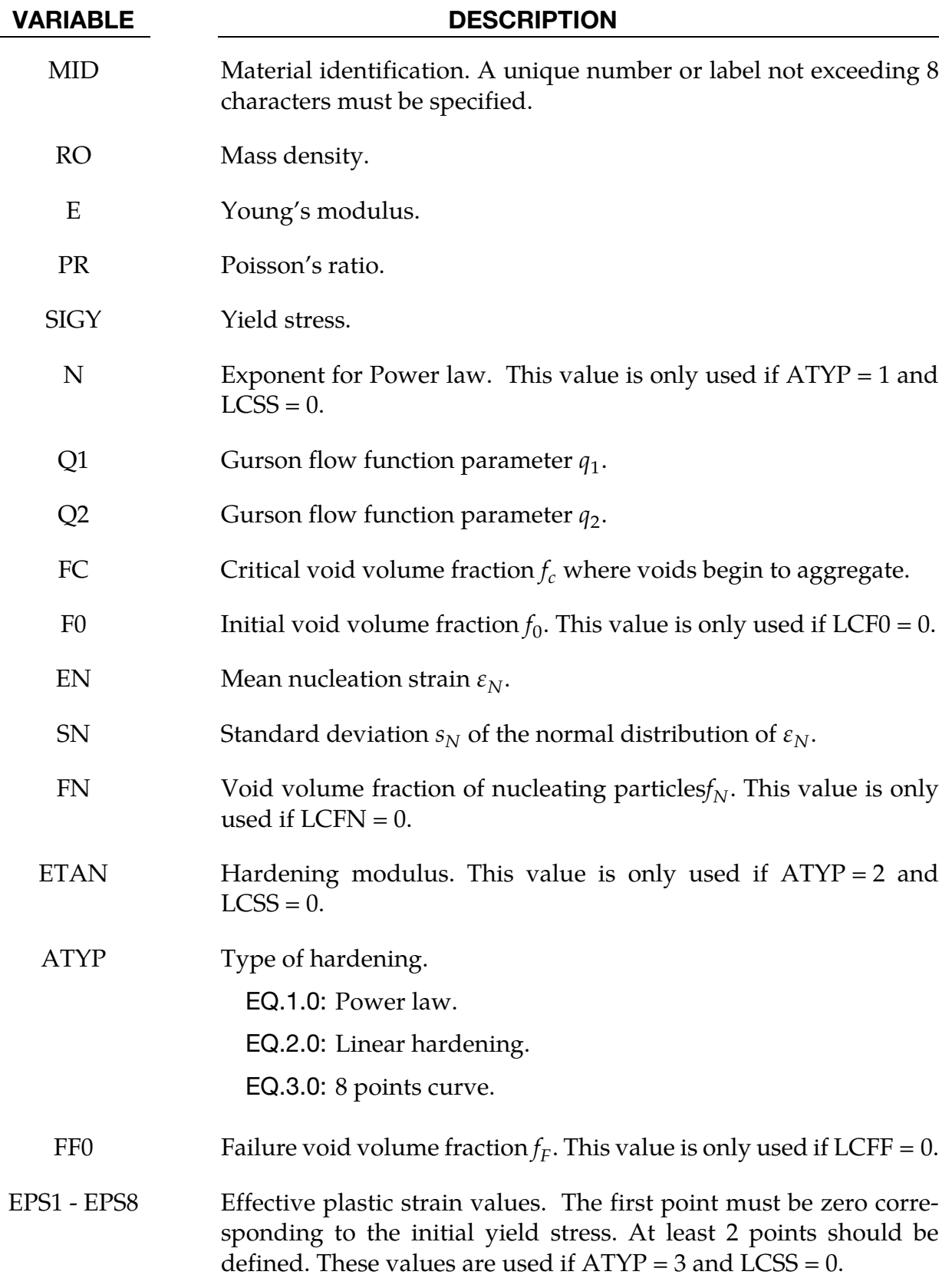

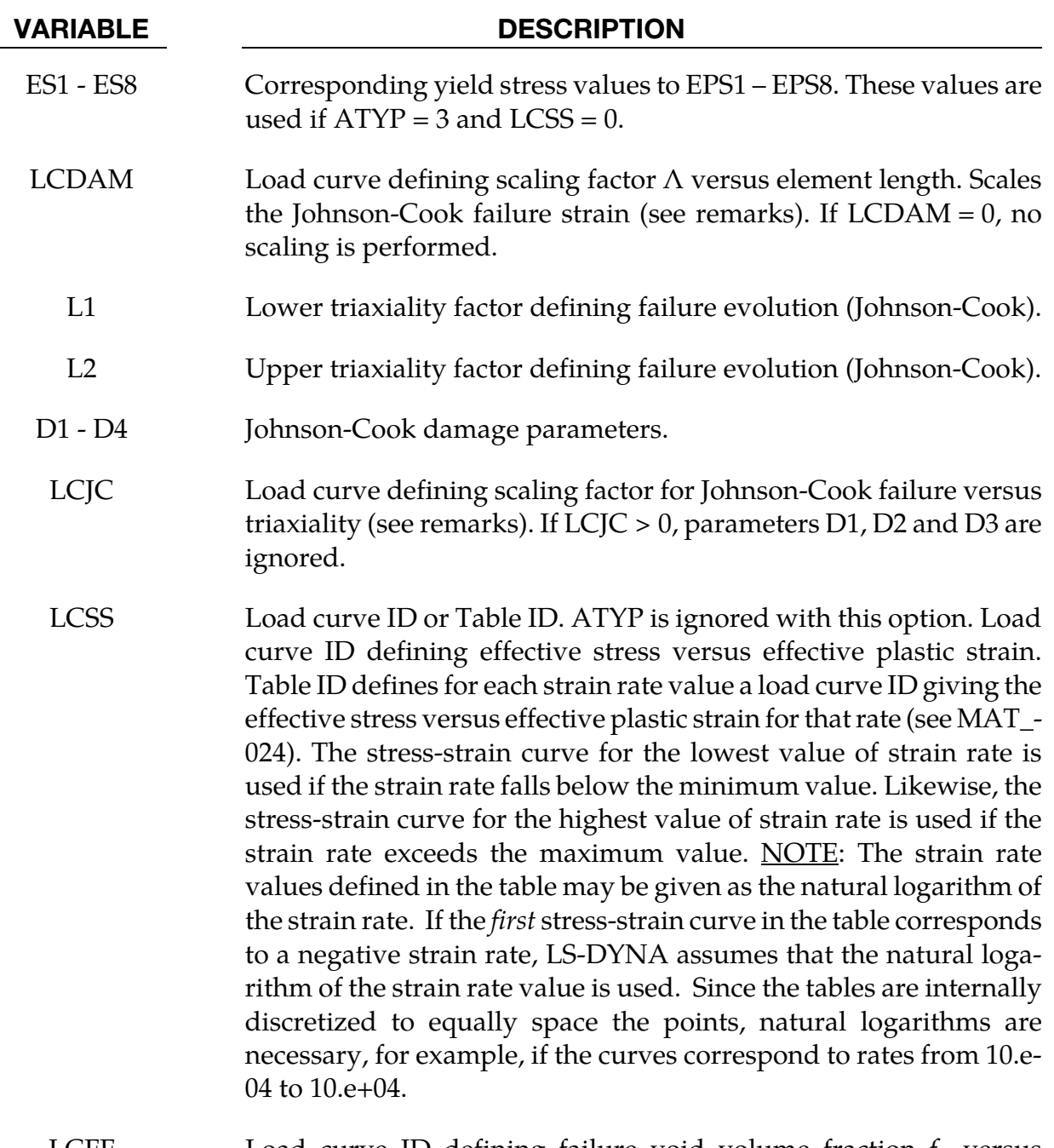

LCFF Load curve ID defining failure void volume fraction  $f_F$  versus element length.

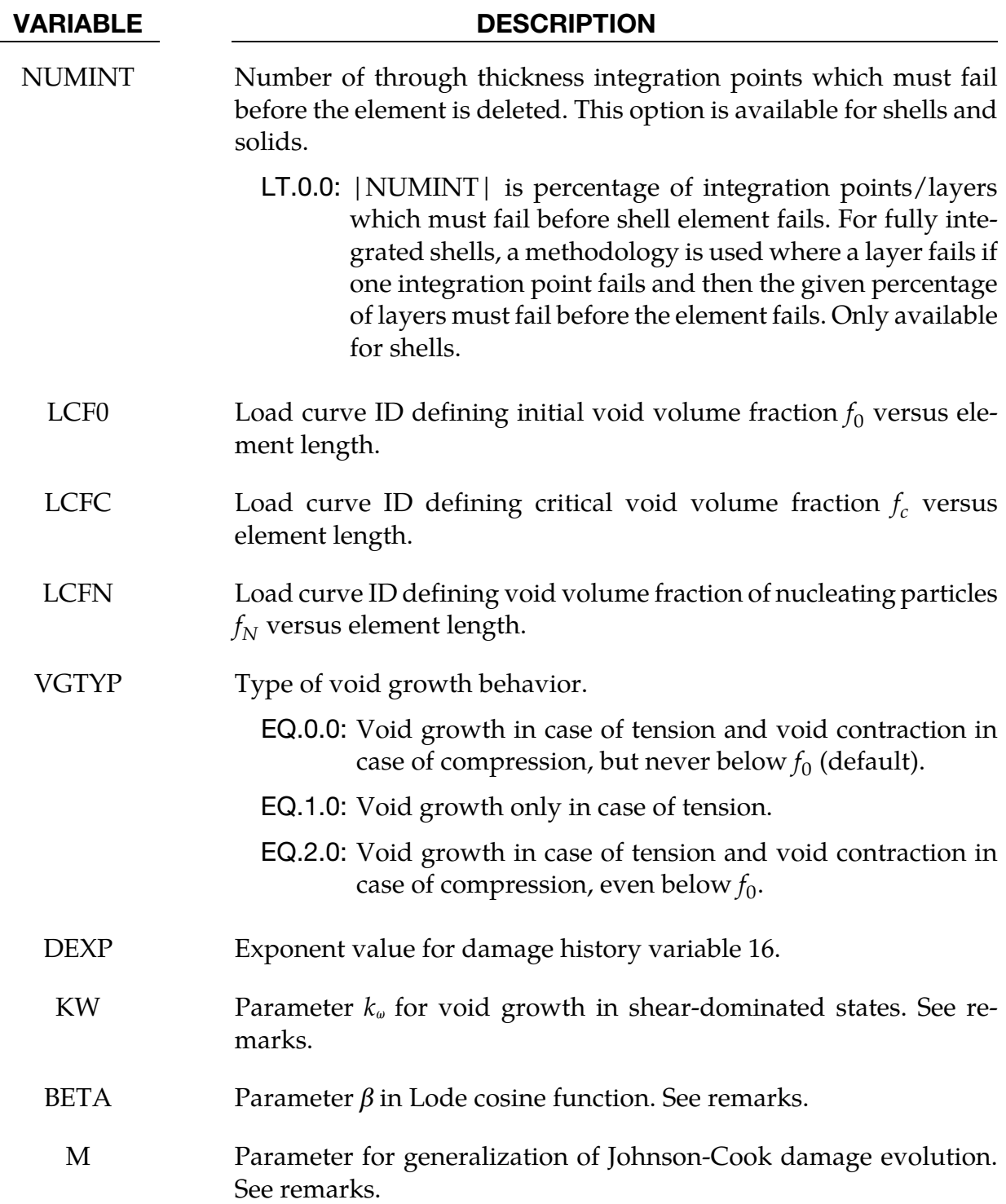

### Remarks:

The Gurson flow function is defined as:

$$
\Phi = \frac{\sigma_M^2}{\sigma_Y^2} + 2q_1 f^* \cosh\left(\frac{3q_2 \sigma_H}{2\sigma_Y}\right) - 1 - (q_1 f^*)^2 = 0
$$
$$
f^*(f) = \begin{cases} f & f \le f_c \\ f_c + \frac{1/q_1 - f_c}{f_F - f_c} (f - f_c) & f > f_c \end{cases}
$$

The growth of void volume fraction is defined as

$$
\dot{f} = \dot{f}_G + \dot{f}_N
$$

where the growth of existing voids is defined as

$$
\dot{f}_G = (1-f)\dot{\varepsilon}_{kk}^p + k_{\omega}\omega(\sigma)f(1-f)\dot{\varepsilon}_{M}^{p l} \frac{\sigma_Y}{\sigma_M}
$$

The second term is an optional extension for shear failure proposed by Nahshon and Hutchinson [2008] with new parameter  $k_{\omega}$  (=0 by default), effective plastic strain rate in the matrix  $\dot{\varepsilon}_{M'}^{pl}$  and Lode cosin function  $\omega(\sigma)$ :

$$
\omega(\sigma) = 1 - \xi^2 - \beta \cdot \xi (1 - \xi), \qquad \xi = \cos(3\theta) = \frac{27}{2} \frac{J_3}{\sigma_M^3}
$$

with parameter  $\beta$ , Lode angle  $\theta$  and third deviatoric stress invariant  $J_3$ .

Nucleation of new voids is defined as

$$
\dot{f}_N = A \dot{\varepsilon}_M^{pl}
$$

with function *A*

$$
A = \frac{f_N}{S_N \sqrt{2\pi}} \exp\left[-\frac{1}{2} \left(\frac{\varepsilon_M^{pl} - \varepsilon_N}{S_N}\right)^2\right]
$$

Voids are nucleated only in tension.

The Johnson-Cook failure criterion is added in this material model. Based on the triaxiality ratio  $\sigma_H / \sigma_M$  failure is calculated as:

$$
\sigma_H/\sigma_M > L_1
$$
 : Gurson model  
\n $L_1 \ge \sigma_H/\sigma_M \ge L_2$  : Gurson model and Johnson-Cook failure criteria  
\n $\sigma_H/\sigma_M < L_2$  : Gurson model

Johnson-Cook failure strain is defined as

$$
\varepsilon_f = \left[D_1 + D_2 \exp\left(D_3 \frac{\sigma_H}{\sigma_M}\right)\right] (1 + D_4 \ln \dot{\varepsilon}) \Lambda
$$

where  $D_1$ ,  $D_2$ ,  $D_3$  and  $D_4$  are the Johnson-Cook failure parameters and  $\Lambda$  is a function for including mesh-size dependency. An alternative expression can be used, where the first term of the above equation (including D1, D2 and D3) is replaced by a general function LCJC which depends on triaxiality

$$
\varepsilon_f = LCJC \left( \frac{\sigma_H}{\sigma_M} \right) (1 + D_4 \ln \dot{\varepsilon}) \Lambda
$$

The Johnson-Cook damage parameter  $D_f$  is calculated with the following evolution

$$
\dot{D}_f = \frac{\dot{\varepsilon}^{pl}}{\varepsilon_f} \to D_f = \sum \frac{\Delta \varepsilon^{pl}}{\varepsilon_f} \begin{cases} < 1 & \text{no failure} \\ \geq 1 & \text{failure} \end{cases}
$$

where  $\Delta \varepsilon^{pl}$  is the increment in effective plastic strain. A more general (non-linear) damage evolution is possible if *M* > 1 is chosen:

$$
\dot{D}_f = \frac{M}{\varepsilon_f} D_f^{\left(1 - \frac{1}{M}\right)} \dot{\varepsilon}^{pl}, \qquad M \ge 1.0
$$

#### History variables:

 *Shell / Solid Description* 

- 1 / 1 Void volume fraction
- 4 / 2 Triaxiality variable  $\sigma_H/\sigma_M$
- 5 / 3 Effective strain rate
- 6 / 4 Growth of voids
- 7 / 5 Nucleation of voids
- 8 / 6 Johnson-Cook failure strain  $\varepsilon_f$
- 9 / 7 Johnson-Cook damage parameter  $D_f$
- 0 / 8 Domain variable:

 $EQ.0 \Rightarrow$  elastic stress update  $EQ.1 \Rightarrow$  region (a) Gurson  $EQ.2 \Rightarrow$  region (b) Gurson + Johnson-Cook  $EQ.3 \Rightarrow$  region (c) Gurson

11 / 11 Dimensionless material damage value = 
$$
\begin{cases} \frac{(f - f_0)}{(f_c - f_0)} & \text{if } f \le f_c \\ 1 + \frac{(f - f_c)}{(f_F - f_c)} & \text{if } f > f_c \end{cases}
$$

- 13 / 13 Deviatoric part of microscopic plastic strain
- 14 / 14 Volumetric part of macroscopic plastic strain

16 / 16 Dimensionless material damage value =  $\left(\frac{f - f_0}{f_F - f_0}\right)^{1/\text{DEXP}}$ 

#### \*MAT\_GURSON\_RCDC

This is an enhancement of material Type 120. This is the Gurson model with the Wilkins Rc-Dc [Wilkins, et al., 1977] fracture model added. This model is available for shell and solid elements. A detailed description of this model can be found in the following references: Gurson [1975, 1977]; Chu and Needleman [1980]; and Tvergaard and Needleman [1984].

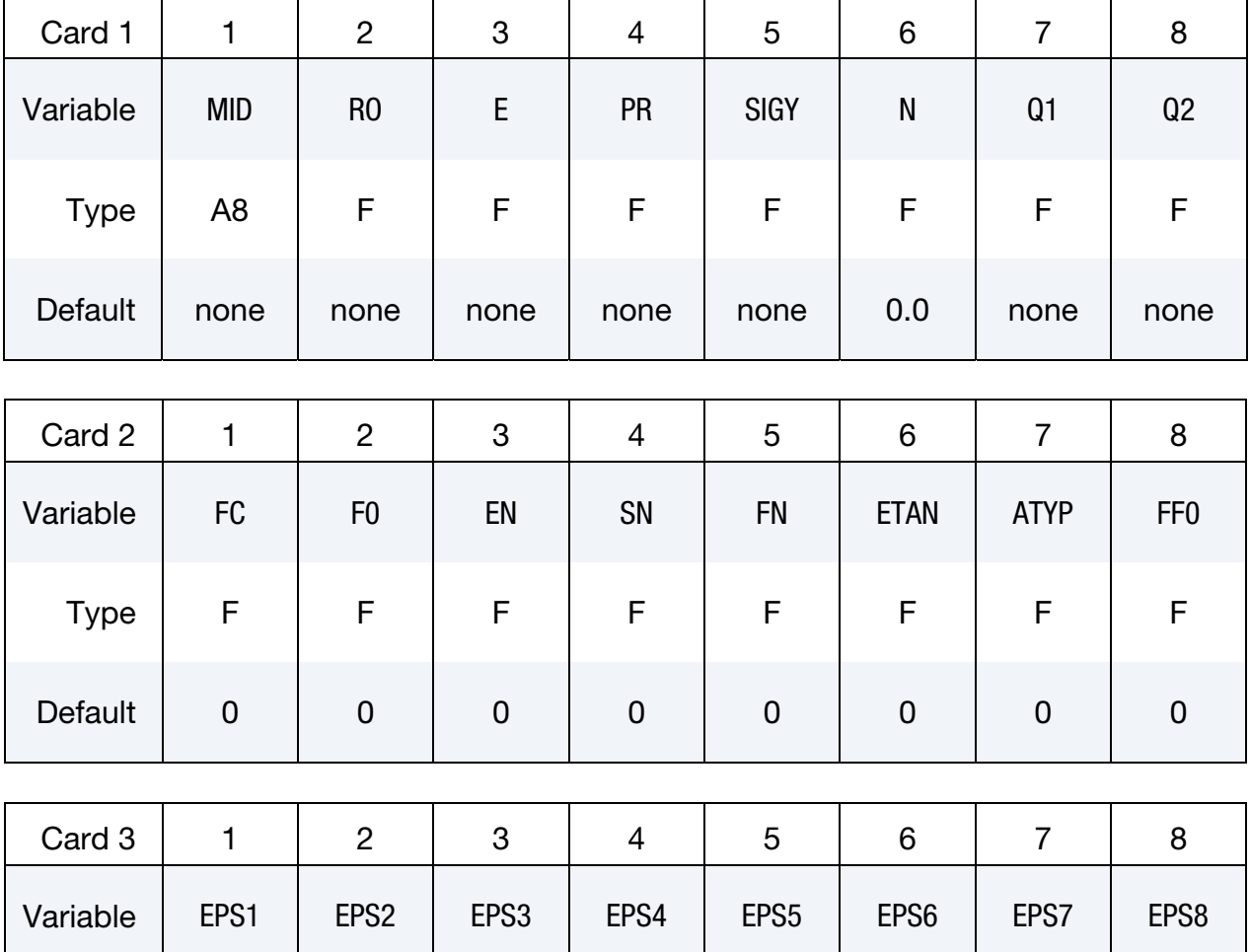

Type | F | F | F | F | F | F | F | F

Default | 0 | 0 | 0 | 0 | 0 | 0 | 0 | 0

# \*MAT\_120\_RCDC \*MAT\_GURSON\_RCDC

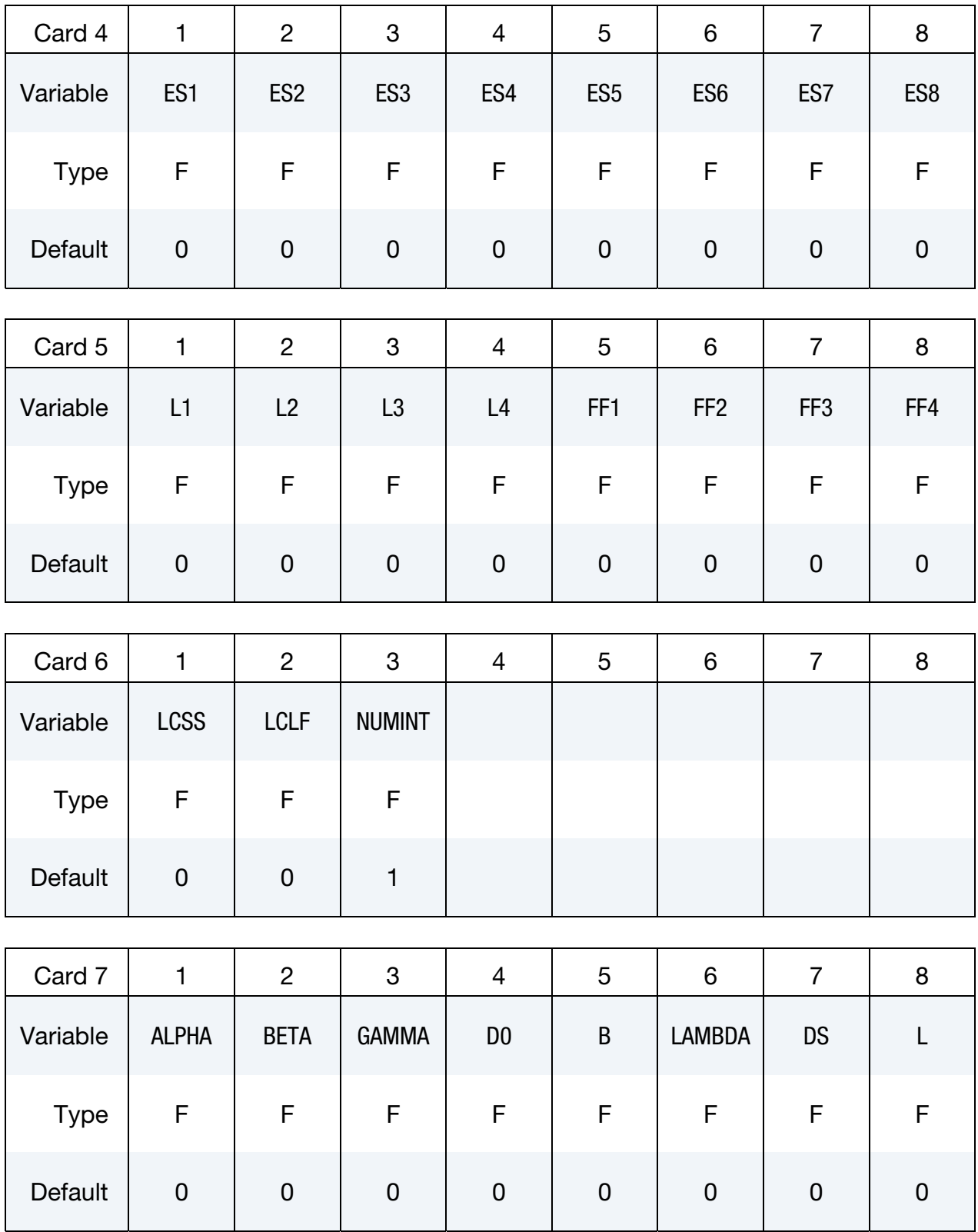

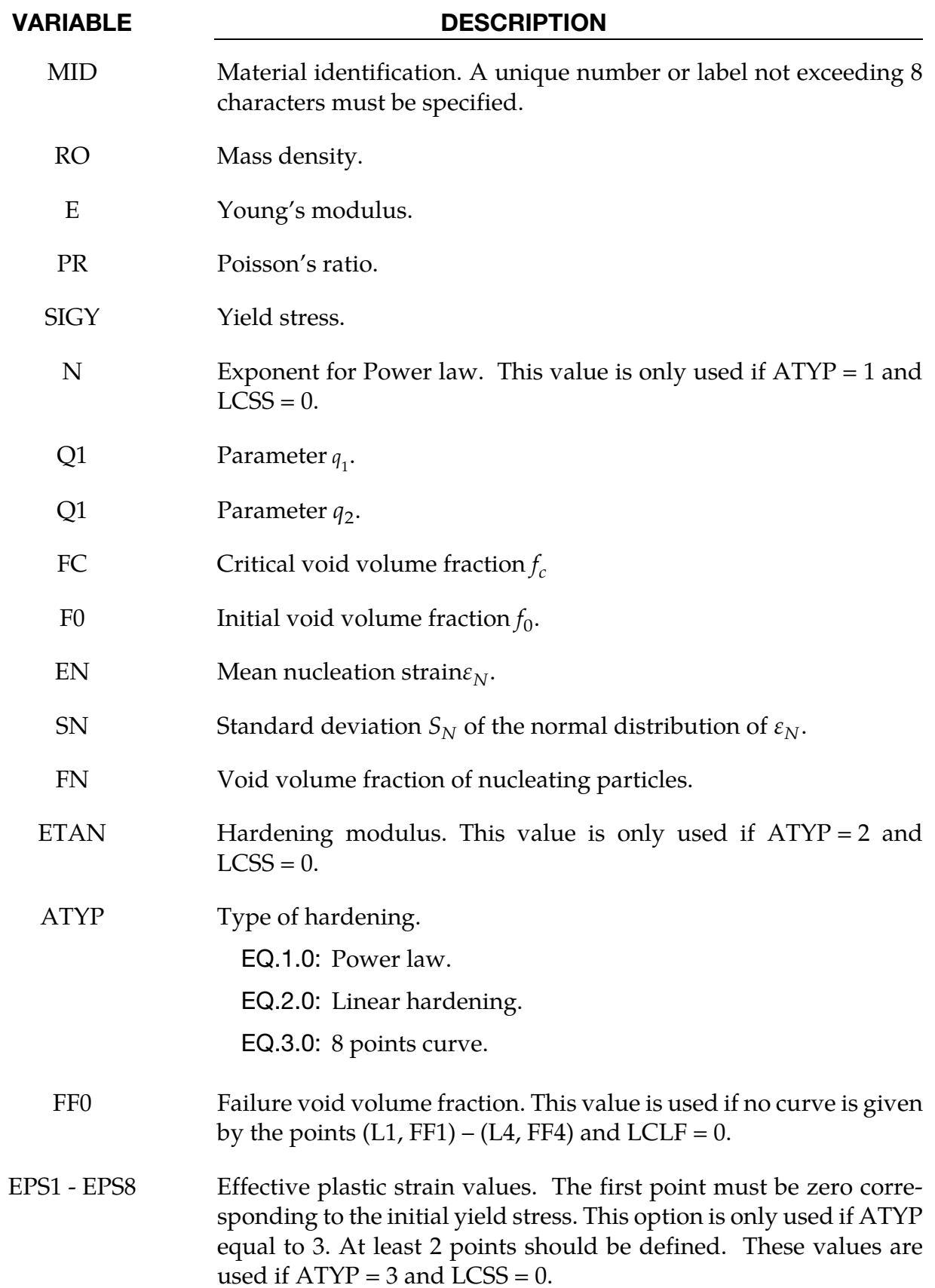

# \*MAT\_120\_RCDC \*MAT\_GURSON\_RCDC

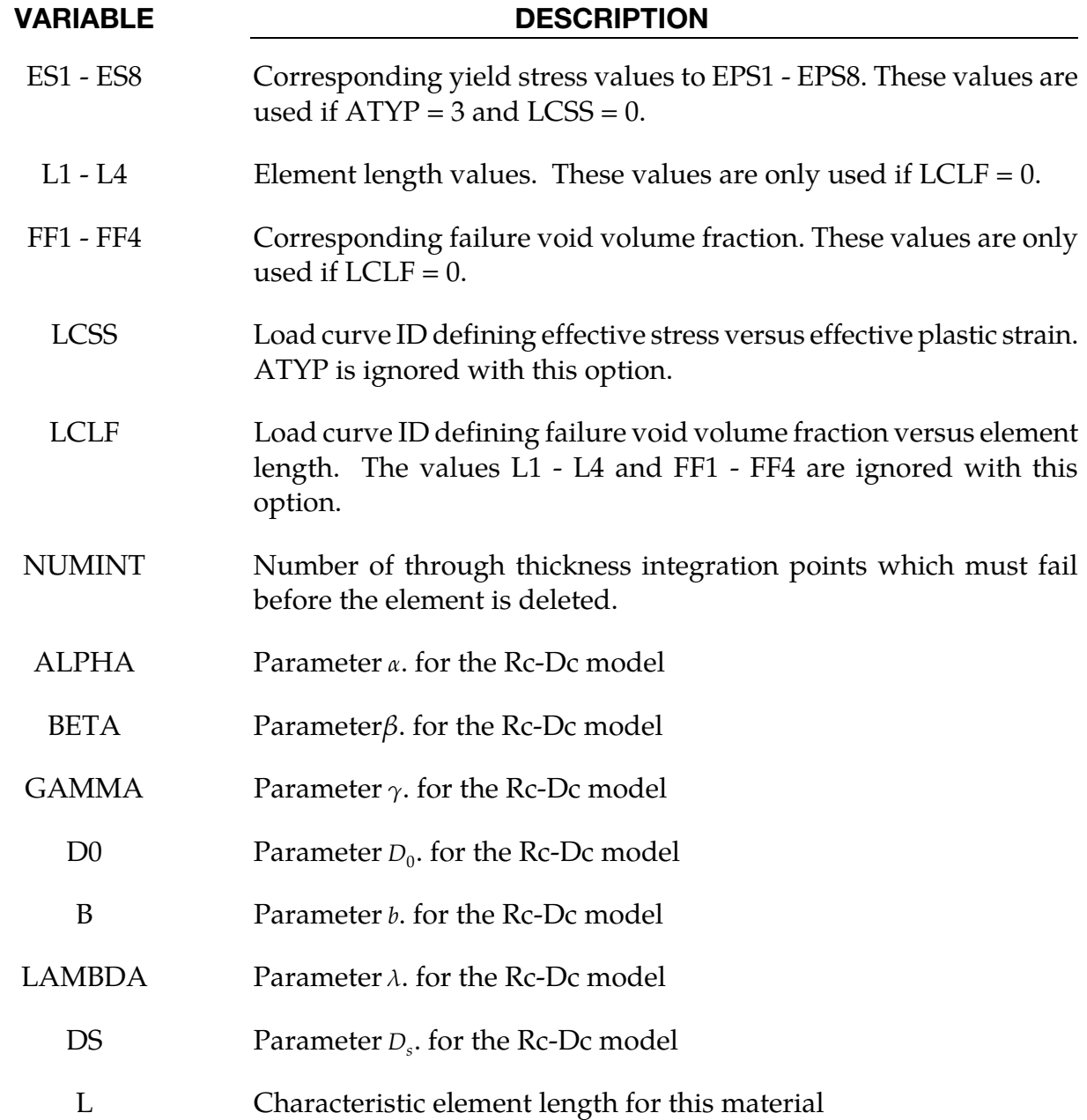

#### Remarks:

The Gurson flow function is defined as:

$$
\Phi = \frac{\sigma_M^2}{\sigma_Y^2} + 2q_1 f^* \cosh\left(\frac{3q_2 \sigma_H}{2\sigma_Y}\right) - 1 - (q_1 f^*)^2 = 0
$$

where  $\sigma_M$  is the equivalent von Mises stress,  $\sigma_Y$  is the Yield stress,  $\sigma_H$  is the mean hydrostatic stress. The effective void volume fraction is defined as

The growth of the void volume fraction is defined as

$$
\dot{f} = \dot{f}_G + \dot{f}_N
$$

where the growth of existing voids is given as:

$$
\dot{f}_G = (1 - f)\dot{\varepsilon}_{kk'}^p
$$

and nucleation of new voids as:

$$
\dot{f}_N=A\dot{\varepsilon}_p
$$

in which *A* is defined as

$$
A = \frac{f_N}{S_N \sqrt{2\pi}} \exp\left(-\frac{1}{2} \left(\frac{\varepsilon_p - \varepsilon_N}{S_N}\right)^2\right)
$$

The Rc-Dc model is defined as the following:

The damage D is given by

$$
D=\int \omega_1\omega_2 d\varepsilon^p
$$

where  $\varepsilon^p$  is the equivalent plastic strain,

$$
\omega_1=\left(\frac{1}{1-\gamma\sigma_m}\right)^{\alpha}
$$

is a triaxial stress weighting term and

$$
\omega_2 = (2 - A_D)^{\beta}
$$

is a asymmetric strain weighting term.

In the above  $\sigma_m$  is the mean stress and

$$
A_D = \max\left(\frac{S_2}{S_3}, \frac{S_2}{S_1}\right)
$$

Fracture is initiated when the accumulation of damage is

$$
\frac{D}{D_c} > 1
$$

where  $D_c$  is the a critical damage given by

$$
D_c = D_0 \big( 1 + b |\nabla D|^\lambda \big)
$$

A fracture fraction

$$
F = \frac{D - D_c}{D_s}
$$

defines the degradations of the material by the Rc-Dc model.

The characteristic element length is used in the calculation of ∇D. Calculation of this factor is only done for element with smaller element length than this value.

#### \*MAT\_GENERAL\_NONLINEAR\_1DOF\_DISCRETE\_BEAM

This is Material Type 121. This is a very general spring and damper model. This beam is based on the MAT\_SPRING\_GENERAL\_NONLINEAR option and is a one-dimensional version of the 6DOF\_DISCRETE\_BEAM above. The forces generated by this model act along a line between the two connected nodal points. Additional unloading options have been included.

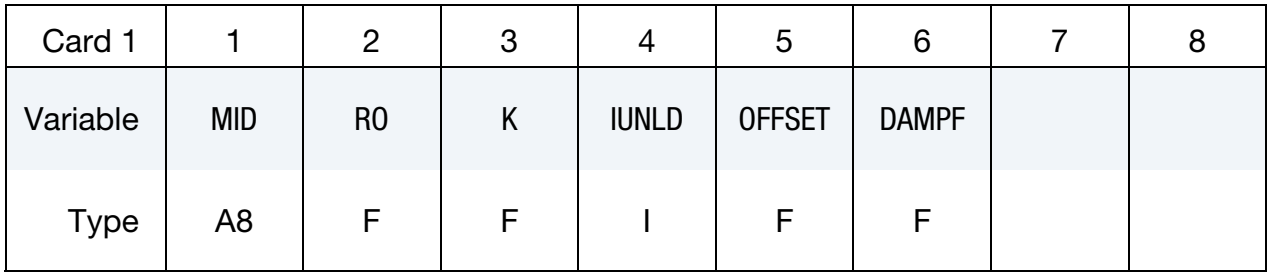

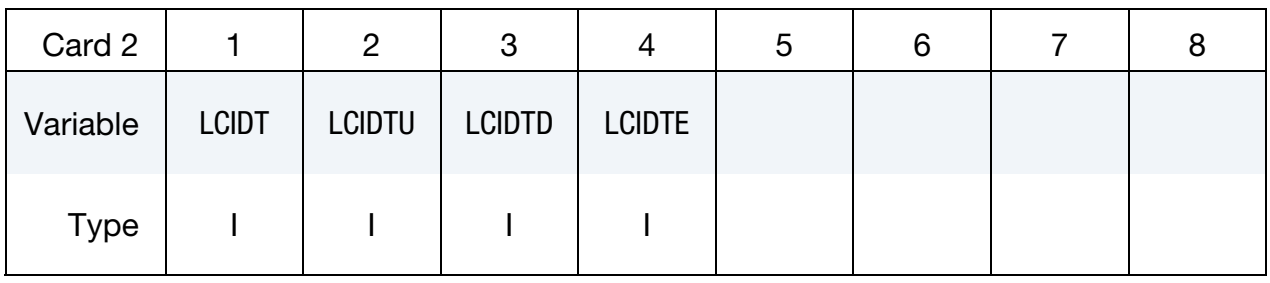

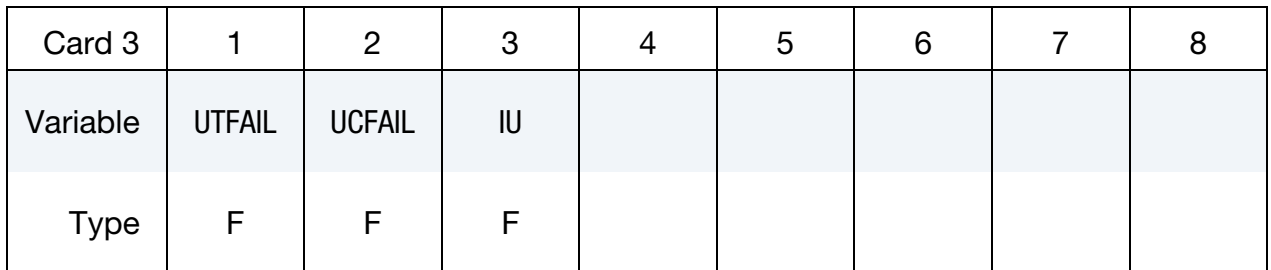

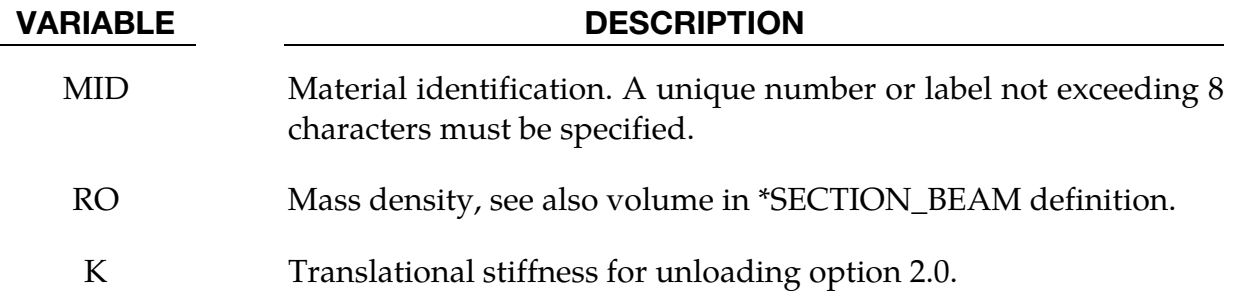

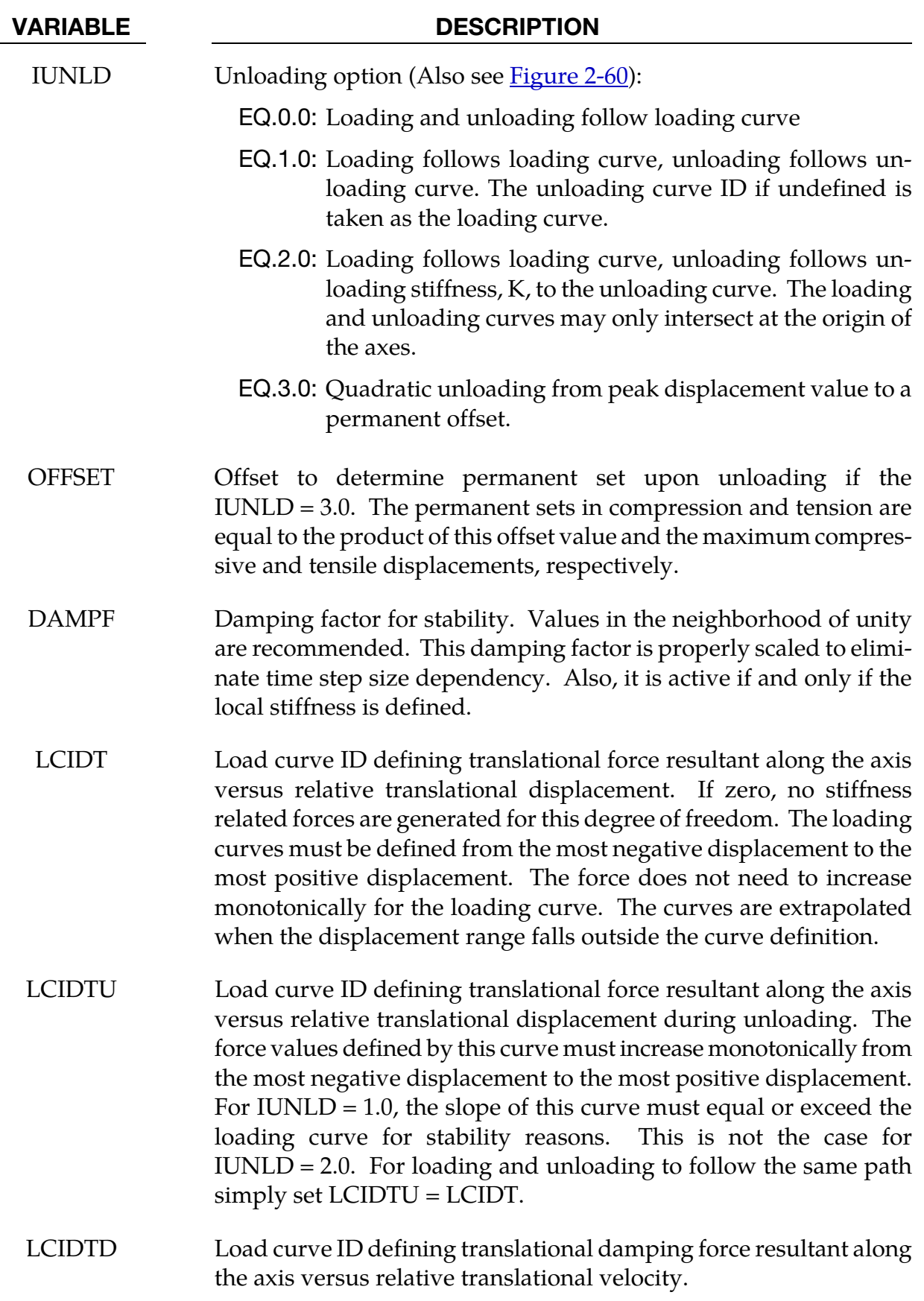

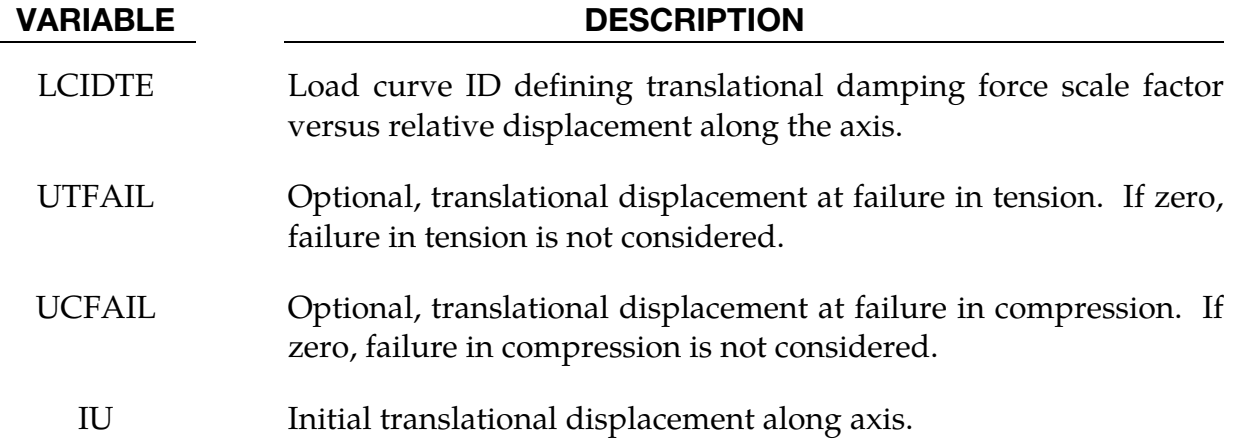

#### \*MAT\_HILL\_3R

This is Material Type 122. This is Hill's 1948 planar anisotropic material model with 3 R values.

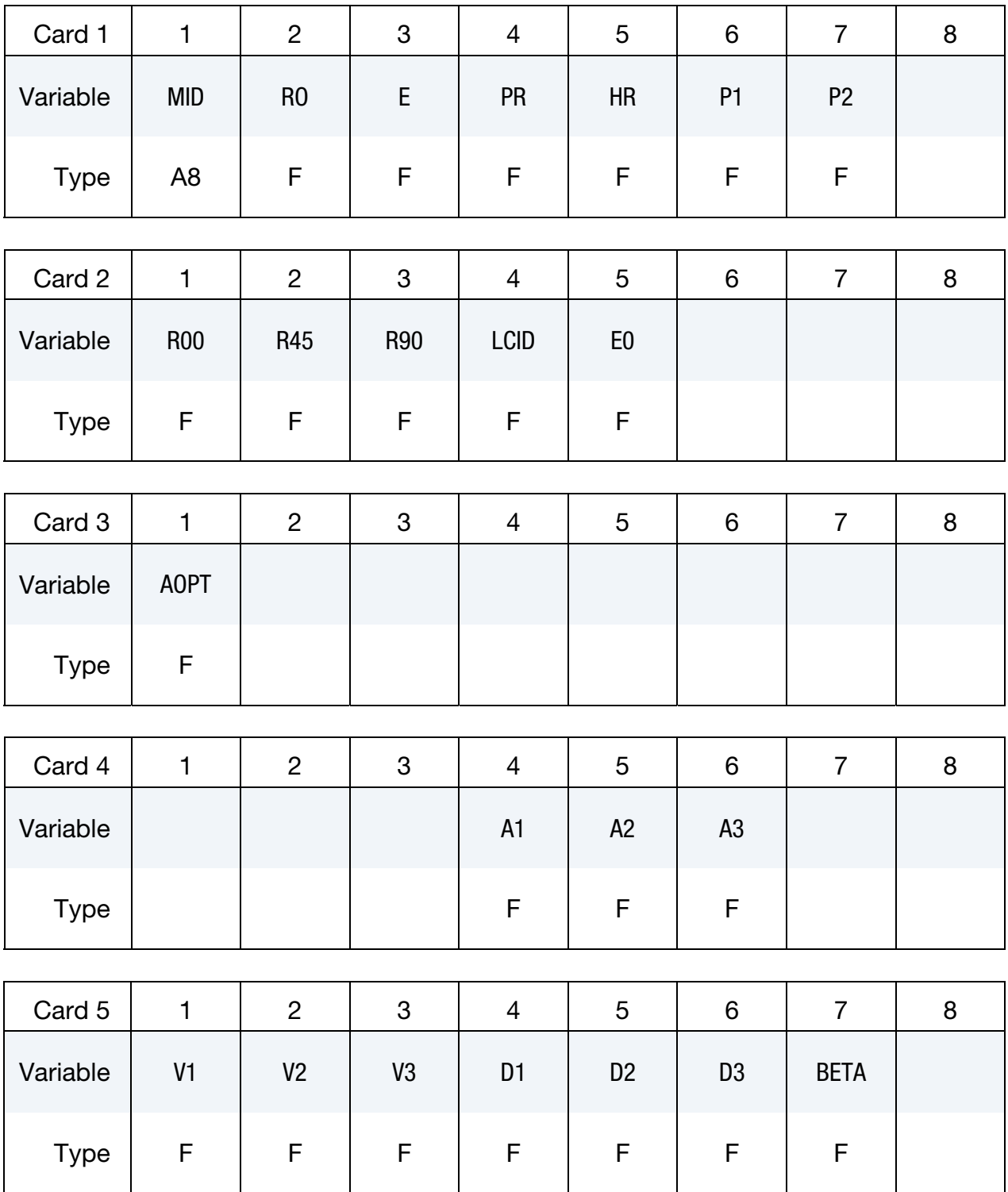

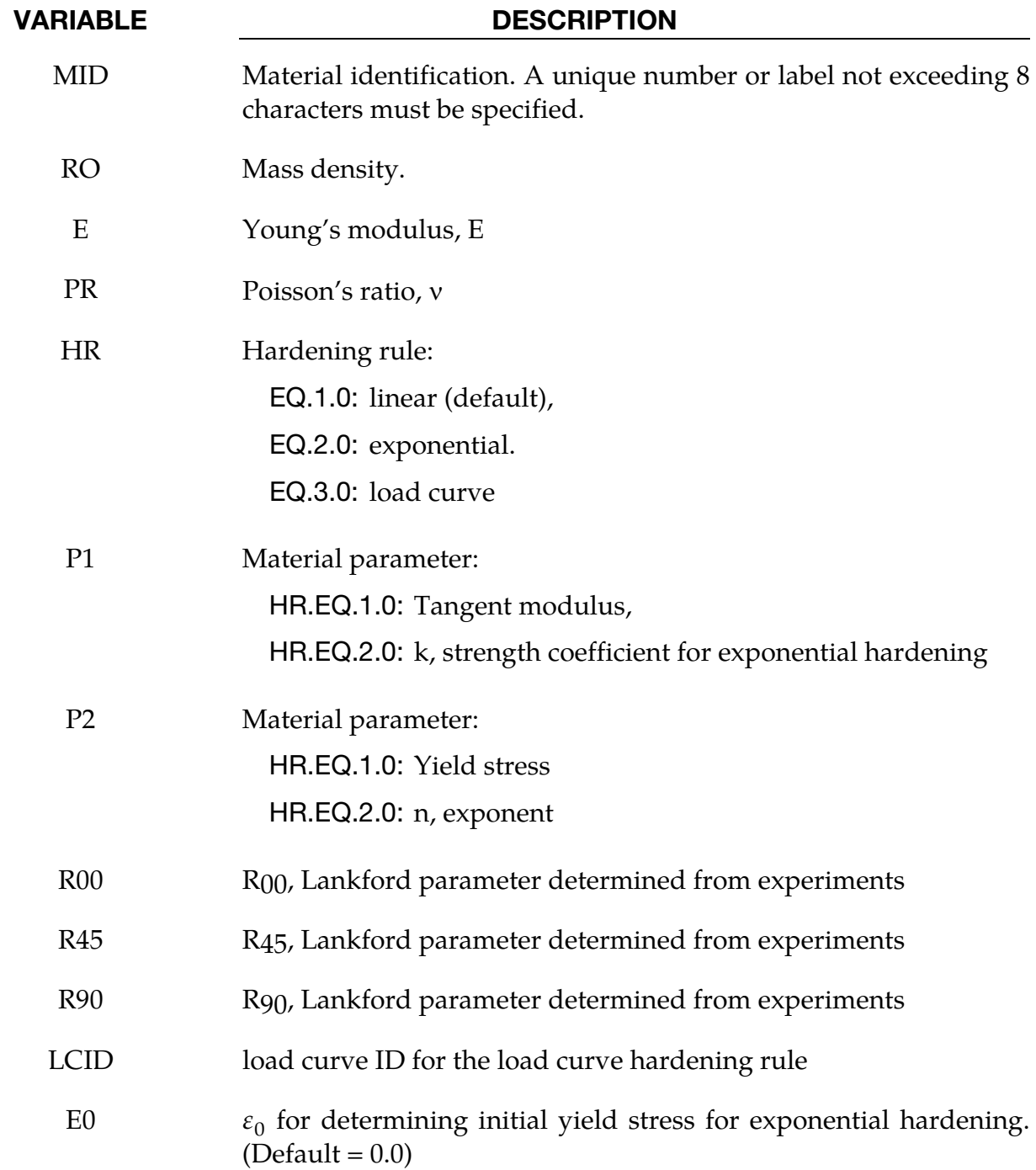

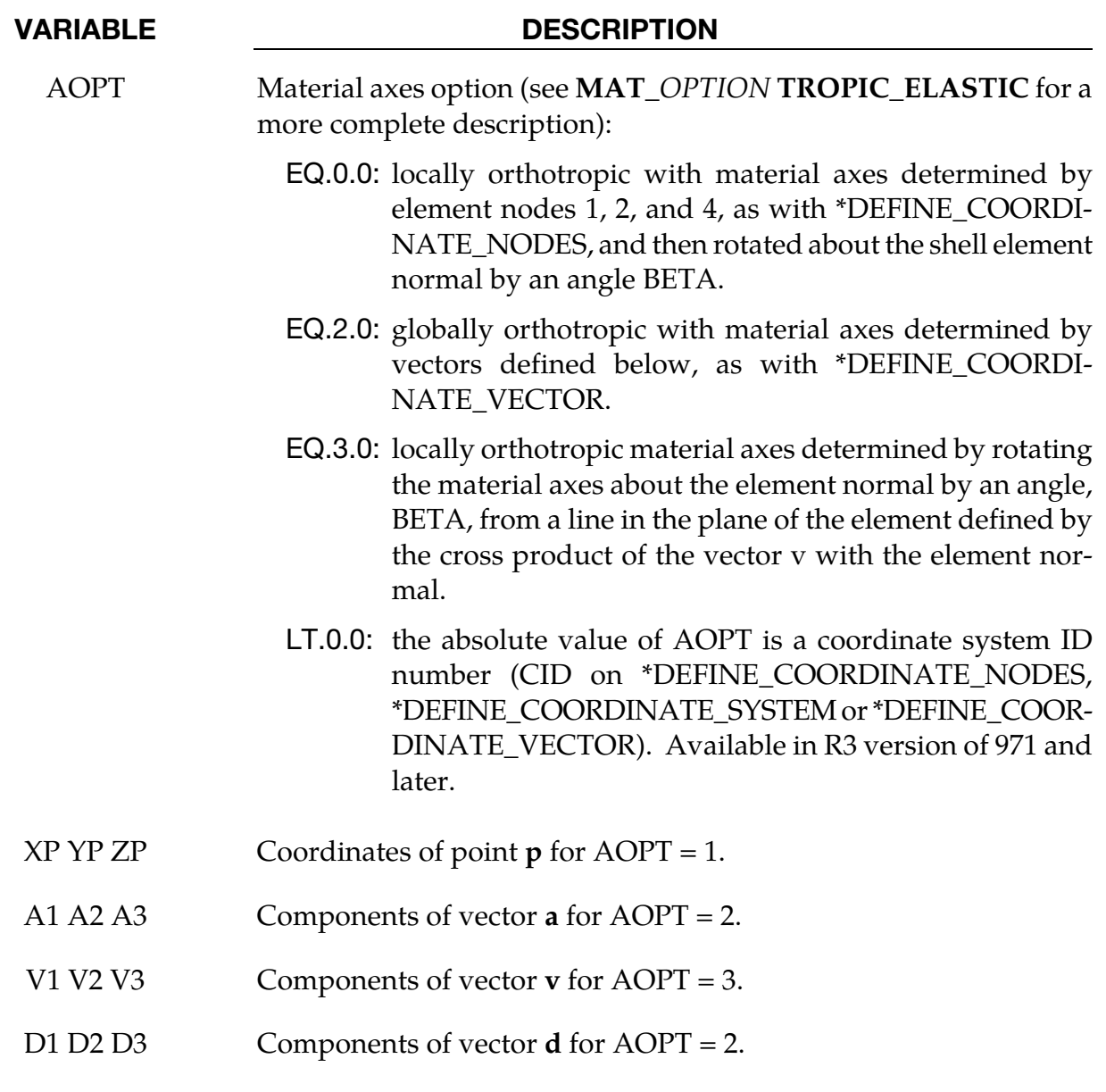

BETA Material angle in degrees for AOPT = 0 and 3, may be overridden on the element card, see \*ELEMENT\_SHELL\_BETA.

#### \*MAT\_MODIFIED\_PIECEWISE\_LINEAR\_PLASTICITY\_{OPTION}

This is Material Type 123. An elasto-plastic material with an arbitrary stress versus strain curve and arbitrary strain rate dependency can be defined. This model is available for shell and solid elements. Another model, MAT\_PIECEWISE\_LINEAR\_PLASTICITY, is similar but lacks the enhanced failure criteria. Failure is based on effective plastic strain, plastic thinning, the major principal in plane strain component, or a minimum time step size. See the discussion under the model description for MAT\_PIECEWISE\_LINEAR\_PLASTICITY if more information is desired.

Available options include:

<BLANK> RATE **RTCL** 

The "RATE" option is used to account for rate dependence of plastic thinning failure. The "RTCL" option is used to activate RTCL damage. One additional card is needed with either option.

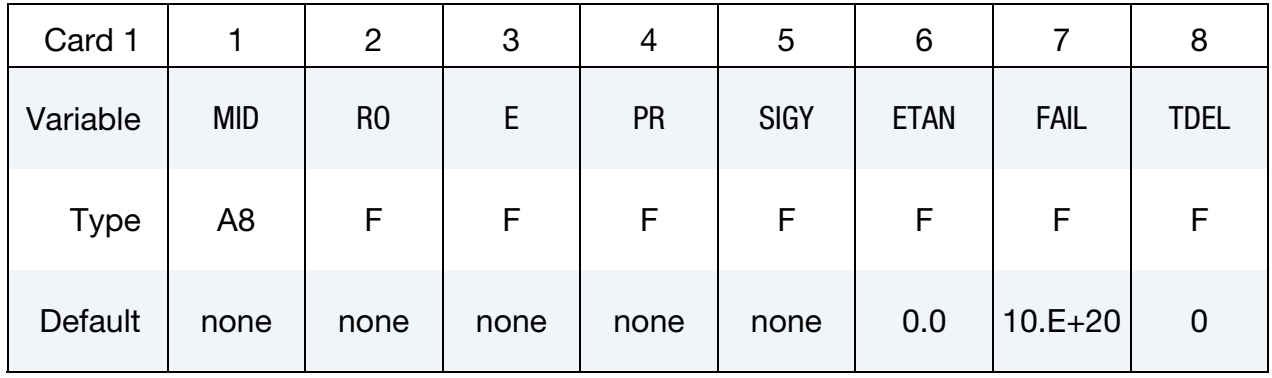

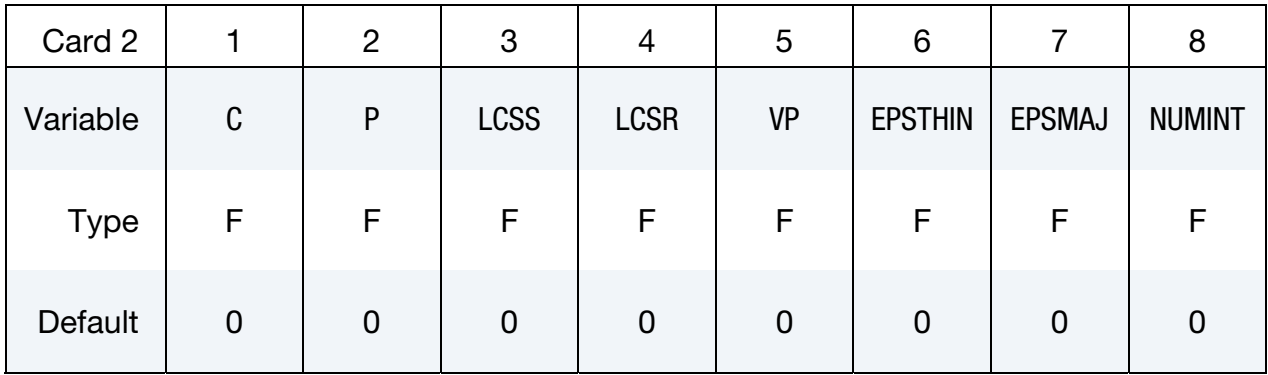

## \*MAT\_123 \*MAT\_MODIFIED\_PIECEWISE\_LINEAR\_PLASTICITY

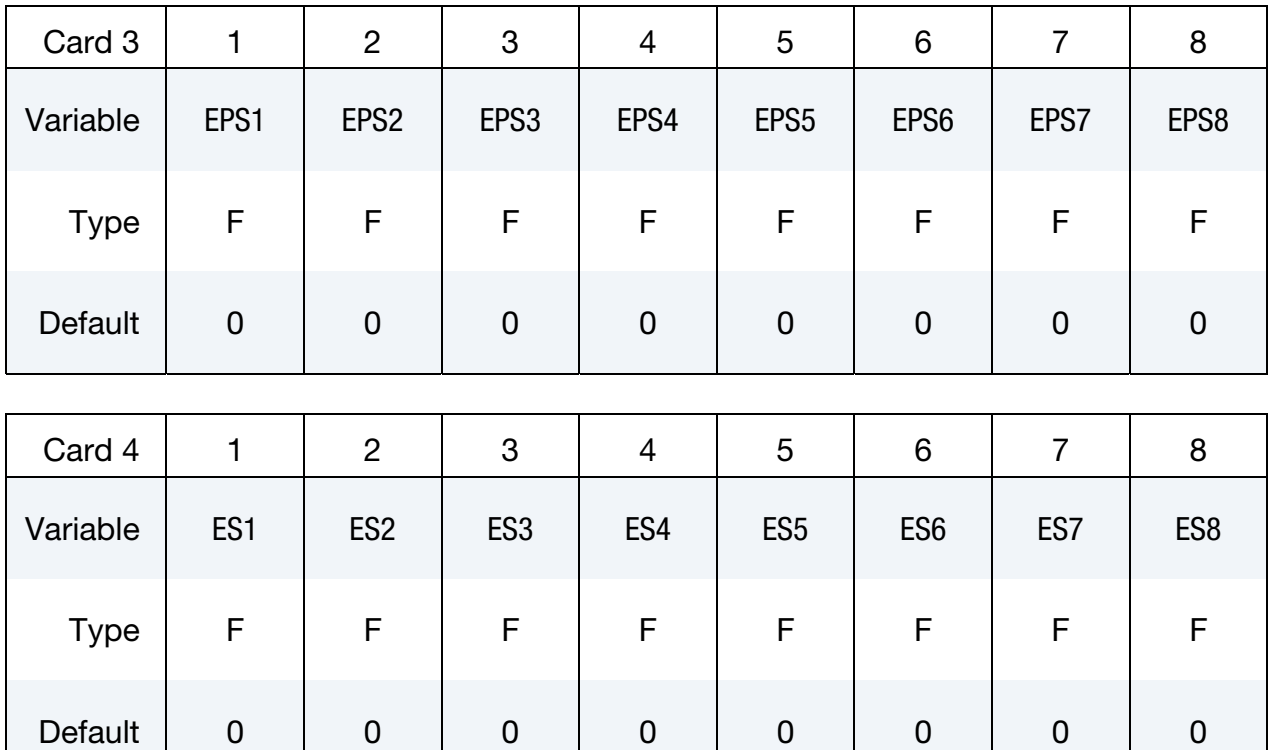

Card 5 is required if and only if either the RATE or RTCL option is active.

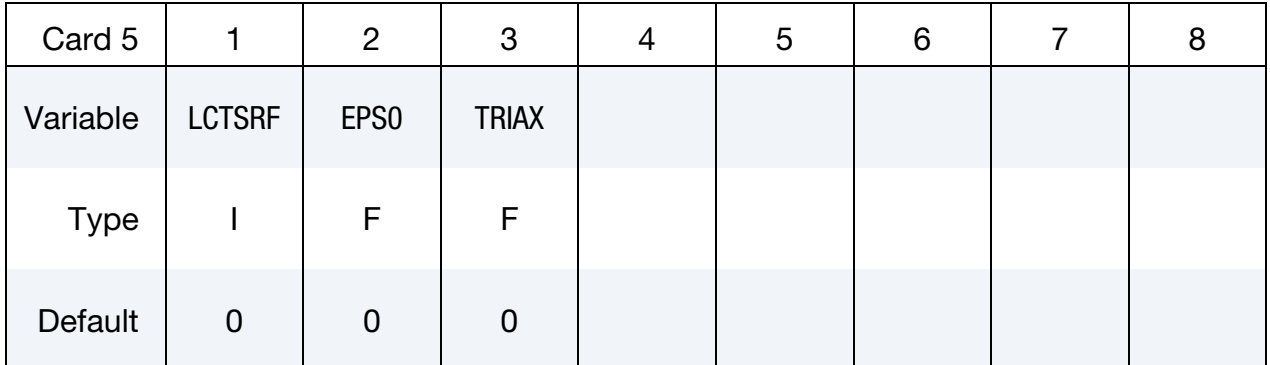

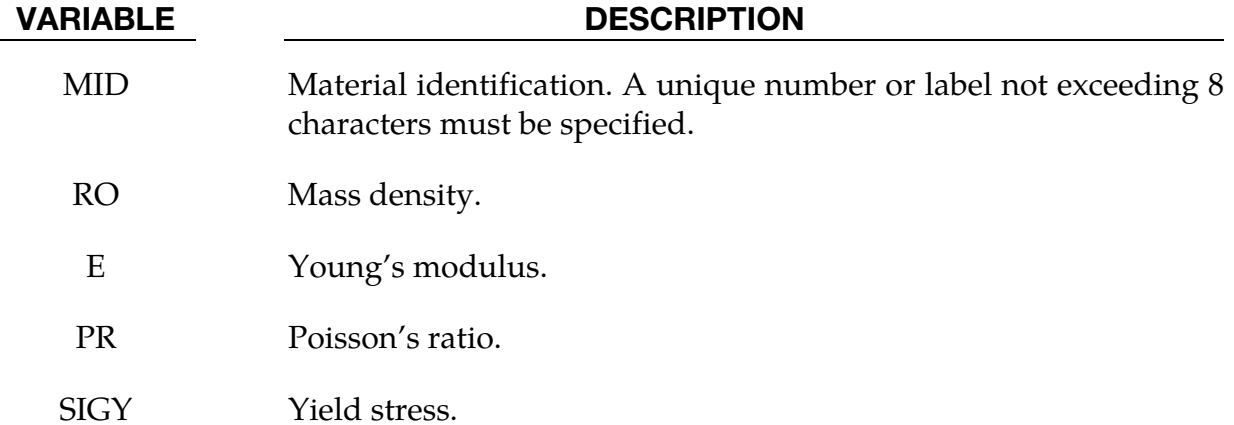

# \*MAT\_MODIFIED\_PIECEWISE\_LINEAR\_PLASTICITY \*MAT\_123

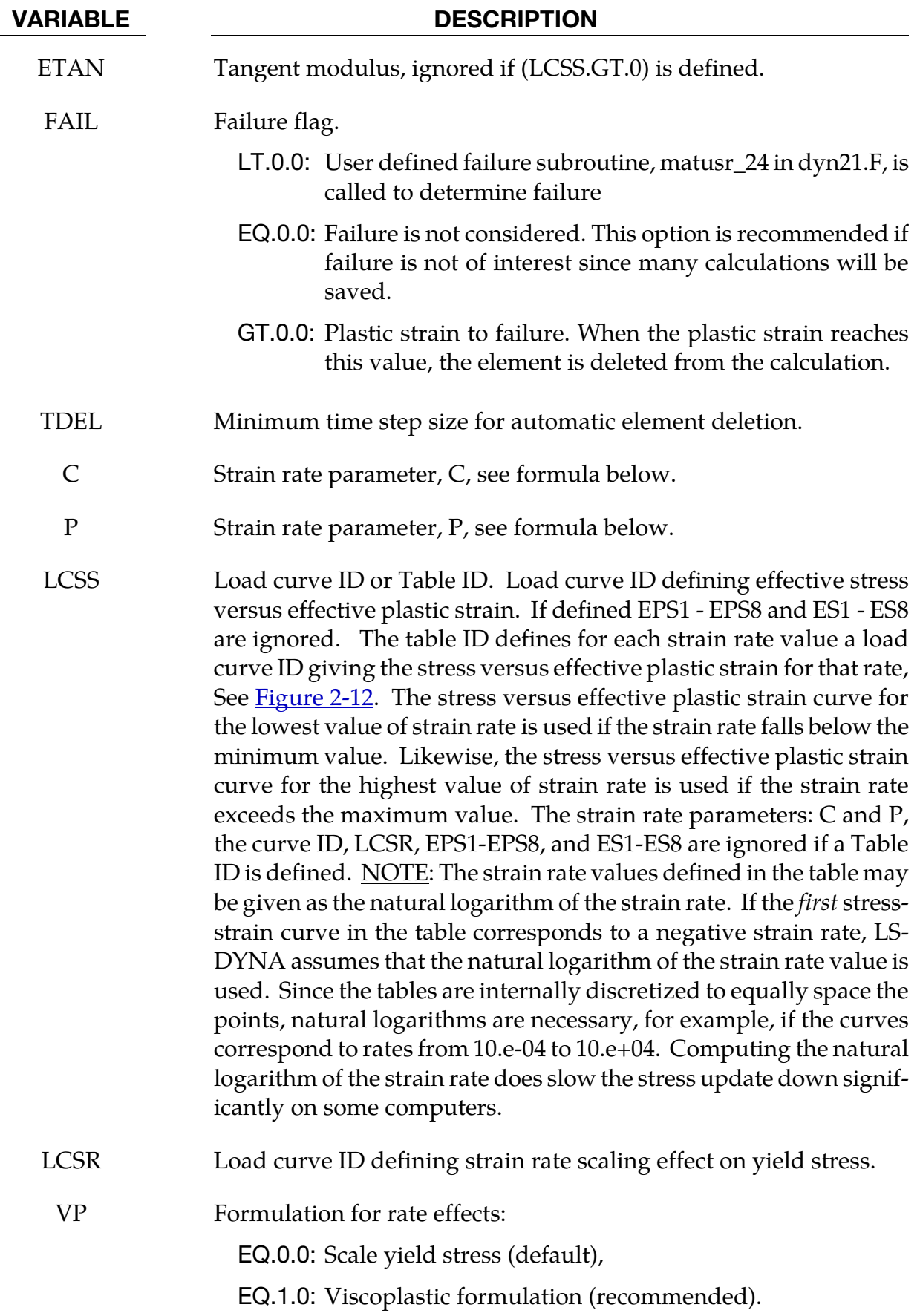

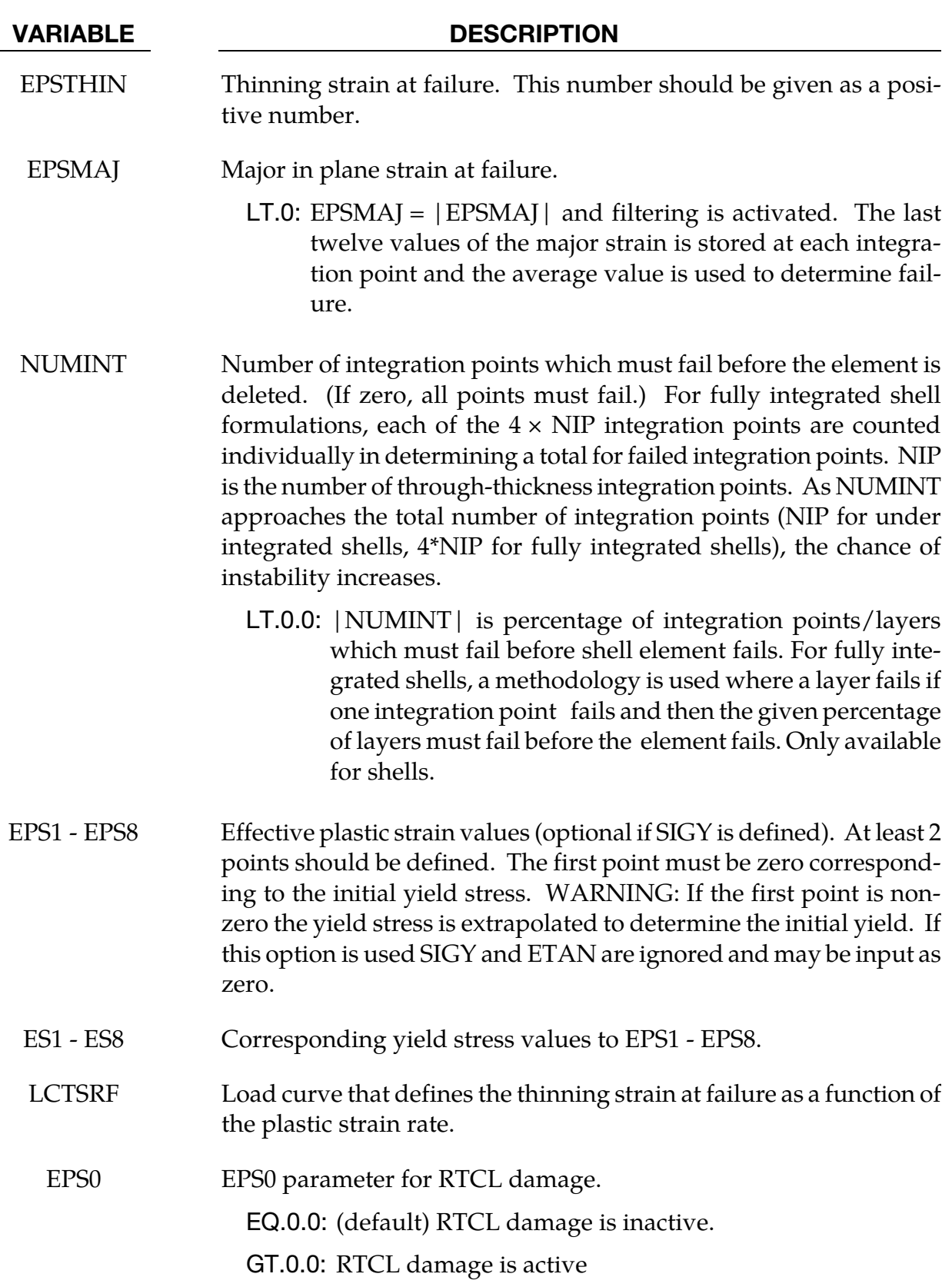

#### VARIABLE DESCRIPTION

TRIAX RTCL damage triaxiality limit.

EQ.0.0: (default) No limit.

GT.0.0: Damage does not accumulate when triaxiality exceeds TRIAX.

#### Remarks:

Optional RTCL damage is used to fail elements when the damage function exceeds 1.0. During each solution cycle, if the plastic strain increment is greater than zero, an increment of RTCL damage is calculated by

$$
\Delta f_{\text{damage}} = \frac{1}{\varepsilon_0} f \left( \frac{\sigma_H}{\overline{\sigma}} \right)_{\text{RTCL}} d\overline{\varepsilon}^p
$$

where

$$
f\left(\frac{\sigma_H}{\overline{\sigma}}\right)_{\text{RTCL}} = \begin{cases} 0 & \text{for } \frac{\sigma_H}{\overline{\sigma}} \le -\frac{1}{3} \\ 2\frac{1 + \frac{\sigma_H}{\overline{\sigma}}\sqrt{12 - 27\left(\frac{\sigma_H}{\overline{\sigma}}\right)^2}}{3\frac{\sigma_H}{\overline{\sigma}} + \sqrt{12 - 27\left(\frac{\sigma_H}{\overline{\sigma}}\right)^2}} & \text{for } -\frac{1}{3} < \frac{\sigma_H}{\overline{\sigma}} < \frac{1}{3} \\ \frac{1}{1.65} \exp\left(\frac{3\sigma_H}{2\overline{\sigma}}\right) & \text{for } \frac{\sigma_H}{\overline{\sigma}} \ge \frac{1}{3} \end{cases}
$$

 $\epsilon 0$  = uniaxial fracture strain / critical damage value

 $\sigma H$  = hydrostatic stress

 $\bar{\sigma}$  = effective stress

 $d\bar{\varepsilon}^p$ = effective plastic strain increment

The increments are summed through time and the element is deleted when  $f_{\text{damage}} \geq 1.0$ . For  $0.0 < f_{\text{damage}} < 1.0$ , the element strength will not be degraded.

The value of  $f_{\text{damage}}$  is stored as the 9<sup>th</sup> extra history variable and can be fringe plotted from d3plot files if the number of extra history variables requested is ≥ 9 on \*DATABASE\_EX-TENT\_BINARY. If however NUMINT < 0, then the value of  $f_{\text{damage}}$  is stored as the 10<sup>th</sup> extra history variable.

The optional TRIAX parameter can be used to prevent excessive RTCL damage growth and element erosion for badly shaped elements that might show unrealistic high values for the triaxiality.

#### \*MAT\_PLASTICITY\_COMPRESSION\_TENSION

This is Material Type 124. An isotropic elastic-plastic material where unique yield stress versus plastic strain curves can be defined for compression and tension. Also, failure can occur based on a plastic strain or a minimum time step size. Rate effects on the yield stress are modeled either by using the Cowper-Symonds strain rate model or by using two load curves that scale the yield stress values in compression and tension, respectively. Material rate effects, which are independent of the plasticity model, are based on a 6-term Prony series Maxwell mode that generates an additional stress tensor. The viscous stress tensor is superimposed on the stress tensor generated by the plasticity.

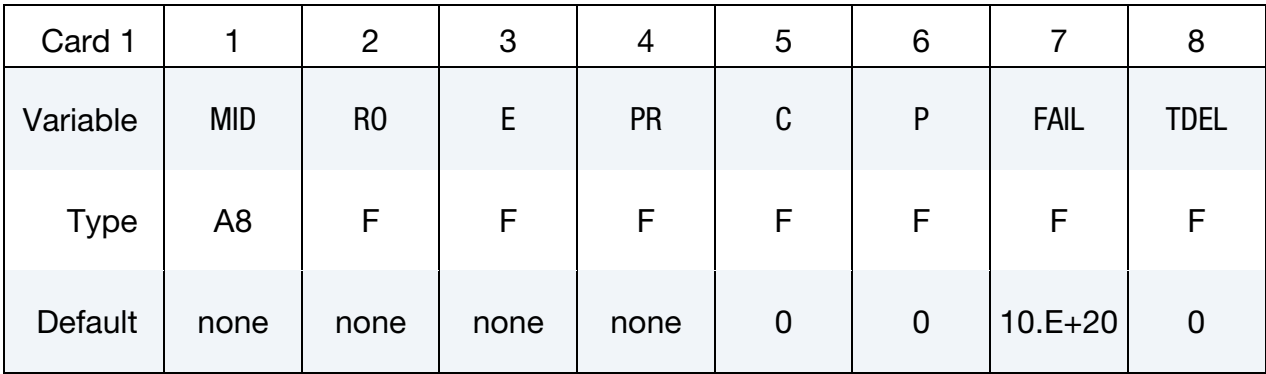

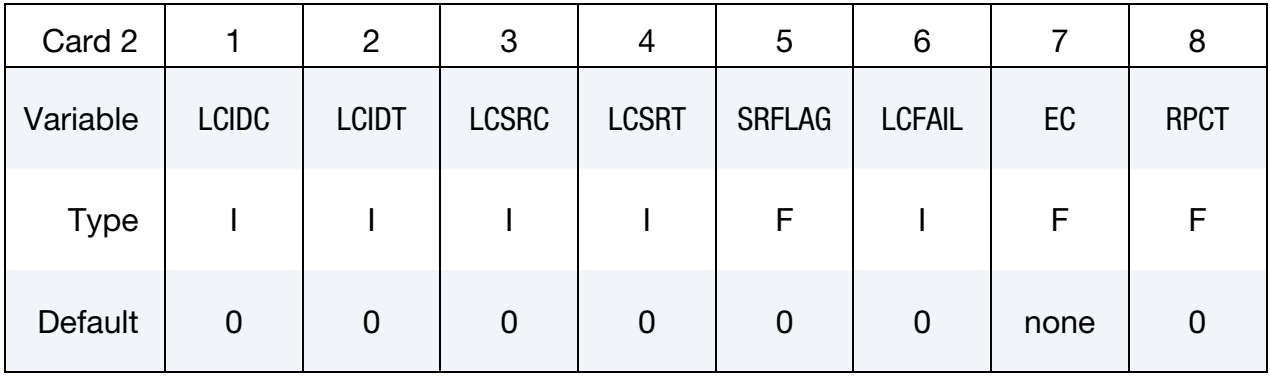

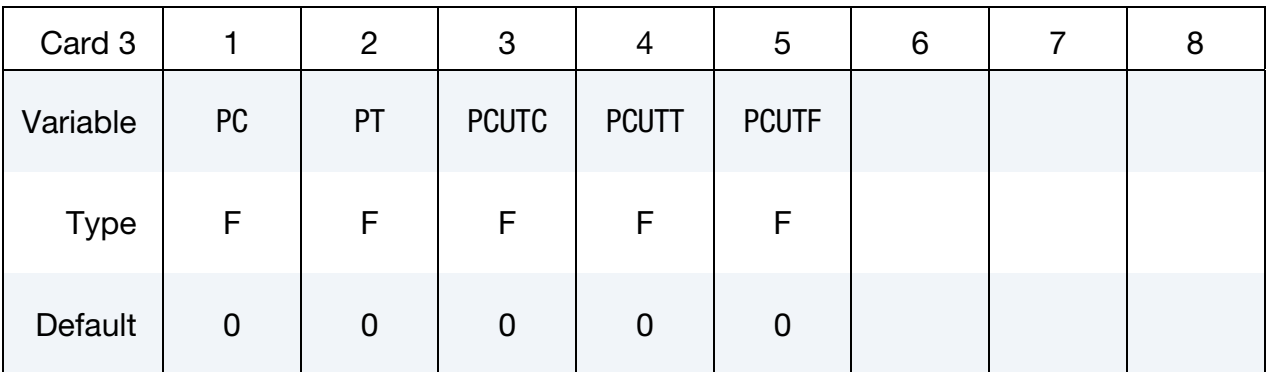

## \*MAT\_PLASTICITY\_COMPRESSION\_TENSION \*MAT\_124

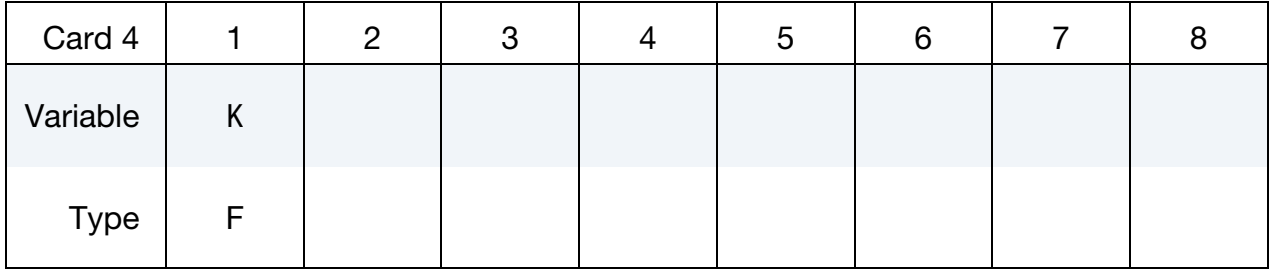

Viscoelastic Constant Cards. Up to 6 cards may be input. A keyword card (with a "\*" in column 1) terminates this input if less than 6 cards are used.

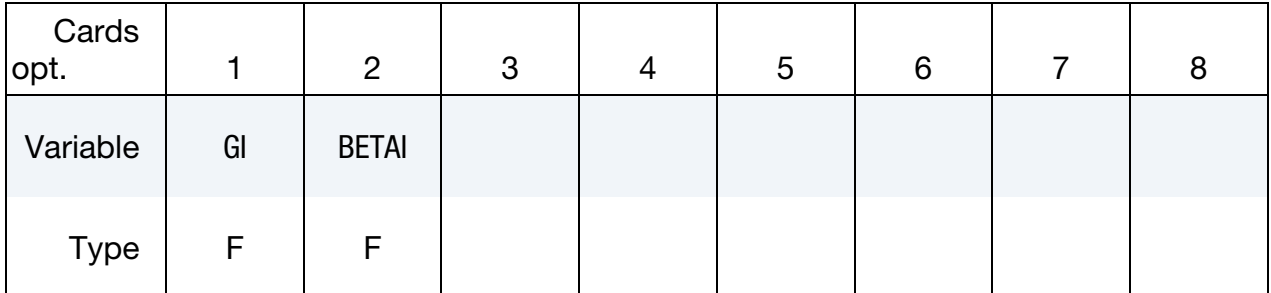

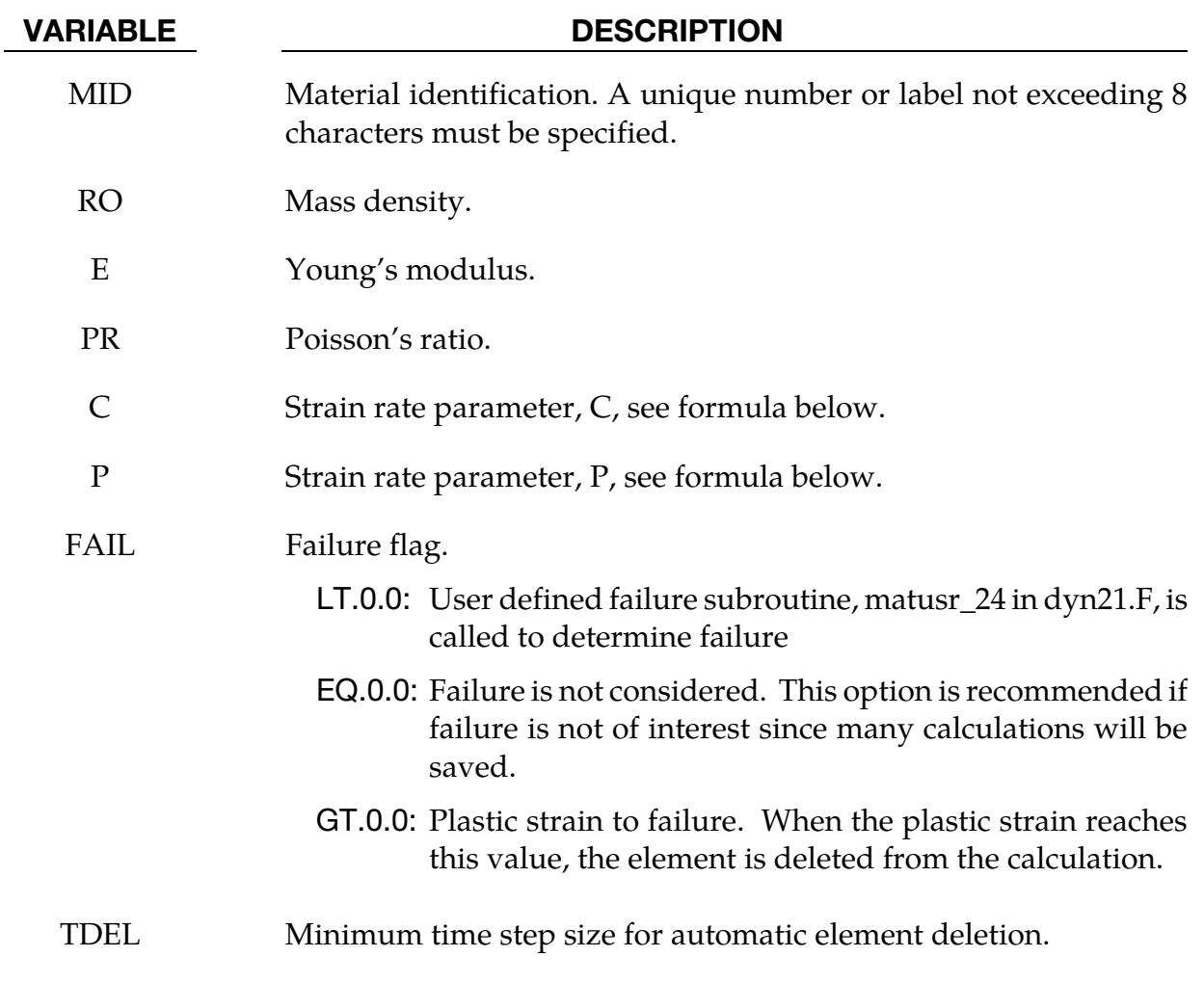

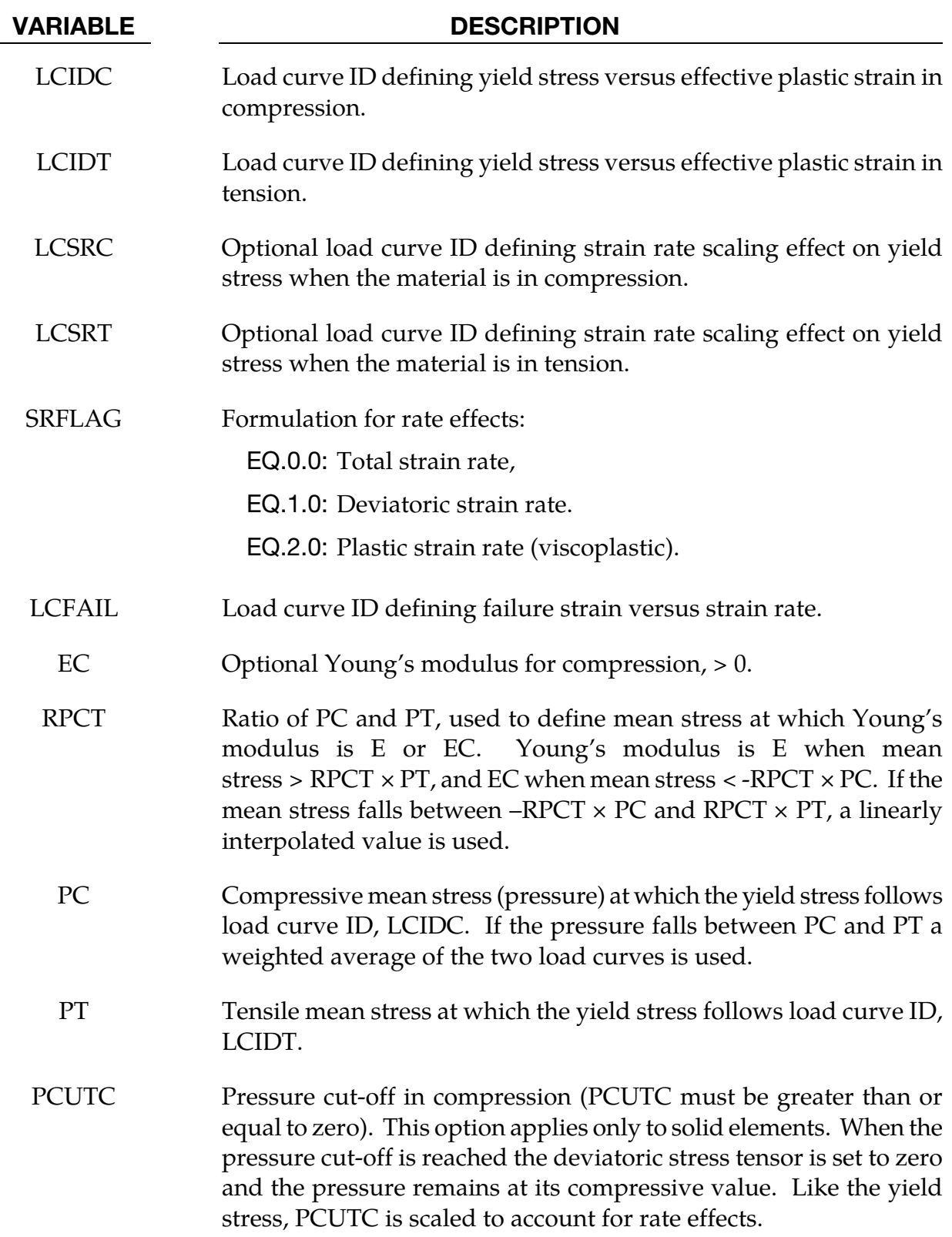

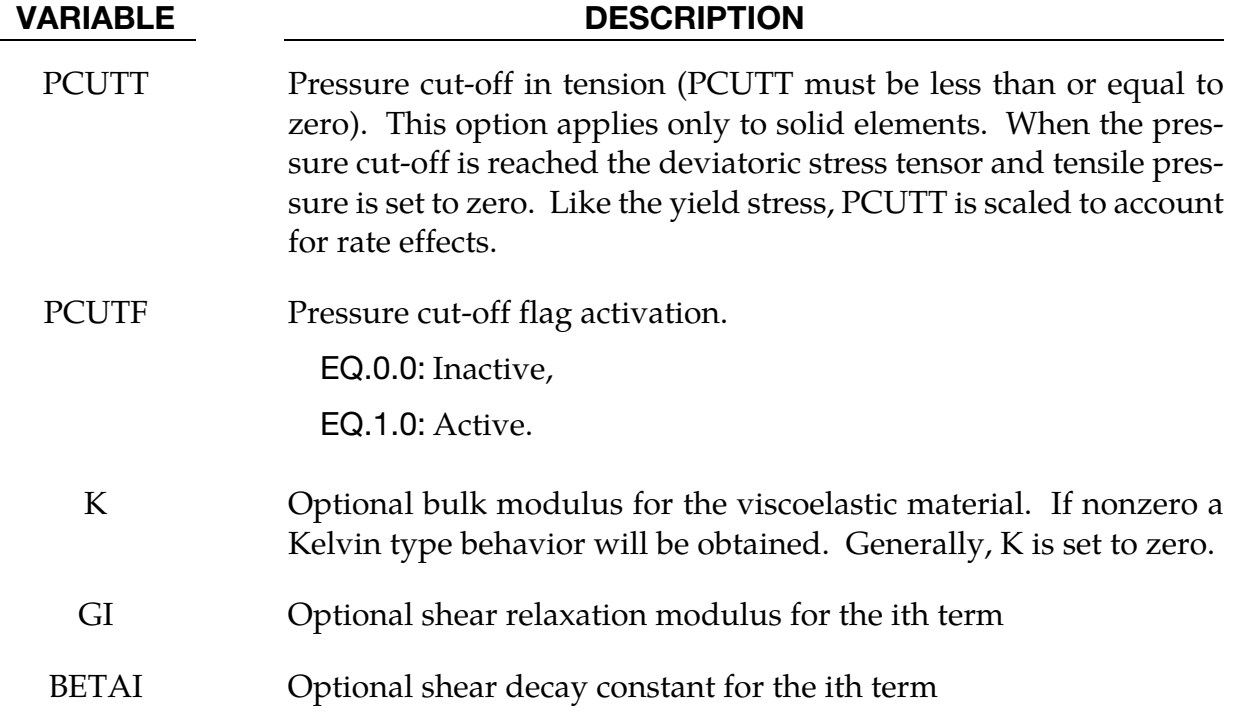

#### Remarks:

The stress strain behavior follows a different curve in compression than it does in tension. Tension is determined by the sign of the mean stress where a positive mean stress (i.e., a negative pressure) is indicative of tension. Two curves must be defined giving the yield stress versus effective plastic strain for both the tension and compression regimes.

Mean stress is an invariant which can be expressed as  $(\sigma_x + \sigma_y + \sigma_z)/3$ . PC and PT define a range of mean stress values within which interpolation is done between the tensile yield surface and compressive yield surface. PC and PT are not true material properties but are just a numerical convenience so that the transition from one yield surface to the other is not abrupt as the sign of the mean stress changes. Both PC and PT are input as positive values as it is implied that PC is a compressive mean stress value and PT is tensile mean stress value.

Strain rate may be accounted for using the Cowper and Symonds model which scales the yield stress with the factor:

$$
1+\left(\frac{\dot{\varepsilon}}{C}\right)^{1/p}
$$

where  $\dot{\varepsilon}$  is the strain rate,

$$
\dot{\varepsilon} = \sqrt{\dot{\varepsilon}_{ij}\dot{\varepsilon}_{ij}}.
$$

#### \*MAT\_KINEMATIC\_HARDENING\_TRANSVERSELY\_ANISOTROPIC

This is Material Type 125. This material model combines Yoshida's non-linear kinematic hardening rule with material type 37. Yoshida's theory uses two surfaces to describe the hardening rule: the yield surface and the bounding surface. In the forming process, the yield surface does not change in size, but its center translates with deformation; the bounding surface changes both in size and location. This model allows the change of Young's modulus as a function of effective plastic strain as proposed by Yoshida [2002]. This material type is available for shells, thick shells and solid elements.

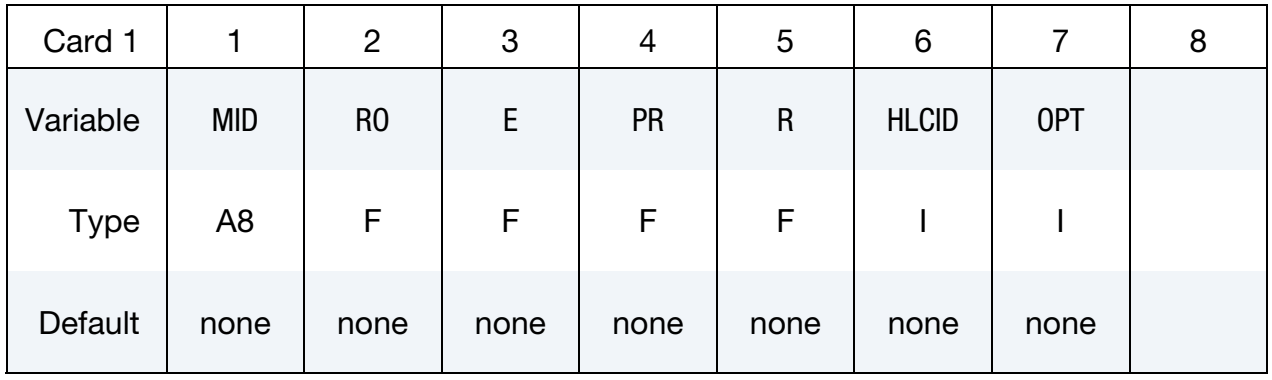

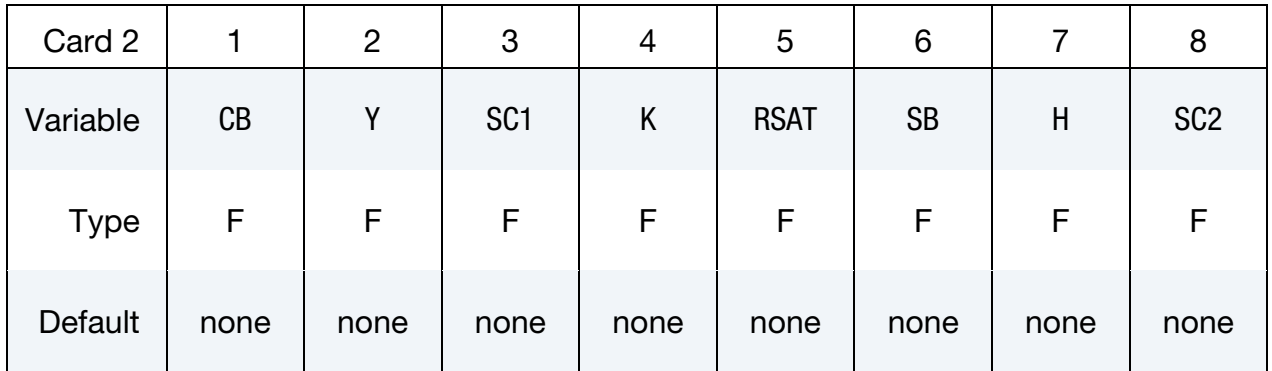

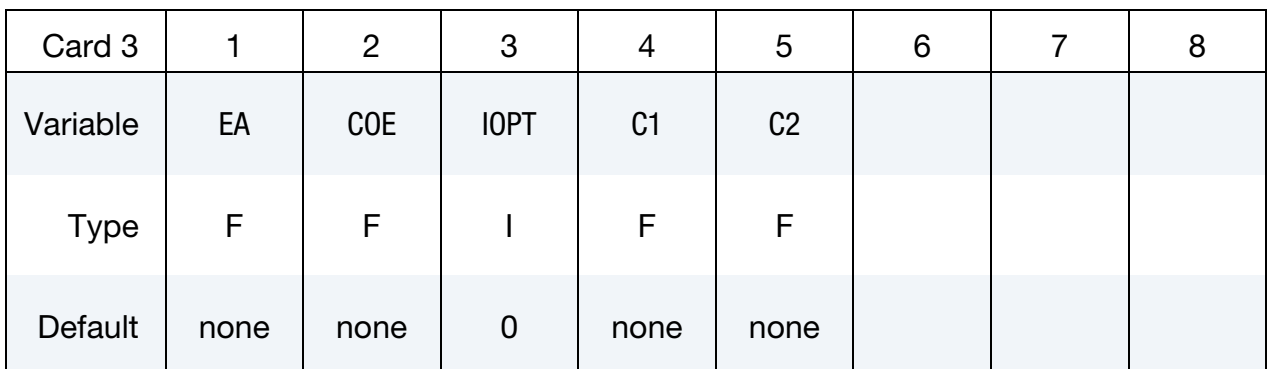

#### VARIABLE DESCRIPTION

MID Material identification. A unique number or label not exceeding 8 characters must be specified.

# **\*MAT\_KINEMATIC\_HARDENING\_TRANSVERSELY\_ANISOTROPIC** \*MAT\_125

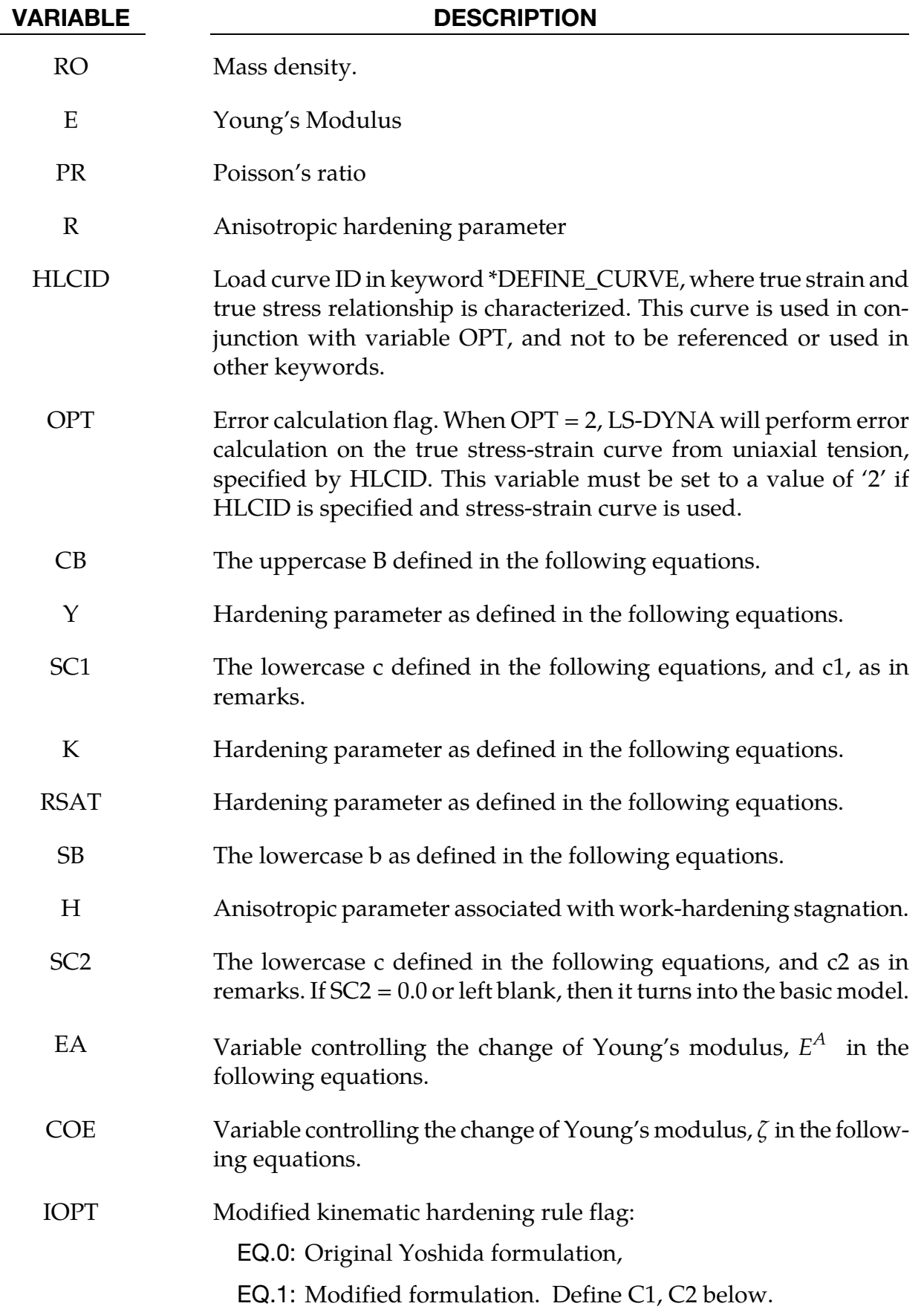

VARIABLE DESCRIPTION

C1, C2 Constants used to modify *R*:

 $R = \text{RSAT} \times \left[ (C_1 + \bar{\varepsilon}^p)^{c_2} - C_1^{c_2} \right]$ 

#### The Yoshida kinematic hardening model:

According to F. Yoshida and T. Uemori's paper titled "*A model of large-strain cyclic plasticity describing the Bauschinger effect and work hardening stagnation*" in 2002 International Journal of Plasticity 18, 661-686, and referring to [Figure 2-61,](#page-640-0)

$$
\alpha_* = \alpha - \beta
$$
  
\n
$$
\alpha_* = c \left[ \left( \frac{a}{\gamma} \right) (\sigma - \alpha) - \sqrt{\frac{a}{\alpha_*}} \alpha_* \right] \bar{\epsilon}^p
$$
  
\n
$$
a = B + R - Y
$$

The change of size and location for the bounding surface is defined as (see [Figure 2-62\)](#page-640-1),

$$
\dot{R} = k(R_{\text{sat}} - R)\dot{\tilde{\varepsilon}}^p,
$$

$$
\beta' = k(\frac{2}{3}bD - \beta'\dot{\tilde{\varepsilon}}^p)
$$

$$
\sigma_{\text{bound}} = B + R + \beta
$$

In Yoshida's model, there is work-hardening stagnation in the unloading process, and it is described as,

$$
g_{\sigma}(\sigma', q', r') = \frac{3}{2}(\sigma' - q') : (\sigma' - q') - r^2
$$

$$
q' = \mu(\beta' - q')
$$

$$
r = h\Gamma
$$

$$
\Gamma = \frac{3(\beta' - q') : \beta'}{2r}
$$

Change in Young's modulus is defined as a function of effective strain,

$$
E = E_0 - (E_0 - E_A)[1 - \exp(-\zeta \bar{\varepsilon}^p)]
$$

#### Strain hardening saturation:

Further improvements in the original Yoshida's model, as described in a paper "*Determination of Nonlinear Isotropic/Kinematic Hardening Constitutive Parameter for AHSS using Tension and Compression Tests"*, by Ming F. Shi, Xinhai Zhu, Cedric Xia, Thomas Stoughton, in *NUMISHEET 2008 proceedings*, 137-142, 2008, included modifications to allow working hardening in large strain deformation region, avoiding the problem of earlier saturation, especially for Advanced High Strength Steel (AHSS). These types of steels exhibit continuous strain hardening behavior and a non-saturated isotropic hardening function. As described in the paper, the evolution equation for *R* (a part of the current radius of the bounding surface in deviatoric stress space), as is with the saturation type of isotropic hardening rule proposed in the original Yoshida model,

$$
\dot{R}=m(R_{\rm sat}-R)\dot{p}
$$

is modified as,

$$
R = \text{RSAT} \times \left[ (C_1 + \bar{\varepsilon}^p)^{c_2} - C_1^{c_2} \right]
$$

For saturation type of isotropic hardening rule, set  $IOPT = 0$ , applicable to most of Aluminum sheet materials. In addition, the paper provides detailed variables used for this material model for DDQ, HSLA, DP600, DP780 and DP980 materials. Since the symbols used in the paper are different from what are used here, the following table provides a reference between symbols used in the paper and variables here in this keyword:

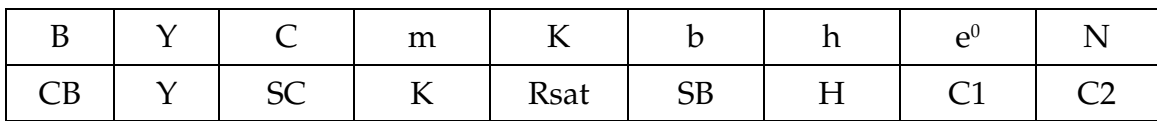

Using the modified formulation and the material properties provided by the paper, the predicted and tested results compared very well both in a full cycle tension and compression test and in a pre-strained tension and compression test, according to the paper.

#### Application results:

Application of the modified Yoshida's hardening rule in the metal forming industry has shown significant advantage in springback prediction accuracy, especially for AHSS type of sheet materials. As shown in [Figure 2-63](#page-641-0) (left), predicted springback shape of an automotive shotgun (also called: upper load path/beam) using \*MAT\_125 is compared with experimental measurements on a DP780 material. Prediction accuracy achieved over 92% with  $*$ MAT\_125 while about 61% correlation is found with  $*$ MAT\_037 ( $Figure 2-63$  right), a</u> remarkable improvement.

In another example, NUMISHEET 2011 BM4 is used to demonstrate the application of the Young's modulus variations as a function of effective strain in prediction of springback. The sheet blank is a DP780 material with an initial thickness of 1.4mm. The simulation process is shown [\(Figure 2-64\)](#page-642-0) as pre-straining (to 8%), springback, trimming, forming and

springback. Young's modulus variations with effective strains are accounted for by curve fitting the provided experimental data to obtain the variables EA and COE, [Figure 2-65.](#page-642-1) Referring to Figures [2-66](#page-643-0) and [2-67,](#page-643-0) final springback shapes of the cross sectional view are compared with measurement provided, along with benchmark results from software X and Y. In addition, springback with no pre-straining is also conducted and correlated, shown in the same figures. Furthermore, hysteretic plasticity with a full cycle tension and compression simulation is done on one single shell element and the result is superimposed with experimental date, in [Figure 2-68.](#page-643-1)

To improve convergence and for a faster simulation time, it is recommended that \*CON-TROL\_IMPLICIT\_FORMING type '1' be used when conducting a springback simulation.

### About SC1 and SC2:

In F. Yoshida and T. Uemori's 2002 paper, the effect of variables SC1 and SC2 were discussed. According to the paper, variables SC1 and SC2 are used to describe the forward and reverse deformations of the cyclic plasticity curve, respectively. It allows for a more rapid change of work hardening rate in the vicinity of the initial yielding (~0.5% equivalent plastic strain), in the form of the following equations:

$$
SC = SC_1 \text{ when } \text{Max}(\bar{\alpha}_*) < B - Y,\tag{1a}
$$

$$
SC = SC2, (C1 > C2), otherwise.
$$
 (1b)

where  $Max(\bar{a}_*)$  is the maximum value of  $\bar{a}_*,$  and,

$$
\bar{\alpha}_* = \sqrt{\frac{3}{2}\alpha_* : \alpha_*}
$$

As shown in **Figure 2-69**, the effect of a curve fitting is shown for a high strength steel (SPFC) using both SC1 and SC2, and in comparison with a fitting using only SC1, from Yoshida & Uemori's original paper: In addition, In [Figure 2-70,](#page-644-1) a much better fitting is demonstrated with SC1 and SC2 than with SC1 only for a DP980 material.

#### Revision information:

The variables HLCID, OPT, IOPT, C1, and C2 are available in LS-DYNA Revision 46217 or later releases. The variables SC1 and SC2 are available in LS-DYNA Revision 74884 and later releases.

<span id="page-640-0"></span>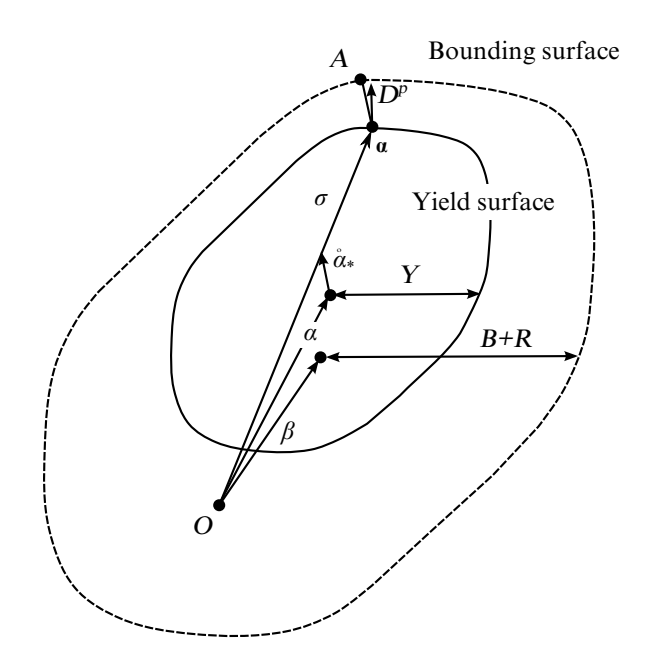

<span id="page-640-1"></span>Figure 2-61. Schematic illustration of the two-surface model is the original center of the yield surface,  $\alpha_*$  is the current center for the yield surface;  $\alpha$  is the center of the bounding surface.  $\beta$  represents the relative position of the centers of the two surfaces. Y is the size of the yield surface and is constant throughout the deformation process. B+R represents the size of the bounding surface, with R being associated with isotropic hardening. *Reproduced from the original Yoshida and Uemori's paper*.

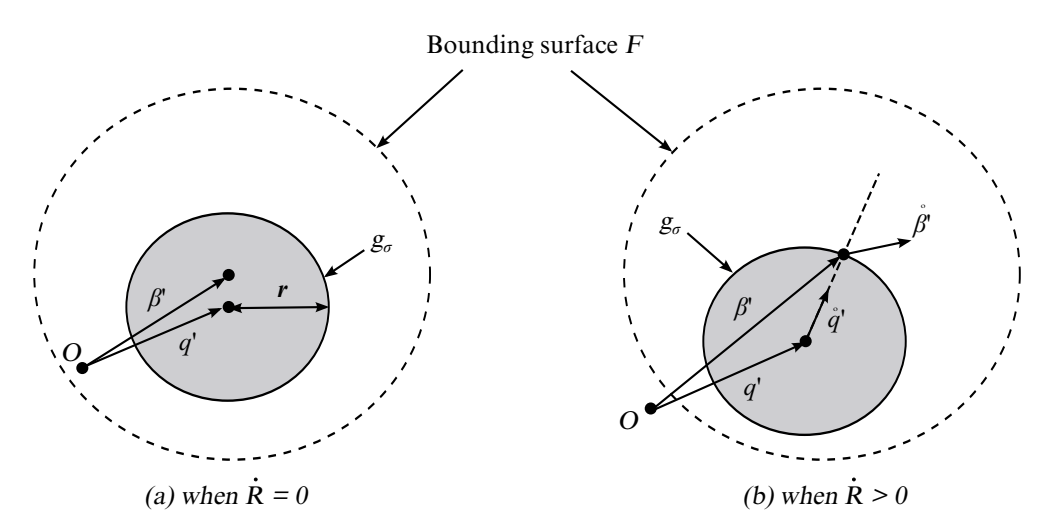

Figure 2-62. Change in bounding surface *(reproduced from the original Yoshida and Uemori's paper)*.

<span id="page-641-0"></span>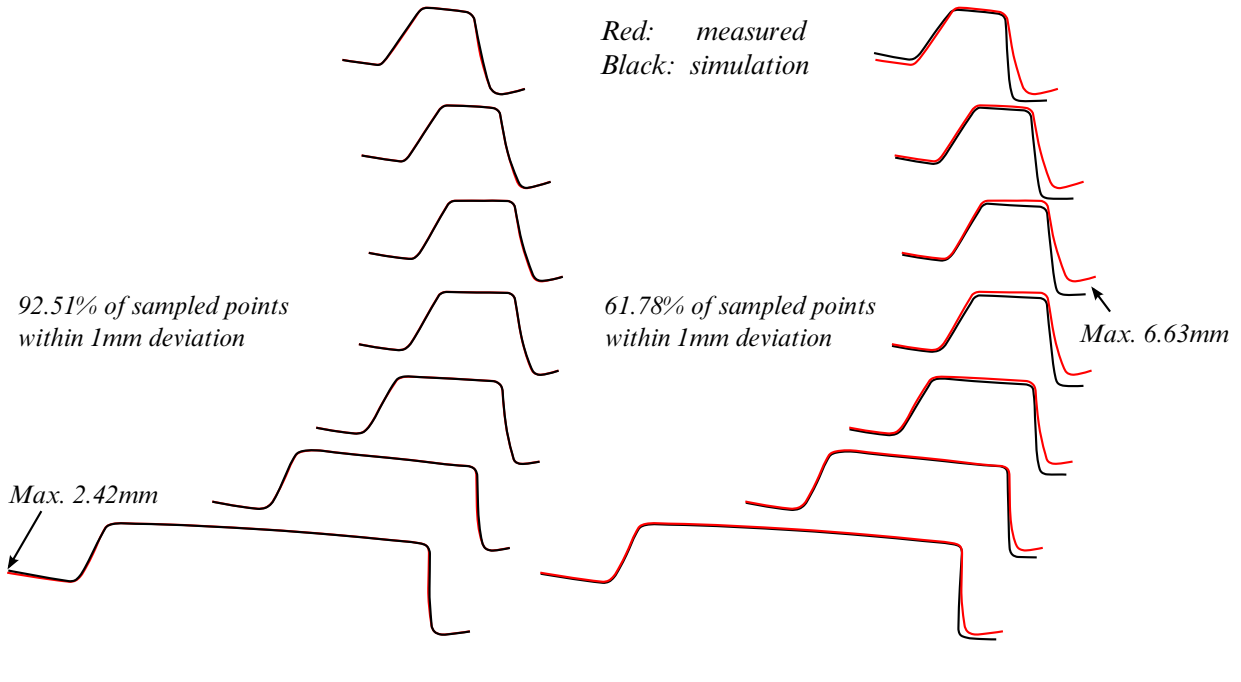

\*MAT\_125

 $^*$ MAT\_037

Figure 2-63. Comparison of springback prediction on the A/S P load beam *(reproduced from an original color contour map courtesy of Chrysler LLC and United States Steel Corporation).*

<span id="page-642-0"></span>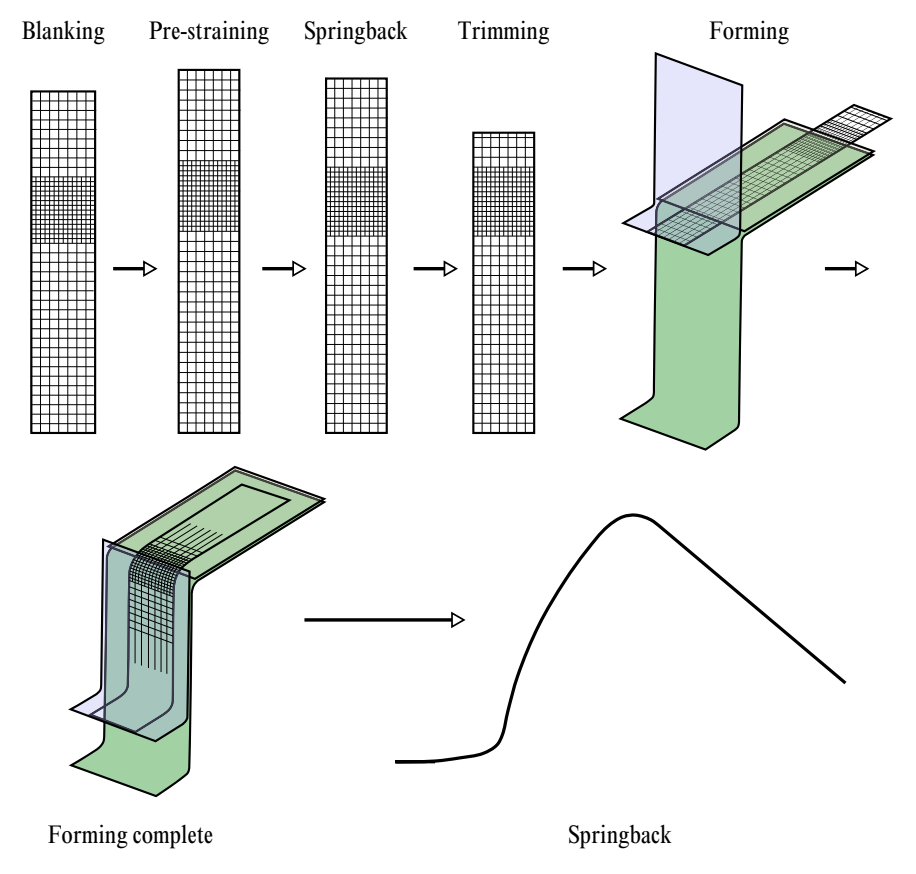

Figure 2-64. NUMISHEET 2011 Benchmark #4 simulation procedure.

<span id="page-642-1"></span>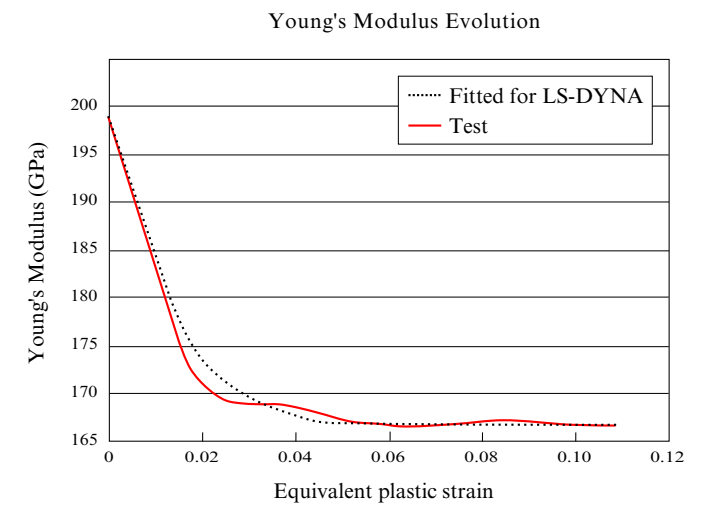

**Figure 2-65.** Curve fitting with coefficients:  $EA = 1.668E+05$ ;  $COE = 95.0$ .

<span id="page-643-0"></span>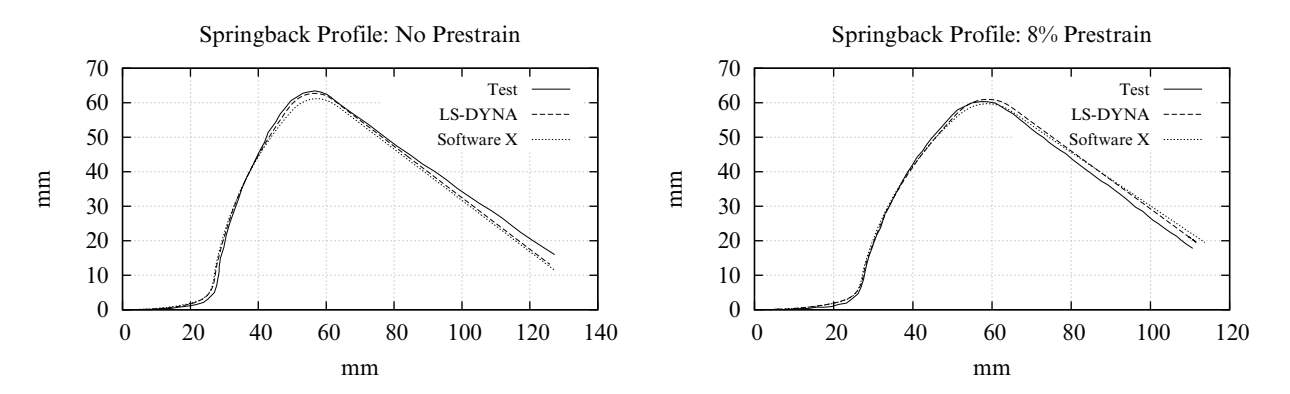

<span id="page-643-1"></span>Figure 2-66. Comparison of springback profile with software X: 0% (left) and 8% prestrain (right)

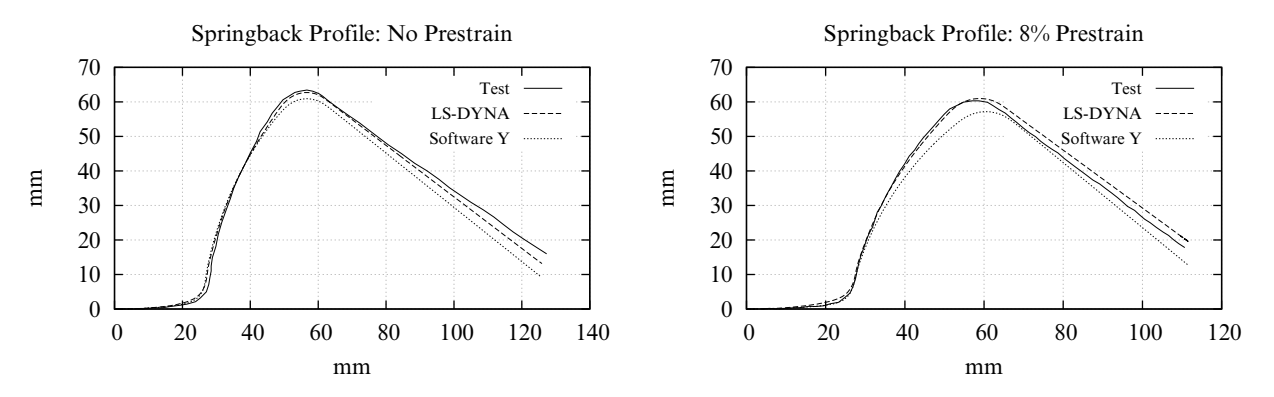

Figure 2-67. Comparison of springback profile with software Y: 0% (left) and 8% prestrain(right)

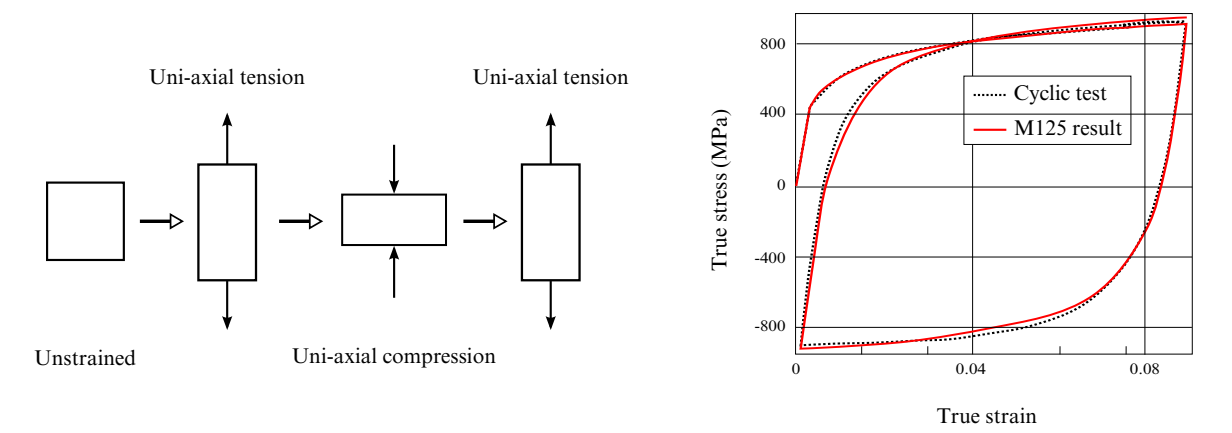

Figure 2-68. Cyclic plasticity verification on one element.

<span id="page-644-0"></span>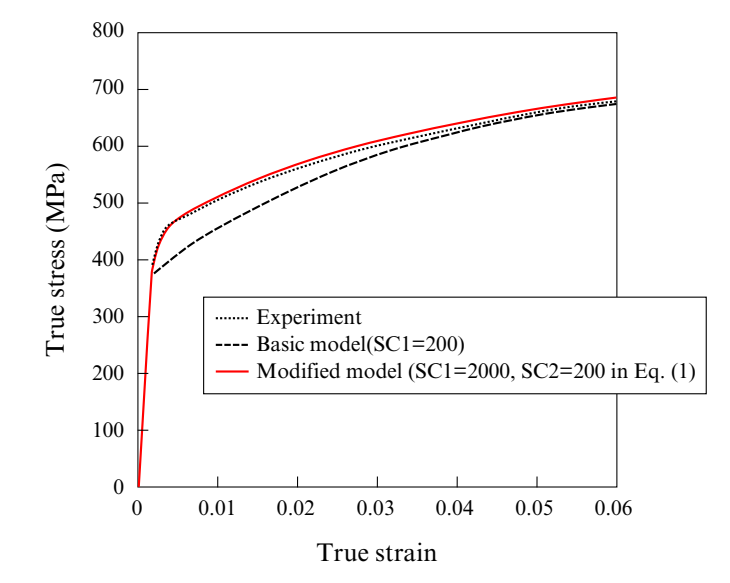

<span id="page-644-1"></span>Figure 2-69. Effect of SC1 and SC2 *(reproduced from the original Yoshida & Uemori's paper).*

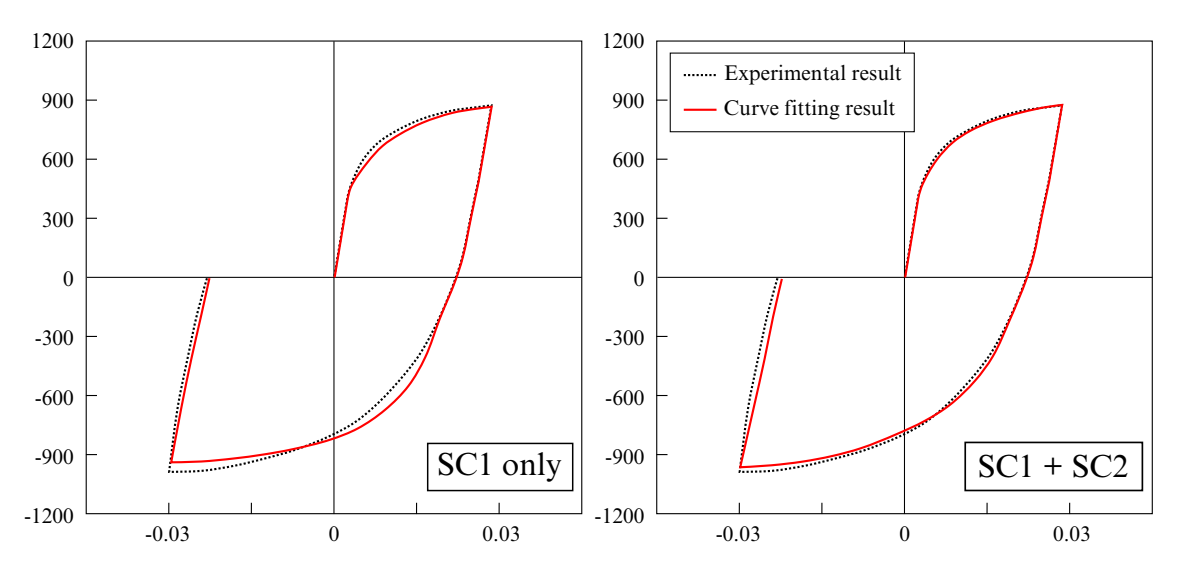

Figure 2-70. Material curve fitting comparison *(reproduced from an original color slide courtesy of CYBERNET SYSTEMS CO., LTD.)*.

#### \*MAT\_MODIFIED\_HONEYCOMB

This is Material Type 126. The major use of this material model is for aluminum honeycomb crushable foam materials with anisotropic behavior. Three yield surfaces are available. In the first, nonlinear elastoplastic material behavior can be defined separately for all normal and shear stresses, which are considered to be fully uncoupled. In the second, a yield surface is defined that considers the effects of off-axis loading. The second yield surface is transversely isotropic. A drawback of this second yield surface is that the material can collapse in a shear mode due to low shear resistance. There was no obvious way of increasing the shear resistance without changing the behavior in purely uniaxial compression. Therefore, in the third option, the model has been modified so that the user can prescribe the shear and hydrostatic resistance in the material without affecting the uniaxial behavior. The choice of the second yield surface is flagged by the sign of the first load curve ID, LCA. The third yield surface is flagged by the sign of ECCU, which becomes the initial stress yield limit in simple shear. A description is given below.

The development of the second and third yield surfaces are based on experimental test results of aluminum honeycomb specimens at Toyota Motor Corporation.

The default element for this material is solid type 0, a nonlinear spring type brick element. The recommended hourglass control is the type 2 viscous formulation for one point integrated solid elements. The stiffness form of the hourglass control when used with this constitutive model can lead to nonphysical results since strain localization in the shear modes can be inhibited.

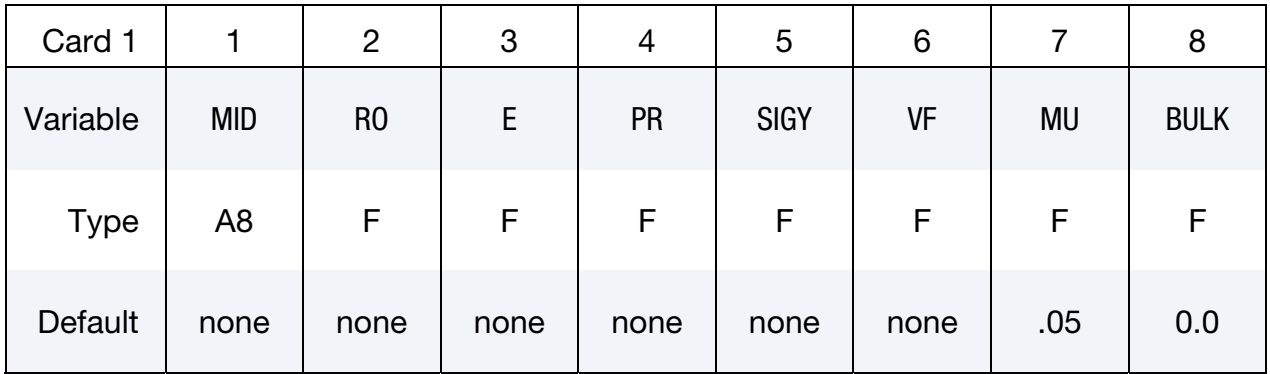

## \*MAT\_MODIFIED\_HONEYCOMB \*MAT\_126

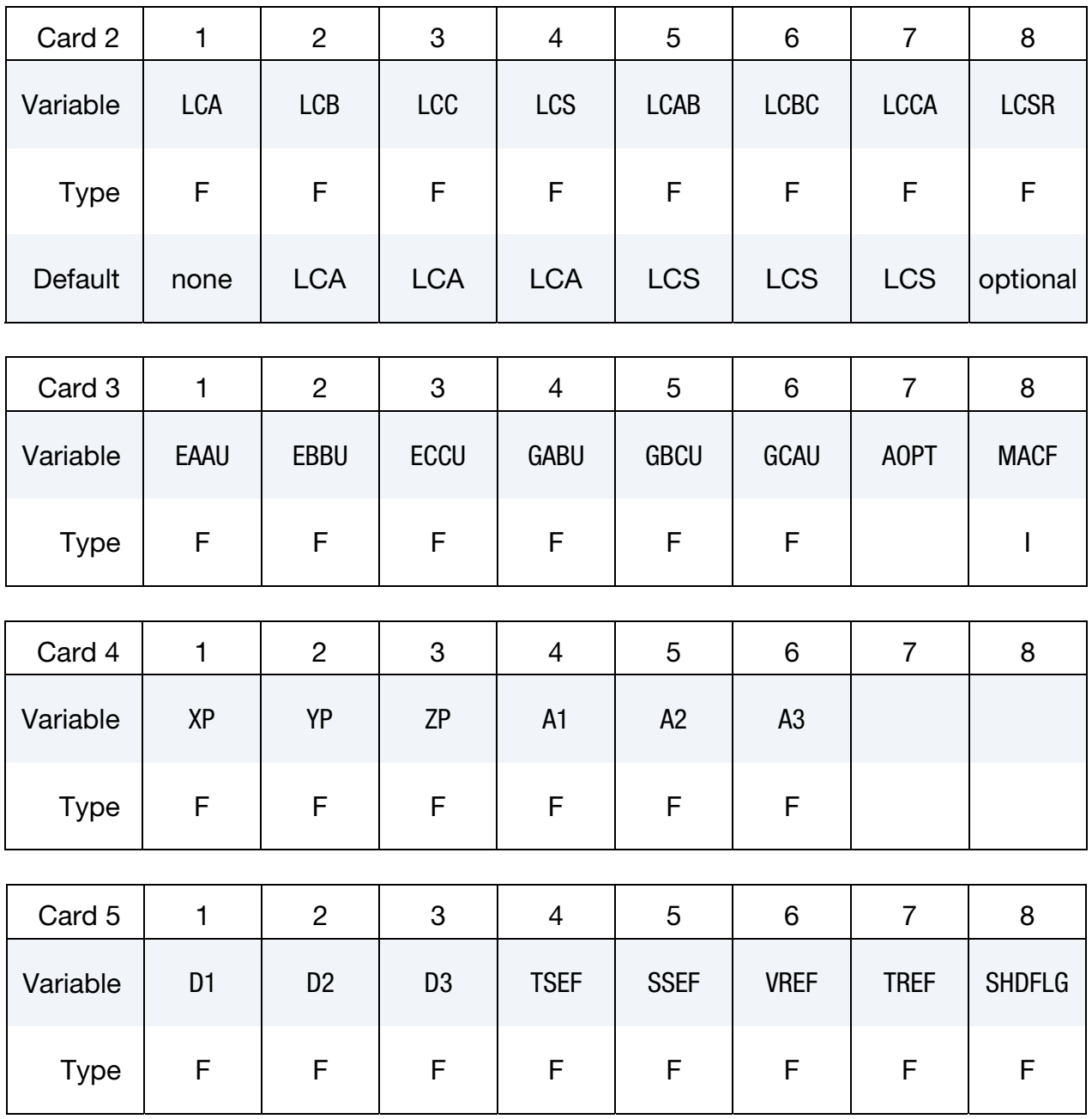

### Additional card for  $AOPT = 3$  or  $AOPT = 4$ .

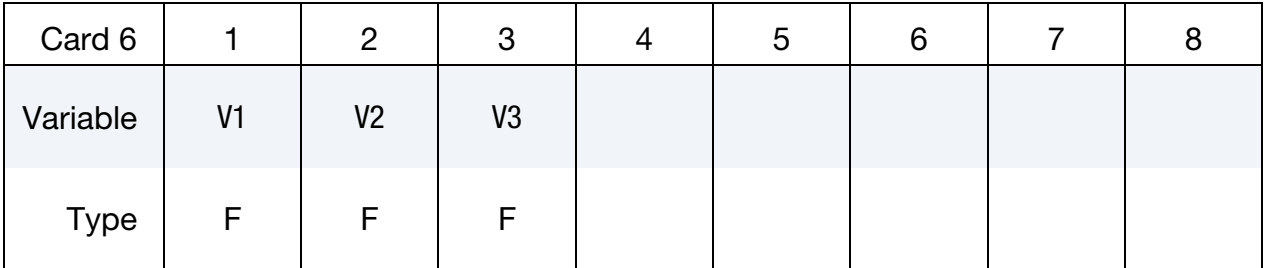

### Additional card for LCSR = -1.0

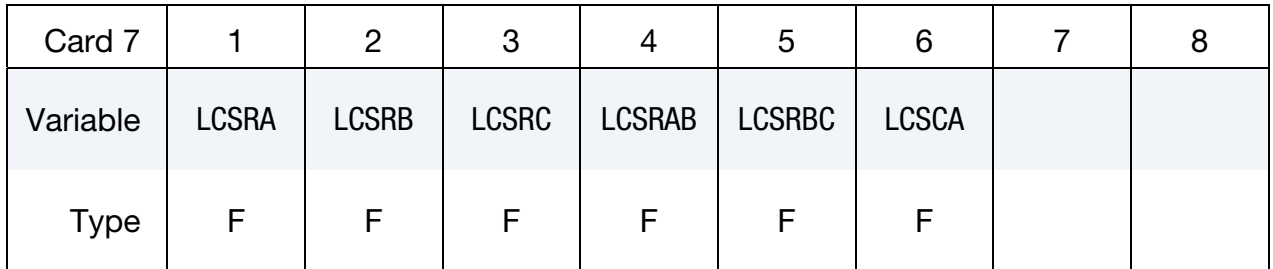

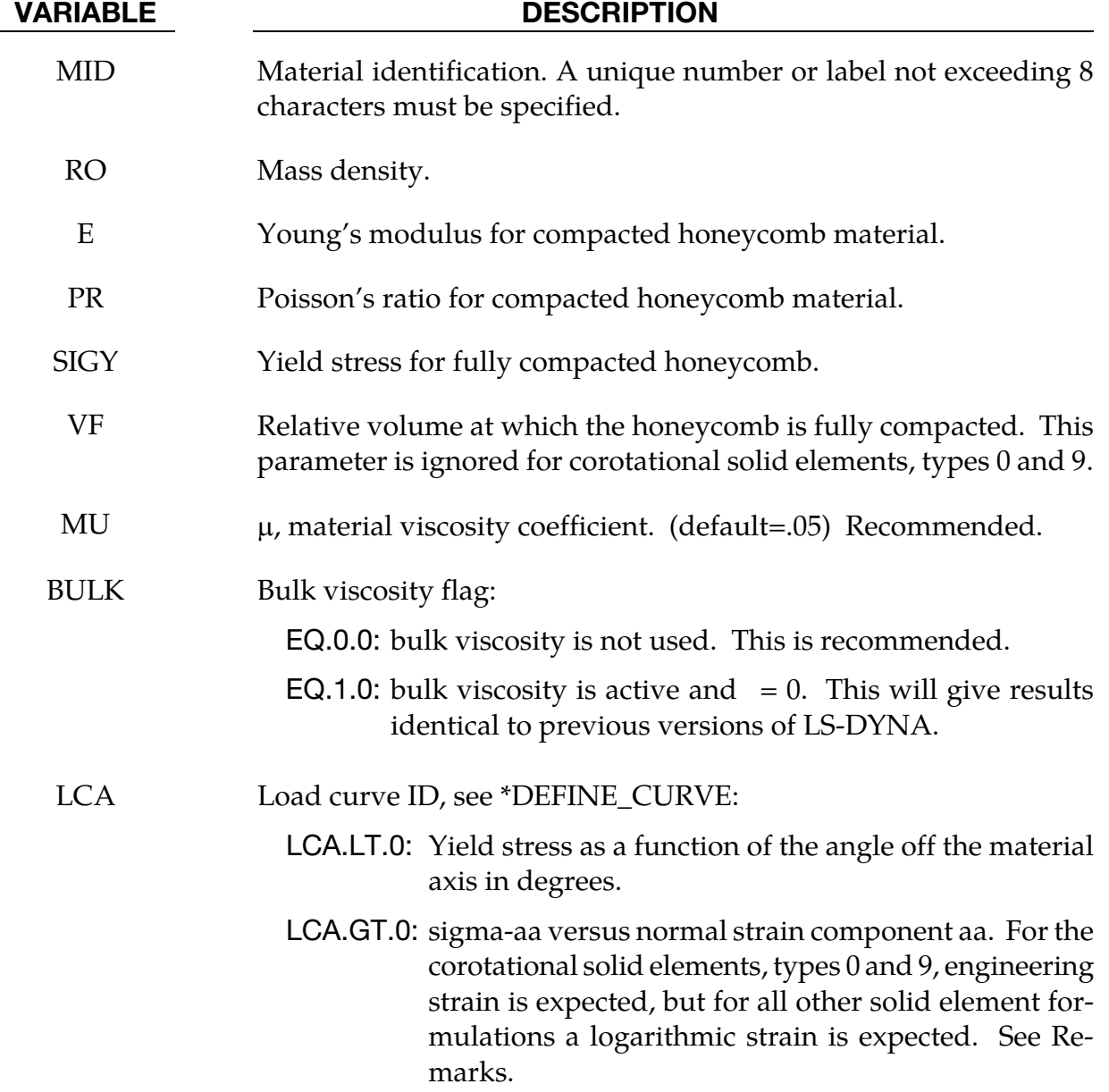
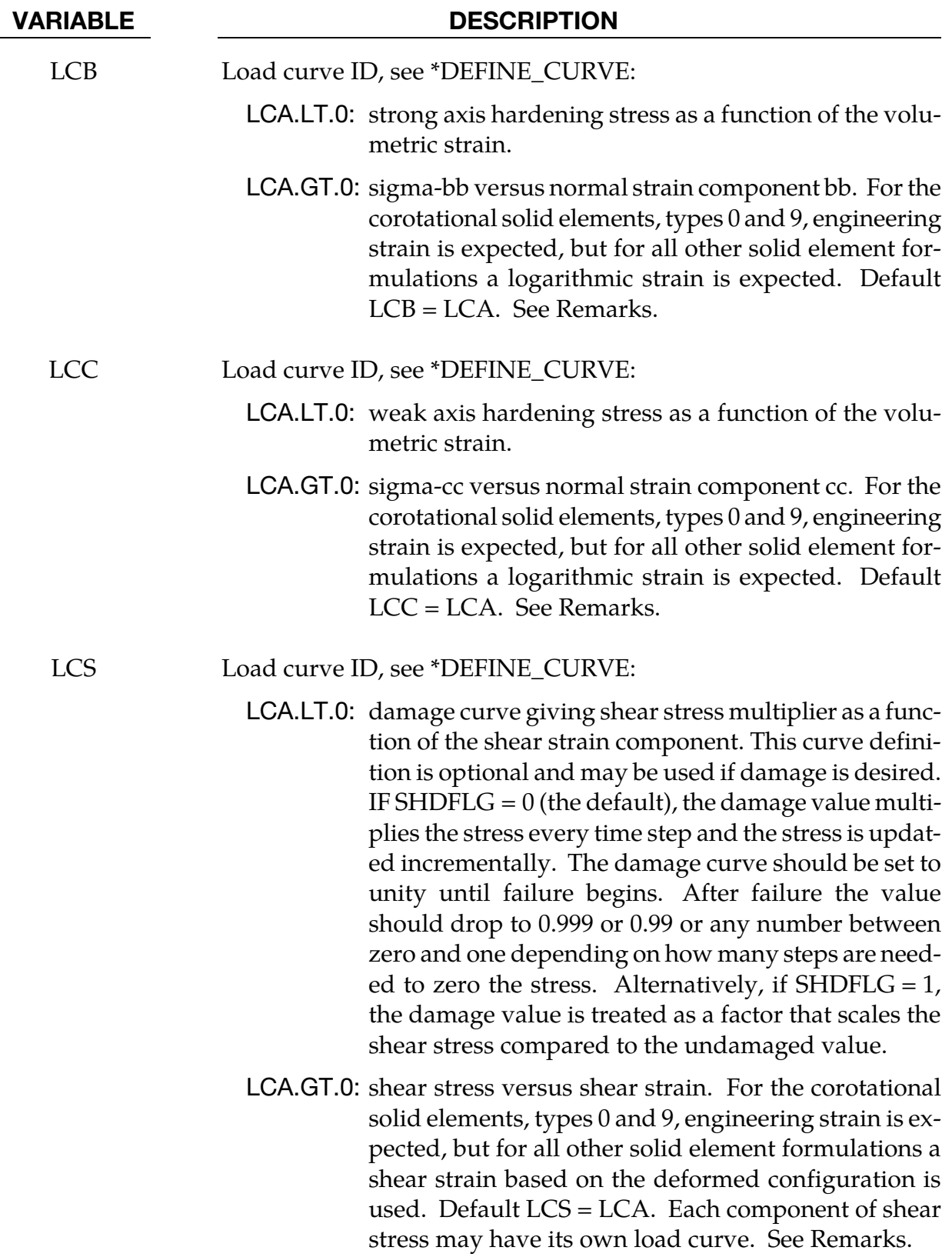

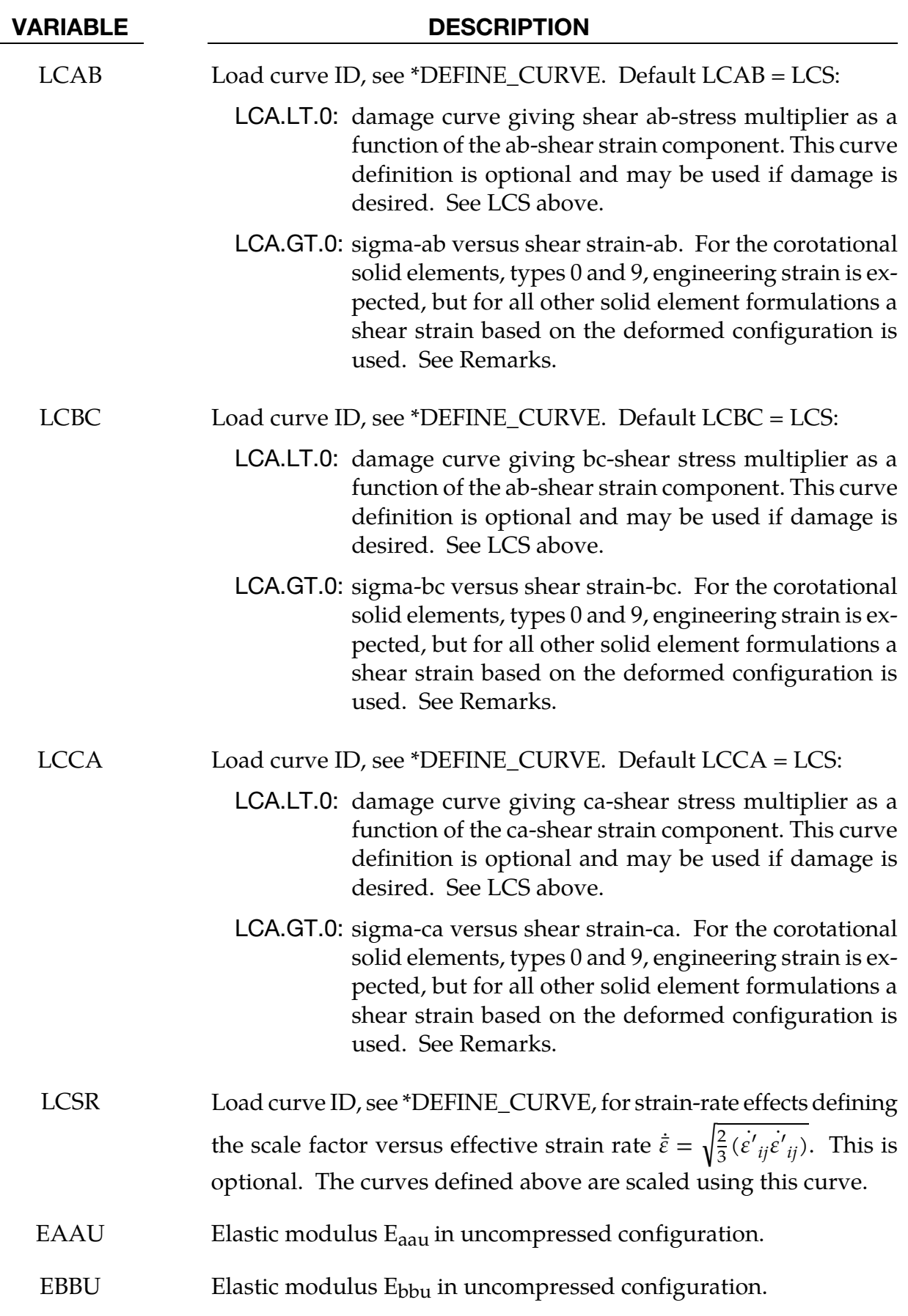

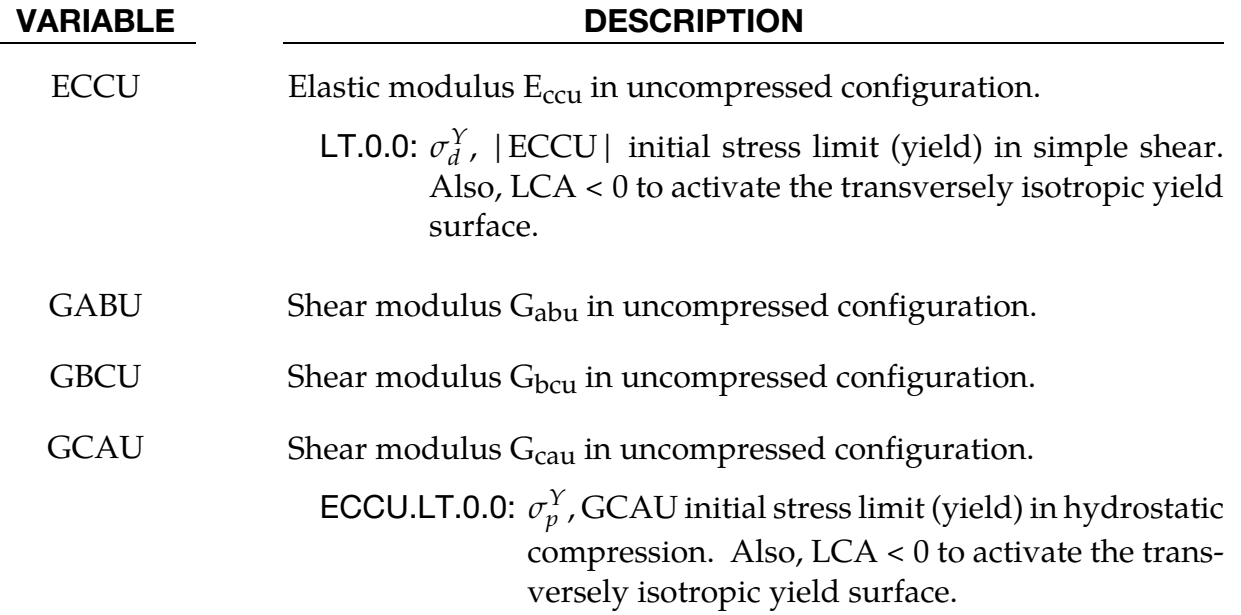

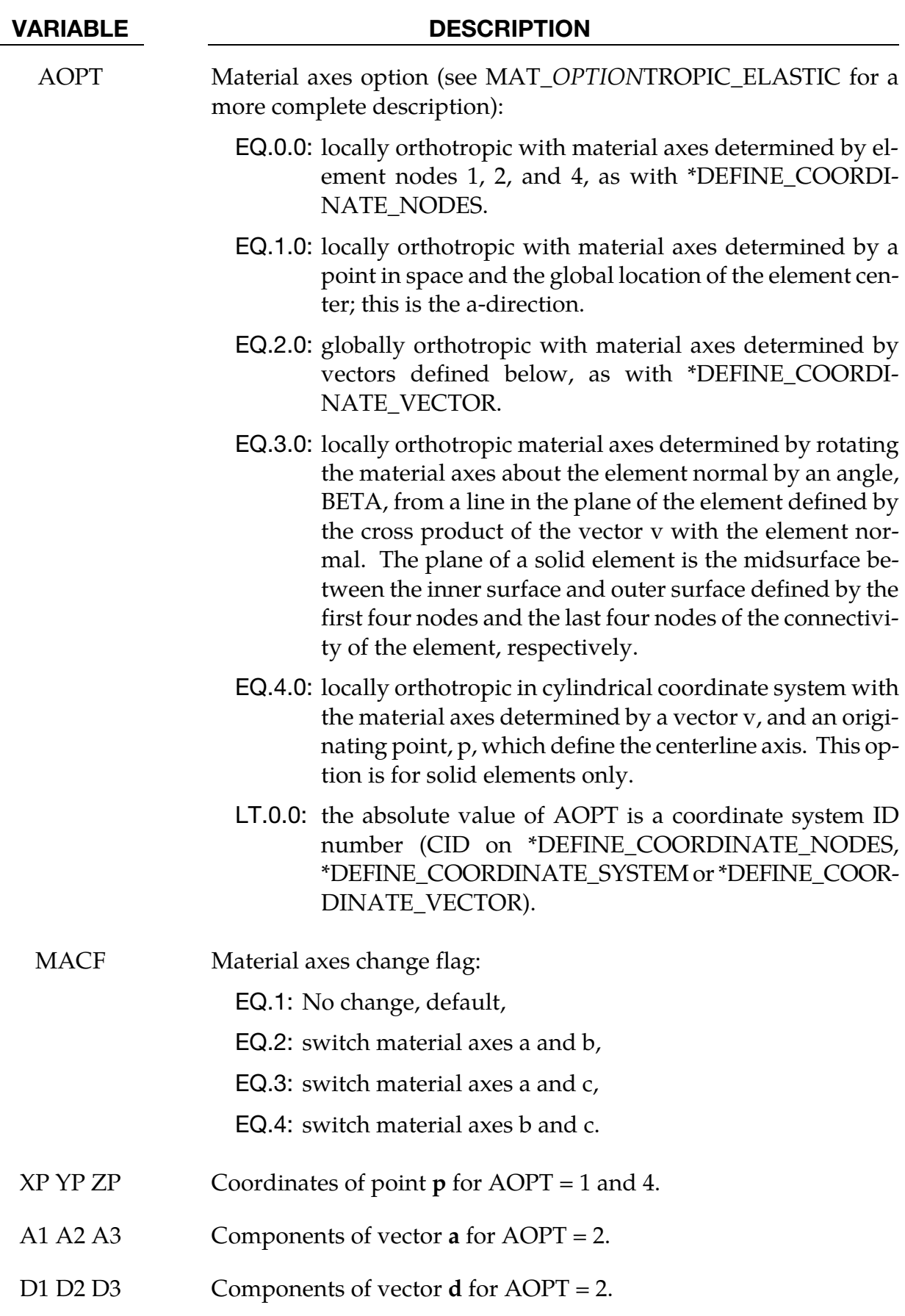

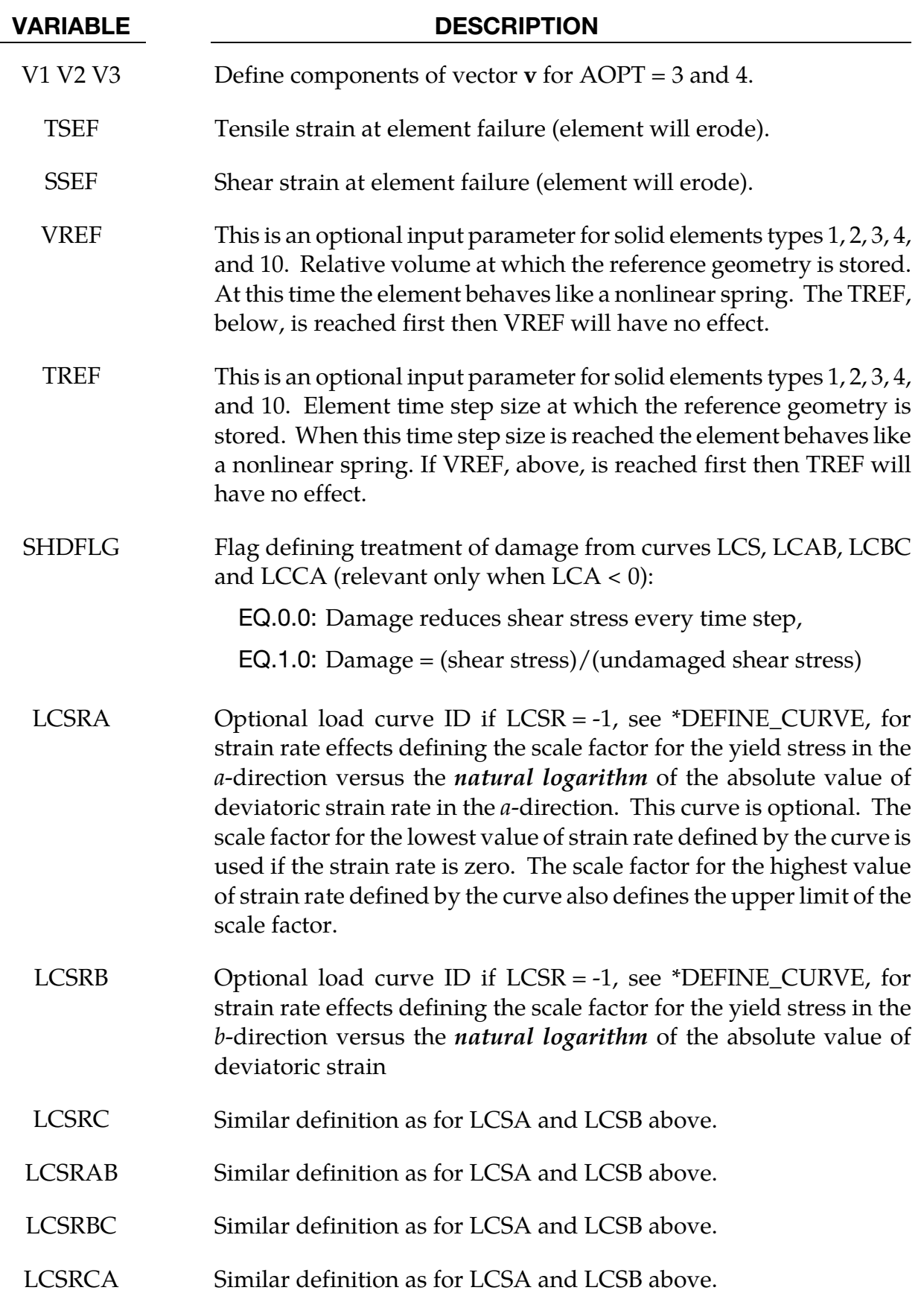

### Remarks:

For efficiency it is strongly recommended that the load curve ID's: LCA, LCB, LCC, LCS, LCAB, LCBC, and LCCA, contain exactly the same number of points with corresponding strain values on the abscissa. If this recommendation is followed the cost of the table lookup is insignificant. Conversely, the cost increases significantly if the abscissa strain values are not consistent between load curves.

For solid element formulations 1 and 2, the behavior before compaction is orthotropic where the components of the stress tensor are uncoupled, i.e., an a component of strain will generate resistance in the local *a*-direction with no coupling to the local *b* and *c* directions. The elastic moduli vary from their initial values to the fully compacted values linearly with the relative volume:

$$
E_{aa} = E_{aau} + \beta (E - E_{aau})
$$
  
\n
$$
E_{bb} = E_{bbu} + \beta (E - E_{bbu})
$$
  
\n
$$
E_{cc} = E_{ccu} + \beta (E - E_{ccu})
$$
  
\n
$$
G_{ac} = G_{cau} + \beta (G - G_{ccu})
$$
  
\n
$$
G_{ca} = G_{cau} + \beta (G - G_{cau})
$$

where

$$
\beta = \max\left[\min\left(\frac{1-V}{1-V_f}, 1\right), 0\right]
$$

and G is the elastic shear modulus for the fully compacted honeycomb material

$$
G = \frac{E}{2(1+v)}
$$

The relative volume, V, is defined as the ratio of the current volume over the initial volume, and typically,  $V = 1$  at the beginning of a calculation.

For corotational solid elements, types 0 and 9, the components of the stress tensor remain uncoupled and the uncompressed elastic moduli are used, that is, the fully compacted elastic moduli are ignored.

The load curves define the magnitude of the stress as the material undergoes deformation. The first value in the curve should be less than or equal to zero corresponding to tension and increase to full compaction. **Care should be taken when defining the curves so the extrapolated values do not lead to negative yield stresses.** 

At the beginning of the stress update we transform each element's stresses and strain rates into the local element coordinate system. For the uncompacted material, the trial stress components are updated using the elastic interpolated moduli according to:

$$
\sigma_{aa}^{n+1^{\text{trial}}} = \sigma_{aa}^{n} + E_{aa} \Delta \varepsilon_{aa}
$$
\n
$$
\sigma_{ab}^{n+1^{\text{trial}}} = \sigma_{ab}^{n} + 2G_{ab} \Delta \varepsilon_{ab}
$$
\n
$$
\sigma_{cc}^{n+1^{\text{trial}}} = \sigma_{cc}^{n} + E_{cc} \Delta \varepsilon_{cc}
$$
\n
$$
\sigma_{bb}^{n+1^{\text{trial}}} = \sigma_{bc}^{n} + 2G_{bc} \Delta \varepsilon_{bc}
$$
\n
$$
\sigma_{bb}^{n+1^{\text{trial}}} = \sigma_{ca}^{n} + 2G_{ca} \Delta \varepsilon_{ca}
$$

If  $LCA > 0$ , each component of the updated stress tensor is checked to ensure that it does not exceed the permissible value determined from the load curves, e.g., if

$$
\left|\sigma_{ij}^{n+1^{\rm trial}}\right|>\lambda\sigma_{ij}(\varepsilon_{ij})
$$

then

$$
\sigma_{ij}^{n+1} = \sigma_{ij}(\varepsilon_{ij}) \frac{\lambda \sigma_{ij}^{n+1^{\text{trial}}}}{\left|\sigma_{ij}^{n+1^{\text{trial}}}\right|}
$$

On Card 3  $\sigma_{ii}(\varepsilon_{ii})$  is defined in the load curve specified in columns 31-40 for the aa stress component, 41-50 for the bb component, 51-60 for the cc component, and 61-70 for the ab, bc, cb shear stress components. The parameter  $\lambda$  is either unity or a value taken from the load curve number, LCSR, that defines  $\lambda$  as a function of strain-rate. Strain-rate is defined here as the Euclidean norm of the deviatoric strain-rate tensor.

If LCA < 0, a transversely isotropic yield surface is obtained where the uniaxial limit stress,  $\sigma^{y}(\varphi, \varepsilon^{\text{vol}})$ , can be defined as a function of angle  $\varphi$  with the strong axis and volumetric strain,  $\varepsilon^{vol}$ . In order to facilitate the input of data to such a limit stress surface, the limit stress is written as:

$$
\sigma^{y}(\varphi, \varepsilon^{\text{vol}}) = \sigma^{b}(\varphi) + (\cos \varphi)^{2} \sigma^{s}(\varepsilon^{\text{vol}}) + (\sin \varphi)^{2} \sigma^{w}(\varepsilon^{\text{vol}})
$$

where the functions  $\sigma^b$  ,  $\sigma^s$  , and  $\sigma^w$  are represented by load curves LCA, LCB, LCC, respectively. The latter two curves can be used to include the stiffening effects that are observed as the foam material crushes to the point where it begins to lock up. To ensure that the limit stress decreases with respect to the off-angle the curves should be defined such that following equations hold:

$$
\frac{\partial \sigma^b(\varphi)}{\partial \varphi} \le 0
$$

and

$$
\sigma^s(\varepsilon^{\text{vol}}) - \sigma^w(\varepsilon^{\text{vol}}) \ge 0.
$$

A drawback of this implementation was that the material often collapsed in shear mode due to low shear resistance. There was no way of increasing the shear resistance without changing the behavior in pure uniaxial compression. We have therefore modified the model so that the user can optionally prescribe the shear and hydrostatic resistance in the material without affecting the uniaxial behavior. We introduce the parameters  $\sigma_p^Y(\varepsilon^{\text{vol}})$ and  $\sigma_d^Y(e^{\text{vol}})$  as the *hydrostatic* and *shear limit stresses*, respectively. These are functions of the volumetric strain and are assumed given by

$$
\sigma_p^Y(\varepsilon^{\text{vol}}) = \sigma_p^Y + \sigma^s(\varepsilon^{\text{vol}})
$$

$$
\sigma_d^Y(\varepsilon^{\text{vol}}) = \sigma_d^Y + \sigma^s(\varepsilon^{\text{vol}})'
$$

where we have reused the densification function  $\sigma^s$ . The new parameters are the initial hydrostatic and shear limit stress values,  $\sigma_p^Y$  and  $\sigma_d^Y$ , and are provided by the user as GCAU and |ECCU|, respectively. The negative sign of ECCU flags the third yield surface option whenever LCA < 0. The effect of the third formulation is that (i) for a uniaxial stress the stress limit is given by  $\sigma^Y(\phi,\varepsilon^{\rm vol})$ , (ii) for a pressure the stress limit is given by  $\sigma^Y_p(\varepsilon^{\rm vol})$ and (iii) for a simple shear the stress limit is given by  $\sigma_d^Y(\varepsilon^{vol})$ . Experiments have shown that the model may give noisy responses and inhomogeneous deformation modes if parameters are not chosen with care. We therefore recommend to (i) avoid large slopes in the function  $\sigma^P$ , (ii) let the functions  $\sigma^s$  and  $\sigma^w$  be slightly increasing and (iii) avoid large differences between the stress limit values  $\sigma^y(\varphi,\varepsilon^{\rm vol}), \sigma^Y_\rho(\varepsilon^{\rm vol})$  and  $\sigma^Y_d(\varepsilon^{\rm vol}).$  These guidelines are likely to contradict how one would interpret test data and it is up to the user to find a reasonable trade-off between matching experimental results and avoiding the mentioned numerical side effects.

For fully compacted material (element formulations 1 and 2), we assume that the material behavior is elastic-perfectly plastic and updated the stress components according to:

$$
s_{ij}^{\text{trial}} = s_{ij}^n + 2G\Delta\varepsilon_{ij}^{dev^{n+1}/2}
$$

where the deviatoric strain increment is defined as

$$
\Delta \varepsilon_{ij}^{dev} = \Delta \varepsilon_{ij} - \frac{1}{3} \Delta \varepsilon_{kk} \delta_{ij}.
$$

We now check to see if the yield stress for the fully compacted material is exceeded by comparing

$$
s_{\text{eff}}^{\text{trial}} = \left(\frac{3}{2} s_{ij}^{\text{trial}} s_{ij}^{\text{trial}}\right)^{1/2}
$$

the effective trial stress to the yield stress,  $\sigma_V$  (Card 1, field 41-50). If the effective trial stress exceeds the yield stress we simply scale back the stress components to the yield surface

$$
s_{ij}^{n+1} = \frac{\sigma_y}{s_{\text{eff}}^{\text{trial}}} s_{ij}^{\text{trial}}.
$$

We can now update the pressure using the elastic bulk modulus, K

$$
p^{n+1} = p^n - K\Delta\varepsilon_{kk}^{n+1/2}
$$

$$
K = \frac{E}{3(1 - 2v)}
$$

and obtain the final value for the Cauchy stress

$$
\sigma_{ij}^{n+1} = s_{ij}^{n+1} - p^{n+1} \delta_{ij}
$$

After completing the stress update we transform the stresses back to the global configuration.

For \*CONSTRAINED\_TIED\_NODES\_WITH\_FAILURE, the failure is based on the volume strain instead to the plastic strain.

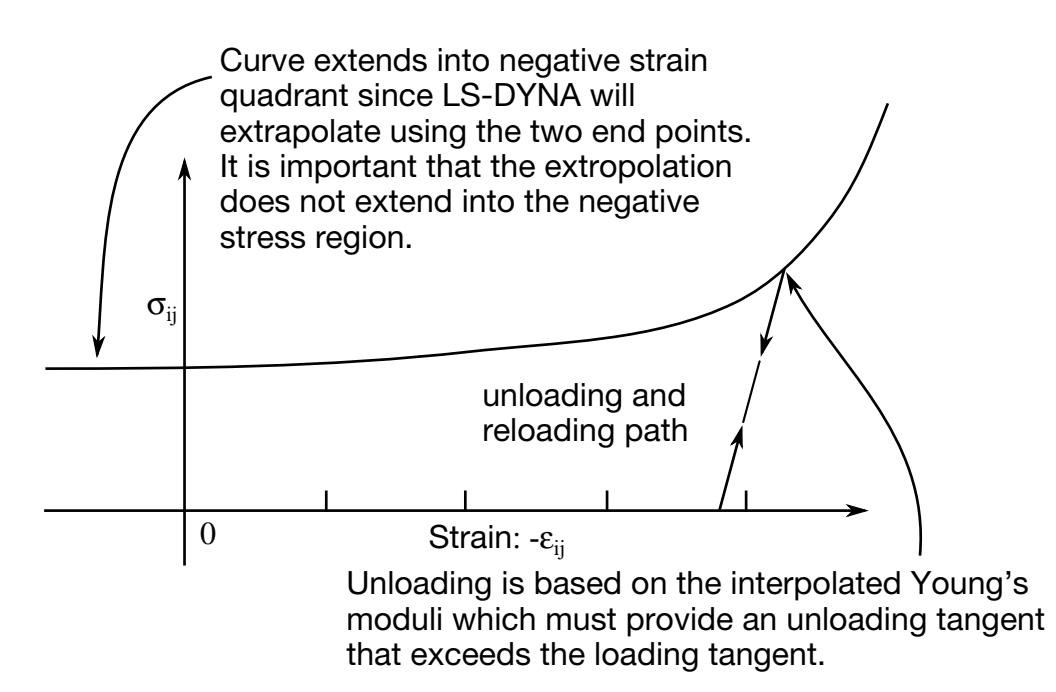

**Figure 2-71.** Stress versus strain. Note that the "yield stress" at a strain of zero is nonzero. In the load curve definition the "time" value is the directional strain and the "function" value is the yield stress. Note that for element types 0 and 9 engineering strains are used, but for all other element types the rates are integrated in time.

### \*MAT\_ARRUDA\_BOYCE\_RUBBER

This is Material Type 127. This material model provides a hyperelastic rubber model, see [Arruda and Boyce 1993] combined optionally with linear viscoelasticity as outlined by [Christensen 1980].

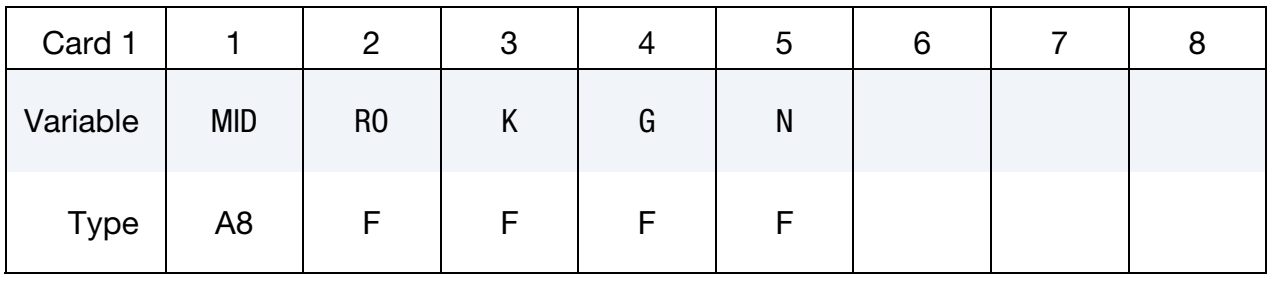

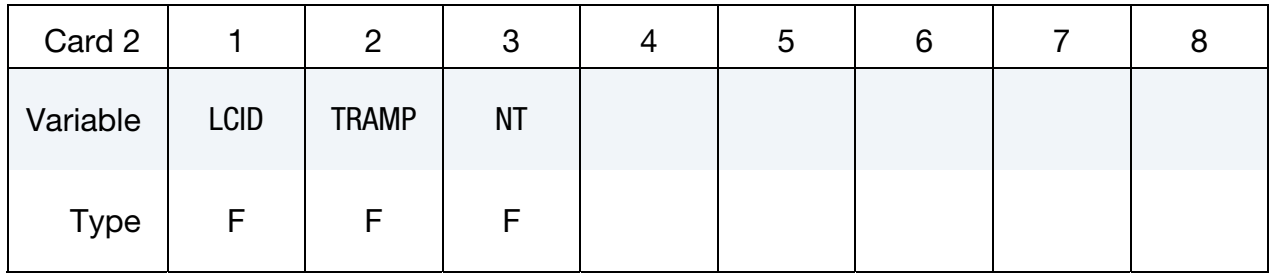

Viscoelastic Constant Cards. Up to 6 cards may be input. A keyword card (with a "\*" in column 1) terminates this input if less than 6 cards are used.

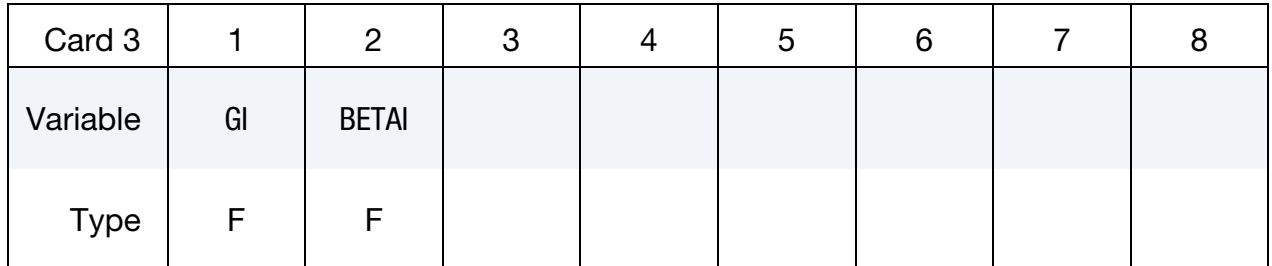

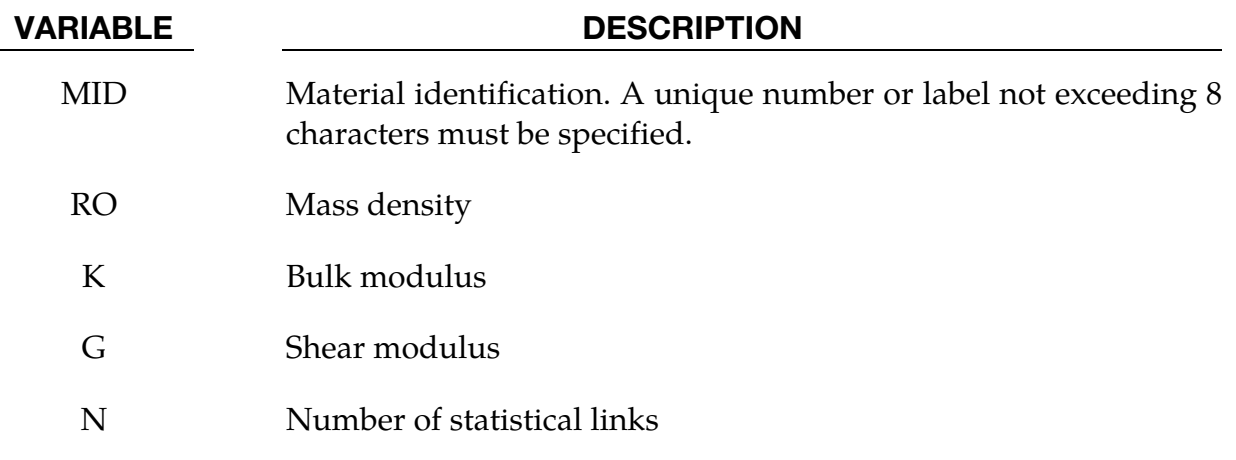

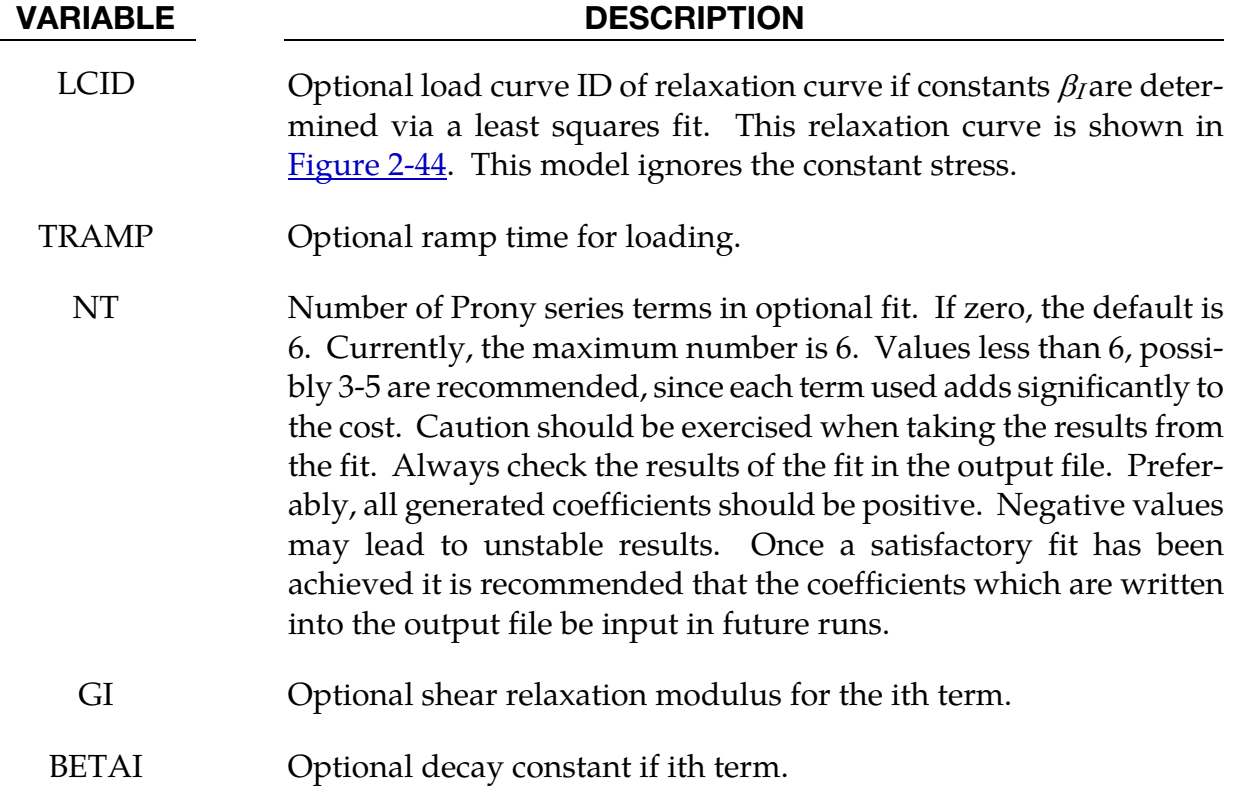

### Remarks:

Rubber is generally considered to be fully incompressible since the bulk modulus greatly exceeds the shear modulus in magnitude. To model the rubber as an unconstrained material a hydrostatic work term,  $W_H(J)$ , is included in the strain energy functional which is function of the relative volume, *J*, [Ogden 1984]:

$$
W(J_1, J_2, J) = nk\theta \left[ \frac{1}{2} (J_1 - 3) + \frac{1}{20N} (J_1^2 - 9) + \frac{11}{1050N^2} (J_1^3 - 27) \right]
$$
  
+  $nk\theta \left[ \frac{19}{7000N^3} (J_1^4 - 81) + \frac{519}{673750N^4} (J_1^5 - 243) \right] + W_H(J)$ 

where the hydrostatic work term is in terms of the bulk modulus, *K*, and the third invariant, *J*, as:

$$
W_H(J)=\frac{K}{2}(J-1)^2
$$

Rate effects are taken into account through linear viscoelasticity by a convolution integral of the form:

$$
\sigma_{ij} = \int_0^t g_{ijkl}(t-\tau) \frac{\partial \varepsilon_{kl}}{\partial \tau} d\tau
$$

or in terms of the second Piola-Kirchhoff stress,  $S_{ij}$ , and Green's strain tensor,  $E_{ij}$ ,

$$
S_{ij} = \int_0^t G_{ijkl} \left( t - \tau \right) \frac{\partial E_{kl}}{\partial \tau} d\tau
$$

where  $g_{ijkl}(t - \tau)$  and  $G_{ijkl}(t - \tau)$  are the relaxation functions for the different stress measures. This stress is added to the stress tensor determined from the strain energy functional.

If we wish to include only simple rate effects, the relaxation function is represented by six terms from the Prony series:

$$
g(t) = \alpha_0 + \sum_{m=1}^{N} \alpha_m e^{-\beta t}
$$

given by,

$$
g(t) = \sum_{i=1}^{n} G_i e^{-\beta_i t}
$$

This model is effectively a Maxwell fluid which consists of a dampers and springs in series. We characterize this in the input by shear moduli,  $G_i$ , and decay constants,  $\beta_i$ . The viscoelastic behavior is optional and an arbitrary number of terms may be used.

### \*MAT\_HEART\_TISSUE

This is Material Type 128. This material model provides a heart tissue model described in the paper by Walker *et al* [2005] as interpreted by Kay Sun. It is backward compatible with an earlier heart tissue model described in the paper by Guccione, McCulloch, and Waldman [1991]. Both models are transversely isotropic.

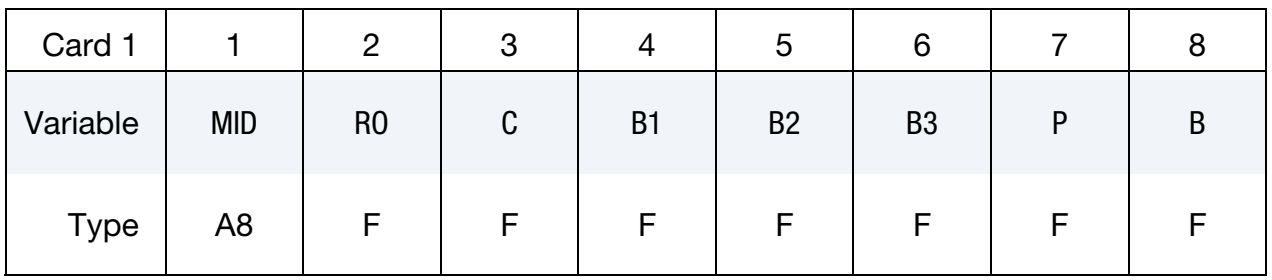

Skip to Card 3 to activate older Guccione, McCulloch, and Waldman [1991] model.

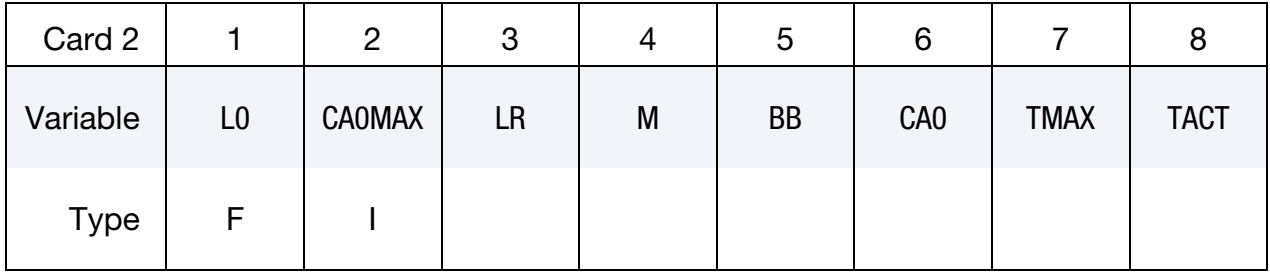

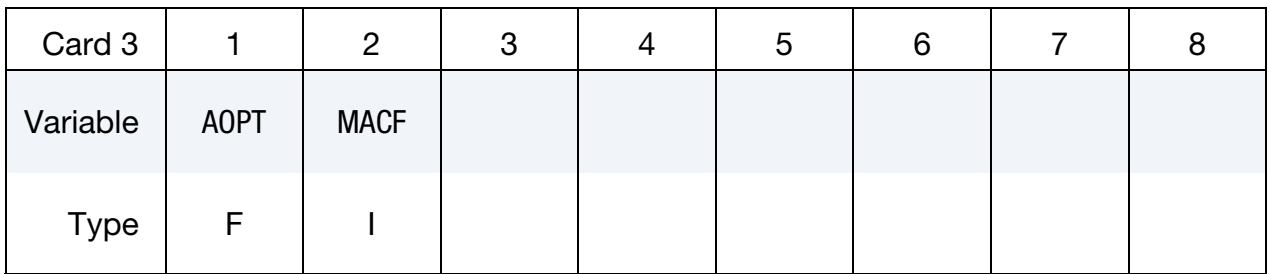

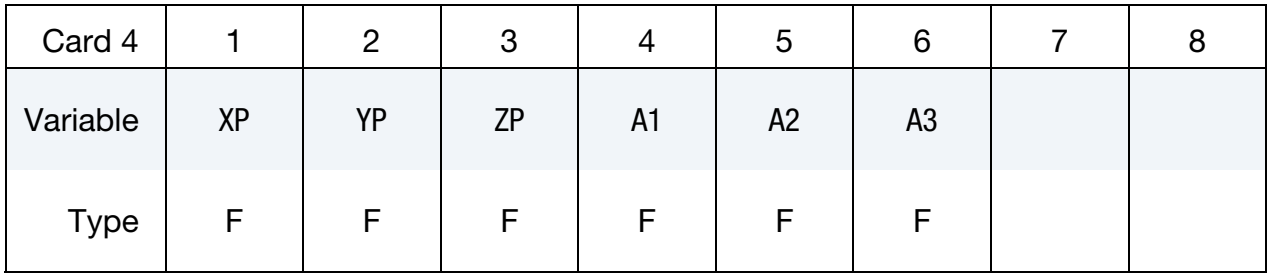

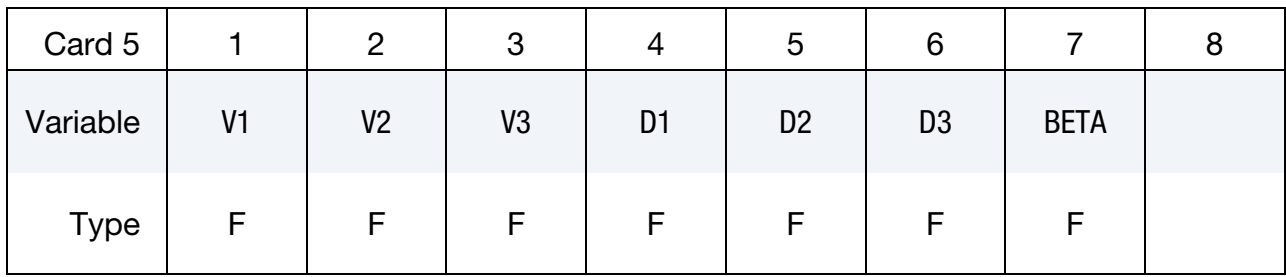

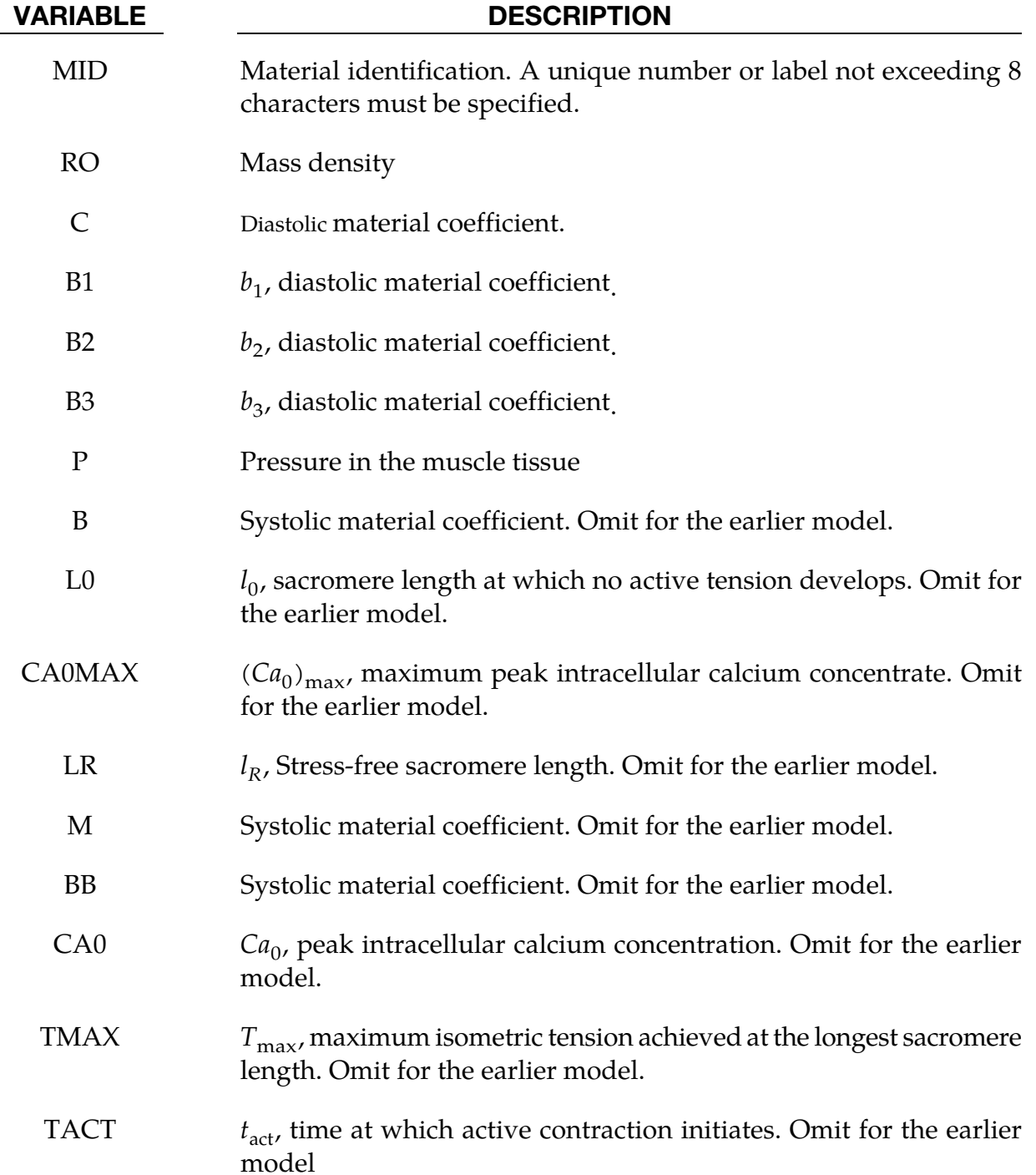

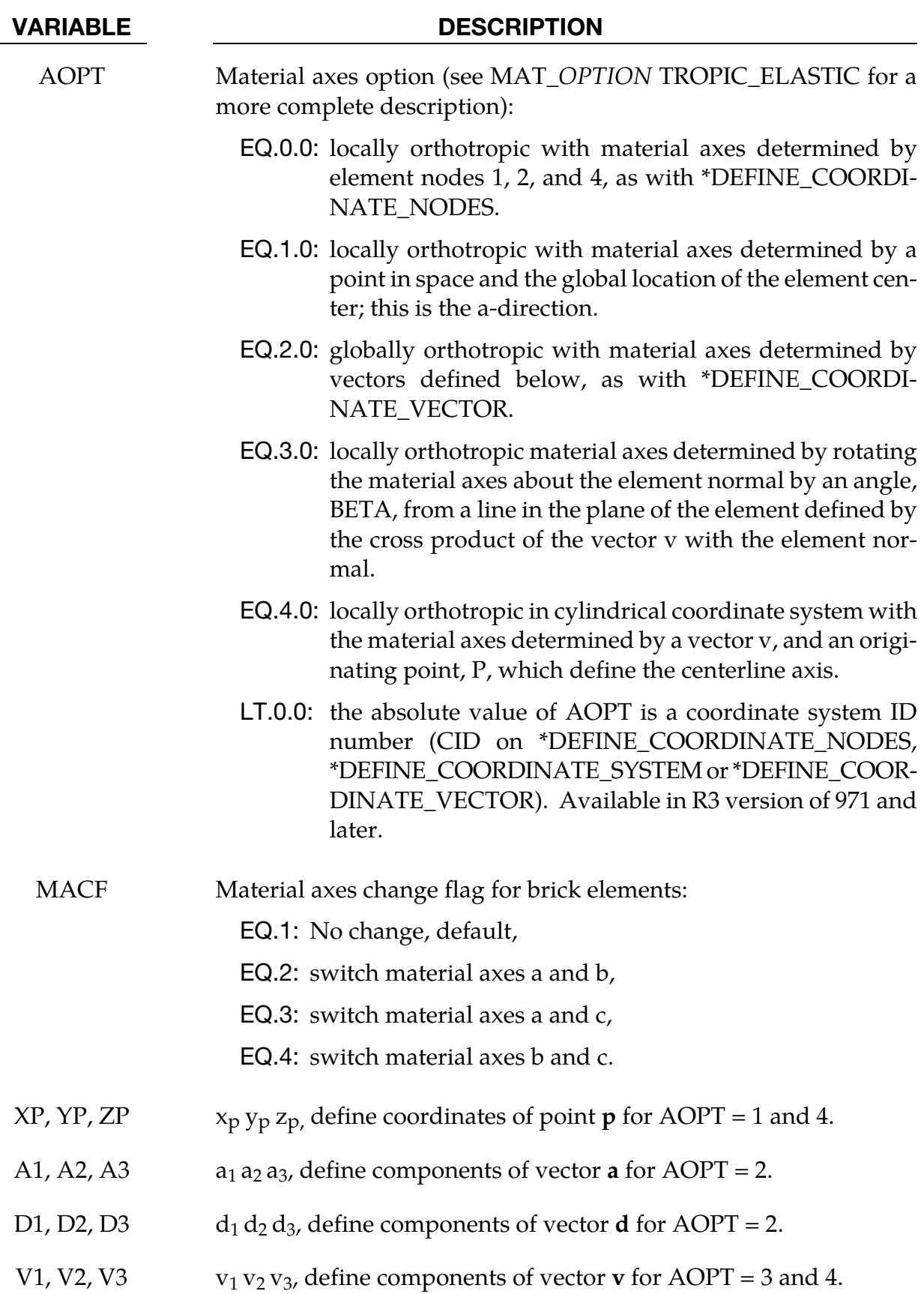

VARIABLE DESCRIPTION

BETA Material angle in degrees for AOPT = 3, may be overridden on the element card, see \*ELEMENT\_SOLID\_ORTHO.

#### Remarks:

1. The tissue model is described in terms of the energy functional that is transversely isotropic with respect to the local fiber direction,

$$
W = \frac{C}{2}(e^{Q} - 1)
$$
  
\n
$$
Q = b_f E_{11}^2 + b_t (E_{22}^2 + E_{33}^2 + E_{23}^2 + E_{32}^2) + b_{fs} (E_{12}^2 + E_{21}^2 + E_{13}^2 + E_{31}^2)
$$

with C,  $b_f$ ,  $b_t$ , and  $b_{fs}$  material parameters and E the Lagrange-Green strains.

The systolic contraction was modeled as the sum of the passive stress derived from the strain energy function and an active fiber directional component,  $T_0$ , which is a function of time, t,

$$
\underline{S} = \frac{\partial W}{\partial \underline{E}} - pJ\underline{C}^{-1} + T_0\{t, Ca_0, l\}
$$

$$
\underline{\sigma} = \frac{1}{J}\underline{FSF}^T
$$

with  $S$  the second Piola-Kirchoff stress tensor,  $C$  the right Cauchy-Green deformation tensor, J the Jacobian of the deformation gradient tensor  $F$ , and  $\sigma$  the Cauchy stress tensor.

The active fiber directional stress component is defined by a time-varying elastance model, which at end-systole, is reduced to

$$
T_0 = T_{\text{max}} \frac{Ca_0^2}{Ca_0^2 + ECa_{50}^2} C_t
$$

with  $T_{\text{max}}$  the maximum isometric tension achieved at the longest sacromere length and maximum peak intracellular calcium concentration. The lengthdependent calcium sensitivity and internal variable is given by,

$$
ECa_{50} = \frac{(Ca_0)_{\text{max}}}{\sqrt{\exp[B(l - l_0] - 1]}}
$$

$$
C_t = 1/2(1 - \cos w)
$$

$$
l = l_R \sqrt{2E_{11} + 1}
$$

$$
w = \pi \frac{0.25 + t_r}{t_r}
$$

$$
t_r = ml + bb
$$

A cross-fiber, in-plane stress equivalent to 40% of that along the myocardial fiber direction is added.

2. The earlier tissue model is described in terms of the energy functional in terms of the Green strain components,  $E_{ij}$ ,

$$
W(E) = \frac{C}{2}(e^{Q} - 1) + \frac{1}{2}P(I_3 - 1)
$$
  

$$
Q = b_1 E_{11}^2 + b_2(E_{22}^2 + E_{33}^2 + E_{23}^2 + E_{32}^2) + b_3(E_{12}^2 + E_{21}^2 + E_{13}^2 + E_{31}^2)
$$

The Green components are modified to eliminate any effects of volumetric work following the procedures of Ogden. See the paper by Guccione *et al* [1991] for more detail.

### \*MAT\_LUNG\_TISSUE

This is Material Type 129. This material model provides a hyperelastic model for heart tissue, see [Vawter 1980] combined optionally with linear viscoelasticity as outlined by [Christensen 1980].

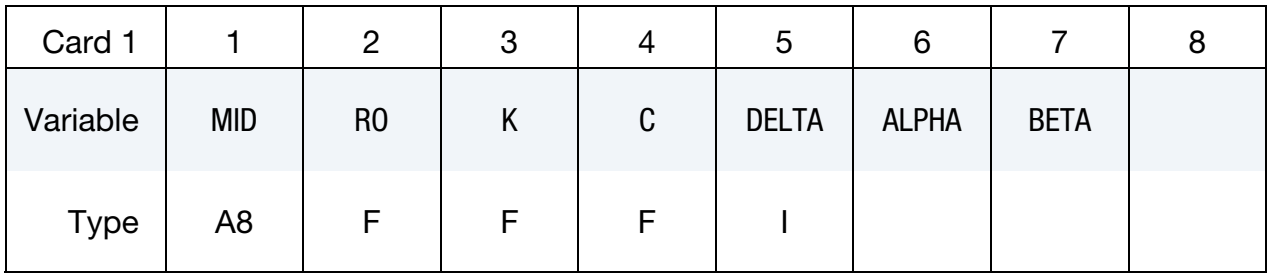

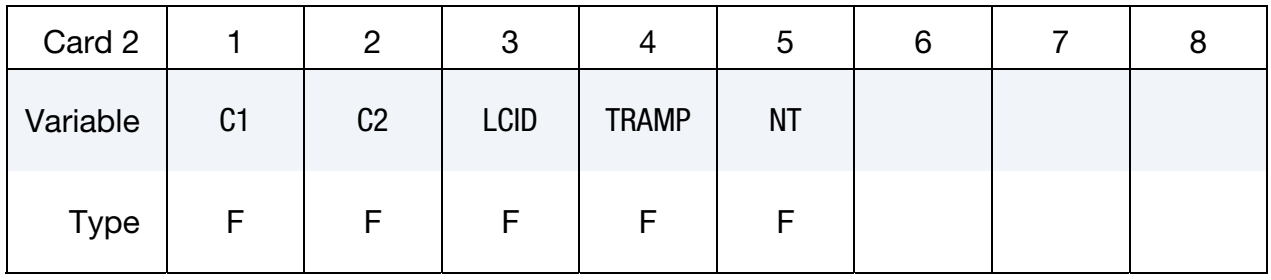

Viscoelastic Constant Cards. Up to 6 cards may be input. A keyword card (with a "\*" in column 1) terminates this input if less than 6 cards are used.

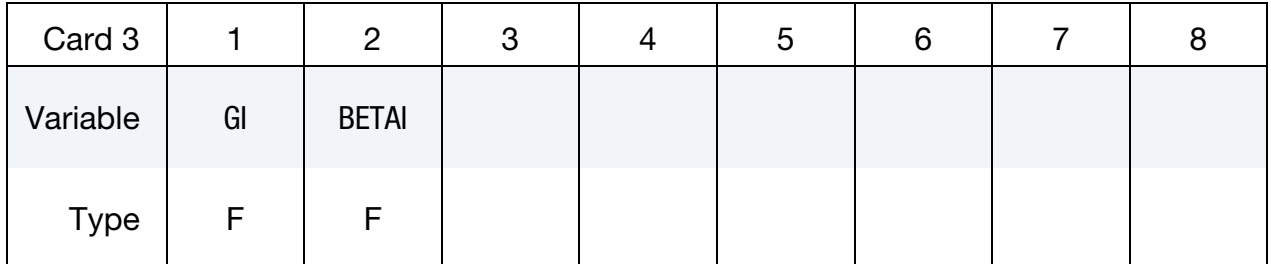

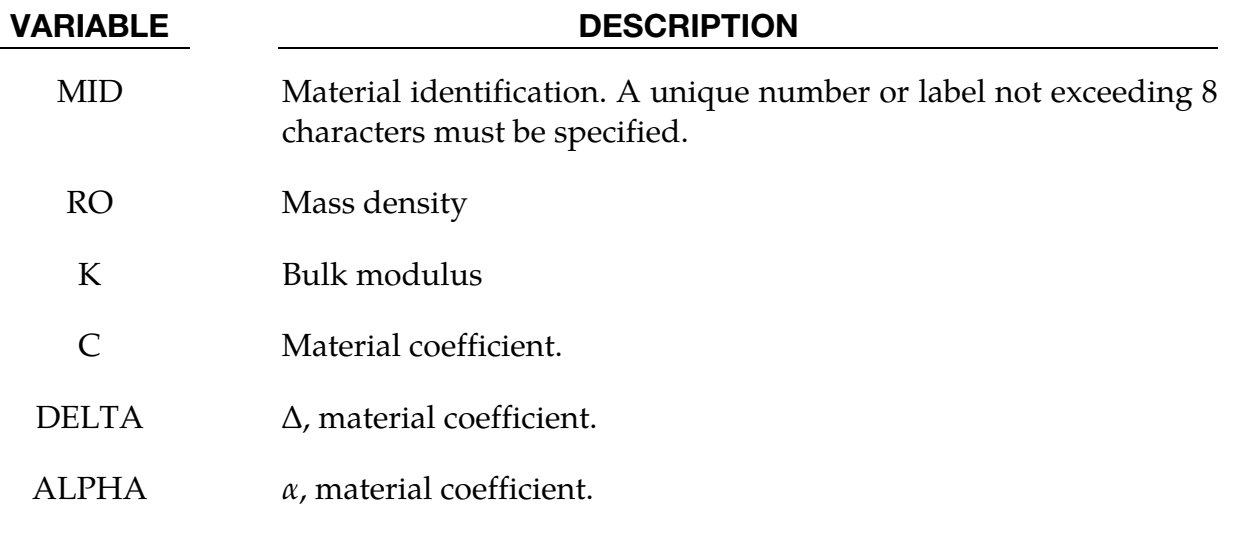

# \*MAT\_LUNG\_TISSUE \*MAT\_129

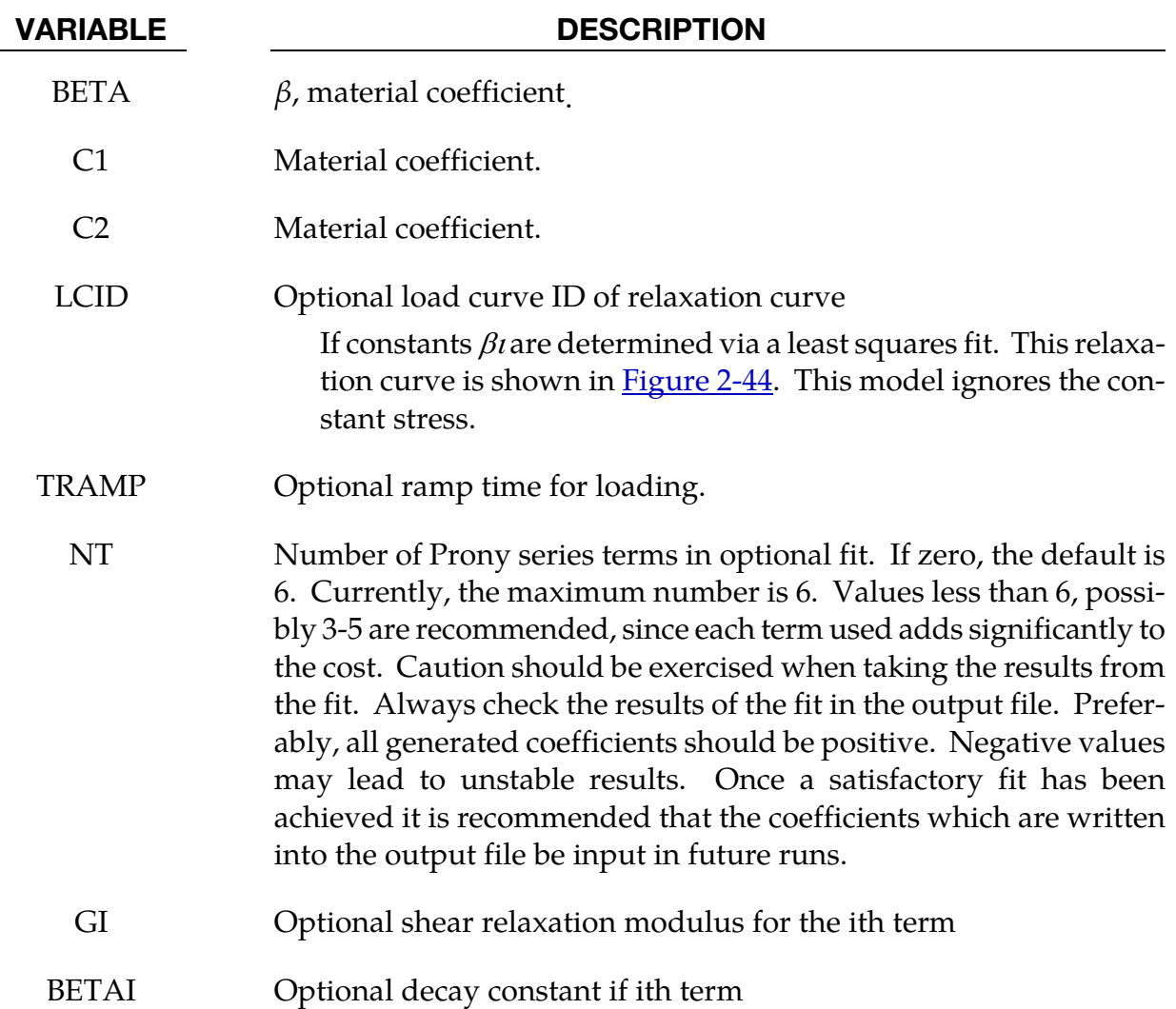

#### Remarks:

The material is described by a strain energy functional expressed in terms of the invariants of the Green Strain:

$$
W(I_1, I_2) = \frac{C}{2\Delta}e^{(\alpha I_1^2 + \beta I_2)} + \frac{12C_1}{\Delta(1 + C_2)} [A^{(1+C_2)} - 1]
$$

$$
A^2 = \frac{4}{3}(I_1 + I_2) - 1
$$

where the hydrostatic work term is in terms of the bulk modulus, *K*, and the third invariant, *J*, as:

$$
W_H(J) = \frac{K}{2}(J-1)^2
$$

Rate effects are taken into account through linear viscoelasticity by a convolution integral of the form:

$$
\sigma_{ij} = \int_0^t g_{ijkl} \left( t - \tau \right) \frac{\partial \varepsilon_{kl}}{\partial \tau} d\tau
$$

or in terms of the second Piola-Kirchhoff stress,  $S_{ij}$ , and Green's strain tensor,  $E_{ij}$ ,

$$
S_{ij}=\int_0^t G_{ijkl}\,(t-\tau)\frac{\partial\,E_{kl}}{\partial\tau}d\tau
$$

where  $g_{ijkl}(t - \tau)$  and  $G_{ijkl}(t - \tau)$  are the relaxation functions for the different stress measures. This stress is added to the stress tensor determined from the strain energy functional.

If we wish to include only simple rate effects, the relaxation function is represented by six terms from the Prony series:

$$
g(t) = \alpha_0 + \sum_{m=1}^{N} \alpha_m e^{-\beta t}
$$

given by,

$$
g(t) = \sum_{i=1}^{n} G_i e^{-\beta_i t}
$$

This model is effectively a Maxwell fluid which consists of a dampers and springs in series. We characterize this in the input by shear moduli,  $G_i$ , and decay constants,  $\beta_i$ . The viscoelastic behavior is optional and an arbitrary number of terms may be used.

### \*MAT\_SPECIAL\_ORTHOTROPIC

This is Material Type 130. This model is available the Belytschko-Tsay and the C0 triangular shell elements and is based on a resultant stress formulation. In-plane behavior is treated separately from bending in order to model perforated materials such as television shadow masks. If other shell formulations are specified, the formulation will be automatically switched to Belytschko-Tsay. As implemented, this material model cannot be used with user defined integration rules.

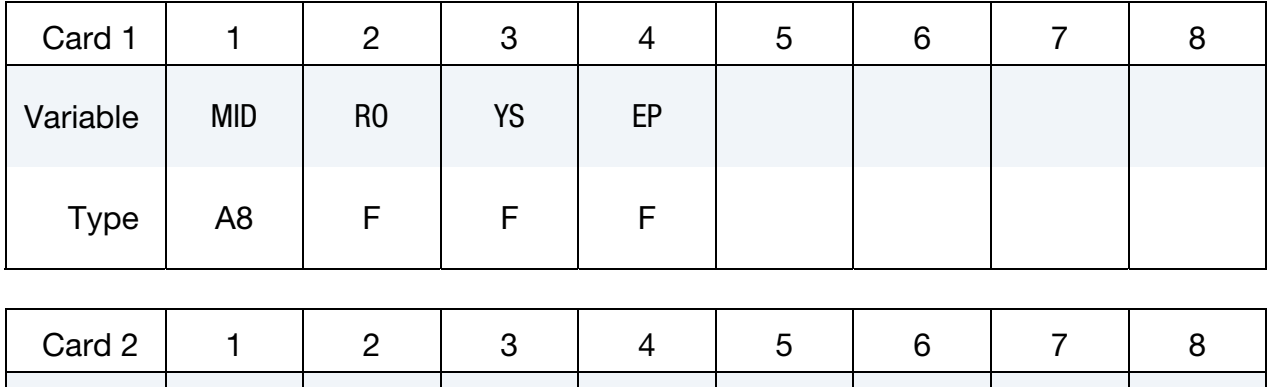

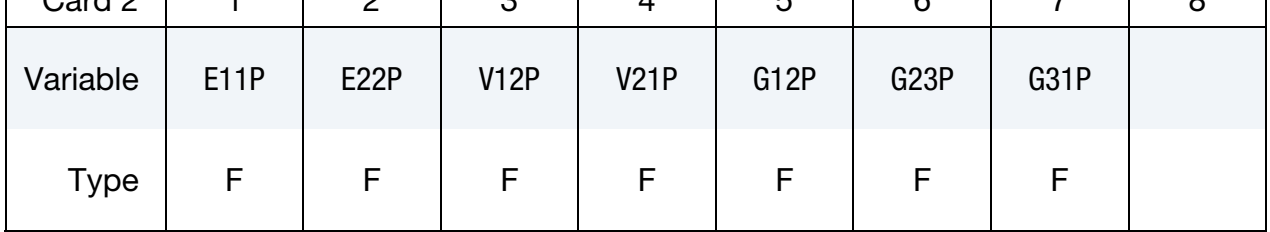

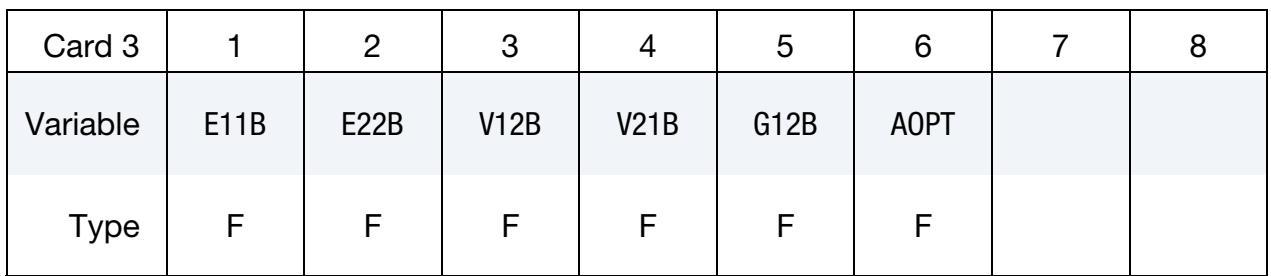

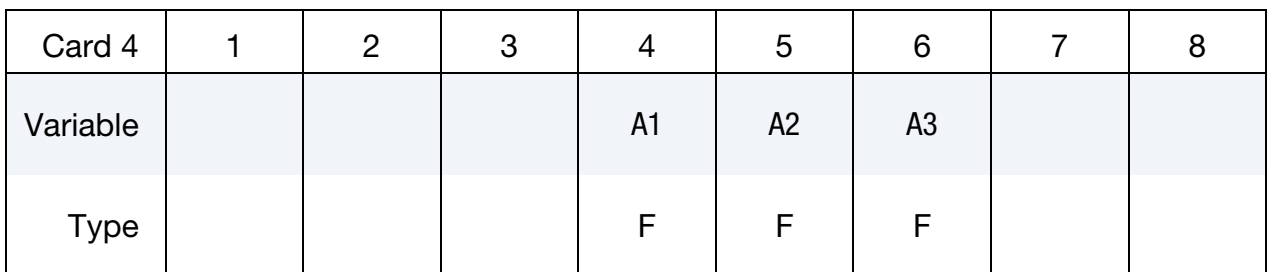

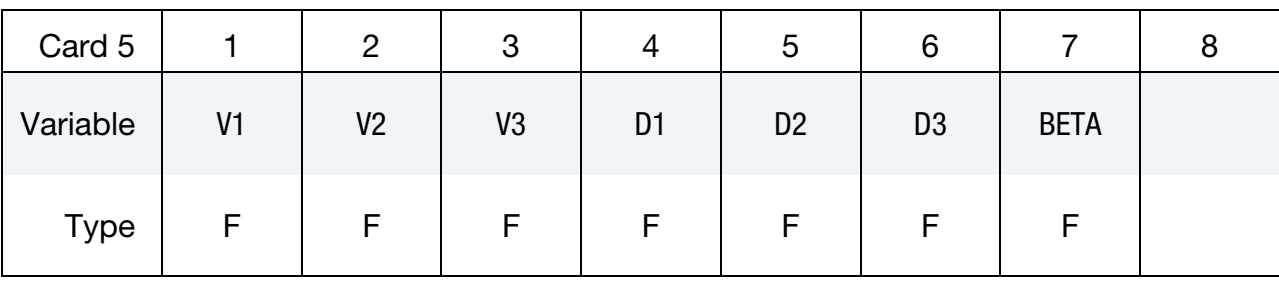

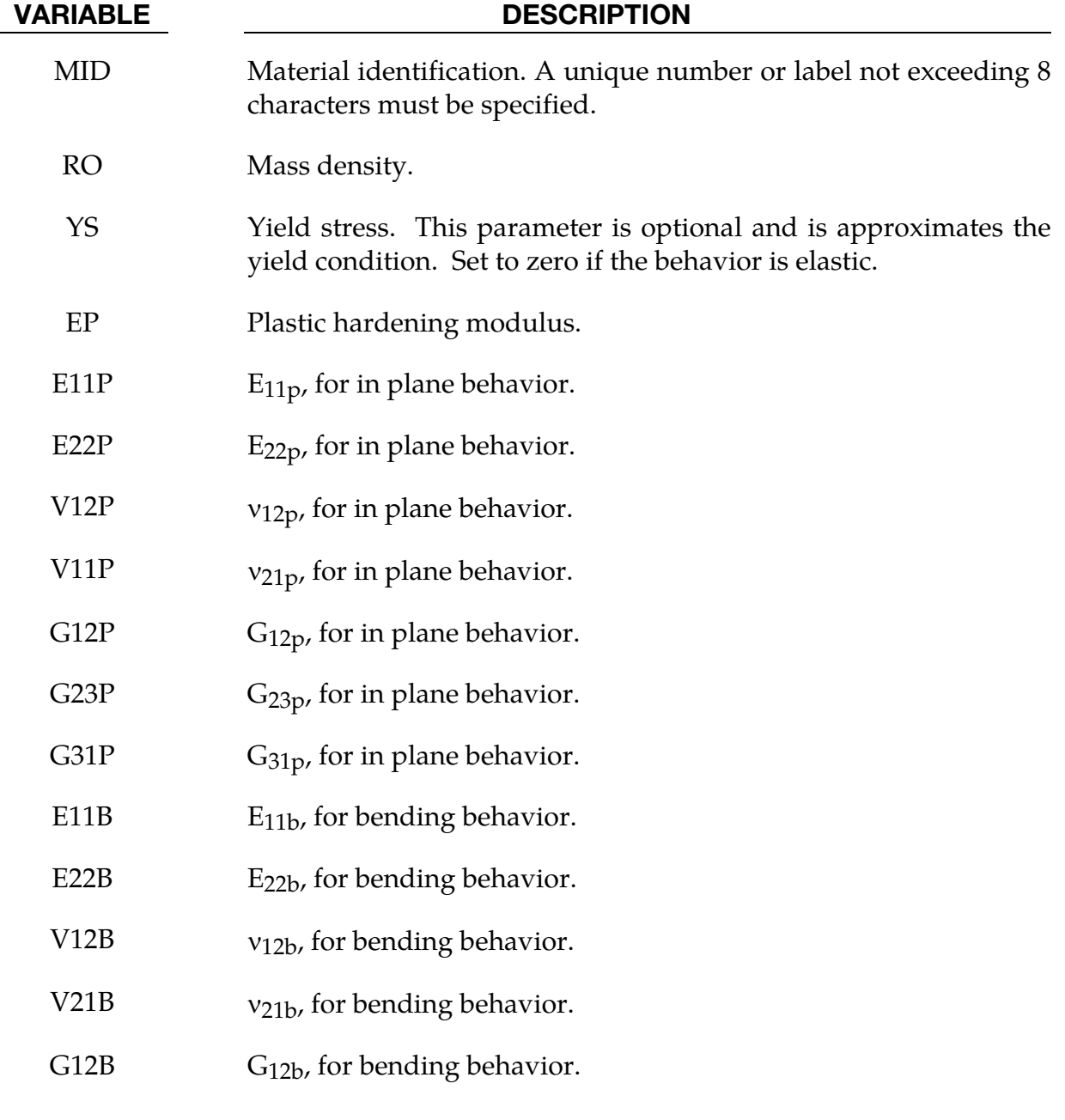

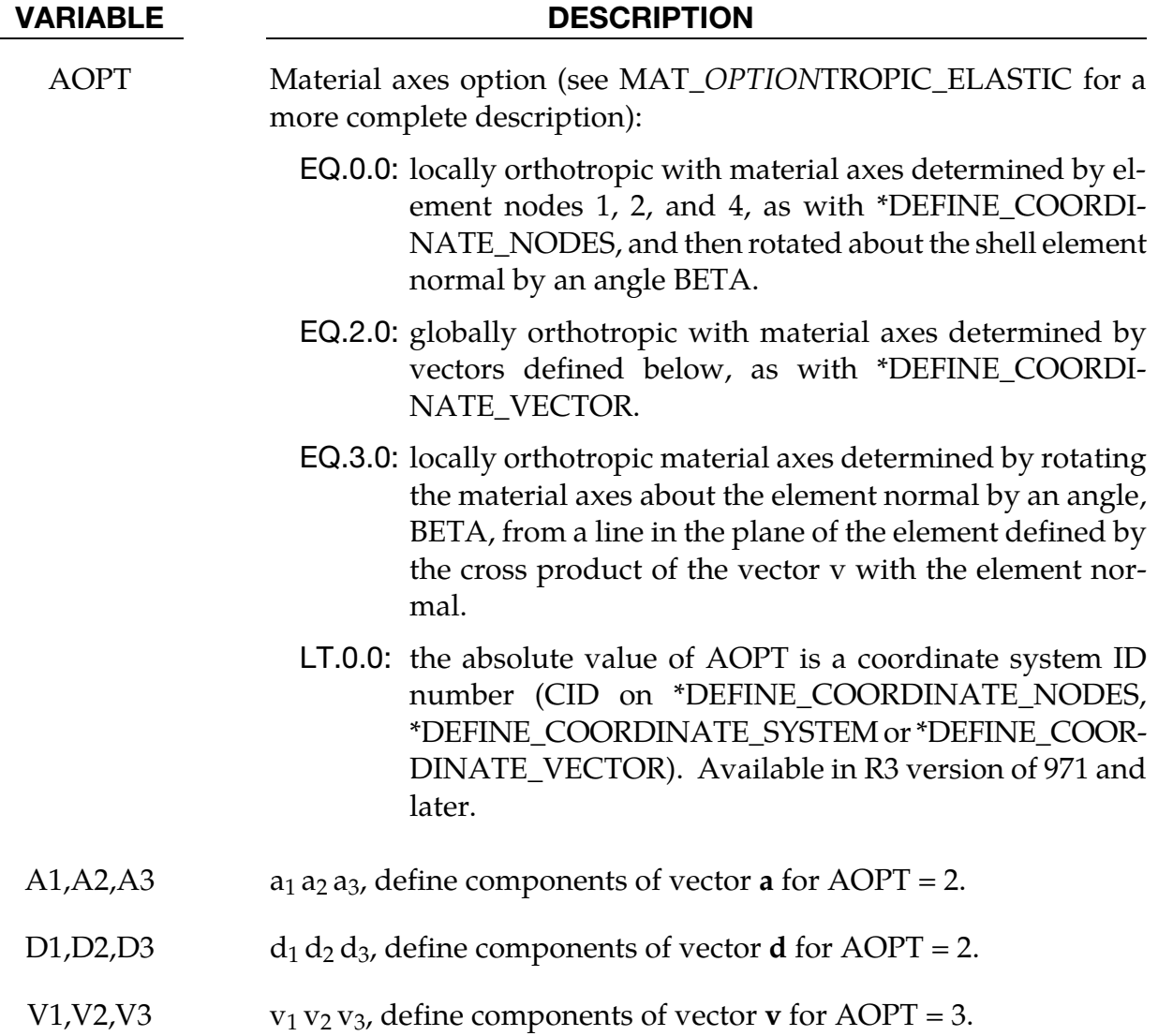

BETA Material angle in degrees for AOPT = 0 and 3, may be overridden on the element card, see \*ELEMENT\_SHELL\_BETA.

### Remarks:

The in-plane elastic matrix for in-plane, plane stress behavior is given by:

$$
C_{\text{in plane}} = \begin{bmatrix} Q_{11p} & Q_{12p} & 0 & 0 & 0 \\ Q_{12p} & Q_{22p} & 0 & 0 & 0 \\ 0 & 0 & Q_{44p} & 0 & 0 \\ 0 & 0 & 0 & Q_{55p} & 0 \\ 0 & 0 & 0 & 0 & Q_{66p} \end{bmatrix}
$$

The terms  $Q_{ijp}$  are defined as:

$$
Q_{11p} = \frac{E_{11p}}{1 - \nu_{12p}\nu_{21p}}
$$

$$
Q_{22p} = \frac{E_{22p}}{1 - \nu_{12p}\nu_{21p}}
$$

$$
Q_{12p} = \frac{\nu_{12p}E_{11p}}{1 - \nu_{12p}\nu_{21p}}
$$

$$
Q_{44p} = G_{12p}
$$

$$
Q_{55p} = G_{23p}
$$

$$
Q_{66p} = G_{31p}
$$

The elastic matrix for bending behavior is given by:

$$
C_{\text{bending}} = \begin{bmatrix} Q_{11b} & Q_{12b} & 0 \\ Q_{12b} & Q_{22b} & 0 \\ 0 & 0 & Q_{44b} \end{bmatrix}
$$

The terms  $Q_{ijp}$  are similarly defined.

### \*MAT\_ISOTROPIC\_SMEARED\_CRACK

This is Material Type 131. This model was developed by Lemmen and Meijer [2001] as a smeared crack model for isotropic materials. This model is available of solid elements only and is restricted to cracks in the x-y plane. Users should choose other models unless they have the report by Lemmen and Meijer [2001].

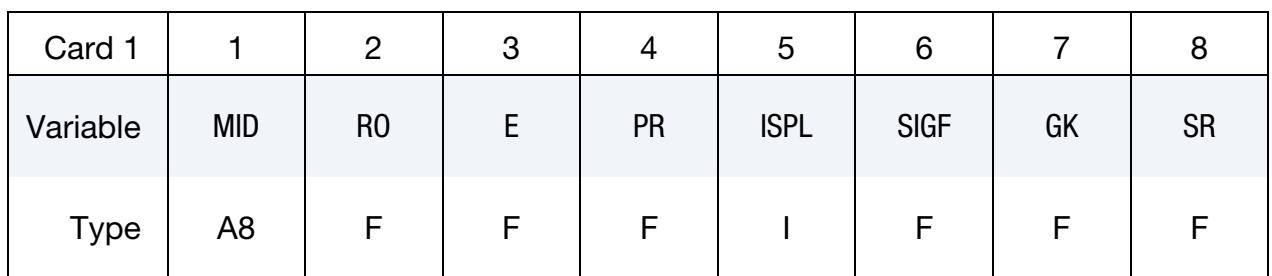

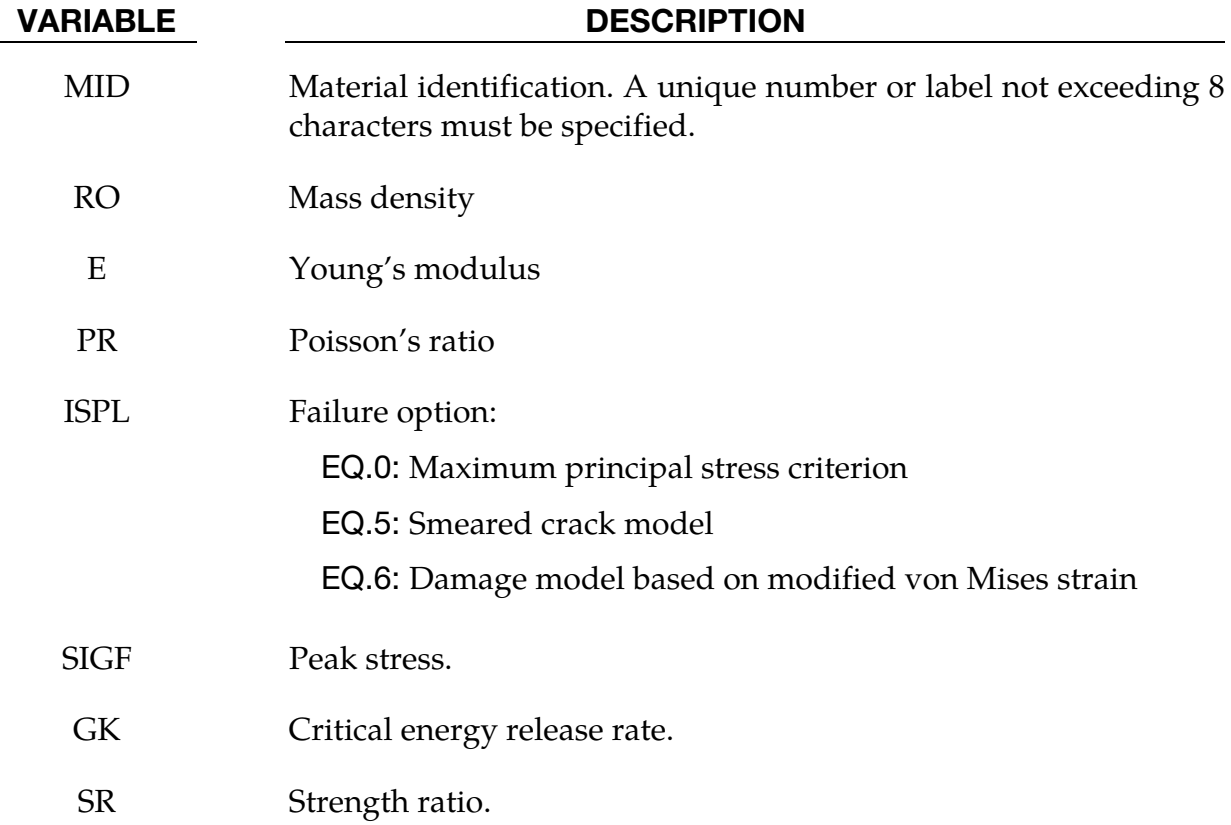

### Remarks:

The following documentation is taken nearly verbatim from the documentation of Lemmen and Meijer [2001].

Three methods are offered to model progressive failure. The maximum principal stress criterion detects failure if the maximum (most tensile) principal stress exceeds  $\sigma_{\text{max}}$ . Upon failure, the material can no longer carry stress.

The second failure model is the smeared crack model with linear softening stress-strain using equivalent uniaxial strains. Failure is assumed to be perpendicular to the principal strain directions. A rotational crack concept is employed in which the crack directions are related to the current directions of principal strain. Therefore crack directions may rotate in time. Principal stresses are expressed as

$$
\begin{pmatrix} \sigma_1 \\ \sigma_2 \\ \sigma_3 \end{pmatrix} = \begin{bmatrix} \overline{E}_1 & 0 & 0 \\ 0 & \overline{E}_2 & 0 \\ 0 & 0 & \overline{E}_3 \end{bmatrix} \begin{pmatrix} \tilde{\epsilon}_1 \\ \tilde{\epsilon}_2 \\ \tilde{\epsilon}_3 \end{pmatrix} = \begin{pmatrix} \overline{E}_1 \tilde{\epsilon}_1 \\ \overline{E}_2 \tilde{\epsilon}_2 \\ \overline{E}_3 \tilde{\epsilon}_3 \end{pmatrix}
$$
(131.1)

with  $\overline{\mathrm{E}}_1$ ,  $\overline{\mathrm{E}}_2$  and  $\overline{\mathrm{E}}_3$  secant stiffness in the terms that depend on internal variables.

In the model developed for DYCOSS it has been assumed that there is no interaction between the three directions in which case stresses simply follow from

$$
\sigma_j(\tilde{\varepsilon}_j) = \begin{cases}\n\overline{\varepsilon}_{\tilde{j}} & \text{if } 0 \le \tilde{\varepsilon}_j \le \tilde{\varepsilon}_{j,\text{ini}} \\
\overline{\sigma}\left(1 - \frac{\tilde{\varepsilon}_j - \tilde{\varepsilon}_{j,\text{ini}}}{\tilde{\varepsilon}_{j,\text{ult}} - \tilde{\varepsilon}_{j,\text{ini}}}\right) & \text{if } \tilde{\varepsilon}_{j,\text{ini}} < \tilde{\varepsilon}_j \le \tilde{\varepsilon}_{j,\text{ult}} \\
\text{if } \tilde{\varepsilon}_j > \tilde{\varepsilon}_{j,\text{ult}}\n\end{cases}
$$
\n(131.2)

with  $\bar{\sigma}$  the ultimate stress,  $\tilde{\epsilon}_{i,in}$  the damage threshold, and  $\tilde{\epsilon}_{i,u}$  the ultimate strain in *j*direction. The damage threshold is defined as

$$
\tilde{\varepsilon}_{j, \text{ini}} = \frac{\overline{\sigma}}{\overline{\mathbf{E}}} \tag{131.3}
$$

The ultimate strain is obtained by relating the crack growth energy and the dissipated energy

$$
\int \int \overline{\sigma} d\tilde{\varepsilon}_{j,\text{ult}} dV = GA \tag{131.4}
$$

with *G* the energy release rate, *V* the element volume and *A* the area perpendicular to the principal strain direction. The one point elements LS-DYNA have a single integration point and the integral over the volume may be replaced by the volume. For linear softening it follows

$$
\tilde{\varepsilon}_{j,\text{ult}} = \frac{2GA}{V\overline{\sigma}}
$$
\n(131.5)

The above formulation may be regarded as a damage equivalent to the maximum principle stress criterion.

The third model is a damage model represented by Brekelmans et. al [1991]. Here the Cauchy stress tensor  $\sigma$  is expressed as

$$
\sigma = (1 - D)E\varepsilon \tag{131.6}
$$

where *D* represents the current damage and the factor (1-*D*) is the reduction factor caused by damage. The scalar damage variable is expressed as function of a so-called damage equivalent strain *ed* 

$$
D = D(\varepsilon d) = 1 - \frac{\varepsilon_{\text{ini}}(\varepsilon_{\text{ult}} - \varepsilon_d)}{\varepsilon_d(\varepsilon_{\text{ult}} - \varepsilon_{\text{ini}})}
$$
(131.7)

and

$$
\varepsilon d = \frac{k-1}{2k(1-2v)} J1 + \frac{1}{2k} \sqrt{\left(\frac{k-1}{1-2v} J1\right)^2 + \frac{6k}{(1+v)^2} J2}
$$
(131.8)

where the constant *k* represents the ratio of the strength in tension over the strength in compression

$$
k = \frac{\sigma_{\text{ult, tension}}}{\sigma_{\text{ult, compression}}}
$$
(131.9)

*J*1 resp. *J*2 are the first and second invariant of the strain tensor representing the volumetric and the deviatoric straining respectively

$$
J1 = \text{tr}(\varepsilon)
$$
  

$$
J2 = \text{tr}(\varepsilon \cdot \varepsilon) - \frac{1}{3} [tr(\varepsilon)]^2
$$
 (131.10)

If the compression and tension strength are equal the dependency on the volumetric strain vanishes in (8) and failure is shear dominated. If the compressive strength is much larger than the strength in tension,  $k$  becomes small and the  $J_1$  terms in (131.8) dominate the behavior.

### \*MAT\_ORTHOTROPIC\_SMEARED\_CRACK

This is Material Type 132. This material is a smeared crack model for orthotropic materials.

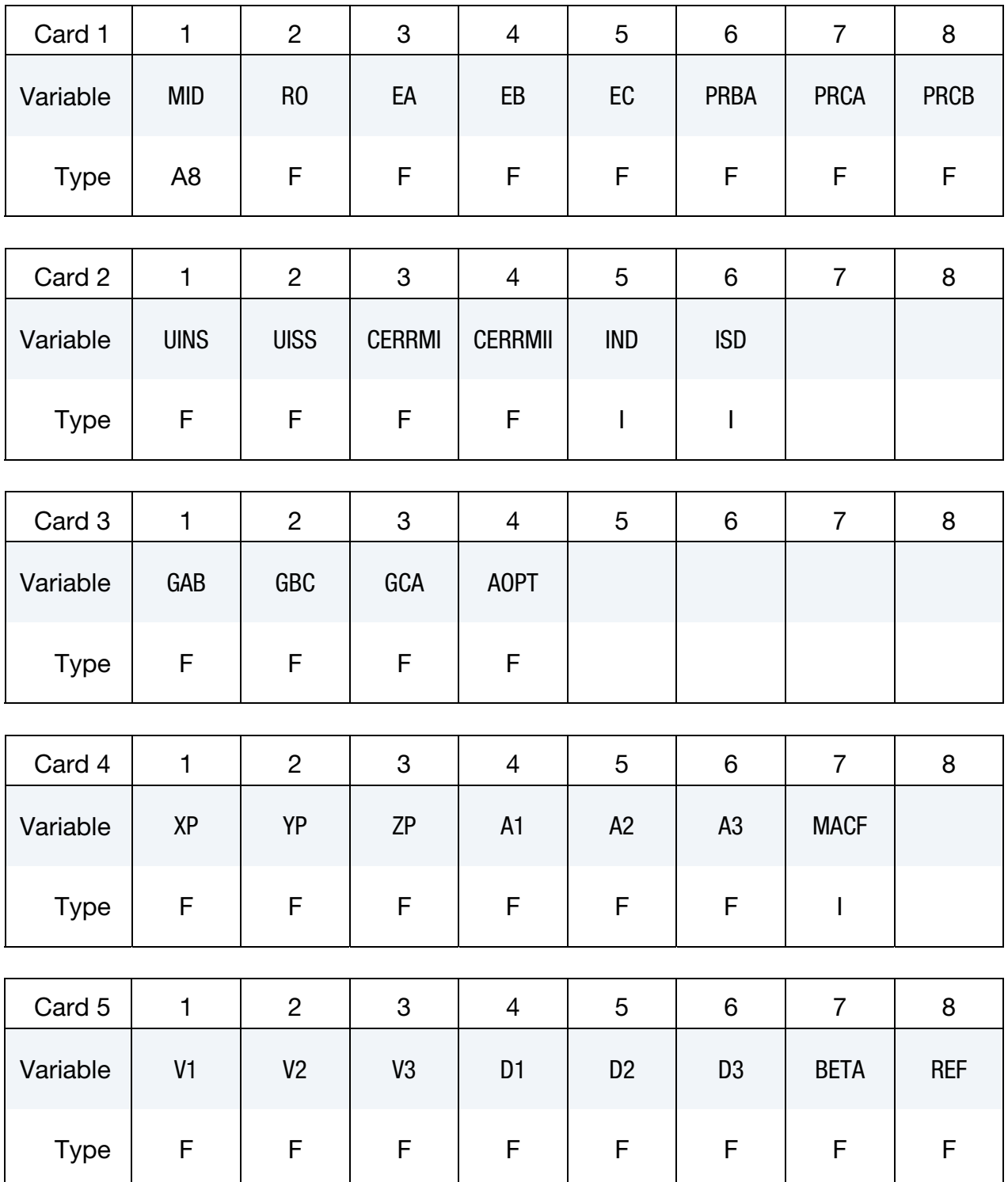

# \*MAT\_ORTHOTROPIC\_SMEARED\_CRACK \*MAT\_132

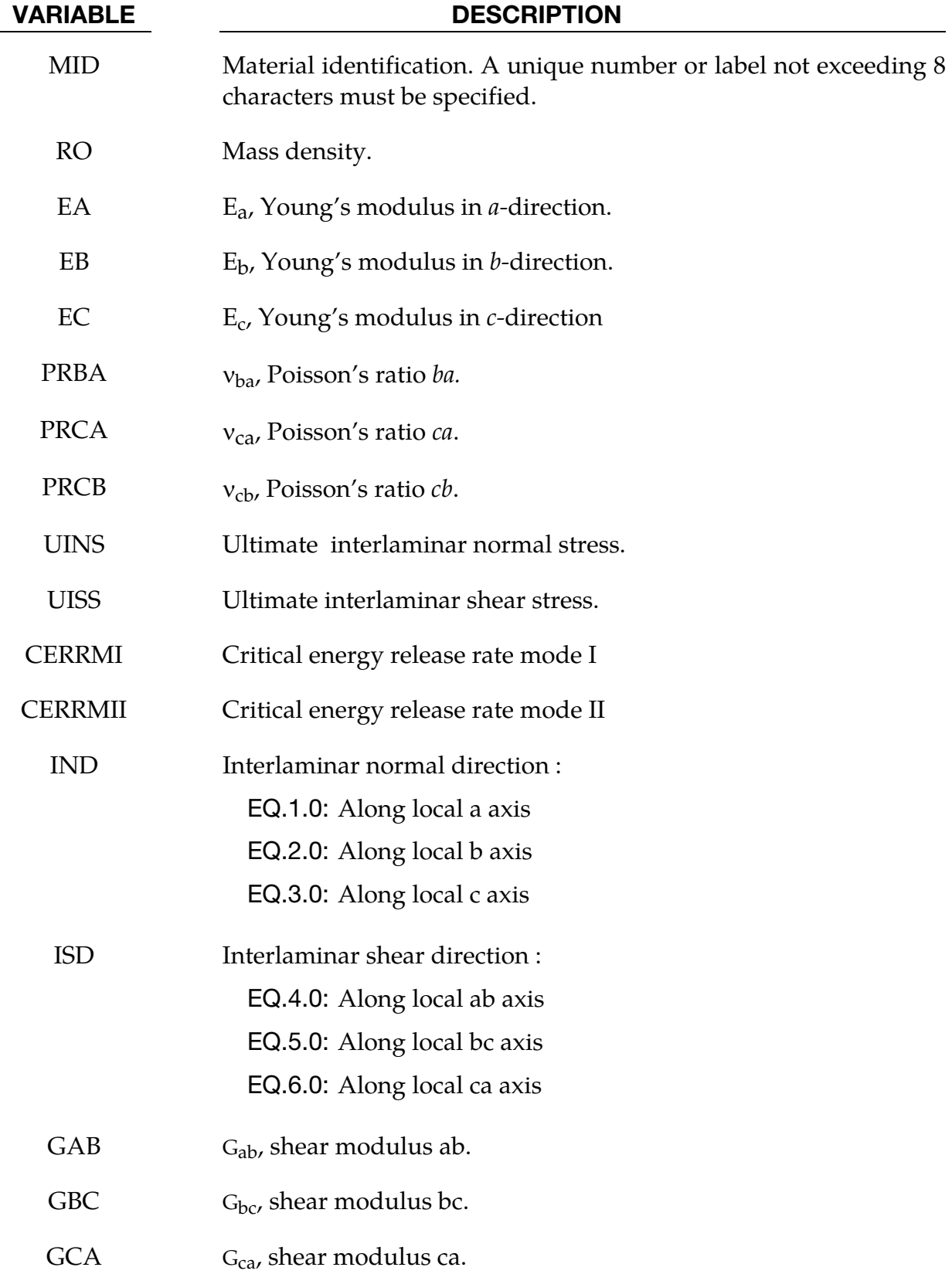

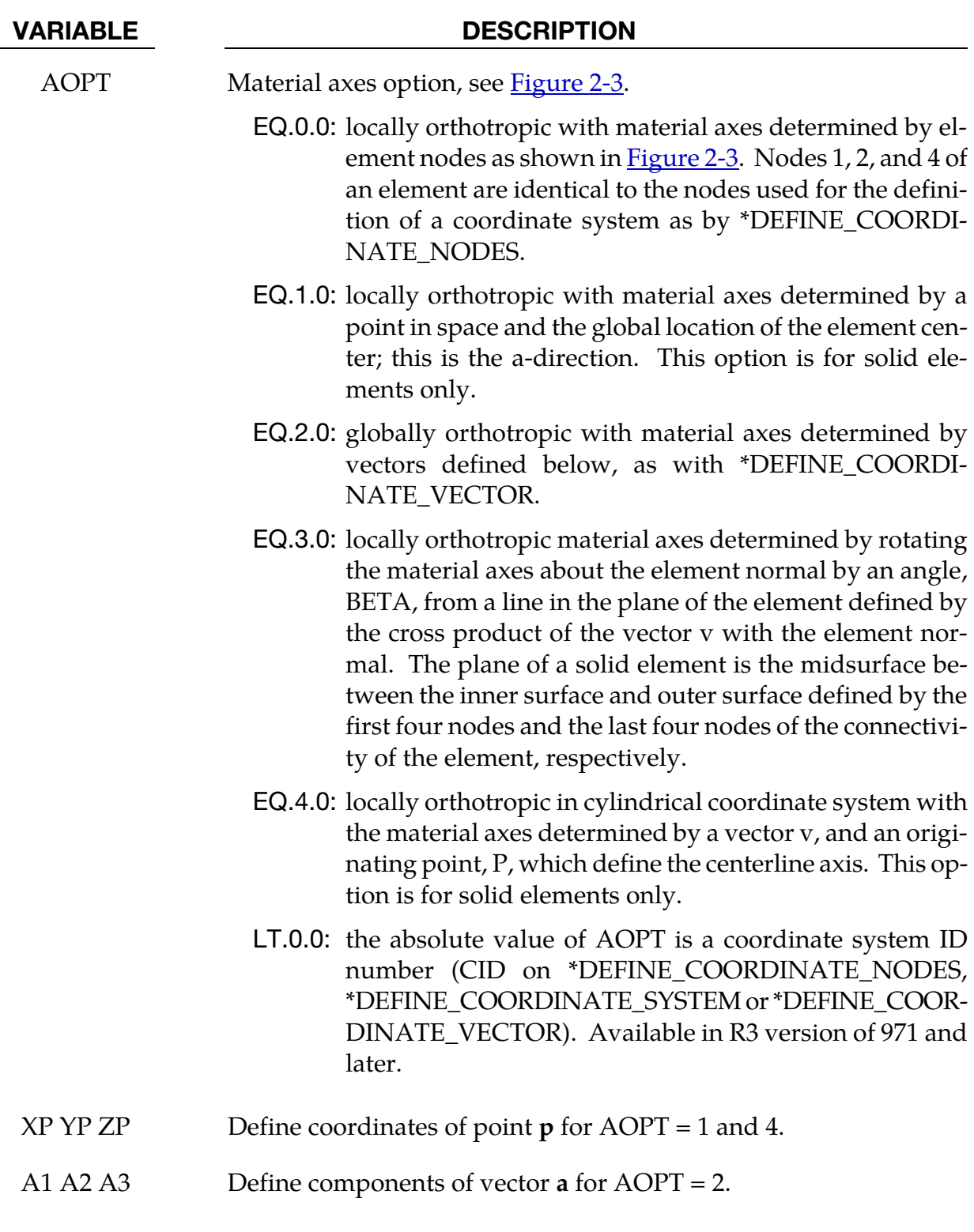

# \*MAT\_ORTHOTROPIC\_SMEARED\_CRACK \* \*MAT\_132

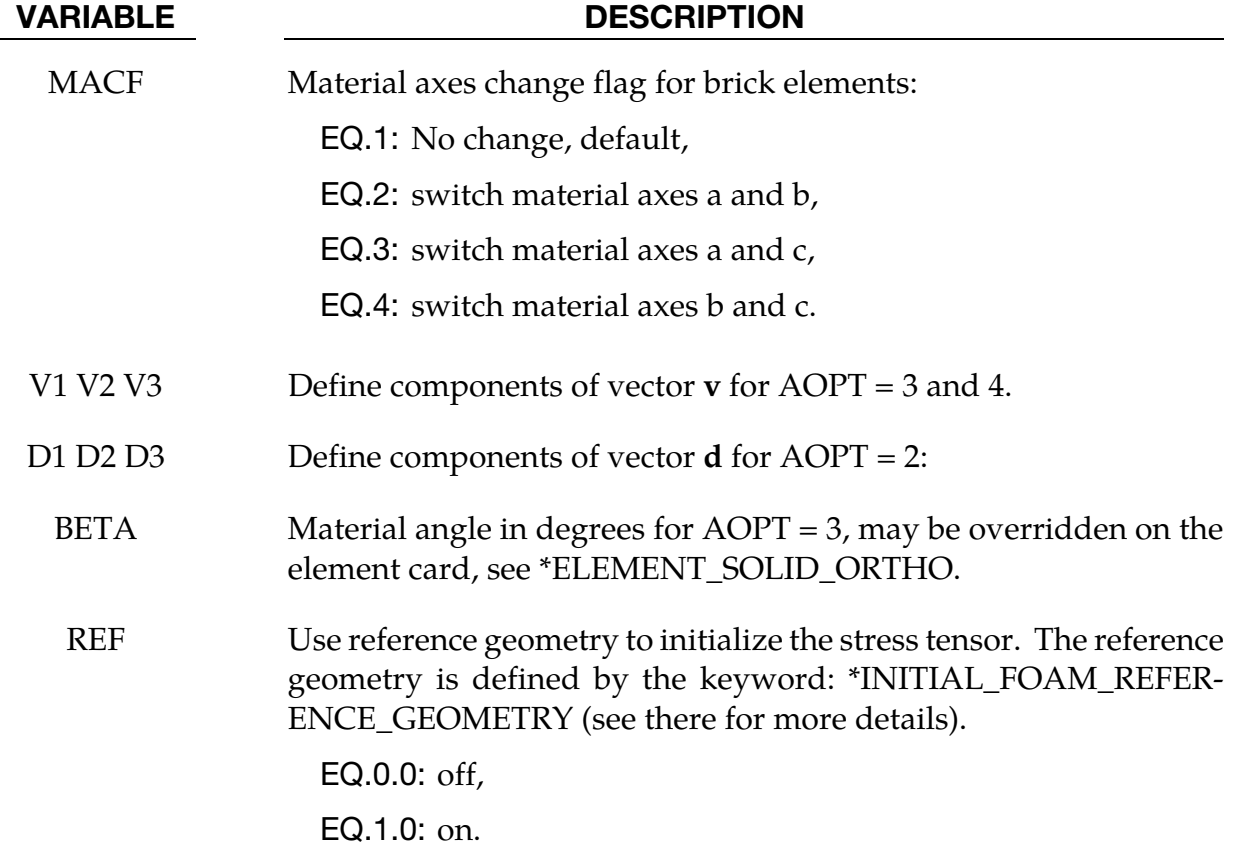

### Remarks:

This is an orthotropic material with optional delamination failure for brittle composites. The elastic formulation is identical to the DYNA3D model that uses total strain formulation. The constitutive matrix **C** that relates to global components of stress to the global components of strain is defined as:

 $C=T<sup>T</sup>C<sub>T</sub>T$ 

where T is the transformation matrix between the local material coordinate system and the global system and  $C<sub>I</sub>$  is the constitutive matrix defined in terms of the material constants of the local orthogonal material axes *a*, *b*, and *c* (see DYNA3D use manual).

Failure is described using linear softening stress strain curves for interlaminar normal and interlaminar shear direction. The current implementation for failure is essentially 2-D. Damage can occur in interlaminar normal direction and a single interlaminar shear direction. The orientation of these directions w.r.t. the principal material directions have to be specified by the user.

Based on specified values for the ultimate stress and the critical energy release rate bounding surfaces are defined

$$
f_n = \sigma_n - \overline{\sigma}_n(\varepsilon_n)
$$

<span id="page-679-0"></span>
$$
f_s = \sigma_s - \overline{\sigma}_s(\varepsilon_s)
$$

where the subscripts n and s refer to the normal and shear component. If stresses exceed the bounding surfaces inelastic straining occurs. The ultimate strain is obtained by relating the crack growth energy and the dissipated energy. For solid elements with a single integration point it can be derived

$$
\varepsilon_{i,\text{ult}} = \frac{2G_i A}{V \sigma_{i,\text{ult}}}
$$

with Githe critical energy release rate, V the element volume, *A* the area perpendicular to the active normal direction and  $\sigma_{i, \text{ult}}$  the ultimate stress. For the normal component failure can only occur under tensile loading. For shear component the behavior is symmetric around zero. The resulting stress bounds are depicted in **Figure 2-72**. Unloading is modeled with a Secant stiffness.

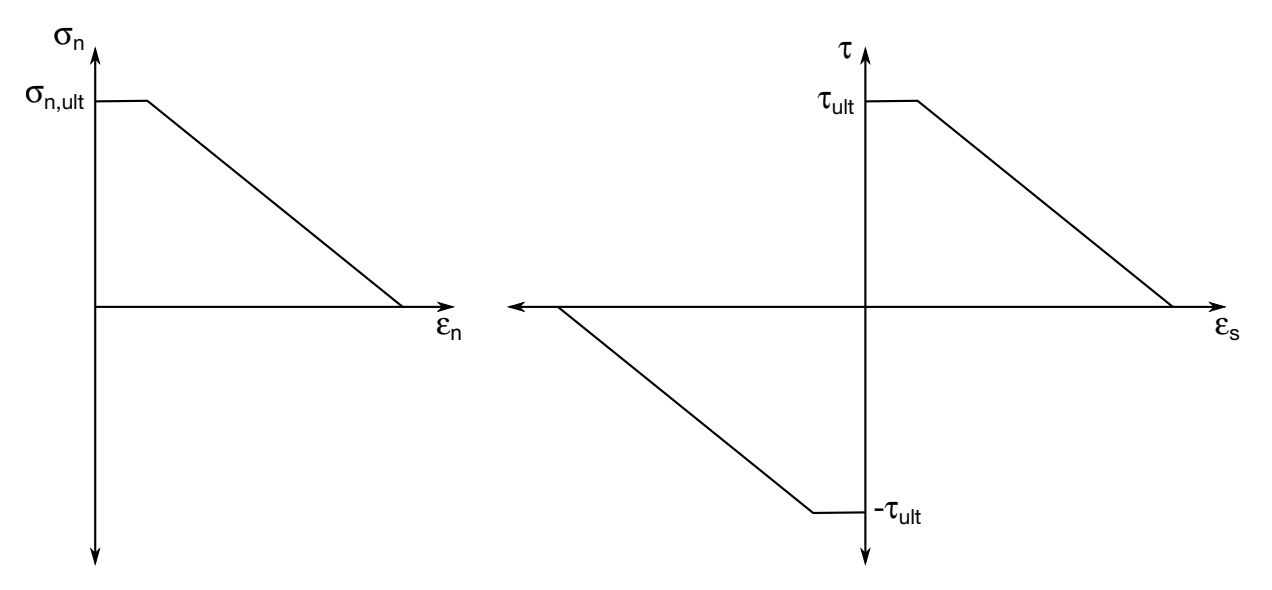

**Figure 2-72.** Shows stress bounds for the active normal component (left) and the archive shear component (right).

### \*MAT\_BARLAT\_YLD2000

This is Material Type 133. This model was developed by Barlat et al. [2003] to overcome some shortcomings of the six parameter Barlat model implemented as material 33 (MAT\_ BARLAT\_YLD96) in LS-DYNA. This model is available for shell elements only.

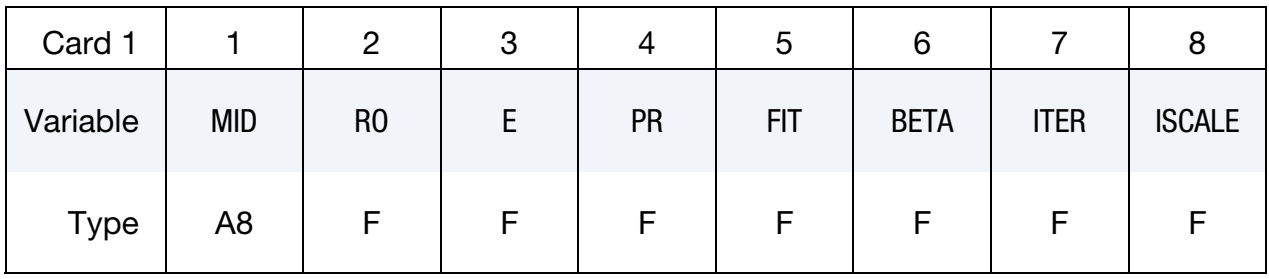

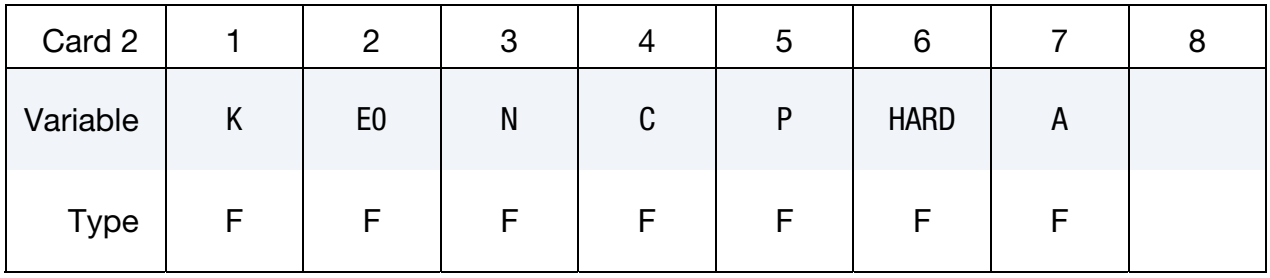

### **Chaboche-Roussilier Card.** Additional Card for  $A < 0$ .

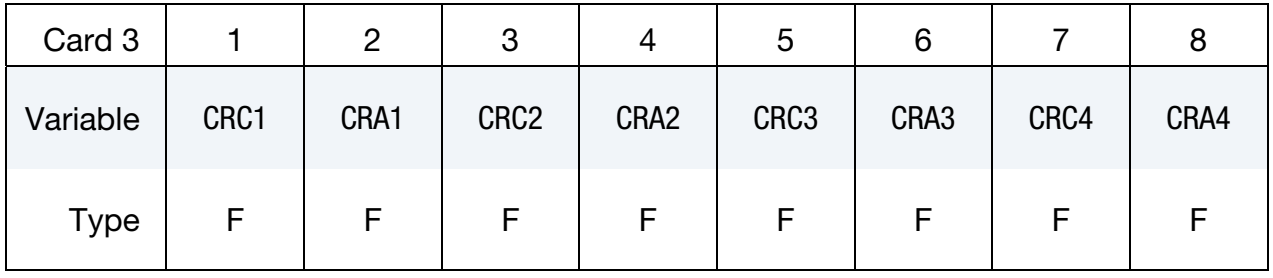

### **Direct Material Parameter Card.** Additional card for  $FIT = 0$ .

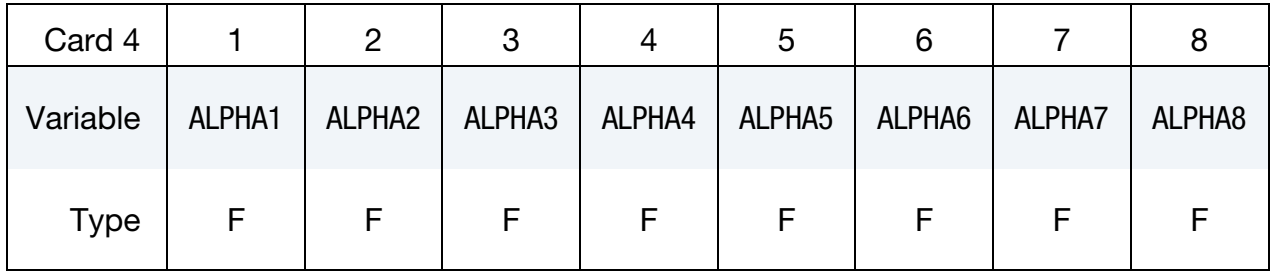

### **Test Data Card 1.** Additional Card for  $FIT = 1$ .

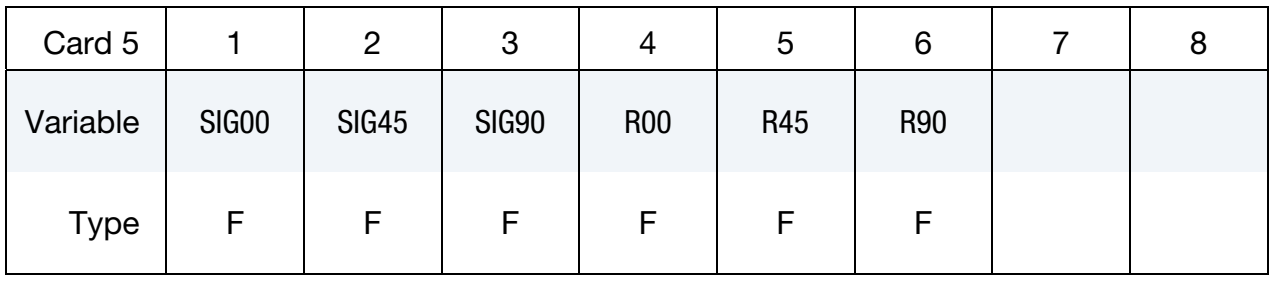

### **Test Data Card 2.** Additional Card for  $FIT = 1$ .

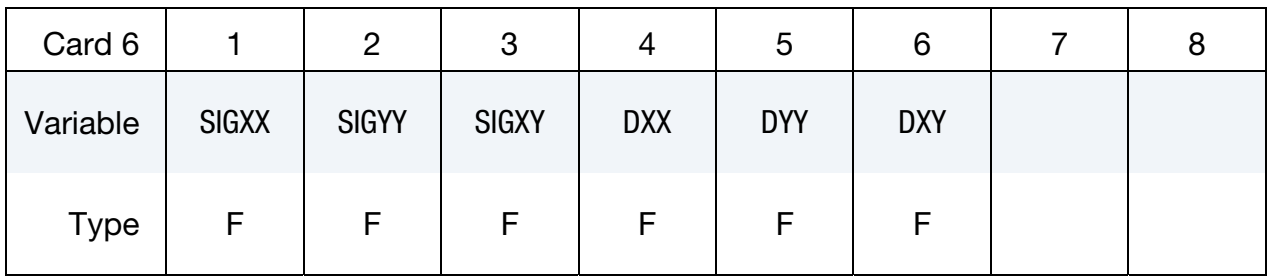

### Hansel Hardening Card 1. Additional Card for HARD = 3.

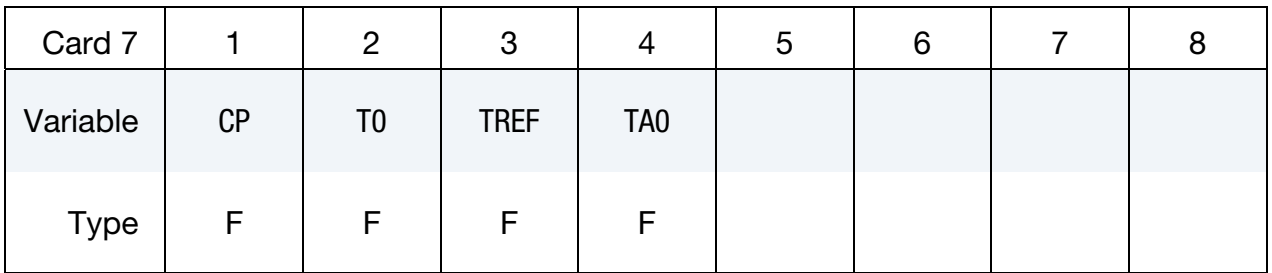

### Hansel Hardening Card 2. Additional Card for HARD = 3.

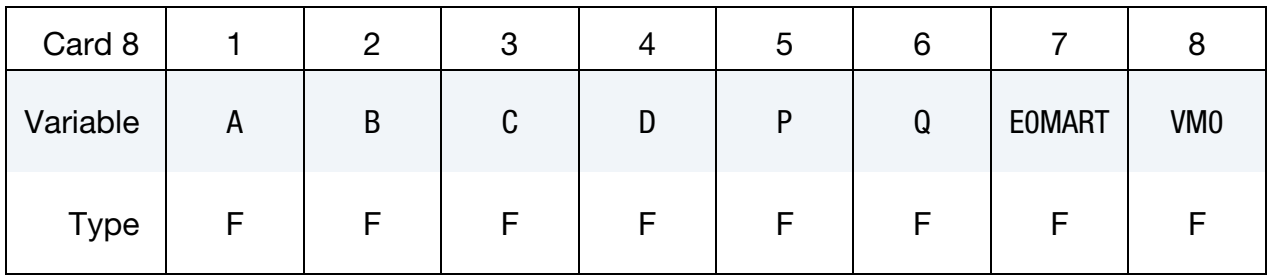

# \*MAT\_BARLAT\_YLD2000 \*MAT\_133

# Hansel Hardening Card 3. Additional Card for HARD = 3.

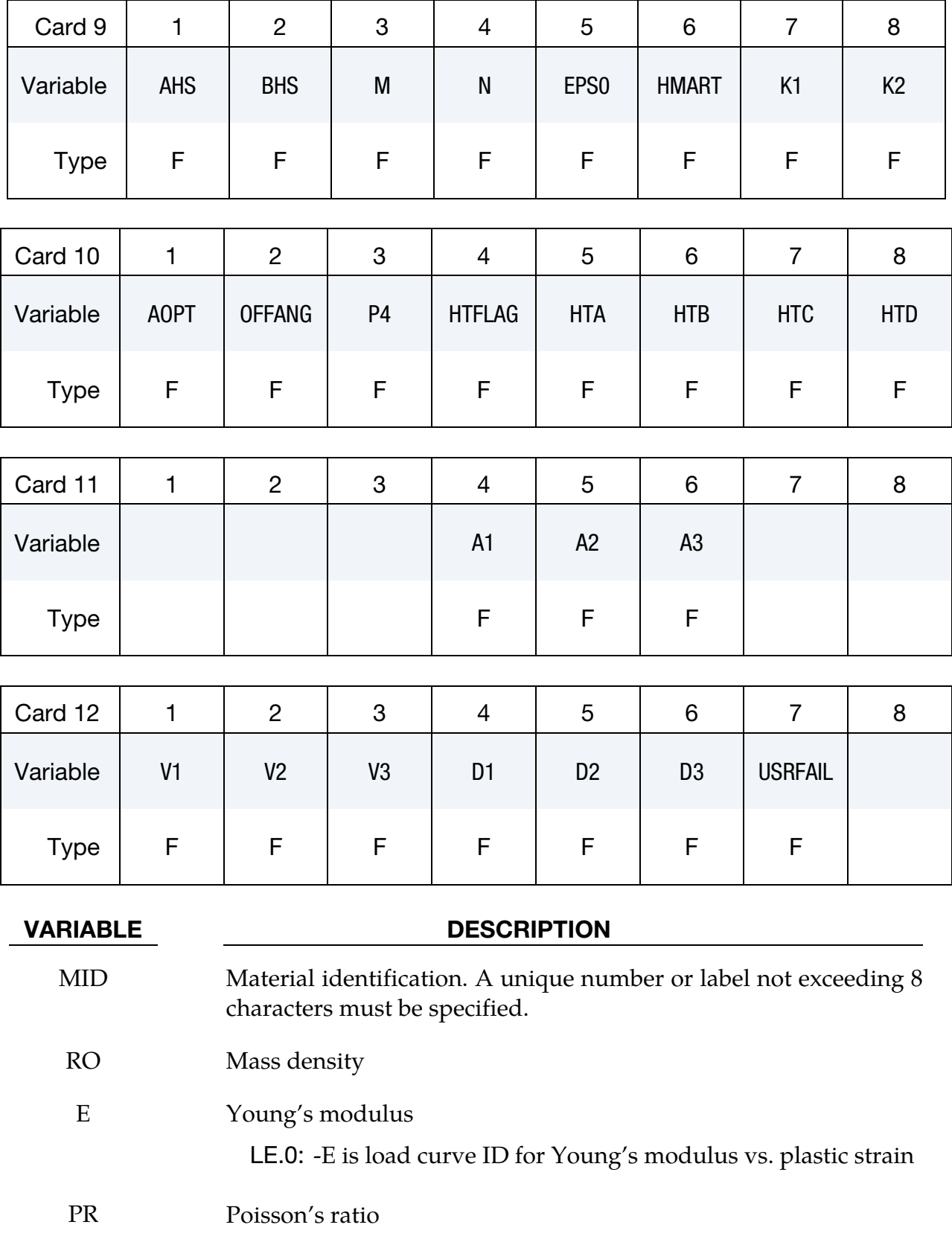

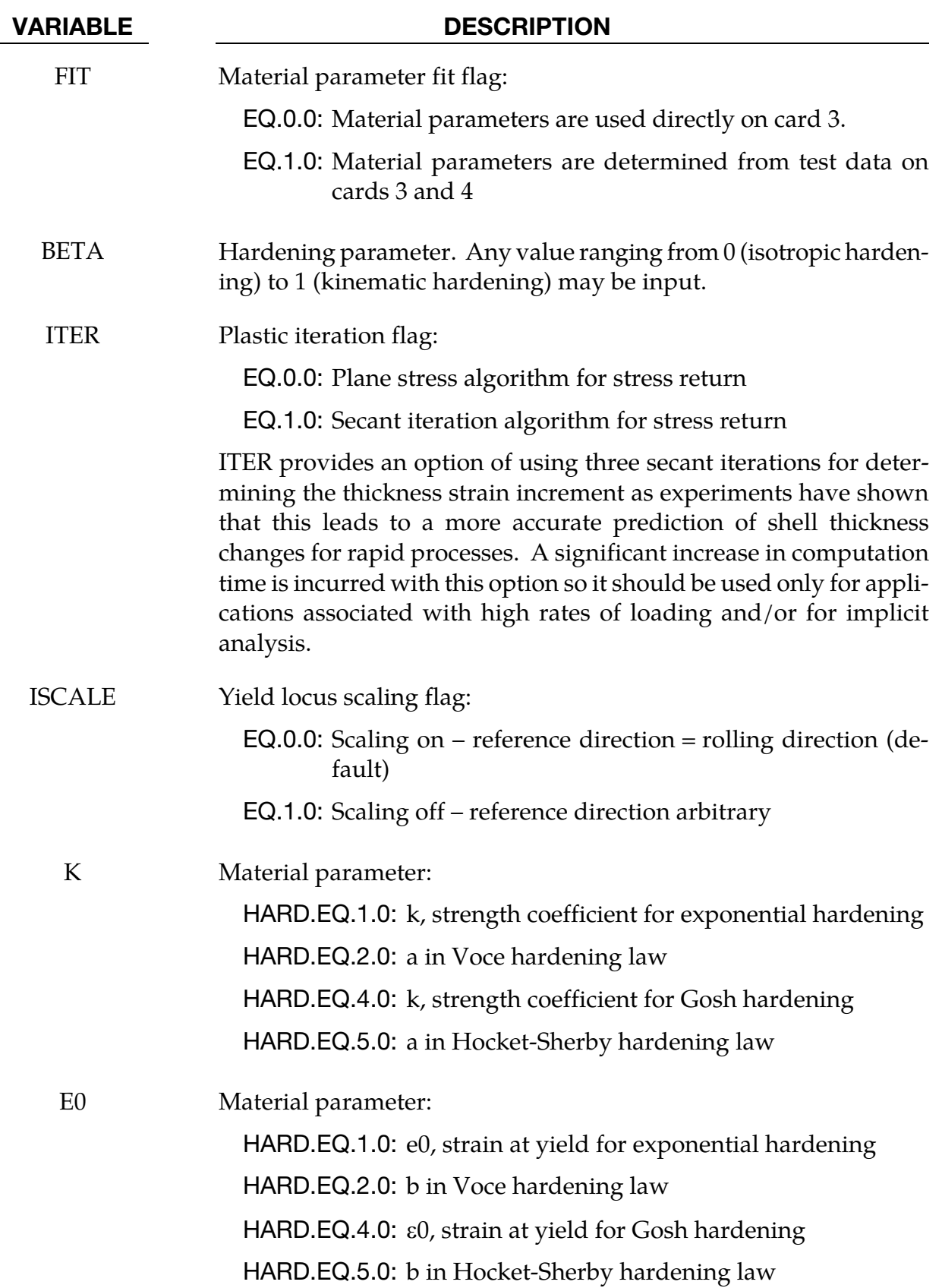
## \*MAT\_BARLAT\_YLD2000 \*MAT\_133

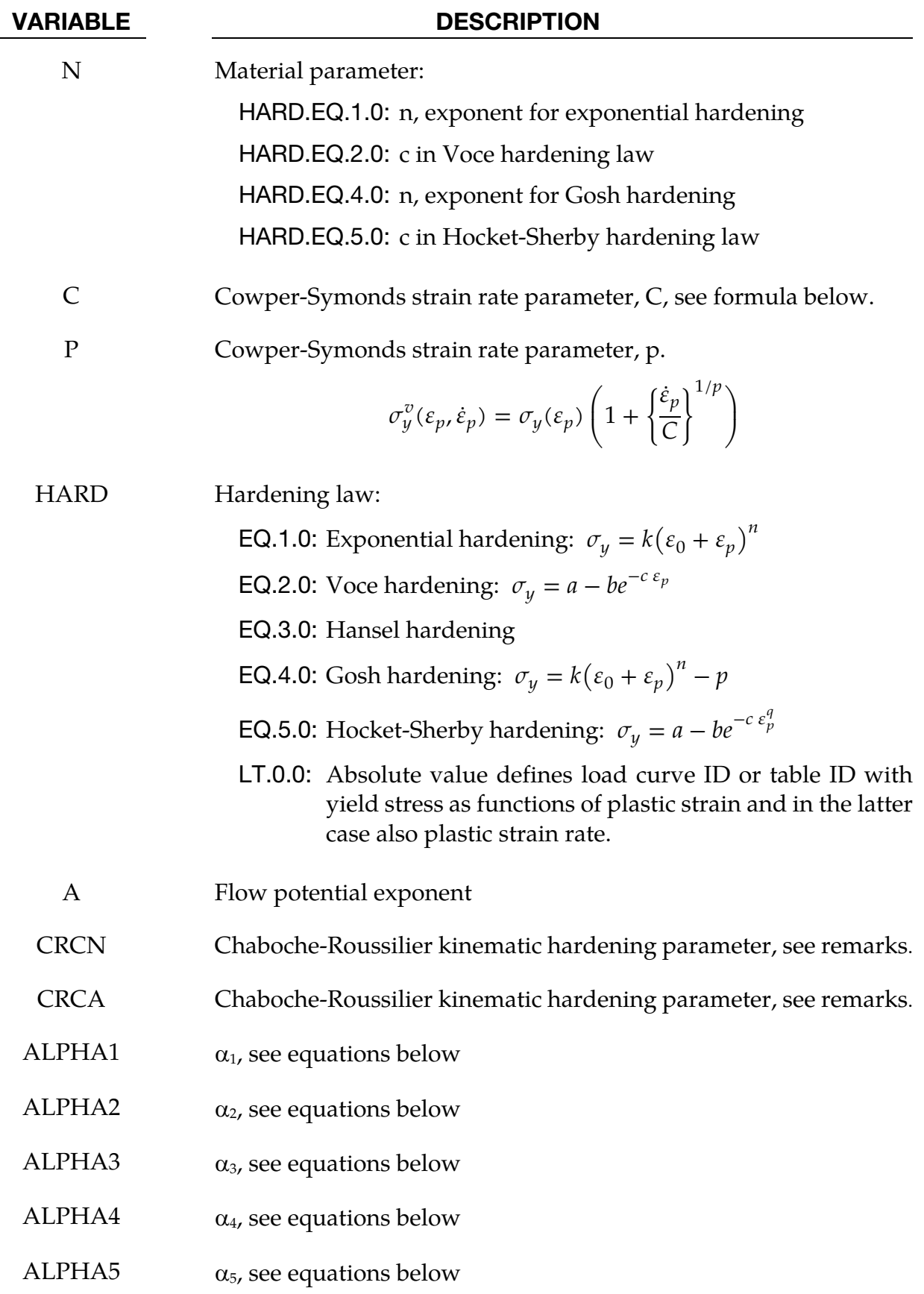

## \*MAT\_133 \*MAT\_BARLAT\_YLD2000

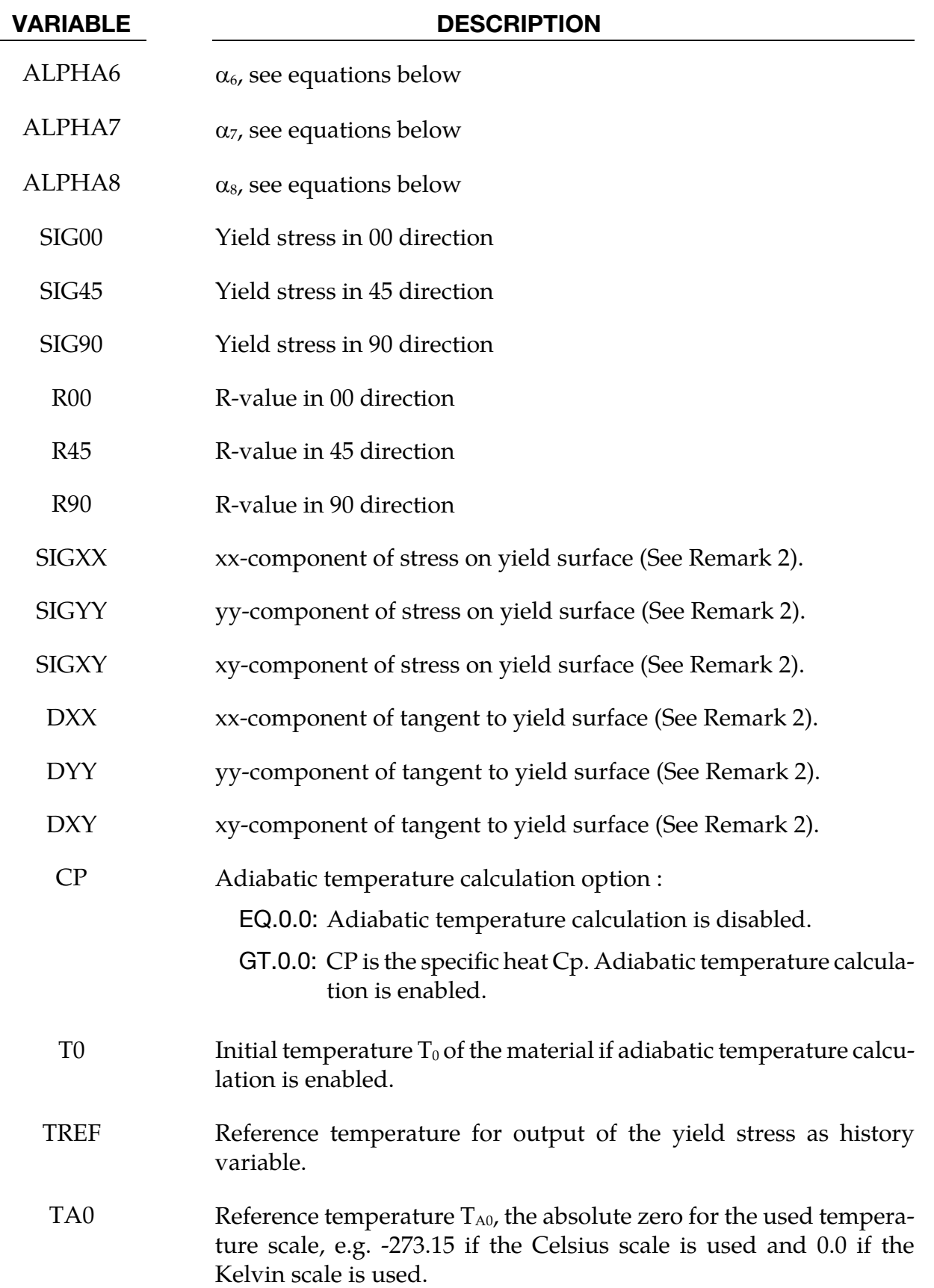

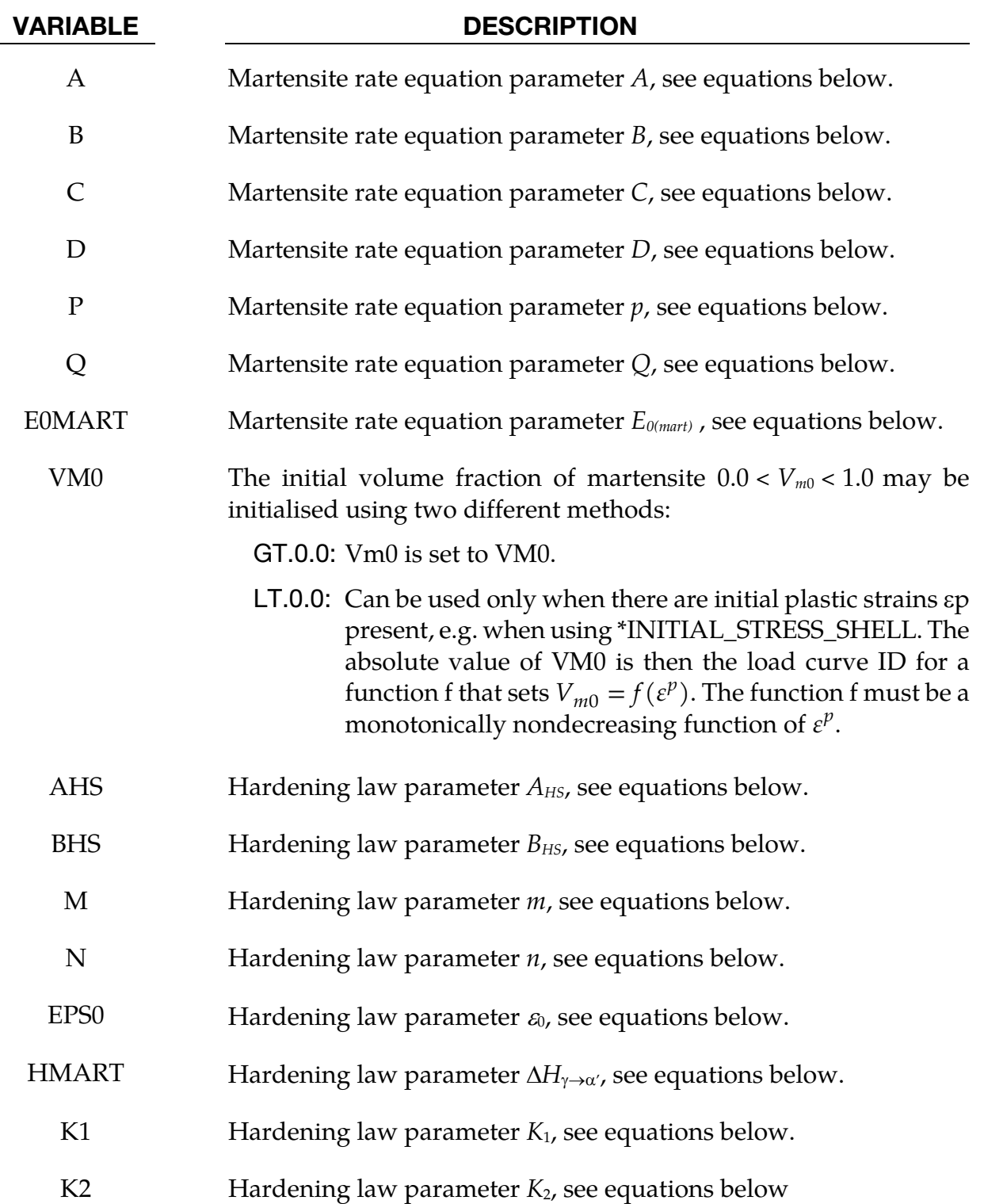

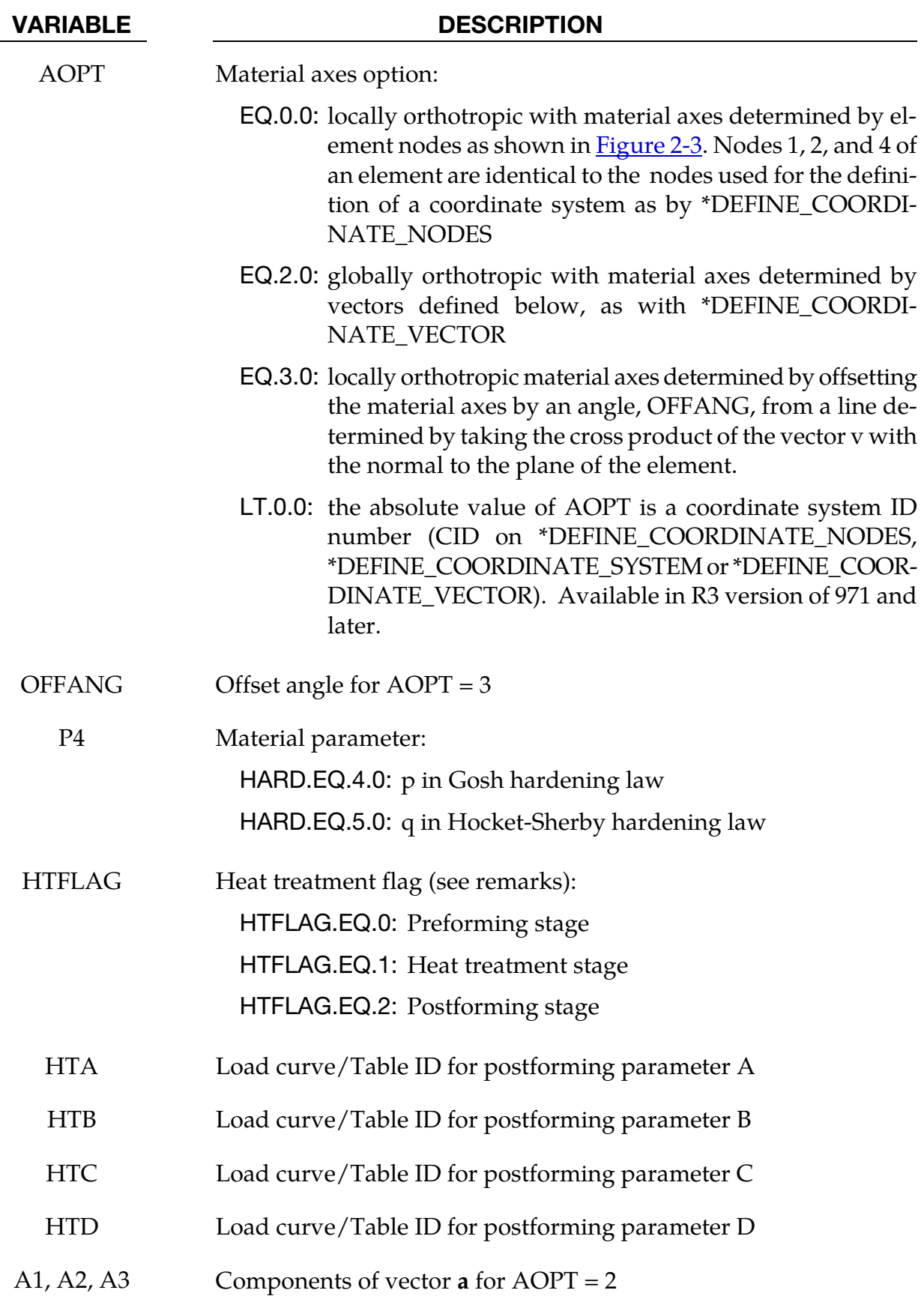

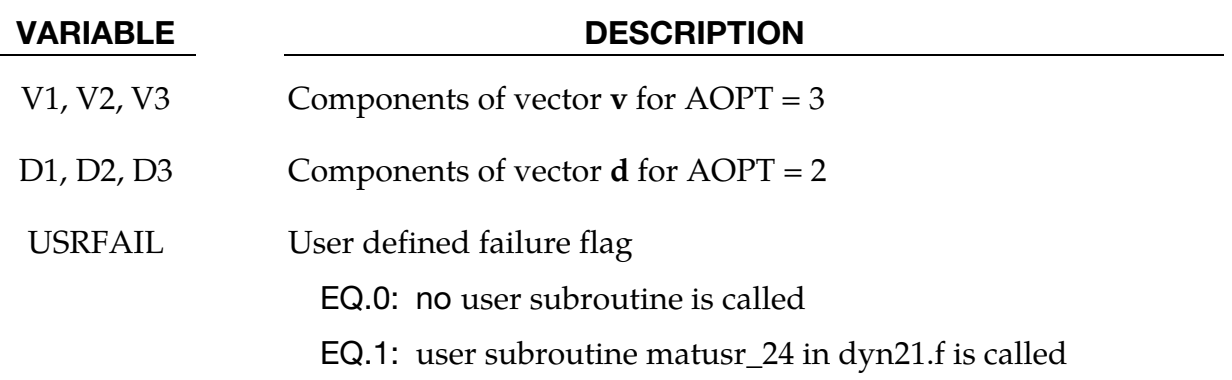

#### Remarks:

1. Strain rate is accounted for using the Cowper and Symonds model which scales the yield stress with the factor

$$
1+\left(\frac{\dot{\varepsilon}}{C}\right)^{1/p}
$$

where  $\dot{\varepsilon}$  is the strain rate. A fully viscoplastic formulation is optional which incorporates the Cowper and Symonds formulation within the yield surface. An additional cost is incurred but the improvement allows for dramatic results. To ignore strain rate effects set both SRC and SRP to zero.

2. The yield condition for this material can be written

$$
f(\sigma,\alpha,\varepsilon_p) = \sigma_{\rm eff}(\sigma_{xx} - 2\alpha_{xx} - \alpha_{yy}, \sigma_{yy} - 2\alpha_{yy} - \alpha_{xx}, \sigma_{xy} - \alpha_{xy}) - \sigma_Y^t(\varepsilon_p, \dot{\varepsilon}_p, \beta) \le 0
$$

where

$$
\sigma_{eff}(s_{xx}, s_{yy}, s_{xy}) = \left(\frac{1}{2}(\varphi' + \varphi'')\right)^{1/a}
$$

$$
\varphi' = |X'_{1} - X'_{2}|^{a}
$$

$$
\varphi'' = |2X''^{1} + X''^{2}|^{a} + |X''^{1} + 2X''^{2}|^{a}.
$$

The  $X'$ <sub>i</sub> and  $X''$ <sub>i</sub> are eigenvalues of  $X'$ <sub>ij</sub> and  $X''$ <sub>ij</sub> and are given by

$$
X'_{1} = \frac{1}{2} \left( X'_{11} + X'_{22} + \sqrt{(X'_{11} - X'_{22})^2 + 4X'^{2}_{12}} \right)
$$
  

$$
X'_{2} = \frac{1}{2} \left( X'_{11} + X'_{22} - \sqrt{(X'_{11} - X'_{22})^2 + 4X'^{2}_{12}} \right)
$$

and

$$
X_{1}^{\prime\prime} = \frac{1}{2} \left( X_{11}^{\prime\prime} + X_{22}^{\prime\prime} + \sqrt{(X_{11}^{\prime\prime} - X_{22}^{\prime\prime})^2 + 4X_{12}^{\prime\prime 2}} \right)
$$

$$
X_{2}^{\prime\prime} = \frac{1}{2} \left( X_{11}^{\prime\prime} + X_{22}^{\prime\prime} - \sqrt{(X_{11}^{\prime\prime} - X_{22}^{\prime\prime})^{2} + 4X_{12}^{\prime\prime 2}} \right)
$$

respectively. The  $X'_{ij}$  and  $X''_{ij}$  are given by

$$
\begin{pmatrix} X'_{11} \\ X'_{22} \\ X'_{12} \end{pmatrix} = \begin{pmatrix} L'_{11} & L'_{12} & 0 \\ L'_{21} & L'_{22} & 0 \\ 0 & 0 & L'_{33} \end{pmatrix} \begin{pmatrix} s_{xx} \\ s_{yy} \\ s_{xy} \end{pmatrix}
$$

$$
\begin{pmatrix} X''_{11} \\ X''_{22} \\ X''_{12} \end{pmatrix} = \begin{pmatrix} L''_{11} & L''_{12} & 0 \\ L''_{21} & L''_{22} & 0 \\ 0 & 0 & L''_{33} \end{pmatrix} \begin{pmatrix} s_{xx} \\ s_{yy} \\ s_{xy} \end{pmatrix}
$$

Where,

$$
\begin{pmatrix}\nL'_{11} \\
L'_{12} \\
L'_{21} \\
L'_{22}\n\end{pmatrix} = \frac{1}{3} \begin{pmatrix}\n2 & 0 & 0 \\
-1 & 0 & 0 \\
0 & -1 & 0 \\
0 & 2 & 0 \\
0 & 0 & 3\n\end{pmatrix} \begin{pmatrix}\n\alpha_1 \\
\alpha_2 \\
\alpha_7\n\end{pmatrix}
$$
\n
$$
\begin{pmatrix}\nL''_{11} \\
L''_{12} \\
L''_{21} \\
L''_{22} \\
L''_{33}\n\end{pmatrix} = \frac{1}{9} \begin{pmatrix}\n-2 & 2 & 8 & -2 & 0 \\
1 & -4 & -4 & 4 & 0 \\
4 & -4 & -4 & 1 & 0 \\
-2 & 8 & 2 & -2 & 0 \\
0 & 0 & 0 & 0 & 9\n\end{pmatrix} \begin{pmatrix}\n\alpha_3 \\
\alpha_4 \\
\alpha_5 \\
\alpha_6 \\
\alpha_8\n\end{pmatrix}
$$

The parameters  $\alpha_1$  to  $\alpha_8$  are the parameters that determines the shape of the yield surface.

The material parameters can be determined from three uniaxial tests and a more general test. From the uniaxial tests the yield stress and R-values are used and from the general test an arbitrary point on the yield surface is used given by the stress components in the material system as

$$
\sigma = \begin{pmatrix} \sigma_{xx} \\ \sigma_{yy} \\ \sigma_{xy} \end{pmatrix}
$$

together with a tangent of the yield surface in that particular point. For the latter the tangential direction should be determined so that

$$
d_{xx}\dot{\varepsilon}_{xx}^p + d_{yy}\dot{\varepsilon}_{yy}^p + 2d_{xy}\dot{\varepsilon}_{xy}^p = 0
$$

The biaxial data can be set to zero in the input deck for LS-DYNA to just fit the uniaxial data.

3. A kinematic hardening model is implemented following the works of Chaboche and Roussilier. A back stress  $\alpha$  is introduced such that the effective stress is computed as

$$
\sigma_{\rm eff} = \sigma_{\rm eff}(\sigma_{11} - 2\alpha_{11} - \alpha_{22}, \sigma_{22} - 2\alpha_{22} - \alpha_{11}, \sigma_{12} - \alpha_{12})
$$

The back stress is the sum of up to four terms according to

$$
\alpha_{ij} = \sum_{k=1}^{4} \alpha_{ij}^{k}
$$

and the evolution of each back stress component is as follows

$$
\delta \alpha_{ij}^k = C_k \left( a_k \frac{s_{ij}}{\sigma_{\text{eff}}} - \alpha_{ij}^k \right) \delta \varepsilon_p
$$

where  $C_k$  and  $a_k$  are material parameters,  $s_{ij}$  is the deviatoric stress tensor,  $\sigma_{\text{eff}}$  is the effective stress and  $\varepsilon_n$  is the effective plastic strain. The yield condition is for this case modified according to

$$
f(\sigma,\alpha,\varepsilon_p) = \sigma_{\text{eff}}(\sigma_{xx} - 2\alpha_{xx} - \alpha_{yyy}, \sigma_{yy} - 2\alpha_{yy} - \alpha_{xx}, \sigma_{xy} - \alpha_{xy})
$$

$$
- \left\{ \sigma_Y^t(\varepsilon_p, \dot{\varepsilon}_p, 0) - \sum_{k=1}^4 a_k \big[ 1 - \exp(-C_k \varepsilon_p \big] \right\} \le 0
$$

in order to get the expected stress strain response for uniaxial stress.

4. The Hansel hardening law is the same as in material 113 but is repeated here for the sake of convenience.

The hardening is temperature dependent and therefore this material model must be run either in a coupled thermo-mechanical solution, using prescribed temperatures or using the adiabatic temperature calculation option. Setting the parameter CP to the specific heat  $C_p$  of the material activates the adiabatic temperature calculation that calculates the temperature rate from the equation

$$
\dot{T} = \frac{\sigma \cdot D^p}{\rho C_p},
$$

where  $\sigma \cdot D^p$  is the plastically dissipated heat. Using the Kelvin scale is recommended, even though other scales may be used without problems.

The hardening behaviour is described by the following equations. The martensite rate equation is

$$
\frac{\partial V_m}{\partial \bar{\varepsilon}^p} = \begin{cases} 0 & \varepsilon < E_{0 \text{(mart)}} \\ \frac{B}{A} V_m{}^p \left( \frac{1-V_m}{V_m} \right)^{ (B+1)/B} \frac{[1-\tanh(C+D \cdot T)]}{2} \exp \left( \frac{Q}{T-T_{A0}} \right) & \bar{\varepsilon}^p \geq E_{0 \text{(mart)}} \end{cases}
$$

where

 $\bar{\varepsilon}^p$  = effective plastic strain and

*T* = temperature.

The martensite fraction is integrated from the above rate equation:

$$
V_m = \int_0^{\varepsilon} \frac{\partial V_m}{\partial \bar{\varepsilon}^p} d\bar{\varepsilon}^p.
$$

It always holds that  $0.0 < V_M < 1.0$ . The initial martensite content is  $V_{m0}$  and must be greater than zero and less than 1.0. Note that  $V_{M_0}$  is not used during a restart or when initializing the *Vm* history variable using \*INITIAL\_STRESS\_SHELL.

The yield stress  $\sigma_{\nu}$  is

$$
\sigma_y = \{B_{HS} - (B_{HS} - A_{HS})\exp(-m[\bar{\varepsilon}^p + \varepsilon_0]^n)\}(K_1 + K_2T) + \Delta H_{\gamma \to \alpha'}V_m.
$$

The parameters p and B should fulfill the following condition

$$
\frac{1+B}{B} < p,
$$

if not fulfilled then the martensite rate will approach infinity as  $V_m$  approaches zero. Setting the parameter  $\varepsilon_0$  larger than zero, typical range 0.001-0.02 is recommended. A part from the effective true strain a few additional history variables are output, see below.

History variables that are output for post-processing:

*Variable Description* 

- 24 Yield stress of material at temperature TREF. Useful to evaluate the strength of the material after e.g., a simulated forming operation.
- 25 Volume fraction martensite, *Vm*
- 26 CP.EQ.0.0: Not used CP.GT.0.0: Temperature from adiabatic temperature calculation.
- 5. Heat treatment for increasing the formability of prestrained aluminum sheets can be simulated through the use of HTFLAG, where the intention is to run a forming simulation in steps involving preforming, springback, heat treatment and postforming. In each step the history is transferred to the next via the use of dynain (see \*INTERFACE\_SPRINGBACK). The first two steps are performed with HTFLAG = 0 according to standard procedures, resulting in a plastic strain field  $\varepsilon_p^0$ corresponding to the prestrain. The heat treatment step is performed using HTFLAG = 1 in a coupled thermomechanical simulation, where the blank is heated. The coupling between thermal and mechanical is only that the maximum temperature  $T^0$  is stored as a history variable in the material model, this corresponding to the heat treatment temperature. Here it is important to export all

history variables to the dynein file for the postforming step. In the final postforming step, HTFLAG = 2, the yield stress is then augmented by the Hocket-Sherby like term

$$
\Delta \sigma = b - (b - a) \exp \left[ -c \left( \varepsilon_p - \varepsilon_p^0 \right)^d \right]
$$

where *a, b, c* and *d* are given as tables as functions of the heat treatment temperature  $T^0$  and prestrain  $\varepsilon_p^0$ . That is, in the table definitions each load curve corresponds to a given prestrain and the load curve value is with respect to the heat treatment temperature,

$$
a = a(T^0, \varepsilon_p^0)
$$
  $b = b(T^0, \varepsilon_p^0)$   $c = c(T^0, \varepsilon_p^0)$   $d = d(T^0, \varepsilon_p^0)$ 

The effect of heat treatment is that the material strength decreases but hardening increases, thus typically,

$$
a \le 0, \qquad b \ge a, \qquad c > 0, \qquad d > 0.
$$

### \*MAT\_VISCOELASTIC\_FABRIC

This is Material Type 134. The viscoelastic fabric model is a variation on the general viscoelastic model of material 76. This model is valid for 3 and 4 node membrane elements only and is strongly recommended for modeling isotropic viscoelastic fabrics where wrinkling may be a problem. For thin fabrics, buckling can result in an inability to support compressive stresses; thus, a flag is included for this option. If bending stresses are important use a shell formulation with model 76.

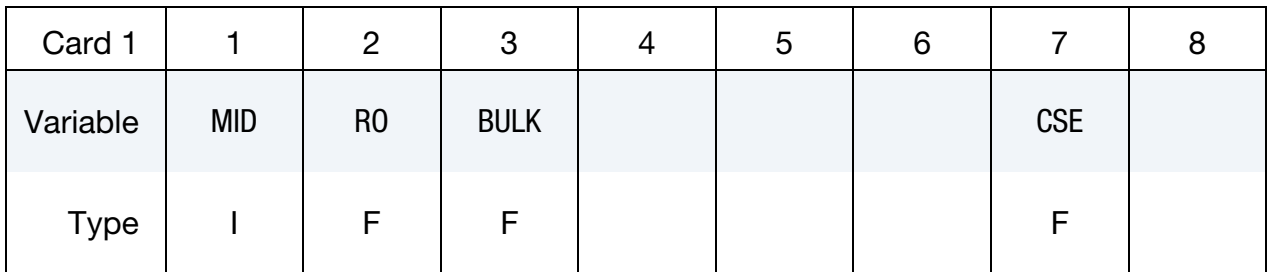

If fitting is done from a relaxation curve, specify fitting parameters on card 2, *otherwise* if constants are set on Viscoelastic Constant Cards *LEAVE THIS CARD BLANK*.

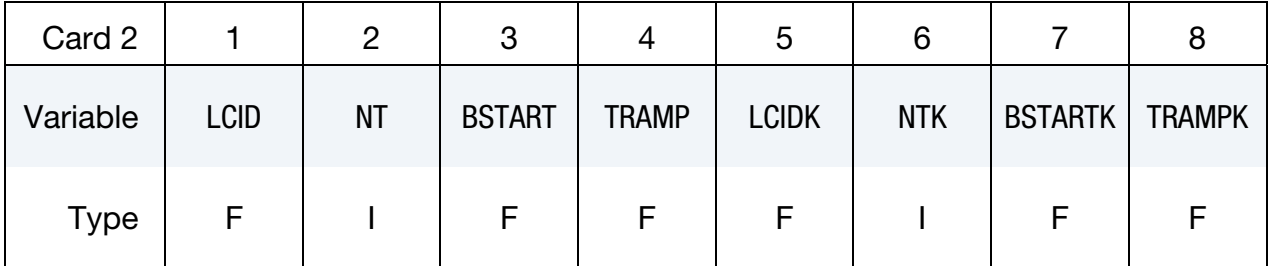

**Viscoelastic Constant Cards.** Up to 6 cards may be input. A keyword card (with a "\*" in column 1) terminates this input if less than 6 cards are used. These cards are not needed if relaxation data is defined. The number of terms for the shear behavior may differ from that for the bulk behavior: simply insert zero if a term is not included.

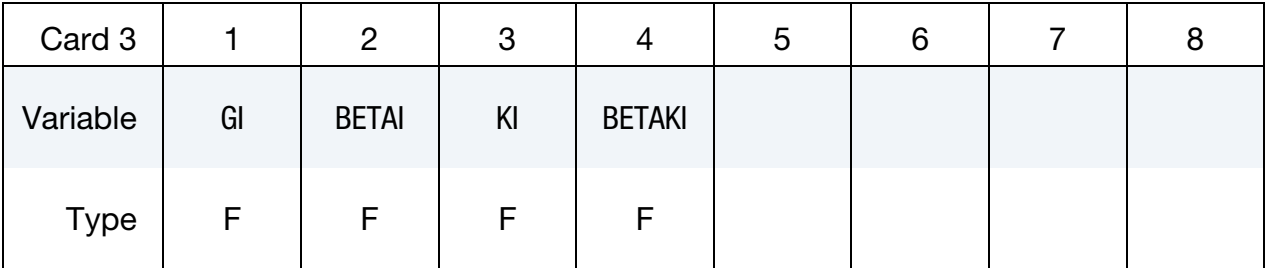

#### VARIABLE DESCRIPTION

MID Material identification. A unique number must be specified.

RO Mass density.

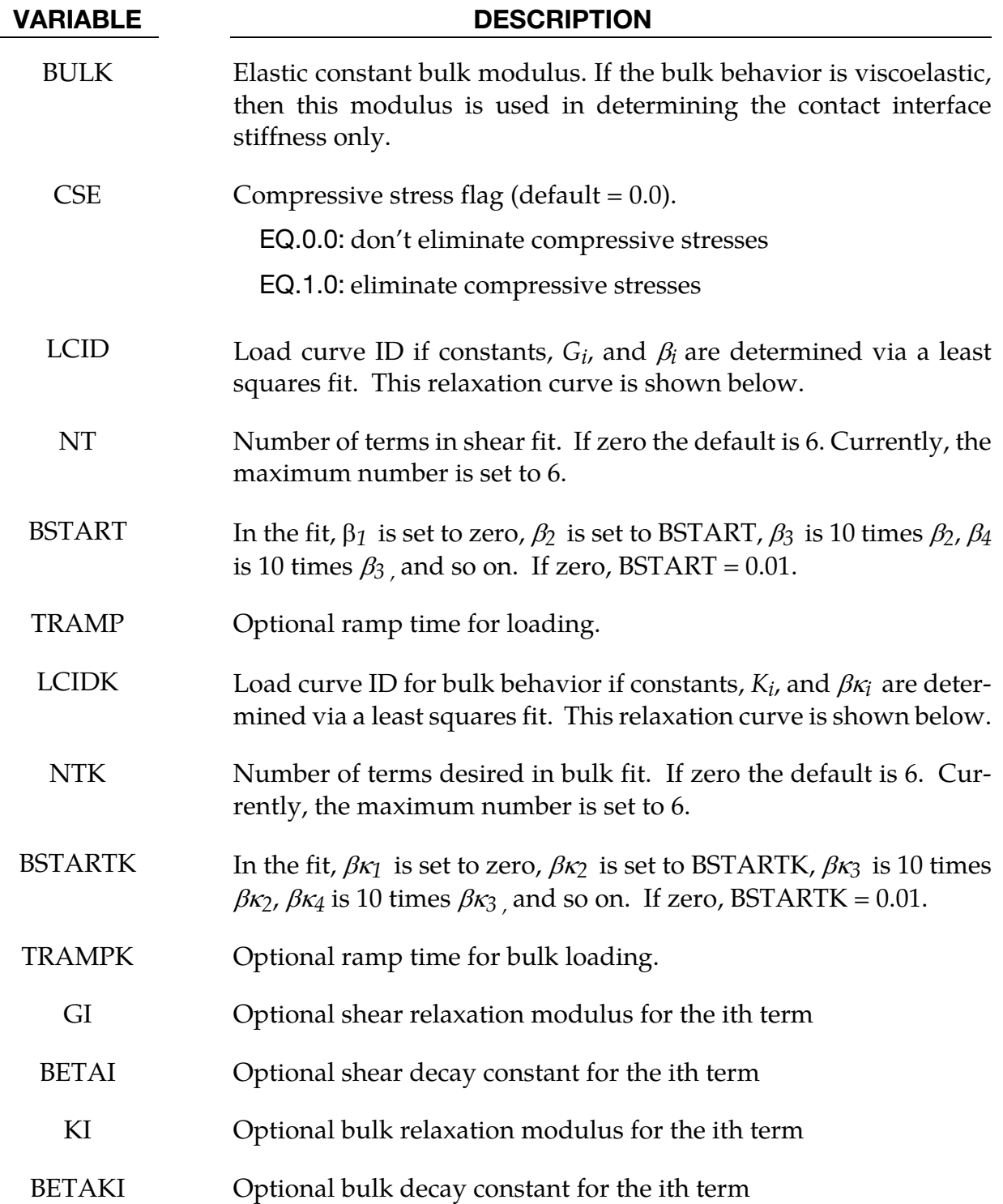

### Remarks:

Rate effects are taken into accounted through linear viscoelasticity by a convolution integral of the form:

<span id="page-695-0"></span>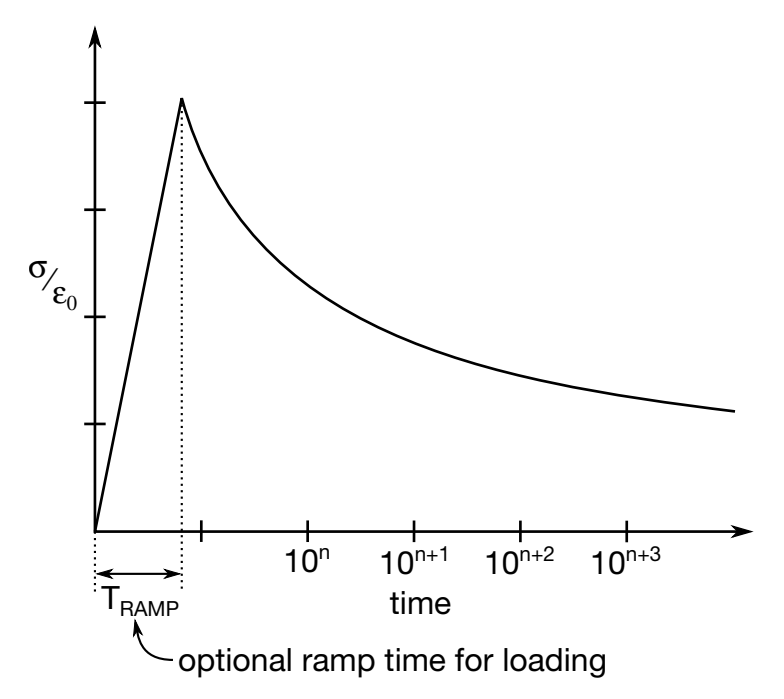

**Figure 2-73.** Stress Relaxation curve.

$$
\sigma_{ij} = \int_0^t g_{ijkl} \left( t - \tau \right) \frac{\partial \varepsilon_{kl}}{\partial \tau} d\tau
$$

where  $g_{ijkl}(t - \tau)$  is the relaxation function.If we wish to include only simple rate effects for the deviatoric stresses, the relaxation function is represented by six terms from the Prony series:

$$
g(t)=\sum_{m=1}^N G_m\,e^{-\beta_m\,t}
$$

We characterize this in the input by shear modulii,  $G_i$ , and decay constants,  $\beta_i$ . An arbitrary number of terms, up to 6, may be used when applying the viscoelastic model.

For volumetric relaxation, the relaxation function is also represented by the Prony series in terms of bulk modulii:

$$
k(t)=\sum_{m=1}^N K_m\,e^{-\beta_{k_m}\,t}
$$

For an example of a stress relaxation curve see **Figure 2-73**. This curve defines stress versus time where time is defined on a logarithmic scale. For best results, the points defined in the load curve should be equally spaced on the logarithmic scale. Furthermore, the load curve should be smooth and defined in the positive quadrant. If nonphysical values are determined by least squares fit, LS-DYNA will terminate with an error message after the initialization phase is completed. If the ramp time for loading is included, then the relaxation which occurs during the loading phase is taken into account. This effect may or may not be important.

#### \*MAT\_WTM\_STM

This is material type 135. This anisotropic-viscoplastic material model adopts two yield criteria for metals with orthotropic anisotropy proposed by Barlat and Lian [1989] (Weak Texture Model) and Aretz [2004] (Strong Texture Model).

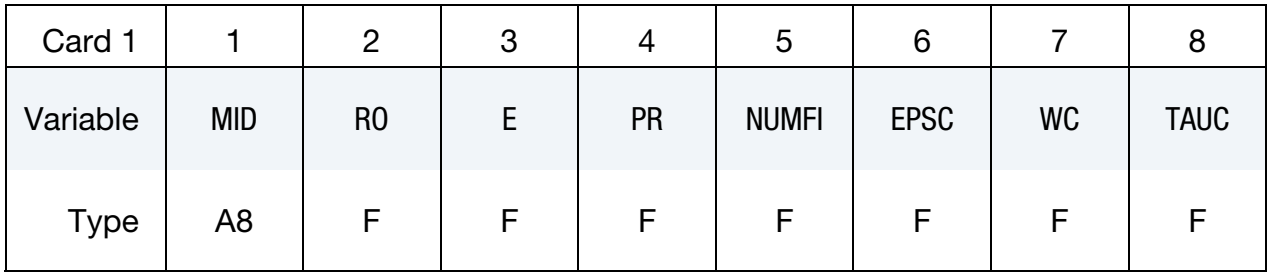

| Card 2      |        | 2   | 3               |                 | ა               | 6 |    |            |
|-------------|--------|-----|-----------------|-----------------|-----------------|---|----|------------|
| Variable    | SIGMA0 | QR1 | CR <sub>1</sub> | QR <sub>2</sub> | CR <sub>2</sub> | Κ | LC | <b>FLG</b> |
| <b>Type</b> |        | F   |                 |                 |                 |   |    |            |

**YLD2003 Card.** This card 3 format is used when  $FLG = 0$ .

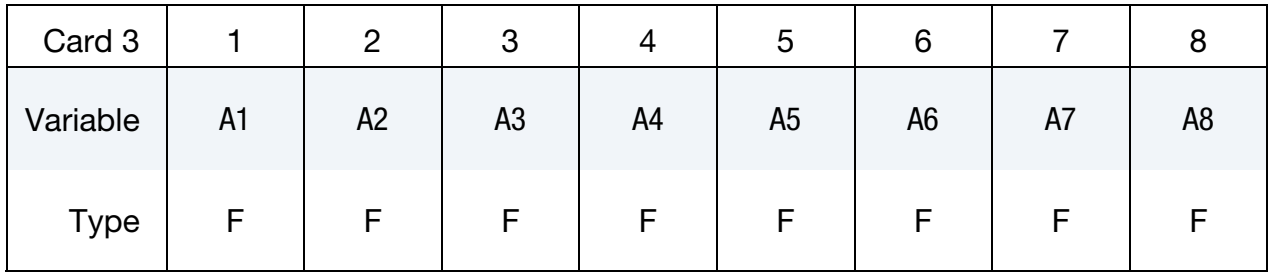

**Yield Surface Card.** This card 3 format is used when  $FLG = 1$ .

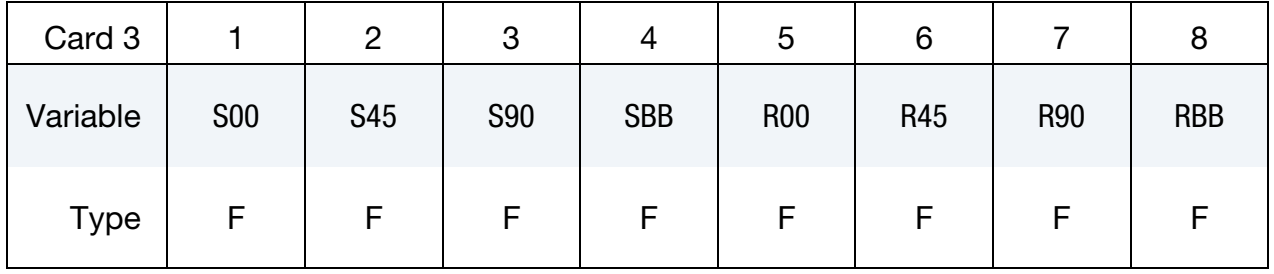

## \*MAT\_135 \*MAT\_WTM\_STM

### **YLD89 Card.** This card 3 format used when  $FLG = 2$ .

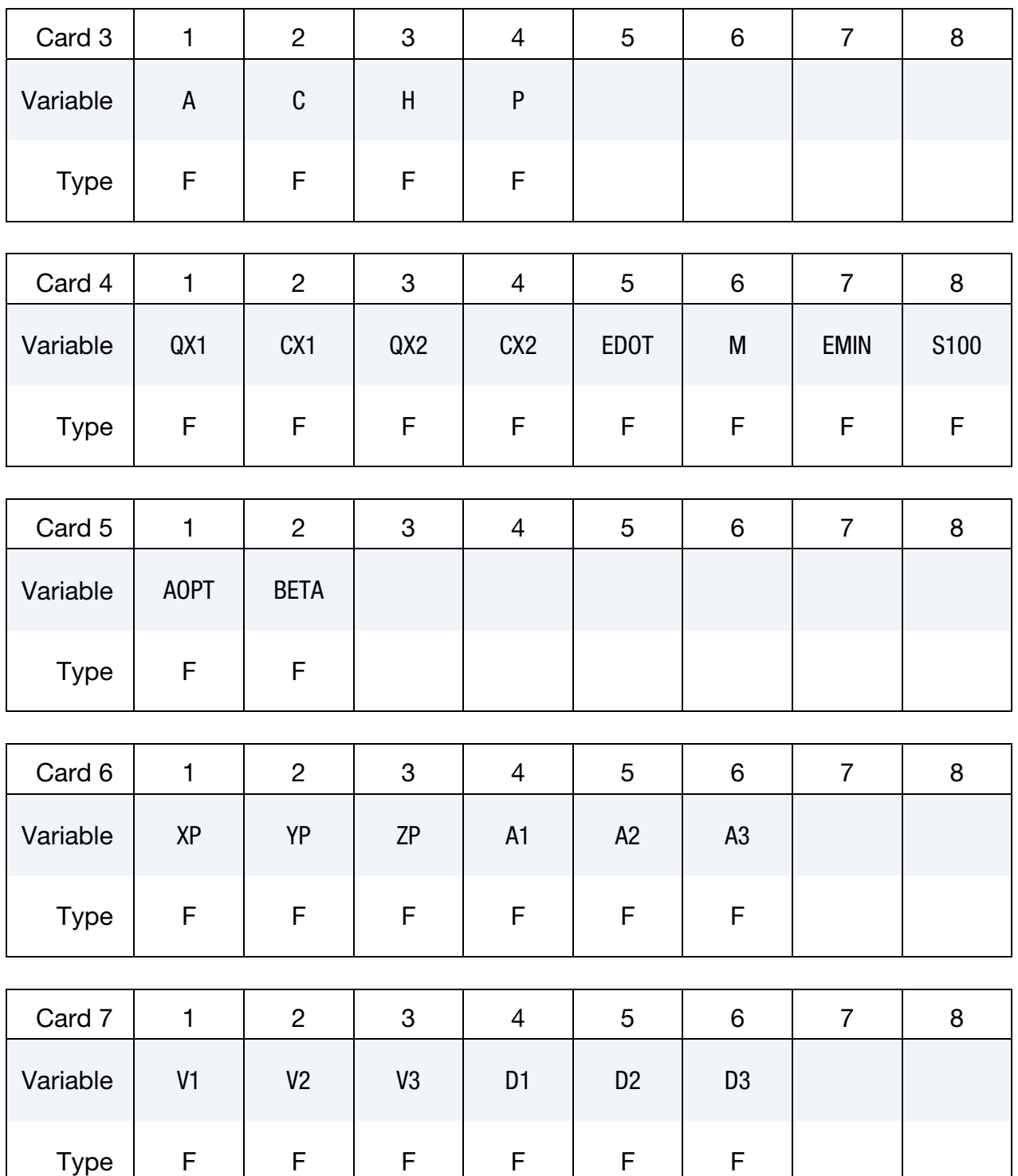

### VARIABLE DESCRIPTION

MID Material identification. A unique number or label not exceeding 8 characters must be specified.

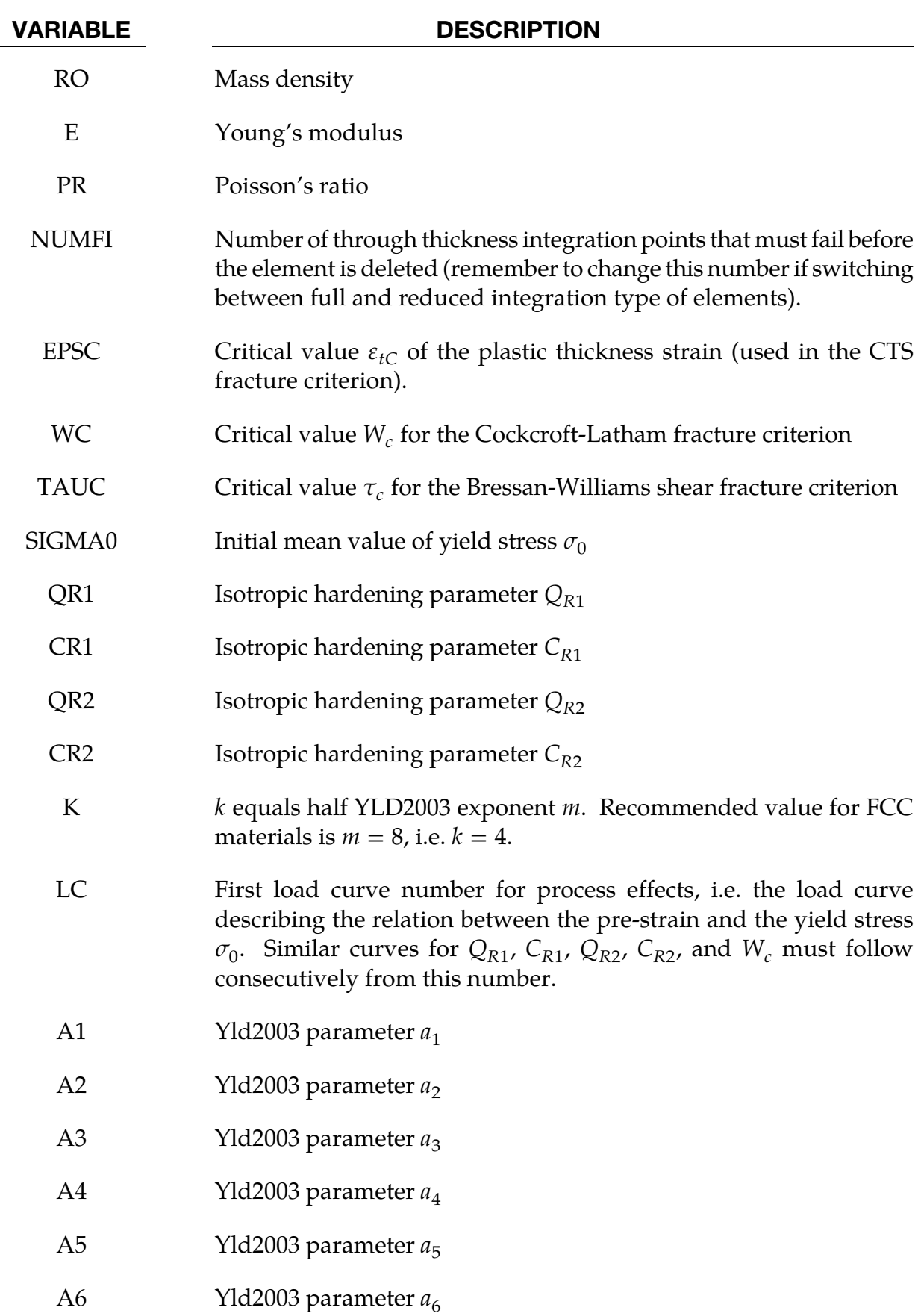

## \*MAT\_135 \*MAT\_WTM\_STM

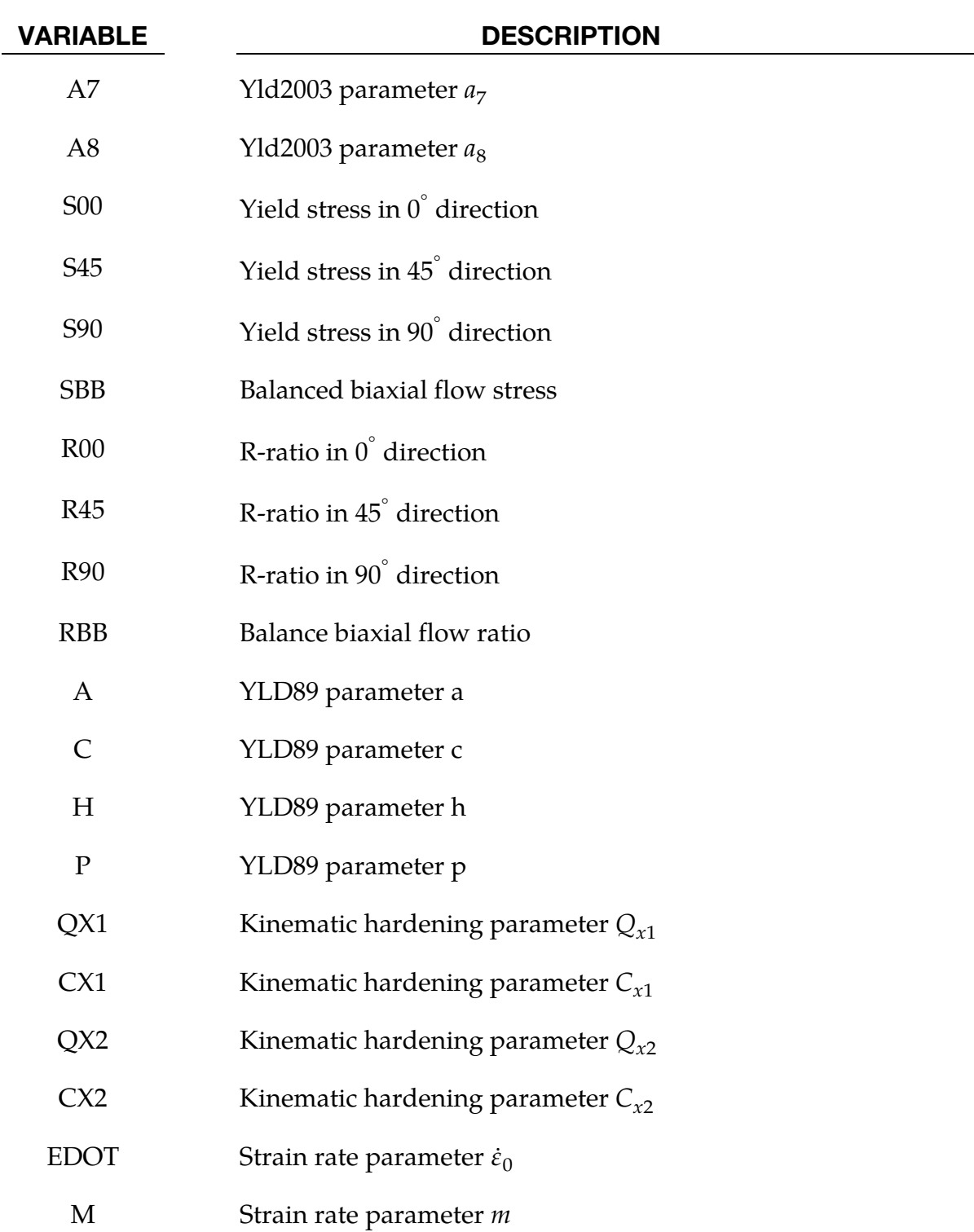

#### VARIABLE DESCRIPTION

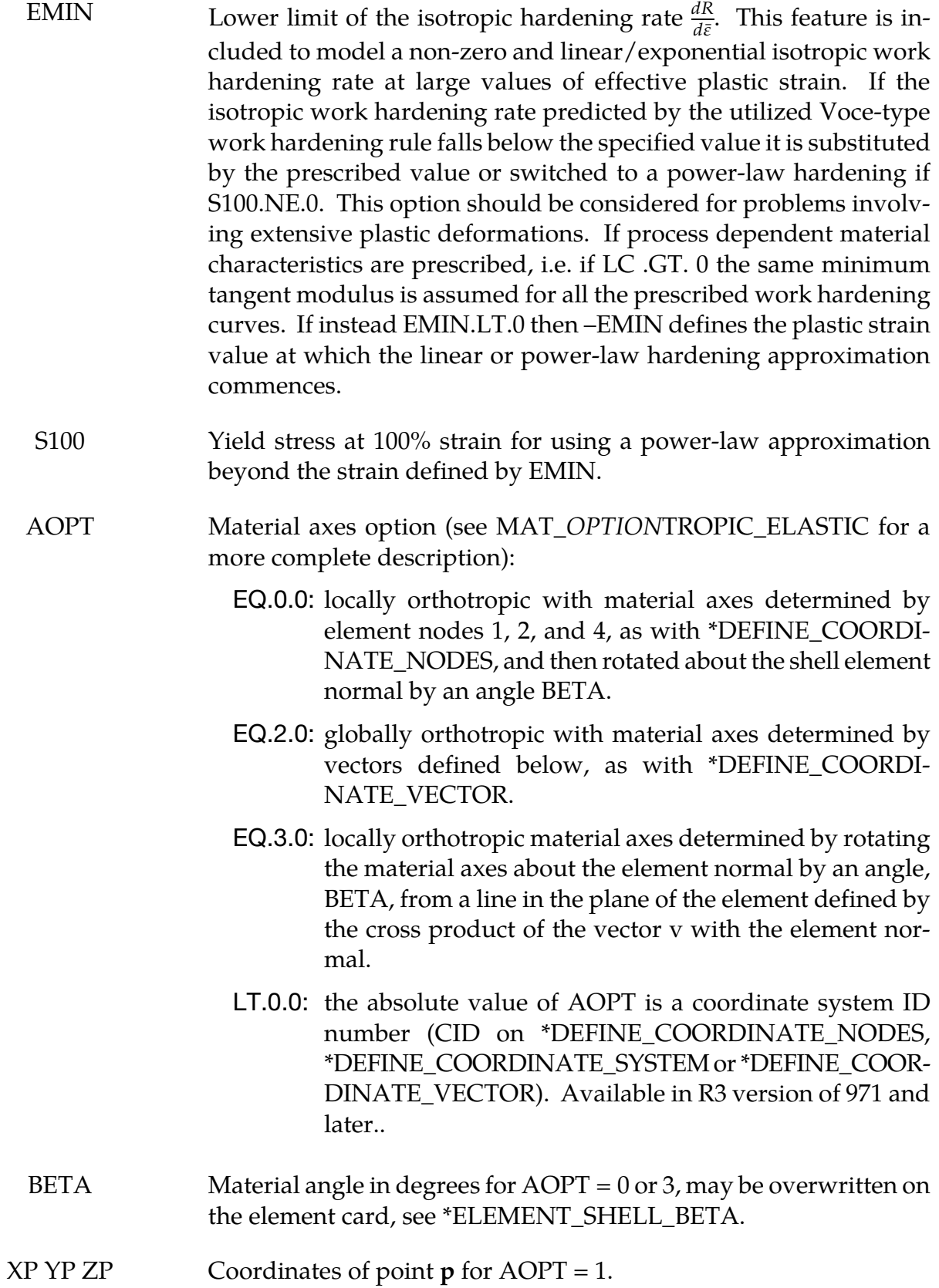

## \*MAT\_135 \*MAT\_WTM\_STM

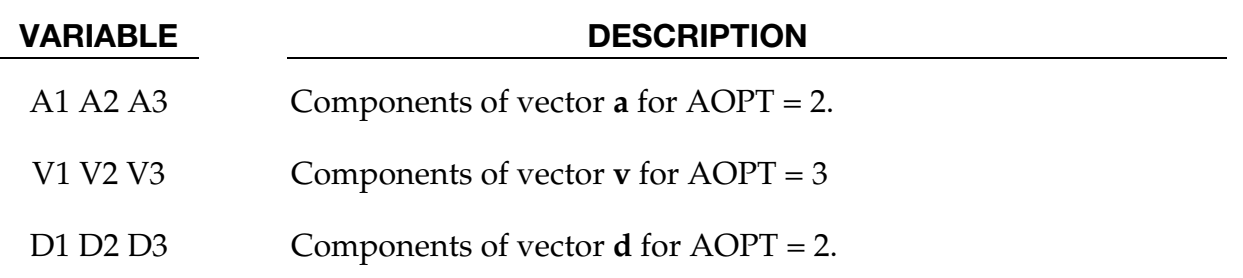

#### Remarks:

If FLG = 1, i.e. if the yield surface parameters  $a_1$ <sub>-</sub> $a_8$  are identified on the basis of prescribed material data internally in the material routine, files with point data for plotting of the identified yield surface, along with the predicted directional variation of the yield stress and plastic flow are generated in the directory where the LS-DYNA analysis is run. Four different files are generated for each specified material.

These files are named according to the scheme:

- 1. Contour\_1*#*
- 2. Contour\_2*#*
- 3. Contour\_3*#*
- 4. R\_and\_S*#*

Where # is a value starting at 1.

The three first files contain contour data for plotting of the yield surface as shown in **Figure**  $2-75$ . To generate these plots a suitable plotting program should be adopted and for each file/plot, column A should be plotted vs. columns B. For a more detailed description of these plots it is referred to References. [Figure 2-76](#page-705-0) further shows a plot generated from the final file named 'R\_and\_S#' showing the directional dependency of the normalized yield stress (column A vs. B) and plastic strain ratio (column B vs. C).

The yield condition for this material can be written

$$
t(\sigma, \alpha, \varepsilon^p, \dot{\varepsilon}^p) = \sigma_{\text{eff}}(\sigma, \alpha) - \sigma_{\gamma}(\varepsilon^p, \dot{\varepsilon}^p)
$$

where

$$
\sigma_Y = [\sigma_0 + R(\varepsilon^p)] \left( 1 + \frac{\dot{\varepsilon}^p}{\dot{\varepsilon}_0} \right)^C
$$

where the isotropic hardening reads

$$
R(\dot{\varepsilon}^p) = Q_{R1}[1 - \exp(-C_{R1}\varepsilon^p)] + Q_{R2}[1 - \exp(-C_{R2}\varepsilon^p)].
$$

For the Weak Texture Model the yield function is defined as

$$
\sigma_{\rm eff} = \left[ \frac{1}{2} \{ a (k_1 + k_2)^m + a (k_1 - k_2)^m + C (2 k_2)^m \} \right]^{\frac{1}{m}}
$$

where

$$
k_1 = \frac{\sigma_x + h \sigma_y}{2}
$$

$$
k_2 = \sqrt{\left(\frac{\sigma_x + h \sigma_y}{2}\right)^2 + \left(r \sigma_{xy}\right)^2}.
$$

For the Strong Texture Model the yield function is defined as

$$
\sigma_{\text{eff}} = \left\{ \frac{1}{2} \left[ (\sigma'_+)^{m} + (\sigma'_-)^{m} + (\sigma''_+ - \sigma''_-)^{m} \right] \right\}^{\frac{1}{m}}
$$

where

$$
\sigma'_{\pm} = \frac{a_8 \sigma_x + a_1 \sigma_y}{2} \pm \sqrt{\left(\frac{a_2 \sigma_x - a_3 \sigma_y}{2}\right)^2 + a_4^2 \sigma_{xy}^2}
$$

$$
\sigma''_{\pm} = \frac{\sigma_x + \sigma_y}{2} \pm \sqrt{\left(\frac{a_5 \sigma_x - a_6 \sigma_y}{2}\right)^2 + a_7^2 \sigma_{xy}}.
$$

Kinematic hardening can be included by

$$
\alpha = \sum_{R=1}^2 \alpha_R
$$

where each of the kinematic hardening variables  $\alpha_R$  is independent and obeys a nonlinear evolutionary equation in the form

$$
\dot{\boldsymbol{\alpha}}_R = C_{\alpha i} \left( Q_{\alpha i} \frac{\boldsymbol{\tau}}{\sigma} - \boldsymbol{\alpha}_R \right) \dot{\boldsymbol{\varepsilon}}^p
$$

where the effective stress  $\bar{\sigma}$  is defined as

$$
\overline{\sigma} = \sigma_{\rm eff}(\tau)
$$

where

$$
\tau=\sigma-\alpha.
$$

Critical thickness strain failure in a layer is assumed to occur when

$$
\varepsilon_t \leq \varepsilon_{tc}
$$

where  $\varepsilon_{tc}$  is a material parameter. It should be noted that  $\varepsilon_{tc}$  is a negative number (i.e. failure is assumed to occur only in the case of thinning).

Cockcraft and Latham fracture is assumed to occur when

$$
W = \int \max(\sigma_1, 0) d\varepsilon^p \ge W_C
$$

where  $\sigma_1$  is the maximum principal stress and  $W_C$  is a material parameter.

| <b>History</b><br>Variable | Description                                                                                                    |
|----------------------------|----------------------------------------------------------------------------------------------------|
| $\mathbf{1}$               | Isotropic hardening value $R_1$                                                                                                    |
| $\overline{2}$             | Isotropic hardening value $R_2$                                                                                                    |
| 3                          | Increment in effective plastic strain $\Delta \bar{\varepsilon}$                                                                                                    |
| $\overline{4}$             | Not defined, for internal use in the material model                                                                                                    |
| 5                          | Not defined, for internal use in the material model                                                                                                    |
| 6                          | Not defined, for internal use in the material model                                                                                                    |
| 7                          | Failure in integration point<br>EQ.0: No failure<br><b>EQ.1:</b> Failure due to EPSC, i.e. $\varepsilon_t \geq \varepsilon_{tc}$ .<br>EQ.2: Failure due to WC, i.e. $W \geq W_c$ .<br><b>EQ.3:</b> Failure due to TAUC, i.e. $\tau \geq \tau_c$                                                                          |
| 8                          | Sum of incremental strain in local element x-direction: $\varepsilon_{xx}$ =<br>$\sum \Delta \varepsilon_{rr}$                                                                                                    |
| 9                          | Sum of incremental strain in local element y-direction: $\varepsilon_{yy}$ =<br>$\sum \Delta \varepsilon_{yy}$                                                                                                    |
| 10                         | Value of theh Cockcroft-Latham failure parameter $W = \sum \sigma_1 \Delta p$                                                                                                    |
| 11                         | Plastic strain component in thickness direction $\varepsilon_t$                                                                                                    |
| 12                         | Mean value of increments in plastic strain through the thickness<br>(For use with the non-local instability criterion. Note that constant<br>lamella thickness is assumed and the instability criterion can give<br>unrealistic results if used with a user-defined integration rule with<br>varying lamella thickness.) |
| 13                         | Not defined, for internal use in the material model                                                                                                    |
| 14                         | Nonlocal value $\rho = \frac{\Delta \varepsilon_3}{\Delta \varepsilon_3^{\Omega}}$                                                                                                    |

Table 2-74.

<span id="page-704-0"></span>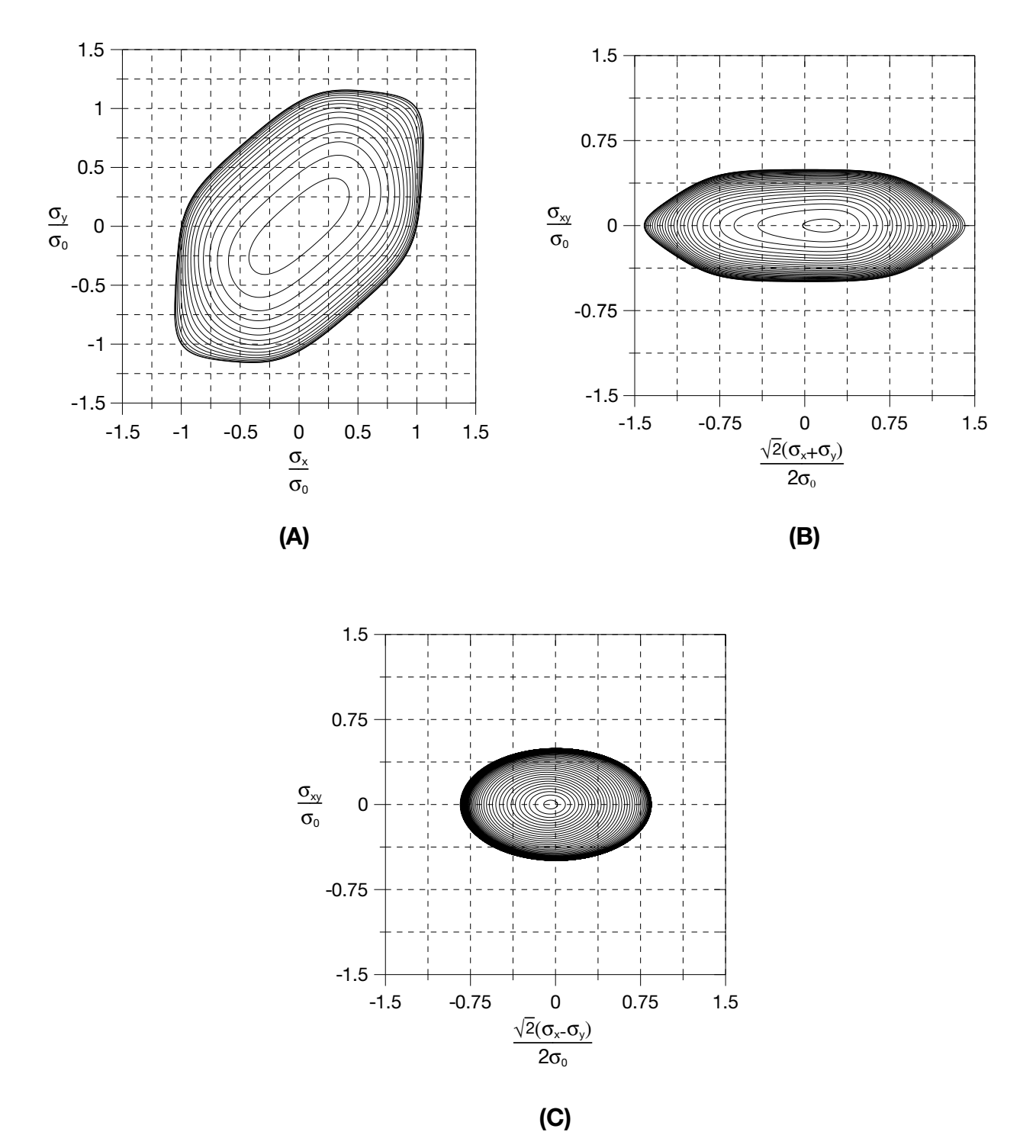

Figure 2-75. Contour plots of the yield surface generated from the files (a) 'Contour\_1<#>', (b) Contour\_2<#>', and (c) 'Contour\_3<#>'.

<span id="page-705-0"></span>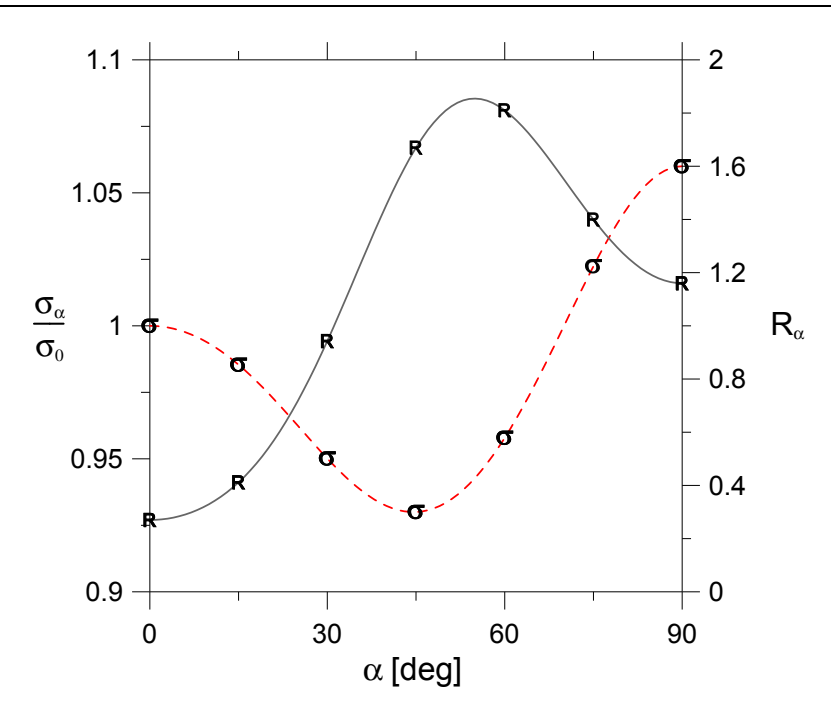

Figure 2-76. Predicted directional variation of the yield stress and plastic flow generated from the file 'R\_and\_S<#>'.

#### \*MAT\_WTM\_STM\_PLC

This is Material Type 135. This anisotropic material adopts the yield criteria proposed by Aretz [2004]. The material strength is defined by McCormick's constitutive relation for materials exhibiting negative steady-state Strain Rate Sensitivity (SRS). McCormick [1998] and Zhang, McCormick and Estrin [2001].

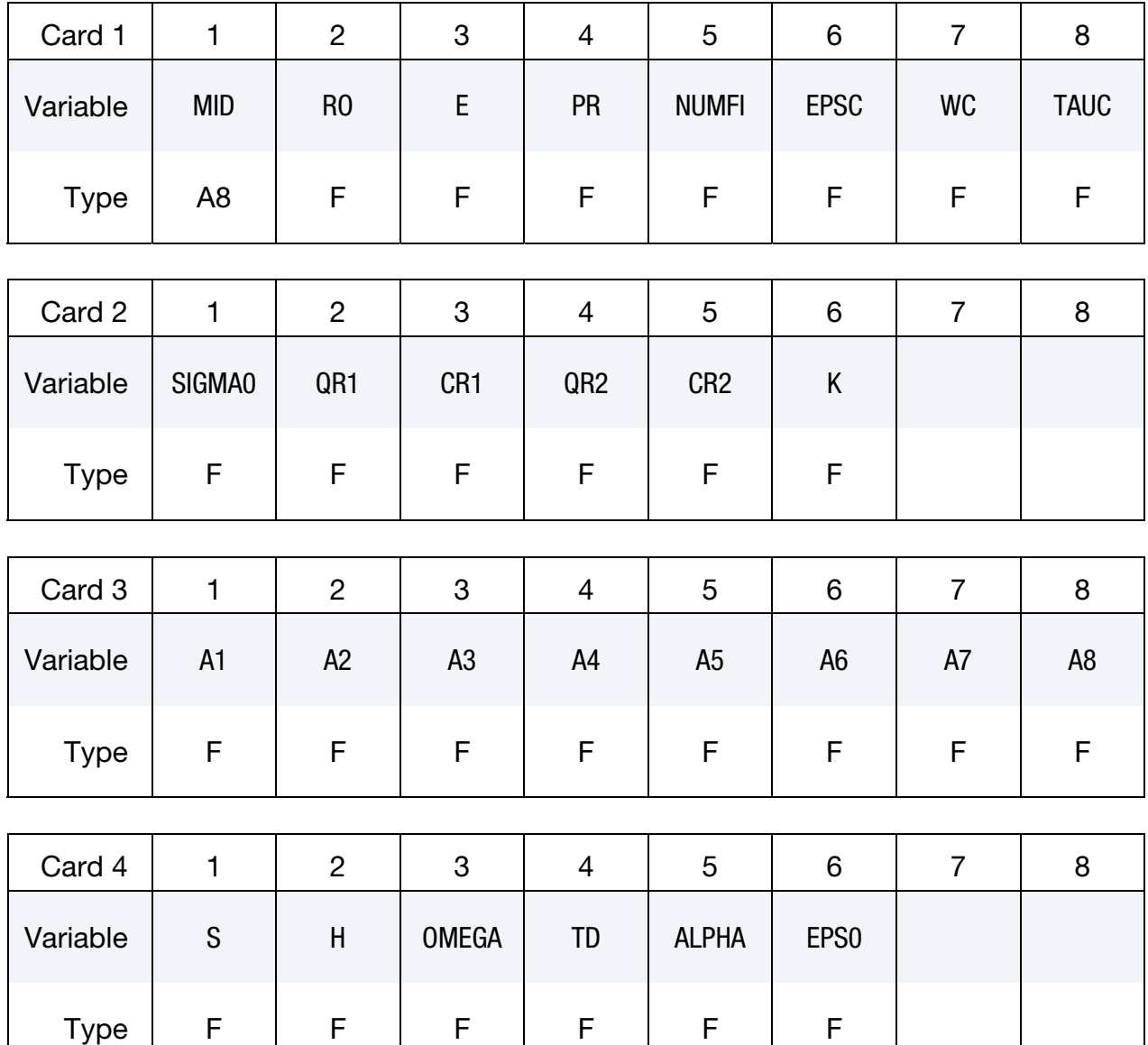

# \*MAT\_135\_PLC \*MAT\_WTM\_STM\_PLC

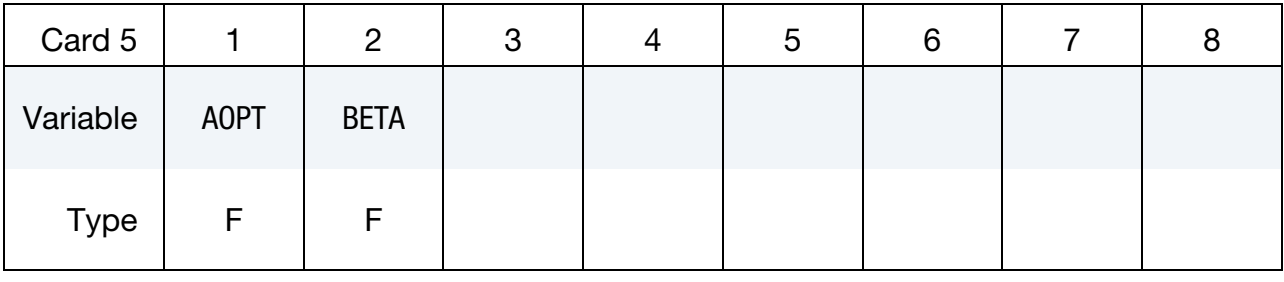

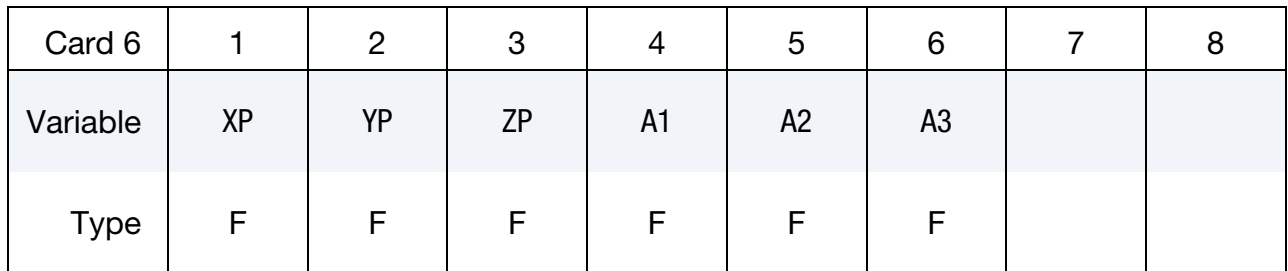

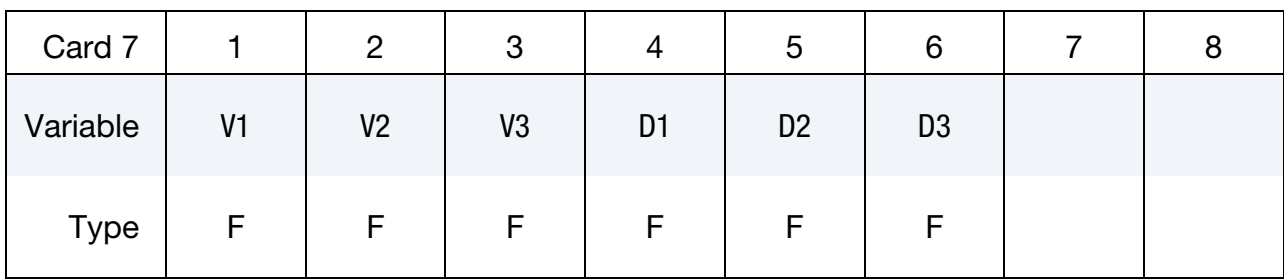

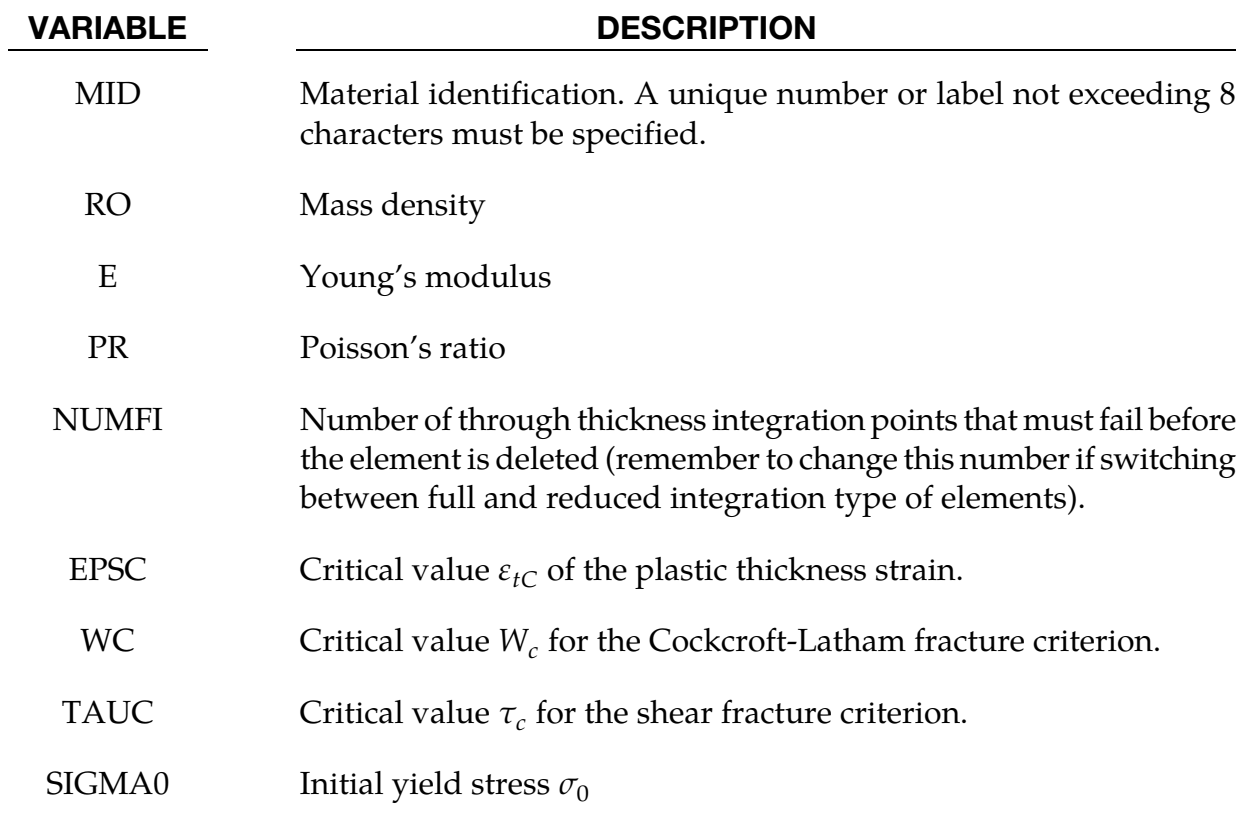

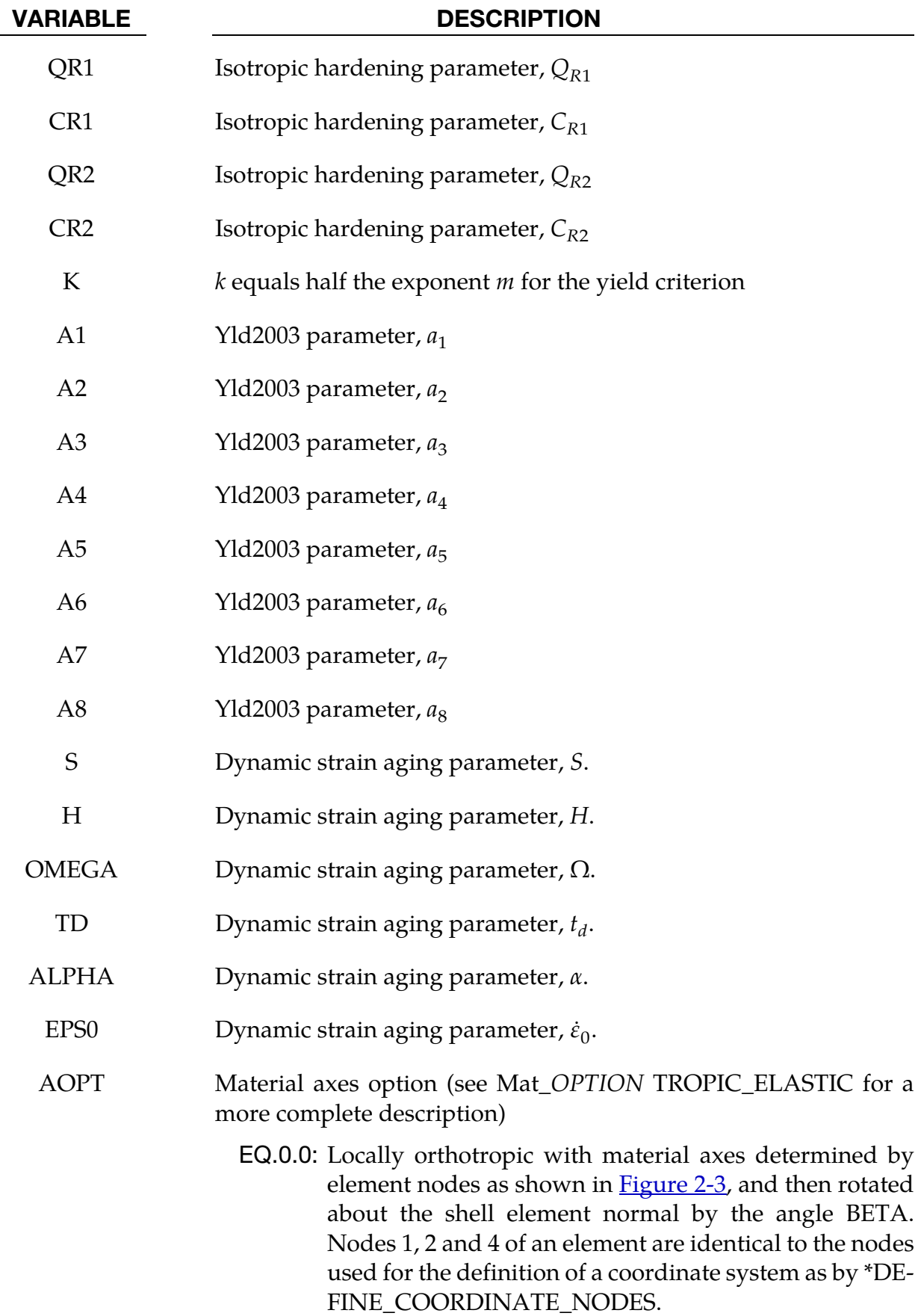

# \*MAT\_135\_PLC \*MAT\_WTM\_STM\_PLC

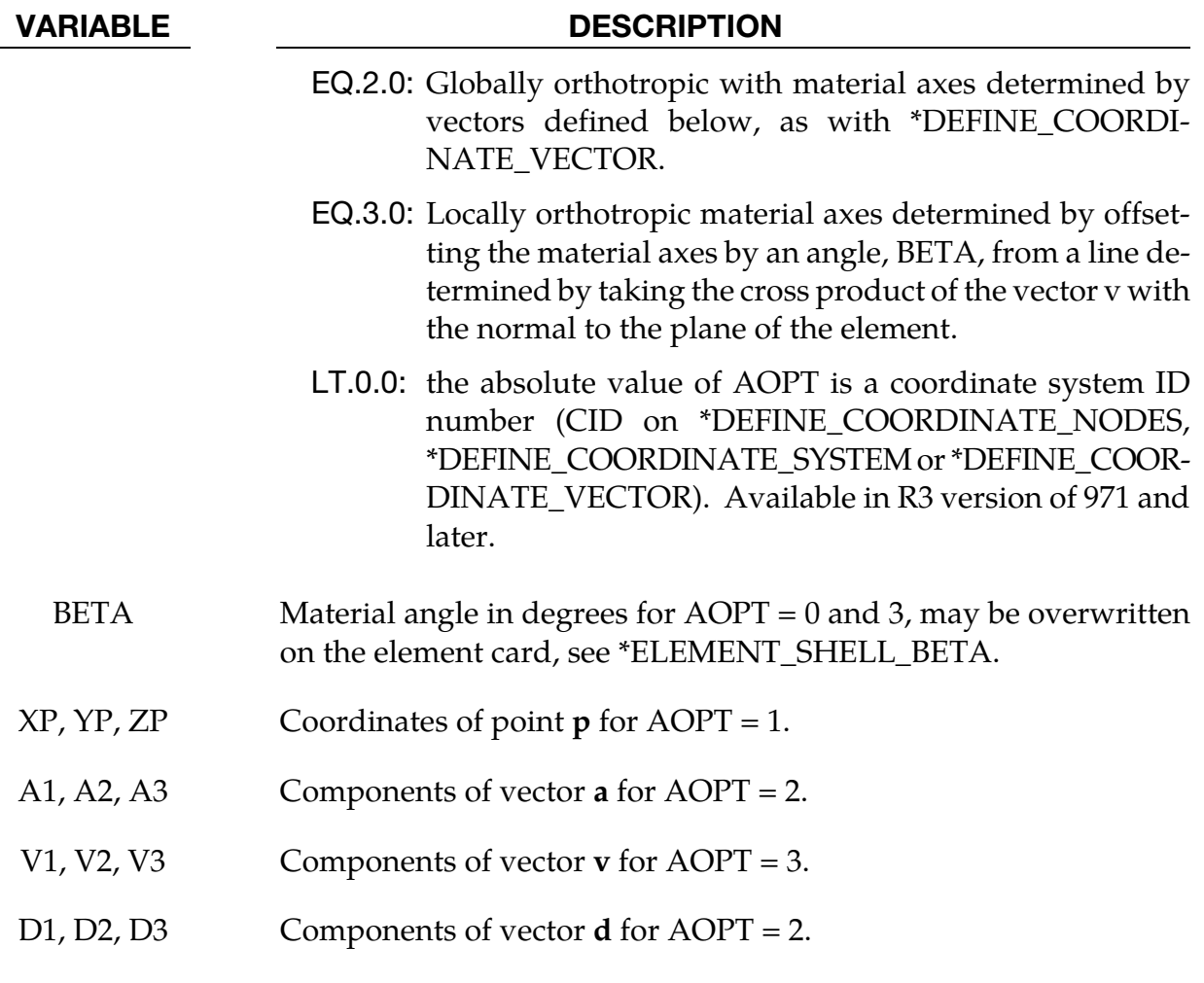

### Remarks:

The yield function is defined as

$$
f = \bar{f}(\sigma) - \left[\sigma_Y(t_a) + R(\varepsilon_p) + \sigma_v(\dot{\varepsilon}^p)\right]
$$

where the equivalent stress  $\sigma_{\rm eq}$  is defined as by an anisotropic yield criterion

$$
\sigma_{\text{eq}} = \left[\frac{1}{2} \left( |\sigma_1|^m + |\sigma_2|^m + |\sigma_1^{\prime \prime}| - \sigma_2^{\prime \prime} \right] \right]^{\frac{1}{m}}
$$

where

$$
\begin{Bmatrix} \sigma'_{1} \\ \sigma'_{2} \end{Bmatrix} = \frac{a_8 \sigma_{xx} + a_1 \sigma_{yy}}{2} \pm \sqrt{\left(\frac{a_2 \sigma_{xx} - a_3 \sigma_{yy}}{2}\right)^2 + a_4^2 \sigma_{xy}^2}
$$

and

$$
\begin{Bmatrix} {\sigma'}_1 \\ {\sigma'}_2 \end{Bmatrix} = \frac{\sigma_{xx} + \sigma_{yy}}{2} \pm \sqrt{\left(\frac{a_5 \sigma_{xx} - a_6 \sigma_{yy}}{2}\right)^2 + a_7^2 \sigma_{xy}^2}
$$

The strain hardening function *R* is defined by the extended Voce law

$$
R(\varepsilon^p) = \sum_{i=1}^2 Q_{Ri} (1 - \exp(-C_{Ri} \varepsilon^p))
$$

where  $\varepsilon^p$  is the effective (or accumulated) plastic strain, and  $Q_{R_i}$  and  $C_{R_i}$  are strain hardening parameters.

Viscous stress  $\sigma$ <sub>*n*</sub> is given by

$$
\sigma_v = (\dot{\varepsilon}^p) = s \ln \left( 1 + \frac{\dot{\varepsilon}^p}{\dot{\varepsilon}_0} \right)
$$

where  $S$  represents the instantaneous strain rate sensitivity (SRS) and  $\dot{\varepsilon}_0$  is a reference strain rate. In this model the yield strength, including the contribution from dynamic strain aging (DSA) is defined as

$$
\sigma_Y(t_a) = \sigma_0 + \text{SH}\left[1 - \exp\left\{-\left(\frac{t_a}{t_d}\right)^{\alpha}\right\}\right]
$$

where  $\sigma_0$  is the yield strength for vanishing average waiting time,  $t_a$ , i.e. at high strain rates, and  $H$ ,  $\alpha$  and  $t_d$  are material constants linked to dynamic strain aging. It is noteworthy that  $\sigma_Y$  is an increasing function of  $t_a$ . The average waiting time is defined by the evolution equation

$$
\dot{t}_a = 1 - \frac{t_a}{t_{a,ss}}
$$

where the quasi-steady waiting time  $t_{a,ss}$  is given as

$$
t_{a,ss} = \frac{\Omega}{\dot{\varepsilon}^p}
$$

where  $\Omega$  is the strain produced by all mobile dislocations moving to the next obstacle on their path.

### \*MAT\_CORUS\_VEGTER

This is Material Type 136, a plane stress orthotropic material model for metal forming. Yield surface construction is based on the interpolation by second-order Bezier curves, and model parameters are determined directly from a set of mechanical tests conducted for a number of directions. For each direction, four mechanical tests are carried out: a uniaxial, an equi-biaxial, a plane strain tensile test and a shear test. These test results are used to determine the coefficients of the Fourier directional dependency field. For a more detailed description please see Vegter and Boogaard [2006].

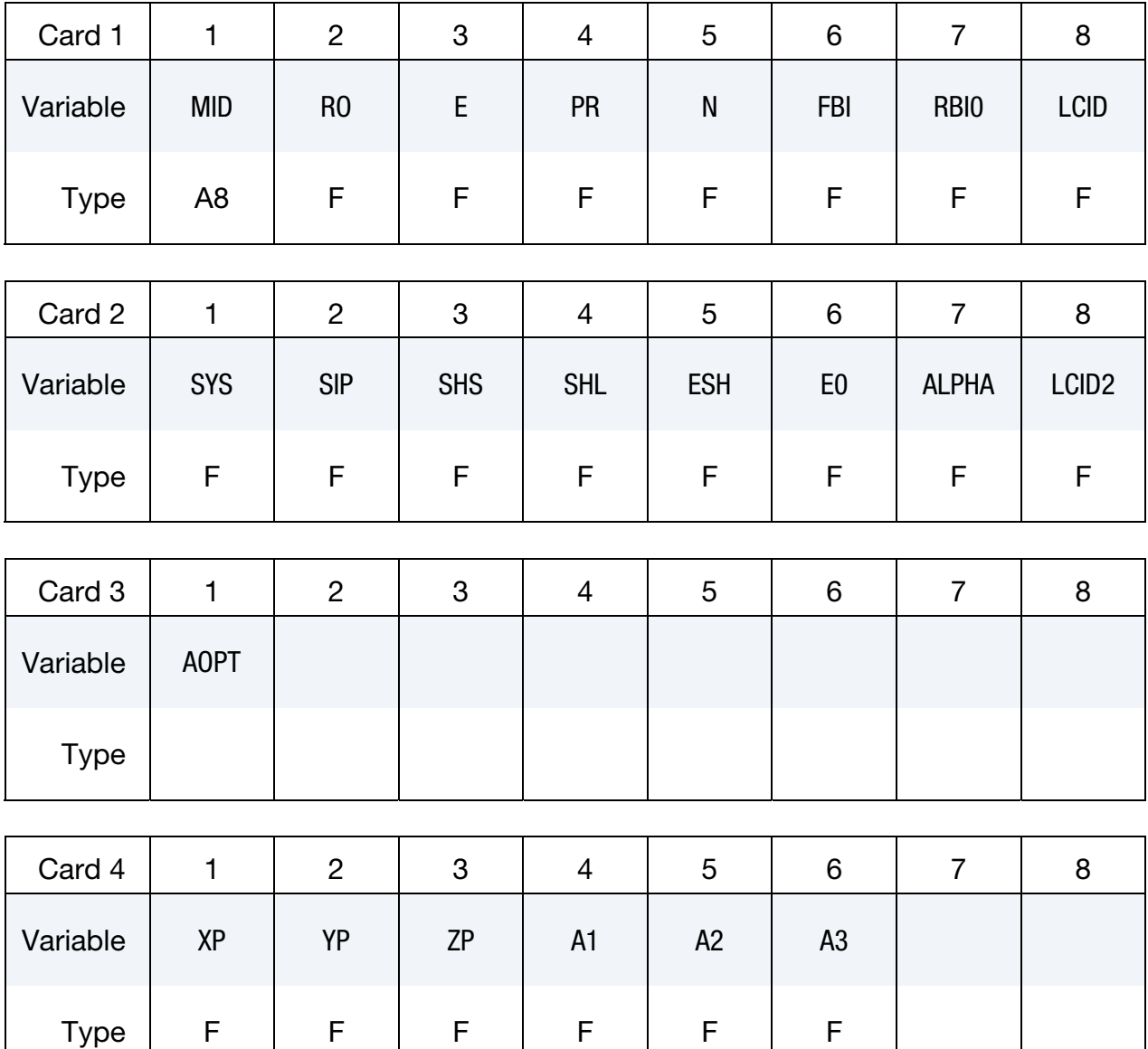

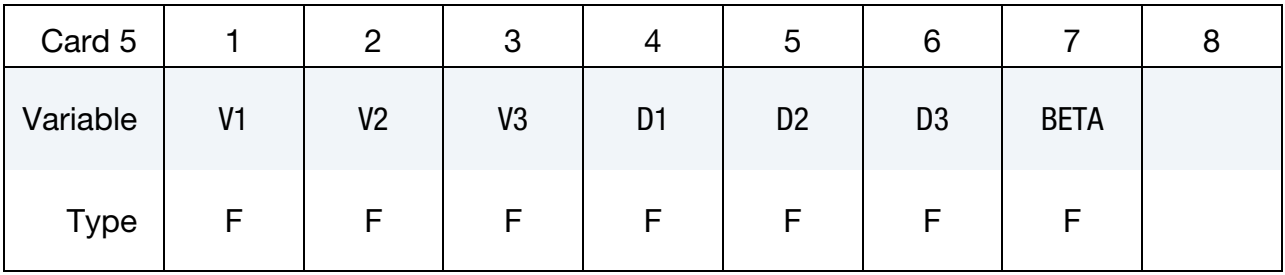

Experimental Data Cards. The next N cards (see N, card 1) contain experimental data obtained from four mechanical tests for a group of equidistantly placed directions  $\theta_i = \frac{i\pi}{2N}$ (*i* = 0, 1, 2, … *N*)

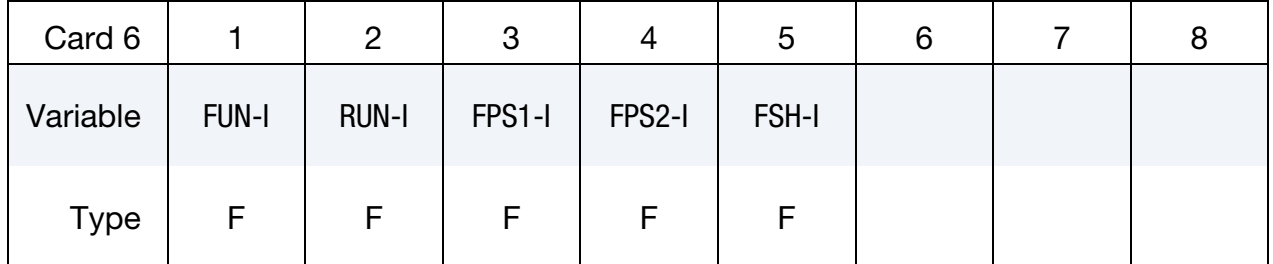

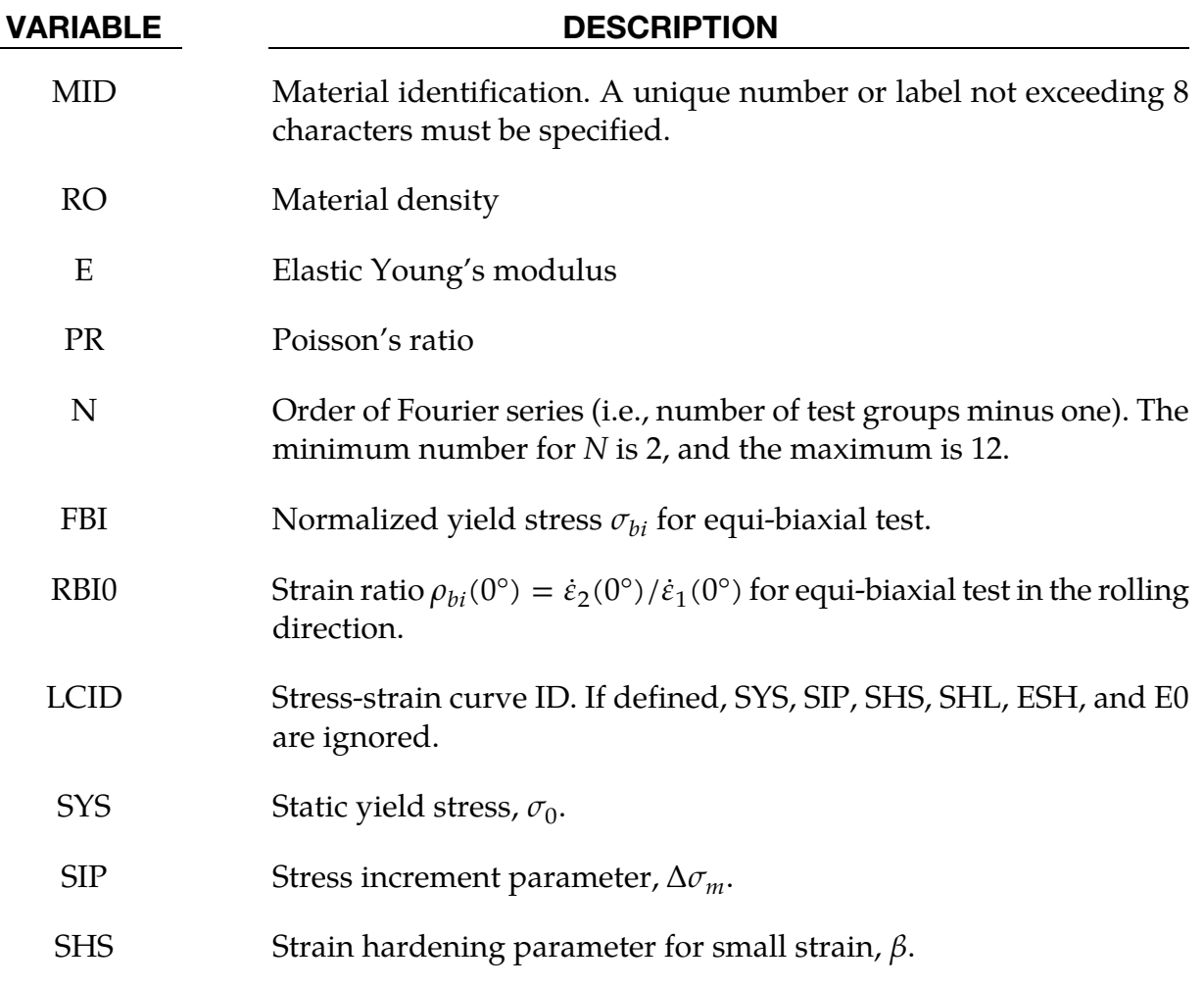

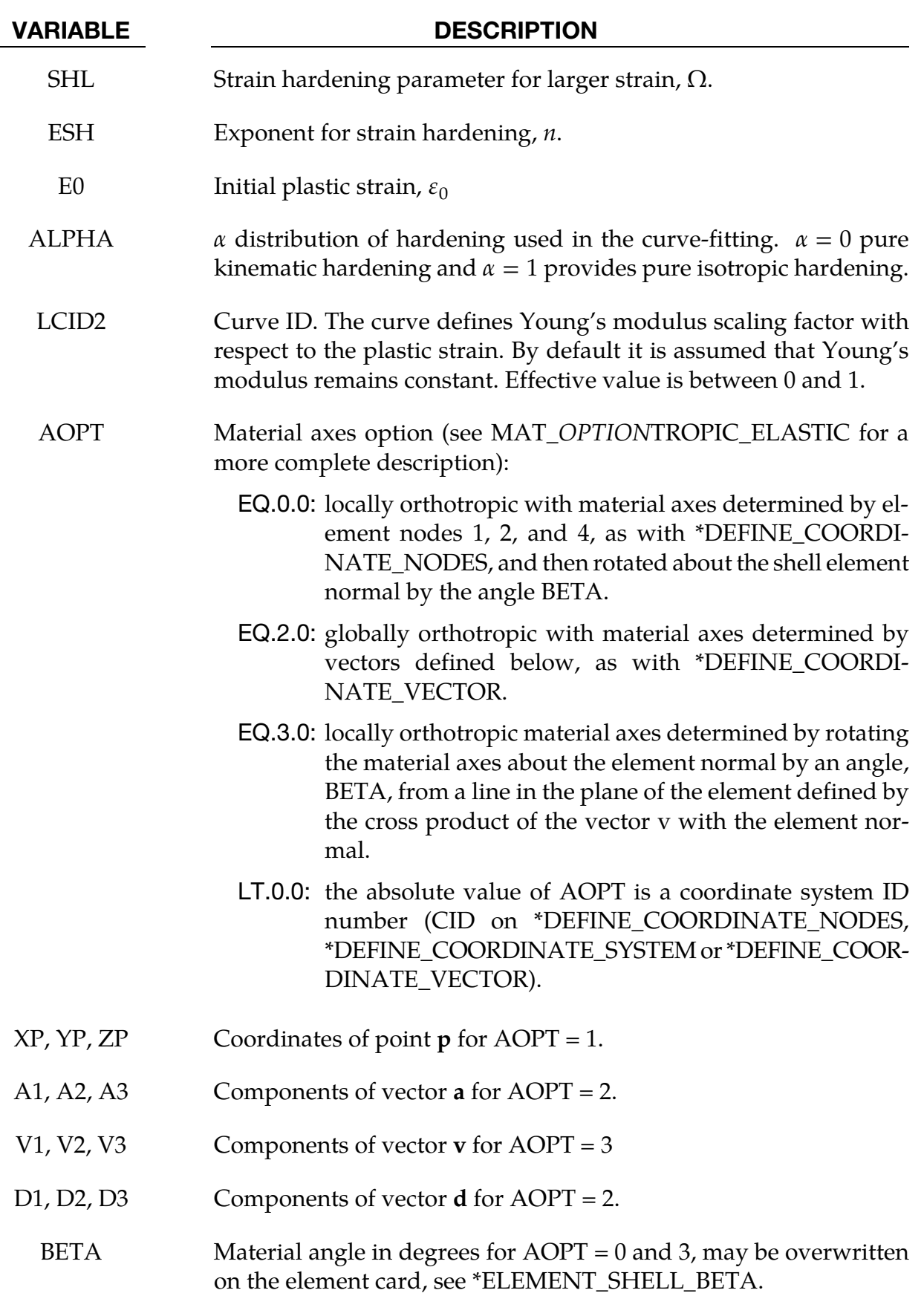

<span id="page-714-0"></span>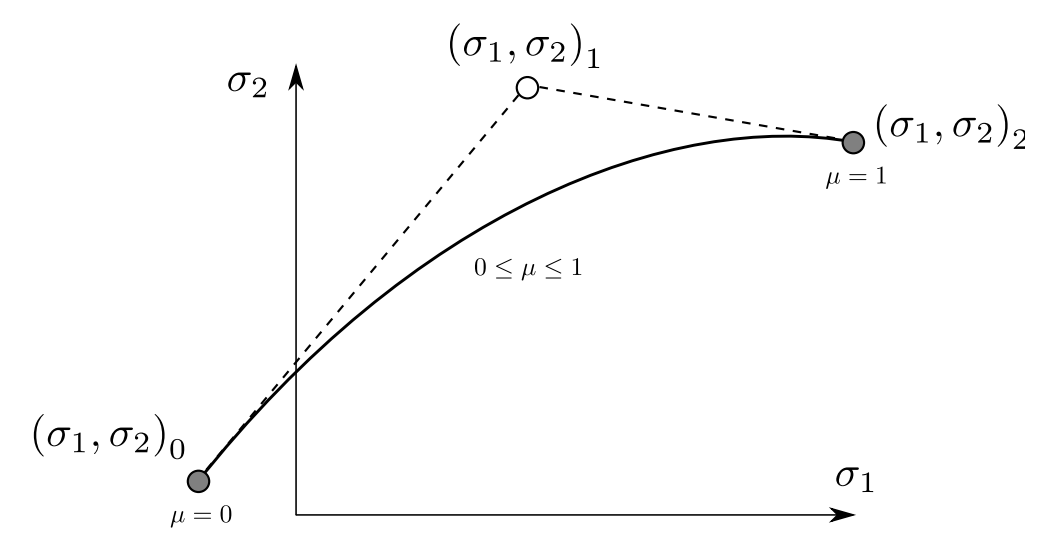

Figure 2-77. Bézier interpolation curve.

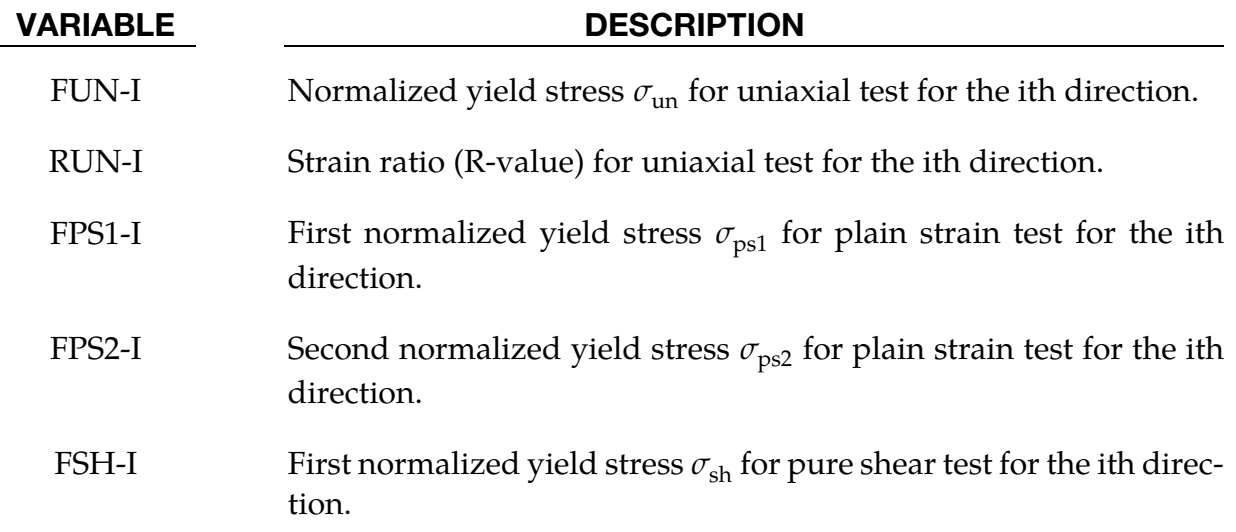

#### Remarks:

The Vegter yield locus is section-wise defined by quadratic Bézier interpolation functions. Each individual curve uses 2 reference points and a hinge point in the principal plane stress space, see **Figure 2-77**.

The mathematical description of the Bézier interpolation is given by:

$$
\begin{pmatrix} \sigma_1 \\ \sigma_2 \end{pmatrix} = \begin{pmatrix} \sigma_1 \\ \sigma_2 \end{pmatrix}_{0} + 2\mu \begin{pmatrix} \sigma_1 \\ \sigma_2 \end{pmatrix}_{1} - \begin{pmatrix} \sigma_1 \\ \sigma_2 \end{pmatrix}_{0} + \mu^2 \begin{pmatrix} \sigma_1 \\ \sigma_2 \end{pmatrix}_{2} + \begin{pmatrix} \sigma_1 \\ \sigma_2 \end{pmatrix}_{0} - 2 \begin{pmatrix} \sigma_1 \\ \sigma_2 \end{pmatrix}_{1}
$$

where  $(\sigma_1, \sigma_2)_0$  is the first reference point,  $(\sigma_1, \sigma_2)_1$  is the hinge point, and  $(\sigma_1, \sigma_2)_2$  is the second reference point.  $\mu$  is a parameter which determines the location on the curve ( $0 \le$  $\mu \leq 1$ ).

Four characteristic stress states are selected as reference points: the equi-biaxial point  $(\sigma_{bi}, \sigma_{bi})$ , the plane strain point  $(\sigma_{ps1}, \sigma_{ps2})$ , the uniaxial point  $(\sigma_{un}, 0)$  and the pure shear point ( $\sigma_{sh}$  – $\sigma_{sh}$ ), see <u>Figure 2-78</u>. Between the 4 stress points, 3 Bézier curves are used to interpolate the yield locus. Symmetry conditions are used to construct the complete surface. The yield locus in **Figure 2-78** shows the reference points of experiments for one specific direction. The reference points can also be determined for other angles to the rolling direction (planar angle  $\theta$ ). E.g. if N = 2 is chosen, normalized yield stresses for directions 0°, 45°, and 90° should be defined. A Fourier series is used to interpolate intermediate angles between the measured points.

The Vegter yield function with isotropic hardening  $(ALPHA = 1)$  is given as:

$$
\phi = \sigma_{eq}(\sigma_1, \sigma_2, \theta) - \sigma_y(\bar{\varepsilon}^p)
$$

with the equivalent stress  $\sigma_{eq}$  obtained from the appropriate Bézier function related to the current stress state. The uni-axial yield stress  $\sigma_y$  can be defined as stress-strain curve LCID or alternatively as a functional expression:

$$
\sigma_y = \sigma_0 + \Delta \sigma_m \Big[ \beta (\bar{\varepsilon}^p + \varepsilon_0) + \left( 1 - e^{-\Omega(\bar{\varepsilon}^p + \varepsilon_0)} \right)^n \Big]
$$

In case of kinematic hardening  $(ALPHA < 1)$ , the standard stress tensor is replaced by a relative stress tensor, defined as the difference between the stress tensor and a back stress tensor.

<span id="page-716-0"></span>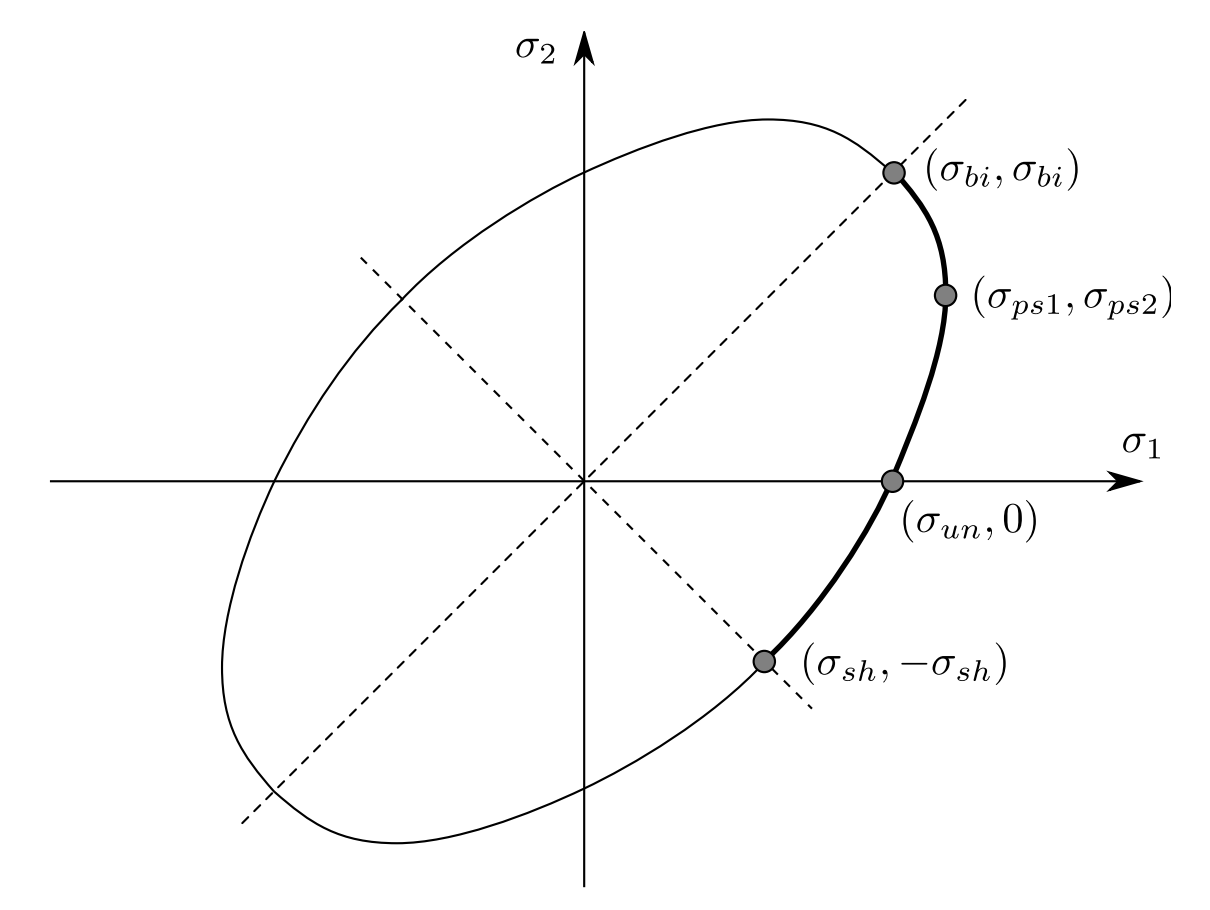

Figure 2-78. Vegter yield surface.

To determine the yield stress or reference points of the Vegter yield locus, four mechanical tests have to be performed for different directions. A good description about the material characterization procedure can be found in Vegter et al. (2003).

### \*MAT\_COHESIVE\_MIXED\_MODE

This is Material Type 138. This model is a simplification of \*MAT\_COHESIVE\_GENERAL restricted to linear softening. It includes a bilinear traction-separation law with quadratic mixed mode delamination criterion and a damage formulation. It can be used with solid element types 19 and 20, and is not available for other solid element formulations. See the remarks after \*SECTION\_SOLID for a description of element types 19 and 20.

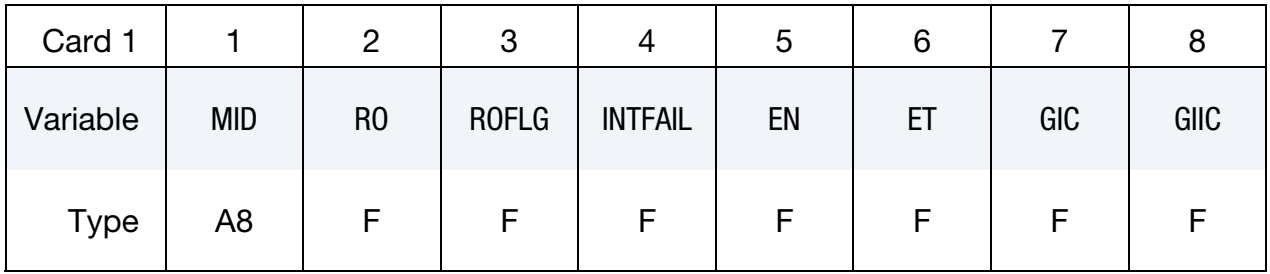

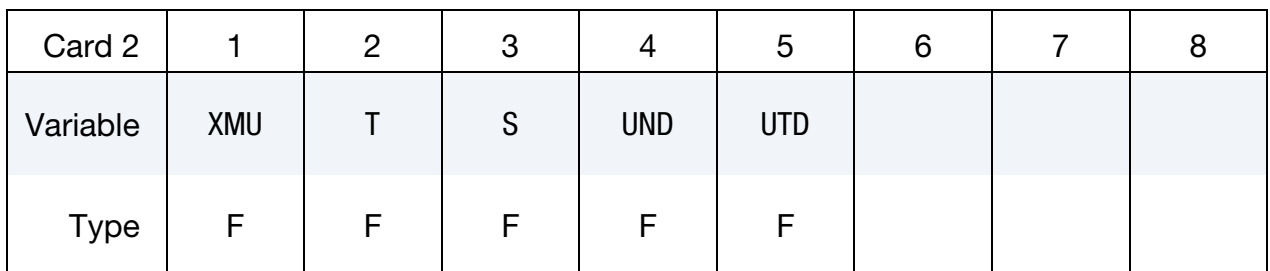

#### VARIABLE DESCRIPTION

- MID Material identification. A unique number or label not exceeding 8 characters must be specified.
- RO Mass density
- ROFLG Flag for whether density is specified per unit area or volume. ROFLG = 0 specified density per unit volume (default), and ROFLG  $=$  1 specifies the density is per unit area for controlling the mass of cohesive elements with an initial volume of zero.
- INTFAIL The number of integration points required for the cohesive element to be deleted. If it is zero, the element won't be deleted even if it satisfies the failure criterion. The value of INTFAIL may range from 1 to 4, with 1 the recommended value.
	- EN The stiffness (units of stress/length) normal to the plane of the cohesive element.
	- ET The stiffness (units of stress/length)) in the plane of the cohesive element.

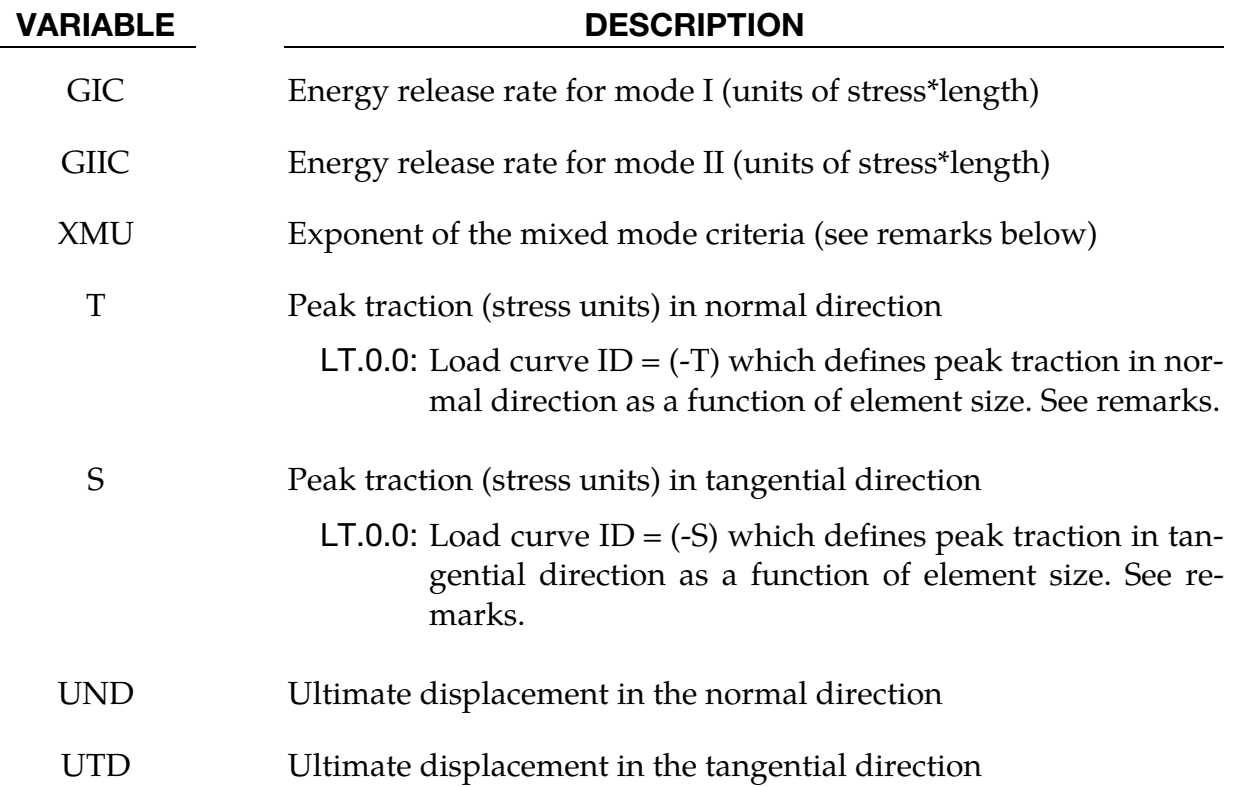

#### Remarks:

The ultimate displacements in the normal and tangential directions are the displacements at the time when the material has failed completely, i.e., the tractions are zero. The linear stiffness for loading followed by the linear softening during the damage provides an especially simple relationship between the energy release rates, the peak tractions, and the ultimate displacements:

$$
GIC = T \times \frac{UND}{2}
$$

$$
GILC = S \times \frac{UTD}{2}
$$

If the peak tractions aren't specified, they are computed from the ultimate displacements. See Fiolka and Matzenmiller [2005] and Gerlach, Fiolka and Matzenmiller [2005].

In this cohesive material model, the total mixed-mode relative displacement  $\delta_m$  is defined as  $\delta_m = \sqrt{\delta_I^2 + \delta_{II}^2}$ , where  $\delta_I = \delta_3$  is the separation in normal direction (mode I) and  $\delta_{II} =$  $\sqrt{\delta_1^2 + \delta_2^2}$  is the separation in tangential direction (mode II). The mixed-mode damage initiation displacement  $\delta^0$  (onset of softening) is given by

$$
\delta^0 = \delta_l^0 \delta_{II}^0 \sqrt{\frac{1+\beta^2}{(\delta_{II}^0)^2 + (\beta \delta_I^0)^2}}
$$

where  $\delta_I^0 = T/EN$  and  $\delta_{II}^0 = S/ET$  are the single mode damage inititation separations and  $\beta = \delta_{II}/\delta_I$  is the "mode mixity" (se[e Figure 2-79\)](#page-719-0). The ultimate mixed-mode displacement  $\delta^F$  (total failure) for the power law (XMU > 0) is:

<span id="page-719-0"></span>
$$
\delta^F = \frac{2(1+\beta)^2}{\delta^0} \left[ \left( \frac{\text{EN}}{\text{GIC}} \right)^{\text{XML}} + \left( \frac{\text{ET} \times \beta^2}{\text{GIC}} \right)^{\text{XML}} \right]^{-\frac{1}{\text{XML}}}
$$

and alternatively for the Benzeggagh-Kenane law [1996] (XMU < 0):

$$
\delta^{F} = \frac{2}{\delta^{0} \left( \frac{1}{1 + \beta^{2}} \text{EN} + \frac{\beta^{2}}{1 + \beta^{2}} \text{ET} \right)} \left[ \text{GIC} + (\text{GIC} - \text{GIC}) \left( \frac{\beta^{2} \times \text{ET}}{\text{EN} + \beta^{2} \times \text{ET}} \right)^{|\text{XML}|} \right]
$$

In this model, damage of the interface is considered, i.e. irreversible conditions are enforced with loading/unloading paths coming from/pointing to the origin.

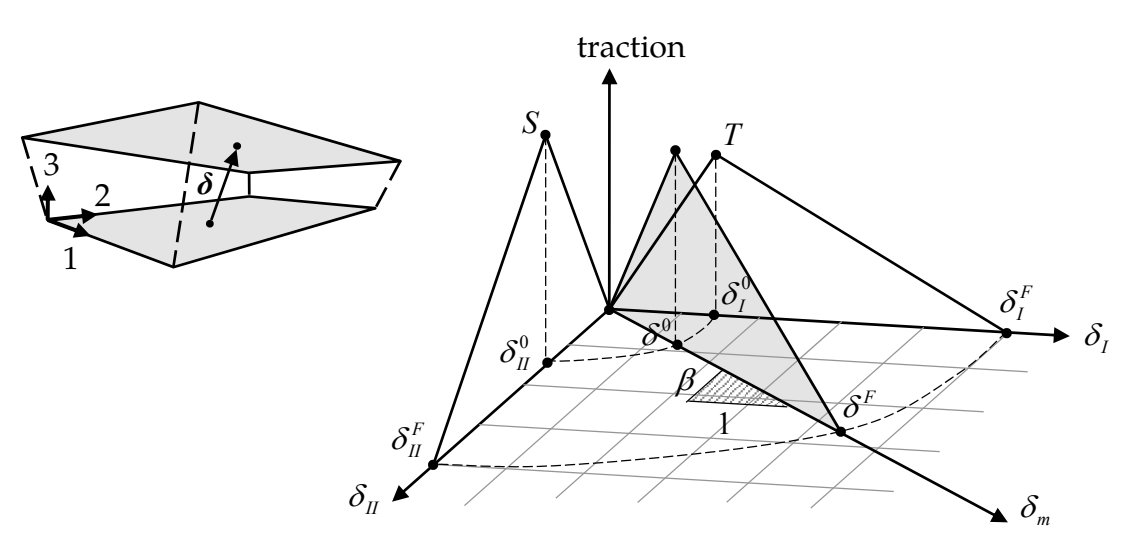

Figure 2-79. Mixed-mode traction-separation law

Peak tractions T and/or S can be defined as functions of characteristic element length (square root of midsurface area) via load curve. This option is useful to get nearly the same global responses (e.g. load-displacement curve) with coarse meshes when compared to a fine mesh solution. In general, lower peak traction values are needed for coarser meshes
<span id="page-720-0"></span>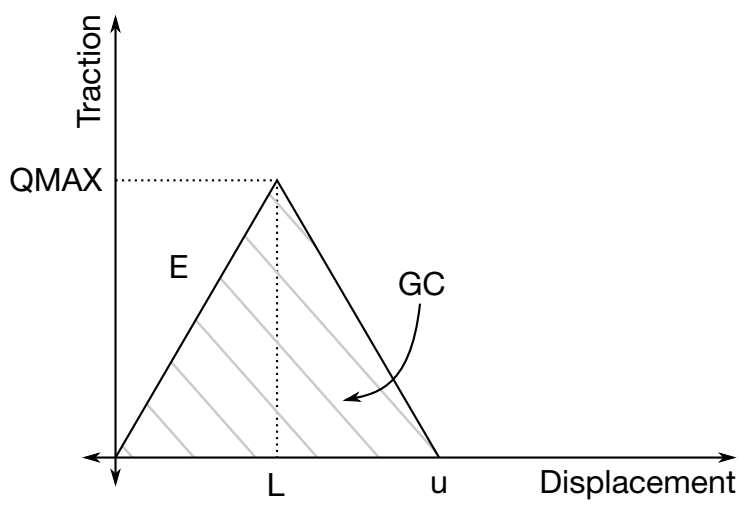

Figure 2-80. Bilinear traction-separation

Two error checks have been implemented for this material model in order to ensure proper material data. Since the traction versus displacement curve is fairly simple (triangular shaped), equations can be developed to ensure that the displacement (L) at the peak load (QMAX), is smaller than the ultimate distance for failure (u). See  $Figure 2-80$  for the used notation.

One has that

$$
GC = \frac{1}{2}u \times QMAX
$$

And,

$$
L = \frac{QMAX}{E}.
$$

To ensure that the peak is not past the failure point,  $\frac{u}{L}$  must be larger than 1.

$$
u = \frac{2 \text{GC}}{\text{EL}},
$$

where GC is the energy release rate. This gives

$$
\frac{u}{L} = \frac{2GC}{EL \times L} = \frac{2GC}{E\left(\frac{QMAX}{E}\right)^2} > 1.
$$

The error checks are then done for tension and pure shear, respectively,

$$
\frac{u}{L} = \frac{(2GIC)}{EN(\frac{T}{EN})^2} > 1,
$$

$$
\frac{u}{L} = \frac{(2\text{GHC})}{\text{ET}\left(\frac{S}{\text{ET}}\right)^2} > 1.
$$

# \*MAT\_MODIFIED\_FORCE\_LIMITED

This is Material Type 139. This material for the Belytschko-Schwer resultant beam is an extension of material 29. In addition to the original plastic hinge and collapse mechanisms of material 29, yield moments may be defined as a function of axial force. After a hinge forms, the moment transmitted by the hinge is limited by a moment-plastic rotation relationship.

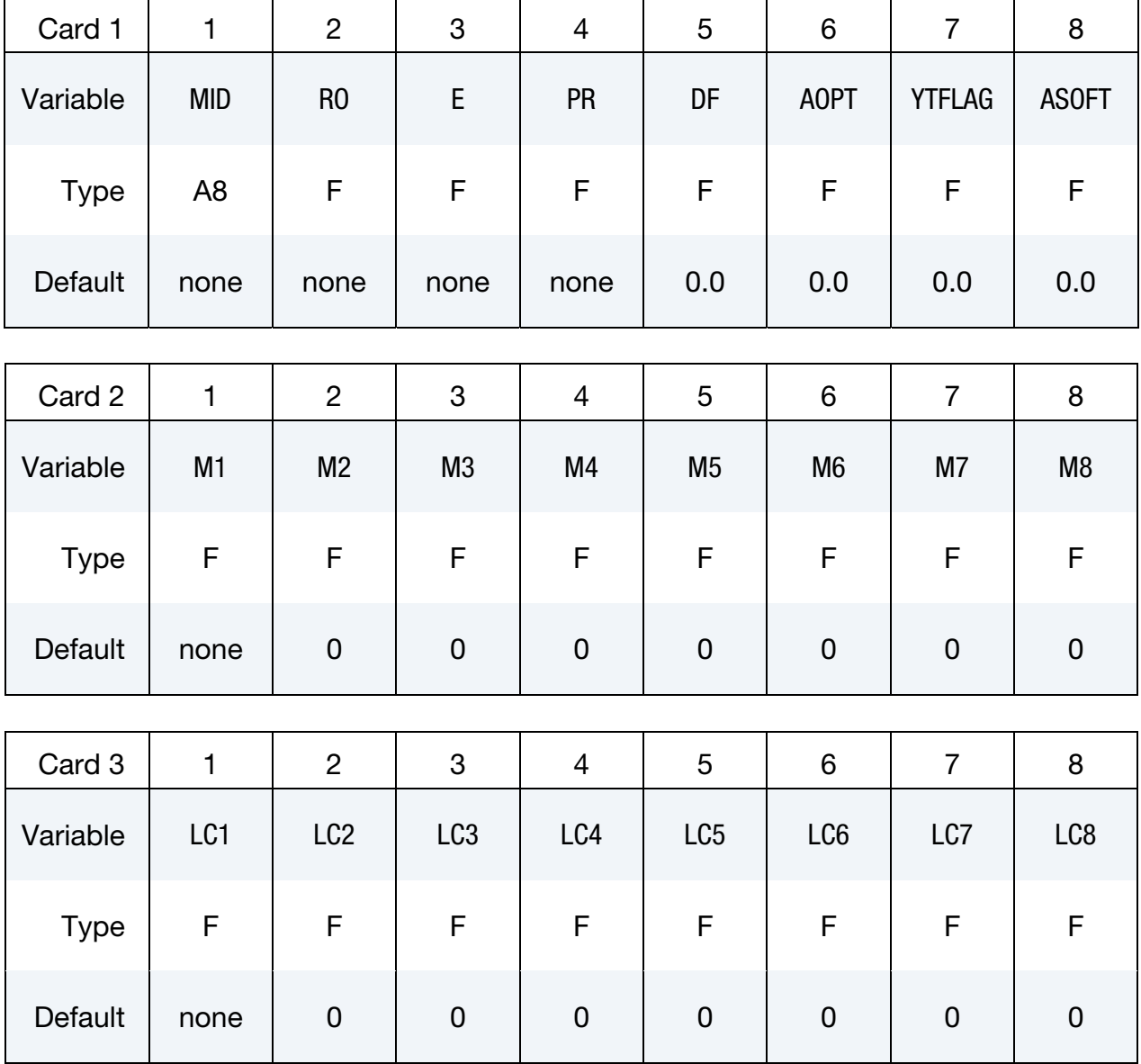

# \*MAT\_139 \*MAT\_MODIFIED\_FORCE\_LIMITED

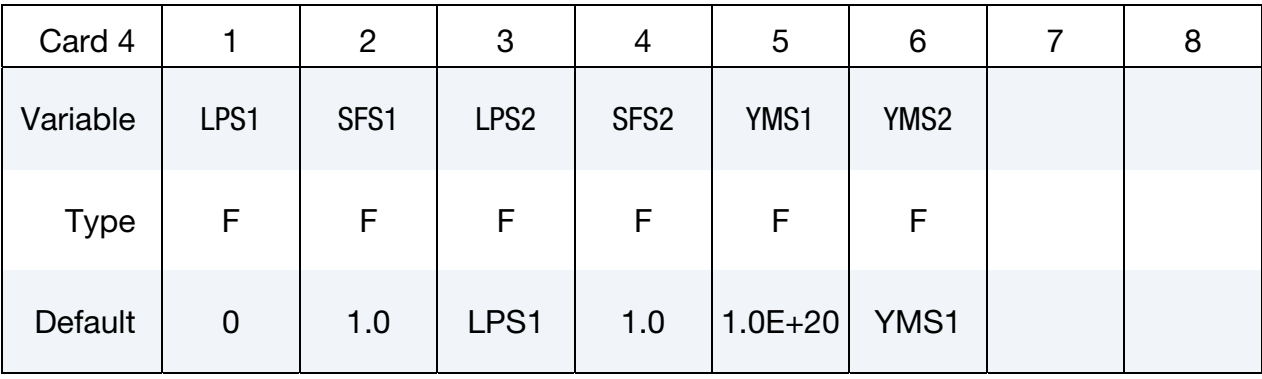

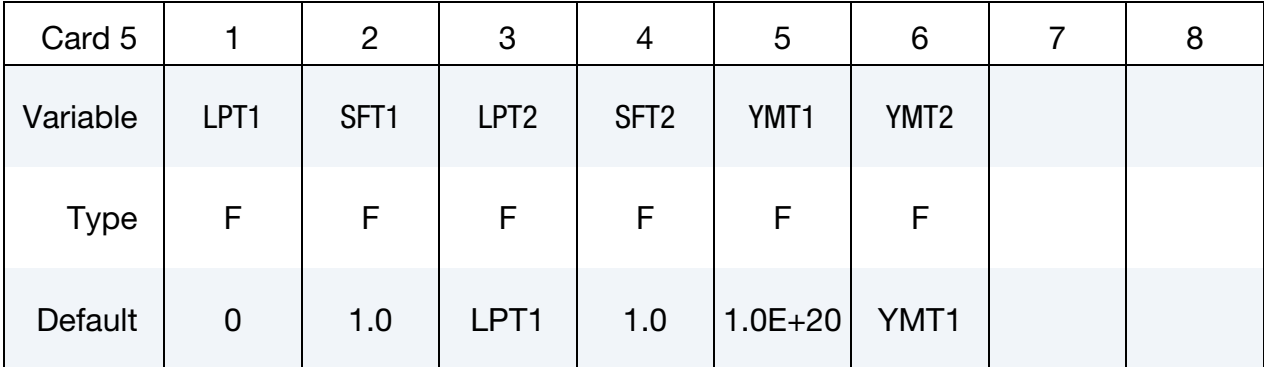

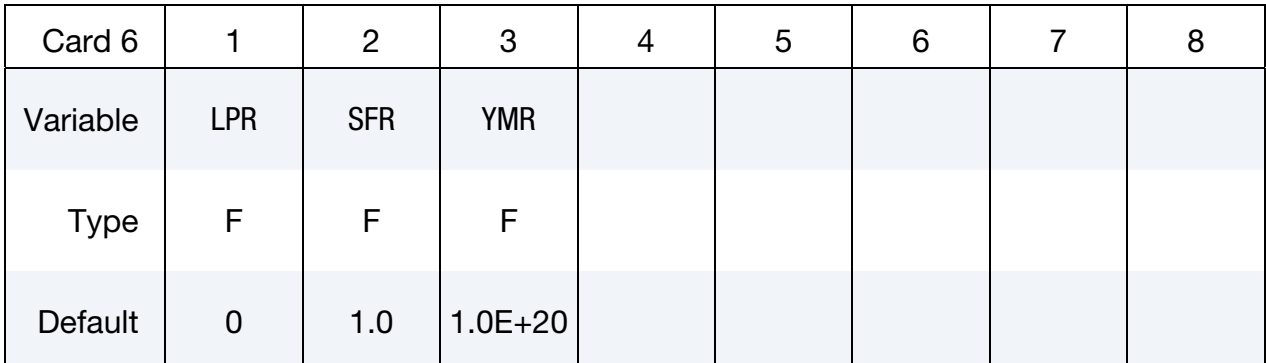

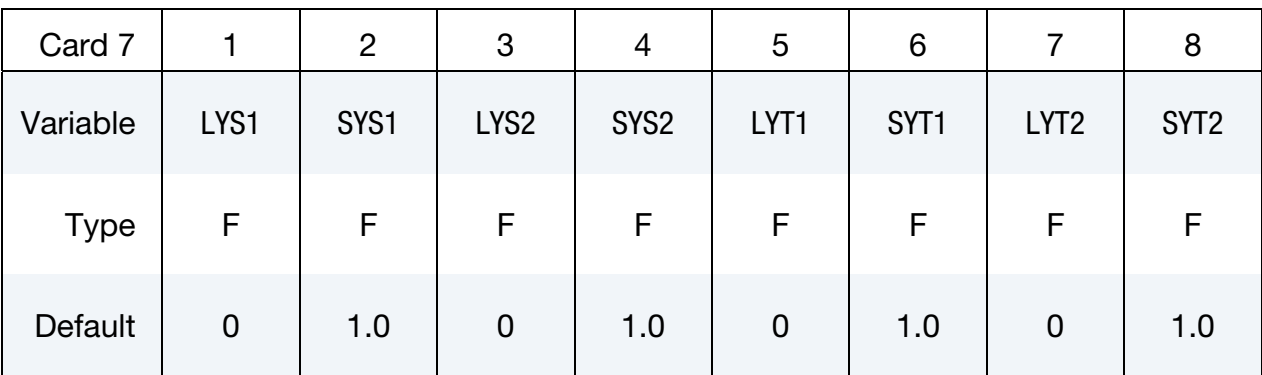

# \*MAT\_MODIFIED\_FORCE\_LIMITED \*MAT\_139

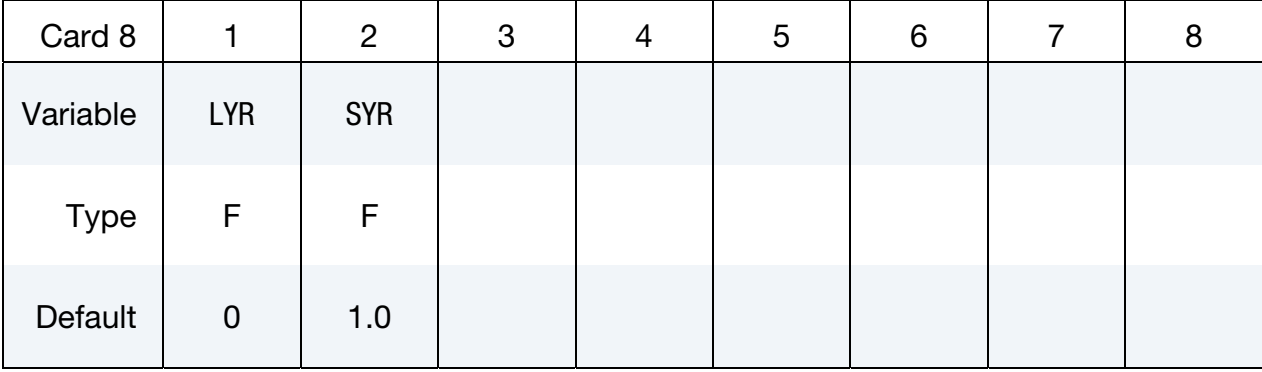

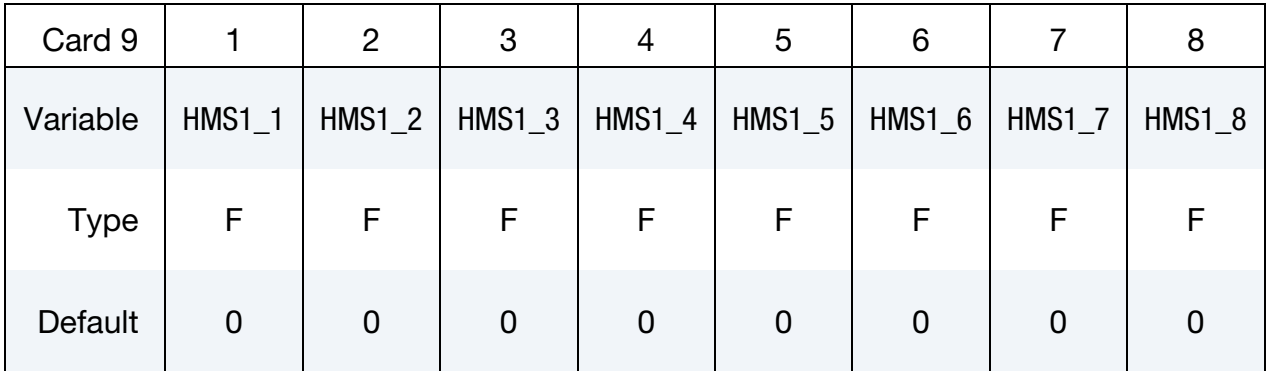

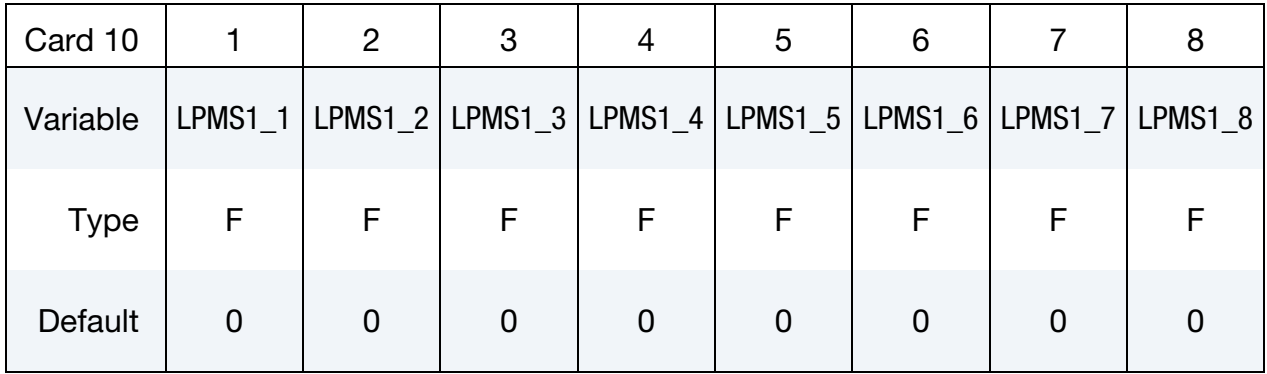

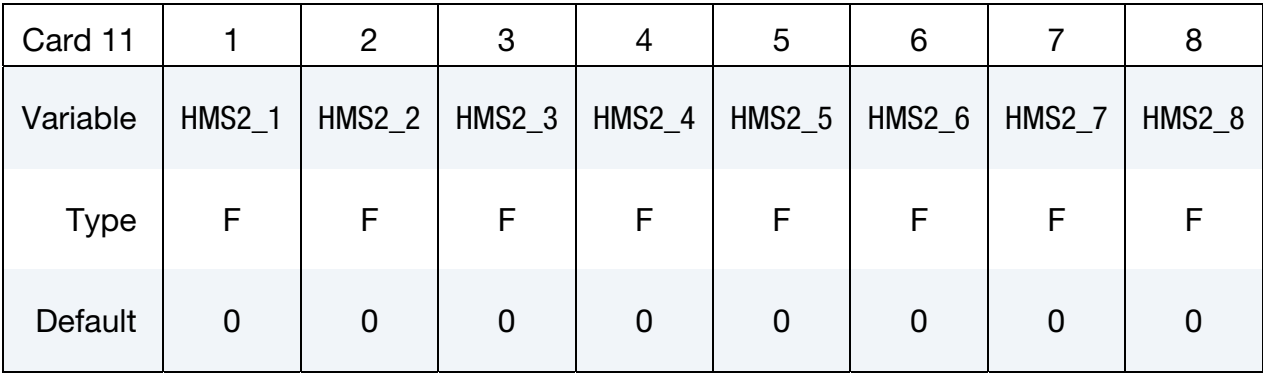

# \*MAT\_139 \*MAT\_MODIFIED\_FORCE\_LIMITED

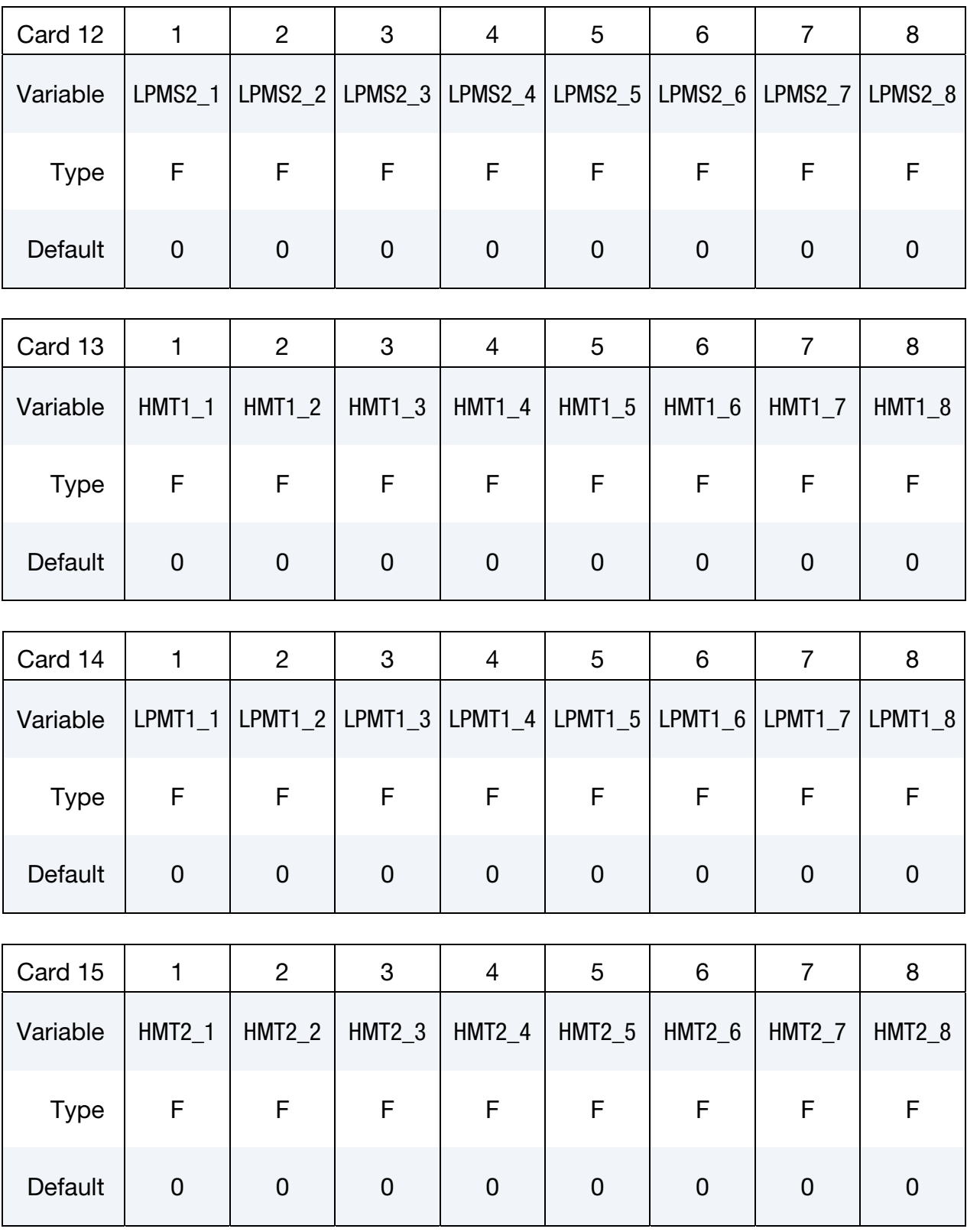

# \*MAT\_MODIFIED\_FORCE\_LIMITED \*MAT\_139

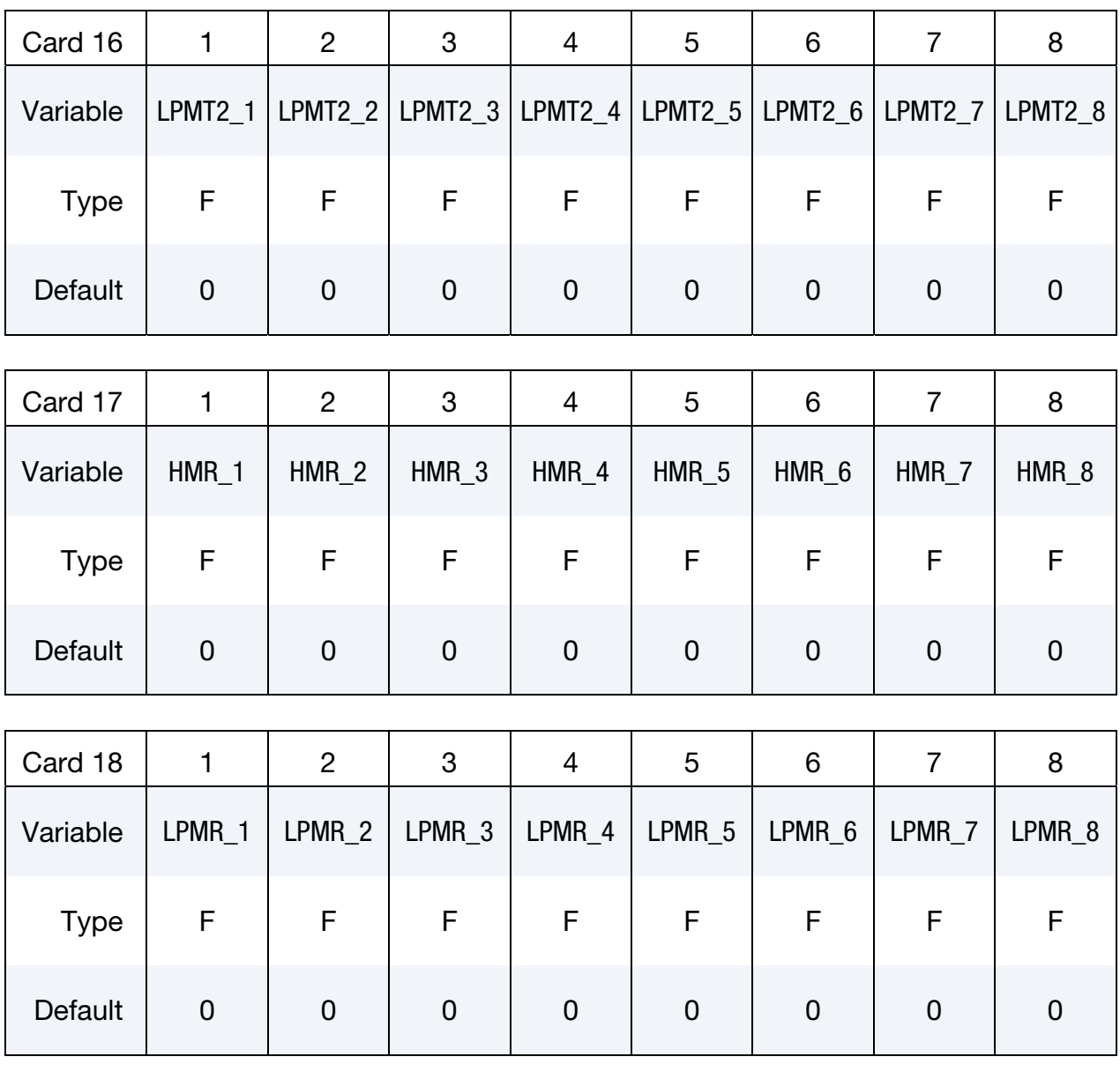

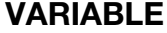

#### DESCRIPTION

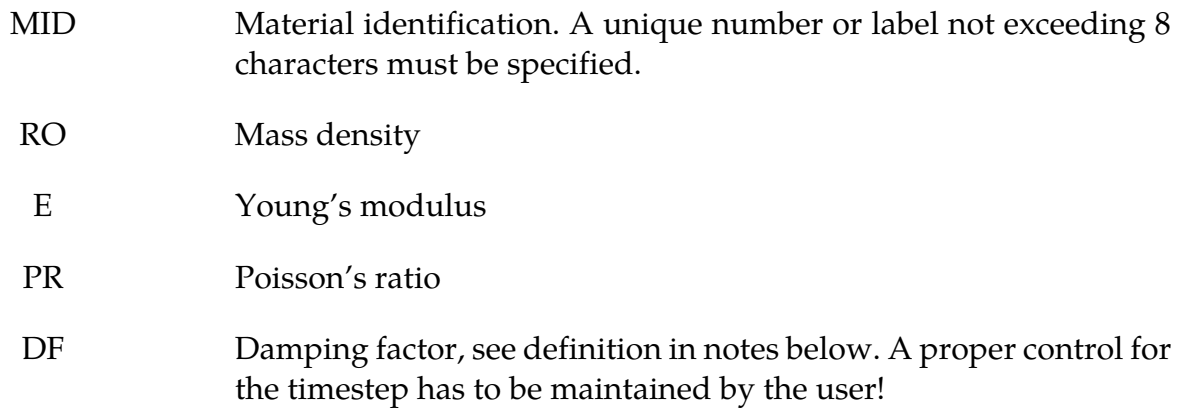

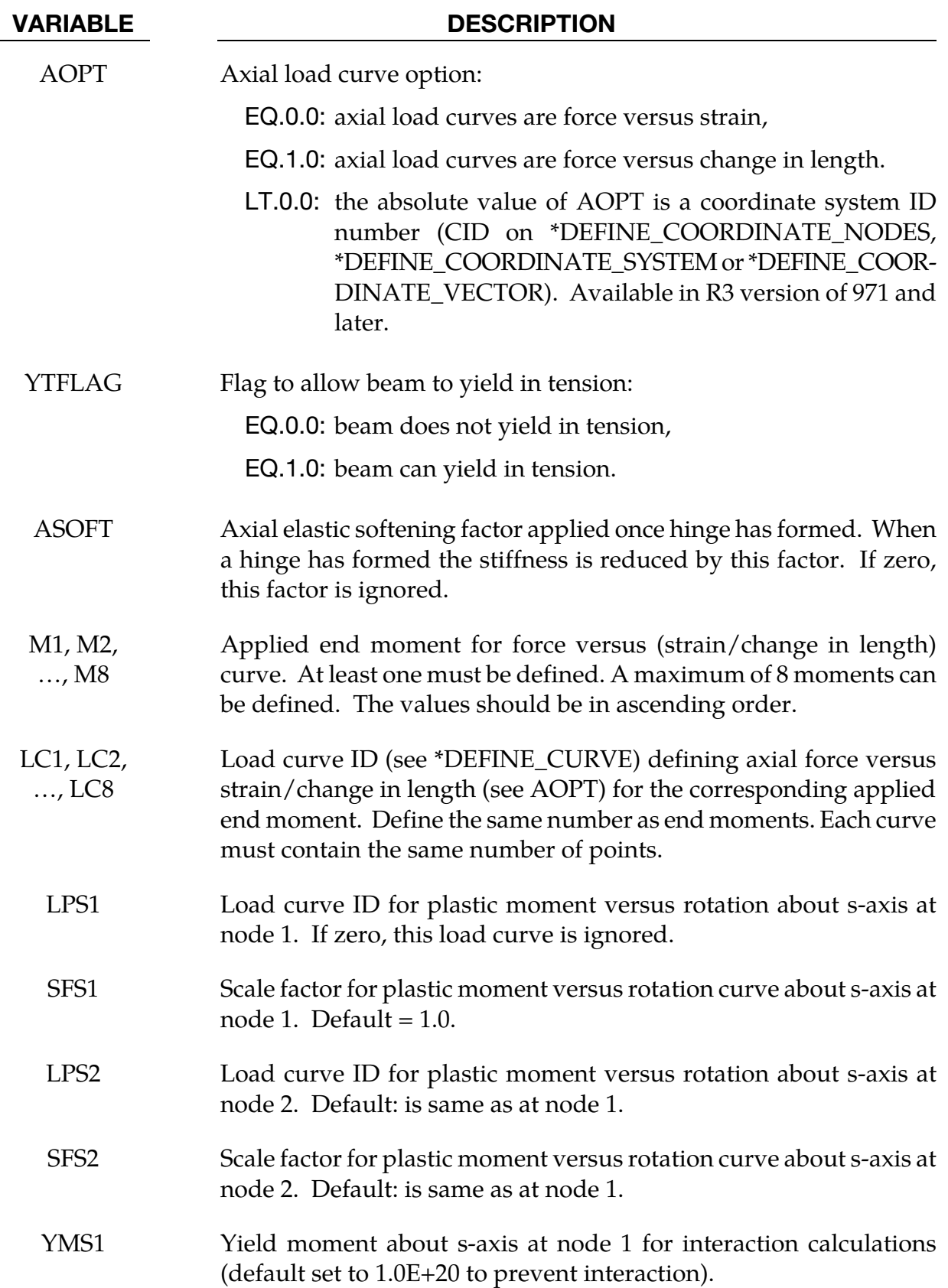

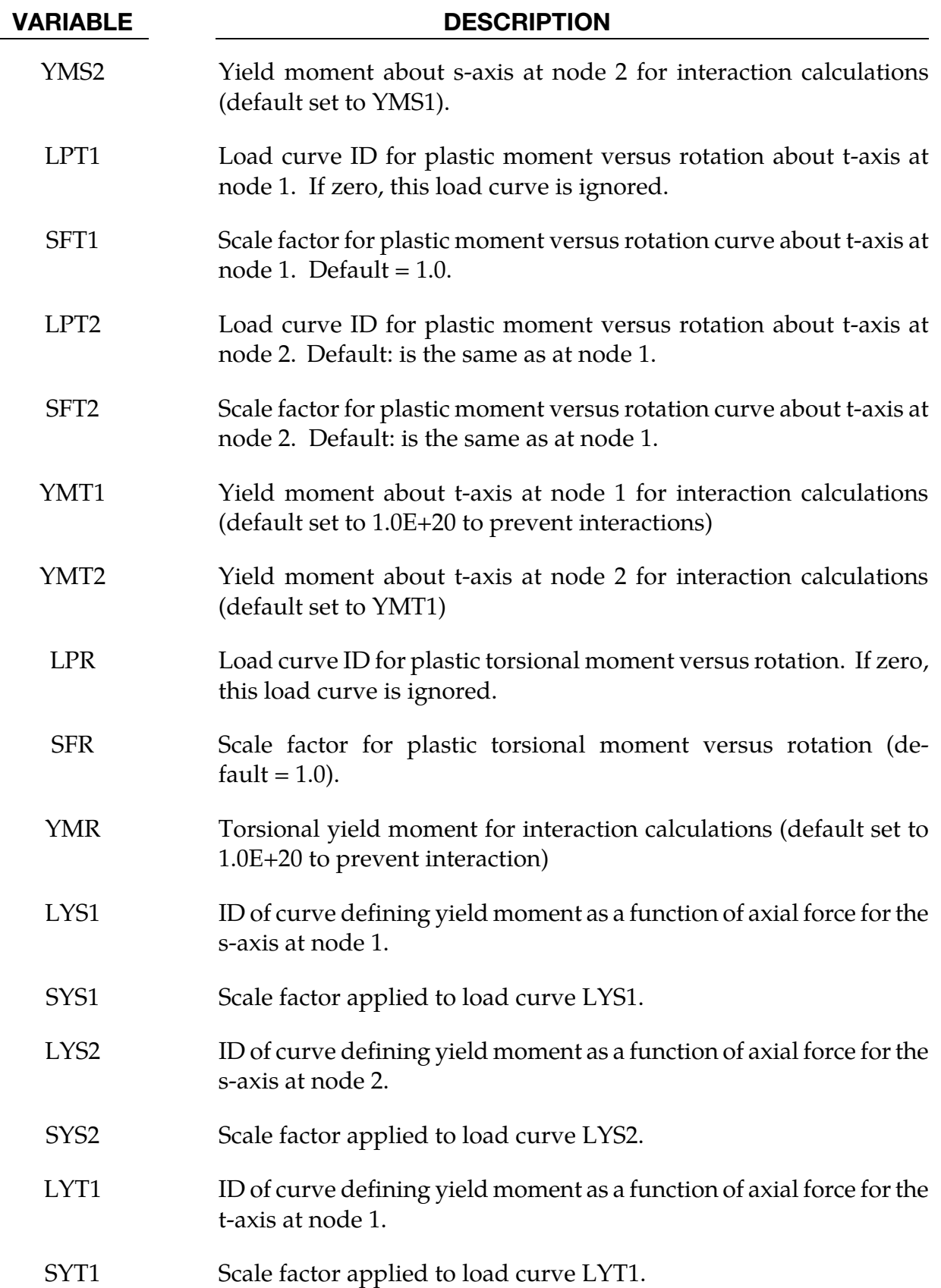

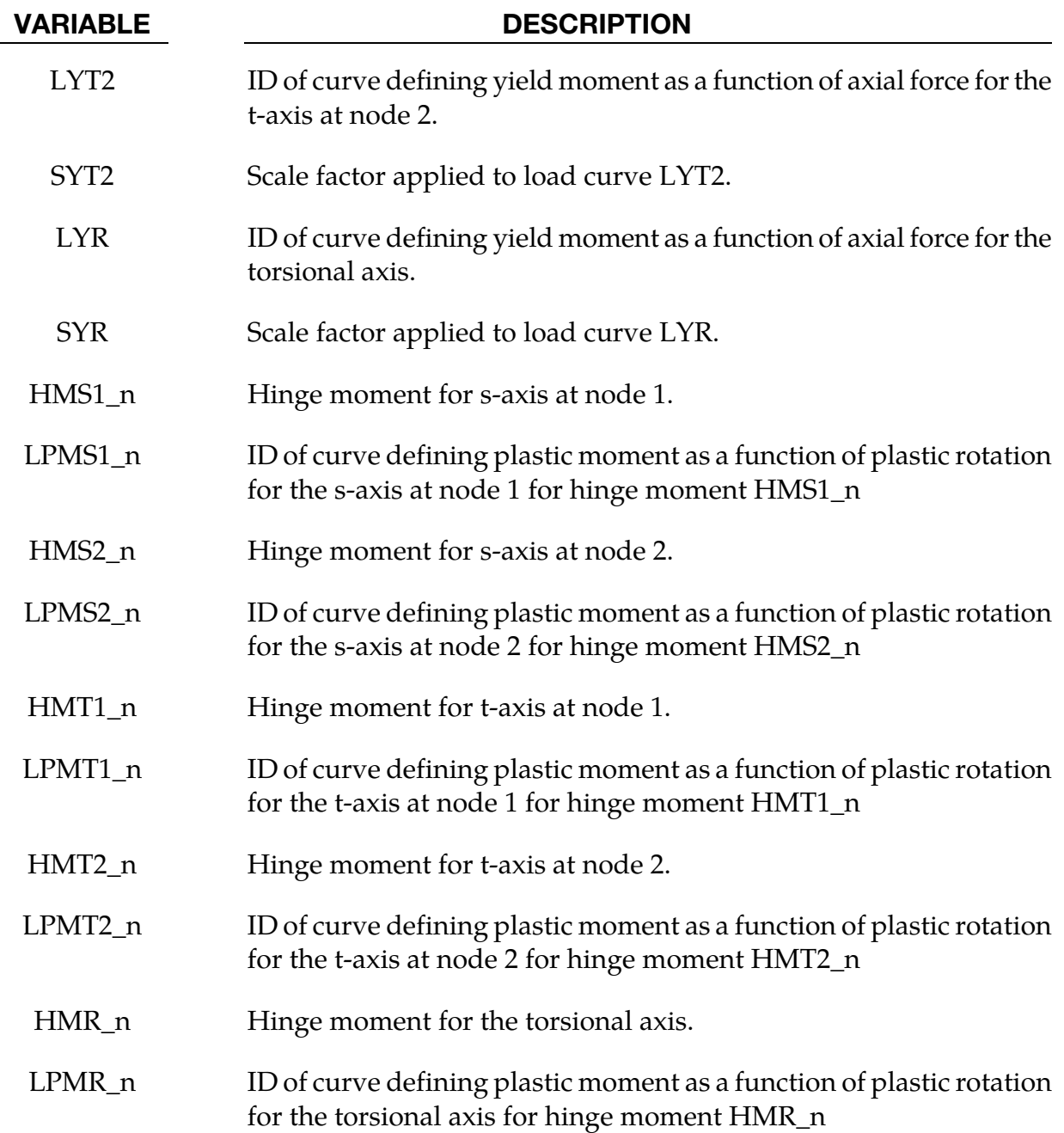

### Remarks:

This material model is available for the Belytschko resultant beam element only. Plastic hinges form at the ends of the beam when the moment reaches the plastic moment. The plastic moment versus rotation relationship is specified by the user in the form of a load curve and scale factor. The points of the load curve are (plastic rotation in radians, plastic moment). Both quantities should be positive for all points, with the first point being (zero, initial plastic moment). Within this constraint any form of characteristic may be used, including flat or falling curves. Different load curves and scale factors may be specified at each node and about each of the local s and t axes.

Axial collapse occurs when the compressive axial load reaches the collapse load. Collapse load versus collapse deflection is specified in the form of a load curve. The points of the load curve are either (true strain, collapse force) or (change in length, collapse force). Both quantities should be entered as positive for all points, and will be interpreted as compressive. The first point should be (zero, initial collapse load).

The collapse load may vary with end moment as well as with deflections. In this case several load-deflection curves are defined, each corresponding to a different end moment. Each load curve should have the same number of points and the same deflection values. The end moment is defined as the average of the absolute moments at each end of the beam and is always positive.

Stiffness-proportional damping may be added using the damping factor  $\lambda$ . This is defined as follows:

$$
\lambda = \frac{2 \times \xi}{\omega}
$$

where  $\xi$  is the damping factor at the reference frequency  $\omega$  (in radians per second). For example if 1% damping at 2Hz is required

$$
\lambda = \frac{2 \times 0.01}{2\pi \times 2} = 0.001592
$$

If damping is used, a small time step may be required. LS-DYNA does not check this so to avoid instability it may be necessary to control the time step via a load curve. As a guide, the time step required for any given element is multiplied by  $0.3L/c\lambda$  when damping is present  $(L = element length, c = sound speed)$ .

### Moment Interaction:

Plastic hinges can form due to the combined action of moments about the three axes. This facility is activated only when yield moments are defined in the material input. A hinge forms when the following condition is first satisfied.

$$
\left(\frac{M_r}{M_{r_\text{yield}}}\right)^2 + \left(\frac{M_s}{M_{s_\text{yield}}}\right)^2 + \left(\frac{M_t}{M_{t_\text{yield}}}\right)^2 \ge 1
$$

where,

$$
M_r
$$
,  $M_s$ ,  $M_t$ , = current moment

$$
M_{r_{yield}}
$$
,  $M_{s_{yield}}$ ,  $M_{t_{yield}}$  = yield moment

Note that scale factors for hinge behavior defined in the input will also be applied to the yield moments: for example,  $M_{\text{syield}}$  in the above formula is given by the input yield moment about the local axis times the input scale factor for the local s axis. For strainsoftening characteristics, the yield moment should generally be set equal to the initial peak of the moment-rotation load curve.

On forming a hinge, upper limit moments are set. These are given by

$$
M_{r_{\text{upper}}} = \max\left(M_r, \frac{M_{r_{\text{yield}}}}{2}\right)
$$

and similar conditions hold for  $M_{s_{upper}}$  and  $M_{t_{upper}}$ . Thereafter the plastic moments will be given by

$$
M_{r_p} = \min(M_{r_{\text{upper}}}, M_{r_{\text{curve}}})
$$

where,

 $M_{r_p}$  = current plastic moment

 $M_{r_{\text{curve}}}$  = moment from load curve at the current rotation scaled by the scale factor.

 $M_{s_n}$ and  $M_{t_n}$  satisfy similar conditions.

The effect of this is to provide an upper limit to the moment that can be generated; it represents the softening effect of local buckling at a hinge site. Thus if a member is bent about is local s-axis it will then be weaker in torsion and about its local t-axis. For momentssoftening curves, the effect is to trim off the initial peak (although if the curves subsequently harden, the final hardening will also be trimmed off).

It is not possible to make the plastic moment vary with the current axial load, but it is possible to make hinge formation a function of axial load and subsequent plastic moment a function of the moment at the time the hinge formed. This is discussed in the next section.

# Independent plastic hinge formation:

In addition to the moment interaction equation, Cards 7 through 18 allow plastic hinges to form independently for the s-axis and t-axis at each end of the beam and also for the torsional axis. A plastic hinge is assumed to form if any component of the current moment exceeds the yield moment as defined by the yield moment vs. axial force curves input on cards 7 and 8. If any of the 5 curves is omitted, a hinge will not form for that component. The curves can be defined for both compressive and tensile axial forces. If the axial force falls outside the range of the curve, the first or last point in the curve will be used. A hinge forming for one component of moment does not effect the other components.

Upon forming a hinge, the magnitude of that component of moment will not be permitted to exceed the current plastic moment.. The current plastic moment is obtained by interpolating between the plastic moment vs. plastic rotation curves input on cards 10, 12, 14, 16, or 18. Curves may be input for up to 8 hinge moments, where the hinge moment is defined as the yield moment at the time that the hinge formed. Curves must be input in order of increasing hinge moment and each curve should have the same plastic rotation values. The first or last curve will be used if the hinge moment falls outside the range of the curves. If no curves are defined, the plastic moment is obtain from the curves on cards 4 through 6. The plastic moment is scaled by the scale factors on lines 4 to 6.

A hinge will form if either the independent yield moment is exceeded or if the moment interaction equation is satisfied. If both are true, the plastic moment will be set to the minimum of the interpolated value and Mrp.

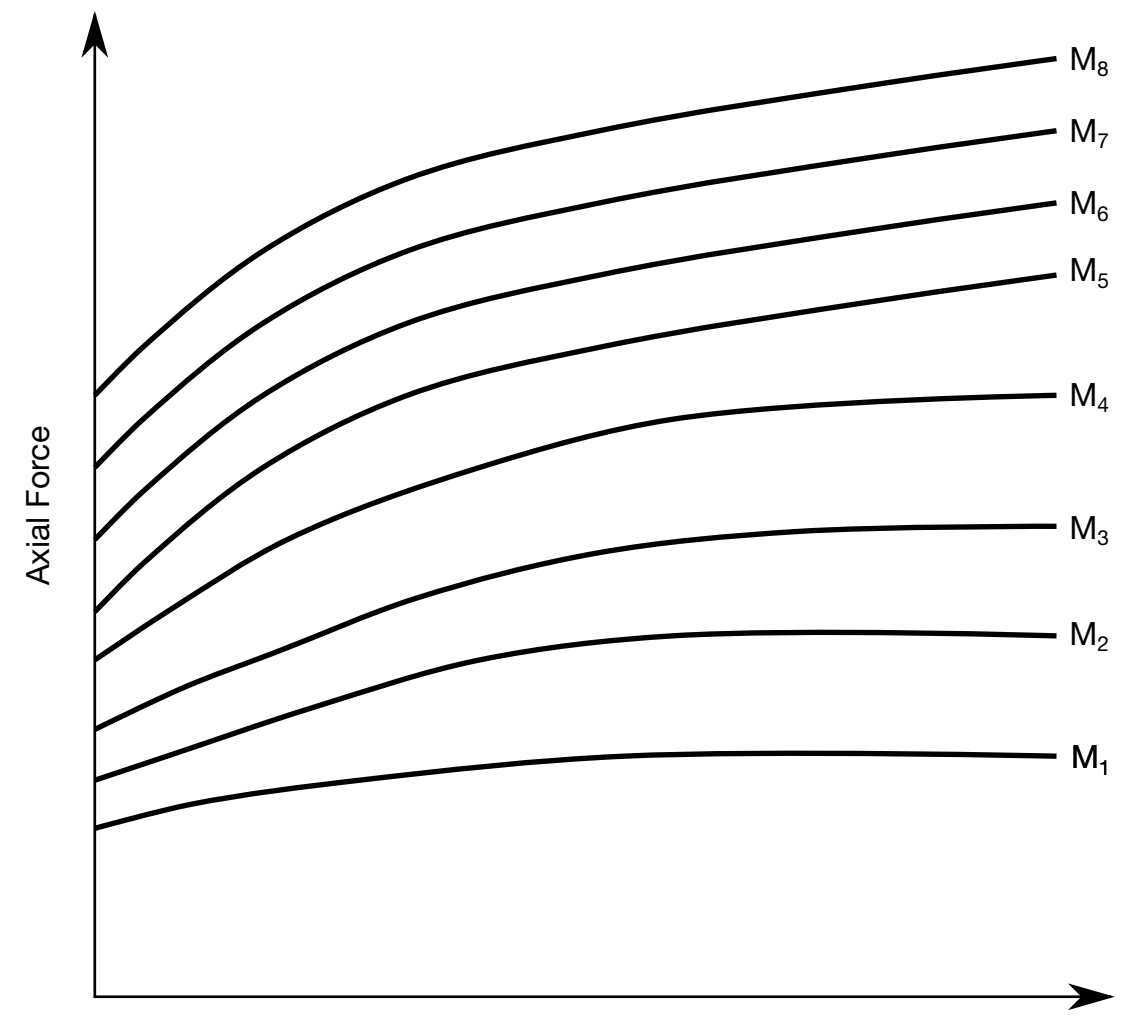

Strain (or change in length, see AOPT)

**Figure 2-81.** The force magnitude is limited by the applied end moment. For an intermediate value of the end moment LS-DYNA interpolates between the curves to determine the allowable force value.

# \*MAT\_VACUUM

This is Material Type 140. This model is a dummy material representing a vacuum in a multi-material Euler/ALE model. Instead of using ELFORM = 12 (under \*SECTION\_SOL-ID), it is better to use ELFORM = 11 with the void material defined as vacuum material instead.

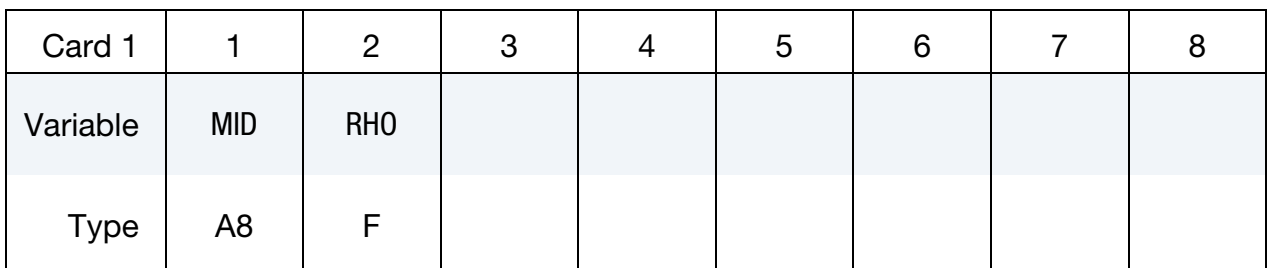

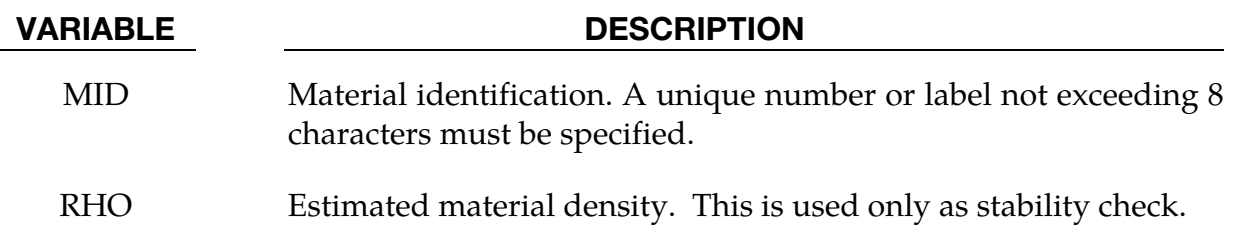

### Remarks:

1. The vacuum density is estimated. It should be small relative to air in the model (possibly at least  $10^3$  to  $10^6$  lighter than air).

## \*MAT\_RATE\_SENSITIVE\_POLYMER

This is Material Type 141. This model, called the modified Ramaswamy-Stouffer model, is for the simulation of an isotropic ductile polymer with strain rate effects. See references; Stouffer and Dame [1996] and Goldberg and Stouffer [1999]. Uniaxial test data is used to fit the material parameters.

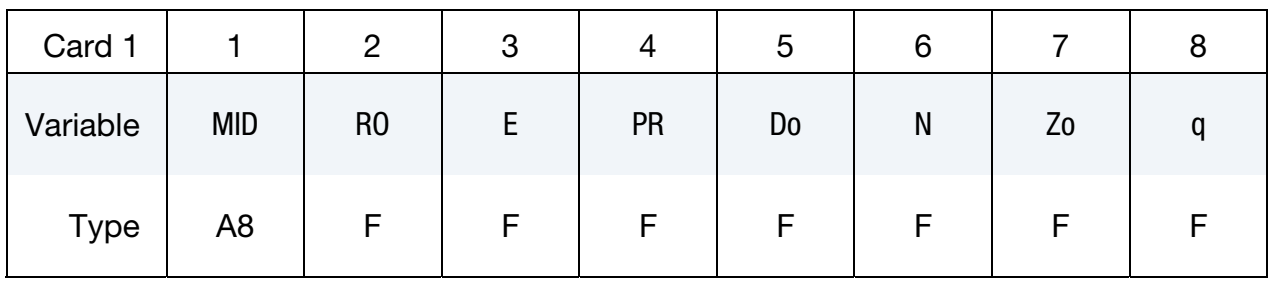

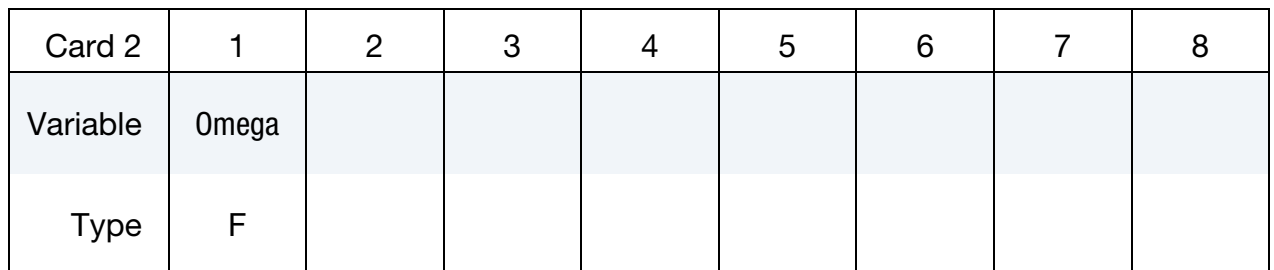

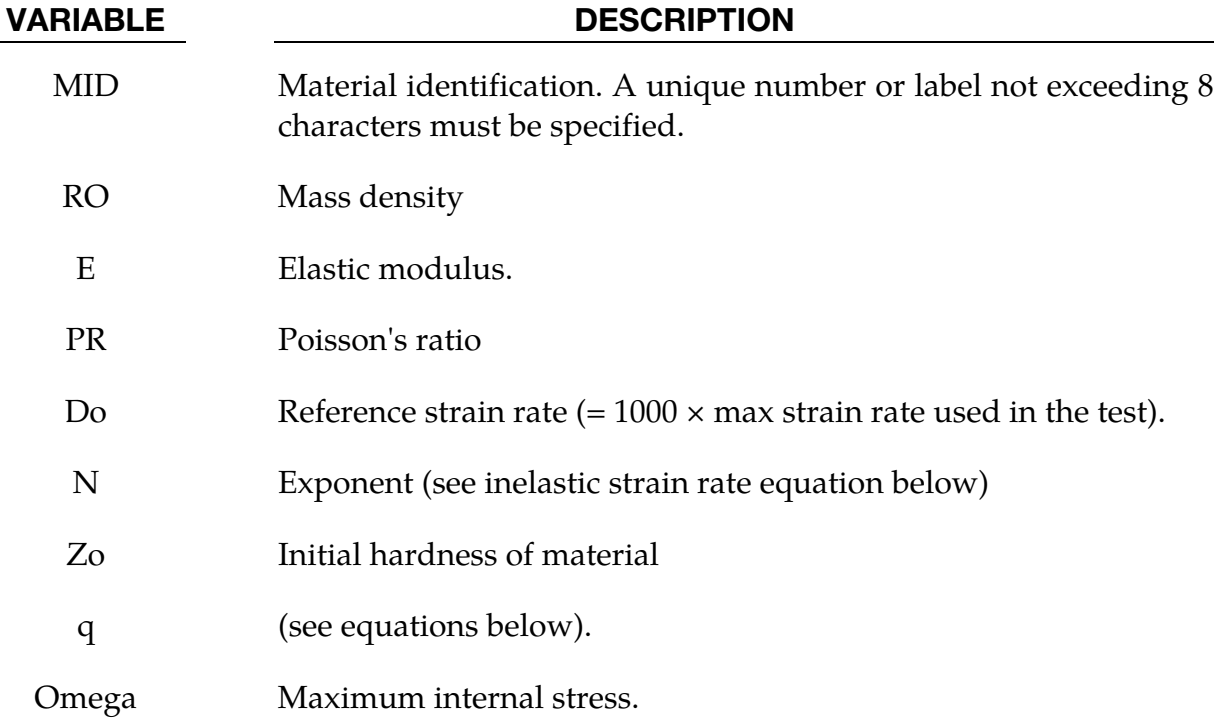

# Remarks:

The inelastic strain rate is defined as:

$$
\dot{\varepsilon}_{ij}^I = D_o \exp\left[-0.5\left(\frac{Z_o^2}{3K_2}\right)\right] \left(\frac{S_{ij} - \Omega_{ij}}{\sqrt{K_2}}\right)
$$

where the  $K_2$  term is given as:

$$
K_2 = 0.5(S_{ij} - \Omega_{ij})(S_{ij} - \Omega_{ij})
$$

and represents the second invariant of the overstress tensor. The elastic components of the strain are added to the inelastic strain to obtain the total strain. The following relationship defines the back stress variable rate:

$$
\Omega_{ij}=\frac{2}{3}q\Omega_m\dot{\varepsilon}_{ij}^I-q\Omega_{ij}\dot{\varepsilon}_e^I
$$

where q is a material constant,  $\Omega_m$  is a material constant that represents the maximum value of the internal stress, and  $\dot{\epsilon}^I_e$  is the effective inelastic strain rate.

## \*MAT\_TRANSVERSELY\_ISOTROPIC\_CRUSHABLE\_FOAM

This is Material Type 142. This model is for an extruded foam material that is transversely isotropic, crushable, and of low density with no significant Poisson effect. This material is used in energy-absorbing structures to enhance automotive safety in low velocity (bumper impact) and medium high velocity (interior head impact and pedestrian safety) applications. The formulation of this foam is due to Hirth, Du Bois, and Weimar and is documented by Du Bois [2001]. This model behaves in a more physical way for off axis loading the material, \*MAT\_HONEYCOMB, which can exhibit nonphysical stiffening for loading conditions that are off axis. The load curves are used to define a yield surface that bounds the deviatoric stress tensor.

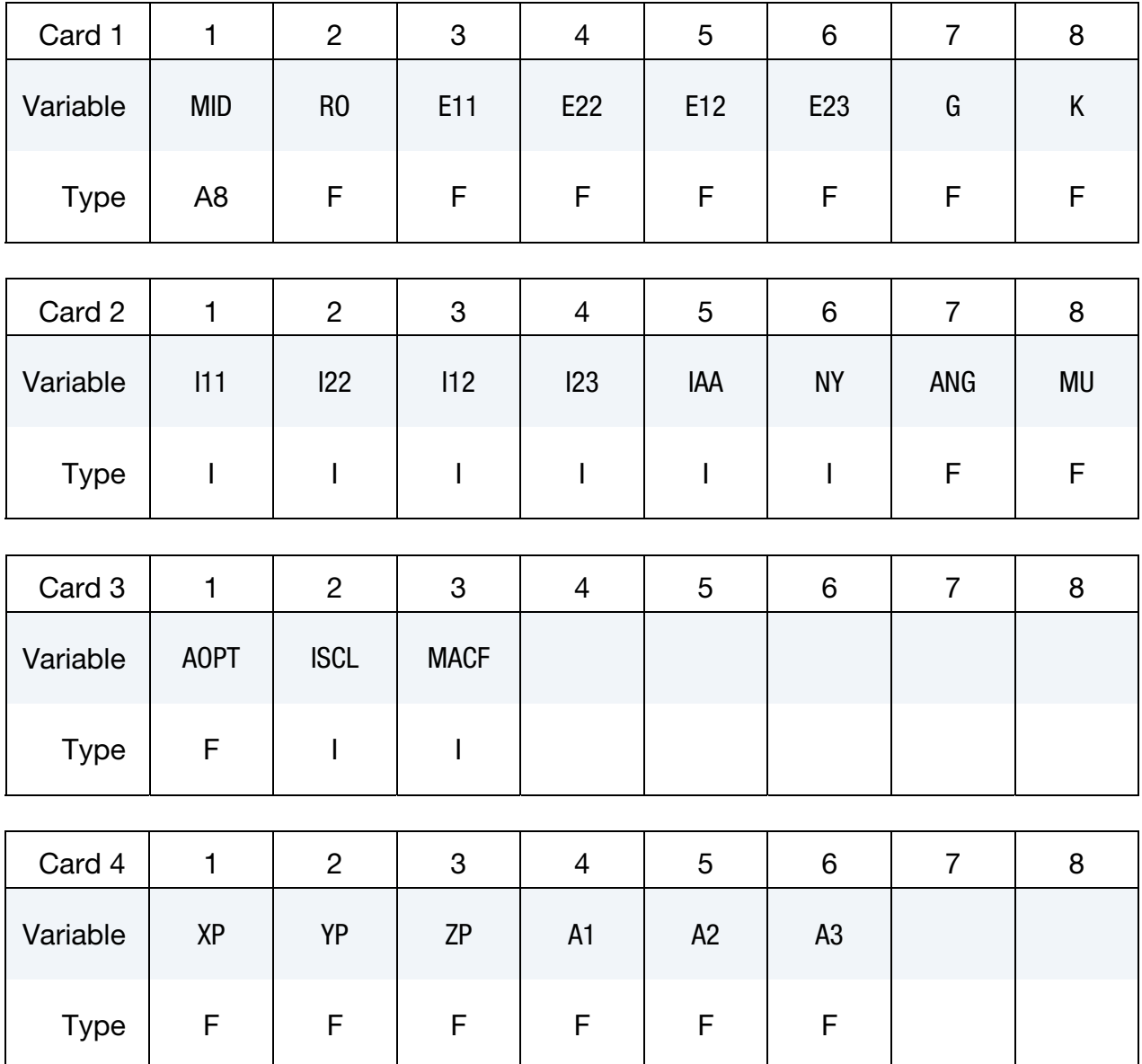

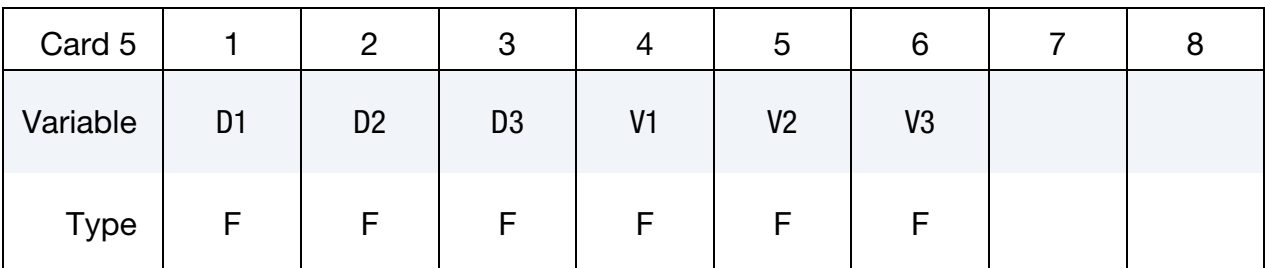

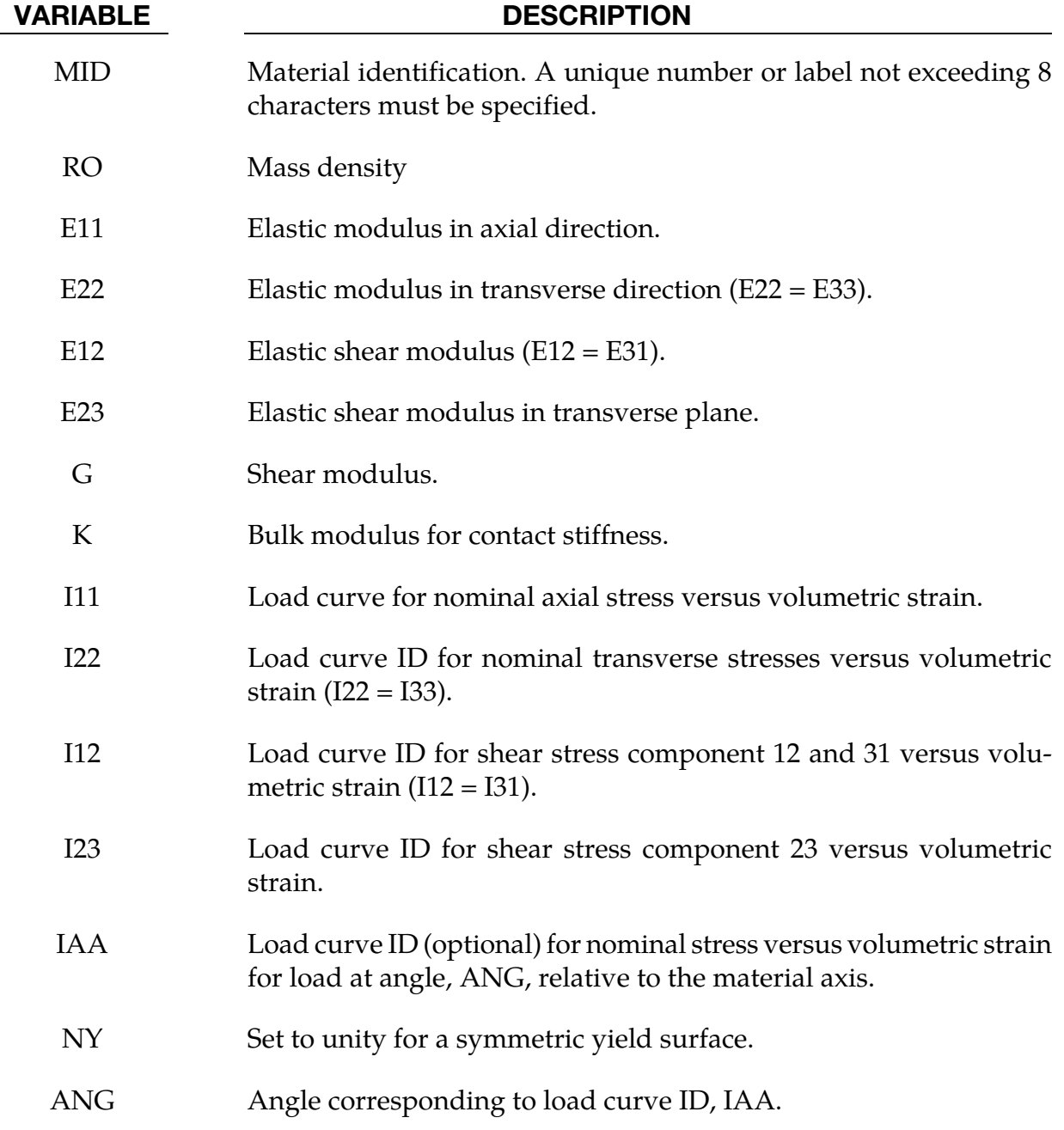

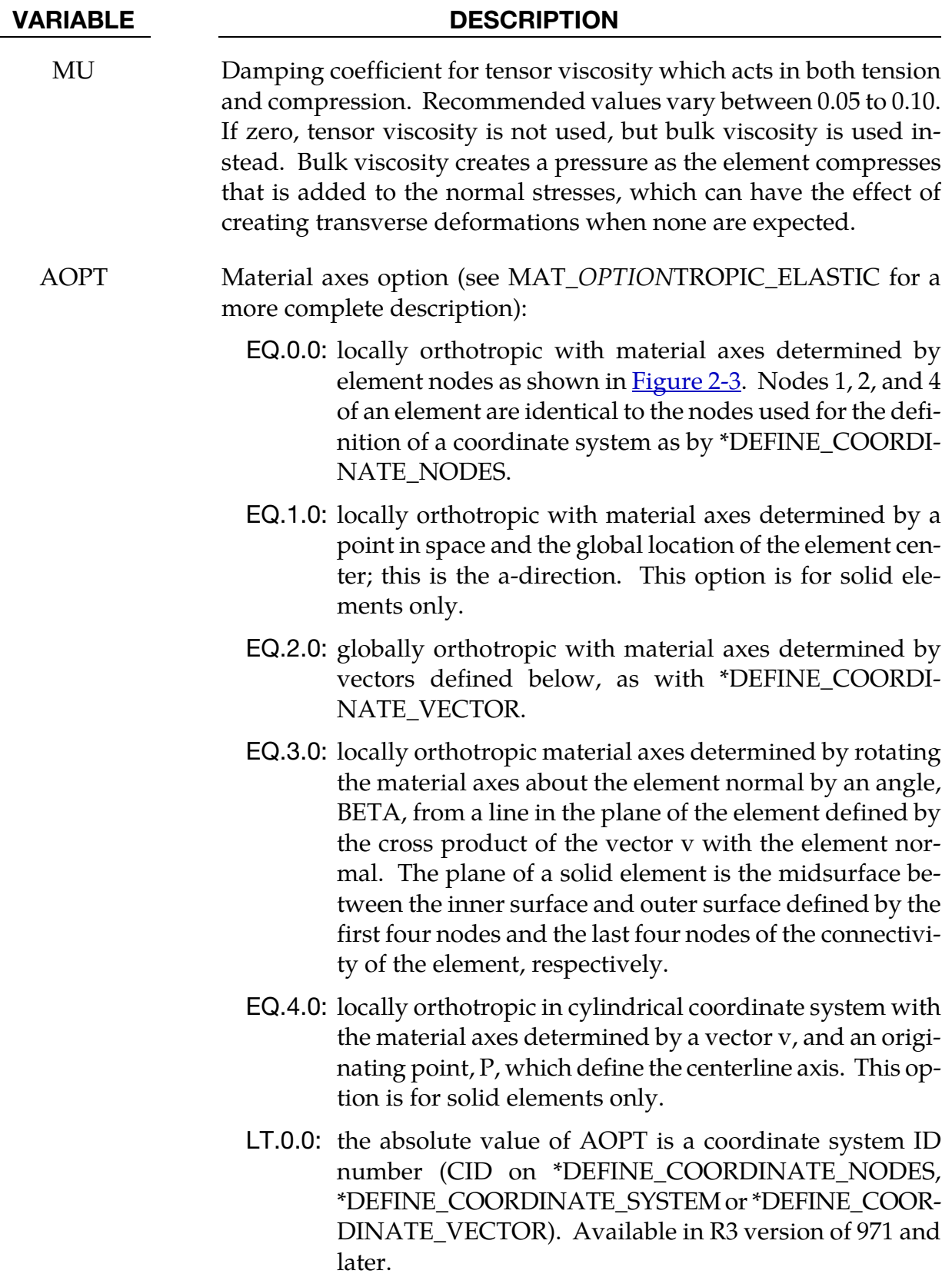

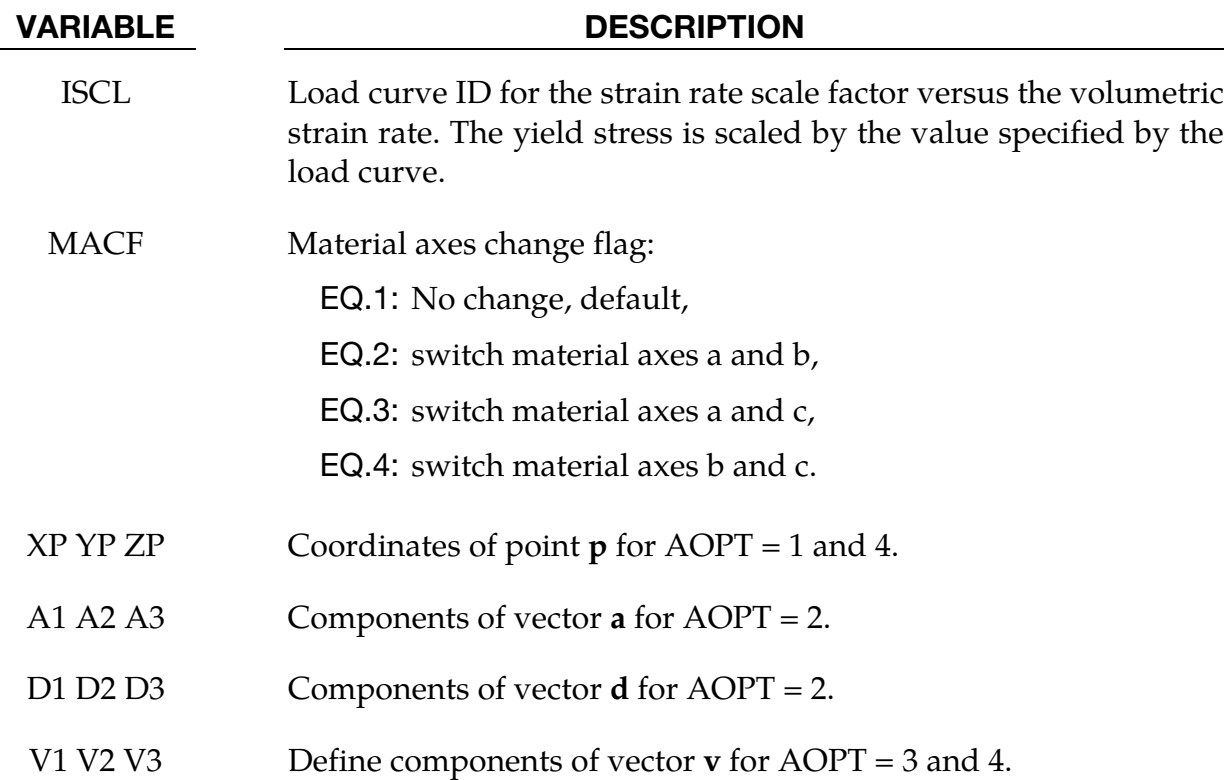

## Remarks:

Tensor viscosity, which is activated by a nonzero value for MU, is generally more stable than bulk viscosity. A damping coefficient less than 0.01 has little effect, and a value greater than 0.10 may cause numerical instabilities.

# \*MAT\_WOOD\_{OPTION}

This is Material Type 143. This is a transversely isotropic material and is available for solid elements. The user has the option of inputting his or her own material properties (**<BLANK>**), or requesting default material properties for Southern yellow pine (**PINE**) or Douglas fir (**FIR**). This model was developed by Murray [2002] under a contract from the FHWA.

Available options include:

<BLANK>

PINE

FIR

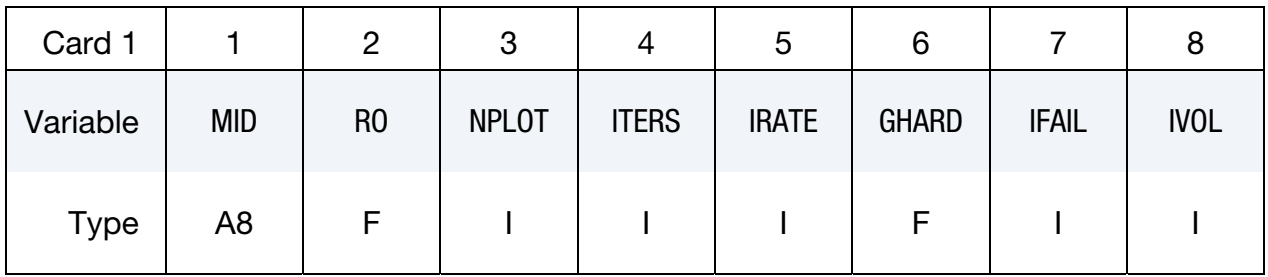

Card 2 for PINE and FIR keyword options.

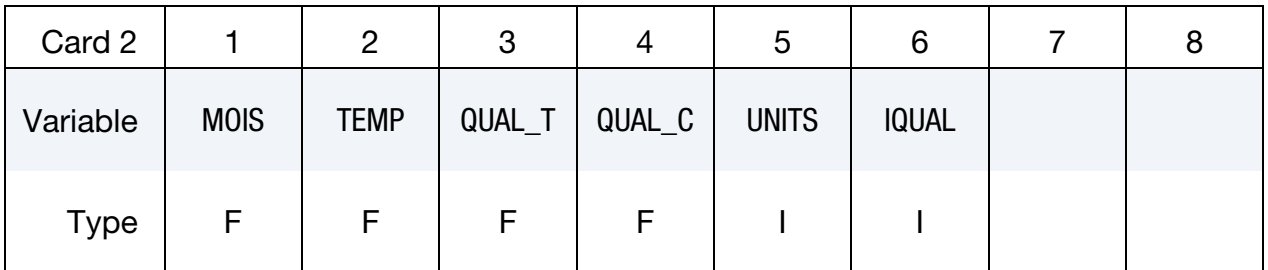

The following cards 2 through 6 are for option left *blank*.

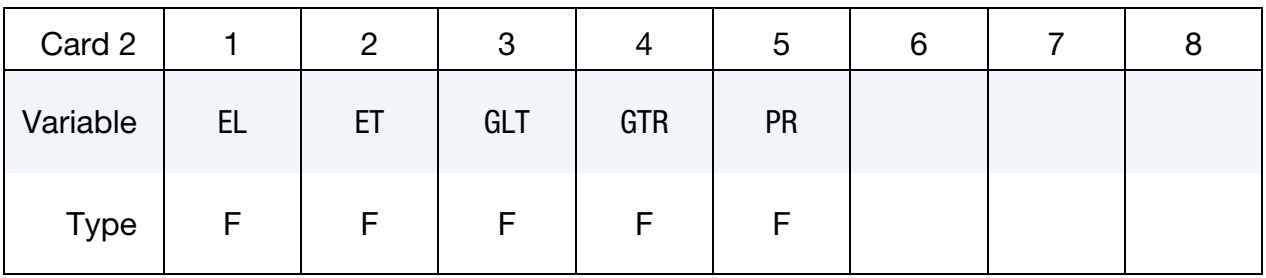

# \*MAT\_143 \*MAT\_WOOD

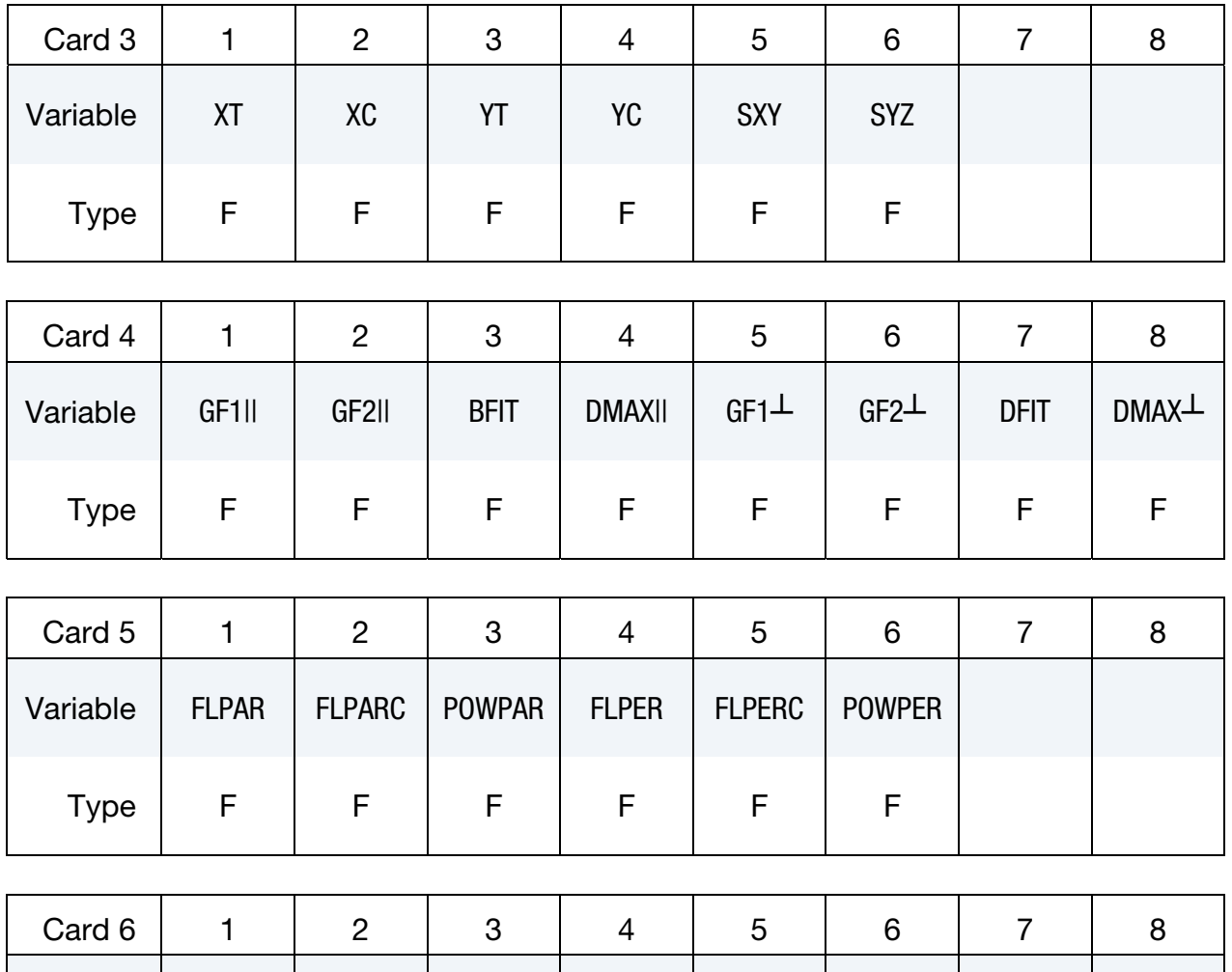

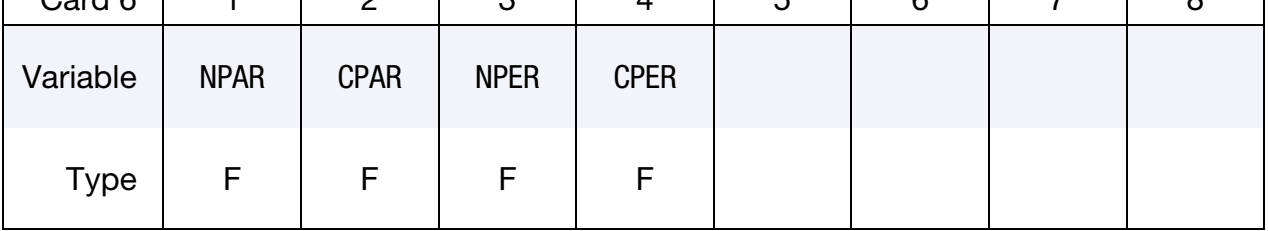

The remaining cards *all* keyword options.

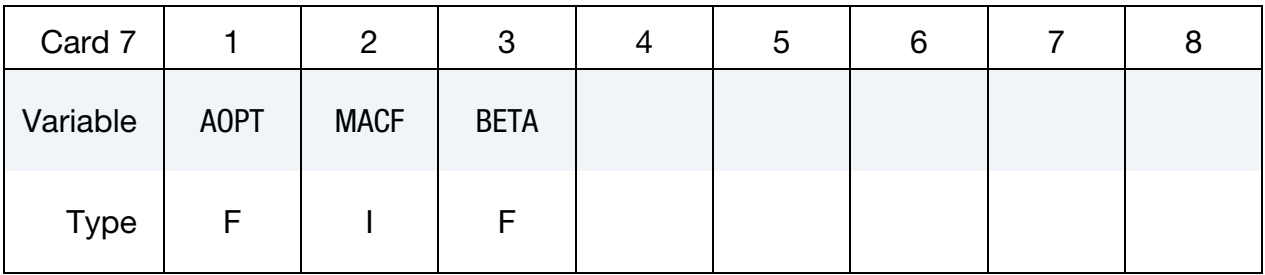

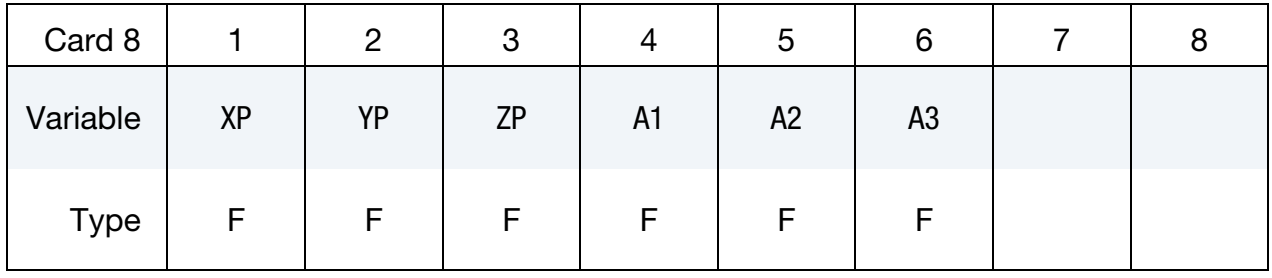

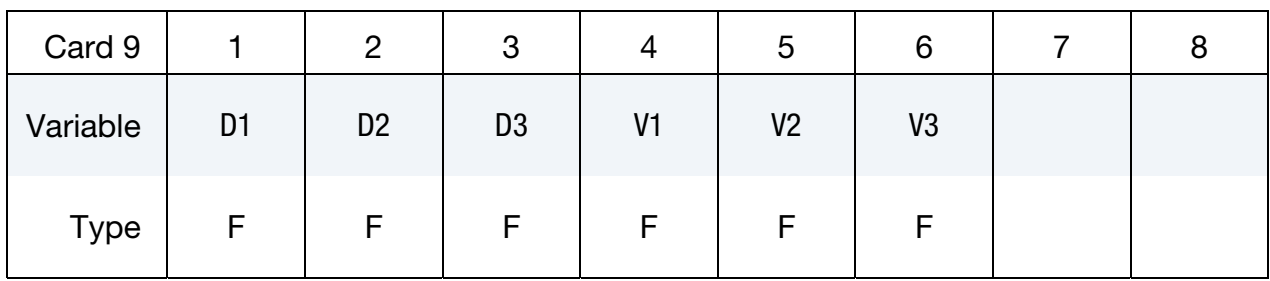

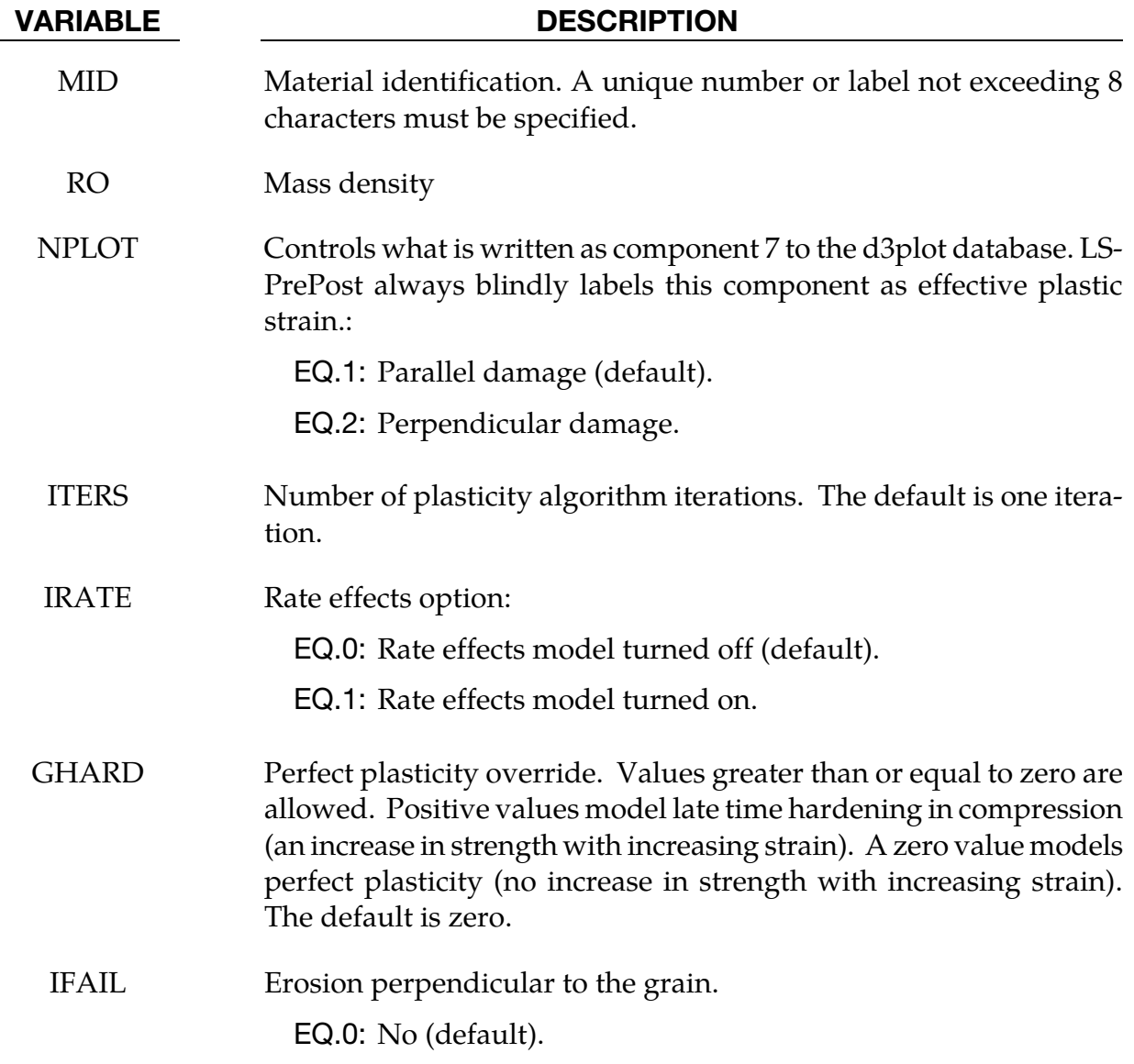

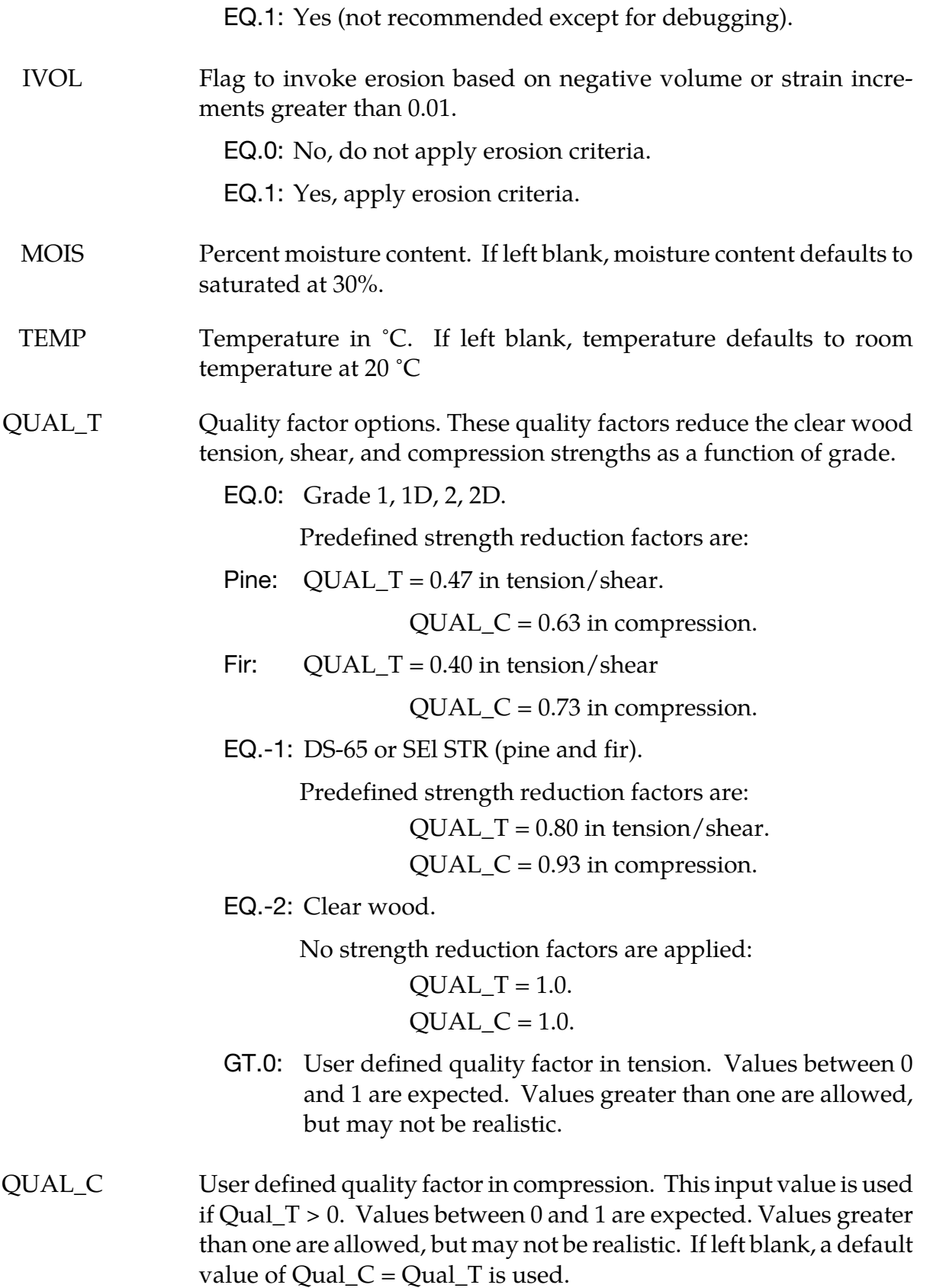

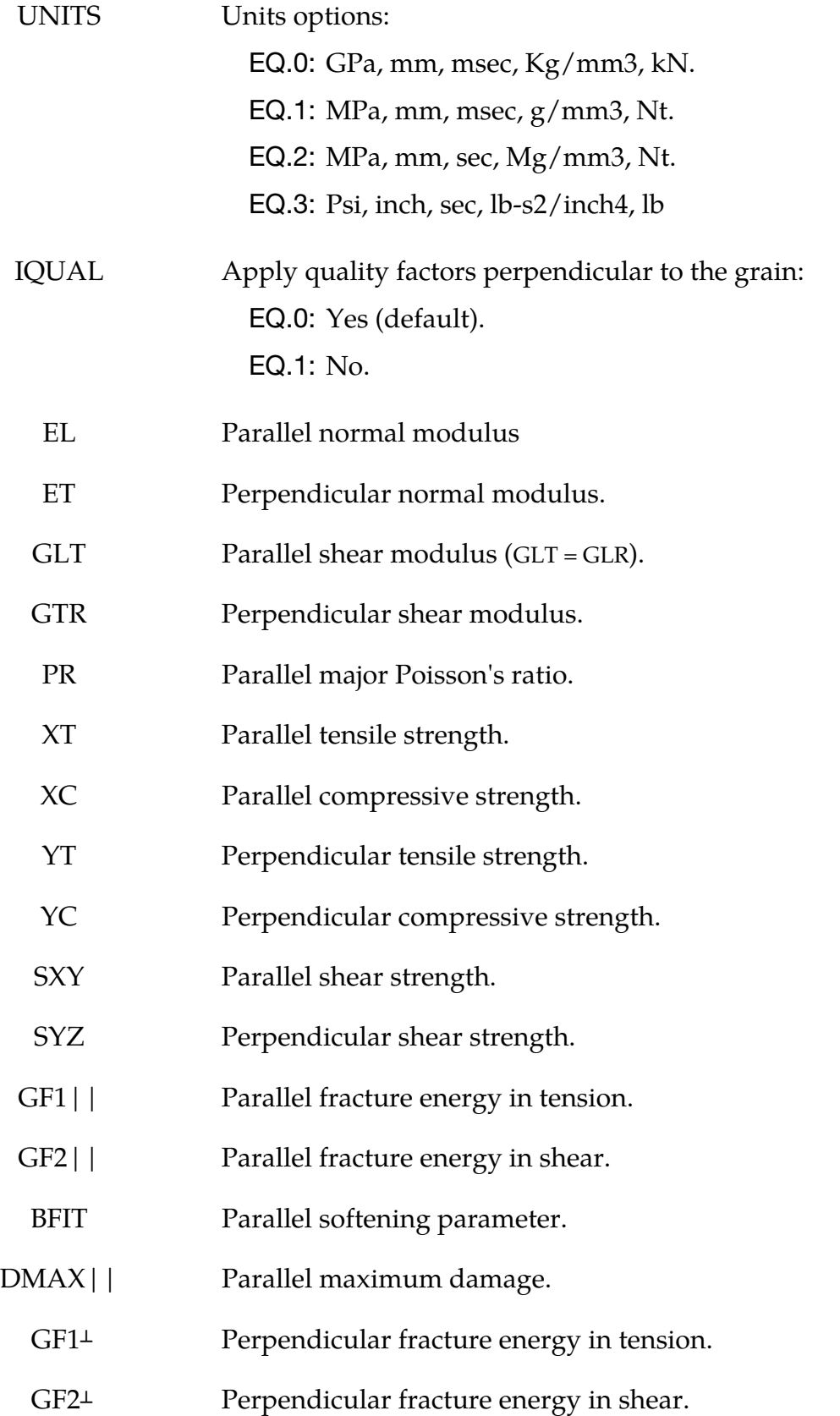

# \*MAT\_143 \*MAT\_WOOD

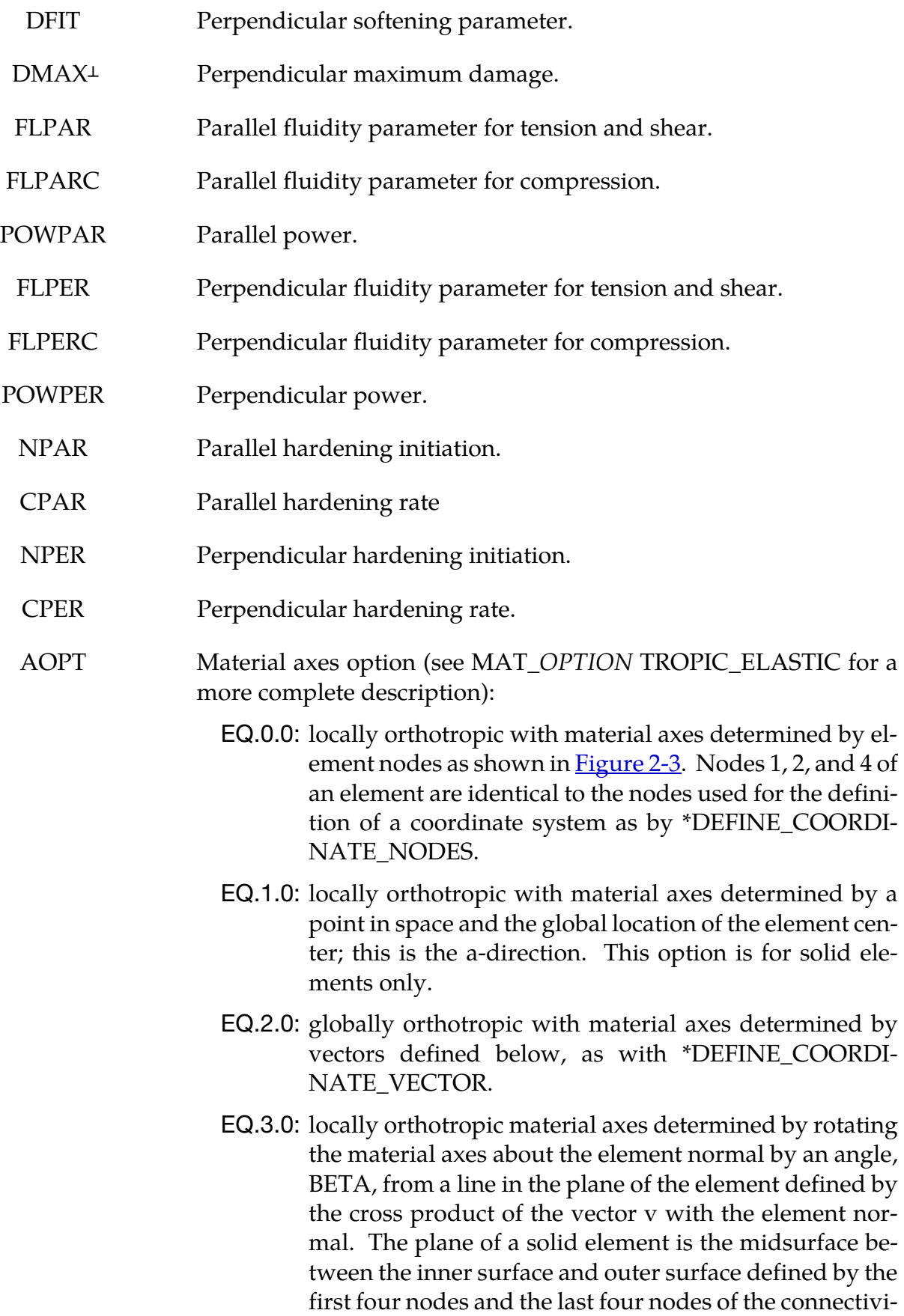

ty of the element, respectively.

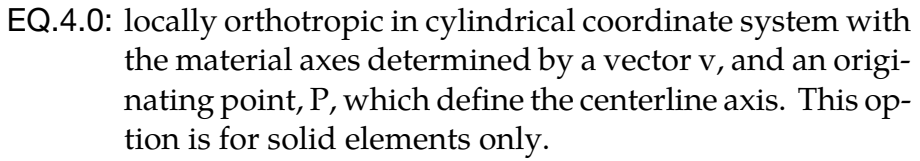

LT.0.0: the absolute value of AOPT is a coordinate system ID number (CID on \*DEFINE\_COORDINATE\_NODES, \*DEFINE\_COORDINATE\_SYSTEM or \*DEFINE\_COOR-DINATE\_VECTOR). Available in R3 version of 971 and later.

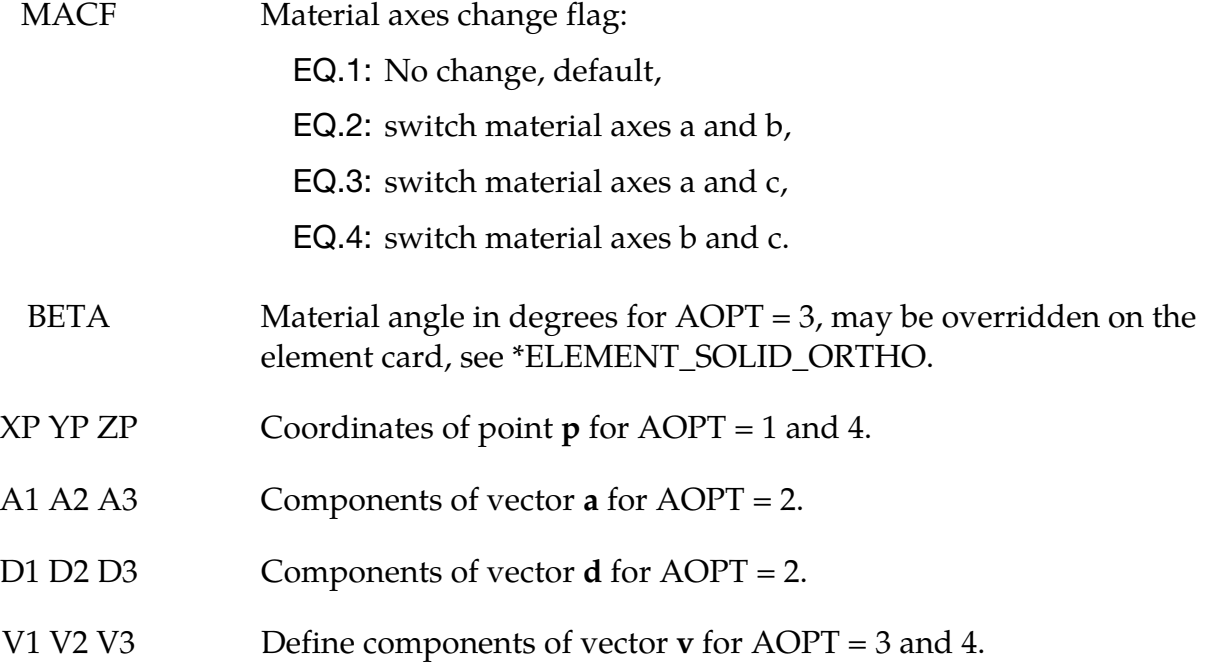

### Remarks:

Material property data is for clear wood (small samples without defects like knots), whereas real structures are composed of graded wood. Clear wood is stronger than graded wood. Quality factors (strength reduction factors) are applied to the clear wood strengths to account for reductions in strength as a function of grade. One quality factor (QUAL\_T) is applied to the tensile and shear strengths. A second quality factor (QUAL\_C) is applied to the compressive strengths. As a option, predefined quality factors are provided based on correlations between LS-DYNA calculations and test data for pine and fir posts impacted by bogie vehicles. By default, quality factors are applied to both the parallel and perpendicular to the grain strengths. An option is available (IQUAL) to eliminate application perpendicular to the grain.

# \*MAT\_PITZER\_CRUSHABLE\_FOAM

This is Material Type 144. This model is for the simulation of isotropic crushable forms with strain rate effects. Uniaxial and triaxial test data have to be used. For the elastic response, the Poisson ratio is set to zero.

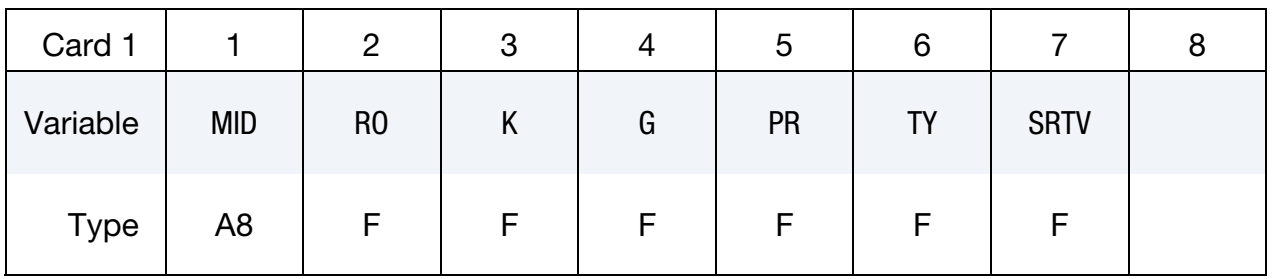

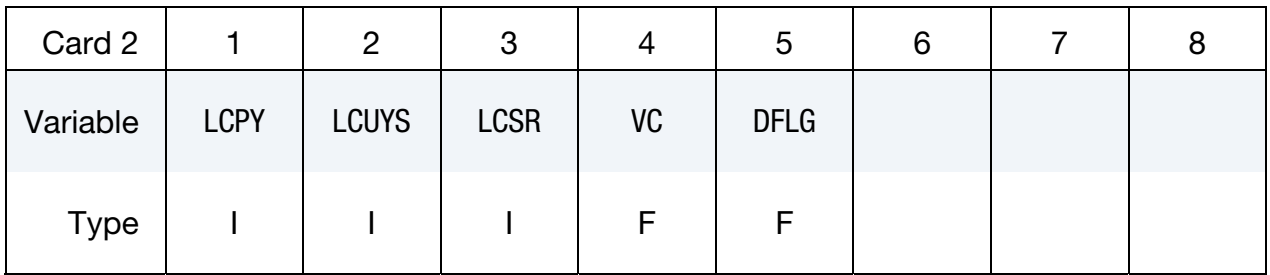

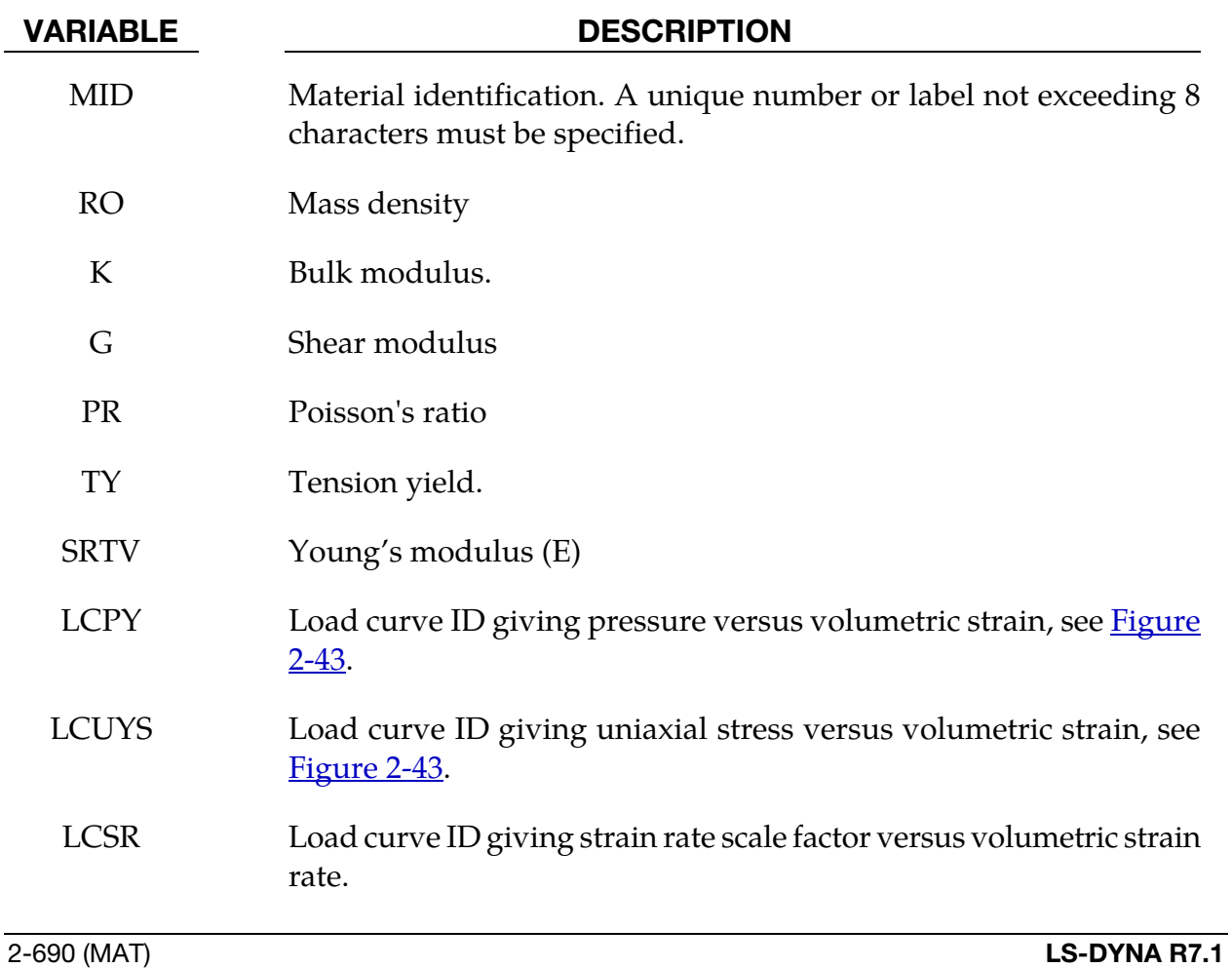

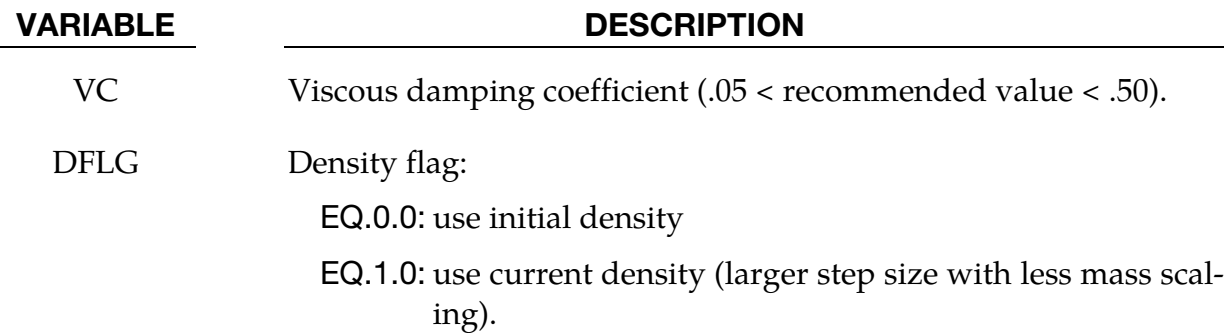

## Remarks:

The logarithmic volumetric strain is defined in terms of the relative volume,  $V$ , as:

$$
\gamma = -\ln(V)
$$

In defining the curves the stress and strain pairs should be positive values starting with a volumetric strain value of zero.

# \*MAT\_SCHWER\_MURRAY\_CAP\_MODEL

This is Material Type 145. The Schwer & Murray Cap Model, known as the Continuous Surface Cap Model, is a three invariant extension of the Geological Cap Model (Material Type 25) that also includes viscoplasticity for rate effects and damage mechanics to model strain softening. The primary references are Schwer and Murray [1994], Schwer [1994], and Murray and Lewis [1994]. The model is appropriate for geomaterials including soils, concrete, and rocks.

*Warning:* no default input parameter values are assumed, but recommendations for the more obscure parameters are provided in the descriptions that follow.

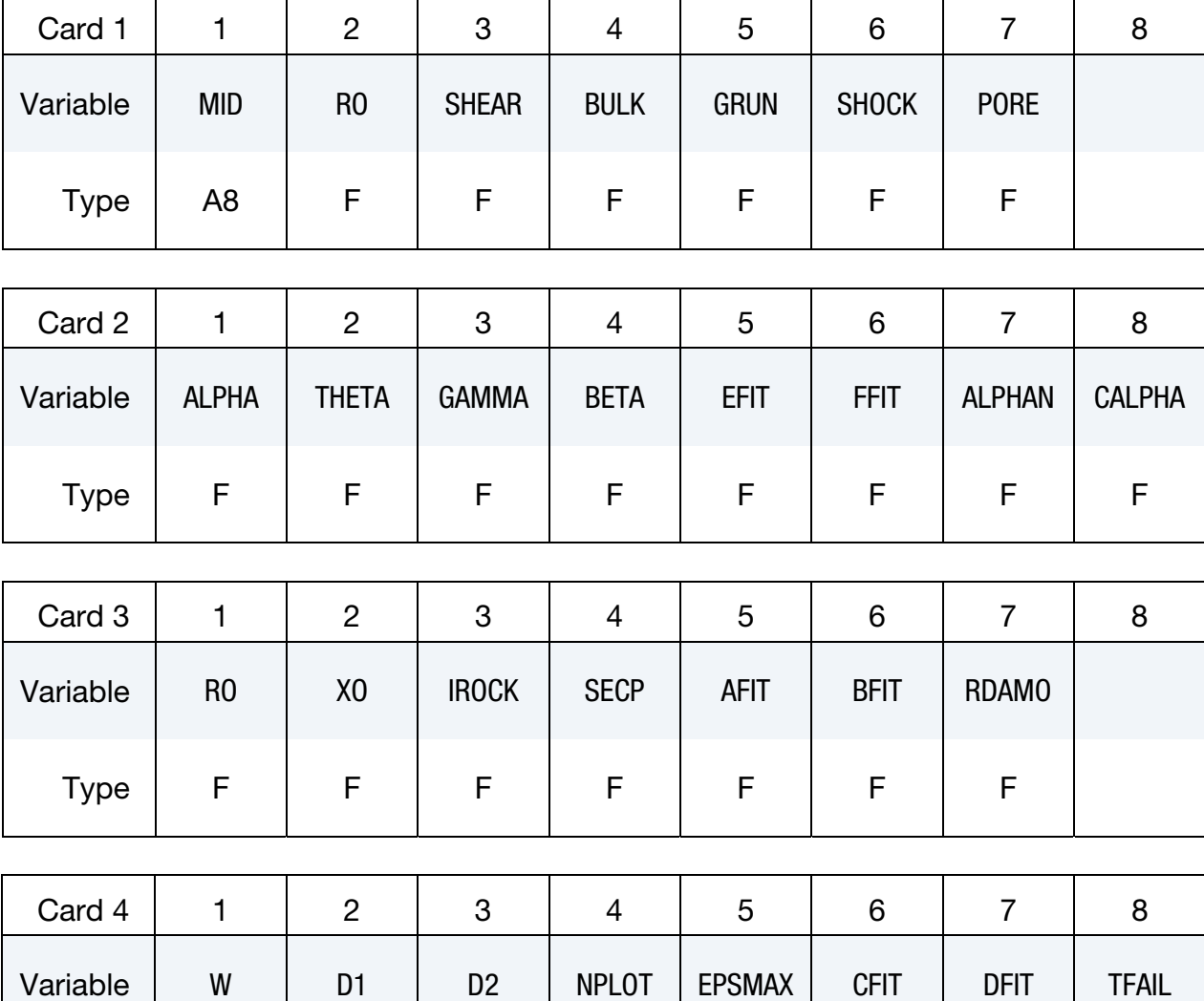

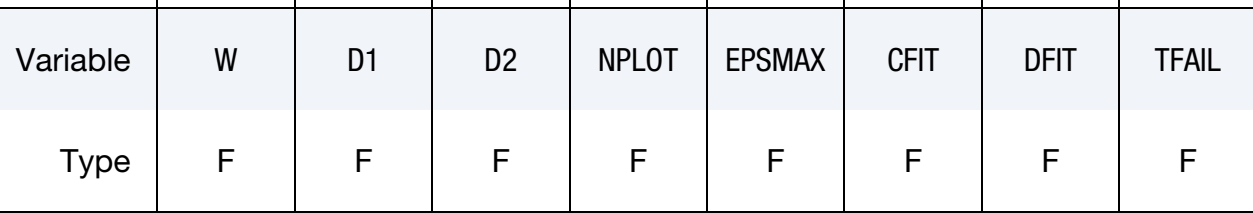

# \*MAT\_SCHWER\_MURRAY\_CAP\_MODEL \* \*MAT\_145

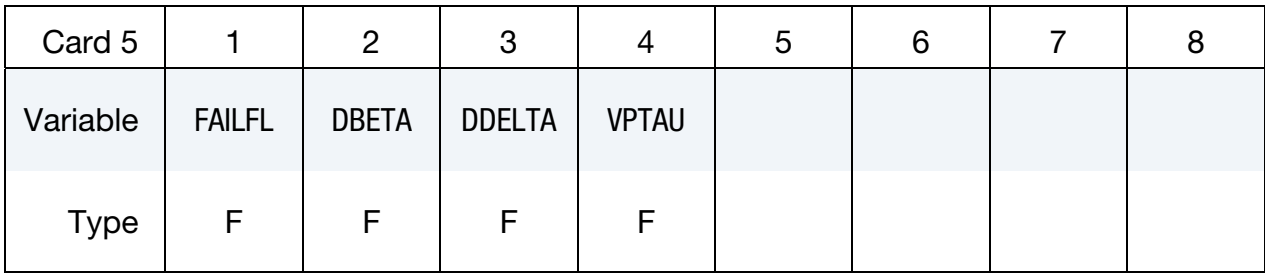

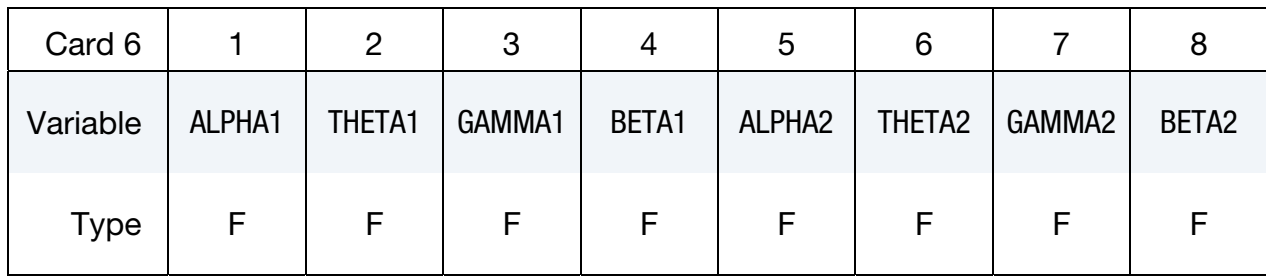

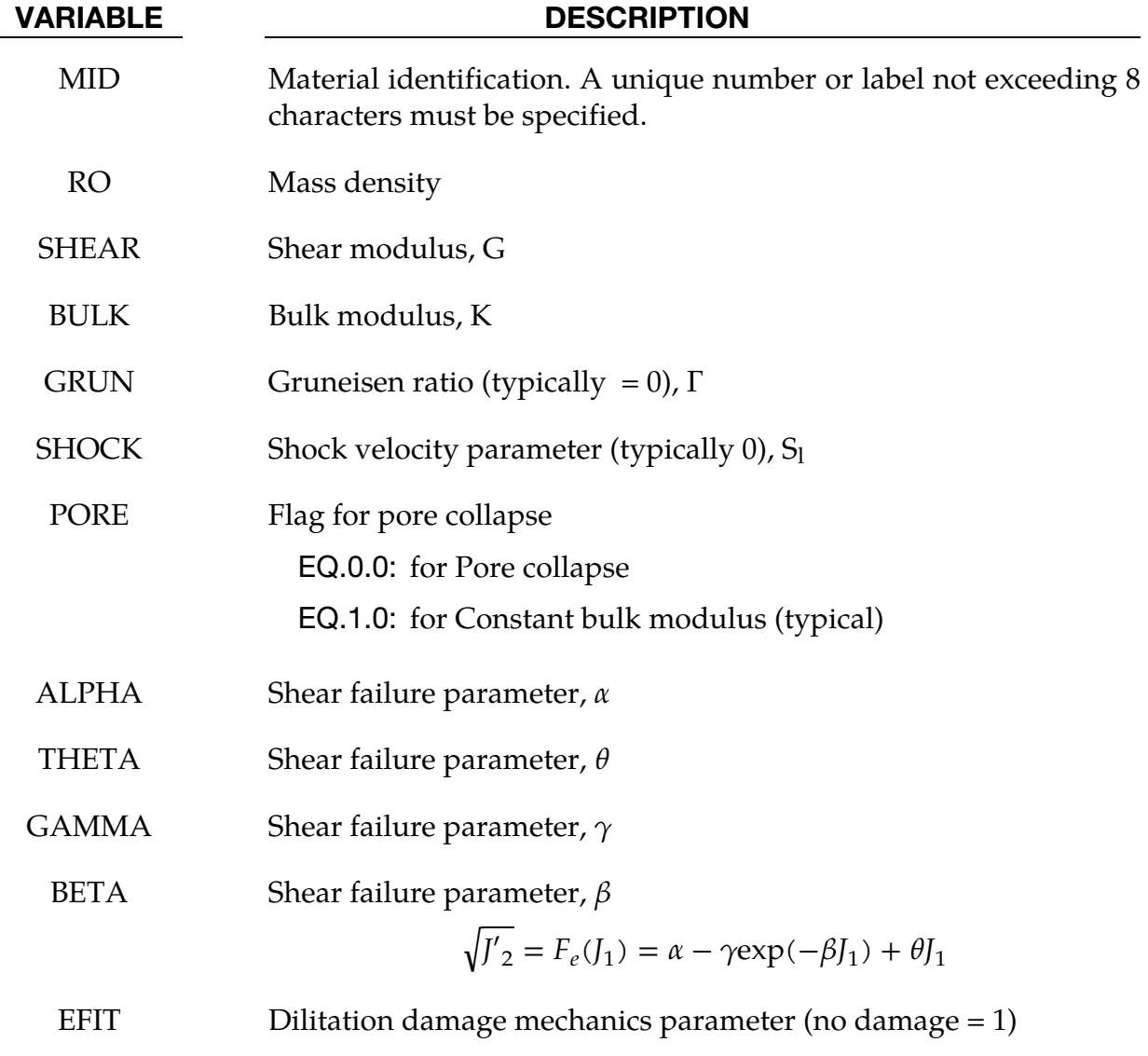

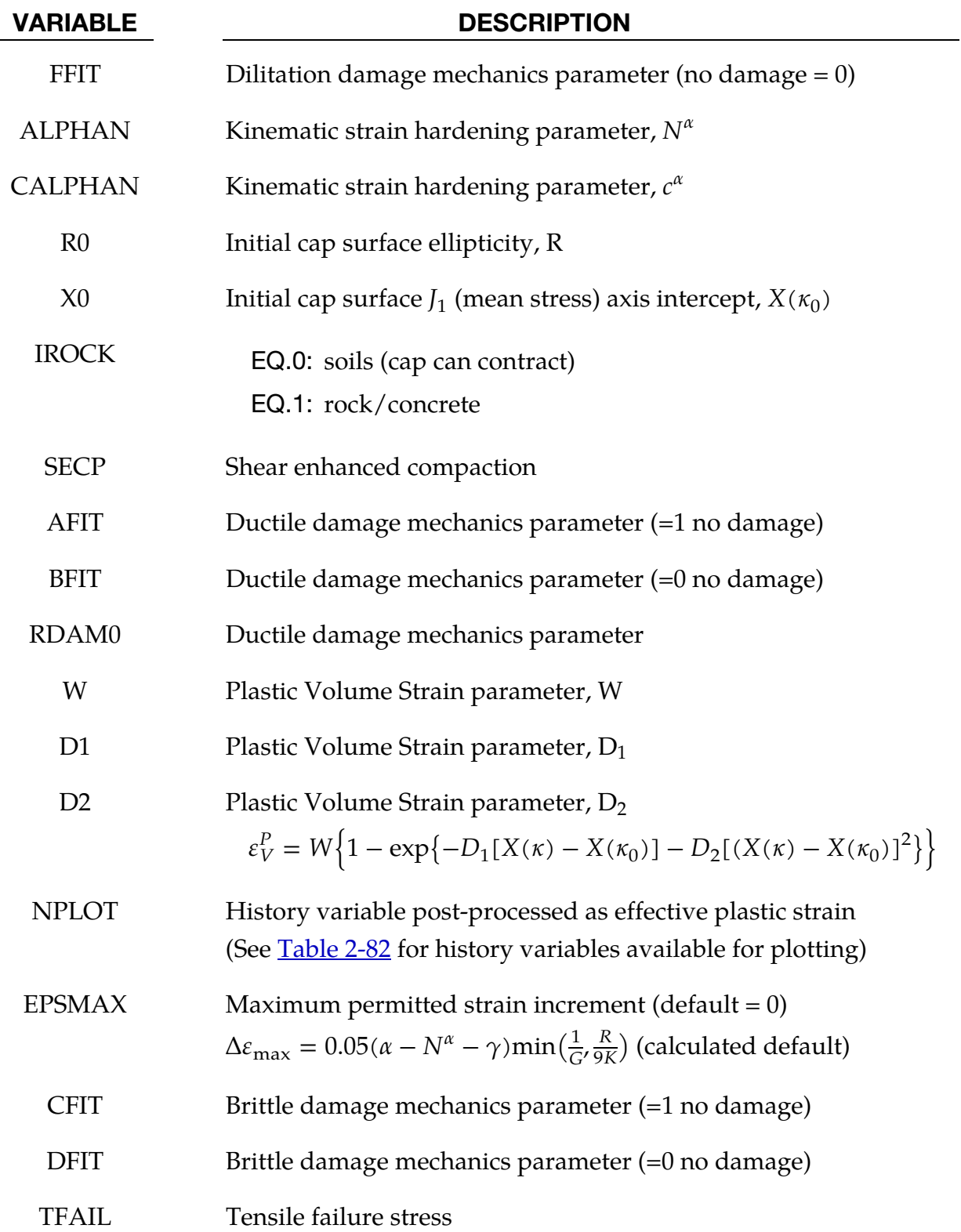

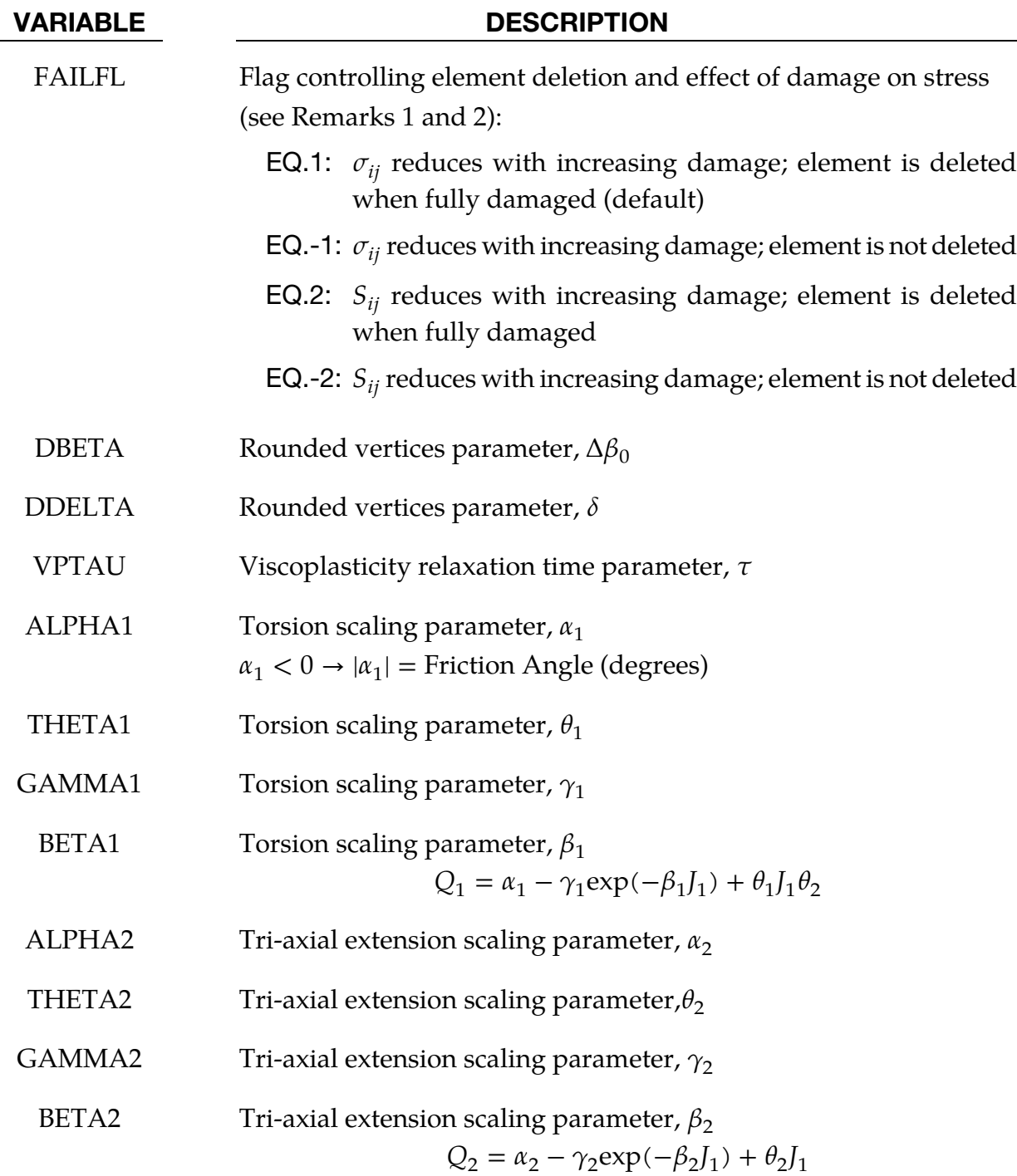

## Remarks:

- 1. FAILFL controls whether the damage accumulation applies to either the total stress tensor $\sigma_{ij}$ or the deviatoric stress tensor $S_{ij}$ . When FAILFL = 2, damage does not diminish the ability of the material to support hydrostatic stress.
- 2. FAILFL also serves as a flag to control element deletion. Fully damaged elements are deleted only if FAILFL is a positive value. When MAT\_145 is used with the

ALE or EFG solvers, failed elements should not be eroded and so a negative value of FAILFL should be used.

## Output History Variables:

All the output parameters listed in **Table 2-82** is available for post-processing using LS-PrePost and its displayed list of History Variables. The LS-DYNA input parameter NEIPH should be set to 26; see for example the keyword input for \*DATABASE\_EXTENT\_BINA-RY.

<span id="page-753-0"></span>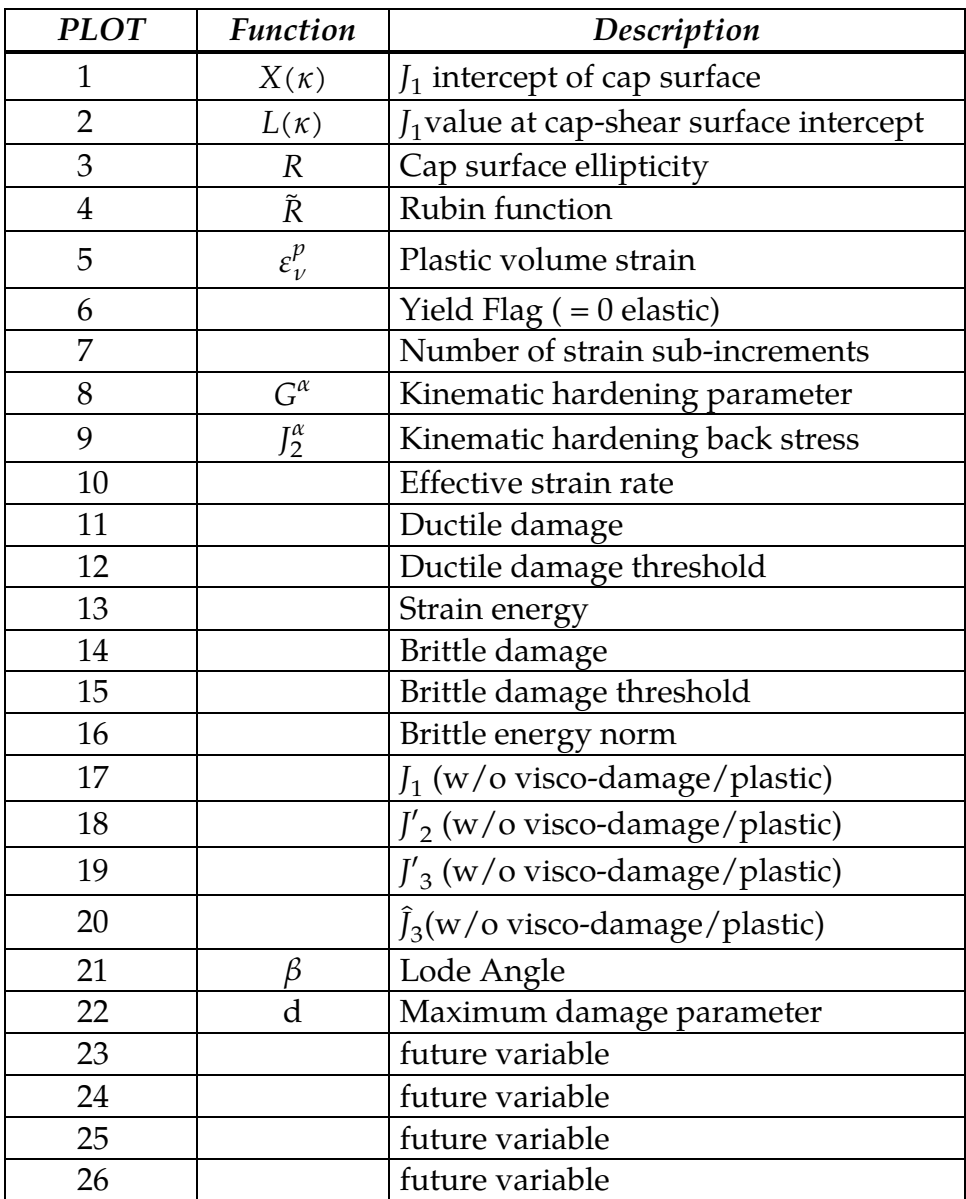

Table 2-82. Output variables for post-processing using NPLOT parameter.

#### Sample Input for Concrete

Gran and Senseny [1996] report the axial stress versus strain response for twelve unconfined compression tests of concrete, used in scale-model reinforced-concrete wall tests. The Schwer & Murray Cap Model parameters provided below were used, see Schwer [2001], to model the unconfined compression test stress-strain response for the nominal 40 MPa strength concrete reported by Gran and Senseny. The basic units for the provided parameters are length in millimeters (mm), time in milliseconds (msec), and mass in grams (g). This base unit set yields units of force in Newtons (N) and pressure in Mega-Pascals (MPa).

### Example MAT\_SCHWER\_MURRAY\_CAP\_MODEL deck

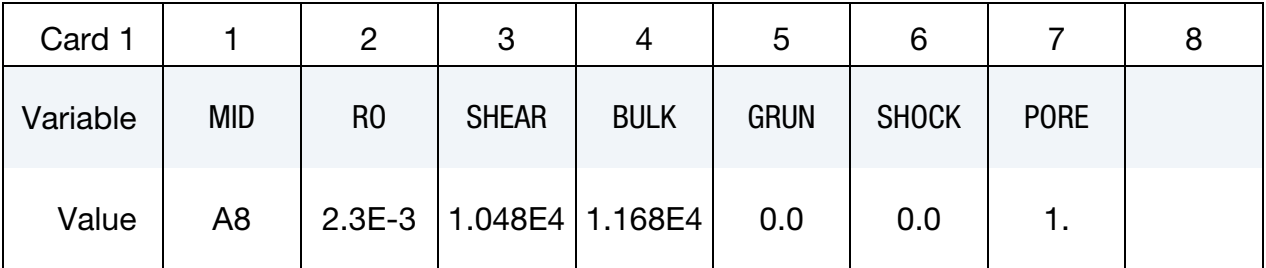

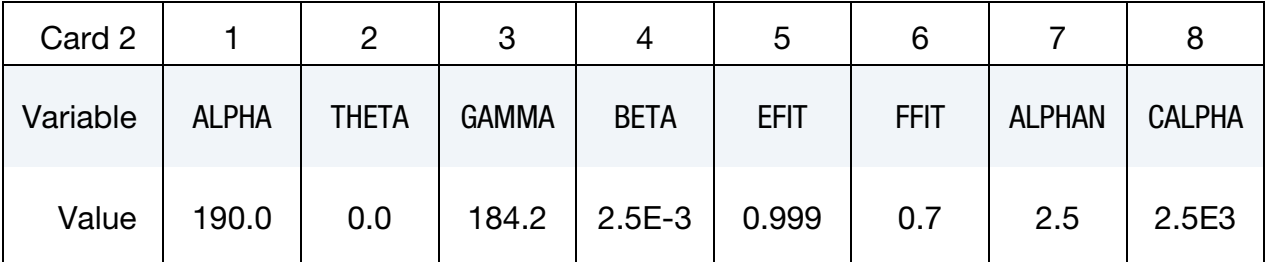

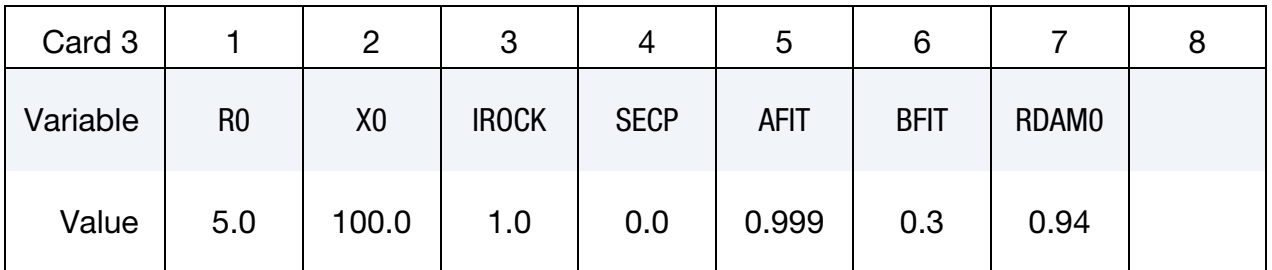

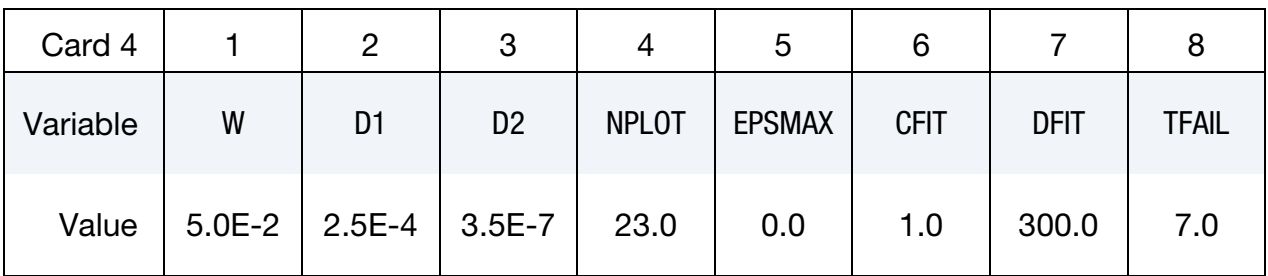

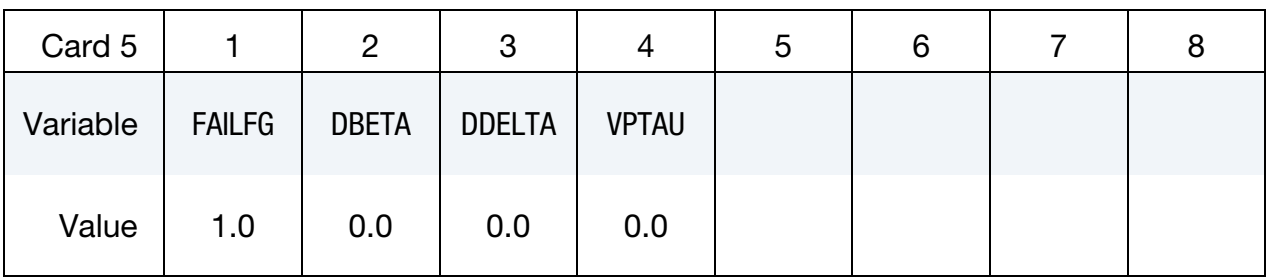

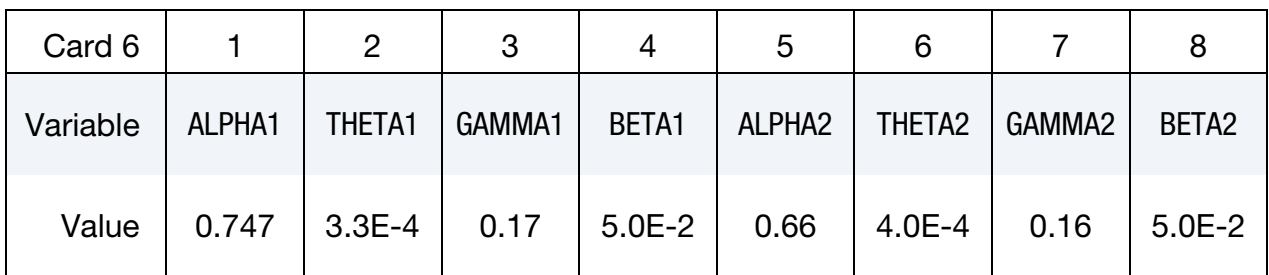

## User Input Parameters and System of Units

Consider the following basic units:

Length: *L* (e.g. millimeters - mm) Mass: M (e.g. grams - g )

Time: T (e.g. milliseconds - ms )

The following consistent unit systems can then be derived using Newton's Law, i.e.  $F =$ Ma.

Force:  $F = ML/T^2$  [ g-mm/ms  $^2 =$  Kg-m/s  $^2 =$  Newton - N ] Stress:  $\sigma = F/L^2$  [ N/mm<sup>2</sup> = 10<sup>6</sup> N/m<sup>2</sup> = 10<sup>6</sup> Pascals = MPa ] Density:  $ρ = M/L<sup>3</sup>$  [ g/mm<sup>3</sup> = 10<sup>6</sup> Kg/m<sup>3</sup>]

# User Inputs and Units

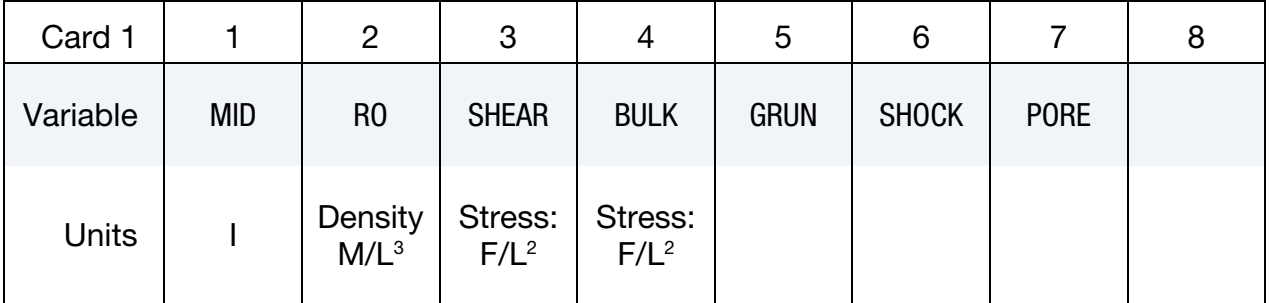
## \*MAT\_SCHWER\_MURRAY\_CAP\_MODEL \* \*MAT\_145

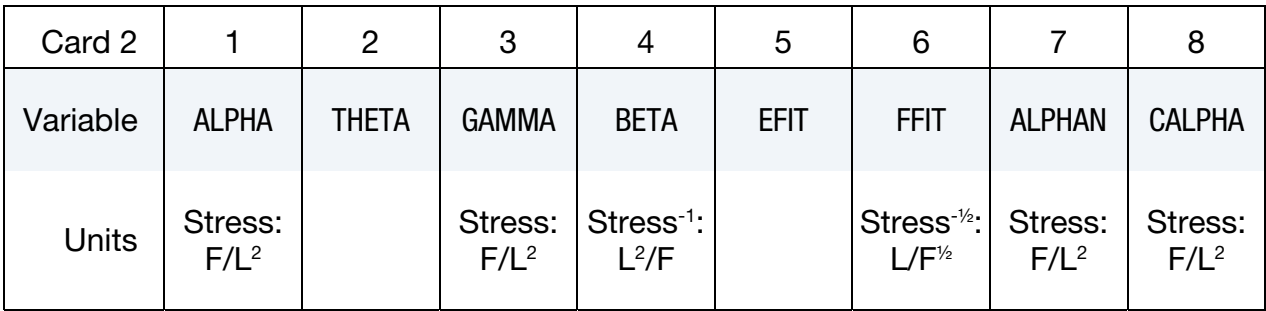

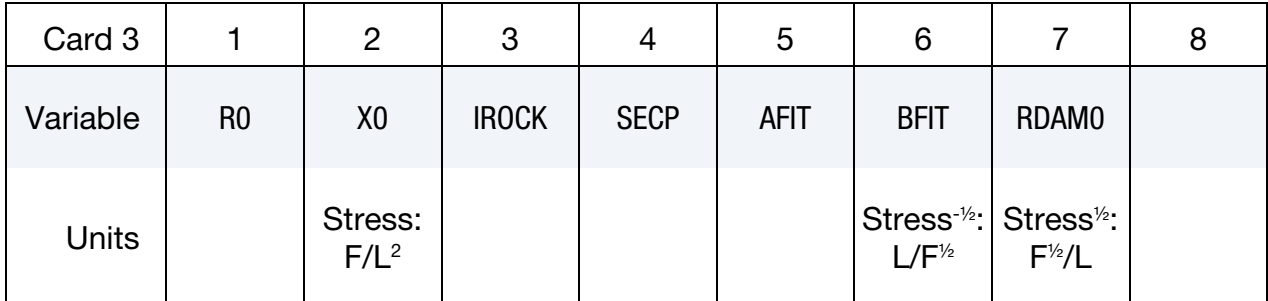

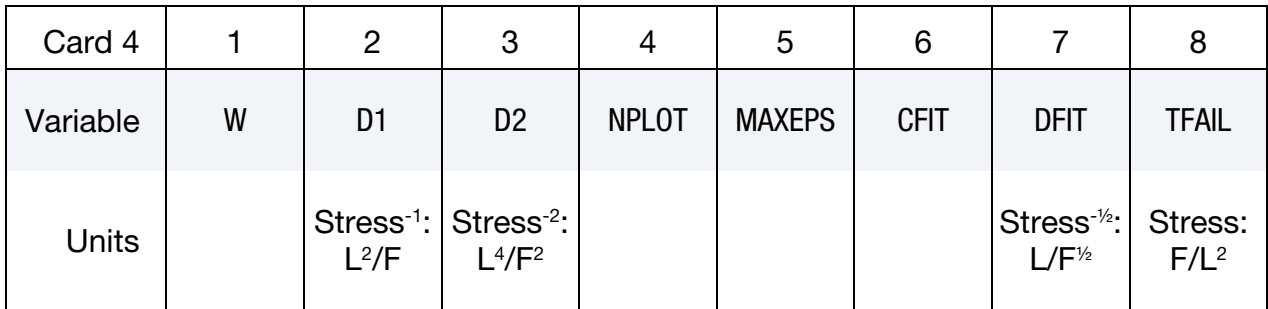

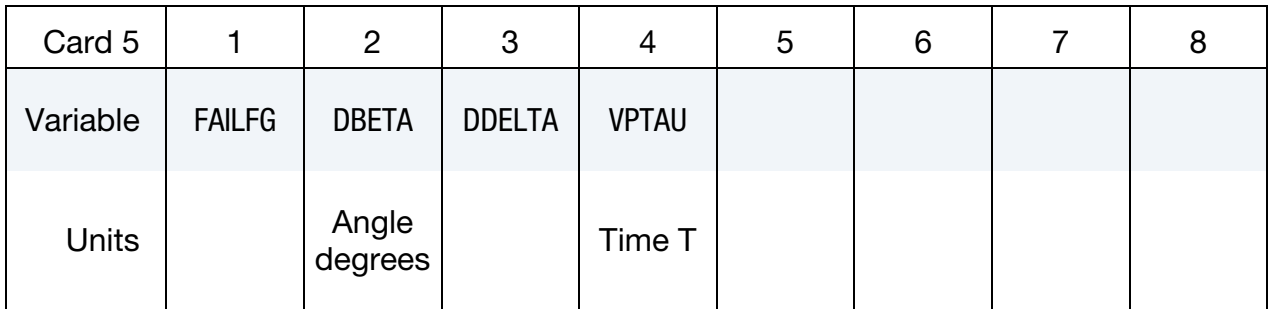

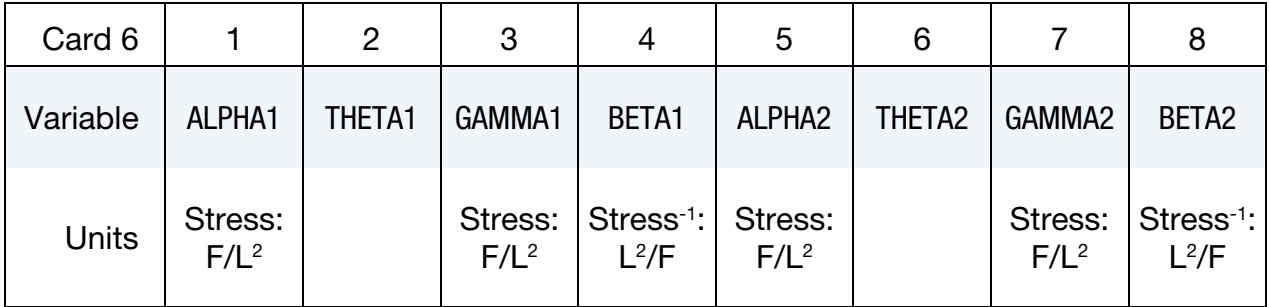

## \*MAT\_1DOF\_GENERALIZED\_SPRING

This is Material Type 146. This is a linear spring or damper that allows different degreesof-freedom at two nodes to be coupled.

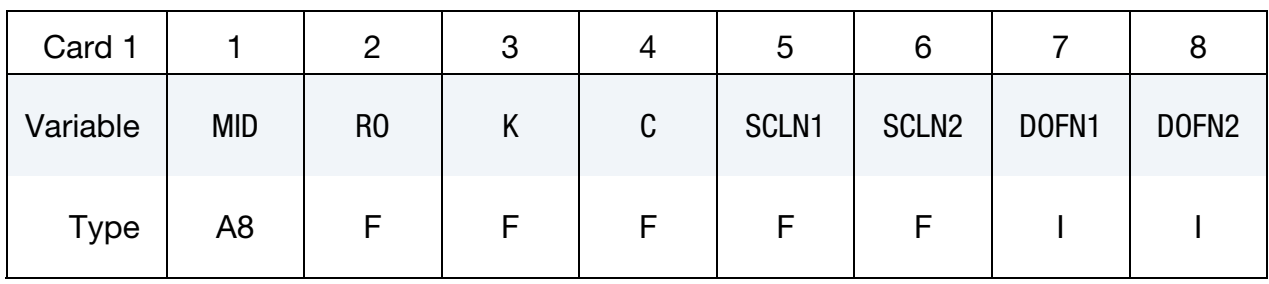

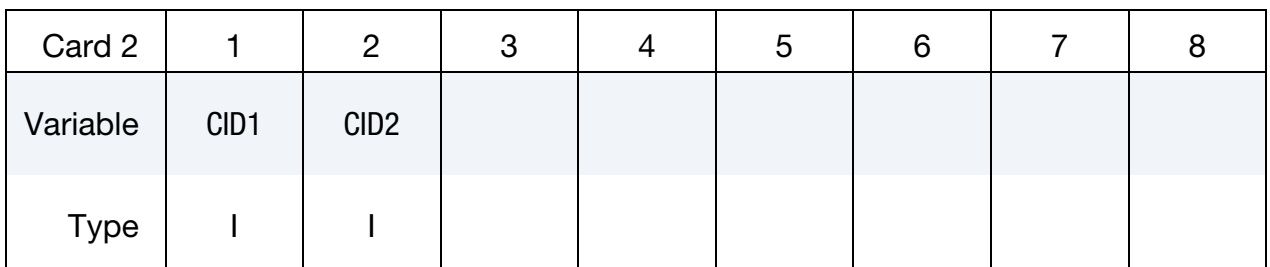

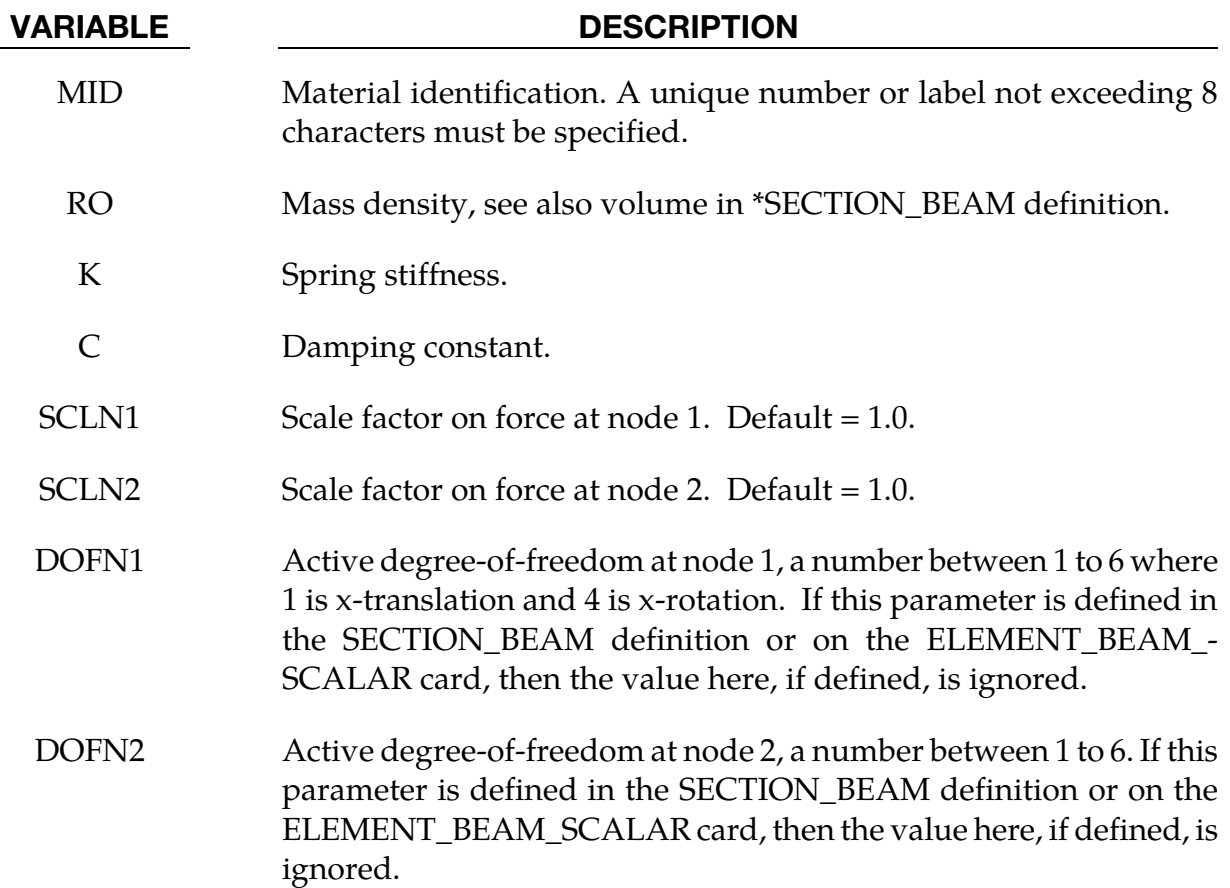

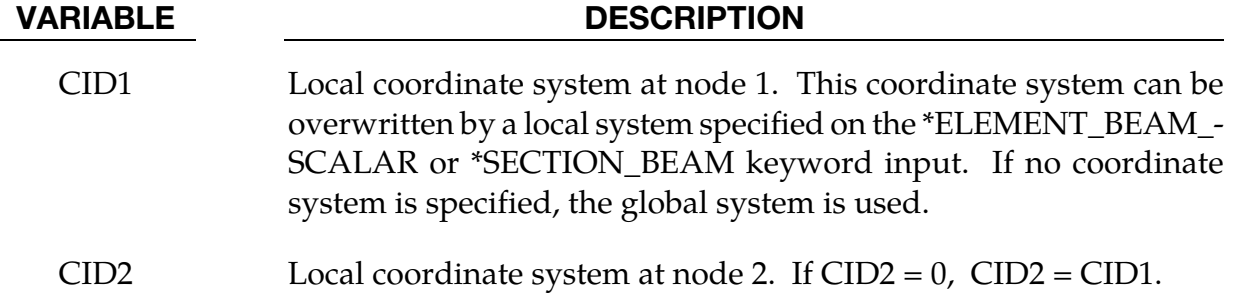

## \*MAT\_FHWA\_SOIL

This is Material Type 147. This is an isotropic material with damage and is available for solid elements. The model has a modified Mohr-Coulomb surface to determine the pressure dependent peak shear strength. It was developed for applications involving roadbase soils by Lewis [1999] for the FHWA, who extended the work of Abbo and Sloan [1995] to include excess pore water effects.

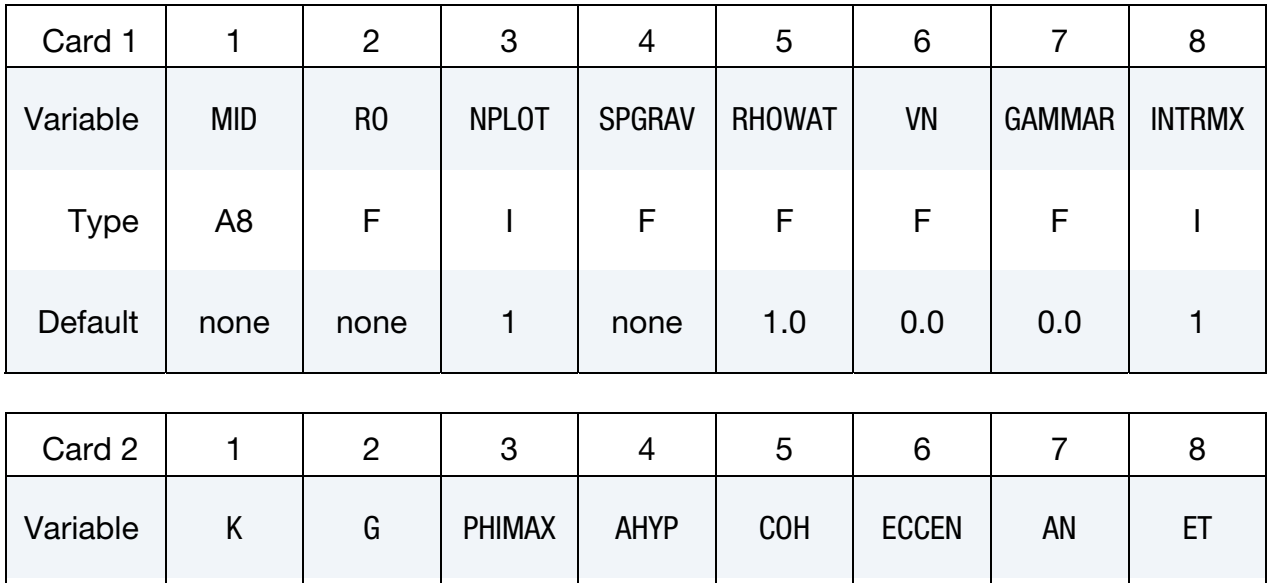

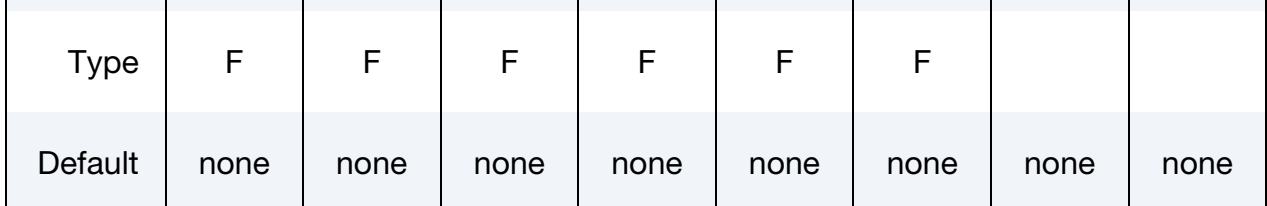

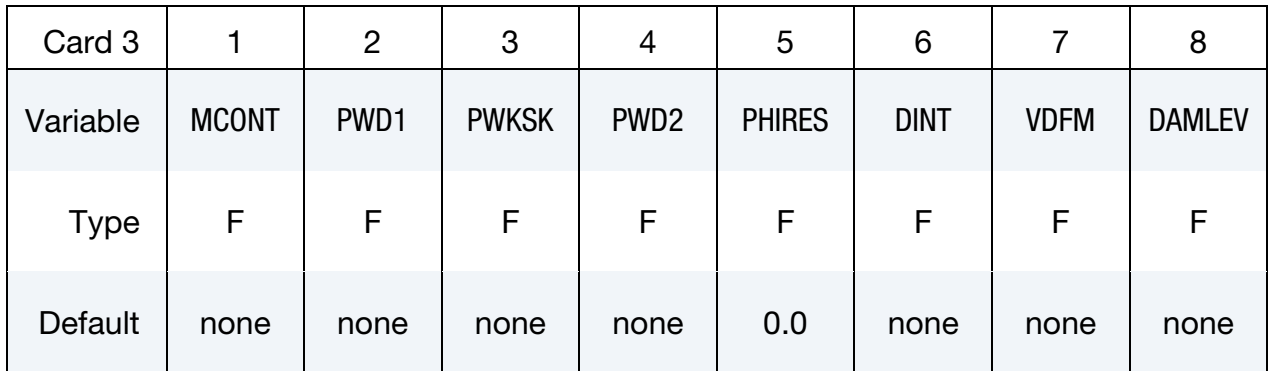

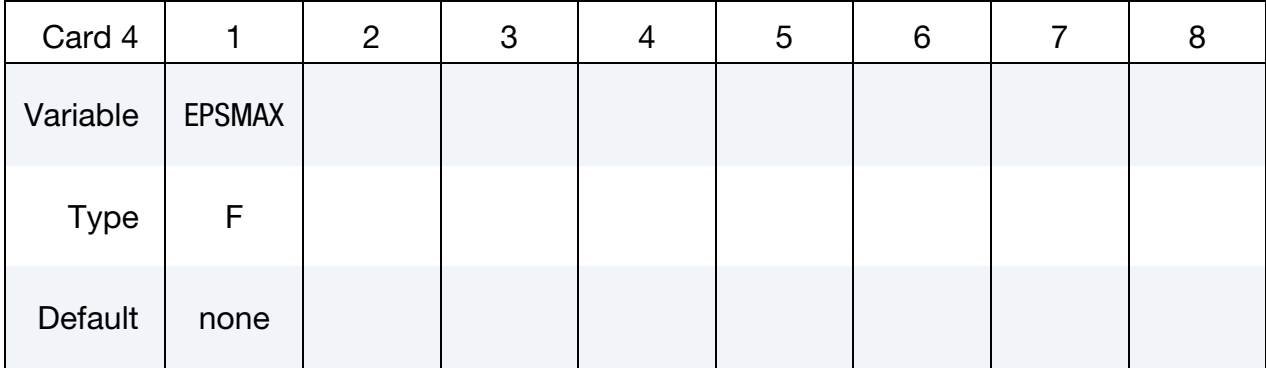

### VARIABLE DESCRIPTION

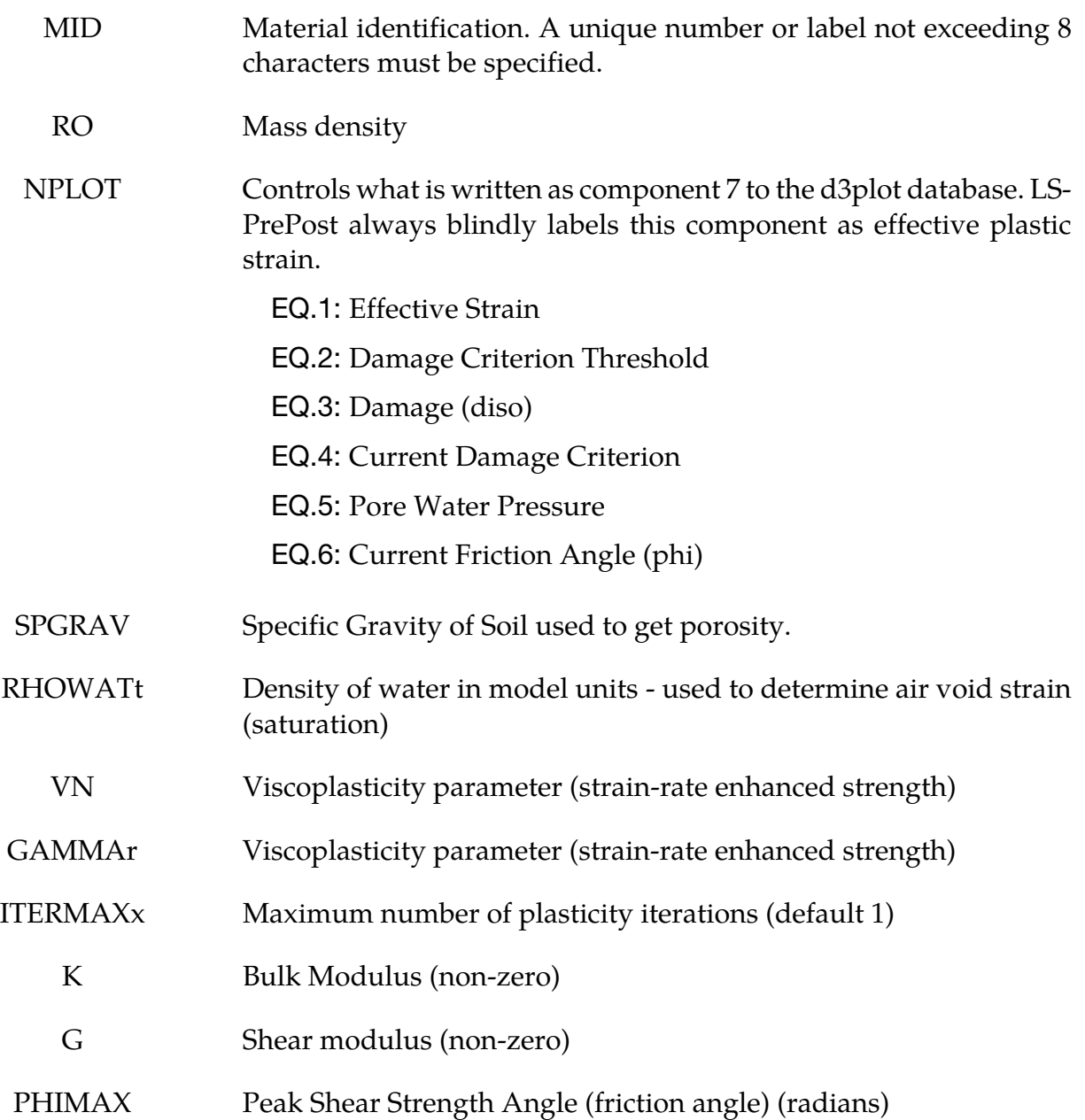

# \*MAT\_147 \*MAT\_FHWA\_SOIL

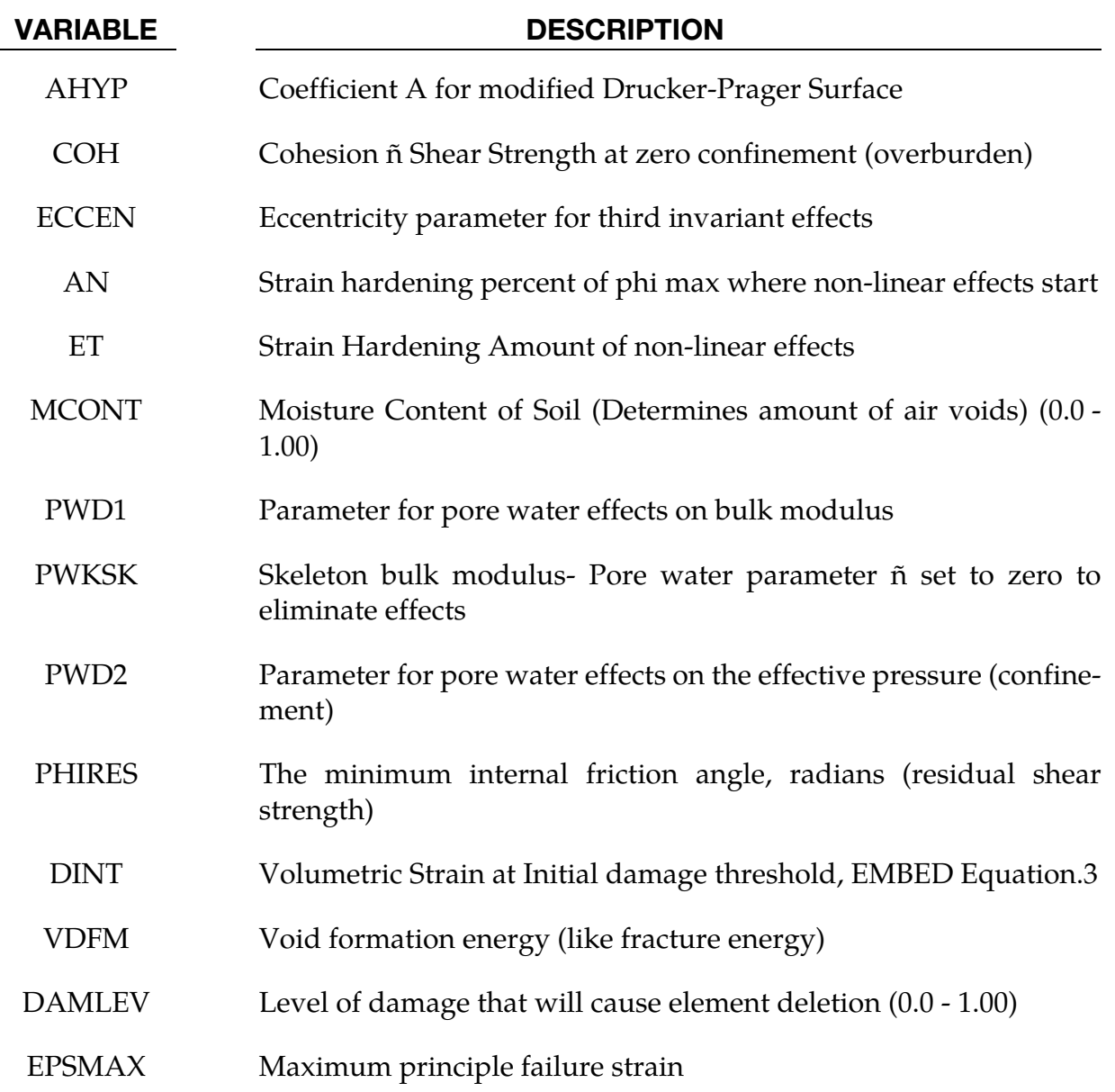

## \*MAT\_FHWA\_SOIL\_NEBRASKA

This is an option to use the default properties determined for soils used at the University of Nebraska (Lincoln). The default units used for this material are millimeter, millisecond, and kilograms. If different units are desired, the conversion factors must be input.

This is Material Type 147. This is an isotropic material with damage and is available for solid elements. The model has a modified Mohr-Coulomb surface to determine the pressure dependent peak shear strength. It was developed for applications involving road base soils.

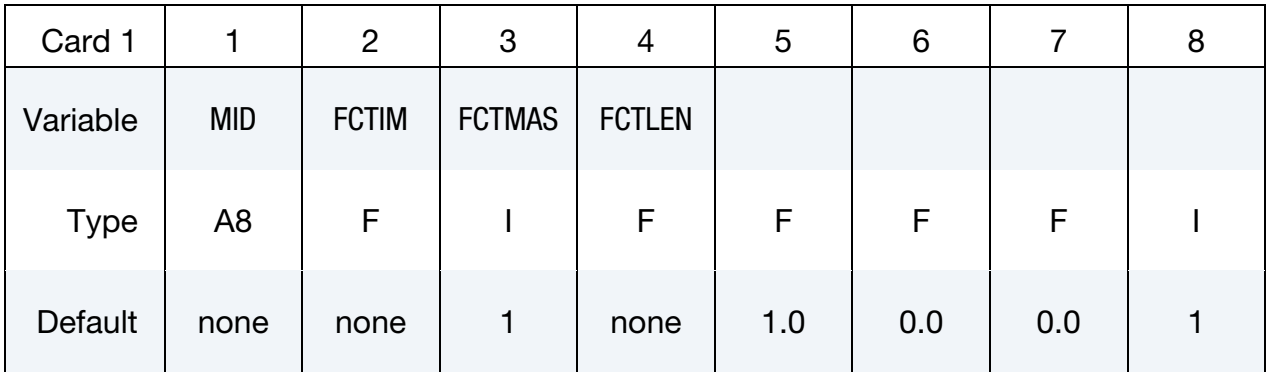

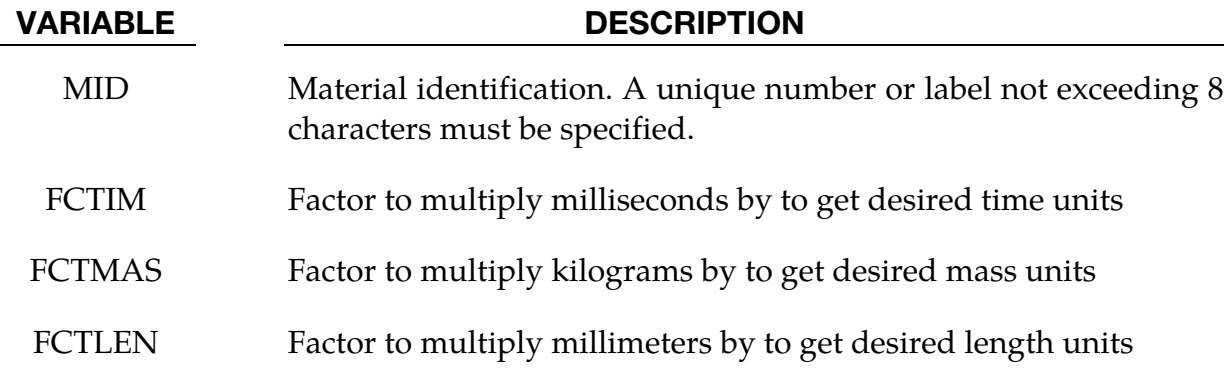

### Remarks:

1. As an example, if time units of seconds are desired, then FCTIM = 0.001

## \*MAT\_GAS\_MIXTURE

This is Material Type 148. This model is for the simulation of thermally equilibrated ideal gas mixtures. This only works with the multi-material ALE formulation (ELFORM = 11 in \*SECTION\_SOLID). This keyword needs to be used together with \*INITIAL\_GAS\_MIX-TURE for the initialization of gas densities and temperatures. When applied in the context of ALE airbag modeling, the injection of inflator gas is done with a \*SECTION\_POINT\_- SOURCE\_MIXTURE command which controls the injection process. This material model type also has its name start with \*MAT\_ALE\_. For example, an identical material model to this is \*MAT\_ALE\_GAS\_MIXTURE (or also, \*MAT\_ALE\_02).

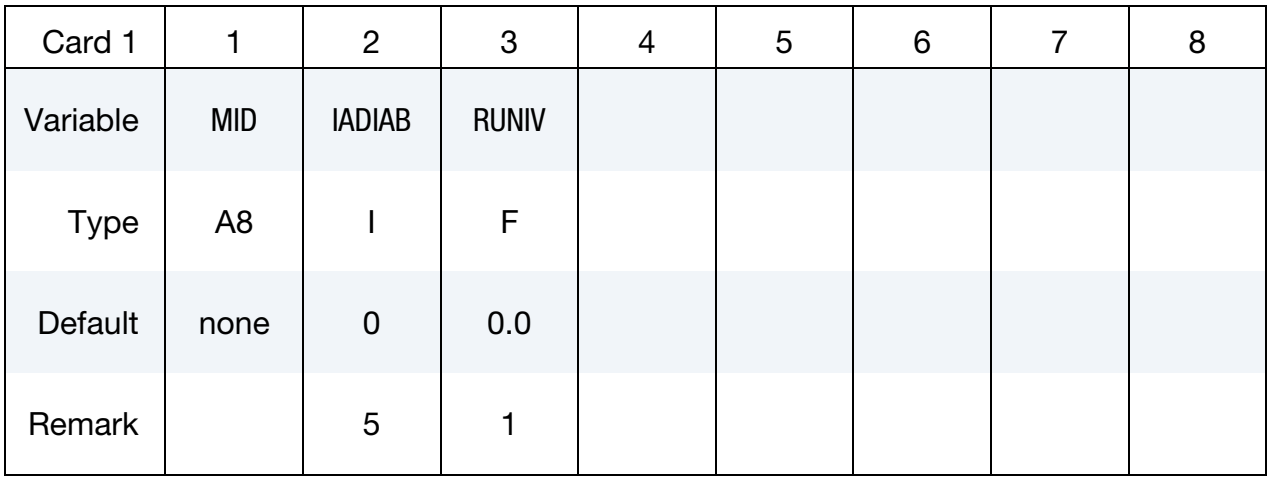

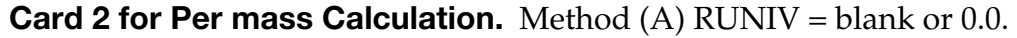

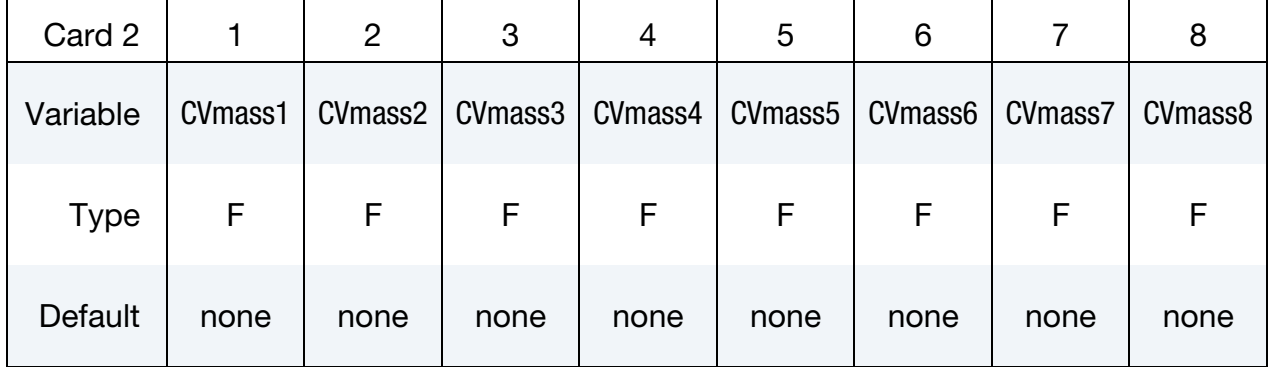

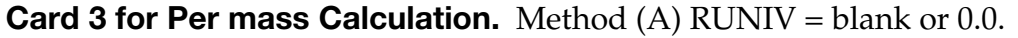

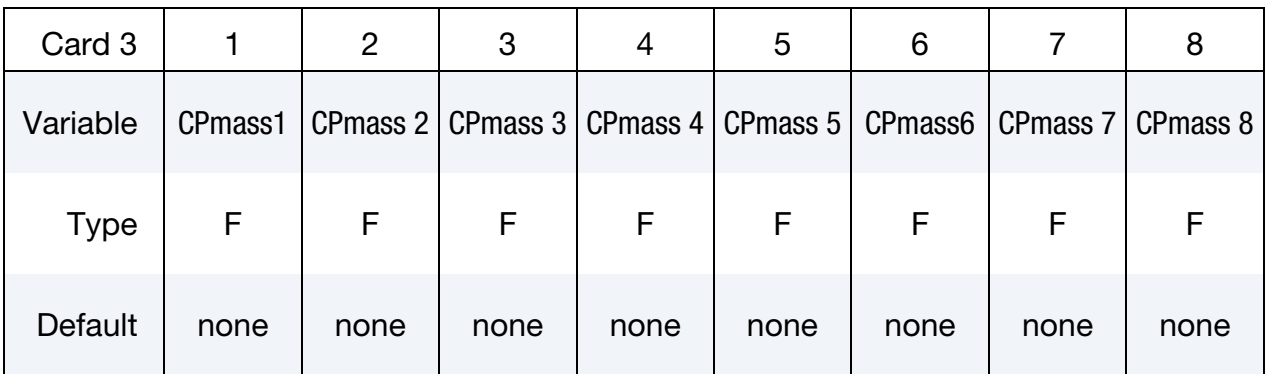

## Card 2 for Per Mole Cclculation. Method (B) RUNIV is nonzero.

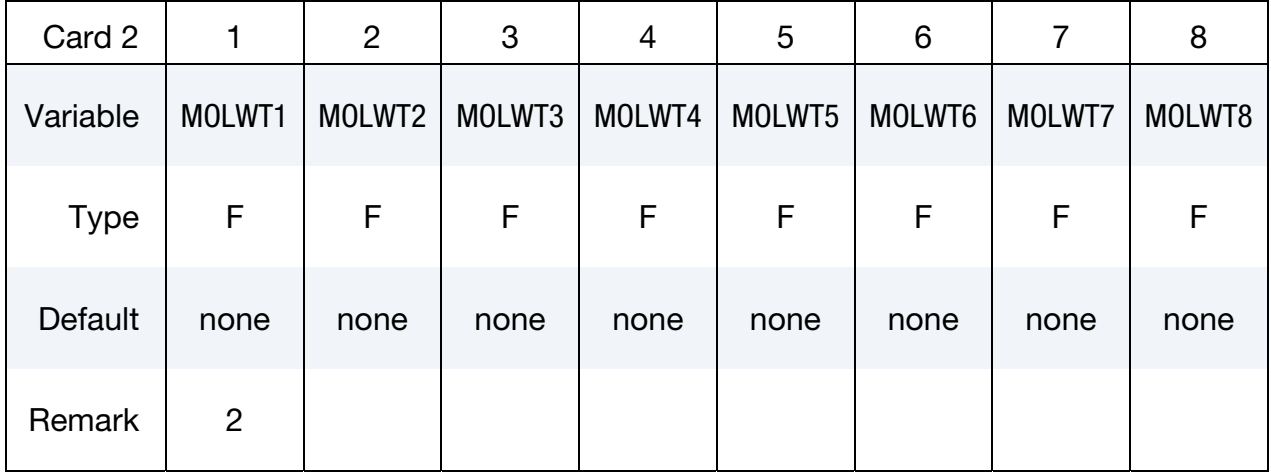

## Card 3 for Per Mole Cclculation. Method (B) RUNIV is nonzero.

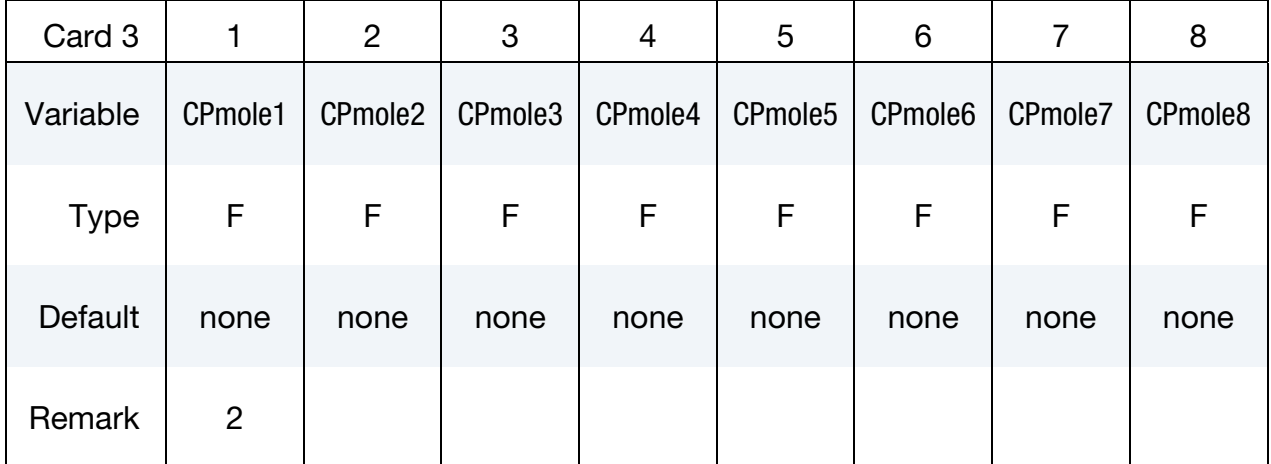

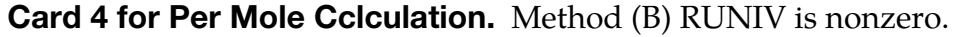

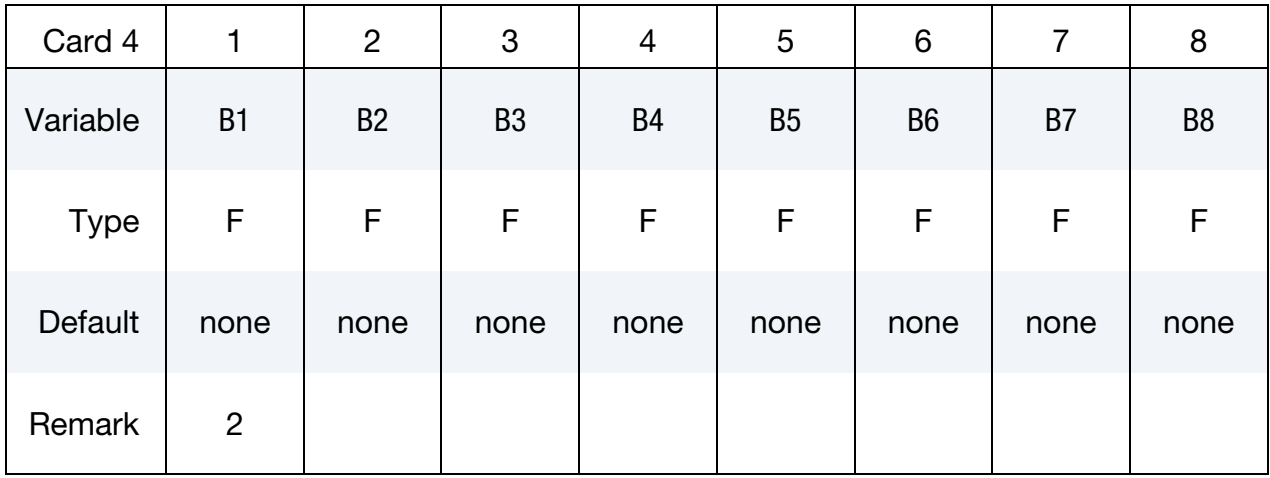

Card 5 for Per Mole Cclculation. Method (B) RUNIV is nonzero.

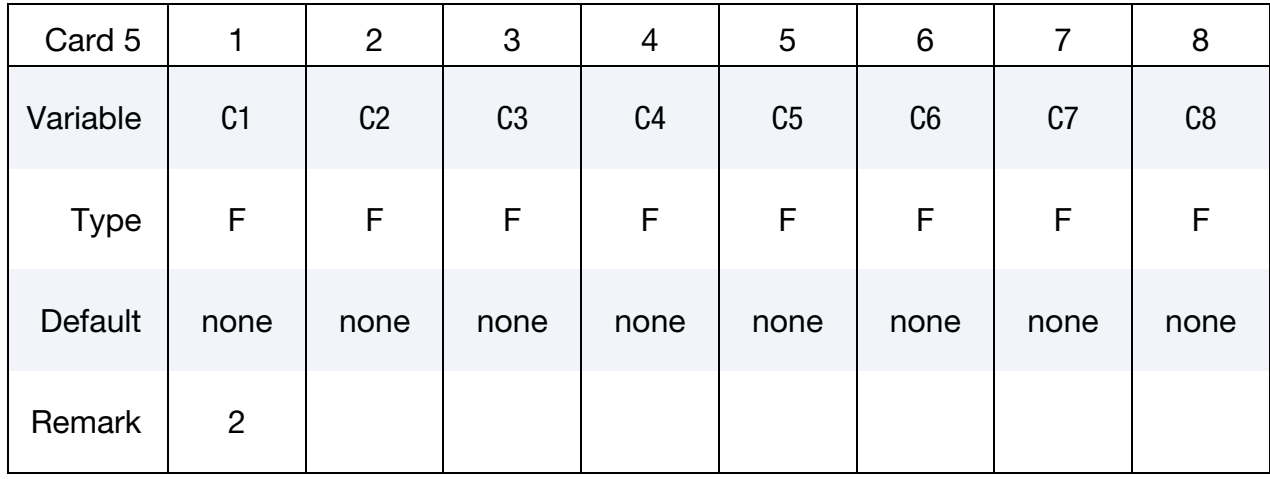

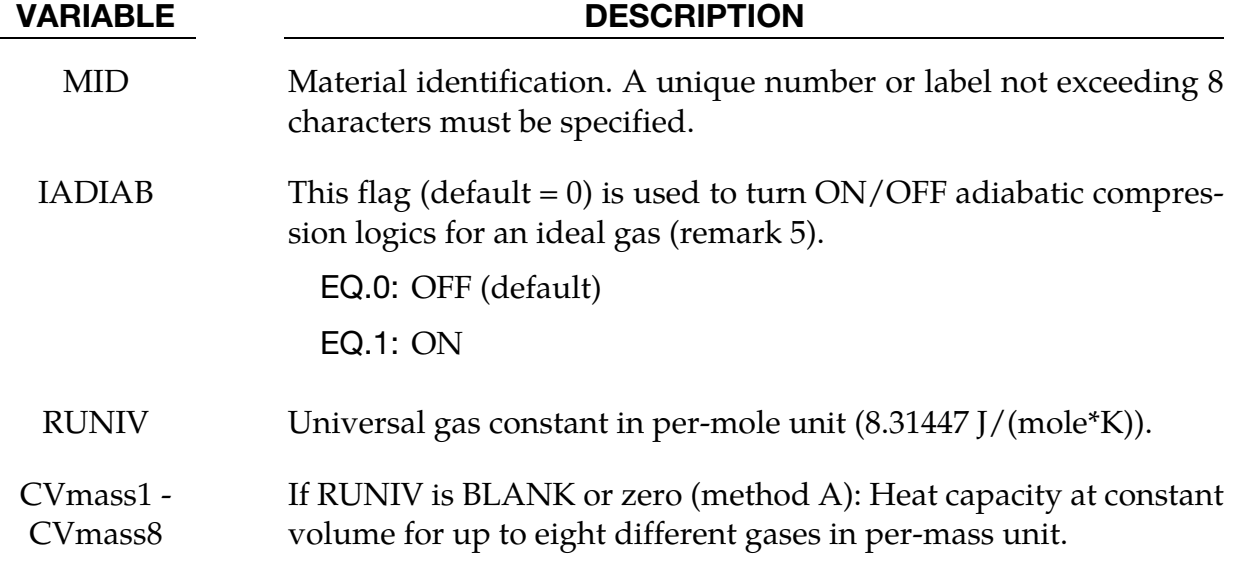

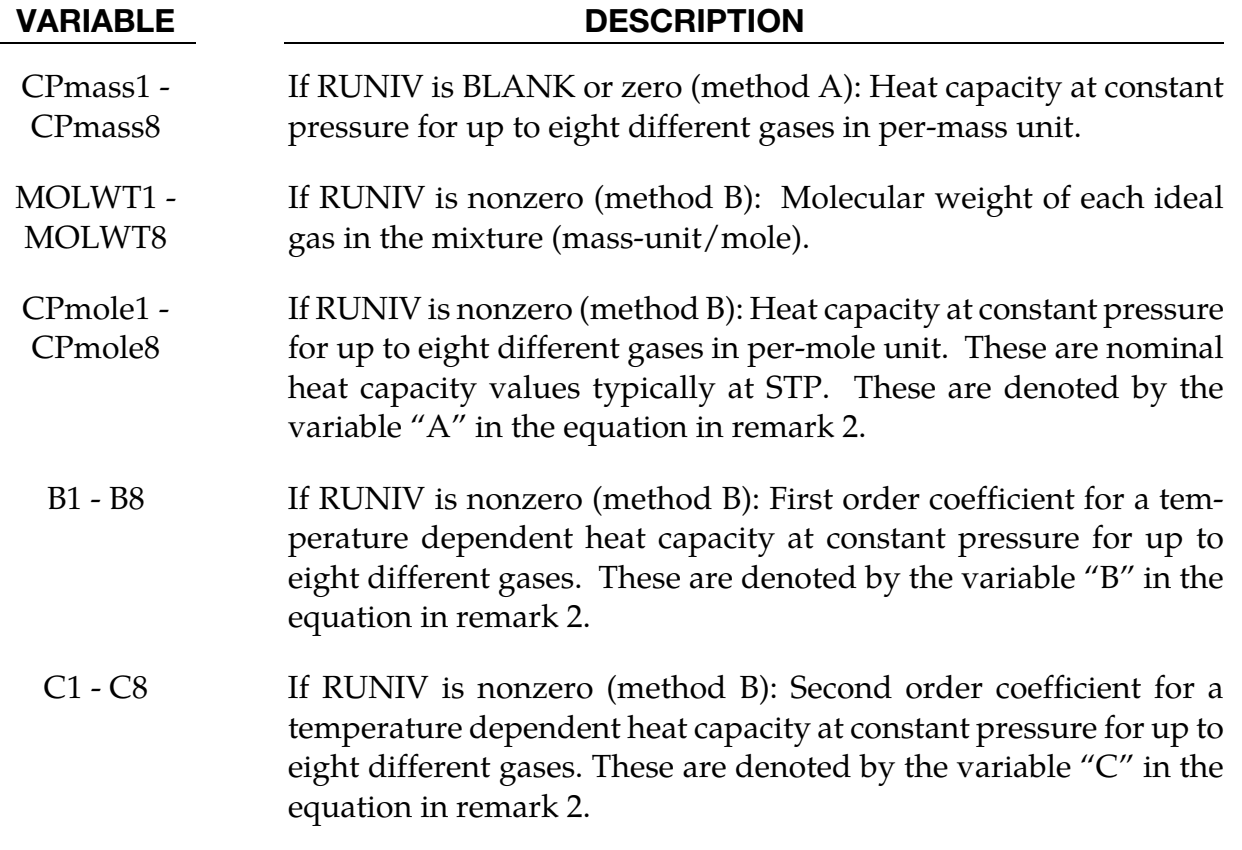

## Remarks:

- 1. There are 2 methods of defining the gas properties for the mixture. If RUNIV is BLANK or ZERO  $\rightarrow$  Method (A) is used to define constant heat capacities where per-mass unit values of  $C_v$  and  $C_p$  are input. Only cards 2 and 3 are required for this method. Method (B) is used to define constant or temperature dependent heat capacities where per-mole unit values of  $C_p$  are input. Cards 2 - 5 are required for this method.
- 2. The per-mass-unit, temperature-dependent, constant-pressure heat capacity is

$$
C_p(T) = \frac{[CPmole + B \times T + C \times T^2]}{MOLWT}
$$

Typical SI units

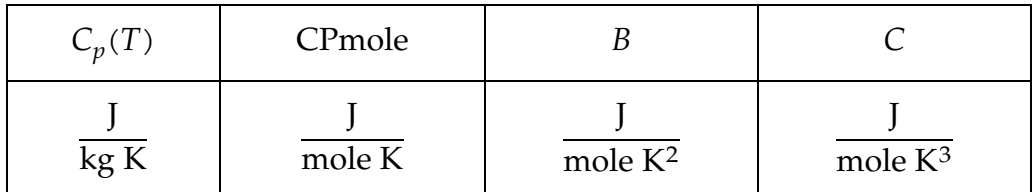

3. The initial temperature and the density of the gas species present in a mesh or part at time zero is specified by the keyword \*INITIAL\_GAS\_MIXTURE.

4. The ideal gas mixture is assumed to be thermal equilibrium, that is, all species are at the same temperature (T). The gases in the mixture are also assumed to follow Dalton's Partial Pressure Law,  $P = \sum_i^{\text{ngas}} P_i$ . The partial pressure of each gas is then  $P_i = \rho_i R_{\text{gas}_i} T$  where  $R_{\text{gas}_i} = \frac{R_{\text{univ}}}{MW}$ . The individual gas species temperature equals the mixture temperature. The temperature is computed from the internal energy where the *mixture internal energy per unit volume* is used,

$$
e_V = \sum_{i}^{\text{ngas}} \rho_i C_{V_i} T_i = \sum_{i}^{\text{ngas}} \rho_i C_{V_i} T
$$

$$
T = T_i = \frac{e_V}{\sum_{i}^{\text{ngas}} \rho_i C_{V_i}}
$$

In general, the advection step conserves momentum and internal energy, but not kinetic energy. This can result in energy lost in the system and lead to a pressure drop. In \*MAT\_GAS\_MIXTURE the dissipated kinetic energy is automatically converted into heat (internal energy). Thus in effect the total energy is conserved instead of conserving just the internal energy. This numerical scheme has been shown to improve accuracy in some cases. However, the user should always be vigilant and check the physics of the problem closely.

5. As an example consider an airbag surrounded by ambient air. As the inflator gas flows into the bag, the ALE elements cut by the airbag fabric shell elements will contain some inflator gas inside and some ambient air outside. The multi-material element treatment is not perfect. Consequently the temperature of the outside air may be made artificially high after the multi-material element treatment. To prevent the outside ambient air from getting artificially high  $T$ , set IDIAB = 1 for the ambient air outside. Simple adiabatic compression equation is then assumed for the outside air. The use of this flag may be needed, but only when that air is modeled by the \*MAT\_GAS\_MIXTURE card.

## Example:

Consider a tank test model where the Lagrangian tank (Part S1) is surrounded by an ALE air mesh (Part  $H4 = AMMGID$  1). There are 2 ALE parts which are defined but initially have no corresponding mesh: part  $5 (H5 = AMMGID 2)$  is the resident gas inside the tank at  $t = 0$ , and part 6 (H6 = AMMGID 2) is the inflator gas(es) which is injected into the tank when t > 0. AMMGID stands for ALE Multi-Material Group ID. Please see figure and input below. The \*MAT\_GAS\_MIXTURE (MGM) card defines the gas properties of ALE parts H5 & H6. The MGM card input for both method  $(A)$  and  $(B)$  are shown.

The \*INITIAL\_GAS\_MIXTURE card is also shown. It basically specifies that "AMMGID 2 may be present in part or mesh H4 at  $t = 0$ , and the initial density of this gas is defined in the rho1 position which corresponds to the  $1<sup>st</sup>$  material in the mixture (or H5, the resident gas)."

## Example configuration:

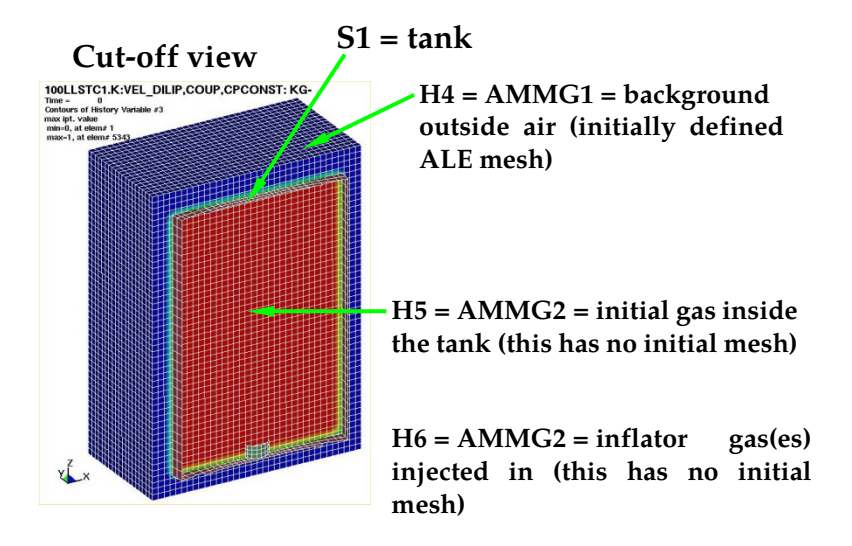

## Sample input:

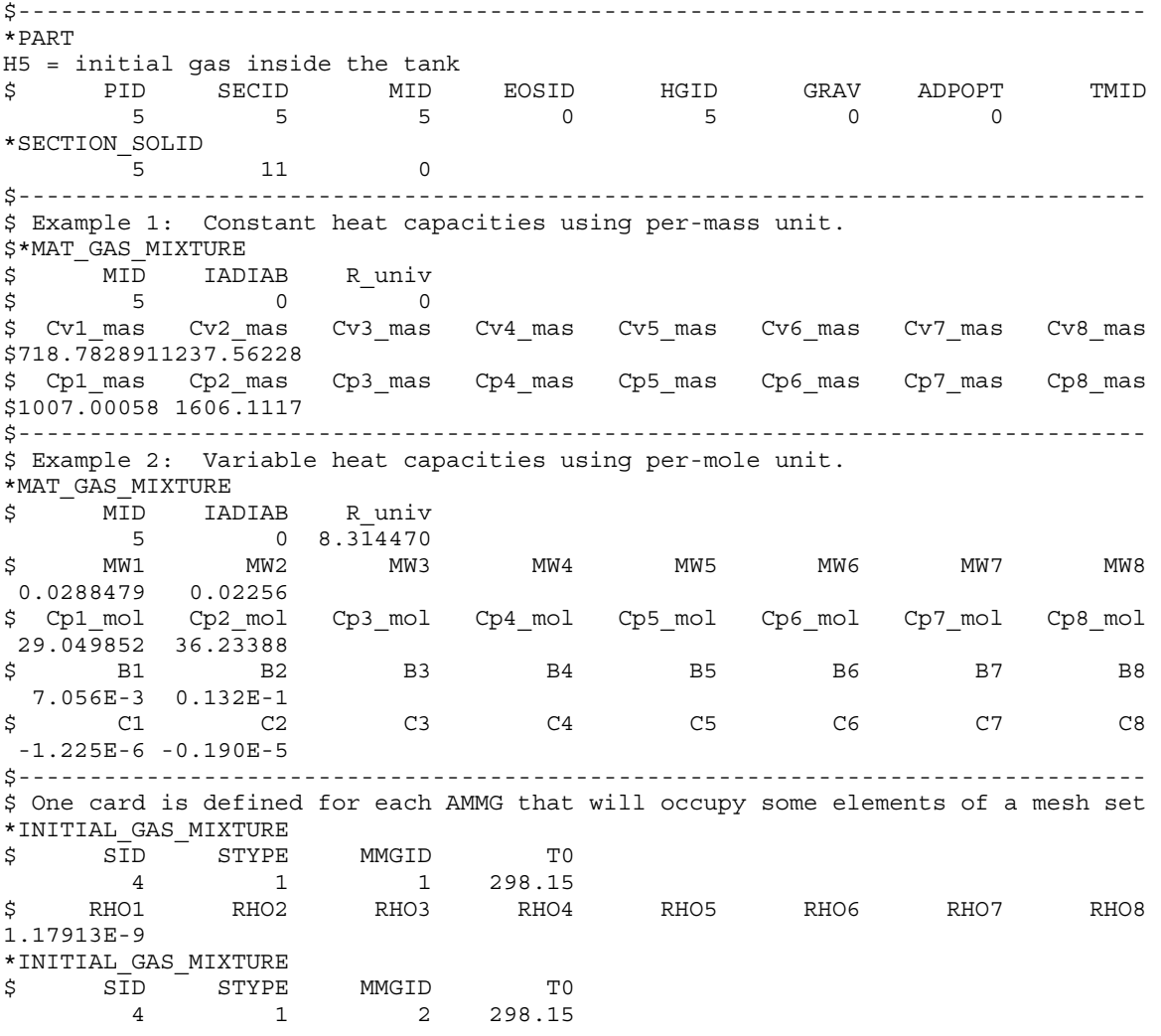

# \*MAT\_148 \*MAT\_GAS\_MIXTURE

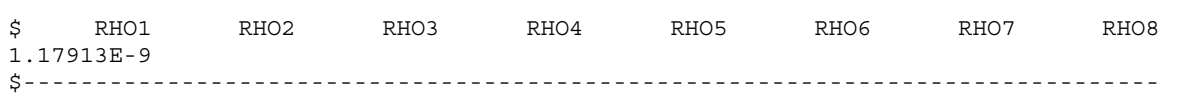

## \*MAT\_EMMI

This is Material Type 151. The Evolving Microstructural Model of Inelasticity (EMMI) is a temperature and rate-dependent state variable model developed to represent the large deformation of metals under diverse loading conditions [Marin 2005]. This model is available for 3D solid elements, 2D solid elements and thick shell forms 3 and 5 .

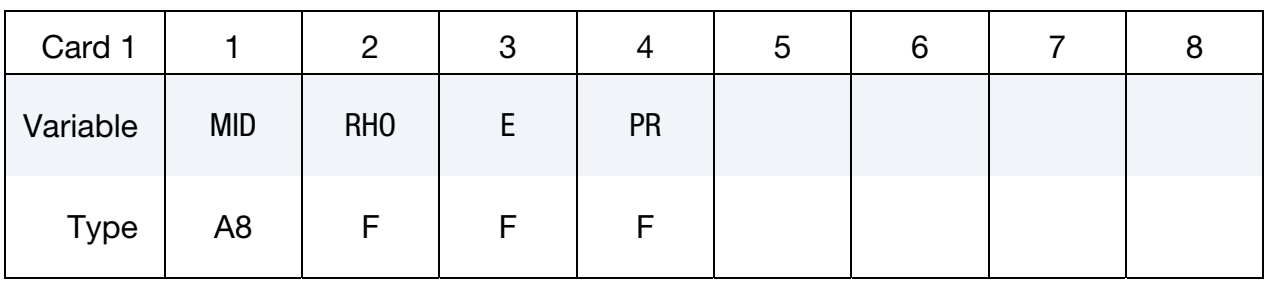

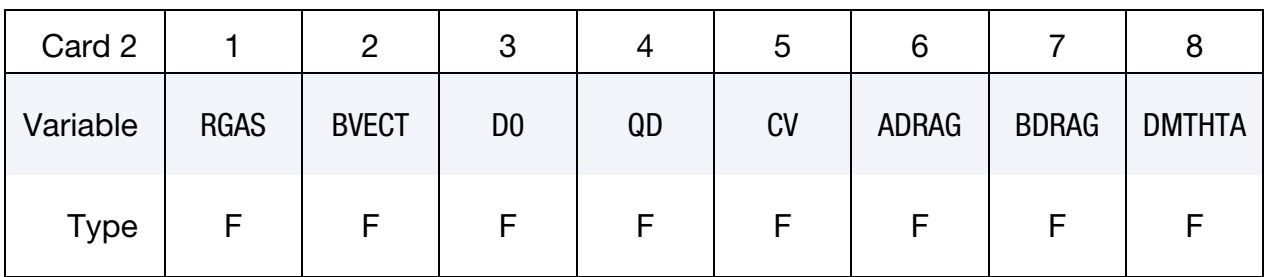

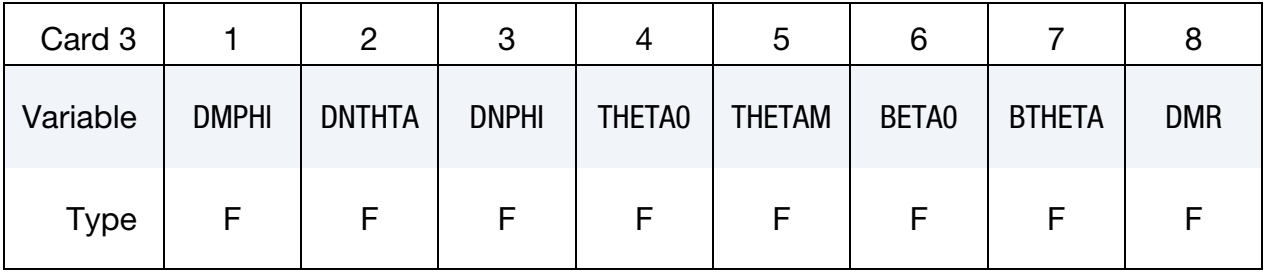

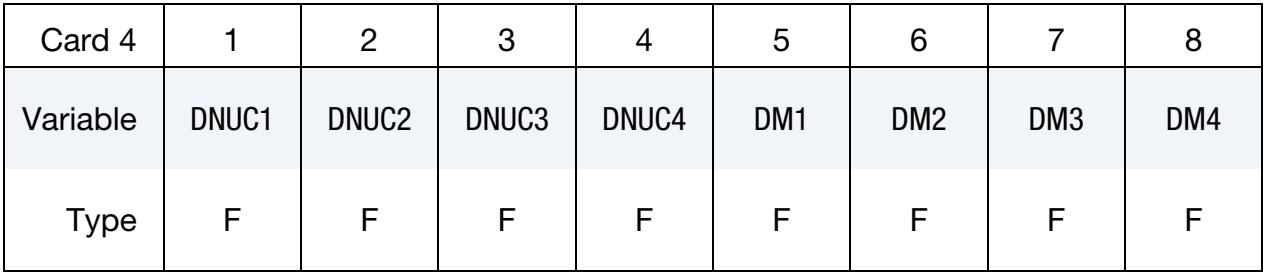

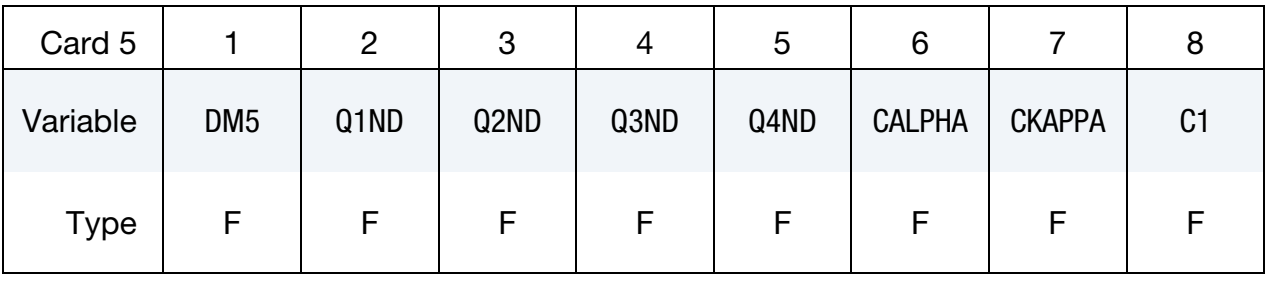

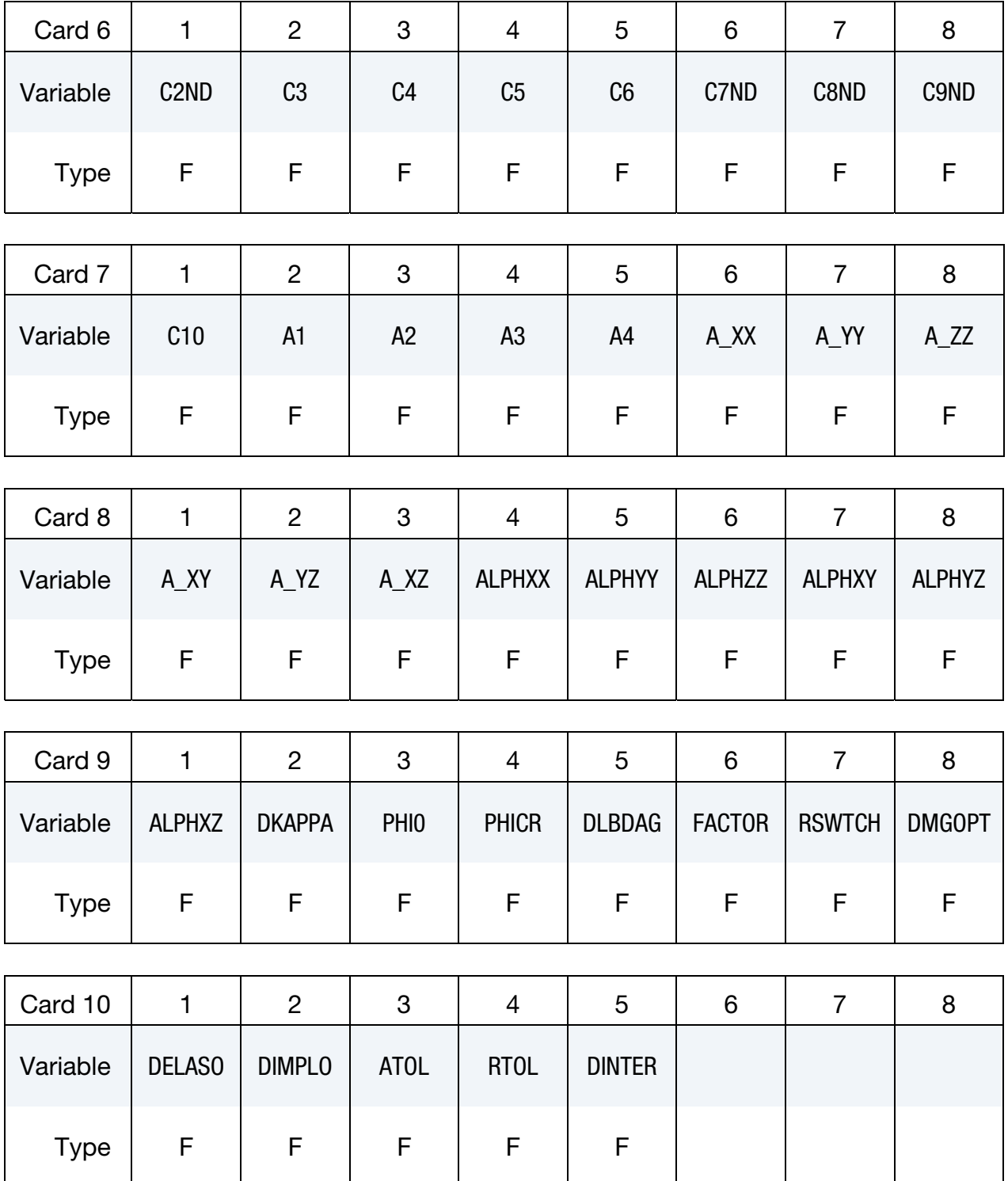

*Leave this card blank (but include it!).* 

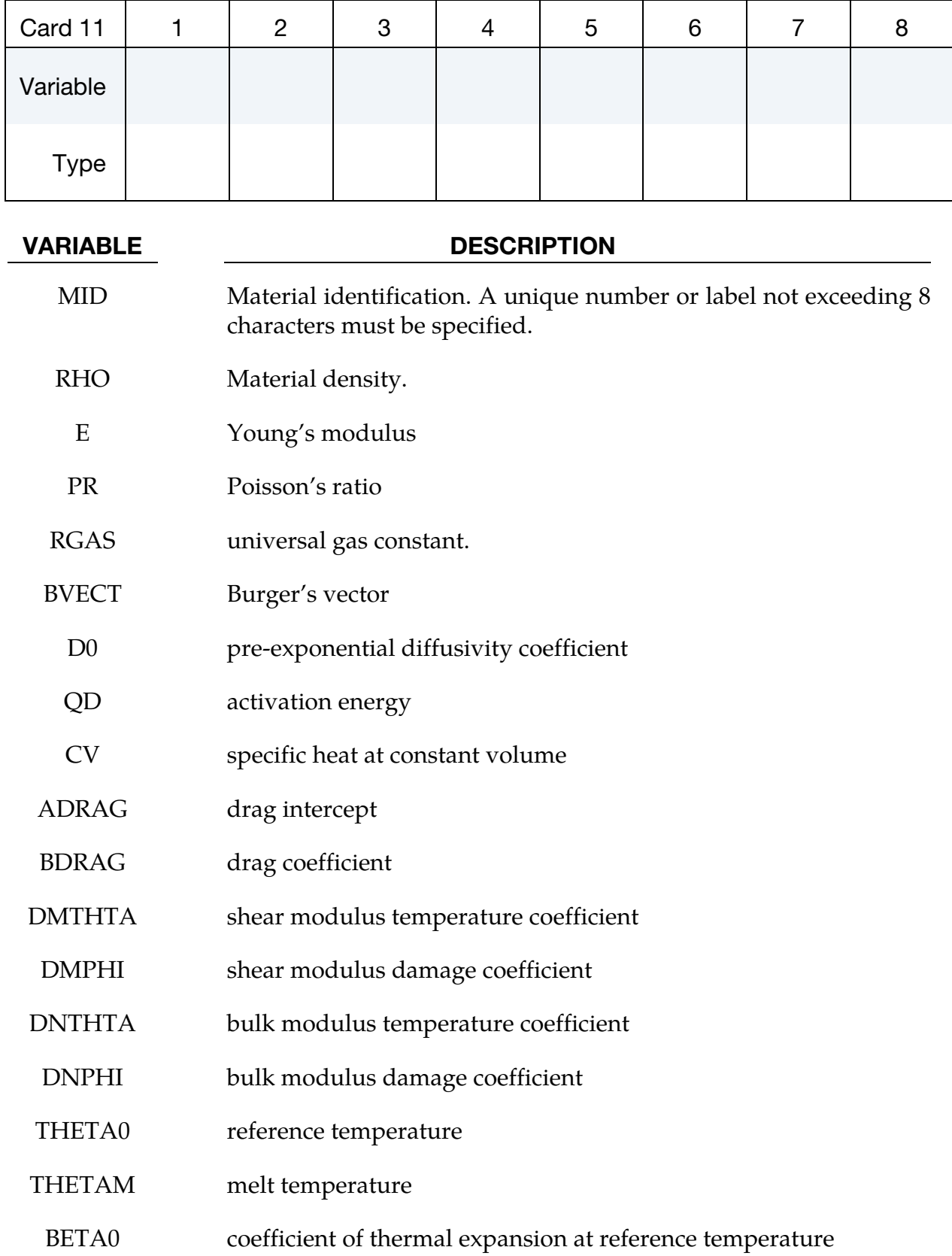

# \*MAT\_151 \*MAT\_EMMI

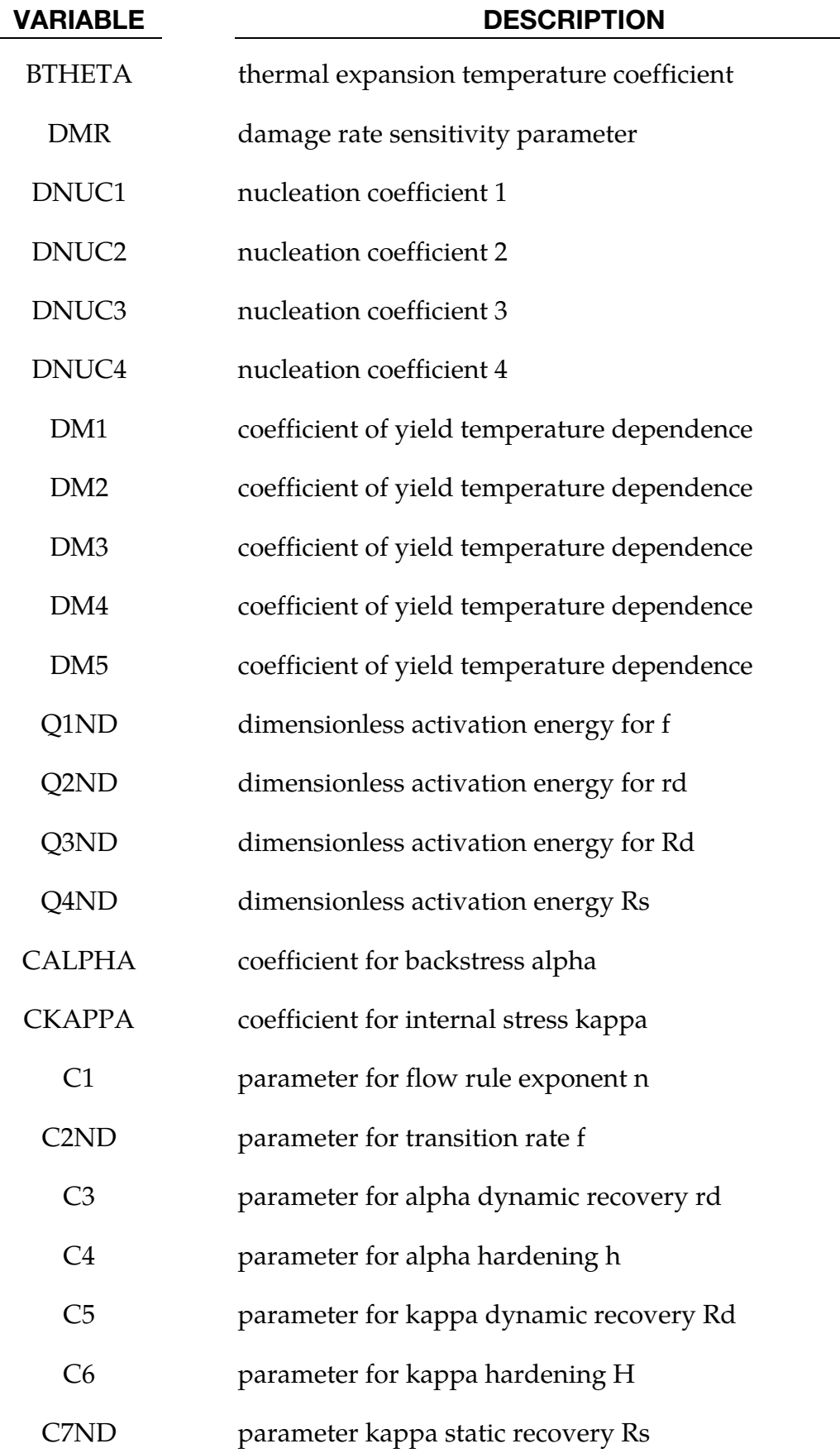

 $\overline{\phantom{a}}$ 

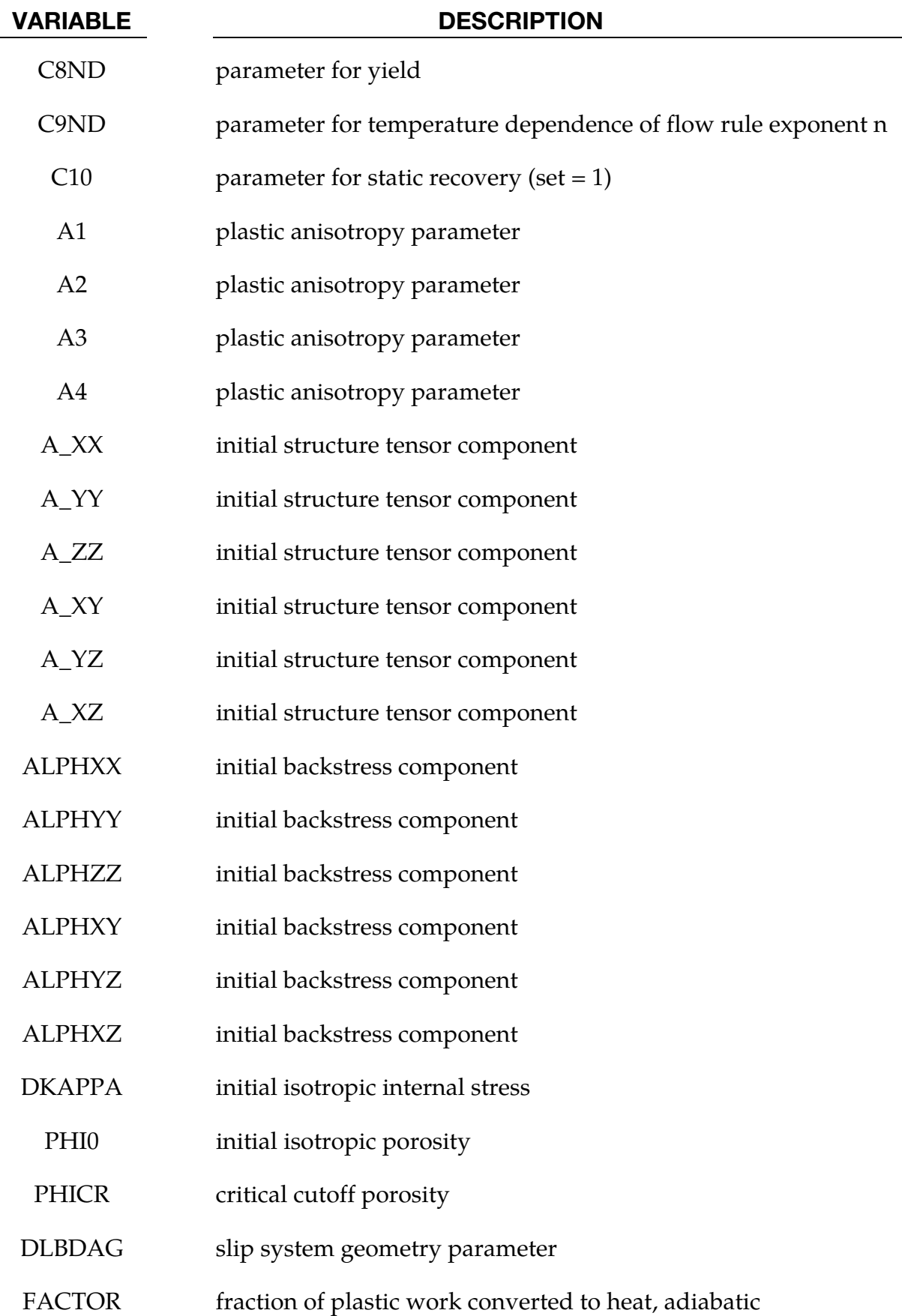

## \*MAT\_151 \*MAT\_EMMI

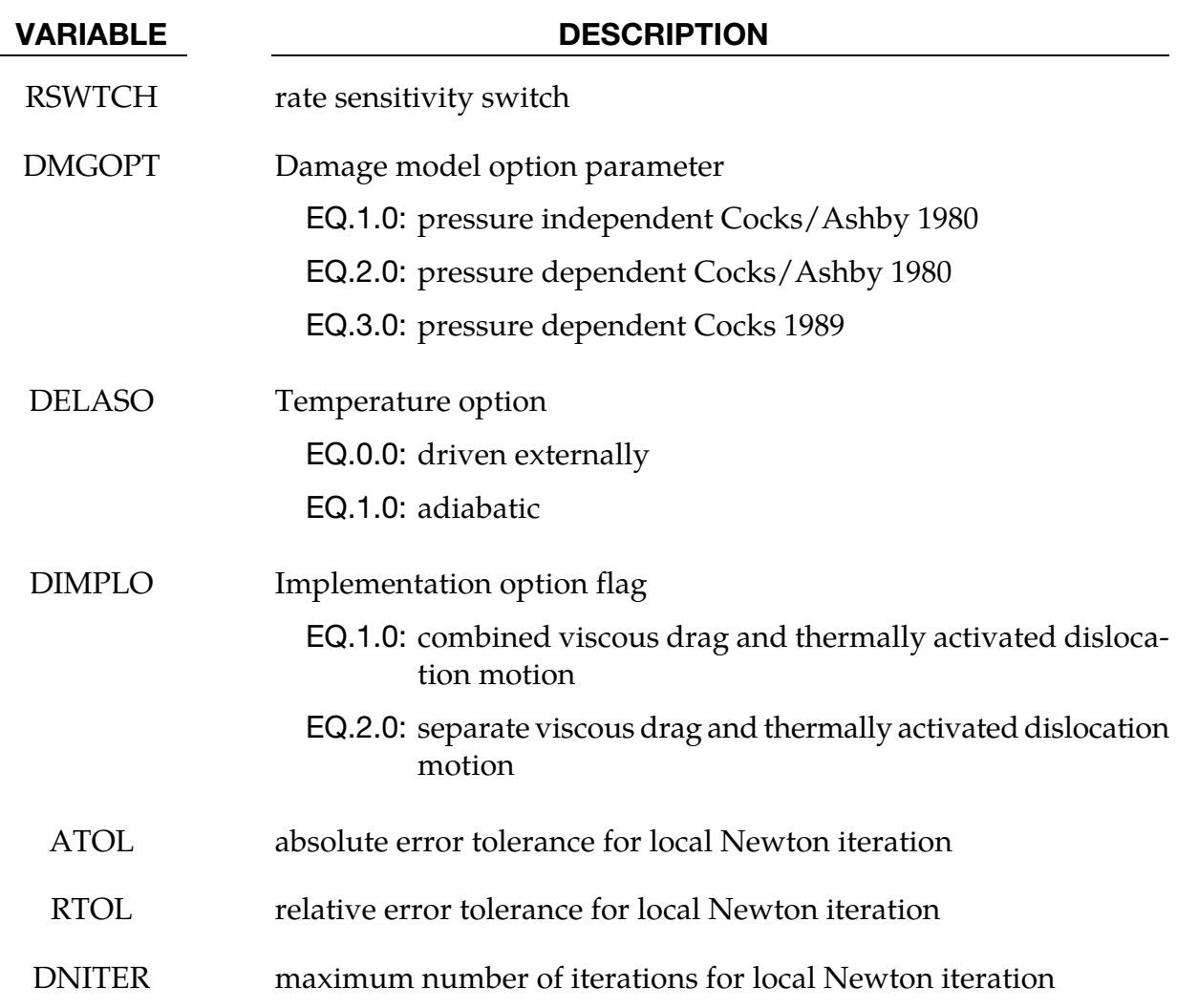

## Remarks:

 $\stackrel{\nabla}{\alpha} = h \; \mathbf{d}^p - r_d \; \dot{\bar{\varepsilon}}^p \bar{\alpha} \; \alpha$  $\dot{\kappa} = (H - R_d \kappa) \dot{\varepsilon}^p - R_s \kappa \sinh(Q_s \kappa)$  $\mathbf{d}^{\mathrm{p}} = \sqrt{\frac{3}{2}} \dot{\varepsilon}^p \mathbf{n}, \dot{\varepsilon}^p = f \sinh^n \left[ \left\langle \frac{\overline{\sigma}}{\kappa + Y} - 1 \right\rangle \right]$ 

| $\dot{\bar{\varepsilon}}^p$ – equation        | $\alpha$ – equation                              | $\kappa$ – equation                                 |  |
|-----------------------------------------------|--------------------------------------------------|-----------------------------------------------------|--|
| $f = c_2 \exp\left(\frac{Q_1}{\theta}\right)$ | $r_d = c_3 \exp\left(\frac{-Q_2}{\theta}\right)$ | $R_d = c_5 \exp\left(\frac{-Q_3}{\theta}\right)$    |  |
| $n = \frac{c_9}{\theta} - c_1$                | $h = c_4 \hat{\mu}(\theta)$                      | $H = c_6 \hat{\mu}(\theta)$                         |  |
| $Y = c_8 \hat{Y}(\theta)$                     |                                                  | $R_s = c_7 \exp\left(\frac{-Q_4}{\theta}\right)$    |  |
|                                               |                                                  | $Q_s = c_{10} \exp\left(\frac{-Q_5}{\theta}\right)$ |  |

Table 2-83.Plasticity Material Functions of EMMI Model.

Void growth:

$$
\dot{\varphi} = \frac{3}{\sqrt{2}} (1 - \varphi) \hat{G}(\overline{\sigma}_{eq}, \overline{p}, \varphi) \dot{\overline{\varepsilon}}^p
$$

$$
\hat{G}(\overline{\sigma}_{eq}, \overline{p}_{\tau}, \varphi) = \frac{3}{\sqrt{3}} \left[ \frac{1}{(1 - \varphi)m + 1} - 1 \right] \sinh \left[ \frac{2(2m - 1)}{2m + 1} \frac{\langle \overline{p} \rangle}{\overline{\sigma}_{eq}} \right]
$$

## \*MAT\_DAMAGE\_3

This is Material Type 153. This model has two back stress terms for kinematic hardening combined with isotropic hardening and a damage model for modeling low cycle fatigue and failure. Huang [2006] programmed this model and provided it as a user subroutine with the documentation that follows. It is available for beam, shell and solid elements.

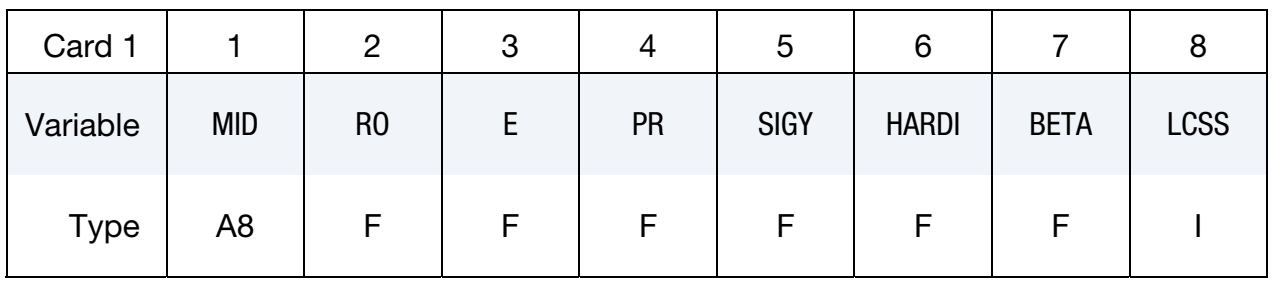

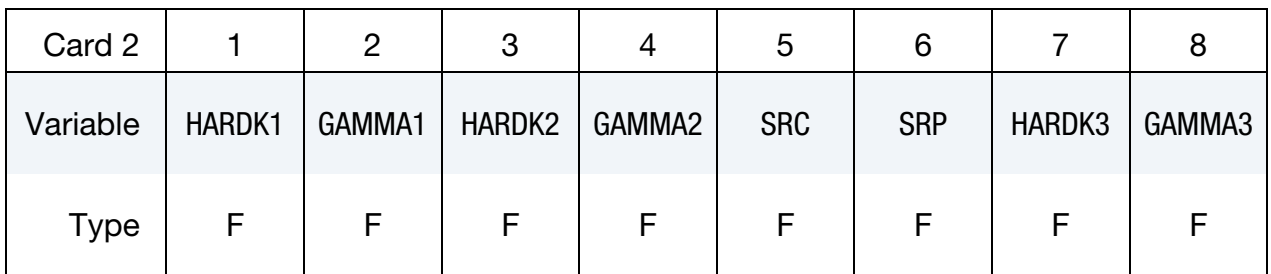

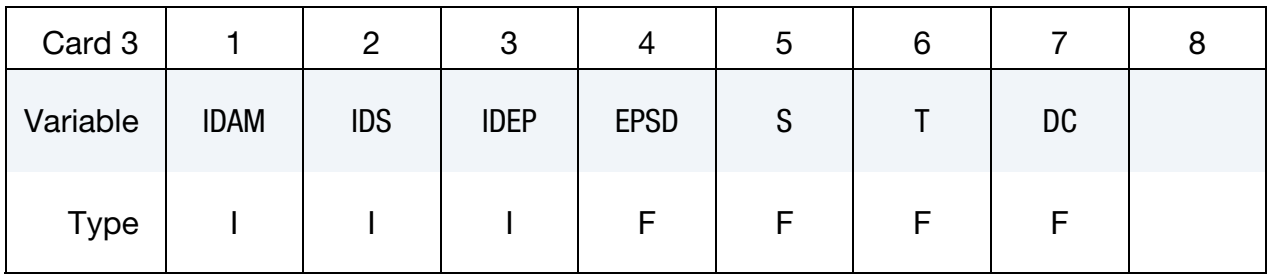

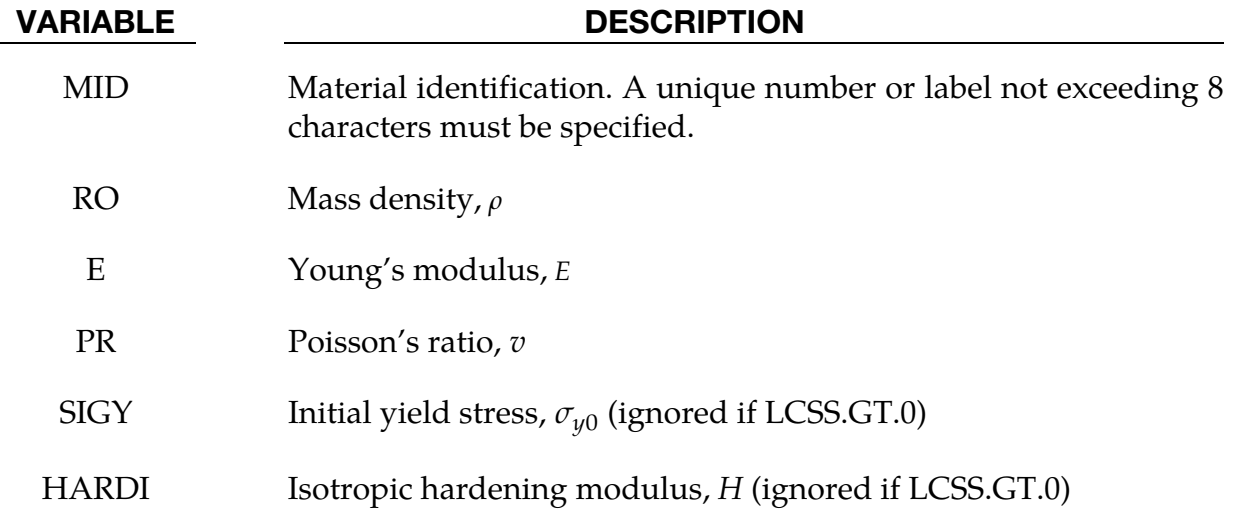

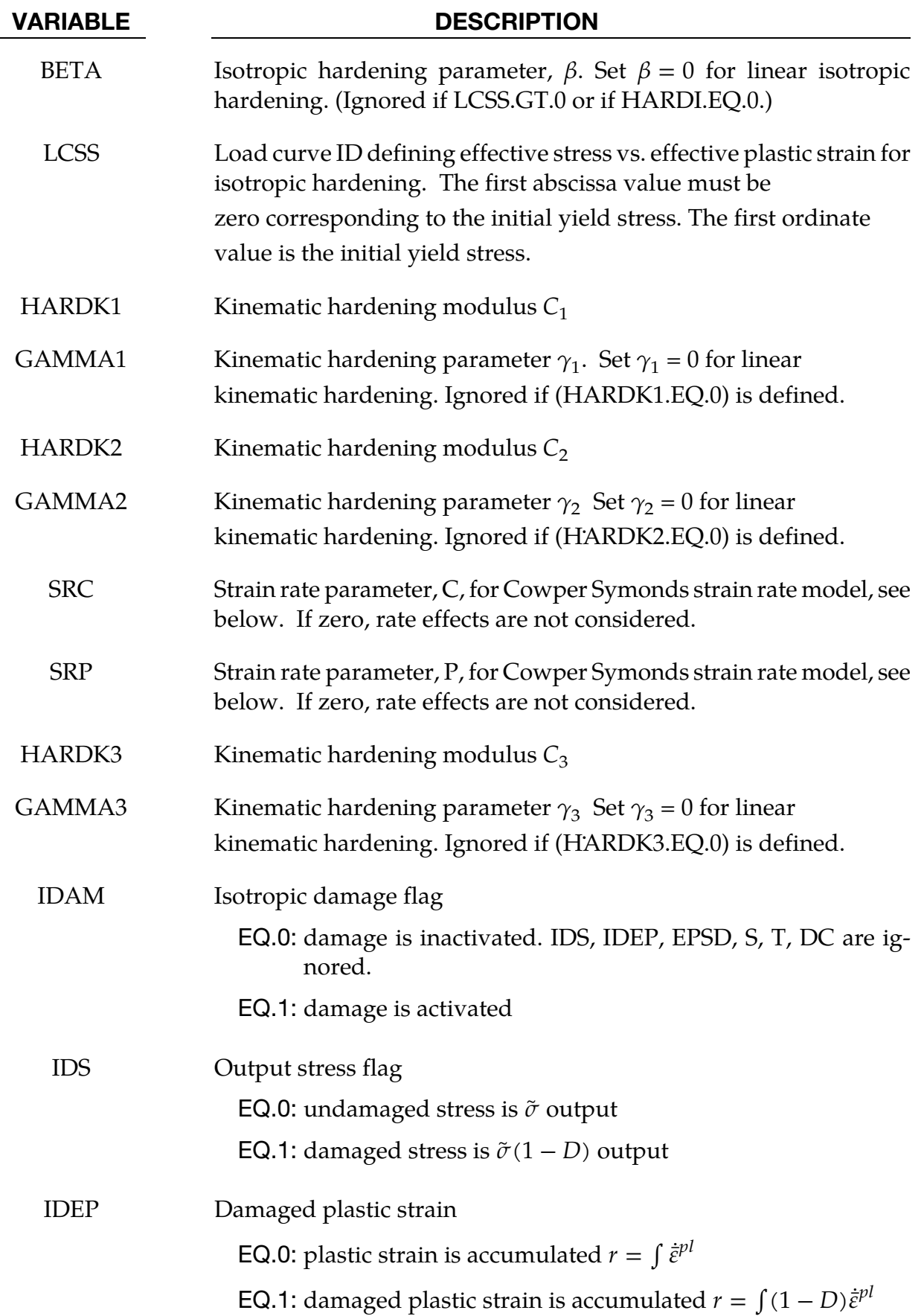

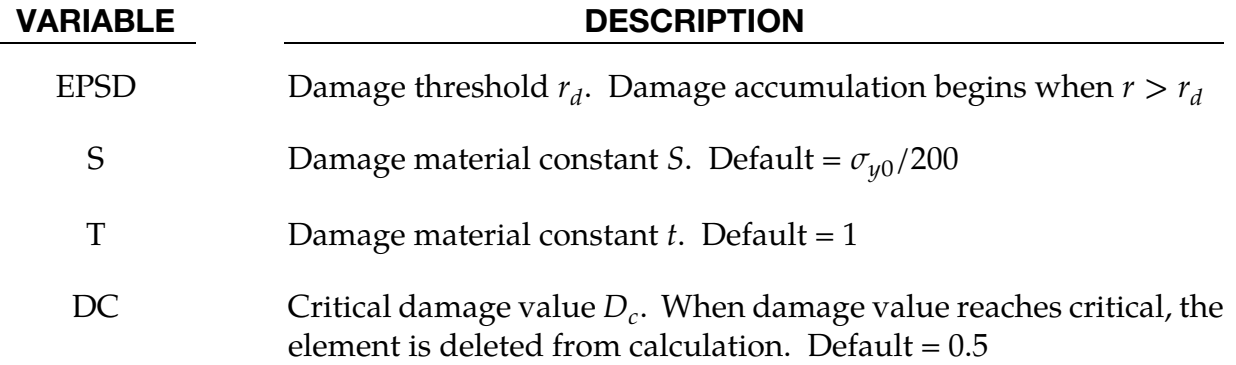

### Remarks:

This model is based on the work of Lemaitre [1992], and Dufailly and Lemaitre [1995]. It is a pressure-independent plasticity model with the yield surface defined by the function

$$
F = \overline{\sigma} - \sigma_y = 0
$$

where  $\sigma$ <sub>*v*</sub> is uniaxial yield stress

$$
\sigma_y = \sigma_{y0} + \frac{H}{\beta} [1 - \exp(-\beta r)]
$$

By setting  $\beta = 0$ , a linear isotropic hardening is obtained

$$
\sigma_y = \sigma_{y0} + Hr
$$

where  $\sigma_{v0}$  s the initial yield stress. And  $\bar{\sigma}$  is the equivalent von Mises stress, with respect to the deviatoric effective stress

$$
\boldsymbol{s}_{\mathrm{e}}=\text{dev}[\widetilde{\boldsymbol{\sigma}}]-\boldsymbol{\alpha}=\boldsymbol{s}-\boldsymbol{\alpha}
$$

where s is deviatoric stress and  $\alpha$  is the back stress, which is decomposed into several components

$$
\alpha=\sum_j\alpha_j
$$

and  $\tilde{\sigma}$  is effective stress (undamaged stress), based on Continuum Damage Mechanics model [Lemaitre 1992]

$$
\widetilde{\sigma} = \frac{\sigma}{1 - D}
$$

where *D* is the isotropic damage scalar, which is bounded by 0 and 1

$$
0 \le D \le 1
$$

*D* = 0 represents a damage-free material RVE (representative volume element), while *D* = 1 represents a fully broken material RVE in two parts. In fact, fracture occurs when  $D =$  $D_c < 1$ , modeled as element removal. The evolution of the isotropic damage value related to ductile damage and fracture (the case where the plastic strain or dissipation is much larger than the elastic one, [Lemaitre 1992]) is defined as

$$
\dot{D} = \begin{cases} \left(\frac{Y}{S}\right)^t \dot{\bar{\varepsilon}}^{\text{pl}} & r > r_d \& \frac{\sigma_m}{\sigma_{\text{eq}}} > -\frac{1}{3} \\ 0 & \text{otherwise} \end{cases}
$$

where  $\frac{\sigma_m}{\sigma_{eq}}$  is the stress triaxiality,  $r_d$  is damage threshold, *S* is a material constant, and *Y* is strain energy density release rate.

$$
Y=\frac{1}{2}\epsilon^{\rm el}\!\!: \mathbf{D}^{\rm el}\!\!: \pmb{\epsilon}^{\rm el}
$$

Where  $D<sup>el</sup>$  represents the fourth-order elasticity tensor,  $\varepsilon<sup>el</sup>$  is elastic strain. And *t* is a material constant, introduced by Dufailly and Lemaitre [1995], to provide additional degree of freedom for modeling low-cycle fatigue ( $t=1$  in Lemaitre [1992]). Dufailly and Lemaitre [1995] also proposed a simplified method to fit experimental results and get *S* and *t*.

The equivalent Mises stress is defined as

$$
\overline{\sigma}(\mathbf{s}_e) = \sqrt{\frac{3}{2}\mathbf{s}_e \cdot \mathbf{s}_e} = \sqrt{\frac{3}{2}} \|\mathbf{s}_e\|
$$

The model assumes associated plastic flow

$$
\dot{\mathbf{g}}^{\text{pl}} = \frac{\partial F}{\partial \sigma} d\lambda = \frac{3}{2} \frac{\mathbf{s}_e}{\overline{\sigma}} d\lambda
$$

Where  $d\lambda$  is the plastic consistency parameter. The evolution of the kinematic component of the model is defined as [Armstrong and Frederick 1966]:

$$
\begin{cases}\n\dot{\mathbf{\alpha}}_{j} = \frac{2}{3}C_{j}\dot{\mathbf{\varepsilon}}^{\text{pl}} - \gamma_{j}\alpha_{j}\dot{\bar{\varepsilon}}^{\text{pl}} & \text{IDEP} = 0 \\
\dot{\mathbf{\alpha}}_{j} = (1 - D)\left(\frac{2}{3}C_{j}\dot{\mathbf{\varepsilon}}^{\text{pl}} - \gamma_{j}\alpha_{j}\dot{\bar{\varepsilon}}^{\text{pl}}\right) & \text{IDEP} = 1\n\end{cases}
$$

The damaged plastic strain is accumulated as

$$
\begin{cases}\nr = \int \dot{\tilde{\varepsilon}}^{pl} & IDEP = 0 \\
r = \int (1 - D)\dot{\tilde{\varepsilon}}^{pl} & IDEP = 1\n\end{cases}
$$

where  $\dot{\bar{\varepsilon}}^{\rm pl}$  is the equivalent plastic strain rate

$$
\dot{\tilde{\epsilon}}^{\text{pl}} = \sqrt{\frac{2}{3} \dot{\epsilon}^{\text{pl}} \dot{\epsilon}^{\text{pl}}}
$$

where  $\dot{\mathbf{\varepsilon}}^{\text{pl}}$  represents the rate of plastic flow.

Strain rate is accounted for using the Cowper and Symonds model which scales the yield stress with the factor

$$
1+\left(\frac{\dot{\varepsilon}}{C}\right)^{1/p}
$$

where  $\dot{\varepsilon}$  is the strain rate.

Table 153.1 shows the difference between MAT 153 and MAT 104/105. MAT 153 is less computationally expensive than MAT 104/105. Kinematic hardening, which already exists in MAT 103, is included in MAT 153, but not in MAT 104/105.

|                        | <b>MAT 153</b>                                                                                                    | <b>MAT 104</b>                                                                    | <b>MAT 105</b>        |
|------------------------|----------------------------------------------------------------------------------------------------|-----------------------------------------------------------------------------------|-----------------------|
| Computational cost     | 1.0                                                                                                    | 3.0                                                                               | 3.0                   |
| Isotropic hardening    | One component                                                                                                    | Two components                                                                    | One component         |
| Kinematic hardening    | Two components                                                                                                    | N/A                                                                               | N/A                   |
| Output stress          | $IDS = 0 \Rightarrow \tilde{\sigma}$<br>$IDS = 1 \Rightarrow \tilde{\sigma}(1 - D)$                                                                   | $\tilde{\sigma}(1-D)$                                                             | $\tilde{\sigma}(1-D)$ |
| Damagedplastic strain  | $IDEP = 0 \Rightarrow$<br>$r = \int \dot{\bar{\varepsilon}}^{\text{pl}}$<br>$IDEP = 1 \Rightarrow$<br>$r = \int (1 - D)\dot{\varepsilon}^{\text{pl}}$ | $r = \int (1 - D)\dot{\varepsilon}^{pl}$ $r = \int (1 - D)\dot{\varepsilon}^{pl}$ |                       |
| Accumulation when      | $\frac{\sigma_m}{\sigma_{eq}} > -\frac{1}{3}$                                                                                                    | $\sigma_1 > 0$                                                                    | $\sigma_1 > 0$        |
| Isotropic plasticity   | Yes                                                                                                    | Yes                                                                               | Yes                   |
| Anisotropic plasticity | No                                                                                                    | Yes                                                                               | N <sub>o</sub>        |
| Isotropic damage       | Yes                                                                                                    | Yes                                                                               | Yes                   |
| Anisotropic damage     | No                                                                                                    | Yes                                                                               | No                    |

Table 2-84.Differences between MAT 153 and MAT 104/105

## \*MAT\_DESHPANDE\_FLECK\_FOAM

This is material type 154 for solid elements. This material is for modeling aluminum foam used as a filler material in aluminum extrusions to enhance the energy absorbing capability of the extrusion. Such energy absorbers are used in vehicles to dissipate energy during impact. This model was developed by Reyes, Hopperstad, Berstad, and Langseth [2002] and is based on the foam model by Deshpande and Fleck [2000].

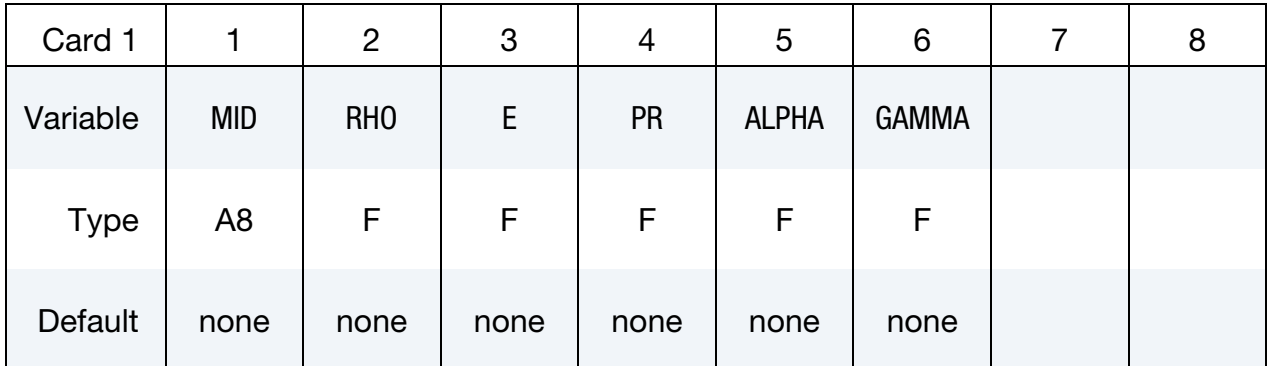

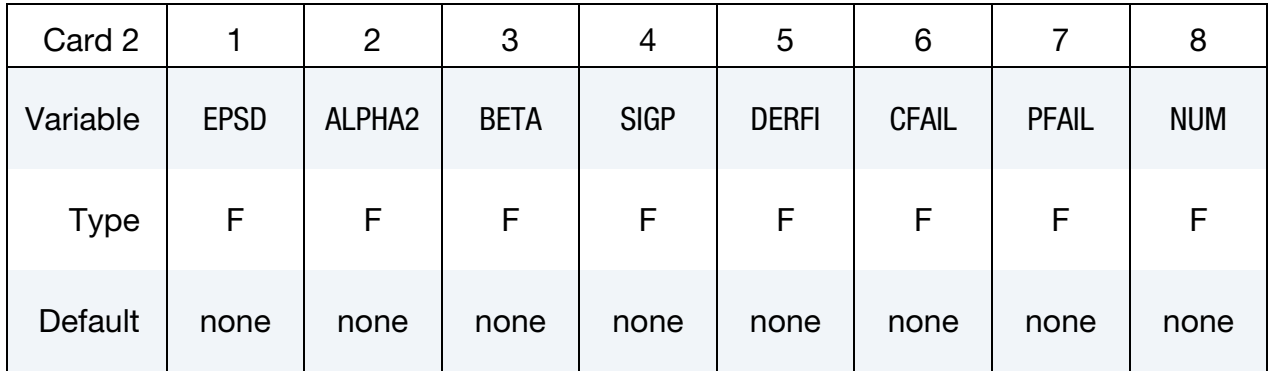

### VARIABLE DESCRIPTION

MID Material identification. A unique number or label not exceeding 8 characters must be specified. RHO Mass density. E Young's modulus. PR Poisson's ratio. ALPHA Controls shape of yield surface. GAMMA See remarks. EPSD Densification strain.

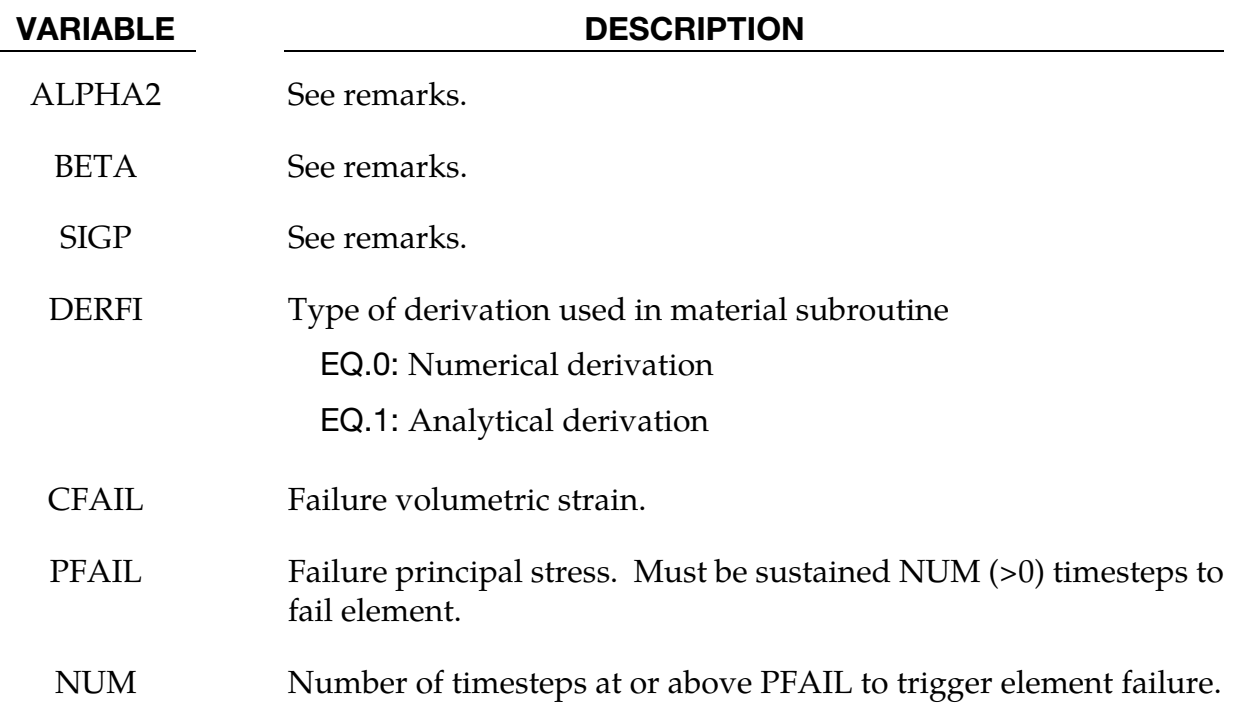

## Remarks:

The **y**ield stress function  $\Phi$  is defined by:

 $\Phi = \hat{\sigma} - \sigma_y$ 

The equivalent stress  $\hat{\sigma}$  is given by:

$$
\hat{\sigma}^2 = \frac{\sigma_{VM}^2 + \alpha^2 \sigma_m^2}{1 + \left(\frac{\alpha}{3}\right)^2}
$$

where,  $\sigma_{VM}$  is the von Mises effective stress:

$$
\sigma_{VM} = \sqrt{\frac{2}{3}\sigma^{\text{dev}}\!\!:\!\sigma^{\text{dev}}}
$$

In this equation  $\sigma_m$  and  $\sigma^{dev}$  are the mean and deviatoric stress:

$$
\sigma^{\rm dev} = \sigma - \sigma_m \mathbf{I}
$$

The yield stress  $\sigma_y$  can be expressed as:

$$
\sigma_y = \sigma_p + \gamma \frac{\hat{\varepsilon}}{\varepsilon_D} + \alpha_2 \ln \left[ \frac{1}{1 - \left( \frac{\hat{\varepsilon}}{\varepsilon_D} \right)^{\beta}} \right]
$$

Here,  $\sigma_p$ ,  $\alpha_2$ ,  $\gamma$  and  $\beta$  are material parameters. The densification strain  $\varepsilon_D$  is defined as:

$$
\varepsilon_D = -\ln\left(\frac{\rho_f}{\rho_{f0}}\right)
$$

where  $\rho_f$  is the foam density and  $\rho_{f0}$  is the density of the virgin material.

## \*MAT\_PLASTICITY\_COMPRESSION\_TENSION\_EOS

This is Material Type 155. An isotropic elastic-plastic material where unique yield stress versus plastic strain curves can be defined for compression and tension. Also, failure can occur based on a plastic strain or a minimum time step size. Rate effects on the yield stress are modeled either by using the Cowper-Symonds strain rate model or by using two load curves that scale the yield stress values in compression and tension, respectively. Material rate effects, which are independent of the plasticity model, are based on a 6-term Prony series Maxwell mode that generates an additional stress tensor. The viscous stress tensor is superimposed on the stress tensor generated by the plasticity. Pressure is defined by an equation of state, which is required to utilize this model. This model is applicable to solid elements and SPH.

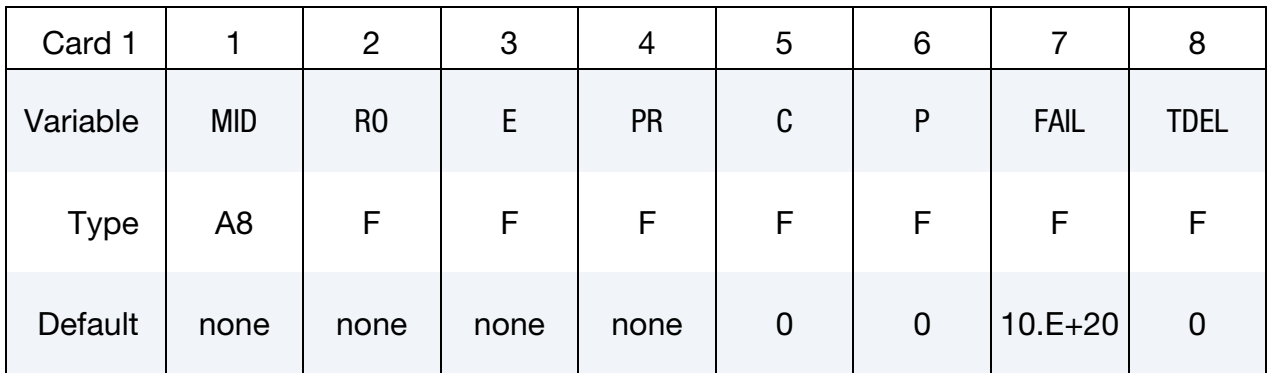

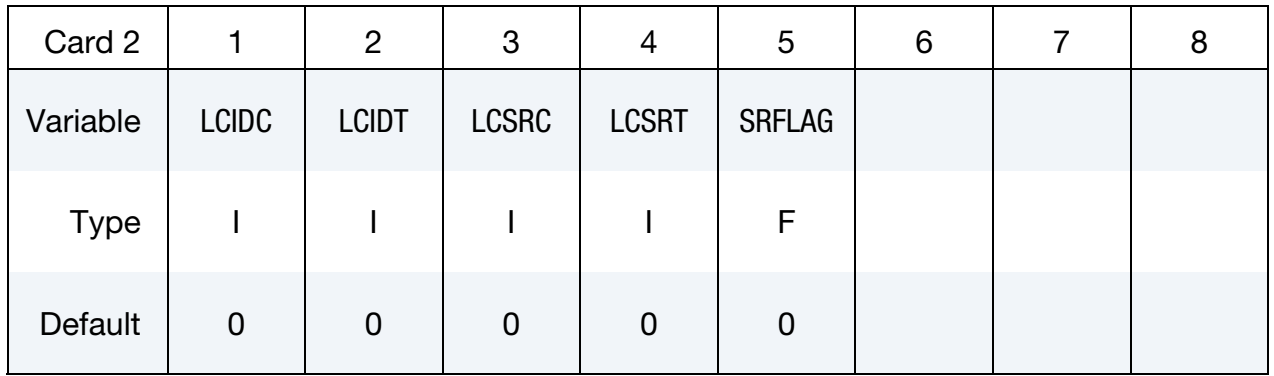

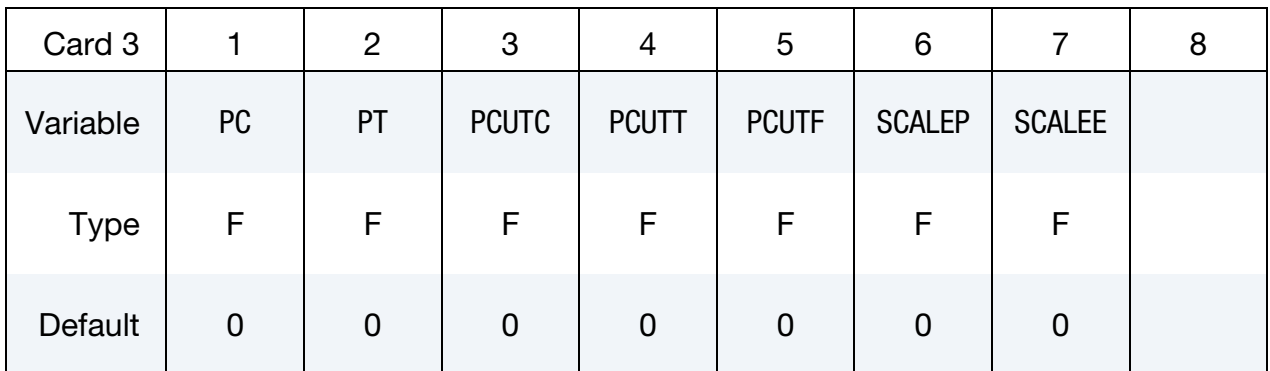

## \*MAT\_PLASTICITY\_COMPRESSION\_TENSION\_EOS \*MAT\_155

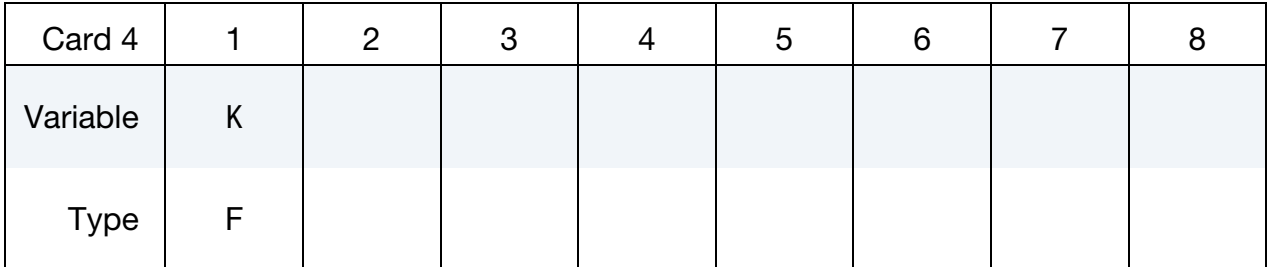

Viscoelastic Constant Cards. Card Format for viscoelastic constants. Up to 6 cards may be input. A keyword card (with a "\*" in column 1) terminates this input if less than 6 cards are used.

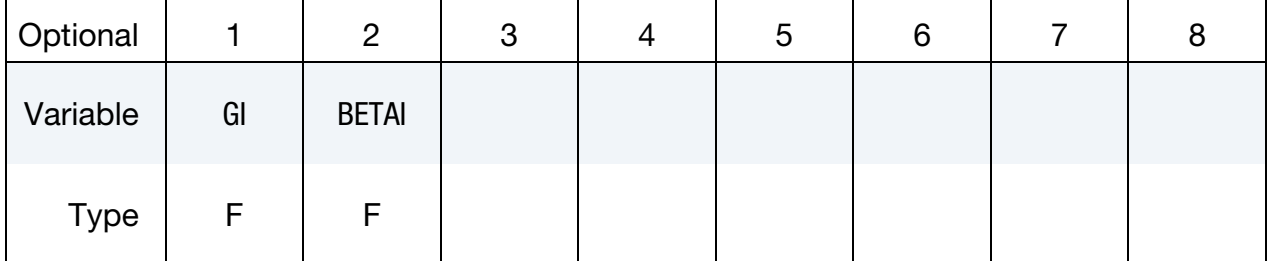

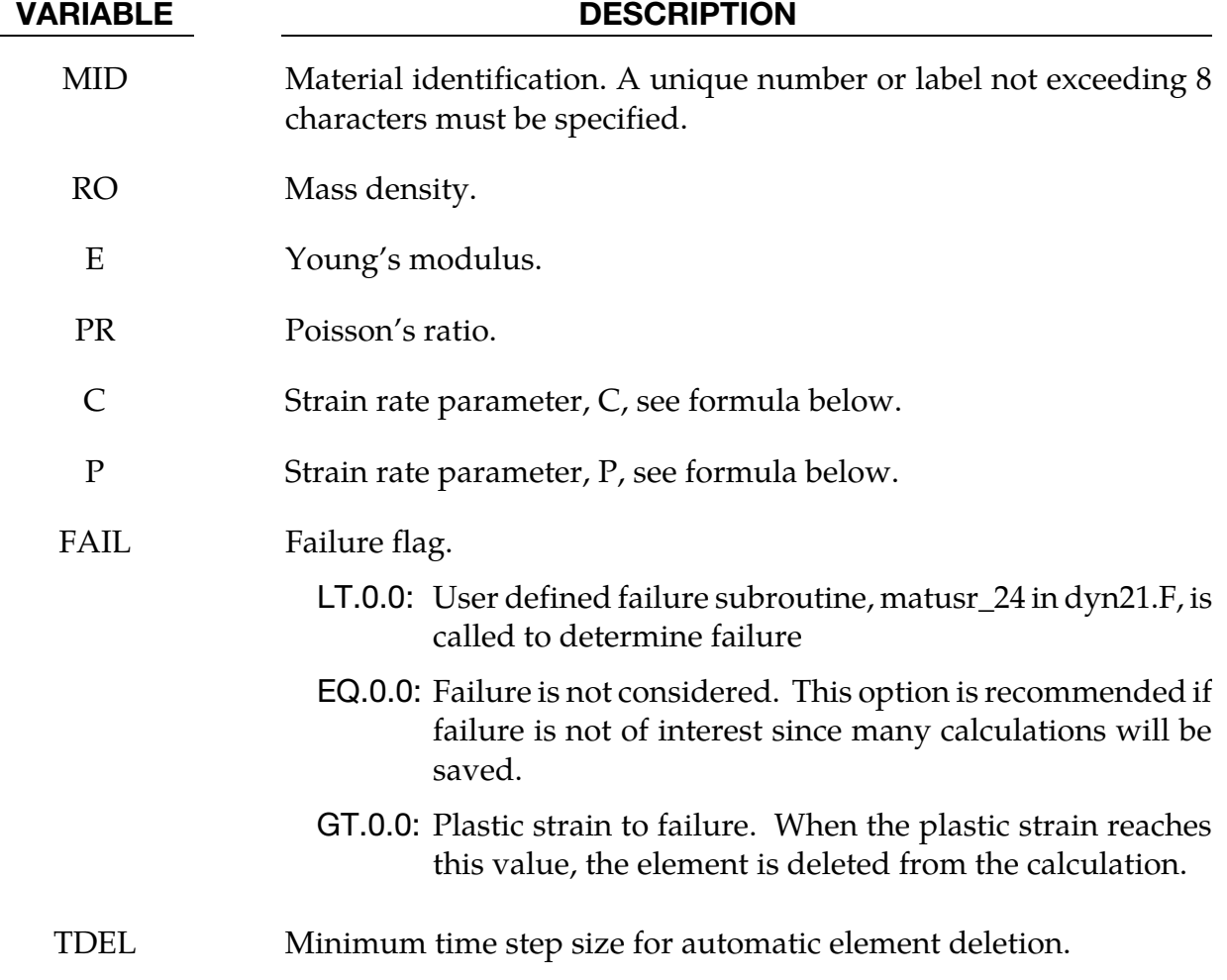

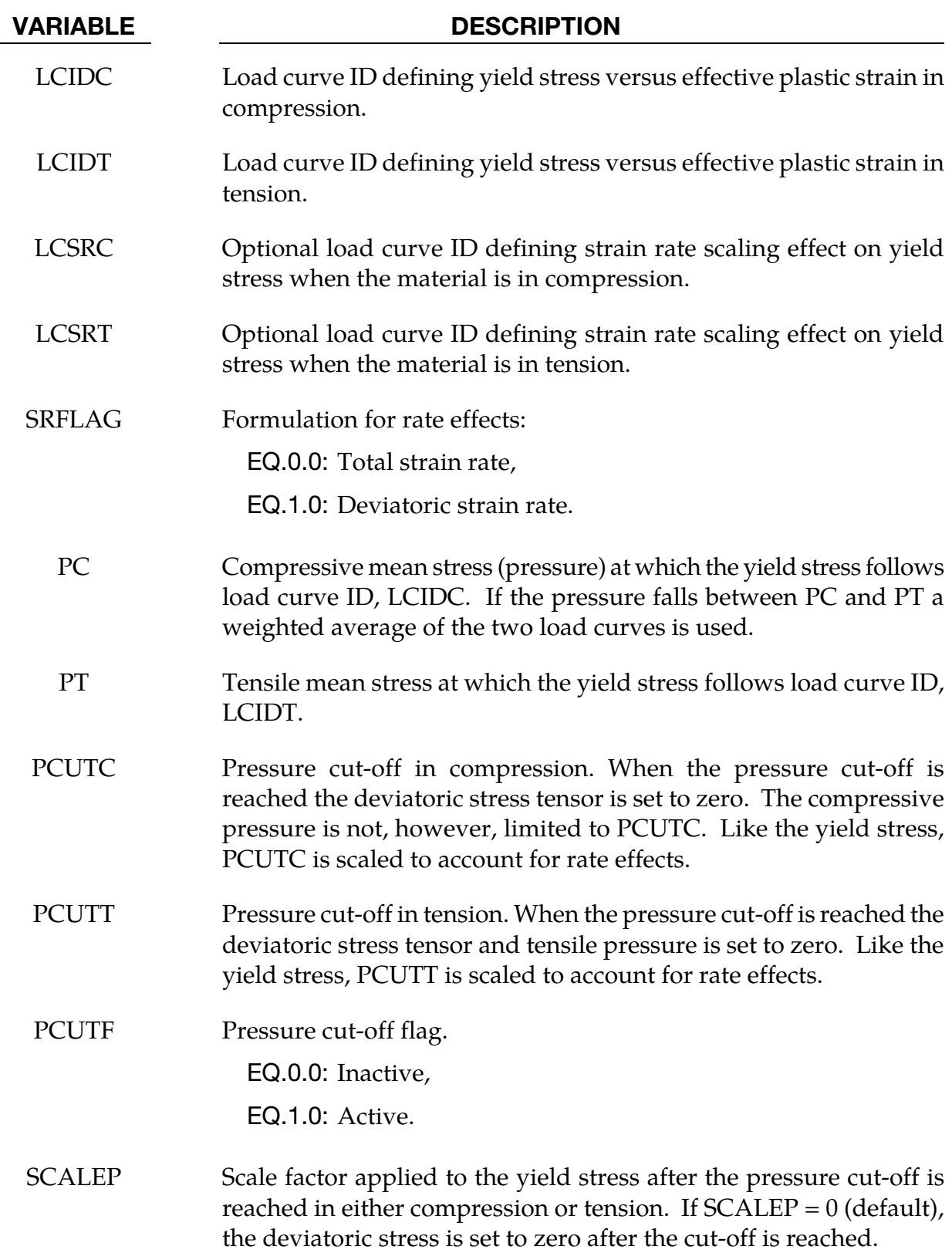

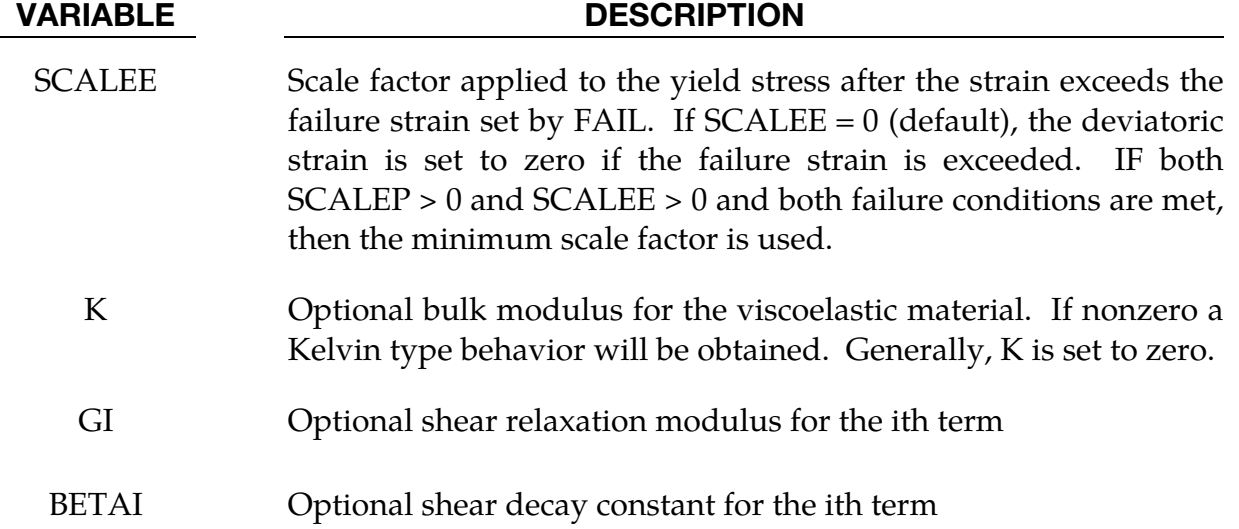

## Remarks:

The stress strain behavior follows a different curve in compression than it does in tension. Tension is determined by the sign of the mean stress where a positive mean stress (i.e., a negative pressure) is indicative of tension. Two curves must be defined giving the yield stress versus effective plastic strain for both the tension and compression regimes.

Mean stress is an invariant which can be expressed as  $(\sigma_x + \sigma_y + \sigma_z)/3$ . PC and PT define a range of mean stress values within which interpolation is done between the tensile yield surface and compressive yield surface. PC and PT are not true material properties but are just a numerical convenience so that the transition from one yield surface to the other is not abrupt as the sign of the mean stress changes. Both PC and PT are input as positive values as it is implied that PC is a compressive mean stress value and PT is tensile mean stress value.

Strain rate may be accounted for using the Cowper and Symonds model which scales the yield stress with the factor:

$$
1 + \left(\frac{\dot{\varepsilon}}{C}\right)^{1/p}
$$

where  $\dot{\varepsilon}$  is the strain rate,

$$
\dot{\varepsilon} = \sqrt{\dot{\varepsilon}_{ij}\dot{\varepsilon}_{ij}}.
$$

## History Variables:

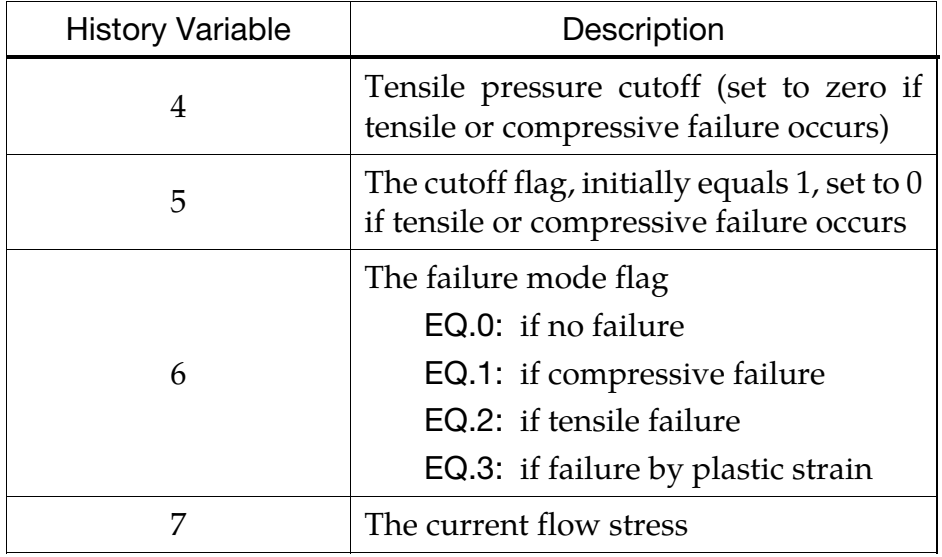

## \*MAT\_MUSCLE

This is material type 156 for truss elements. This material is a Hill-type muscle model with activation and a parallel damper. Also, see \*MAT\_SPRING\_MUSCLE where a description of the theory is available.

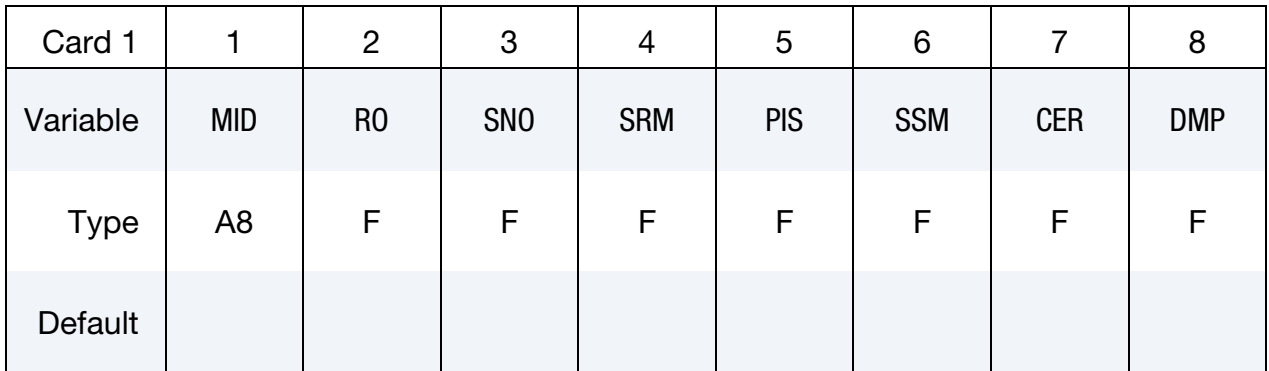

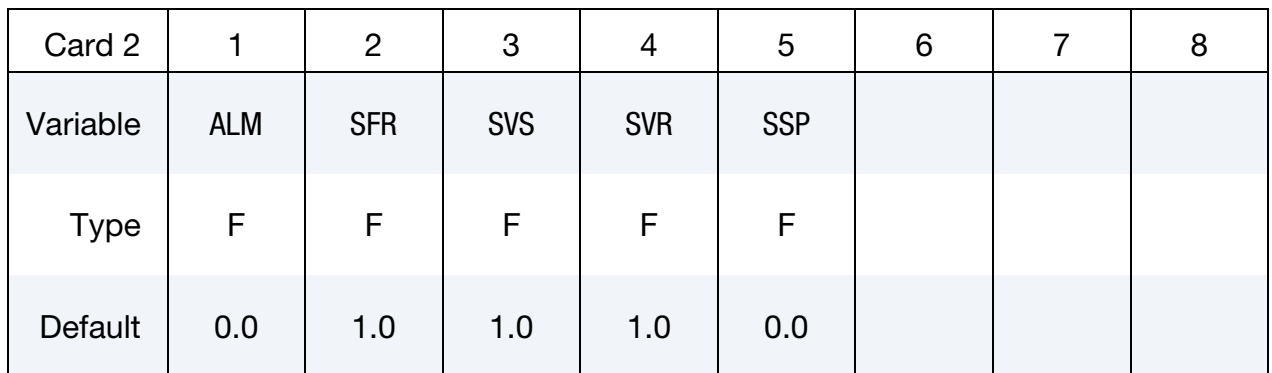

## VARIABLE DESCRIPTION

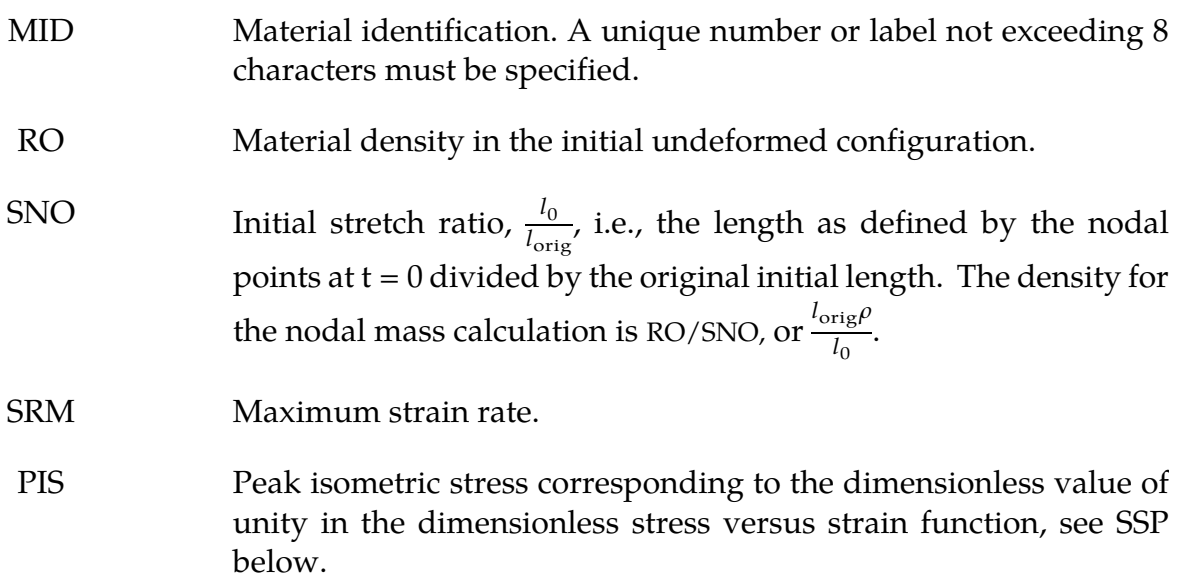

## \*MAT\_156 \*MAT\_MUSCLE

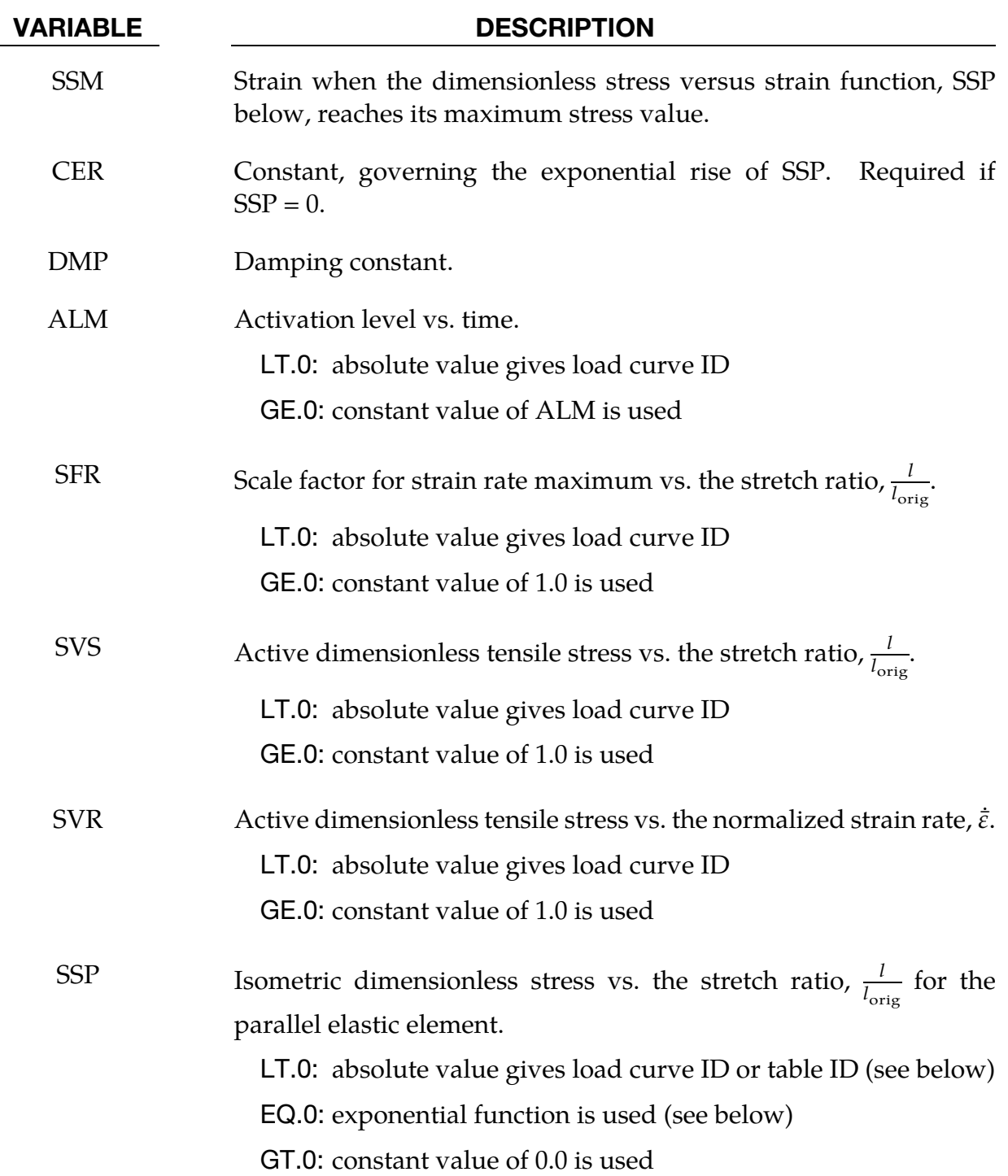

## Remarks:

The material behavior of the muscle model is adapted from \*MAT\_S15, the spring muscle model and treated here as a standard material. The initial length of muscle is calculated automatically. The force, relative length and shortening velocity are replaced by stress, strain and strain rate. A new parallel damping element is added.
The strain  $\varepsilon$  and normalized strain rate  $\dot{\varepsilon}$  are defined respectively as

$$
\varepsilon = \frac{l}{l_{\text{orig}}} - 1
$$

$$
= \text{SNO} \times \frac{l}{l_0} - 1
$$

and,

$$
\dot{\bar{\varepsilon}} = \frac{l}{l_{\text{orig}}} \frac{\dot{\varepsilon}}{\dot{\varepsilon}_{\text{max}}}
$$

$$
= \text{SNO} \times \frac{l}{l_0} \frac{\dot{\varepsilon}}{\text{SFR} \times \text{SRM}}
$$

where  $\dot{\varepsilon} = \Delta l/\Delta t$  (current length change divided by current time step), *l* = current muscle length, and  $l_{orig}$  = original muscle length.

From the relation above, it is known:

$$
l_{\text{orig}} = \frac{l_0}{1 + \varepsilon_0}
$$

where  $\varepsilon_0$  = SNO – 1 and  $l_0$  = muscle length at time 0.

Stress of Contractile Element is:

$$
\sigma_1 = \sigma_{\text{max}} a(t) f\left(\frac{l}{l_{\text{orig}}}\right) g(\dot{\bar{\varepsilon}})
$$

where  $\sigma_{\text{max}} = \text{PIS}, a(t) = \text{ALM}, f(l/l_{\text{orig}}) = \text{SVS}, \text{and } g(\dot{\varepsilon}) = \text{SVR}.$ 

Stress of Passive Element is:

$$
\sigma_2 = \begin{cases} \sigma_{\text{max}} h \left( \frac{l}{l_{\text{orig}}} \right) & \text{for curve} \\ \sigma_{\text{max}} h \left( \frac{l}{l_{\text{orig}}} \right) & \text{for table} \end{cases}
$$

where  $h = SSP$ . For  $SSP < 0$ , the absolute value gives a load curve ID or table ID. The load curve defines isometric dimensionless stress h versus stretch ratio  $l/l_{orig}$ . The table defines for each normalized strain rate  $\dot{\bar{\varepsilon}}$  a load curve giving the isometric dimensionless stress h versus stretch ratio  $l/l_{orig}$  for that rate.

For exponential relationship  $(SSP = 0)$ :

$$
h(l/l_{orig}) = \begin{cases} 0 & 1/l_{orig} < 1\\ \frac{1}{\exp(CER) - 1} \left[ \exp\left(\frac{CER}{SSM}\varepsilon\right) - 1 \right] & 1/l_{orig} \ge 1 & CER \ne 0\\ \frac{\varepsilon}{SSM} & 1/l_{orig} \ge 1 & CER = 0 \end{cases}
$$

Stress of Damping Element is:

$$
\sigma_3 = \text{DMP} \times \frac{l}{l_{\text{orig}}} \dot{\varepsilon}
$$

Total Stress is:

$$
\sigma=\sigma_1+\sigma_2+\sigma_3
$$

#### \*MAT\_ANISOTROPIC\_ELASTIC\_PLASTIC

This is Material Type 157. This material model is a combination of the anisotropic elastic material model (MAT\_002) and the anisotropic plastic material model (MAT\_103\_P).

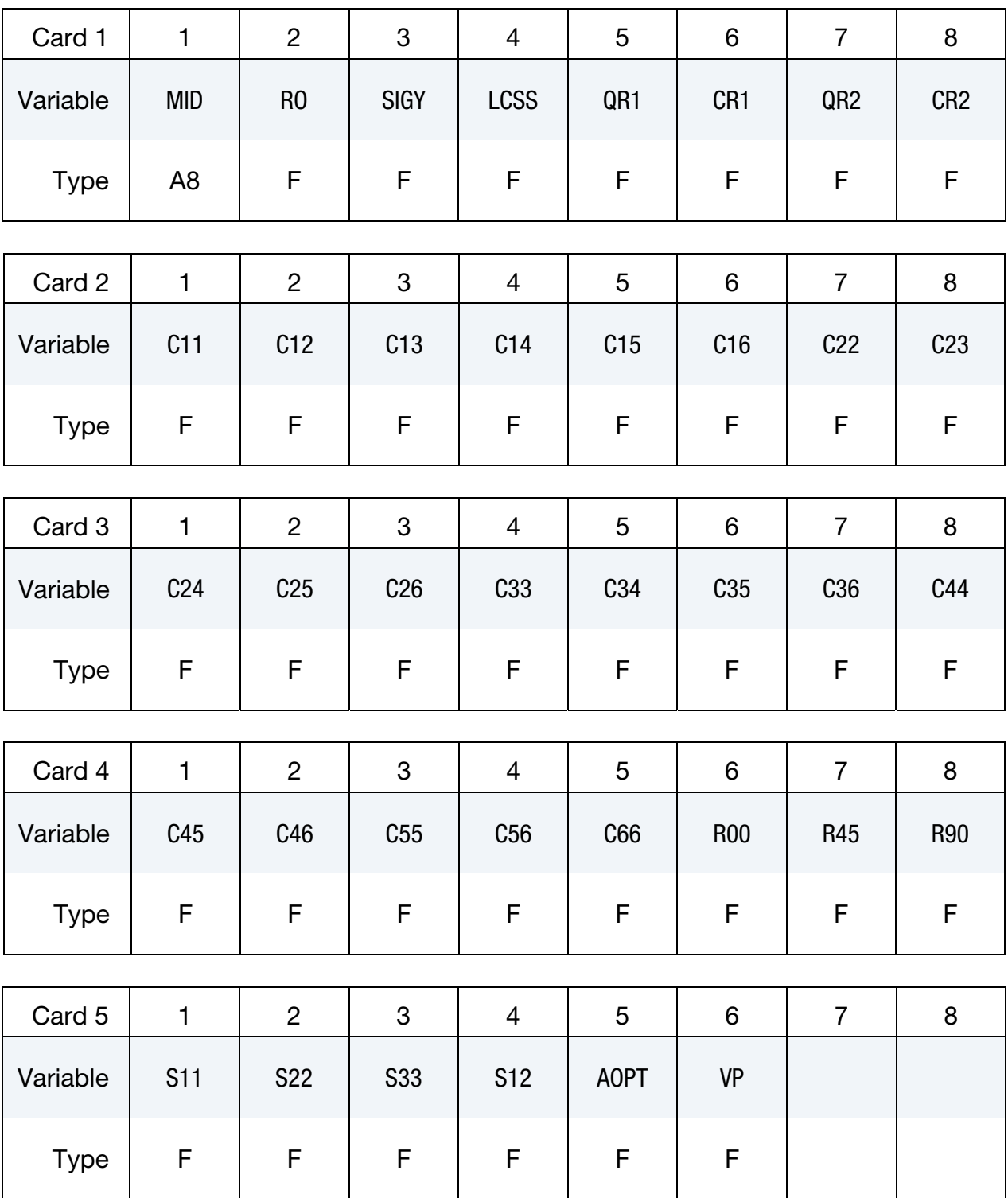

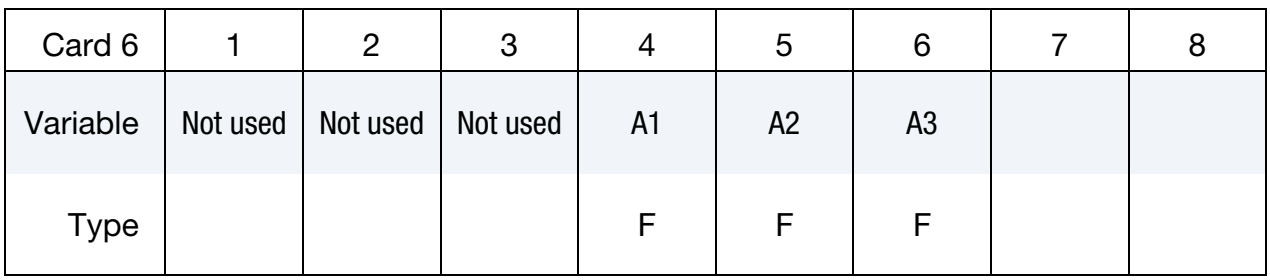

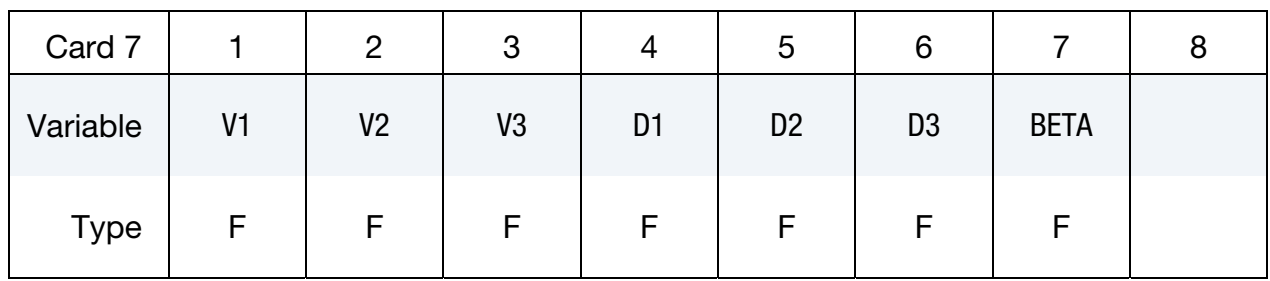

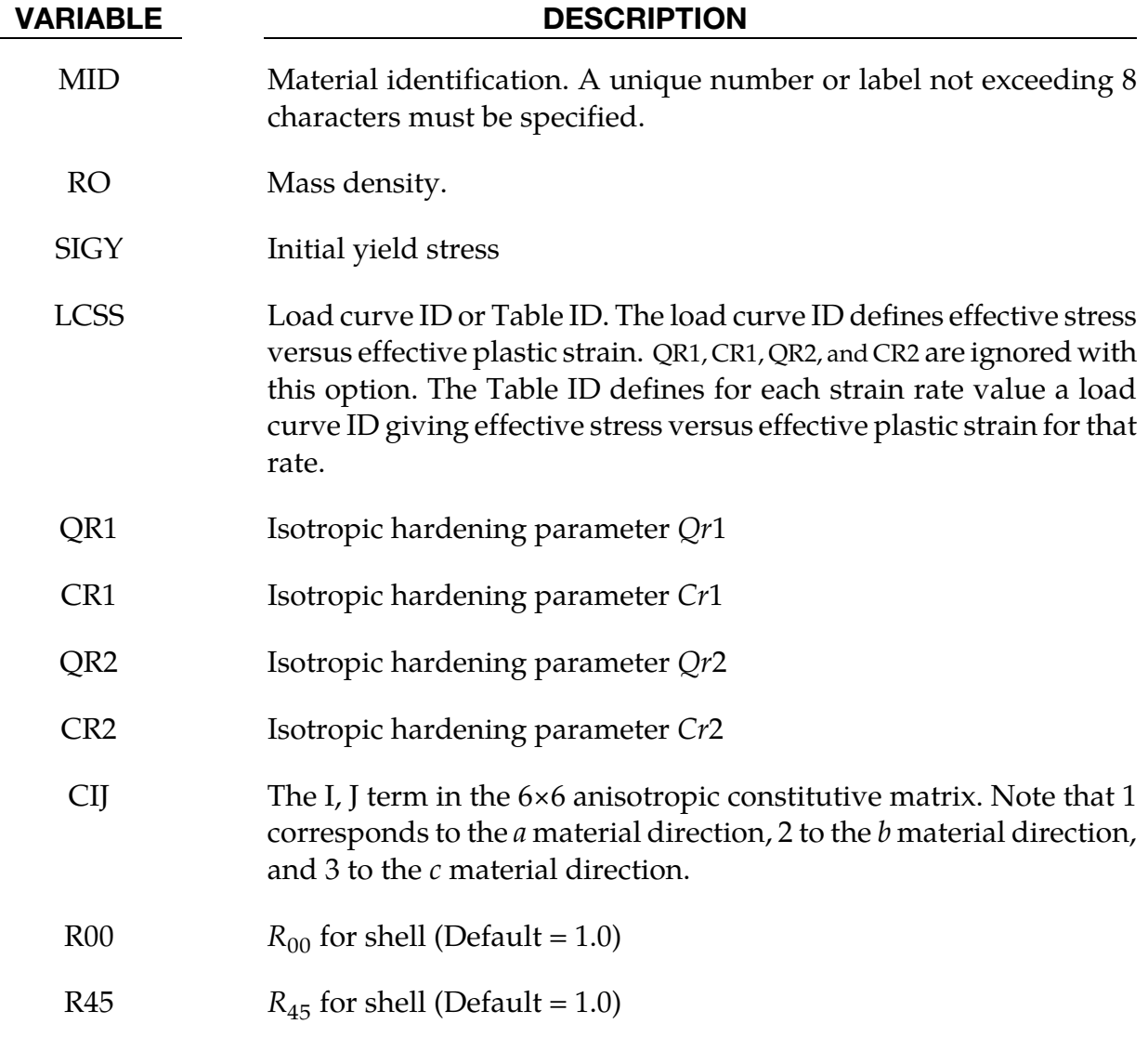

## \*MAT\_ANISOTROPIC\_ELASTIC\_PLASTIC \*MAT\_157

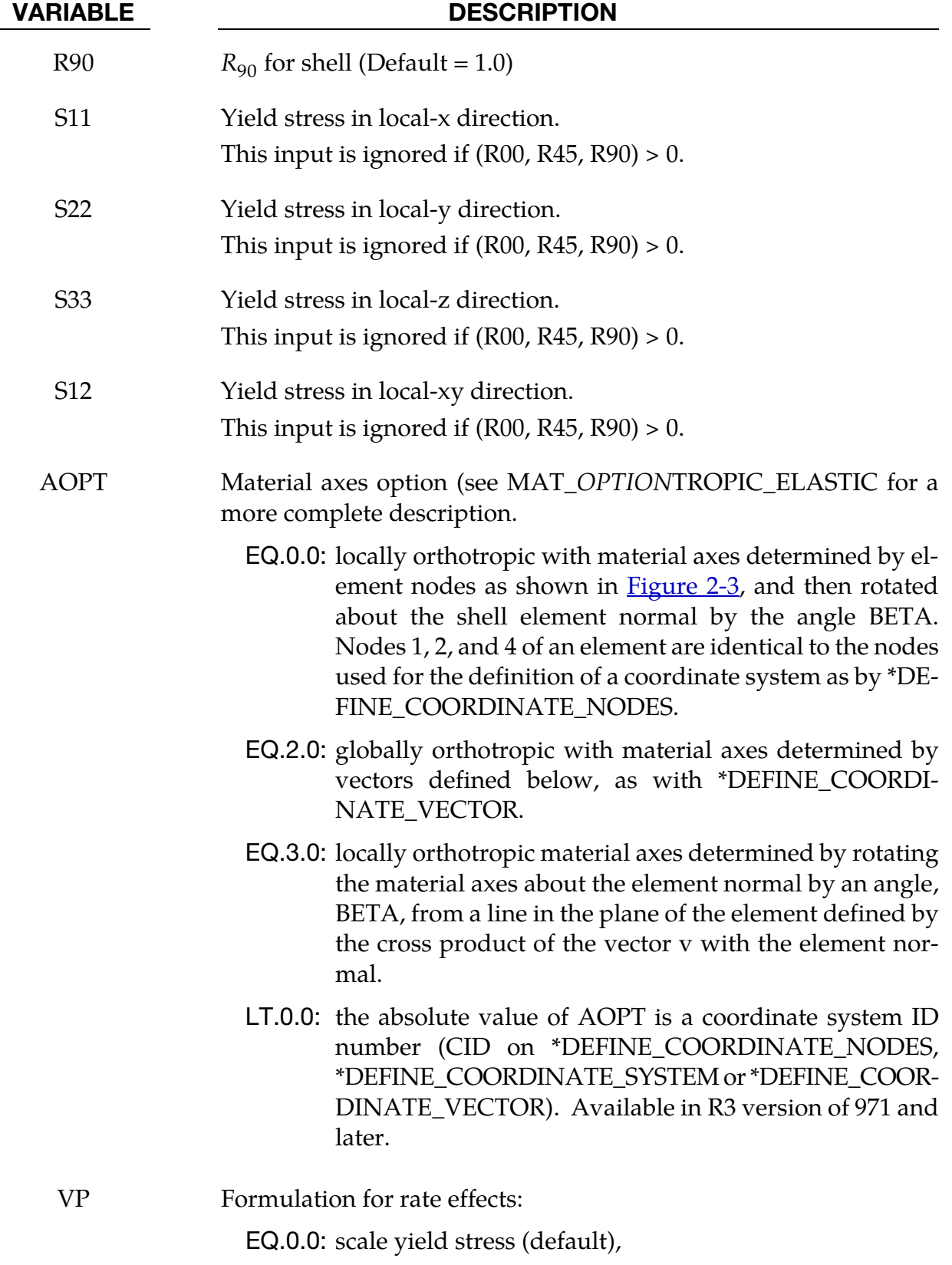

EQ.1.0: viscoplastic formulation.

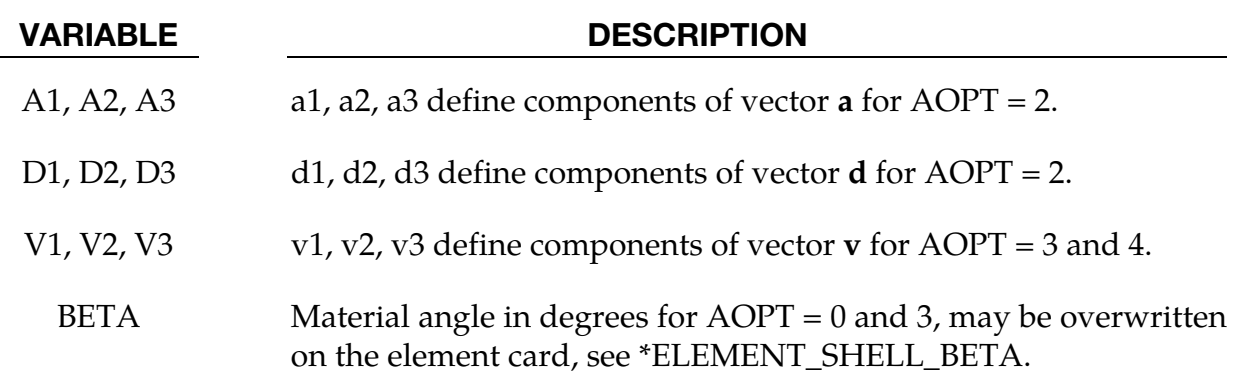

#### \*MAT\_RATE\_SENSITIVE\_COMPOSITE\_FABRIC

This is Material Type 158. Depending on the type of failure surface, this model may be used to model rate sensitive composite materials with unidirectional layers, complete laminates, and woven fabrics. A viscous stress tensor, based on an isotropic Maxwell model with up to six terms in the Prony series expansion, is superimposed on the rate independent stress tensor of the composite fabric. The viscous stress tensor approach should work reasonably well if the stress increases due to rate affects are up to 15% of the total stress. This model is implemented for both shell and thick shell elements. The viscous stress tensor is effective at eliminating spurious stress oscillations.

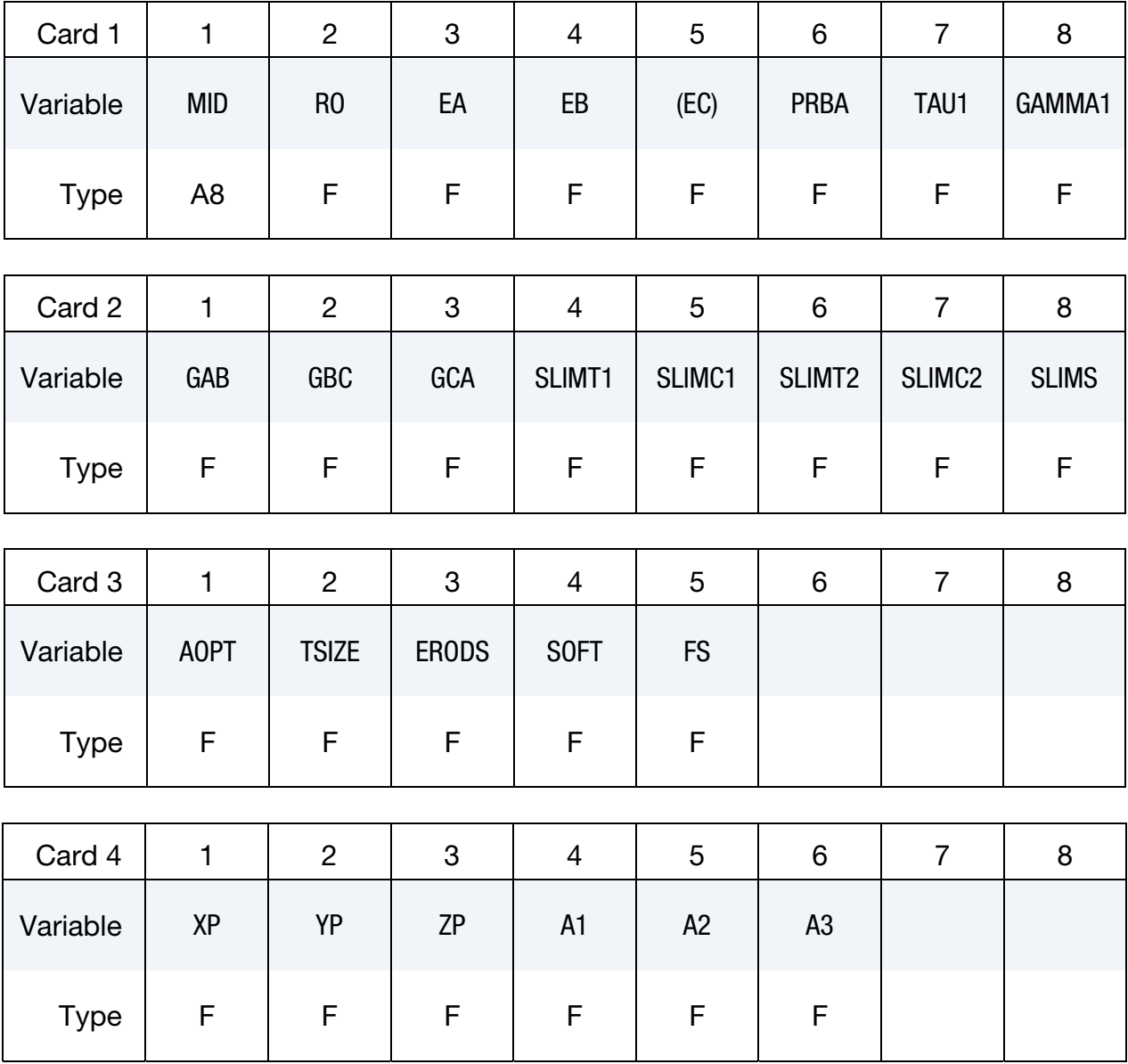

## \*MAT\_158 \*MAT\_RATE\_SENSITIVE\_COMPOSITE\_FABRIC

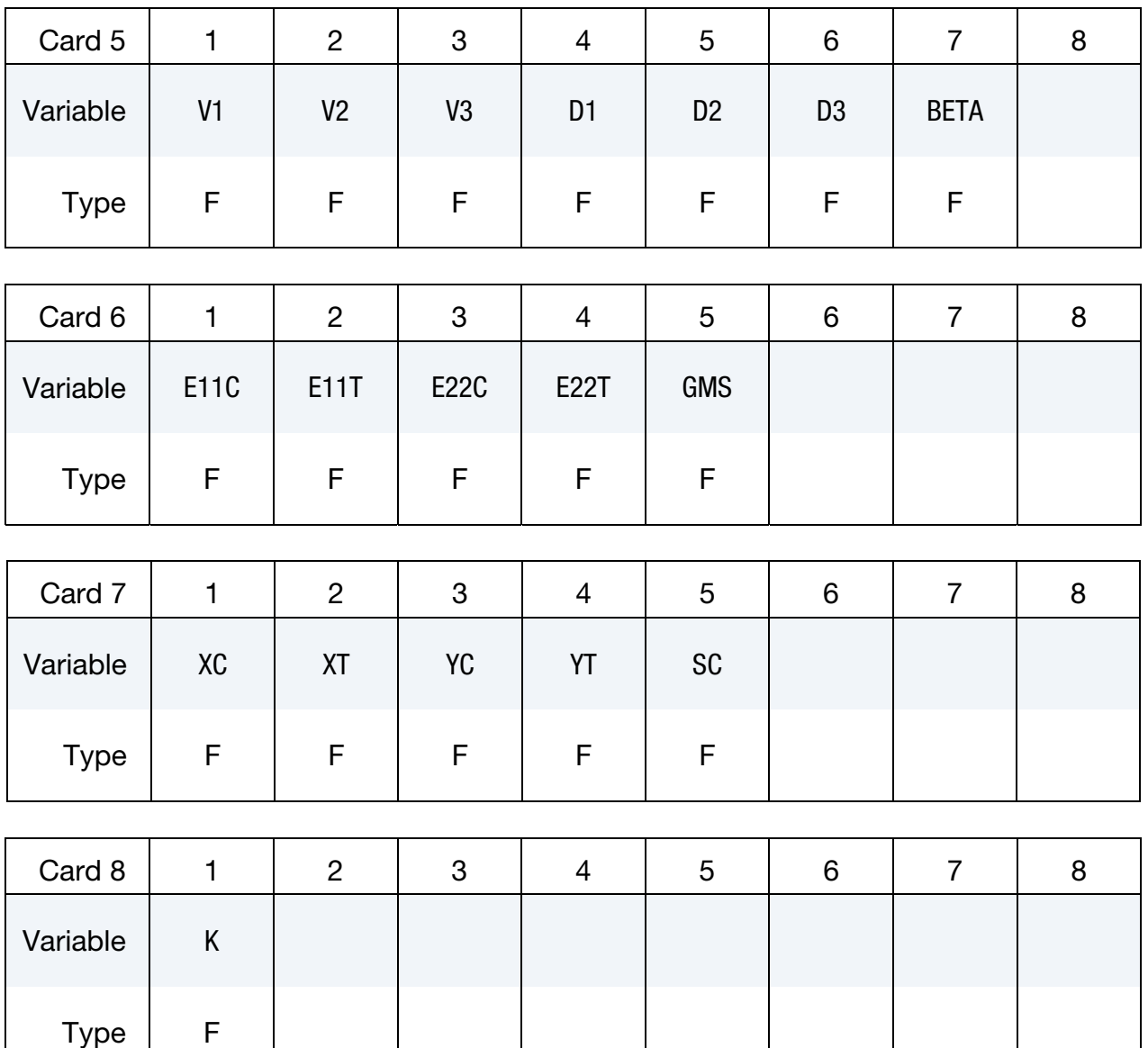

Viscoelastic Cards. Up to 6 cards may be input. A keyword card (with a "\*" in column 1) terminates this input if less than 6 cards are used.

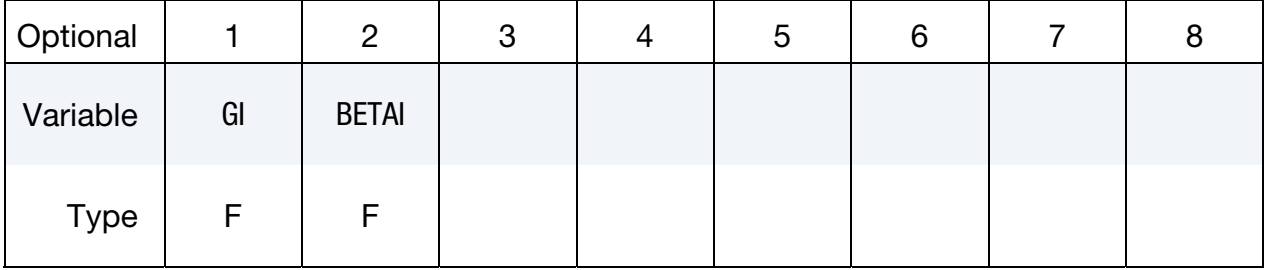

## \*MAT\_RATE\_SENSITIVE\_COMPOSITE\_FABRIC \*MAT\_158

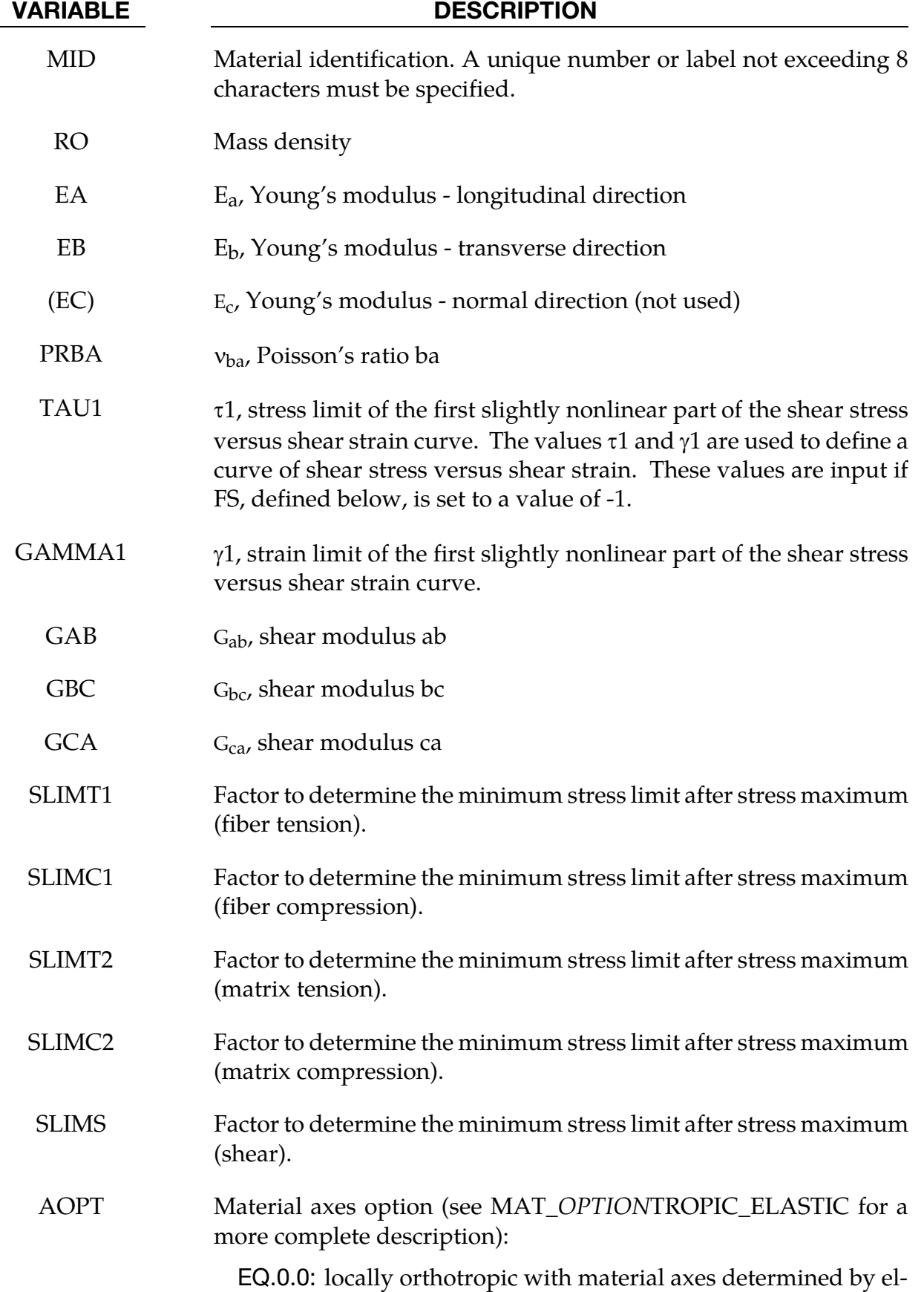

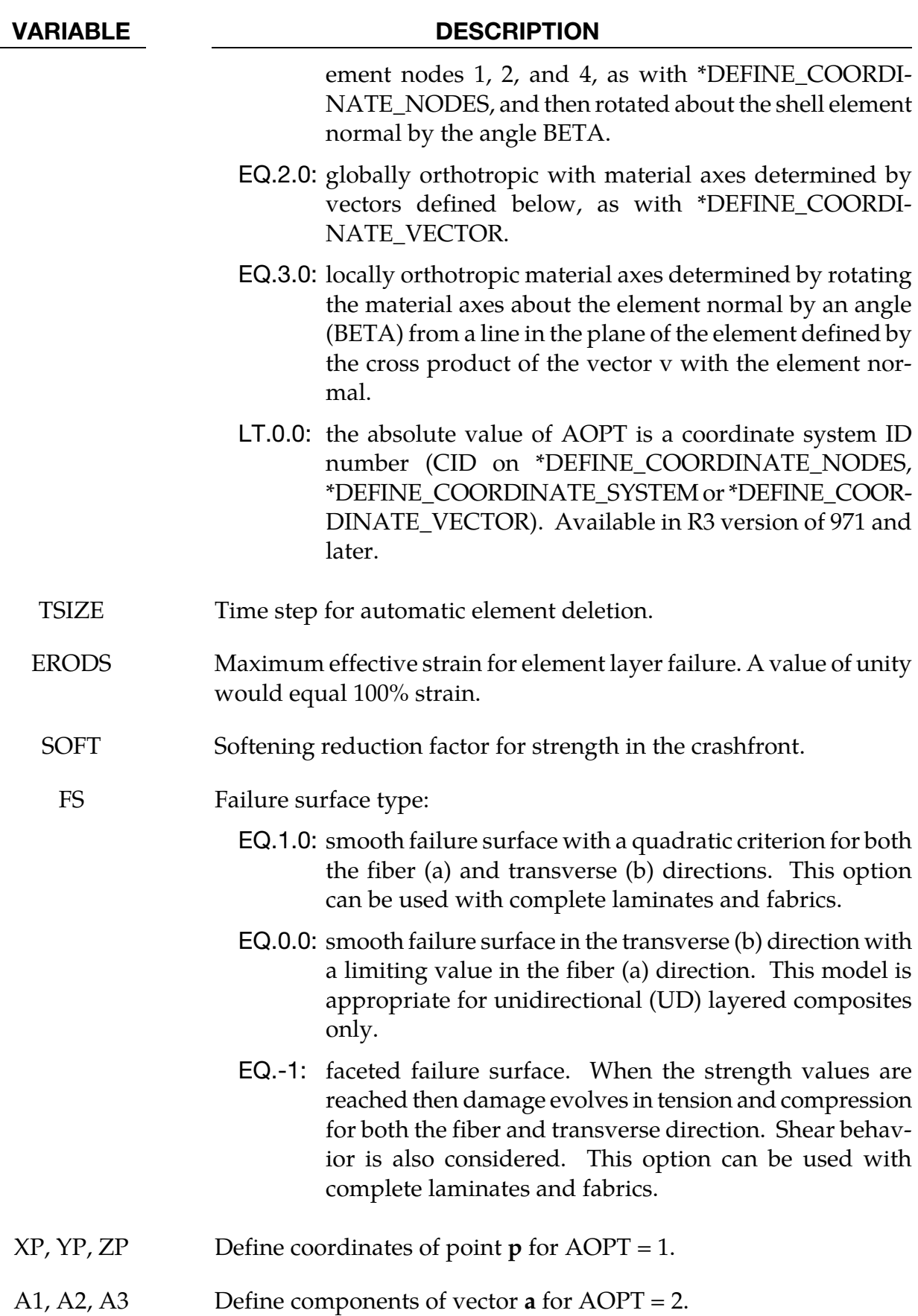

## \*MAT\_RATE\_SENSITIVE\_COMPOSITE\_FABRIC \*MAT\_158

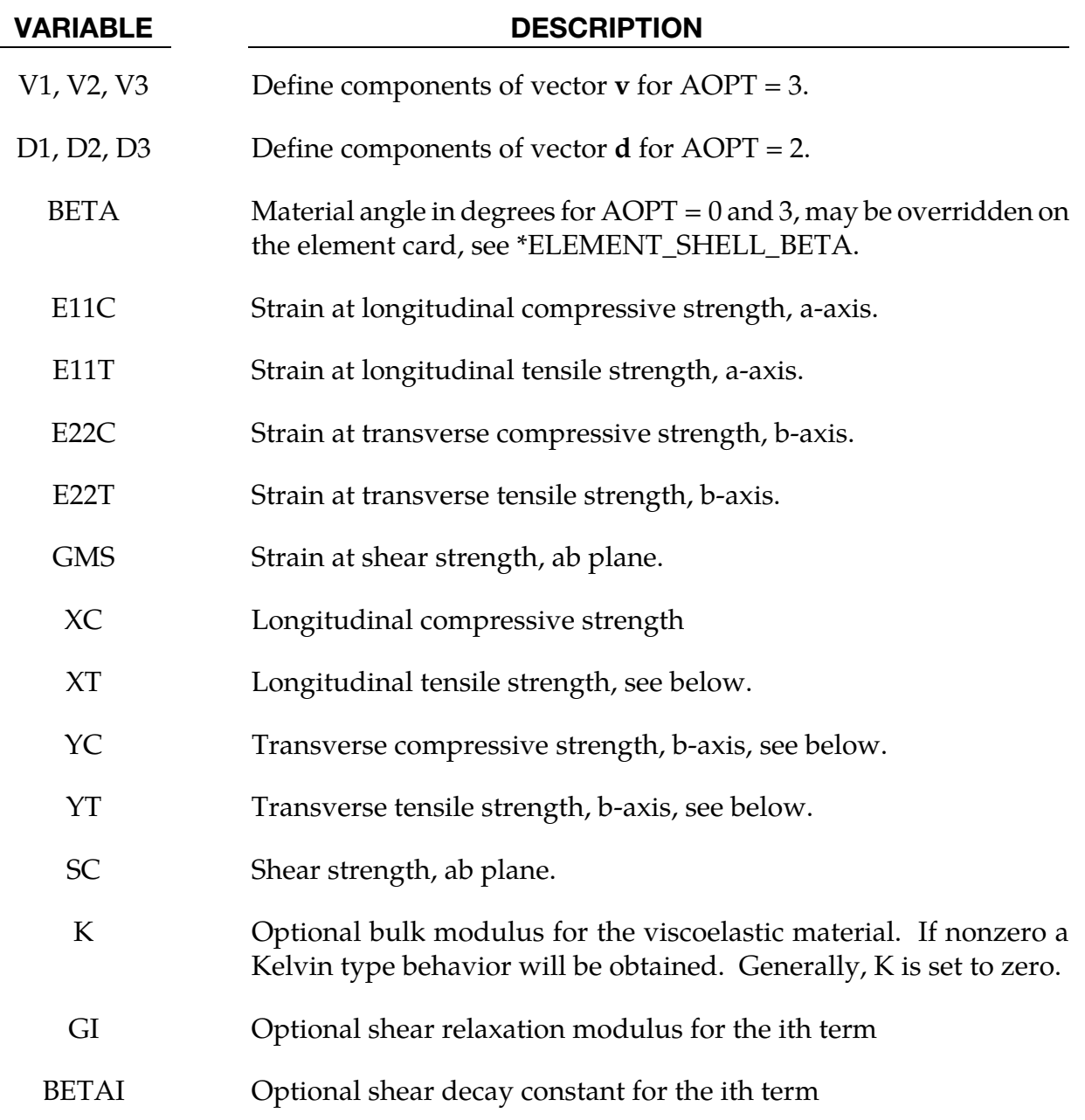

#### Remarks:

See the remark for material type 58, \*MAT\_LAMINATED\_COMPOSITE\_FABRIC, for the treatment of the composite material.

Rate effects are taken into account through a Maxwell model using linear viscoelasticity by a convolution integral of the form:

$$
\sigma_{ij} = \int_0^t g_{ijkl}(t-\tau) \frac{\partial \varepsilon_{kl}}{\partial \tau} d\tau
$$

where  $g_{ijkl(t-\tau)}$  is the relaxation functions for the different stress measures. This stress is added to the stress tensor determined from the strain energy functional. Since we wish to include only simple rate effects, the relaxation function is represented by six terms from the Prony series:

$$
g(t) = \sum_{m=1}^N G_m e^{-\beta_m t}
$$

We characterize this in the input by the shear moduli,  $G_i$ , and decay constants,  $\beta_i$ . An arbitrary number of terms, not exceeding 6, may be used when applying the viscoelastic model. The composite failure is not directly affected by the presence of the viscous stress tensor.

### \*MAT\_CSCM\_{OPTION}

This is material type 159. This is a smooth or continuous surface cap model and is available for solid elements in LS-DYNA. The user has the option of inputting his own material properties (<BLANK> option), or requesting default material properties for normal strength concrete (CONCRETE).

Available options include:

<BLANK>

**CONCRETE** 

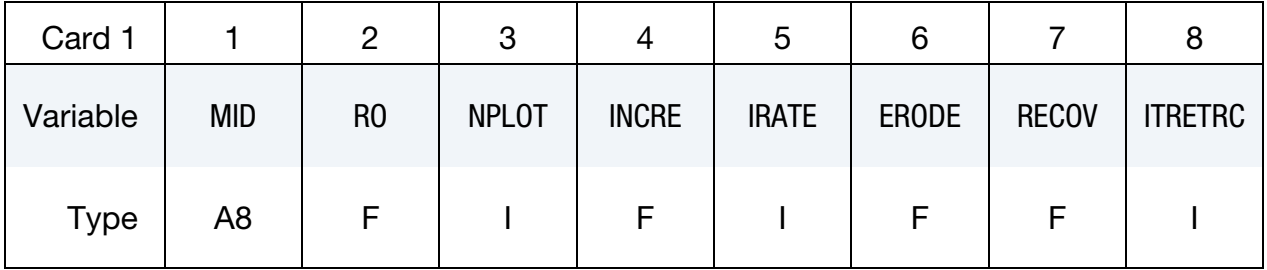

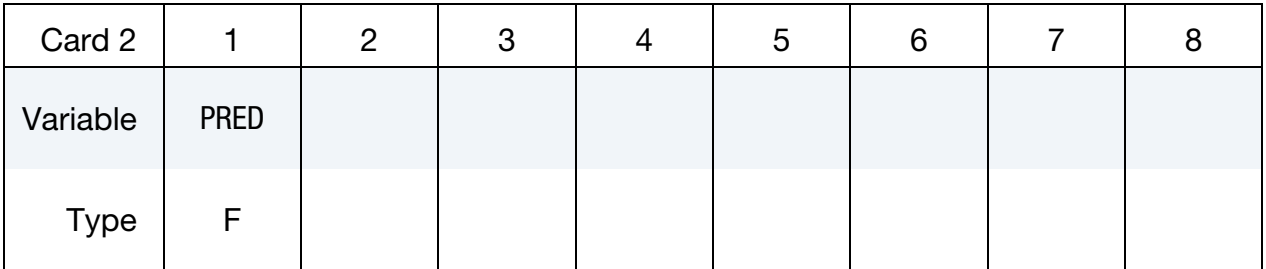

Card 3 for CONCRETE keyword option.

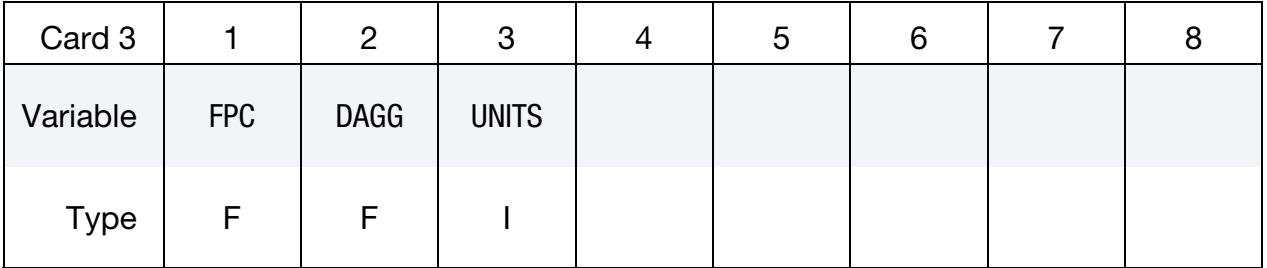

The remaining cards are read when the keyword option is left *blank*. They are *not* read in when CONCRETE keyword option is active.

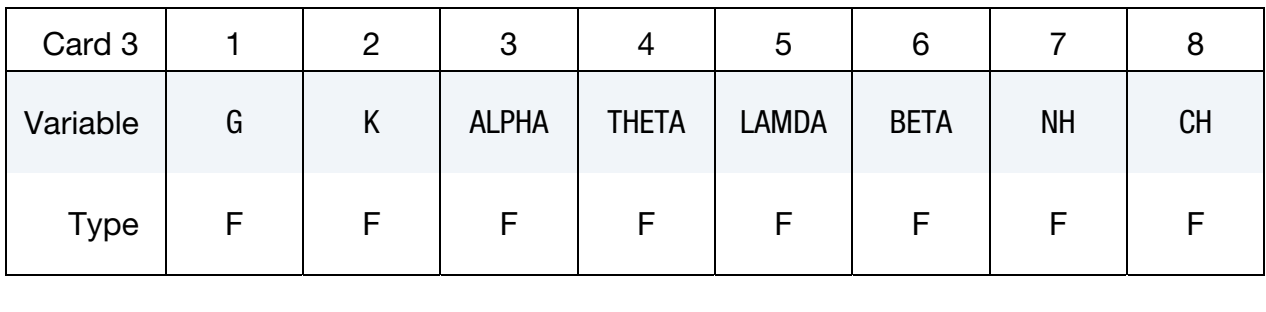

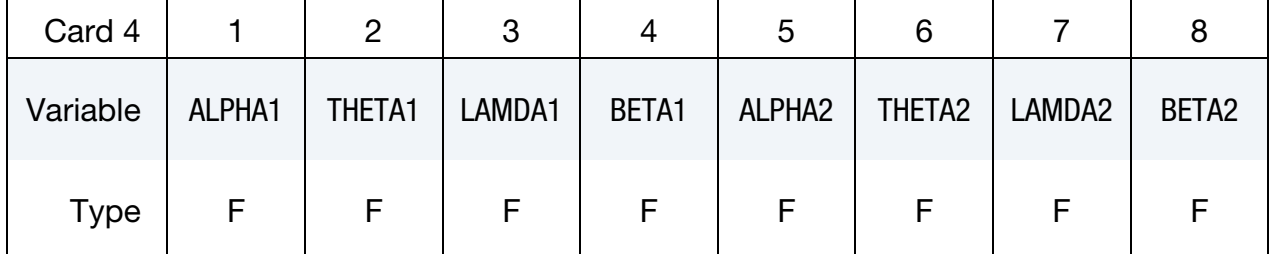

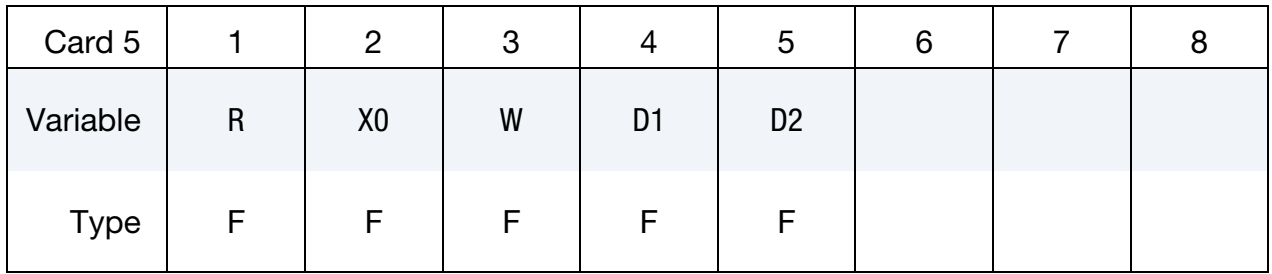

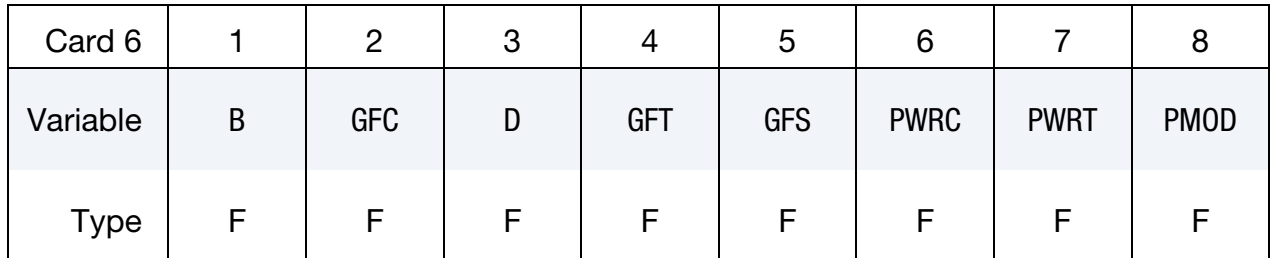

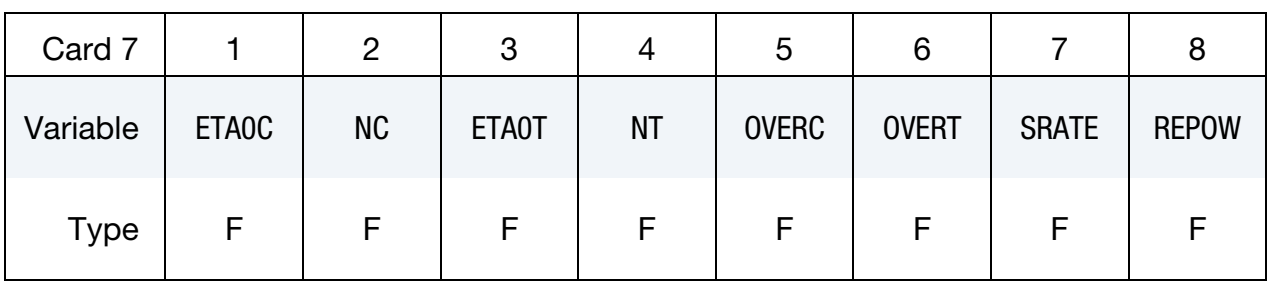

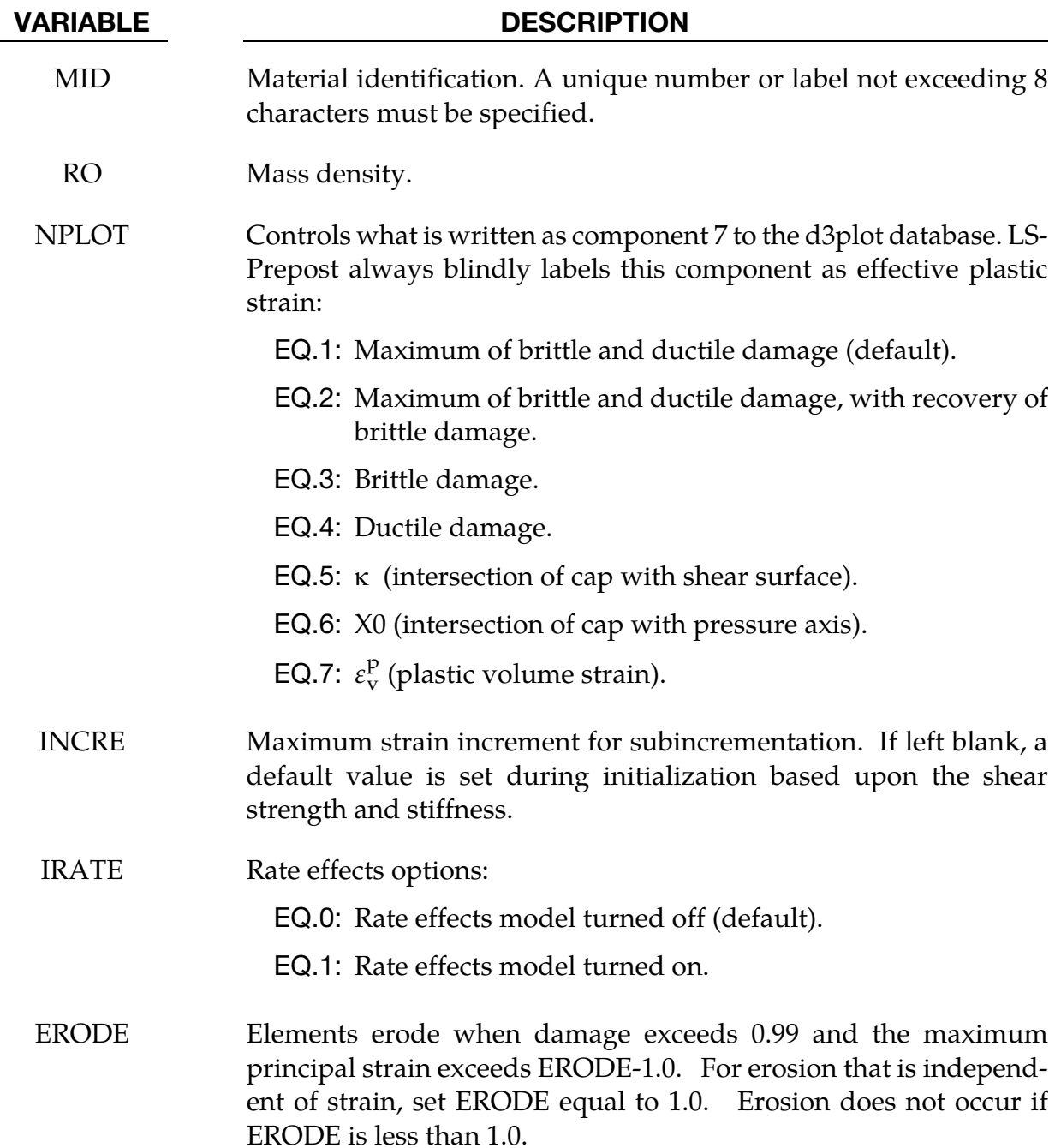

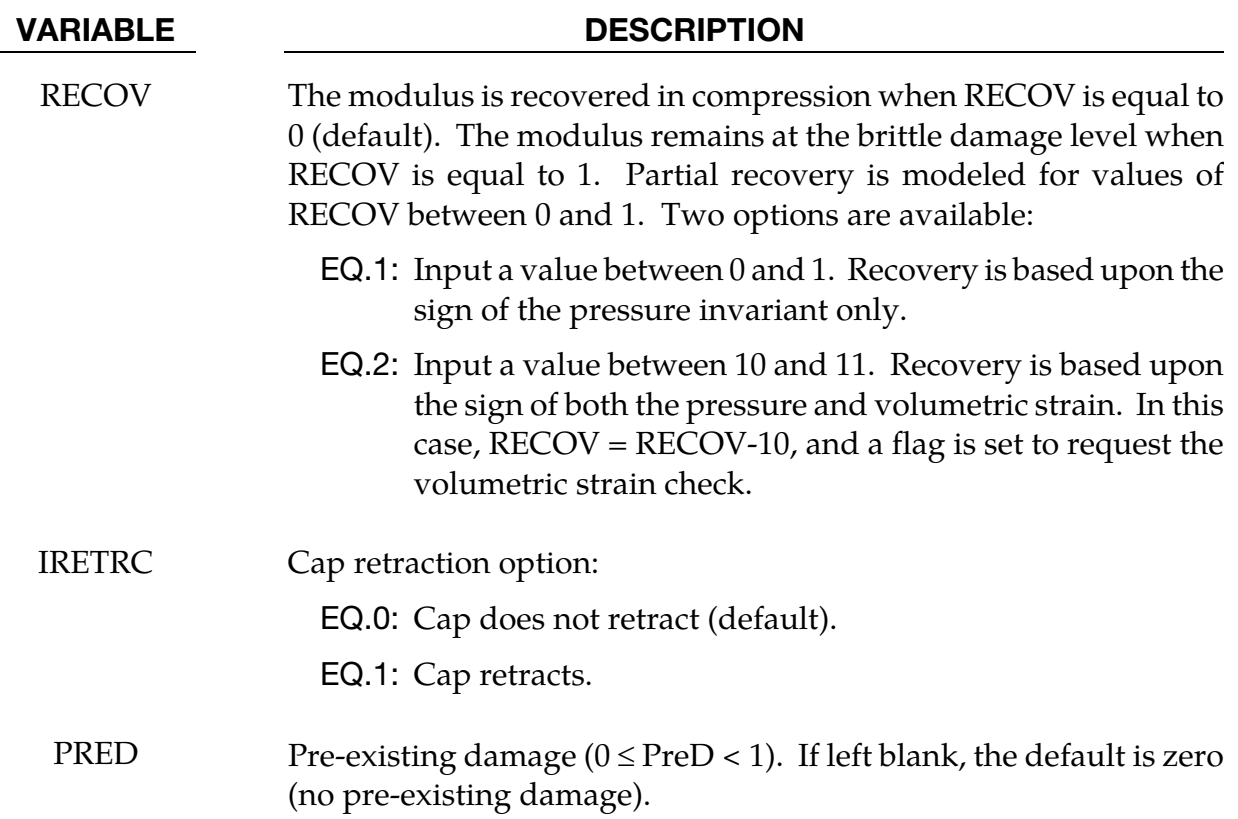

#### Define for the concrete option:

Note that the default concrete input parameters are for normal strength concrete with unconfined compression strengths between about 28 and 58 MPa.

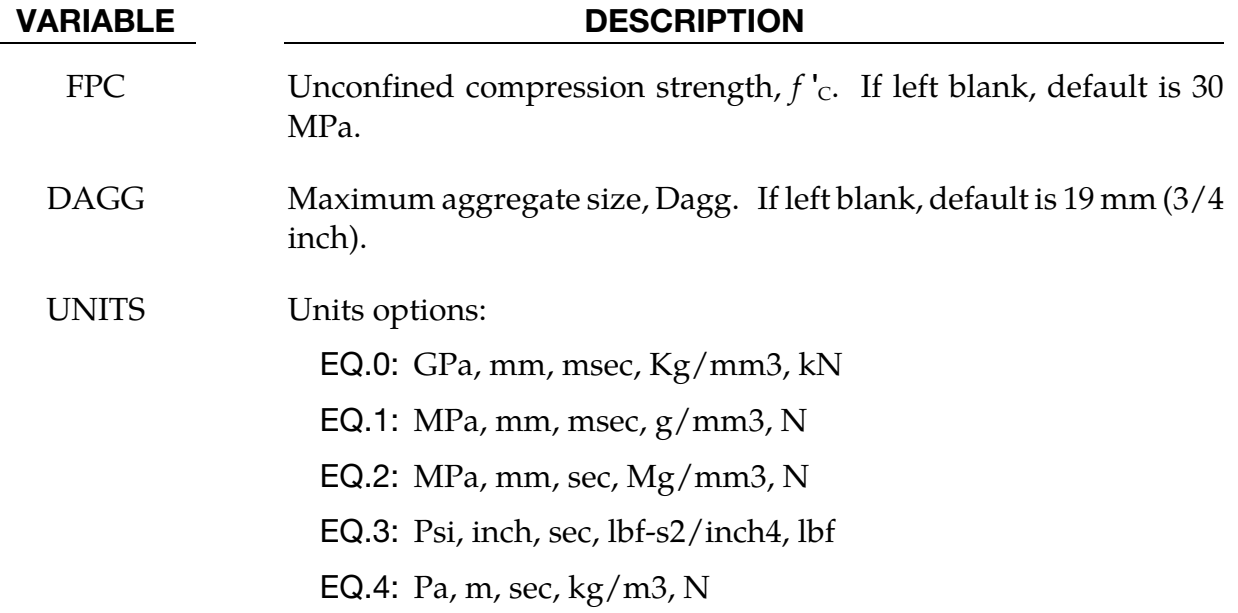

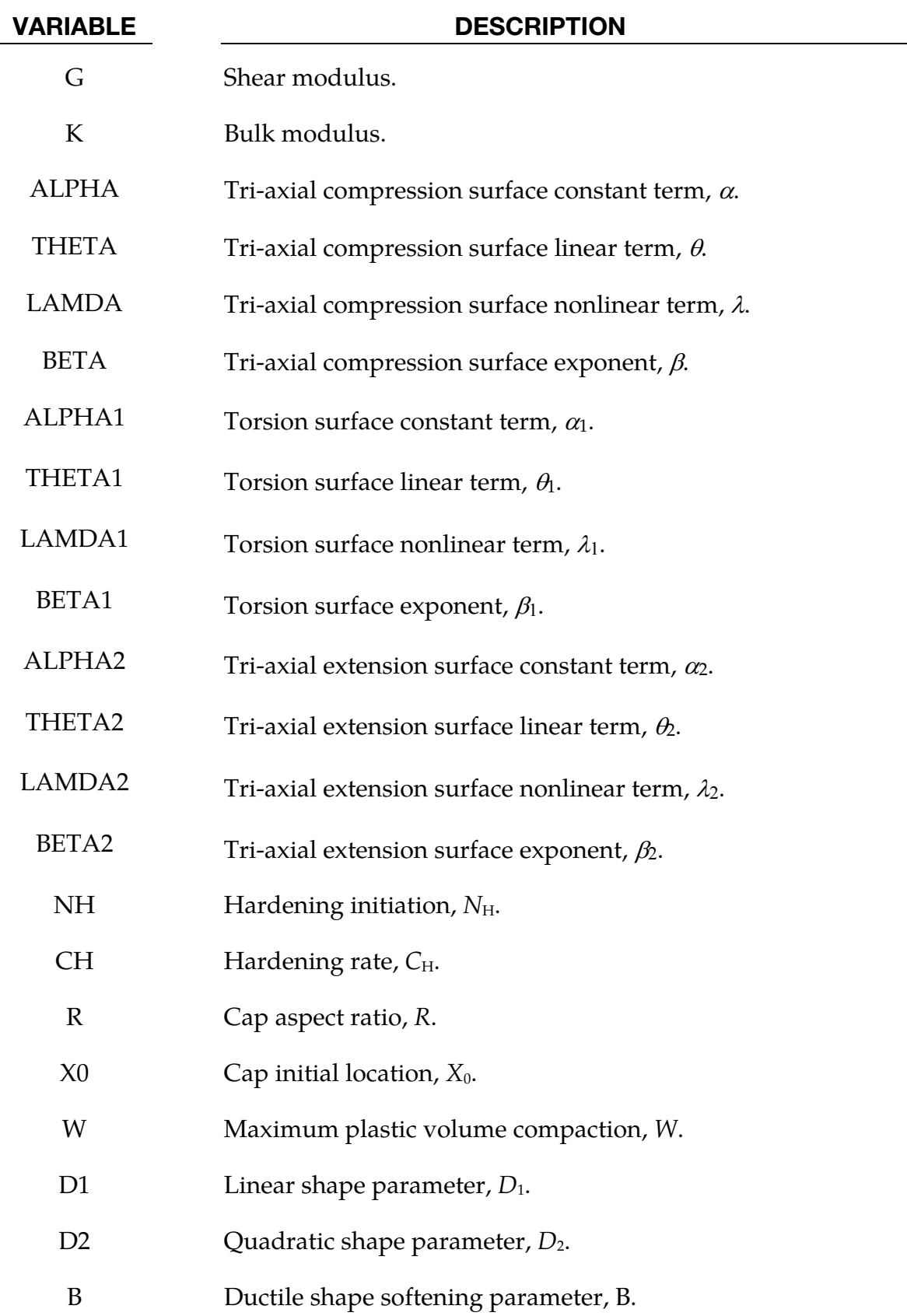

### Define for <BLANK> option only:

## $*$ MAT $\,$  159  $*$ MAT $\,$  cscm $*$ MAT $\,$  cscm $*$ MAT $\,$  cscm $*$

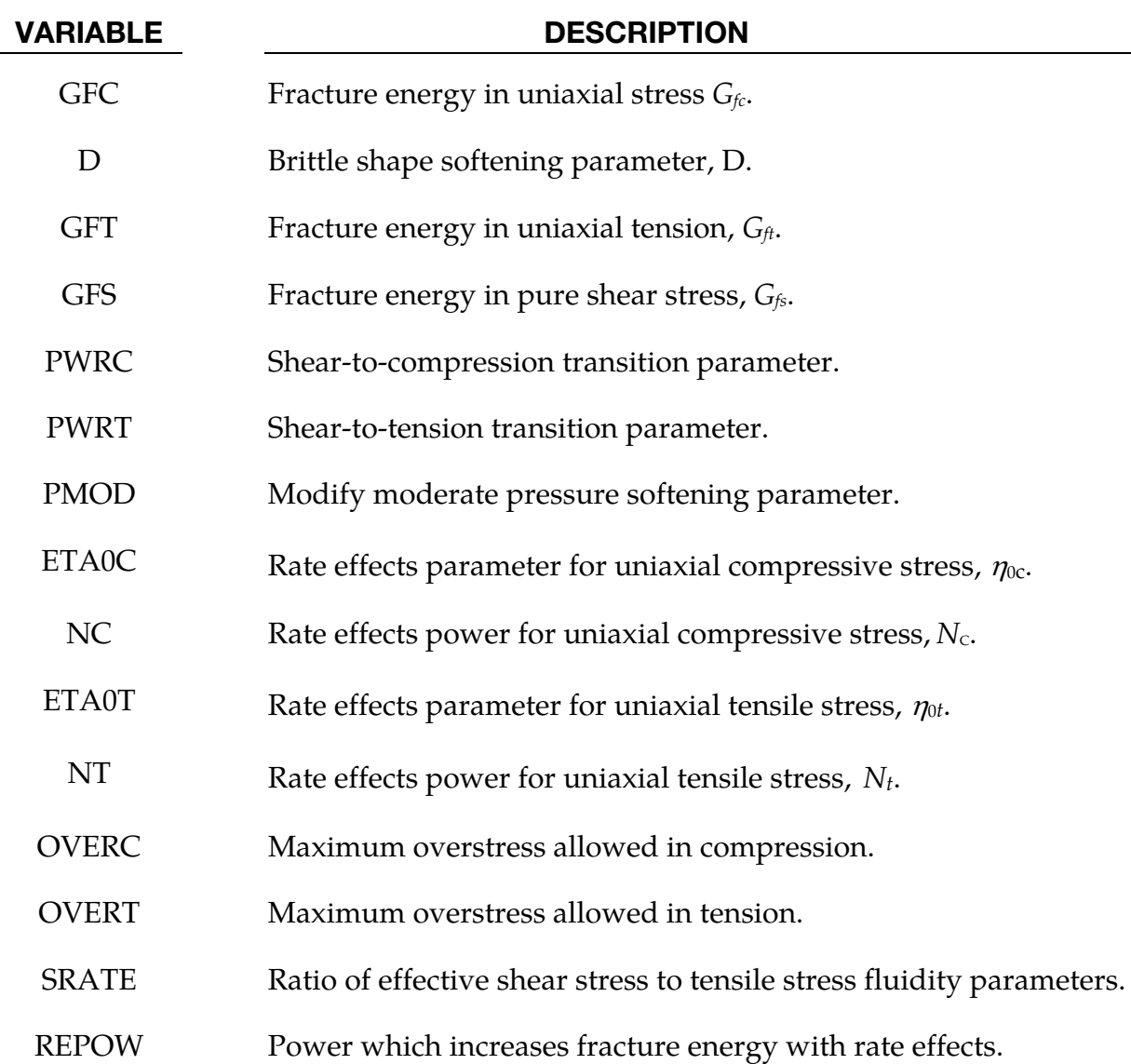

### Model Formulation and Input Parameters:

This is a cap model with a smooth intersection between the shear yield surface and hardening cap, as shown in  $Figure 2-85$ . The initial damage surface coincides with the yield</u> surface. Rate effects are modeled with viscoplasticity. For a complete theoretical description, with references and example problems see [Murray 2007] and [Murray, Abu-Odeh and Bligh 2007].

*<u>Stress Invariants</u>*. The yield surface is formulated in terms of three stress invariants:  $J_1$  is the first invariant of the stress tensor,  $J_2'$  is the second invariant of the deviatoric stress tensor, and  $J'_3$  is the third invariant of the deviatoric stress tensor. The invariants are defined in terms of the deviatoric stress tensor,  $S_{ij}$  and pressure,  $P$ , as follows:

$$
J_1 = 3P
$$

<span id="page-810-0"></span>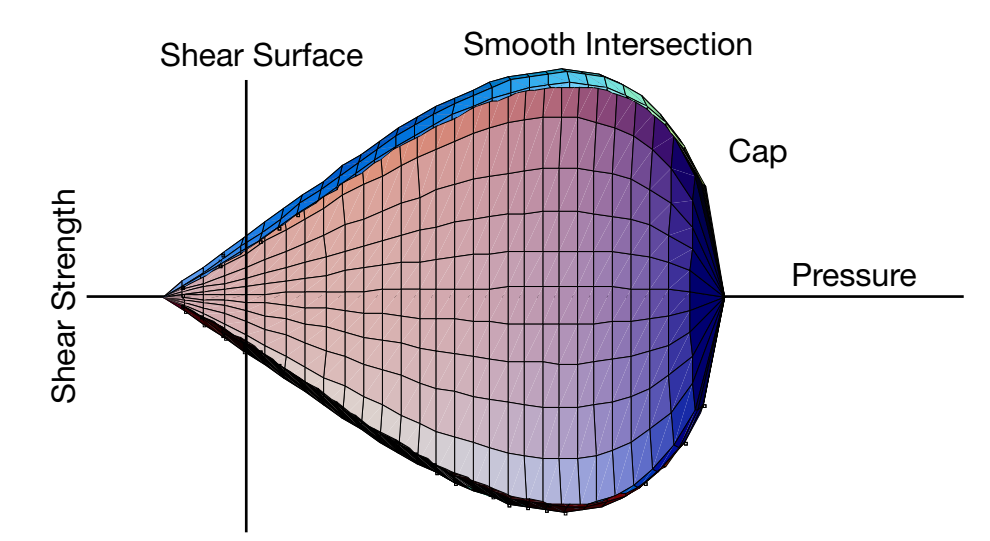

**Figure 2-85.** General shape of concrete model yield surface in two dimensions.

$$
J_2' = \frac{1}{2} S_{ij} S_{ij}
$$

$$
J_3' = \frac{1}{3} S_{ij} S_{jk} S_{ki}
$$

*Plasticity Surface.* The three invariant yield function is based on these three invariants, and the cap hardening parameter,  $\kappa$ , as follows:

$$
f(J_1, J_2', J_3', \kappa) = J_2' - \Re^2 F_f^2 F_c
$$

Here  $F_f$  is the shear failure surface,  $F_c$  is the hardening cap, and  $\Re$  is the Rubin threeinvariant reduction factor. The cap hardening parameter  $\kappa$  is the value of the pressure invariant at the intersection of the cap and shear surfaces.

Trial elastic stress invariants are temporarily updated via the trial elastic stress tensor,  $\sigma^T$ . These are denoted  $J_1^T$ ,  $J_2'^T$ , and  $J_3'^T$ . Elastic stress states are modeled whenf  $(J_1^T, J_2'^T, J_3'^T, \kappa^T) \leq$ 0. Elastic-plastic stress states are modeled when  $f(I_1^T, I_2^T, I_3^T, \kappa^T) \leq 0$ . In this case, the plasticity algorithm returns the stress state to the yield surface such thatf  $(J_1^P, J_2^{\prime P}, J_3^{\prime P}, \kappa^P) =$ 0. This is accomplished by enforcing the plastic consistency condition with associated flow.

*Shear Failure Surface.* The strength of concrete is modeled by the shear surface in the tensile and low confining pressure regimes:

$$
F_f(\mathbf{J}_1) = \alpha - \lambda \exp^{-\beta \mathbf{J}_1} + \theta \mathbf{J}_1
$$

Here the values of  $\alpha$ ,  $\beta$ ,  $\lambda$ , and  $\theta$  are selected by fitting the model surface to strength measurements from triaxial compression (TXC) tests conducted on plain concrete cylinders.

*<u>Rubin Scaling Function.</u>* Concrete fails at lower values of  $\sqrt{3} J_2'$  (principal stress difference) for triaxial extension (TXE) and torsion (TOR) tests than it does for TXC tests conducted at the

same pressure. The Rubin scaling function  $\Re$  determines the strength of concrete for any state of stress relative to the strength for TXC, via  $\Re F_f$ . Strength in torsion is modeled as  $Q_1F_f$ . Strength in TXE is modeled as  $Q_2F_f$ , where:

$$
Q_1 = \alpha_1 - \lambda_1 \exp^{-\beta_1 J_1} + \theta_1 J_1
$$
  

$$
Q_2 = \alpha_2 - \lambda_2 \exp^{-\beta_2 J_1} + \theta_2 J_1
$$

*Cap Hardening Surface.* The strength of concrete is modeled by a combination of the cap and shear surfaces in the low to high confining pressure regimes. The cap is used to model plastic volume change related to pore collapse (although the pores are not explicitly modeled). The isotropic hardening cap is a two-part function that is either unity or an ellipse:

$$
F_c(J_1,\kappa\,)=1-\frac{[J_1-L\left(\kappa\right)][\;|J_1-L(\kappa)|+J_1-L(\kappa)\;]}{2\;\left[X(\kappa)-L\left(\kappa\right)\right]^{\;2}}
$$

where  $L(\kappa)$  is defined as:

$$
L(\kappa) = \begin{cases} \kappa & \text{if } \kappa > \kappa_0 \\ \kappa_0 & \text{otherwise} \end{cases}
$$

The equation for  $F_c$  is equal to unity for  $J_1 \leq L(\kappa)$ . It describes the ellipse for  $J_1 > L(\kappa)$ . The intersection of the shear surface and the cap is at  $J_1 = \kappa$ .  $\kappa_0$  is the value of  $J_1$  at the *initial* intersection of the cap and shear surfaces before hardening is engaged (before the cap moves). The equation for  $L(\kappa)$  restrains the cap from retracting past its initial location at  $\kappa_0$ .

The intersection of the cap with the *J*<sub>1</sub> axis is at  $J_1 = X(k)$ . This intersection depends upon the cap ellipticity ratio *R*, where *R* is the ratio of its major to minor axes:

$$
X(\kappa) = L(\kappa) + \mathsf{R}F_f[L(\kappa)]
$$

The cap moves to simulate plastic volume change. The cap expands  $(X(\kappa))$  and  $\kappa$  increase) to simulate plastic volume compaction. The cap contracts  $(X(\kappa))$  and  $\kappa$  decrease) to simulate plastic volume expansion, called dilation. The motion (expansion and contraction) of the cap is based upon the hardening rule:

$$
\varepsilon_v^p = W \bigg[ 1 - e^{-D_1(X - X_0) - D_2(X - X_0)^2} \bigg]
$$

Here  $\varepsilon_{\rm v}^{\rm p}$  the plastic volume strain,  $W$  is the maximum plastic volume strain, and  $D_1$  and  $D_2$ are model input parameters.  $X_0$  is the initial location of the cap when  $\kappa = \kappa_0$ .

The five input parameters  $(X_0, W, D_1, D_2,$  and  $R)$  are obtained from fits to the pressurevolumetric strain curves in isotropic compression and uniaxial strain. *X*0 determines the pressure at which compaction initiates in isotropic compression. *R*, combined with *X*0, determines the pressure at which compaction initiates in uniaxial strain.  $D_1$ , and  $D_2$  determine the shape of the pressure-volumetric strain curves. *W* determines the maximum plastic volume compaction.

*Shear Hardening Surface.* In unconfined compression, the stress-strain behavior of concrete exhibits nonlinearity and dilation prior to the peak. Such behavior is be modeled with an initial shear yield surface,  $N_HF_f$ , which hardens until it coincides with the ultimate shear yield surface, *F<sub>f</sub>*. Two input parameters are required. One parameter, *N*<sub>H</sub>, initiates hardening by setting the location of the initial yield surface. A second parameter,  $C_{\rm H}$ , determines the rate of hardening (amount of nonlinearity).

*Damage.* Concrete exhibits softening in the tensile and low to moderate compressive regimes.

$$
\sigma_{ij}^d = (1-d)\sigma_{ij}^{vp}
$$

A scalar damage parameter, *d*, transforms the viscoplastic stress tensor without damage, denoted  $\sigma^{vp}$ , into the stress tensor with damage, denoted  $\sigma^d$ . Damage accumulation is based upon two distinct formulations, which we call brittle damage and ductile damage. The initial damage threshold is coincident with the shear plasticity surface, so the threshold does not have to be specified by the user.

*Ductile Damage.* Ductile damage accumulates when the pressure (*P*) is compressive and an energy-type term,  $\tau_c$ , exceeds the damage threshold,  $\tau_{0c}$ . Ductile damage accumulation depends upon the total strain components,  $\varepsilon_{ij}$ , as follows:

$$
\tau_{\rm c} = \sqrt{\frac{1}{2} \sigma_{ij} \varepsilon_{ij}}
$$

The stress components  $\sigma_{ij}$  are the elasto-plastic stresses (with kinematic hardening) calculated before application of damage and rate effects.

*Brittle Damage.* Brittle damage accumulates when the pressure is tensile and an energytype term,  $\tau_{\rm t}$ , exceeds the damage threshold,  $\tau_{\rm 0t}$ . Brittle damage accumulation depends upon the maximum principal strain,  $\varepsilon_{\text{max}}$ , as follows:

$$
\tau_{\rm t} = \sqrt{E \,\varepsilon_{\rm max}^{\,2}}
$$

*Softening Function.* As damage accumulates, the damage parameter *d* increases from an initial value of zero, towards a maximum value of one, via the following formulations:

Brittle Damage: 
$$
d(\tau_t) = \frac{0.999}{D} \left[ \frac{1+D}{1+De^{-(\tau_t - \tau_{0t})}} - 1 \right]
$$

\nDuctile Damage: 
$$
d(\tau_c) = \frac{d_{\text{max}}}{B} \left[ \frac{1+B}{1+Be^{-A(\tau_c - \tau_{0c})}} - 1 \right]
$$

The damage parameter that is applied to the six stresses is equal to the current maximum of the brittle or ductile damage parameter. The parameters A and B or C and D set the shape of the softening curve plotted as stress-displacement or stress-strain. The parameter dmax is the maximum damage level that can be attained. It is calculated internally calculated and is less than one at moderate confining pressures. The compressive softening parameter, A, may also be reduced with confinement, using the input parameter pmod, as follows:

$$
A = A(d_{\text{max}} + 0.001)^{\text{pmod}}
$$

*Regulating Mesh Size Sensitivity.* The concrete model maintains constant fracture energy, regardless of element size. The fracture energy is defined here as the area under the stressdisplacement curve from peak strength to zero strength. This is done by internally formulating the softening parameters A and C in terms of the element length, *l* (cube root of the element volume), the fracture energy,  $G_f$ , the initial damage threshold,  $\tau_{0t}$  or  $\tau_{0c}$ , and the softening shape parameters, D or B.

The fracture energy is calculated from up to five user-specified input parameters: GFC, GFS, *GFT*, PWRC, and PWRT. The user specifies three distinct fracture energy values. These are the fracture energy in uniaxial tensile stress, GFT, pure shear stress, GFS, and uniaxial compressive stress, GFC. The model internally selects the fracture energy from equations which interpolate between the three fracture energy values as a function of the stress state (expressed via two stress invariants). The interpolation equations depend upon the user-specified input powers PWRC and PWRT, as follows.

Tensile Pressure: 
$$
G_f = GFS + \left(\frac{-J_1}{\sqrt{3J'_2}}\right)^{FWRT}
$$
 [GFT – GFS]  
Compressive Pressure:  $G_f = GFS + \left(\frac{J_1}{\sqrt{3J'_2}}\right)^{FWRC}$  [GFC – GFS]

The internal parameters  $k_c$  and  $k_t$  are restricted to the interval [0,1].

*Element Erosion.* An element losses all strength and stiffness as  $d\rightarrow 1$ . To prevent computational difficulties with very low stiffness, element erosion is available as a user option. An element erodes when *d* > 0.99 and the maximum principal strain is greater than a user supplied input value, ERODE-1.0.

*Viscoplastic Rate Effects*. At each time step, the viscoplastic algorithm interpolates between the elastic trial stress,  $\sigma^{\rm T}_{ij}$ , and the inviscid stress (without rate effects),  $\sigma^{\rm P}_{ij}$ , to set the viscoplastic stress (with rate effects),  $\sigma_{ij}^{\text{vp}}$ :

$$
\sigma_{ij}^{vp} = (1 - \gamma)\sigma_{ij}^T + \gamma\sigma_{ij}^p
$$

where,

$$
\gamma = \frac{\Delta t/\eta}{1 + \Delta t/\eta}.
$$

This interpolation depends upon the effective fluidity coefficient,  $\eta$ , and the time step,  $\Delta t$ . The effective fluidity coefficient is internally calculated from five user-supplied input parameters and interpolation equations:

Tensile Pressure: 
$$
\eta = \eta_s + \left(\frac{-J_1}{\sqrt{3J'_2}}\right)^{PWRT} [\eta_t - \eta_s]
$$
  
Compressive Pressure:  $\eta = \eta_s + \left(\frac{J_1}{\sqrt{3J'_2}}\right)^{PWRC} [\eta_c - \eta_s]$ 

where,

$$
\eta_s = \text{SRATE} \times \eta_t
$$

$$
\eta_t = \frac{\text{ETA0T}}{\dot{\epsilon}^{\text{NT}}}
$$

$$
\eta_c = \frac{\text{ETA0C}}{\dot{\epsilon}^{\text{NC}}}
$$

The input parameters are ETA0T and  $NT$  for fitting uniaxial tensile stress data, ETA0X and NC for fitting the uniaxial compressive stress data, and SRATE for fitting shear stress data. The effective strain rate is  $\dot{\varepsilon}$ .

This viscoplastic model may predict substantial rate effects at high strain rates ( $\dot{\varepsilon} > 100$ ). To limit rate effects at high strain rates, the user may input overstress limits in tension OVERT and compression OVERC. These input parameters limit calculation of the fluidity parameter, as follows:

if 
$$
E\hat{\epsilon}\eta
$$
 > OVER, then  $\eta = \frac{m}{E\hat{\epsilon}}$ 

where  $m =$  OVERT when the pressure is tensile, and  $m =$  OVERC when the pressure is compressive.

The user has the option of increasing the fracture energy as a function of effective strain rate via the REPOW input parameter, as follows:

$$
G_f^{\rm rate} = G_f \left( 1 + \frac{E \dot{\epsilon} \eta}{f'} \right)^{\rm REPOW}
$$

Here  $G_f^{rate}$  is the fracture energy enhanced by rate effects, and  $f'$  is the yield strength before application of rate effects (which is calculated internally by the model). The term in brackets is greater than, or equal to one, and is the approximate ratio of the dynamic to static strength.

#### \*MAT\_ALE\_INCOMPRESSIBLE

This is Material Type 160. This card allows to solve incompressible flows with the ALE solver. It should be used with the element formulation 6 and 12 in \*SECTION\_SOLID (elform = 6 or 12). A projection method enforces the incompressibility condition.

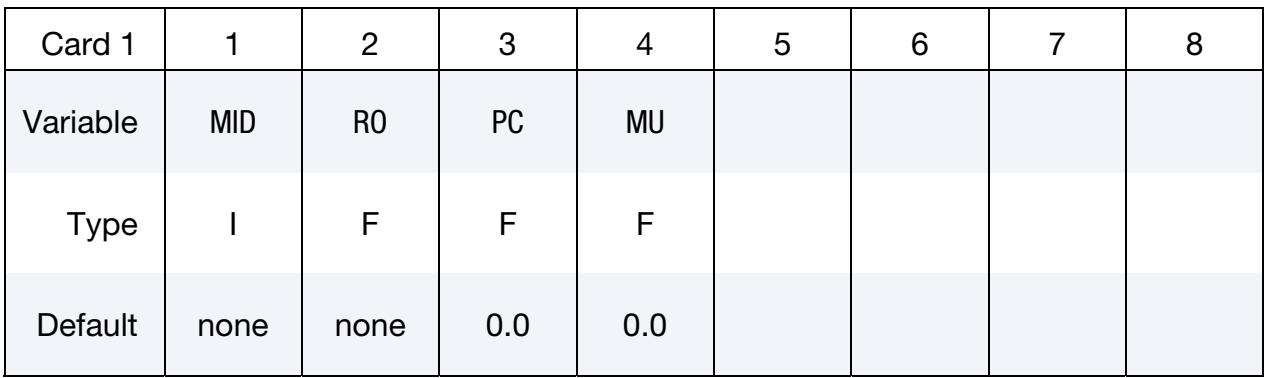

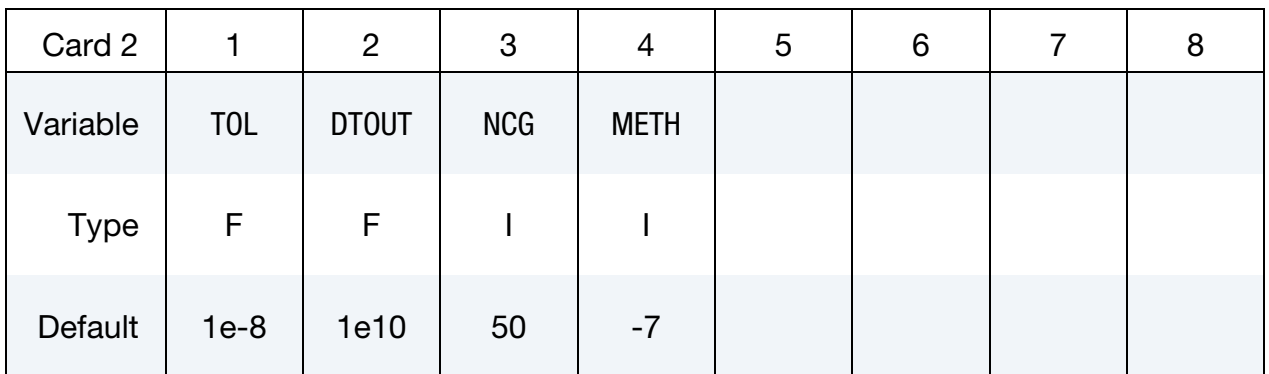

#### VARIABLE DESCRIPTION

- MID Material ID. A unique number or label not exceeding 8 charaters must be specified. Material ID is referenced in the \*PART card and must be unique
- RO Material density
- PC Pressure cutoff  $(< or = 0.0)$
- MU Dynamic viscosity coefficient
- TOL Tolerance for the convergence of the conjugate gradient
- DTOUT Time interval between screen outputs
	- NCG Maximum number of loops in the conjugate gradient

# VARIABLE DESCRIPTION

METH Conjugate gradient methods:

EQ.-6: solves the poisson equation for the pressure

EQ.-7: solves the poisson equation for the pressure increment

#### \*MAT\_COMPOSITE\_MSC\_{OPTION}

Available options include:

<BLANK>

DMG

These are Material Types 161 and 162. These models may be used to model the progressive failure analysis for composite materials consisting of unidirectional and woven fabric layers. The progressive layer failure criteria have been established by adopting the methodology developed by Hashin [1980] with a generalization to include the effect of highly constrained pressure on composite failure. These failure models can be used to effectively simulate fiber failure, matrix damage, and delamination behavior under all conditions opening, closure, and sliding of failure surfaces. The model with DMG option (material 162) is a generalization of the basic layer failure model of Material 161 by adopting the damage mechanics approach for characterizing the softening behavior after damage initiation. These models require an additional license from Materials Sciences Corporation, which developed and supports these models.

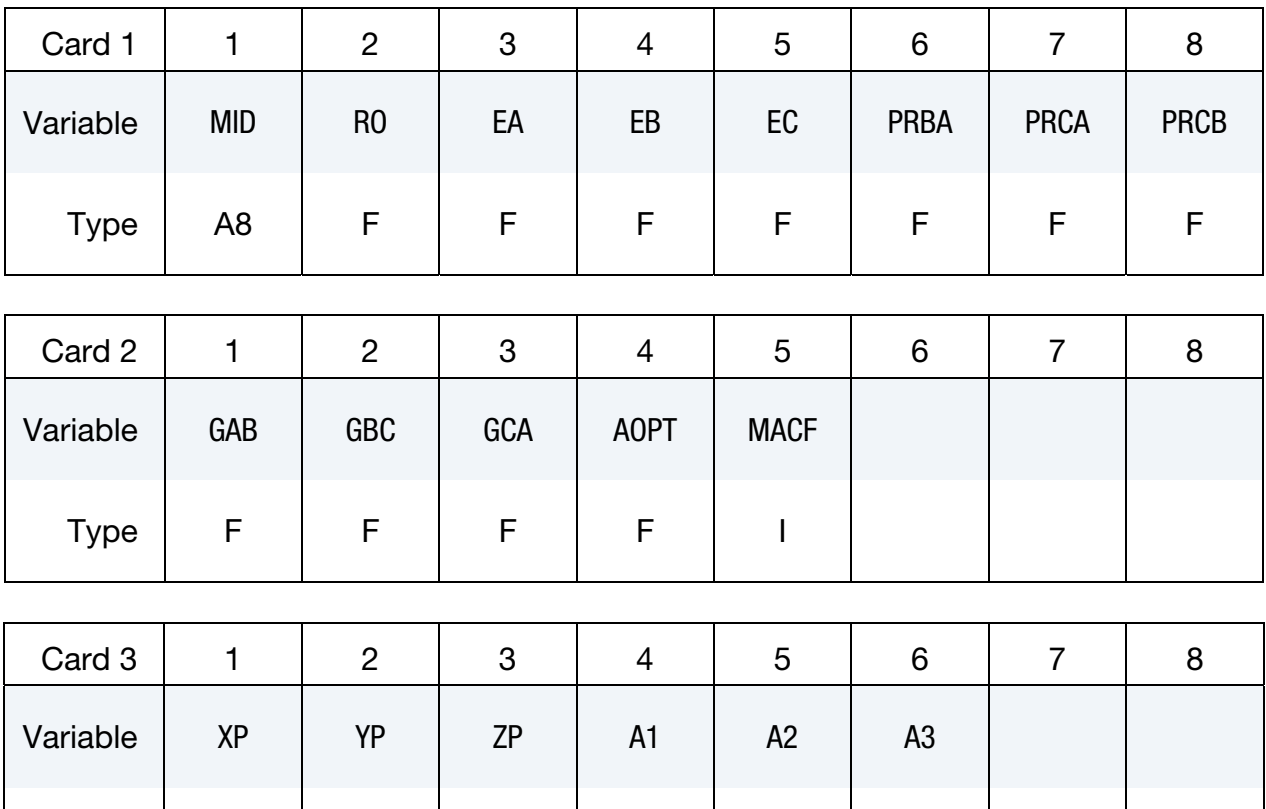

Type | F | F | F | F | F | F

\*MAT\_COMPOSITE\_MSC \*MAT\_161, MAT\_162

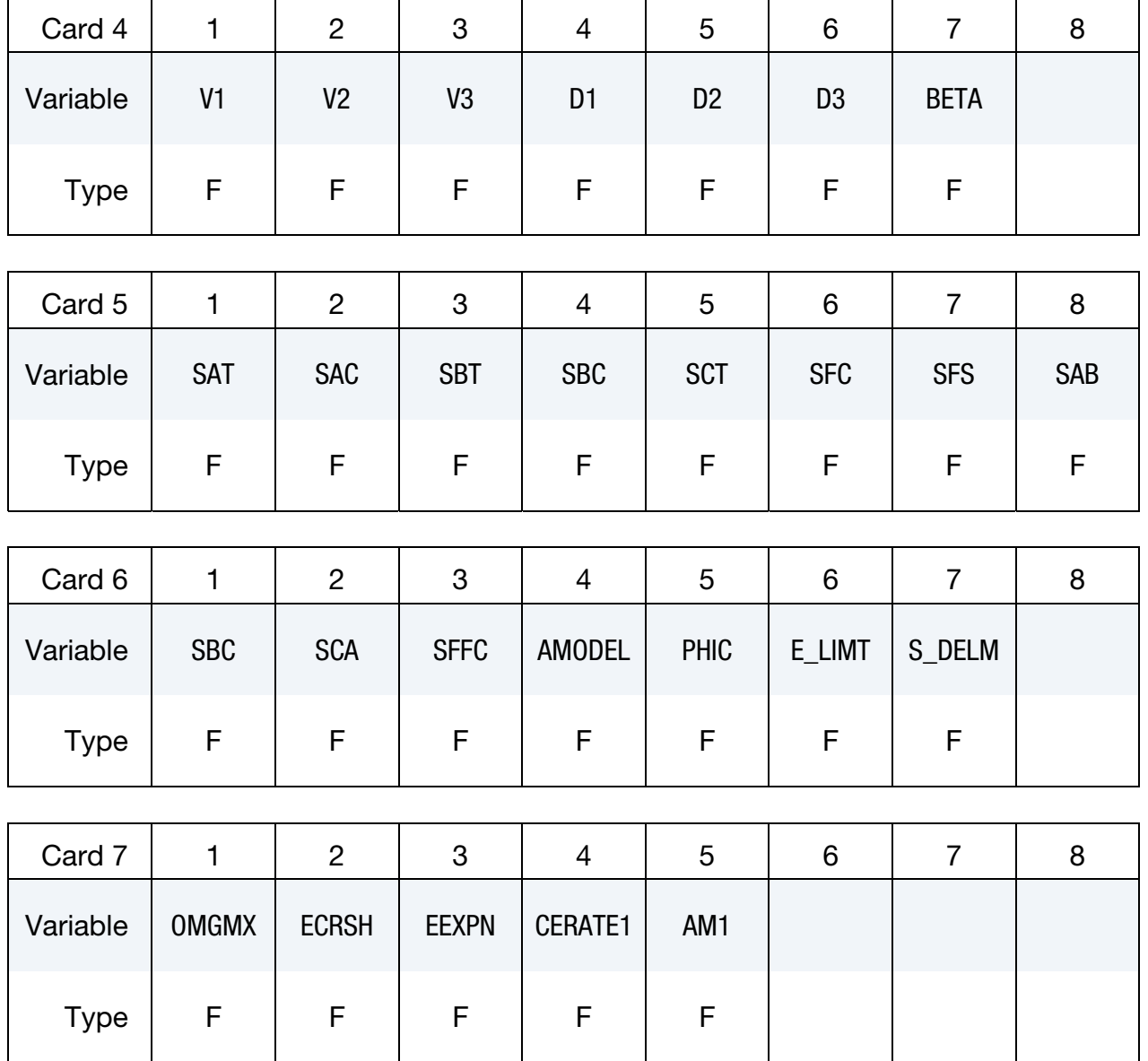

### Failure Card. Additional card for DMG keyword option.

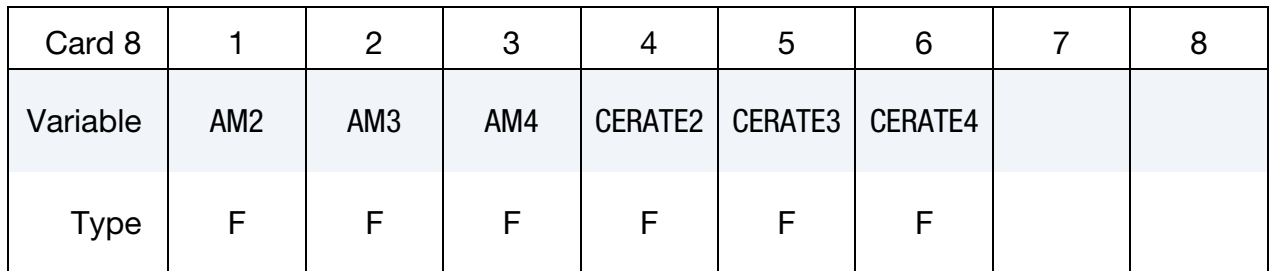

#### VARIABLE DESCRIPTION

MID Material identification. A unique number or label not exceeding 8 characters must be specified.

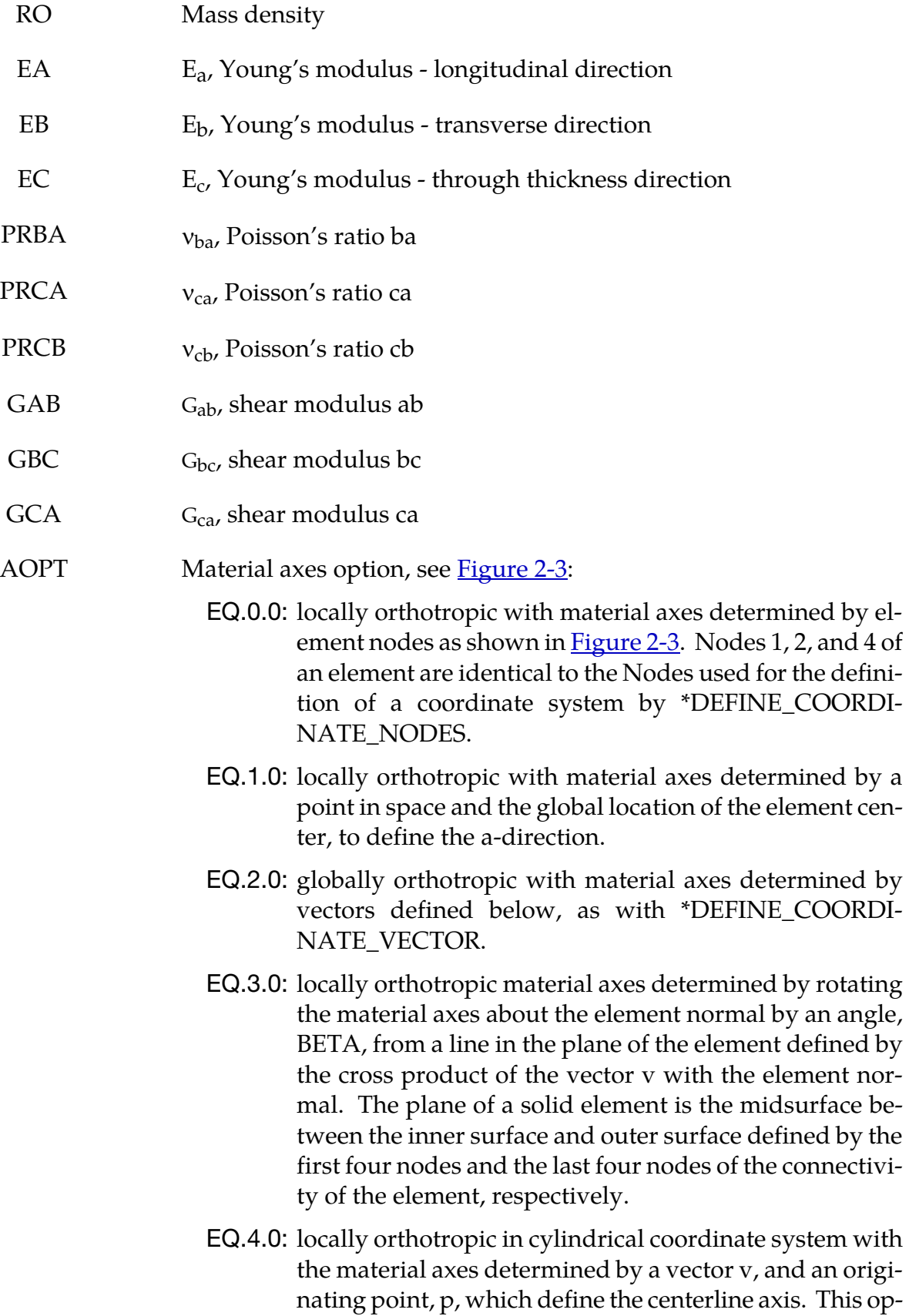

tion is for solid elements only.

LT.0.0: the absolute value of AOPT is a coordinate system ID number (CID on \*DEFINE\_COORDINATE\_NODES, \*DEFINE\_COORDINATE\_SYSTEM or \*DEFINE\_COOR-DINATE\_VECTOR). Available in R3 version of 971 and later.

- MACF Material axes change flag:
	- EQ.1: No change, default,
	- EQ.2: switch material axes a and b,
	- EQ.3: switch material axes a and c,
		- EQ.4: switch material axes b and c.
- XP, YP, ZP Define coordinates of point **p** for AOPT = 1 and 4.
- A1, A2, A3 Define components of vector **a** for AOPT = 2.
- V1, V2, V3 Define components of vector **v** for AOPT = 3 and 4.
- D1, D2, D3 Define components of vector **d** for AOPT = 2.
	- BETA Layer in-plane rotational angle in degrees.
		- SAT Longitudinal tensile strength
		- SAC Longitudinal compressive strength
		- SBT Transverse tensile strength
		- SBC Transverse compressive strength
		- SCT Through thickness tensile strength
		- SFC Crush strength
		- SFS Fiber mode shear strength
		- SAB Matrix mode shear strength, ab plane, see below.
		- SBC Matrix mode shear strength, bc plane, see below.
		- SCA Matrix mode shear strength, ca plane, see below.
	- SFFC Scale factor for residual compressive strength

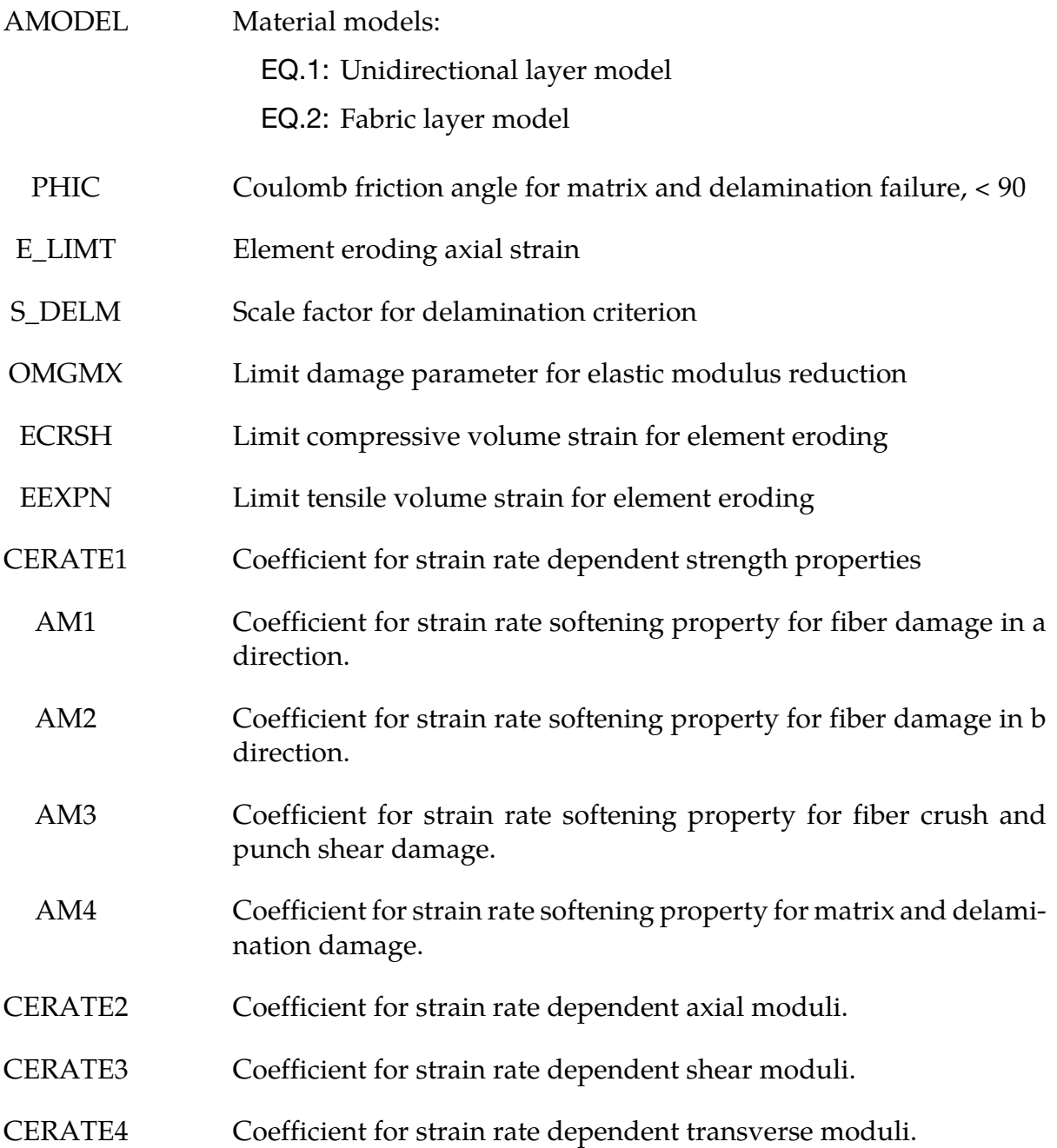

### Material Models:

The unidirectional and fabric layer failure criteria and the associated property degradation models for material 161 are described as follows. All the failure criteria are expressed in terms of stress components based on ply level stresses ( $\sigma_a$ ,  $\sigma_b$ ,  $\sigma_c$ ,  $\tau_{ab}$ ,  $\tau_{bc}$ ,  $\tau_{ca}$ ) and the associated elastic moduli are  $(E_a, E_b, E_c, G_{ab}, G_{bc}, G_{ca})$ . Note that for the unidirectional model, a, b and c denote the fiber, in-plane transverse and out-of-plane directions, respectively, while for the fabric model, a, b and c denote the in-plane fill, in-plane warp and outof-plane directions, respectively.

#### Unidirectional lamina model:

Three criteria are used for fiber failure, one in tension/shear, one in compression and another one in crush under pressure. They are chosen in terms of quadratic stress forms as follows:

Tensile/shear fiber mode:

$$
f_1 = \left(\frac{\langle \sigma_a \rangle}{S_{aT}}\right)^2 + \left(\frac{\tau_{ab}^2 + \tau_{ca}^2}{S_{FS}^2}\right) - 1 = 0
$$

Compression fiber mode:

$$
f_2 = \left(\frac{\langle \sigma_a' \rangle}{S_{aC}}\right)^2 - 1 = 0, \qquad \sigma_a' = -\sigma_a + \left\langle -\frac{\sigma_b + \sigma_c}{2} \right\rangle
$$

Crush mode:

$$
f_3 = \left(\frac{\langle p \rangle}{S_{FC}}\right)^2 - 1 = 0, \qquad p = -\frac{\sigma_a + \sigma_b + \sigma_c}{3}
$$

where  $\langle \rangle$  are Macaulay brackets,  $S_{aT}$  and  $S_{aC}$  are the tensile and compressive strengths in the fiber direction, and  $S_{FS}$  and  $S_{FC}$  are the layer strengths associated with the fiber shear and crush failure, respectively.

Matrix mode failures must occur without fiber failure, and hence they will be on planes parallel to fibers. For simplicity, only two failure planes are considered: one is perpendicular to the planes of layering and the other one is parallel to them. The matrix failure criteria for the failure plane perpendicular and parallel to the layering planes, respectively, have the forms:

Perpendicular matrix mode:

$$
f_4 = \left(\frac{\langle \sigma_b \rangle}{S_{bT}}\right)^2 + \left(\frac{\tau_{bc}}{S_{bc}'}\right)^2 + \left(\frac{\tau_{ab}}{S_{ab}}\right)^2 - 1 = 0
$$

Parallel matrix mode (Delamination):

$$
f_5 = S^2 \left\{ \left( \frac{\langle \sigma_c \rangle}{S_{bT}} \right)^2 + \left( \frac{\tau_{bc}}{S_{bc}} \right)^2 + \left( \frac{\tau_{ca}}{S_{ca}} \right)^2 \right\} - 1 = 0
$$

where  $S<sub>bT</sub>$  is the transverse tensile strength. Based on the Coulomb-Mohr theory, the shear strengths for the transverse shear failure and the two axial shear failure modes are assumed to be the forms,

$$
S_{ab} = S_{ab}^{(0)} + \tan(\varphi)\langle -\sigma_b \rangle
$$
  
\n
$$
S_{bc}^{'} = S_{bc}^{(0)} + \tan(\varphi)\langle -\sigma_b \rangle
$$
  
\n
$$
S_{ca} = S_{ca}^{(0)} + \tan(\varphi)\langle -\sigma_c \rangle
$$

$$
S_{bc}^{''}=S_{bc}^{(0)}+\tan(\varphi)\langle-\sigma_{c}\rangle
$$

where  $\varphi$  is a material constant as tan( $\varphi$ ) is similar to the coefficient of friction, and  $S_{ab}^{(0)}$ ,  $S_{ca}^{(0)}$  and  $S_{bc}^{(0)}$  are the shear strength values of the corresponding tensile modes.

Failure predicted by the criterion of f4 can be referred to as transverse matrix failure, while the matrix failure predicted by f5, which is parallel to the layer, can be referred as the delamination mode when it occurs within the elements that are adjacent to the ply interface. Note that a scale factor S is introduced to provide better correlation of delamination area with experiments. The scale factor S can be determined by fitting the analytical prediction to experimental data for the delamination area.

When fiber failure in tension/shear mode is predicted in a layer by f<sub>1</sub>, the load carrying capacity of that layer is completely eliminated. All the stress components are reduced to zero instantaneously (100 time steps to avoid numerical instability). For compressive fiber failure, the layer is assumed to carry a residual axial load, while the transverse load carrying capacity is reduced to zero. When the fiber compressive failure mode is reached due to f<sub>2</sub>, the axial layer compressive strength stress is assumed to reduce to a residual value  $S_{RC}$ (=SFFC  $\times$   $S_{AC}$ ). The axial stress is then assumed to remain constant, i.e.,  $\sigma_a = -S_{RC}$ , for continuous compressive loading, while the subsequent unloading curve follows a reduced axial modulus to zero axial stress and strain state. When the fiber crush failure occurs, the material is assumed to behave elastically for compressive pressure,  $p > 0$ , and to carry no load for tensile pressure,  $p < 0$ .

When a matrix failure (delamination) in the a-b plane is predicted, the strength values for  $S_{ca}^{(0)}$  and  $S_{bc}^{(0)}$  are set to zero. This results in reducing the stress components  $\sigma_c$ ,  $\tau_{bc}$  and  $\tau_{ca}$  to the fractured material strength surface. For tensile mode,  $\sigma_c > 0$ , these stress components are reduced to zero. For compressive mode,  $\sigma_c < 0$ , the normal stress  $\sigma_c$  is assumed to deform elastically for the closed matrix crack. Loading on the failure envelop, the shear stresses are assumed to 'slide' on the fractured strength surface (frictional shear stresses) like in an ideal plastic material, while the subsequent unloading shear stress-strain path follows reduced shear moduli to the zero shear stress and strain state for both  $\tau_{bc}$  and  $\tau_{ca}$ components.

The post failure behavior for the matrix crack in the a-c plane due to f4 is modeled in the same fashion as that in the a-b plane as described above. In this case, when failure occurs,  $S_{ab}^{(0)}$  and  $S_{bc}^{(0)}$  are reduced to zero instantaneously. The post fracture response is then governed by failure criterion of f5 with  $S_{ab}^{(0)} = 0$  and  $S_{bc}^{(0)} = 0$ . For tensile mode,  $\sigma_b > 0$ ,  $\sigma_b$ ,  $\tau_{ab}$ and  $\tau_{bc}$  are zero. For compressive mode,  $\sigma_b < 0$ ,  $\sigma_b$  is assumed to be elastic, while  $\tau_{ab}$  and  $\tau_{bc}$  'slide' on the fracture strength surface as in an ideal plastic material, and the unloading path follows reduced shear moduli to the zero shear stress and strain state. It should be noted that  $\tau_{bc}$  is governed by both the failure functions and should lie within or on each of these two strength surfaces.

#### Fabric lamina model:

The fiber failure criteria of Hashin for a unidirectional layer are generalized to characterize the fiber damage in terms of strain components for a plain weave layer. The fill and warp fiber tensile/shear failure are given by the quadratic interaction between the associated axial and shear stresses, i.e.

$$
f_6 = \left(\frac{\langle \sigma_a \rangle}{S_{aT}}\right)^2 + \frac{\left(\tau_{ab}^2 + \tau_{ca}^2\right)}{S_{aFS}^2} - 1 = 0
$$

$$
f_7 = \left(\frac{\langle \sigma_b \rangle}{S_{bT}}\right)^2 + \frac{\left(\tau_{ab}^2 + \tau_{bc}^2\right)}{S_{bFS}^2} - 1 = 0
$$

where  $S_{aT}$  and  $S_{bT}$  are the axial tensile strengths in the fill and warp directions, respectively, and  $S_{aFS}$  and  $S_{hFS}$  are the layer shear strengths due to fiber shear failure in the fill and warp directions. These failure criteria are applicable when the associated  $\sigma_a$  or  $\sigma_b$  is positive. It is assumed  $S_{aFS}$ = SFS, and

$$
S_{bFS} = SFS \times \frac{S_{bT}}{S_{aT}}.
$$

When  $\sigma_a$  or  $\sigma_b$  is compressive, it is assumed that the in-plane compressive failure in both the fill and warp directions are given by the maximum stress criterion, i.e.

$$
f_8 = \left[\frac{\langle \sigma'_a \rangle}{S_{aC}}\right]^2 - 1 = 0, \quad \sigma'_a = -\sigma_a + \langle -\sigma_c \rangle
$$
  

$$
f_9 = \left[\frac{\langle \sigma'_b \rangle}{S_{bC}}\right]^2 - 1 = 0, \quad \sigma'_b = -\sigma_b + \langle -\sigma_c \rangle
$$

where  $S_{aC}$  and  $S_{bC}$  are the axial compressive strengths in the fill and warp directions, respectively. The crush failure under compressive pressure is

$$
f_{10} = \left(\frac{\langle p \rangle}{S_{FC}}\right)^2 - 1 = 0, \quad p = -\frac{\sigma_a + \sigma_b + \sigma_c}{3}
$$

A plain weave layer can fail under in-plane shear stress without the occurrence of fiber breakage. This in-plane matrix failure mode is given by

$$
f_{11}=\left(\frac{\tau_{ab}}{S_{ab}}\right)^2-1=0
$$

where  $S_{ab}$  is the layer shear strength due to matrix shear failure.

Another failure mode, which is due to the quadratic interaction between the thickness stresses, is expected to be mainly a matrix failure. This through the thickness matrix failure criterion is

$$
f_{12} = S^2 \left\{ \left( \frac{\langle \sigma_c \rangle}{S_{cT}} \right)^2 + \left( \frac{\tau_{bc}}{S_{bc}} \right)^2 + \left( \frac{\tau_{ca}}{S_{ca}} \right)^2 \right\} - 1 = 0
$$

where  $S_{cT}$  is the through the thickness tensile strength, and  $S_{bc}$ , and  $S_{ca}$  are the shear strengths assumed to depend on the compressive normal stress  $\sigma_c$ , i.e.,

$$
\begin{Bmatrix} S_{ca} \\ S_{bc} \end{Bmatrix} = \begin{Bmatrix} S_{ca}^{(0)} \\ S_{bc}^{(0)} \end{Bmatrix} + \tan(\varphi) \langle -\sigma_c \rangle
$$

When failure predicted by this criterion occurs within elements that are adjacent to the ply interface, the failure plane is expected to be parallel to the layering planes, and, thus, can be referred to as the delamination mode. Note that a scale factor S is introduced to provide better correlation of delamination area with experiments. The scale factor S can be determined by fitting the analytical prediction to experimental data for the delamination area.

Similar to the unidirectional model, when fiber tensile/shear failure is predicted in a layer by f6 or f7, the load carrying capacity of that layer in the associated direction is completely eliminated. For compressive fiber failure due to by f8 or f9, the layer is assumed to carry a residual axial load in the failed direction, while the load carrying capacity transverse to the failed direction is assumed unchanged. When the compressive axial stress in a layer reaches the compressive axial strength  $S_{aC}$  or  $S_{bC}$ , the axial layer stress is assumed to be reduced to the residual strength  $S_{aRC}$  or  $S_{bRC}$  where  $S_{aRC}$  = SFFC  $\times S_{aC}$  and  $S_{bRC}$  = SFFC  $\times S_{bC}$ . The axial stress is assumed to remain constant, i.e.,  $\sigma_a = -S_{aCR}$  or  $\sigma_b$  $-S_{bCR}$ , for continuous compressive loading, while the subsequent unloading curve follows a reduced axial modulus. When the fiber crush failure is occurred, the material is assumed to behave elastically for compressive pressure,  $p > 0$ , and to carry no load for tensile pressure,  $p < 0$ .

When the in-plane matrix shear failure is predicted by f<sub>11</sub> the axial load carrying capacity within a failed element is assumed unchanged, while the in-plane shear stress is assumed to be reduced to zero.

For through the thickness matrix (delamination) failure given by equations f12, the in-plane load carrying capacity within the element is assumed to be elastic, while the strength values for the tensile mode,  $S_{ca}^{(0)}$  and  $S_{bc}^{(0)}$ , are set to zero. For tensile mode,  $\sigma_c > 0$ , the through the thickness stress components are reduced to zero. For compressive mode,  $\sigma_c$  < 0,  $\sigma_c$  is assumed to be elastic, while  $\tau_{bc}$  and  $\tau_{ca}$  'slide' on the fracture strength surface as in an ideal plastic material, and the unloading path follows reduced shear moduli to the zero shear stress and strain state.

The effect of strain-rate on the layer strength values of the fiber failure modes is modeled by the strain-rate dependent functions for the strength values  $\{S_{RT}\}\$ as

$$
\{S_{RT}\} = \{S_0\} \left( 1 + C_{\text{rate1}} \ln \frac{\{\bar{\varepsilon}\}}{\dot{\varepsilon}_0} \right)
$$

$$
\{S_{RT}\} = \begin{Bmatrix} S_{aT} \\ S_{aC} \\ S_{bT} \\ S_{bC} \\ S_{FC} \\ S_{FS} \end{Bmatrix}, \qquad \{\bar{\varepsilon}\} = \begin{Bmatrix} |\dot{\varepsilon}_a| \\ |\dot{\varepsilon}_a| \\ |\dot{\varepsilon}_b| \\ |\dot{\varepsilon}_b| \\ |\dot{\varepsilon}_c| \\ (\dot{\varepsilon}_{ca}^2 + \dot{\varepsilon}_{bc}^2)^{1/2} \end{Bmatrix}
$$

where C<sub>rate</sub> is the strain-rate constants, and  $\{S_0\}$  are the strength values of  $\{S_{RT}\}$  at the reference strain-rate  $\dot{\varepsilon}_{0}.$ 

#### Damage model:

The damage model is a generalization of the layer failure model of Material 161 by adopting the MLT damage mechanics approach, Matzenmiller et al. [1995], for characterizing the softening behavior after damage initiation. Complete model description is given in Yen [2002]. The damage functions, which are expressed in terms of ply level engineering strains, are converted from the above failure criteria of fiber and matrix failure modes by neglecting the Poisson's effect. Elastic moduli reduction is expressed in terms of the associated damage parameters  $\varpi_i$ :

$$
E_i' = (1 - \varpi_i) E_i
$$

$$
\varpi_i=1-\exp\left(-\frac{r_i^{m_i}}{m_i}\right),\ r_i\geq 0,\ i=1,\ldots,6,
$$

where  $E_i$  are the initial elastic moduli,  $E'_i$  are the reduced elastic moduli,  $r_i$  are the damage thresholds computed from the associated damage functions for fiber damage, matrix damage and delamination, and  $m_i$  are material damage parameters, which are currently assumed to be independent of strain-rate. The damage function is formulated to account for the overall nonlinear elastic response of a lamina including the initial 'hardening' and the subsequent softening beyond the ultimate strengths.

In the damage model (material 162), the effect of strain-rate on the nonlinear stress-strain response of a composite layer is modeled by the strain-rate dependent functions for the elastic moduli  ${E_{RT}}$  as

$$
\{E_{RT}\} = \begin{cases} E_a \\ E_b \\ E_c \\ G_{ab} \\ G_{ba} \end{cases}
$$

$$
\{E_{RT}\} = \begin{cases} E_a \\ E_b \\ E_c \\ G_{bb} \\ G_{ca} \end{cases}
$$

$$
\{E\} = \begin{cases} |\dot{\varepsilon}_a| \\ |\dot{\varepsilon}_b| \\ |\dot{\varepsilon}_c| \\ |\dot{\varepsilon}_{bc}| \\ |\dot{\varepsilon}_{bc}| \\ |\dot{\varepsilon}_{ca}| \end{cases}
$$

$$
\{C_{\text{rate}}\} = \begin{cases} C_{\text{rate2}} \\ C_{\text{rate3}} \\ C_{\text{rate4}} \\ C_{\text{rate3}} \\ C_{\text{rate4}} \end{cases}
$$

where { $C_{\text{rate}}$ } are the strain-rate constants. { $E_0$ } are the modulus values of { $E_{RT}$ } at the reference strain-rate  $\dot{\varepsilon}_0.$ 

#### Element Erosion:

A failed element is eroded in any of three different ways:

- 1. If fiber tensile failure in a unidirectional layer is predicted in the element and the axial tensile strain is greater than E\_LIMT. For a fabric layer, both in-plane directions are failed and exceed E\_LIMT.
- 2. If compressive relative volume in a failed element is smaller than ECRSH.
- 3. If tensile relative volume in a failed element is greater than EEXPN.

#### Damage History Parameters:

Information about the damage history variables for the associated failure modes can be plotted in LS-PrePost. These additional history variables are tabulated below:

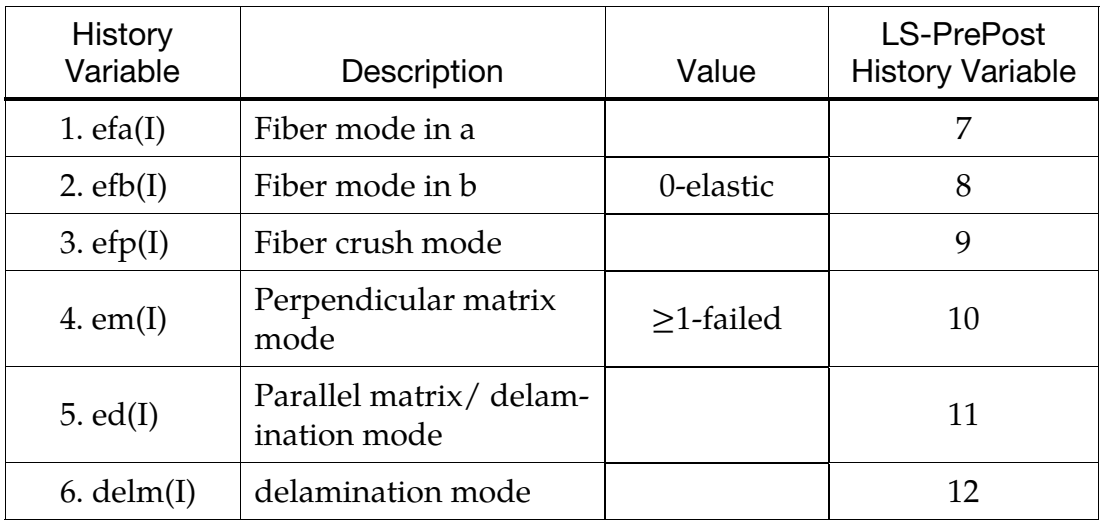
# \*MAT\_MODIFIED\_CRUSHABLE\_FOAM

This is Material Type 163 which is dedicated to modeling crushable foam with optional damping, tension cutoff, and strain rate effects. Unloading is fully elastic. Tension is treated as elastic-perfectly-plastic at the tension cut-off value.

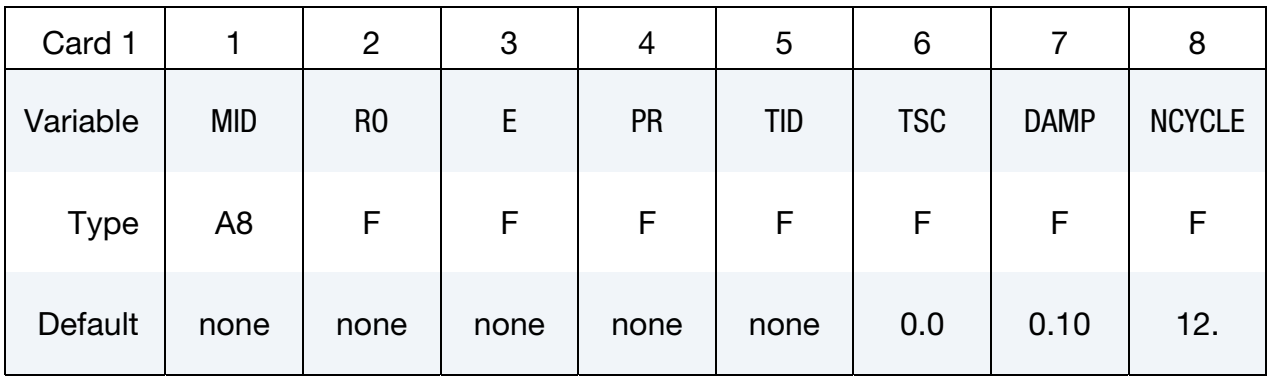

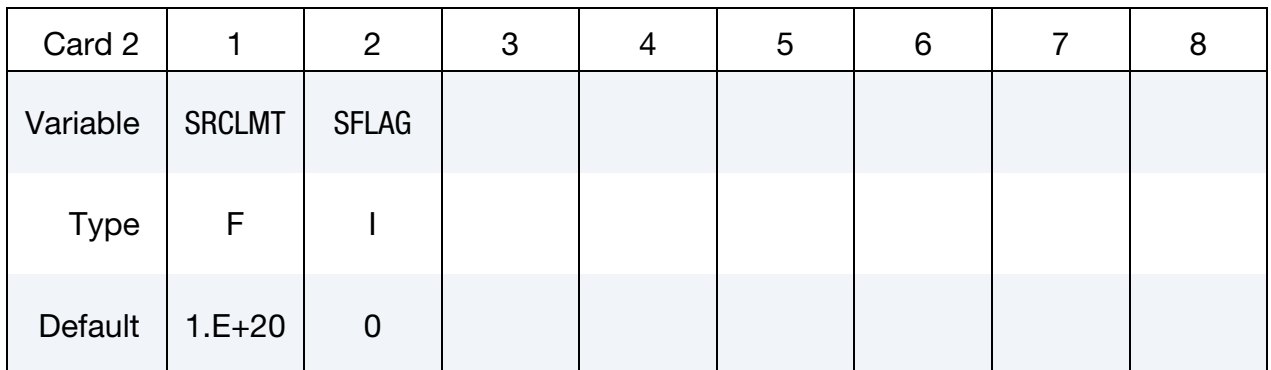

# VARIABLE DESCRIPTION

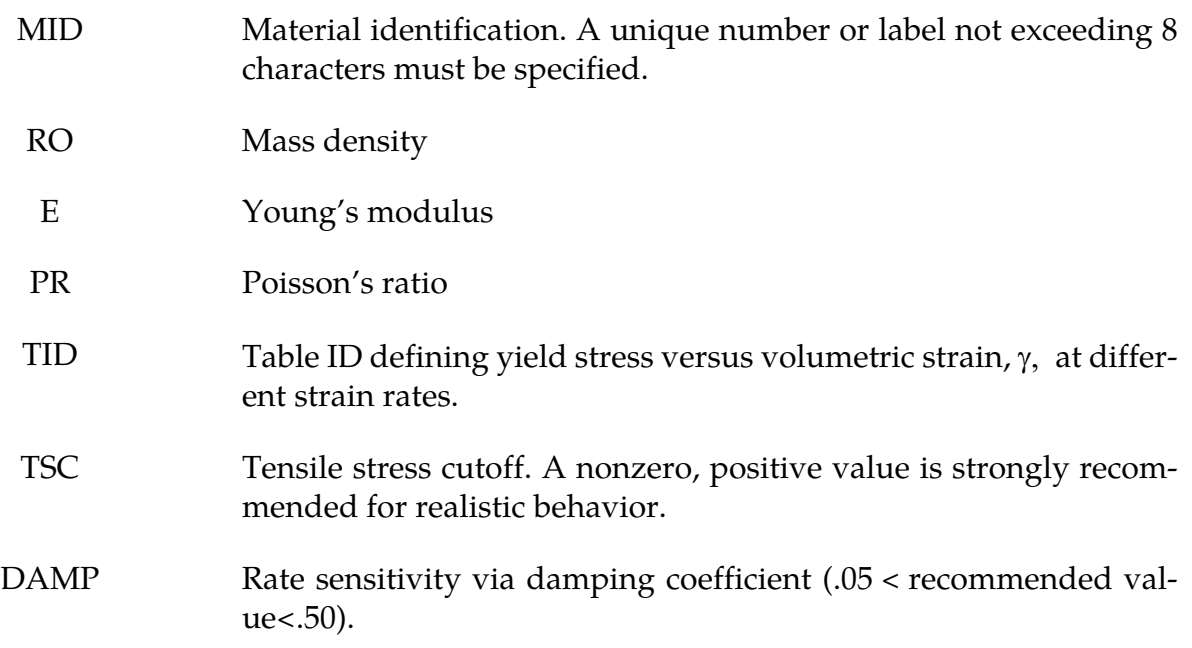

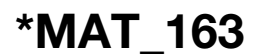

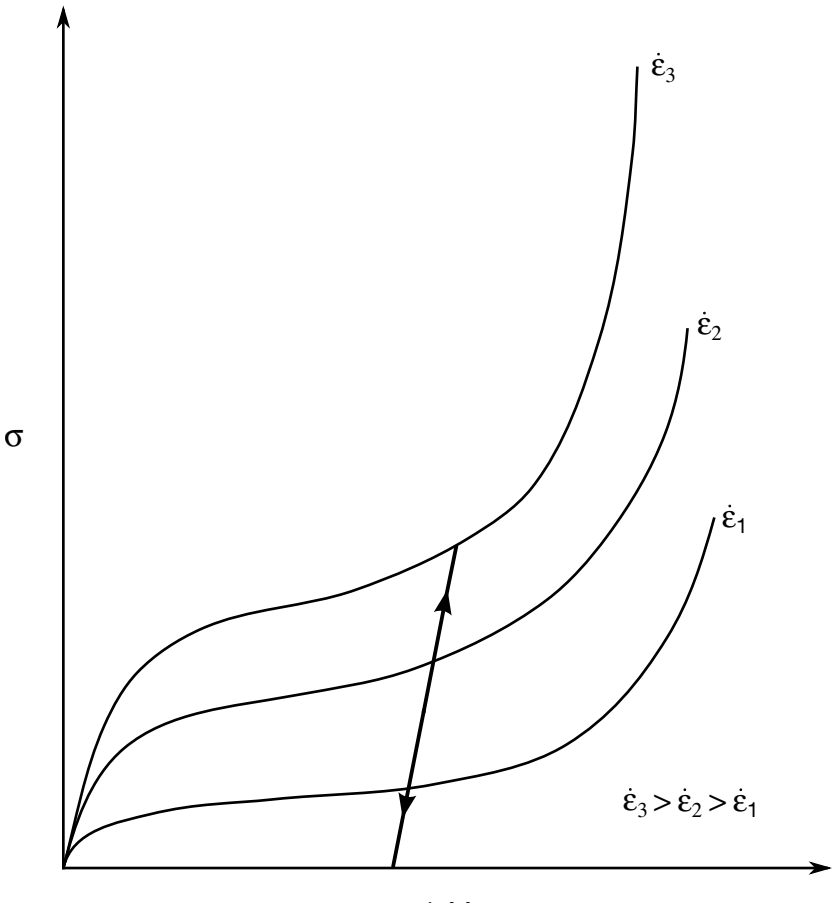

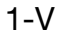

Figure 2-86. Rate effects are defined by a family of curves giving yield stress versus volumetric strain where *V* is the relative volume.

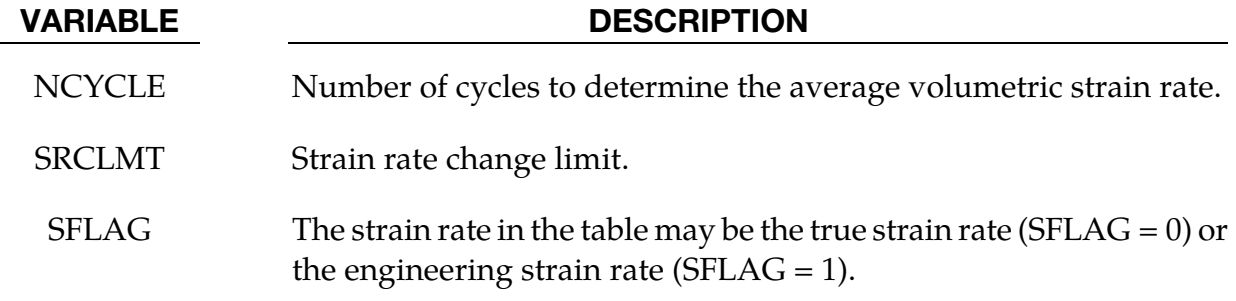

# Remarks:

The volumetric strain is defined in terms of the relative volume, V, as:

 $\gamma = 1 - V$ 

The relative volume is defined as the ratio of the current to the initial volume. In place of the effective plastic strain in the D3PLOT database, the integrated volumetric strain is output.

This material is an extension of material 63, \*MAT\_CRUSHABLE\_FOAM. It allows the yield stress to be a function of both volumetric strain rate and volumetric strain. Rate effects are accounted for by defining a table of curves using \*DEFINE\_TABLE. Each curve defines the yield stress versus volumetric strain for a different strain rate. The yield stress is obtained by interpolating between the two curves that bound the strain rate.

To prevent high frequency oscillations in the strain rate from causing similar high frequency oscillations in the yield stress, a modified volumetric strain rate is used when interpolating to obtain the yield stress. The modified strain rate is obtained as follows. If NYCLE is > 1, then the modified strain rate is obtained by a time average of the actual strain rate over NCYCLE solution cycles. For SRCLMT > 0, the modified strain rate is capped so that during each cycle, the modified strain rate is not permitted to change more than SRCLMT multiplied by the solution time step.

# \*MAT\_BRAIN\_LINEAR\_VISCOELASTIC

This is Material Type 164. This material is a Kelvin-Maxwell model for modeling brain tissue, which is valid for solid elements only. See Remarks below.

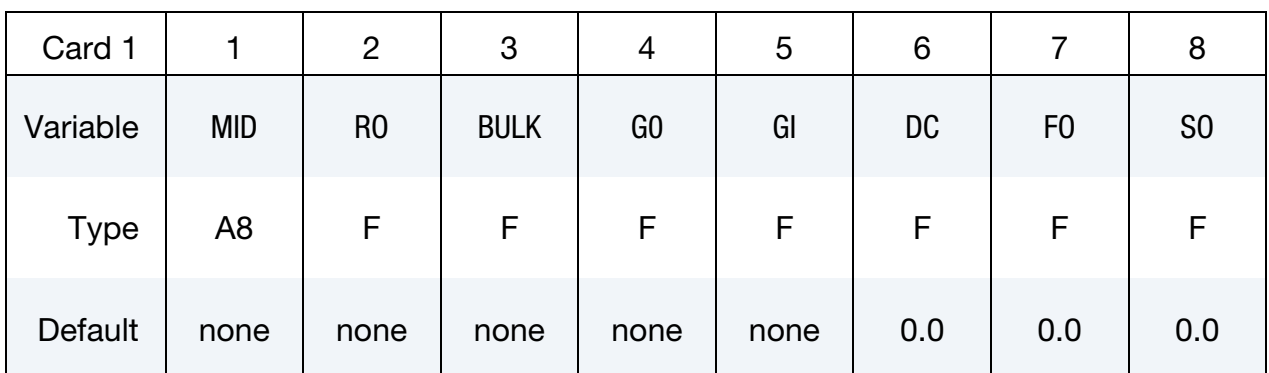

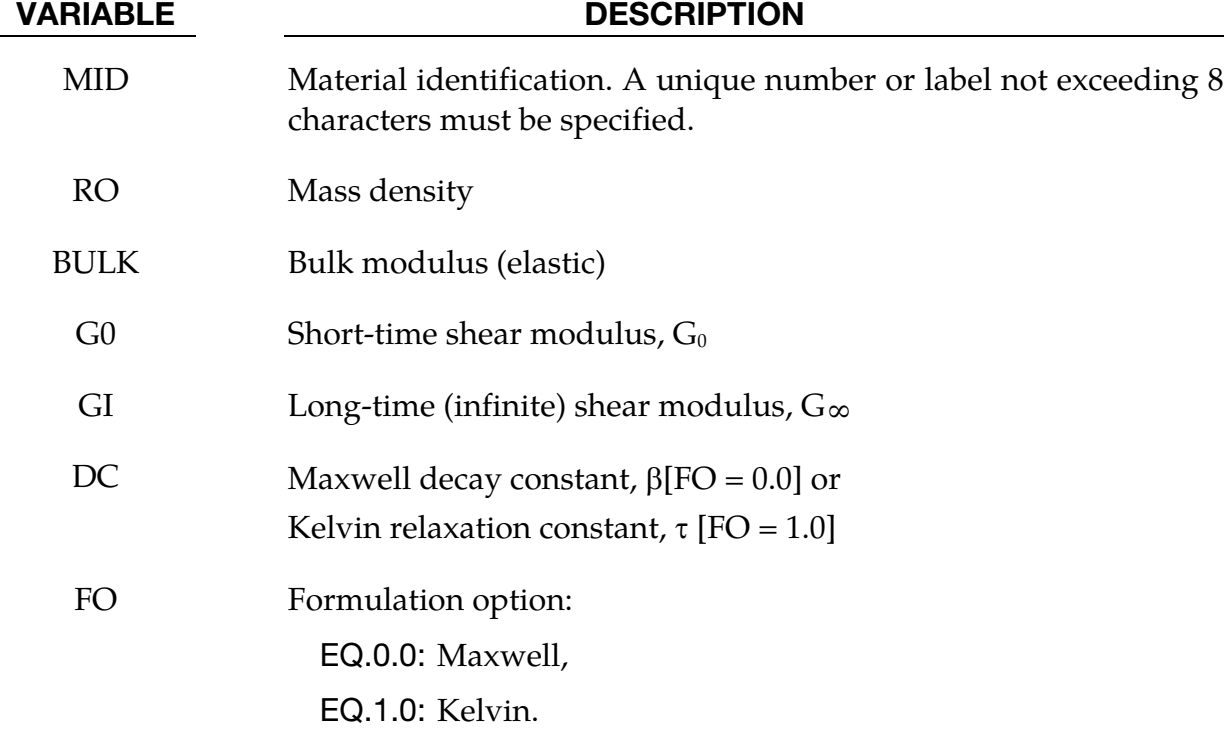

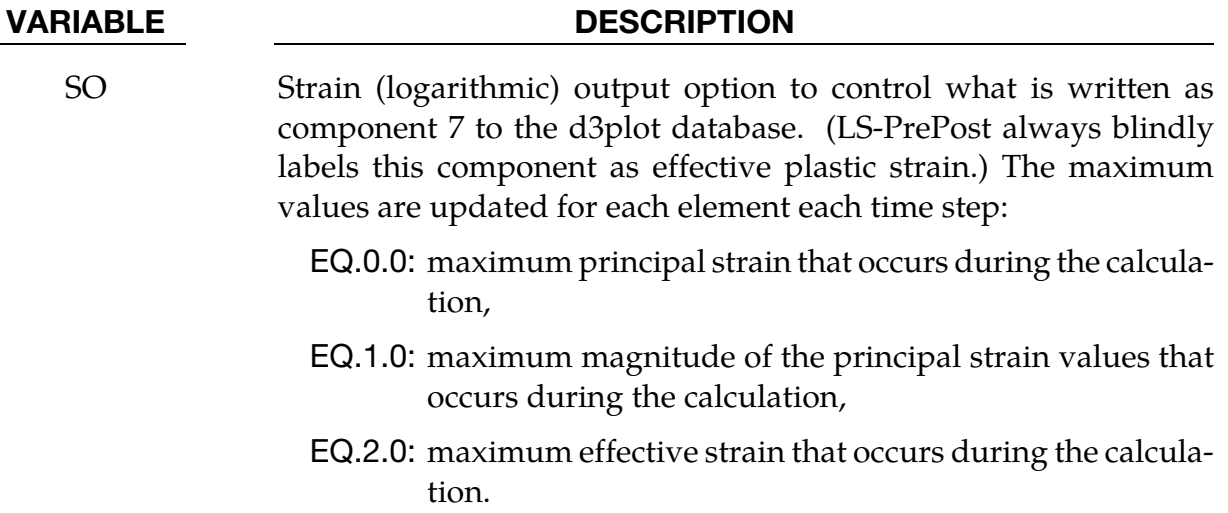

# Remarks:

The shear relaxation behavior is described for the Maxwell model by:

$$
G(t) = G + (G_0 - G_\infty)e^{-\beta t}
$$

A Jaumann rate formulation is used

$$
\stackrel{V}{\sigma_{ij}}=2\int_0^t G(t-\tau)D'_{ij}(\tau)dt
$$

where the prime denotes the deviatoric part of the stress rate,  $\vec{\sigma}_{ij}$ , and the strain rate  $\mathrm{D}_{ij}$  . For the Kelvin model the stress evolution equation is defined as:

$$
\dot{s}_{ij} + \frac{1}{\tau} s_{ij} = (1 + \delta_{ij}) G_0 \dot{e}_{ij} + (1 + \delta_{ij}) \frac{G_{\infty}}{\tau} \dot{e}_{ij}
$$

The strain data as written to the d3plot database may be used to predict damage, see [Bandak 1991].

# \*MAT\_PLASTIC\_NONLINEAR\_KINEMATIC

This is Material Type 165. This relatively simple model, based on a material model by Lemaitre and Chaboche [1990], is suited to model nonlinear kinematic hardening plasticity. The model accounts for the nonlinear Bauschinger effect, cyclic hardening, and ratcheting. Huang [2006] programmed this model and provided it as a user subroutine. It is a very cost effective model and is available shell and solid elements.

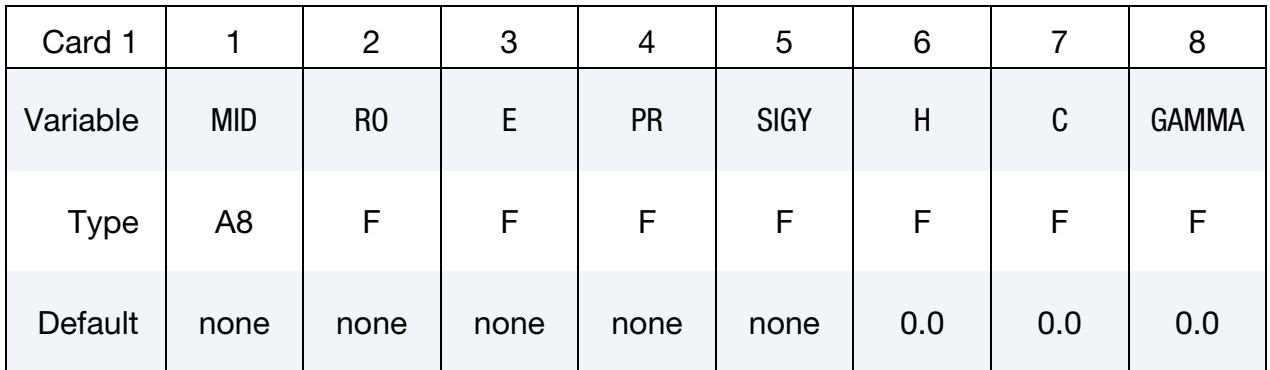

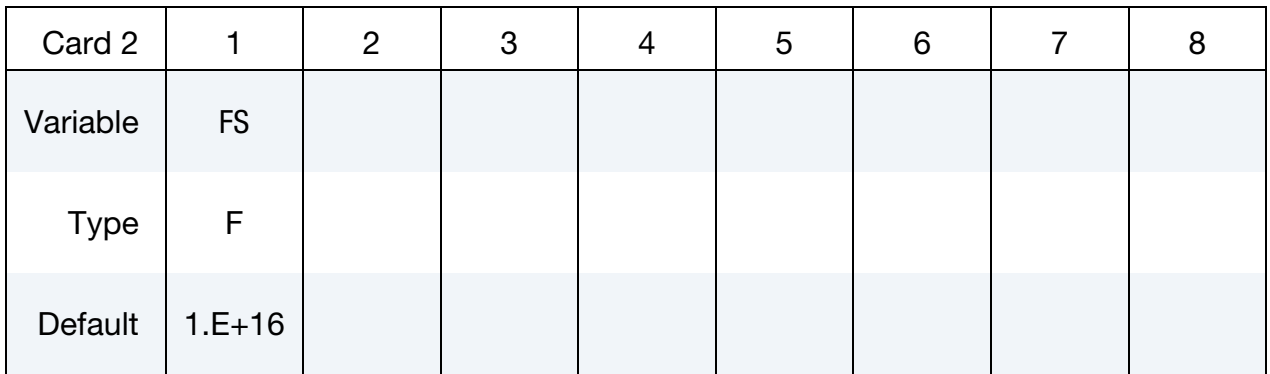

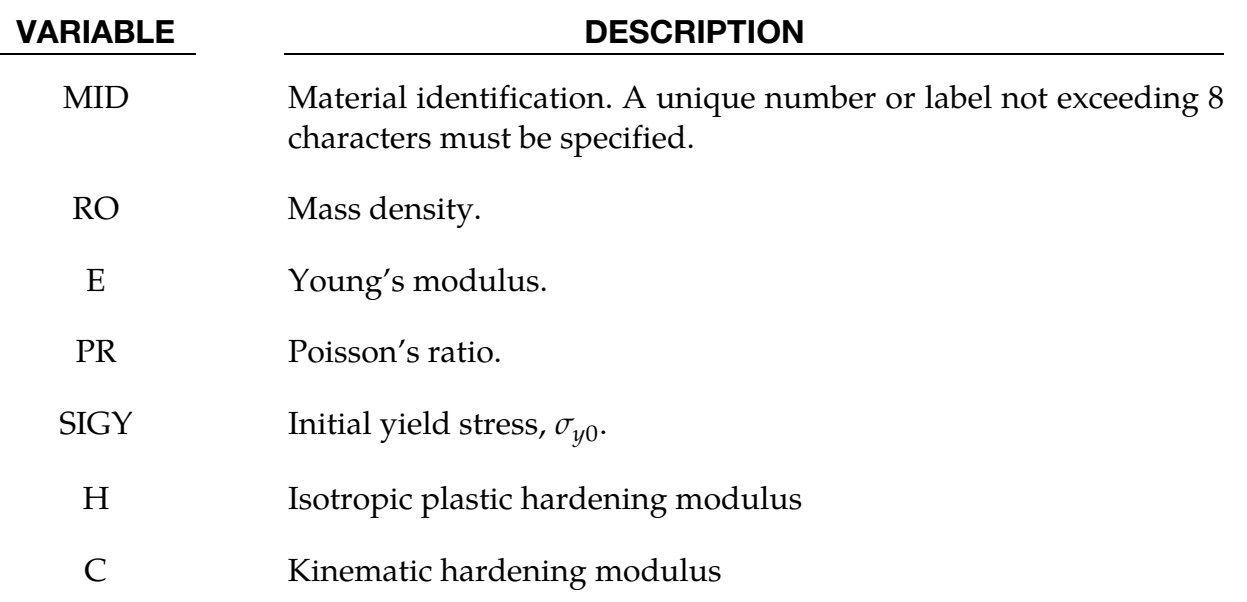

# VARIABLE DESCRIPTION

GAMMA Kinematic hardening parameter,  $\gamma$ . FS Failure strain for eroding elements.

### Remarks:

If the isotropic hardening modulus, *H*, is nonzero, the size of the surface increases as function of the equivalent plastic strain, $\varepsilon^p$ :

$$
\sigma_y = \sigma_{y0} + H \varepsilon^p
$$

The rate of evolution of the kinematic component is a function of the plastic strain rate:

$$
\dot{\alpha} = [Cn - \gamma \alpha] \dot{\varepsilon}^p
$$

where,  $n$ , is the flow direction. The term,  $\gamma \alpha \dot{\epsilon}^p$ , introduces the nonlinearity into the evolution law, which becomes linear if the parameter,  $\gamma$ , is set to zero.

# \*MAT\_MOMENT\_CURVATURE\_BEAM

This is Material Type 166. This material is for performing nonlinear elastic or multi-linear plastic analysis of Belytschko-Schwer beams with user-defined axial force-strain, moment curvature and torque-twist rate curves. If strain, curvature or twist rate is located outside the curves, use extrapolation to determine the corresponding rigidity. For multi-linear plastic analysis, the user-defined curves are used as yield surfaces.

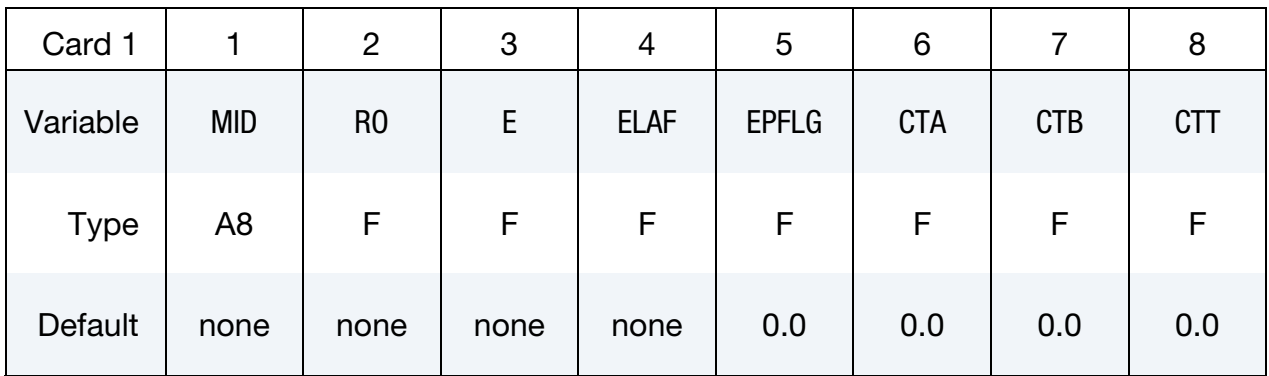

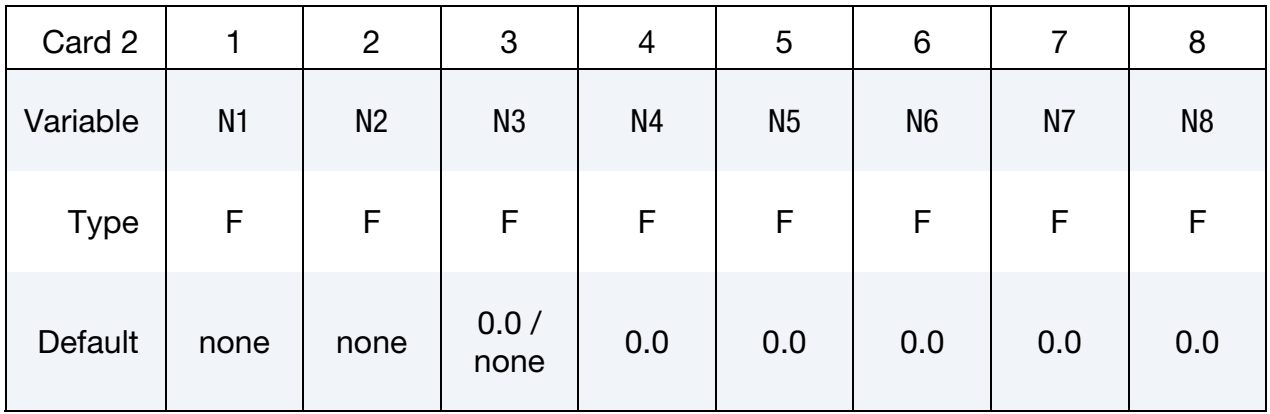

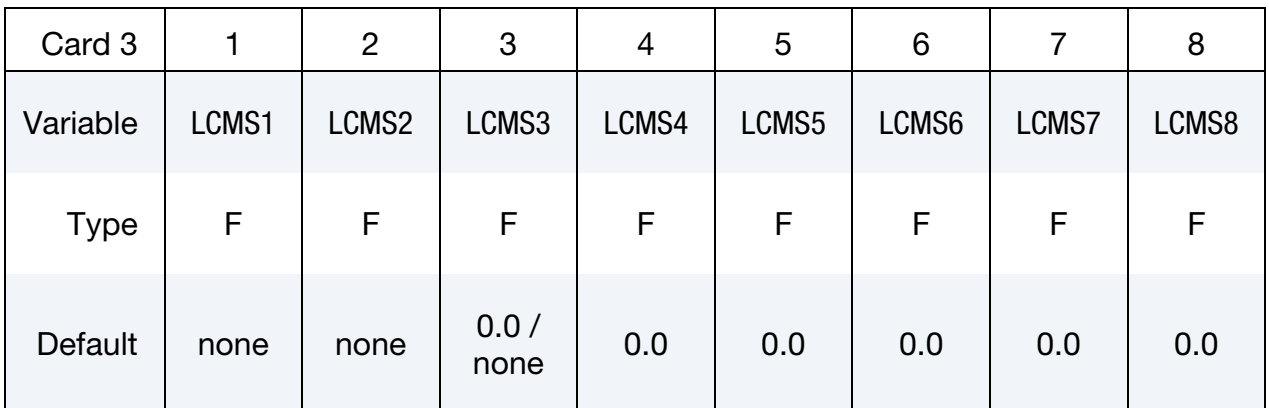

# \*MAT\_MOMENT\_CURVATURE\_BEAM \*MAT\_166

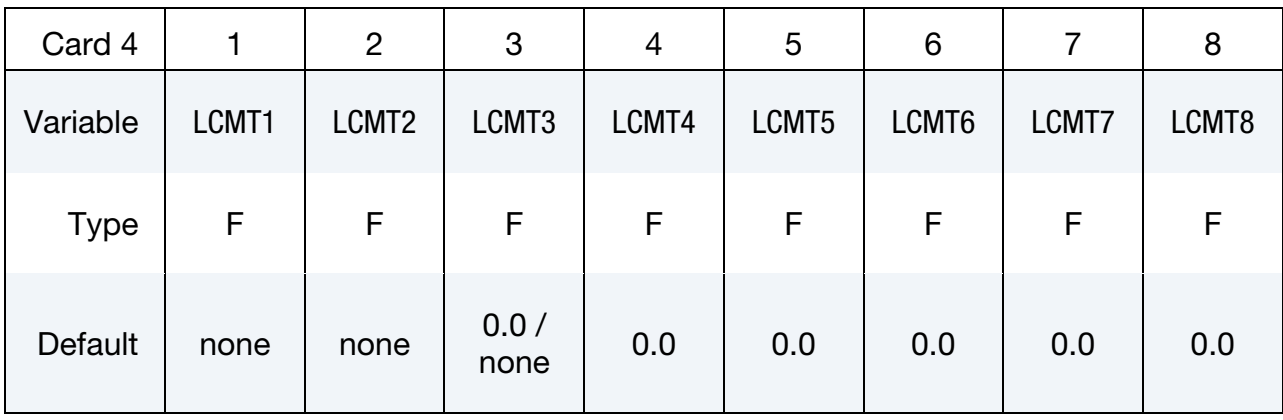

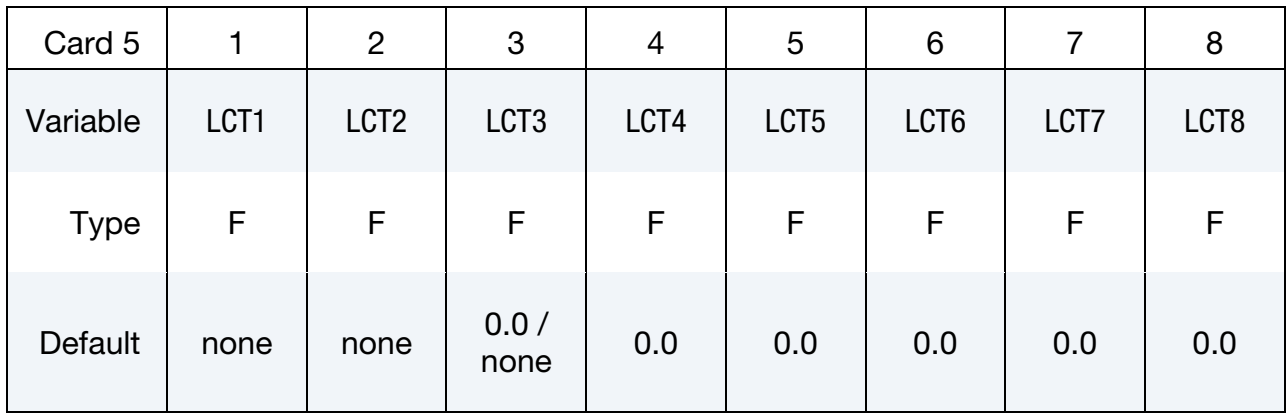

# **Multilinear Plastic Analysis Card.** Additional card for  $EPFLG = 1$ .

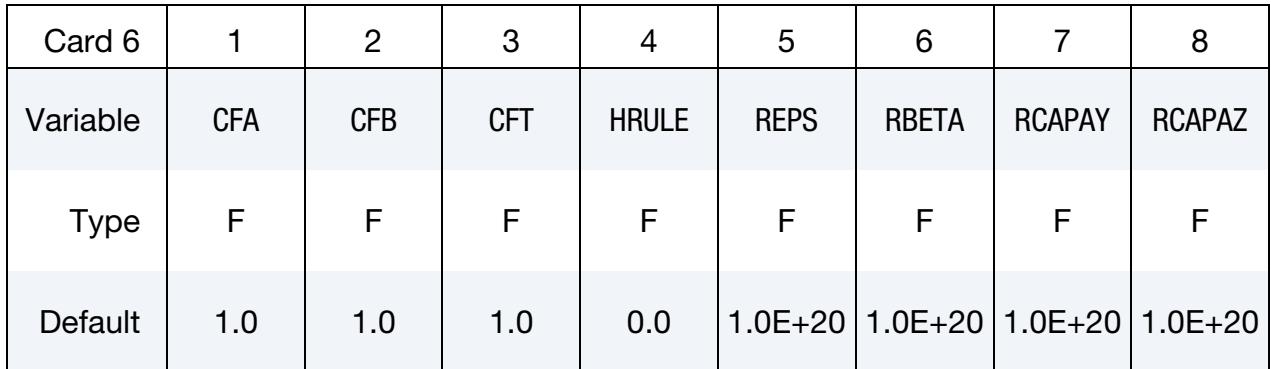

# VARIABLE DESCRIPTION

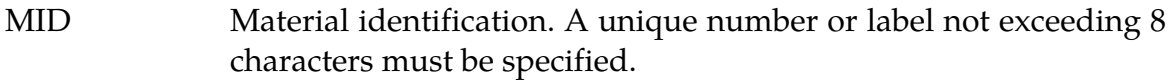

RO Mass density

E Young's modulus. This variable controls the time step size and must be chosen carefully. Increasing the value of E will decrease the time step size.

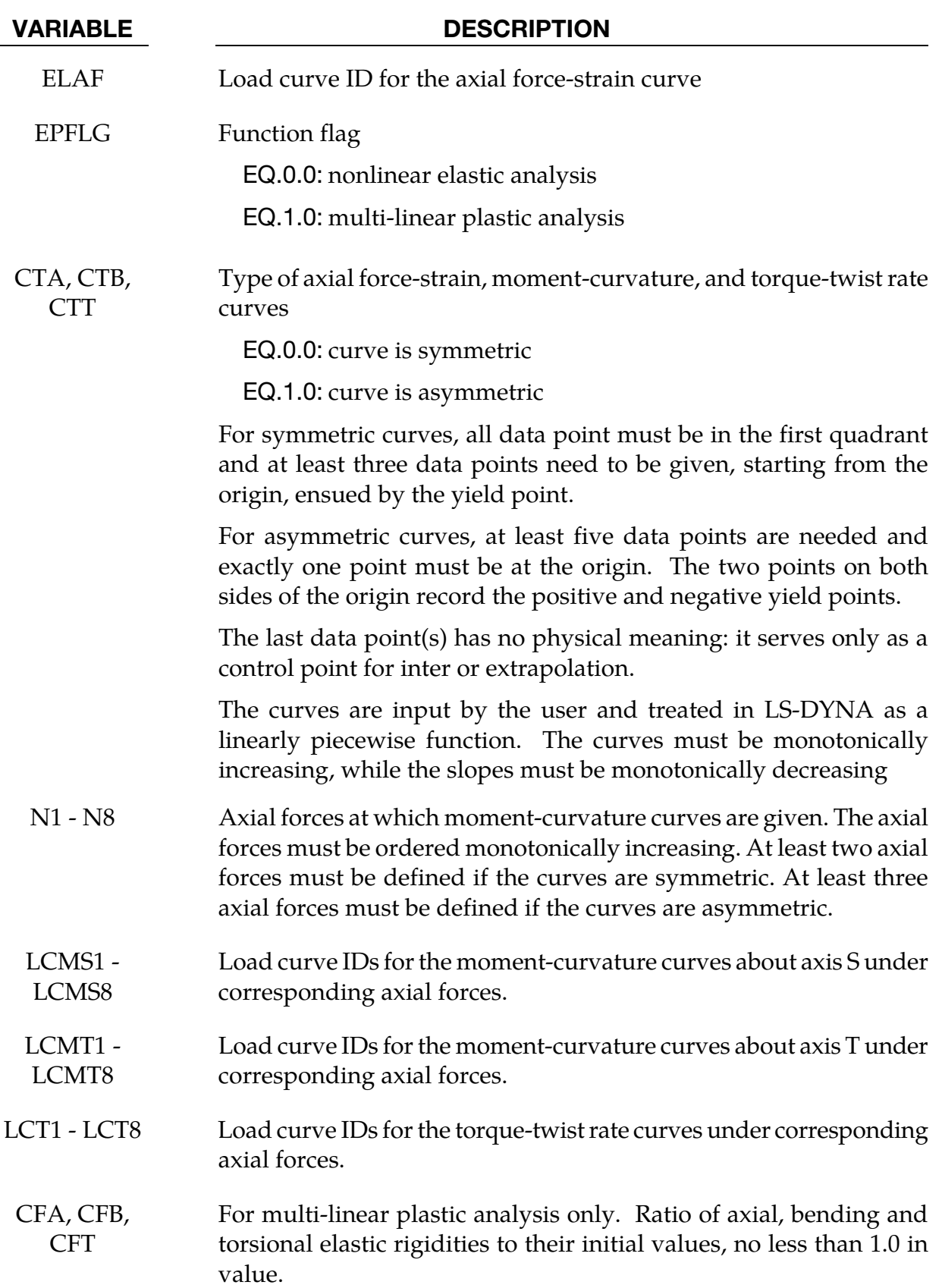

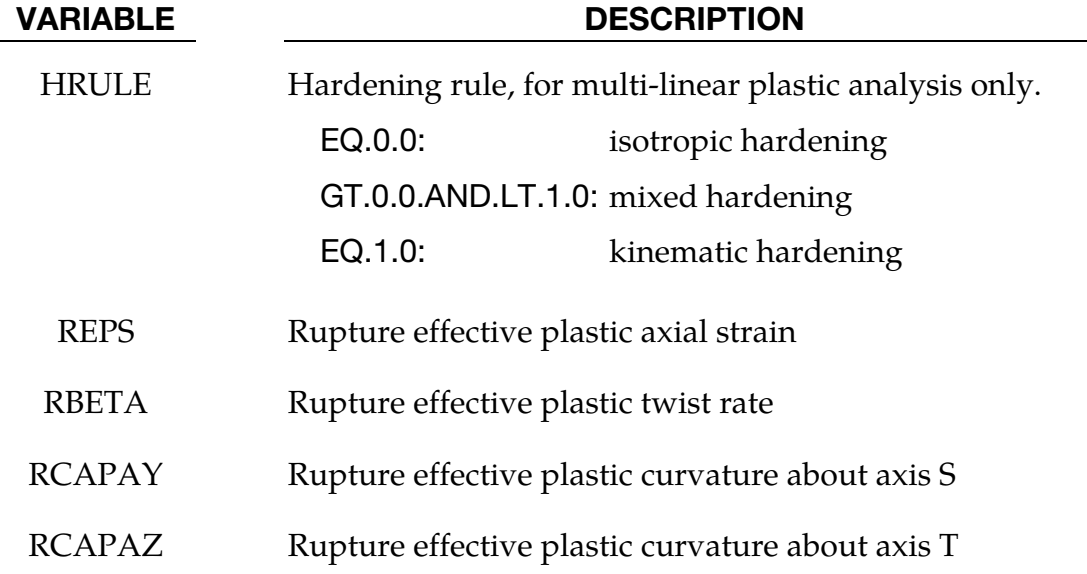

# \*MAT\_MCCORMICK

This is Material Type 167. This is a constitute model for finite plastic deformities in which the material's strength is defined by McCormick's constitutive relation for materials exhibiting negative steady-state Strain Rate Sensitivity (SRS). McCormick [1988] and Zhang, McCormick and Estrin [2001].

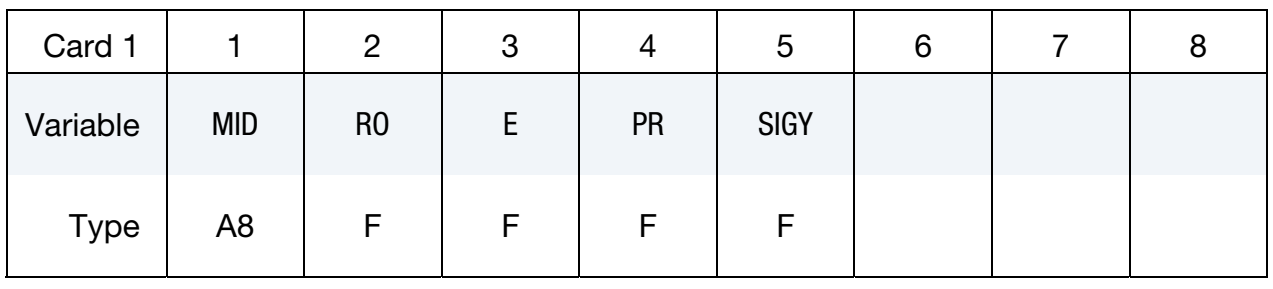

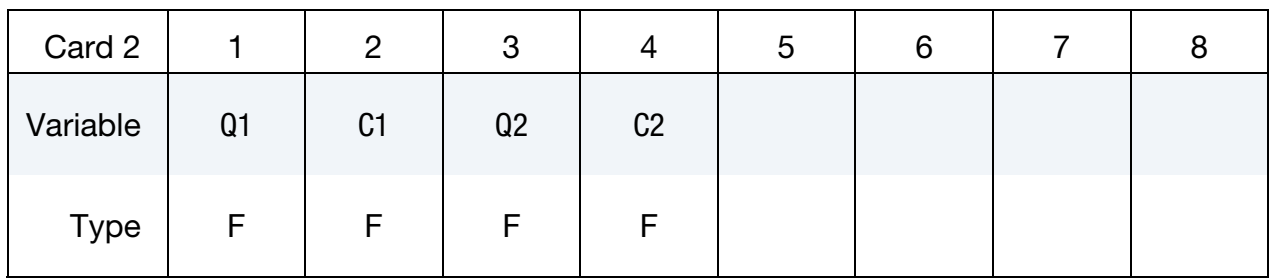

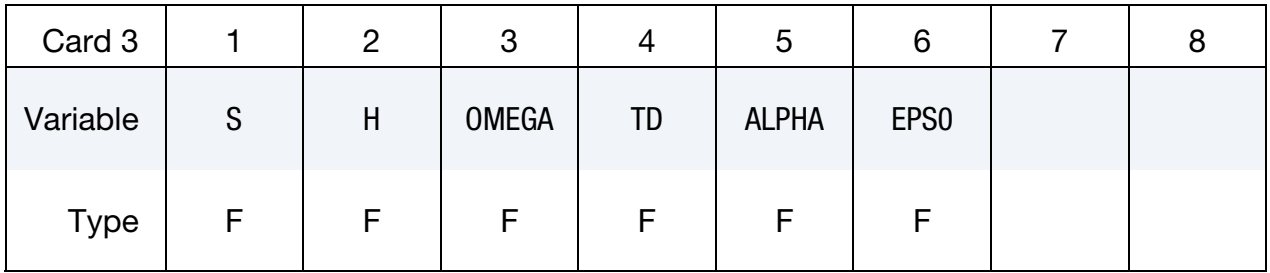

### VARIABLE DESCRIPTION

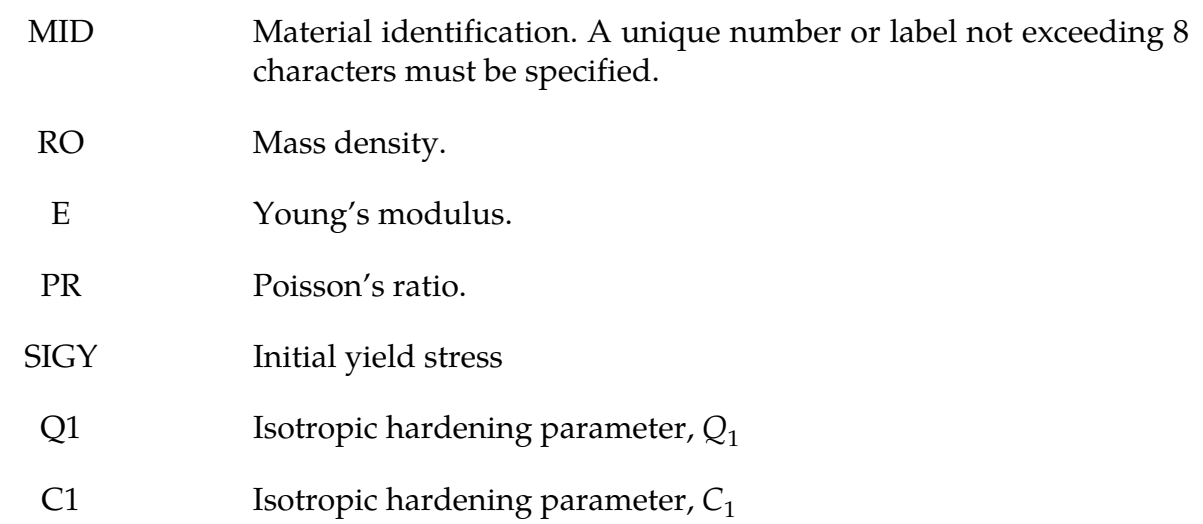

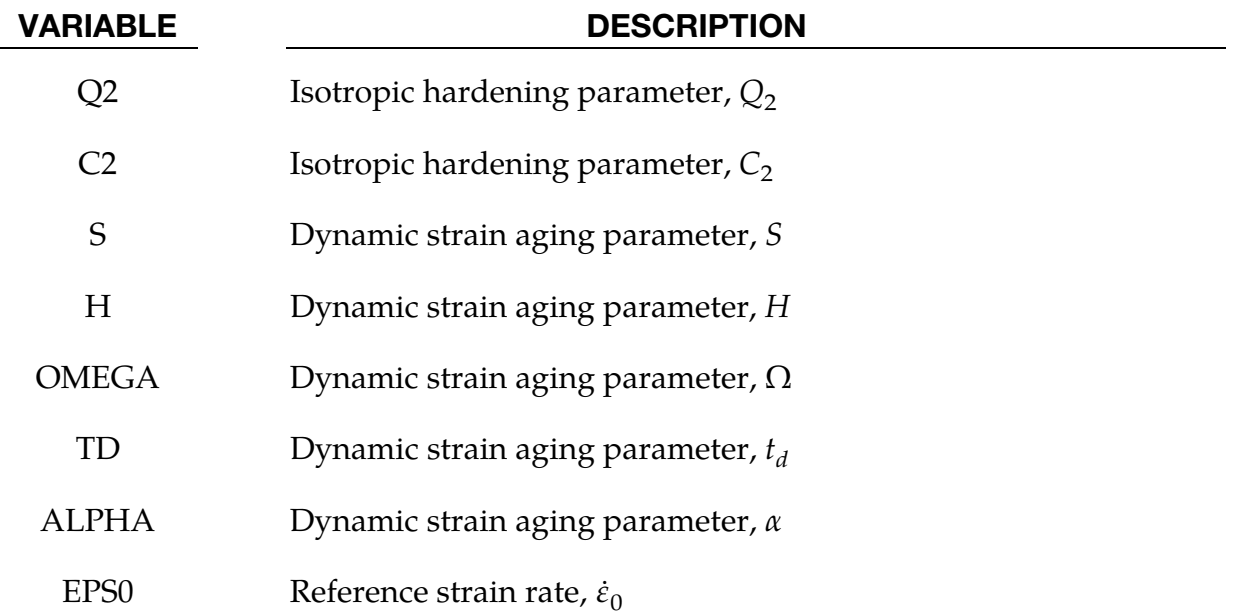

### Remarks:

The uniaxial stress-strain curve is given in the following form:

$$
\sigma(\varepsilon^p, \dot{\varepsilon}^p) = \sigma_Y(t_a) + R(\varepsilon^p) + \sigma_v(\dot{\varepsilon}^p)
$$

Viscous stress  $\sigma_v$  is given by

$$
\sigma_v(\dot{\varepsilon}^p) = S \times \ln\left(1 + \frac{\dot{\varepsilon}^p}{\dot{\varepsilon}_o}\right)
$$

where  $S$  represents the instantaneous strain rate sensitivity and  $\dot{\varepsilon}_o$  is a reference strain rate.

In the McCormick model the yield strength including the contribution from dynamic strain again (DSA) is defined as

$$
\sigma_Y(t_a) = \sigma_o + S \times H \times \left[1 - \exp\left\{-\left(\frac{t_a}{t_d}\right)^{\alpha}\right\}\right]
$$

where  $\sigma$ <sub>o</sub> is the yield strength for vanishing average waiting time  $t_a$ , and  $H$ ,  $\alpha$ , and  $t_d$  are material constants linked to dynamic strain aging.

The average waiting time is defined by the evolution equation

$$
\dot{t}_a = 1 - \frac{t_a}{t_{a,ss}}
$$

where the quasi-steady state waiting time  $t_{a,ss}$  is given as

$$
t_{a,ss}=\frac{\Omega}{\dot{\varepsilon}^p}.
$$

The strain hardening function  $R$  is defined by the extended Voce Law

$$
R(\varepsilon^{p}) = Q_1[1 - \exp(-C_1\varepsilon^{p})] + Q_2[1 - \exp(-C_2\varepsilon^{p})].
$$

# \*MAT\_POLYMER

This is material type 168. This model is implemented for brick elements.

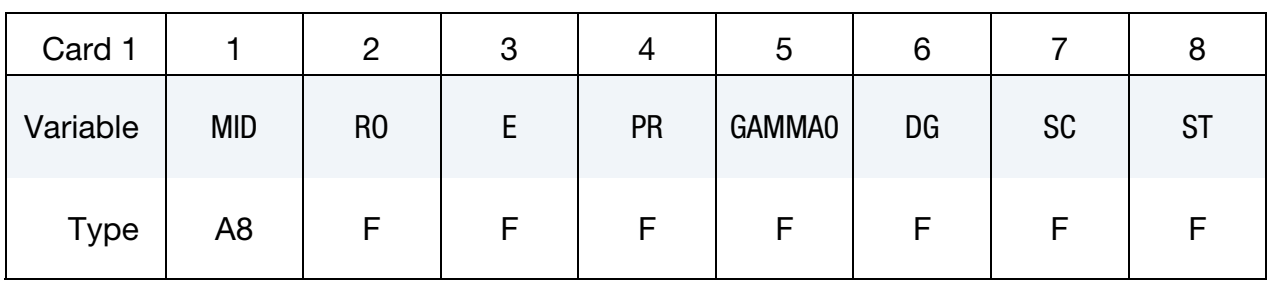

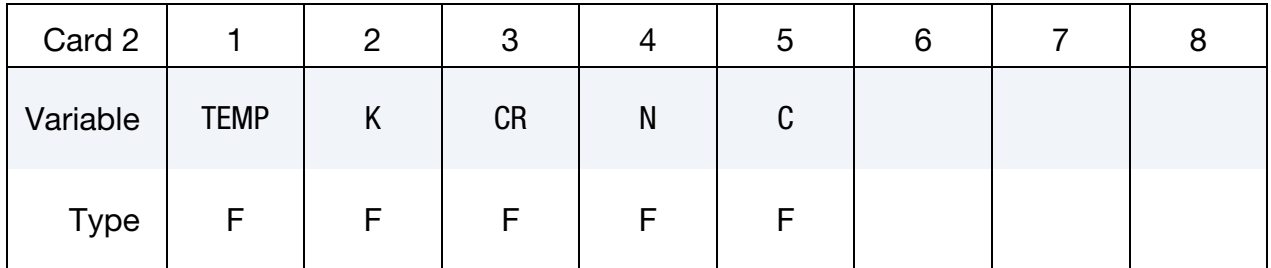

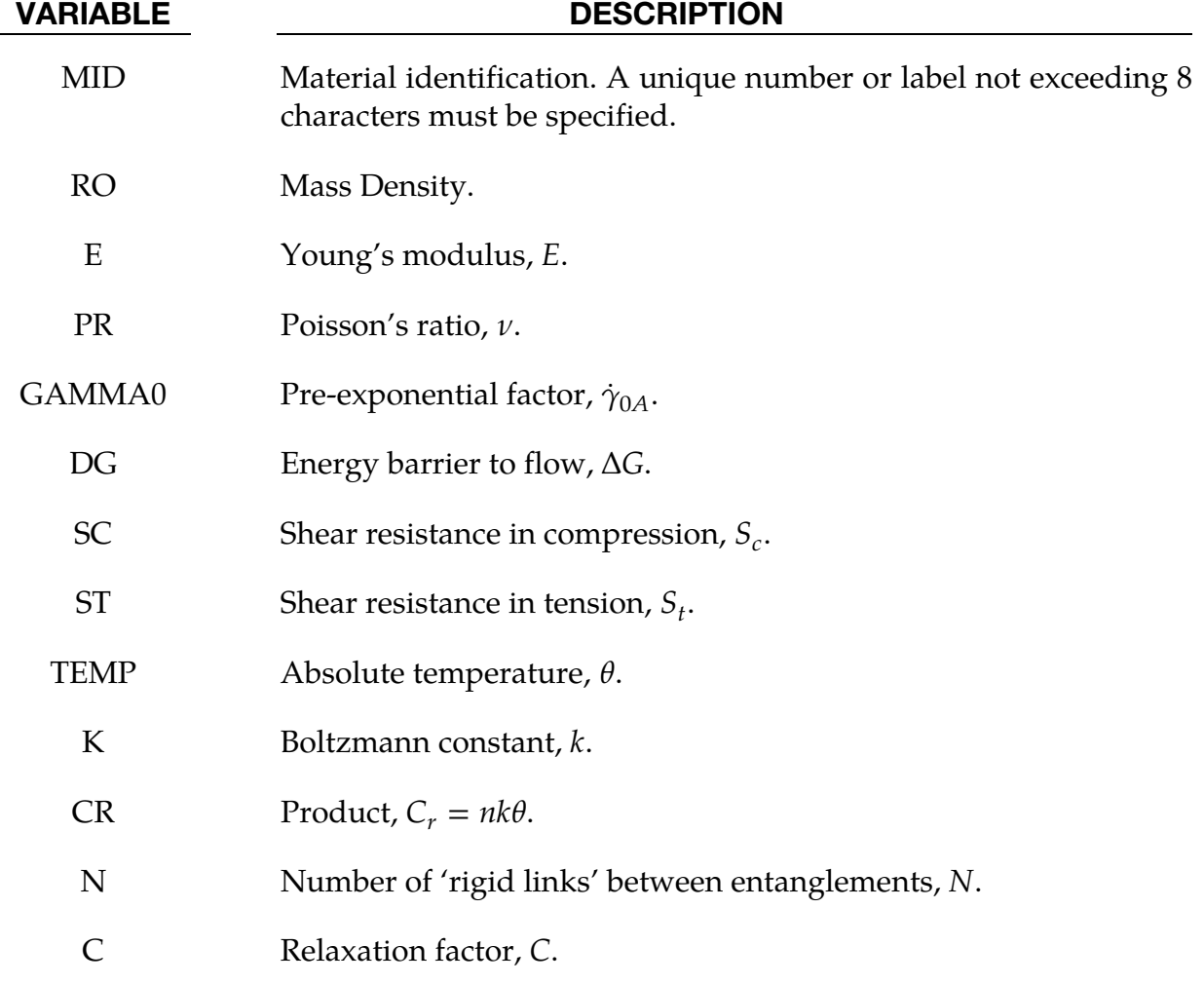

<span id="page-843-0"></span>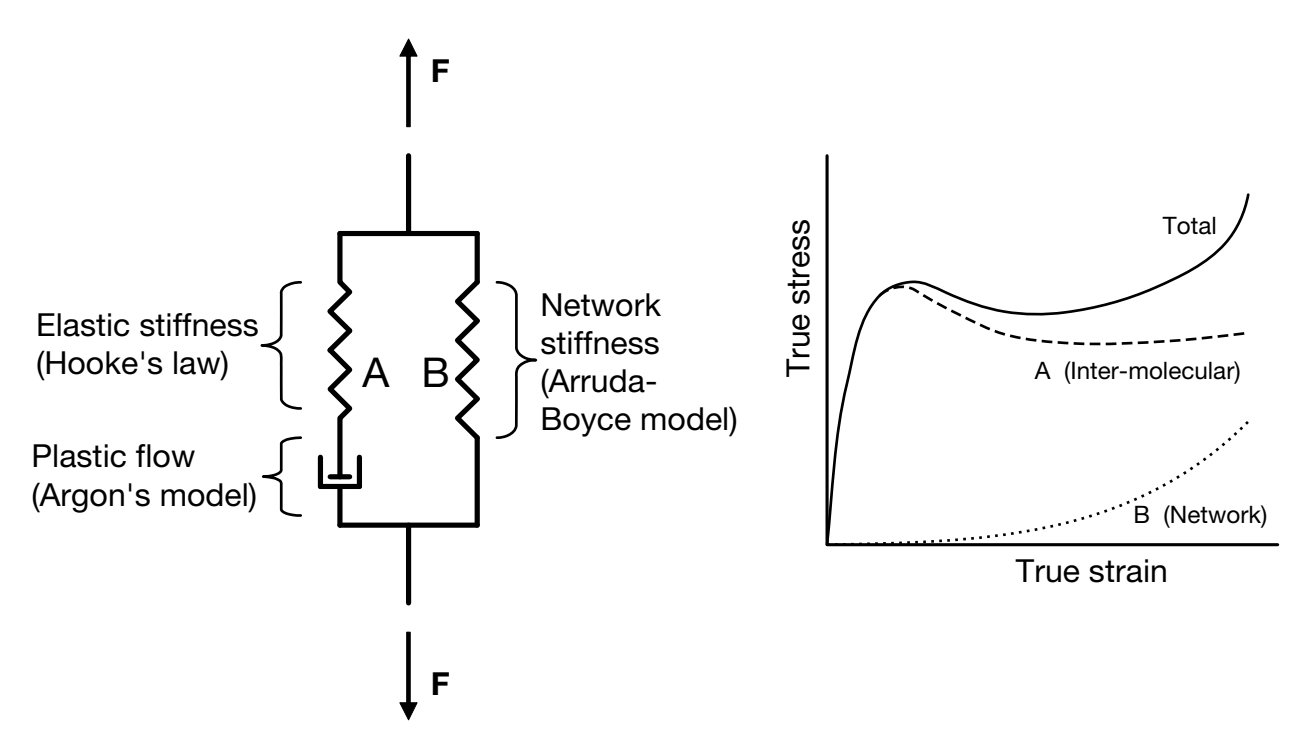

**Figure 2-87.** Stress decomposition in inter-molecular and network contributions.

# Remarks:

The polymer is assumed to have two basic resistances to deformation:

- 1. An inter-molecular barrier to deformation related to relative movement between molecules.
- 2. An evolving anisotropic resistance related to straightening of the molecule chains.

The model which is implemented and presented in this paper is mainly based on the framework suggested by Boyce et al. [2000]. Going back to the original work by Haward and Thackray [1968], they considered the uniaxial case only. The extension to a full 3D formulation was proposed by Boyce et al. [1988]. Moreover, Boyce and co-workers have during a period of 20 years changed or further developed the parts of the original model. Haward and Thackray [1968] used an Eyring model to represent the dashpot in Fig. [2-87,](#page-843-0) while Boyce et al. [2000] employed the double-kink model of Argon [1973] instead. Part B of the model, describing the resistance associated with straightening of the molecules, contained originally a one-dimensional Langevin spring [Haward and Thackray, 1968], which was generalized to 3D with the eight-chain model by Arruda and Boyce [1993].

The main structure of the model presented by Boyce et al. [2000] is kept for this model. Recognizing the large elastic deformations occurring for polymers, a formulation based on a Neo-Hookean material is here selected for describing the spring in resistance A in Figure [2-87.](#page-843-0)

Referring to [Figure 2-87,](#page-843-0) it is assumed that the deformation gradient tensor is the same for the two resistances (Part A and B)

$$
\mathbf{F} = \mathbf{F}_A = \mathbf{F}_B
$$

while the Cauchy stress tensor for the system is assumed to be the sum of the Cauchy stress tensors for the two parts

$$
\sigma=\sigma_A+\sigma_B.
$$

### Part A: Inter-molecular resistance:

The deformation is decomposed into elastic and plastic parts,  $F_A = F_A^e \cdot F_A^p$ , where it is assumed that the intermediate configuration  $\overline{\Omega}_A$  defined by  $\mathbf{F}_A^p$  is invariant to rigid body rotations of the current configuration. The velocity gradient in the current configuration  $\Omega$ is defined by

$$
\mathbf{L}_A = \dot{\mathbf{F}}_A \cdot \mathbf{F}_A^{-1} = \mathbf{L}_A^e + \mathbf{L}_A^p
$$

Owing to the decomposition,  $F_A = F_A^e \cdot F_A^p$ , the elastic and plastic rate-of-deformation and spin tensors are defined by

$$
\mathbf{L}_{A}^{e} = \mathbf{D}_{A}^{e} + \mathbf{W}_{A}^{e} = \dot{\mathbf{F}}_{A}^{e} \cdot (\mathbf{F}_{A}^{e})^{-1}
$$
  

$$
\mathbf{L}_{A}^{p} = \mathbf{D}_{A}^{p} + \mathbf{W}_{A}^{p} = \mathbf{F}_{A}^{e} \cdot \dot{\mathbf{F}}_{A}^{p} \cdot (\mathbf{F}_{A}^{p})^{-1} \cdot (\mathbf{F}_{A}^{e})^{-1} = \mathbf{F}_{A}^{e} \cdot \bar{\mathbf{L}}_{A}^{p} \cdot (\mathbf{F}_{A}^{e})^{-1}
$$

where  $\bar{\bf L}_A^p = \dot{\bf F}_A^p \cdot ({\bf F}_A^p)^{-1}$ . The Neo-Hookean material represents an extension of Hooke's law to large elastic deformations and may be chosen for the elastic part of the deformation when the elastic behavior is assumed to be isotropic.

$$
\tau_A = \lambda_0 \ln f_A^e \mathbf{I} + \mu_0 (\mathbf{B}_A^e - \mathbf{I})
$$

where  $\tau_A = J_A \sigma_A$  is the Kirchhoff stress tensor of Part A and  $J_A^e = \sqrt{\det B_A^e} = J_A$  is the Jacobian determinant. The elastic left Cauchy-Green deformation tensor is given by  $\mathbf{B}_A^e=$  $\mathbf{F}^e_A\cdot{\mathbf{F}^e_A}^T.$ 

The flow rule is defined by

$$
\mathbf{L}_A^p = \dot{\gamma}_A^p \mathbf{N}_A
$$

where

$$
\mathbf{N}_A = \frac{1}{\sqrt{2} \tau_A} \tau_A^{\text{dev}}, \qquad \tau_A = \sqrt{\frac{1}{2} \text{tr}(\tau_A^{\text{dev}})^2}
$$

and  $\tau_A^{dev}$  is the stress deviator. The rate of flow is taken to be a thermally activated process

$$
\dot{\gamma}_A^p = \dot{\gamma}_{0A} \exp\left[-\frac{\Delta G (1 - \tau_A/s)}{k\theta}\right]
$$

where  $\dot{\gamma}_{0A}$  is a pre-exponential factor,  $\Delta G$  is the energy barrier to flow,  $s$  is the shear resistance, k is the Boltzmann constant and  $\theta$  is the absolute temperature. The shear resistance *s* is assumed to depend on the stress triaxiality  $\sigma^*$ ,

$$
s = s(\sigma^*), \quad \sigma^* = \frac{\text{tr } \sigma_A}{3\sqrt{3}\tau_A}
$$

The exact dependence is given by a user-defined load curve, which is linear between the shear resistances in compression and tension. These resistances are denoted  $s_c$  and  $s_t$ , respectively.

### Part B: Network resistance:

The network resistance is assumed to be nonlinear elastic with deformation gradient  $\mathbf{F}_B$  =  $\mathbf{F}_B^N$ , i.e. any viscoplastic deformation of the network is neglected. The stress-stretch relation is defined by

$$
\boldsymbol{\tau}_B = \frac{nk\theta}{3} \frac{\sqrt{N}}{\overline{\lambda}_N} \mathcal{L}^{-1} \left( \frac{\overline{\lambda}_N}{\sqrt{N}} \right) (\overline{\mathbf{B}}_B^N - \overline{\lambda}_N^2 \mathbf{I})
$$

where  $\tau_B = J_B \sigma_B$  is the Kirchhoff stress for Part B, *n* is the chain density and N the number of 'rigid links' between entanglements. In accordance with Boyce et. al [2000], the product,  $nk\theta$  is denoted  $C_R$  herein. Moreover,  $\mathcal{L}^{-1}$  is the inverse Langevin function,  $\mathcal{L}(\beta) = \coth\beta 1/\beta$ , and further

$$
\overline{\mathbf{B}}_B^N = \overline{\mathbf{F}}_B^N \cdot \overline{\mathbf{F}}_B^N^T, \quad \overline{\mathbf{F}}_B^N = J_B^{-1/3} \mathbf{F}_B^N, \quad J_B = \text{det} \mathbf{F}_B^N, \quad \overline{\lambda}_N = \left[\frac{1}{3} \text{tr } \overline{\mathbf{B}}_B^N\right]^{\frac{1}{2}}
$$

The flow rule defining the rate of molecular relaxation reads

$$
\mathbf{L}_B^F = \dot{\gamma}_B^F \mathbf{N}_B
$$

where

$$
\mathbf{N}_B = \frac{1}{\sqrt{2} \ \tau_B} \tau_B^{\text{dev}}, \qquad \tau_B = \sqrt{\frac{1}{2} \tau_B^{\text{dev}}} \cdot \tau_B^{\text{dev}}
$$

The rate of relaxation is taken equal to

$$
\dot{\gamma}_B^F = C \left( \frac{1}{\bar{\lambda}_F - 1} \right) \tau_B
$$

where

$$
\overline{\lambda}_F = \left[\frac{1}{3} \text{tr}\left(\mathbf{F}_B^F \{\mathbf{F}_B^F\}^T\right)\right]^{\frac{1}{2}}
$$

The model has been implemented into LS-DYNA using a semi-implicit stress-update scheme [Moran et. al 1990], and is available for the explicit solver only.

# \*MAT\_ARUP\_ADHESIVE

This is Material Type 169. This material model was written for adhesive bonding in aluminum structures. The plasticity model is not volume-conserving, and hence avoids the spuriously high tensile stresses that can develop if adhesive is modeled using traditional elasto-plastic material models. It is available **only** for solid elements of formulations 1, 2 and 15. The smallest dimension of the element is assumed to be the through-thickness dimension of the bond, unless THKDIR = 1.

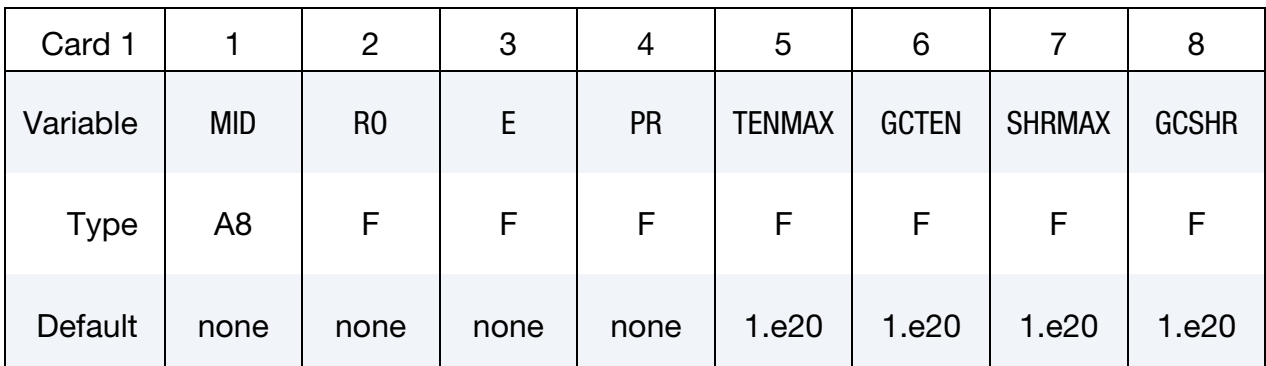

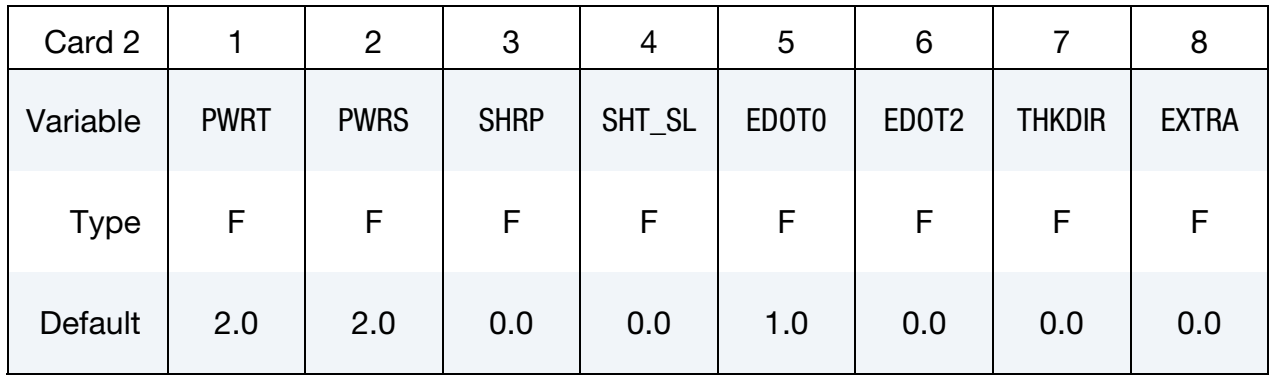

Additional card for Extra = 1 or 3.

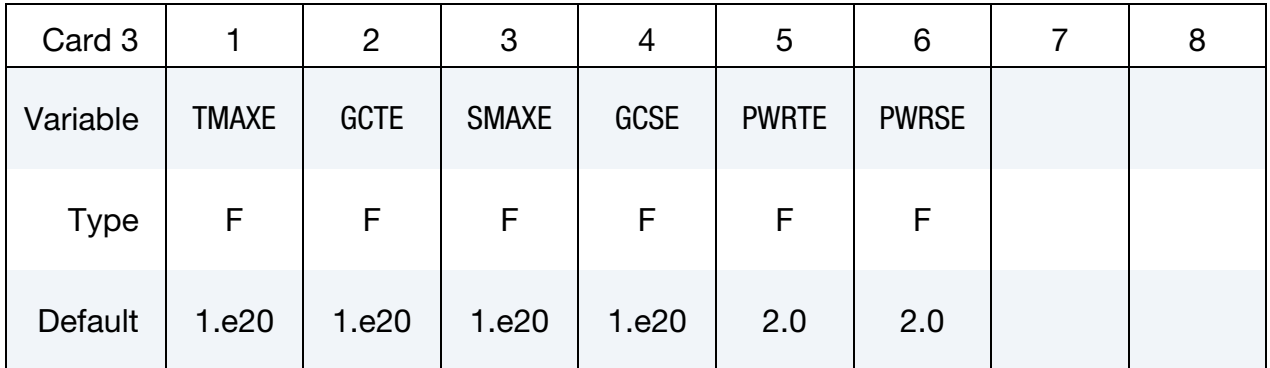

# \*MAT\_ARUP\_ADHESIVE \*MAT\_169

Additional card for Extra = 1 or 3.

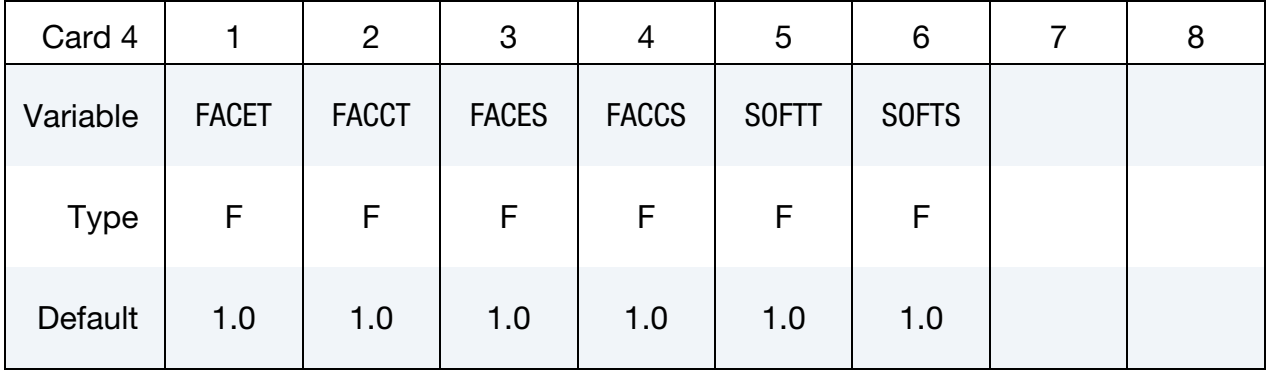

# **Dynamic Strain Rate Card.** Additional card for EDOT2  $\neq$  0.

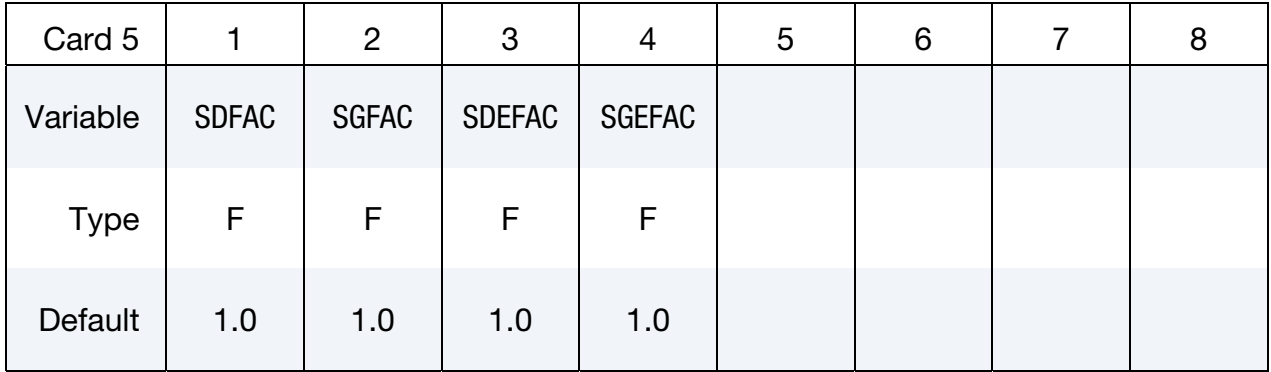

# Bond Thickness Card. Additional card for Extra = 2 or 3.

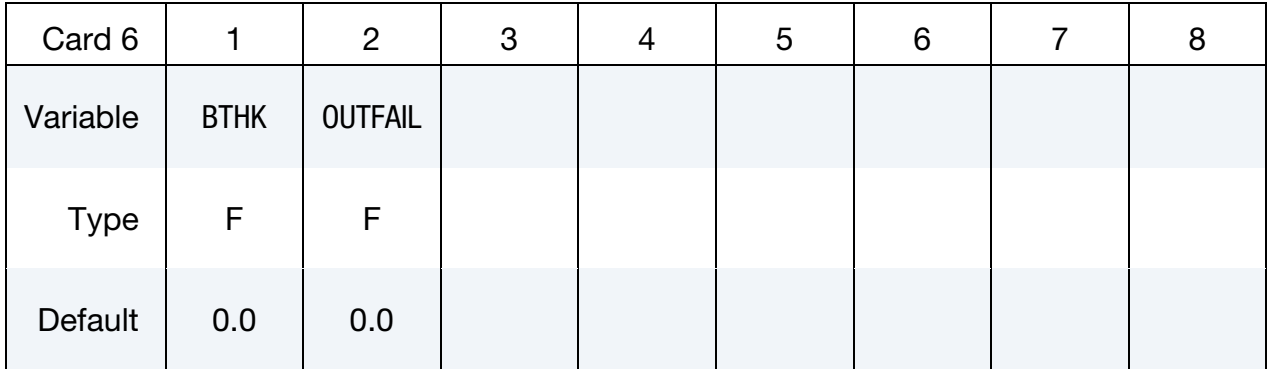

### VARIABLE DESCRIPTION

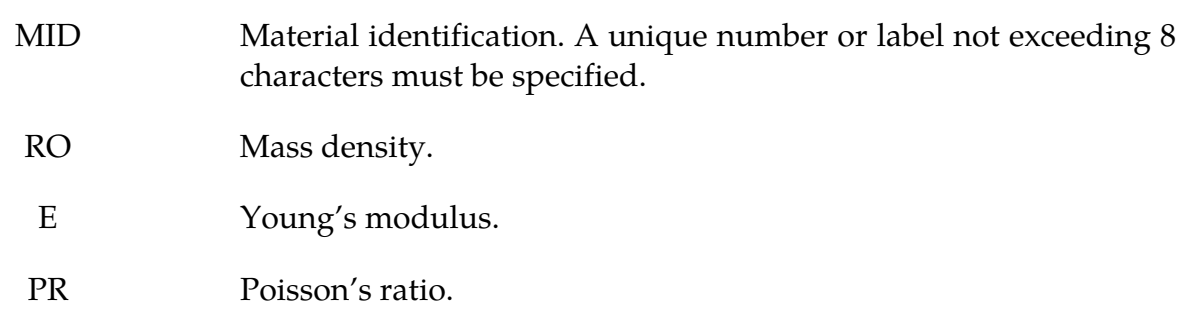

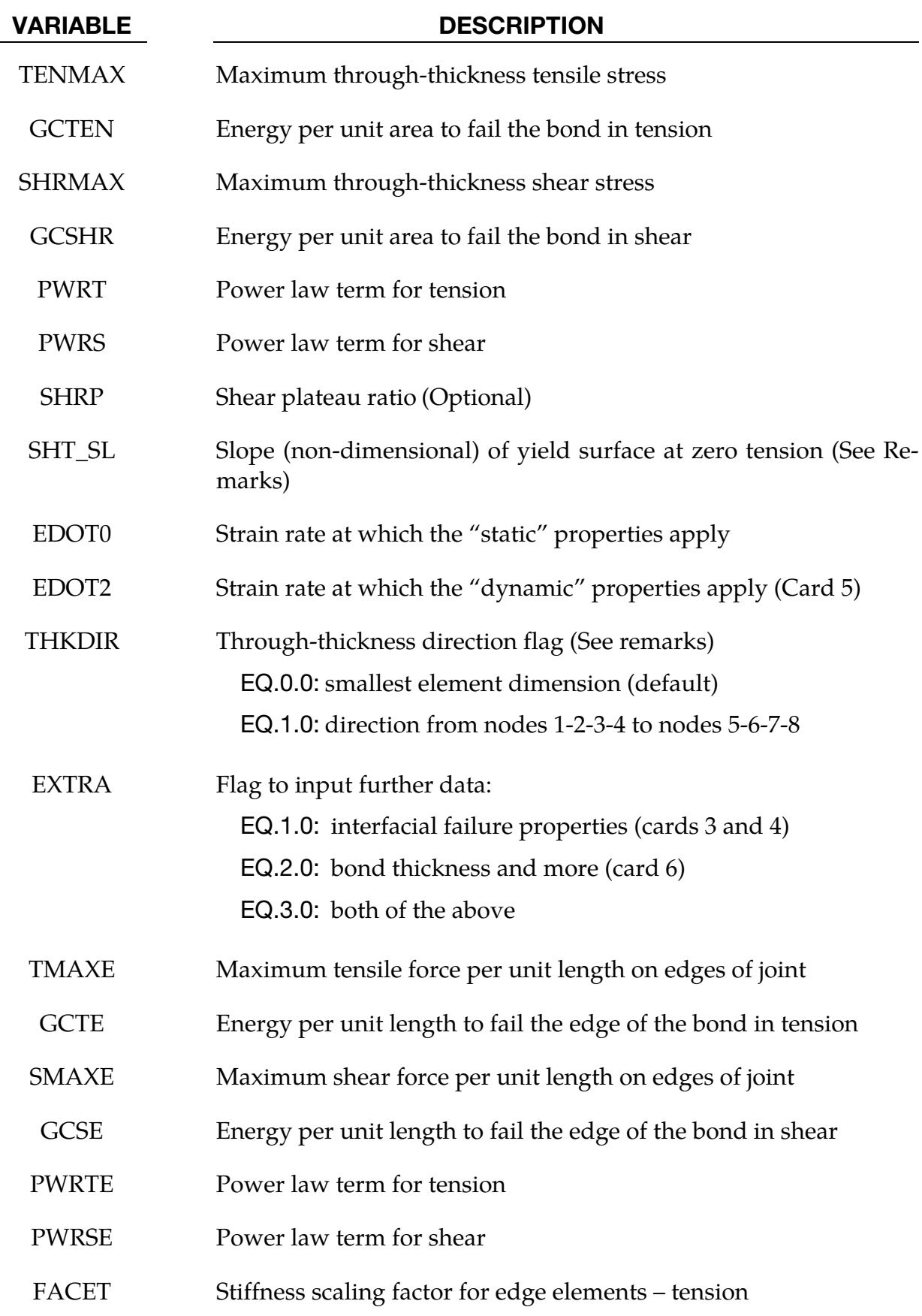

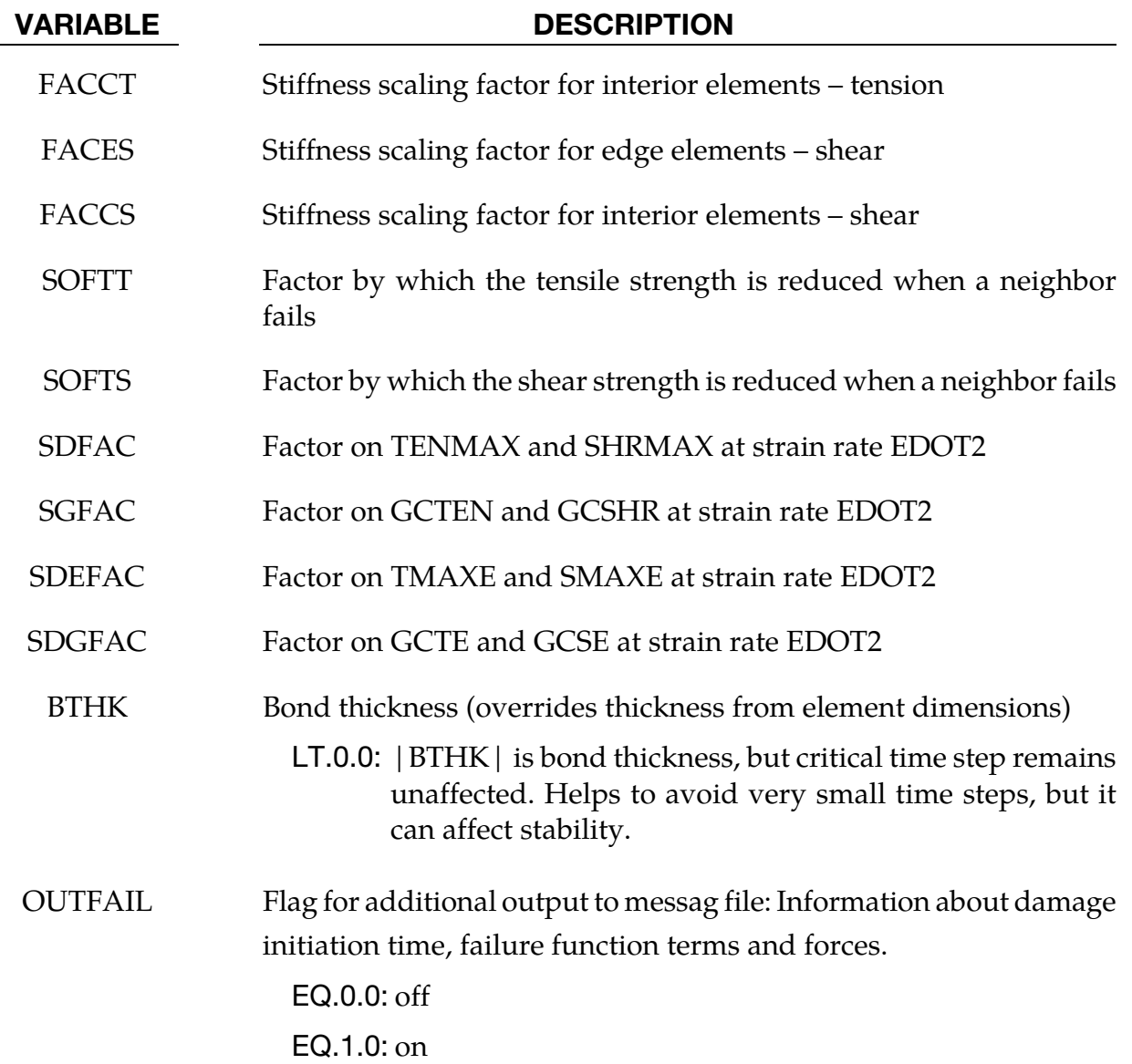

### Remarks:

The through-thickness direction is identified from the smallest dimension of each element by default (THKDIR = 0.0). It is expected that this dimension will be smaller than in-plane dimensions (typically 1-2mm compared with 5-10mm). If this is not the case, one can set the through-thickness direction via element numbering (THKDIR  $= 1.0$ ). Then the thickness direction is expected to point from lower face (nodes 1-2-3-4) to upper face (nodes 5-6-7-8). For wedge elements these faces are the two triangular faces (nodes 1-2-5) and (nodes 3-4-6).

The bond thickness is assumed to be the element size in the thickness direction. This may be overridden using BTHK. In this case the behavior becomes independent of the element thickness. The elastic stiffness is affected by BTHK, so it is necessary to set the characteristic

element length to a smaller value:  $l_e^{new} = \sqrt{BTHK \times l_e^{old}}$ . This again affects the critical time step of the element, i.e. a small BTHK can decrease the element time step significantly.

In-plane stresses are set to zero: it is assumed that the stiffness and strength of the substrate is large compared with that of the adhesive, given the relative thicknesses.

If the substrate is modeled with shell elements, it is expected that these will lie at the midsurface of the substrate geometry. Therefore the solid elements representing the adhesive will be thicker than the actual bond. If the elastic compliance of the bond is significant, this can be corrected by increasing the elastic stiffness property E.

The yield and failure surfaces are treated as a power-law combination of direct tension and shear across the bond:

$$
\left(\frac{\sigma}{\sigma_{\max}}\right)^{\text{PWRT}} + \left(\frac{\tau}{\tau_{\max} - \text{SHT\_SL} \times \sigma}\right)^{\text{PWRS}} = 1.0
$$

At yield SHT\_SL is the slope of the yield surface at  $\sigma=0$ .

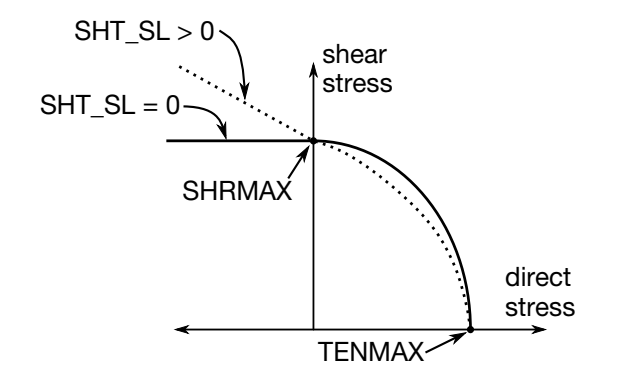

**Figure 2-88.** Figure illustrating the yield surface.

The stress-displacement curves for tension and shear are shown in the diagrams below. In both cases, Gc is the area under the curve.

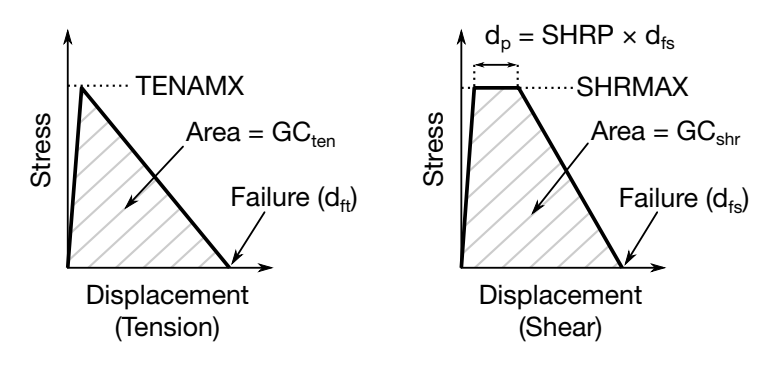

**Figure 2-89.** Stress-Dsplacement Curves for Tension and Shear.

Because of the algorithm used, yielding in tension across the bond does not require strains in the plane of the bond – unlike the plasticity models, plastic flow is not treated as volume-conserving.

The Plastic Strain output variable has a special meaning:

- 0 < PS < 1: ps is the maximum value of the yield function experienced since time zero
- 1 < PS < 2: the element has yielded and the strength is reducing towards failure – yields at  $ps = 1$ , fails at  $ps = 2$ .

The damage cause by cohesive deformation (0 at first yield to 1 at failure) and by interfacial deformation are stored in the first two extra history variables. These can be plotted if NEIPH on \*DATABASE\_EXTENT\_BINARY is 2 or more. By this means, the reasons for failure may be assessed.

When the plastic strain rate rises above EDOT0, rate effects are assumed to scale with log(plastic strain rate), as in the example below for cohesive tensile strength with dynamic factor SDFAC. The same form of relationship is applied for the other dynamic factors. If EDOT0 is zero or blank, no rate effects are applied.

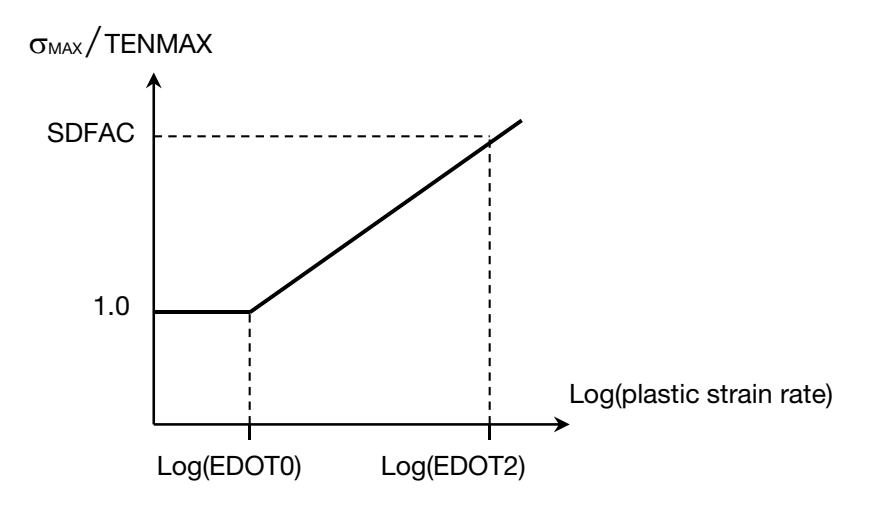

**Figure 2-90.** Figure illustrating rate effects.

Rate effects are applied using the viscoplastic method.

Interfacial failure is assumed to arise from stress concentrations at the edges of the bond – typically the strength of the bond becomes almost independent of bond length. This type of failure is usually more brittle than cohesive failure. To simulate this, LS-DYNA identifies the free edges of the bond (made up of element faces that are not shared by other elements of material type \*MAT\_ARUP\_ADHESIVE, excluding the faces that bond to the substrate). Only these elements can fail initially. The neighbors of failed elements can then develop

free edges and fail in turn. In real adhesive bonds, the stresses at the edges can be concentrated over very small areas; in typical finite element models the elements are much too large to capture this. Therefore the concentration of loads onto the edges of the bond is accomplished artificially, by stiffening elements containing free edges (e.g. FACET, FAC-ES > 1) and reducing the stiffness of interior elements (e.g. FACCT, FACCS < 1). Interior elements are allowed to yield at reduced loads (equivalent to TMAXE × FACET/FACCT and SMAXE × FACES/FACCS) – this is to prevent excessive stresses developing before the edge elements have failed - but cannot be damaged until they become edge elements after the failure of their neighbors.

# \*MAT\_RESULTANT\_ANISOTROPIC

This is Material Type 170. This model is available the Belytschko-Tsay and the C0 triangular shell elements and is based on a resultant stress formulation. In-plane behavior is treated separately from bending in order to model perforated materials such as television shadow masks. The plastic behavior of each resultant is specified with a load curve and is completely uncoupled from the other resultants. If other shell formulations are specified, the formulation will be automatically switched to Belytschko-Tsay. As implemented, this material model cannot be used with user defined integration rules.

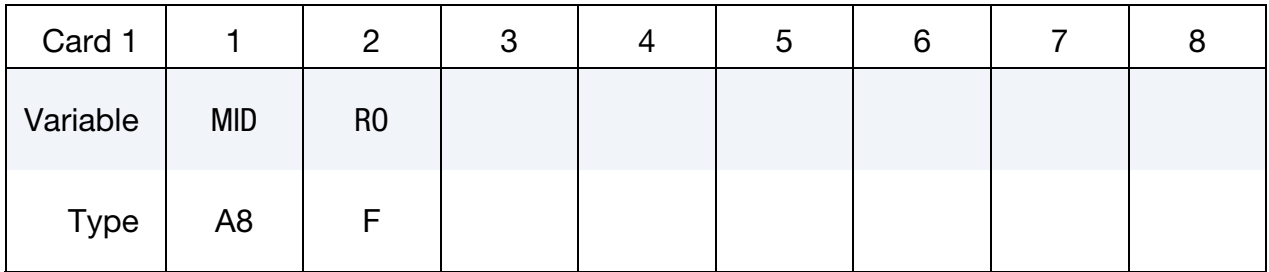

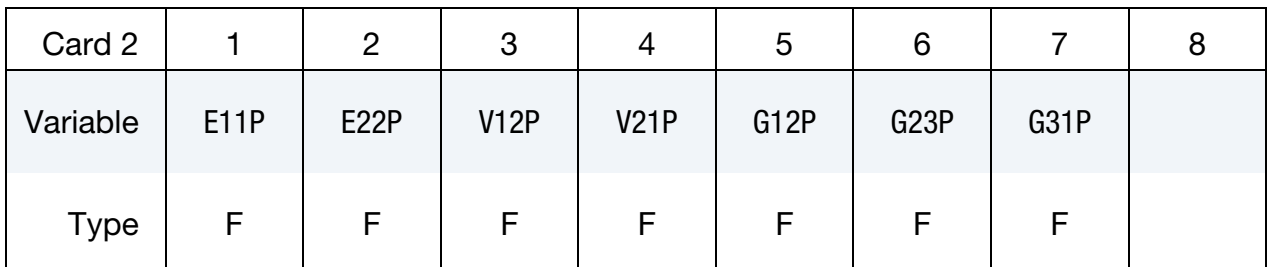

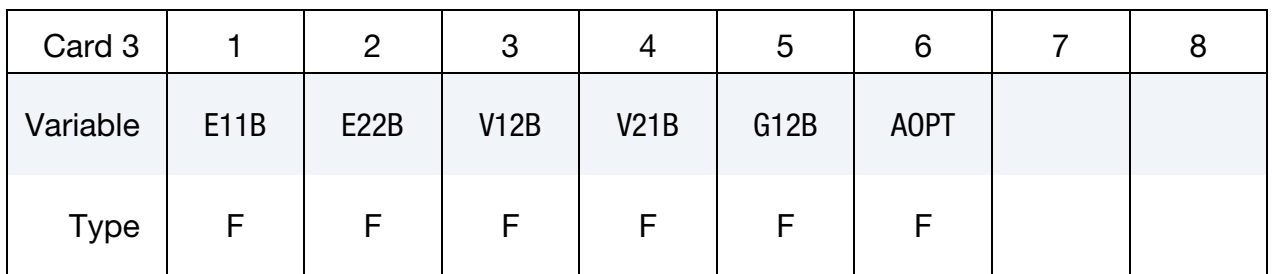

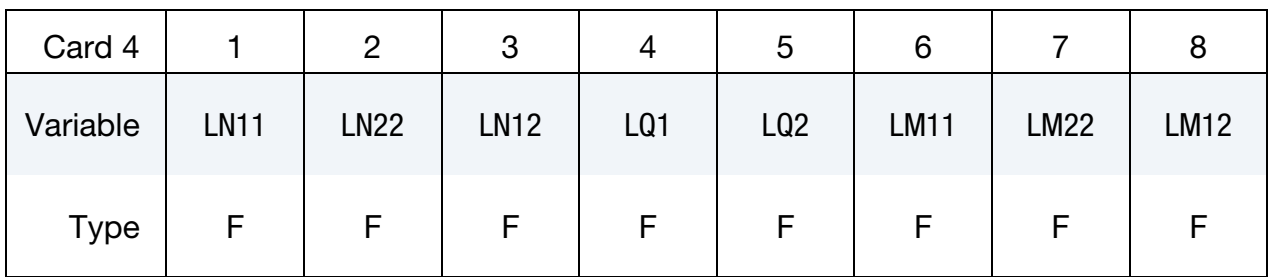

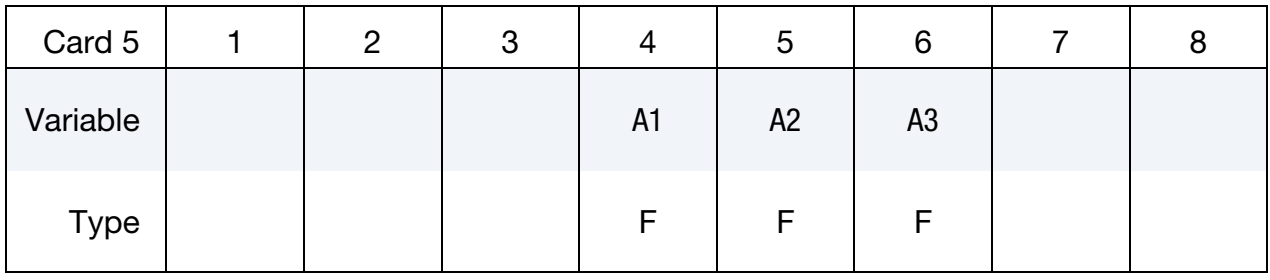

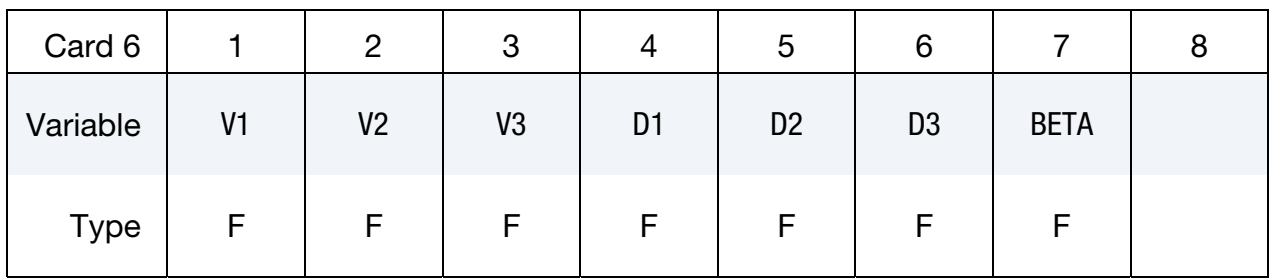

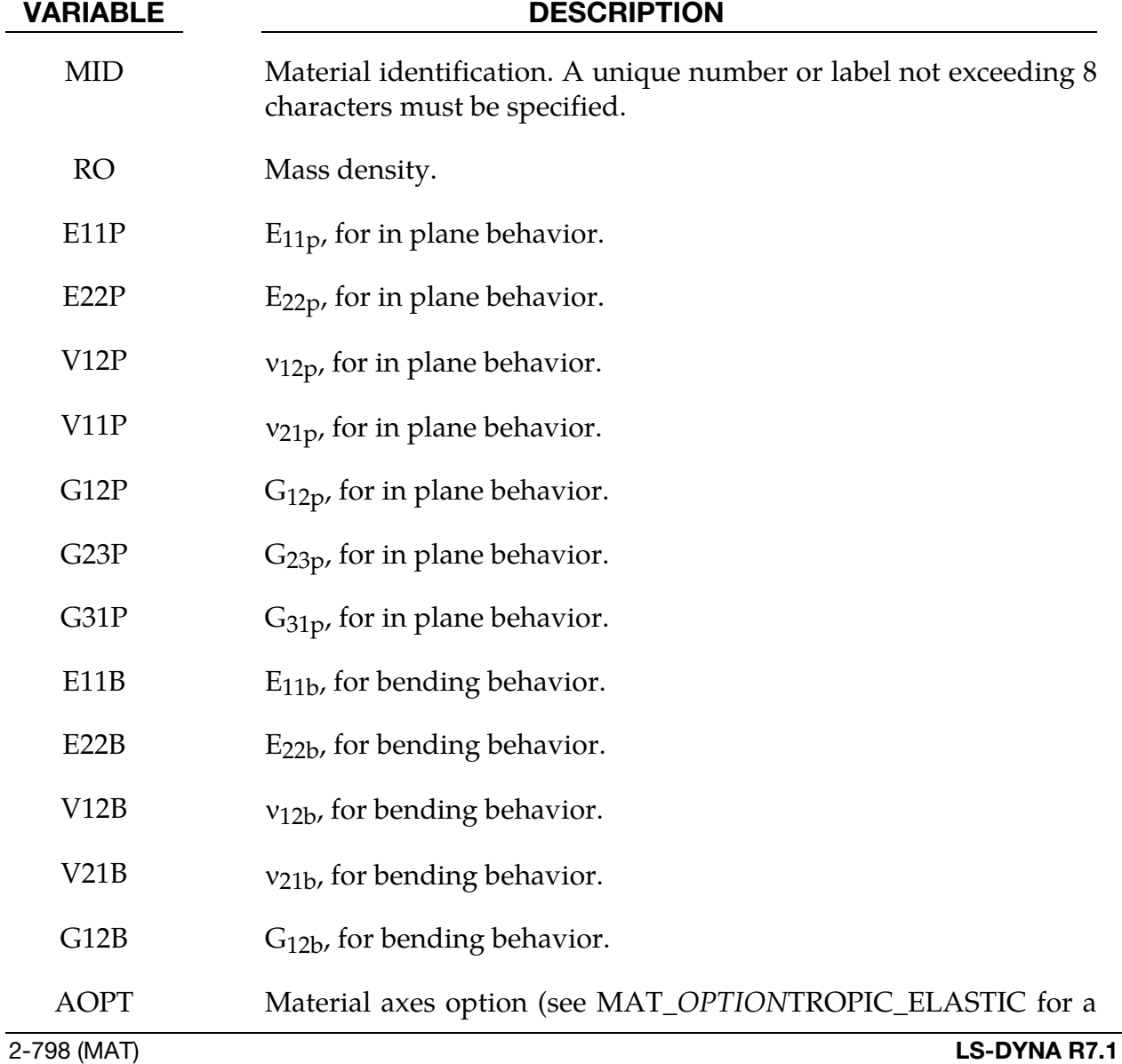

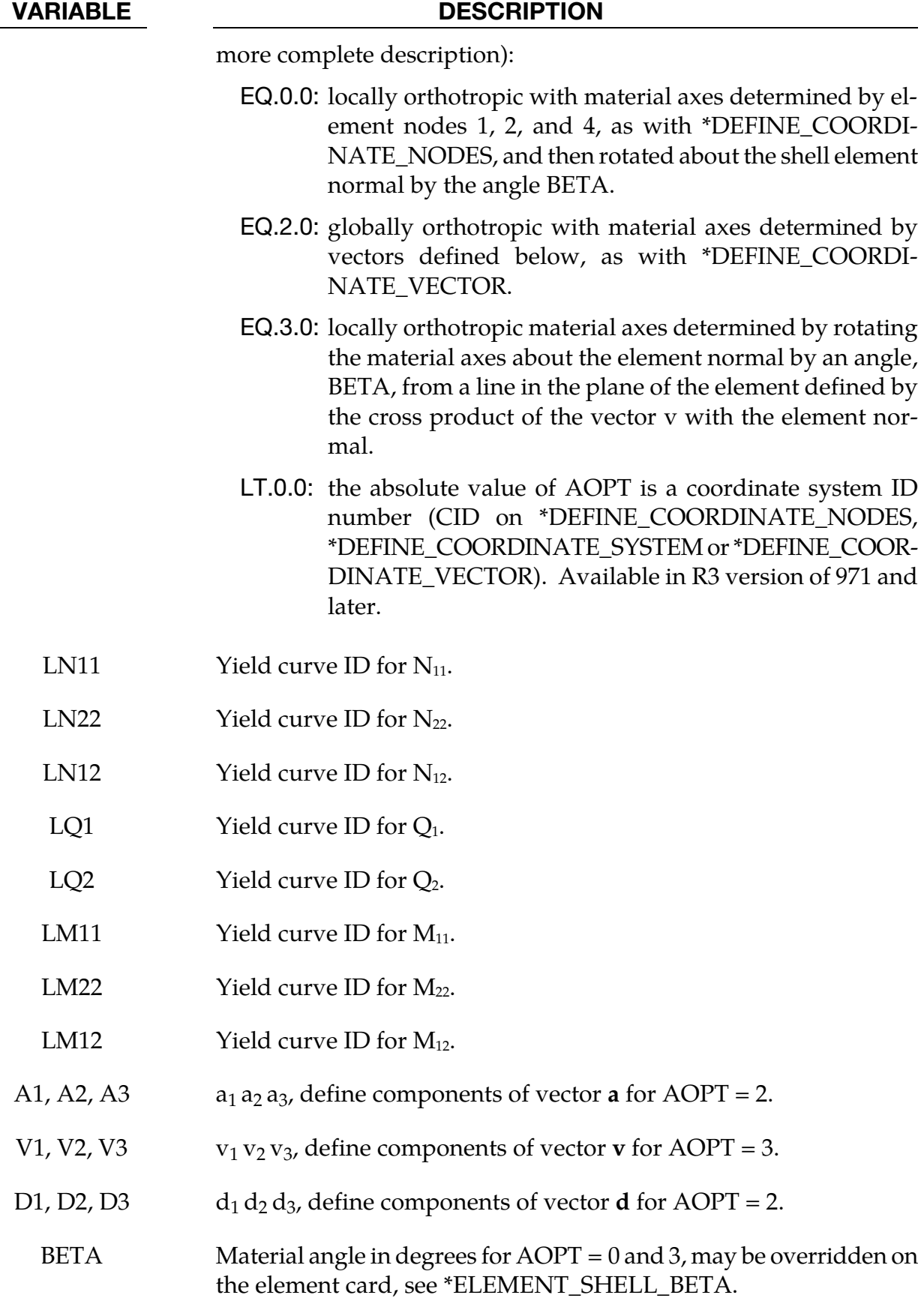

# Remarks:

The in-plane elastic matrix for in-plane, plane stress behavior is given by:

$$
C_{\text{in plane}} = \begin{bmatrix} Q_{11p} & Q_{12p} & 0 & 0 & 0 \\ Q_{12p} & Q_{22p} & 0 & 0 & 0 \\ 0 & 0 & Q_{44p} & 0 & 0 \\ 0 & 0 & 0 & Q_{55p} & 0 \\ 0 & 0 & 0 & 0 & Q_{66p} \end{bmatrix}
$$

The terms  $Q_{ijp}$  are defined as:

$$
Q_{11p} = \frac{E_{11p}}{1 - \nu_{12p}\nu_{21p}}
$$

$$
Q_{22p} = \frac{E_{22p}}{1 - \nu_{12p}\nu_{21p}}
$$

$$
Q_{12p} = \frac{\nu_{12p}E_{11p}}{1 - \nu_{12p}\nu_{21p}}
$$

$$
Q_{44p} = G_{12p}
$$

$$
Q_{55p} = G_{23p}
$$

$$
Q_{66p} = G_{31p}
$$

The elastic matrix for bending behavior is given by:

$$
C_{\text{bending}} = \begin{bmatrix} Q_{11b} & Q_{12b} & 0 \\ Q_{12b} & Q_{22b} & 0 \\ 0 & 0 & Q_{44b} \end{bmatrix}
$$

The terms  $Q_{ijp}$  are similarly defined.

# \*MAT\_STEEL\_CONCENTRIC\_BRACE

This is Material Type 171. It represents the cyclic buckling and tensile yielding behavior of steel braces and is intended primarily for seismic analysis. Use only for beam elements with ELFORM = 2 (Belytschko-Schwer beam).

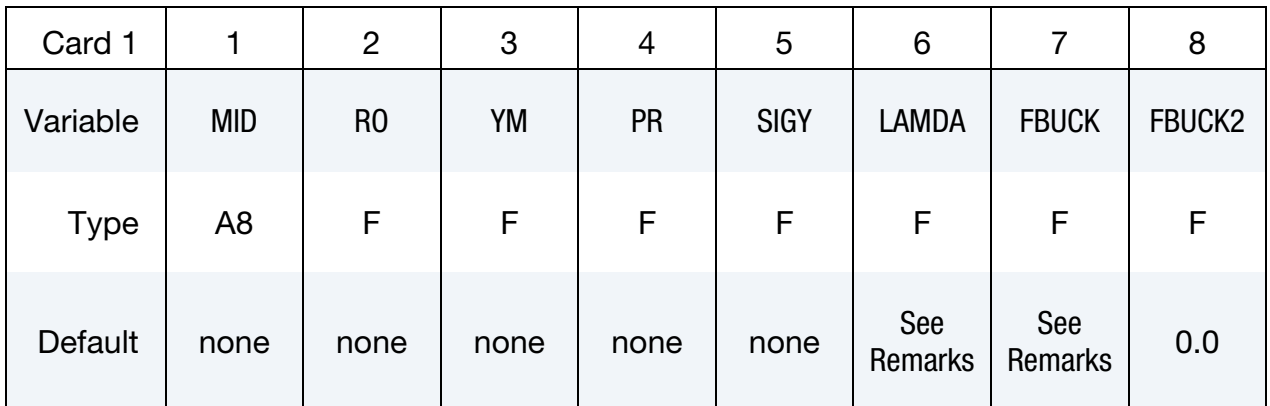

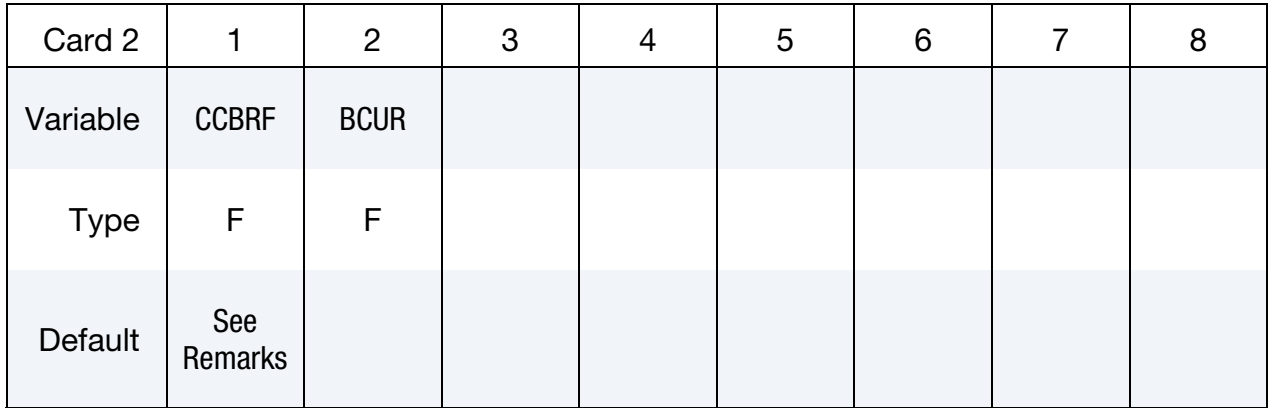

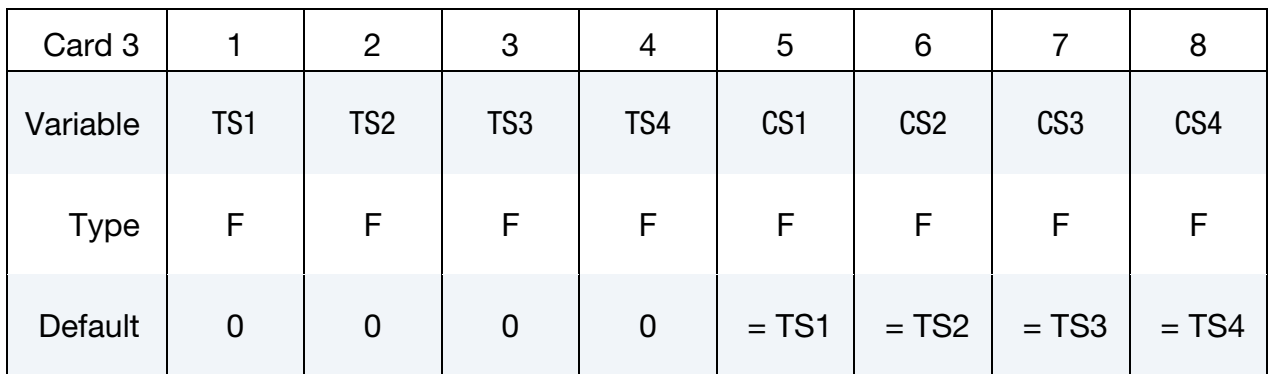

### VARIABLE DESCRIPTION

MID Material identification. A unique number or label not exceeding 8 characters must be specified.

RO Mass density

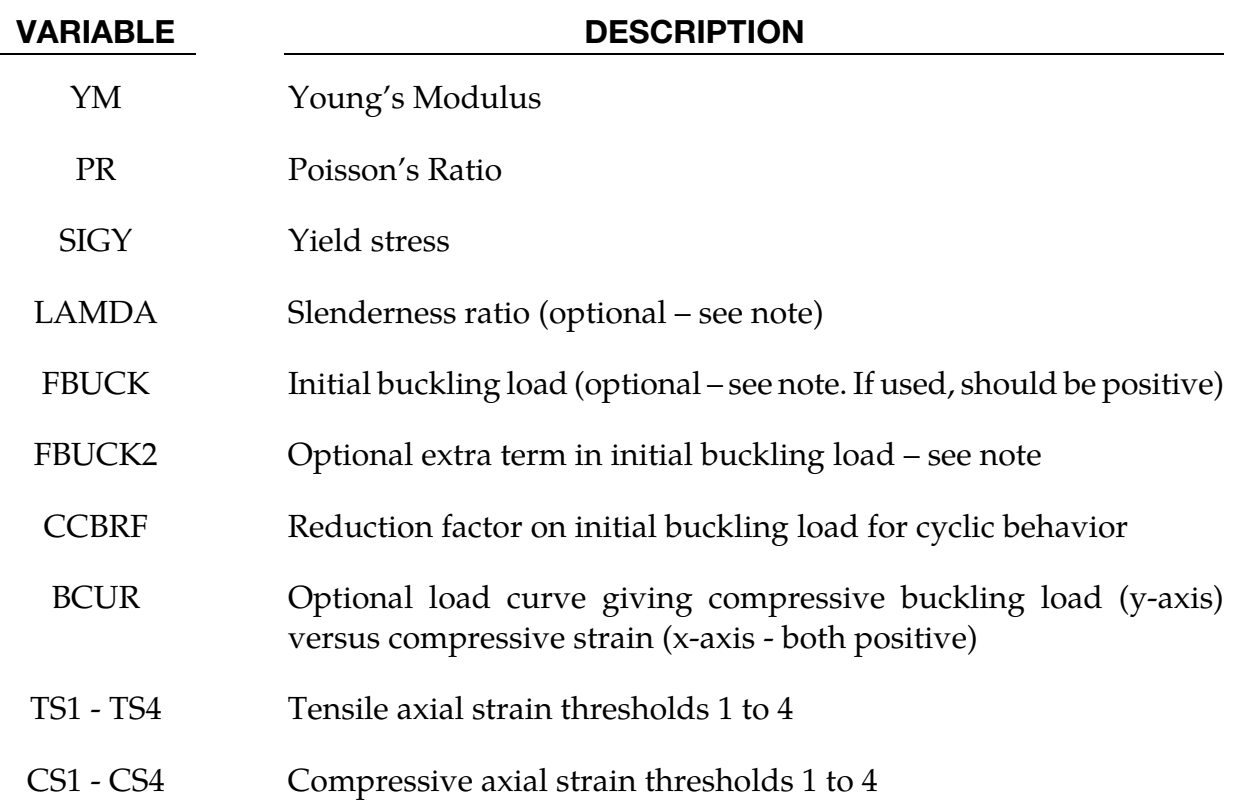

# Remarks:

The brace element is intended to represent the buckling, yielding and cyclic behavior of steel elements such as tubes or I-sections that carry only axial loads. Empirical relationships are used to determine the buckling and cyclic load-deflection behavior. A single beam element should be used to represent each structural element.

The cyclic behavior is shown in the graph (compression shown as negative force and displacement).

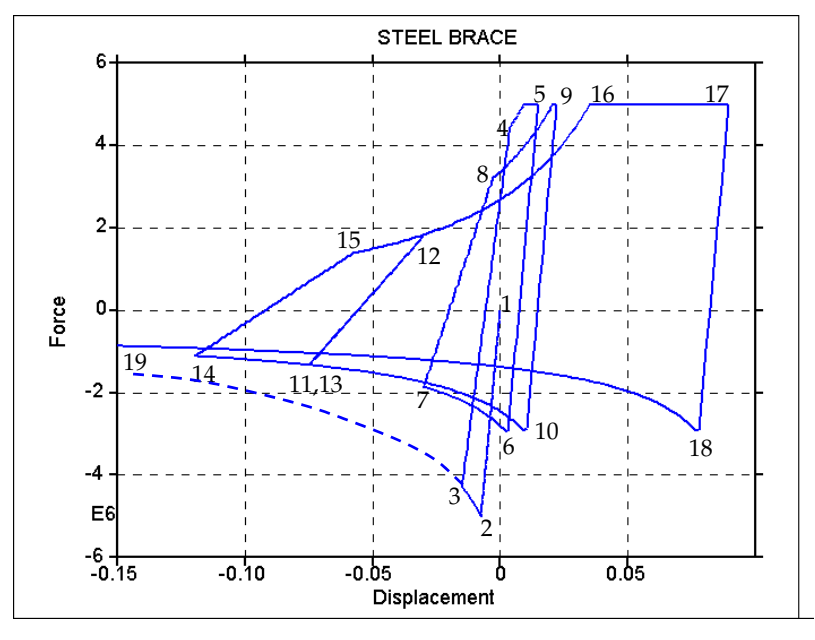

Figure 2-91.

The initial buckling load (point 2) is:

$$
F_{b \text{ initial}} = \text{FBUCK} + \frac{\text{FBUCK2}}{L^2 F(d)} = \frac{F_{b \text{ initial}}}{\sqrt{A\delta + B}}
$$

where FBUCK, FBUCK2 are input parameters and L is the length of the beam element. If neither FBUCK nor FBUCK2 are defined, the default is that the initial buckling load is

 $SIGY \times A$ ,

where A is the cross sectional area. The buckling curve (shown dashed) has the form:

$$
F(d) = \frac{F_{\text{b initial}}}{\sqrt{A\delta + B}}
$$

where  $\delta$  is abs(strain/yield strain), and *A* and *B* are internally-calculated functions of slenderness ratio  $(\lambda)$  and loading history.

The member slenderness ratio  $\lambda$  is defined as  $\frac{kL}{r}$ , where *k* depends on end conditions, *L* is the element length, and *r* is the radius of gyration such that  $Ar^2 = I$  (and  $I =$  $min(I_{yy}, I_{zz})$ );  $\lambda$  will by default be calculated from the section properties and element length using  $k = 1$ . Optionally, this may be overridden by input parameter LAMDA to allow for different end conditions.

Optionally, the user may provide a buckling curve BCUR. The points of the curve give compressive displacement (x-axis) versus force (y-axis); the first point should have zero displacement and the initial buckling force. Displacement and force should both be positive. The initial buckling force must not be greater than the yield force.

The tensile yield force (point 5 and section 16-17) is defined by

$$
F_y = \text{SIGY} \times A,
$$

where yield stress SIGY is an input parameter and A is the cross-sectional area.

Following initial buckling and subsequent yield in tension, the member is assumed to be damaged. The initial buckling curve is then scaled by input parameter CCBRF, leading to reduced strength curves such as segments 6-7, 10-14 and 18-19. This reduction factor is typically in the range 0.6 to 1.0 (smaller values for more slender members). By default, CCBRF is calculated using SEAOC 1990:

$$
\text{CCBRF} = \frac{1}{\left(1 + \frac{0.5\lambda}{\pi \sqrt{\frac{E}{0.5\sigma_y}}}\right)}
$$

When tensile loading is applied after buckling, the member must first be straightened before the full tensile yield force can be developed. This is represented by a reduced unloading stiffness (e.g. segment 14-15) and the tensile reloading curve (segments 8-9 and 15-16). Further details can be found in Bruneau, Uang, and Whittaker [1998] and Structural Engineers Association of California [1974, 1990, 1996].

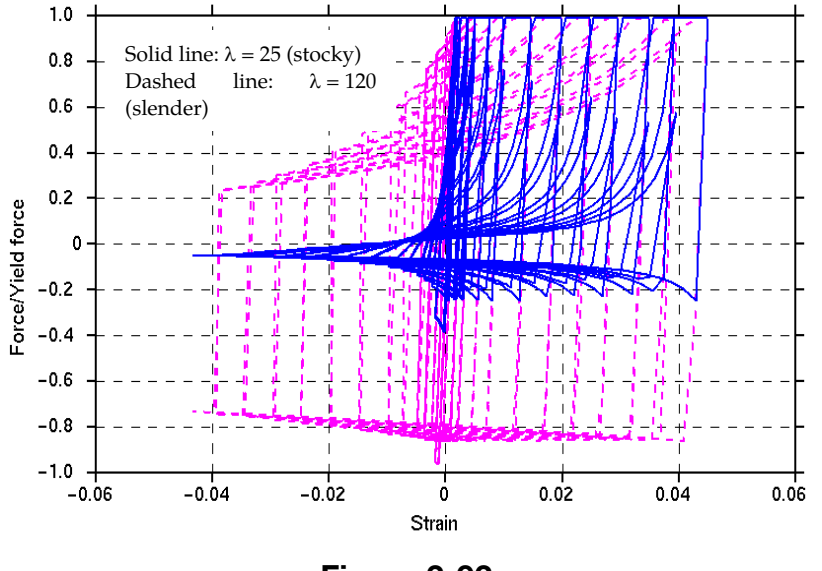

Figure 2-92.

The response of stocky (low  $\lambda$ ) and slender (high  $\lambda$ ) braces are compared in the graph. These differences are achieved by altering the input value LAMDA (or the section properties of the beam) and FBUCK.

# Output:

Axial Strain and Internal Energy may be plotted from the INTEGRATED beam results menus in Oasys Ltd. Post processors: D3PLOT and T/HIS.

FEMA thresholds are the total axial strains (defined by change of length/initial length) at which the element is deemed to have passed from one category to the next, e.g. "Elastic", "Immediate Occupancy", "Life Safe", etc. During the analysis, the maximum tensile and compressive strains ("high tide strains") are recorded. These are checked against the userdefined limits TS1 to TS4 and CS1 to CS4. The output flag is then set to 0, 1, 2, 3, or 4 according to which limits have been passed. The value in the output files is the highest such flag from tensile or compressive strains. To plot this data, select INTEGRATED beam results, Integration point 4, Axial Strain.

Maximum plastic strains in tension and compression are also output. These are defined as maximum total strain to date minus the yield or first buckling strain for tensile and compressive plastic strains respectively. To plot these, select INTEGRATED beam results, Integration point 4, "shear stress XY" and "shear stress XZ" for tensile and compressive plastic strains, respectively.

# \*MAT\_CONCRETE\_EC2

This is Material Type 172, for shell and Hughes-Liu beam elements only. The material model can represent plain concrete only, reinforcing steel only, or a smeared combination of concrete and reinforcement. The model includes concrete cracking in tension and crushing in compression, and reinforcement yield, hardening and failure. Properties are thermally sensitive; the material model can be used for fire analysis. Material data and equations governing the behavior (including thermal properties) are taken from Eurocode 2 Part 1.2 (General rules – Structural fire design), hereafter referred to as EC2. Although the material model offers many options, a reasonable response may be obtained by entering only RO, FC and FT for plain concrete; if reinforcement is present, YMREINF, SUREINF, FRACRX, FRACRY must be defined.

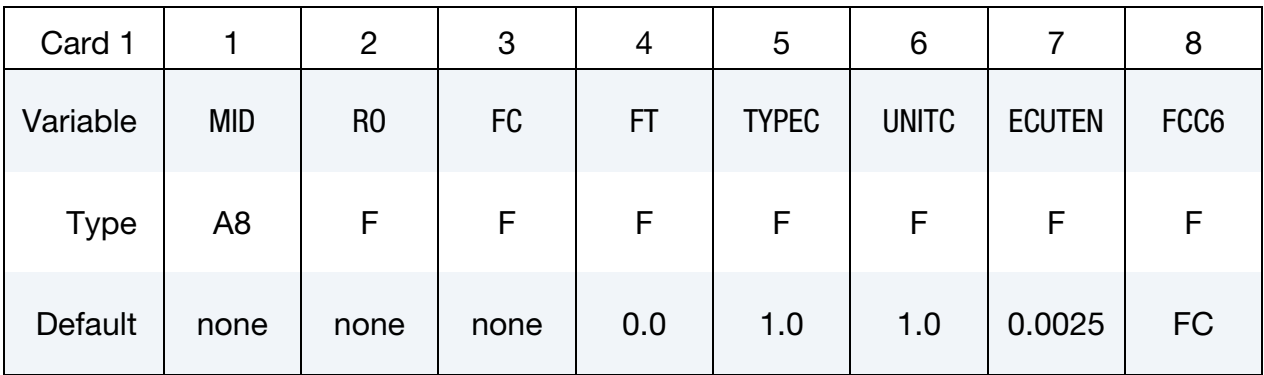

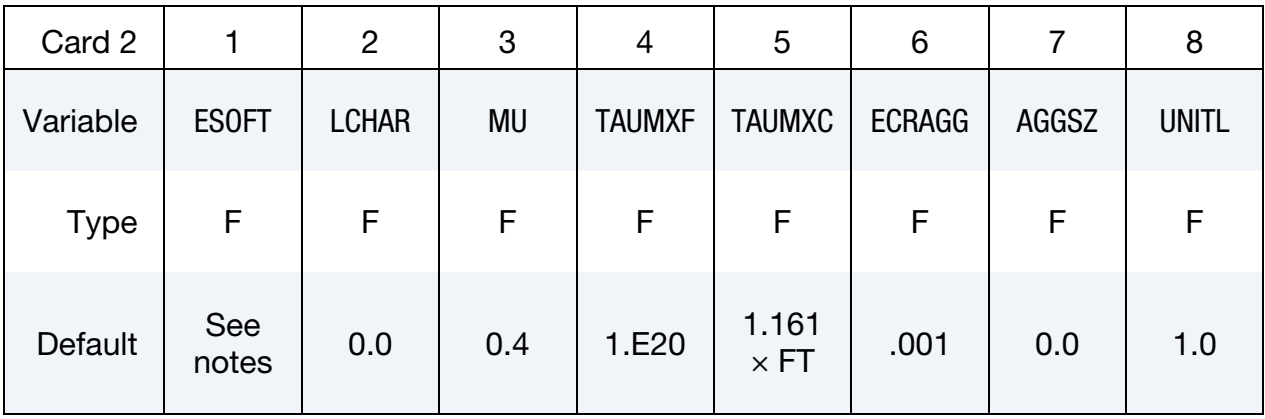

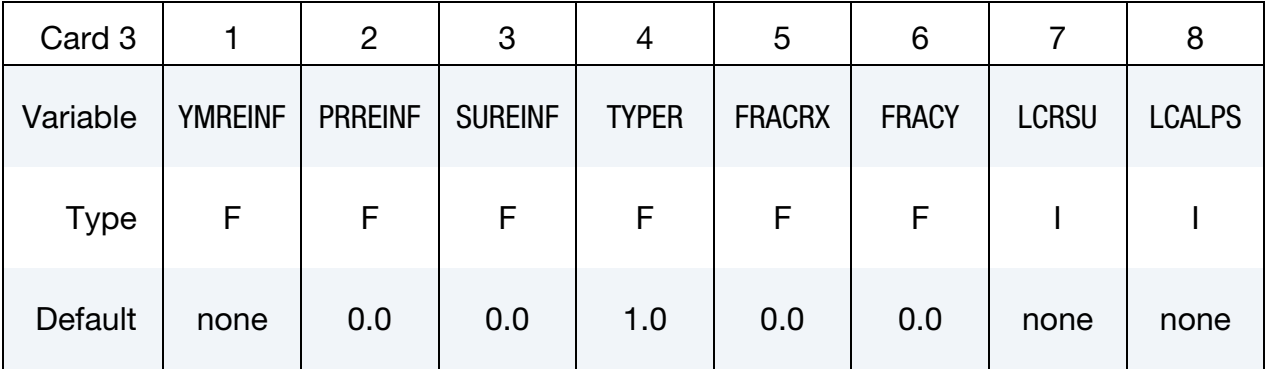
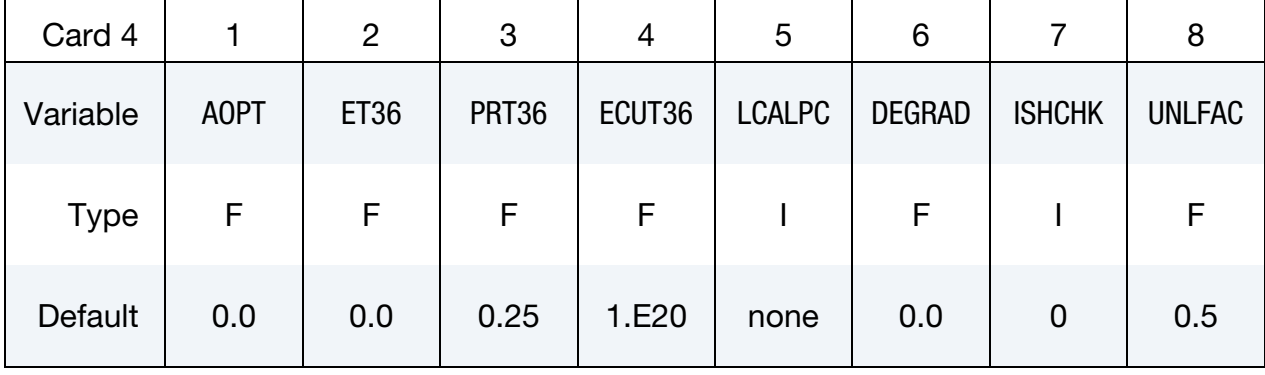

# Additional card for AOPT > 0.

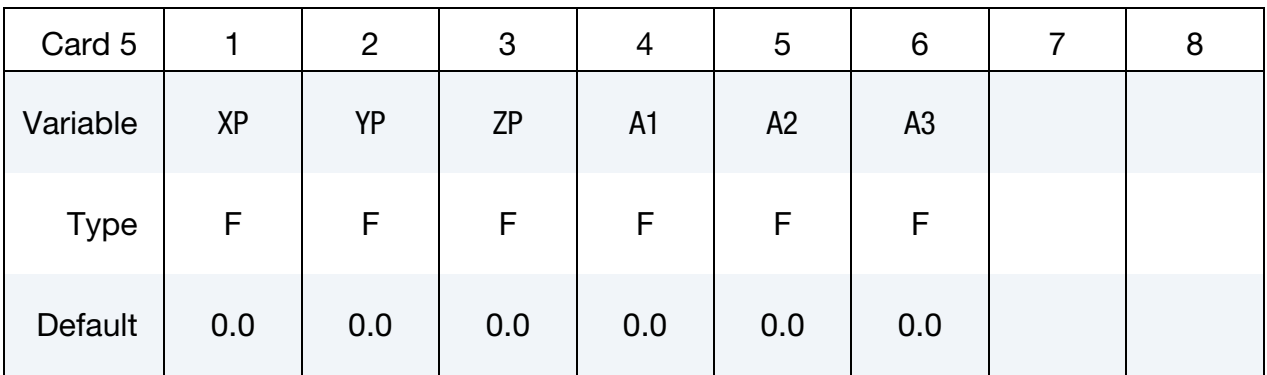

Additional card for AOPT > 0.

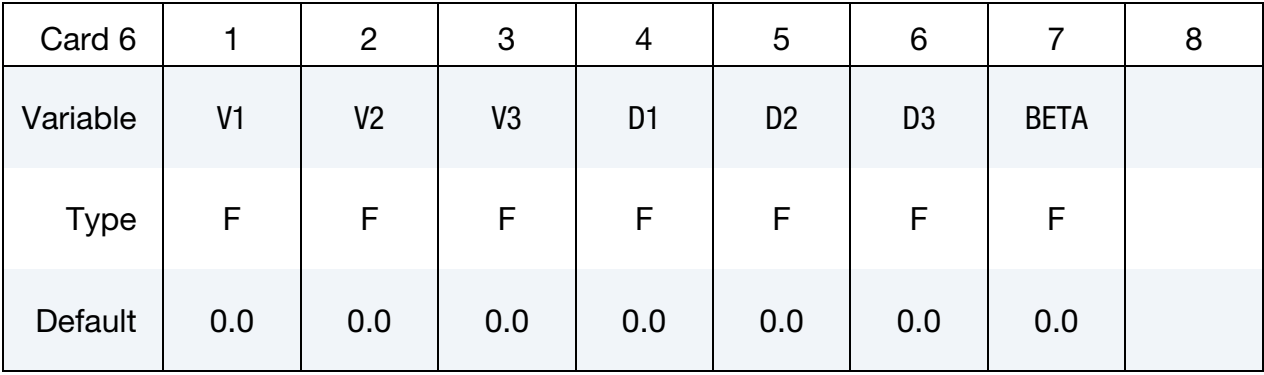

### Omit if  $ISHCHK = 0$

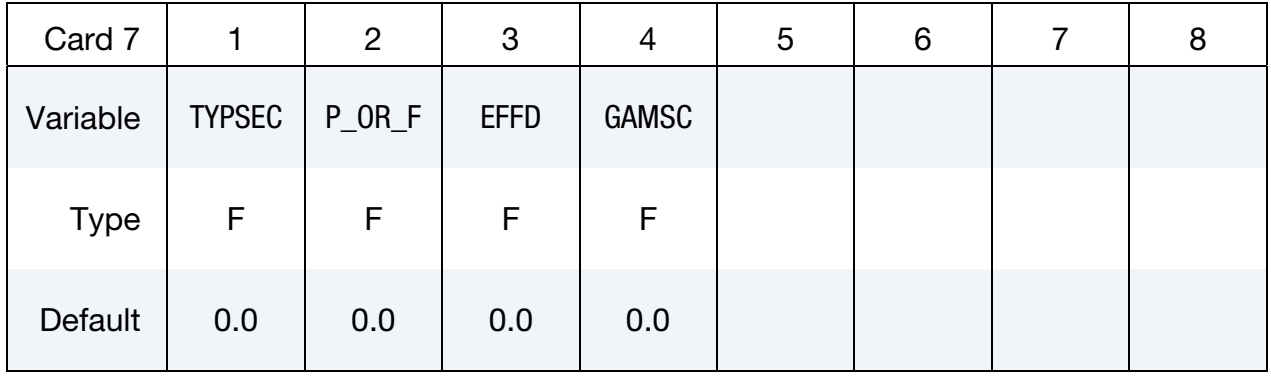

Additional card for  $TYPEC = 6$ .

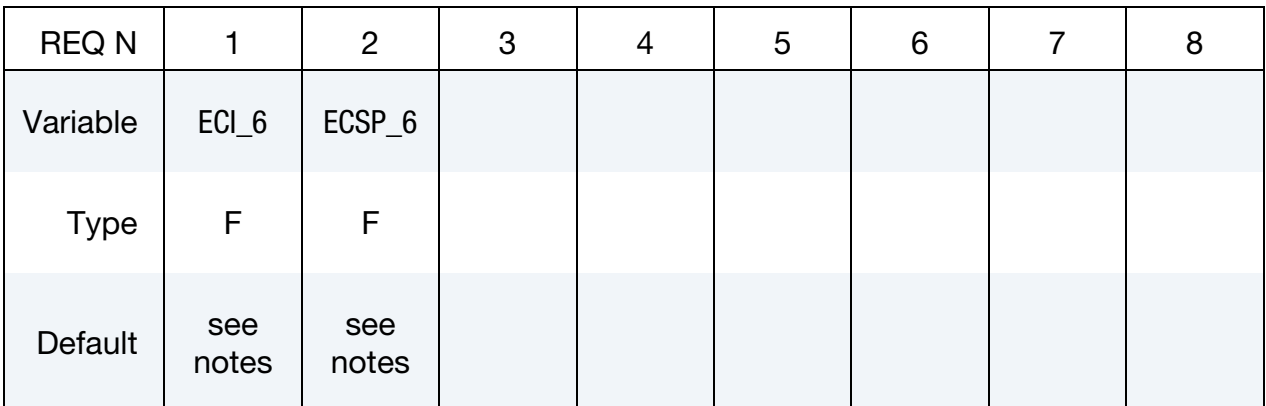

### VARIABLE DESCRIPTION

- MID Material identification. A unique number or label not exceeding 8 characters must be specified.
- RO Mass density
- FC Compressive strength of concrete (stress units)
- FT Tensile stress to cause cracking

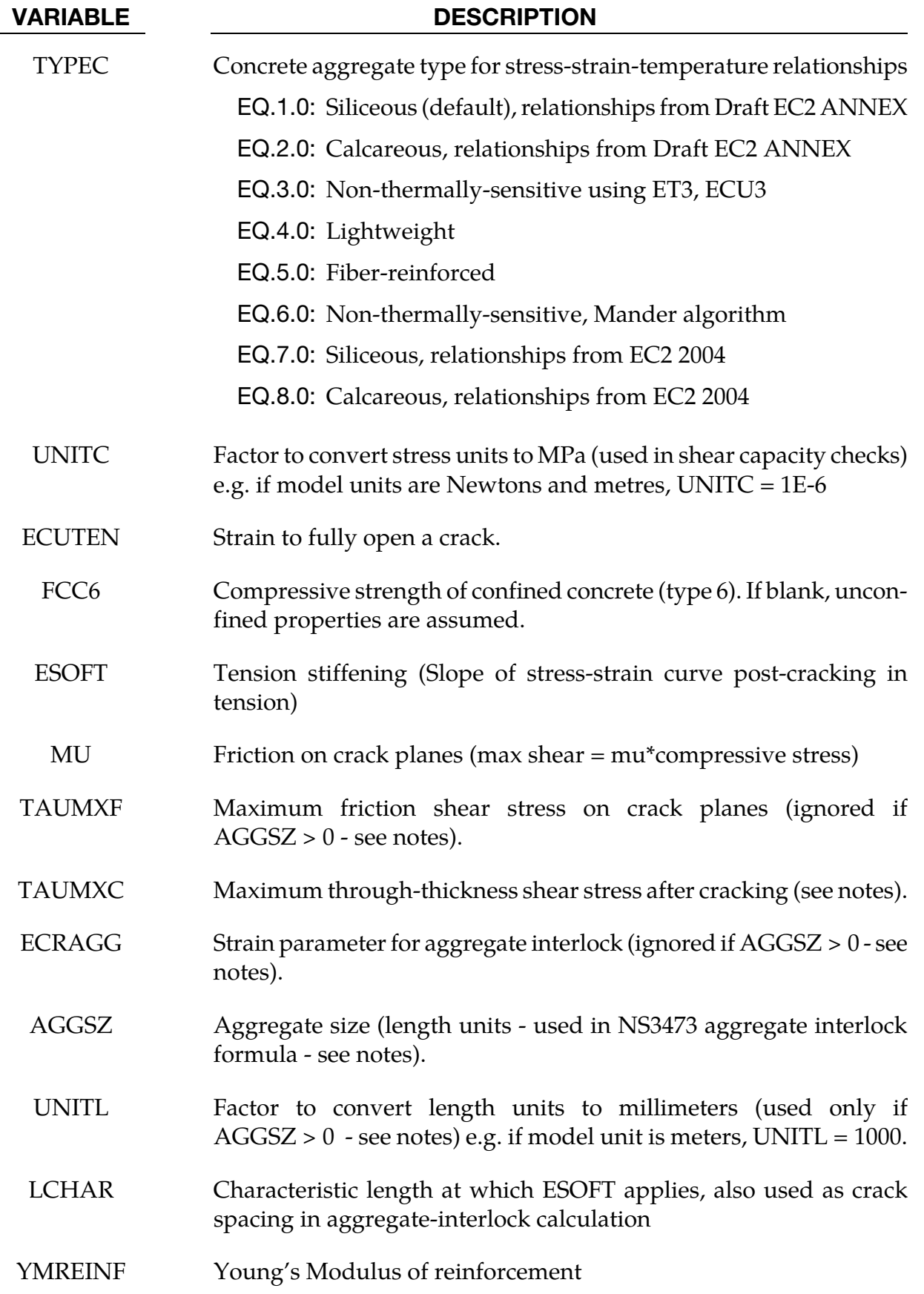

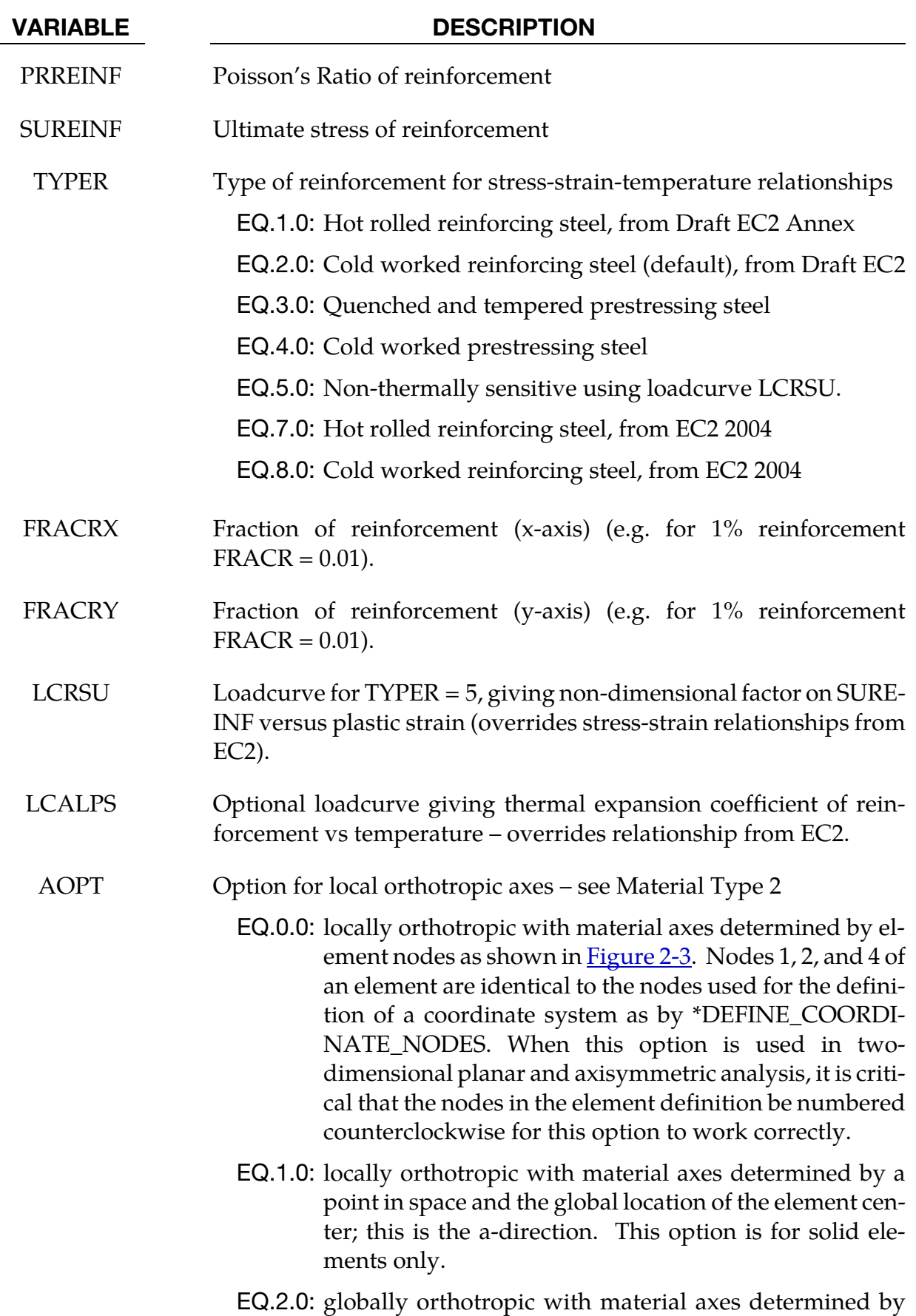

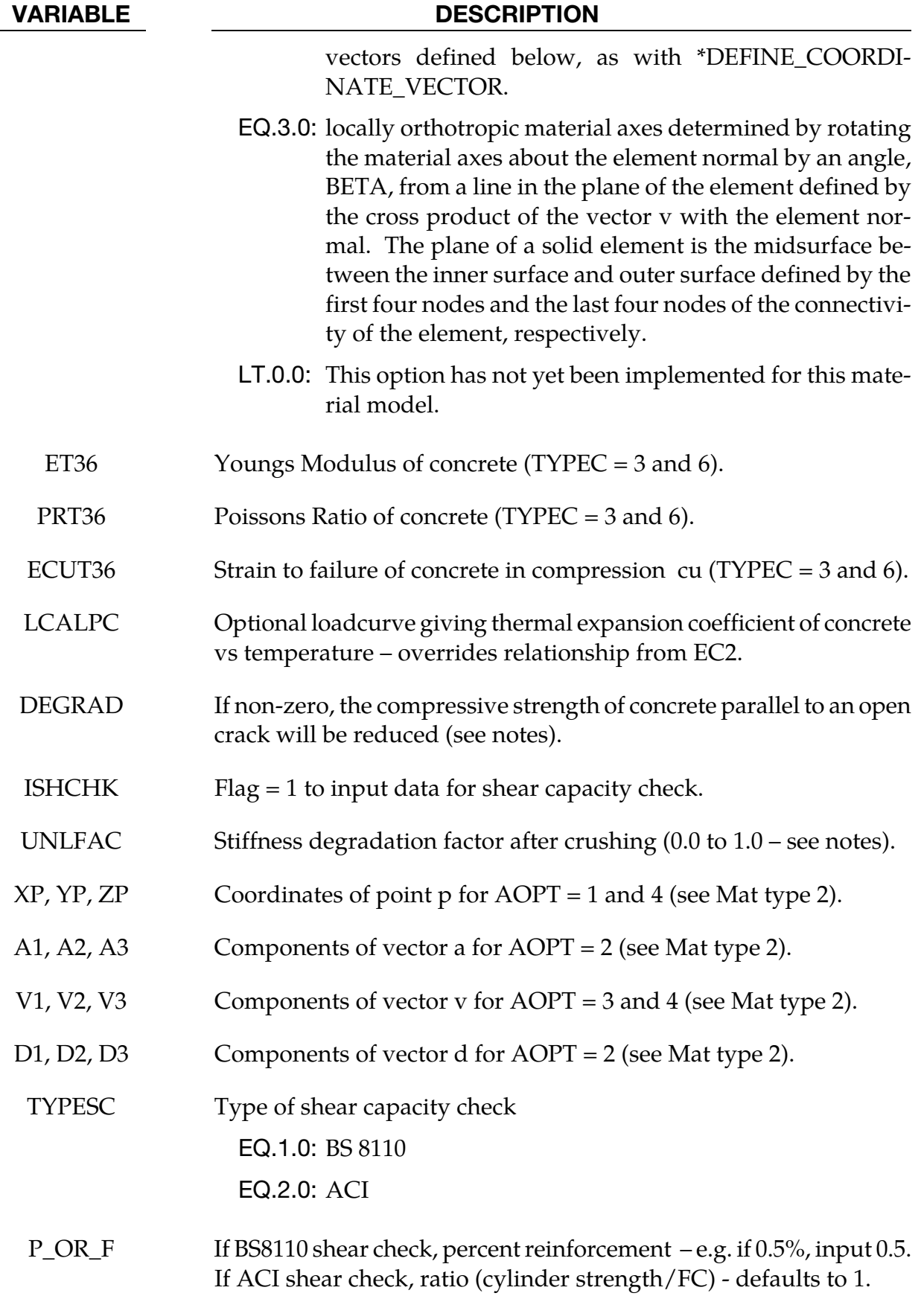

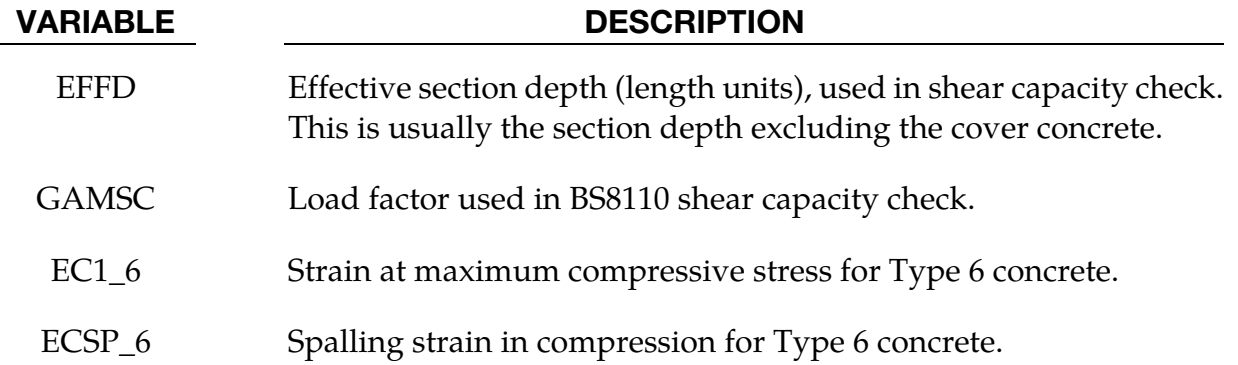

### Remarks:

Reinforcement is treated as separate sets of bars in the local element x and y axes. The reinforcement is assumed not to carry through-thickness or in-plane shear.

The material model is thermally-sensitive. If no temperatures are defined in the model, it behaves as if at 20degC. Pre-programmed relationships between temperature and concrete properties (compressive strength, strain at maximum compressive stress ec1, ultimate strain ecu) are by default taken from the Annex to the draft EC2 document (ENV 1992-1- 2:1995), but when the standard was released in 2004 (EN 1992-1-2:2004 (E)) some of the recommended data had changed. The 2004 data is available by setting concrete type 7 or 8.

# Creating Reinforced Concrete Sections:

This material model can be used to represent unreinforced concrete (FRACR = 0), steel  $(FRACR = 1)$ , or reinforced concrete with evenly distributed reinforcement  $(0 < FRACR < 1)$ .

Alternatively, use \*INTEGRATION\_SHELL or \*PART\_COMPOSITE to define the section. Create one material Part for concrete and another for steel, both of type MAT\_CON-CRETE\_EC2, one with FRACR = 0 (representing the concrete), the other with FRACR = 1 (reinforcement bars). Each integration point may then be defined as either concrete or steel as appropriate.

### Material Behavior:

Stress-strain curves for concrete and steel (and their variation with temperature) are as specified in EC2, scaled to the user-supplied FC, FT and SUREINF. Thermal expansion coefficients as functions of temperature are by default taken from EC2. These can optionally be overwritten using LCALPC, LCALPS.

The concrete is assumed to crack in tension when the maximum in-plane principal stress (bending+membrane stress at an integration point) reaches FT. Cracks can open and close repeatedly under hysteretic loading. When a crack is closed it can carry compression

# \*MAT\_CONCRETE\_EC2  $*$ MAT\_172

according to the normal compressive stress-strain relationships. The direction of the crack relative to the element coordinate system is stored when the crack first forms. The material can carry compression parallel to the crack even when the crack is open. A second crack may form perpendicular to the initial crack.

After initial cracking, the tensile stress reduces with increasing tensile strain. A finite amount of energy must be absorbed to create a fully open crack - in practice the reinforcement holds the concrete together, allowing it to continue to take some tension (this effect is known as tension-stiffening). The options available for the stress-strain relationship are shown below. The bilinear relationship is used by default. The simple linear relationship applies only if  $ESOFT > 0$  and  $ECUTEN = 0$ .

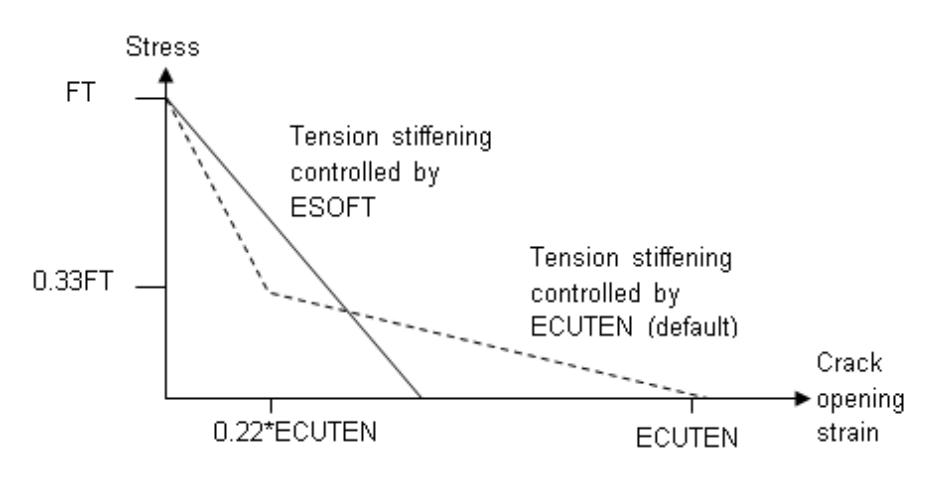

Figure 2-93. Tensile Behaviour of Concrete

LCHAR can optionally be used to maintain constant energy per unit area of crack irrespective of mesh size, i.e. the crack opening displacement is fixed rather than the crack opening strain. LCHAR  $\times$  ECUTEN is then the displacement to fully open a crack. For the actual elements, crack opening displacement is estimated by strain × SQRT(area). Note that if LCHAR is defined, it is also used as the crack spacing in the NS 3473 aggregate interlock calculation.

The relationship of FT with temperature is taken from EC2 – there is no input option to change this. FT is assumed to remain at its input value at temperatures up to 100 deg C, then to reduce linearly with temperature to zero at 600 deg C. Up to 500 deg C, the crack opening strain ECUTEN increases with temperature such that the fracture energy to open the crack remains constant. Above 500 deg C the crack opening strain does not increase further.

Compressive behaviour of the concrete initially follows a curve defined in EC2 as:

$$
\text{Stress} = \text{FC}_{\text{max}} \times \left[ \left( \frac{\varepsilon}{\varepsilon_{\text{cl}}} \right) \times \frac{3}{2 + \left( \frac{\varepsilon}{\varepsilon_{\text{cl}}} \right)^3} \right]
$$

where  $\varepsilon_{c1}$  is the strain at which the ultimate compressive strength  $FC_{max}$  is reached, and is the current equivalent uniaxial compressive strain.

The initial elastic modulus is given by  $E = 3FCmax/2\epsilon_{c1}$ . On reaching  $FC_{max}$ , the stress decreases linearly with increasing strain, reaching zero at a strain  $\varepsilon_{\rm cu}$ . Strains  $\varepsilon_{c1}$  and  $\varepsilon_{\rm cu}$  are by default taken from EC2 and are functions of temperature. At 20°C they take values 0.0025 and 0.02 respectively.  $FC_{max}$  is also a function of temperature, given by the input parameter FC (which applies at 20°C) times a temperature-dependent softening factor taken from EC2.

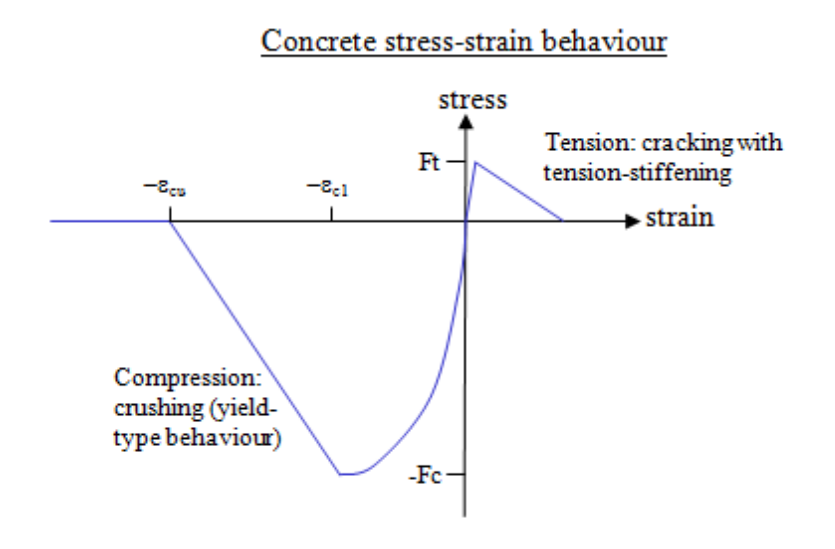

Figure 2-94. Concrete stress strain behavior

For TYPEC = 3, the user over-rides the default values of elastic stiffness and  $\varepsilon_{\rm cu}$ . In this case, the strain  $\varepsilon_{c1}$  is calculated from the elastic stiffness, and there is no thermal sensitivity. The stress-strain behaviour follows the same form as described above.

For  $TYPEC = 6$ , the above compressive crushing behaviour is replaced with the equations proposed by Mander. This algorithm can model unconfined or confined concrete; for unconfined, leave FCC6 blank. For confined concrete, input the confined compressive strength as FCC6.

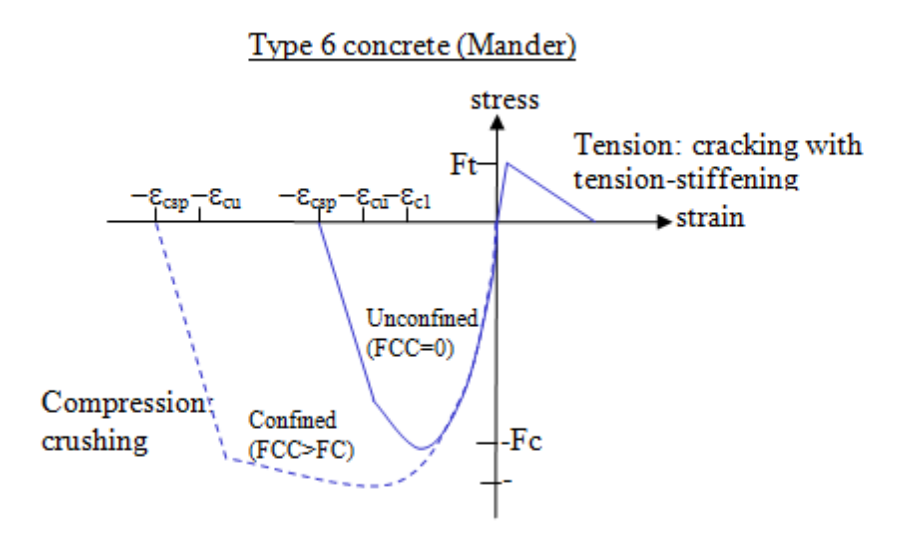

Figure 2-95. Type 6 concrete

Default values for type 6 are calculated as follows:

$$
\varepsilon_{\rm cl} = 0.002 \times \left[ 1 + 5 \left( \frac{\text{FCC6}}{\text{FC}} - 1 \right) \right]
$$

$$
\varepsilon_{\rm cu} = 1.1 \times \varepsilon_{\rm c}
$$

$$
\varepsilon_{\rm csp} = \varepsilon_{\rm cu} + \frac{\text{FCC}}{\text{E}}
$$

Note that for unconfined concrete, FCC6 = FC causing  $\varepsilon_{cl}$  to default to 0.002.

# Unload/reload stiffness (all concrete types):

During compressive loading, the elastic modulus will be reduced according to the parameter UNLFAC (default =  $0.5$ ). UNLFAC =  $0.0$  means no reduction, i.e. the initial elastic modulus will apply during unloading and reloading. UNLFAC = 1.0 means that unloading results in no permanent strain. Intermediate values imply a permanent strain linearly interpolated between these extremes.

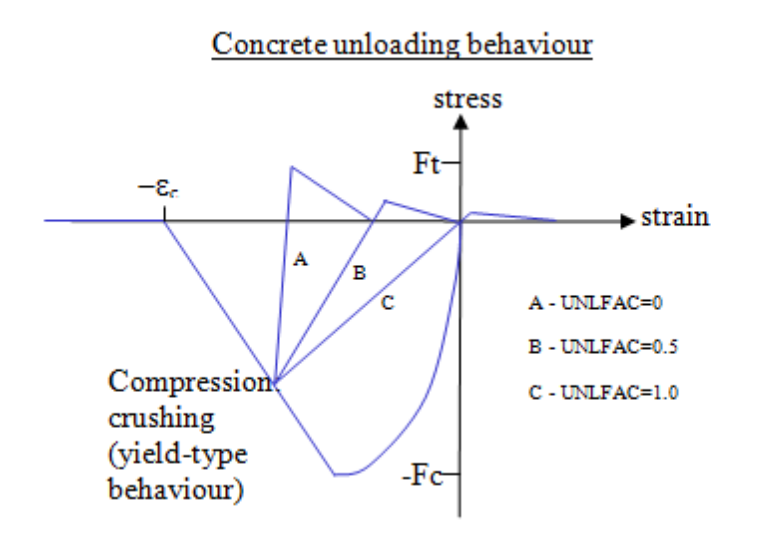

**Figure 2-96.** Concrete unloading behavior

Tensile strength is reduced by the same factor as the elastic modulus as described in the paragraph above.

# Optional compressive strength degradation due to cracking:

By default, the compressive strength of cracked and uncracked elements is the same. If DEGRAD is non-zero, the formula from BS8110 is used to reduce compressive strength parallel to the crack while the crack is open:

Reduction factor = min 
$$
\left(1.0, \frac{1.0}{0.8 + 100 \varepsilon_t}\right)
$$
,

where  $\varepsilon_t$  is the tensile strain normal to the crack.

# Through-thickness shear strength:

Before cracking, the through-thickness shear stress in the concrete is unlimited. For cracked elements, shear stress on the crack plane (magnitude of shear stress including elementplane and through-thickness terms) is treated in one of two ways:

1. If AGGSZ > 0, the relationship from Norwegian standard NS3473 is used to model the aggregate-interlock that allows cracked concrete to carry shear loading. In this case, UNITL must be defined. This is the factor that converts model length units to millimetres, i.e. the aggregate size in millimetres  $= AGGSZ \times UNITL$ . The formula in NS3473 also requires the crack width in millimetres: this is estimated from UNITL  $\times \varepsilon_{\rm cro} \times L_e$ , where  $\varepsilon_{\rm cro}$  is the crack opening strain and  $L_e$  is the crack spacing, taken as LCHAR if non-zero, or equal to element size if LCHAR is zero. Optionally, TAUMXC may be used to set the maximum shear stress when the crack is closed and the normal stress is zero – by default this is equal to 1.161FT from the

formulae in NS3473. If TAUMXC is defined, the shear stress from the NS3473 formula is scaled by TAUMXC / 1.161FT.

2. If AGGSZ = 0, the aggregate interlock is modeled by this formula:

$$
\tau_{\text{max}} = \frac{\text{TAUMXC}}{1.0 + \frac{\varepsilon_{\text{cro}}}{\text{ECRAGG}}} + \min(MU \times \sigma_{\text{comp}} \cdot \text{TAUMXF})
$$

Where  $\tau_{\text{max}}$  is the maximum shear stress carried across a crack;  $\sigma_{\text{comp}}$  is the compressive stress across the crack (this is zero if the crack is open); ECRAGG is the crack opening strain at which the input shear strength TAUMXC is halved. Again, TAUMXC defaults to 1.161FT.

Note that if a shear capacity check is specified, the above applies only to in-plane shear, while the through-thickness shear is unlimited.

The reinforcement is treated as separate bars in the local X and Y directions – it does not carry shear in the local XY direction. At 20°C the behaviour is elastic-perfectly-plastic, up to the onset of failure, after which the stress reduces linearly with increasing strain until final failure. The strain at which failure occurs depend on the reinforcement type (TYPER) and the temperature. For example, for hot-rolled reinforcing steel at 20°C failure begins at 15% strain and is complete at 20% strain.

The default stress-strain curve for reinforcement may be overridden using TYPER = 5 and LCRSU. In this case, the reinforcement properties are not temperature-sensitive and the yield stress is given by SUREINF  $\times$   $f(\epsilon_p)$ , where  $f(\epsilon_p)$  is the loadcurve value at the current plastic strain. To include failure of the reinforcement, the curve should reduce to zero at the desired failure strain and remain zero for higher strains. Note that LS-DYNA reinterpolates the input curve to have 100 equally-spaced points; if the last point on the curve is at very high strain, then the initial part of the curve may become poorly defined.

# Local directions:

AOPT and associated data are used to define the directions of the reinforcement bars. If the reinforcement directions are not consistent across neighbouring elements, the response may be less stiff than intended – this is equivalent to the bars being bent at the element boundaries. See material type 2 for description of the different AOPT settings.

# Shear capacity check:

Shear reinforcement is not included explicitly in this material model. However, a shear capacity check can be made, to show regions that require shear reinforcement. The assumption is that the structure will not yield or fail in through-thickness shear, because sufficient shear reinforcement will be added. Set ISHCHK and TYPESC to 1. Give the percentage

reinforcement (P\_OR\_F), effective depth of section EFFD (this typically excludes the cover concrete), and load factor GAMSC. These are used in Table 3.8 of BS 8110-1:1997 to determine the design shear stress. The "shear capacity" is this design shear stress times the total section thickness (i.e. force per unit width), modified according to Equation 6b of BS 8110 to allow for axial load. The "shear demand" (actual shear force per unit width) is then compared to the shear capacity. This process is performed for the two local directions of the reinforcement in each element; when defining sections using integration rules and multiple sets of material properties, it is important that each set of material properties referenced within the same section has the same AOPT and orientation data. Note that the shear demand and axial load (used in calculation of the shear capacity) are summed across the integration points within the section; the same values of capacity, demand, and difference between capacity and demand are then written to all the integration points.

### Thermal expansion:

By default, thermal expansion properties from EC2 are used. If no temperatures are defined in the model, properties for 20deg C are used. For the user-defined types (TYPEC =  $3$  or  $6$ , TYPER = 5) there is no thermal expansion by default, and the properties do not vary with temperature. The user may override the default thermal expansion behaviour by defining curves of thermal expansion coefficient versus temperature (LCALPC, LCALPR). These apply no matter what types TYPEC and TYPER have been selected.

### Output:

"Plastic Strain" is the maximum of the plastic strains in the reinforcement in the two local directions.

Extra history variables may be requested for shell elements (NEIPS on \*DATABASE\_EX-TENT\_BINARY), which have the following meaning:

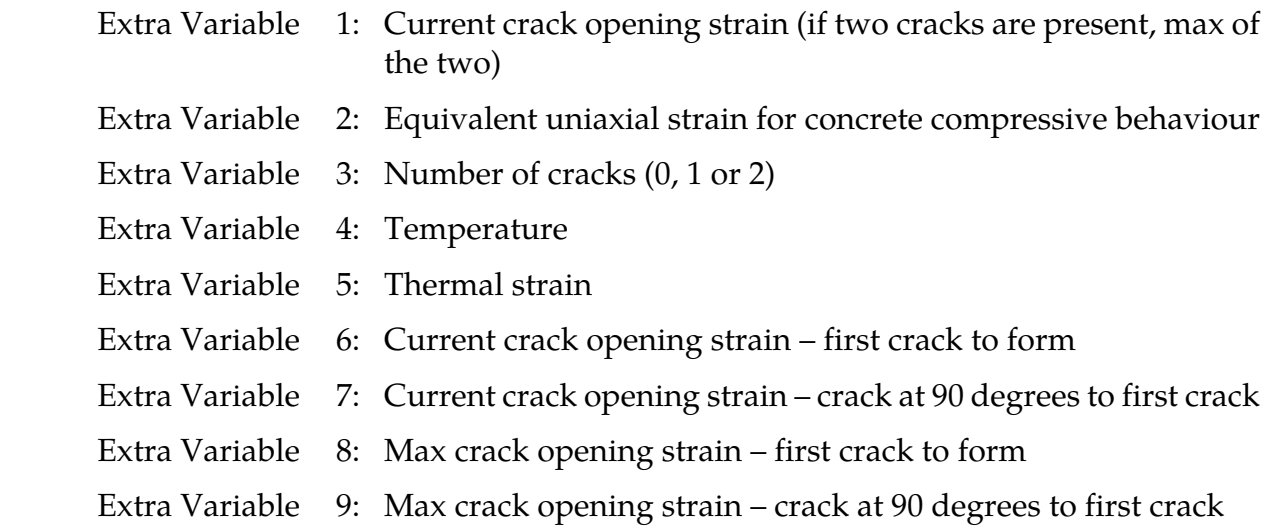

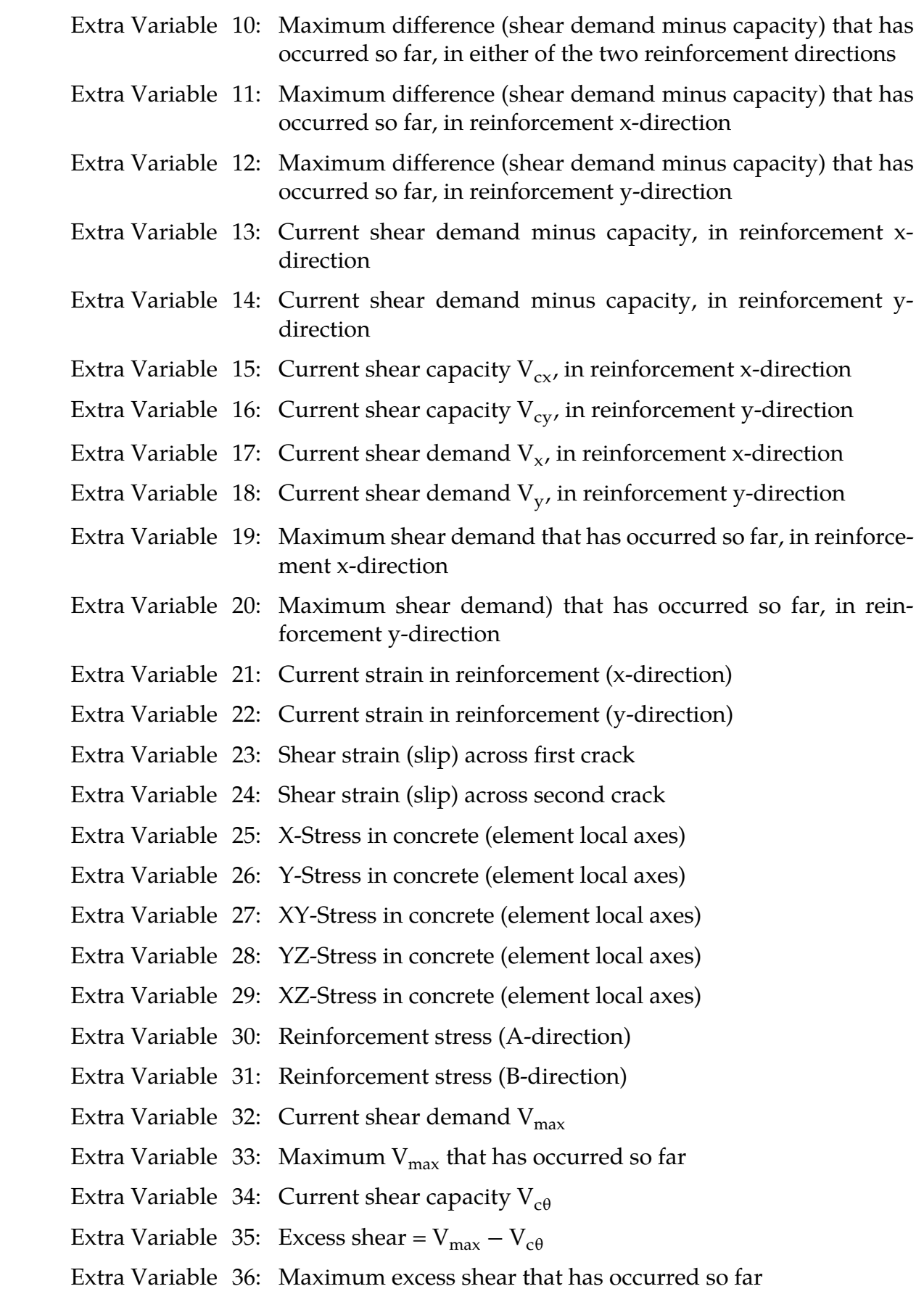

In the above list  $V_{\text{max}}$  is given by

$$
V_{\text{max}} = \sqrt{V_x^2 + V_y^2}
$$

Where  $V_x$  and  $V_y$  is the shear demand reinforcement in x and y directions respectively. Additionally,

$$
V_{c\theta} = \frac{V_{\text{max}}}{\sqrt{\left(\frac{V_x}{V_{cx}}\right)^2 + \left(\frac{V_y}{V_{cy}}\right)^2}}
$$

where  $V_{cx}$ ,  $V_{cy}$  are the shear capacities in the x and y directions.

Note that the concrete stress history variables are stored in element local axes irrespective of AOPT, i.e. local X is always the direction from node 1 to node 2. The reinforcement stresses are in the reinforcement directions; these do take account of AOPT.

MAXINT (shells) and/or BEAMIP (beams) on \*DATABASE\_EXTENT\_BINARY may be set to the maximum number of integration points, so that results for all integration points can be plotted separately.

### \*MAT\_MOHR\_COULOMB

This is Material Type 173 for solid elements only, is intended to represent sandy soils and other granular materials. Joints (planes of weakness) may be added if required; the material then represents rock. The joint treatment is identical to that of \*MAT\_JOINTED\_ROCK.

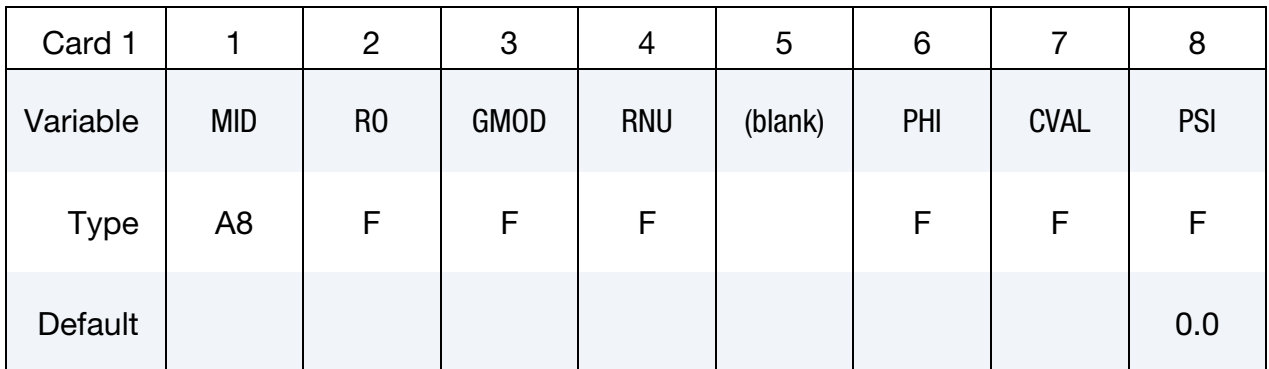

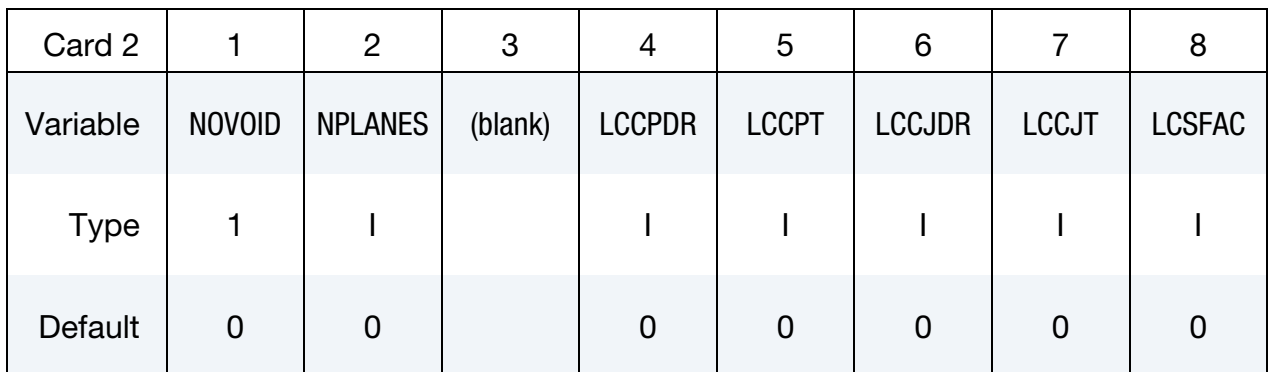

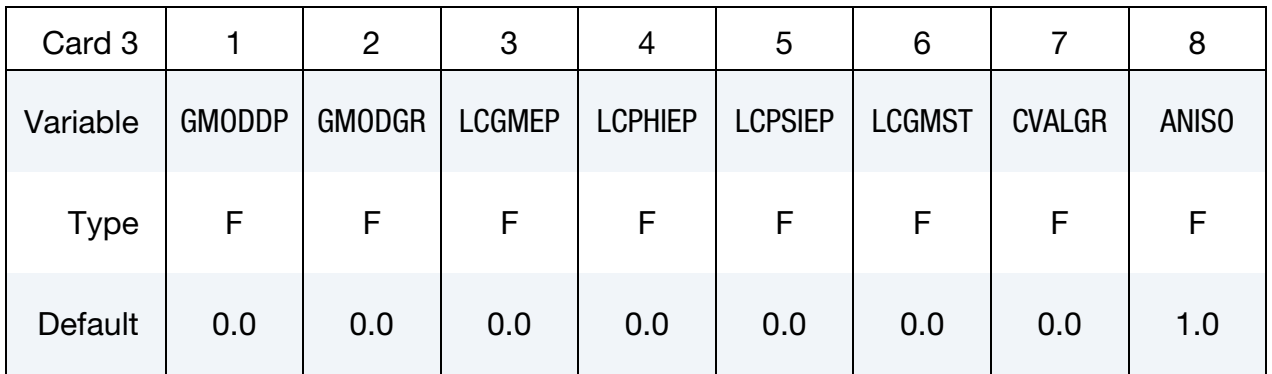

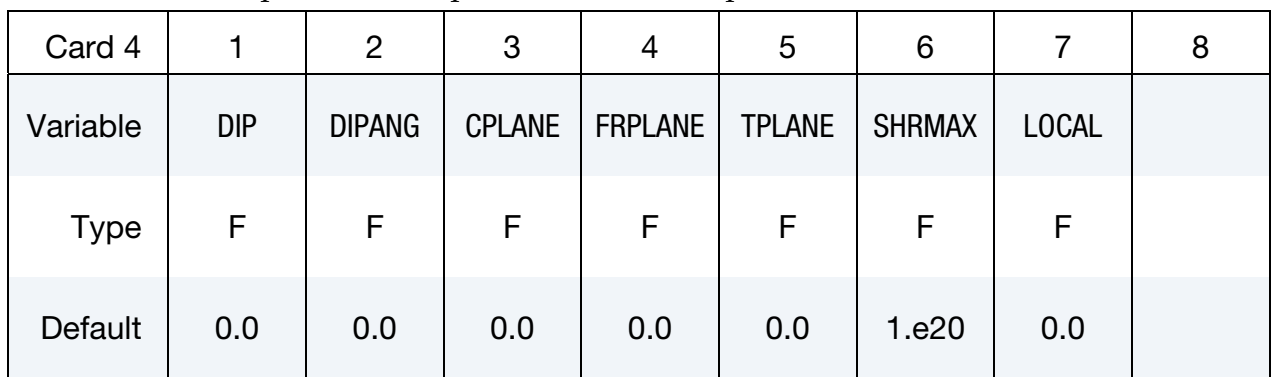

Plane Cards. Repeat for each plane (maximum 6 planes).

# VARIABLE DESCRIPTION

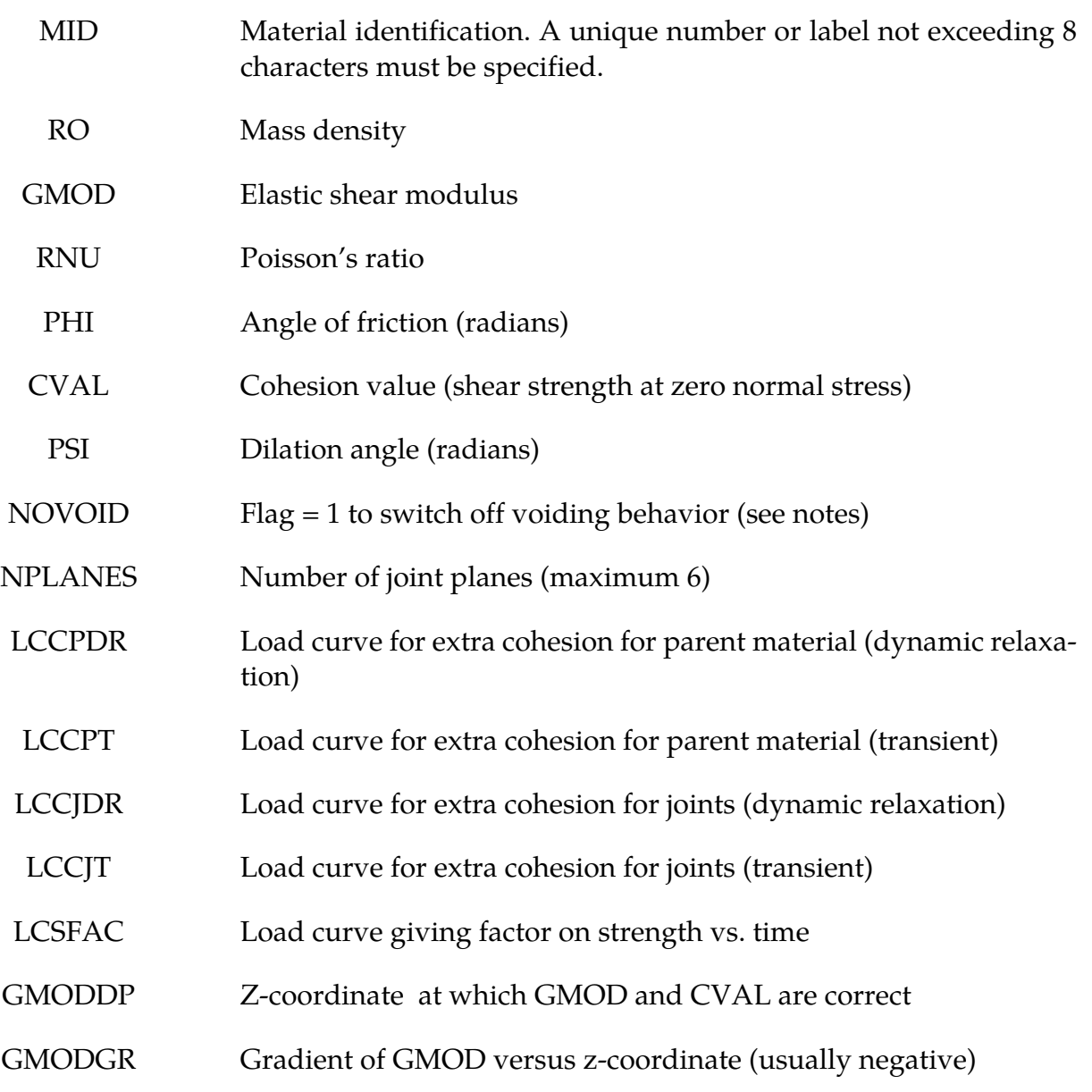

# \*MAT\_MOHR\_COULOMB \*MAT\_173

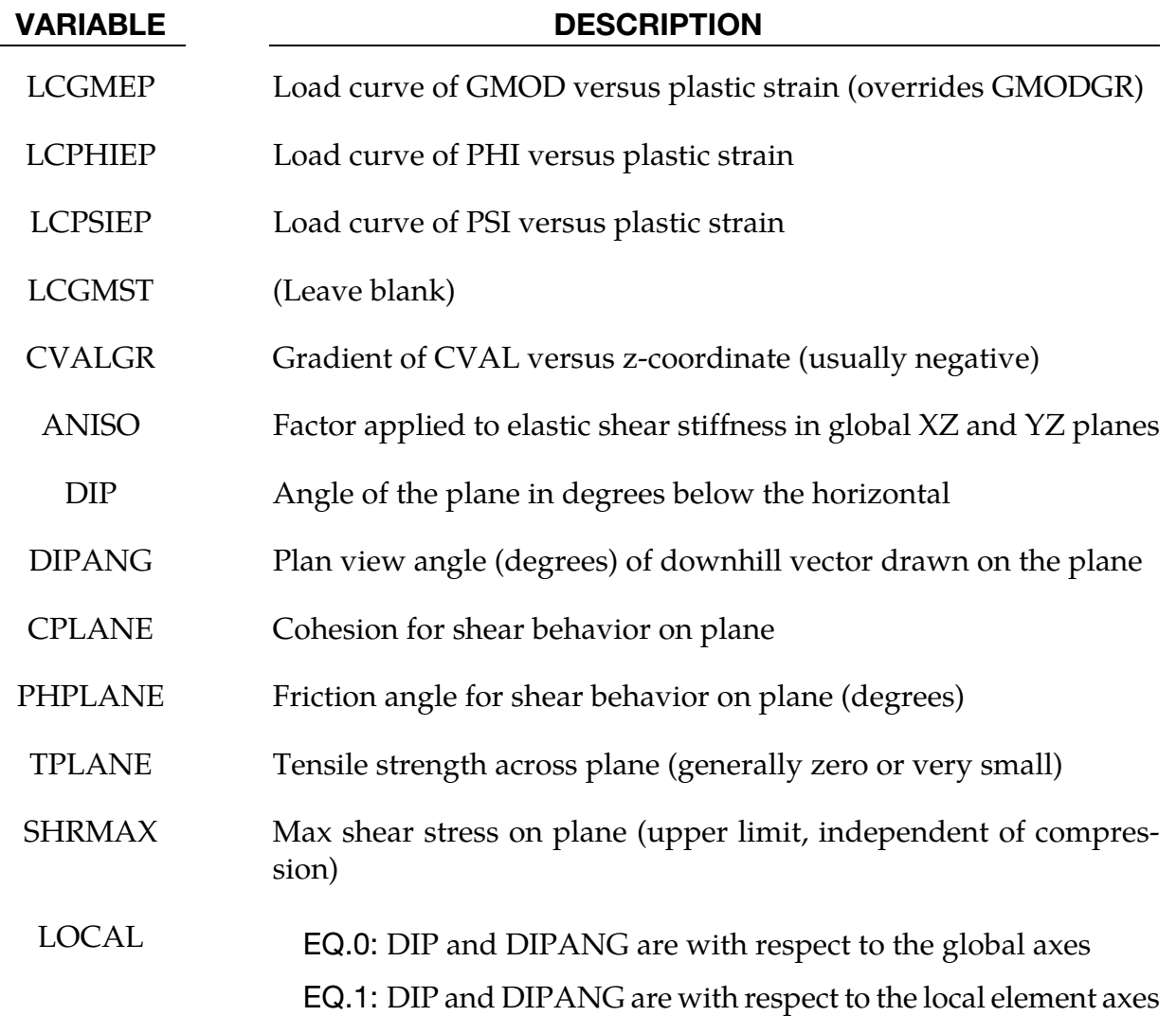

### Remarks:

- 1. The material has a Mohr Coulomb yield surface, given by  $\tau_{\text{max}} = C + \sigma_{\text{n}} \tan(PHI)$ , where  $\tau_{\text{max}}$  = maximum shear stress on any plane,  $\sigma_{\text{n}}$  = normal stress on that plane (positive in compression),  $C =$  cohesion, PHI = friction angle. The plastic potential function is of the form  $\beta \sigma_k$  -  $\sigma_l$  + constant, where  $\sigma_k$  = maximum principal stress,  $\sigma_i$  $=$  minimum principal stress, and  $\beta = \frac{1+\sin(\text{PSI})}{1-\sin(\text{PSI})}$ .
- 2. The tensile strength of the material is given by  $\sigma_{\text{max}} = \frac{C}{\tan(\text{PHI})}$  where C is the cohesion. After the material reaches its tensile strength, further tensile straining leads to volumetric voiding; the voiding is reversible if the strain is reversed.
- 3. If depth-dependent properties are used, the model must be oriented with the zaxis in the upward direction.
- 4. Plastic strain is defined as  $\sqrt{\frac{2}{3}} \varepsilon_{pij} \varepsilon_{pij}$ , i.e. the same way as for other elasto-plastic material models.
- 5. Friction and dilation angles PHI and PSI may vary with plastic strain, to model heavily consolidated materials under large shear strains – as the strain increases, the dilation angle typically reduces to zero and the friction angle to a lower, preconsolidation value.
- 6. For similar reasons, the shear modulus may reduce with plastic strain, but this option may sometimes give unstable results.
- 7. The loadcurves LCCPDR, LCCPT, LCCJDR, LCCJT allow extra cohesion to be specified as a function of time. The cohesion is additional to that specified in the material parameters. This is intended for use during the initial stages of an analysis to allow application of gravity or other loads without cracking or yielding, and for the cracking or yielding then to be introduced in a controlled manner. This is done by specifying extra cohesion that exceeds the expected stresses initially, then declining to zero. If no curves are specified, no extra cohesion is applied.
- 8. The loadcurve for factor on strength applies simultaneously to the cohesion and tan(friction angle) of parent material and all joints. This feature is intended for reducing the strength of the material gradually, to explore factors of safety. If no curve is present, a constant factor of 1 is assumed. Values much greater than 1.0 may cause problems with stability.
- 9. The anisotropic factor ANISO applies the elastic shear stiffness in the global XZ and YZ planes. It can be used only in pure Mohr-Coulomb mode (NPLANES = 0).
- 10. For friction angle greater than zero, the Mohr Coulomb yield surface implies a tensile pressure limit equal to CVAL/tan(PHI). The default behaviour is that voids develop in the material when this pressure limit is reached, and the pressure will never become more tensile than the pressure limit. If  $NOVOID = 1$ , the tensile pressure limit is not applied. Stress states in which the pressure is more tensile than CVAL/tan(PHI) are permitted, but will be purely hydrostatic with no shear stress. NOVOID is recommended in Multi-Material ALE simulations, in which the development of voids or air space is already accounted for by the Multi-Material ALE.
- 11. To model soil, set NJOINT = 0. The joints are to allow modeling of rock, and are treated identically to those of \*MAT\_JOINTED\_ROCK.
- 12. The joint plane orientations are defined by the angle of a "downhill vector" drawn on the plane, i.e. the vector is oriented within the plane to obtain the maximum possible downhill angle. DIP is the angle of this line below the horizontal. DI-PANG is the plan-view angle of the line (pointing down hill) measured clockwise from the global Y-axis about the global Z-axis.
- 13. Joint planes would generally be defined in the global axis system if they are taken from survey data. However, the material model can also be used to represent ma-

sonry, in which case the weak planes represent the cement and lie parallel to the local element axes.

- 14. The joint planes rotate with the rigid body motion of the elements, irrespective of whether their initial definitions are in the global or local axis system.
- 15. Extra variables for plotting. By setting NEIPH on \*DATABASE\_EXTENT\_BINARY to 27, the following variables can be plotted in Oasys Ltd. Post Processors D3- PLOT, T/HIS and LS-PrePost:

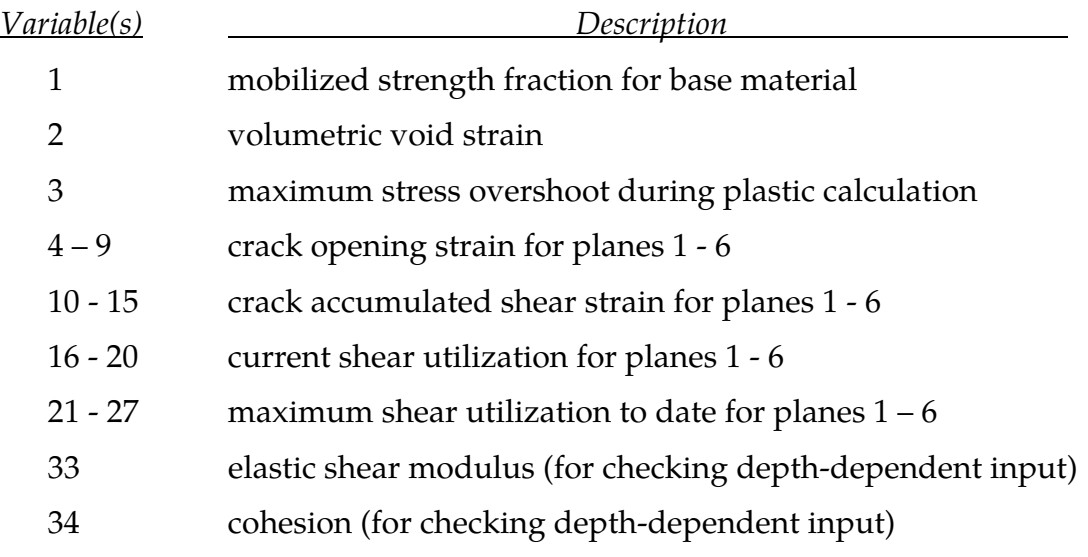

# \*MAT\_RC\_BEAM

This is Material Type 174, for Hughes-Liu beam elements only. The material model can represent plain concrete only, reinforcing steel only, or a smeared combination of concrete and reinforcement. The main emphasis of this material model is the cyclic behavior – it is intended primarily for seismic analysis.

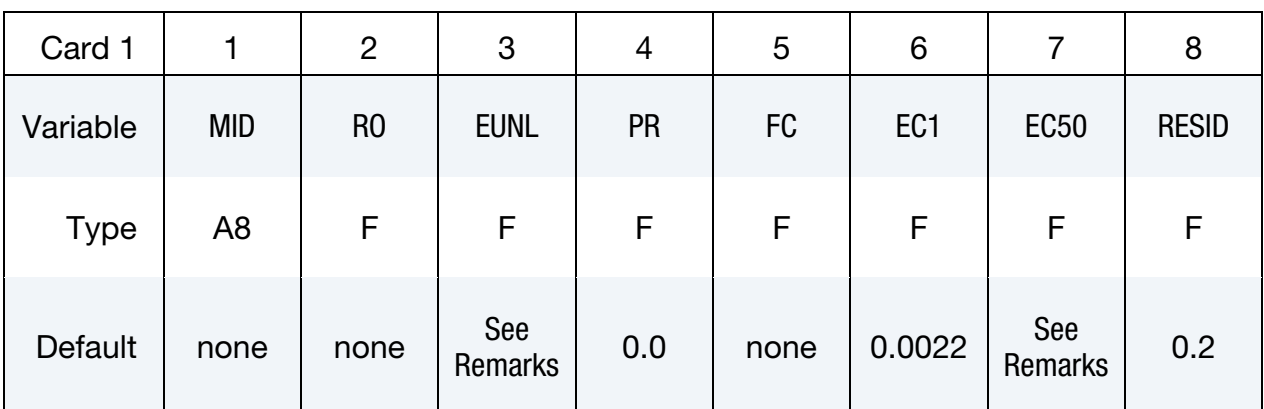

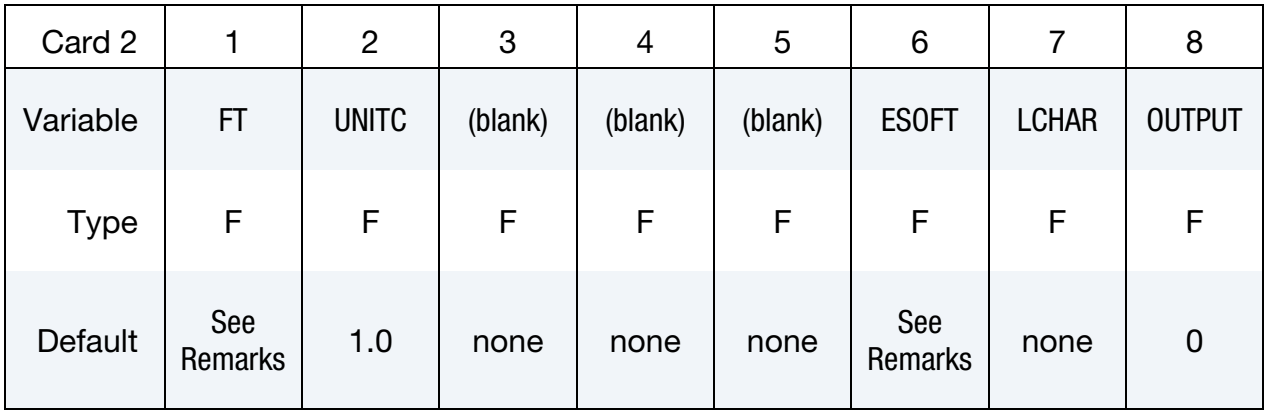

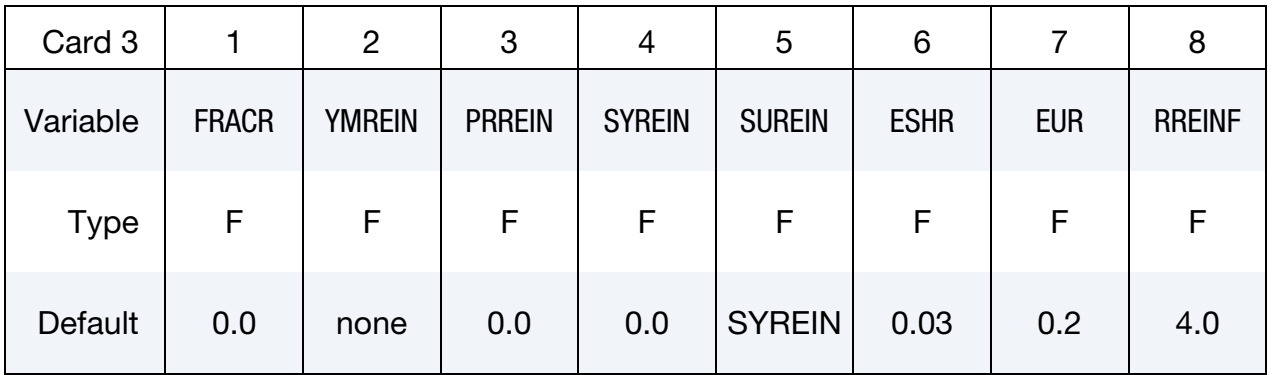

### VARIABLE DESCRIPTION

MID Material identification. A unique number or label not exceeding 8 characters must be specified.

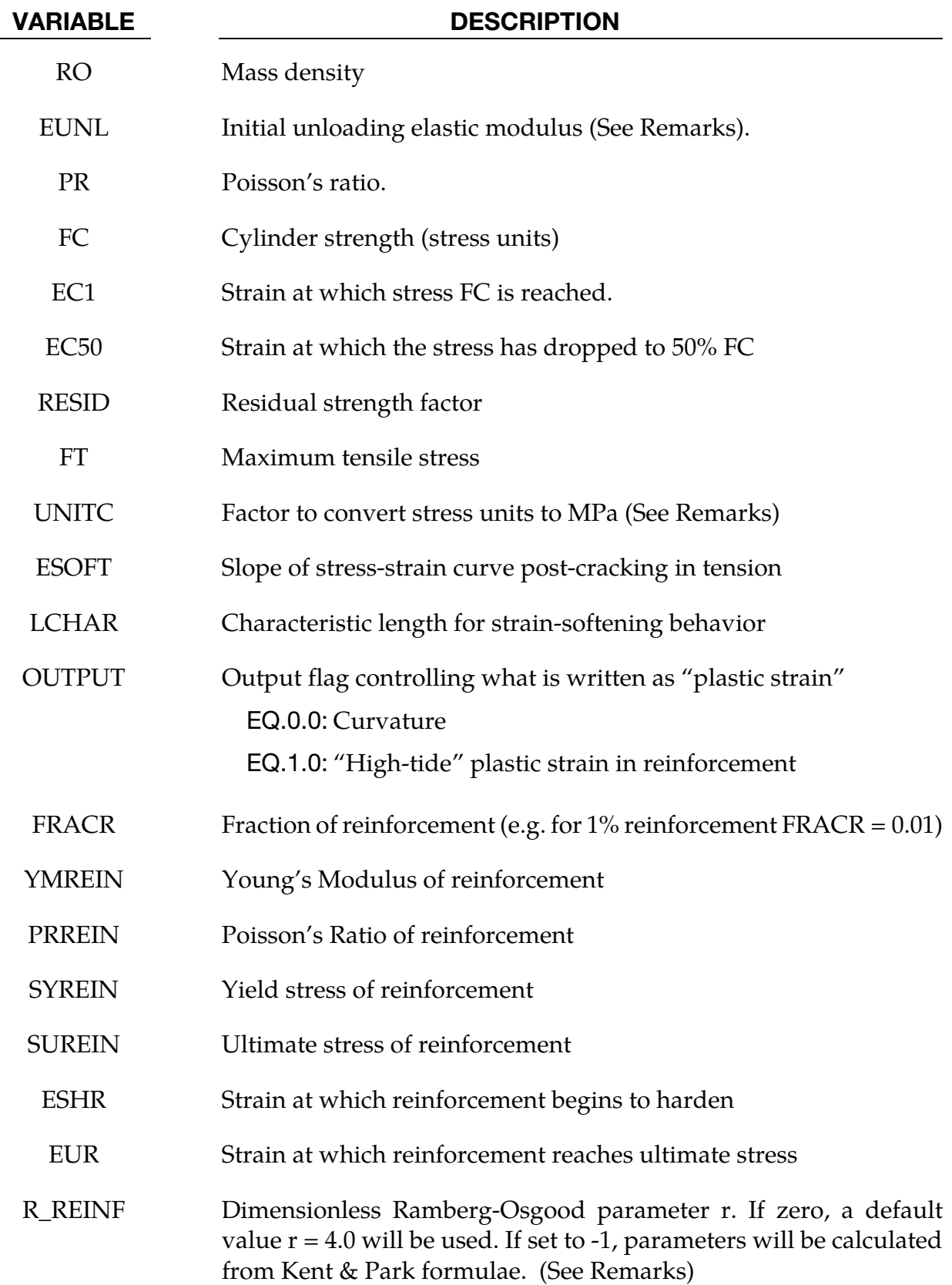

### Creating sections for reinforced concrete beams:

This material model can be used to represent unreinforced concrete ( $\text{FRACR} = 0$ ), steel (FRACR = 1), or reinforced concrete with evenly distributed reinforcement  $(0 < FRACR < 1)$ .

Alternatively, use \*INTEGRATION\_BEAM to define the section. A new option in allows the user to define a Part ID for each integration point, similar to the facility already available with \*INTEGRATION\_SHELL. All parts referred to by one integration rule must have the same material type, but can have different material properties. Create one Part for concrete, and another for steel. These Parts should reference Materials, both of type  $*$ MAT\_RC\_BEAM, one with FRACR = 0, the other with FRACR = 1. Then, by assigning one or other of these Part Ids to each integration point the reinforcement can be applied to the correct locations within the section of the beam.

### Concrete:

In monotonic compression, the approach of Park and Kent, as described in Park & Paulay [1975] is used. The material follows a parabolic stress-strain curve up to a maximum stress equal to the cylinder strength FC; therafter the strength decays linearly with strain until the residual strength is reached. Default values for some material parameters will be calculated automatically as follows:

$$
EC50 = \frac{(3 + 0.29FC)}{145FC - 1000}
$$

where FC is in MPa as per Park and Kent test data.

$$
EUNL = initial tangent slope = \frac{2FC}{EC1}
$$

User-defined values for EUNL lower than this are not permitted, but higher values may be defined if desired.

$$
FT = 1.4 \left(\frac{FC}{10}\right)^{\frac{2}{3}}
$$

where FC is in MPa as per Park and Kent test data.

$$
\text{ESOFT} = \text{EUNL}
$$

User-defined values higher than EUNL are not permitted.

UNITC is used only to calculate default values for the above parameters from FC.

Strain-softening behavior tends to lead to deformations being concentrated in one element, and hence the overall force-deflection behavior of the structure can be mesh-sizedependent if the softening is characterized by strain. To avoid this, a characteristic length (LCHAR) may be defined. This is the length of specimen (or element) that would exhibit the defined monotonic stress-strain relationship. LS-DYNA adjusts the stress-strain relationship after ultimate load for each element, such that all elements irrespective of their length will show the same deflection during strain softening (i.e. between ultimate load and residual load). Therefore, although deformation will still be concentrated in one element, the load-deflection behavior should be the same irrespective of element size. For tensile behavior, ESOFT is similarly scaled.

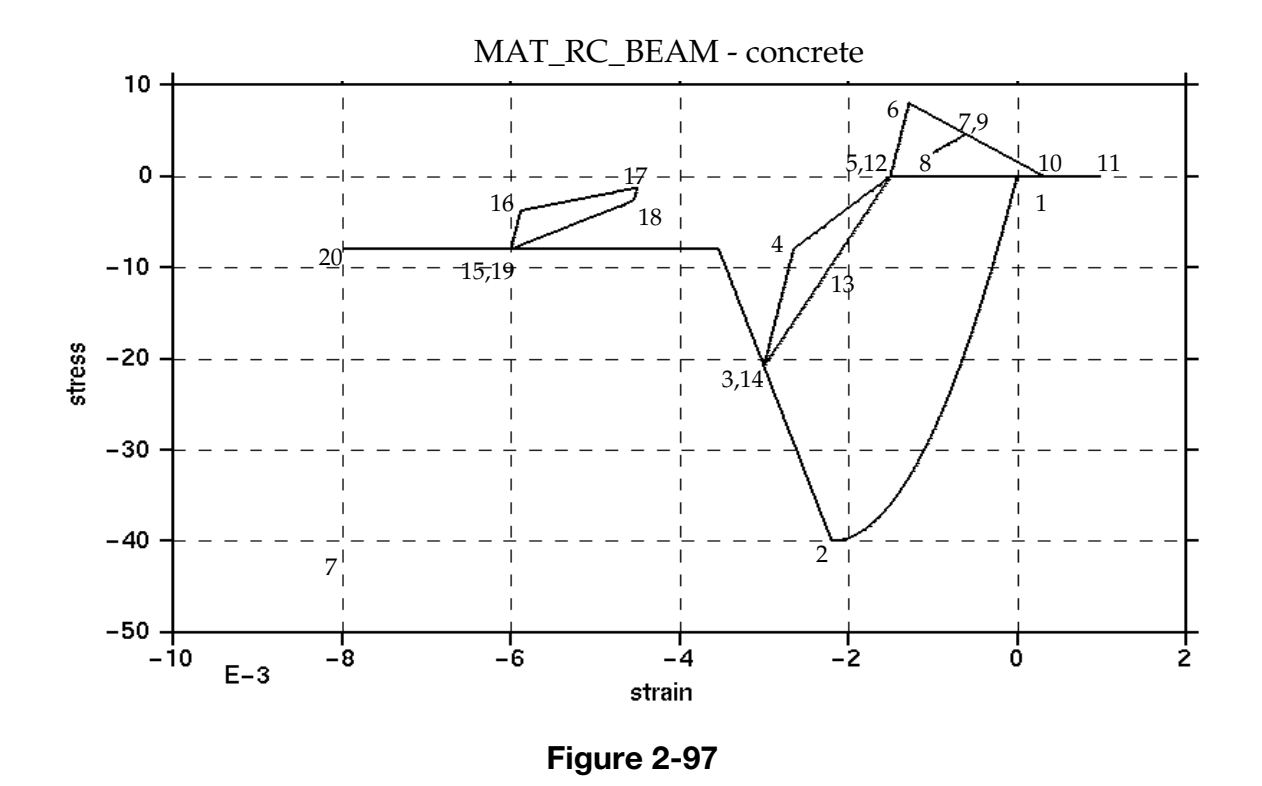

Cyclic behavior is broadly suggested by Blakeley and Park [1973] as described in Park & Paulay [1975]; the stress-strain response lies within the Park-Kent envelope, and is characterized by stiff initial unloading response at slope EUNL followed by a less stiff response if it unloads to less than half the current strength. Reloading stiffness degrades with increasing strain.

In tension, the stress rises linearly with strain until a tensile limit FT is reached. Thereafter the stiffness and strength decays with increasing strain at a rate ESOFT. The stiffness also decays such that unloading always returns to strain at which the stress most recently changed to tensile.

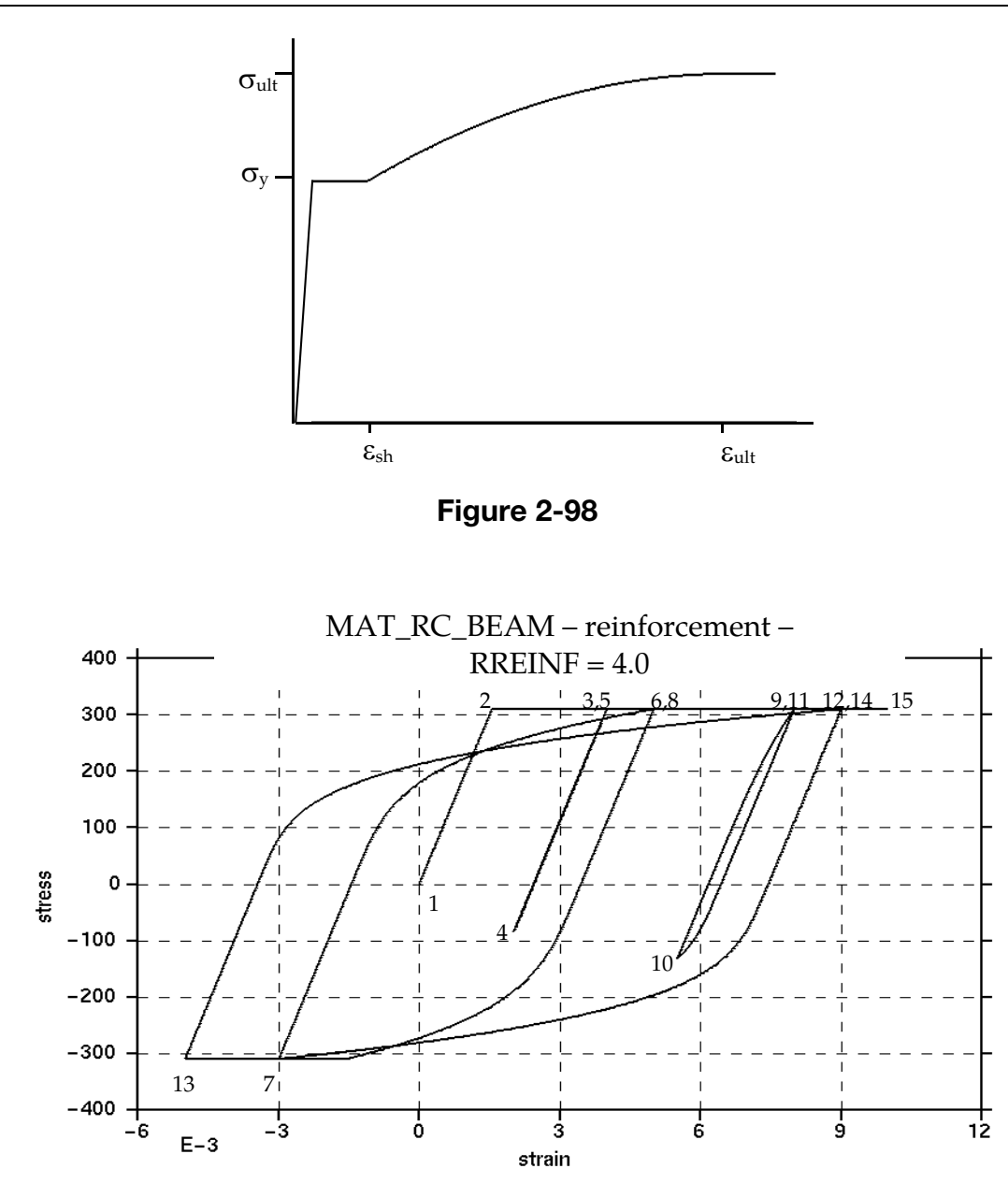

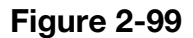

Monotonic loading of the reinforcement results in the stress-strain curve shown, which is parabolic between  $\varepsilon_{sh}$  and  $\varepsilon_{ult}$ . The same curve acts as an envelope on the hysteretic behavior, when the x-axis is cumulative plastic strain.

Unloading from the yielded condition is elastic until the load reverses. Thereafter, the Bauschinger Effect (reduction in stiffness at stresses less than yield during cyclic deformation) is represented by following a Ramberg-Osgood relationship until the yield stress is reached:

$$
\varepsilon - \varepsilon_s = \left(\frac{\sigma}{E}\right) \left\{ 1 + \left(\frac{\sigma}{\sigma_{CH}}\right)^{r-1} \right\}
$$

where  $\varepsilon$  and  $\sigma$  are strain and stress,  $\varepsilon_s$  is the strain at zero stress, *E* is Young's Modulus, and r and  $\sigma$ <sub>CH</sub> are as defined below

Two options are given for calculation  $r$  and  $\sigma$ <sub>CH</sub>, which is performed at each stress reversal:

- 1. If RREINF is input as -1, r and  $\sigma_{CH}$  are calculated internally from formulae given in Kent and Park. Parameter r depends on the number of stress reversals. Parameter  $\sigma_{CH}$  depends on the plastic strain that occurred between the previous two stress reversals. The formulae were statistically derived from experiments, but may not fit all circumstances. In particular, large differences in behavior may be caused by the presence or absence of small stress reversals such as could be caused by high frequency oscillations. Therefore, results might sometimes be unduly sensitive to small changes in the input data.
- 2. If RREINF is entered by the user or left blank, r is held constant while  $\sigma_{CH}$  is calculated on each reversal such that the Ramberg-Osgood curve meets the monotonic stress-strain curve at the point from which it last unloaded, e.g. points 6 and 8 are coincident in the graph below. The default setting  $RREINF = 4.0$  gives similar hysteresis behavior to that described by Kent & Park but is unlikely to be so sensitive to small changes of input data.

# Output:

It is recommended to use BEAMIP on \*DATABASE\_EXTENT\_BINARY to request stress and strain output at the individual integration points. If this is done, for MAT\_RC\_BEAM only, element curvature is written to the output files in place of plastic strain. In the postprocessor, select "plastic strain" to display curvature (whichever of the curvatures about local y and z axes has greatest absolute value will be plotted). Alternatively, select "axial strain" to display the total axial strain (elastic + plastic) at that integration point; this can be combined with axial stress to create hysteresis plots such as those shown above.

# \*MAT\_VISCOELASTIC\_THERMAL

This is Material Type 175. This material model provides a general viscoelastic Maxwell model having up to 12 terms in the prony series expansion and is useful for modeling dense continuum rubbers and solid explosives. Either the coefficients of the prony series expansion or a relaxation curve may be specified to define the viscoelastic deviatoric and bulk behavior. Note that \*MAT\_GENERAL\_VISCOELASTIC (Material Type 76) has all the capability of \*MAT\_VISCOELASTIC\_THERMAL, and additionally offers more terms (18) in the prony series expansion and an optional scaling of material properties with moisture content.

| Card 1      |                | 2              | ഄ           |            | ა  | 6           |   |   |
|-------------|----------------|----------------|-------------|------------|----|-------------|---|---|
| Variable    | <b>MID</b>     | R <sub>0</sub> | <b>BULK</b> | <b>PCF</b> | EF | <b>TREF</b> | Ħ | B |
| <b>Type</b> | A <sub>8</sub> | F.             |             |            |    |             |   |   |

If fitting is done from a relaxation curve, specify fitting parameters on card 2, *otherwise* if constants are set on Viscoelastic Constant Cards *LEAVE THIS CARD BLANK*.

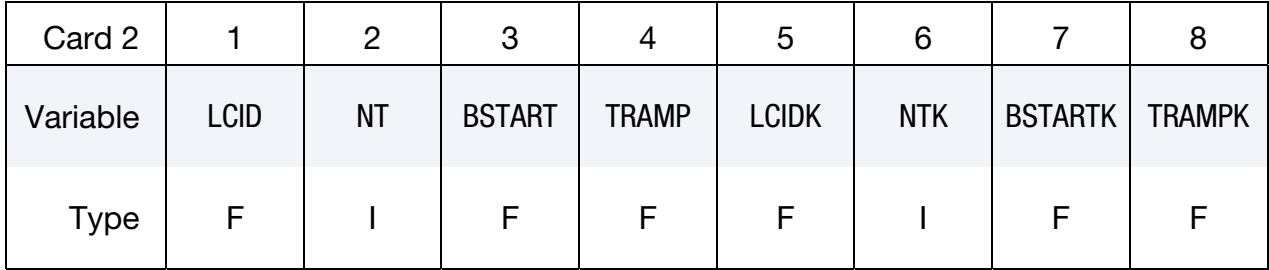

**Viscoelastic Constant Cards.** Up to 6 cards may be input. A keyword card (with a "\*" in column 1) terminates this input if less than 6 cards are used. These cards are not needed if relaxation data is defined. The number of terms for the shear behavior may differ from that for the bulk behavior: simply insert zero if a term is not included. If an elastic layer is defined you only need to define GI and KI (note in an elastic layer only one card is needed).

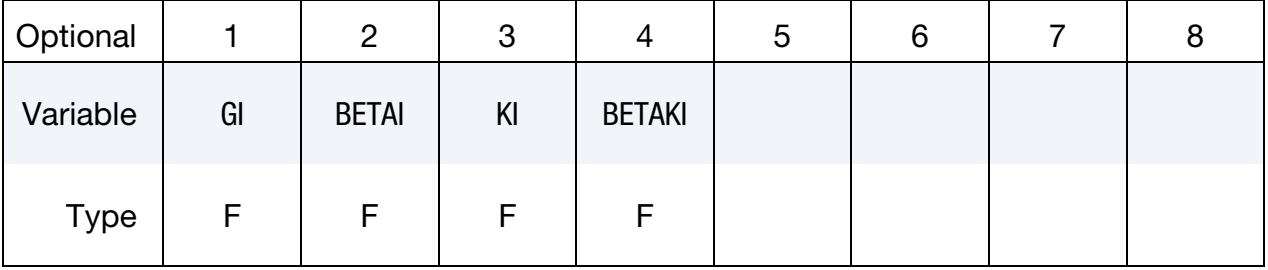

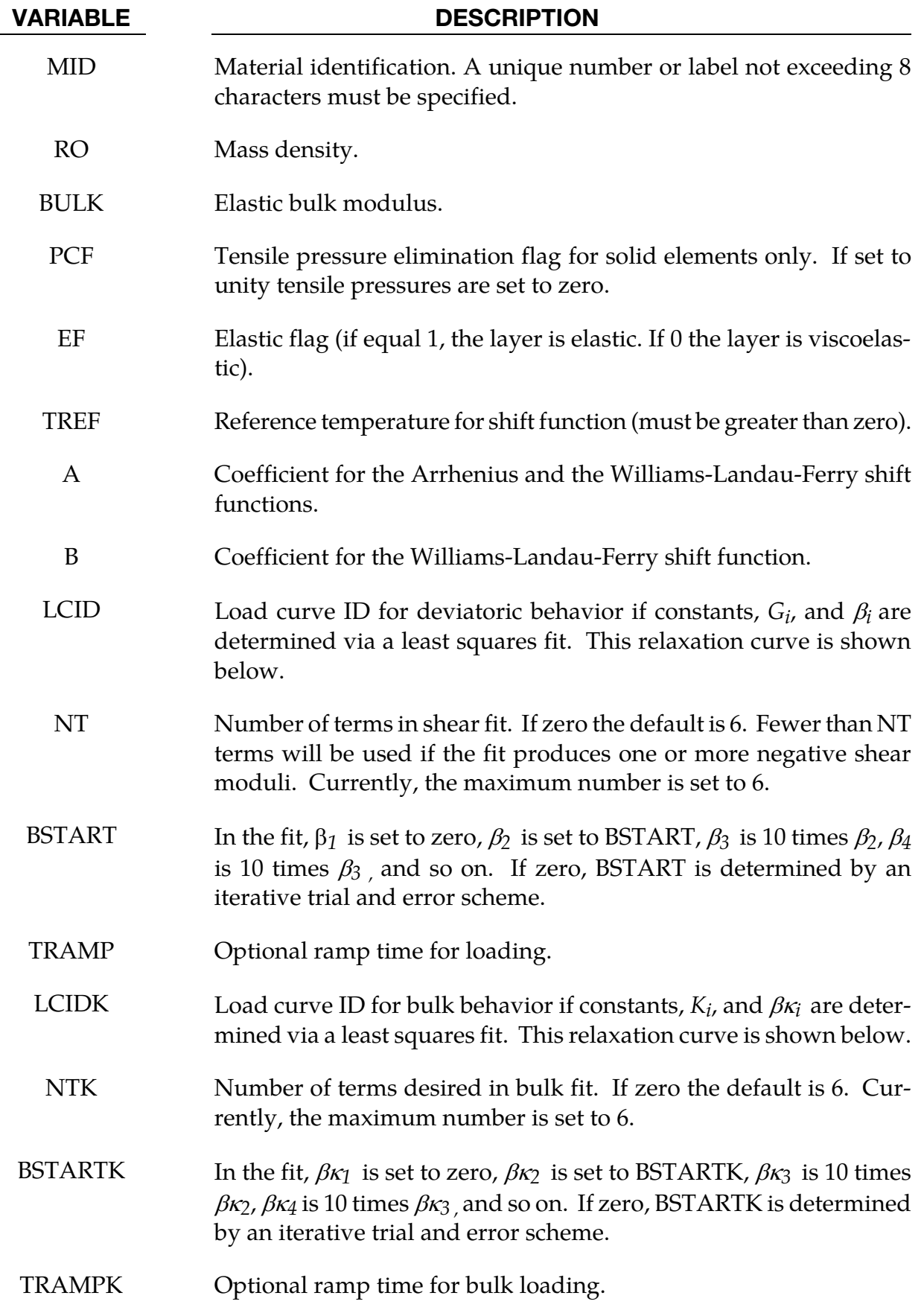

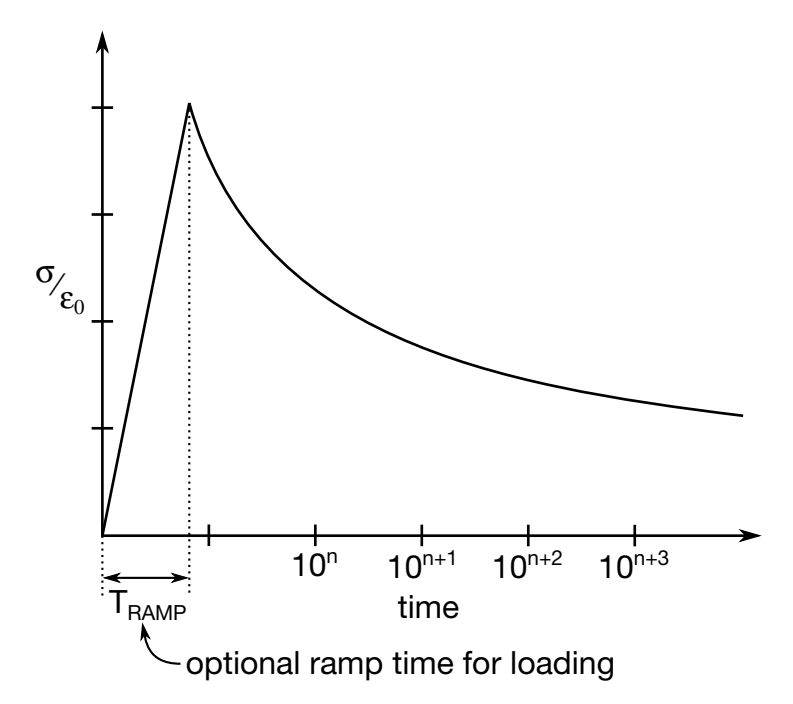

**Figure 2-100.** Relaxation curve. This curve defines stress versus time where time is defined on a logarithmic scale. For best results, the points defined in the load curve should be equally spaced on the logarithmic scale. Furthermore, the load curve should be smooth and defined in the positive quadrant. If nonphysical values are determined by least squares fit, LS-DYNA will terminate with an error message after the initialization phase is completed. If the ramp time for loading is included, then the relaxation which occurs during the loading phase is taken into account. This effect may or may not be important

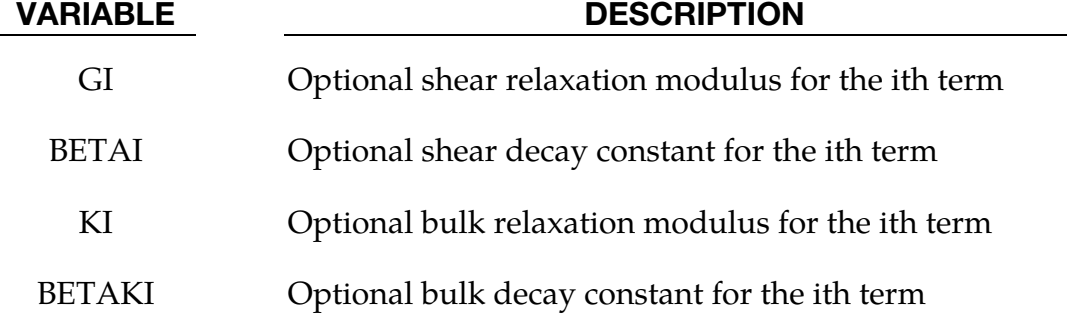

# Remarks:

Rate effects are taken into accounted through linear viscoelasticity by a convolution integral of the form:

$$
\sigma_{ij} = \int_0^t g_{ijkl}(t-\tau) \frac{\partial \varepsilon_{kl}}{\partial \tau} d\tau
$$

where  $g_{ijkl(t-\tau)}$  is the relaxation functions for the different stress measures. This stress is added to the stress tensor determined from the strain energy functional.

If we wish to include only simple rate effects, the relaxation function is represented by six terms from the Prony series:

$$
g(t) = \sum_{m=1}^{N} G_m e^{-\beta_m t}
$$

We characterize this in the input by shear moduli,  $G_i$ , and decay constants,  $\beta_i$ . An arbitrary number of terms, up to 6, may be used when applying the viscoelastic model.

For volumetric relaxation, the relaxation function is also represented by the Prony series in terms of bulk moduli:

$$
k(t) = \sum_{m=1}^{N} K_m e^{-\beta_{k_m} t}
$$

The Arrhenius and Williams-Landau-Ferry (WLF) shift functions account for the effects of the temperature on the stress relaxation. A scaled time, *t'*,

$$
t' = \int_0^t \Phi(T) dt
$$

is used in the relaxation function instead of the physical time. The Arrhenius shift function is

$$
\Phi(T) = \exp\left[-A\left(\frac{1}{T} - \frac{1}{T_{REF}}\right)\right]
$$

and the Williams-Landau-Ferry shift function is

$$
\Phi(T) = \exp\left(-A\frac{T - T_{\text{REF}}}{B + T - T_{\text{REF}}}\right)
$$

If all three values (TREF, A, and B) are not zero, the WLF function is used; the Arrhenius function is used if B is zero; and no scaling is applied if all three values are zero.

.

# \*MAT\_QUASILINEAR\_VISCOELASTIC

Purpose: This is Material Type 176. This is a quasi-linear, isotropic, viscoelastic material based on a one-dimensional model by Fung [1993], which represents biological soft tissues such as brain, skin, kidney, spleen, etc. This model is implemented for solid and shell elements. The formulation has recently been changed to allow larger strains, and, in general, will not give the same results as the previous implementation which remains the default.

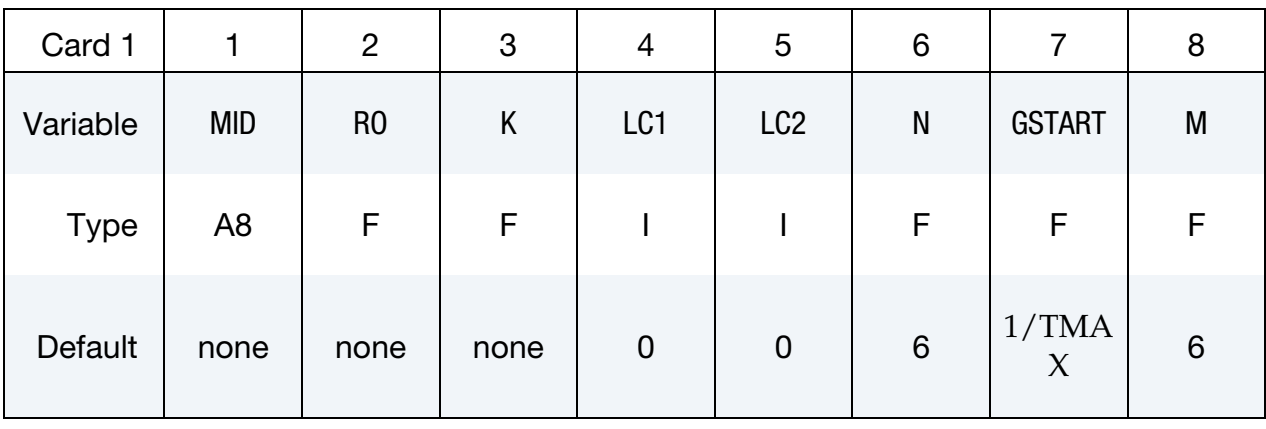

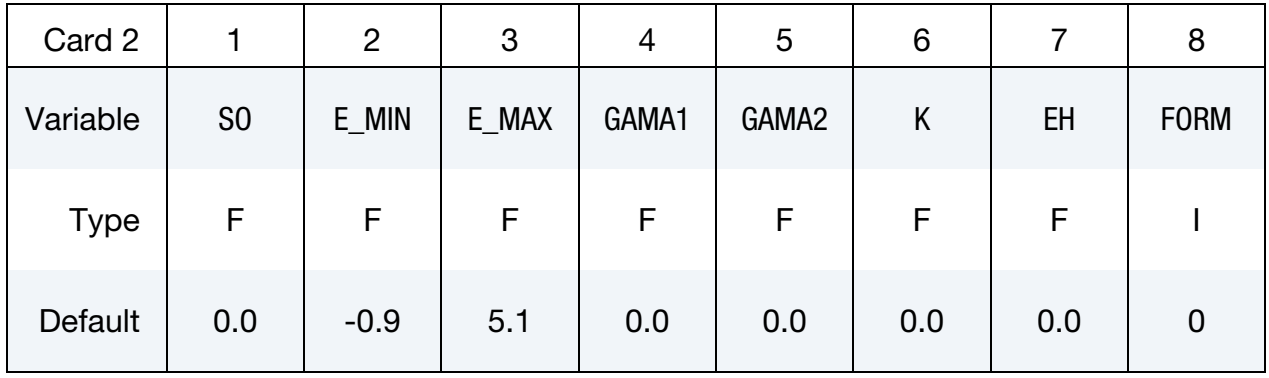

### Viscoelastic Constant Card 1. Additional Card for  $LC1 = 0$ .

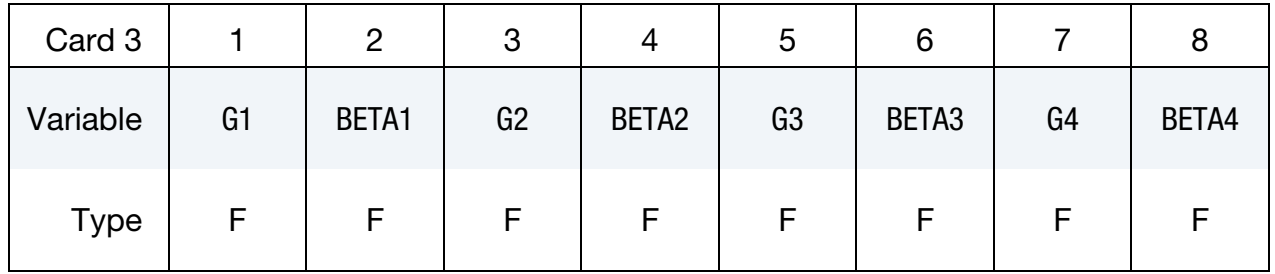

# \*MAT\_QUASILINEAR\_VISCOELASTIC \* \*MAT\_176

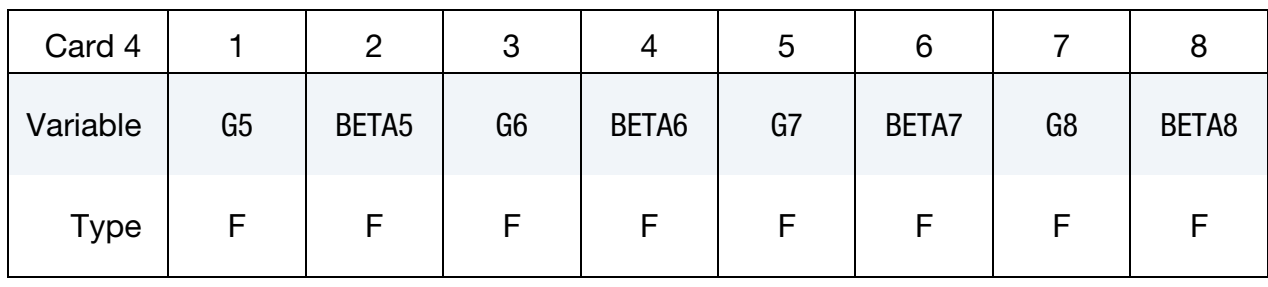

### **Viscoelastic Constant Card 2.** Additional Card for  $LC1 = 0$ .

### **Viscoelastic Constant Card 2.** Additional Card for  $LC1 = 0$ .

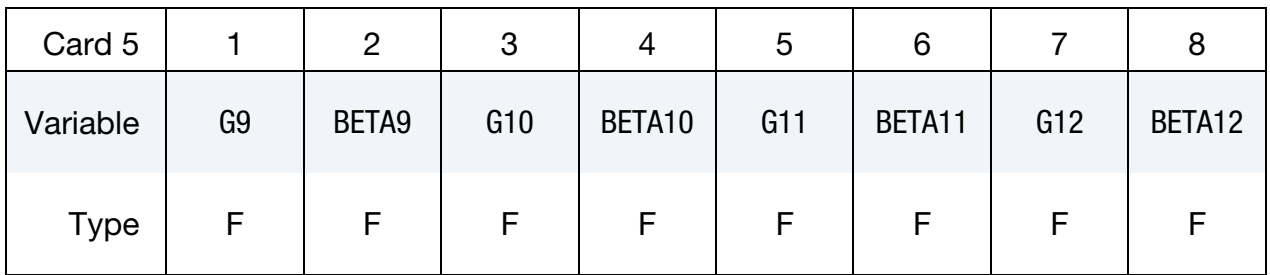

### **Instantaneous Elastic Reponses Card.** Additional Card for  $LC2 = 0$ .

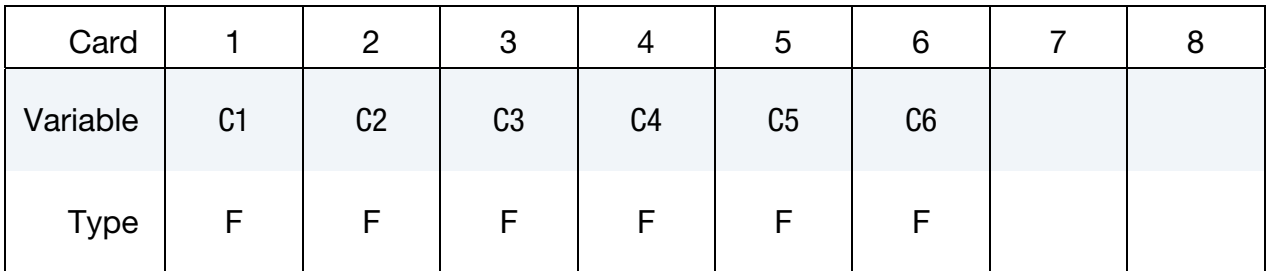

### VARIABLE DESCRIPTION

MID Material identification. A unique number or label not exceeding 8 characters must be specified.

RO Mass density.

K Bulk modulus.

LC1 Load curve ID that defines the relaxation function in shear. This curve is used to fit the coefficients *Gi* and *BETAi*. If zero, define the coefficients directly. The latter is recommended.

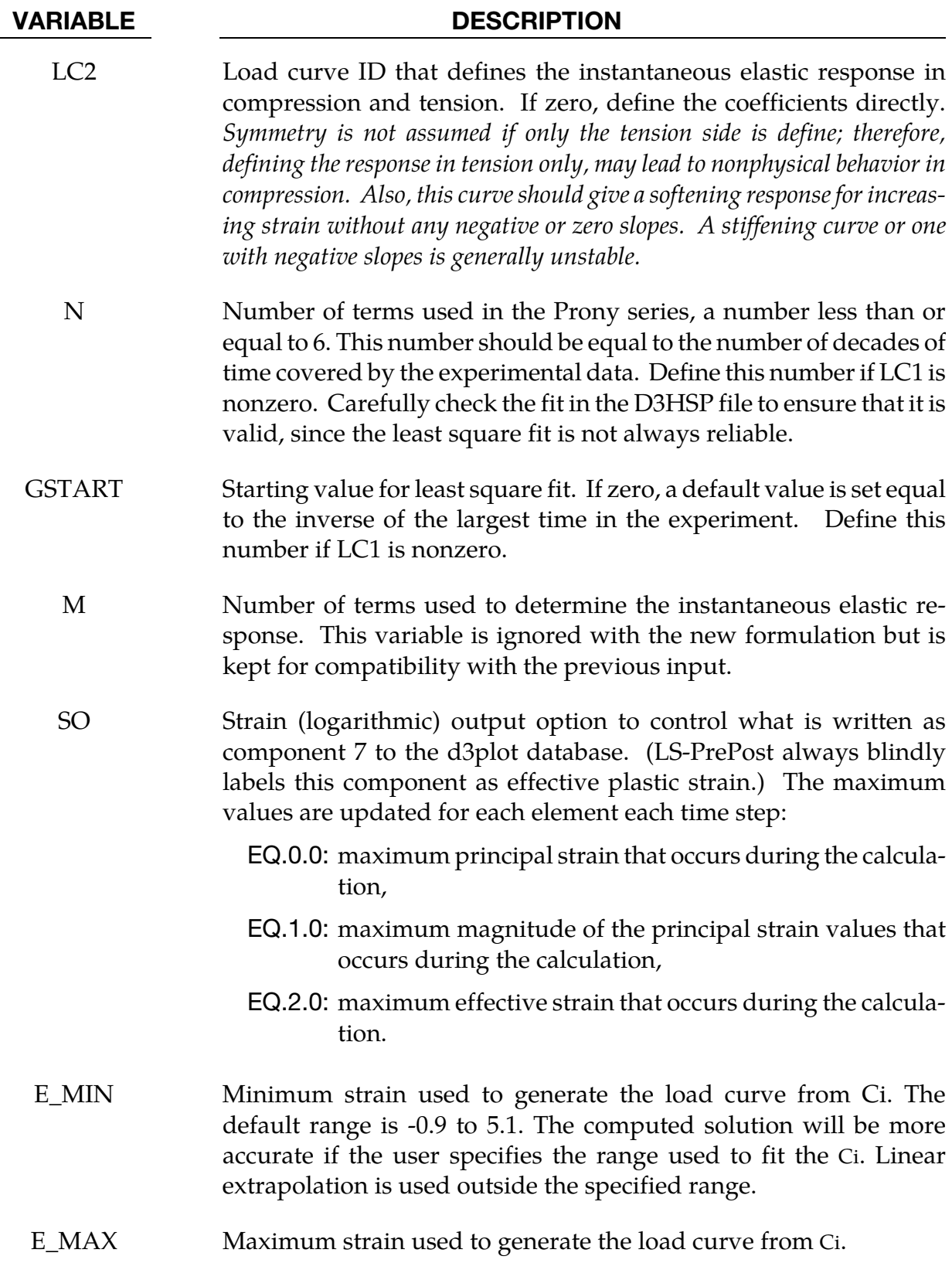

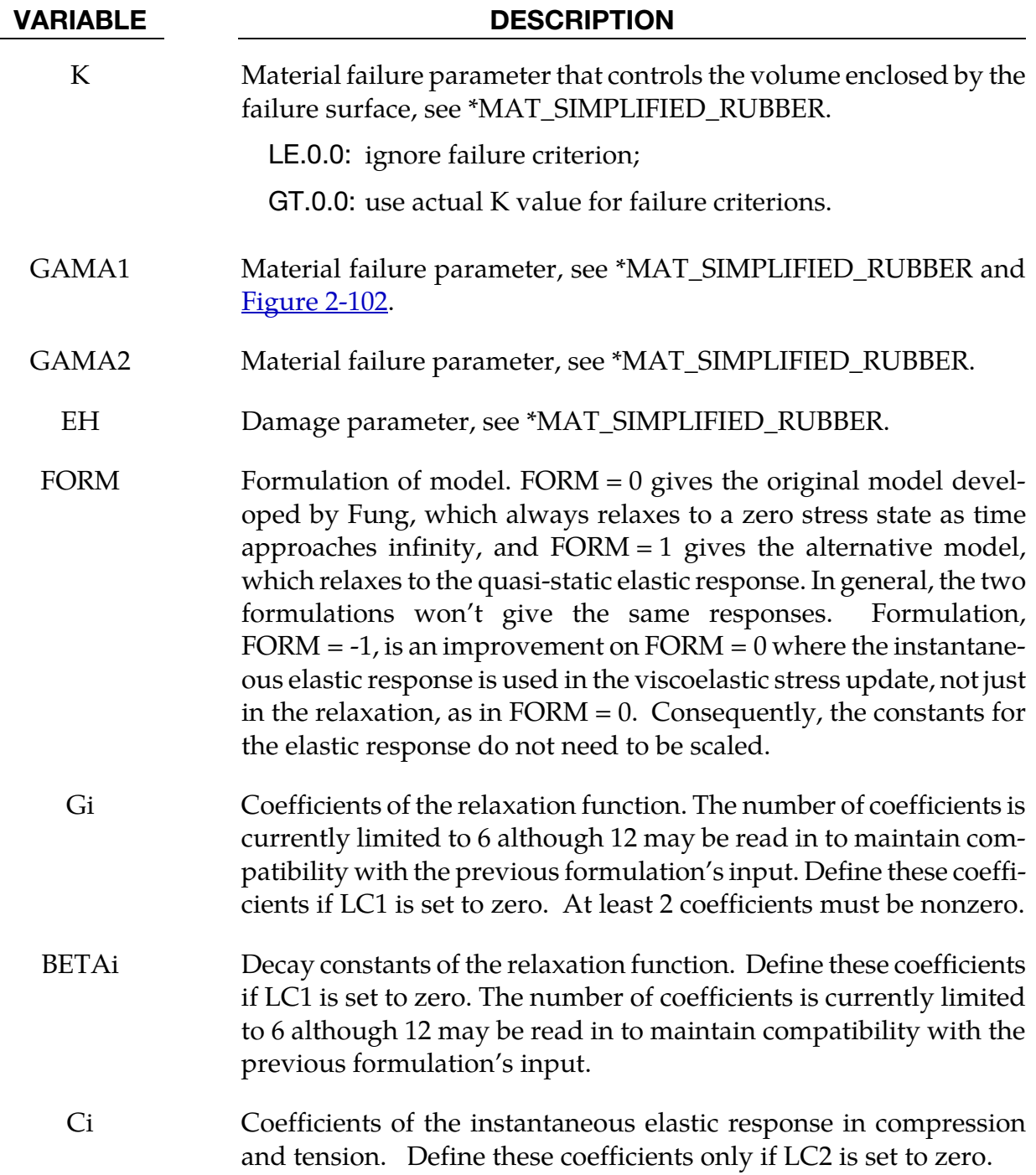

# Remarks:

The equations for the original model (FORM  $= 0$ ) are given as:

$$
\sigma_V(t) = \int_0^t G(t - \tau) \frac{\partial \sigma_{\varepsilon}[\varepsilon(\tau)]}{\partial \varepsilon} \frac{\partial \varepsilon}{\partial \tau} d\tau
$$

$$
G(t) = \sum_{i=1}^{n} G_i e^{-\beta t}
$$

$$
\sigma_{\varepsilon}(\varepsilon) = \sum_{i=1}^{k} C_i \varepsilon^i
$$

where G is the shear modulus. Effective strain (which can be written to the d3plot database) is calculated as follows:

$$
\varepsilon^{\text{effective}} = \sqrt{\frac{2}{3}\varepsilon_{ij}\varepsilon_{ij}}
$$

The polynomial for instantaneous elastic response should contain only odd terms if symmetric tension-compression response is desired.

The new model (FORM = 1) is based on the hyperelastic model used \*MAT\_SIMPLIFIED\_- RUBBER assuming incompressibility. The one-dimensional expression for  $\sigma_{\varepsilon}$  generates the uniaxial stress-strain curve and an additional visco-elastic term is added on,

$$
\sigma(\varepsilon, t) = \sigma_{SR}(\varepsilon) + \sigma_V(t)
$$

$$
\sigma_V(t) = \int_0^t G(t - \tau) \frac{\partial \varepsilon}{\partial \tau} d\tau
$$

where the first term to the right of the equals sign is the hyperelastic stress and the second is the viscoelastic stress. Unlike the previous formulation, where the stress always relaxed to zero, the current formulation relaxes to the hyperelastic stress.

### \*MAT\_HILL\_FOAM

Purpose: This is Material Type 177. This is a highly compressible foam based on the strainenergy function proposed by Hill [1979]; also see Storakers [1986]. Poisson's ratio effects are taken into account.

| Card 1      |                | $\overline{2}$ | 3    | 4 | 5           | 6           |                | 8           |
|-------------|----------------|----------------|------|---|-------------|-------------|----------------|-------------|
| Variable    | <b>MID</b>     | R <sub>0</sub> | K    | N | <b>MU</b>   | <b>LCID</b> | <b>FITTYPE</b> | <b>LCSR</b> |
| <b>Type</b> | A <sub>8</sub> | F              | F    | F | F           |             |                |             |
| Default     | none           | none           | none | 0 | $\mathbf 0$ | 0           | 0              | 0           |

**Material Constant Card 1.** Additional card for  $LCD = 0$ .

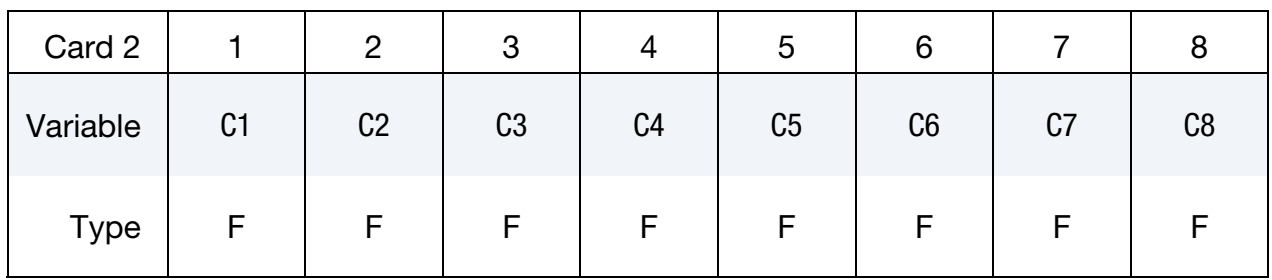

# **Material Constant Card 2.** Additional card for  $LCD = 0$ .

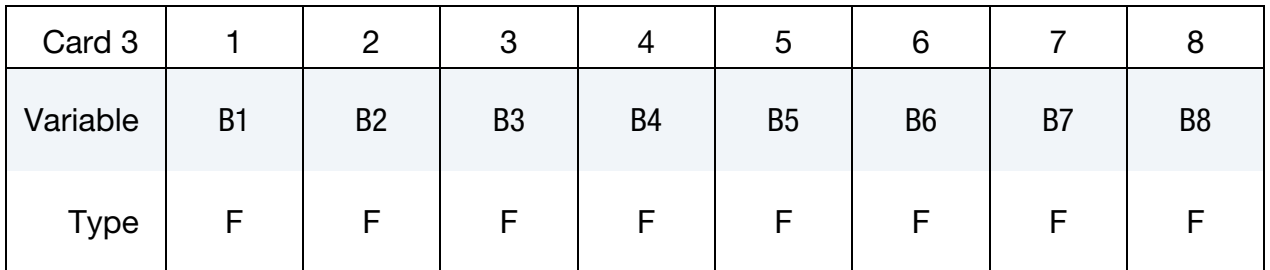

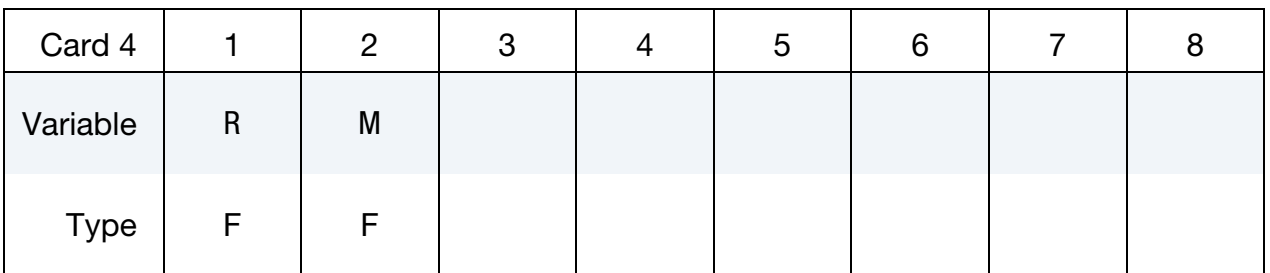

# \*MAT\_177 \*MAT\_HILL\_FOAM

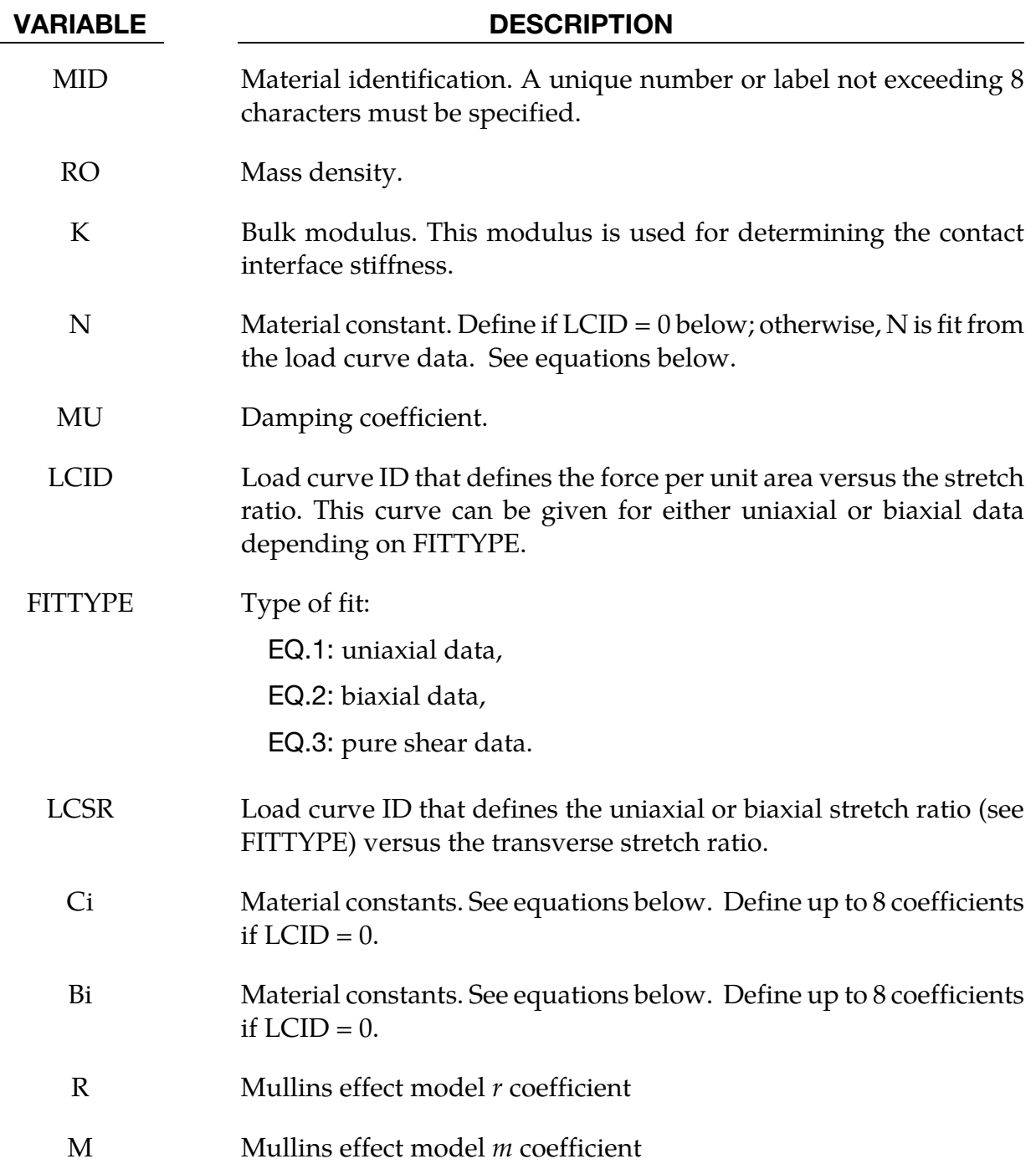

### Remarks:

If load curve data is defined, the fit generated by LS-DYNA must be closely checked in the D3HSP output file. It may occur that the nonlinear least squares procedure in LS-DYNA, which is used to fit the data, is inadequate.

The Hill strain energy density function for this highly compressible foam is given by:
$$
W = \sum_{j=1}^{m} \frac{C_j}{b_j} \left[ \lambda_1^{b_j} + \lambda_2^{b_j} + \lambda_3^{b_j} - 3 + \frac{1}{n} \left( J^{-nb_j} - 1 \right) \right]
$$

where  $C_i$ ,  $b_i$ , and *n* are material constants and  $J = \lambda_1 \lambda_2 \lambda_3$  represents the ratio of the deformed to the undeformed state. The constant m is internally set to 4. In case number of points in the curve is less than 8, then m is set to the number of points divided by 2. The principal Cauchy stresses are

$$
t_i = \sum_{j=1}^{m} \frac{C_j}{J} \left[ \lambda_i^{b_j} - J^{-nb_j} \right] \quad i = 1,2,3
$$

From the above equations the shear modulus is:

$$
\mu = \frac{1}{2} \sum_{j=1}^{m} C_j b_j
$$

and the bulk modulus is:

$$
K = 2\mu \left( n + \frac{1}{3} \right)
$$

The value for K defined in the input is used in the calculation of contact forces and for the material time step. Generally, this value should be equal to or greater that the K given in the above equation.

# \*MAT\_VISCOELASTIC\_HILL\_FOAM

Purpose: This is Material Type 178. This is a highly compressible foam based on the strainenergy function proposed by Hill [1979]; also see Storakers [1986]. The extension to include large strain viscoelasticity is due to Feng and Hallquist [2002].

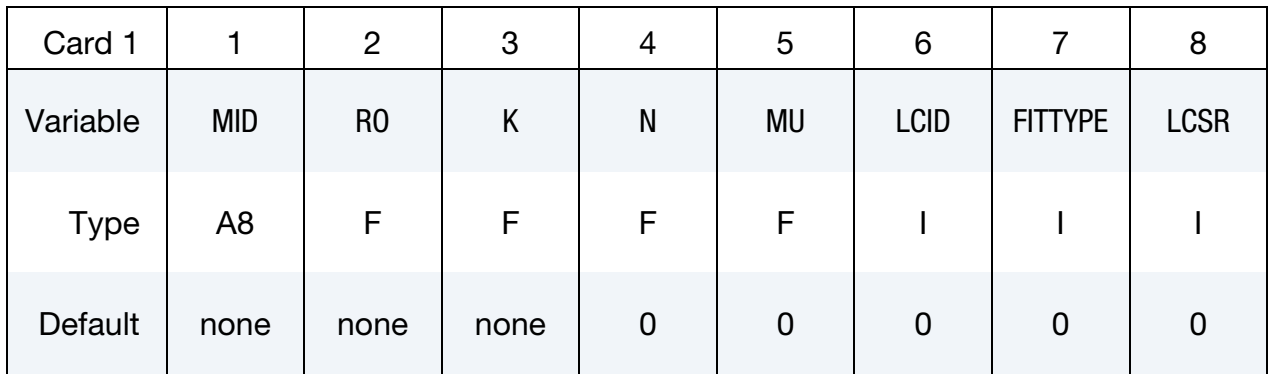

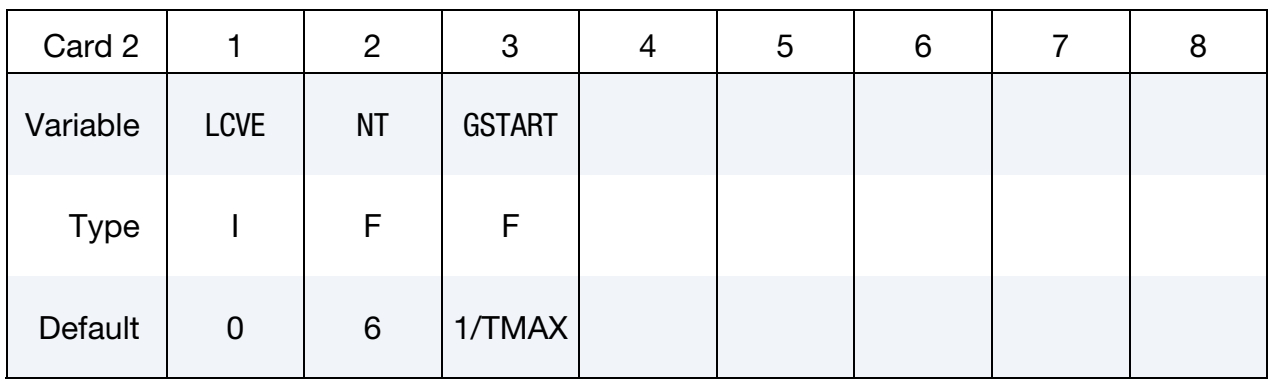

# **Material Constant Card 1.** Additional card for  $LCD = 0$ .

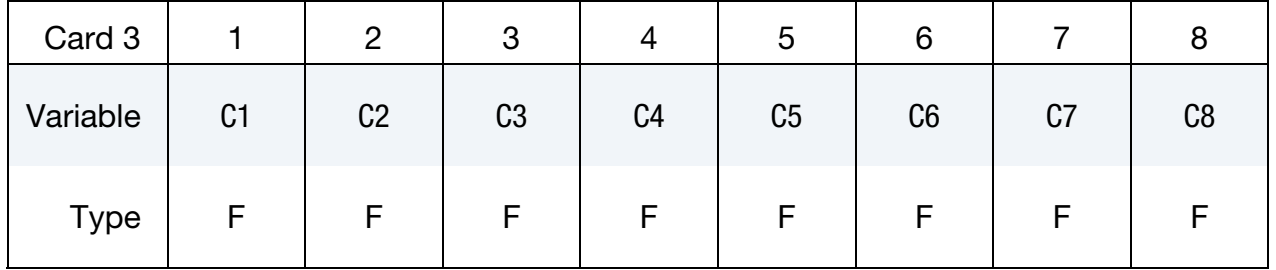

# **Material Constant Card 2.** Additional card for  $LCD = 0$ .

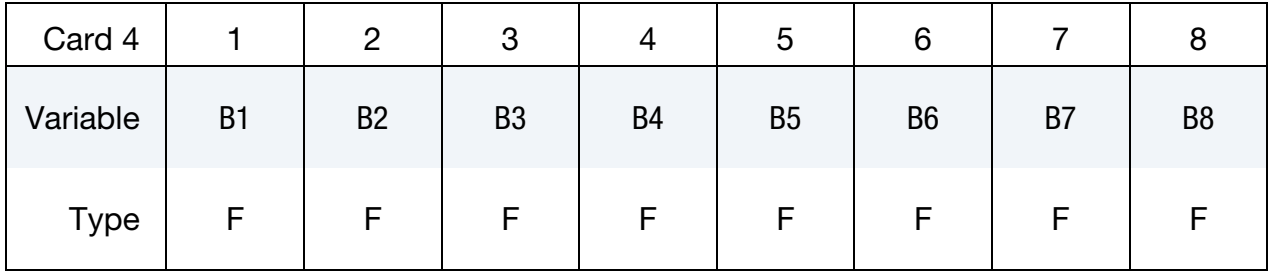

**Viscoelastic Constant Cards**. Up to 12 cards may be input. A keyword card (with a "\*" in column 1) terminates this input if less than 12 cards are used.

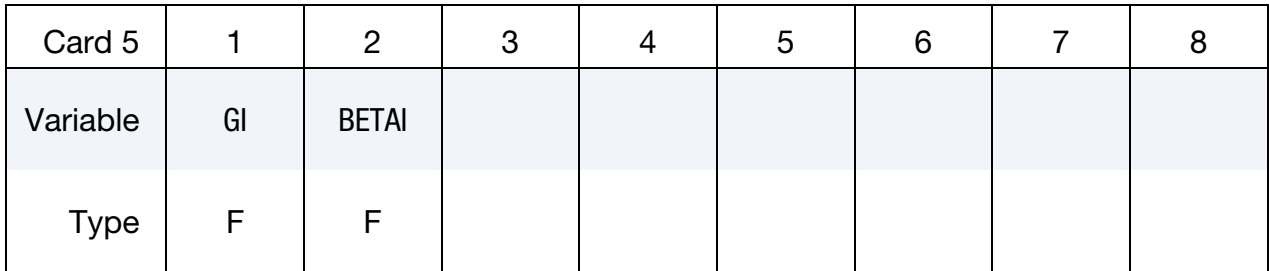

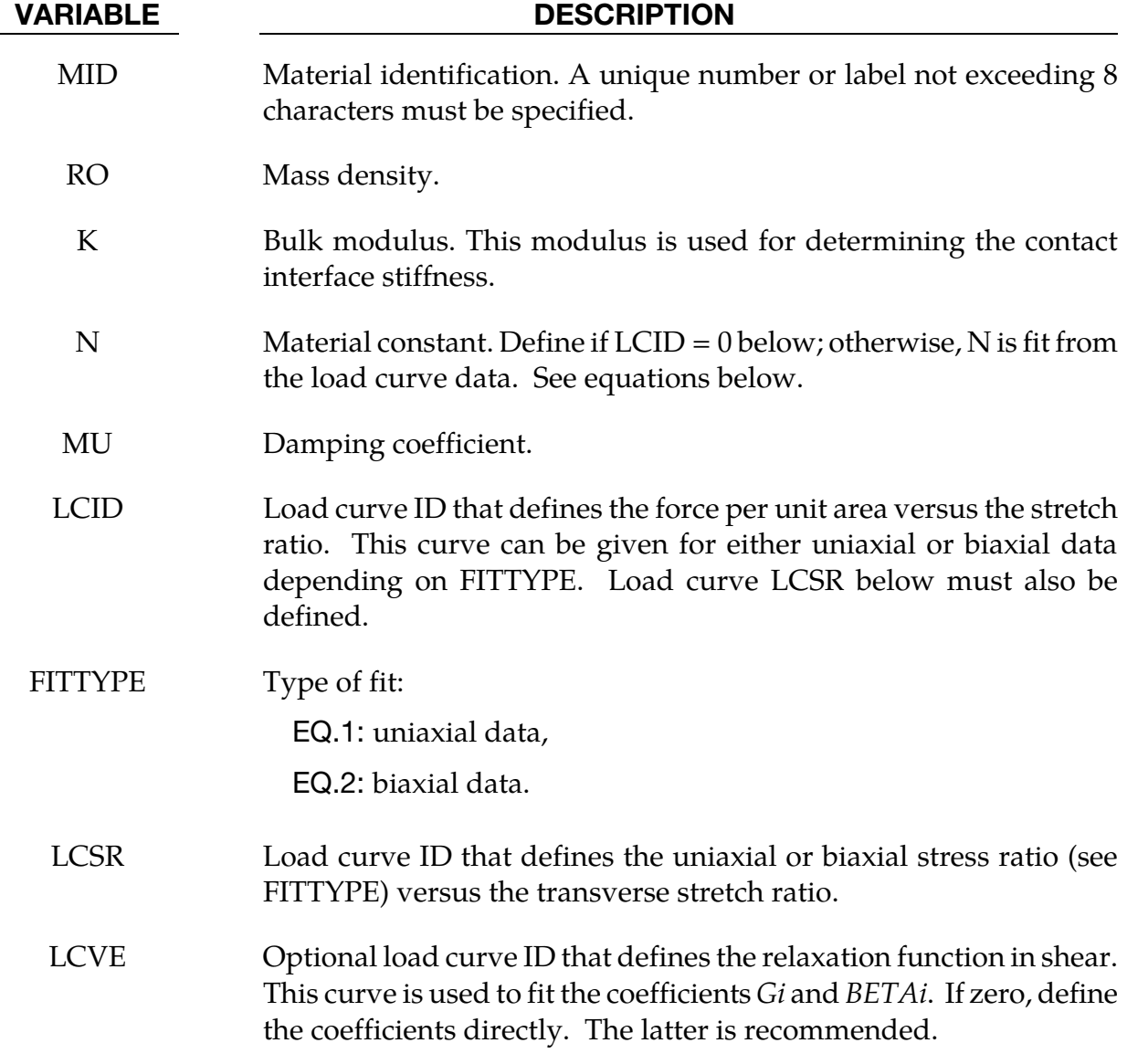

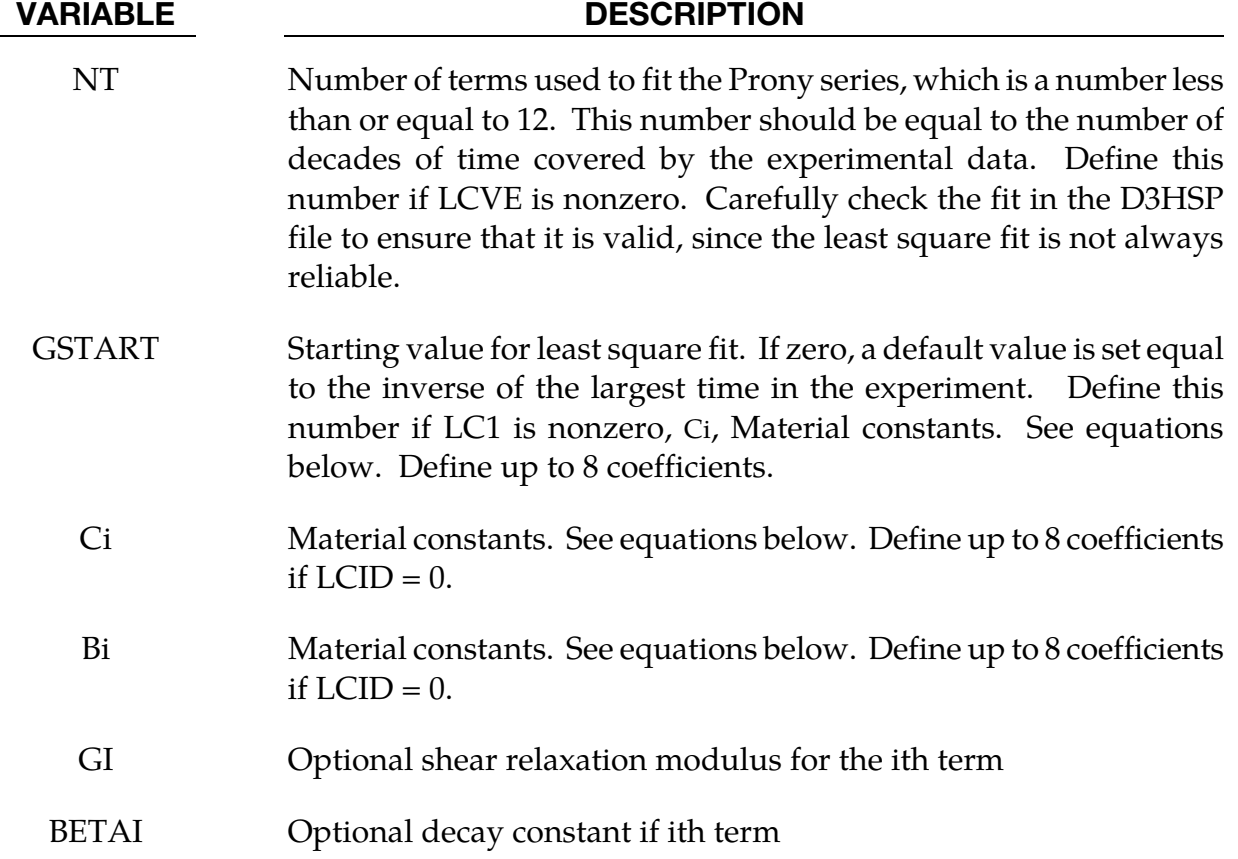

If load curve data is defined, the fit generated by LS-DYNA must be closely checked in the D3HSP output file. It may occur that the nonlinear least squares procedure in LS-DYNA, which is used to fit the data, is inadequate.

The Hill strain energy density function for this highly compressible foam is given by:

$$
p^{n+1} = p^n e^{-\beta \cdot \Delta t} + K \dot{\varepsilon}_{kk} \left( \frac{1 - e^{-\beta \cdot \Delta t}}{\beta} \right) \qquad \text{where } \beta = |BETA|
$$

where  $C_j$ ,  $b_j$ , and *n* are material constants and  $J = \lambda_1 \lambda_2 \lambda_3$  represents the ratio of the deformed to the undeformed state. The principal Cauchy stresses are

$$
t_i = \sum_{j=1}^{m} \frac{C_j}{J} \left[ \lambda_i^{b_j} - J^{-nb_j} \right] \quad i = 1,2,3
$$

From the above equations the shear modulus is:

$$
\mu = \frac{1}{2} \sum_{j=1}^{m} C_j b_j
$$

and the bulk modulus is:

$$
K = 2\mu \left( n + \frac{1}{3} \right)
$$

The value for K defined in the input is used in the calculation of contact forces and for the material time step. Generally, this value should be equal to or greater that the K given in the above equation.

Rate effects are taken into account through linear viscoelasticity by a convolution integral of the form:

$$
\sigma_{ij} = \int_0^t g_{ijkl} \left(t - \tau\right) \frac{\partial \varepsilon_{kl}}{\partial \tau} d\tau
$$

or in terms of the second Piola-Kirchhoff stress,  $S_{ij}$ , and Green's strain tensor,  $E_{ij}$ ,

$$
S_{ij}=\int_0^t G_{ijkl}\,(t-\tau)\frac{\partial\,E_{kl}}{\partial\tau}d\tau
$$

where  $g_{ijkl}(t - \tau)$  and  $G_{ijkl}(t - \tau)$  are the relaxation functions for the different stress measures. This stress is added to the stress tensor determined from the strain energy functional.

If we wish to include only simple rate effects, the relaxation function is represented by six terms from the Prony series:

$$
g(t) = \alpha_0 + \sum_{m=1}^{N} \alpha_m e^{-\beta t}
$$

given by,

$$
g(t) = \sum_{i=1}^{n} G_i e^{-\beta_i t}
$$

This model is effectively a Maxwell fluid which consists of a dampers and springs in series. We characterize this in the input by shear moduli,  $G_i$ , and decay constants,  $\beta_i$ . The viscoelastic behavior is optional and an arbitrary number of terms may be used.

# \*MAT\_LOW\_DENSITY\_SYNTHETIC\_FOAM\_{OPTION}

This is Material Type 179 (and 180 if the ORTHO option below is active) for modeling rate independent low density foams, which have the property that the hysteresis in the loadingunloading curve is considerably reduced after the first loading cycle. In this material we assume that the loading-unloading curve is identical after the first cycle of loading is completed and that the damage is isotropic, i.e., the behavior after the first cycle of loading in the orthogonal directions also follows the second curve. The main application at this time is to model the observed behavior in the compressible synthetic foams that are used in some bumper designs. Tables may be used in place of load curves to account for strain rate effects.

Available options include:

 $\langle$ BLANK $>$ **ORTHO** WITH\_FAILURE ORTHO\_WITH\_FAILURE

If the foam develops orthotropic behavior, i.e., after the first loading and unloading cycle the material in the orthogonal directions are unaffected then the ORTHO option should be used. If the ORTHO option is active the directionality of the loading is stored. This option is requires additional storage to store the history variables related to the orthogonality and is slightly more expensive.

An optional failure criterion is included. A description of the failure model is provided below for material type 181, \*MAT\_SIMPLIFIED\_RUBBER/FOAM.

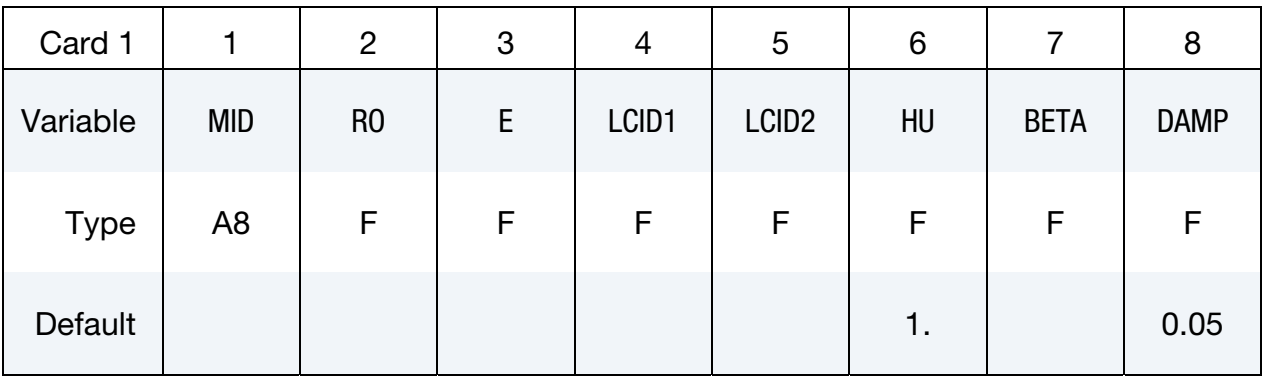

# \*MAT\_LOW\_DENSITY\_SYNTHETIC\_FOAM \*MAT\_179

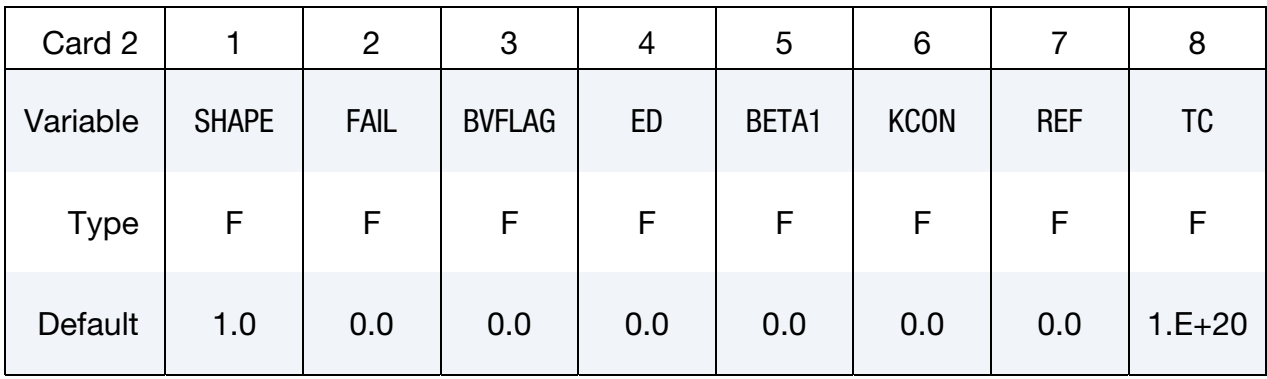

# Additional card for LCID1 < 0.

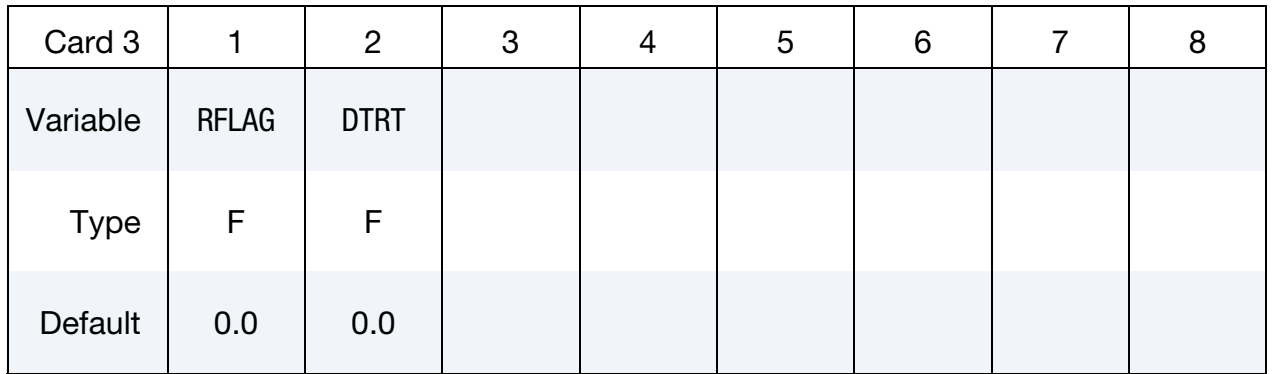

## Additional card for WITH\_FAILURE keyword option.

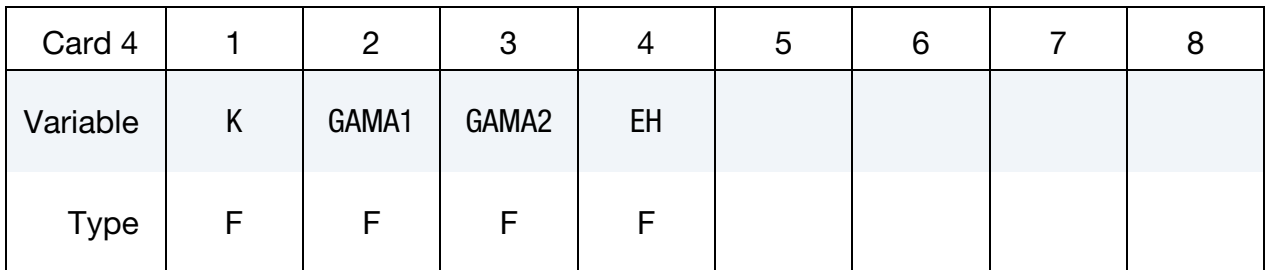

# VARIABLE DESCRIPTION MID Material identification. A unique number or label not exceeding 8 characters must be specified. RO Mass density E Young's modulus. This modulus is used if the elongations are tensile as described for the \*MAT\_LOW\_DENSITY\_FOAM.

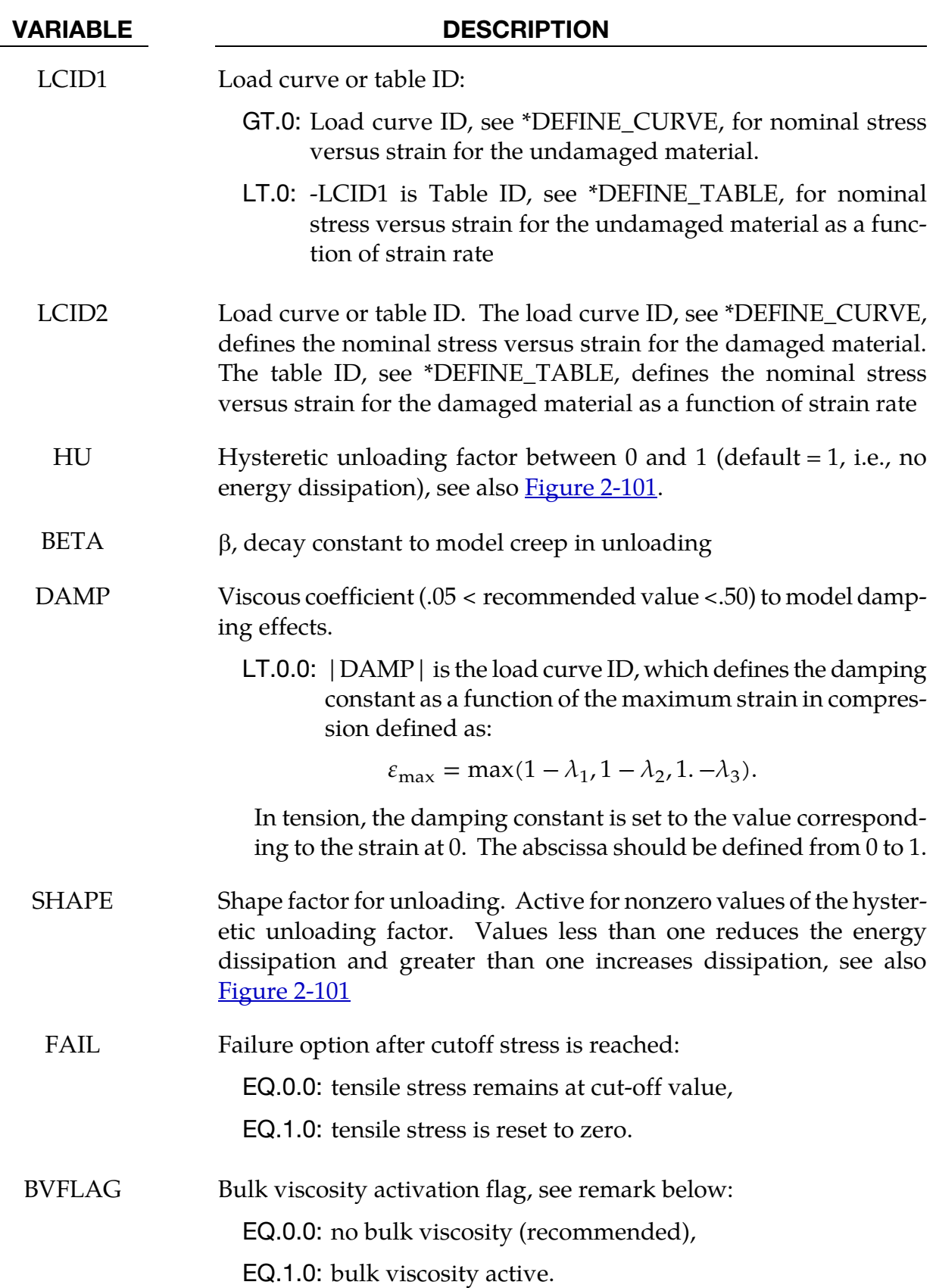

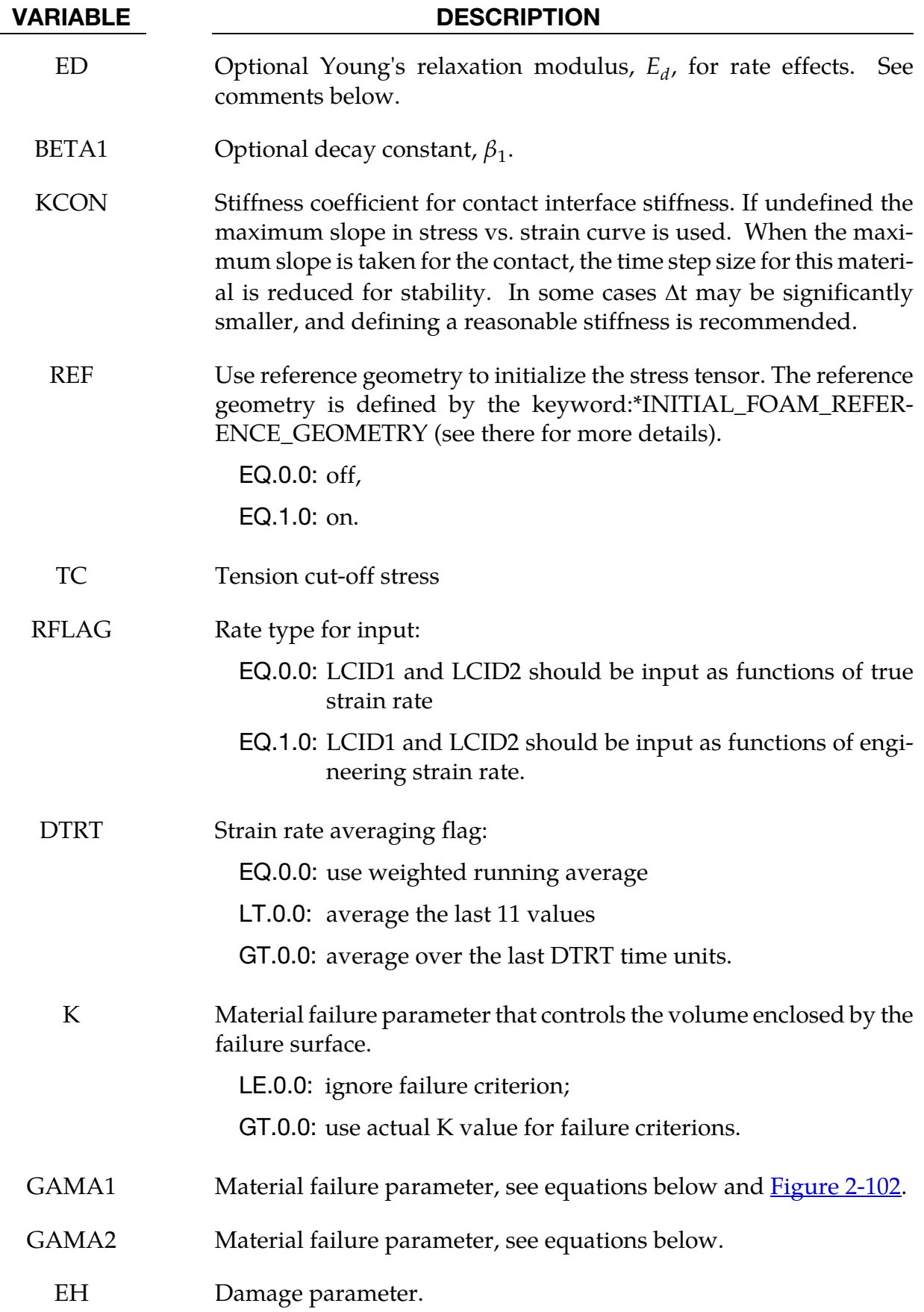

<span id="page-909-0"></span>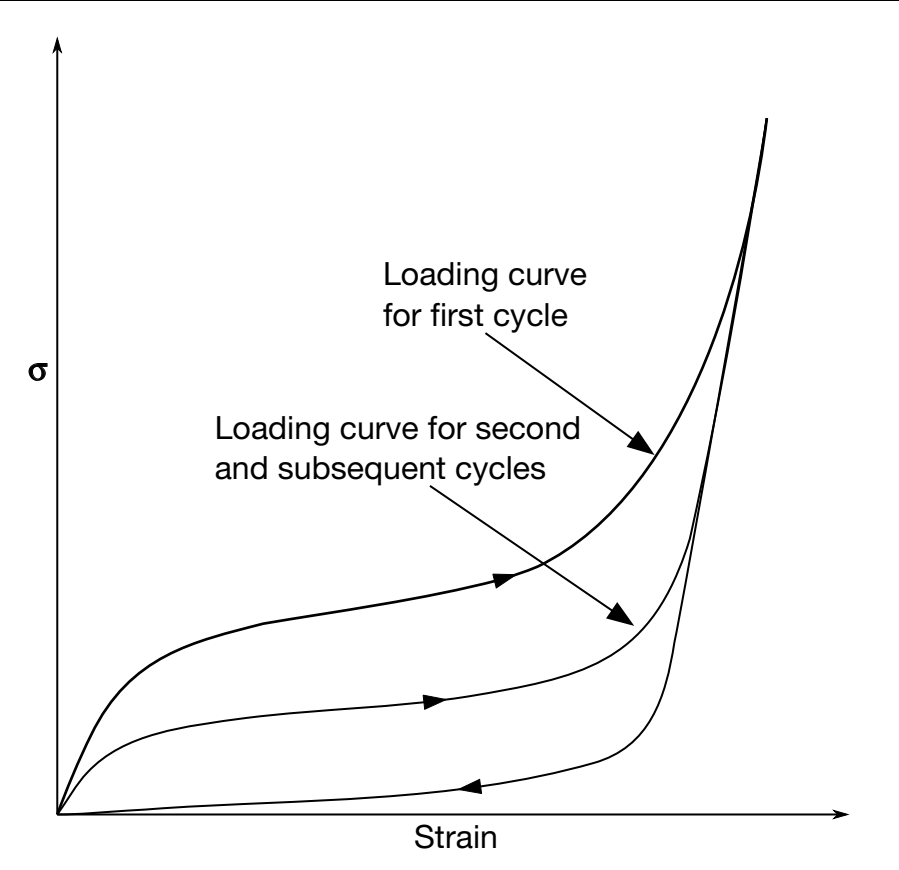

**Figure 2-101.** Loading and reloading curves.

This model is based on \*MAT\_LOW\_DENSITY\_FOAM. The uniaxial response is shown below with a large shape factor and small hysteretic factor. If the shape factor is not used, the unloading will occur on the loading curve for the second and subsequent cycles.

The damage is defined as the ratio of the current volume strain to the maximum volume strain, and it is used to interpolate between the responses defined by LCID1 and LCID2.

HU defines a hysteretic scale factor that is applied to the stress interpolated from LCID1 and LCID2,

$$
\sigma = \left[ \text{HU} + (1 - \text{HU}) \times \min \left( 1, \frac{e_{\text{int}}}{e_{\text{int}}^{\text{max}}} \right)^s \right] \sigma(\text{LCD1}, \text{LCD2})
$$

where  $e_{\text{int}}$  is the internal energy and *S* is the shape factor. Setting HU to 1 results in a scale factor of 1. Setting HU close to zero scales the stress by the ratio of the internal energy to the maximum internal energy raised to the power *S*, resulting in the stress being reduced when the strain is low.

# \*MAT\_SIMPLIFIED\_RUBBER/FOAM\_{OPTION}

This is Material Type 181. This material model provides a rubber and foam model defined by a single uniaxial load curve or by a family of uniaxial curves at discrete strain rates. The definition of hysteretic unloading is optional and can be realized via a single uniaxial unloading curve or a two-parameter formulation (starting with 971 release R5). The foam formulation is triggered by defining a Poisson's ratio. This material may be used with both shell and solid elements.

Available options include:

<BLANK>

WITH\_FAILURE

LOG\_LOG\_INTERPOLATION

When active, a strain based failure surface is defined suitable for incompressible polymers that models failure in both tension and compression.

This material law has been developed at DaimlerChrysler, Sindelfingen, in collaboration with Paul Du Bois, LSTC, and Prof. Dave J. Benson, UCSD.

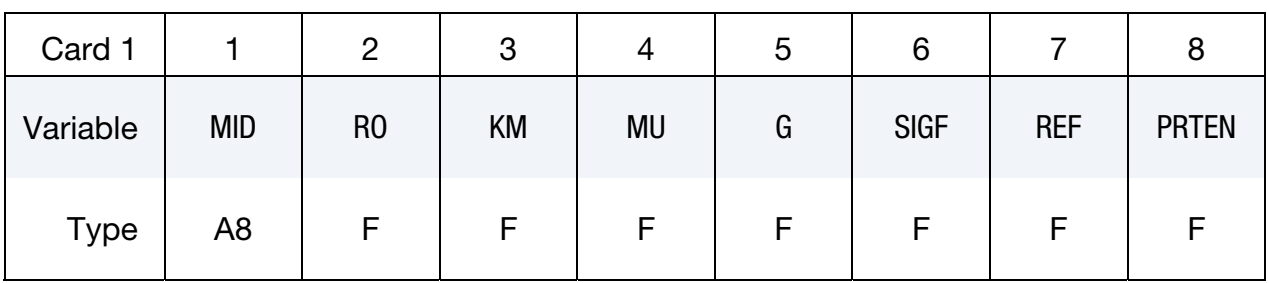

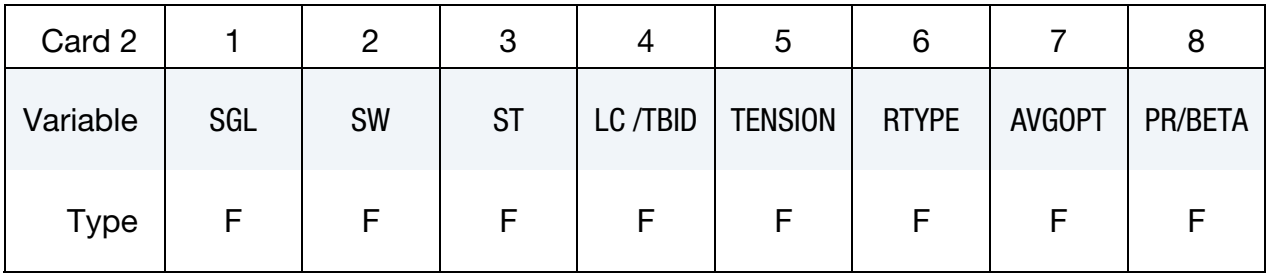

#### Additional card for WITH\_FAILURE keyword option.

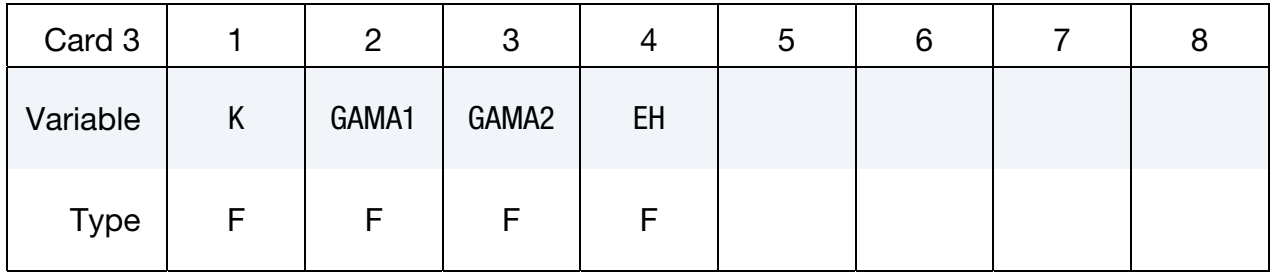

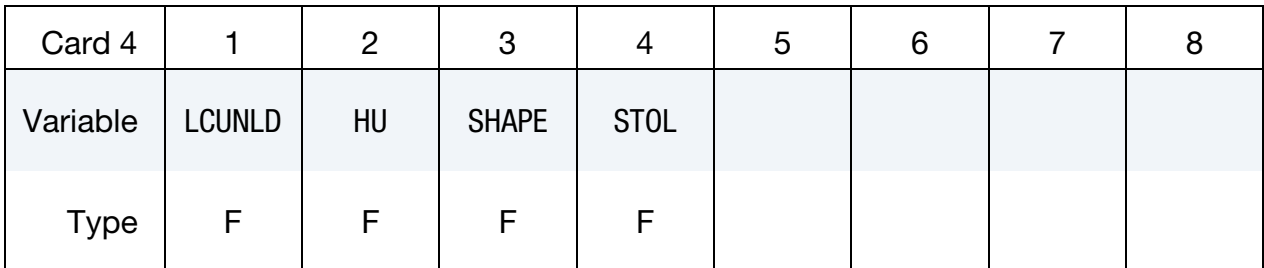

#### VARIABLE DESCRIPTION

- MID Material identification. A unique number or label not exceeding 8 characters must be specified.
- RO Mass density
- KM Linear bulk modulus.
- MU Damping coefficient.
- G Shear modulus for frequency independent damping. Frequency independent damping is based of a spring and slider in series. The critical stress for the slider mechanism is SIGF defined below. For the best results, the value of G should be 250-1000 times greater than SIGF.
- SIGF Limit stress for frequency independent, frictional, damping.

REF Use reference geometry to initialize the stress tensor. The reference geometry is defined by the keyword:\*INITIAL\_FOAM\_REFER-ENCE\_GEOMETRY (see there for more details).

EQ.0.0: off,

EQ.1.0: on.

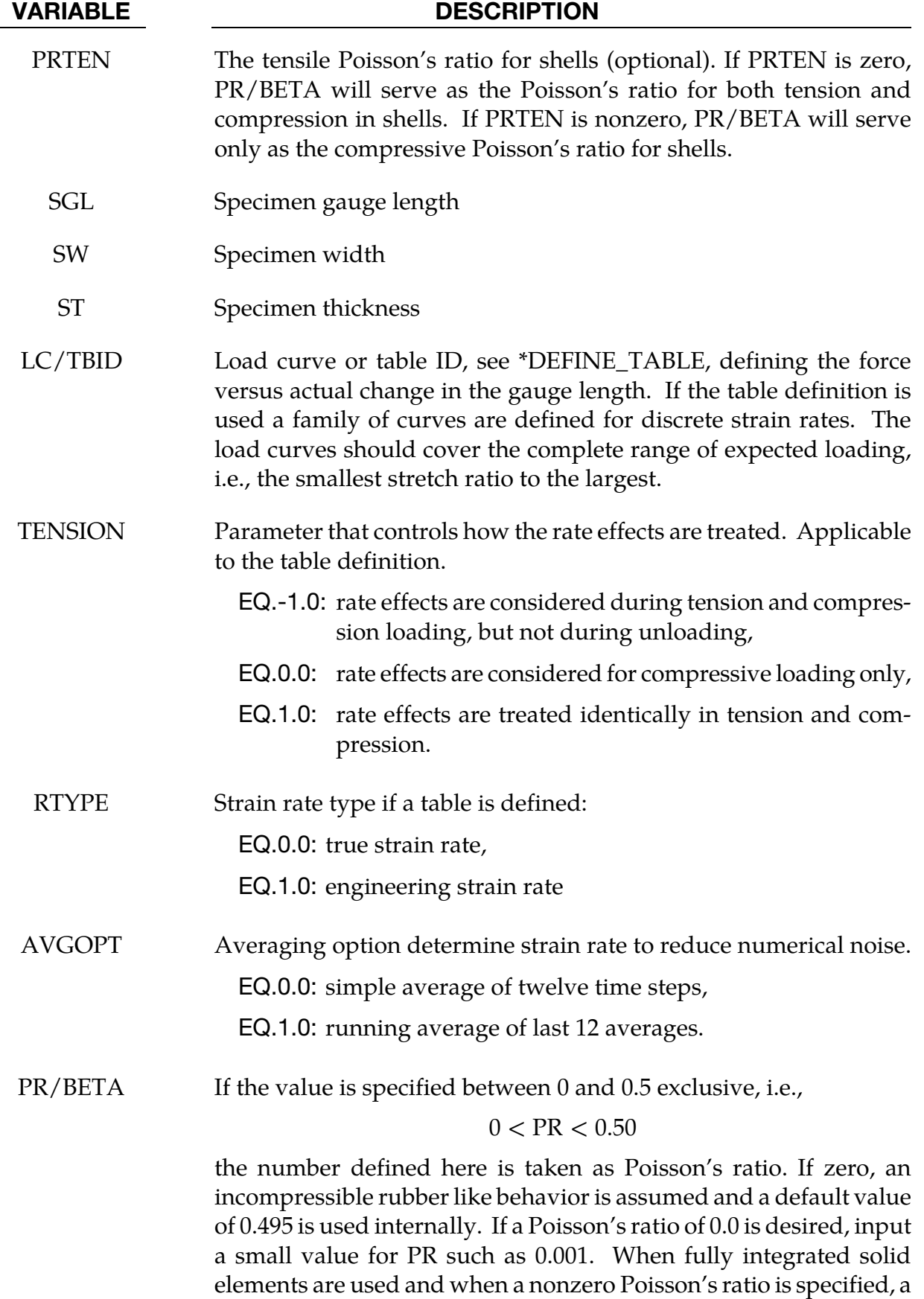

#### VARIABLE DESCRIPTION

foam material is assumed and selective-reduced integration is not used due to the compressibility. This is true even if PR approaches 0.500. If any other value excluding zero is define, then BETA is taken as the absolute value of the given number and a nearly incompressible rubber like behavior is assumed. An incrementally updated mean viscous stress develops according to the equation:

$$
p^{n+1} = p^n e^{-\beta \Delta t} + K \dot{\varepsilon}_{kk} \left( \frac{1 - e^{-\beta \Delta t}}{\beta} \right), \text{ where } \beta = |\text{BETA}|
$$

The BETA parameter does not apply to highly compressible foam materials.

K Material failure parameter that controls the volume enclosed by the failure surface.

LE.0.0: ignore failure criterion;

GT.0.0: use actual K value for failure criterions.

- GAMA1 Material failure parameter, see equations below and [Figure 2-102.](#page-915-0)
- GAMA2 Material failure parameter, see equations below.
	- EH Damage parameter.
- LCUNLD Load curve, see \*DEFINE\_CURVE, defining the force versus actual length during unloading. The unload curve should cover exactly the same range as LC or the load curves of TBID and its end points should have identical values, i.e., the combination of LC and LCUNLD or the first curve of TBID and LCUNLD describes a complete cycle of loading and unloading. See also material \*MAT\_- 083.
	- HU Hysteretic unloading factor between 0 and 1 (default = 1., i.e. no energy dissipation), see also material \*MAT\_083 and [Figure 2-31.](#page-336-0) This option is ignored if LCUNLD is used.
- SHAPE Shape factor for unloading. Active for nonzero values of the hysteretic unloading factor HU. Values less than one reduces the energy dissipation and greater than one increases dissipation, see also material \*MAT\_083 and [Figure 2-31.](#page-336-0)
- STOL Tolerance in stability check, see remarks.

The frequency independent damping is obtained by the having a spring and slider in series as shown in the following sketch:

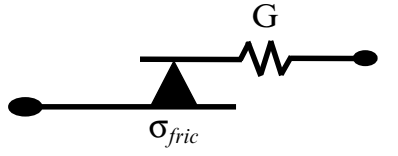

The general failure criterion for polymers is proposed by Feng and Hallquist as

$$
f(I_1,I_2,I_3)=(I_1-3)+\Gamma_1(I_1-3)^2+\Gamma_2(I_2-3)=K
$$

where  $K$  is a material parameter which controls the size enclosed by the failure surface, and  $I_1$ ,  $I_2$  and  $I_3$  are the three invariants of right Cauchy-Green deformation tensor (C)

$$
I_1 = C_{ii} = \lambda_1^2 + \lambda_2^2 + \lambda_3^2
$$
  
\n
$$
I_2 = \frac{1}{2} (C_{ii}C_{jj} - C_{ij}C_{ij}) = \lambda_1^2 \lambda_2^2 + \lambda_1^2 \lambda_3^2 + \lambda_2^2 \lambda_3^2
$$
  
\n
$$
I_3 = \det(\mathbf{C}) = \lambda_1^2 \lambda_2^2 \lambda_3^2
$$

with  $\lambda_i$  are the stretch ratios in three principal directions.

<span id="page-915-0"></span>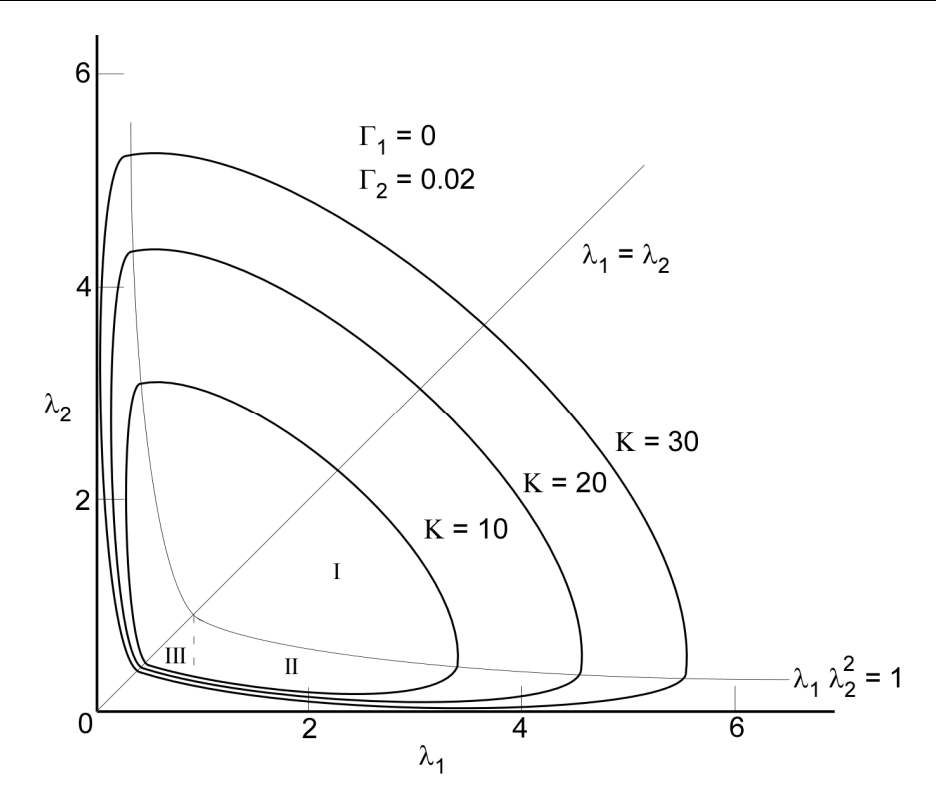

Figure 2-102. Failure surface for polymer.

To avoid sudden failure and numerical difficulty, material failure, which is usually a time point, is modeled as a process of damage growth. In this case, the two threshold values are chosen as (1 *- h*)*K* and *K*, where *h* (also called EH) is a small number chosen based on experimental results reflecting the range between damage initiation and material failure.

The damage is defined as function of  $f$ :

$$
D = \begin{cases} 0 & \text{if } f \le (1-h)K \\ \frac{1}{2} \begin{bmatrix} 1 + \cos \frac{\pi (f-K)}{hK} \end{bmatrix} & \text{if } (1-h)K < f < K \\ 1 & \text{if } f \ge K \end{cases}
$$

This definition indicates that damage is first-order continuous. Under this definition, the tangent stiffness matrix will be continuous. The reduced stress considering damage effect is

$$
\sigma_{ij} = (1 - D)\sigma_{ij}^o
$$

where  $\sigma_{ij}^o$  is the undamaged stress. It is assumed that prior to final failure, material damage is recoverable. Once material failure occurs, damage will become permanent.

The LOG\_LOG\_INTERPOLATION option interpolates the strain rate effect in the table TBID using log-log interpolation.

Bad choice of curves for the stress-strain response may lead to an unstable model, and there is an option to check this to a certain tolerance level, see dimensionless parameter STOL.

The check is done by examining the eigenvalues of the tangent modulus at selected stretch points and a warning message is issued if an eigenvalue is less than –STOL × BULK, where BULK indicates the bulk modulus of the material. For STOL < 0 the check is disabled, otherwise it should be chosen with care, a too small value may detect instabilities that are insignificant in practice. To avoid significant instabilities it is recommended to use smooth curves, at best the curves should be continuously differentiable, in fact for the incompressible case, a sufficient condition for stability is that the stress-stretch curve  $S(\lambda)$  can be written as

$$
S(\lambda) = H(\lambda) - \frac{H\left(\frac{1}{\sqrt{\lambda}}\right)}{\lambda\sqrt{\lambda}}
$$

where  $H(\lambda)$  is a function with  $H(1) = 0$  and  $H'(\lambda) > 0$ .

## \*MAT\_SIMPLIFIED\_RUBBER\_WITH\_DAMAGE

An available options includes:

LOG\_LOG\_INTERPOLATION

This is Material Type 183. This material model provides an incompressible rubber model defined by a single uniaxial load curve for loading (or a table if rate effects are considered) and a single uniaxial load curve for unloading. This model is similar to \*MAT\_SIMPLI-FIED\_RUB-BER/FOAM This material may be used with both shell and solid elements.

This material law has been developed at DaimlerChrysler, Sindelfingen, in collaboration with Paul Du Bois, LSTC, and Prof. Dave J. Benson, UCSD.

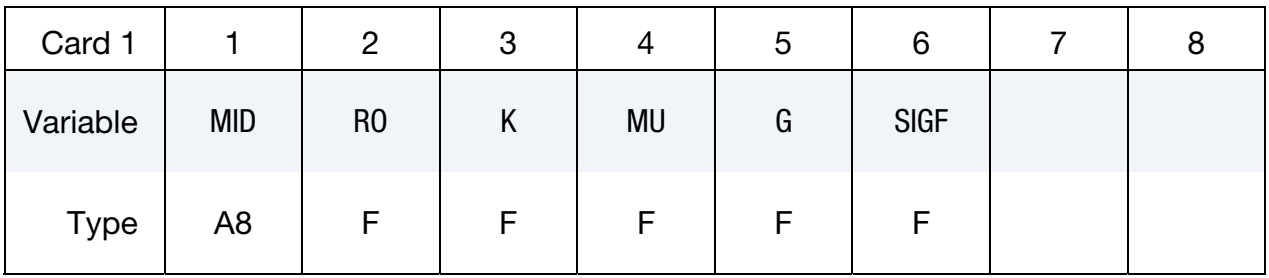

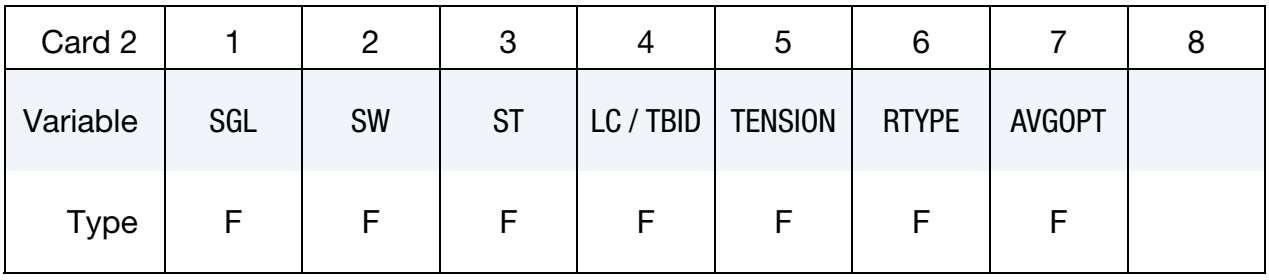

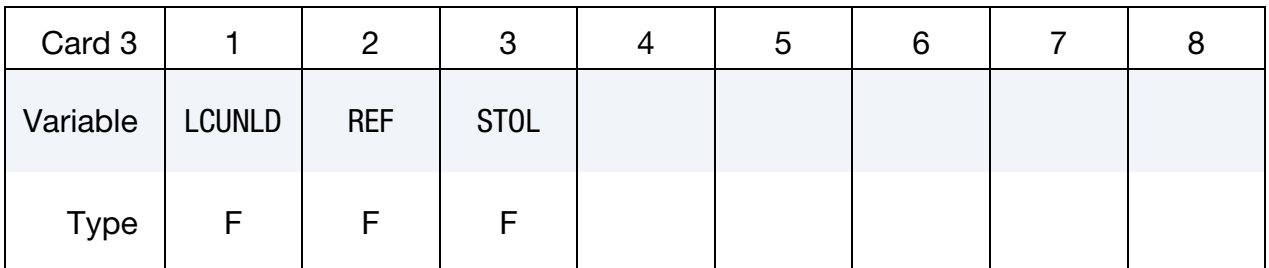

#### VARIABLE DESCRIPTION

- MID Material identification. A unique number or label not exceeding 8 characters must be specified.
- RO Mass density
- K Linear bulk modulus.

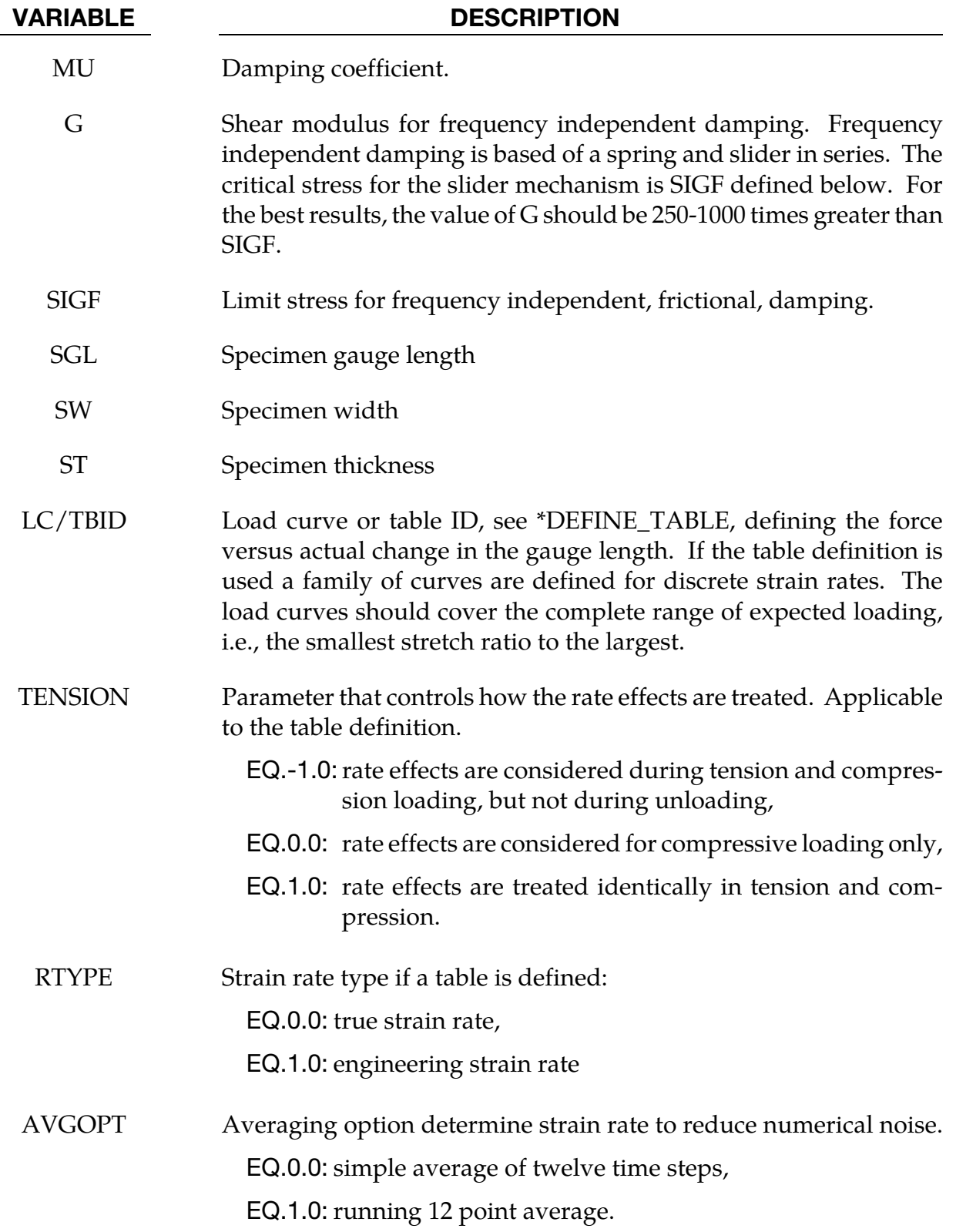

<span id="page-919-0"></span>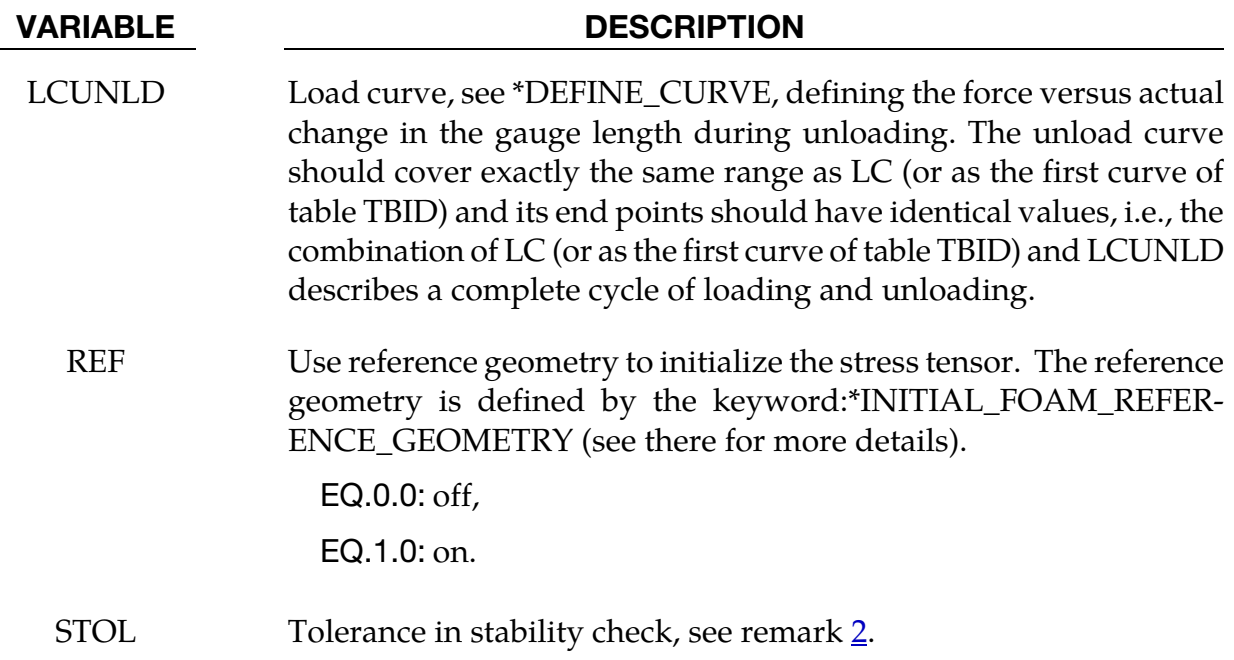

- 1. The LOG\_LOG\_INTERPOLATION option interpolates the strain rate effect in the table TBID using log-log interpolation.
- 2. Bad choice of curves for the stress-strain response may lead to an unstable model, and there is an option to check this to a certain tolerance level, see dimensionless parameter STOL. The check is done by examining the eigenvalues of the tangent modulus at selected stretch points and a warning message is issued if an eigenvalue is less than –STOL × BULK, where BULK indicates the bulk modulus of the material. For STOL < 0 the check is disabled, otherwise it should be chosen with care, a too small value may detect instabilities that are insignificant in practice. To avoid significant instabilities it is recommended to use smooth curves, at best the curves should be continuously differentiable, in fact for the incompressible case, a sufficient condition for stability is that the stress-stretch curve  $S(\lambda)$  can be written as

$$
S(\lambda) = H(\lambda) - \frac{H(\frac{1}{\sqrt{\lambda}})}{\lambda \sqrt{\lambda}}
$$

where  $H(\lambda)$  is a function with  $H(1) = 0$  and  $H'(\lambda) > 0$ .

# \*MAT\_COHESIVE\_ELASTIC

This is Material Type 184. It is a simple cohesive elastic model for use with solid element types 19 and 20, and is not available for other solid element formulation. See the remarks after \*SECTION\_SOLID for a description of element types 19 and 20.

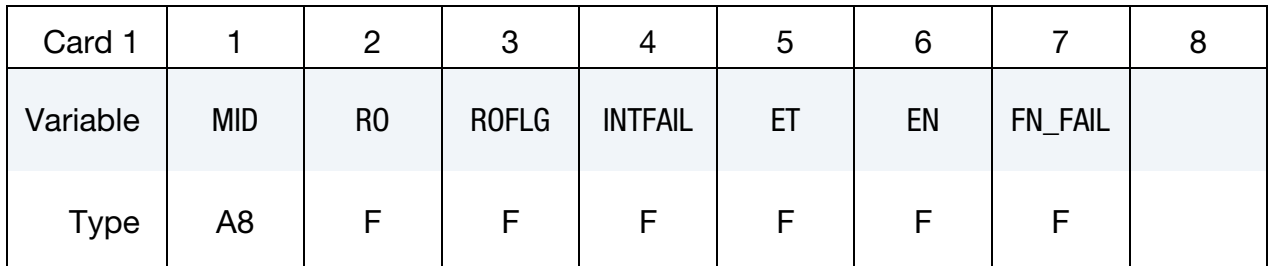

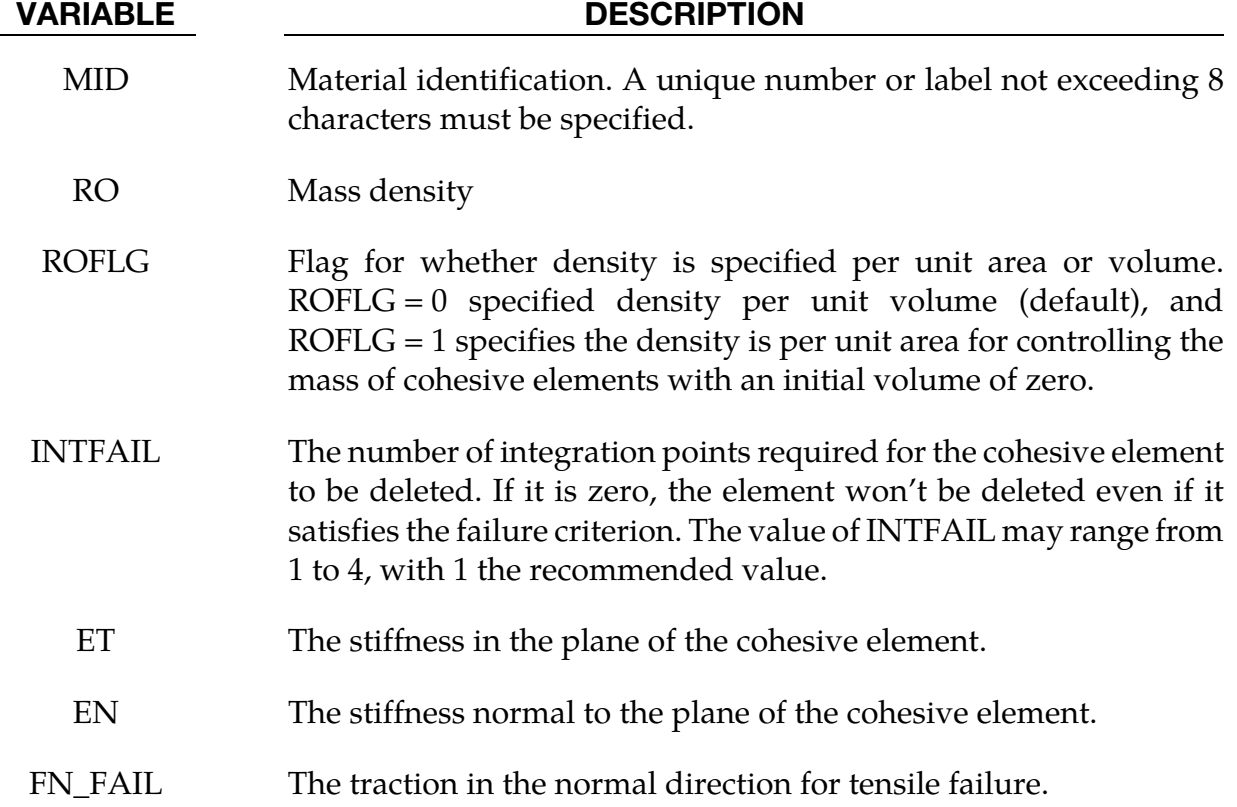

#### Remarks:

This material cohesive model outputs three tractions having units of force per unit area into the D3PLOT database rather than the usual six stress components. The in plane shear traction along the 1-2 edge replaces the x-stress, the orthogonal in plane shear traction replaces the y-stress, and the traction in the normal direction replaces the z-stress.

# \*MAT\_COHESIVE\_TH

This is Material Type 185. It is a cohesive model by Tvergaard and Hutchinson [1992] for use with solid element types 19 and 20, and is not available for any other solid element formulation. See the remarks after \*SECTION\_SOLID for a description of element types 19 and 20. The implementation is based on the description of the implementation in the Sandia National Laboratory code, Tahoe [2003].

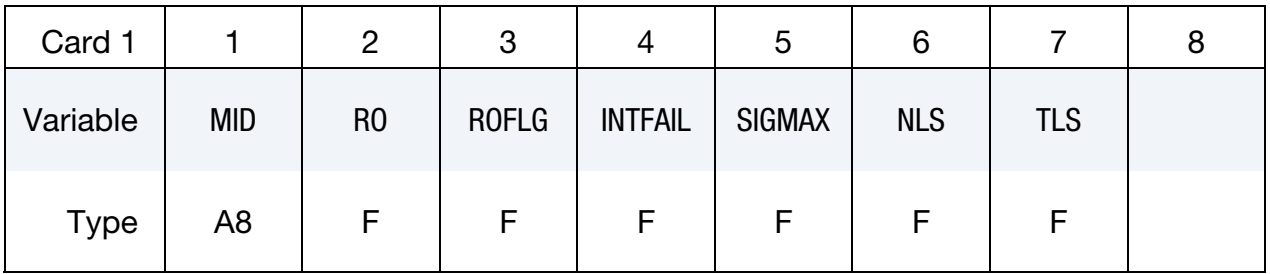

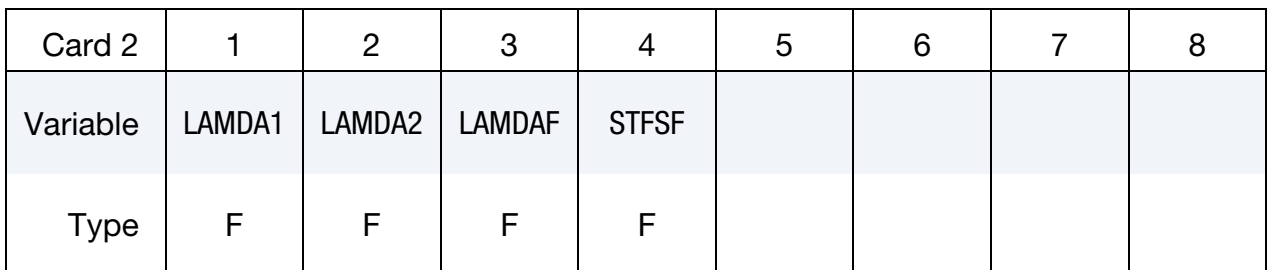

### VARIABLE DESCRIPTION

- MID Material identification. A unique number or label not exceeding 8 characters must be specified.
- RO Mass density
- ROFLG Flag for whether density is specified per unit area or volume. ROFLG = 0 specified density per unit volume (default), and ROFLG  $=$  1 specifies the density is per unit area for controlling the mass of cohesive elements with an initial volume of zero.
- INTFAIL The number of integration points required for the cohesive element to be deleted. If it is zero, the element won't be deleted even if it satisfies the failure criterion. The value of INTFAIL may range from 1 to 4, with 1 the recommended value.

SIGMAX Peak traction.

- NLS Length scale (maximum separation) in the normal direction.
- TLS Length scale (maximum separation) in the tangential direction.

<span id="page-922-0"></span>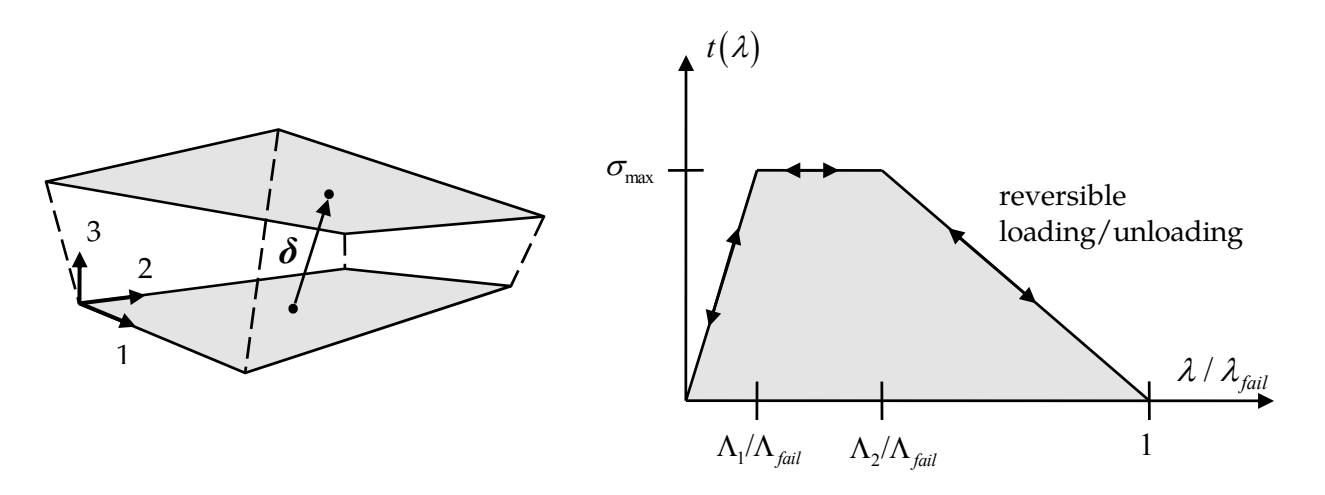

Figure 2-103. Relative displacement and trilinear traction-separation law

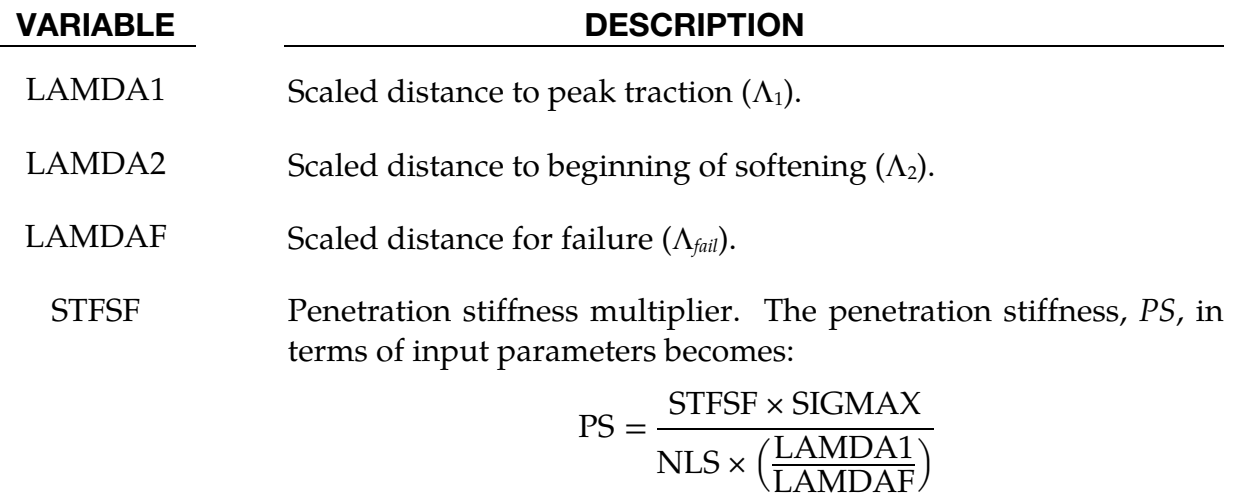

#### Remarks:

In this cohesive material model, a dimensionless separation measure  $\lambda$  is used, which grasps for the interaction between relative displacements in normal ( $\delta_3$  - mode I) and tangential ( $\delta_1$ ,  $\delta_2$  - mode II) directions (see [Figure 2-103](#page-922-0) left):

$$
\lambda = \sqrt{\left(\frac{\delta_1}{\text{TLS}}\right)^2 + \left(\frac{\delta_2}{\text{TLS}}\right)^2 + \left(\frac{\langle \delta_3 \rangle}{\text{NLS}}\right)^2}
$$

where the Mc-Cauley bracket is used to distinguish between tension ( $\delta_3 \ge 0$ ) and compression ( $\delta_3$  < 0). NLS and TLS are critical values, representing the maximum separations in the interface in normal and tangential direction. For stress calculation, a trilinear traction-separation law is used, which is given by (see [Figure 2-103](#page-922-0) right):

$$
t(\lambda) = \begin{cases} \sigma_{\max} \frac{\lambda}{\Lambda_1/\Lambda_{\mathrm{fail}}} & \lambda < \Lambda_1/\Lambda_{\mathrm{fail}} \\ \sigma_{\max} & \Lambda_1/\Lambda_{\mathrm{fail}} < \lambda < \Lambda_2/\Lambda_{\mathrm{fail}} \\ \sigma_{\max} \frac{1-\lambda}{1-\Lambda_2/\Lambda_{\mathrm{fail}}} & \Lambda_2/\Lambda_{\mathrm{fail}} < \lambda < 1 \end{cases}
$$

With these definitions, the traction drops to zero when  $\lambda = 1$ . Then, a potential  $\phi$  is defined as:

$$
\phi(\delta_1,\delta_2,\delta_3)=\text{NLS}\times\int\limits_0^\lambda t(\overline{\lambda})\ d\overline{\lambda}
$$

Finally, tangential components (*t*1, *t*2) and normal component (*t*3) of the traction acting on the interface in the fracture process zone are given by:

$$
t_{1,2} = \frac{\partial \phi}{\partial \delta_{1,2}} = \frac{t(\lambda)}{\lambda} \frac{\delta_{1,2}}{\text{TLS}} \frac{\text{NLS}}{\text{TLS}}, \qquad t_3 = \frac{\partial \phi}{\partial \delta_3} = \frac{t(\lambda)}{\lambda} \frac{\delta_3}{\text{NLS}}
$$

which in matrix notation is

$$
\begin{bmatrix} t_1 \\ t_2 \\ t_3 \end{bmatrix} = \frac{t(\lambda)}{\lambda} \begin{bmatrix} \frac{\text{NLS}}{\text{TLS}^2} & 0 & 0 \\ 0 & \frac{\text{NLS}}{\text{TLS}^2} & 0 \\ 0 & 0 & \frac{1}{\text{NLS}} \end{bmatrix} \begin{bmatrix} \delta_1 \\ \delta_2 \\ \delta_3 \end{bmatrix}
$$

In case of compression ( $\delta_3$  < 0), penetration is avoided by:

$$
t_3 = \frac{\mathrm{STFSF} \times \sigma_{\mathrm{max}}}{\mathrm{NLS} \times \Lambda_1/\Lambda_{\mathrm{fail}}}\delta_3
$$

Loading and unloading follows the same path, i.e. this model is completely reversible.

This cohesive material model outputs three tractions having units of force per unit area into the D3PLOT database rather than the usual six stress components. The in plane shear traction  $t_1$  along the 1-2 edge replaces the x-stress, the orthogonal in plane shear traction  $t_2$ replaces the y-stress, and the traction in the normal direction  $t_3$  replaces the z-stress.

# \*MAT\_COHESIVE\_GENERAL

This is Material Type 186. This model includes three general irreversible mixed-mode interaction cohesive formulations with arbitrary normalized traction-separation law given by a load curve (TSLC). These three formulations are differentiated via the type of effective separation parameter (TES). The interaction between fracture modes I and II is considered, and irreversible conditions are enforced via a damage formulation (unloading/reloading path pointing to/from the origin). See remarks for details.

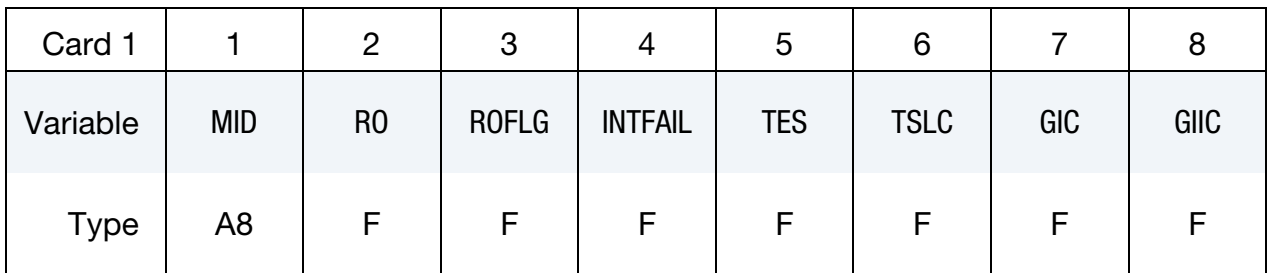

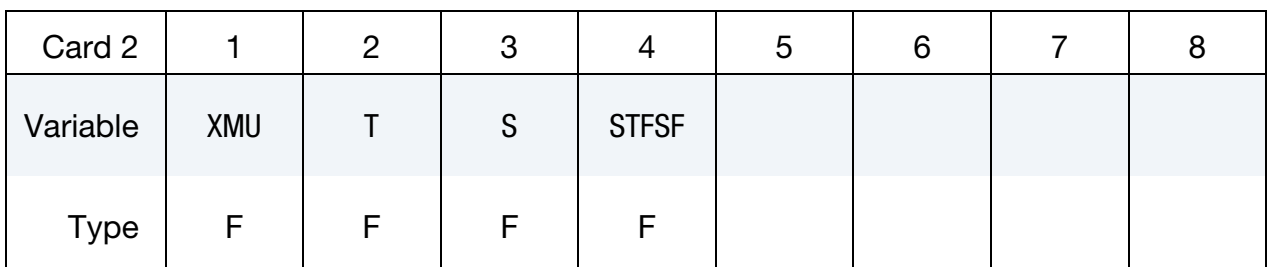

#### VARIABLE DESCRIPTION

MID Material identification. A unique number or label not exceeding 8 characters must be specified.

RO Mass density.

ROFLG Flag for whether density is specified per unit area or volume.  $ROFLG = 0$  specifies density per unit volume (default), and ROFLG  $=$  1 specifies the density is per unit area for controlling the mass of cohesive elements with an initial volume of zero.

INTFAIL Number of integration points required for a cohesive element to be deleted. If it is zero, the element won't be deleted even if it satisfies failure criterion. The value of INTFAIL may range from 1 to 4, with 1 the recommended value.

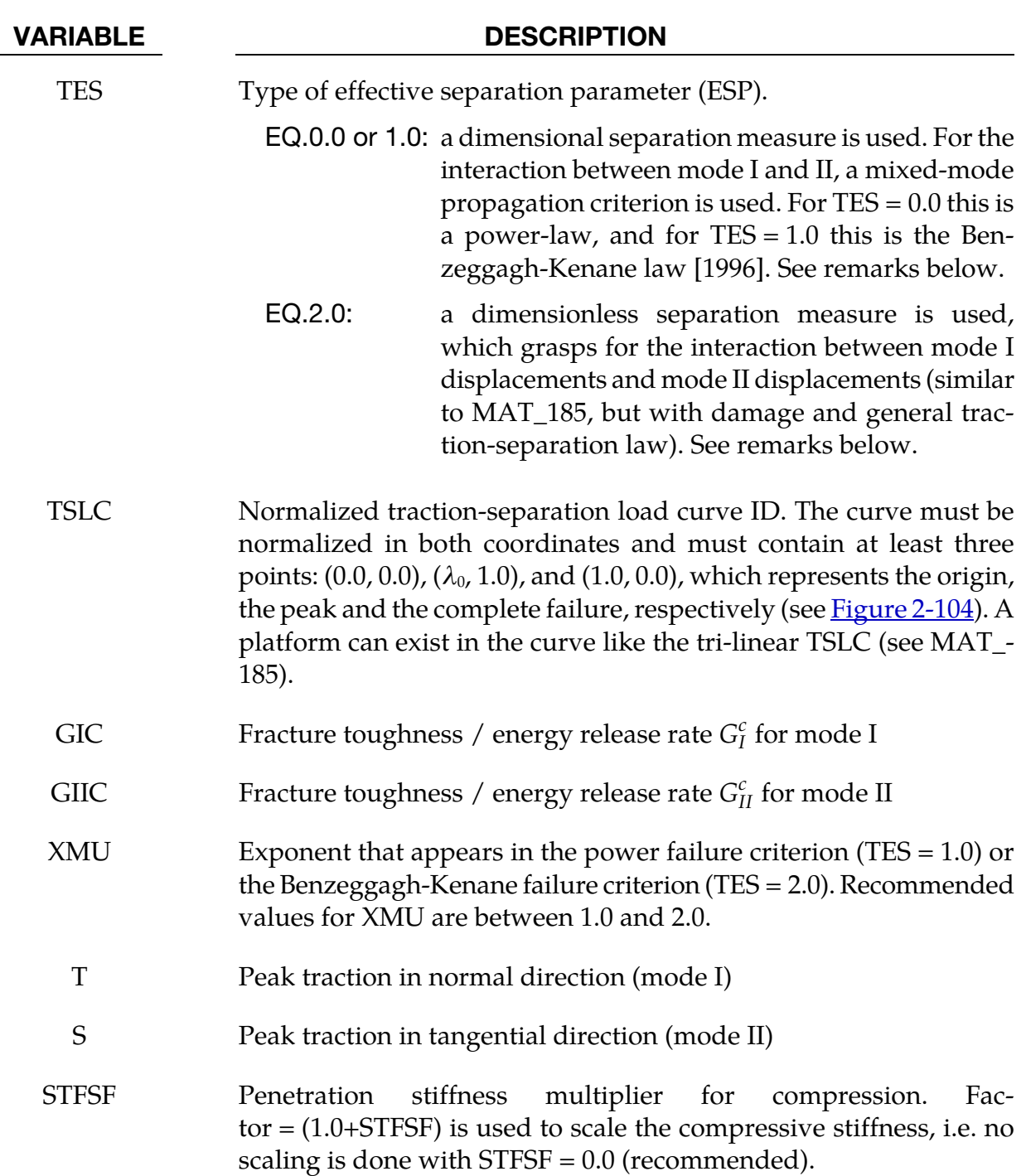

All three formulations have in common, that the traction-separation behavior of this model is mainly given by  $G_I^c$  and  $T$  for normal mode I,  $G_{II}^c$  and S for tangential mode II and an arbitrary normalized traction-separation load curve for both modes (se[e Figure 2-104\)](#page-926-0). The maximum (or failure) separations are then given by:

<span id="page-926-0"></span>
$$
\delta_I^F = \frac{G_I^c}{A_{\text{TSLC}} \times T} , \quad \delta_{II}^F = \frac{G_{II}^c}{A_{\text{TSLC}} \times S}
$$

where  $A_{TSLC}$  is the area under the normalized traction-separation curve.

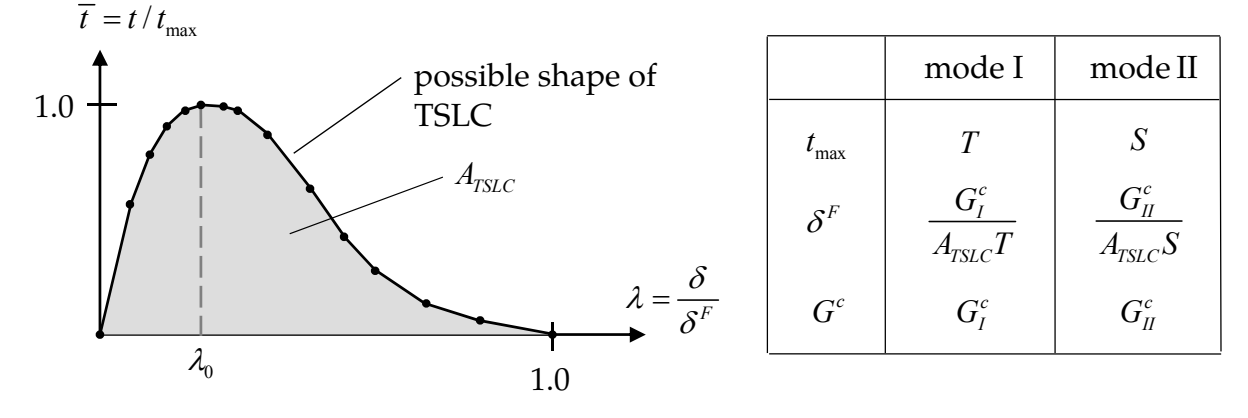

Figure 2-104. Normalized traction-separation law

For mixed-mode behavior, three different formulations are possible (where default  $TES = 0.0$  with  $XML = 1.0$  is recommended as first guess):

### First and second formulation (TES = 0.0 and TES = 1.0):

Here, the total mixed-mode relative displacement  $\delta_m$  is defined as  $\delta_m = \sqrt{\delta_I^2 + \delta_{II}^2}$ , where  $\delta_I = \delta_3$  is the separation in normal direction (mode I) and  $\delta_{II} = \sqrt{\delta_1^2 + \delta_2^2}$  is the separation in tangential direction (mode II) (se[e Figure 2-105\)](#page-927-0). The ultimate mixed-mode displacement  $\delta^F$ (total failure) for the power law (TES =  $0.0$ ) is:

$$
\delta^F = \frac{1 + \beta^2}{A_{\text{TSLC}}} \left[ \left( \frac{T}{G_I^c} \right)^{\text{XML}} + \left( \frac{S \times \beta^2}{G_{II}^c} \right)^{\text{XML}} \right]^{-\frac{1}{\text{XML}}}
$$

and alternatively for the Benzeggagh-Kenane law  $[1996]$  (TES = 1.0):

$$
\delta^F = \frac{1 + \beta^2}{A_{\text{TSLC}}(T + S \times \beta^2)} \left[ G_I^c + (G_{II}^c - G_I^c) \left( \frac{S \times \beta^2}{T + S \times \beta^2} \right)^{\text{XMU}} \right]
$$

where  $\beta = \delta_{II}/\delta_I$  is the "mode mixity". The larger the exponent *XMU* is chosen, the larger the fracture toughness in mixed-mode situations will be. In this model, damage of the interface is considered, i.e. irreversible conditions are enforced with loading/unloading paths coming from/pointing to the origin. This formulation is similar to MAT\_COHE-SIVE\_MIXED\_MODE (MAT\_138), but with the arbitrary traction-separation law TSLC.

<span id="page-927-0"></span>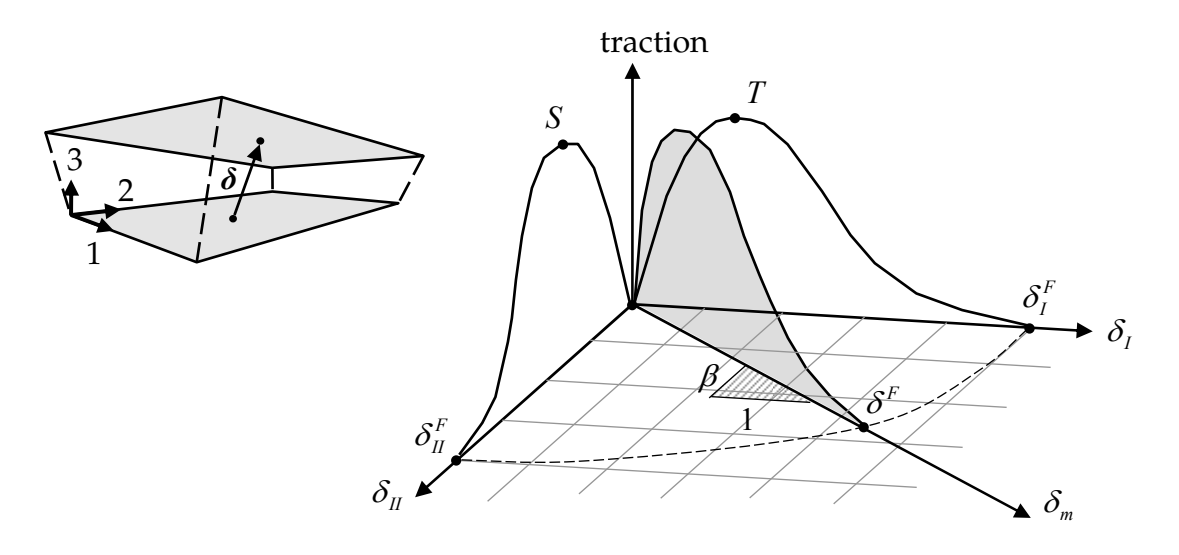

Figure 2-105.Mixed-mode traction-separation law

# Third formulation (TES = 2.0):

Here, a dimensionless effective separation parameter  $\lambda$  is used, which grasps for the interaction between relative displacements in normal ( $\delta_3$  - mode I) and tangential ( $\delta_1,\delta_2$  - mode II) directions:

$$
\lambda = \sqrt{\left(\frac{\delta_1}{\delta_H^F}\right)^2 + \left(\frac{\delta_2}{\delta_H^F}\right)^2 + \left(\frac{\delta_3}{\delta_I^F}\right)^2}
$$

where the Mc-Cauley bracket is used to distinguish between tension ( $\delta_3 \geq 0$ ) and compression ( $\delta_3$  < 0).  $\delta_I^F$  and  $\delta_{II}^F$  are critical values, representing the maximum separations in the interface in normal and tangential direction . For stress calculation, the normalized tractionseparation load curve TSLC is used:  $t = t_{\text{max}} \times \bar{t}(\lambda)$ . This formulation is similar to MAT\_-COHESIVE\_TH (MAT\_185), but with the arbitrary traction-separation law and a damage formulation (i.e. irreversible conditions are enforced with loading/unloading paths coming from/pointing to the origin).

## \*MAT\_SAMP-1

Purpose: This is Material Type 187 (Semi-Analytical Model for Polymers). This material model uses an isotropic C-1 smooth yield surface for the description of non-reinforced plastics. Details of the implementation are given in [Kolling, Haufe, Feucht and Du Bois 2005].

This material law has been developed at DaimlerChrysler, Sindelfingen, in collaboration with Paul Du Bois and Dynamore, Stuttgart.

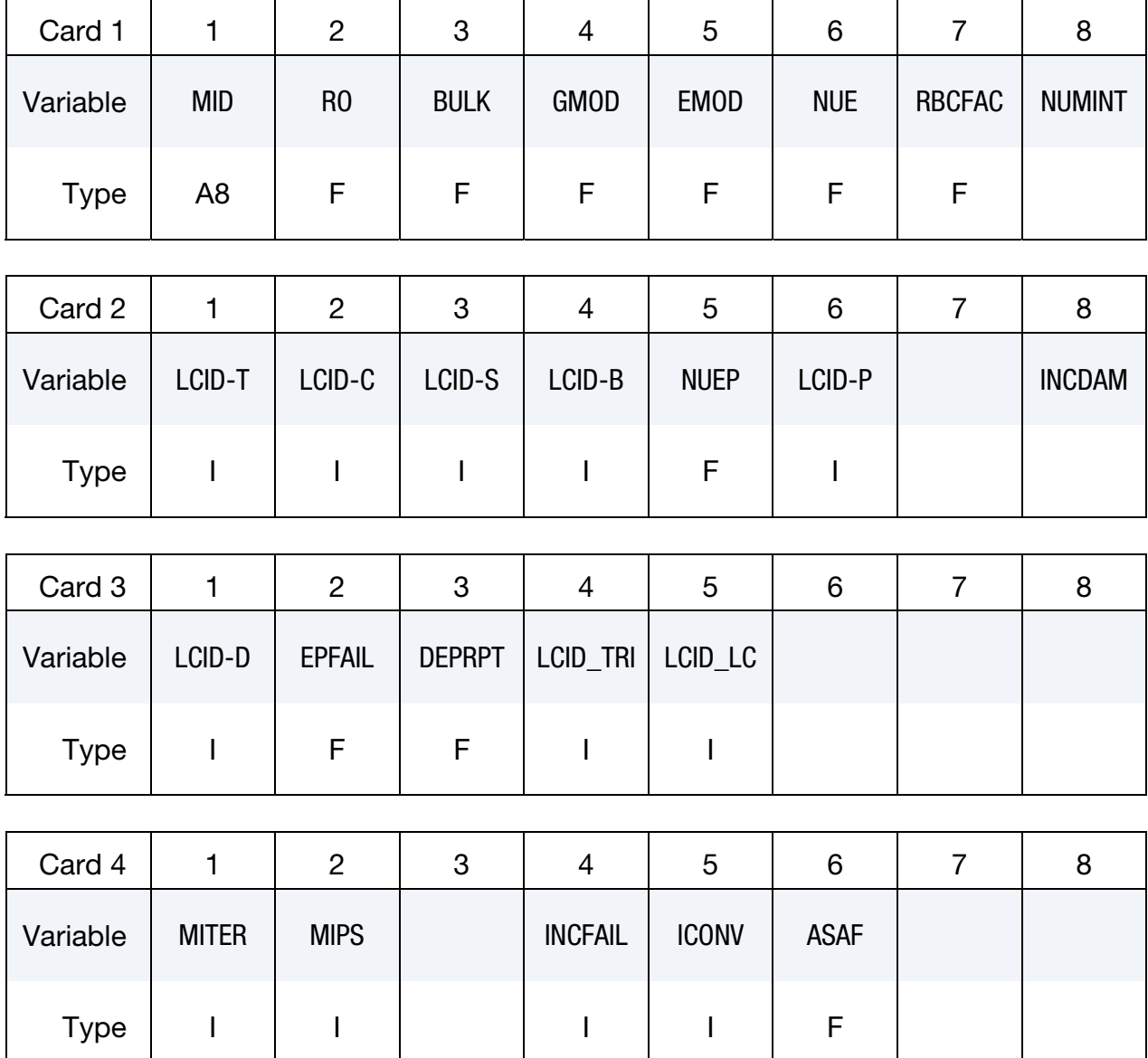

#### VARIABLE DESCRIPTION

MID Material identification. A unique number or label not exceeding 8 characters must be specified.

# \*MAT\_187 \*MAT\_SAMP-1

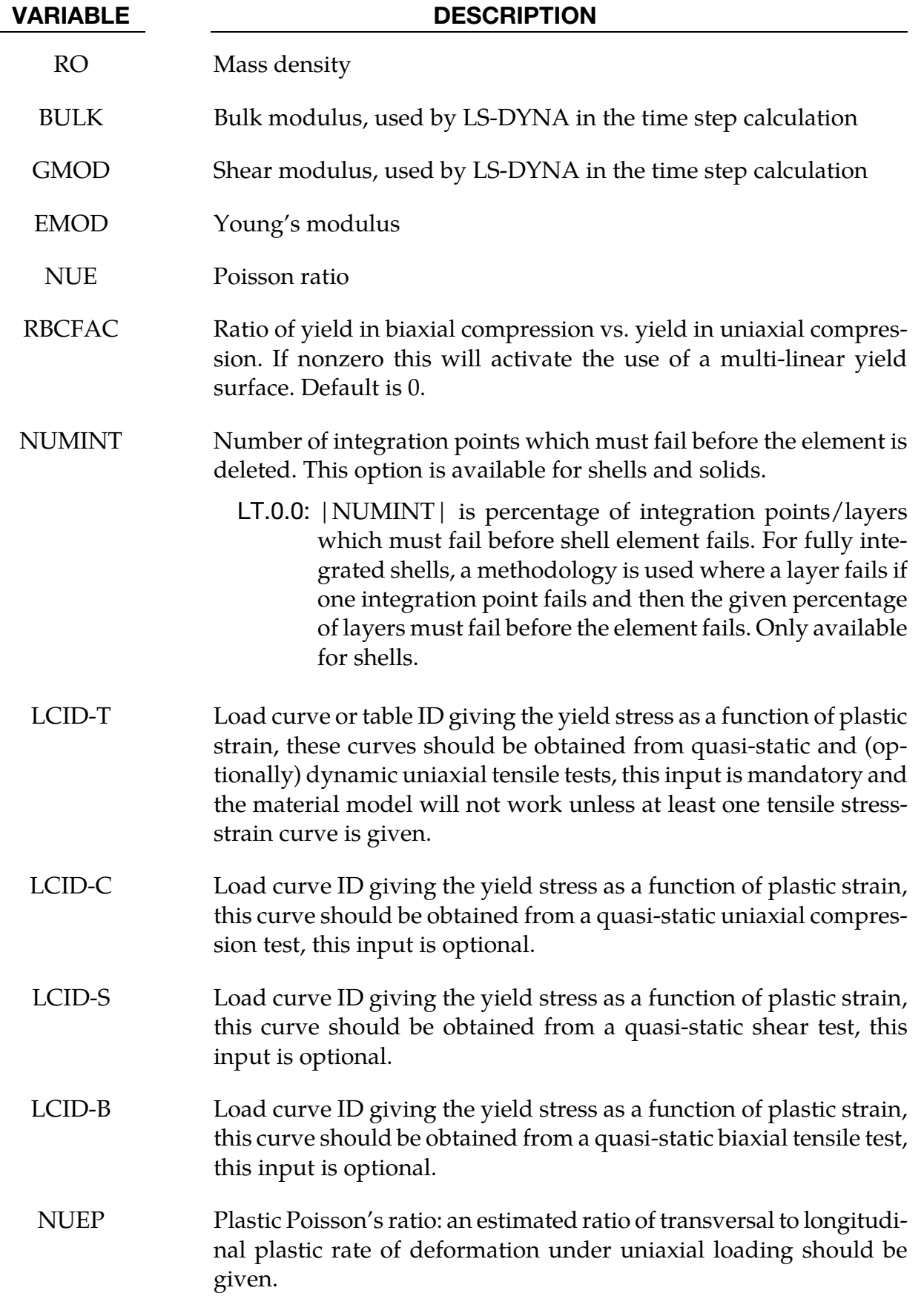

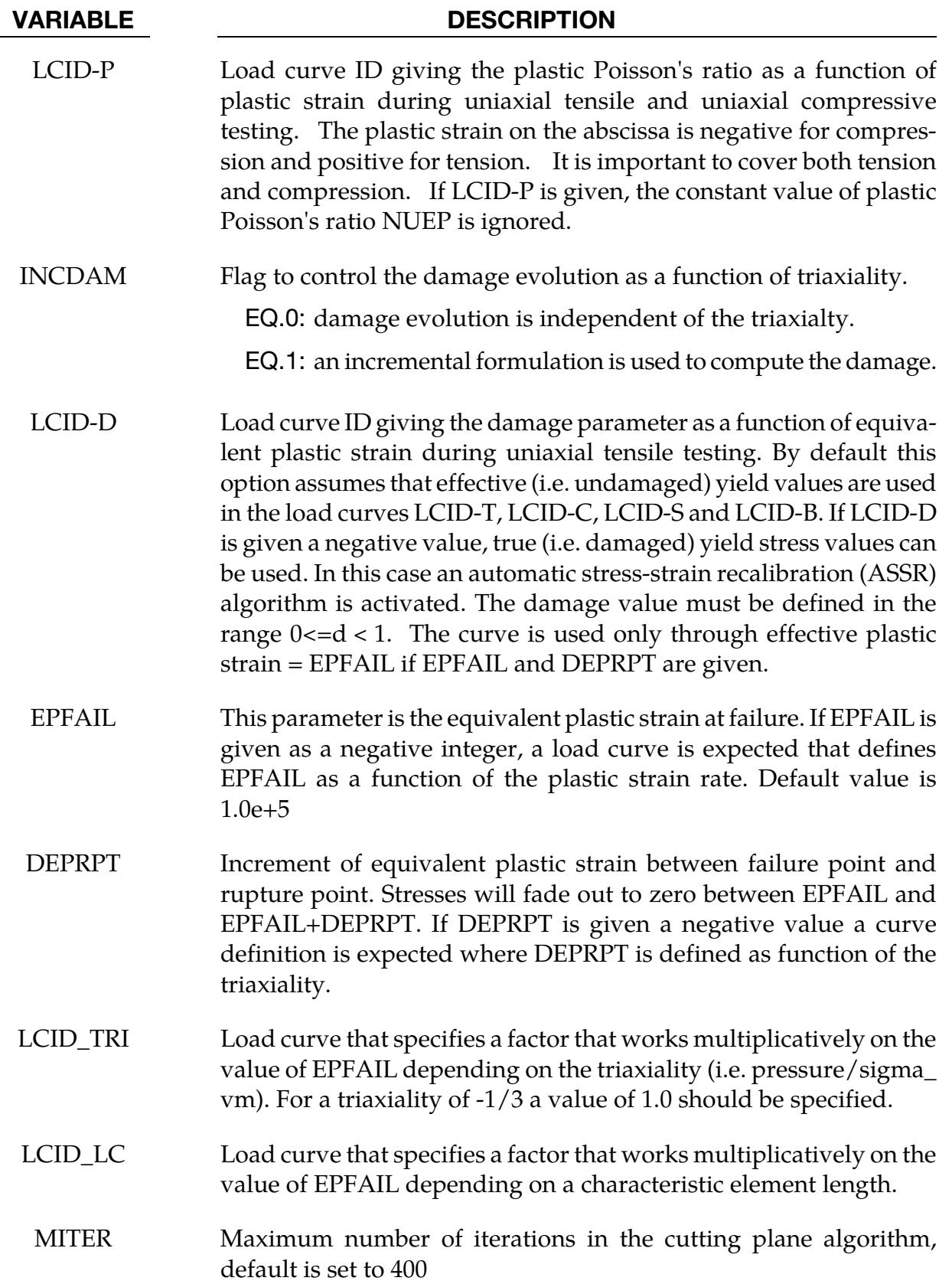

# \*MAT\_187 \*MAT\_SAMP-1

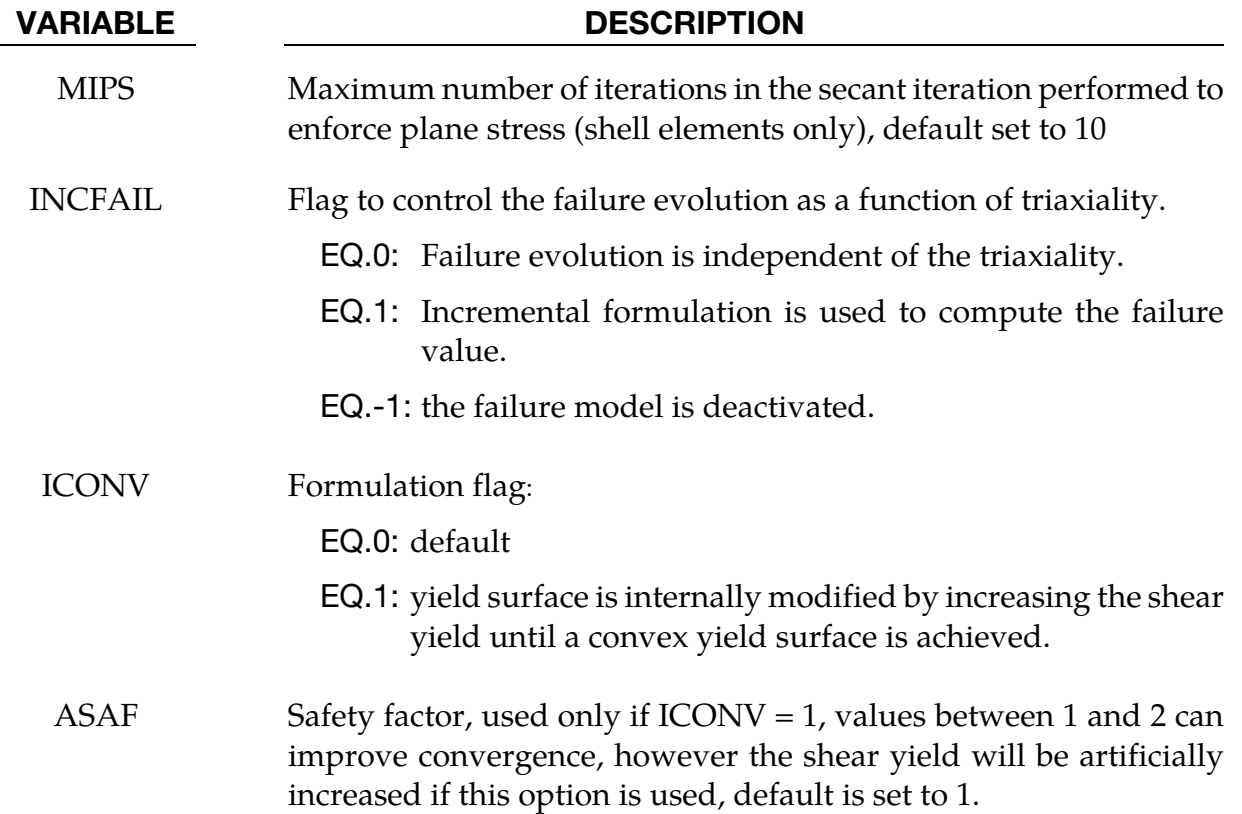

### Load curves:

Material SAMP-1 uses three yield curves internally to evaluate a quadratic yield surface. \*MAT\_SAMP-1 accepts four different kinds of yield curves, LCID\_T, LCID\_C, LCID\_S, and LCID\_B where data from tension tests (LCID\_T) is always required, but the others are optional. If fewer than three curves are defined, as indicated by setting the missing load curve IDs to 0, the remaining curves are generated internally.

### Fewer than 3 load curves:

In the case of fewer than 3 load curves, a linear yield surface in the invariant space spanned by the pressure and the von Mises stress is generated using the available data.

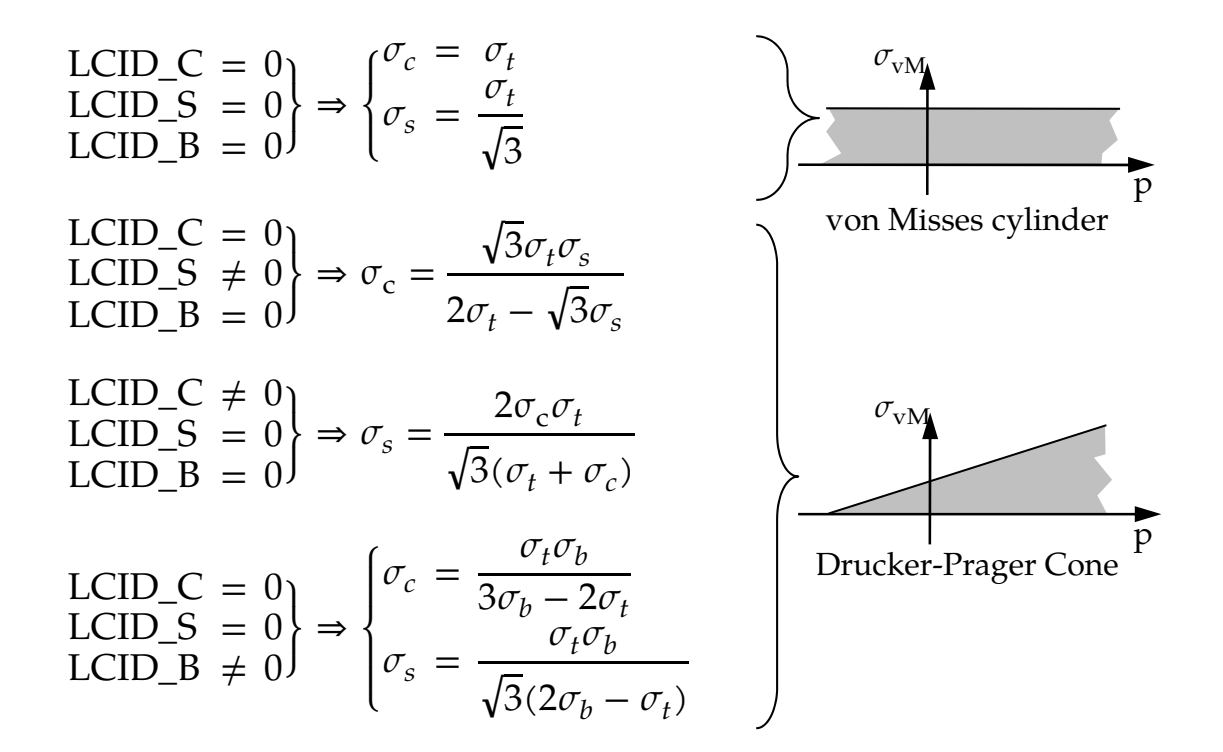

#### 3 or more load curves:

$$
LCD_C \neq 0
$$
\n
$$
LCD_D S \neq 0
$$
\n
$$
LCD_D S = 0
$$
\n
$$
LCD_D S = 0
$$
\n
$$
LCD_D S = 0
$$
\n
$$
LCD_D S = 0
$$
\n
$$
LCD_D S \neq 0
$$
\n
$$
LCD_D S \neq 0
$$
\n
$$
LCD_D S \neq 0
$$
\n
$$
LCD_D S \neq 0
$$
\n
$$
LCD_D S \neq 0
$$
\n
$$
LCD_D S \neq 0
$$
\n
$$
LCD_D S \neq 0
$$
\n
$$
D = 0
$$
\n
$$
LCD_D S \neq 0
$$
\n
$$
D = 0
$$
\n
$$
D = 0
$$
\n
$$
D = 0
$$
\n
$$
D = 0
$$
\n
$$
D = 0
$$
\n
$$
D = 0
$$
\n
$$
D = 0
$$
\n
$$
D = 0
$$
\n
$$
D = 0
$$
\n
$$
D = 0
$$
\n
$$
D = 0
$$
\n
$$
D = 0
$$
\n
$$
D = 0
$$
\n
$$
D = 0
$$
\n
$$
D = 0
$$
\n
$$
D = 0
$$
\n
$$
D = 0
$$
\n
$$
D = 0
$$
\n
$$
D = 0
$$
\n
$$
D = 0
$$
\n
$$
D = 0
$$
\n
$$
D = 0
$$
\n
$$
D = 0
$$
\n
$$
D = 0
$$
\n
$$
D = 0
$$
\n
$$
D = 0
$$
\n
$$
D = 0
$$
\n
$$
D = 0
$$
\n
$$
D = 0
$$
\n
$$
D = 0
$$
\n
$$
D = 0
$$
\n
$$
D = 0
$$
\n
$$
D = 0
$$
\n
$$
D = 0
$$
\n
$$
D = 0
$$
\n
$$
D = 0
$$
\n<math display="</math>

1. If the LCID\_D is given, then a damage curve as a function of equivalent plastic strains acting on the stresses is defined as depicted in the following picture. EP-FAIL and DEPRPT defined the failure and fading behaviour of a single element:

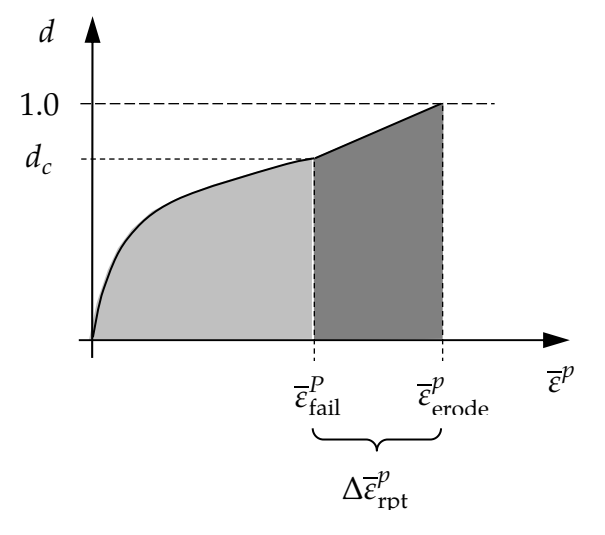

Figure 2-106

Since the damaging curve acts on the yield values, the inelastic results are effected by the damage curve. As a means to circumvent this, the load curve LCID-D may be given a negative ID. This will lead to an internal conversion of from nominal to effective stresses (ASSR).

- 2. Since the generality of arbitrary curve inputs allows to generate unsolvable yield surfaces, SAMP may modify curves internally. This will always lead to warning messages at the beginning of the simulation run. One modification that is not allowed are negative tangents of the last two data points of any of the yield curves.
- 3. If RBCFAC is nonzero the yield surface in  $I_1$ - $\sigma_{vm}$ -stress space is constructed such, that a multi-linear yield surface is gained. RBCFAC allows to modify then behavior in biaxial compression.
- 4. Extra history variables are as follows: 2 = plastic strain in tension/compression,  $3$  = plastic strain in shear,  $4$  = biaxial plastic strain,  $5$  = damage,  $6$  = volumetric plastic strain, 16 = plastic strain rate in tension/compression, 17 = plastic strain rate in shear, and  $18 = b$ iaxial plastic strain rate.

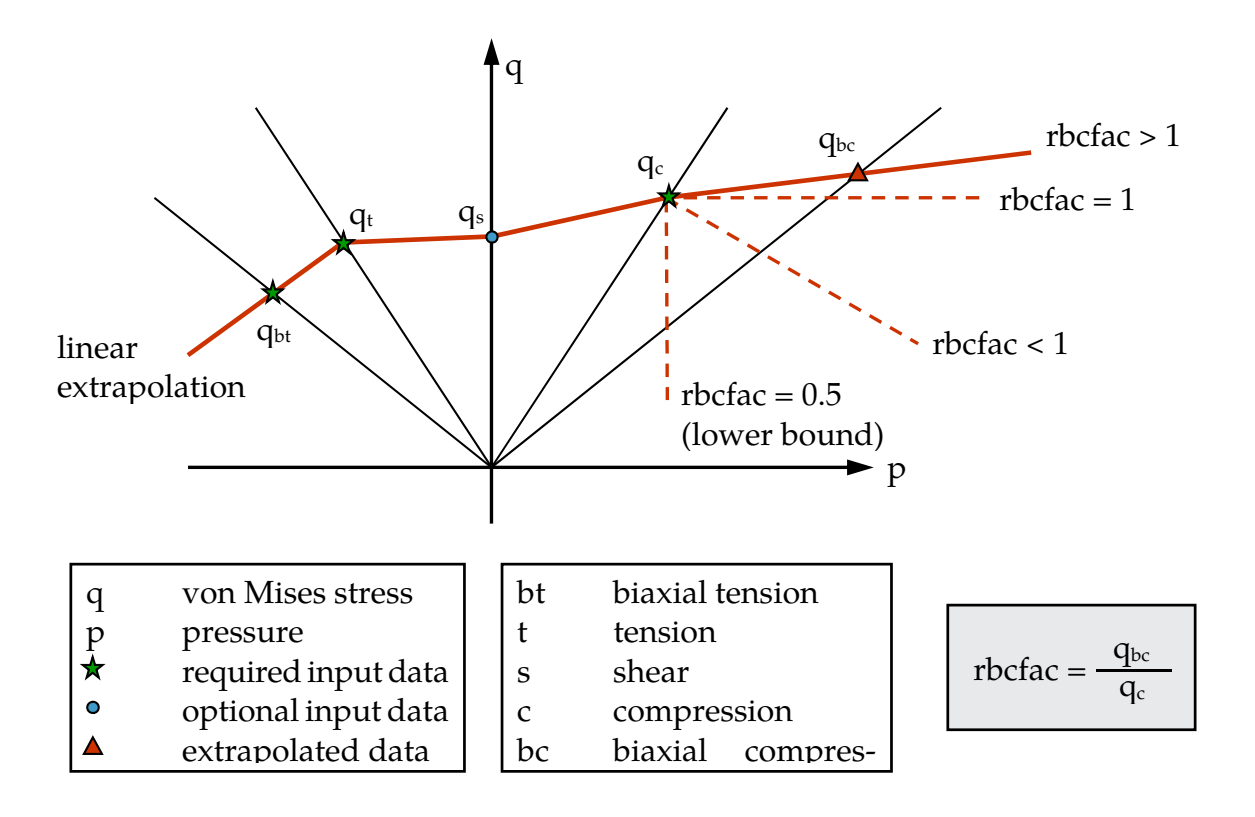

# \*MAT\_THERMO\_ELASTO\_VISCOPLASTIC\_CREEP

This is Material Type 188. In this model, creep is described separately from plasticity using Garafalo's steady-state hyperbolic sine creep law or Norton's power law. Viscous effects of plastic strain rate are considered using the Cowper-Symonds model. Young's modulus, Poisson's ratio, thermal expansion coefficient, yield stress, material parameters of Cowper-Symonds model as well as the isotropic and kinematic hardening parameters are all assumed to be temperature dependent. Application scope includes: simulation of solder joints in electronic packaging, modeling of tube brazing process, creep age forming, etc.

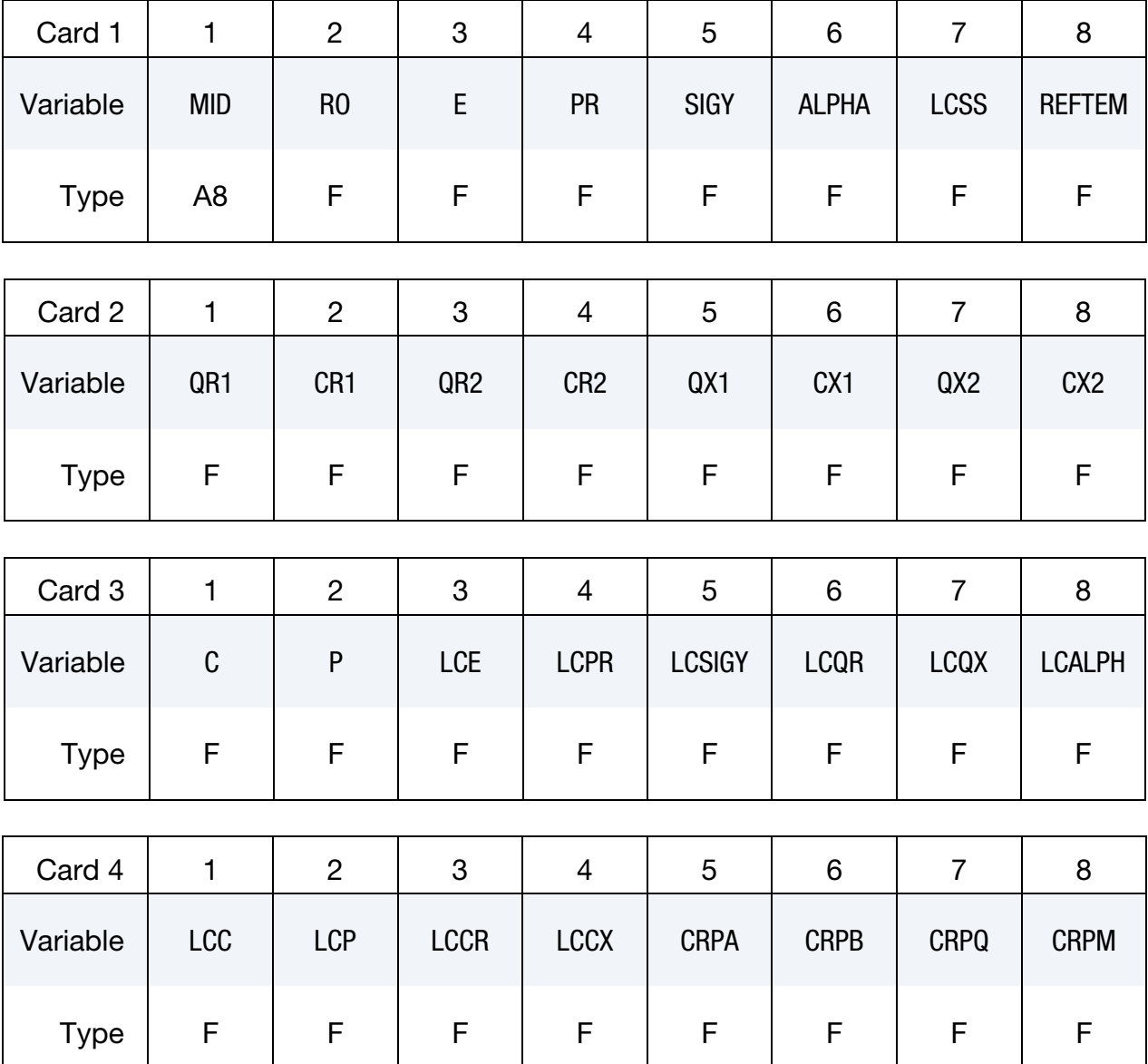
# \*MAT\_THERMO\_ELASTO\_VISCOPLASTIC\_CREEP \*MAT\_188

Optional card 5

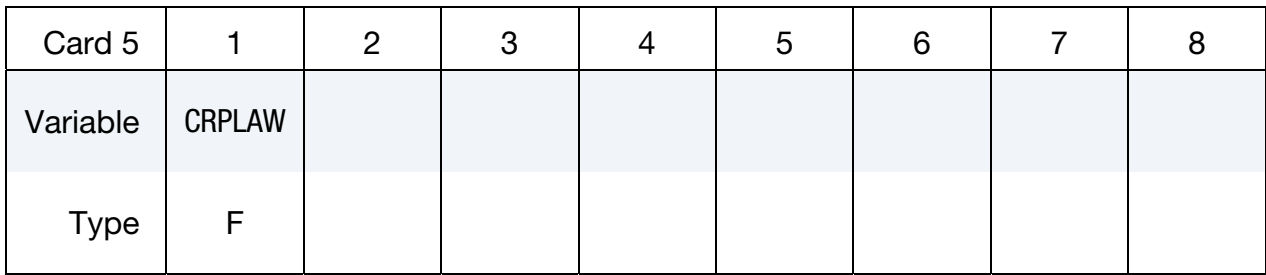

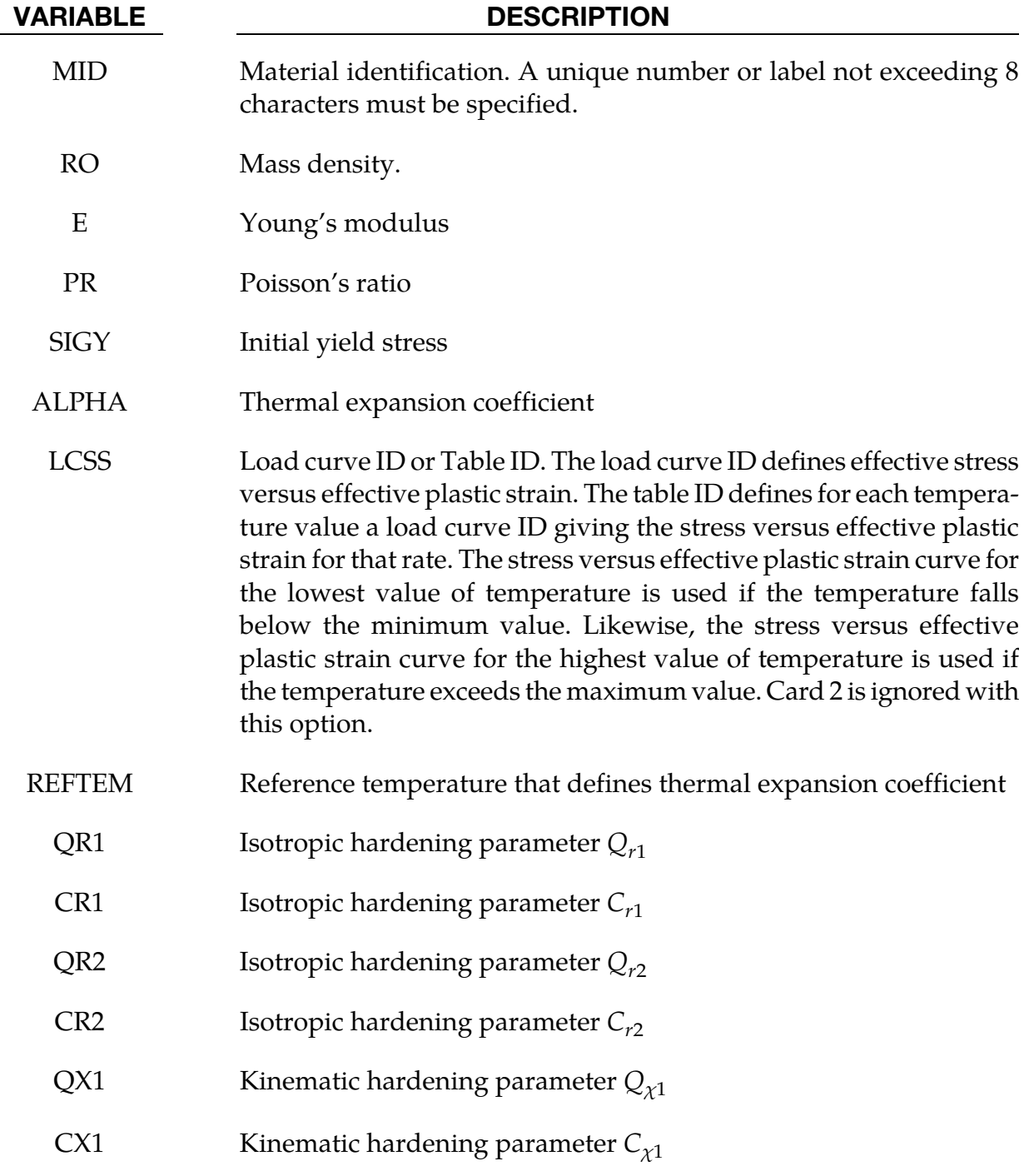

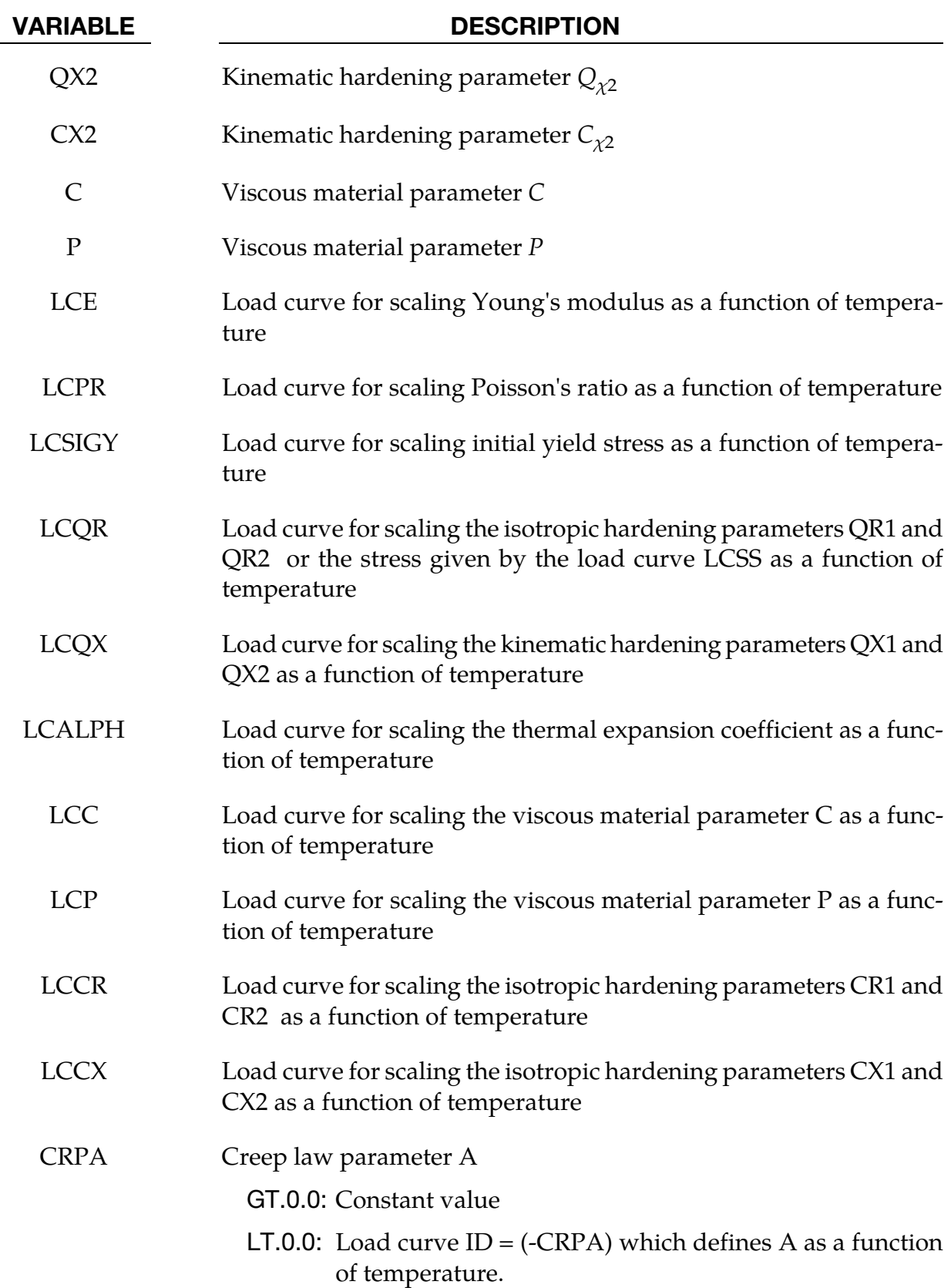

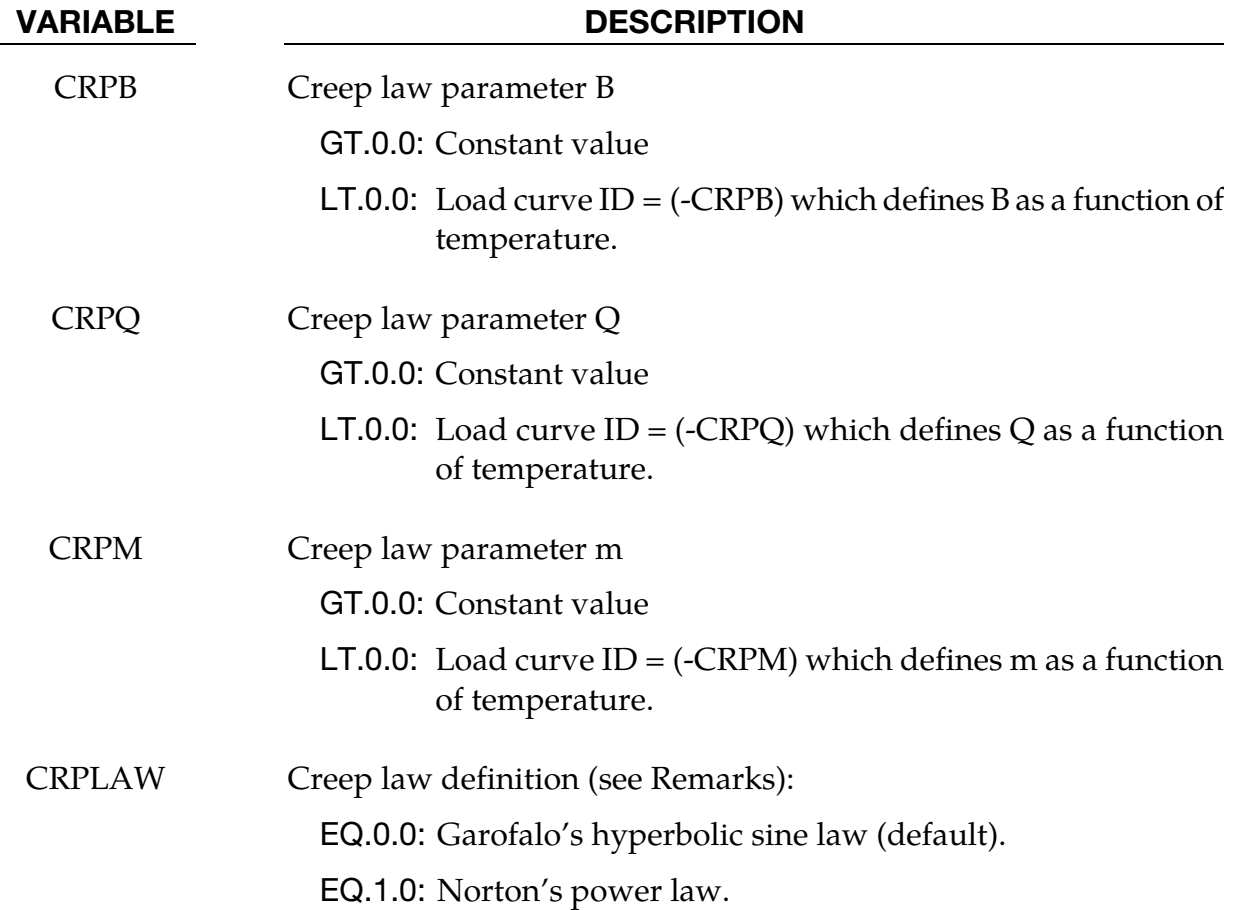

#### Remarks:

If LCSS is not given any value the uniaxial stress-strain curve has the form

$$
\sigma(\varepsilon_{\text{eff}}^p) = \sigma_0 + Q_{r1} [1 - \exp(-C_{r1} \varepsilon_{\text{eff}}^p)] + Q_{r2} [1 - \exp(-C_{r2} \varepsilon_{\text{eff}}^p)] + Q_{\chi 1} [1 - \exp(-C_{\chi 1} \varepsilon_{\text{eff}}^p)] + Q_{\chi 2} [1 - \exp(-C_{\chi 2} \varepsilon_{\text{eff}}^p)].
$$

Viscous effects are accounted for using the Cowper-Symonds model, which scales the yield stress with the factor:

$$
1+\bigg(\frac{\dot{\varepsilon}_{\mathrm{eff}}^p}{C}\bigg)^{1/p}.
$$

For CRPLAW = 0, the steady-state creep strain rate of Garafalo's hyperbolic sine equation is given by

$$
\dot{\varepsilon}^c = A[\sinh(B\tau^e)]^m \exp\left(-\frac{Q}{T}\right).
$$

For CRPLAW = 1, the steady-state creep strain rate is given by Norton's power law equation:

$$
\dot{\varepsilon}^c = A(\tau^e)^B t^m.
$$

In the above,  $\tau^e$  is the effective elastic stress in the von Mises sense,  $T$  is the temperature and *t* is the time. The following is a schematic overview of the resulting stress update. The multiaxial creep strain increment is given by

$$
\Delta \varepsilon^c = \Delta \varepsilon^c \frac{3\tau^e}{2\tau^e}
$$

where  $\tau^e$  is the elastic deviatoric stress tensor. Similarily the plastic and thermal strain increments are given by

$$
\Delta \varepsilon^{P} = \Delta \varepsilon^{P} \frac{3\tau^{e}}{2\tau^{e}}
$$

$$
\Delta \varepsilon^{T} = \alpha_{t + \Delta t} (T - T_{\text{ref}}) \mathbf{I} - \varepsilon_{t}^{T}
$$

where  $\alpha$  is the thermal expansion coefficient (note the definition compared to that of other materials). Adding it all together, the stress update is given by

$$
\sigma_{t+\Delta t} = C_{t+\Delta t} \left( \varepsilon_t^e + \Delta \varepsilon - \Delta \varepsilon^p - \Delta \varepsilon^c - \Delta \varepsilon^T \right)
$$

The plasticity is isotropic or kinematic but with a von Mises yield criterion, the subscript in the equation above indicates the simulation time of evaluation. Internally, this stress update requires the solution of a nonlinear equation in the effective stress, the viscoelastic strain increment and potentially the plastic strain increment.

### \*MAT\_ANISOTROPIC\_THERMOELASTIC

This is Material Type 189. This model characterizes elastic materials whose elastic properties are temperature-dependent.

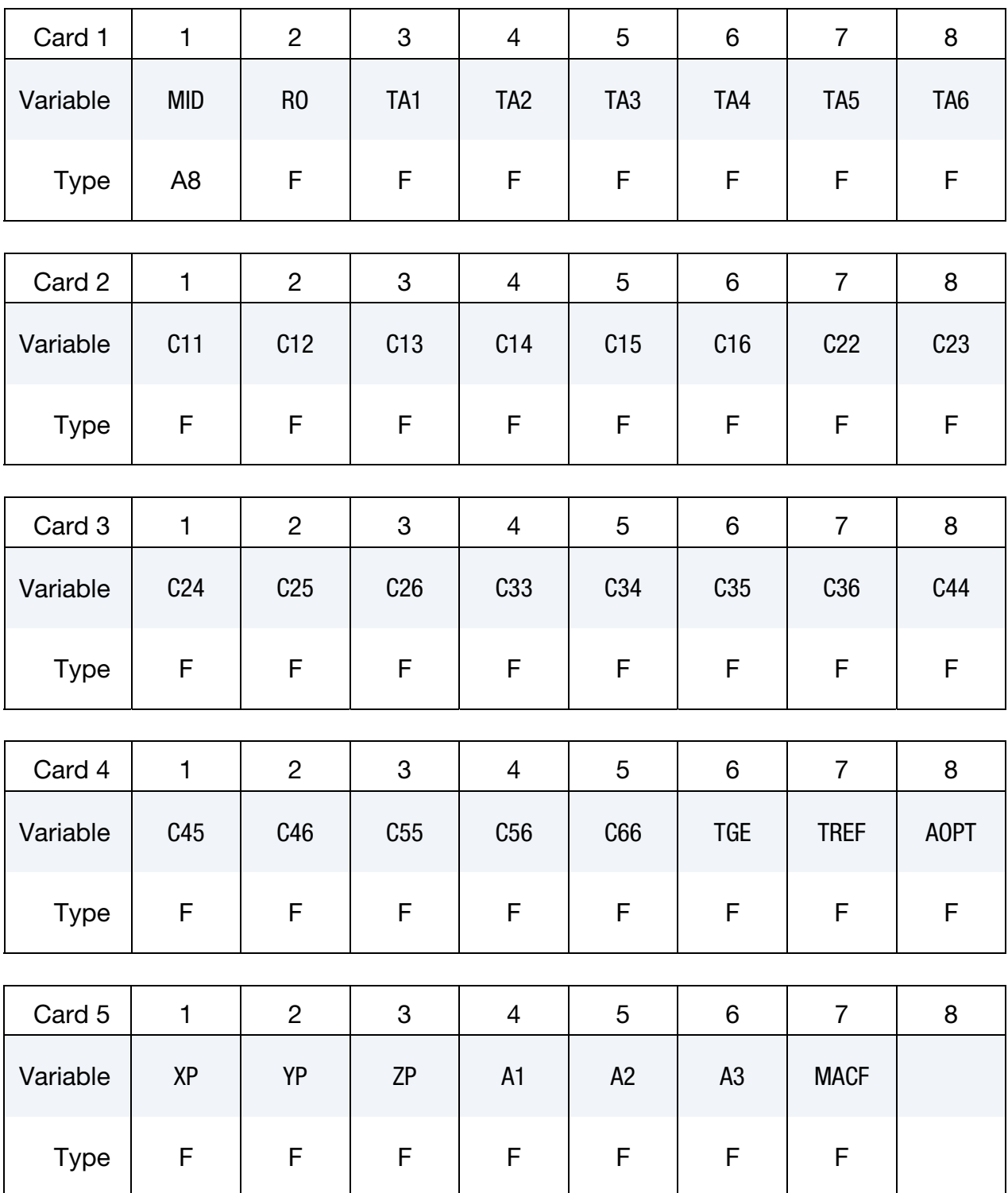

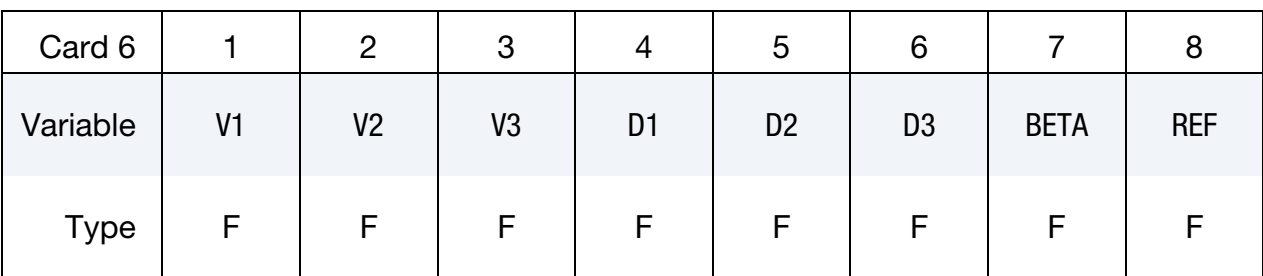

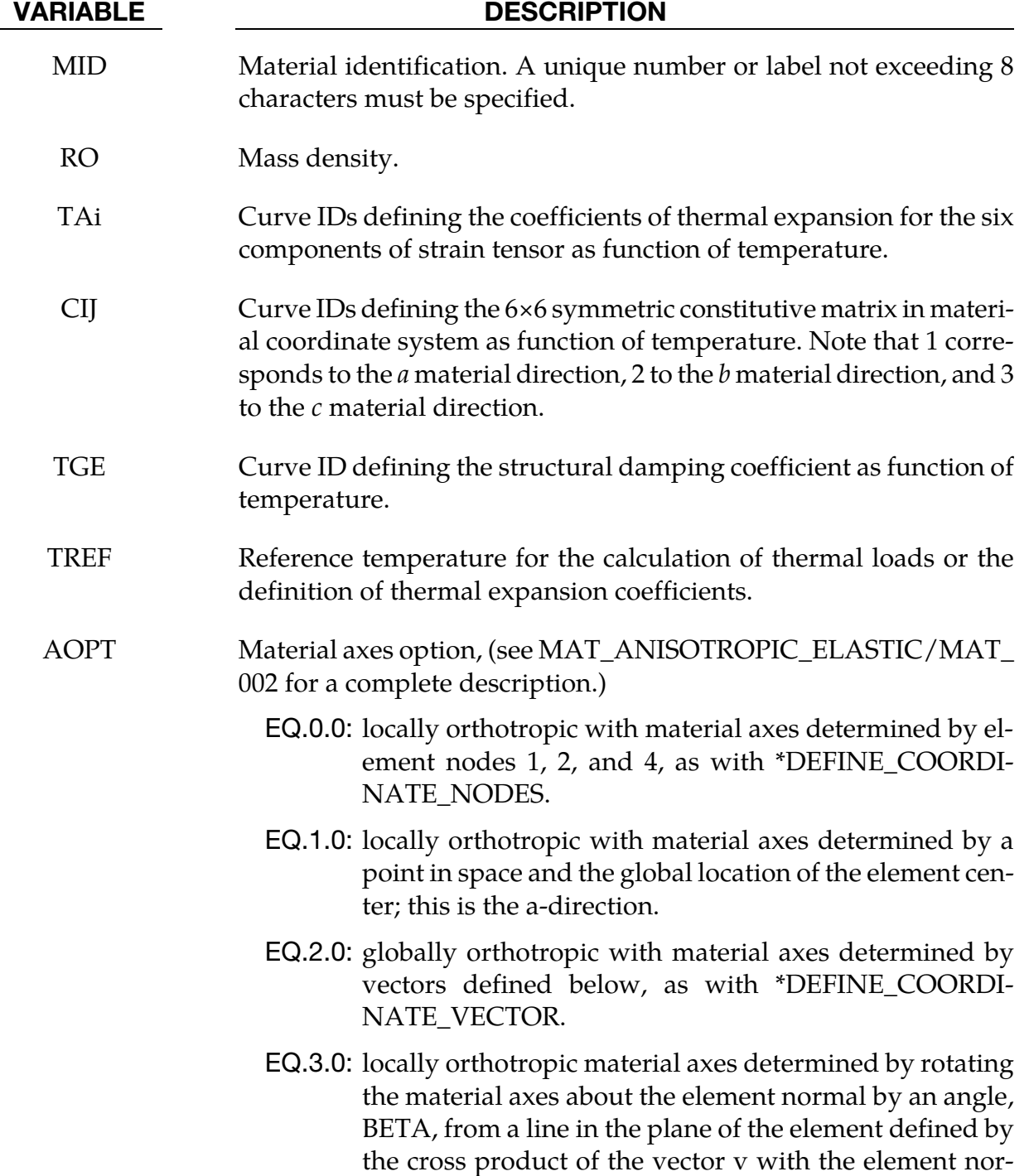

# VARIABLE DESCRIPTION mal. EQ.4.0: locally orthotropic in cylindrical coordinate system with the material axes determined by a vector v, and an originating point, P, which define the centerline axis. LT.0.0: the absolute value of AOPT is a coordinate system ID number (CID on \*DEFINE\_COORDINATE\_NODES, \*DEFINE\_COORDINATE\_SYSTEM or \*DEFINE\_COOR-DINATE\_VECTOR). Available in R3 version of 971 and later. XP, YP, ZP XP, YP, ZP define coordinates of point **p** for AOPT = 1 and 4. A1, A2, A3 a1, a2, a3 define components of vector **a** for AOPT = 2. MACF Material axis change flag for brick elements (see MAT\_002 for a complete description.) D1, D2, D3 d1, d2, d3 define components of vector **d** for AOPT = 2. V1, V2, V3  $v1$ , v2, v3 define components of vector **v** for AOPT = 3 and 4. BETA Material angle in degrees for AOPT = 3, may be overwritten on the element card, see \*ELEMENT\_SOLID\_ORTHO. REF Use initial geometry to initialize the stress tensor (see MAT\_002 for a complete description.)

## \*MAT\_FLD\_3-PARAMETER\_BARLAT

This is Material Type 190. This model was developed by Barlat and Lian [1989] for modeling sheets with anisotropic materials under plane stress conditions. This material allows the use of the Lankford parameters for the definition of the anisotropy. This particular development is due to Barlat and Lian [1989]. It has been modified to include a failure criterion based on the Forming Limit Diagram. The curve can be input as a load curve, or calculated based on the n-value and sheet thickness.

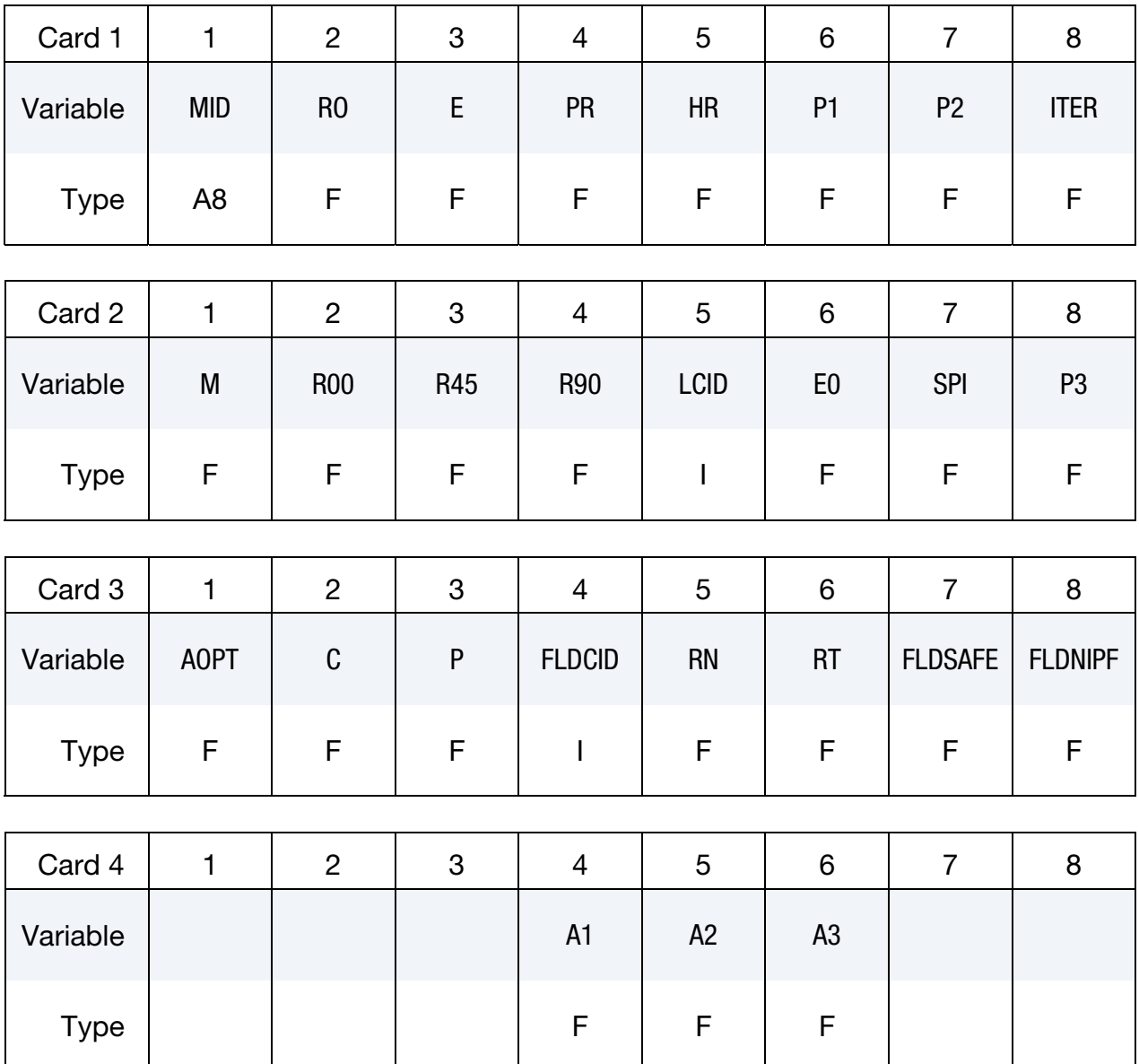

# \*MAT\_FLD\_3-PARAMETER\_BARLAT \*MAT\_190

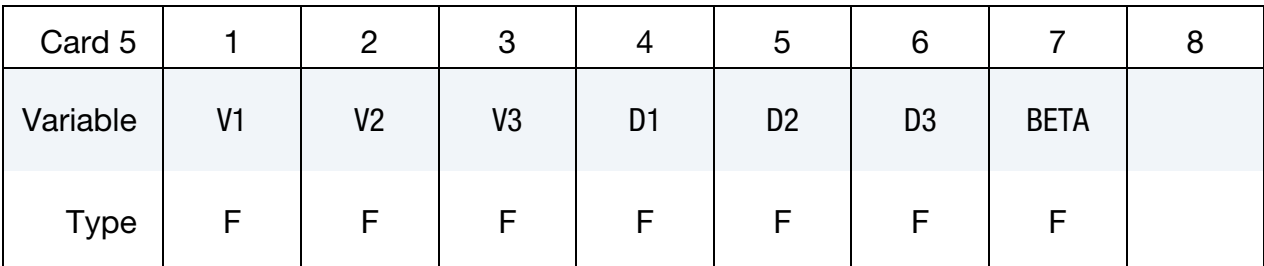

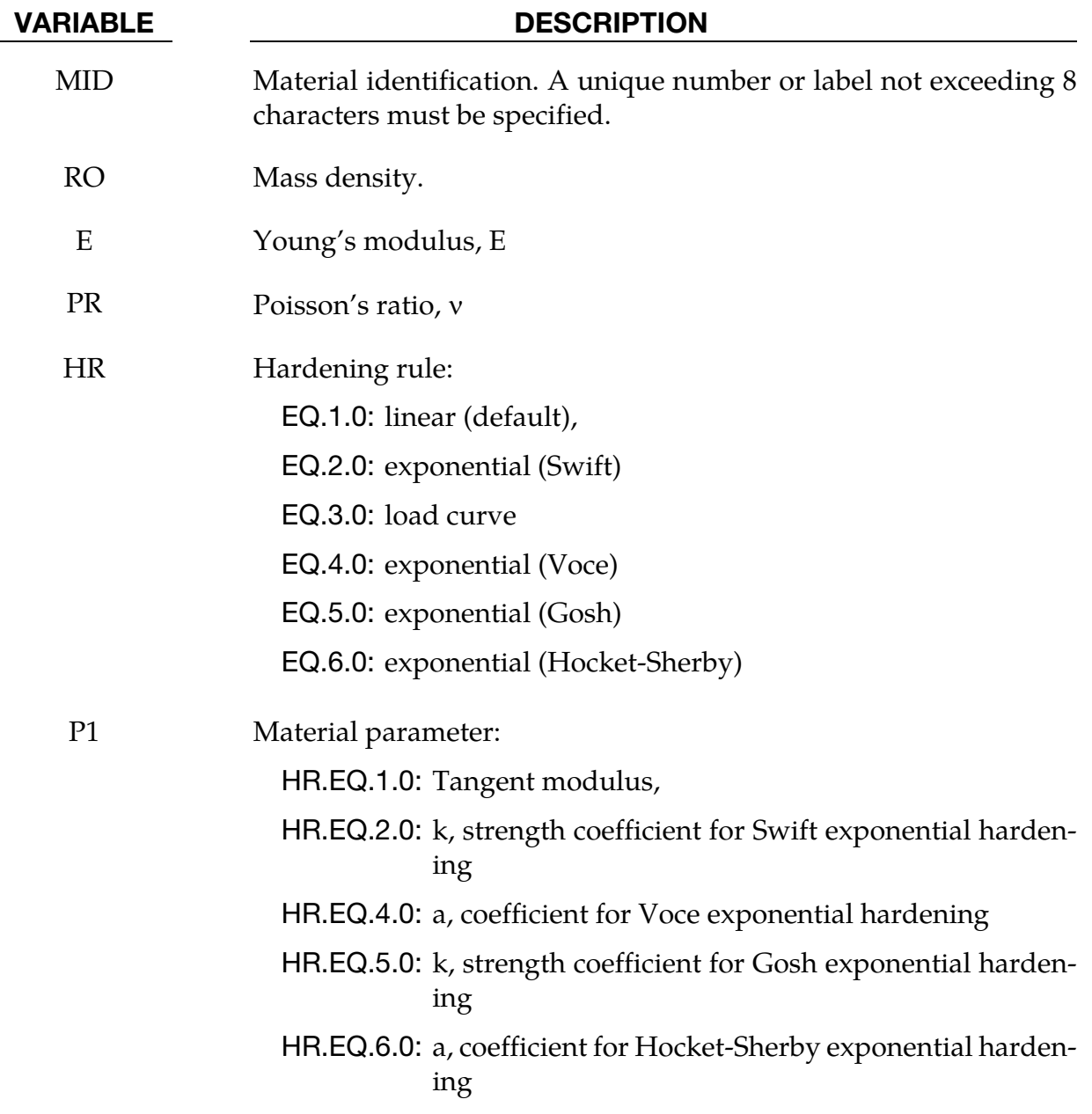

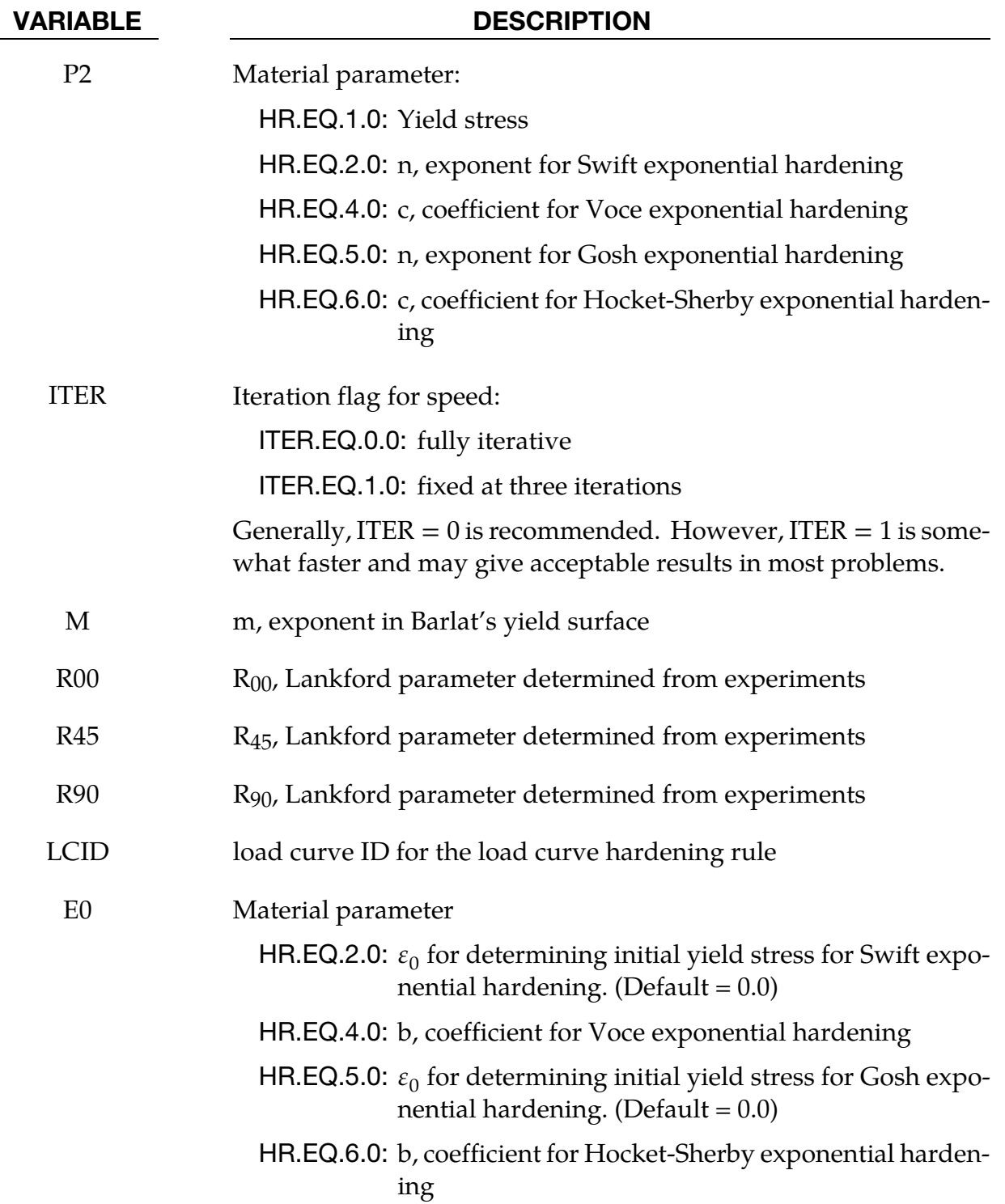

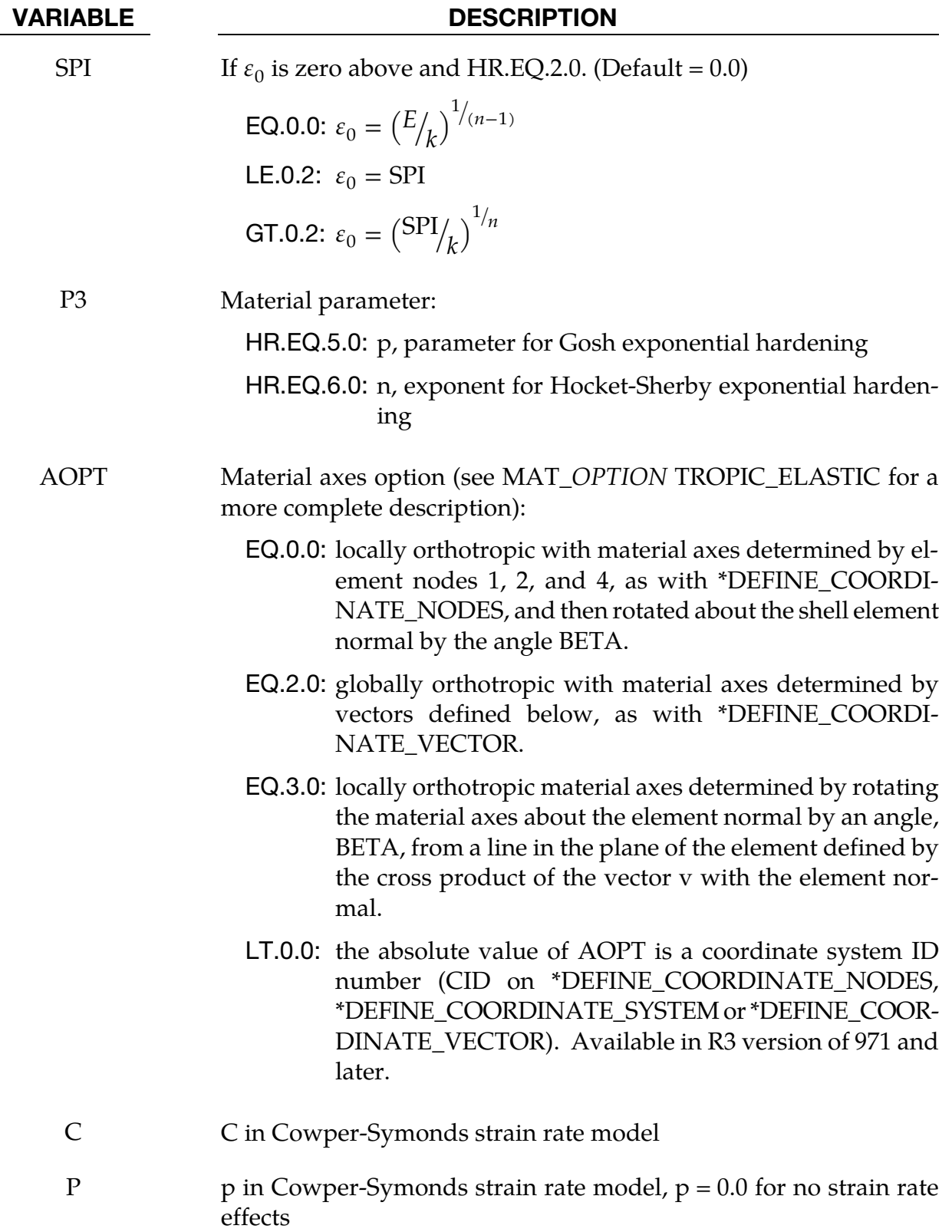

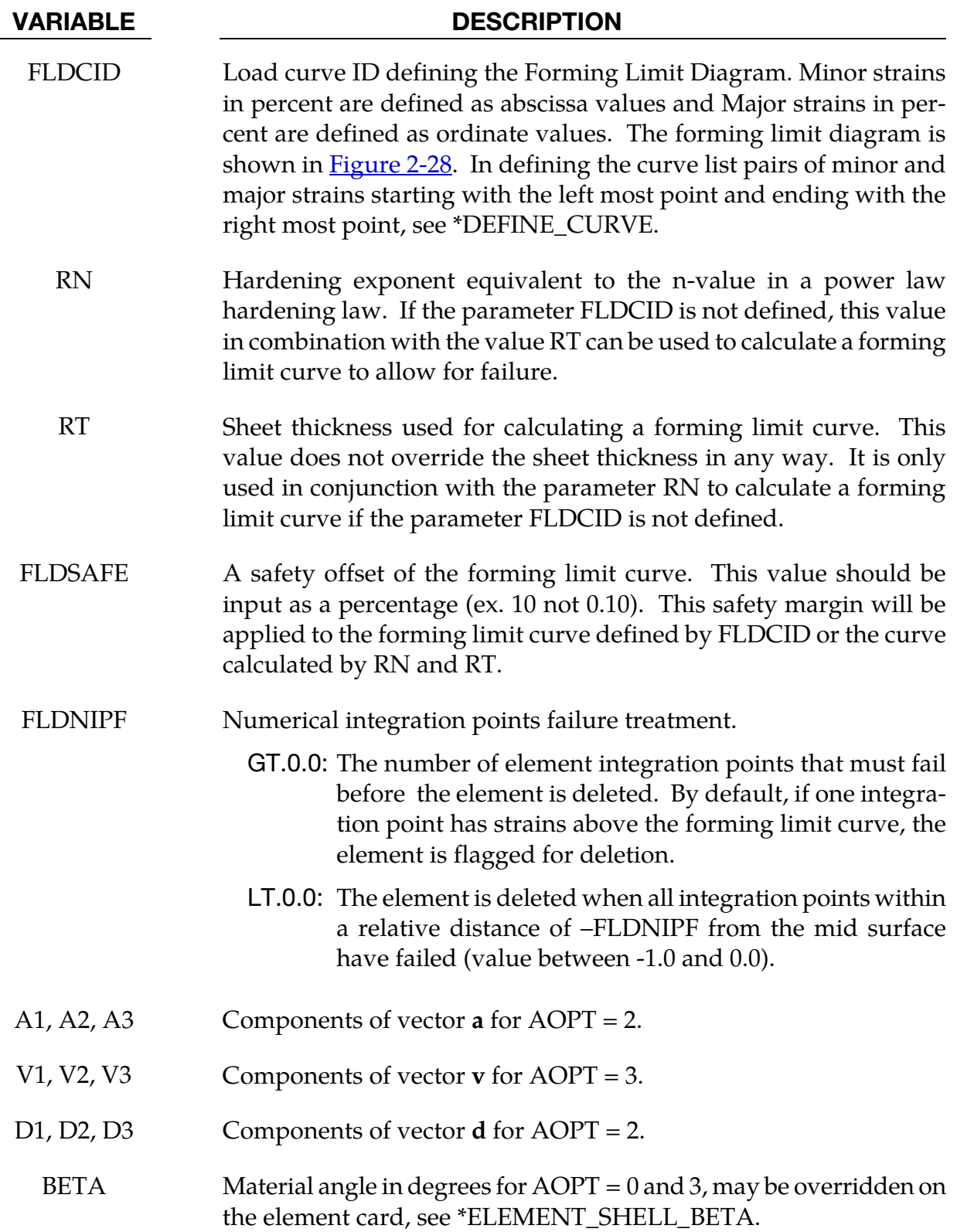

## Remarks:

See material 36 for the theoretical basis.

The forming limit curve can be input directly as a curve by specifying a load curve id with the parameter FLDCID. When defining such a curve, the major and minor strains must be input as percentages.

Alternatively, the parameters RN and RT can be used to calculate a forming limit curve. The use of RN and RT is not recommended for non-ferrous materials. RN and RT are ignored if a non-zero FLDCID is defined.

The first history variable is the maximum strain ratio defined by:

 $\varepsilon$ major<sub>workpiece</sub>  $\varepsilon_{\text{major}_{\text{d}}},$ 

corresponding to  $\varepsilon_{\rm minor_{\rm{workpiece}}}$ . A value between 0 and 1 indicates that the strains lie below the forming limit curve. Values above 1 indicate that the strains are above the forming limit curve.

### \*MAT\_SEISMIC\_BEAM

Purpose: This is Material Type 191. This material enables lumped plasticity to be developed at the 'node 2' end of Belytschko-Schwer beams (resultant formulation). The plastic yield surface allows interaction between the two moments and the axial force.

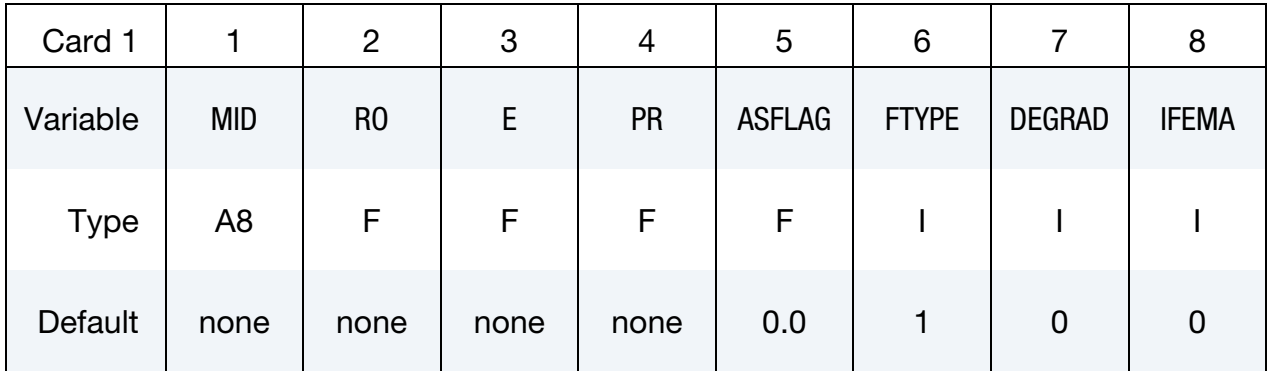

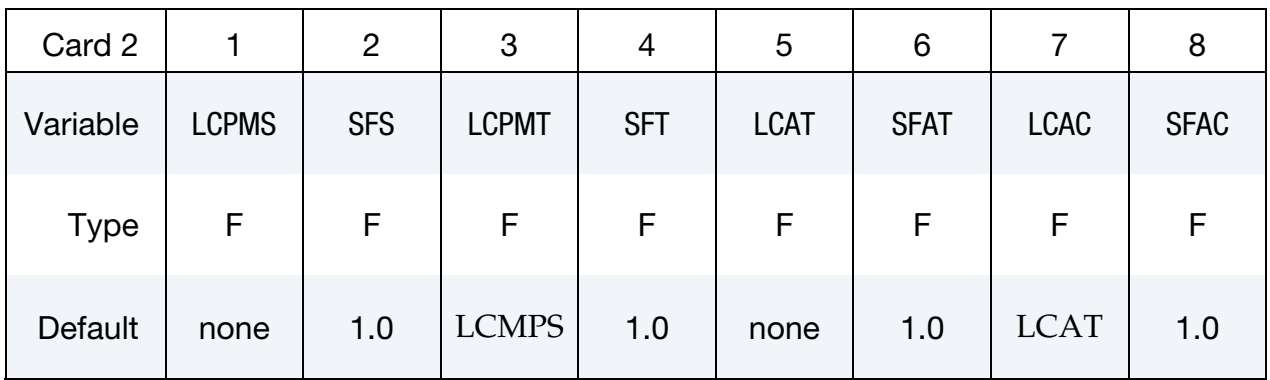

This card 3 format is used when  $FTYPE = 1$  (default).

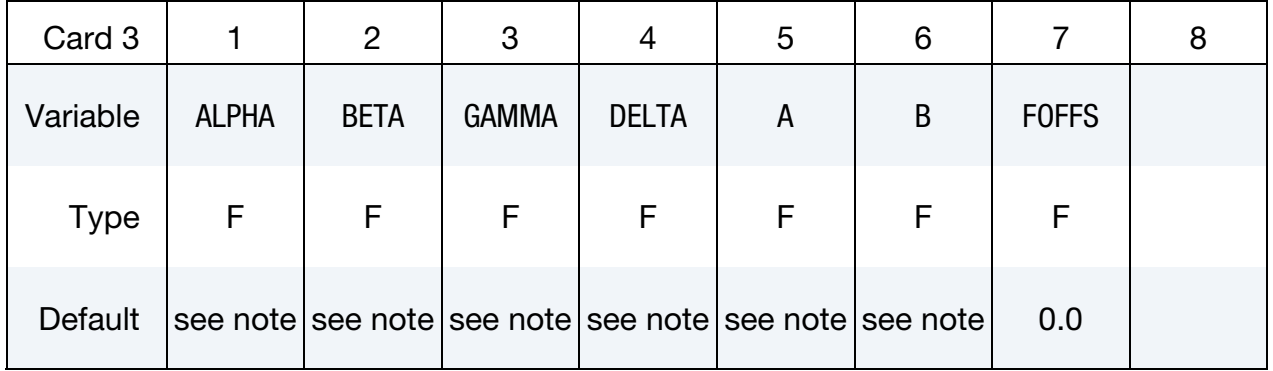

# \*MAT\_SEISMIC\_BEAM \*MAT\_191

This card 3 format is used when  $FTYPE = 2$ .

| Card 3      |             | $\overline{2}$ | 3    | 4    | 5         | 6 | 8 |
|-------------|-------------|----------------|------|------|-----------|---|---|
| Variable    | <b>SIGY</b> | D              | W    | TF   | <b>TW</b> |   |   |
| <b>Type</b> | F.          | F.             | F    | F    | F         |   |   |
| Default     | none        | none           | none | none | none      |   |   |

This card 3 format is used when  $FTYPE = 4$ .

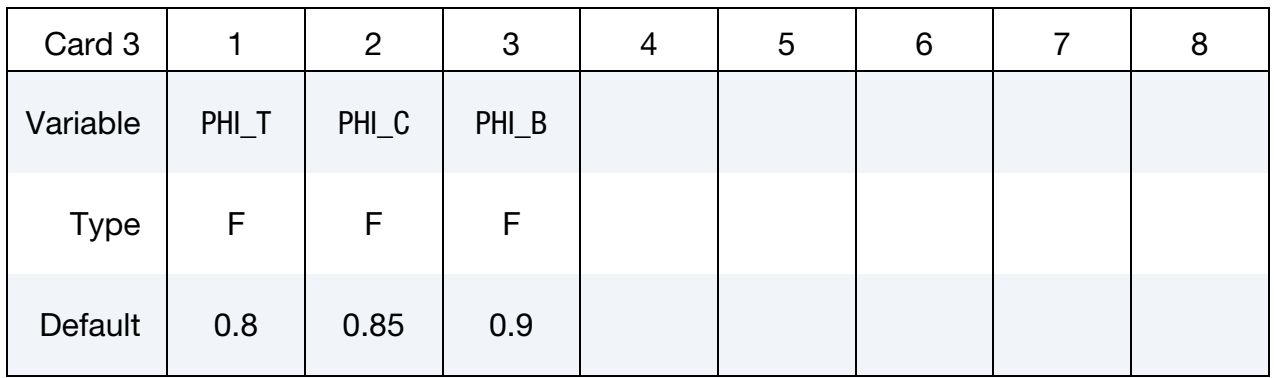

This card 3 format is used when  $FTYPE = 5$ .

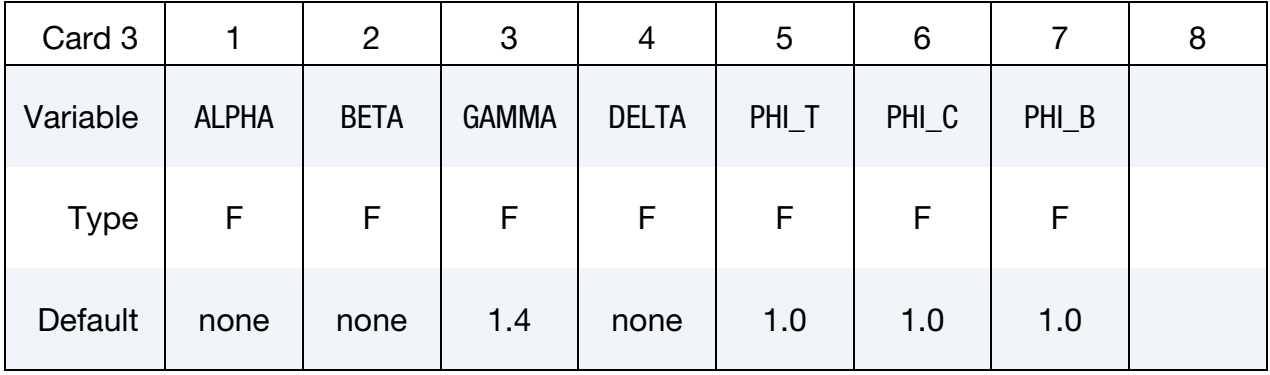

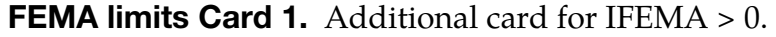

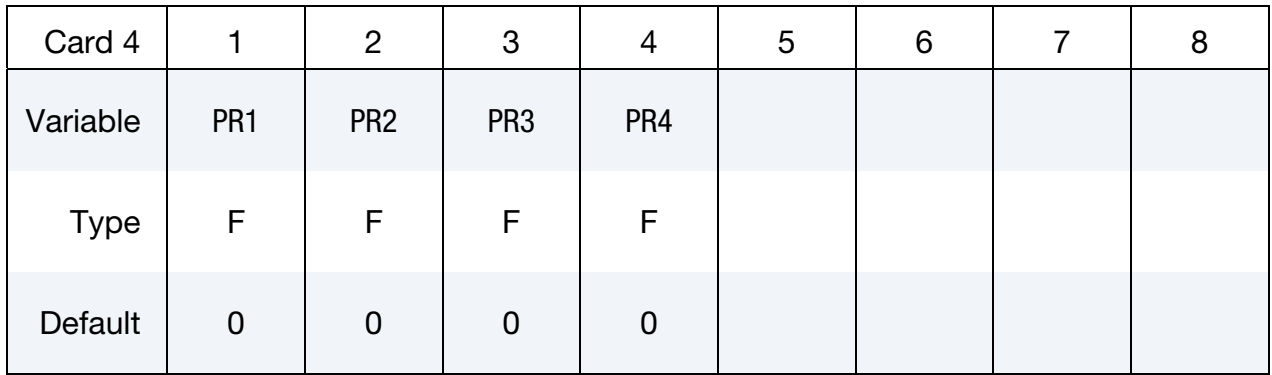

## **FEMA limits Card 2.** Additional card for IFEMA  $= 2$ .

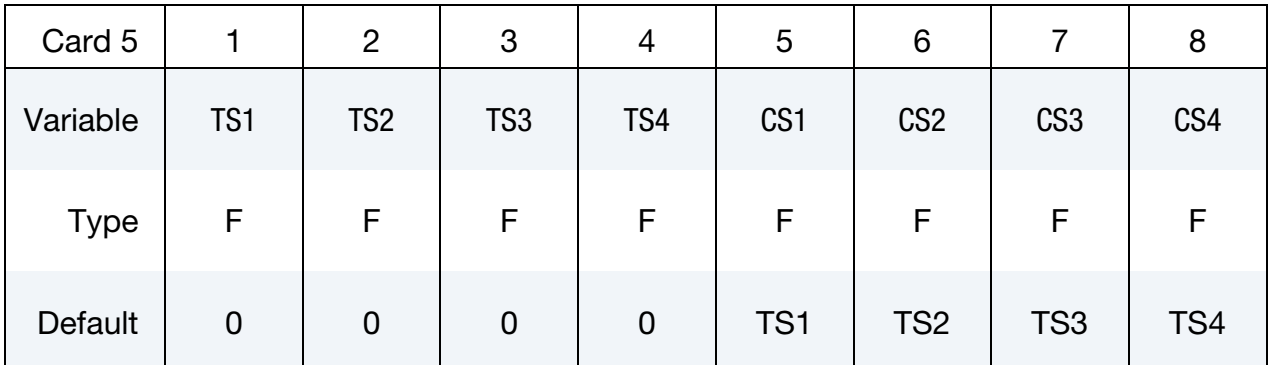

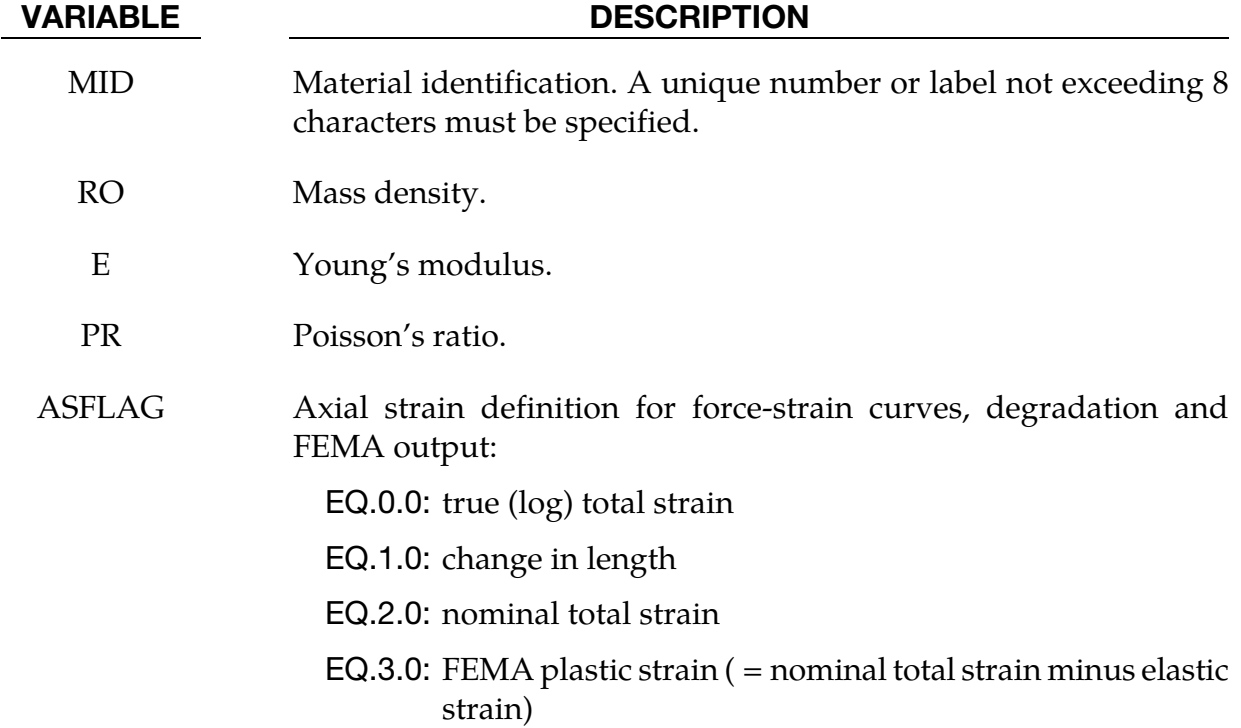

# \*MAT\_SEISMIC\_BEAM \*MAT\_191

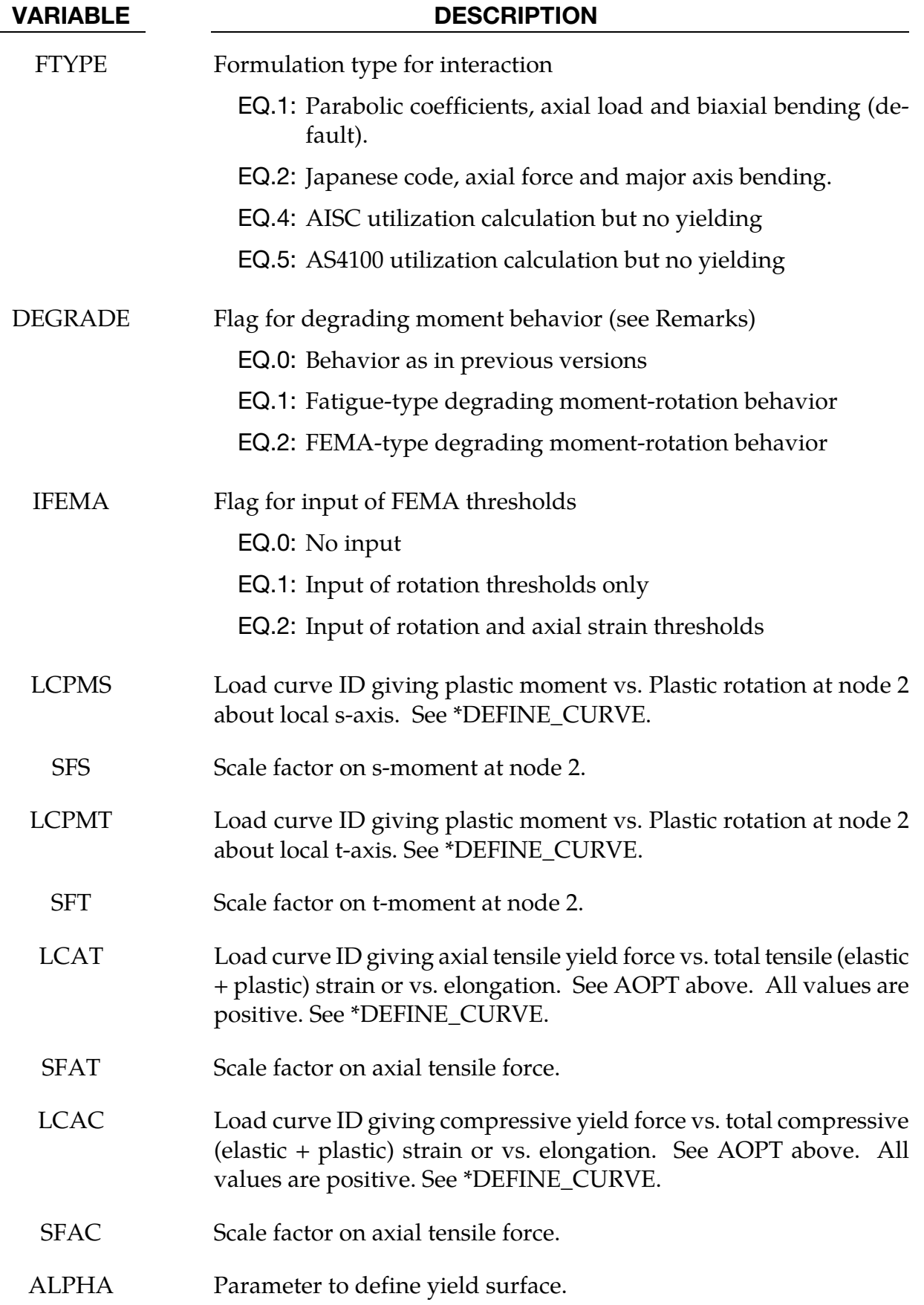

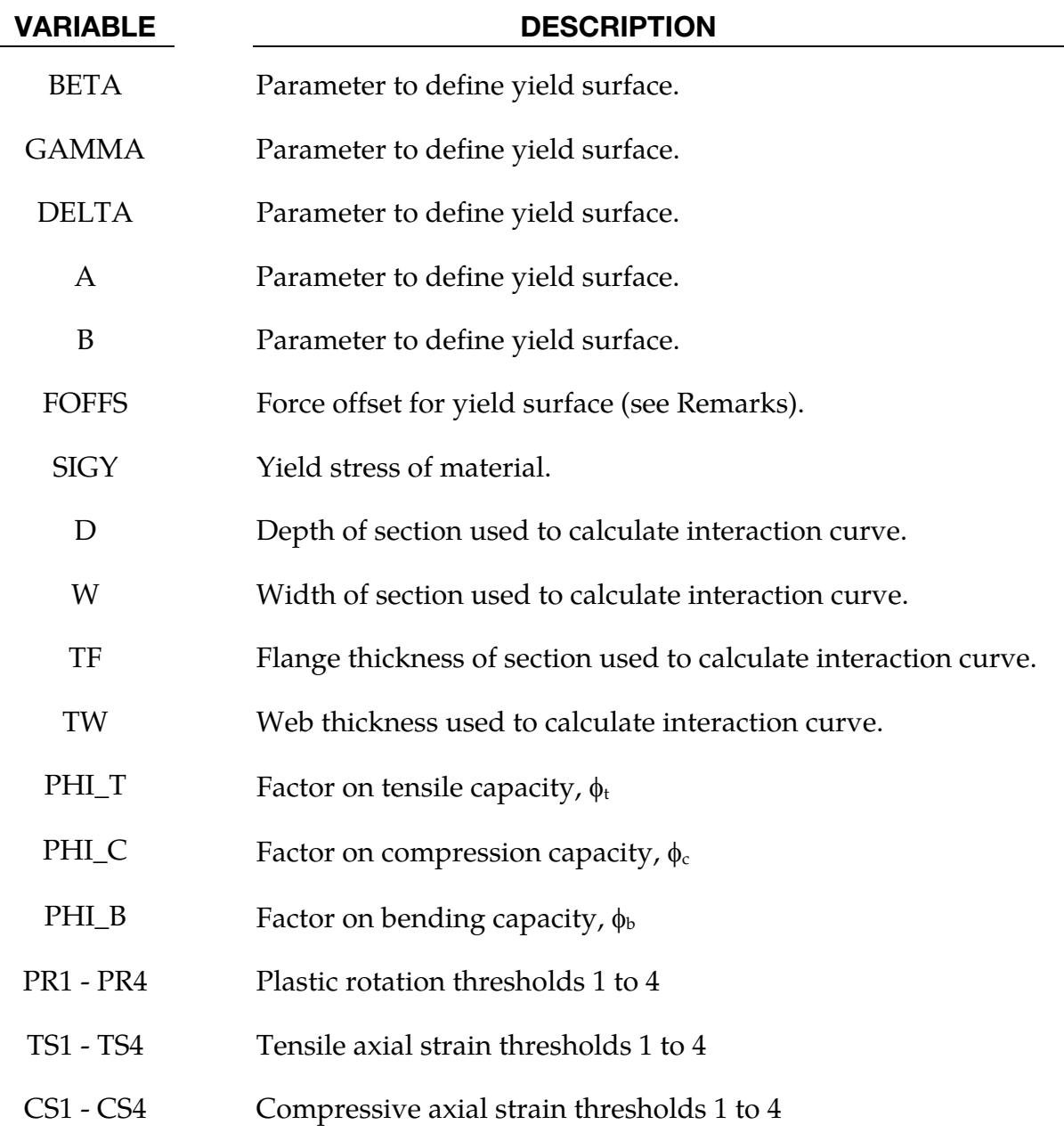

## Remarks:

Yield surface for formulation type 1 is of the form:

$$
\psi = \left(\frac{M_s}{M_{ys}}\right)^{\alpha} + \left(\frac{M_t}{M_{yt}}\right)^{\beta} + A\left(\frac{F}{F_y}\right)^{\gamma} + B\left(\frac{F}{F_y}\right)^{\delta} - 1
$$

Where,

 $M_s, M_t =$  moments about local s and t axes  $M_{ys}, M_{yt} =$  current yield moments  $F =$  axial force

 $F_y$  = Yield force; LCAC in compression or LCAT in tension

 $\alpha$ ,  $\beta$ ,  $\gamma$ ,  $\delta$  = Input parameters; must be greater than or equal to 1.1

 $A, B$  = input paramaters

If  $\alpha$ ,  $\beta$ ,  $\gamma$ ,  $\delta$ , A and B are all set to zero then the following default values are used:

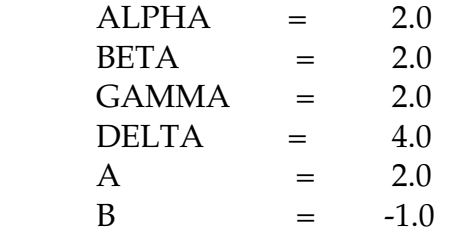

FOFFS offsets the yield surface parallel to the axial force axis. It is the compressive axial force at which the maximum bending moment capacity about the local s-axis (determined by LCPMS and SFS), and that about the local t-axis (determined by LCPMT and SFT), occur. For steel beams and columns, the value of FOFFS is usually zero. For reinforce concrete beams, columns and shear walls, the maximum bending moment capacity occurs corresponding to a certain compressive axial force, FOFFS. The value of FOFFS can be input as either positive or negative. Internally, LS-DYNA converts FOFFS to, and regards compressive axial force as, negative.

Interaction surface FTYPE 4 calculates a utilisation parameter using the yield force and moment data given on card 2, but the elements remain elastic even when the forces or moments exceed yield values. This is done for consistency with the design code OBE AISC LRFD (2000). The utilisation calculation is as follows:

$$
\text{Utilisation} = \frac{K_1 F}{\phi F_y} + \frac{K_2}{\phi_b} \left( \frac{M_s}{M_{ys}} + \frac{M_t}{M_{yt}} \right)
$$

where,

 $M_s$ ,  $M_t M_{us}$ ,  $M_{ut}$ ,  $F_u$  are defined as in the preceding equation

and,

 $\phi$  = from PHI\_T under tension; PHI\_C under compression  $\phi_h$  = take from PHI\_B

$$
K_1=\begin{cases} 0.5&\frac{F}{\phi F_y}<0.2\\ 1.0&\frac{F}{\phi F_y}\geq0.2 \end{cases}
$$

$$
K_2 = \begin{cases} 1.0 & \frac{F}{\phi F_y} < 0.2 \\ 8/9 & \frac{F}{\phi F_y} \ge 0.2 \end{cases}
$$

Interaction surface FTYPE 5 is similar to type 4 (calculates a utilisation parameter using the yield data, but the elements do not yield). The equations are taken from Australian code AS4100. The user must select appropriate values of  $\alpha$ ,  $\beta$ ,  $\gamma$  and  $\delta$  using the various clauses of Section 8 of AS4100. It is assumed that the local s-axis is the major axis for bending.

Utilisation = max( $U_1, U_2, U_3, U_4, U_5$ )

$$
U_1 = \frac{F}{\beta \phi_c F_{yc}}
$$
 used for members in compression  
\n
$$
U_2 = \frac{F}{\phi_t F_{yt}}
$$
 used for members in tension  
\n
$$
U_3 = \left[\frac{M_s}{K_2 \phi_b M_{ys}}\right]^\gamma + \left[\frac{M_t}{K_1 \phi_b M_{yt}}\right]^\gamma
$$
 used for members in compression  
\n
$$
U_4 = \left[\frac{M_s}{K_4 \phi_b M_{ys}}\right]^\gamma + \left[\frac{M_t}{K_3 \phi_b M_{yt}}\right]^\gamma
$$
 used for members in tension  
\n
$$
U_5 = \frac{F}{\phi_c F_{yc}} + \frac{M_s}{\phi_b M_{ys}} + \frac{M_t}{\phi_b M_{yt}}
$$
 used for all members

where,

$$
M_s, M_t, F, M_{ys}, M_{yt}, F_{yt}, F_{yc}
$$
 are as defined above

and,

$$
K_1 = 1.0 - \frac{F}{\beta \phi_c F_{yc}}
$$
  
\n
$$
K_2 = \min \left[ K_1, \alpha \left( 1.0 - \frac{F}{\delta \phi_c F_{yc}} \right) \right]
$$
  
\n
$$
K_3 = 1.0 - \frac{F}{\phi_t F_{yt}}
$$
  
\n
$$
K_4 = \min \left[ K_3, \alpha \left( 1.0 + \frac{F}{\phi_t F_{yt}} \right) \right]
$$

where

$$
K_1
$$
,  $K_2$ ,  $K_3K_4$  are subject to a minimum value of  $10^{-6}$ ,

 $\alpha$ ,  $\beta$ ,  $\gamma$ ,  $\delta$ ,  $\phi_t$ ,  $\phi_c$ ,  $\phi_b$  are input parameters

The option for degrading moment behavior changes the meaning of the plastic momentrotation curve as follows:

If DEGRAD = 0 (not recommended), the x-axis points on the curve represent current plastic rotation (i.e. total rotation minus the elastic component of rotation). This quantity can be positive or negative depending on the direction of rotation; during hysteresis the behavior will repeatedly follow backwards and forwards along the same curve. The curve should include negative and positive rotation and moment values. This option is retained so that results from existing models will be unchanged.

If  $DEGRAD = 1$ , the x-axis points represent cumulative absolute plastic rotation. This quantity is always positive, and increases whenever there is plastic rotation in either direction. Thus, during hysteresis, the yield moments are taken from points in the input curve with increasingly positive rotation. If the curve shows a degrading behavior (reducing moment with rotation), then, once degraded by plastic rotation, the yield moment can never recover to its initial value. This option can be thought of as having "fatigue-type" hysteretic damage behavior, where all plastic cycles contribute to the total damage.

If DEGRAD = 2, the x-axis points represent the high-tide value (always positive) of the plastic rotation. This quantity increases only when the absolute value of plastic rotation exceeds the previously recorded maximum. If smaller cycles follow a larger cycle, the plastic moment during the small cycles will be constant, since the high-tide plastic rotation is not altered by the small cycles. Degrading moment-rotation behavior is possible. This option can be thought of as showing rotation-controlled damage, and follows the FEMA approach for treating fracturing joints.

DEGRAD applies also to the axial behavior. The same options are available as for rotation: DEGRAD = 0 gives unchanged behavior from previous versions; DEGRAD = 1 gives a fatigue-type behavior using cumulative plastic strain; and DEGRAD = 2 gives FEMA-type behavior, where the axial load capacity depends on the high-tide tensile and compressive strains. The definition of strain for this purpose is according to AOPT on Card 1 – it is expected that  $AOPT = 2$  will be used with  $DEGRAD = 2$ . The "axial strain" variable plotted by post-processors is the variable defined by AOPT.

The output variables plotted as "plastic rotation" have special meanings for this material model as follows – note that hinges form only at Node 2:

"Plastic rotation at End 1" is really a high-tide mark of absolute plastic rotation <u>at Node 2</u>, defined as follows:

- 1. Current plastic rotation is the total rotation minus the elastic component of rotation.
- 2. Take the absolute value of the current plastic rotation, and record the maximum achieved up to the current time. This is the high-tide mark of plastic rotation.

If DEGRAD =  $0$ , "Plastic rotation at End 2" is the current <u>plastic</u> rotation at Node 2.

If DEGRAD = 1 or 2, "Plastic rotation at End 2" is the current <u>total</u> rotation at Node 2.

The total rotation is a more intuitively understood parameter, e.g. for plotting hysteresis loops. However, with DEGRAD = 0, the previous meaning of that output variable has been retained such that results from existing models are unchanged.

FEMA thresholds are the plastic rotations at which the element is deemed to have passed from one category to the next, e.g. "Elastic", "Immediate Occupancy", "Life Safe", etc. The high-tide plastic rotation (maximum of Y and Z) is checked against the user-defined limits FEMA1, FEMA2, etc. The output flag is then set to 0, 1, 2, 3, or 4: 0 means that the rotation is less than FEMA1; 1 means that the rotation is between FEMA1 and FEMA2, and so on. By contouring this flag, it is possible to see quickly which joints have passed critical thresholds.

For this material model, special output parameters are written to the d3plot and d3thdt files. The number of output parameters for beam elements is automatically increased to 20 (in addition to the six standard resultants) when parts of this material type are present. Some post-processors may interpret this data as if the elements were integrated beams with 4 integration points. Depending on the post-processor used, the data may be accessed as follows:

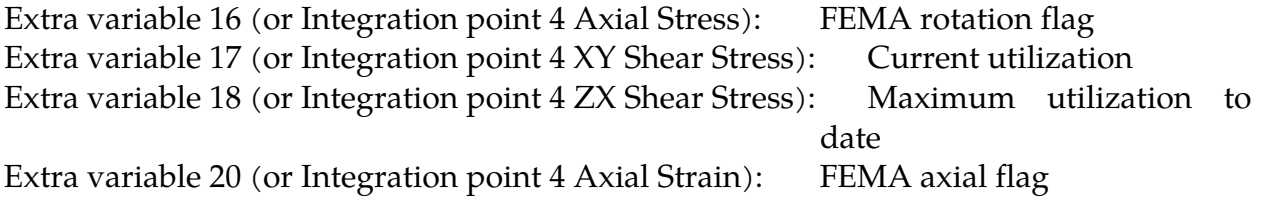

"Utilization" is the yield parameter, where 1.0 is on the yield surface.

## \*MAT\_SOIL\_BRICK

Purpose: This is Material Type 192. It is intended for modeling over-consolidated clay.

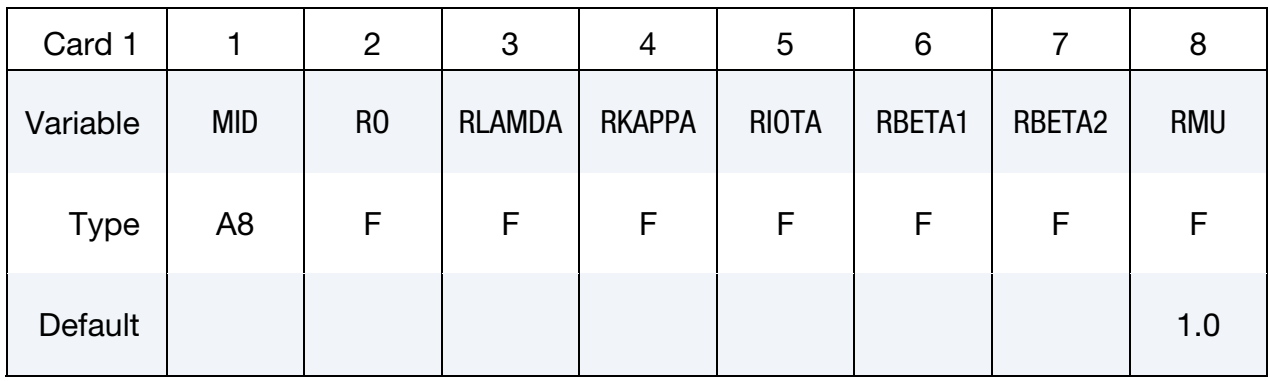

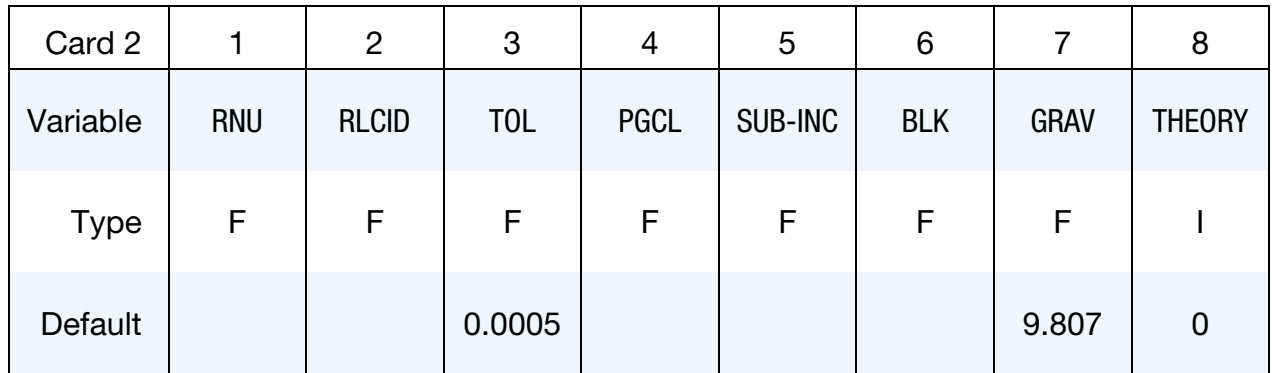

### Additional card for THEORY > 0.

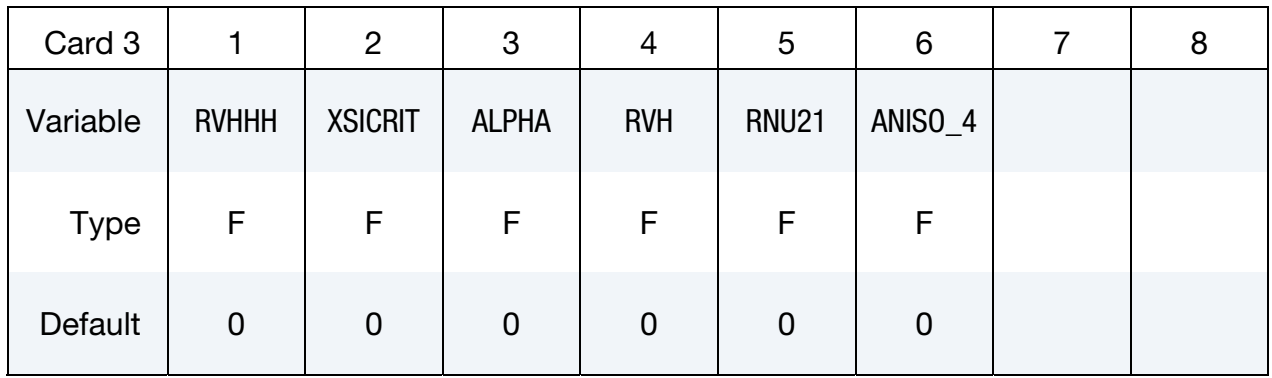

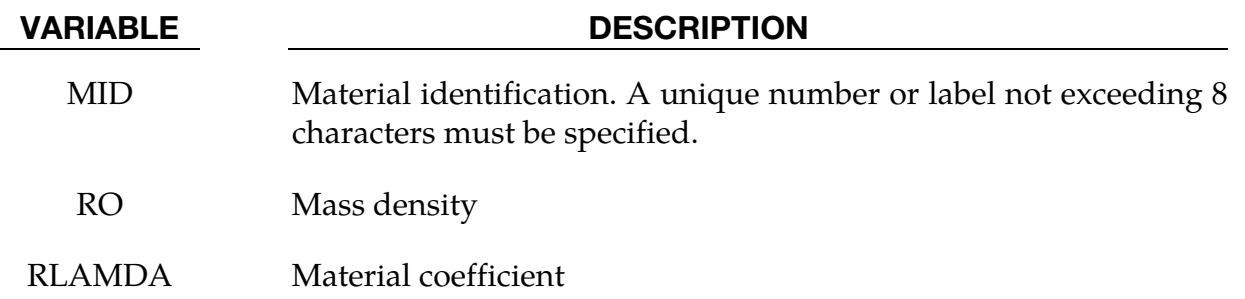

# \*MAT\_192 \*MAT\_SOIL\_BRICK

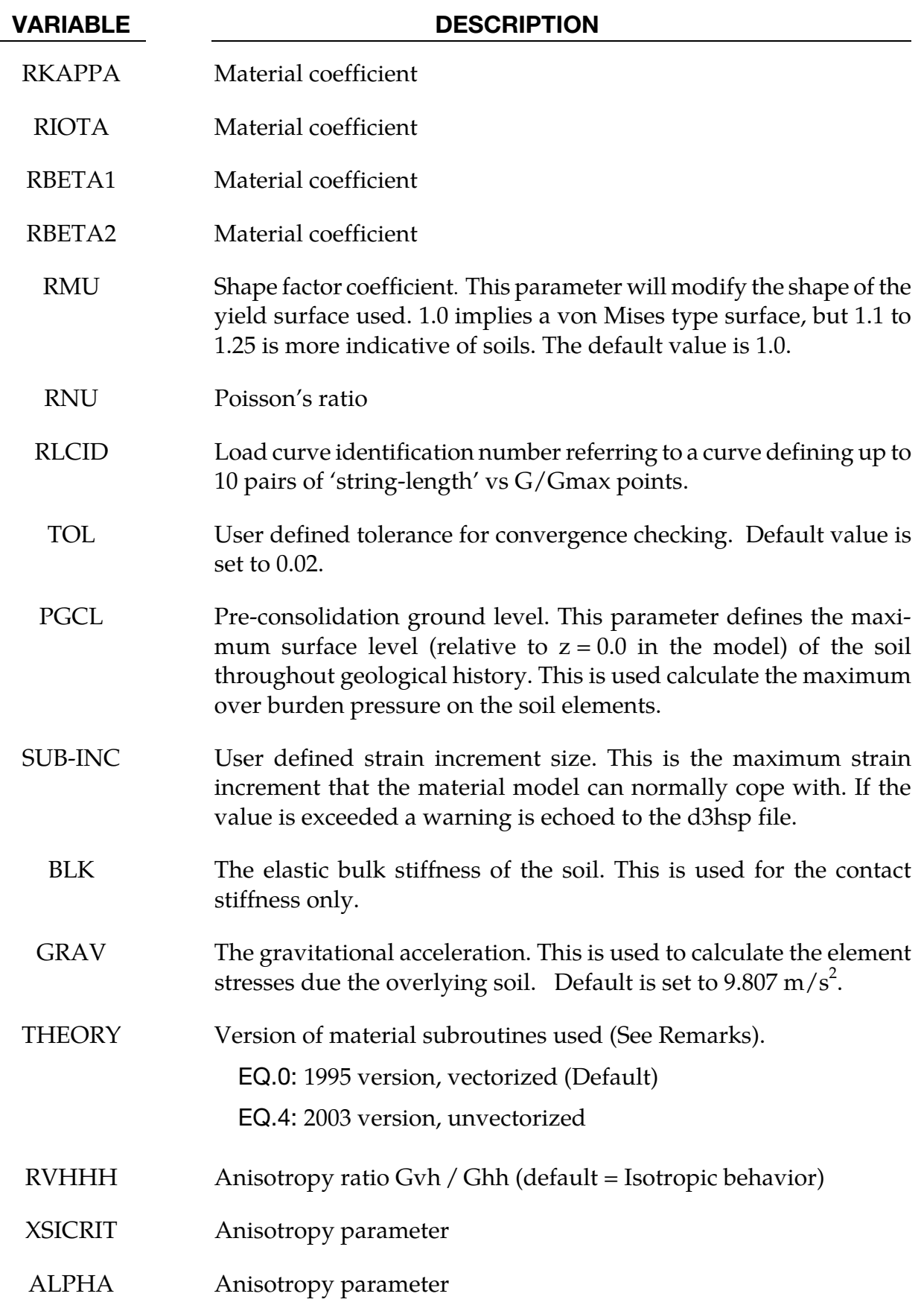

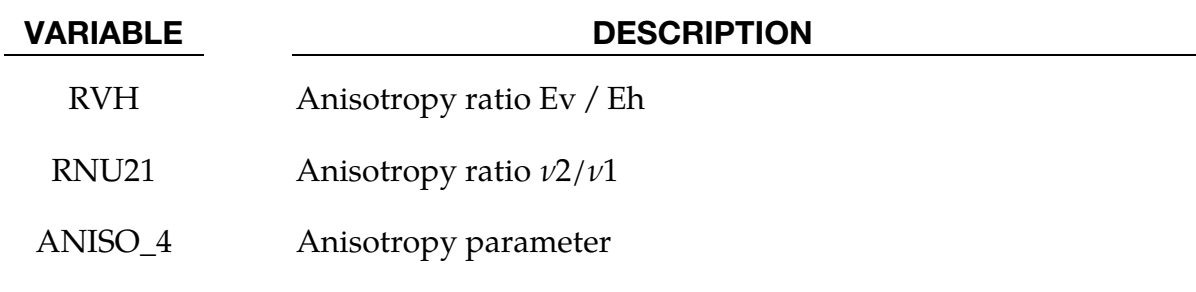

#### Remarks:

1. This material type requires that the model is oriented such that the z-axis is defined in the upward direction. Compressive initial stress must be defined, e.g. using \*INITIAL\_STRESS\_SOLID or \*INITIAL\_STRESS\_DEPTH.

The recommended unit system is kN, meters, seconds, tonnes. There are some built-in defaults that assume stress units of  $KN/m^2$ .

Over-consolidated clays have suffered previous loading to higher stress levels than are present at the start of the analysis. This could have occurred due to ice sheets during previous ice ages, or the presence of soil or rock that has subsequently been eroded. The maximum vertical stress during that time is assumed to be:

$$
\sigma_{\rm VMAX} = \text{RO} \times \text{GRAV} \times (\text{PGCL} - Z_{\text{el}})
$$

where

 $RO$ ,  $GRAV$ , and  $PGCL = input$  parameters

 $Z_{el}$  = z coordinate of center of element

Since that time, the material has been unloaded until the vertical stress equals the user-defined initial vertical stress. The previous load/unload history has a significant effect on subsequent behavior, e.g. the horizontal stress in an overconsolidated clay may be greater than the vertical stress.

This material model creates a load/unload cycle for a sample element of each material of this type, stores in a scratch file the horizontal stress and history variables as a function of the vertical stress, and interpolates these quantities from the defined initial vertical stress for each element. Therefore the initial horizontal stress seen in the output files will be different from the input initial horizontal stress.

This material model is developed for a Geotechnical FE program (Oasys Ltd.'s SAFE) written by Arup. The default THEORY = 0 gives a vectorized version ported from SAFE in the 1990's. Since then the material model has been developed further in SAFE; the most recent porting is accessed using THEORY  $=$  4 (recommended); however, this version is not vectorized and will run more slowly on most computer platforms.

2. The shape factor for a typical soil would be 1.25. Do not use values higher than 1.35.

### \*MAT\_DRUCKER\_PRAGER

Purpose: This is Material Type 193. This material enables soil to be modeled effectively. The parameters used to define the yield surface are familiar geotechnical parameters (i.e. angle of friction). The modified Drucker-Prager yield surface is used in this material model enabling the shape of the surface to be distorted into a more realistic definition for soils.

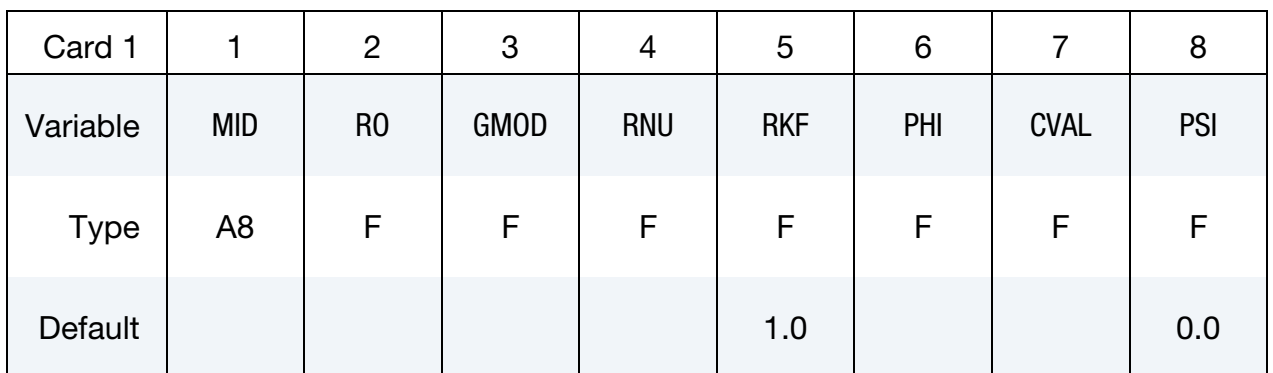

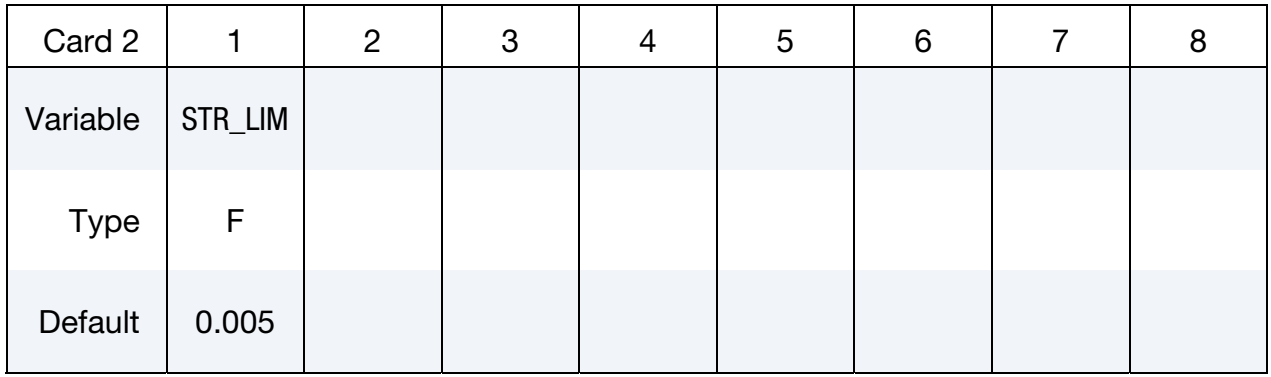

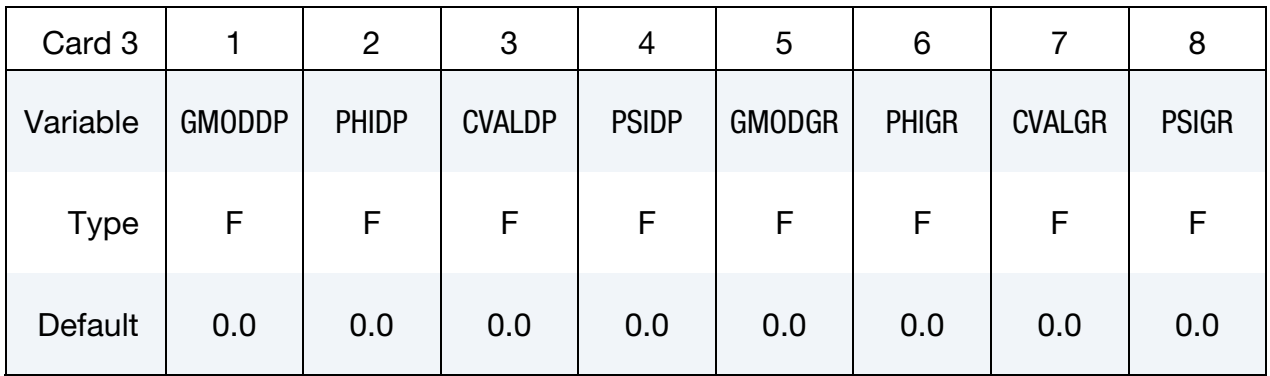

#### VARIABLE DESCRIPTION

MID Material identification. A unique number or label not exceeding 8 characters must be specified.

RO Mass density

## \*MAT\_DRUCKER\_PRAGER \*MAT\_193

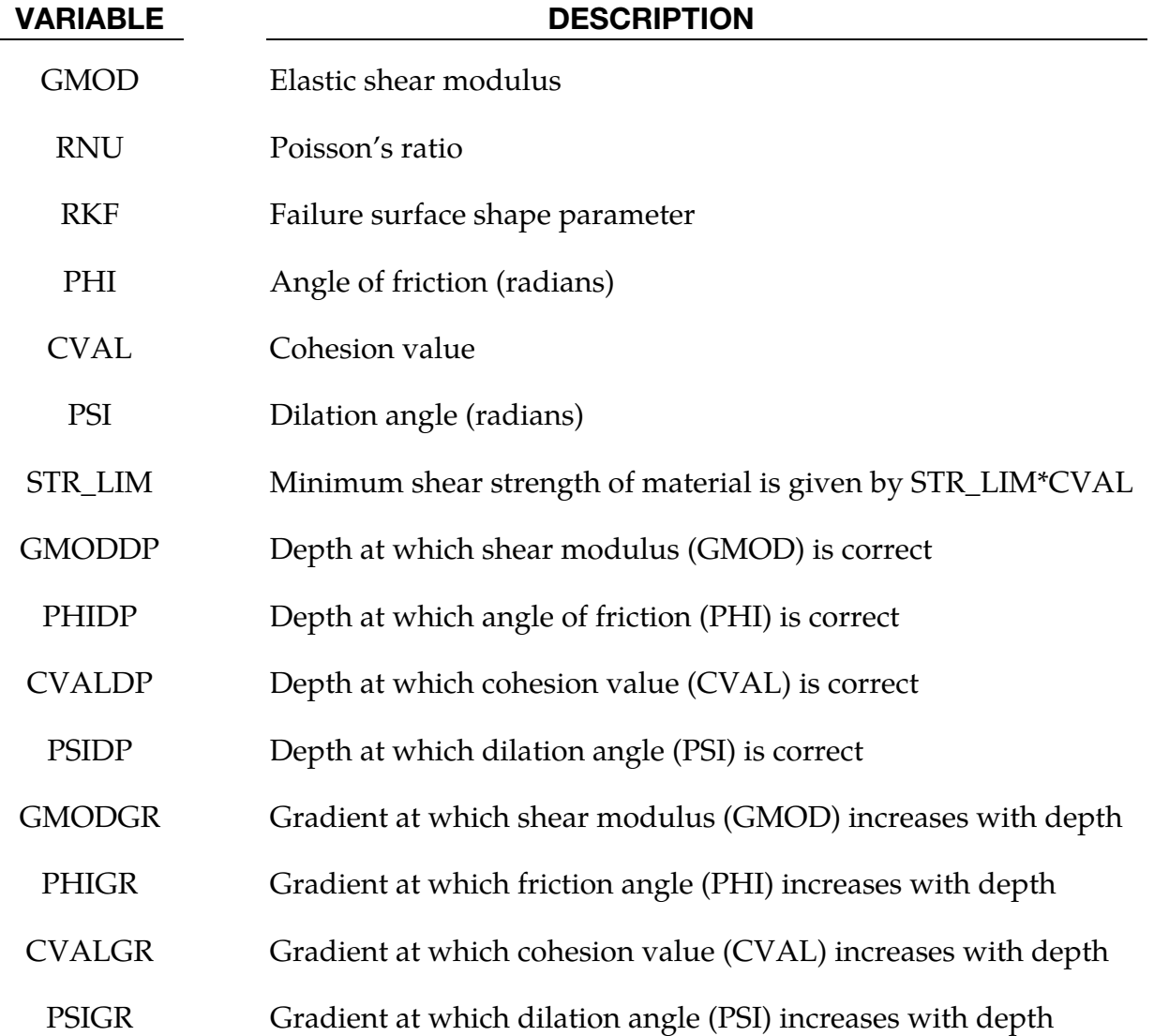

#### Remarks:

- 1. This material type requires that the model is oriented such that the z-axis is defined in the upward direction. The key parameters are defined such that may vary with depth (i.e. the z-axis).
- 2. The shape factor for a typical soil would be 0.8, but should not be pushed further than 0.75.
- 3. If STR\_LIM is set to less than 0.005, the value is reset to 0.005.

### \*MAT\_RC\_SHEAR\_WALL

Purpose: This is Material Type 194. It is for shell elements only. It uses empirically-derived algorithms to model the effect of cyclic shear loading on reinforced concrete walls. It is primarily intended for modeling squat shear walls, but can also be used for slabs. Because the combined effect of concrete and reinforcement is included in the empirical data, crude meshes can be used. The model has been designed such that the minimum amount of input is needed: generally, only the variables on the first card need to be defined.

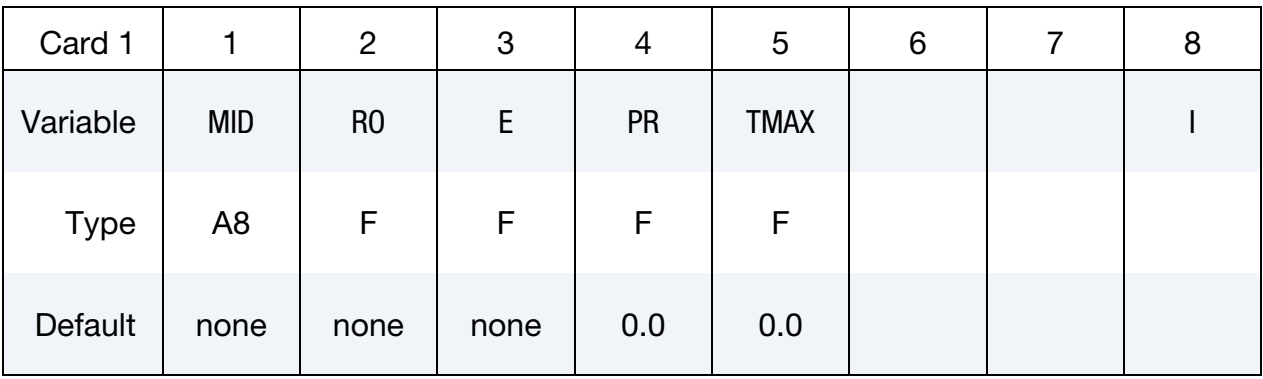

Include the following data if "Uniform Building Code" formula for maximum shear strength or tensile cracking are required – otherwise leave blank.

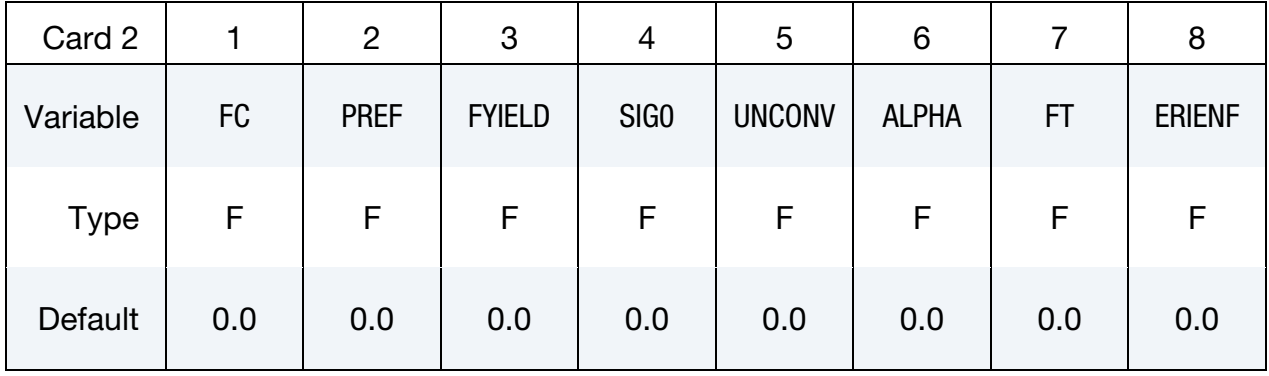

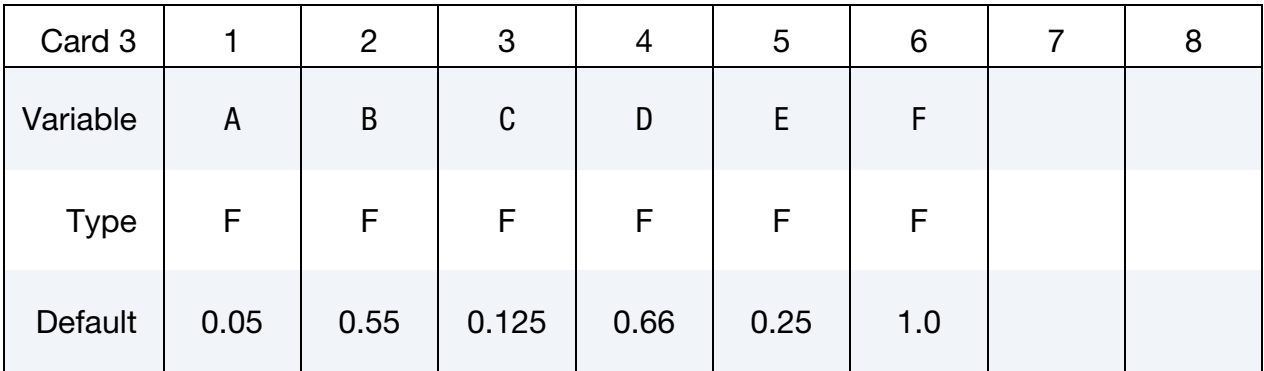

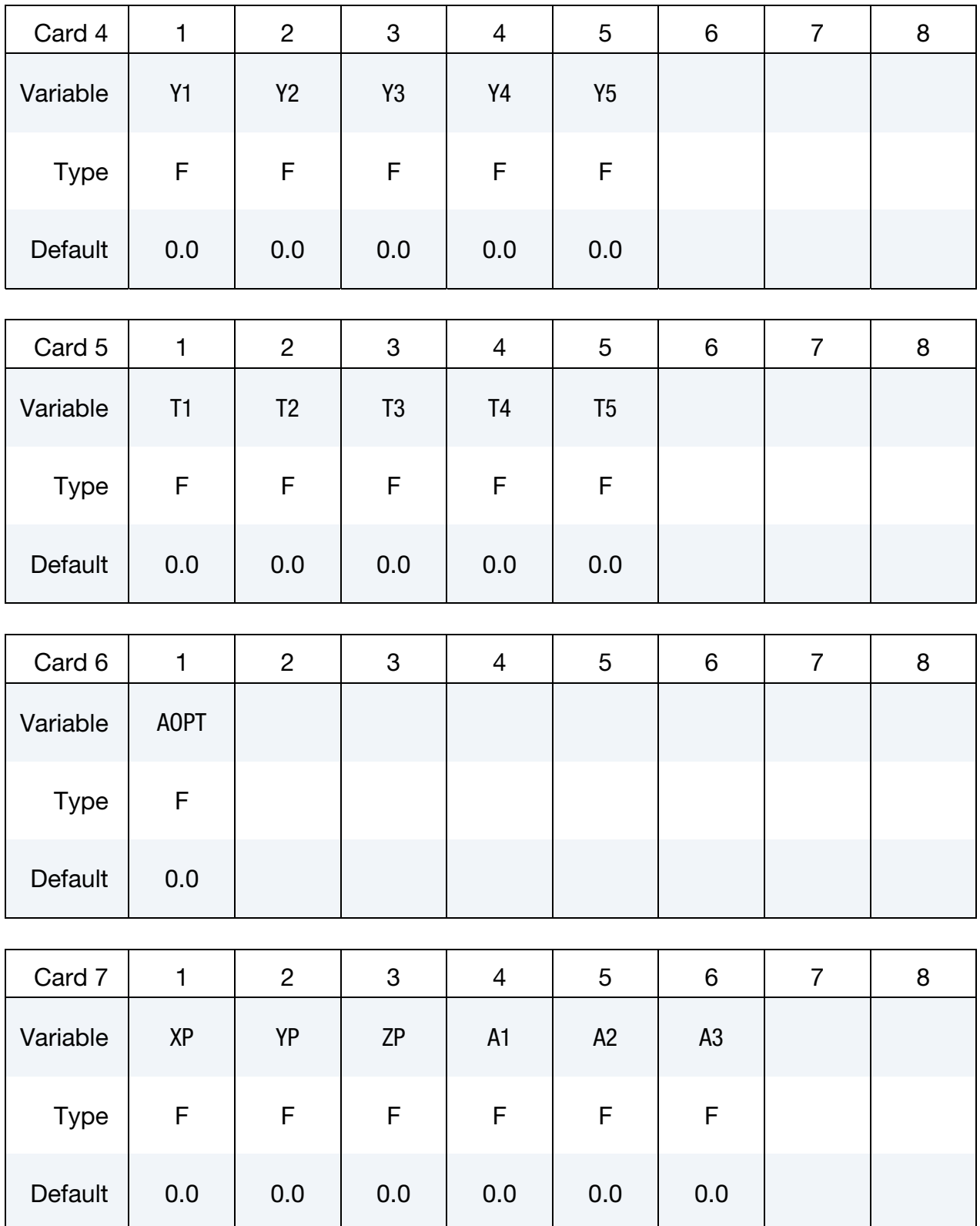

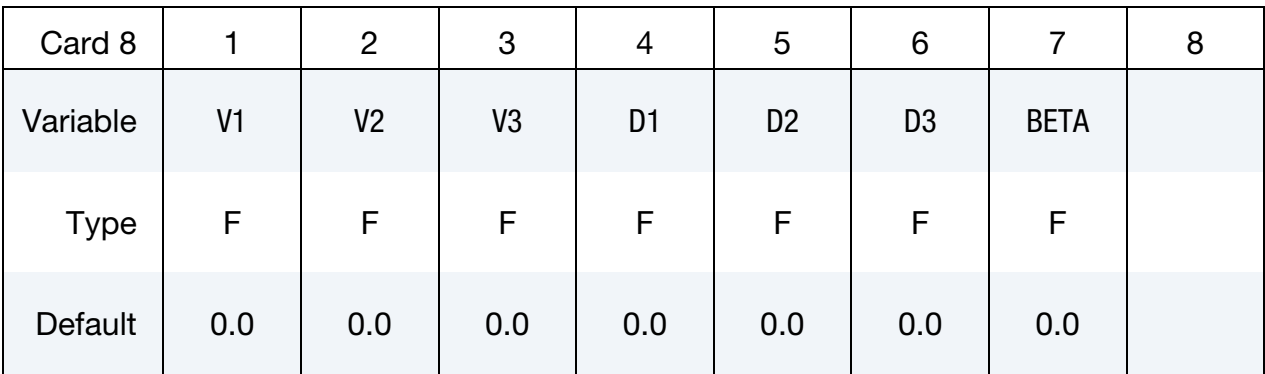

### VARIABLE DESCRIPTION

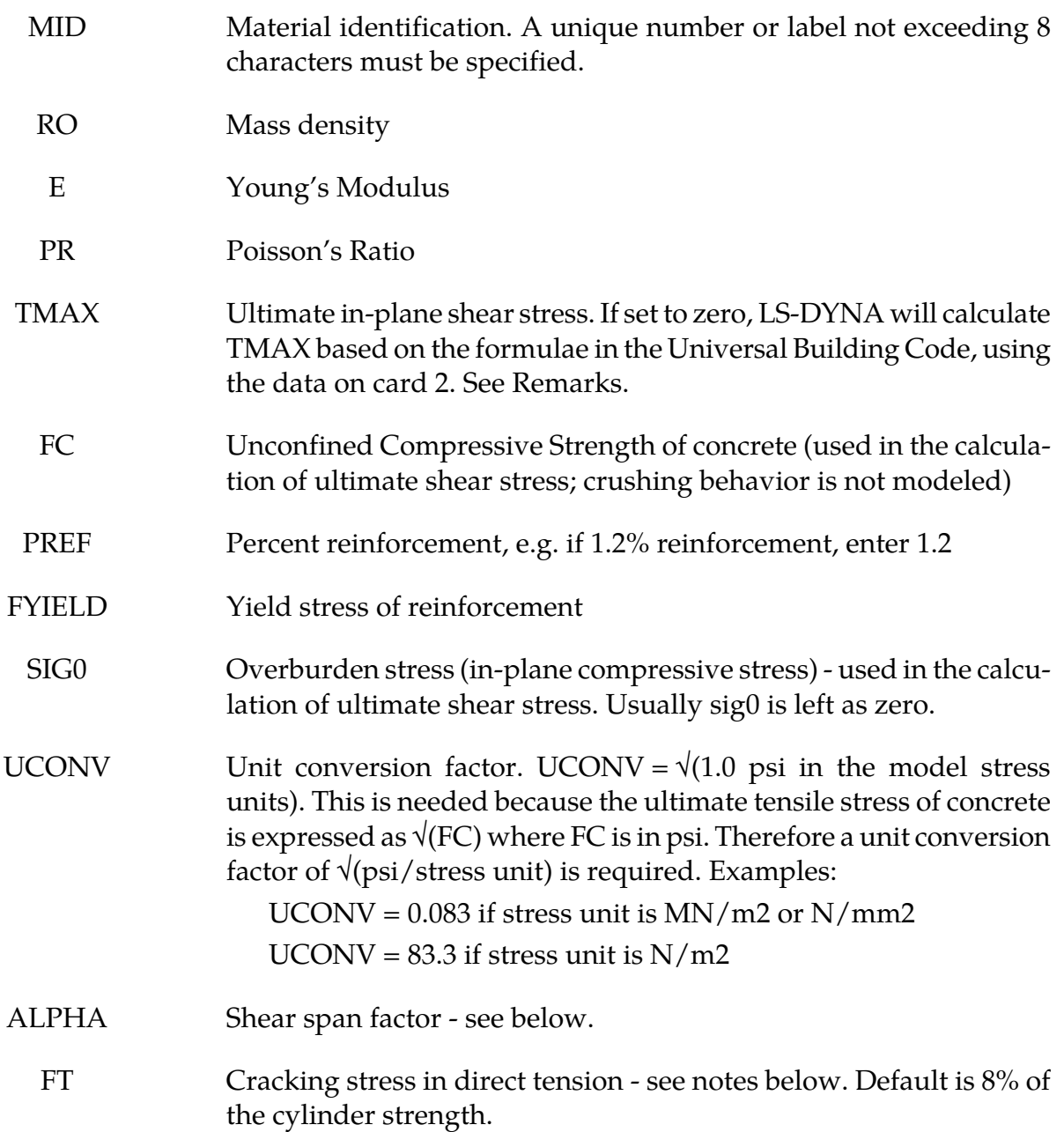

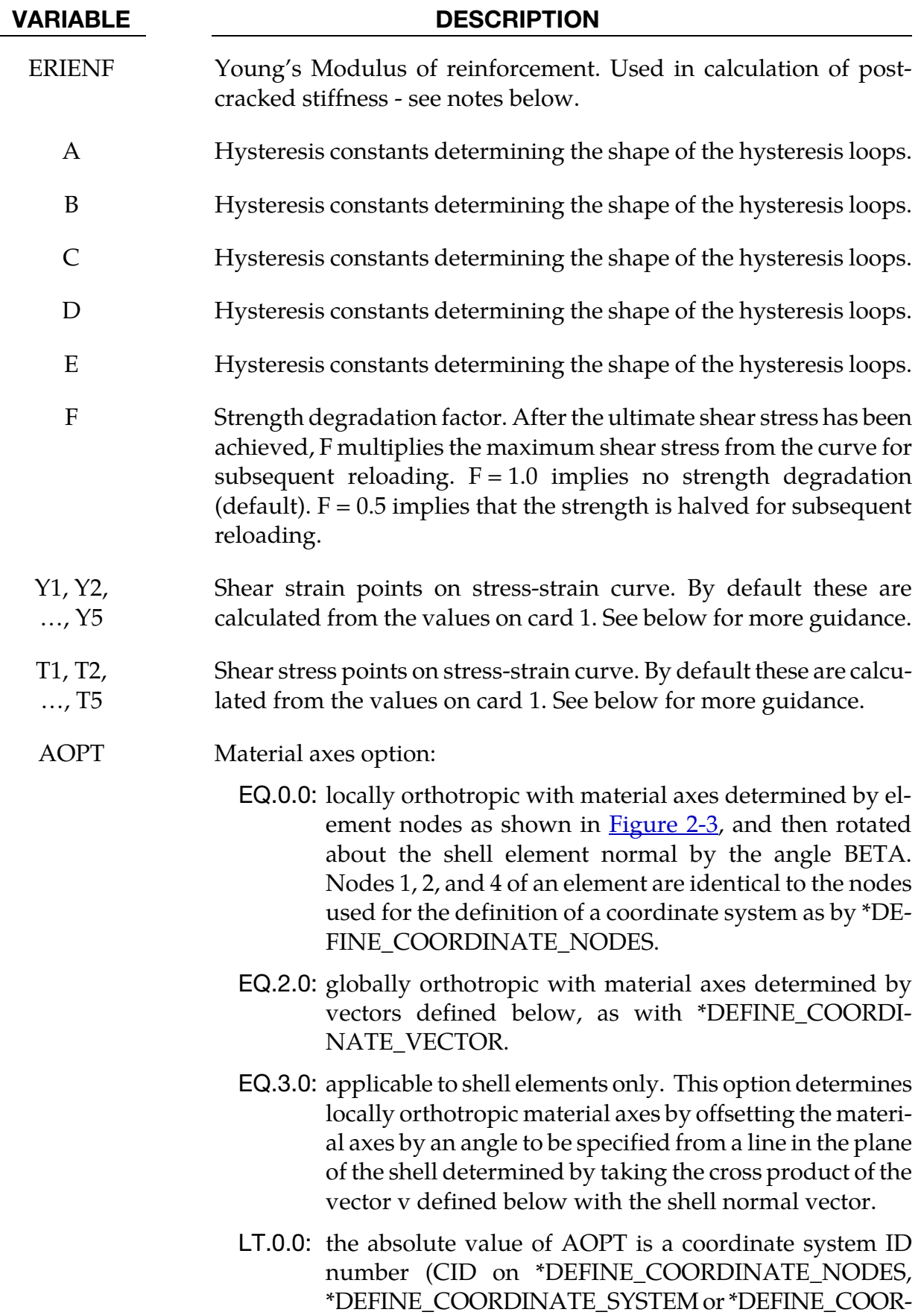

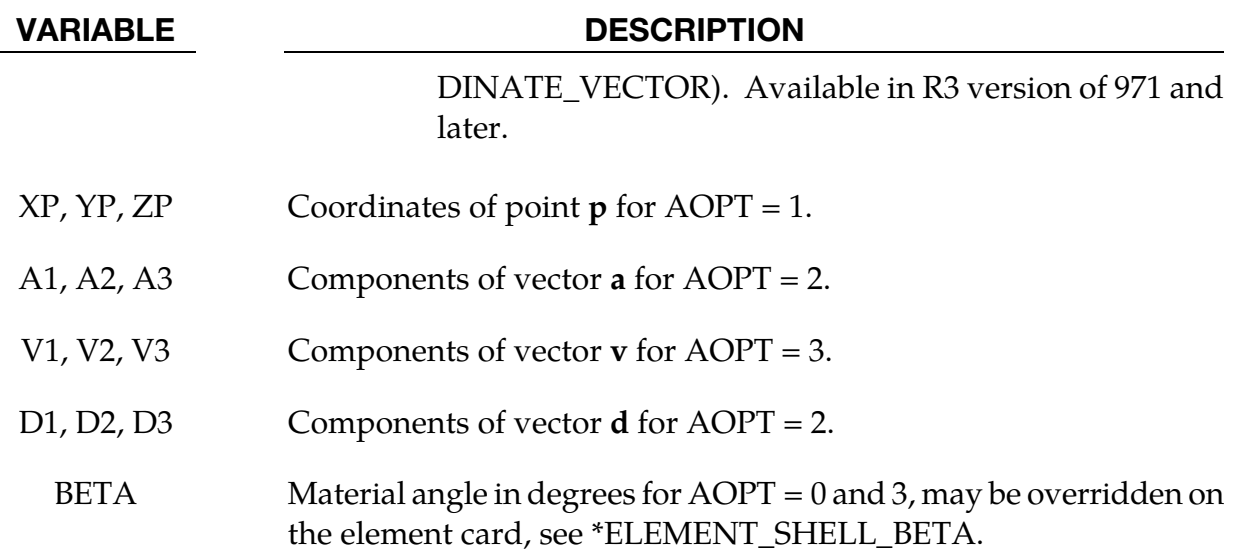

#### Remarks:

The element is linear elastic except for in-plane shear and tensile cracking effects. Crushing due to direct compressive stresses are modeled only insofar as there is an in-plane shear stress component. It is not recommended that this model be used where nonlinear response to direct compressive or loads is important.

Note that the in-plane shear stress is defined as the shear stress in the element's local x-y plane (txy). This is not necessarily equal to the maximum shear stress in the plane: for example, if the principal stresses are at 45 degrees to the local axes, txy is zero. Therefore it is important to ensure that the local axes are appropriate - for a shear wall the local axes should be vertical or horizontal. By default, local X points from node 1 to node 2 of the element. It is possible to change the local axes by using AOPT > 0.

If TMAX is set to zero, the ultimate shear stress is calculated using a formula in the Uniform Building Code 1997, section 1921.6.5:

$$
TMAX_{UBC} = UCONV \times ALPHA \times \sqrt{FC} + RO \times FY
$$

where,

 $UCONV =$  unit conversion factor, 0.083 for SI units (MN)

- ALPHA = aspect ratio, = 2.0 unless ratio  $h/l$  < 2.0 in which case alpha varies linearly from 2.0 at  $h/l = 2.0$  to 3.0 at  $h/l = 1.5$ .
	- FC = unconfined compressive strength of concrete
	- $RO =$  fraction of reinforcement = percent reinforcement/100
	- $FY =$  yield stress of reinforcement

To this we add shear stress due to the overburden to obtain the ultimate shear stress:

$$
TMAX_{UBC} = TMAX_{UBC} + SIG0
$$

where

 $SIG0 =$  in plane compressive stress under static equilibrium conditions

The UBC formula for ultimate shear stress is generally conservative (predicts that the wall is weaker than shown in test), sometimes by 50% or more. A less conservative formula is that of Fukuzawa:

$$
\text{TMAX} = \max \left[ \left( 0.4 + \frac{A_c}{A_w} \right), 1 \right] \times 2.7 \times \left( 1.9 + \frac{M}{L_v} \right) \times \text{UCONV} + \sqrt{\text{FC}} + 0.5 \times \text{RO} \times \text{FY} + \text{SIG0}
$$

where

 $A<sub>c</sub>$  = Cross-sectional area of stiffening features such as columns or flanges

 $A_w$  = Cross-sectional area of wall

 $M/L_n$  = Aspect ratio of wall (height/length)

Other terms are as above. This formula is not included in the material model: TMAX should be calculated by hand and entered on Card 1 if the Fukuzawa formula is required.

It should be noted that none of the available formulae, including Fukuzawa, predict the ultimate shear stress accurately for all situations. Variance from the experimental results can be as great as 50%.

The shear stress vs shear strain curve is then constructed automatically as follows, using the algorithm of Fukuzawa extended by Arup:

- 1. Assume ultimate shear strain,  $\gamma_u = 0.0048$
- 2. First point on curve (concrete cracking) at (0.3TMAX/G, 0.3TMAX) where G is the elastic shear modulus given by  $E/2(1+v)$
- 3. Second point (reinforcement yield) at  $(0.5\gamma_{\rm u}, 0.8\text{TMAX})$
- 4. Third point (ultimate strength) at  $(\gamma_u, TMAX)$
- 5. Fourth point (onset of strength reduction) at  $(2y_{u}, TMAX)$
- 6. Fifth point (failure) at  $(3\gamma_{\rm u}, 0.6 \text{T} \text{MAX})$ .

After failure, the shear stress drops to zero. The curve points can be entered by the user if desired, in which case they over-ride the automatically calculated curve. However, it is anticipated that in most cases the default curve will be preferred due to ease of input.

Hysteresis follows the algorithm of Shiga as for the squat shear wall spring (see \*MAT\_- SPRING\_SQUAT\_SHEARWALL). The hysteresis constants A,B,C,D,E can be entered by the user if desired but it is generally recommended that the default values be used.

Cracking in tension is checked for the local x and y directions only – this is calculated separately from the in-plane shear. A trilinear response is assumed, with turning points at concrete cracking and reinforcement yielding. The three regimes are:

- 1. Pre-cracking, linear elastic response is assumed using the overall Young's Modulus on Card 1.
- 2. **Cracking occurs in the local x or y directions when the tensile stress in that direction exceeds the concrete tensile strength FT** (if not input on Card 2, this defaults to 8% of the compressive strength FC). Post-cracking, a linear stress-strain response is assumed up to reinforcement yield at a strain defined by reinforcement yield stress divided by reinforcement Young's Modulus.
- 3. Post-yield, a constant stress is assumed (no work hardening).

Unloading returns to the origin of the stress-strain curve.

For compressive strains the response is always linear elastic using the overall Young's Modulus on Card 1.

If insufficient data is entered, no cracking occurs in the model. As a minimum, FC and FY are needed.

Extra variables are available for post-processing as follows:

Extra variable 1: Current shear strain

- Extra variable 2: Shear status: 0,1,2,3,4 or 5– see below
- Extra variable 3: Maximum direct strain so far in local X direction (for tensile cracking)
- Extra variable 4: Maximum direct strain so far in local Y direction (for tensile cracking)
- Extra variable 5: Tensile status: 0,1 or 2 = elastic, cracked, or yielded respectively.

The shear status shows how far along the shear stress-strain curve each element has progressed, e.g. status 2 means that the element has passed the second point on the curve. These status levels correspond to performance criteria in building design codes such as FEMA.

### \*MAT\_CONCRETE\_BEAM

This is Material Type 195 for beam elements. An elasto-plastic material with an arbitrary stress versus strain curve and arbitrary strain rate dependency can be defined. See also Remark below. Also, failure based on a plastic strain or a minimum time step size can be defined.

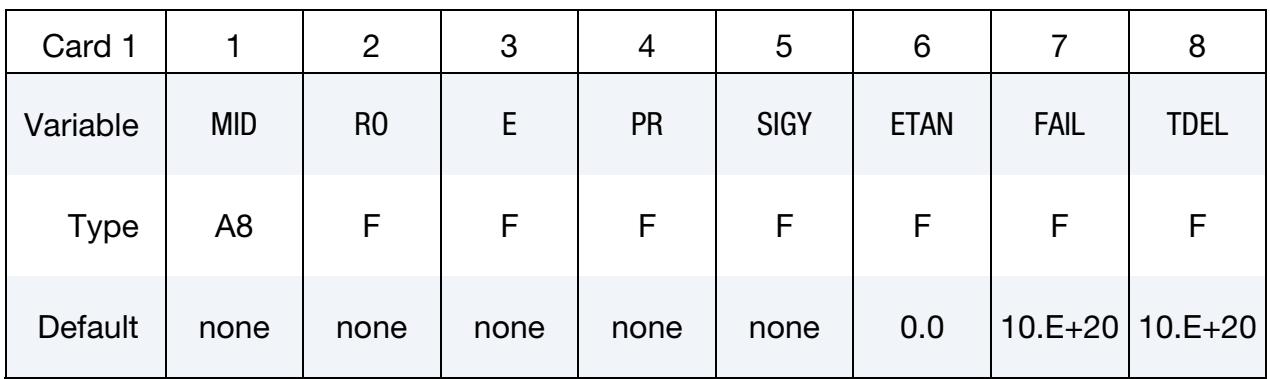

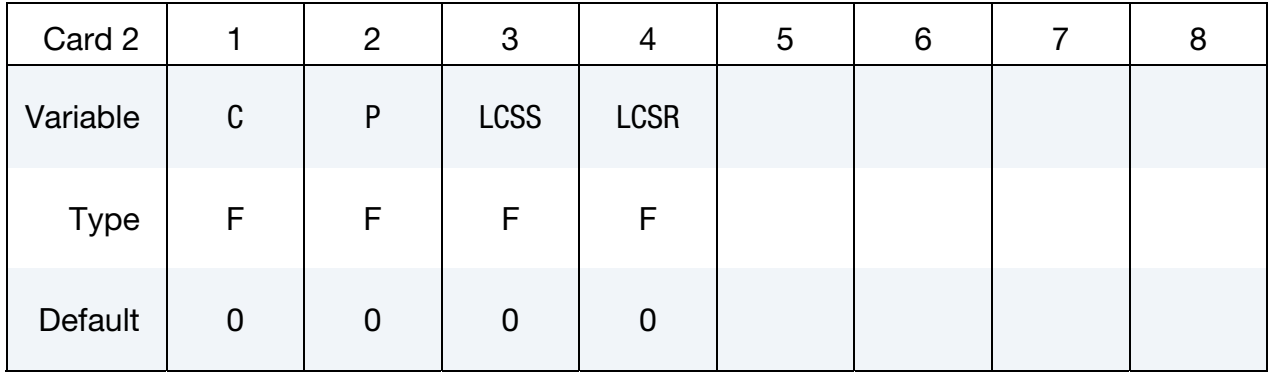

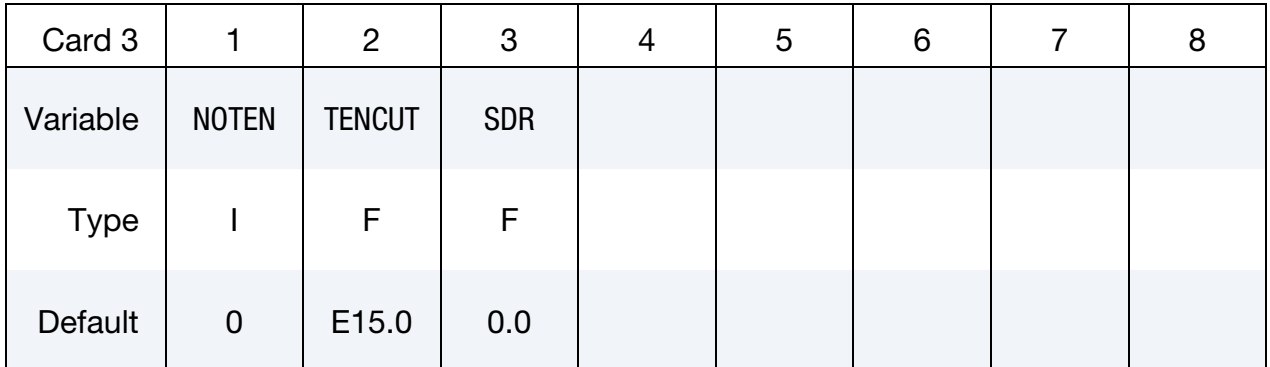

#### VARIABLE DESCRIPTION

MID Material identification. A unique number or label not exceeding 8 characters must be specified.

RO Mass density.

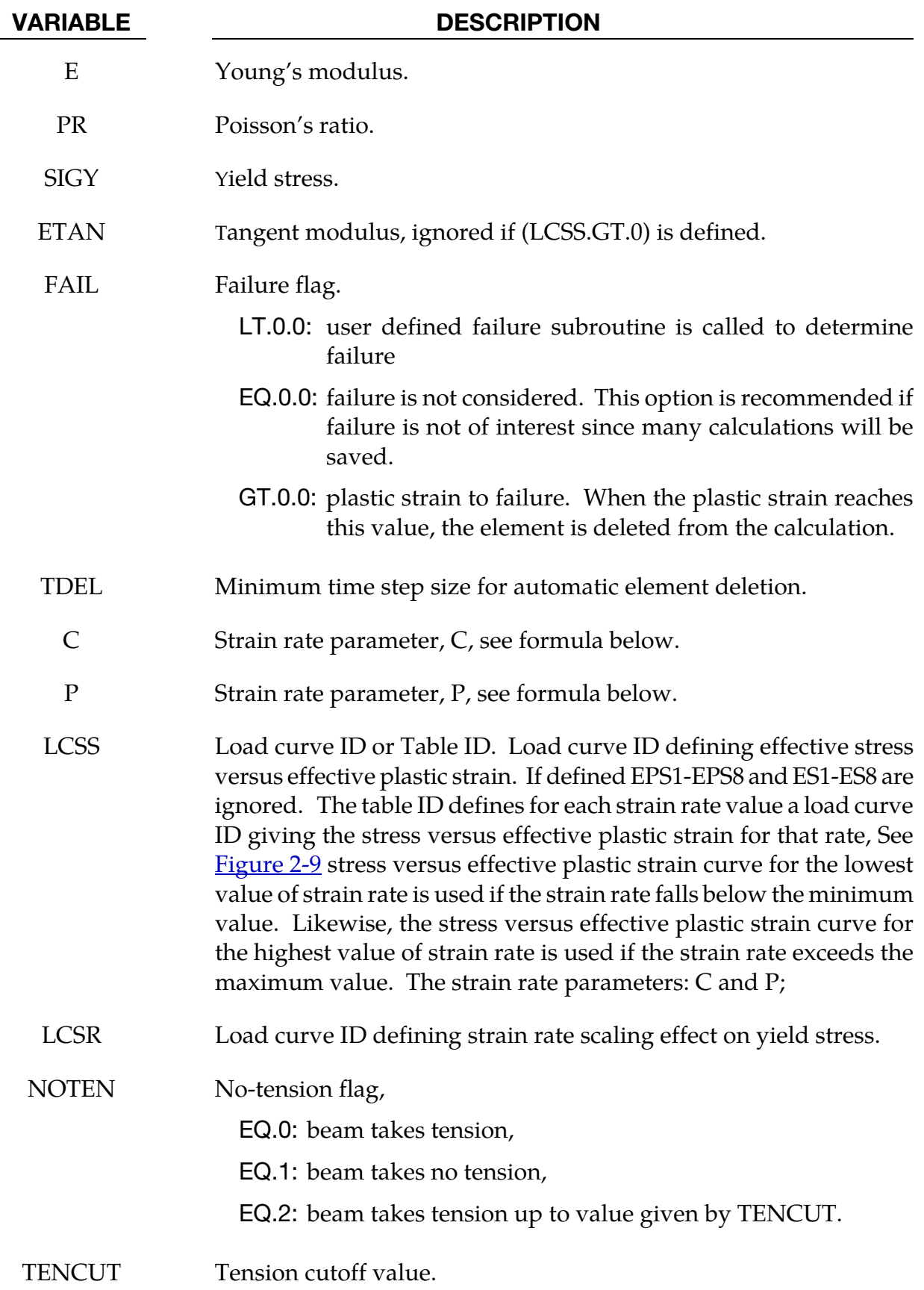
VARIABLE DESCRIPTION

SDR Stiffness degradation factor.

### Remarks:

The stress strain behavior may be treated by a bilinear stress strain curve by defining the tangent modulus, ETAN. An effective stress versus effective plastic strain curve (LCSS) may be input instead of defining ETAN. The cost is roughly the same for either approach. The most general approach is to use the table definition (LCSS) discussed below.

Three options to account for strain rate effects are possible.

1. Strain rate may be accounted for using the Cowper and Symonds model which scales the yield stress with the factor

$$
1 + \left(\frac{\dot{\varepsilon}}{C}\right)^{1/p}
$$

where  $\dot{\varepsilon}$  is the strain rate.  $\dot{\varepsilon} = \sqrt{\dot{\varepsilon}_{ij} \dot{\varepsilon}_{ij}}$ .

- 2. For complete generality a load curve (LCSR) to scale the yield stress may be input instead. In this curve the scale factor versus strain rate is defined.
- 3. If different stress versus strain curves can be provided for various strain rates, the option using the reference to a table (LCSS) can be used.

# \*MAT\_GENERAL\_SPRING\_DISCRETE\_BEAM

This is Material Type 196. This model permits elastic and elastoplastic springs with damping to be represented with a discrete beam element type6 by using six springs each acting about one of the six local degrees-of-freedom. For elastic behavior, a load curve defines force or moment versus displacement or rotation. For inelastic behavior, a load curve yield force or moment versus plastic deflection or rotation, which can vary in tension and compression. The two nodes defining a beam may be coincident to give a zero length beam, or offset to give a finite length beam. For finite length discrete beams the absolute value of the variable SCOOR in the SECTION\_BEAM input should be set to a value of 2.0, which causes the local r-axis to be aligned along the two nodes of the beam to give physically correct behavior. The distance between the nodes of a beam should not affect the behavior of this material model. A triad is used to orient the beam for the directional springs.

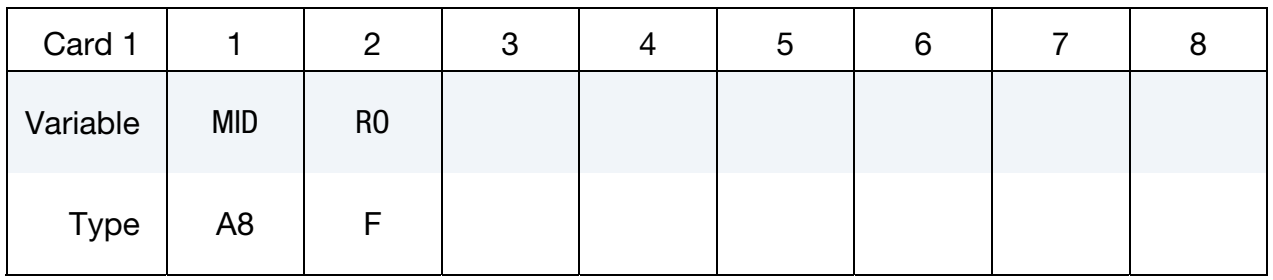

**Degree of Freedom Card Pairs.** For each active degree of freedom include a pair of cards 2 and 3. This data is terminated by the next keyword ("\*") card or when all six degrees of freedom have been specified.

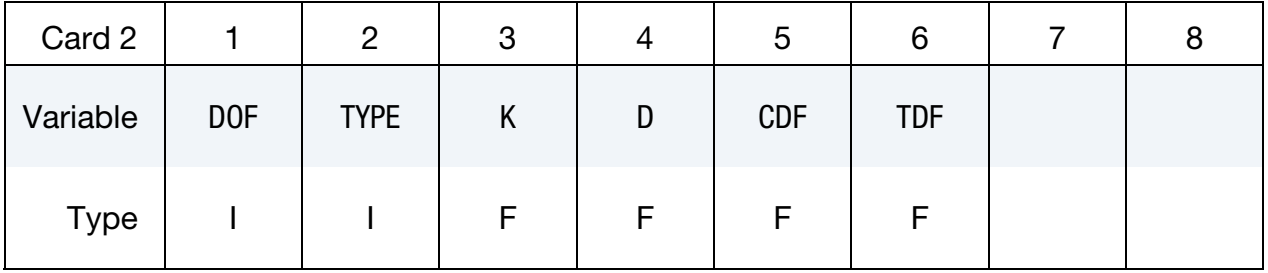

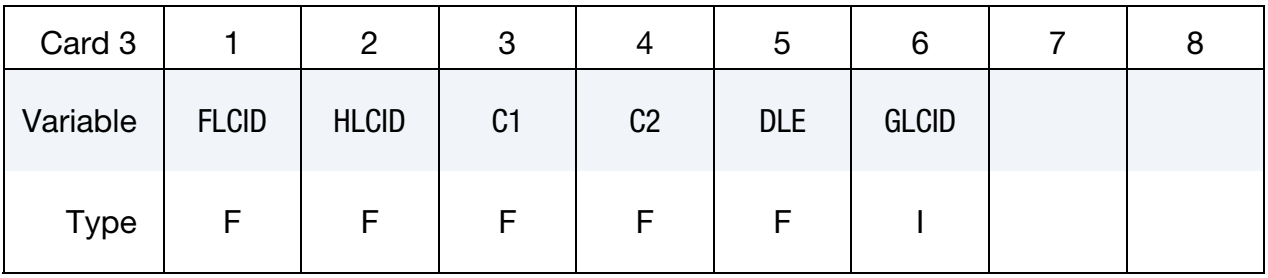

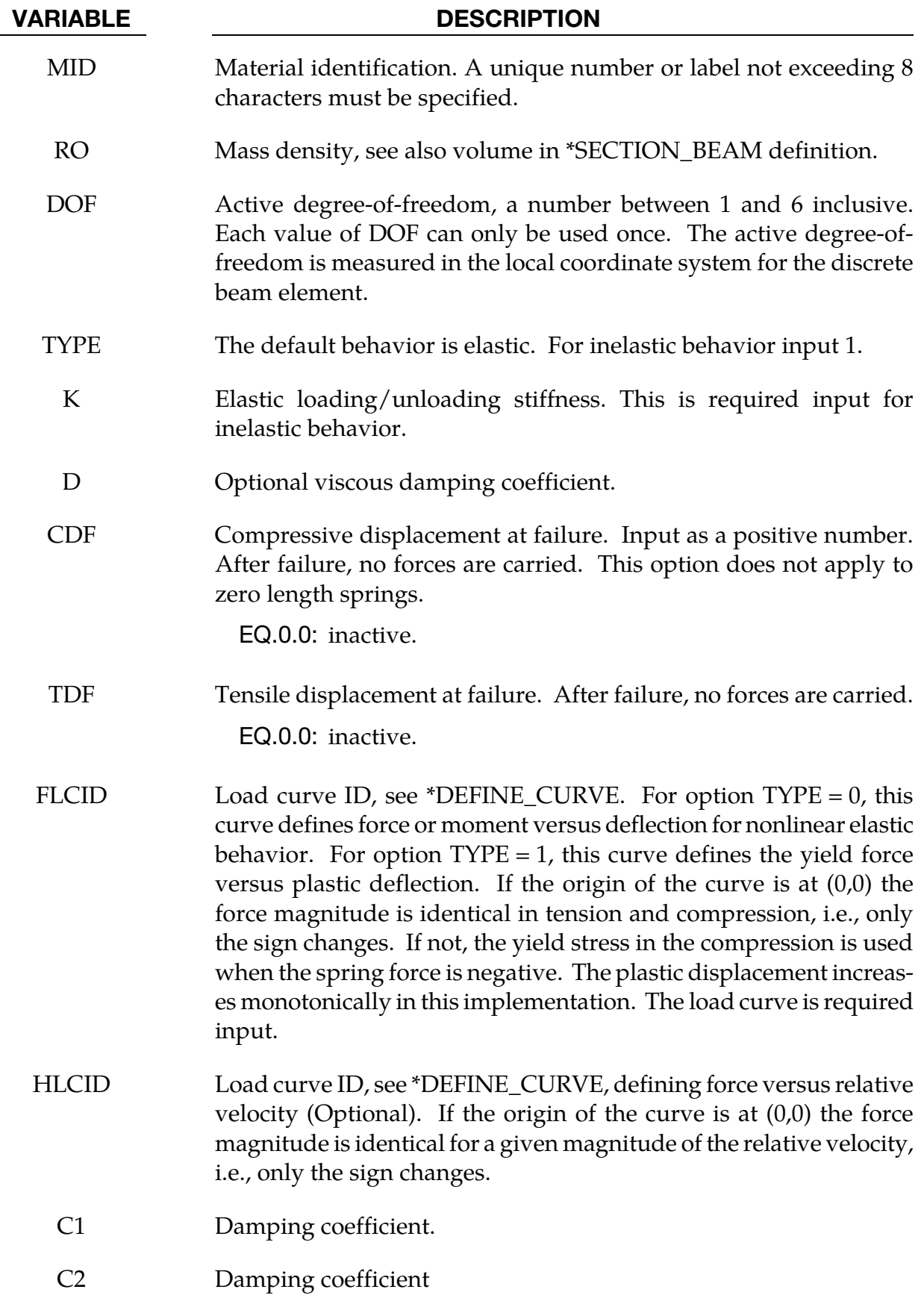

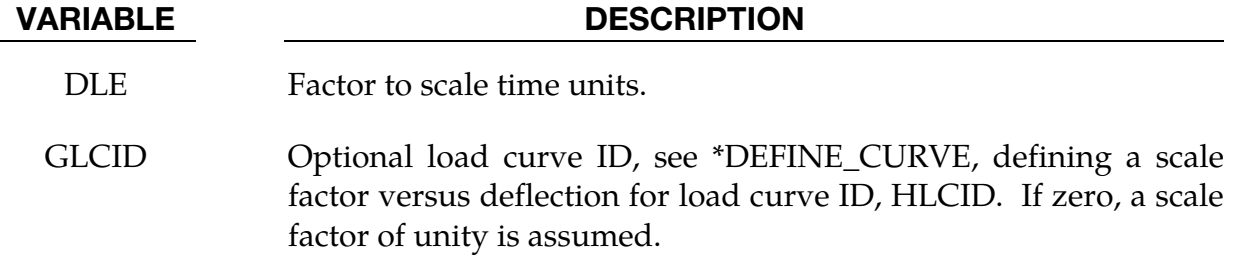

### Remarks:

If  $TYPE = 0$ , elastic behavior is obtained. In this case, if the linear spring stiffness is used, the force, *F*, is given by:

$$
F=F_0+{\rm K}\times\Delta L+{\rm D}\times\Delta\dot L
$$

but if the load curve ID is specified, the force is then given by:

$$
F = F_0 + K f(\Delta L) \left[ 1 + C1 \times \Delta L + C2 \times \text{sgn}(\Delta L) \ln \left( \max \left\{ 1, \frac{|\Delta L|}{\text{DLE}} \right\} \right) \right] + D \times \Delta L + g(\Delta L) h(\Delta L)
$$

In these equations,  $\Delta L$  is the change in length

 $\Delta L$  = currentlength – initiallength

If  $TYPE = 1$ , inelastic behavior is obtained. In this case, the yield force is taken from the load curve:

$$
F^Y = F_y(\Delta L^{\text{plastic}})
$$

where  $L^{\text{plastic}}$  is the plastic deflection. A trial force is computed as:

$$
F^T = F^n + \mathbf{K} \times \Delta \dot{L}(\Delta t)
$$

and is checked against the yield force to determine  $F$ :

$$
F = \begin{cases} F^Y & \text{if } F^T > F^Y \\ F^T & \text{if } F^T \le F^Y \end{cases}
$$

The final force, which includes rate effects and damping, is given by:

$$
F^{n+1} = F \times \left[1 + C1 \times \Delta \dot{L} + C2 \times \text{sgn}(\Delta \dot{L}) \ln \left(\max\left\{1, \frac{|\Delta \dot{L}|}{\text{DLE}}\right\}\right)\right] + D \times \Delta \dot{L} + g(\Delta L) h(\Delta \dot{L})
$$

Unless the origin of the curve starts at (0,0), the negative part of the curve is used when the spring force is negative where the negative of the plastic displacement is used to interpolate,  $F_{\nu}$ . The positive part of the curve is used whenever the force is positive.

The cross sectional area is defined on the section card for the discrete beam elements, See \*SECTION\_BEAM. The square root of this area is used as the contact thickness offset if these elements are included in the contact treatment.

# \*MAT\_SEISMIC\_ISOLATOR

This is Material Type 197 for discrete beam elements. Sliding (pendulum) and elastomeric seismic isolation bearings can be modeled, applying bi-directional coupled plasticity theory. The hysteretic behavior was proposed by Wen [1976] and Park, Wen, and Ang [1986]. The sliding bearing behavior is recommended by Zayas, Low and Mahin [1990]. The algorithm used for implementation was presented by Nagarajaiah, Reinhorn, and Constantinou [1991]. Further options for tension-carrying friction bearings are as recommended by Roussis and Constantinou [2006]. Element formulation type 6 must be used. Local axes are defined on \*SECTION\_BEAM; the default is the global axis system. It is expected that the local z-axis will be vertical.

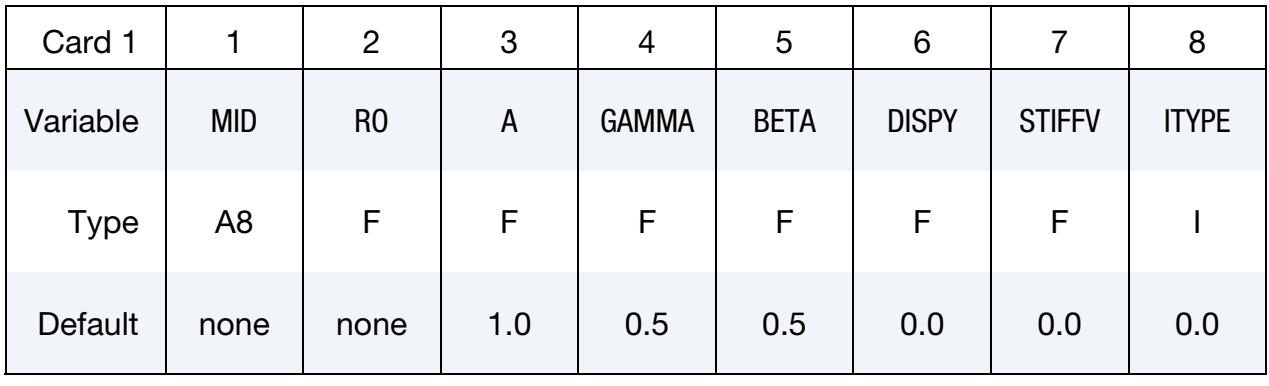

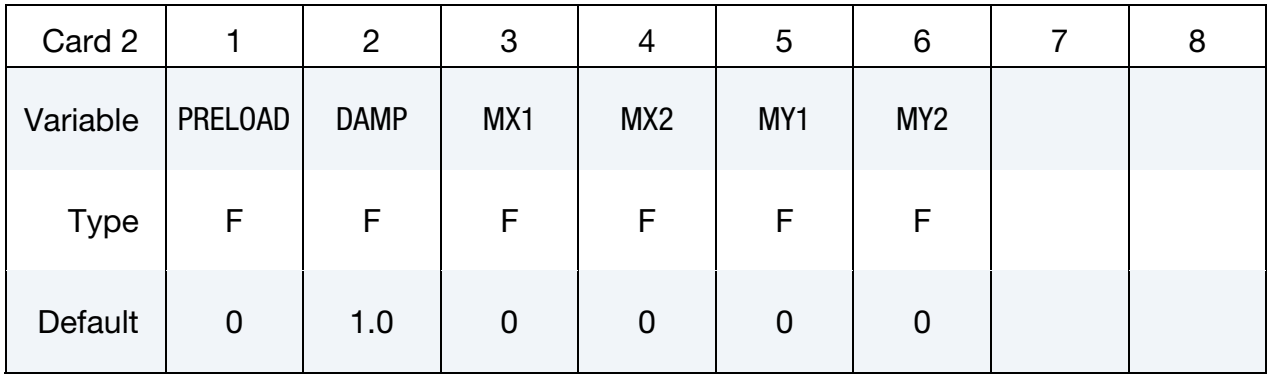

Sliding Isolator Card. This card is used for ITYPE = 0 or 2. Leave this card *blank* for elastomeric isolator (TYPE = 1).

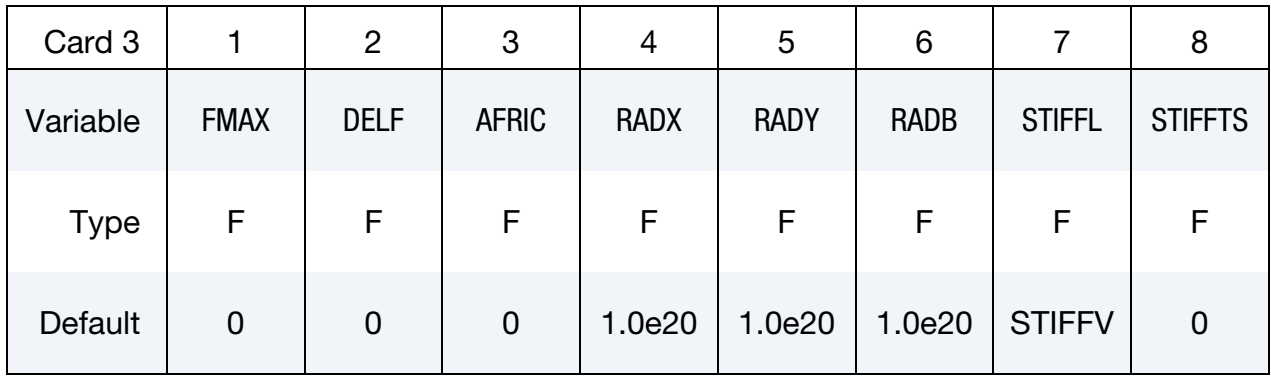

Card 4 for ITYPE = 1 or 2. leave blank for sliding isolator ITYPE =  $0$ :

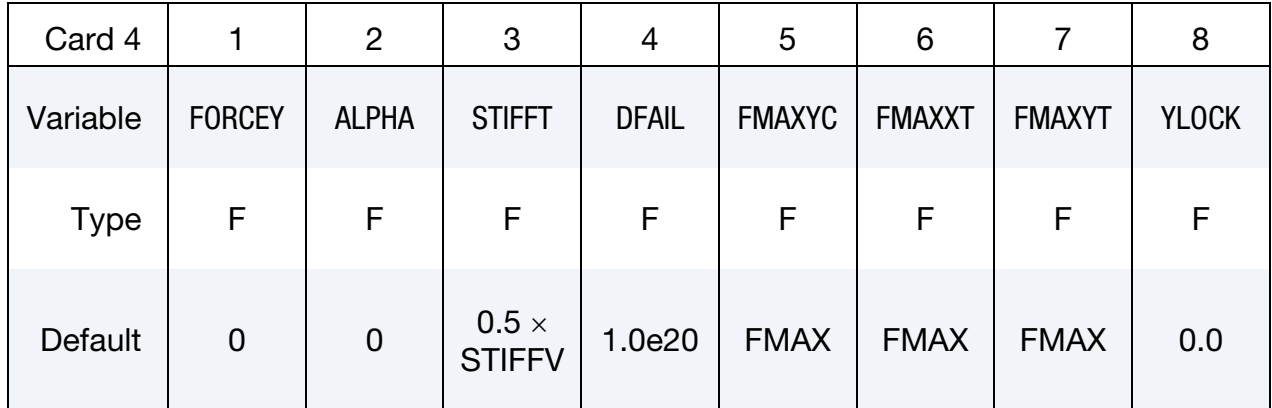

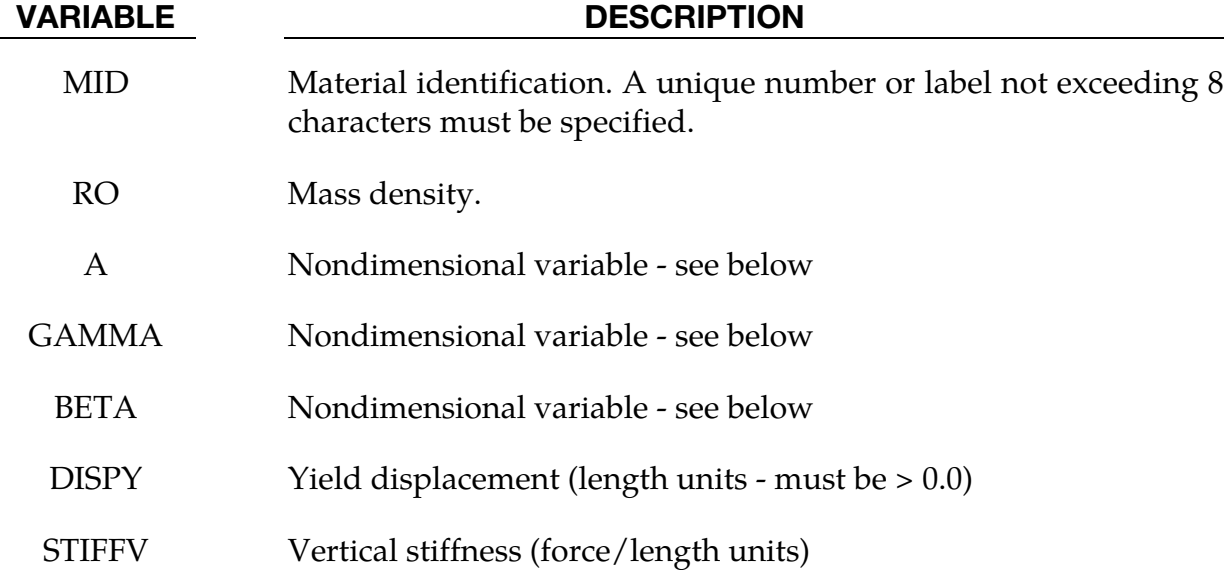

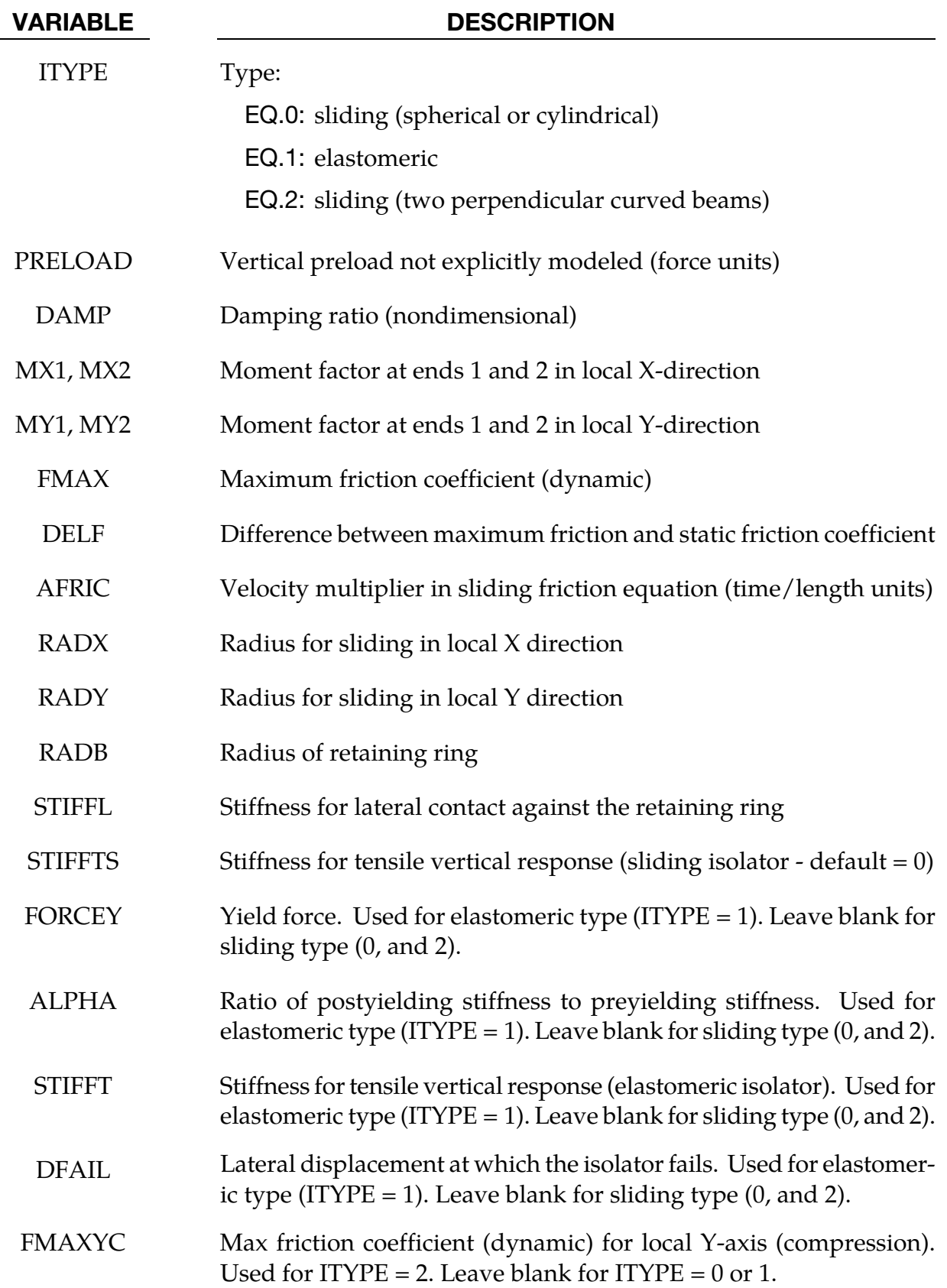

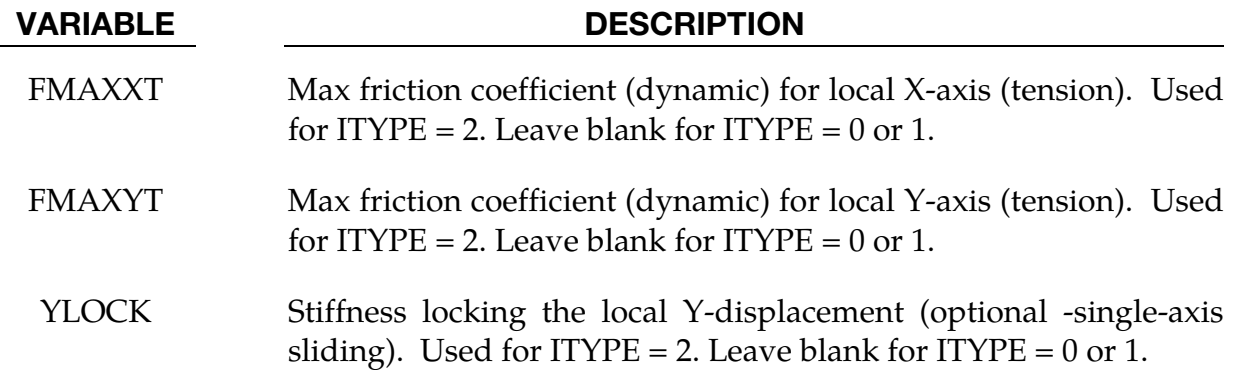

### Remarks:

The horizontal behavior of both types is governed by plastic history variables Zx, Zy that evolve according to equations given in the reference; A, gamma and beta and the yield displacement are the input parameters for this. The intention is to provide smooth buildup, rotation and reversal of forces in response to bidirectional displacement histories in the horizontal plane. The theoretical model has been correlated to experiments on seismic isolators.

The RADX, RADY inputs for the sliding isolator are optional. If left blank, the sliding surface is assumed to be flat. A cylindrical surface is obtained by defining either RADX or RADY; a spherical surface can be defined by setting RADX = RADY. The effect of the curved surface is to add a restoring force proportional to the horizontal displacement from the center. As seen in elevation, the top of the isolator will follow a curved trajectory, lifting as it displaces away from the center.

The vertical behavior for all types is linear elastic, but with different stiffnesses for tension and compression. By default, the tensile stiffness is zero for the sliding types.

The vertical behavior for the elastomeric type is linear elastic; in the case of uplift, the tensile stiffness will be different to the compressive stiffness. For the sliding type, compression is treated as linear elastic but no tension can be carried.

Vertical preload can be modeled either explicitly (for example, by defining gravity), or by using the PRELOAD input. PRELOAD does not lead to any application of vertical force to the model. It is added to the compression in the element before calculating the friction force and tensile/compressive vertical behavior.

ITYPE  $= 0$  is used to model a single (spherical) pendulum bearing. Triple pendulum bearings can be modelled using three of these elements in series, following the method described by Fenz and Constantinou 2008. The input properties for the three elements (given by  $R_{eff1}$ ,  $\mu_1$ ,  $d_1$ ,  $a_1$ , etc) are calculated from the properties of the actual triple bearing (given by  $R_{eff1}$ ,  $\mu_1$ ,  $d_1$ ,  $a_1$ , etc) as follows:

ITYPE = 2 is intended to model uplift-prevention sliding isolators that consist of two perpendicular curved beams joined by a connector that can slide in slots on both beams. The beams are aligned in the local X and Y axes respectively. The vertical displacement is the sum of the displacements induced by the respective curvatures and slider displacements along the two beams. Single-axis sliding is obtained by using YLOCK to lock the local-Y displacement. To resist uplift, STIFFTS must be defined (recommended value: same as STIFFV). This isolator type allows different friction coefficients on each beam, and different values in tension and compression. The total friction, taking into account sliding velocity and the friction history functions, is first calculated using FMAX and then scaled by FMAXXT/FMAX etc as appropriate. For this reason, FMAX should not be zero.

DAMP is the fraction of critical damping for free vertical vibration of the isolator, based on the mass of the isolator (including any attached lumped masses) and its vertical stiffness. The viscosity is reduced automatically if it would otherwise infringe numerical stability. Damping is generally recommended: oscillations in the vertical force would have a direct effect on friction forces in sliding isolators; for isolators with curved surfaces, vertical oscillations can be excited as the isolator slides up and down the curved surface. It may occasionally be necessary to increase DAMP if these oscillations become significant.

This element has no rotational stiffness - a pin joint is assumed. However, if required, moments can be generated according to the vertical load multiplied by the lateral displacement of the isolator. The moment about the local X-axis (i.e. the moment that is dependent on lateral displacement in the local Y-direction) is reacted on nodes 1 and 2 of the element in the proportions MX1 and MX2 respectively. Similarly, moments about the local Y-axis are reacted in the proportions MY1, MY2. These inputs effectively determine the location of the pin joint.

For example, a pin at the base of the column could be modeled by setting  $MX1 = MY1 = 1.0$ ,  $MX2 = MY2 = 0.0$  and ensuring that node 1 is on the foundation, node 2 at the base of the column - then all the moment is transferred to the foundation. For the same model,  $MX1 = MY1 = 0.0$ ,  $MX2 = MY2 = 1.0$  would imply a pin at the top of the foundation - all the moment is transferred to the column. Some isolator designs have the pin at the bottom for moments about one horizontal axis, and at the top for the other axis - these can be modeled by setting  $MX1 = MY2 = 1.0$ ,  $MX2 = MY1 = 0.0$ . It is expected that all  $MX1,2$ , etc lie between 0 and 1, and that  $MX1+MX2 = 1.0$  (or both can be zero) - e.g.  $MX1 = MX2 = 0.5$  is permitted - but no error checks are performed to ensure this; similarly for MY1 + MY2.

Density should be set to a reasonable value, say 2000 to 8000 kg/m $^3$ . The element mass will be calculated as density x volume (volume is entered on \*SECTION\_BEAM).

Note on values for \*SECTION\_BEAM:

- 1. Set ELFORM to 6 (discrete beam)
- 2. VOL (the element volume) might typically be set to  $0.1\text{m}^3$
- 3. INER needs to be non-zero (say 1.0) but the value has no effect on the solution since the element has no rotational stiffness.
- 4. CID can be left blank if the isolator is aligned in the global coordinate system, otherwise a coordinate system should be referenced.
- 5. By default, the isolator will be assumed to rotate with the average rotation of its two nodes. If the base of the column rotates slightly the isolator will no longer be perfectly horizontal: this can cause unexpected vertical displacements coupled with the horizontal motion. To avoid this, rotation of the local axes of the isolator can be eliminated by setting RRCON, SRCON and TRCON to 1.0. This does not introduce any rotational restraint to the model, it only prevents the orientation of the isolator from changing as the model deforms.
- 6. All other parameters on \*SECTION\_BEAM can be left blank.

Post-processing note: as with other discrete beam material models, the force described in post-processors as "Axial" is really the force in the local X-direction; "Y-Shear" is really the force in the local Y-direction; and "Z-Shear" is really the force in the local Z-direction.

# \*MAT\_JOINTED\_ROCK

This is Material Type 198. Joints (planes of weakness) are assumed to exist throughout the material at a spacing small enough to be considered ubiquitous. The planes are assumed to lie at constant orientations defined on this material card. Up to three planes can be defined for each material. See \*MAT\_MOHR\_COULOMB (\*MAT\_173) for a preferred alternative to this material model.

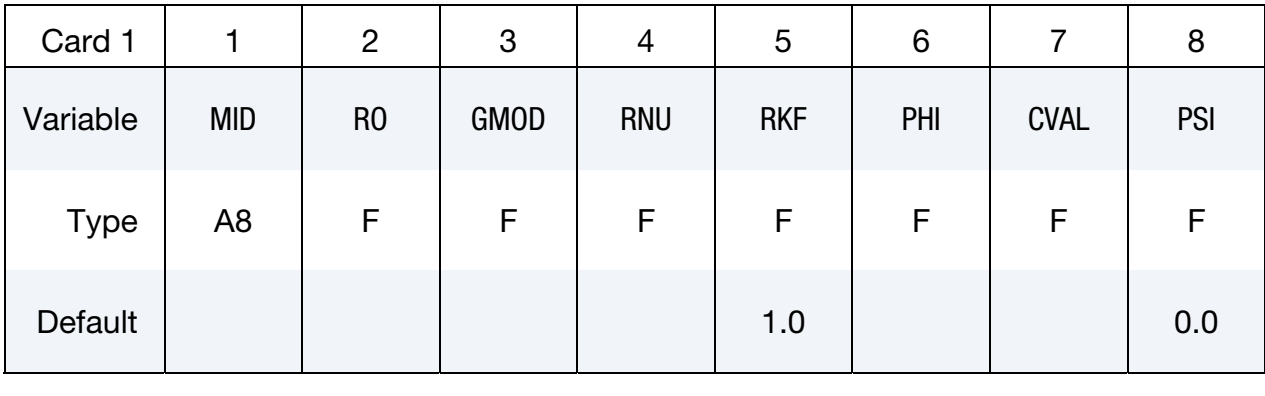

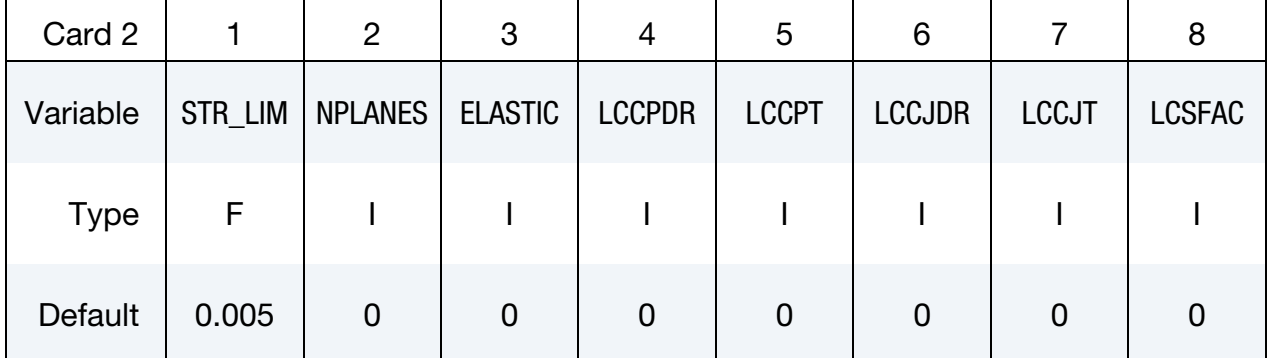

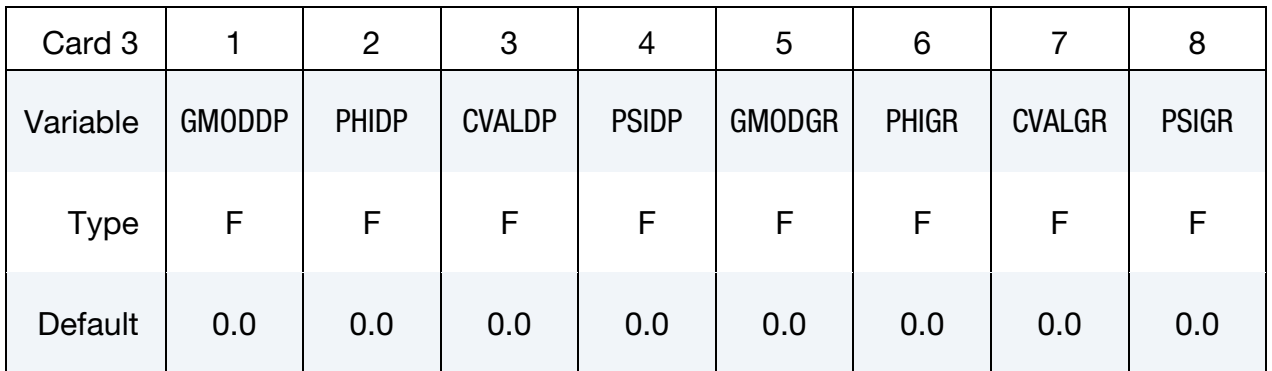

# \*MAT\_JOINTED\_ROCK \*MAT\_198

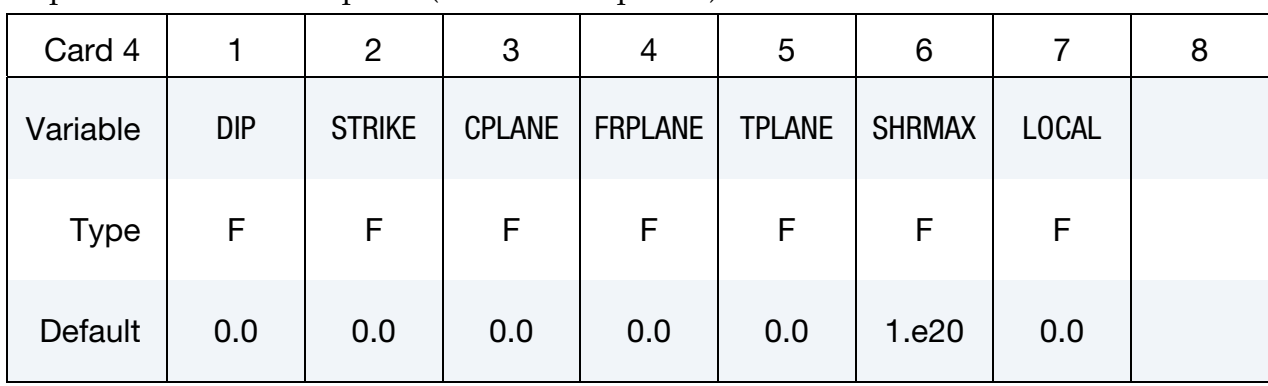

Repeat Card 4 for each plane (maximum 3 planes):

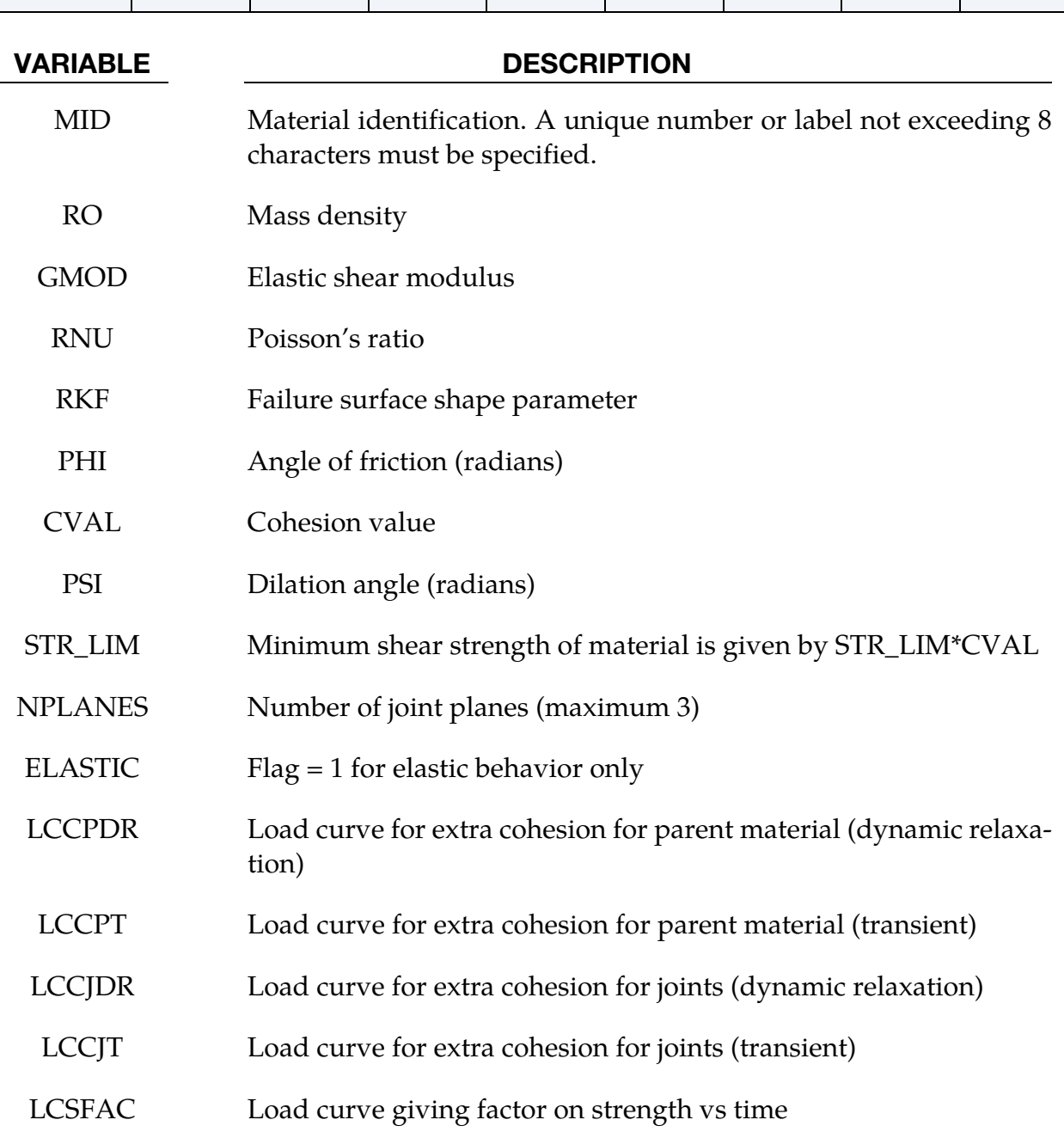

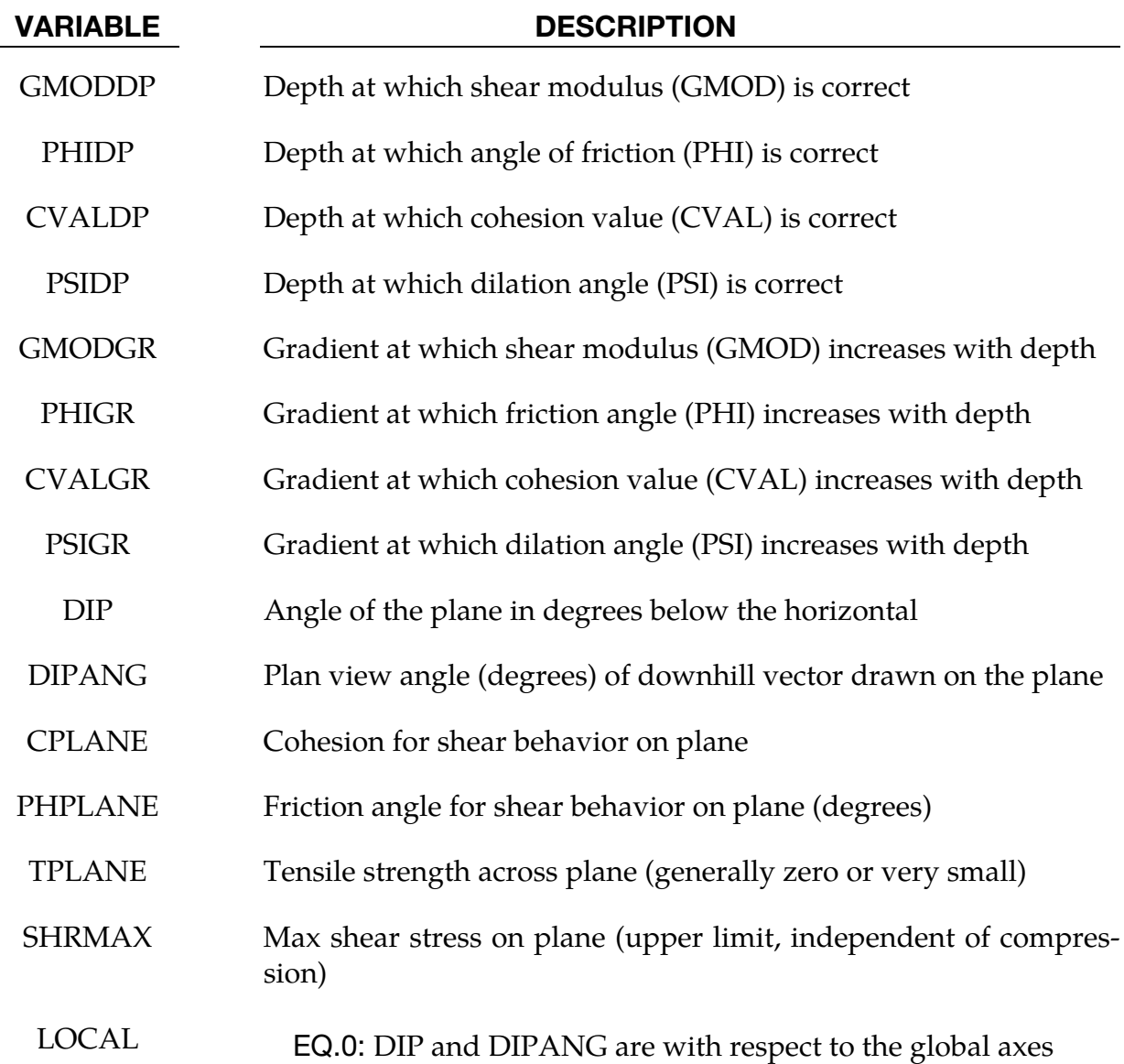

# Remarks:

- 1. The joint plane orientations are defined by the angle of a "downhill vector" drawn on the plane, i.e. the vector is oriented within the plane to obtain the maximum possible downhill angle. DIP is the angle of this line below the horizontal. DI-PANG is the plan-view angle of the line (pointing down hill) measured clockwise from the global Y-axis about the global Z-axis.
- 2. The joint planes rotate with the rigid body motion of the elements, irrespective of whether their initial definitions are in the global or local axis system.
- 3. The full facilities of the modified Drucker Prager model for the matrix material can be used – see description of Material type 193. Alternatively, to speed up the calculation, the ELASTIC flag can be set to 1, in which case the yield surface will not be

considered and only RO, GMOD, RNU, GMODDP, GMODGR and the joint planes will be used.

- 4. This material type requires that the model is oriented such that the z-axis is defined in the upward direction. The key parameters are defined such that may vary with depth (i.e. the z-axis)
- 5. The shape factor for a typical soil would be 0.8, but should not be pushed further than 0.75.
- 6. If STR\_LIM is set to less than 0.005, the value is reset to 0.005.
- 7. A correction has been introduced into the Drucker Prager model, such that the yield surface never infringes the Mohr-Coulomb criterion. This means that the model does not give the same results as a "pure" Drucker Prager model.
- 8. The load curves LCCPDR, LCCPT, LCCJDR, LCCJT allow additional cohesion to be specified as a function of time. The cohesion is additional to that specified in the material parameters. This is intended for use during the initial stages of an analysis to allow application of gravity or other loads without cracking or yielding, and for the cracking or yielding then to be introduced in a controlled manner. This is done by specifying extra cohesion that exceeds the expected stresses initially, then declining to zero. If no curves are specified, no extra cohesion is applied.
- 9. The load curve for factor on strength applies simultaneously to the cohesion and tan (friction angle) of parent material and all joints. This feature is intended for reducing the strength of the material gradually, to explore factors of safety. If no curve is present, a constant factor of 1 is assumed. Values much greater than 1.0 may cause problems with stability.
- 10. Extra variables for plotting. By setting NEIPH on \*DATABASE\_EXTENT\_BINARY to 15, the following variables can be plotted in D3PLOT and T/HIS:

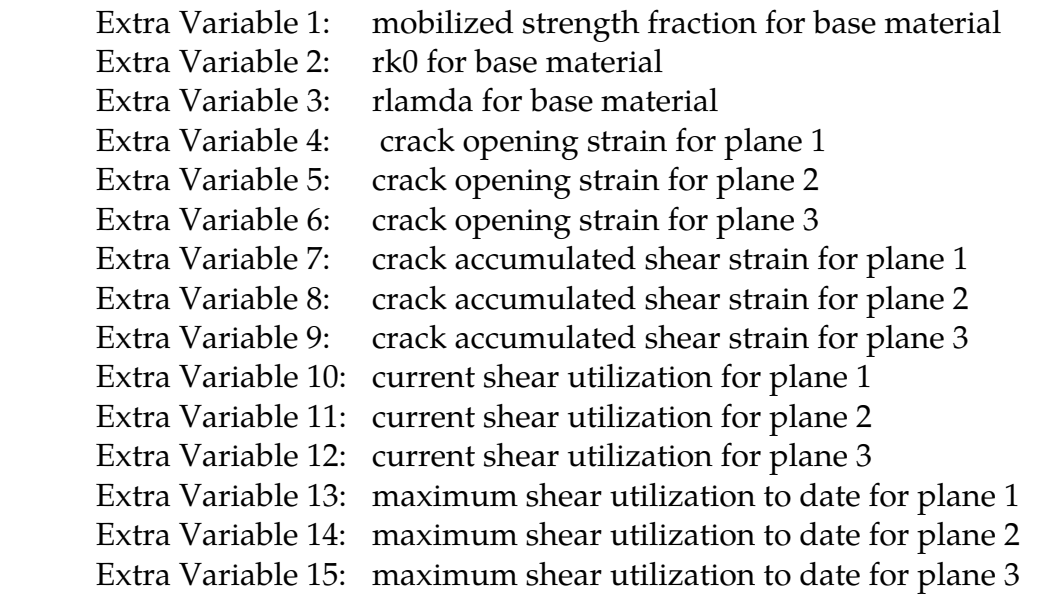

11. Joint planes would generally be defined in the global axis system if they are taken from survey data. However, the material model can also be used to represent masonry, in which case the weak planes represent the cement and lie parallel to the local element axes.

### \*MAT\_STEEL\_EC3

This is Material Type 202. Tables and formulae from Eurocode 3 are used to derive the mechanical properties and their variation with temperature, although these can be overridden by user-defined curves. It is currently available only for Hughes-Liu beam elements. Warning, this material is still under development and should be used with caution.

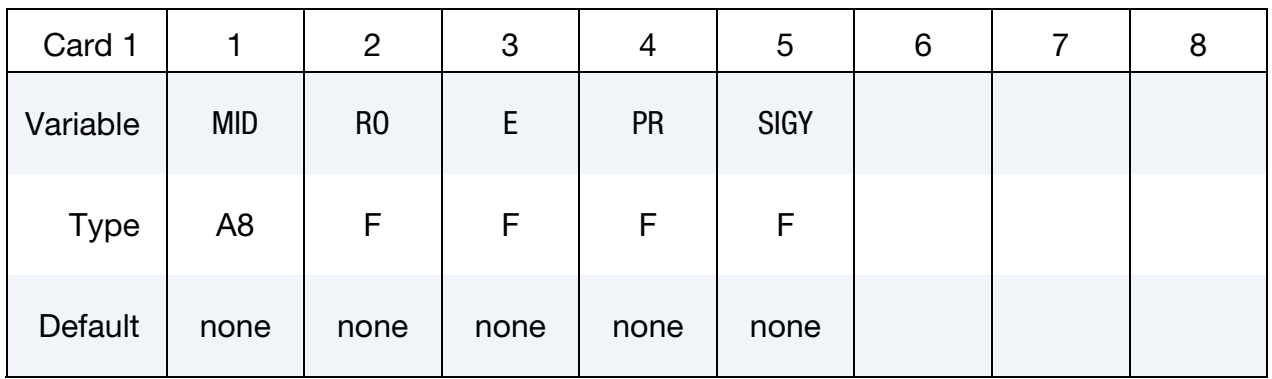

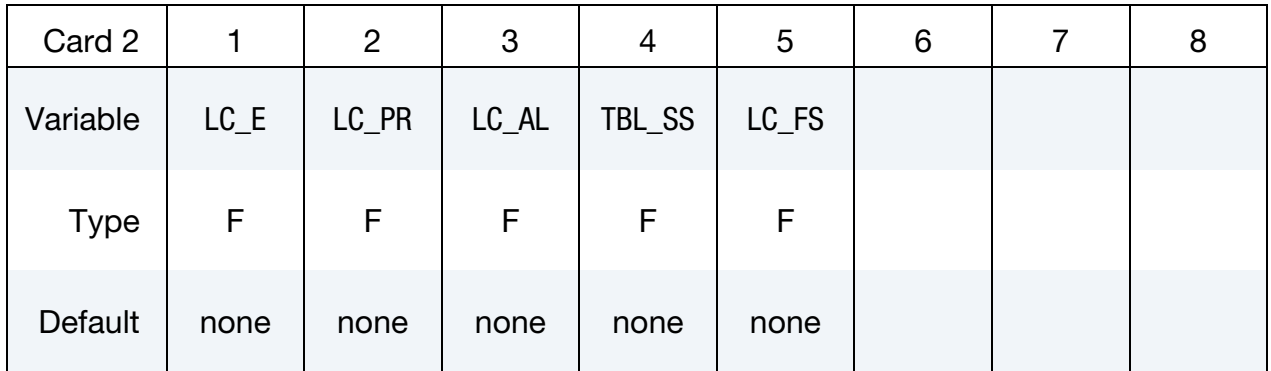

Card 3 *must* be included but left blank.

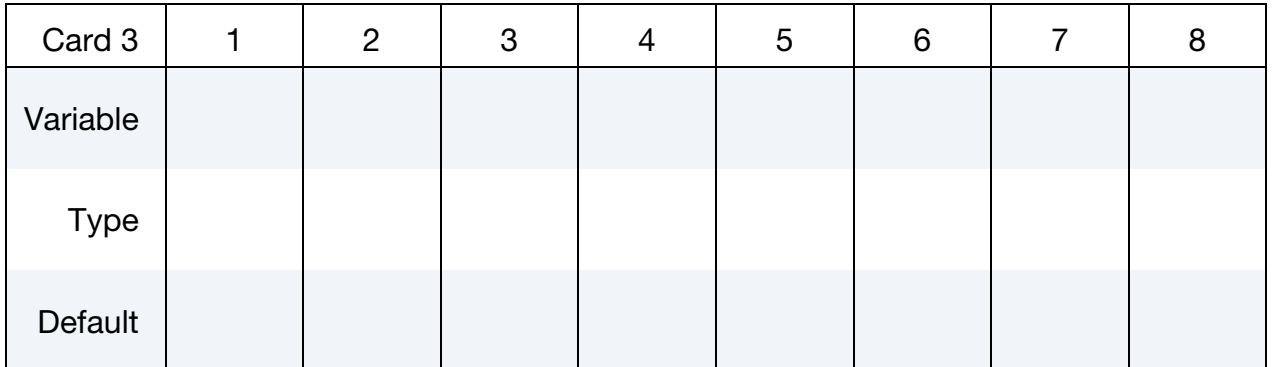

### VARIABLE DESCRIPTION

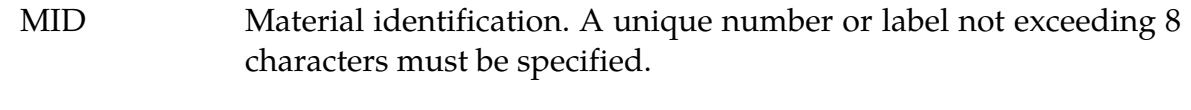

RO Mass density.

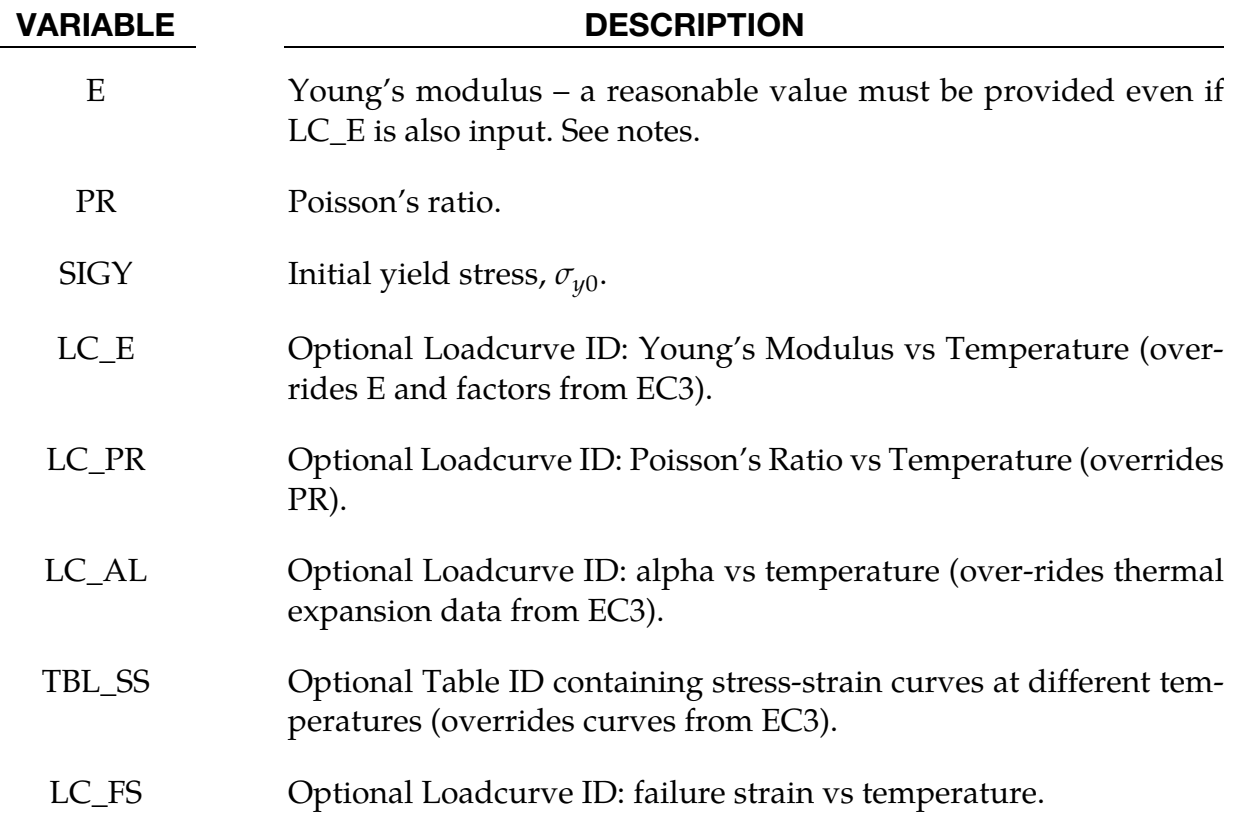

### Remarks:

- 1. This material model is intended for modelling structural steel in fires.
- 2. By default, only E, PR and SIGY have to be defined. Eurocode 3 (EC3) Section 3.2 specifies the stress-strain behaviour of carbon steels at temperatures between 20C and 1200C. The stress-strain curves given in EC3 are scaled within the material model such that the maximum stress at low temperatures is SIGY, see graph below.
- 3. By default, the Young's Modulus E will be scaled by a factor which is a function of temperature as specified in EC3. The factor is 1.0 at low temperature.
- 4. By default, the thermal expansion coefficient as a function of temperature will be as specified in EC3 Section 3.4.1.1.
- 5. LC\_E, LC\_PR and LC\_AL are optional; they should have temperature on the x-axis and the material property on the y-axis, with the points in order of increasing temperature. If present (i.e. non-zero) they over-ride E, PR, and the relationships from EC3. However, a reasonable value for E should always be included, since these values will be used for purposes such as contact stiffness calculation.
- 6. TBL\_SS is optional. If present, TBL\_SS must be the ID of a \*DEFINE\_TABLE. TBL\_- SS overrides SIGY and the stress-strain relationships from EC3. The field VALUE on the \*DEFINE\_TABLE should contain the temperature at which each stress-

strain curve is applicable; the temperatures should be in ascending order. The curves that follow the temperature values have (true) plastic strain on the x-axis, (true) yield stress on the y-axis as per other LS-DYNA elasto-plastic material models. As with all instances of \*DEFINE TABLE, the curves containing the stressstrain data must immediately follow the \*DEFINE\_TABLE input data and must be in the correct order (i.e. the same order as the temperatures).

7. Temperature can be defined by any of the \*LOAD\_THERMAL methods. The temperature does not have to start at zero: the initial temperature will be taken as a reference temperature for each element, so non-zero initial temperatures will not cause thermal shock effects.

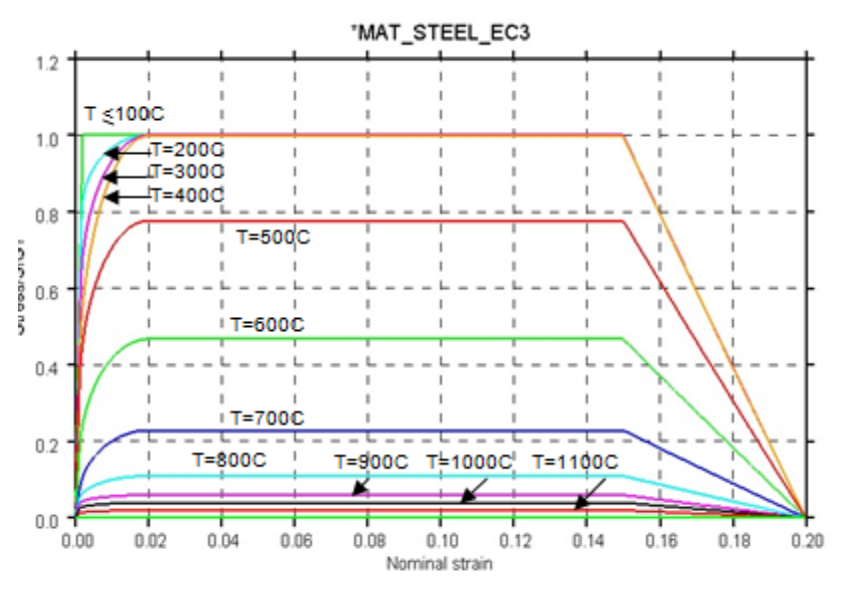

Figure 2-107.

# \*MAT\_BOLT\_BEAM

This is Material Type 208 for use with beam elements using ELFORM = 6 (Discrete Beam). The beam elements must have nonzero initial length so that the directions in which tension and compression act can be distinguished. See notes below.

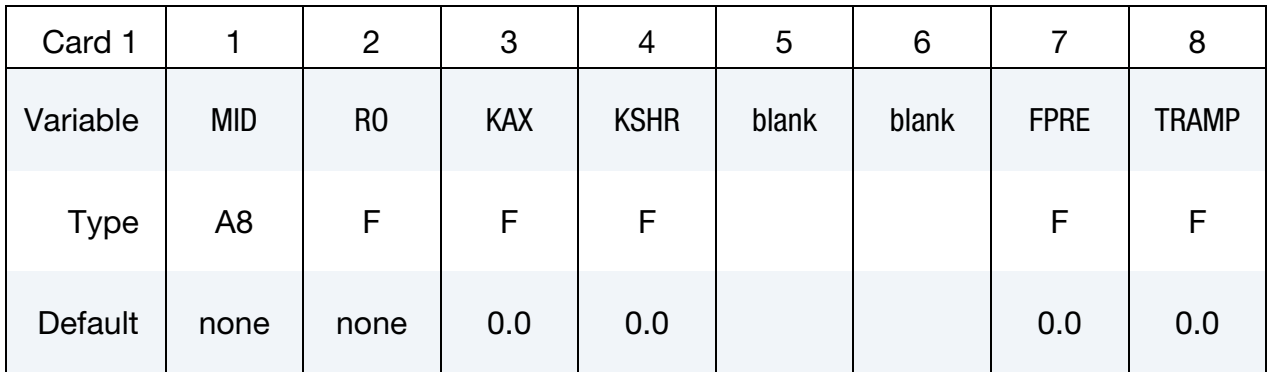

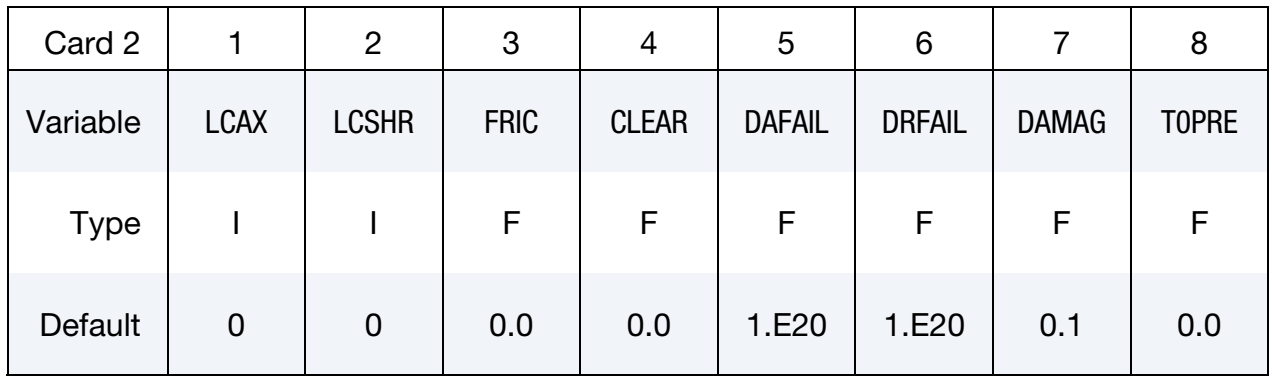

Card 3 *must* be included but left blank.

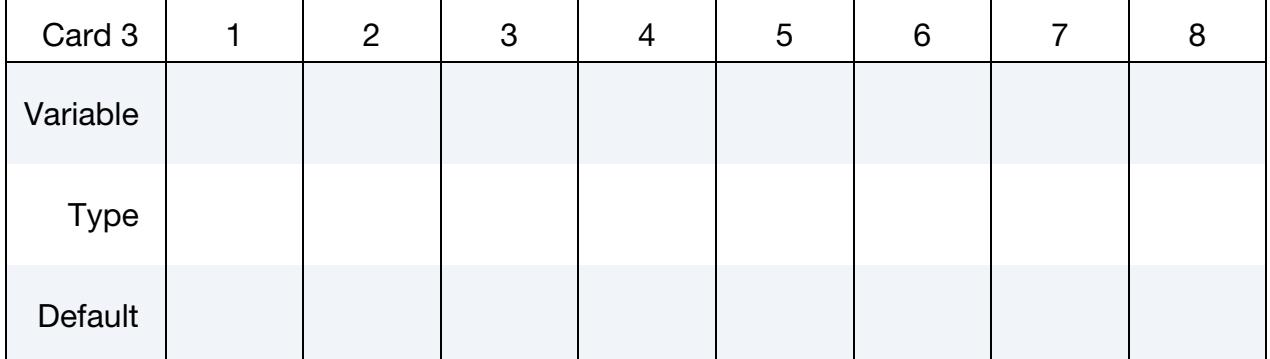

### VARIABLE DESCRIPTION

MID Material identification. A unique number or label not exceeding 8 characters must be specified.

RO Mass density.

# \*MAT\_BOLT\_BEAM \*MAT\_208

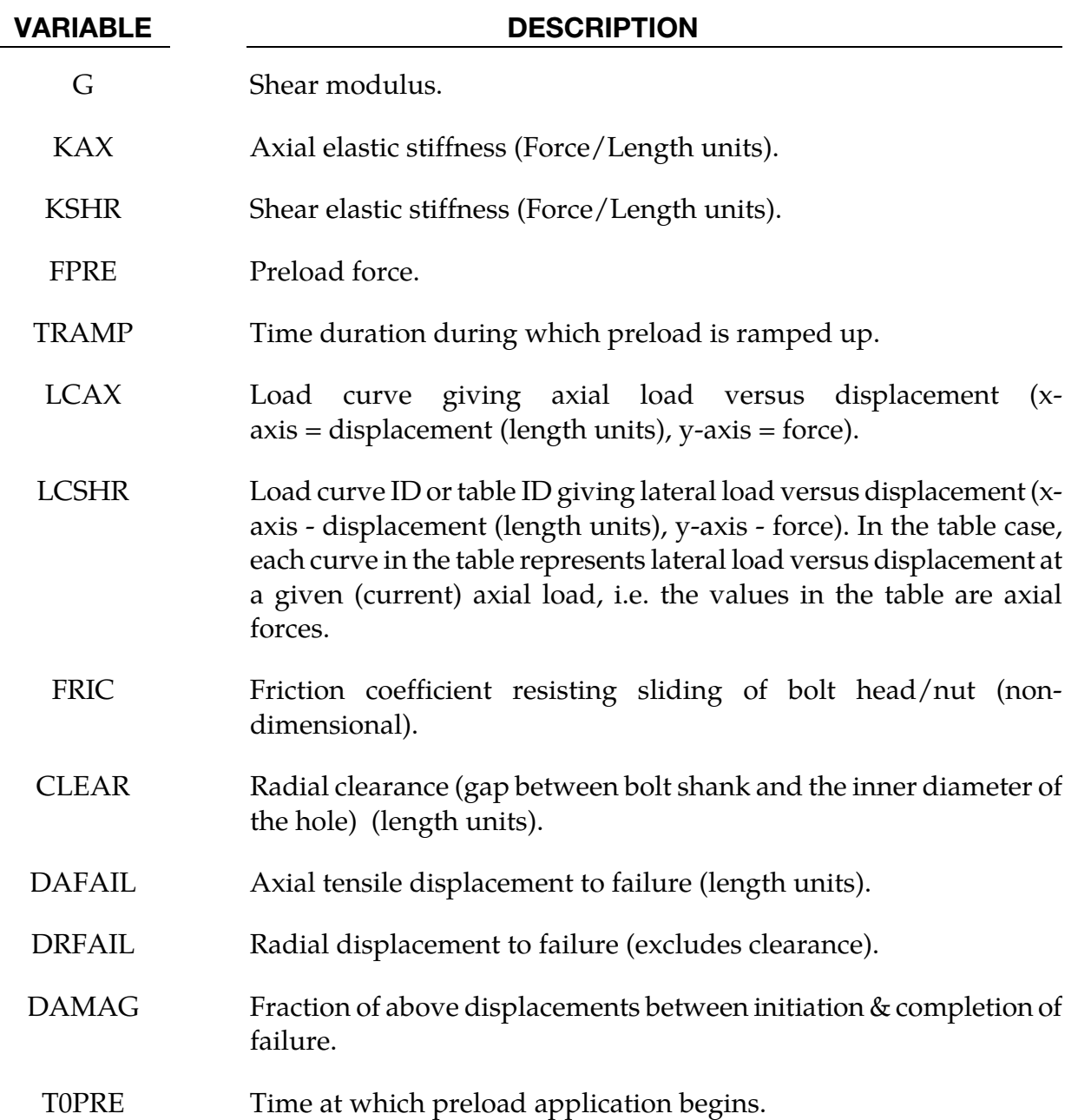

### Remarks:

The element represents a bolted joint. The axial response is tensile-only. Instead of generating a compressive axial load, it is assumed that a gap would develop between the bolt head (or nut) and the surface of the plate. Contact between the bolted surfaces must be modelled separately, e.g. using \*CONTACT.

Curves LCAX, LCSHR give yield force versus plastic displacement for the axial and shear directions. The force increments are calculated from the elastic stiffnesses, subject to the yield force limits given by the curves.

CLEAR allows the bolt to slide in shear, resisted by friction between bolt head/nut and the surfaces of the plates, from the initial position at the centre of the hole. CLEAR is the total sliding shear displacement before contact occurs between the bolt shank and the inside surface of the hole. Sliding shear displacement is not included in the displacement used for LCSHR; LCSHR is intended to represent the behaviour after the bolt shank contacts the edge of the hole.

Output: beam "axial" or "X" force is the axial force in the beam. "shear-Y" and "shear-Z" are the shear forces.

Other output is written to the d3plot and d3thdt files in the places where post-processors expect to find the stress and strain at the first two integration points for integrated beams.

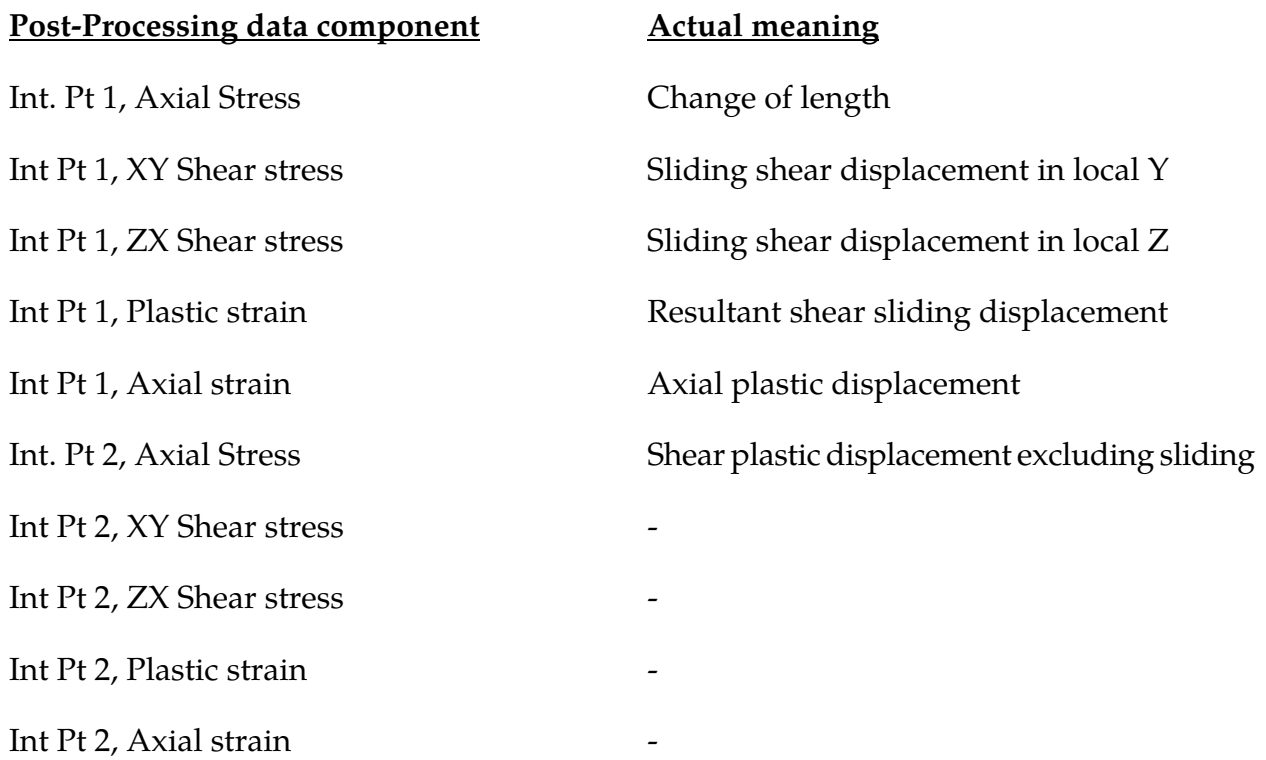

## \*MAT\_CODAM2

This is material type 219. This material model is the second generation of the UBC Composite Damage Model (CODAM2) for brick, shell, and thick shell elements developed at The University of British Columbia. The model is a sub-laminate-based continuum damage mechanics model for fiber reinforced composite laminates made up of transversely isotropic layers. The material model includes an optional non-local averaging and element erosion.

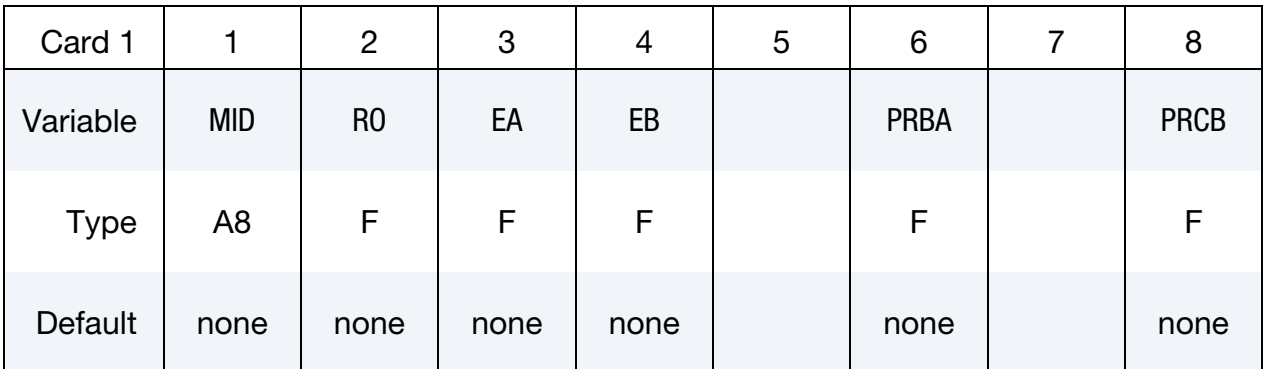

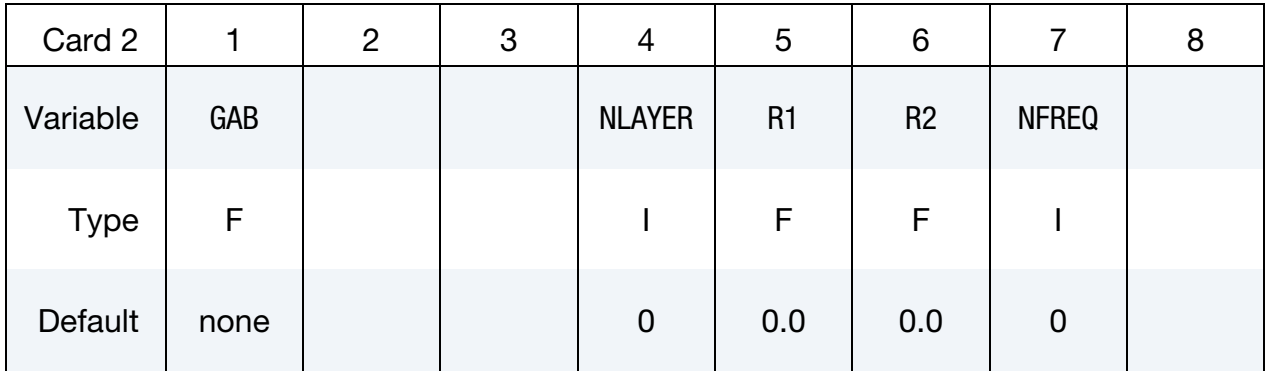

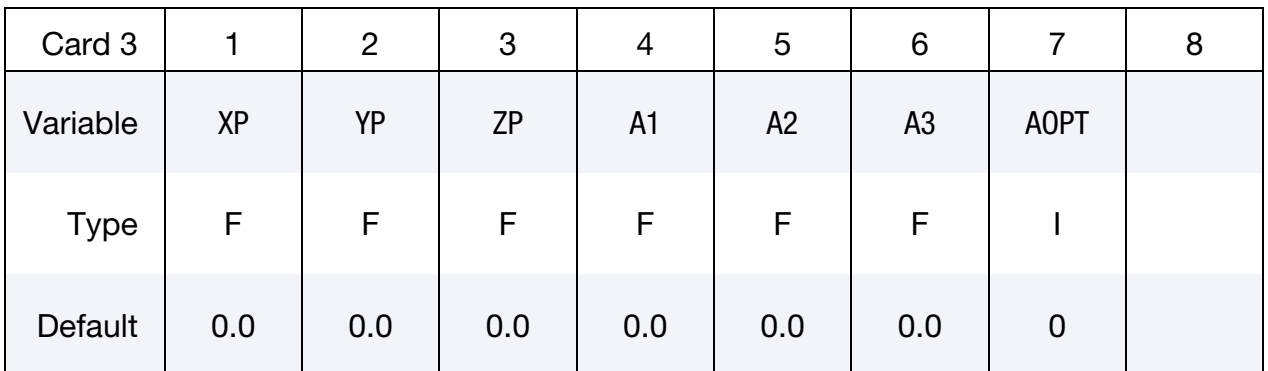

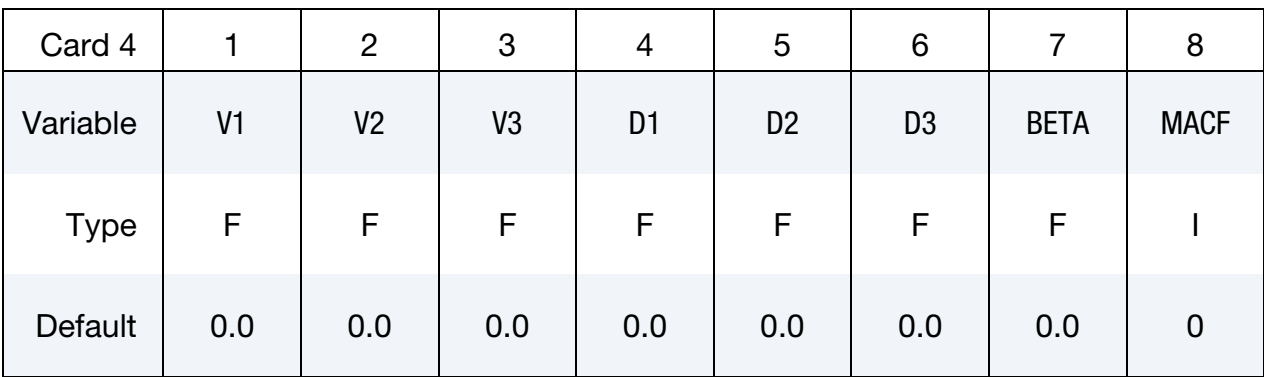

Angle Cards. For each of the NLAYER layers specify on angle. Include as many cards as needed to set NLAYER values.

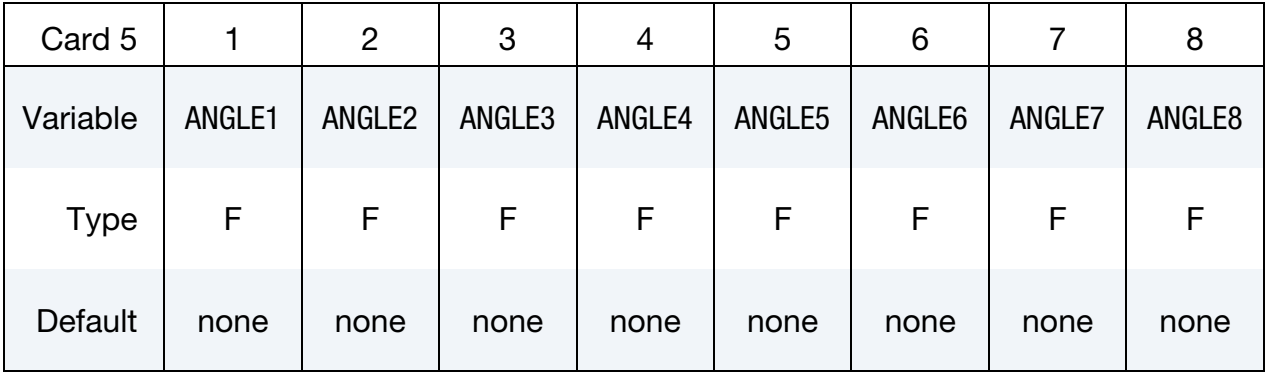

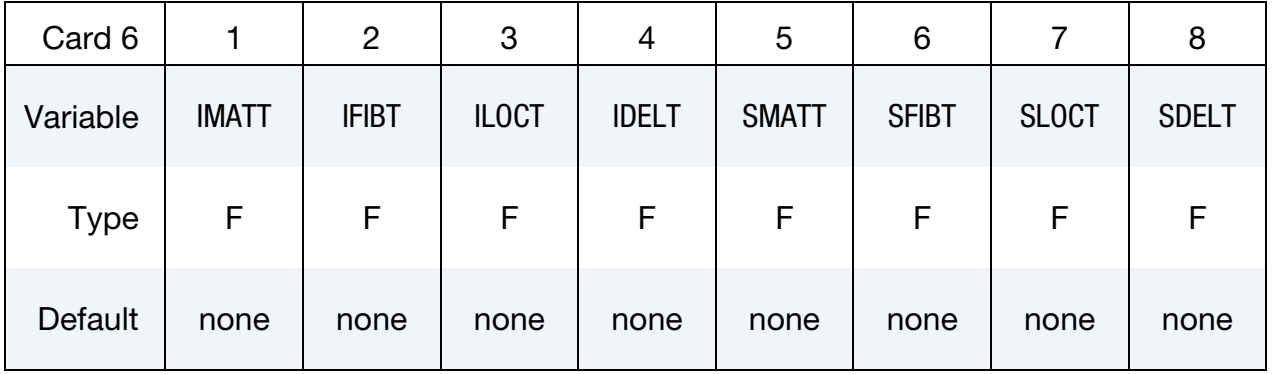

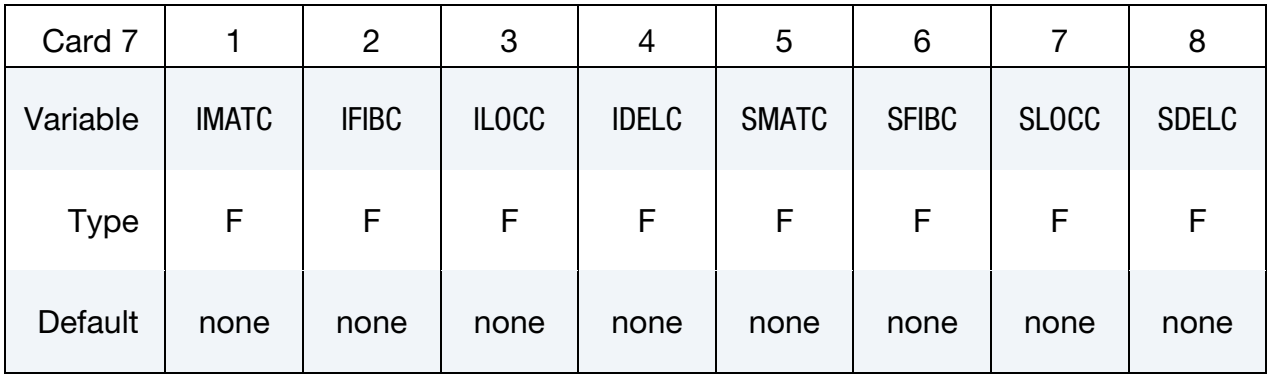

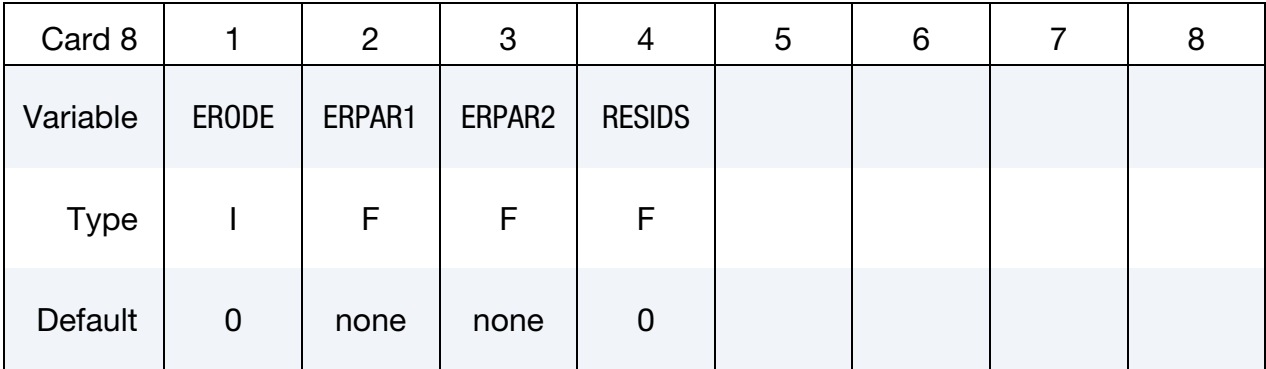

# VARIABLE DESCRIPTION MID Material identification. A unique number or label not exceeding 8 characters must be specified. RO Mass density EA  $E_a$ , Young's modulus in a-direction = Modulus along the direction of fibers. EB  $E<sub>b</sub>$ , Young's modulus in b-direction = Modulus transverse to fibers. PRBA  $v_{ba}$ , Poisson's ratio, ba (minor in-plane Poisson's ratio). PRCB  $v_{cb}$ , Poisson's ratio, cb (Poisson's ratio in the plane of isotropy). GAB  $G_{ab}$ , Shear modulus, ab (in-plane shear modulus). NLAYER Number of layers in the sub-laminate excluding symmetry. As an example, in a  $[0/45/-45/90]_{3s}$ , NLAYER = 4. R1 Non-local averaging radius. R2 Currently not used. NFREQ Number of time steps between update of neighbor list for nonlocal smoothing. EQ.0: Do only one search at the start of the calculation XP, YP, ZP Coordinates of point **p** for AOPT = 1 and 4. A1, A2, A3 Components of vector **a** for AOPT = 2. AOPT Material axes option (see MAT**\_***OPTION*TROPIC\_ELASTIC for a more complete description):

EQ.0.0: locally orthotropic with material axes determined by ele-

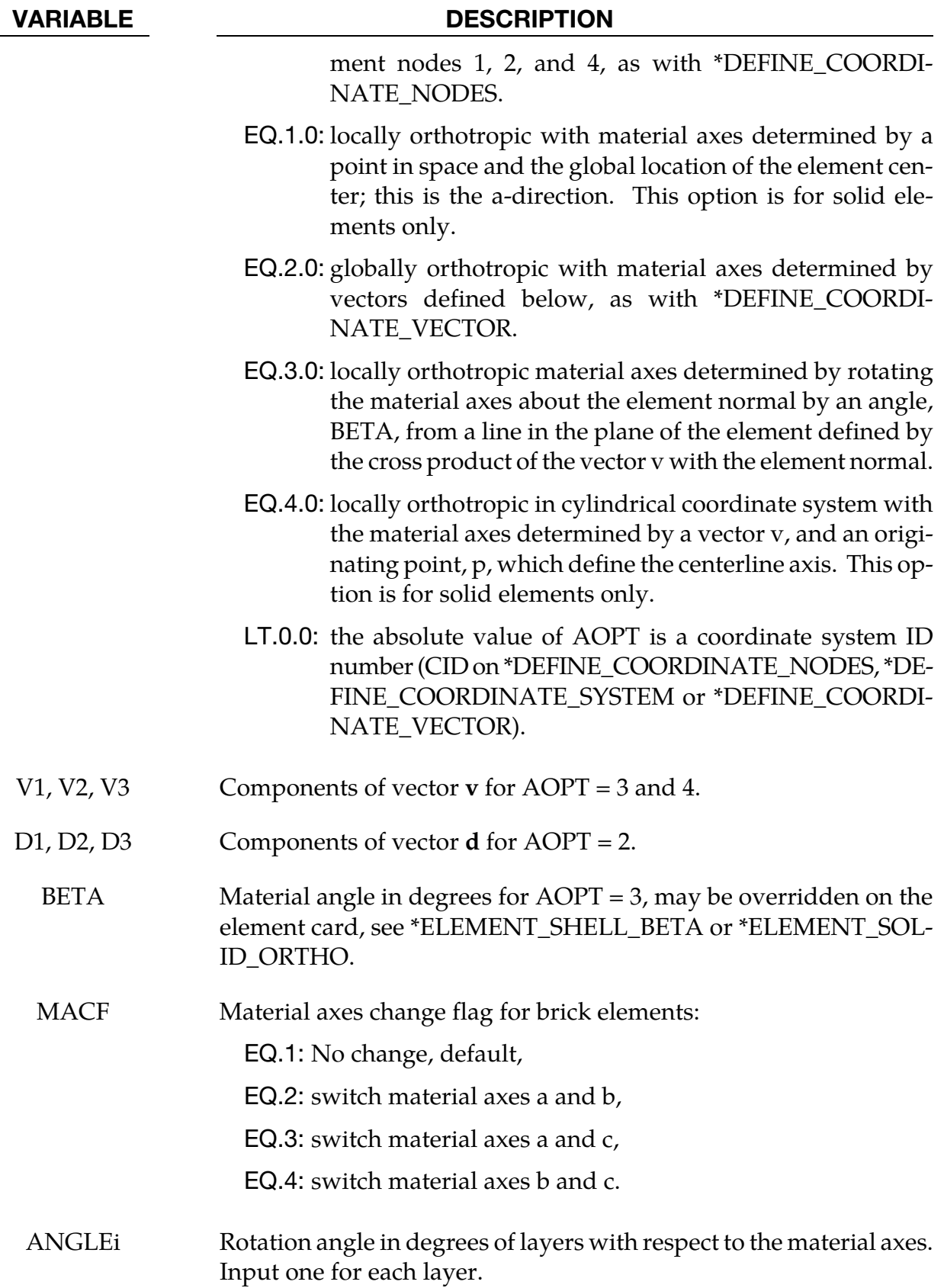

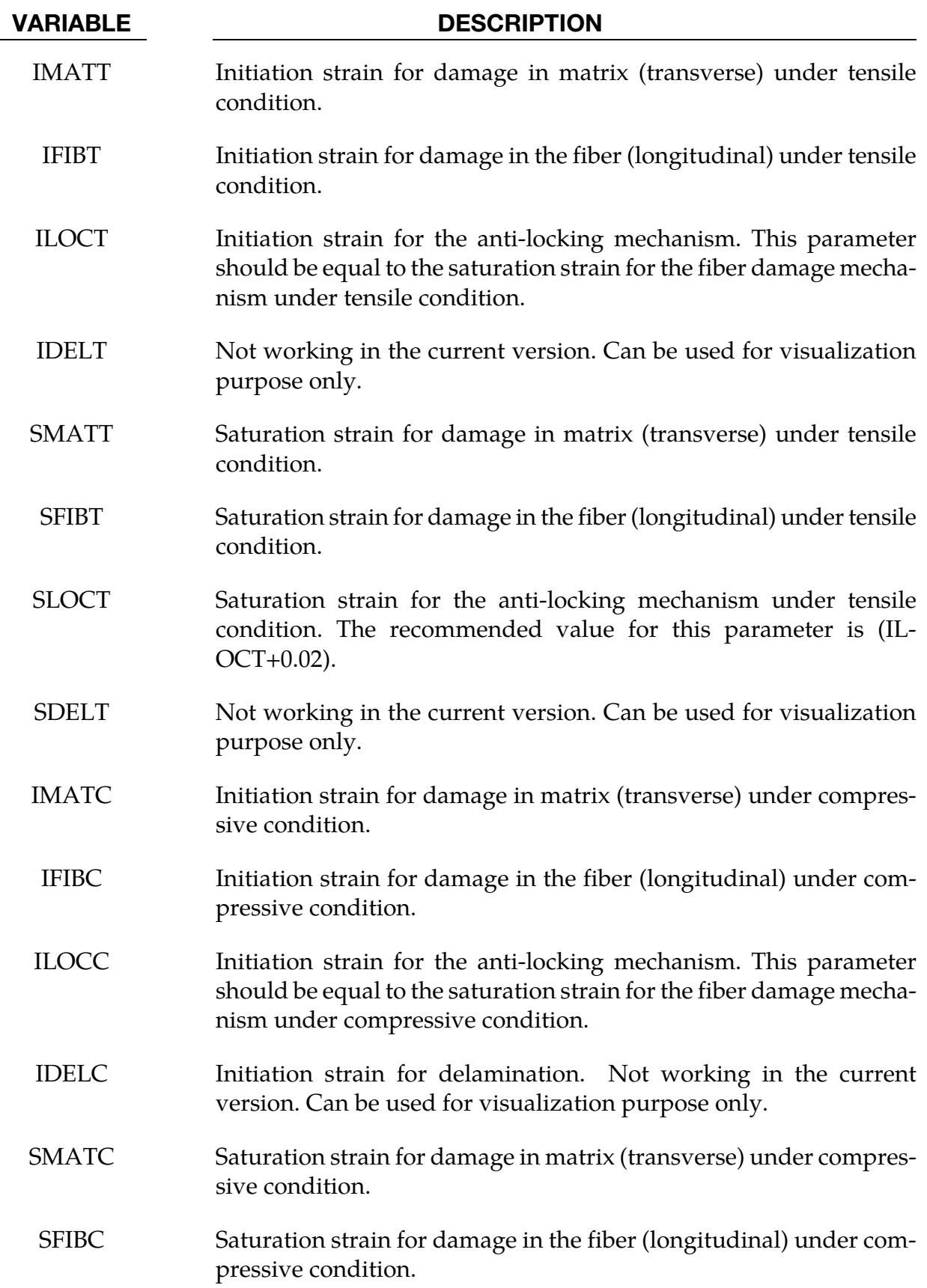

# \*MAT\_219 \*MAT\_CODAM2

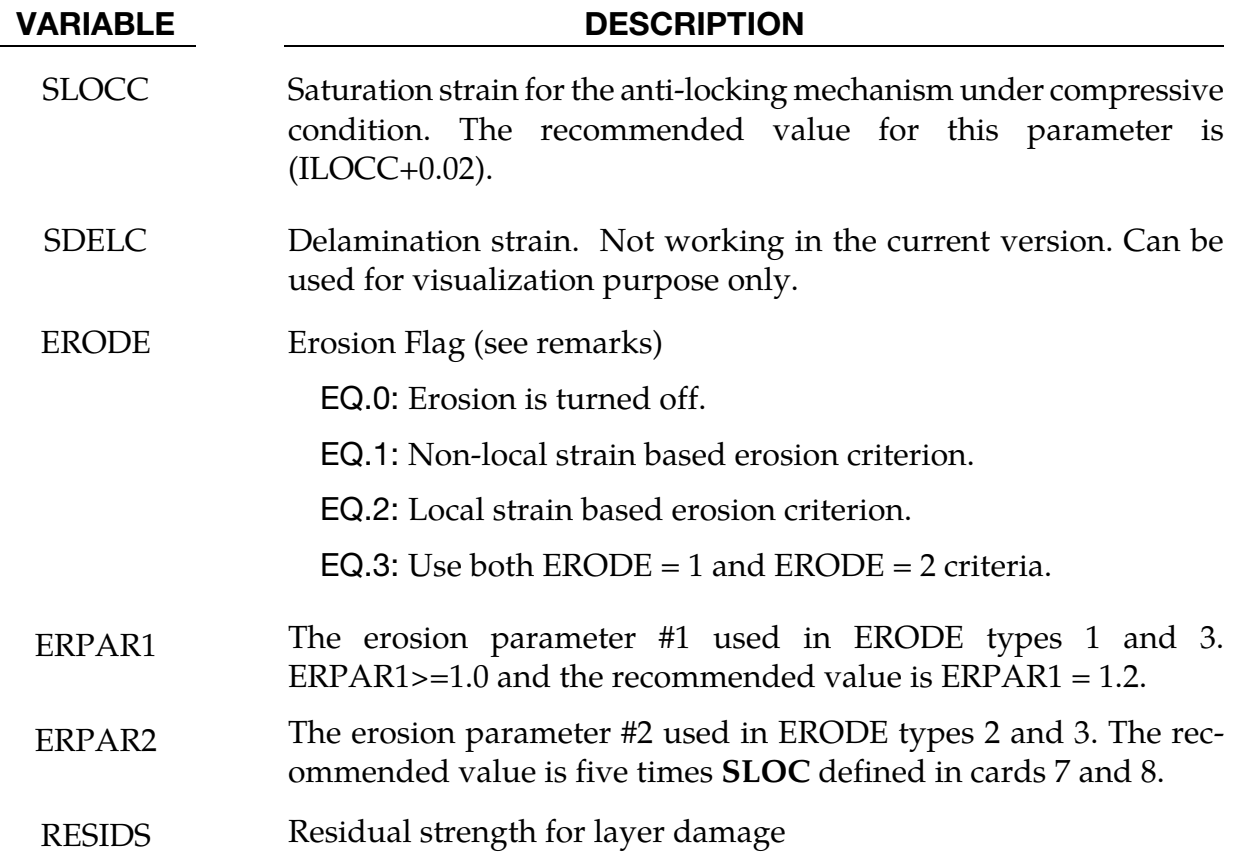

# Model Description:

CODAM2 is developed for modeling the nonlinear, progressive damage behavior of laminated fiber-reinforced plastic materials. The model is based on the work by (Forghani, 2011; Forghani et al. 2011a; Forghani et al. 2011b) and is an extension of the original model, CODAM (Williams et al. 2003).

Briefly, the model uses a continuum damage mechanics approach and the following assumptions have been made in its development:

- 1. The material is an orthotropic medium consisting of a number of repeating units through the thickness of the laminate, called sub-laminates. e.g.  $[0/\pm 45/90]$  in a  $[0/\pm 45/90]$ <sub>8S</sub> laminate.
- 2. The nonlinear behavior of the composite sub-laminate is only caused by damage evolution. Nonlinear elastic or plastic deformations are not considered.

# Formulation:

The in-plane secant stiffness of the damaged laminate is represented as the summation of the effective contributions of the layers in the laminate as shown.

$$
\mathbf{A}^d = \sum \mathbf{T}_k^T \, \mathbf{Q}_k^d \mathbf{T}_k t_k
$$

where  $T_k$  is the transformation matrix for the strain vector, and  $\mathbf{Q}_k^d$ is the in-plane secant stiffness of  $k<sup>th</sup>$  layer in the principal orthotropic plane, and  $t<sub>k</sub>$  is the thickness of the  $k<sup>th</sup>$  layer of an n-layered laminate.

A physically-based and yet simple approach has been employed here to derive the damaged stiffness matrix. Two reduction coefficients,  $R_f$  and  $R_m$ , that represent the reduction of stiffness in the longitudinal (fiber) and transverse (matrix) directions have been employed. The shear modulus has also been reduced by the matrix reduction parameter. The major and minor Poisson's ratios have been reduced by  $R_f$  and  $R_m$  respectively. A sublaminate-level reduction,  $R_{L}$ , is incorporated to avoid spurious stress locking in the damaged zone. This would lead to an effective reduced stiffness matrix  $\mathbf{Q}_{k}^{d}$ . The reduction coefficients are equal to 1 in the undamaged condition and gradually decrease to 0 for a saturated damage condition.

$$
\mathbf{Q}_{k}^{d} = R_{L} \begin{bmatrix} R_{f}E_{1} & R_{f}R_{m}\nu_{12}E_{2} & 0\\ \frac{1 - R_{f}R_{m}\nu_{12}\nu_{21}}{1 - R_{f}R_{m}\nu_{12}E_{2}} & \frac{R_{m}E_{2}}{1 - R_{f}R_{m}\nu_{12}\nu_{21}} & 0\\ \frac{1 - R_{f}R_{m}\nu_{12}\nu_{21}}{1 - R_{f}R_{m}\nu_{12}\nu_{21}} & \frac{1 - R_{f}R_{m}\nu_{12}\nu_{21}}{1 - R_{f}R_{m}\nu_{12}\nu_{21}} & 0\\ 0 & R_{m}G_{12}\end{bmatrix}_{k} = \mathbf{Q}_{k}^{d^{T}}
$$

where *E1*, *E2*,  $v_{12}$ ,  $v_{21}$ , and  $G_{12}$  are the elastic constants of the lamina.

### Damage Evolution:

In CODAM2, the evolution of damage mechanisms are expressed in terms of equivalent strain parameters. The equivalent strain function that governs the fiber stiffness reduction parameter is written in terms of the longitudinal normal strains by

$$
\varepsilon_{f,k}^{\text{eq}} = \varepsilon_{11,k} \quad ; k = 1...n
$$

The equivalent strain function that governs the matrix stiffness reduction parameter is written in an interactive form in terms of the transverse and shear components of the local strain.

$$
\varepsilon_{m,k}^{\text{eq}} = \text{sign}(\varepsilon_{22,k}) \sqrt{(\varepsilon_{22,k})^2 + \left(\frac{\gamma_{12,k}}{2}\right)^2} \quad ; k = 1...n
$$

The sign of the transverse normal strain plays a very important role in the initiation and growth of damage since it indicates the compressive or tensile nature of the transverse stress. Therefore, the equivalent strain for the matrix damage carries the sign of the transverse normal strain.

Evolution of the overall damage mechanism (anti-locking) is written in terms of the maximum principal strains.

$$
\varepsilon_L^{\text{eq}} = \max[ \text{prn}(\varepsilon) ]
$$

Within the framework of non-local strain-softening formulations adopted here, all damage modes, be it intra-laminar (i.e. fiber and matrix damage) or overall sub-laminate modes are considered to be a function of the non-local (averaged) equivalent strain defined as:

$$
\bar{\varepsilon}^{\rm eq}_{\alpha} = \int\limits_{\Omega_{\rm X}} \varepsilon^{\rm eq}_{\alpha}({\bf x})\,w_{\alpha}({\bf X}-{\bf x})d\Omega
$$

where the subscript  $\alpha$  denotes the mode of damage: fiber ( $\alpha = f$ ) and matrix ( $\alpha = m$ ) damage in each layer, *k*, within the sub-laminate or associated with the overall sub-laminate, namely, locking ( $\alpha = L$ ). Thus, for a given sub-laminate with *n* layers, $\varepsilon_{\alpha}^{\text{eq}}$  and  $\bar{\varepsilon}_{\alpha}^{\text{eq}}$  $_{\alpha}^{\text{eq}}$  are vectors of size 2*n* +1. **X** represents the position vector of the original point of interest and **x** denotes the position vector of all other points (Gauss points) in the averaging zone denoted by Ω. In classical isotropic non-local averaging approach, this zone is taken to be spherical (or circular in 2D) with a radius of *r* (named R1 in the material input card). The parameter, *r*, which affects the size of the averaging zone, introduces a length scale into the model that is linked directly to the predicted size of the damage zone. Averaging is done with a bellshaped weight function, *wα*, evaluated by

$$
w_{\alpha} = \left[1 - \left(\frac{d}{r}\right)^2\right]^2
$$

where d is the distance from the integration point of interest to another integration point with the averaging zone.

The damage parameters,  $\omega$ , are calculated as a function of the corresponding averaged equivalent strains. In CODAM2 the damage parameters are assumed to grow as a hyperbolic function of the damage potential (non-local equivalent strains) such that when used in conjunction with stiffness reduction factors that vary linearly with the damage parameters they result in a linear strain-softening response (or a bilinear stress-strain curve) for each mode of damage

$$
\omega_{\alpha} = \frac{(|\bar{\varepsilon}_{\alpha}^{\text{eq}}| - \varepsilon_{\alpha}^{i})}{(\varepsilon_{\alpha}^{s} - \varepsilon_{\alpha}^{i})} \frac{\varepsilon_{\alpha}^{s}}{|\bar{\varepsilon}_{\alpha}^{\text{eq}}|} \quad ; \quad \text{for}\left(|\bar{\varepsilon}_{\alpha}^{\text{eq}}| - \varepsilon_{\alpha}^{i}\right) > 0
$$

where superscripts *i* and *s* denote, respectively, the damage initiation and saturation values of the strain quantities to which they are assigned. The initiation and saturation parameters are defined in material cards #6 and #7. Damage is considered to be a monotonically increasing function of time, *t*, such that

$$
\omega_{\alpha} = \max[\omega_{\alpha}^{\tau} | \tau \leq t , \omega_{\alpha}^{t}]
$$

where  $\omega^t_\alpha$  is the value of  $\omega_\alpha$  for the current time (load state), and  $\omega^\tau_\alpha$  represents the state of damage at previous times  $\tau \leq t$ .

Damage is applied by scaling the layer stress by reduction parameters

$$
R_{\alpha}=1-\omega_{\alpha}
$$

<span id="page-1002-0"></span>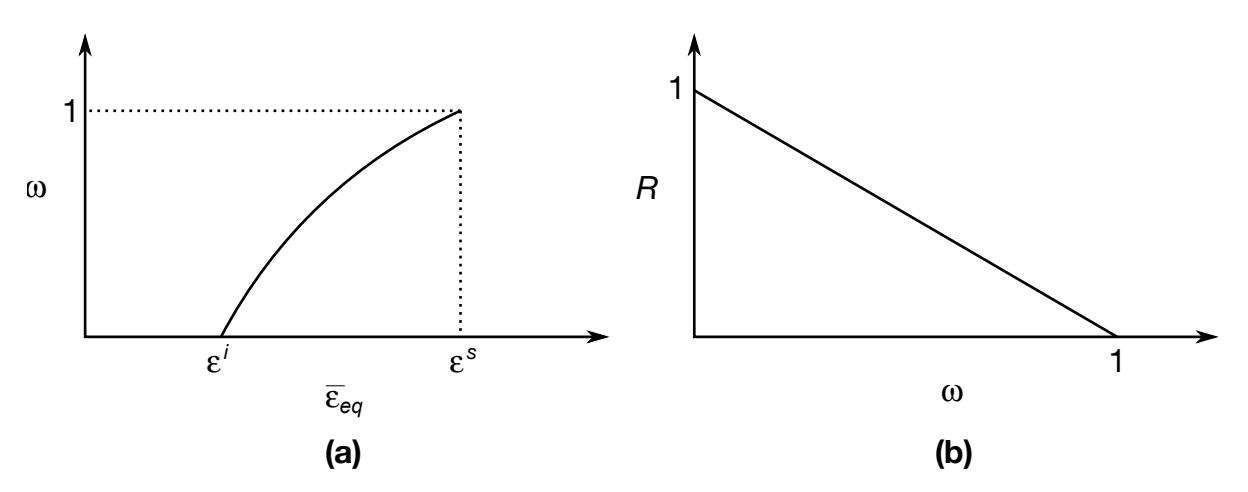

**Figure 2-108.** illustrations of (a) damage parameter and (b) reduction parameter.

where  $\alpha = f$  and  $\alpha = m$ . The layer stresses are summed and then then scaled by reduction parameter

$$
R_L = 1 - \omega_L.
$$

Figure[s 2-108](#page-1002-0) (a) and (b) show the relationship between the damage and reduction parameters

If the parameter RESIDS > 0, damage in the layers is limited such that

$$
R_f = \max(\text{RESIDS}, 1 - \omega_f)
$$
  

$$
R_m = \max(\text{RESIDS}, 1 - \omega_m)
$$

### Element Erosion:

When  $ERODE > 0$ , an erosion criterion is checked at each integration point. Shell elements and thick shell elements will be deleted when the erosion criterion has been met at all integration points. Brick elements will be deleted when the erosion criterion is met at any of the integration points. For  $ERODE = 1$ , the erosion criterion is met when maximum principal strain exceeds either SLOCT  $\times$  ERPAR1 for elements in tension, or SLOCC  $\times$ ERPAR1 for elements in compression. Elements are in tension when the magnitude of the first principal strain is greater than the magnitude of the third principal strain and in compression when the third principal strain is larger. When  $R > 0$ , the ERODE = 1 criterion is checked using the non-local (averaged) principal strain. For  $ERODE = 2$ , the erosion criterion is met when the local (non-averaged) maximum principal strain exceeds ERPAR2. For ERODE = 3, both of these erosion criteria are checked. For visualization purposes, the ratio of the maximum principal strain over the limit is stored in the location of plastic strain which is written by default to the ELOUT and D3PLOT files.

# History Variables:

History variables for CODAM2 are enumerated in the following tables. To include them in the D3PLOT database, use NEIPH (bricks) or NEIPS (shells) on \*DATABASE\_EXTENT\_BI-NARY. For brick elements, add 4 to the variable numbers in the table because the first 6 history variables are reserved.

### *Damage parameters*

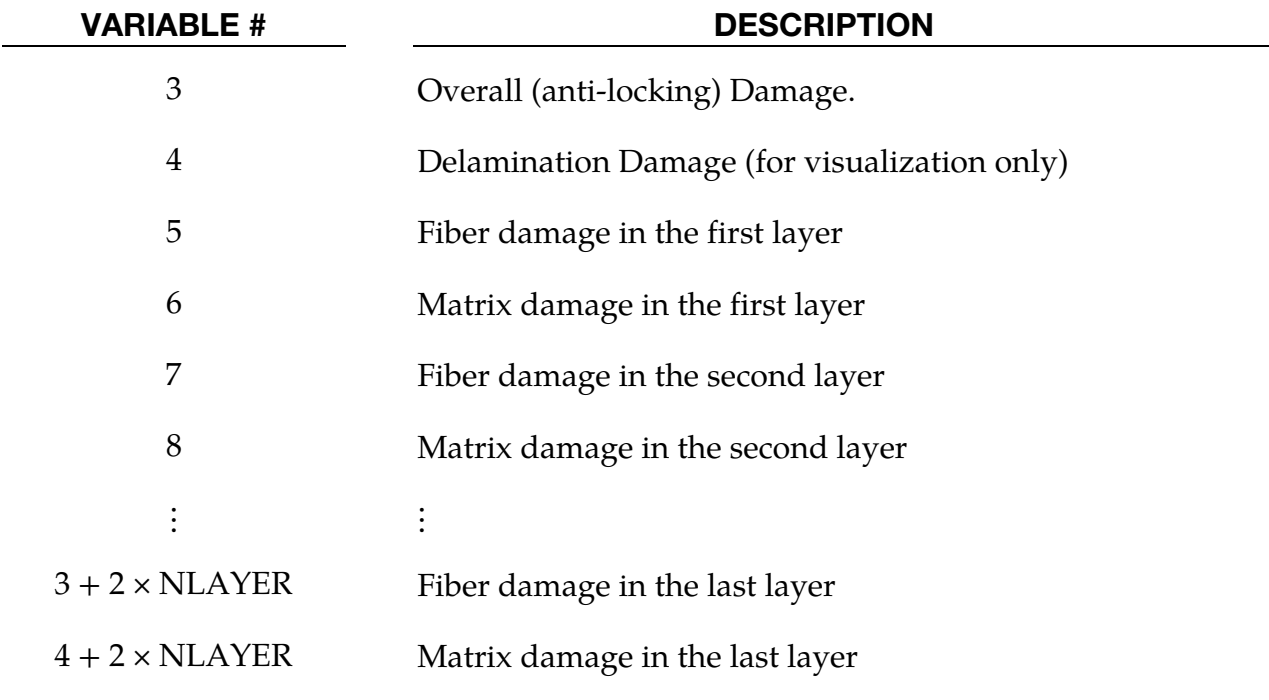

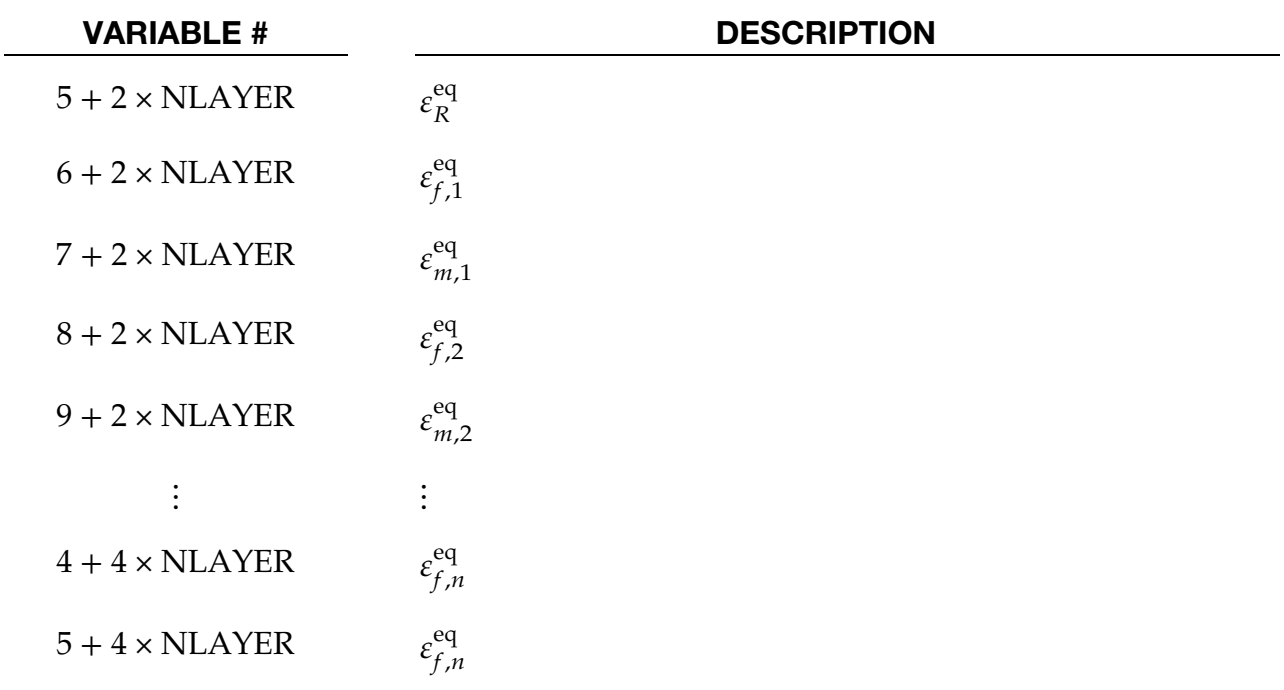

*Equivalent Strains used to evaluate damage (averaged if R1 > 0)* 

## *Total Strain*

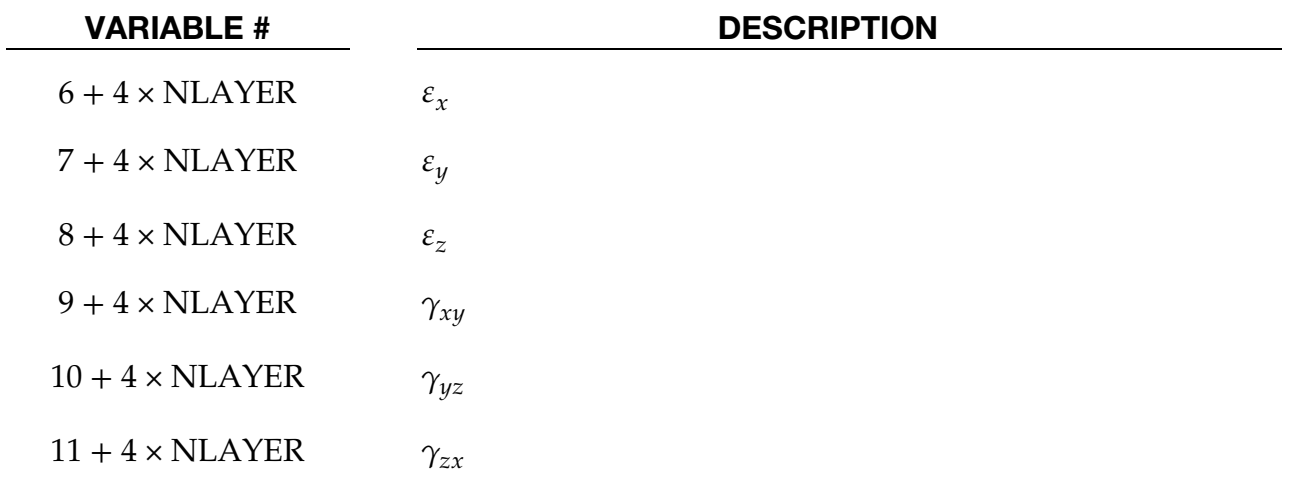

# \*MAT\_DRY\_FABRIC

This is Material Type 214. This material model can be used to model high strength woven fabrics, such as Kevlar® 49, with transverse orthotropic behavior for use in structural systems where high energy absorption is required (Bansal et al., Naik et al., Stahlecker et al.). The major applications of the model are for the materials used in propulsion engine containment system, body armor and personal protections.

Woven dry fabrics are described in terms of two principal material directions, longitudinal warp and transverse fill yarns. The primary failure mode in these materials is the breaking of either transverse or longitudinal yarn. An equivalent continuum formulation is used and an element is designated as having failed when it reaches some critical value for strain in either directions. A linearized approximation to a typical stress-strain curve is shown in [Figure 2-109,](#page-1007-0) and to a typical engineering shear stress-strain curve is shown in the figure corresponding to the GAB*i* field in the variable list. Note that the principal directions are labeled *a* for the warp and *b* for the fill, and the direction *c* is orthogonal to *a* and *b*.

The material model is available for membrane elements and it is recommended to use a double precision version of LS-DYNA.

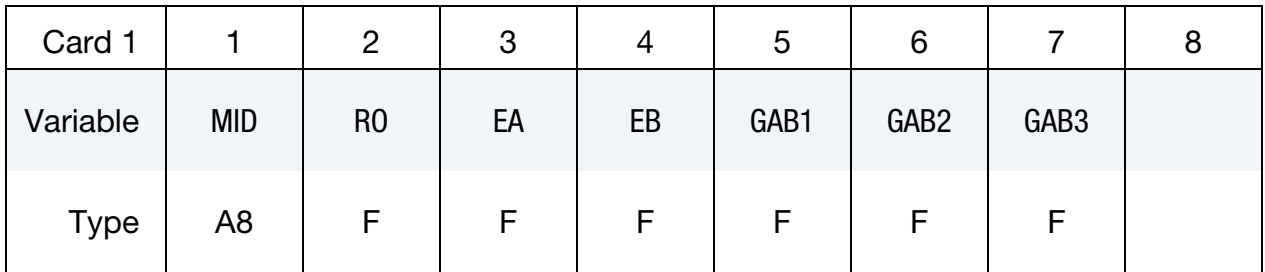

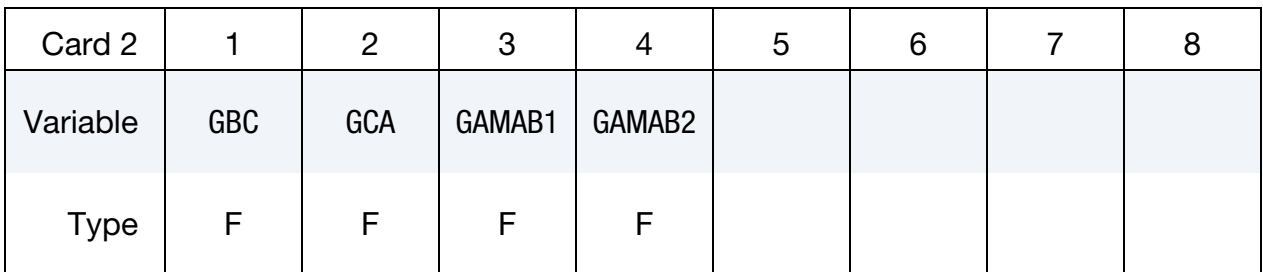

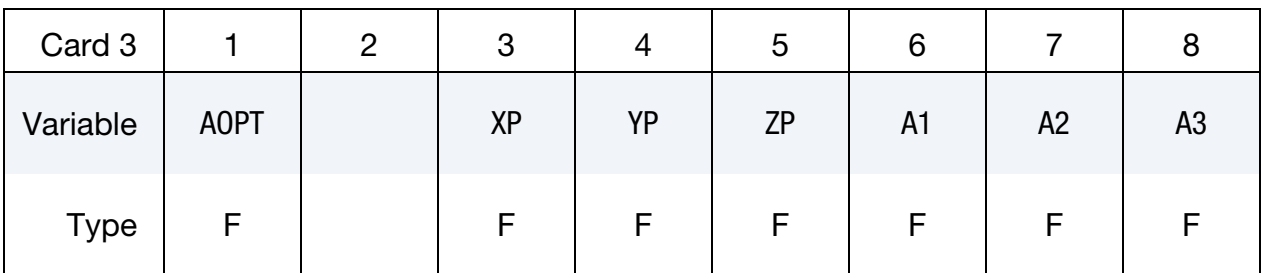

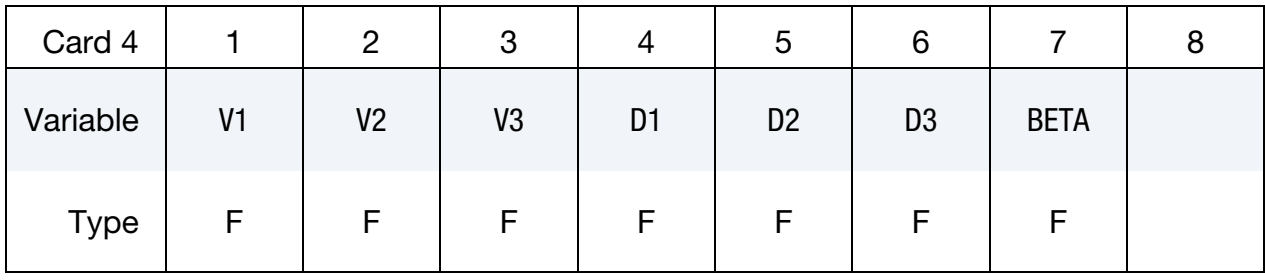

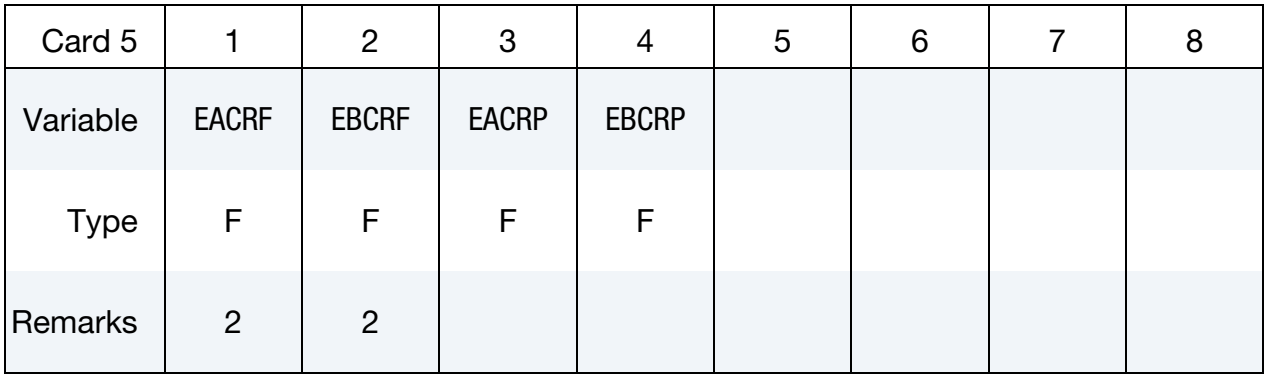

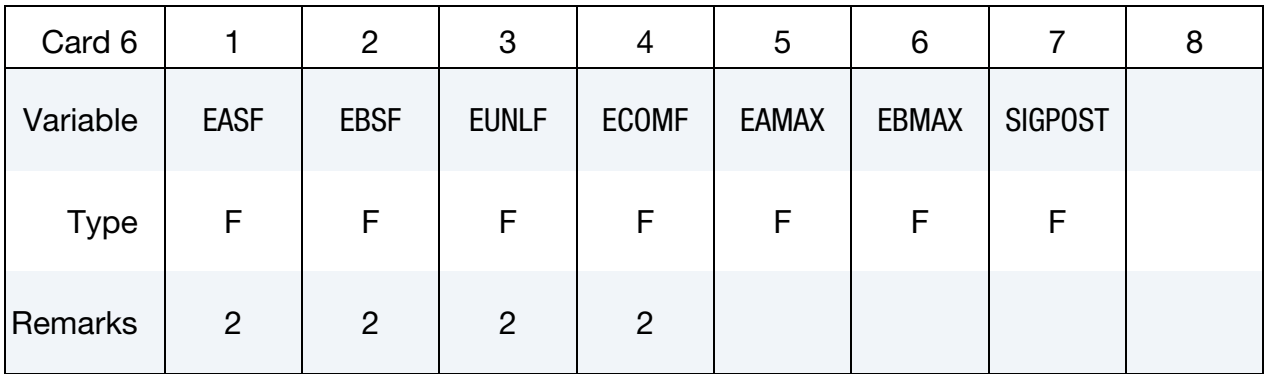

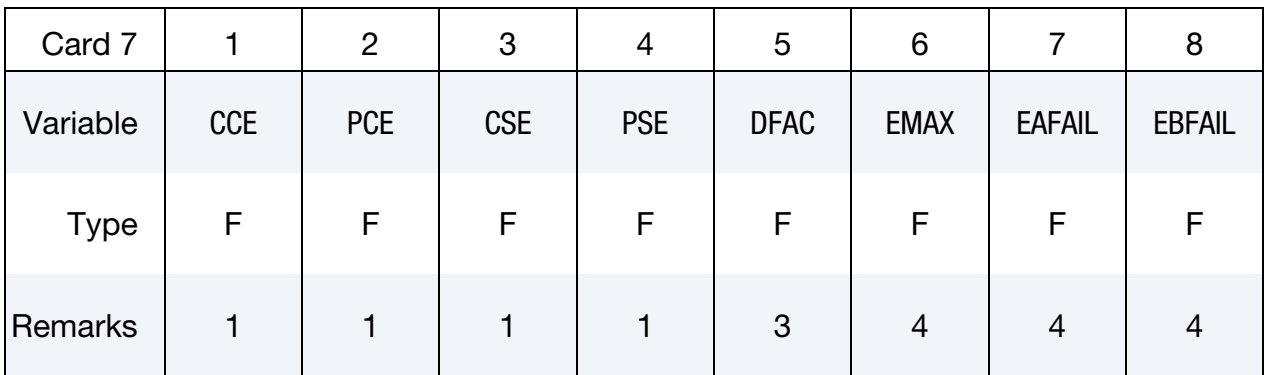

# VARIABLE DESCRIPTION

- MID Material identification. A unique number or label not exceeding 8 characters must be specified.
- RO Continuum equivalent mass density.

<span id="page-1007-0"></span>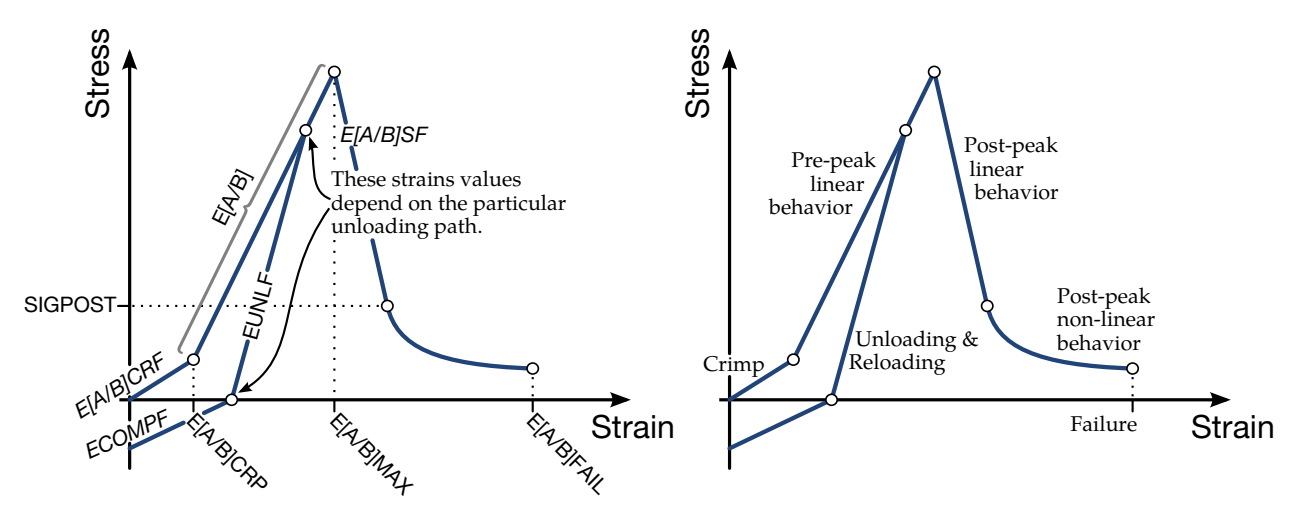

Figure 2-109. Stress – Strain curve for \*MAT\_DRY\_FABRIC. This curve models the force-response in the longitudinal and transverse directions.

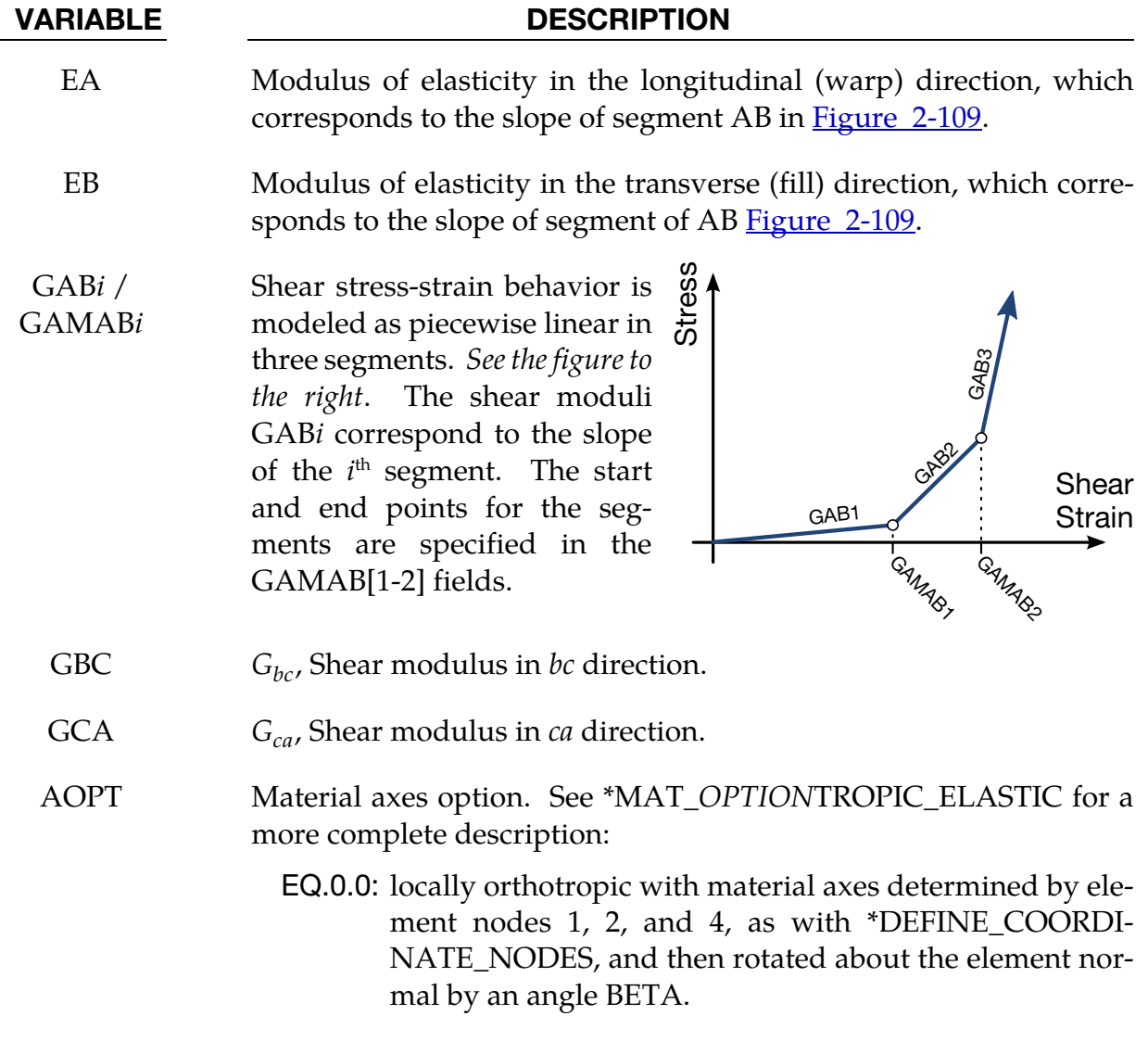
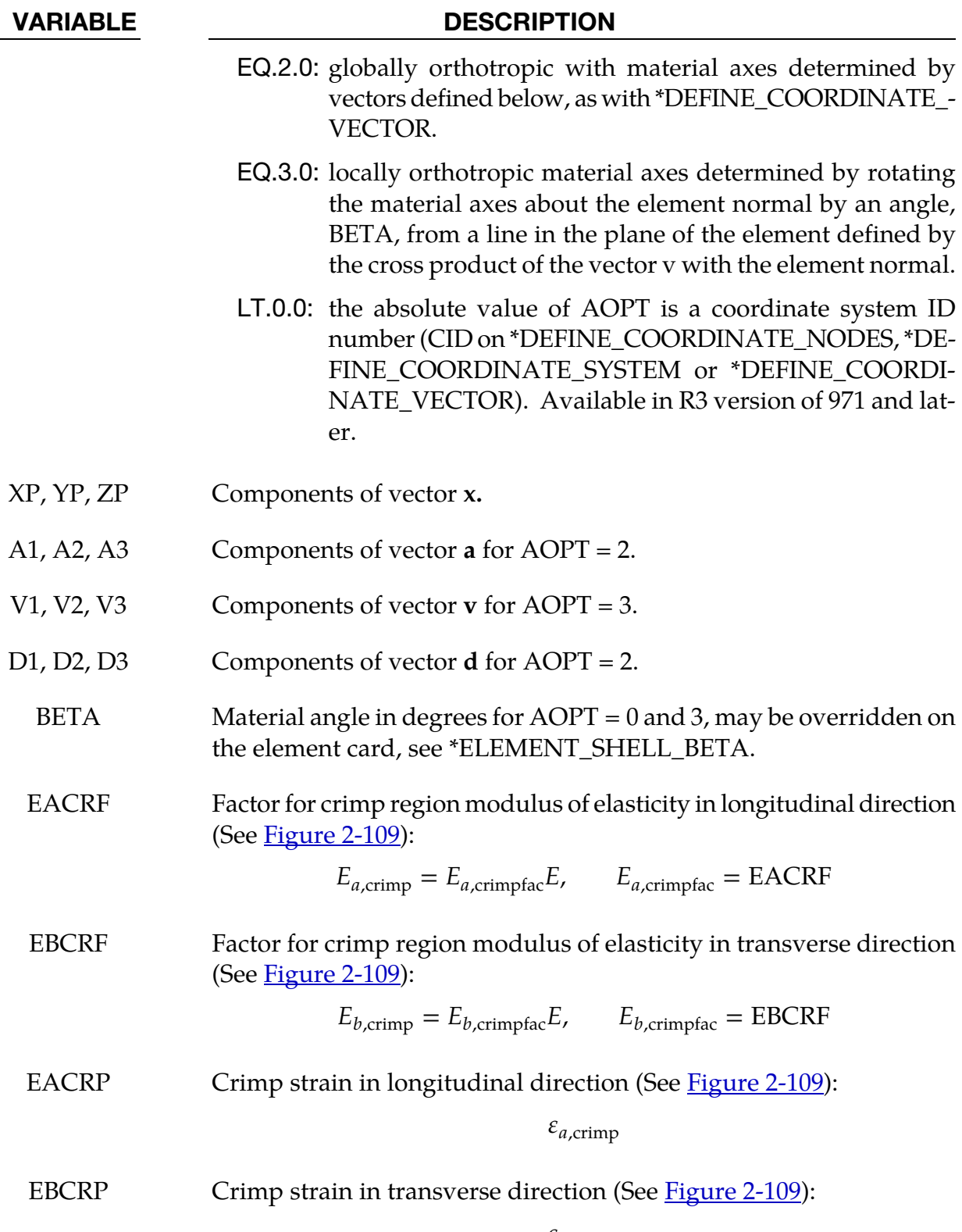

 $\varepsilon_{b,\rm{crimp}}$ 

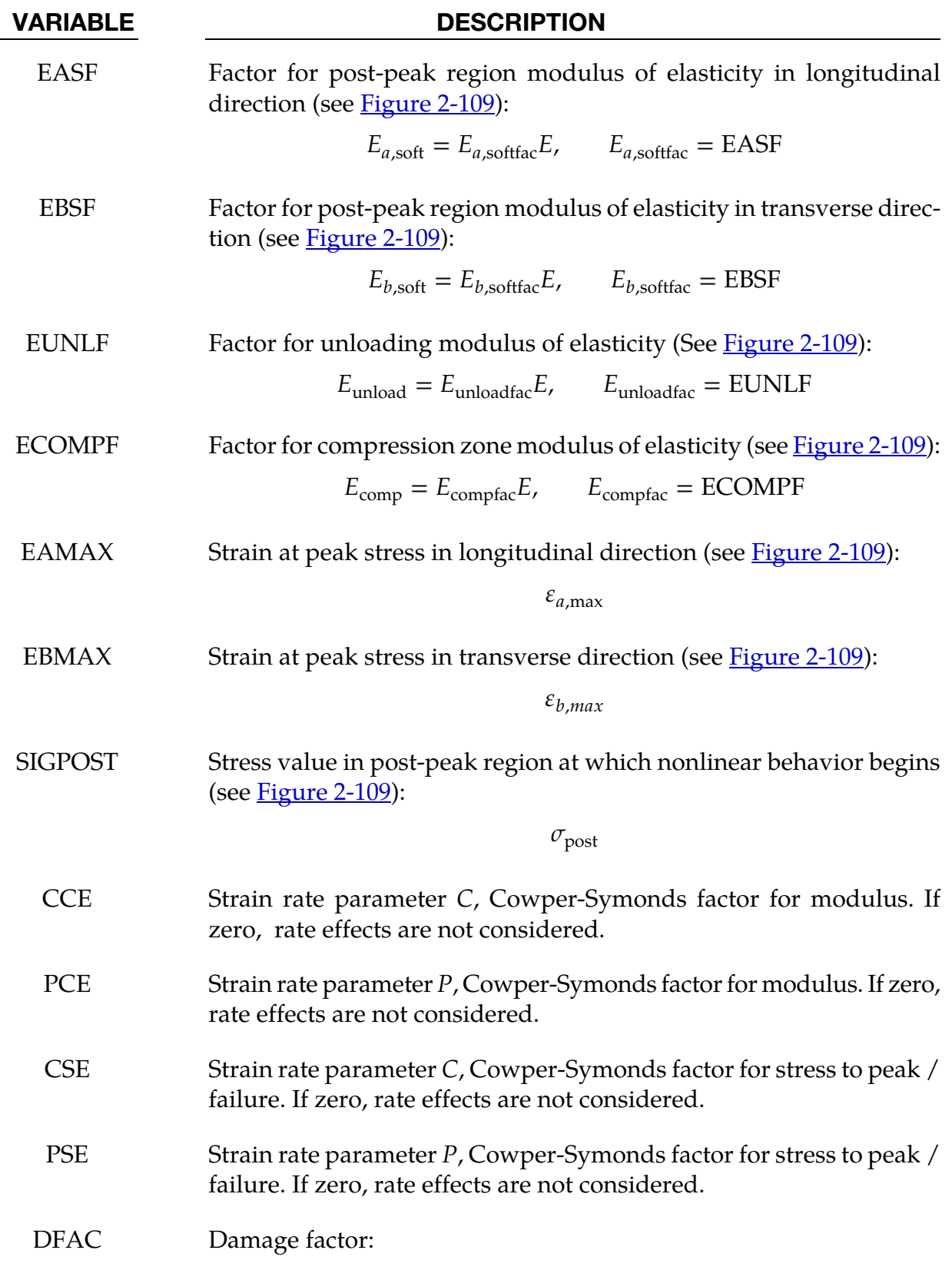

 $d_{\rm fac}$ 

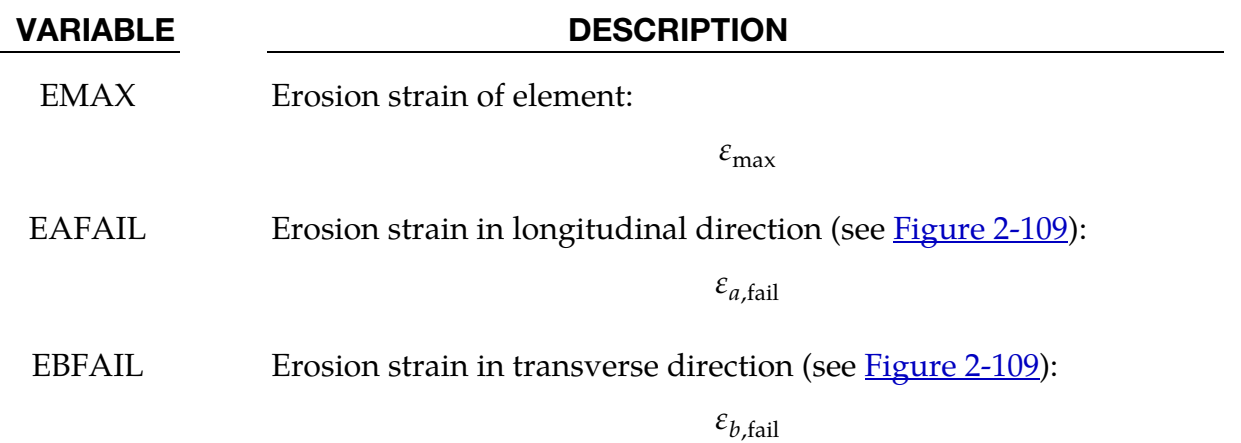

# Remarks:

1. Strain rate effects are accounted for using a Cowper-Symonds model which scales the stress according to the strain rate:

$$
\sigma^{\text{adj}} = \sigma \left( 1 + \frac{\dot{\varepsilon}}{C} \right)^{\frac{1}{P}}.
$$

In the above equation  $\sigma$  is the quasi-static stress,  $\sigma^{\text{adj}}$  is the adjusted stress accounting for strain rate  $\dot{\varepsilon}$ , C (CCE) and P (PCE) are the Cowper-Symonds factors and have to be determined experimentally for each material.

The model captures the non-linear strain rate effects in many materials. With its less than unity exponent,  $1/p$ , this model captures the rapid increase in material properties at low strain rate, while increasing less rapidly at very high strain rates. Because stress is a function of strain rate the elastic stiffness also is:

$$
\mathbf{E}^{\text{adj}} = \mathbf{E} \left( 1 + \frac{\dot{\varepsilon}}{C} \right)^{\frac{1}{P}}
$$

where  $E^{adj}$  is the adjusted elastic stiffness. Additionally, the strains to peak and strains to failure are assumed to follow a Cowper-Symonds model with, *possibly different*, constants

$$
\epsilon^{adj} = \epsilon \left(1 + \frac{\dot{\epsilon}}{C_s}\right)^{\tfrac{1}{P_s}}
$$

where,  $\varepsilon^{\rm adj}$  is the adjusted effective strain to peak stress or strain to failure, and  $C_{\rm s}$ and  $P_s$  are CSE and PSE respectively.

2. When strained beyond the peak stress, the stress decreases linearly until it attains a value equal to SIGPOST, at which point the stress-strain relation becomes nonlinear. In the non-linear region the stress is given by

$$
\sigma = \sigma_{\text{post}} \left[ 1 - \left( \frac{\varepsilon - \varepsilon_{[a/b],\text{post}}}{\varepsilon_{[a/b],\text{fail}} - \varepsilon_{[a/b],\text{post}}} \right)^{d_{\text{fac}}} \right]
$$

where  $\sigma_{\text{post}}$  and  $\varepsilon_{\text{post}}$  are, respectively, the stress and strain demarcating the onset of nonlinear behavior. The value of SIGPOST is the same in both the transverse and longitudinal directions, whereas  $\varepsilon_{a,post}$  and  $\varepsilon_{b,post}$  depend on direction and are derived internally from EASF, EBSF, and SIGPOST. The failure strain,  $\varepsilon_{[a/b],\text{fail}}$ , specifies the onset of failure and differs in the longitudinal and transverse directions. Lastly the exponent,  $d_{\text{fac}}$ , determines the shape of nonlinear stress-strain curve between  $\varepsilon_{\text{post}}$  and  $\varepsilon_{[a/b],\text{fail}}$ .

- 3. The element is eroded if either (a) or (b) is satisfied:
	- a)  $\varepsilon_a > \varepsilon_{a,\text{fail}}$  and  $\varepsilon_b > \varepsilon_{b,\text{fail}}$
	- b)  $\varepsilon_a > \varepsilon_{\text{max}}$  and  $\varepsilon_b > \varepsilon_{\text{max}}$ .

# \*MAT\_RIGID\_DISCRETE

This is Material Type 220, a rigid material for shells or solids. Unlike \*MAT\_020, a \*MAT\_220 part can be discretized into multiple disjoint pieces and have each piece behave as an independent rigid body. The inertia properties for the disjoint pieces are determined directly from the finite element discretization.

Nodes of a \*MAT\_220 part cannot be shared by any other rigid part. A \*MAT\_220 part may share nodes with deformable solids but it should not share nodes with deformable structural elements (shells, beams) as only the translational forces are transmitted through the shared nodes.

This material option can be used to model granular material where the grains interact through an automatic single surface contact definition. Another possible use includes modeling bolts as rigid bodies where the bolts belong to the same part ID. This model eliminates the need to represent each rigid piece with a unique part ID.

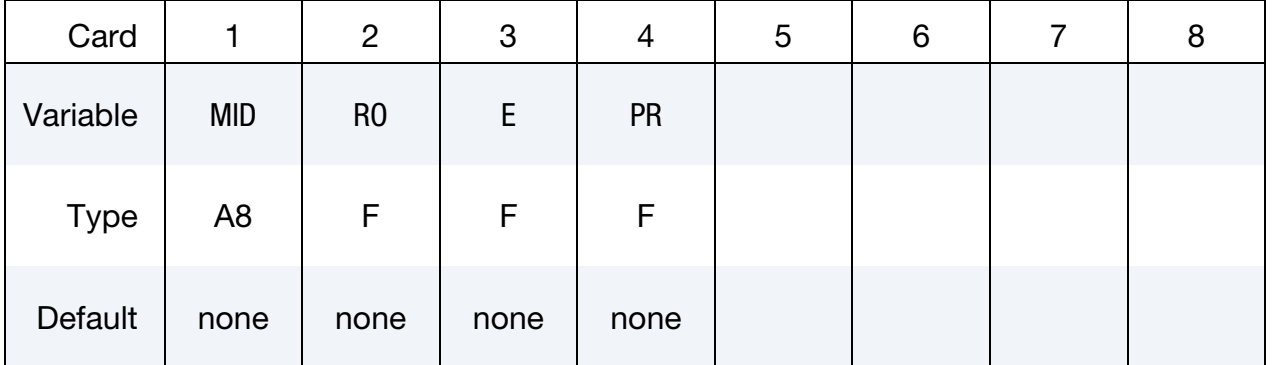

# VARIABLE DESCRIPTION

- MID Material identification. A unique number or label not exceeding 8 characters must be specified.
- RO Mass density.
- E Young's modulus.
- PR Poisson's ratio.

# \*MAT\_ORTHOTROPIC\_SIMPLIFIED\_DAMAGE

This is Material Type 221. An orthotropic material with optional simplified damage and optional failure for composites can be defined. This model is valid only for 3D solid elements, with reduced or full integration. The elastic behavior is the same as MAT\_022. Nine damage variables are defined, applicable to Ea, Eb, Ec, (damage is different in tension and compression), and Gab, Gbc and Gca. In addition, nine failure criteria on strains are available. When failure occurs, elements are deleted (erosion). Failure depends on the number of integration points failed through the element. See the material description below.

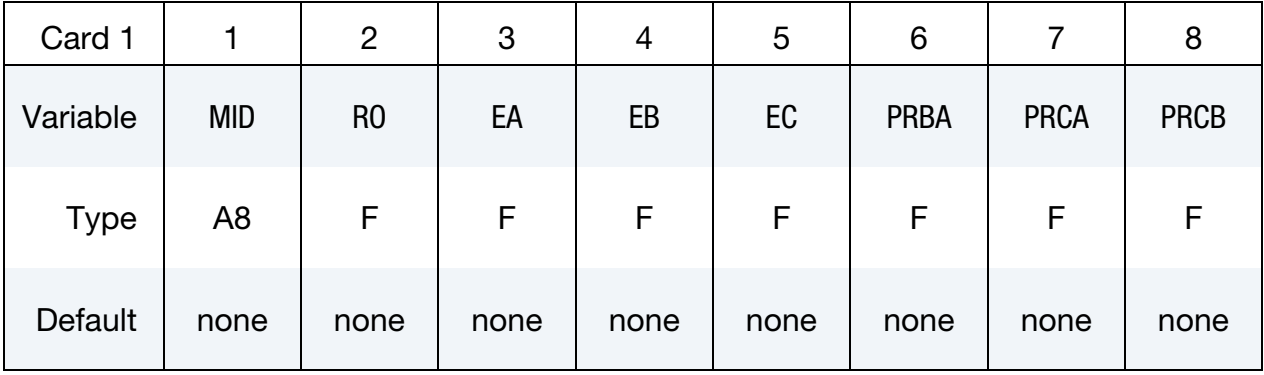

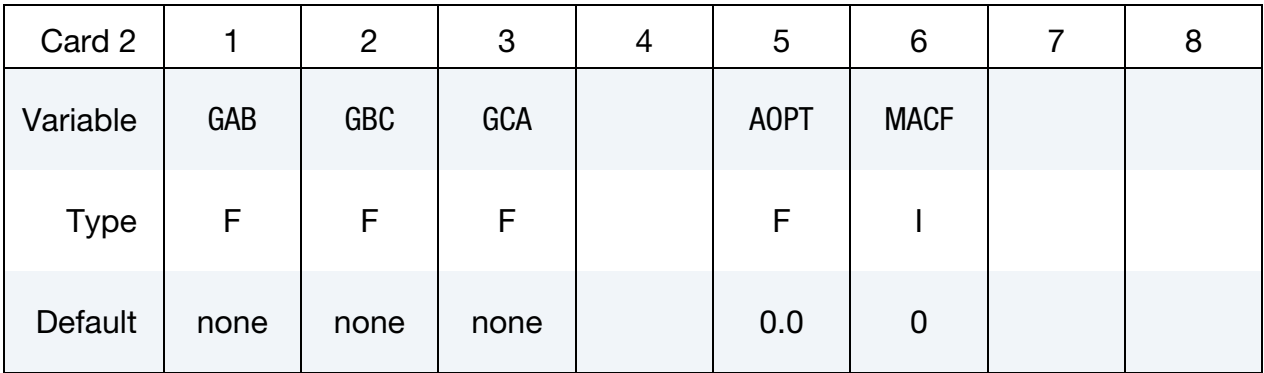

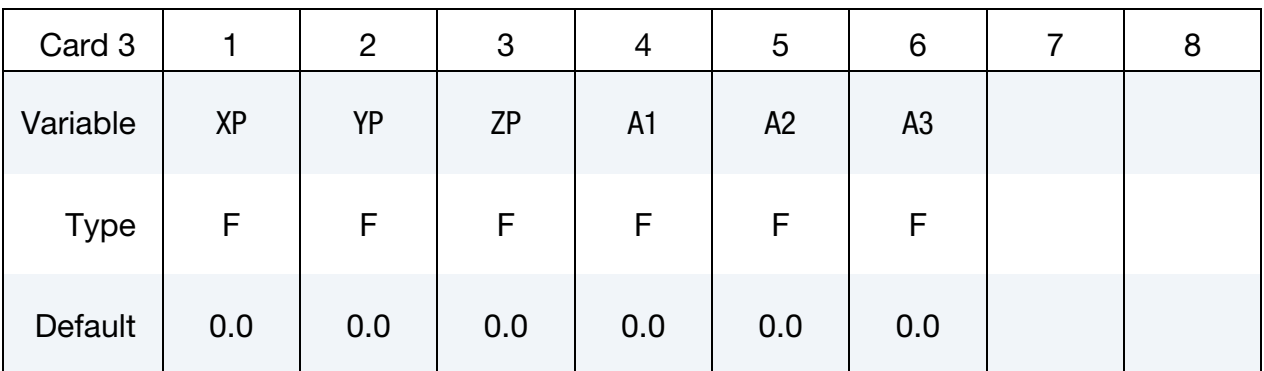

# \*MAT\_ORTHOTROPIC\_SIMPLIFIED\_DAMAGE \*MAT\_221

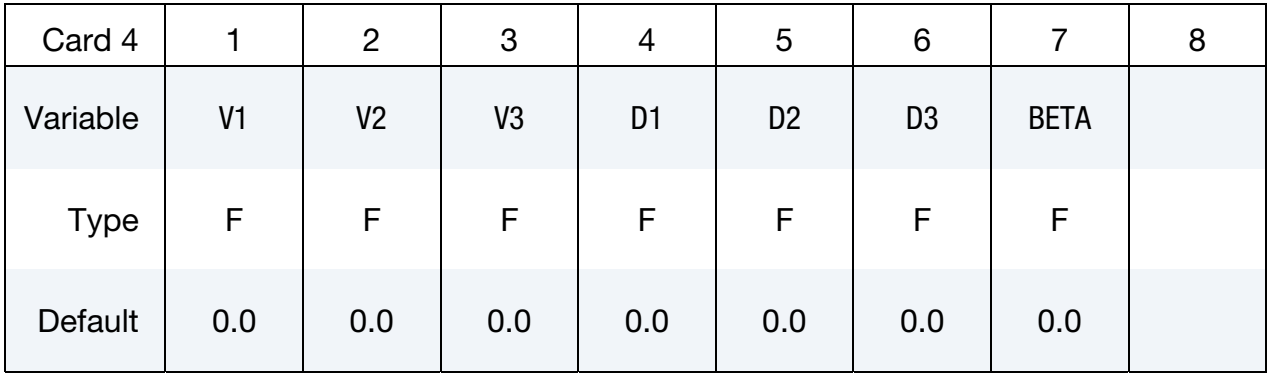

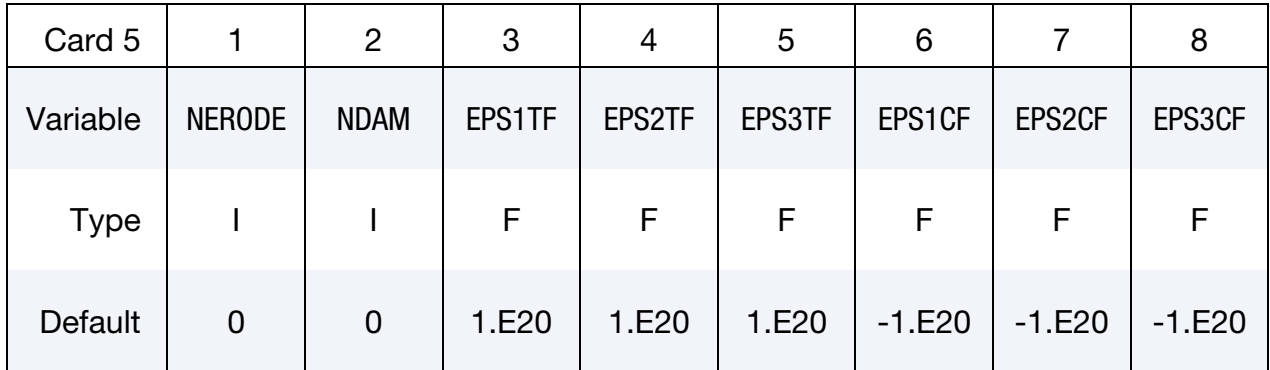

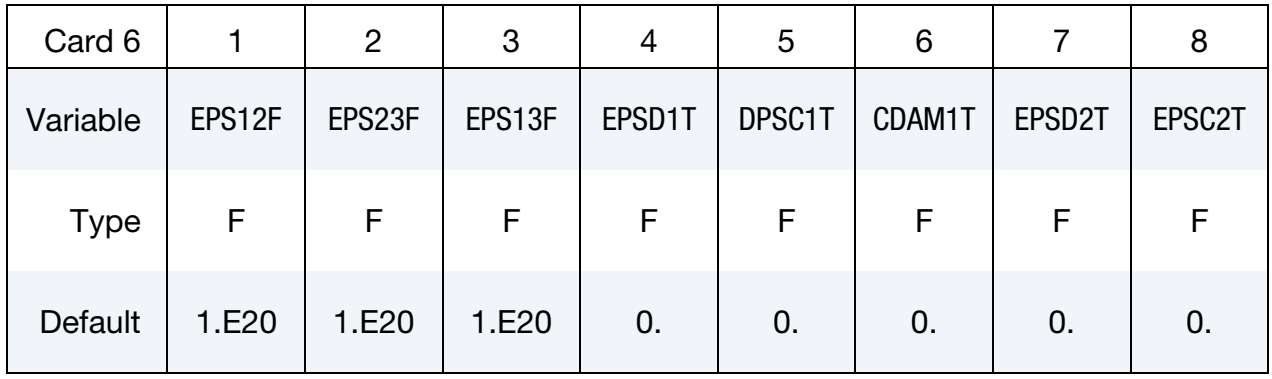

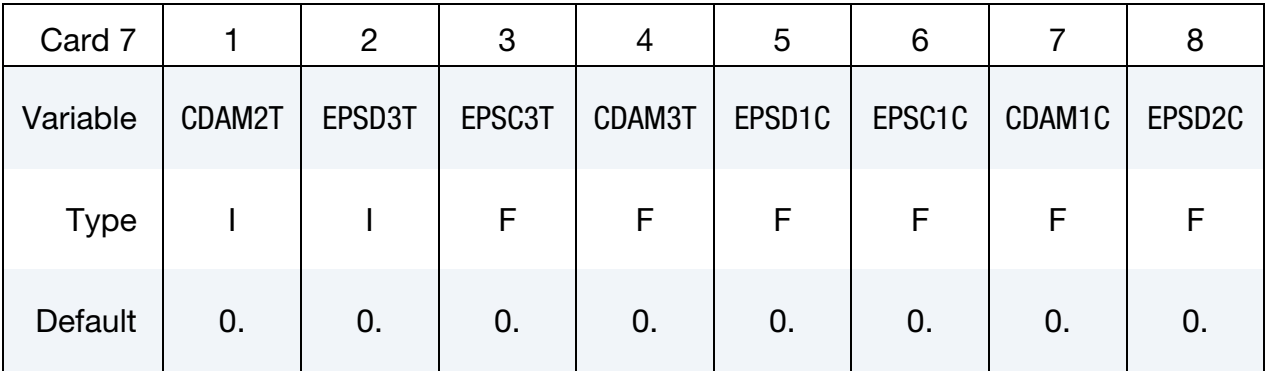

# \*MAT\_221 \*MAT\_ORTHOTROPIC\_SIMPLIFIED\_DAMAGE

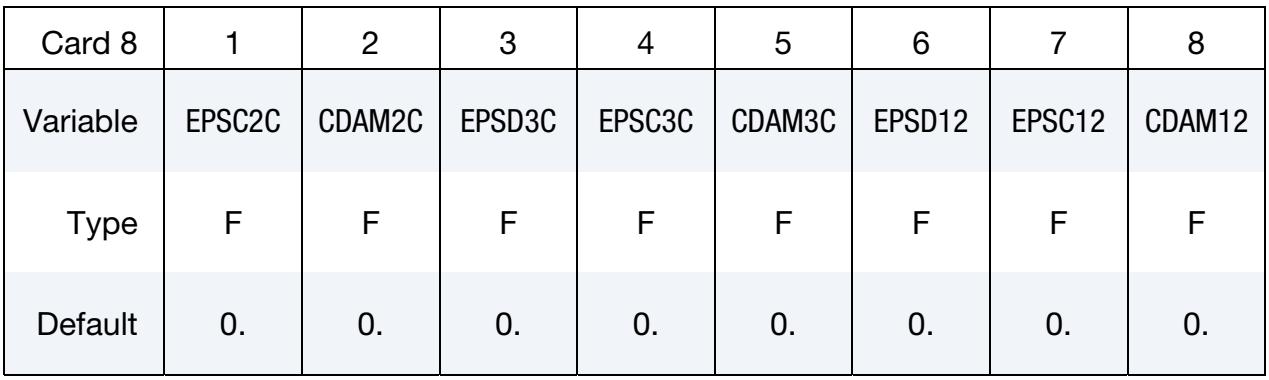

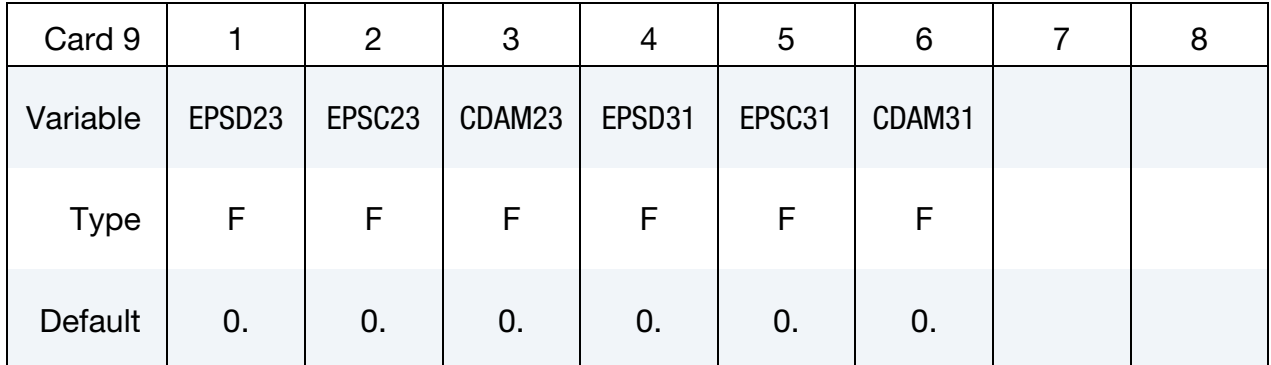

### VARIABLE DESCRIPTION

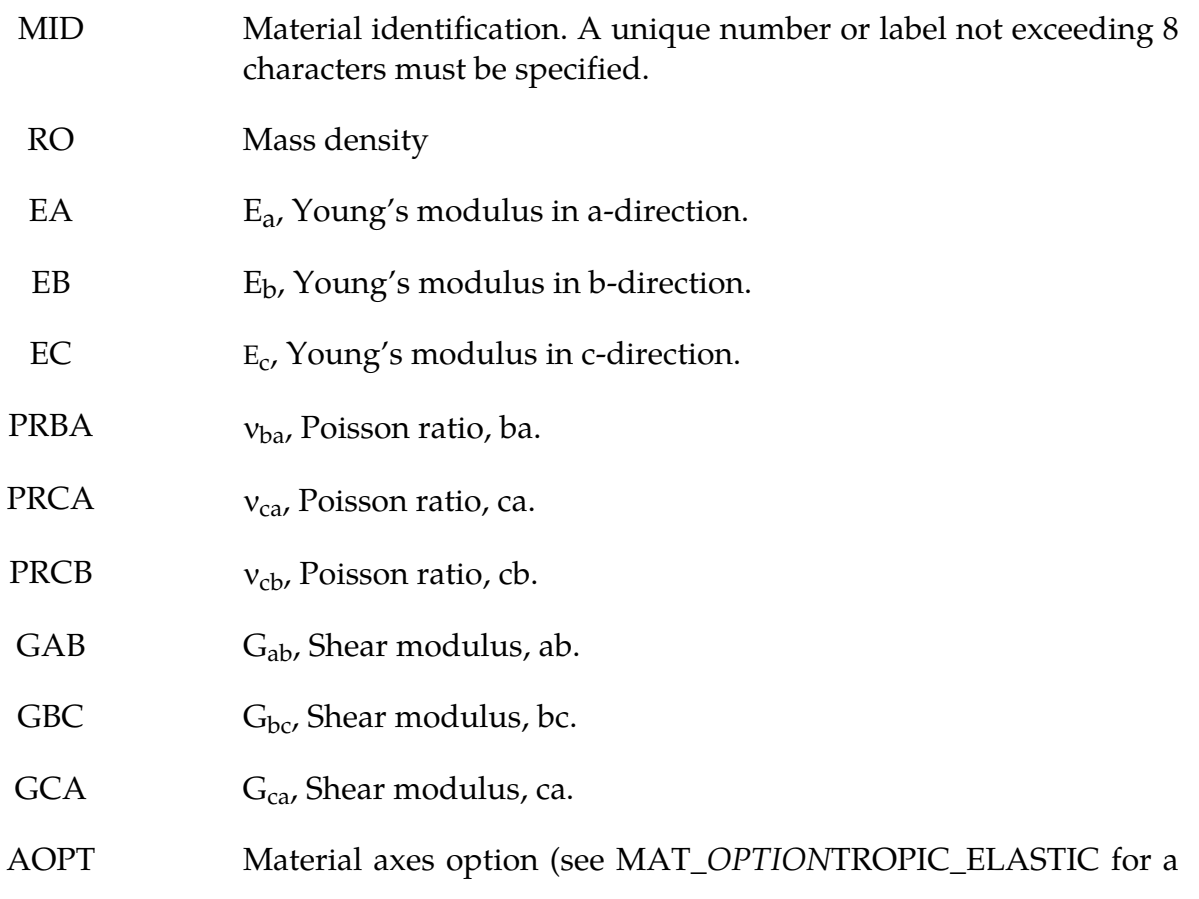

# VARIABLE DESCRIPTION more complete description): EQ.0.0: locally orthotropic with material axes determined by element nodes 1, 2, and 4, as with \*DEFINE\_COORDI-NATE\_NODES. EQ.1.0: locally orthotropic with material axes determined by a point in space and the global location of the element center; this is the a-direction. This option is for solid elements only. EQ.2.0: globally orthotropic with material axes determined by vectors defined below, as with \*DEFINE\_COORDI-NATE\_VECTOR. EQ.3.0: locally orthotropic material axes determined by rotating the material axes about the element normal by an angle, BETA, from a line in the plane of the element defined by the cross product of the vector v with the element normal. EQ.4.0: locally orthotropic in cylindrical coordinate system with the material axes determined by a vector v, and an originating point, p, which define the centerline axis. This option is for solid elements only. LT.0.0: the absolute value of AOPT is a coordinate system ID number (CID on \*DEFINE\_COORDINATE\_NODES, \*DEFINE\_COORDINATE\_SYSTEM or \*DEFINE\_COOR-DINATE\_VECTOR). MACF Material axes change flag for brick elements: EQ.1: No change, default, EQ.2: switch material axes a and b, EQ.3: switch material axes a and c, EQ.4: switch material axes b and c. XP, YP, ZP Coordinates of point **p** for AOPT = 1 and 4. A1, A2, A3 Components of vector **a** for AOPT = 2. V1, V2, V3 Components of vector **v** for AOPT = 3 and 4. D1, D2, D3 Components of vector **d** for AOPT = 2.

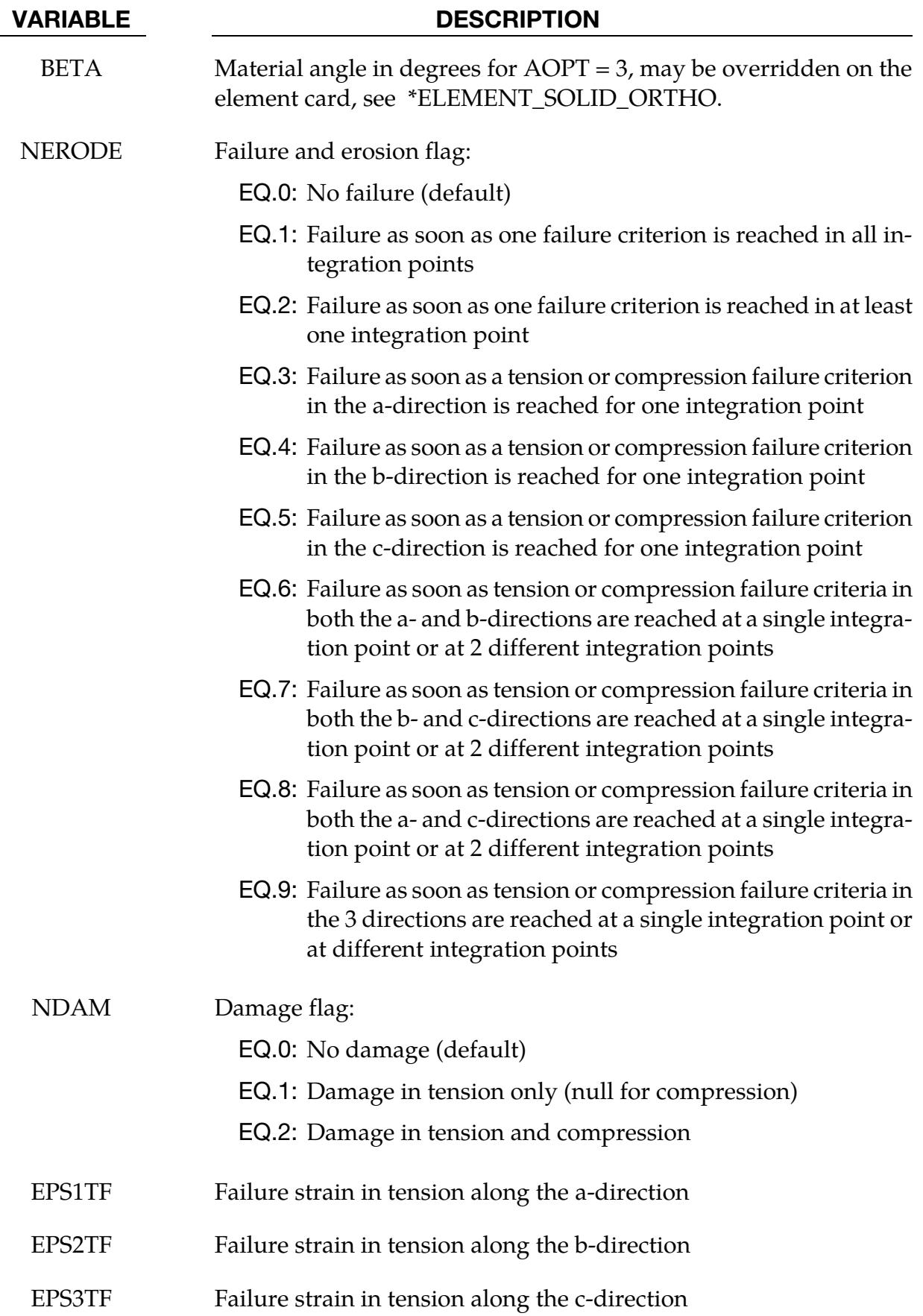

# \*MAT\_ORTHOTROPIC\_SIMPLIFIED\_DAMAGE \*MAT\_221

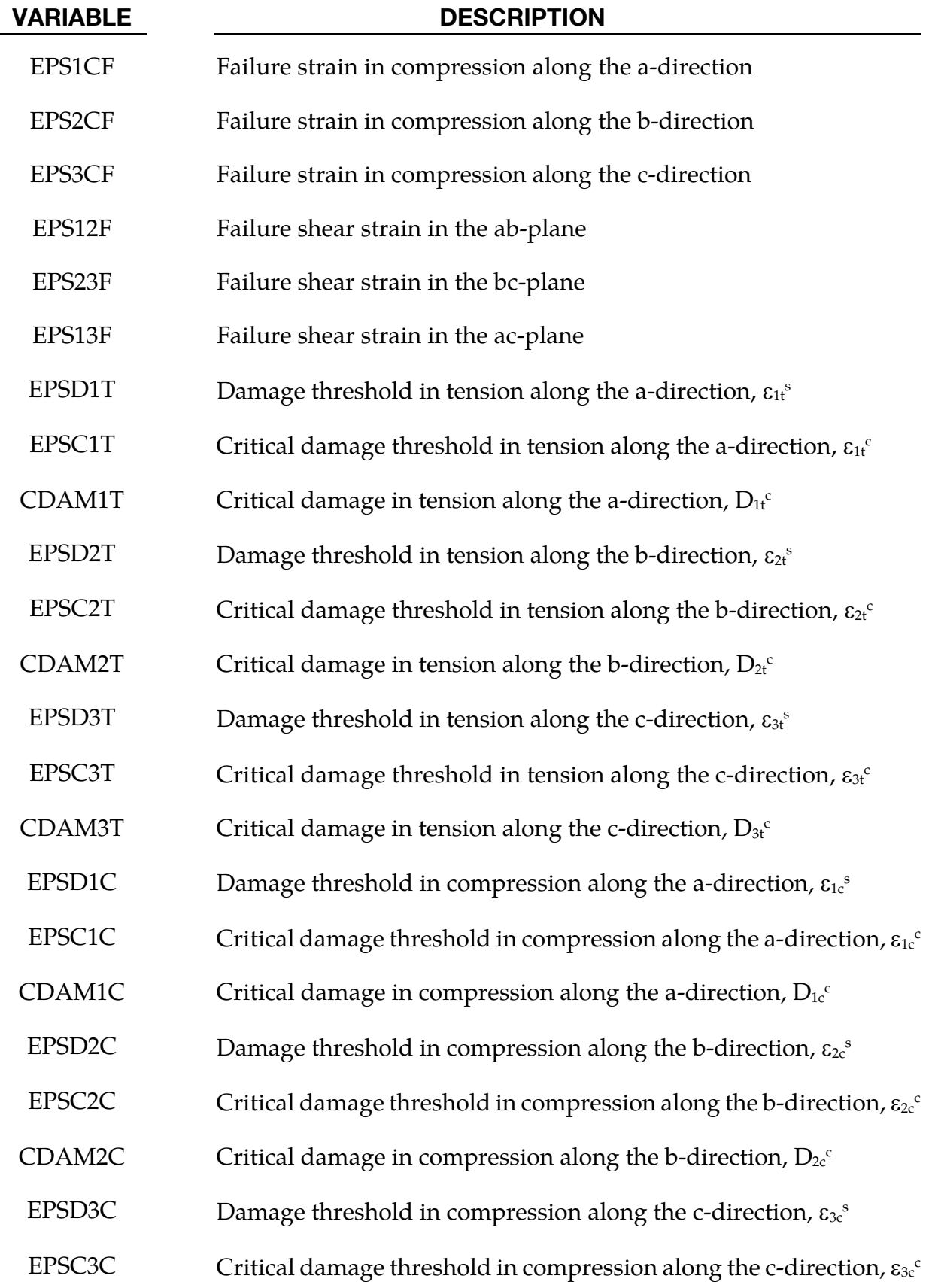

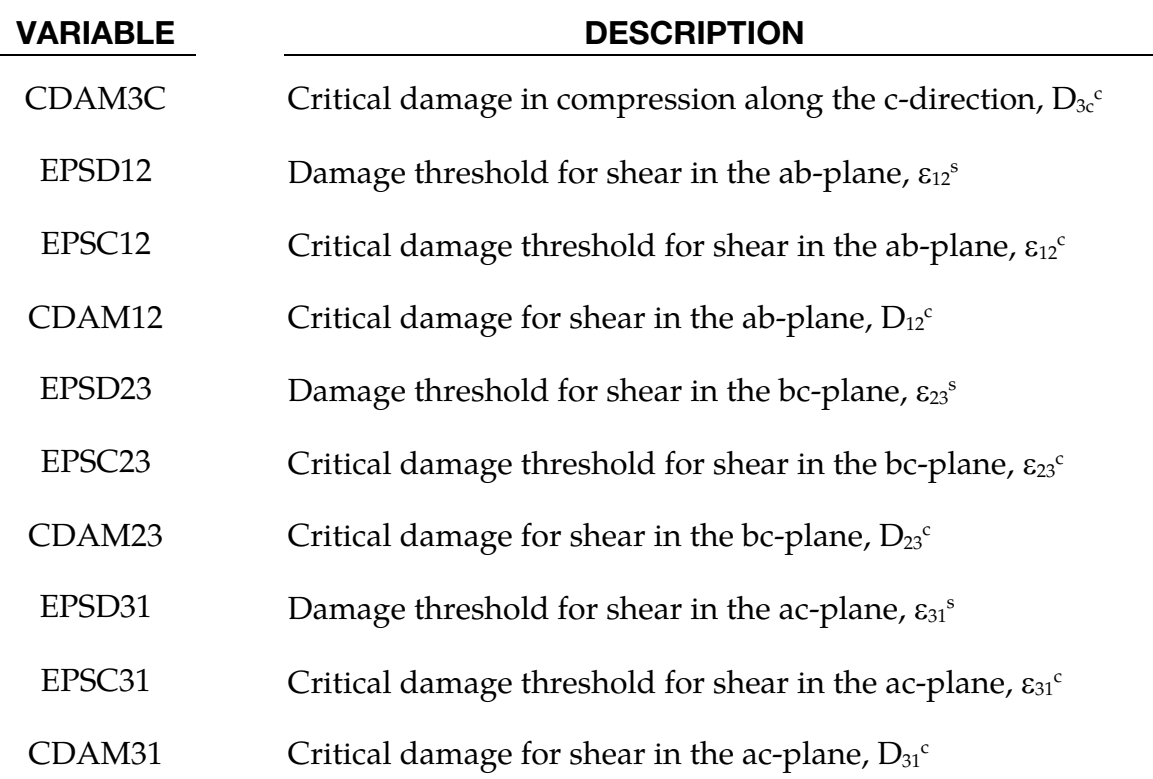

# Remarks:

If  $\epsilon_k$ <sup>c</sup> <  $\epsilon_k$ <sup>s</sup>, no damage is considered. Failure occurs only when failure strain is reached.

Failure can occur along the 3 orthotropic directions, in tension, in compression and for shear behavior. Nine failure strains drive the failure. When failure occurs, elements are deleted (erosion). Under the control of the NERODE flag, failure may occur either when only one integration point has failed, when several integration points have failed or when all integrations points have failed.

Damage applies to the 3 Young's moduli and the 3 shear moduli. Damage is different for tension and compression. Nine damage variables are used:  $d_{1t}$ ,  $d_{2t}$ ,  $d_{3t}$ ,  $d_{1c}$ ,  $d_{2c}$ ,  $d_{3c}$ ,  $d_{12}$ ,  $d_{23}$ ,  $d_{13}$ . The damaged flexibility matrix is:

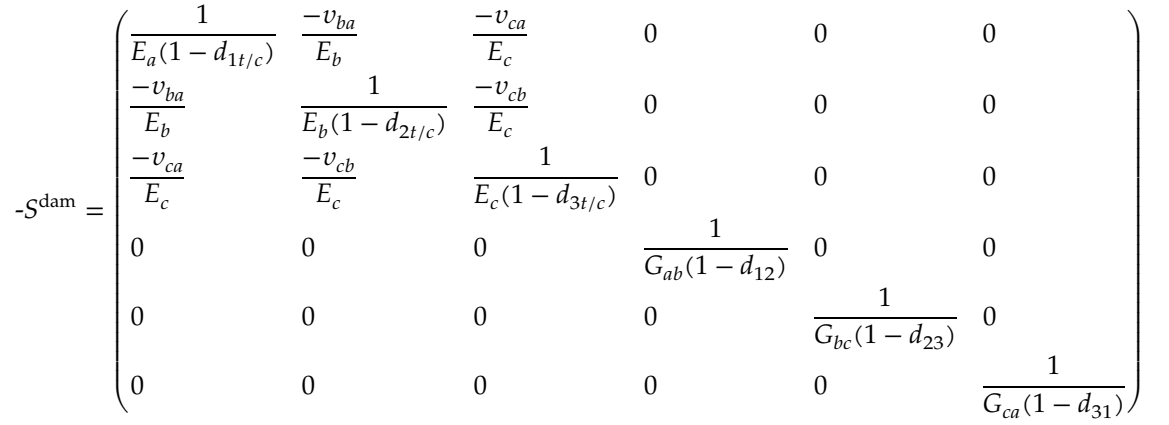

The nine damage variables are calculated as follows:

$$
d_k = \max\left(d_k; D_k^c \left\langle \frac{\varepsilon_k - \varepsilon_k^s}{\varepsilon_k^c - \varepsilon_k^s} \right\rangle_+\right)
$$

with k = 1t, 2t, 3t, 1c, 2c, 3c, 12, 23, 31.

$$
\langle
$$
  $\rangle_+$  is the positive part:  $\langle x \rangle_+ = \begin{cases} x & \text{if } x > 0 \\ 0 & \text{if } x < 0 \end{cases}$ .

Damage in compression may be deactivated with the NDAM flag. In this case, damage in compression is null, and only damage in tension and for shear behavior are taken into account.

The nine damage variables may be post-processed through additional variables. The number of additional variables for solids written to the d3plot and d3thdt databases is input by the optional \*DATABASE\_EXTENT\_BINARY card as variable NEIPH. These additional variables are tabulated below:

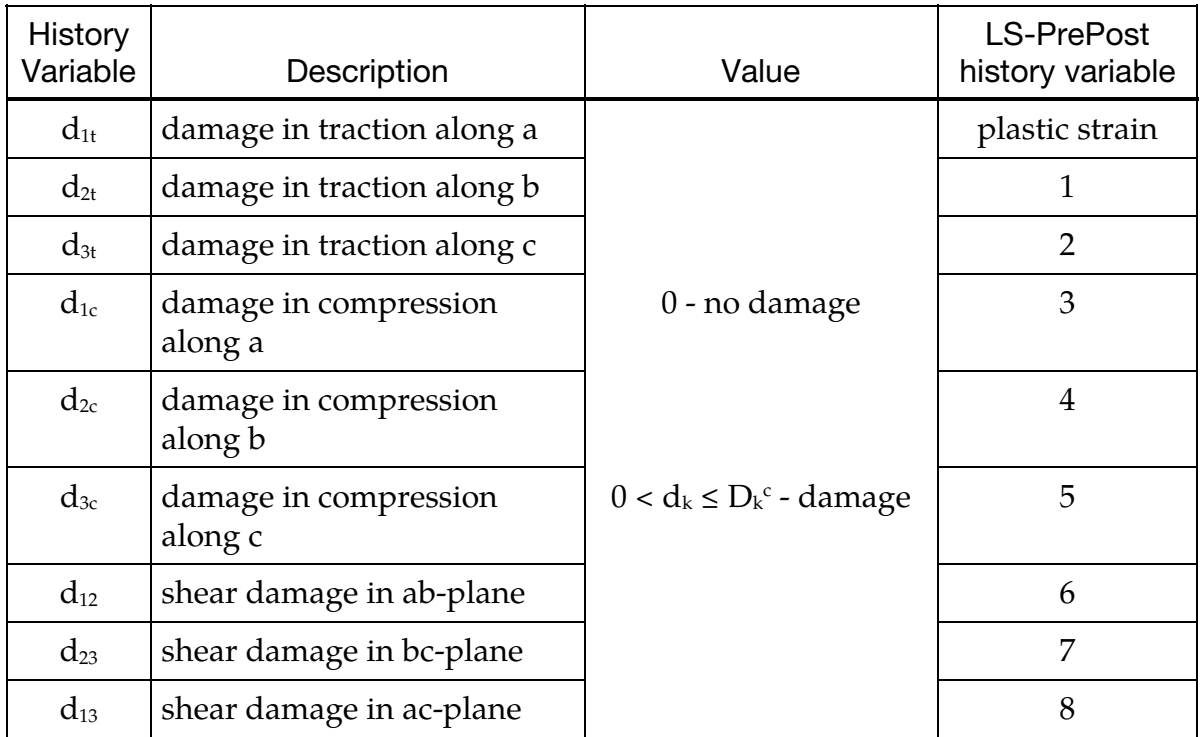

The first damage variable is stored as in the place of effective plastic strain. The eight other damage variables may be plotted in LS-PrePost as element history varaiables.

# \*MAT\_TABULATED\_JOHNSON\_COOK

This is Material Type 224. An elasto-viscoplastic material with arbitrary stress versus strain curve(s) and arbitrary strain rate dependency can be defined. Plastic heating causes adiabatic temperature increase and material softening. Optional plastic failure strain can be defined as a function of triaxiality, strain rate, temperature and/or element size. This material model resembles the original Johnson-Cook material (see \*MAT\_015) but with the possibility of general tabulated input parameters.

An equation of state (\*EOS) is optional for solid elements, tshell formulations 3 and 5, and 2D continuum elements, and is invoked by setting EOSID to a nonzero value in \*PART. If an equation of state is used, only the deviatoric stresses are calculated by the material model and the pressure is calculated by the equation of state.

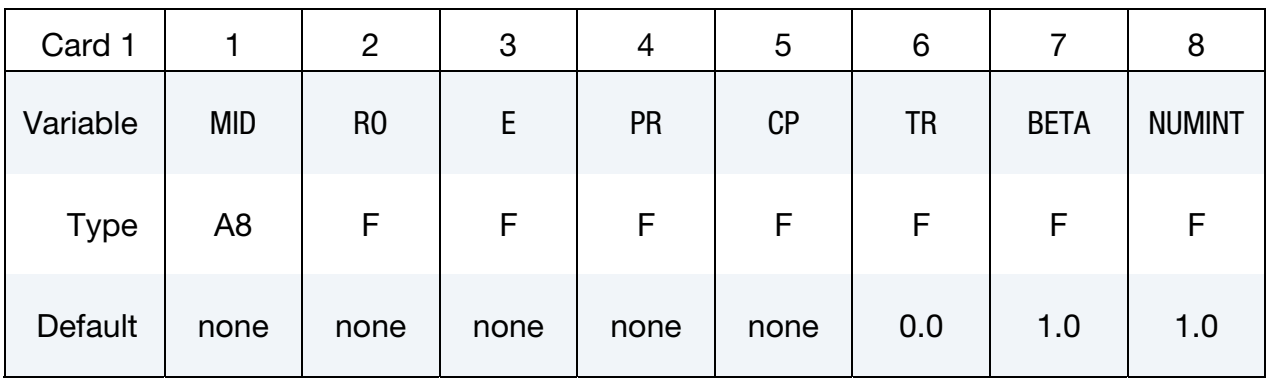

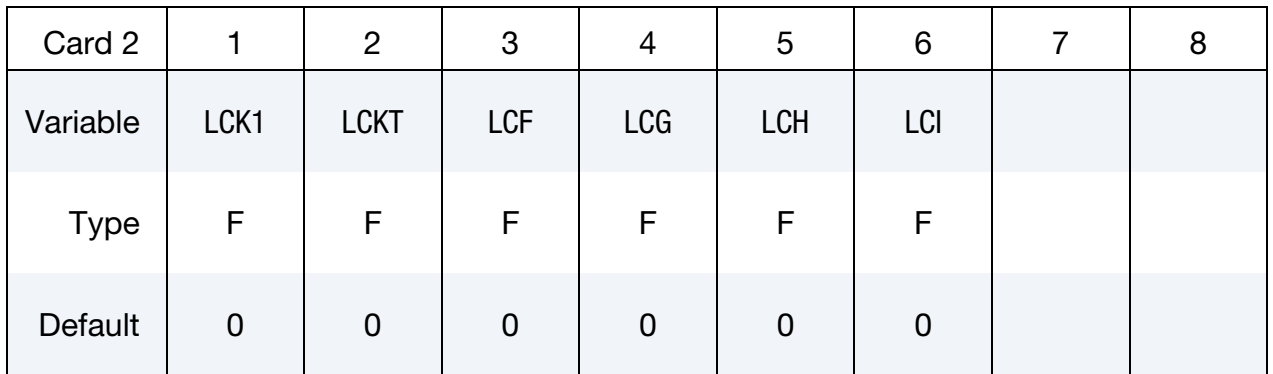

Optional card 3

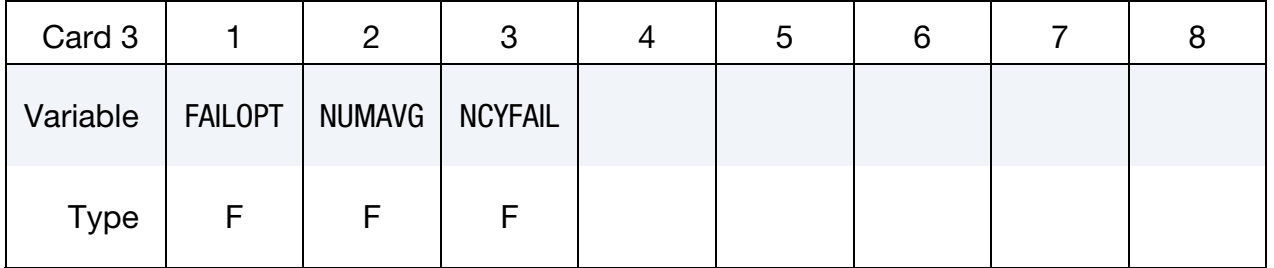

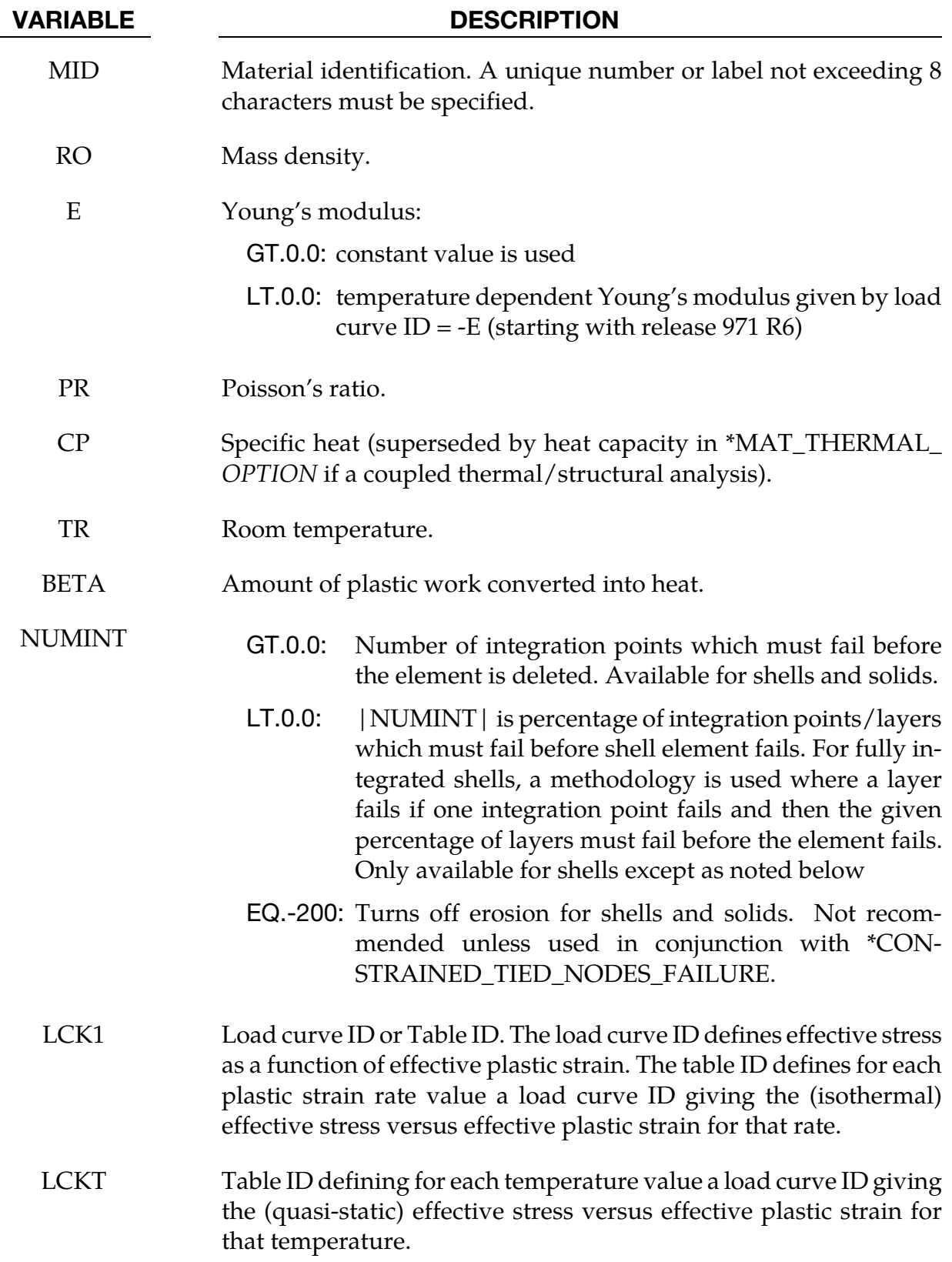

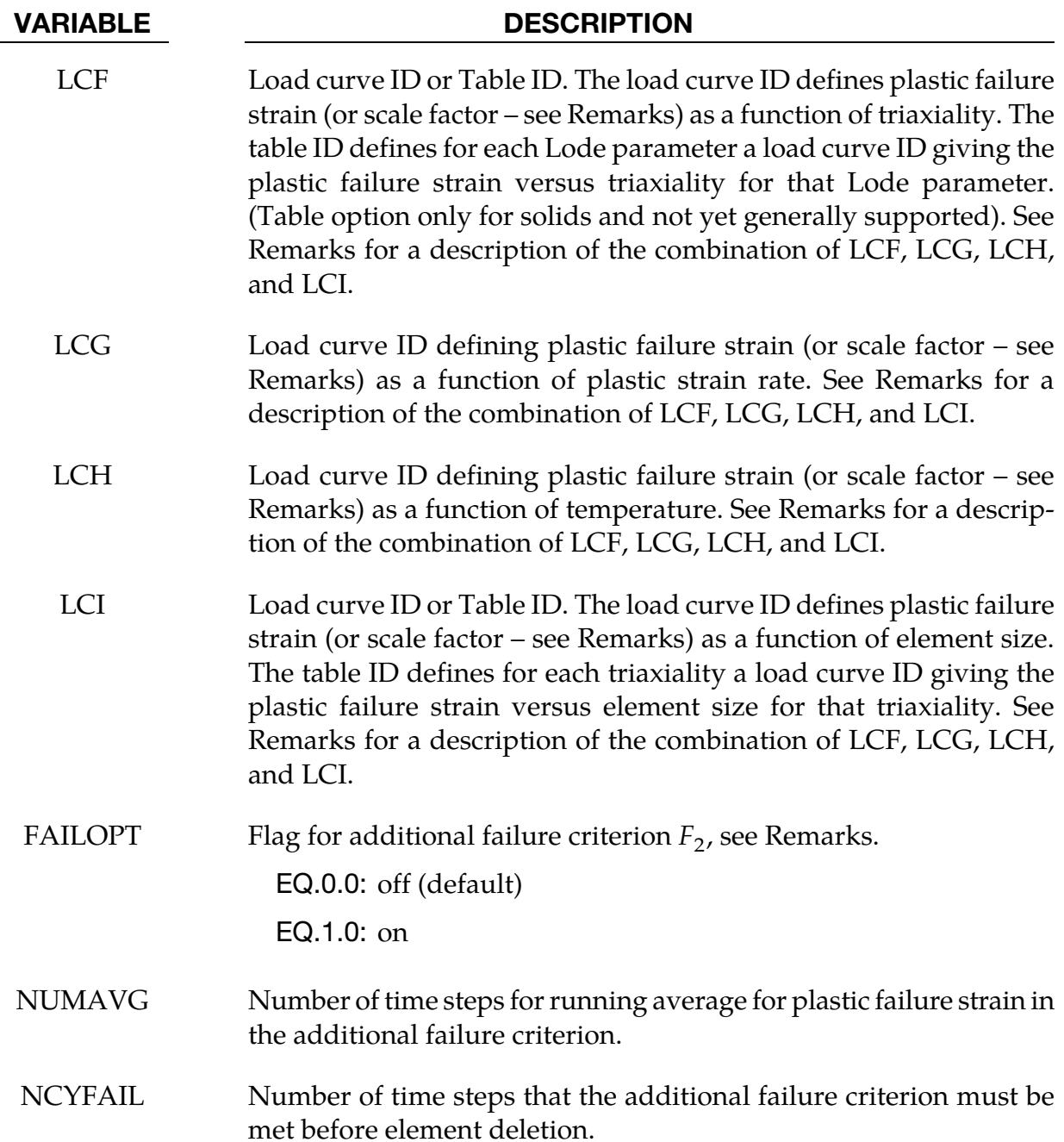

# Remarks:

The flow stress  $\sigma_y$  is expressed as a function of plastic strain  $\varepsilon_p$ , plastic strain rate  $\dot{\varepsilon}_p$  and temperature  $T$  via the following formula (using load curves/tables LCK1 and LCKT):

$$
s_y = k_1(\varepsilon_p, \dot{\varepsilon}_p) \frac{k_t(\varepsilon_p, T)}{k_t(\varepsilon_p, T_R)}
$$

Note that  $T_R$  is a material parameter and should correspond to the temperature used when performing the room temperature tensile tests. If simulations are to be performed with an

initial temperature  $T_I$  deviating from  $T_R$  then this temperature should be set using \*INI-TIAL\_STRESS\_SOLID/SHELL by setting the following history variables:

History variable #11 (solids) or #7 (shells)

$$
\frac{(T_I-T_R)C_p\rho}{\beta}
$$

History variable #14 (solids) or #10 (shells)

 $T_I$ 

Optional plastic failure strain is defined as a function of triaxiality  $p/\sigma_{vm}$ , Lode parameter, plastic strain rate  $\varepsilon_p$ , temperature T and element size  $l_0$  (square root of element area for shells and volume over maximum area for solids) by

$$
\varepsilon_{pf} = f\left(\frac{p}{\sigma_{vm}}, \frac{27J_3}{2\sigma_{vm}^3}\right) g(\dot{\varepsilon}_p) h(T) i(l_c)
$$

using load curves/tables LCF, LCG, LCH and LCI. If more than one of these four variables LCF, LCG, LCH and LCI are defined, be aware that the net plastic failure strain is essentially the product of multiple functions as shown in the above equation. This means that one and only one of the variables LCF, LCG, LCH, and LCI can point to curve(s) that have plastic strain along the curve ordinate. The remaining nonzero variable(s) LCF, LCG, LCH, and LCI should point to curve(s) that have a unitless scaling factor along the curve ordinate.

A typical failure curve LCF for metal sheet, modeled with shell elements is shown in Figure [2-110.](#page-1025-0) Triaxiality should be monotonically increasing in this curve. A reasonable range for triaxiality is -2/3 to 2/3 if shell elements are used (plane stress). For 3-dimensional stress states (solid elements), the possible range of triaxiality goes from  $-\infty$  to  $+\infty$ , but to get a good resolution in the internal load curve discretization (depending on parameter LCINT of \*CONTROL\_SOLUTION) one should define lower limits, e.g. -1 to 1 if LCINT = 100 (default).

The default failure criterion of this material model depends on plastic strain evolution  $\dot{\varepsilon}_p$ and on plastic failure strain  $\varepsilon_{pf}$  and is obtained by accumulation over time:

$$
F = \int \frac{\dot{\varepsilon}_p}{\varepsilon_{pf}} dt
$$

where element erosion takes place when  $F \geq 1$ . This accumulation provides load-path dependent treatment of failure.

<span id="page-1025-0"></span>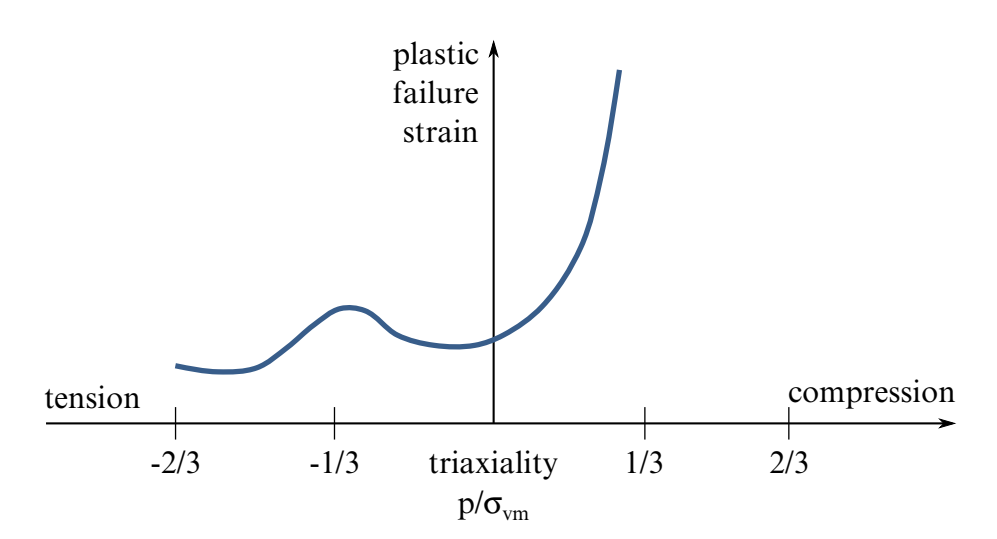

**Figure 2-110.** Typical failure curve for metal sheet, modeled with shell elements

An additional, load-path independent, failure criterion can be invoked by setting  $FAILOPT = 1$ , where the current state of plastic strain is used:

$$
F_2 = \frac{\varepsilon_p}{\varepsilon_{pf}}
$$

Two additional parameters can be used as countermeasures against stress oscillations for this failure criterion. When NUMAVG is invoked, plastic failure strain is averaged over NUMAVG time steps for the  $F_2$  criterion. NUMAVG cannot exceed 30. NCYFAIL defines the number of cycles that  $F_2 \geq 1$  must be met before element deletion takes place.

Temperature increase is caused by plastic work

$$
T = T_R + \frac{\beta}{C_p \rho} \int \sigma_y \dot{\varepsilon}_p
$$

with room temperature  $T_R$ , dissipation factor  $\beta$ , specific heat  $C_n$ , and density  $\rho$ .

For \*CONSTRAINED\_TIED\_NODES\_WITH\_FAILURE, the failure is based on the damage instead to the plastic strain.

History variables may be post-processed through additional variables. The number of additional variables for shells/solids written to the d3plot and d3thdt databases is input by the optional \*DATABASE\_EXTENT\_BINARY card as variable NEIPS/NEIPH. The relevant additional variables of this material model are tabulated below:

# \*MAT\_TABULATED\_JOHNSON\_COOK \*MAT\_224

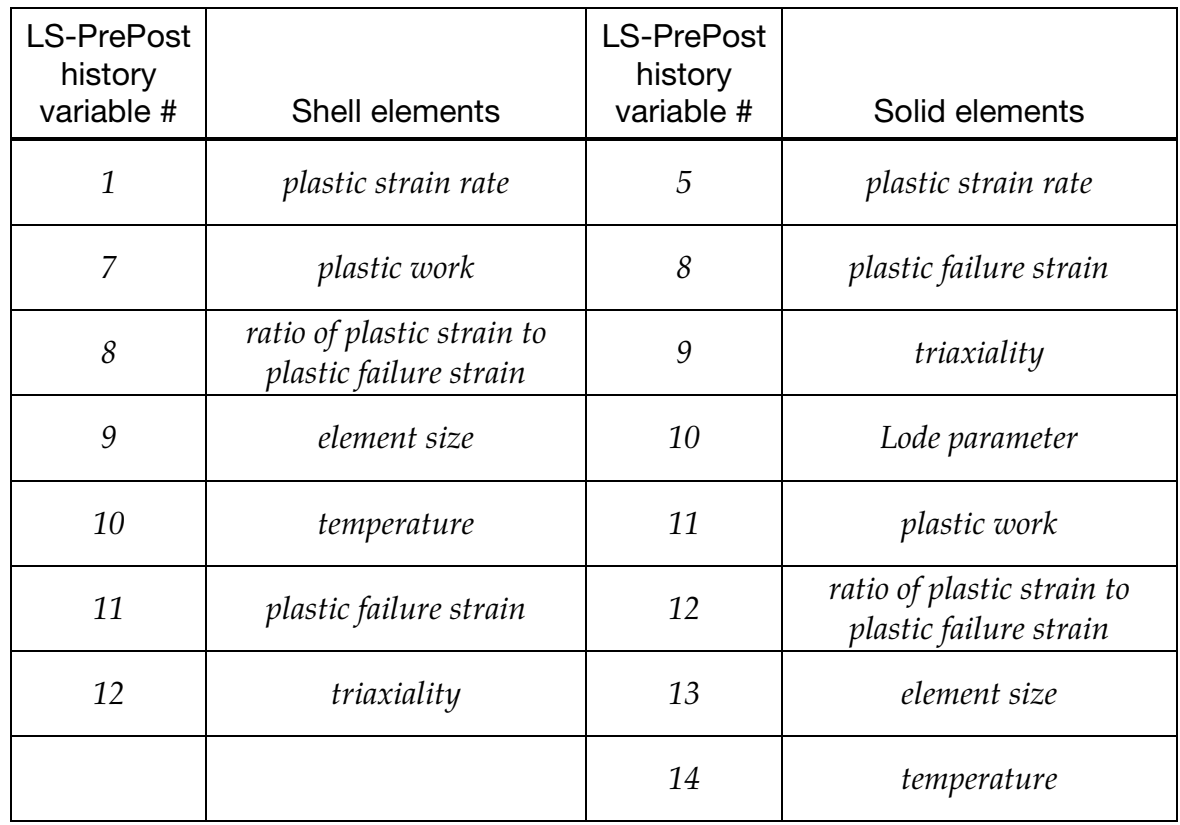

# \*MAT\_VISCOPLASTIC\_MIXED\_HARDENING

This is Material Type 225. An elasto-viscoplastic material with an arbitrary stress versus strain curve and arbitrary strain rate dependency can be defined. Kinematic, isotropic, or a combination of kinematic and isotropic hardening can be specified. Also, failure based on plastic strain can be defined.

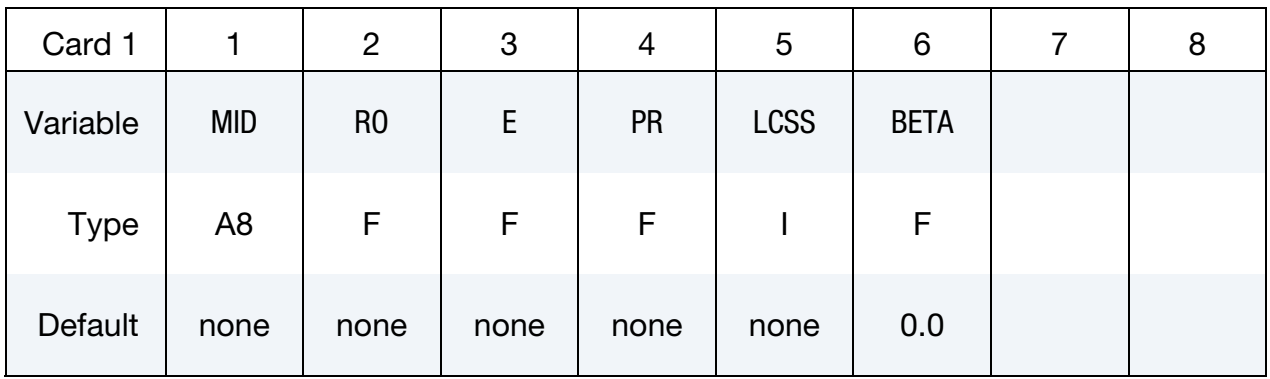

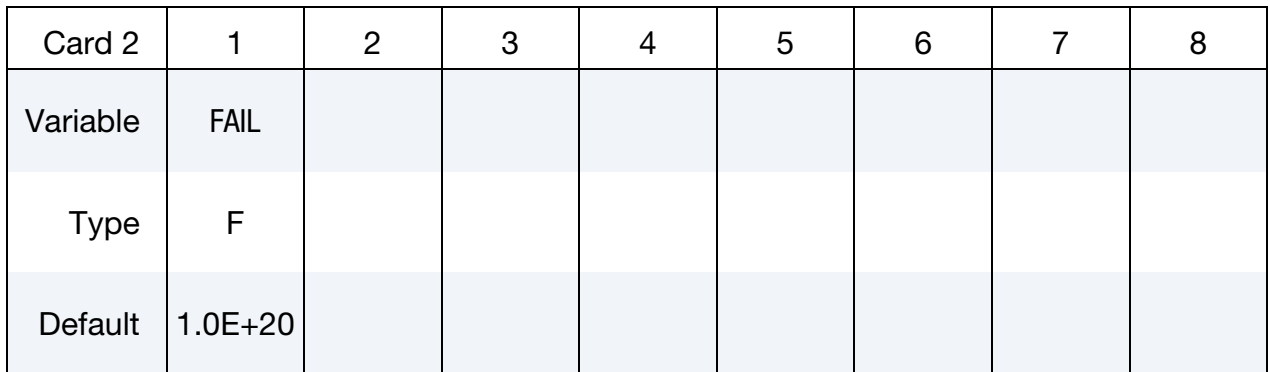

### VARIABLE DESCRIPTION

- MID Material identification. A unique number or label not exceeding 8 characters must be specified. RO Mass density.
- 
- E Young's modulus.
- PR Poisson's ratio.

### VARIABLE DESCRIPTION

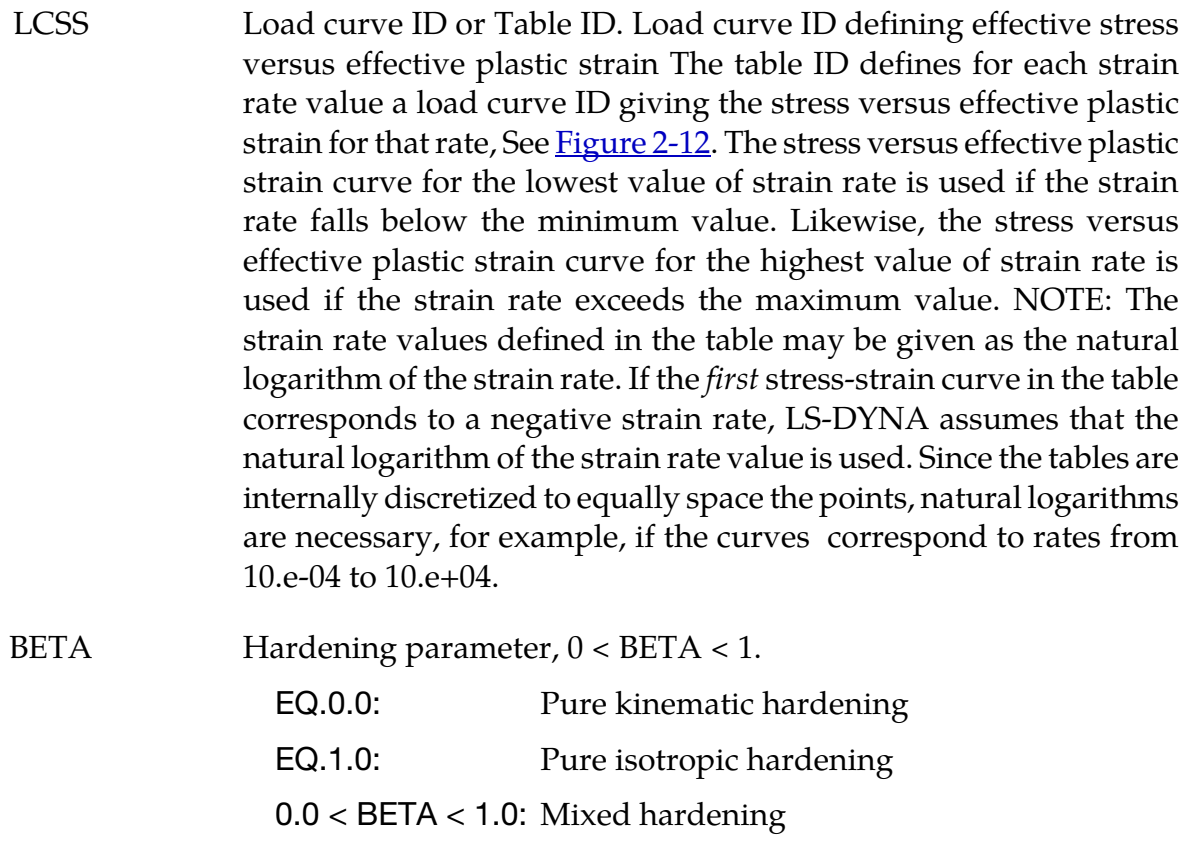

# FAIL Failure flag.

- LT.0.0: User defined failure subroutine is called to determine failure
- EQ.0.0: Failure is not considered. This option is recommended if failure is not of interest since many calculations will be saved.
- GT.0.0: Plastic strain to failure. When the plastic strain reachesthis value, the element is deleted from the calculation..

# \*MAT\_KINEMATIC\_HARDENING\_BARLAT89

This is Material Type 226. This model combines Yoshida non-linear kinematic hardening rule (\*MAT\_125) with the 3-parameter material model of Barlat and Lian [1989] (\*MAT\_36) to model metal sheets under cyclic plasticity loading and with anisotropy in plane stress condition. Lankford parameters are used for the definition of the anisotropy. Yoshida's theory describes the hardening rule with 'two surfaces' method: the yield surface and the bounding surface. In the forming process, the yield surface does not change in size, but its center moves with deformation; the bounding surface changes both in size and location.

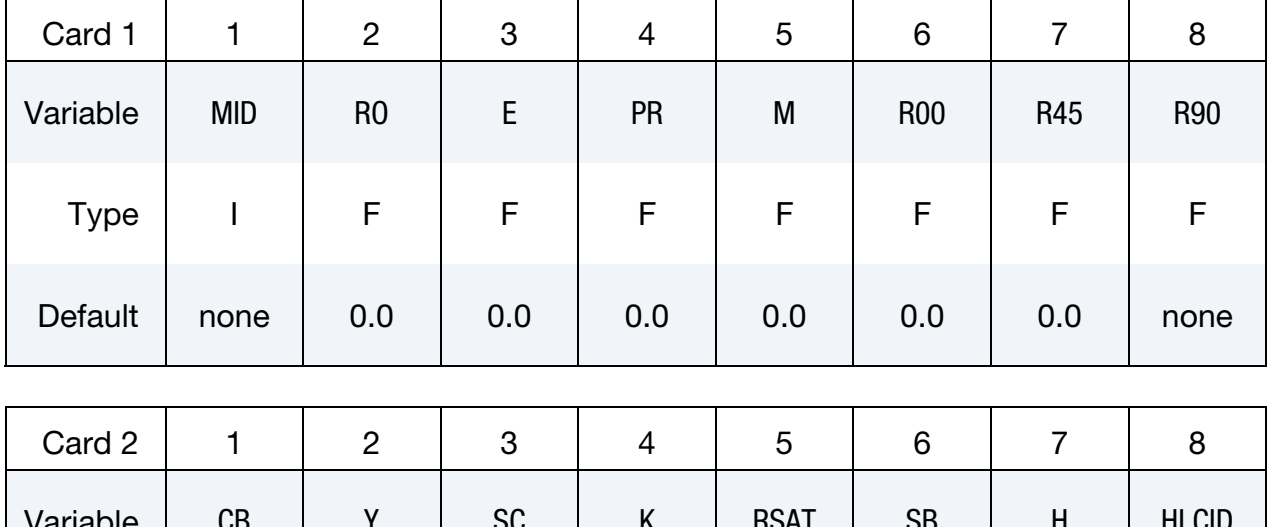

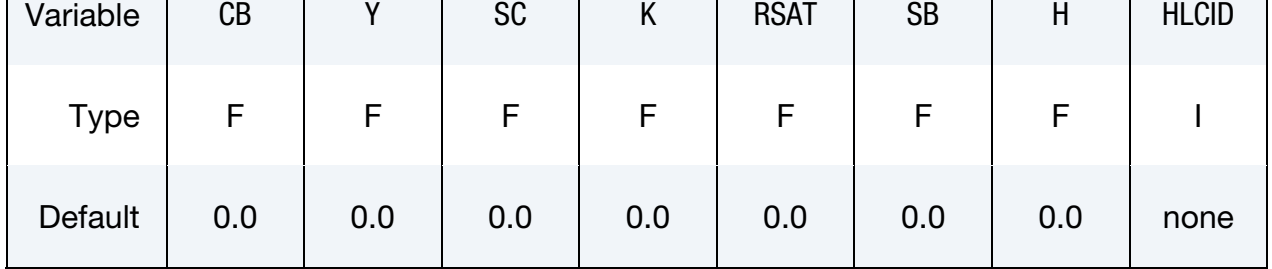

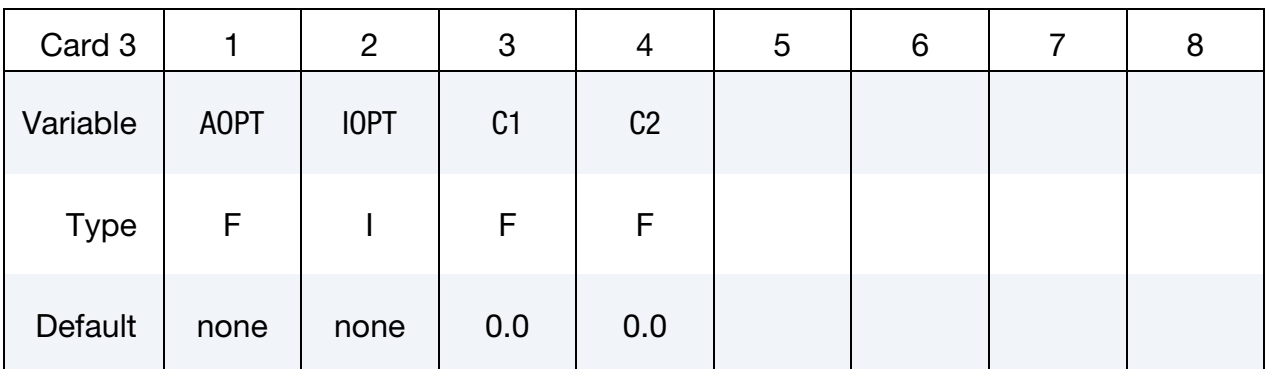

# \*MAT\_KINEMATIC\_HARDENING\_BARLAT89 \*MAT\_226

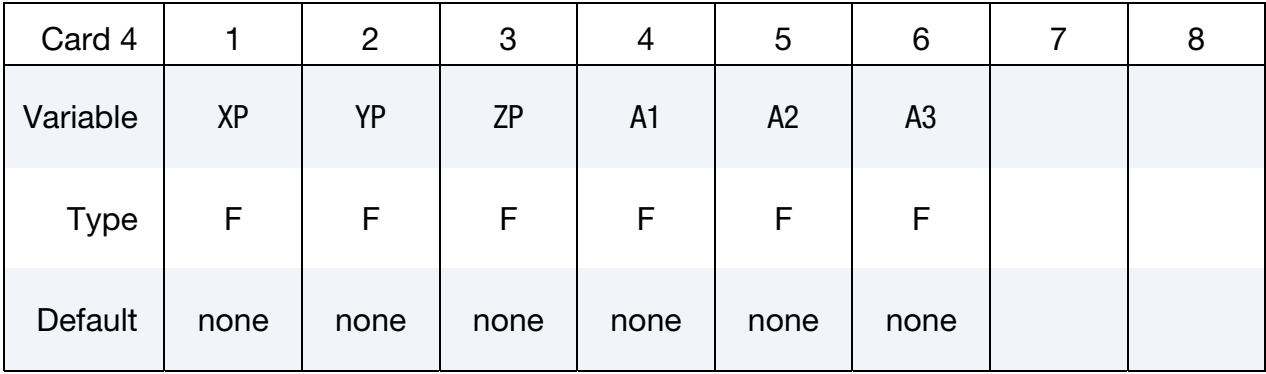

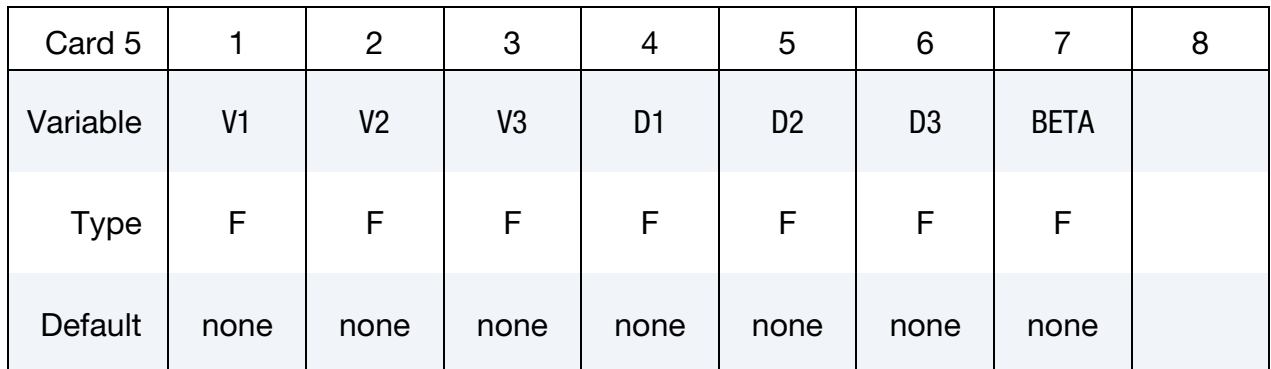

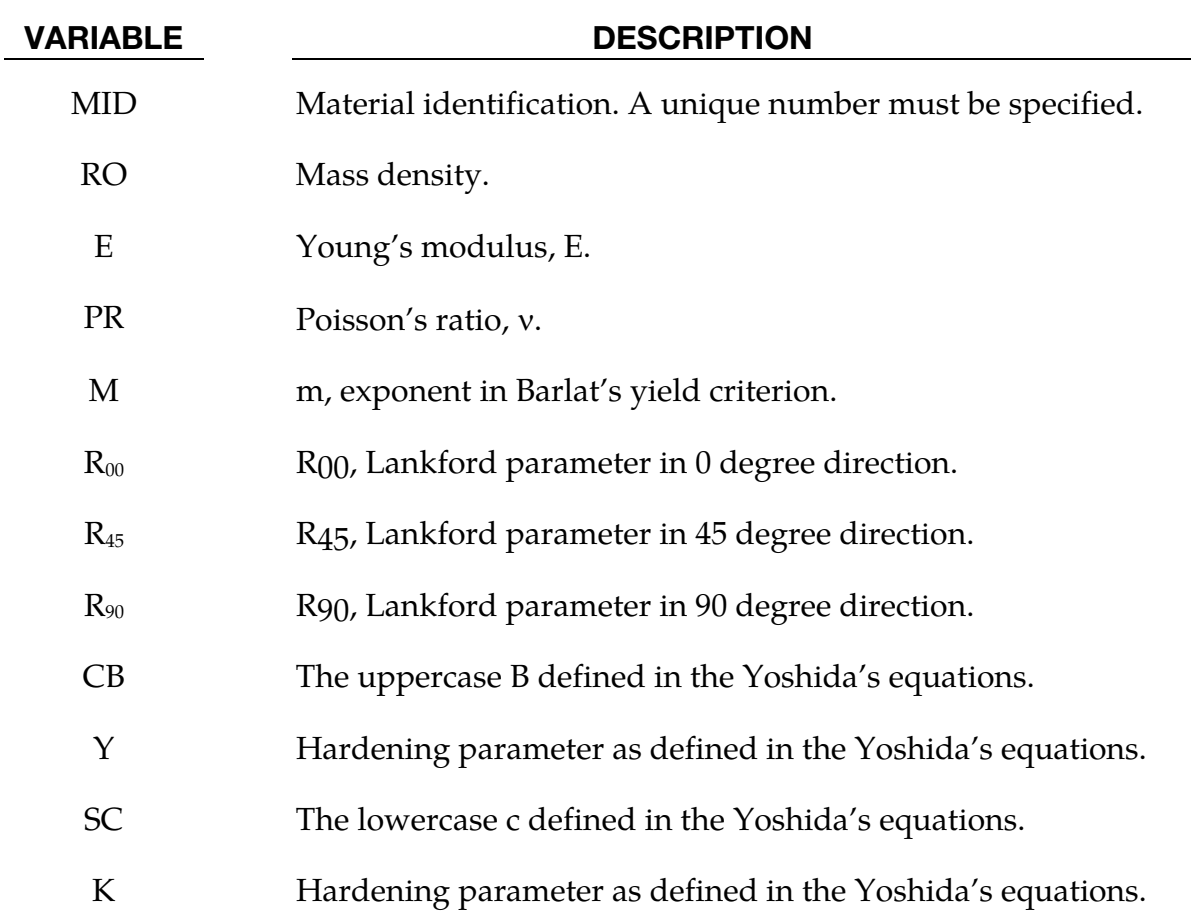

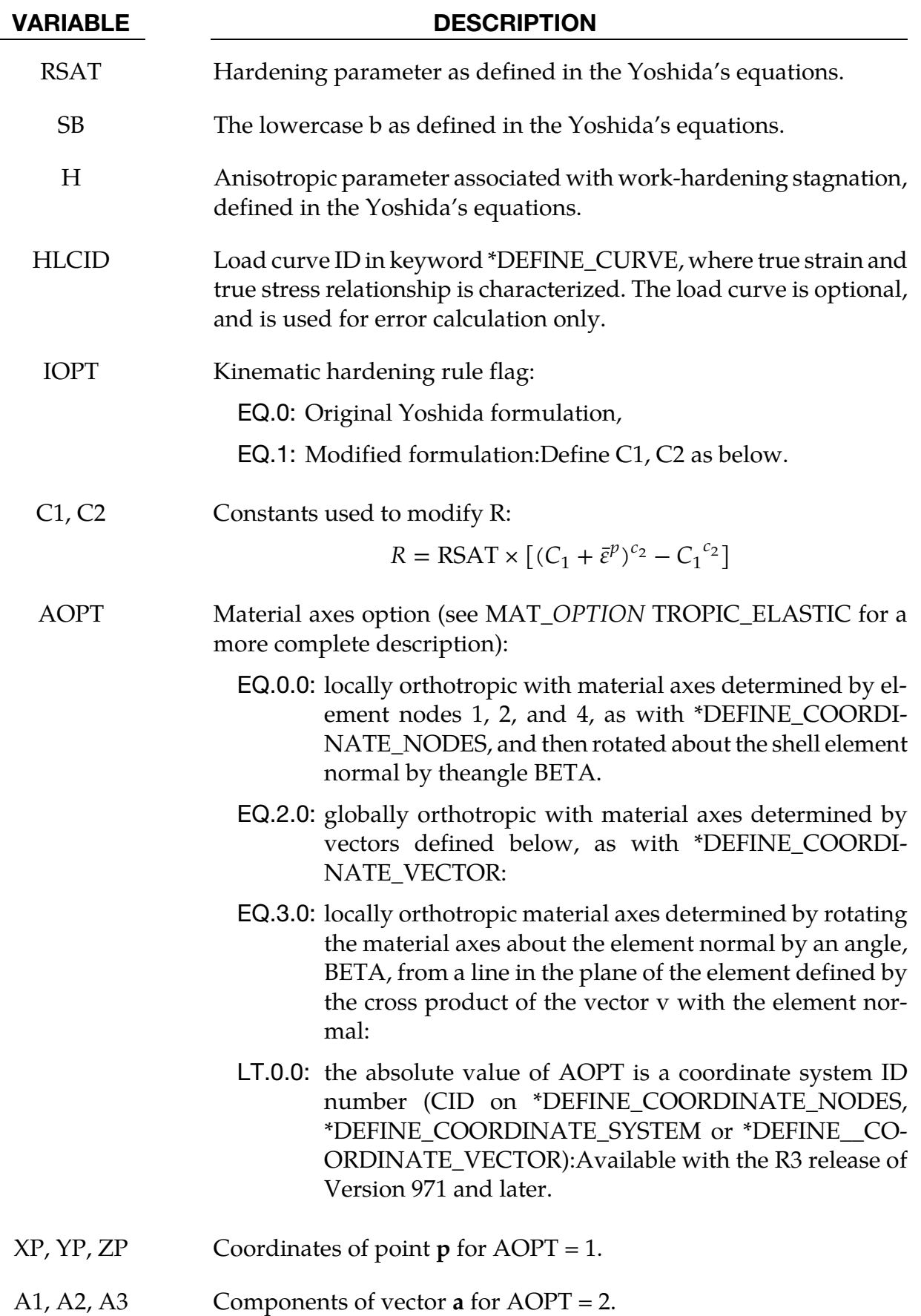

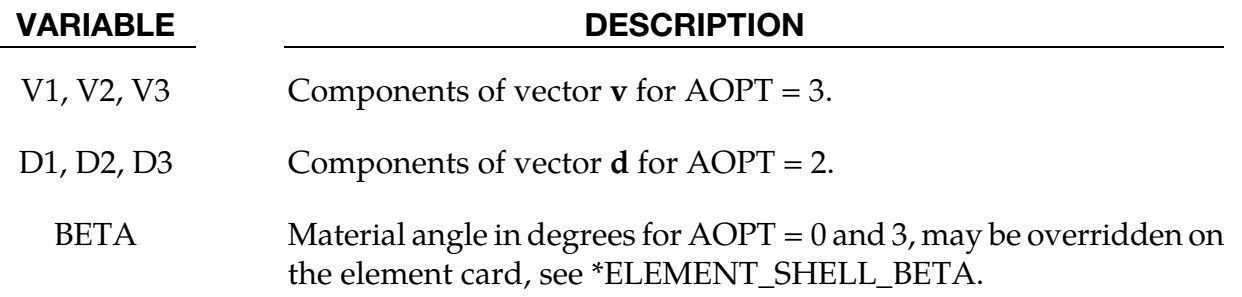

# On Barlat and Lian's yield criteron:

The R-values are defined as the ratio of instantaneous width change to instantaneous thickness change. That is, assume that the width W and thickness T are measured as function of strain. Then the corresponding R-value is given by:

$$
R = \frac{\frac{dW}{d\varepsilon}}{\frac{dT}{d\varepsilon}}/T
$$

Input R00, R45 and R90 to define sheet anisotropy in the rolling, 45 degree and 90 degree direction.

Barlat and Lian's [1989] anisotropic yield criterion  $\Phi$  for plane stress is defined as:

$$
\Phi = a|K_1 + K_2|^m + a|K_1 - K_2|^m + c|2K_2|^m = 2\sigma_Y^m
$$

for face centered cubic (FCC) materials exponent  $m = 8$  is recommended and for body centered cubic (BCC) materials  $m = 6$  may be used. Detailed description on the criterion can be found in \*MAT\_036 manual pages.

# On Yoshida nonlinear kinematic hardening model:

The Yoshida's model accounts for cyclic plasticity including Bauschinger effect and cyclic hardening behavior. For detailed Yoshida's theory of nonlinear kinematic hardening rule and definitions of material constants CB, Y, SC, K, RSAT, SB, and H, refer to **Remarks** in \*MAT\_125 manual pages and in the original paper, "*A model of large-strain cyclic plasticity describing the Baushinger effect and workhardening stagnation"*, by Yoshida, F. and Uemori, T., *Int. J. Plasticity*, vol. 18, 661-689, 2002.

Further improvements in the original Yoshida's model, as described in a paper "*Determination of Nonlinear Isotropic/Kinematic Hardening Constitutive Parameter for AHSS using Tension and Compression Tests"*, by Shi, M.F., Zhu, X.H., Xia, C., and Stoughton, T., in *NUMISHEET 2008 proceedings*, 137-142, 2008, included modifications to allow work hardening in large strain deformation region, avoiding the problem of earlier saturation, especially for Advanced High Strength Steel (AHSS). These types of steels exhibit continuous strain hardening behavior and a non-saturated isotropic hardening function. As described in the paper,

<span id="page-1033-0"></span>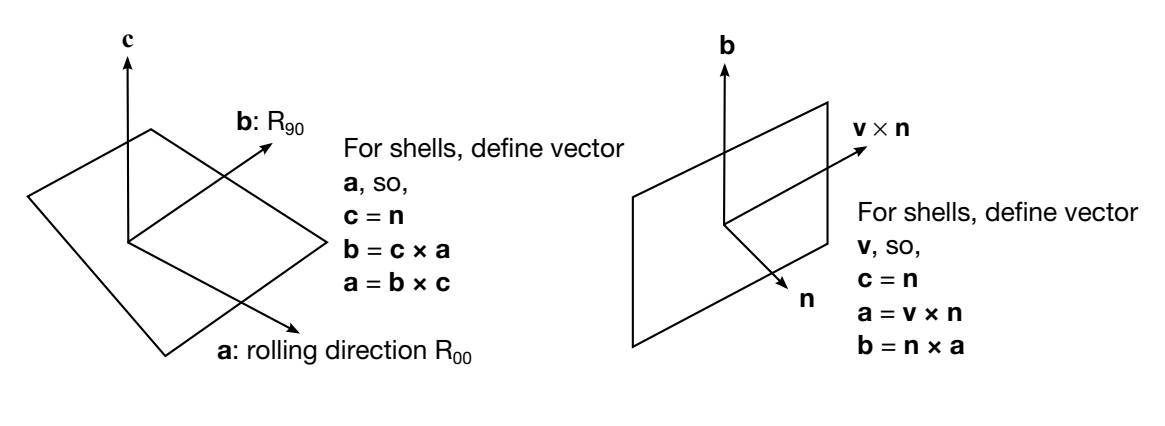

 $AOPT = 2$   $AOPT = 3$ 

Figure 2-111. Defining sheet metal rolling direction.

the evolution equation for *R* (a part of the current radius of the bounding surface in deviatoric stress space), as is with the saturation type of isotropic hardening rule proposed in the original Yoshida model,

$$
\dot{R} = m(R_{\rm sat} - R)\dot{p}
$$

is modified as,

$$
R = \text{RSAT} \times \left[ (C_1 + \bar{\varepsilon}^p)^{c_2} - C_1^{c_2} \right]
$$

For saturation type of isotropic hardening rule, set  $IOPT = 0$ , applicable to most of Aluminum sheet materials. In addition, the paper provides detailed variables used for this material model for DDQ, HSLA, DP600, DP780 and DP980 materials. Since the symbols used in the paper are different from what are used here, the following table provides a reference between symbols used in the paper and variables here in this keyword:

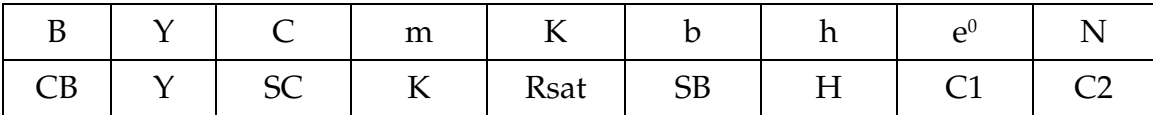

Using the modified formulation and the material properties provided by the paper, the predicted and tested results compare very well both in a full cycle tension and compression test and in a pre-strained tension and compression test, according to the paper. A set of experiments are required to fit (optimize) the Yoshida material constants, and these experiments include a uniaxial tension test (used for HLCID), a full cycle tension and compression test and a multiple cycle tension and compression test.

# Defining the rolling direction of a sheet metal:

The variable AOPT is used to define the rolling direction of the sheet metals. For shells, AOPT of 2 or 3 are relevant. When AOPT = 2, define vector components of **a** in the direction of the rolling  $(R_{00})$ ; when AOPT = 3, define vector components of **v** perpendicular to the rolling direction, as shown in **Figure 2-111**.

<span id="page-1034-0"></span>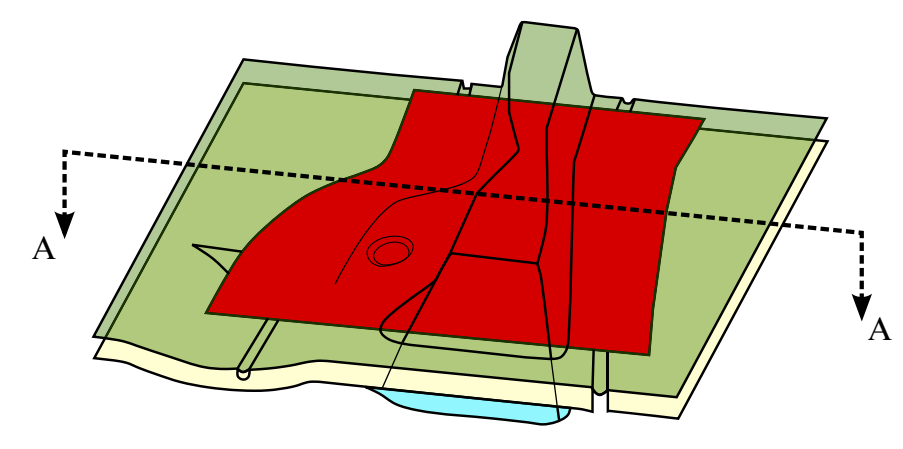

**Figure 2-112.** The NUMISHEET 2005 cross member and section definition.

# Application:

Application of the modified Yoshida's hardening rule in the metal forming industry has shown significant improvement in springback prediction accuracy, which is a pre-requisite for a successful stamping tool compensation, especially for AHSS type of sheet materials.

In an example shown in **Figure 2-112**, springback simulation was performed following drawing and trimming on the NUMISHEET 2005 cross member for aluminum alloy AL5182-O, using \*MAT\_226. I[n Figure 2-113,](#page-1035-0) springback shape was recovered from section A-A [\(Figure 2-112\)](#page-1034-0), and compared with those results from simulation using \*MAT\_037 and \*MAT\_125. Though all are remarkably close, results with \*MAT\_226 on the cross section  $(Y = -370$  mm) show better springback correlation to the measured test data than those with \*MAT\_125 and \*MAT\_37.

To improve convergence, it is recommended that \*CONTROL\_IMPLICIT\_FORMING type '1' be used when conducting springback simulation.

# Revision information:

This material model is available in LS-DYNA R5 Revision 57717 or later releases.

<span id="page-1035-0"></span>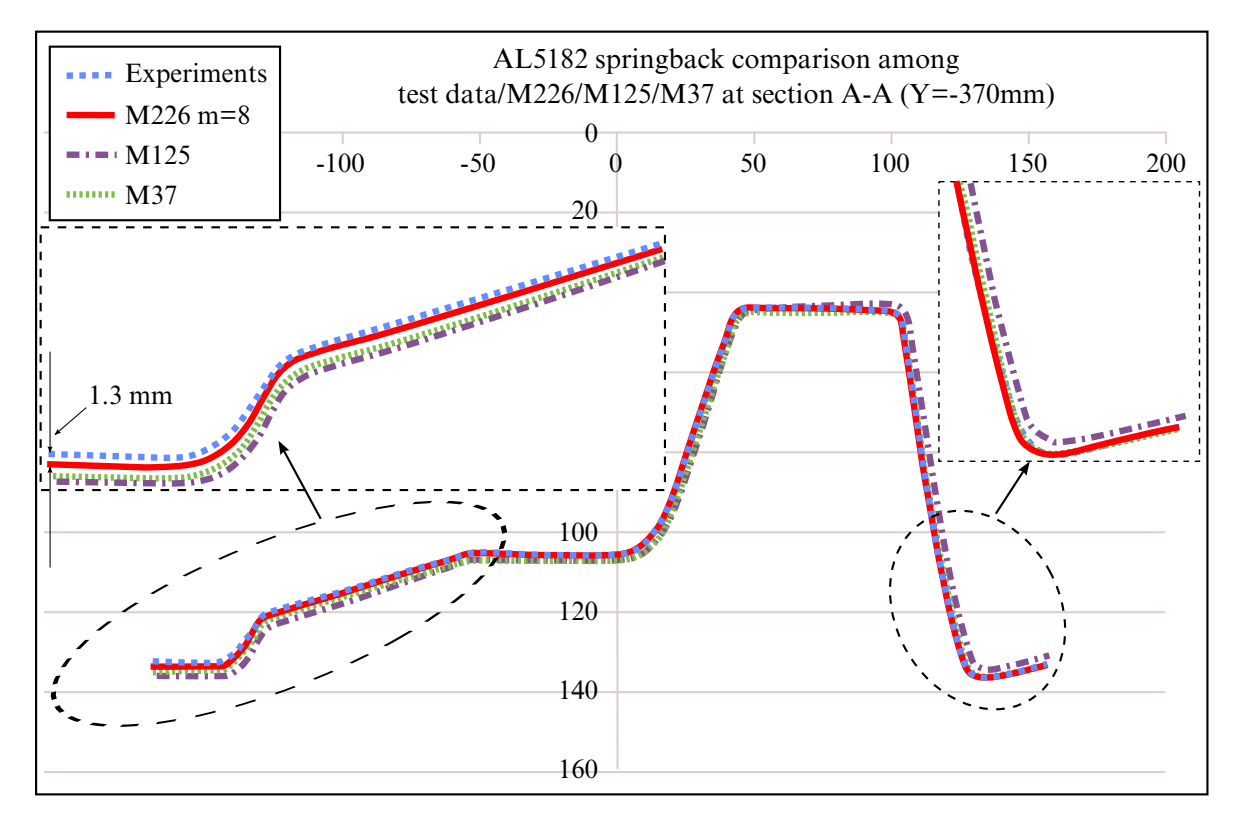

Figure 2-113. Springback prediction with \*MAT\_226 (Material properties courtesy of Ford Motor Company Research and Innovation Laboratory).

# \*MAT\_PML\_ELASTIC

This is Material Type 230. This is a perfectly-matched layer (PML) material — an absorbing layer material used to simulate wave propagation in an unbounded isotropic elastic medium — and is available only for solid 8-node bricks (element type 2). This material implements the 3D version of the Basu-Chopra PML [Basu and Chopra (2003,2004), Basu (2009)].

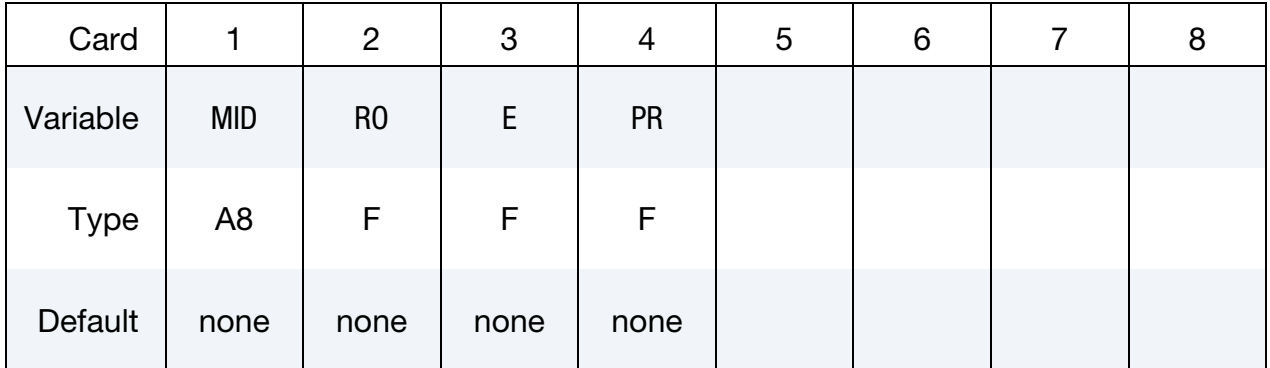

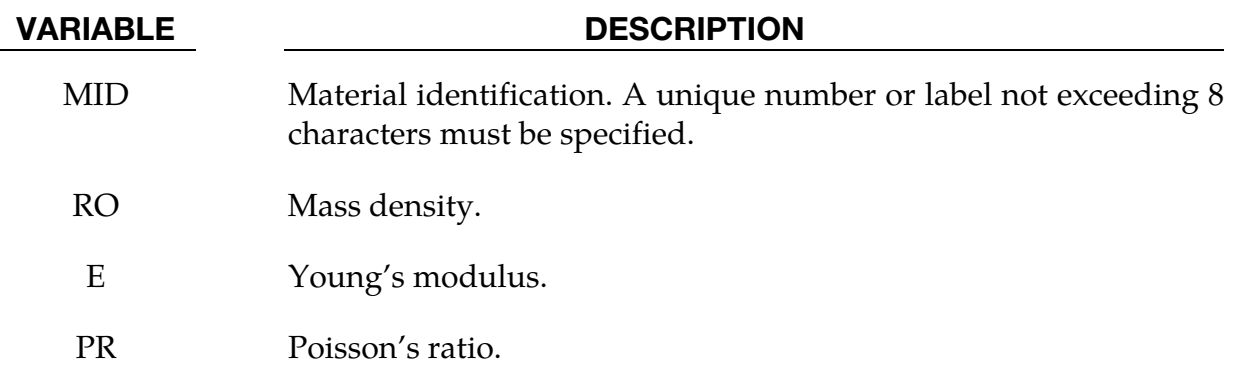

# Remarks:

- 1. A layer of this material may be placed at a boundary of a bounded domain to simulate unboundedness of the domain at that boundary: the layer absorbs and attenuates waves propagating outward from the domain, without any significant reflection of the waves back into the bounded domain. The layer cannot support any static displacement.
- 2. It is assumed the material in the bounded domain near the layer is, or behaves like, an isotropic linear elastic material. The material properties of the layer should be set to the corresponding properties of this material.
- 3. The layer should form a cuboid box around the bounded domain, with the axes of the box aligned with the coordinate axes. Various faces of this box may be open, as required by the geometry of the problem, e.g., for a half-space problem, the "top" of the box should be open.
- 4. Internally, LS-DYNA will partition the entire PML into regions which form the "faces", "edges" and "corners" of the above cuboid box, and generate a new material for each region. This partitioning will be visible in the d3plot file. The user may safely ignore this partitioning.
- 5. The layer should have 5-10 elements through its depth. Typically, 5-6 elements are sufficient if the excitation source is reasonably distant from the layer, and 8-10 elements if it is close. The size of the elements should be similar to that of elements in the bounded domain near the layer, and should be small enough to sufficiently discretize all significant wavelengths in the problem.
- 6. The nodes on the outer boundary of the layer should be fully constrained.
- 7. The stress and strain values reported by this material do not have any physical significance.

# \*MAT\_PML\_ELASTIC\_FLUID

This is Material Type 230\_FLUID. This is a perfectly-matched layer (PML) material with a pressure fluid constitutive law, to be used in a wave-absorbing layer adjacent to a fluid material (\*MAT\_ELASTIC\_FLUID) in order to simulate wave propagation in an unbounded fluid medium. See the Remarks sections of \*MAT\_PML\_ELASTIC (\*MAT\_230) and \*MAT\_ELASTIC\_FLUID (\*MAT\_001\_FLUID) for further details.

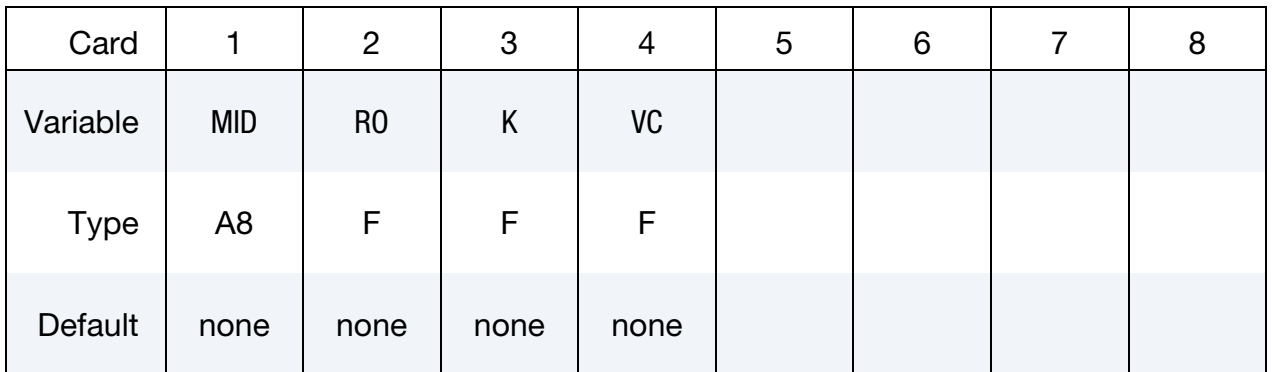

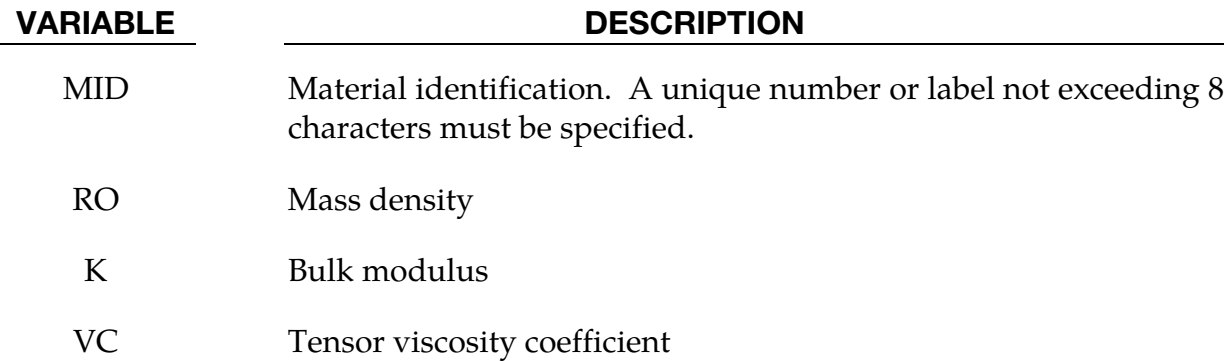

# \*MAT\_PML\_ACOUSTIC

This is Material Type 231. This is a perfectly-matched layer (PML) material — an absorbing layer material used to simulate wave propagation in an unbounded acoustic medium — and can be used only with the acoustic pressure element formulation (element type 14). This material implements the 3D version of the Basu-Chopra PML for anti-plane motion [Basu and Chopra (2003,2004), Basu (2009)].

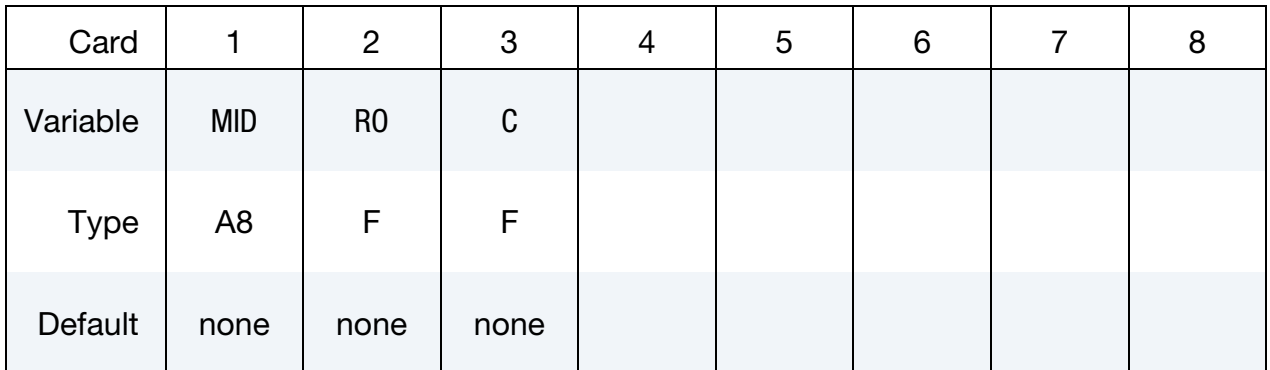

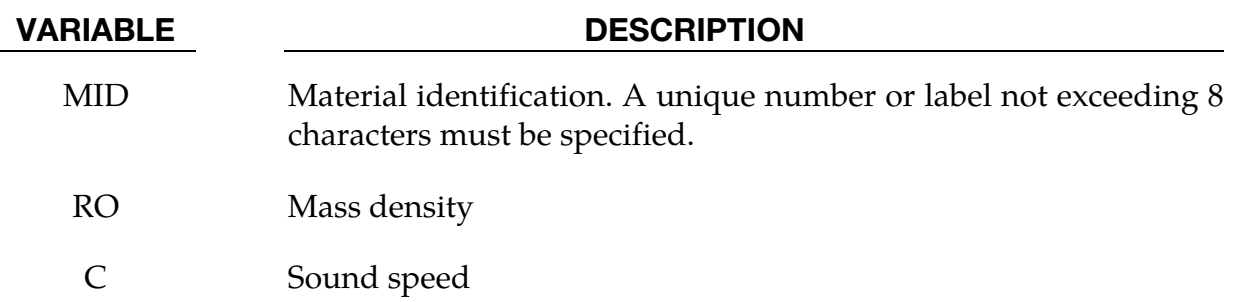

# Remarks:

- 1. A layer of this material may be placed at a boundary of a bounded domain to simulate unboundedness of the domain at that boundary: the layer absorbs and attenuates waves propagating outward from the domain, without any significant reflection of the waves back into the bounded domain. The layer cannot support any hydrostatic pressure.
- 2. It is assumed the material in the bounded domain near the layer is an acoustic material. The material properties of the layer should be set to the corresponding properties of this material.
- 3. The layer should form a cuboid box around the bounded domain, with the axes of the box aligned with the coordinate axes. Various faces of this box may be open, as required by the geometry of the problem, e.g., for a half-space problem, the "top" of the box should be open.
- 4. Internally, LS-DYNA will partition the entire PML into regions which form the "faces", "edges" and "corners" of the above cuboid box, and generate a new mate-

rial for each region. This partitioning will be visible in the d3plot file. The user may safely ignore this partitioning.

- 5. The layer should have 5-10 elements through its depth. Typically, 5-6 elements are sufficient if the excitation source is reasonably distant from the layer, and 8-10 elements if it is close. The size of the elements should be similar to that of elements in the bounded domain near the layer, and should be small enough to sufficiently discretize all significant wavelengths in the problem.
- 6. The nodes on the outer boundary of the layer should be fully constrained.
- 7. The pressure values reported by this material do not have any physical significance.

# \*MAT\_BIOT\_HYSTERETIC

This is Material Type 232. This is a Biot linear hysteretic material, to be used for modeling the nearly-frequency-independent viscoelastic behaviour of soils subjected to cyclic loading, e.g. in soil-structure interaction analysis [Spanos and Tsavachidis (2001), Makris and Zhang (2000), Muscolini, Palmeri and Ricciardelli (2005)]. The hysteretic damping coefficient for the model is computed from a prescribed damping ratio by calibrating with an equivalent viscous damping model for a single-degree-of-freedom system. The damping increases the stiffness of the model and thus reduces the computed time-step size.

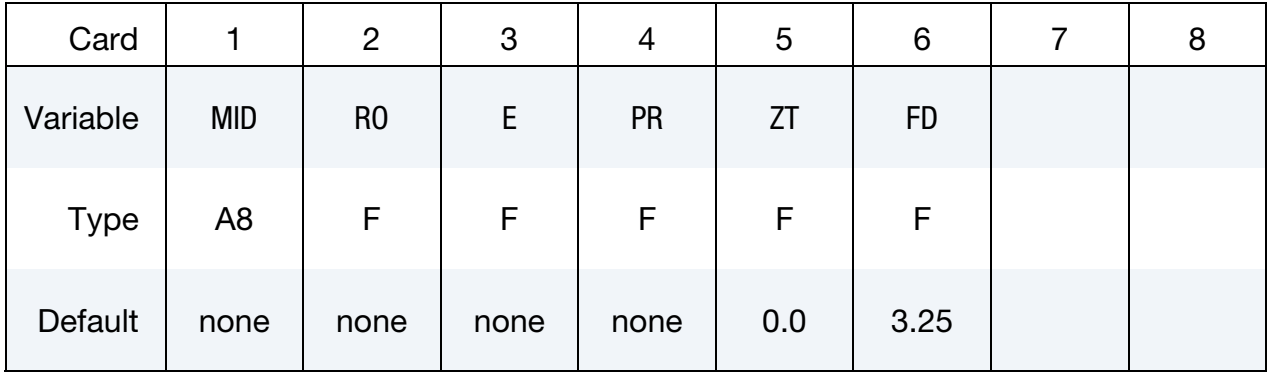

### VARIABLE DESCRIPTION

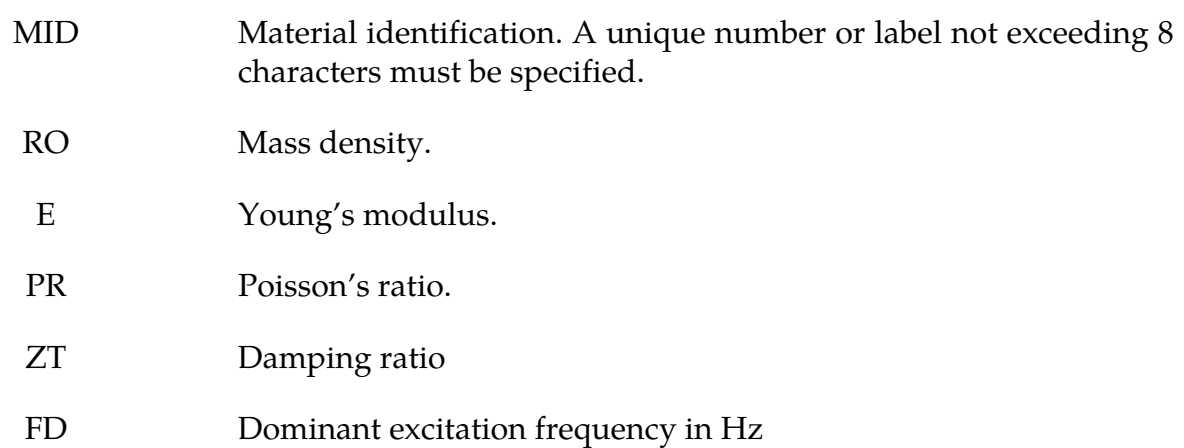

# Remarks:

1. The stress is computed as a function of the strain rate as

$$
\sigma(t) = \int_{0}^{t} C_R(t - \tau) \dot{\varepsilon}(\tau) d\tau
$$

where

$$
C_R(t)=C\left[1+\frac{2\eta}{\pi}E_1(\beta t)\right]
$$

with  $C$  being the elastic isotropic constitutive tensor,  $\eta$  the hysteretic damping factor, and  $\beta = 2\pi f_d/10$ , where  $f_d$  is the dominant excitation frequency in Hz. The function  $E_1$  is given by

$$
E_1(s) = \int_s^{\infty} \frac{e^{-\xi}}{\xi} d\xi
$$

For efficient implementation, this function is approximated by a 5-term Prony series as

$$
E_1(s) \approx \sum_{k=1}^{5} b_k e^{a_k s}
$$

such that  $b_k > 0$ .

2. The hysteretic damping factor  $\eta$  is obtained from the prescribed damping ratio  $\zeta$  as

$$
\eta = \pi \varsigma / \text{atan}(10) = 2.14 \varsigma
$$

by assuming that, for a single degree-of-freedom system, the energy dissipated per cycle by the hysteretic material is the same as that by a viscous damper, if the excitation frequency matches the natural frequency of the system.

3. The consistent Young's modulus for this model is given by

$$
E_c = E\left[1 + \frac{2\eta}{\pi}g\right]
$$

where

$$
g = \sum_{k=1}^{5} b_k \frac{1}{a_k \beta \Delta t_n} \left[ \exp(a_k \beta \Delta t_n) - 1 \right]
$$

Because  $g > 0$ , the computed element time-step size is smaller than that for the corresponding elastic element. Furthermore, the time-step size computed at any time depends on the previous time-step size. It can be demonstrated that the new computed time-step size stays within a narrow range of the previous time-step size, and for a uniform mesh, converges to a constant value. For  $f_d = 3.25$ Hz and  $\zeta =$ 0.05, the percentage decrease in time-step size can be expected to be about 12-15% for initial time-step sizes of less than 0.02 secs, and about 7-10% for initial time-step sizes larger than 0.02 secs.

4. The default value of the dominant frequency is chosen to be valid for earthquake excitation.

# \*MAT\_CAZACU\_BARLAT

This is Material Type 233. This material model is for Hexagonal Closed Packet (HCP) metals and is based on the work by Cazacu et al. (2006). This model is capable of describing the yielding asymmetry between tension and compression for such materials. Moreover, a parameter fit is optional and can be used to find the material parameters that describe the experimental yield stresses. The experimental data that the user should supply consists of yield stresses for tension and compression in the 00 direction, tension in the 45 and the 90 directions, and a biaxial tension test.

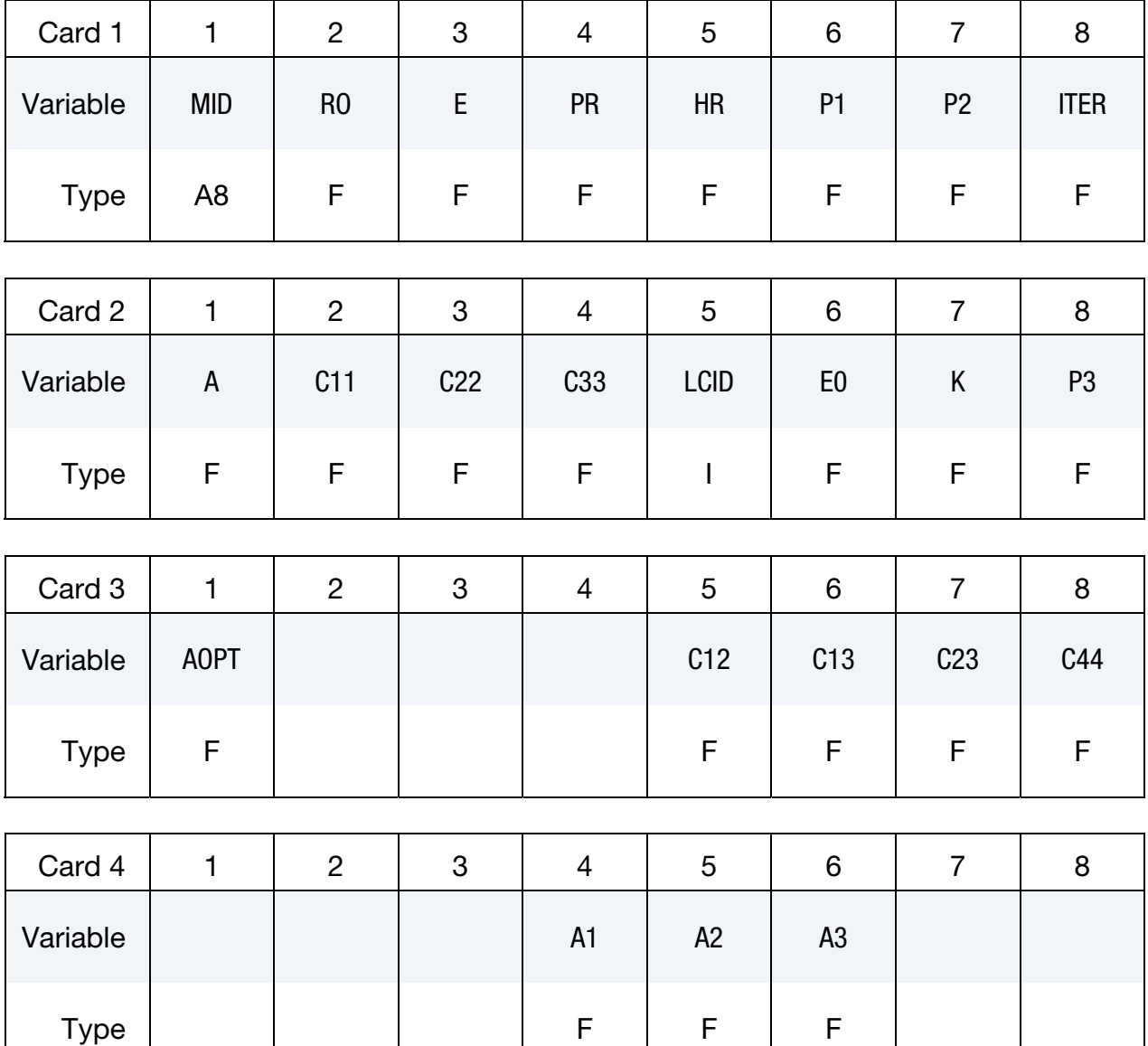
# \*MAT\_CAZACU\_BARLAT \*MAT\_233

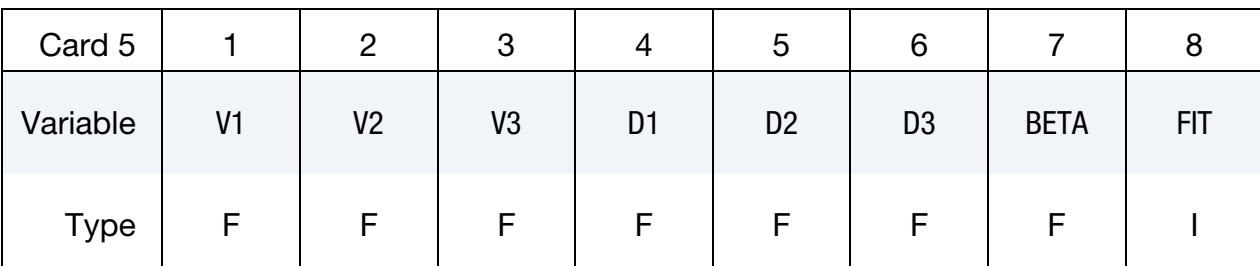

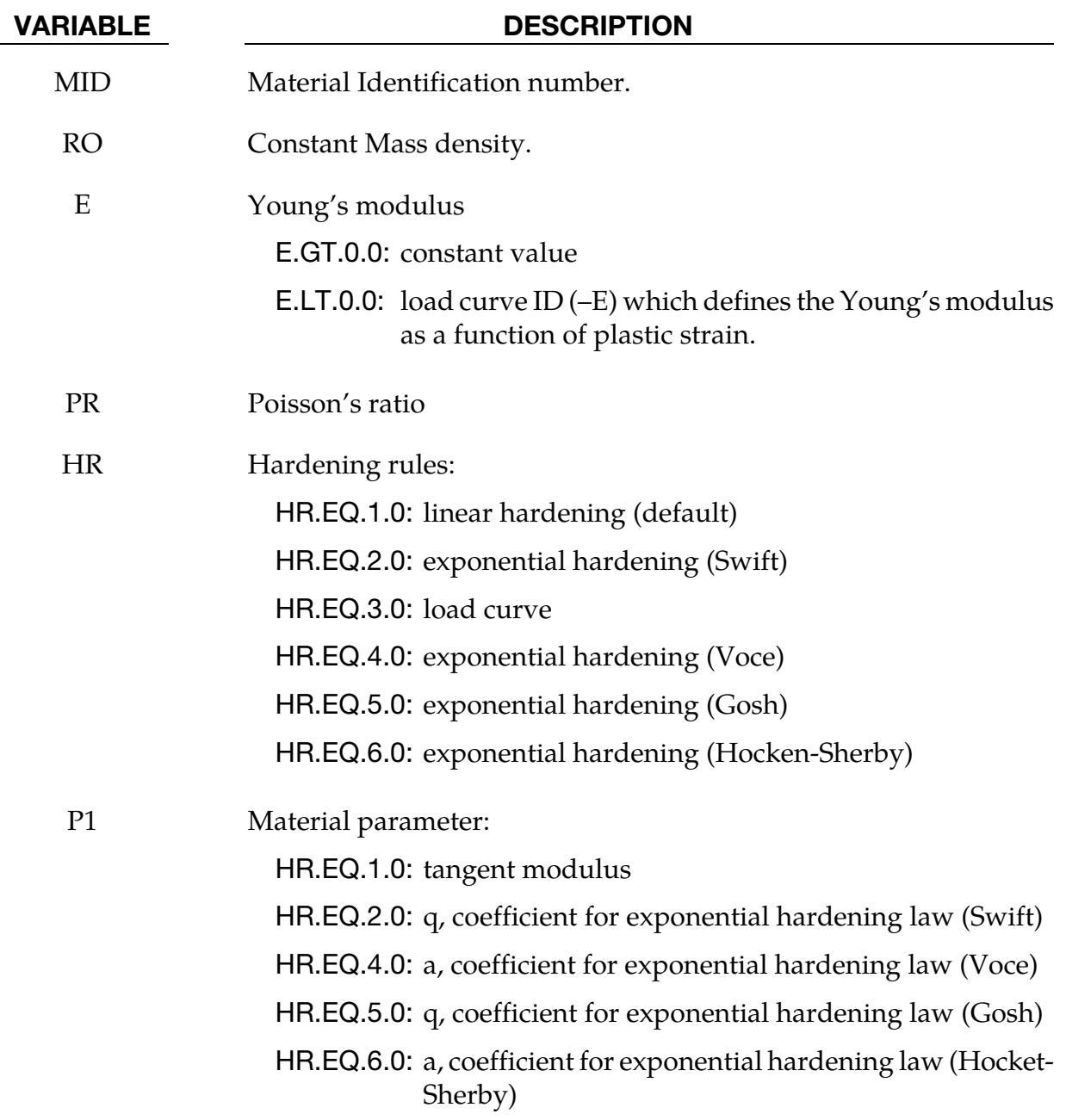

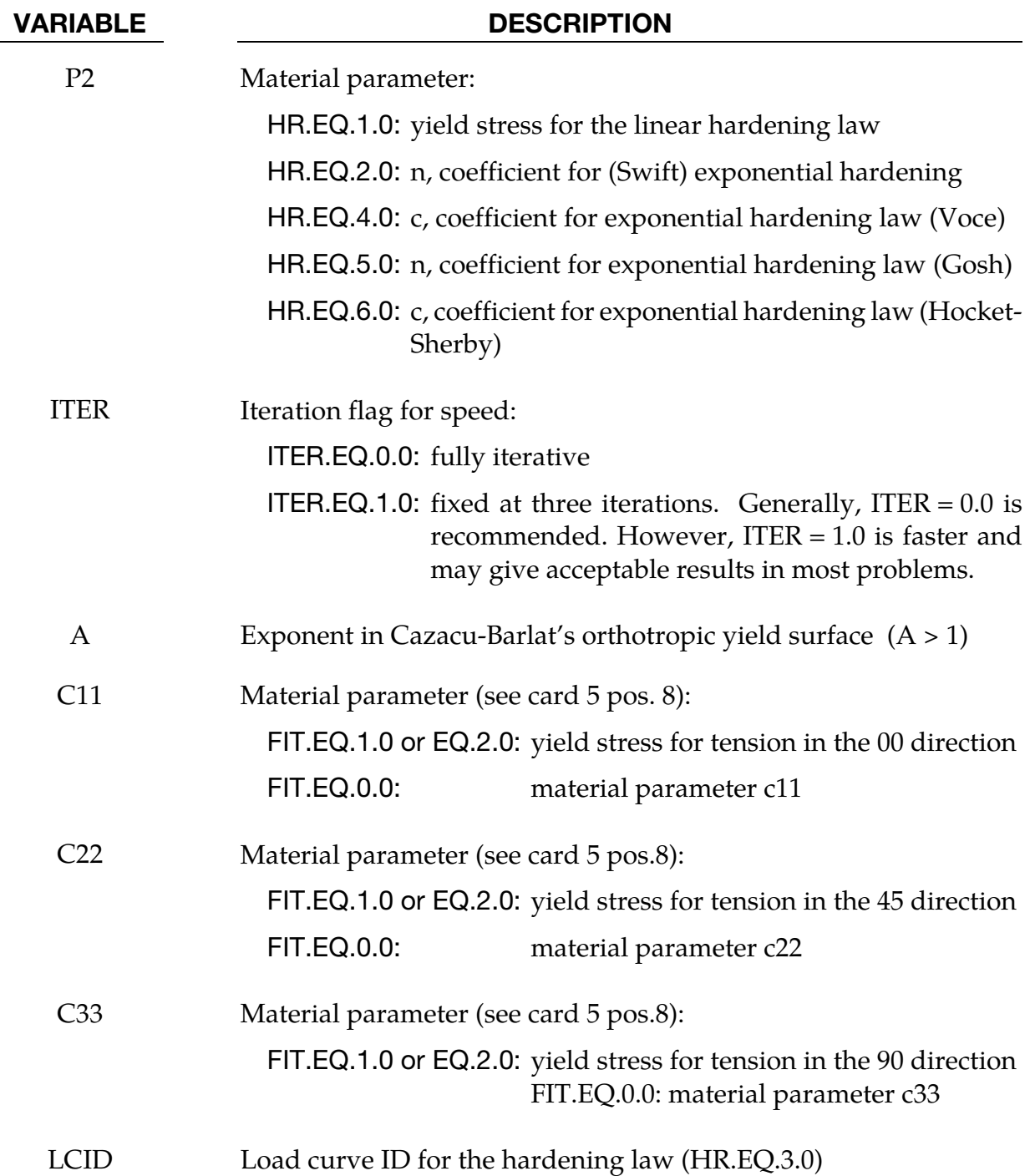

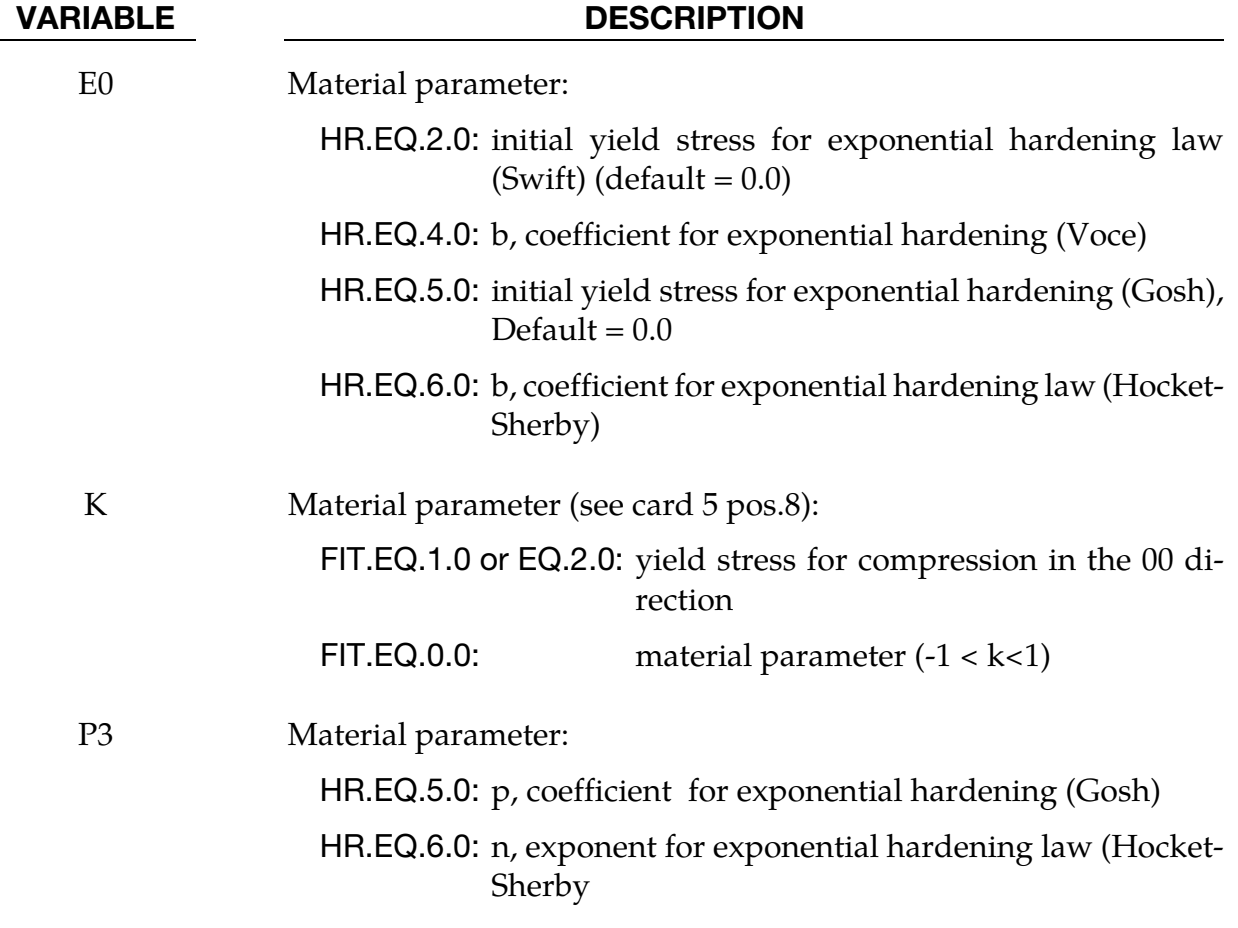

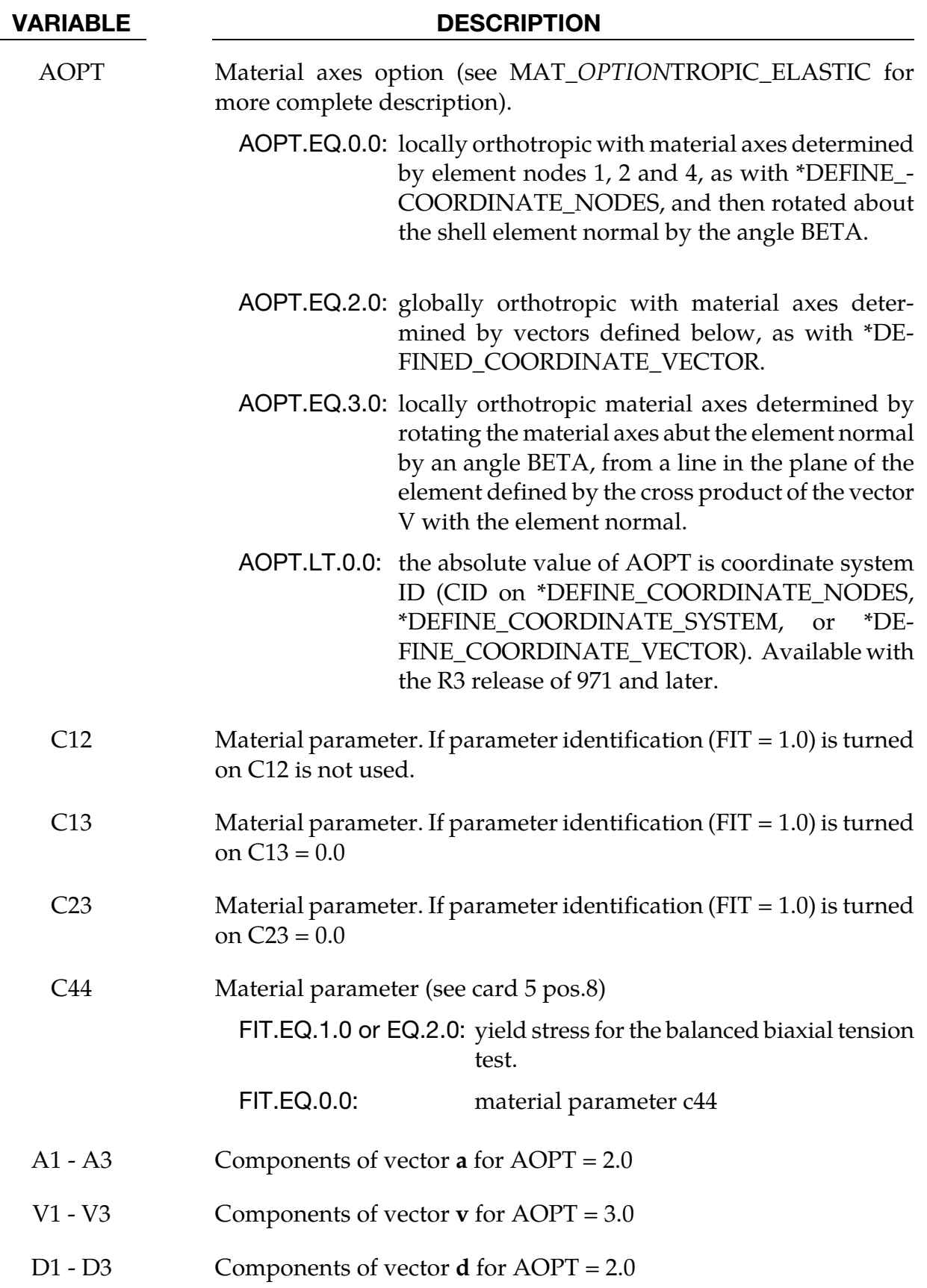

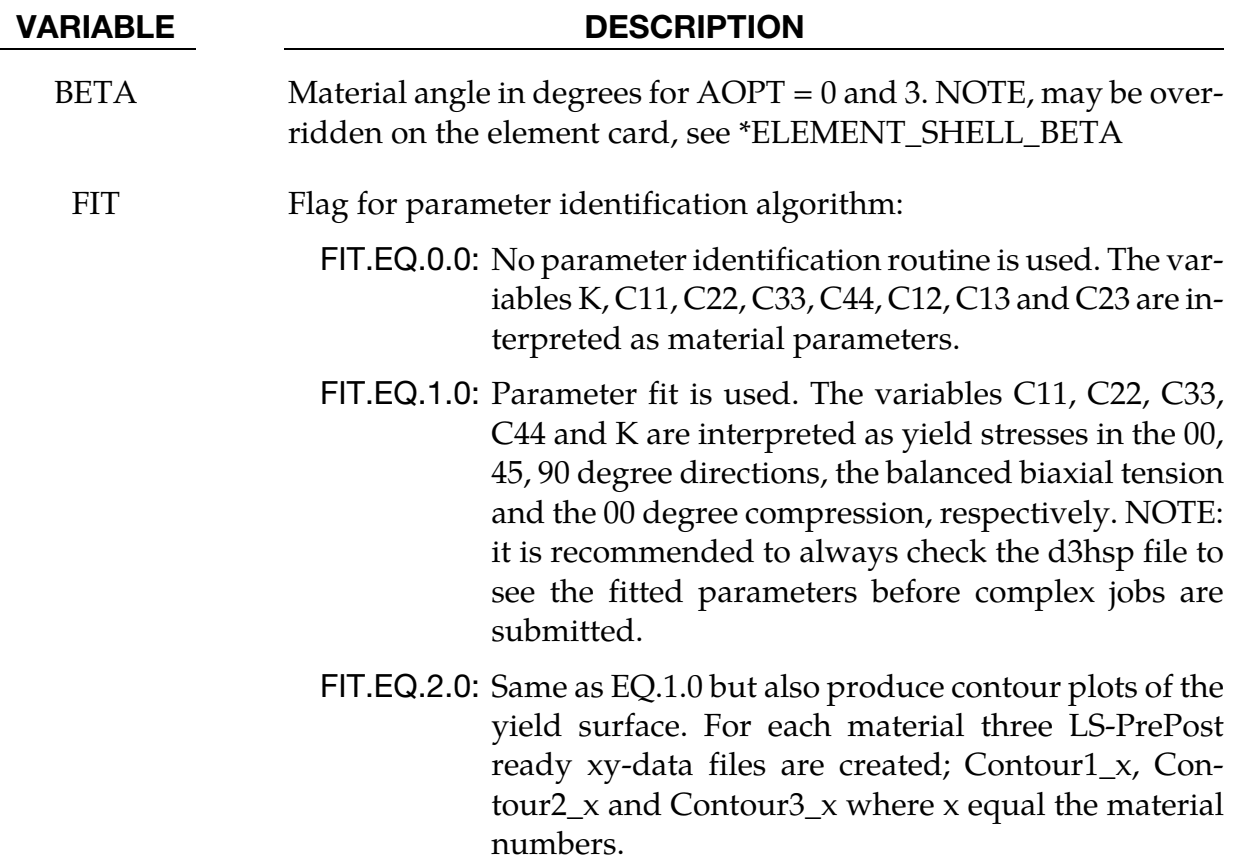

# Remarks:

The material model #233 (MAT\_CAZACU\_BARLAT) is aimed for modeling materials with strength differential and orthotropic behavior under plane stress. The yield condition includes a parameter  $k$  that describes the asymmetry between yield in tension and compression. Moreover, to include the anisotropic behavior the stress deviator **S** undergoes a linear transformation. The principal values of the Cauchy stress deviator are substituted with the principal values of the transformed tensor  $Z$ , which is represented as a vector field, defined as:

$$
Z = CS \tag{233.1}
$$

where **S**is the field comprised of the four stresses deviator components  $S_I$  =  $(s_{11}, s_{22}, s_{33}, s_{12}),$ 

$$
\mathbf{s} = \boldsymbol{\sigma} - \frac{1}{3} \mathrm{tr}(\boldsymbol{\sigma}) \boldsymbol{\delta},
$$

where  $tr(\sigma)$  is the trace of the Cauchy stress tensor and  $\delta$  is the Kronecker delta. For the 2D plane stress condition, the orthotropic condition gives 7 independent coefficients. The tensor  $C$  is represented by the  $4x4$  matrix

$$
C_{IJ} = \begin{pmatrix} c_{11} & c_{12} & c_{13} \\ c_{12} & c_{22} & c_{23} \\ c_{13} & c_{23} & c_{33} \\ c_{14} & c_{25} & c_{36} \end{pmatrix}
$$

.

The principal values of **Z** are denoted  $\Sigma_1$ ,  $\Sigma_2$ ,  $\Sigma_3$  and are given as the eigenvalues to the matrix composed by the components  $\Sigma_{xx}$ ,  $\Sigma_{yy}$ ,  $\Sigma_{zz}$ ,  $\Sigma_{xy}$ through

$$
\Sigma_1 = \frac{1}{2} \left( \Sigma_{xx} + \Sigma_{yy} + \sqrt{\left(\Sigma_{xx} - \Sigma_{yy}\right)^2 + 4\Sigma_{xy}^2} \right),
$$
  
\n
$$
\Sigma_2 = \frac{1}{2} \left( \Sigma_{xx} + \Sigma_{yy} - \sqrt{\left(\Sigma_{xx} - \Sigma_{yy}\right)^2 + 4\Sigma_{xy}^2} \right),
$$
  
\n
$$
\Sigma_3 = \Sigma_{zz}
$$

where

$$
3\Sigma_{xx} = (2c_{11} - c_{12} - c_{13})\sigma_{xx} + (-c_{11} + 2c_{12} - c_{13})\sigma_{yy},
$$
  
\n
$$
3\Sigma_{yy} = (2c_{12} - c_{22} - c_{23})\sigma_{xx} + (-c_{12} + 2c_{22} - c_{23})\sigma_{yy},
$$
  
\n
$$
3\Sigma_{zz} = (2c_{13} - c_{23} - c_{33})\sigma_{xx} + (-c_{13} + 2c_{23} - c_{33})\sigma_{yy},
$$
  
\n
$$
\Sigma_{xy} = c_{44}\sigma_{12}
$$

Note that the symmetry of  $\Sigma_{xv}$  follows from the symmetry of the Cauchy stress tensor.

The yield condition is written on the following form:

$$
f(\Sigma, k, \varepsilon_{ep}) = \sigma_{eff}(\Sigma_1, \Sigma_2, \Sigma_3, k) - \sigma_y(\varepsilon_{ep}) \le 0
$$
\n(233.2)

where  $\sigma_{v}(\varepsilon_{ep})$  is a function representing the current yield stress dependent on current effective plastic strain and  $k$  is the asymmetric parameter for yield in compression and tension. The effective stress  $\sigma_{\text{eff}}$  is given by

$$
\sigma_{\rm eff} = \left[ (|\Sigma_1| - k\Sigma_1)^a + (|\Sigma_2| - k\Sigma_2)^a + (|\Sigma_3| - k\Sigma_3)^a \right]^{1/a} \tag{233.3}
$$

where  $k \in [-1,1]$ ,  $a \ge 1$ . Now, let  $\sigma_{00}^T$  and  $\sigma_{00}^C$  represent the yield stress along the rolling (00 degree) direction in tension and compression, respectively. Furthermore let  $\sigma_{45}^T$  and  $\sigma_{90}^T$ represent the yield stresses in the 45 and the 90 degree directions, and last let  $\sigma_B^T$  be the balanced biaxial yield stress in tension. Following Cazacu et al. (2006) the yield stresses can easily be derived.

To simplify the equations it is preferable to make the following definitions:

$$
\Phi_1 = \frac{1}{3} (2c_{11} - c_{12} - c_{13})
$$
\n
$$
\Psi_2 = \frac{1}{3} (2c_{12} - c_{22} - c_{23})
$$
\nand\n
$$
\Psi_3 = \frac{1}{3} (2c_{13} - c_{23} - c_{33})
$$
\n
$$
\Psi_4 = \frac{1}{3} (-c_{11} + 2c_{12} - c_{13})
$$
\n
$$
\Psi_5 = \frac{1}{3} (-c_{13} + 2c_{23} - c_{33})
$$
\n
$$
\Psi_6 = \frac{1}{3} (2c_{13} - c_{23} - c_{33})
$$
\n
$$
\Psi_7 = \frac{1}{3} (-c_{13} + 2c_{23} - c_{33})
$$

The yield stresses can now be written as:

1. In the 00 degree direction:

$$
\sigma_{00}^{T} = \left[ \frac{(\sigma_{eff})^{a}}{(|\Phi_{1}| - k\Phi_{1})^{a} + (|\Phi_{2}| - k\Phi_{2})^{a} + (|\Phi_{3}| - k\Phi_{3})^{a}} \right]^{1/a},
$$
\n
$$
\sigma_{00}^{C} = \left[ \frac{(\sigma_{eff})^{a}}{(|\Phi_{1}| + k\Phi_{1})^{a} + (|\Phi_{2}| + k\Phi_{2})^{a} + (|\Phi_{3}| + k\Phi_{3})^{a}} \right]^{1/a}
$$
\n(233.4)

2. In the 45 degree direction:

$$
\sigma_{45}^T = \left[ \frac{\left(\sigma_{eff}\right)^a}{\left(|\Lambda_1| - k\Lambda_1\right)^a + \left(|\Lambda_2| - k\Lambda_2\right)^a + \left(|\Lambda_3| - k\Lambda_3\right)^a} \right]^{1/a} \tag{233.5}
$$

where

$$
\Lambda_1 = \frac{1}{4} \Big[ \Phi_1 + \Phi_2 + \Psi_1 + \Psi_2 + \sqrt{(\Phi_1 + \Psi_1 - \Phi_2 - \Psi_2)^2 + 4c_{44}^2} \Big],
$$
  
\n
$$
\Lambda_2 = \frac{1}{4} \Big[ \Phi_1 + \Phi_2 + \Psi_1 + \Psi_2 - \sqrt{(\Phi_1 + \Psi_1 - \Phi_2 - \Psi_2)^2 + 4c_{44}^2} \Big],
$$
  
\n
$$
\Lambda_3 = \frac{1}{2} [\Phi_3 + \Psi_3].
$$

3. In the 90 degree direction:

$$
\sigma_{90}^T = \left[ \frac{(\sigma_{\rm eff})^a}{(|\Psi_1| - k\Psi_1)^a + (|\Psi_2| - k\Psi_2)^a + (|\Psi_3| - k\Psi_3)^a} \right]^{1/a}
$$
(233.6)

4. In the balanced biaxial yield occurs when both  $\sigma_{xx}$  and  $\sigma_{yy}$ are equal to:

$$
\sigma_B^T = \left[ \frac{(\sigma_{\text{eff}})^a}{(|\Omega_1| - k\Omega_1)^a + (|\Omega_2| - k\Omega_2)^a + (|\Omega_3| - k\Omega_3)^a} \right]^{1/a} \tag{233.7}
$$

where

$$
\Omega_1 = \frac{1}{3} (c_{11} + c_{12} - 2c_{13})
$$
  
\n
$$
\Omega_2 = \frac{1}{3} (c_{12} + c_{22} - 2c_{23})
$$
  
\n
$$
\Omega_3 = \frac{1}{3} (c_{13} + c_{23} - 2c_{33})
$$

# Hardening laws:

The implemented hardening laws are the following:

- 1. The Swift hardening law
- 2. The Voce hardening law
- 3. The Gosh hardening law
- 4. The Hocket-Sherby hardening law
- 5. A loading curve, where the yield stress is given as a function of the effective plastic strain

The Swift's hardening law can be written

$$
\sigma_y(\varepsilon_{\rm ep}) = q(\varepsilon_0 + \varepsilon_{\rm ep})^n
$$

where  $q$  and  $n$  are material parameters.

The Voce's equation says that the yield stress can be written in the following form

$$
\sigma_y(\varepsilon_{\rm ep}) = a - b e^{-c \varepsilon_{\rm ep}}
$$

where  $a$ , band  $c$  are material parameters. The Gosh's equation is similar to Swift's equation. They only differ by a constant

$$
\sigma_y(\varepsilon_{ep}) = q(\varepsilon_0 + \varepsilon_{ep})^n - p
$$

where  $q$ ,  $\varepsilon_0$ ,  $n$  and  $p$  are material constants. The Hocket-Sherby equation resemblance the Voce's equation, but with an additional parameter added

$$
\sigma_y(\varepsilon_{ep}) = a - be^{-c\varepsilon_{ep}^n}
$$

where  $a$ ,  $b$ ,  $c$  and  $n$  are material parameters.

# Constitutive relation and material stiffness:

The classical elastic constitutive equation for linear deformations is the well-known Hooke's law. This relation written in a rate formulation is given by

$$
\dot{\sigma} = \mathbf{D}\dot{\mathbf{\varepsilon}}_e \tag{233.8}
$$

where  $\varepsilon_e$  is the elastic strain and **D** is the constitutive matrix. An over imposed dot indicates differentiation respect to time. Introducing the total strain  $\epsilon$  and the plastic strain  $\epsilon_{\nu}$ , Eq. (233.8) is classically rewritten as

$$
\dot{\sigma} = \mathbf{D}(\dot{\varepsilon} - \dot{\varepsilon}_p) \tag{233.9}
$$

where

$$
\mathbf{D} = \frac{E}{1 - v^2} \begin{pmatrix} 1 & v & & & \\ v & 1 & 1 - v & & \\ & & 2 & \frac{1 - v}{2} & \frac{1 - v}{2} \\ & & & 2 & \frac{1 - v}{2} \end{pmatrix} \text{ and } (\dot{\mathbf{\varepsilon}} - \dot{\mathbf{\varepsilon}}_p) = \begin{pmatrix} \dot{\varepsilon}_{11} - (\dot{\varepsilon}_p)_{11} \\ \dot{\varepsilon}_{22} - (\dot{\varepsilon}_p)_{22} \\ 2[\dot{\varepsilon}_{12} - (\dot{\varepsilon}_p)_{12}] \\ 2[\dot{\varepsilon}_{13} - (\dot{\varepsilon}_p)_{13}] \\ 2[\dot{\varepsilon}_{23} - (\dot{\varepsilon}_p)_{23}] \end{pmatrix}.
$$

The parameters Eand  $v$  are the Young's modulus and Poisson's ratio, respectively.

The material stiffness  $D_p$  that is needed for e.g., implicit analysis can be calculated from (233.9) as

$$
\mathbf{D}_p = \frac{\partial \dot{\sigma}}{\partial \dot{\boldsymbol{\varepsilon}}}
$$

The associative flow rule for the plastic strain is usually written

$$
\dot{\mathbf{\varepsilon}}_p = \lambda \frac{\partial f}{\partial \sigma} \tag{233.10}
$$

and the consistency condition reads

$$
\frac{df}{d\sigma}\dot{\sigma} + \frac{df}{d\epsilon_{ep}}\dot{\epsilon}_{ep} = 0.
$$
\n(233.11)

Note that the centralized "dot" means scalar product between two vectors. Using standard calculus one easily derives from (1.9), (1.10) and (1.11) an expression for the stress rate

$$
\dot{\sigma} = \left[ \mathbf{D} - \frac{\left( \mathbf{D} \frac{df}{d\sigma} \right) \cdot \left( \mathbf{D} \frac{df}{d\sigma} \right)}{\frac{df}{d\sigma} \cdot \left( \mathbf{D} \frac{df}{d\sigma} \right) - \frac{df}{d\varepsilon_{ep}} \right] \dot{\varepsilon}
$$
(233.12)

That means that the material stiffness used for implicit analysis is given by

$$
\mathbf{D}_{p} = \mathbf{D} - \frac{\left(\mathbf{D}\frac{df}{d\sigma}\right) \cdot \left(\mathbf{D}\frac{df}{d\sigma}\right)}{\frac{df}{d\sigma} \cdot \left(\mathbf{D}\frac{df}{d\sigma}\right) - \frac{df}{d\varepsilon_{ep}}}. \tag{233.13}
$$

To be able to do a stress update we need to calculate the tangent stiffness and the derivative with respect to the corresponding hardening law.

When a suitable hardening law has been chosen the corresponding derivative is simple and will be left out from this document. However, the stress gradient of the yield surface is more complicated and will be outlined here.

$$
\frac{df}{d\sigma_{11}} = \frac{df}{d\Sigma_3} \frac{1}{2} \frac{df}{d\Sigma_1} \left[ \left( 1 + \frac{\Sigma_{xx} - \Sigma_{yy}}{\sqrt{\Sigma_T}} \right) \Phi_1 + \left( 1 - \frac{\Sigma_{xx} - \Sigma_{yy}}{\sqrt{\Sigma_T}} \right) \Phi_2 \right] \n+ \frac{1}{2} \frac{df}{d\Sigma_2} \left[ \left( 1 - \frac{\Sigma_{xx} - \Sigma_{yy}}{\sqrt{\Sigma_T}} \right) \Phi_1 + \left( 1 + \frac{\Sigma_{xx} - \Sigma_{yy}}{\sqrt{\Sigma_T}} \right) \Phi_2 \right] + \Phi_3
$$
\n(233.14)

$$
\frac{df}{d\sigma_{22}} = \frac{1}{2} \frac{df}{d\Sigma_1} \left[ \left( 1 + \frac{\Sigma_{xx} - \Sigma_{yy}}{\sqrt{\Sigma_T}} \right) \Psi_1 + \left( 1 - \frac{\Sigma_{xx} - \Sigma_{yy}}{\sqrt{\Sigma_T}} \right) \Psi_2 \right] \n+ \frac{1}{2} \frac{df}{d\Sigma_2} \left[ \left( 1 - \frac{\Sigma_{xx} - \Sigma_{yy}}{\sqrt{\Sigma_T}} \right) \Psi_1 + \left( 1 + \frac{\Sigma_{xx} - \Sigma_{yy}}{\sqrt{\Sigma_T}} \right) \Psi_2 \right] + \frac{df}{d\Sigma_3} \Psi_3
$$
\n(233.15)

and the derivative with respect to the shear stress component is

$$
\frac{df}{d\sigma_{12}} = c_{44} \frac{2\Sigma_{xy}}{\sqrt{\Sigma_T}} \left( \frac{df}{d\Sigma_1} - \frac{df}{d\Sigma_2} \right)
$$
(233.16)

where

$$
\Sigma_T = \left(\Sigma_{xx} - \Sigma_{yy}\right)^2 + 4\Sigma_{xy}^2 \tag{233.17}
$$

and

$$
\frac{df}{d\Sigma_i} = f(\Sigma, k, \varepsilon_{ep})^{\frac{1}{a}-1} (|\Sigma_i| - k\Sigma_i)^{a-1} (\text{sgn}(\Sigma_i) - k) \text{ for } i = 1, 2, 3
$$
 (233.18)

# Implementation:

Assume that the stress and strain is known at time  $t^n$ . A trial stress  $\tilde{\sigma}^{n+1}$  at time  $t^{n+1}$  is calculated by assuming a pure elastic deformation, i.e.,

$$
\widetilde{\sigma}^{n+1} = \sigma^n + D(\varepsilon^{n+1} - \varepsilon^n)
$$
\n(233.19)

Now, if  $f(\Sigma, k, \varepsilon_{ev}) \leq 0$  the deformation is pure elastic and the new stress and plastic strain are determined as

$$
\sigma^{n+1} = \widetilde{\sigma}^{n+1}
$$
  
\n
$$
\varepsilon_{ep}^{n+1} = \varepsilon_{ep}^n
$$
\n(233.20)

and the thickness strain increment is given by

$$
\Delta \varepsilon_{33} = \varepsilon_{33}^{n+1} - \varepsilon_{33}^n = -\frac{v}{1-v} (\Delta \varepsilon_{11} + \Delta \varepsilon_{22})
$$
\n(233.21)

If the deformation is not pure elastic the stress is not inside the yield surface and a plastic iterative procedure must take place.

1. Set 
$$
m = 0
$$
,  $\sigma_{(0)}^{n+1} = \tilde{\sigma}^{n+1}$ ,  $\varepsilon_{ep(0)}^{n+1} = \varepsilon_{ep}^n$  and  $\Delta \varepsilon_{11}^{p(0)} = \Delta \varepsilon_{22}^{p(0)} = 0$ 

2. Determine the plastic multiplier as

$$
\Delta \lambda = \frac{f(\sigma_{(m)}^{n+1}, \varepsilon_{\text{ep}(m)}^{n+1})}{\frac{df}{d\sigma}(\sigma_{(m)}^{n+1}) \cdot \mathbf{D} \frac{df}{d\sigma}(\sigma_{(m)}^{n+1}) - \frac{df}{d\varepsilon_{\text{ep}}}(\varepsilon_{\text{ep}(m)}^{n+1})}
$$
(233.21)

3. Perform a plastic corrector step:  $\sigma^{n+1}_{(m+1)} = \sigma^{n+1}_{(m)} - \Delta \lambda \mathbf{D} \frac{df}{d\sigma}(\sigma^{n+1}_{(m)})$  and find the increments in plastic strain according to

$$
\varepsilon_{ep(m+1)}^{n+1} = \varepsilon_{ep(m)}^{n+1} + \Delta \lambda
$$
\n
$$
\Delta \varepsilon_{11}^{p(n+1)} = \Delta \varepsilon_{11}^{p(n)} + \Delta \lambda \frac{df}{d\sigma_{11}} (\sigma_{(m)}^{n+1})
$$
\n
$$
\Delta \varepsilon_{22}^{p(n+1)} = \Delta \varepsilon_{22}^{p(n)} + \Delta \lambda \frac{df}{d\sigma_{22}} (\sigma_{(m)}^{n+1})
$$
\n(233.22)

4. If  $|f(\sigma_{(m+1)}^{n+1}, \varepsilon_{ep}^{n})| < \text{tol or } m = m_{\text{max}}$ ; stop and set

$$
\sigma^{n+1} = \sigma^{n+1}_{(m+1)}, \varepsilon^{n+1}_{ep} = \varepsilon^{n+1}_{ep(m+1)},
$$
  
\n
$$
\Delta \varepsilon^{p}_{11} = \Delta \varepsilon^{p(m+1)}_{11}, \Delta \varepsilon^{p}_{22} = \Delta \varepsilon^{p(m+1)}_{22},
$$
\n(233.23)

otherwise set  $m = m + 1$ and return to 2.

The thickness strain increment is for plastic yield calculated as

$$
\Delta \varepsilon_{33} = -\frac{1}{1-v} (\Delta \varepsilon_{11} + \Delta \varepsilon_{22}) - \left(1 - \frac{v}{1-v}\right) (\Delta \varepsilon_{11}^p + \Delta \varepsilon_{22}^p)
$$
 (233.24)

# \*MAT\_VISCOELASTIC\_LOOSE\_FABRIC

This is Material Type 234 developed by Ivanov and Tabiei [2004]. The model is a mechanism incorporating the crimping of the fibers as well as the trellising with reorientation of the yarns and the locking phenomenon observed in loose fabric. The equilibrium of the mechanism allows the straightening of the fibers depending on the fiber tension. The contact force at the fiber cross over point determines the rotational friction dissipating a part of the impact energy. The stress-strain relationship is viscoelastic based on a threeelement model. The failure of the fibers is strain rate dependent. \*DAMPING\_MASS is recommended to be used in conjunction with this material model. This material is valid for modeling the elastic and viscoelastic response of loose fabric used in body armor, blade containments, and airbags.

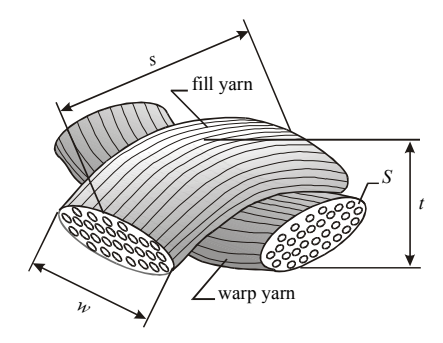

Figure 2-114. Representative Volume Cell (RVC) of the model

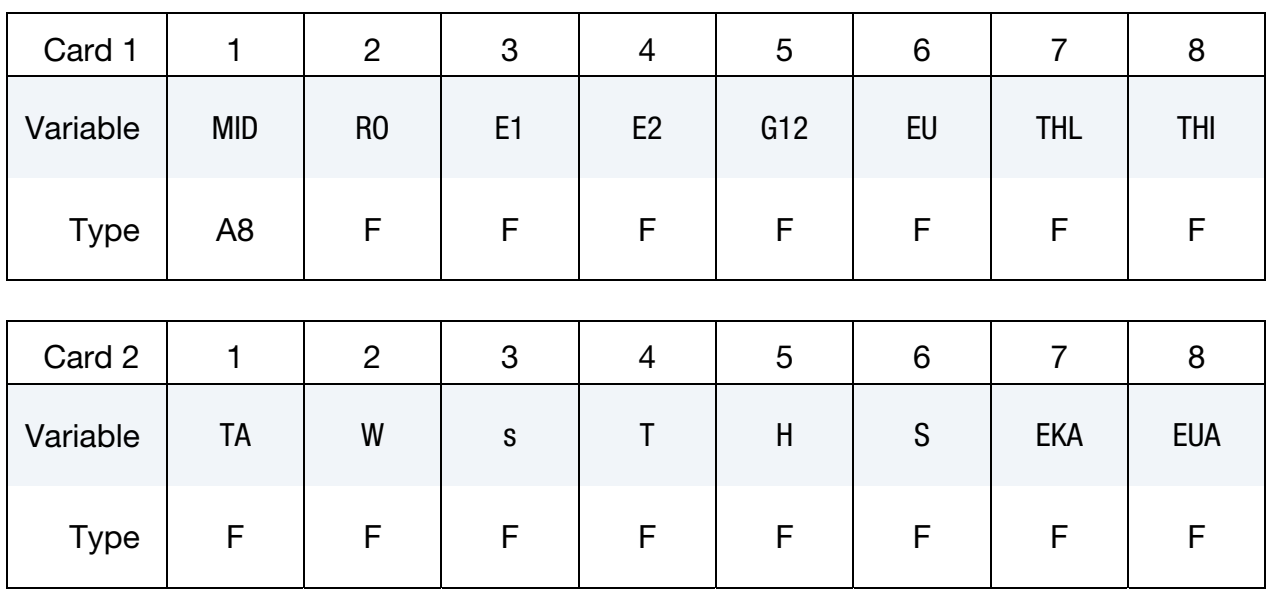

# \*MAT\_VISCOELASTIC\_LOOSE\_FABRIC \*MAT\_234

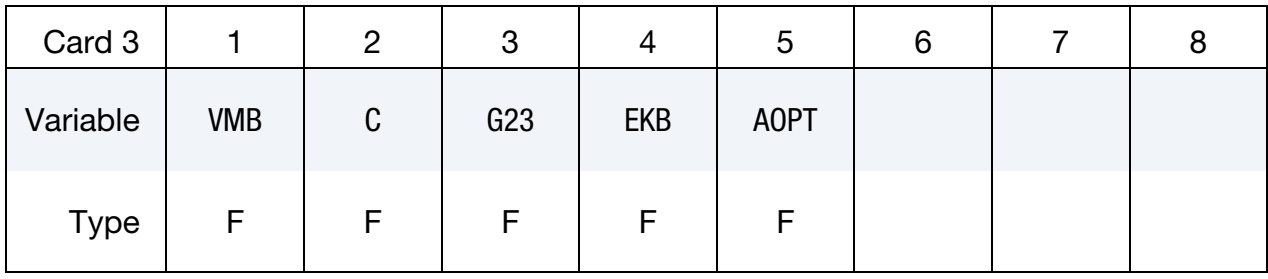

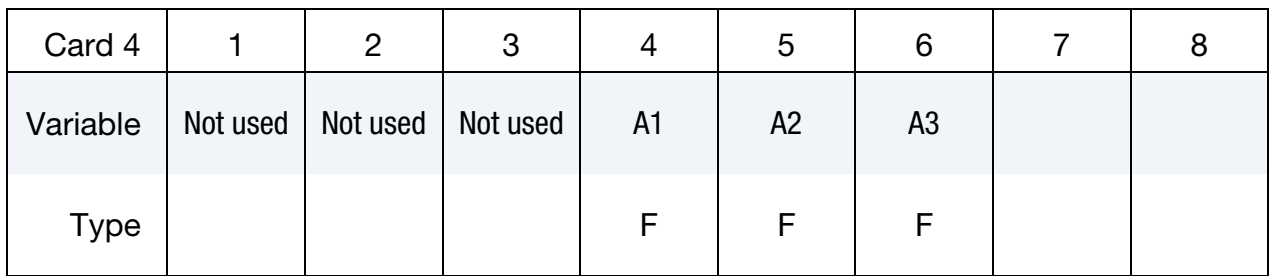

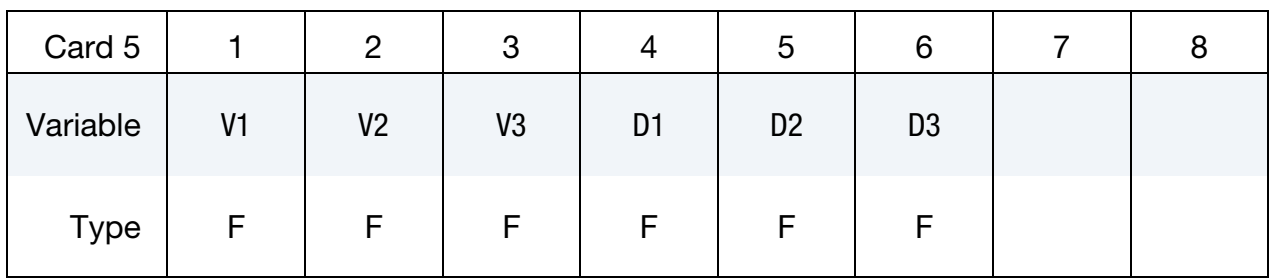

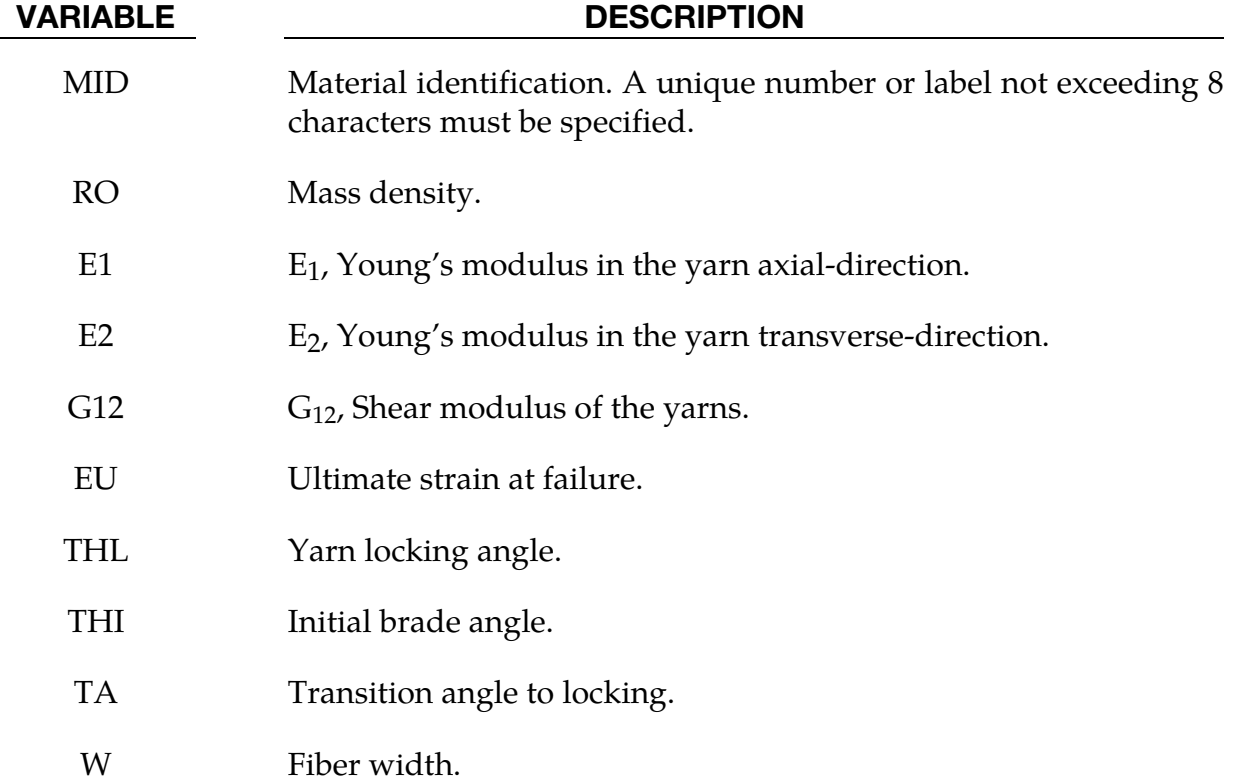

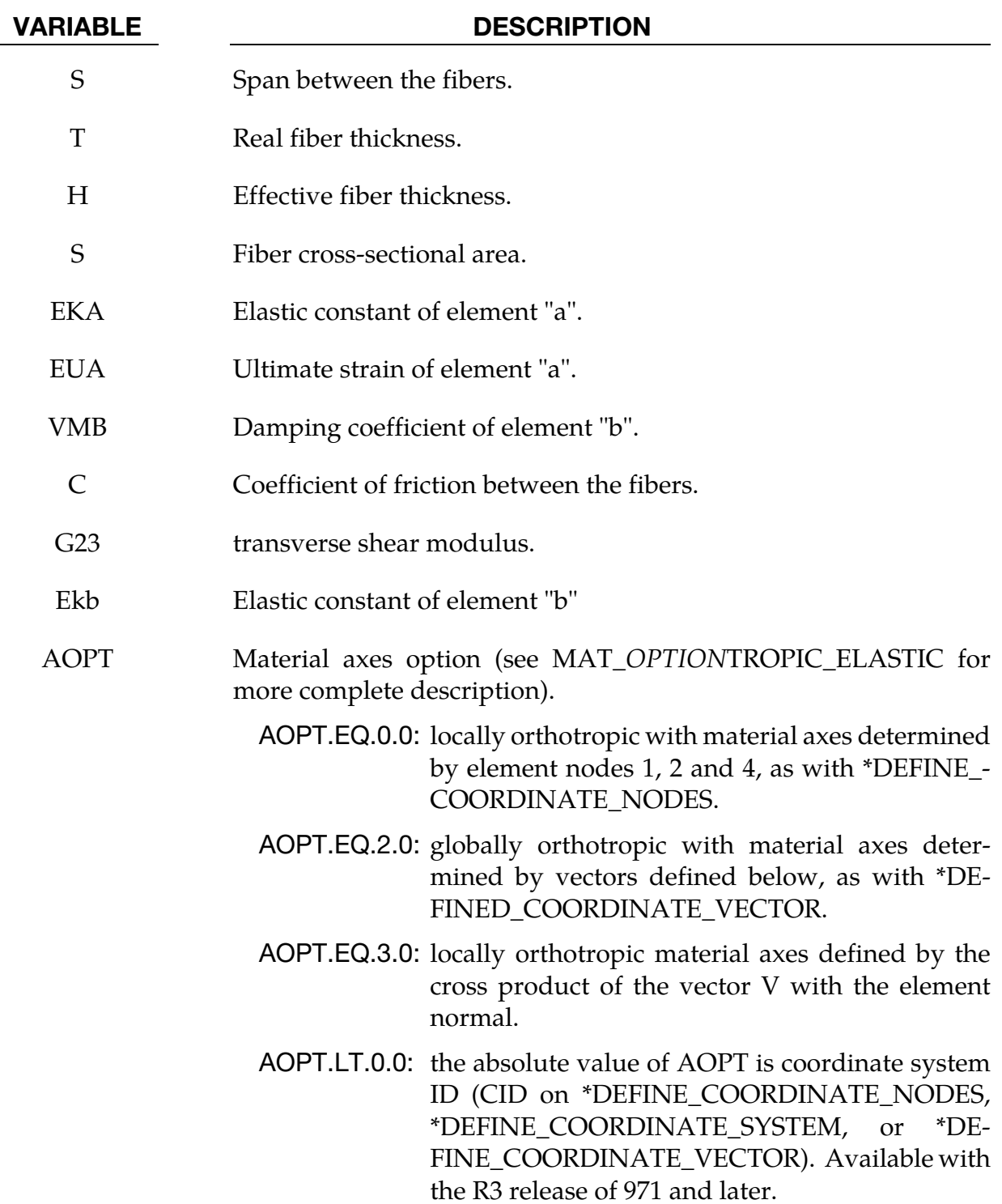

<span id="page-1058-0"></span>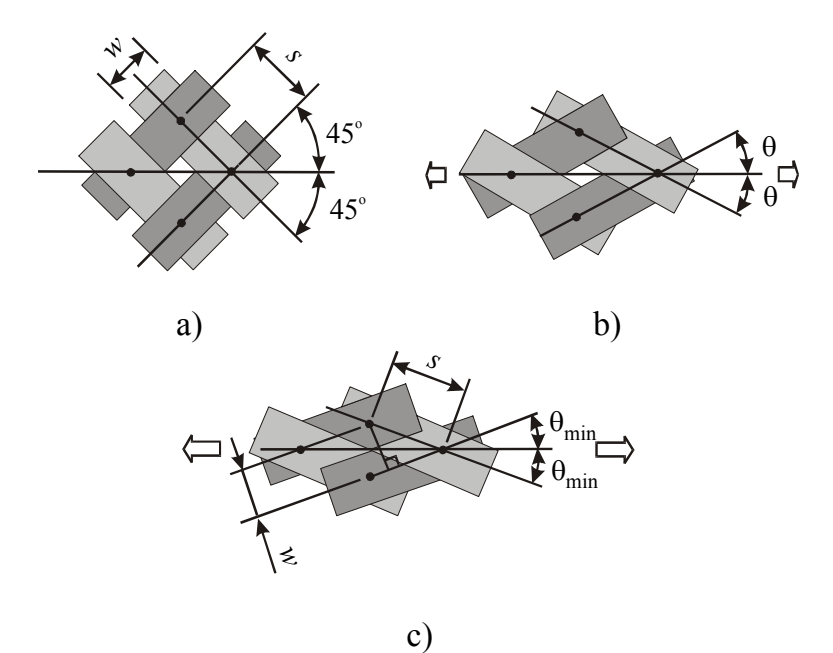

**Figure 2-115.** Plain woven fabric as trellis mechanism: a) initial state; b) slightly stretched in bias direction; c) stretched to locking.

# Remarks:

The parameters of the Representative Volume Cell (RVC) are: the yarn span, *s*, the fabric thickness, *t*, the yarn width, *w*, and the yarn cross-sectional area, *A*. The initially orthogonal yarns (see Fig[. 2-115a](#page-1058-0)) are free to rotate (see Fig[. 2-115b](#page-1058-0)) up to some angle and after that the lateral contact between the yarns causes the locking of the trellis mechanism and the packing of the yarns (see Fig.  $2$ -115c). The minimum braid angle,  $\theta_{min}$ , can be calculated from the geometry and the architecture of the fabric material having the yarn width, *w,* and the span between the yarns, *s*:

$$
\sin(2\theta_{\min}) = \frac{w}{s}
$$

The other constrain angles as the locking range angle,  $\theta_{lock}$ , and the maximum braid angle,  $\theta_{\text{max}}$ , (see Fig) are easy to be determined then:

$$
\theta_{lock} = 45^{\circ} - \theta_{\min} \ , \quad \theta_{\max} = 45^{\circ} + \theta_{\rm lock}
$$

The material behavior of the yarn can be simply described by a combination of one Maxwell element without the dashpot and one Kelvin-Voigt element. The 1-D model of viscoelasticity is shown in <u>figure 2-116</u>. The differential equation of viscoelasticity of the yarns can be derived from the model equilibrium as in the following equation:

$$
(K_a + K_b)\sigma + \mu_b \dot{\sigma} = K_a K_b \varepsilon + \mu_b K_a \dot{\varepsilon}
$$

<span id="page-1059-0"></span>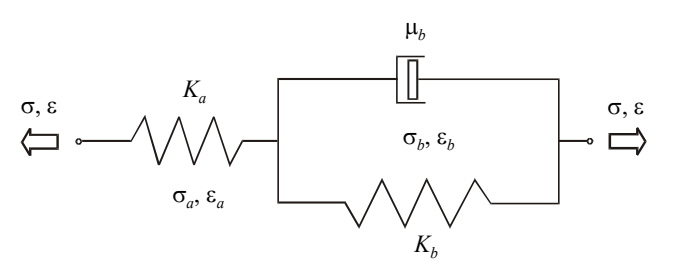

**Figure 2-116.** Three-element visvoelasticity model

The input parameters for the viscoelasticity model of the material are only the static Young's modulus *E*1, the Hookian spring coefficient (EKA) *Ka*, the viscosity coefficient (VMB)  $\mu_b$ , the static ultimate strain (EU)  $\varepsilon_{\text{max}}$ , and the Hookian spring ultimate strain (EUA)  $\varepsilon_{\text{dmax}}$ . The other parameters can be obtained as follows:

$$
K_b = \frac{K_a E_1}{K_a - E_1}
$$

$$
\varepsilon_{b\text{max}} = \frac{K_a - E_1}{K_a} \varepsilon_{\text{max}}
$$

Applying the Eq. (18) for the fill and the warp yarns, we obtain the stress increments in the yarns,  $\Delta \sigma_f$  and  $\Delta \sigma_w$ . The stress in the yarns is updated for the next time step:

$$
\sigma^{(n+1)}_f=\sigma^{(n)}_f+\Delta \sigma^{(n)}_f~,~~\sigma^{(n+1)}_w=\sigma^{(n)}_w+\Delta \sigma^{(n)}_w
$$

We can imagine that the RVC is smeared to the parallelepiped in order to transform the stress acting on the yarn cross-section to the stress acting on the element wall. The thickness of the membrane shell element used should be equal to the effective thickness, *te* , that can be found by dividing the areal density of the fabric by its mass density. The in-plane stress components acting on the RVC walls in the material direction of the yarns are calculated as follows for the fill and warp directions:

$$
\sigma_{f11}^{(n+1)} = \frac{2\sigma_f^{(n+1)}S}{s \ t_e} , \qquad \sigma_{w11}^{(n+1)} = \frac{2\sigma_w^{(n+1)}S}{s \ t_e}
$$

$$
\sigma_{f22}^{(n+1)} = \sigma_{f22}^{(n)} + \alpha \ E_2 \ \Delta \varepsilon_{f22}^{(n)} , \qquad \sigma_{w22}^{(n+1)} = \sigma_{w22}^{(n)} + \alpha \ E_2 \ \Delta \varepsilon_{w22}^{(n)}
$$

$$
\sigma_{f12}^{(n+1)} = \sigma_{f12}^{(n)} + \alpha \ G_{12} \ \Delta \varepsilon_{f12}^{(n)} , \qquad \sigma_{w12}^{(n+1)} = \sigma_{w12}^{(n)} + \alpha \ G_{12} \ \Delta \varepsilon_{w12}^{(n)}
$$

where *E*2 is the transverse Young's modulus of the yarns, *G*12 is the longitudinal shear modulus, and  $\alpha$  is the lateral contact factor. The lateral contact factor is zero when the trellis mechanism is open and unity if the mechanism is locked with full lateral contact between the yarns. There is a transition range,  $\Delta\theta$  (TA), of the average braid angle  $\theta$  in which the lateral contact factor,  $\alpha$ , is a linear function of the average braid angle. The graph of the function  $\alpha(\theta)$  is shown in Fig. [2-117](#page-1060-0)

<span id="page-1060-0"></span>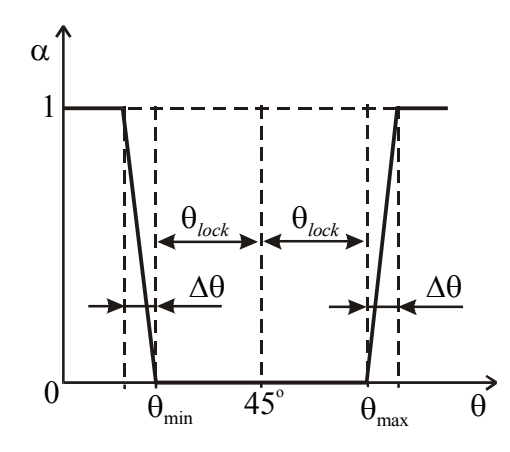

Figure 2-117. The lateral contact factor as a function of average braid angle  $\theta$ .

# \*MAT\_MICROMECHANICS\_DRY\_FABRIC

This is Material Type 235 developed by Tabiei and Ivanov [2001]. The material model derivation utilizes the micro-mechanical approach and the homogenization technique usually used in composite material models. The model accounts for reorientation of the yarns and the fabric architecture. The behavior of the flexible fabric material is achieved by discounting the shear moduli of the material in free state, which allows the simulation of the trellis mechanism before packing the yarns. This material is valid for modeling the elastic response of loose fabric used in inflatable structures, parachutes, body armor, blade containments, and airbags.

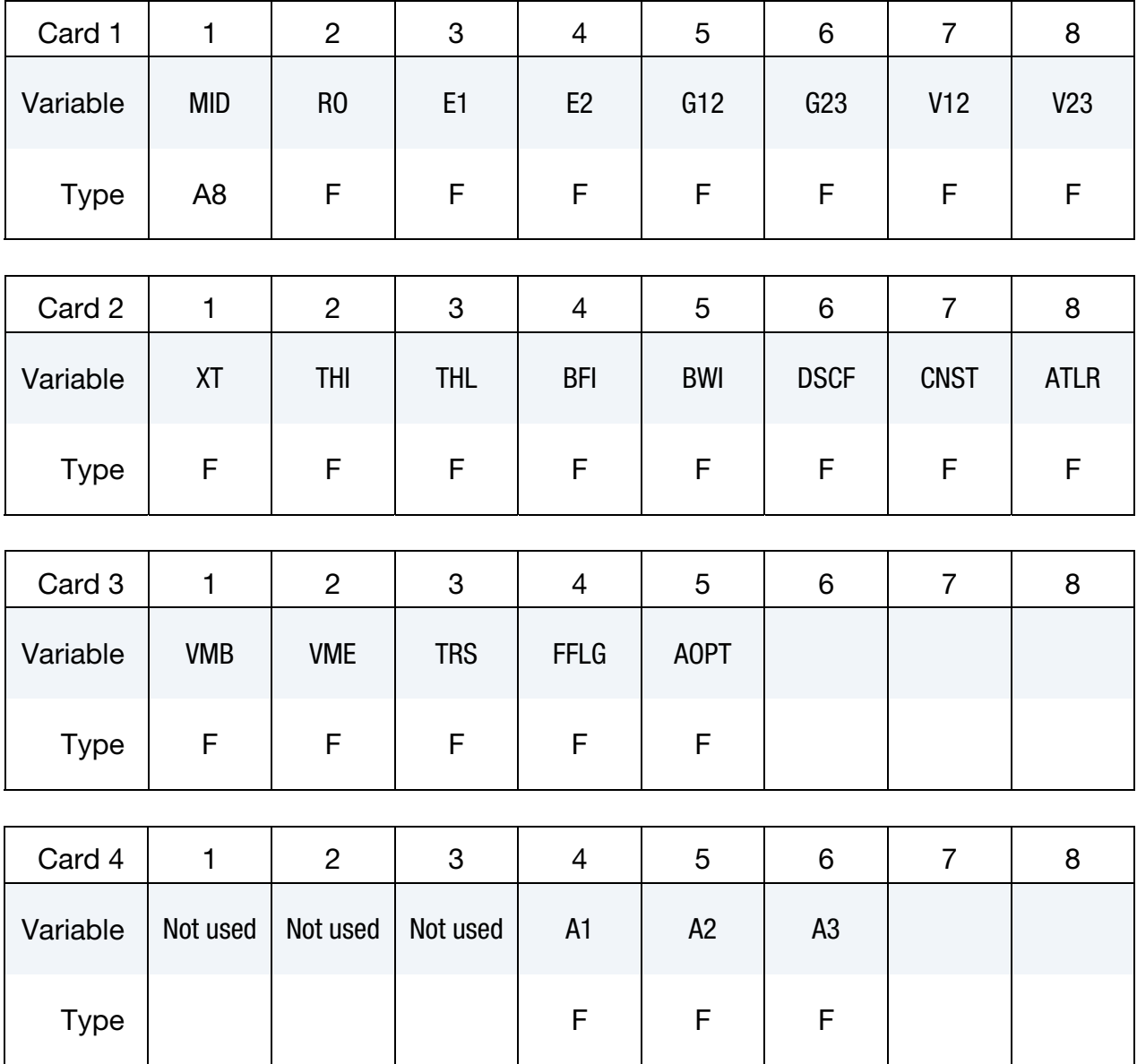

# \*MAT\_MICROMECHANICS\_DRY\_FABRIC \*MAT\_235

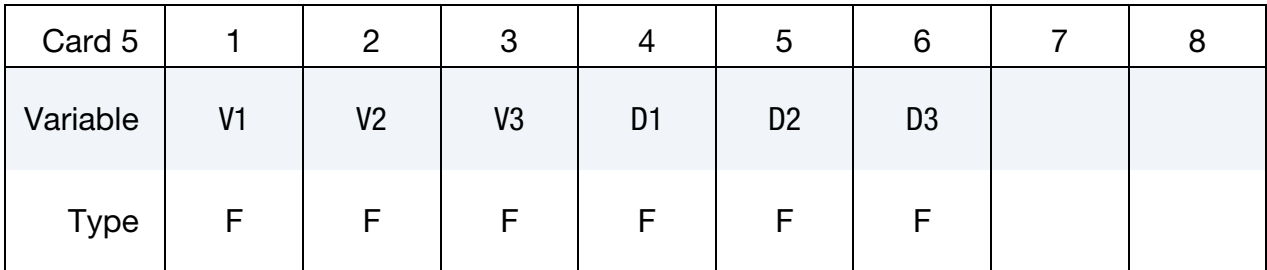

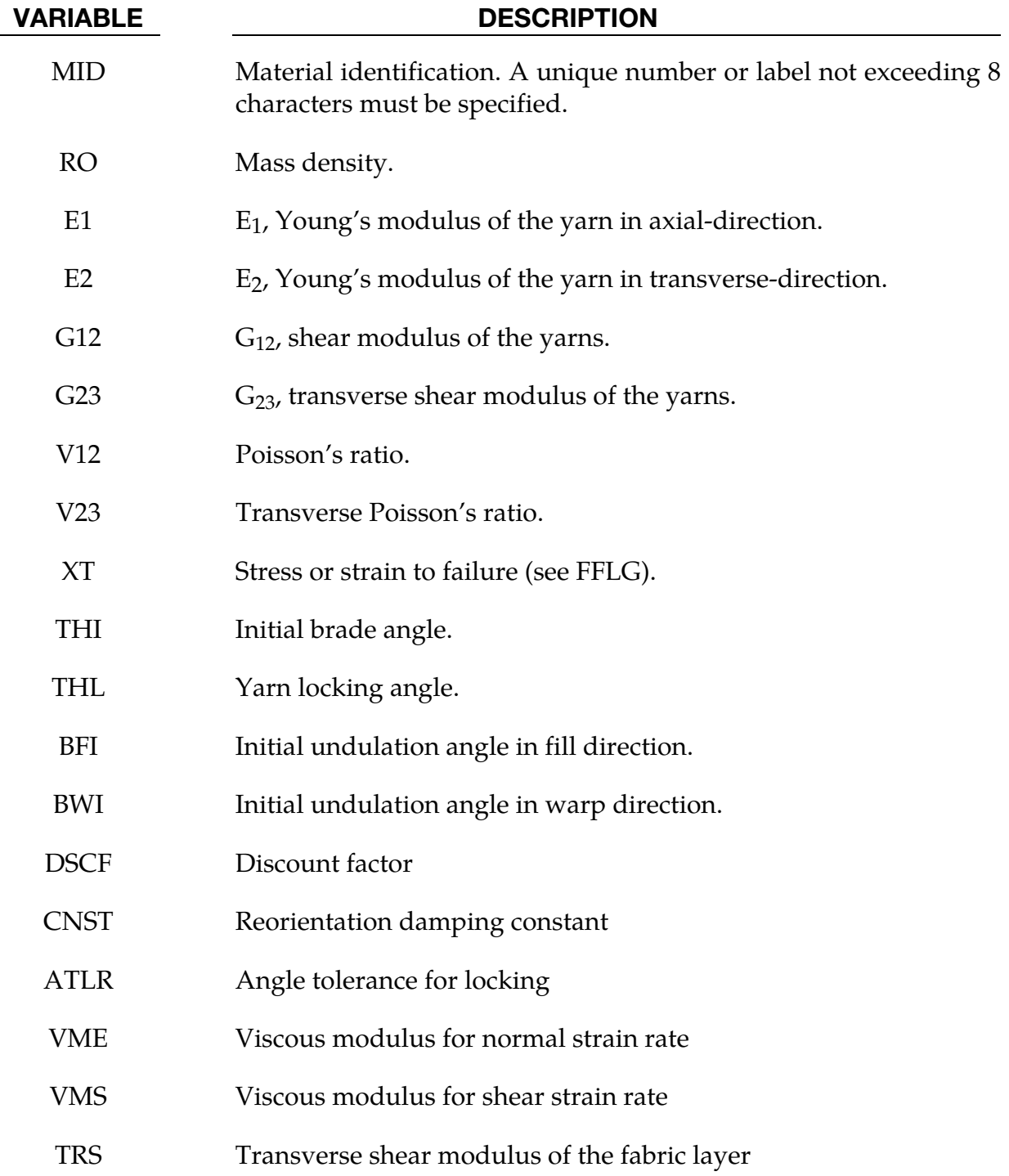

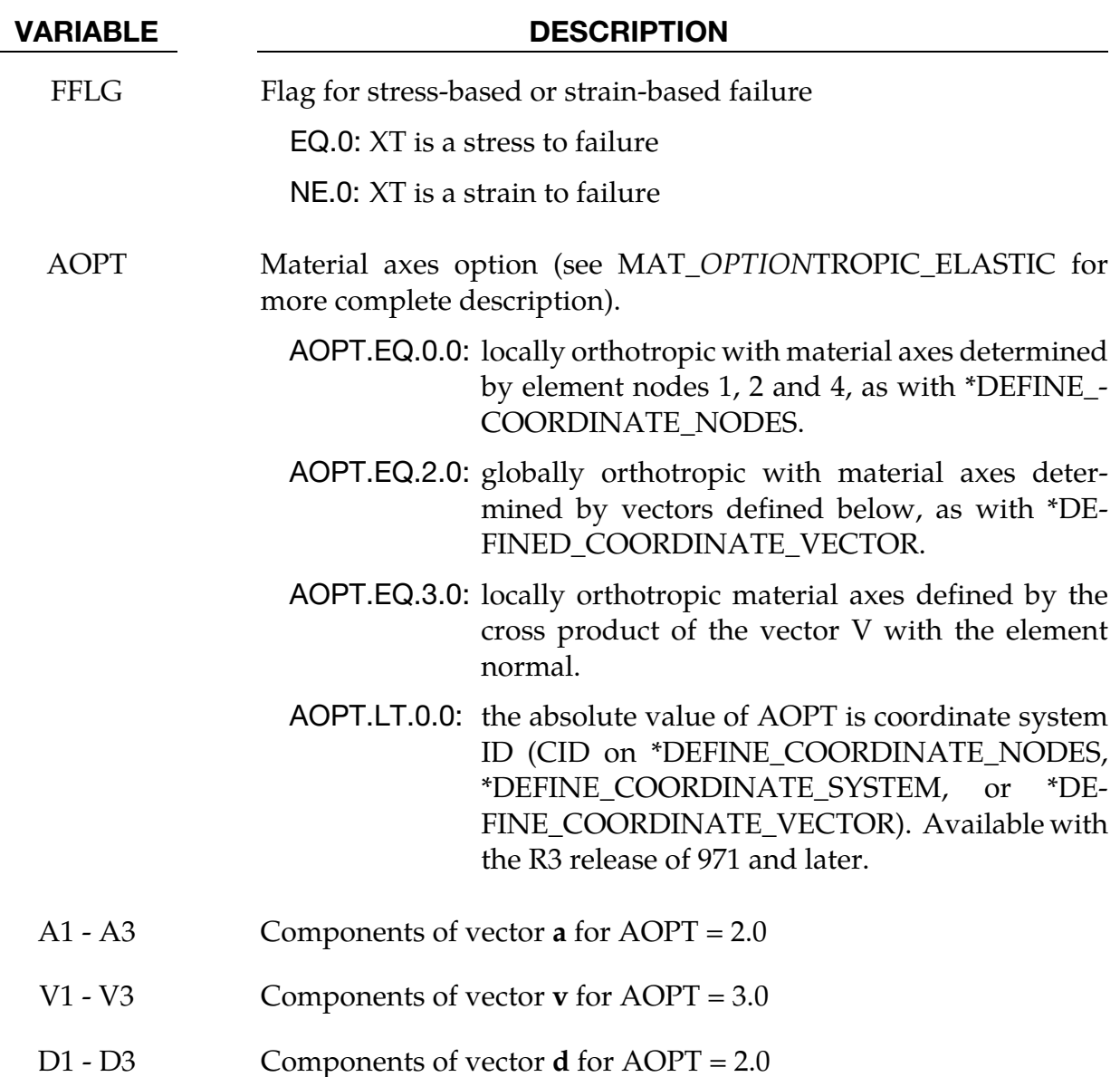

# Remarks:

The Representative Volume Cell (RVC) approach is utilized in the micro-mechanical model development. The direction of the yarn in each sub-cell is determined by two angles – the braid angle,  $\theta$  (the initial braid angle is 45 degrees), and the undulation angle of the yarn, which is different for the fill and warp-yarns,  $\beta_f$  and  $\beta_w$  (the initial undulations are normal few degrees), respectively. The starting point for the homogenization of the material properties is the determination of the yarn stiffness matrices.

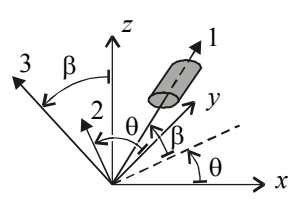

Yarn Orientation

The elasticity tensor is given by

$$
\begin{bmatrix} \frac{1}{E_1} & -\frac{\nu_{12}}{E_1} & -\frac{\nu_{12}}{E_1} & 0 & 0 & 0\\ -\frac{\nu_{12}}{E_1} & \frac{1}{E_2} & -\frac{\nu_{23}}{E_2} & 0 & 0 & 0\\ -\frac{\nu_{12}}{E_1} & \frac{\nu_{23}}{E_2} & \frac{1}{E_2} & 0 & 0 & 0\\ 0 & 0 & 0 & \frac{1}{\mu G_{12}} & 0 & 0\\ 0 & 0 & 0 & \frac{1}{\mu G_{23}} & 0\\ 0 & 0 & 0 & 0 & \frac{1}{\mu G_{23}} \end{bmatrix}
$$

where  $E_1$ ,  $E_2$ ,  $v_{12}$ ,  $v_{23}$ ,  $G_{12}$  and  $G_{23}$  are Young's moduli, Poisson's ratios, and the shear moduli of the yarn material, respectively.  $\mu$  is a discount factor, which is function of the braid angle,  $\theta$ , and has value between  $\mu_0$  and 1 as shown in the next figure. Initially, in free stress state, the discount factor is a small value (DSCF =  $\mu_0$  << 1) and the material has very small resistance to shear deformation if any.

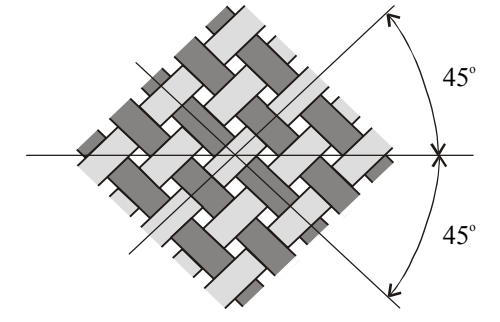

Plain Woven Fabric: Free State

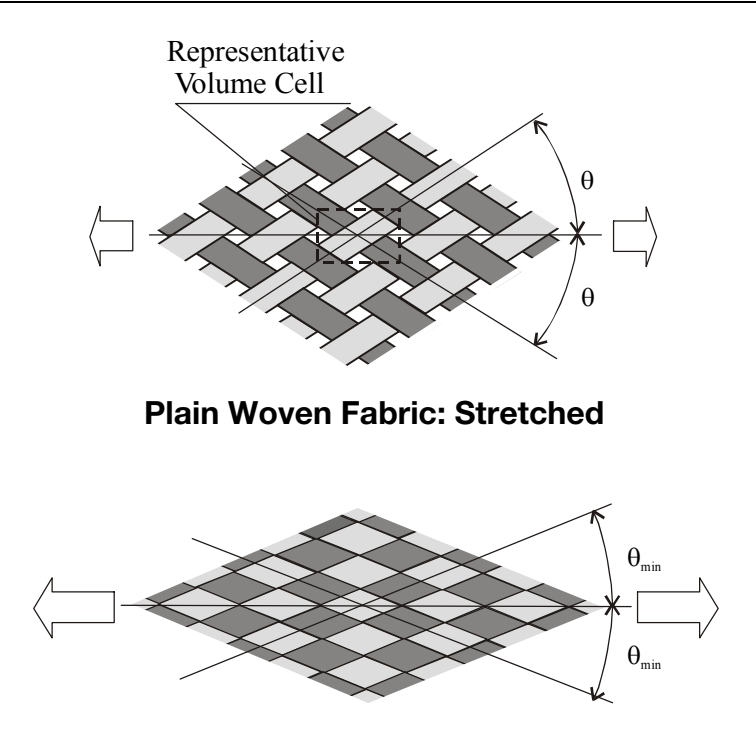

Plain Woven Fabric: Compacted

When the locking occurs, the fabric yarns are packed and they behave like elastic media. The discount factor is unity as shown in the next figure. The micro-mechanical model is developed to account for the reorientation of the yarns up to the locking angle. The locking angle,  $\theta_{\text{lock}}$ , can be obtained from the yarn width and the spacing parameter of the fabric using simple geometrical relationship. The transition range,  $\Delta\theta$  (angle tolerance for locking), can be chosen to be as small as possible, but big enough to prevent high frequency oscillations in transition to compacted state and depends on the range to the locking angle and the dynamics of the simulated problem. Reorientation damping constant is defined to damp some of the high frequency oscillations. A simple rate effect is added by defining the viscous modulus for normal or shear strain rate (VMB\* $\varepsilon_{110722}$  for normal components and VMS $^*$  $\varepsilon_{12}$  for the shear components).

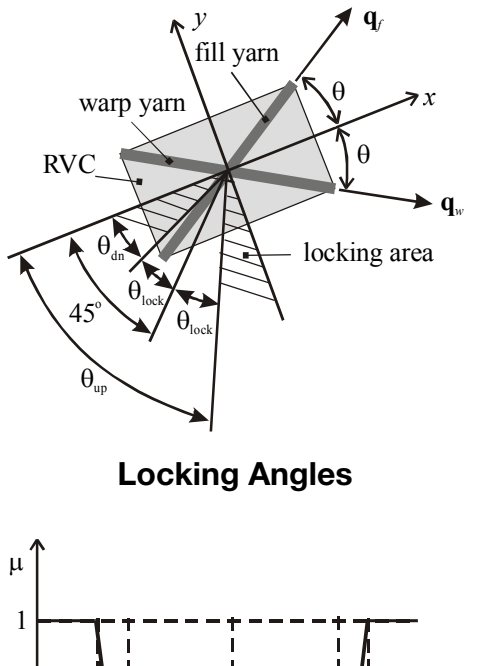

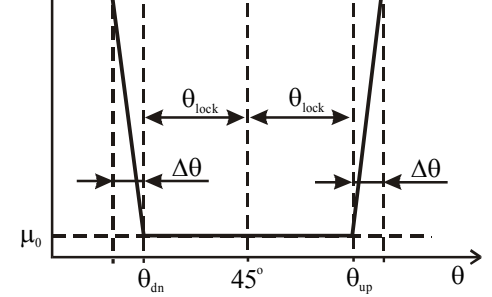

Discount factor as a function of braid angle,  $\theta$ 

# \*MAT\_SCC\_ON\_RCC

This is Material Type 236 developed by Carney, Lee, Goldberg, and Santhanam [2007]. This model simulates silicon carbide coating on Reinforced Carbon-Carbon (RCC), a ceramic matrix and is based upon a quasi-orthotropic, linear-elastic, plane-stress model. Additional constitutive model attributes include a simple (i.e. non-damage model based) option that can model the tension crack requirement: a "stress-cutoff" in tension. This option satisfies the tension crack requirements by limiting the stress in tension but not compression, and having the tensile "yielding" (i.e. the stress-cutoff) be fully recoverable – not plasticity or damage based.

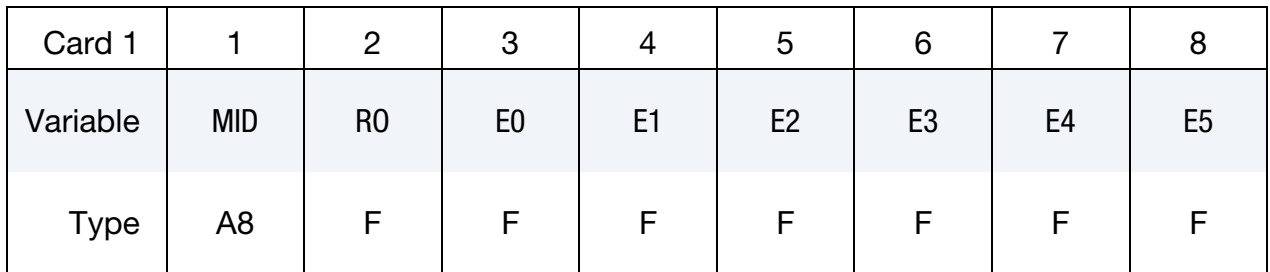

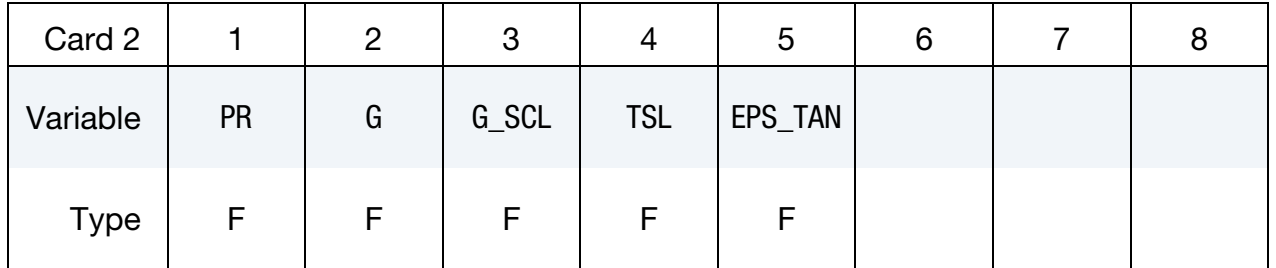

### VARIABLE DESCRIPTION

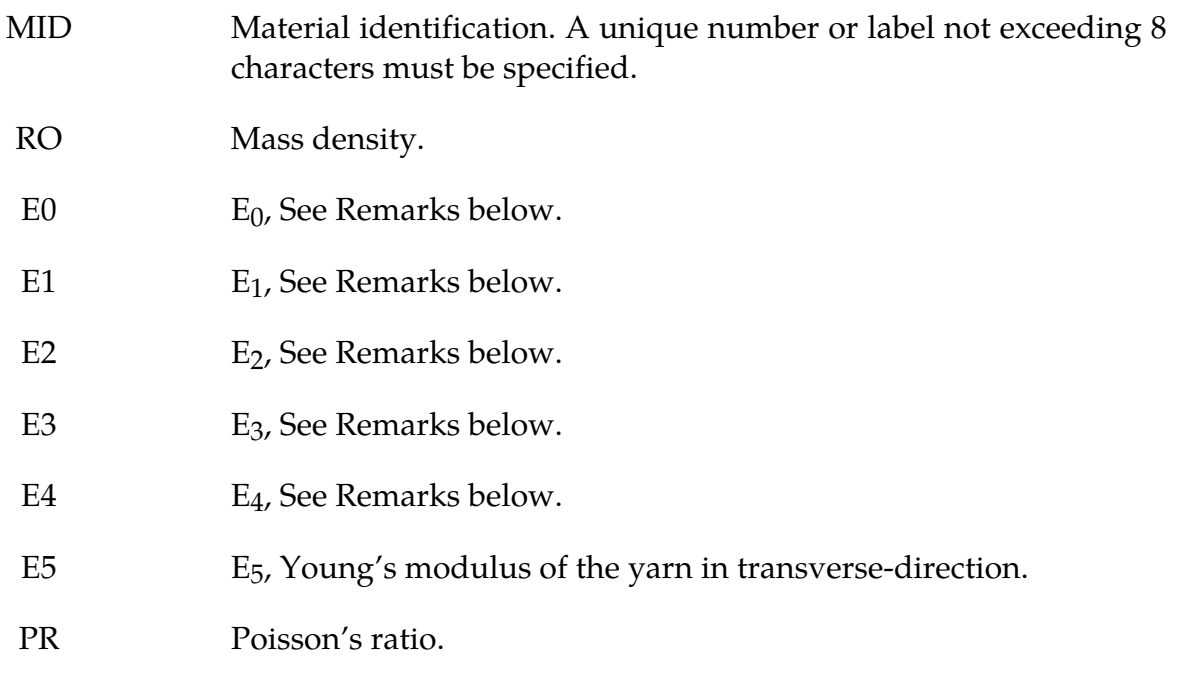

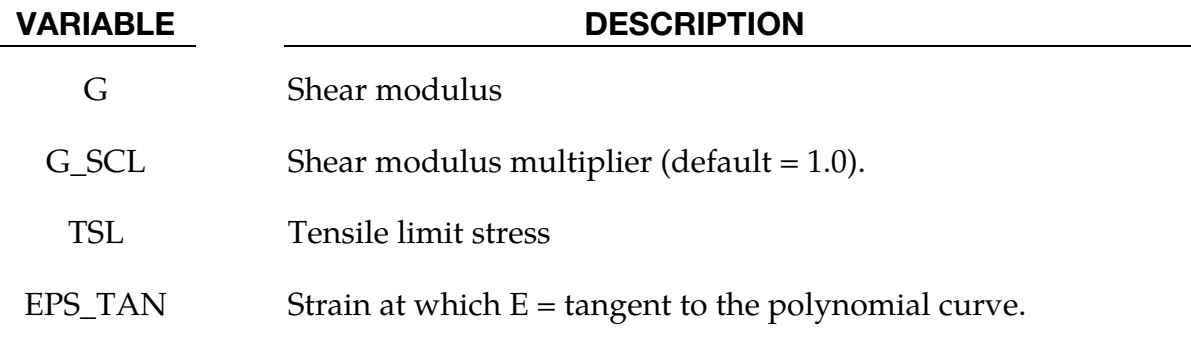

# Remarks:

This model for the silicon carbide coating on RCC is based upon a quasi-orthotropic, linearelastic, plane-stress model, given by:

$$
\begin{Bmatrix} \sigma_1 \\ \sigma_2 \\ \tau_{12} \end{Bmatrix} = \begin{bmatrix} \frac{E}{1-\nu^2} & \frac{\nu E}{1-\nu^2} & 0 \\ \frac{\nu E}{1-\nu^2} & \frac{E}{1-\nu^2} & 0 \\ 0 & 0 & G_{12} \end{bmatrix} \begin{Bmatrix} \varepsilon_1 \\ \varepsilon_2 \\ \gamma_{12} \end{Bmatrix}
$$

Additional constitutive model requirements include a simple (i.e. non-damage model based) option that can model the tension crack requirement: a "stress-cutoff" in tension. This option satisfies the tension crack requirements by limiting the stress in tension but not compression, and having the tensile "yielding" (i.e. the stress-cutoff) be fully recoverable – not plasticity or damage based.

The tension stress-cutoff separately resets the stress to a limit value when it is exceeded in each of the two principal directions. There is also a strain-based memory criterion that ensures unloading follows the same path as loading: the "memory criterion" is the tension stress assuming that no stress cutoffs were in effect. In this way, when the memory criterion exceeds the user-specified cutoff stress, the actual stress will be set to that value. When the element unloads and the memory criterion falls back below the stress cutoff, normal behavior resumes. Using this criterion is a simple way to ensure that unloading does not result in any hysteresis. The cutoff criterion cannot be based on an effective stress value because effective stress does not discriminate between tension and compression, and also includes shear. This means that the in plane, 1- and 2- directions must be modeled as independent to use the stress cutoff. Because the Poisson's ratio is not zero, this assumption is not true for cracks that may arbitrarily lie along any direction. However, careful examination of damaged RCC shows that generally, the surface cracks do tend to lie in the fabric directions, meaning that cracks tend to open in the 1- or the 2- direction independently. So the assumption of directional independence for tension cracks may be appropriate for the coating because of this observed orthotropy.

The quasi-orthotropic, linear-elastic, plane-stress model with tension stress cutoff (to simulate tension cracks) can model the as-fabricated coating properties, which do not show

nonlinearities, but not the non-linear response of the flight-degraded material. Explicit finite element analysis (FEA) lends itself to *nonlinear-elastic* stress-strain relation instead of linear-elastic. Thus, instead of  $\sigma = \mathbf{E}\varepsilon$ , the modulus will be defined as a function of some effective strain quantity, or  $\sigma = E(\varepsilon_{eff}) \cdot \varepsilon$ , even though it is uncertain, from the available data, whether or not the coating response is completely nonlinear-elastic, and does not include some damage mechanism.

This nonlinear-elastic model cannot be implemented into a closed form solution or into an implicit solver; however, for explicit FEA such as is used for LS-DYNA impact analysis, the modulus can be adjusted at each time step to a higher or lower value as desired. In order to model the desired S-shape response curve of flight-degraded RCC coating, a function of strain that replicates the desired response must be found. It is assumed that the nonlinearities in the material are recoverable (elastic) and that the modulus is communicative between the 1- and 2- directions (going against the tension-crack assumption that the two directions do not interact). Sometimes stability can be a problem for this type of nonlinearity modeling, however, stability was not found to be a problem with the material constants used for the coating.

The von Mises strain is selected for the effective strain definition as it couples the 3 dimensional loading but reduces to uniaxial data, so that the desired uniaxial compressive response can be reproduced. So,

$$
\varepsilon_{\rm eff} = \frac{1}{\sqrt{2}} \frac{1}{1+\nu} \sqrt{(\varepsilon_1 - \varepsilon_2)^2 + (\varepsilon_2 - \varepsilon_3)^2 + (\varepsilon_1 - \varepsilon_3)^2 + 3\gamma_{12}^2}
$$

where for a 2-D, isotropic shell element case, the z-direction strain is given by:

$$
\varepsilon_3 = \frac{-\nu}{1-\nu}(\varepsilon_1 + \varepsilon_2)
$$

The function for modulus is implemented as an arbitrary  $5<sup>th</sup>$  order polynomial:

$$
E(\varepsilon_{\rm eff}) = A_0 \varepsilon_{\rm eff}^0 + A_1 \varepsilon_{\rm eff}^1 + \dots + A_5 \varepsilon_{\rm eff}^5
$$

In the case of as-fabricated material the first coefficient  $(A_0)$  is simply the modulus E, and the other coefficients  $(A_{n>0})$  are zero, reducing to a  $0<sup>th</sup>$  order polynomial, or linear. To match the degraded stress-strain compression curve, a higher order polynomial is needed. Six conditions on stress were used (stress and its derivative at beginning, middle, and end of the curve) to obtain a  $5<sup>th</sup>$  order polynomial, and then the derivative of that equation was taken to obtain modulus as a function of strain, yielding a  $4<sup>th</sup>$  order polynomial that represents the degraded coating modulus vs. strain curve.

For values of strain which exceed the failure strain observed in the laminate compression tests, the higher order polynomial will no longer match the test data. Therefore, after a specified effective-strain, representing failure, the modulus is defined to be the tangent of the polynomial curve. As a result, the stress/strain response has a continuous derivative, which aids in avoiding numerical instabilities. The test data does not clearly define the

failure strain of the coating, but in the impact test it appears that the coating has a higher compressive failure strain in bending than the laminate failure strain.

The two dominant modes of loading which cause coating loss on the impact side of the RCC (the front-side) are in-plane compression and transverse shear. The in-plane compression is measured by the peak out of plane tensile strain,  $\varepsilon_3$ . As there is no direct loading of a shell element in this direction,  $\varepsilon_3$  is computed through Poisson's relation  $\varepsilon_3$  =  $\frac{-v}{1-v}$  ( $\varepsilon_1 + \varepsilon_2$ ). When  $\varepsilon_3$  is tensile, it implies that the average of  $\varepsilon_1$  and  $\varepsilon_2$  is compressive. This failure mode will likely dominate when the RCC undergoes large bending, putting the front-side coating in high compressive strains. It is expected that a transverse shear failure mode will dominate when the debris source is very hard or very fast. By definition, the shell element cannot give a precise account of the transverse shear throughout the RCC's thickness. However, the Belytschko-Tsay shell element formulation in LS-DYNA has a first-order approximation of transverse shear that is based on the out-of-plane nodal displacements and rotations that should suffice to give a qualitative evaluation of the transverse shear. By this formulation, the transverse shear is constant through the entire shell thickness and thus violates surface-traction conditions. The constitutive model implementation records the peak value of the tensile out-of-plane strain  $(\epsilon_3)$  and peak root-mean-sum transverse-shear:  $\sqrt{\varepsilon_{13}^2 + \varepsilon_{23}^2}$ .

# \*MAT\_PML\_HYSTERETIC

This is Material Type 237. This is a perfectly-matched layer (PML) material with a Biot linear hysteretic constitutive law, to be used in a wave-absorbing layer adjacent to a Biot hysteretic material (\*MAT\_BIOT\_HYSTERETIC) in order to simulate wave propagation in an unbounded medium with material damping. This material is the visco-elastic counterpart of the elastic PML material (\*MAT\_PML\_ELASTIC). See the Remarks sections of \*MAT\_PML\_ELASTIC (\*MAT\_230) and \*MAT\_BIOT\_HYSTERETIC (\*MAT\_232) for further details.

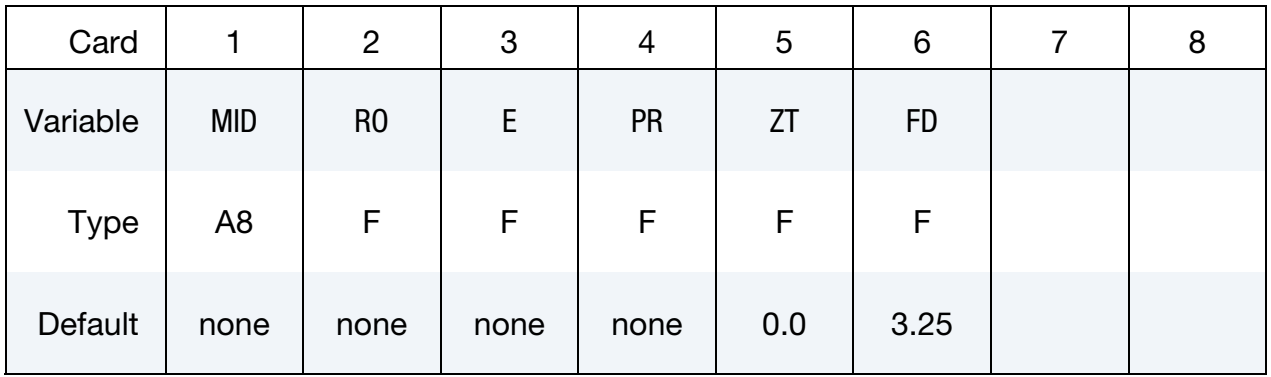

### VARIABLE DESCRIPTION

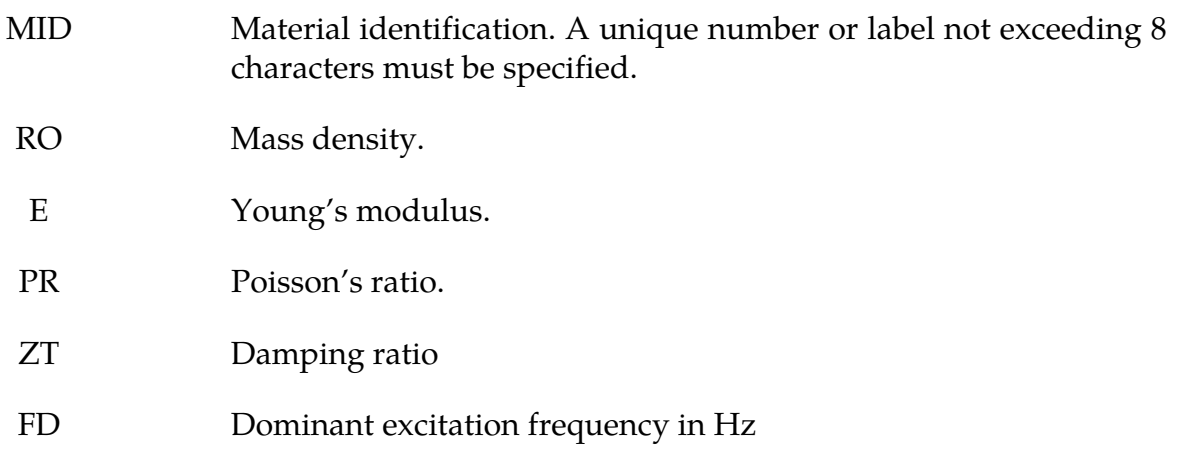

# \*MAT\_PERT\_PIECEWISE\_LINEAR\_PLASTICITY

This is Material Type 238. It is a duplicate of Material Type 24 (\*MAT\_PIECEWISE\_LIN-EAR\_PLASTICITY) modified for use with \*PERTURBATION\_MATERIAL and solid elements in an explicit analysis. It should give exactly the same values as the original material, if used exactly the same. It exists as a separate material type because of the speed penalty (an approximately 10% increase in the overall execution time) associated with the use of a material perturbation.

See Material Type 24 (\*MAT\_PIECEWISE\_LINEAR\_PLASTICITY) for a description of the material parameters. All of the documentation for Material Type 24 applies. Recommend practice is to first create the input deck using Material Type 24. Additionally, the CMP variable in the \*PERTURBATION\_MATERIAL must be set to affect a specific variables in the MAT\_238 definition as defined in the following table; for example, CMP = 5 will perturb the yield stress.

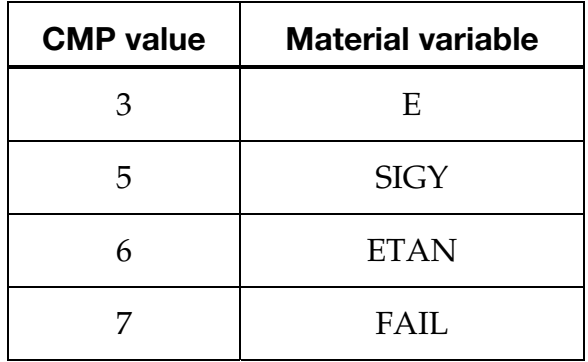

### \*MAT\_COHESIVE\_MIXED\_MODE\_ELASTOPLASTIC\_RATE

This is Material Type 240. This model is a rate-dependent, elastic-ideally plastic cohesive zone model. It includes a tri-linear traction-separation law with a quadratic yield and damage initiation criterion in mixed-mode loading, while the damage evolution is governed by a power-law formulation. It can be used with solid element types 19 and 20, and is not available for other solid element formulations. See the remarks after \*SECTION\_SOL-ID for a description of element types 19 and 20.

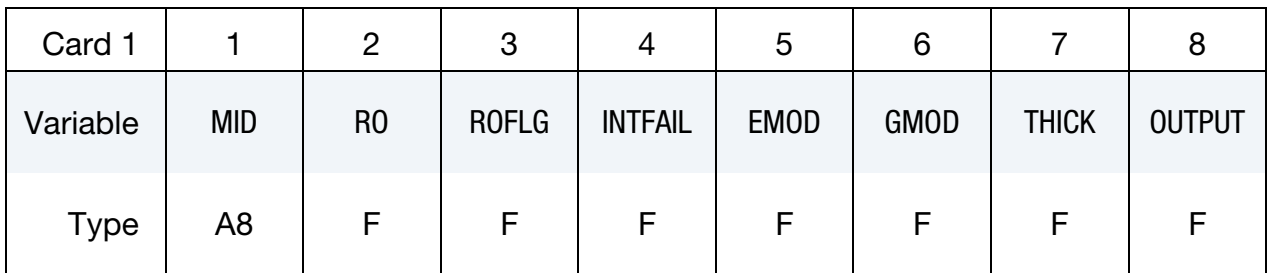

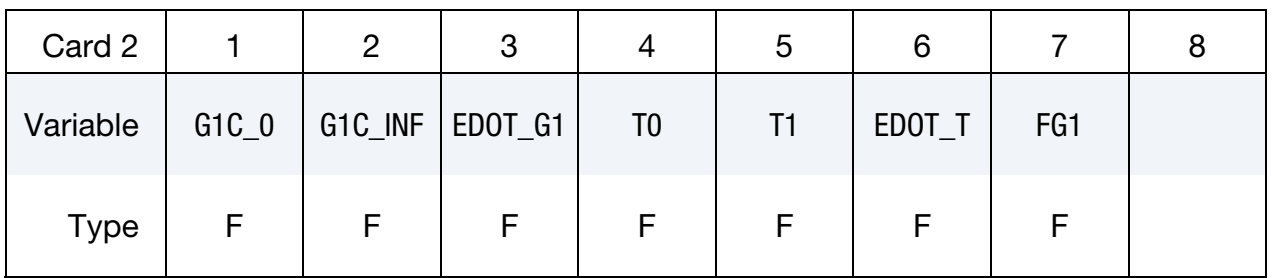

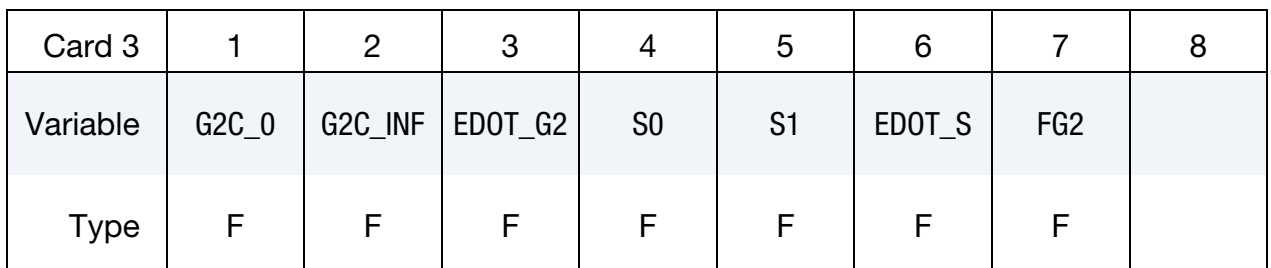

#### VARIABLE DESCRIPTION

- MID Material identification. A unique number or label not exceeding 8 characters must be specified.
	- RO Mass density
- ROFLG Flag for whether density is specified per unit area or volume. ROFLG = 0 specified density per unit volume (default), and ROFLG  $=$  1 specifies the density is per unit area for controlling the mass of cohesive elements with an initial volume of zero.

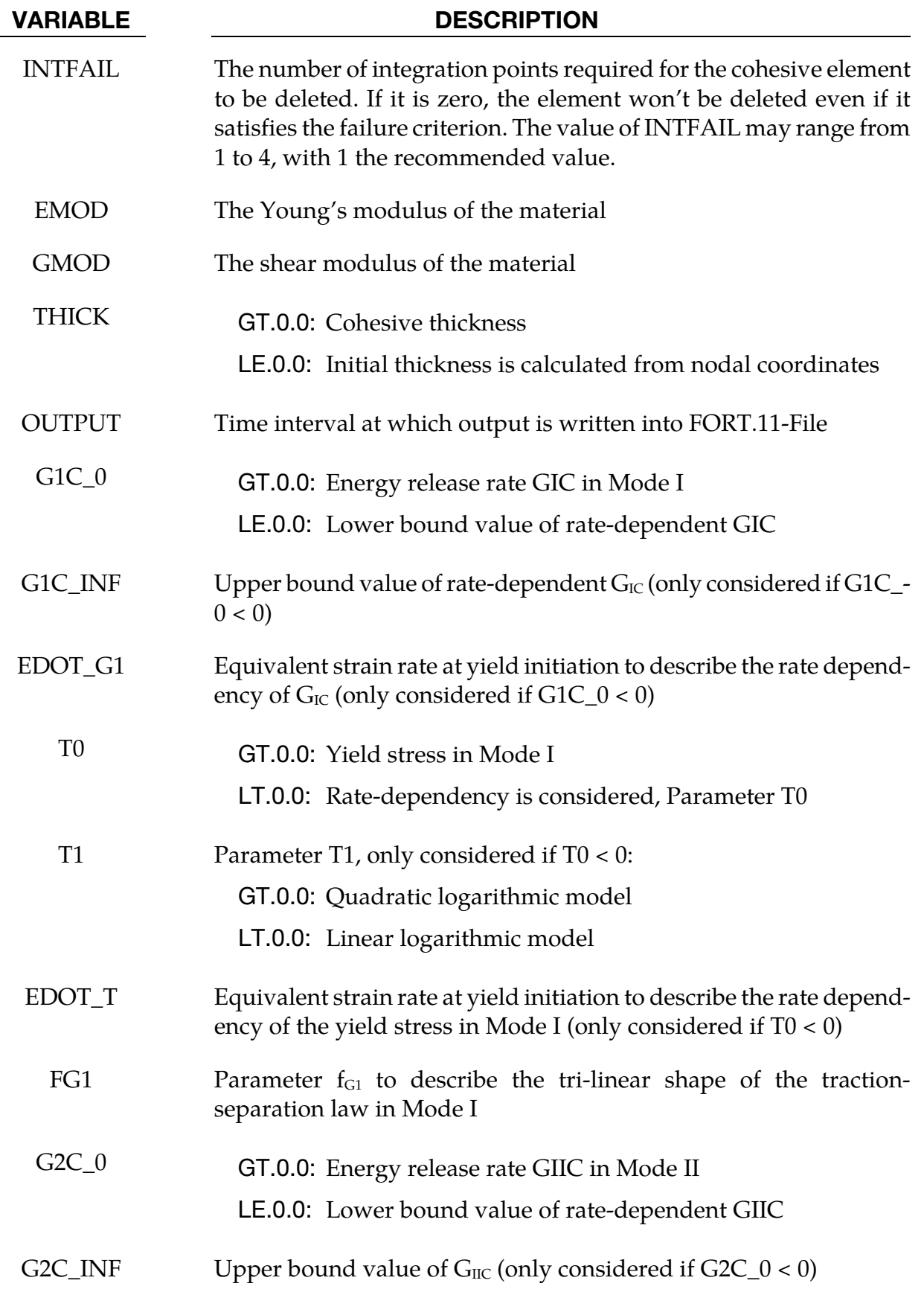

<span id="page-1075-0"></span>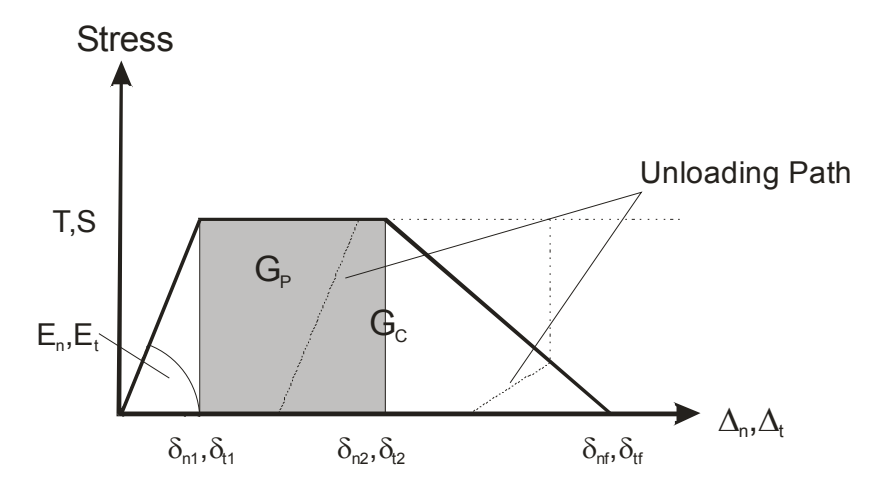

Figure 2-118. Trilinear traction seperation law

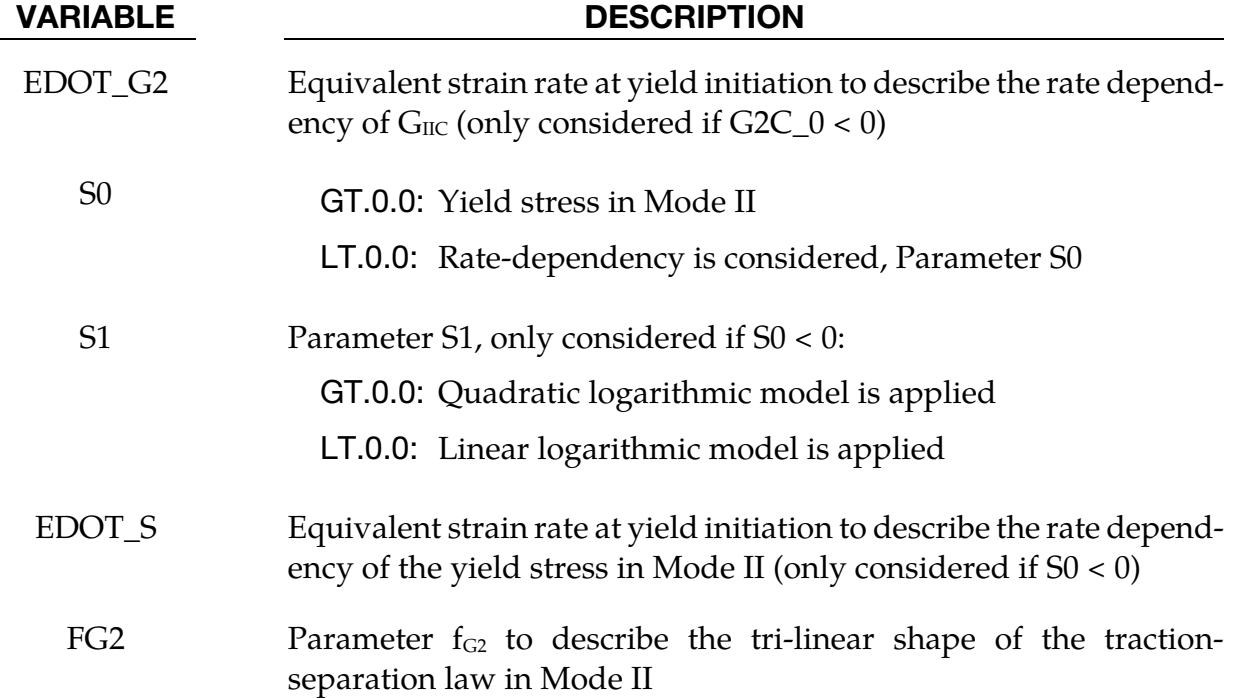

# Remarks:

The model is a tri-linear elastic-ideally plastic Cohesive Zone Model, which was developed by Marzi et al. [2009]. It looks similar to \*MAT\_185, but considers effects of plasticity and rate-dependency. Since the entire separation at failure is plastic, no brittle fracture behavior can be modeled with this material type.

The separations  $\Delta_n$  in normal (peel) and  $\Delta_t$  in tangential (shear) direction are calculated from the element's separations in the integration points,

$$
\Delta_n = \max(u_n, 0)
$$

and

$$
\Delta_t = \sqrt{{u_{t1}}^2 + {u_{t2}}^2},
$$

 $u_n$ ,  $u_{t1}$  and  $u_{t2}$  are the separations in normal and in the both tangential directions of the element coordinate system. The total (mixed-mode) separation  $\Delta_m$  is determined by

$$
\Delta_m = \sqrt{\Delta_n^2 + {\Delta_t}^2}.
$$

The initial stiffnesses in both modes are calculated from the elastic Young's and shear moduli and are respectively,

$$
E_n = \frac{\text{EMOD}}{\text{THICK}}
$$

$$
E_t = \frac{\text{GMOD}}{\text{THICK}'}
$$

Where THICK, the element's thickness, is an input parameter. Unless the input THICK  $> 0$ it is calculated from the distance between the initial positions of the element's corner nodes (Nodes 1-5, 2-6, 3-7 and 4-8, respectively).

While the total energy under the traction-separation law is given by  $G_C$ , one further parameter is needed to describe the exact shape of the tri-linear material model. If the area (energy) under the constant stress (plateau) region is denoted  $G_p$  (see [2-118\)](#page-1075-0), a parameterf defines the shape of the traction-separation law,

for mode I loading:

$$
0 \le f_{G1} = \frac{G_{I,P}}{G_{IC}} < 1 - \frac{T^2}{2G_{IC}E_n} < 1
$$

for mode II loading:

$$
0 \le f_{G2} = \frac{G_{II,P}}{G_{IIC}} < 1 - \frac{S^2}{2G_{IIC}E_t} < 1
$$

While  $f_{G1}$  and  $f_{G2}$  are always constant values, T, S,  $G_{IC}$  and  $G_{IIC}$  may be chosen as functions of an equivalent strain rate  $\dot{\varepsilon}_{eq}$ , which is evaluated by

$$
\dot{\varepsilon}_{eq} = \frac{\sqrt{\dot{u}_n^2 + \dot{u}_{t1}^2 + \dot{u}_{t2}^2}}{\text{THICK}},
$$

where  $\dot{u}_n$ ,  $\dot{u}_{t1}$  and  $\dot{u}_{t2}$  are the velocities corresponding to the separations  $u_n$ ,  $u_{t1}$  and  $u_{t2}$ .

For the yield stresses, two rate dependent formulations are implemented:

1. A quadratic logarithmic function:

for mode I if T $0 < 0$  and T $1 > 0$ .

$$
T(\dot{\varepsilon}_{eq}) = |\text{T0}| + |\text{T1}| \left[ \max \left( 0, \ln \frac{\dot{\varepsilon}_{eq}}{\text{EDOT\_T}} \right) \right]^2
$$

for mode II if  $S0 < 0$  and  $S1 > 0$ :

$$
S(\dot{\varepsilon}_{eq}) = |S0| + |S1| \left[ \max \left( 0, \ln \frac{\dot{\varepsilon}_{eq}}{EDOT\_S} \right) \right]^2
$$

2. A linear logarithmic function:

for mode I if T0 < 0 and T1 < 0:  
\n
$$
T(\dot{\varepsilon}_{eq}) = |T0| + |T1| \max\left(0, \ln \frac{\dot{\varepsilon}_{eq}}{\text{EDOT\_T}}\right)
$$

for mode II if 
$$
SO < 0
$$
 and  $S1 < 0$ :  
\n $S(\dot{\varepsilon}_{eq}) = |SO| + |S1| \max\left(0, \ln \frac{\dot{\varepsilon}_{eq}}{\text{EDOT\_S}}\right)$ 

Alternatively, T and S can be set to constant values:

for mode I if 
$$
T0 > 0
$$
:  
 $T(\dot{\varepsilon}_{eq}) = T0$ 

for mode II if 
$$
SO > 0
$$
:  
 $S(\dot{\varepsilon}_{eq}) = SO$ 

The rate-dependency of the fracture energies are given by

if 
$$
G1C_0 < 0
$$
:  
\n $G_{IC}(\dot{\varepsilon}_{eq}) = |G1C_0| + (G1C_1NF - |G1C_0|) \exp\left(-\frac{\text{EDOT_G1}}{\dot{\varepsilon}_{eq}}\right)$   
\nif  $G2C_0 < 0$ :  
\n $G_{IIC}(\dot{\varepsilon}_{eq}) = |G2C_0| + (G2C_1NF - |G2C_0|) \exp\left(-\frac{\text{EDOT_G2}}{\dot{\varepsilon}_{eq}}\right)$ 

If positive values are chosen for G1C\_0 or G2C\_0, no rate-dependency is considered for this parameter and its value remains constant as specified by the user.

It should be noticed, that the equivalent strain rate  $\dot{\varepsilon}_{eq}$  is updated until  $\Delta_m > \delta_{m1}$ , then the model behavior depends on the equivalent strain rate at yield initiation.

Having defined the parameters describing the single modes, the mixed-mode behavior is formulated by quadratic initiation criteria for both yield stress and damage initiation, while the damage evolution follows a Power-Law.

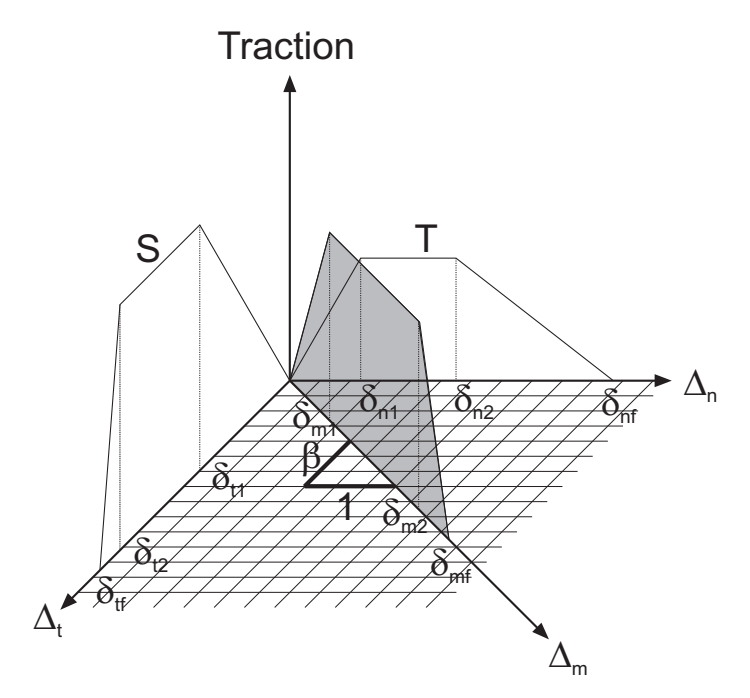

Figure 2-119. Trilinear mixed mode traction-seperation law

Due to reasons of readability, the following simplifications are made,

$$
T = T(\dot{\varepsilon}_{\text{eq}}), S = S(\dot{\varepsilon}_{\text{eq}}), G_{IC} = G_{IC}(\dot{\varepsilon}_{\text{eq}}) \text{ and } G_{IIC} = G_{IIC}(\dot{\varepsilon}_{\text{eq}}).
$$

The mixed-mode yield initiation displacement  $\delta_{m1}$  is defined as

$$
\delta_{m1} = \delta_{n1} \delta_{t1} \sqrt{\frac{1+\beta^2}{\delta_{t1}^2 + (\beta \delta_{n1})^2}},
$$

where  $\delta_{n1} = \frac{T}{E_n}$  and  $\delta_{t1} = \frac{S}{E_t}$  are the single-mode yield initiation displacements and  $\beta = \frac{\delta_{t1}}{\delta_{n1}}$  is the mixed-mode ratio. Analog to the yield initiation, the damage initiation displacement  $\delta_{m2}$  is defined:

$$
\delta_{m2}=\delta_{n2}\delta_{t2}\sqrt{\frac{1+\beta^2}{\delta_{t2}{}^2+(\beta\delta_{n2})^2}},
$$

where

$$
\delta_{n2} = \delta_{n1} + \frac{f_{G1}G_{IC}}{T}
$$

$$
\delta_{t2} = \delta_{t1} + \frac{f_{G2}G_{IIC}}{S}.
$$

With  $\gamma = \arccos\left(\frac{\langle u_n \rangle}{\Delta}\right)$  $\frac{d_{m}^{(n)}(X_{m})}{\Delta_{m}}$ ), the ultimate (failure) displacement  $\delta_{mf}$  can be written,

$$
\delta_{mf} = \frac{\delta_{m1}(\delta_{m1} - \delta_{m2})E_n G_{IIC} \cos^2 \gamma + G_{IC} (2G_{IIC} + \delta_{m1}(\delta_{m1} - \delta_{m2})E_t \sin^2 \gamma)}{\delta_{m1}(E_n G_{IIC} \cos^2 \gamma + E_t G_{IC} \sin^2 \gamma)}.
$$

This formulation describes a power-law damage evolution with an exponent  $\eta = 1.0$  (see \*MAT\_138).

After the shape of the mixed-mode traction-separation law has been determined by  $\delta_{m1}$ ,  $\delta_{m2}$ and  $\delta_{mf}$ , the plastic separation in each element direction,  $u_{n,p}$ ,  $u_{t1,p}$  and  $u_{t2,p}$  can be calculated. The plastic separation in peel direction is given by

$$
u_{n,P} = \max(u_{n,P,\Delta t-1}, u_n - \delta_{m1} \sin \gamma, 0).
$$

In shear direction, a shear yield separation  $\delta_{t,u}$ ,

$$
\delta_{t,y} = \sqrt{(u_{t1} - u_{t1,P,\Delta t - 1})^2 + (u_{t2} - u_{t2,P,\Delta t - 1})^2},
$$

is defined. If  $\delta_{t,y} > \delta_{m1} \sin \gamma$ , the plastic shear separations in the element coordinate system are updated,

$$
u_{t1,P} = u_{t1,P,\Delta t-1} + u_{t1} - u_{t1,\Delta t-1}
$$
  

$$
u_{t2,P} = u_{t2,P,\Delta t-1} + u_{t2} - u_{t2,\Delta t-1}.
$$

In the formulas above,  $\Delta t-1$  indicates the individual value from the last time increment. In case  $\Delta_m > \delta_{m2}$ , the damage initiation criterion is satisfied and a damage variable D increases monotonically,

$$
D = \max\left(\frac{\Delta_m - \delta_{m2}}{\delta_{mf} - \delta_{m2}}, D_{\Delta t - 1}, 0\right).
$$

When  $\Delta_m > \delta_{mf}$ , complete damage ( $D = 1$ ) is reached and the element fails in the corresponding integration point.

Finally, the peel and the shear stresses in element directions are calculated,

$$
\sigma_{t1} = E_t (1 - D)(u_{t1} - u_{t1,P})
$$
  

$$
\sigma_{t2} = E_t (1 - D)(u_{t2} - u_{t2P}).
$$

In peel direction, no damage under pressure loads is considered if  $u_n - u_{n,P} > 0$ 

$$
\sigma_n = E_n(u_n - u_{n,P})
$$

otherwise,

$$
\sigma_n = E_n(1 - D)(u_n - u_{n,P})
$$
### Reference:

S. Marzi, O. Hesebeck, M. Brede and F. Kleiner (2009), A Rate-Dependent, Elasto-Plastic Cohesive Zone Mixed-Mode Model for Crash Analysis of Adhesively Bonded Joints, In Proceeding: *7th European LS-DYNA Conference, Salzburg* 

# \*MAT\_JOHNSON\_HOLMQUIST\_JH1

This is Material Type 241. This Johnson-Holmquist Plasticity Damage Model is useful for modeling ceramics, glass and other brittle materials. This version corresponds to the original version of the model, JH1, and Material Type 110 corresponds to JH2, the updated model.

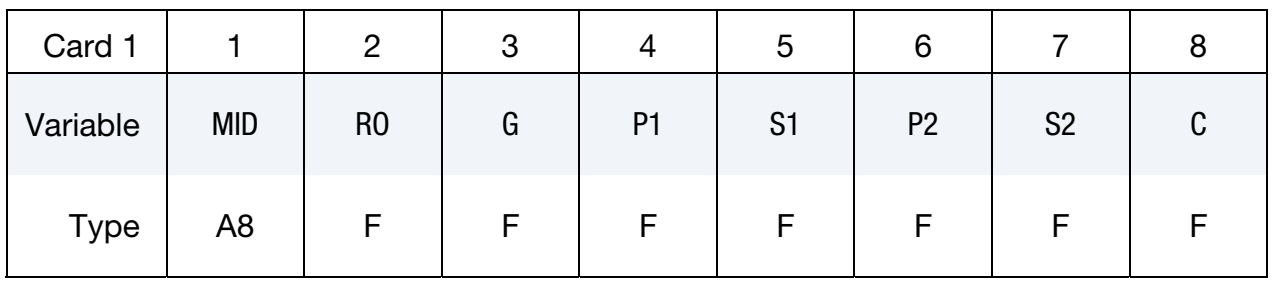

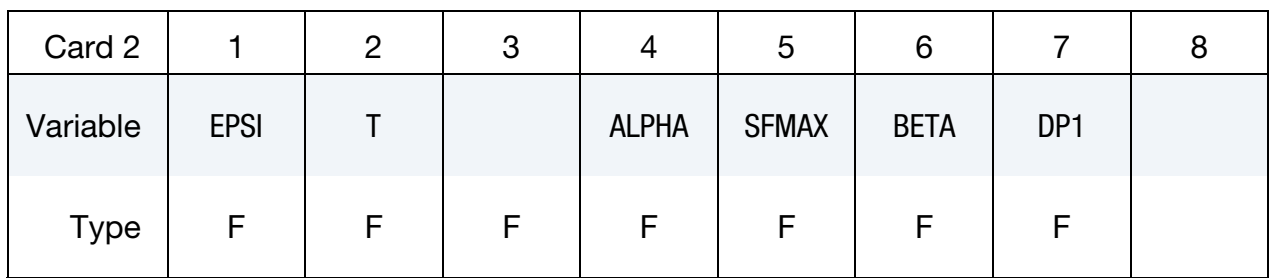

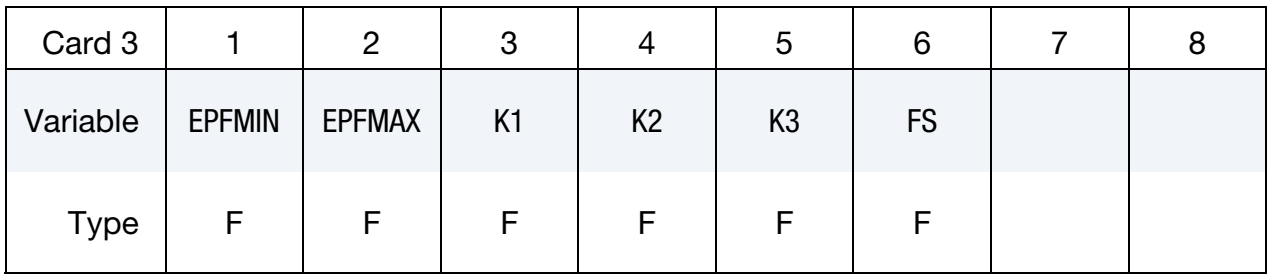

### VARIABLE DESCRIPTION

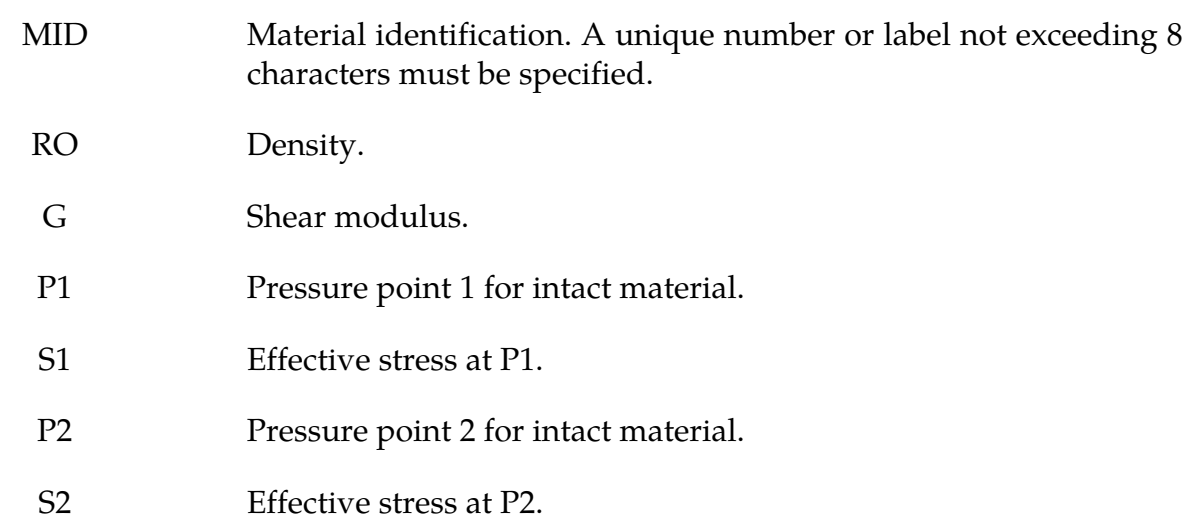

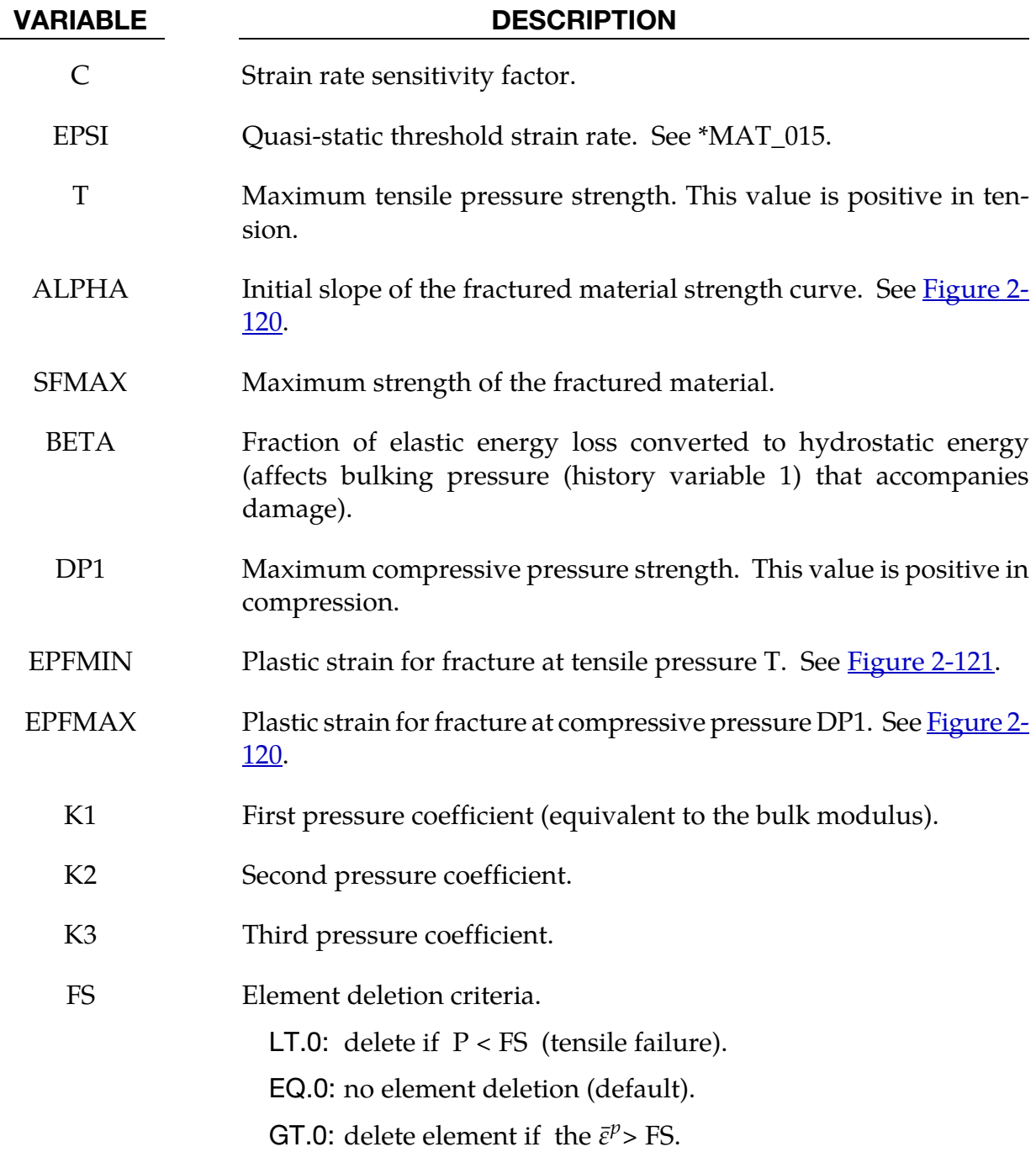

<span id="page-1083-0"></span>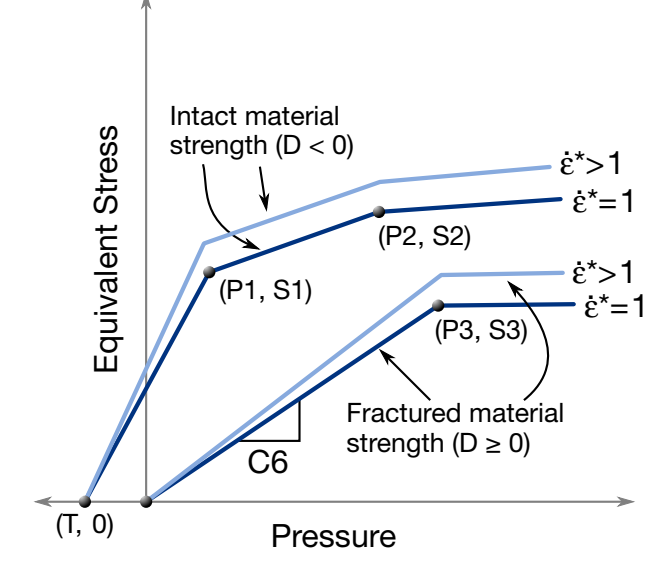

Figure 2-120. Strength: equivalent stress versus pressure.

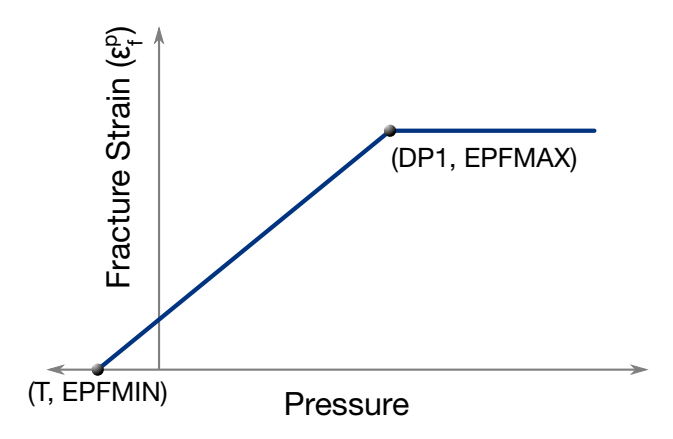

Figure 2-121. Fracture strain versus pressure.

### Remarks:

The equivalent stress for both intact and fractured ceramic-type materials is given by

$$
\sigma_y = (1 + c \ln \dot{\varepsilon}^*) \sigma(P)
$$

where  $\sigma(P)$  is evaluated according to **Figure 2-120**.

$$
D = \sum \Delta \varepsilon^{p} / \varepsilon_{f}^{p} (P)
$$

represents the accumulated damage (history variable 2) based upon the increase in plastic strain per computational cycle and the plastic strain to fracture is evaluated according to [Figure 2-121.](#page-1083-0)

In undamaged material, the hydrostatic pressure is given by

$$
P = k_1 \mu + k_2 \mu^2 + k_3 \mu^3 + \Delta P
$$

in compression and by

$$
P = k_1 \mu + \Delta P
$$

in tension where  $\mu = \rho/\rho_0 - 1$ . A fraction, between 0 and 1, of the elastic energy loss,  $\beta$ , is converted into hydrostatic potentiall energy (pressure). The pressure increment,  $\Delta P$ , associated with the increment in the hydrostatic potential energy is calculated at fracture, where  $\sigma_y$  and  $\sigma_y^f$  are the intact and failed yield stresses respectively. This pressure increment is applied both in compression and tension, which is not true for JH2 where the increment is added only in compression.

$$
\Delta P = -k_1 \mu_f + \sqrt{(k_1 \mu_f)^2 + 2\beta k_1 \Delta U}
$$

$$
\Delta U = \frac{\sigma_y - \sigma_y^f}{6G}
$$

## \*MAT\_KINEMATIC\_HARDENING\_BARLAT2000

This is Material Type 242. This model combines Yoshida non-linear kinematic hardening rule (\*MAT\_125) with the 8-parameter material model of Barlat and Lian (2003) (\*MAT\_- 133) to model metal sheets under cyclic plasticity loading and with anisotropy in plane stress condition. Also see manual pages in \*MAT\_226.

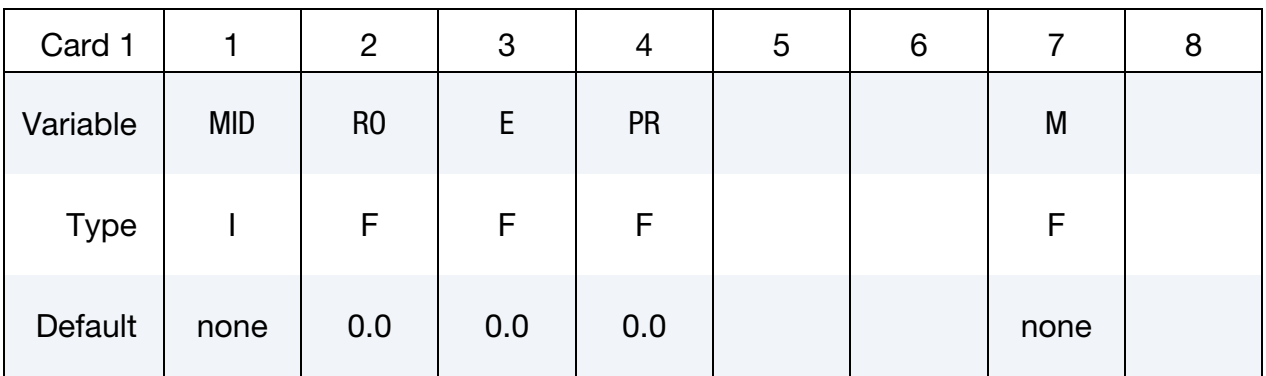

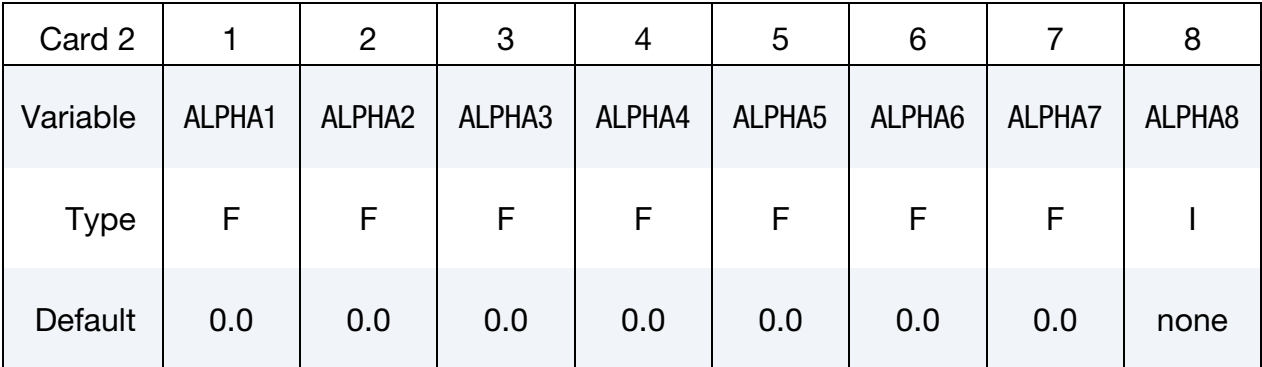

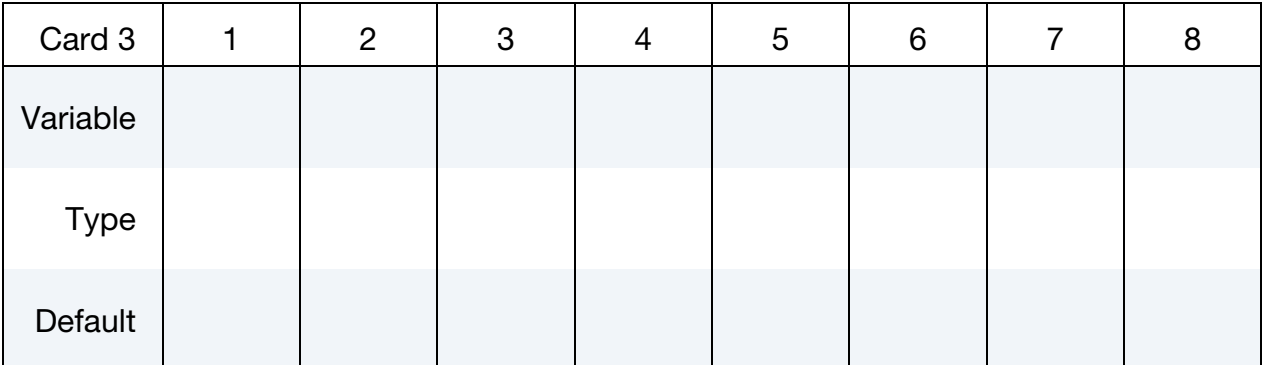

# \*MAT\_KINEMATIC\_HARDENING\_BARLAT2000 \*MAT\_242

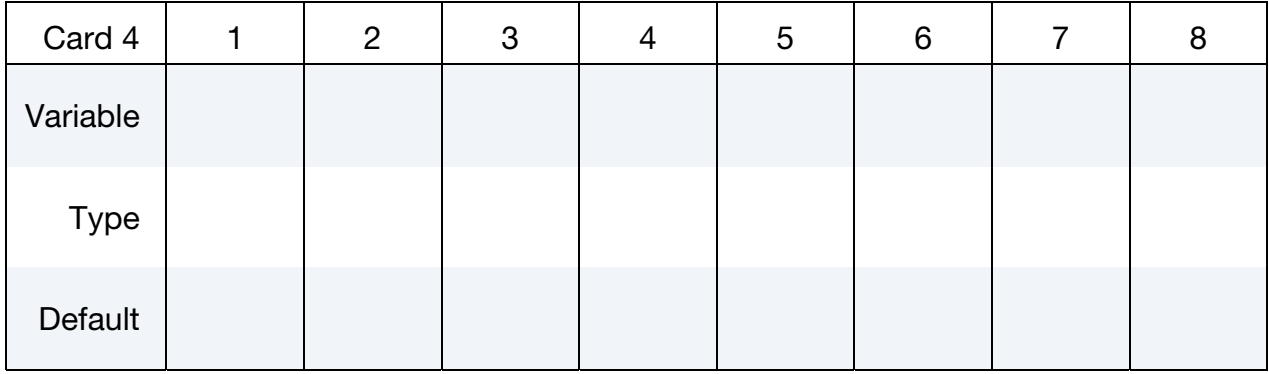

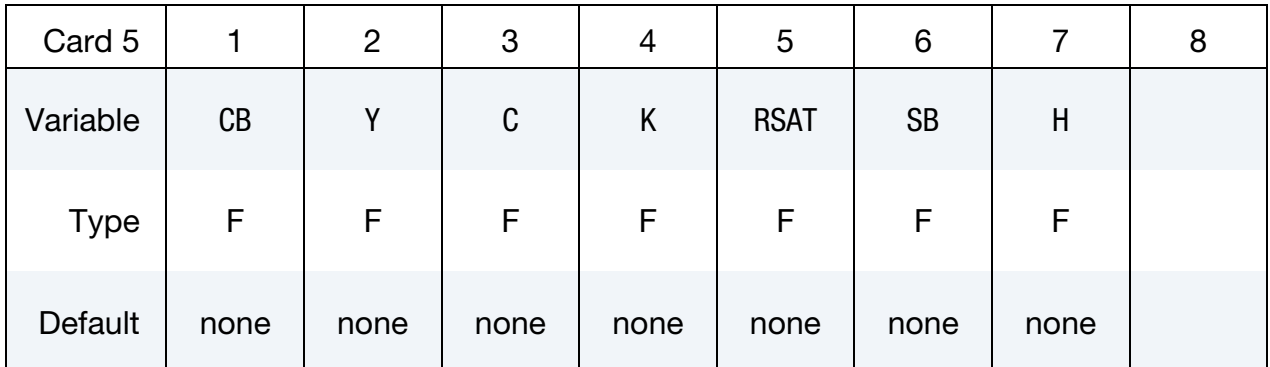

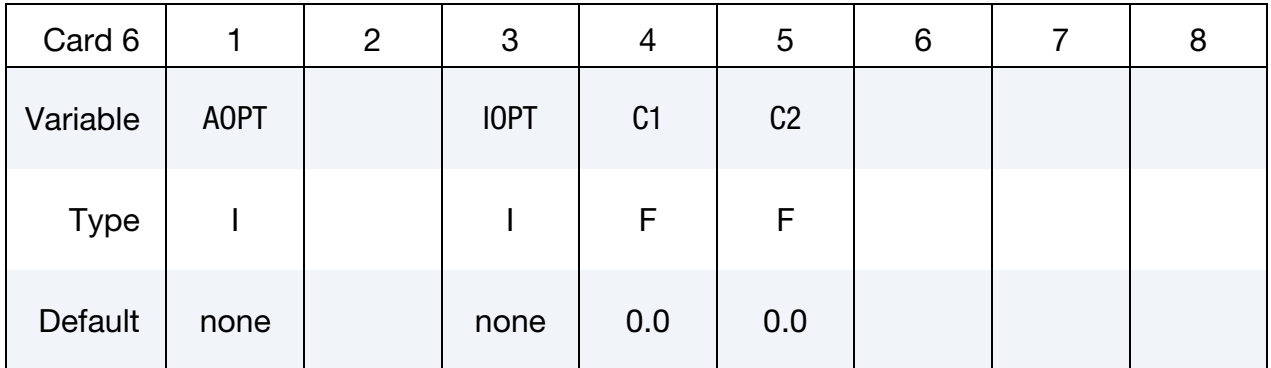

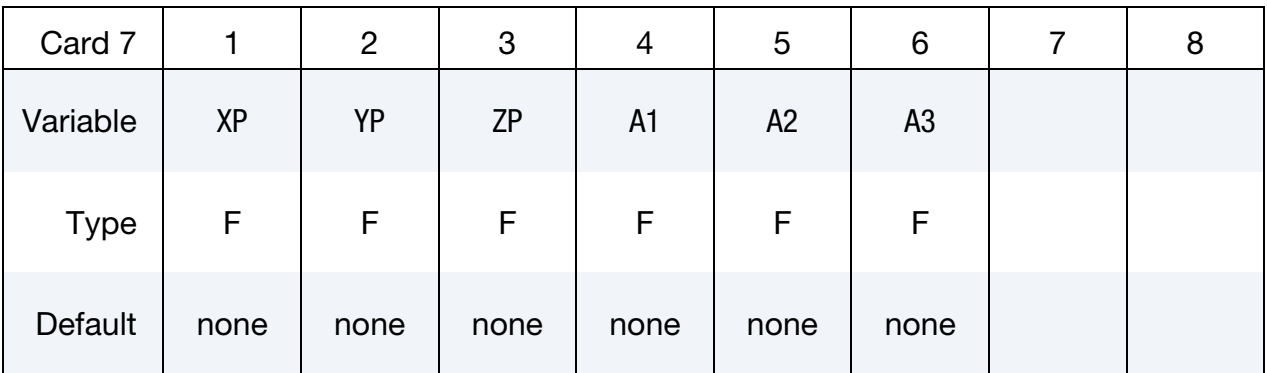

# \*MAT\_242 \*MAT\_KINEMATIC\_HARDENING\_BARLAT2000

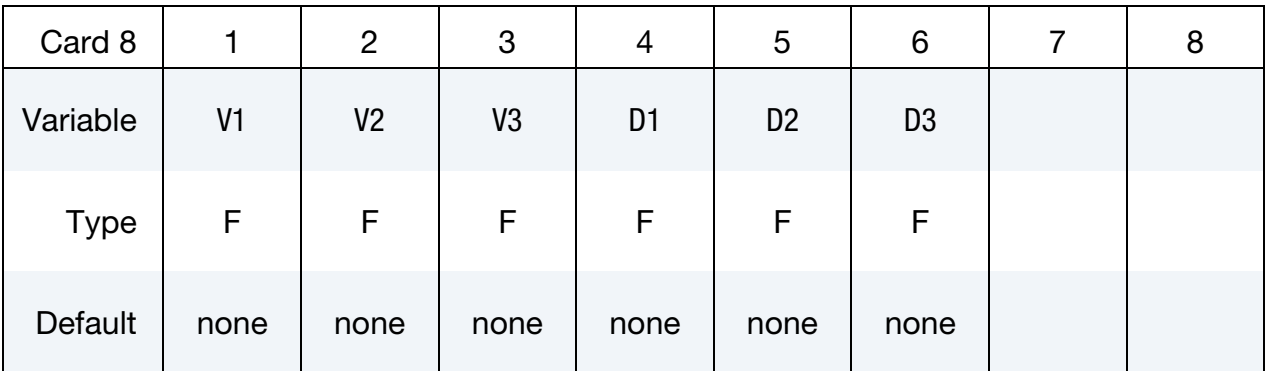

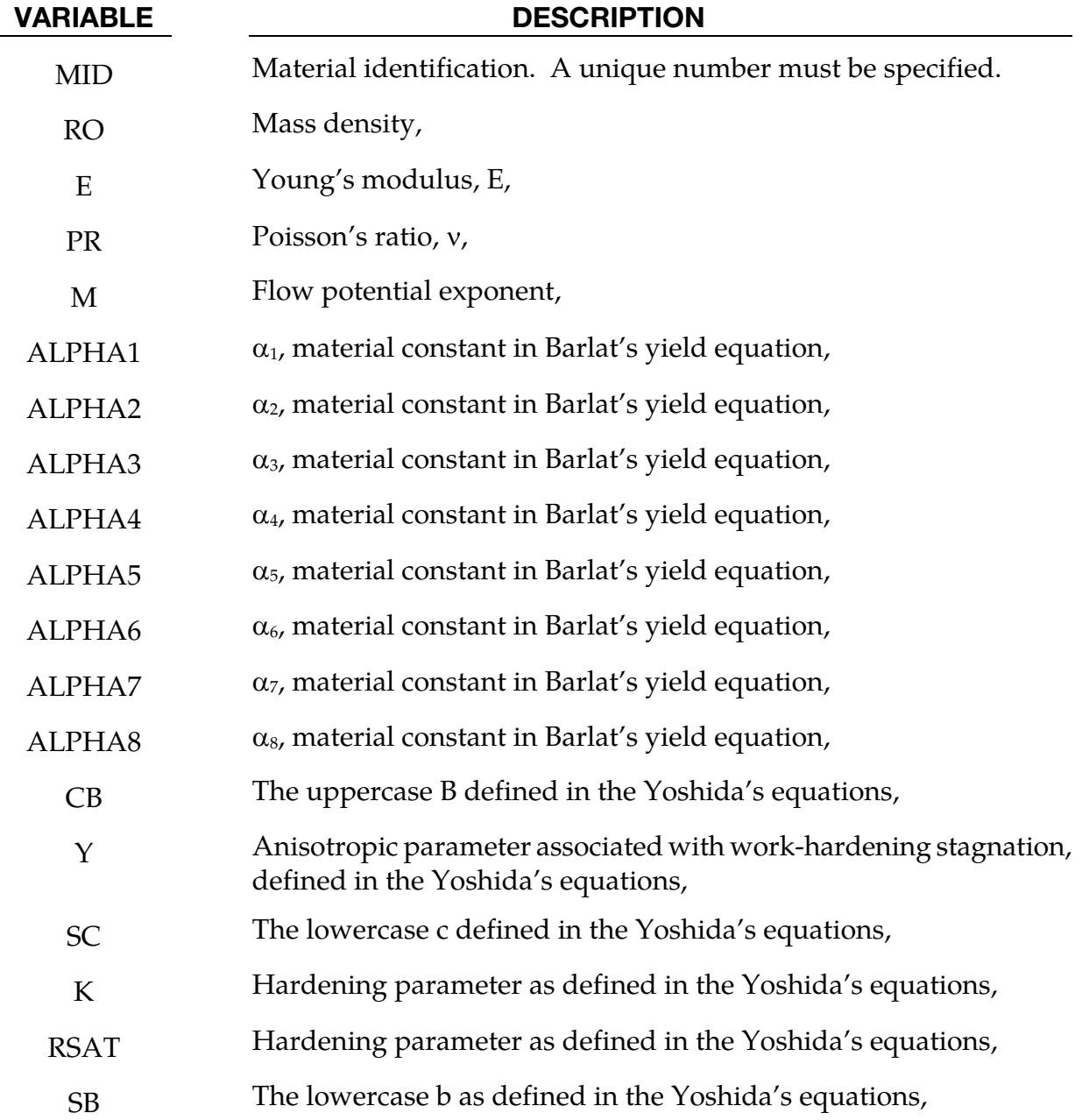

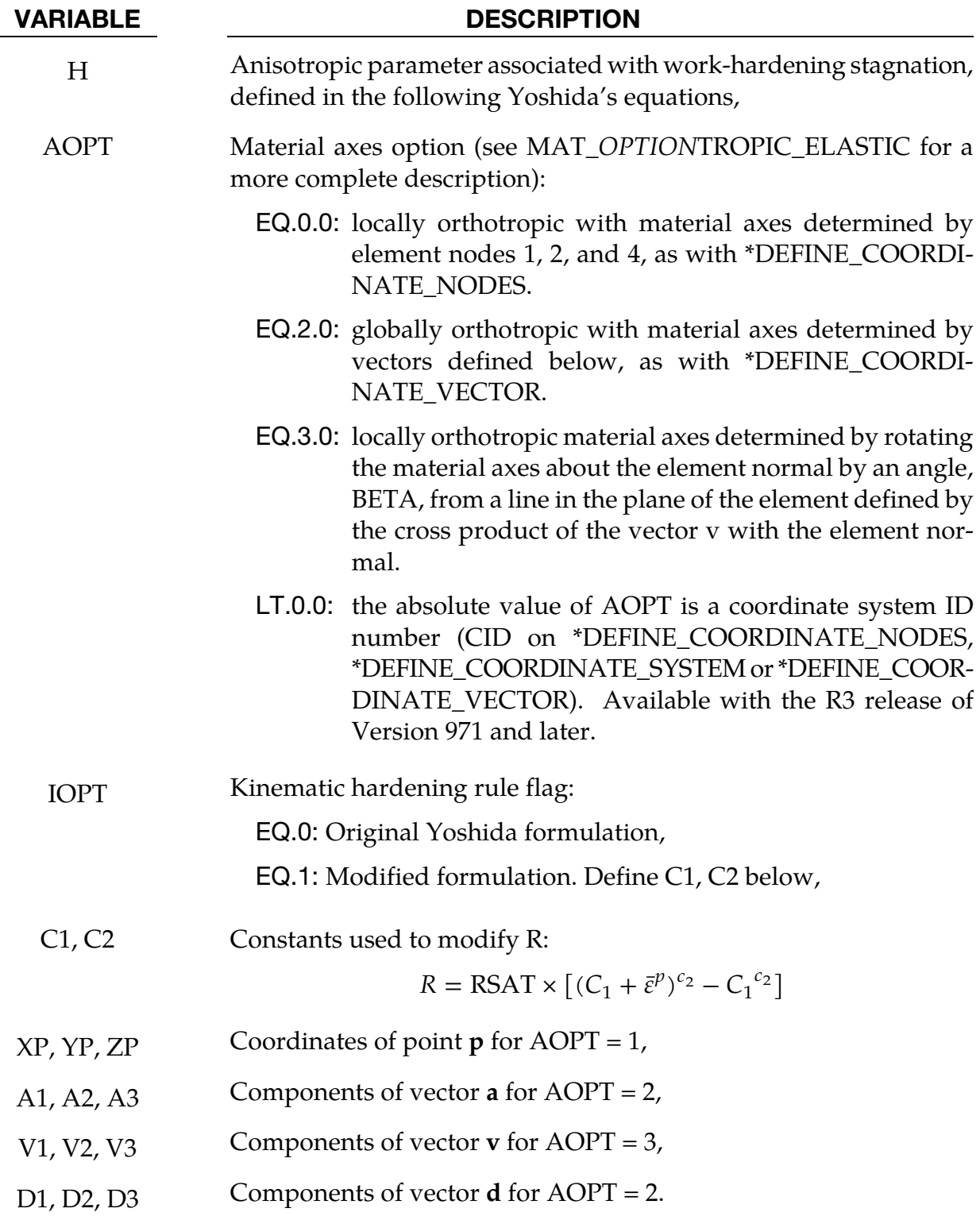

# Remarks:

1. A total of eight parameters ( $\alpha_1$  to  $\alpha_8$ ) are needed to describe the yield surface. The parameters can be determined with tensile tests in three directions and an equal biaxial tension test. For detailed theoretical background and material parameters of some typical FCC materials, please see remarks in \*MAT\_133 and Barlat's 2003 paper.

2. NUMISHEET 2005 provided a complete set of the parameters of AL5182-O for Benchmark #2, the cross member, as below (flow potential exponent  $M = 8$ ):

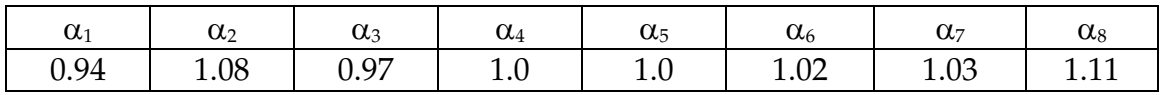

- 3. For a more detailed description on the Yoshida model and parameters, please see Remarks in \*MAT\_226 and \*MAT\_125.
- 4. For information on variable AOPT please see remarks in \*MAT\_226.
- 5. To improve convergence, it is recommended that \*CONTROL\_IMPLICIT\_FORM-ING type '1' be used when conducting springback simulation.
- 6. This material model is available in LS-DYNA R5 Revision 58432 or later releases.

# \*MAT\_HILL\_90

This is Material Type 243. This model was developed by Hill [1990] for modeling sheets with anisotropic materials under plane stress conditions. This material allows the use of the Lankford parameters for the definition of the anisotropy. All features of this model are the same as in \*MAT\_036, only the yield condition and associated flow rules are replaced by the Hill90 equations.

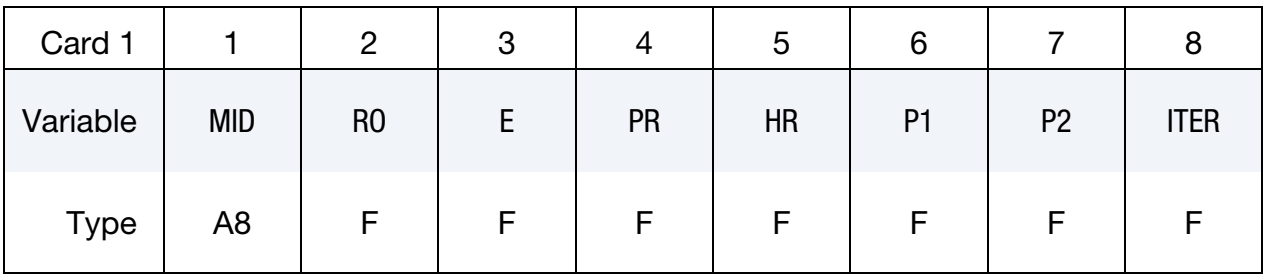

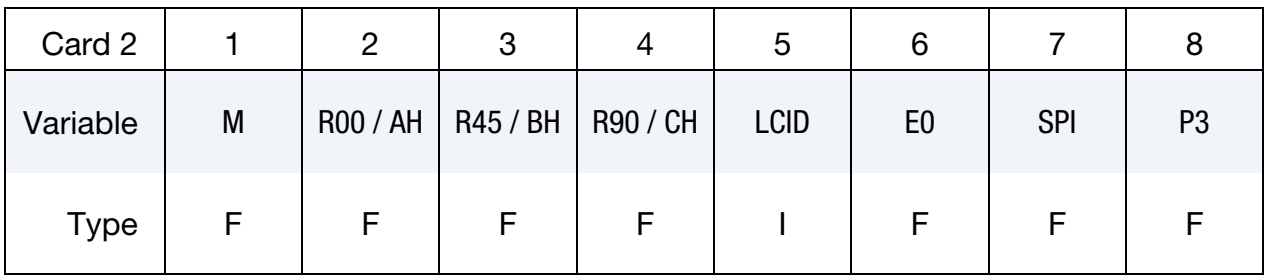

# Hardening Card. Additional Card for  $M < 0$ .

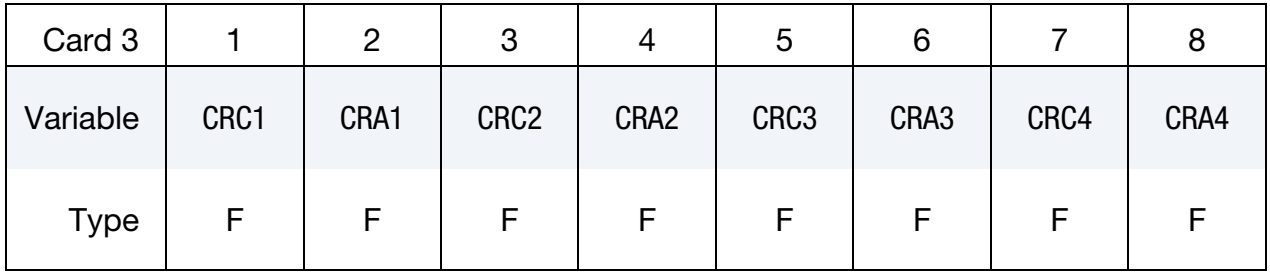

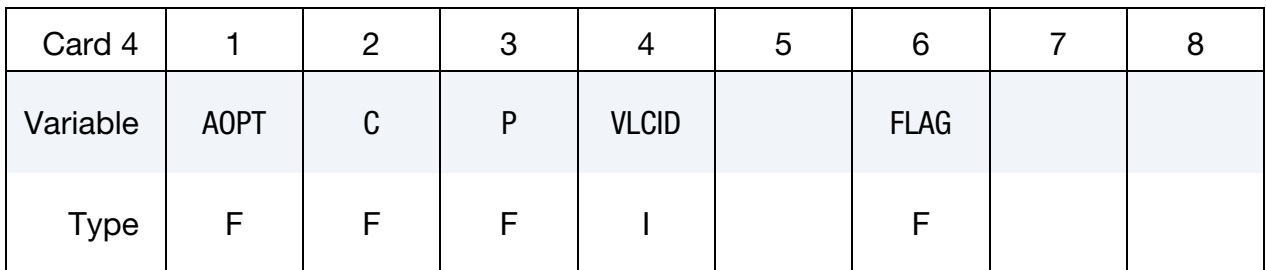

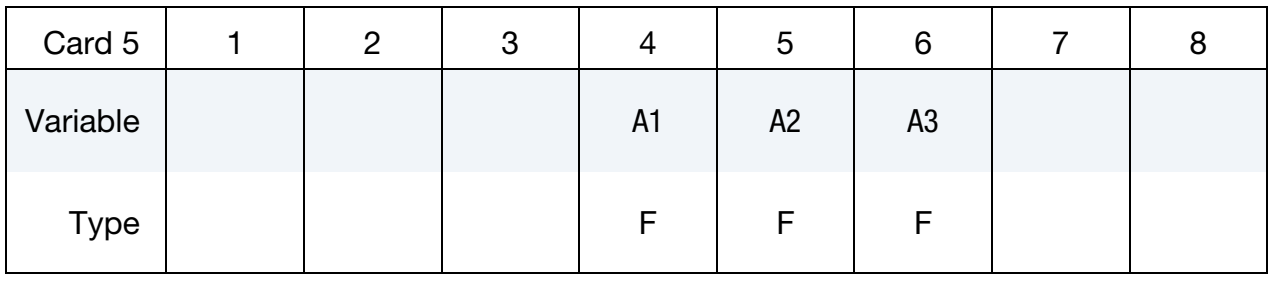

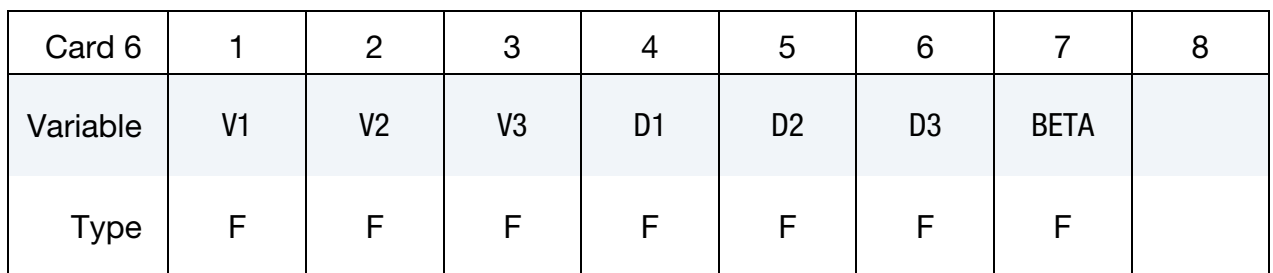

This card is optional.

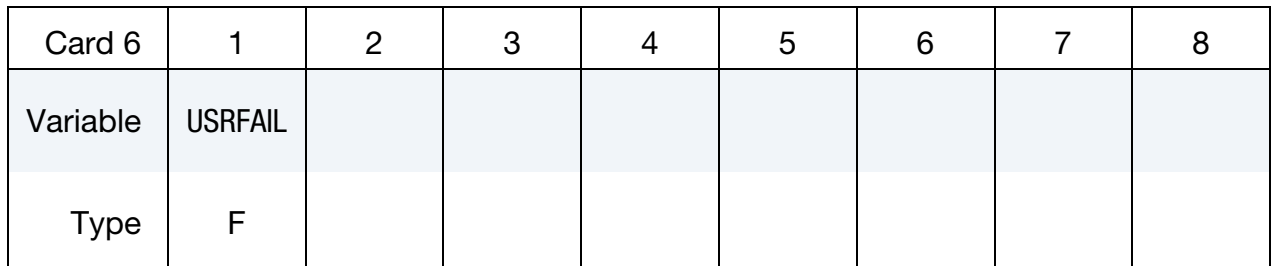

# VARIABLE DESCRIPTION

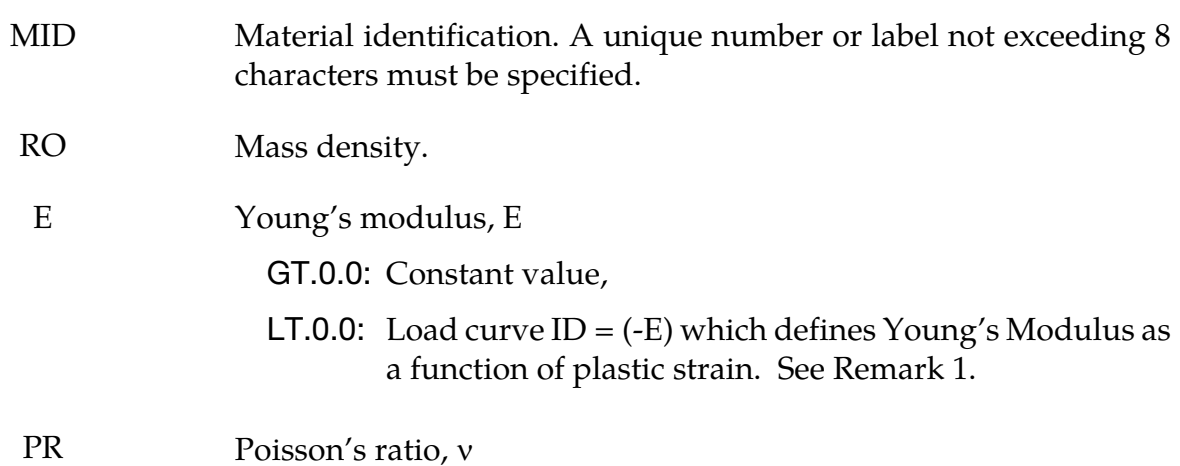

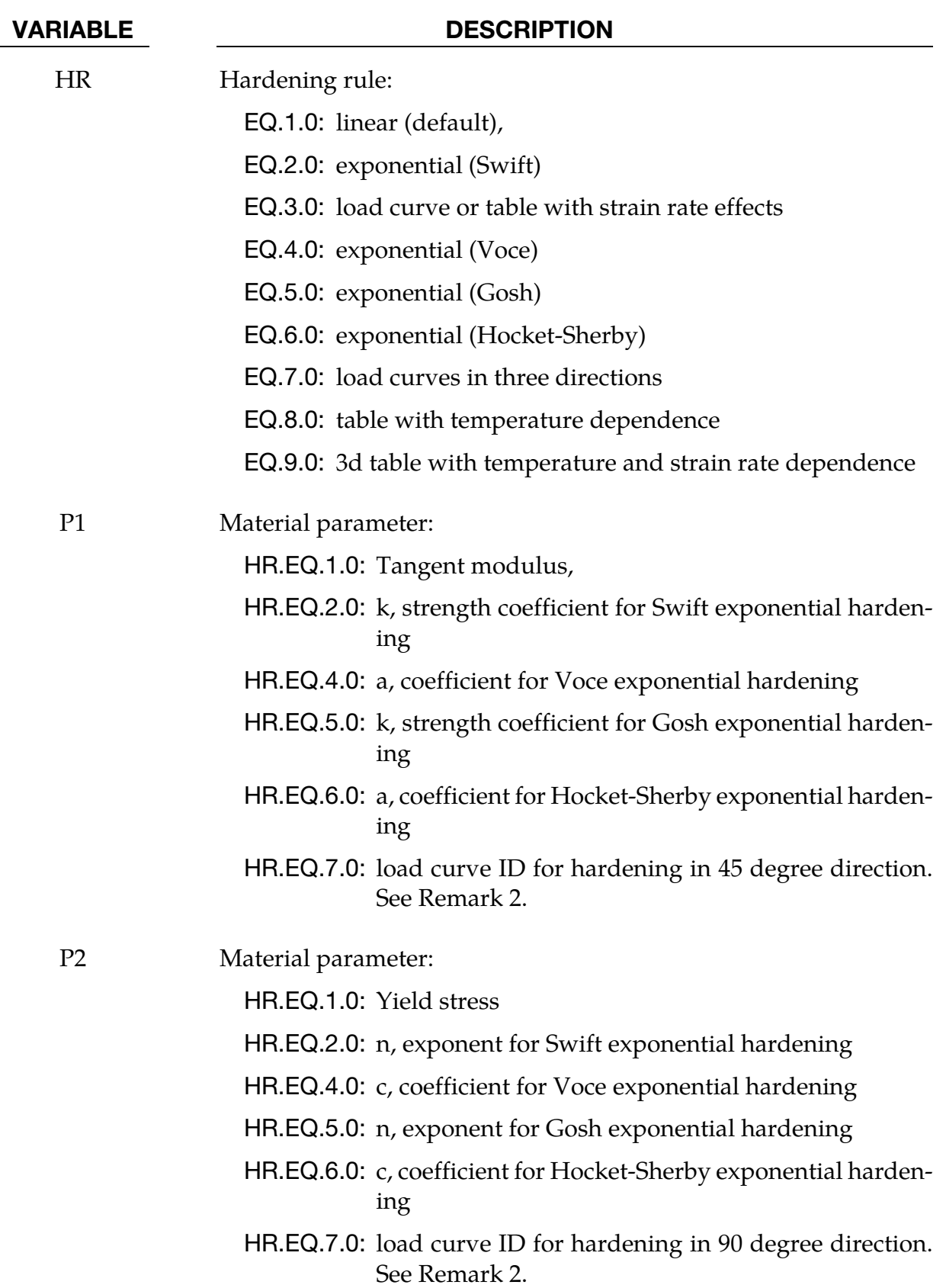

# \*MAT\_243 \*MAT\_HILL\_90

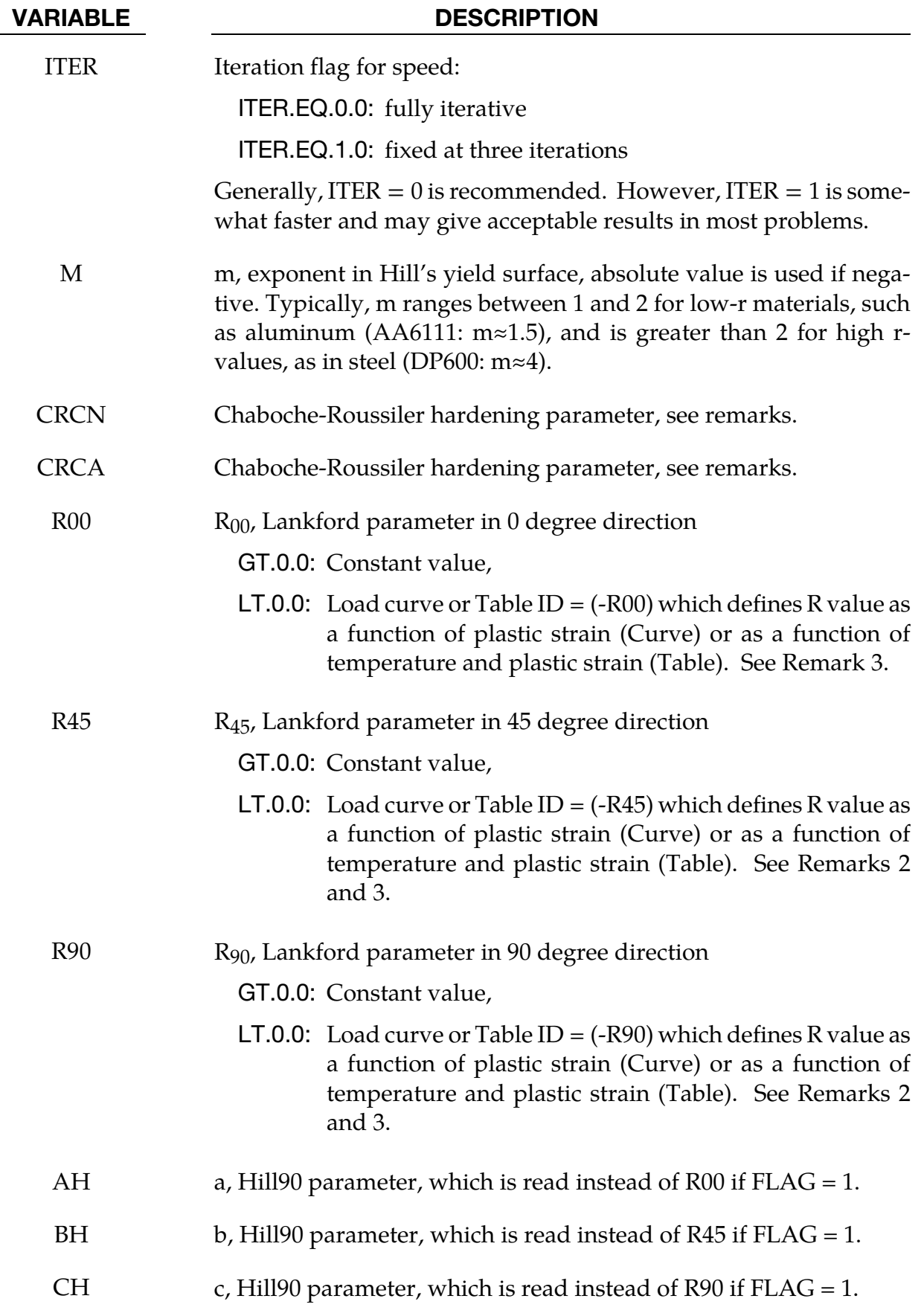

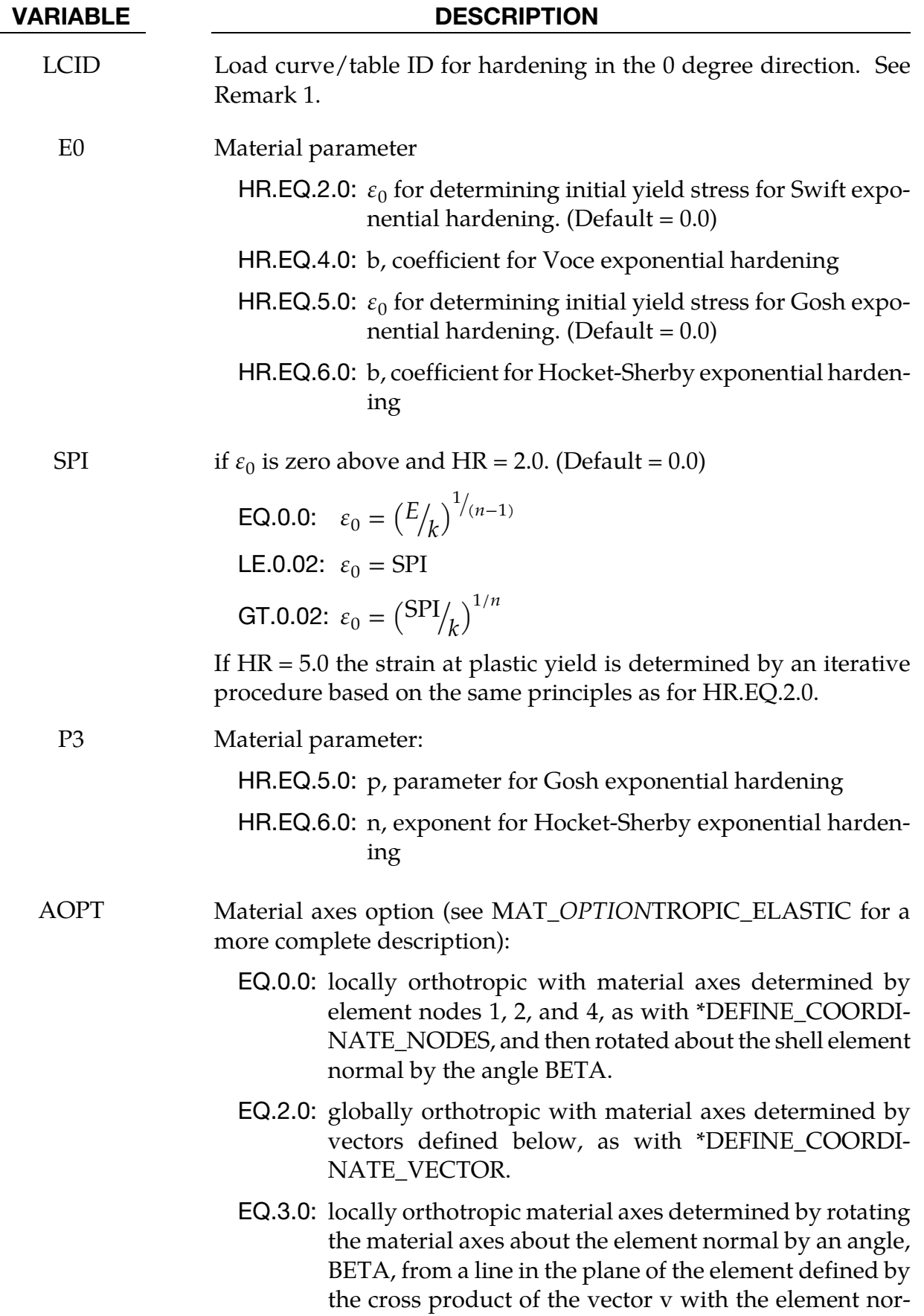

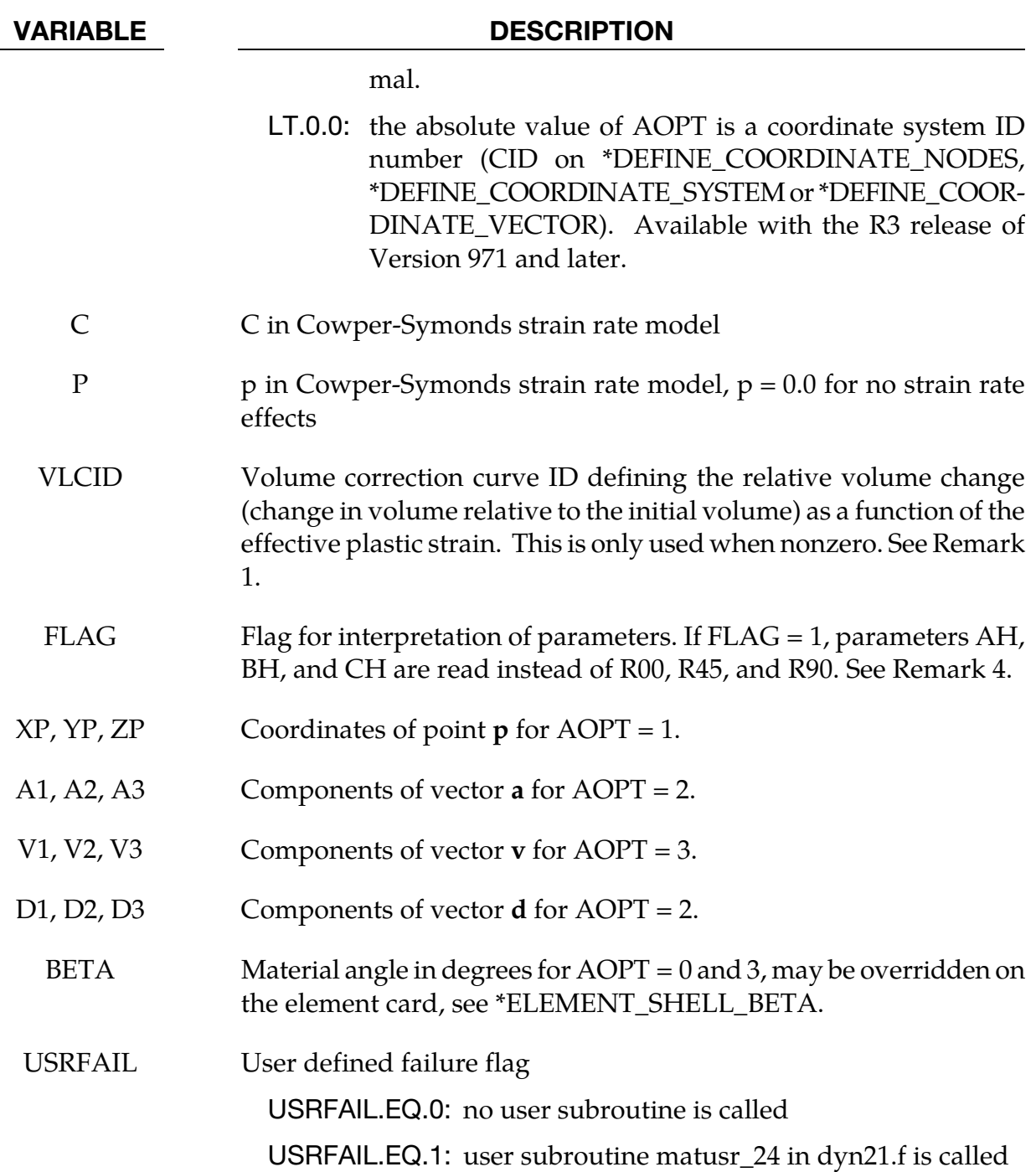

## Remarks:

1. The effective plastic strain used in this model is defined to be plastic work equivalent. A consequence of this is that for parameters defined as functions of effective plastic strain, the rolling (00) direction should be used as reference direction. For instance, the hardening curve for  $HR = 3$  is the stress as function of strain for uniaxial tension in the rolling direction, VLCID curve should give the relative volume change as function of strain for uniaxial tension in the rolling direction and load

curve given by -E should give the Young's modulus as function of strain for uniaxial tension in the rolling direction. Optionally the curve can be substituted for a table defining hardening as function of plastic strain rate  $(HR = 3)$  or temperature  $(HR = 8).$ 

- 2. Exceptions from the rule above are curves defined as functions of plastic strain in the 45 and 90 directions, i.e., P1 and P2 for HR = 7 and negative R45 or R90. The hardening curves are here defined as measured stress as function of measured plastic strain for uniaxial tension in the direction of interest, i.e., as determined from experimental testing using a standard procedure. Moreover, the curves defining the R values are as function of the measured plastic strain for uniaxial tension in the direction of interest. These curves are transformed internally to be used with the effective stress and strain properties in the actual model. The effective plastic strain does not coincide with the plastic strain components in other directions than the rolling direction and may be somewhat confusing to the user. Therefore the von Mises work equivalent plastic strain is output as history variable #2 if  $HR = 7$ or if any of the R-values is defined as function of the plastic strain.
- 3. The R-values in curves are defined as the ratio of instantaneous width change to instantaneous thickness change. That is, assume that the width W and thickness T are measured as function of strain. Then the corresponding R-value is given by:

$$
R = \frac{\frac{dW}{d\varepsilon}}{\frac{dT}{d\varepsilon}}/T
$$

4. The anisotropic yield criterion  $\Phi$  for plane stress is defined as:

$$
\Phi = K_1^m + K_3 \cdot K_2^{(m/2)-1} + c^m \cdot K_4^{m/2} = (1 + c^m - 2a + b)\sigma_Y^m
$$

where  $\sigma_Y$  is the yield stress and  $K_i = 1.4$  are given by:

$$
K_1 = |\sigma_x + \sigma_y|
$$
  
\n
$$
K_2 = |\sigma_x^2 + \sigma_y^2 + 2\sigma_{xy}^2|
$$
  
\n
$$
K_3 = -2a(\sigma_x^2 - \sigma_y^2) + b(\sigma_x - \sigma_y)^2
$$
  
\n
$$
K_4 = |(\sigma_x - \sigma_y)^2 + 4\sigma_{xy}^2|
$$

If  $FLAG = 0$ , the anisotropic material constants a, b, and c are obtained through  $R_{00}$ ,  $R_{45}$ , and  $R_{90}$  using these 3 equations:

$$
1 + 2R_{00} = \frac{c^m - a + \{(m+2)/2m\}b}{1 - a + \{(m-2)/2m\}b}
$$
  

$$
1 + 2R_{45} = c^m
$$
  

$$
1 + 2R_{90} = \frac{c^m + a + \{(m+2)/2m\}b}{1 + a + \{(m-2)/2m\}b}
$$

LS-DYNA R7.1 2-1039 (MAT)

If FLAG = 1, material parameters a  $(AH)$ , b  $(BH)$ , and c  $(CH)$  are used directly.

For material parameters a, b, c, and m, the following condition has to be fulfilled, otherwise an error termination occurs:

$$
1 + c^m - 2a + b > 0
$$

Two even more strict conditions should ensure convexity of the yield surface according to Hill (1990). A warning message will be dumped if at least one of them is violated:

$$
b > -2^{\left(\frac{m}{2}\right) - 1} c^m
$$
  

$$
b > a^2 - c^m
$$

The yield strength of the material can be expressed in terms of k and n:

$$
\sigma_Y = k\varepsilon^n = k \big(\varepsilon_{yp} + \bar{\varepsilon}^p\big)^n
$$

where  $\varepsilon_{yp}$  is the elastic strain to yield and  $\bar{\varepsilon}^p$  is the effective plastic strain (logarithmic). If SIGY is set to zero, the strain to yield if found by solving for the intersection of the linearly elastic loading equation with the strain hardening equation:

$$
\sigma = E\varepsilon
$$

$$
\sigma = k\varepsilon^n
$$

which gives the elastic strain at yield as:

$$
\varepsilon_{yp} = \left(\frac{E}{k}\right)^{\left[\frac{1}{n-1}\right]}
$$

If SIGY yield is nonzero and greater than 0.02 then:

$$
\varepsilon_{yp} = \left(\frac{\sigma_Y}{k}\right)^{\left[\frac{1}{n}\right]}
$$

The other available hardening models include the Voce equation given by

$$
\sigma_{\rm Y}(\varepsilon_p) = a - b e^{-c \varepsilon_p},
$$

the Gosh equation given by

$$
\sigma_Y(\varepsilon_p) = k(\varepsilon_0 + \varepsilon_p)^n - p,
$$

and finally the Hocket-Sherby equation given by

$$
\sigma_{\mathbf{Y}}(\varepsilon_p) = a - b e^{-c \varepsilon_p^n}.
$$

For the Gosh hardening law, the interpretation of the variable SPI is the same, i.e., if set to zero the strain at yield is determined implicitly from the intersection of the strain hardening equation with the linear elastic equation.

To include strain rate effects in the model we multiply the yield stress by a factor depending on the effective plastic strain rate. We use the Cowper-Symonds' model, hence the yield stress can be written

$$
\sigma_{\rm Y}(\varepsilon_p, \dot{\varepsilon}_p) = \sigma_{\rm Y}^s(\varepsilon_p) \left\{ 1 + \left(\frac{\dot{\varepsilon}_p}{C}\right)^{1/p} \right\}
$$

where  $\sigma^s_{\rm Y}$  denotes the static yield stress, C and  $p$  are material parameters,  $\dot{\varepsilon}_p^{}$  is the effective plastic strain rate.

5. A kinematic hardening model is implemented following the works of Chaboche and Roussilier. A back stress  $\alpha$  is introduced such that the effective stress is computed as

$$
\sigma_{\rm eff} = \sigma_{\rm eff} (\sigma_{11} - 2 \alpha_{11} - \alpha_{22}, \sigma_{22} - 2 \alpha_{22} - \alpha_{11}, \sigma_{12} - \alpha_{12})
$$

The back stress is the sum of up to four terms according to

$$
\alpha_{ij} = \sum_{k=1}^{4} \alpha_{ij}^{k}
$$

and the evolution of each back stress component is as follows

$$
\delta \alpha_{ij}^k = C_k \left( a_k \frac{s_{ij}}{\sigma_{\rm eff}} - \alpha_{ij}^k \right) \delta \varepsilon_p
$$

where  $C_k$  and  $a_k$  are material parameters,  $s_{ij}$  is the deviatoric stress tensor,  $\sigma_{eff}$  is the effective stress and  $\varepsilon$ <sub>v</sub> is the effective plastic strain.

# \*MAT\_UHS\_STEEL

This material model is developed for both shell and solid models. It is mainly suited for hot stamping processes where phase transformations are crucial. It has five phases and it is assumed that the blank is fully austenitized before cooling. The basic constitutive model is based on the work done by P. Akerstrom [2, 7].

Automatic switching between cooling and heating of the blank is under development. To activate the heating algorithm you need to set  $HEAT = 1$  or 2 and add the appropriate input Cards. See the description of the HEAT parameter below. HEAT  $= 0$  as is the default activates only the cooling algorithm and no extra cards need to be read in. Also note that for HEAT = 0 you **must** check that the initial temperature of this material is above the start temperature for the ferrite transformation. The transformation temperatures are echoed in the messag and in the d3hsp file.

If HEAT > 0 the temperature that instantaneous transform all ferrite back to austenite is also echoed in the messag file. If you want to heat up to 100% austenite you must let the specimen's temperature exceed that temperature.

If you are new to this material model please read the Remarks section where some of the parameters are explained in more detail.

## New advanced features:

- 1. Young's modulus and Poisson ratio can now be given as temperature dependent load curves or by a table definition with a load curve for each phase (Remark 7).
- 2. Latent heat can now be given for each phase (Remark 8).
- 3. Thermal expansion can now be given for each phase (Remark 9).
- 4. Advanced reaction kinetic modifications includes the ability to tailor the start temperatures and the activation energies. The Martensite start temperature can be dependent on the plastic strain and triaxiality, and the activation energies can be scaled with the plastic strain as well.
- 5. Hardness calculation improved when tempering is active. Improvements are achieved in the bainite and martensite phases (experimental) (Remark 10).

**NOTE:** For this material "weight%" means "ppm  $\times$  10<sup>-4"</sup>.

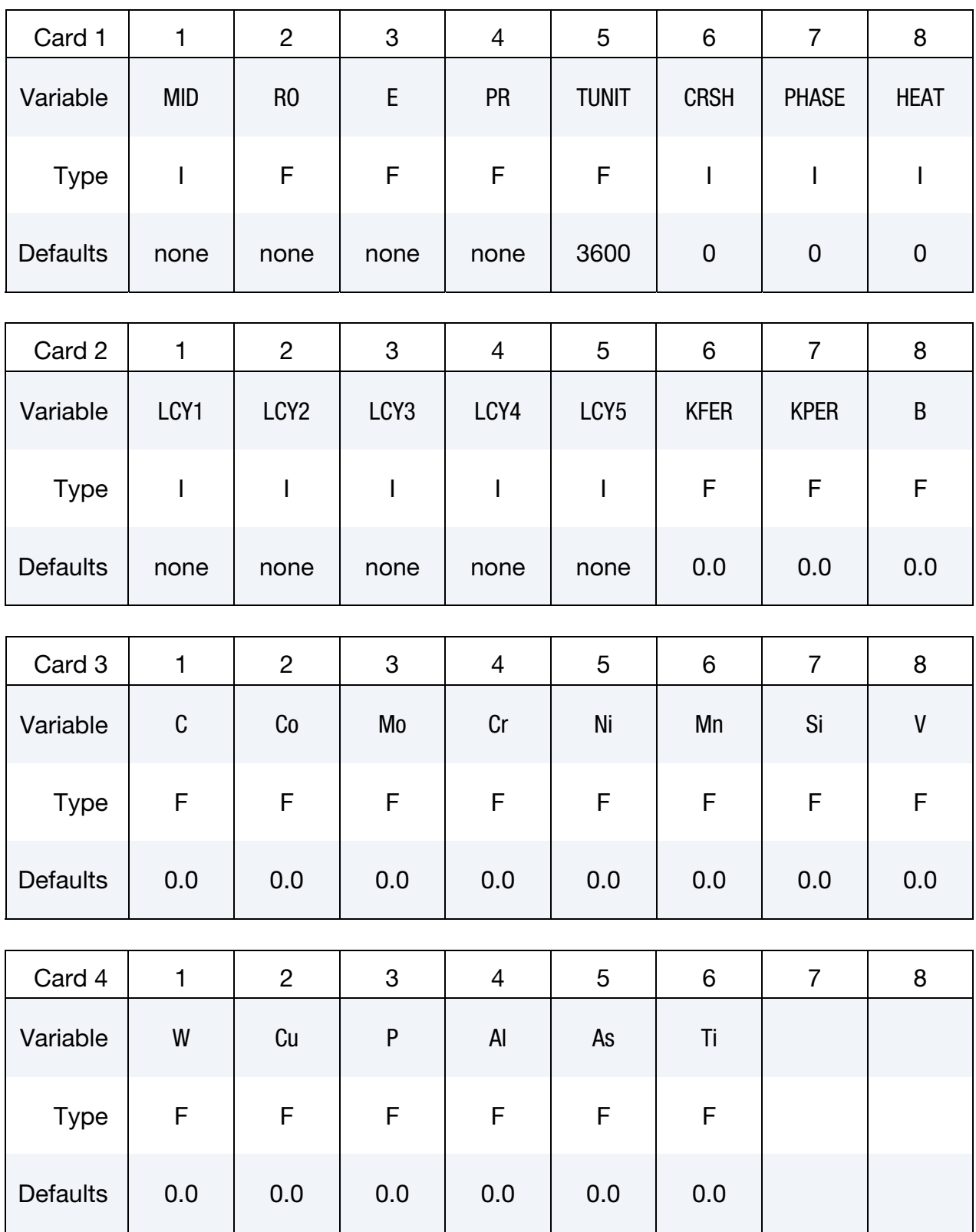

# \*MAT\_244 \*MAT\_UHS\_STEEL

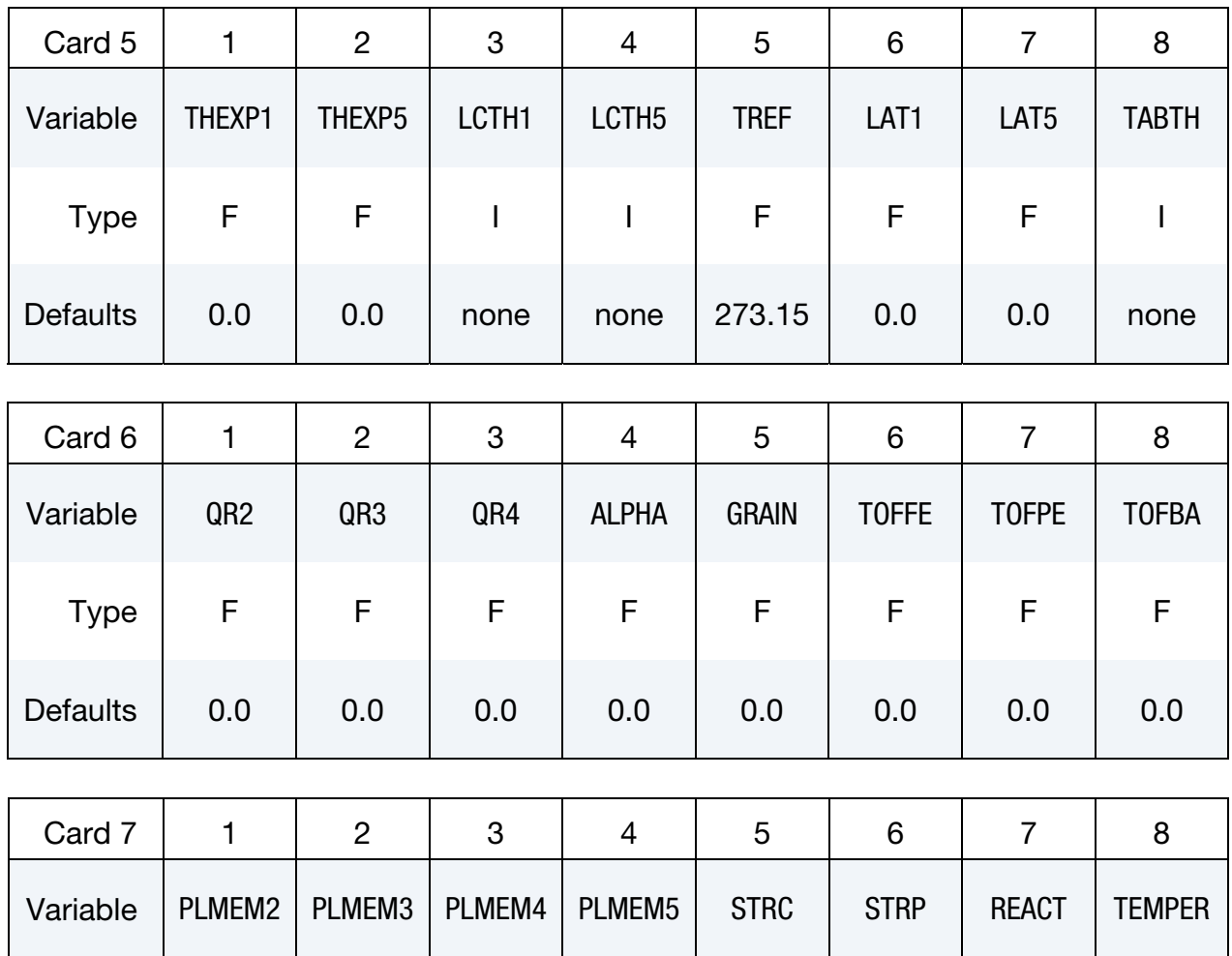

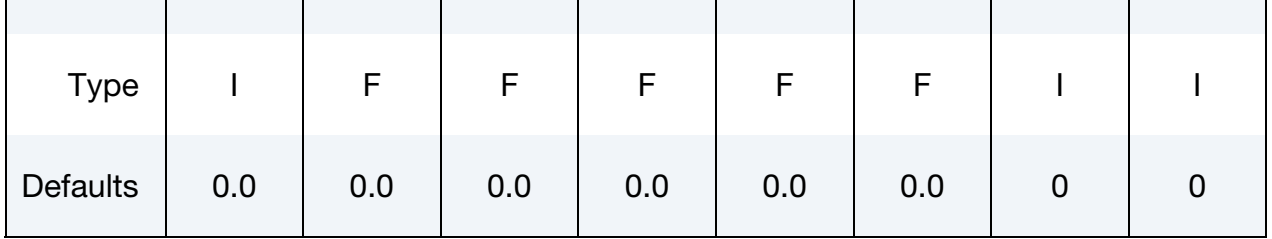

# Heat Card 1. Additional Card for HEAT = 1.

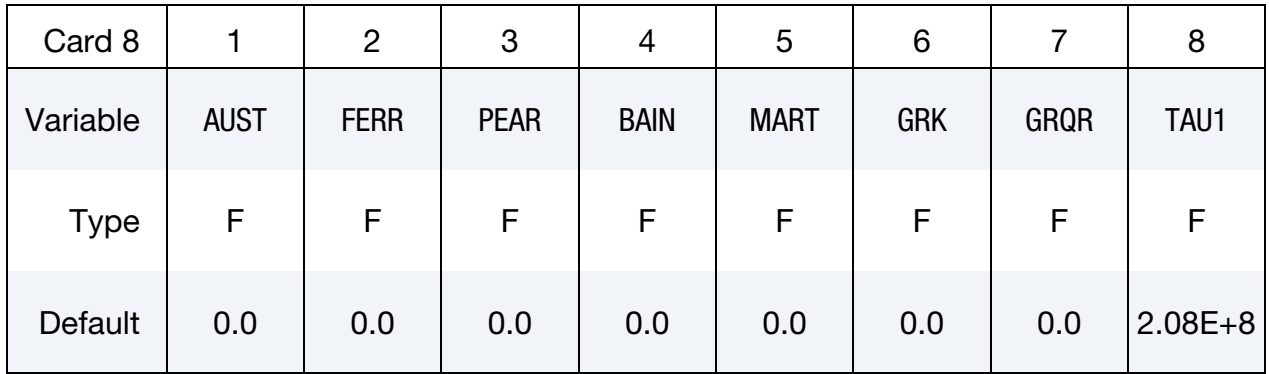

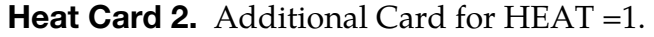

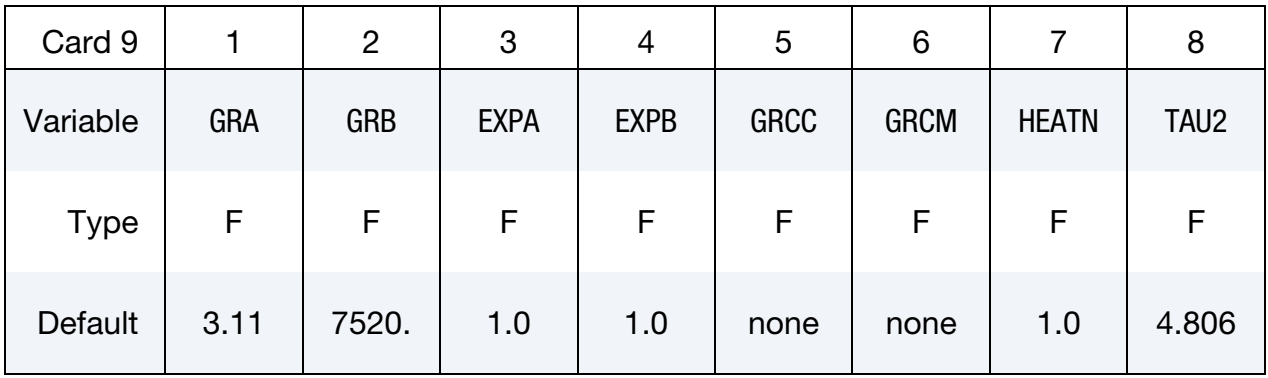

# **Reaction Card.** Addition card for  $REACT = 1$ .

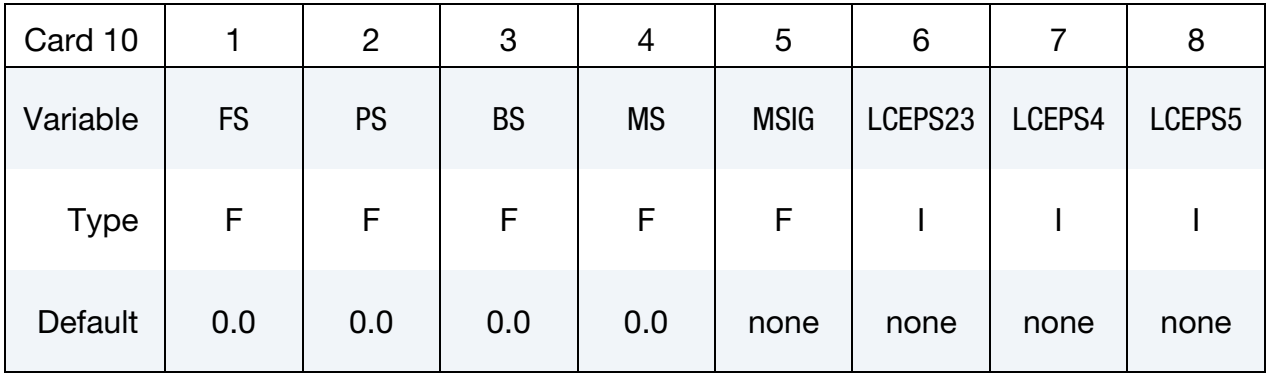

# **Tempering Card.** Additional card for TEMPR = 1.

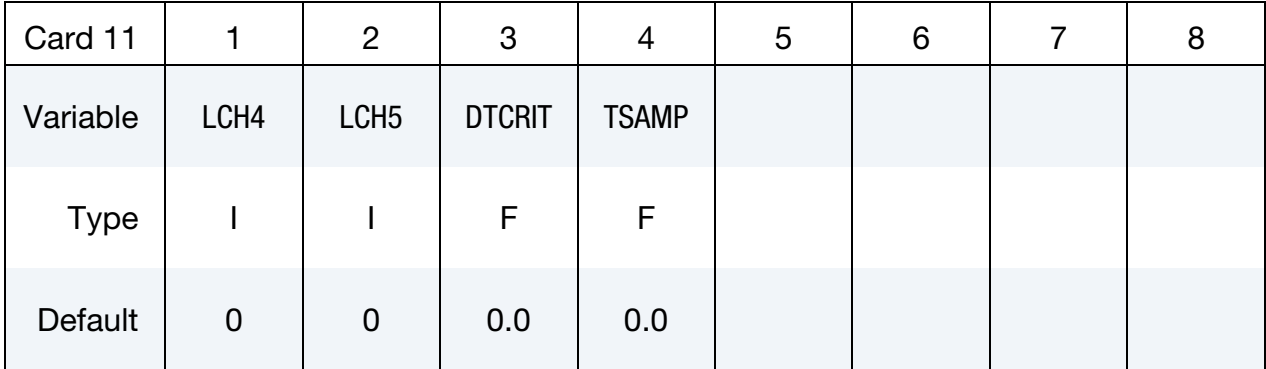

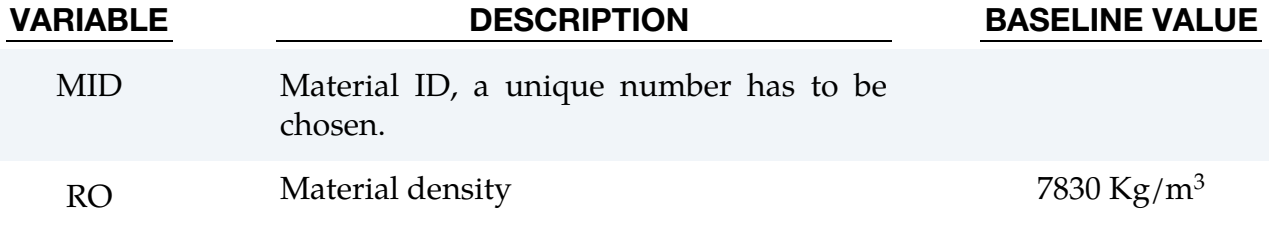

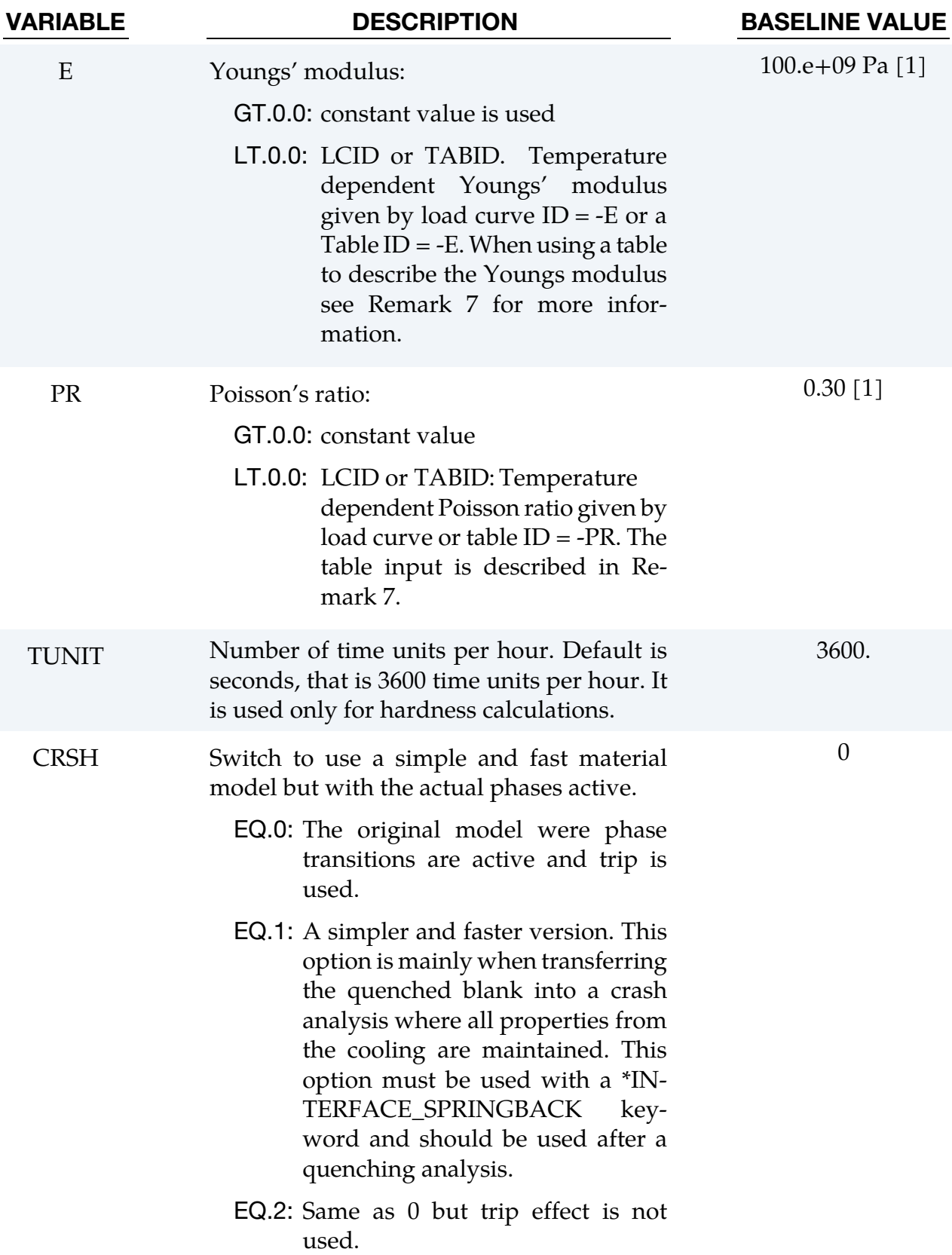

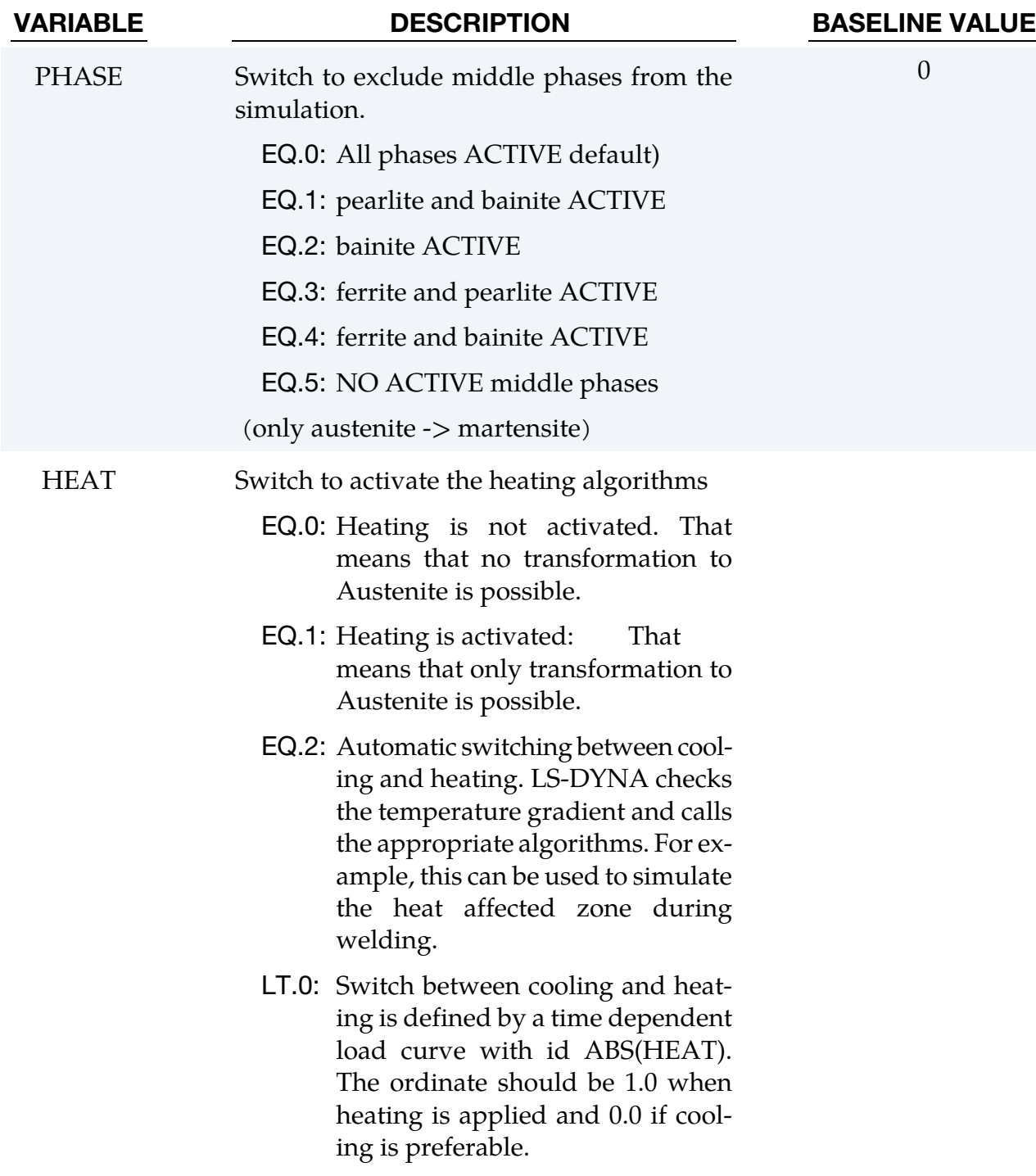

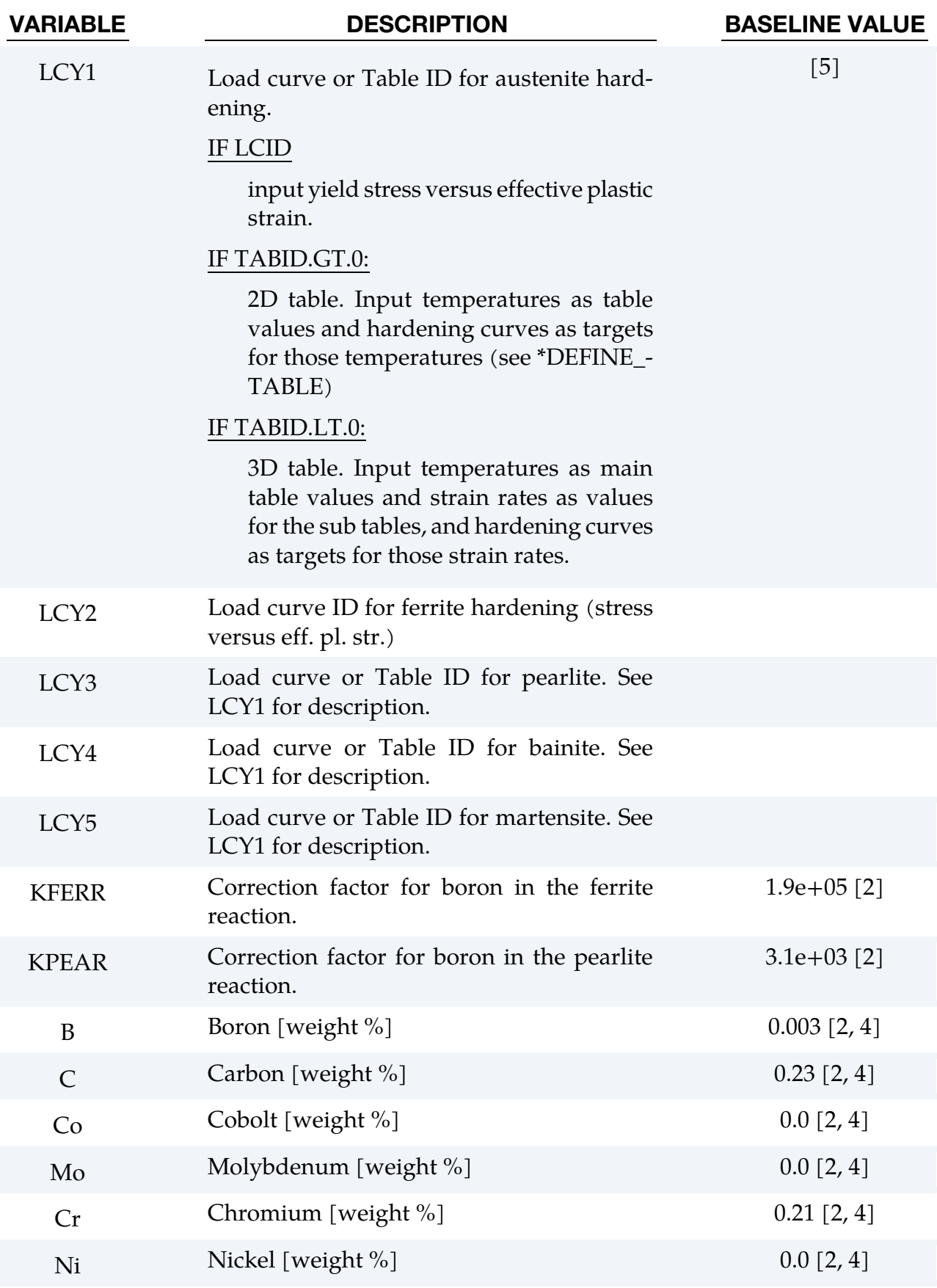

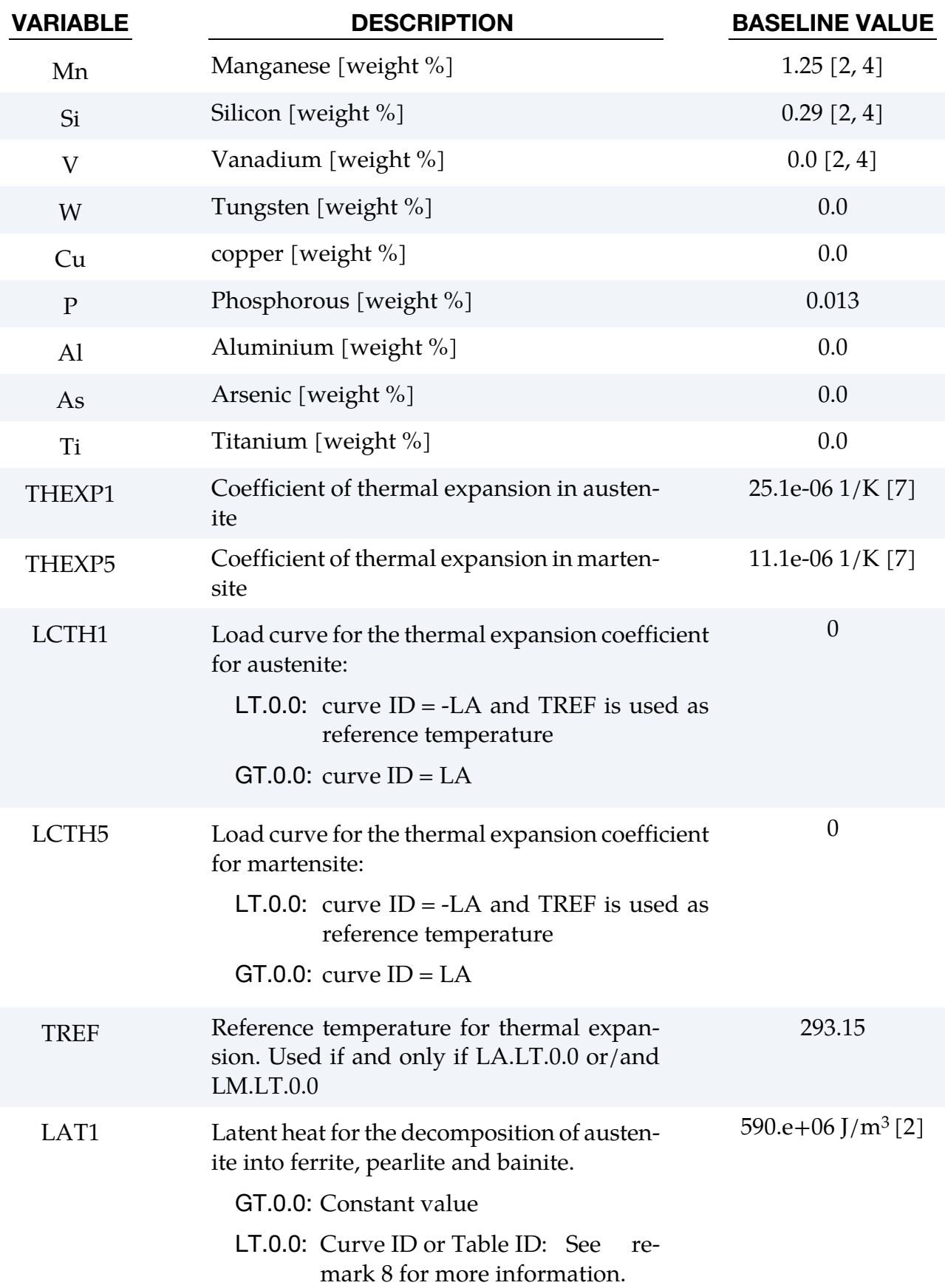

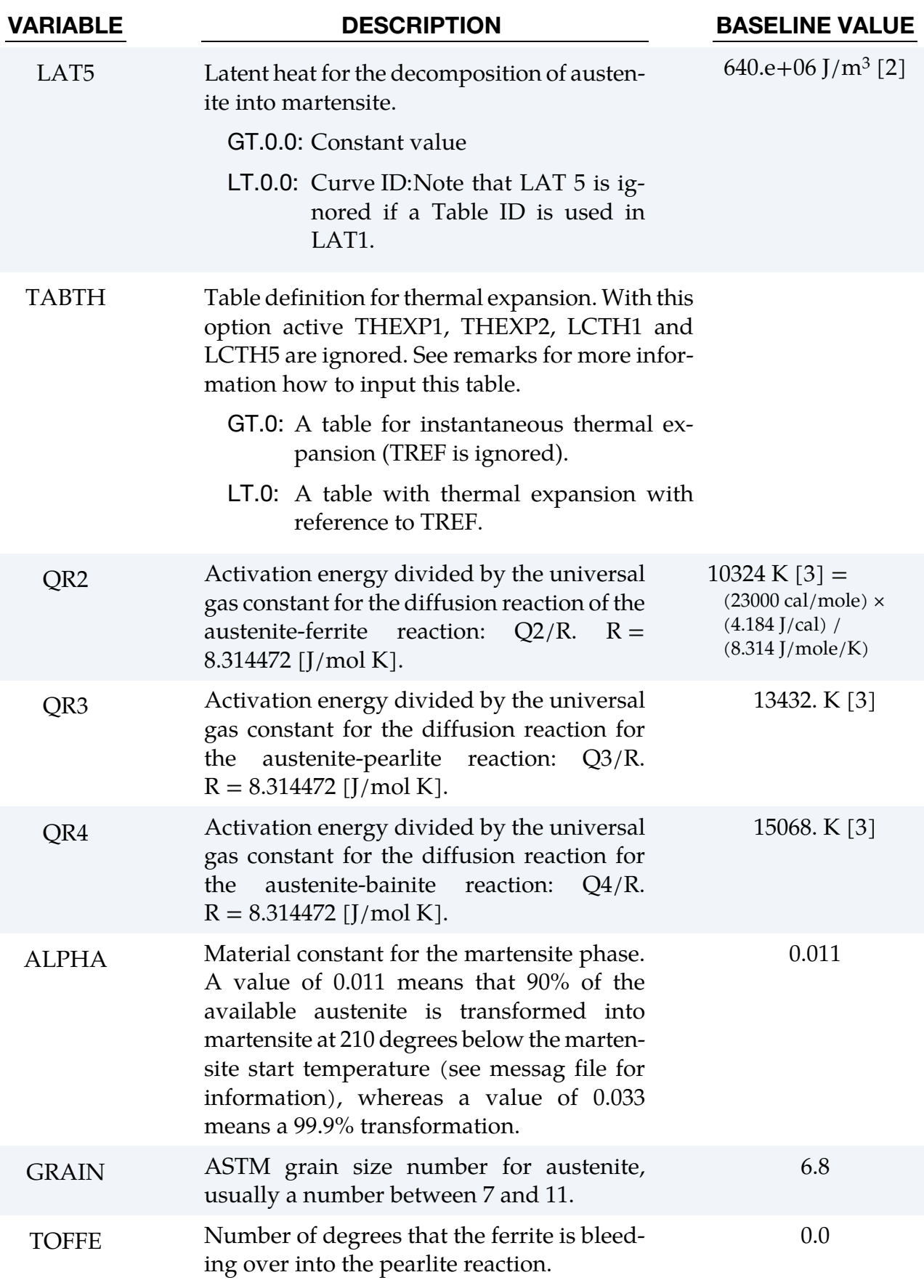

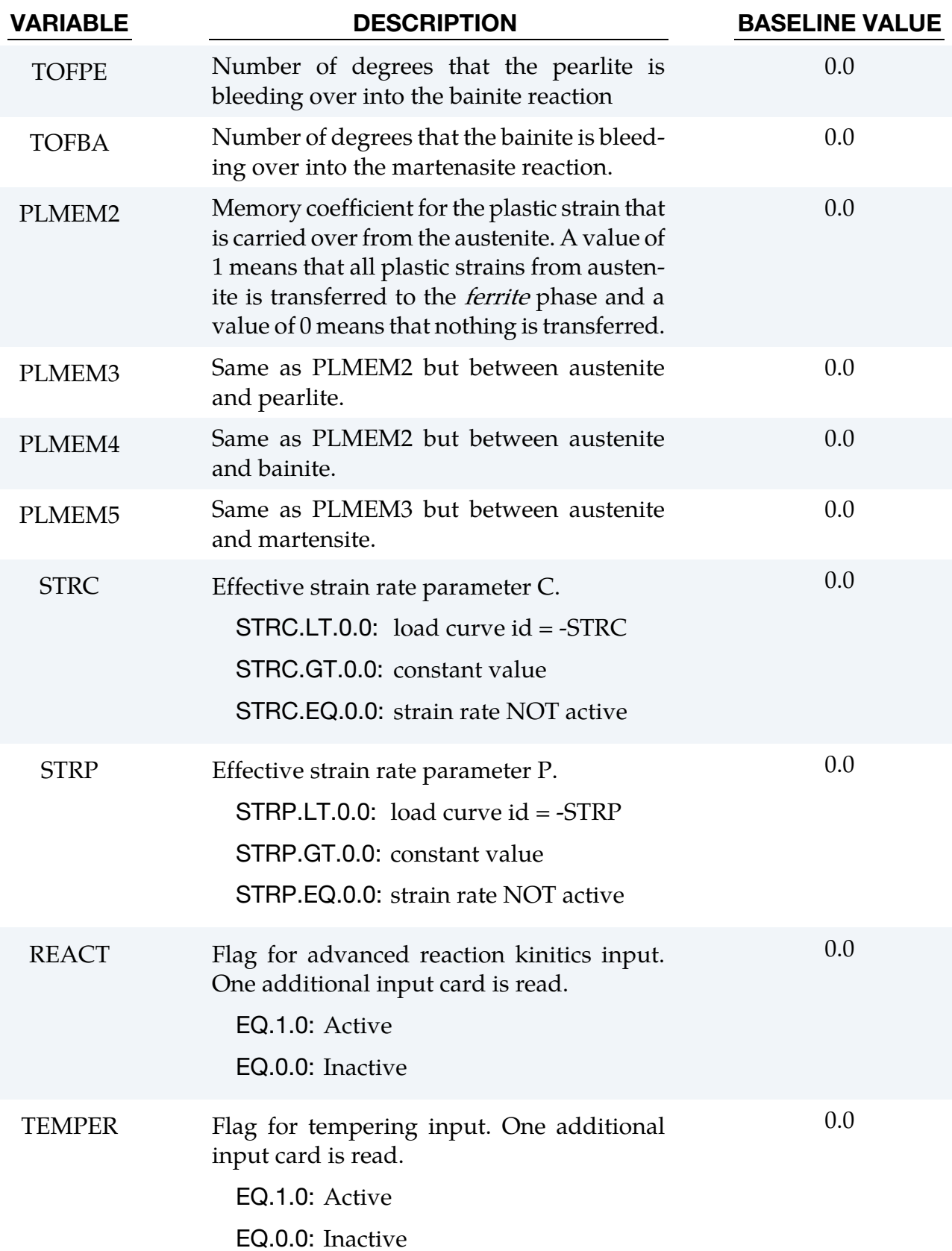

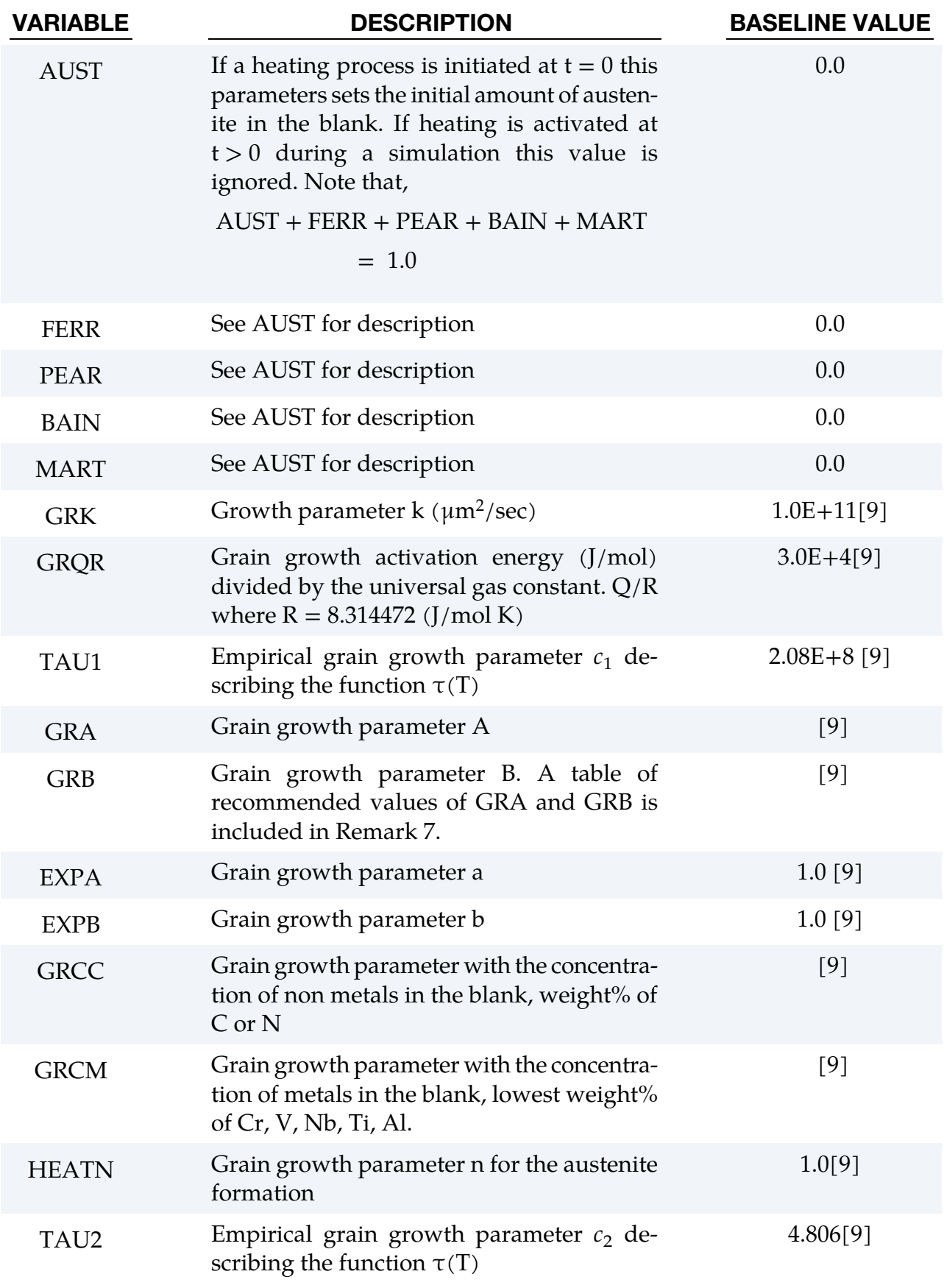

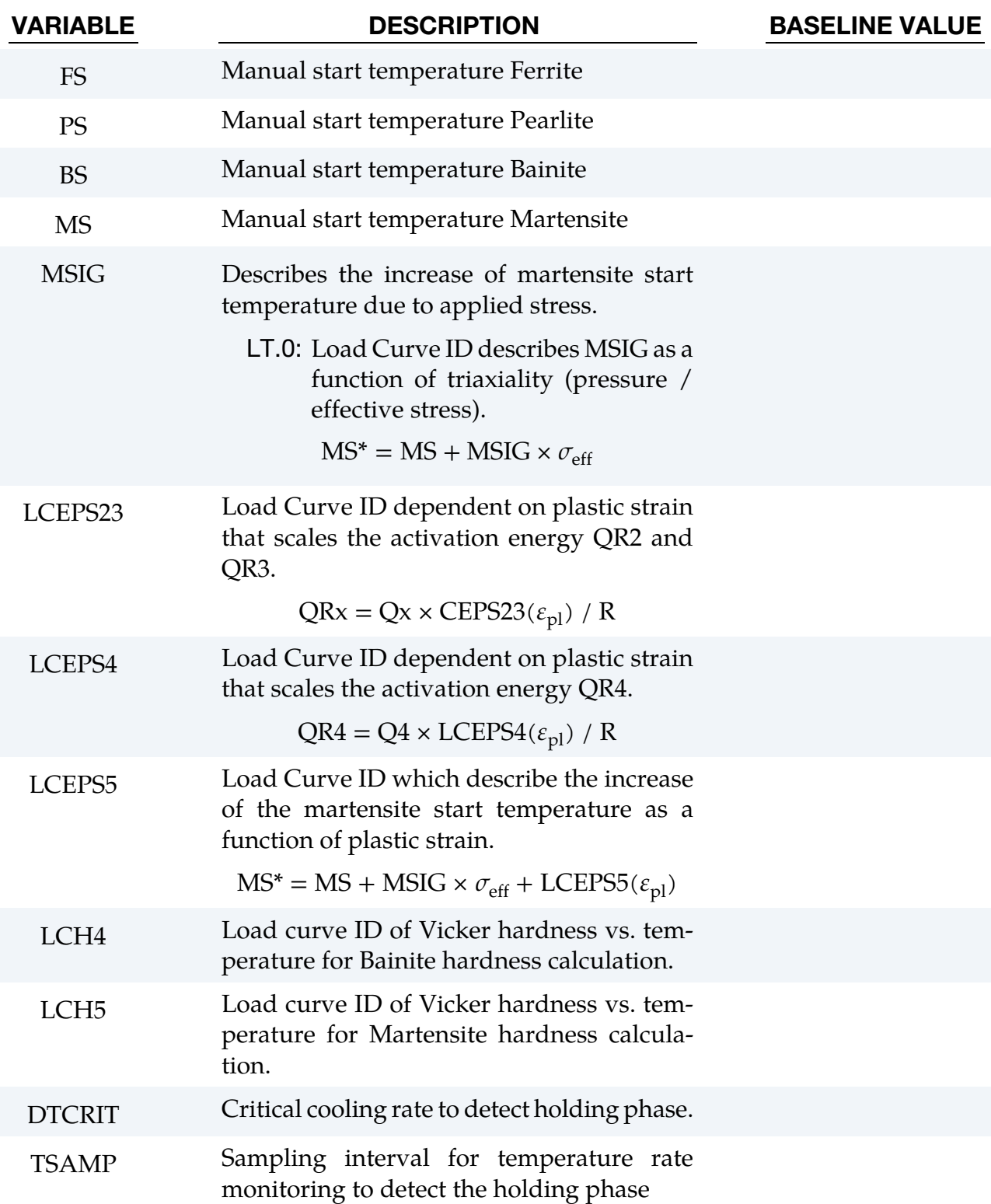

# Discussion:

The phase distribution during cooling is calculated by solving the following rate equation for each phase transition

$$
\dot{X}_k = g_k(G, C, T_k, Q_k) f_k(X_k), \qquad k = 2,3,4
$$

where  $g_k$  is a function, taken from Li et al., dependent on the grain number  $G$ , the chemical composition C, the temperature T and the activation energy Q. Moreover, the function f is dependent on the actual phase  $X_k = x_k/x_{eq}$ 

$$
f_k(X_k) = X_k^{0.4(X_k - 1)}(1 - X_k)^{0.4X_k}, \qquad k = 2.3.4
$$

The true amount of martensite, i.e.,  $k = 5$ , is modelled by using the true amount of the austenite left after the bainite phase:

$$
x_5 = x_1 \big[ 1 - e^{-\alpha(MS-T)} \big],
$$

where  $x_1$  is the true amount of austenite left for the reaction,  $\alpha$  is a material dependent constant and MS is the start temperature of the martensite reaction.

The start temperatures are automatically calculated based on the composition:

1. Ferrite,

$$
FS(K) = 1185 - 203\sqrt{C} - 15.2Ni + 44.7Si + 104V + 31.5Mo + 13.1W - 30Mn - 11Cr
$$

$$
-20Cu + 700P + 400Al + 120As + 400Ti
$$

2. Pearlite,

$$
PS(K) = 996 - 10.7Mn - 16.9Ni + 29Si + 16.9Cr + 290As + 6.4W
$$

3. Bainite,

$$
BS(K) = 910 - 58C - 35Mn - 15Ni - 34Cr - 41Mo
$$

4. Martensite,

$$
MS(K) = 812 - 423C - 30.4Mn - 17.7Ni - 12.1Cr - 7.5Mo + 10Co - 7.5Si
$$

The automatic start temperatures are printed to the *messag* file and if they are not accurate enough you can manually set them in the input deck (must be set in absolute temperature, Kelvin). If HEAT > 0, the temperature FSnc (ferrite without C) is also echoed. If the specimen exceeds that temperature all ferreite that is left is instantaneous transformed to austenite.

### Remarks:

1. History variables 1-8 include the different phases, the Vickers hardness, the yield stress and the ASTM grain size number. Set NEIPS = 8 (shells) or NEIPH = 8 (solids) on \*DATABASE\_EXTENT\_BINARY.

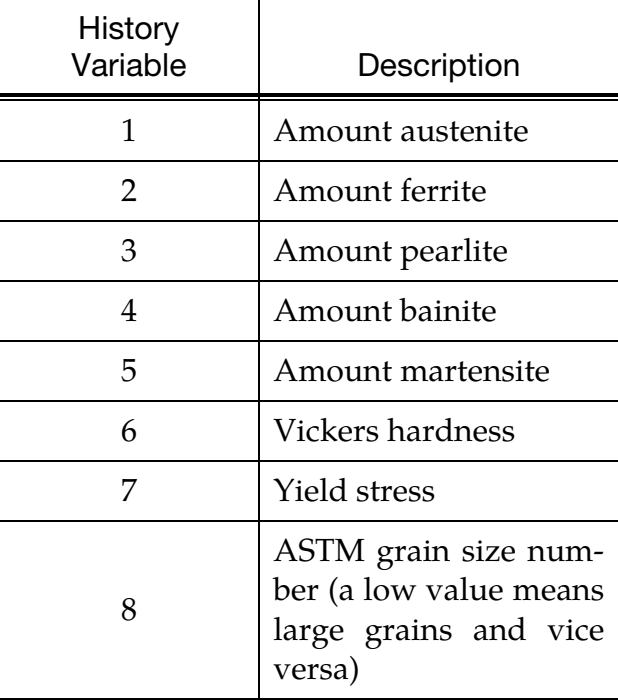

- 2. To exclude a phase from the simulation, set the PHASE parameter accordingly.
- 3. Note that both strain rate parameters must be set to include the effect. It is possible to use a temperature dependent load curve for both parameters simultaneously or for one parameter keeping the other constant.
- 4. TUNIT is time units per hour and is only used for calculating the Vicker Hardness, as default it is assumed that the time unit is seconds. If other time unit is used, for example milli seconds, then TUNIT must be changed to TUNIT =  $3.6 \times 10^6$
- 5. The thermal speedup factor TSF of \*CONTROL\_THERMAL\_SOLVER is used to scale reaction kinetics and hardness calculations in this material model. On the other hand, strain rate dependent properties (see LCY1 to LCY5 or STRC/STRP) are not scaled by TSF.
- 6. With the CRSH = 1 option it is now possible to transfer the material properties from a hot stamping simulation (CRSH = 0) into another simulation. The CRSH = 1 option reads a *dynain* file from a simulation with CRSH = 0 and keeps all the history variables (austenite, ferrite, pearlite, bainite, martensite, etc) constant. This will allow steels with inhomogeneous strength to be analysed in, for example, a crash simulation. The speed with the CRSH = 1 option is comparable with \*MAT\_024. Note that for keeping the speed the temperature used in the CRSH simulation should be constant and the thermal solver should be inactive.

7. When HEAT is activated the re-austenitization and grain growth algorithms are also activated. The grain growth is activated when the temperature exceeds a threshold value that is given by

$$
T = \frac{B}{A - \log_{10}[(\text{GRCM})^a(\text{GRCC})^b]}
$$

and the rate equation for the grain growth is,

$$
\dot{g} = \frac{k}{2g} e^{-\frac{Q}{RT}}.
$$

The rate equation for the phase re-austenitization is given in Oddy (1996) and is here mirrored

$$
\dot{x}_a = n \left[ \ln \left( \frac{x_{eu}}{x_{eu} - x_a} \right) \right]^{\frac{n-1}{n}} \left[ \frac{x_{eu} - x_a}{\tau(T)} \right]
$$

where n is the parameter HEATN. The temperature dependent function  $\tau(T)$  is given from Oddy as  $\tau(T) = c_1(T - T_s)^{c_2}$ . The empirical parameters  $c_1$  and  $c_2$  are calibrated in Oddy to 2.06E+8 and 4.806 respectively. Note that  $\tau$  above given in **seconds**.

Recommended values for GRA and GRB are given in the following table.

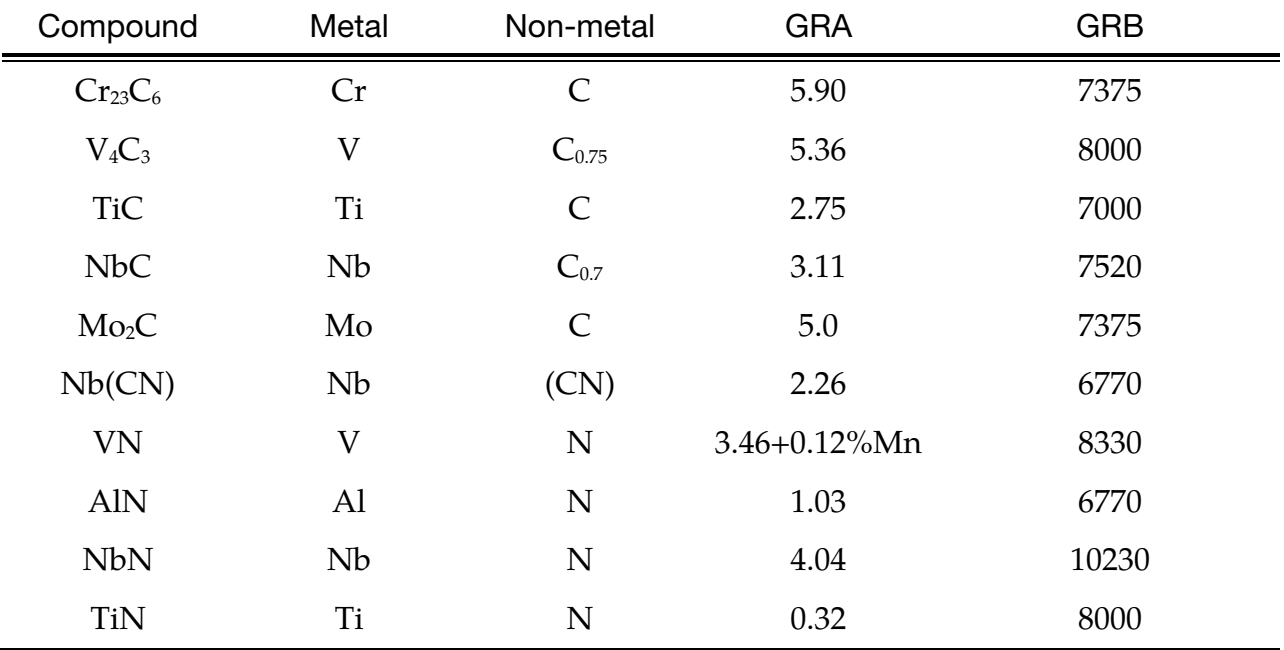

8. When using a Table ID for describing the Youngs modulus as dependent on the temperature. Use \*DEFINE\_TABLE\_2D and set the abscissa value equal to '1' for the austenite YM-curve, equal to '2' for the ferrite YM-curve, equal to '3' for the pearlite YM curve, equal to '4' for the bainite YM-curve and finally equal to '5' for the martensite YM-curve. If you use the PHASE option you only need to define the curves for the included phases, but you can define all five. LS-DYNA uses the number 1-5 to get the right curve for the right phase. The total YM is calculated by a linear mixture law:  $YM = YM1 \times PHASE1 + ... + YM5 \times PHASE5$ . For example:

```
*DEFINE_TABLE_2D 
$ The number before curve id:s define which phase the curve
$ will be applied to. 1 = Austenite, 2 = Ferrite, 3 = Pearlite, 
$ 4 = Bainite and 5 = Martensite.
    1000 0.0 0.0 
 1.0 100 
 2.0 200 
 3.0 300 
 4.0 400 
 5.0 500 
$ 
$ Define curves 100 - 500 
*DEFINE_CURVE 
$ Austenite Temp (K) - YM-Curve (MPa) 
    100 0 1.0 1.0 
          1300.0 50.E+3 
          223.0 210.E+3
```
- 9. When using a Table ID for the Latent heat (LAT1) you can describe all phase transition individually. Use \*DEFINE\_TABLE\_2D and set the abscissa values to the corresponding phase transition number. That is, '2' for the Austenite – Ferrite, '3' for the Austenite – Pearlite,'4' for the Austenite – Bainite and '5' for the Austenite – Martensite. See Remark 7 for an example of a correct table definition. If a curve is missing, the corresponding latent heat for that transition will be set to zero. Also, when a table is used the LAT2 is ignored. If HEAT.GT.0 you also have the option to include latent heat for the transition back to Austenite. This latent heat curve is marked as '1' in the table definition of LAT1.
- 10. When using a Table ID for the Thermal expansion you can tailor the expansion for each phase. That is, you can have a curve for each of the 5 phases (austenite, ferrite, pearlite, bainite and martensite). The input is identical to the above table definitions. The Table must have the abscissa values between '1' and '5' where the number correspond to phase '1' to '5'. To exclude one phase from influencing the thermal expansion you simply input a curve that is zero for that phase or even easier, exclude that phase number in the table definition. For example to exclude the bainite phase you only define the table with curves for the indices '1', '2', '3' and  $'5'$ .
- 11. When TEMPERING is activated with TEMPER = 1 the original hardness calculation for Bainite and Martensite are changed to an incremental update formula. The total hardness is given by =  $\sum_{i=1}^{5} HV_i \times x_i$  . When holding phases are detected the hardness for Bainite and Martensite is updated according to

$$
HV_4^{n+1} = \frac{x_4^n}{x_4^{n+1}}HV_4^n + \frac{\Delta x_4}{x_4^{n+1}}h_4(T), \qquad \Delta x_4 = x_4^{n+1} - x_4^n
$$

$$
HV_5^{n+1} = \frac{x_5^n}{x_5^{n+1}}HV_5^n + \frac{\Delta x_5}{x_5^{n+1}}h_5(T), \qquad \Delta x_5 = x_5^{n+1} - x_5^n
$$

We detect the holding phase for Bainite and Martensite when the temperature is in the appropriate range and if average temperature rate is below DTCRIT. The average temperature rate is calculated as  $\frac{T_{\text{tresh}}}{t_{\text{tresh}}}$  where the  $T_{\text{tresh}}^{n+1} = T_{\text{tresh}}^n + |T|\Delta t$  and  $t_{\text{tresh}}^{n+1}=t_{\text{tresh}}^n+\Delta t.$  The average temperature and time are updated until $t_{\text{tresh}}\geq t_{\text{samp}}.$ 

### References:

- 1. Numisheet 2008 Proceedings, The Numisheet 2008 Benchmark Study, Chapter 3, Benchmark 3, Continuous Press Hardening, Interlaken, Switzerland, Sept. 2008.
- 2. P. Akerstrom and M. Oldenburg, "Austenite Decomposition During Press hardening of a Boron Steel – Computer Simulation and Test", Journal of Material processing technology, 174 (2006), pp399-406.
- 3. M.V Li, D.V Niebuhr, L.L Meekisho and D.G Atteridge, "A Computatinal model for te prediction of steel hardenability", Metallurgical and materials transactions B, 29B, 661-672, 1998.
- 4. D.F. Watt, "An Algorithm for Modelling Microstructural Development in Weld heat-Affected Zones (Part A) Reaction Kinetics", Acta metal. Vol. 36., No. 11, pp. 3029-3035, 1988.
- 5. ThyssenKrupp Steel, "Hot Press hardening Manganese-boron Steels MBW", product information Manganese-boron Steels, Sept. 2008.
- 6. Malek Naderi, "Hot Stamping of Ultra High Strength Steels", Doctor of Engineering Dissertation, Technical University Aachen, Germany, 2007.
- 7. P. Akerstrom, "Numerical Implementation of a Constitutive model for Simulation of Hot Stamping", Division of Solid Mechanics, Lulea University of technology, Sweden.
- 8. Malek Naderi, "A numerical and Experimental Investigation into Hot Stamping of Boron Alloyed Heat treated Steels", Steel research Int. 79 (2008) No. 2.
- 9. A.S. Oddy, J.M.J. McDill and L. Karlsson, "Microstructural predictions including arbitrary thermal histories, reaustenitization and carbon segregation effects" (1996).
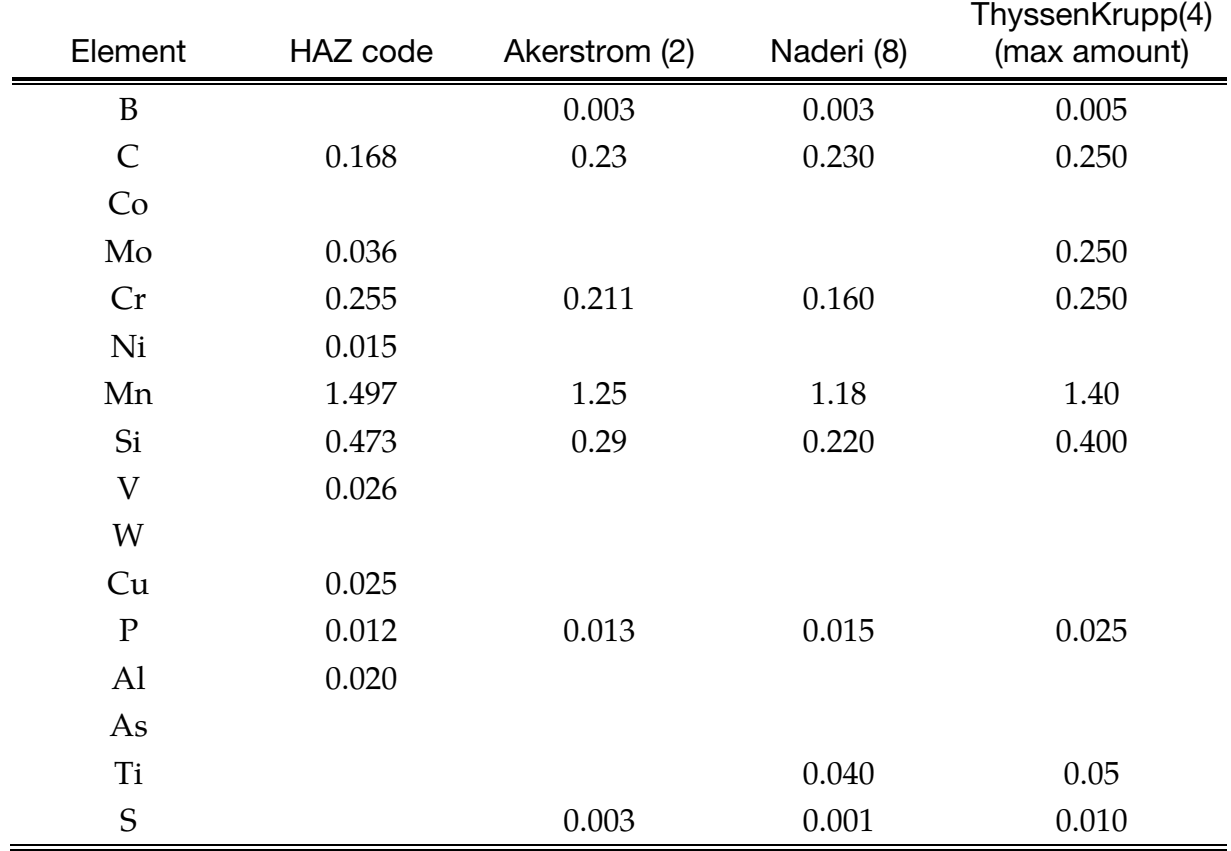

# Boron steel composition from the literature:

## \*MAT\_PML\_{OPTION}TROPIC\_ELASTIC

This is Material Type 245. This is a perfectly-matched layer (PML) material for orthotropic or anisotropic media, to be used in a wave-absorbing layer adjacent to an orthotropic/anisotropic material (\*MAT\_{OPTION}TROPIC\_ELASTIC) in order to simulate wave propagation in an unbounded ortho/anisotropic medium.

This material is a variant of MAT\_PML\_ELASTIC (MAT\_230) and is available only for solid 8-node bricks (element type 2). The input cards exactly follow \*MAT\_{OPTION}TROPIC\_ELASTIC as shown below. See the variable descriptions and Remarks section of \*MAT\_{OPTION}TROPIC\_ELASTIC (\*MAT\_002) for further details.

Available options include:

ORTHO

ANISO

such that the keyword cards appear:

\*MAT\_PML\_ORTHOTROPIC\_ELASTIC or MAT\_245 (4 cards follow)

\*MAT\_PML\_ANISOTROPIC\_ELASTIC or MAT\_245\_ANISO (5 cards follow)

**Orthotropic Card 1.** Card 1 format used for ORTHO keyword option.

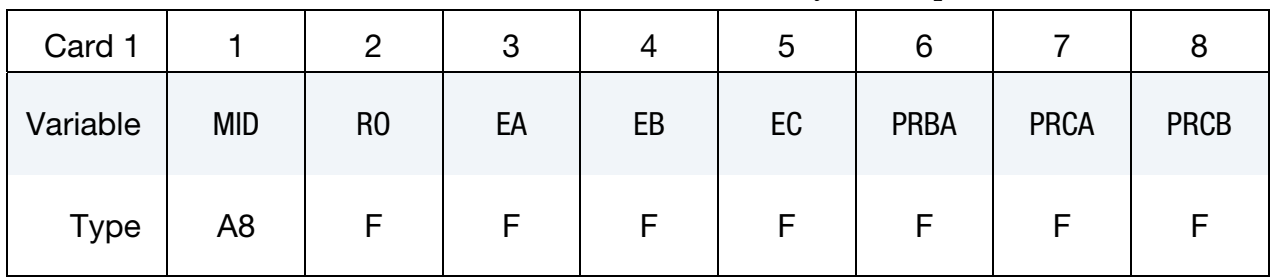

**Orthotropic Card 2.** Card 1 format used for ORTHO keyword option.

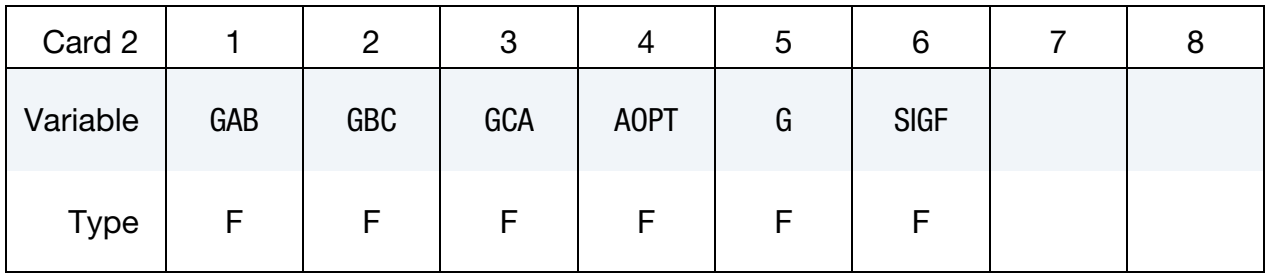

# \*MAT\_PML\_{OPTION}TROPIC\_ELASTIC \*MAT\_245

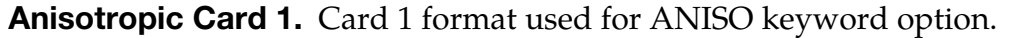

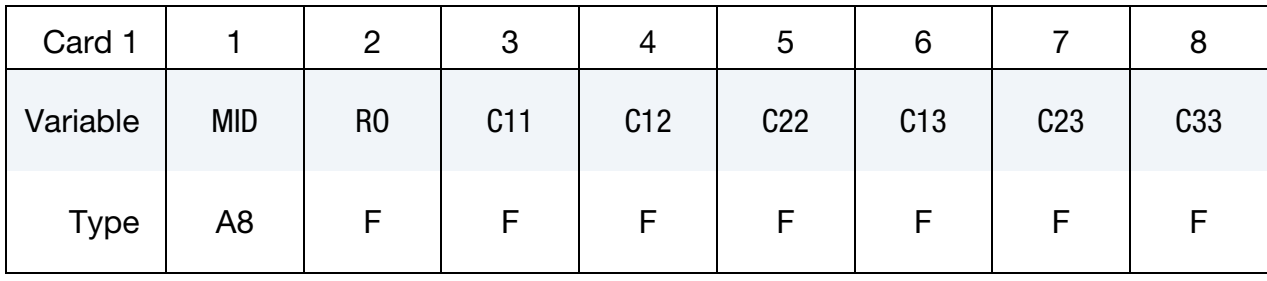

Anisotropic Card 2. Card 2 format used for ANISO keyword option.

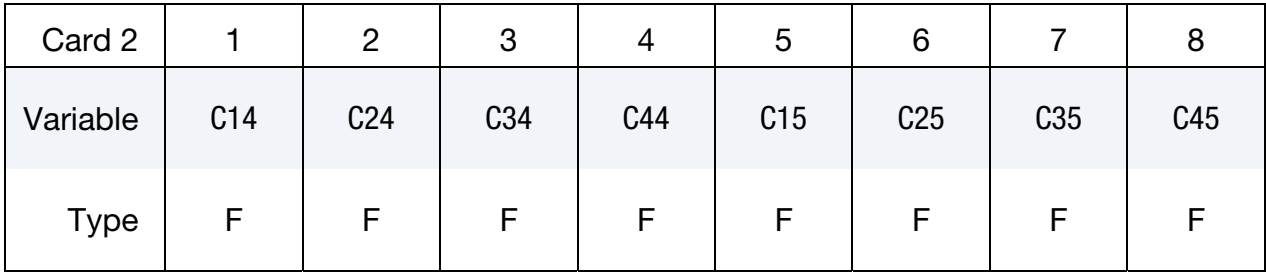

Anisotropic Card 1. Additional card for ANISO keyword option.

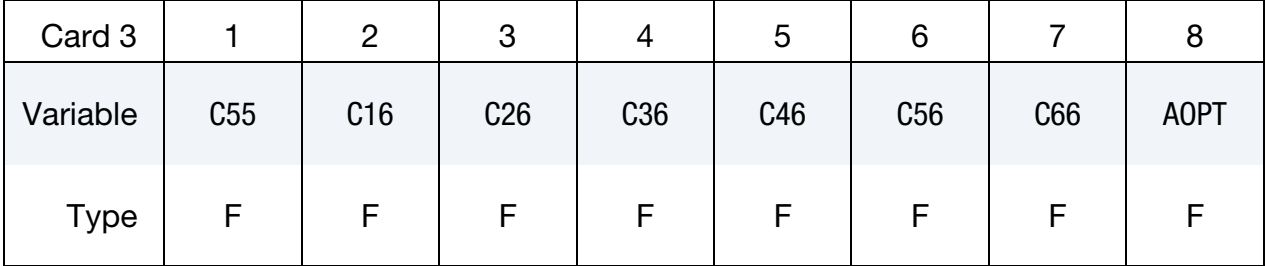

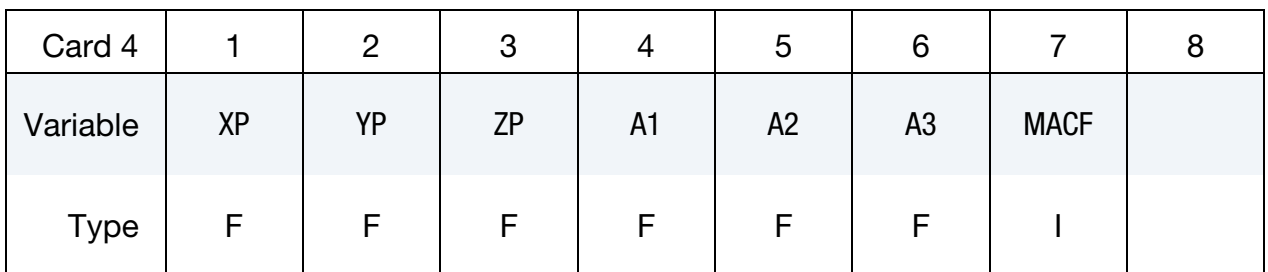

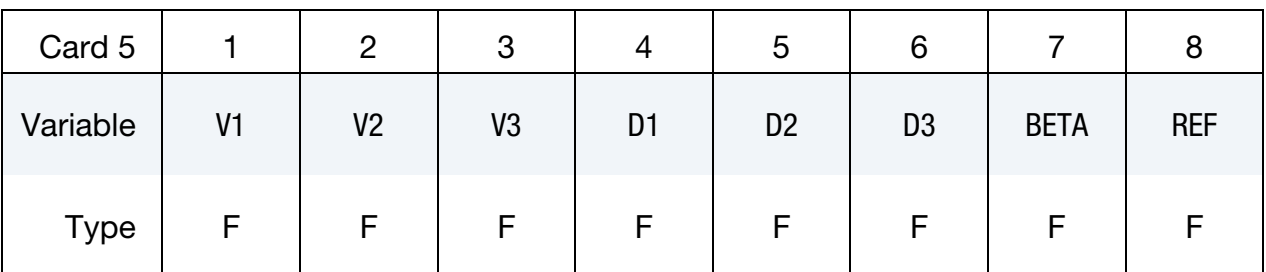

### Remarks:

- 1. A layer of this material may be placed at a boundary of a bounded domain to simulate unboundedness of the domain at that boundary: the layer absorbs and attenuates waves propagating outward from the domain, without any significant reflection of the waves back into the bounded domain. The layer cannot support any static displacement.
- 2. It is assumed the material in the bounded domain near the layer is, or behaves like, a linear ortho/anisotropic material. The material properties of the layer should be set to the corresponding properties of this material.
- 3. The layer should form a cuboid box around the bounded domain, with the axes of the box aligned with the coordinate axes. Various faces of this box may be open, as required by the geometry of the problem, e.g., for a half-space problem, the "top" of the box should be open.
- 4. Internally, LS-DYNA will partition the entire PML into regions which form the "faces", "edges" and "corners" of the above cuboid box, and generate a new material for each region. This partitioning will be visible in the d3plot file. The user may safely ignore this partitioning.
- 5. The layer should have 5-10 elements through its depth. Typically, 5-6 elements are sufficient if the excitation source is reasonably distant from the layer, and 8-10 elements if it is close. The size of the elements should be similar to that of elements in the bounded domain near the layer, and should be small enough to sufficiently discretize all significant wavelengths in the problem.
- 6. The nodes on the outer boundary of the layer should be fully constrained.
- 7. The stress and strain values reported by this material do not have any physical significance.

## \*MAT\_PML\_NULL

This is Material Type 246. This is a perfectly-matched layer (PML) material with a pressure fluid constitutive law computed using an equation of state, to be used in a wave-absorbing layer adjacent to a fluid material (\*MAT\_NULL with an EOS) in order to simulate wave propagation in an unbounded fluid medium. Only \*EOS\_LINEAR\_POLYNOMIAL and \*EOS\_GRUNEISEN are allowed with this material. See the Remarks section of \*MAT\_- NULL (\*MAT\_009) for further details. Accurate results are to be expected only for the case where the EOS presents a linear relationship between the pressure and volumetric strain.

This material is a variant of MAT\_PML\_ELASTIC (MAT\_230) and is available only for solid 8-node bricks (element type 2).

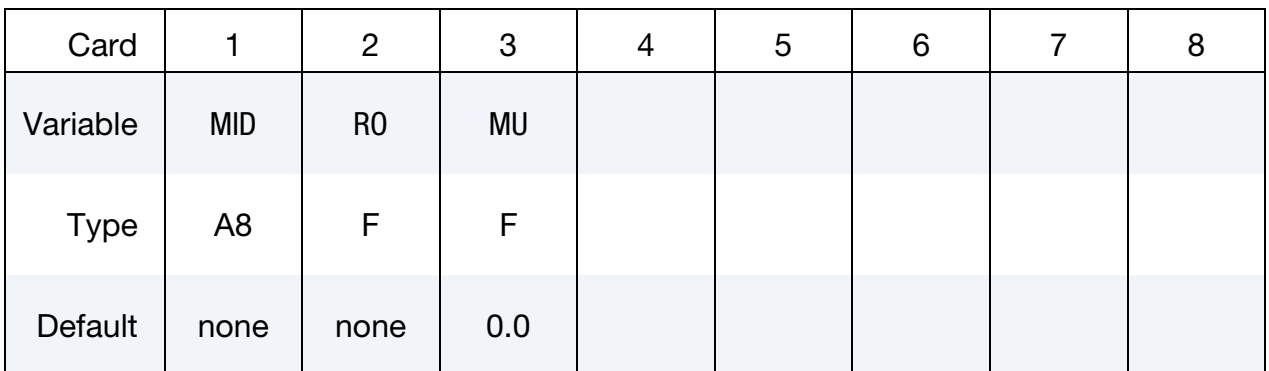

#### VARIABLE DESCRIPTION

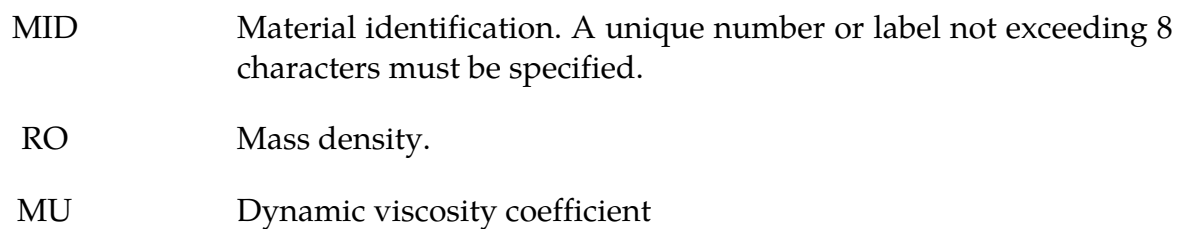

### Remarks:

- 1. A layer of this material may be placed at a boundary of a bounded domain to simulate unboundedness of the domain at that boundary: the layer absorbs and attenuates waves propagating outward from the domain, without any significant reflection of the waves back into the bounded domain. The layer cannot support any static displacement.
- 2. It is assumed the material in the bounded domain near the layer is, or behaves like, an linear fluid material. The material properties of the layer should be set to the corresponding properties of this material.
- 3. The layer should form a cuboid box around the bounded domain, with the axes of the box aligned with the coordinate axes. Various faces of this box may be open, as

required by the geometry of the problem, e.g., for a half-space problem, the "top" of the box should be open.

- 4. Internally, LS-DYNA will partition the entire PML into regions which form the "faces", "edges" and "corners" of the above cuboid box, and generate a new material for each region. This partitioning will be visible in the d3plot file. The user may safely ignore this partitioning.
- 5. The layer should have 5-10 elements through its depth. Typically, 5-6 elements are sufficient if the excitation source is reasonably distant from the layer, and 8-10 elements if it is close. The size of the elements should be similar to that of elements in the bounded domain near the layer, and should be small enough to sufficiently discretize all significant wavelengths in the problem.
- 6. The nodes on the outer boundary of the layer should be fully constrained.
- 7. The stress and strain values reported by this material do not have any physical significance.

## \*MAT\_TAILORED\_PROPERTIES

This is Material Type 251. It is similar to MAT\_PIECEWISE\_LINEAR\_PLASTICITY or MAT\_024 (see full description there), except for the 3-D table option that uses a history variable (e.g. hardness, temperature, …) from a previous calculation to evaluate the plastic behavior as a function of 1) history variable, 2) strain rate, and 3) plastic strain. Only available for shell elements.

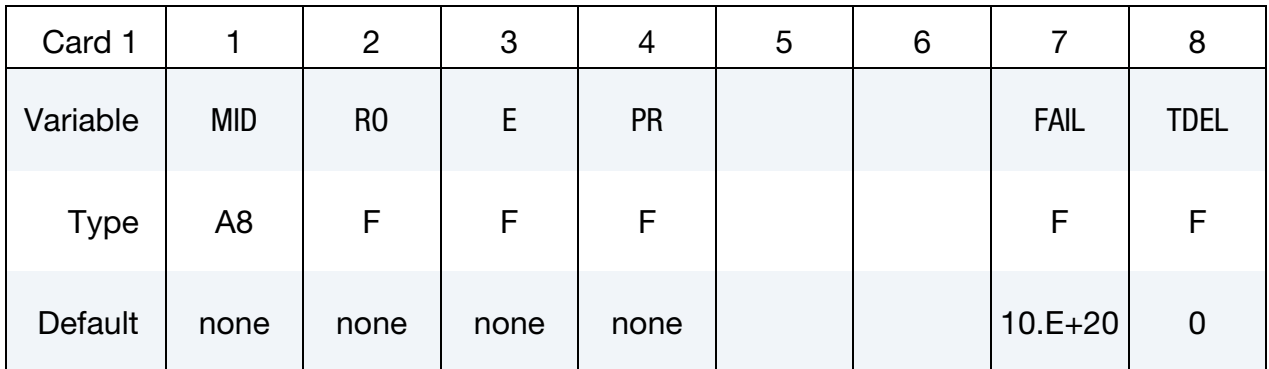

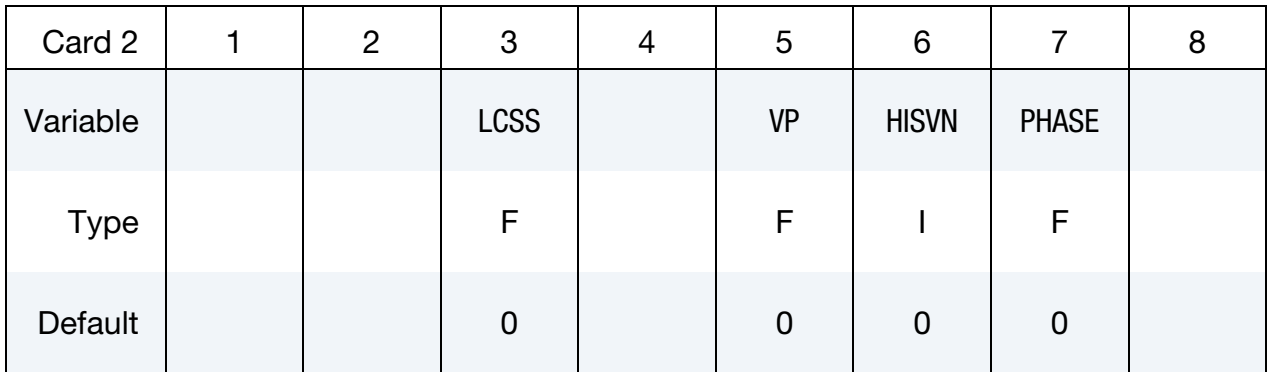

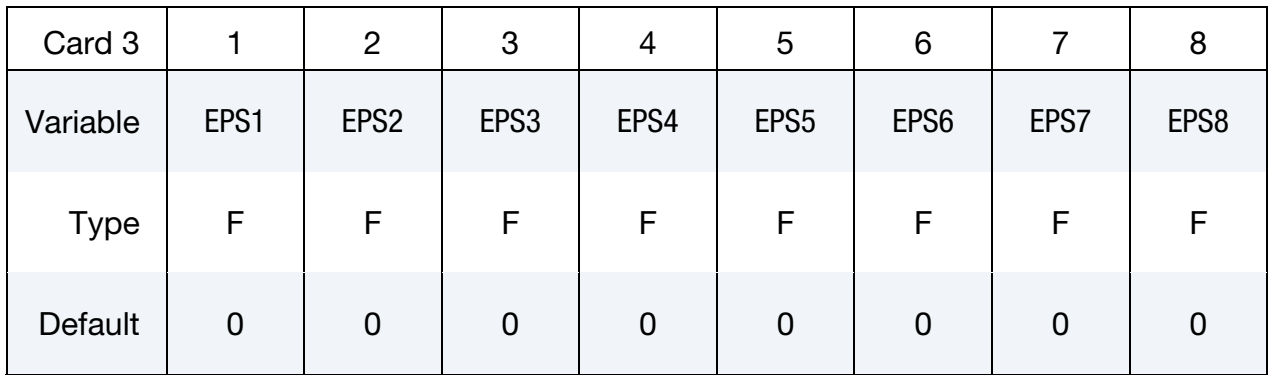

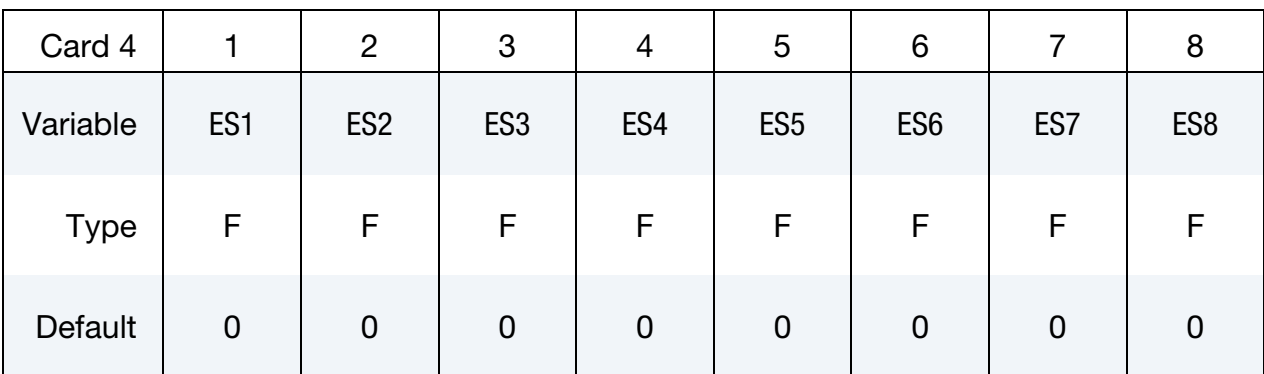

# VARIABLE <u>\_\_\_\_\_\_\_\_\_\_\_\_\_\_DESCRIPTION</u>

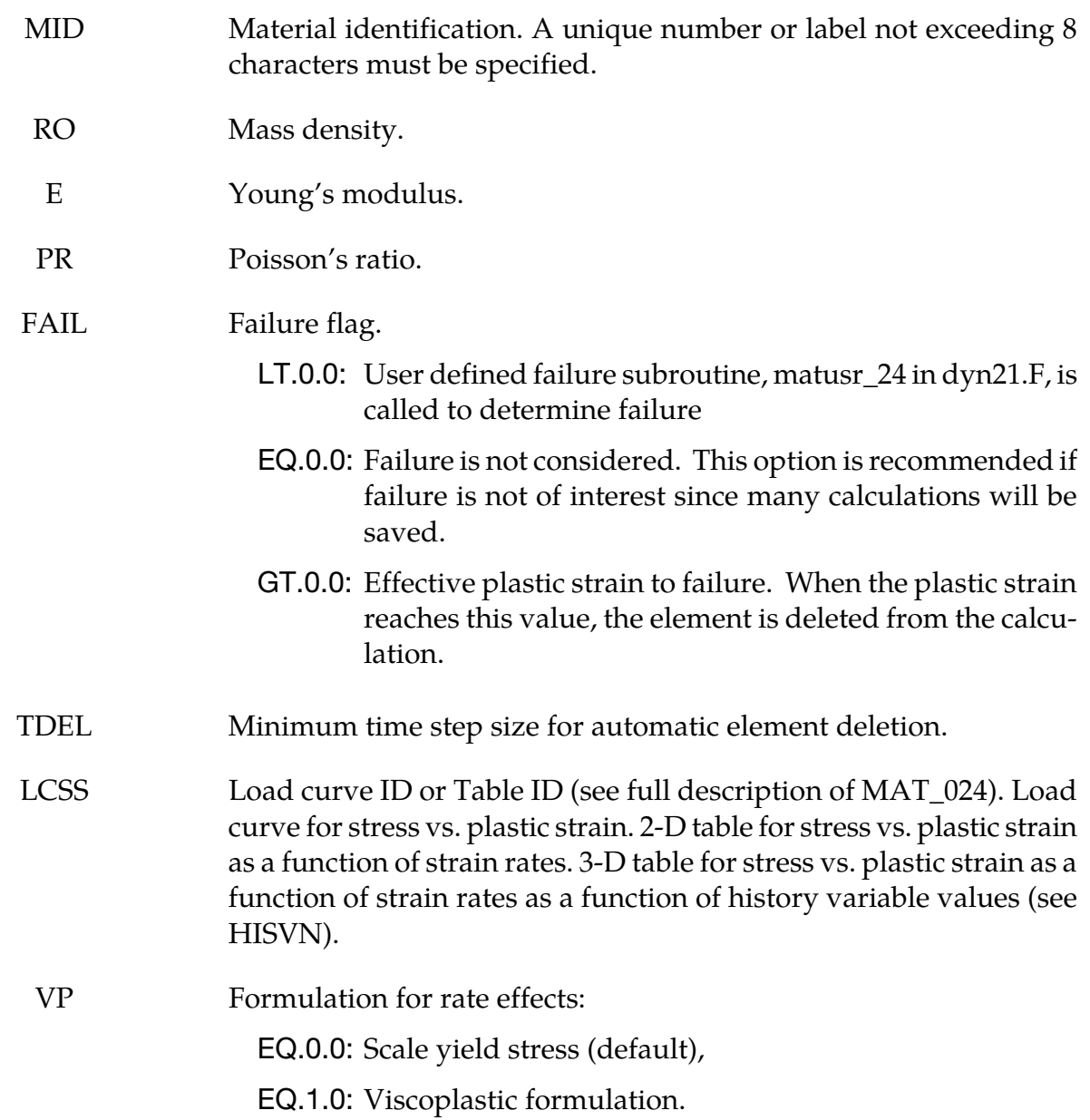

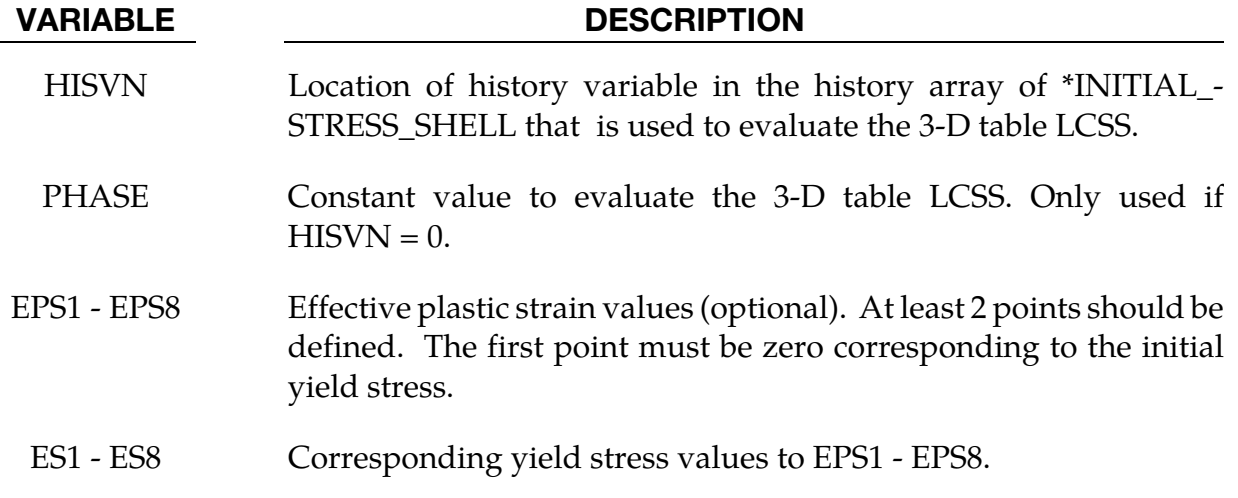

#### Remarks:

If the 3-D table is used for LCSS, interpolation is used to find the corresponding stress value for the current plastic strain, strain rate, and history variable. In addition, extrapolation is used for the history variable evaluation, which means that some upper and lower "limit curves" have to be used, if extrapolation is not desired.

If material history is written to dynain file using \*INTERFACE\_SPRINGBACK\_LSDYNA, the history variable of material 251 (e.g. hardness, temperature, …) is written to position HISV6 of \*INITIAL\_STRESS\_SHELL.

It is recommended to set  $HISVN = 6$  and to put the history variable on position  $HISV6$  if \*MAT\_251 is used in combination with \*MAT\_ADD\_...

## \*MAT\_TOUGHENED\_ADHESIVE\_POLYMER

This is Material Type 252, the Toughened Adhesive Polymer model (TAPO). It is based on non-associated  $I_1$  -  $I_2$  plasticity constitutive equations and was specifically developed to represent the mechanical behaviour of crash optimized high-strength adhesives under combined shear and tensile loading. This model includes material softening due to damage, rate-dependency, and a constitutive description for the mechanical behaviour of bonded connections under compression.

A detailed description of this material can be found in Burbulla [2013]. This material model can be used with solid elements or with cohesive elements in combination with \*MAT\_ADD\_COHESIVE.

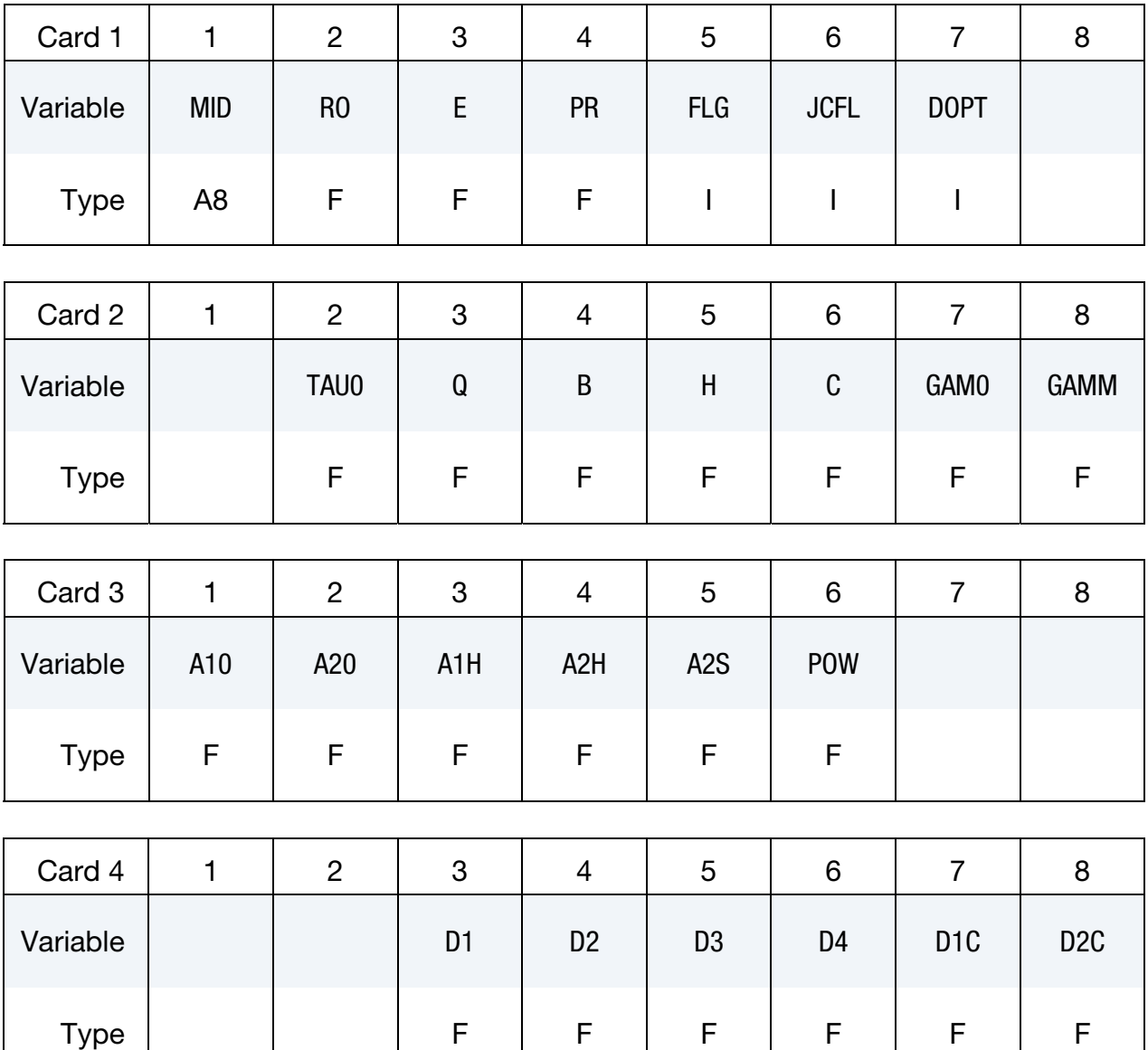

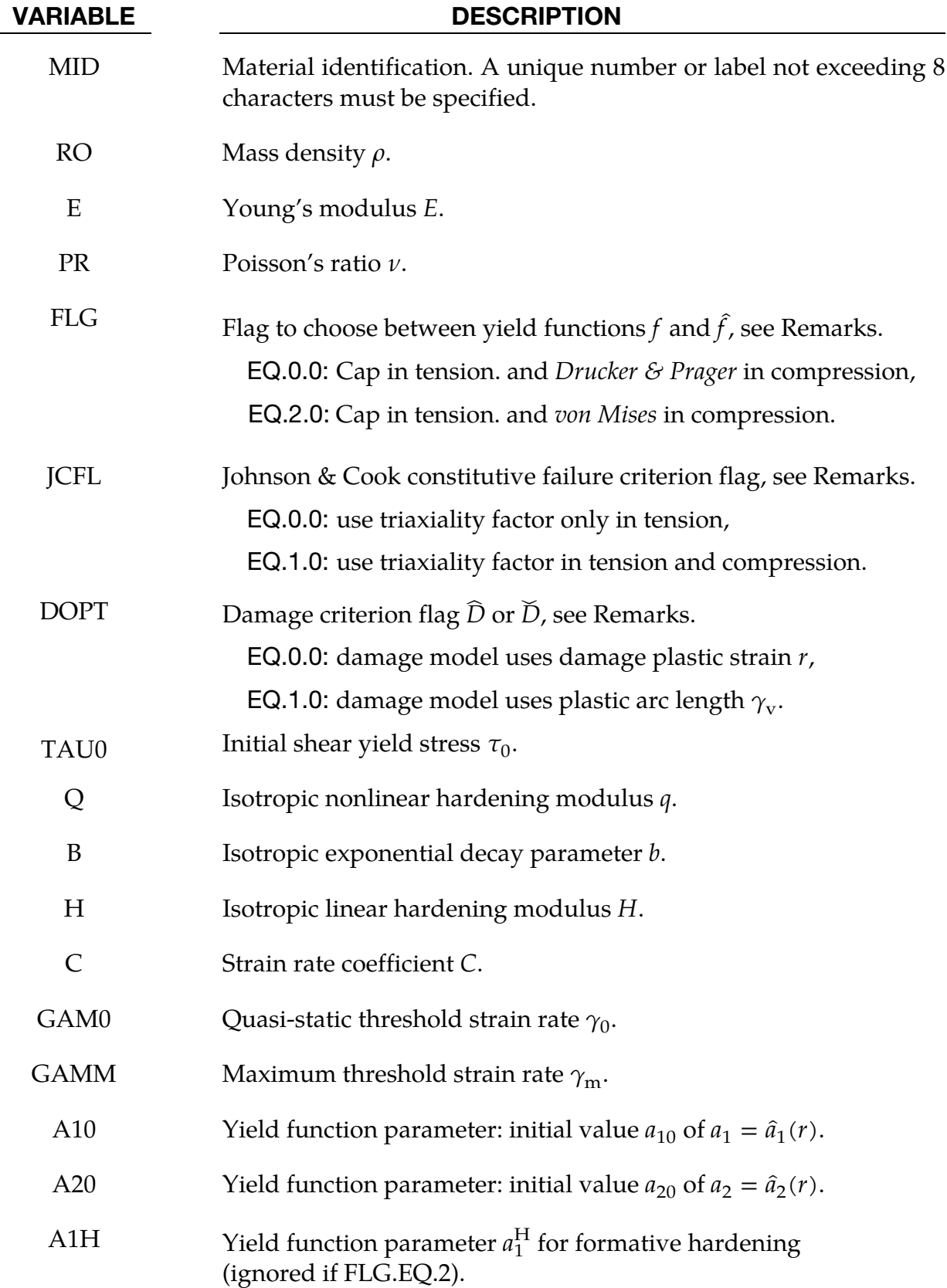

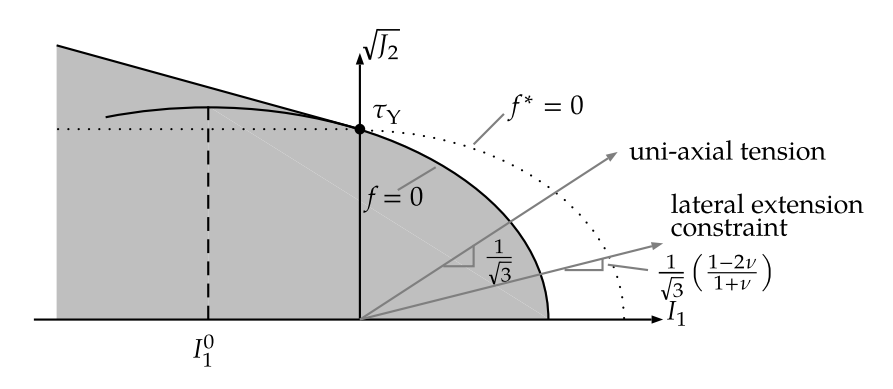

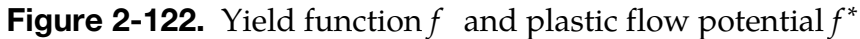

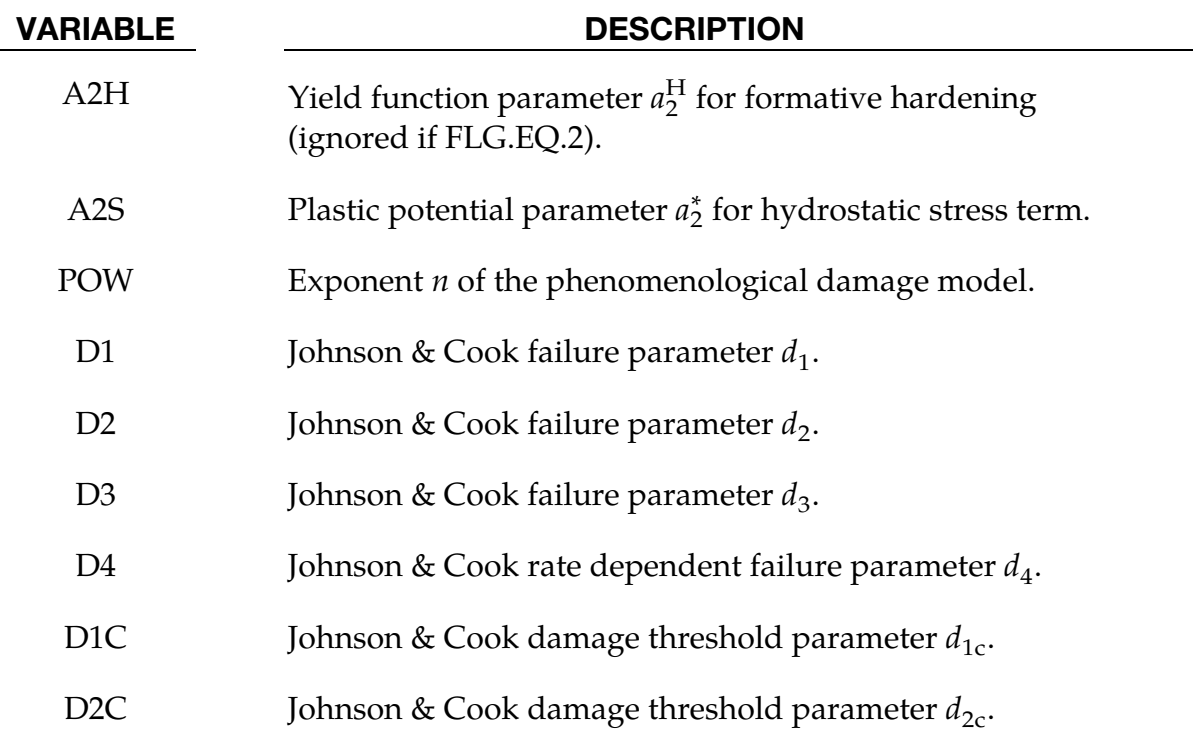

### Remarks:

Two different  $I_1$ - $I_2$  yield criteria for isotropic plasticity can be defined by parameter FLG:

1. FLG = 0 is used for the yield criterion  $f$  which is changed at the case of hydrostatic pressure  $I_1 = 0$  into the *Drucker & Prager* model (DP)

$$
f \coloneqq \frac{J_2}{(1-D)^2} + \frac{1}{\sqrt{3}} a_1 \tau_0 \frac{I_1}{1-D} + \frac{a_2}{3} \left\langle \frac{I_1}{1-D} \right\rangle^2 - \tau_Y^2 = 0
$$

with the *Macauley* bracket  $\langle \bullet \rangle$ , the first invariant of the stress tensor  $I_1 = \text{tr } \sigma$ , and the second invariant of the stress deviator  $J_2 = (1/2) \text{tr}(s)^2$ , see Figure 2-122.

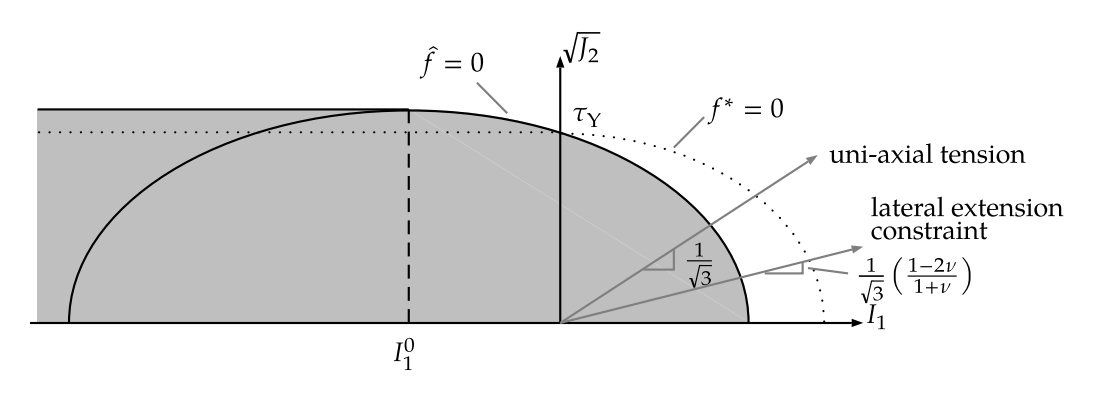

**Figure 2-123.** Yield function  $\hat{f}$  and plastic flow potential  $f^*$ 

2. FLG = 2 is used for the yield criterion  $\hat{f}$  which is changed at the vertex into the deviatoric *von Mises* yield function – see Figure 2-123 – and is used for conservative calculation in case of missing uniaxial compression or combined compression and shear experiments:

$$
\hat{f} \coloneqq \frac{J_2}{(1-D)^2} + \frac{a_2}{3} \left\langle \frac{I_1}{1-D} + \frac{\sqrt{3}a_1 \tau_0}{2a_2} \right\rangle^2 - \left( \tau_Y^2 + \frac{a_1^2 \tau_0^2}{4a_2} \right) = 0
$$

The yield functions f and  $\hat{f}$  are formulated in terms of the effective stress tensor  $\tilde{\sigma}$  =  $\sigma/(1 - D)$  and the isotropic material damage D according to the continuum damage mechanics in Lemaitre [1992]. The stress tensor  $\sigma$  is defined in terms of the elastic strain  $\varepsilon^e$  and the isotropic damage  $D$ :

$$
\sigma = (1 - D)\mathbb{C}\varepsilon^e
$$

The continuity  $(1 - D)$  in the elastic constitutive equation above degrades the fourth order elastic stiffness tensor ℂ,

$$
\mathbb{C} = 2G\left(\mathbb{I} - \frac{1}{3}\mathbf{1}\otimes\mathbf{1}\right) + K\mathbf{1}\otimes\mathbf{1}
$$

with shear modulus  $G$ , bulk modulus  $K$ , fourth order identity tensor  $\mathbb{I}$ , and second order identity tensor 1. The plastic strain rate  $\dot{\epsilon}^{\mathrm{p}}$  is given by the non-associated flow rule

$$
\dot{\boldsymbol{\varepsilon}}^{\mathrm{P}} = \lambda \frac{\partial f^*}{\partial \sigma} = \frac{\lambda}{(1 - D)^2} \left( \mathbf{s} + \frac{2}{3} a_2^*(I_1) \mathbf{1} \right)
$$

with the potential  $f^*$  and an additional parameter  $a_2^* < a_2$  to reduce plastic dilatancy.

$$
f^* := \frac{J_2}{(1-D)^2} + \frac{a_2^*}{3} \left\langle \frac{I_1}{1-D} \right\rangle^2 - \tau_Y^2
$$

The plastic arc length  ${\dot\gamma_{\rm v}}$  characterizes the inelastic response of the material and is defined by the Euclidean norm:

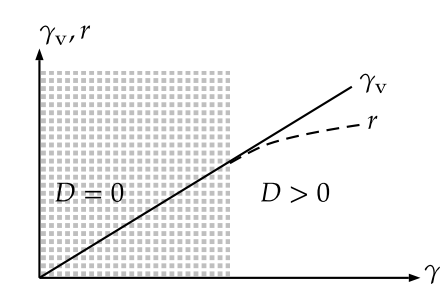

**Figure 2-124.** Accumulated plastic strain  $\gamma_v$  and damage plastic strain *r* versus strain  $\gamma$ 

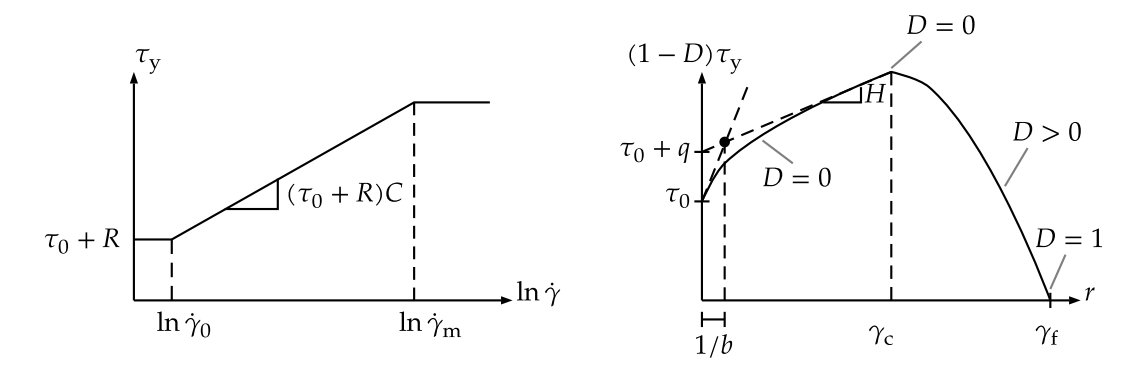

**Figure 2-125.** Rate-dependent tensile strength  $\tau_Y$  versus effective strain rate  $\dot{\gamma}$ (left) and effective damage plastic strain  $r$  (right)

$$
\dot{\gamma}_{\rm v} \coloneqq \sqrt{2 \, \text{tr}(\dot{\varepsilon}^{\rm P})^2} = \frac{2\lambda}{(1-D)^2} \sqrt{J_2 + \frac{2}{3} (a_2^*(I_1))^2}
$$

In addition, the arc length of the damage plastic strain rate  $\dot{r}$  is introduced by means of the arc length  $\dot{\gamma}_v$  and the continuity  $(1 - D)$  as in Lemaitre [1992], where  $\tilde{I}_1 = I_1/(1 - D)$  and  $\tilde{J}_2 = J_2/(1 - D)^2$  are the effective stress invariants, see <u>Figure 2-124</u>.

$$
\dot{r} \coloneqq (1-\mathrm{D})\dot{\gamma}_\mathrm{v} = 2\lambda\sqrt{\tilde{J}_2 + \frac{2}{3}\big(a_2^*\big(\tilde{I}_1\big)\big)^2}
$$

The rate-dependent yield strength for shear  $\tau_{\rm Y}$  can be defined by two alternative expressions. The first representation is an analytic expression for  $\tau_{\mathsf{Y}}$ :

$$
\tau_{\Upsilon} = (\tau_0 + R) \left[ 1 + C \left( \left\langle \ln \frac{\dot{\gamma}}{\dot{\gamma}_0} \right\rangle - \left\langle \ln \frac{\dot{\gamma}}{\dot{\gamma}_m} \right\rangle \right) \right], \text{ with } \dot{\gamma} = \sqrt{2 \text{ tr}(\dot{\varepsilon})^2}
$$

where the first factor ( $\tau_0 + R$ ) in  $\tau_Y$  is given by the static yield strength with the initial yield  $\tau_0$  and the non-linear hardening contribution

$$
R = q[1 - \exp(-br)] + Hr
$$

The second factor [...] in  $\tau_Y$  describes the rate dependency of the yield strength by a modified Johnson & Cook approach with the reference strain rates  ${\dot\gamma}_0$  and  ${\dot\gamma}_{\rm m}$  which limit the shear strength  $\tau_Y$ , see Figure 2-125.

<span id="page-1130-0"></span>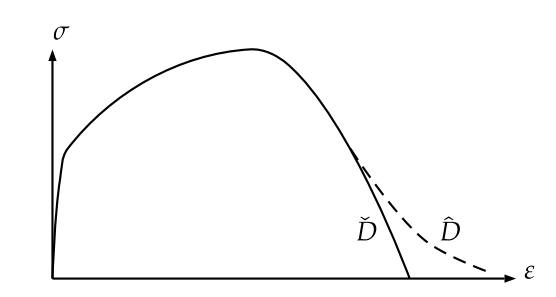

**Figure 2-126.** Influence of DOPT on damage softening

Toughened structural adhesives show distortional hardening under plastic flow, i.e. the yield surface changes its shape. This formative hardening can be phenomenological described by simple evolution equations of parameters  $a_1 = \hat{a}_1(r) \land a_2 = \hat{a}_2(r)$  in the yield criterions f with the initial values  $a_{10}$  and  $a_{20}$ :

$$
a_1 = \hat{a}_1(r) \land \dot{a}_1 = a_1^{\text{H}} \dot{r}
$$

$$
a_2 = \hat{a}_2(r) \land a_2 \ge 0 \land \dot{a}_2 = a_2^{\text{H}} \dot{r}
$$

The parameters  $a_1^H$  and  $a_2^H$  can take positive or negative values as long as the inequality  $a_2 \geq 0$  is satisfied. The criterion  $a_2 \geq 0$  ensures an elliptic yield surface. The yield criterion  $\hat{f}$ uses only the initial values  $a_1 = a_{10}$  and  $a_2 = a_{20}$  without the distortional hardening. The empirical isotropic damage model  $D$  is based on the approach in Lemaitre [1985]. Two different evolution equations  $\hat{D}(r,\dot{r})$  and  $\check{D}(\gamma_{\rm v},\dot{\gamma}_{\rm v})$  are available, <u>Figure 2-126</u> see. The damage variable *D* is formulated in terms of the damage plastic strain rate  $\dot{r}$  (DOPT = 0)

$$
\dot{D} = \dot{\widehat{D}}(r, \dot{r}) = n \left\langle \frac{r - \gamma_{\rm c}}{\gamma_{\rm f} - \gamma_{\rm c}} \right\rangle^{n-1} \frac{\dot{r}}{\gamma_{\rm f} - \gamma_{\rm c}}
$$

or of the plastic arc length  $\dot{\gamma}_v$  (DOPT = 1)

$$
\dot{D} = \dot{\tilde{D}}(\gamma_{\rm v}, \dot{\gamma}_{\rm v}) = n \left( \frac{\gamma_{\rm v} - \gamma_{\rm c}}{\gamma_{\rm f} - \gamma_{\rm c}} \right)^{n-1} \frac{\dot{\gamma}_{\rm v}}{\gamma_{\rm f} - \gamma_{\rm c}}
$$

where r in contrast to  $\gamma_v$  increases non-proportionally slowly, see Figure 2-126. The strains at the thresholds  $\gamma_c$  and  $\gamma_f$  for damage initiation and rupture are functions of the triaxiality  $T = \sigma_{\rm m}/\sigma_{\rm eq}$  with the hydrostatic stress  $\sigma_{\rm m} = I_1/3$  and the von Mises equivalent stress  $\sigma_{\rm eq} = \sqrt{3J_2}$  as in Johnson and Cook [1985].

$$
\gamma_{\rm c} = \left[d_{1\rm c} + d_{2\rm c} \exp(-d_3 \langle T \rangle)\right] \left(1 + d_4 \left\langle \ln \frac{\dot{\gamma}}{\dot{\gamma}_0} \right\rangle\right)
$$

$$
\gamma_{\rm f} = \left[d_1 + d_2 \exp(-d_3 \langle T \rangle)\right] \left(1 + d_4 \left\langle \ln \frac{\dot{\gamma}}{\dot{\gamma}_0} \right\rangle\right)
$$

The option JCFL controls the influence of triaxiality  $T = \sigma_{\rm m}/\sigma_{\rm eq}$  in the pressure range for the thresholds  $\gamma_c$  and  $\gamma_f$ . JCFL = 0 makes use of the Macauley bracket  $\langle T \rangle$  for the triaxiality  $T = \sigma_{\rm m}/\sigma_{\rm eq}$  and JCFL = 1 omits the Macauley bracket  $\langle T \rangle$ .

# History Variables:

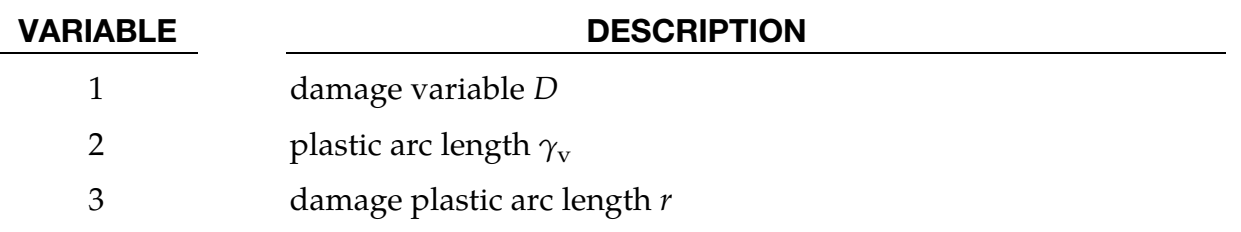

## \*MAT\_PIECEWISE\_LINEAR\_PLASTIC\_THERMAL

This is material type 255, an isotropic elastoplastic material with thermal properties. It can be used for both explicit and implicit analyses. Young's modulus and Poisson's ratio can depend on the temperature by defining two load curves. Moreover, the yield stress in tension and compression are given as load curves for different temperatures by using two tables. The thermal coefficient of expansion can be given as a constant ALPHA or as a load curve, see LALPHA at position 3 on card 2. A positive curve ID for LALPHA models the instantaneous thermal coefficient, whereas a negatives curve ID models the thermal coefficient relative to a reference temperature, TREF. The strain rate effects are modelled with the Cowper-Symonds rate model with the parameters C and P on card 1. Failure can be based on effective plastic strain or using the \*MAT\_ADD\_EROSION keyword.

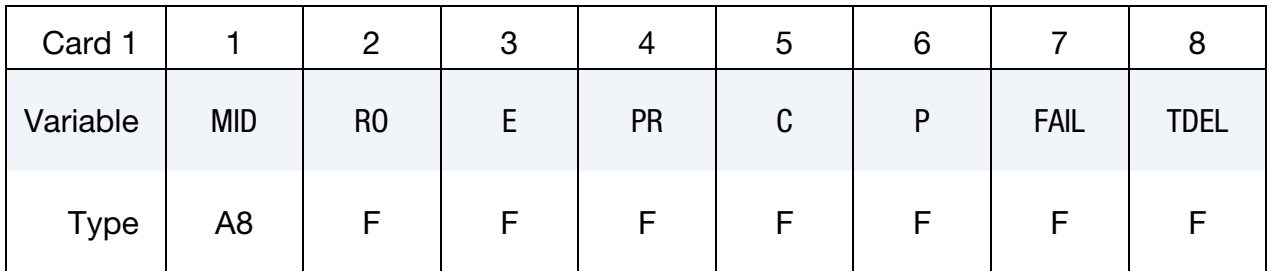

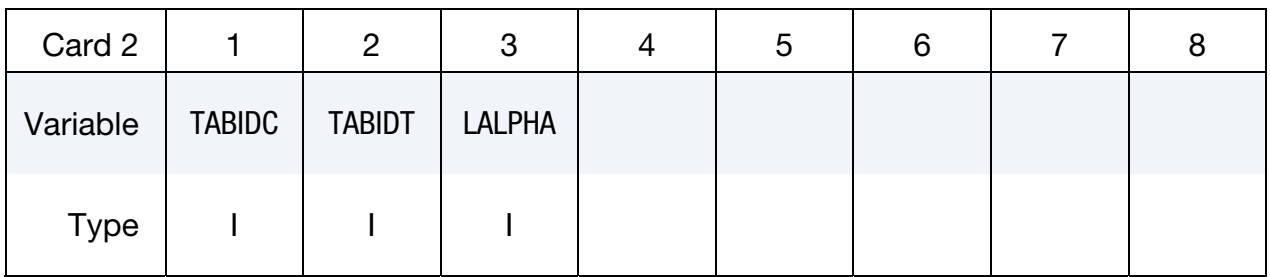

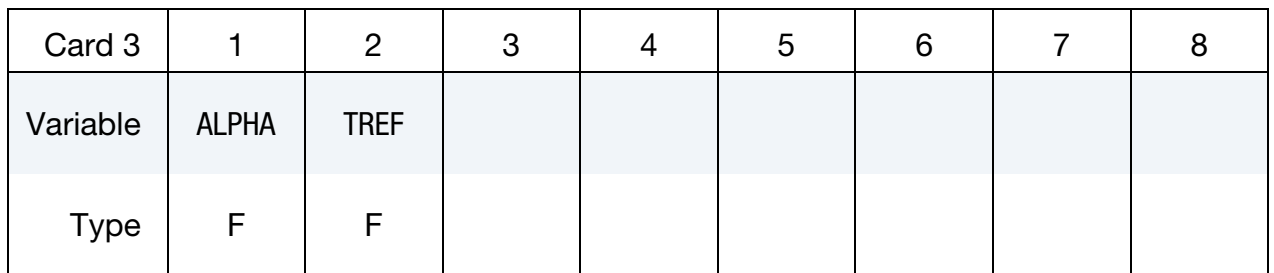

# VARIABLE DESCRIPTION MID Material identification. A unique number or label not exceeding 8 characters must be specified.

RO Mass density.

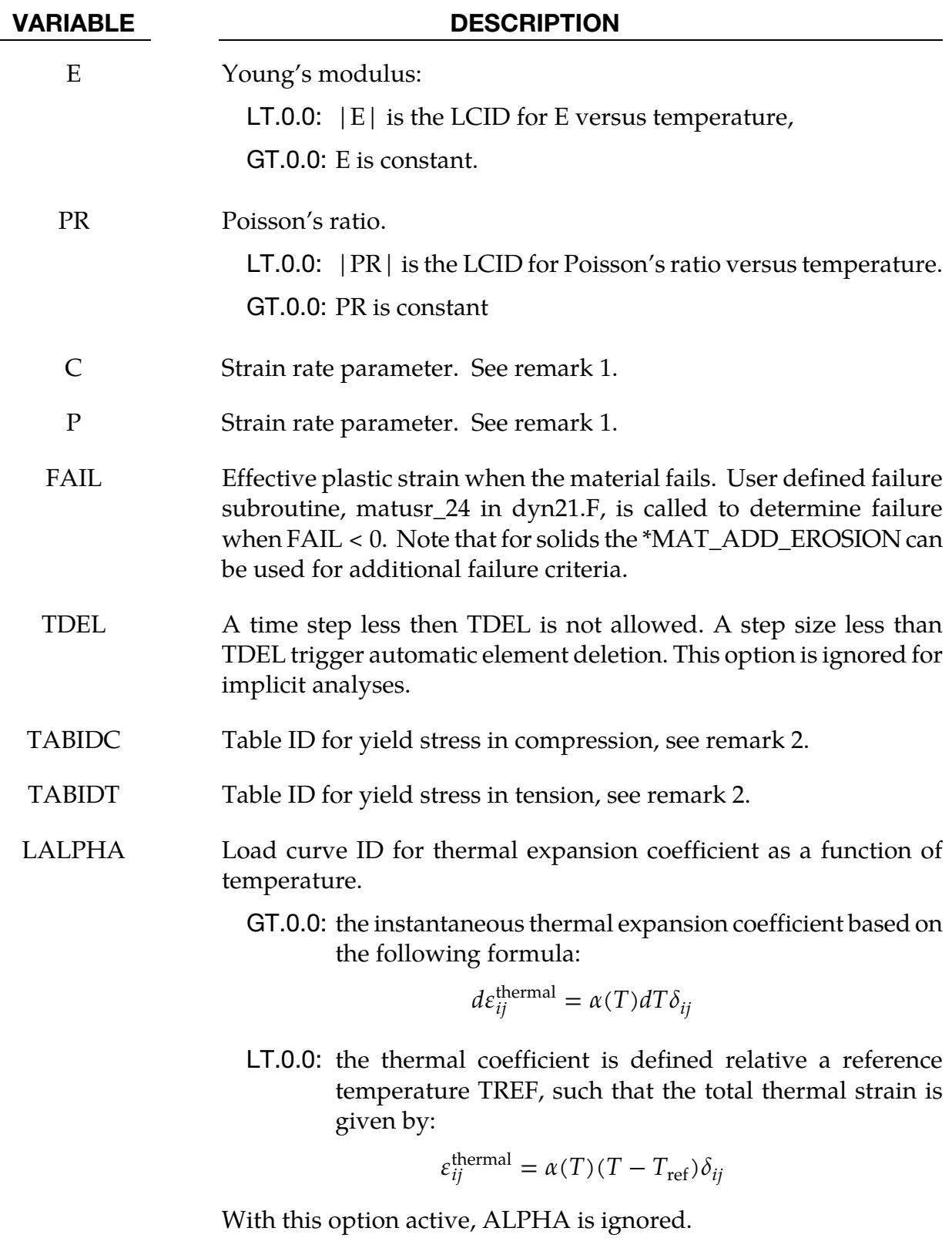

ALPHA Coefficient of thermal expansion

VARIABLE DESCRIPTION

TREF Reference temperature, which is required if and only if LALPHA is given with a negative load curve ID.

### Remarks:

1. The strain rate effect is modelled by using the Cowper and Symonds model which scales the yield stress according to the factor

$$
1 + \left(\frac{\dot{\varepsilon}}{C}\right)^{1/P}
$$

where  $\dot{\varepsilon} = \sqrt{\dot{\varepsilon}_{ij} \dot{\varepsilon}_{ij}}$  is the Euclidean norm of the total strain rate tensor.

- 2. The yield stresses versus effective plastic strains are given in two tables. One table for yield stresses in compression and another table for yield stresses in tension. The table indices consist of temperatures and at each temperature an unique yield stress curve must be defined. Both TABIDC and TABIDT could be 3D tables, in which temperatures are input as main table values and strain rates are defined as values for the sub tables, and hardening curves as targets for those strain rates. If the same yield stress should be used in both tension and compression, only one table needs to be defined and the same TABID is put in position 1 and 2 on card 2.
- 3. Two history variables are added to the d3plot file, the Young's modulus and the Poisson's ratio, respectively. They can be requested through the \*DATABASE\_EX-TENT\_BINARY keyword.
- 4. Nodal temperatures must be defined by using a coupled analysis or some other way to define the temperatures, such as \*LOAD\_THERMAL\_VARIABLE or \*LOAD\_THERMAL\_LOAD\_CURVE.

## \*MAT\_AMORPHOUS\_SOLIDS\_FINITE\_STRAIN

This is material type 256, an isotropic elastic-viscoplastic material model intended to describe the behaviour of amorphous solids such as polymeric glasses. The model accurately captures the hardening-softening-hardening sequence and the Bauschinger effect experimentally observed at tensile loading and unloading respectively. The formulation is based on hyperelasticity and uses the multiplicative split of the deformation gradient F which makes it naturally suitable for both large rotations and large strains. Stress computations are performed in an intermediate configuration and are therefore preceded by a pull-back and followed by a push-forward. The model was originally developed by Anand and Gurtin [2003] and implemented for solid elements by Bonnaud and Faleskog [2008]

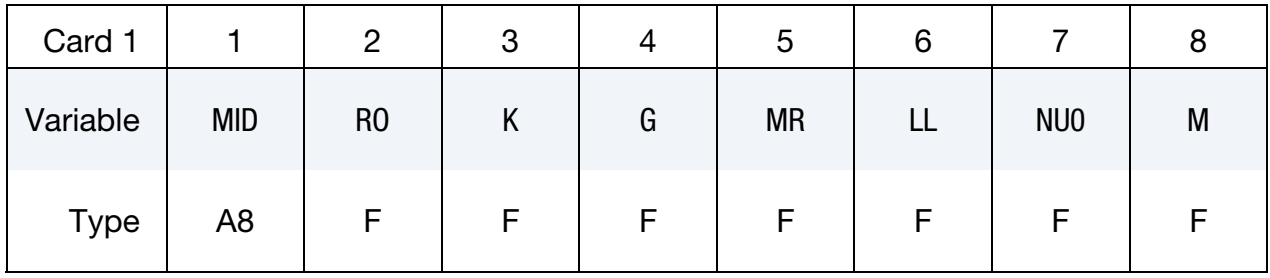

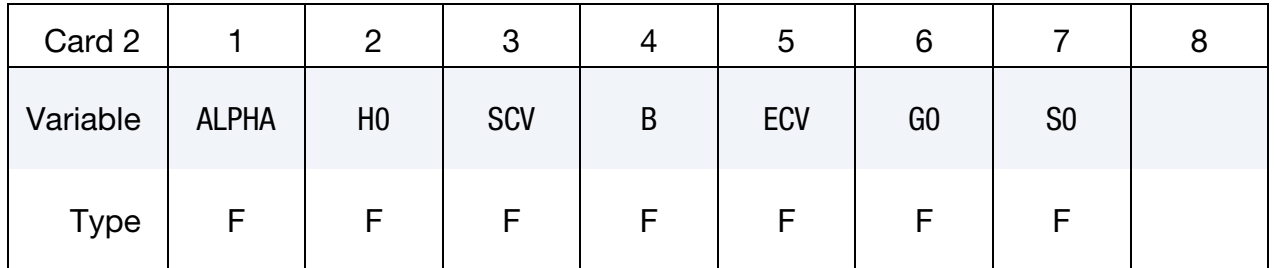

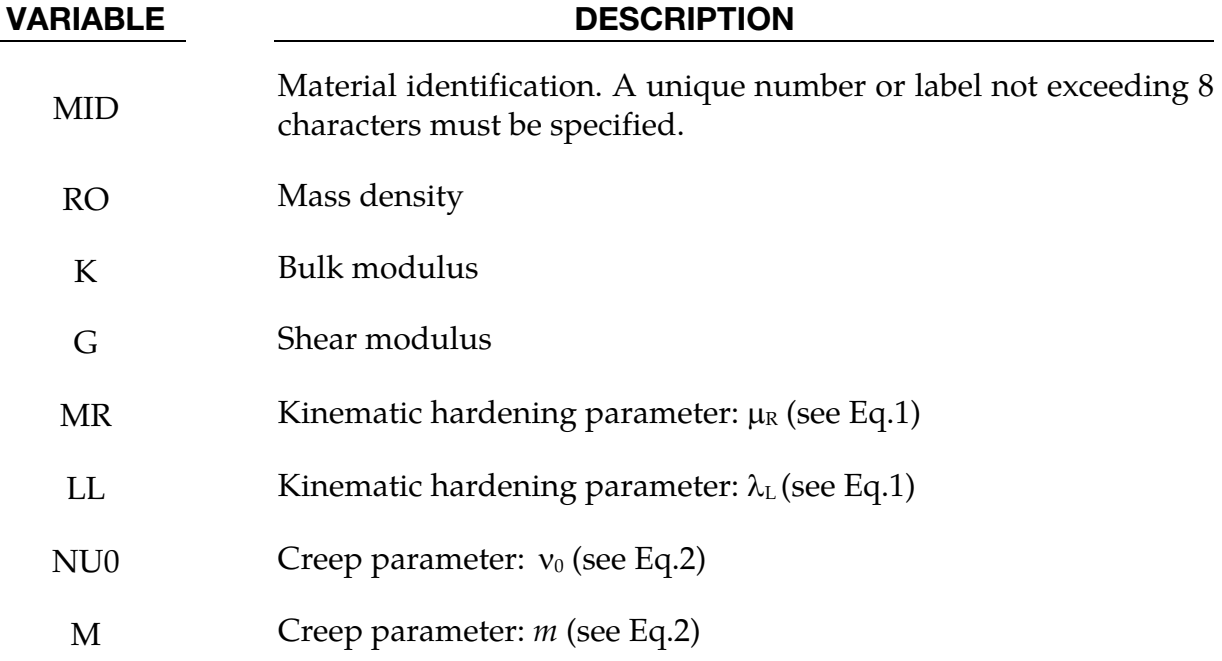

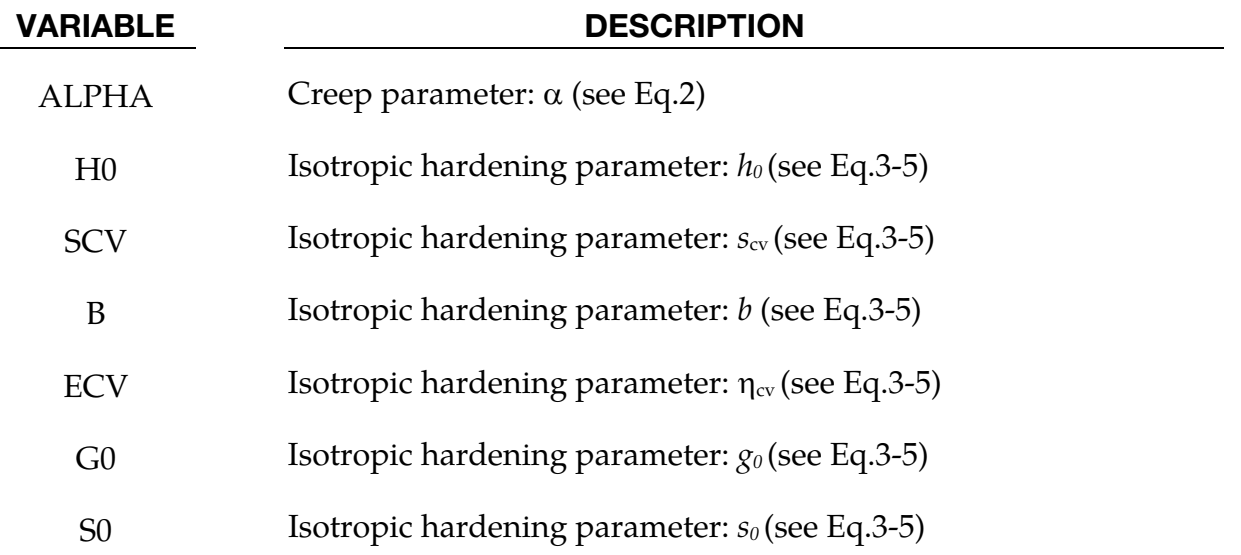

#### Remarks:

1. Kinematic hardening gives rise to the second hardening occurrence in the hardening-softening-hardening sequence. The constants  $\mu_R$  and  $\lambda_L$  enter the back stress  $\mu$ B (where *B* is the left Cauchy-Green deformation tensor) through the function *μ* according to:

$$
\mu = \mu_r \left(\frac{\lambda_L}{3\lambda^p}\right) L^{-1} \left(\frac{\lambda^p}{\lambda_L}\right) \tag{256.1}
$$

Where  $\lambda^p = \frac{1}{\sqrt{3}} \sqrt{tr(B^p)}$  and  $B^p$  is the plastic part of the left Cauchy-Green deformation tensor and where *L* is the Langevin function defined by,

$$
L(X) = \coth(X) - X^{-1}
$$

2. This material model assumes plastic incompressibility. Nevertheless in order to account for the different behaviours in tension and compression a Drucker-Prager law is included in the creep law according to:

$$
\nu^p = \nu_0 \left(\frac{\bar{\tau}}{s + \alpha \pi}\right)^{1/m} \tag{256.2}
$$

Where  $\nu^p$  is the equivalent plastic shear strain rate,  $\bar{\tau}\,$  the equivalent shear stress,  $s$ the internal variable defined below and  $-\pi$  the hydrostatic stress.

3. Isotropic hardening gives rise to the first hardening occurrence in the hardeningsoftening-hardening sequence. Two coupled internal variables are defined: *s* the resistance to plastic flow and  $\eta$  the local free volume. Their evolution equations read:

$$
\dot{s} = h_0 \left[ 1 - \frac{s}{\tilde{s}(\eta)} \right] \nu^p \tag{256.3}
$$

$$
\dot{\eta} = g_0 \left(\frac{s}{s_{cv}} - 1\right) \nu^p \tag{256.4}
$$

$$
\tilde{s}(\eta) = s_{cv}[1 + b(\eta_{cv} - \eta)] \tag{256.5}
$$

4. Typical material parameters values are given in Ref.1 for Polycarbonate:

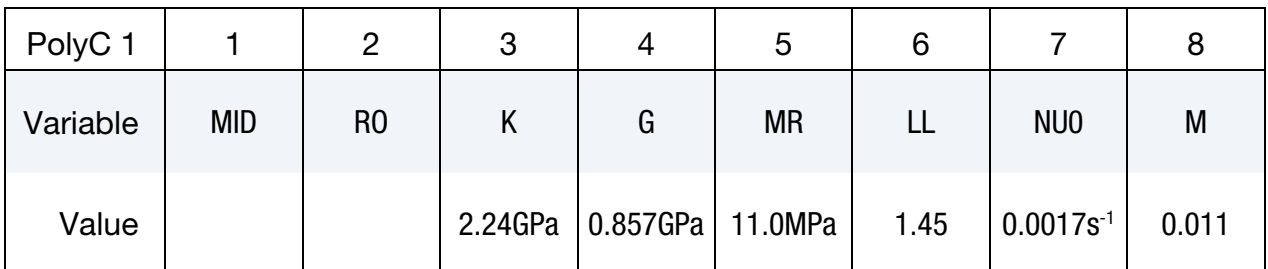

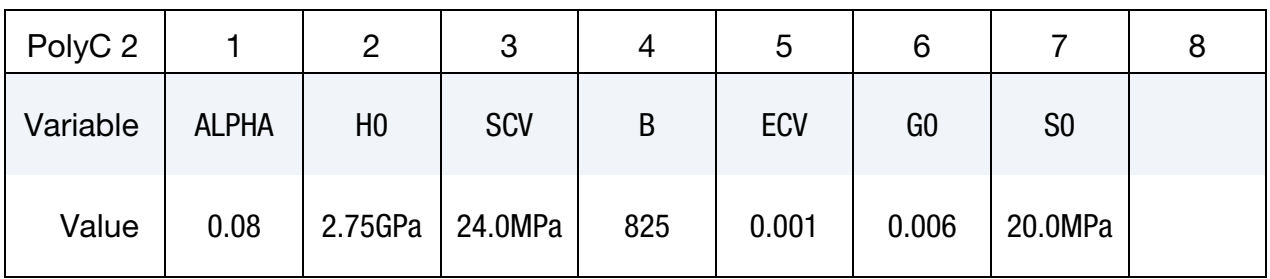

[1] Anand, L., Gurtin, M.E., 2003, "A theory of amorphous solids undergoing large deformations, with application to polymeric glasses," *International Journal of Solids and Structures*, 40, pp. 1465-1487.

## \*MAT\_LAMINATED\_FRACTURE\_DAIMLER\_PINHO

This is Material Type 261 which is an orthotropic continuum damage model for laminated fiber-reinforced composites. See Pinho, Iannucci and Robinson [2006]. It is based on a physical model for each failure mode and considers non-linear in-plane shear behavior.

This model is implemented for shell, thick shell and solid elements.

Remark: Laminated shell theory can be applied by setting LAMSHT ≥ 3 in \*CONTROL\_- SHELL.

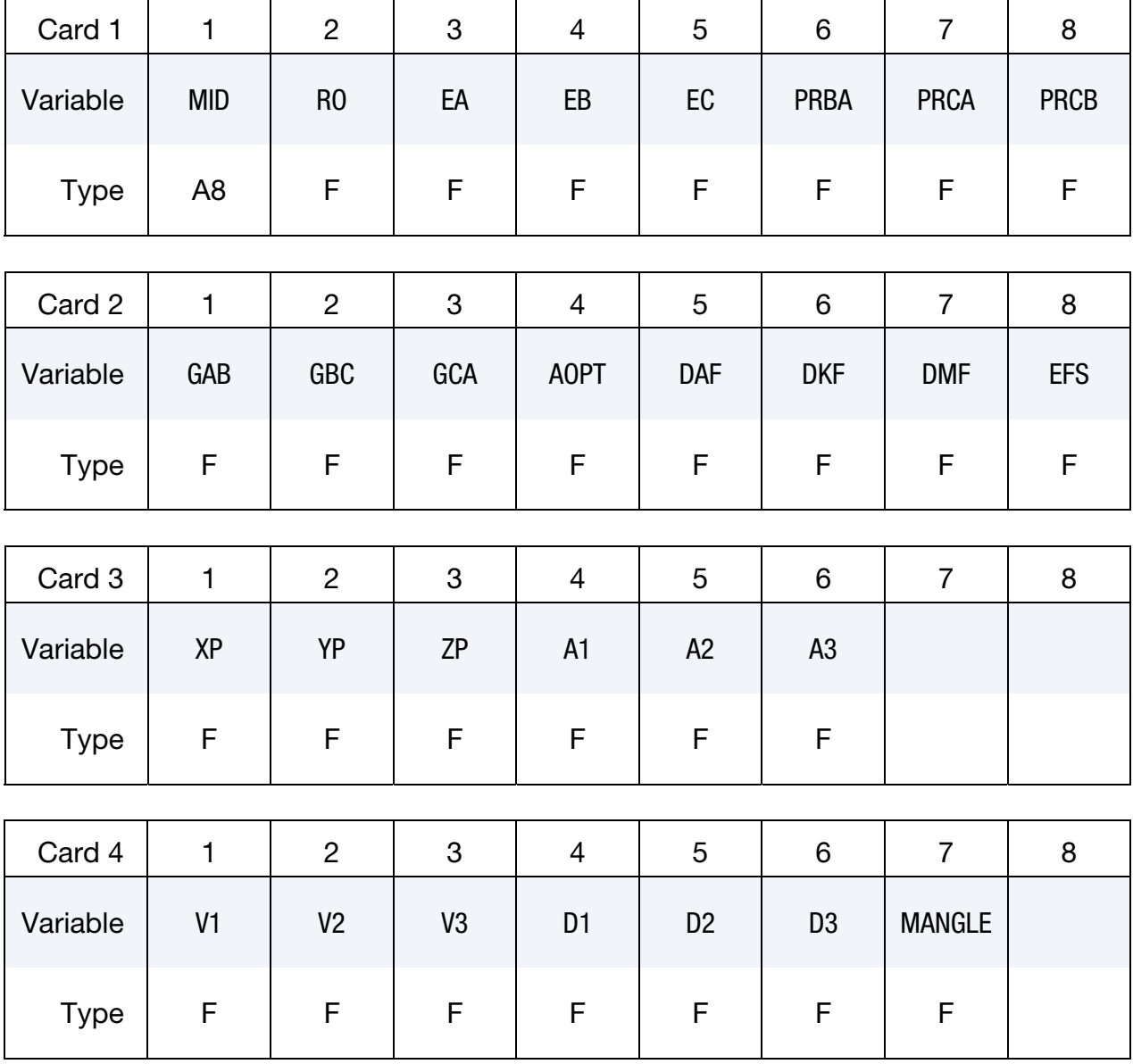

# \*MAT\_261 \*MAT\_LAMINATED\_FRACTURE\_DAIMLER\_PINHO

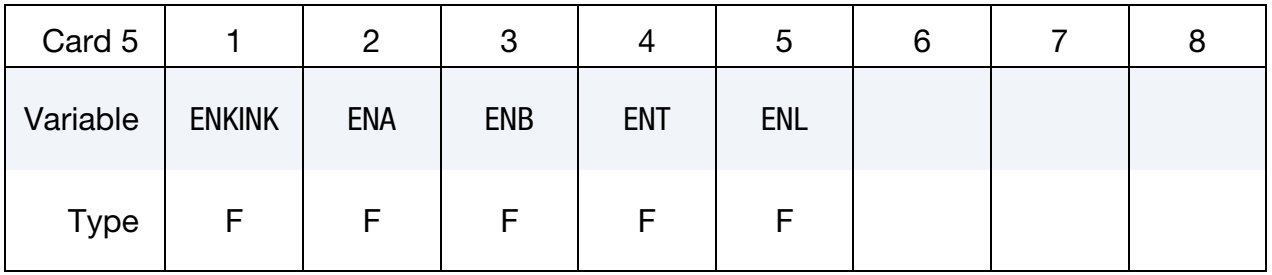

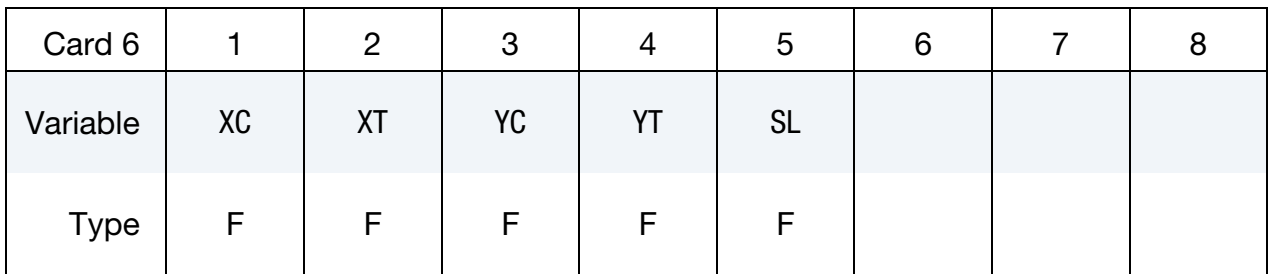

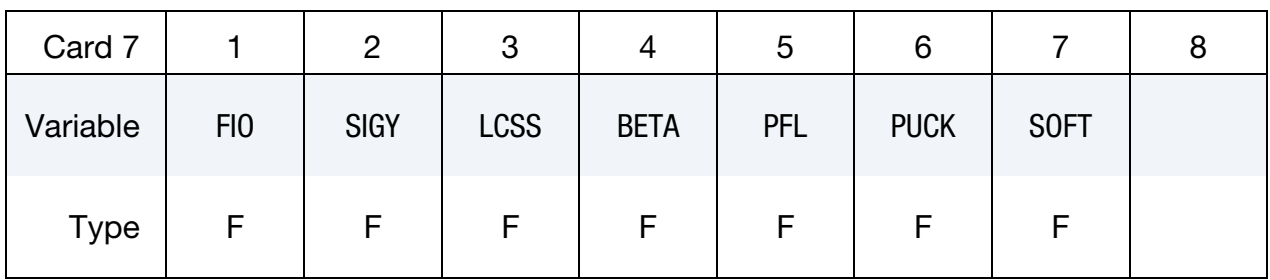

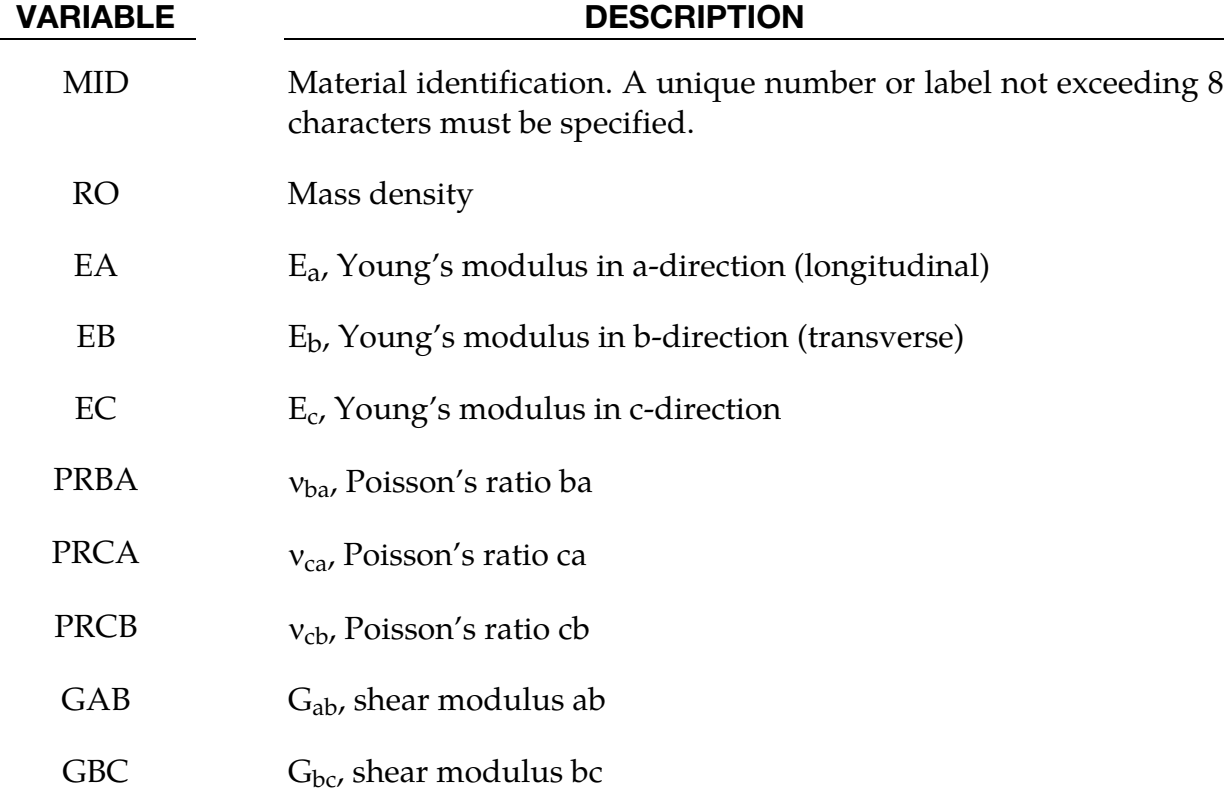

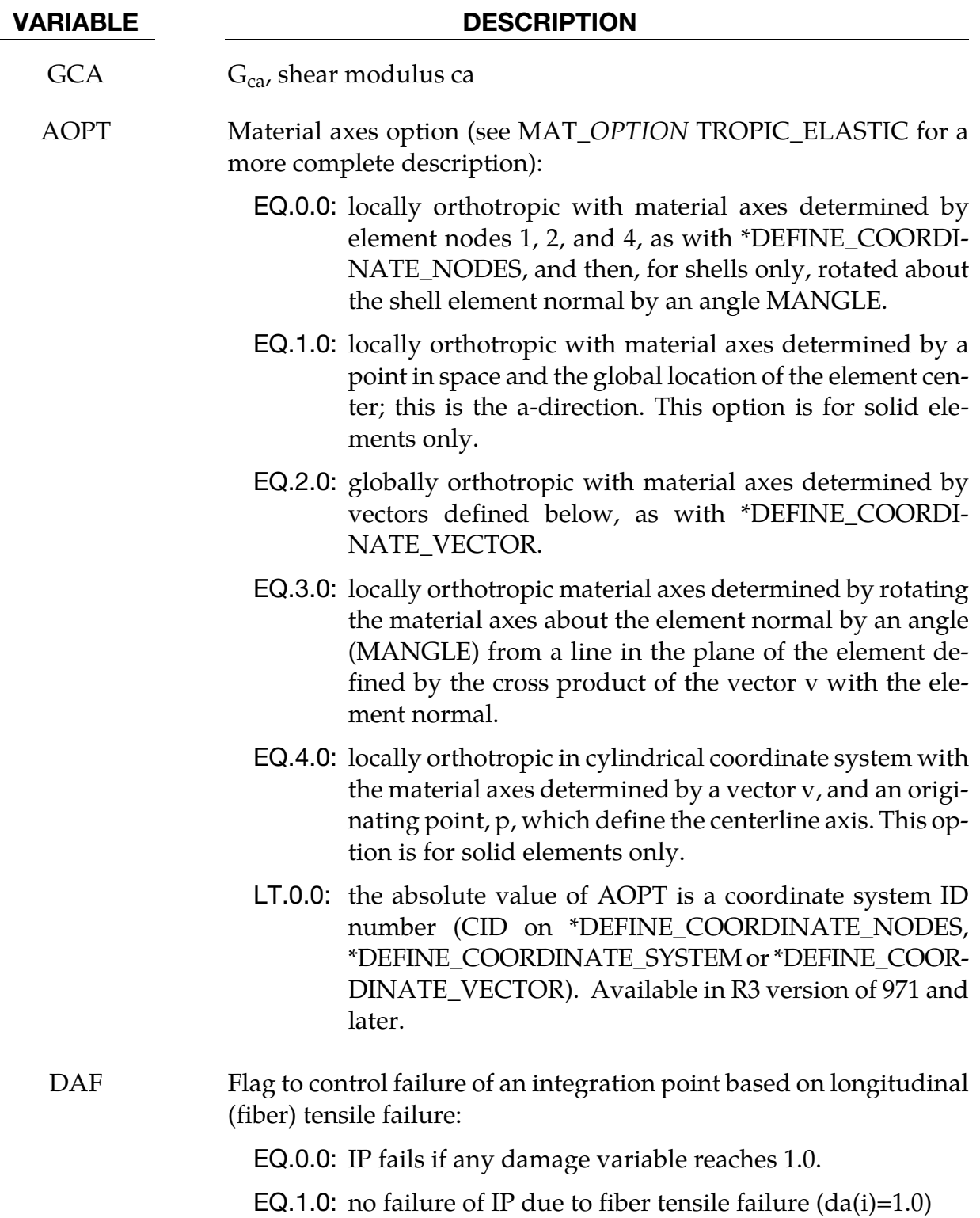

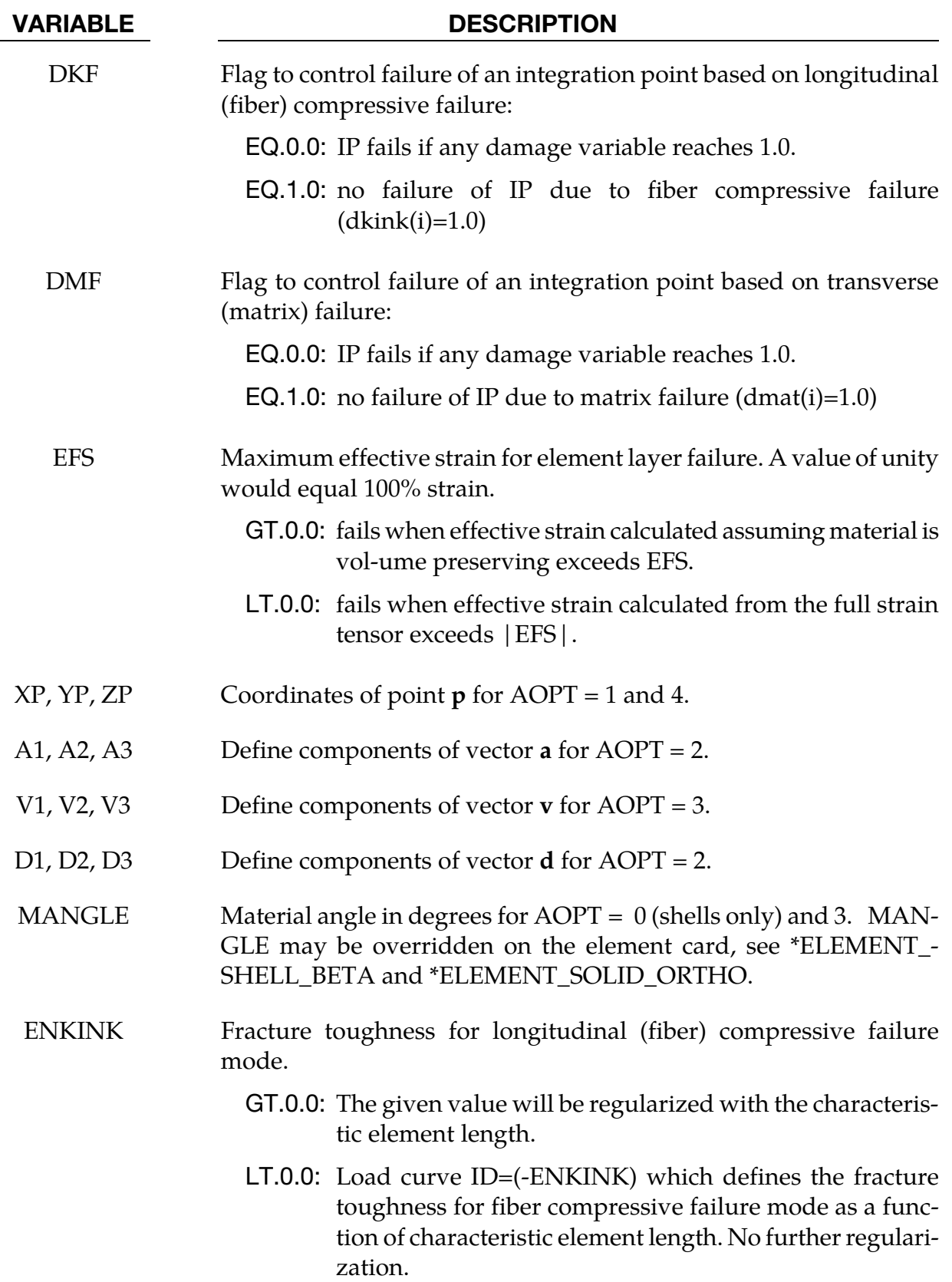

# \*MAT\_LAMINATED\_FRACTURE\_DAIMLER\_PINHO \*MAT\_261

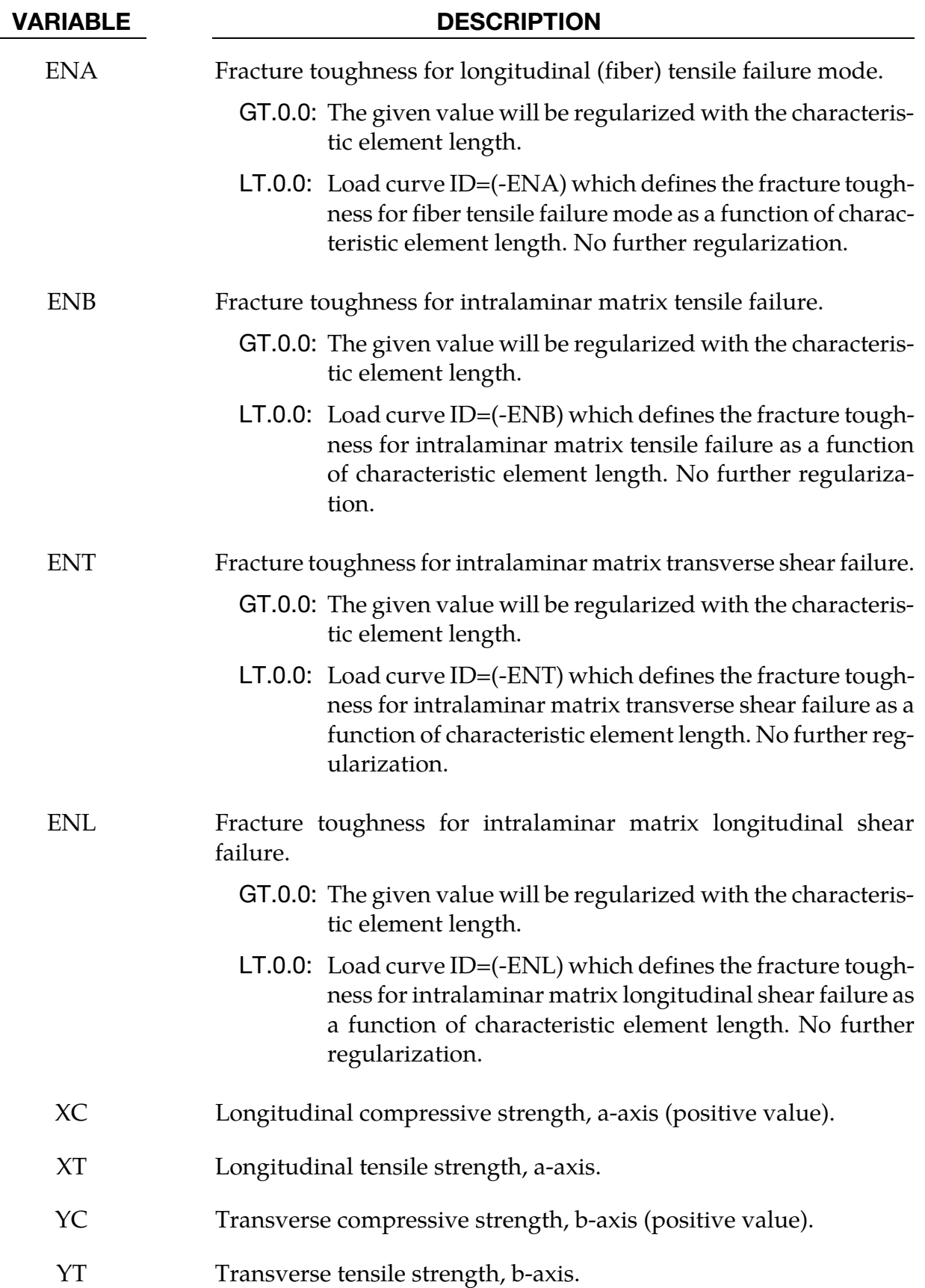

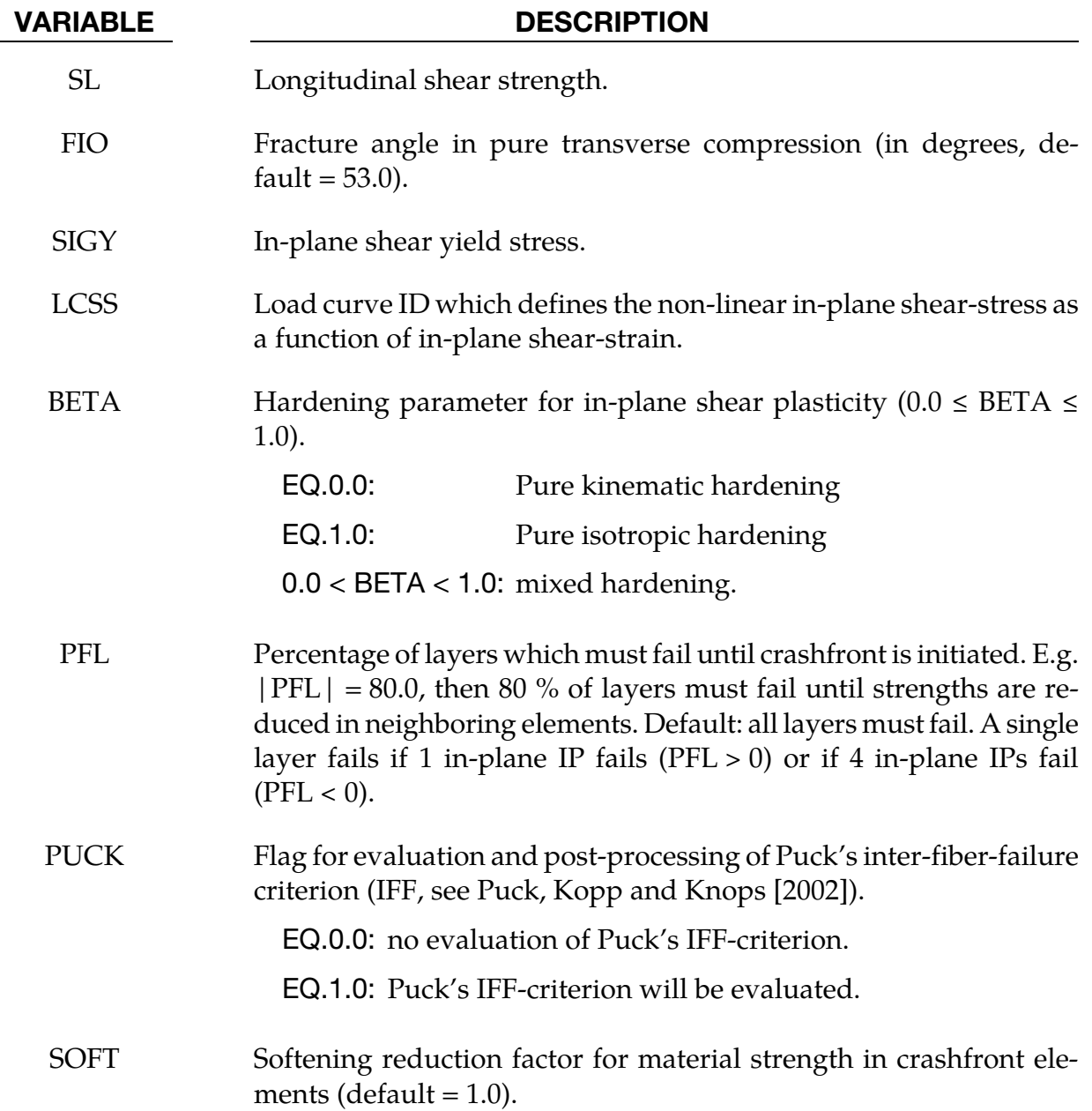

## Remarks:

The failure surface to limit the elastic domain is assembled by four sub-surfaces, representing different failure mechanisms. They are defined as follows:

longitudinal (fiber) tension,

$$
f_a = \frac{\sigma_a}{X_T} = 1
$$

longitudinal (fiber) compression (3D-kinking model) – (transformation to fracture plane),

$$
f_{kink} = \begin{cases} \left(\frac{\tau_T}{S_T - \mu_T \sigma_n}\right)^2 + \left(\frac{\tau_L}{S_L - \mu_L \sigma_n}\right)^2 = 1 & \text{if } \sigma_{b^m} \le 0\\ \left(\frac{\sigma_n}{\gamma_T}\right)^2 + \left(\frac{\tau_T}{S_T}\right)^2 + \left(\frac{\tau_L}{S_L}\right)^2 = 1 & \text{if } \sigma_{b^m} > 0 \end{cases}
$$

$$
S_T = \frac{Y_C}{2 \tan(\phi_0)}
$$
;  $\mu_T = -\frac{1}{\tan(2\phi_0)}$ ;  $\mu_L = S_L \frac{\mu_T}{S_T}$ 

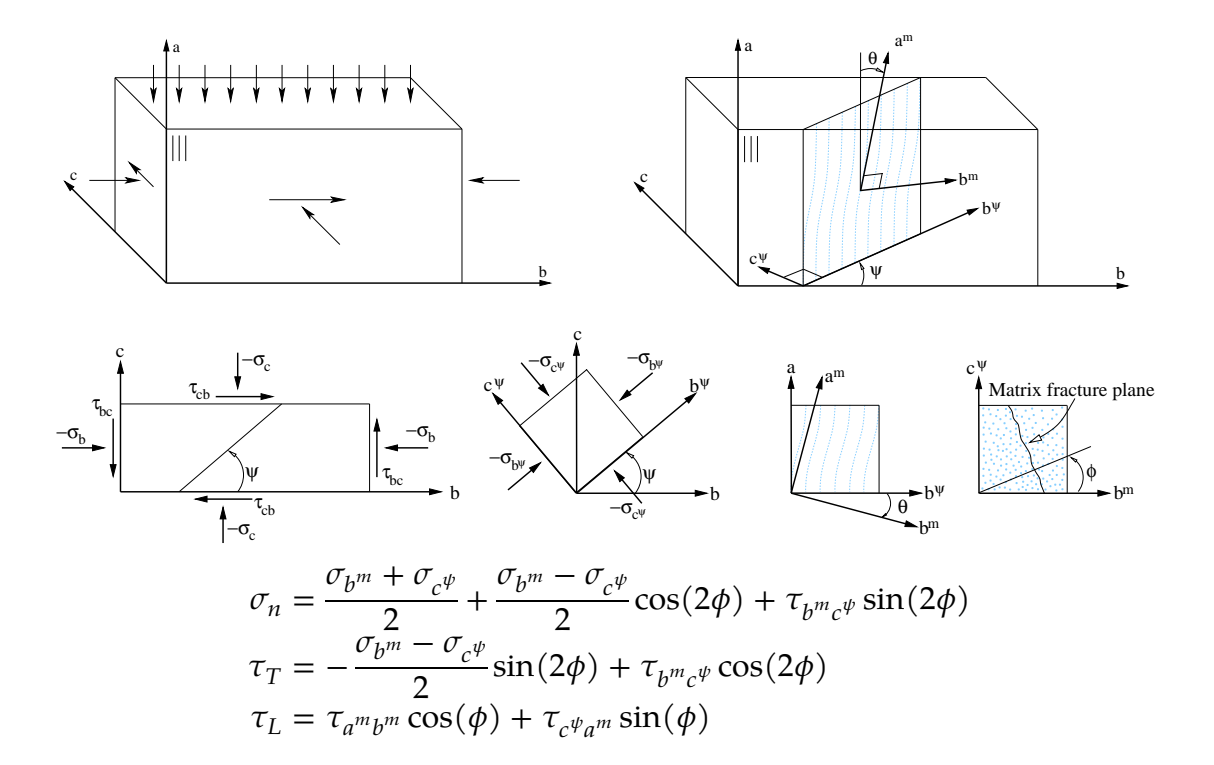

transverse (matrix) failure: transverse tension,

$$
f_{mat} = \left(\frac{\sigma_n}{Y_T}\right)^2 + \left(\frac{\tau_T}{S_T}\right)^2 + \left(\frac{\tau_L}{S_L}\right)^2 = 1 \quad \text{if} \quad \sigma_n \ge 0
$$
  
with

 $\sigma_n = \frac{\sigma_b + \sigma_c}{2} +$  $\sigma_b-\sigma_c$  $\frac{1}{2}$  cos(2 $\phi$ ) +  $\tau_{bc}$  sin(2 $\phi$ )  $\tau_T = -\frac{\sigma_b - \sigma_c}{2} \sin(2\phi) + \tau_{bc} \cos(2\phi)$  $\tau_L = \tau_{ab} \cos(\phi) + \tau_{ca} \sin(\phi)$ 

transverse (matrix) failure: transverse compression/shear,

$$
f_{mat} = \left(\frac{\tau_T}{S_T - \mu_T \sigma_n}\right)^2 + \left(\frac{\tau_L}{S_L - \mu_L \sigma_n}\right)^2 = 1 \quad \text{if} \quad \sigma_n < 0
$$

LS-DYNA R7.1 2-1087 (MAT)

As long as the stress state is located within the failure surface the model behaves orthotropic elastic. When reaching the failure criteria the effective (undamaged) stresses will be reduced by a factor of (1-*d*), where the damage variable *d* represents one of the damage variables defined for the different failure mechanisms (*da, dkink, dmat*). The growth of these damage variables is driven by a linear damage evolution law based on fracture toughnesses (Γ → ENKINK, ENA, ENB, ENT, ENL) and a characteristic internal element length (*L*) to account for objectivity.

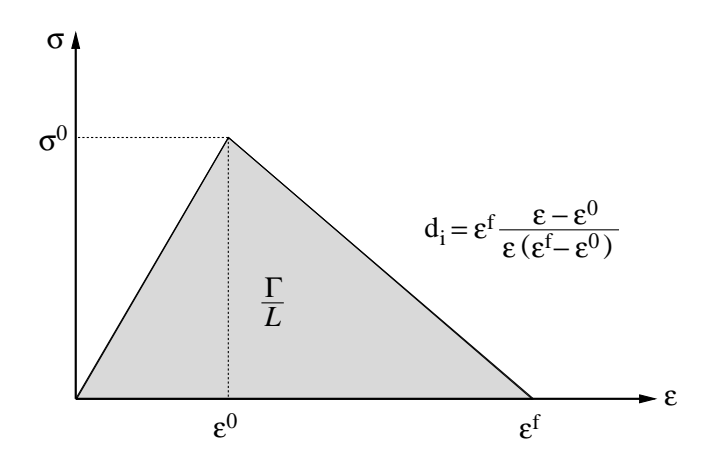

To account for the characteristic non-linear in-plane shear behavior of laminated fiberreinforced composites a 1D elasto-plastic formulation is coupled to a linear damage behavior once the maximum allowable stress state for shear failure is reached. The non-linearity of the shear behavior can be introduced via the definition of an explicit shear stress vs. shear strain curve (LCSS) with \*DEFINE\_CURVE.

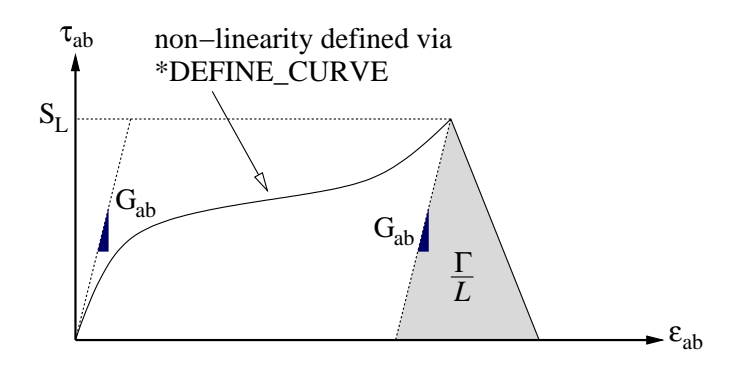

More detailed information about this material model can be found in Pinho, Iannucci and Robinson [2006].

When failure has occurred in all the composite layers (through-thickness integration points), the element is deleted. Elements which share nodes with the deleted element become "crashfront" elements and can have their strengths reduced by using the SOFT parameter. An earlier initiation of crashfront elements is possible by using the parameter PFL.

The number of additional integration point variables written to the LS-DYNA database is input by the \*DATABASE\_EXTENT\_BINARY definition with the variable NEIPS (shells) and NEIPH (solids). These additional variables are tabulated below (*i* = integration point):

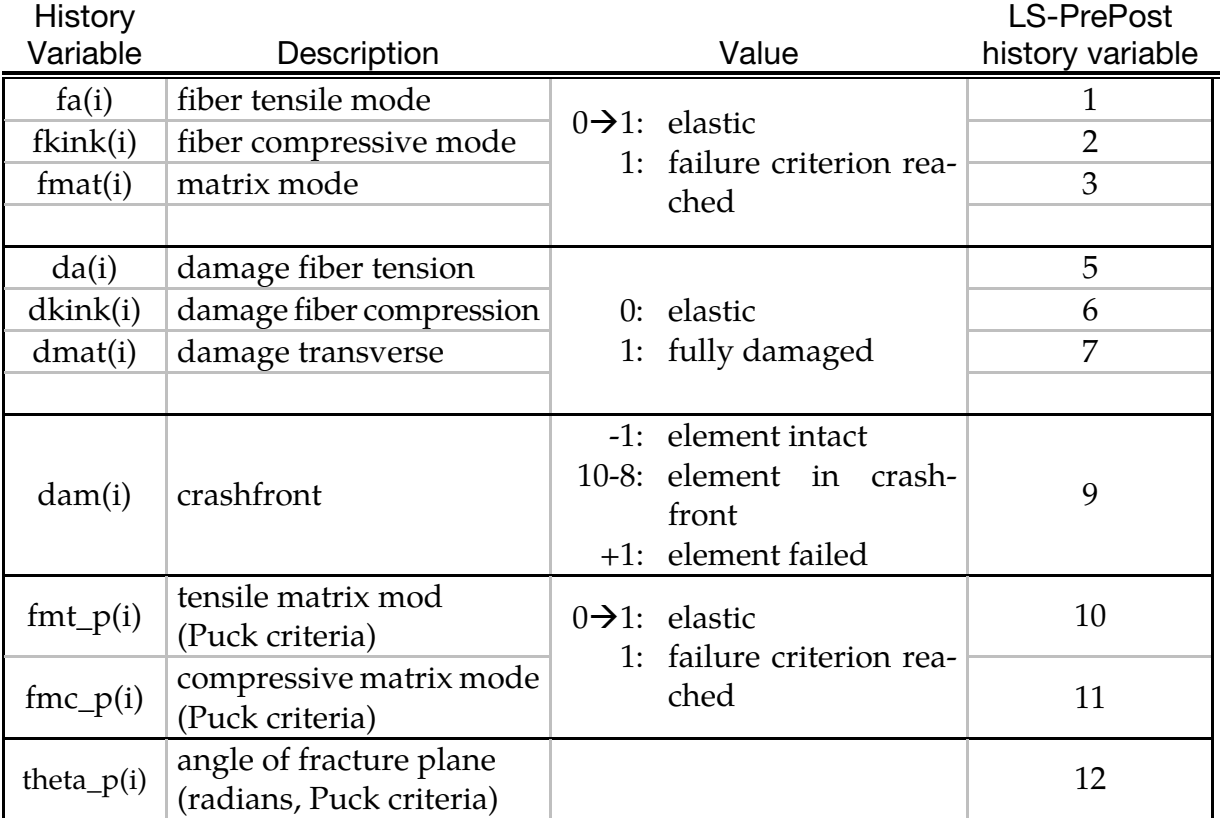

## \*MAT\_LAMINATED\_FRACTURE\_DAIMLER\_CAMANHO

This is Material Type 262 which is an orthotropic continuum damage model for laminated fiber-reinforced composites. See Maimí, Camanho, Mayugo and Dávila [2007]. It is based on a physical model for each failure mode and considers a simplified non-linear in-plane shear behavior.

This model is implemented for shell, thick shell and solid elements.

Remark: Laminated shell theory can be applied by setting LAMSHT  $\geq$  3 in \*CONTROL\_-SHELL.

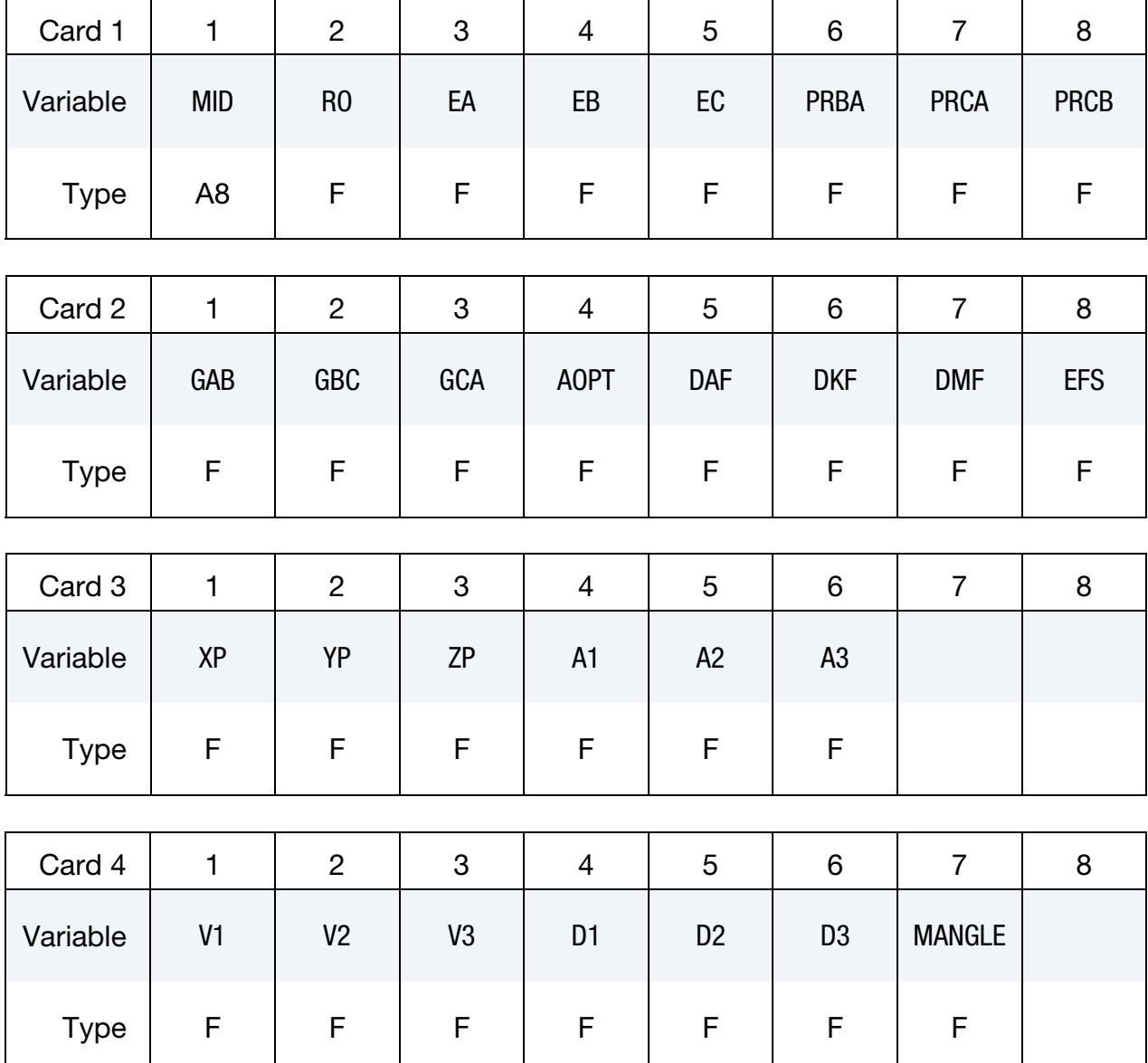

# \*MAT\_LAMINATED\_FRACTURE\_DAIMLER\_CAMANHO \*MAT\_262

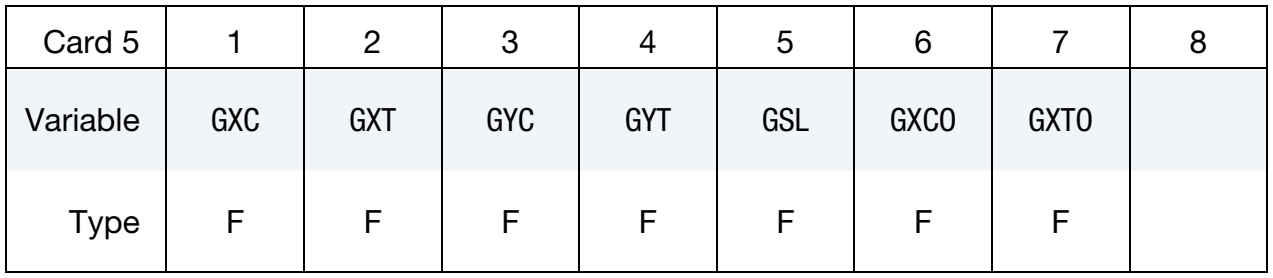

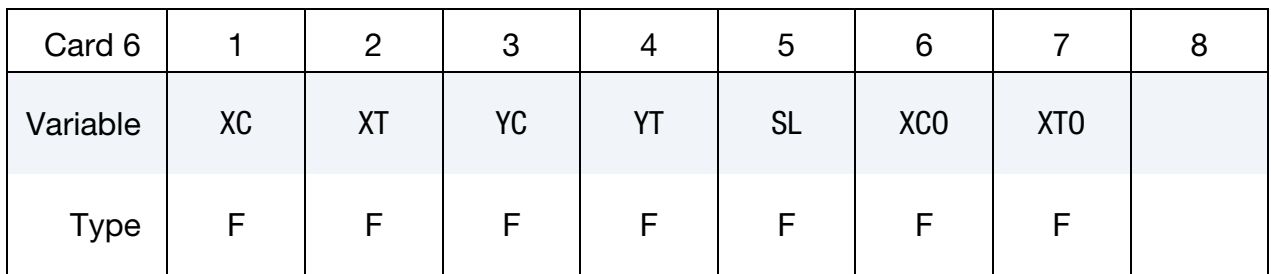

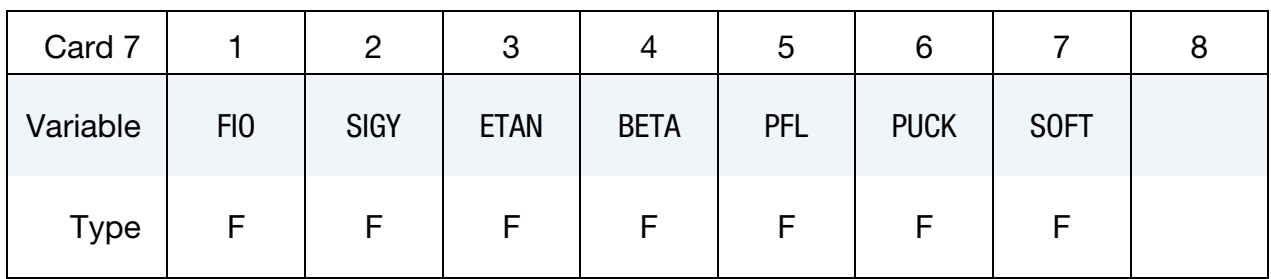

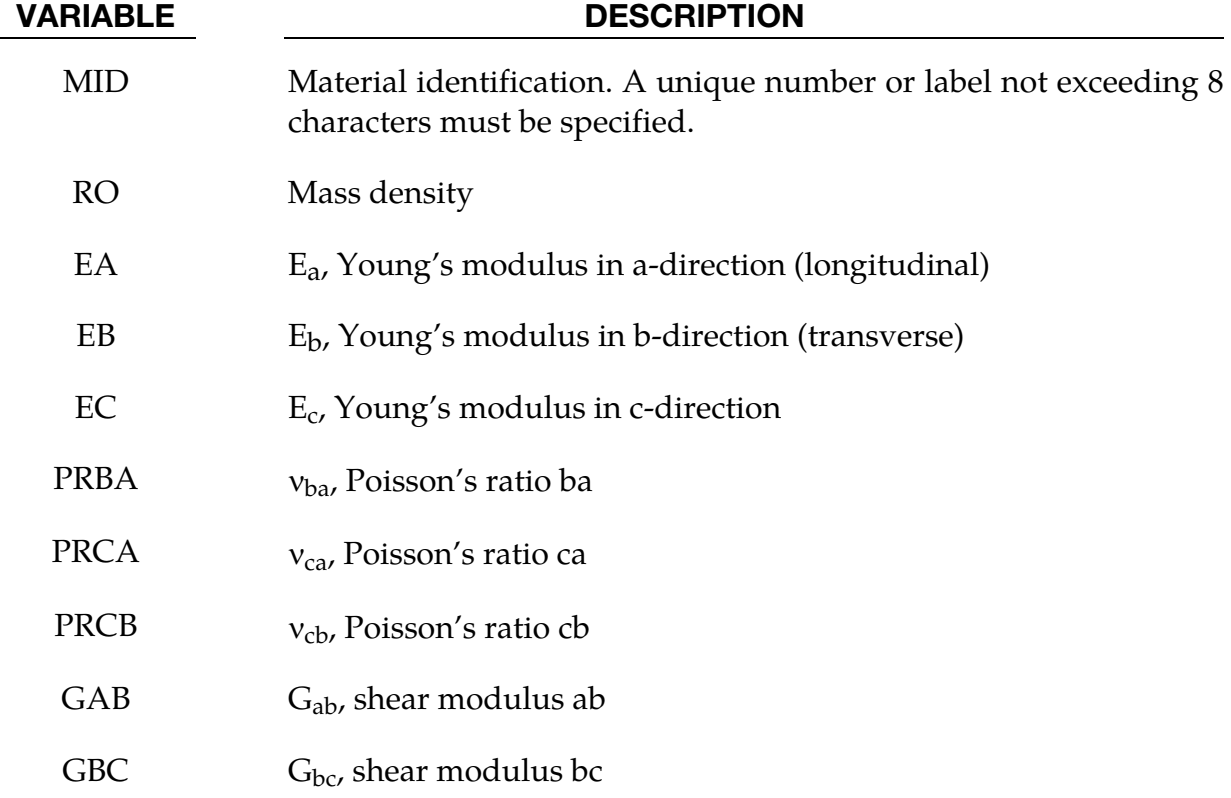

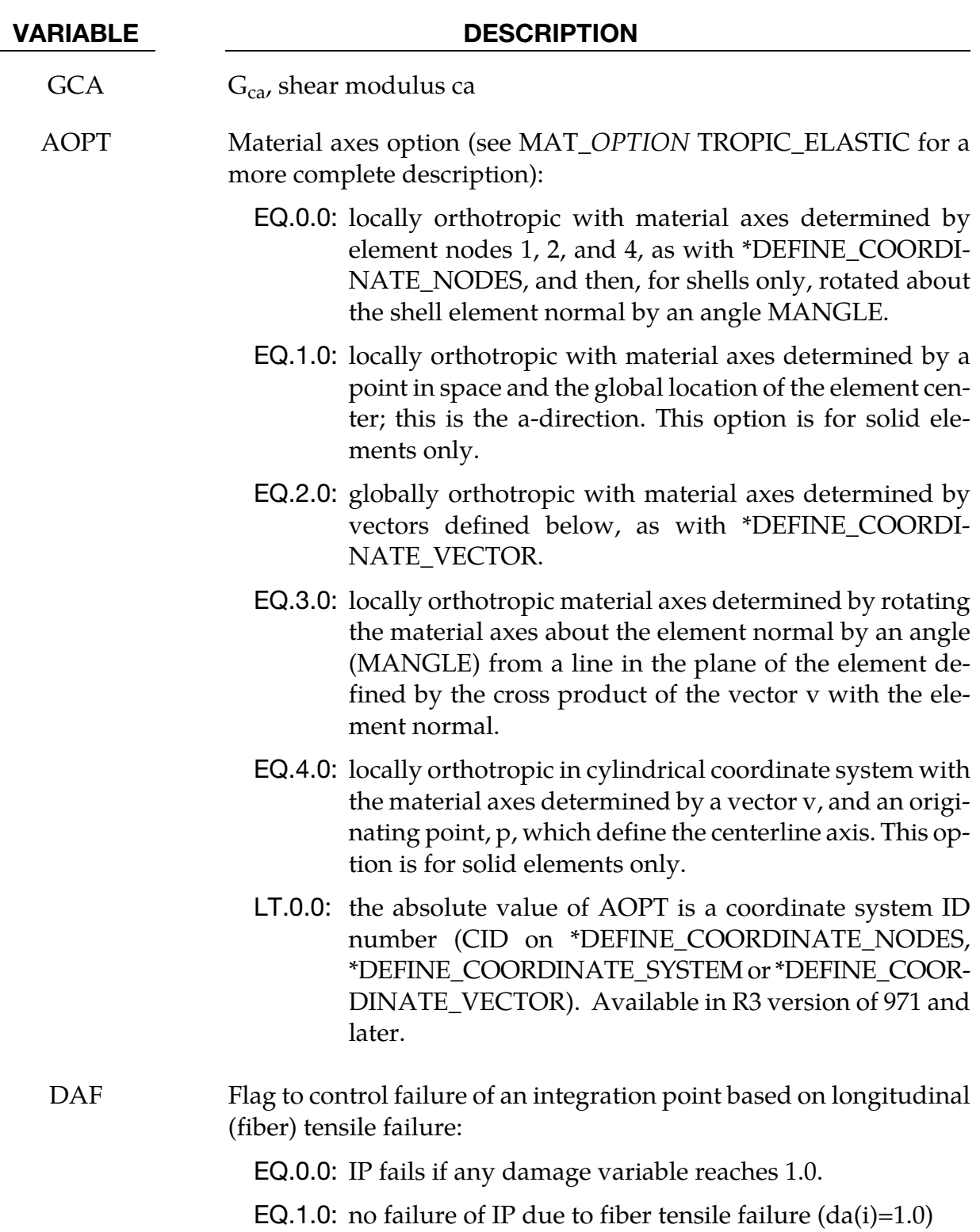

# \*MAT\_LAMINATED\_FRACTURE\_DAIMLER\_CAMANHO \*MAT\_262

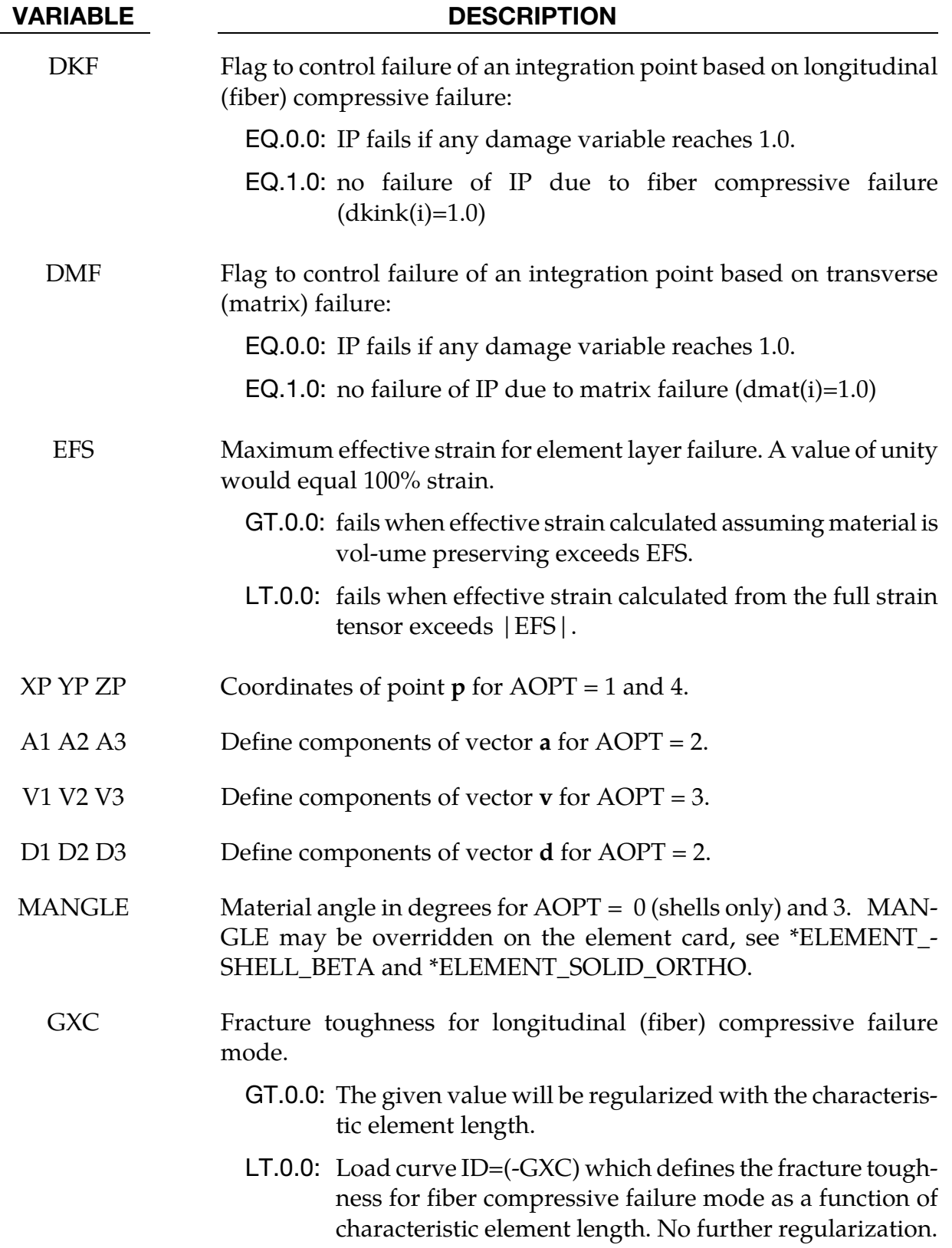

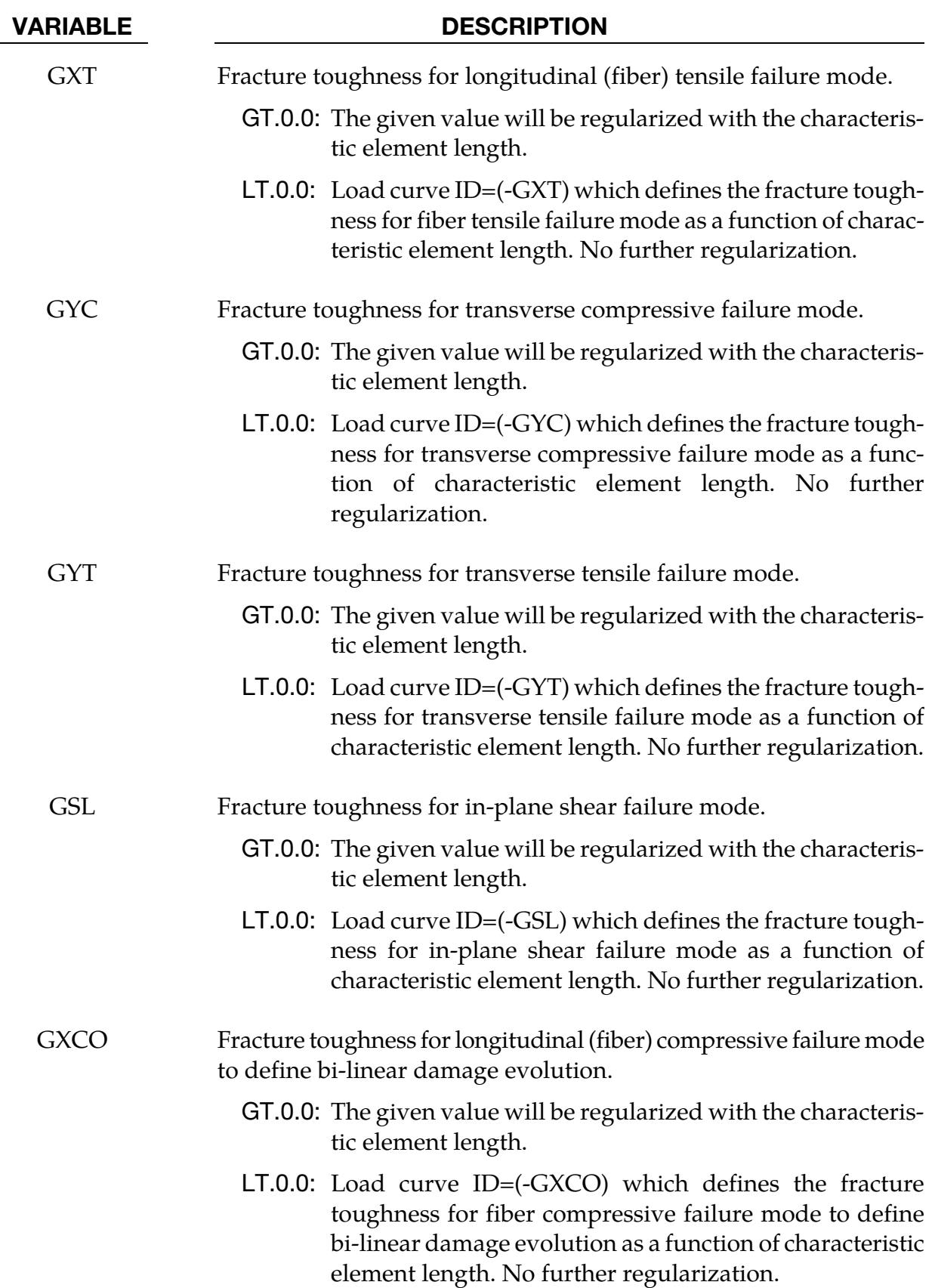
# \*MAT\_LAMINATED\_FRACTURE\_DAIMLER\_CAMANHO \*MAT\_262

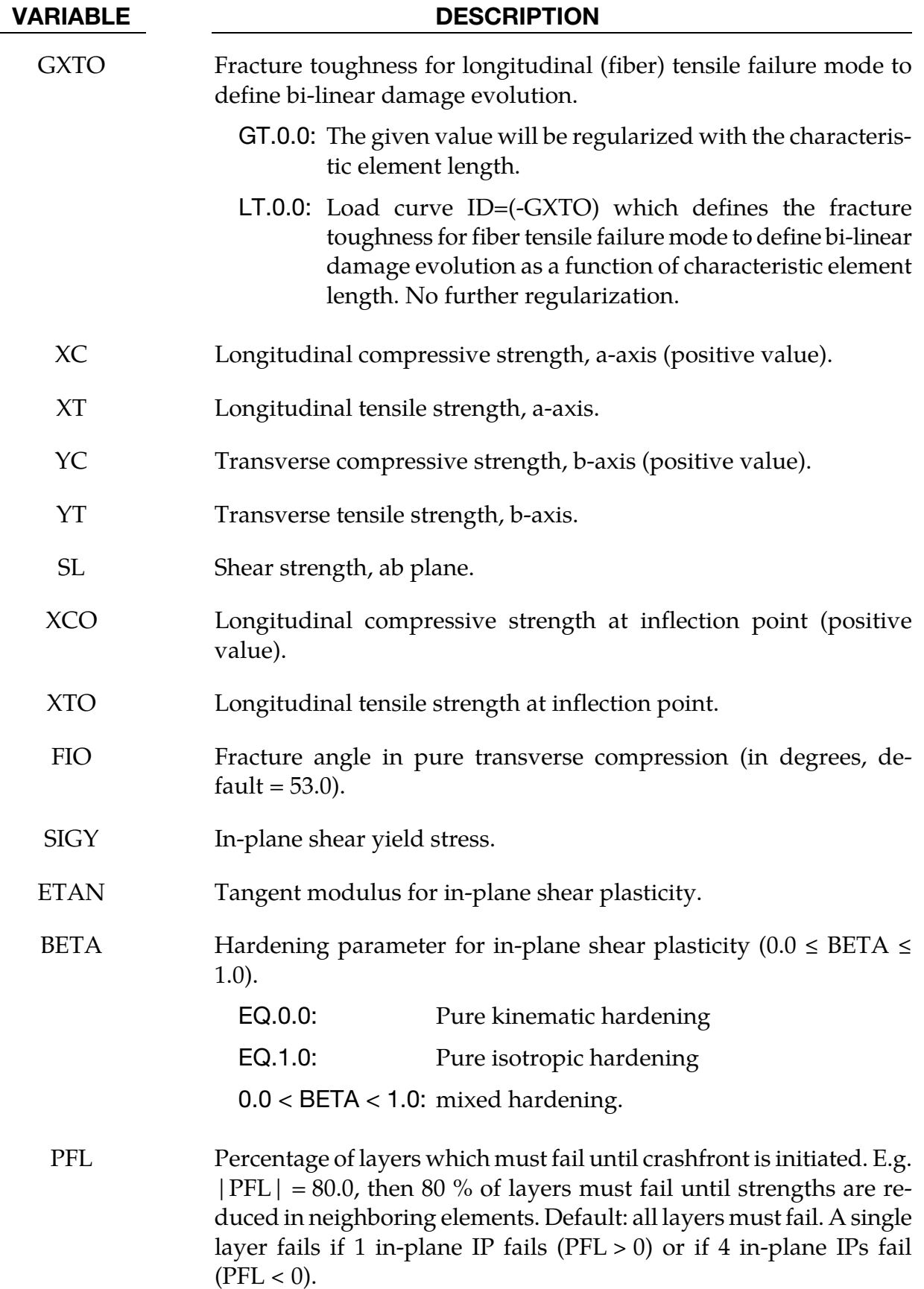

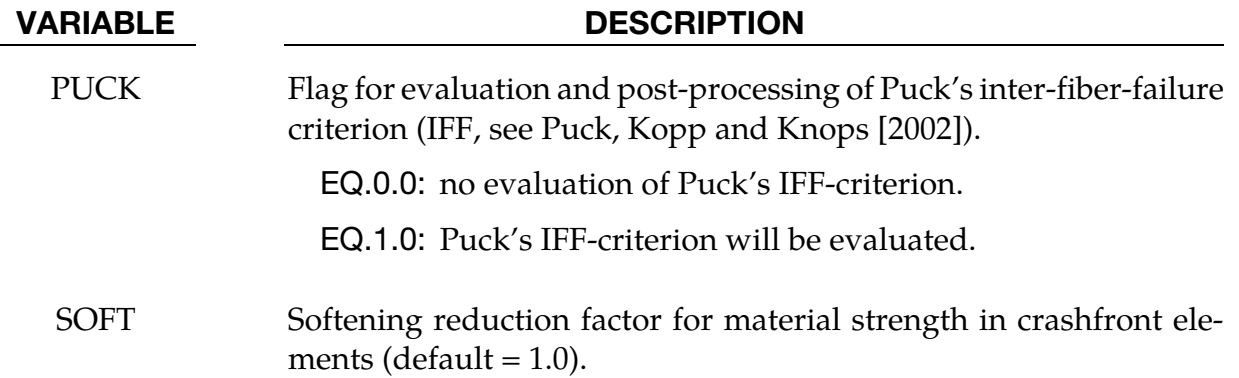

#### Remarks:

The failure surface to limit the elastic domain is assembled by four sub-surfaces, representing different failure mechanisms. They are defined as follows:

longitudinal (fiber) tension,

$$
\phi_{1+} = \frac{\sigma_{11} - v_{12}\sigma_{22}}{X_T} = 1
$$

longitudinal (fiber) compression – (transformation to fracture plane),

$$
\phi_{1-} = \frac{\langle |\sigma_{12}^m| + \mu_L \sigma_{22}^m \rangle}{S_L} = 1
$$

with

$$
\mu_L = -\frac{S_L \cos(2\phi_0)}{Y_C \cos^2(\phi_0)}
$$
  
\n
$$
\sigma_{22}^m = \sigma_{11} \sin^2(\varphi^c) + \sigma_{22} \cos^2(\varphi^c) - 2|\sigma_{12}| \sin(\varphi^c) \cos(\varphi^c)
$$
  
\n
$$
\sigma_{12}^m = (\sigma_{22} - \sigma_{11}) \sin(\varphi^c) \cos(\varphi^c) + |\sigma_{12}| (\cos^2(\varphi^c) - \sin^2(\varphi^c))
$$

 $\varphi^c=$  arctan  $\sqrt{2}$  $\blacksquare$  $\left(1-\sqrt{1-4\left(\frac{S_L}{Y}\right)}\right)$  $\frac{S_L}{X_C} + \mu_L \frac{S_L}{X_C}$  $2\left(\frac{S_L}{V}\right)$  $\frac{\sigma_L}{X_C} + \mu_L$  $\overline{1}$  $\blacksquare$  $\vert$ 

and

transverse (matrix) failure: perpendicular to the laminate mid-plane,

$$
\phi_{2+} = \begin{cases} \sqrt{(1-g)\frac{\sigma_{22}}{\gamma_T} + g\left(\frac{\sigma_{22}}{\gamma_T}\right)^2 + \left(\frac{\sigma_{12}}{S_L}\right)^2} = 1 & \text{if } \sigma_{22} \ge 0\\ \frac{\langle |\sigma_{12}| + \mu_L \sigma_{22}\rangle}{S_L} = 1 & \text{if } \sigma_{22} < 0 \end{cases}
$$

transverse (matrix) failure: transverse compression/shear,

$$
\phi_{2-} = \sqrt{\left(\frac{\tau_T}{S_T}\right)^2 + \left(\frac{\tau_L}{S_L}\right)^2} = 1 \quad \text{if} \quad \sigma_{22} < 0
$$

with

$$
\mu_T = -\frac{1}{\tan(2\phi_0)} \quad ; \quad S_T = Y_C \cos(\phi_0) \left[ \sin(\phi_0) + \frac{\cos(\phi_0)}{\tan(2\phi_0)} \right] \quad ; \quad \theta
$$

$$
= \arctan\left(\frac{-|\sigma_{12}|}{\sigma_{22} \sin(\phi_0)}\right)
$$

$$
\tau_T = \left\langle -\sigma_{22} \cos(\phi_0) \left[ \sin(\phi_0) - \mu_T \cos(\phi_0) \cos(\theta) \right] \right\rangle
$$

$$
\tau_L = \langle \cos(\phi_0) \left[ |\sigma_{12}| + \mu_L \sigma_{22} \cos(\phi_0) \sin(\theta) \right] \rangle
$$

As long as the stress state is located within the failure surface the model behaves orthotropic elastic. The constitutive law is derived on basis of a proper definition for the ply

complementary free energy density  $G$ , whose second derivative with respect to the stress

tensor leads to the compliance tensor H.

$$
H = \frac{\partial^2 G}{\partial \sigma^2} = \begin{bmatrix} \frac{1}{(1-d_1)E_1} & -\frac{v_{21}}{E_2} & 0 \\ -\frac{v_{12}}{E_1} & \frac{1}{(1-d_2)E_2} & 0 \\ 0 & 0 & \frac{1}{(1-d_6)G_{12}} \end{bmatrix} , \quad d_1 = d_{1+} \frac{\langle \sigma_{11} \rangle}{|\sigma_{11}|} + d_{1-} \frac{\langle -\sigma_{11} \rangle}{|\sigma_{11}|} \\ d_2 = d_{2+} \frac{\langle \sigma_{22} \rangle}{|\sigma_{22}|} + d_{2-} \frac{\langle -\sigma_{22} \rangle}{|\sigma_{22}|}
$$

Once the stress state reaches the failure criterion a set of scalar damage variables  $(d_{1-}, d_{1+}, d_{2-}, d_{2+}, d_6)$  is introduced associated with the different failure mechanisms. A bi-linear (longitudinal direction) and a linear (transverse direction) damage evolution law is utilized to define the development of the damage variables driven by the fracture toughness and a characteristic internal element length to account for objectivity.

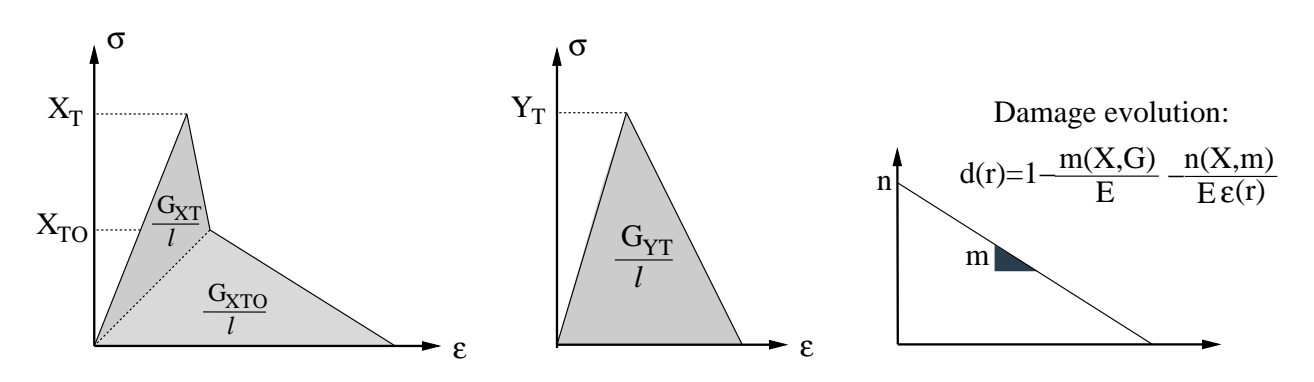

To account for the characteristic non-linear in-plane shear behavior of laminated fiberreinforced composites a 1D elasto-plastic formulation with linear hardening is coupled to a linear damage behavior once the maximum allowable stress state for shear failure is reached.

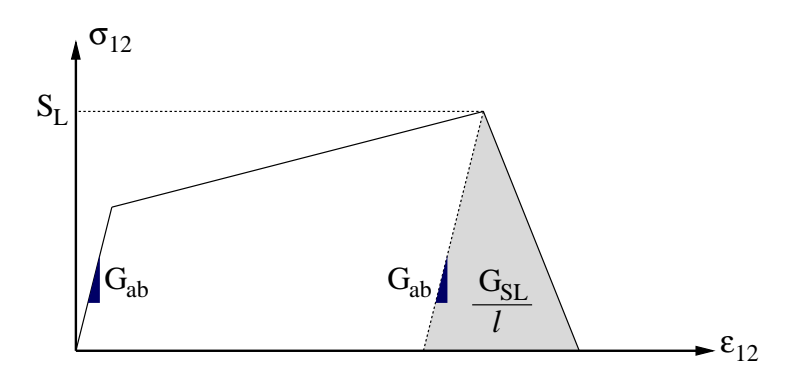

More detailed information about this material model can be found in Maimí, Camanho, Mayugo and Dávila [2007].

When failure has occurred in all the composite layers (through-thickness integration points), the element is deleted. Elements which share nodes with the deleted element become "crashfront" elements and can have their strengths reduced by using the SOFT parameter. An earlier initiation of crashfront elements is possible by using the parameter PFL.

The number of additional integration point variables written to the LS-DYNA database is input by the \*DATABASE\_EXTENT\_BINARY definition with the variable NEIPS (shells) and NEIPH (solids). These additional variables are tabulated below (*i* = integration point):

# \*MAT\_LAMINATED\_FRACTURE\_DAIMLER\_CAMANHO \*MAT\_262

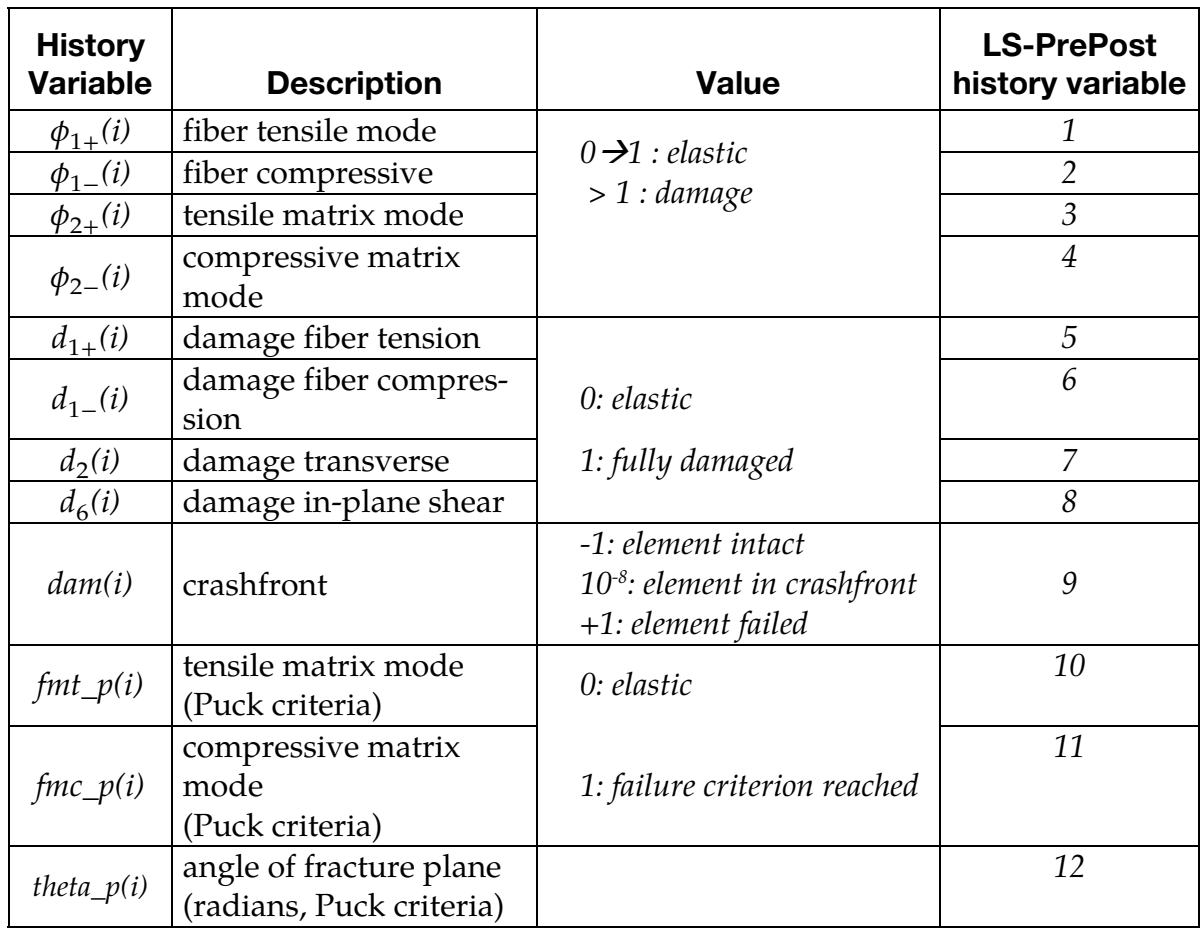

## \*MAT\_TISSUE\_DISPERSED

This is Material Type 266. This material is an invariant formulation for dispersed orthotropy in soft tissues, e.g., heart valves, arterial walls or other tissues where one or two collagen fibers are used. The passive contribution is composed of an isotropic and two anisotropic parts. The isotropic part is a simple neo-Hookean model. The first anisotropic part is passive, with two collagen fibers to choose from: (1) a simple exponential model and (2) a more advanced crimped fiber model from Freed et al. [2005]. The second anisotropic part is active described in Guccione et al. [1993] and is used for active contraction.

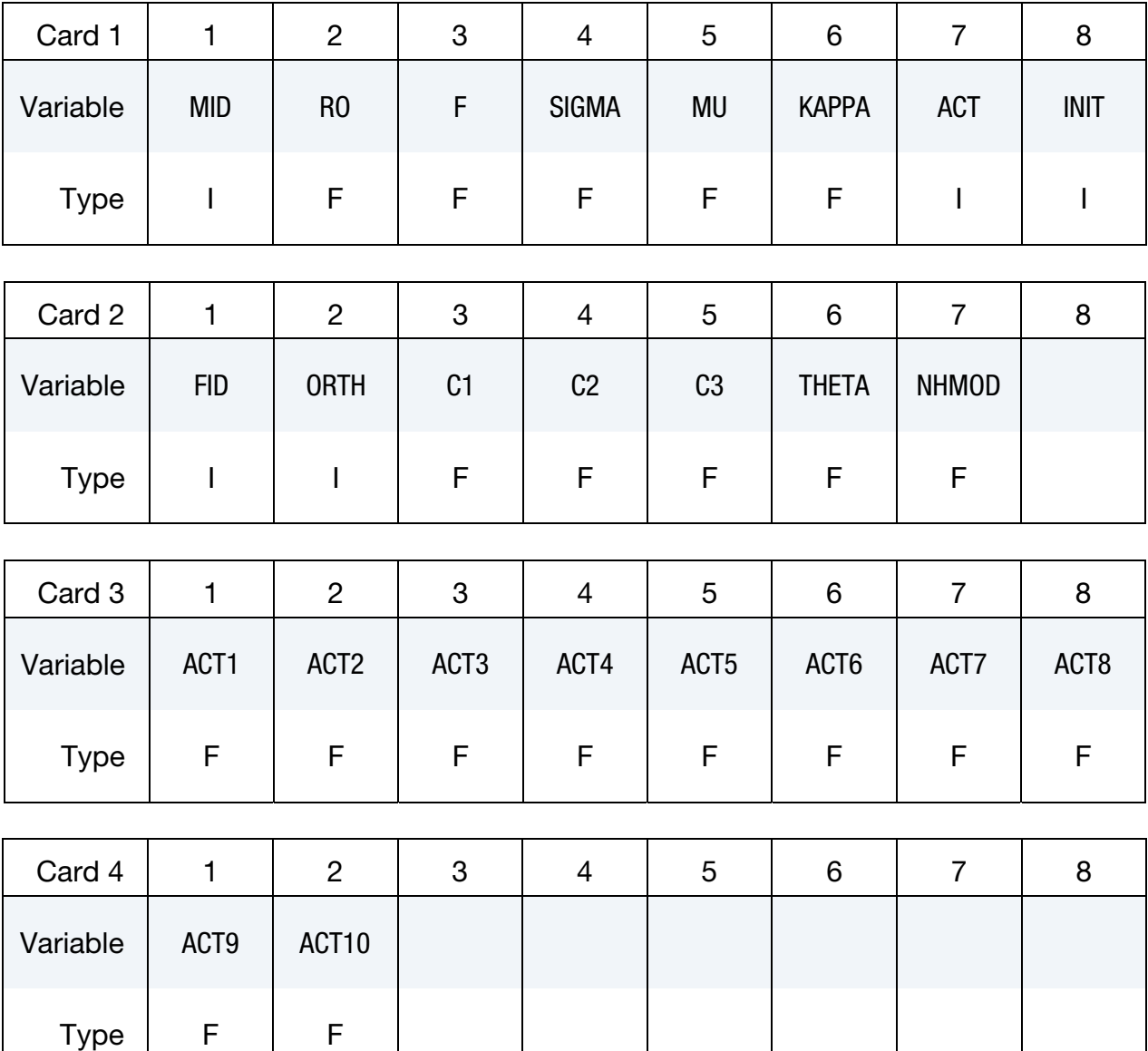

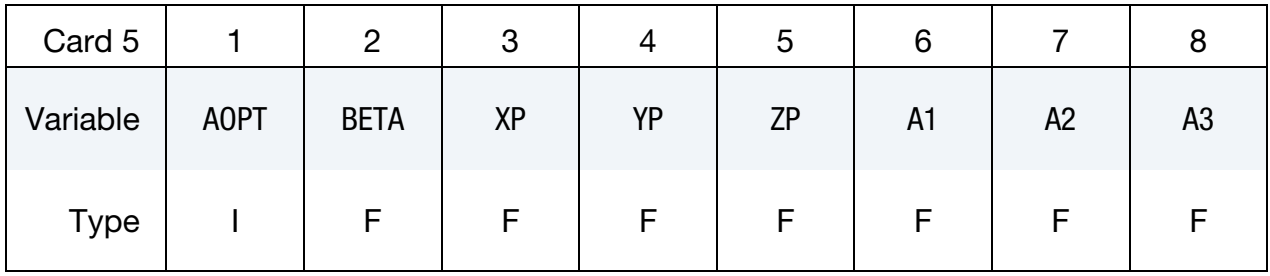

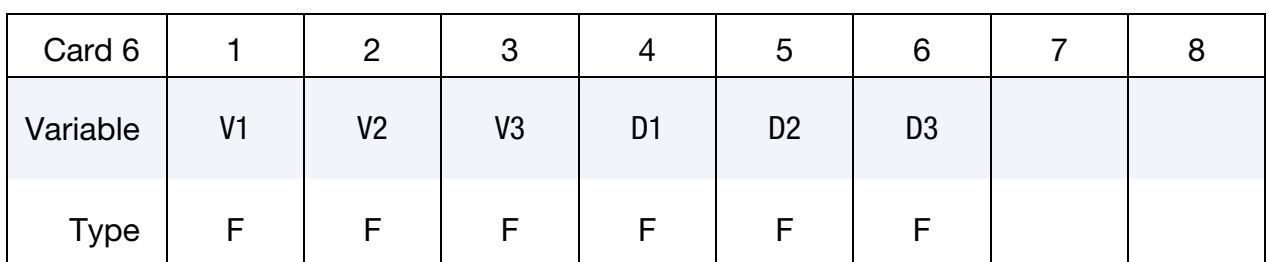

#### VARIABLE DESCRIPTION

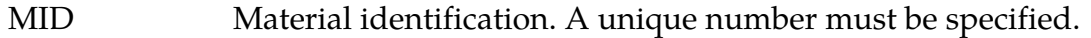

RO Mass density.

F Fiber dispersion parameter governs the extent to which the fiber dispersion extends to the third dimension.  $F=0$  and  $F=1$  apply to 2D splay with the normal to the membrane being in the  $\beta$  and the  $\gamma$ directions, respectively (see Figure  $2-127$ ). F = 0.5 applies to 3D splay with transverse isotropy. Splay will be orthotropic whenev $erF \neq 0.5$ . This parameter is ignored if INIT = 1.

SIGMA The parameter SIGMA governs the extent of dispersion, such that as SIGMA goes to zero, the material symmetry reduces to pure transverse isotropy. Conversely, as SIGMA becomes large, the material symmetry becomes isotropic in the plane. This parameter is ignored if  $INT = 1$ .

MU MU is the isotropic shear modulus that models elastin. MU should be chosen such that the following relation is satisfied:

 $0.5$  (3KAPPA – 2MU)/(3KAPPA + MU) < 0.5.

Instability can occur for implicit simulations if this quotient is close to 0.5. A modest approach is a quotient between 0.495 and 0.497.

KAPPA Bulk modulus for the hydrostatic pressure.

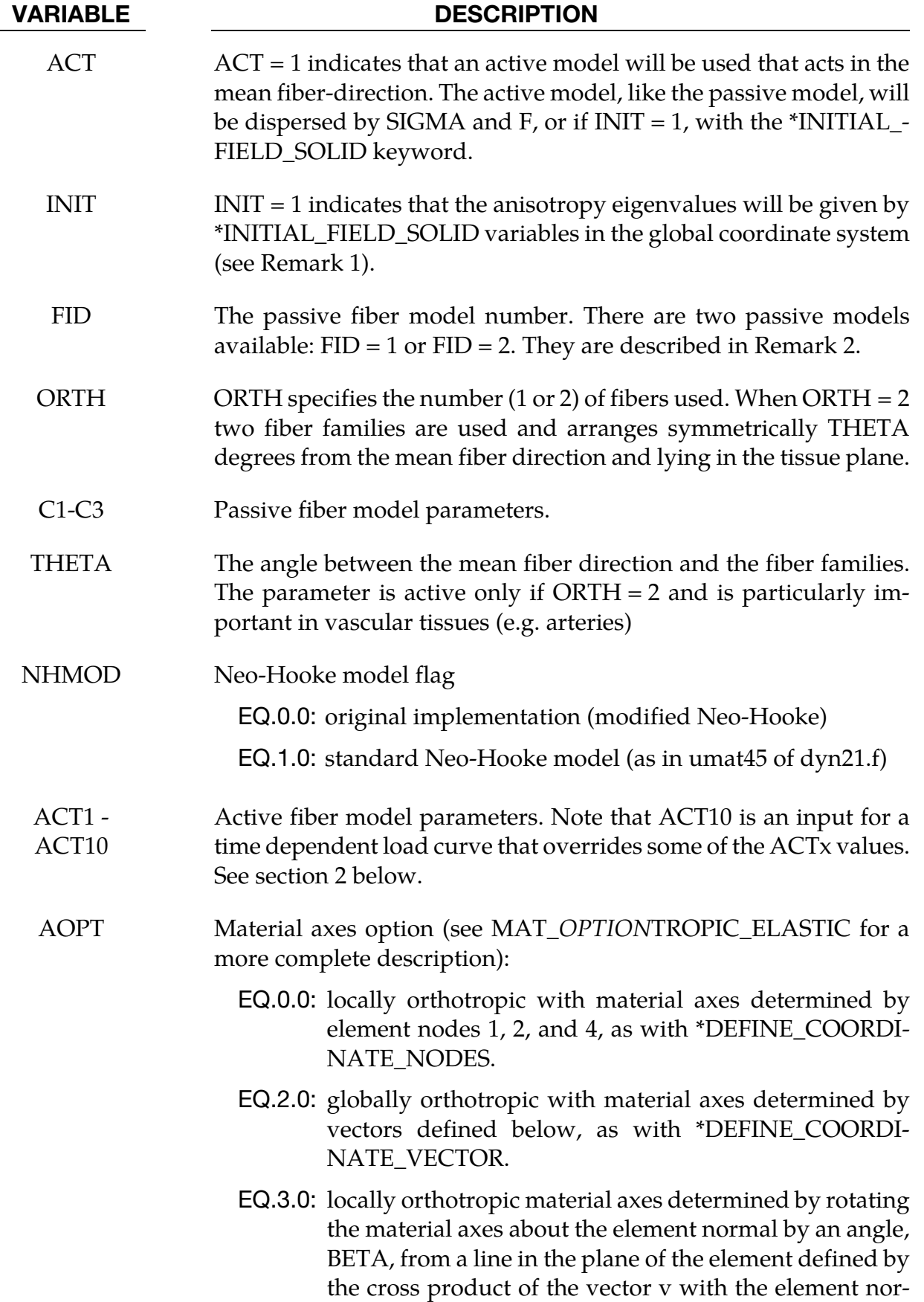

<span id="page-1160-0"></span>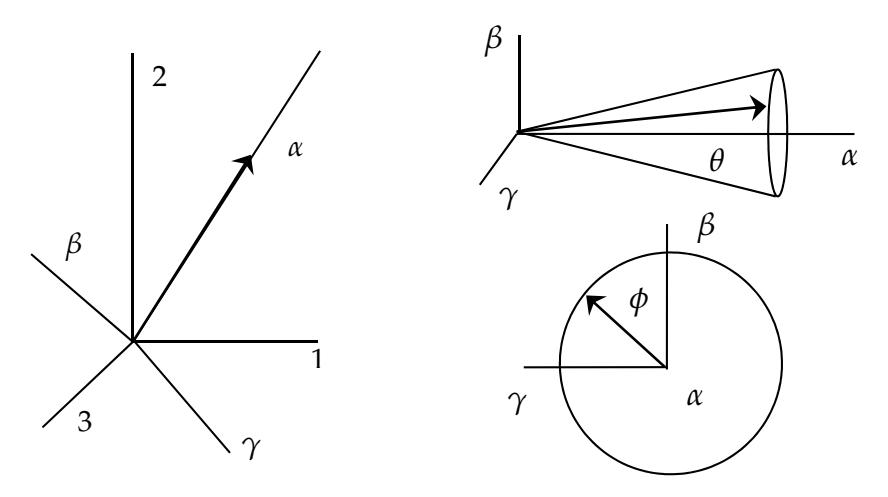

**Figure 2-127.** The plot on the left relates the global coordinates (1, 2, 3) to the local coordinates  $(\alpha, \beta, \gamma)$ , selected so the mean fiber direction in the reference configuration is align with the  $\alpha$ -axis. The plots on the right show how the unit vector for a specific fiber within the fiber distribution of a 3D tissue is oriented with respect to the mean fiber direction via angles  $\theta$  and  $\phi$ .

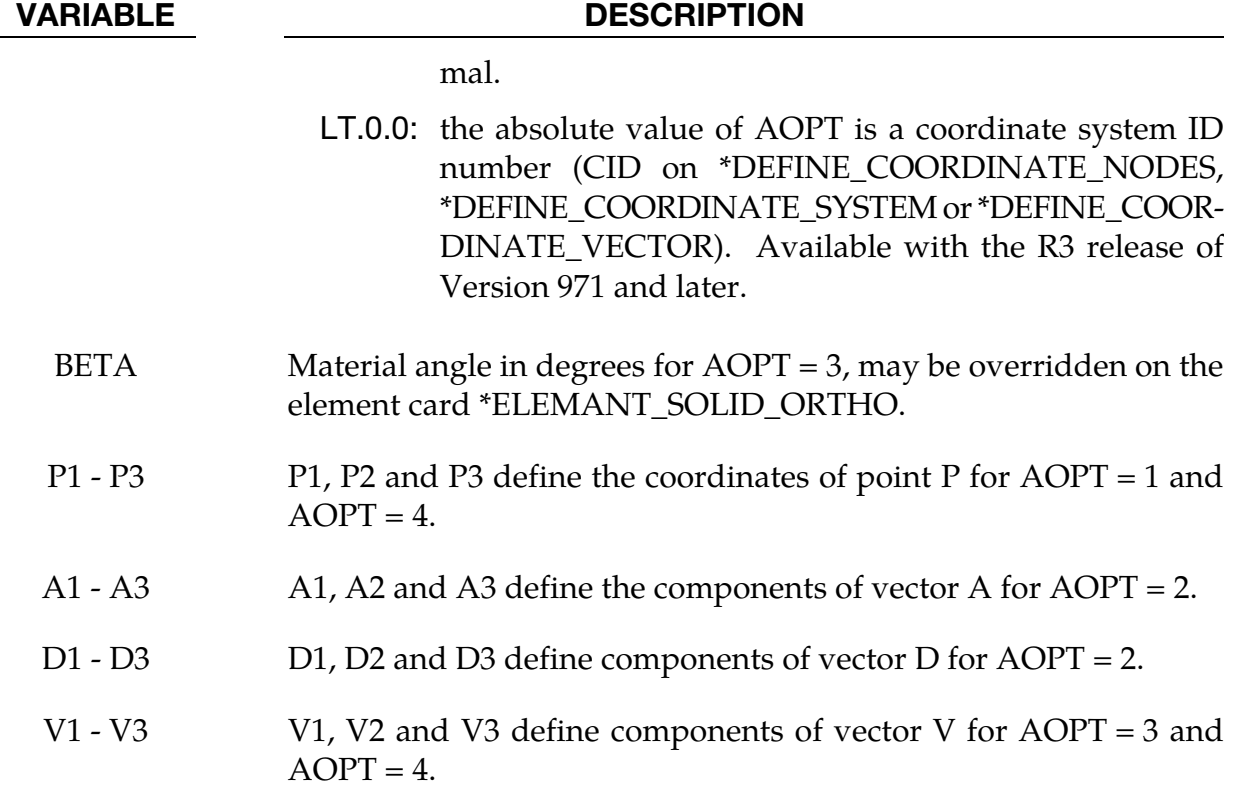

Details of the passive model can be found in Freed et al. (2005) and Einstein et al. (2005). The stress in the reference configuration consists of a deviatoric matrix term, a hydrostatic pressure term, and either one (ORTHO = 1) or two (ORTH = 2) fiber terms:

$$
\mathbf{S} = \kappa J (J - 1) \mathbf{C}^{-1} + \mu J^{-2/3} \mathbf{D} \mathbf{E} \mathbf{V} \left[ \frac{1}{4} \left( \mathbf{I} - \bar{\mathbf{C}}^{-2} \right) \right] + J^{-2/3} \sum_{i=1}^{n} [\sigma_i(\lambda_i) + \varepsilon_i(\lambda_i)] \mathbf{D} \mathbf{E} \mathbf{V} \left[ \mathbf{K}_i \right]
$$

where **S** is the second Piola-Kirchhoff stress tensor, *J* is the Jacobian of the deformation gradient,  $\kappa$  is the bulk modulus,  $\sigma_i$  is the passive fiber stress model used, and  $\varepsilon_i$  is the corresponding active fiber model used. The operator **DEV** is the deviatoric projection:

$$
\boldsymbol{DEV[\bullet]}=(\bullet)-\frac{1}{3}\text{tr}[\,(\bullet)\boldsymbol{C}] \boldsymbol{C}^{-1}
$$

where **C** is the right Cauchy-Green deformation tensor. The dispersed fourth invariant  $\lambda = \sqrt{\text{tr}[\text{K}\bar{\text{C}}]}$ , where  $\bar{\text{C}}$  is the isochoric part of the Cauchy-Green deformation. Note that  $\lambda$  is not a stretch in the classical way, since **K** embeds the concept of dispersion. **K** is called the dispersion tensor or anisotropy tensor and is given in global coordinates. The passive and active fiber models are defined in the fiber coordinate system. In effect the dispersion tensor rotates and weights these one dimensional models, such that they are both threedimensional and in the Cartesian framework.

In the case where, the splay parameters SIGMA and F are specified, **K** is given by:

$$
\mathbf{K}_{i} = \frac{1}{2} \mathbf{Q}_{i} \begin{bmatrix} 1 + e^{-2\text{SIGMA}^{2}} & 0 & 0 \\ 0 & F(1 - e^{-2\text{SIGMA}^{2}}) & 0 \\ 0 & 0 & (1 - F)(1 - e^{-2\text{SIGMA}^{2}}) \end{bmatrix} \mathbf{Q}_{i}^{T}
$$

where **Q** is the transformation tensor that rotates from the local to the global Cartesian system. In the case when  $\text{INIT} = 1$ , the dispersion tensor is given by

$$
\mathbf{K}_{i} = \mathbf{Q}_{i} \begin{pmatrix} \chi_{i}^{1} & 0 & 0 \\ 0 & \chi_{i}^{2} & 0 \\ 0 & 0 & \chi_{i}^{3} \end{pmatrix} \mathbf{Q}_{i}^{T}
$$

where the  $\chi$ :s are given on the \*INITIAL\_FIELD\_SOLID card. For the values to be physically meaningful  $\chi_i^1 + \chi_i^2 + \chi_i^3 = 1$ . It is the responsibility of the user to assure that this condition is met, no internal checking for this is done. These values typically come from diffusion tensor data taken from the myocardium.

#### Remarks:

- 1. Passive fiber models. Currently there are two models available.
	- a) If FID = 1 a crimped fiber model is used. It is solely developed for collagen fibers. Given  $H_0$  and  $R_0$  compute:

$$
L_0 = \sqrt{(2\pi)^2 + (H_0)^2}, \Lambda = \frac{L_0}{H_0}
$$

and

<span id="page-1162-0"></span>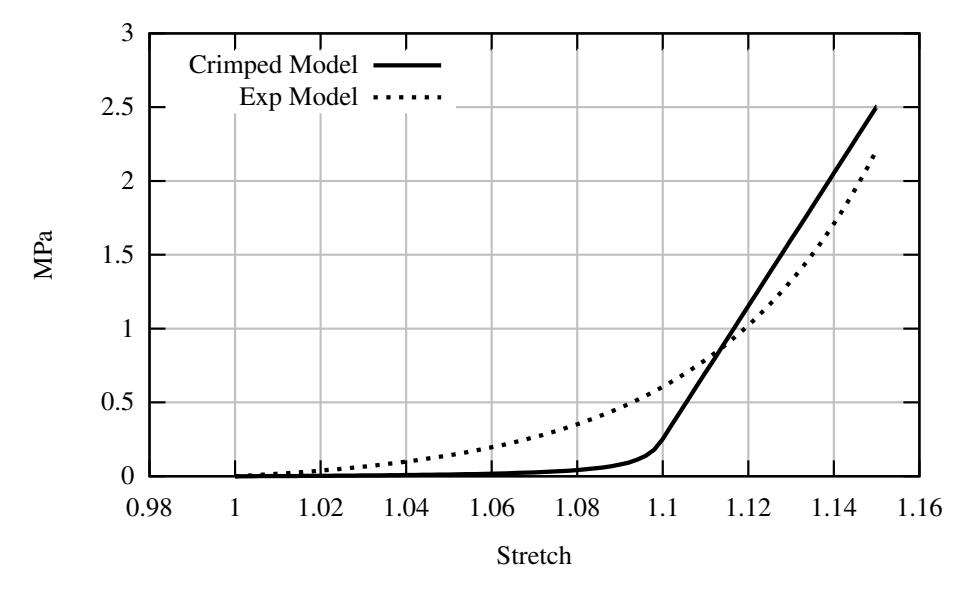

Figure 2-128. both the Crimped and the Exponential fiber models visualized. Here  $\Lambda = 1.1$  is the transition point in the crimped model.

$$
E_s = \frac{E_f H_0}{H_0 + \left(1 + \frac{37}{6\pi^2} + 2\frac{L_0^2}{\pi^2}\right)(L_0 - H_0)}.
$$

Now if the fiber stretches  $\lambda < \Lambda$  the fiber stress is given by:

$$
\sigma = \xi E_s(\lambda - 1)
$$

where

$$
\xi = \frac{6\pi^2 (\Lambda^2 + (4\pi^2 - 1)\lambda^2)\lambda}{\Lambda (3H_0^2 (\Lambda^2 - \lambda^2)(3\Lambda^2 + (8\pi^2 - 3)\lambda^2) + 8\pi^2 (10\Lambda^2 + (3\pi^2 - 10)\lambda^2))}
$$

and if  $\lambda > \Lambda$  the fiber stress equals:

$$
\sigma = E_s(\lambda - 1) + E_f(\lambda - \Lambda).
$$

In [Figure 2-127](#page-1160-0) the fiber stress is rendered with  $H0 = 27.5$ ,  $R0 = 2$  and the transition point becomes  $\Lambda = 1.1$ .

b) The second fiber model available  $(FID = 2)$  is a simpler but more useful model for the general fiber reinforced rubber. The fiber stress is simply given by:

$$
\sigma = C_1 \left[ e^{\frac{C_2}{2}(\lambda^2 - 1)} - 1 \right].
$$

The difference between the two fiber models is given in [Figure 2-128.](#page-1162-0)

The active model for myofibers  $(ACT = 1)$  is defined in Guccione et al. (1993) and is given by:

$$
\sigma = T_{\text{max}} \frac{Ca_0^2}{Ca_0^2 + ECa_{50}^2} C(t)
$$

where

$$
ECa_{50}^{2} = \frac{(Ca_{0})_{\max}}{\sqrt{e^{B(l_{r}\sqrt{2(\lambda-1)+1}-l_{0})-1}}}
$$

and *B* is a constant,  $(Ca_0)_{max}$  is the maximum peak intracellular calcium concentration,  $l_0$  is the sarcomere length at which no active tension develops and  $l_r$  is the stress free sarcomere length. The function  $C(t)$  is defined in one of two ways. First it can be given as:

$$
C(t) = \frac{1}{2} (1 - \cos \omega(t))
$$

where

$$
\omega = \begin{cases} \pi \frac{t}{t_0} & 0 \le t < t_0 \\ \pi \frac{t - t_0 + t_r}{t_r} & t_0 \le t < t_0 + t_r \\ 0 & t_0 + t_r \le t \end{cases}
$$

and  $t_r = ml_R \lambda + b$ . Secondly, it can also be given as a load curve. If a load curve should be used its index must be given in ACT10. Note that all variables that correspond to  $\omega$  are neglected if a load curve is used. The active parameters on Card 3 and 4 are interpreted as:

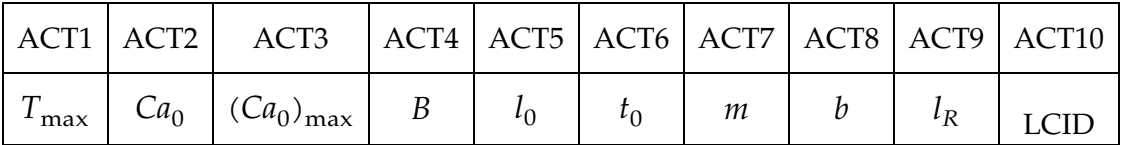

#### References:

- 1. Freed AD., Einstein DR. and Vesely I., Invariant formulation for dispersed transverse isotropy in aortic heart valves – An efficient means for modeling fiber splay, Biomechan model Mechanobiol, 4, 100-117, 2005.
- 2. Guccione JM., Waldman LK., McCulloch AD., Mechanics of Active Contraction in Cardiac Muscle: Part II – Cylindrical Models of the Systolic Left Ventricle, J. Bio Mech, 115, 82-90, 1993.

### \*MAT\_EIGHT\_CHAIN\_RUBBER

This is Material Type 267. This is an advanced rubber-like model that is tailored for glassy polymers and similar materials. It is based on Arruda´s eight chain model but enhanced with non elastic properties.

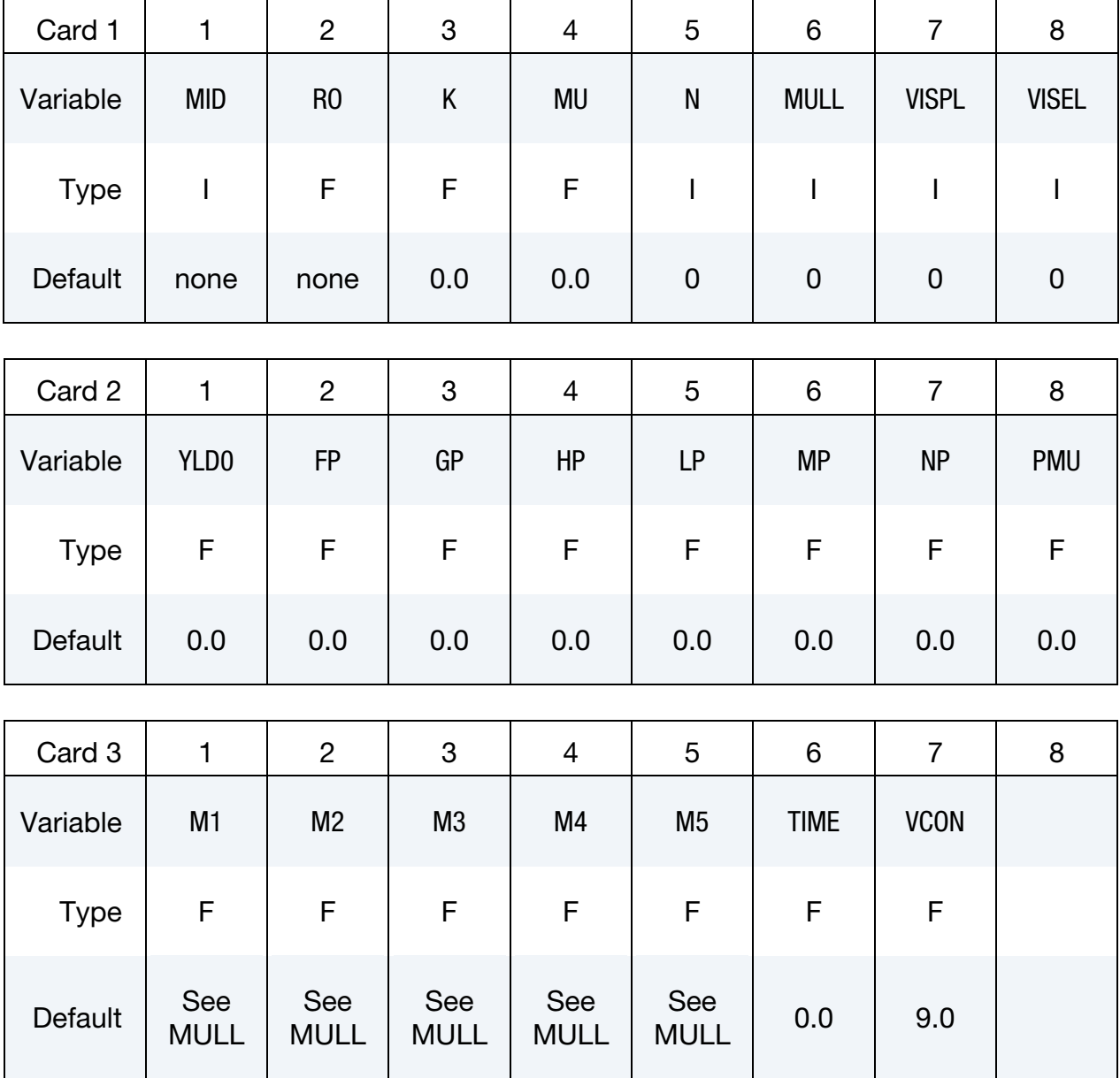

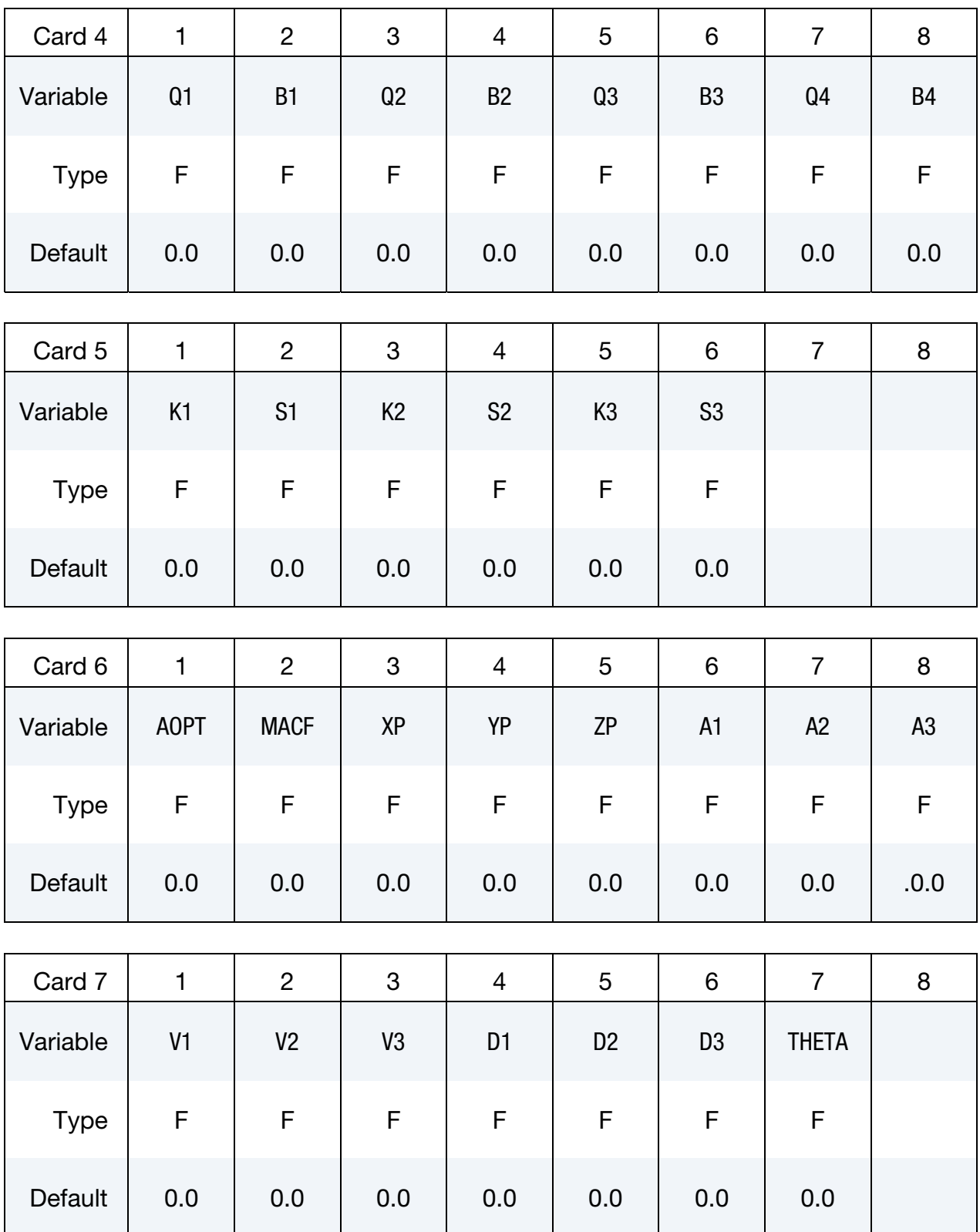

# \*MAT\_EIGHT\_CHAIN\_RUBBER \*MAT\_267

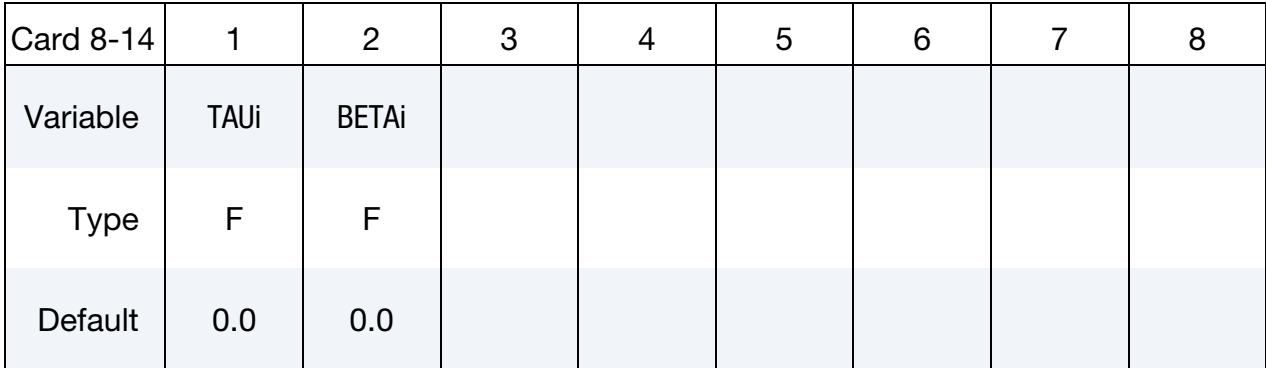

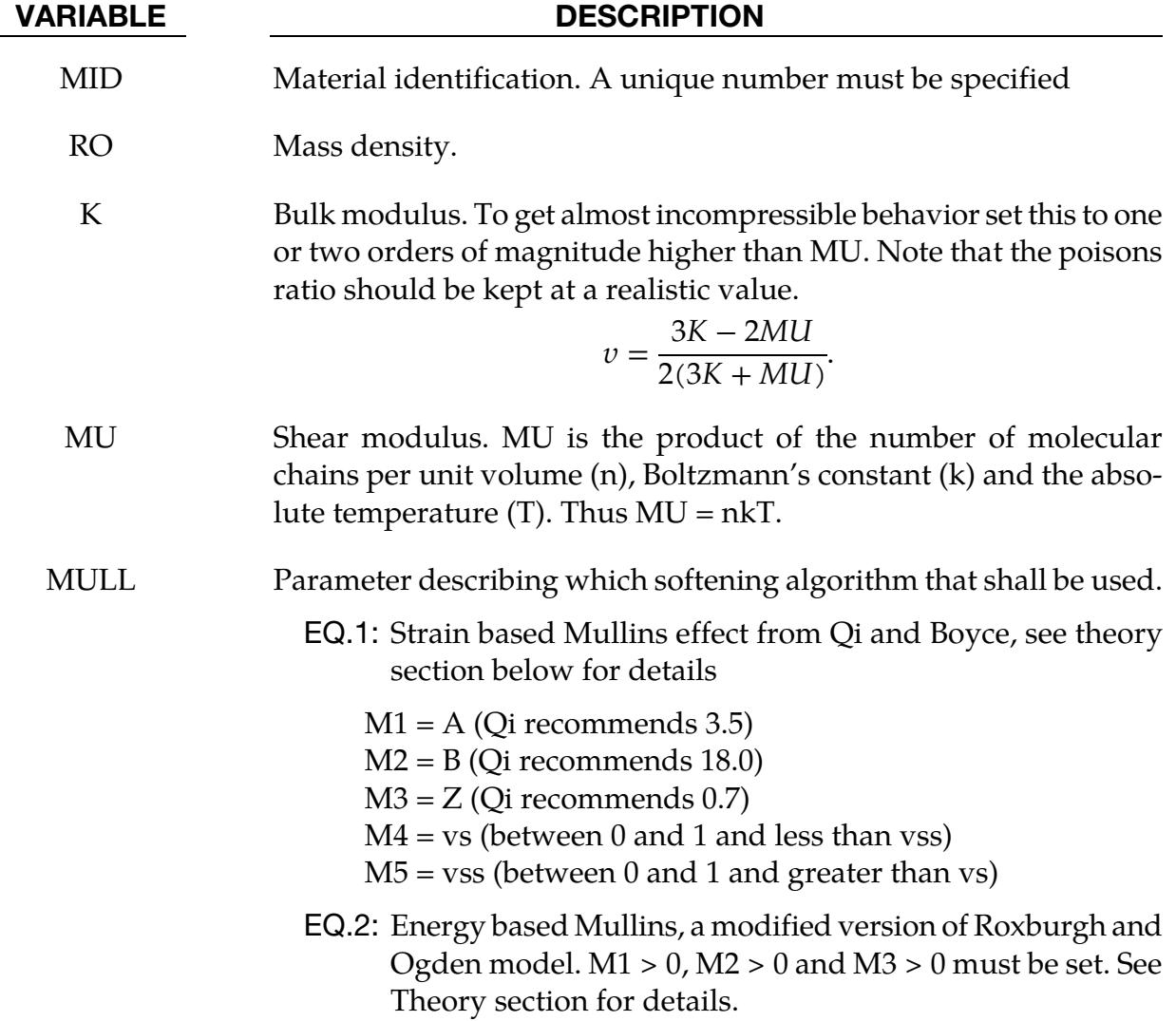

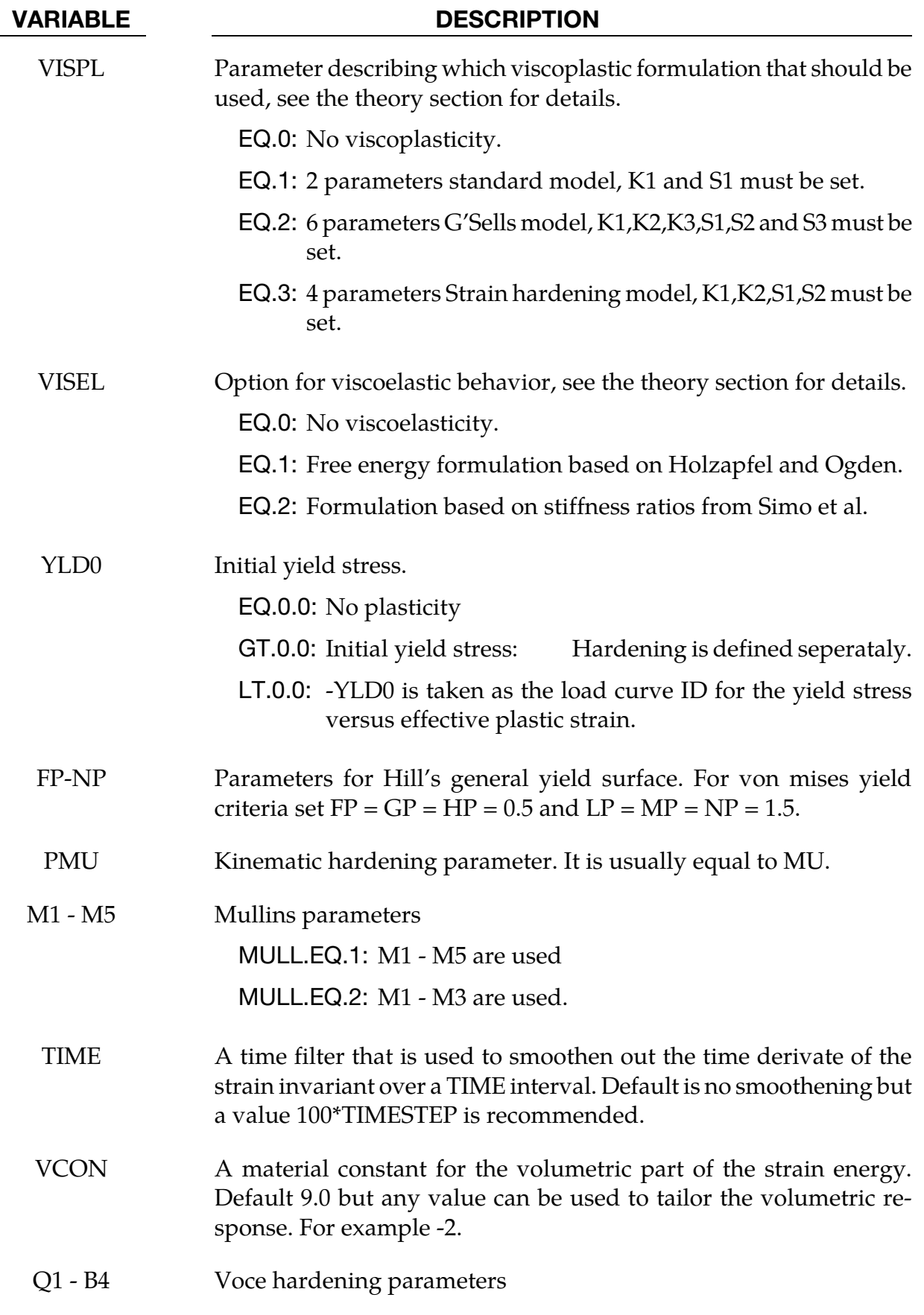

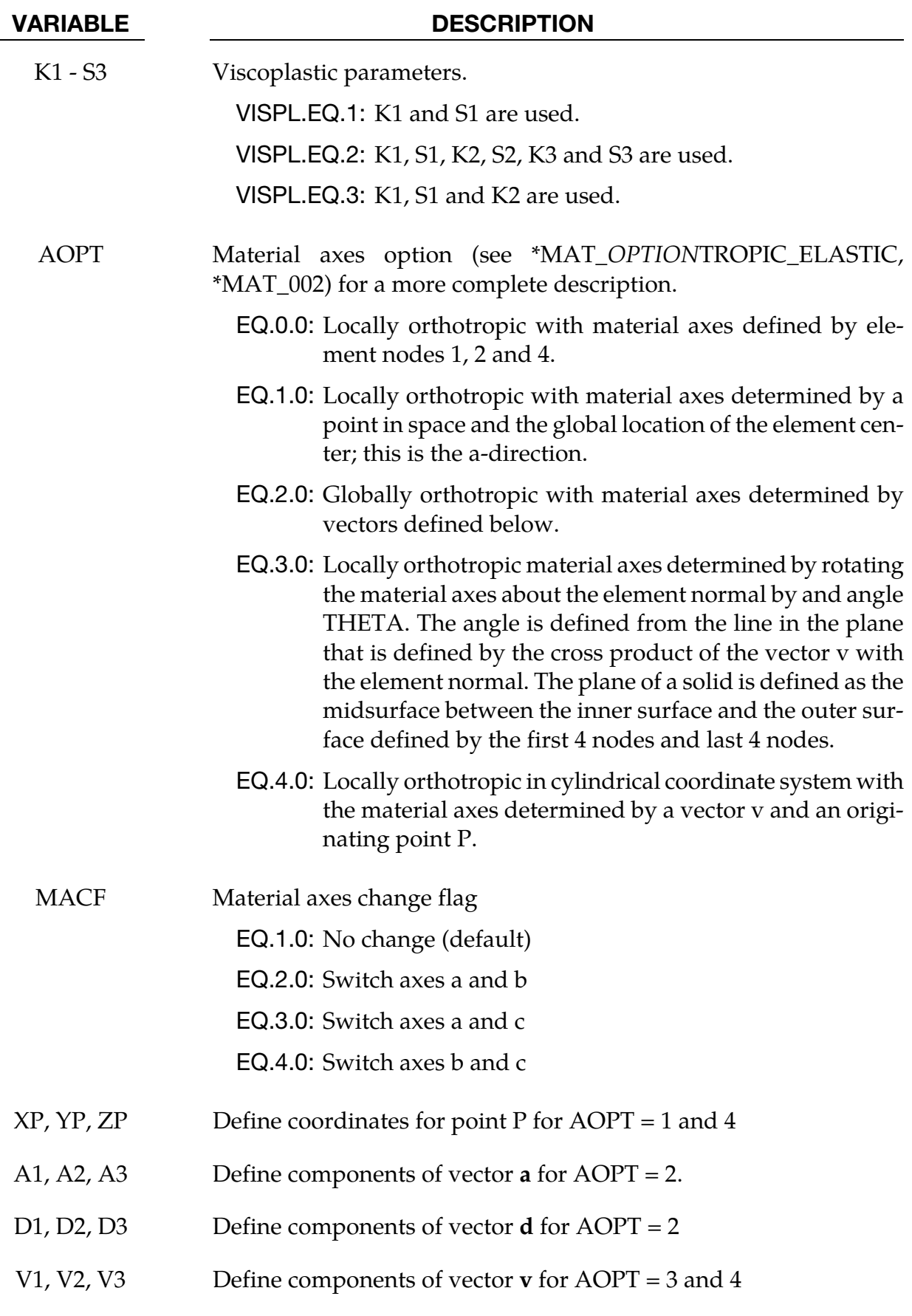

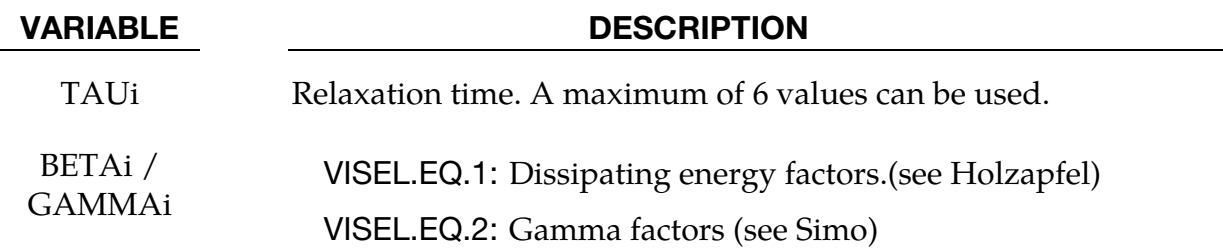

#### Basic theory:

This model is based on the work done by Arruda and Boyce [1993], in particular Arruda's thesis [1992]. The eight chain rubber model is based on hyper elasticity and it is formulated by using strain invariants. The strain softening is taken from work done by Qi and Boyce [2004], where the strain energy used is defined as

$$
\Psi = v_s \mu \left[ \sqrt{N} \Lambda_c \beta + N \ln \left( \frac{\beta}{\sinh \beta} \right) \right] + \Psi_2 = \Psi_1 + \Psi_2,
$$

where the amplified chain stretch is given by  $\Lambda_c = \sqrt{X(\overline{\lambda}^2 - 1) + 1}$  and

$$
\beta = L^{-1} \left( \frac{\Lambda_c}{\sqrt{N}} \right),
$$

where  $\bar{\lambda}^2 = I_1/3$ ,  $\mu$  is the initial modulus of the soft domain, N is the number of rigid links between crosslinks of the soft domain region.  $X = 1 + A(1 - v_s) + B(1 - v_s)^2$ , is a general polynomial describing the interaction between the soft and the hard phases (Qi and Boyce [2004] and Tobin and Mullins [1957]). The compressible behavior is described by the strain energy.

$$
\Psi_2 = \frac{1}{\nu_{\text{con}}} \left( \nu_{\text{con}} \ln J + \frac{1}{J^{\nu_{\text{con}}} } -1 \right)
$$

Where *J* is the determinant of the elastic deformation gradient **F***e*. The Cauchy stress is then computed as:

$$
\sigma = \frac{2}{J} \mathbf{F}_e \frac{\partial \Psi}{\partial \mathbf{C}_e} \mathbf{F}_e^T = \frac{1}{J} \mathbf{F}_e (\mathbf{S}_1 + \mathbf{S}_2) \mathbf{F}_e^T = \frac{v_s X \mu}{3J} \frac{\sqrt{N}}{\Lambda_c} L^{-1} \left( \frac{\Lambda_c}{\sqrt{N}} \right) \left( \mathbf{B}_e - \frac{1}{3} I_1 \mathbf{I} \right) + \frac{2K}{J v_{con}} \left( 1 - \frac{1}{J v_{con}} \right)
$$

where  $S_1$  and  $S_2$  are second Piola-Kirchhoff stresses based on  $\Psi_1$  and  $\Psi_2$  respectively.

#### Mullins effect:

Two models for the Mullins effect are implemented.

#### 1. **MULL = 1**

The strain softening is developed by the evolution law taken from Boyce 2004:

$$
\dot{v}_s = Z(v_{ss} - v_s) \frac{\sqrt{N} - 1}{\left(\sqrt{N} - \Lambda_c^{\max}\right)^2} \dot{\Lambda}_c^{\max},
$$

where Z is a parameter that characterizes the evolution in  $v_s$  with increasing $\dot{\Lambda}_c^{\rm max}.$ The parameter  $v_{ss}$  is the saturation value of  $v_s$ . Note that  $\dot{\Lambda}_c^{\text{max}}$  is the maximum of  $\Lambda_c$  from the past:

$$
\dot{\Lambda}_c^{\max} = \begin{cases} 0 & \Lambda_c < \Lambda_c^{\max} \\ \dot{\Lambda}_c & \Lambda_c > \Lambda_c^{\max} \end{cases}
$$

The structure now evolves with the deformation. The dissipation inequality requires that the evolution of the structure is irreversible $\dot{v}_s \geq 0$ . See Qi and Boyce [2004].

2. **MULL = 3** 

The energy driven model based on Ogden and Roxburgh. When activated the strain eergy is automatically transformed to a standard eight chain model. That is, the variables Z, vs and X is automatically set to 0, 1 and 1 respectively. The stress is multiplicative split of the true stress and the softening factor η.

$$
\overline{\sigma} = \eta \sigma, \ \ \eta = 1 - \frac{1}{M1} \text{erf}\left(\frac{\Psi_1^{\text{max}} - \Psi_1}{M3 - M2\Psi_1^{\text{max}}}\right).
$$

#### Viscoelasticity:

1. **VISEL = 1** 

The viscoelasticity is based on work dine by Holzapfel (2004)

$$
\dot{\mathbf{Q}}_{\alpha} + \frac{\mathbf{Q}_{\alpha}}{\tau_{\alpha}} = 2\beta_{\alpha} \frac{d}{dt} \frac{\partial \Psi_1}{\partial \mathbf{C}_e} = \beta_{\alpha} \dot{\mathbf{S}}_1
$$

where  $\alpha$  is the number of viscoelastic terms  $(0, 1, \ldots, 6)$ .

2. **VISEL = 2** 

With this option the evolution is based on work done by Simo and Hughes (2000).

$$
\dot{\mathbf{Q}}_{\alpha} + \frac{\mathbf{Q}_{\alpha}}{\tau_{\alpha}} = 2 \frac{\gamma_a}{\tau_a} \frac{d}{dt} \frac{\partial \Psi_1}{\partial \mathbf{C}_e} = \frac{\gamma_a}{\tau_a} \mathbf{S}_1
$$

The the number of Prony terms is restricted to maximum 6 and  $\tau > 0$ ,  $\gamma > 0$ .

The Cauchy stress is obtained by a push forward operation on the total second Piola-Kirchhoff stress.

$$
\sigma = \frac{1}{J} \mathbf{F}_e \mathbf{S} \mathbf{F}_e^T.
$$

### Viscoplasticity:

The plasticity is based on the general Hills' yield surface

$$
\sigma_{\text{eff}}^2 = F(\sigma_{22} - \sigma_{33})^2 + G(\sigma_{33} - \sigma_{11})^2 + H(\sigma_{11} - \sigma_{22})^2 + 2L\sigma_{12}^2 + 2M\sigma_{23}^2 + 2N\sigma_{13}^2
$$

and the hardening is either based on a load curve ID (-YLD0) or an extended Voce hardening

$$
\sigma_{\text{yld}} = \sigma_{\text{yld0}} + Q_1 (1 - e^{B_1 \bar{\varepsilon}}) + Q_2 (1 - e^{B_2 \bar{\varepsilon}}) + Q_3 (1 - e^{B_3 \bar{\varepsilon}}) + Q_4 (1 - e^{B_4 \bar{\varepsilon}}).
$$

The yield criterion is written

$$
f = \sigma_{\rm eff} - \sigma_{\rm yld} \le 0.
$$

Adding the viscoplastic phenomena, we simply add one evolution equation for the effective plastic strain rate. Three different formulations is available.

1.  $VISPL = 1$ 

$$
\dot{\bar{\varepsilon}}_{vp} = \left(\frac{f}{K_1}\right)^{S_1}.
$$

where  $K_1$  and  $S_1$  are viscoplastic material parameters.

2. **VISPL = 2** 

$$
\dot{\varepsilon}_{\rm vp} = \left[ \frac{f}{K_1 \left( 1 - e^{-S_1(\varepsilon_{\rm vp} + K_2)} \right) e^{S_2 \varepsilon_{\rm vp}^{K_3}}} \right]^{S_3}
$$

Where *K*1, *K*2, *K*3, *S*1, *S*2 and *S*3 are viscoplastic parameters

3. **VISPL = 3** 

$$
\dot{\varepsilon}_{\text{vp}} = \left(\frac{f}{K_1}\right)^{S_1} \left(\varepsilon_{\text{vp}} + K_2\right)^{S_2}
$$

Where *K*1, *K*2, *S*1 and *S*2 are viscoplastic parameters.

#### Kinematic hardening:

The back stress is calculated similar to the Cauchy stress above but without the softening factors:

$$
\beta = \frac{\mu_p}{3J} \frac{\sqrt{N}}{\Lambda_c} L^{-1} \left( \frac{\Lambda_c}{\sqrt{N}} \right) \left( I - \frac{1}{3} I_p C_p^{-1} \right)
$$

 $\mu_p$  is a hardening material parameter (PMU). The total Piola-Kirchhoff stress is now given by  $S^* = S - \beta$  and the total stress is given by a standard push forward operation with the elastic deformation gradient.

### Remarks:

- 1. The parameter PMU is usually taken the same as MU.
- 2. For the case of a dilute solution the Mullins parameter A should be equal to 3.5. See Qi and Boyce [2004].
- 3. For a system with well dispersed particles B should somewhere around 18. See Qi and Boyce [2004].

#### References:

Qi HJ., Boyce MC., Constitutive model for stretch-induced softening of stress-stretch behavior of elastomeric materials, Journal of the Mechanics and Physics of Solids, 52, 2187- 2205, 2004.

Arrude EM., Characterization of the strain hardening response of amorphous polymers, PhD Thesis, MIT, 1992.

Mullins L., Tobin NR., Theoretical model for the elastic behavior of filler reinforced vulcanized rubber, Rubber Chem. Technol., 30, 555-571, 1957.

Ogden RW. Roxburgh DG., A pseudo-elastic model for the Mullins effect in Filled rubber., Proc. R. Soc. Lond. A., 455, 2861-2877, 1999.

Simo JC., Hughes TJR., Computational Inelasticity, Springer, New York, 2000.

Holzapfel GA., Nonlinear Solid Mechanics, Wiley, New-York, 2000.

#### \*MAT\_BERGSTROM\_BOYCE\_RUBBER

This is material type 269. This is a rubber model based on the Arruda and Boyce (1993) chain model accompanied with a viscoelastic contribution according to Bergström and Boyce (1998). The viscoelastic treatment is based on the physical response of a single entangled chain in an embedded polymer gel matrix and the implementation is based on Dal and Kaliske (2009). This model is only available for solid elements.

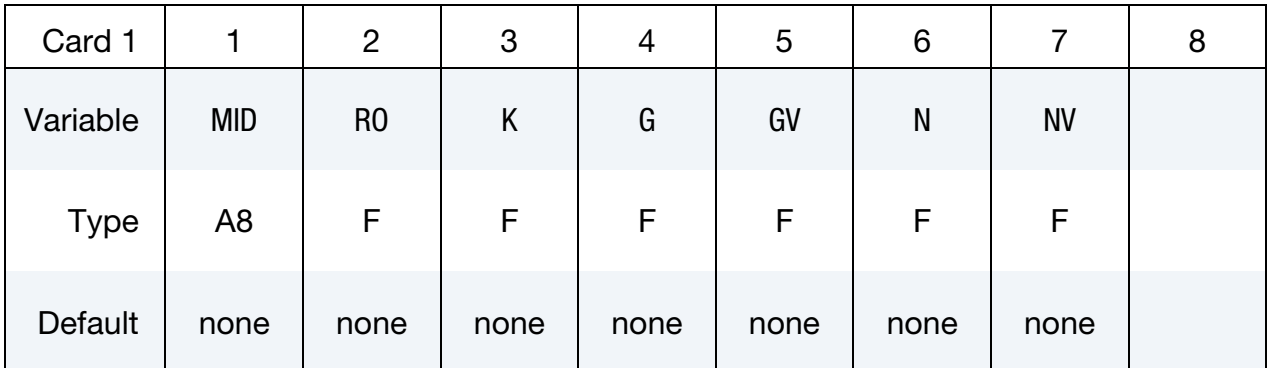

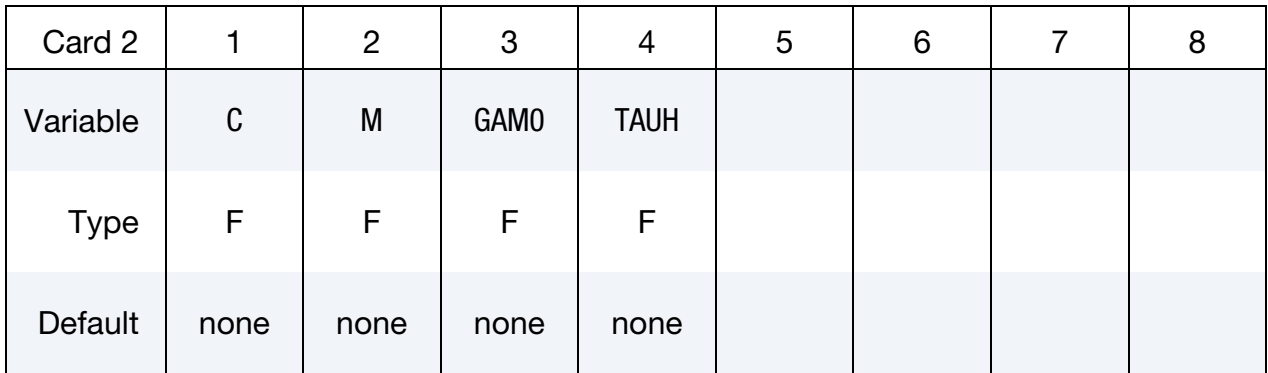

#### VARIABLE DESCRIPTION

- MID Material identification. A unique number or label not exceeding 8 characters must be specified. RO Mass density.
- 
- K Elastic bulk modulus
- G Elastic shear modulus
- GV Viscoelastic shear modulus
- N Elastic segment number

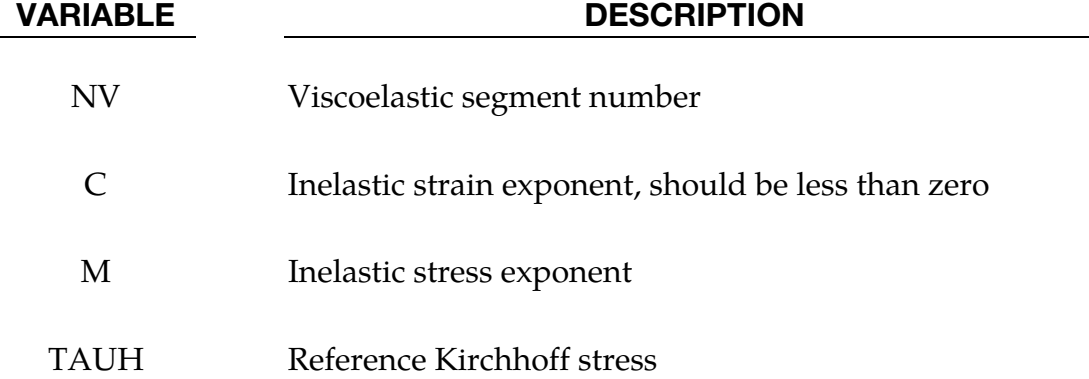

#### Remarks:

The deviatoric Kirchhoff stress for this model is the sum of an elastic and viscoelastic part according to

$$
\overline{\tau} = \tau_e + \tau_v
$$

The elastic part is governed by the Arruda-Boyce strain energy potential resulting in the following expression (after a Pade approximation of the Langevin function)

$$
\boldsymbol{\tau}_e = \frac{G}{3} \frac{3 - \lambda_r^2}{1 - \lambda_r^2} \left( \bar{\mathbf{b}} - \frac{Tr(\bar{\mathbf{b}})}{3} \mathbf{I} \right)
$$

Here *G* is the elastic shear modulus,

$$
\bar{\mathbf{b}} = J^{-2/3} \mathbf{F} \mathbf{F}^T
$$

$$
J = \det \mathbf{F}
$$

is the unimodular left Cauchy-Green tensor, and

$$
\lambda_r^2 = \frac{Tr(\bar{\mathbf{b}})}{3N}
$$

is the relative network stretch.

The viscoelastic stress is based on a multiplicative split of the unimodular deformation gradient into unimodular elastic and inelastic parts, respectively,

$$
J^{-1/3}\mathbf{F} = \mathbf{F}_e \mathbf{F}_i
$$

and we define

$$
\mathbf{b}_e = \mathbf{F}_e \mathbf{F}_e^T
$$

to be the elastic left Cauchy-Green tensor. The viscoelastic stress is given as

$$
\boldsymbol{\tau}_{v} = \frac{G_{v}}{3} \frac{3 - \lambda_{v}^{2}}{1 - \lambda_{v}^{2}} \left( \mathbf{b}_{e} - \frac{Tr(\mathbf{b}_{e})}{3} \mathbf{I} \right)
$$

where

$$
\lambda_v^2 = \frac{Tr(\mathbf{b}_e)}{3N_v}
$$

is the relative network stretch for the viscoelastic part. The evolution of the elastic left Cauchy-Green tensor can be written

$$
\dot{\mathbf{b}}_e = \bar{\mathbf{L}} \mathbf{b}_e + \mathbf{b}_e \bar{\mathbf{L}}^T - 2 \mathbf{D}_i \mathbf{b}_e
$$

where the inelastic rate-of-deformation tensor is given as

$$
\mathbf{D}_{i} = \dot{\gamma}_{0}(\lambda_{i} - 0.999)^{c} \left(\frac{\|\mathbf{\tau}_{v}\|}{\hat{\tau}\sqrt{2}}\right)^{m} \frac{\mathbf{\tau}_{v}}{\|\mathbf{\tau}_{v}\|}
$$

and

$$
\bar{\mathbf{L}} = \mathbf{L} - \frac{Tr(\mathbf{L})}{3}\mathbf{I}
$$

is the deviatoric velocity gradient. The stretch of a single chain relaxing in a polymer is linked to the inelastic right Cauchy-Green tensor as

$$
\lambda_i^2 = \frac{Tr(\mathbf{F}_i^T \mathbf{F}_i)}{3} \ge 1,
$$

and this stretch is available as the plastic strain variable in the post processing of this material. The volumetric part is elastic and governed by the bulk modulus, the pressure for this model is given as

$$
p = K(J^{-1} - 1).
$$

### \*MAT\_CWM

This is material type 270. This is a thermo-elastic-plastic model with kinematic hardening that allows for material creation as well as annealing triggered by temperature. The acronym CWM stands for Computational Welding Mechanics, Lindström (2013), and the model is intended to be used for simulating multistage weld processes. This model is only available for solid elements.

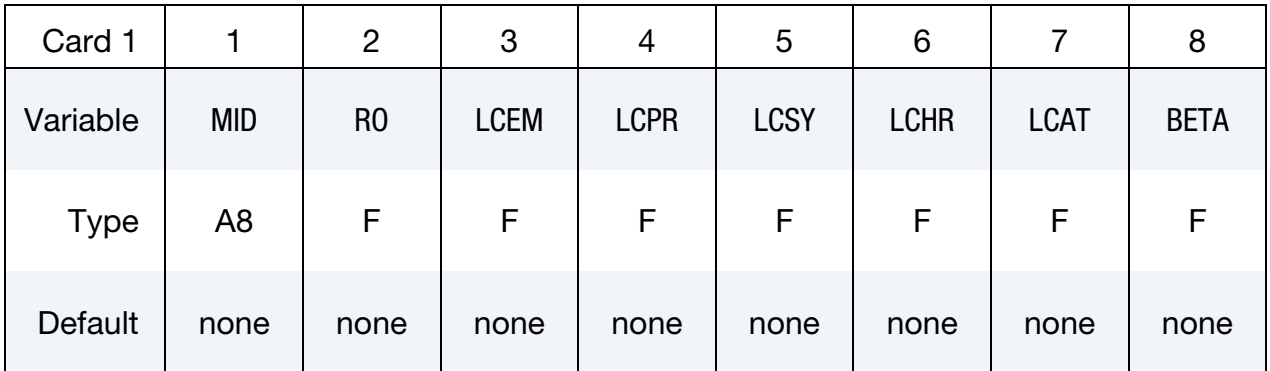

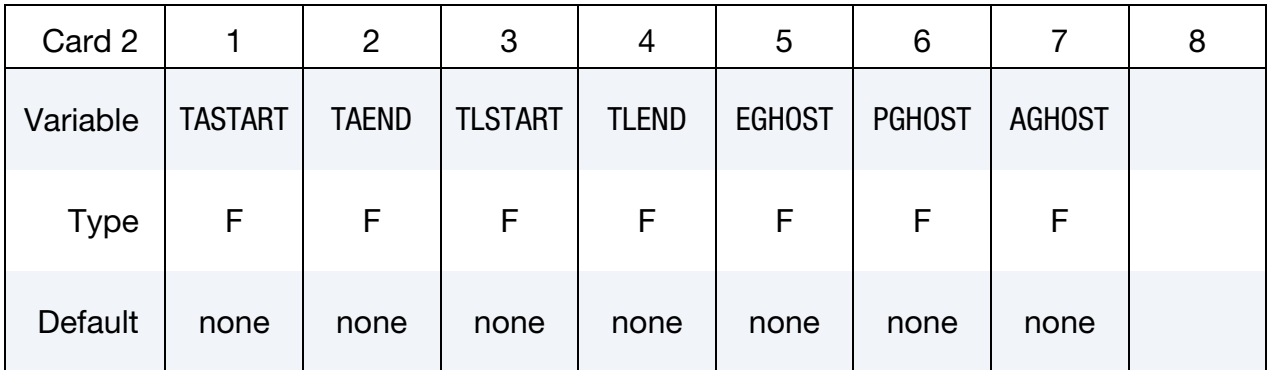

#### Optional Phase Change Card.

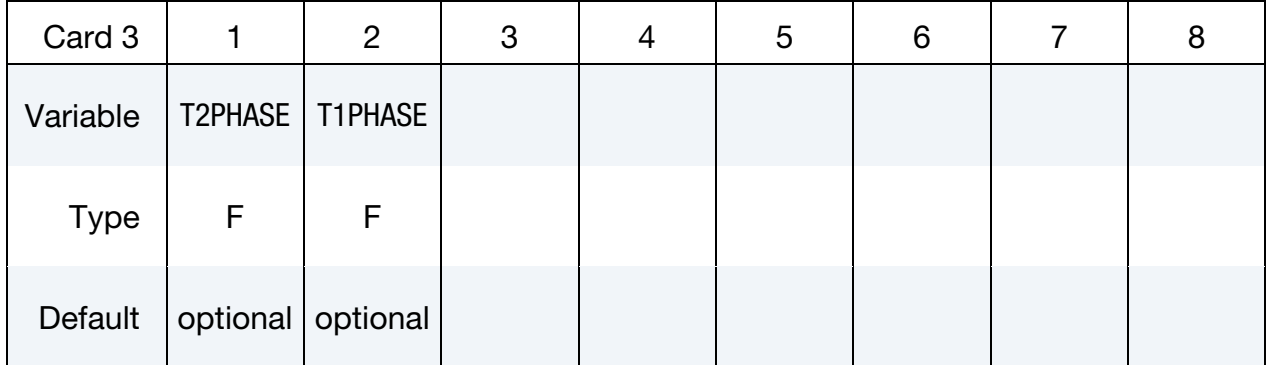

#### VARIABLE DESCRIPTION

MID Material identification. A unique number or label not exceeding 8 characters must be specified.

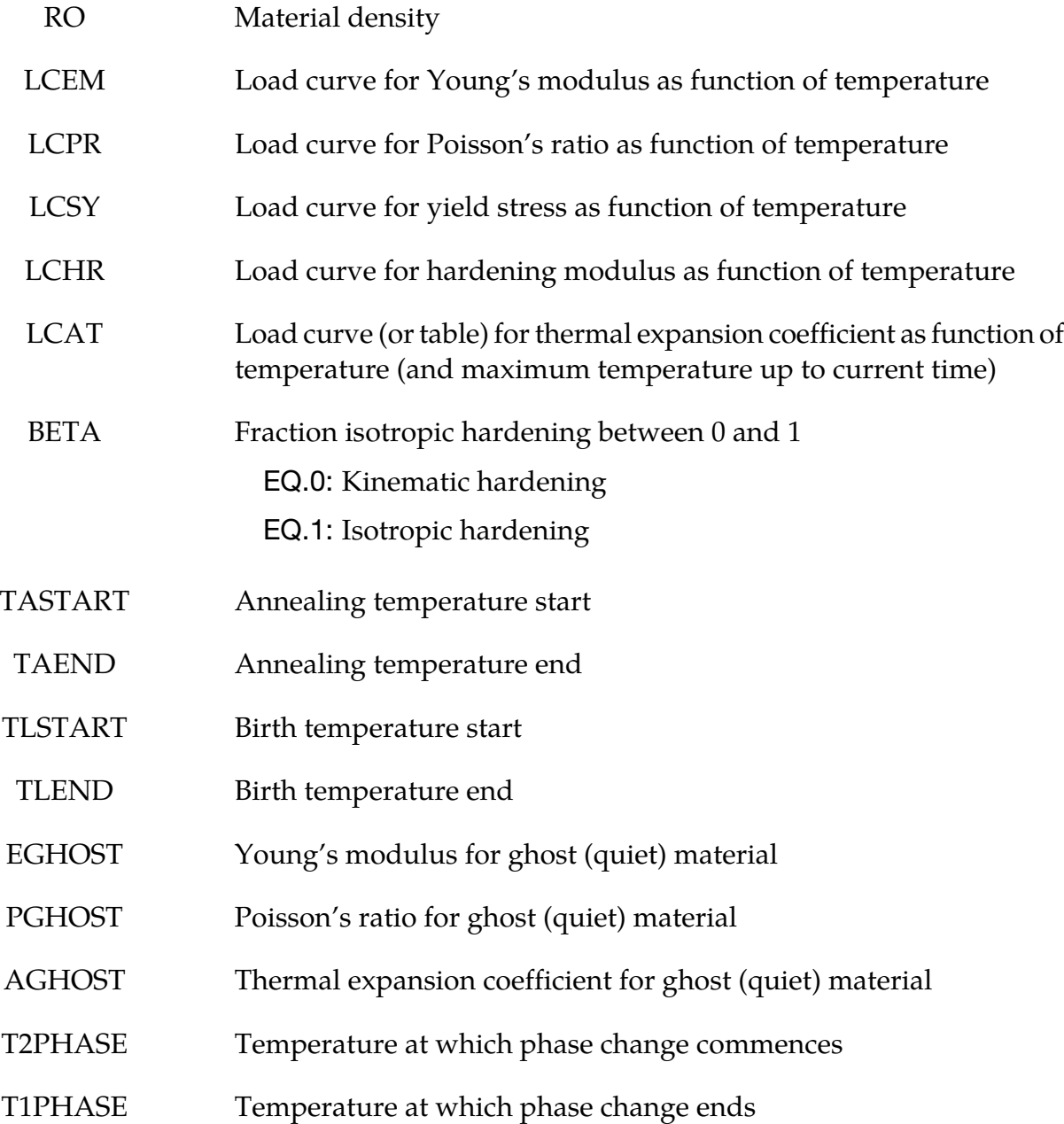

## Remarks:

This material is initially in a quiet state, sometimes referred to as a ghost material. In this state the material has the thermo-elastic properties defined by the quiet Young's modulus, quiet Poisson's ratio and quiet thermal expansion coefficient. These should represent void, i.e., the Young's modulus should be small enough to not influence the surroundings but large enough to avoid numerical problems. A quiet material stress should never reach the yield point. When the temperature reaches the birth temperature, a history variable representing the indicator of the welding material is incremented. This variable follows

$$
\gamma(t) = \min\left(1, \max\left[0, \frac{T_{max} - T_l^{\text{start}}}{T_l^{\text{end}} - T_l^{\text{start}}}\right]\right)
$$

where  $T_{max} = \max_{s \leq t} T(s)$ . This parameter is available as history variable 9 in the output database. The effective thermo-elastic material properties are interpolated as

$$
E = E(T)\gamma + E_{quiet}(1 - \gamma)
$$
  

$$
\nu = \nu(T)\gamma + \nu_{quiet}(1 - \gamma)
$$
  

$$
\alpha = \alpha(T, T_{max})\gamma + \alpha_{quiet}(1 - \gamma)
$$

where  $E$ ,  $\nu$ , and  $\alpha$  are the Young's modulus, Poisson's ratio and thermal expansion coefficient, respectively. Here, the thermal expansion coefficient is either a temperature dependent curve, or a collection of temperature dependent curves, ordered in a table according to maximum temperature  $T_{max}$ . The stress update then follows a classical isotropic associative thermo-elastic-plastic approach with kinematic hardening that is summarized in the following. The explicit temperature dependence is sometimes dropped for the sake of clarity.

The stress evolution is given as

$$
\dot{\boldsymbol{\sigma}} = \mathbf{C} (\dot{\boldsymbol{\epsilon}} - \dot{\boldsymbol{\epsilon}}_p - \dot{\boldsymbol{\epsilon}}_T)
$$

where **C** is the effective elastic constitutive tensor and

$$
\dot{\varepsilon}_T = \alpha \dot{T} \mathbf{I}
$$

$$
\dot{\varepsilon}_p = \dot{\varepsilon}_p \frac{3 \mathbf{s} - \kappa}{2 \overline{\sigma}}
$$

are the thermal and plastic strain rates, respectively. The latter expression includes the deviatoric stress

$$
\mathbf{s} = \sigma - \frac{1}{3} Tr(\sigma) \mathbf{I},
$$

the back stress **κ** and the effective stress

$$
\overline{\sigma} = \sqrt{\frac{3}{2}(s-\kappa) \colon (s-\kappa)}
$$

that are involved in the plastic equations. To this end, the effective yield stress is given as

$$
\sigma_Y = \sigma_Y(T) + \beta H(T) \varepsilon_p
$$

and plastic strains evolve when the effective stress exceeds this value. The back stress evolves as

$$
\dot{\kappa} = (1 - \beta)H(T)\dot{\varepsilon}_p \frac{\mathbf{s} - \kappa}{\overline{\sigma}}
$$

where  $\varepsilon_p$  is the rate of effective plastic strain that follows from consistency equations.

When the temperature reaches the start annealing temperature, the material starts assuming its virgin properties. Beyond the start annealing temperature it behaves as an ideal elastic-plastic material but with no evolution of plastic strains. The resetting of effective plastic properties in the annealing temperature interval is done by modifying the effective plastic strain and back stress before the stress update as

$$
\varepsilon_p^{n+1} = \varepsilon_p^n \max \left[ 0, \min \left( 1, \frac{T - T_a^{\text{end}}}{T_a^{\text{start}} - T_a^{\text{end}}} \right) \right]
$$

$$
\kappa^{n+1} = \kappa^n \max \left[ 0, \min \left( 1, \frac{T - T_a^{\text{end}}}{T_a^{\text{start}} - T_a^{\text{end}}} \right) \right]
$$

The optional Card 3 is used to set history variable 11, which is the average temperature rate by which the temperature has gone from T2PHASE to T1PHASE. To fringe this variable the range should be set to positive values since it is during the simulation temporarily used to store the time when the material has reached temperature T2PHASE and is then stored as a negative value. A strictly positive value means that the material has reached temperature T2PHASE and gone down to T1PHASE and the history variable is (T2PHASE-T1PHASE)/(T1-T2), where T2 is the time when temperature T2PHASE is reached and T1 is the time when temperature T1PHASE is reached. Note that T2PHASE.GT.T1PHASE and T1.GT.T2. A value of zero means that the element hasn't reached temperature T2PHASE and a strictly negative value means that the element has reached temperature T2PHASE but not T1PHASE subsequently

### \*MAT\_POWDER

This is material type 271. This model is used to analyze the compaction and sintering of cemented carbides and the model is based on the works of Brandt (1998). This material is only available for solid elements.

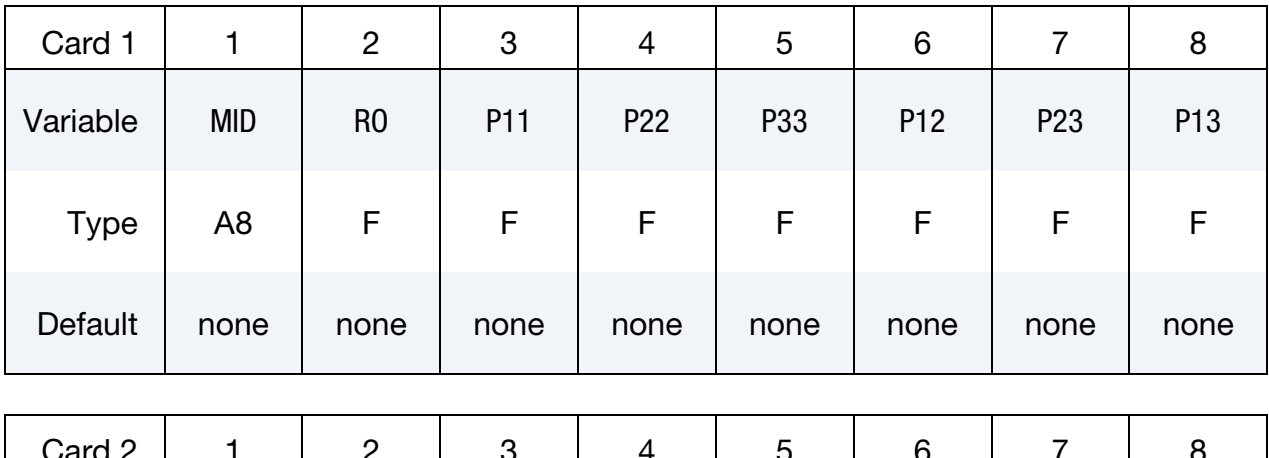

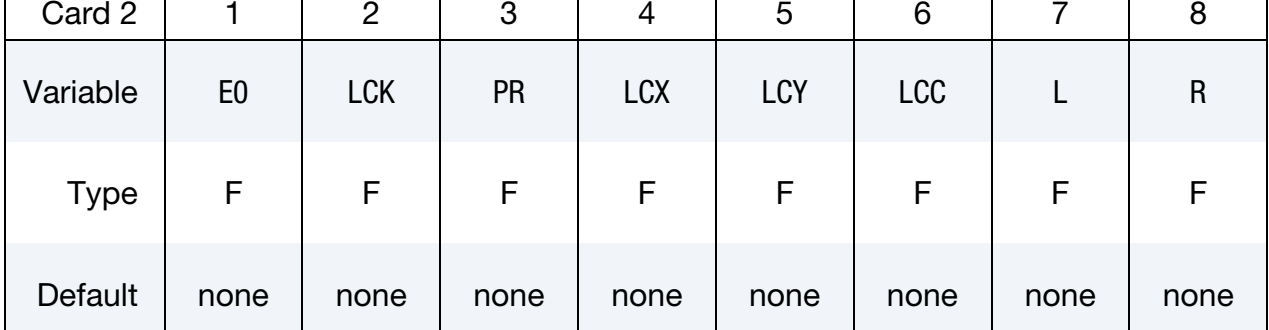

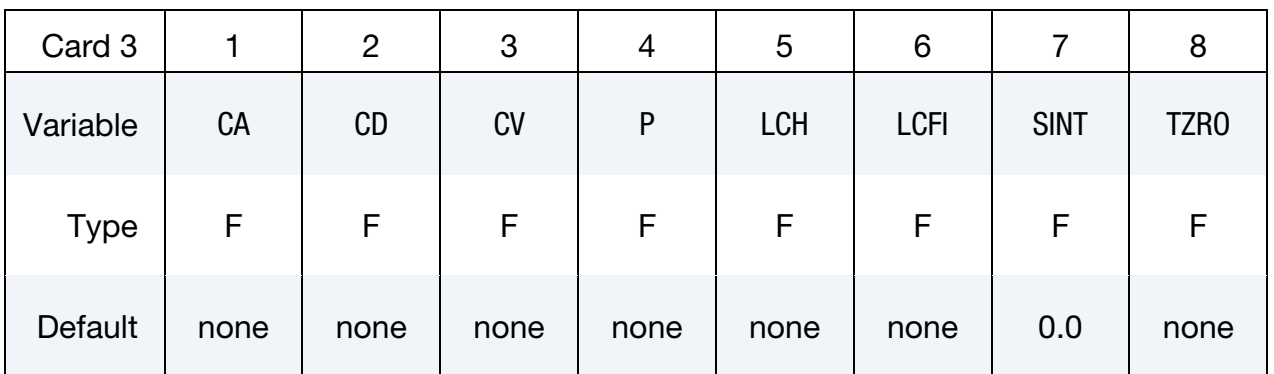

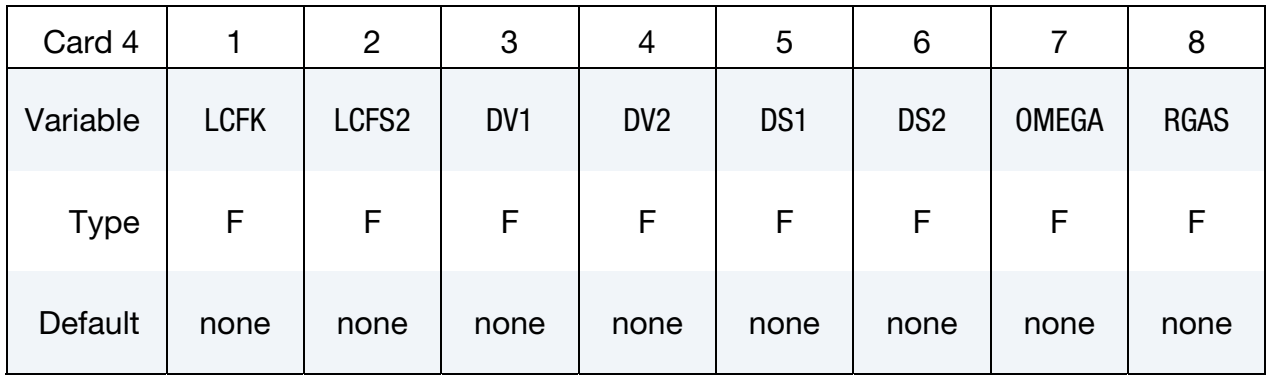

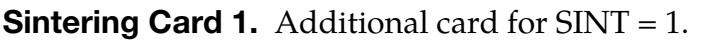

# Sintering Card 2. Additional card for SINT = 1.

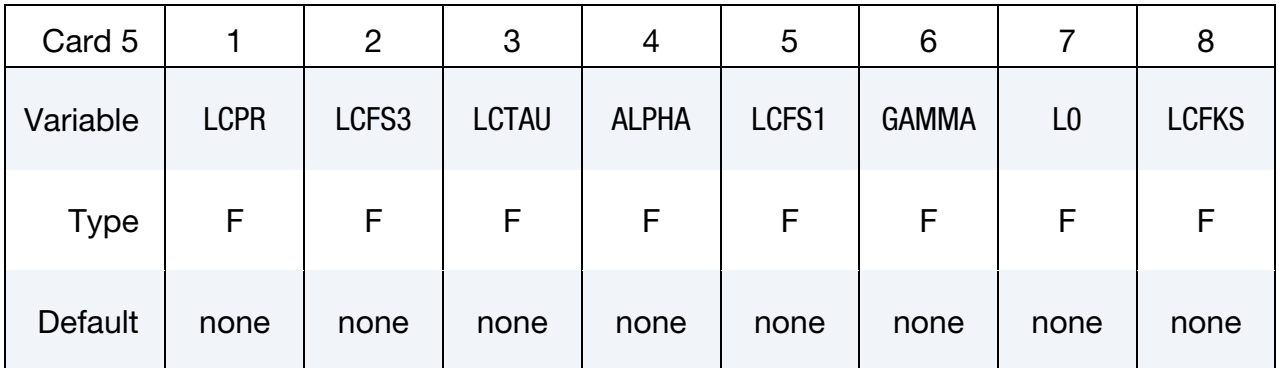

### VARIABLE DESCRIPTION

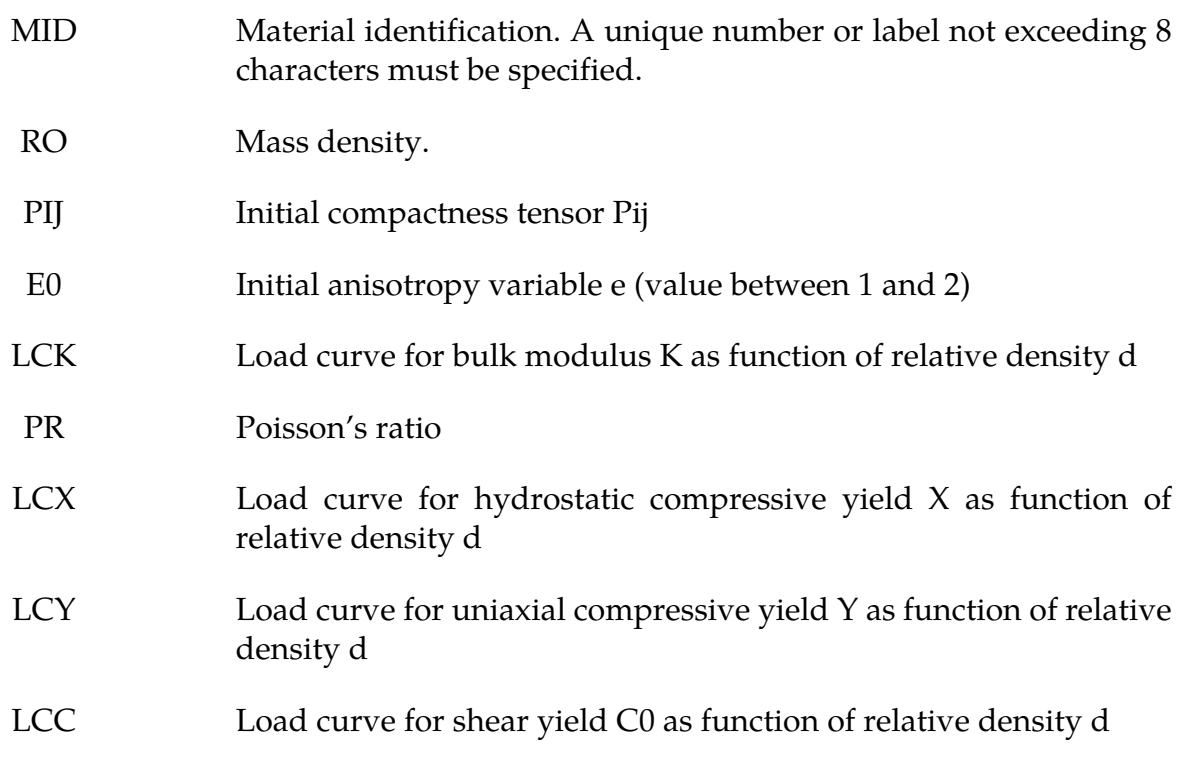

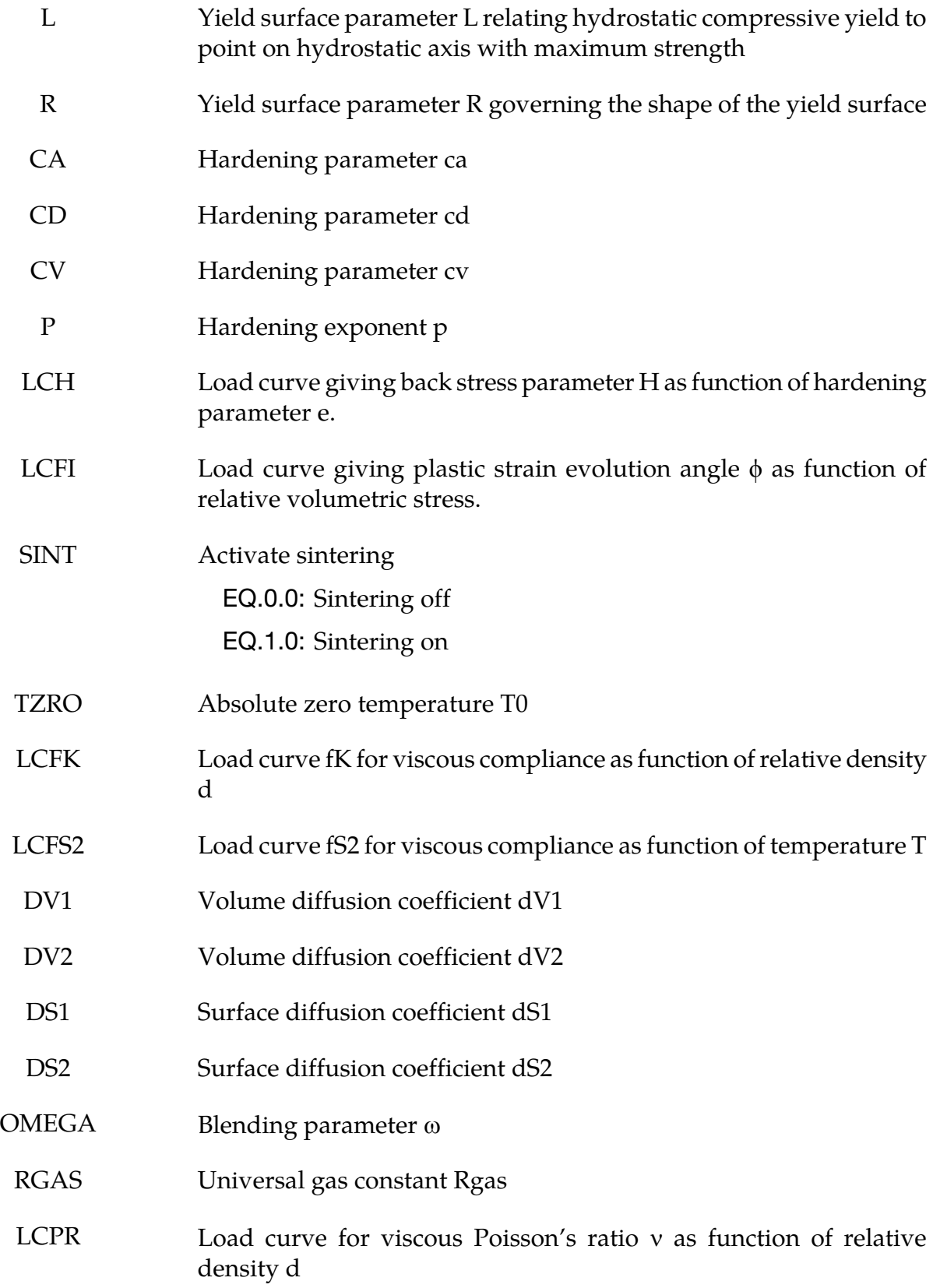

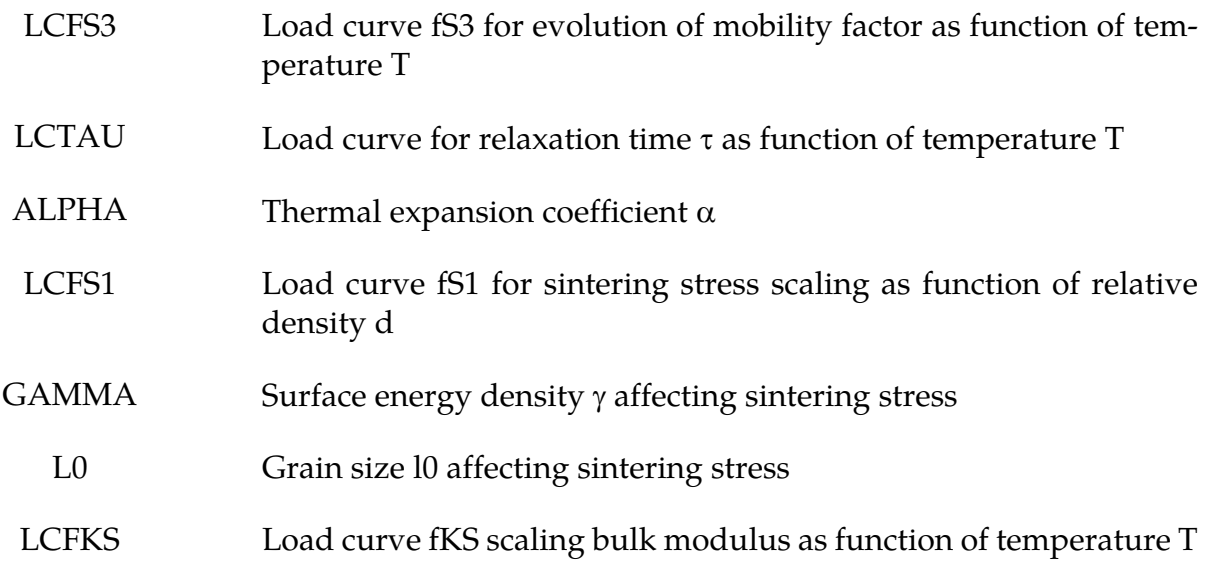

#### Remarks:

This model is intended to be used in two stages. During the first step the compaction of a powder specimen is simulated after which the results are dumped to file, and in a subsequent step the model is restarted for simulating sintering of the compacted specimen. In the following, an overview of the two different models is given, for a detailed description we refer to Brandt (1998). The progressive stiffening in the material during compaction makes it more or less necessary to run double precision and with constraint contacts to avoid instabilities, unfortunately this currently limitates the use of this material to the smp version of LS-DYNA.

The powder compaction model makes use of a multiplicative split of the deformation gradient into a plastic and elastic part according to

$$
\mathbf{F} = \mathbf{F}_e \mathbf{F}_p
$$

where the plastic deformation gradient maps the initial reference configuration to an intermediate relaxed configuration

$$
\delta \tilde{\mathbf{x}} = \mathbf{F}_p \delta \mathbf{X}
$$

and subsequently the elastic part maps this onto the current loaded configuration

$$
\delta \mathbf{x} = \mathbf{F}_e \delta \tilde{\mathbf{x}}
$$

The compactness tensor is introduced that maps the intermediate configuration onto a virtual fully compacted configuration

$$
\delta \bar{x} = P \delta \tilde{x}
$$

and we define the relative density as

$$
d = \det \mathbf{P} = \frac{\rho}{\bar{\rho}}
$$

where  $\rho$  and  $\bar{\rho}$  denotes the current and fully compacted density, respectively. The elastic properties depend highly on the relative density through the bulk modulus  $K(d)$  but the Poisson's ratio is assumed constant.

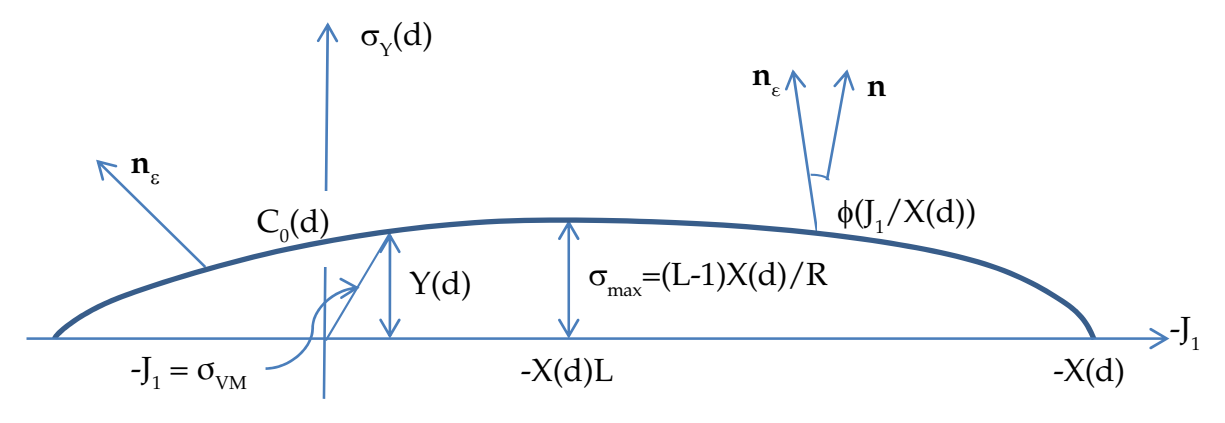

The yield surface is represented by two functions in the Rendulic plane according to

$$
\sigma_Y(d) = \begin{cases} C_0(d) - C_1(d)J_1 - C_2(d)J_1^2 & J_1 \geq LX(d) \\ \frac{\sqrt{[(L-1)X(d)]^2 - [J_1 - LX(d)]^2}}{R} & J_1 < LX(d) \end{cases}
$$

and is in this way capped in both compression and tension, here

$$
J_1=3\sigma^m=Tr(\sigma).
$$

The polynomial coefficients in the expression above are chosen to give continuity at  $J_1 =$  $LX(d)$  and to give the uniaxial compressive strength  $Y(d)$ . Yielding is assumed to occur when the equivalent stress (note the definition) equals the yield stress

$$
\sigma_{\text{eq}} = \frac{\sigma_{VM}}{\sqrt{3}} = \sqrt{\frac{1}{2}} \mathbf{s} : \mathbf{s} \le \sigma_Y(d)
$$

where

$$
\mathbf{s} = \underbrace{\sigma - \sigma^m \mathbf{I}}_{\sigma^d} - \boldsymbol{\kappa}
$$

in which the last term is the back stress to be dealt with below. The yield surface does not depend on the third stress invariant. The plastic flow is non-assosiated and its direction is given by

$$
\mathbf{n}_{\varepsilon} = \begin{pmatrix} \cos\varphi & -\sin\varphi \\ \sin\varphi & \cos\varphi \end{pmatrix} \mathbf{n}
$$

where

$$
\mathbf{n} = \frac{\sigma_Y(d)}{\sigma_{\text{max}}} \left( \frac{\partial \sigma_Y}{\partial J_1} \right)
$$

is the normal to the yield surface as depicted in the Rendulic plane above (note the sign of  $J_1$ ). The angle  $\phi$  is a function of and defined only for positive values of the relative volumetric stress  $J_1/X(d) > 0$ , for negative values  $\phi$  is determined internally to achieve smoothness in the plastic flow direction and such that avoid numerical problems at the tensile cap point. The above equations are for illustrative purposes, from now on the plastic flow direction is generalized to a second order tensor. The plastic flow rule is then

$$
\dot{\mathbf{\varepsilon}}_p = \dot{\lambda} \mathbf{n}_{\varepsilon}, \quad \dot{\varepsilon}_p^m = \frac{1}{3} Tr(\dot{\mathbf{\varepsilon}}_p), \quad \dot{\mathbf{\varepsilon}}_p^d = \dot{\mathbf{\varepsilon}}_p - \dot{\varepsilon}_p^m \mathbf{I}
$$

The evolution of the compactness tensor is directly related to the evolution of plastic strain as

$$
\dot{\mathbf{P}} = -\frac{1}{2} (\dot{\boldsymbol{\varepsilon}}_p \mathbf{P} + \mathbf{P} \dot{\boldsymbol{\varepsilon}}_p)
$$

and thus the relative density is given by

$$
\dot{d} = -3\dot{\varepsilon}_p^m d \; .
$$

The back stress is assumed coaxial with the deviatoric part of the compactness tensor and given by

$$
\kappa = J_1 H(e) \left( \mathbf{P} - \frac{Tr(\mathbf{P})}{3} \mathbf{I} \right)
$$

where *e* is a measure of intensity of anisotropy. This takes a value between *1* and *2* and evolves with plastic strain and plastic work according to

$$
\dot{\mathbf{e}} = c_a \sqrt{\frac{1}{2} \dot{\mathbf{e}}_p^d \cdot \dot{\mathbf{e}}_p^d} - c_v J_1 \dot{\mathbf{e}}_p^m W(d, J_1) + c_d \dot{\mathbf{e}}_p^d \cdot \sigma W(d, J_1)
$$

where

$$
W(d, J_1) = -\left[\frac{J_1}{X(d)}\right]^p \int_{d_0}^d \frac{X(\xi)}{3\xi} d\xi
$$

and  $d_0$  is the density in the initial uncompressed configuration. The stress update is completed by the rate equation of stress

$$
\dot{\sigma} = \mathbf{C}(d) : (\dot{\mathbf{\varepsilon}} - \dot{\mathbf{\varepsilon}}_p)
$$

where  $C(d)$  is the elastic constitutive matrix.

The sintering model is a thermo and viscoelastic model where the evolution of the mean and deviatoric stress can be written as

$$
\dot{\sigma}^m = 3K^s (\dot{\varepsilon}^m - \dot{\varepsilon}_T - \dot{\varepsilon}_p^m)
$$

$$
\dot{\sigma}^d = 2G^s (\dot{\varepsilon}^d - \dot{\varepsilon}_p^d)
$$

The thermal strain rate is given by the thermal expansion coefficient as

$$
\dot{\varepsilon}_T=\alpha\dot{T}
$$

and the bulk and shear modulus are the same as for the compaction model with the exception that they are scaled by a temperature curve

$$
Ks = fKS(T)K(d)
$$

$$
Gs = \frac{3(1-2\nu)}{2(1+\nu)}Ks
$$

The inelastic strain rates are different from the compaction model and is here given by

$$
\dot{\varepsilon}_p = \frac{\sigma^d}{2G^v} + \frac{\sigma^m - \sigma^s}{3K^v} \mathbf{I}
$$

which results in a viscoelastic behavior depending on the viscous compliance and sintering stress. The viscous bulk compliance can be written

$$
\frac{1}{K^v} = 3f_K(d) \left\{ d_{V1} \exp \left[ -\frac{d_{V2}}{R_{gas}(T - T_0)} \right] + \omega d_{S1} \exp \left[ -\frac{d_{S2}}{R_{gas}(T - T_0)} \right] \right\} \left[ 1 + f_{S2}(T)\xi \right]
$$

from which the viscous shear compliance is modified with aid of the viscous Poisson's ratio

$$
\frac{1}{G^v} = \frac{2[1 + v^v(d)]}{3[1 - 2v^v(d)]} \frac{1}{K^v}.
$$

The mobility factor  $\xi$  evolves with temperature according to

$$
\xi = \frac{f_{S3}(T)\dot{T} - \xi}{\tau(T)}
$$

and the sintering stress is given as

$$
\sigma^s = f_{S1}(d) \frac{\gamma}{l_0} \, .
$$

All this is accompanied with, again, the evolution of relative density given as

$$
\dot{d} = -3\dot{\varepsilon}_p^m d
$$

## \*MAT\_RHT

This is material type 272. This model is used to analyze concrete structures subjected to impulsive loadings, see Riedel et.al. (1999) and Riedel (2004).

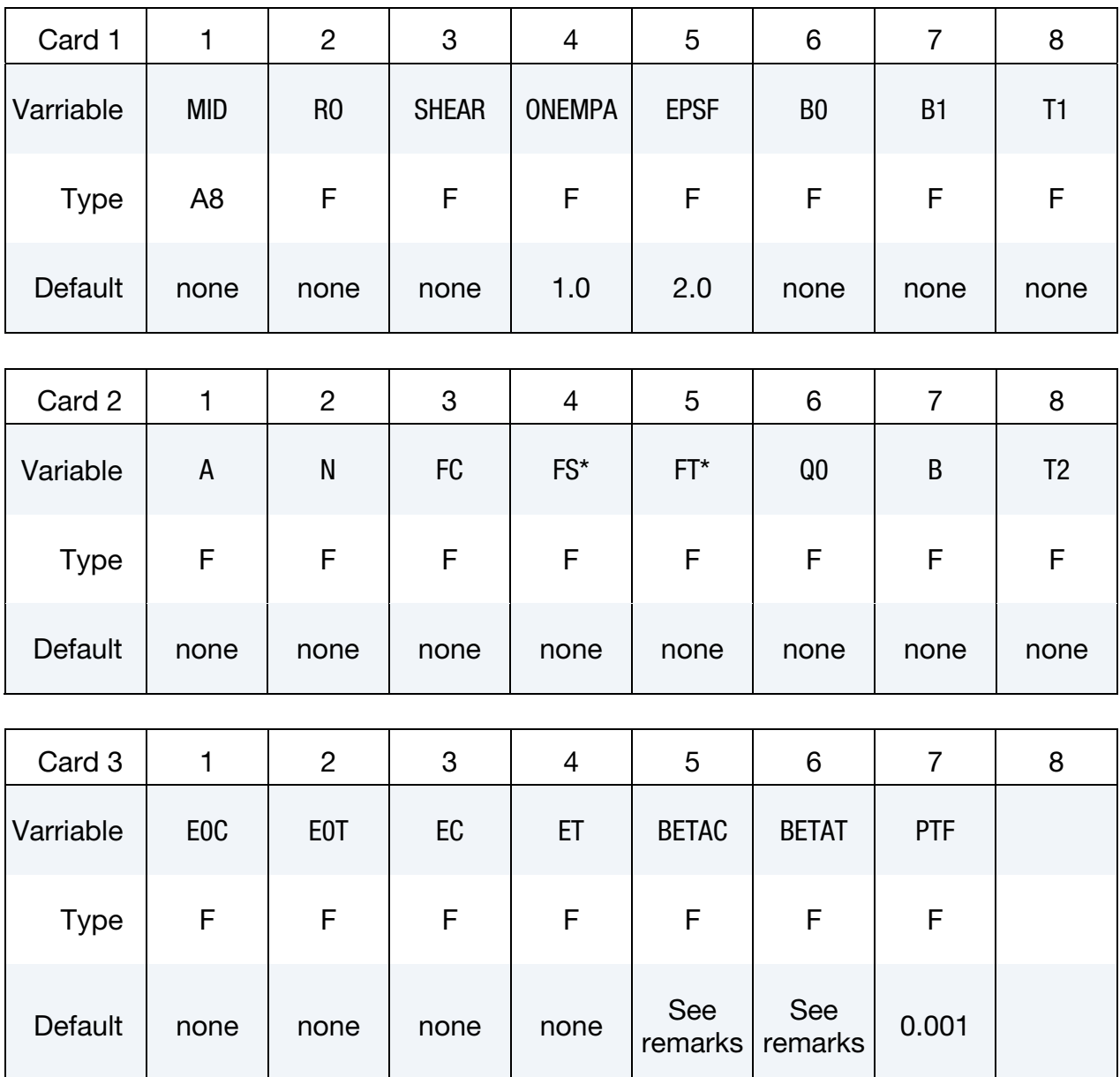
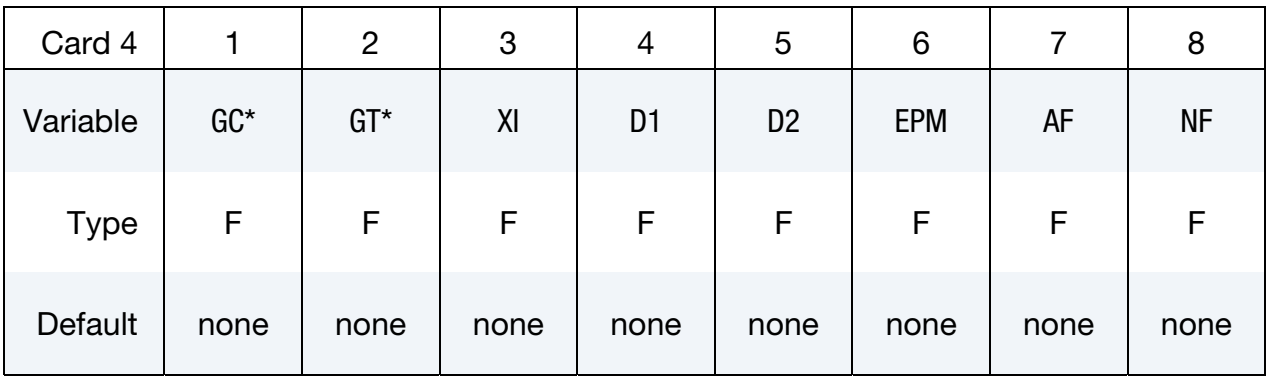

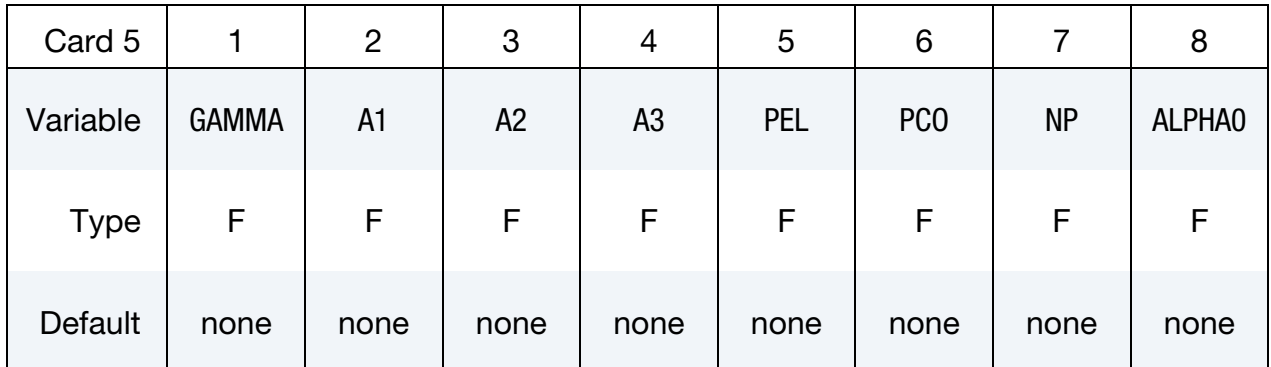

#### VARIABLE DESCRIPTION

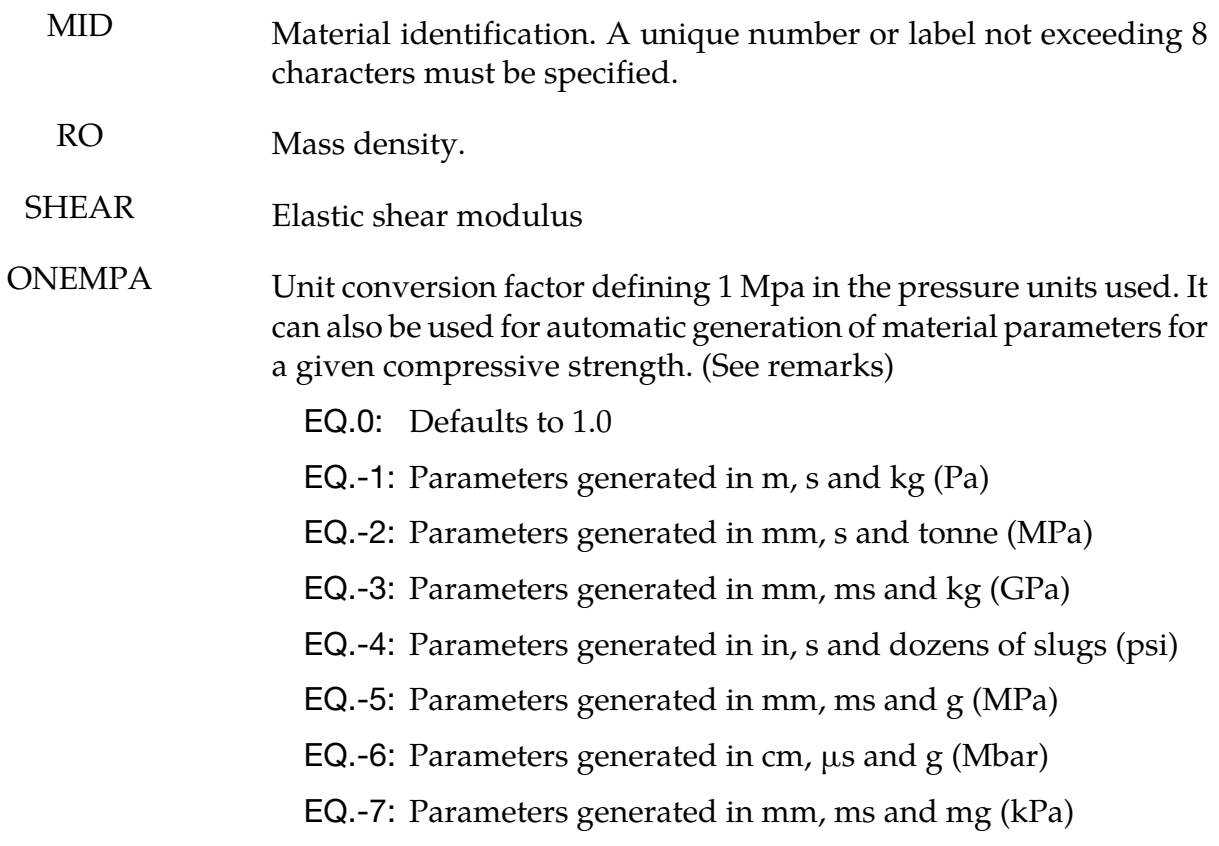

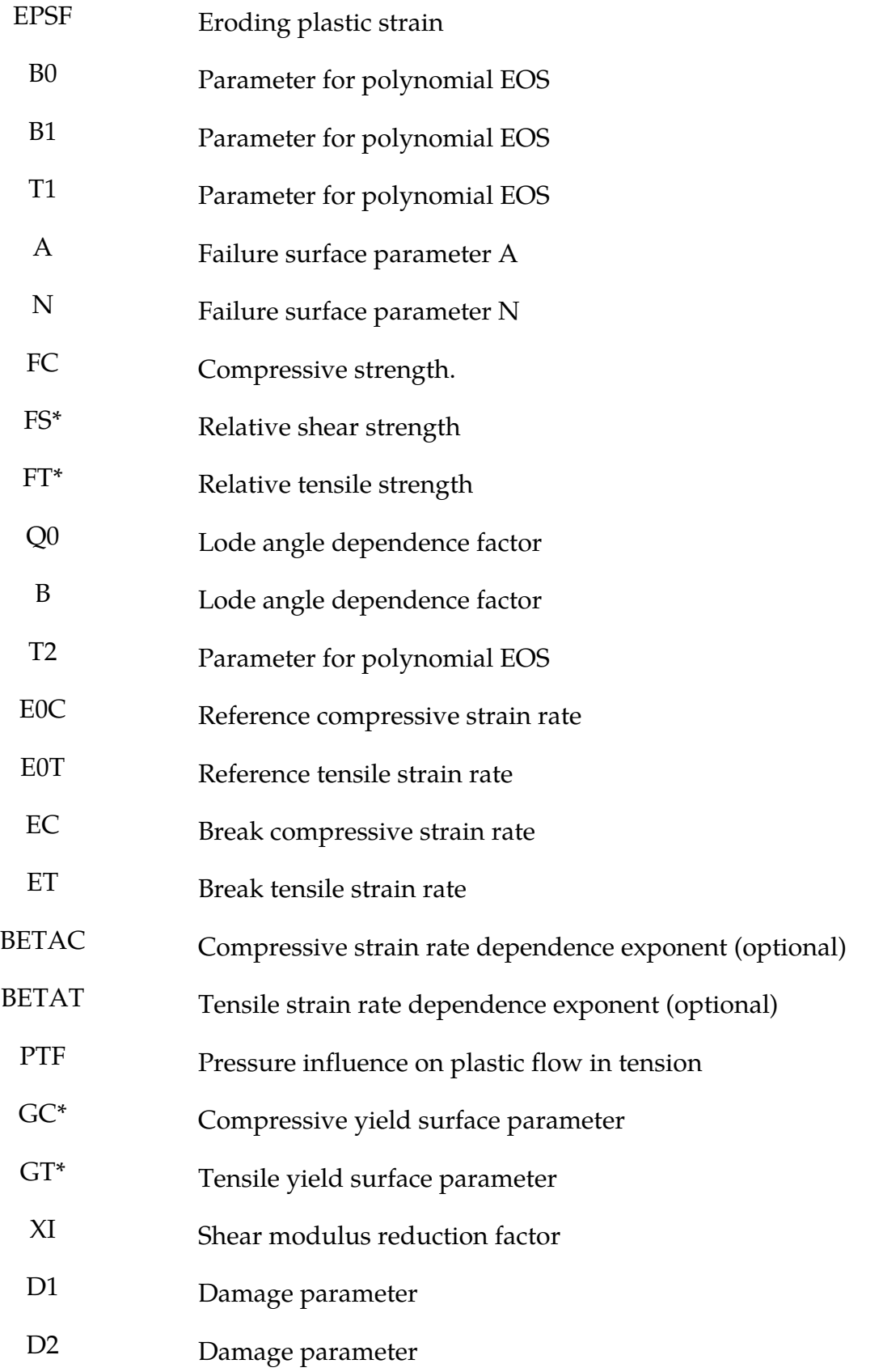

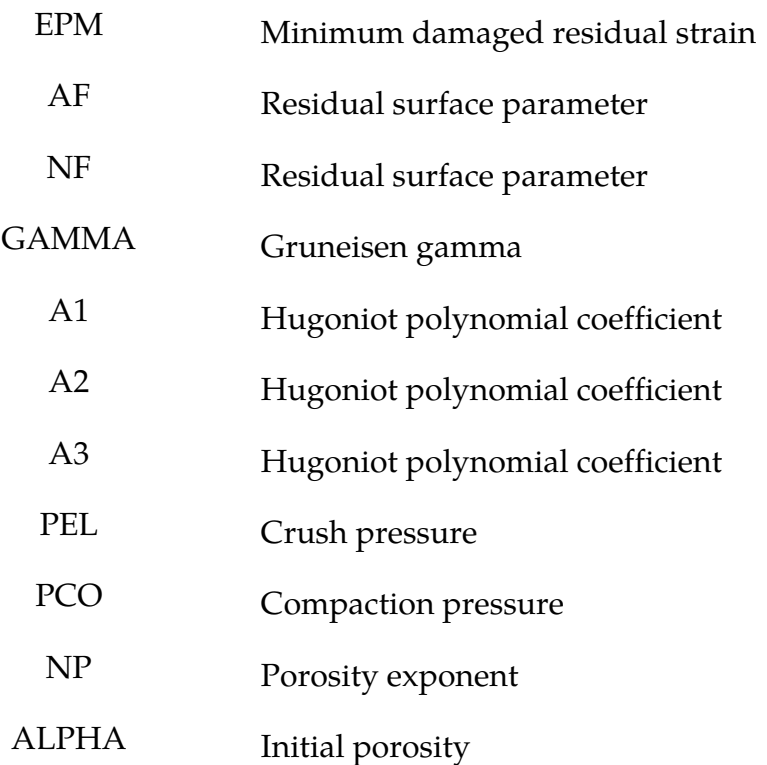

#### Remarks:

In the RHT model, the shear and pressure part is coupled in which the pressure is described by the Mie-Gruneisen form with a polynomial Hugoniot curve and a  $p$ - $\alpha$  compaction relation. For the compaction model, we define a history variable representing the porosity  $\alpha$  that is initialized to  $\alpha_0 > 1$ . This variable represents the current fraction of density between the matrix material and the porous concrete and will decrease with increasing pressure, i.e., the reference density is expressed as  $\alpha \rho$ . The evolution of this variable is given as

$$
\alpha(t) = \max\left(1, \min\left\{\alpha_0, \min_{s \le t} \left[1 + (\alpha_0 - 1) \left(\frac{p_{\text{comp}} - p(s)}{p_{\text{comp}} - p_{\text{el}}}\right)^N\right]\right\}\right)
$$

where  $p(t)$  indicates the pressure at time  $t$ . This expression also involves the initial pore crush pressure  $p_{el}$ , compaction pressure  $p_{comp}$  and porosity exponent N. For later use, we define the cap pressure, or current pore crush pressure, as

$$
p_c = p_{\text{comp}} - (p_{\text{comp}} - p_{\text{el}}) \left[ \frac{\alpha - 1}{\alpha_0 - 1} \right]^{1/N}
$$

The remainder of the pressure (EOS) model is given in terms of the porous density  $\rho$  and specific internal energy  $e$  (wrt the porous density). Depending on user inputs, it is either governed by  $(B_0 > 0)$ 

$$
p(\rho,e) = \frac{1}{\alpha} \begin{cases} (B_0 + B_1 \eta) \alpha \rho e + A_1 \eta + A_2 \eta^2 + A_3 \eta^3 & \eta > 0 \\ B_0 \alpha \rho e + T_1 \eta + T_2 \eta^2 & \eta < 0 \end{cases}
$$

or  $(B_0 = 0)$ 

$$
p(\rho, e) = \Gamma \rho e + \frac{1}{\alpha} p_H(\eta) \left[ 1 - \frac{1}{2} \Gamma \eta \right]
$$

$$
p_H(\eta) = A_1 \eta + A_2 \eta^2 + A_3 \eta^3
$$

together with

$$
\eta(\rho) = \frac{\alpha \rho}{\alpha_0 \rho_0} - 1.
$$

For the shear strength description we use

$$
p^* = \frac{p}{f_c}.
$$

as the pressure normalized with the compressive strength parameter. We also use **s** to denote the deviatoric stress tensor and  $\dot{\varepsilon}_p$  the plastic strain rate.

For a given stress state and rate of loading, the elastic-plastic yield surface for the RHT model is given by

$$
\sigma_y(p^*, \mathbf{s}, \dot{\varepsilon}_p, \varepsilon_p^*) = f_c \sigma_y^*(p^*, F_r(\dot{\varepsilon}_p, p^*), \varepsilon_p^*) R_3(\theta, p^*)
$$

and is the composition of two functions and the compressive strength parameter  $f_c$ . The first describes the pressure dependence for principal stress conditions  $\sigma_1 < \sigma_2 = \sigma_3$  and is expressed in terms of a failure surface and normalized plastic strain as

$$
\sigma_y^*(p^*,F_r,\varepsilon_p^*)=\sigma_f^*\left(\frac{p^*}{\gamma},F_r\right)\gamma
$$

with

$$
\gamma = \varepsilon_p^* + (1 - \varepsilon_p^*) F_e F_c \, .
$$

The failure surface is given as

$$
\sigma_f^*(p^*, F_r) = \begin{cases} A\big(p^* - F_r/3 + (A/F_r)^{-1/n}\big)^n & 3p^* \ge F_r \\ F_r f_s^* / Q_1 + 3p^* (1 - f_s^* / Q_1) & F_r > 3p^* \ge 0 \\ F_r f_s^* / Q_1 - 3p^* (1/Q_2 - \frac{f_s^*}{Q_1 f_t^*}) & 0 > 3p^* \ge 3p_t^* \\ 0 & 3p_t^* > 3p^* \end{cases}
$$

in which  $p_t^* = \frac{F_r Q_2 f_s^* f_t^*}{3(Q_1 f_c^* - Q_2)}$  $\frac{Y_r \times 2s}{3(Q_1 f_t^* - Q_2 f_s^*)}$  is the failure cut-off pressure,  $F_r$  is a dynamic increment factor and

$$
Q_1 = R_3(\pi/6, 0) \quad Q_2 = Q(p^*)
$$

In these expressions,  $f_t^*$  and  $f_s^*$  are the tensile and shear strength of the concrete relative to the compressive strength  $f_c$  and the  $Q$  values are introduced to account for the tensile and shear meridian dependence. Further details are given in the following.

To describe reduced strength on shear and tensile meridian the factor

$$
R_3(\theta, p^*) = \frac{2(1 - Q^2)\cos\theta + (2Q - 1)\sqrt{4(1 - Q^2)\cos^2\theta + 5Q^2 - 4Q}}{4(1 - Q^2)\cos^2\theta + (1 - 2Q)^2}
$$

is introduced, where  $\theta$  is the Lode angle given by the deviatoric stress tensor **s** as

$$
\cos 3\theta = \frac{27 \text{det}(\mathbf{s})}{2\overline{\sigma}(\mathbf{s})^3} \overline{\sigma}(\mathbf{s}) = \sqrt{\frac{3}{2} \mathbf{s} : \mathbf{s} \, .}
$$

The maximum reduction in strength is given as a function of relative pressure

$$
Q = Q(p^*) = Q_0 + Bp^*.
$$

Finally, the strain rate dependence is given by

$$
F_r(\dot{\varepsilon}_p, p^*) = \begin{cases} F_r^c & 3p^* \ge F_r^c \\ F_r^c - \frac{3p^* - F_r^c}{F_r^c + F_r^t f_r^*} (F_r^t - F_r^c) & F_r^c > 3p^* \ge -F_r^t f_r^* \\ F_r^t & -F_r^t f_r^* > 3p^* \end{cases}
$$

in which

$$
F_r^{\frac{c}{t}}(\dot{\varepsilon}_p) = \begin{cases} \left(\frac{\dot{\varepsilon}_p}{\frac{c}{\dot{\varepsilon}_0^t}}\right)^{\beta_{\frac{c}{t}}} & \dot{\varepsilon}_p \le \dot{\varepsilon}_p^{\frac{c}{t}}\\ \gamma_{\frac{c}{t}}^{\frac{3}{2}}\sqrt{\dot{\varepsilon}_p} & \dot{\varepsilon}_p > \dot{\varepsilon}_p^{\frac{c}{t}} \end{cases}.
$$

The parameters involved in these expressions are given as  $(f_c)$  is in *MPa* below)

$$
\beta_c = \frac{4}{20 + 3f_c} \beta_t = \frac{2}{20 + f_c}
$$

and  $\gamma_{c/t}$  is determined from continuity requirements, but it is also possible to choose the rate parameters via inputs.

The elastic strength parameter used above is given by

$$
F_e(p^*) = \begin{cases} g_c^* & 3p^* \ge F_r^c g_c^* \\ g_c^* - \frac{3p^* - F_r^c g_c^*}{F_r^c g_c^* + F_r^t g_t^* f_t^*} (g_t^* - g_c^*) & F_r^c g_c^* > 3p^* \ge -F_r^t g_t^* f_t^* \\ g_t^* & -F_r^t g_t^* f_t^* > 3p^* \end{cases}
$$

while the cap of the yield surface is represented by

$$
F_c(p^*) = \begin{cases} 0 & p^* \ge p_c^* \\ \sqrt{1 - \left(\frac{p^* - p_u^*}{p_c^* - p_u^*}\right)^2} & p_c^* > p^* \ge p_u^* \\ 1 & p_u^* > p^* \end{cases}
$$

where

$$
p_c^* = \frac{p_c}{f_c} p_u^* = \frac{F_r^c g_c^*}{3} + \frac{G^* \varepsilon_p}{f_c}
$$

The hardening behavior is described linearly with respect to the plastic strain, where

$$
\varepsilon_p^* = \min(\frac{\varepsilon_p}{\varepsilon_p^h}, 1)\varepsilon_p^h = \frac{\sigma_y(p^*, \mathbf{s}, \dot{\varepsilon}_p, \varepsilon_p^*)(1 - F_e F_c)}{\gamma 3G^*}
$$

here

 $G^* = \xi G$ 

where G is the shear modulus of the virgin material and  $\zeta$  is a reduction factor representing the hardening in the model.

When hardening states reach the ultimate strength of the concrete on the failure surface, damage is accumulated during further inelastic loading controlled by plastic strain. To this end, the plastic strain at failure is given as

$$
\varepsilon_p^f=\begin{cases}D_1[p^*-(1-D)p_t^*]^{D_2} & p^*\geq (1-D)p_t^*+\left(\frac{\varepsilon_p^m}{D_1}\right)^{1/D_2}\\ \varepsilon_p^m & (1-D)p_t^*+\left(\frac{\varepsilon_p^m}{D_1}\right)^{1/D_2}>p^* \end{cases}
$$

The damage parameter is accumulated with plastic strain according to

$$
D = \int_{\varepsilon_p^h}^{\varepsilon_p} \frac{d\varepsilon_p}{\varepsilon_p^f}
$$

and the resulting damage surface is given as

$$
\sigma_d(p^*, \mathbf{s}, \dot{\varepsilon}_p) = \begin{cases} \sigma_y(p^*, \mathbf{s}, \dot{\varepsilon}_p, 1)(1 - D) + Df_c \sigma_r^*(p^*) & p^* \ge 0 \\ \sigma_y(p^*, \mathbf{s}, \dot{\varepsilon}_p, 1)(1 - D - \frac{p^*}{p_t^*}) & (1 - D)p_t^* \le p^* < 0 \end{cases}
$$

where

$$
\sigma_r^*(p^*) = A_f(p^*)^{n_f}
$$

Plastic flow occurs in the direction of deviatoric stress, i.e.,

έ $_p$ ~s

but for tension there is an option to set the parameter PFC to a number corresponding to the influence of plastic volumetric strain. If  $\lambda \leq 1$  is used to denote this parameter, then for the special case of  $\lambda = 1$ 

 $\dot{\epsilon}_p \thicksim$ s — pI

This was introduced to reduce noise in tension that was observed on some test problems. A failure strain can be used to erode elements with severe deformation which by default is set to 200%.

For simplicity, automatic generation of material parameters is available via ONEMPA.LT.0, then no other parameters are needed. If FC.EQ.0 then the 35 MPa strength concrete in Riedel (2004) is generated in the units specified by the value of ONEMPA. For FC.GT.0 then FC specifies the actual strength of the concrete in the units specified by the value of ONEMPA. The other parameters are generated by interpolating between the 35 MPa and 140 MPa strength concretes as presented in Riedel (2004). Any automatically generated parameter may be overridden by the user if motivated, one of these parameters may be the initial porosity ALPHA0 of the concrete.

For post-processing, the following history variables may be of interest

 History variable #2 Internal energy per volume (*ρe*) History variable #3 Porosity value (*α*) History variable #4 Damage value (*D*)

# \*MAT\_CONCRETE\_DAMAGE\_PLASTIC\_MODEL

# \*MAT\_CDPM

This is material type 273. This is a damage plastic concrete model based on work published in Grassl et al. (2011) and Grassl and Jirasek (2006). This model is aimed to simulations where failure of concrete structures subjected to dynamic loadings is sought. It describes the characterization of the failure process subjected to multi-axial and rate-dependent loading. The model is based on effective stress plasticity and with a damage model based on both plastic and elastic strain measures. This material model is available only for solids.

There are a lot of parameters for the advanced user but note that most of them have default values that are based on experimental tests. They might not be useful for all types of concrete and all types of load paths but they are values that can be used as a good starting point. If the default values is not good enough the theory chapter at the end of the parameter description can be of value.

History variables that can be exported to the database are:

- 1 damage function in tension
- 2 damage function in compression
- 3 number of integration points in element that have failed

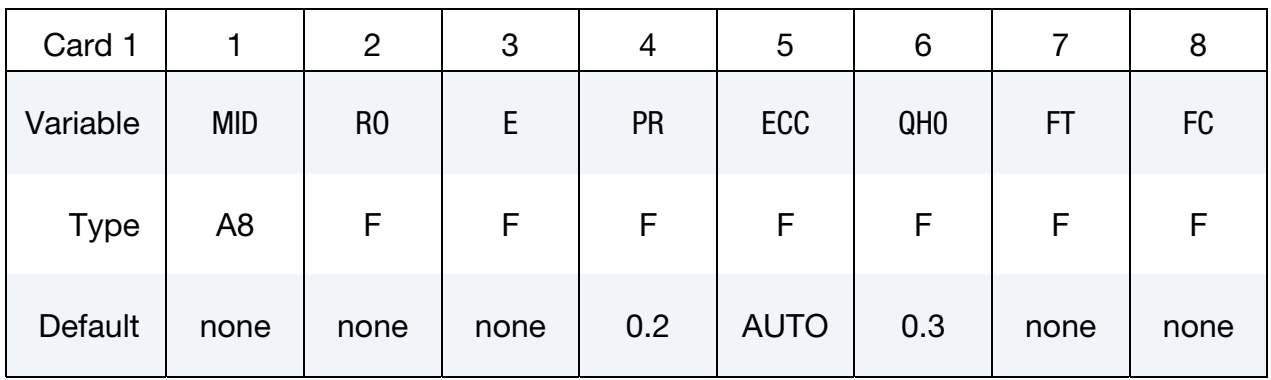

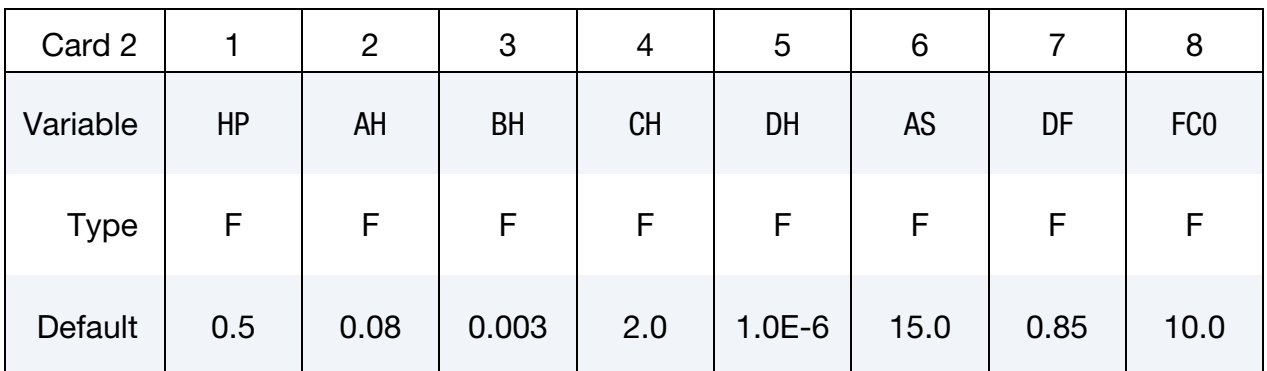

# \*MAT\_CONCRETE\_DAMAGE\_PLASTIC\_MODEL \*MAT\_273

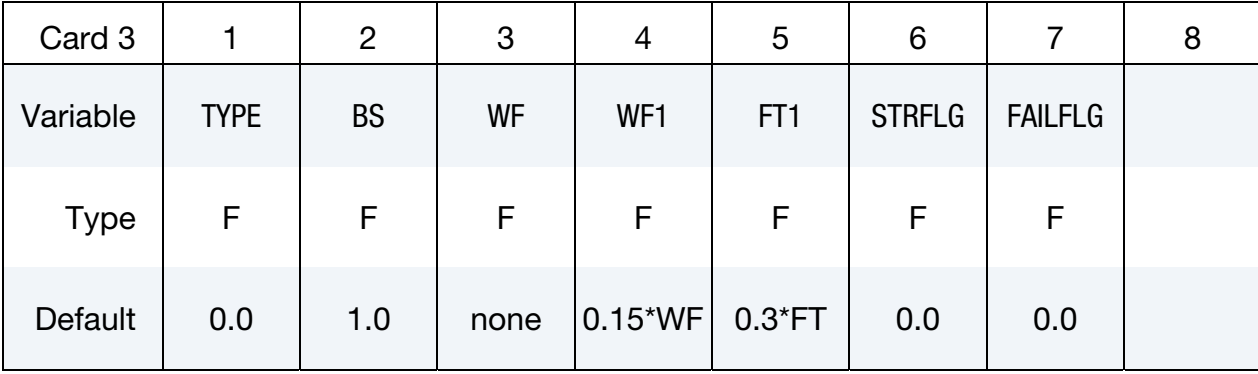

#### VARIABLE DESCRIPTION

- MID Material identification. A unique number or label not exceeding 8 characters must be specified.
- RO Mass density.
- E Youngs modulus
- PR Poissons ratio
- ECC Eccentricity parameter.

EQ.0.0: ECC is calculated from Jirazek and Bazant (2002) as

$$
\text{ECC} = \frac{1+\epsilon}{1-\epsilon}, \qquad \epsilon = \frac{f_t(f_{bc}^2 - f_c^2)}{f_{bc}(f_c^2 - f_t^2)}, \qquad f_{bc} = 1.16f_c
$$

- $QH0$  Initial hardening defined as  $FC_0/FC$  where  $FC_0$  is the compressive stress at which the initial yield surface is reached. Default  $= 0.3$
- FT Uniaxial tensile strength (stress)
- FC Uniaxial compression strength (stress)
- HP Hardening parameter. Must be  $HP < 1.0 - QH0$
- AH Hardening ductility parameter 1
- BH Hardening ductility parameter 2
- CH Hardening ductility parameter 3
- DH Hardening ductility parameter 4
- AS Ductility parameter during damage

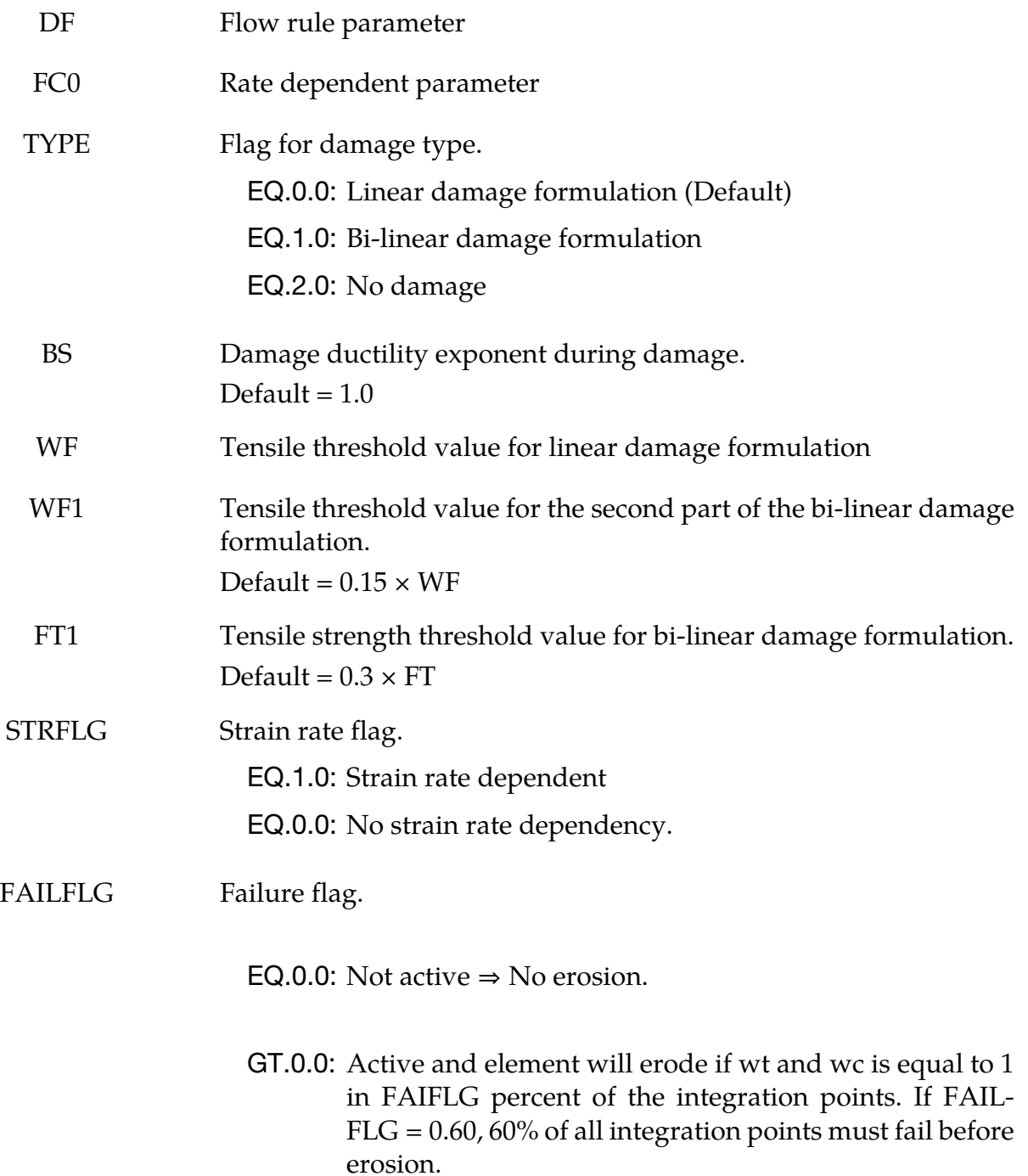

## Remarks:

The stress for the damage plasticity model is defined as

 $\sigma = (1 - w_t)\sigma_t + (1 - w_c)\sigma_c$ 

where  $\sigma_t$  and  $\sigma_c$  are the positive and negative part of the effective stress. The scalar functions  $w_t$  and  $w_c$  are damage parameters.

#### Plasticity:

The yield surface is described by the Haigh-Westergaard coordinates: the volumetric effective stress  $\sigma_{v}$ , the norm of the deviatoric effective stress  $\rho$  and the Lode angle  $\theta$ , and it is given by

$$
f_p(\sigma_v, \rho, \theta, \kappa) = \left[ \left[ 1 - q_1(\kappa) \right] \left( \frac{\rho}{\sqrt{6}f_c} + \frac{\sigma_v}{f_c} \right)^2 + \sqrt{\frac{3}{2} \frac{\rho}{f_c}} \right]^2 + m_0 q_1(\kappa) q_2(\kappa) \left[ \frac{\rho}{\sqrt{6}f_c} r(\cos \theta) + \frac{\sigma_v}{f_c} \right] - q_1^2(\kappa) q_2^2(\kappa).
$$

The variables  $q_1$  and  $q_2$  are dependent on the hardening variable  $\kappa$ . The parameter  $f_c$  is the uniaxial compressive strength. The shape of the deviatoric section is controlled by the function

$$
r(\cos \theta) = \frac{4(1 - e^2)\cos^2 \theta + (2e - 1)^2}{2(1 - e^2)\cos^2 \theta + (2e - 1)\sqrt{4(1 - e^2)\cos^2 \theta + 5e^2 - 4e}}
$$

where e is the eccentricity parameter (ECC). The parameter  $m_0$  is the friction parameter and it is defined as

$$
m_0 = \frac{3(f_c^2 - f_t^2)}{f_c f_t} \frac{e}{e + 1}
$$

where  $f_t$  is the tensile strength.

The flow rule is non-associative which means that the direction of the plastic flow is not normal to the yield surface. This is important for concrete since an associative flow rule would give an overestimated maximum stress. The plastic potential is given by

$$
g(\sigma_v, \rho, \kappa) = \left\{ \left[1 - q_1(\kappa) \right] \left( \frac{\rho}{\sqrt{6}f_c} + \frac{\sigma_v}{f_c} \right)^2 + \sqrt{\frac{3}{2} \frac{\rho}{f_c}} \right\}^2 + q_1(\kappa) q_2(\kappa) \left( \frac{m_0 \rho}{\sqrt{6}f_c} + \frac{m_g(\sigma_v, \kappa)}{f_c} \right)
$$

where

$$
m_g(\sigma_v,\kappa) = A_g(\kappa) B_g(\kappa) f_c e^{\tfrac{\sigma_v - q_2 f_t/3}{B_g f_c}}
$$

and

$$
A_g = \frac{3f_t q_2(\kappa)}{f_c} + \frac{m_0}{2}, \qquad B_g = \frac{q_2(\kappa)}{3} \frac{1 + f_t/f_c}{\ln \frac{A_g}{3q_2 + \frac{m_0}{2}} + \ln \left(\frac{D_f + 1}{2D_f - 1}\right)}
$$

The hardening laws  $q_1$  and  $q_2$  control the shape of the yield surface and the plastic potential, and they are defined as

$$
q_1(\kappa) = q_{h0} + (1 - q_{h0})(\kappa^3 - 3\kappa^2 + 3\kappa) - H_p(\kappa^3 - 3\kappa^2 + 2\kappa), \qquad \kappa < 1
$$

$$
q_1(\kappa) = 1, \qquad \qquad \kappa \ge 1
$$

$$
q_2(\kappa) = 1, \qquad \qquad \kappa < 1
$$

$$
q_2(\kappa) = 1 + H_p(\kappa - 1), \qquad \kappa \ge 1
$$

The evolution for the hardening variable is given by

$$
\dot{\kappa} = \frac{4\dot{\lambda}\cos^2\theta}{x_h(\sigma_v)} \left\| \frac{dg}{d\sigma} \right\|
$$

It sets the rate of the hardening variable to the norm of the plastic strain rate scaled by a ductility measure which is defined below as

$$
x_h(\sigma_v) = A_h - (A_h - B_h)e^{-\frac{R_h}{C_h}}, \quad R_h \ge 0
$$
  

$$
x_h(\sigma_v) = E_h e^{\frac{R_h}{F_h}} + D_h, \quad R_h < 0
$$

And finally

$$
E_h = B_h - D_h, \qquad F_h = \frac{(B_h - D_h)C_h}{A_h - B_h}
$$

#### Damage:

Damage is initialized when the equivalent strain reaches  $\tilde{\varepsilon}$  the threshold value  $\varepsilon_0 = f_t/E$ where the equivalent strain is defined as

$$
\tilde{\varepsilon} = \frac{\varepsilon_0 m_0}{2} \left[ \frac{\rho}{\sqrt{6} f_c} r(\cos \theta) + \frac{\sigma_V}{f_c} + \sqrt{\frac{\varepsilon_0^2 m_0^2}{4} \left( \frac{\rho}{\sqrt{6} f_c} r(\cos \theta) + \frac{\sigma_V}{f_c} \right)^2 + \frac{3 \varepsilon_0^2 \rho^2}{2 f_c^2}} \right]
$$

For linear damage type the stress value  $f_t$  and the failure strain  $w_f$  must be defined and for the bi-linear type two additional parameters must be defined, see figure below how the stress softening is controlled by the input parameters.

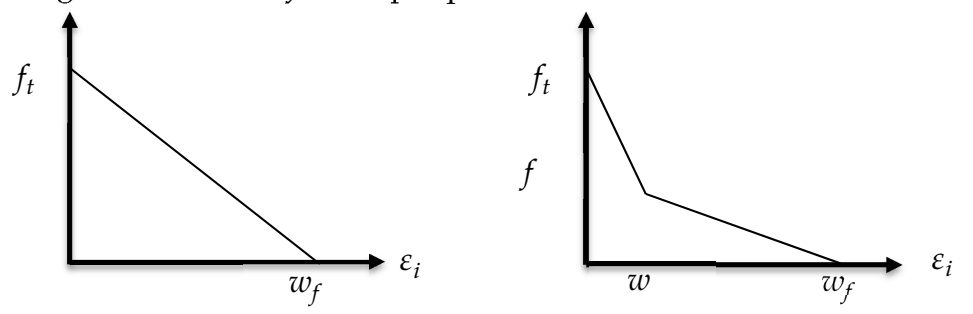

The variable  $\varepsilon_i$  is called the inelastic strain and is defined as the sum of the irreversible plastic strain  $\varepsilon_p$  and the reversible strain  $w_t(\varepsilon - \varepsilon_p)$  (in compression  $w_c(\varepsilon - \varepsilon_p)$ ). To get the influence of multi-axial stress states on the softening a damage ductility measure  $x_s$  is added:

$$
x_s = 1 + (A_s - 1)R_s^{B_s}
$$

Where  $A_s$  and  $B_s$  are input parameters, and

$$
R_s = -\frac{\sqrt{6}\sigma_v}{\rho}, \qquad \sigma_v < 0 \text{ and } R_s = 0, \qquad \sigma_v > 0
$$

The inelastic strain is then modified according:

$$
\varepsilon_i = \frac{\varepsilon_i}{x_s}
$$

# Strain rate:

Concrete is strongly rate dependent. If the loading rate is increased, the tensile and compressive strength increase and are more prominent in tension then in compression. The dependency is taken into account by an additional variable  $\alpha_r \geq 1$ . The rate dependency is included by scaling both the equivalent strain rate and the inelastic strain. The rate parameter is defined by

$$
\alpha_r = (1 - X_{\text{compression}}) \alpha_{rt} + X_{\text{compression}} \alpha_{rc}
$$

Where X is continuous compression measure  $(= 1$  means only compression,  $= 0$  means only tension) and for tension we have

$$
\alpha_{rt} = \begin{cases}\n1 & \hat{\varepsilon}_{\text{max}} < 30 \times 10^{-6} s^{-1} \\
\left(\frac{\dot{\varepsilon}_{\text{max}}}{\dot{\varepsilon}_{t0}}\right)^{\delta_t} & 30 \times 10^{-6} < \dot{\varepsilon}_{\text{max}} < 1 s^{-1} \\
\beta_t \left(\frac{\dot{\varepsilon}_{\text{max}}}{\dot{\varepsilon}_{t0}}\right)^{\frac{1}{3}} & \dot{\varepsilon}_{\text{max}} > 1 s^{-1}\n\end{cases}
$$

where  $\delta_t = \frac{1}{1+8f_c/f_{c0}}$ ,  $\beta_t = e^{6\delta_t - 2}$  and  $\dot{\epsilon}_{t0} = 1 \times 10^{-6} s^{-1}$ . For compression the corresponding rate factor is given by

$$
\alpha_{rc} = \begin{cases} 1 & |\dot{\varepsilon}_{\rm min}| < 30 \times 10^{-6} s^{-1} \\ \left[ S \frac{|\dot{\varepsilon}_{\rm min}|}{\dot{\varepsilon}_{c0}} \right]^{1.026 \delta_c} & 30 \times 10^{-6} < |\dot{\varepsilon}_{\rm min}| < 1 s^{-1} \\ \beta_c \left[ \frac{|\dot{\varepsilon}_{\rm min}|}{\dot{\varepsilon}_{c0}} \right]^{\frac{1}{3}} & |\dot{\varepsilon}_{\rm min}| > 30 s^{-1} \end{cases}
$$

where  $\delta_c = \frac{1}{5+9f_c/f_{c0}}$ ,  $\beta_c = e^{6.156\delta_c - 2}$  and  $\dot{\epsilon}_{c0} = 30 \times 10^{-6} s^{-1}$ . The parameter  $f_{c0}$  is an input parameter that have a default value of 10.

# \*MAT\_CHRONOLOGICAL\_VISCOELASTIC

This is Material Type 276. This material model provides a general viscoelastic Maxwell model having up to 6 terms in the prony series expansion and is useful for modeling dense continuum rubbers and solid explosives. It is similar to Material Type 76 but allows the incorporation of aging effects on the material properties. Either the coefficients of the prony series expansion or a relaxation curve may be specified to define the viscoelastic deviatoric and bulk behavior.

The material model can also be used with laminated shell. Either an elastic or viscoelastic layer can be defined with the laminated formulation. To activate laminated shell you need the laminated formulation flag on \*CONTROL\_SHELL. With the laminated option a user defined integration rule is needed.

| Card 1      |                | 2              | 3           |            | C  | 6           |   |   |
|-------------|----------------|----------------|-------------|------------|----|-------------|---|---|
| Variable    | <b>MID</b>     | R <sub>0</sub> | <b>BULK</b> | <b>PCF</b> | EF | <b>TREF</b> | A | B |
| <b>Type</b> | A <sub>8</sub> | F              |             |            |    |             |   |   |

If fitting is done from a relaxation curve, specify fitting parameters on card 2, *otherwise* if constants are set on Viscoelastic Constant Cards *LEAVE THIS CARD BLANK*.

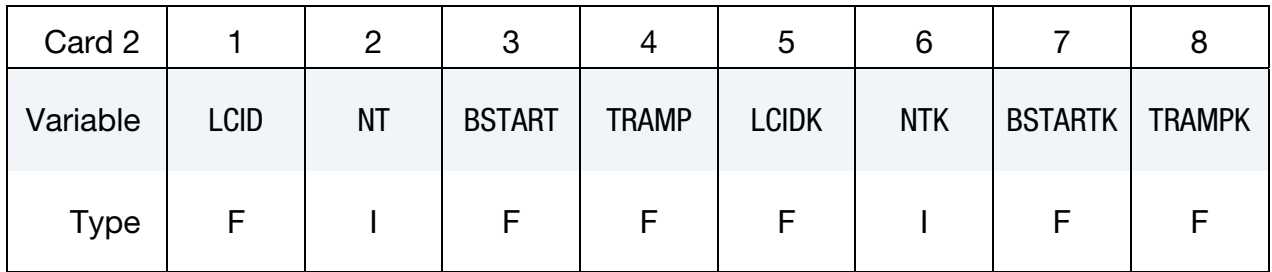

Viscoelastic Constant Cards. Up to 12 cards may be input. A keyword card (with a "\*" in column 1) terminates this input if less than 12 cards are used. These cards are not needed if relaxation data is defined. The number of terms for the shear behavior may differ from that for the bulk behavior: simply insert zero if a term is not included. If an elastic layer is defined you only need to define GI and KI (note in an elastic layer only one card is needed).

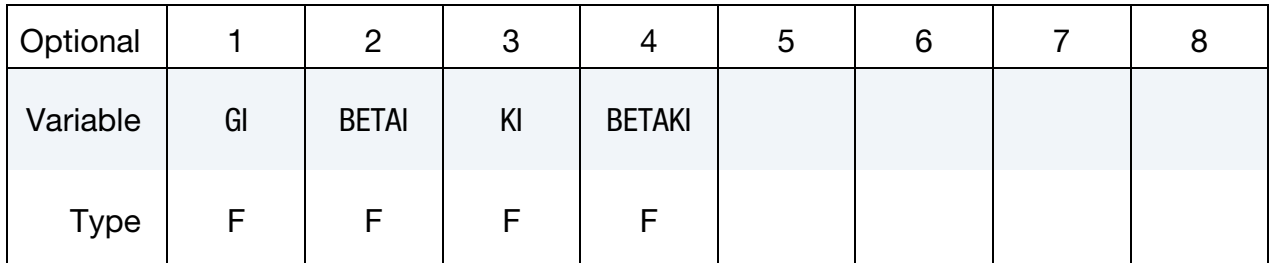

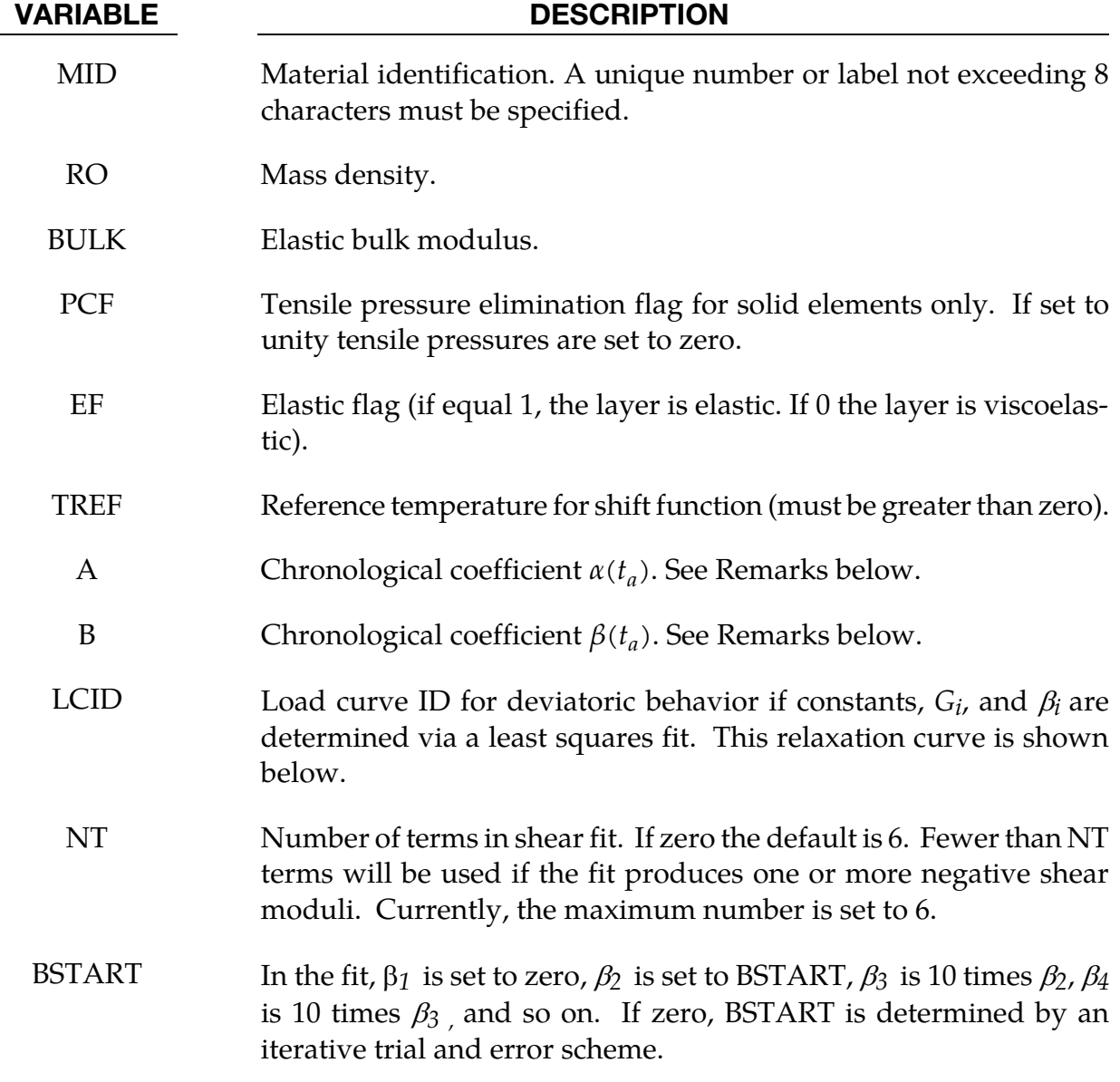

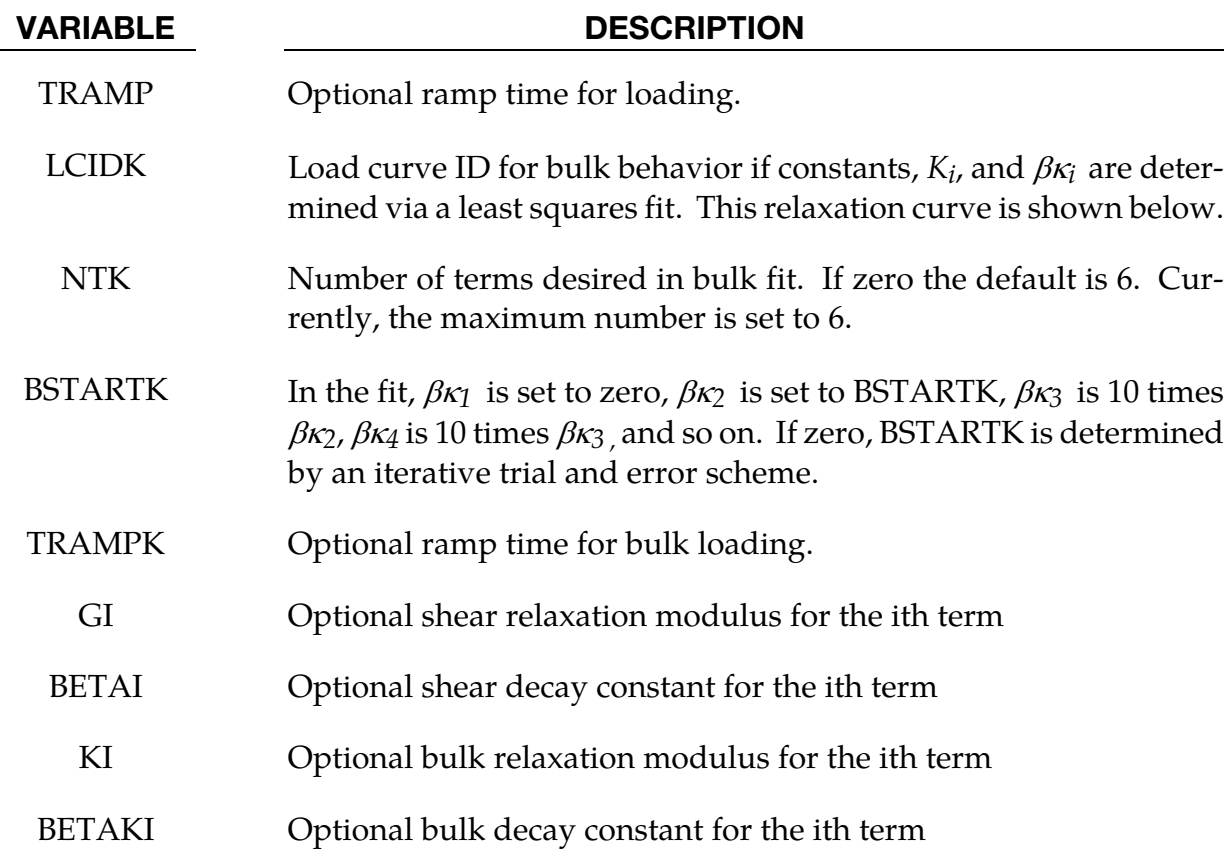

## Remarks:

The Cauchy stress,  $\sigma_{ij}$ , is related to the strain rate by

$$
\sigma_{ij}(t) = -p\delta_{ij} + \int_0^t g_{ijkl}(t-\tau) \frac{\partial \varepsilon_{kl}(\tau)}{\partial \tau} d\tau
$$

For this model, it is postulated that the mathematical form is preserved in the constitutive equation for aging; however two new material functions,  $g_0'(t_a)$  and  $g_1'(t_a,t)$  are introduced to replace  $g_0$  and  $g_1(t)$ , which is expressed in terms of a Prony series as in material model 76, \*MAT\_GENERAL\_VISCOELASTIC. The aging time is denoted by  $t_a$ .

$$
\sigma_{ij}(t_a,t)=-p\delta_{ij}+\int_0^t g'_{ijkl}(t_a,t-\tau)\frac{\partial \varepsilon_{kl}(\tau)}{\partial \tau}d\tau
$$

where

$$
g'_{ijkl}(t_a, t) = \alpha(t_a)g_{ijkl}[\beta(t_a)t]
$$

where  $\alpha(t_a)$  and  $\beta(t_a)$  are two new material properties that are functions of the aging time  $t_a$ . The material properties functions  $\alpha(t_a)$  and  $\beta(t_a)$  will be determined with the experimental results. For determination of  $\alpha(t_a)$  and  $\beta(t_a)$ , Eq. (2) can be written in the following form

$$
\log(\sigma_{ij} - p\delta_{ij})_{t_a, t} = \log \alpha(t_a) + \log(\sigma_{ij} - p\delta_{ij})_{t_a = 0, t \to \xi}
$$

$$
\log \xi = \log \beta(t_a) + \log t
$$

Therefore, if one plots the stress versus time on log-log scales, with the vertical axis being the stress and the horizontal axis being the time, then the stress-relaxation curve for any aged time history can be obtained directly from the stress-relaxation curve at  $t_a = 0$  by imposing a vertical shift and a horizontal shift on the stress-relaxation curves. The vertical shift and the horizontal shift are  $log \alpha(t_a)$  and  $log \beta(t_a)$  respectively.

# \*MAT\_ALE\_VACUUM

See \*MAT\_VACUUM or \*MAT\_140.

# \*MAT\_ALE\_GAS\_MIXTURE

This may also be referred to as \*MAT\_ALE\_02. This model is used to simulate thermally equilibrated ideal gas mixtures. This only works with the multi-material ALE formulation (ELFORM = 11 in \*SECTION\_SOLID). This keyword needs to be used together with \*INI-TIAL\_GAS\_MIXTURE for the initialization of gas densities and temperatures. When applied in the context of ALE airbag modeling, the injection of inflator gas is done with a \*SECTION\_POINT\_SOURCE\_MIXTURE command which controls the injection process. This is an identical material model to the \*MAT\_GAS\_MIXTURE model.

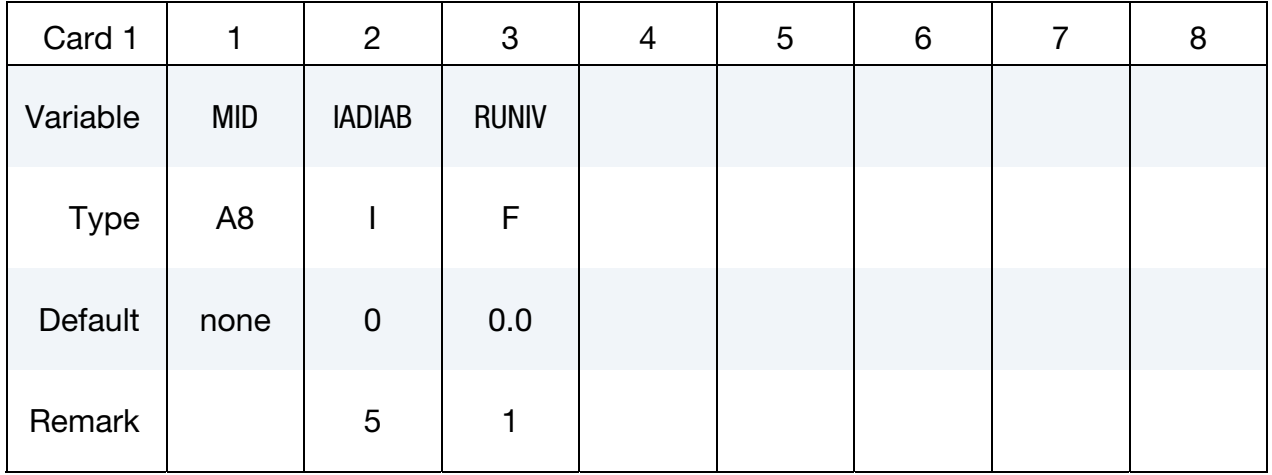

## **Card 2 for Per mass Calculation.** Method  $(A)$  RUNIV = blank or 0.0.

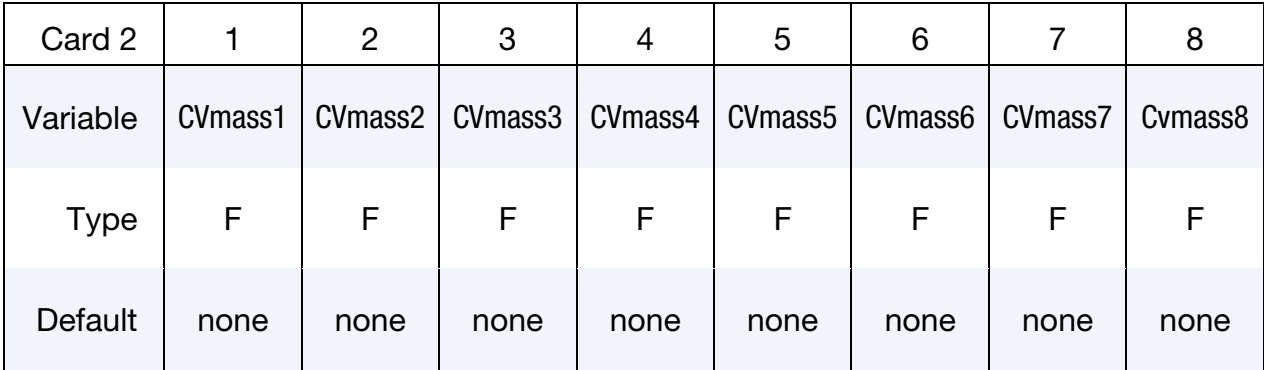

## **Card 3 for Per mass Calculation.** Method (A)  $RUNIV = blank$  or 0.0.

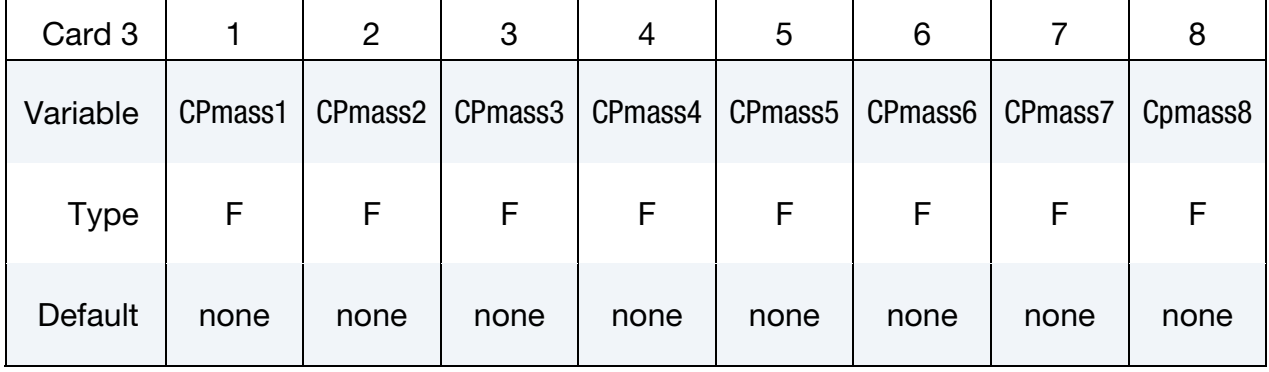

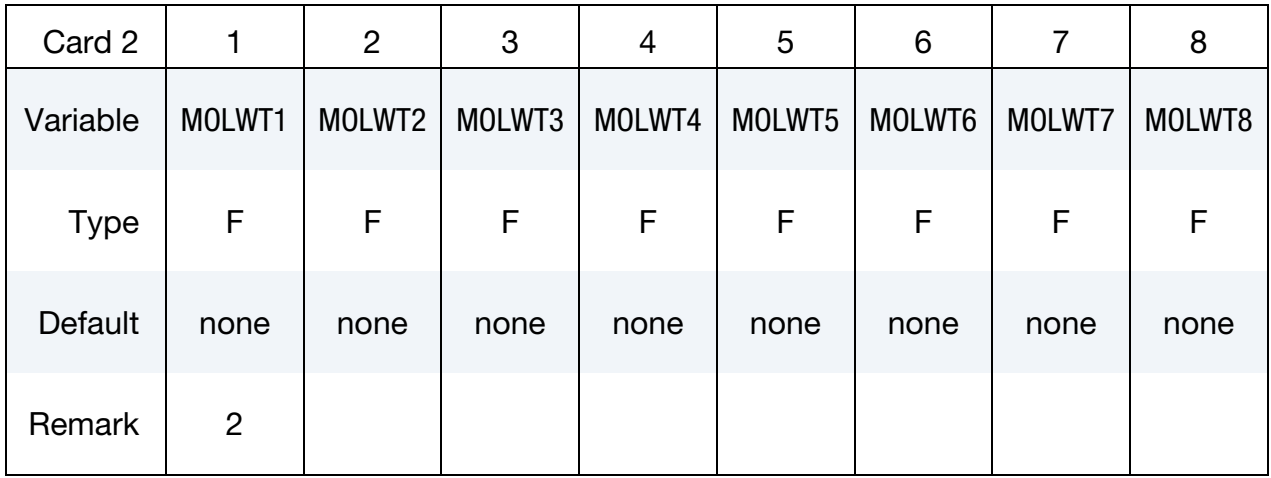

## Card 2 for Per Mole Cclculation. Method (B) RUNIV is nonzero.

Card 3 for Per Mole Cclculation. Method (B) RUNIV is nonzero.

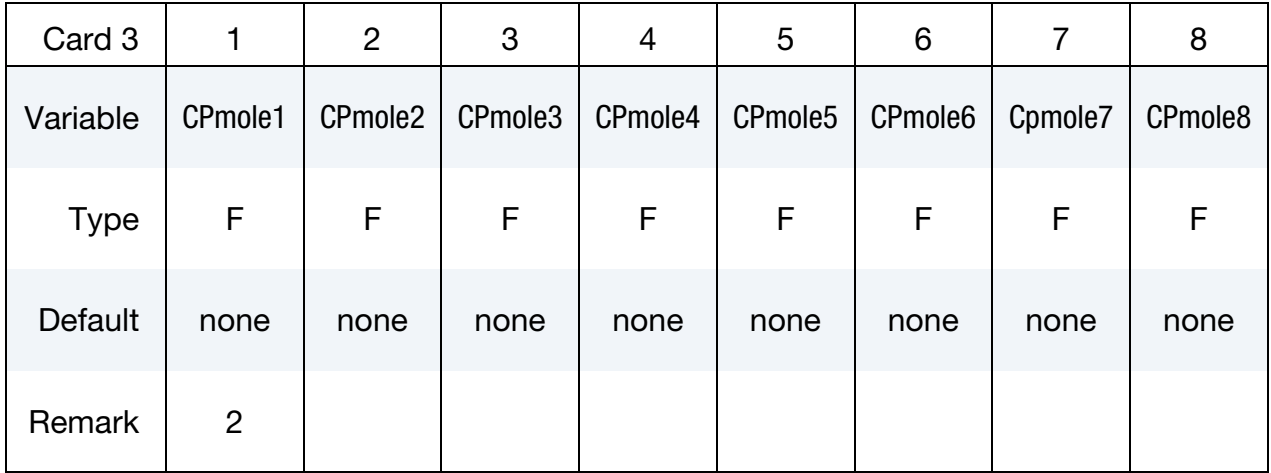

# Card 4 for Per Mole Cclculation. Method (B) RUNIV is nonzero.

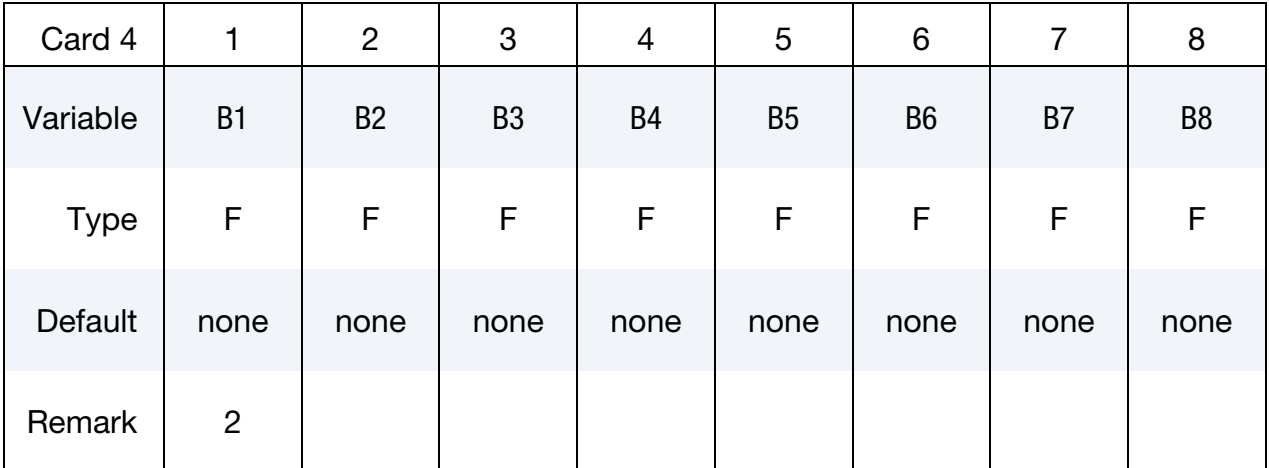

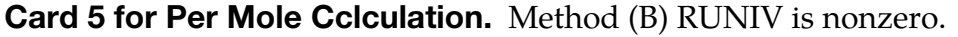

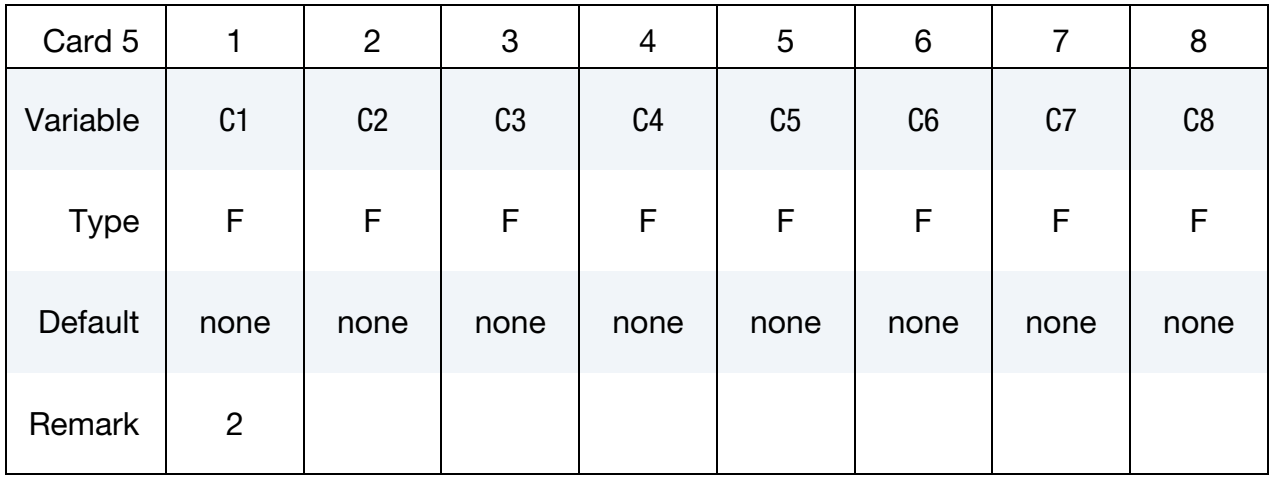

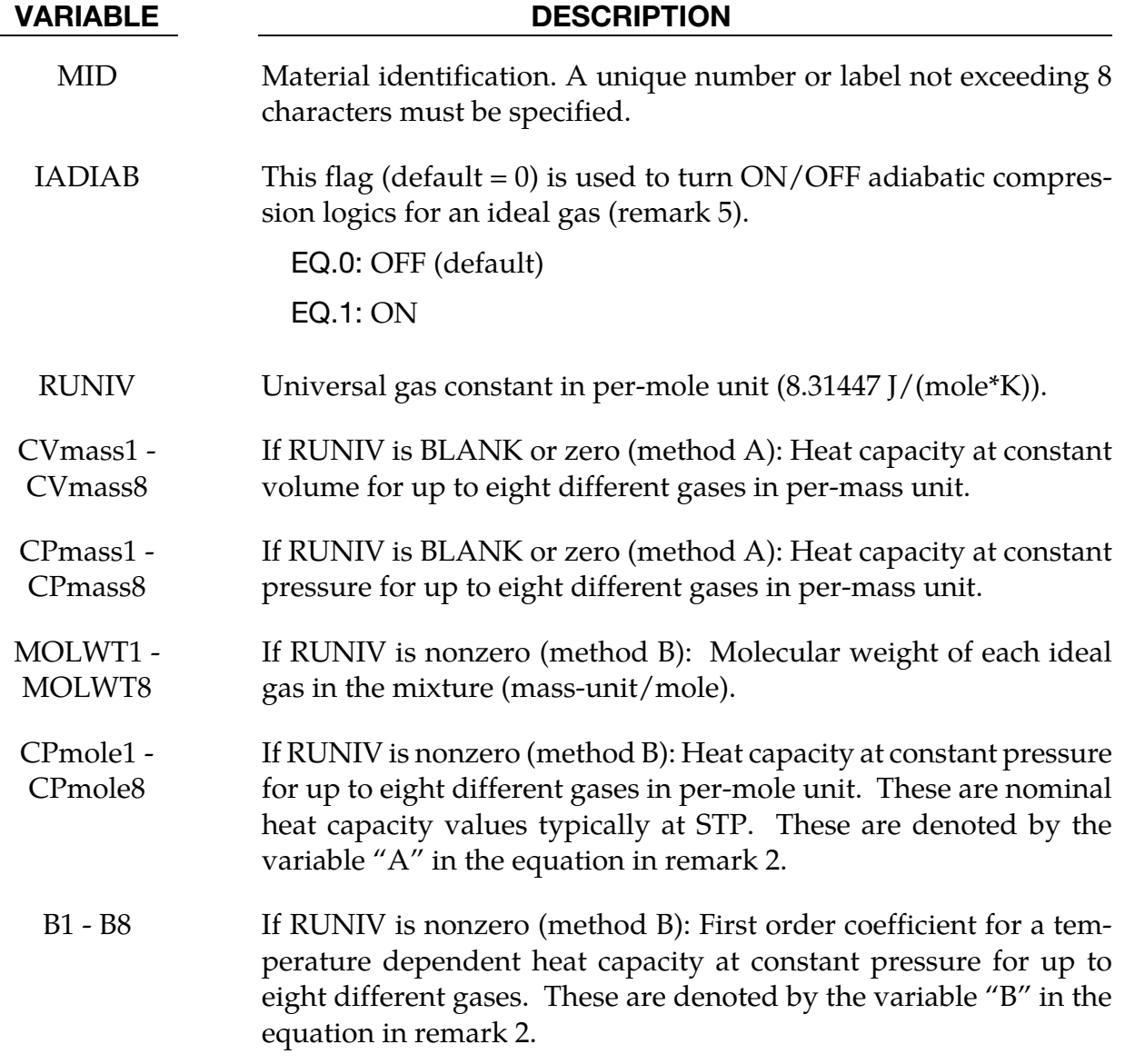

#### VARIABLE DESCRIPTION

C1 - C8 If RUNIV is nonzero (method B): Second order coefficient for a temperature dependent heat capacity at constant pressure for up to eight different gases. These are denoted by the variable "C" in the equation in remark 2.

#### Remarks:

- 1. There are 2 methods of defining the gas properties for the mixture. If RUNIV is BLANK or ZERO  $\rightarrow$  Method (A) is used to define constant heat capacities where per-mass unit values of  $C_v$  and  $C_p$  are input. Only cards 2 and 3 are required for this method. Method (B) is used to define constant or temperature dependent heat capacities where per-mole unit values of  $C_p$  are input. Cards 2-5 are required for this method.
- 2. The per-mass-unit, temperature-dependent, constant-pressure heat capacity is

$$
C_p(T) = \frac{(CPMOLE + B \times T + C \times T^2)}{MOLWT}
$$

Typical metric units:

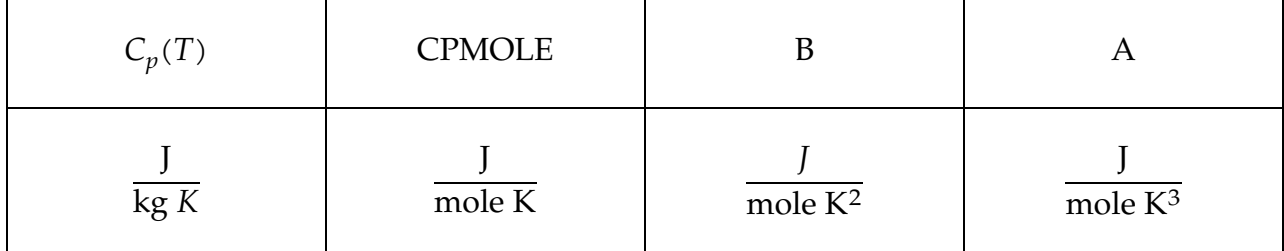

- 3. The initial temperature and the density of the gas species present in a mesh or part at time zero is specified by the keyword \*INITIAL\_GAS\_MIXTURE.
- 4. The ideal gas mixture is assumed to be thermal equilibrium, that is, all species are at the same temperature (T). The gases in the mixture are also assumed to follow Dalton's Partial Pressure Law,

$$
P = \sum_{i}^{\text{ngas}} P_i.
$$

The partial pressure of each gas is then

$$
P_i = \rho_i R_{\text{gas}_i} T
$$

Where

$$
R_{\text{gas}_i} = \frac{R_{\text{univ}}}{\text{MOLWT}}.
$$

The individual gas species temperature equals the mixture temperature. The temperature is computed from the internal energy where the *mixture internal energy per unit volume* is used,

$$
T = T_i = \frac{e_V}{\sum_i^{\text{ngas}} \rho_i C_{V_i}}
$$

whence

$$
e_V = \sum_{i}^{\text{ngas}} \rho_i C_{V_i} T_i
$$

$$
= \sum_{i}^{\text{ngas}} \rho_i C_{V_i} T.
$$

In general, the advection step conserves momentum and internal energy, but not kinetic energy. This can result in energy lost in the system and lead to a pressure drop. In \*MAT\_GAS\_MIXTURE the dissipated kinetic energy is automatically stored in the internal energy. Thus in effect the total energy is conserved instead of conserving just the internal energy. This numerical scheme has been shown to improve accuracy in some cases. However, the user should always be vigilant and check the physics of the problem closely.

5. As an example consider an airbag surrounded by ambient air. As the inflator gas flows into the bag, the ALE elements cut by the airbag fabric shell elements will contain some inflator gas inside and some ambient air outside. The multi-material element treatment is not perfect. Consequently the temperature of the outside air may, occasionally, be made artificially high after the multi-material element treatment. To prevent the outside ambient air from getting artificially high T, set IDI-AB = 1 for the ambient air outside. Simple adiabatic compression equation is then assumed for the outside air. The use of this flag may be needed, but only when that outside air is modeled by the \*MAT\_GAS\_MIXTURE card.

# Example:

Consider a tank test model where the Lagrangian tank (Part S1) is surrounded by an ALE air mesh (Part H4 = AMMGID 1). There are 2 ALE parts which are defined but initially have no corresponding mesh: part 5 (H5 = AMMGID 2) is the resident gas inside the tank at  $t = 0$ , and part 6 (H6 = AMMGID 2) is the inflator gas(es) which is injected into the tank when t > 0. AMMGID stands for ALE Multi-Material Group ID. Please see figure and input below. The \*MAT\_GAS\_MIXTURE (MGM) card defines the gas properties of ALE parts H5 & H6. The MGM card input for both method (A) and (B) are shown.

The \*INITIAL\_GAS\_MIXTURE card is also shown. It basically specifies that "AMMGID 2 may be present in part or mesh H4 at  $t = 0$ , and the initial density of this gas is defined in

# \*MAT\_ALE\_02 \*MAT\_ALE\_GAS\_MIXTURE

the rho1 position which corresponds to the 1<sup>st</sup> material in the mixture (or H5, the resident gas)."

## Example configuration:

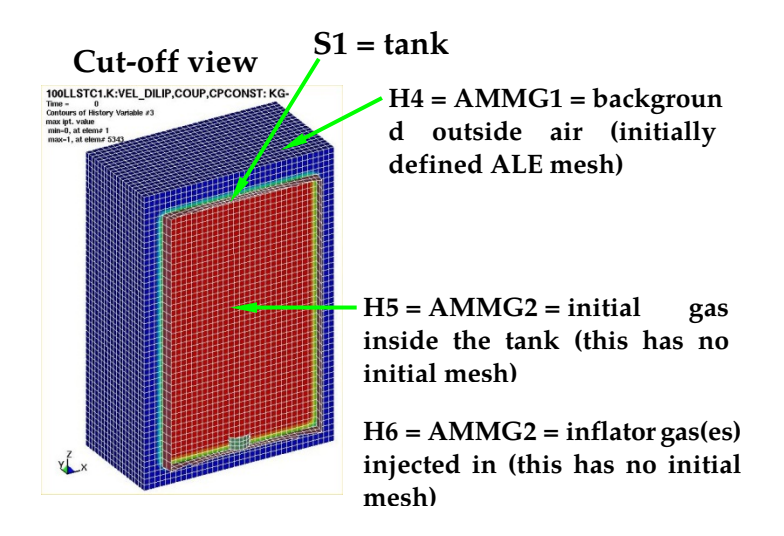

#### Sample input:

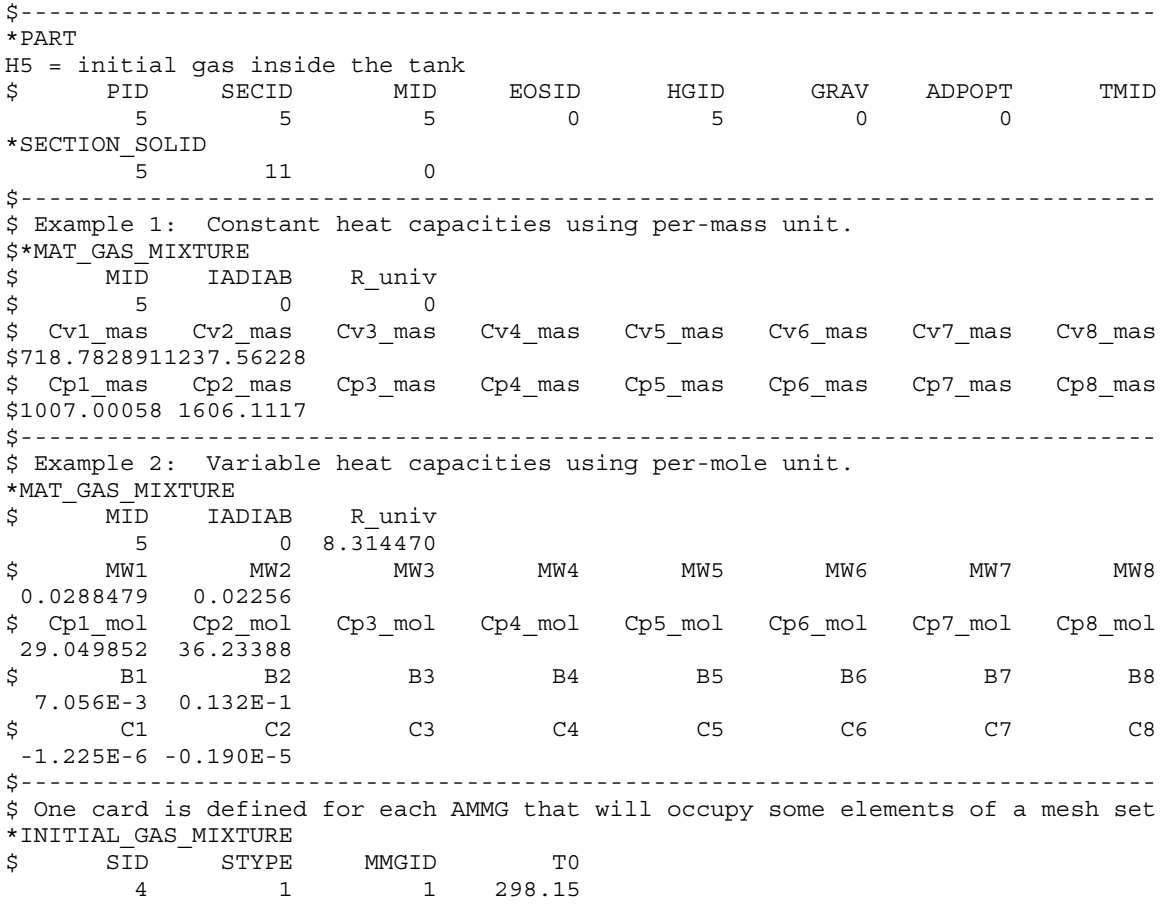

# \*MAT\_ALE\_GAS\_MIXTURE \*MAT\_ALE\_02

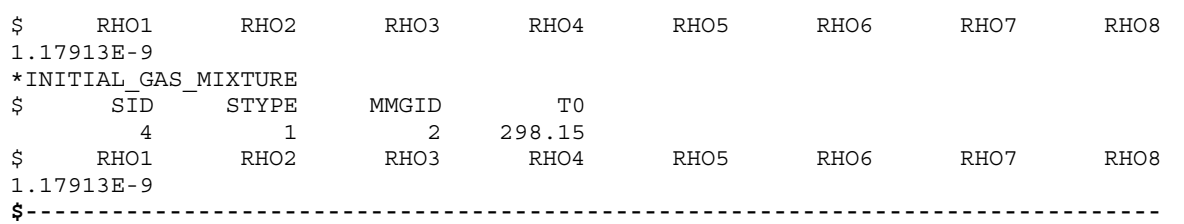

# \*MAT\_ALE\_VISCOUS

This may also be referred to as MAT\_ALE\_03. This "fluid-like" material model is very similar to Material Type 9 (\*MAT\_NULL). It allows the modeling of non-viscous fluids with constant or variable viscosity. The variable viscosity is a function of an equivalent deviatoric strain rate. If inviscid material is modeled, the deviatoric or viscous stresses are zero, and the equation of state supplies the pressures (or diagonal components of the stress tensor). All \*MAT\_ALE\_cards apply only to ALE element formulation.

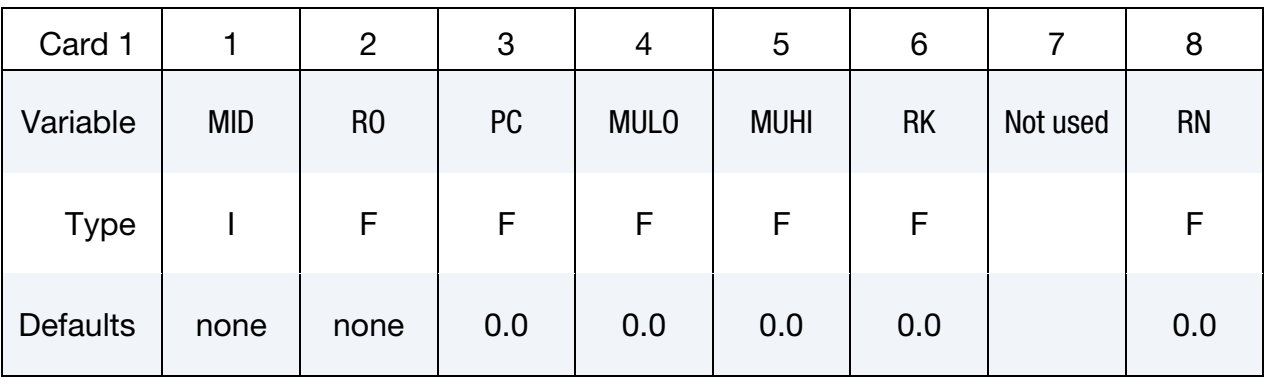

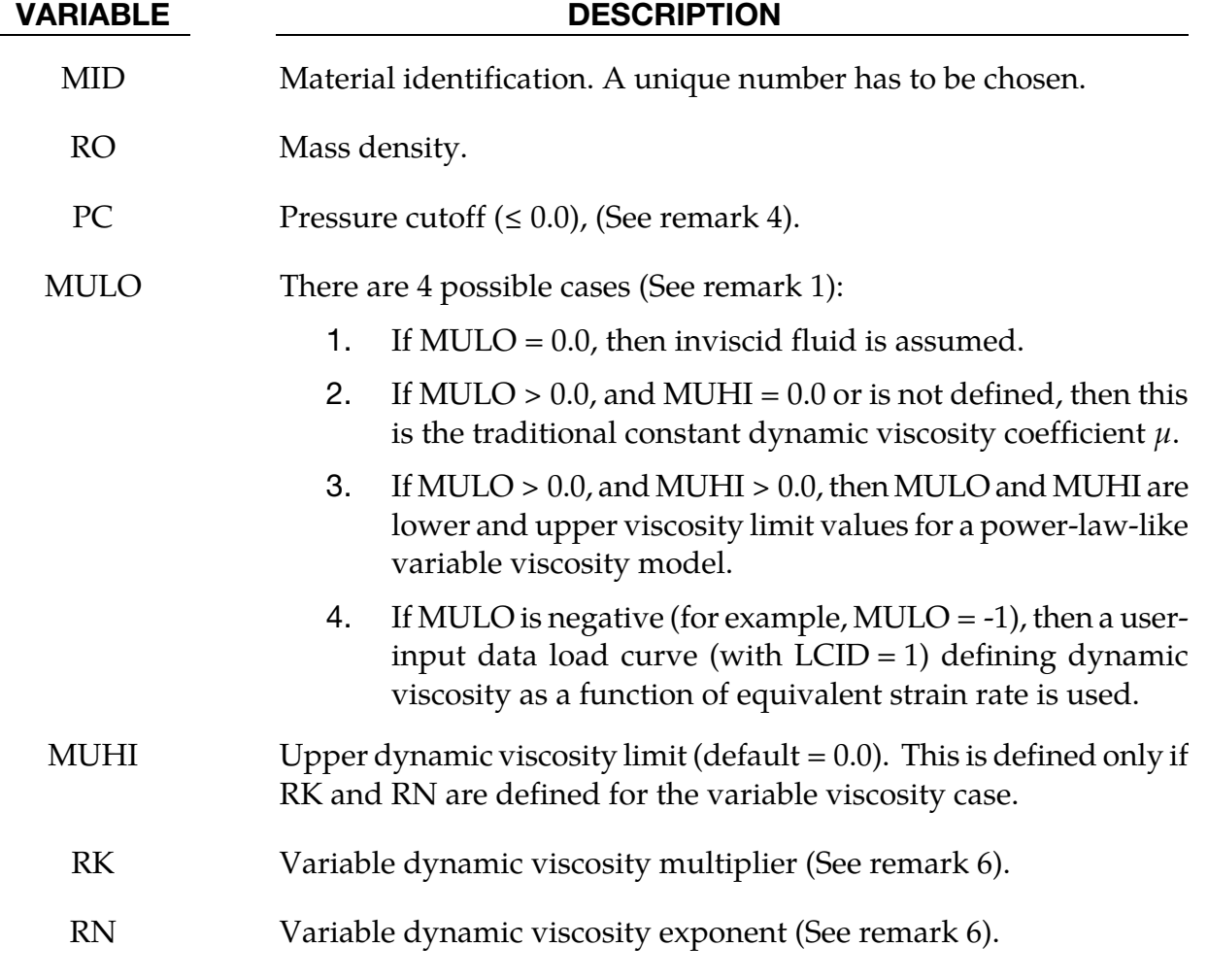

#### Remarks:

1. The null material must be used with an equation-of-state. Pressure cutoff is negative in tension. A (deviatoric) viscous stress of the form

$$
\sigma'_{ij} = 2\mu \dot{\epsilon}'_{ij}
$$

$$
\left[\frac{N}{m^2}\right] \sim \left[\frac{N}{m^2}s\right] \left[\frac{1}{s}\right]
$$

is computed for nonzero  $\mu$  where  $\dot{\epsilon'}_{ij}$  is the deviatoric strain rate.  $\mu$  is the dynamic viscosity. For example, in SI unit system,  $\mu$  has a unit of [Pa\*s].

- 2. The null material has no shear stiffness and hourglass control must be used with care. In some applications, the default hourglass coefficient might lead to significant energy losses. In general for fluid(s), the hourglass coefficient QM should be small (in the range 1.0E-4 to 1.0E-6 for the standard default IHQ choice).
- 3. Null material has no yield strength and behaves in a fluid-like manner.
- 4. The pressure cut-off, PC, must be defined to allow for a material to "numerically" cavitate. In other words, when a material undergoes dilatation above certain magnitude, it should no longer be able to resist this dilatation. Since dilatation stress or pressure is negative, setting PC limit to a very small negative number would allow for the material to cavitate once the pressure in the material goes below this negative value.
- 5. If the viscosity exponent is less than 1.0,  $RN < 1.0$ , then  $RN 1.0 < 0.0$ . In this case, at very low equivalent strain rate, the viscosity can be artificially very high. MULO is then used as the viscosity value.
- 6. The empirical variable dynamic viscosity is typically modeled as a function of *equivalent shear rate* based on experimental data.

$$
\mu(\dot{\overline{\gamma}}') = RK \cdot \dot{\overline{\gamma}}'^{(RN-1)}
$$

For an incompressible fluid, this may be written equivalently as

$$
\mu(\dot{\vec{\varepsilon}}') = RK \cdot \dot{\vec{\varepsilon}}'^{(RN-1)}
$$

The "overbar" denotes a scalar equivalence. The "dot" denotes a time derivative or rate effect. And the "prime" symbol denotes deviatoric or volume preserving components. The *equivalent shear rate* components may be related to the basic definition of (small-strain) strain rate components as follows:

$$
\dot{\varepsilon}_{ij} = \frac{1}{2} \left( \frac{\partial u_i}{\partial x_j} + \frac{\partial u_j}{\partial x_i} \right) \Rightarrow \dot{\varepsilon}'_{ij} = \dot{\varepsilon}_{ij} - \delta_{ij} \left( \frac{\dot{\varepsilon}_{kk}}{3} \right)
$$

$$
\dot{\gamma}_{ij} = 2\dot{\varepsilon}_{ij}
$$

Typically, the 2<sup>nd</sup> invariant of the deviatoric strain rate tensor is defined as:

$$
I_{2\vec{\varepsilon}\prime} = \frac{1}{2} \left[ \dot{\varepsilon'}_{ij} \dot{\varepsilon'}_{ij} \right]
$$

The equivalent (small-strain) deviatoric strain rate is defined as:

$$
\dot{\varepsilon}' \equiv 2\sqrt{I_{2\dot{\varepsilon}'}} = \sqrt{2\big[\dot{\varepsilon'}_{ij}\dot{\varepsilon'}_{ij}\big]} = \sqrt{4\big[\dot{\varepsilon'}_{12}^2 + \dot{\varepsilon'}_{23}^2 + \dot{\varepsilon'}_{31}^2\big] + 2\big[\dot{\varepsilon'}_{11}^2 + \dot{\varepsilon'}_{22}^2 + \dot{\varepsilon'}_{33}^2\big]}
$$

In non-Newtonian literatures, the *equivalent shear rate* is sometimes defined as

$$
\dot{\overline{\gamma}} \equiv \sqrt{\frac{\dot{\gamma}_{ij}\dot{\gamma}_{ij}}{2}} = \sqrt{2\dot{\varepsilon}_{ij}\dot{\varepsilon}_{ij}} = \sqrt{4[\dot{\varepsilon}_{12}^2 + \dot{\varepsilon}_{23}^2 + \dot{\varepsilon}_{31}^2] + 2[\dot{\varepsilon}_{11}^2 + \dot{\varepsilon}_{22}^2 + \dot{\varepsilon}_{33}^2]}
$$

It turns out that, (a) for incompressible materials ( $\dot{\epsilon}_{kk} = 0$ ), and (b) the shear terms are equivalent when  $i\neq j{\,\rightarrow\,}\dot{\varepsilon}_{ij}=\dot{\varepsilon'}_{ij}$ , the <u>equivalent shear rate</u> is algebraically equivalent to the *equivalent (small-strain) deviatoric strain rate*.

$$
\dot{\bar{\varepsilon}}'=\dot{\bar{\gamma}}
$$

# \*MAT\_ALE\_MIXING\_LENGTH

This may also be referred to as \*MAT\_ALE\_04. This viscous "fluid-like" material model is an advanced form of \*MAT\_ALE\_VISCOUS. It allows the modeling of fluid with constant or variable viscosity and a one-parameter mixing-length turbulence model. The variable viscosity is a function of an equivalent deviatoric strain rate. The equation of state supplies the pressures for the stress tensor. All \*MAT\_ALE\_cards apply only to ALE element formulation.

Card Format

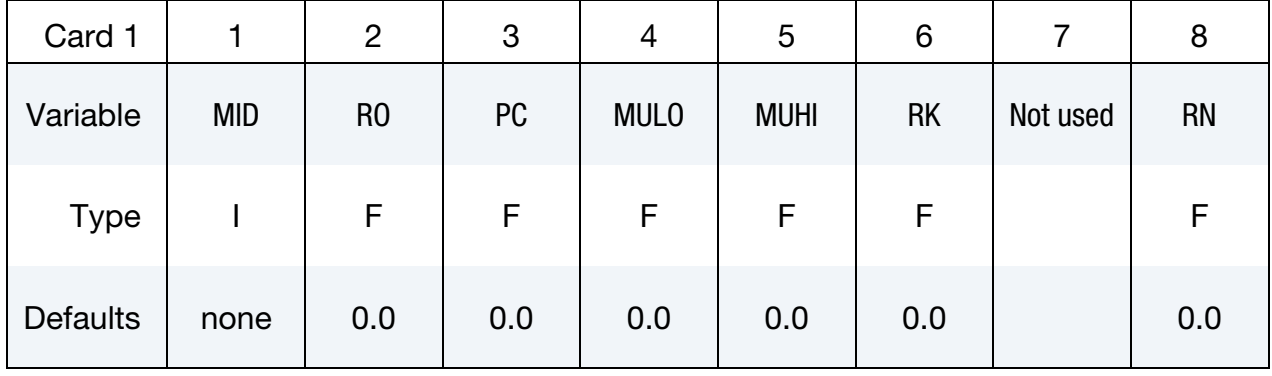

# Internal Flow Card.

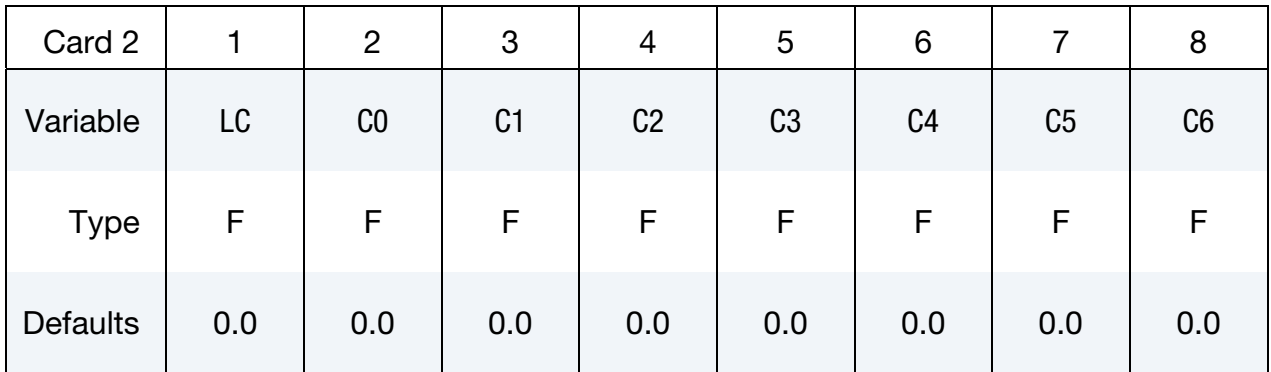

## External Flow Card.

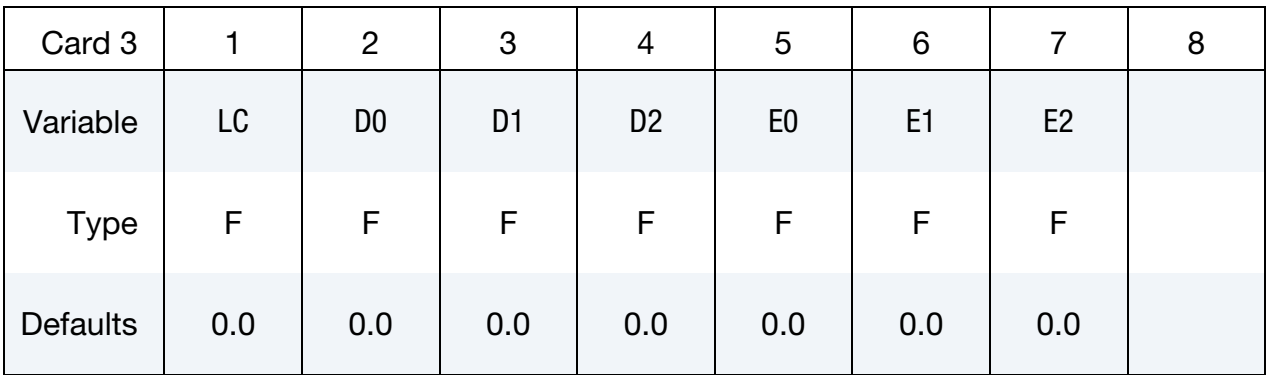

# \*MAT\_ALE\_04 \*MAT\_ALE\_MIXING\_LENGTH

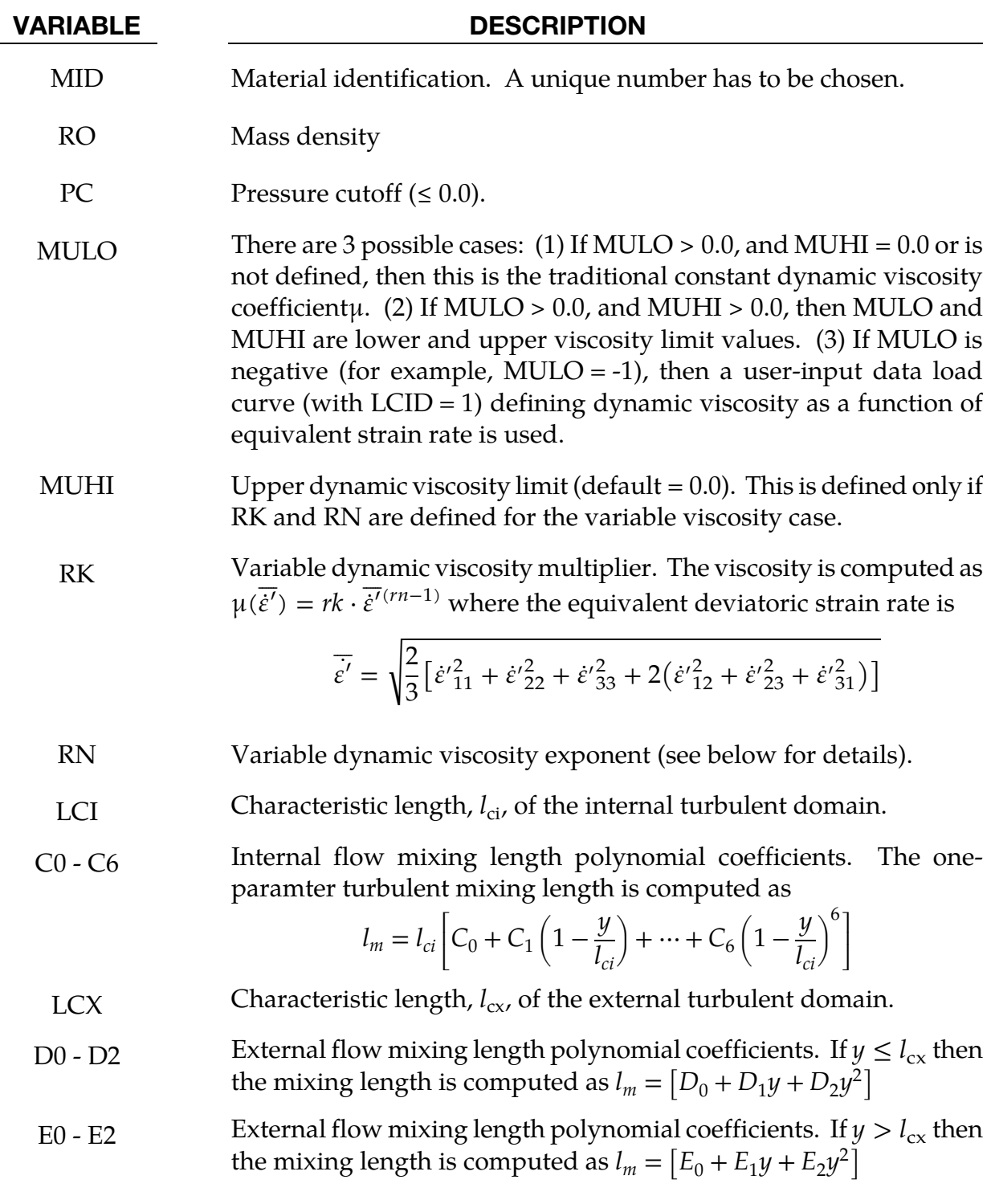

# Remarks:

1. The null material must be used with an equation of-state. Pressure cutoff is negative in tension. A (deviatoric) viscous stress of the form

$$
\sigma'_{ij} = \mu_{eff} \dot{\varepsilon'}_{ij}
$$

$$
\left[\frac{N}{m^2}\right] \approx \left[\frac{N}{m^2}s\right] \left[\frac{1}{S}\right]
$$

is computed for nonzero  $\mu$  where  $\vec{\epsilon'}_{ij}$  is the deviatoric strain rate.  $\mu$ is the dynamic viscosity with unit of [Pascal\*second].

- 2. The null material has no shear stiffness and hourglass control must be used with care. In some applications, the default hourglass coefficient might lead to significant energy losses. In general for fluid(s), the hourglass coefficient QM should be small (in the range 1.0E-4 to 1.0E-6 for the standard default IHQ choice).
- 3. The Null material has no yield strength and behaves in a fluid-like manner.
- 4. The pressure cut-off, PC, must be defined to allow for a material to "numerically" cavitate. In other words, when a material undergoes dilatation above certain magnitude, it should no longer be able to resist this dilatation. Since dilatation stress or pressure is negative, setting PC limit to a very small negative number would allow for the material to cavitate once the pressure in the material goes below this negative value.
- 5. If the viscosity exponent is less than 1.0,  $\mu$ , then  $\mu$ . In this case, at very low equivalent strain rate, the viscosity can be artificially very high. MULO is then used as the viscosity value.
- 6. Turbulence is treated simply by considering its effects on viscosity. Total effective viscosity is the sum of the laminar and turbulent viscosities,  $\mu$  where  $\mu$  is the effective viscosity, and  $\mu$  is the turbulent viscosity.
- 7. The turbulent viscosity is computed based on the Prandtl's Mixing Length Model,

$$
\mu_t = \rho l_m^2 |\nabla \mathbf{v}|
$$

# \*MAT\_ALE\_INCOMPRESSIBLE

See \*MAT\_160.

# \*MAT\_ALE\_HERSCHEL

This may also be referred to as MAT\_ALE\_06. This is the Herschel-Buckley model. It is an enhancement to the power law viscosity model in \*MAT\_ALE\_VISCOUS(\*MAT\_ALE\_03). Two additional input parameters: the yield stress threshold and critical shear strain rate can be specified to model "rigid-like" material for low strain rates.

It allows the modeling of non-viscous fluids with constant or variable viscosity. The variable viscosity is a function of an equivalent deviatoric strain rate. All \*MAT\_ALE\_cards apply only to ALE element formulation.

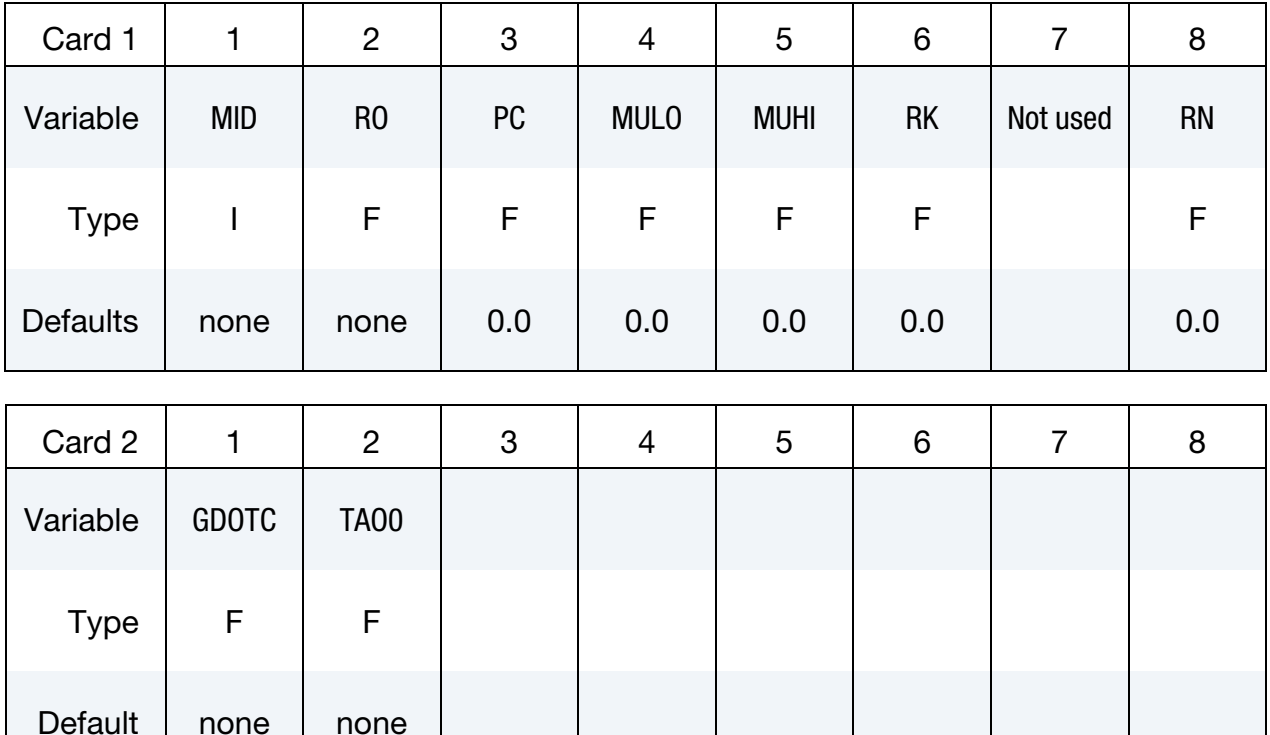

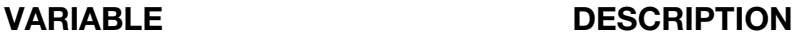

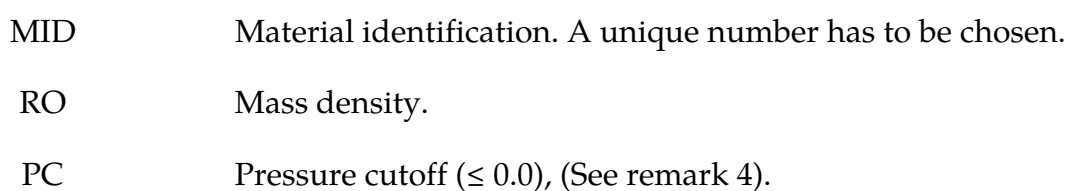

# \*MAT\_ALE\_06  $*$ MAT\_ALE\_HERSCHEL

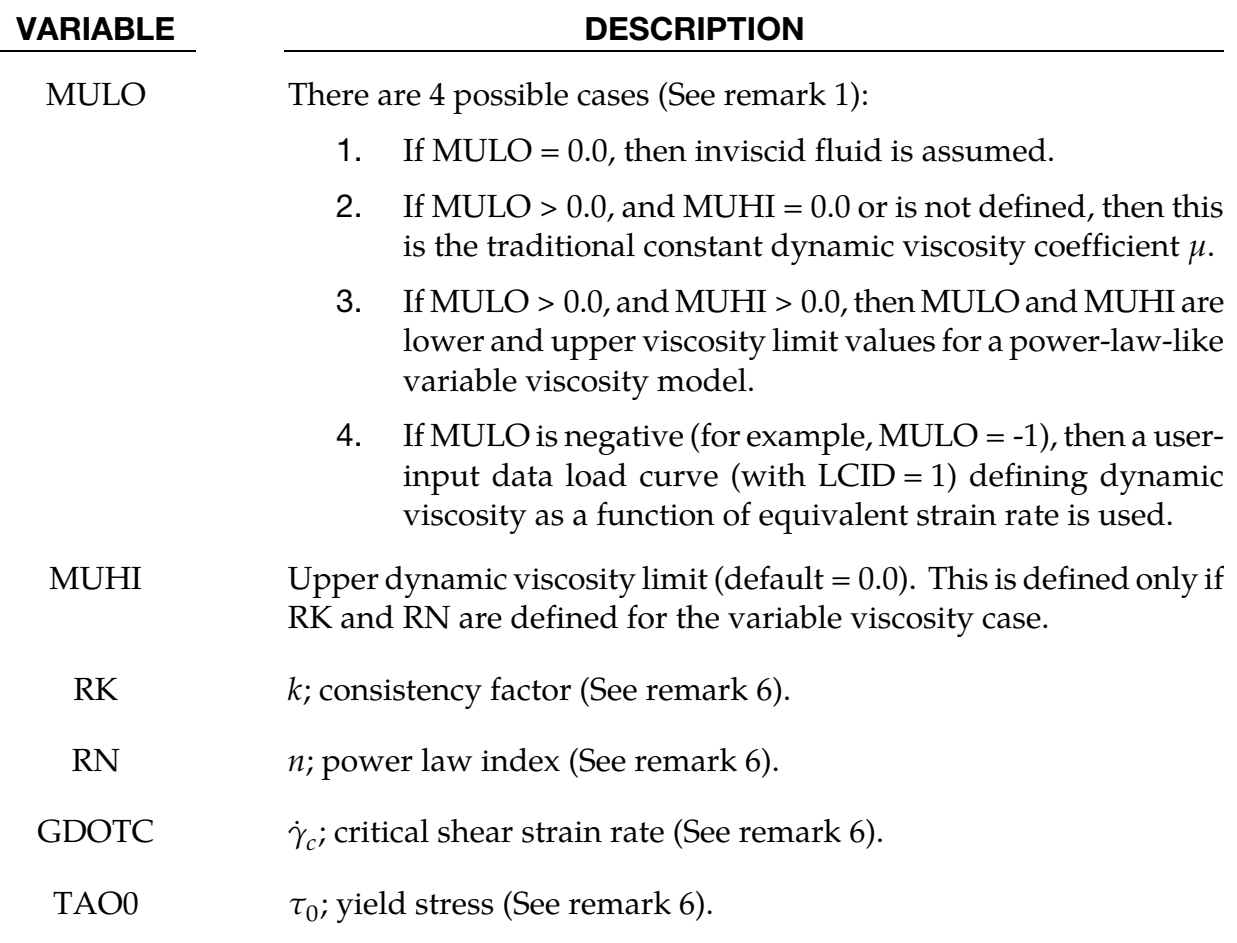

## Remarks:

1. The null material must be used with an equation-of-state. Pressure cutoff is negative in tension. A (deviatoric) viscous stress of the form

$$
\sigma'_{ij} = 2\mu \dot{\epsilon}'_{ij}
$$

$$
\left[\frac{N}{m^2}\right] \sim \left[\frac{N}{m^2}s\right] \left[\frac{1}{s}\right]
$$

is computed for nonzero  $\mu$  where  $\dot{\epsilon'}_{ij}$  is the deviatoric strain rate.  $\mu$  is the dynamic viscosity. For example, in SI unit system,  $\mu$  has a unit of [Pa\*s].

- 2. The null material has no shear stiffness and hourglass control must be used with care. In some applications, the default hourglass coefficient might lead to significant energy losses. In general for fluid(s), the hourglass coefficient QM should be small (in the range 1.0E-4 to 1.0E-6 for the standard default IHQ choice).
- 3. Null material has no yield strength and behaves in a fluid-like manner.
- 4. The pressure cut-off, PC, must be defined to allow for a material to "numerically" cavitate. In other words, when a material undergoes dilatation above certain mag-

nitude, it should no longer be able to resist this dilatation. Since dilatation stress or pressure is negative, setting PC limit to a very small negative number would allow for the material to cavitate once the pressure in the material goes below this negative value.

- 5. If the viscosity exponent is less than 1.0,  $RN < 1.0$ , then  $RN 1.0 < 0.0$ . In this case, at very low equivalent strain rate, the viscosity can be artificially very high. MULO is then used as the viscosity value.
- 6. The Herschel-Buckley model employs a large viscosity to model the "rigid-like" behavior for low shear strain rates ( $\dot{\gamma} < \dot{\gamma}_c$ ).

$$
\mu=\mu_0
$$

Power law is used once the yield stress is passed.

$$
\mu(\dot{\gamma}) = \frac{\tau_0}{\dot{\gamma}} + k(\frac{\dot{\gamma}}{\dot{\gamma}_c})^{n-1}
$$

The shear strain rate is:

$$
\overline{\dot{\gamma}} \equiv \sqrt{\frac{\dot{\gamma}_{ij}\dot{\gamma}_{ij}}{2}} = \sqrt{2\dot{\varepsilon}_{ij}\dot{\varepsilon}_{ij}} = \sqrt{4[\dot{\varepsilon}_{12}^2 + \dot{\varepsilon}_{23}^2 + \dot{\varepsilon}_{31}^2] + 2[\dot{\varepsilon}_{11}^2 + \dot{\varepsilon}_{22}^2 + \dot{\varepsilon}_{33}^2]}
$$

# \*MAT\_SPRING\_ELASTIC

This is Material Type 1 for discrete springs and dampers. This provides a translational or rotational elastic spring located between two nodes. Only one degree of freedom is connected.

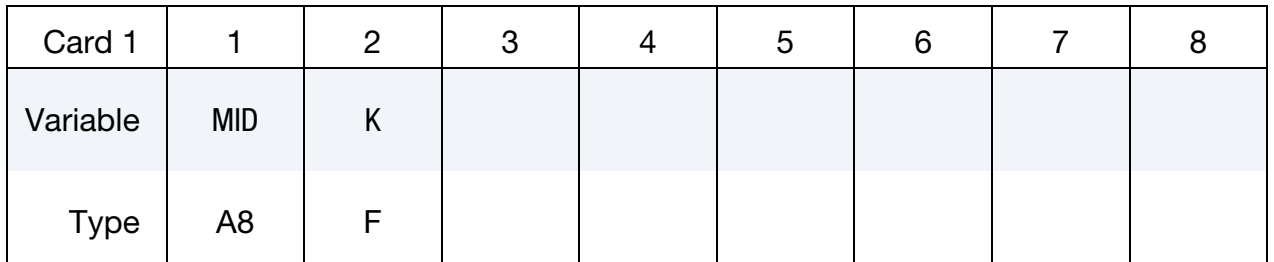

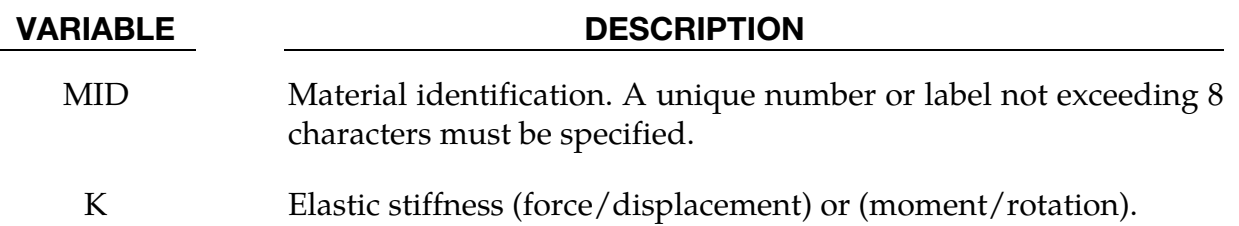
### \*MAT\_DAMPER\_VISCOUS

This is Material Type 2 for discrete springs and dampers. This material provides a linear translational or rotational damper located between two nodes. Only one degree of freedom is then connected.

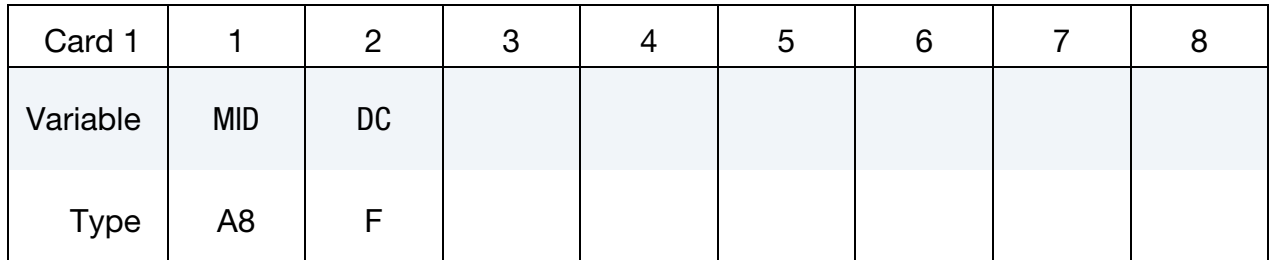

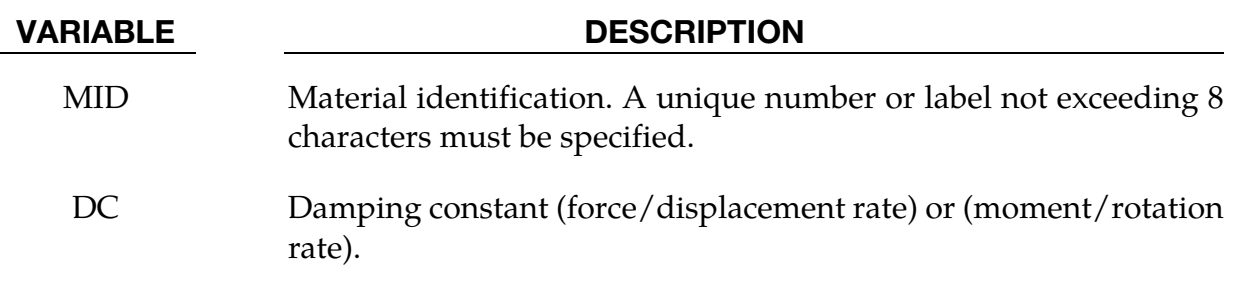

### \*MAT\_SPRING\_ELASTOPLASTIC

This is Material Type 3 for discrete springs and dampers. This material provides an elastoplastic translational or rotational spring with isotropic hardening located between two nodes. Only one degree of freedom is connected.

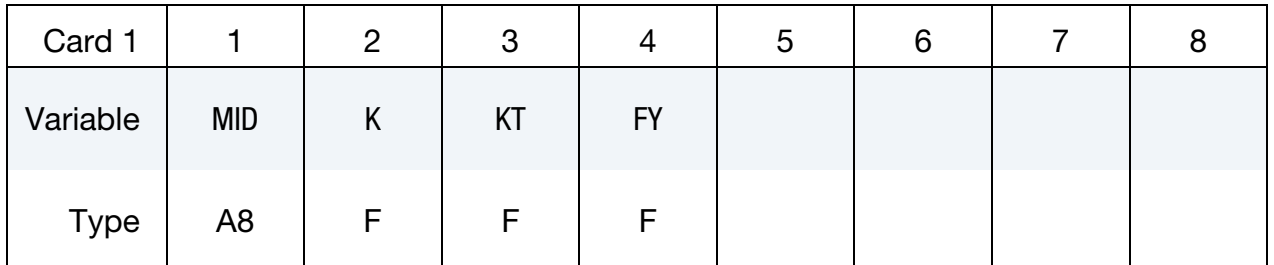

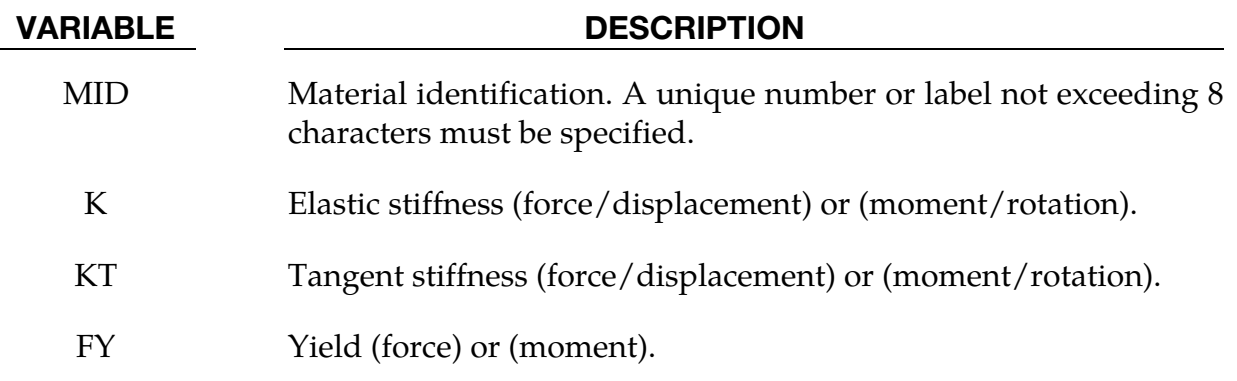

#### \*MAT\_SPRING\_NONLINEAR\_ELASTIC

This is Material Type 4 for discrete springs and dampers. This material provides a nonlinear elastic translational and rotational spring with arbitrary force versus displacement and moment versus rotation, respectively. Optionally, strain rate effects can be considered through a velocity dependent scale factor. With the spring located between two nodes, only one degree of freedom is connected.

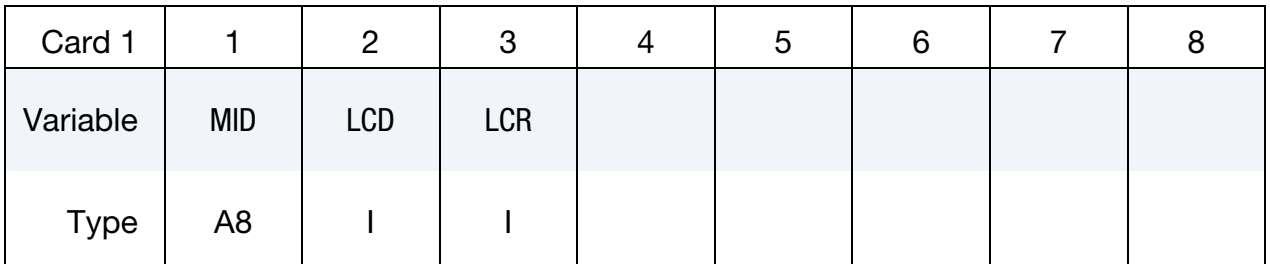

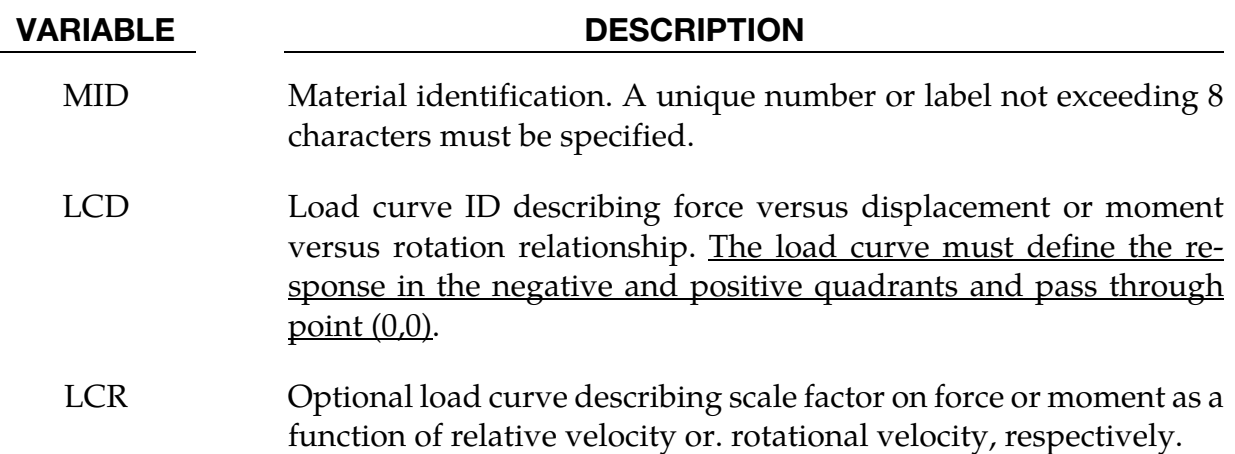

#### \*MAT\_DAMPER\_NONLINEAR\_VISCOUS

This is Material Type 5 for discrete springs and dampers. This material provides a viscous translational damper with an arbitrary force versus velocity dependency, or a rotational damper with an arbitrary moment versus rotational velocity dependency. With the damper located between two nodes, only one degree of freedom is connected.

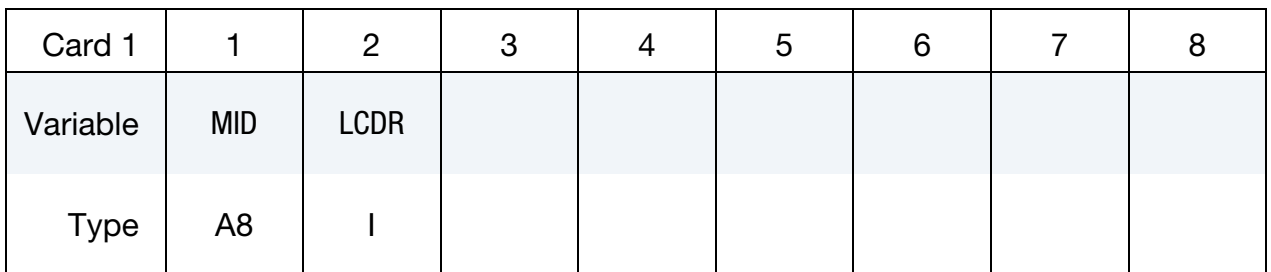

#### VARIABLE DESCRIPTION

- MID Material identification. A unique number or label not exceeding 8 characters must be specified.
- LCDR Load curve identification describing force versus rate-ofdisplacement relationship or a moment versus rate-of-rotation relationship. The load curve must define the response in the negative and positive quadrants and pass through point (0,0).

#### \*MAT\_SPRING\_GENERAL\_NONLINEAR

This is Material Type 6 for discrete springs and dampers. This material provides a general nonlinear translational or rotational spring with arbitrary loading and unloading definitions. Optionally, hardening or softening can be defined. With the spring located between two nodes, only one degree of freedom is connected.

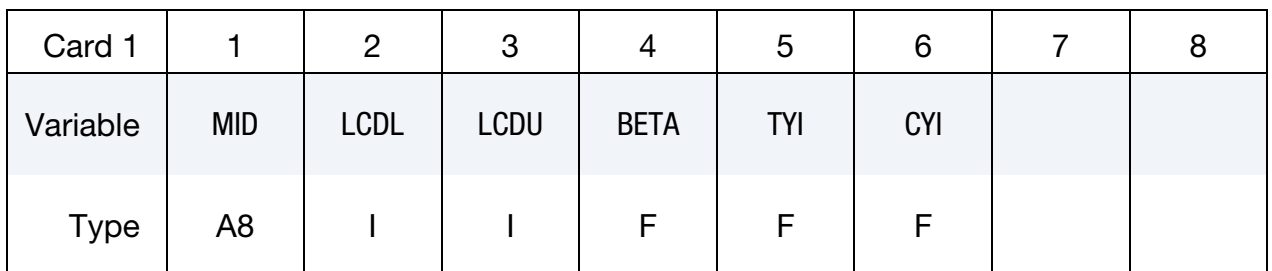

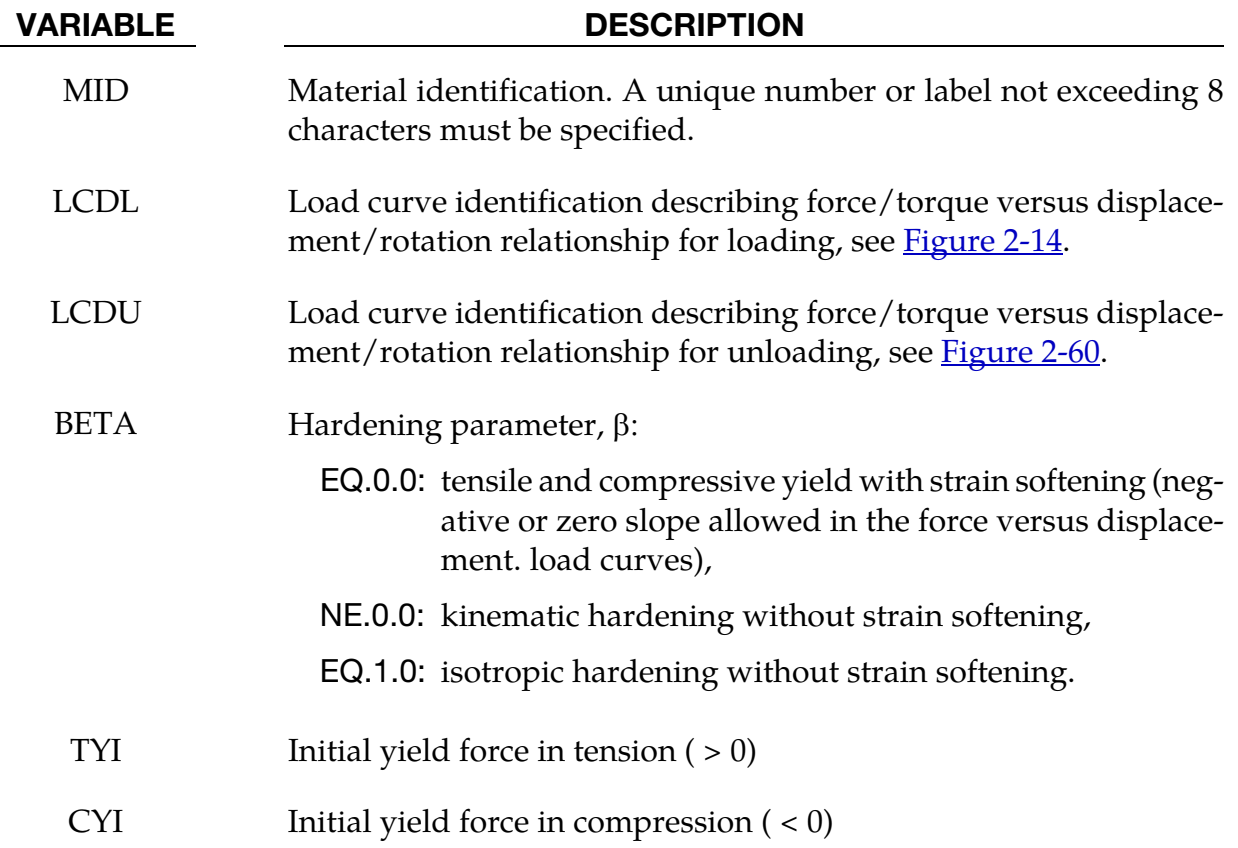

#### Remarks:

Load curve points are in the format (displacement, force or rotation, moment). The points must be in order starting with the most negative (compressive) displacement or rotation and ending with the most positive (tensile) value. The curves need not be symmetrical.

The displacement origin of the "unloading" curve is arbitrary, since it will be shifted as necessary as the element extends and contracts. On reverse yielding the "loading" curve will also be shifted along the displacement re or. rotation axis. The initial tensile and compressive

Yield forces (TYI and CYI) define a range within which the element remains elastic (i.e. the "loading" curve is used for both loading and unloading). If at any time the force in the element exceeds this range, the element is deemed to have yielded, and at all subsequent times the "unloading" curve is used for unloading

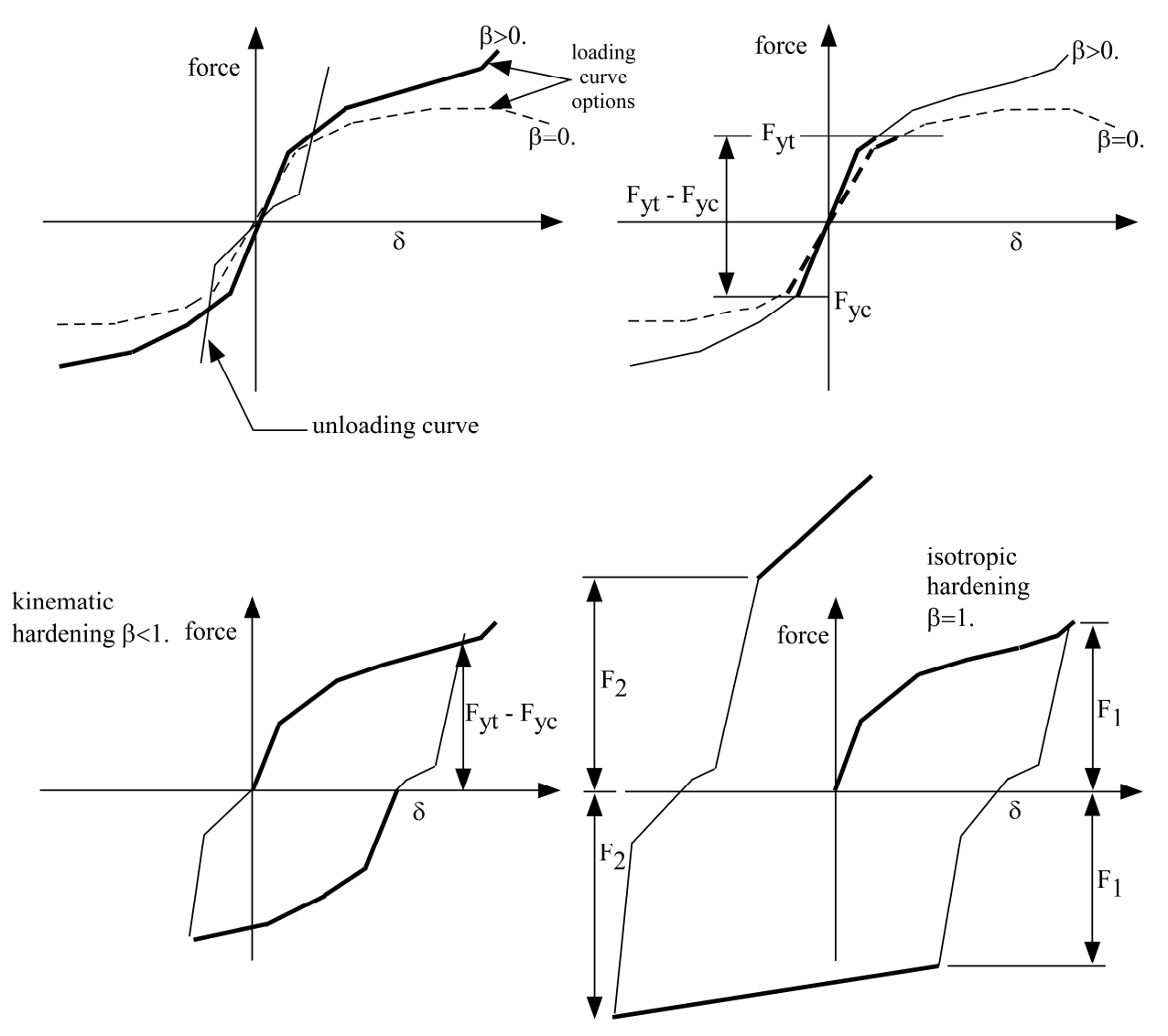

Figure 2-129. General Nonlinear material for discrete elements

#### \*MAT\_SPRING\_MAXWELL

This is Material Type 7 for discrete springs and dampers. This material provides a three Parameter Maxwell Viscoelastic translational or rotational spring. Optionally, a cutoff time with a remaining constant force/moment can be defined.

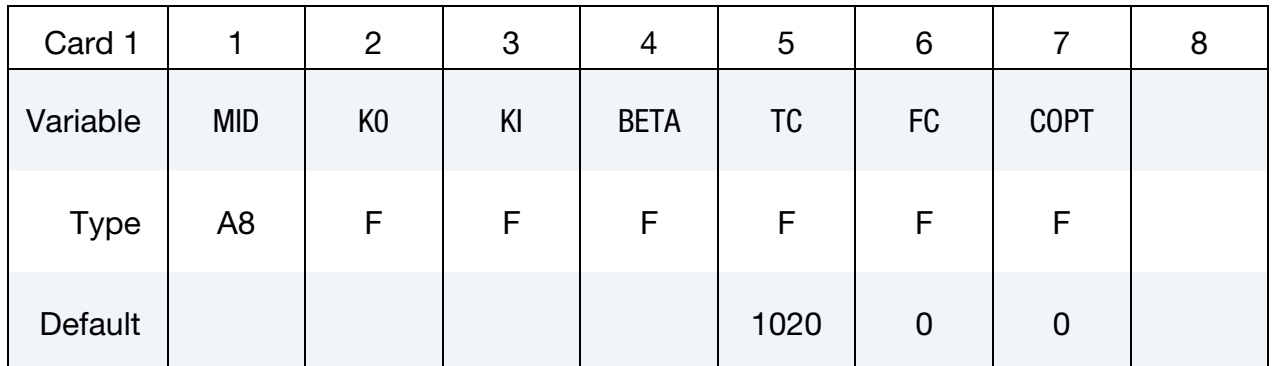

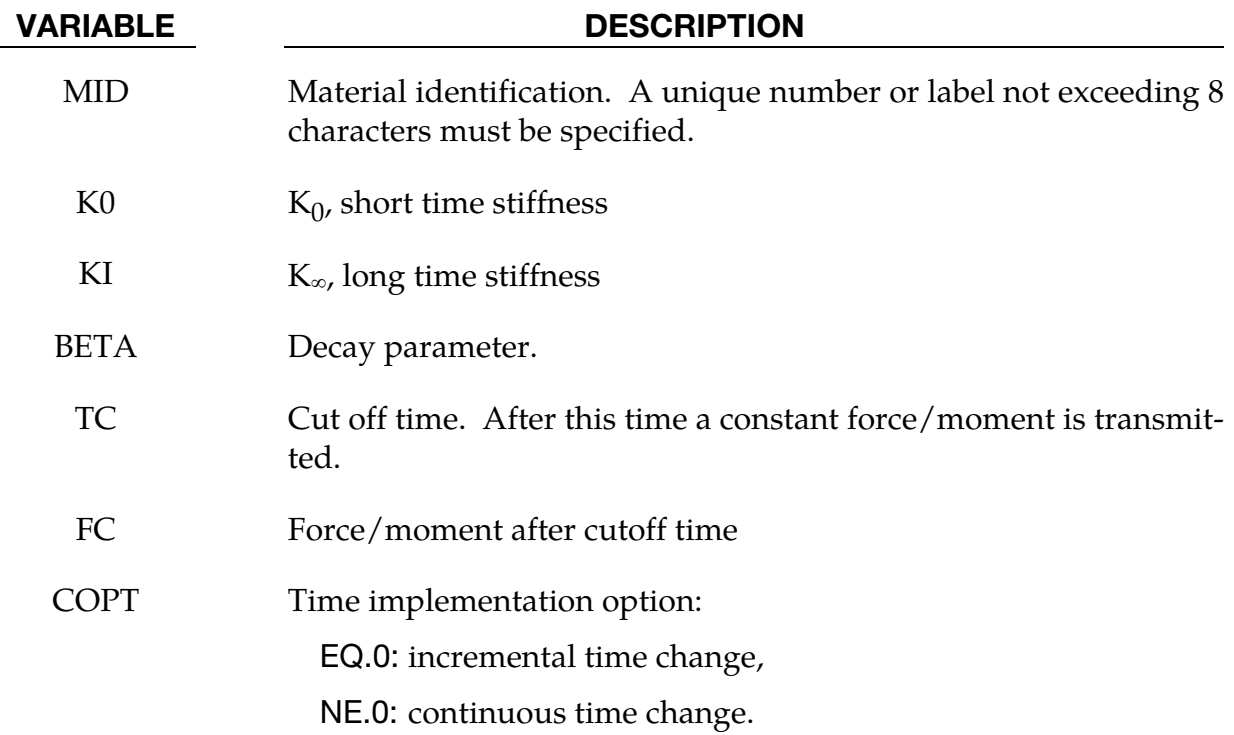

#### Remarks:

The time varying stiffness K(t) may be described in terms of the input parameters as

$$
K(T) = K_{\infty} + (K_0 - K_{\infty}) \exp(-\beta t)
$$

This equation was implemented by Schwer [1991] as either a continuous function of time or incrementally following the approach of Herrmann and Peterson [1968]. The continuous function of time implementation has the disadvantage of the energy absorber's resistance

decaying with increasing time even without deformation. The advantage of the incremental implementation is that an energy absorber must undergo some deformation before its resistance decays, i.e., there is no decay until impact, even in delayed impacts. The disadvantage of the incremental implementation is that very rapid decreases in resistance cannot be easily matched.

#### \*MAT\_SPRING\_INELASTIC

This is Material Type 8 for discrete springs and dampers. This material provides an inelastic tension or compression only, translational or rotational spring. Optionally, a userspecified unloading stiffness can be taken instead of the maximum loading stiffness.

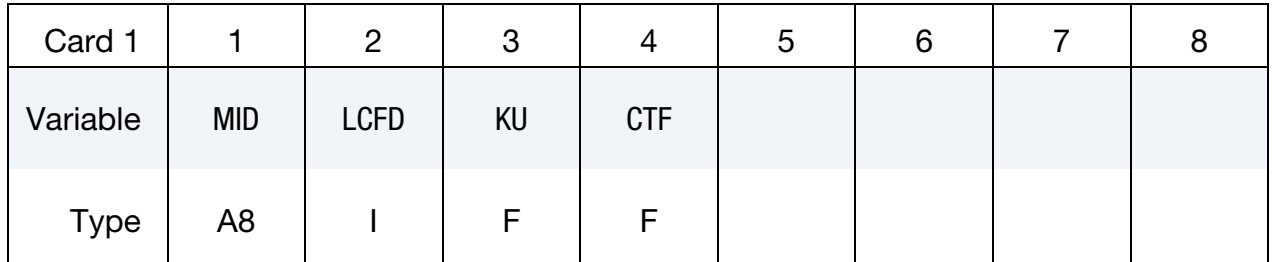

#### VARIABLE DESCRIPTION

- MID Material identification. A unique number or label not exceeding 8 characters must be specified.
- LCFD Load curve identification describing arbitrary force/torque versus displacement/rotation relationship. This curve must be defined in the positive force-displacement quadrant regardless of whether the spring acts in tension or compression.
- KU Unloading stiffness (optional). The maximum of KU and the maximum loading stiffness in the force/displacement or the moment/rotation curve is used for unloading.
- CTF Flag for compression/tension:
	- EQ.-1.0: tension only,
	- EQ.0.0: default is set to 1.0,
	- EQ.1.0: compression only.

#### \*MAT\_SPRING\_TRILINEAR\_DEGRADING

This is Material Type 13 for discrete springs and dampers. This material allows concrete shearwalls to be modeled as discrete elements under applied seismic loading. It represents cracking of the concrete, yield of the reinforcement and overall failure. Under cyclic loading, the stiffness of the spring degrades but the strength does not.

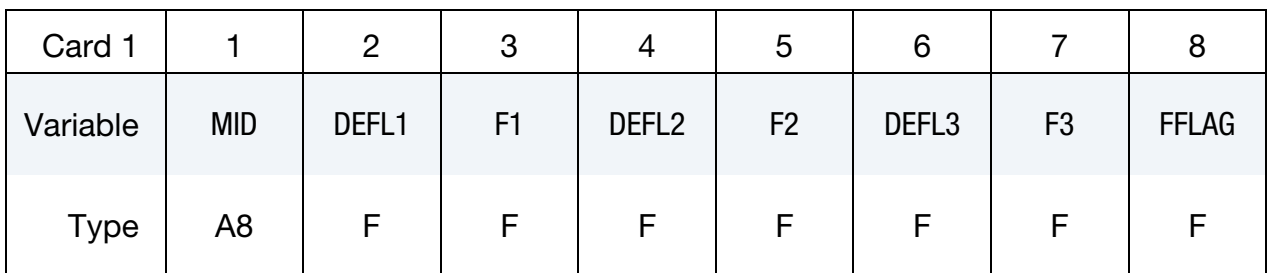

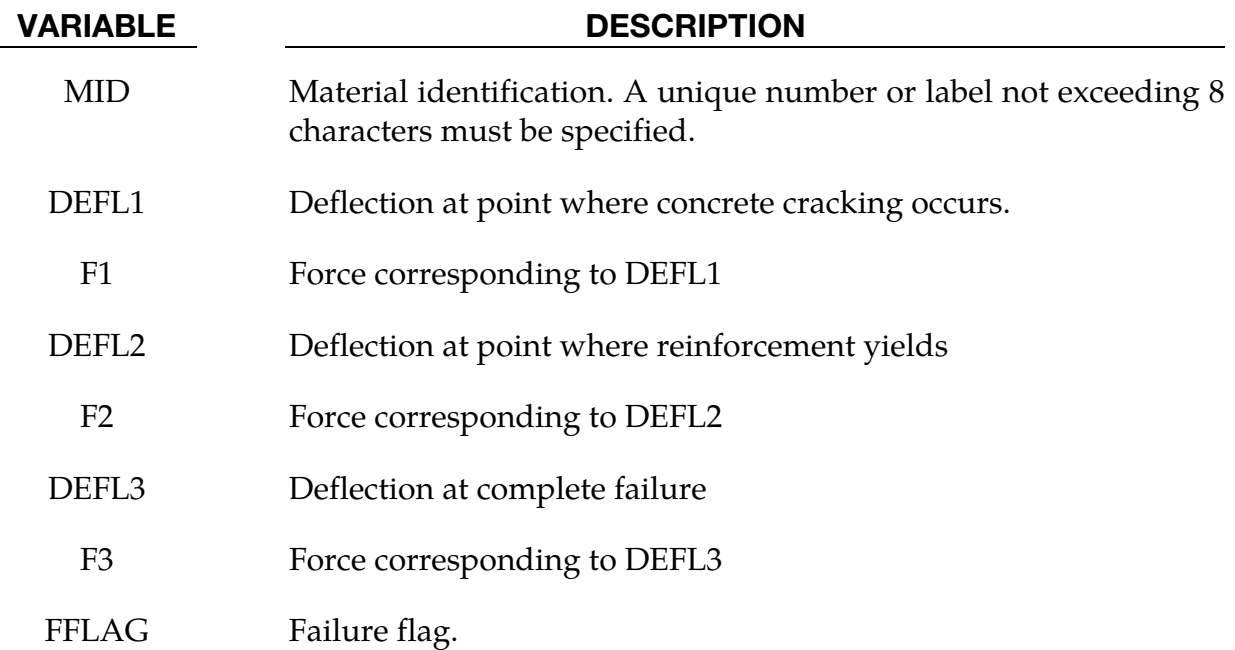

#### \*MAT\_SPRING\_SQUAT\_SHEARWALL

This is Material Type 14 for discrete springs and dampers. This material allows squat shear walls to be modeled using discrete elements. The behavior model captures concrete cracking, reinforcement yield, ultimate strength followed by degradation of strength finally leading to collapse.

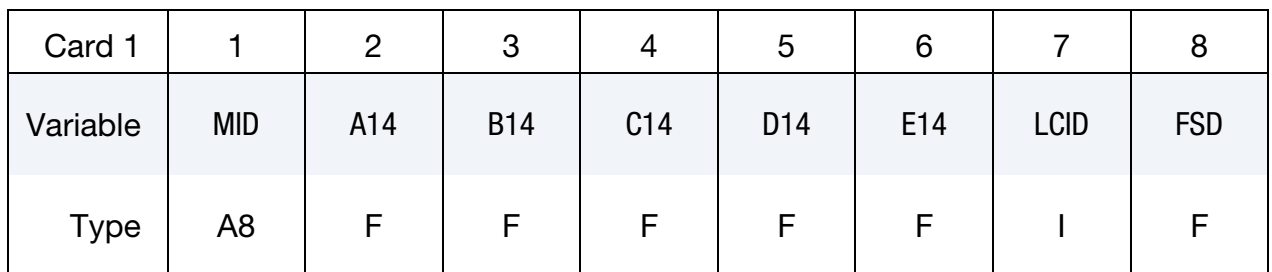

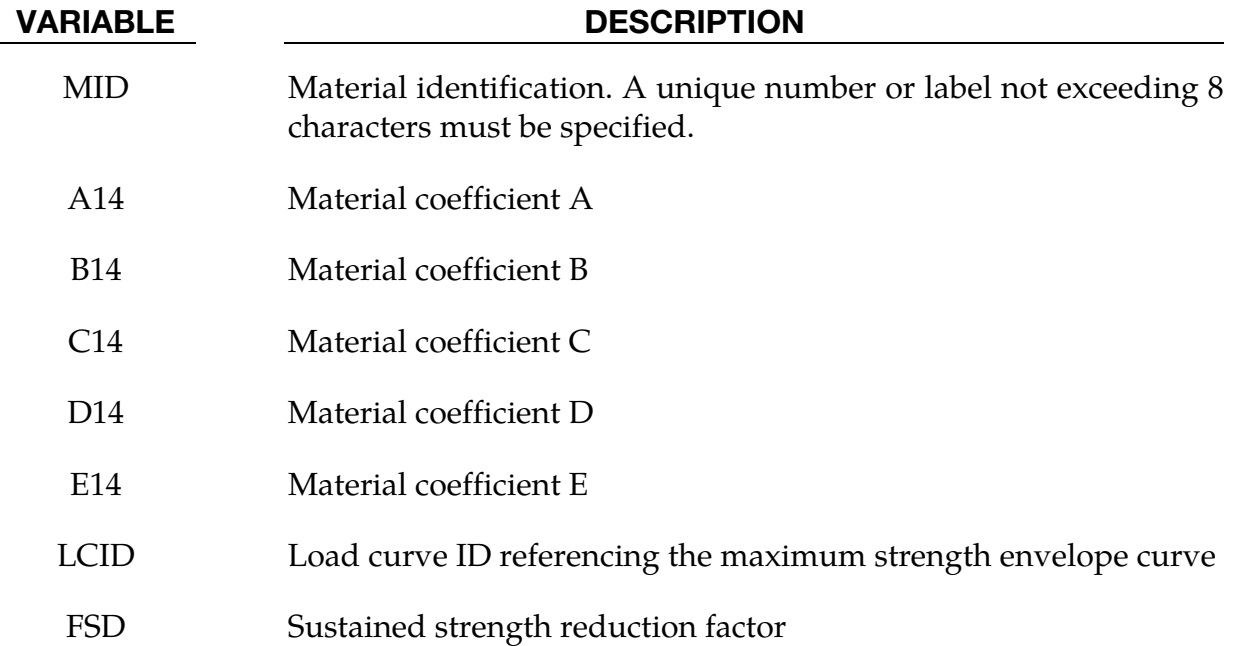

#### Remarks:

Material coefficients A, B, C and D are empirically defined constants used to define the shape of the polynomial curves which govern the cyclic behavior of the discrete element. A different polynomial relationship is used to define the loading and unloading paths allowing energy absorption through hysteresis. Coefficient E is used in the definition of the path used to 'jump' from the loading path to the unloading path (or vice versa) where a full hysteresis loop is not completed. The load curve referenced is used to define the force displacement characteristics of the shear wall under monotonic loading. This curve is the basis to which the polynomials defining the cyclic behavior refer to. Finally, on the second and subsequent loading / unloading cycles, the shear wall will have reduced strength. The variable FSD is the sustained strength reduction factor.

### \*MAT\_SPRING\_MUSCLE

This is Material Type 15 for discrete springs and dampers. This material is a Hill-type muscle model with activation. It is for use with discrete elements. The LS-DYNA implementation is due to Dr. J.A. Weiss.

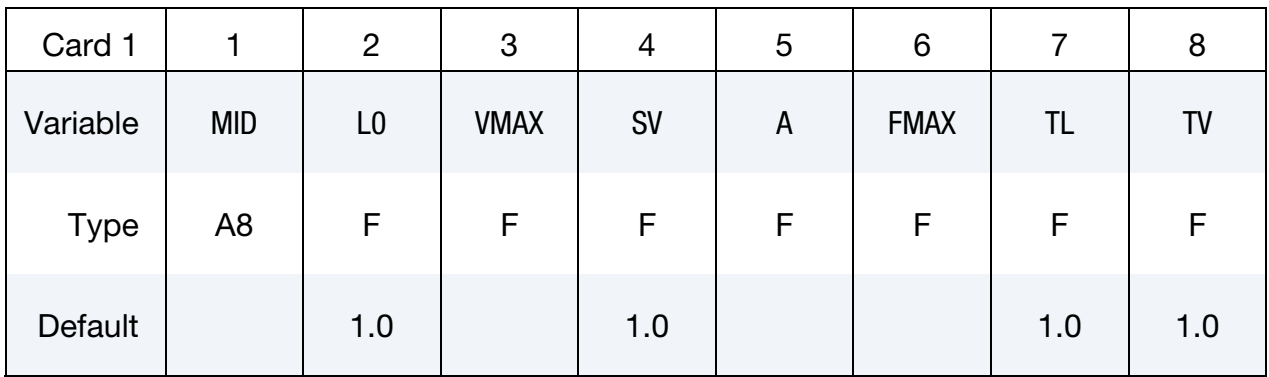

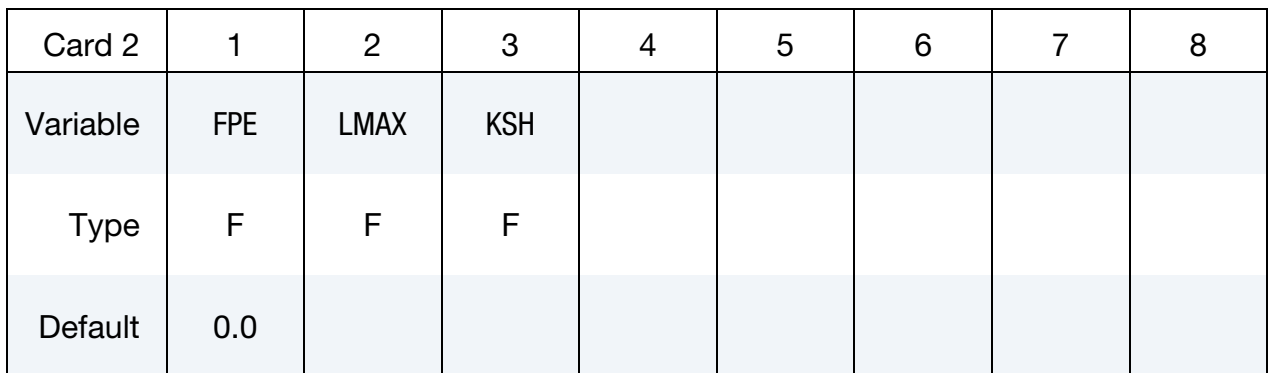

### VARIABLE DESCRIPTION

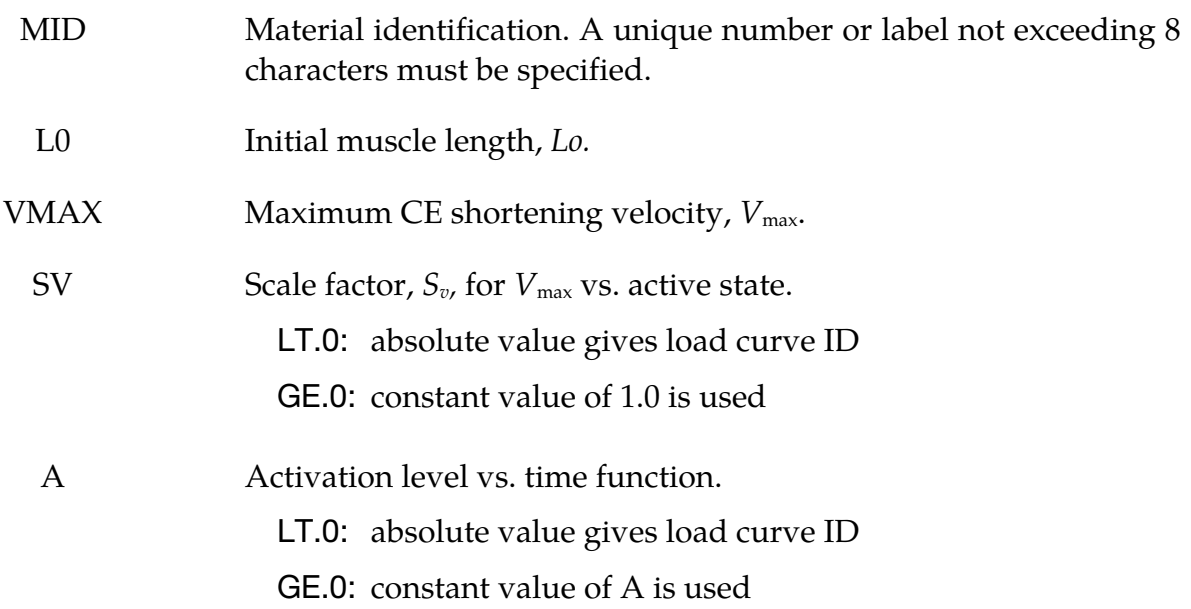

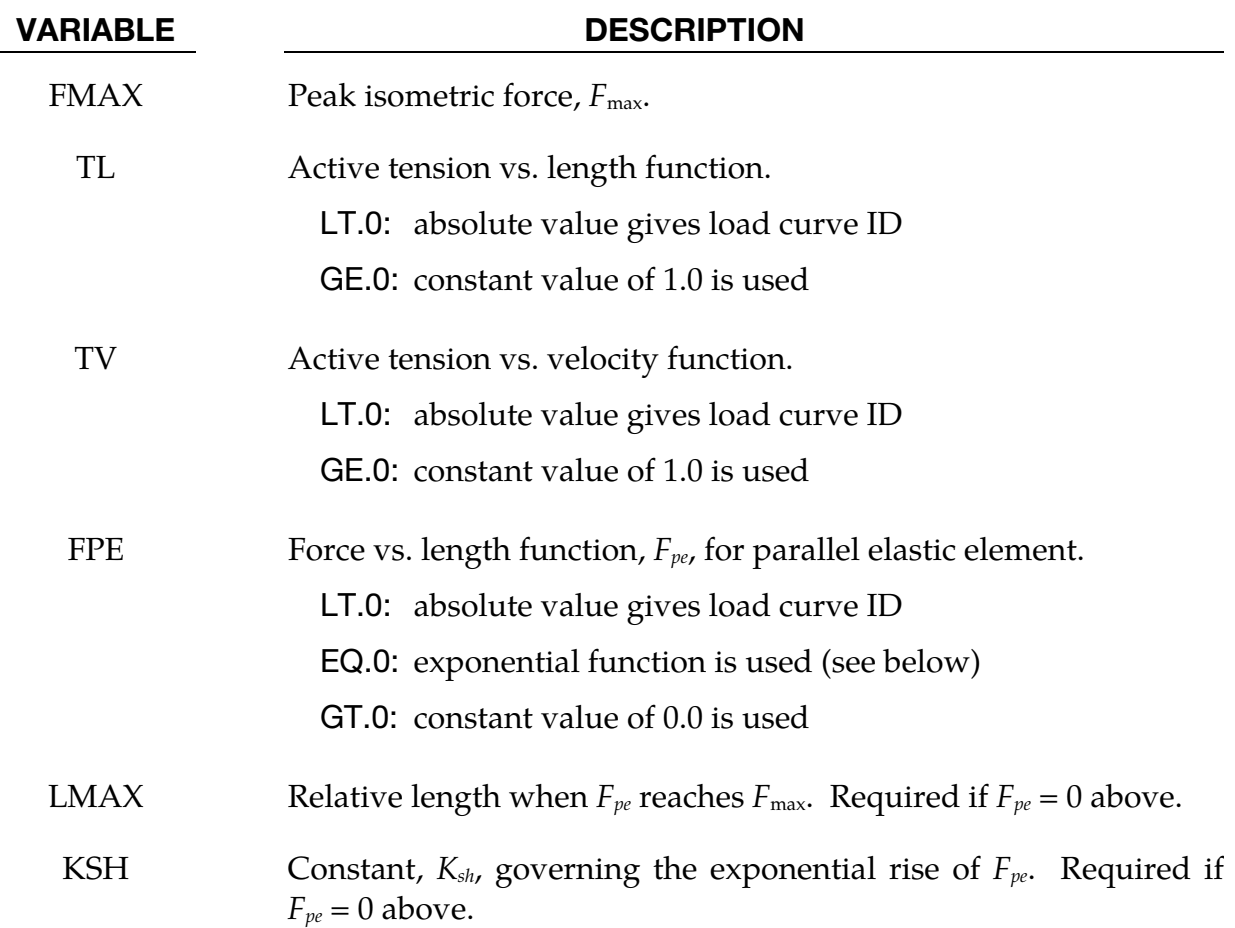

#### Remarks:

The material behavior of the muscle model is adapted from the original model proposed by Hill [1938]. Reviews of this model and extensions can be found in Winters [1990] and Zajac [1989]. The most basic Hill-type muscle model consists of a contractile element (CE) and a parallel elastic element (PE) (*Figure 2-130*). An additional series elastic element (SEE) can be added to represent tendon compliance. The main assumptions of the Hill model are that the contractile element is entirely stress free and freely distensible in the resting state, and is described exactly by Hill's equation (or some variation). When the muscle is activated, the series and parallel elements are elastic, and the whole muscle is a simple combination of identical sarcomeres in series and parallel. The main criticism of Hill's model is that the division of forces between the parallel elements and the division of extensions between the series elements is arbitrary, and cannot be made without introducing auxiliary hypotheses. However, these criticisms apply to *any* discrete element model. Despite these limitations, the Hill model has become extremely useful for modeling musculoskeletal dynamics, as illustrated by its widespread use today.

<span id="page-1237-0"></span>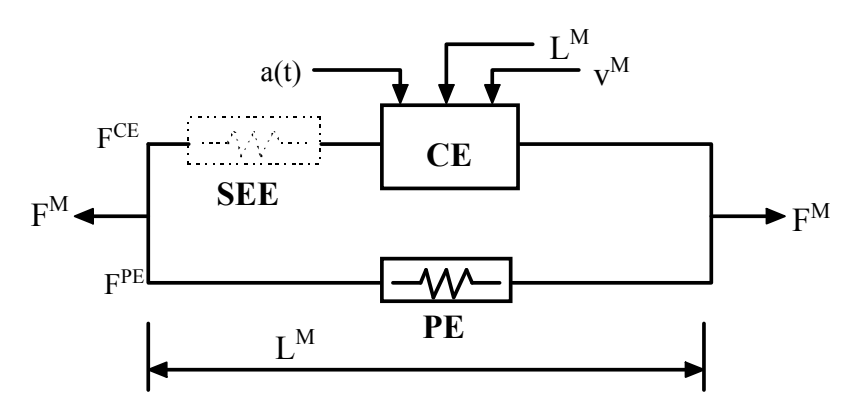

Figure 2-130. Discrete model for muscle contraction dynamics, based on a Hilltype representation. The total force is the sum of passive force  $F^{PE}$  and active force  $F^{CE}$ . The passive element (PE) represents energy storage from muscle elasticity, while the contractile element (CE) represents force generation by the muscle. The series elastic element (SEE), shown in dashed lines, is often neglected when a series tendon compliance is included. Here, a(t) is the activation level,  $\mathsf{L}^\mathsf{M}$ is the length of the muscle, and  $v^M$  is the shortening velocity of the muscle.

When the contractile element (CE) of the Hill model is inactive, the entire resistance to elongation is provided by the PE element and the tendon load-elongation behavior. As activation is increased, force then passes through the CE side of the parallel Hill model, providing the contractile dynamics. The original Hill model accommodated only full activation - this limitation is circumvented in the present implementation by using the modification suggested by Winters (1990). The main features of his approach were to realize that the CE force-velocity input force equals the CE tension-length output force. This yields a three-dimensional curve to describe the force-velocity-length relationship of the CE. If the force-velocity y-intercept scales with activation, then given the activation, length and velocity, the CE force can be determined.

Without the SEE, the total force in the muscle FM is the sum of the force in the CE and the PE because they are in parallel:

$$
F^M = F^{PE} + F^{CE}
$$

The relationships defining the force generated by the CE and PE as a function of  $L^M$ ,  $V^M$ and a(t) are often scaled by  $F_{\text{max}}$ , the peak isometric force (p. 80, Winters 1990),  $L_0$ , the initial length of the muscle (p. 81, Winters 1990), and  $V_{\text{max}}$ , the maximum unloaded CE shortening velocity (p. 80, Winters 1990). From these, dimensionless length and velocity can be defined:

$$
L = \frac{L^{M}}{L_{o}},
$$

$$
V = \frac{V^{M}}{V_{max} \times S_{V}[a(t)]}
$$

Here,  $S_V$  scales the maximum CE shortening velocity  $V_{\text{max}}$  and changes with activation level a(t). This has been suggested by several researchers, i.e. Winters and Stark [1985]. The activation level specifies the level of muscle stimulation as a function of time. Both have values between 0 and 1. The functions  $S_V(a(t))$  and  $a(t)$  are specified via load curves in LS-DYNA, or default values of  $S_V = 1$  and a(t)=0 are used. Note that L is always positive and that V is positive for lengthening and negative for shortening.

The relationship between  $F^{CE}$ , V and L was proposed by Bahler et al. [1967]. A threedimensional relationship between these quantities is now considered standard for computer implementations of Hill-type muscle models [Winters 1990]. It can be written in dimensionless form as:

$$
F^{CE} = a(t) \times F_{max} \times f_{TL}(L) \times f_{TV}(V)
$$

Here,  $f_{TL}$  and  $f_{TV}$  are the tension-length and tension-velocity functions for active skeletal muscle. Thus, if current values of  $L^M$ ,  $V^M$ , and  $a(t)$  are known, then  $F^{CE}$  can be determined.

The force in the parallel elastic element  $F<sup>PE</sup>$  is determined directly from the current length of the muscle using an exponential relationship [Winters 1990]:

$$
f_{PE} = \frac{F^{PE}}{F_{MAX}} = 0, L \le 1
$$
  

$$
f_{PE} = \frac{F^{PE}}{F_{MAX}} = \frac{1}{\exp(K_{sh}) - 1} \left\{ \exp\left[\frac{K_{sh}}{L_{max}}(L - 1)\right] - 1 \right\}, \quad L > 1
$$

Here,  $L_{\text{max}}$  is the relative length at which the force  $F_{\text{max}}$  occurs, and  $K_{\text{sh}}$  is a dimensionless shape parameter controlling the rate of rise of the exponential. Alternatively, the user can define a custom  $f_{PE}$  curve giving tabular values of normalized force versus dimensionless length as a load curve.

For computation of the total force developed in the muscle  $F^M$ , the functions for the tension-length  $f_{TL}$  and force-velocity  $f_{TV}$  relationships used in the Hill element must be defined. These relationships have been available for over 50 years, but have been refined to allow for behavior such as active lengthening. The active tension-length curve  $f_{TL}$  describes the fact that isometric muscle force development is a function of length, with the maximum force occurring at an optimal length. According to Winters, this optimal length is typically around  $L = 1.05$ , and the force drops off for shorter or longer lengths, approaching zero force for  $L = 0.4$  and  $L = 1.5$ . Thus the curve has a bell-shape. Because of the variability in this curve between m[uscles, the use](#page-1239-0)r must specify the function  $f_{TL}$  via a load curve, specifying pairs of points representing the normalized force (with values between 0 and 1) and normalized length L (**Figure 2-131**).

<span id="page-1239-0"></span>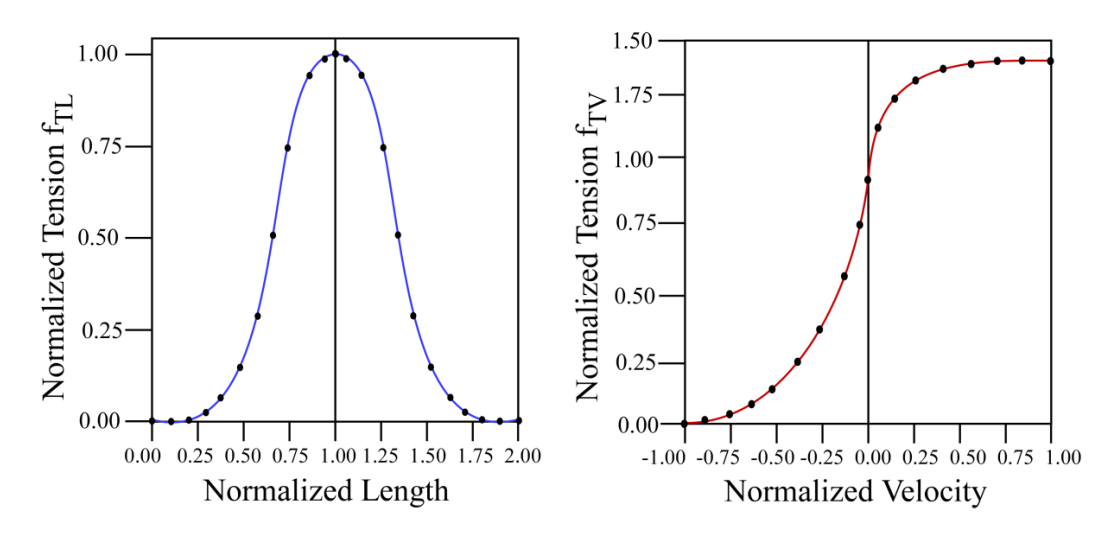

**Figure 2-131.** Typical normalized tension-length (TL) and tension-velocity (TV) curves for skeletal muscleThe active tension-velocity relationship  $f_{TV}$  used in the muscle model is mainly due to the original work of Hill. Note that the dimensionless velocity V is used. When  $V = 0$ , the normalized tension is typically chosen to have a value of 1.0. When V is greater than or equal to 0, muscle lengthening occurs. As V increases, the function is typically designed so that the force increases from a value of 1.0 and asymptotes towards a value near 1.4. When V is less than zero, muscle shortening occurs and the classic Hill equation hyperbola is used to drop the normalized tension to 0. The user must specify the function  $f_{TV}$  via a load curve, specifying pairs of points representing the normalized tension (with values between 0 and 1) and normalized velocity V

# \*MAT\_SEATBELT

Purpose: Define a seat belt material. See notes below.

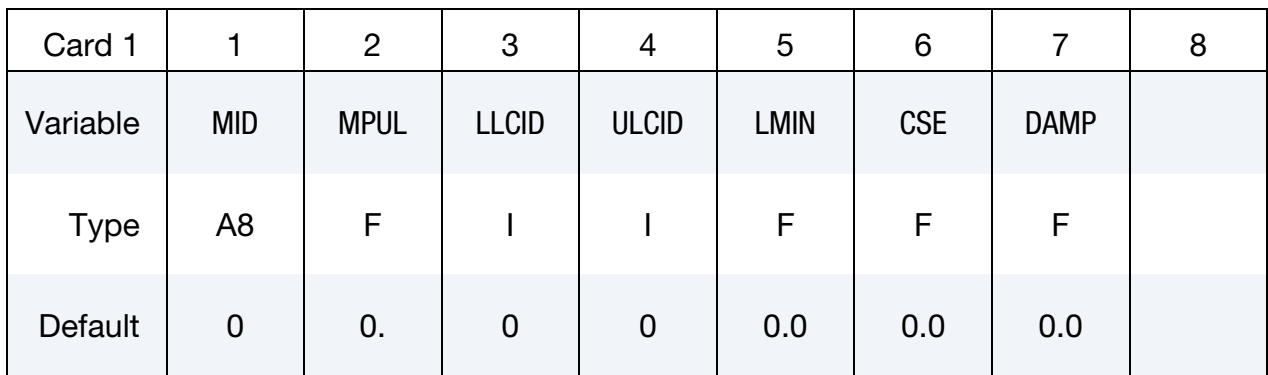

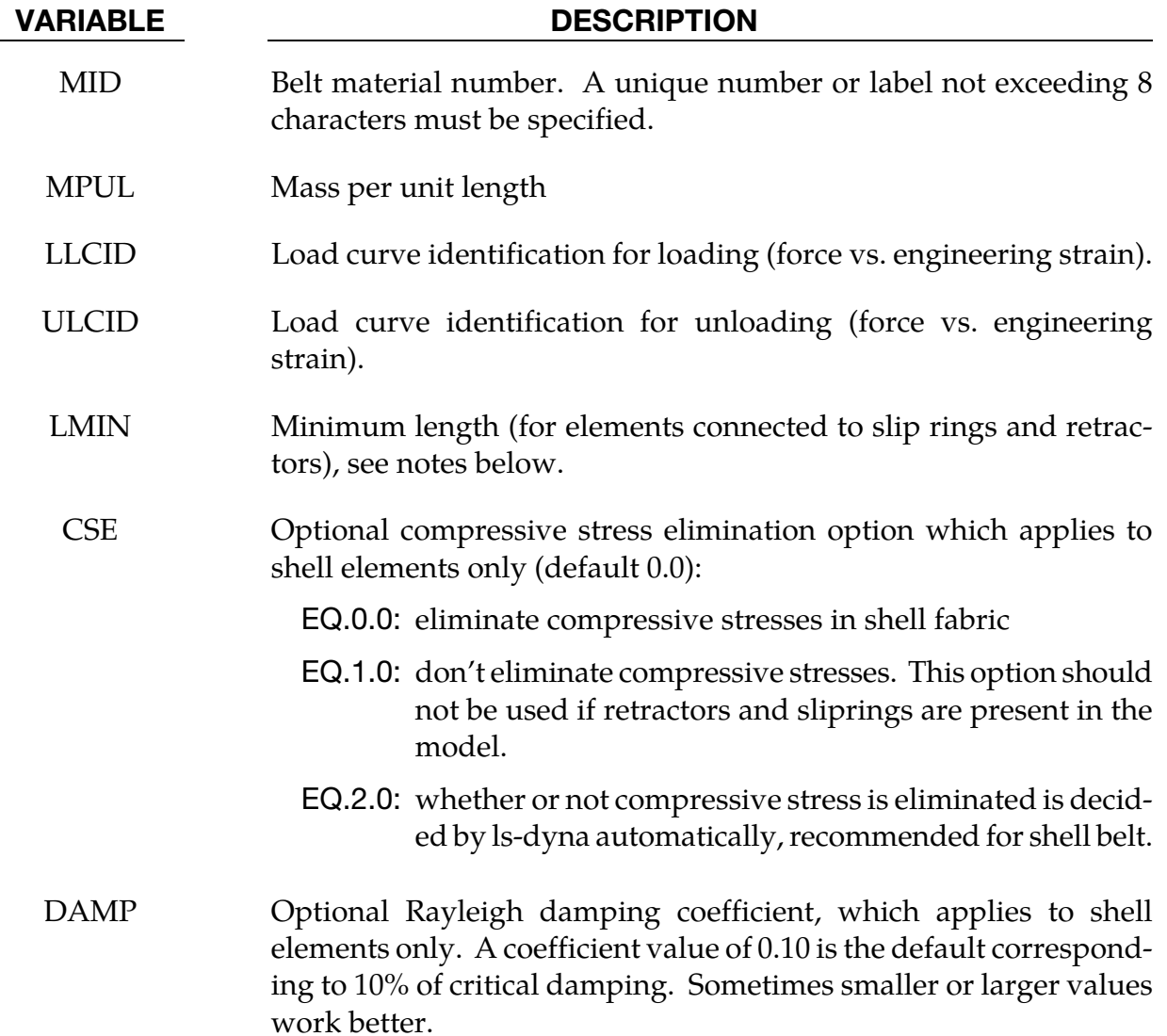

### Remarks:

Each belt material defines stretch characteristics and mass properties for a set of belt elements. The user enters a load curve for loading, the points of which are (Strain, Force). Strain is defined as engineering strain, i.e.

$$
Strain = \frac{current length}{initial length} - 1.0
$$

Another similar curve is entered to describe the unloading behavior. Both load curves should start at the origin (0,0) and contain positive force and strain values only. The belt material is tension only with zero forces being generated whenever the strain becomes negative. The first non-zero point on the loading curve defines the initial yield point of the material. On unloading, the unloading curve is shifted along the strain axis until it crosses the loading curve at the 'yield' point from which unloading commences. If the initial yield has not yet been exceeded or if the origin of the (shifted) unloading curve is at negative strain, the original loading curves will be used for both loading and unloading. If the strain is less than the strain at the origin of the unloading curve, the belt is slack and no force is generated. Otherwise, forces will then be determined by the unloading curve for unloading and reloading until the strain again exceeds yield after which the loading curves will again be used.

A small amount of damping is automatically included. This reduces high frequency oscillation, but, with realistic force-strain input characteristics and loading rates, does not significantly alter the overall forces-strain performance. The damping forced opposes the relative motion of the nodes and is limited by stability:

$$
D = \frac{0.1 \times \text{ mass} \times \text{relative velocity}}{\text{time step size}}
$$

In addition, the magnitude of the damping force is limited to one-tenth of the force calculated from the force-strain relationship and is zero when the belt is slack. Damping forces are not applied to elements attached to sliprings and retractors.

The user inputs a mass per unit length that is used to calculate nodal masses on initialization.

A 'minimum length' is also input. This controls the shortest length allowed in any element and determines when an element passes through sliprings or are absorbed into the retractors. One tenth of a typical initial element length is usually a good choice.

### \*MAT\_THERMAL\_{OPTION}

Available options include:

**ISOTROPIC** 

ORTHOTROPIC

ISOTROPIC\_TD

ORTHOTROPIC\_TD

DISCRETE\_BEAM

CWM

ORTHOTROPIC\_TD\_LC

ISOTROPIC\_PHASE\_CHANGE

ISOTROPIC\_TD\_LC

USER\_DEFINED

The \*MAT\_THERMAL\_cards allow thermal properties to be defined in coupled structural/thermal and thermal only analyses, see \*CONTROL\_SOLUTION. Thermal properties must be defined for all solid and shell elements in such analyses. Thermal properties need not be defined for beam or discrete elements as these elements are not accounted for in the thermal phase of the calculation. However dummy thermal properties will be echoed for these elements in the D3HSP file.

Thermal material properties are specified by a thermal material ID number (TMID), this number is independent of the material ID number (MID) defined on all other \*MAT\_.. property cards. In the same analysis identical TMID and MID numbers may exist. The TMID and MID numbers are related through the \*PART card.

# \*MAT\_THERMAL\_ISOTROPIC

This is thermal material type 1. It allows isotropic thermal properties to be defined.

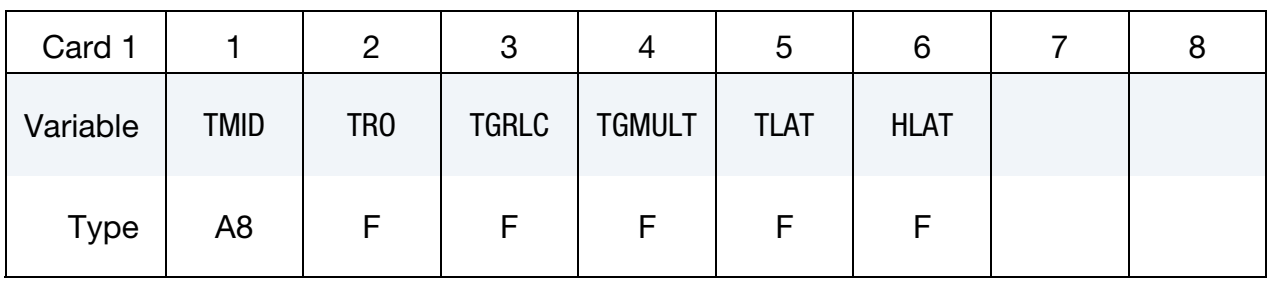

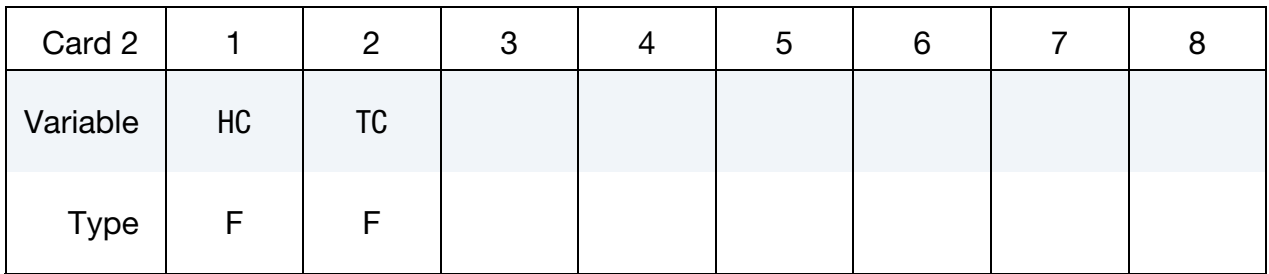

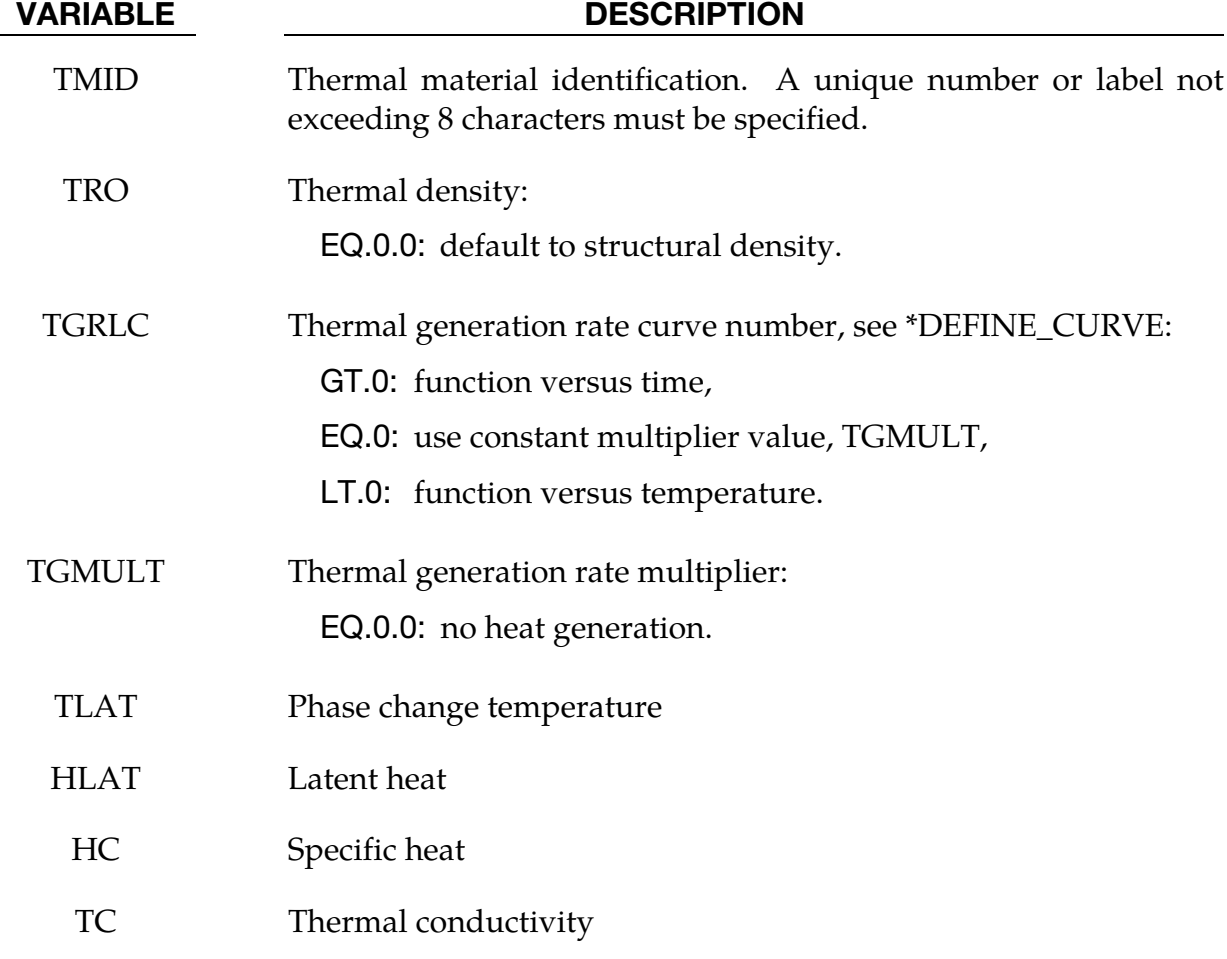

#### \*MAT\_THERMAL\_ORTHOTROPIC

This is thermal material type 2. It allows orthotropic thermal properties to be defined.

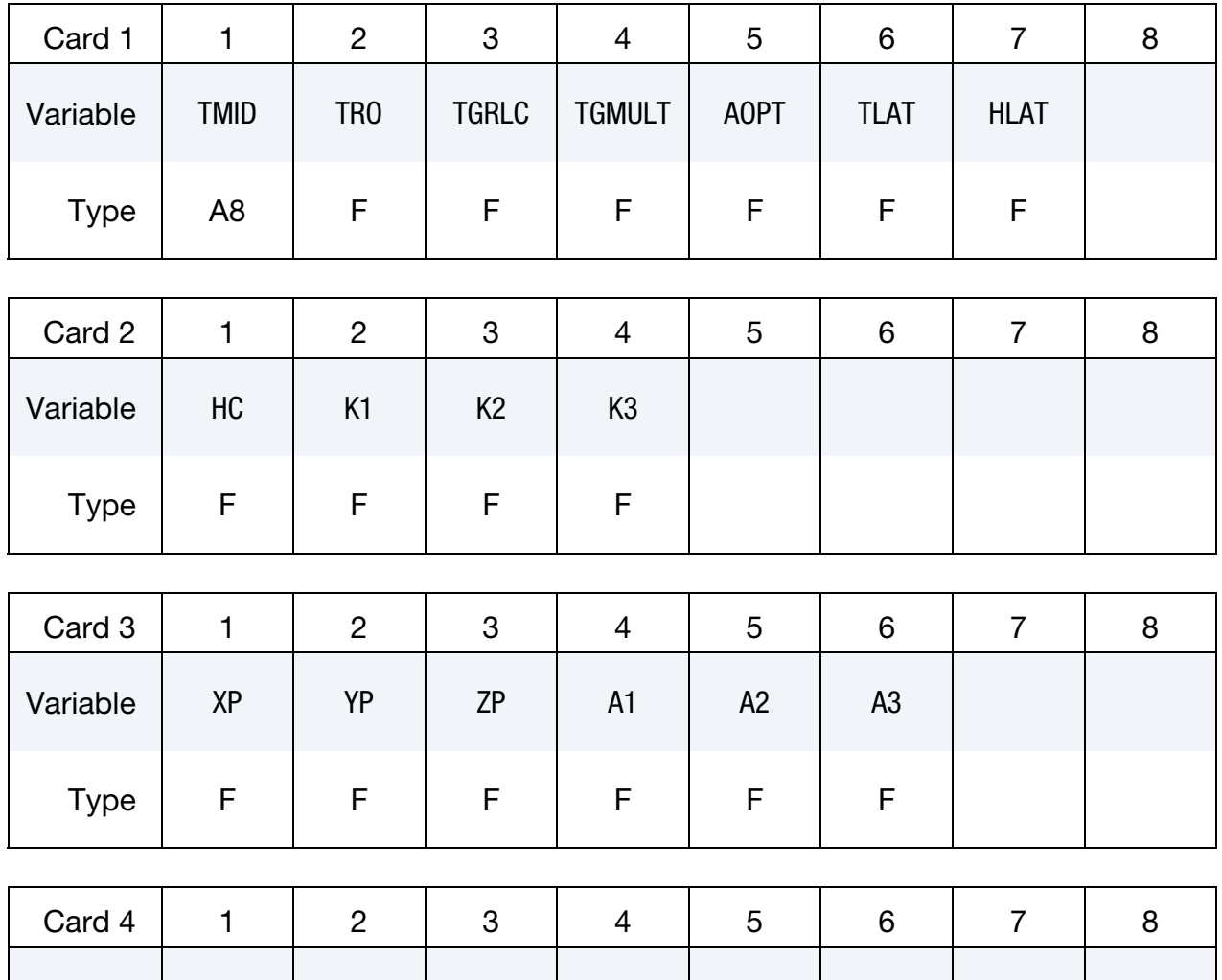

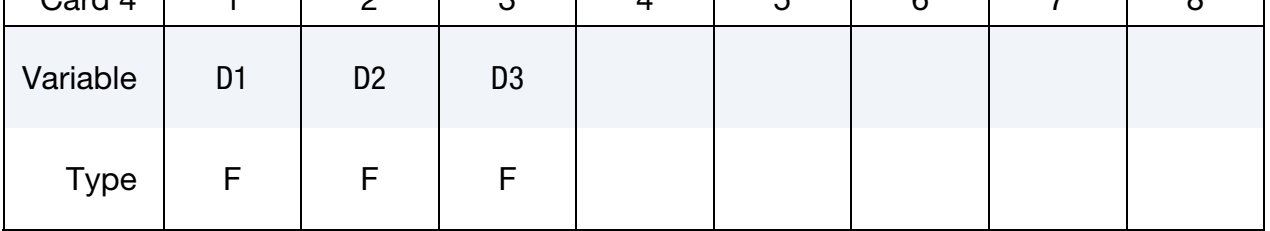

# VARIABLE DESCRIPTION TMID Thermal material identification. A unique number or label not exceeding 8 characters must be specified.

TRO Thermal density:

EQ.0.0: default to structural density.

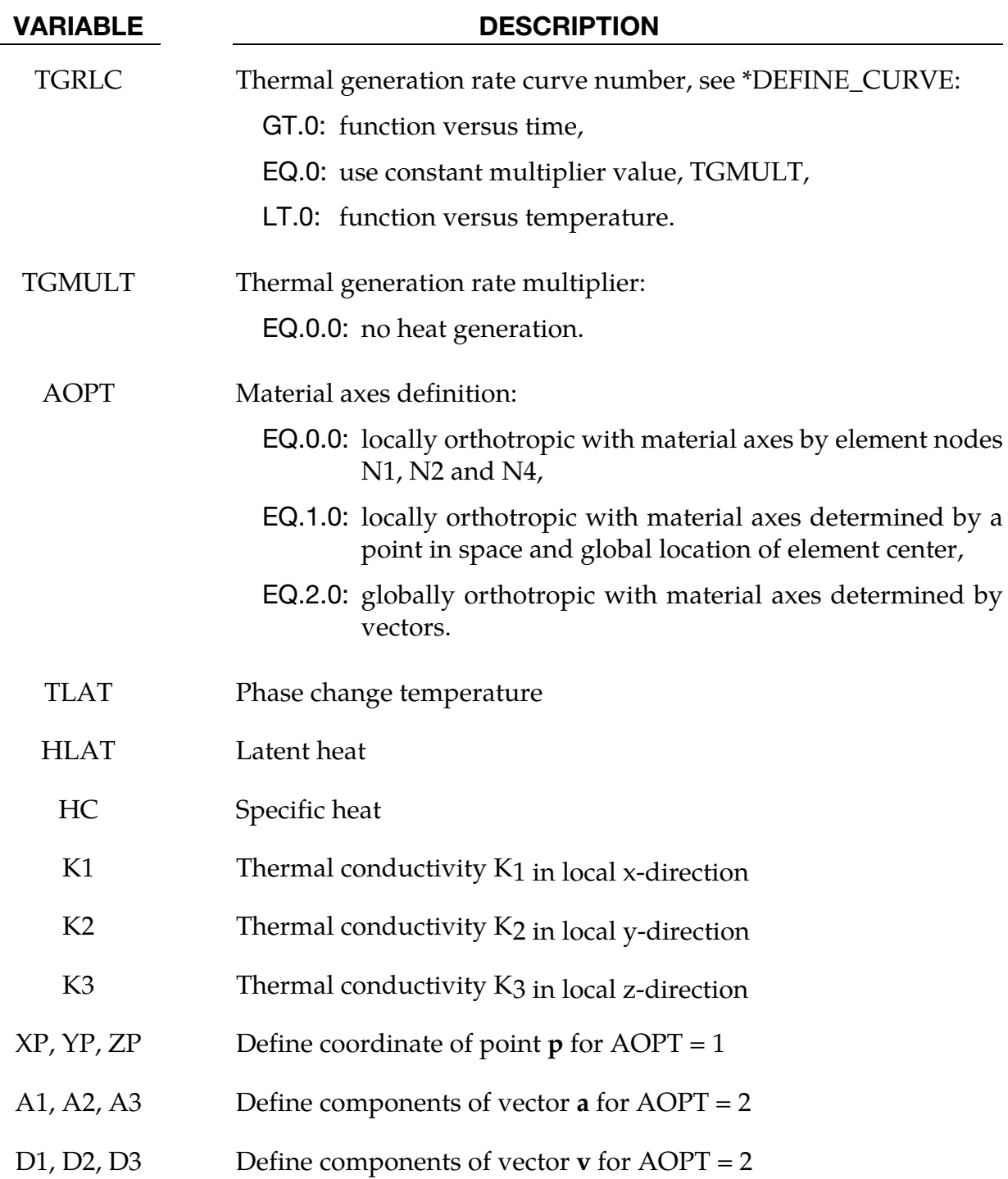

### \*MAT\_THERMAL\_ISOTROPIC\_TD

This is thermal material type 3. It allows temperature dependent isotropic properties to be defined. The temperature dependency is defined by specifying a minimum of two and a maximum of eight data points. The properties must be defined for the temperature range that the material will see in the analysis.

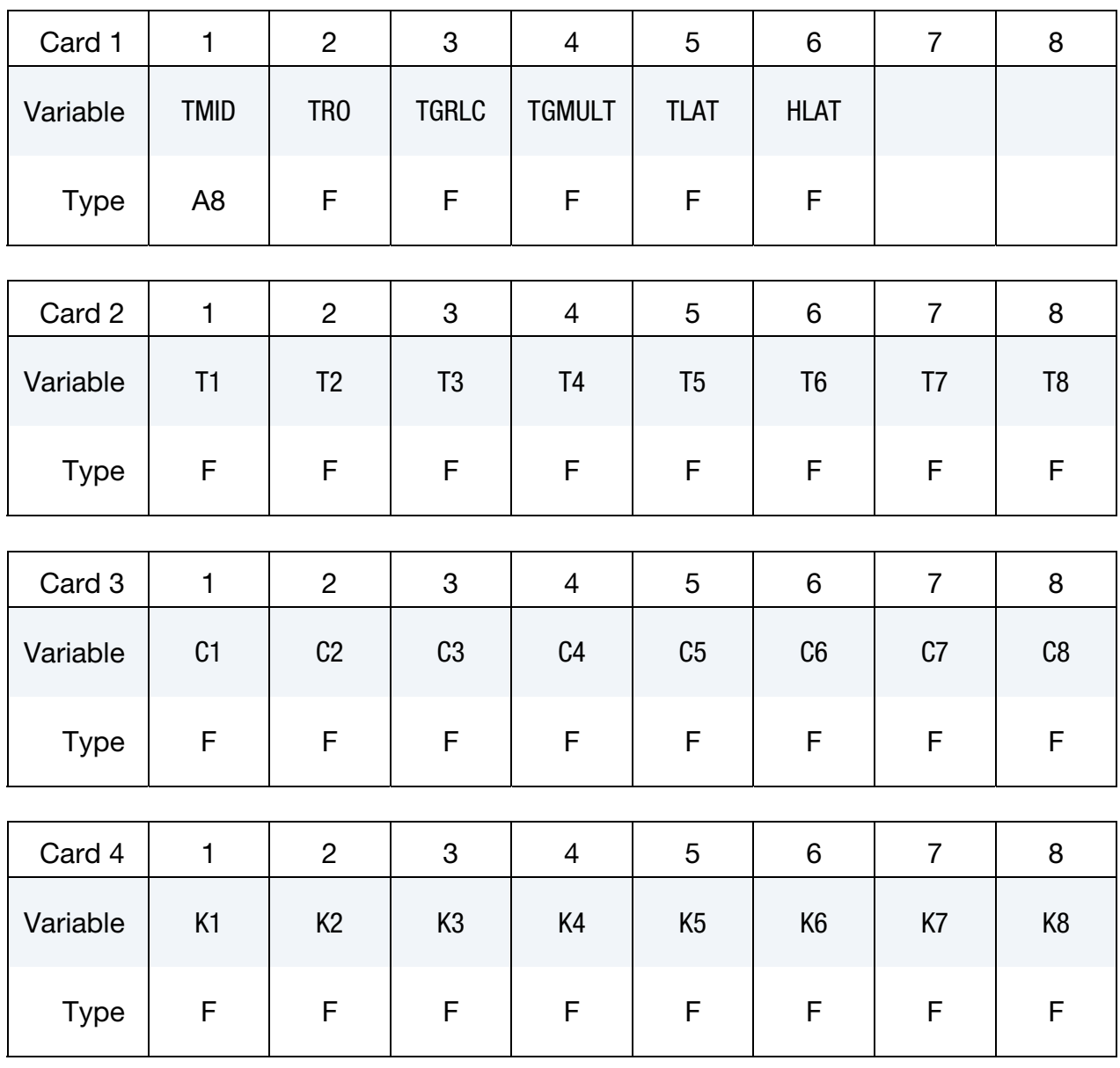

#### VARIABLE DESCRIPTION

TMID Thermal material identification. A unique number or label not exceeding 8 characters must be specified.

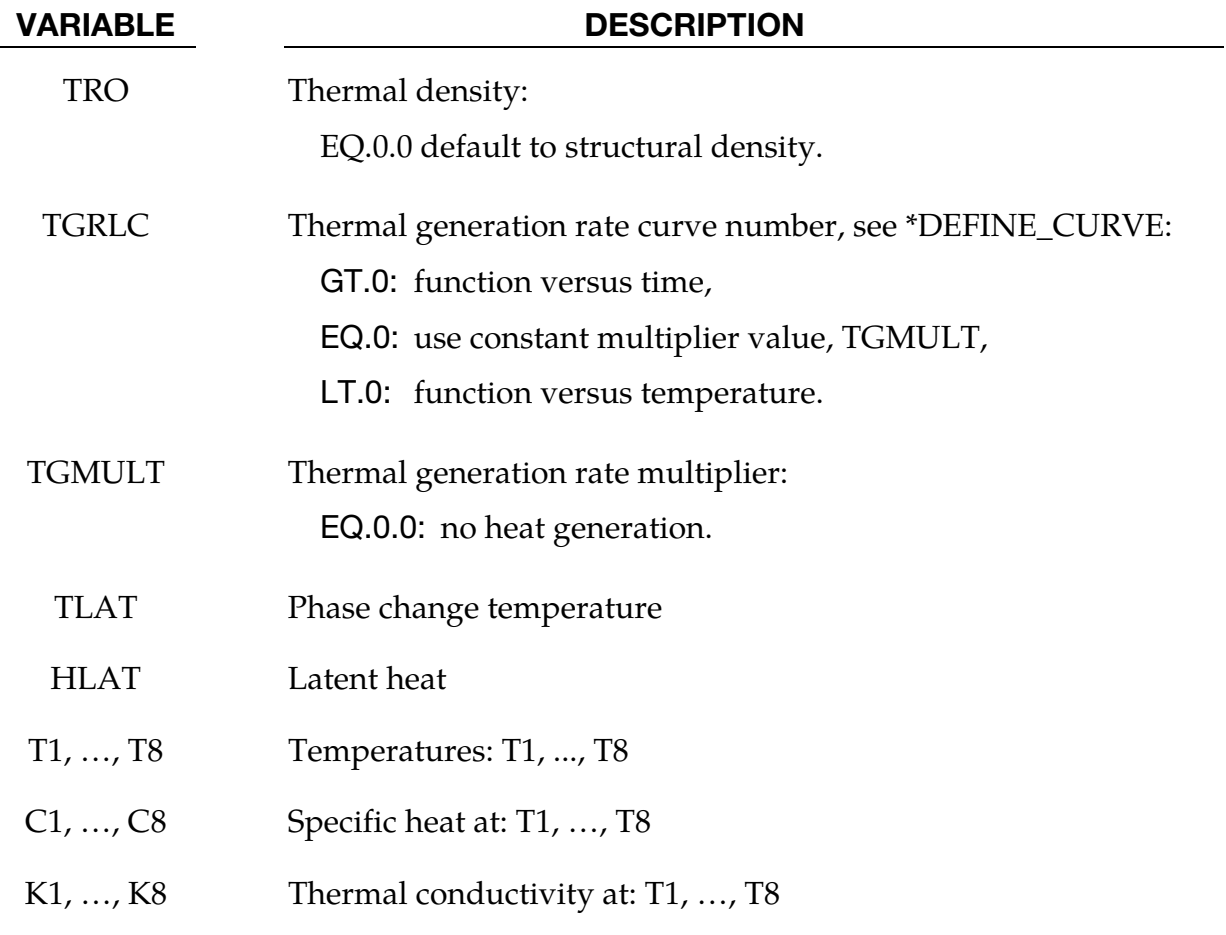

#### \*MAT\_THERMAL\_ORTHOTROPIC\_TD

This is thermal material type 4. It allows temperature dependent orthotropic properties to be defined. The temperature dependency is defined by specifying a minimum of two and a maximum of eight data points. The properties must be defined for the temperature range that the material will see in the analysis.

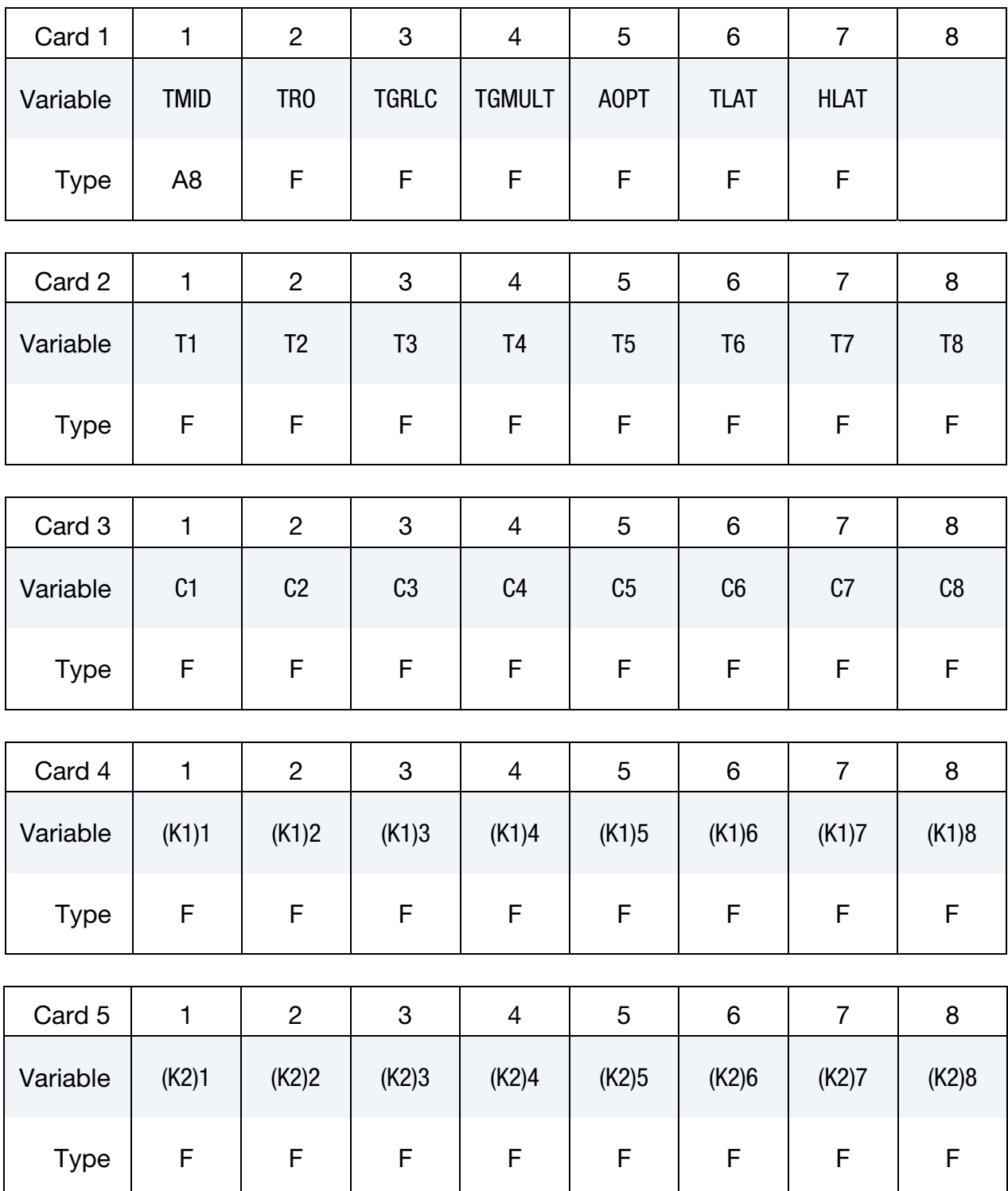

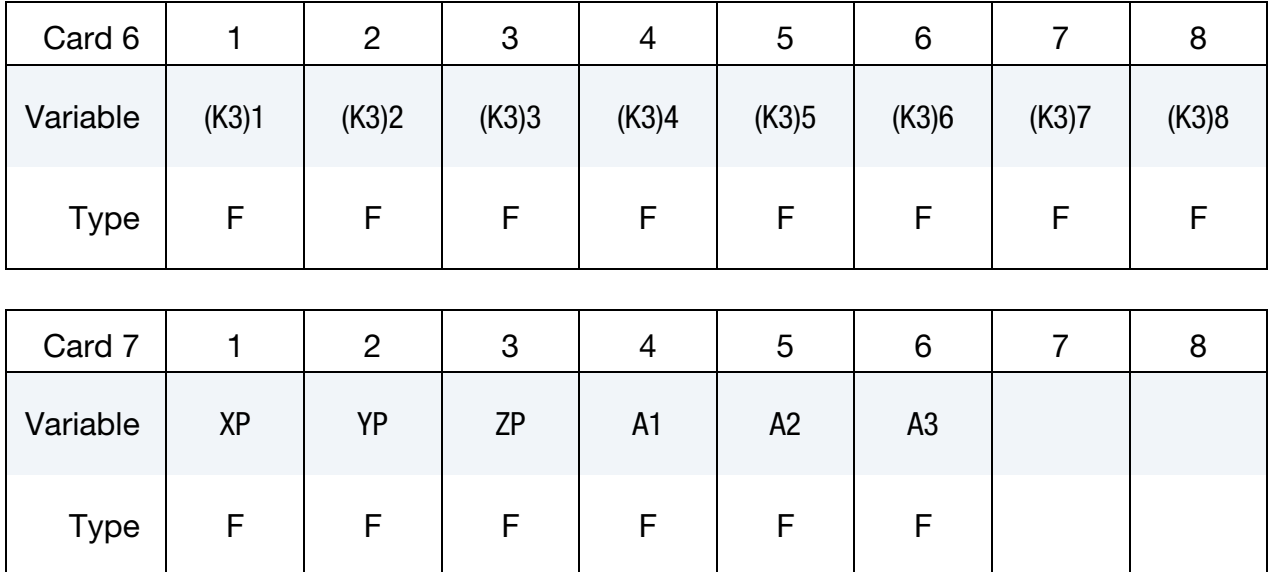

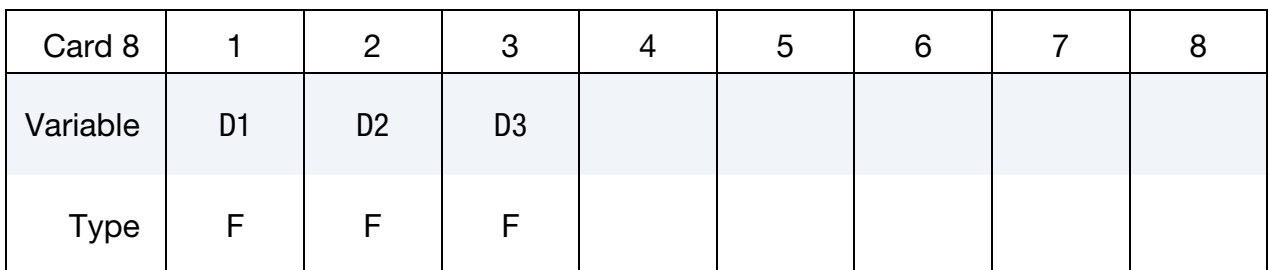

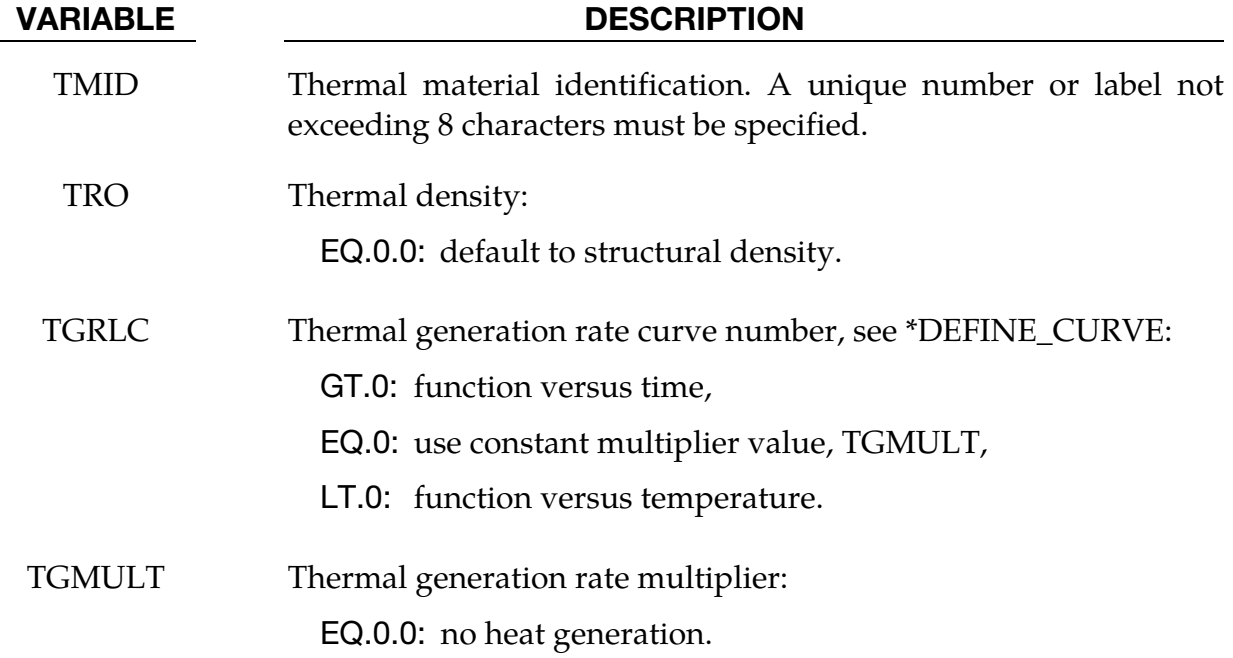

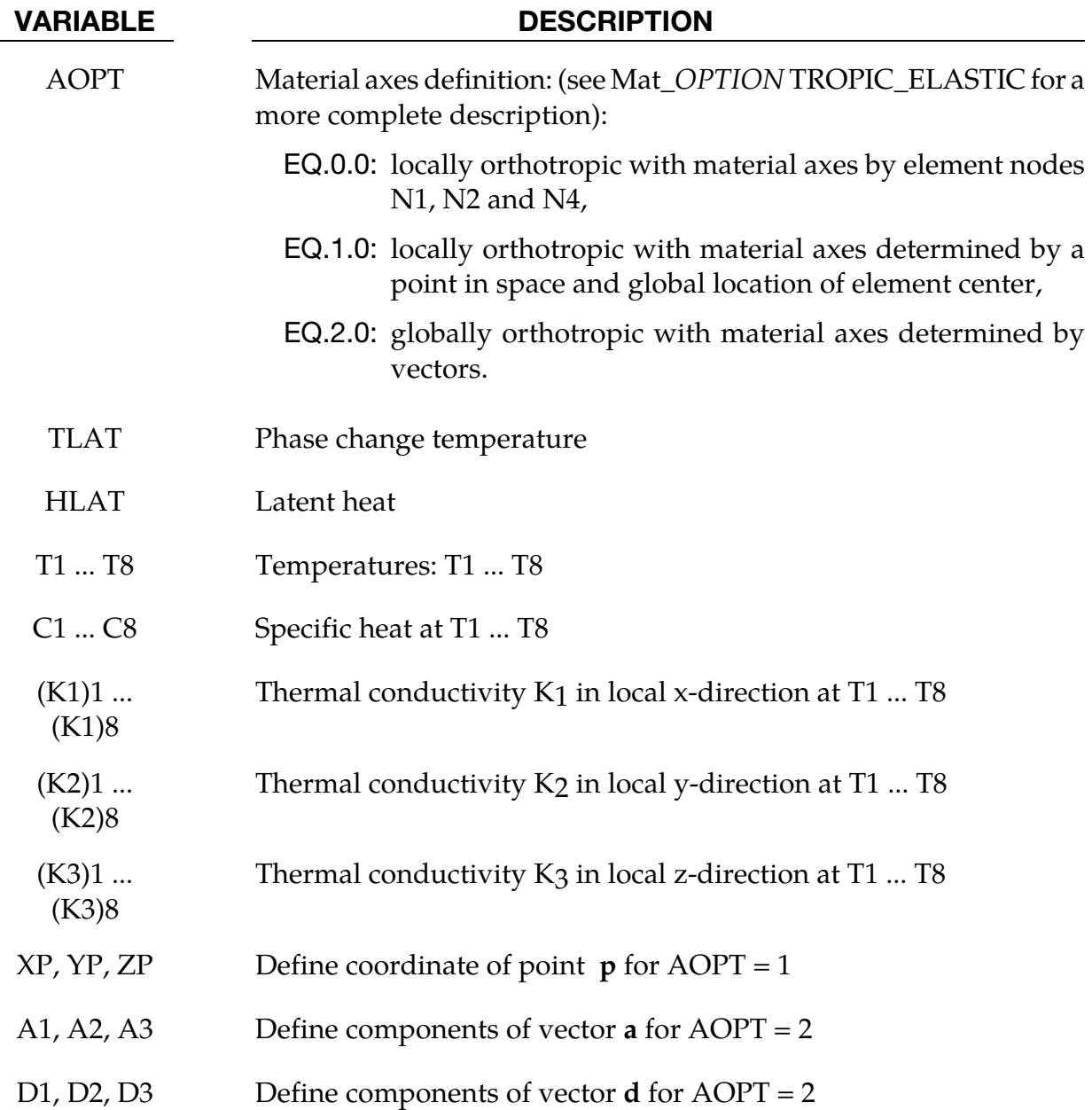

#### \*MAT\_THERMAL\_DISCRETE\_BEAM

This is thermal material type 5. It defines properties for discrete beams. It is only applicable when used with \*SECTION BEAM elform  $= 6$ .

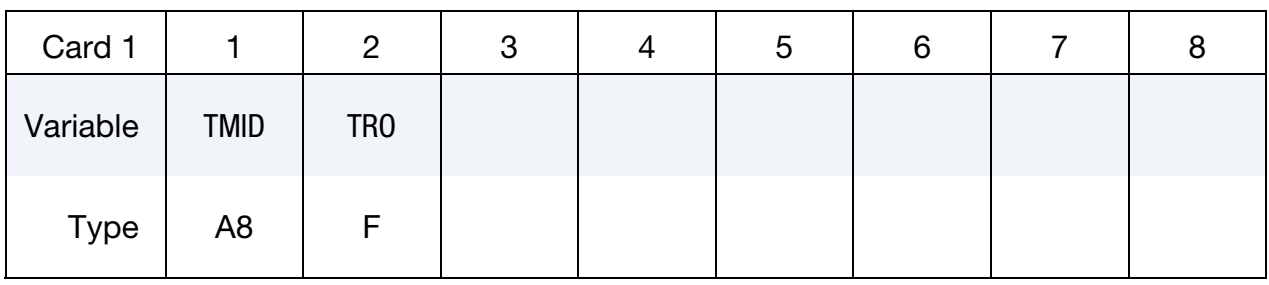

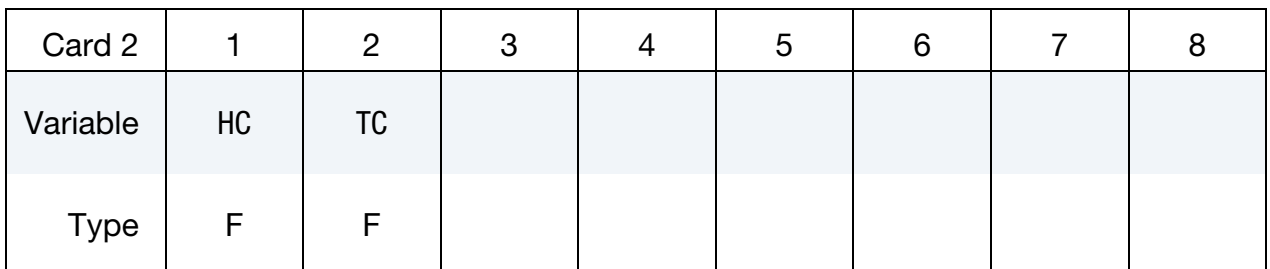

#### VARIABLE DESCRIPTION

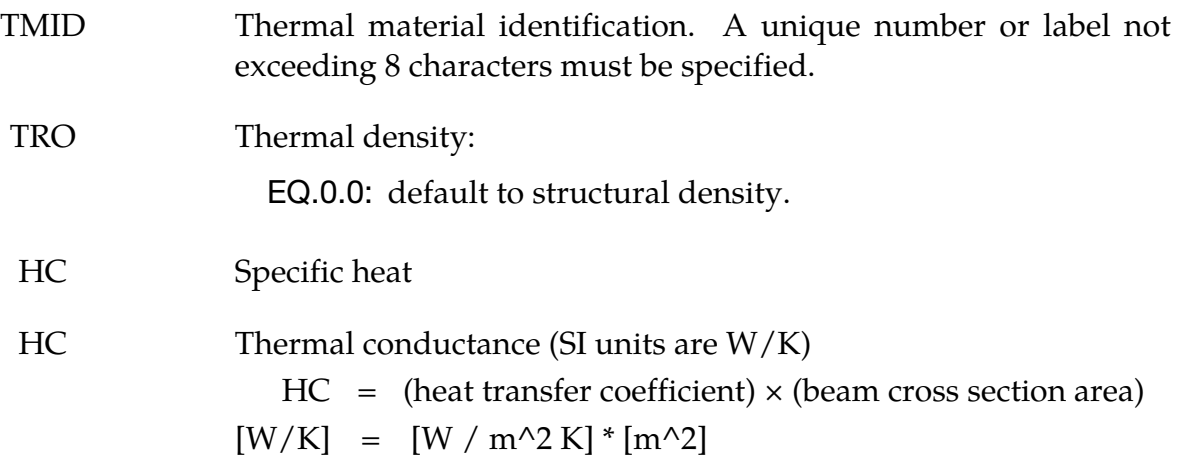

#### Note:

A beam cross section area is not defined on the SECTION\_BEAM keyword for an elform = 6 discrete beam. A beam cross section area is needed for heat transfer calculations. Therefore, the cross section area is lumped into the value entered for HC.

#### \*MAT\_THERMAL\_CWM

This is thermal material type 7. It is a thermal material with temperature dependent properties that allows for material creation triggered by temperature. The acronym CWM stands for Computational Welding Mechanics and the model is intended to be used for simulating multistage weld processes in combination with the mechanical counterpart, \*MAT\_CWM.

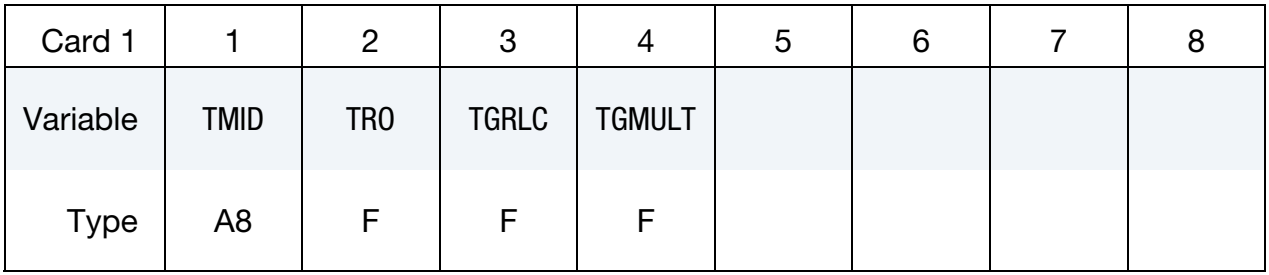

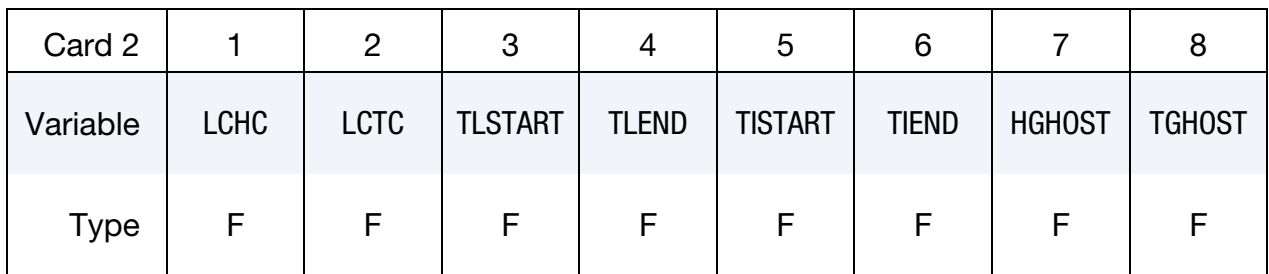

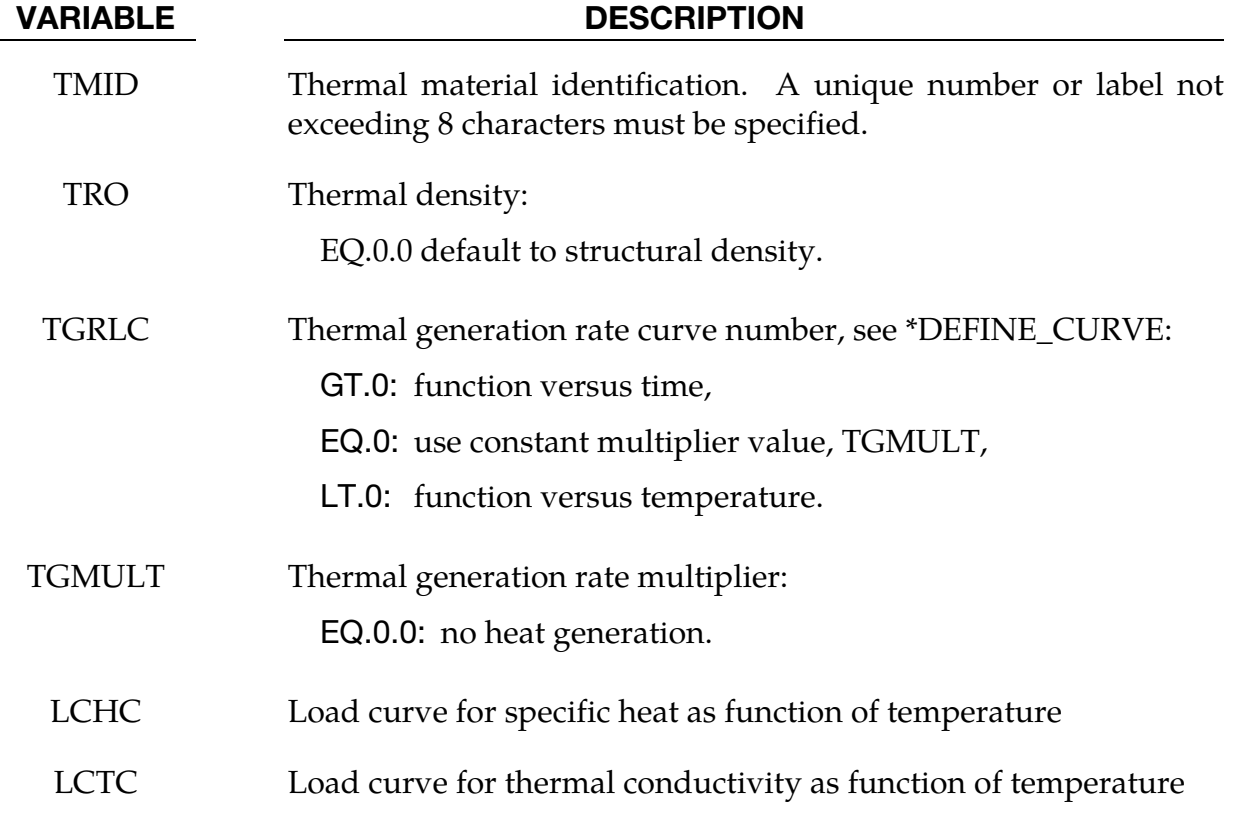

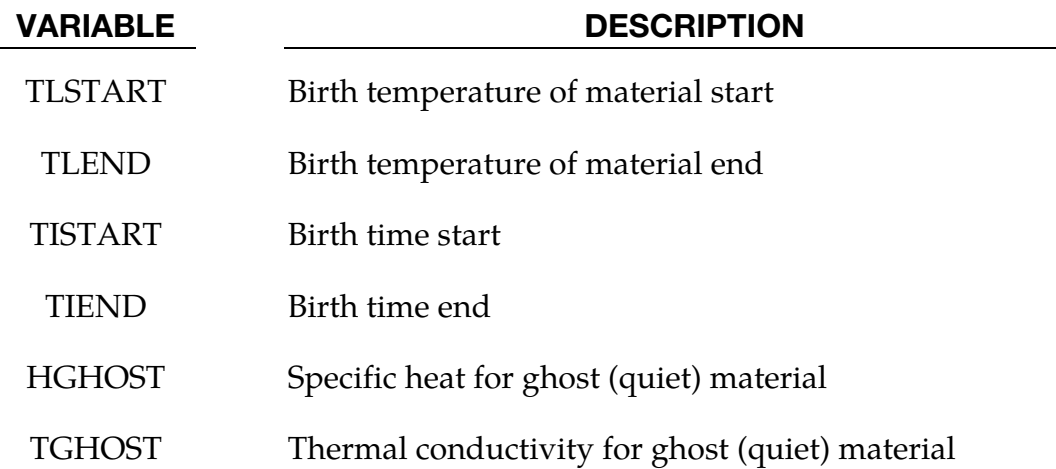

#### Remarks:

This material is initially in a quiet state, sometimes referred to as a ghost material. In this state the material has the thermal properties defined by the quiet specific heat and quiet thermal conductivity. These should represent void, e.g., by picking a relatively small thermal conductivity. The specific heat must be chosen with care though, since the temperature must be allowed to increase at a reasonable rate due to the heat from the weld source. When the temperature reaches the birth temperature, a history variable representing the indicator of the welding material is incremented. This variable follows

$$
\gamma(t) = \min\left[1, \left(\max_{s \le t} \gamma(s), \frac{T - T_l^{\text{start}}}{T_l^{\text{end}} - T_l^{\text{start}}}\right)\right]
$$

The effective thermal material properties are interpolated as

$$
\tilde{c}_p = c_p(T)\gamma + c_p^{\text{quiet}}(1 - \gamma)
$$

$$
\tilde{\mu} = \mu(T)\gamma + \mu^{\text{quiet}}(1 - \gamma)
$$

where  $c_p$  and  $\mu$  are the specific heat and thermal conductivity, respectively. The time parameters for creating the material provides additional formulae for the final values of the thermal properties, resulting in

$$
c_p = \begin{cases} 10^{10} c_p(T) & t \le t_i^{\text{start}} \\ \tilde{c}_p \frac{t - t_i^{\text{start}}}{t_i^{\text{start}}} + 10^{10} c_p(T) \frac{t - t_i^{\text{end}}}{t_i^{\text{start}} - t_i^{\text{end}}} & t_i^{\text{start}} < t \le t_i^{\text{end}} \\ \tilde{c}_p & \mu = \begin{cases} 0 & t \le t_i^{\text{start}} \\ \tilde{\mu} \frac{t - t_i^{\text{start}}}{t_i^{\text{end}} - t_i^{\text{start}}} & t_i^{\text{start}} < t \le t_i^{\text{end}} \\ \tilde{\mu} \frac{t - t_i^{\text{start}}}{t_i^{\text{end}} - t_i^{\text{start}}} & t_i^{\text{start}} < t \le t_i^{\text{end}} \end{cases}
$$

The reason for introducing these time parameters is to keep a welding layer inactive during a specific stage in the simulation, allowing for seemless multistage welding. Prior to the birth time, the temperature is kept more or less constant due to the large specific heat and thus the material is prevented from being created.

### \*MAT\_THERMAL\_ORTHOTROPIC\_TD\_LC

This is thermal material type 8. It allows temperature dependent orthotropic properties to be defined by load curves. The temperature dependency is defined by specifying a minimum of two data points. The properties must be defined for the temperature range that the material will see in the analysis.

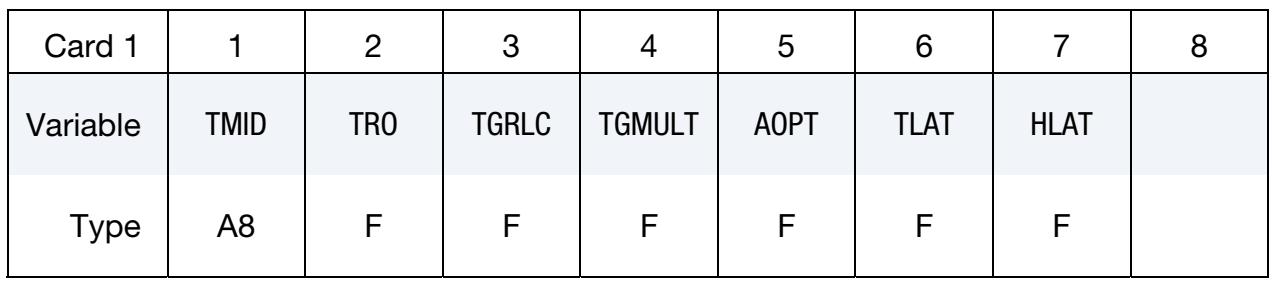

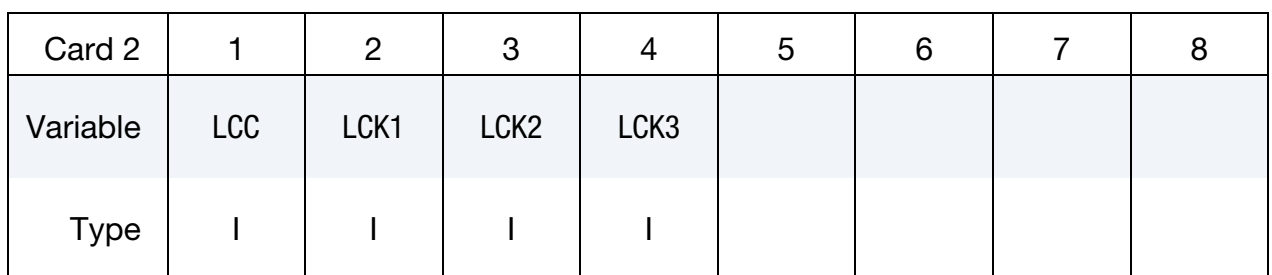

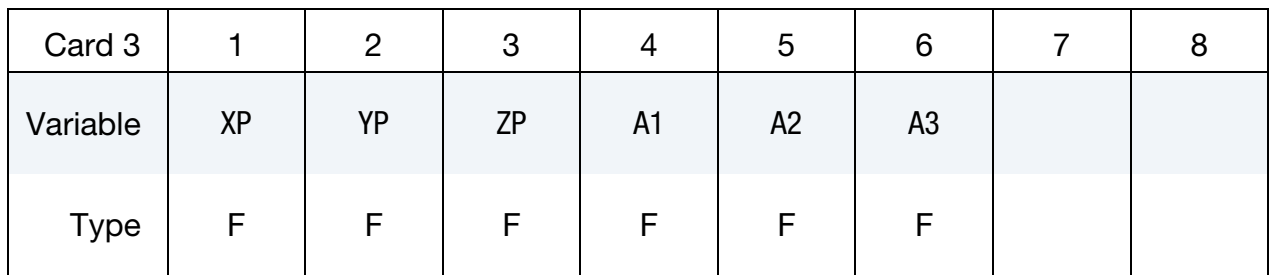

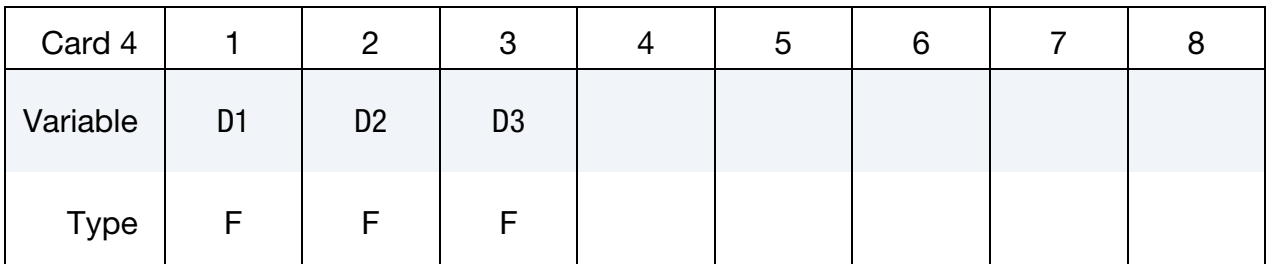

#### VARIABLE DESCRIPTION

TMID Thermal material identification. A unique number or label not exceeding 8 characters must be specified.

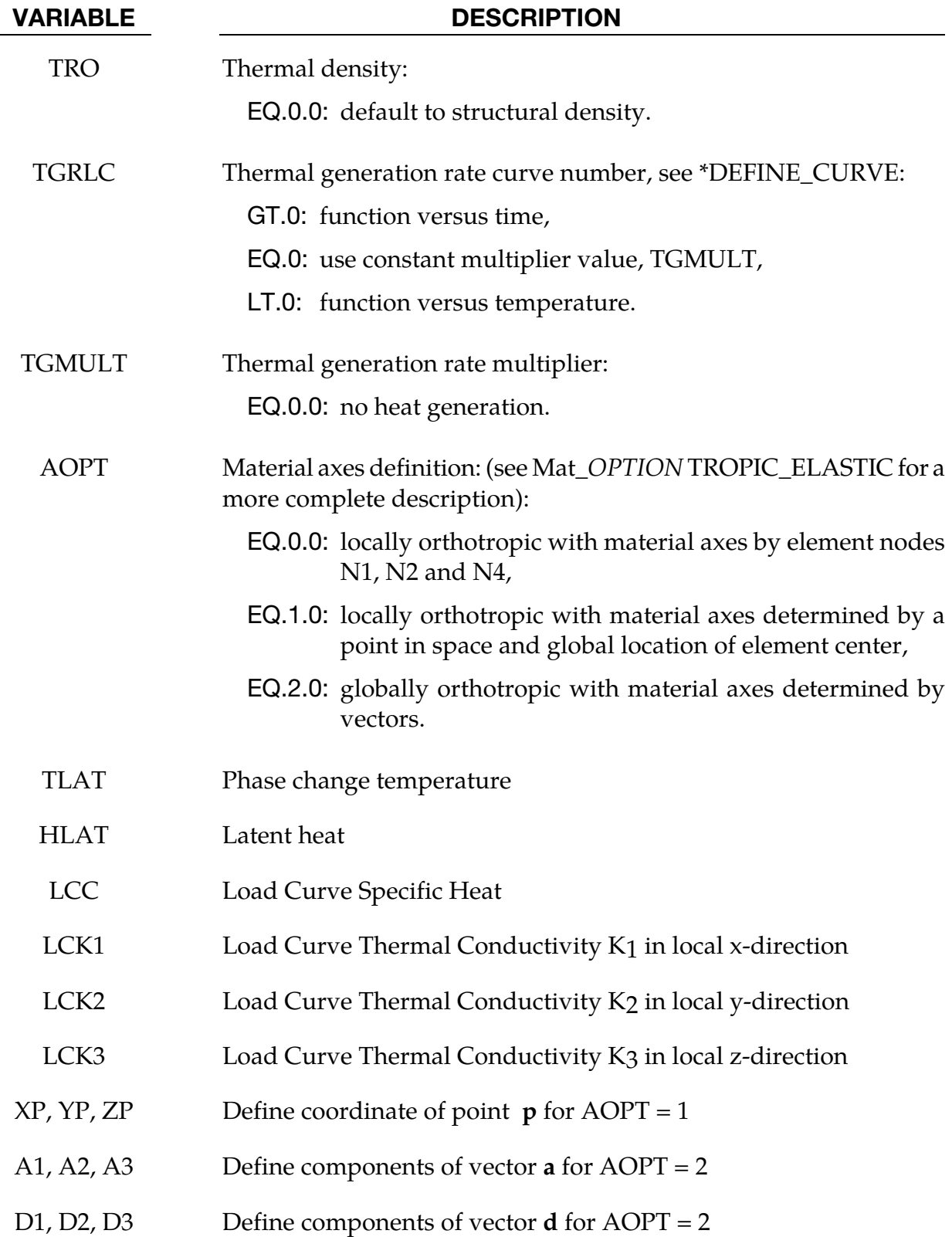

## Remarks:

See \*MAT\_THERMAL\_ORTHOTROPIC keyword for a description of the orthotropic axis options, AOPT.

### \*MAT\_THERMAL\_ISOTROPIC\_PHASE\_CHANGE

This is thermal material type 9. It allows temperature dependent isotropic properties with phase change to be defined. The latent heat of the material is defined together with the solid and liquid temperatures. The temperature dependency is defined by specifying a minimum of two and a maximum of eight data points. The properties must be defined for the temperature range that the material will see in the analysis.

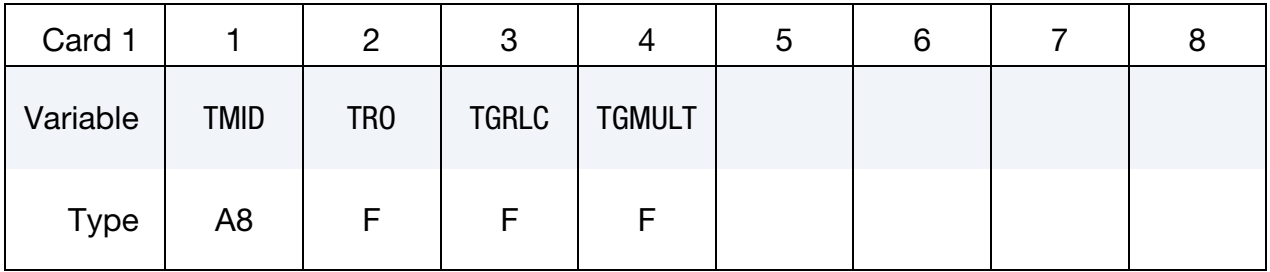

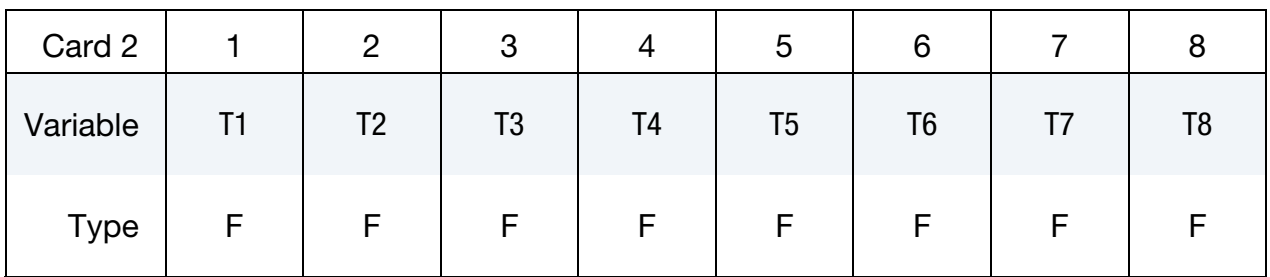

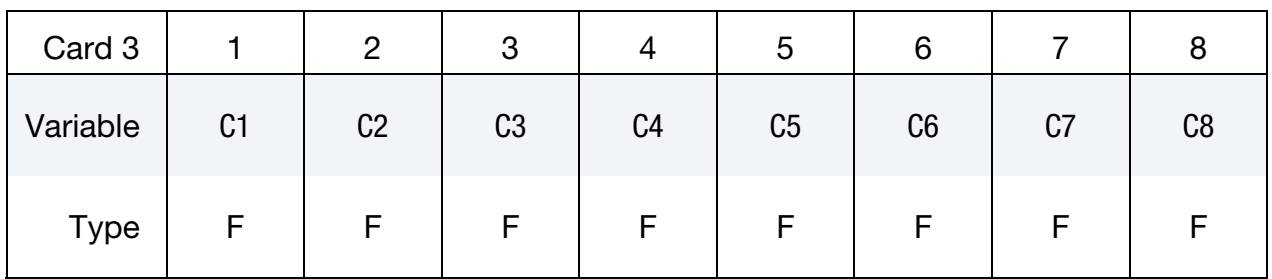

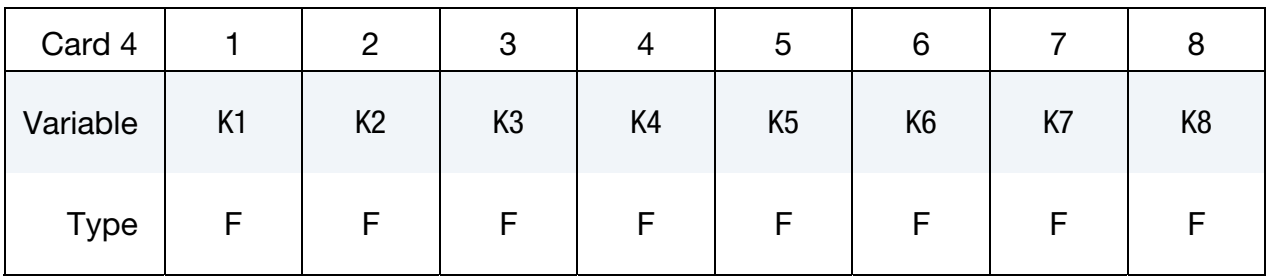

\*MAT\_T09 \*MAT\_THERMAL\_ISOTROPIC\_PHASE\_CHANGE

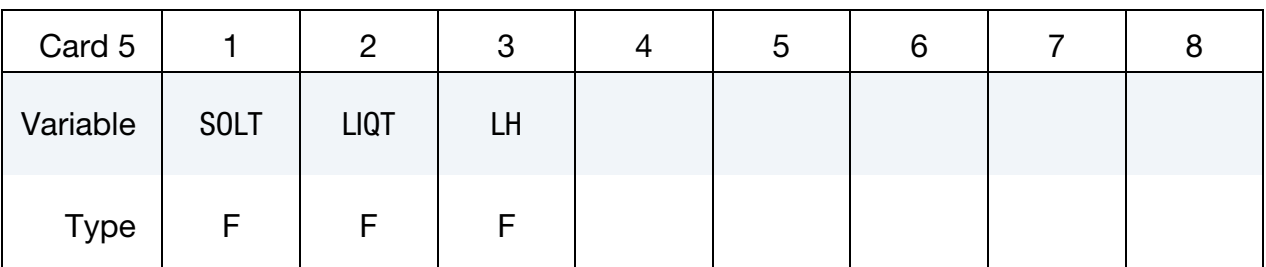

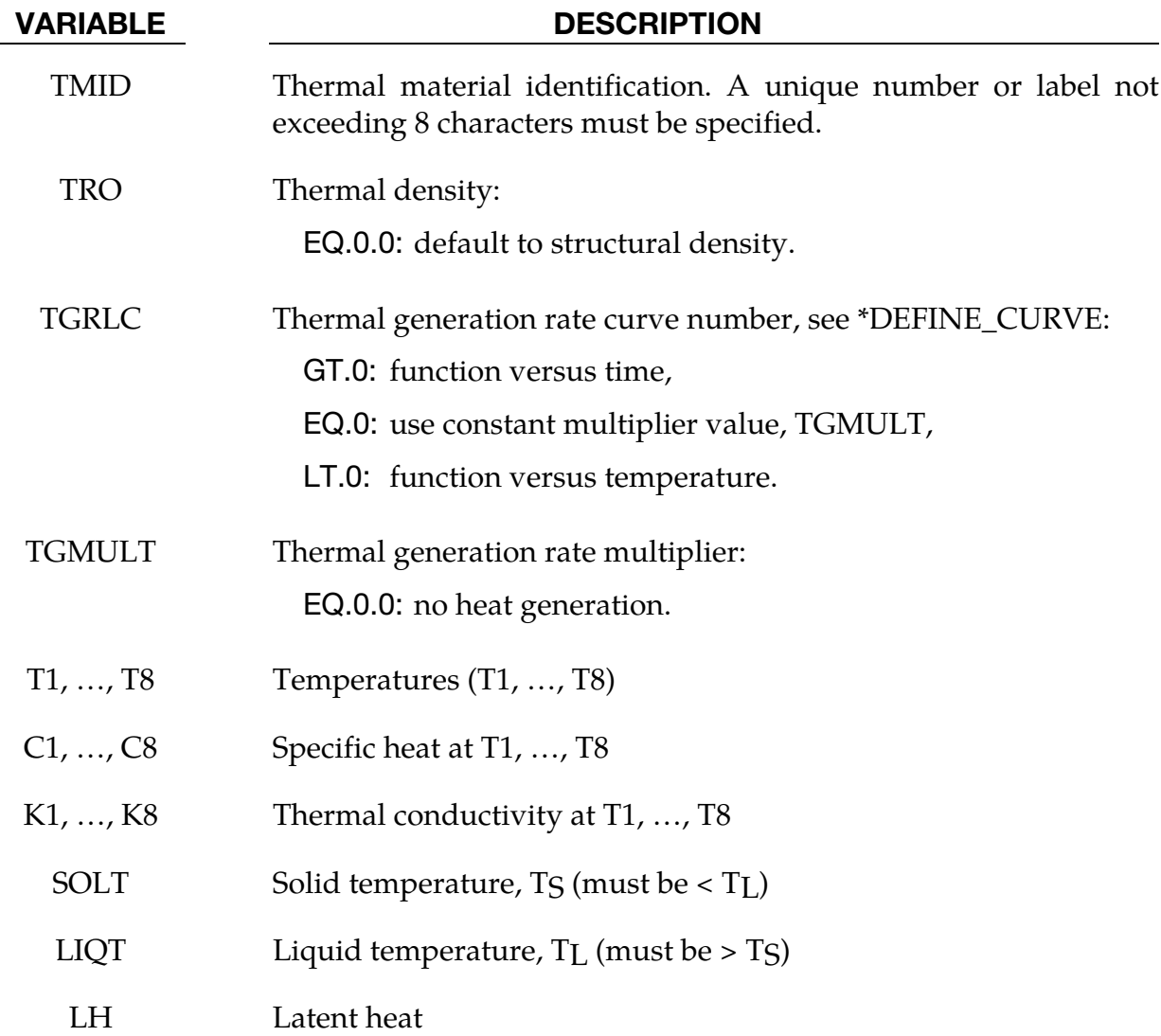

#### Remarks:

During phase change, that is between the solid and liquid temperatures, the specific heat of the material will be enhanced to account for the latent heat as follows:

$$
c(t) = m \left[ 1 - \cos 2\pi \left( \frac{T - T_S}{T_L - T_S} \right) \right], \qquad T_S < T < T_L
$$
## where

- $T_L$  = liquid temperature
- $T_S$  = solid temperature
- $T =$  temperature
- $m =$  multiplier such that  $\lambda = \int_{T_S}^{T_L} C(T) dT$ 
	- $\lambda$  = latent heat
	- $c$  = specific heat

# \*MAT\_THERMAL\_ISOTROPIC\_TD\_LC

This is thermal material type 10. It allows isotropic thermal properties that are temperature dependent specified by load curves to be defined. The properties must be defined for the temperature range that the material will see in the analysis.

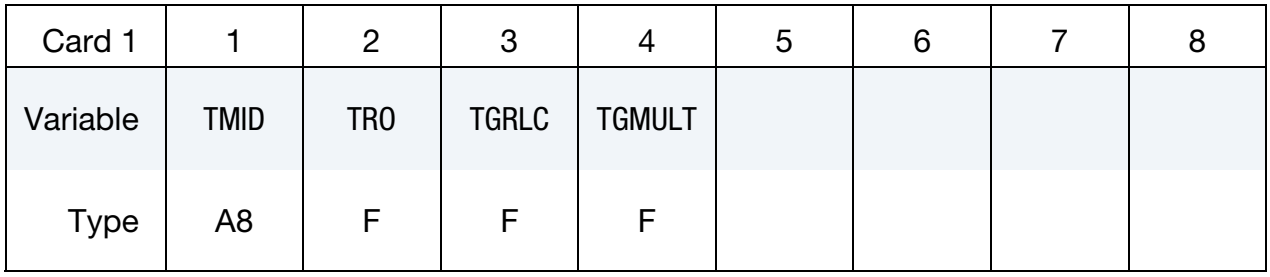

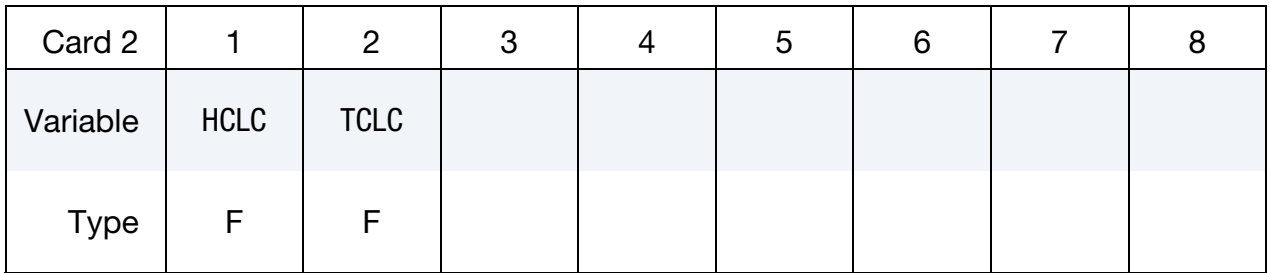

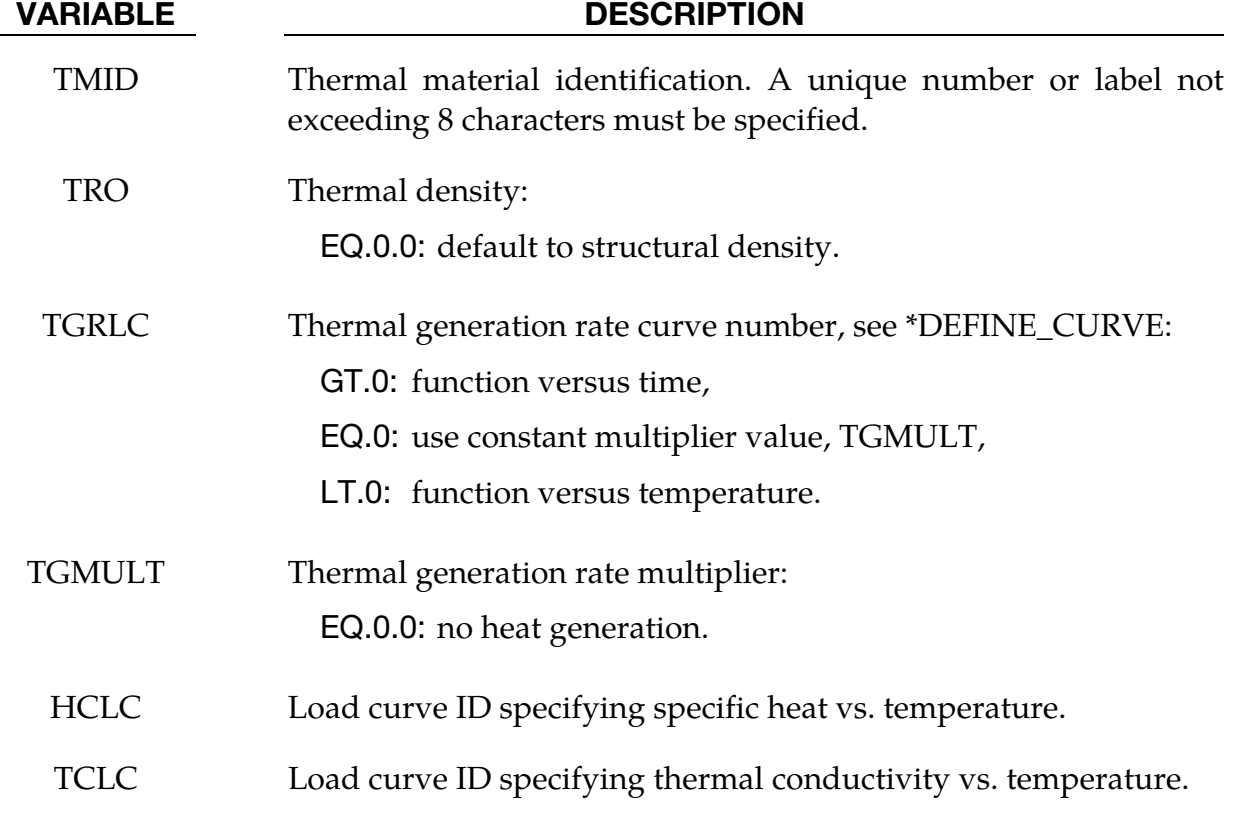

### \*MAT\_THERMAL\_USER\_DEFINED

These are Thermal Material Types 11 - 15. The user can supply his own subroutines. Please consult Appendix H for more information.

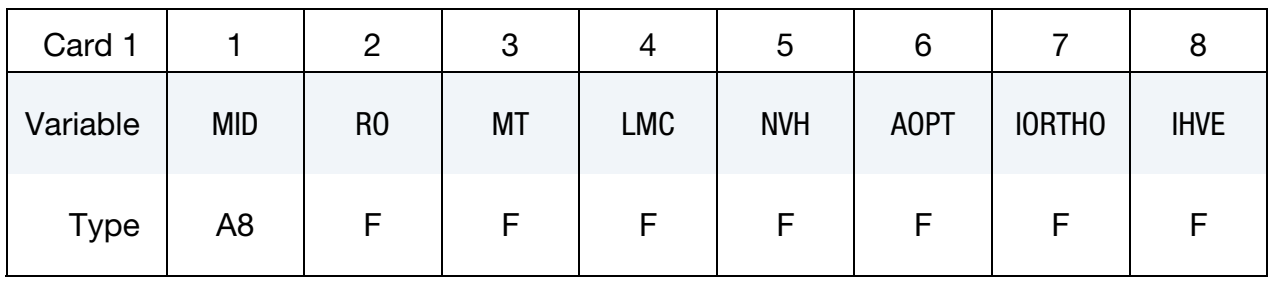

### **Orthotropic Card 1.** Additional card read in when  $IORTHO = 1$ .

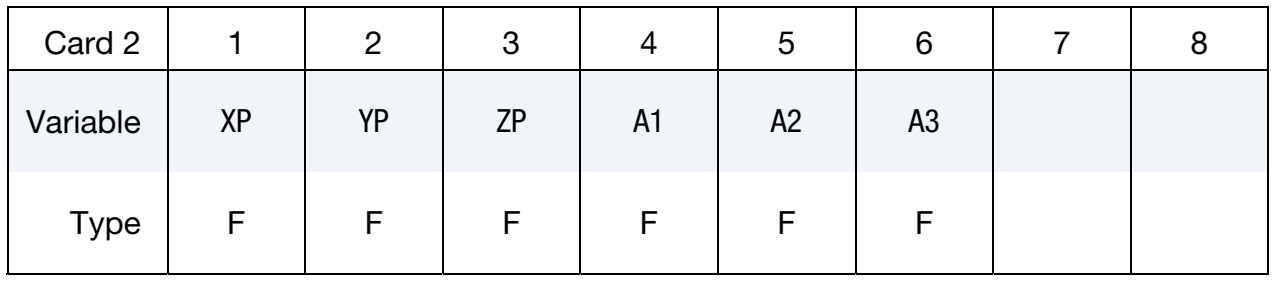

## **Orthotropic Card 2.** Additional card read in when  $IORTHO = 1$ .

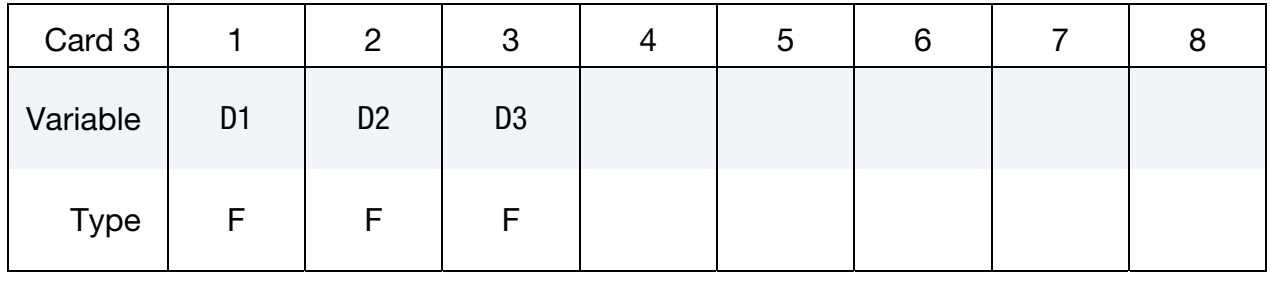

## Material Parameter Cards. Set up to 8 parameters per card. Include up to 4 cards. This input ends at the next keyword ("\*") card.

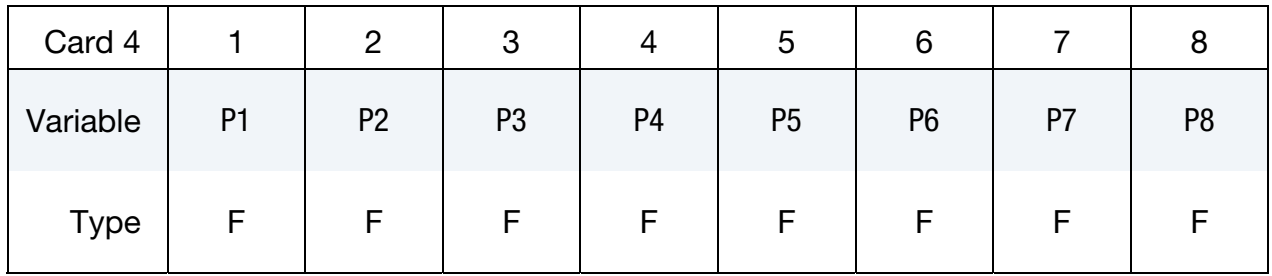

#### VARIABLE DESCRIPTION

MID Material identification. A unique number or label not exceeding 8 characters must be specified.

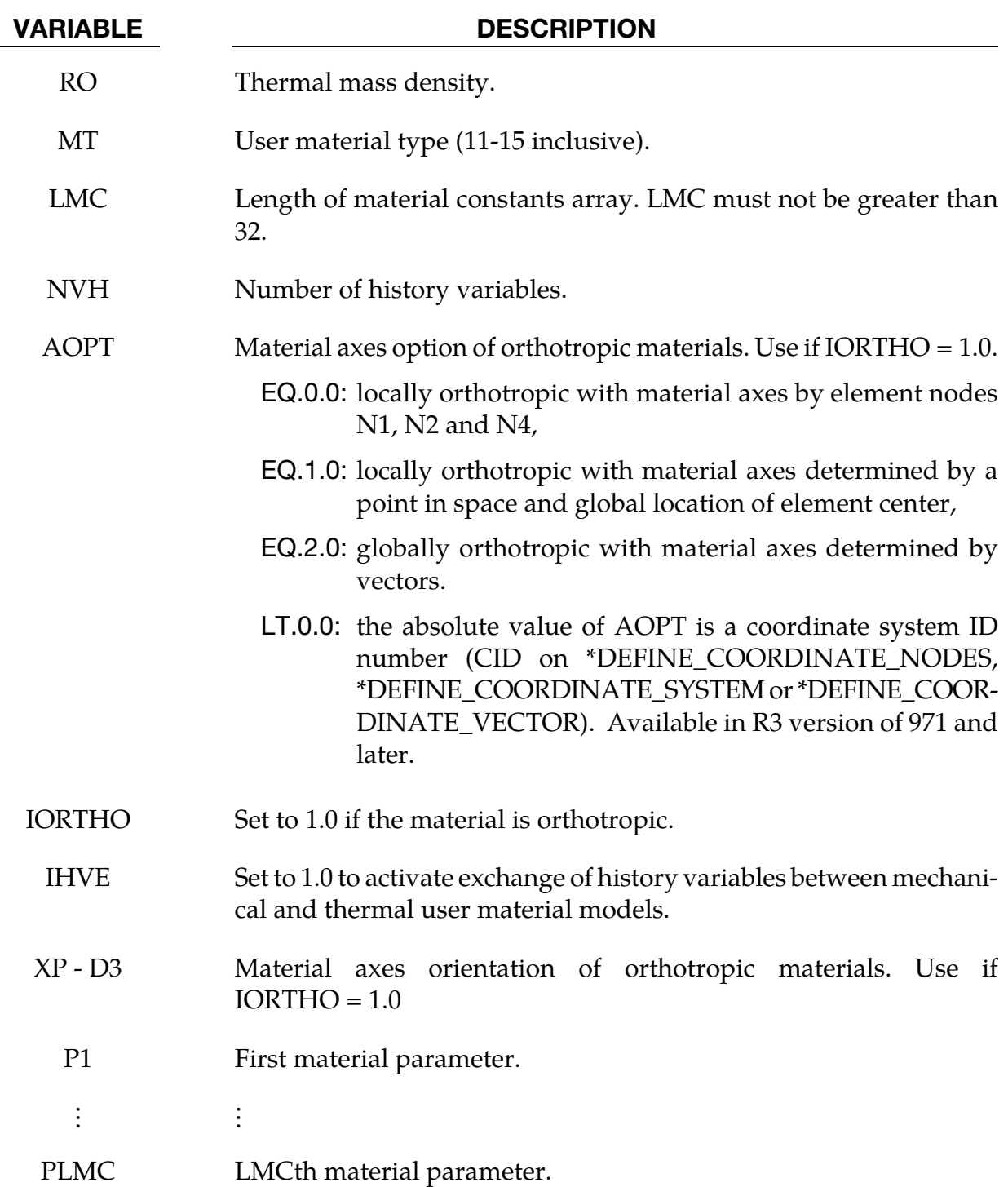

## Remarks:

1. The IHVE = 1 option makes it possible for a thermal user material subroutine to read the history variables of a mechanical user material subroutine defined for the same part and vice versa. If the integration points for the thermal and mechanical elements are not coincident then extrapolation/interpolation is used to calculate the value when reading history variables.

- 2. Option TITLE is supported
- 3. \*INCLUDE\_TRANSFORM: Transformation of units is only supported for RO field and vectors on card 2 and 3.